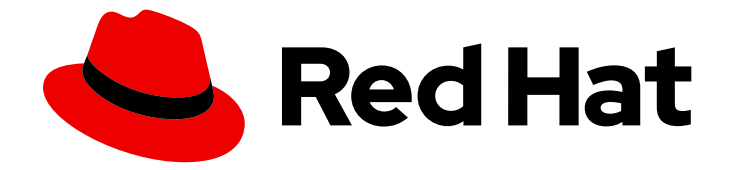

# Red Hat OpenStack Platform 17.1

# 設定の参照

Red Hat OpenStack Platform 環境の設定

Last Updated: 2024-06-12

Red Hat OpenStack Platform 環境の設定

OpenStack Team rhos-docs@redhat.com

# 法律上の通知

Copyright © 2024 Red Hat, Inc.

The text of and illustrations in this document are licensed by Red Hat under a Creative Commons Attribution–Share Alike 3.0 Unported license ("CC-BY-SA"). An explanation of CC-BY-SA is available at

http://creativecommons.org/licenses/by-sa/3.0/

. In accordance with CC-BY-SA, if you distribute this document or an adaptation of it, you must provide the URL for the original version.

Red Hat, as the licensor of this document, waives the right to enforce, and agrees not to assert, Section 4d of CC-BY-SA to the fullest extent permitted by applicable law.

Red Hat, Red Hat Enterprise Linux, the Shadowman logo, the Red Hat logo, JBoss, OpenShift, Fedora, the Infinity logo, and RHCE are trademarks of Red Hat, Inc., registered in the United States and other countries.

Linux ® is the registered trademark of Linus Torvalds in the United States and other countries.

Java ® is a registered trademark of Oracle and/or its affiliates.

XFS ® is a trademark of Silicon Graphics International Corp. or its subsidiaries in the United States and/or other countries.

MySQL<sup>®</sup> is a registered trademark of MySQL AB in the United States, the European Union and other countries.

Node.js ® is an official trademark of Joyent. Red Hat is not formally related to or endorsed by the official Joyent Node.js open source or commercial project.

The OpenStack ® Word Mark and OpenStack logo are either registered trademarks/service marks or trademarks/service marks of the OpenStack Foundation, in the United States and other countries and are used with the OpenStack Foundation's permission. We are not affiliated with, endorsed or sponsored by the OpenStack Foundation, or the OpenStack community.

All other trademarks are the property of their respective owners.

## 概要

このドキュメントは、設定オプションを調べるシステム管理者を対象としています。これには、 OpenStack で利用可能な設定オプションのリストが含まれており、自動生成を使用して各プロジェ クトのコードからのオプションおよび説明を生成します。

# 目次

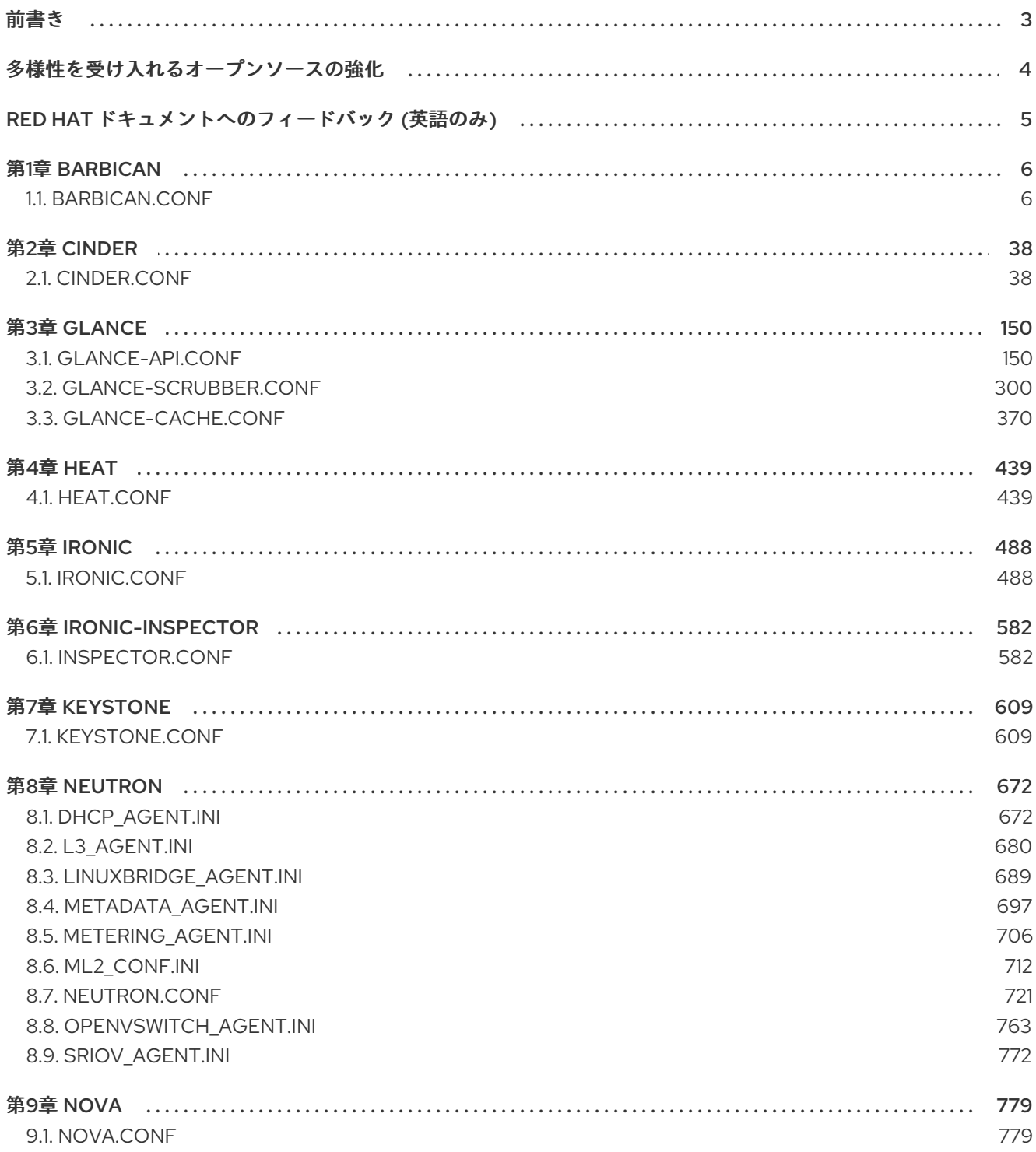

# 前書き

<span id="page-6-0"></span>本書では、Red Hat OpenStack Platform の主要なサービスごとに、設定ファイルで利用可能なオプ ションを説明します。コンテンツは設定ファイル自体の値に基づいて自動生成され、参照の目的でのみ 提供されます。

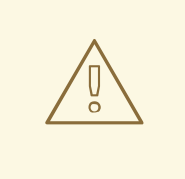

# 警告

設定ファイルを手動で編集することはサポートされていません。すべての設定変更 は、director を介して行う必要があります。Red Hat は、このガイドを技術リファ レンスとしてのみ提供しています。

# 多様性を受け入れるオープンソースの強化

<span id="page-7-0"></span>Red Hat では、コード、ドキュメント、Web プロパティーにおける配慮に欠ける用語の置き換えに取り 組んでいます。まずは、マスター (master)、スレーブ (slave)、ブラックリスト (blacklist)、ホワイトリ スト (whitelist) の 4 つの用語の置き換えから始めます。この取り組みは膨大な作業を要するため、今後 [の複数のリリースで段階的に用語の置き換えを実施して参ります。詳細は、](https://www.redhat.com/en/blog/making-open-source-more-inclusive-eradicating-problematic-language)Red Hat CTO である Chris Wright のメッセージ をご覧ください。

# RED HAT ドキュメントへのフィードバック (英語のみ)

<span id="page-8-0"></span>Red Hat ドキュメントに対するご意見をお聞かせください。ドキュメントの改善点があればお知らせく ださい。

#### Jira でドキュメントのフィードバックを提供する

ドキュメントに関するフィードバックを提供するには、[Create](https://issues.redhat.com/secure/CreateIssueDetails!init.jspa?pid=12336920&summary=Documentation feedback: %3CAdd summary here%3E&issuetype=1&description=<Include+the+documentation+URL,+the chapter+or+section+number,+and+a+detailed+description+of+the+issue.>&components=12391143&priority=10300) Issue フォームを使用します。Red Hat OpenStack Platform Jira プロジェクトで Jira Issue が作成され、フィードバックの進行状況を追跡でき ます。

- 1. Jira にログインしていることを確認してください。Jira アカウントをお持ちでない場合は、ア カウントを作成してフィードバックを送信してください。
- 2. [Create](https://issues.redhat.com/secure/CreateIssueDetails!init.jspa?pid=12336920&summary=Documentation feedback: %3CAdd summary here%3E&issuetype=1&description=<Include+the+documentation+URL,+the chapter+or+section+number,+and+a+detailed+description+of+the+issue.>&components=12391143&priority=10300) Issue をクリックして、Create Issueページを開きます。
- 3. Summary フィールドと Description フィールドに入力します。Description フィールドに、ド キュメントの URL、章またはセクション番号、および問題の詳しい説明を入力します。フォー ム内の他のフィールドは変更しないでください。
- 4. Create をクリックします。

# 第1章 BARBICAN

<span id="page-9-0"></span>以下の章では、**barbican** サービスの設定オプションについて説明します。

## <span id="page-9-1"></span>1.1. BARBICAN.CONF

このセクションには、**/etc/barbican/barbican.conf** ファイルのオプションが含まれます。

#### 1.1.1. DEFAULT

.

以下の表は、**/etc/barbican/barbican.conf** ファイルの **[DEFAULT]** グループで利用可能なオプションの 概要をまとめたものです。

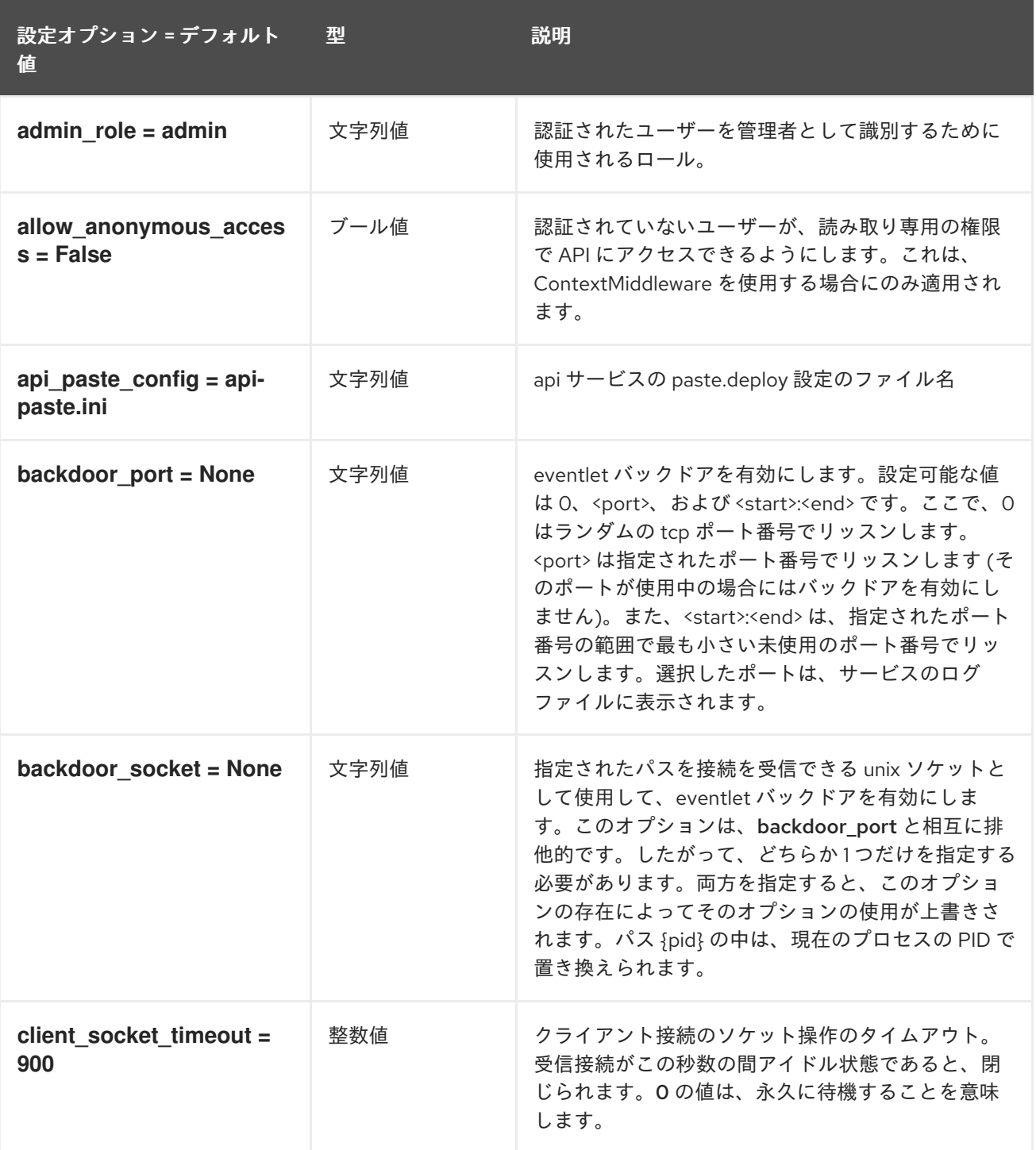

設定オプション = デフォルト 型 値

型 説明

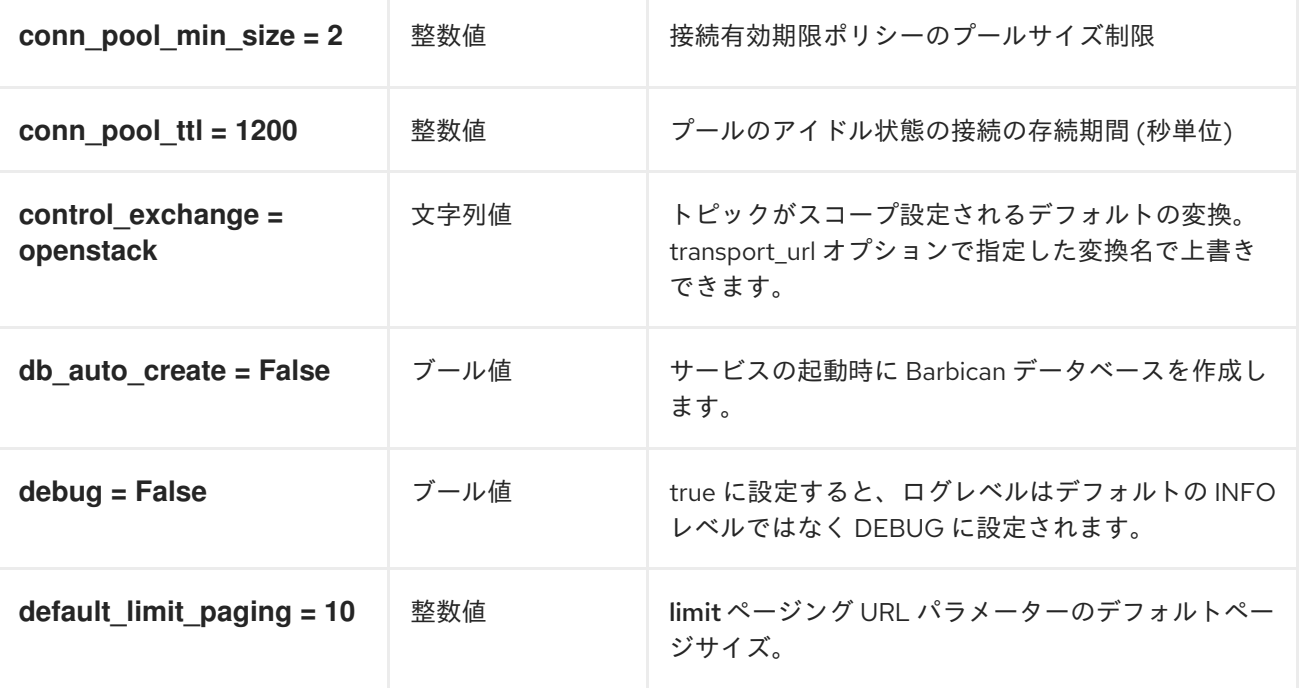

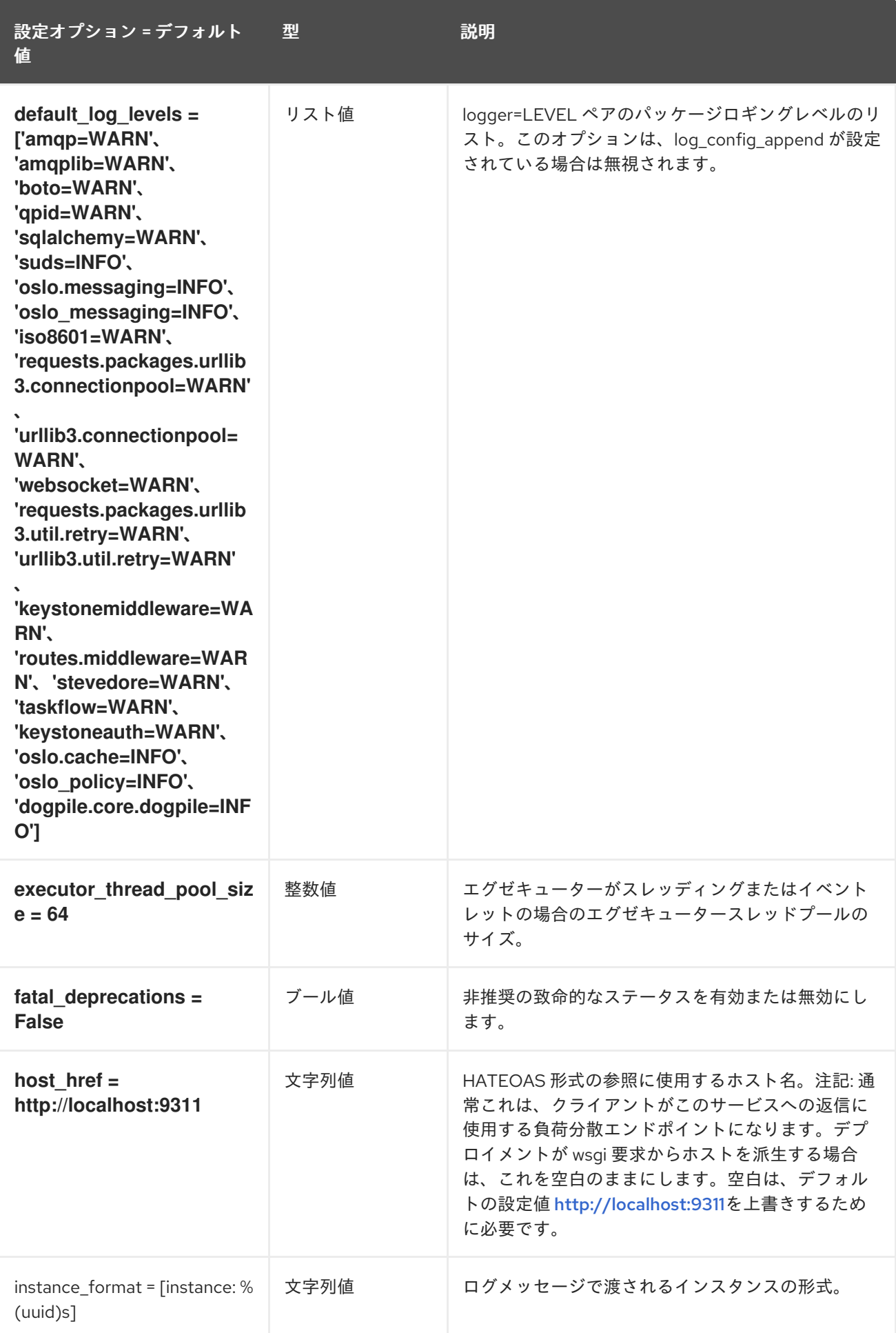

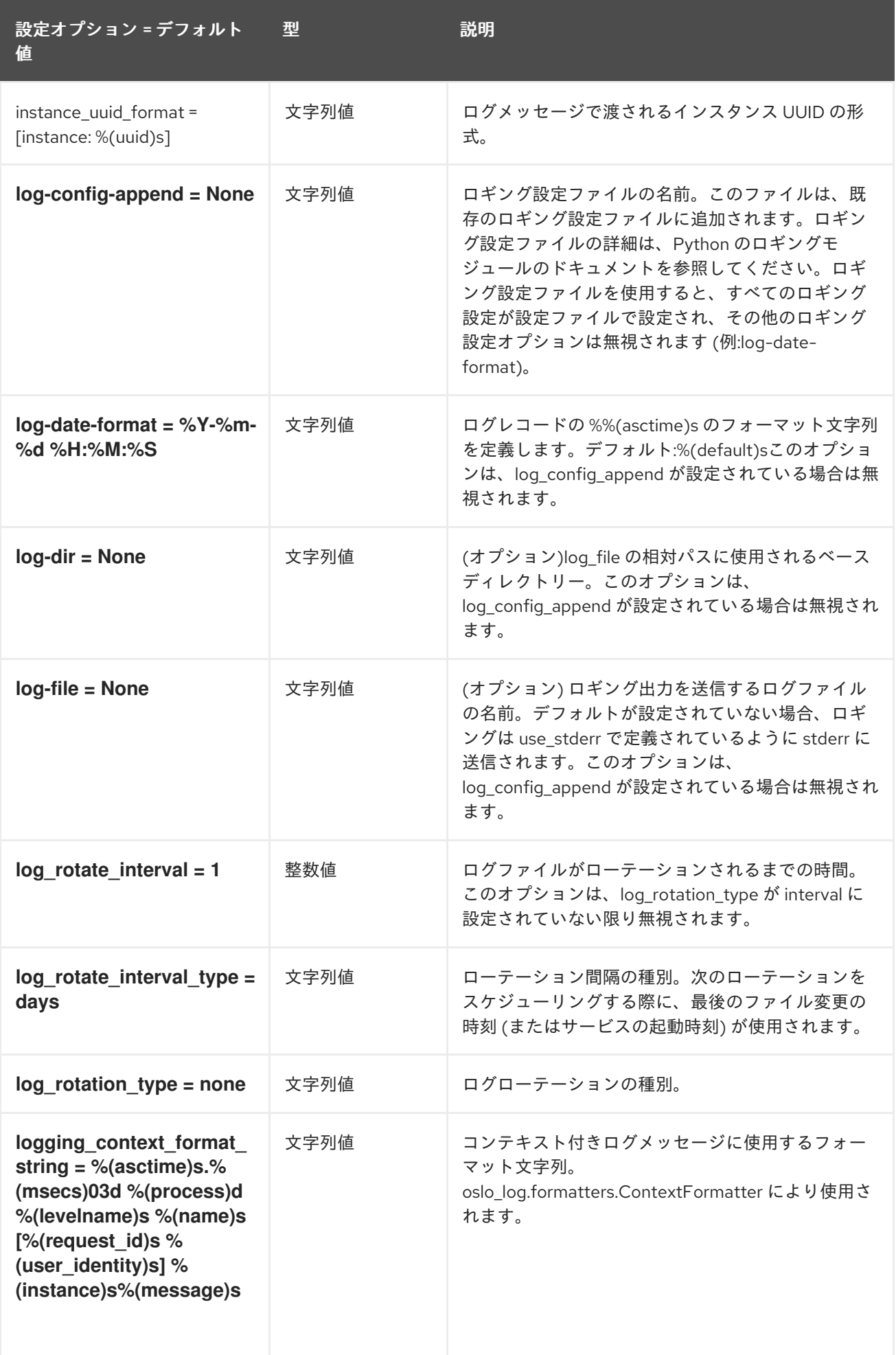

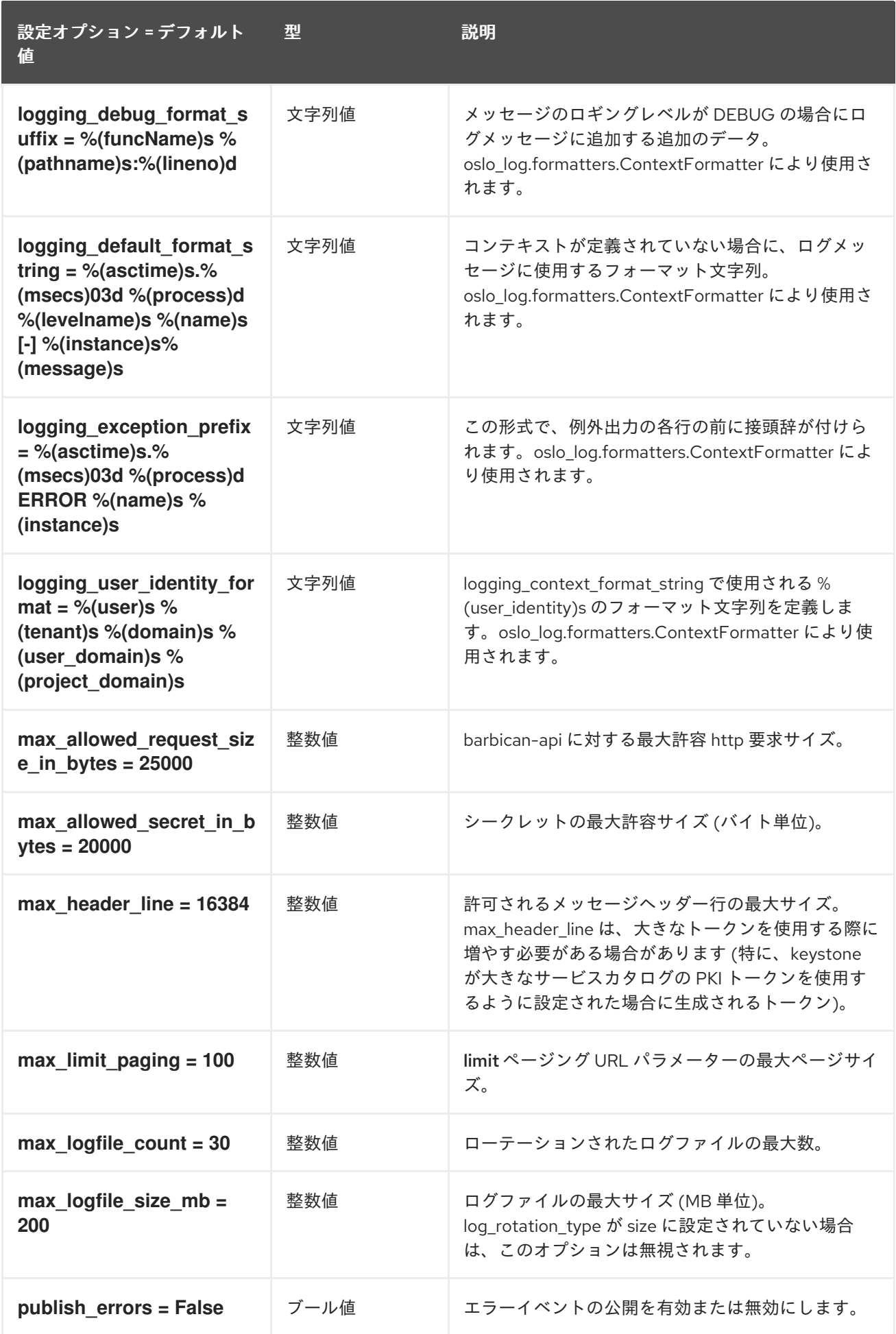

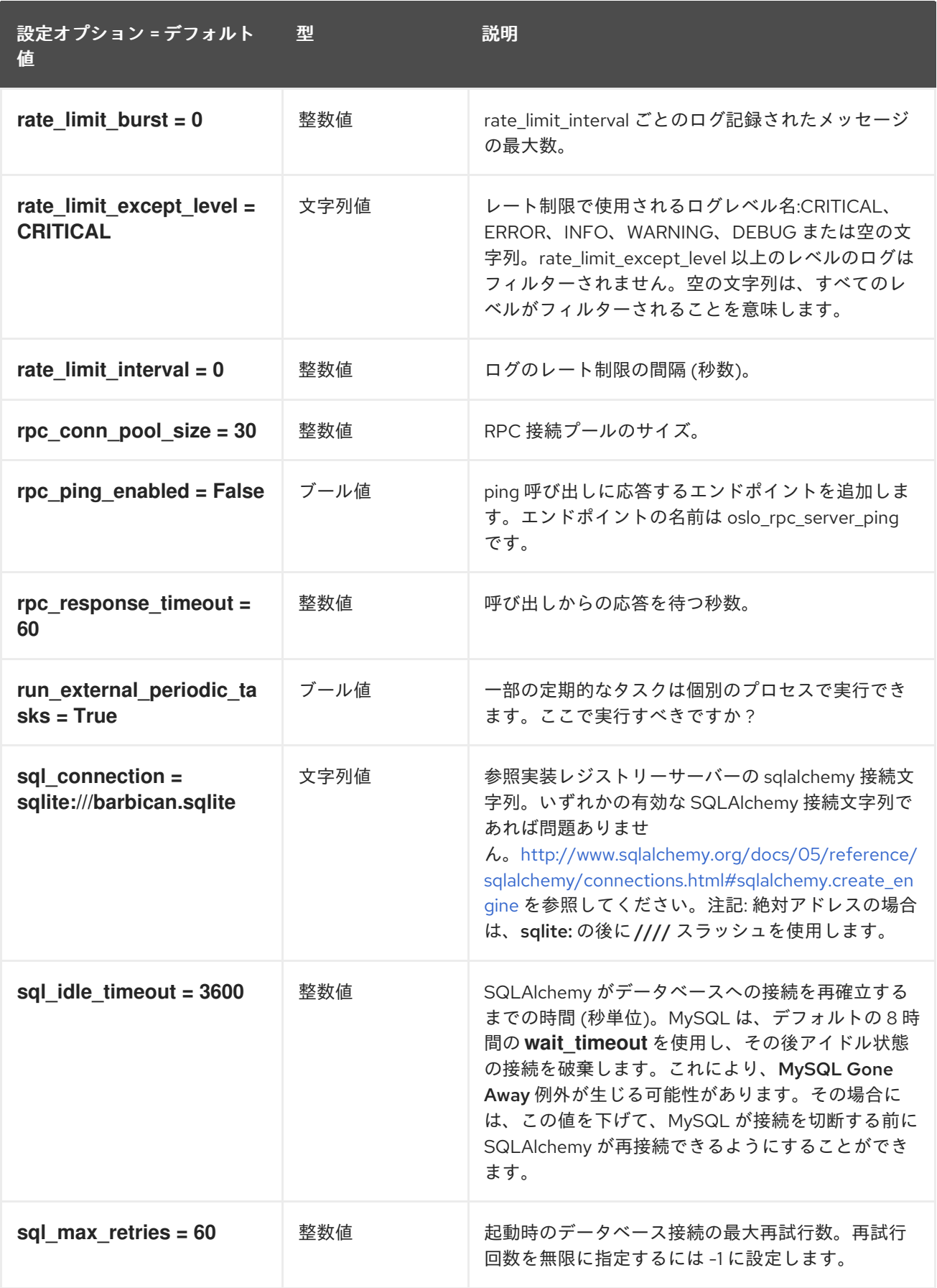

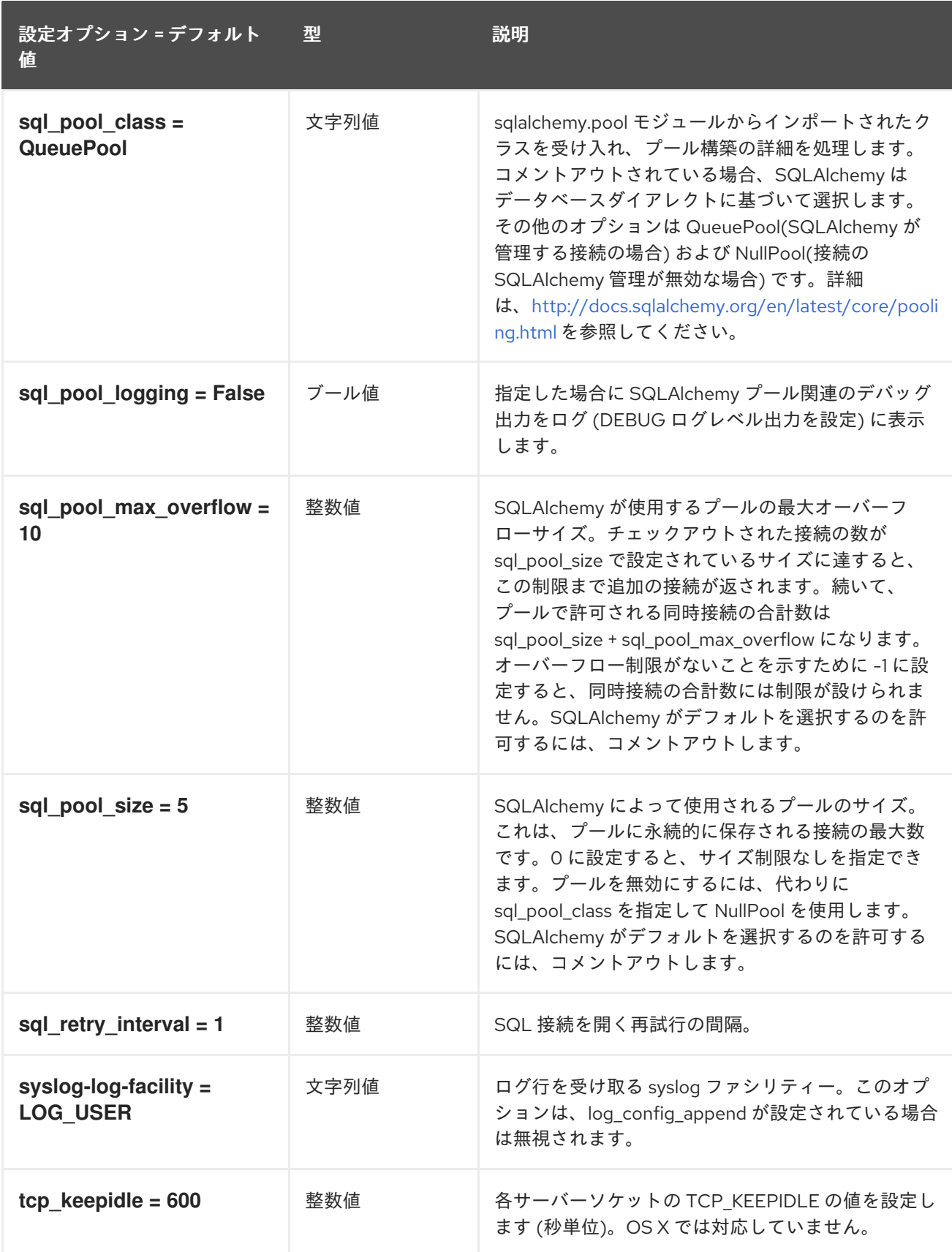

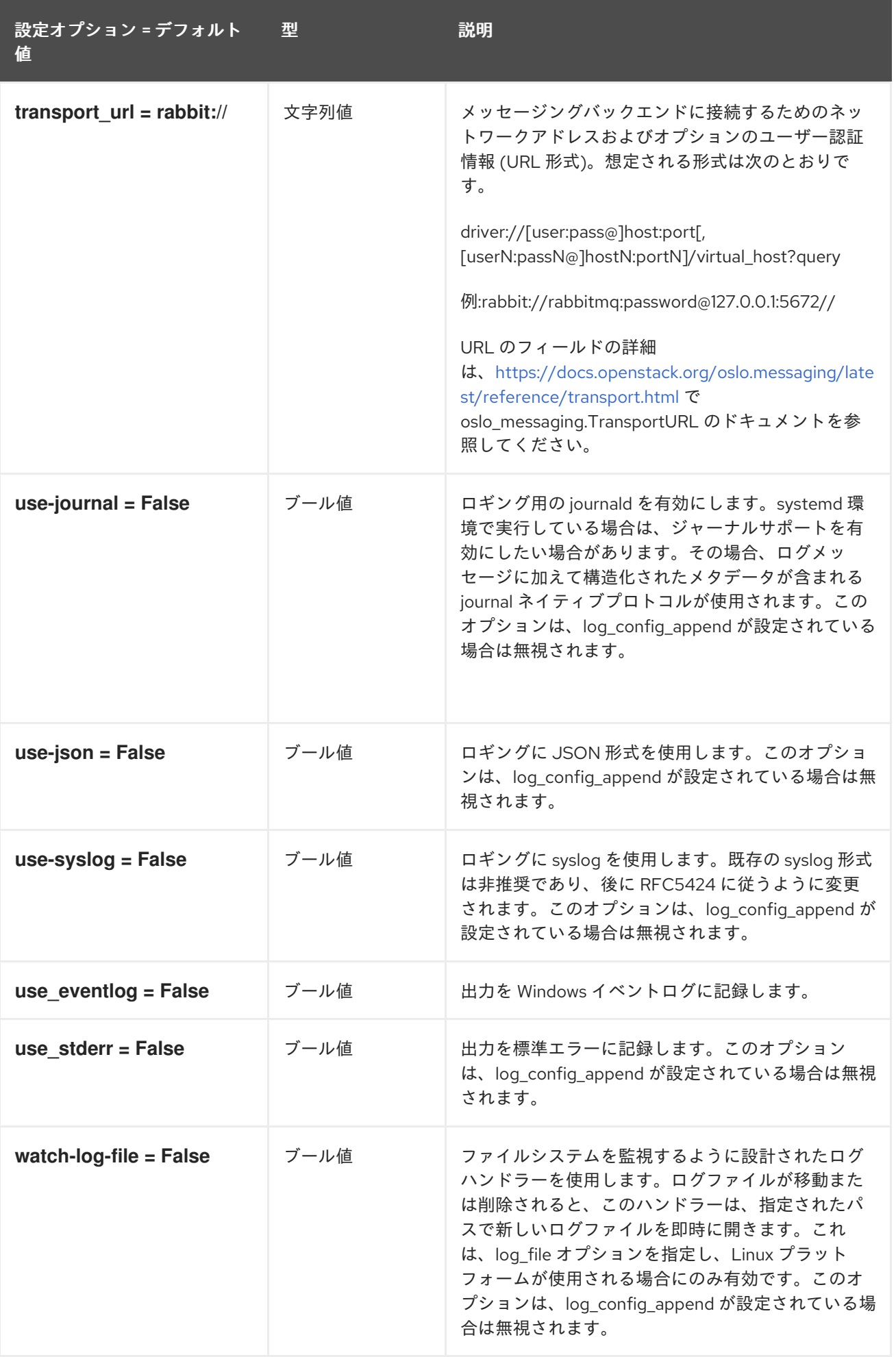

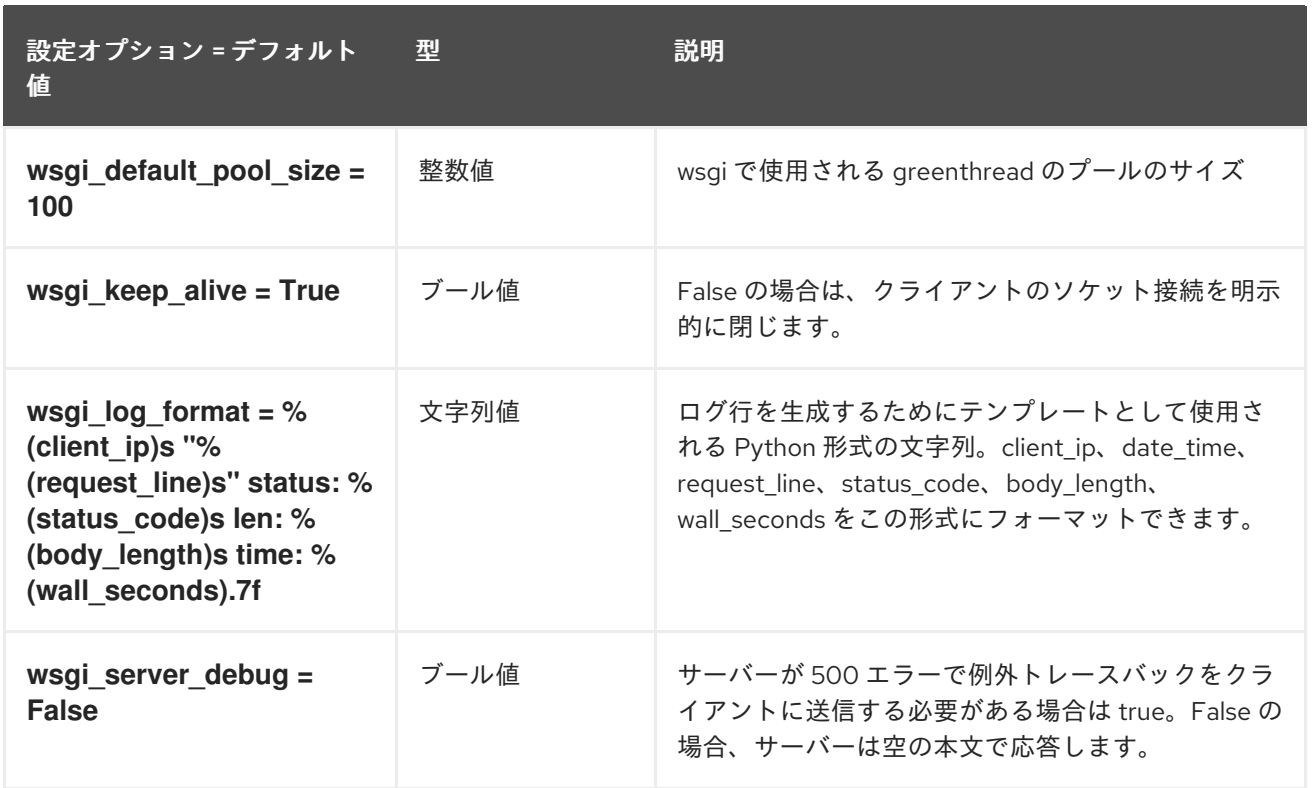

#### 1.1.2. certificate

以下の表は、**/etc/barbican/barbican.conf** ファイルの **[certificate]** グループで利用可能なオプションの 概要をまとめたものです。

#### 表1.1 certificate

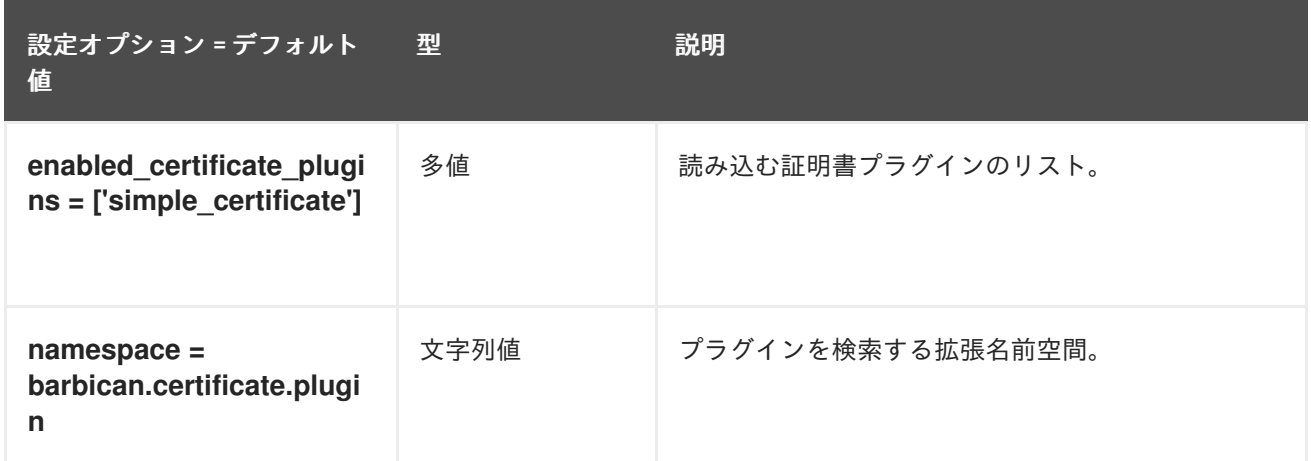

## 1.1.3. certificate\_event

以下の表は、**/etc/barbican/barbican.conf** ファイルの **[certificate\_event]** グループで利用可能なオプ ションの概要をまとめたものです。

## 表1.2 certificate\_event

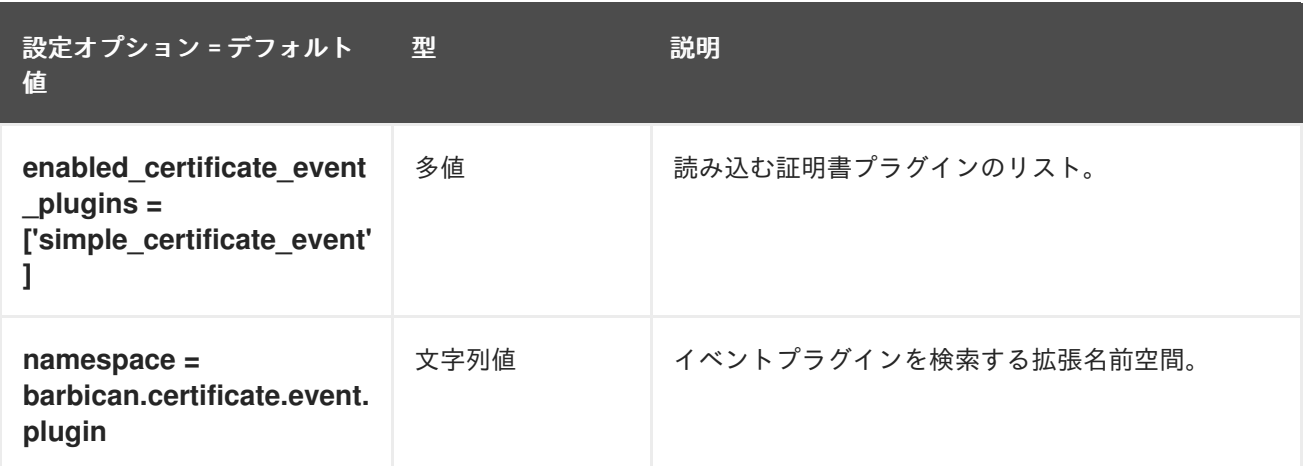

## 1.1.4. cors

以下の表は、**/etc/barbican/barbican.conf** ファイルの **[cors]** グループで利用可能なオプションの概要 をまとめたものです。

#### 表1.3 cors

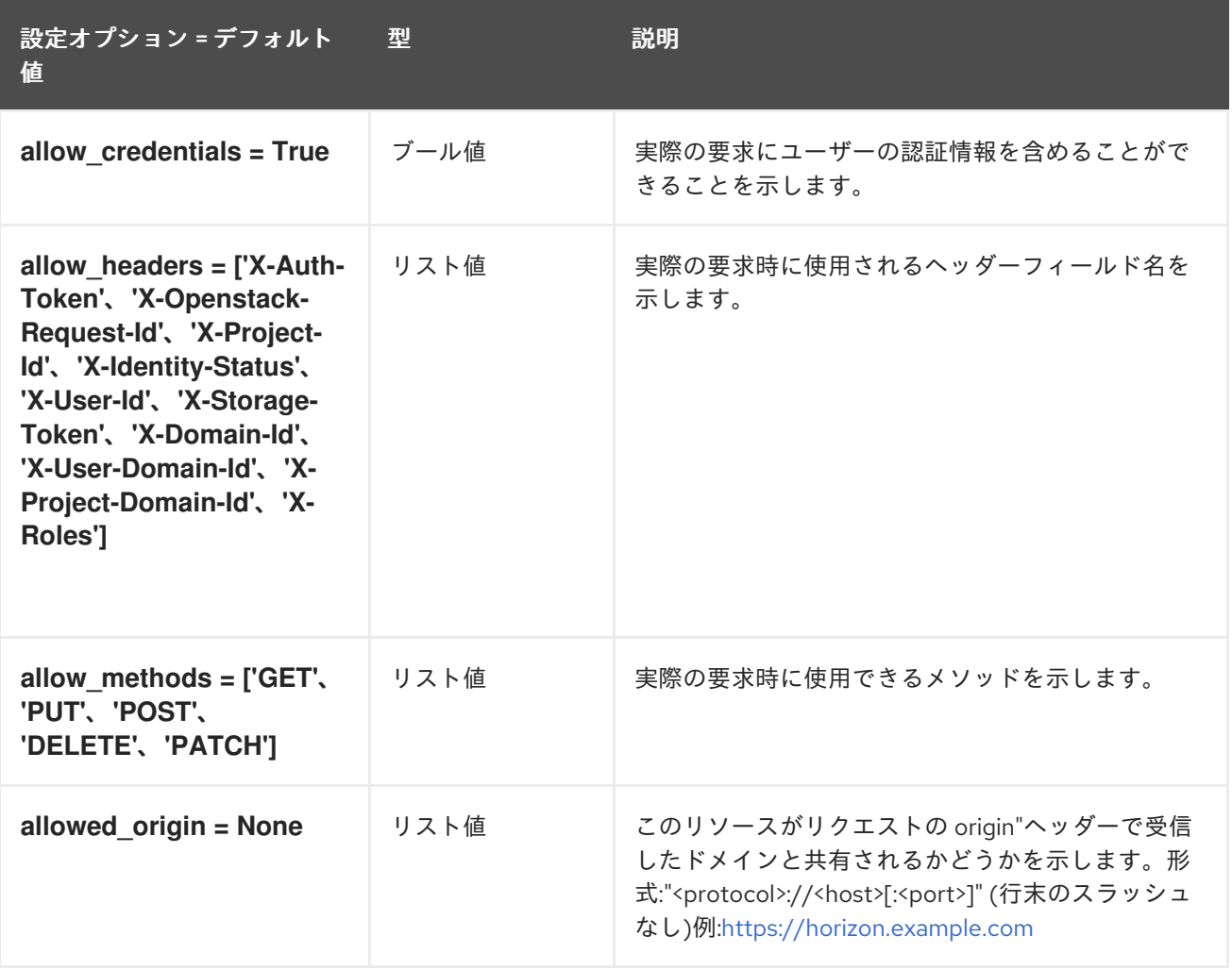

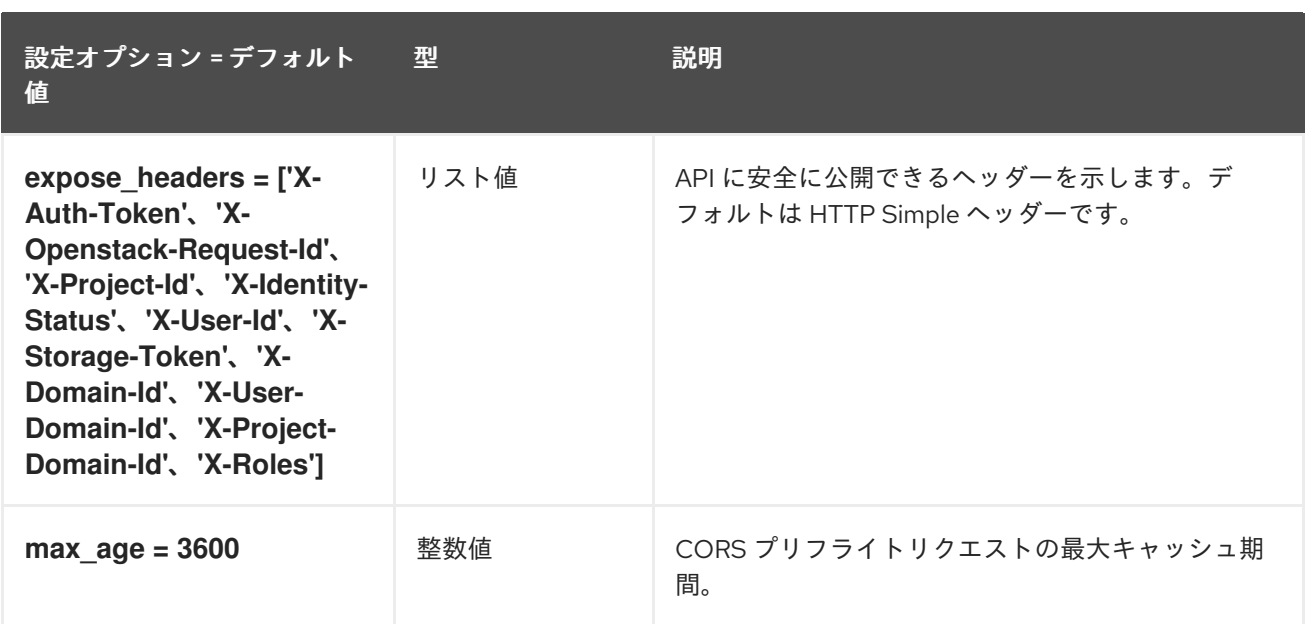

## 1.1.5. crypto

以下の表は、**/etc/barbican/barbican.conf** ファイルの **[crypto]** グループで利用可能なオプションの概 要をまとめたものです。

#### 表1.4 crypto

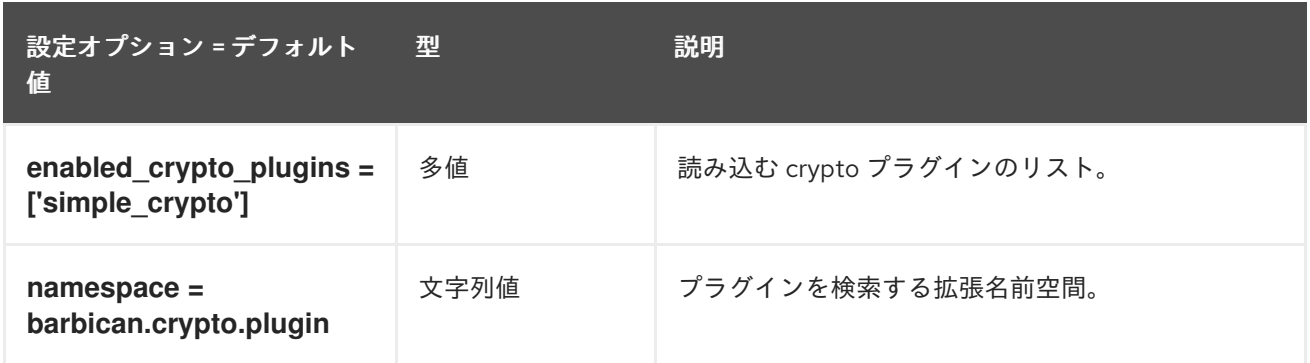

## 1.1.6. dogtag\_plugin

以下の表は、**/etc/barbican/barbican.conf** ファイルの **[dogtag\_plugin]** グループで利用可能なオプ ションの概要をまとめたものです。

#### 表1.5 dogtag\_plugin

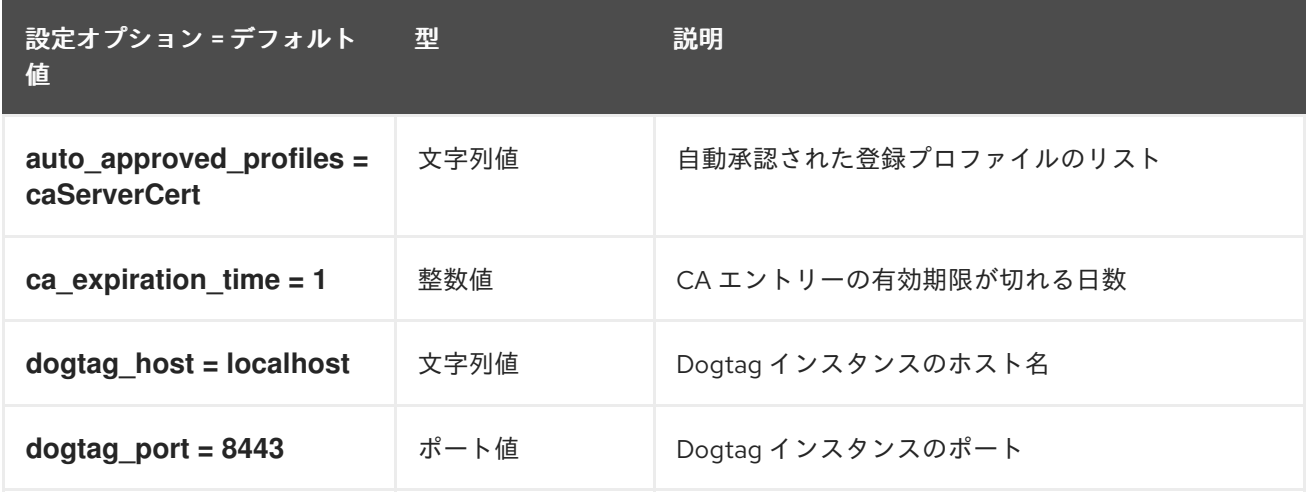

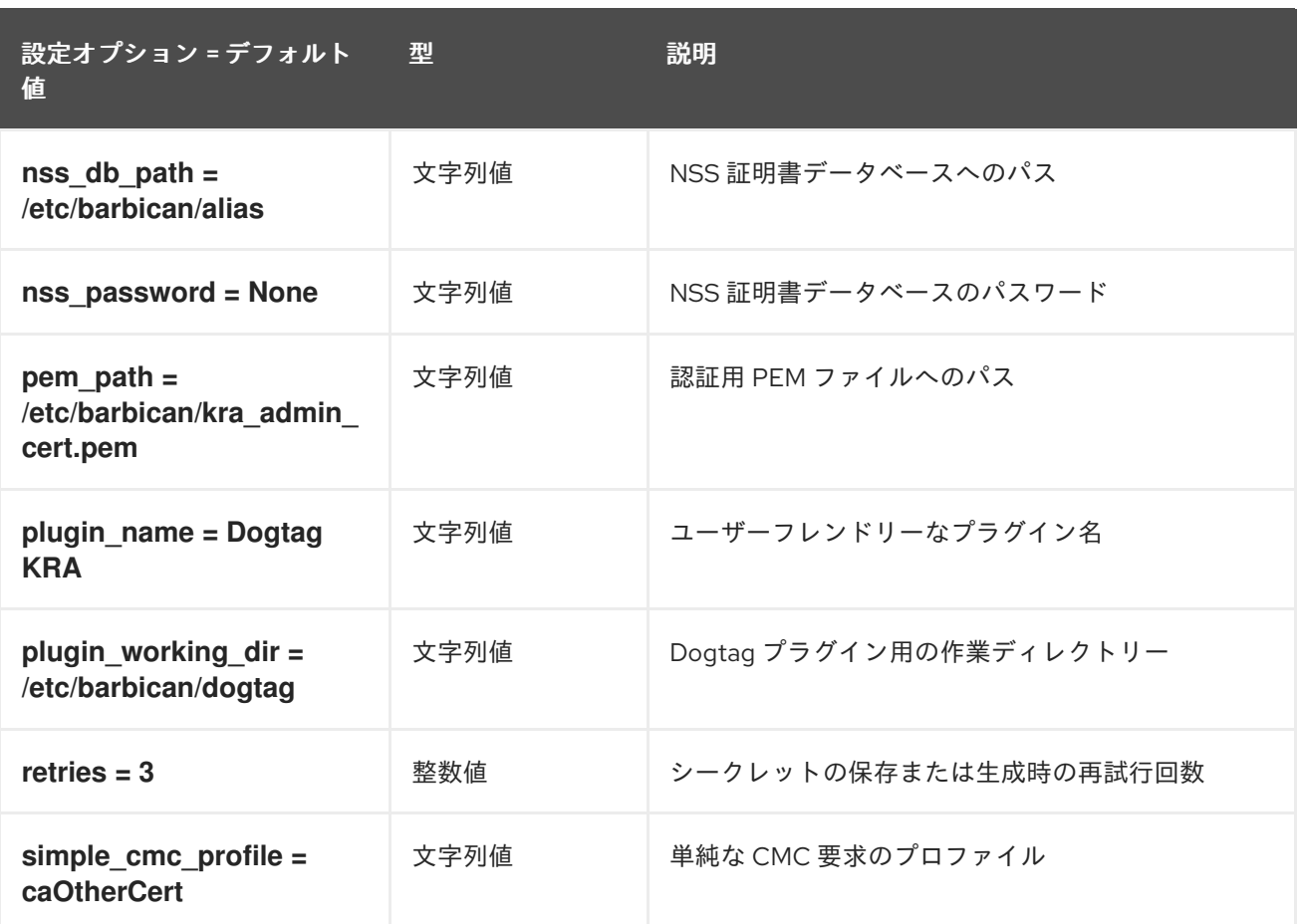

# 1.1.7. keystone\_authtoken

以下の表は、**/etc/barbican/barbican.conf** ファイルの **[keystone\_authtoken]** グループで利用可能なオ プションの概要をまとめたものです。

表1.6 keystone\_authtoken

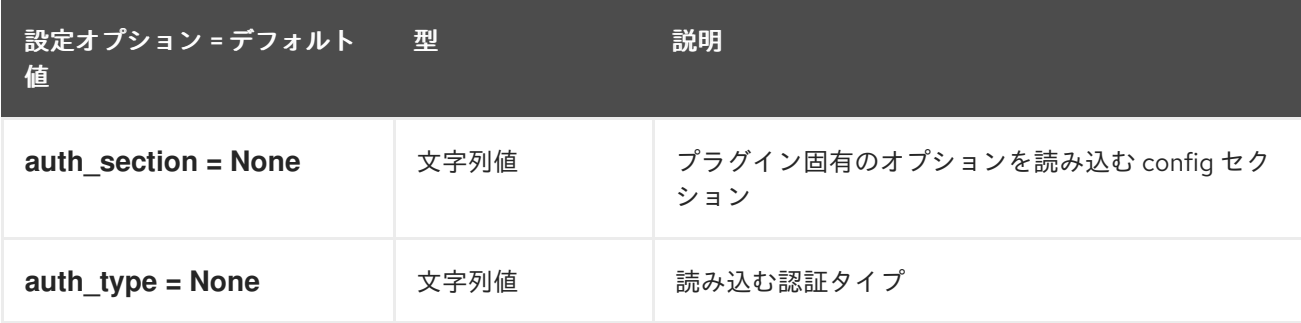

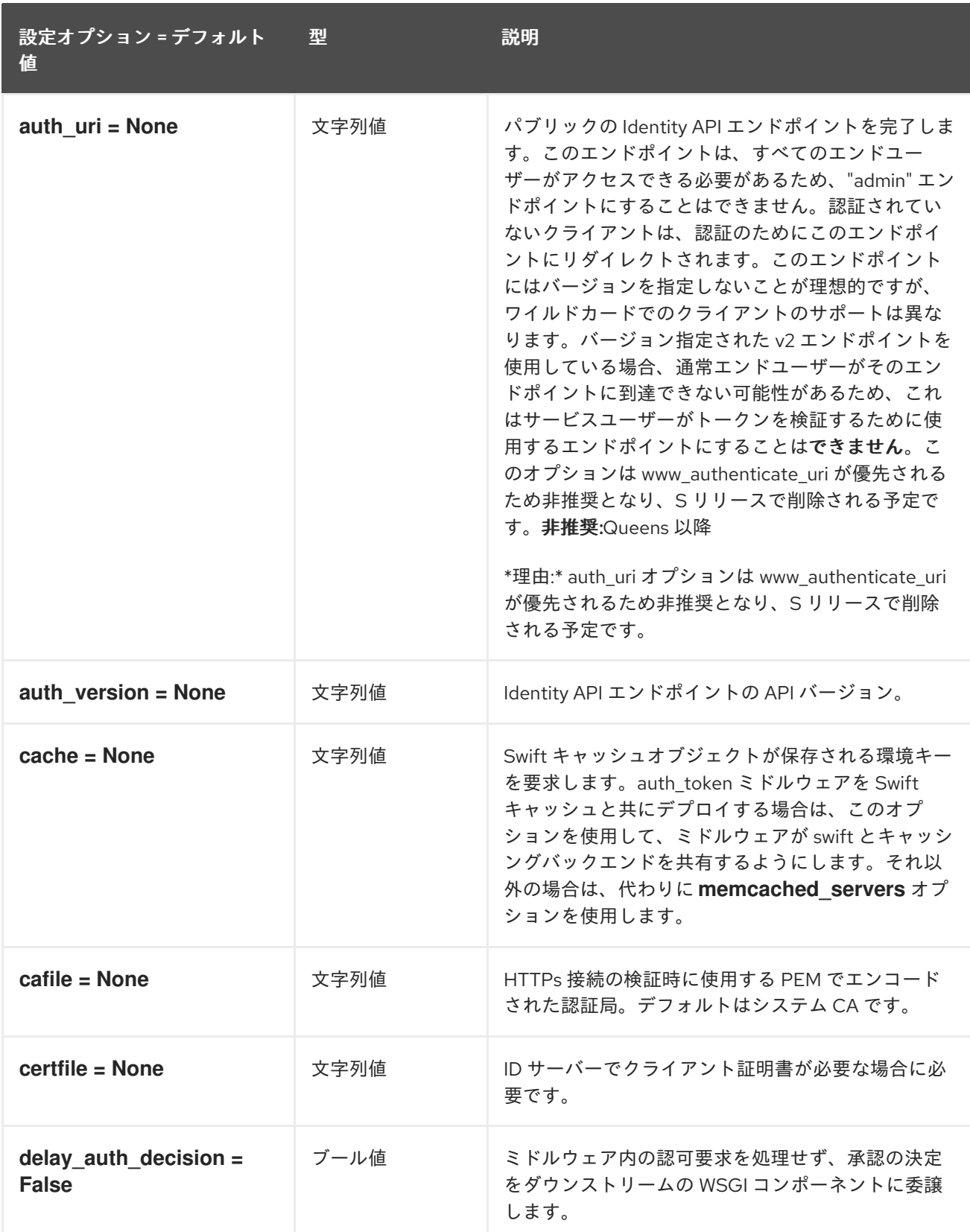

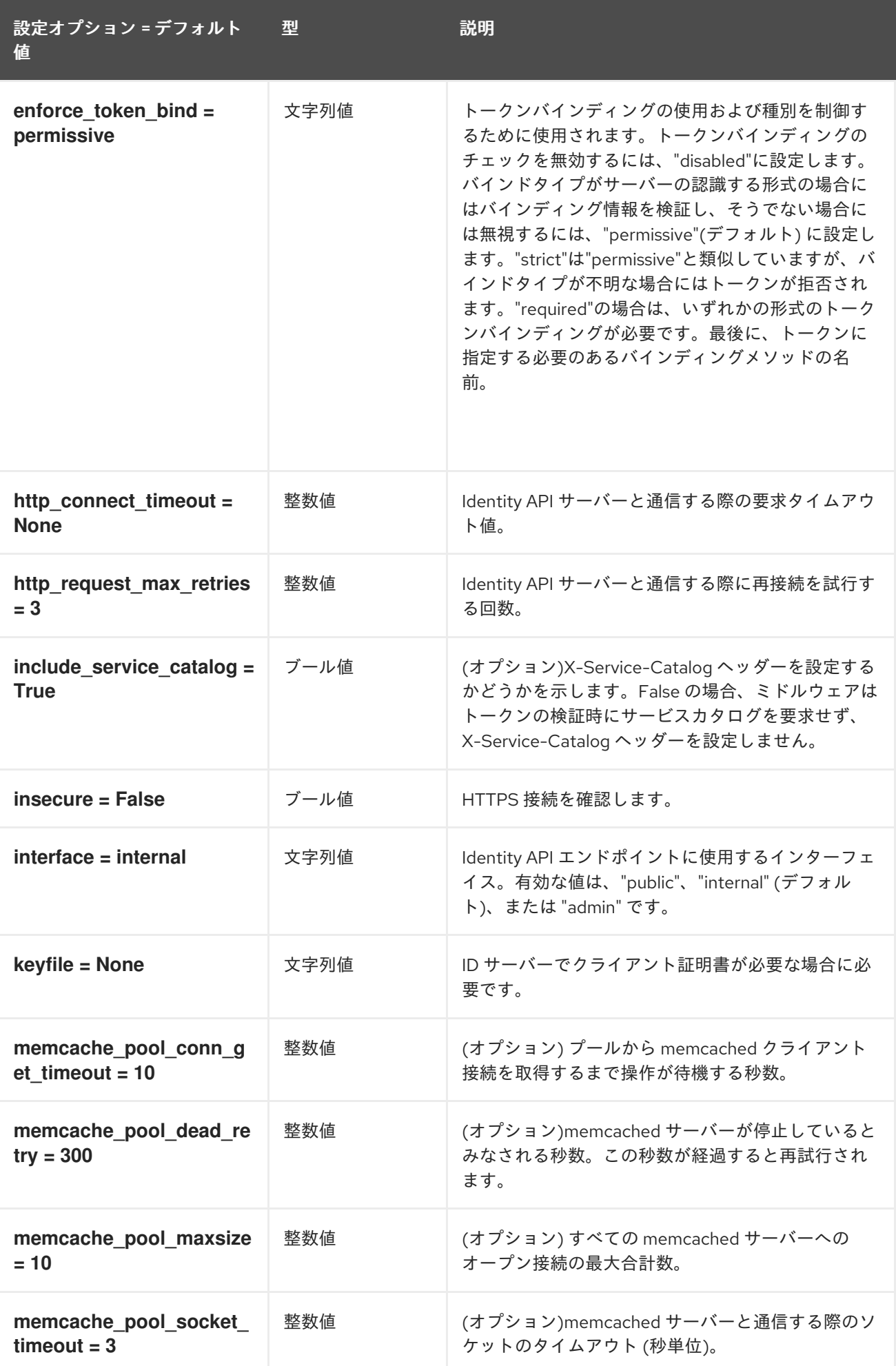

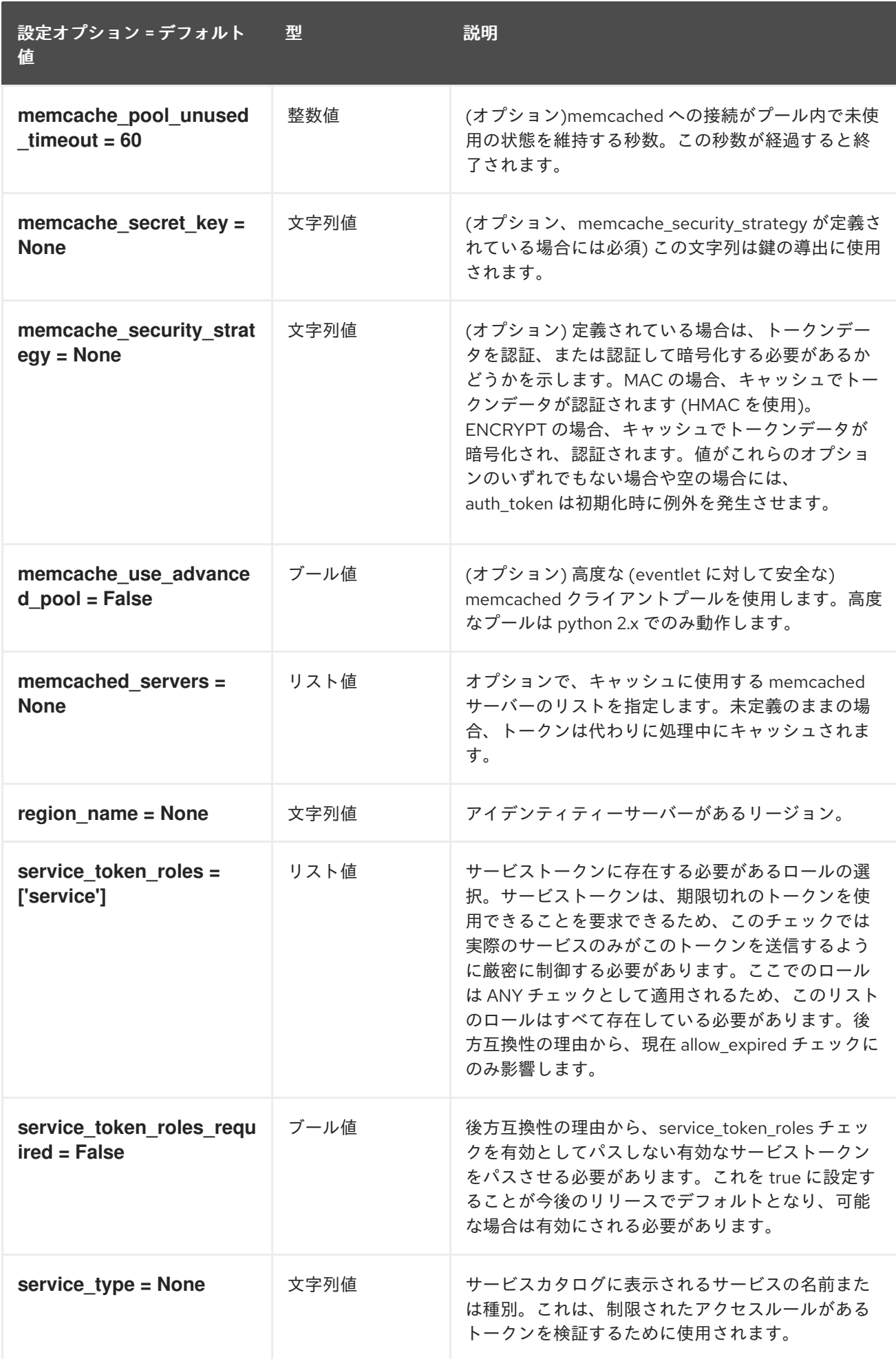

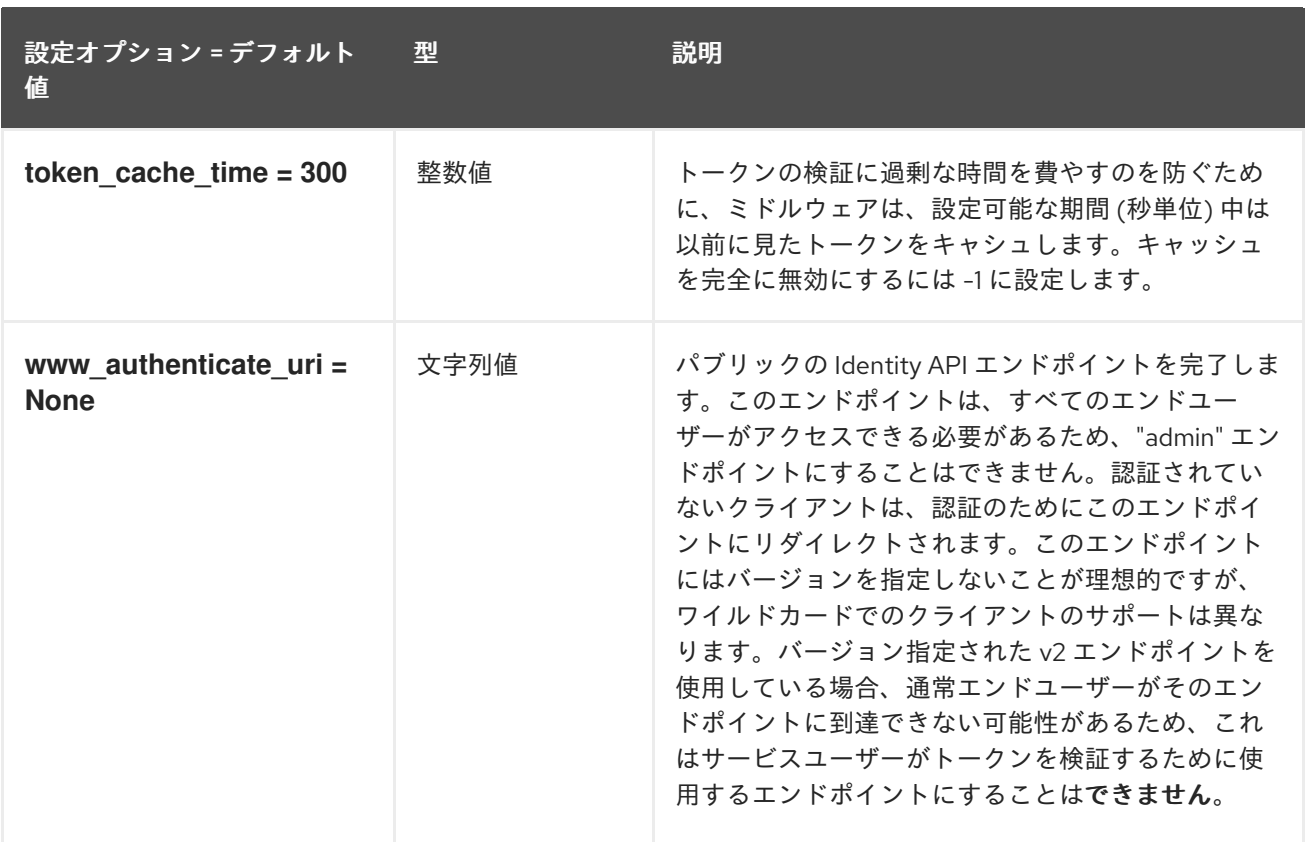

# 1.1.8. keystone\_notifications

以下の表は、**/etc/barbican/barbican.conf** ファイルの **[keystone\_notifications]** グループで利用可能な オプションの概要をまとめたものです。

#### 表1.7 keystone\_notifications

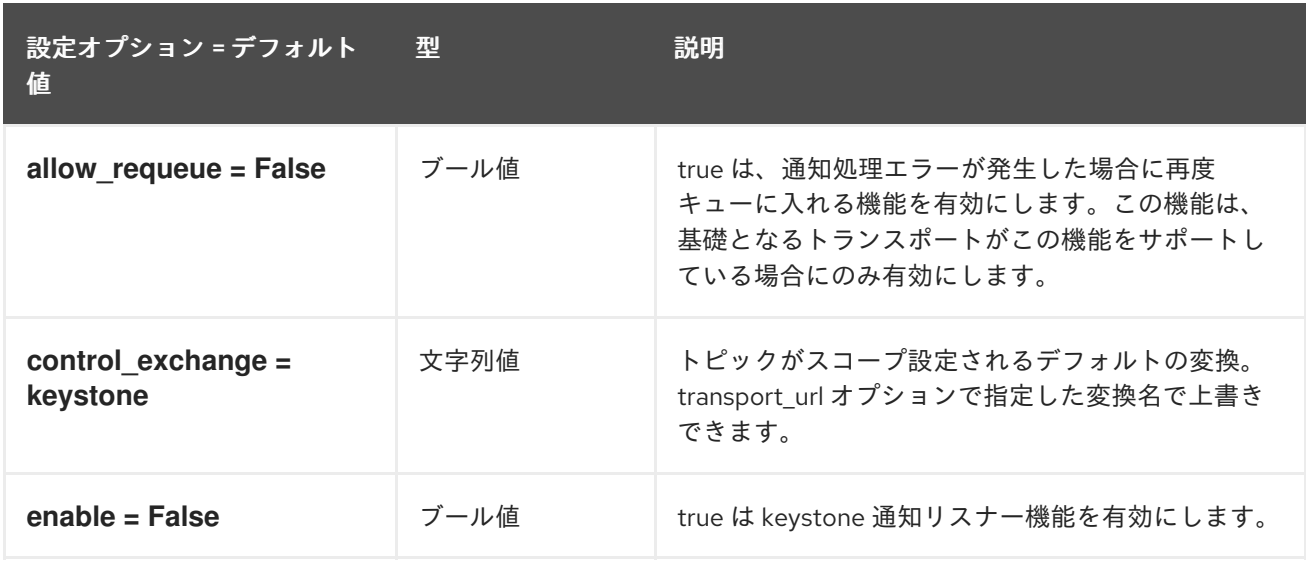

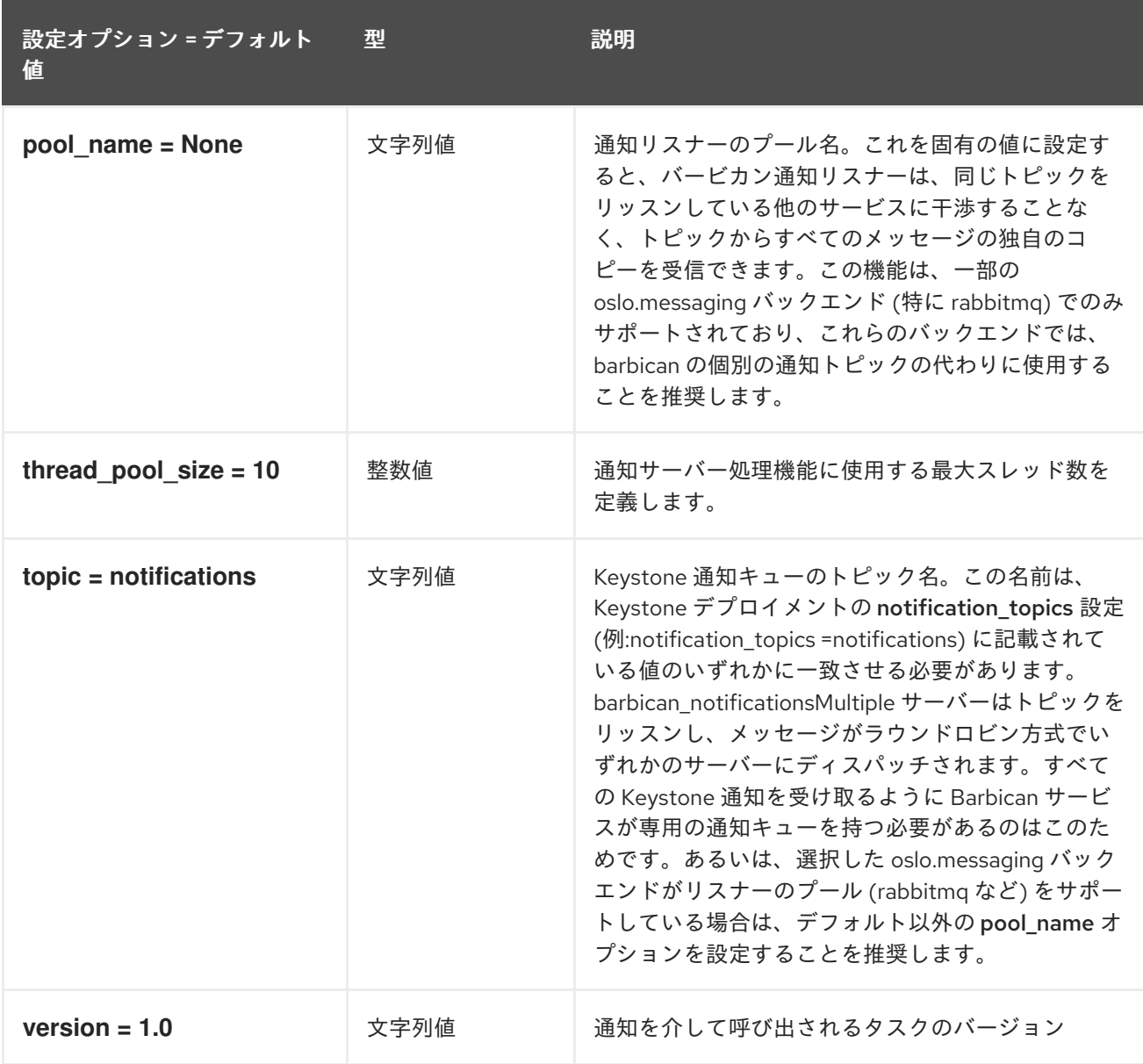

# 1.1.9. kmip\_plugin

以下の表は、**/etc/barbican/barbican.conf** ファイルの **[kmip\_plugin]** グループで利用可能なオプショ ンの概要をまとめたものです。

表1.8 kmip\_plugin

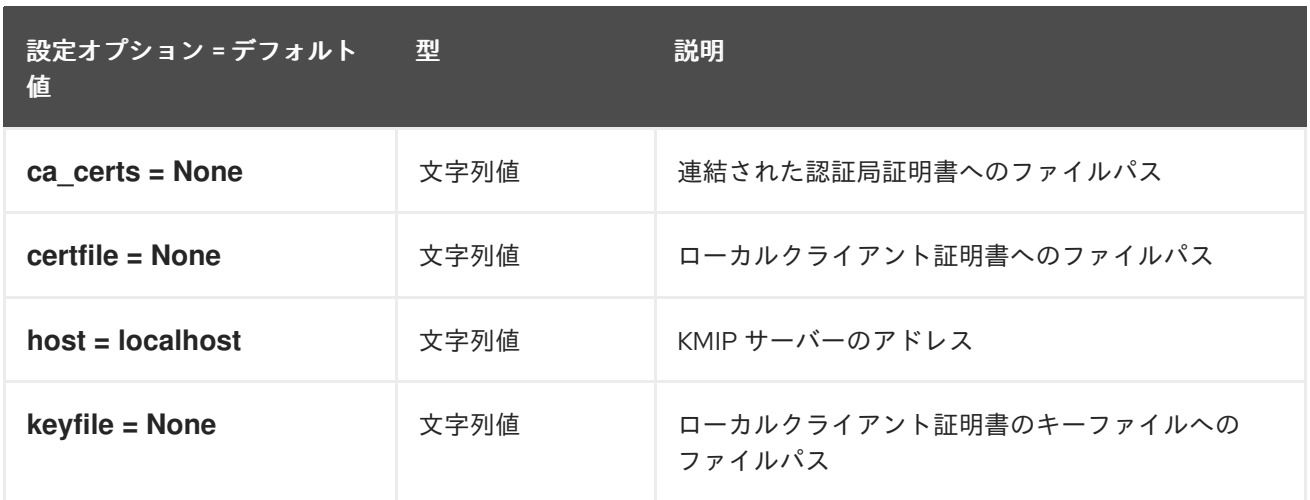

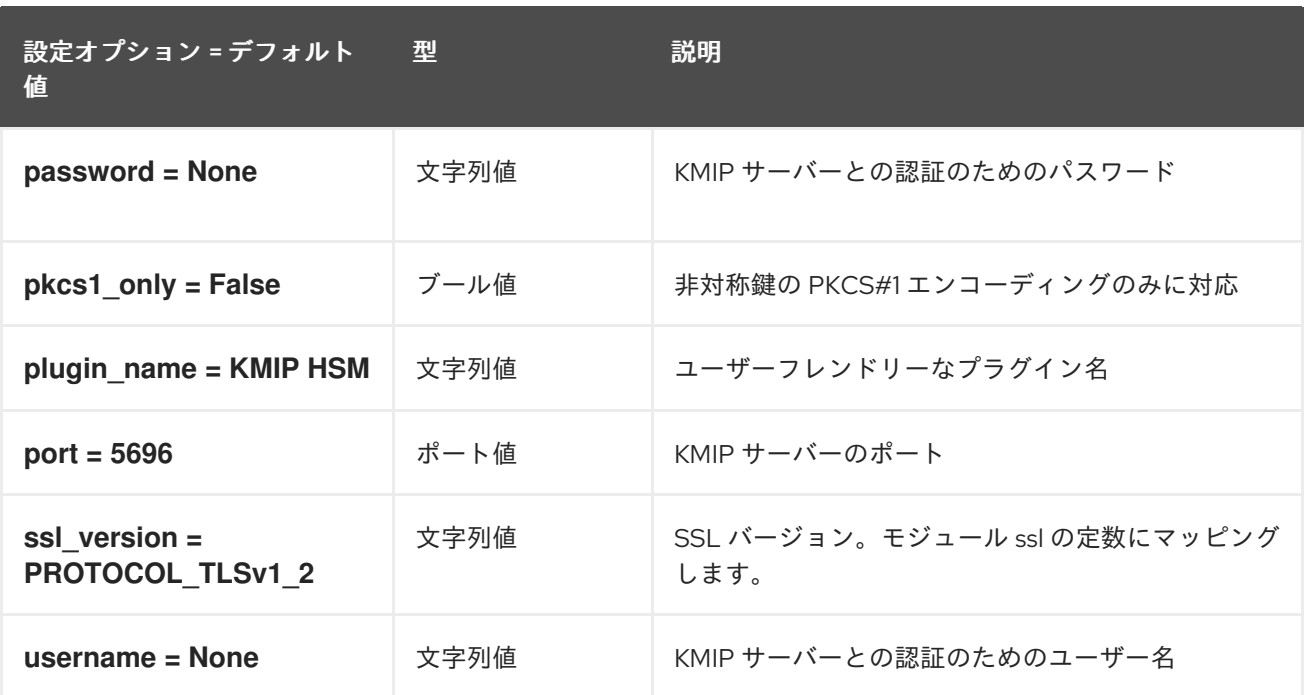

# 1.1.10. oslo\_messaging\_amqp

以下の表は、**/etc/barbican/barbican.conf** ファイルの **[oslo\_messaging\_amqp]** グループで利用可能 なオプションの概要をまとめたものです。

#### 表1.9 oslo\_messaging\_amqp

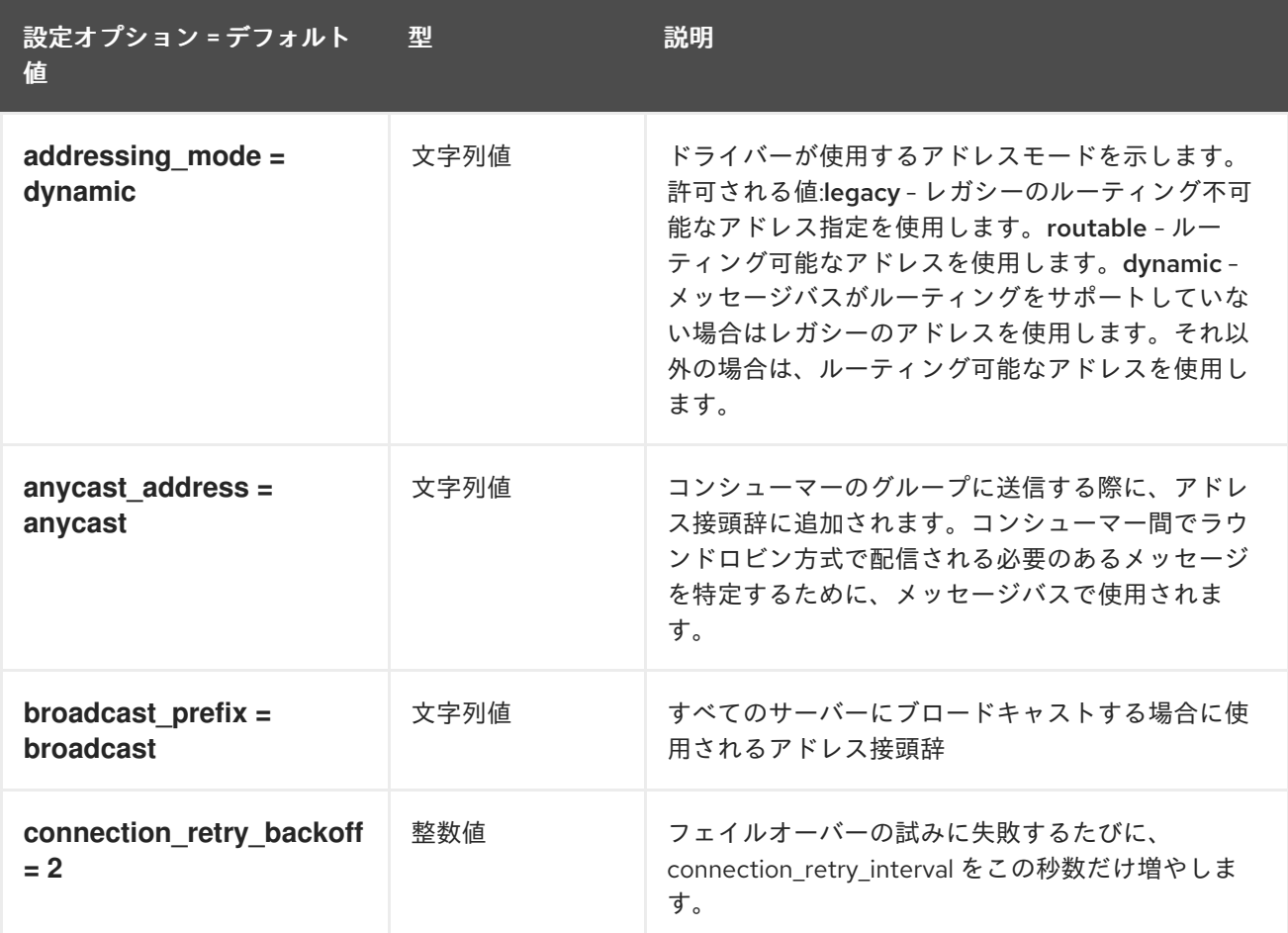

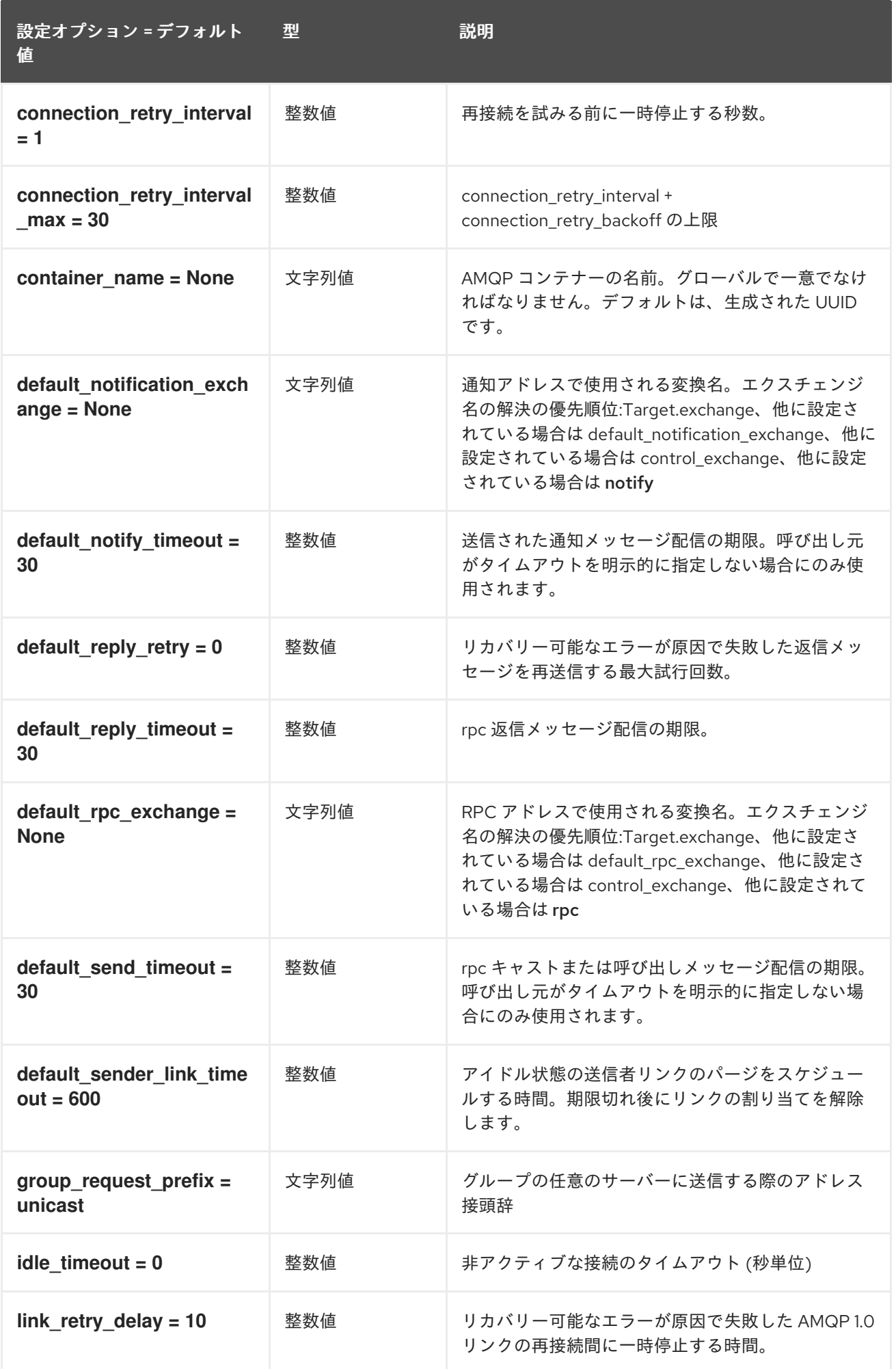

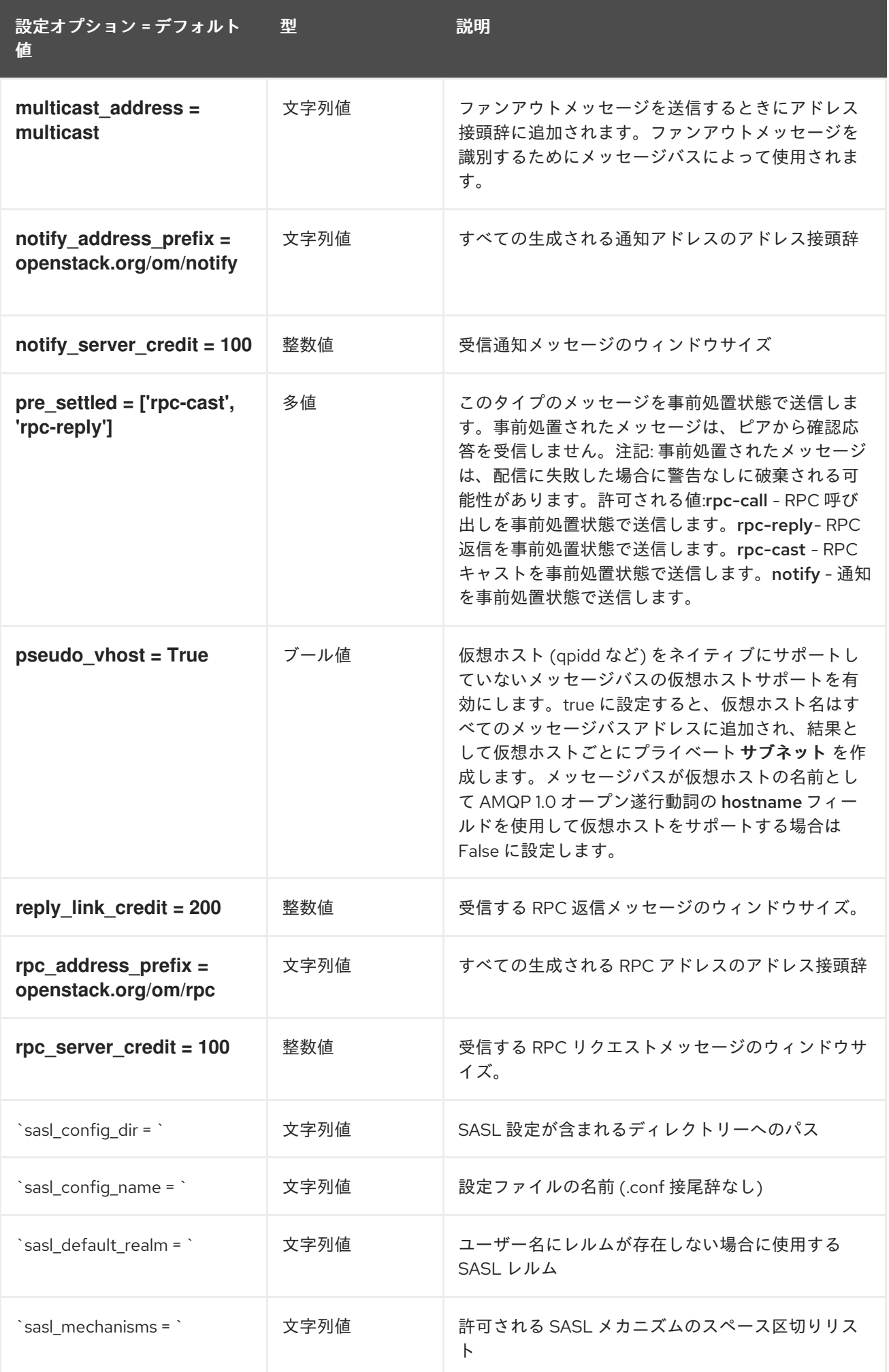

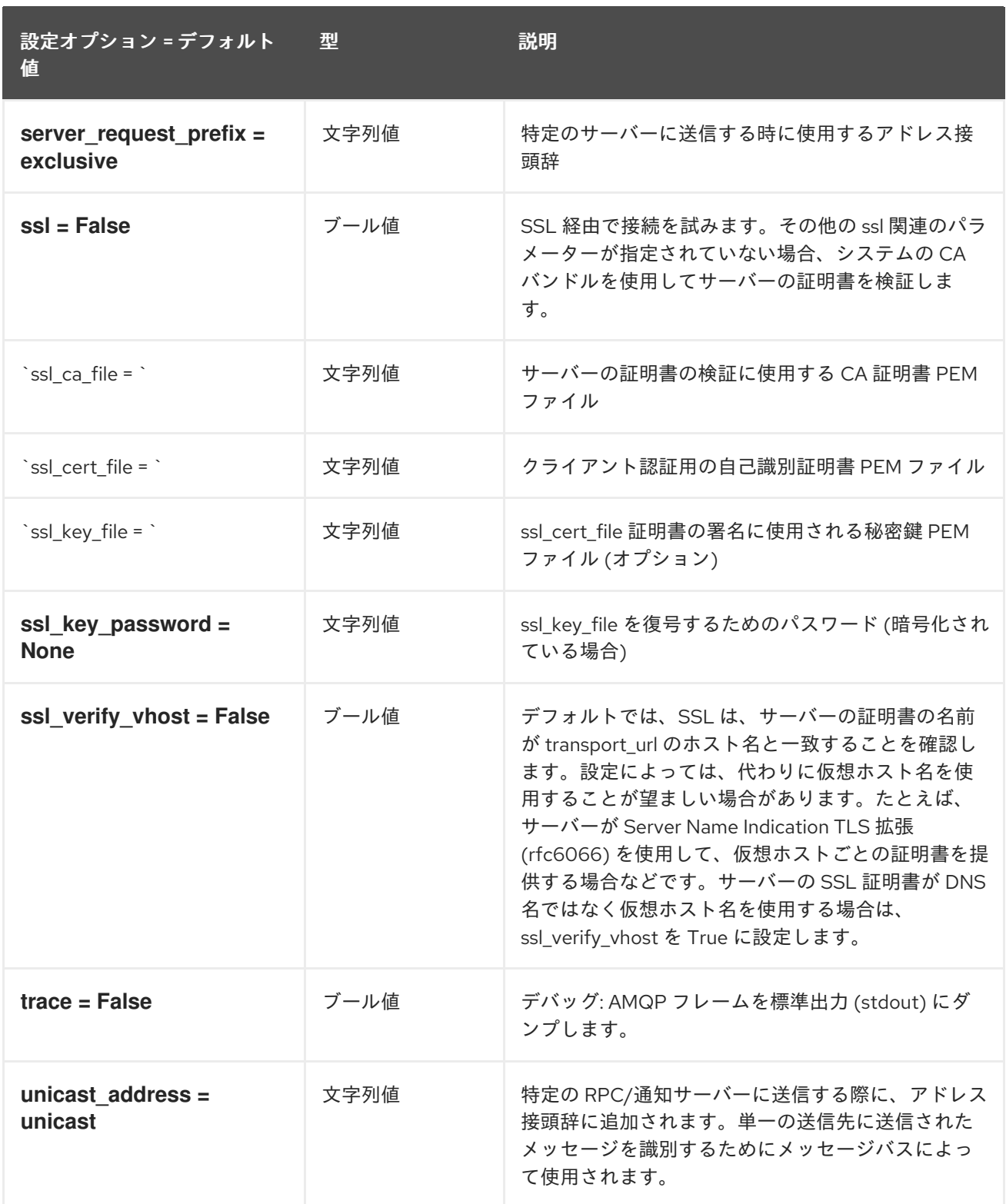

# 1.1.11. oslo\_messaging\_kafka

以下の表は、**/etc/barbican/barbican.conf** ファイルの **[oslo\_messaging\_kafka]** グループで利用可能 なオプションの概要をまとめたものです。

表1.10 oslo\_messaging\_kafka

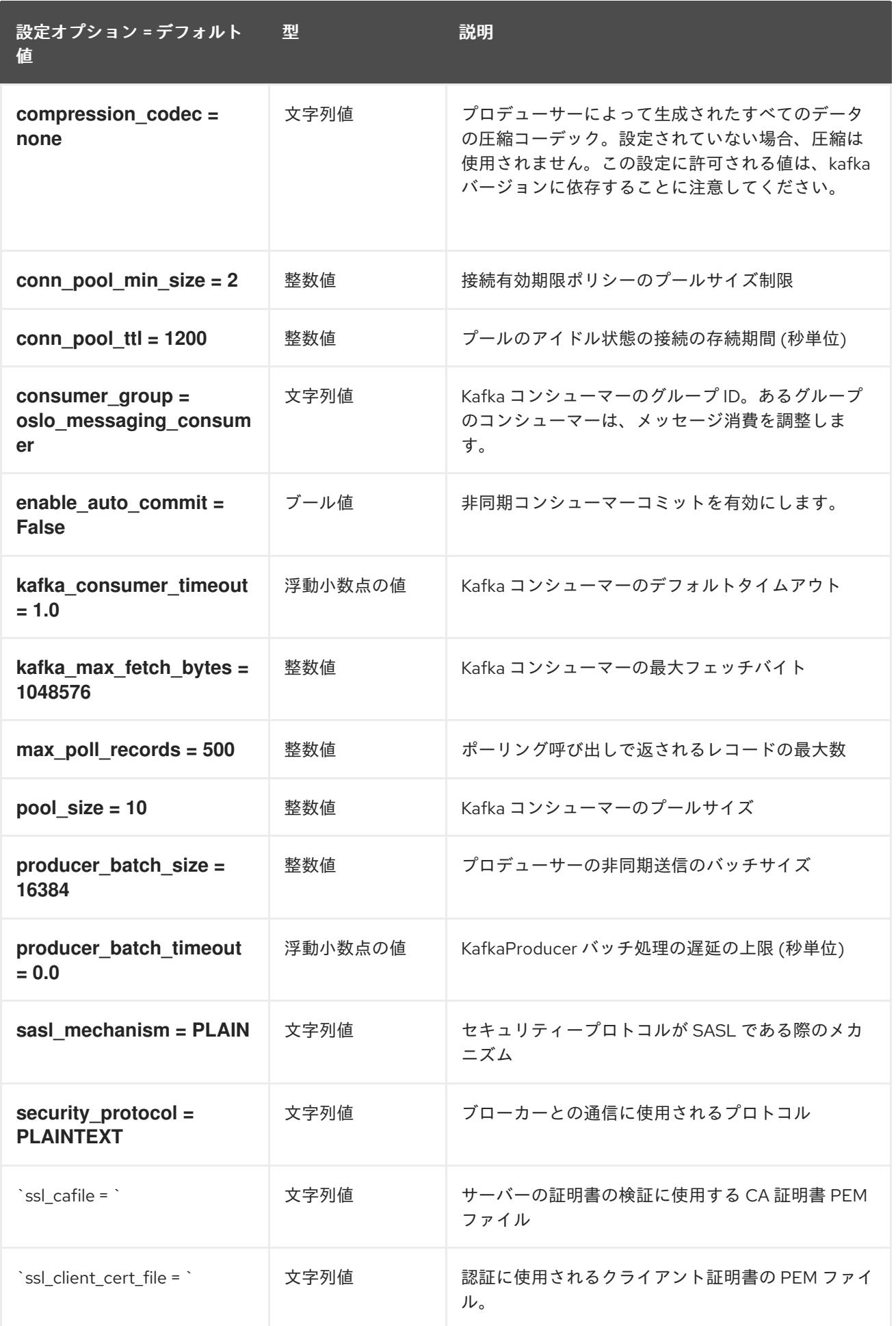

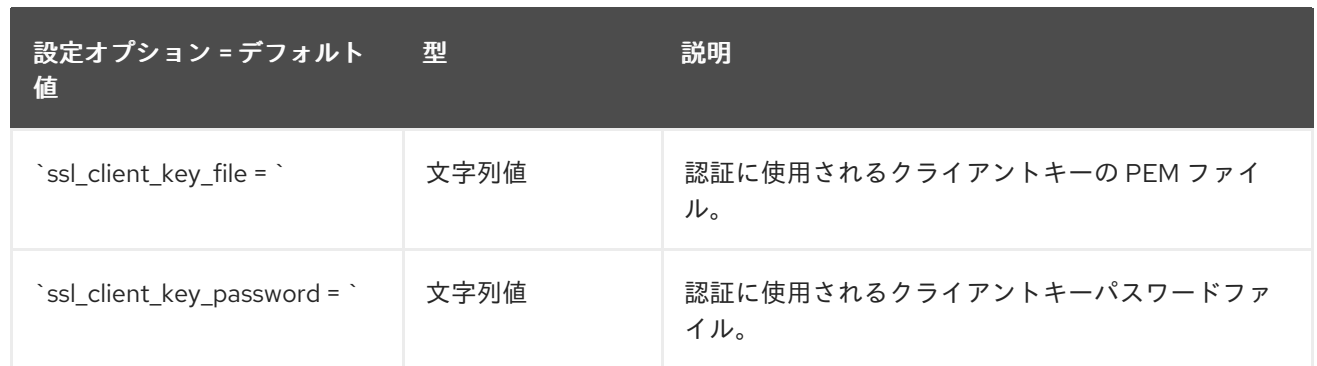

### 1.1.12. oslo\_messaging\_notifications

以下の表は、**/etc/barbican/barbican.conf** ファイルの **[oslo\_messaging\_notifications]** グループで利 用可能なオプションの概要をまとめたものです。

#### 表1.11 oslo\_messaging\_notifications

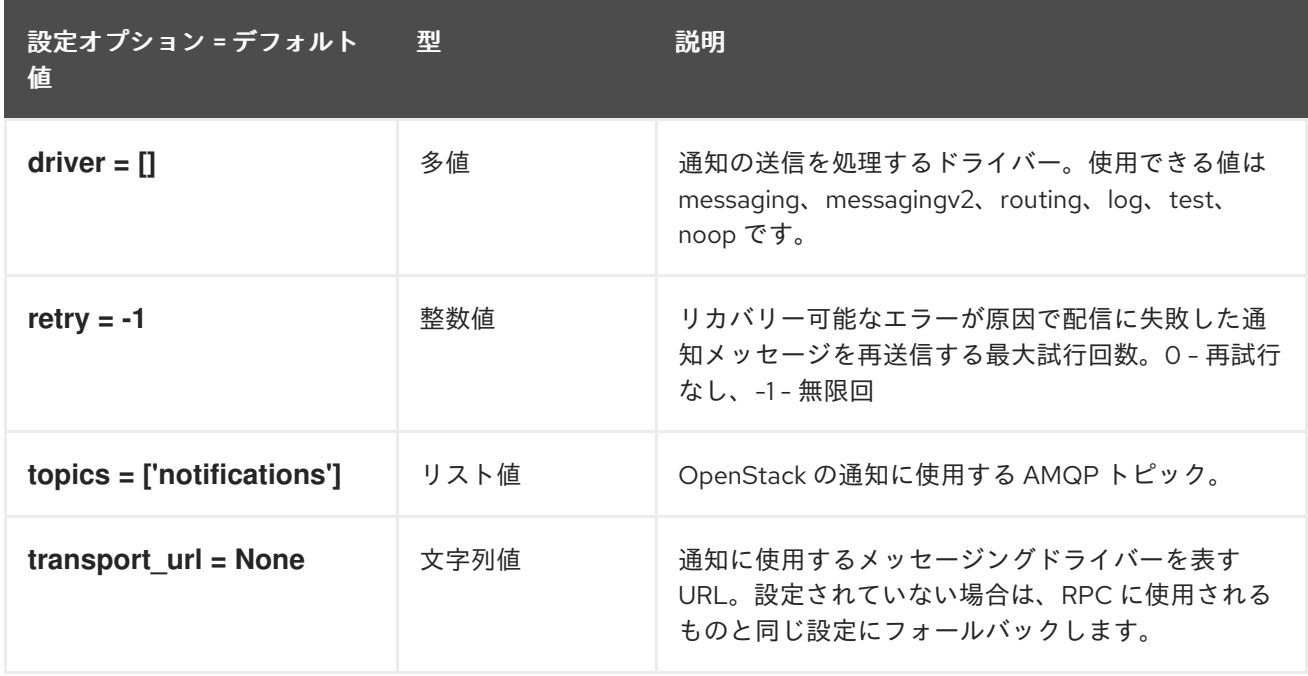

#### 1.1.13. oslo\_messaging\_rabbit

以下の表は、**/etc/barbican/barbican.conf** ファイルの **[oslo\_messaging\_rabbit]** グループで利用可能 なオプションの概要をまとめたものです。

#### 表1.12 oslo\_messaging\_rabbit

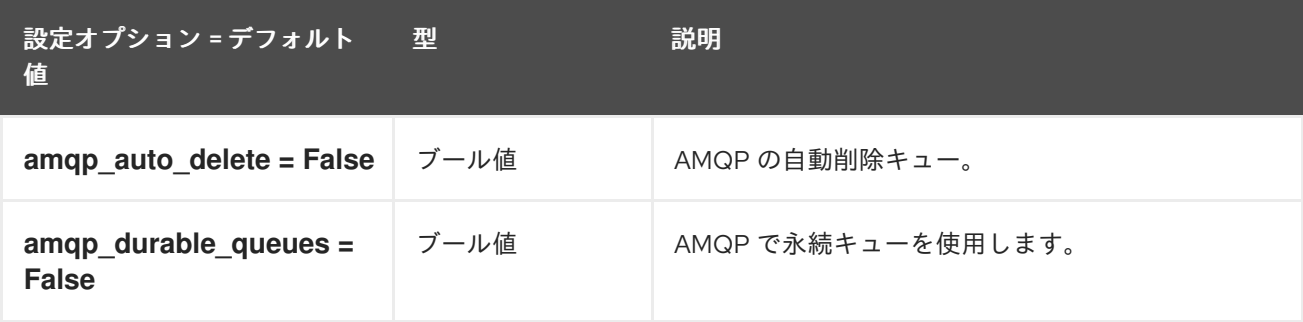

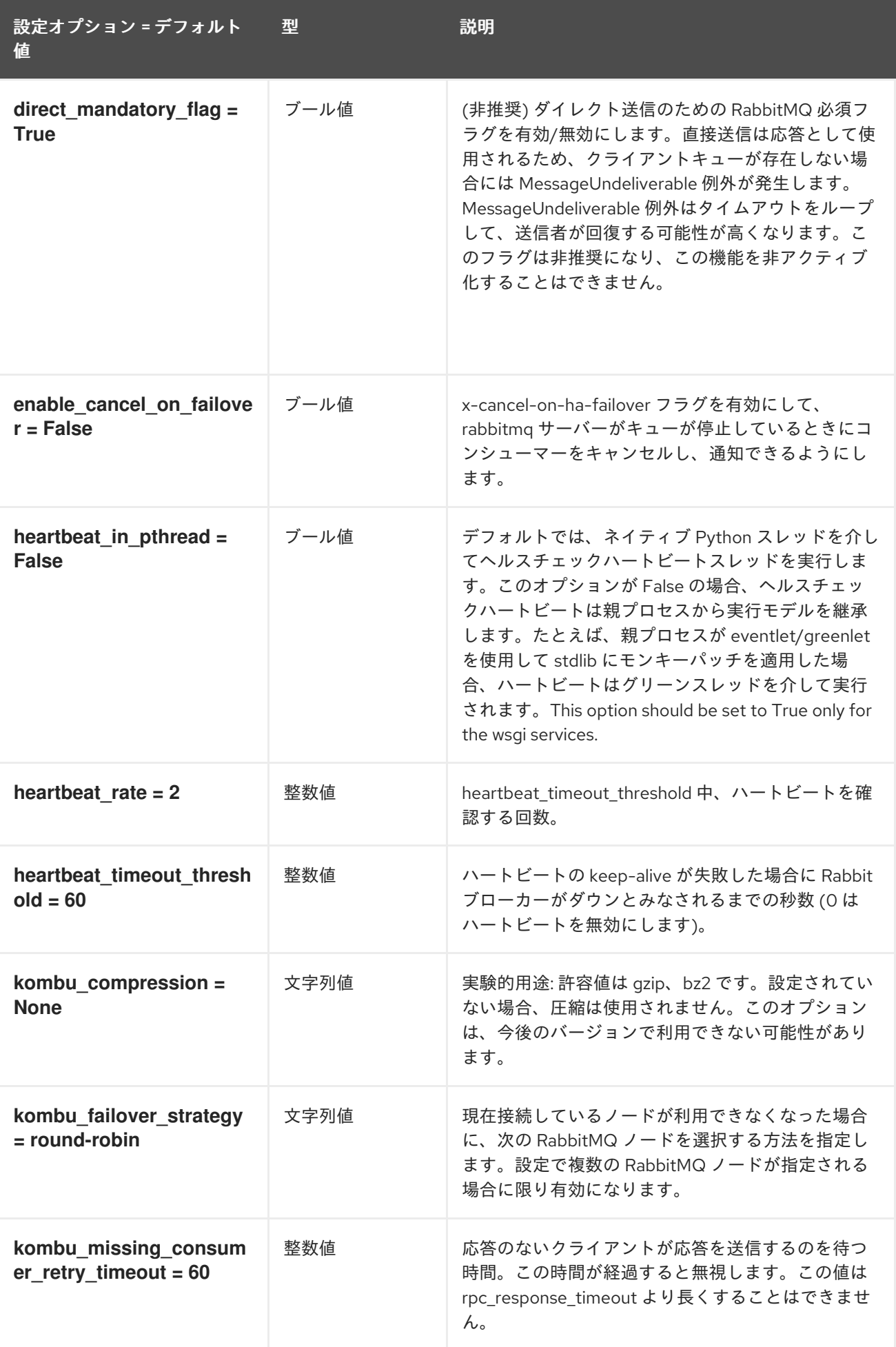

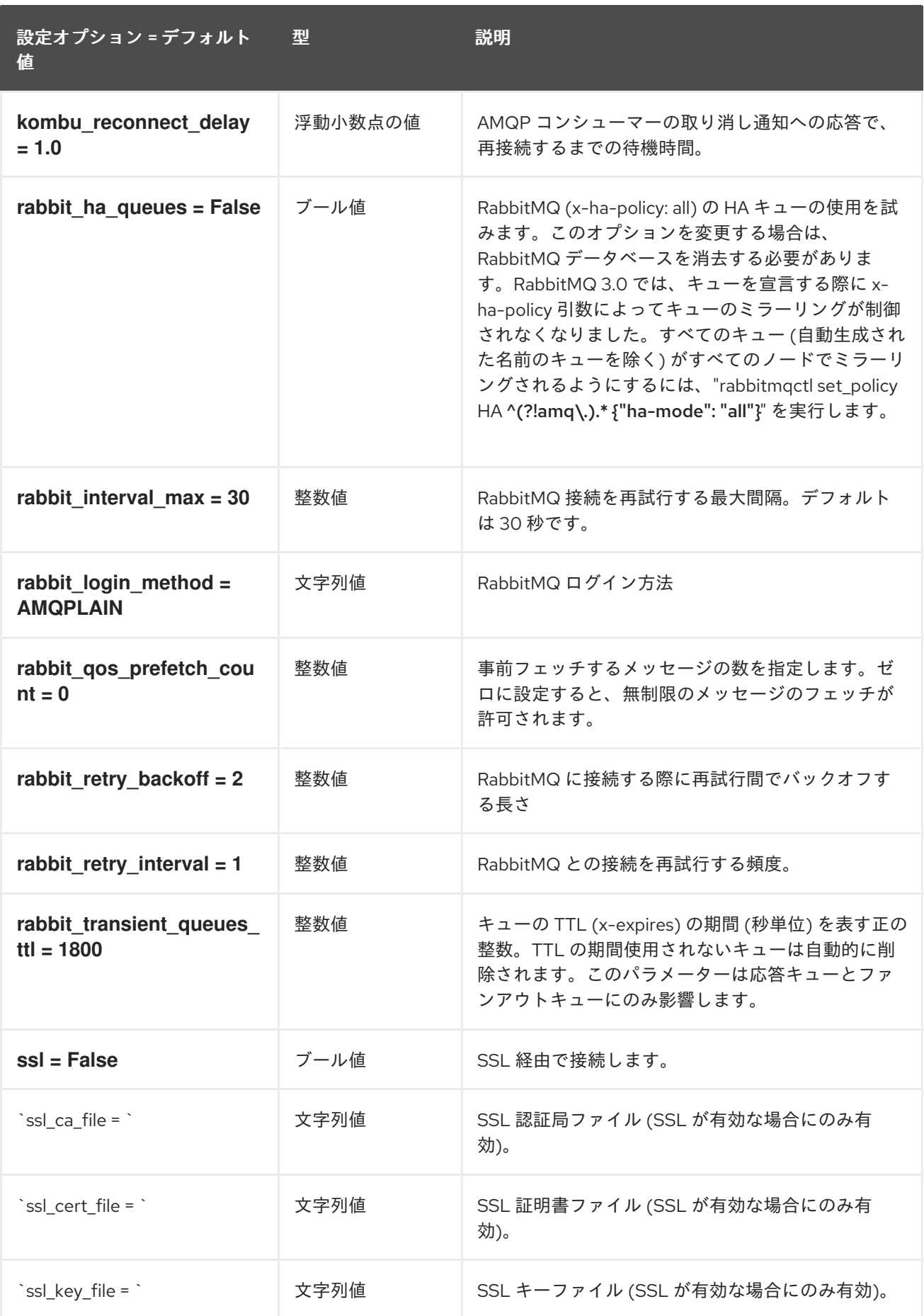

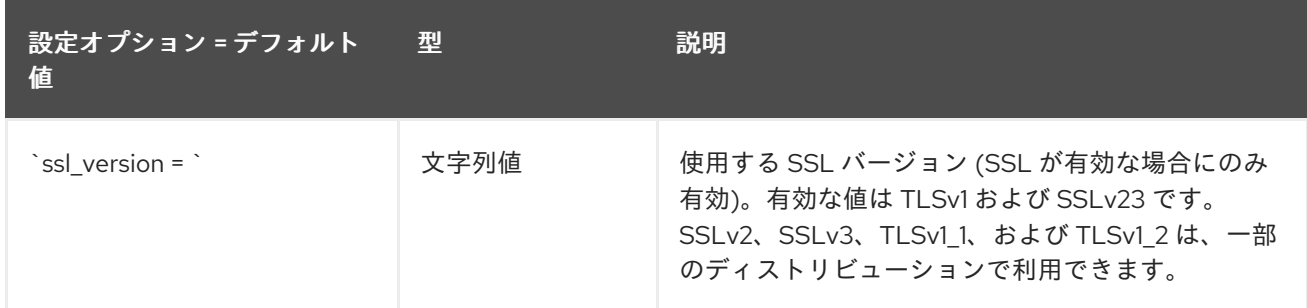

## 1.1.14. oslo\_middleware

以下の表は、**/etc/barbican/barbican.conf** ファイルの **[oslo\_middleware]** グループで利用可能なオプ ションの概要をまとめたものです。

#### 表1.13 oslo\_middleware

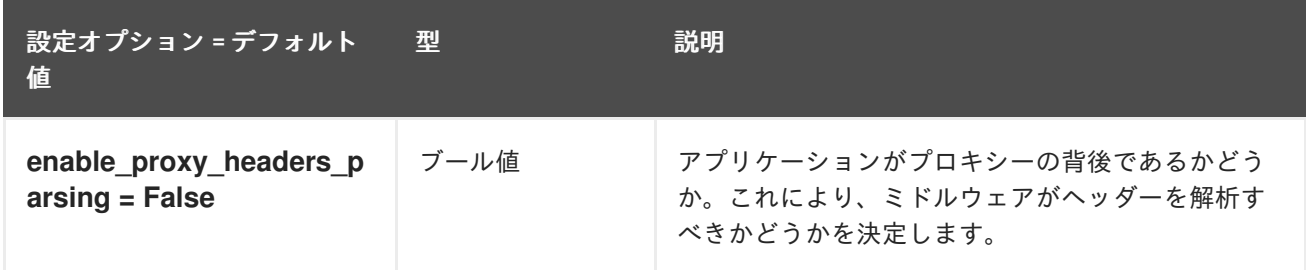

## 1.1.15. oslo\_policy

以下の表は、**/etc/barbican/barbican.conf** ファイルの **[oslo\_policy]** グループで利用可能なオプション の概要をまとめたものです。

#### 表1.14 oslo\_policy

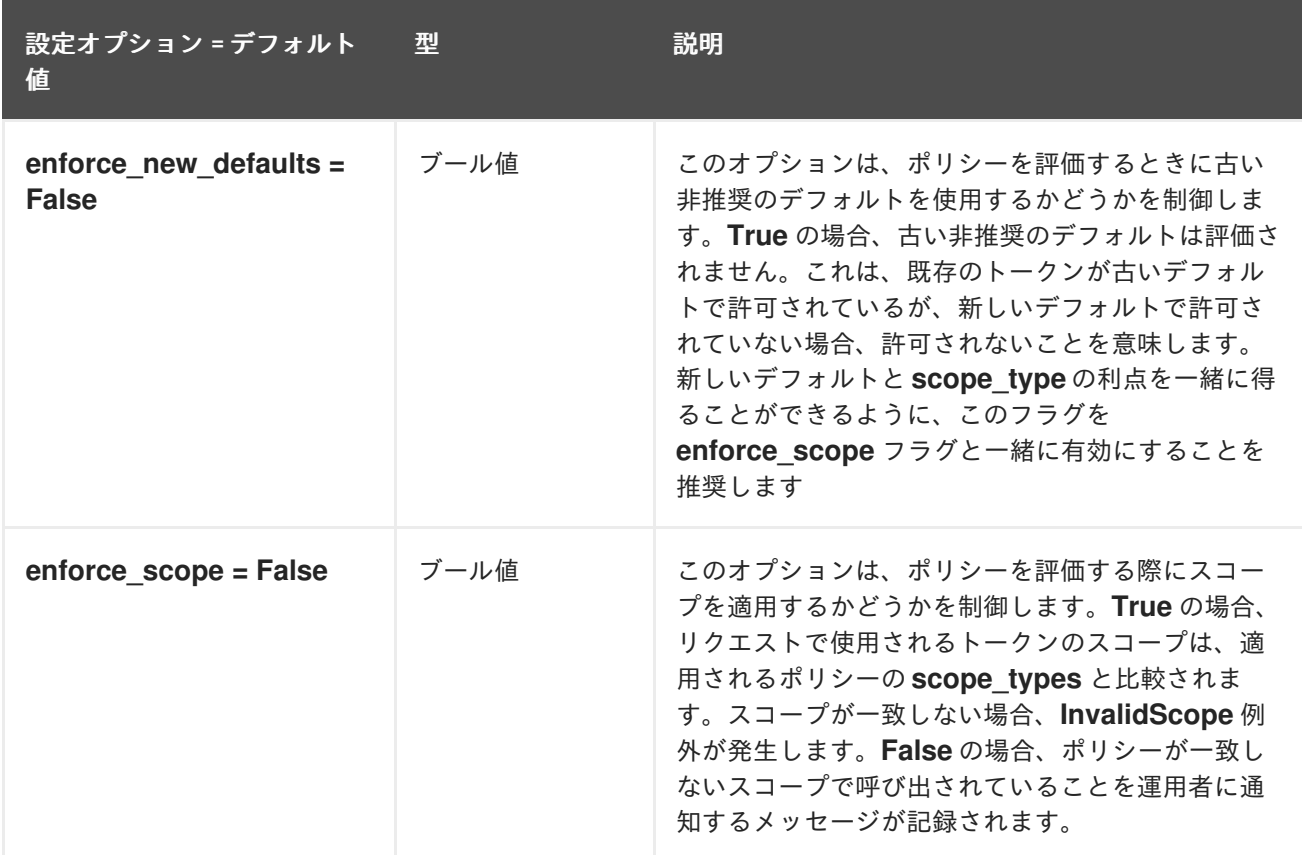

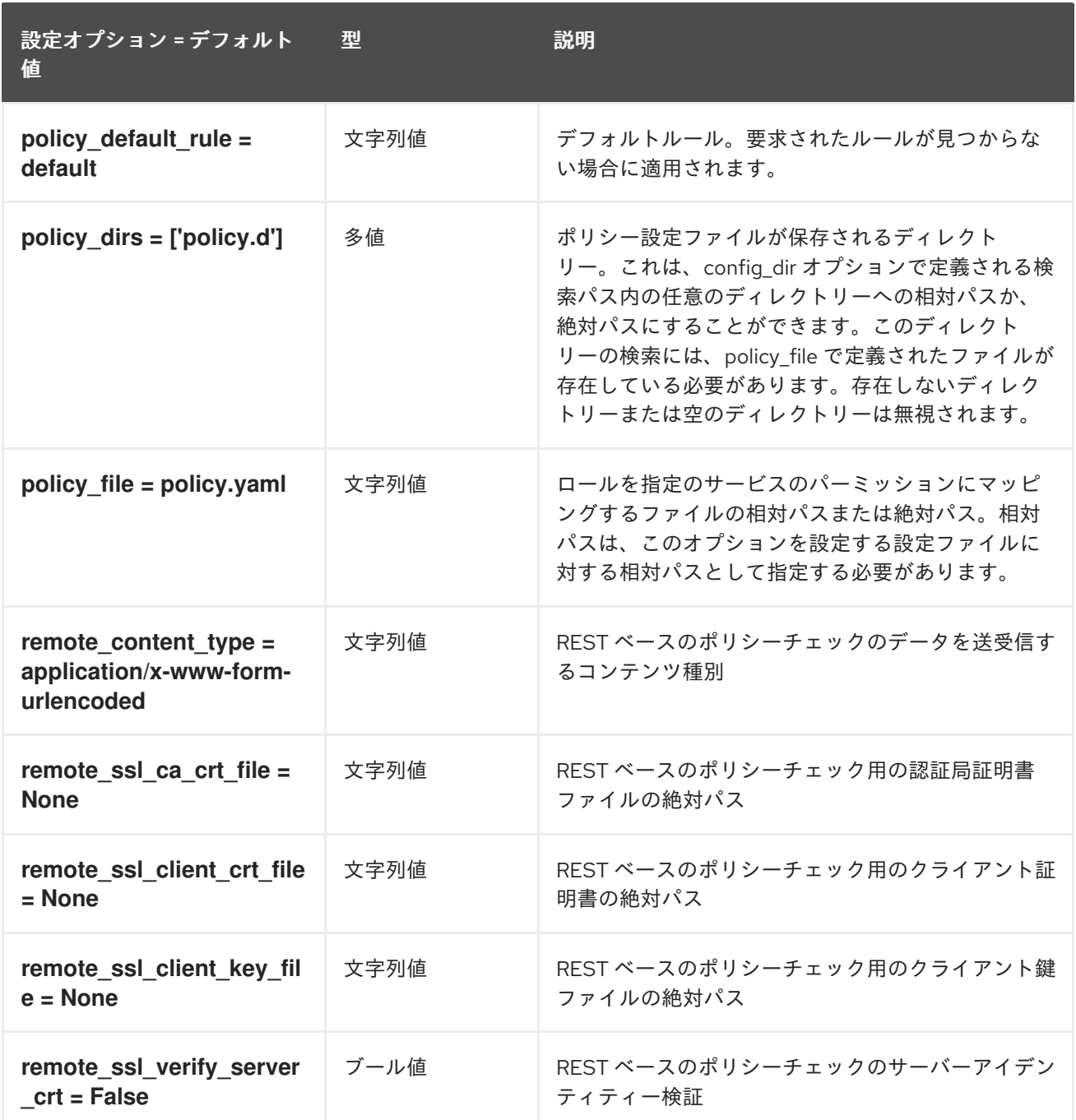

## 1.1.16. p11\_crypto\_plugin

以下の表は、**/etc/barbican/barbican.conf** ファイルの **[p11\_crypto\_plugin]** グループで利用可能なオ プションの概要をまとめたものです。

表1.15 p11\_crypto\_plugin

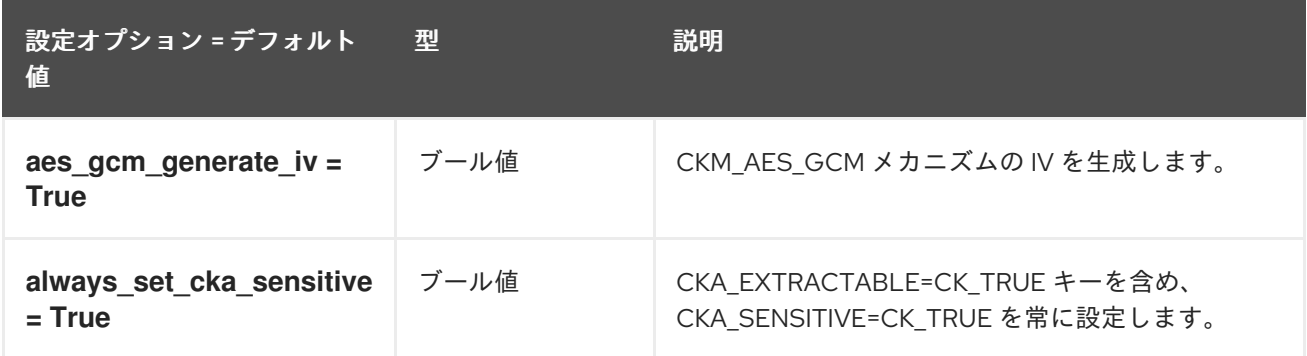
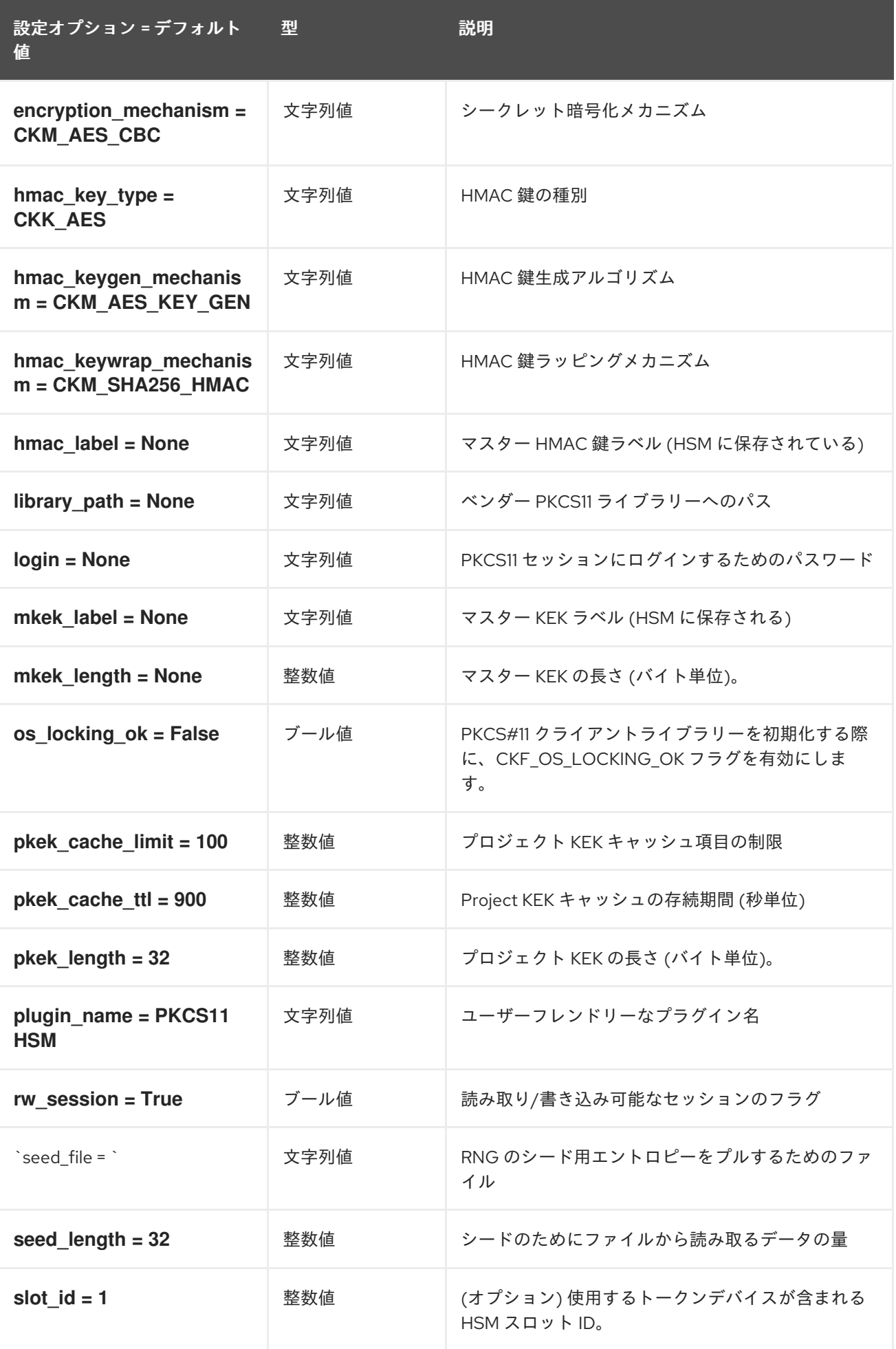

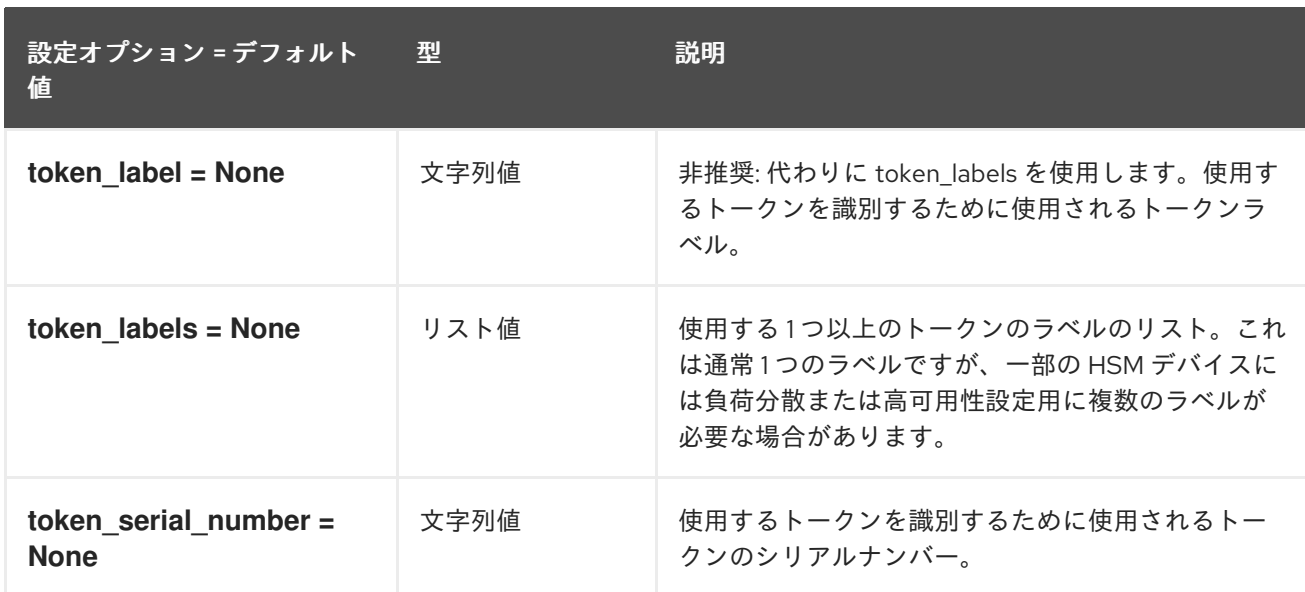

#### 1.1.17. queue

以下の表は、**/etc/barbican/barbican.conf** ファイルの **[queue]** グループで利用可能なオプションの概 要をまとめたものです。

#### 表1.16 queue

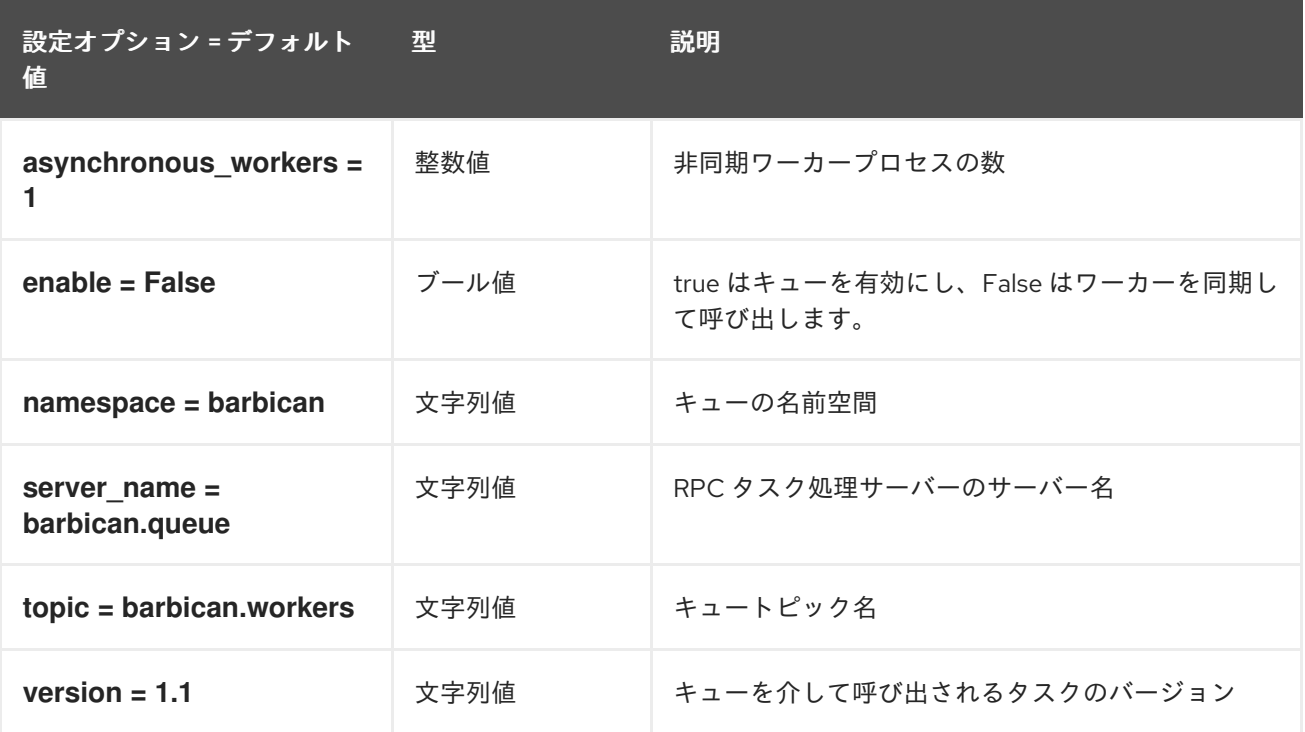

## 1.1.18. quotas

以下の表は、**/etc/barbican/barbican.conf** ファイルの **[quotas]** グループで利用可能なオプションの概 要をまとめたものです。

#### 表1.17 quotas

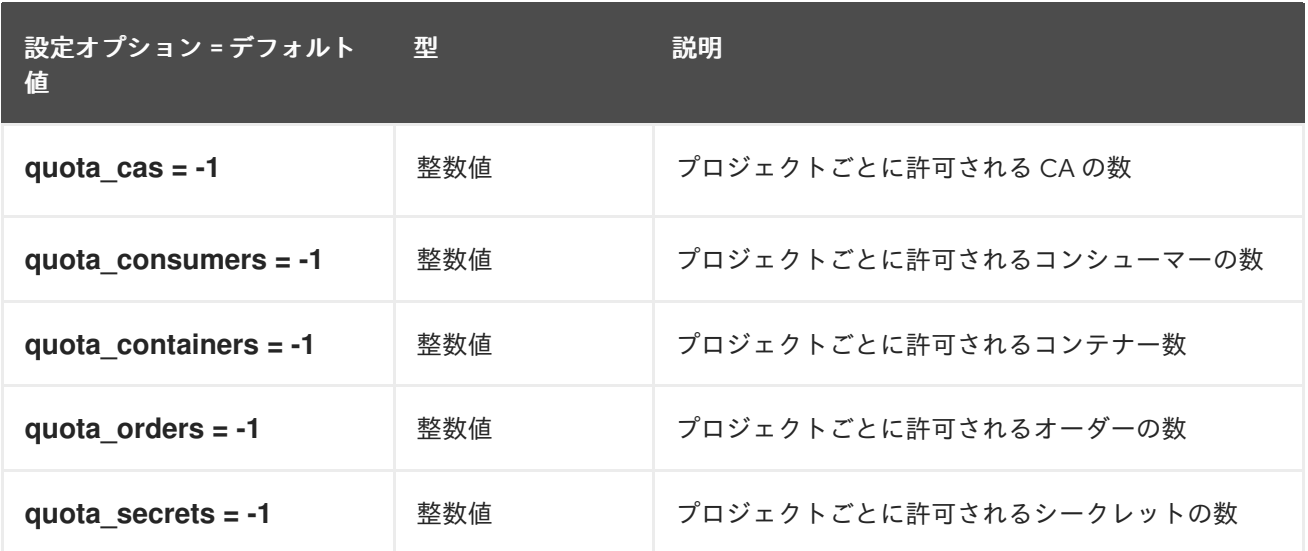

## 1.1.19. retry\_scheduler

以下の表は、**/etc/barbican/barbican.conf** ファイルの **[retry\_scheduler]** グループで利用可能なオプ ションの概要をまとめたものです。

#### 表1.18 retry\_scheduler

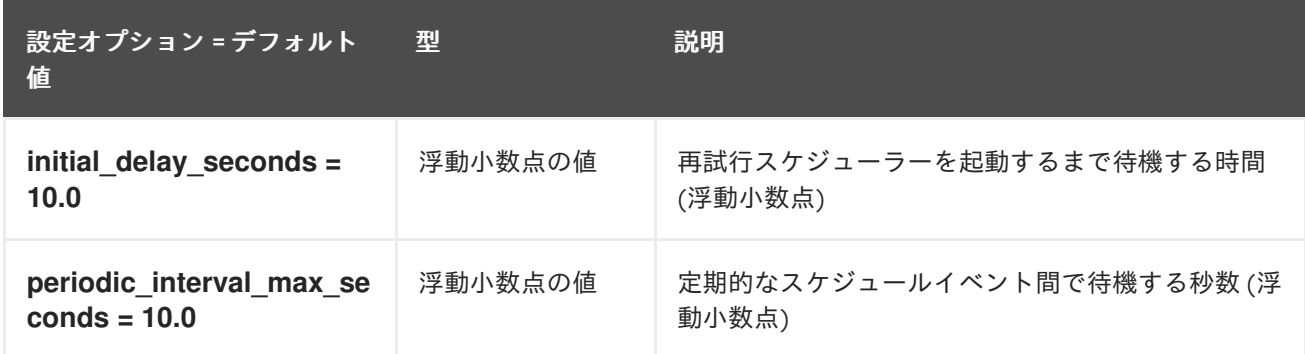

#### 1.1.20. secretstore

以下の表は、**/etc/barbican/barbican.conf** ファイルの **[secretstore]** グループで利用可能なオプション の概要をまとめたものです。

#### 表1.19 secretstore

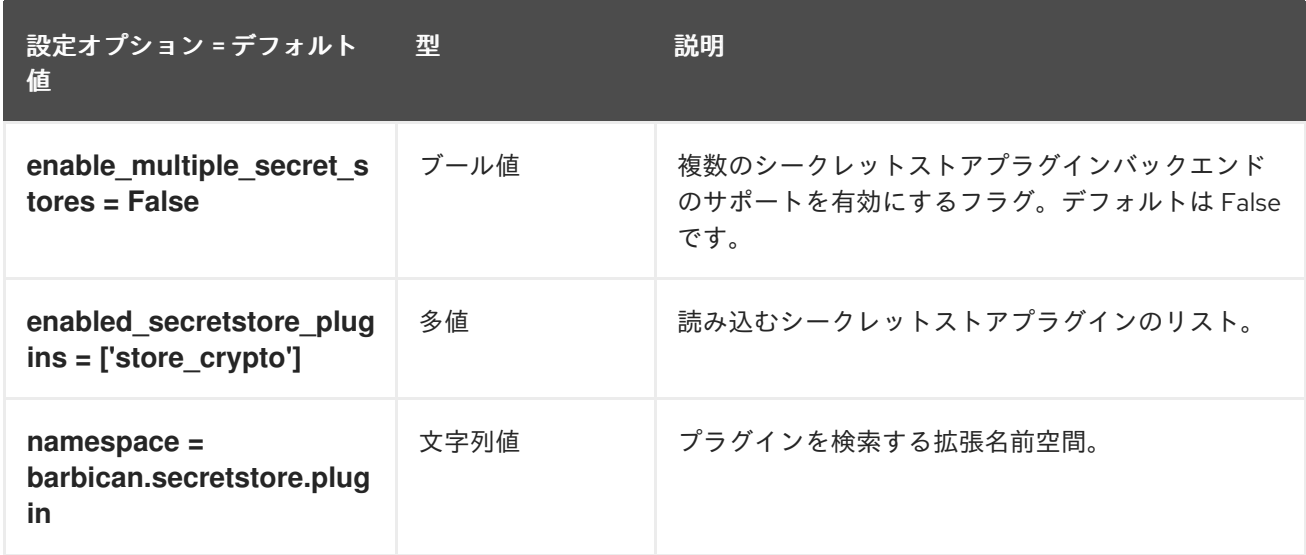

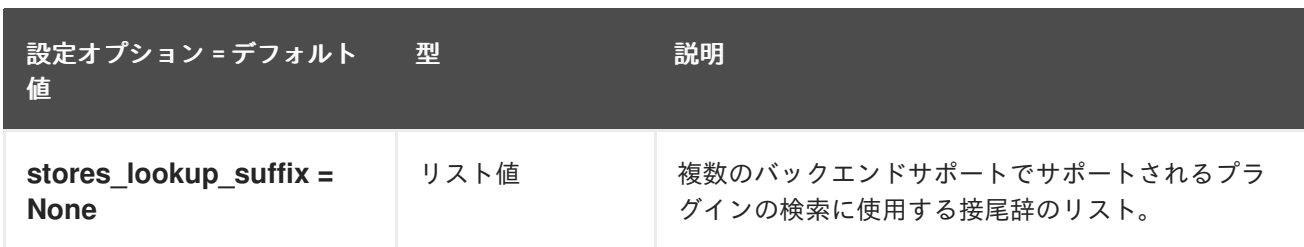

## 1.1.21. simple\_crypto\_plugin

以下の表は、**/etc/barbican/barbican.conf** ファイルの **[simple\_crypto\_plugin]** グループで利用可能な オプションの概要をまとめたものです。

#### 表1.20 simple\_crypto\_plugin

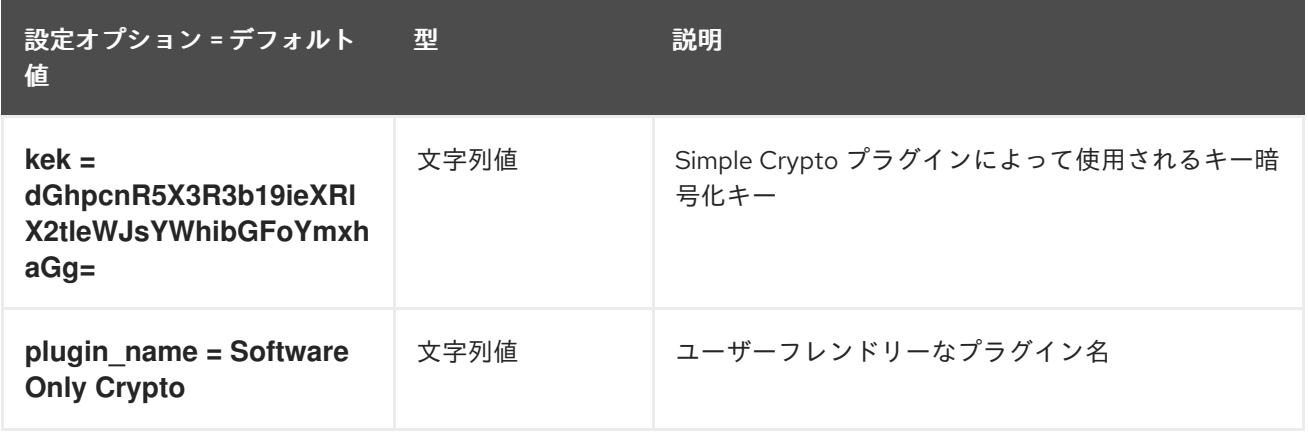

## 1.1.22. snakeoil\_ca\_plugin

以下の表は、**/etc/barbican/barbican.conf** ファイルの **[snakeoil\_ca\_plugin]** グループで利用可能なオ プションの概要をまとめたものです。

## 表1.21 snakeoil\_ca\_plugin

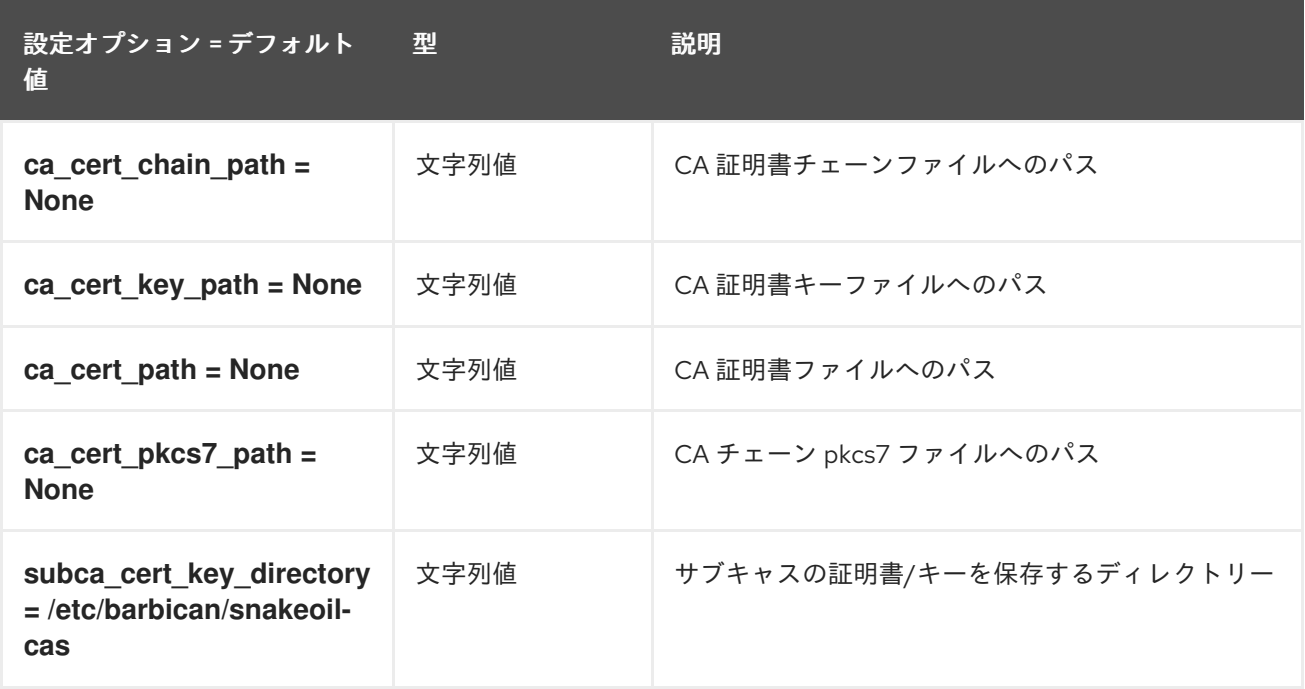

## 1.1.23. ssl

以下の表は、**/etc/barbican/barbican.conf** ファイルの **[ssl]** グループで利用可能なオプションの概要を まとめたものです。

表1.22 ssl

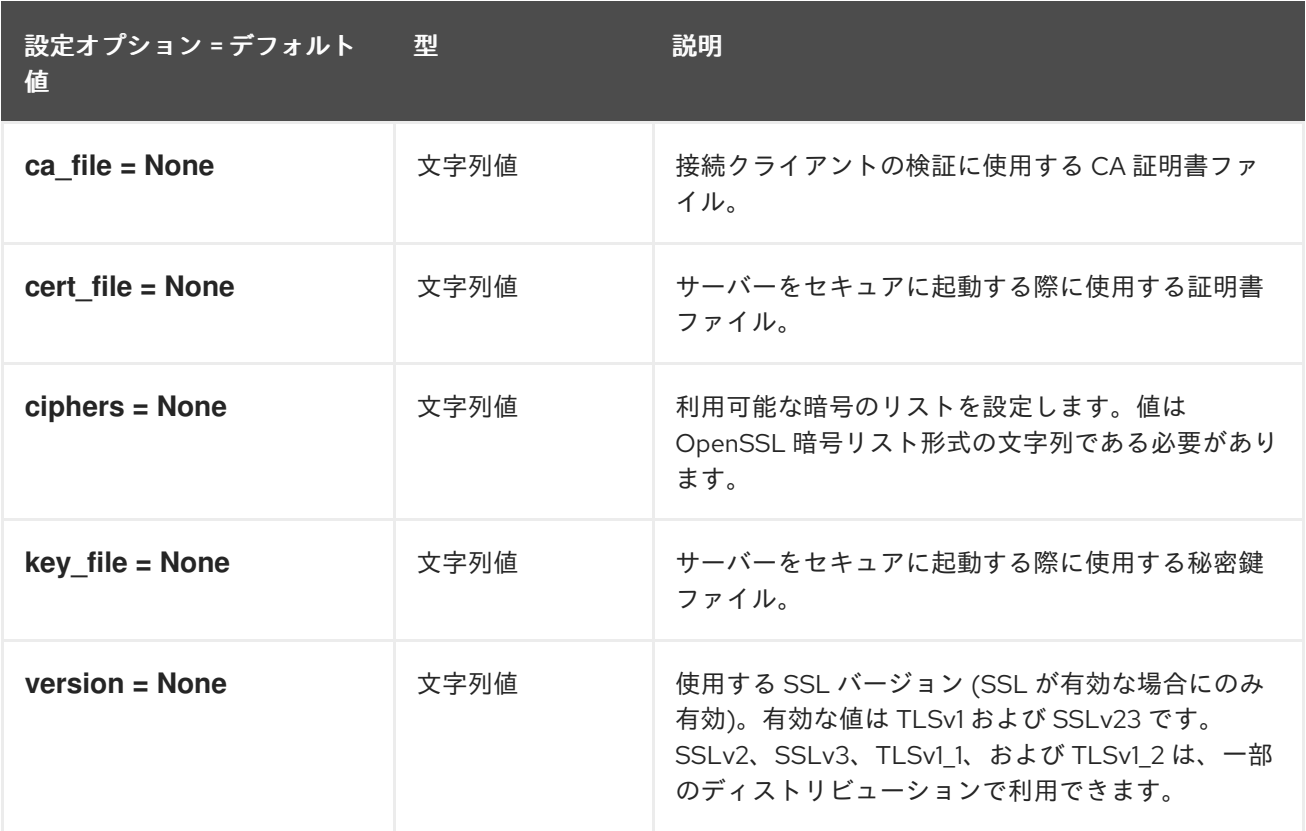

# 第2章 CINDER

以下の章では、**cinder** サービスの設定オプションについて説明します。

## 2.1. CINDER.CONF

このセクションには、**/etc/cinder/cinder.conf** ファイルのオプションが含まれます。

## 2.1.1. DEFAULT

.

以下の表は、**/etc/cinder/cinder.conf** ファイルの **[DEFAULT]** グループで利用可能なオプションの概要 をまとめたものです。

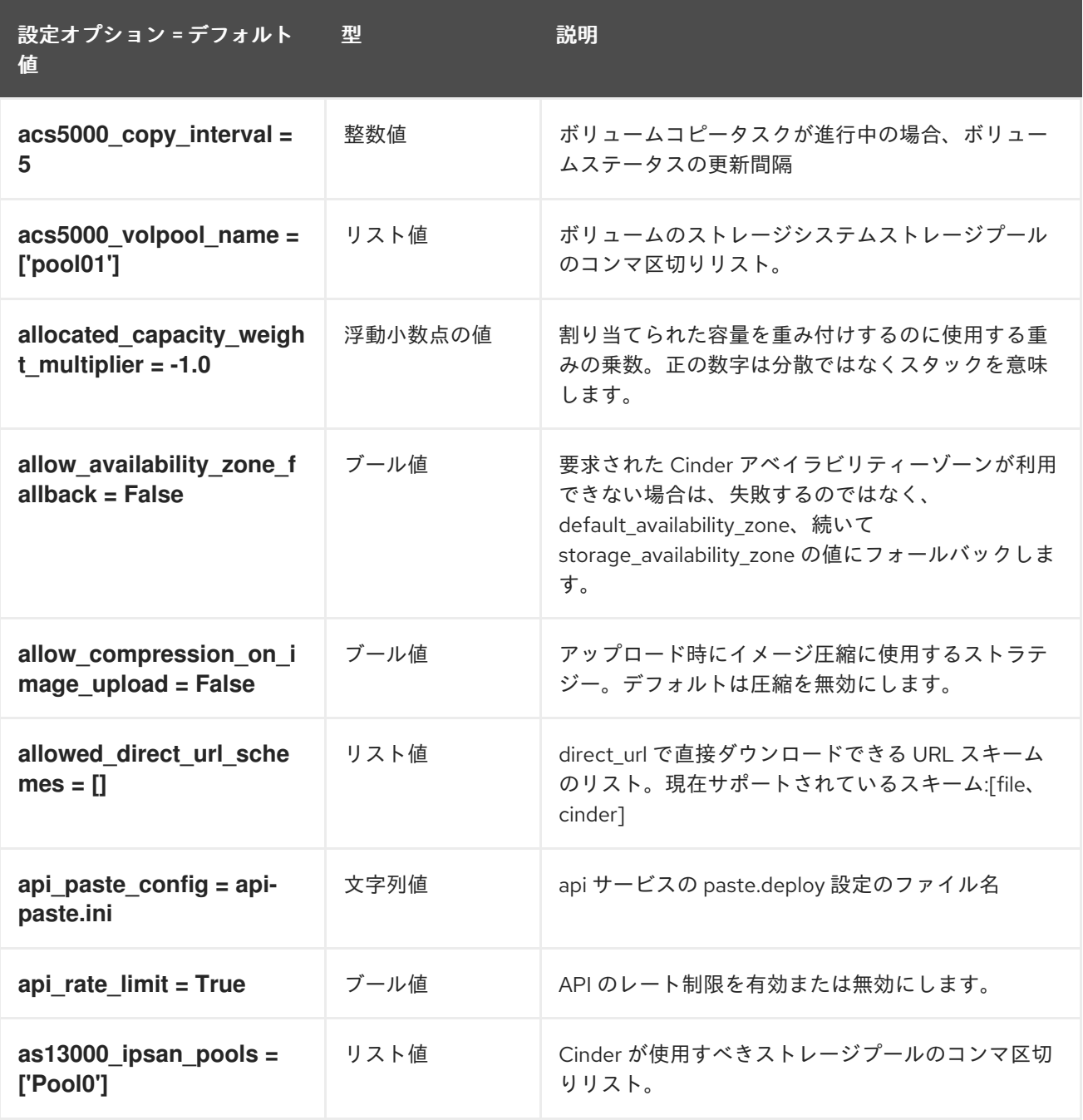

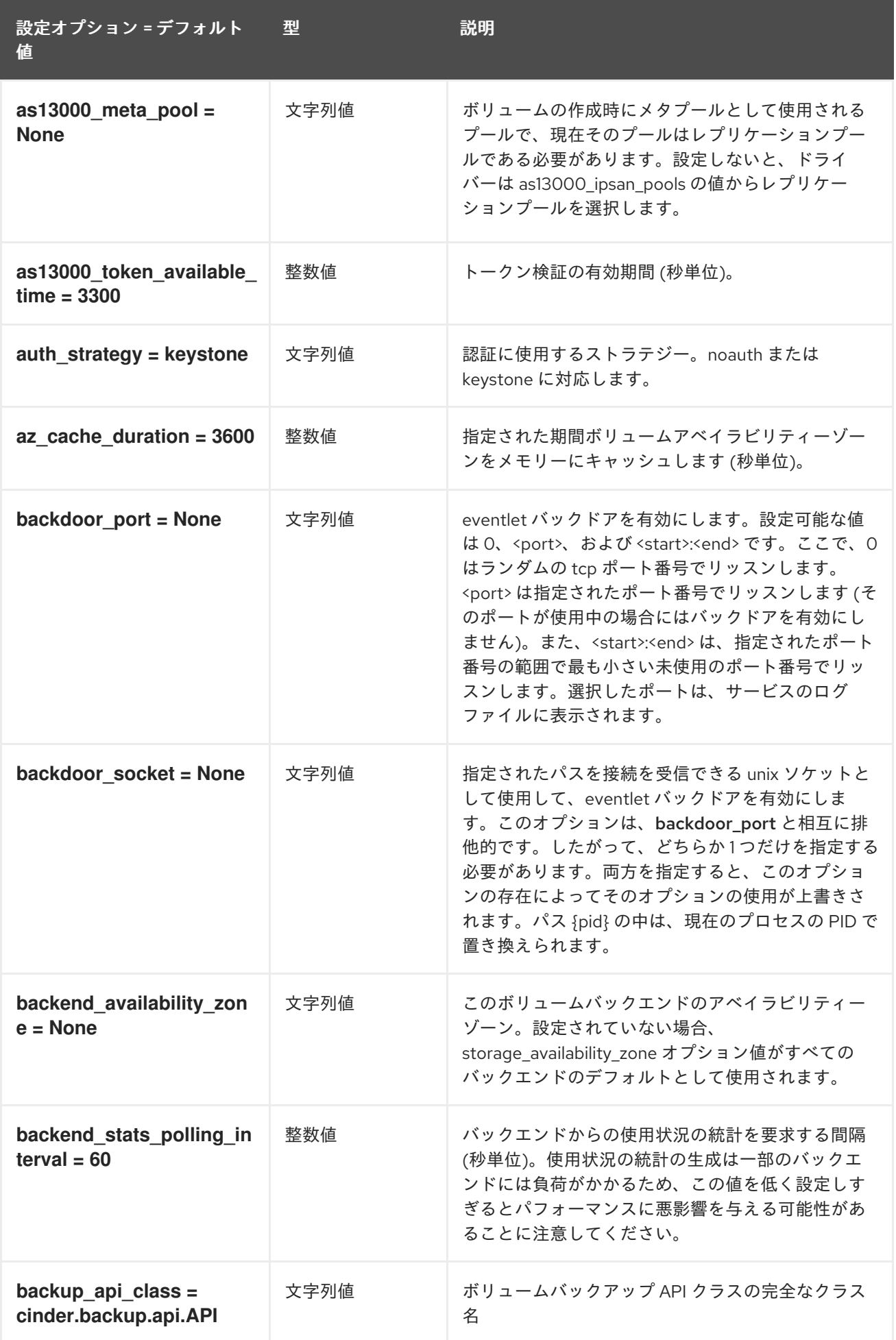

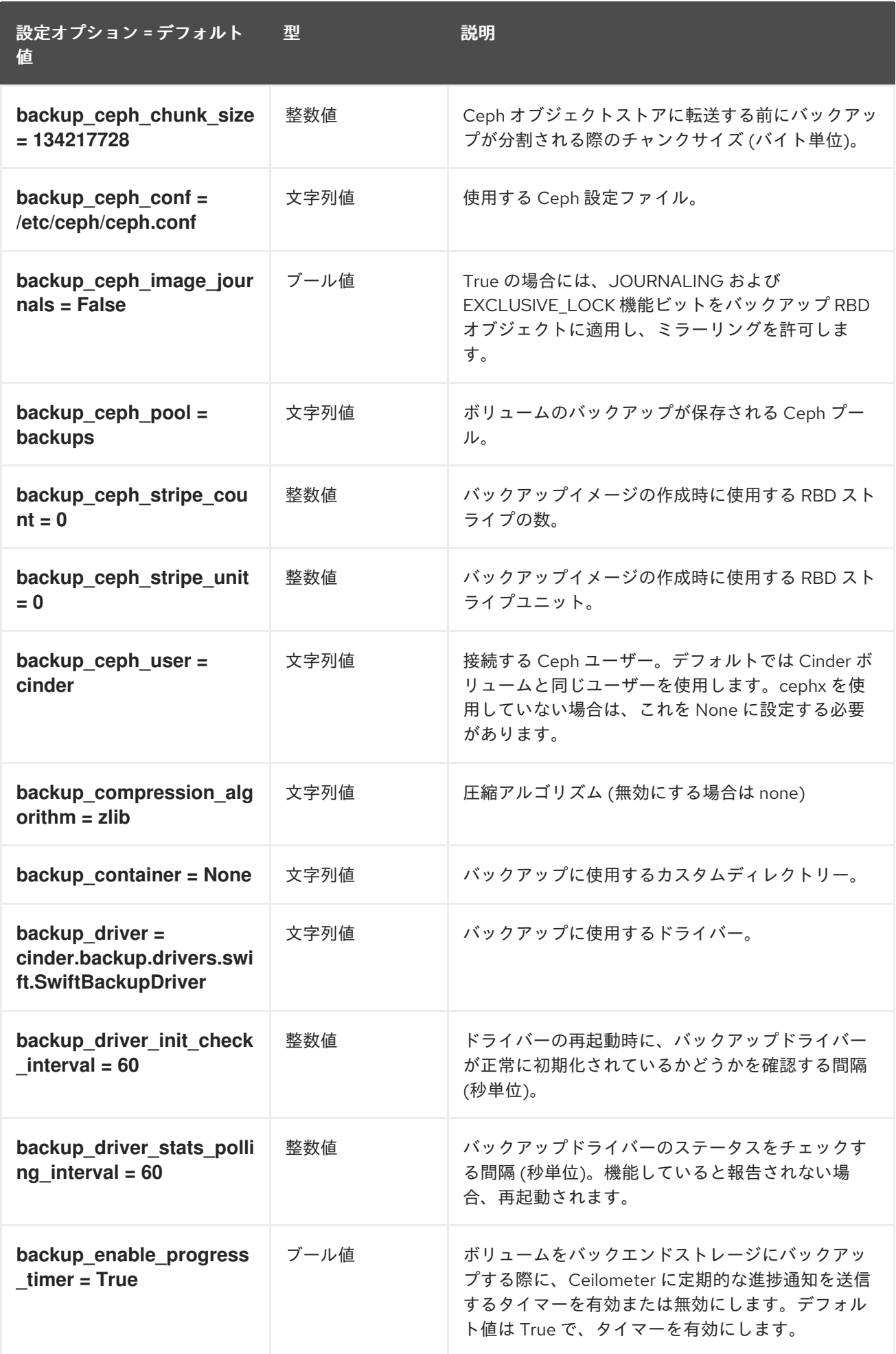

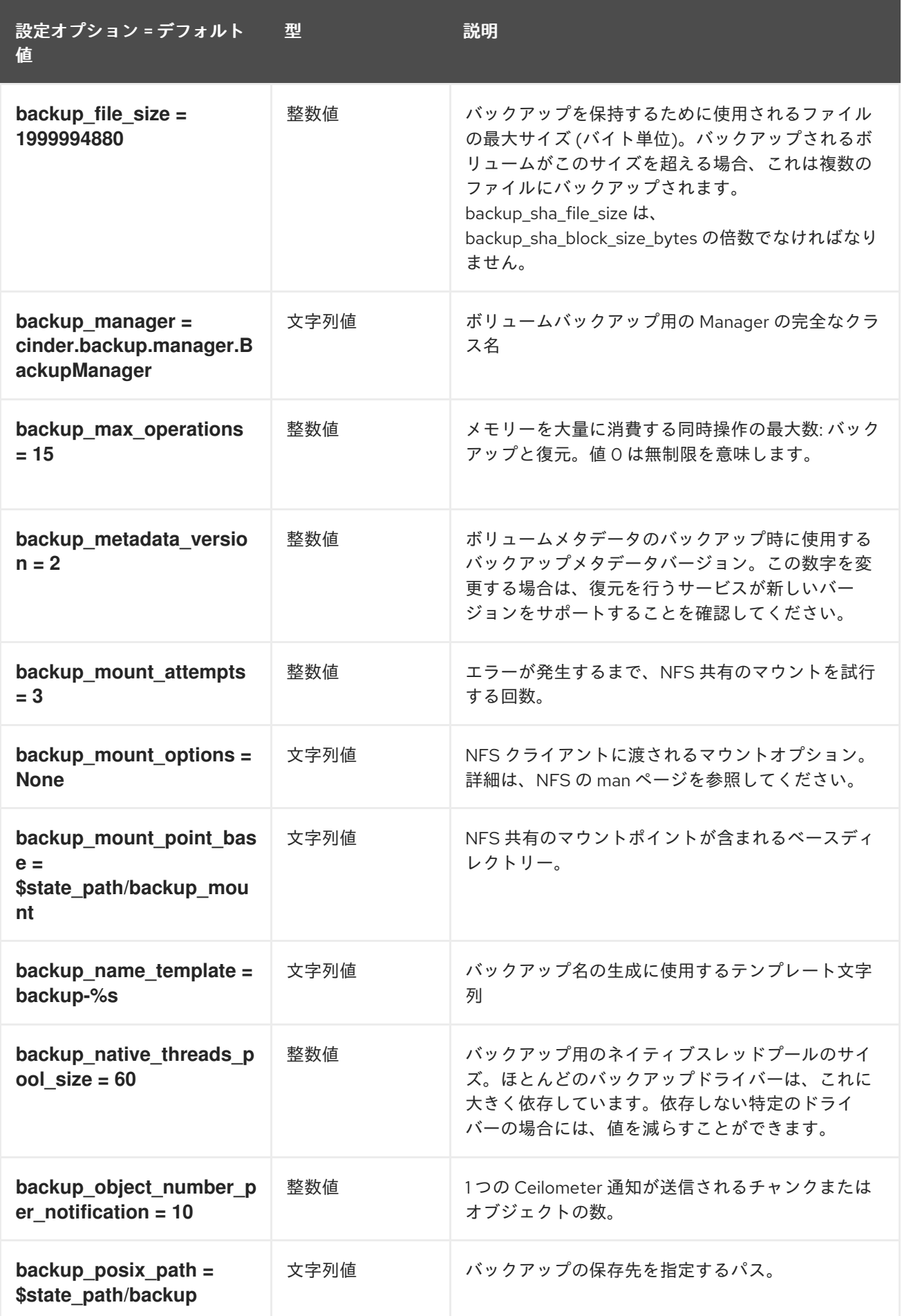

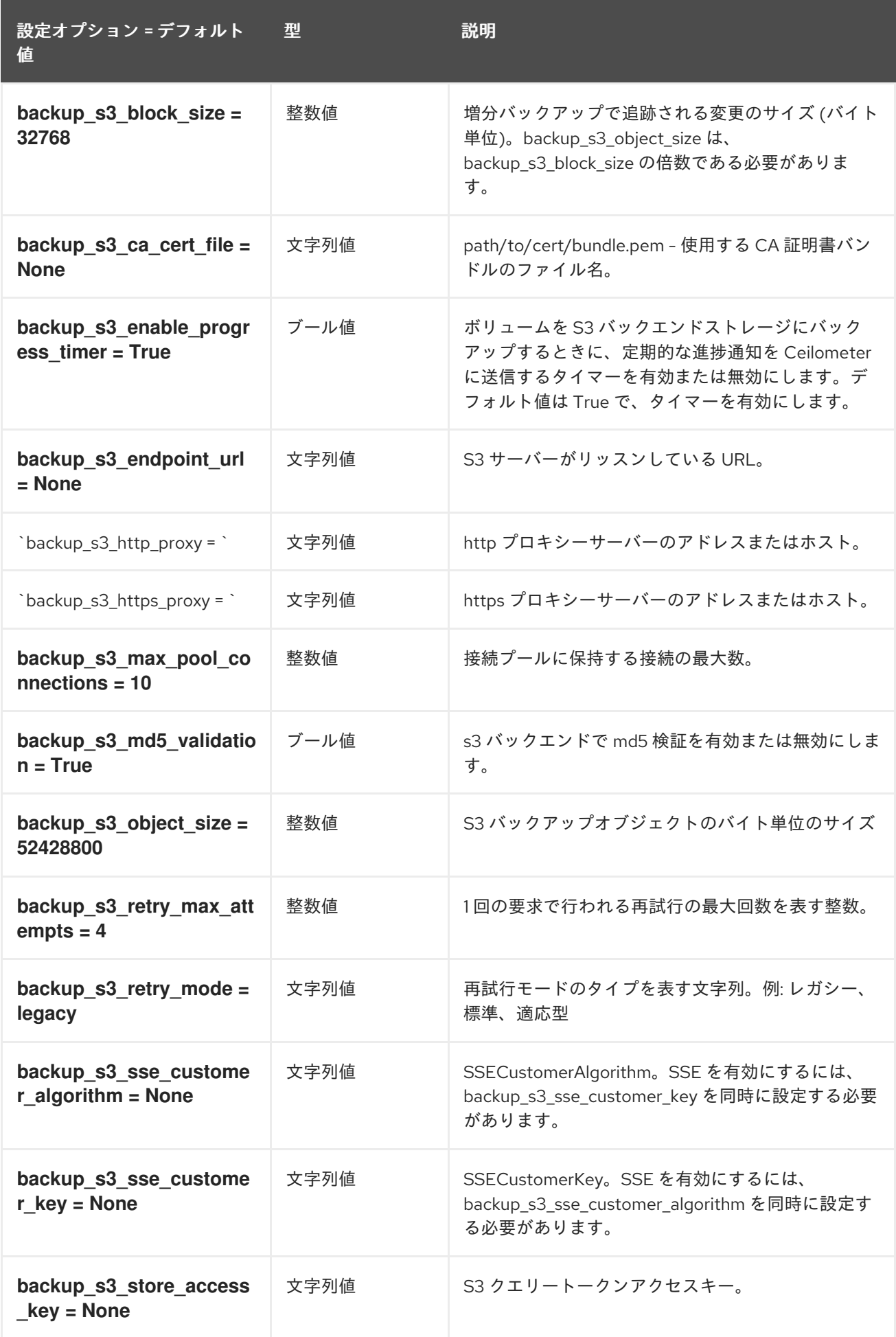

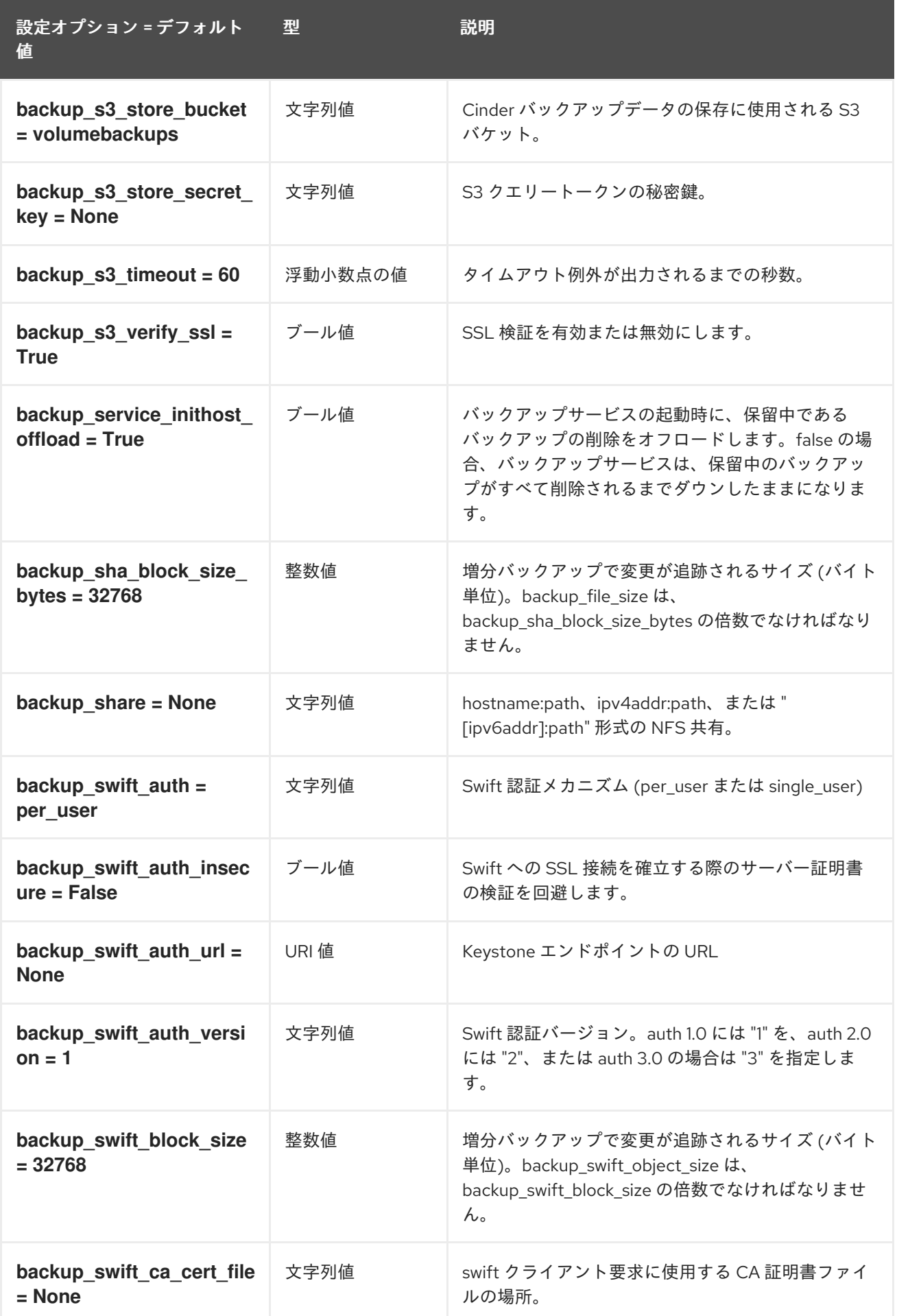

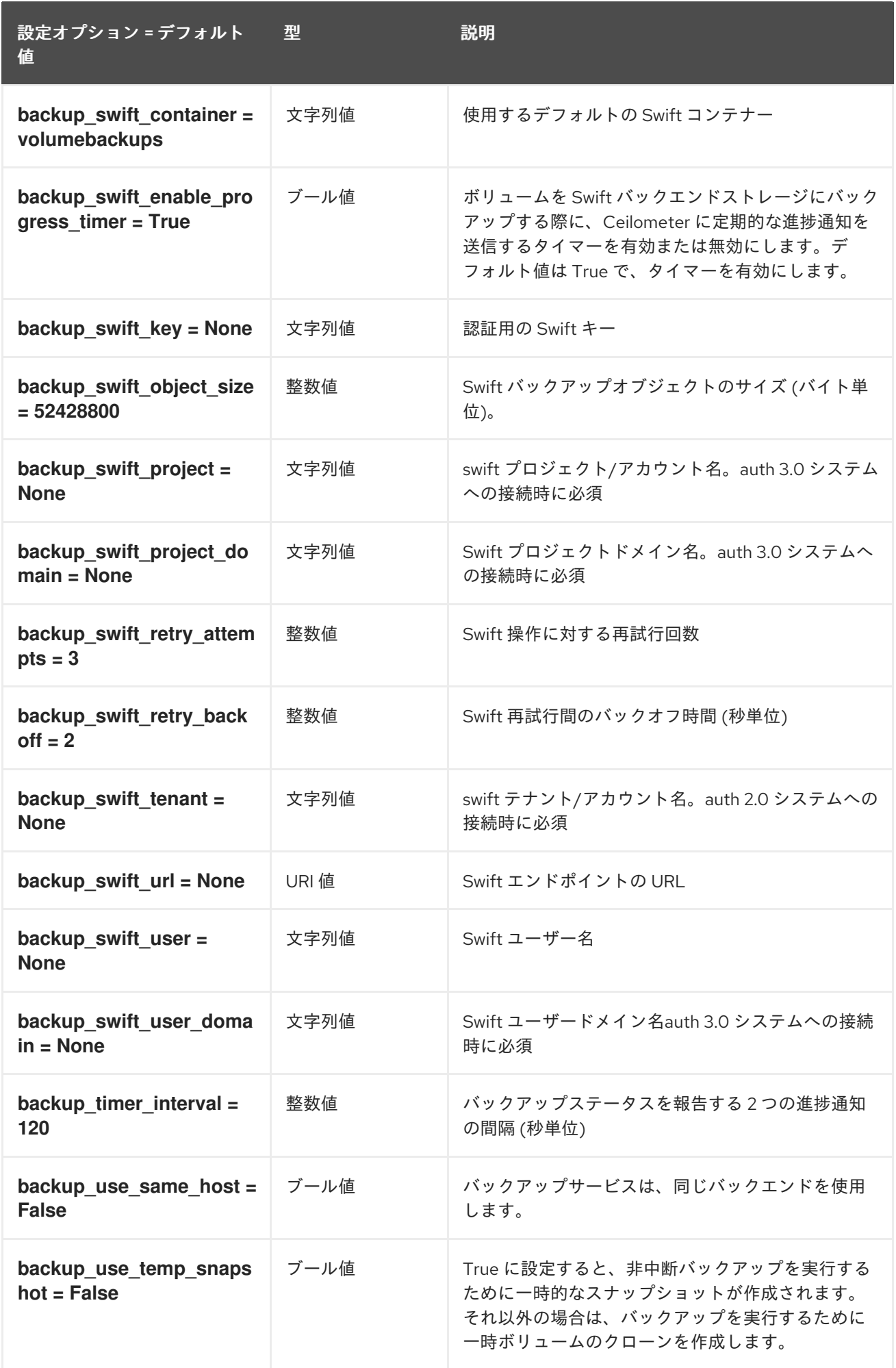

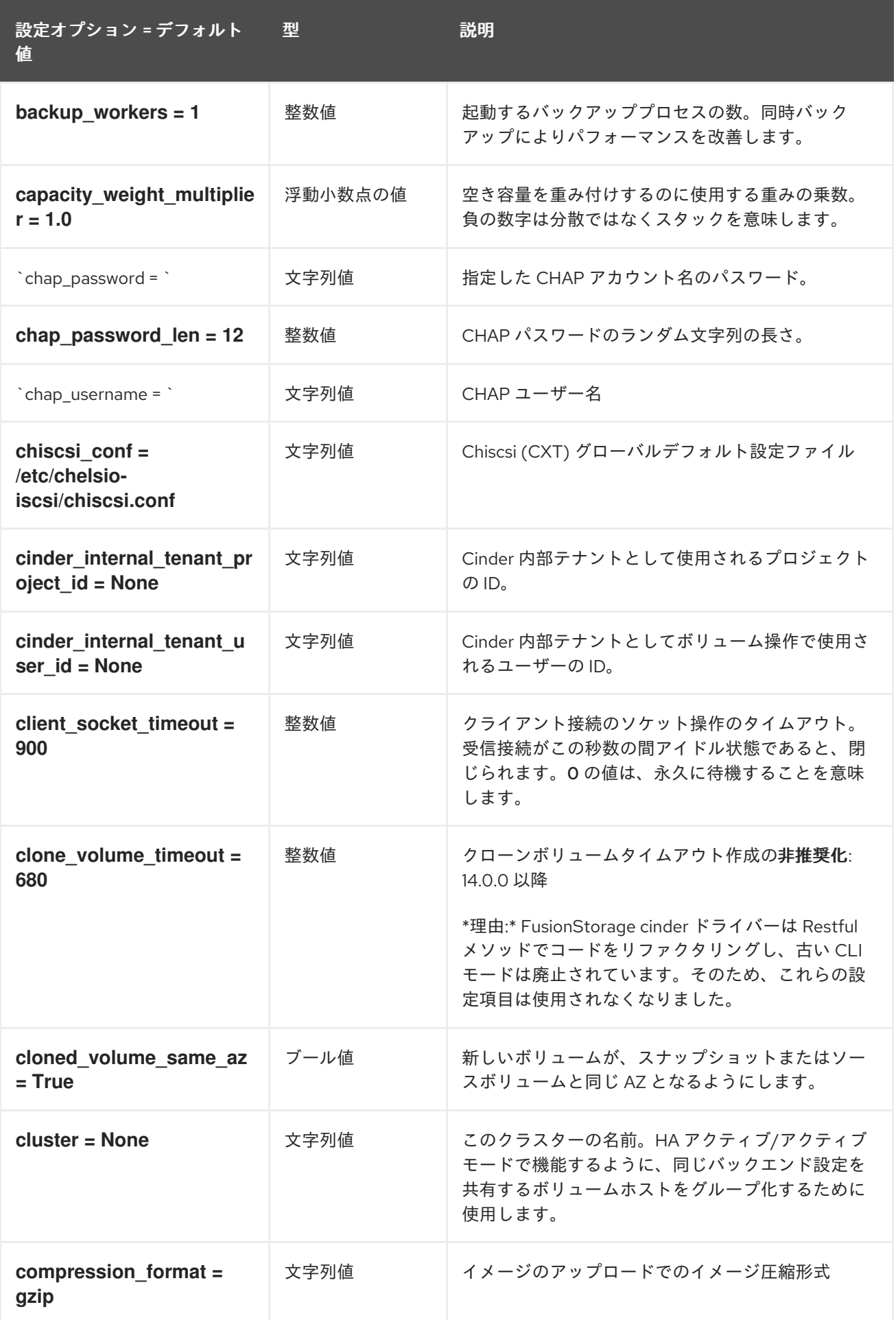

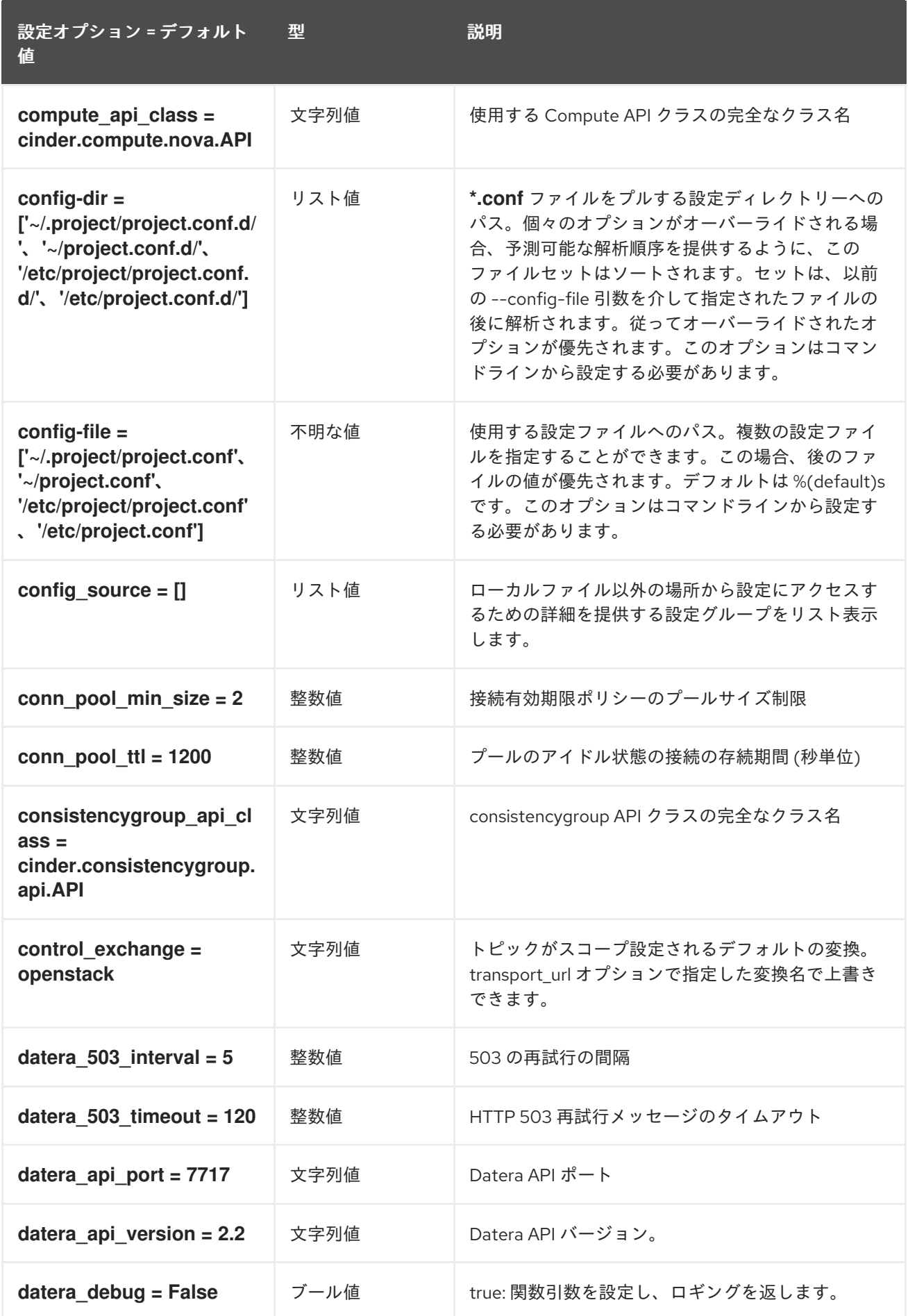

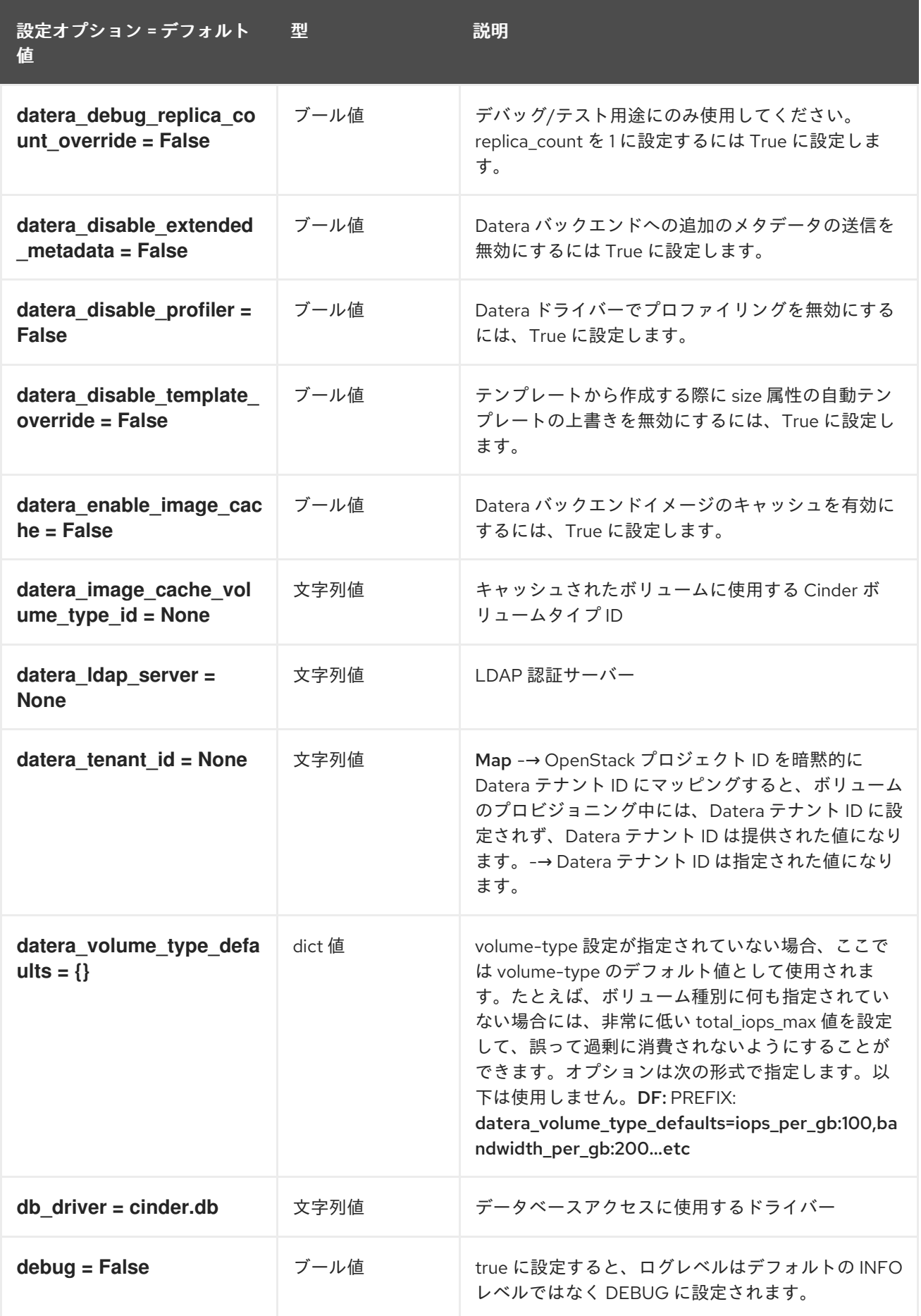

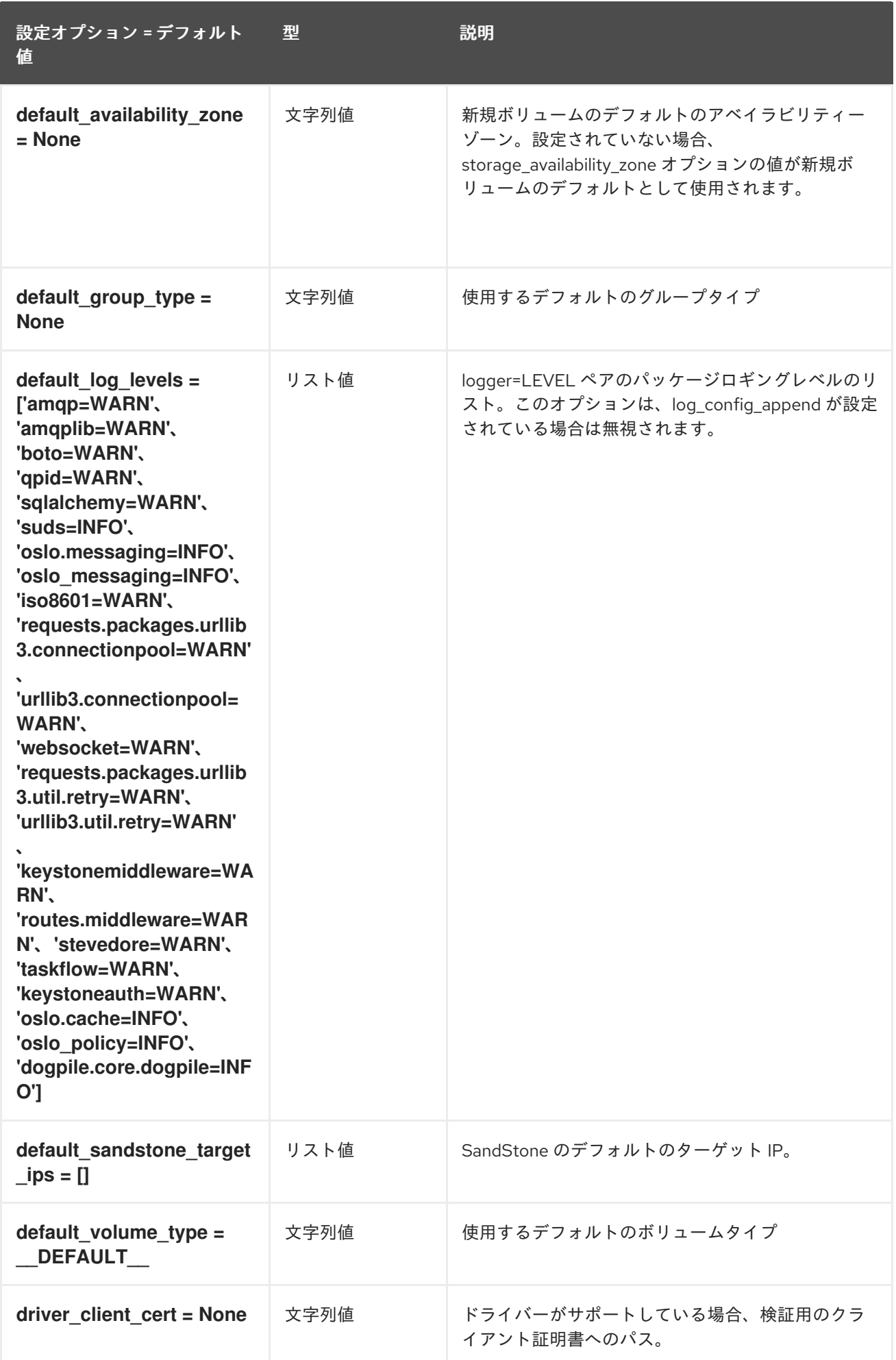

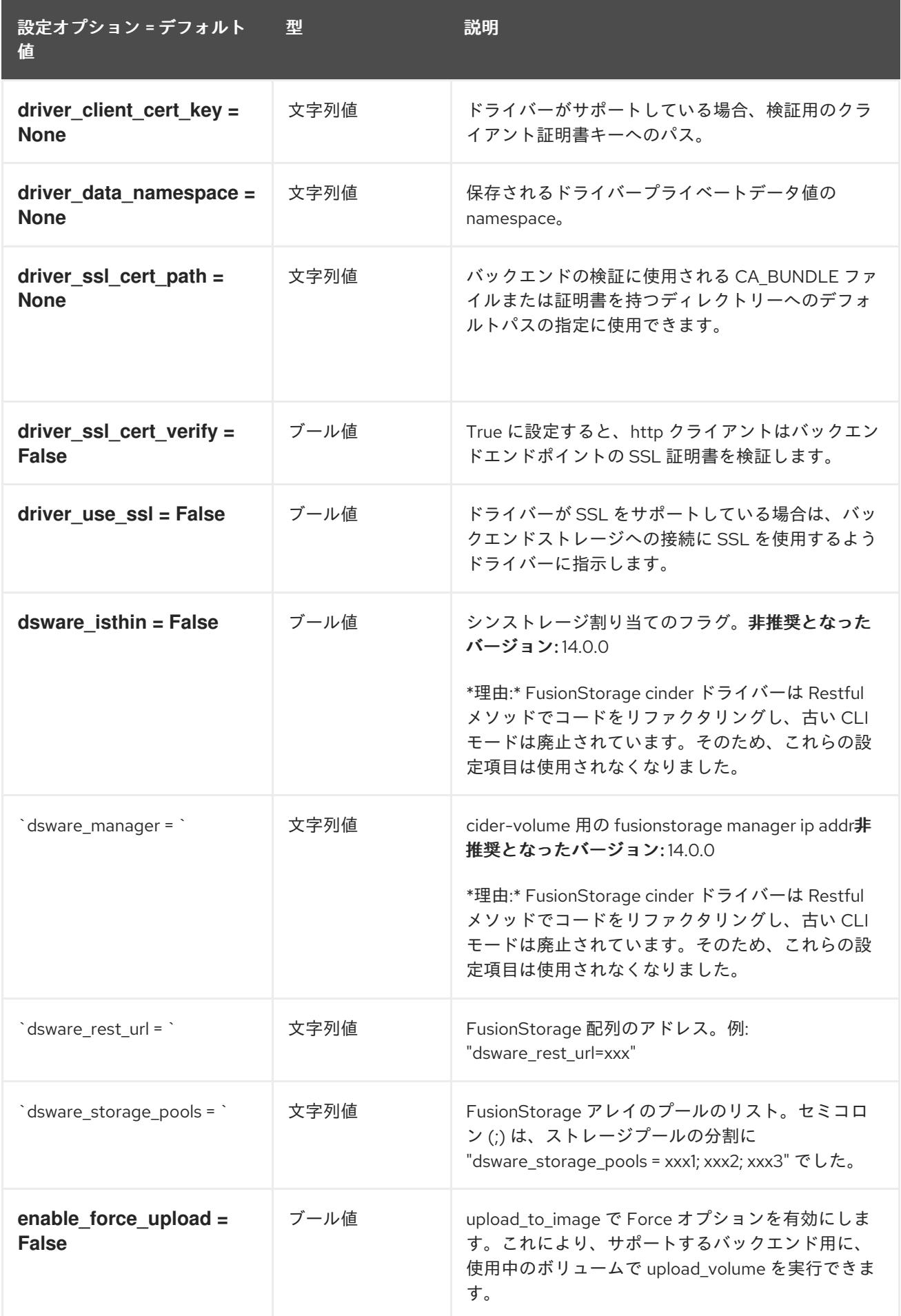

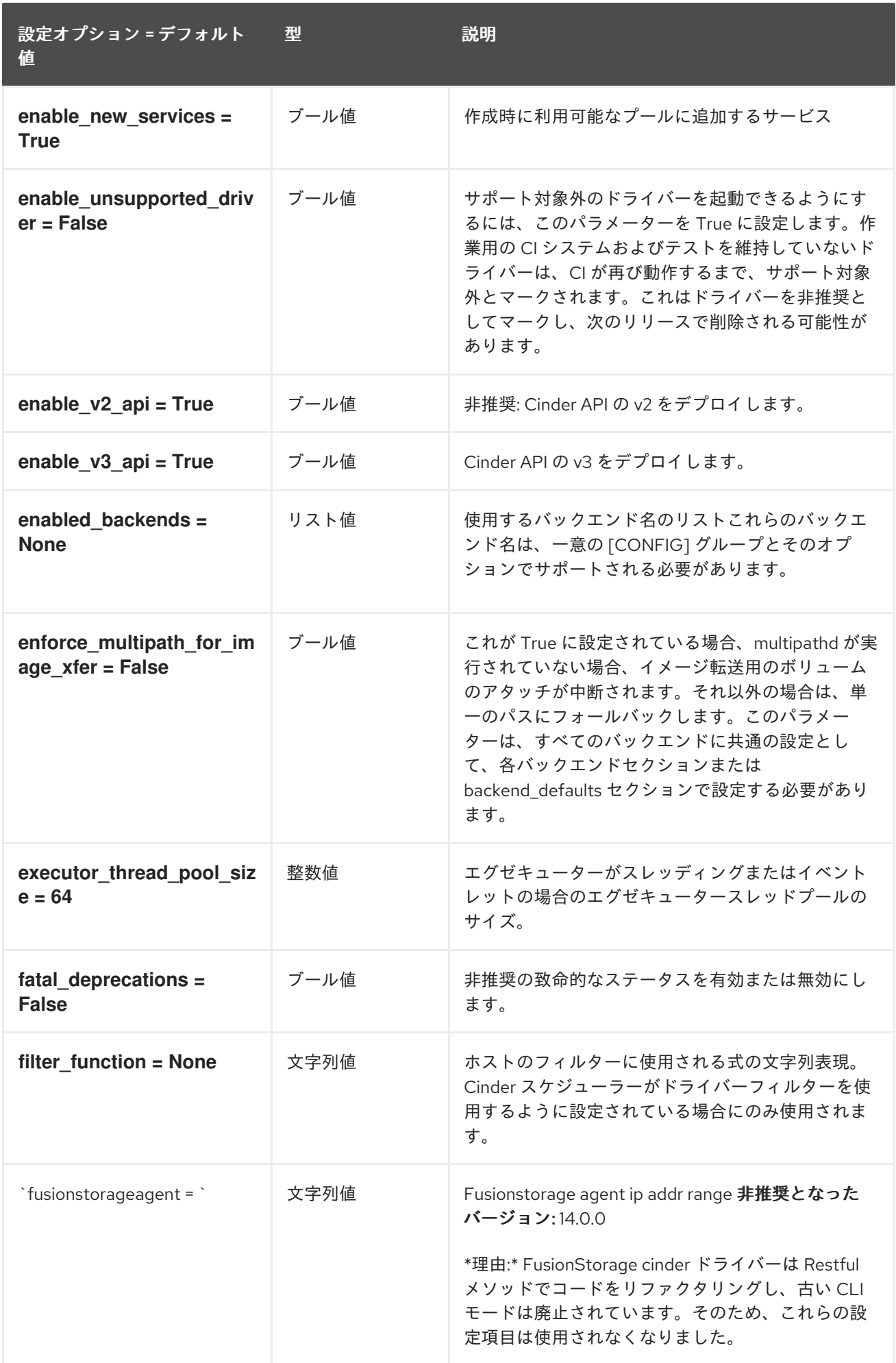

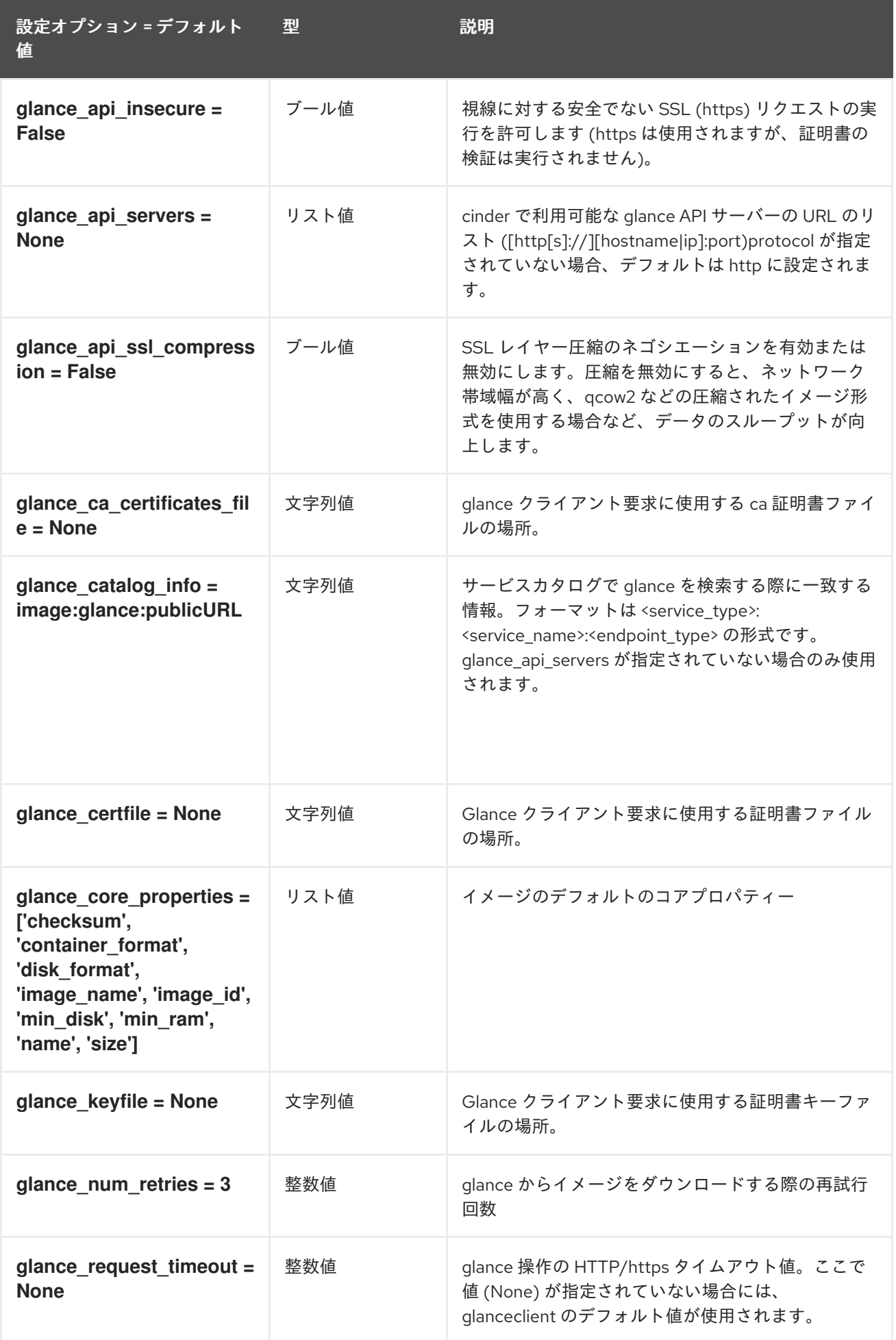

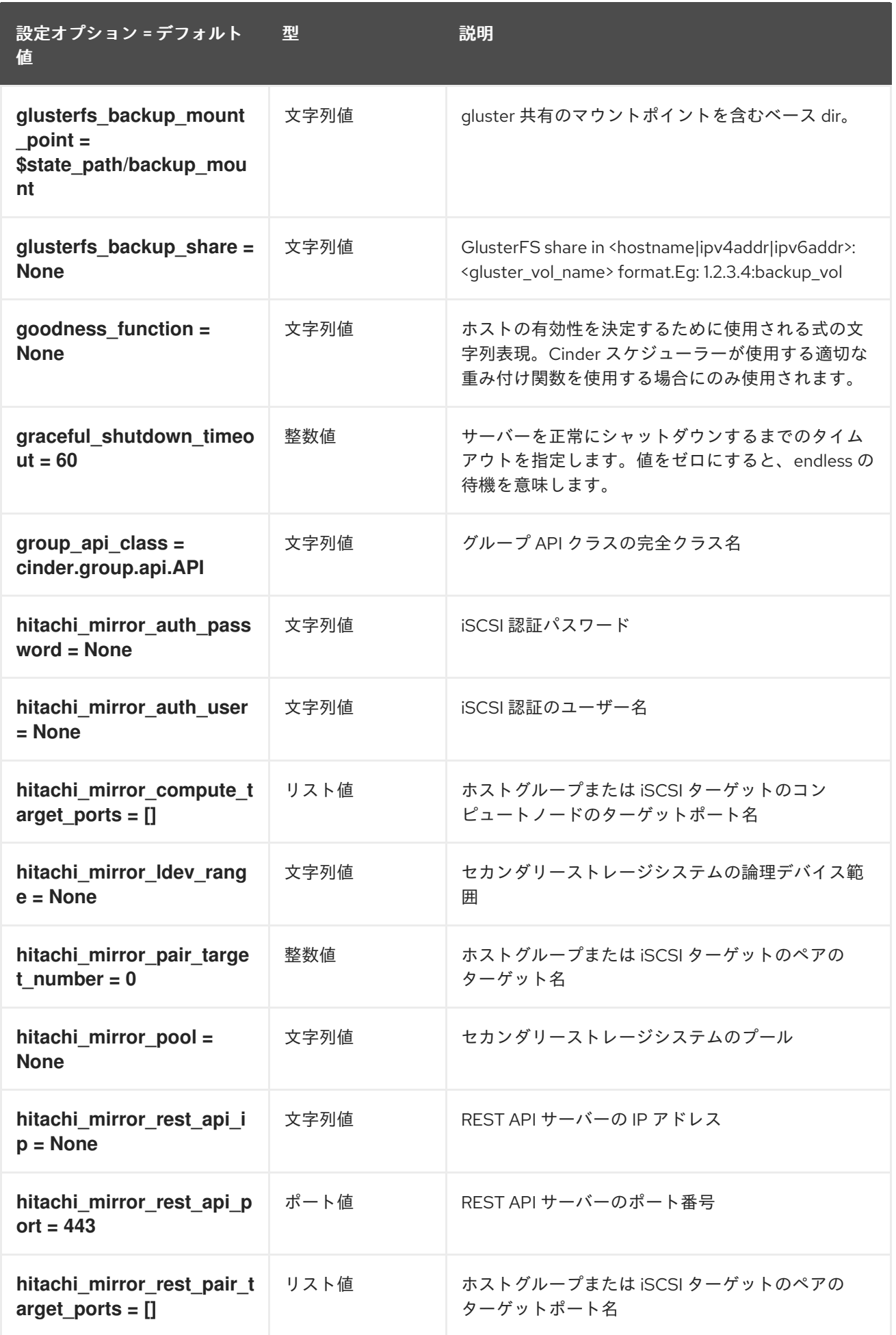

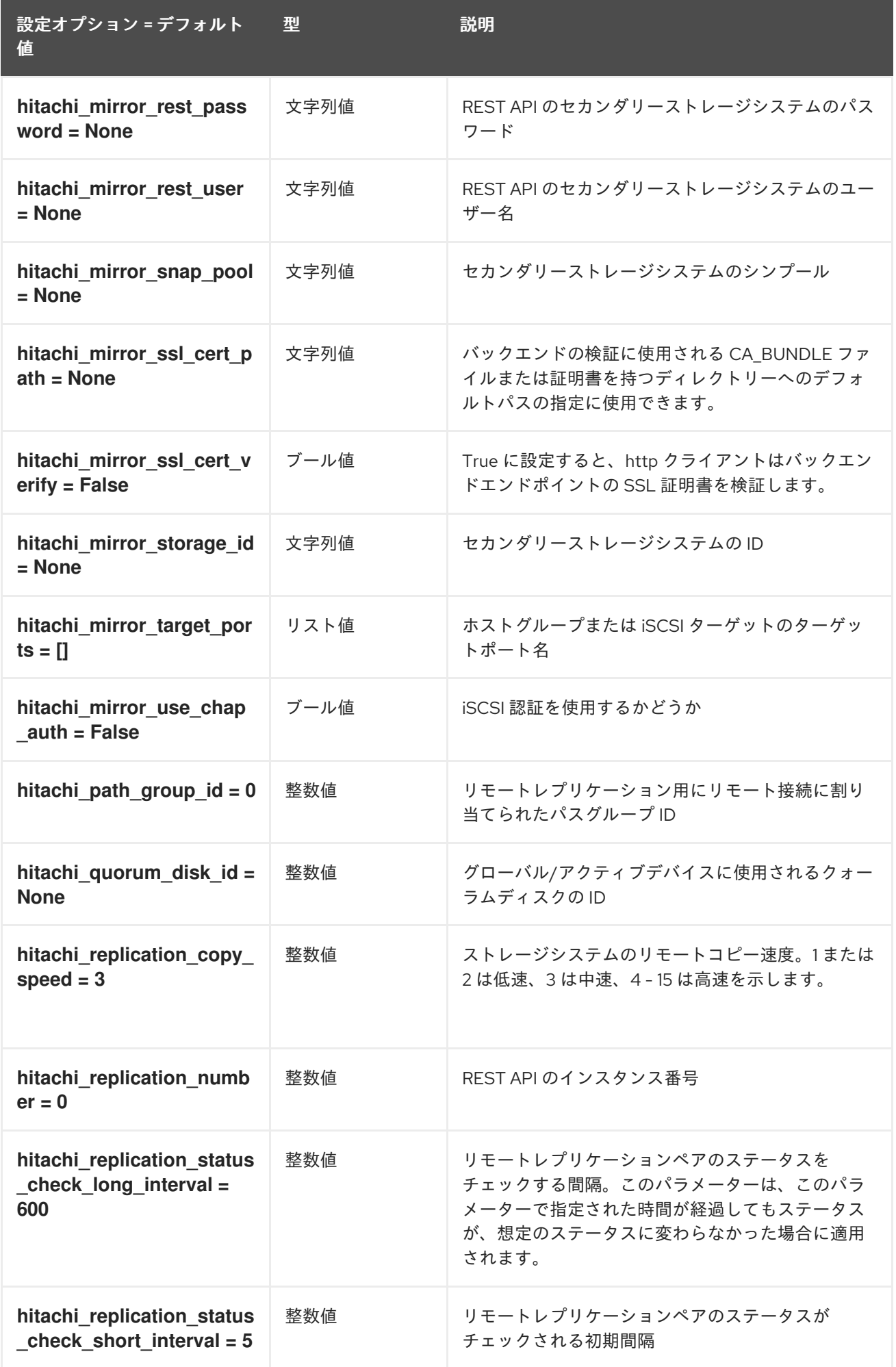

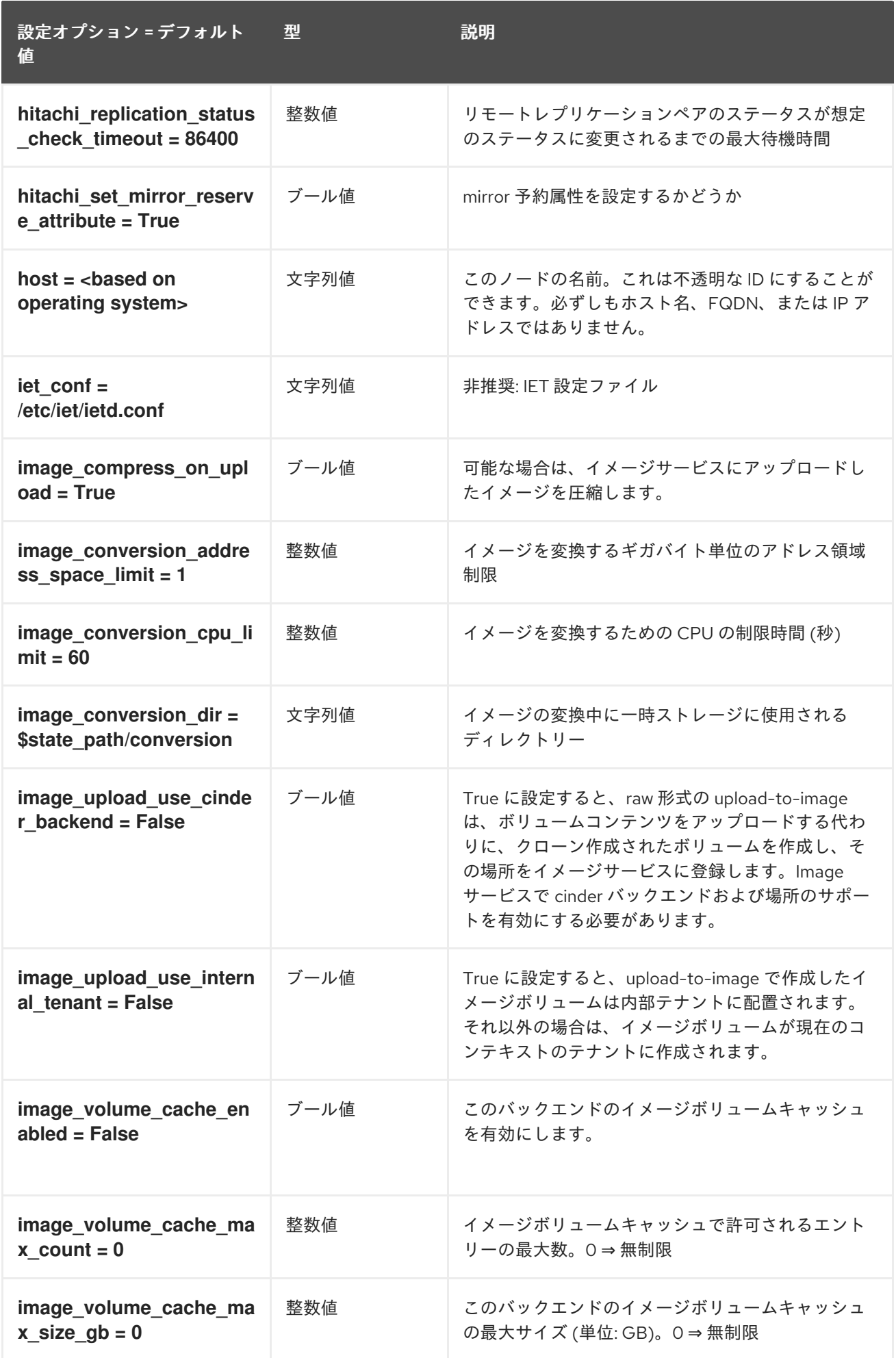

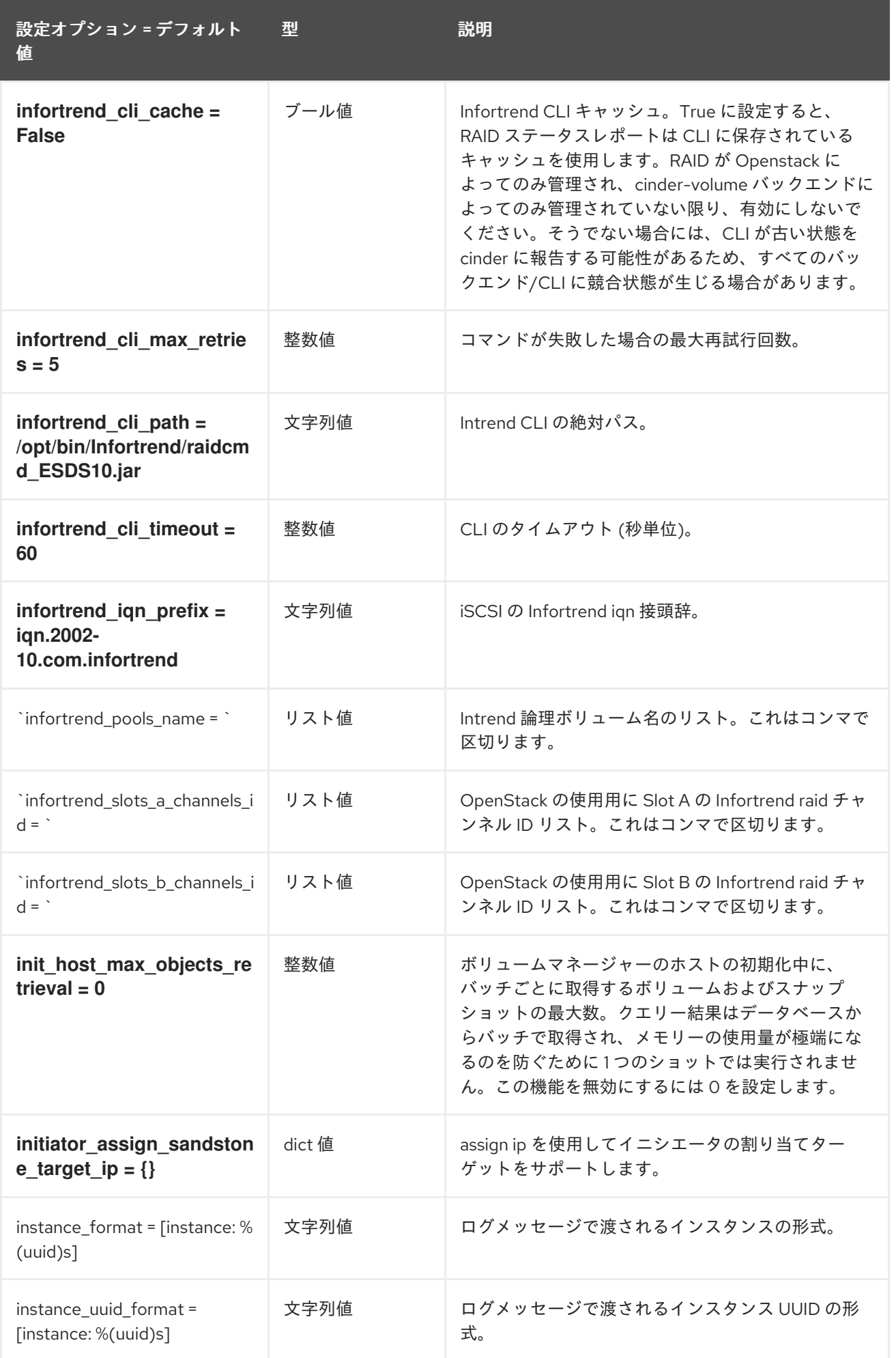

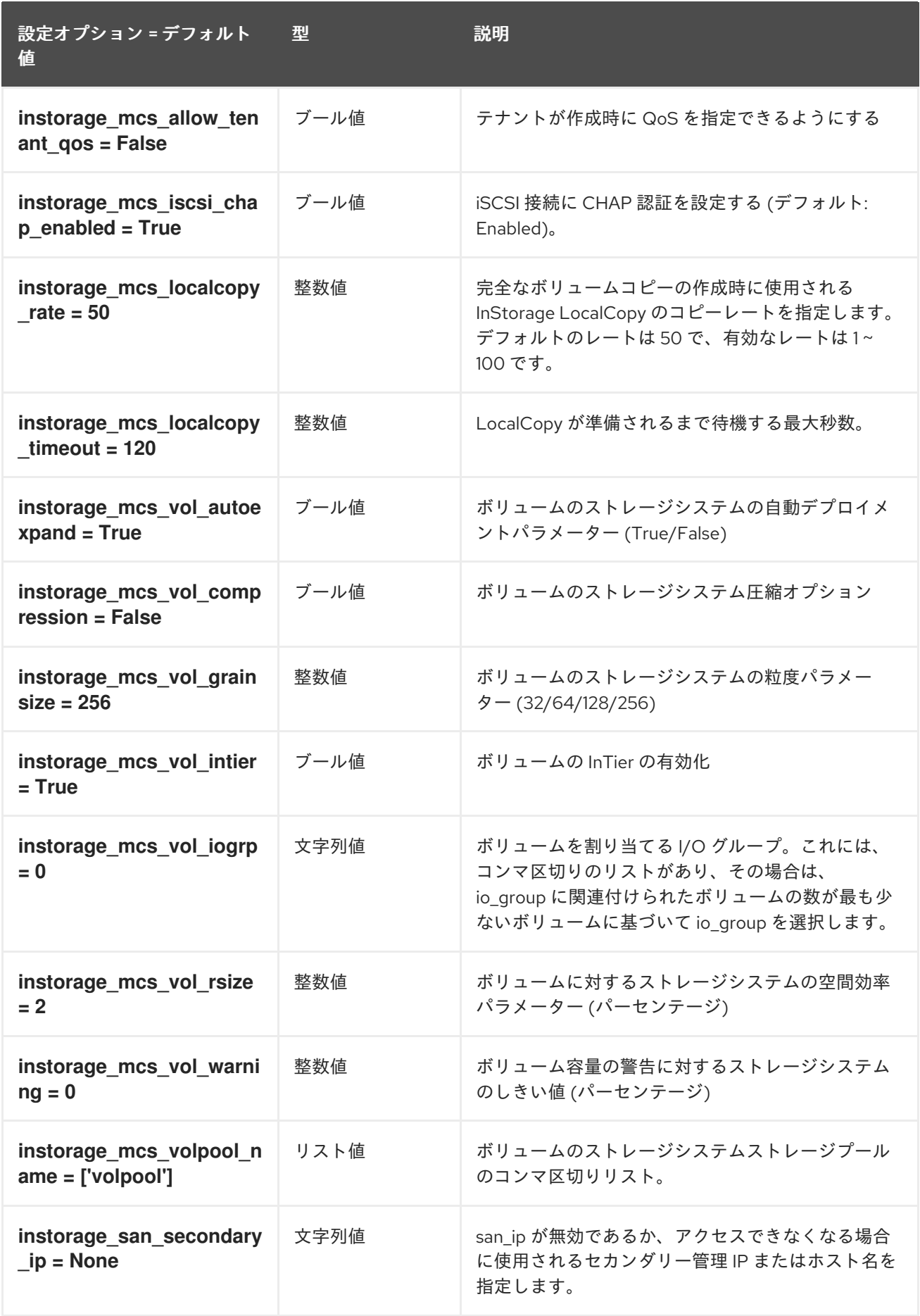

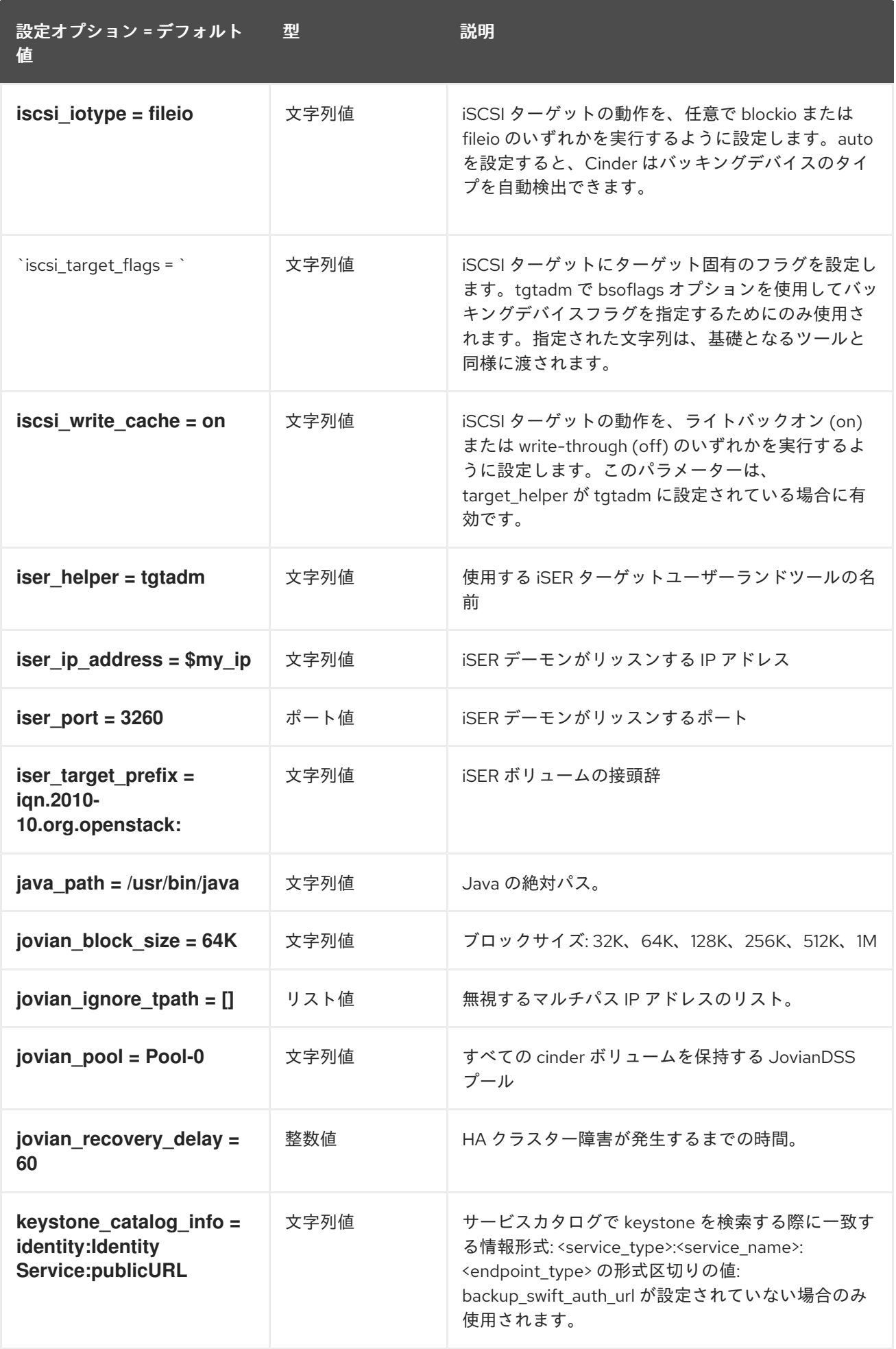

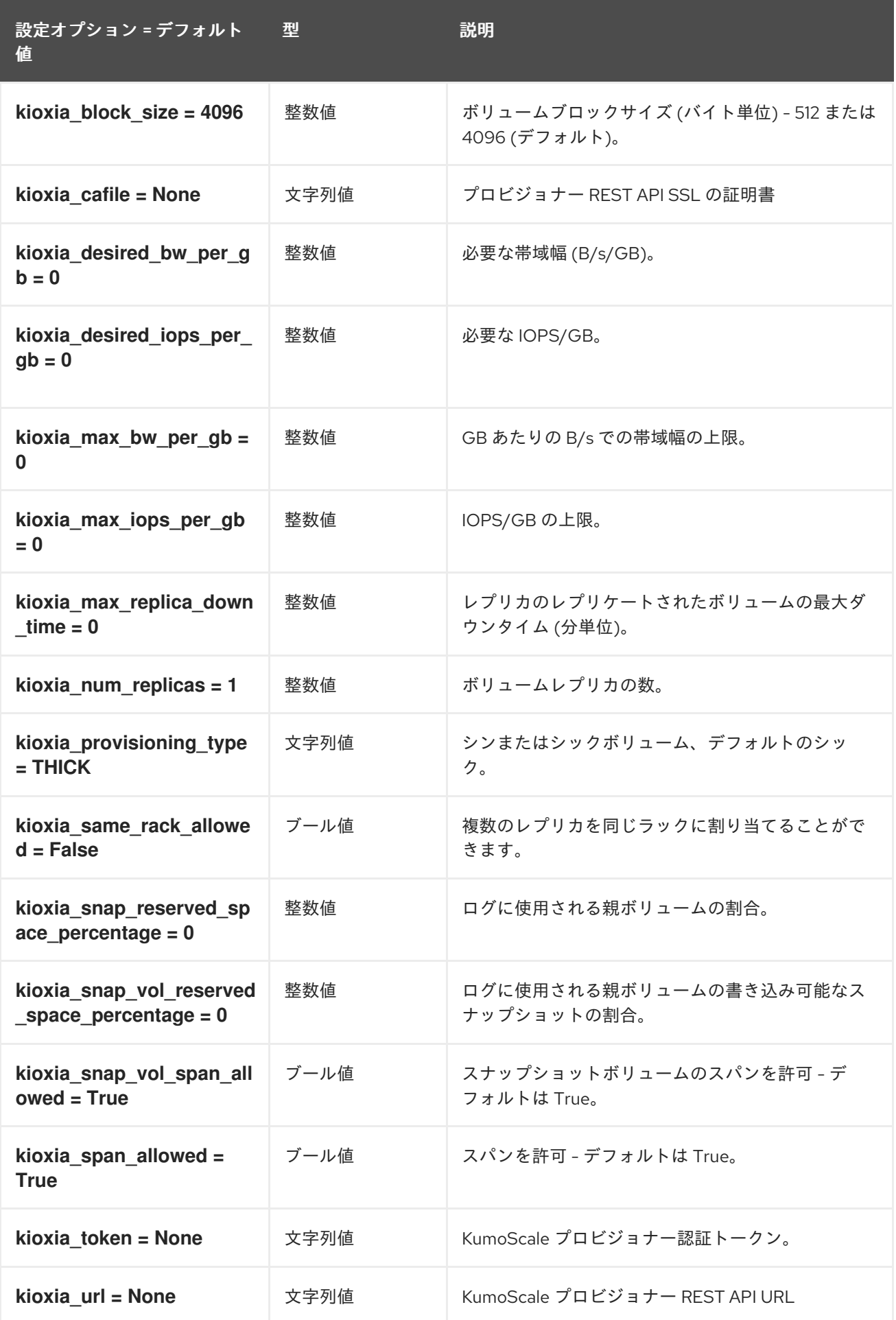

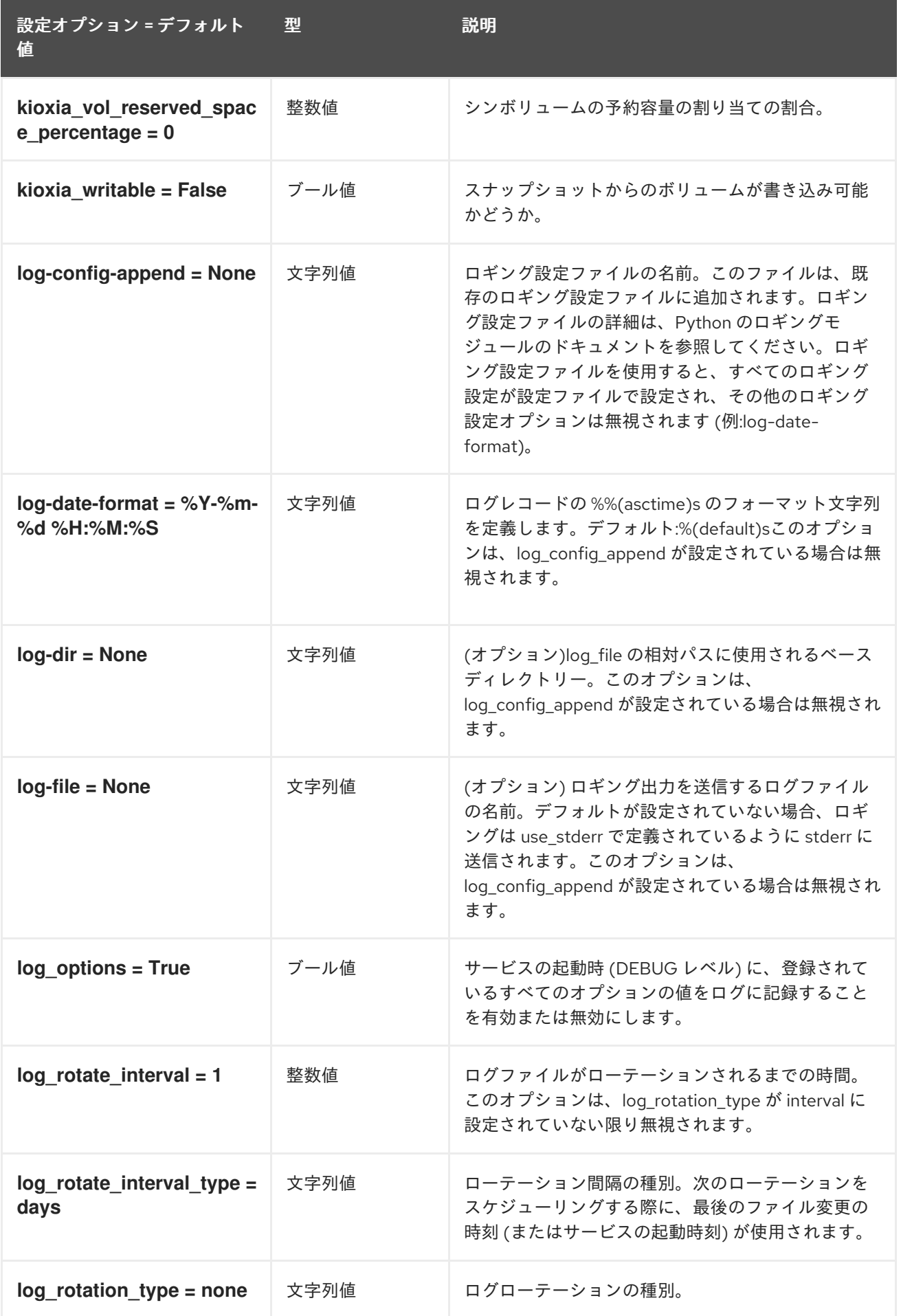

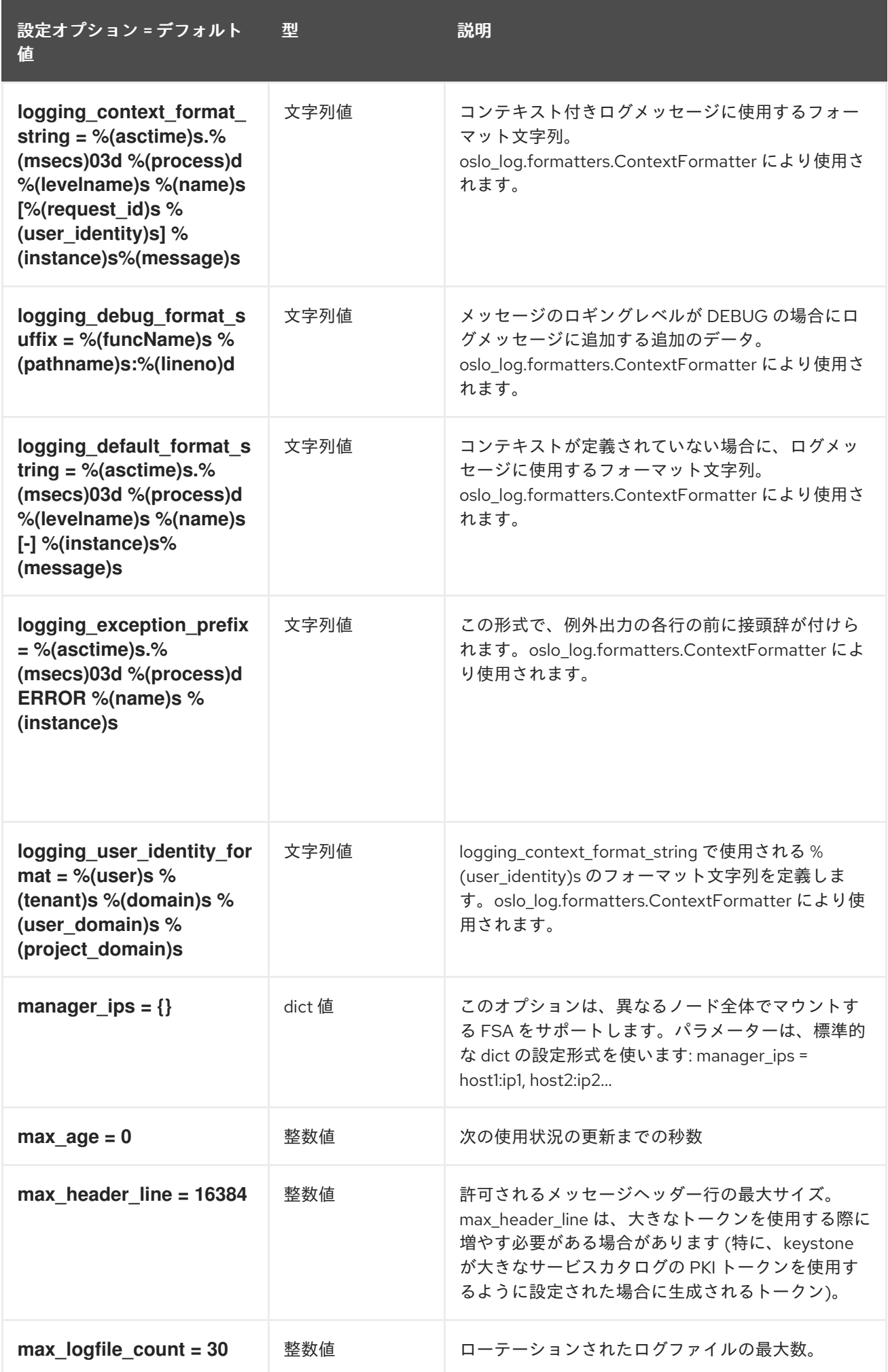

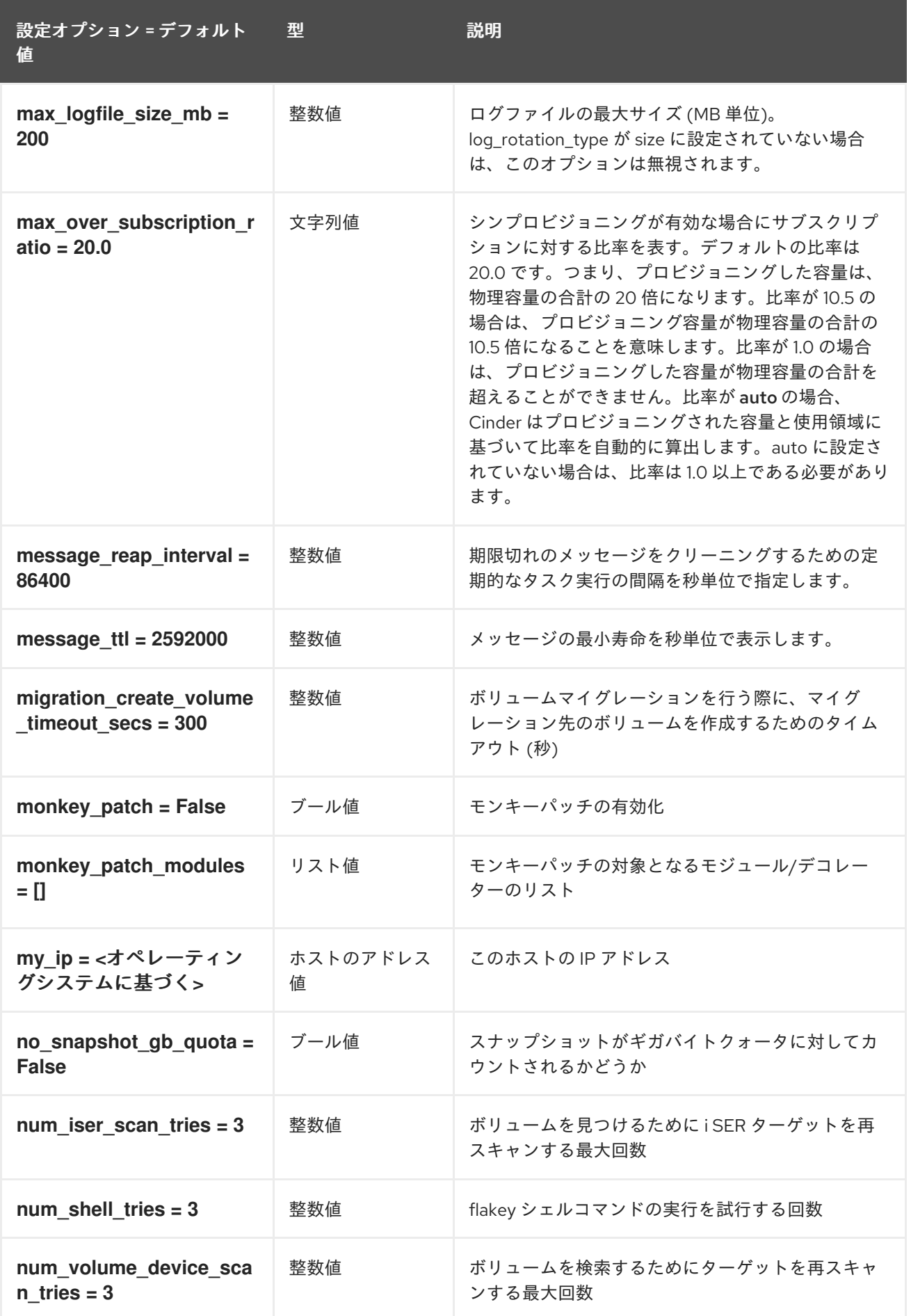

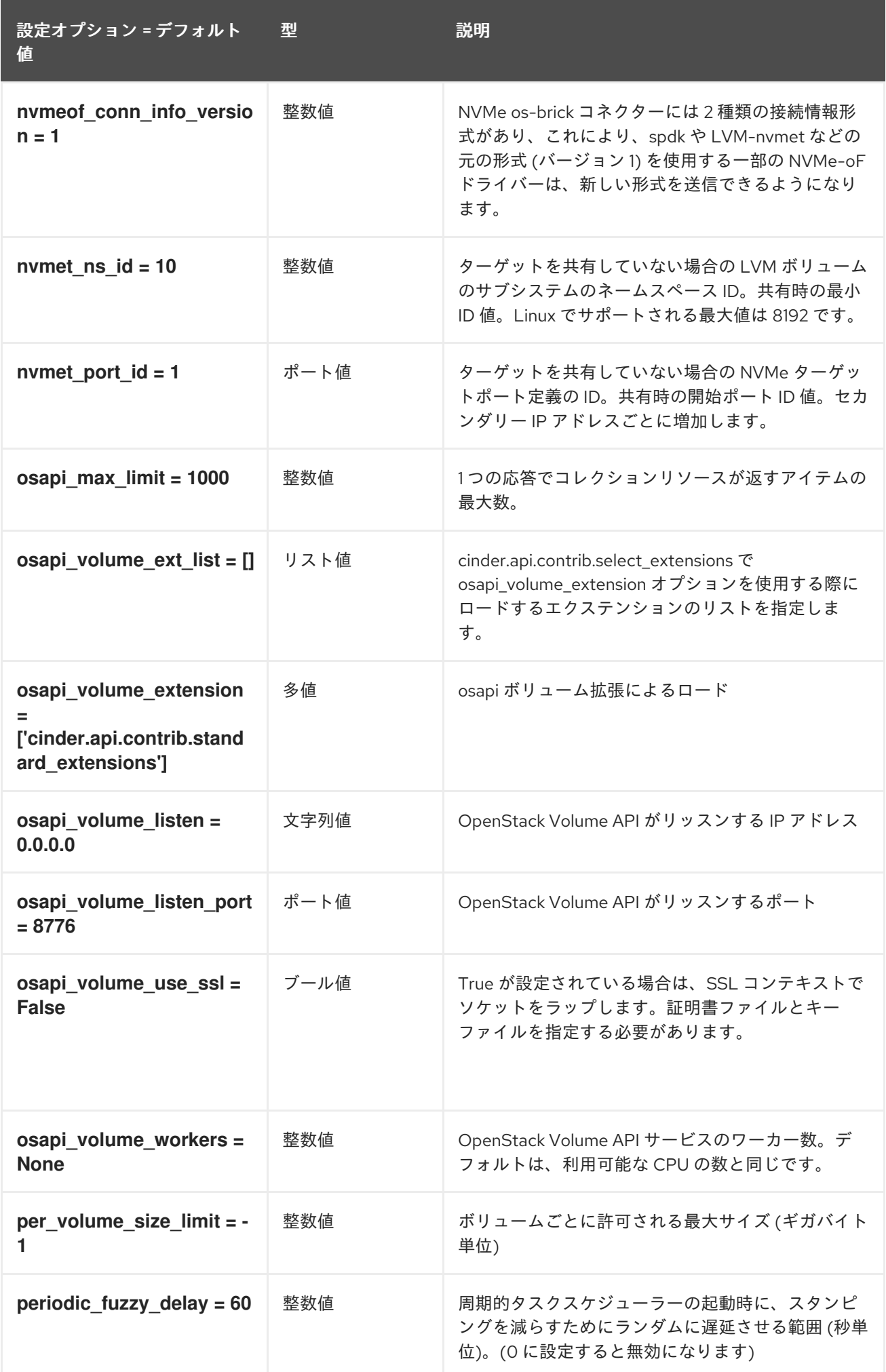

63

設定オプション = デフォルト 型 値

型 説明

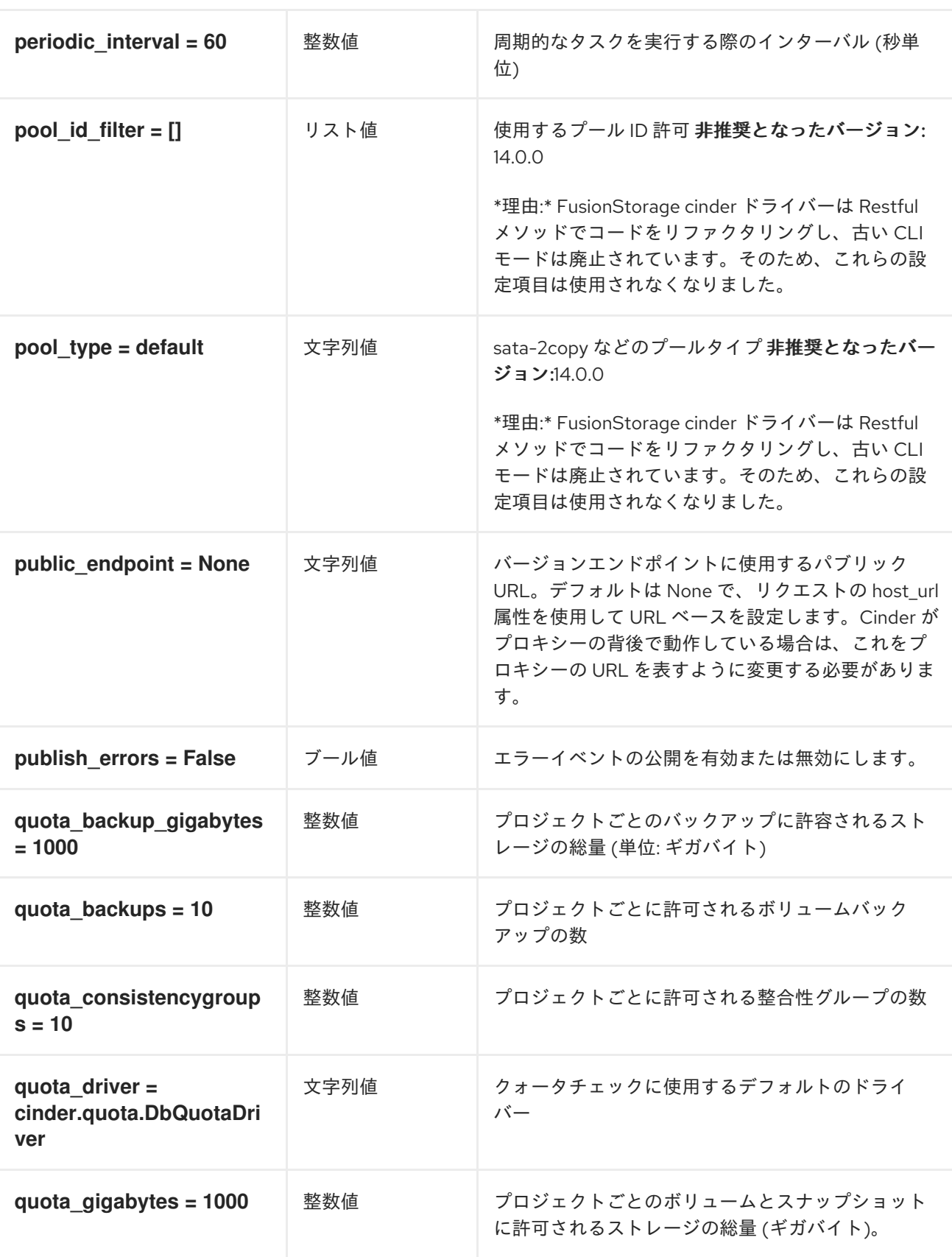

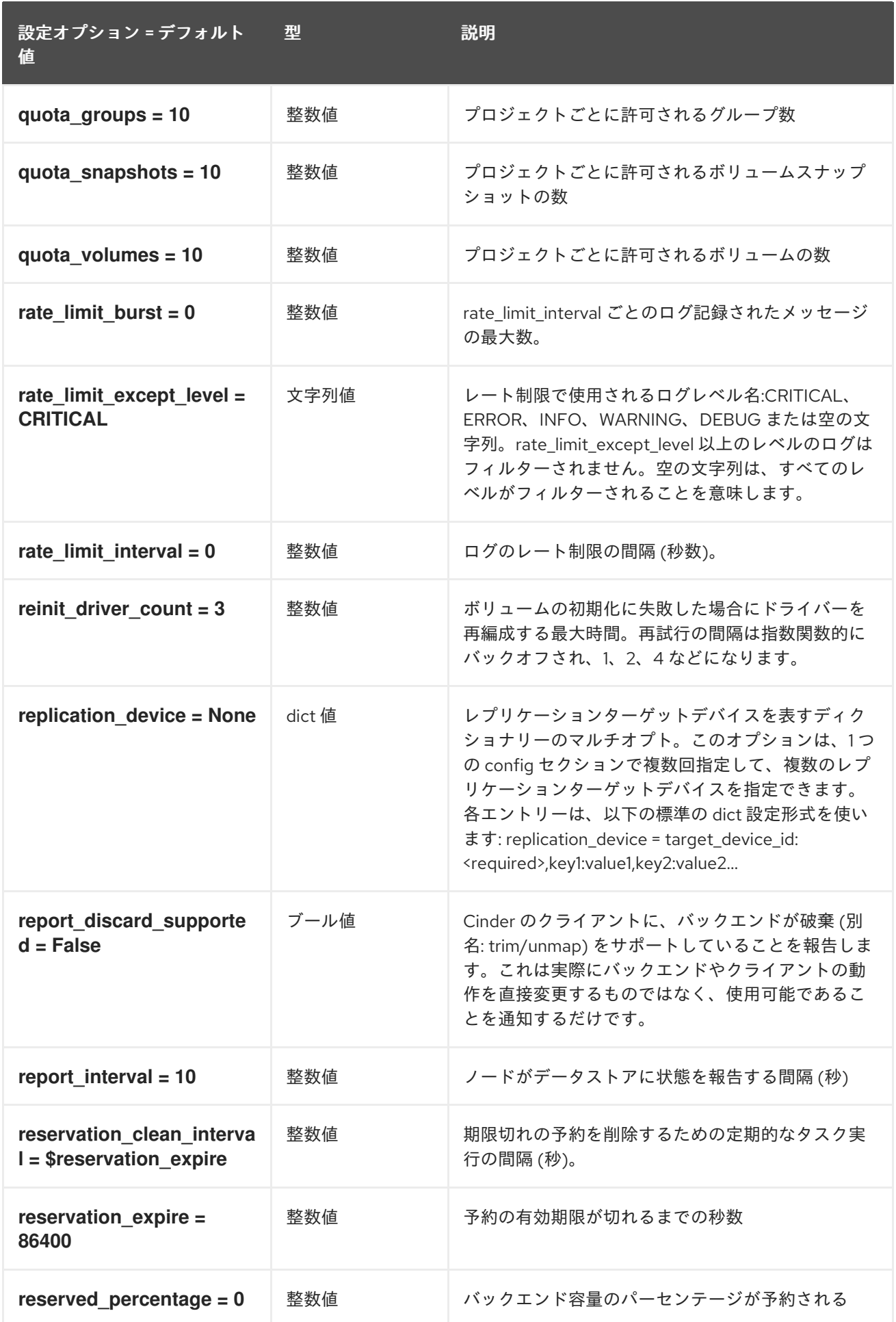

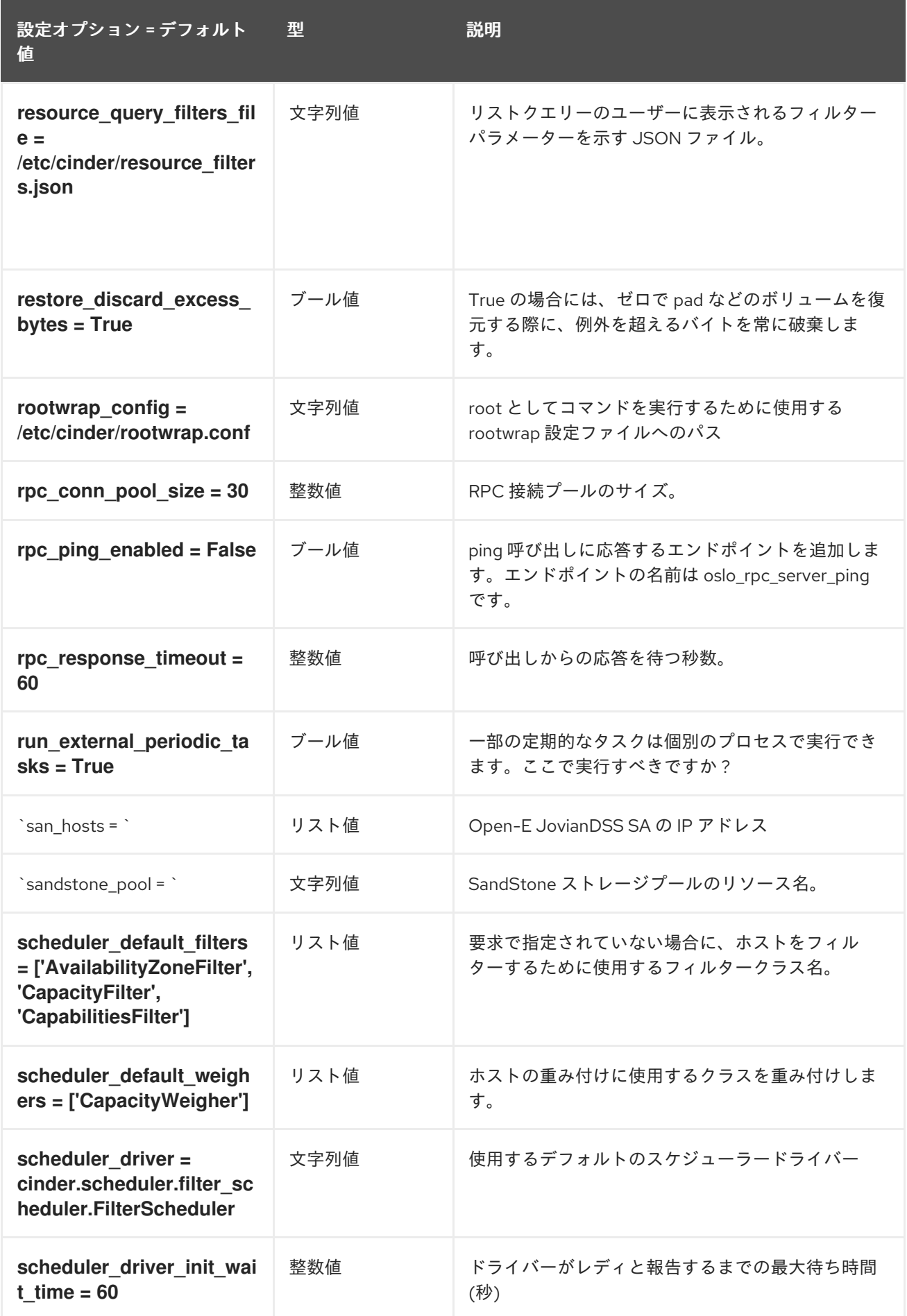

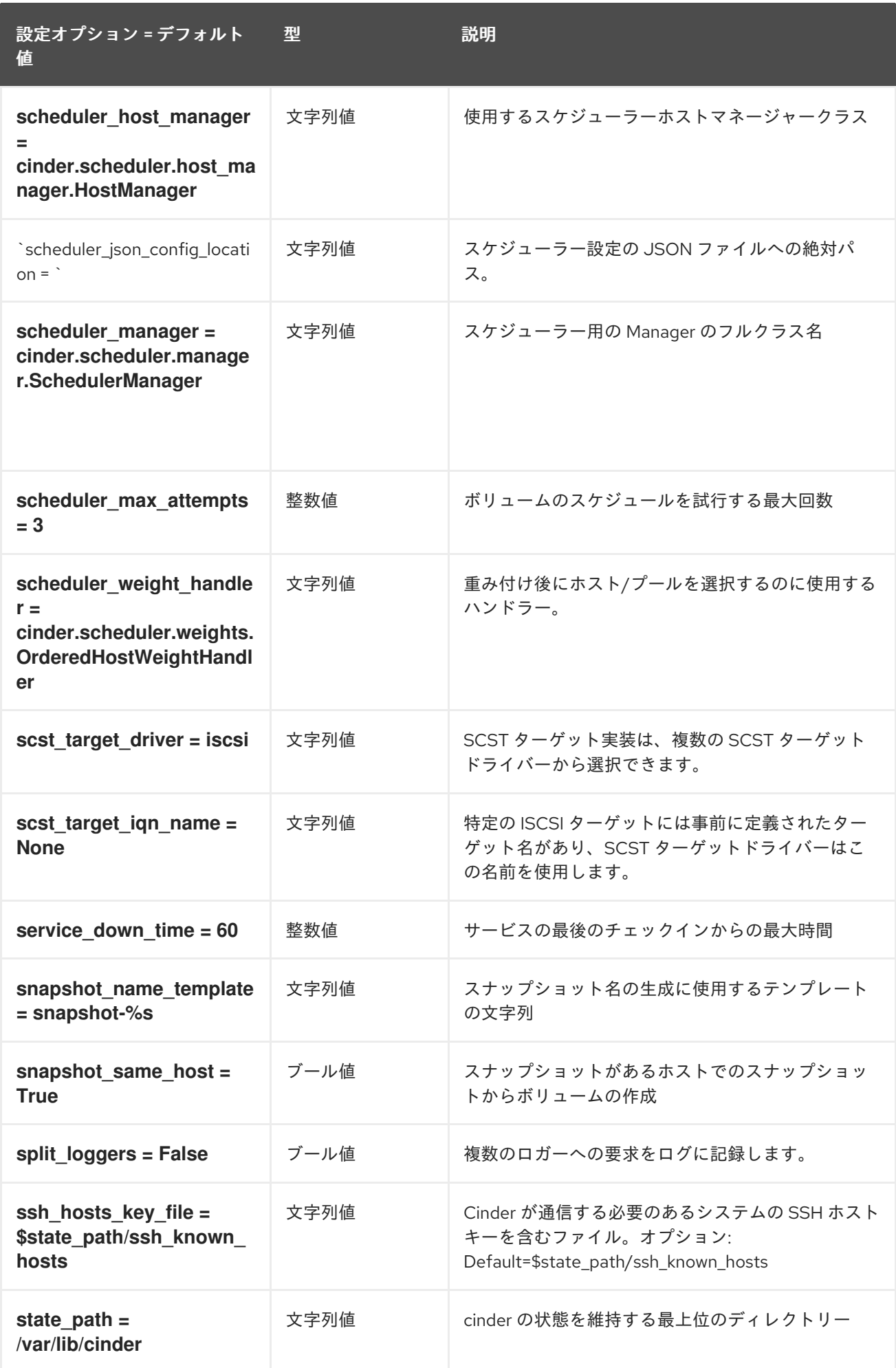

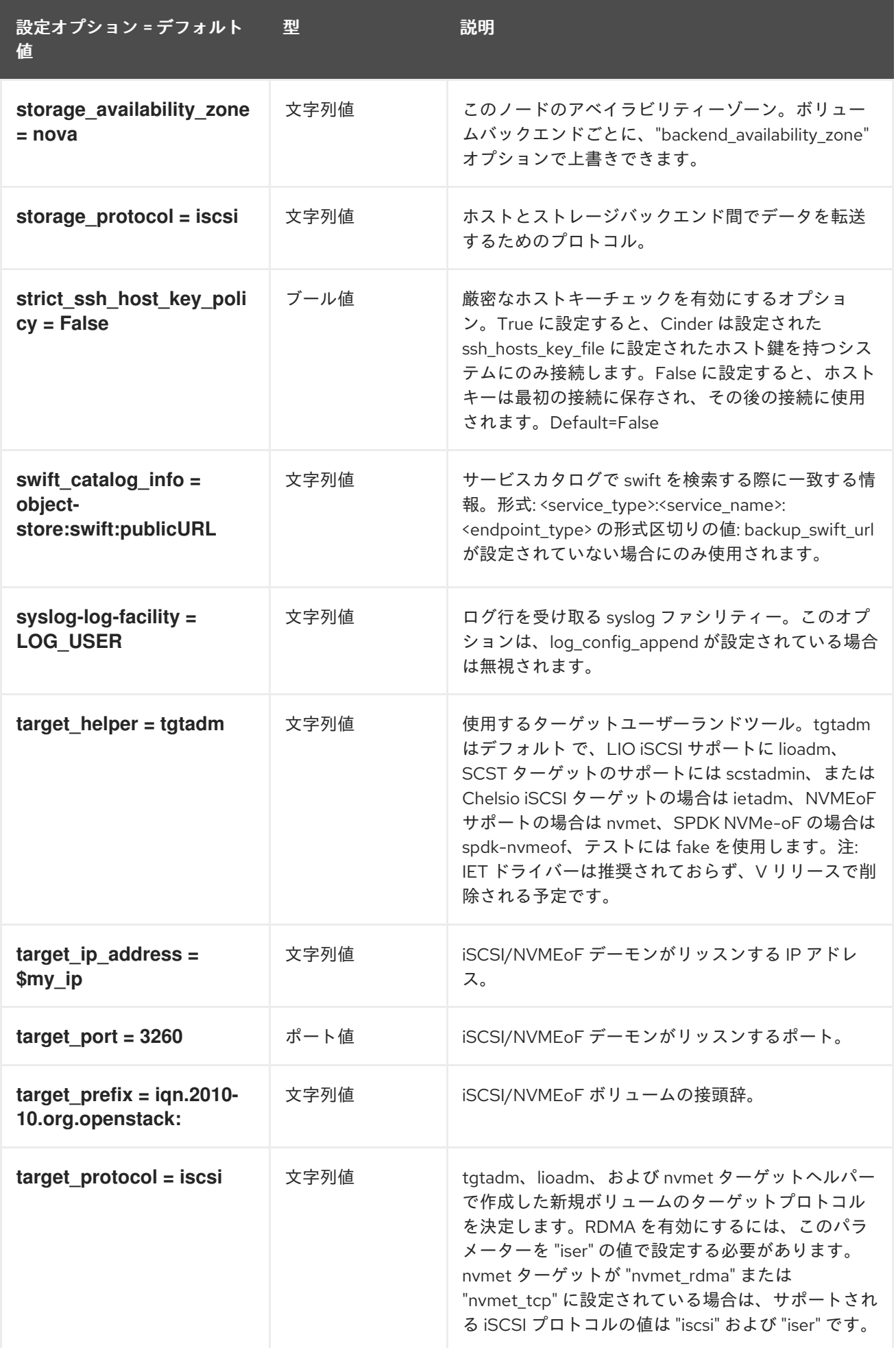

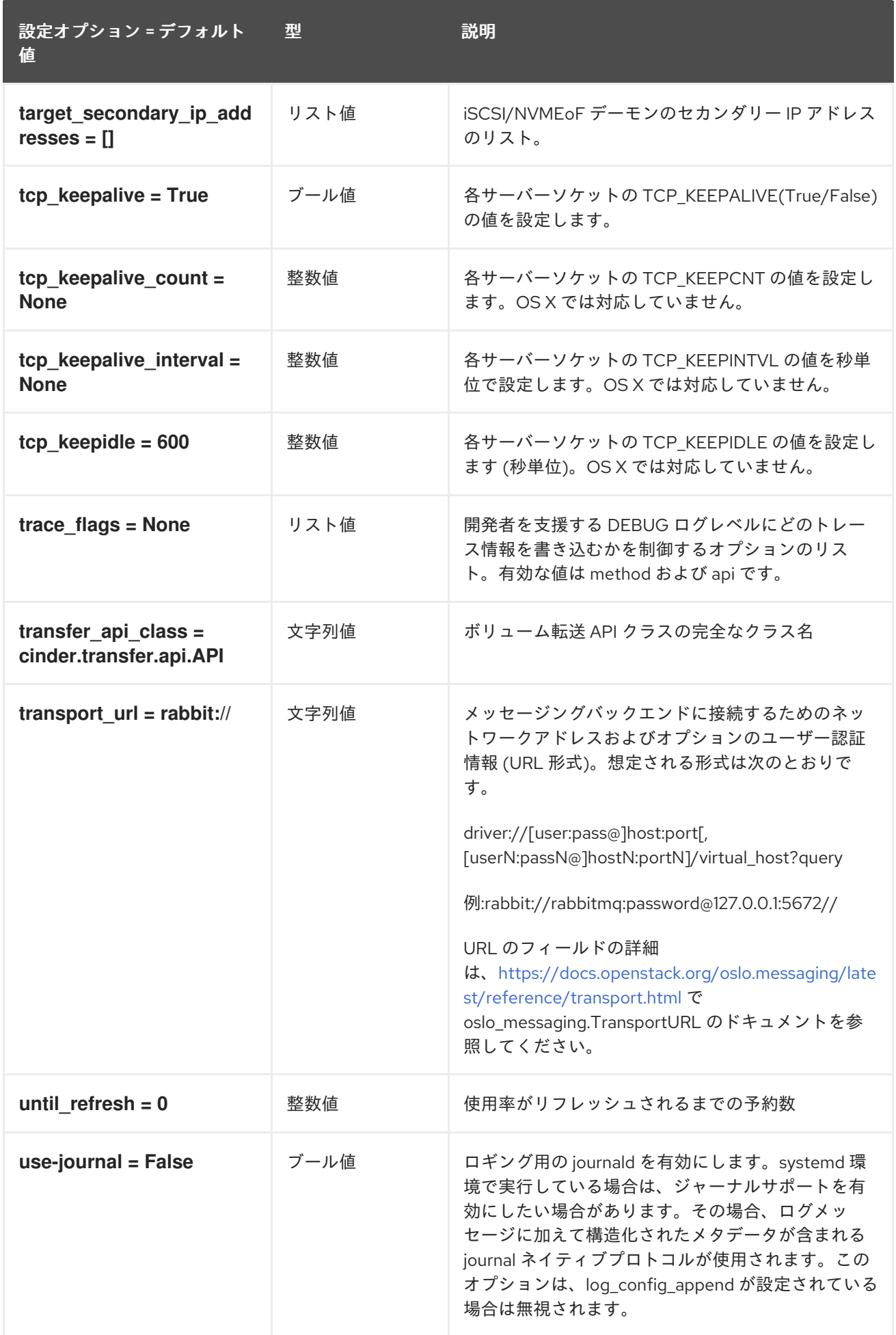
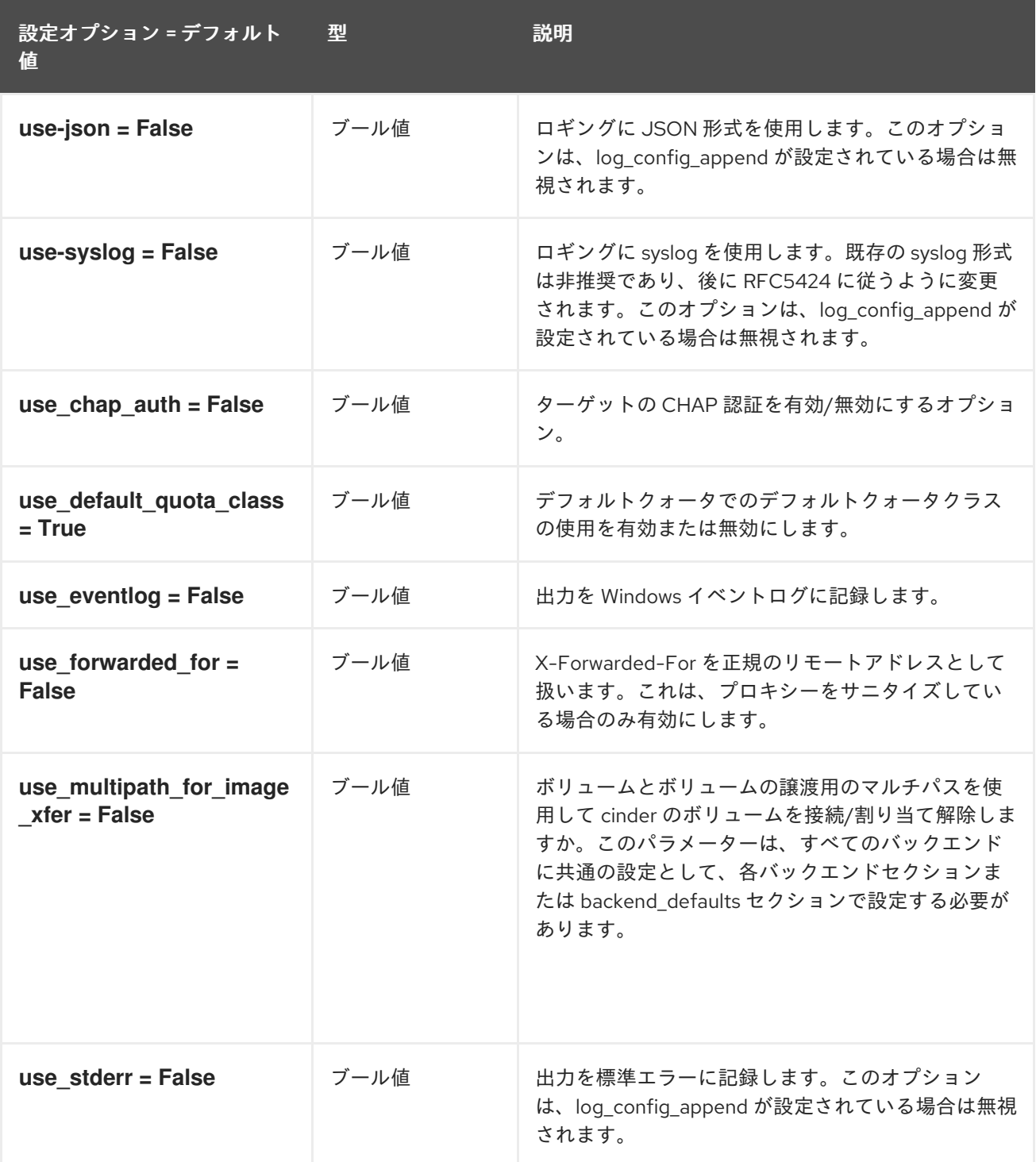

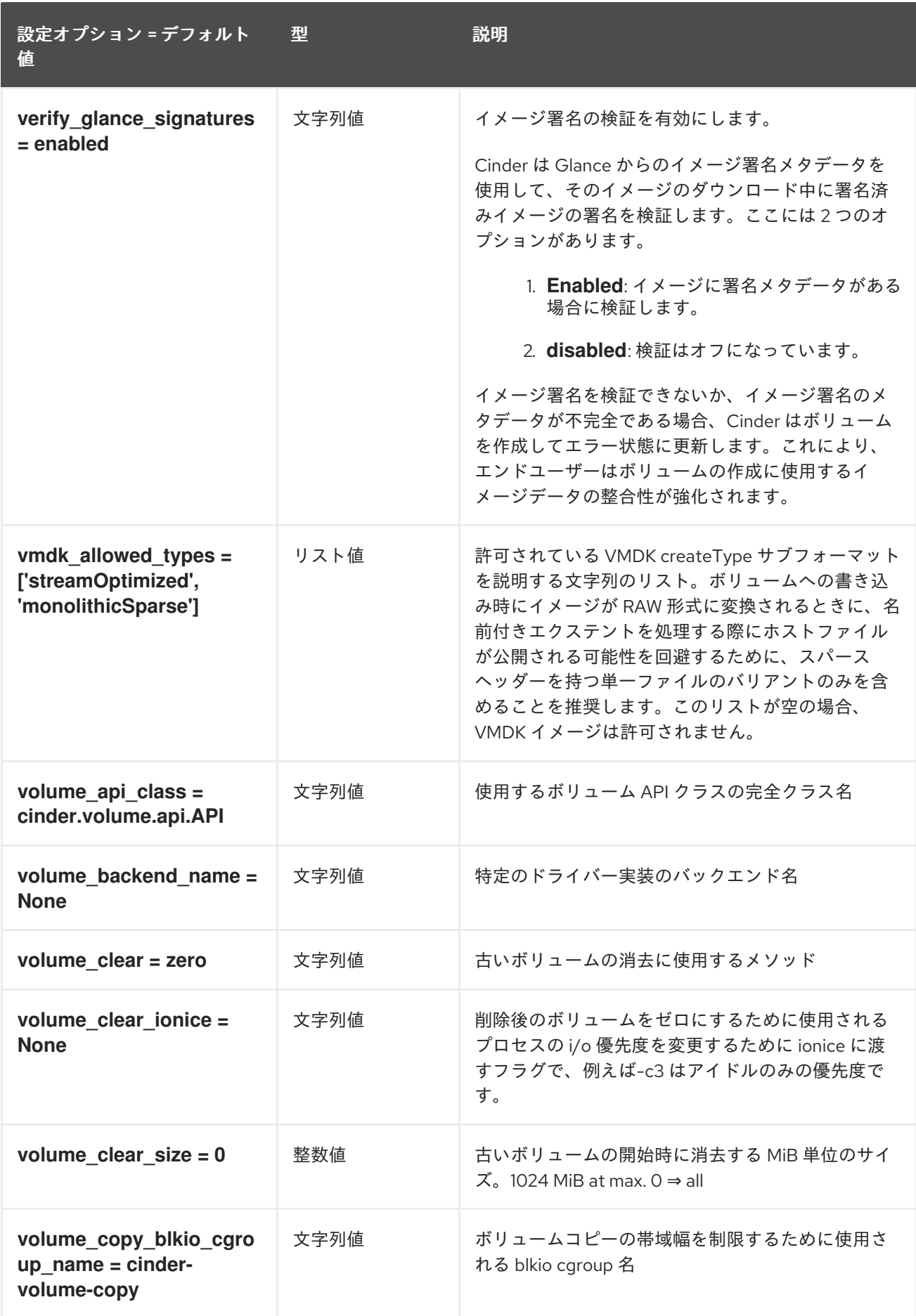

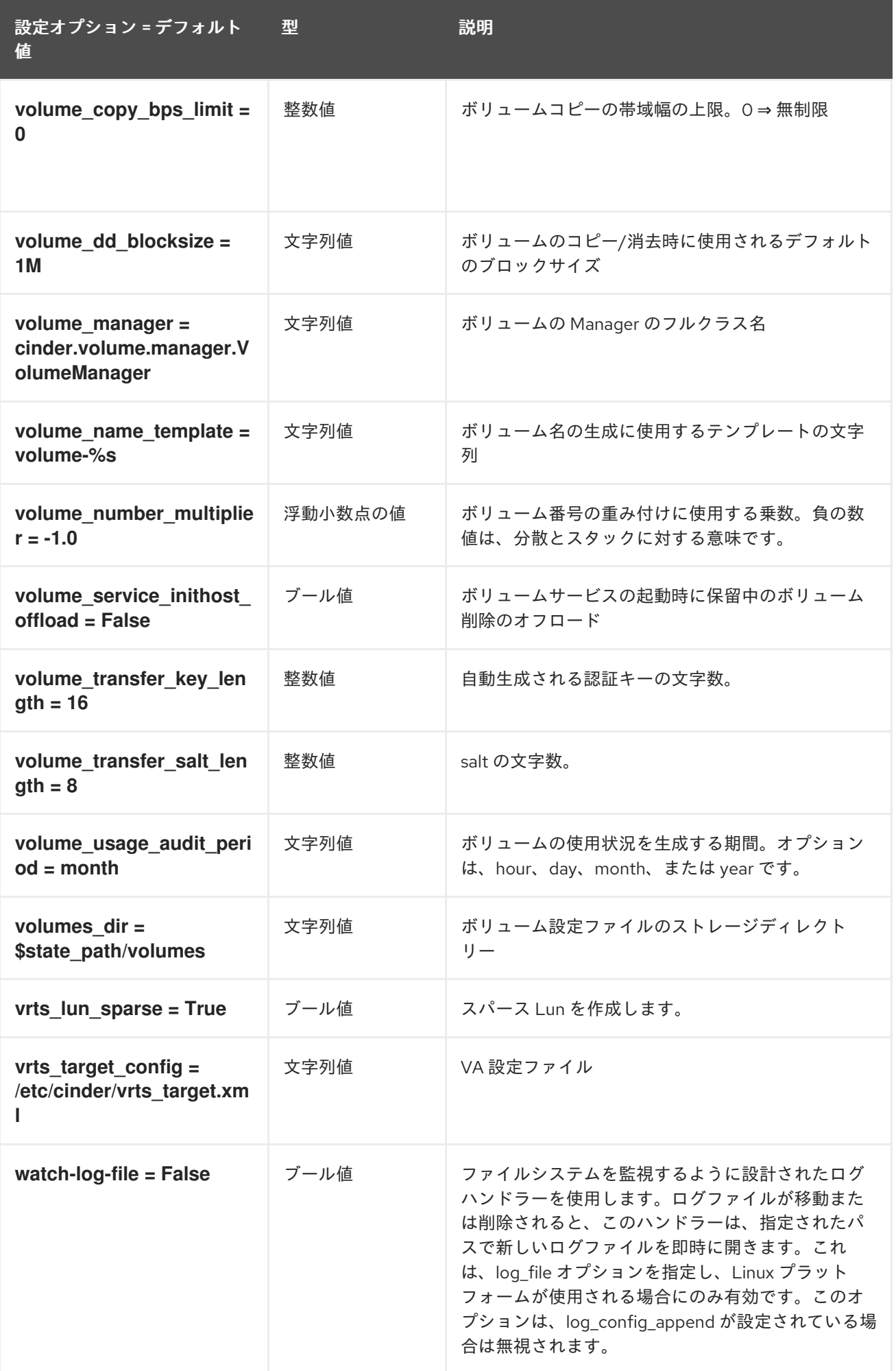

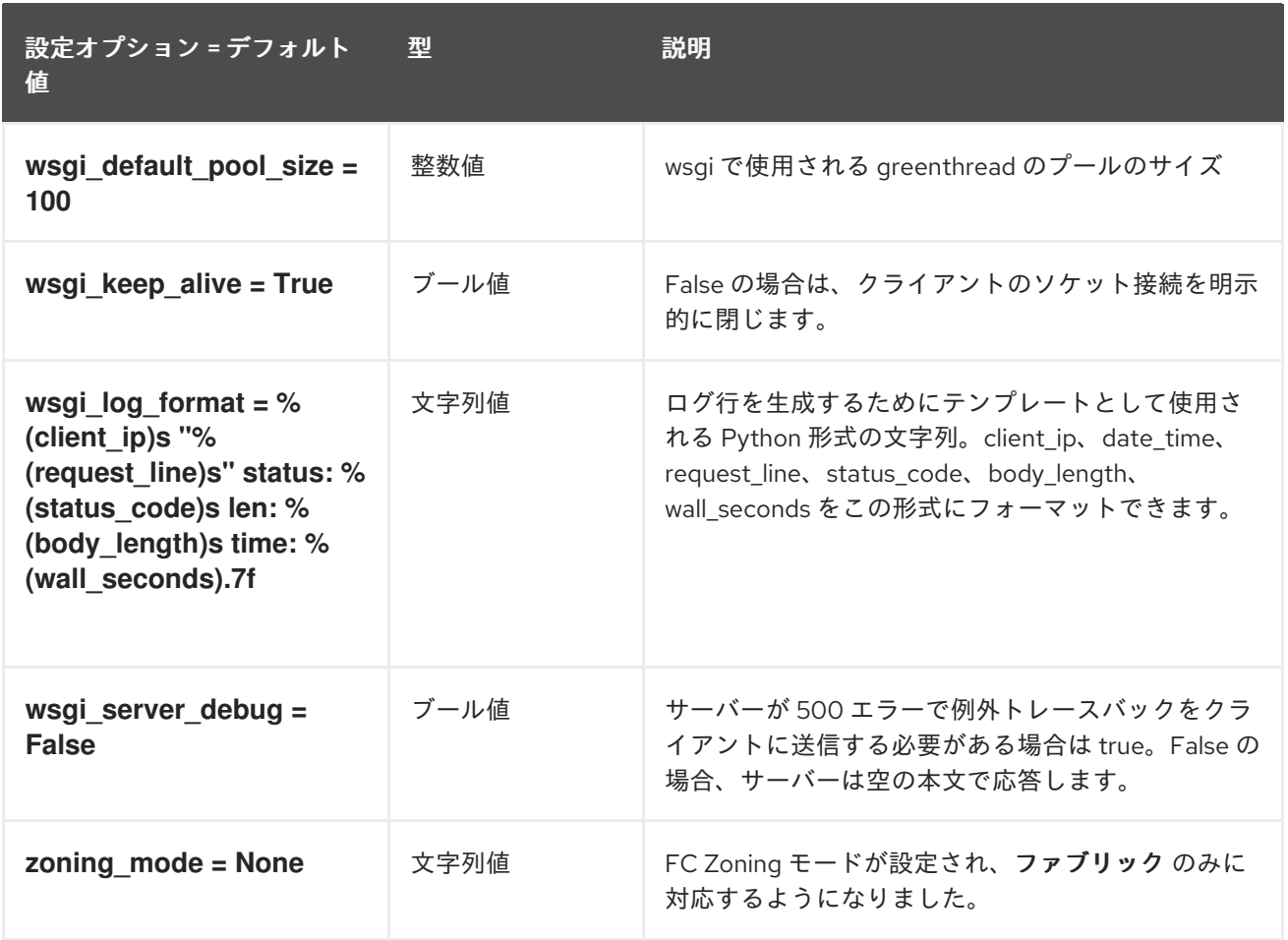

## 2.1.2. backend

以下の表は、**/etc/cinder/cinder.conf** ファイルの **[backend]** グループで使用できるオプションの概要を まとめたものです。

## 表2.1 backend

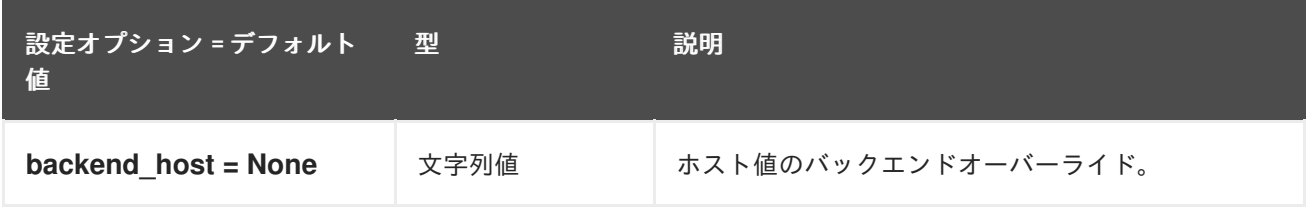

## 2.1.3. backend\_defaults

以下の表は、**/etc/cinder/cinder.conf** ファイルの **[backend\_defaults]** グループ下で使用できるオプ ションの概要をまとめたものです。

## 表2.2 backend\_defaults

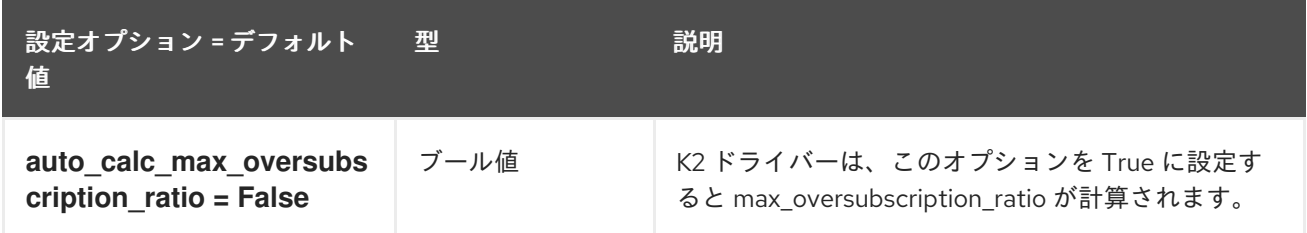

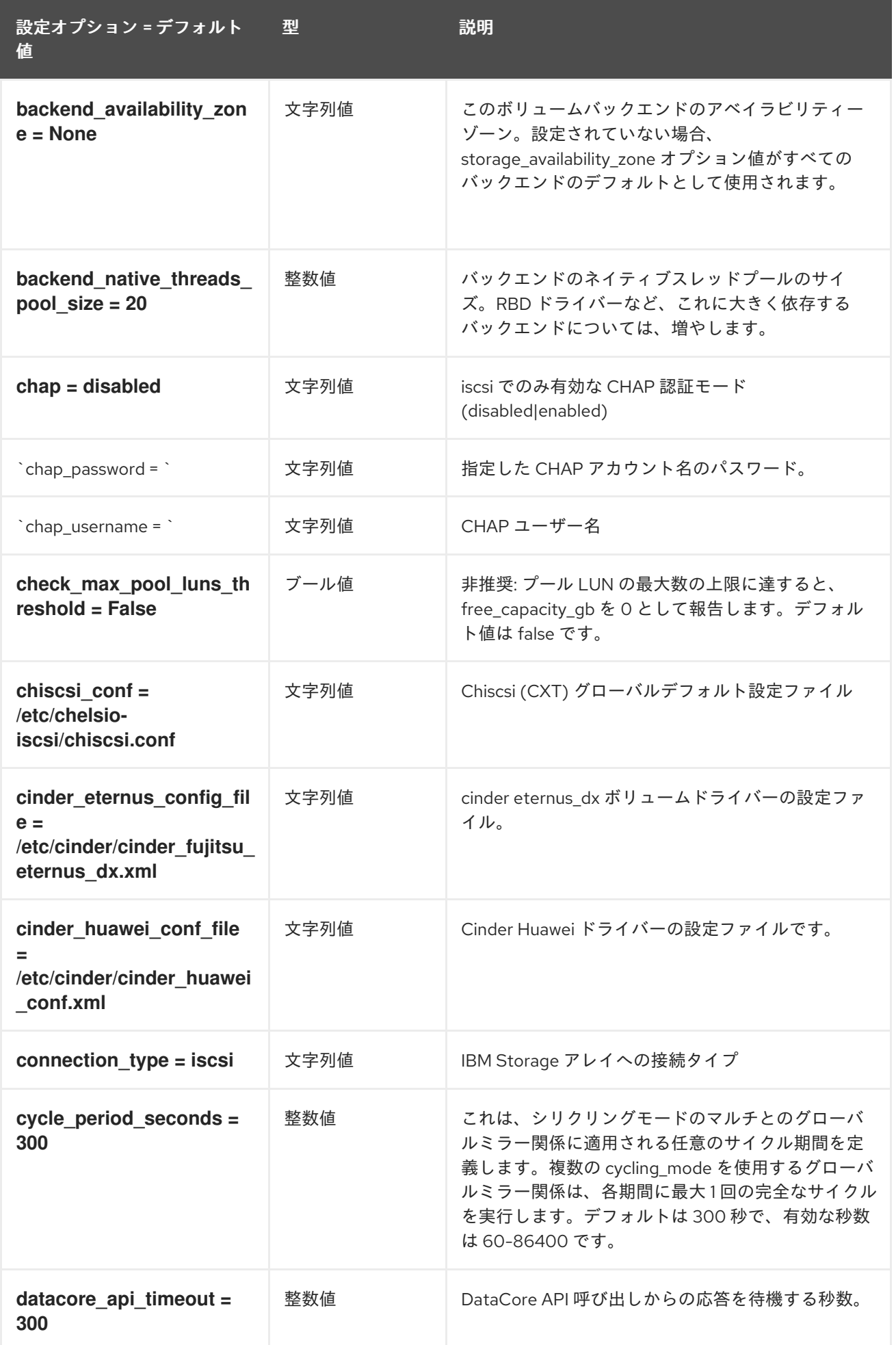

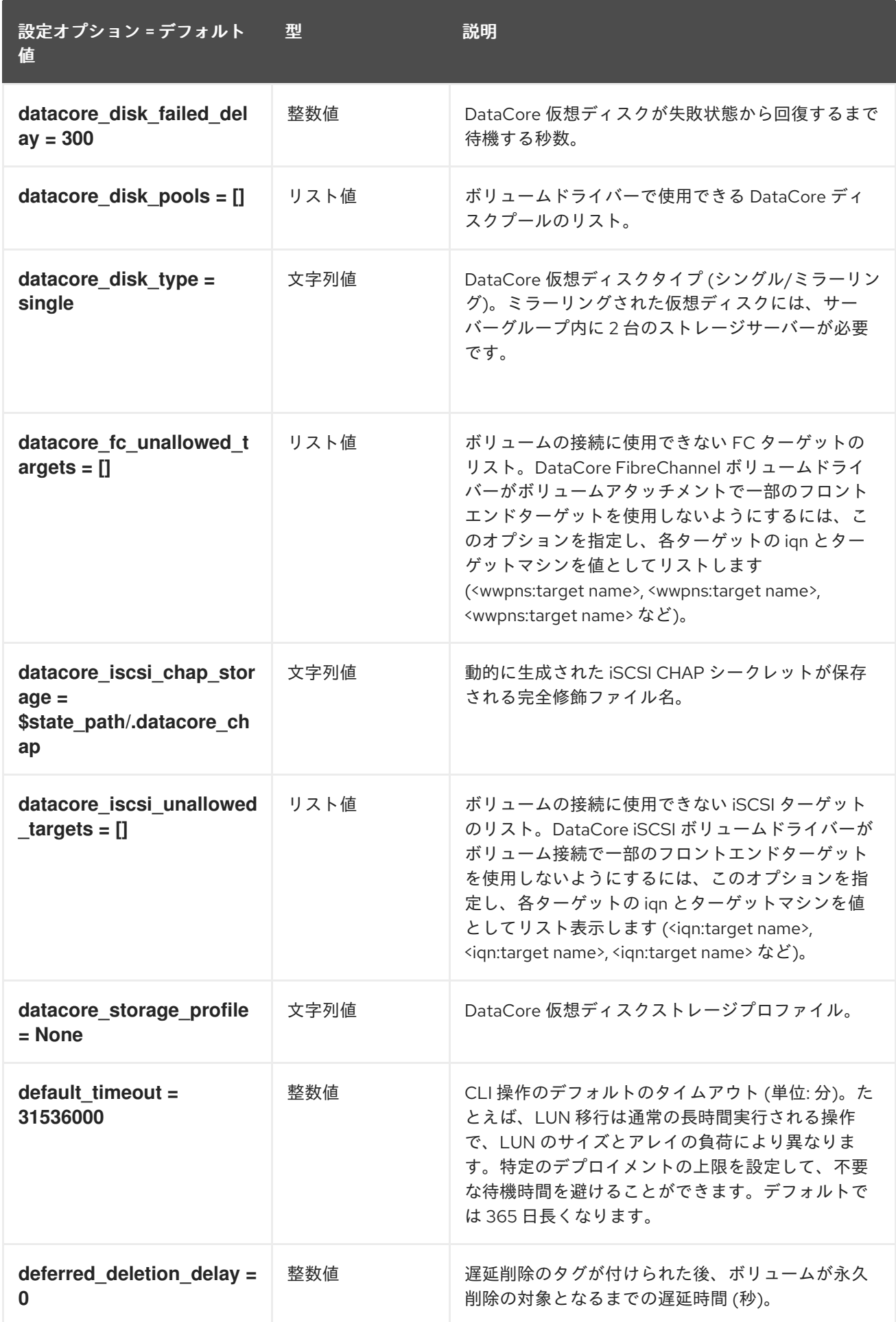

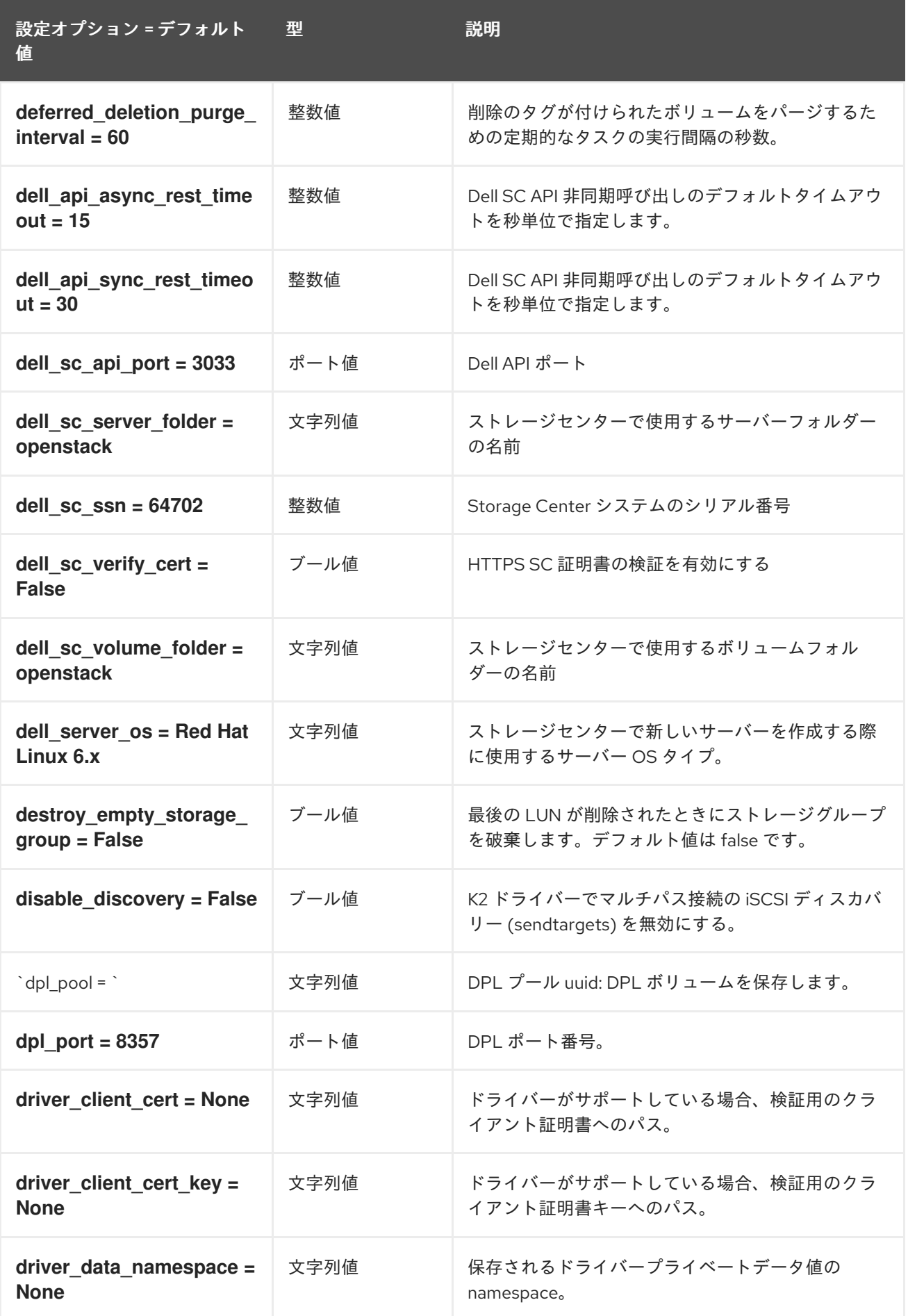

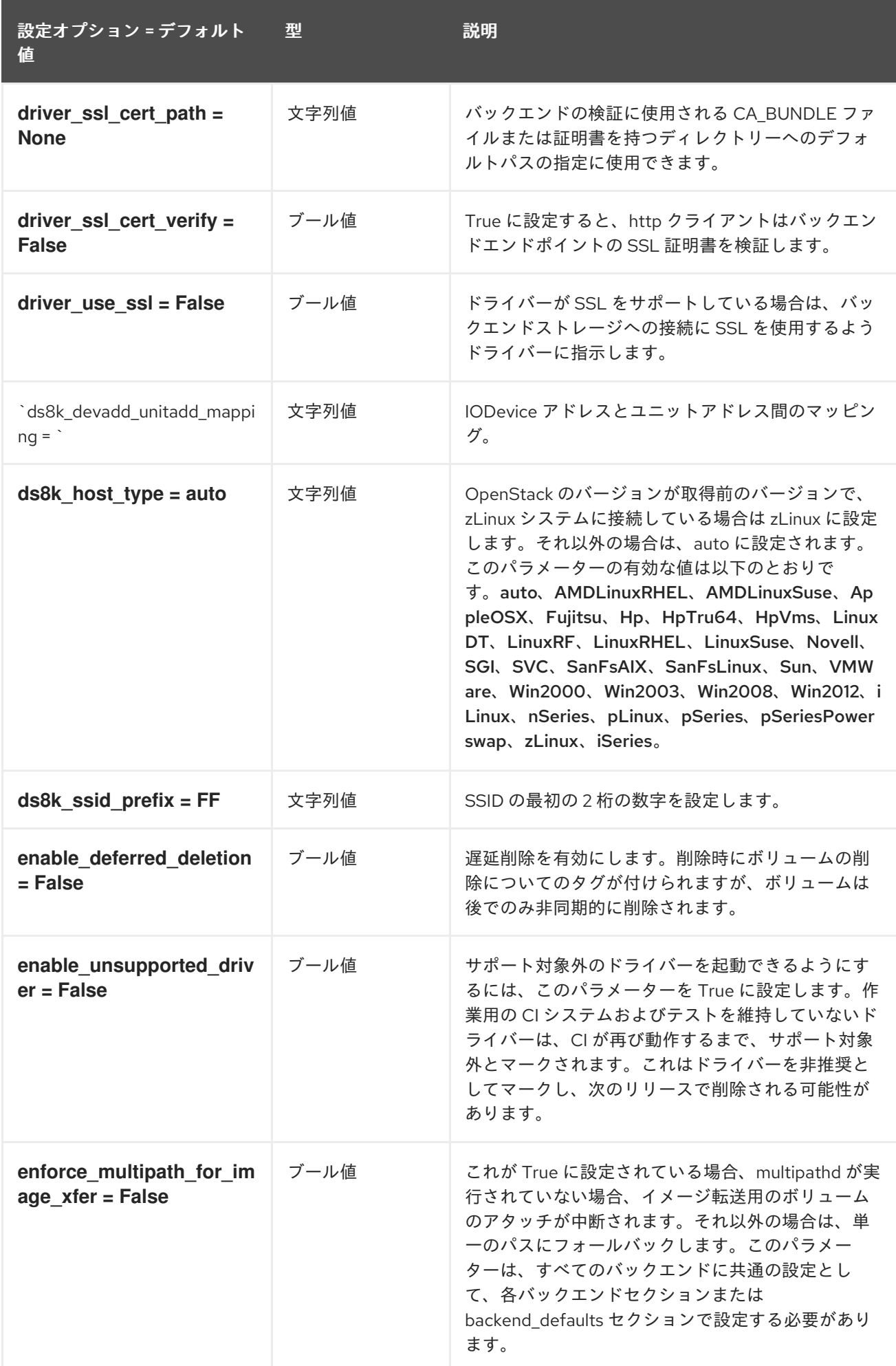

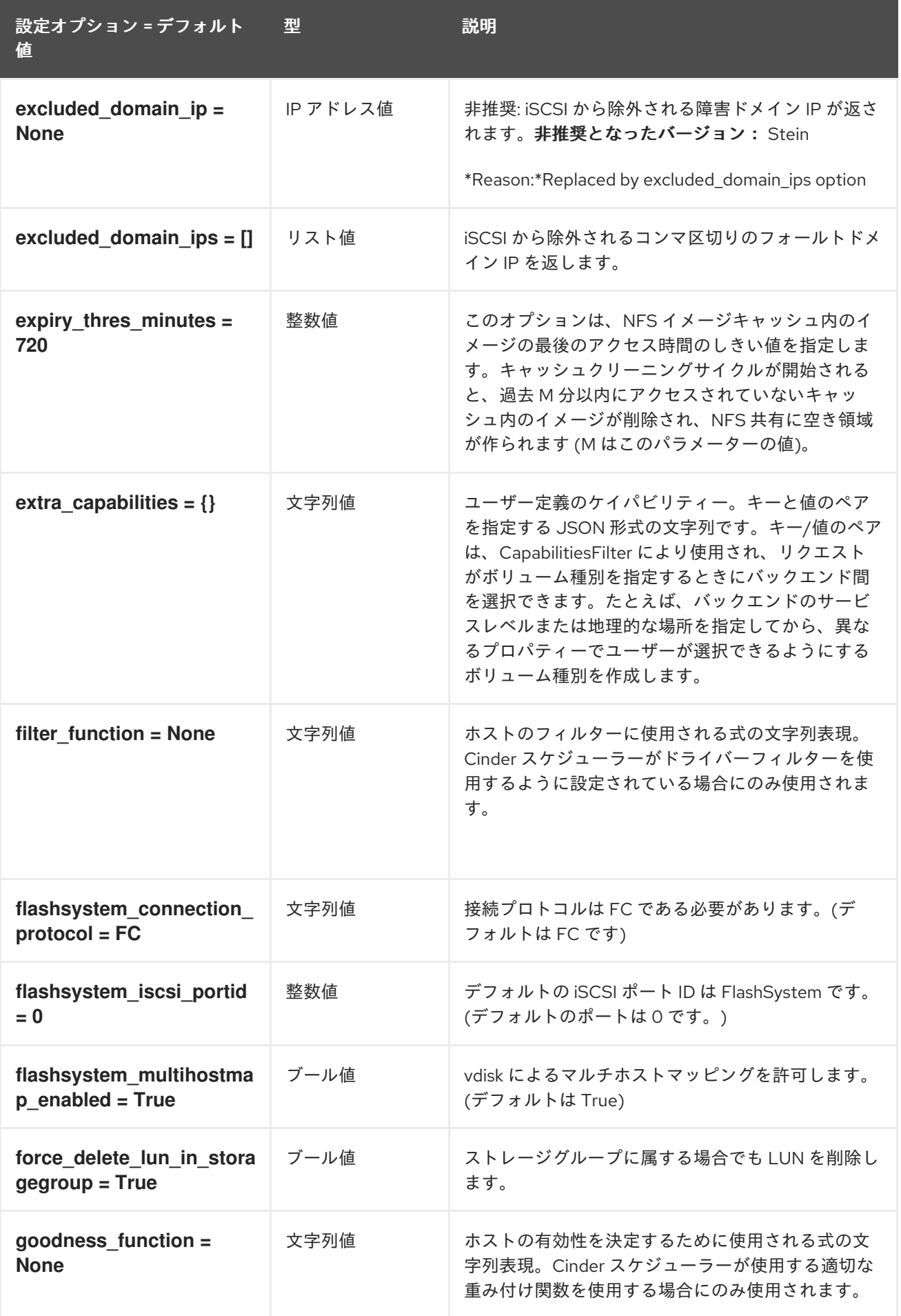

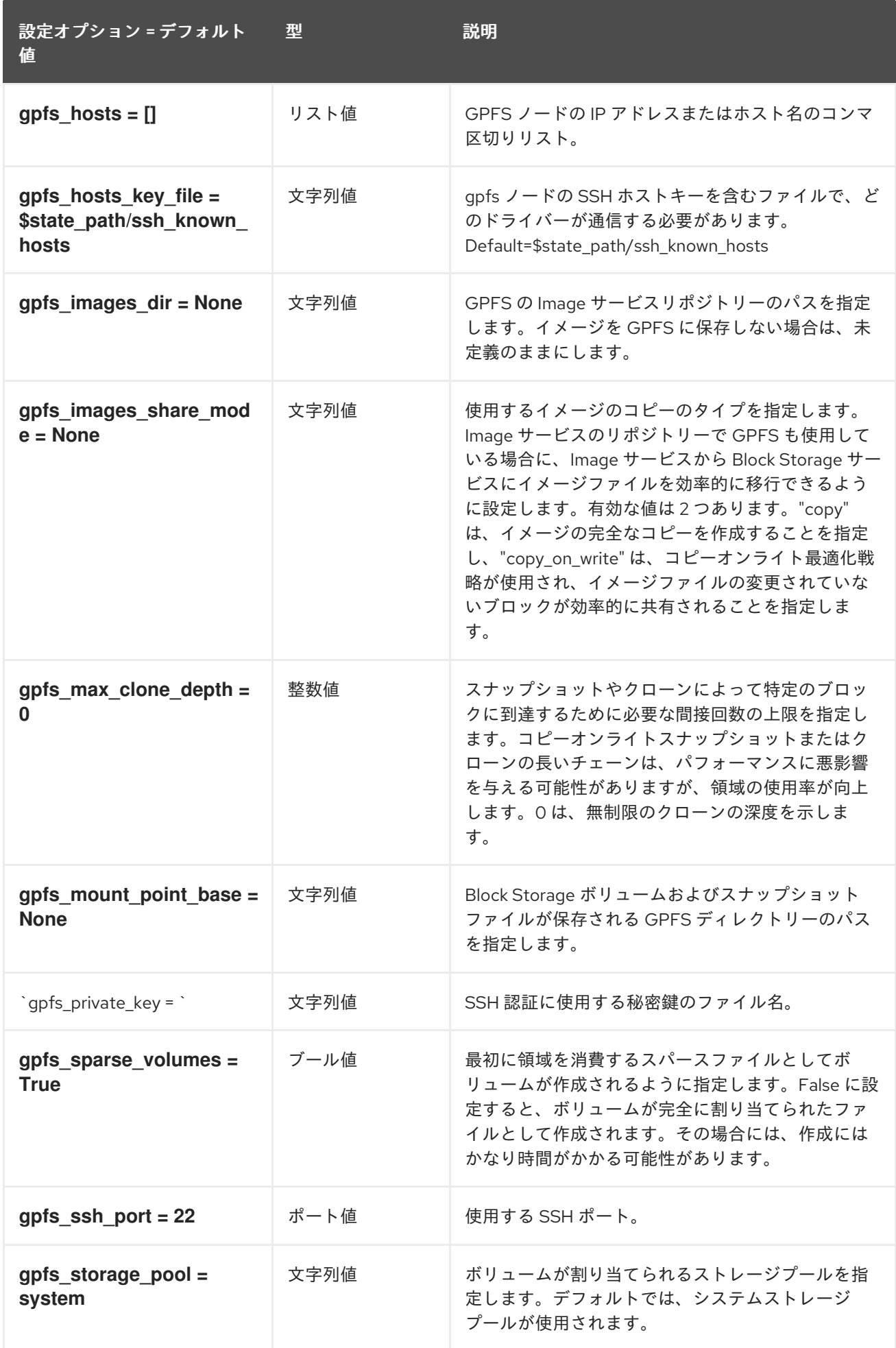

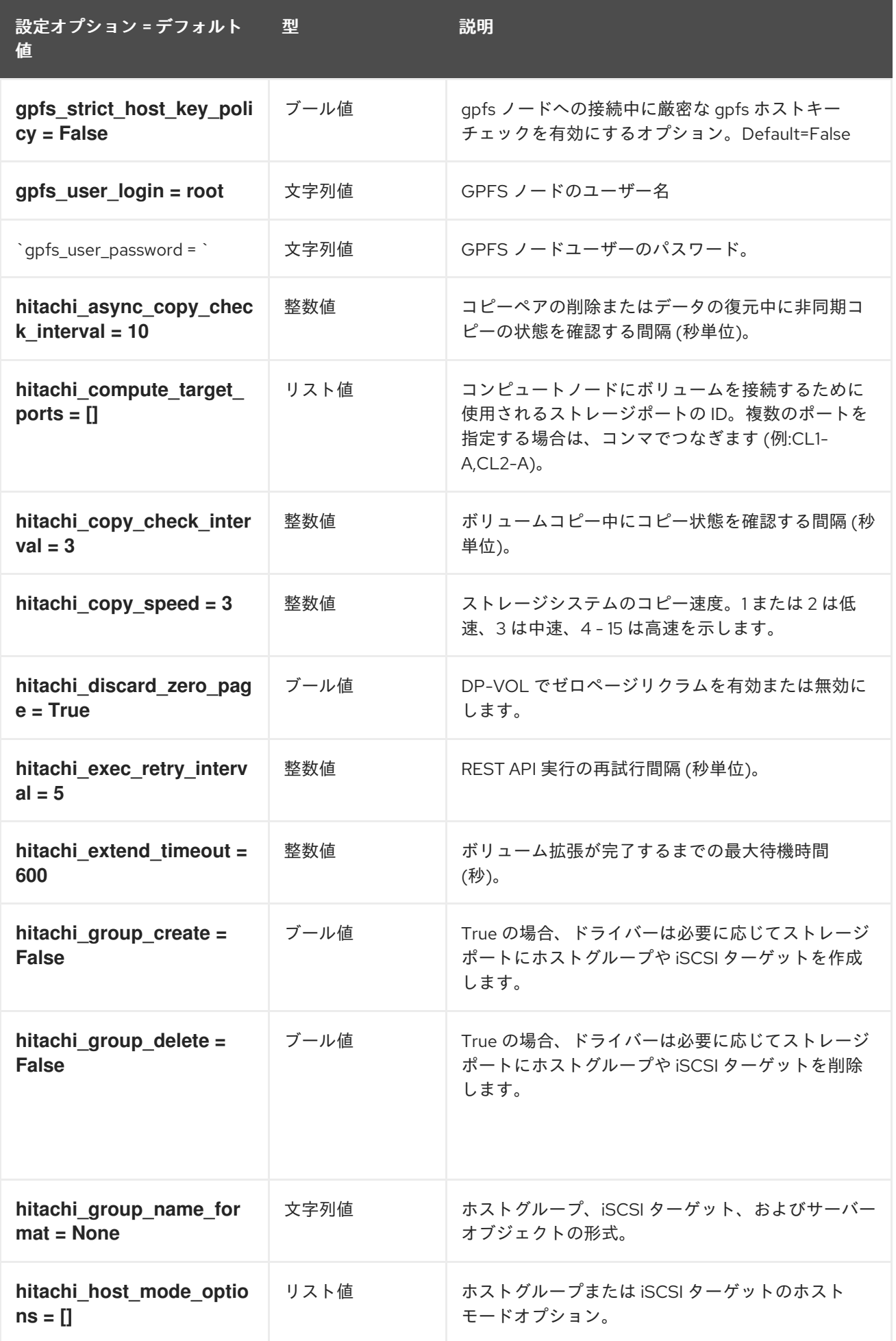

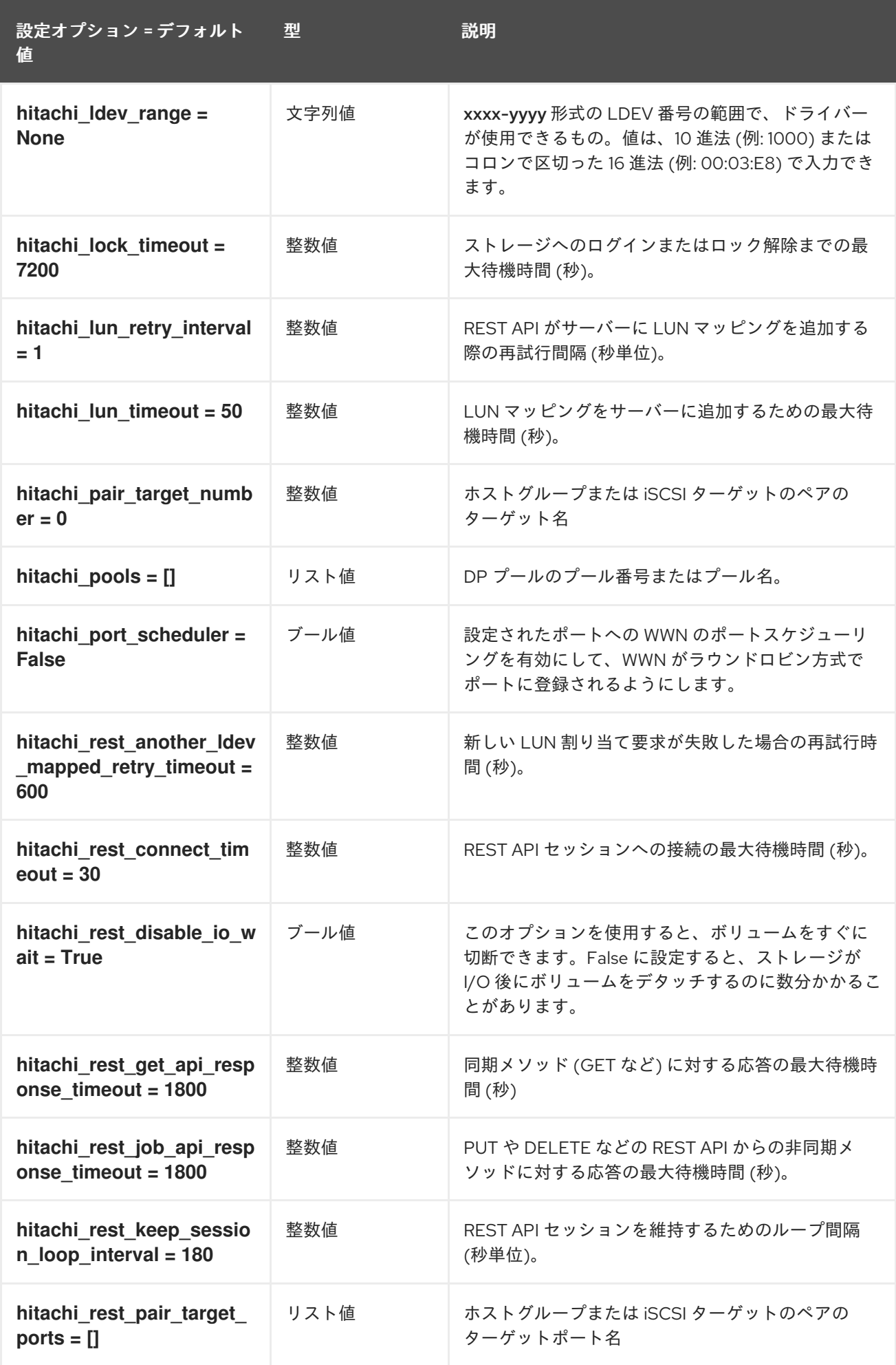

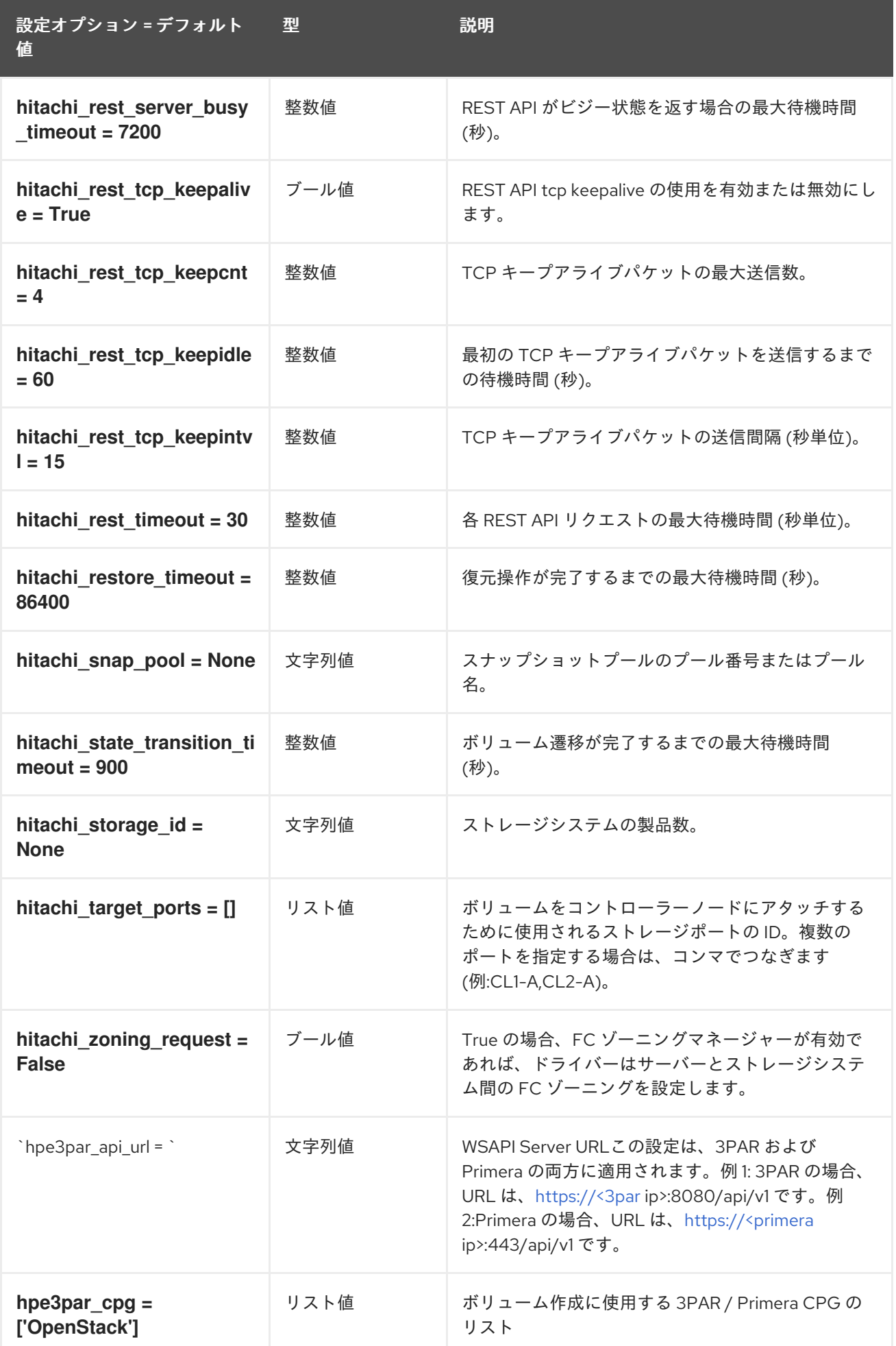

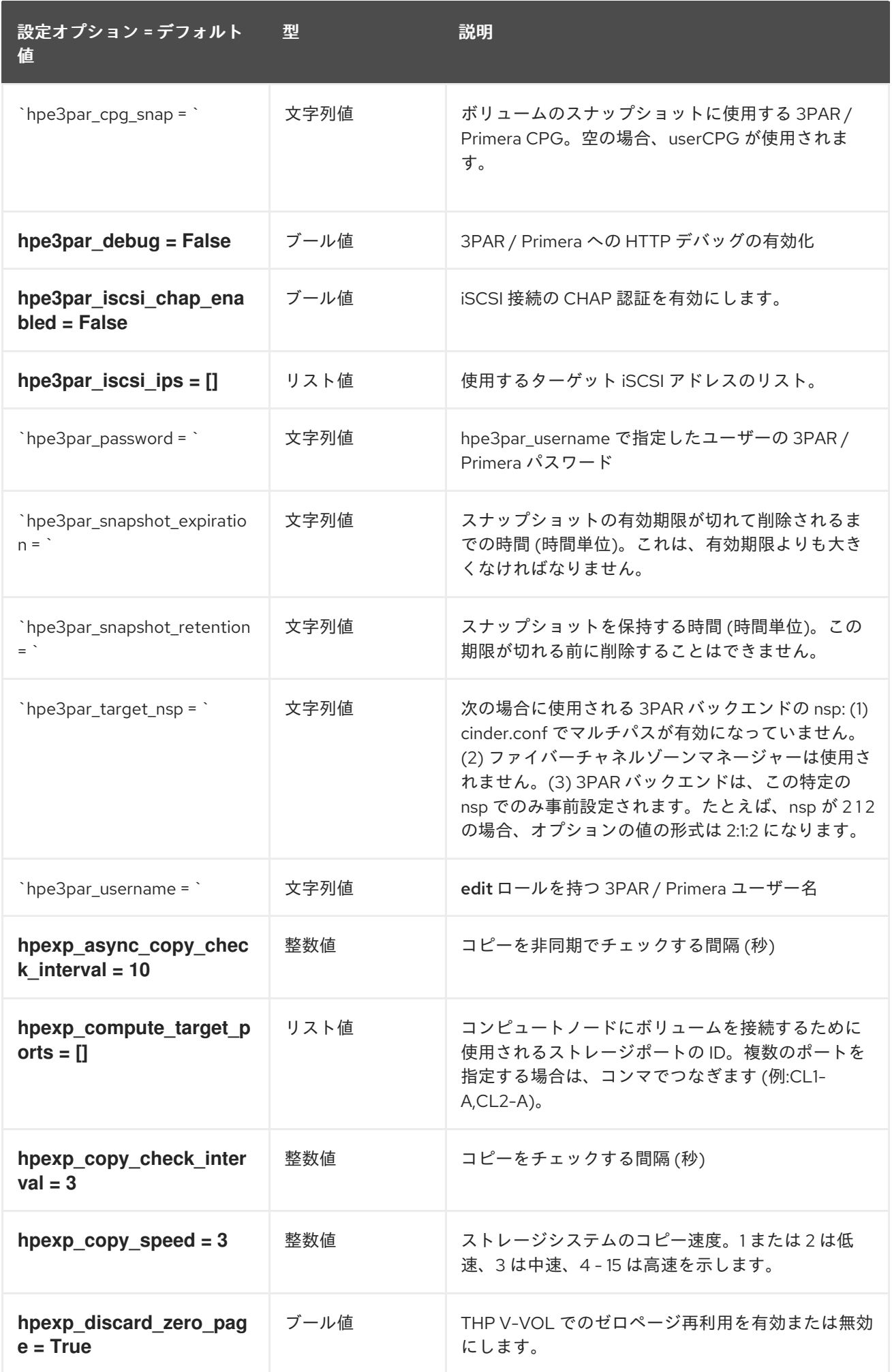

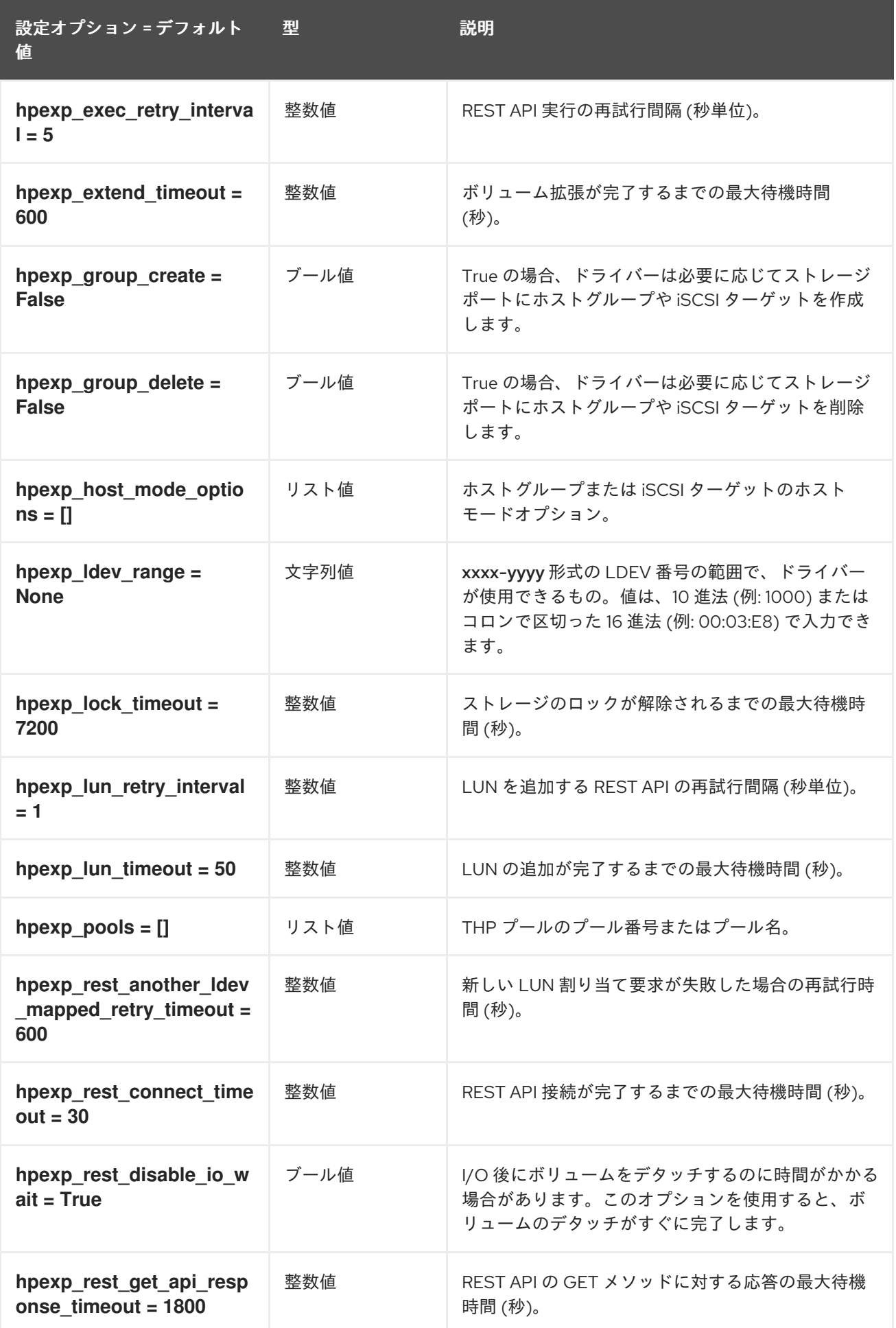

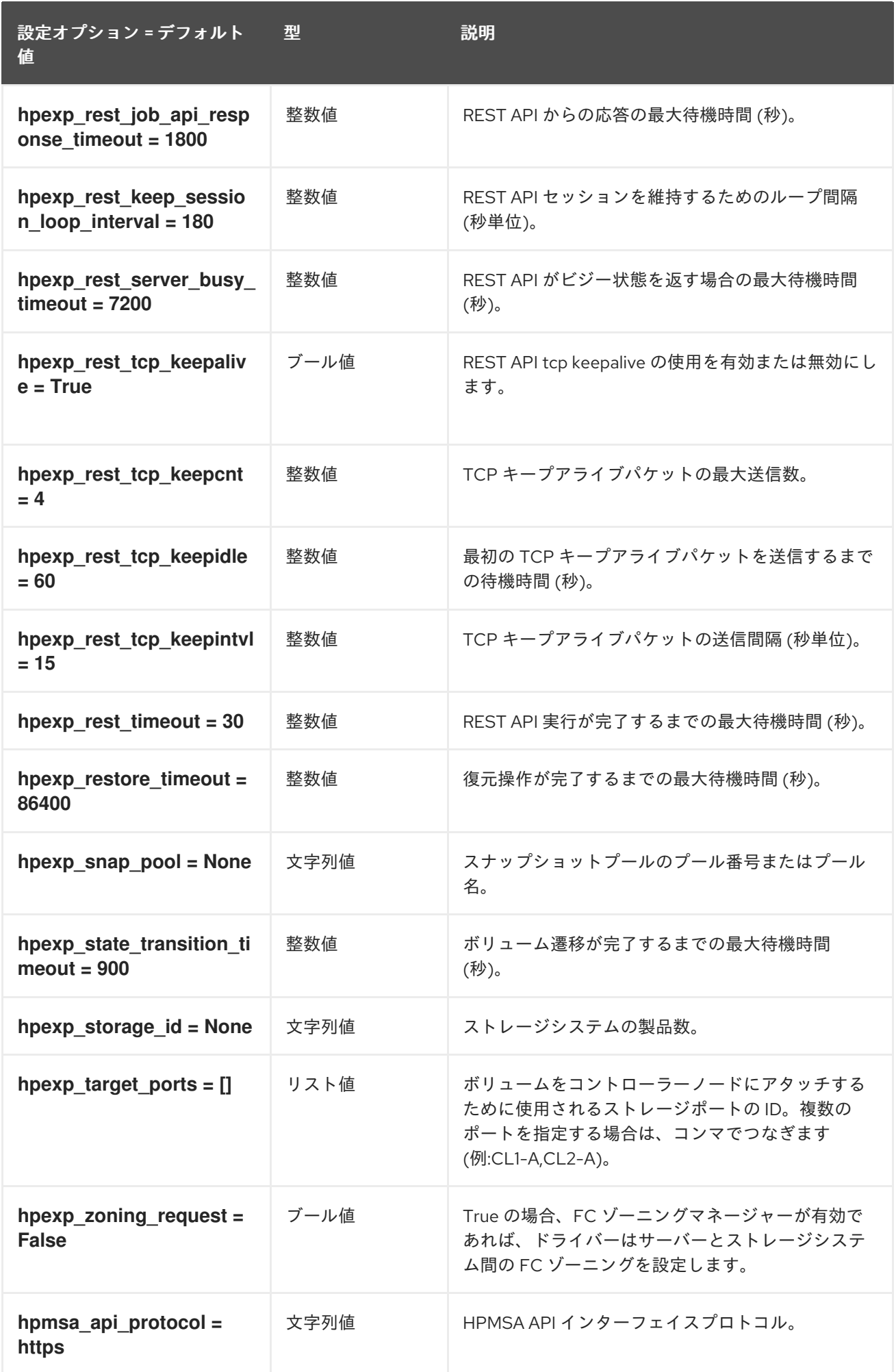

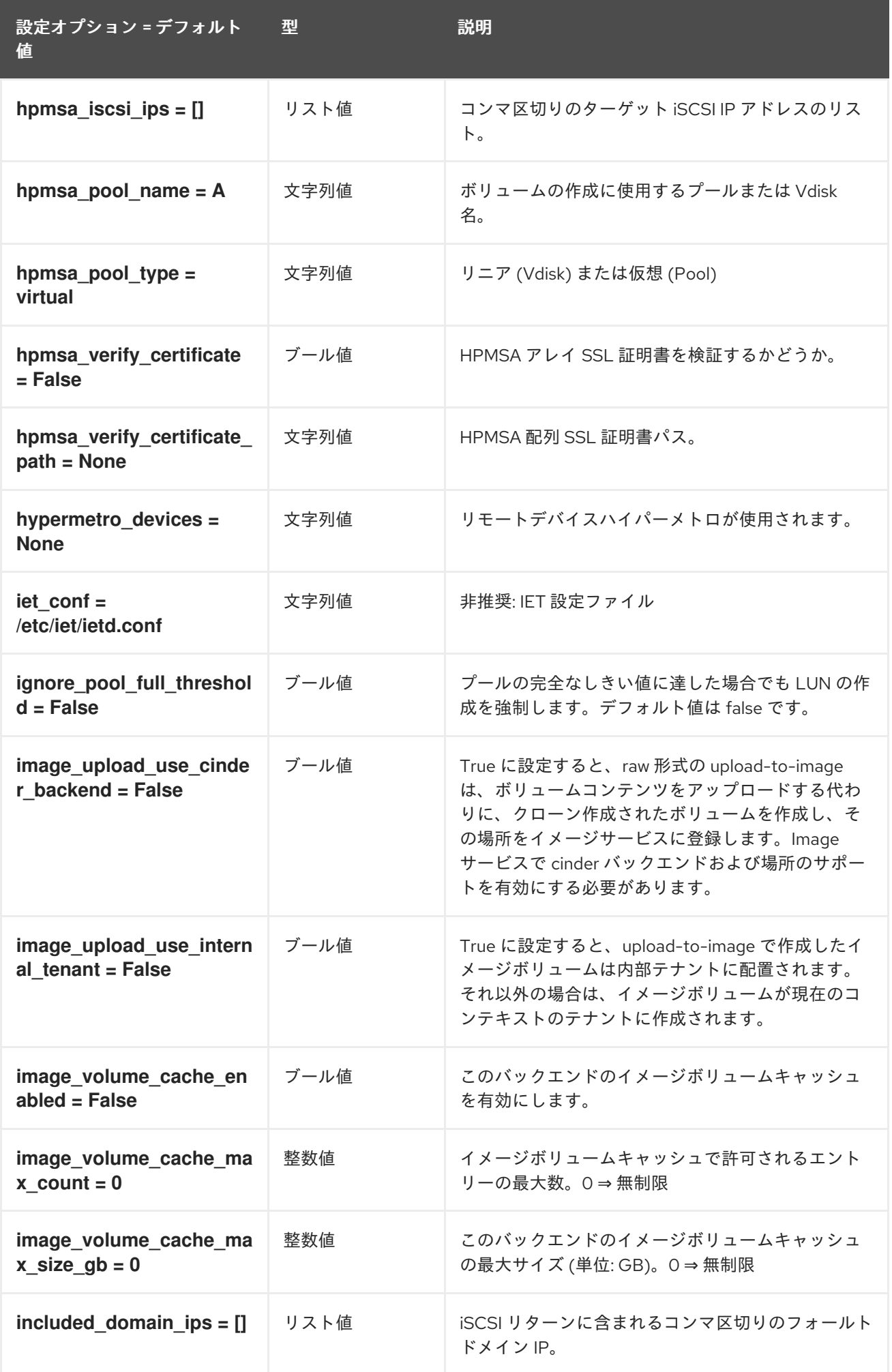

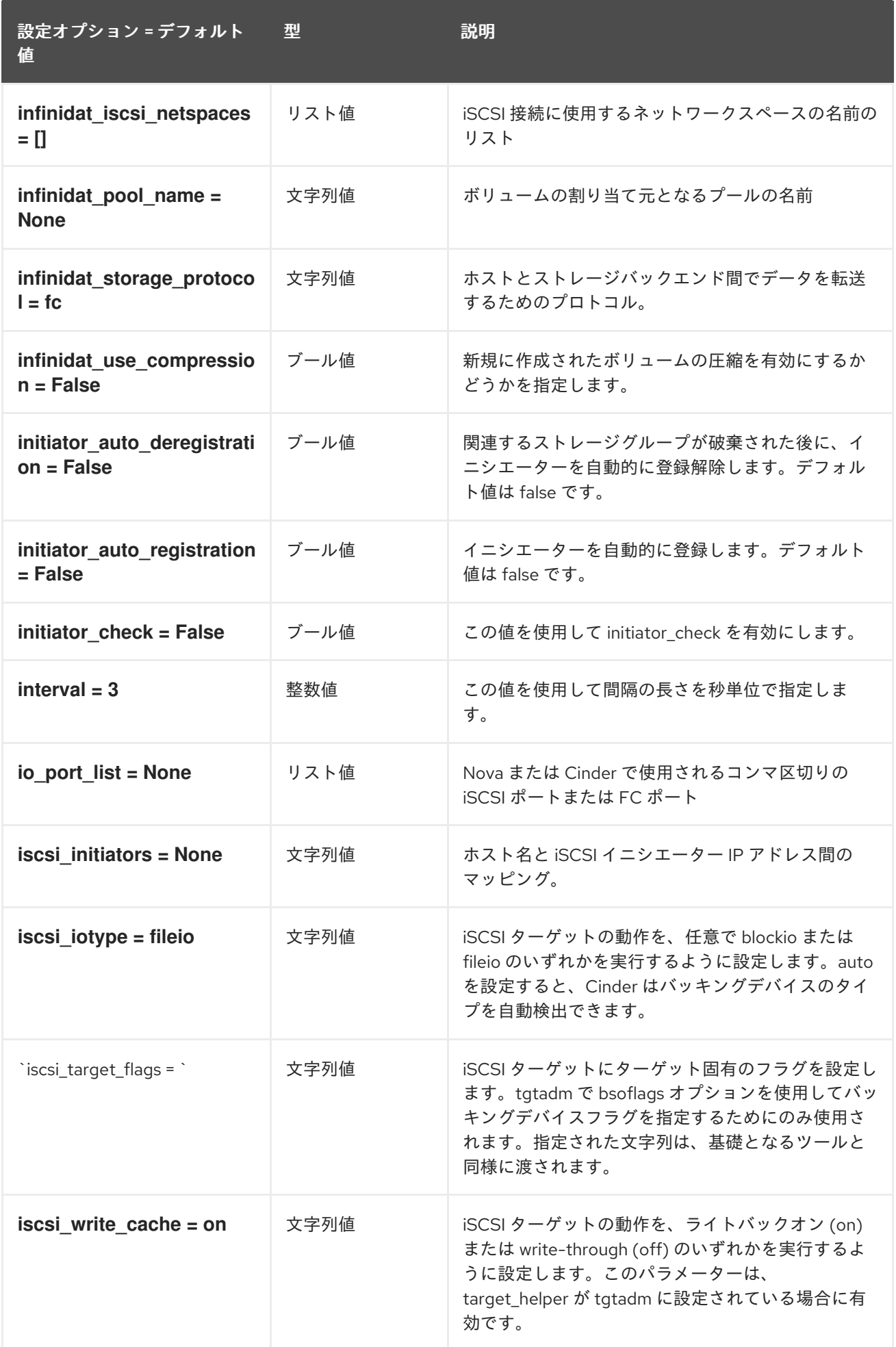

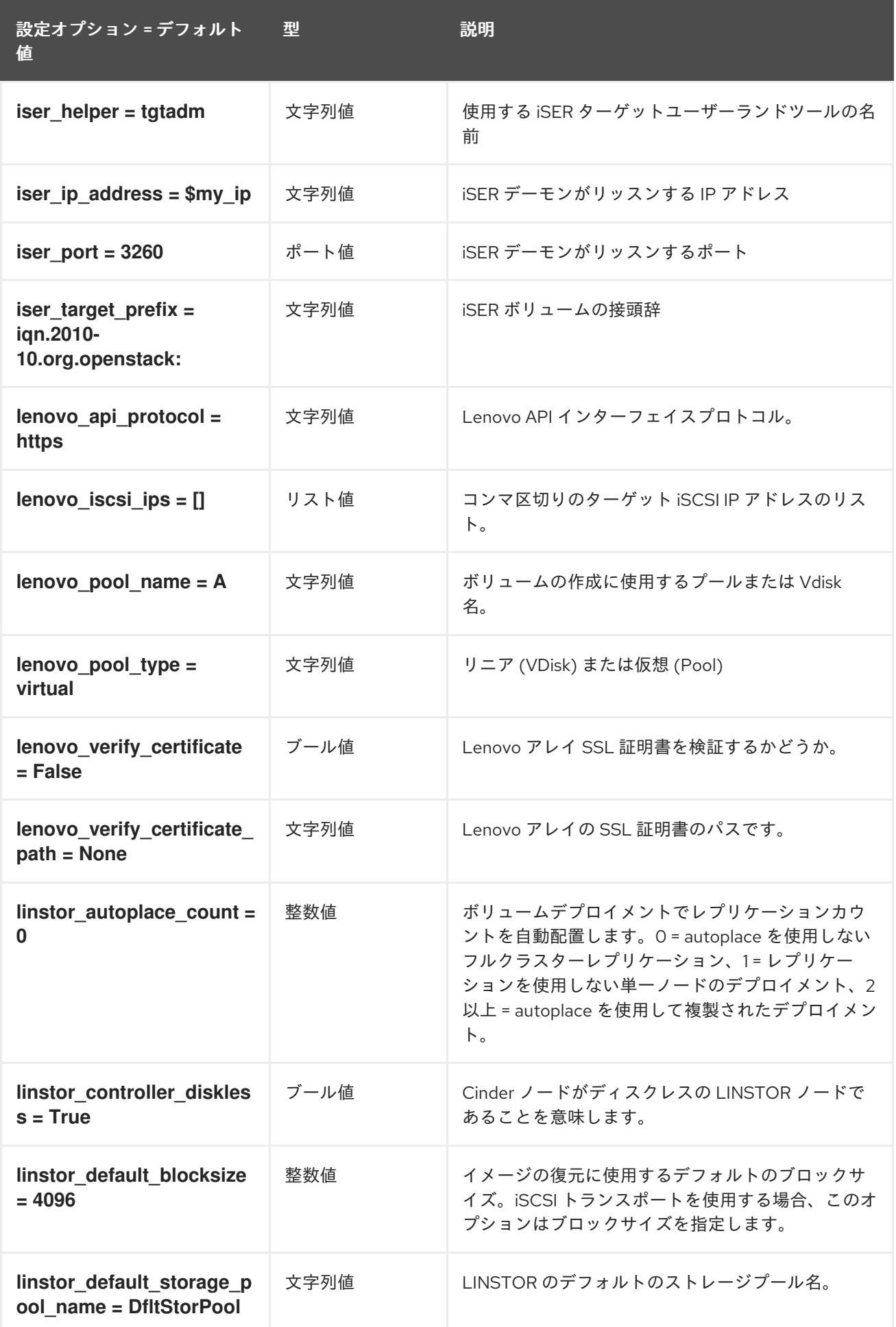

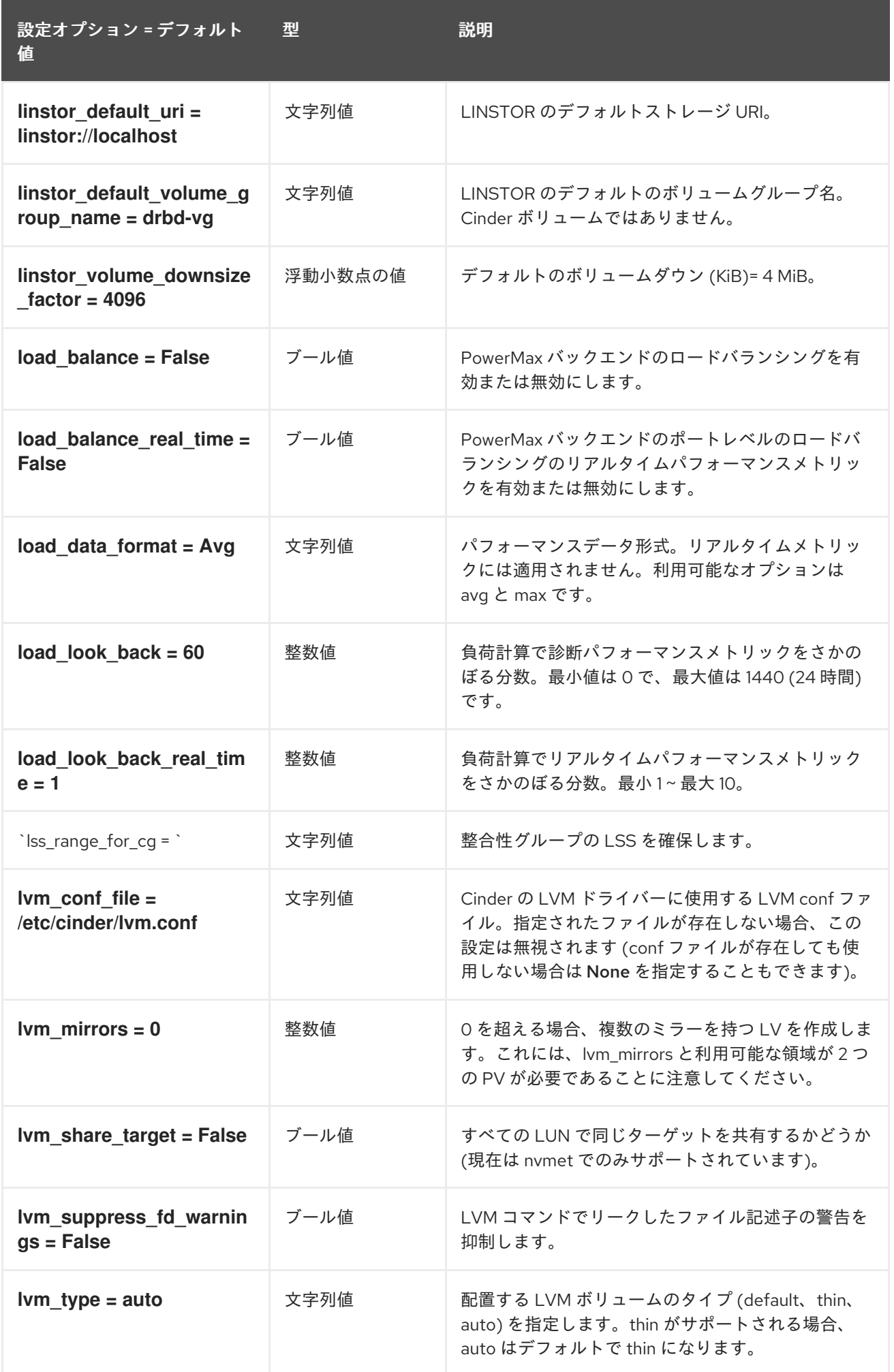

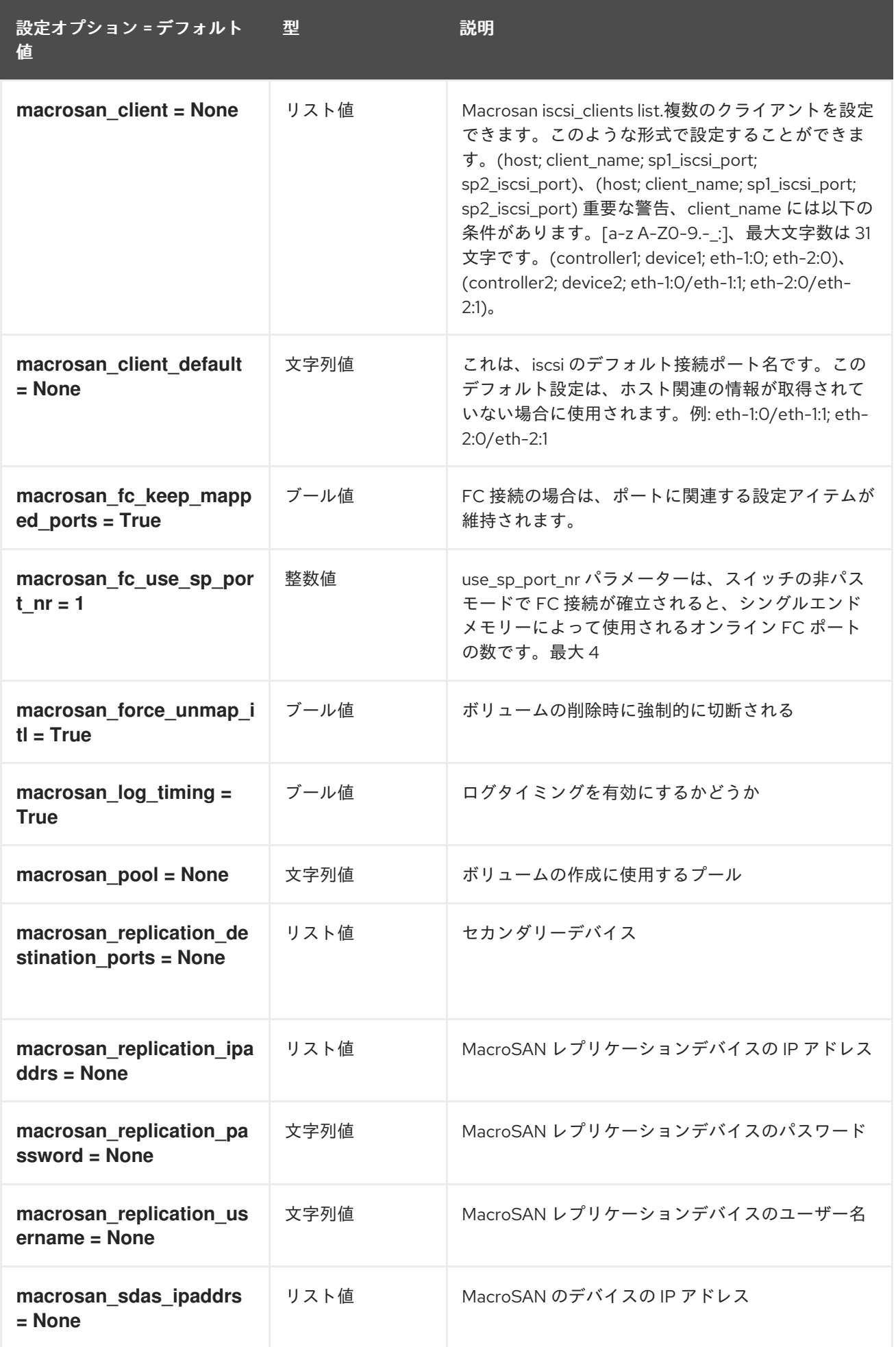

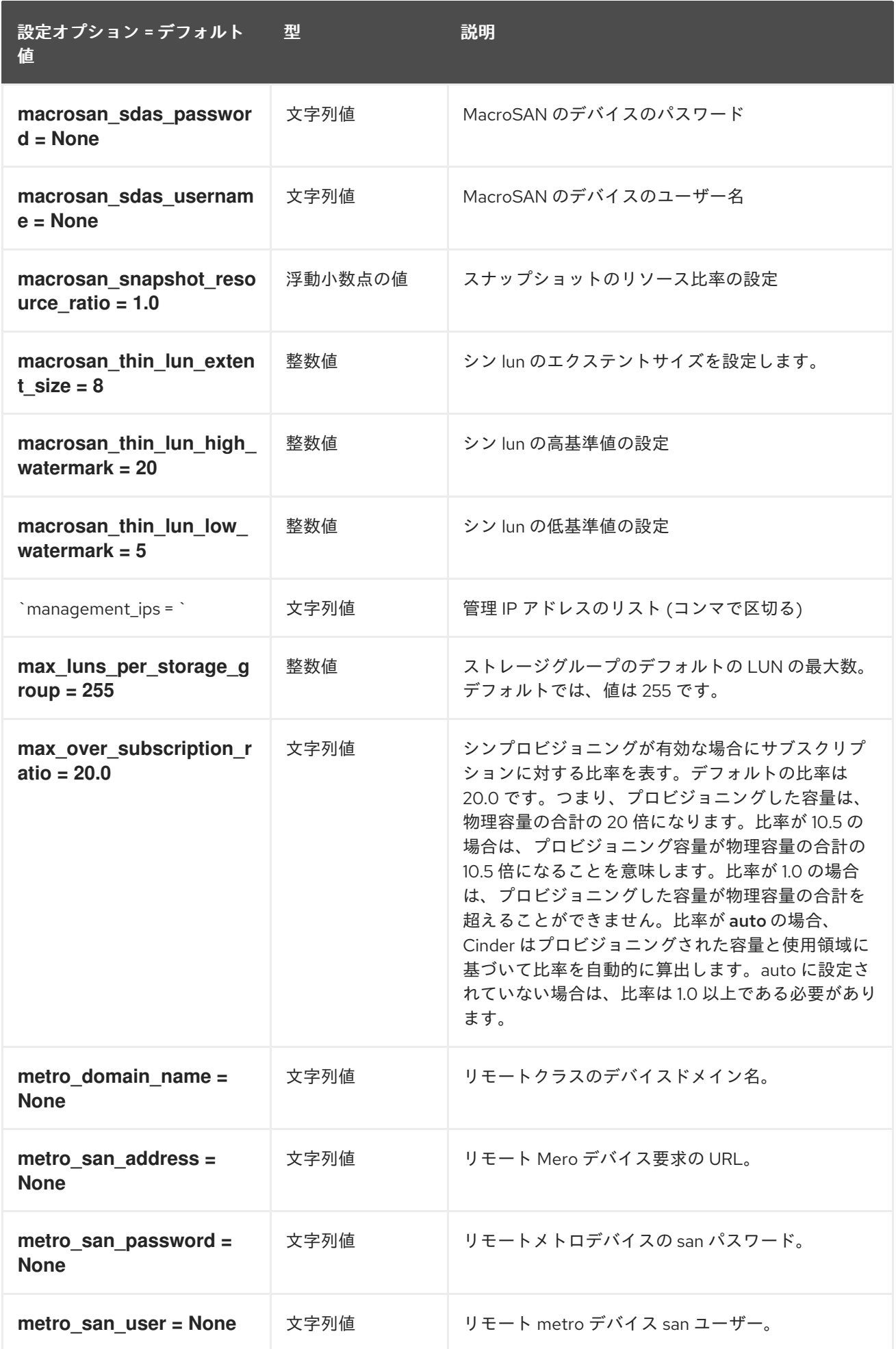

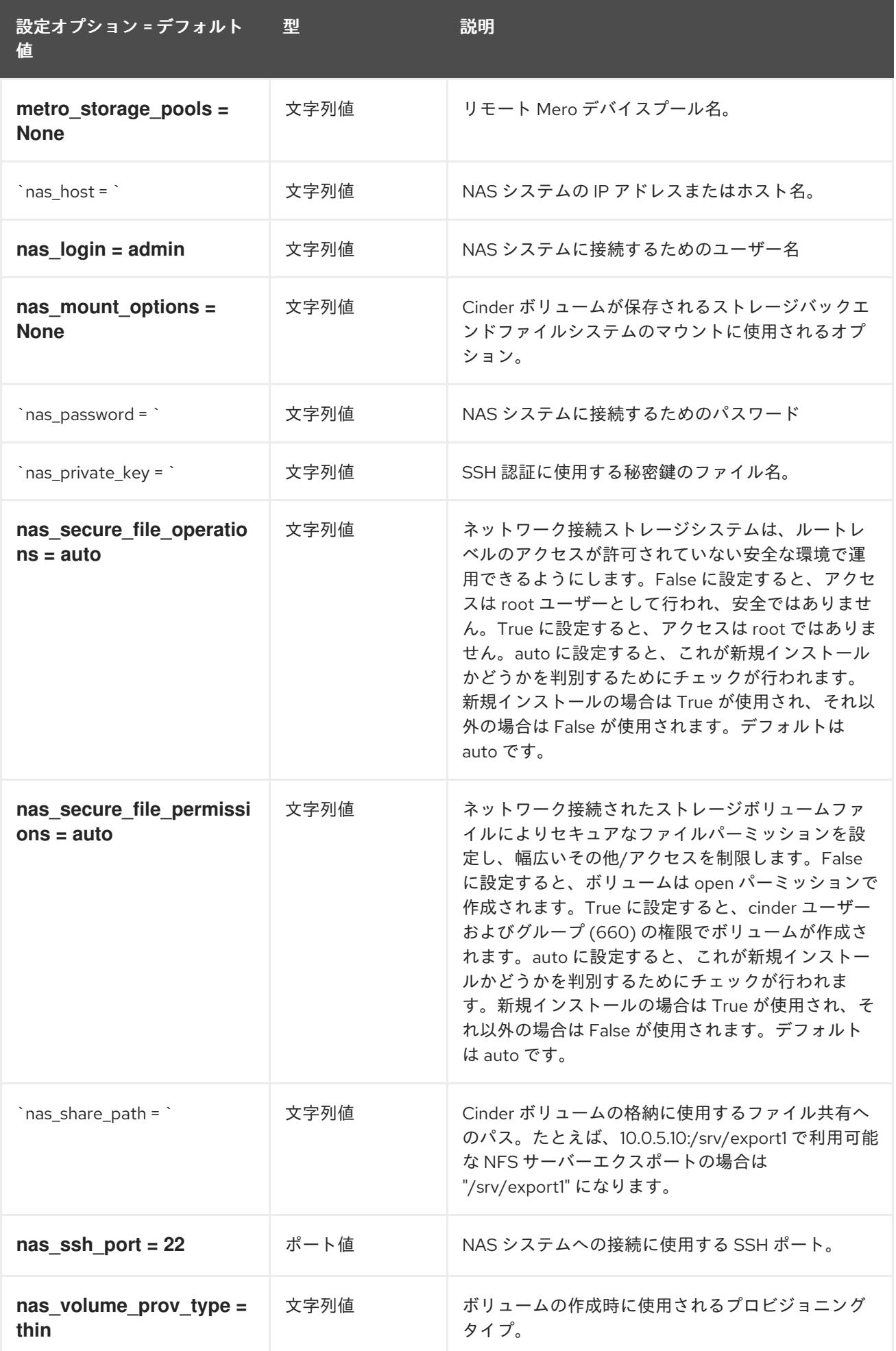

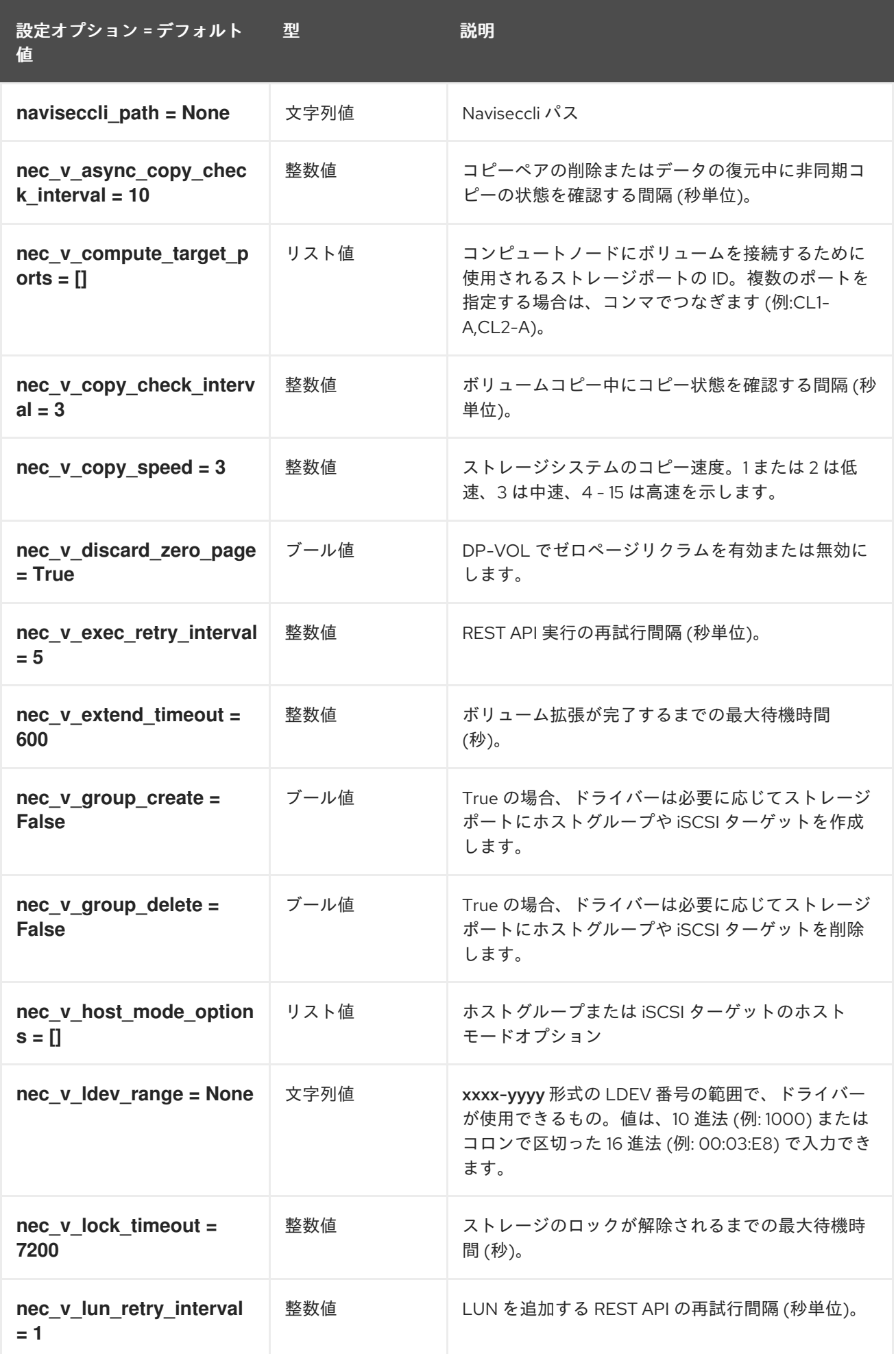

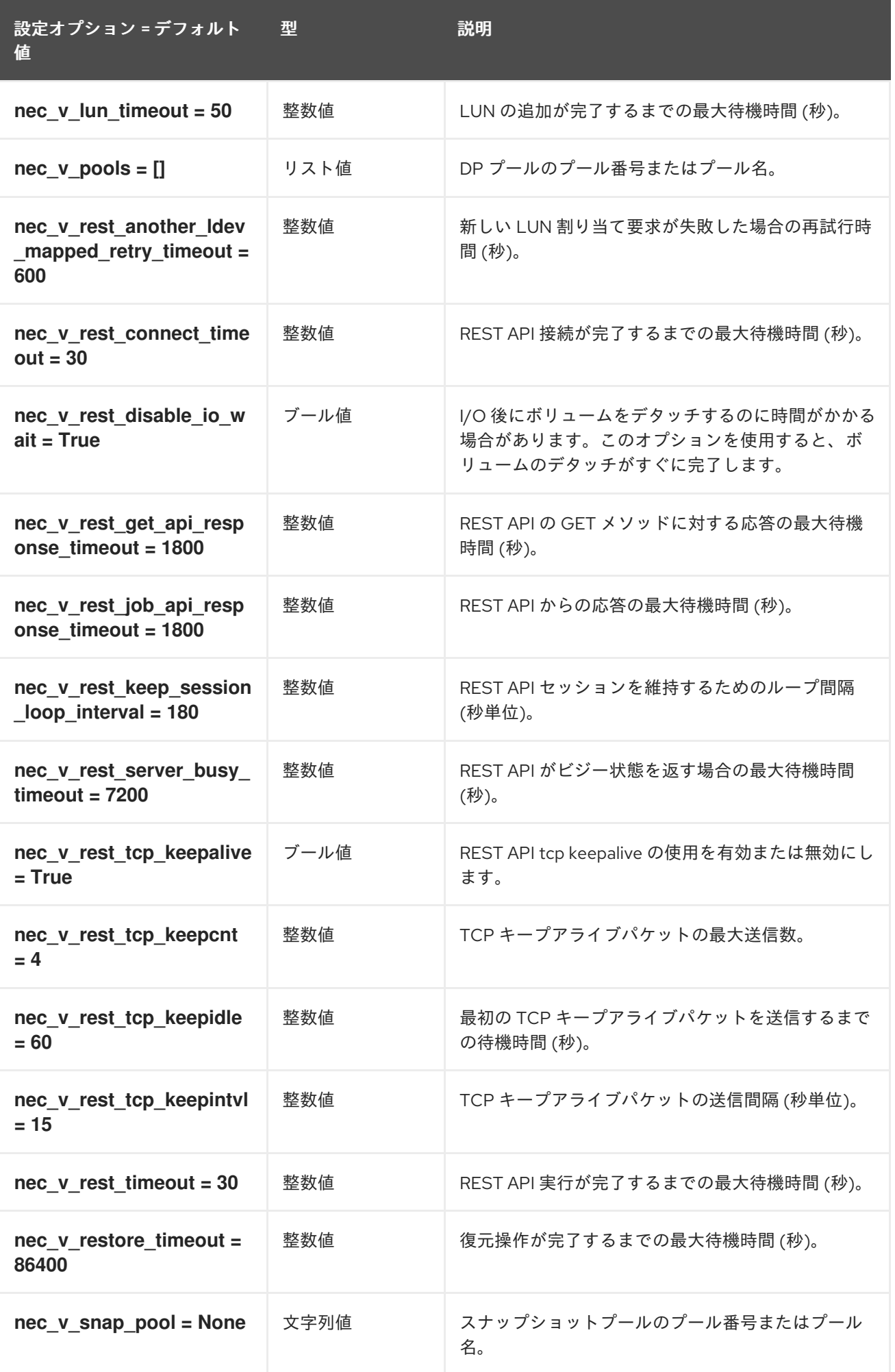

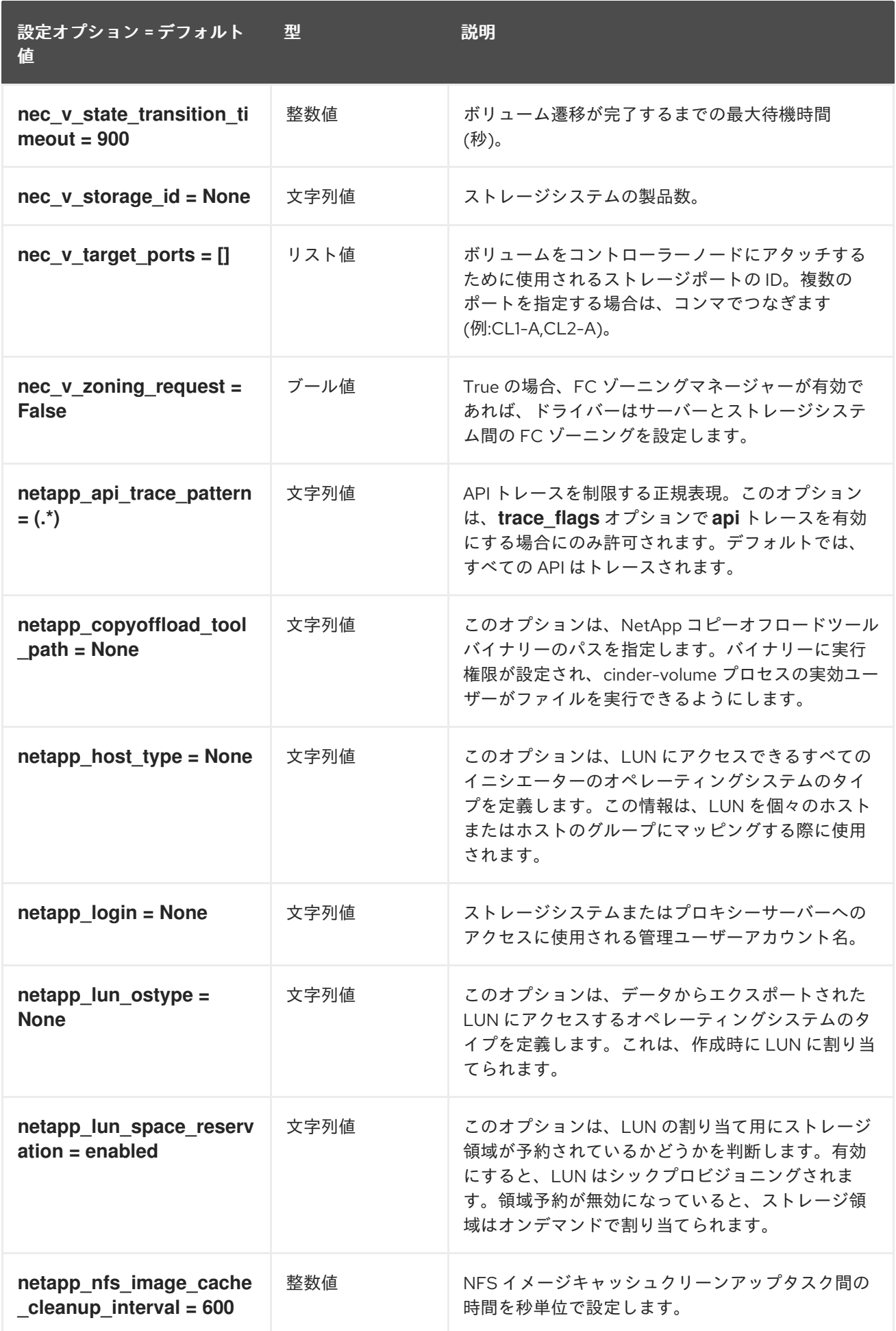

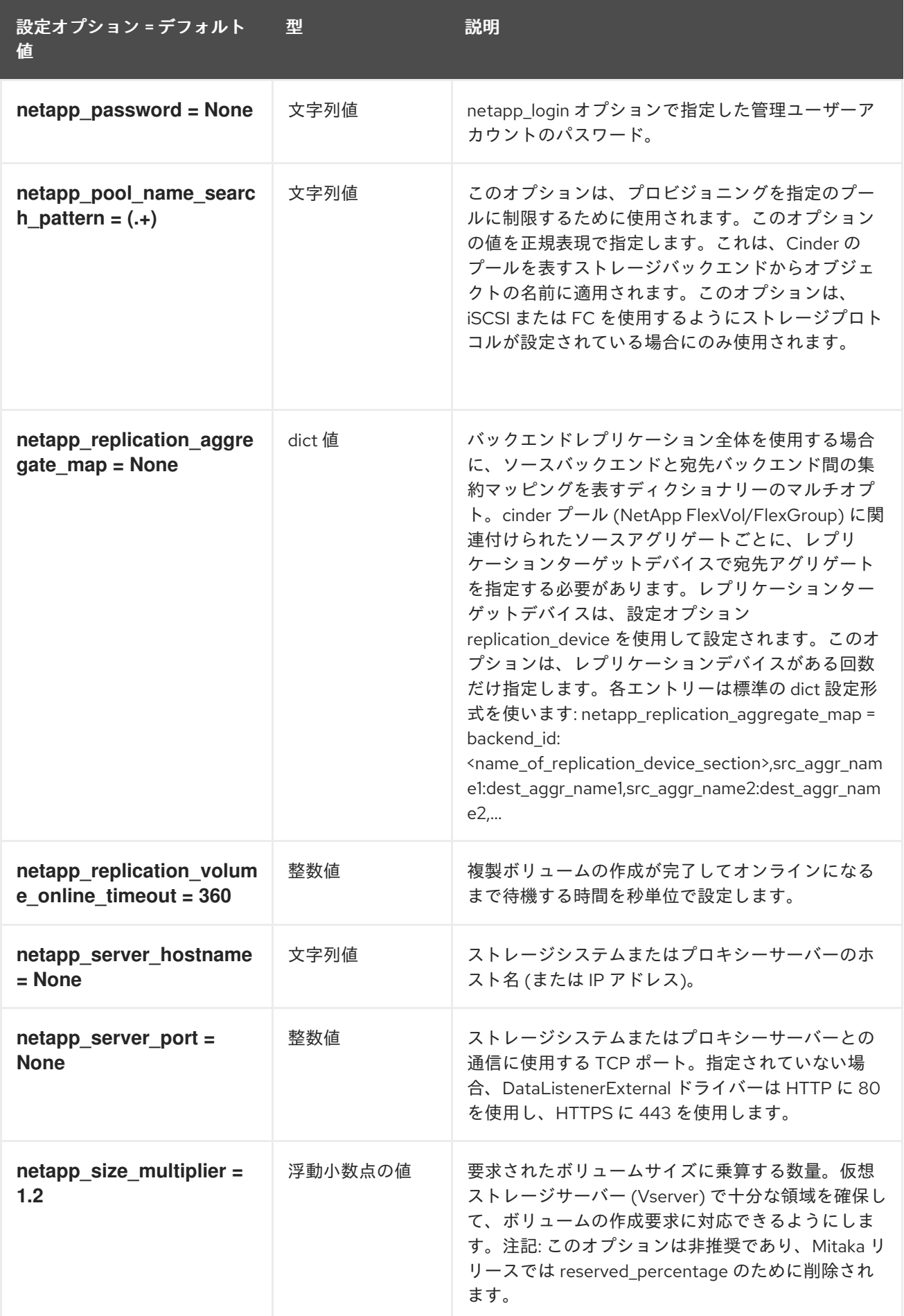

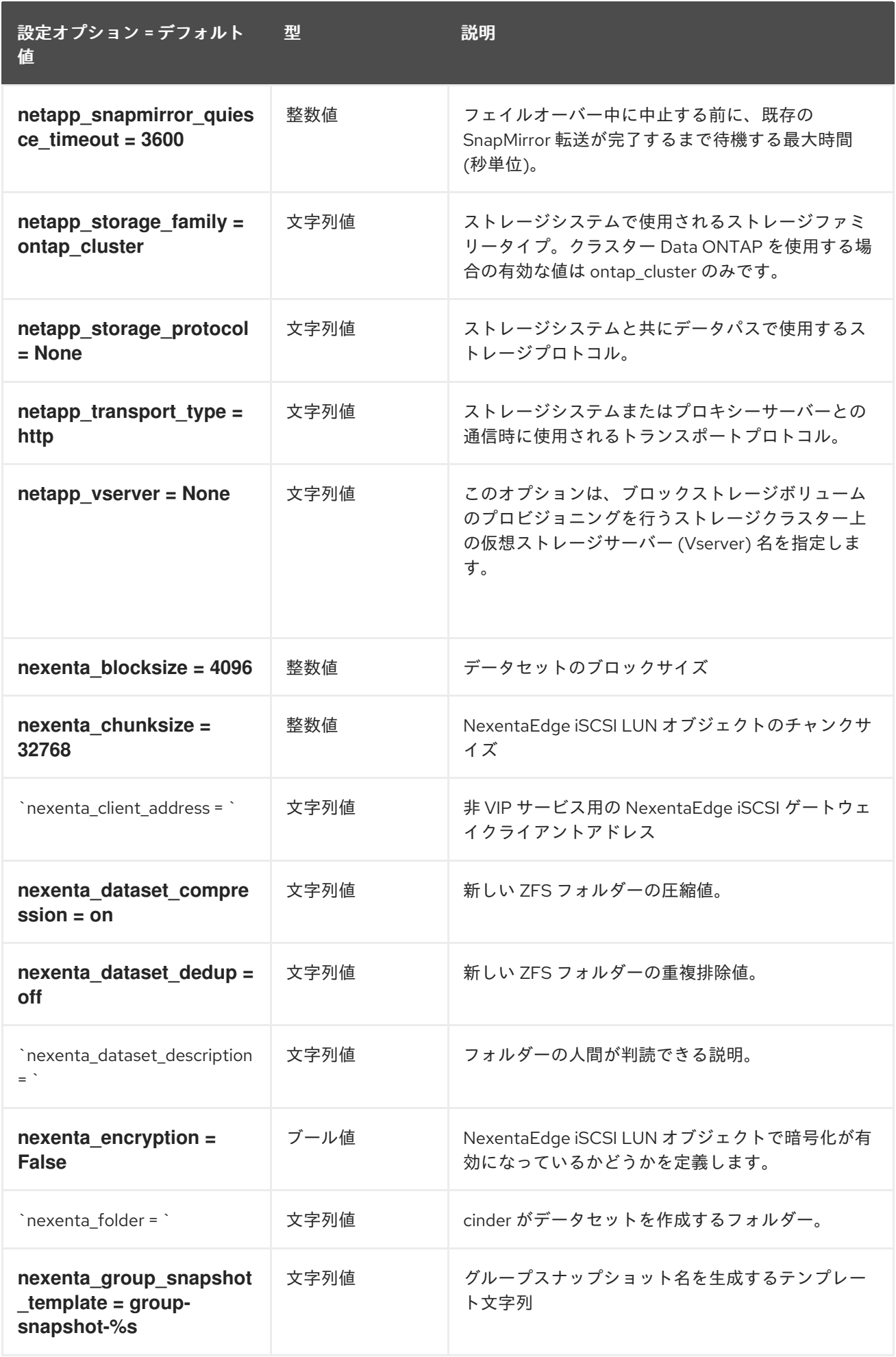

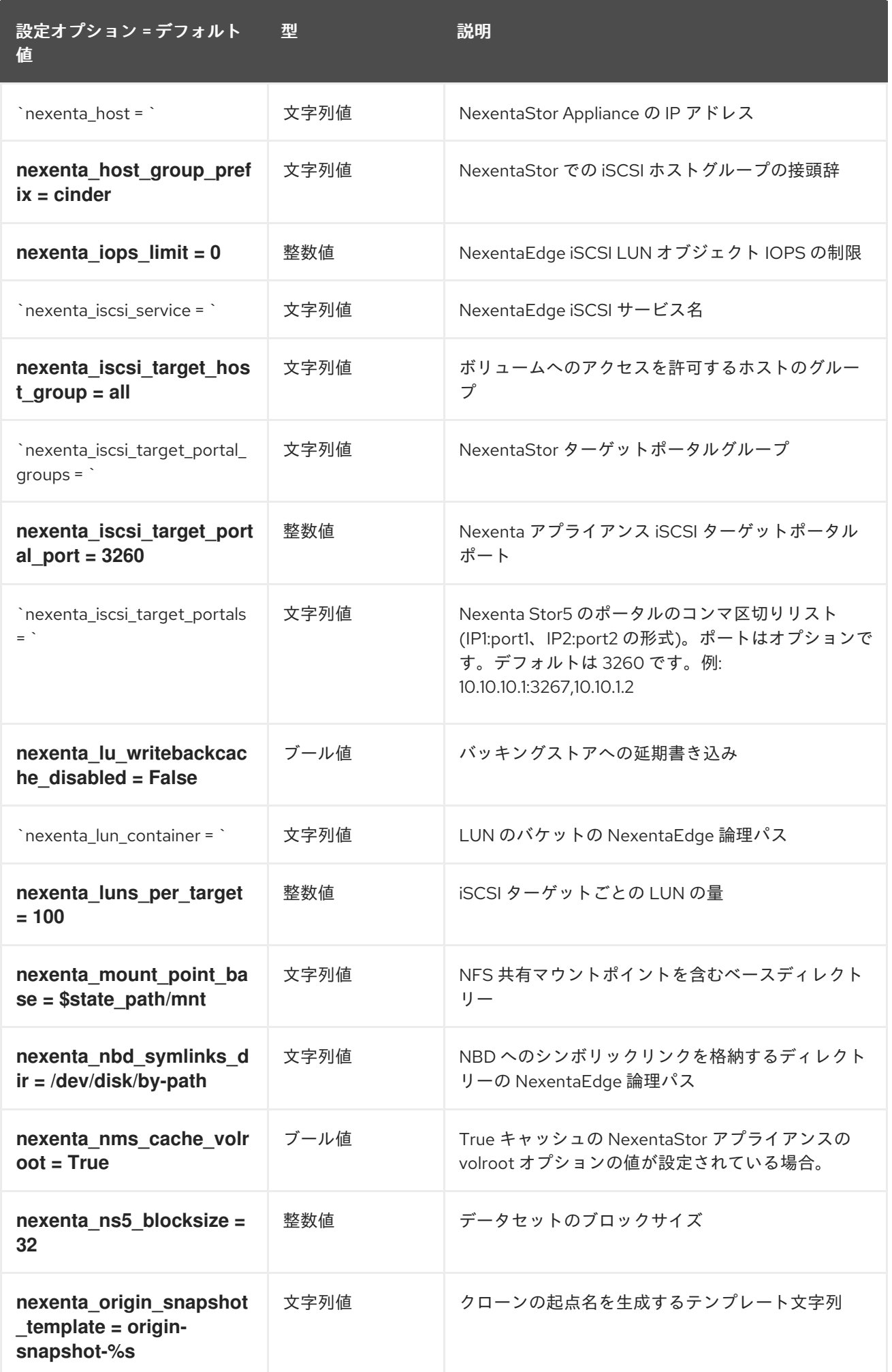

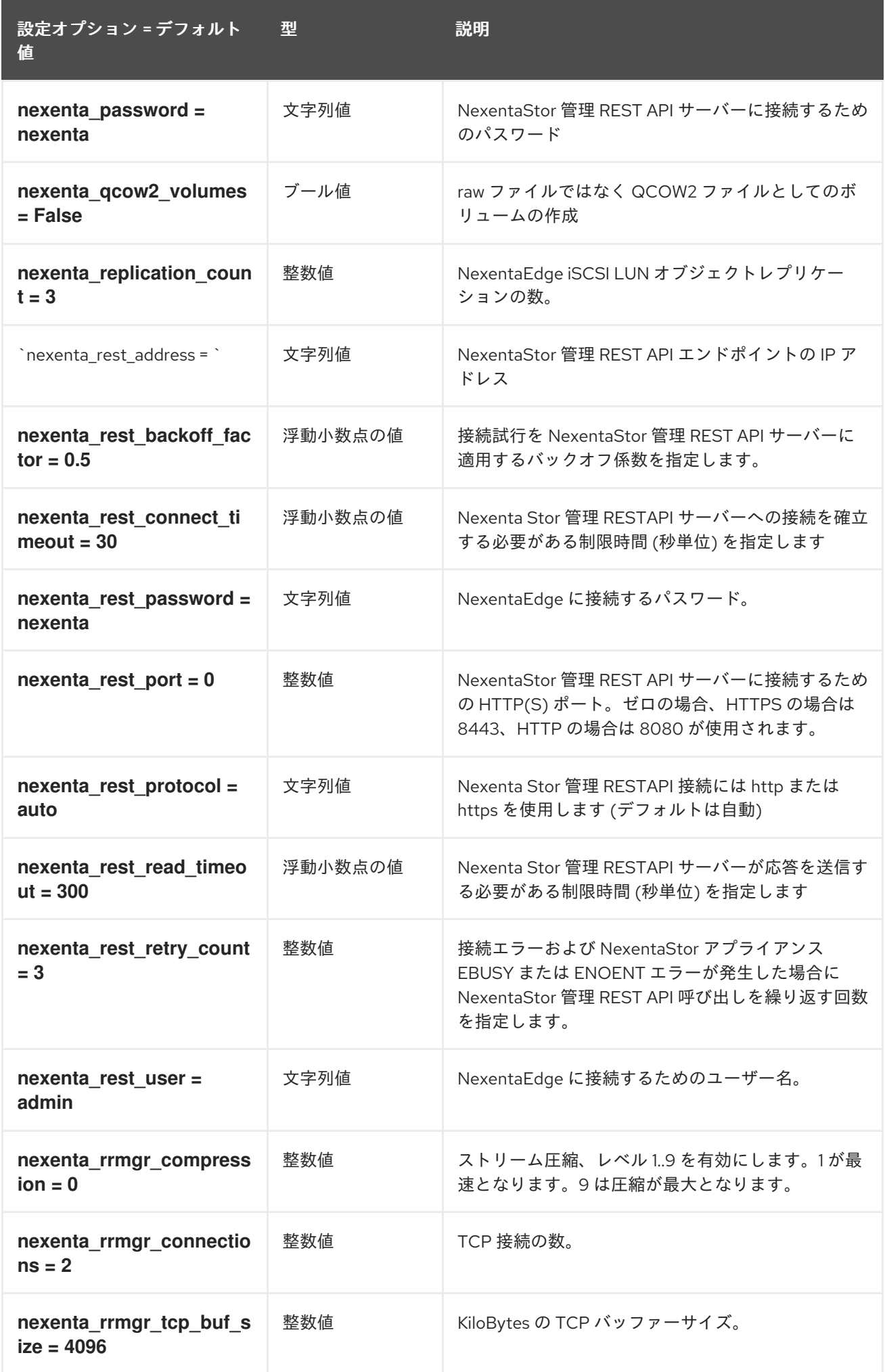

99

設定オプション = デフォルト 型 値

型 説明

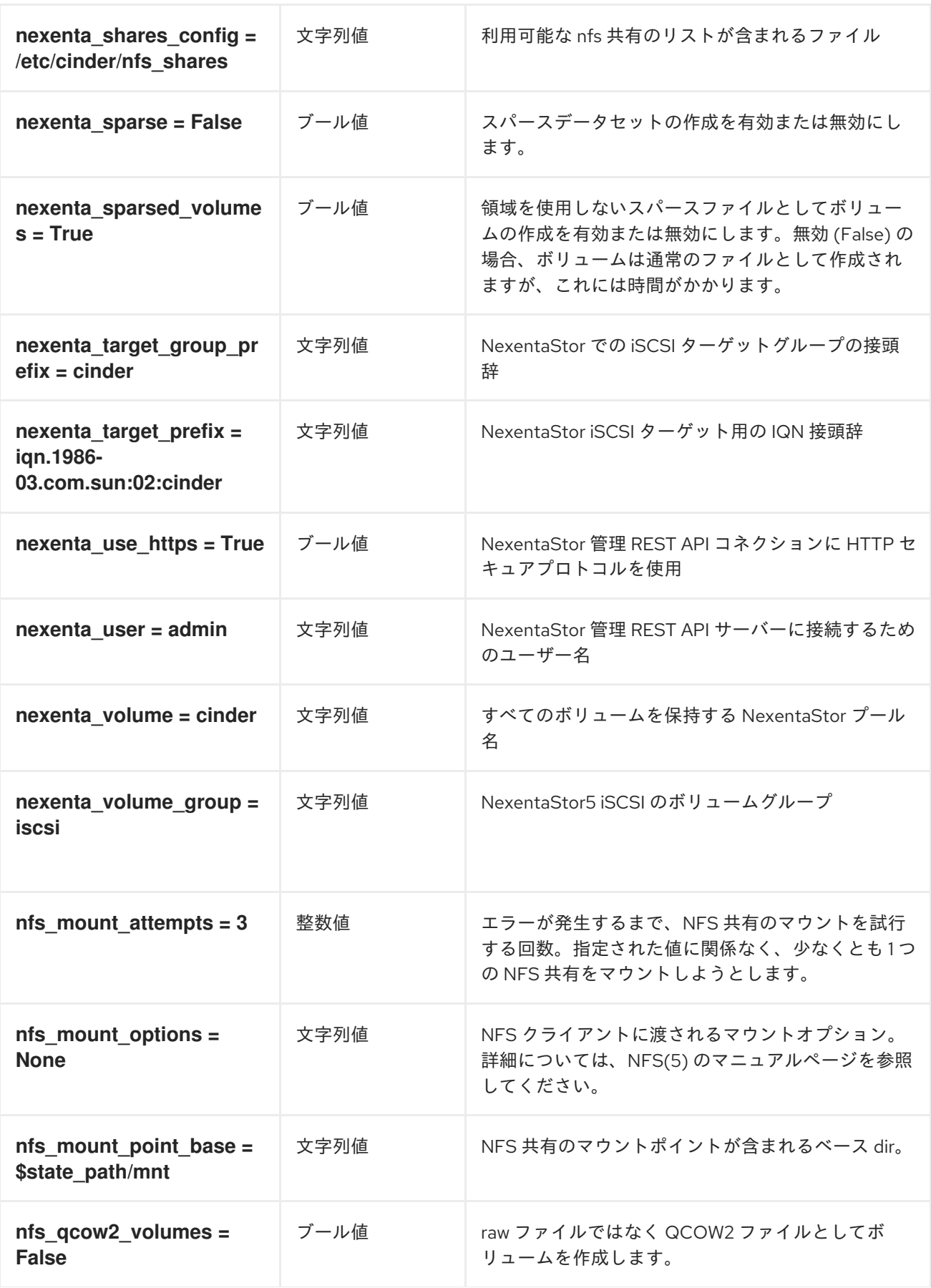

設定オプション = デフォルト 値

型 説明

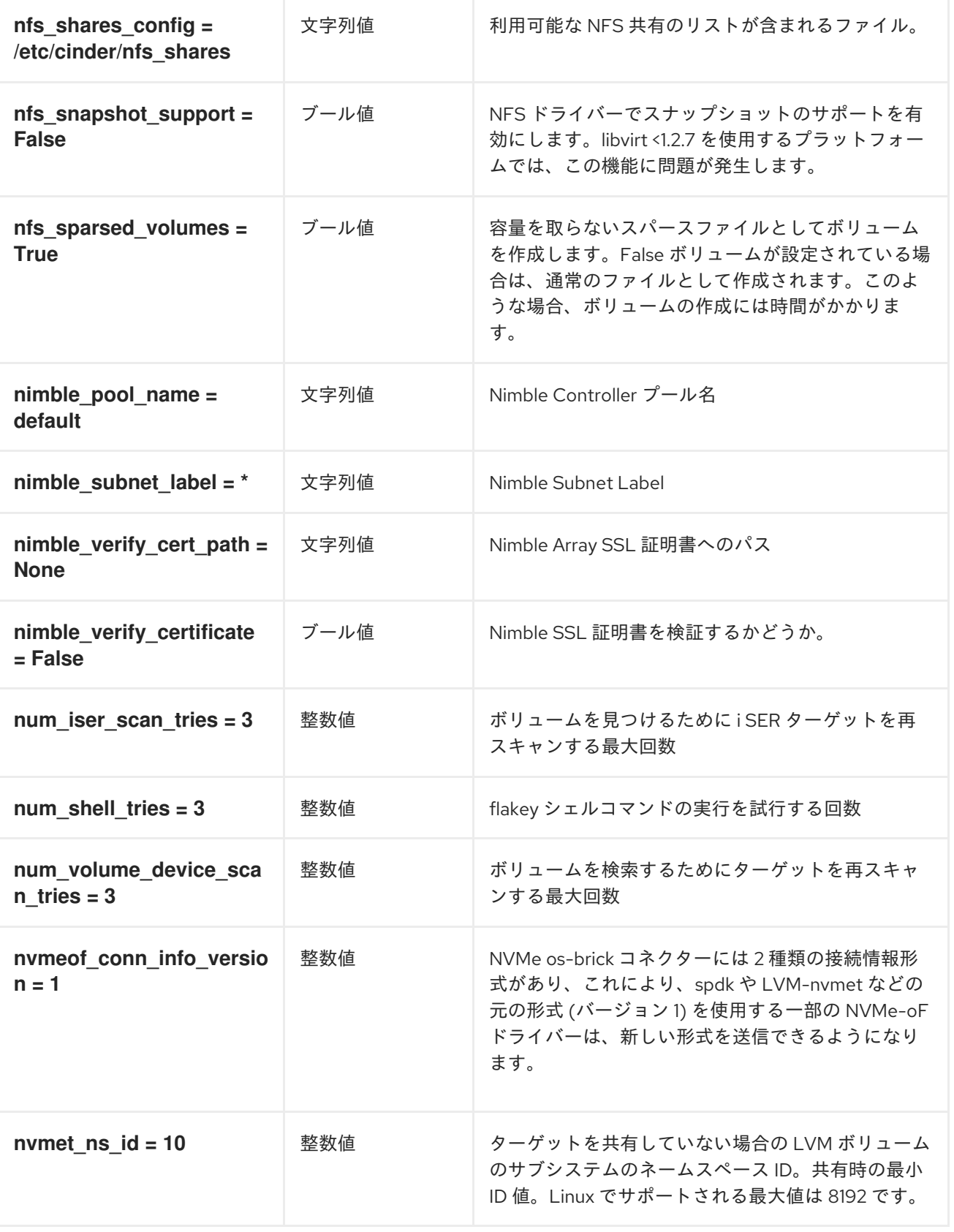

第2章 CINDER

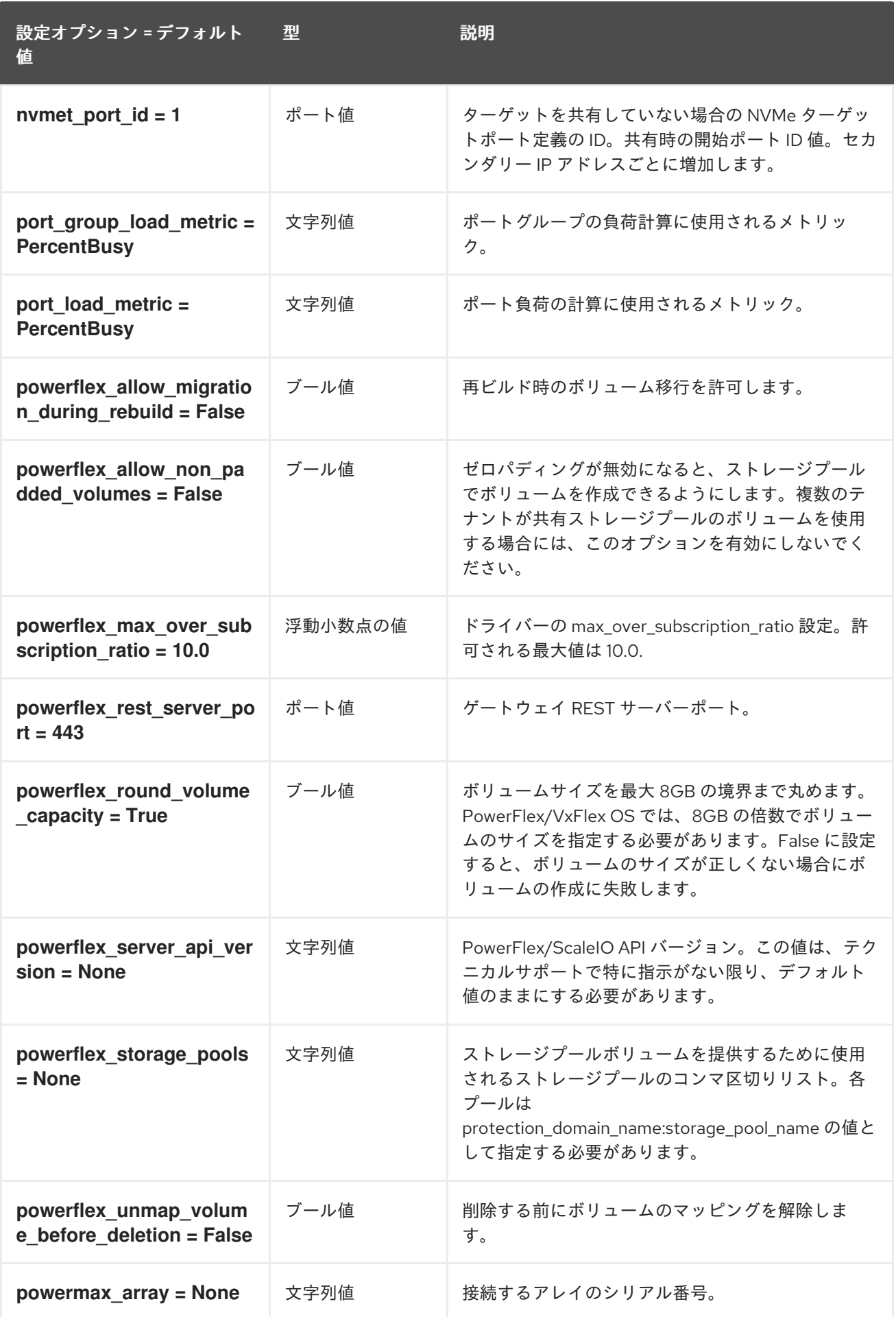

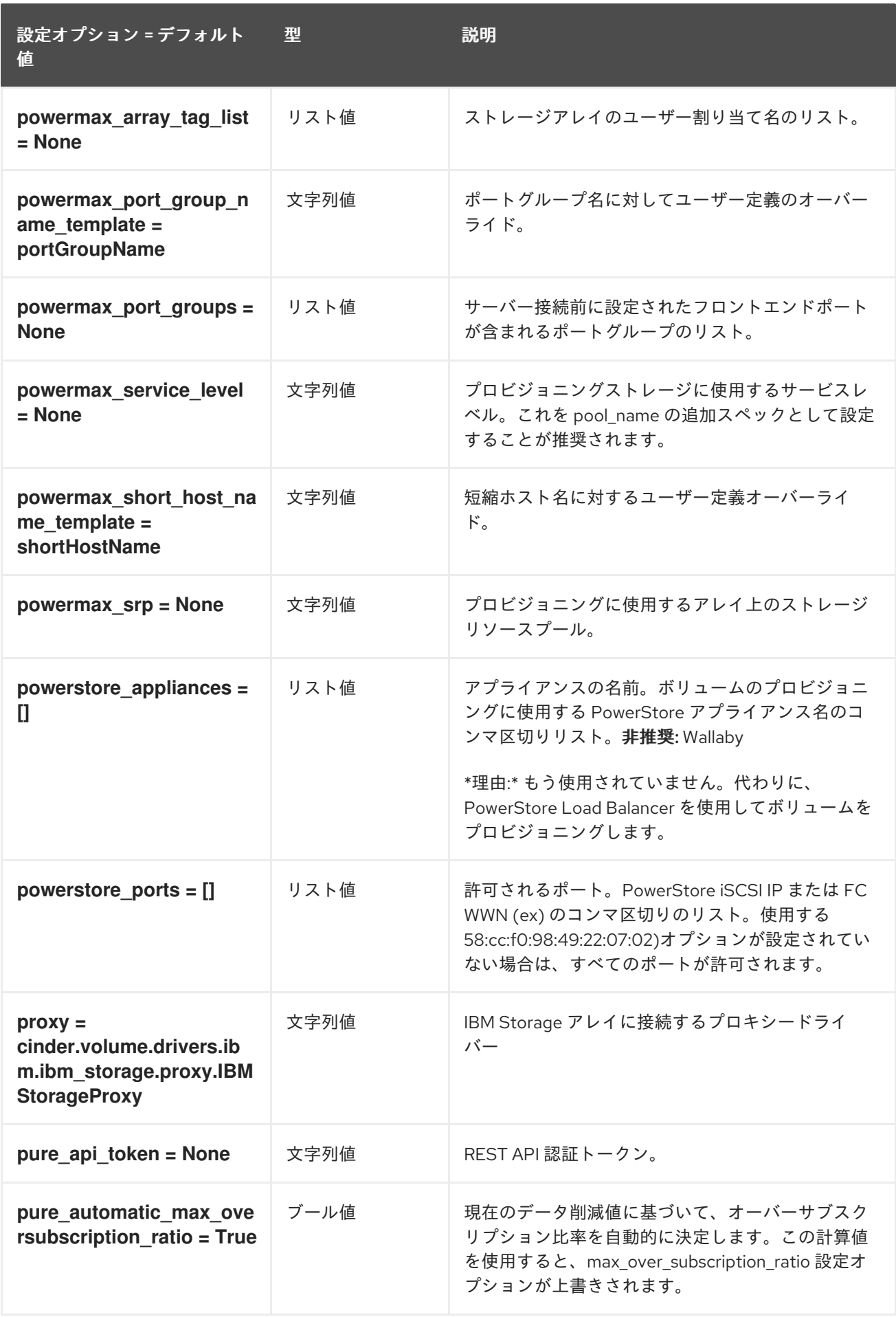

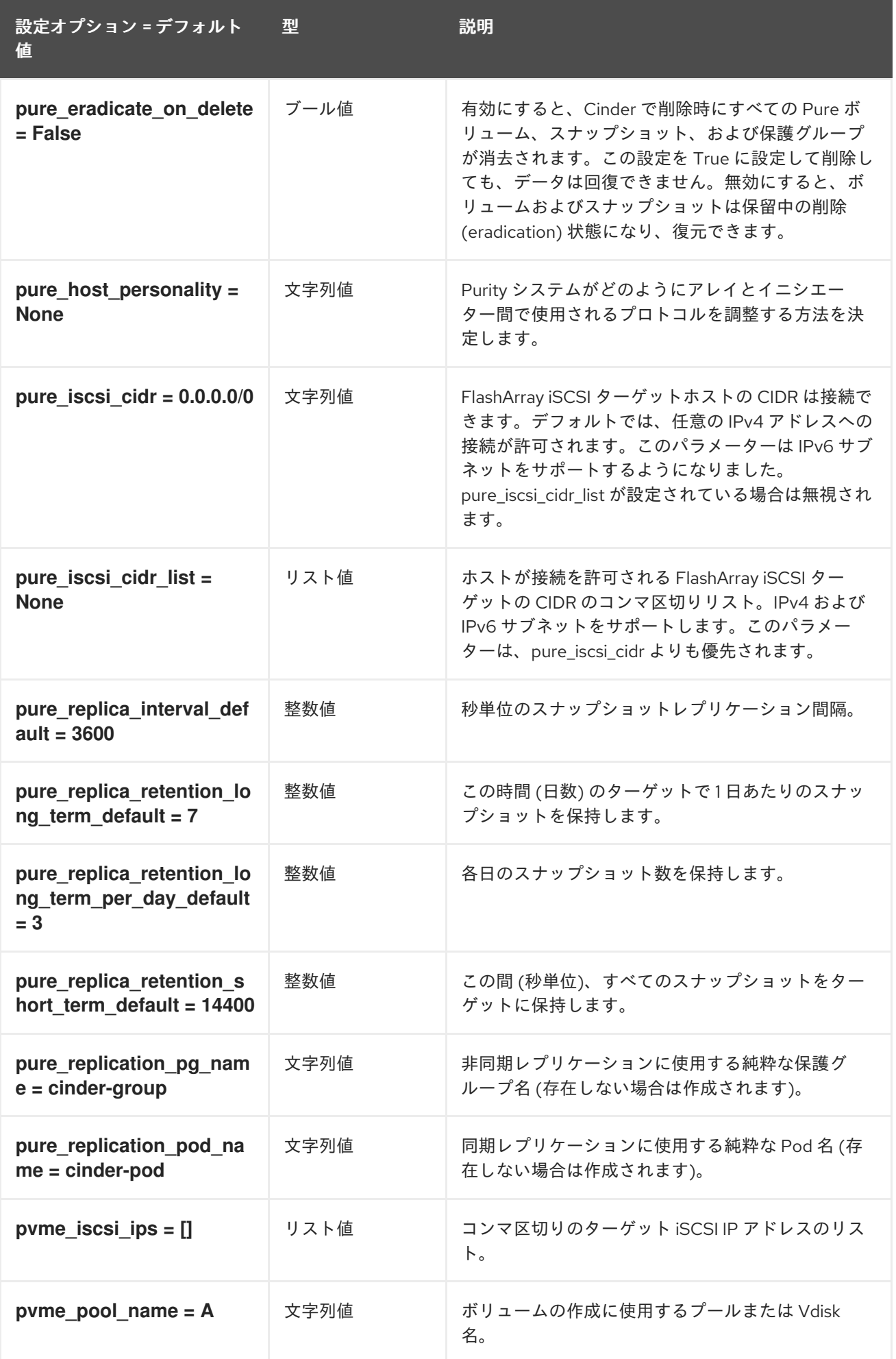

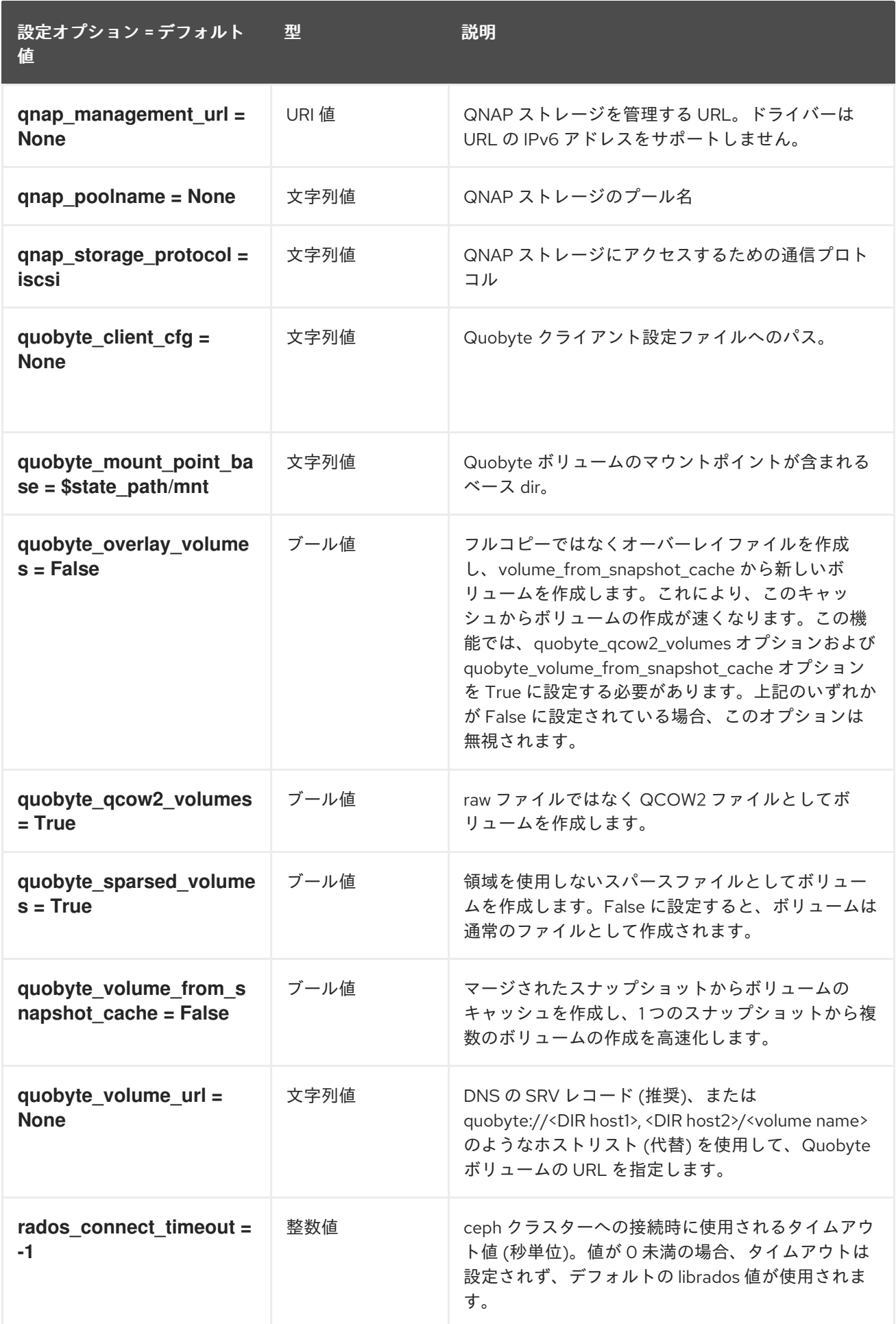
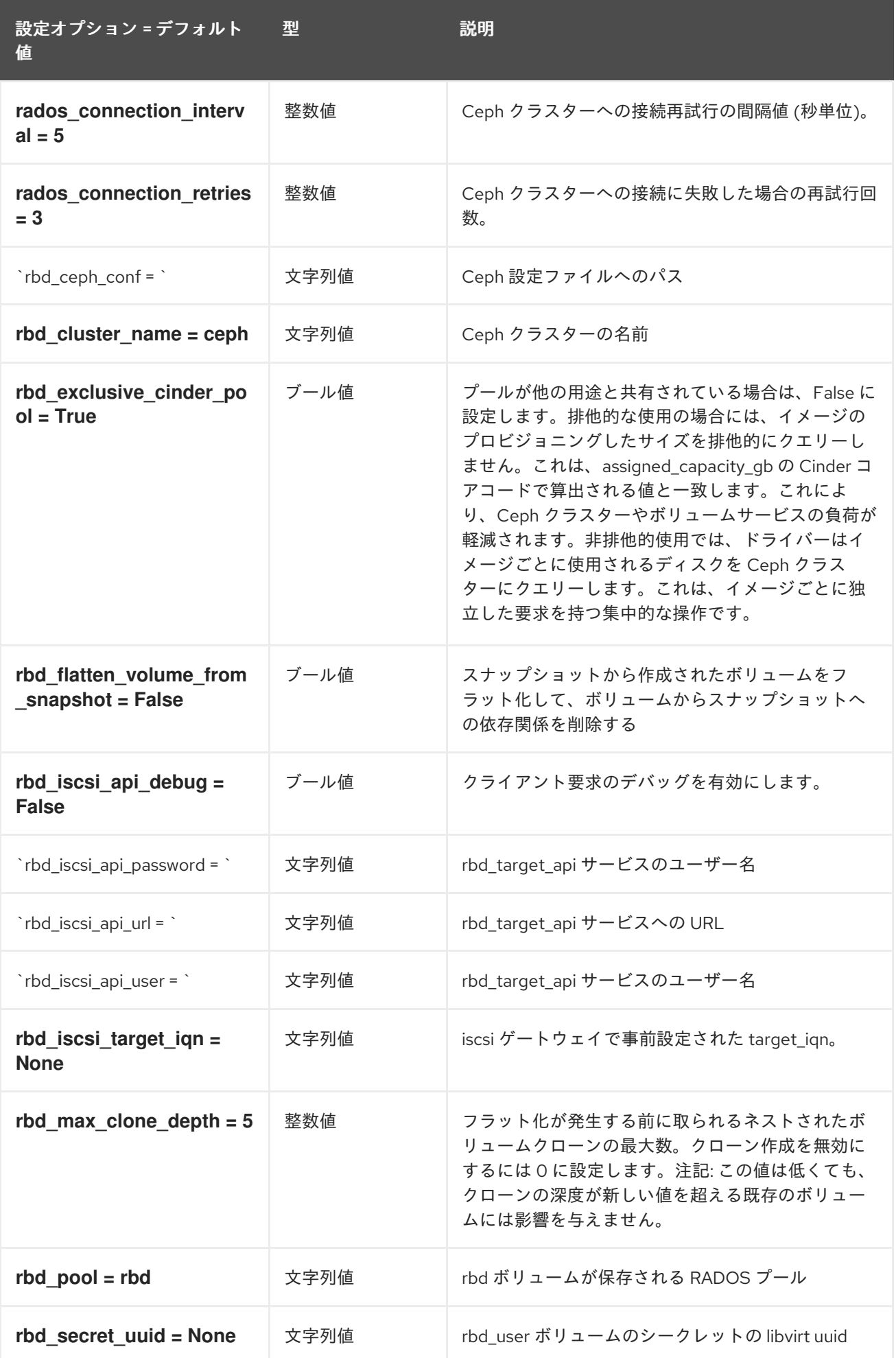

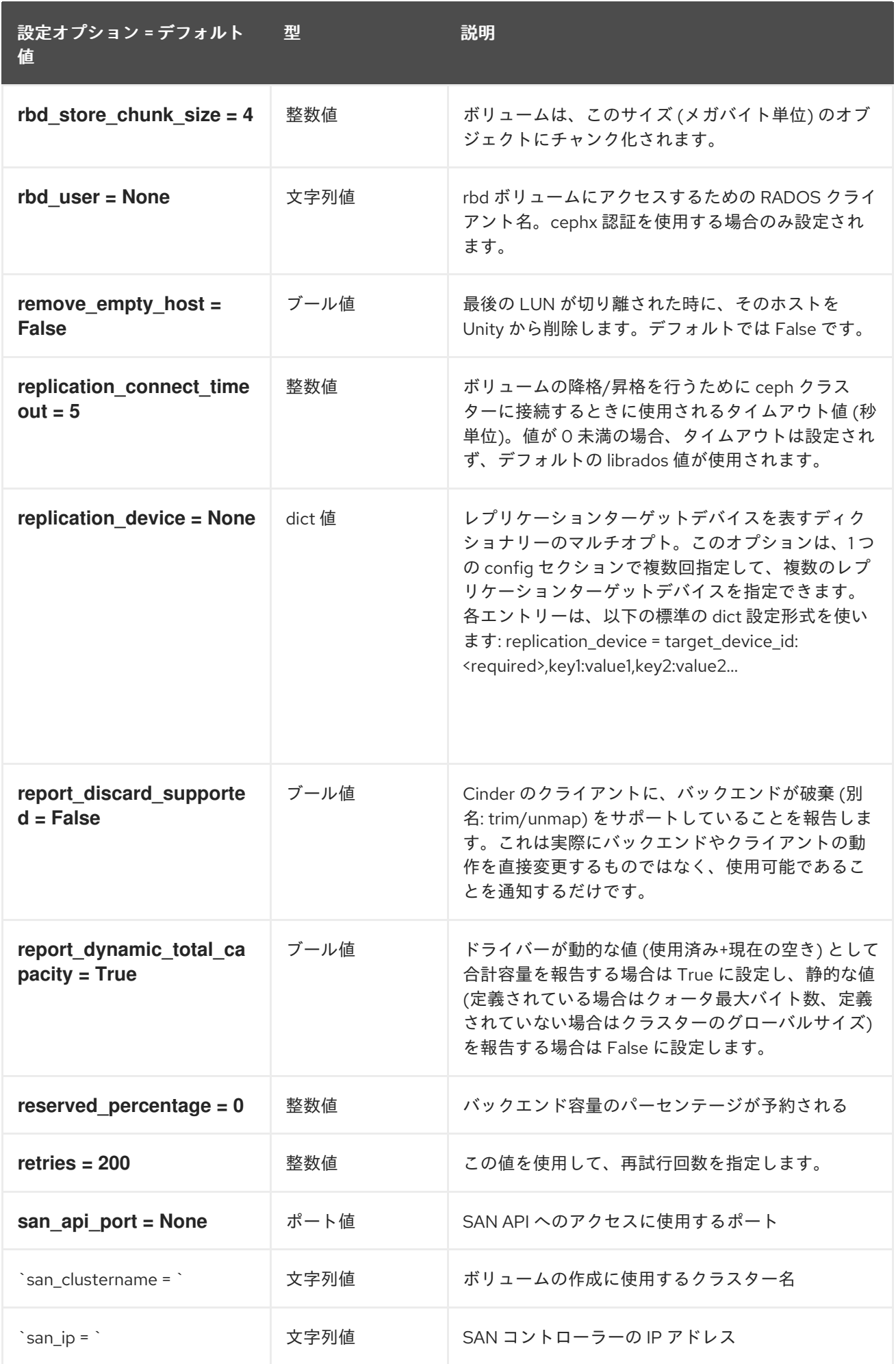

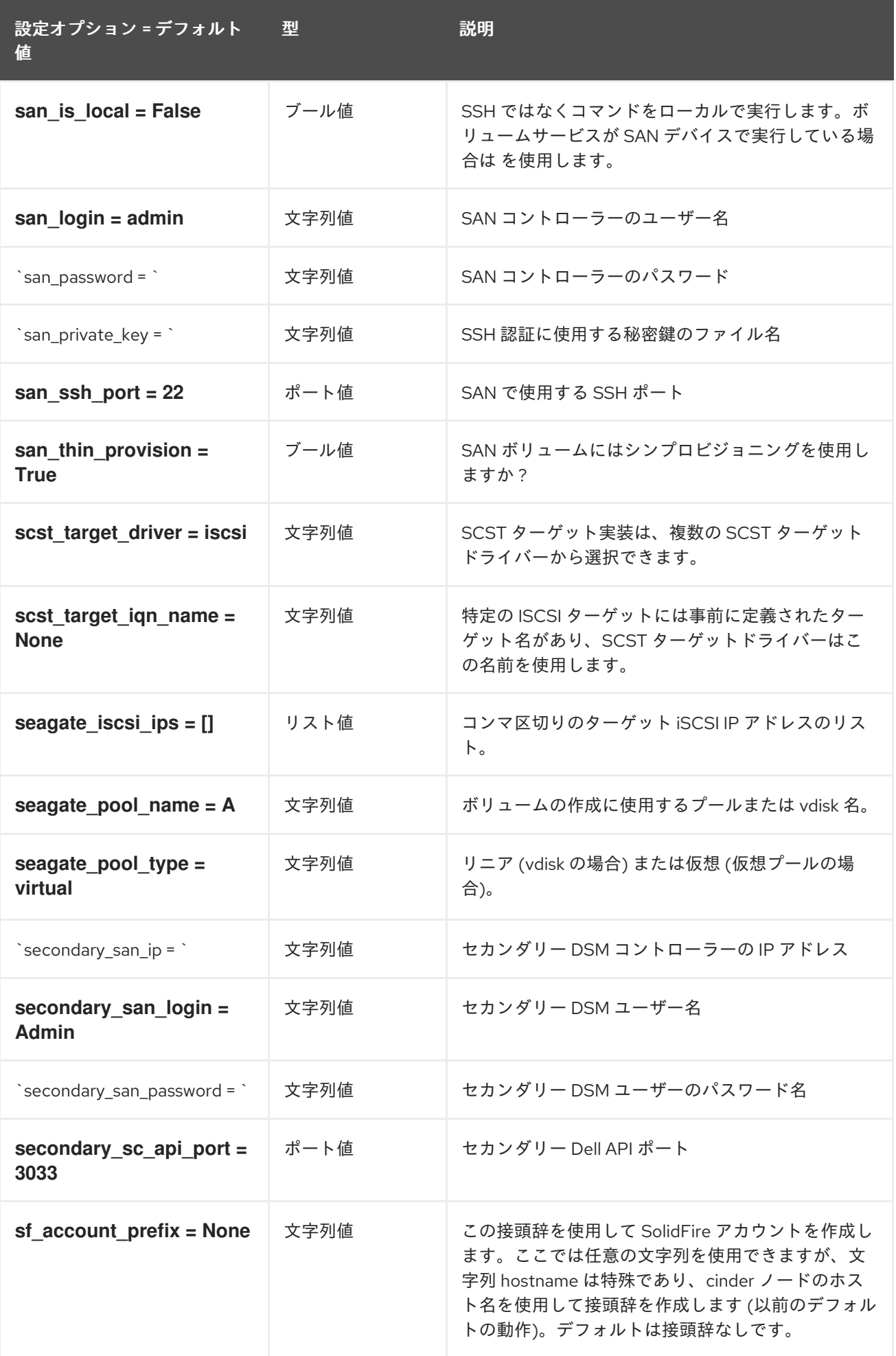

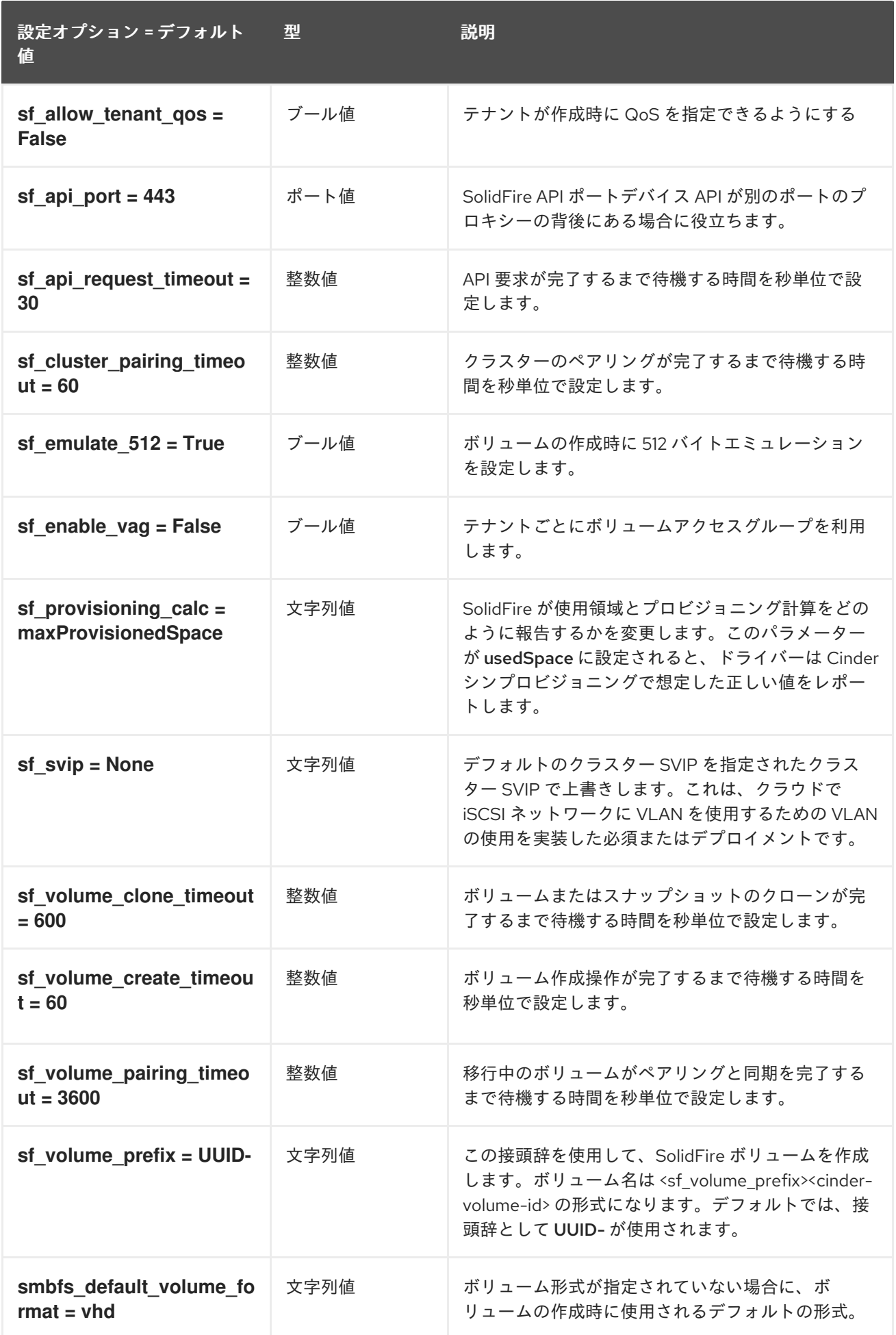

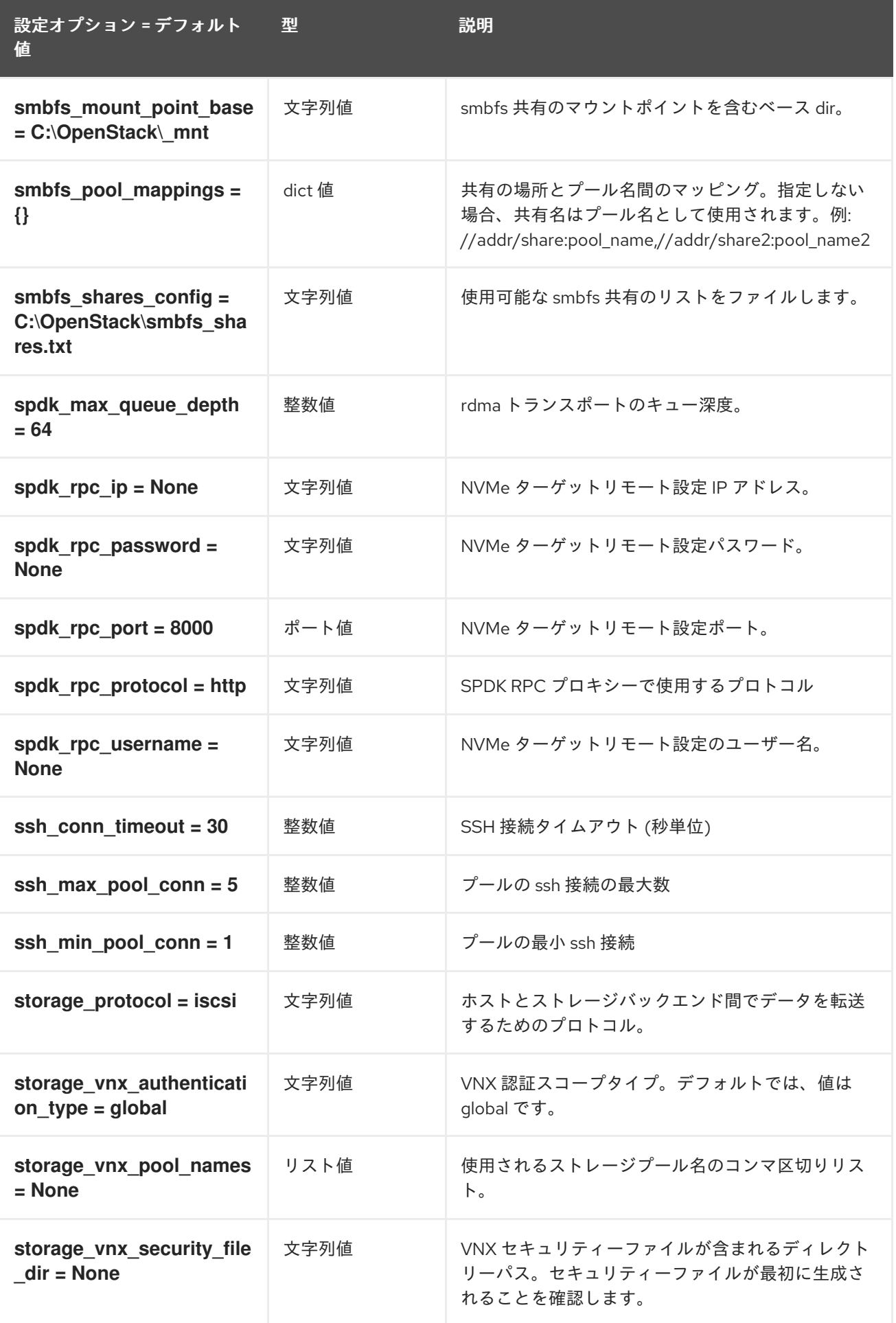

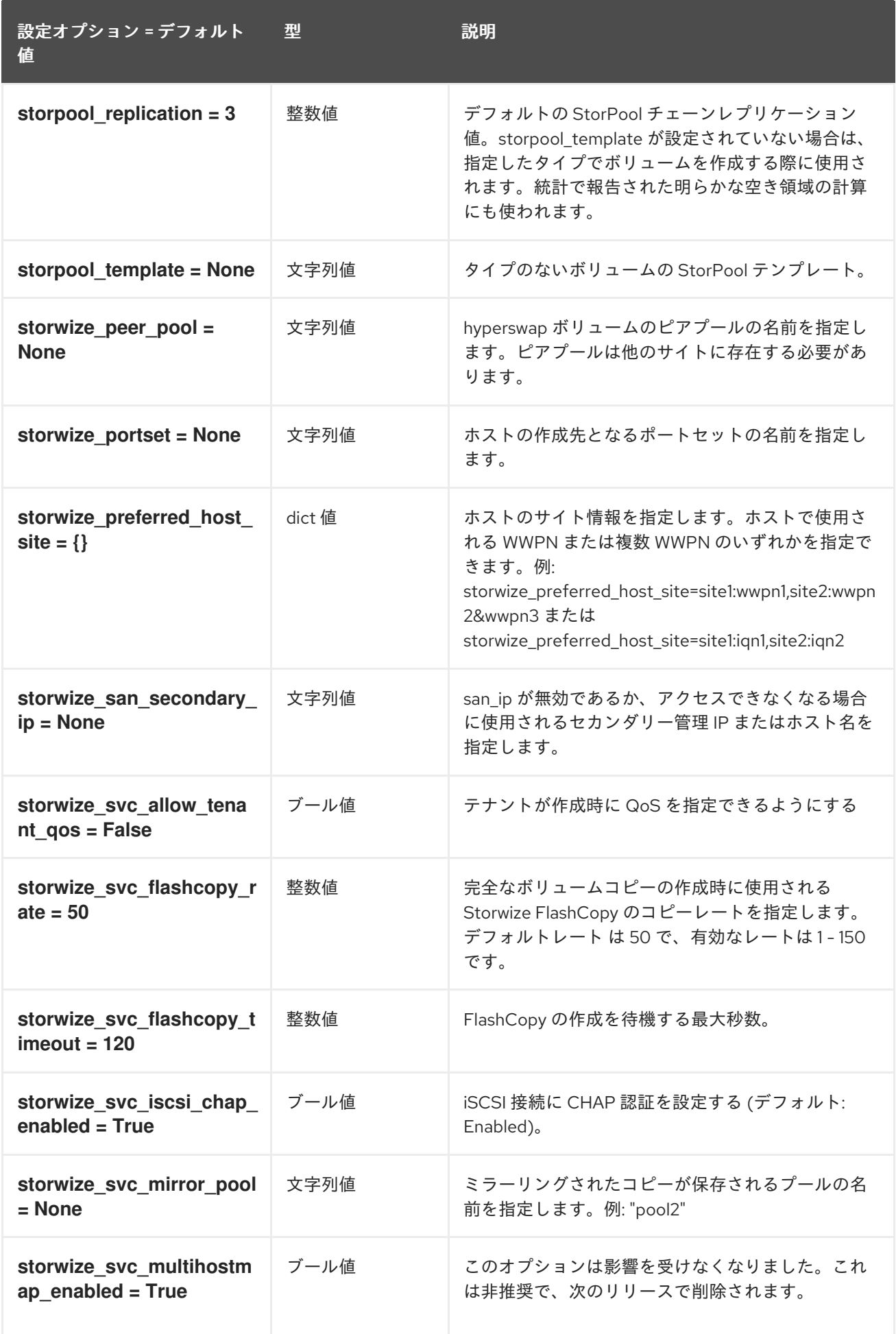

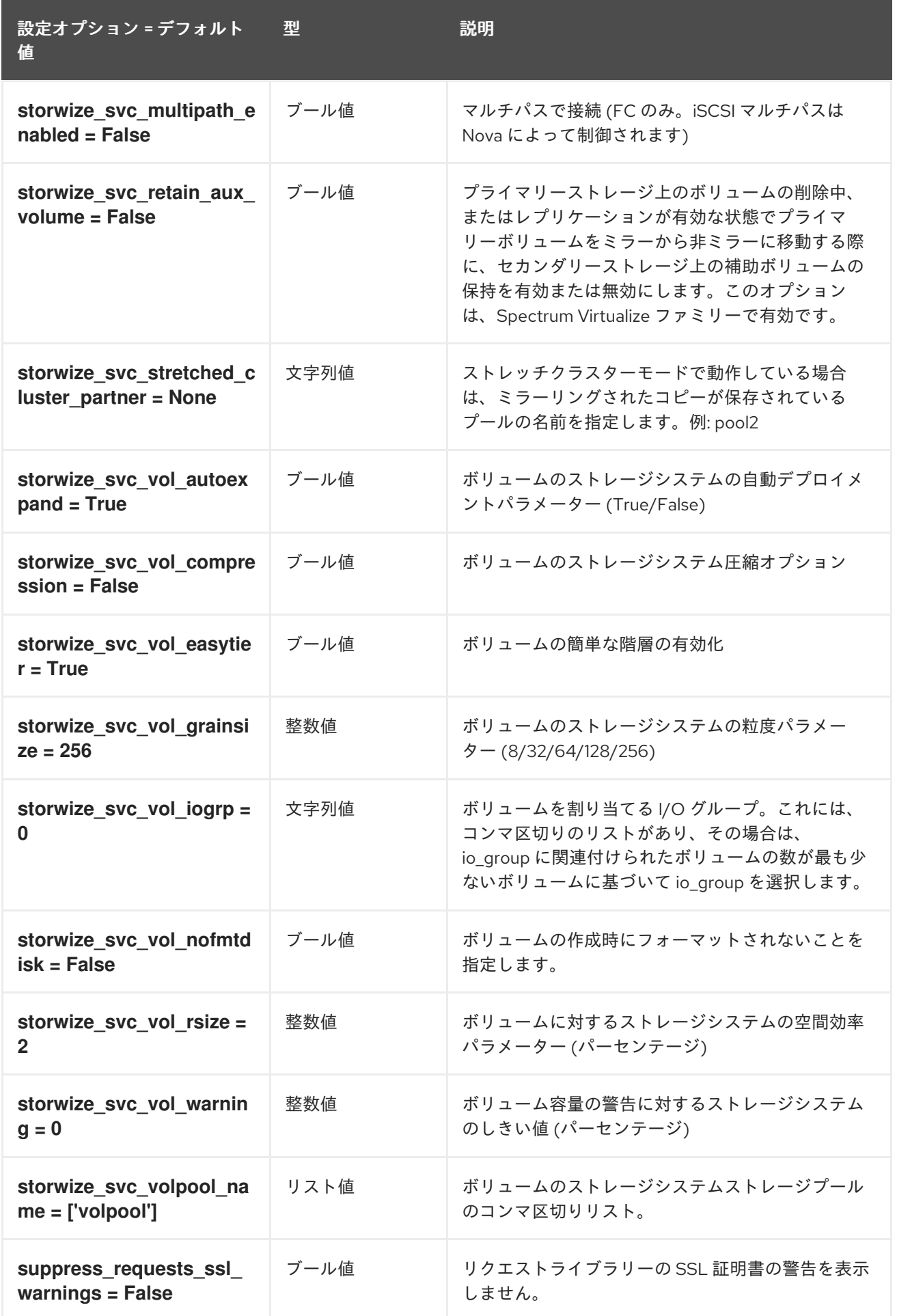

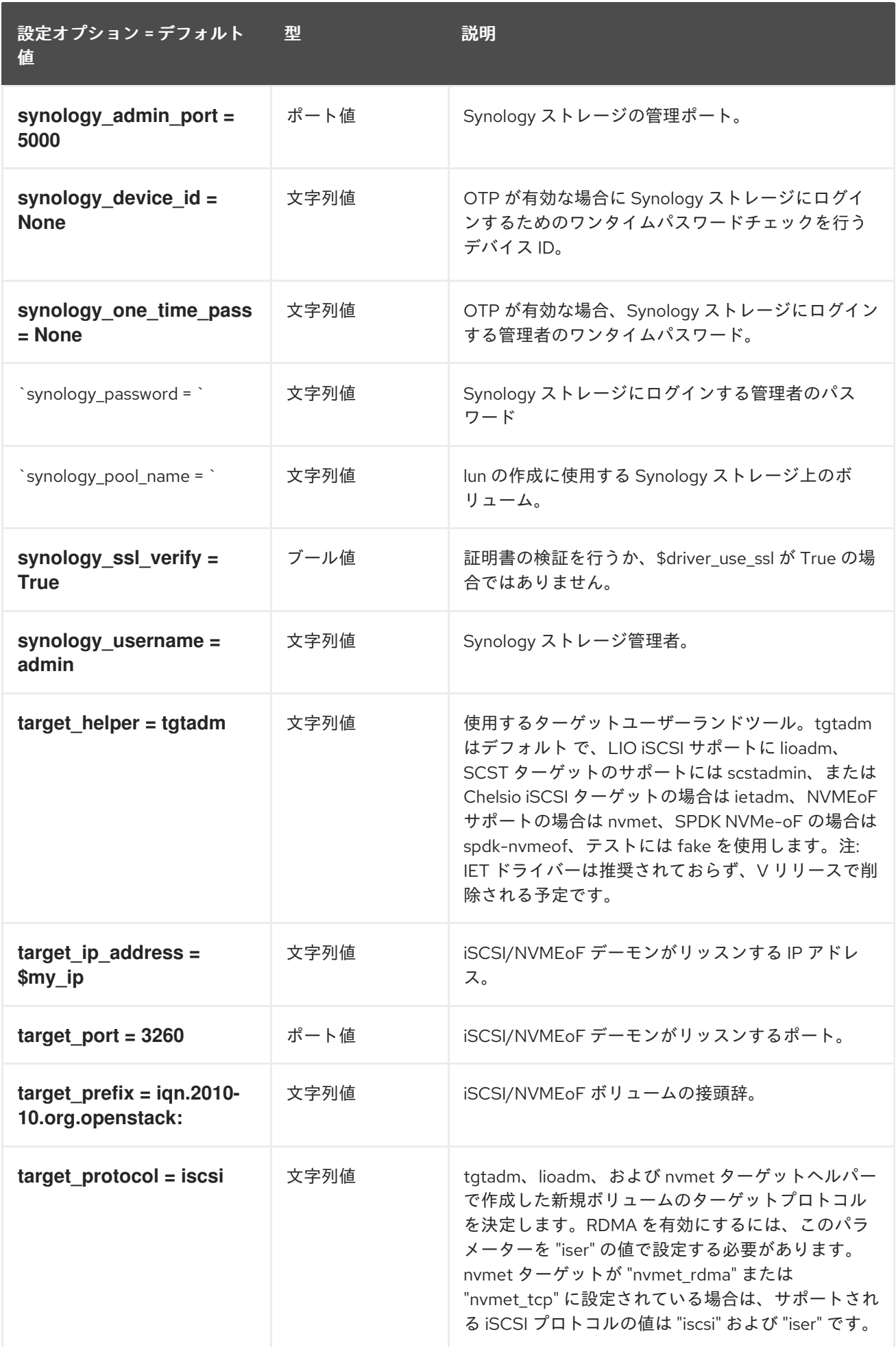

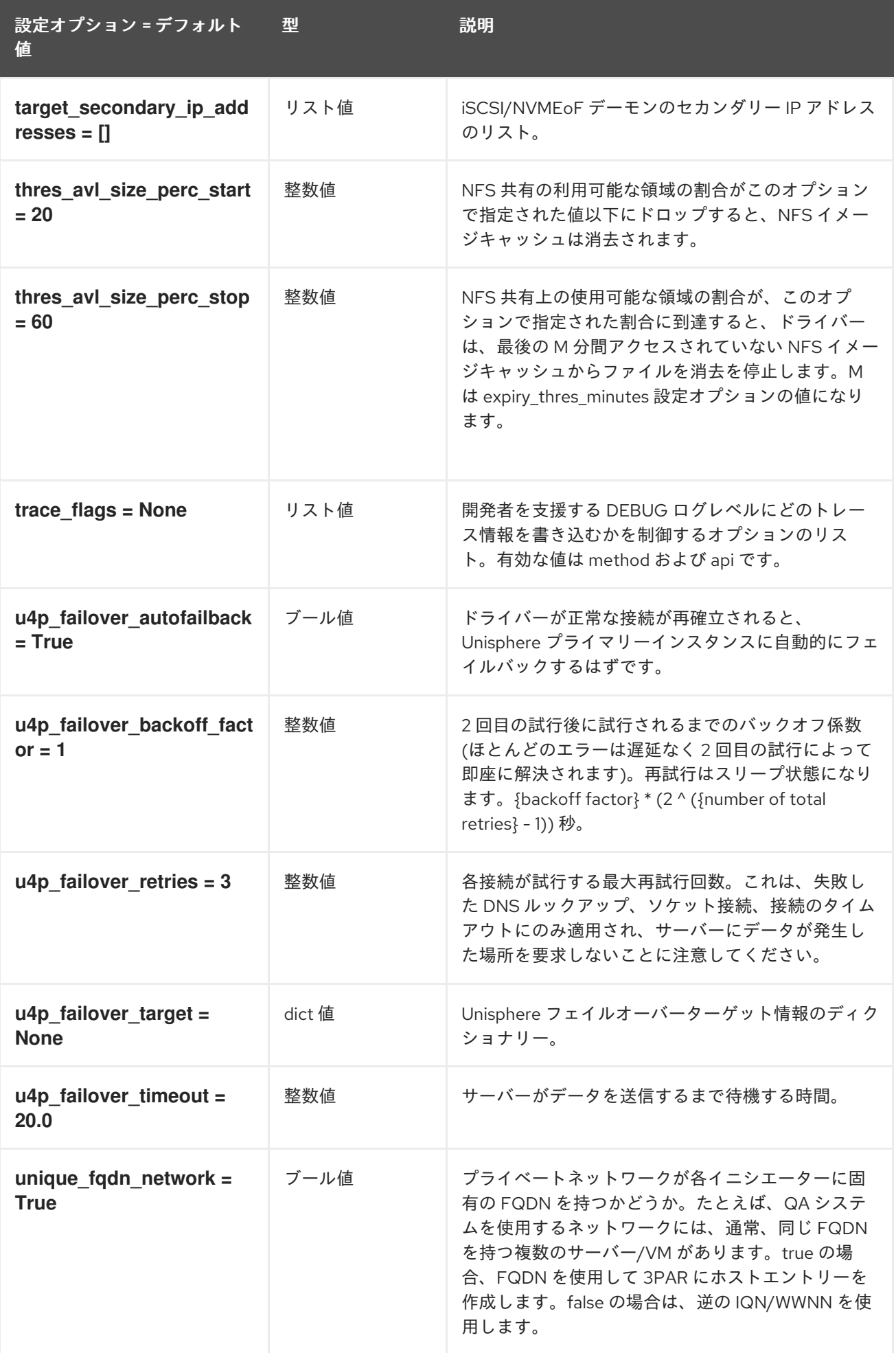

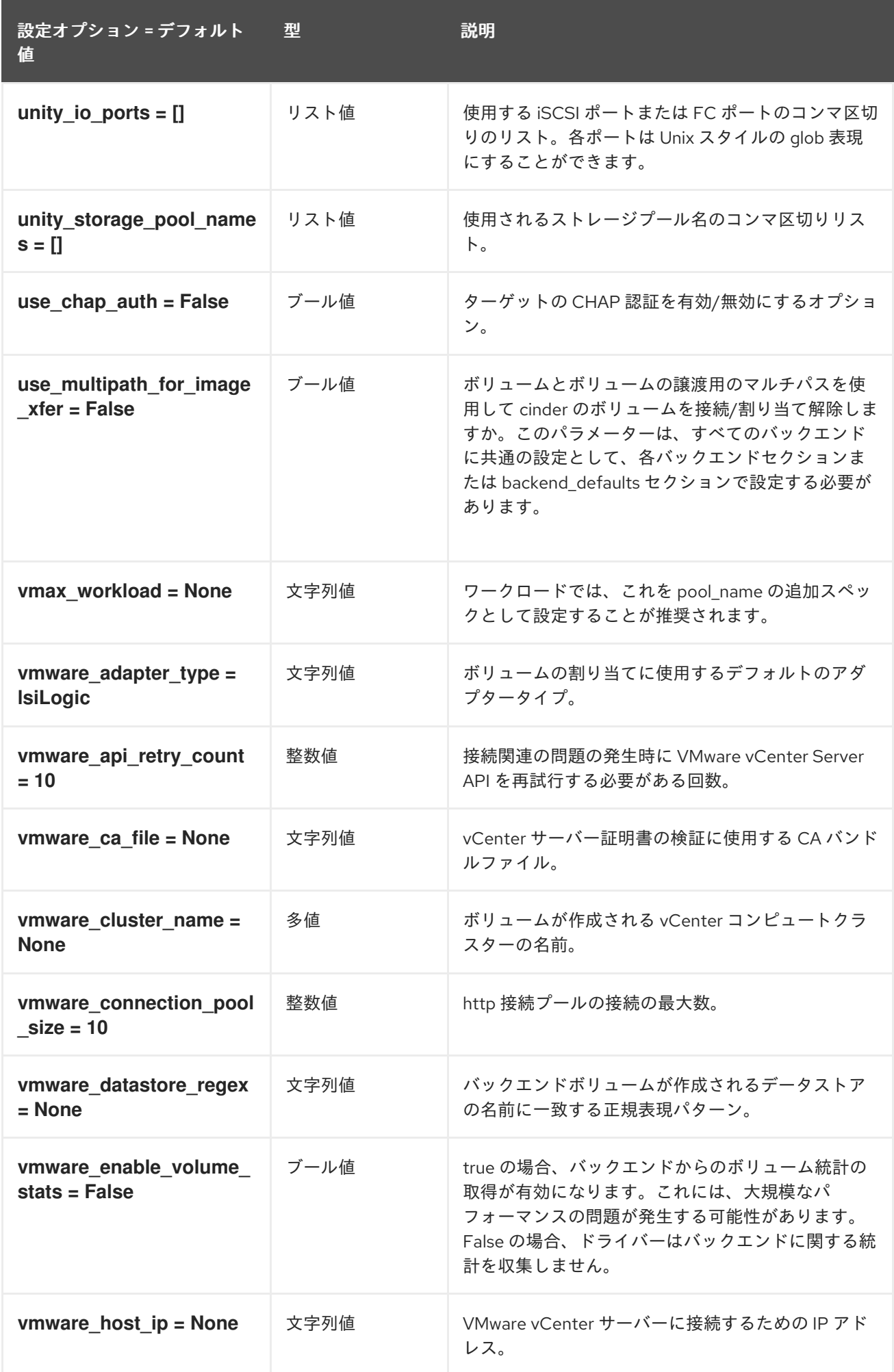

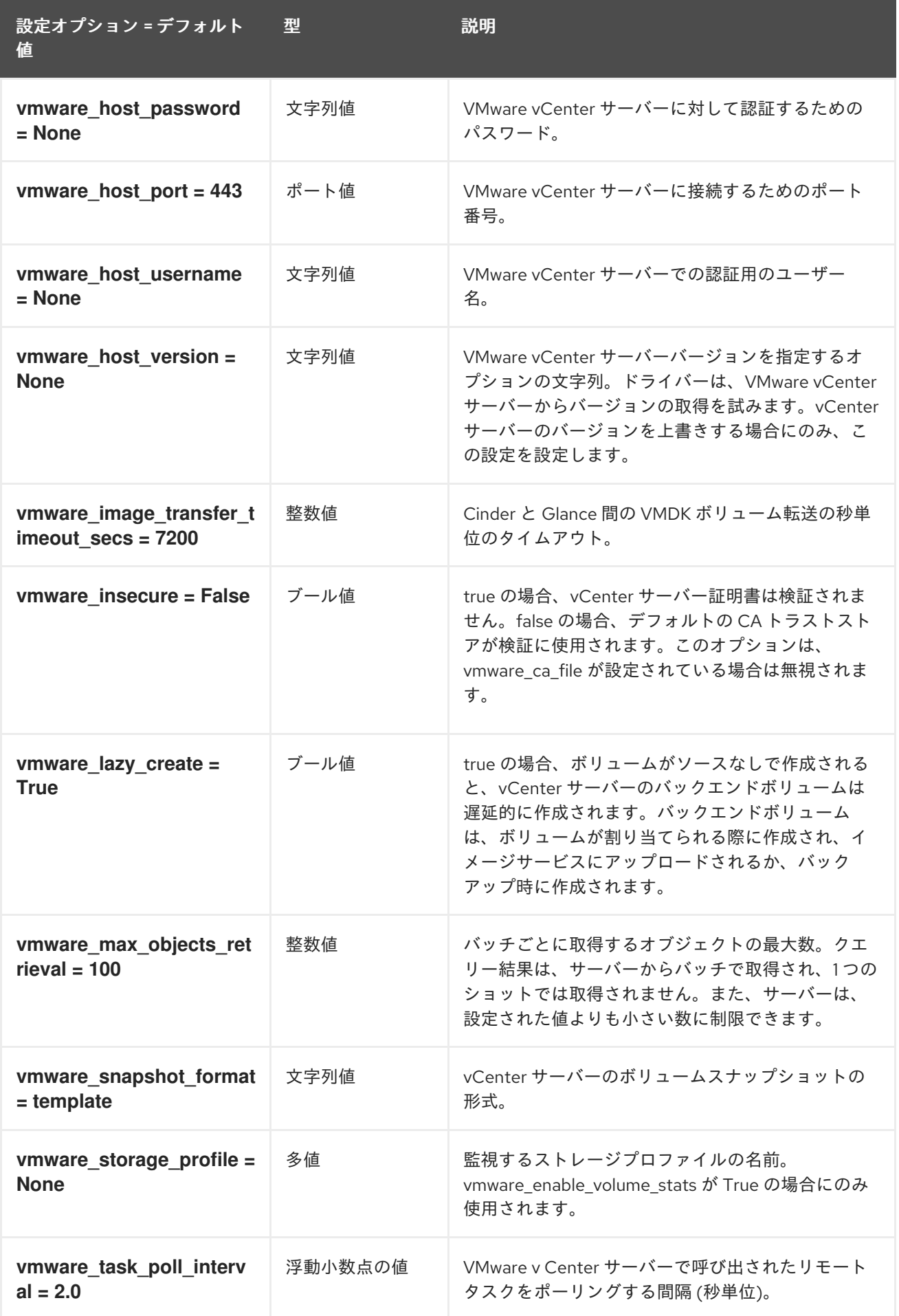

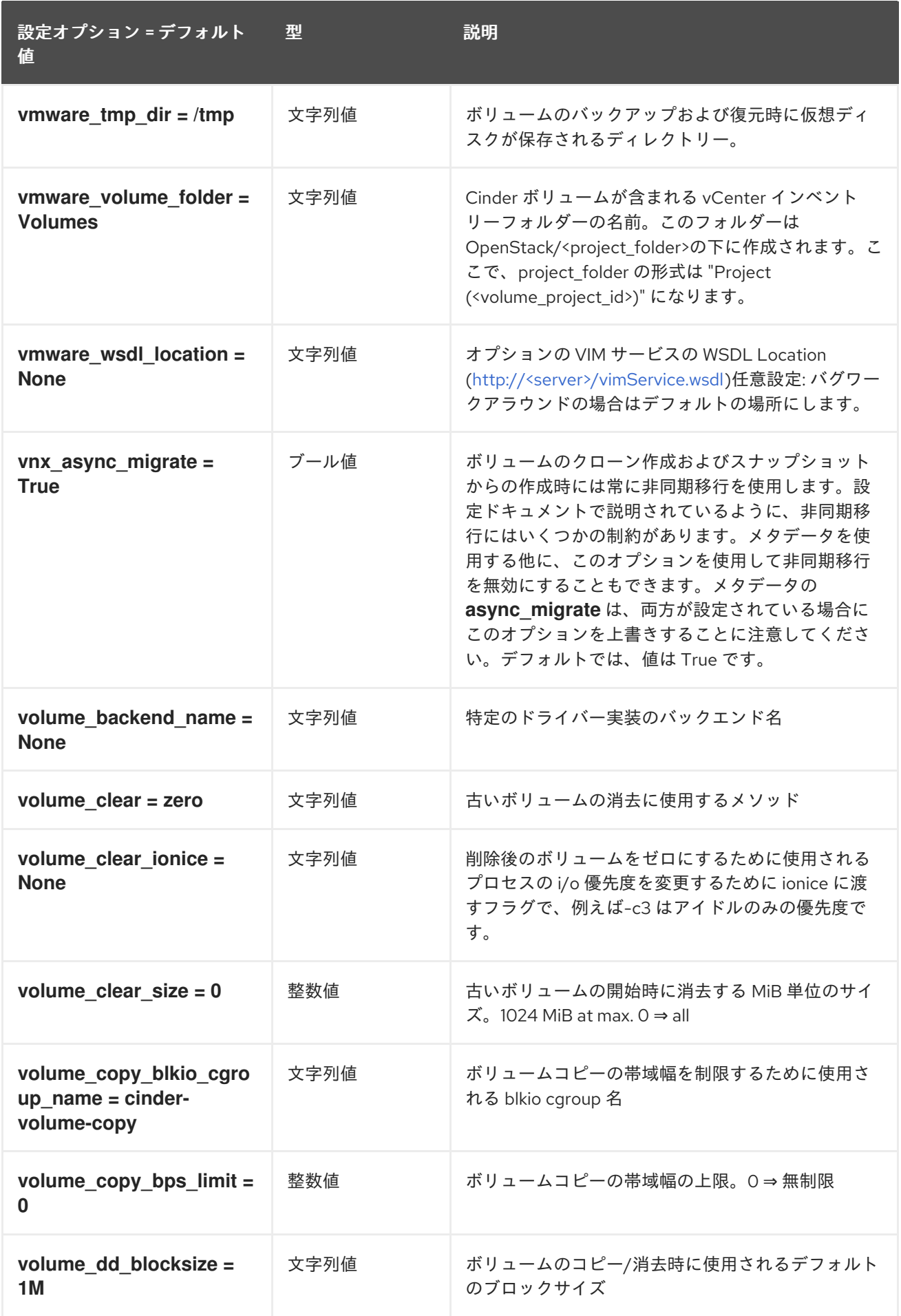

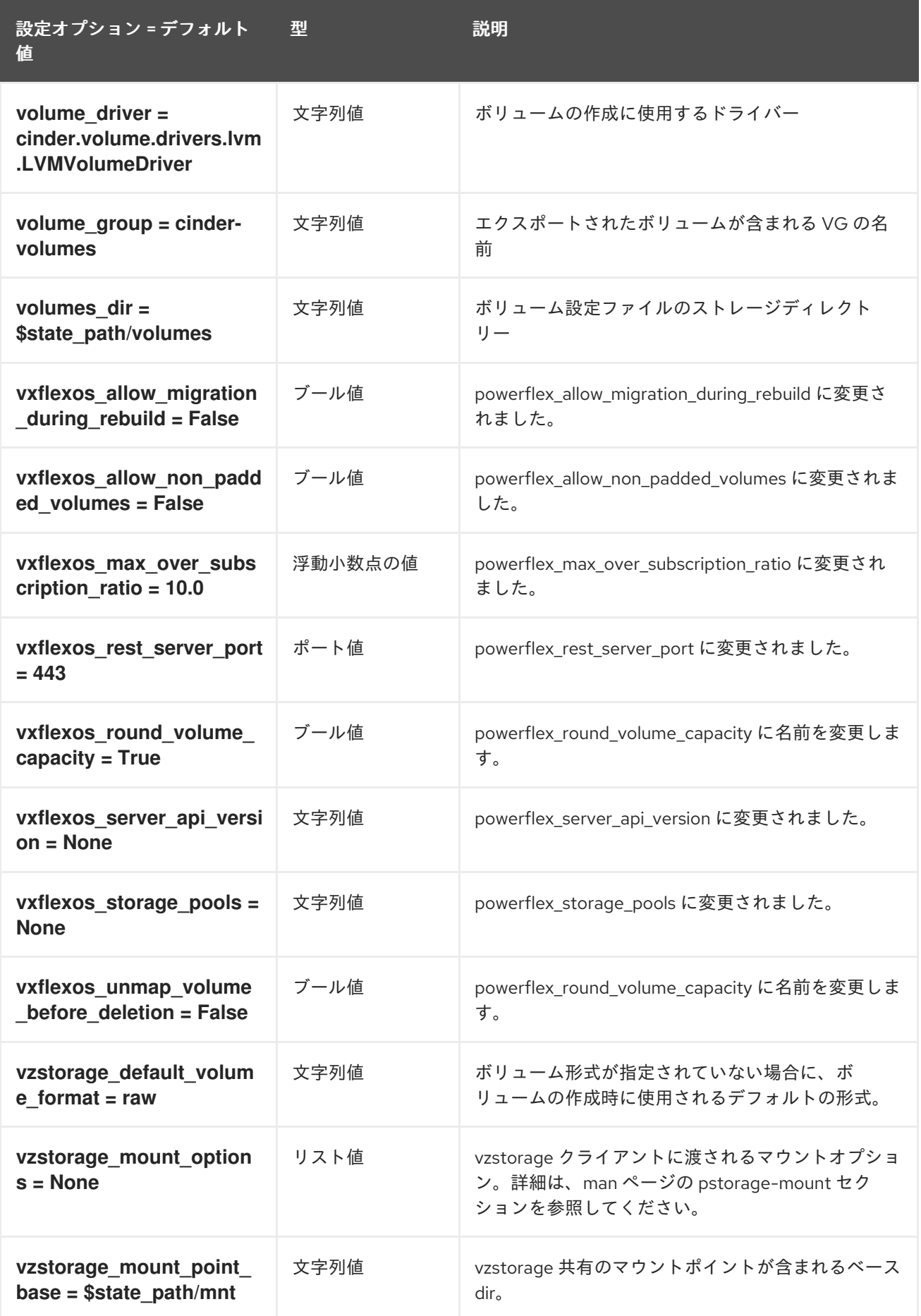

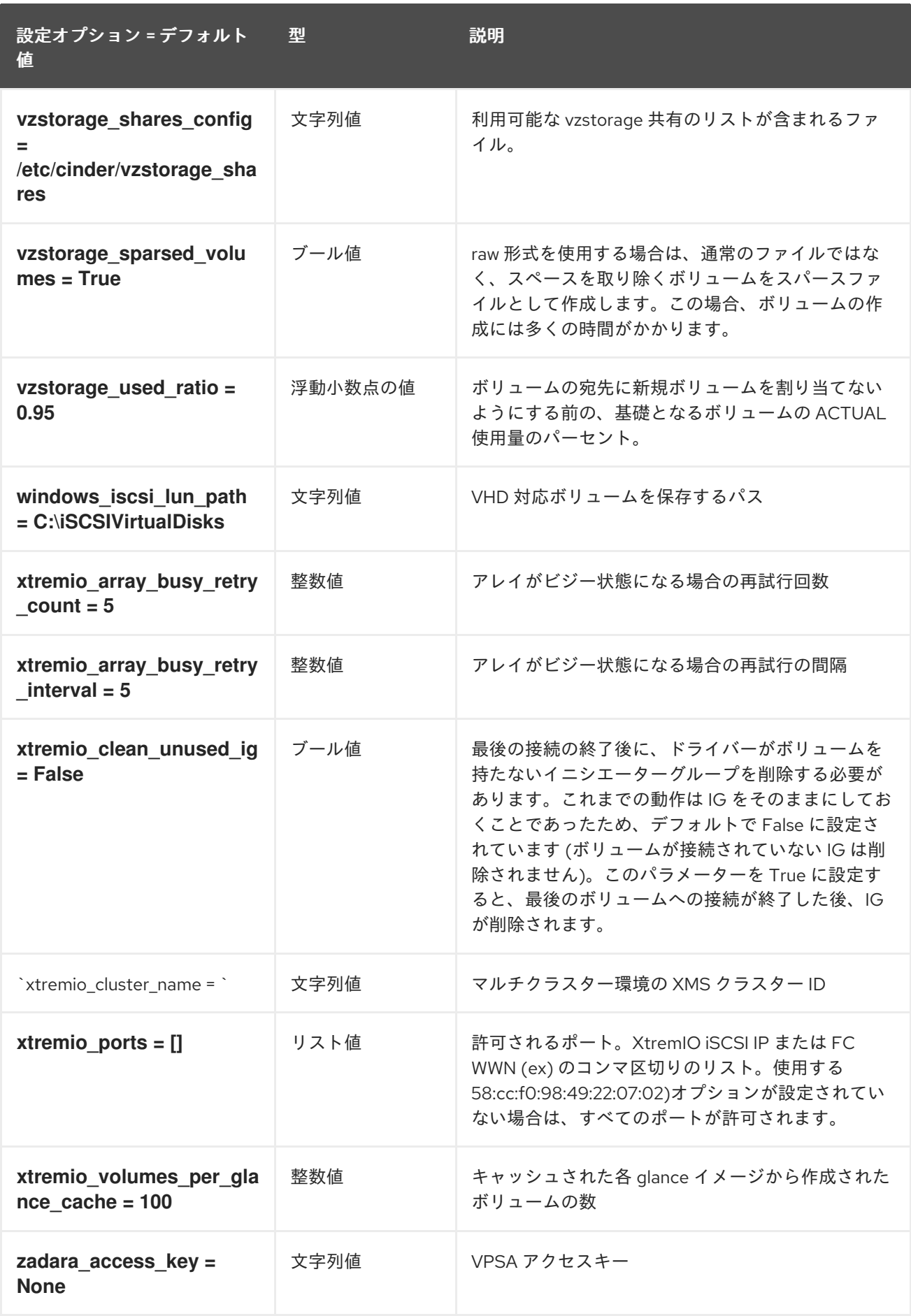

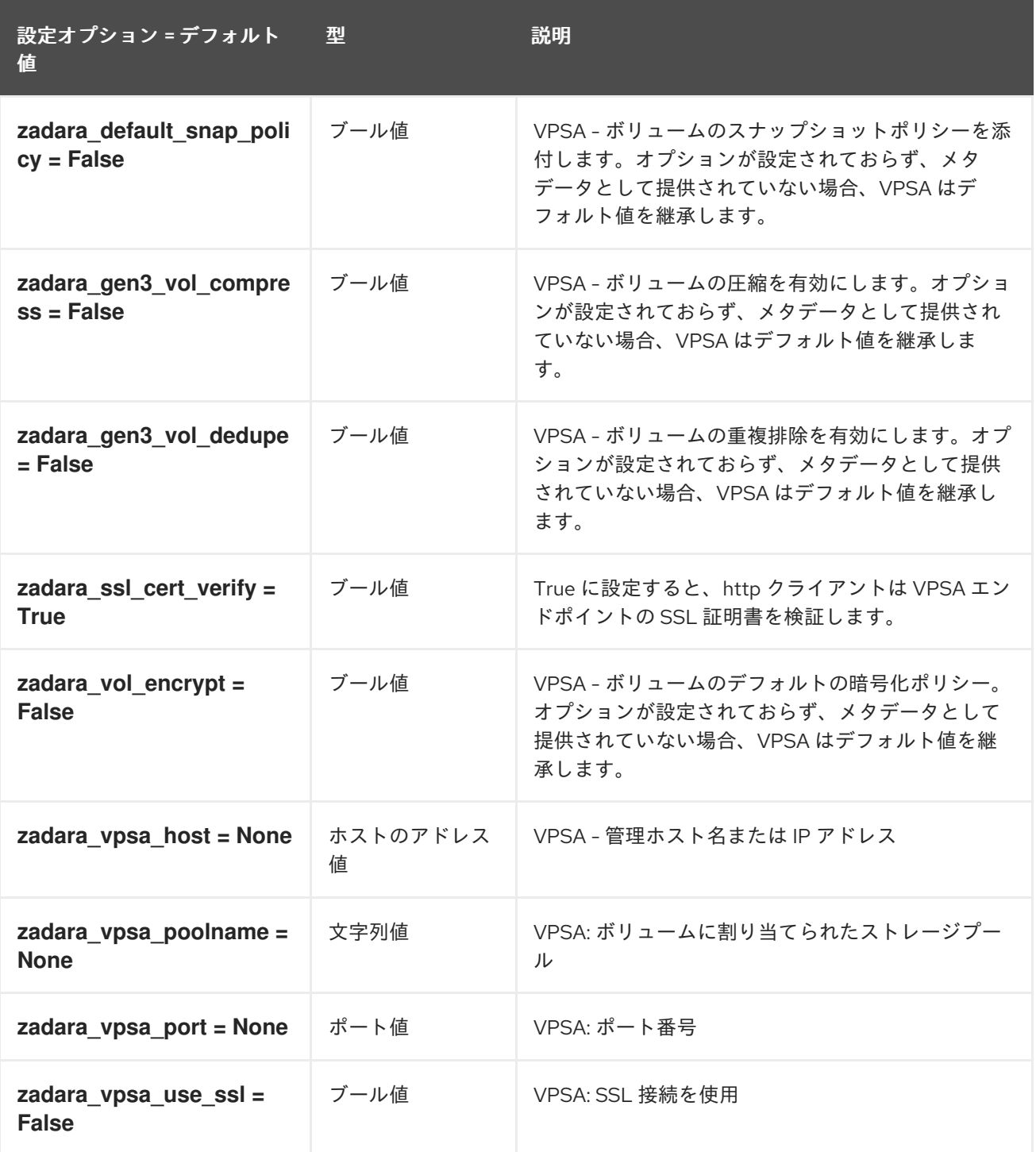

# 2.1.4. barbican

以下の表は、**/etc/cinder/cinder.conf** ファイルの **[barbican]** グループで使用できるオプションの概要を まとめたものです。

#### 表2.3 barbican

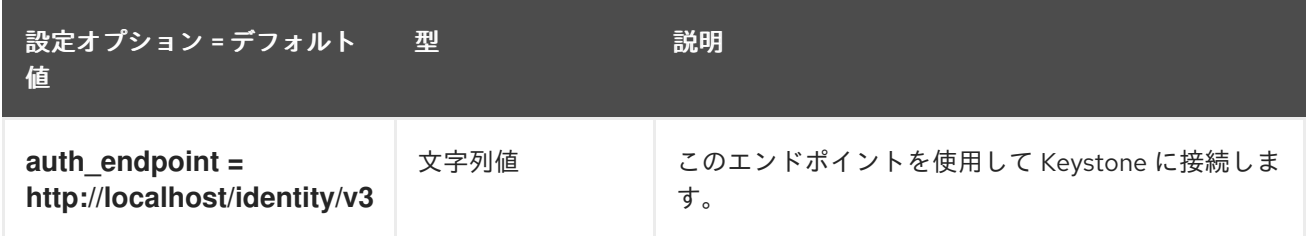

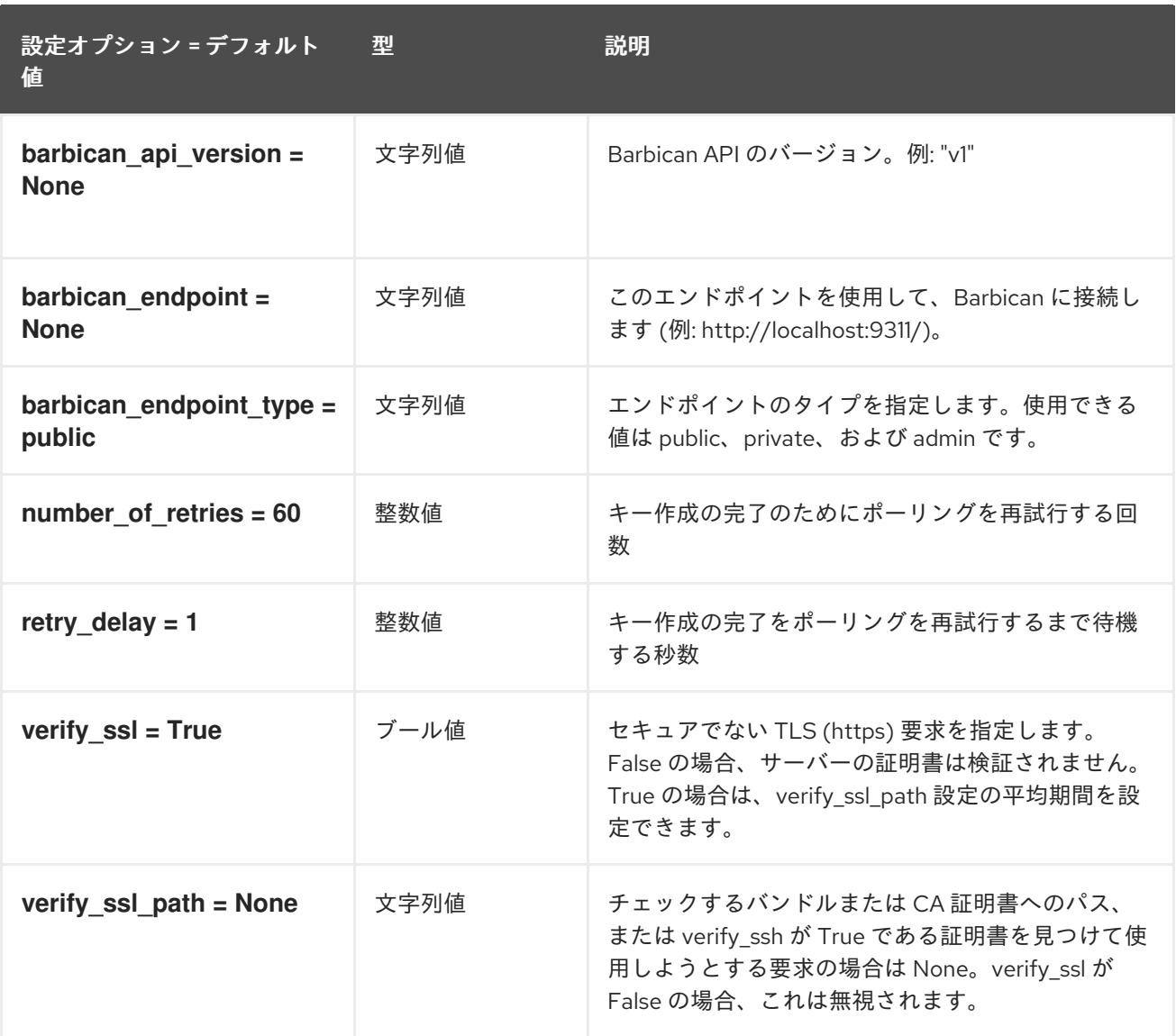

# 2.1.5. brcd\_fabric\_example

以下の表は、**/etc/cinder/cinder.conf** ファイルの **[brcd\_fabric\_example]** グループで使用できるオプ ションの概要をまとめたものです。

## 表2.4 brcd\_fabric\_example

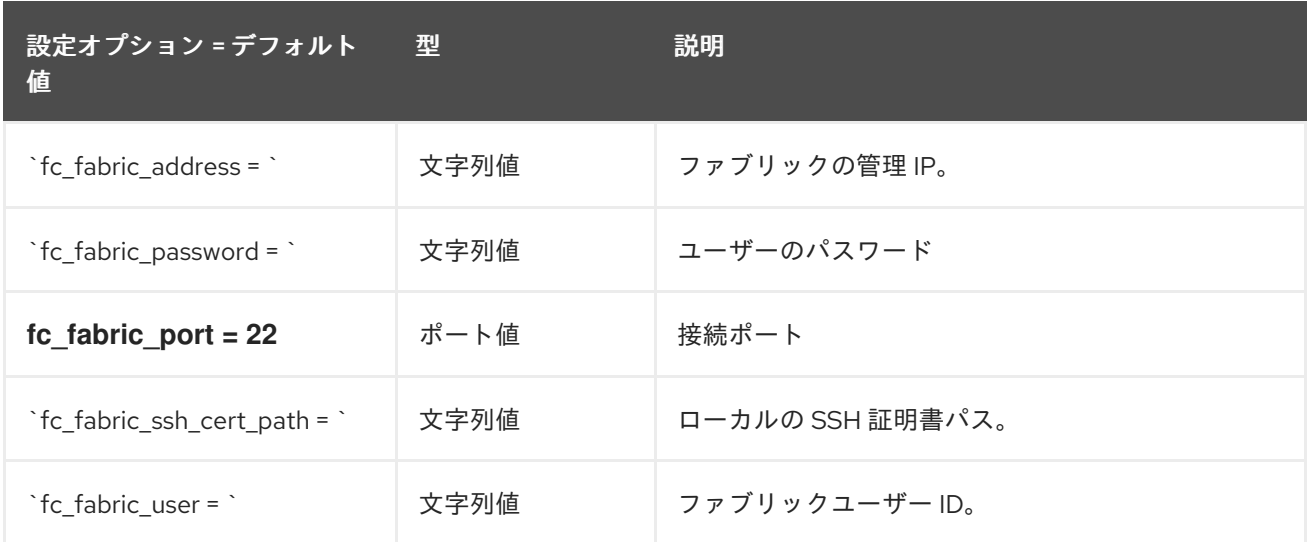

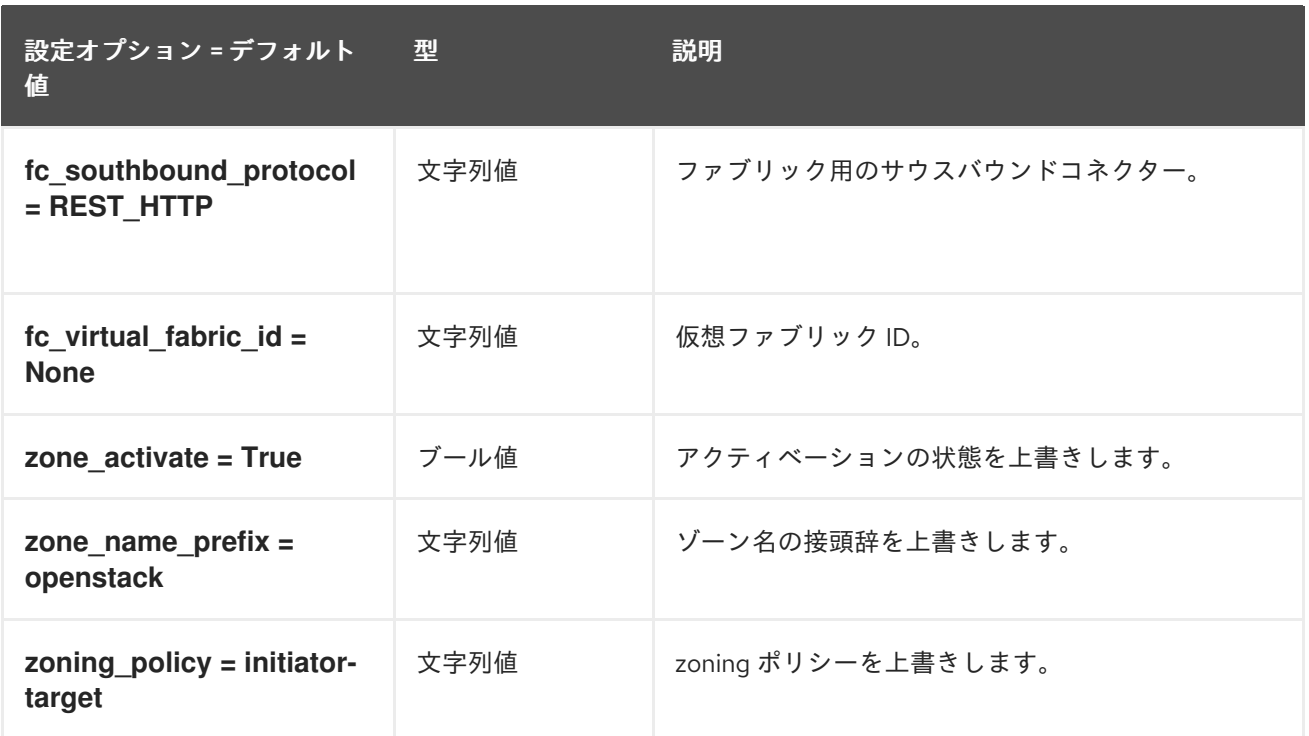

# 2.1.6. cisco\_fabric\_example

以下の表は、**/etc/cinder/cinder.conf** ファイルの **[cisco\_fabric\_example]** グループで使用できるオプ ションの概要をまとめたものです。

## 表2.5 cisco\_fabric\_example

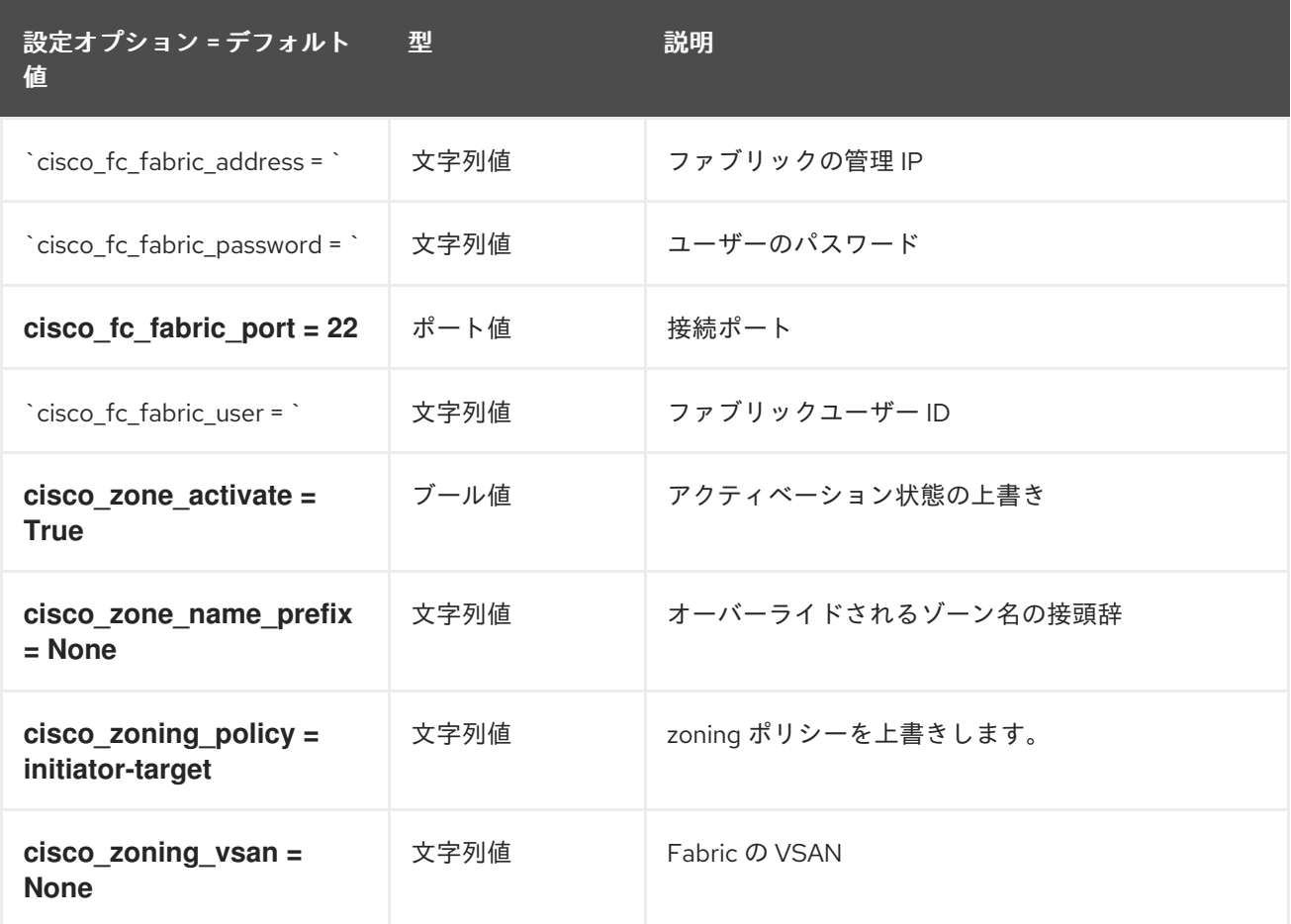

## 2.1.7. coordination

以下の表は、**/etc/cinder/cinder.conf** ファイルの **[coordination]** グループで使用できるオプションの概 要をまとめたものです。

#### 表2.6 coordination

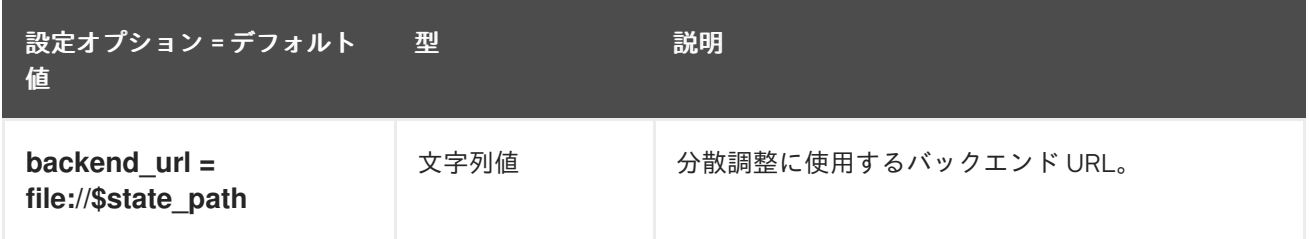

#### 2.1.8. cors

以下の表は、**/etc/cinder/cinder.conf** ファイルの **[cors]** グループで使用できるオプションの概要をまと めたものです。

#### 表2.7 cors

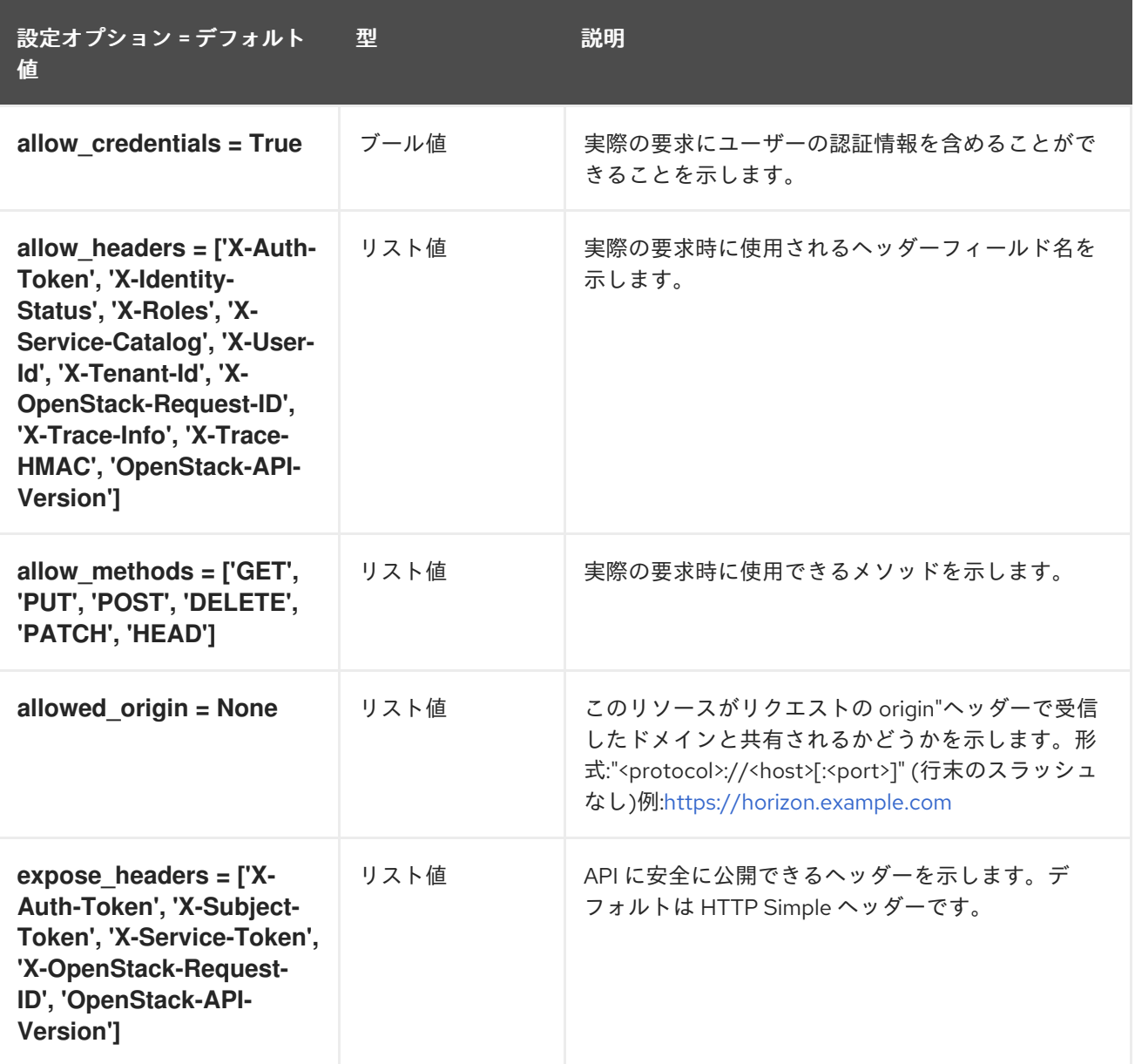

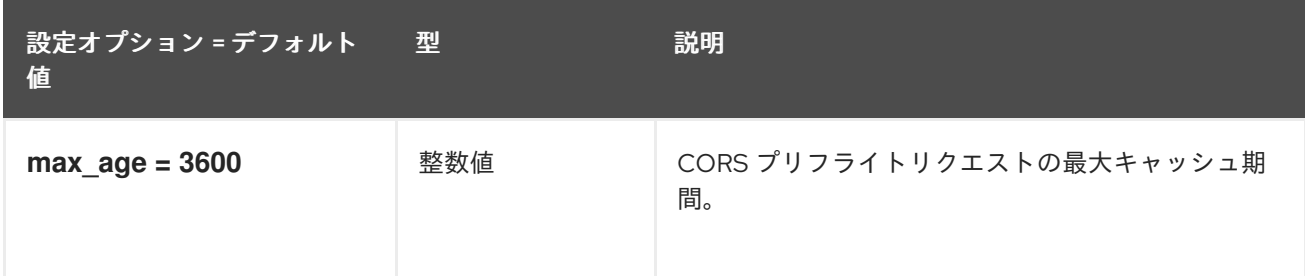

## 2.1.9. database

以下の表は、**/etc/cinder/cinder.conf** ファイルの **[database]** グループで利用可能なオプションの概要 をまとめたものです。

## 表2.8 database

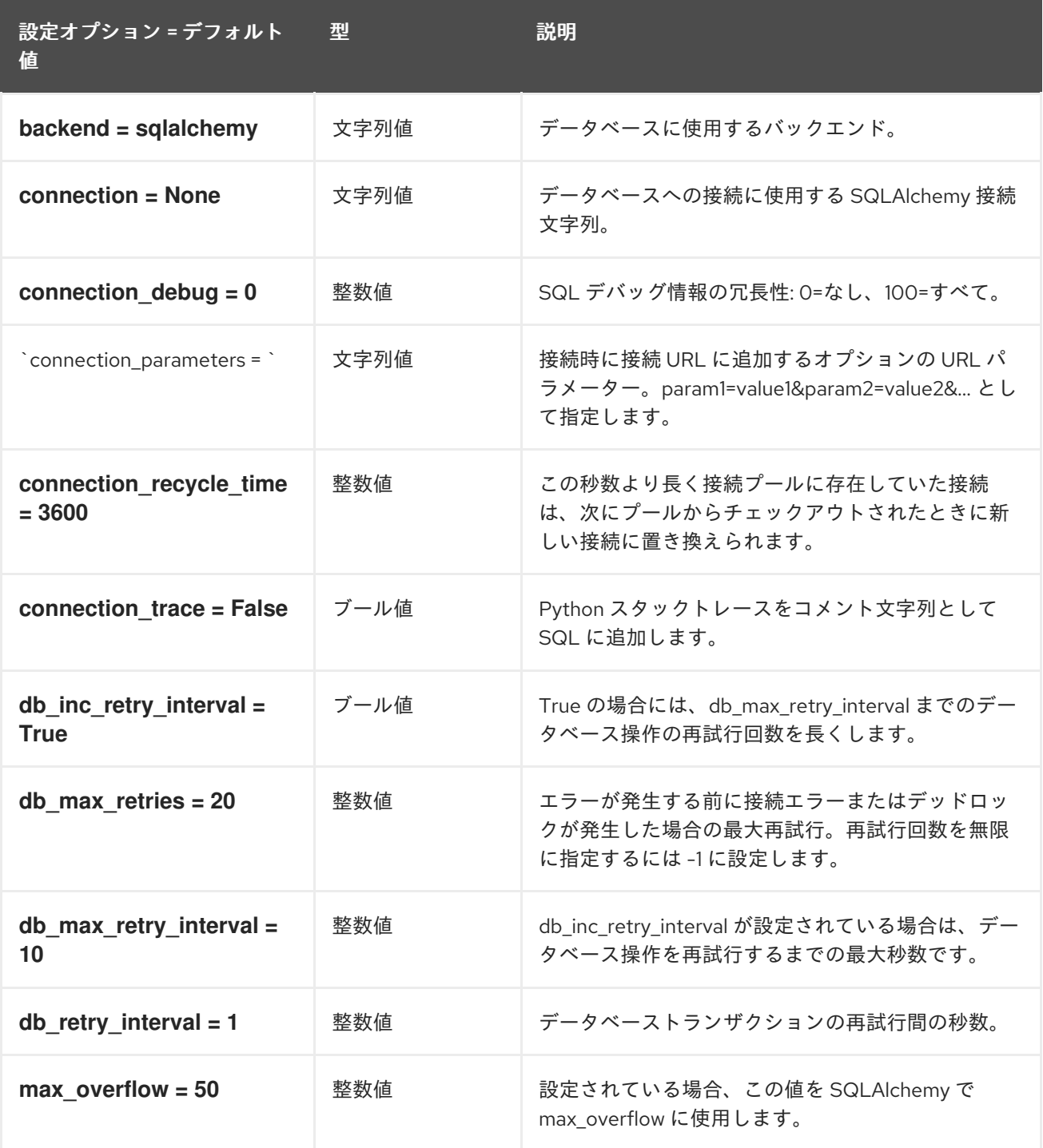

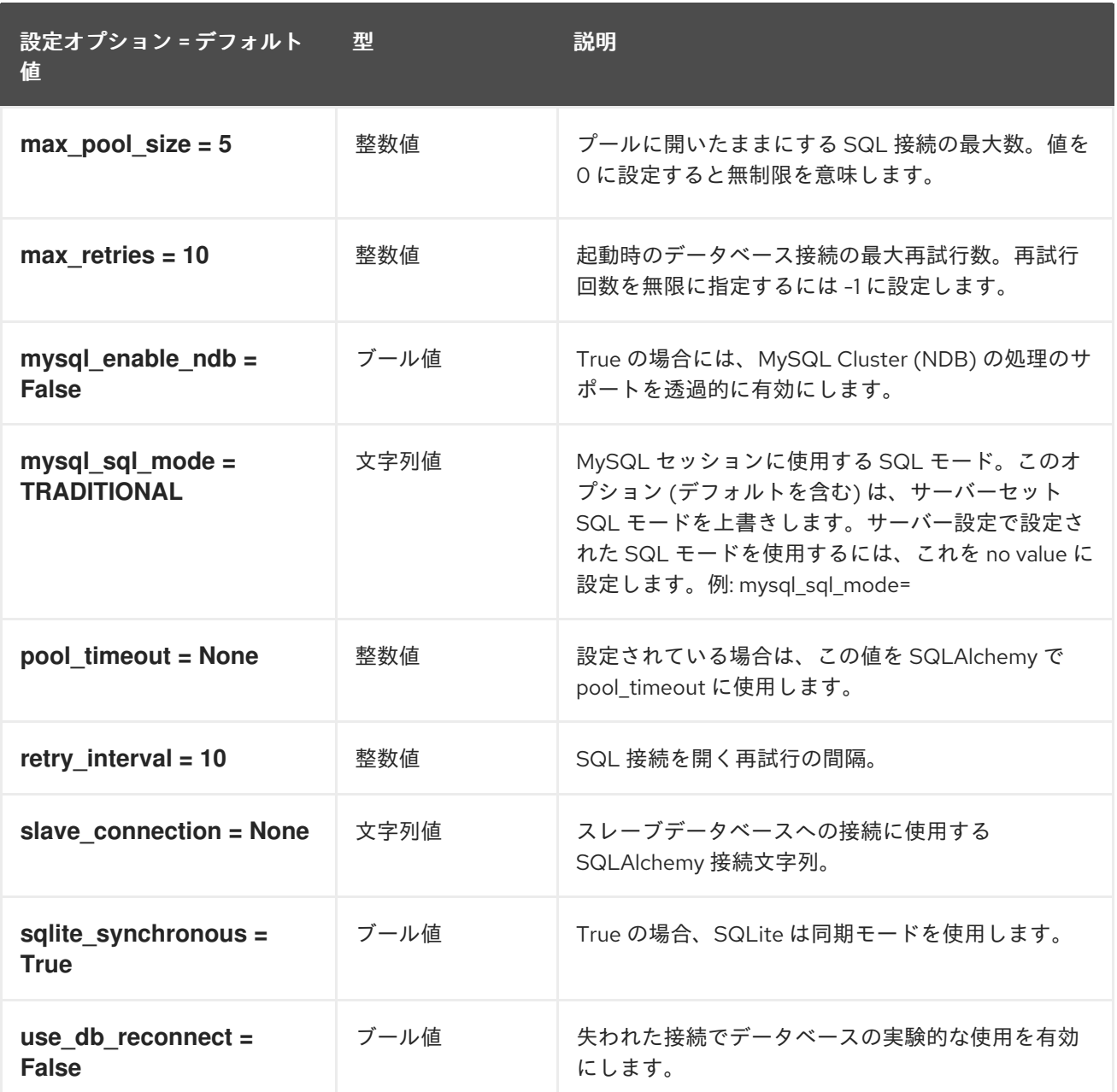

## 2.1.10. fc-zone-manager

以下の表は、**/etc/cinder/cinder.conf** ファイルの **[fc-zone-manager]** グループで利用可能なオプション の概要をまとめたものです。

## 表2.9 fc-zone-manager

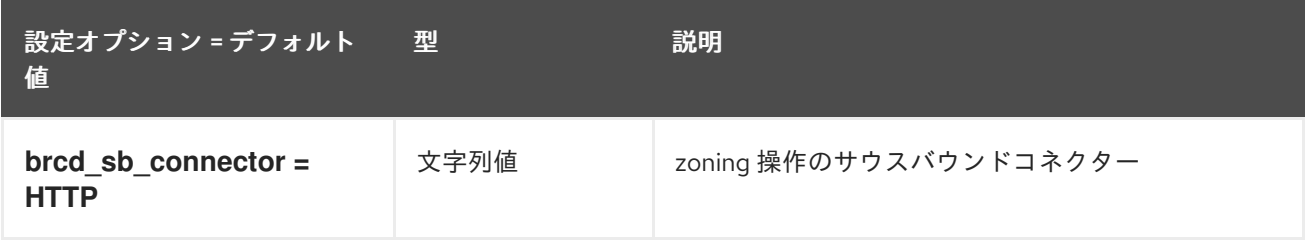

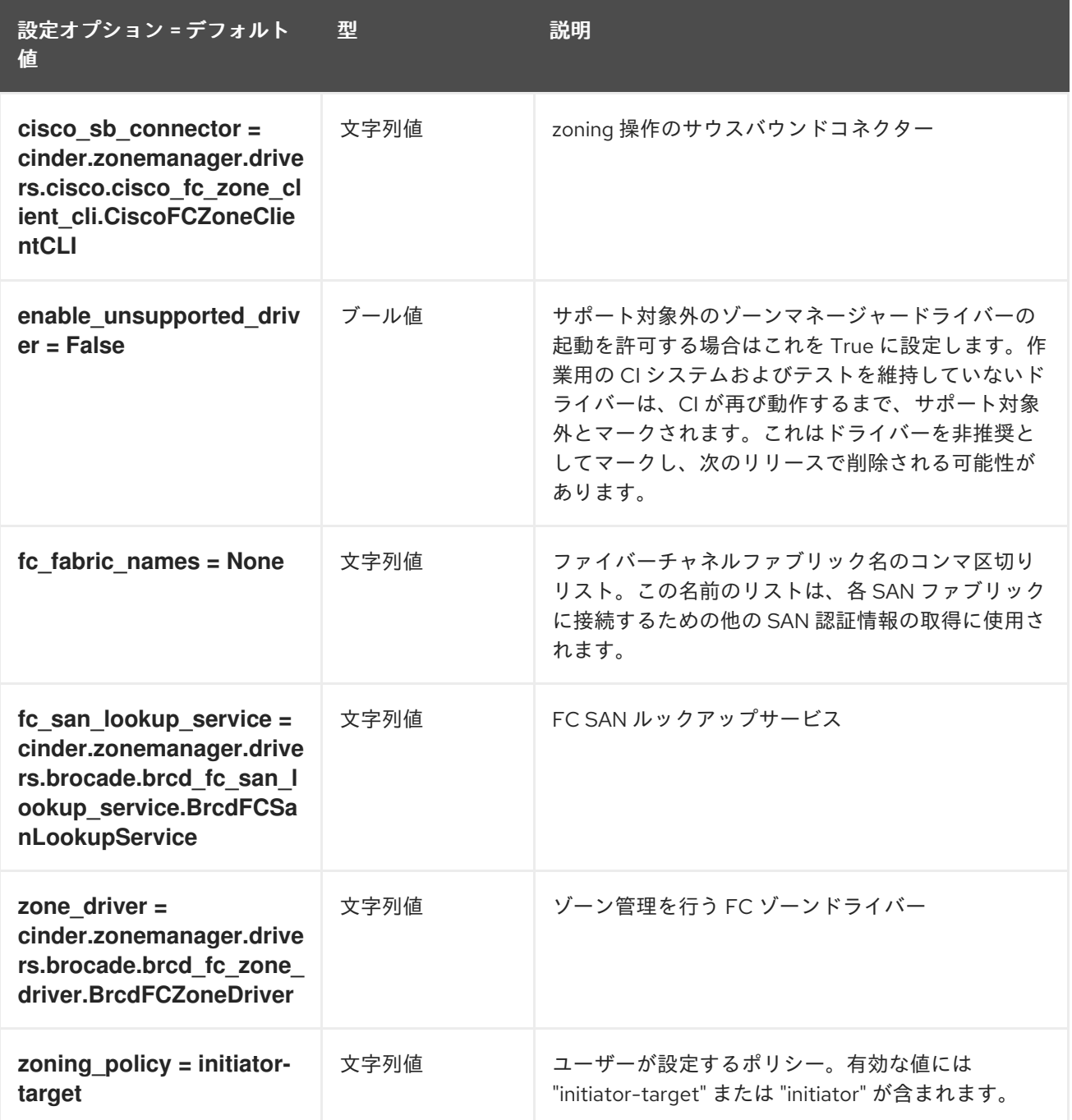

## 2.1.11. Healthcheck

以下の表は、**/etc/cinder/cinder.conf** ファイルの **[healthcheck]** グループで利用可能なオプションの概 要をまとめたものです。

#### 表2.10 Healthcheck

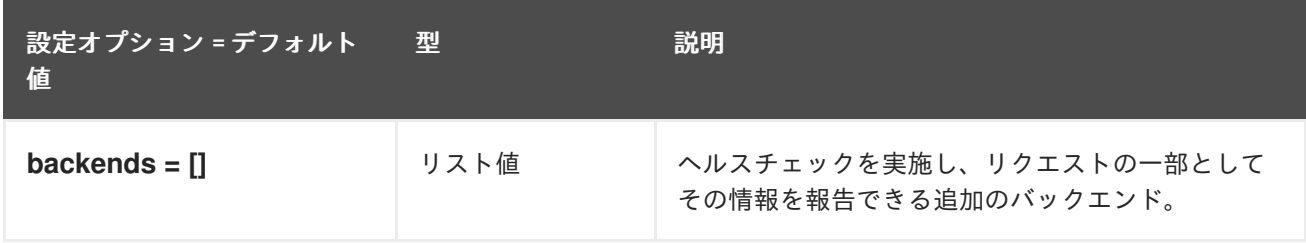

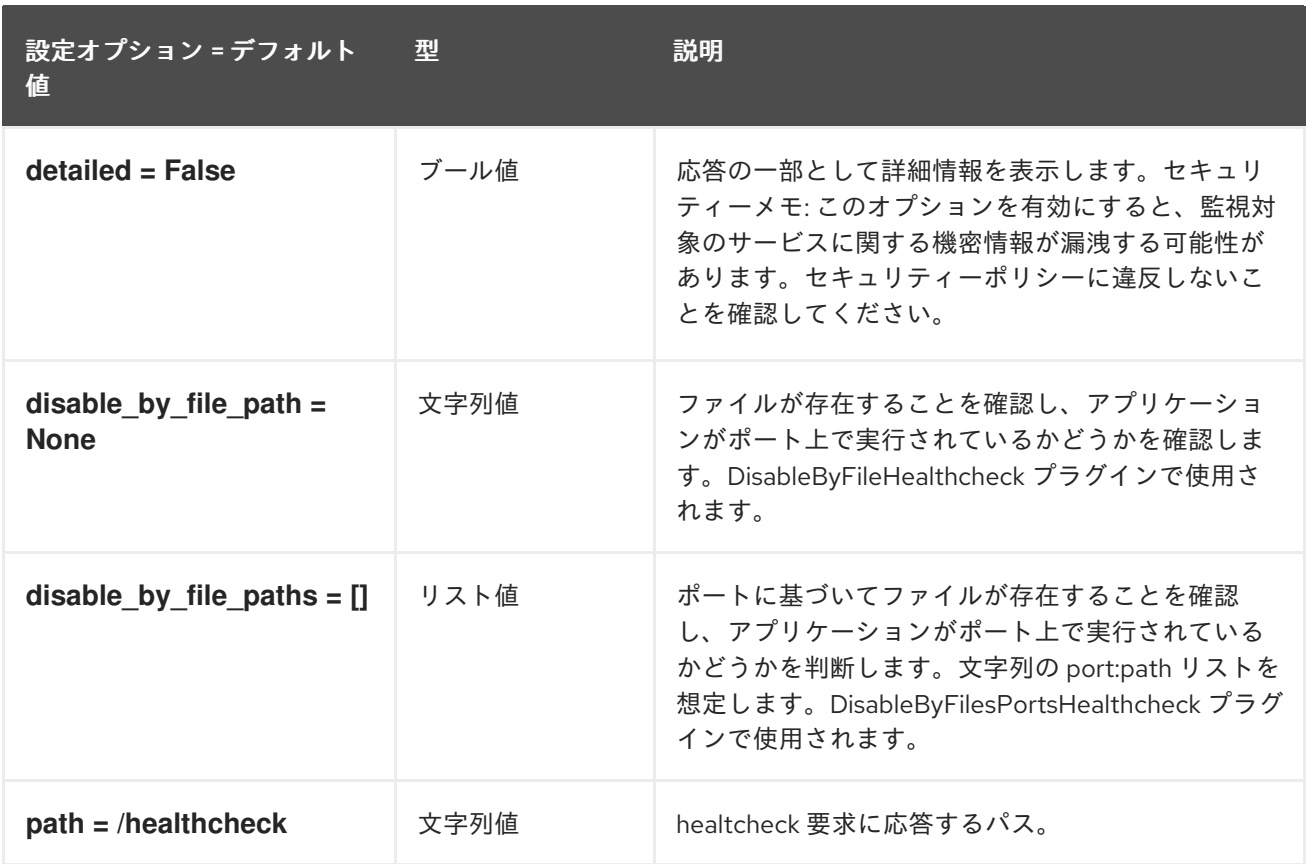

# 2.1.12. key\_manager

以下の表は、**/etc/cinder/cinder.conf** ファイルの **[key\_manager]** グループで使用できるオプションの 概要をまとめたものです。

#### 表2.11 key\_manager

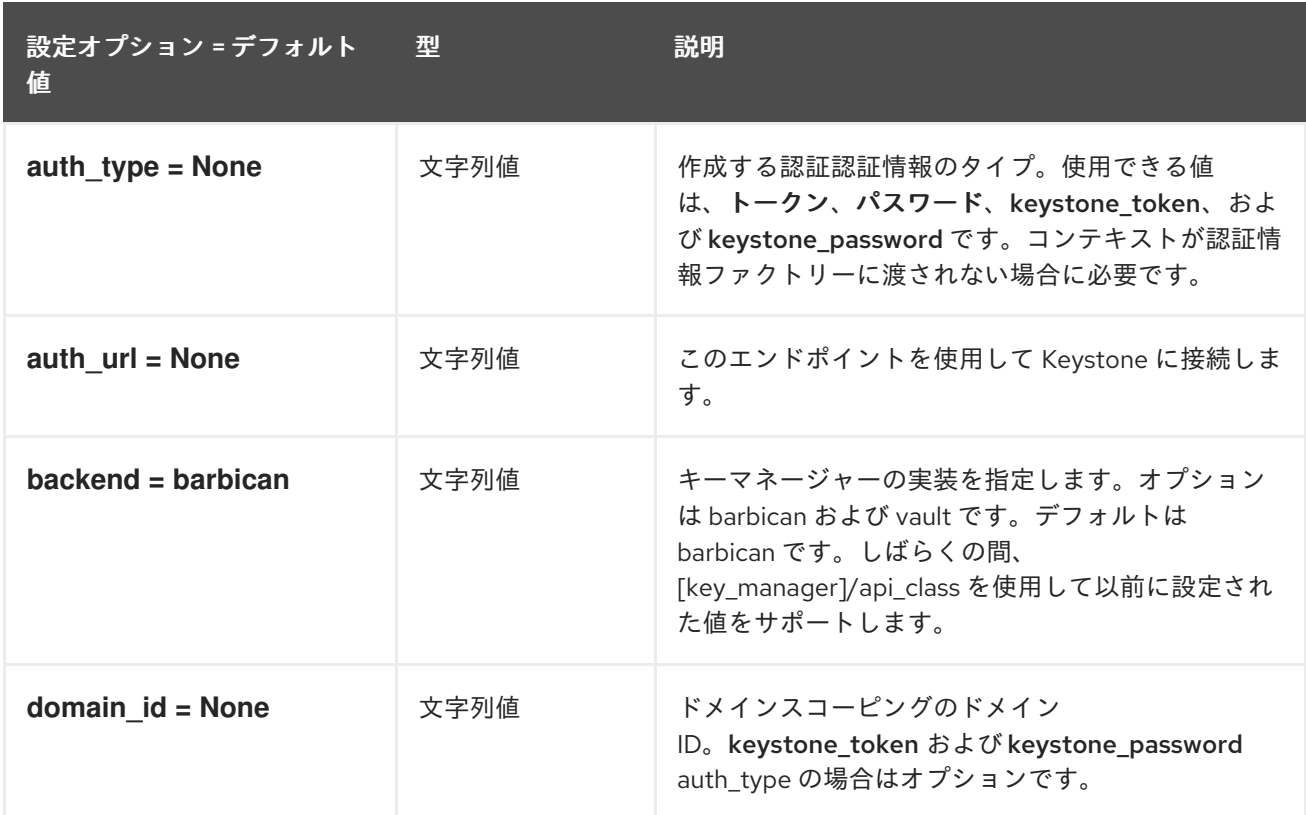

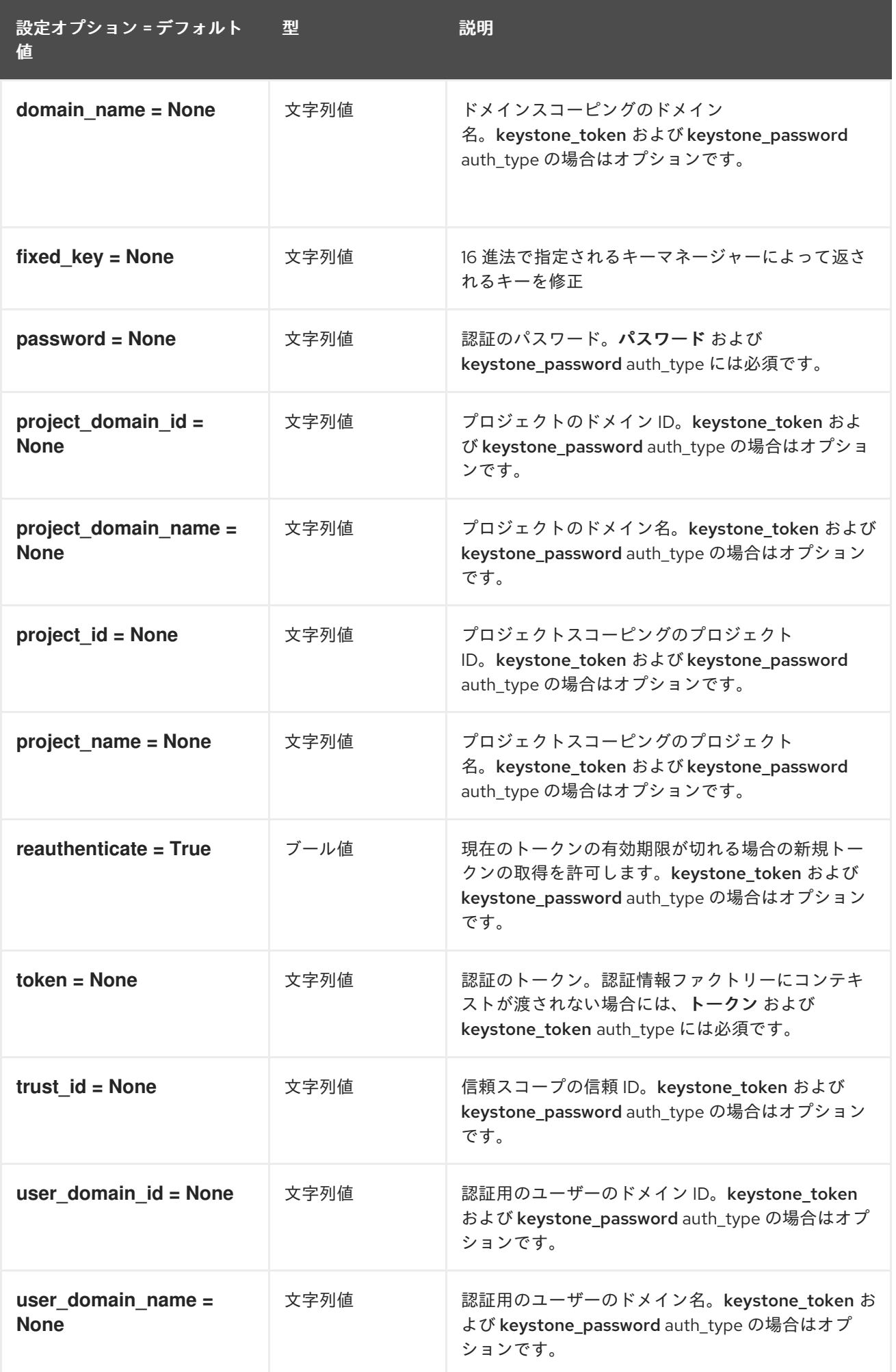

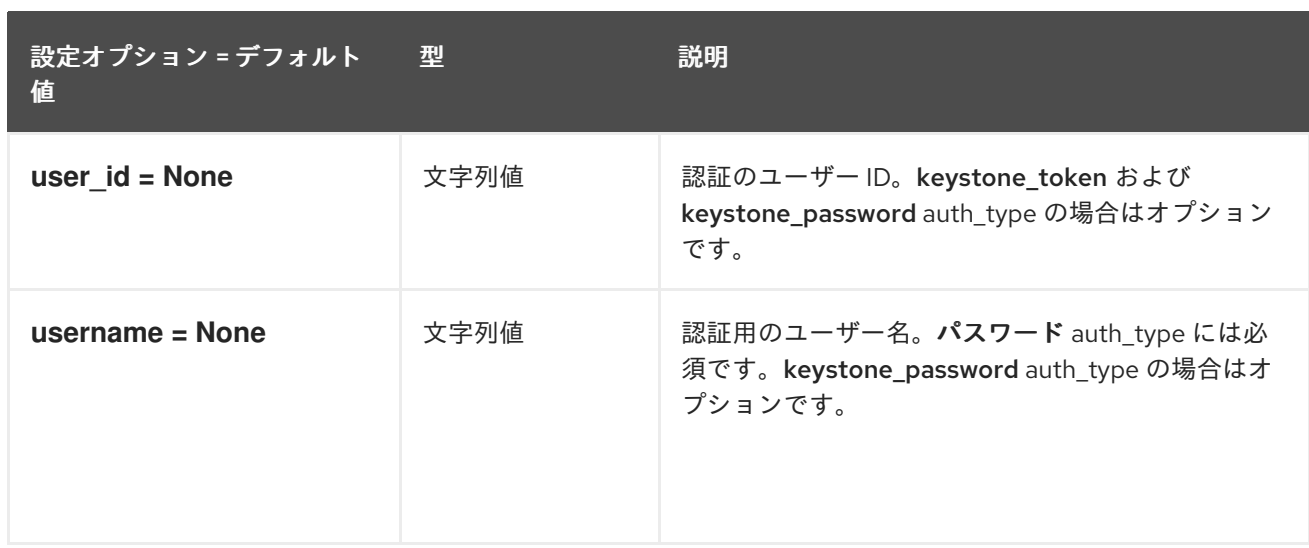

# 2.1.13. keystone\_authtoken

以下の表は、**/etc/cinder/cinder.conf** ファイルの **[keystone\_authtoken]** グループ下で使用できるオプ ションの概要をまとめたものです。

## 表2.12 keystone\_authtoken

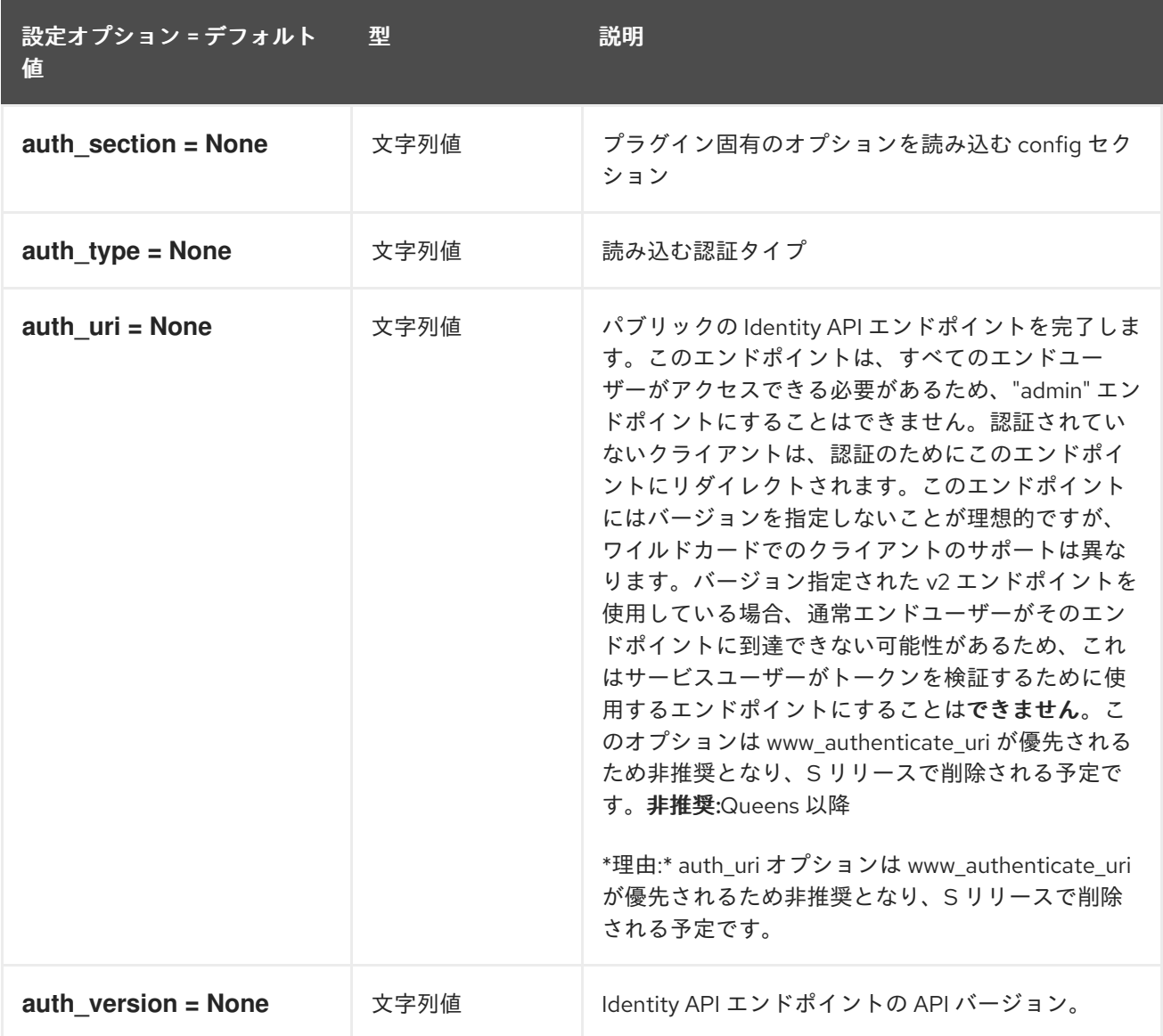

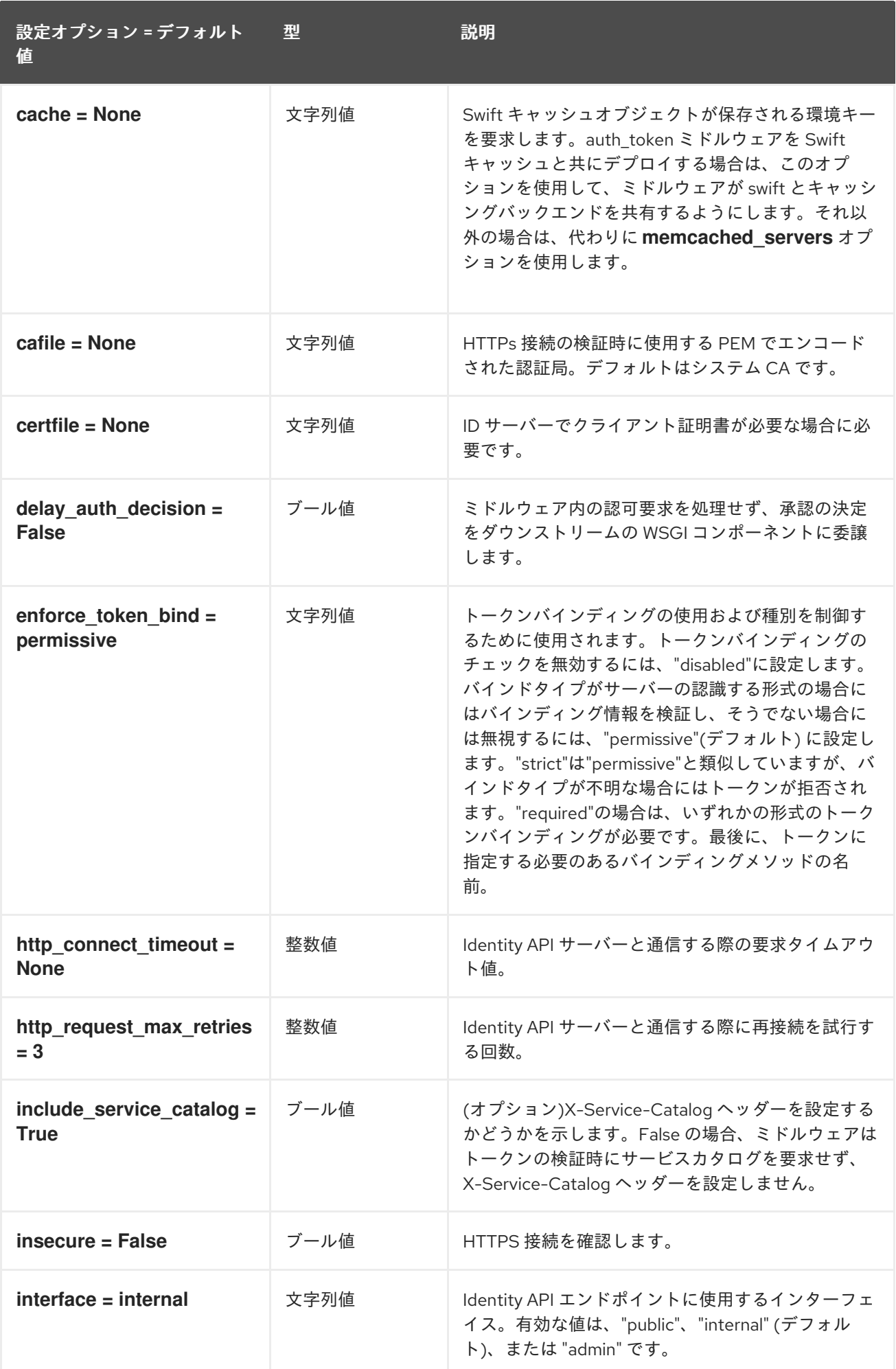

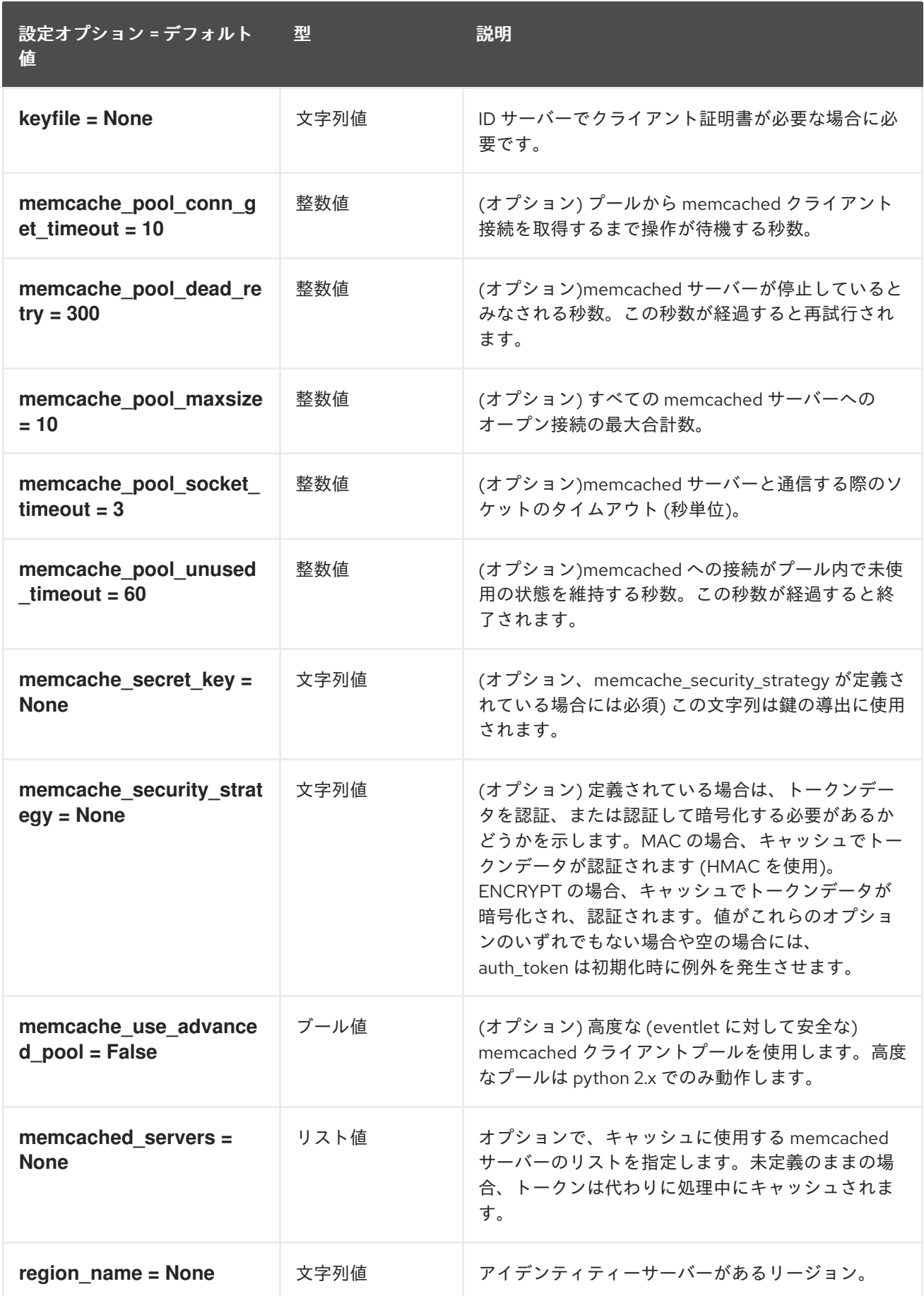

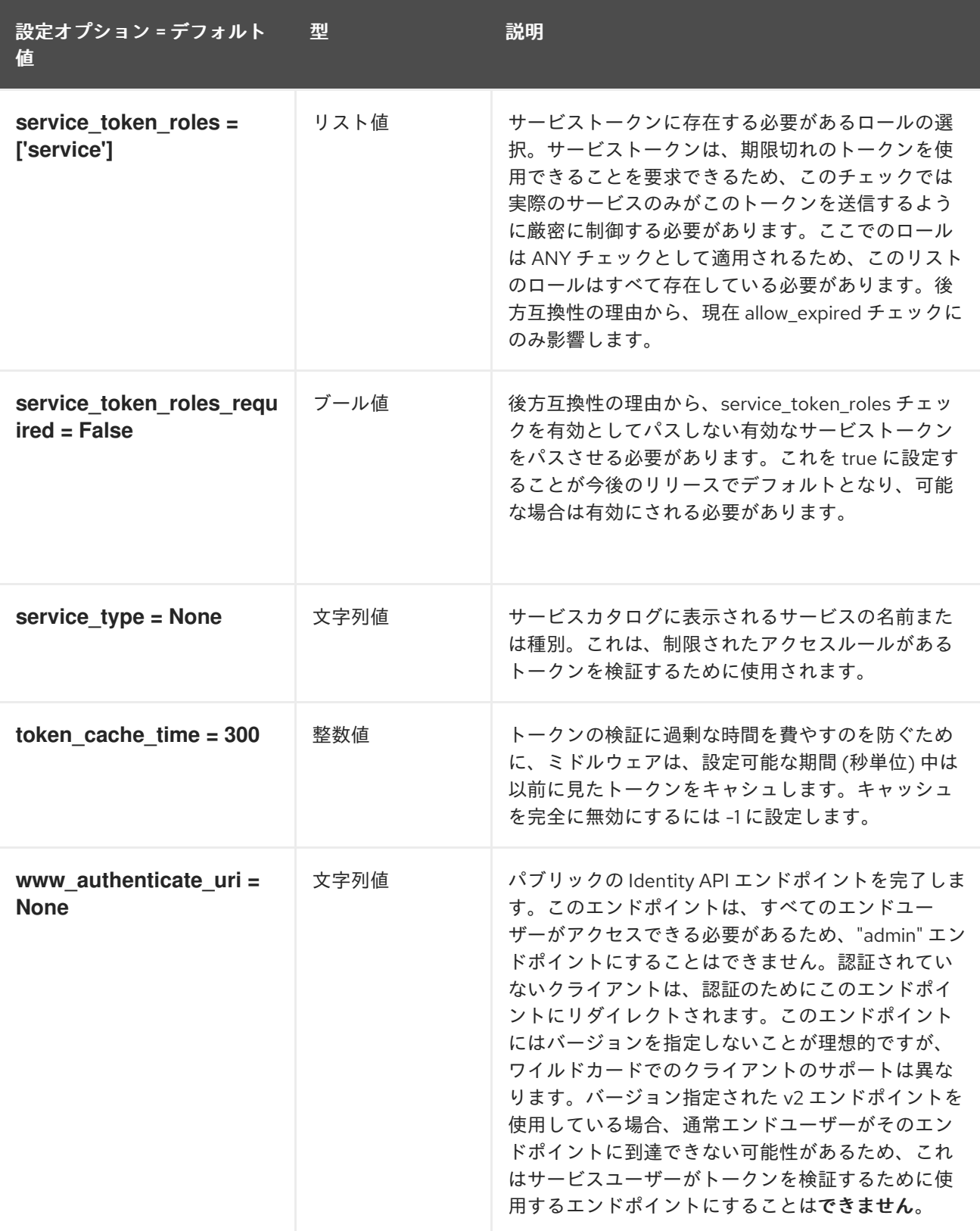

## 2.1.14. nova

以下の表は、**/etc/cinder/cinder.conf** ファイルの **[nova]** グループで使用できるオプションの概要をま とめたものです。

#### 表2.13 nova

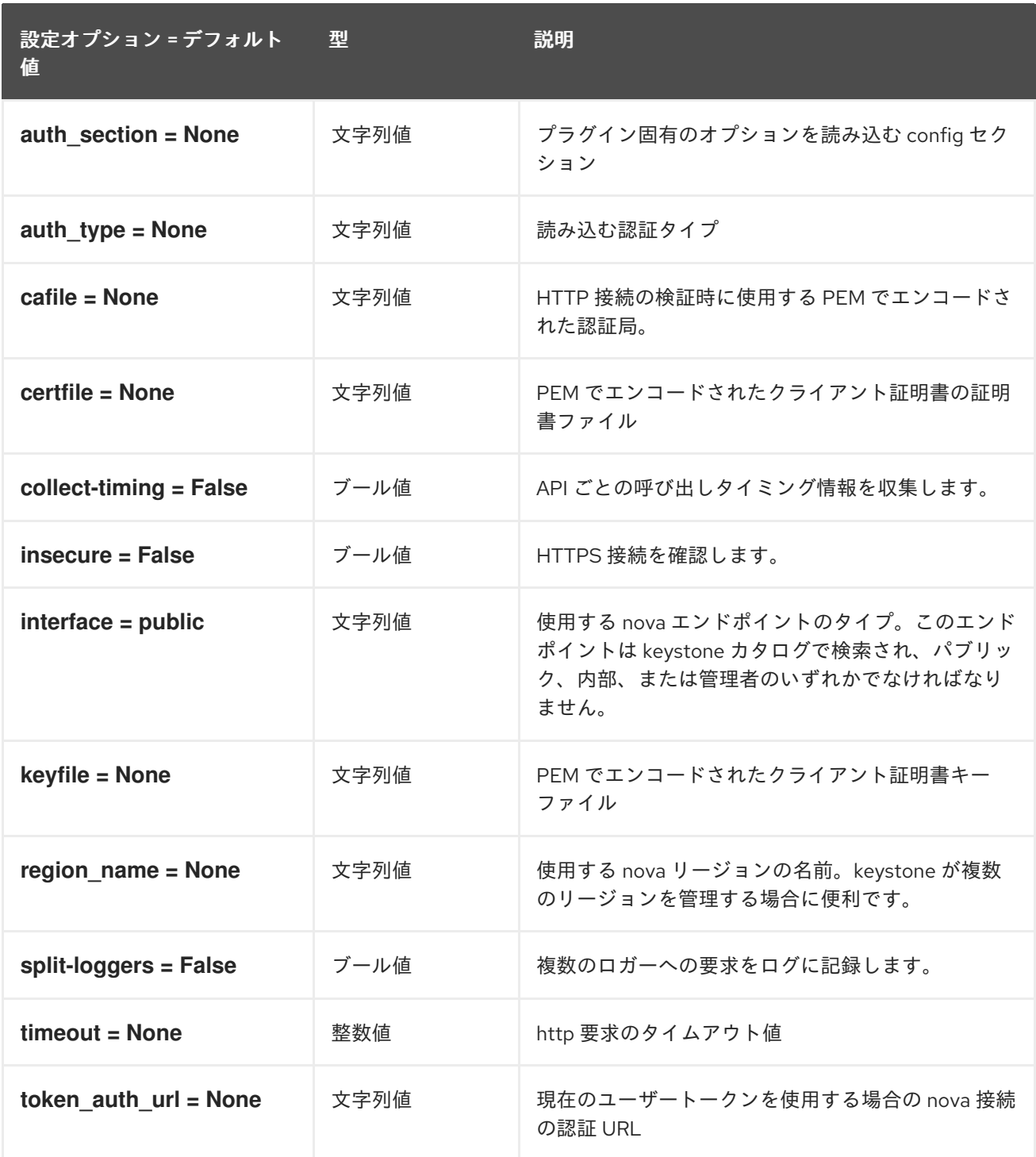

## 2.1.15. oslo\_concurrency

以下の表は、**/etc/cinder/cinder.conf** ファイルの **[oslo\_concurrency]** グループで利用可能なオプショ ンの概要をまとめたものです。

## 表2.14 oslo\_concurrency

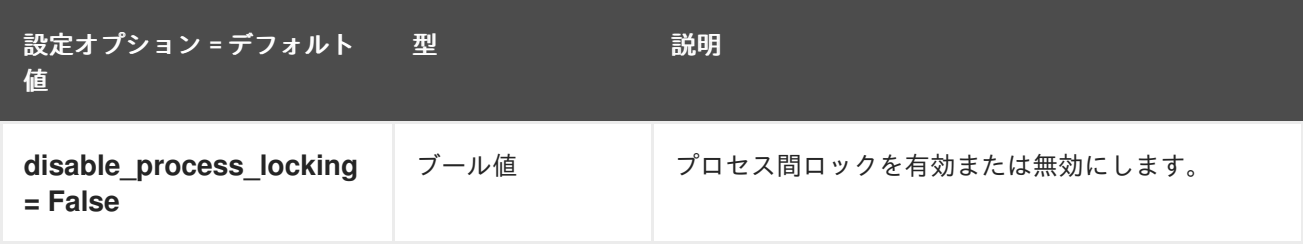

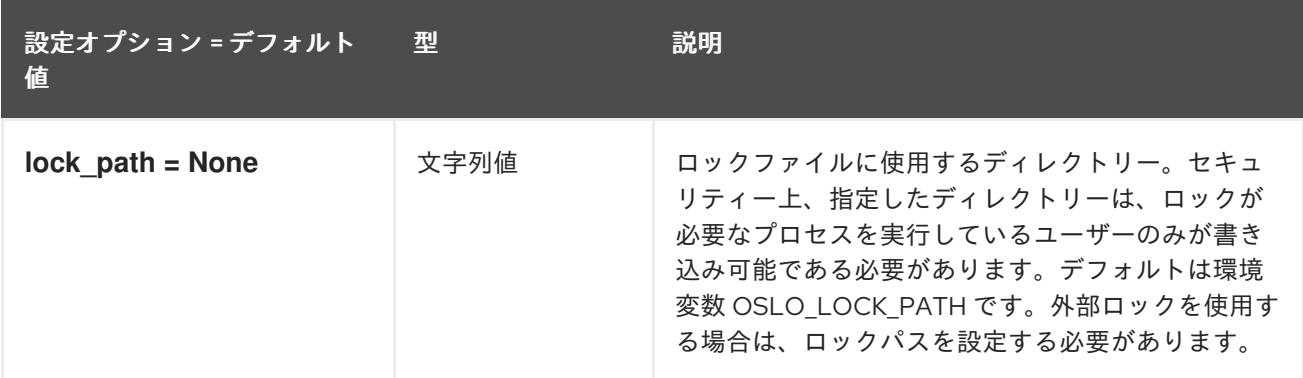

## 2.1.16. oslo\_messaging\_amqp

以下の表は、**/etc/cinder/cinder.conf** ファイルの **[oslo\_messaging\_amqp]** グループで利用可能なオプ ションの概要をまとめたものです。

表2.15 oslo\_messaging\_amqp

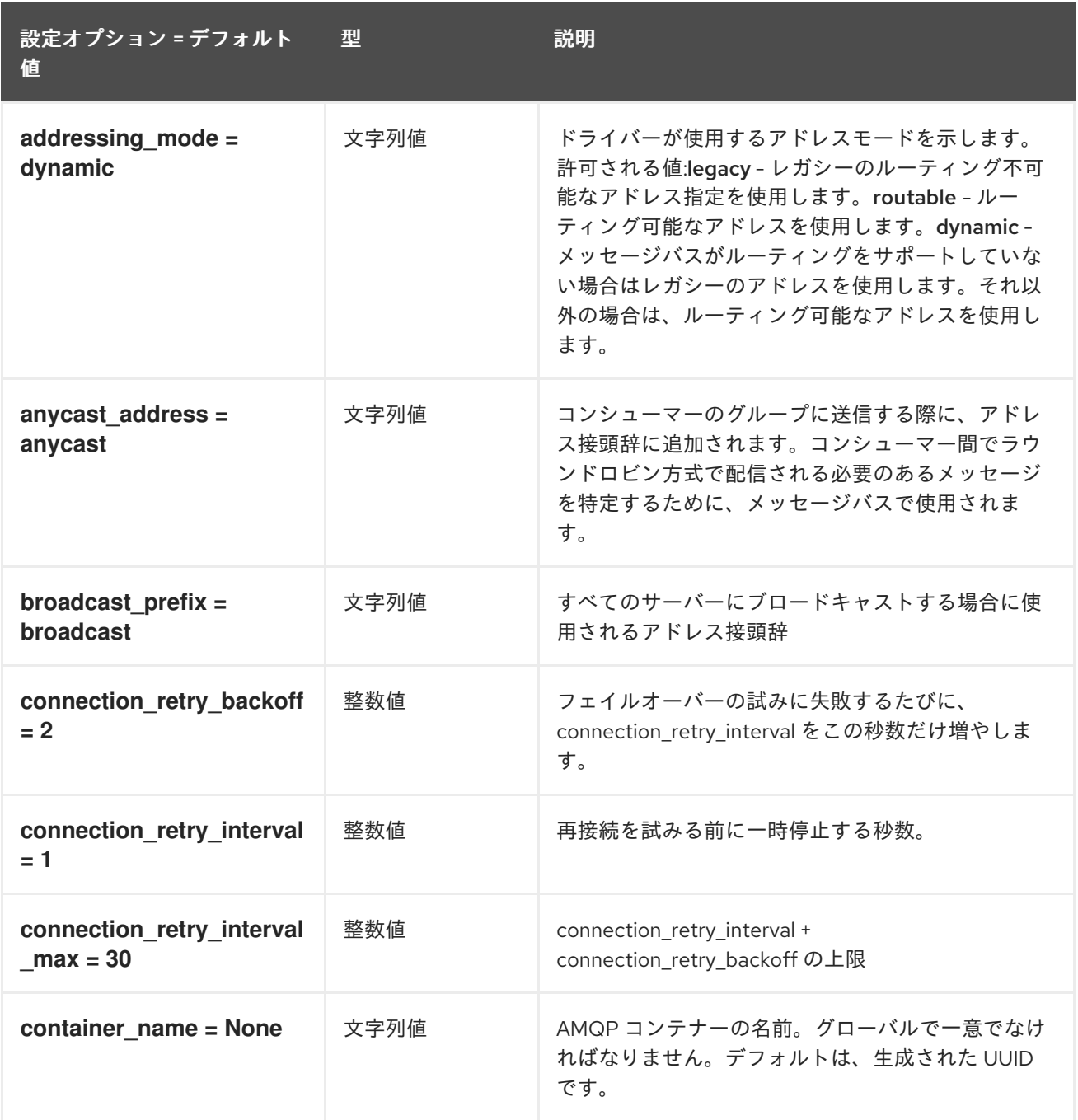

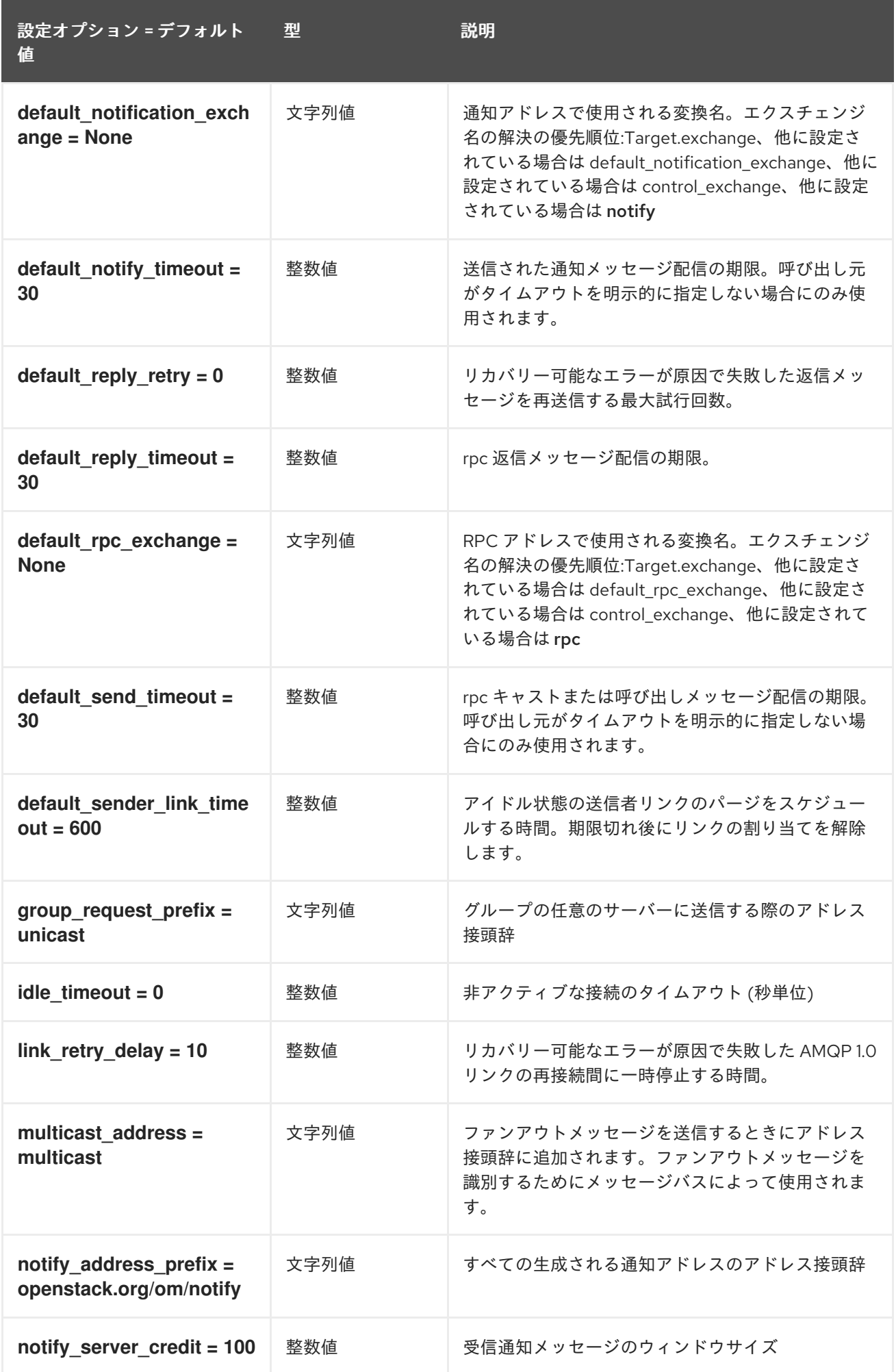

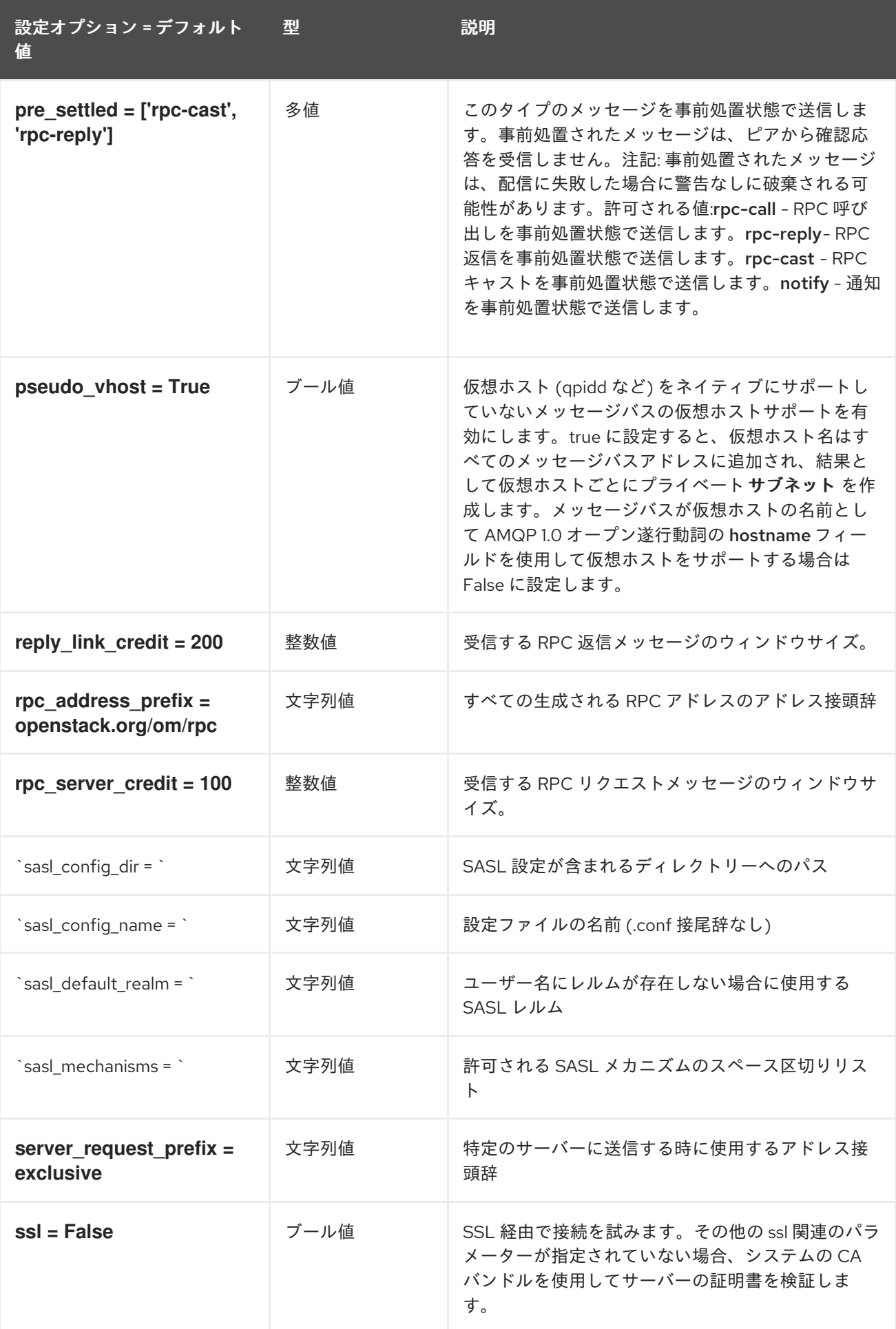

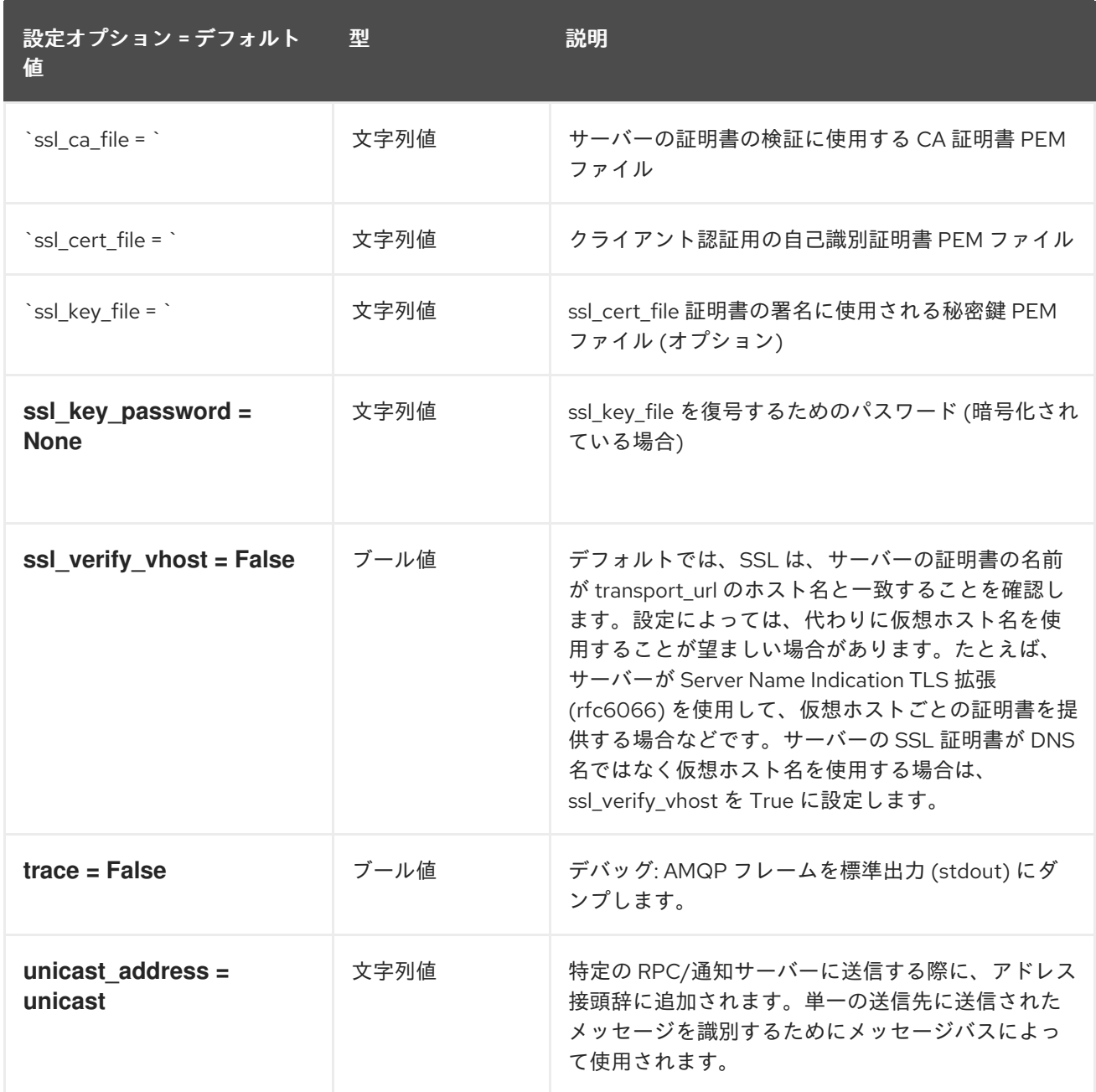

## 2.1.17. oslo\_messaging\_kafka

以下の表は、**/etc/cinder/cinder.conf** ファイルの **[oslo\_messaging\_kafka]** グループで使用できるオプ ションの概要をまとめたものです。

表2.16 oslo\_messaging\_kafka

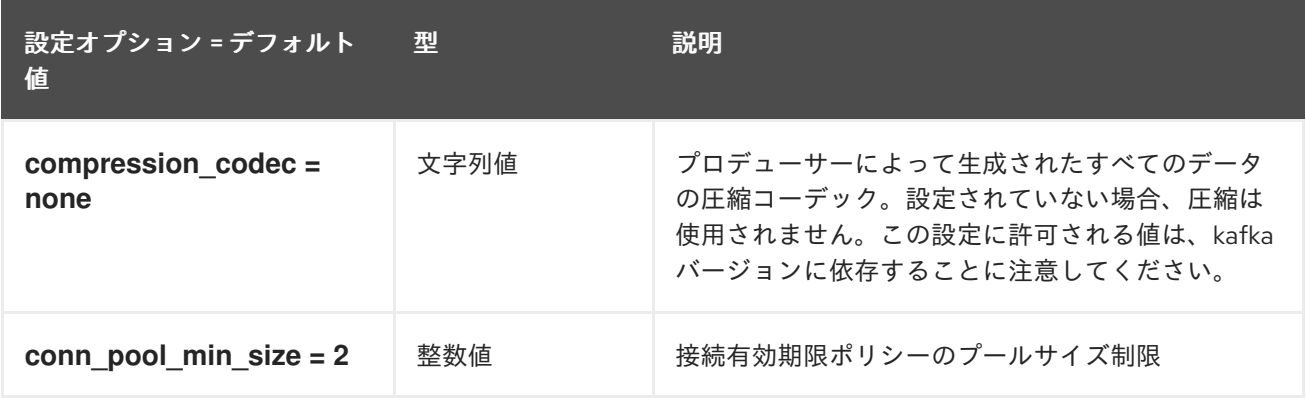

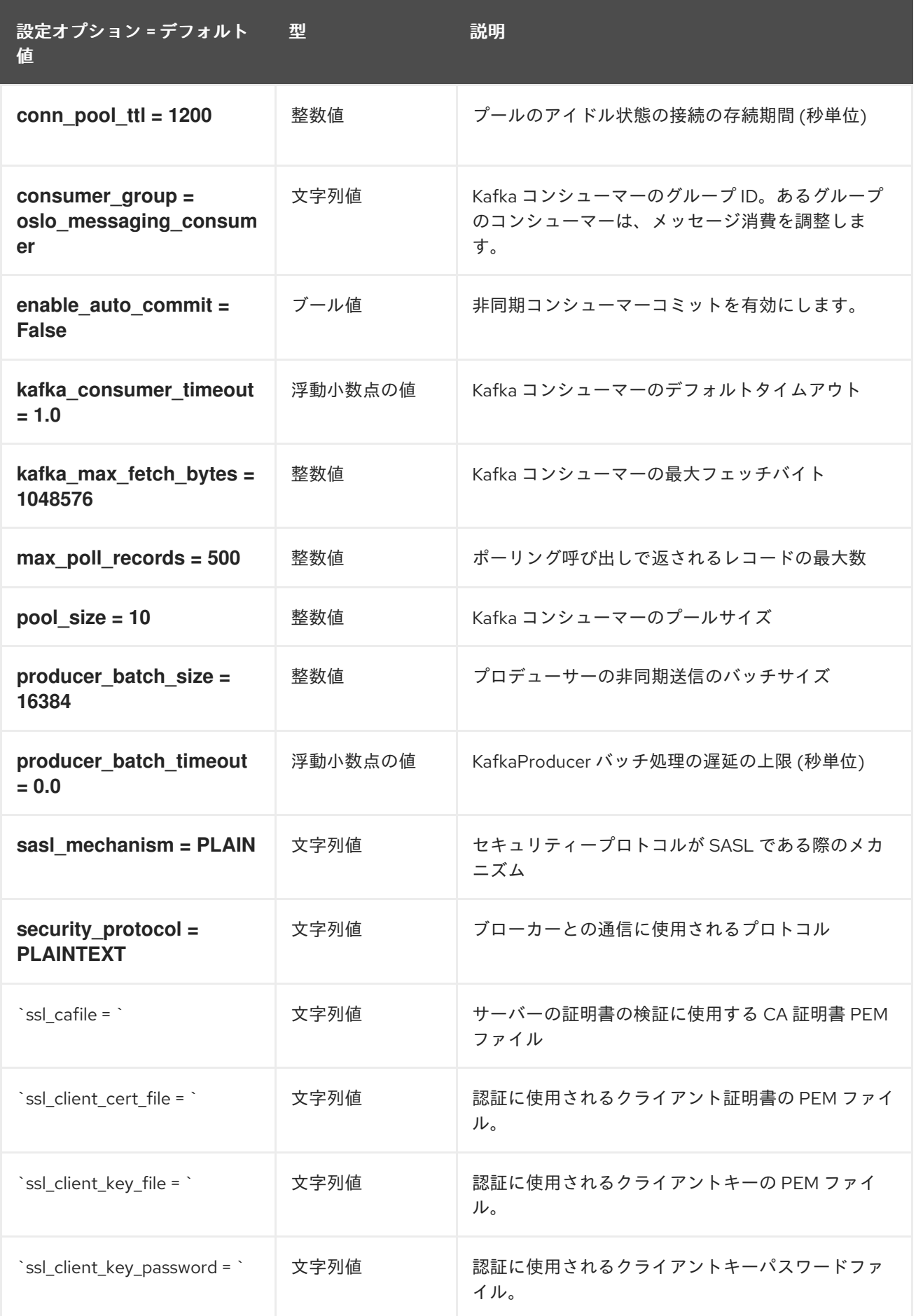

# 2.1.18. oslo\_messaging\_notifications

以下の表は、**/etc/cinder/cinder.conf** ファイルの **[oslo\_messaging\_notifications]** グループで使用で きるオプションの概要をまとめたものです。

#### 表2.17 oslo\_messaging\_notifications

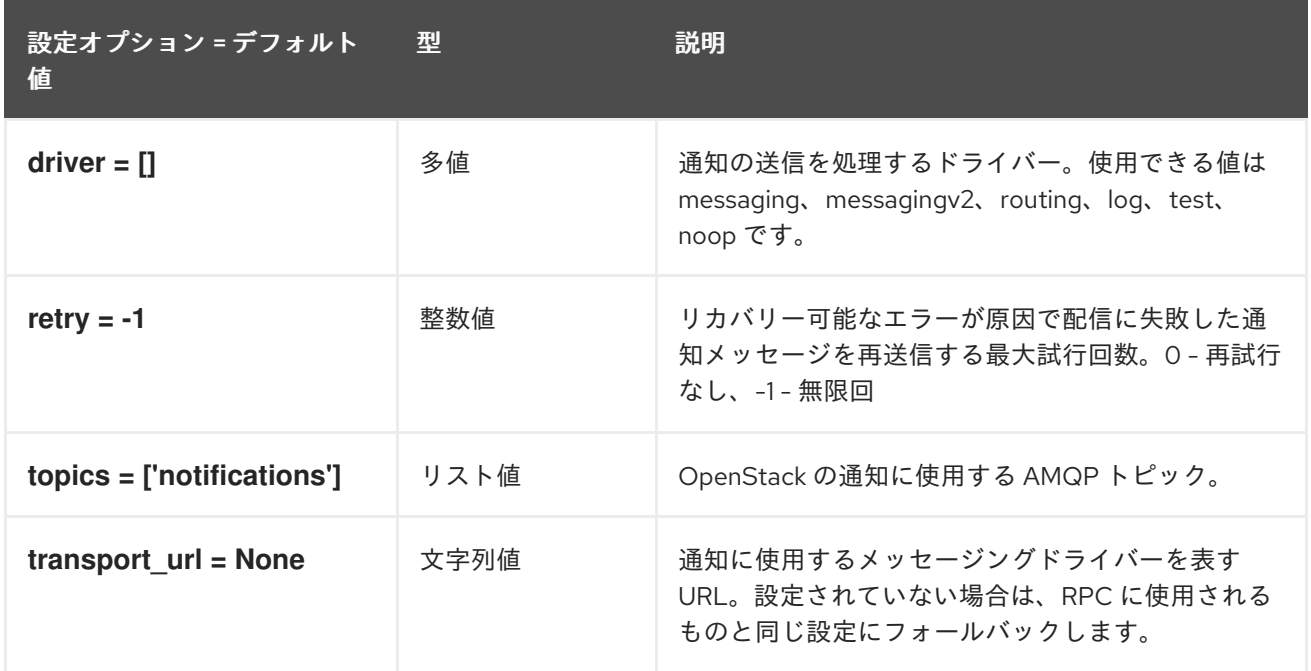

## 2.1.19. oslo\_messaging\_rabbit

以下の表は、**/etc/cinder/cinder.conf** ファイルの **[oslo\_messaging\_rabbit]** グループで使用できるオプ ションの概要をまとめたものです。

#### 表2.18 oslo\_messaging\_rabbit

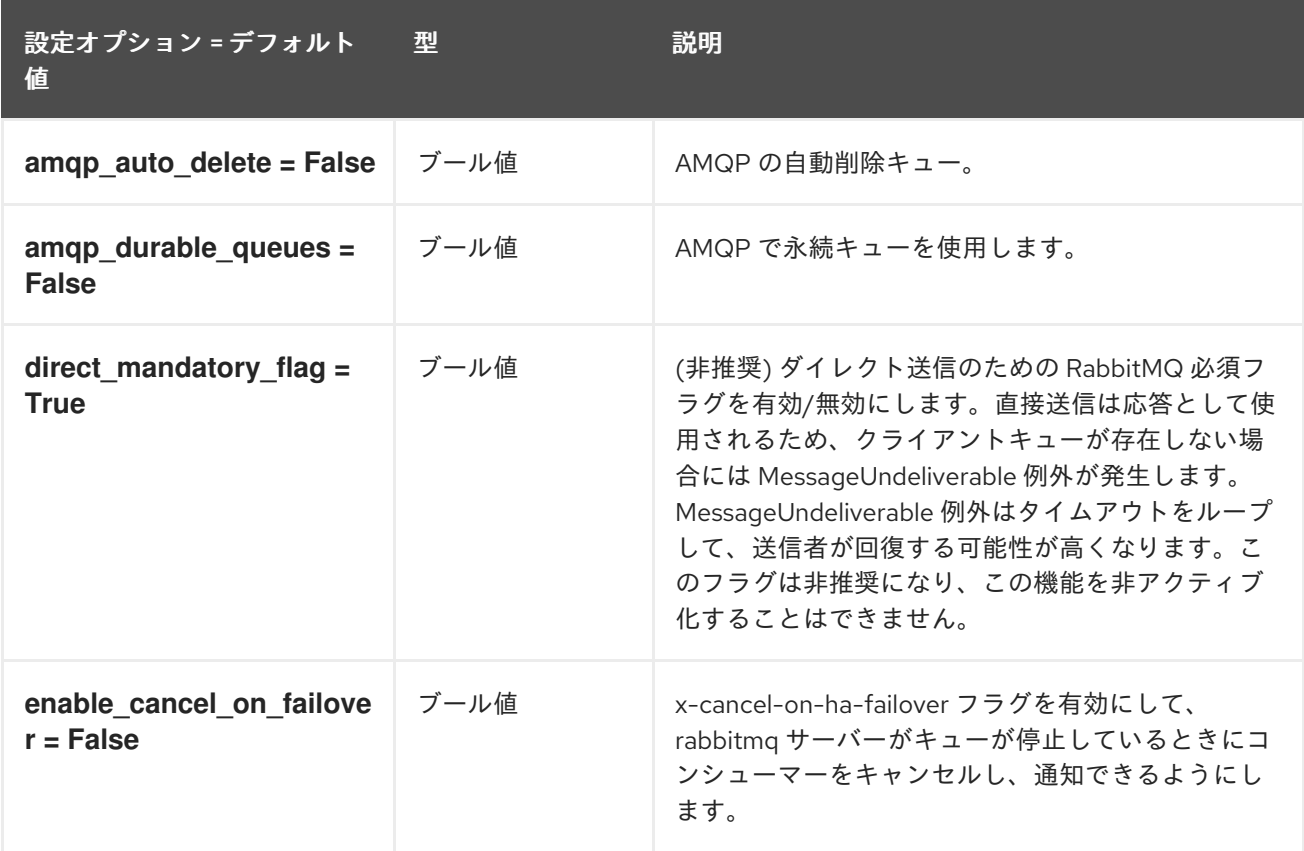

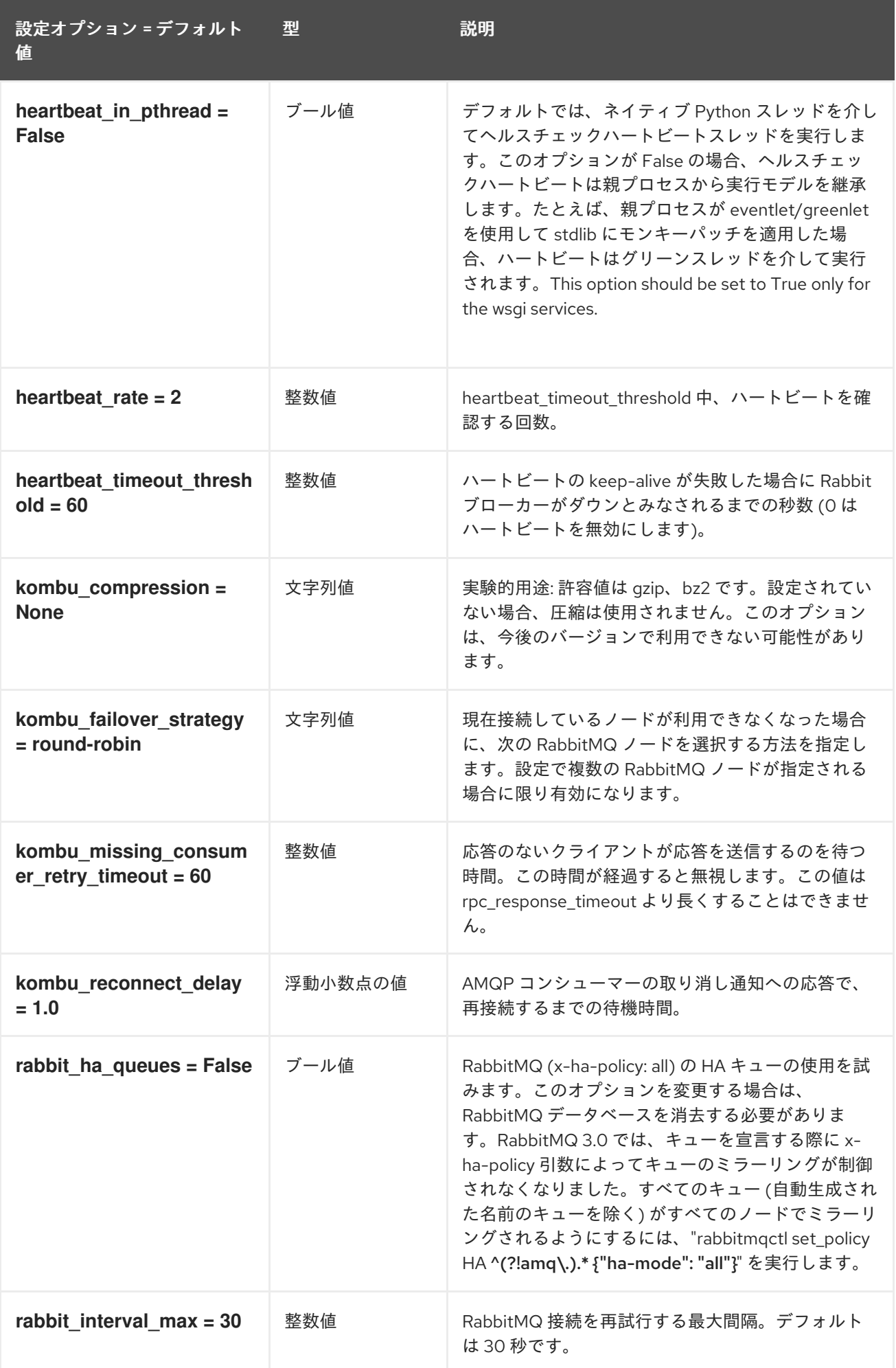

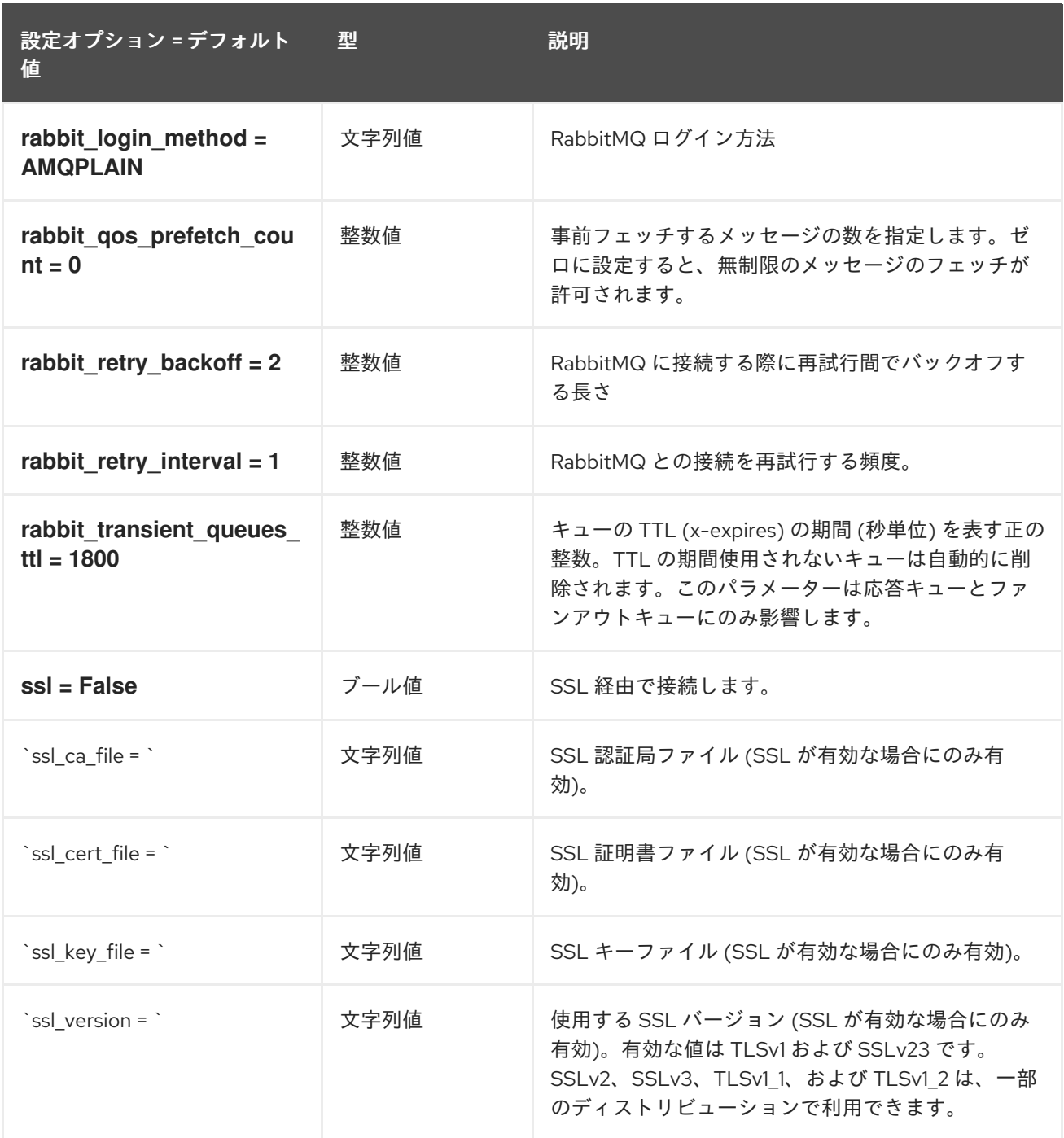

# 2.1.20. oslo\_middleware

以下の表は、**/etc/cinder/cinder.conf** ファイルの **[oslo\_middleware]** グループで使用できるオプション の概要をまとめたものです。

#### 表2.19 oslo\_middleware

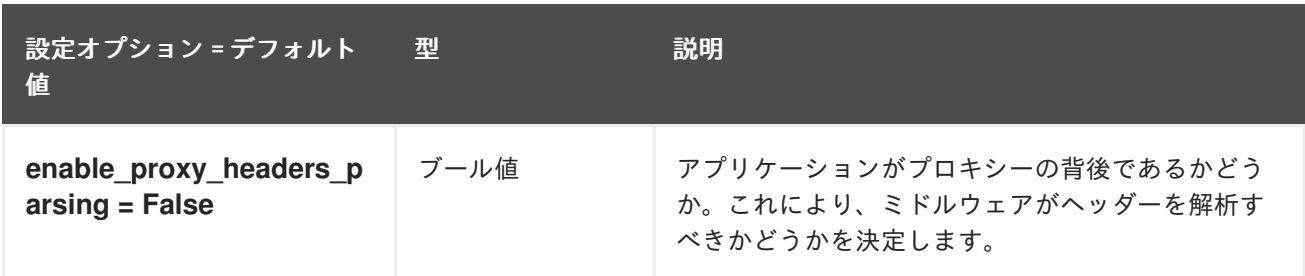
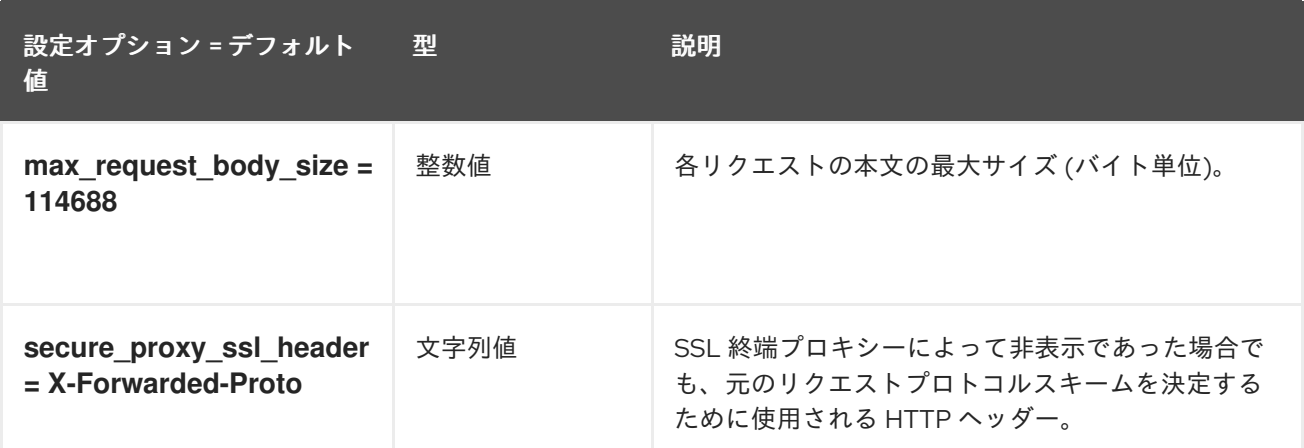

# 2.1.21. oslo\_policy

以下の表は、**/etc/cinder/cinder.conf** ファイルの **[oslo\_policy]** グループで使用できるオプションの概 要をまとめたものです。

## 表2.20 oslo\_policy

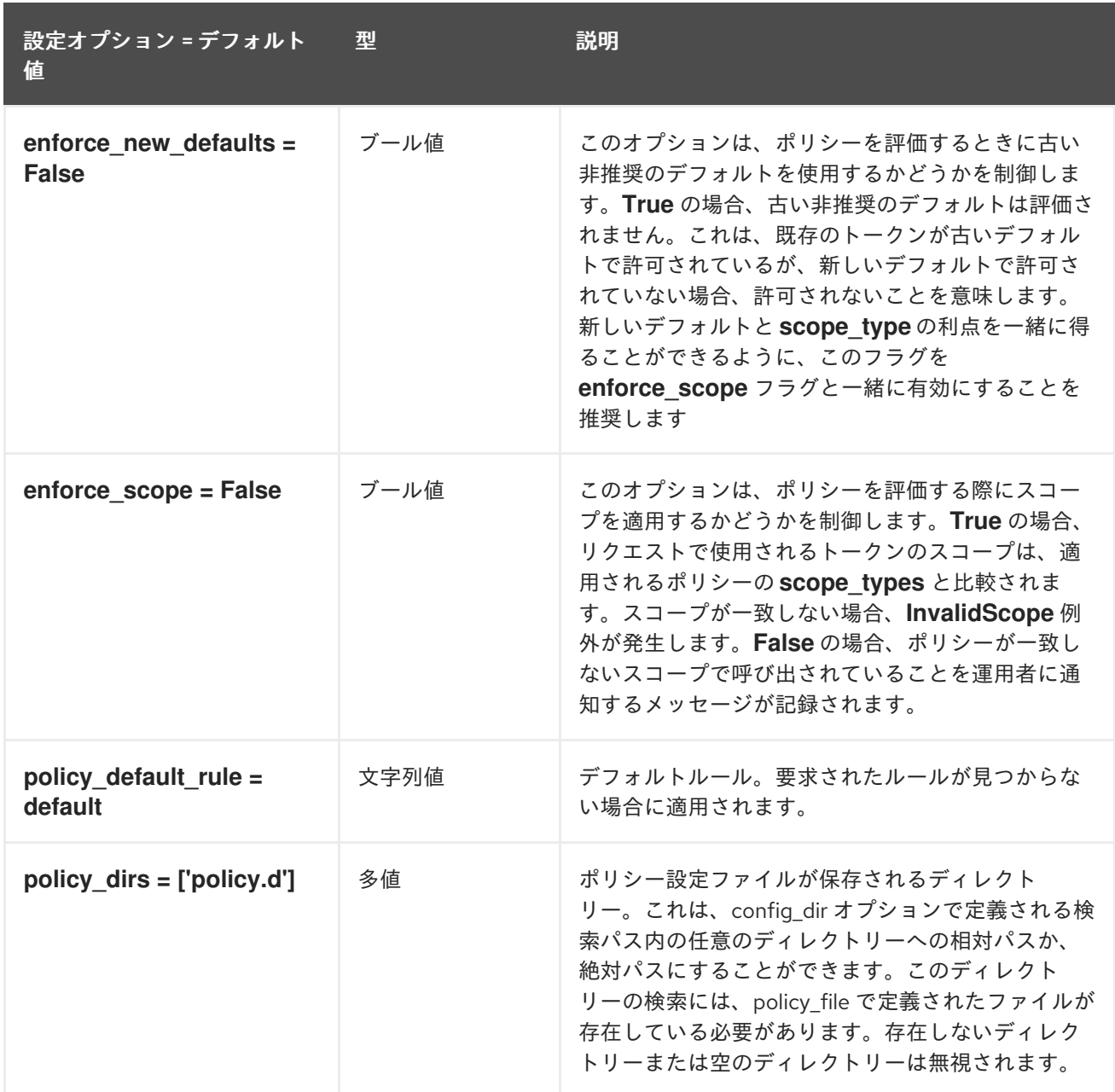

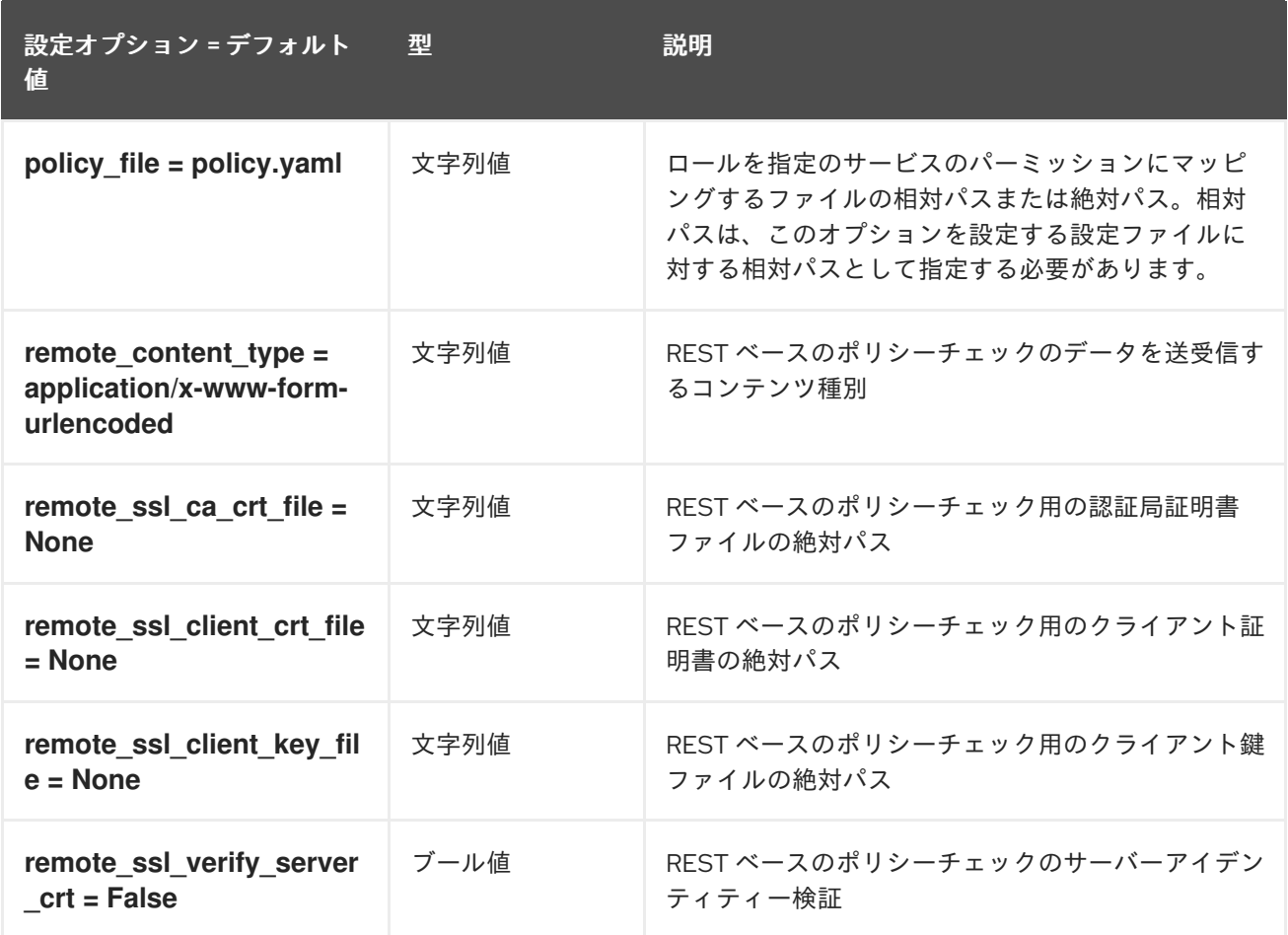

# 2.1.22. oslo\_reports

以下の表は、**/etc/cinder/cinder.conf** ファイルの **[oslo\_reports]** グループで使用できるオプションの概 要をまとめたものです。

#### 表2.21 oslo\_reports

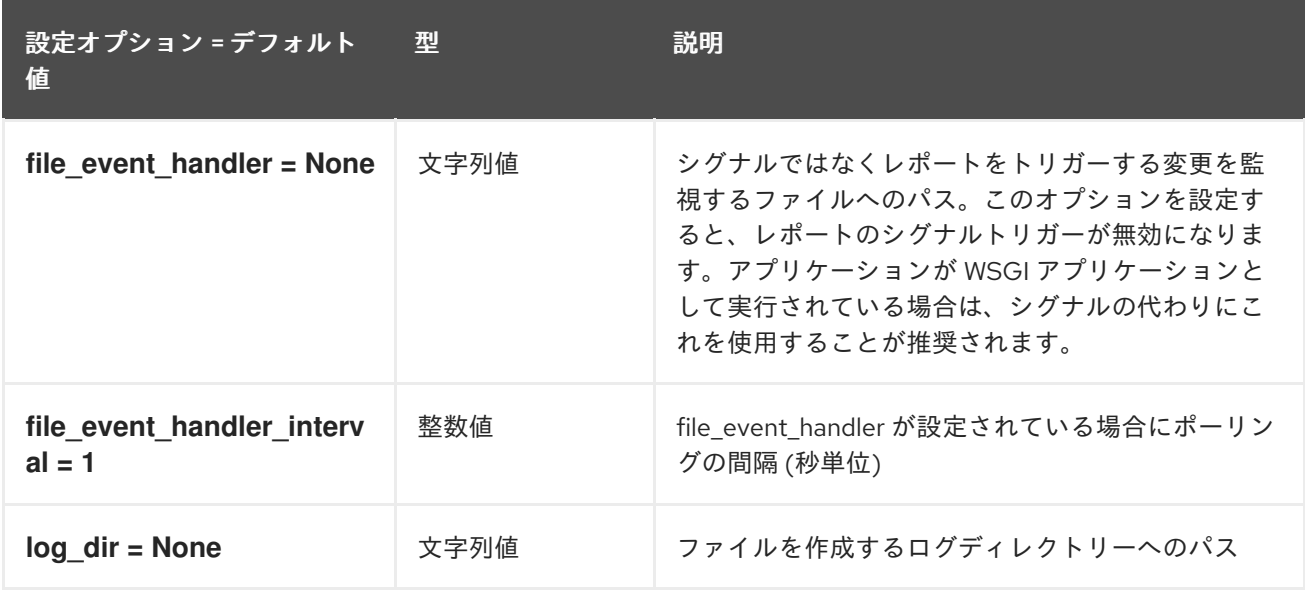

## 2.1.23. oslo\_versionedobjects

以下の表は、**/etc/cinder/cinder.conf** ファイルの **[oslo\_versionedobjects]** グループで使用できるオプ ションの概要をまとめたものです。

#### 表2.22 oslo\_versionedobjects

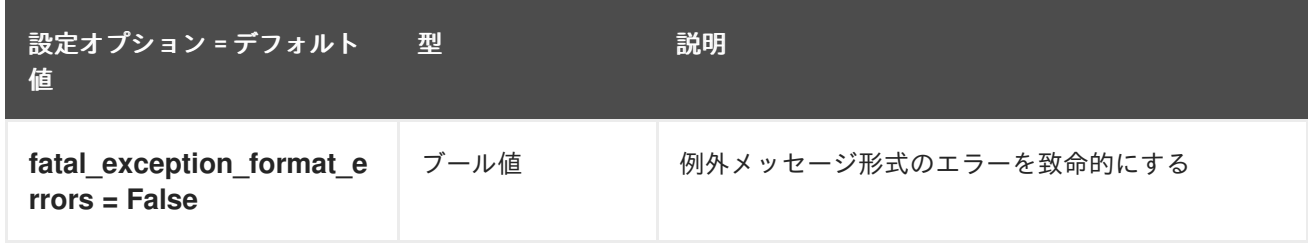

## 2.1.24. privsep

以下の表は、**/etc/cinder/cinder.conf** ファイルの **[privsep]** グループ下で使用できるオプションの概要 をまとめたものです。

#### 表2.23 privsep

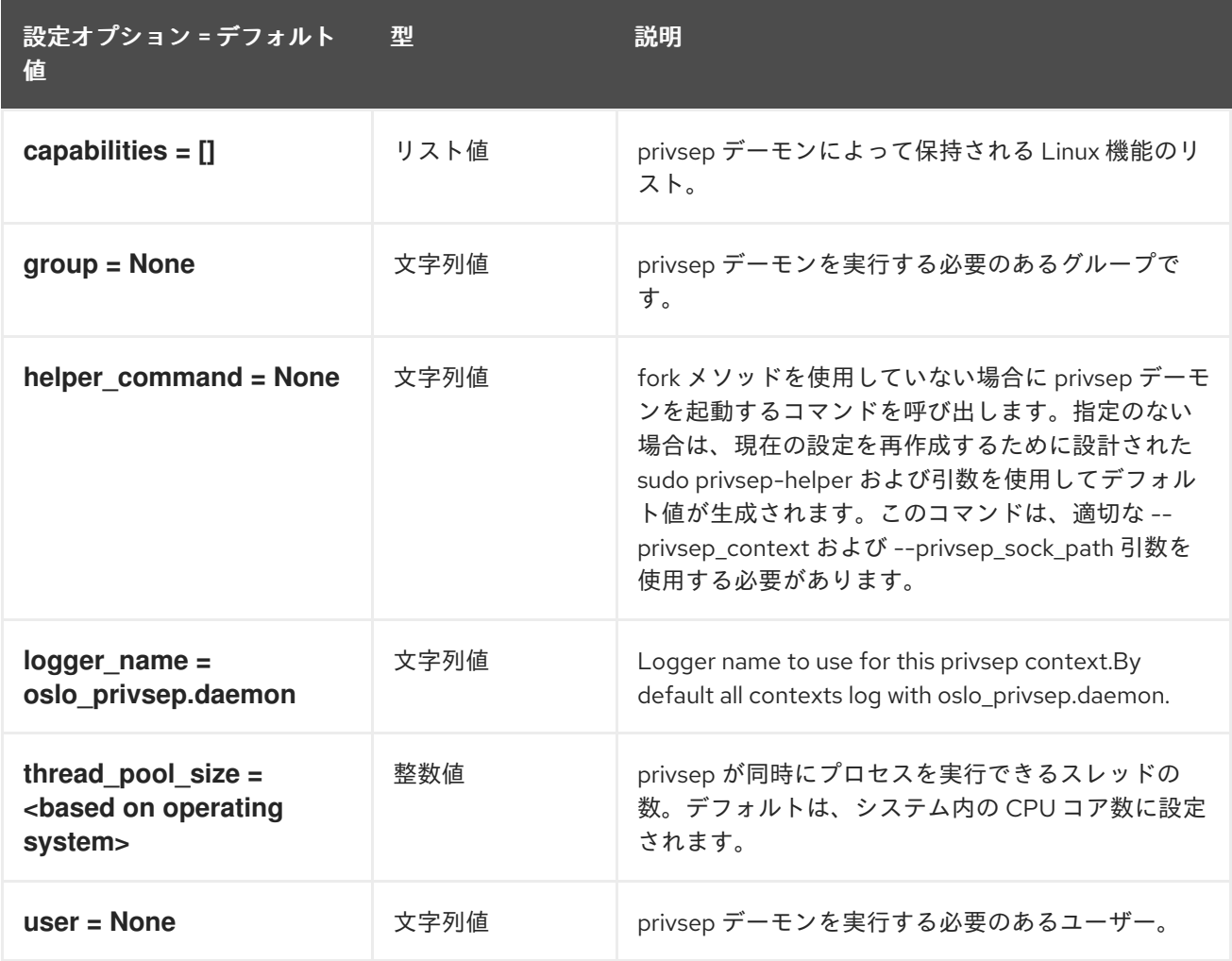

# 2.1.25. profiler

以下の表は、**/etc/cinder/cinder.conf** ファイルの **[profiler]** グループ下で使用できるオプションの概要 をまとめたものです。

#### 表2.24 profiler

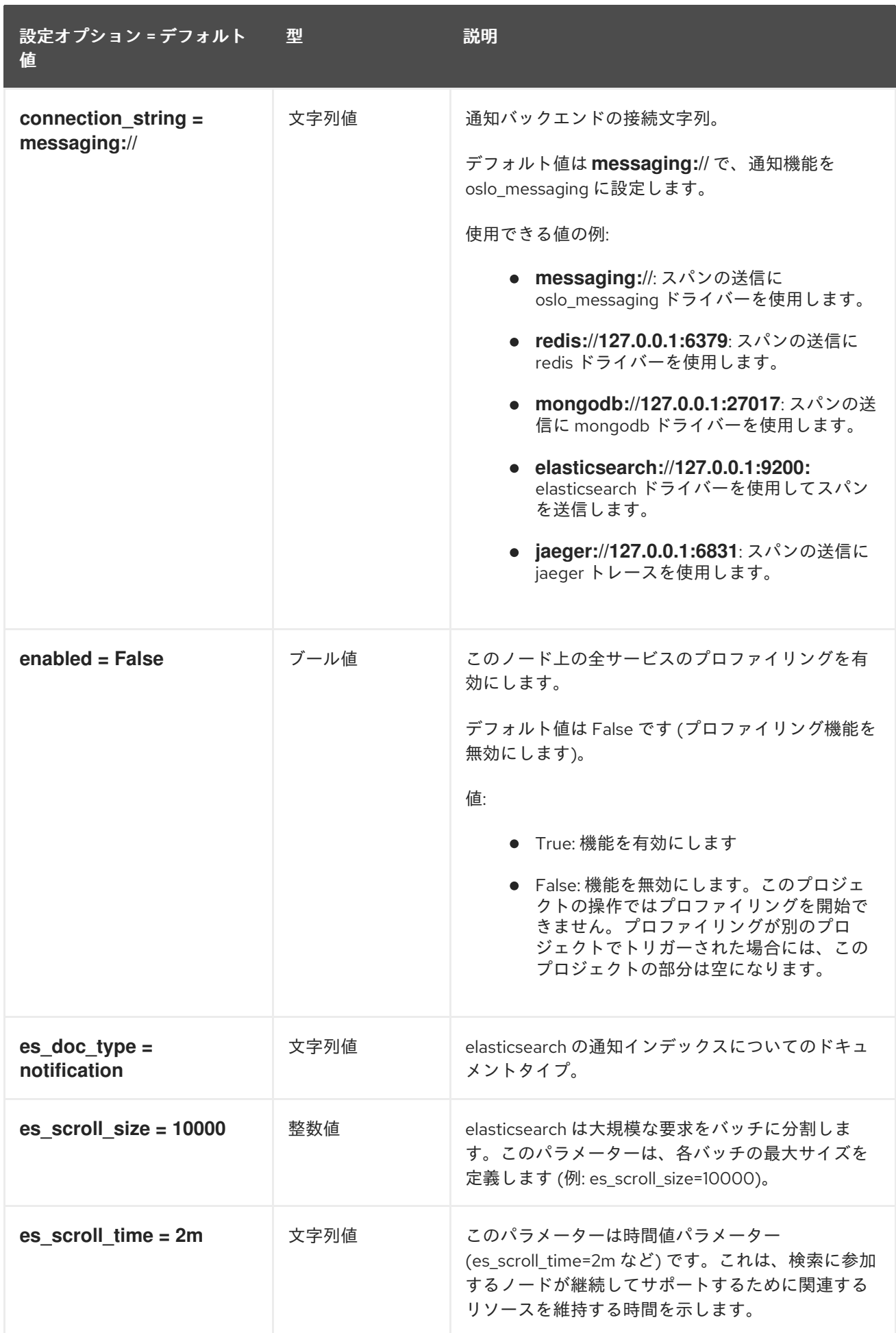

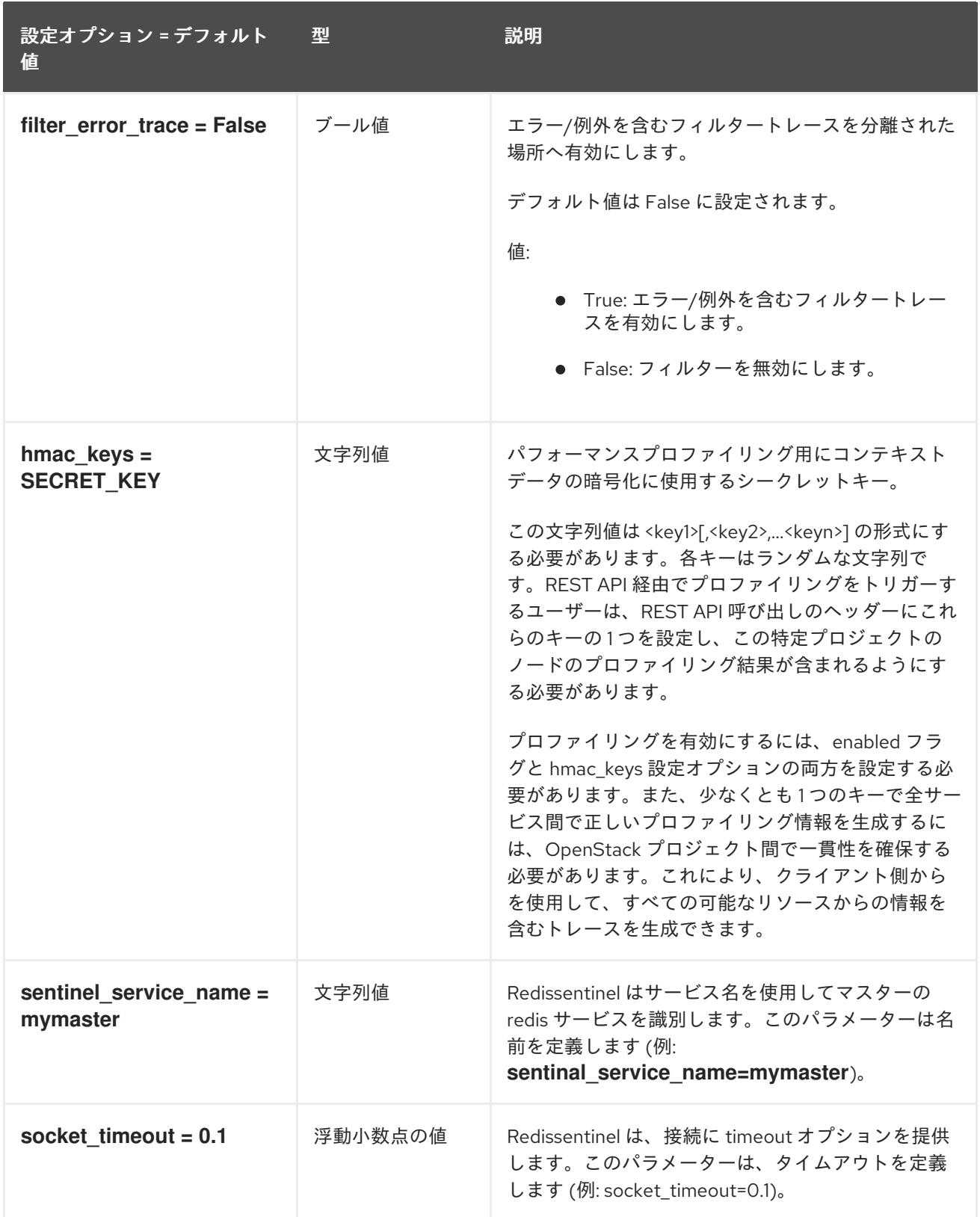

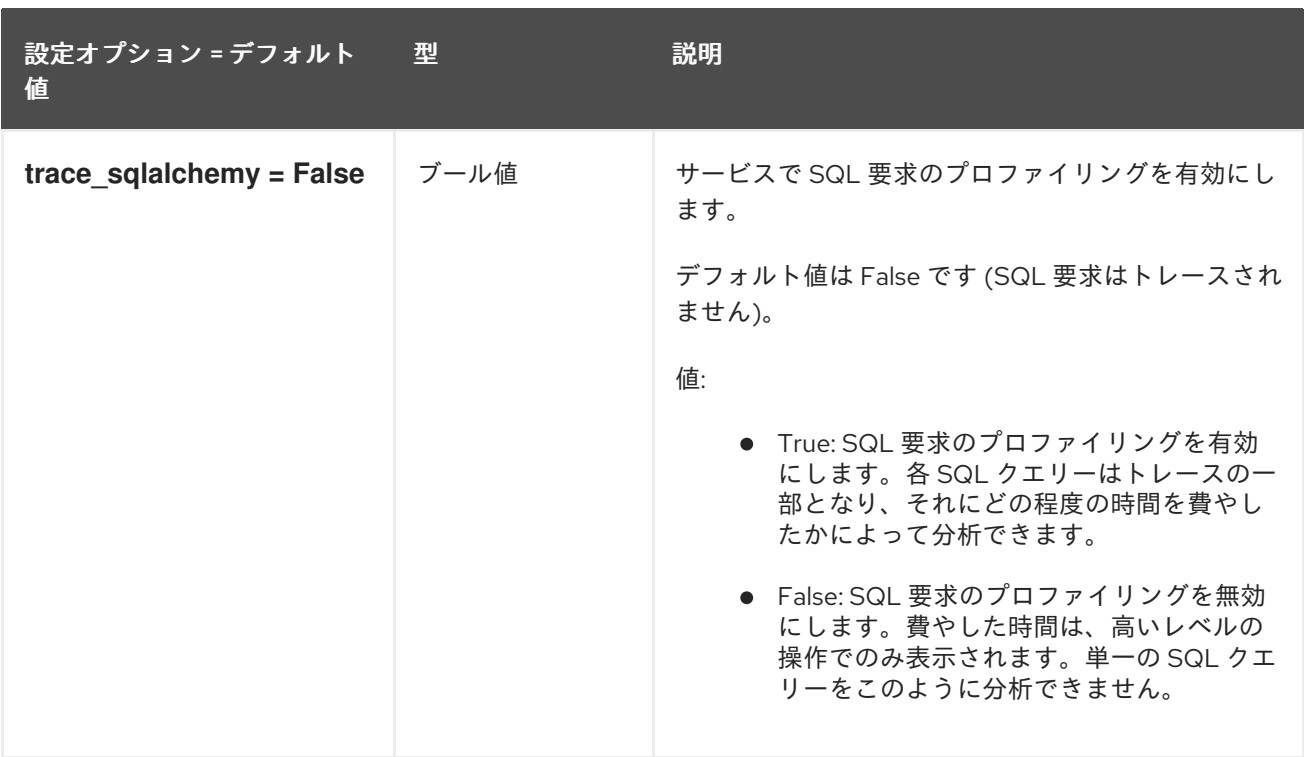

## 2.1.26. sample\_castellan\_source

以下の表は、**/etc/cinder/cinder.conf** ファイルの **[sample\_castellan\_source]** グループで使用できるオ プションの概要をまとめたものです。

表2.25 sample\_castellan\_source

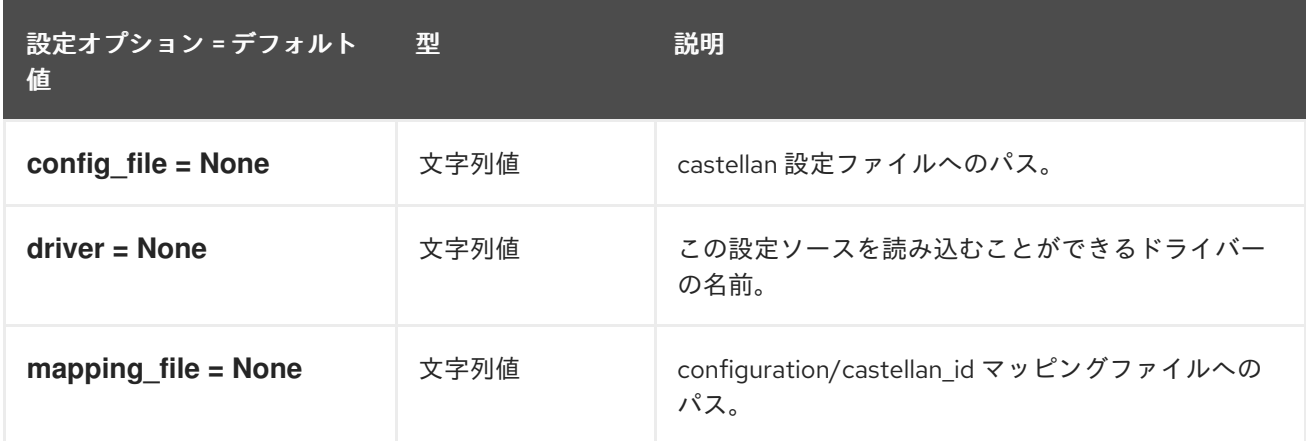

# 2.1.27. sample\_remote\_file\_source

以下の表は、**/etc/cinder/cinder.conf** ファイルの **[sample\_remote\_file\_source]** グループで使用できる オプションの概要をまとめたものです。

#### 表2.26 sample\_remote\_file\_source

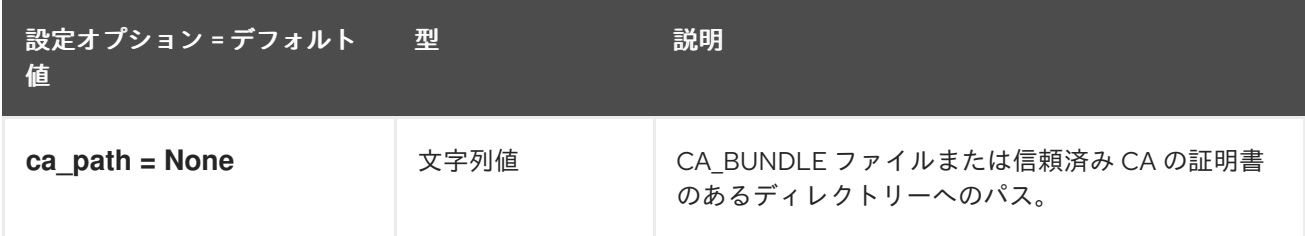

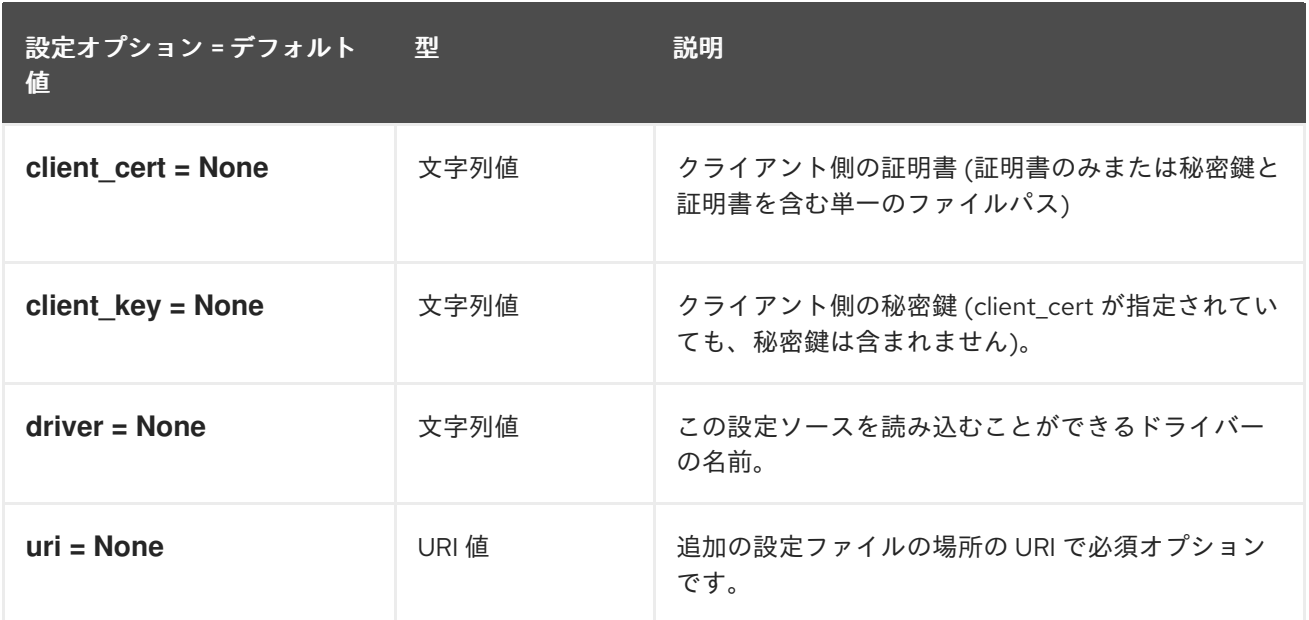

# 2.1.28. service\_user

以下の表は、**/etc/cinder/cinder.conf** ファイルの **[service\_user]** グループで使用できるオプションの概 要をまとめたものです。

#### 表2.27 service\_user

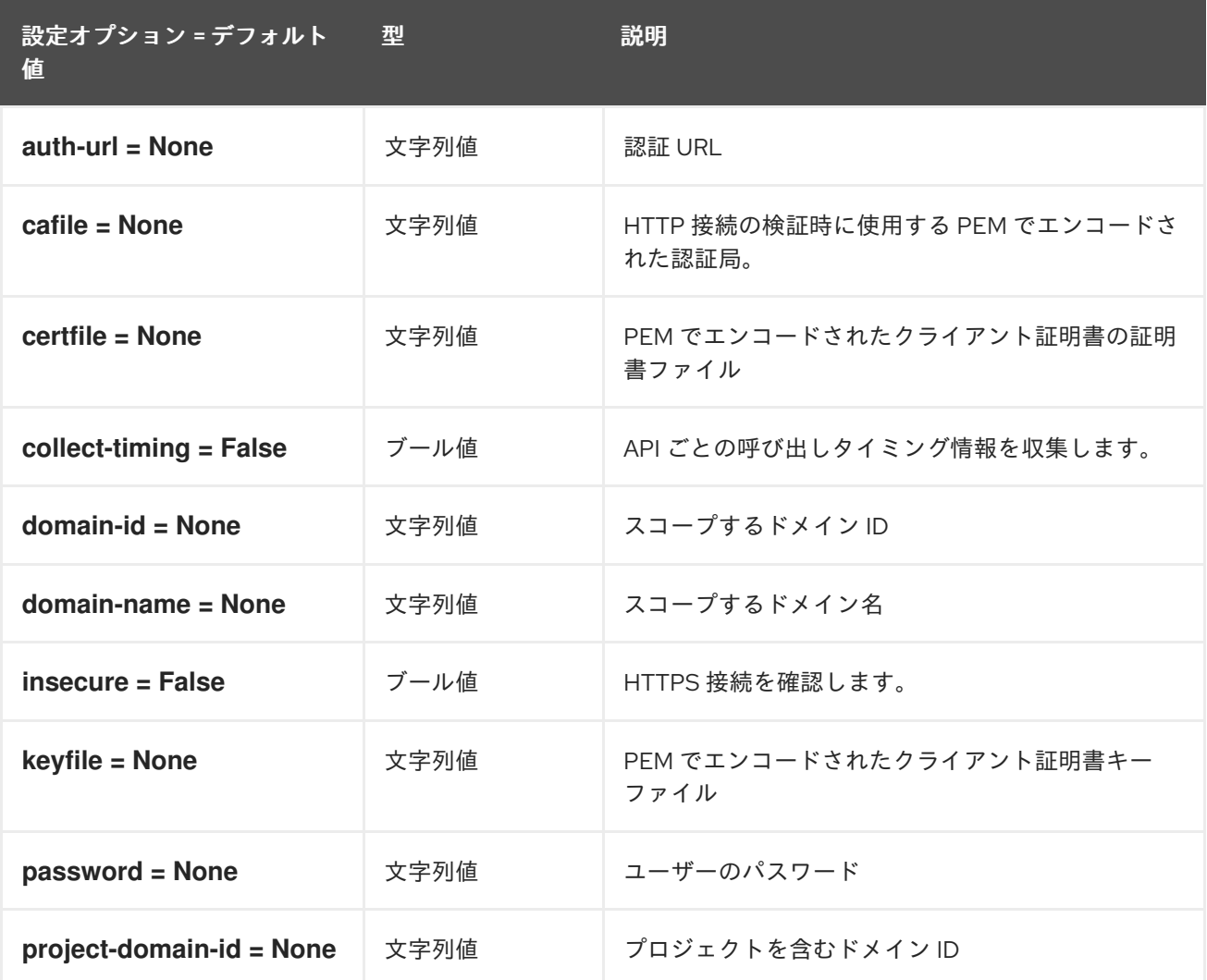

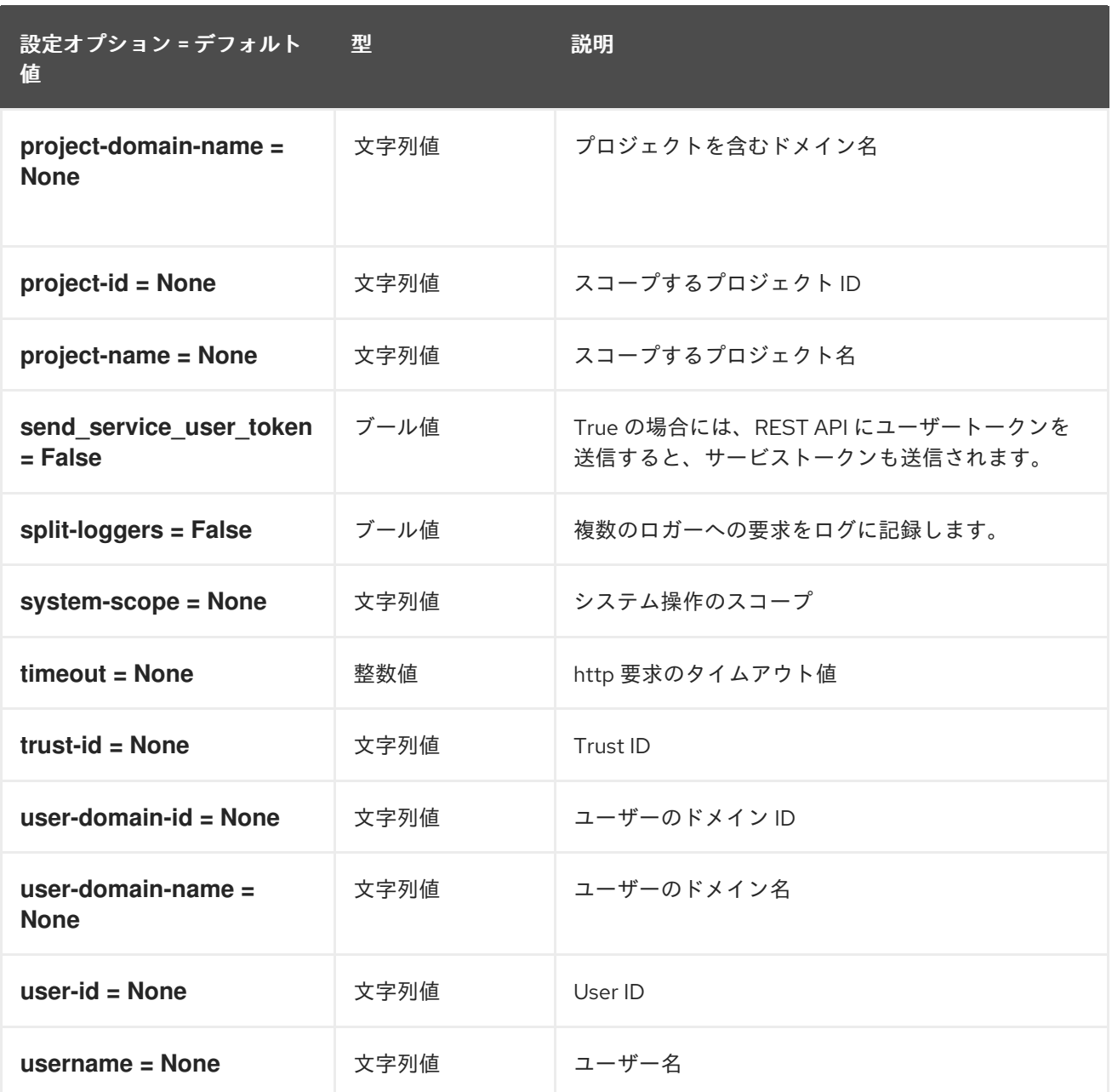

# 2.1.29. ssl

以下の表は、**/etc/cinder/cinder.conf** ファイルの **[ssl]** グループ下で使用できるオプションの概要をま とめたものです。

#### 表2.28 ssl

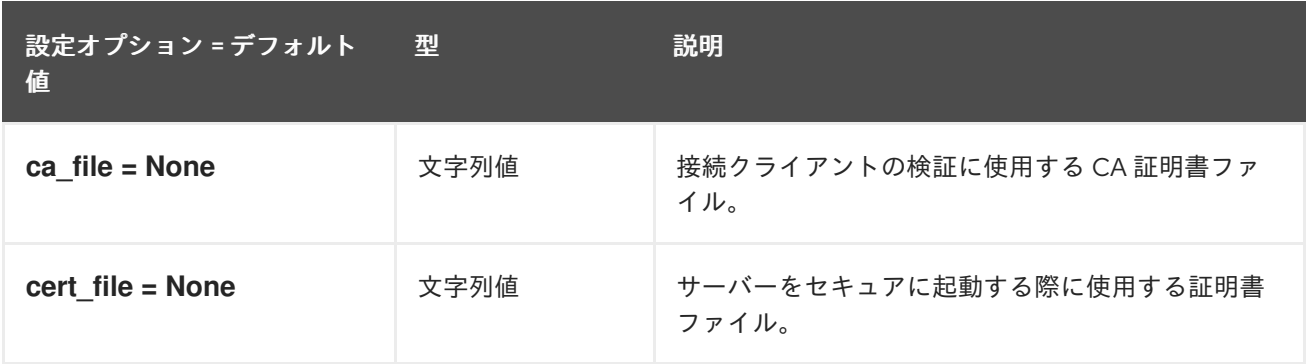

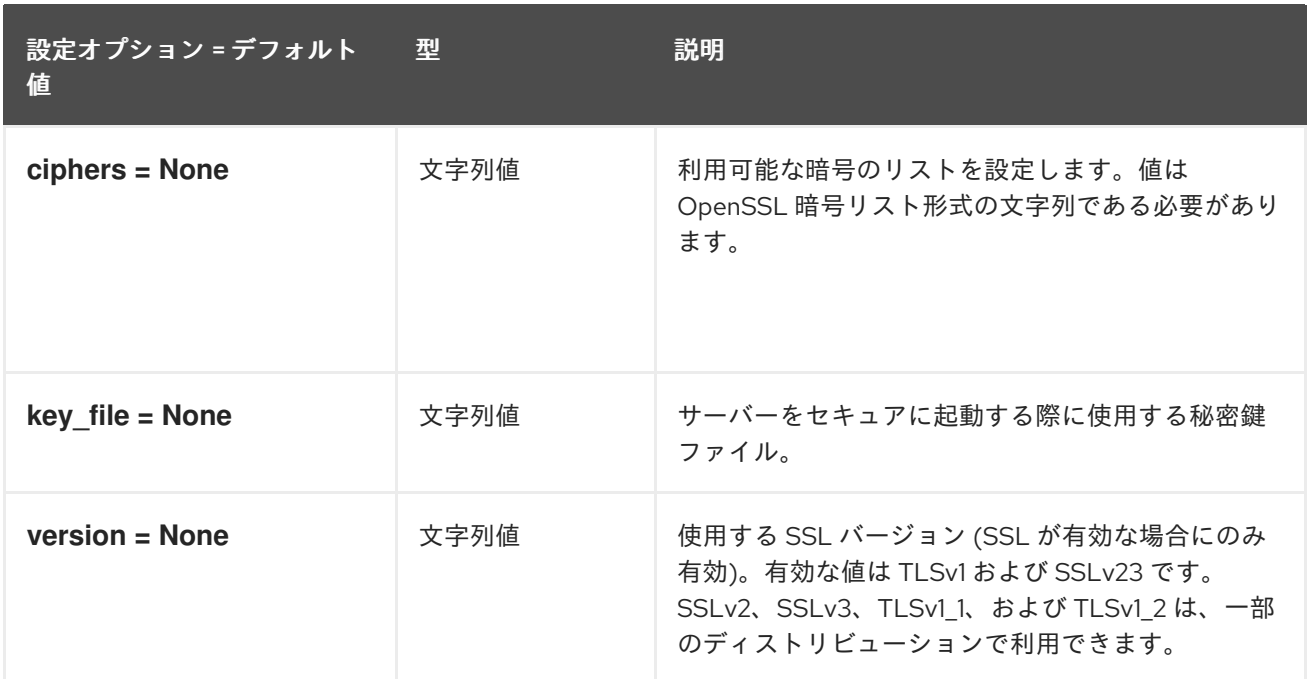

# 2.1.30. vault

以下の表は、**/etc/cinder/cinder.conf** ファイルの **[vault]** グループで利用可能なオプションの概要をま とめたものです。

#### 表2.29 vault

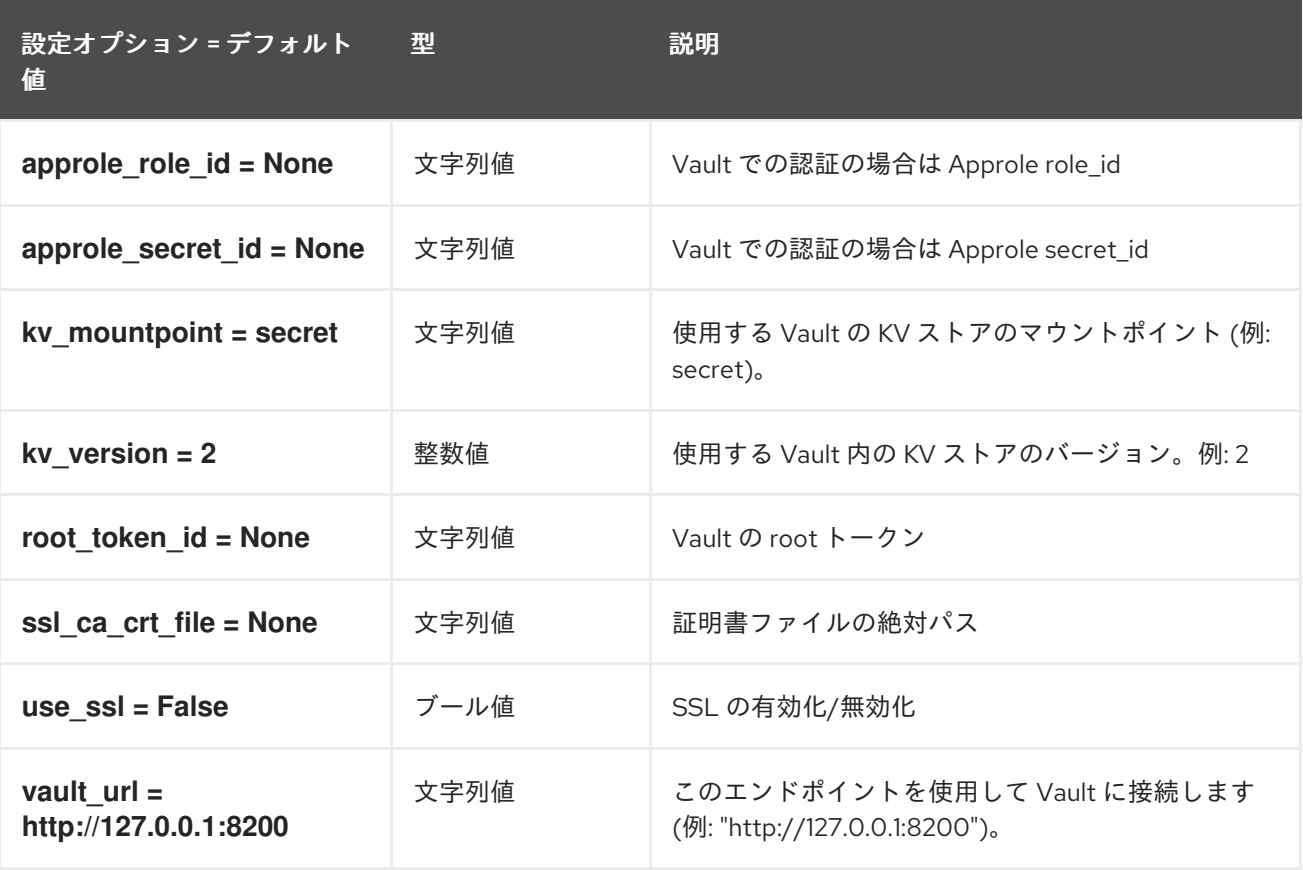

# 第3章 GLANCE

以下の章では、**glance** サービスの設定オプションについて説明します。

# 3.1. GLANCE-API.CONF

このセクションには、**/etc/glance/glance-api.conf** ファイルのオプションが含まれます。

#### 3.1.1. DEFAULT

.

以下の表は、**/etc/glance/glance-api.conf** ファイルの **[DEFAULT]** グループで利用可能なオプションの 概要をまとめたものです。

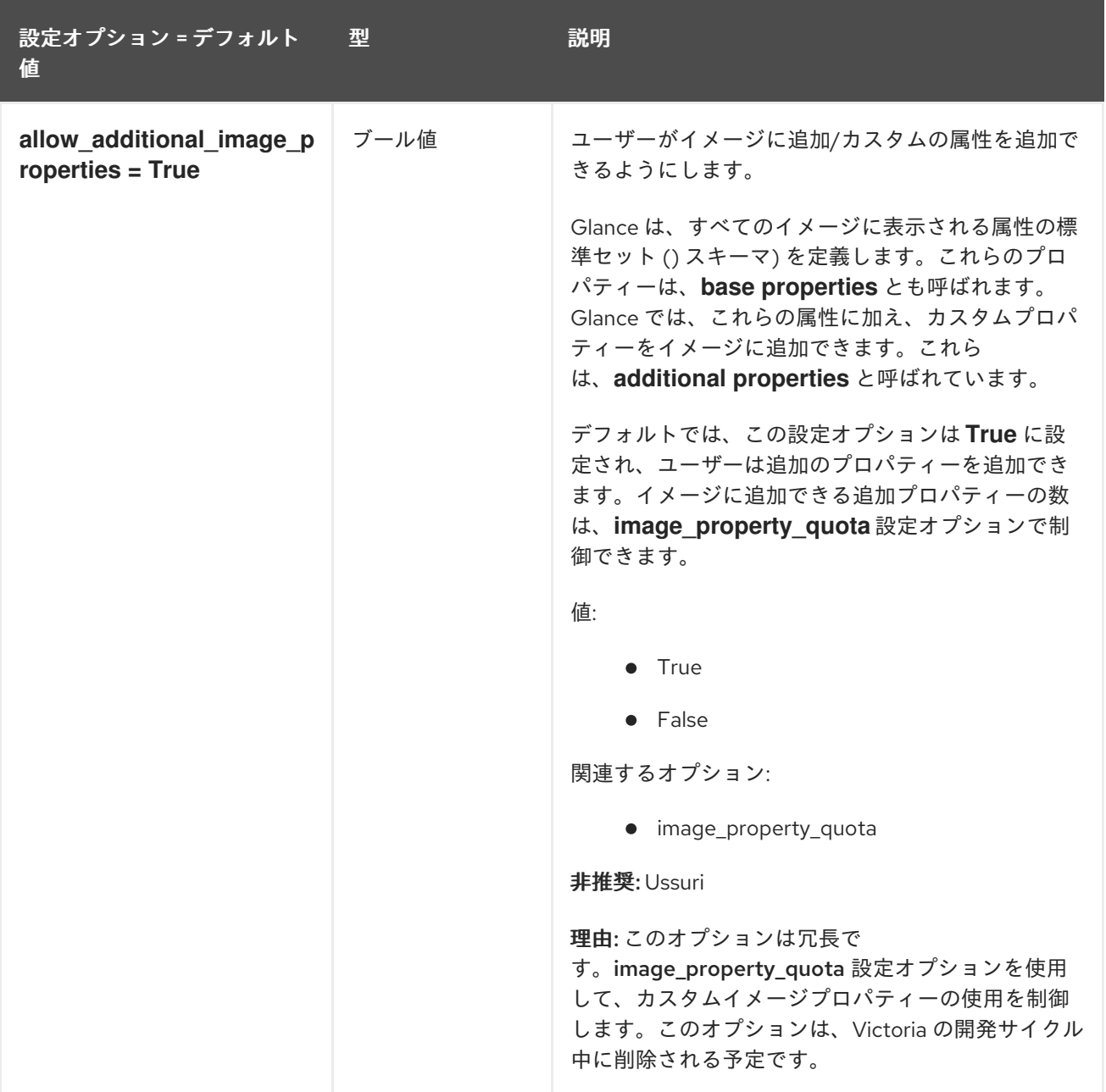

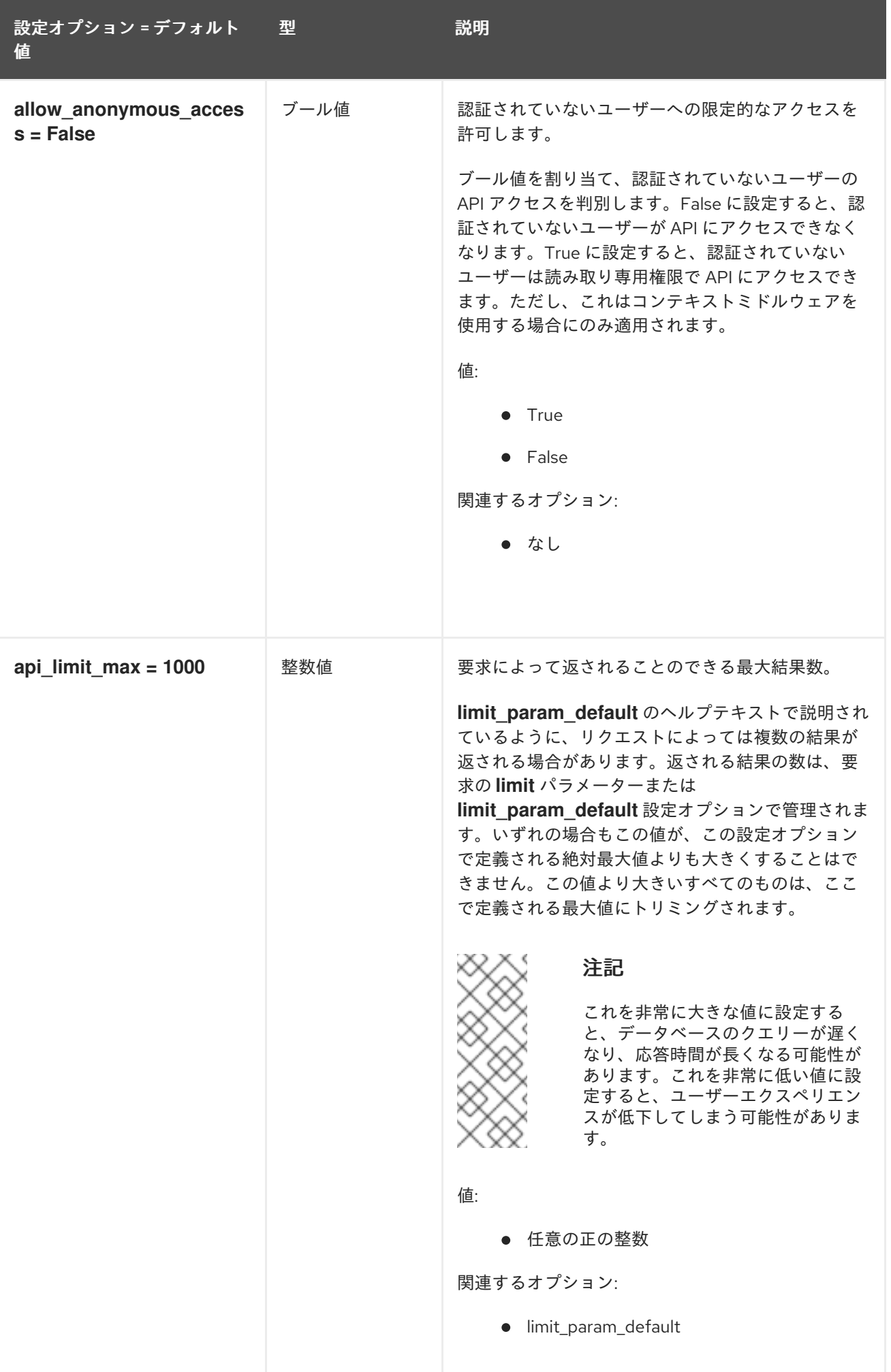

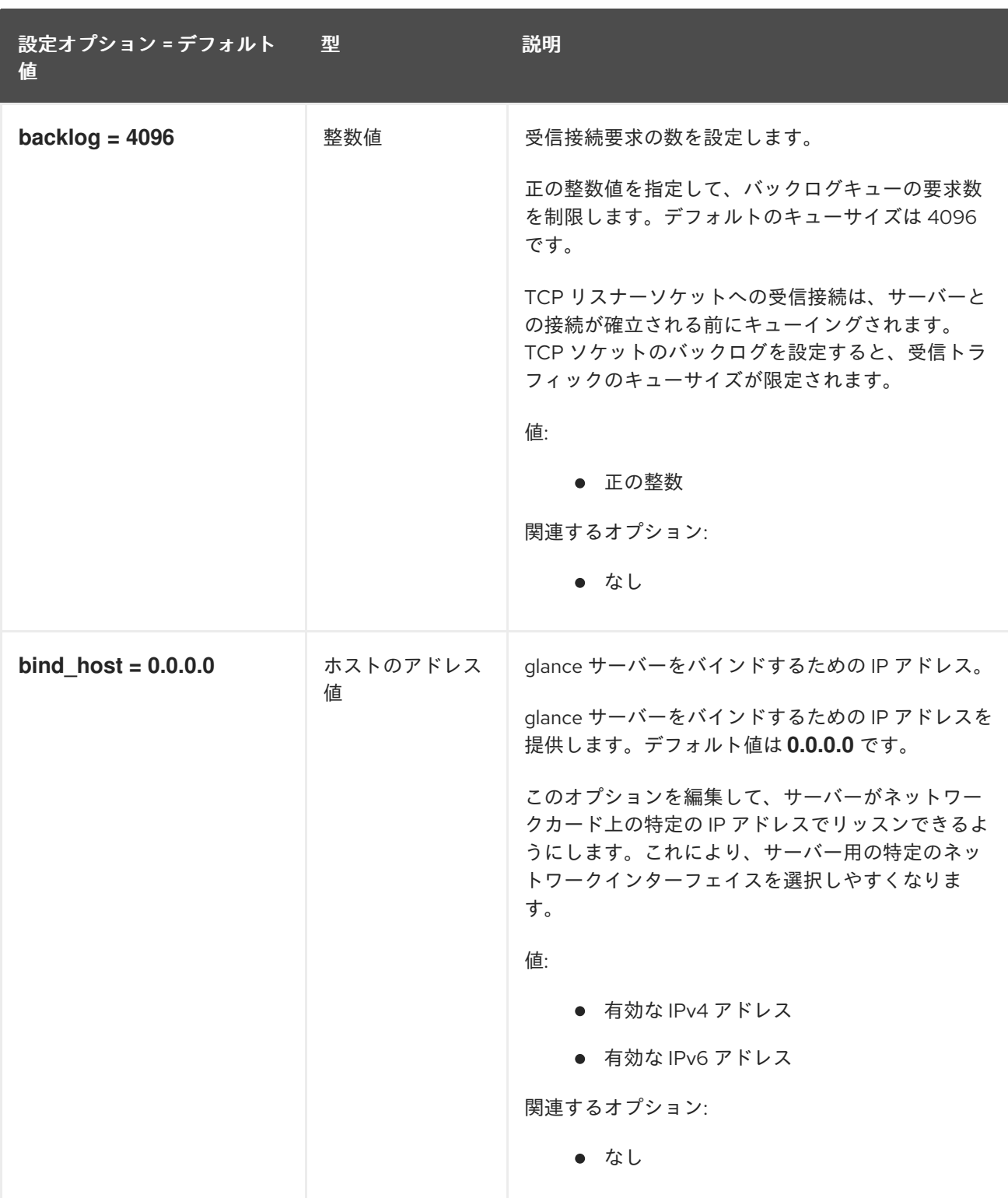

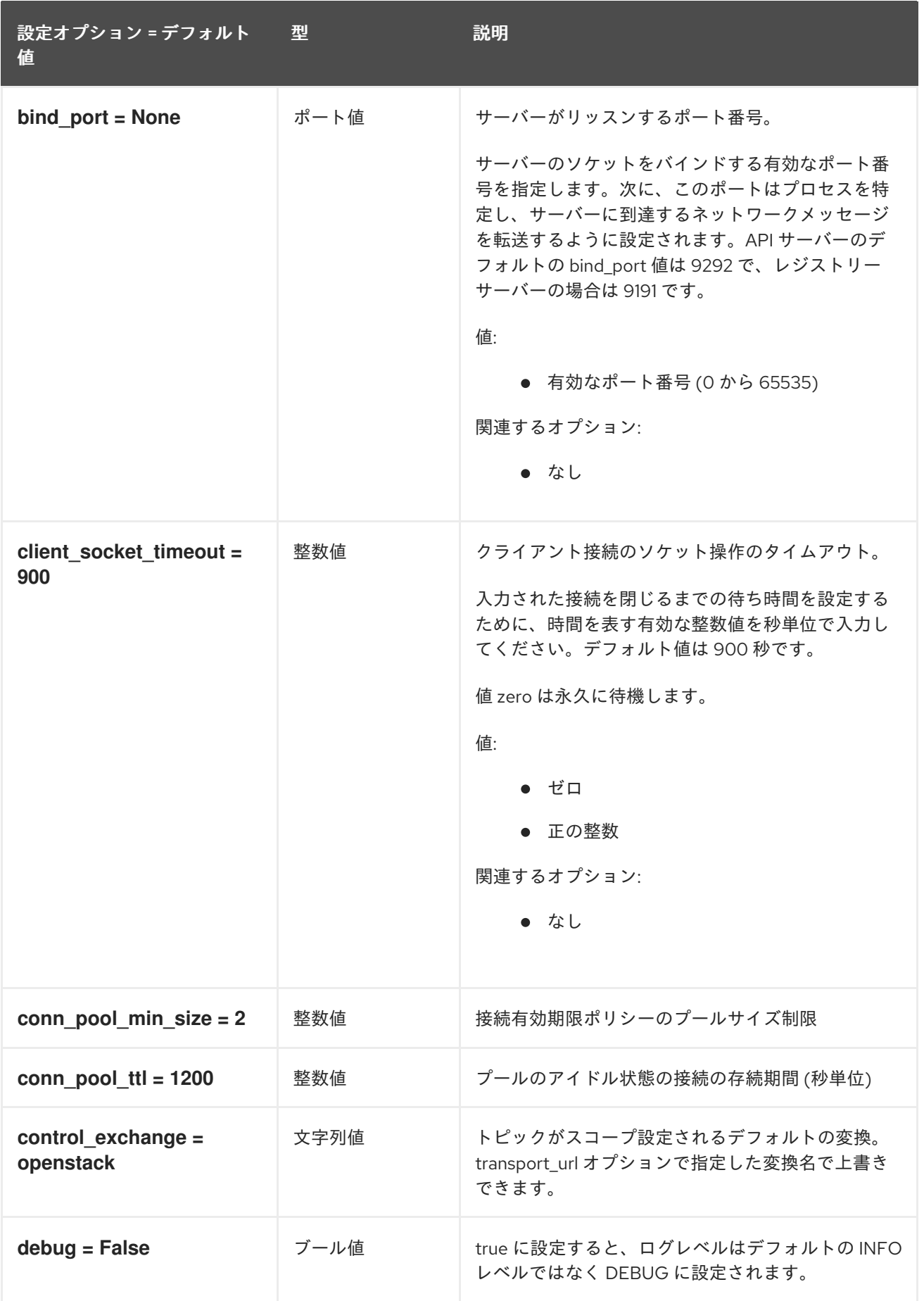

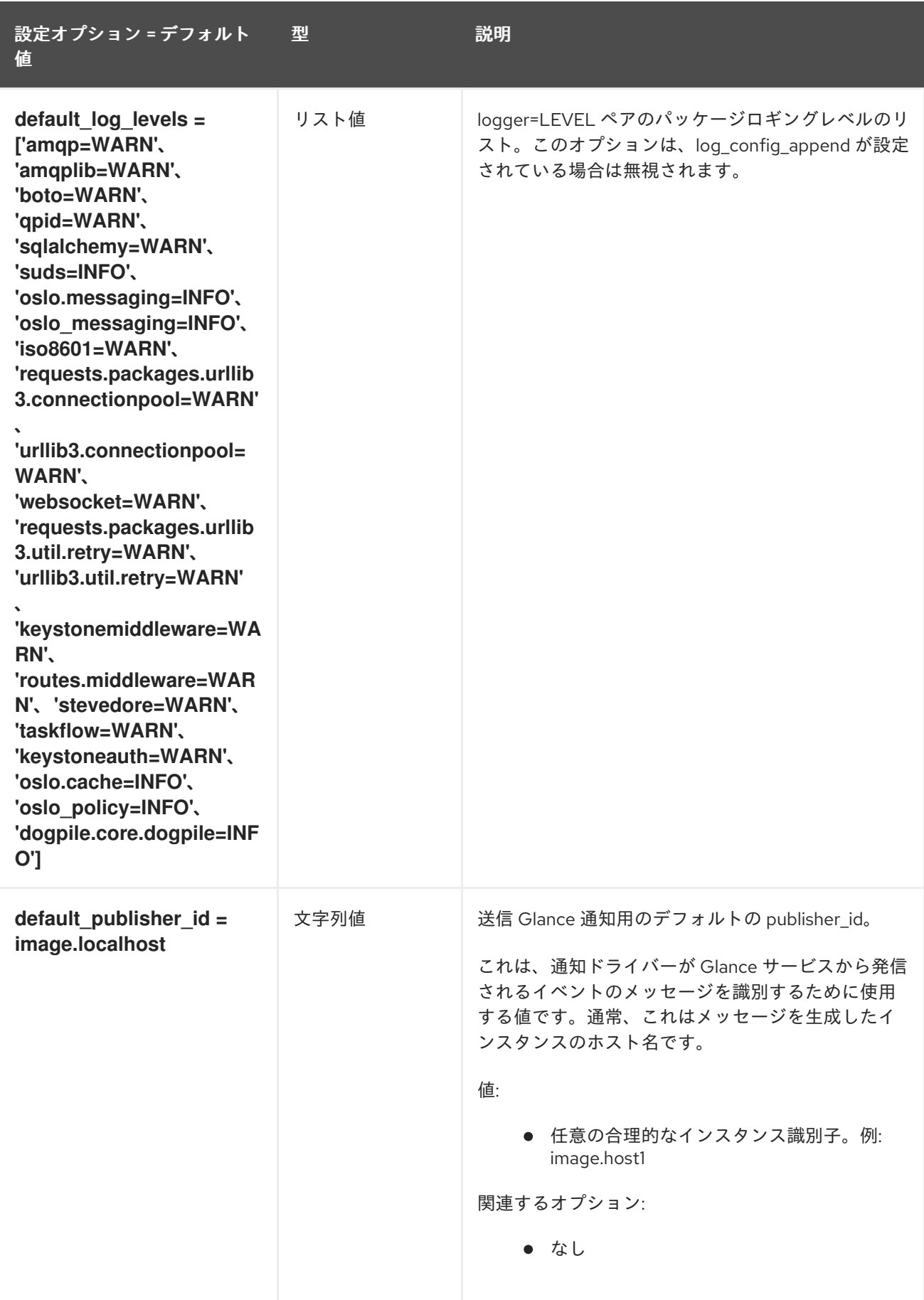

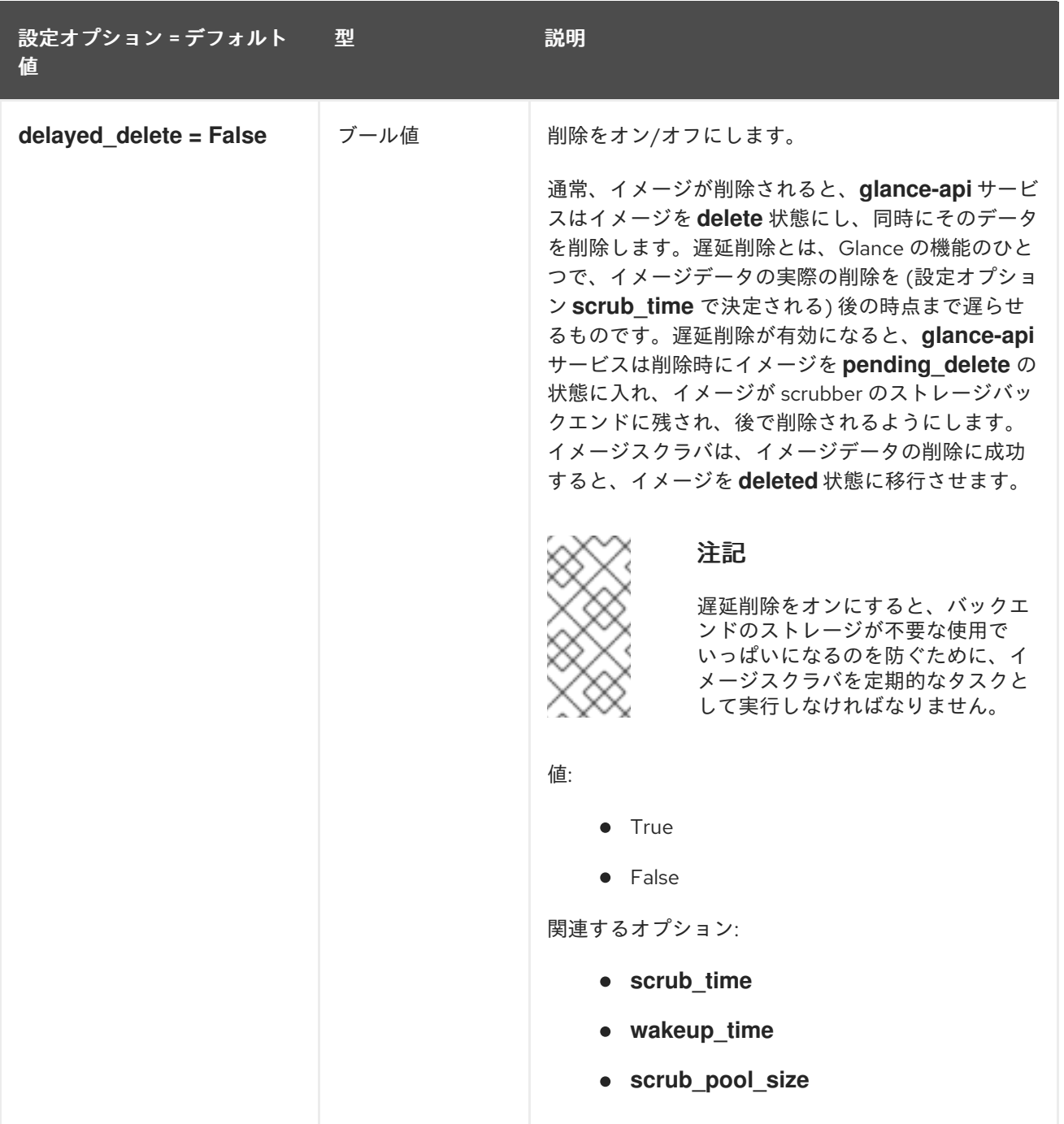

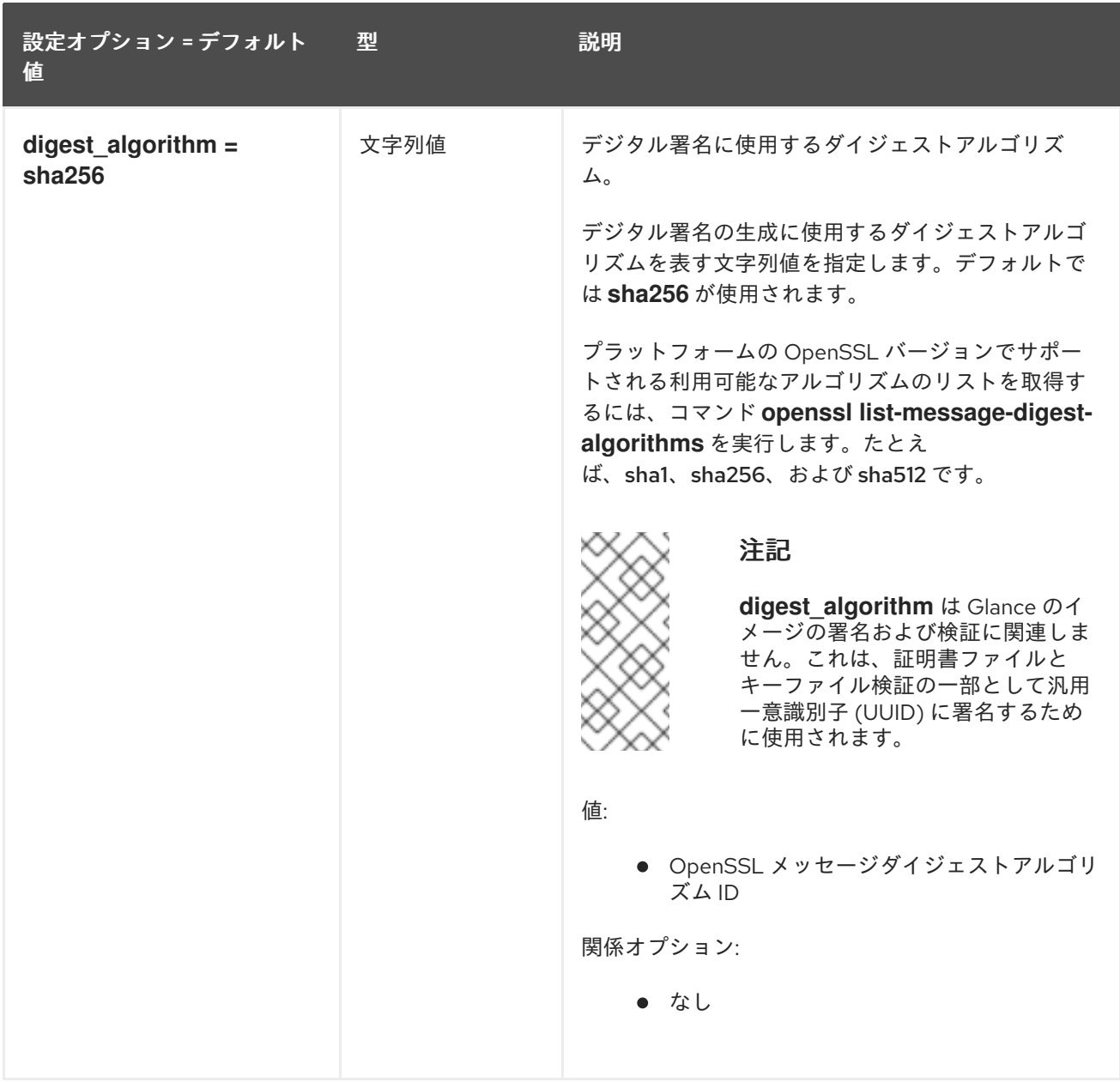

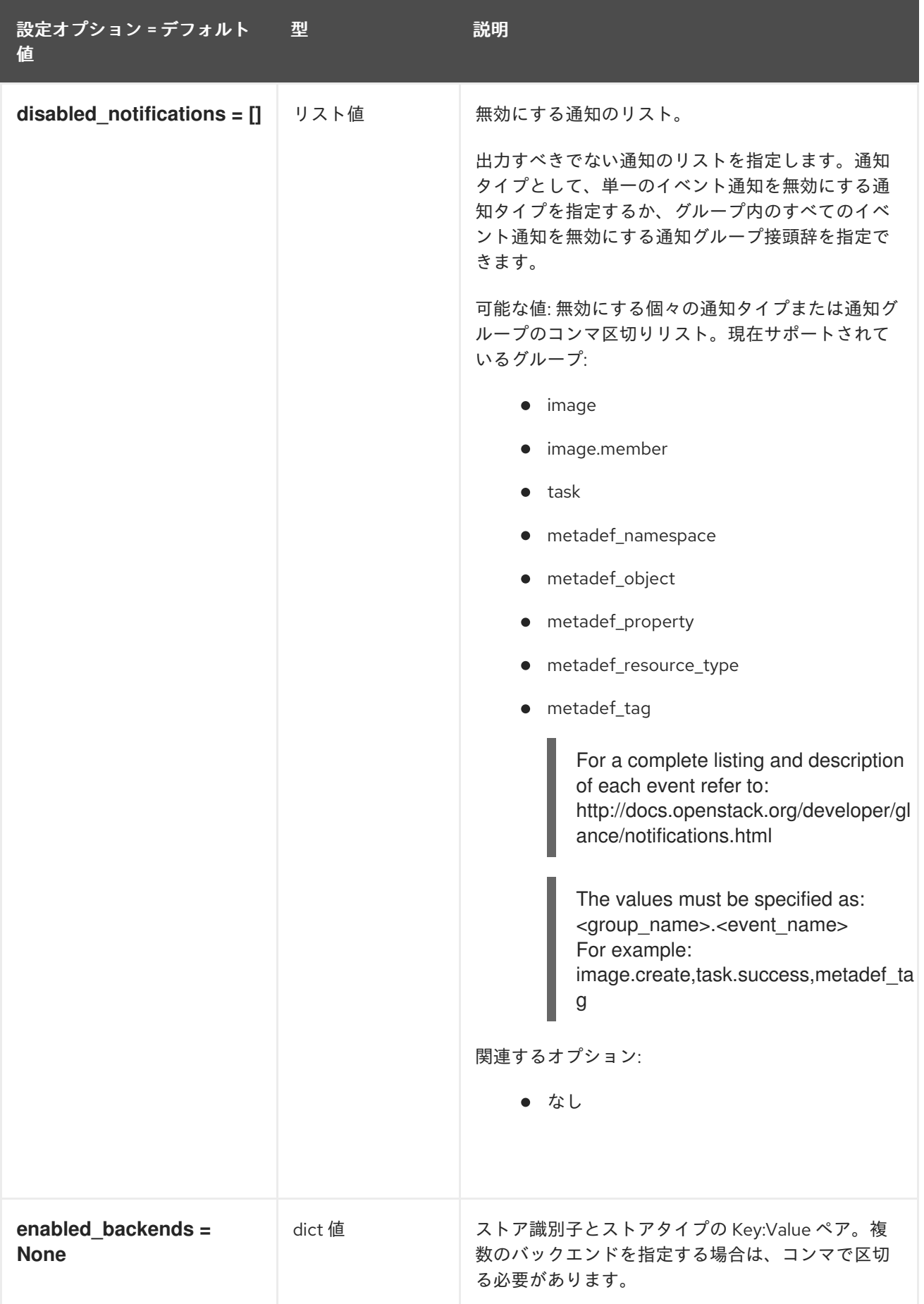

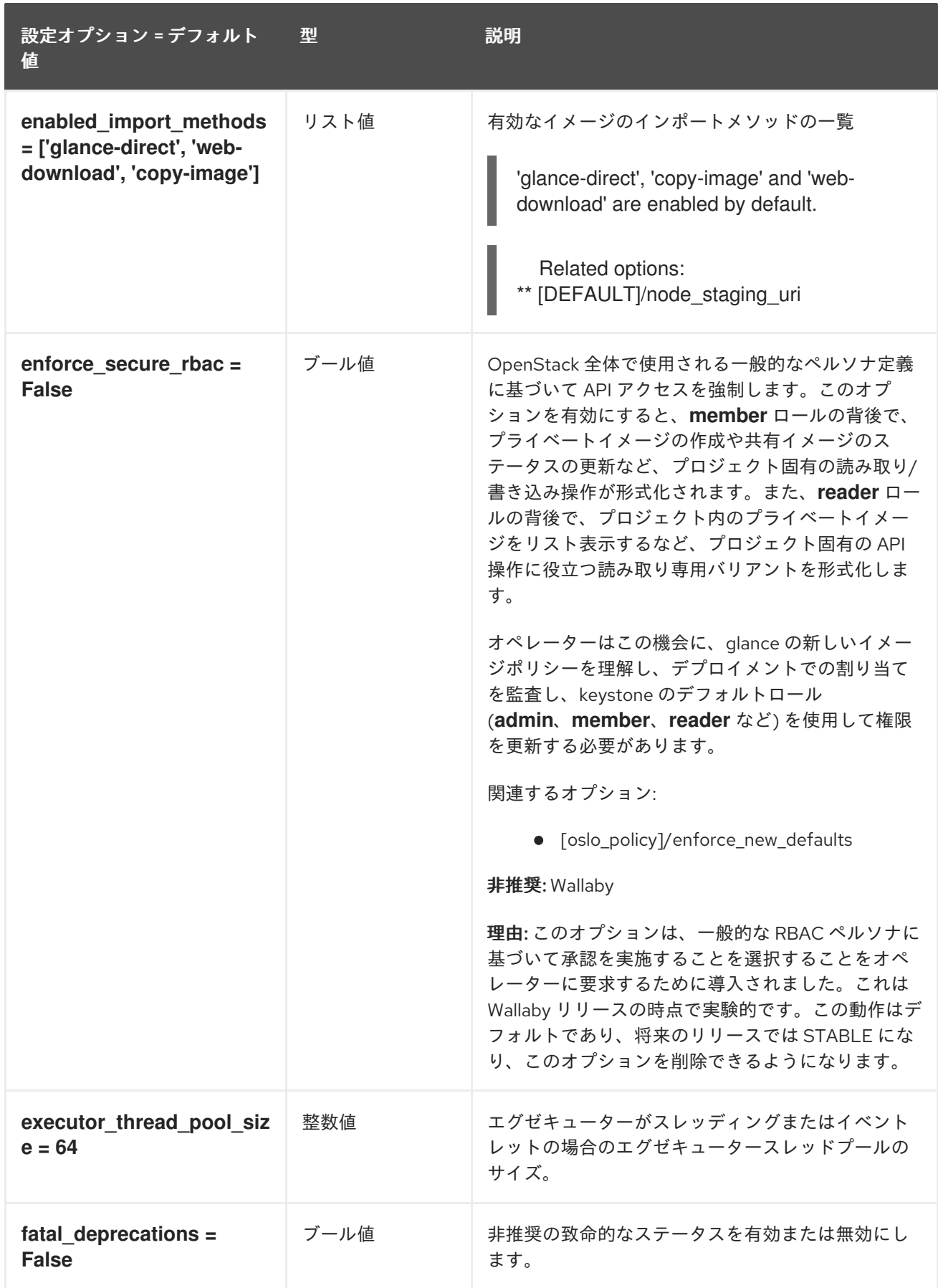

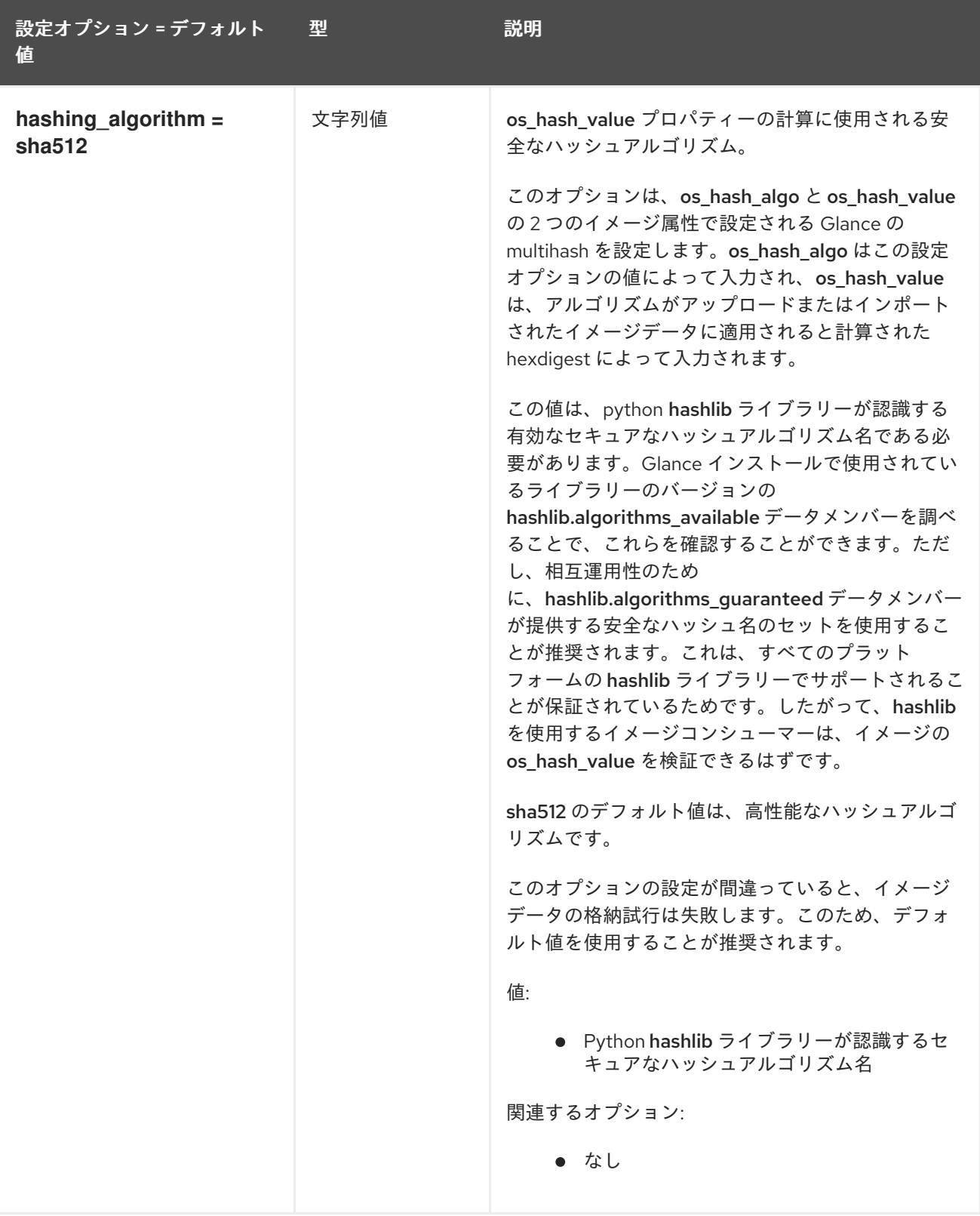

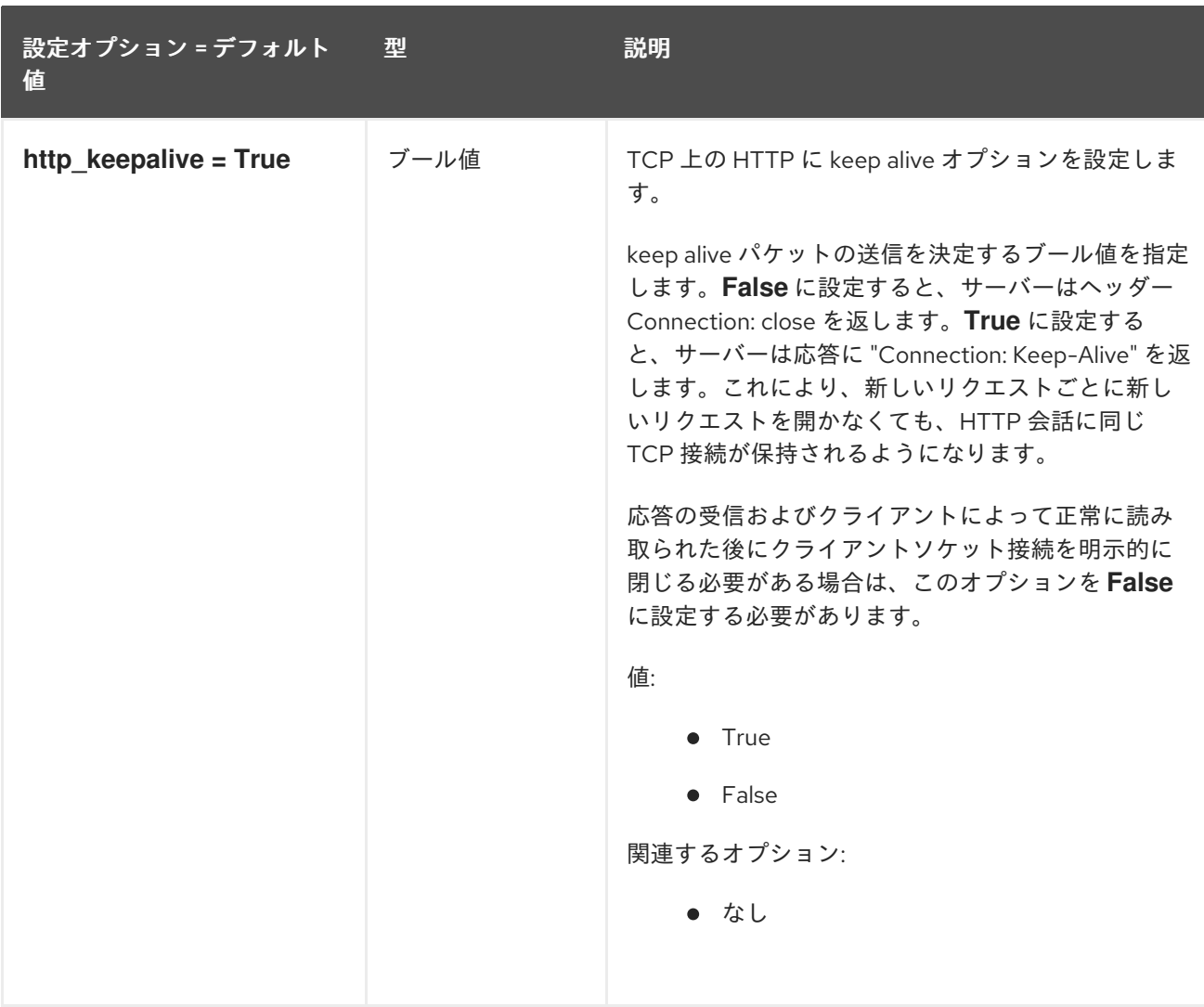

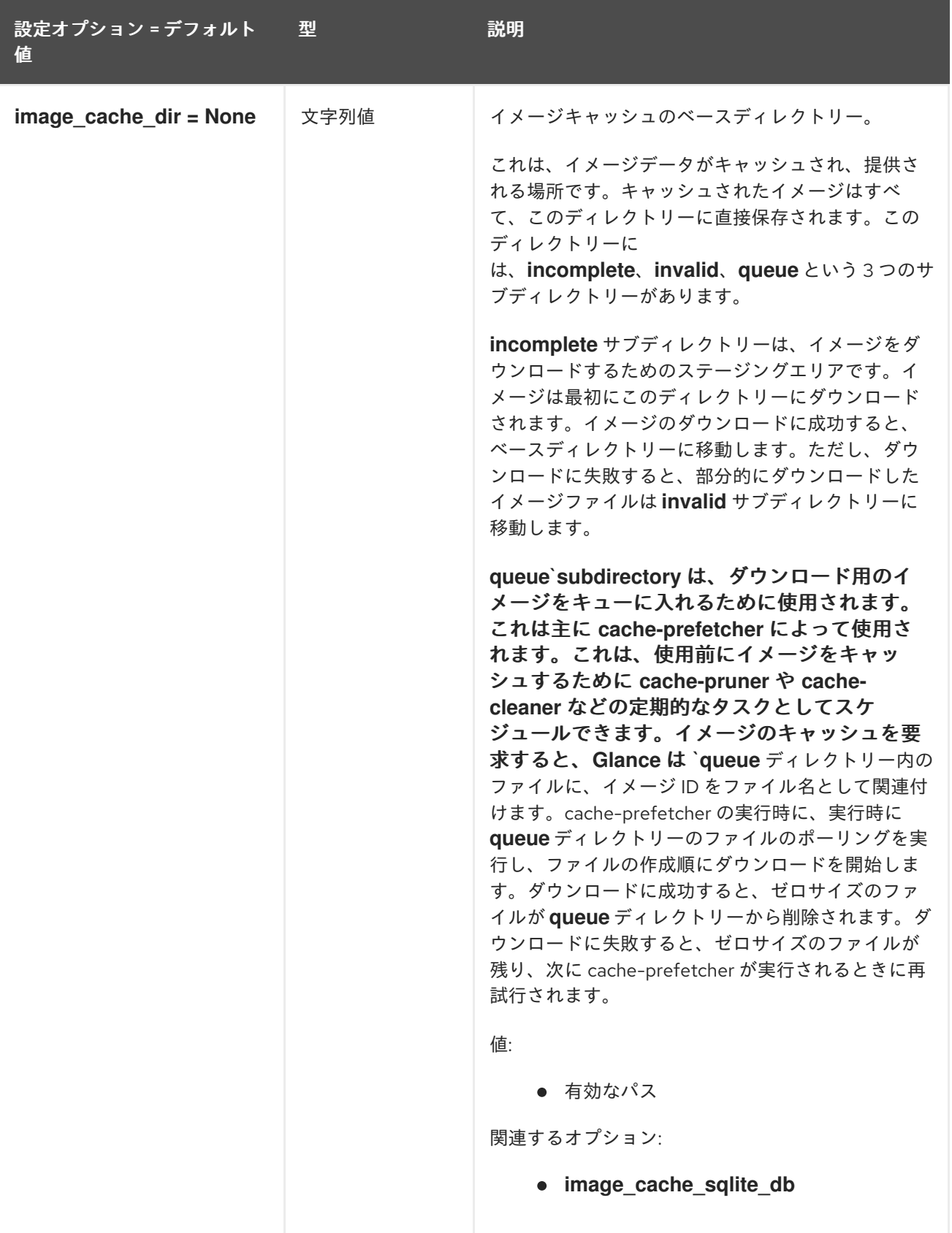

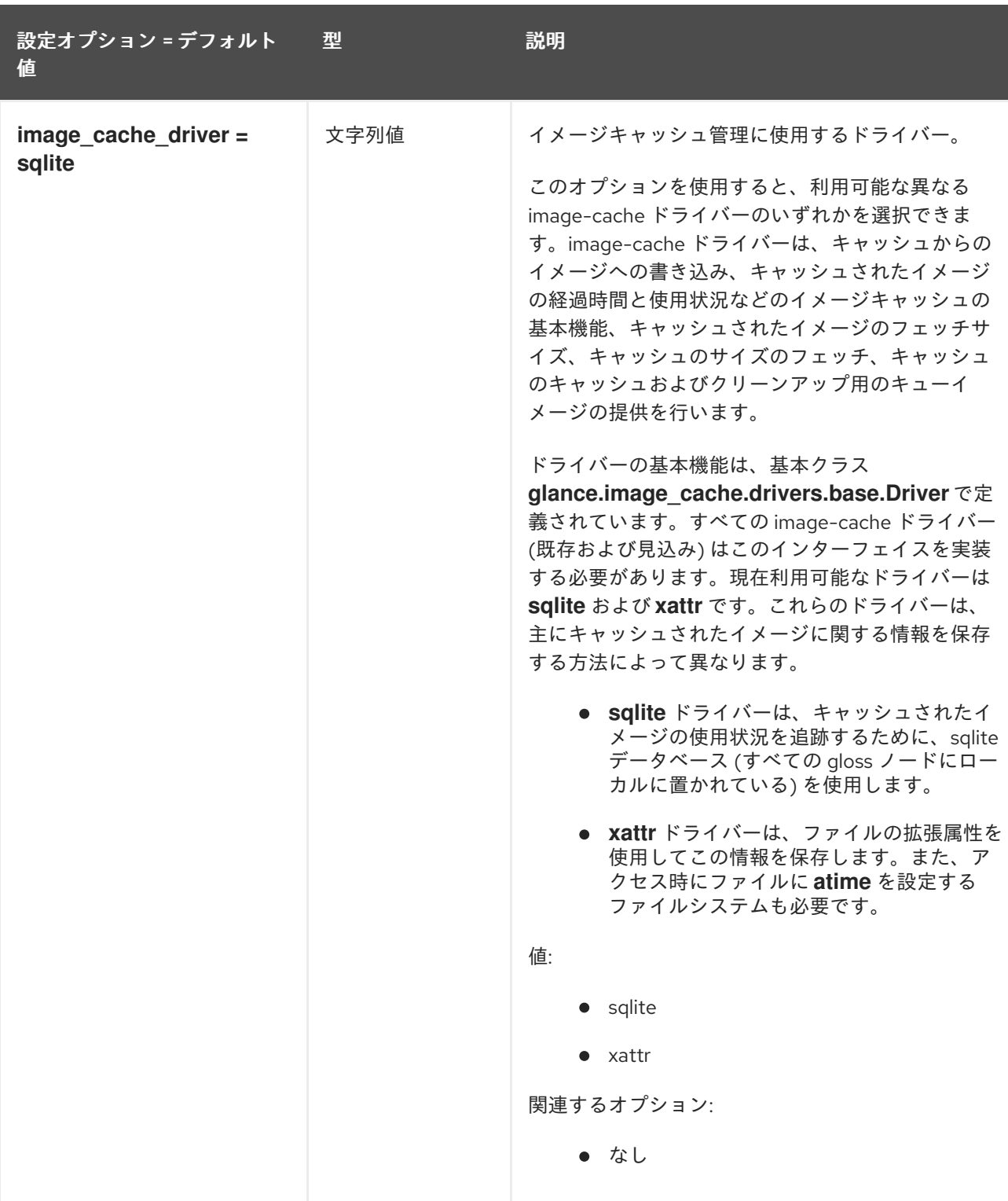

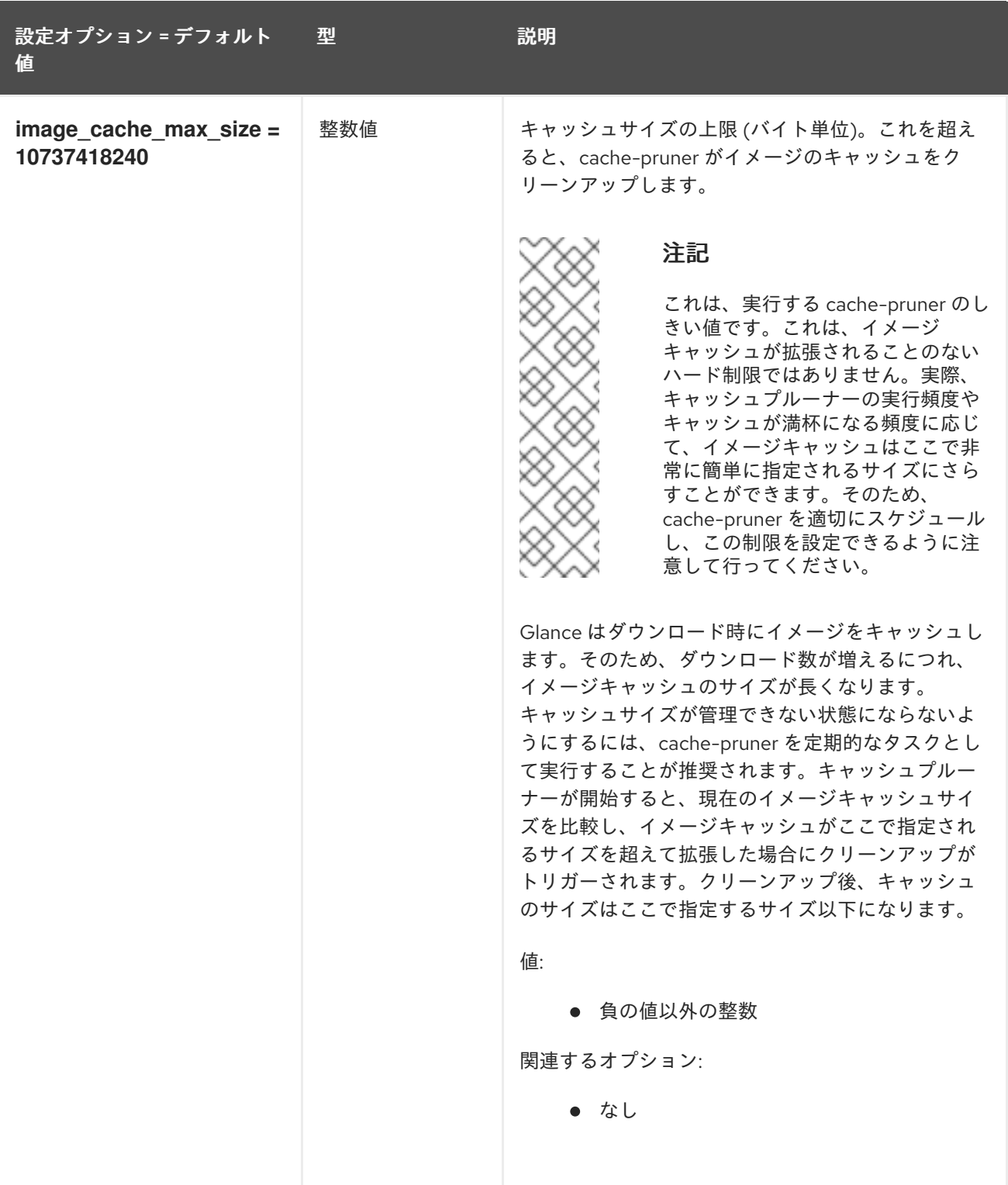

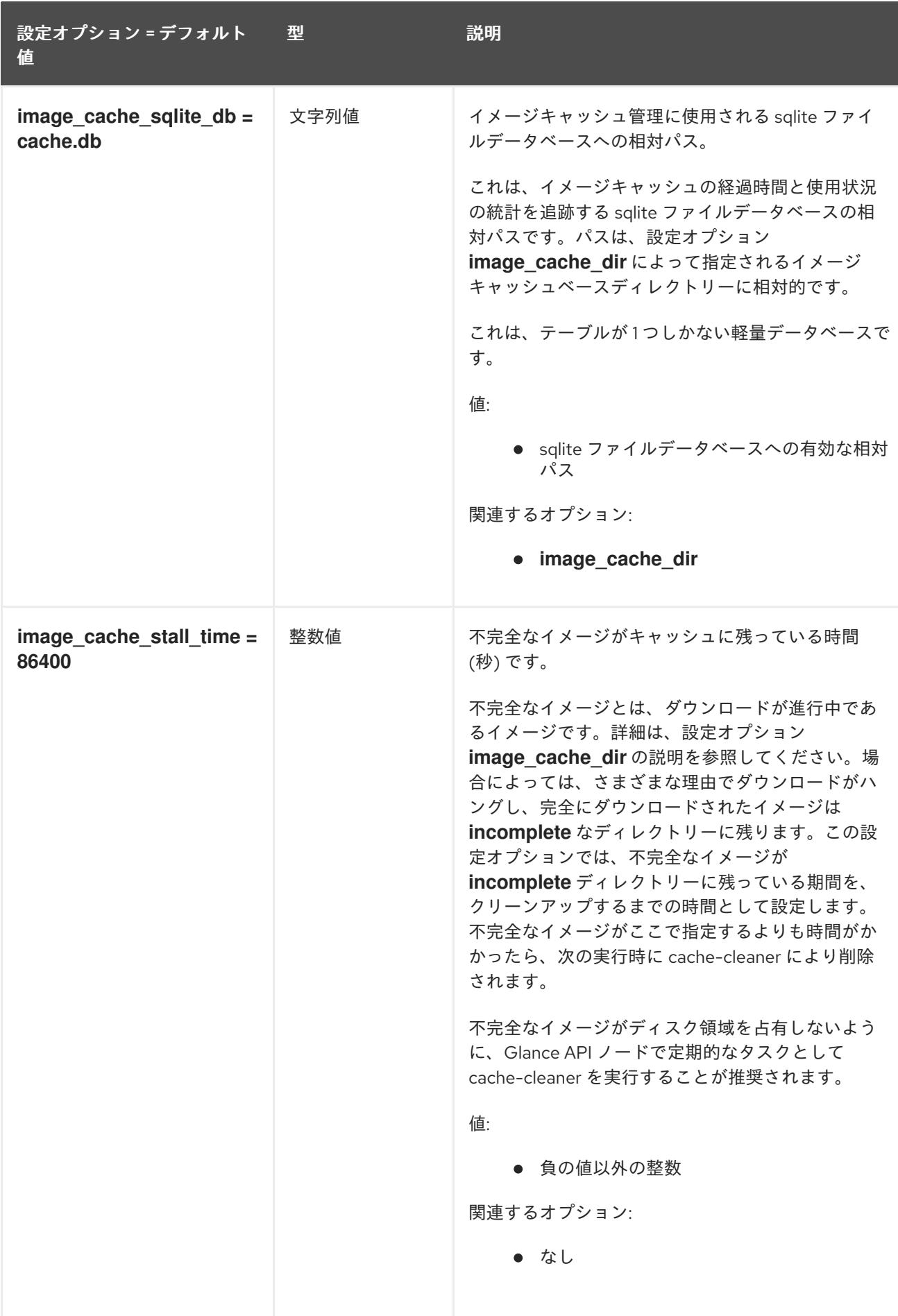

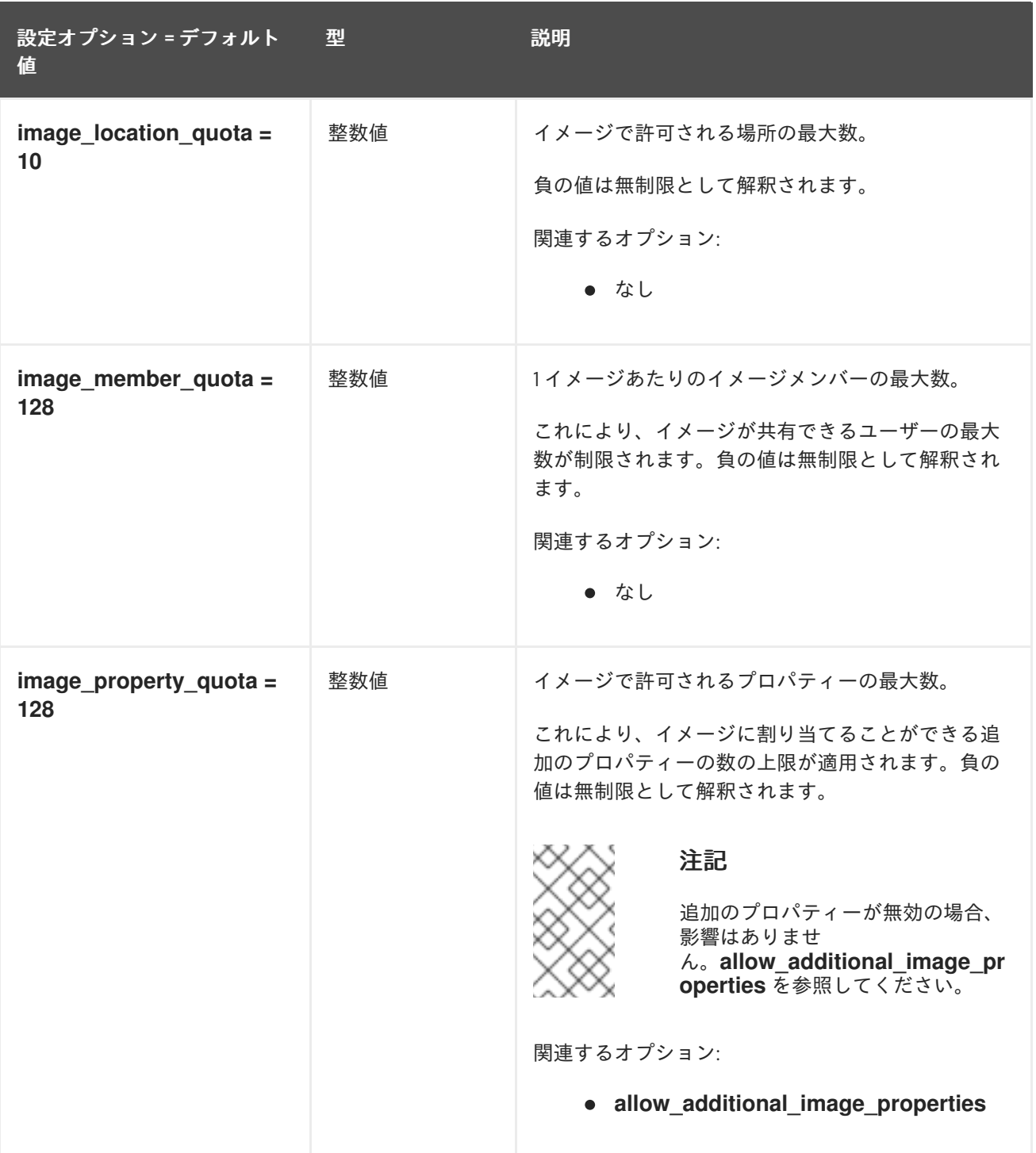

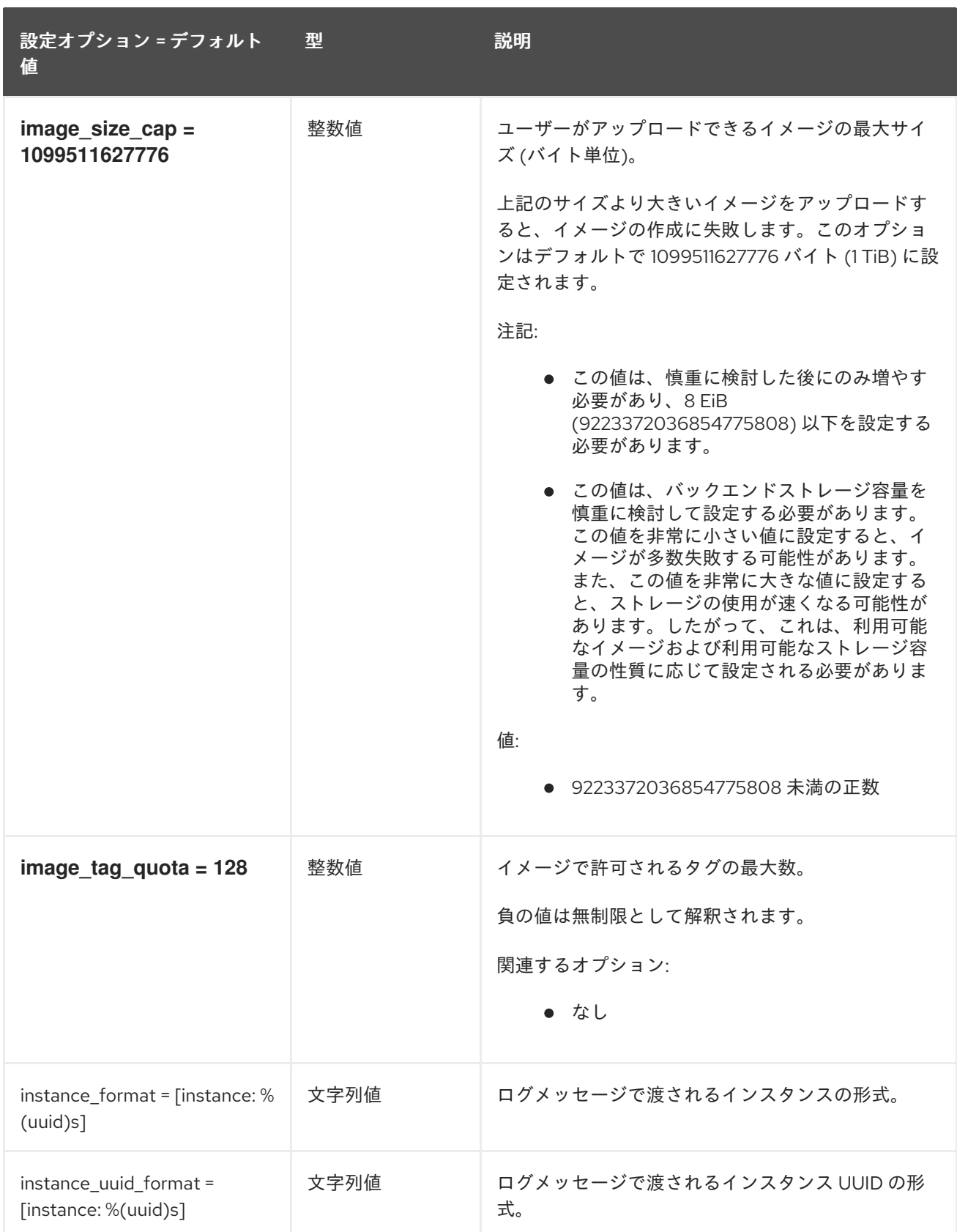

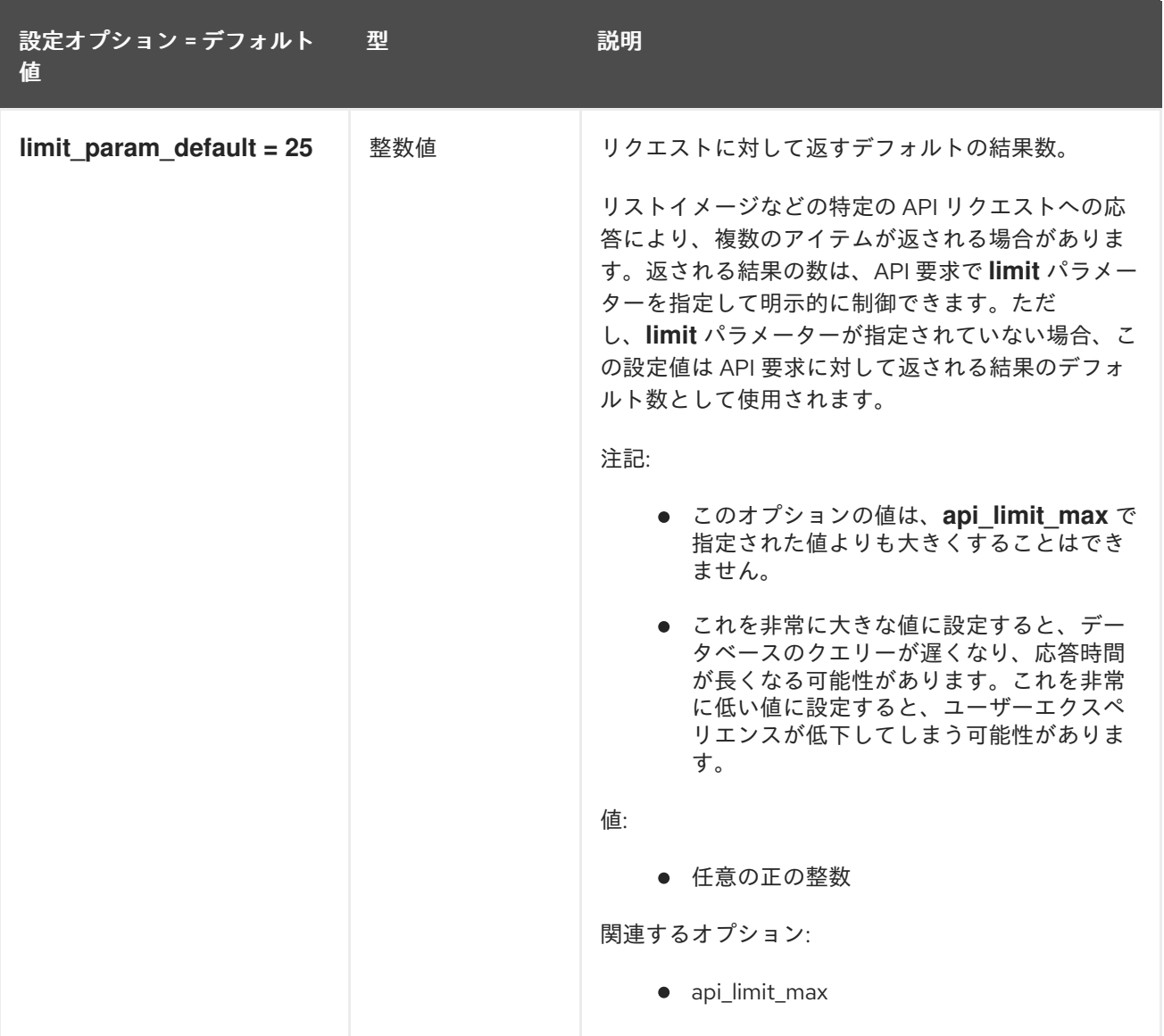

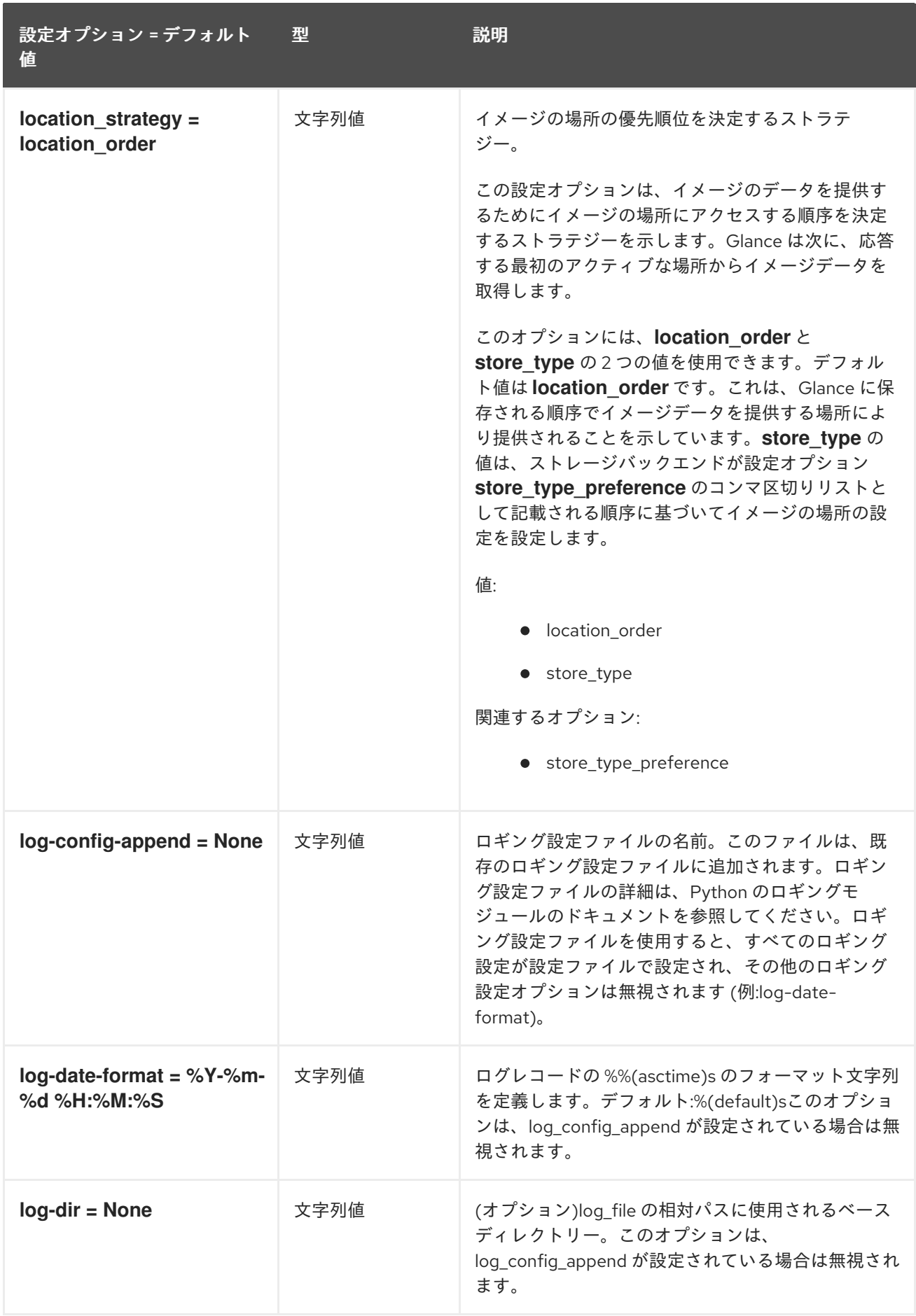

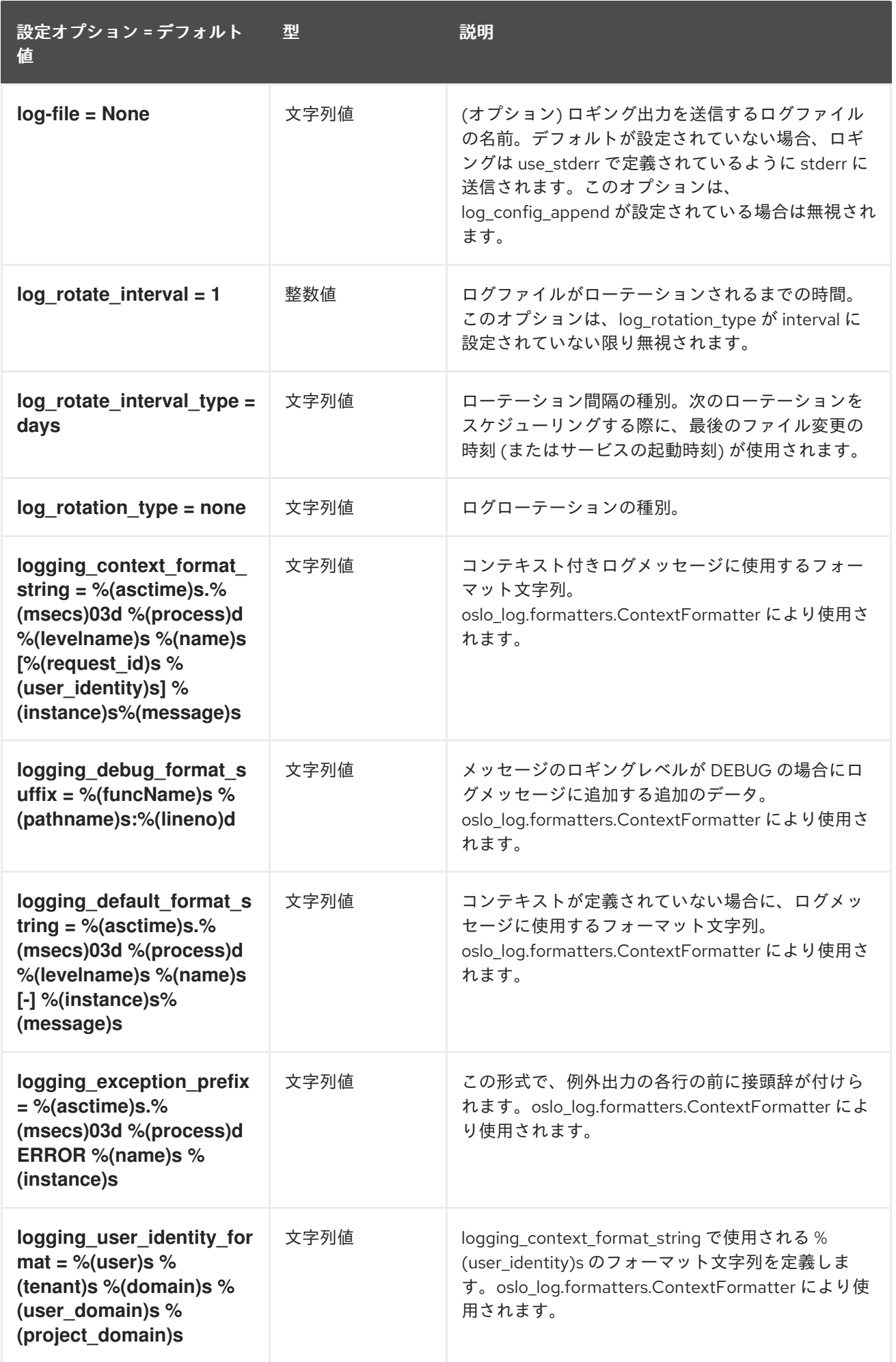

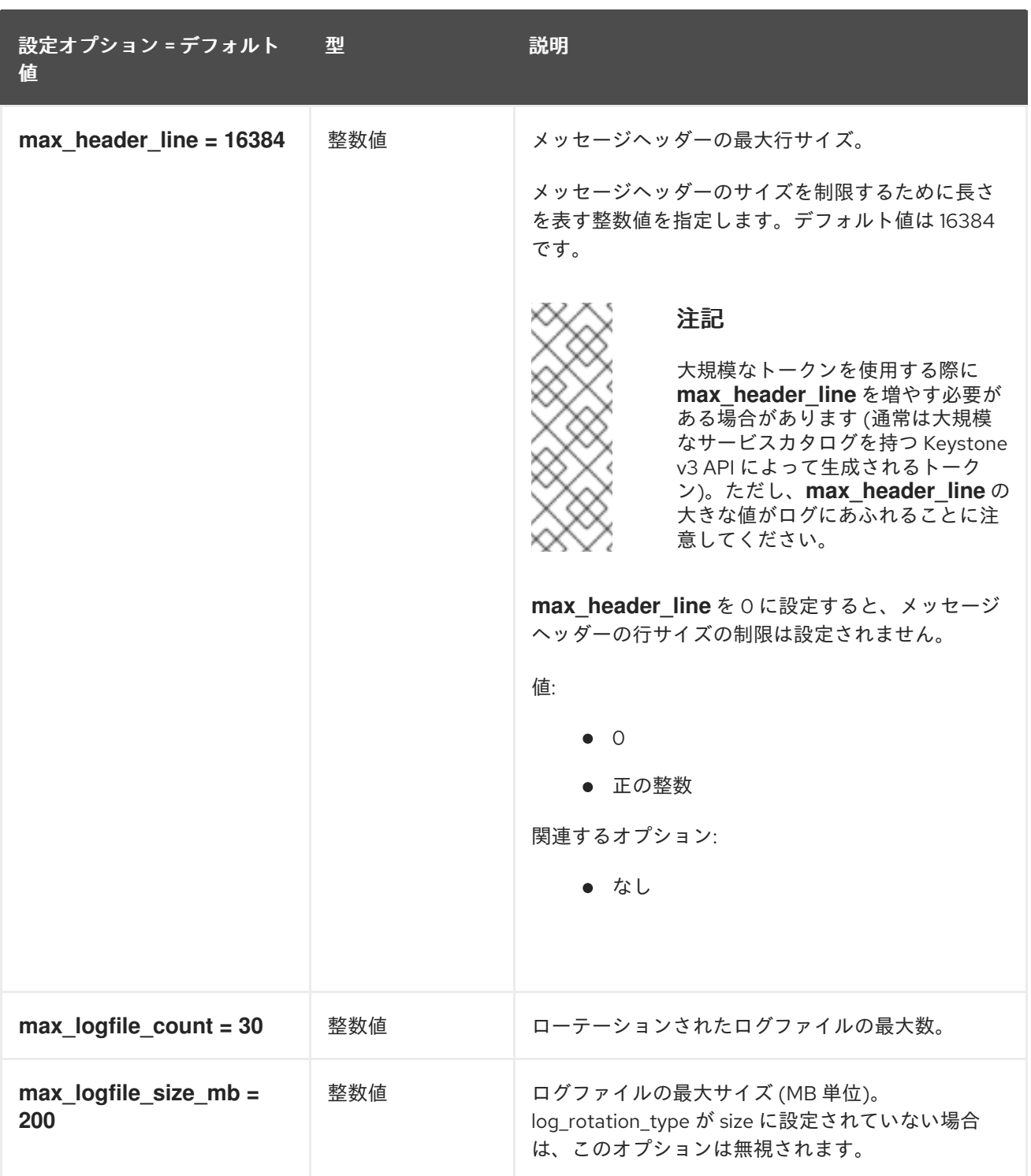

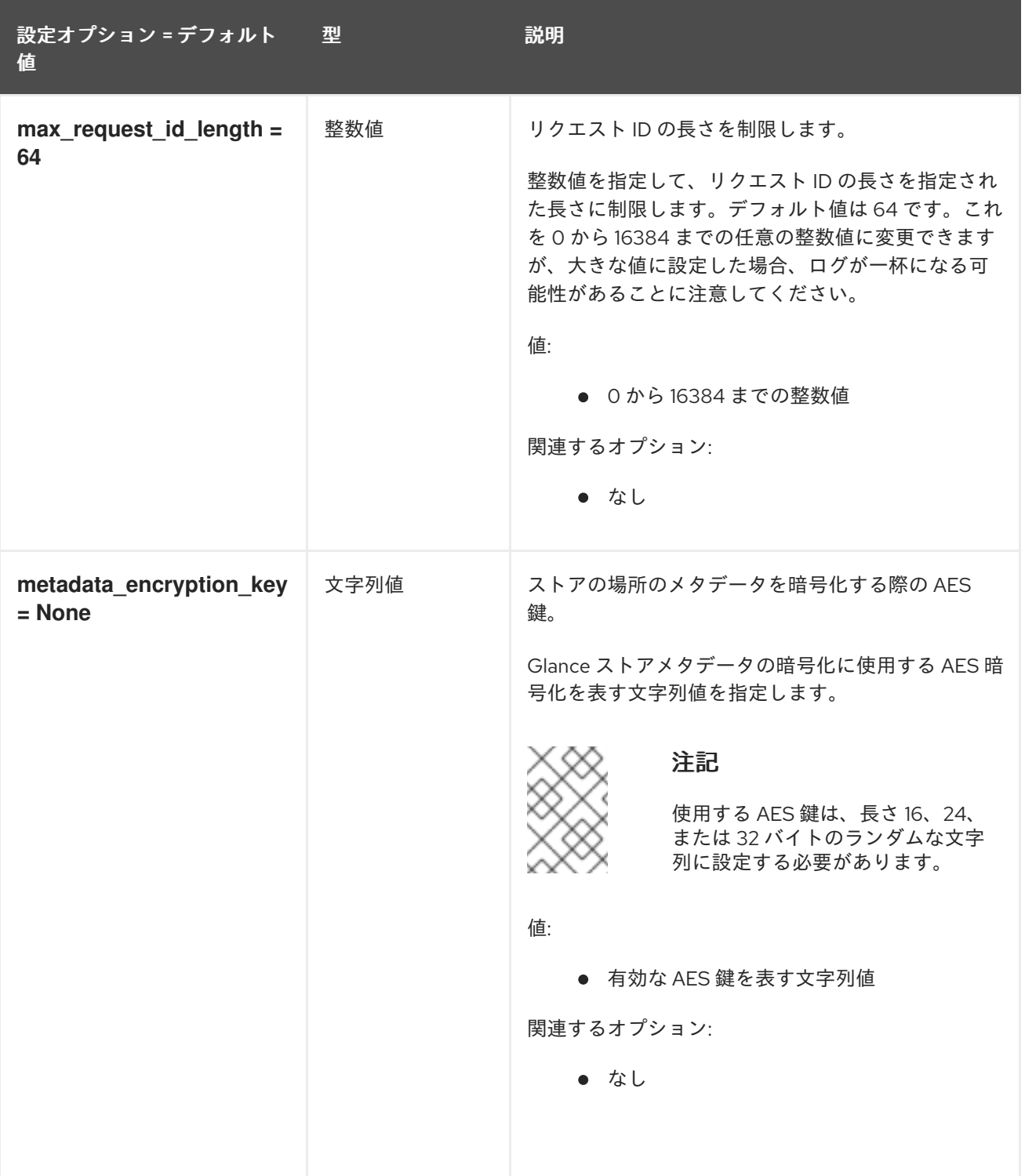

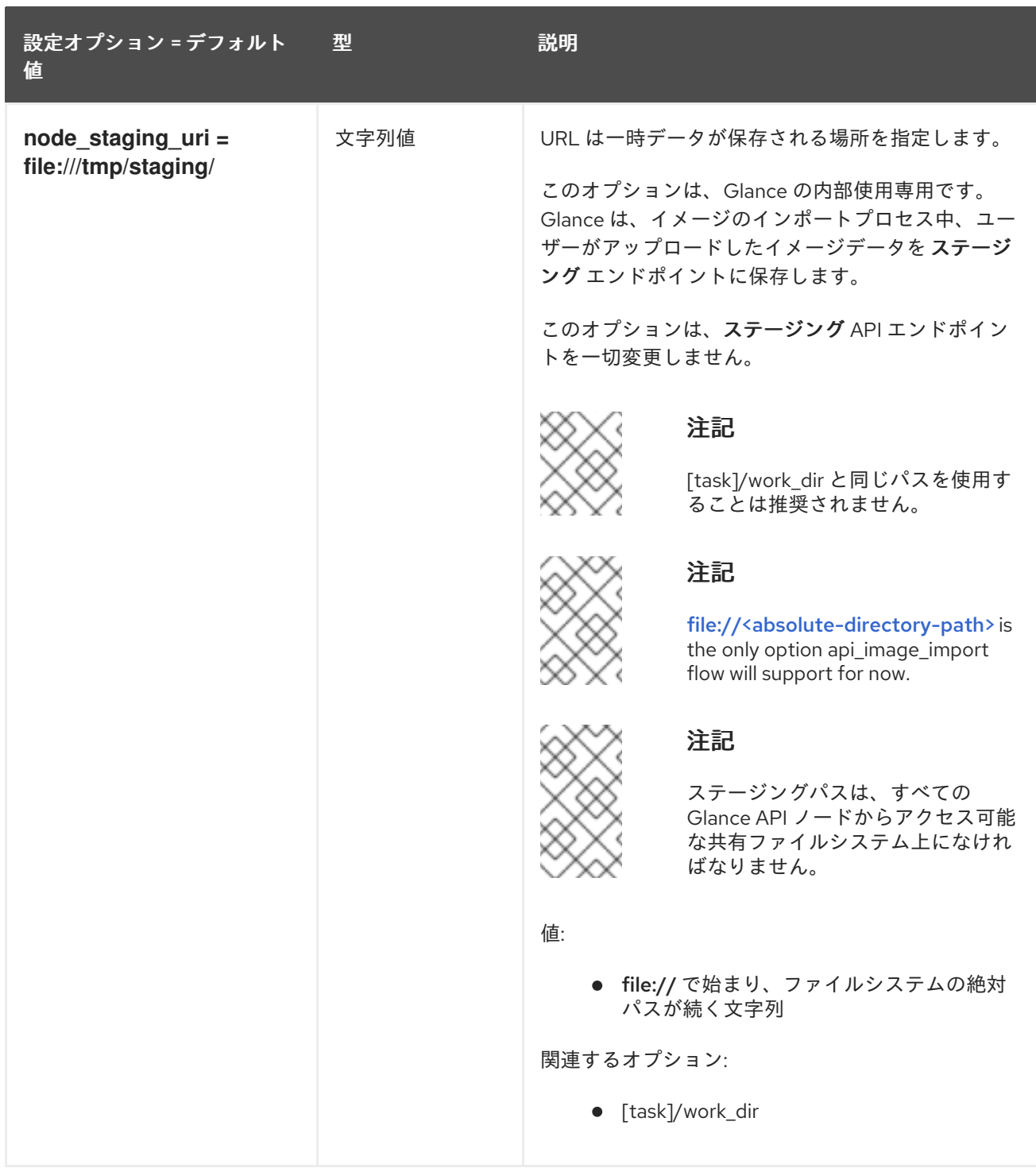

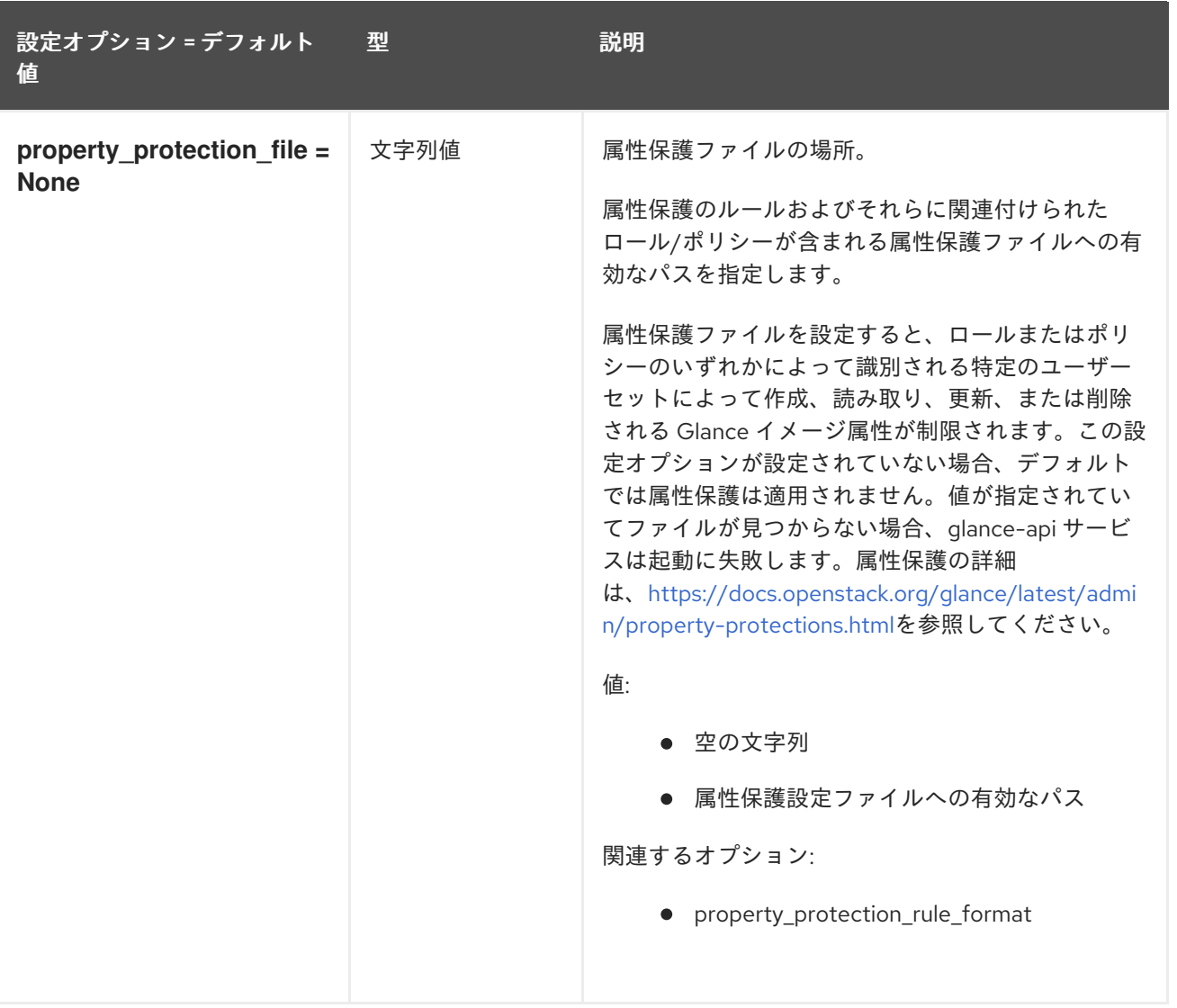

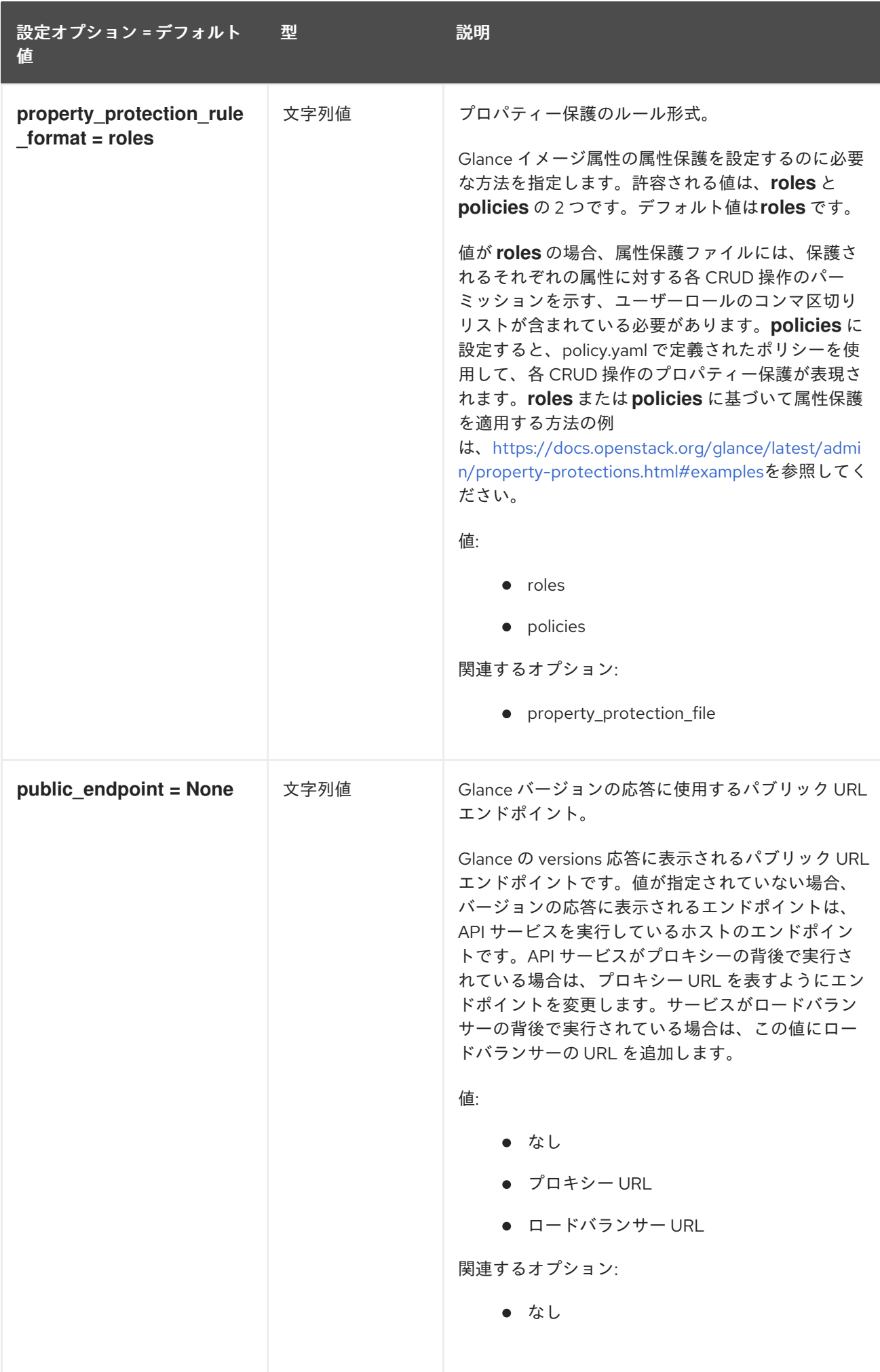

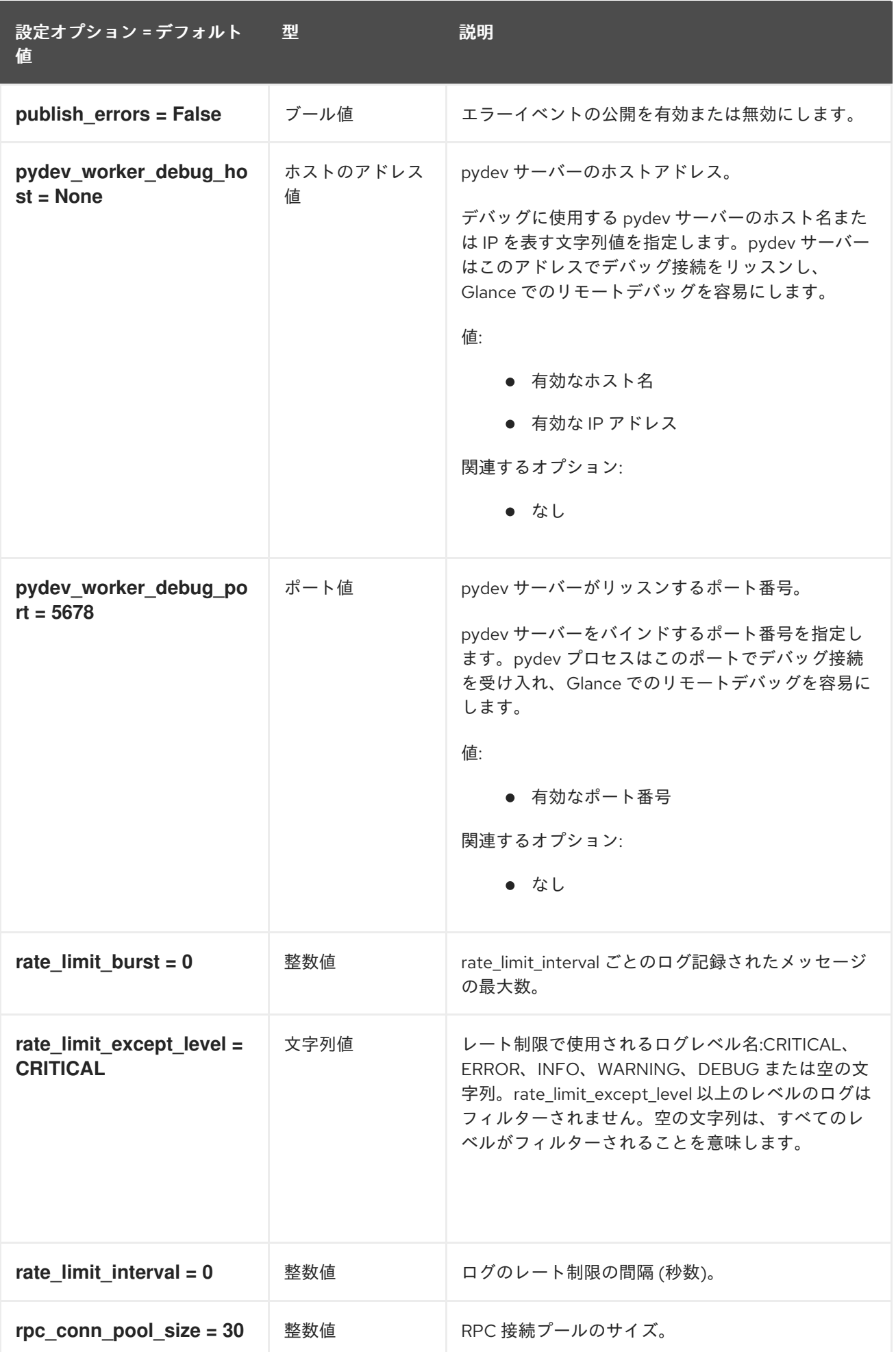

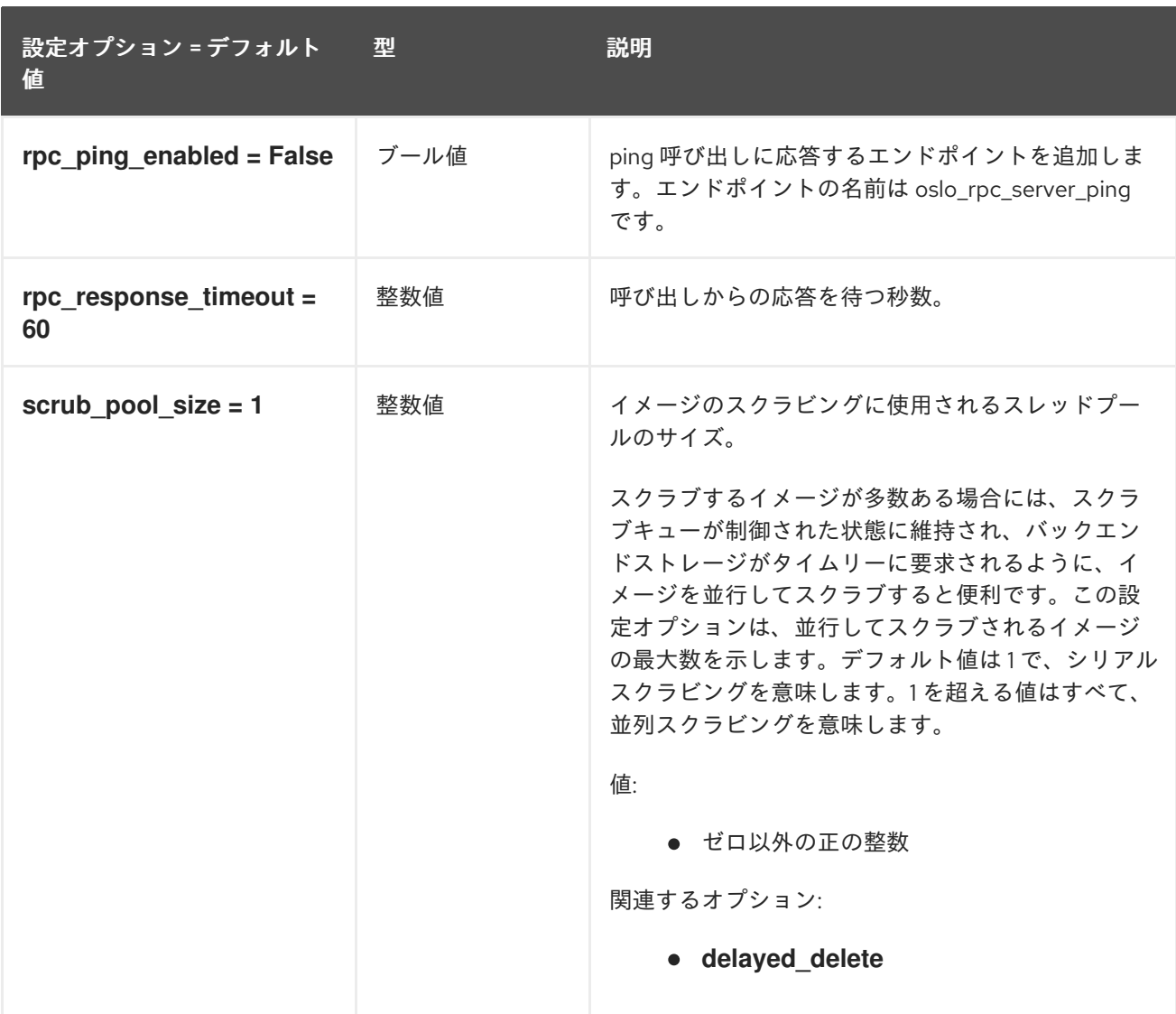
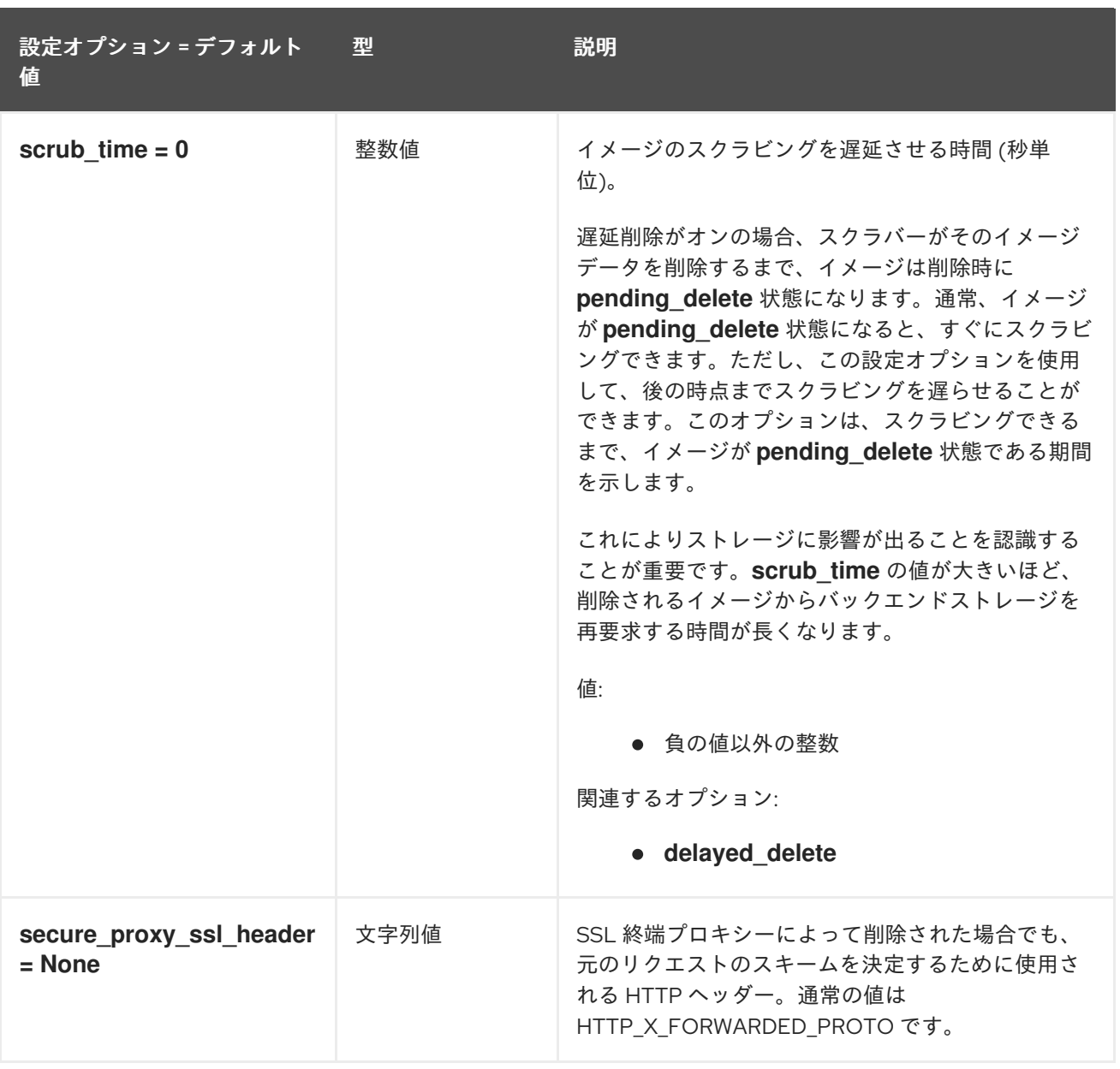

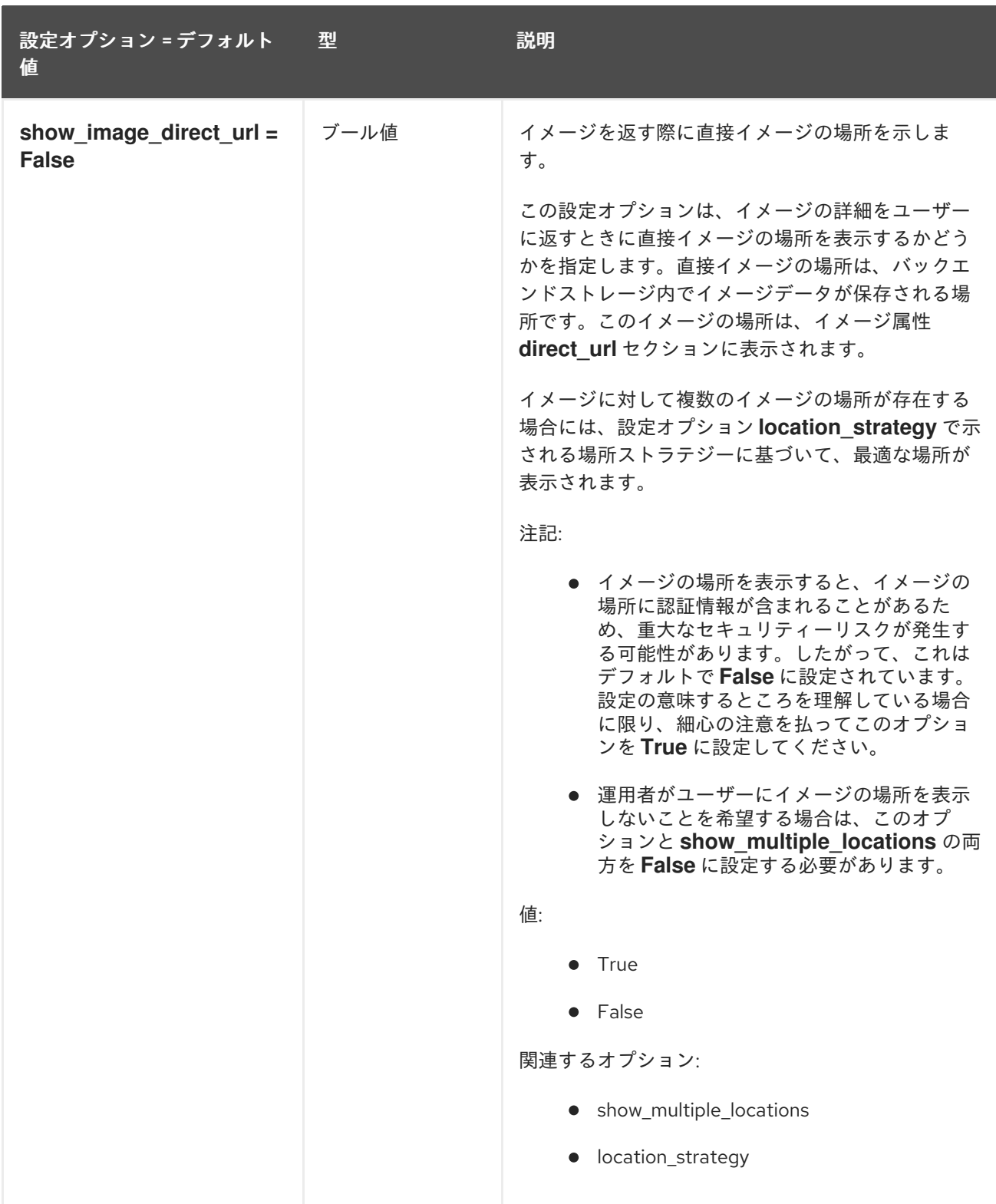

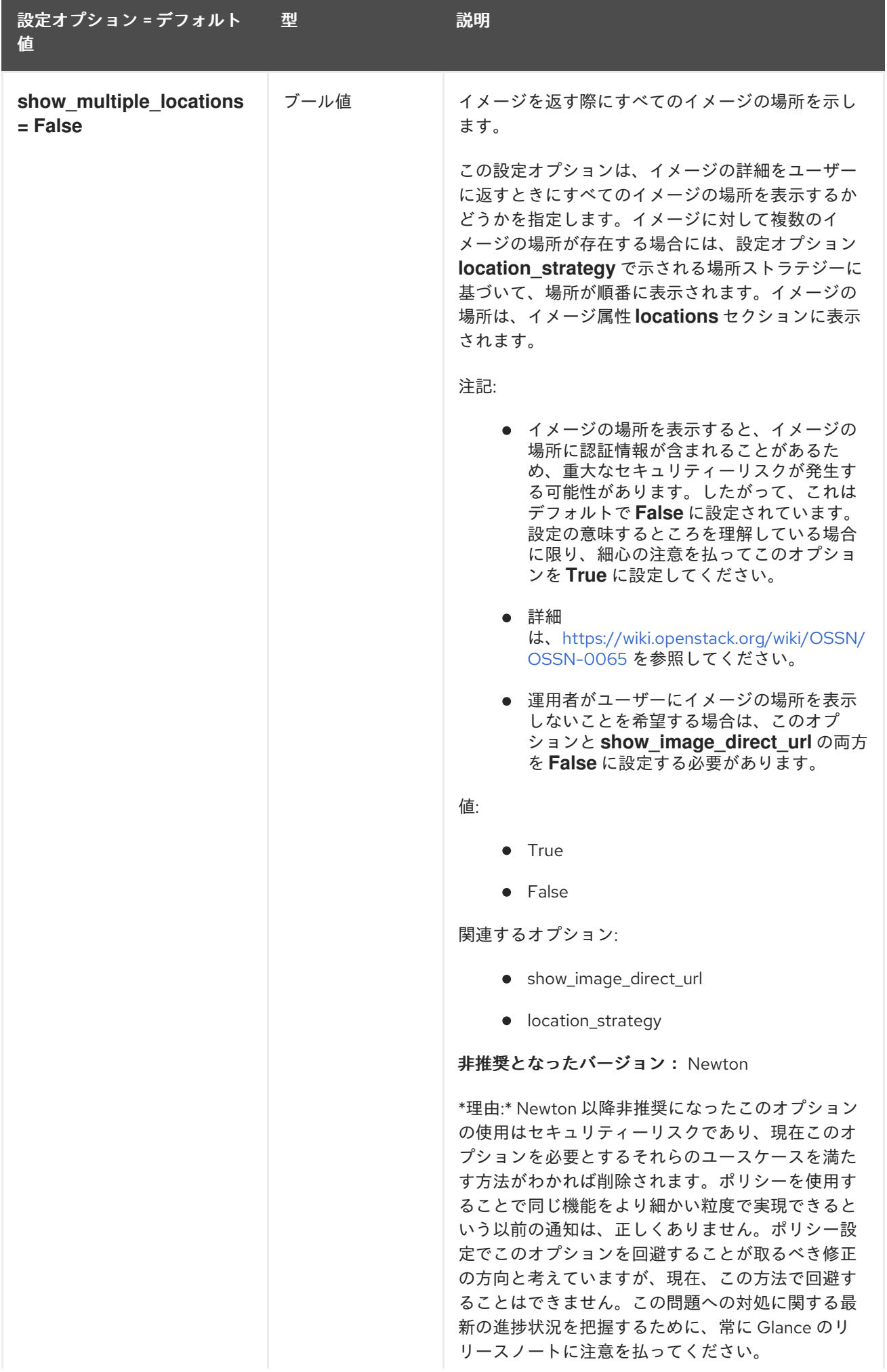

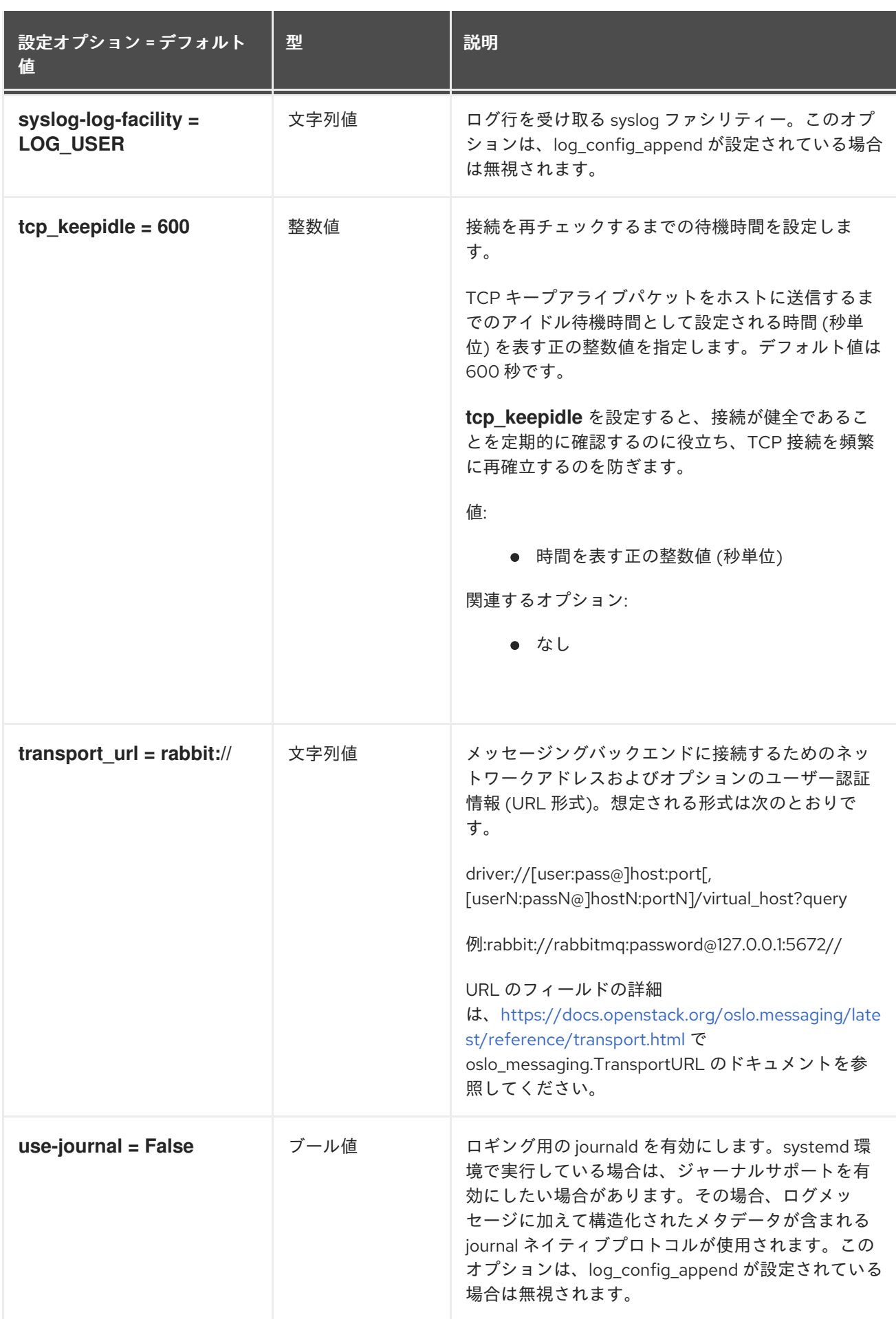

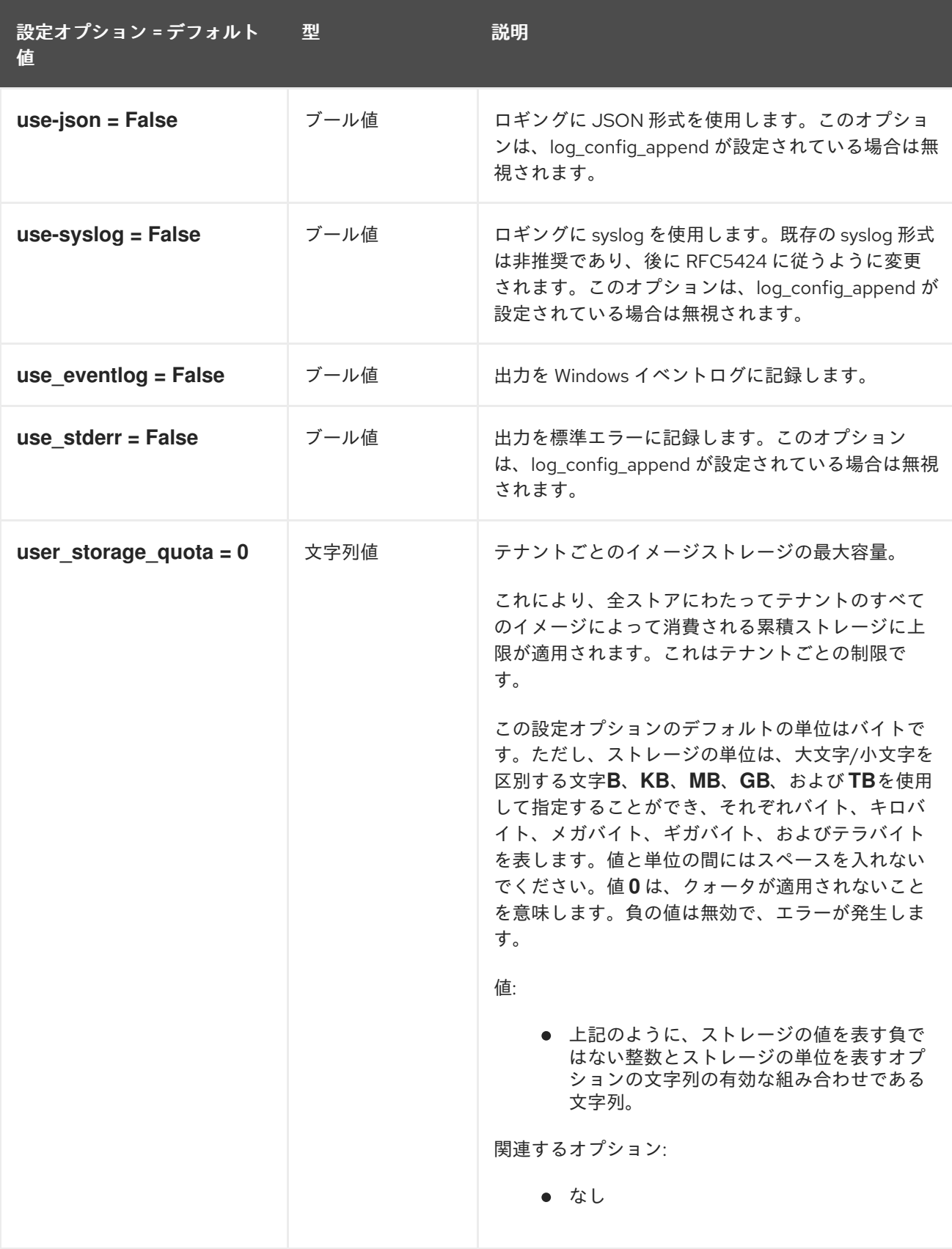

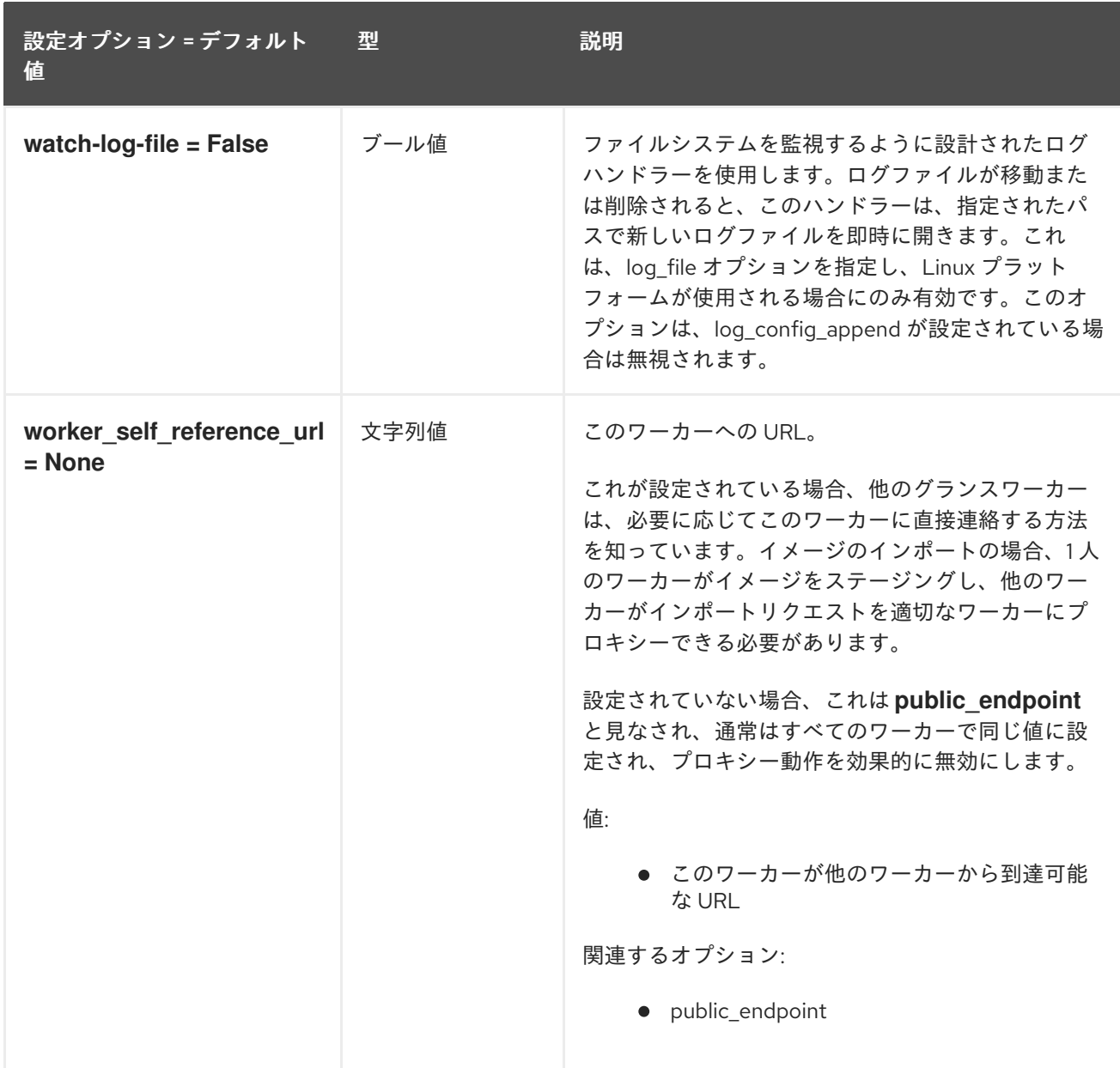

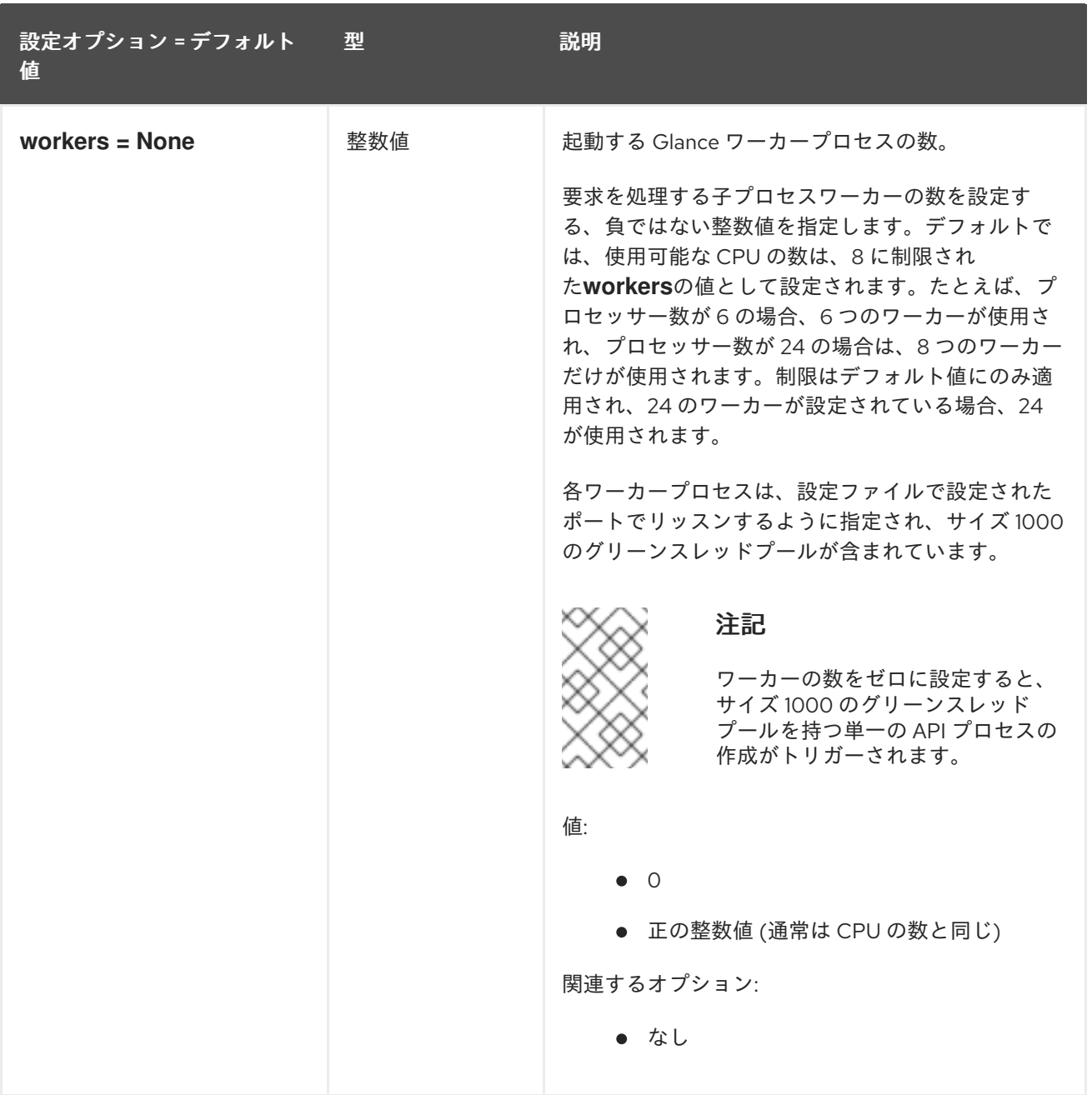

## 3.1.2. cinder

以下の表は、**/etc/glance/glance-api.conf** ファイルの **[cinder]** グループで利用可能なオプションの概要 をまとめたものです。

表3.1 cinder

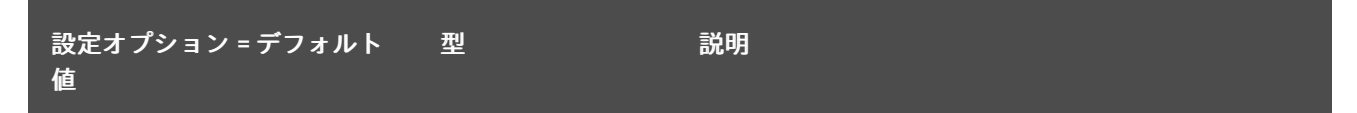

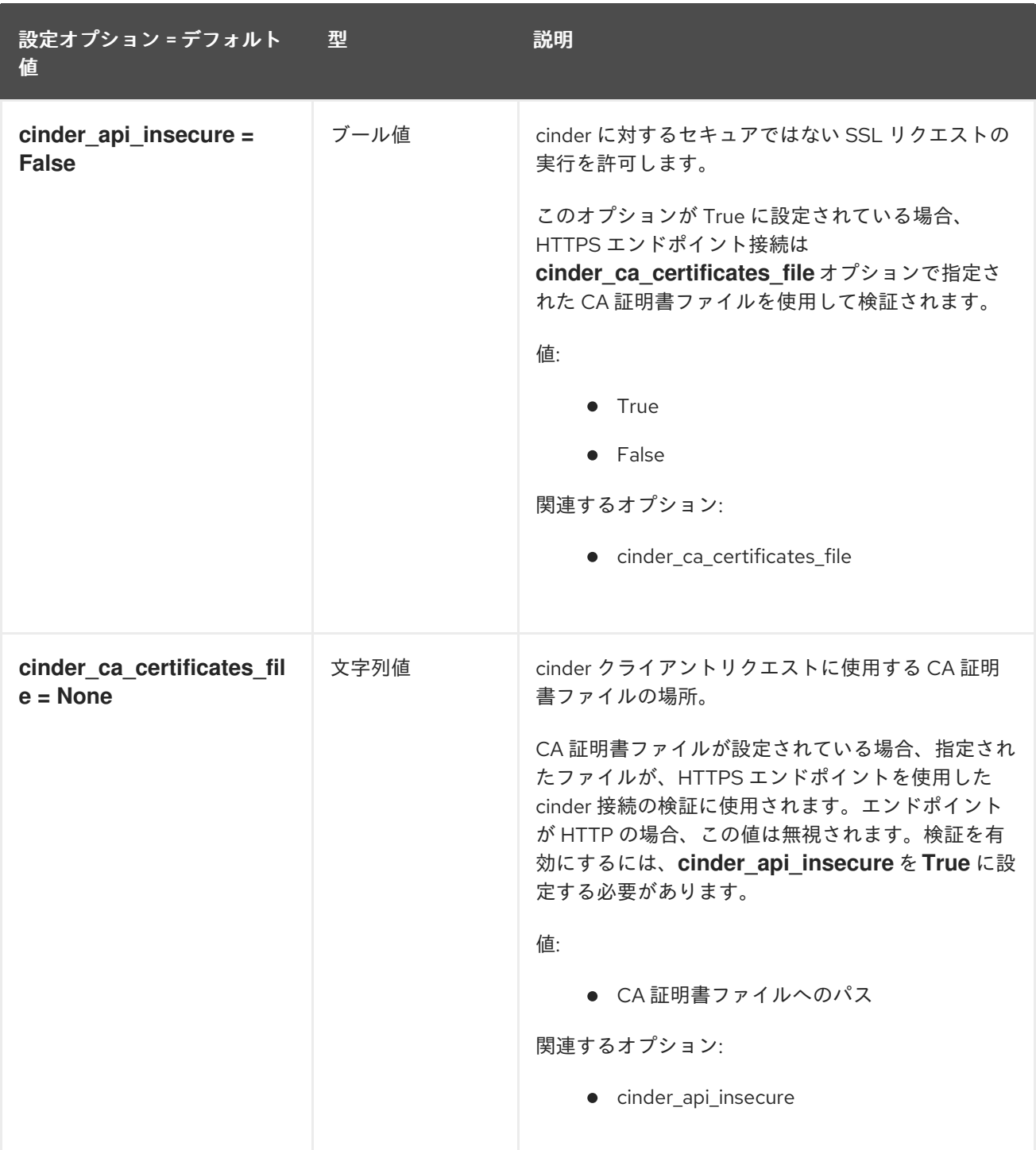

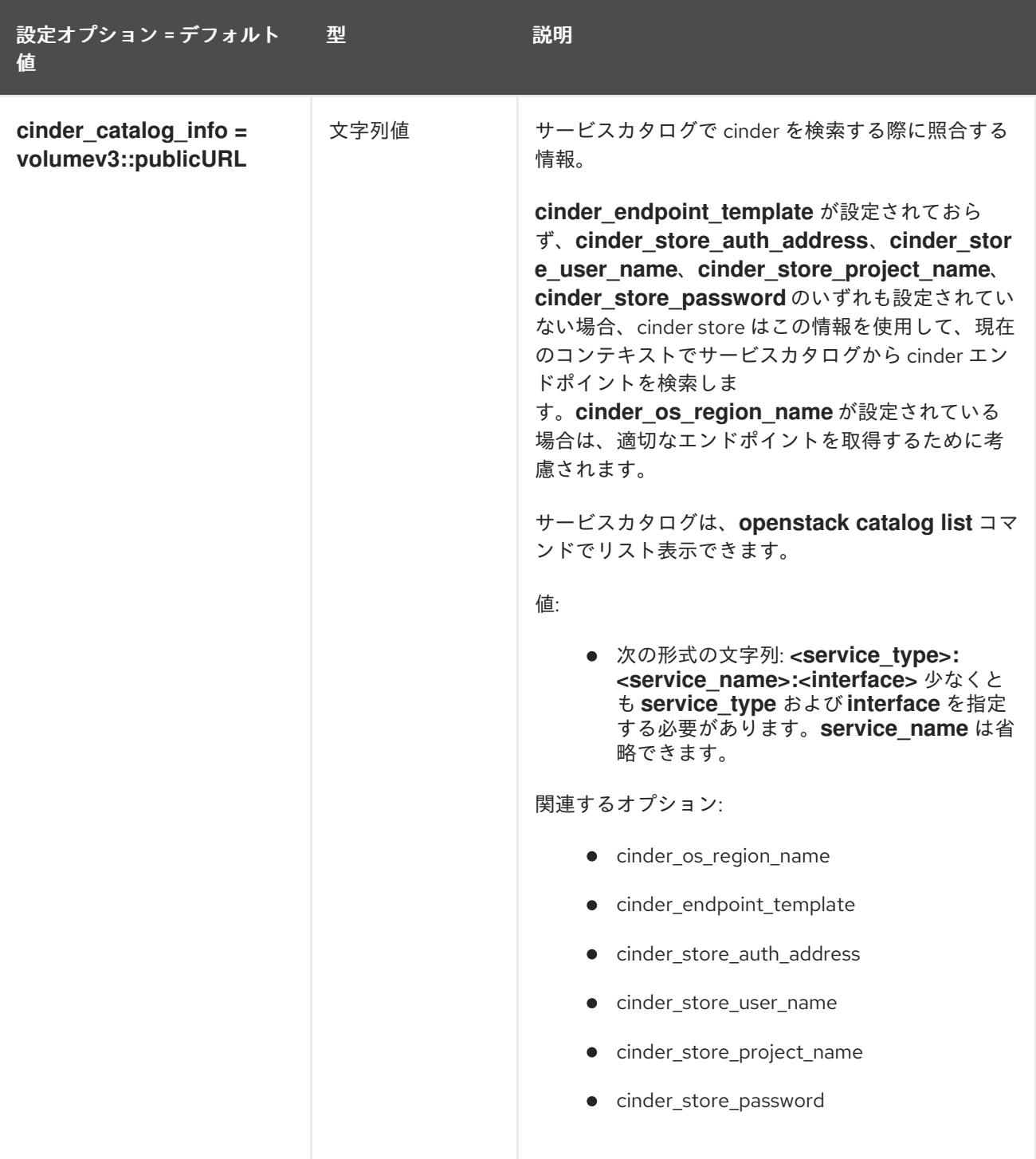

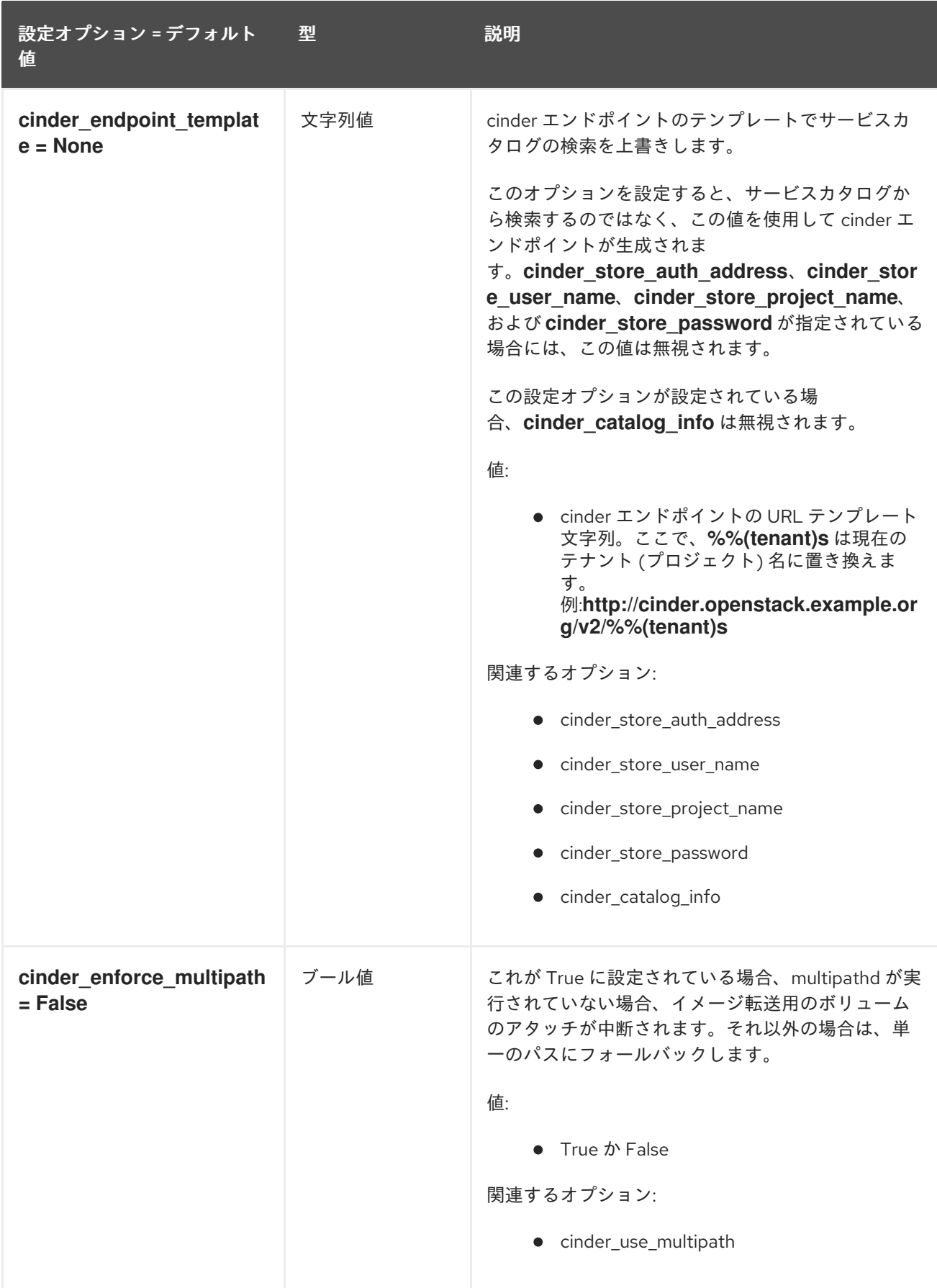

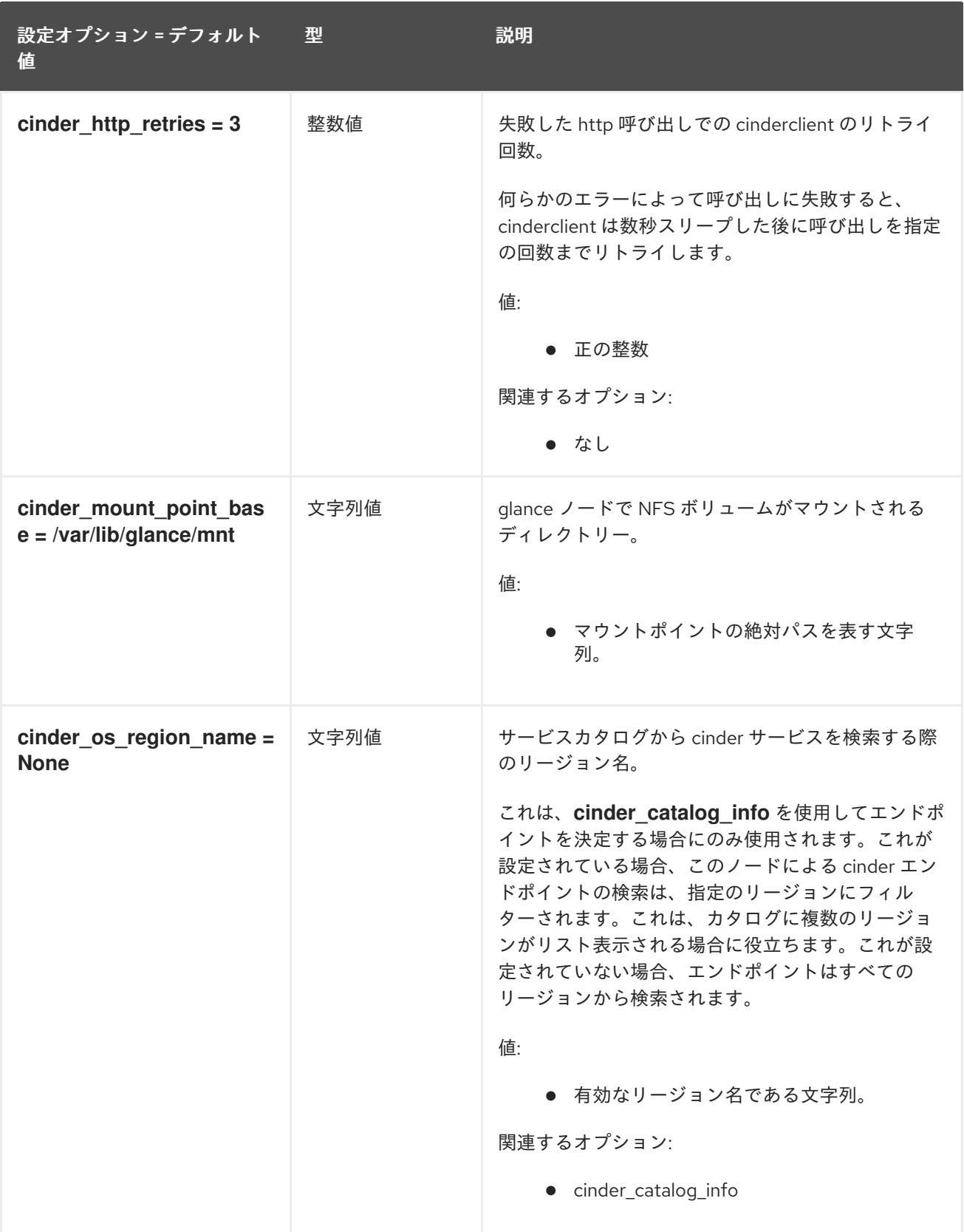

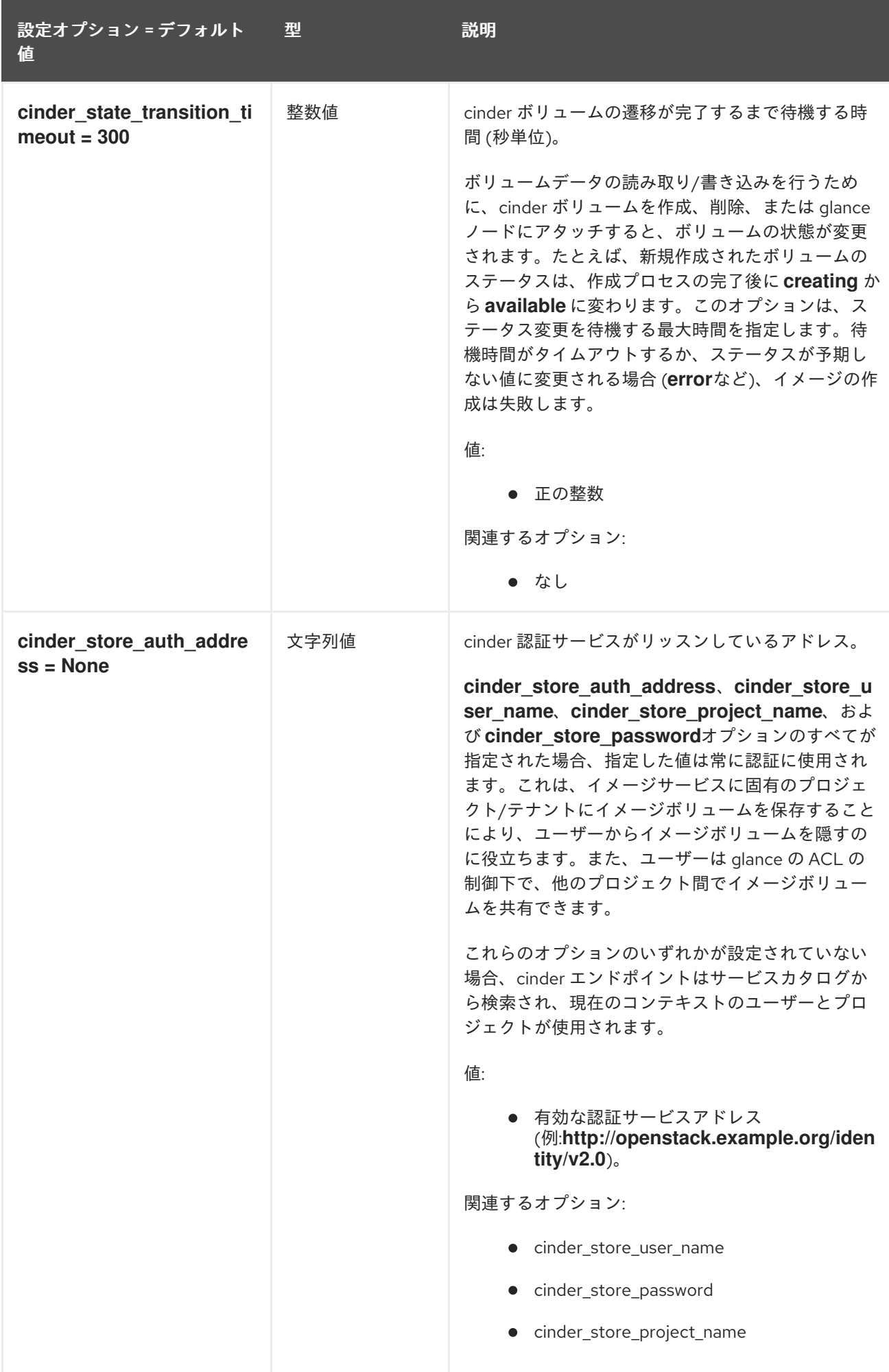

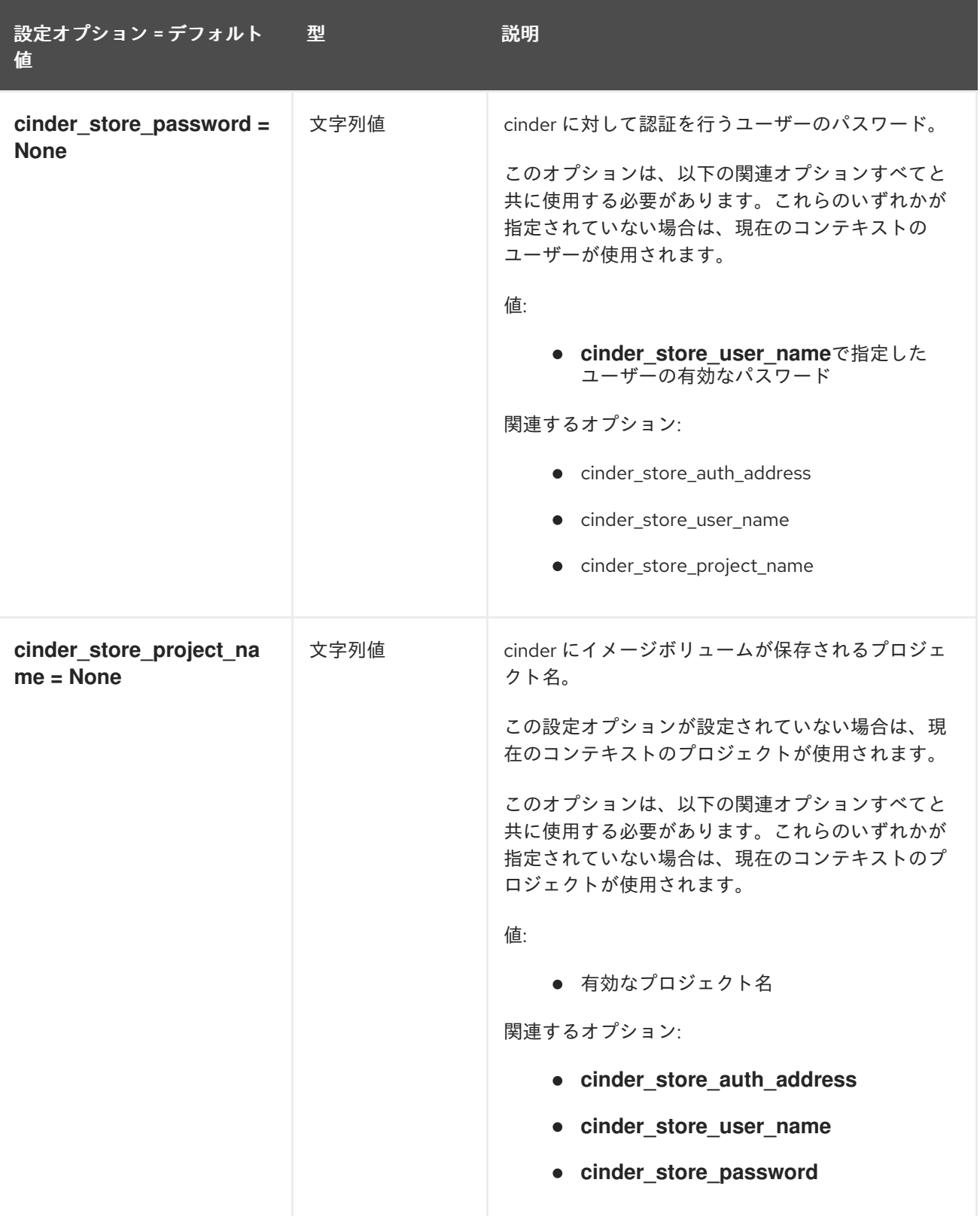

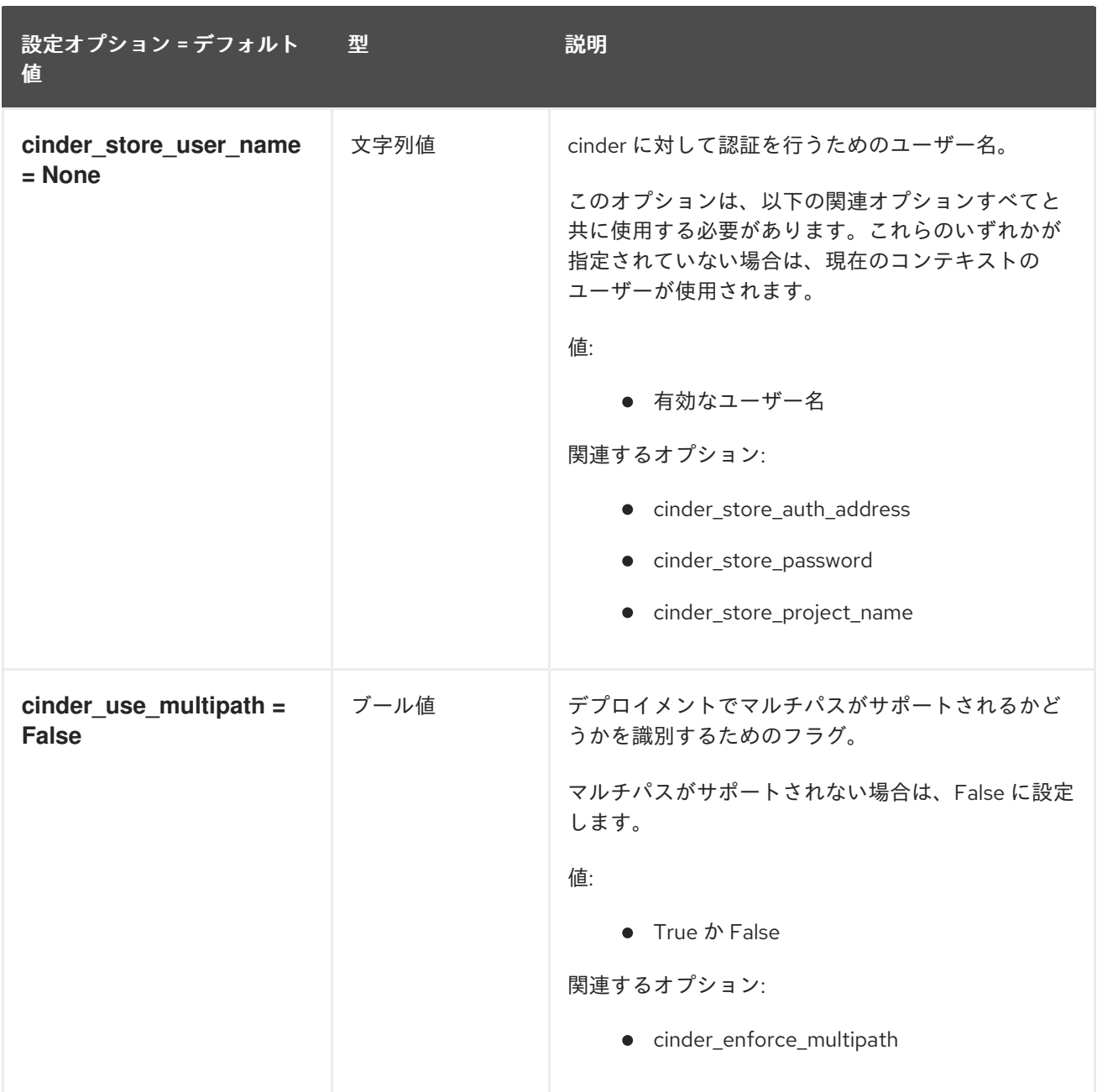

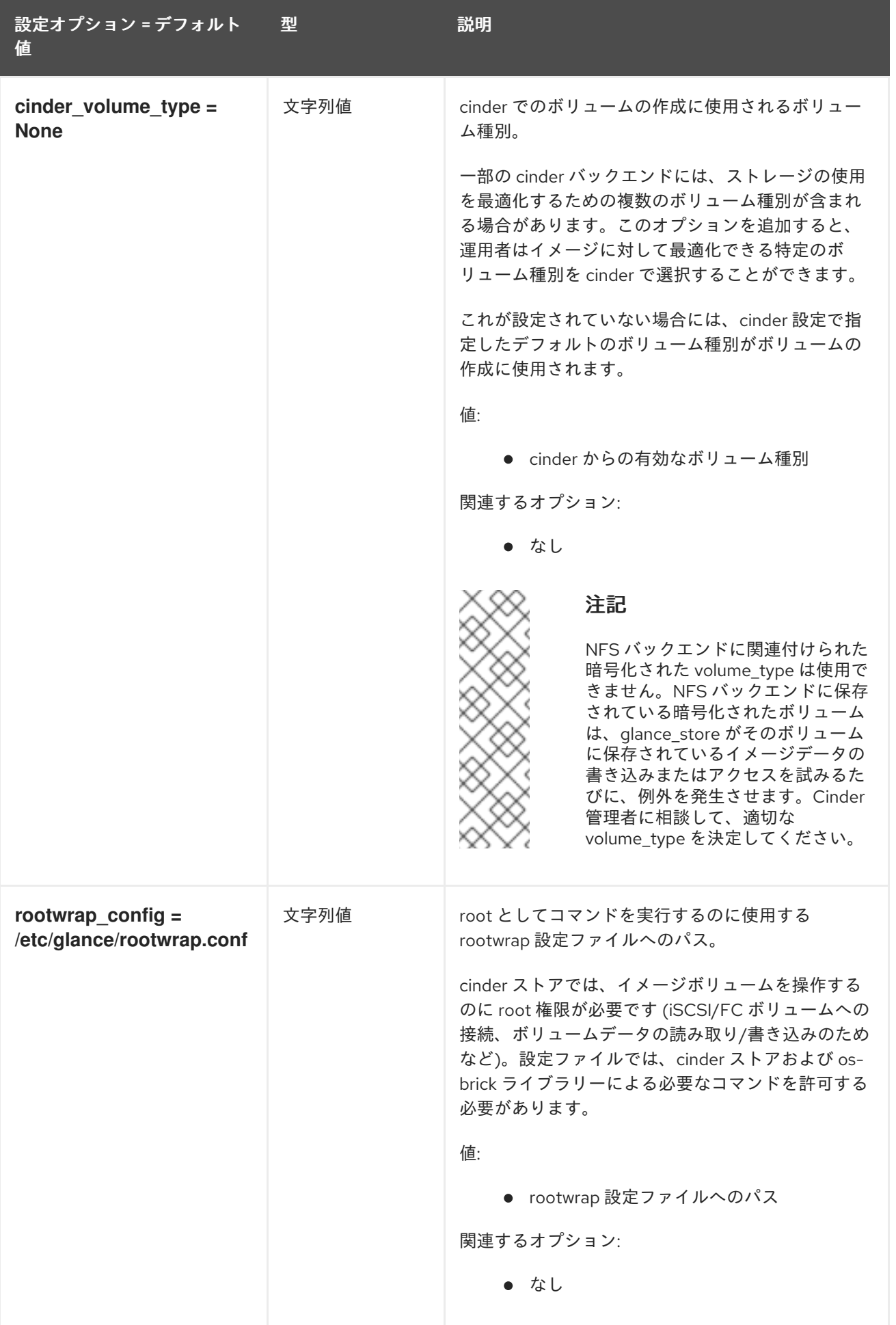

### 3.1.3. cors

以下の表は、**/etc/glance/glance-api.conf** ファイルの **[cors]** グループで利用可能なオプションの概要 をまとめたものです。

### 表3.2 cors

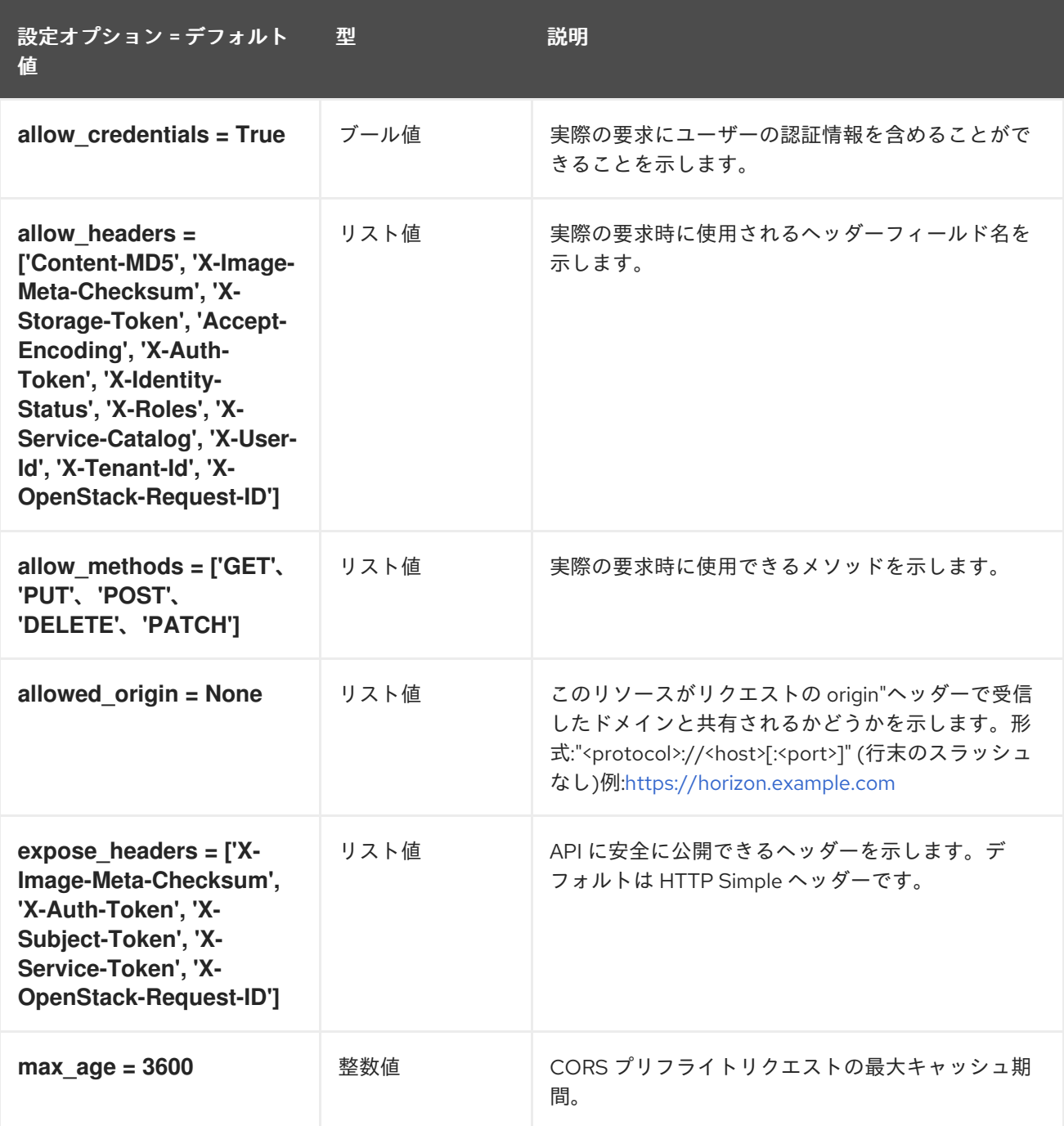

### 3.1.4. database

以下の表は、**/etc/glance/glance-api.conf** ファイルの **[database]** グループで利用可能なオプションの 概要をまとめたものです。

#### 表3.3 database

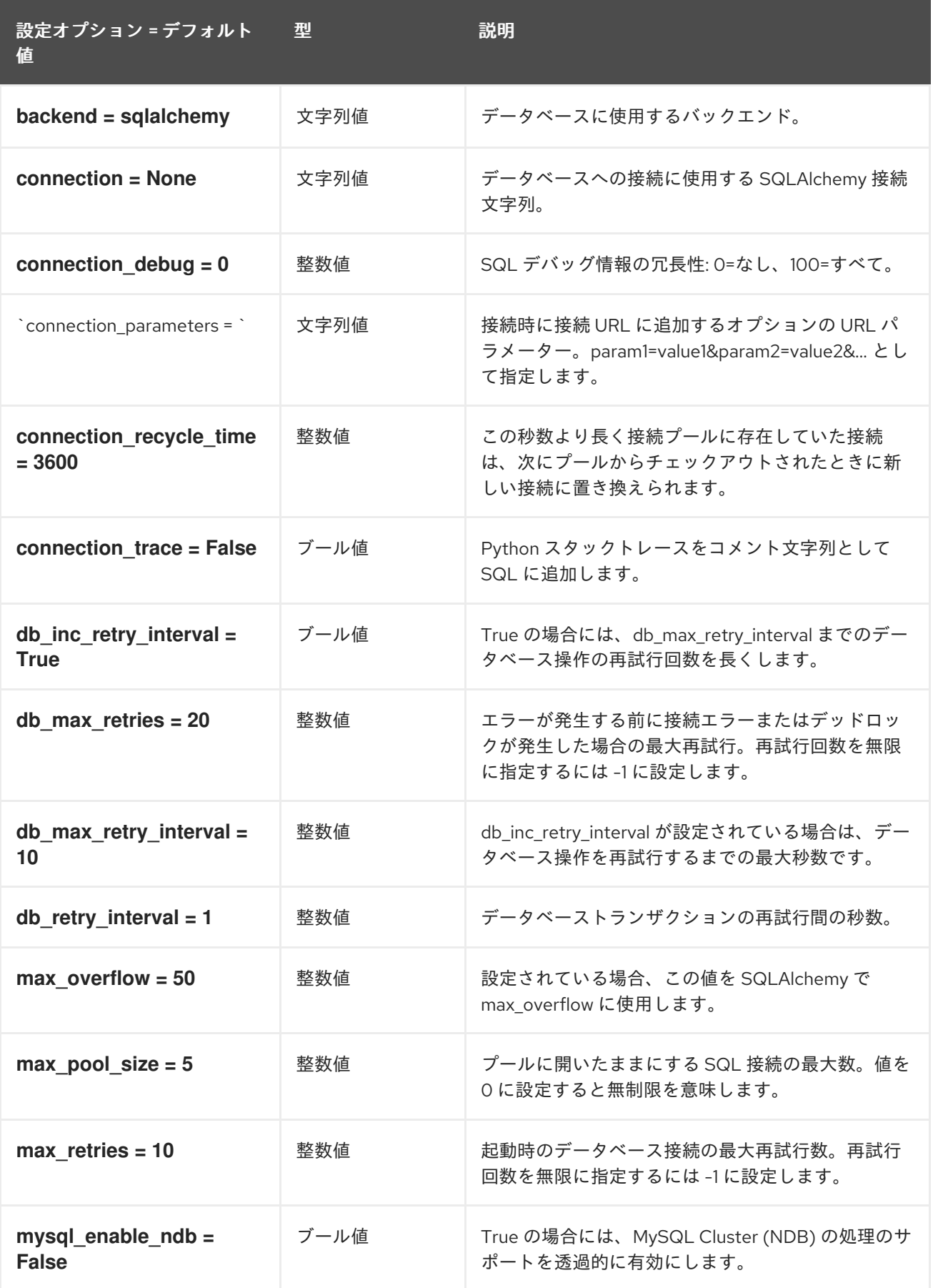

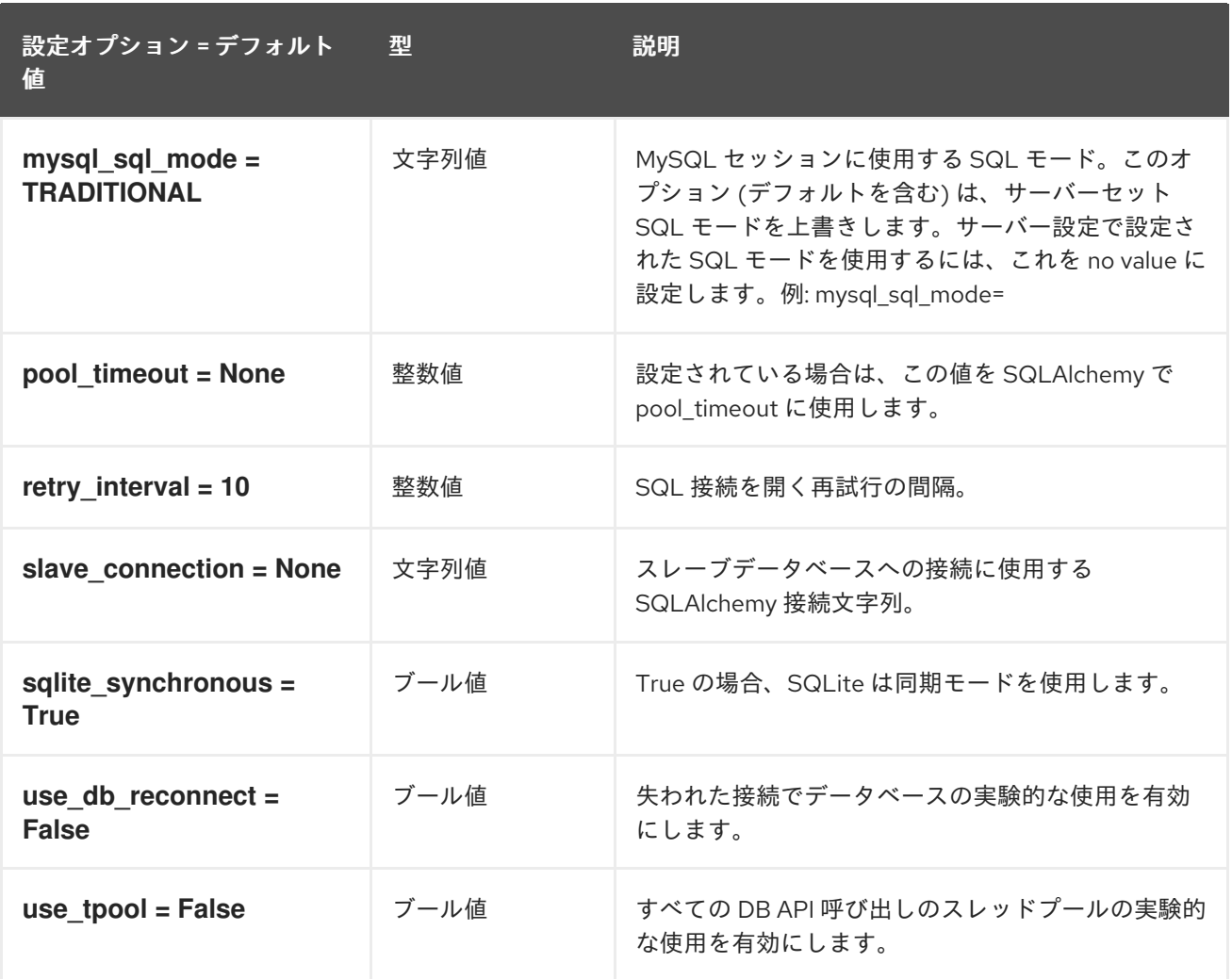

## 3.1.5. file

以下の表は、**/etc/glance/glance-api.conf** ファイルの **[file]** グループで利用可能なオプションの概要を まとめたものです。

### 表3.4 file

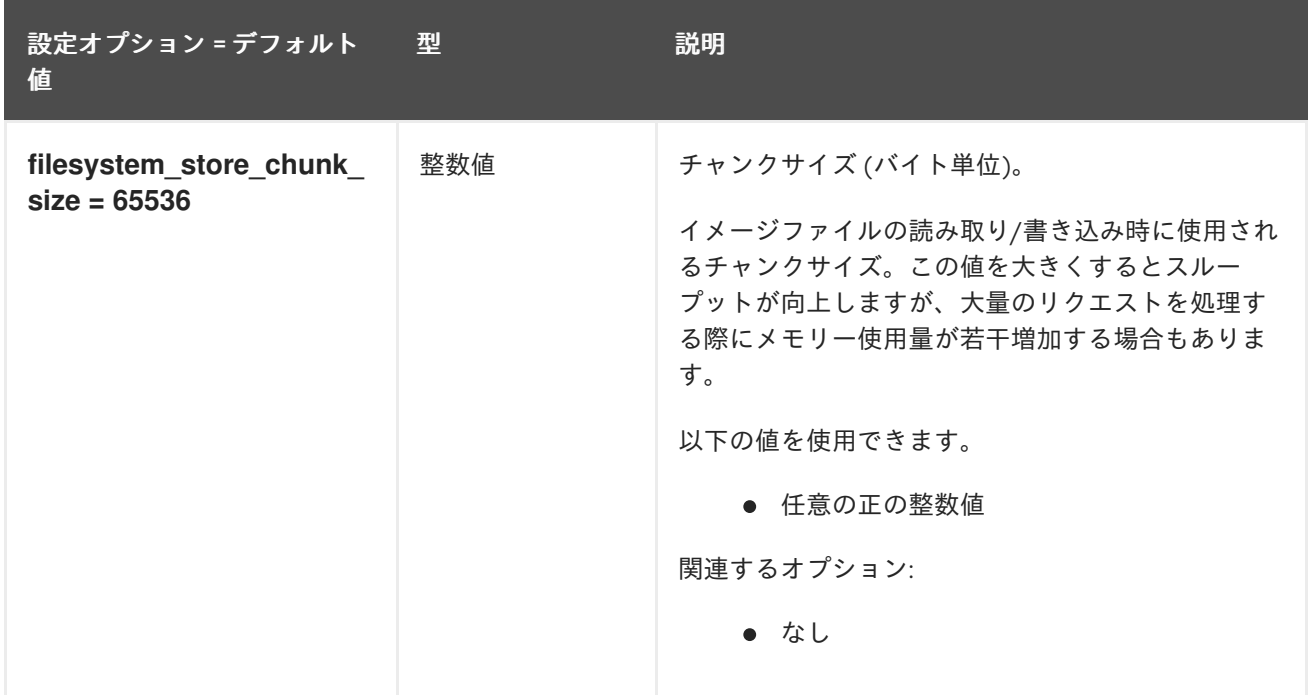

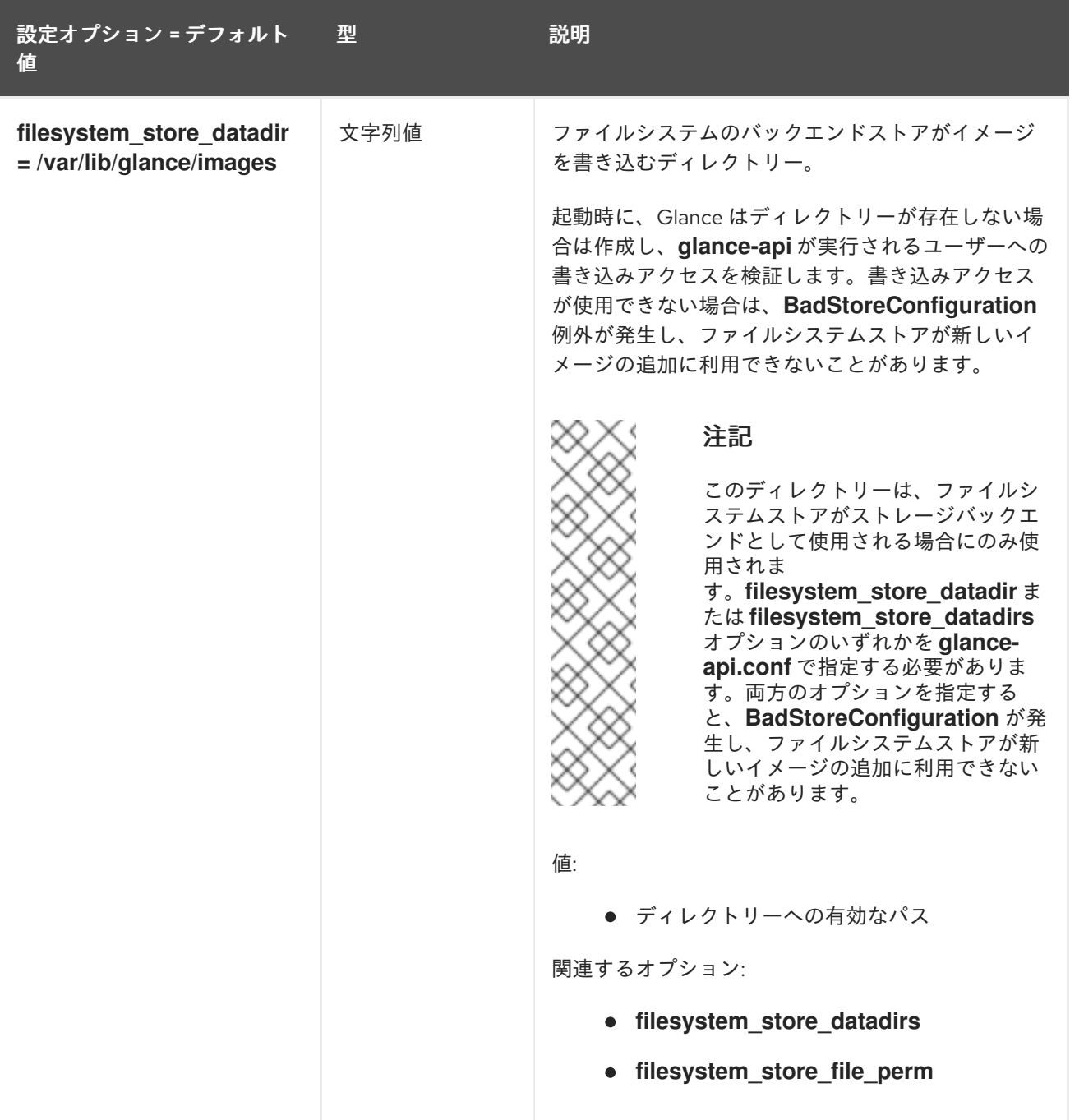

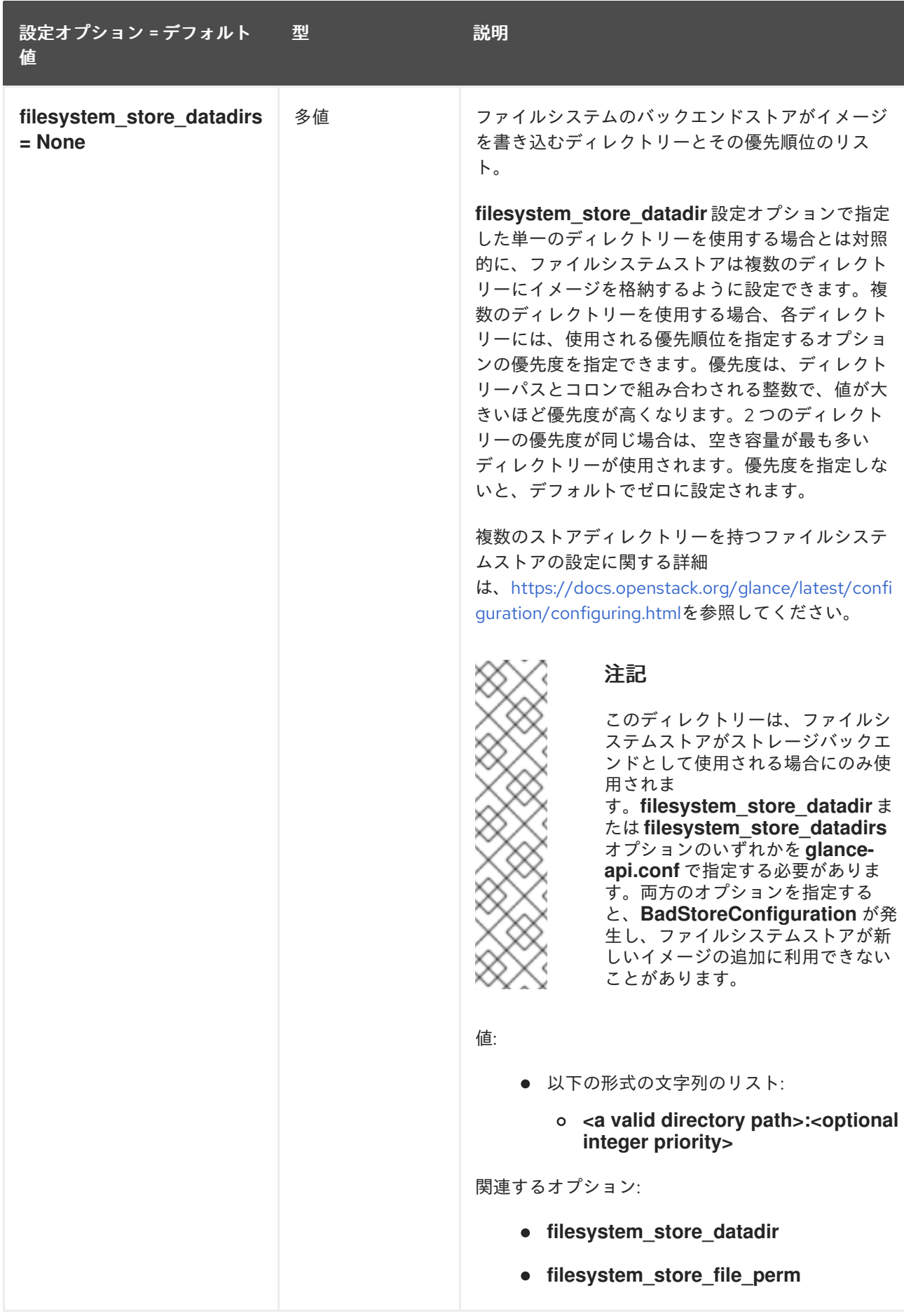

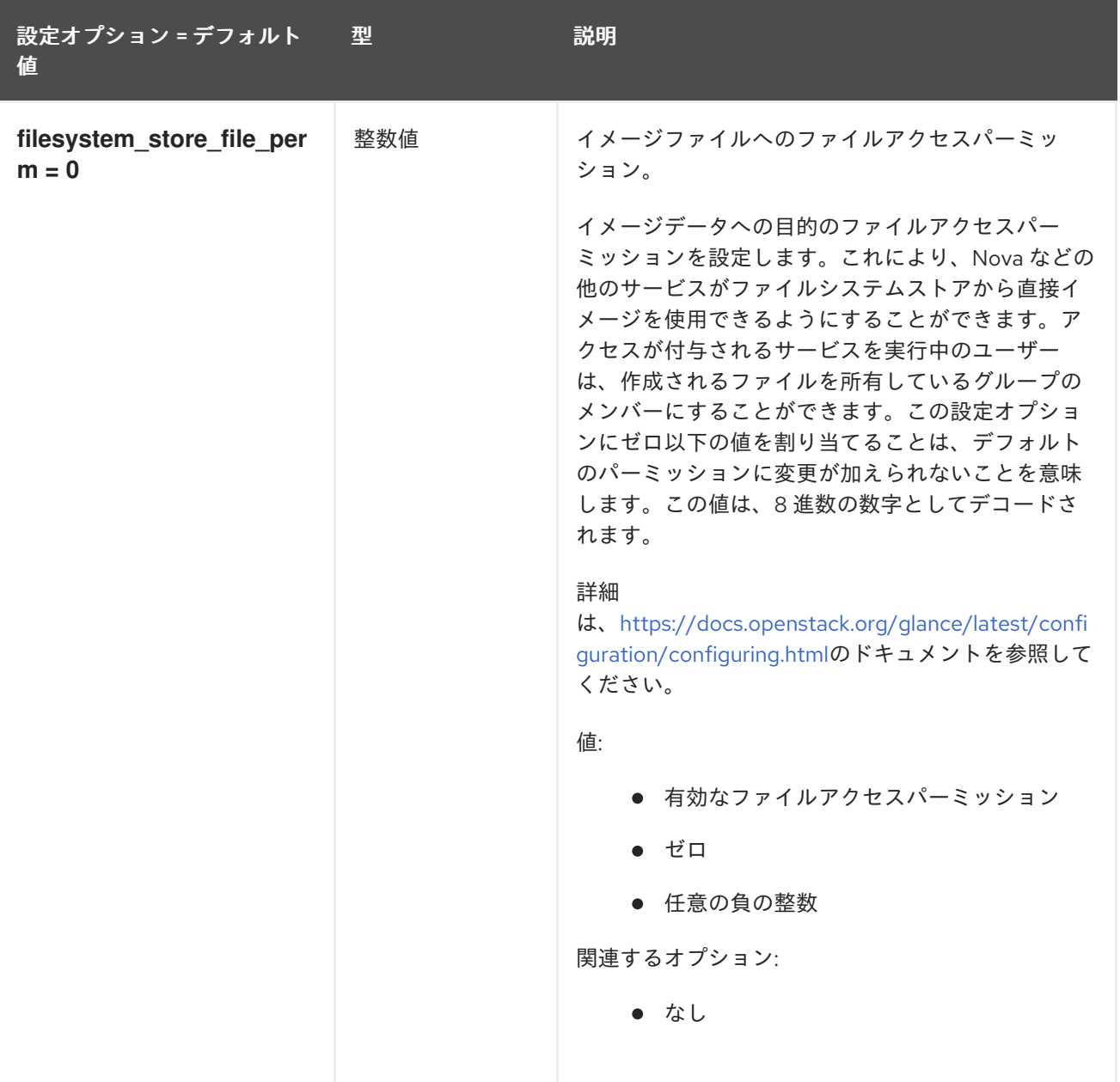

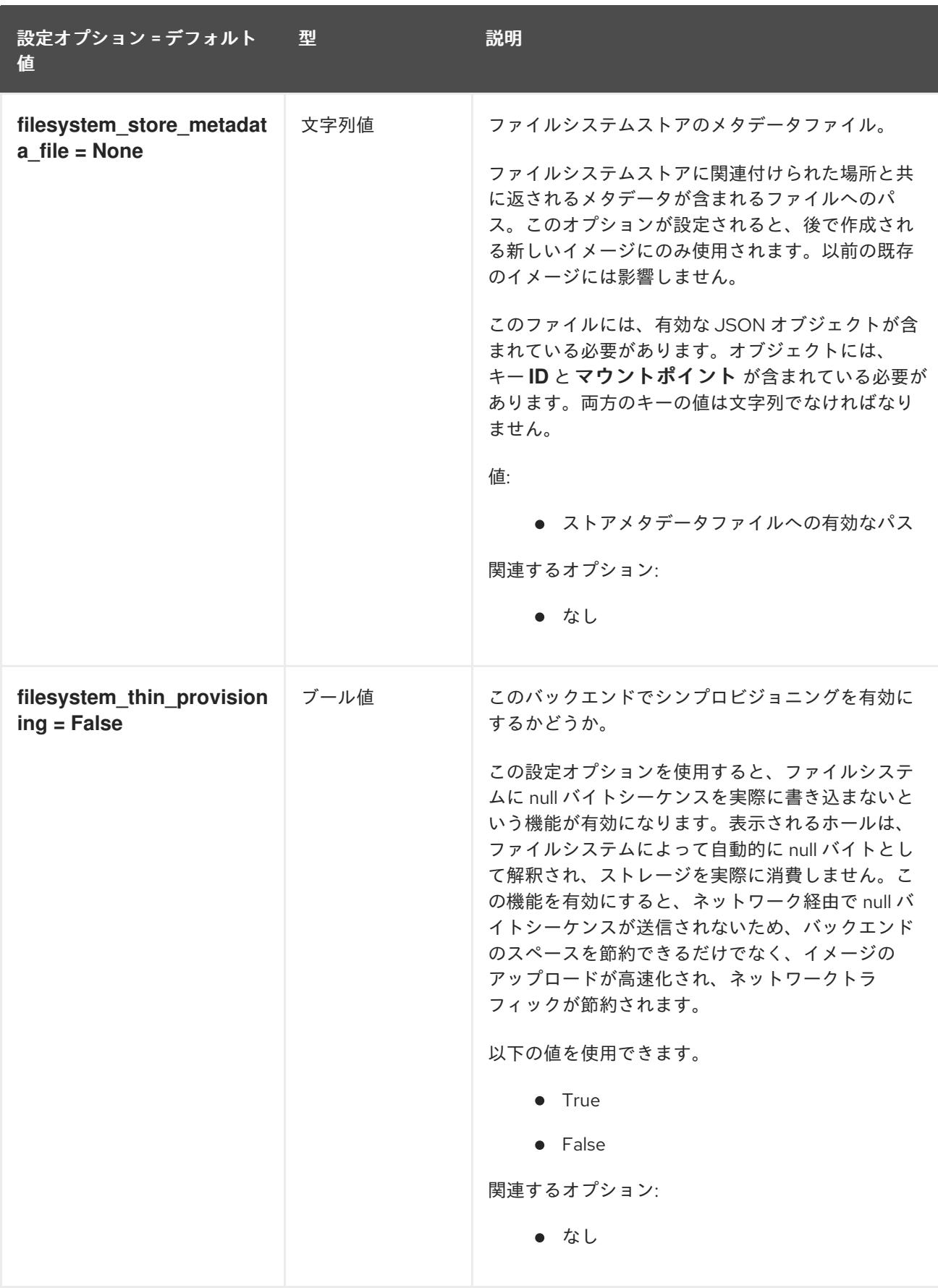

# 3.1.6. glance.store.http.store

以下の表は、**/etc/glance/glance-api.conf** ファイルの **[glance.store.http.store]** グループで利用可能な オプションの概要をまとめたものです。

### 表3.5 glance.store.http.store

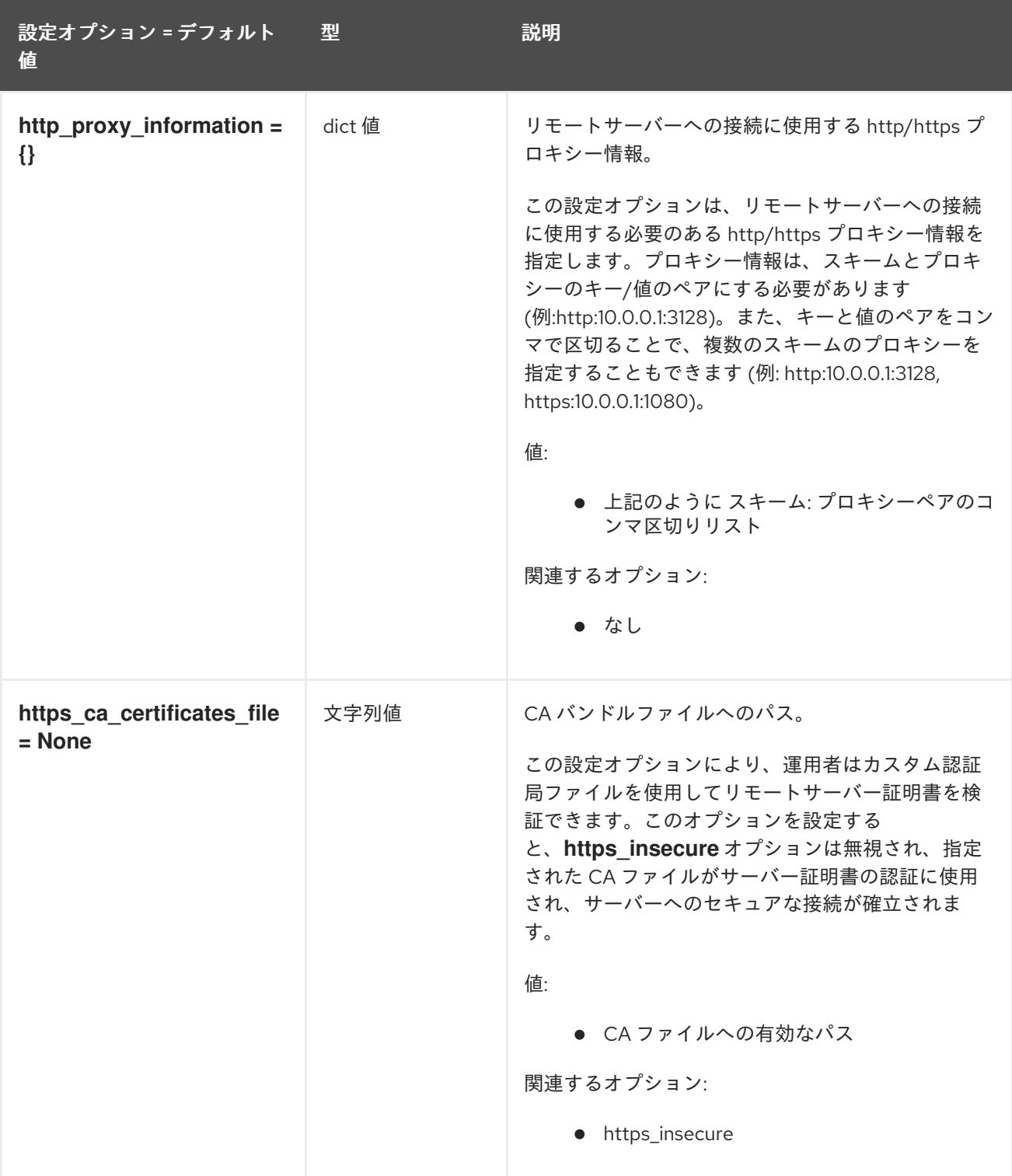

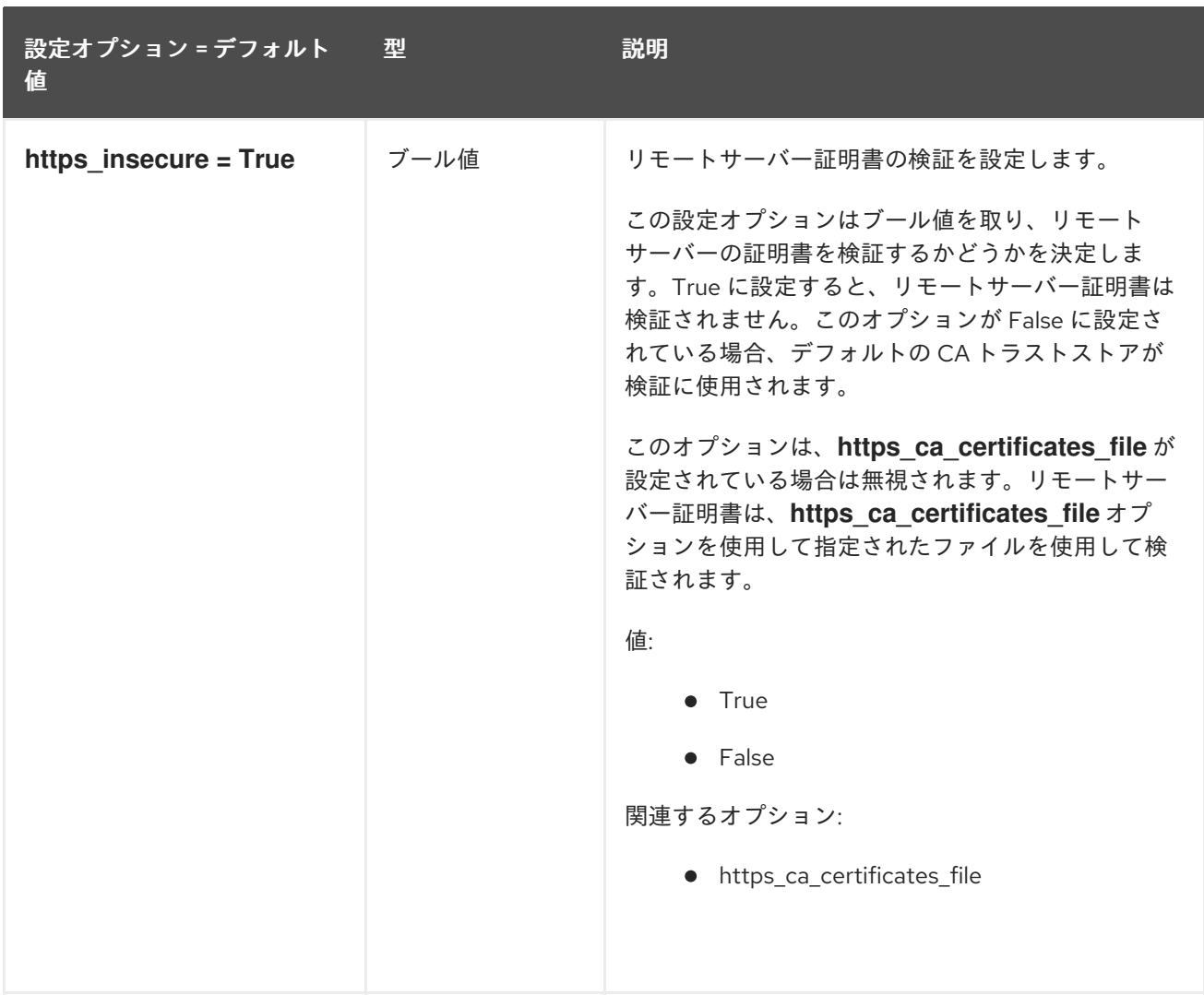

## 3.1.7. glance.store.rbd.store

以下の表は、**/etc/glance/glance-api.conf** ファイルの **[glance.store.rbd.store]** グループで利用可能な オプションの概要をまとめたものです。

### 表3.6 glance.store.rbd.store

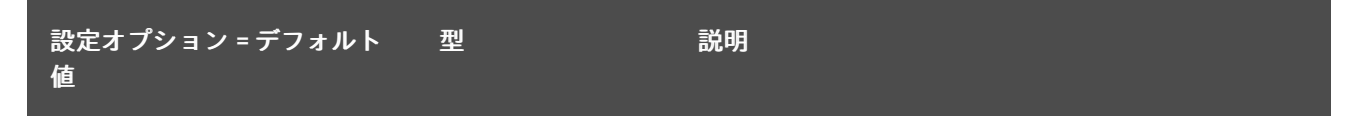

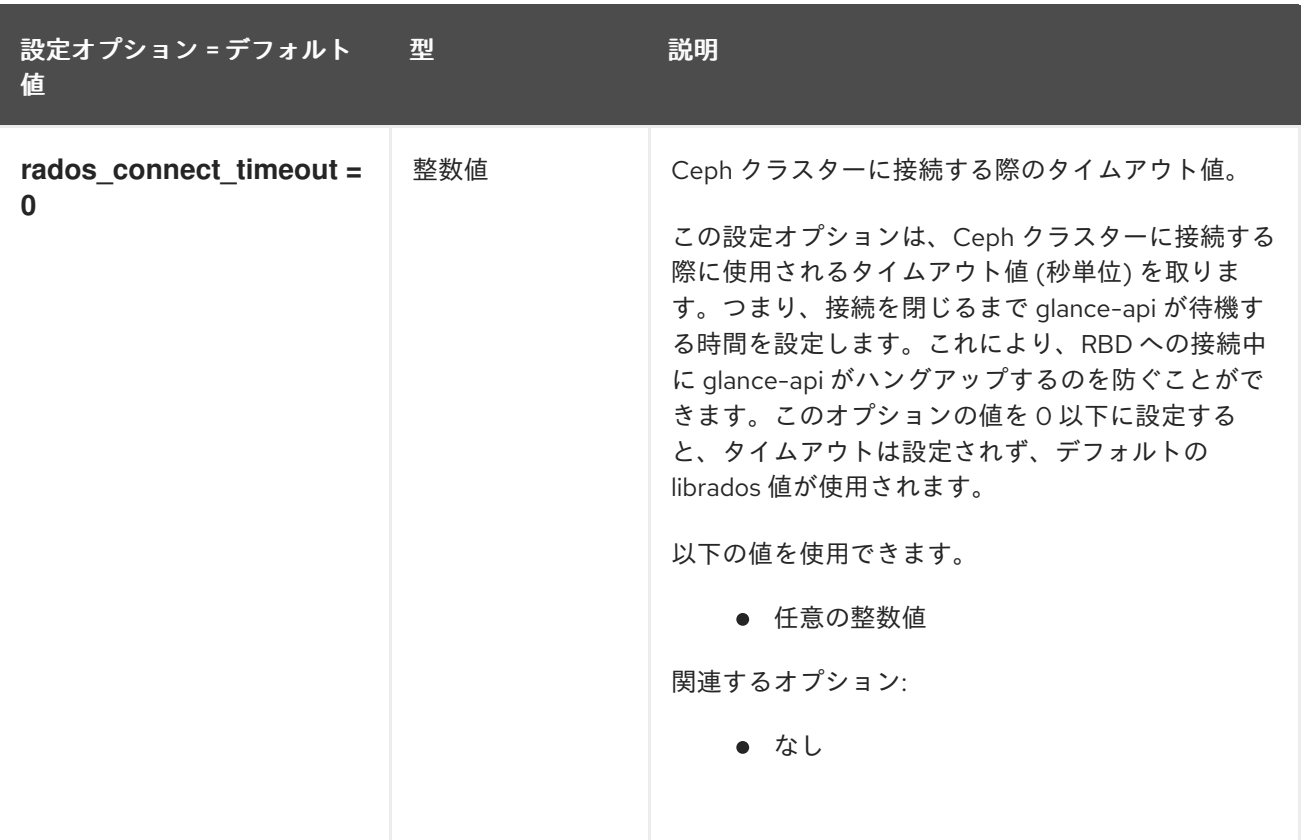

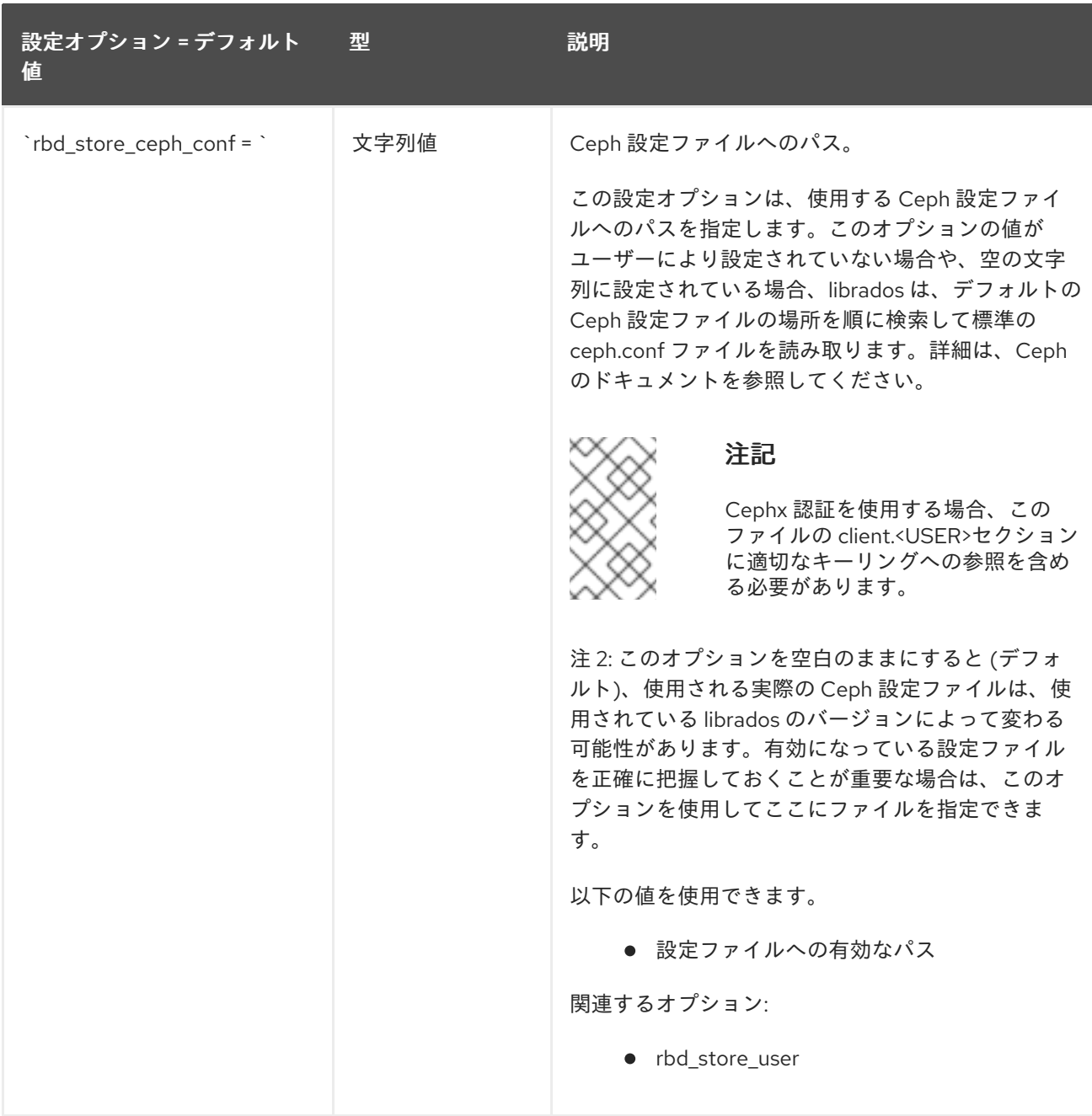

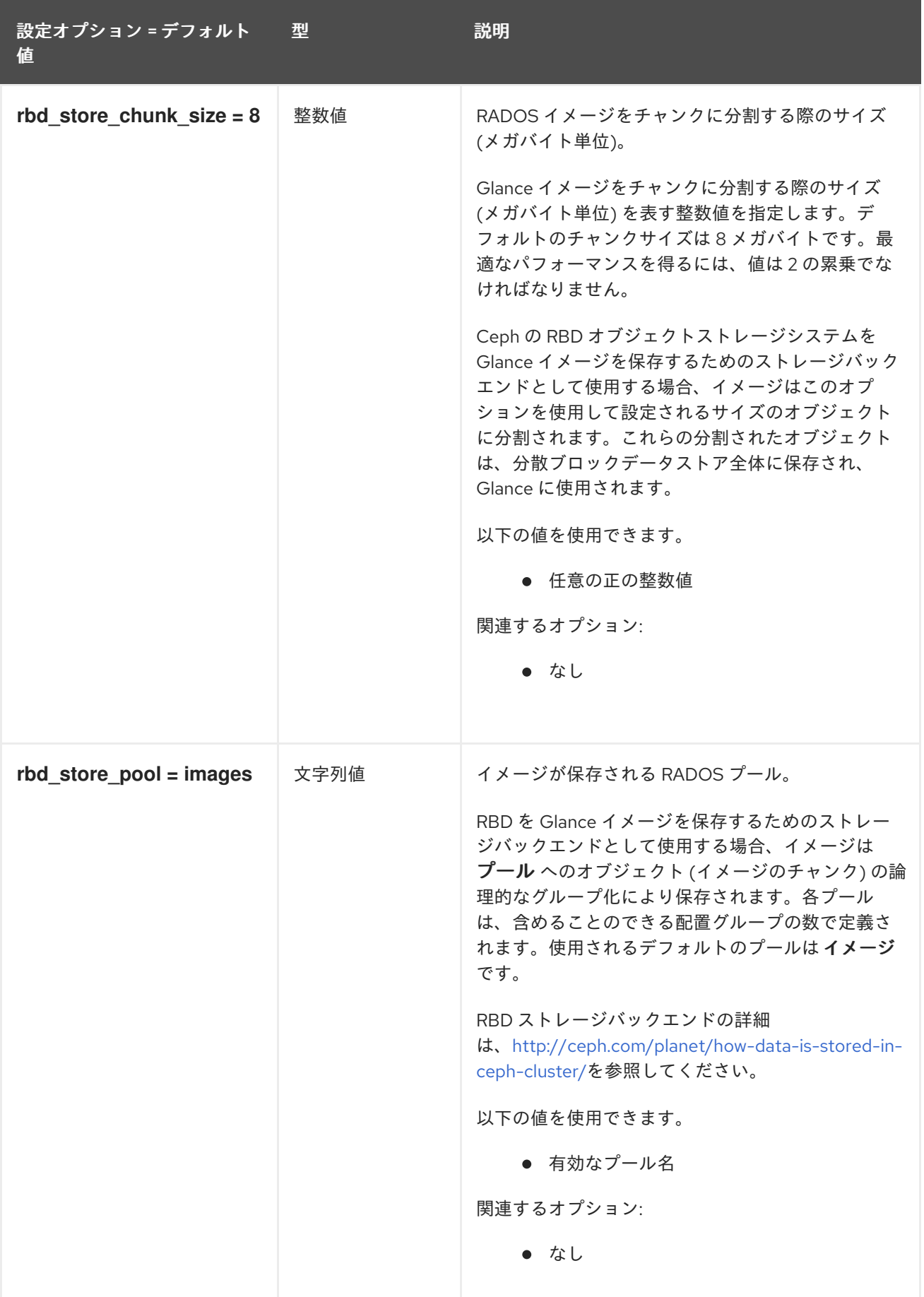

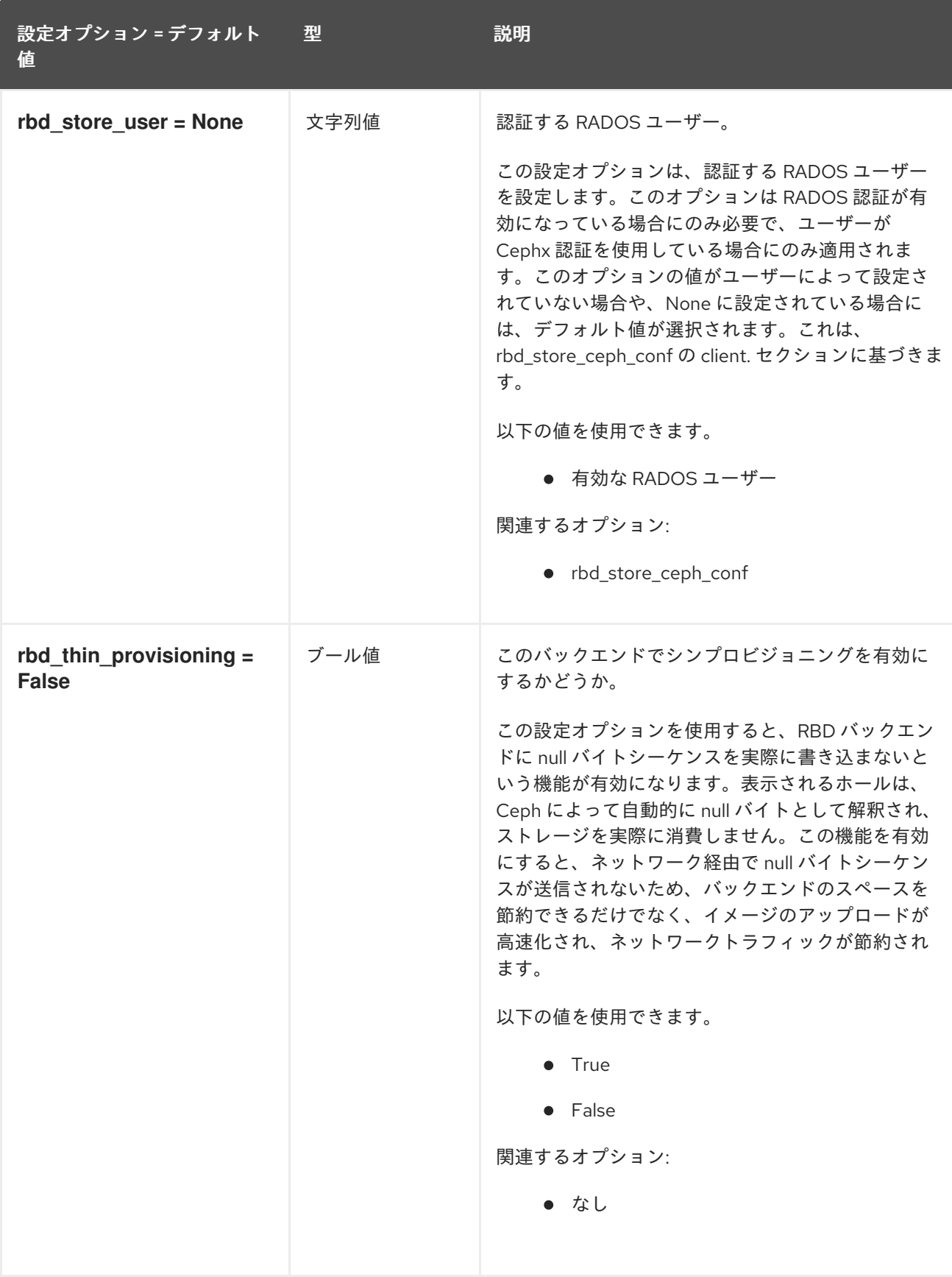

## 3.1.8. glance.store.s3.store

次の表は、**/etc/glance/glance-api.conf** ファイルの **[glance.store.s3.store]** グループで使用できるオプ ションの概要を示しています。

表3.7 glance.store.s3.store

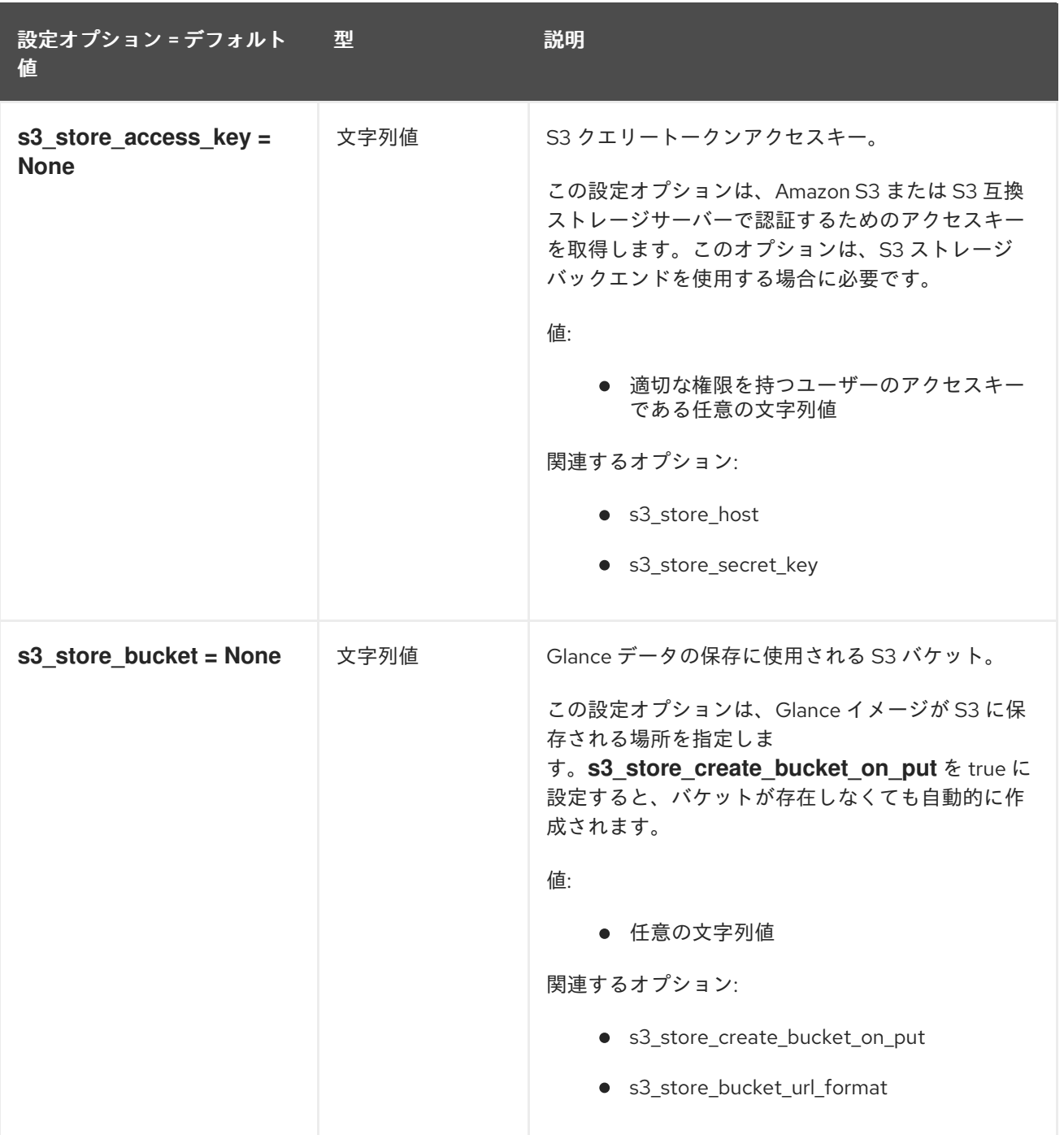

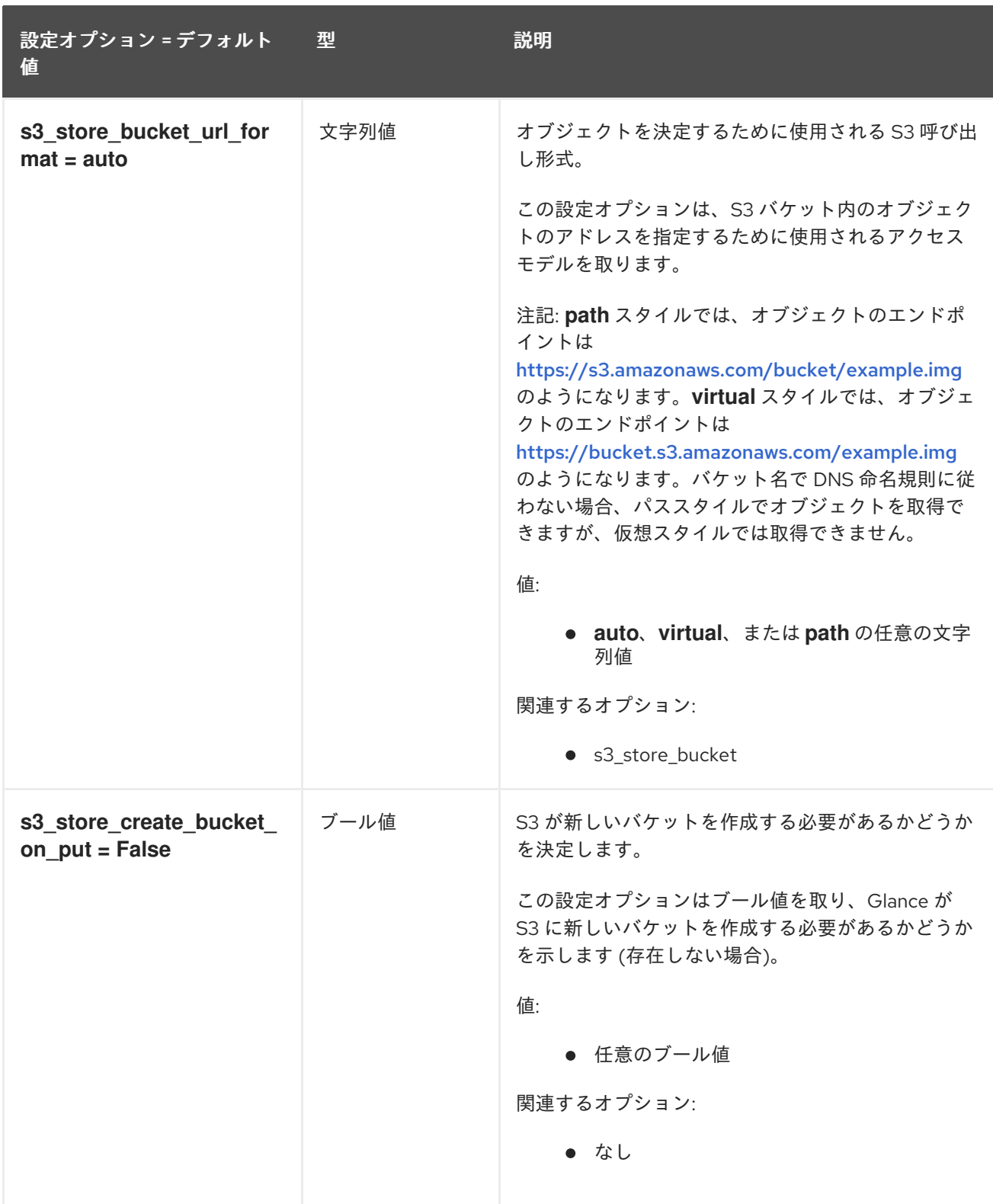

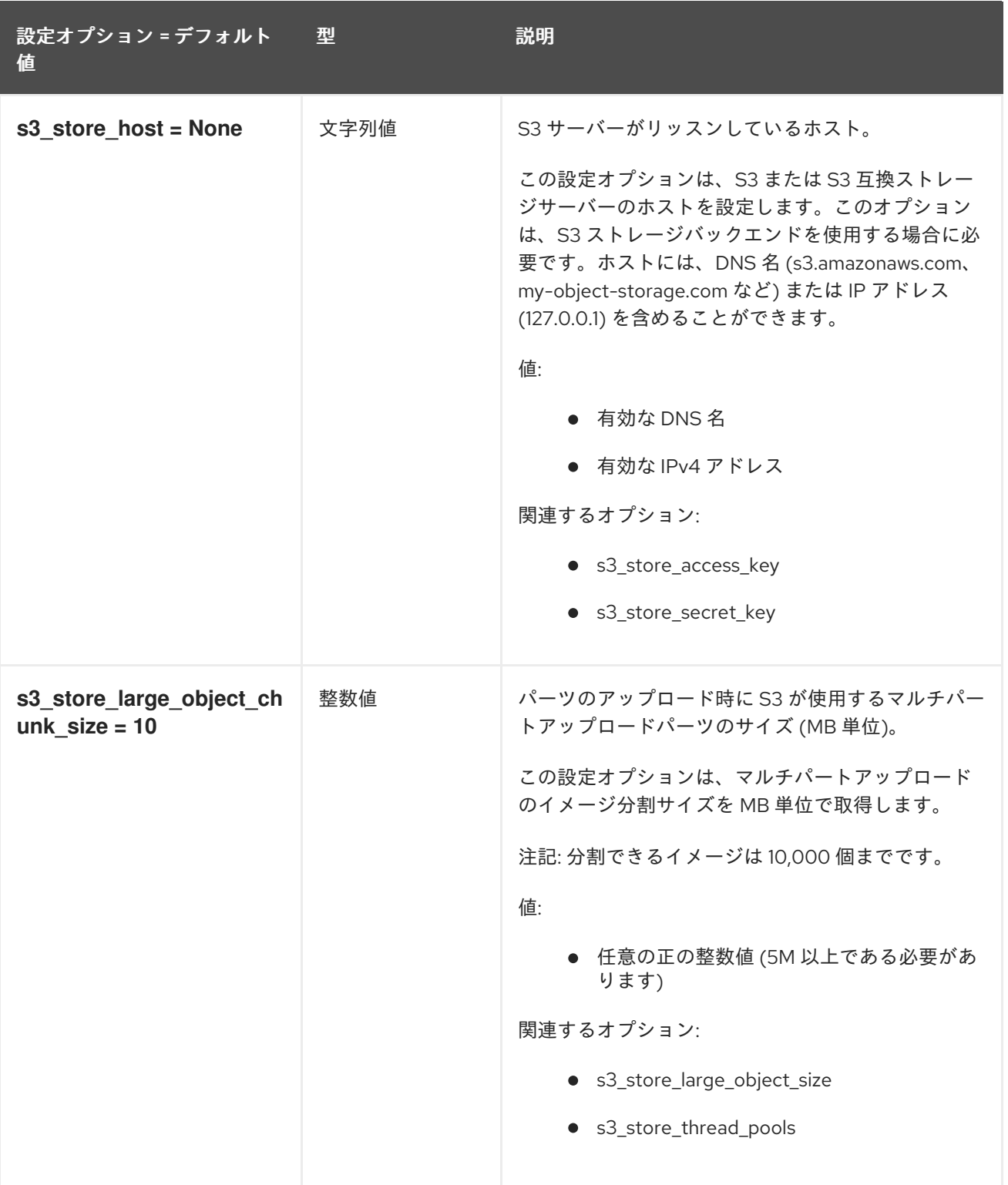

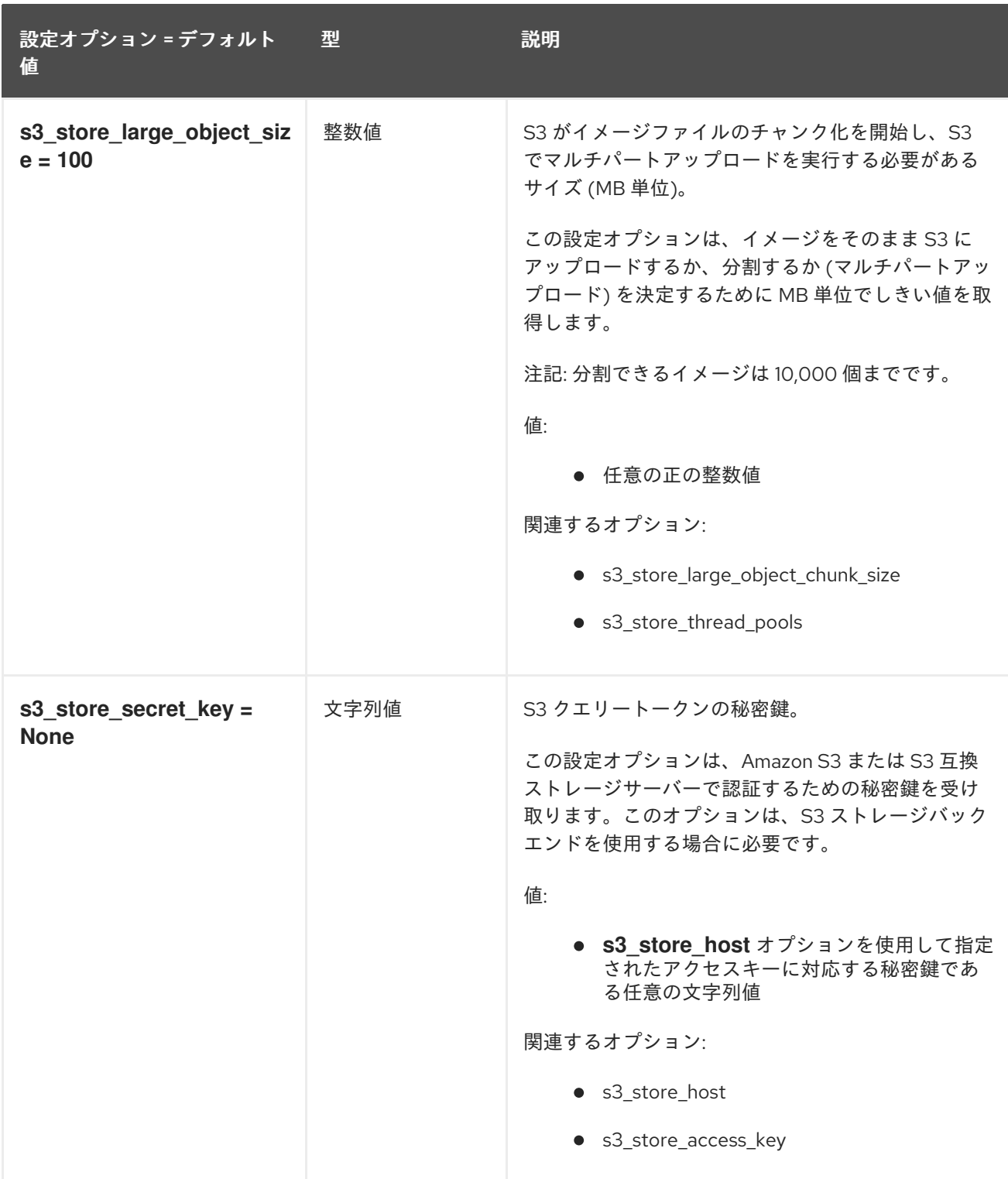

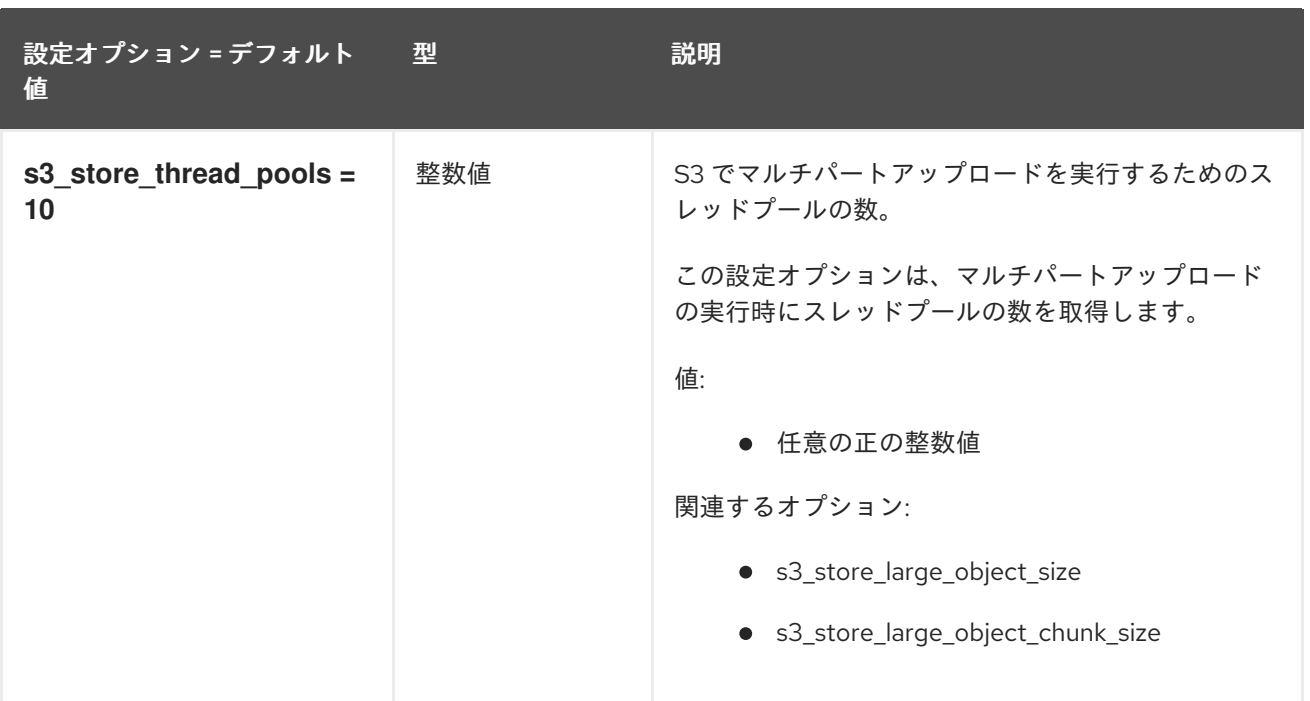

# 3.1.9. glance.store.swift.store

以下の表は、**/etc/glance/glance-api.conf** ファイルの **[glance.store.swift.store]** グループで利用可能 なオプションの概要をまとめたものです。

### 表3.8 glance.store.swift.store

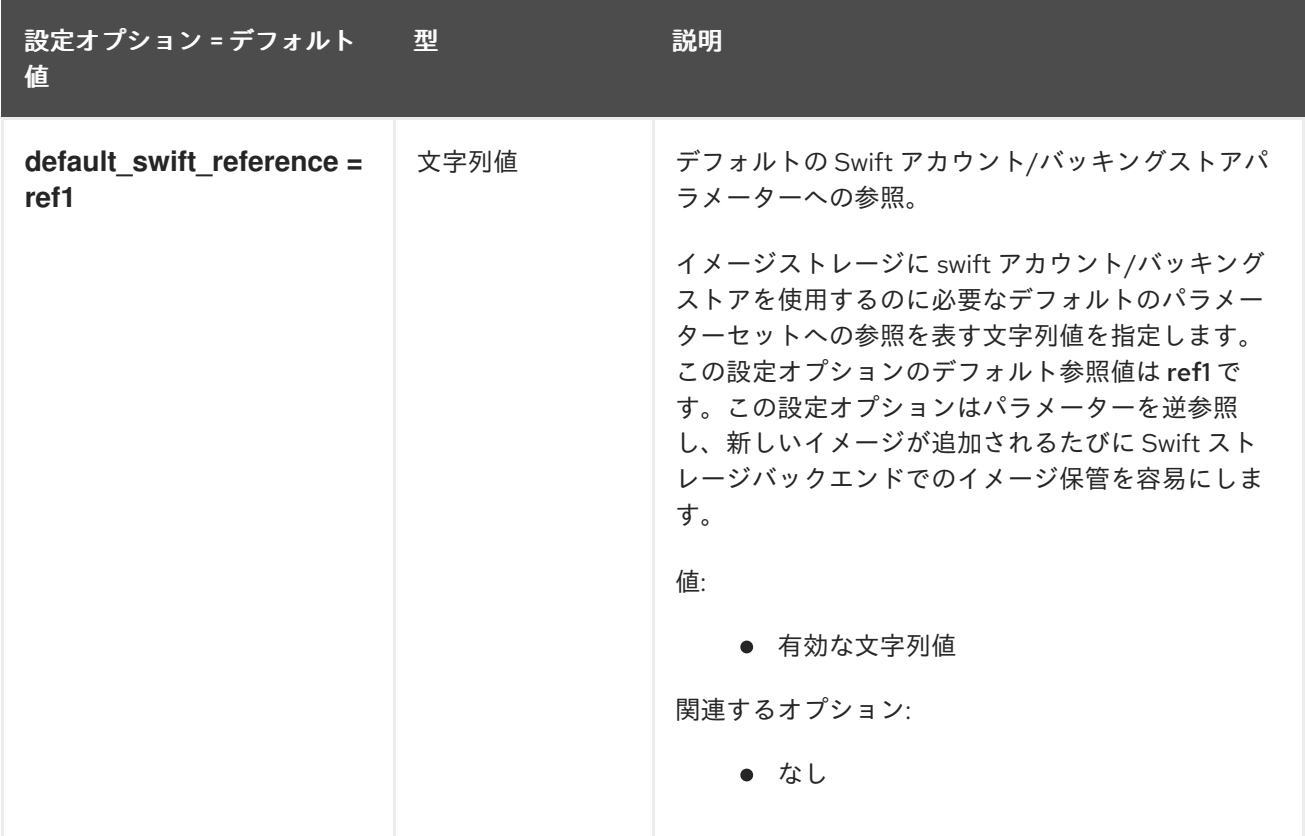

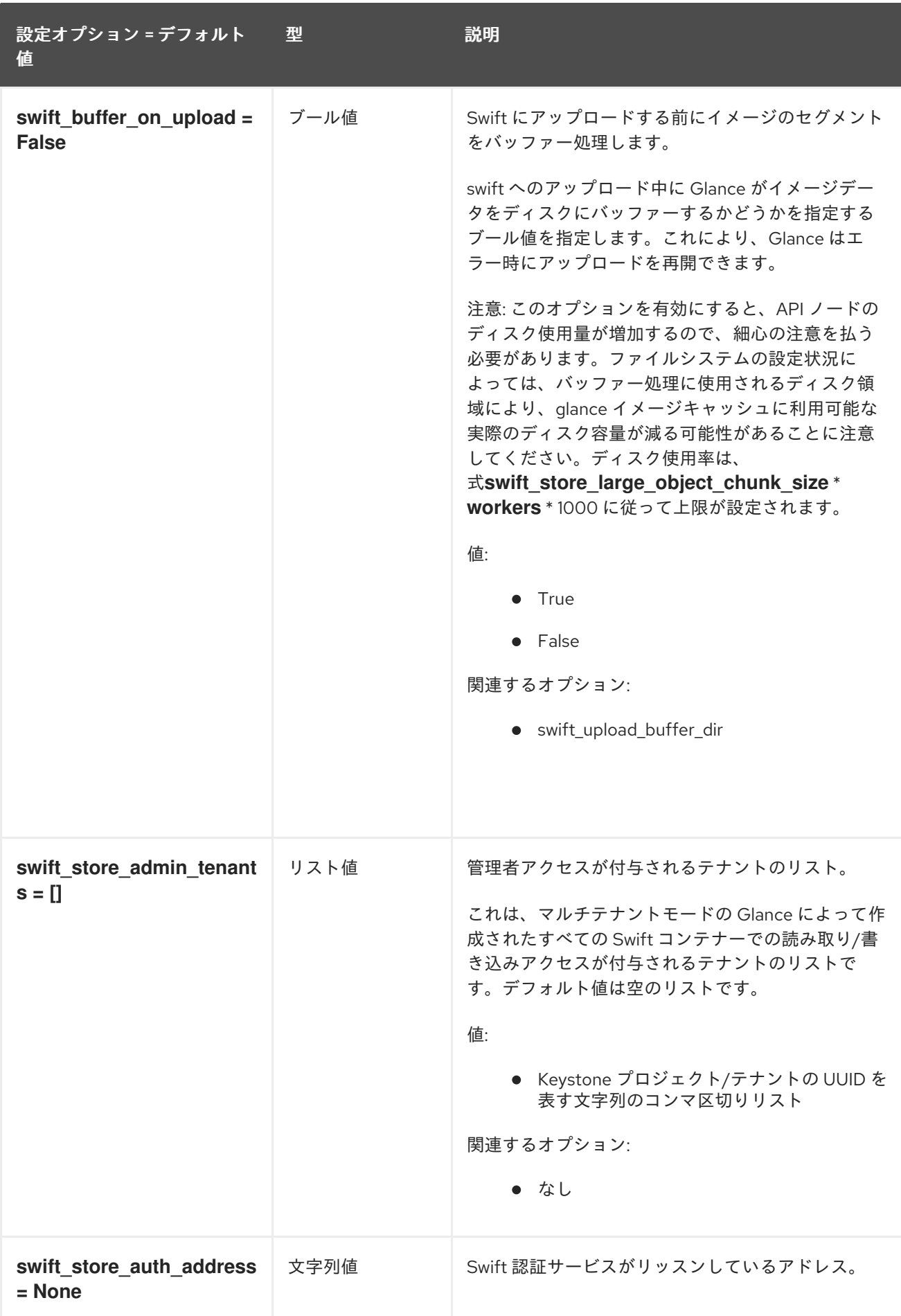

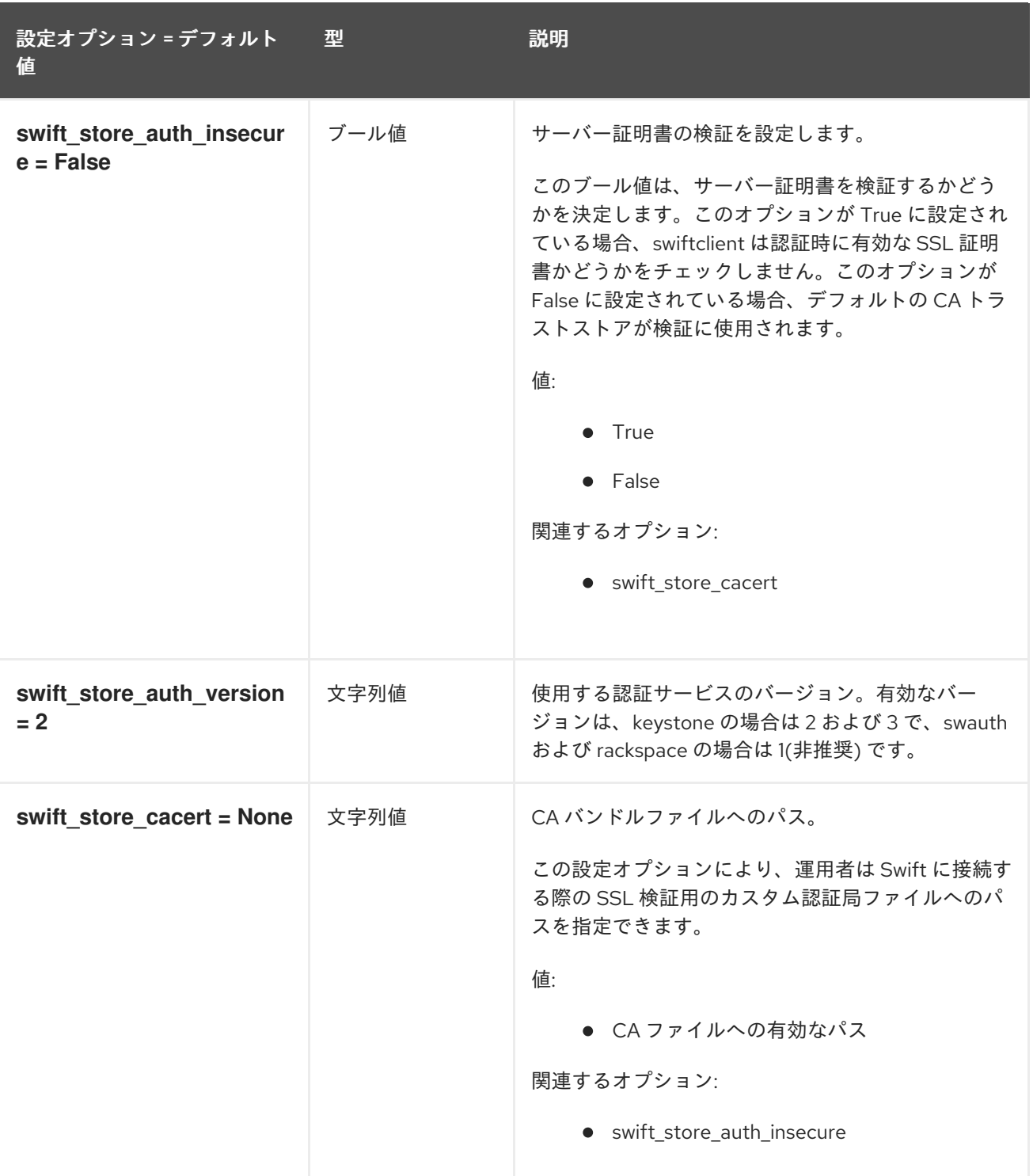

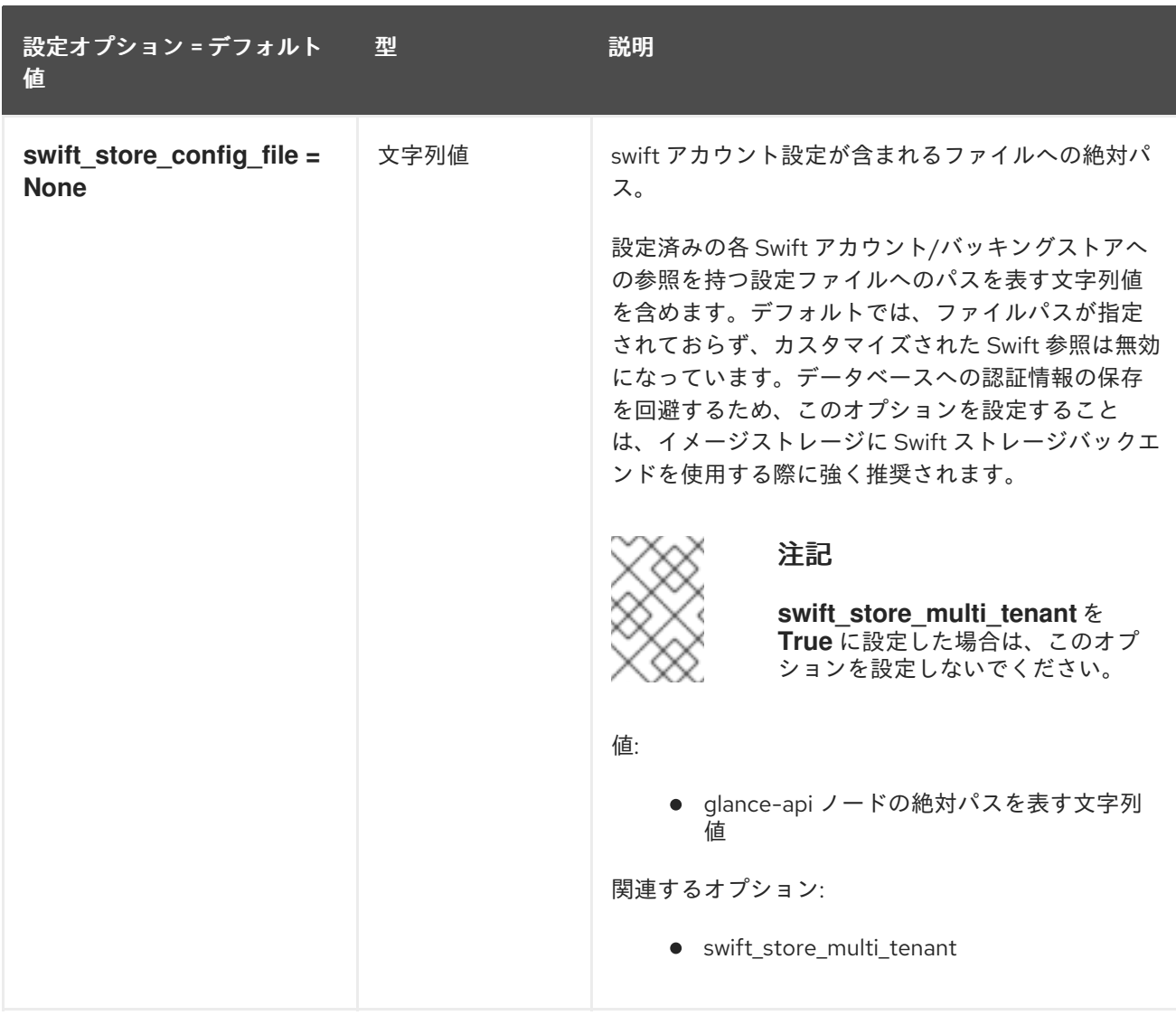
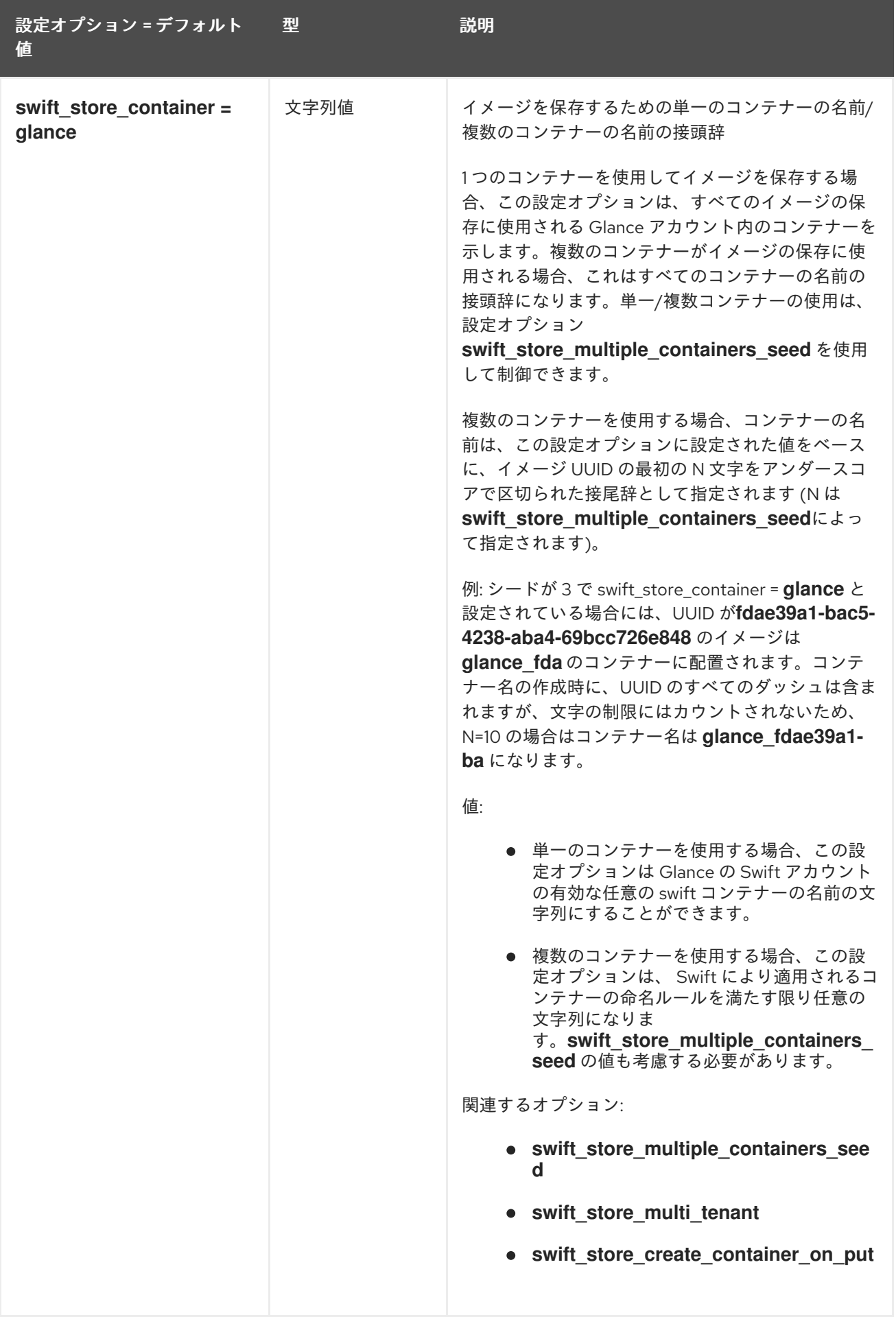

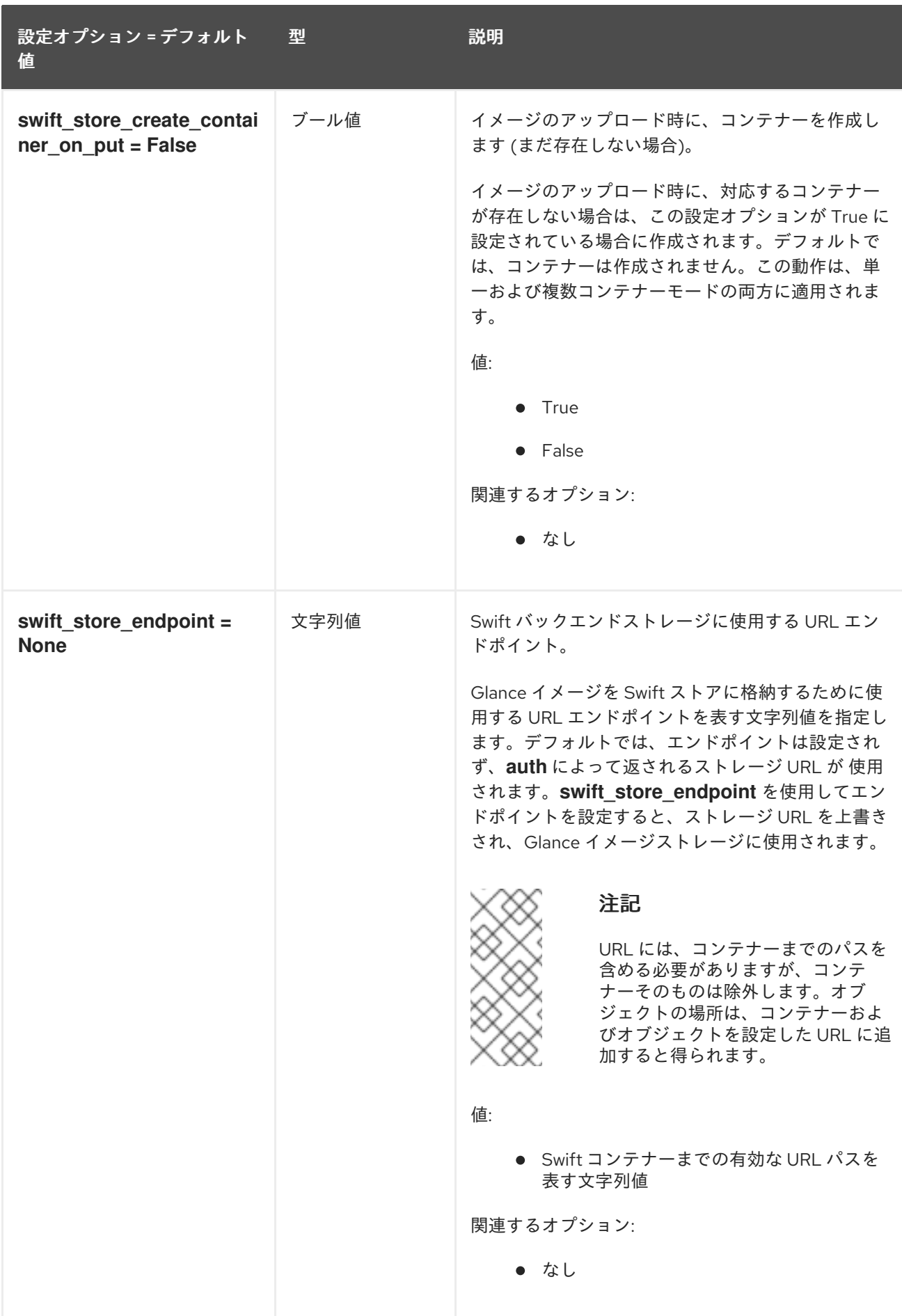

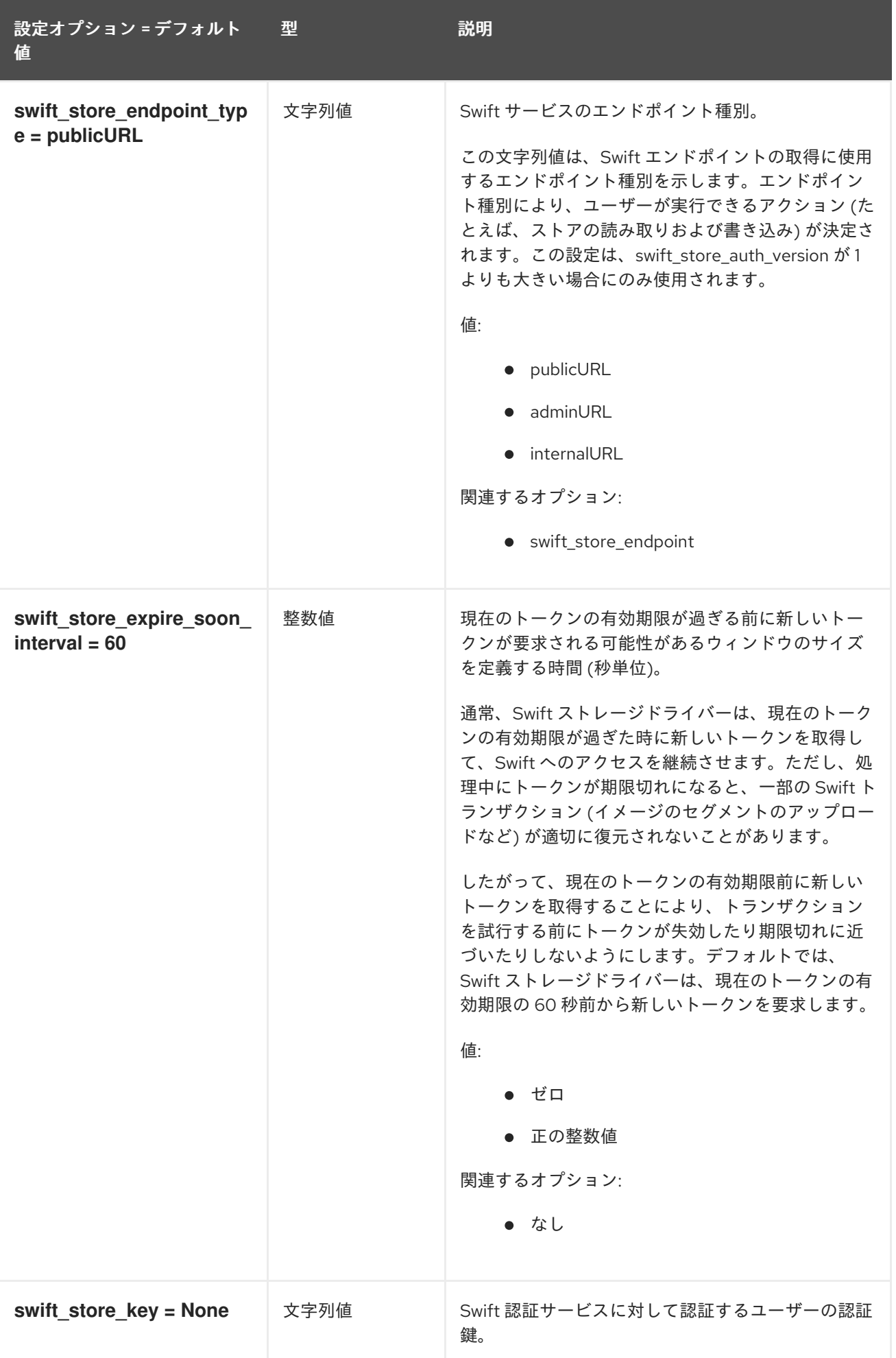

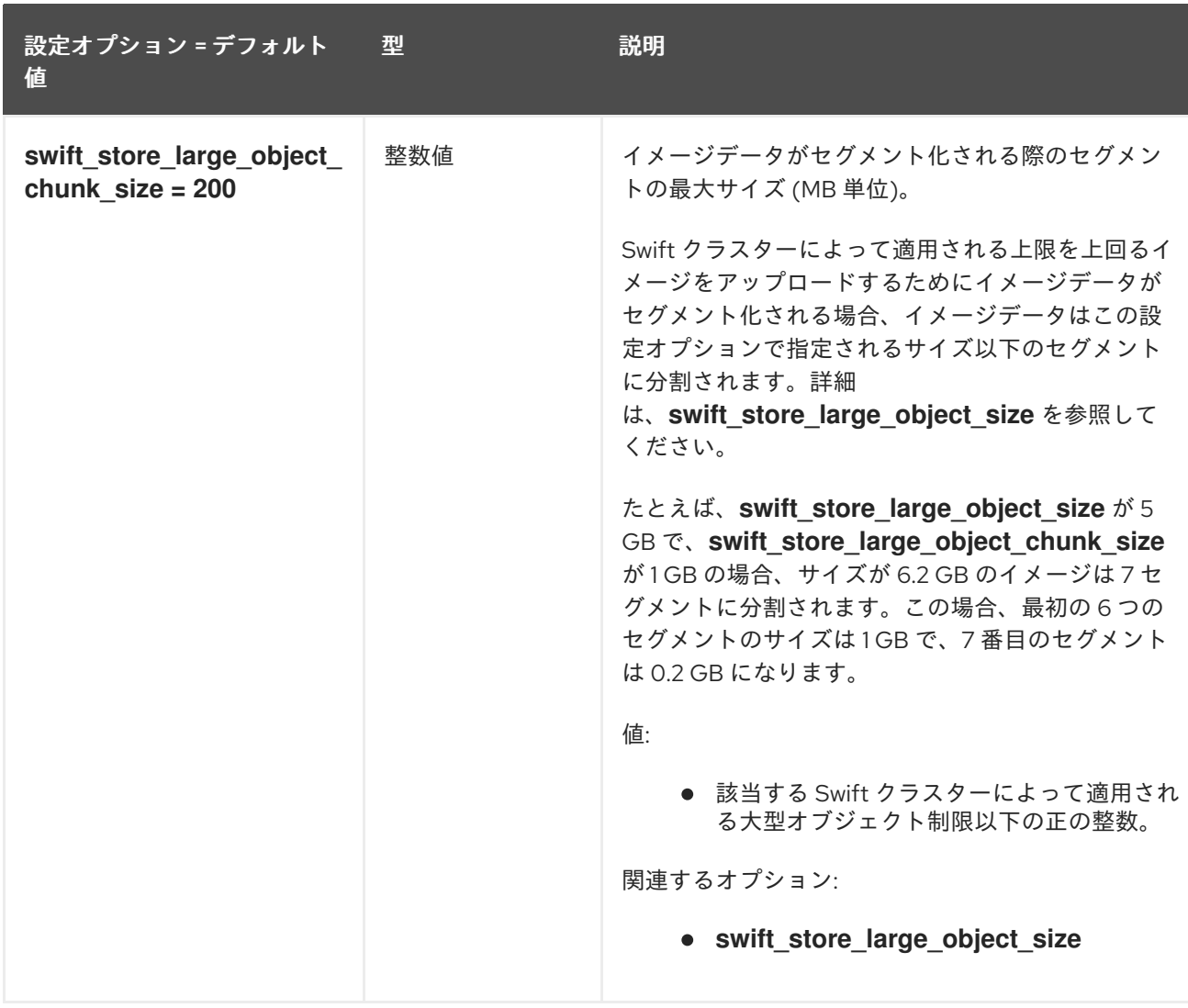

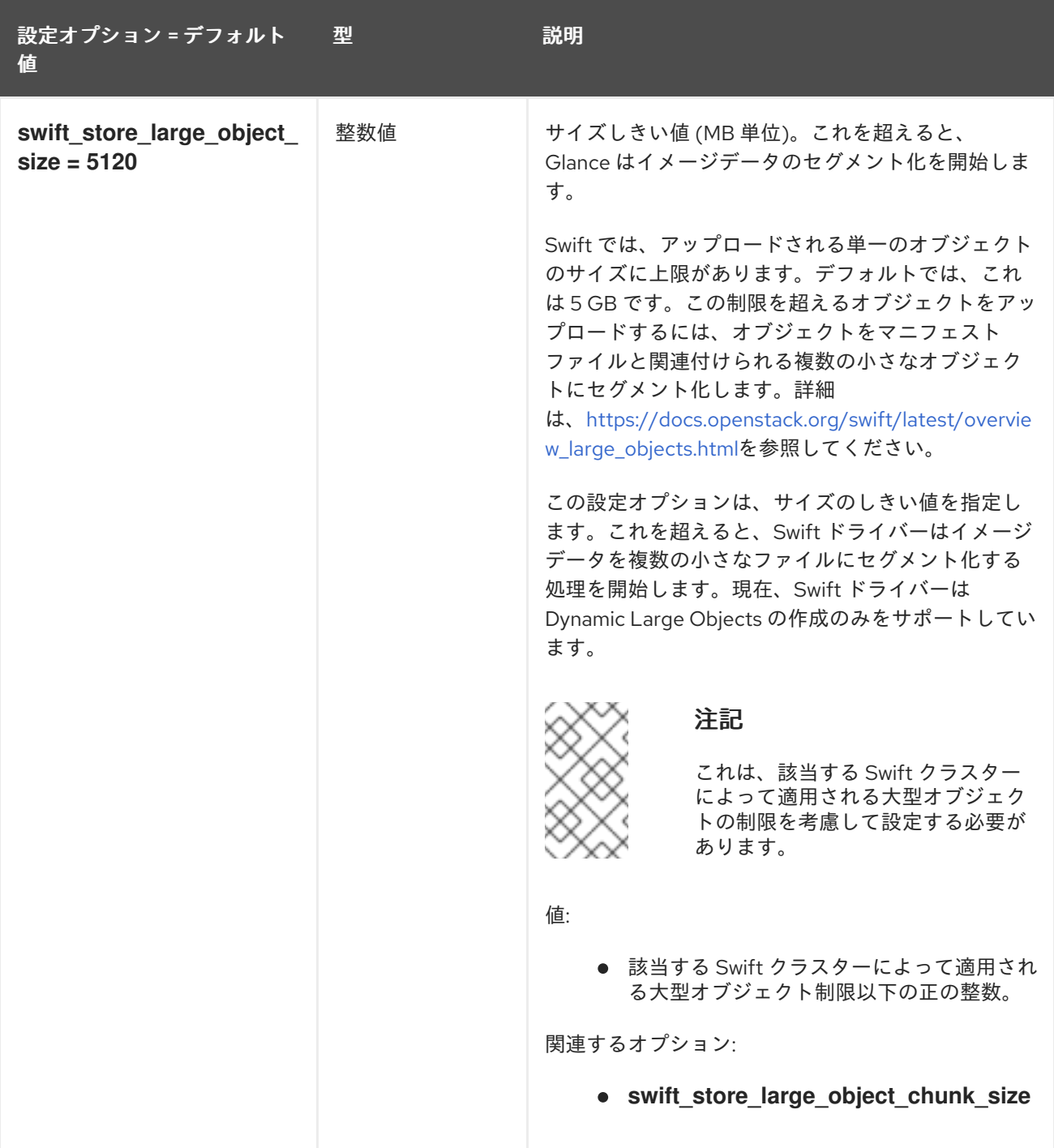

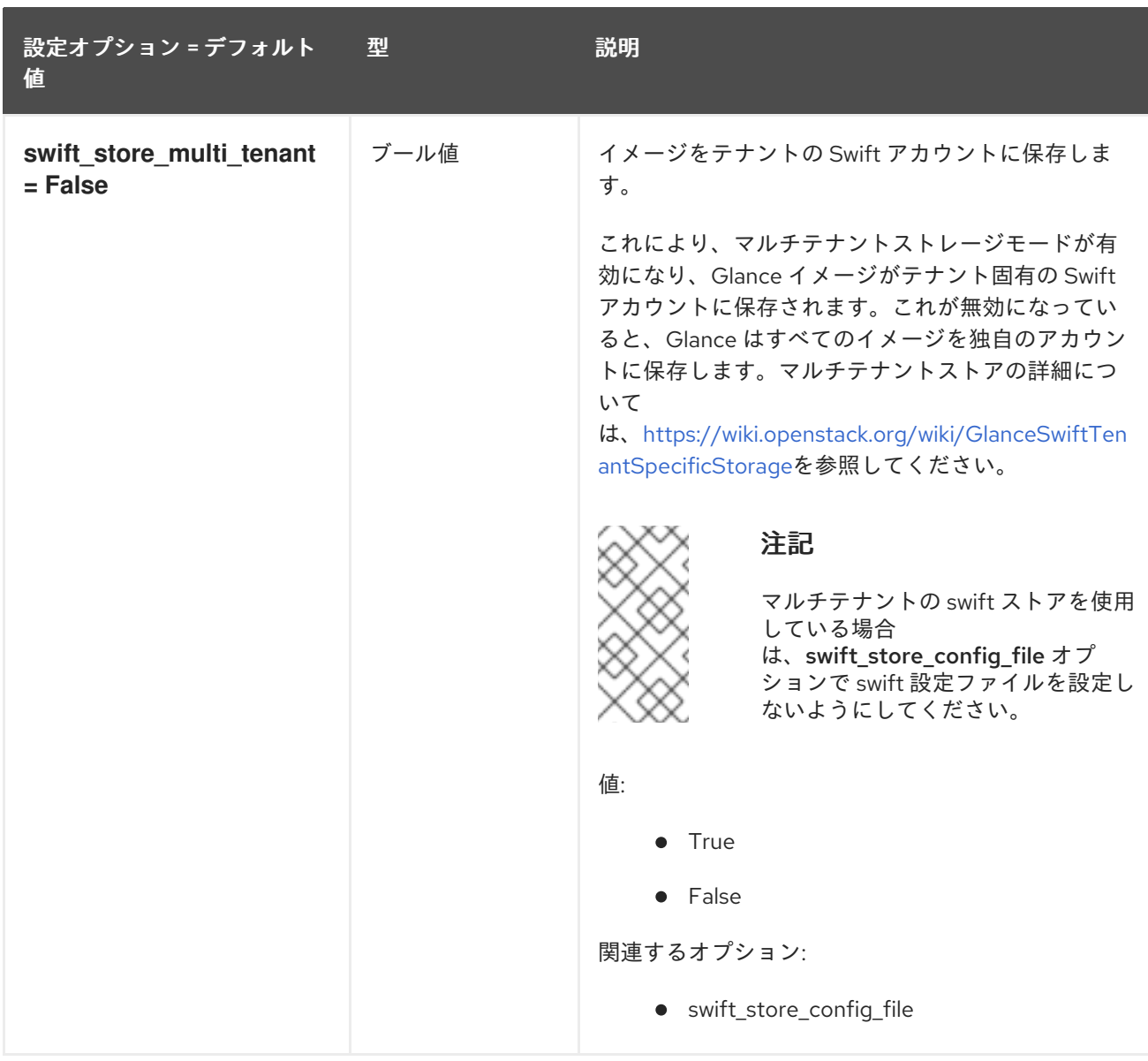

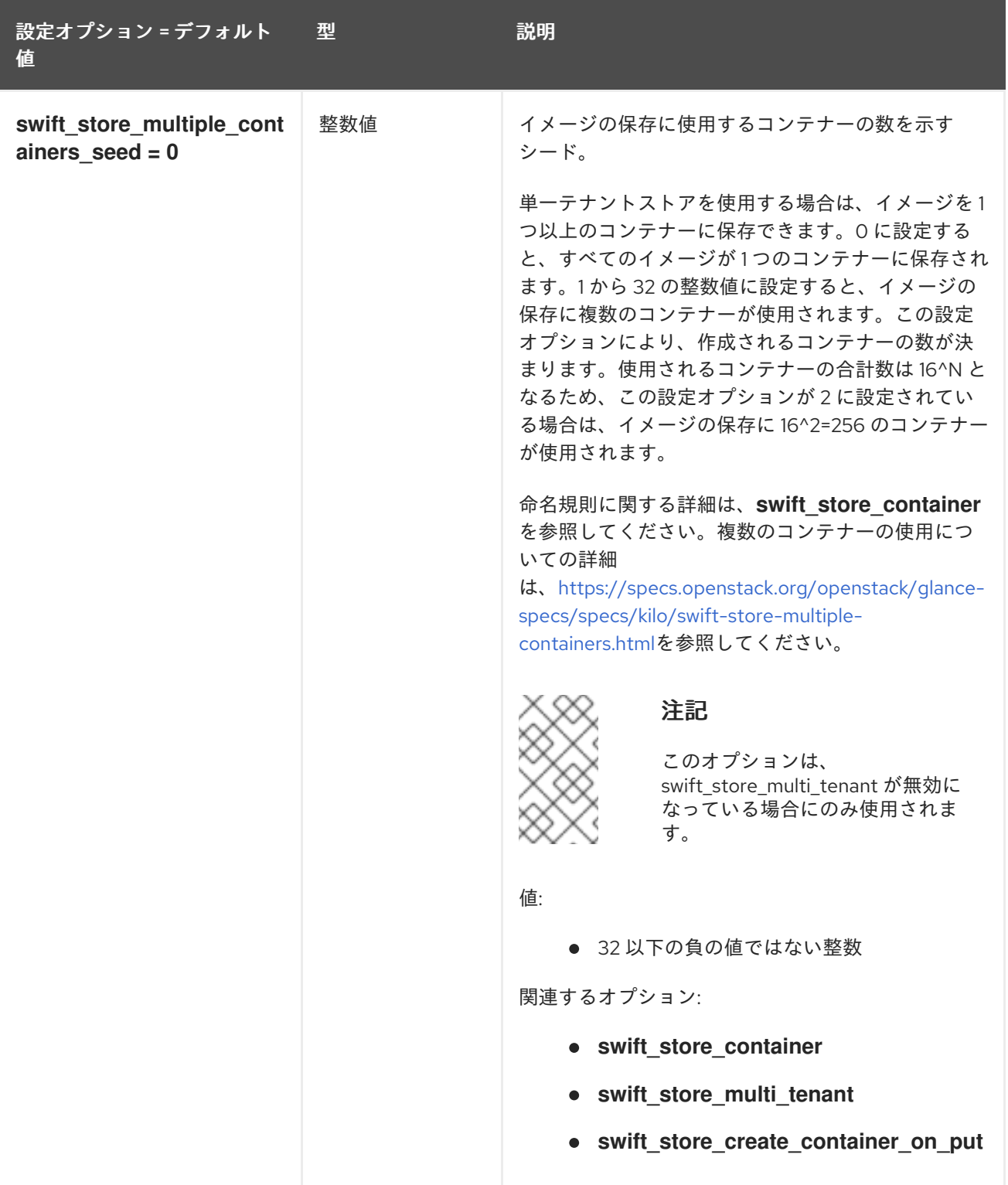

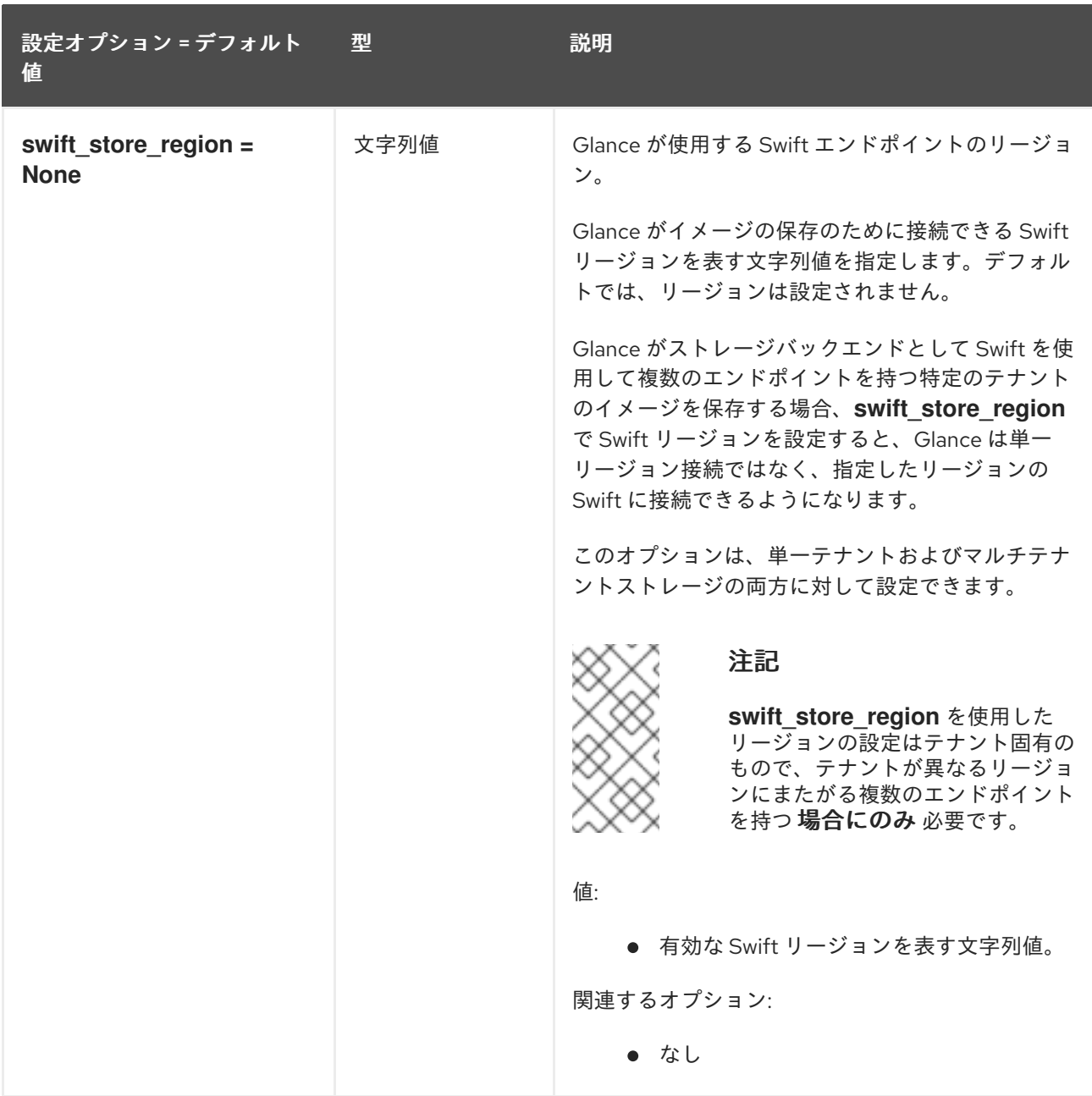

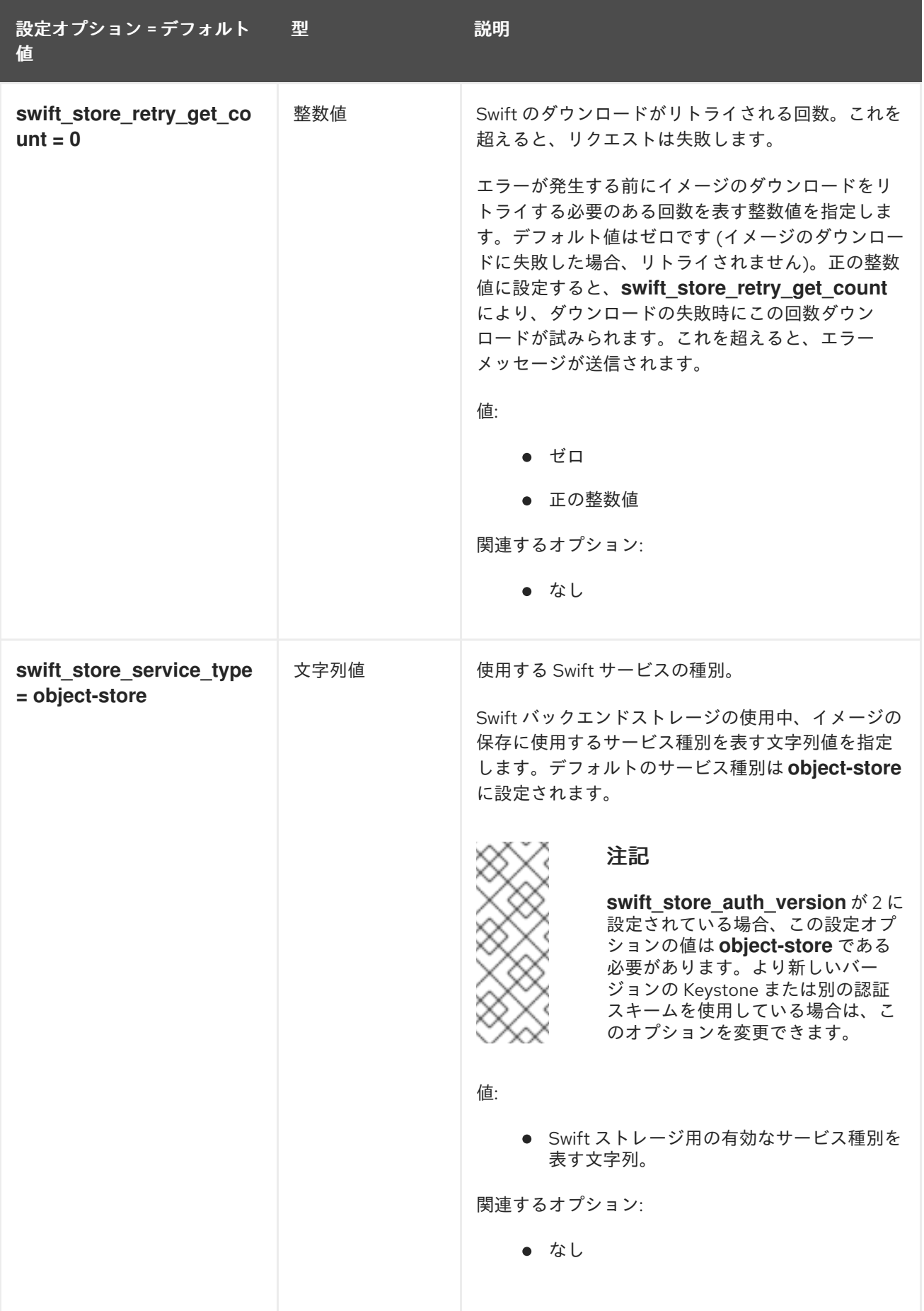

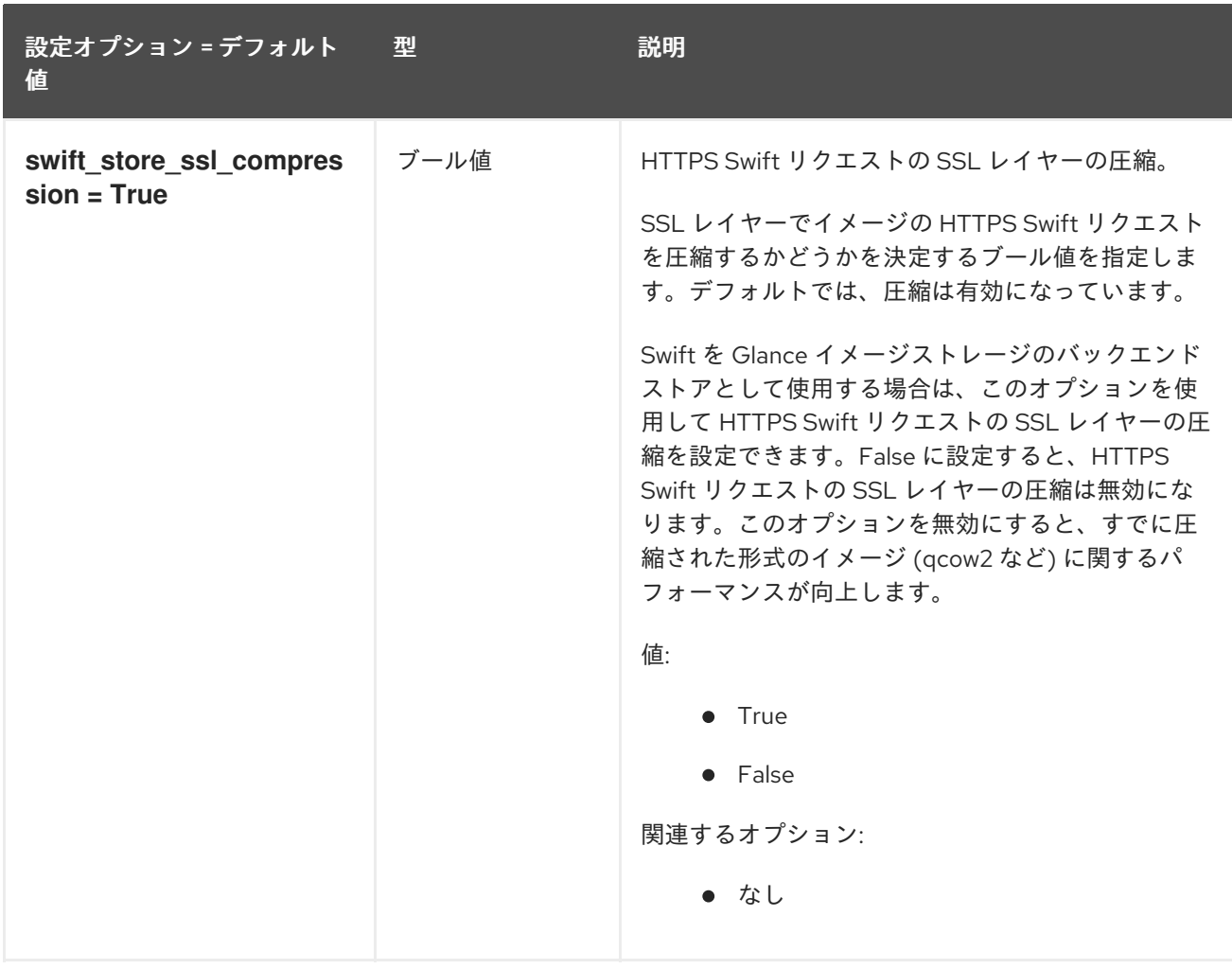

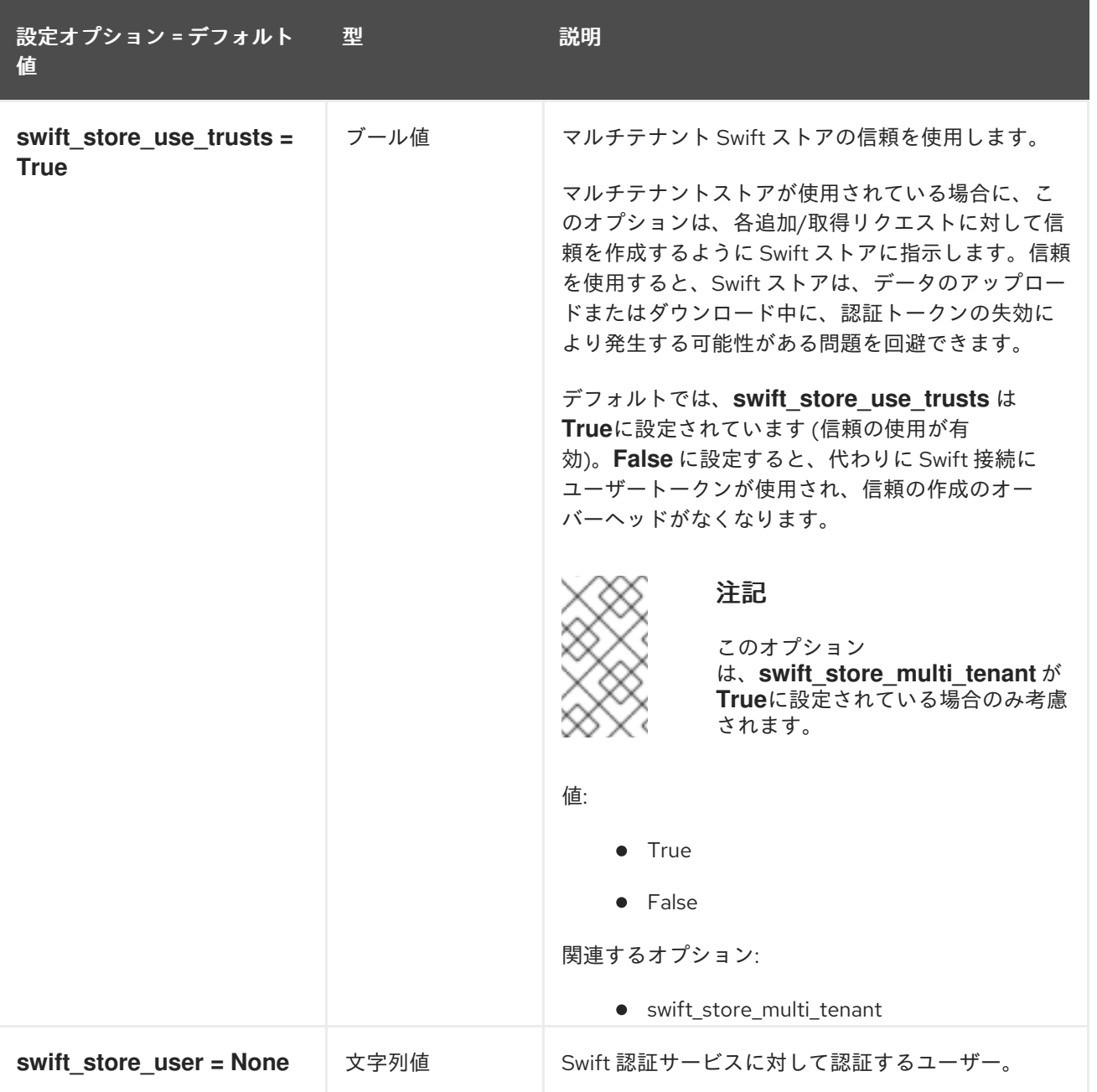

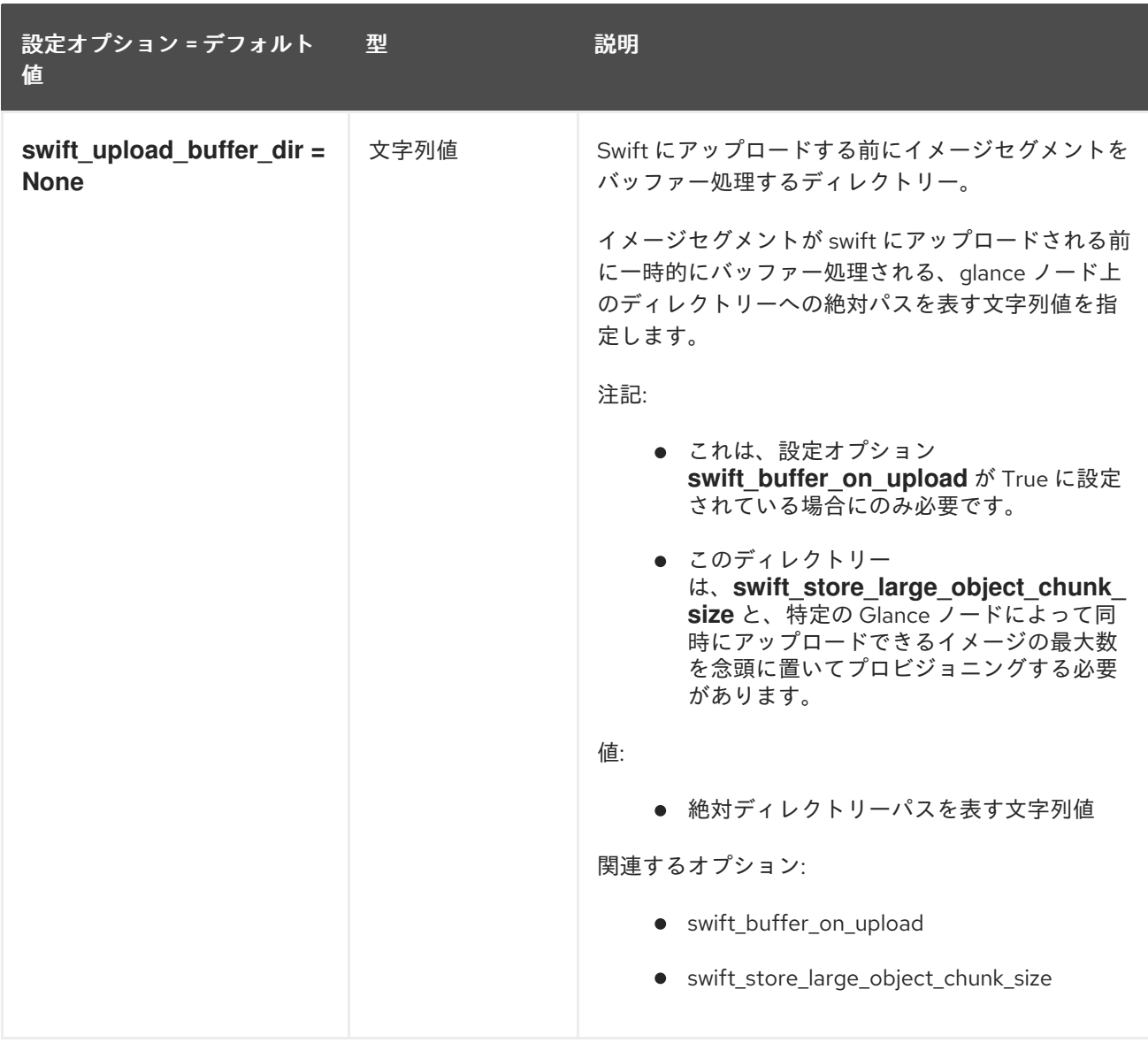

## 3.1.10. glance.store.vmware\_datastore.store

以下の表は、**/etc/glance/glance-api.conf** ファイルの **[glance.store.vmware\_datastore.store]** グルー プで利用可能なオプションの概要をまとめたものです。

表3.9 glance.store.vmware\_datastore.store

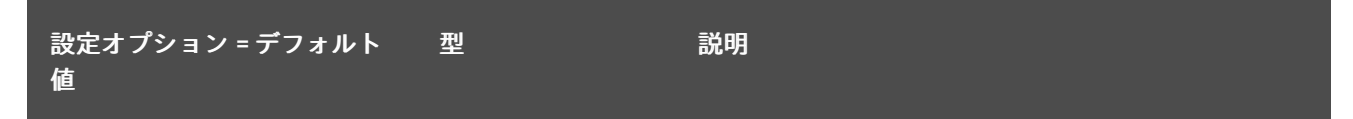

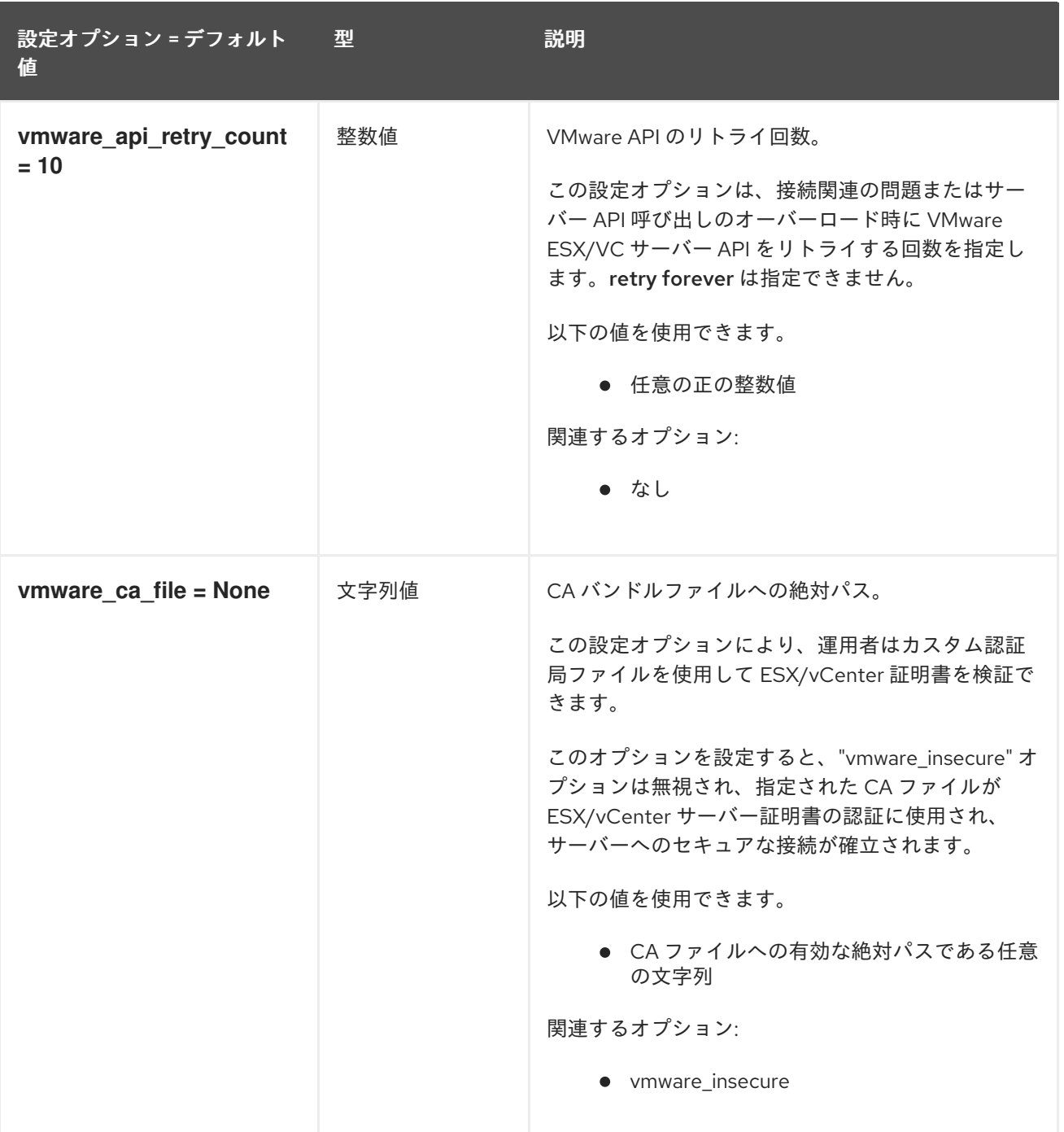

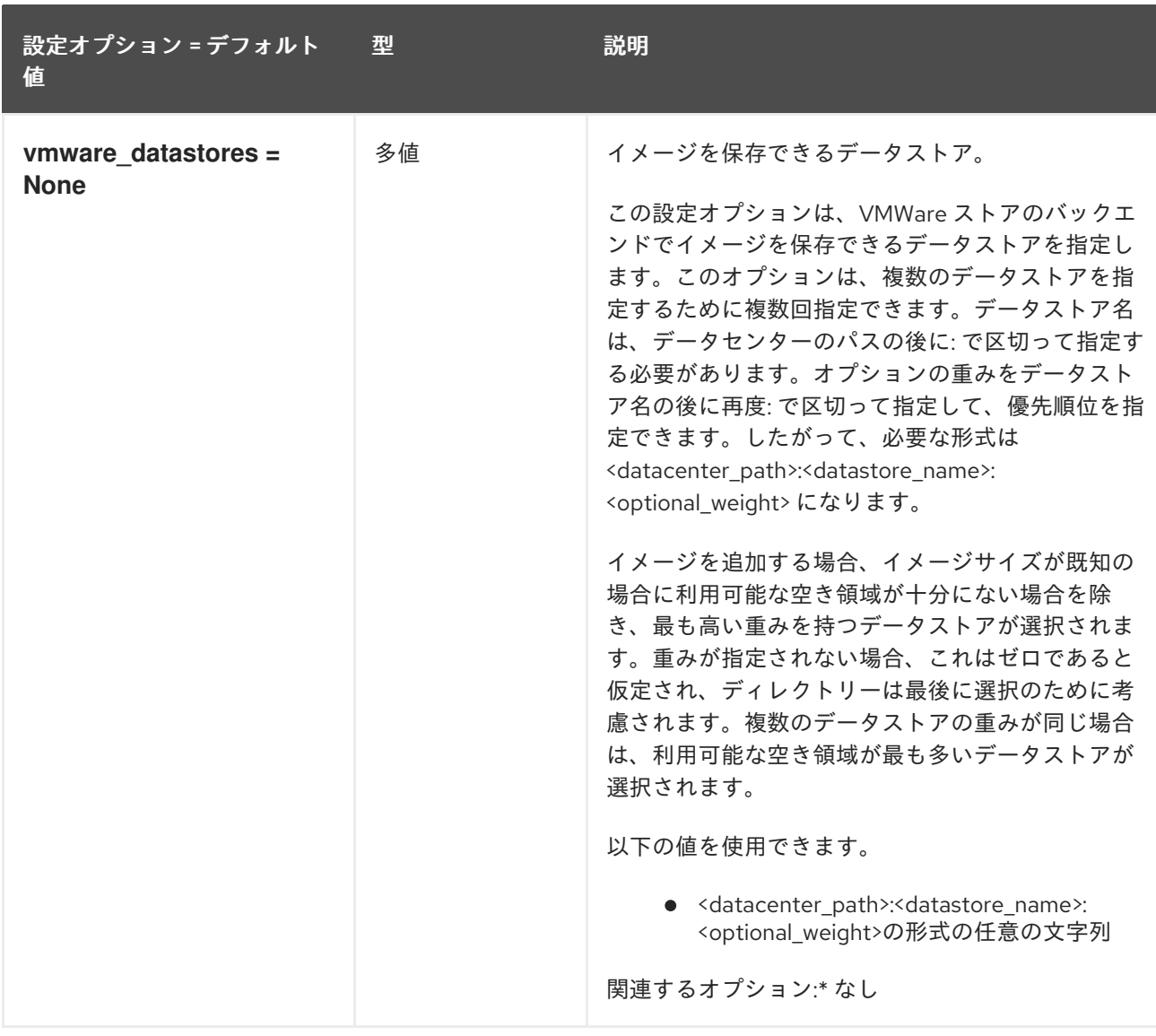

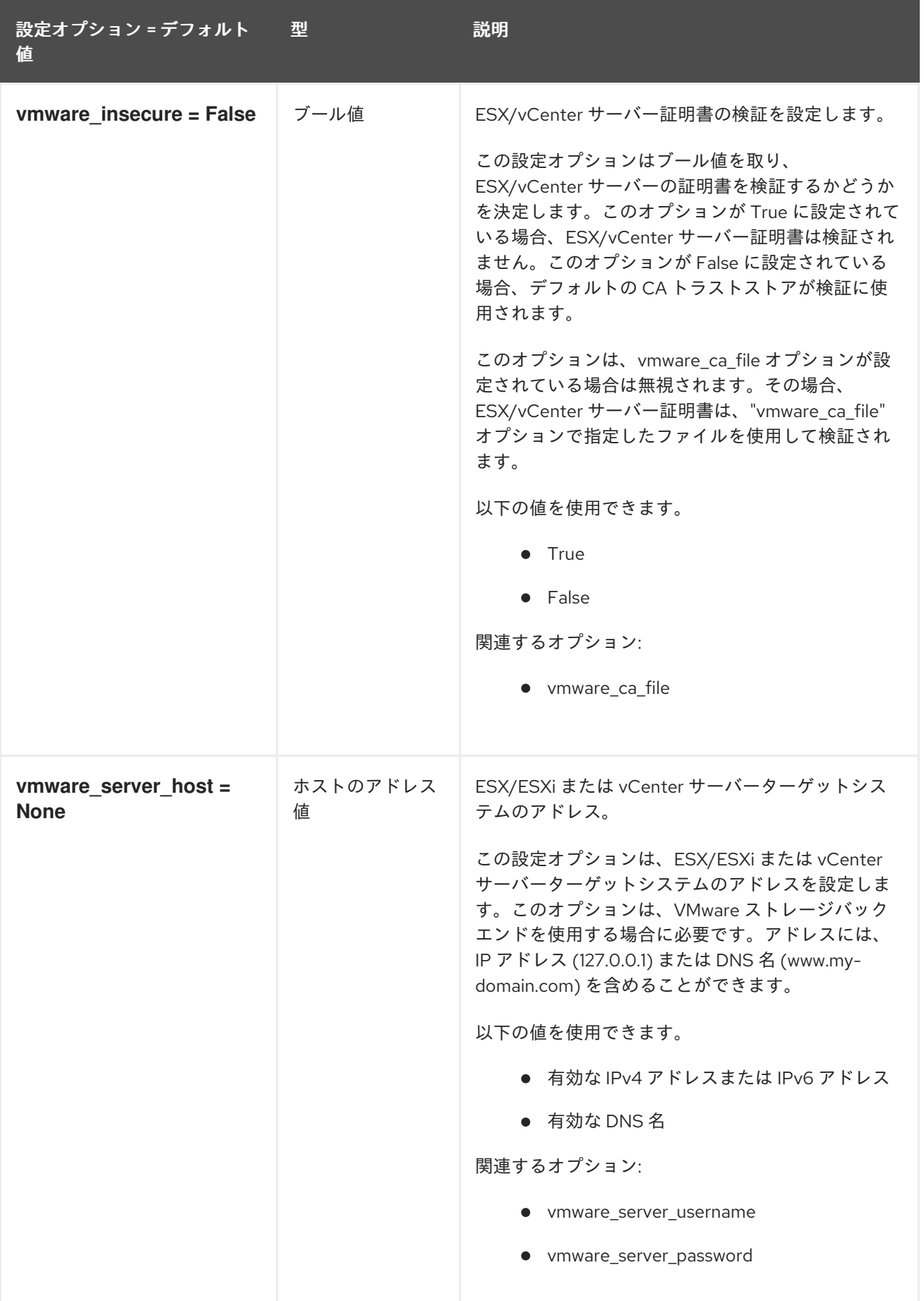

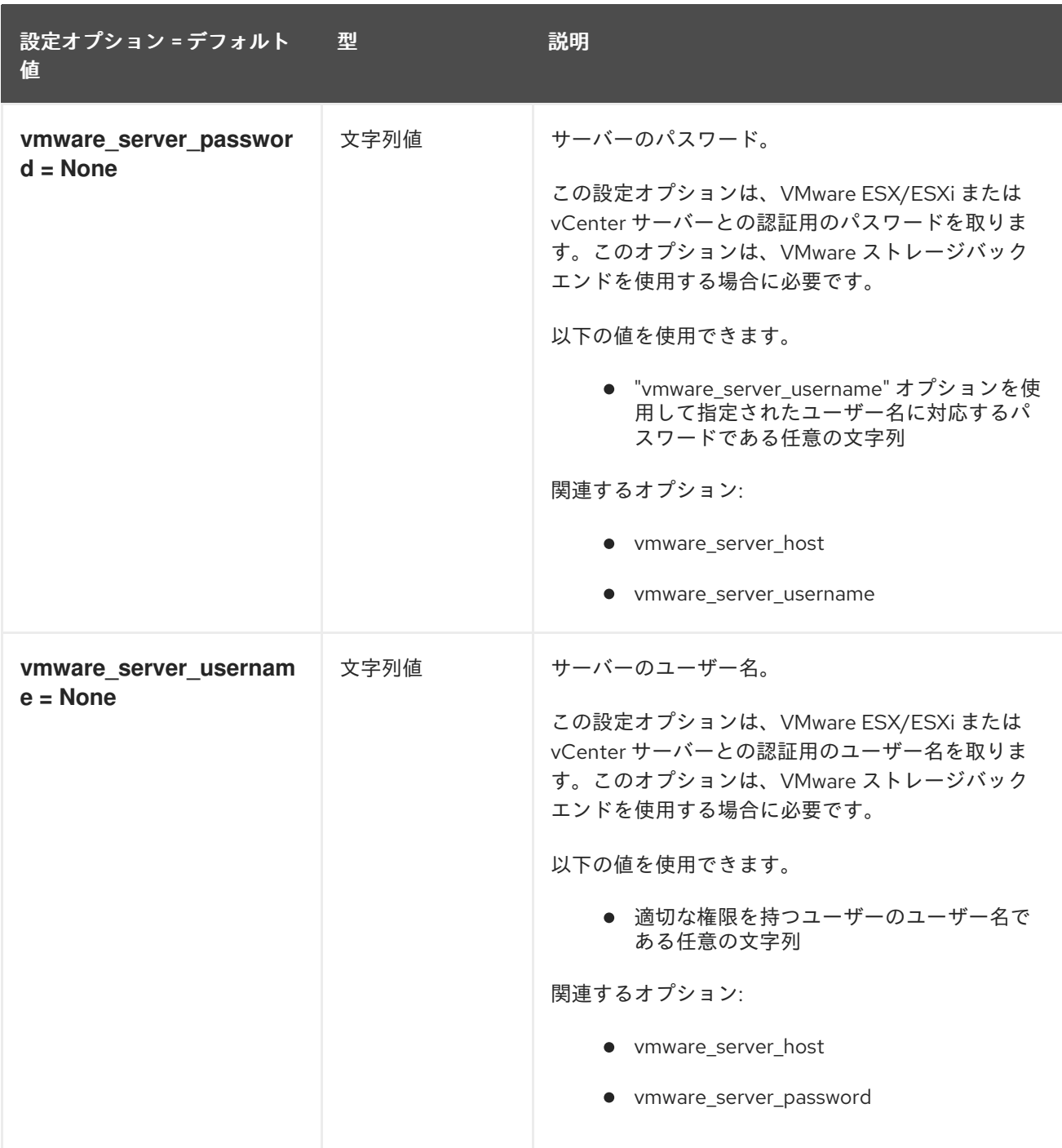

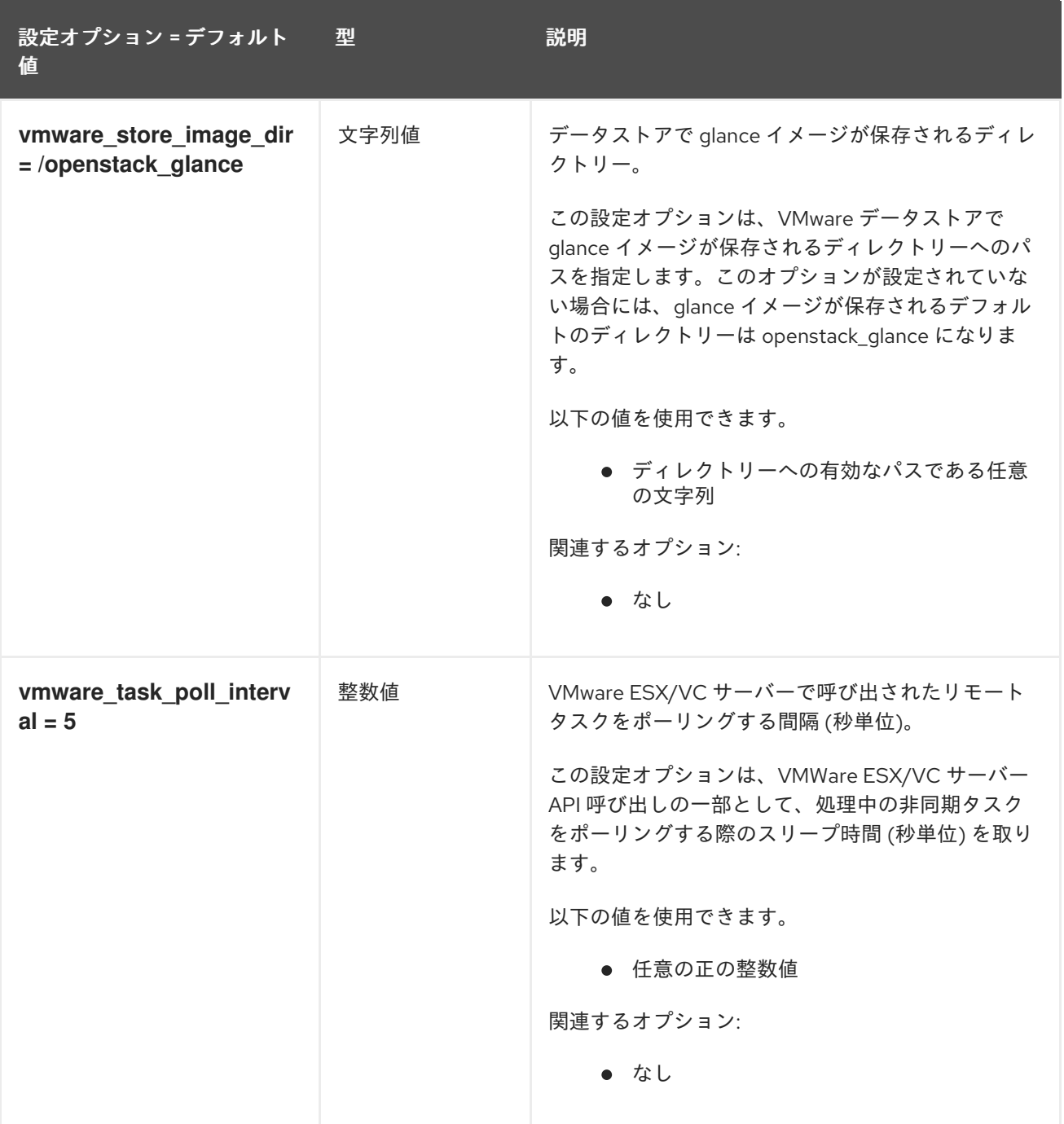

## 3.1.11. glance\_store

以下の表は、**/etc/glance/glance-api.conf** ファイルの **[glance\_store]** グループで利用可能なオプショ ンの概要をまとめたものです。

## 表3.10 glance\_store

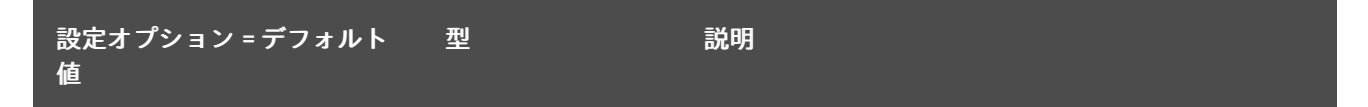

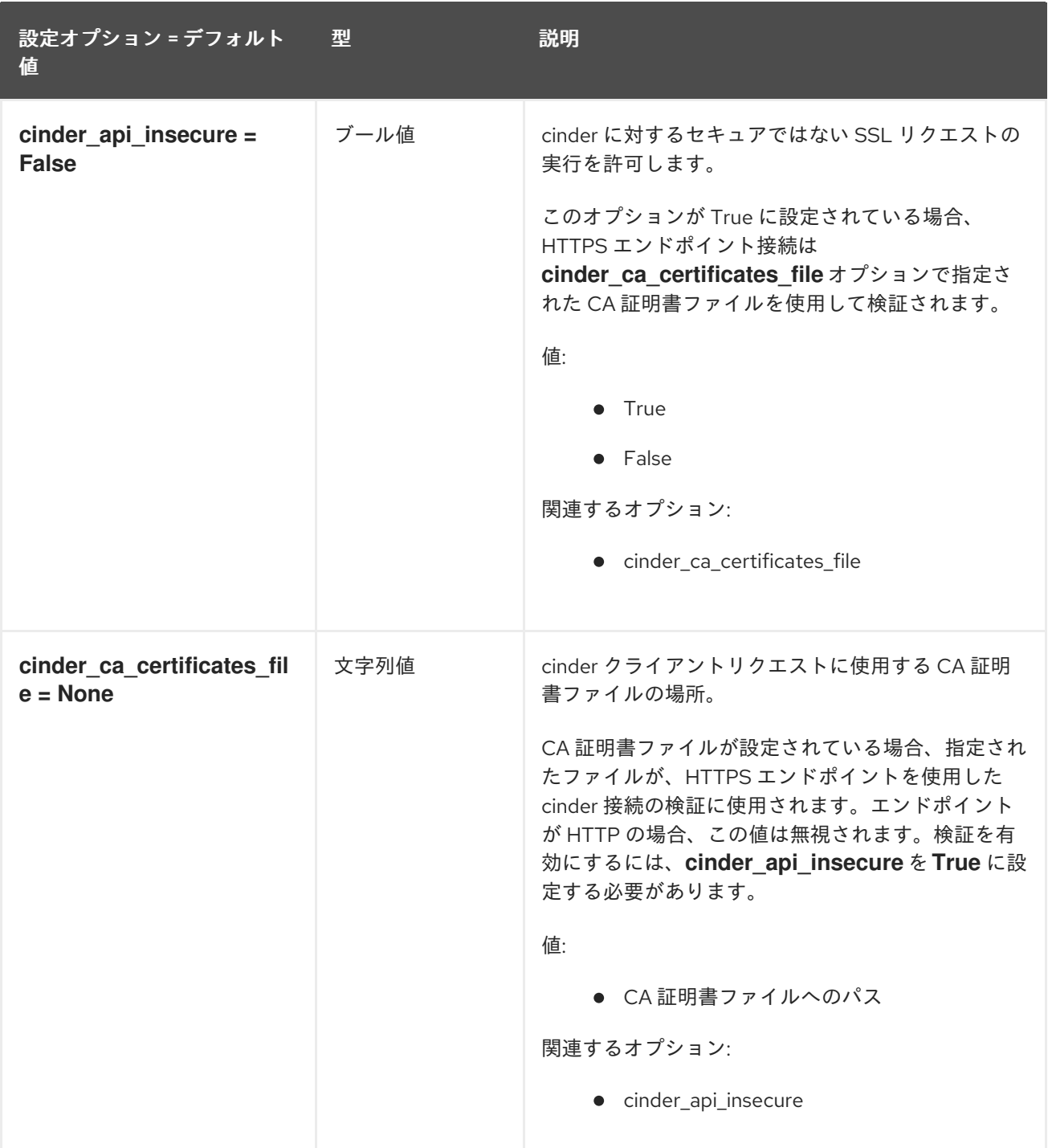

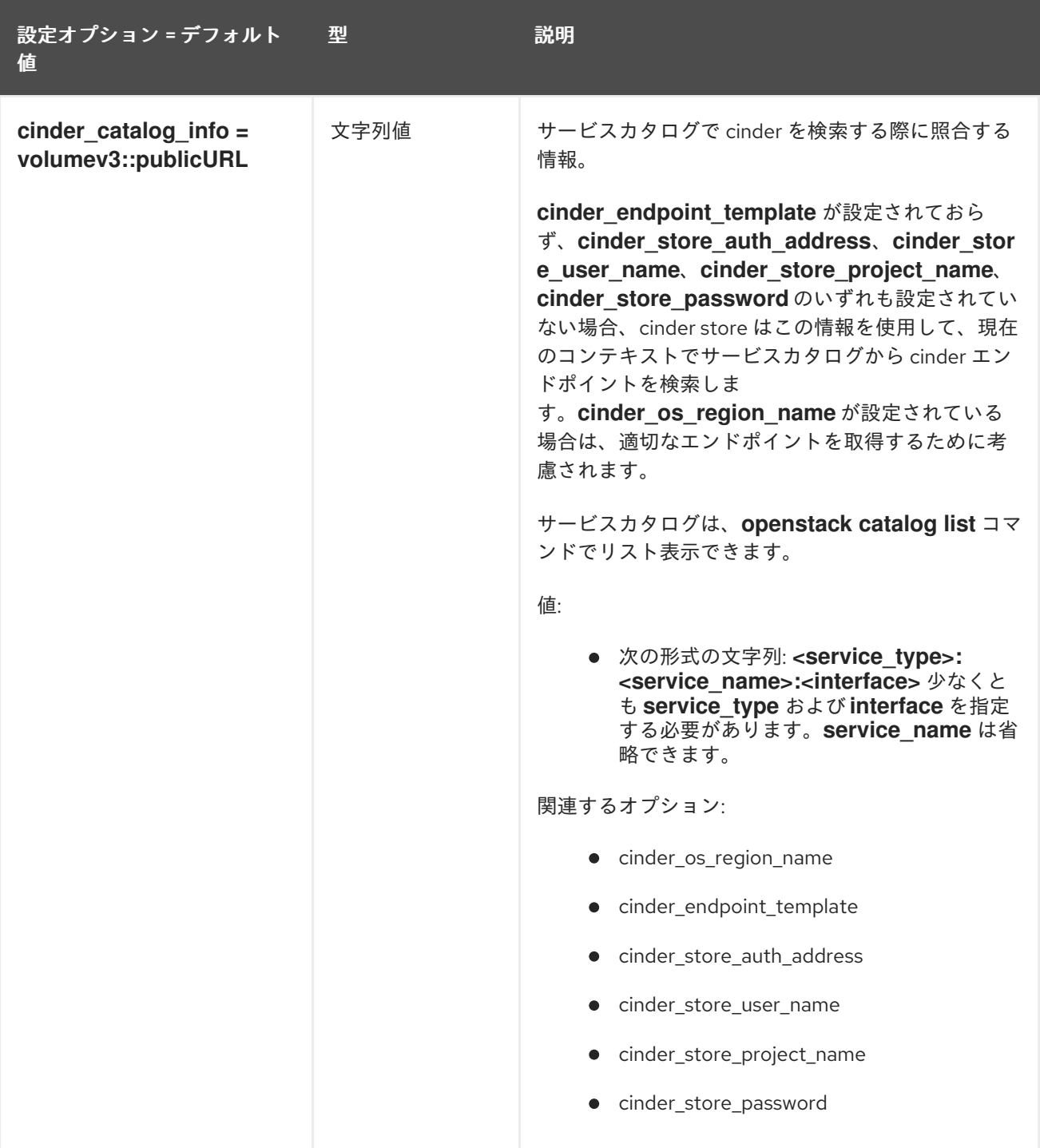

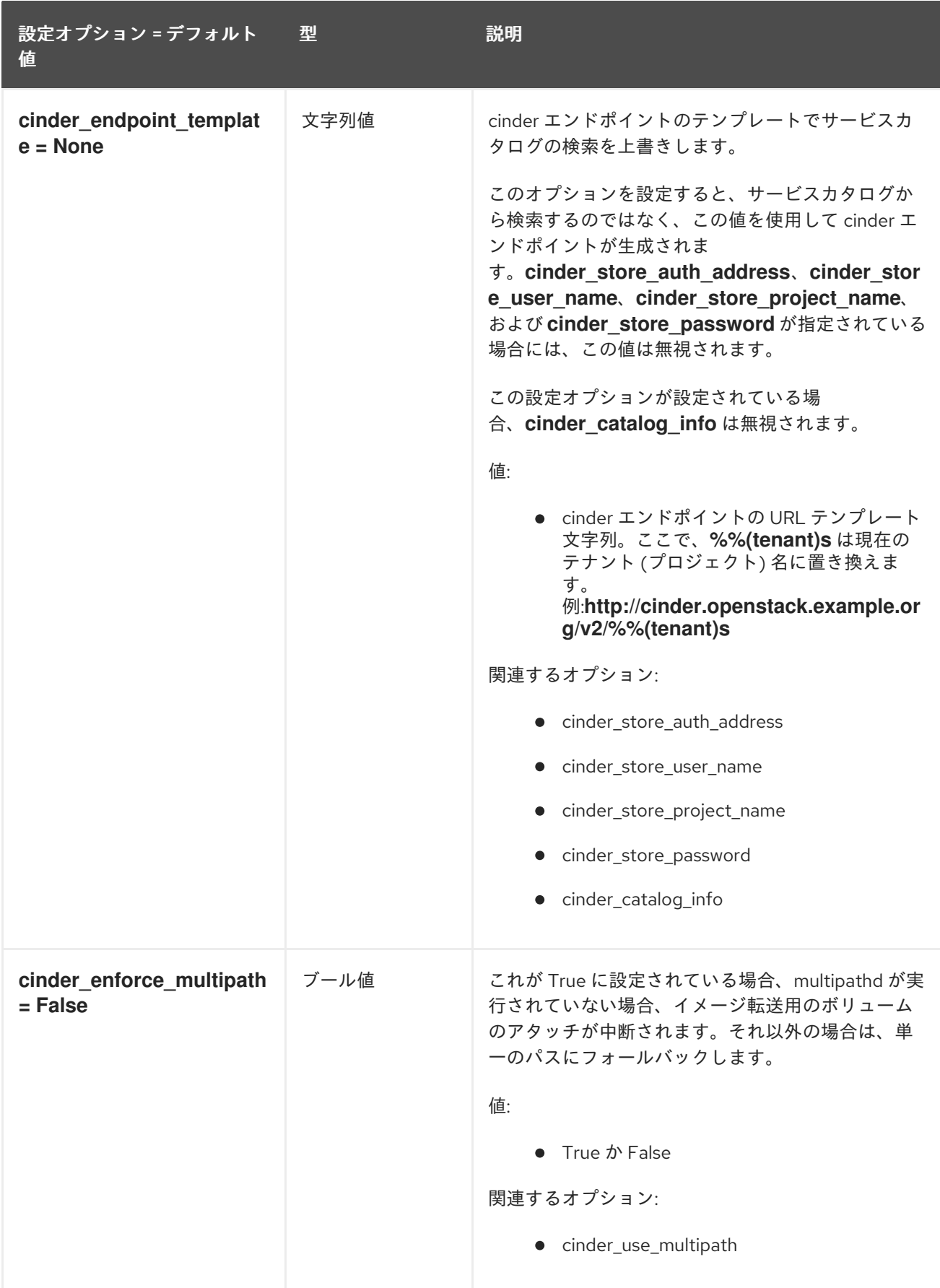

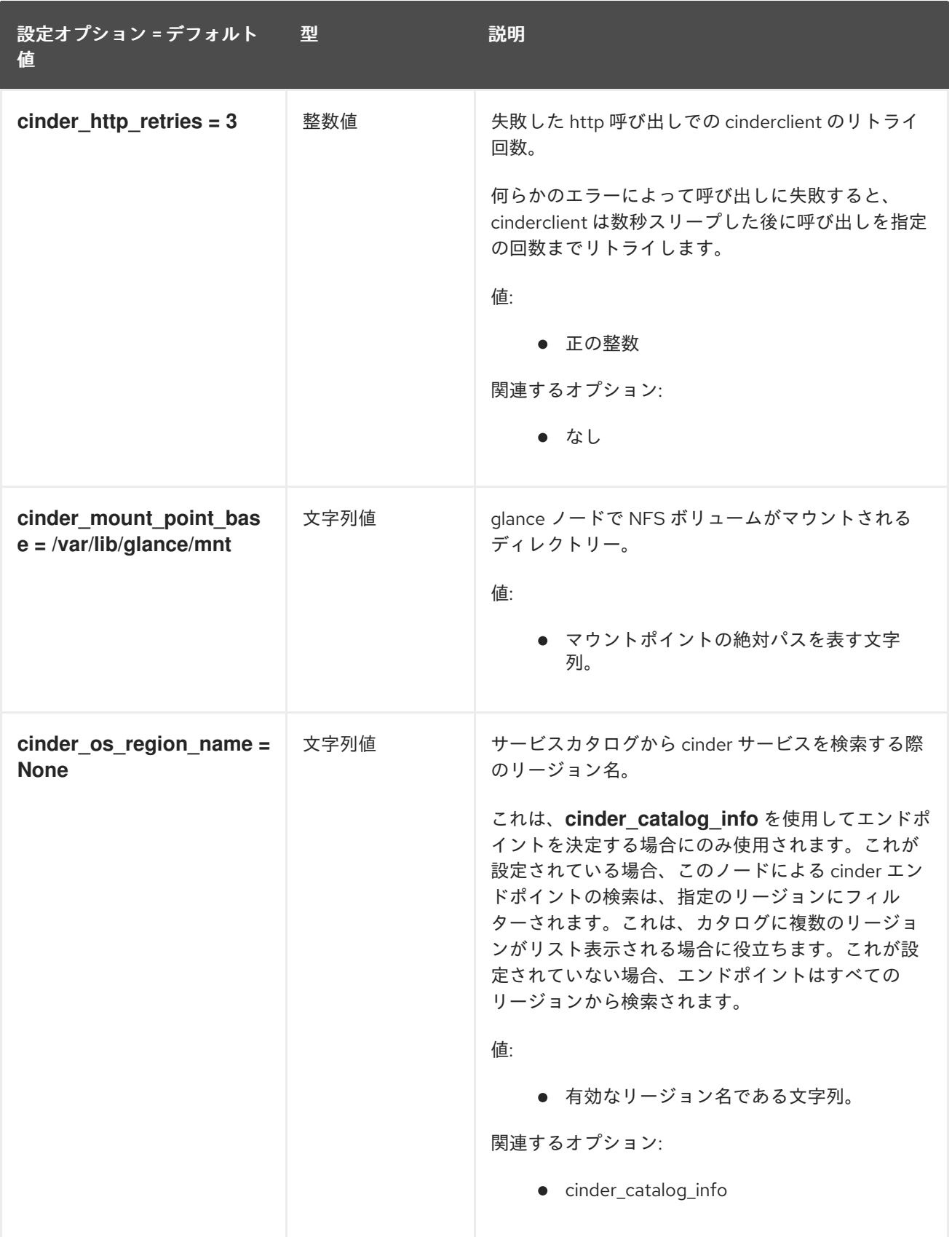

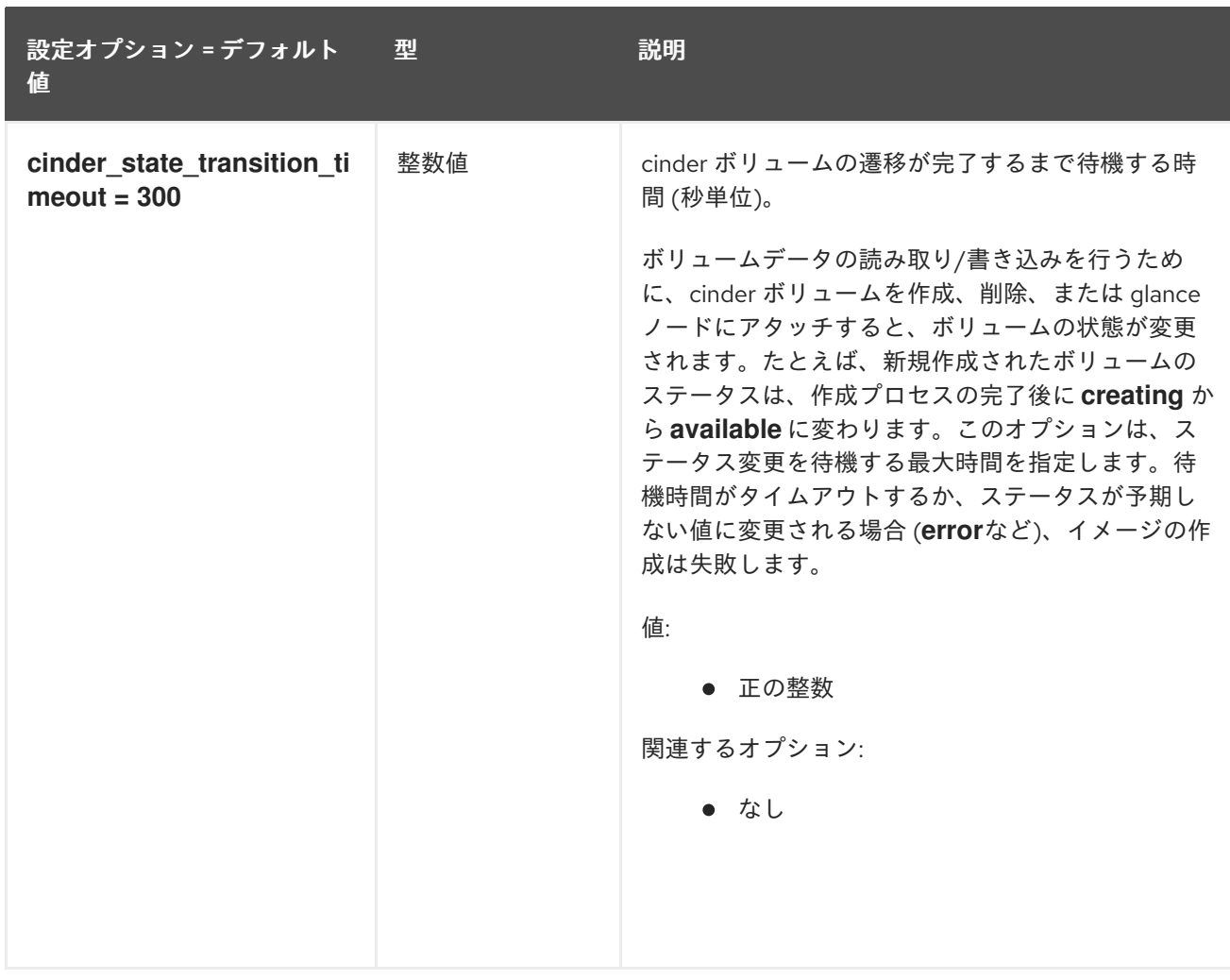

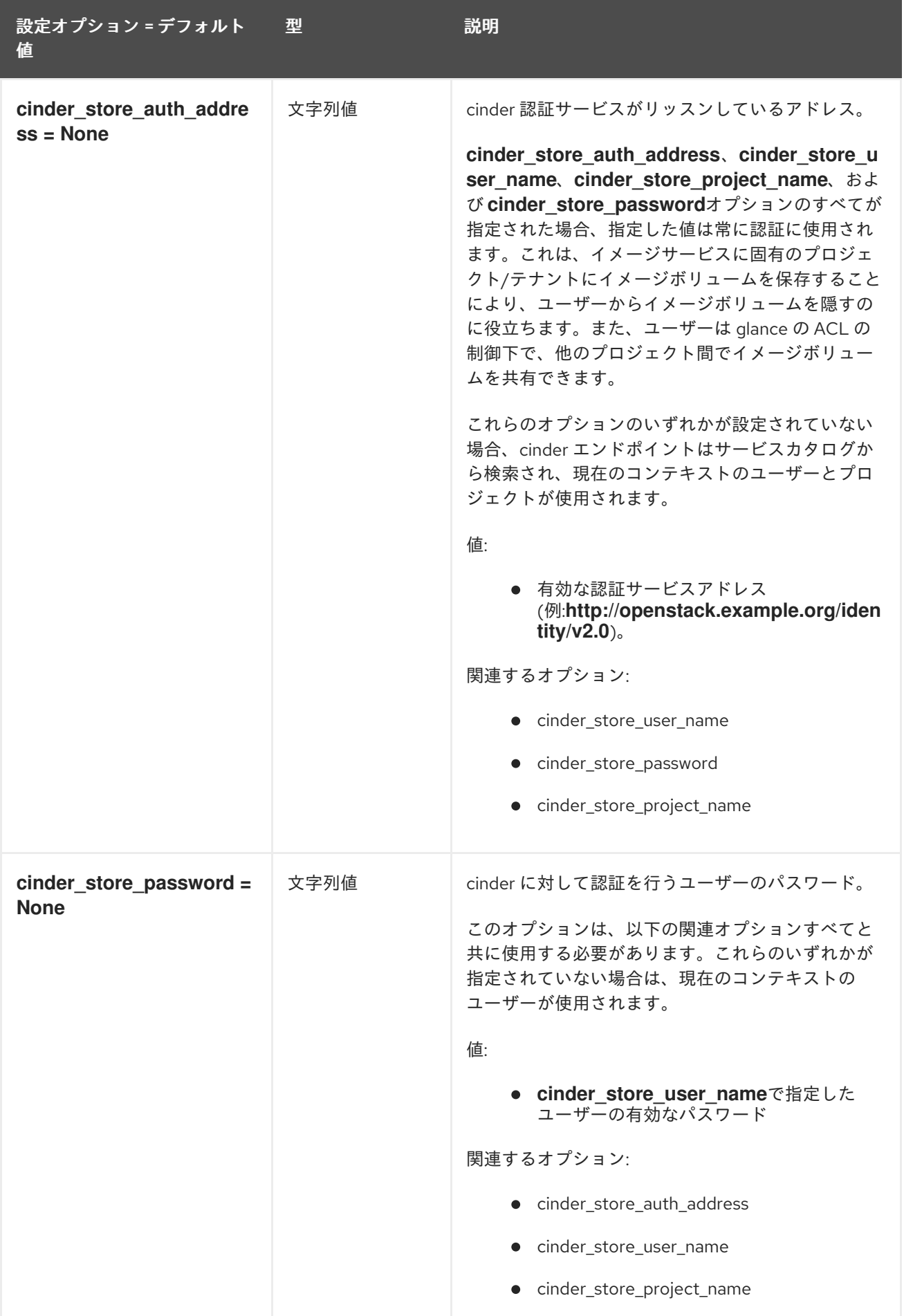

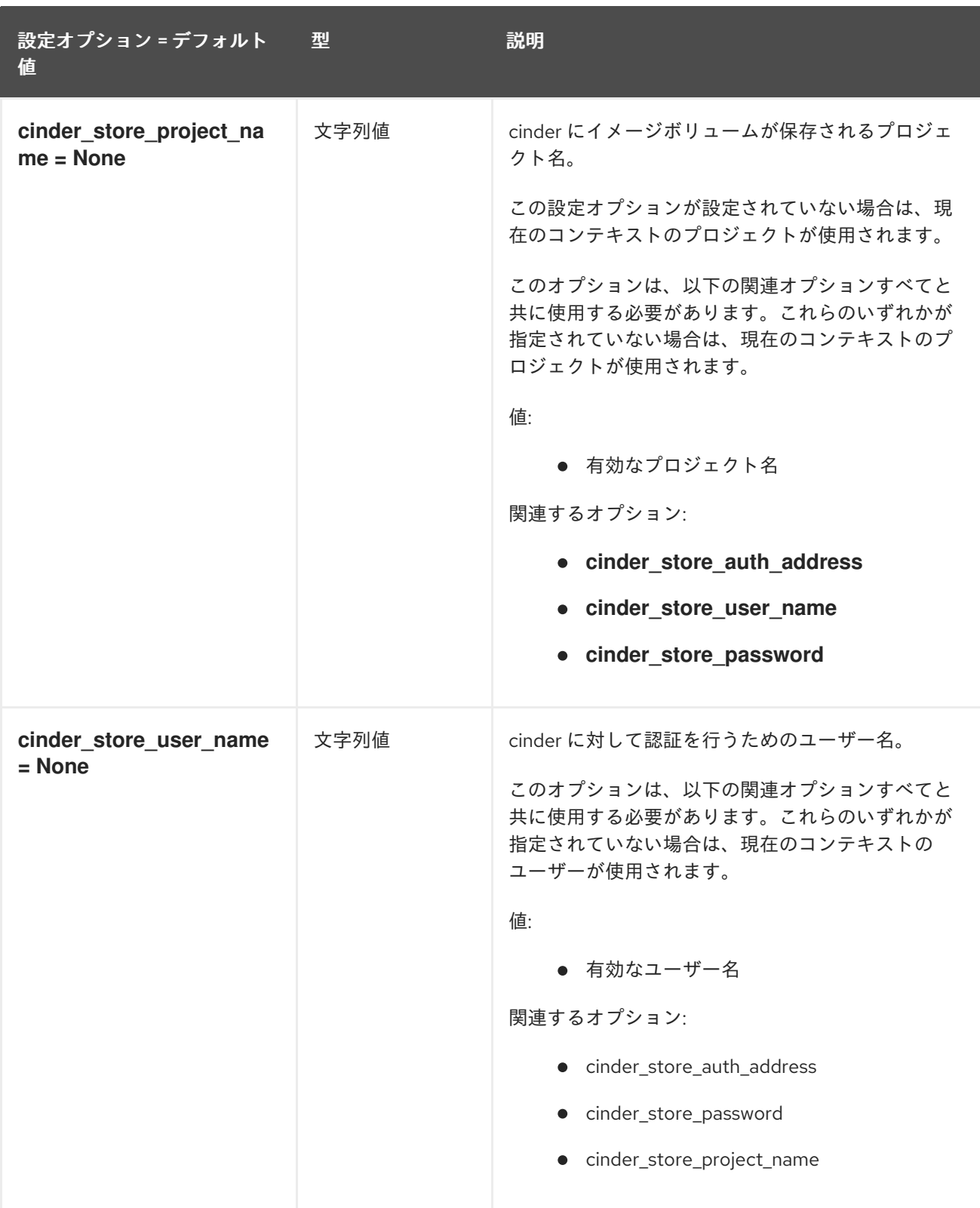

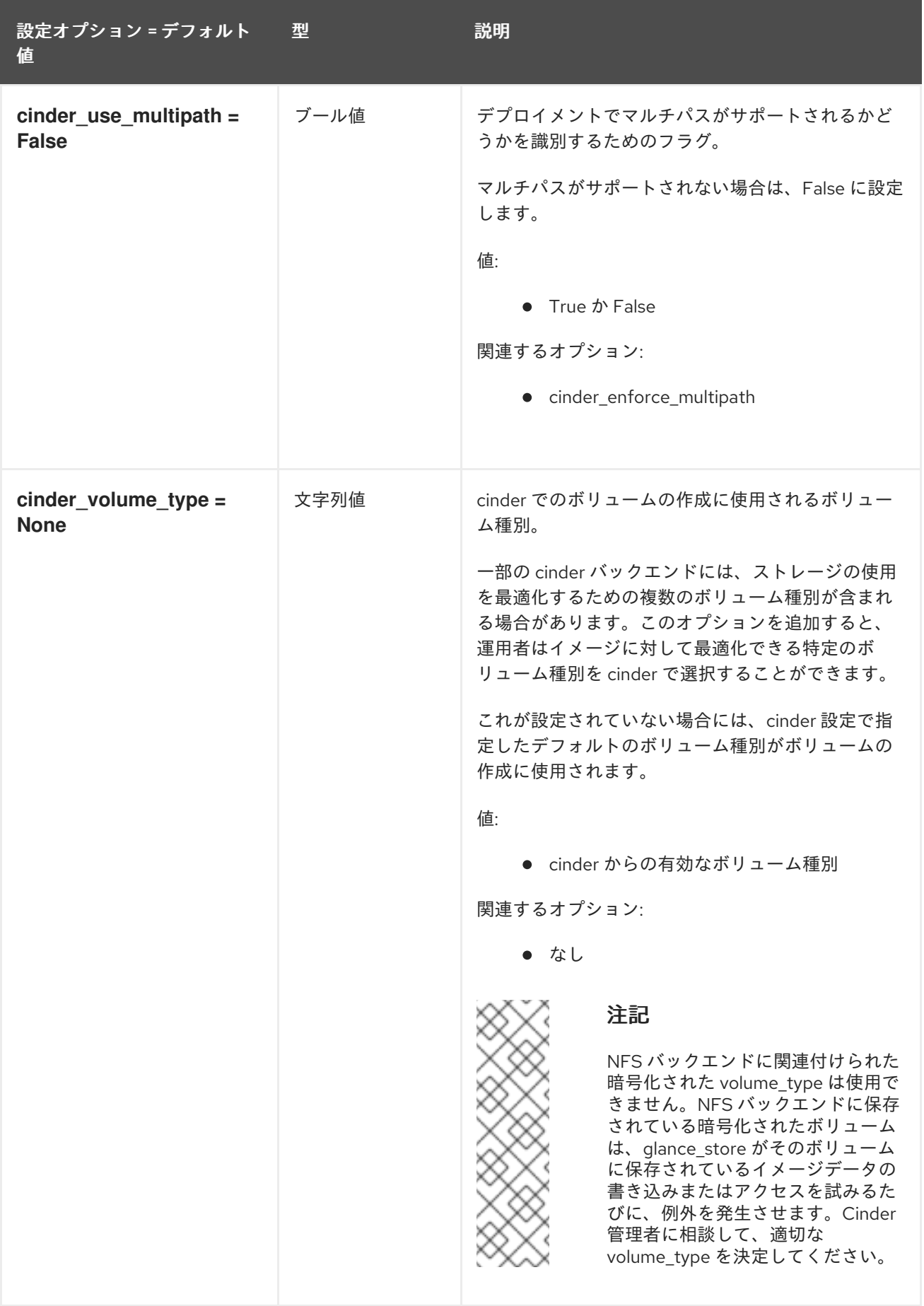

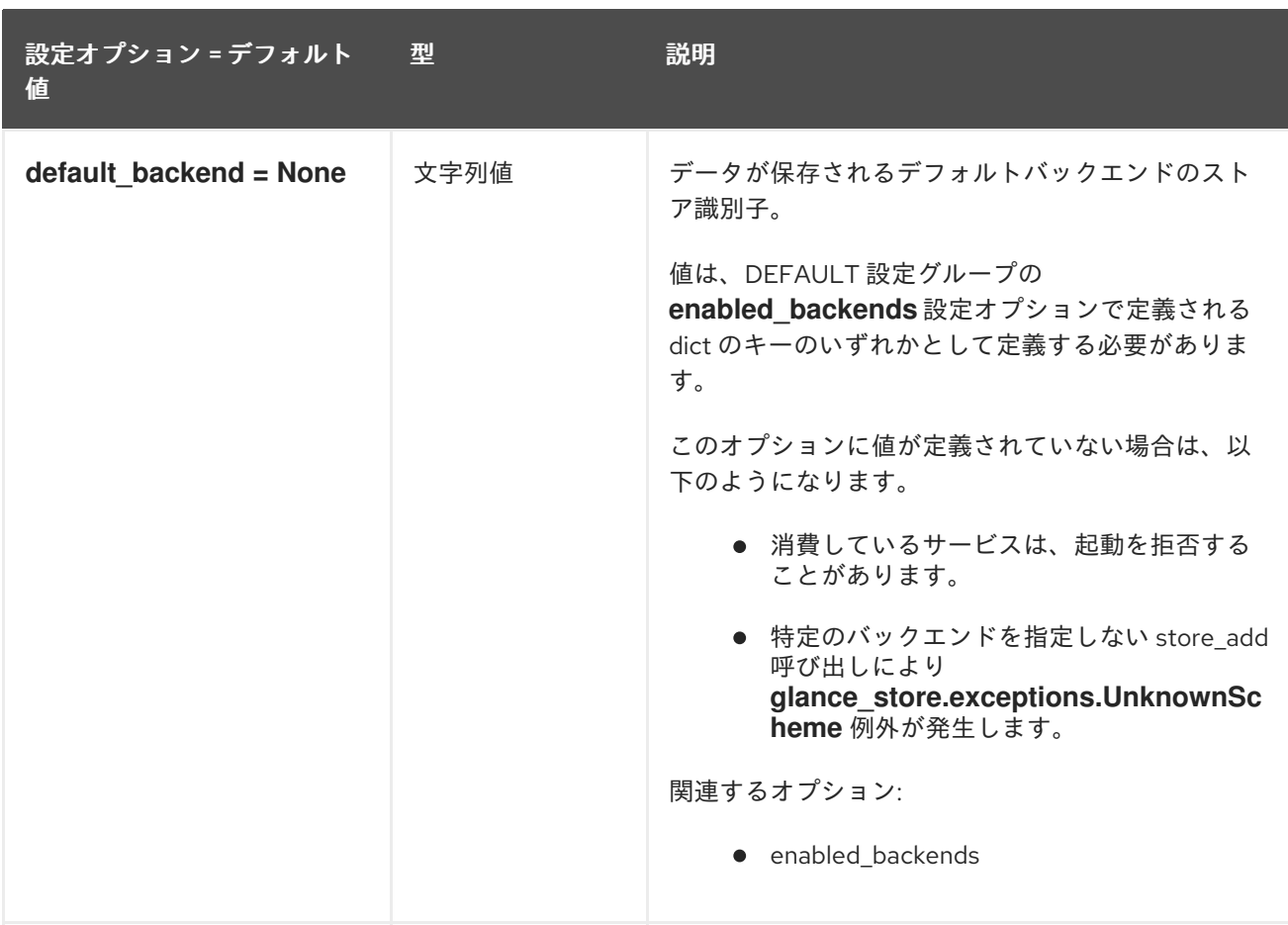

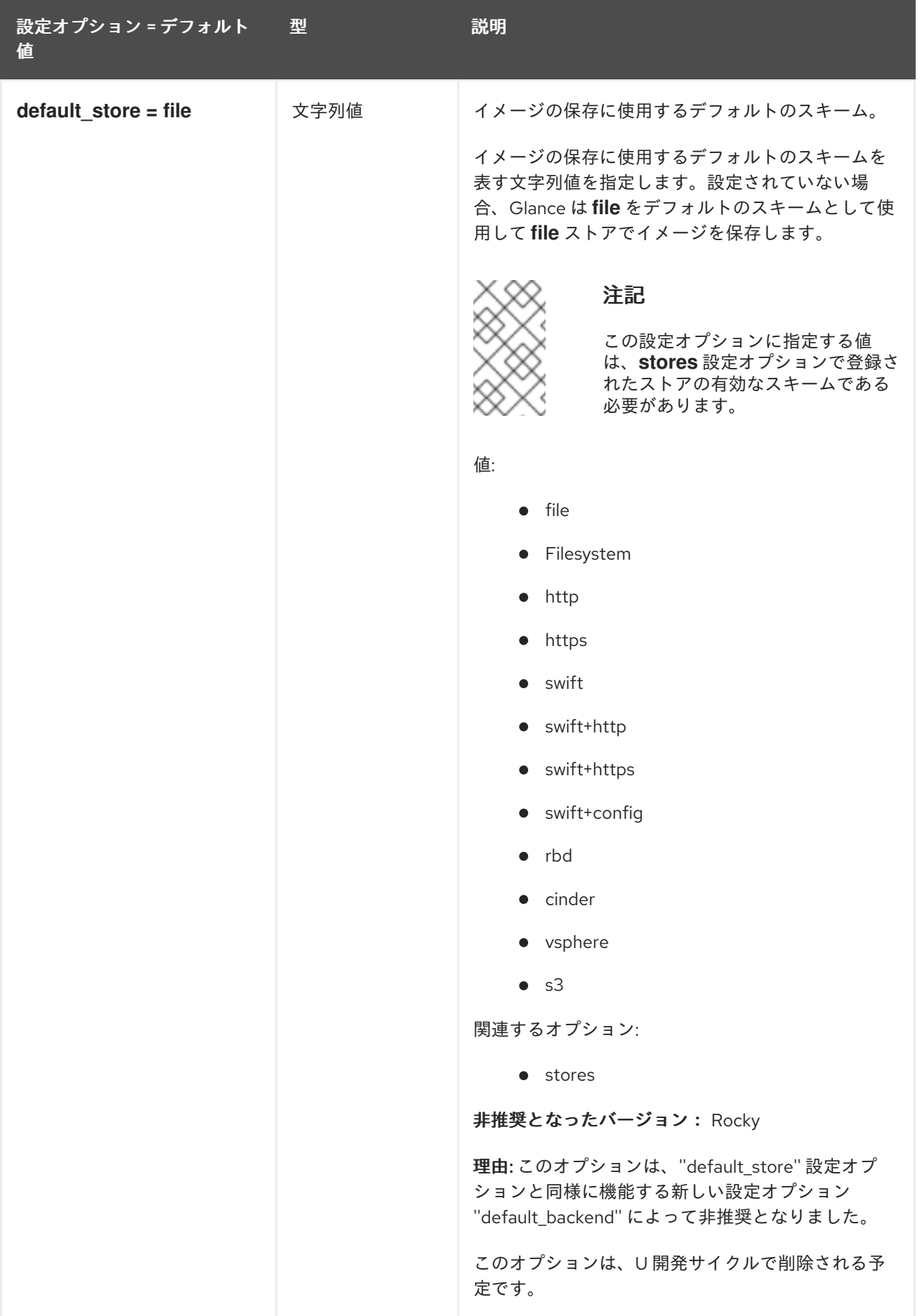

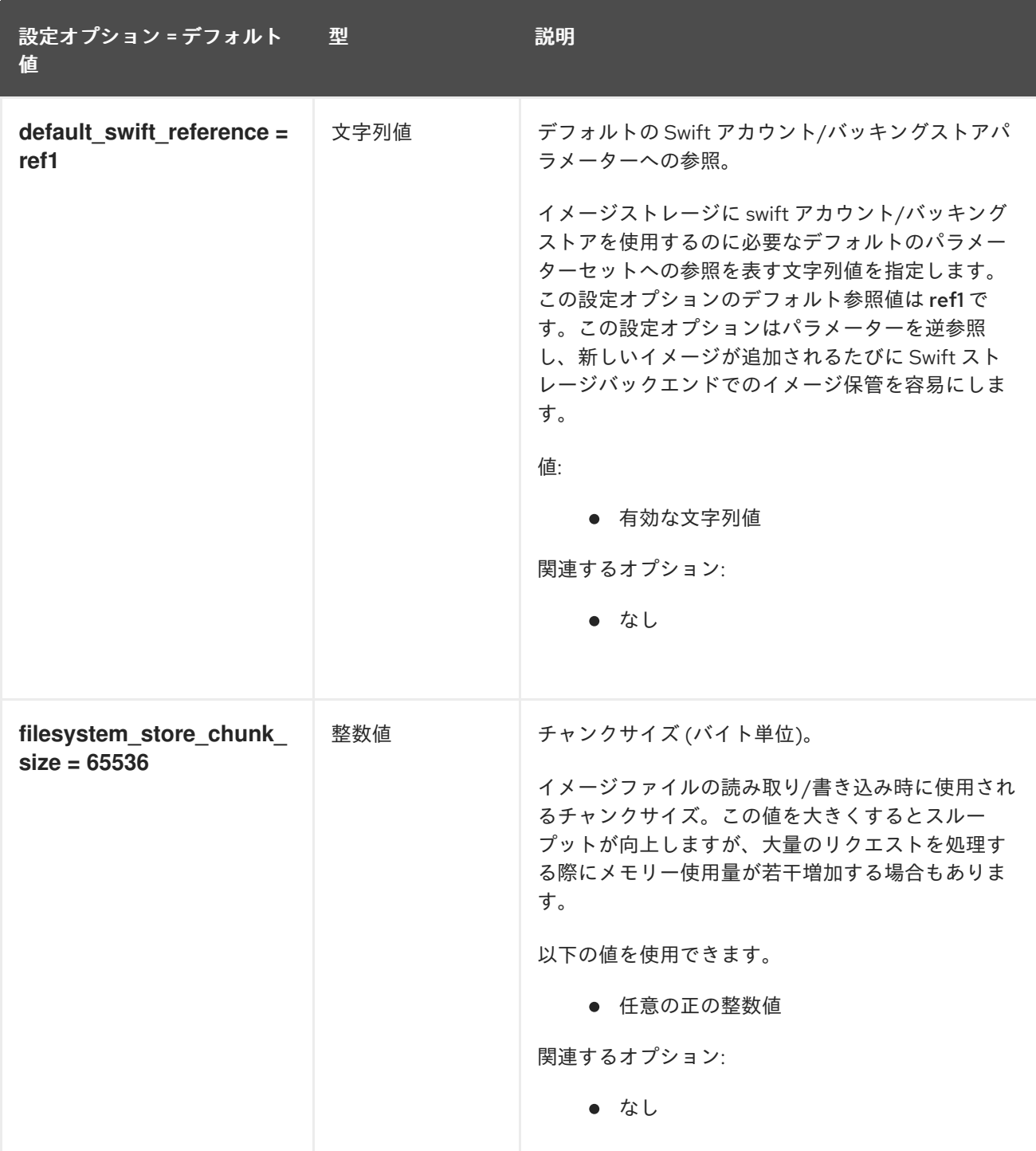

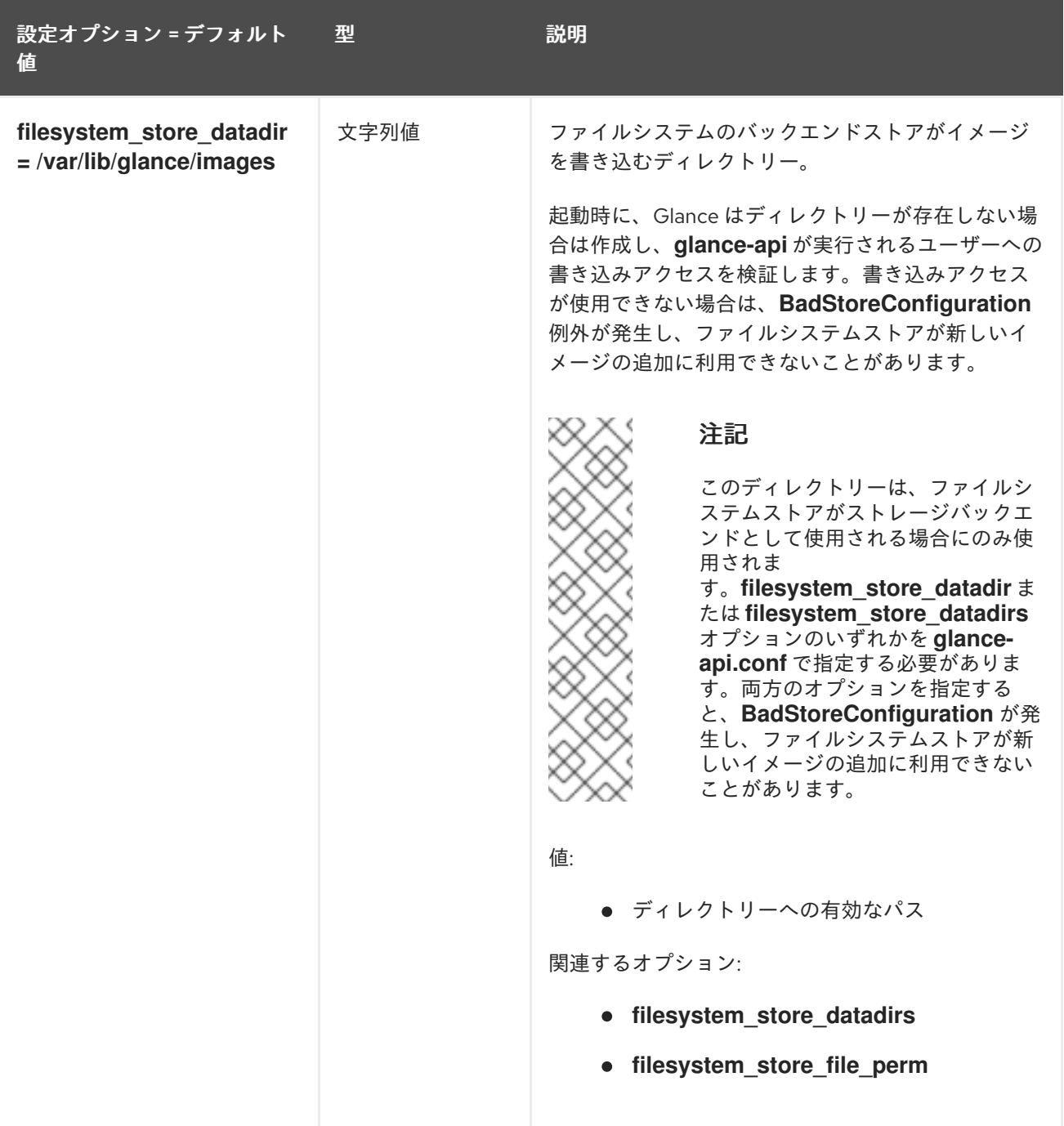

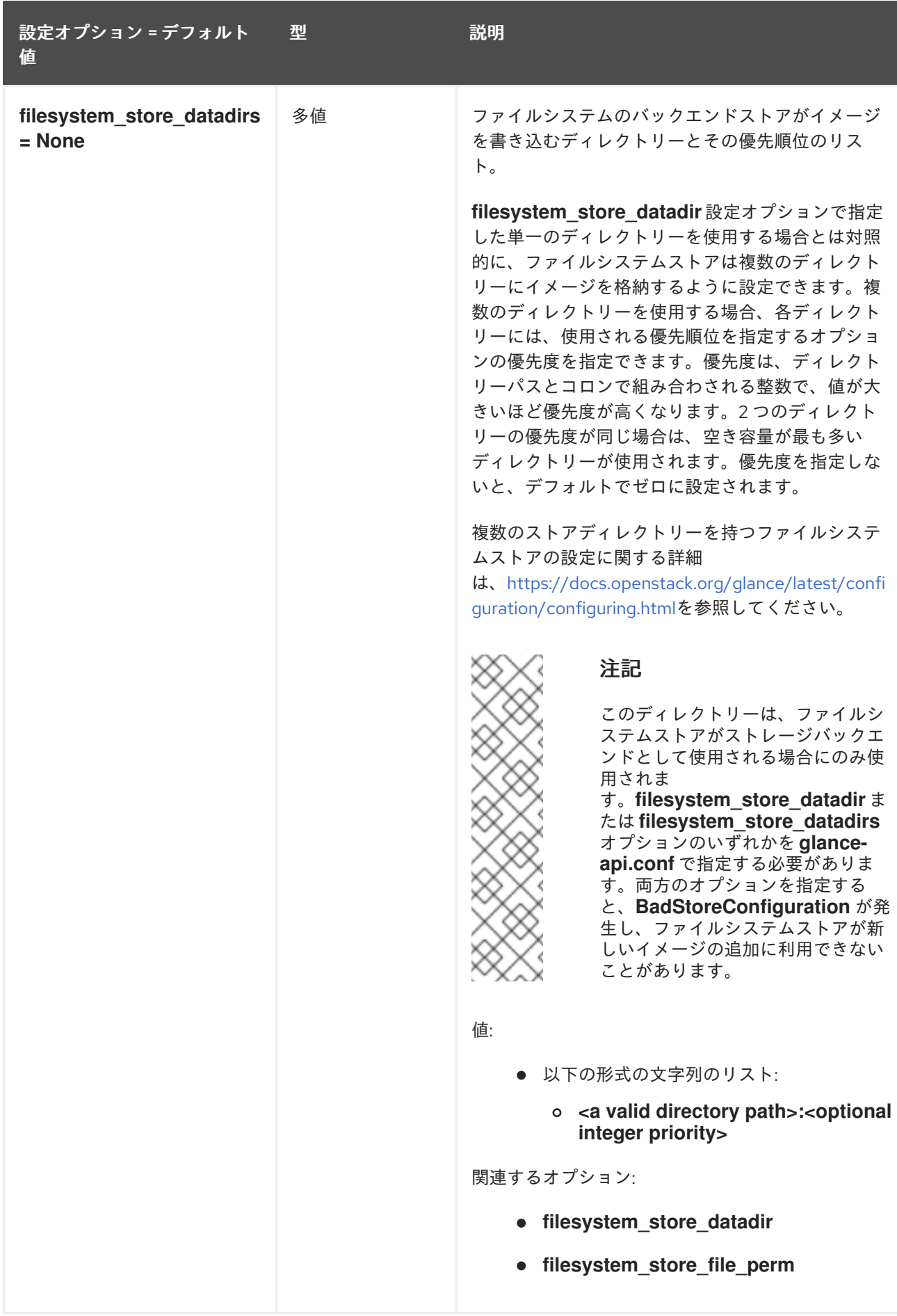

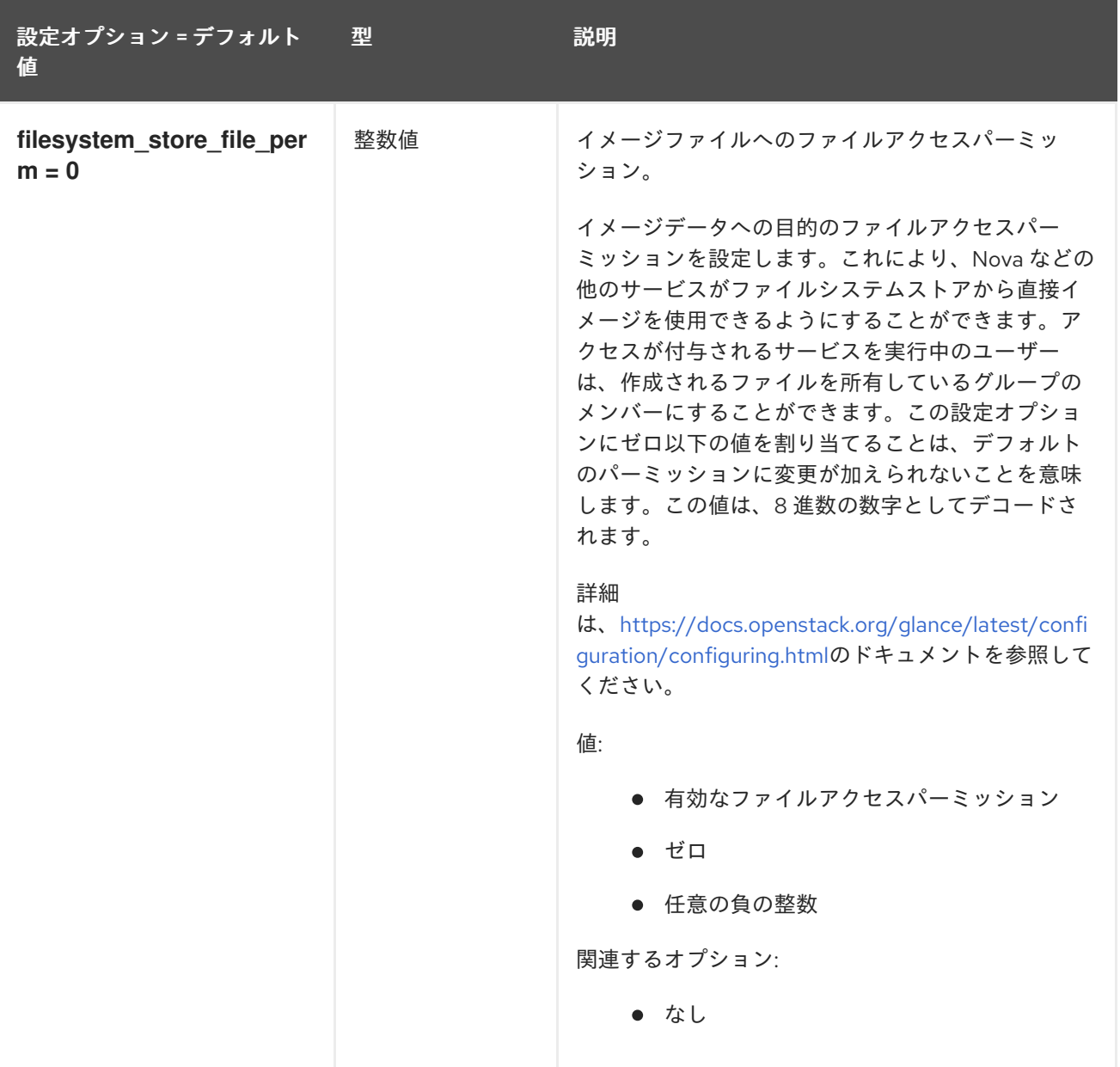

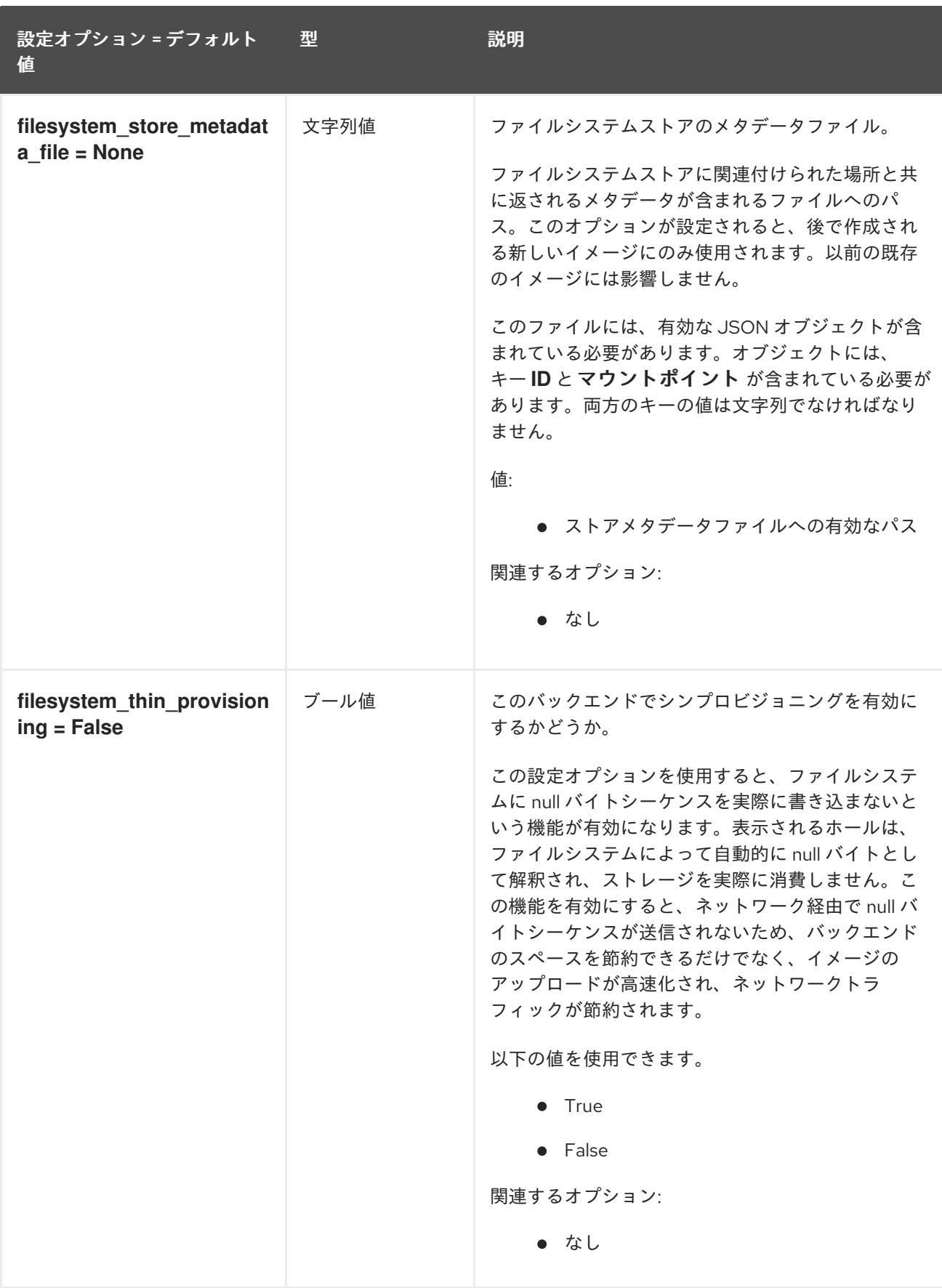

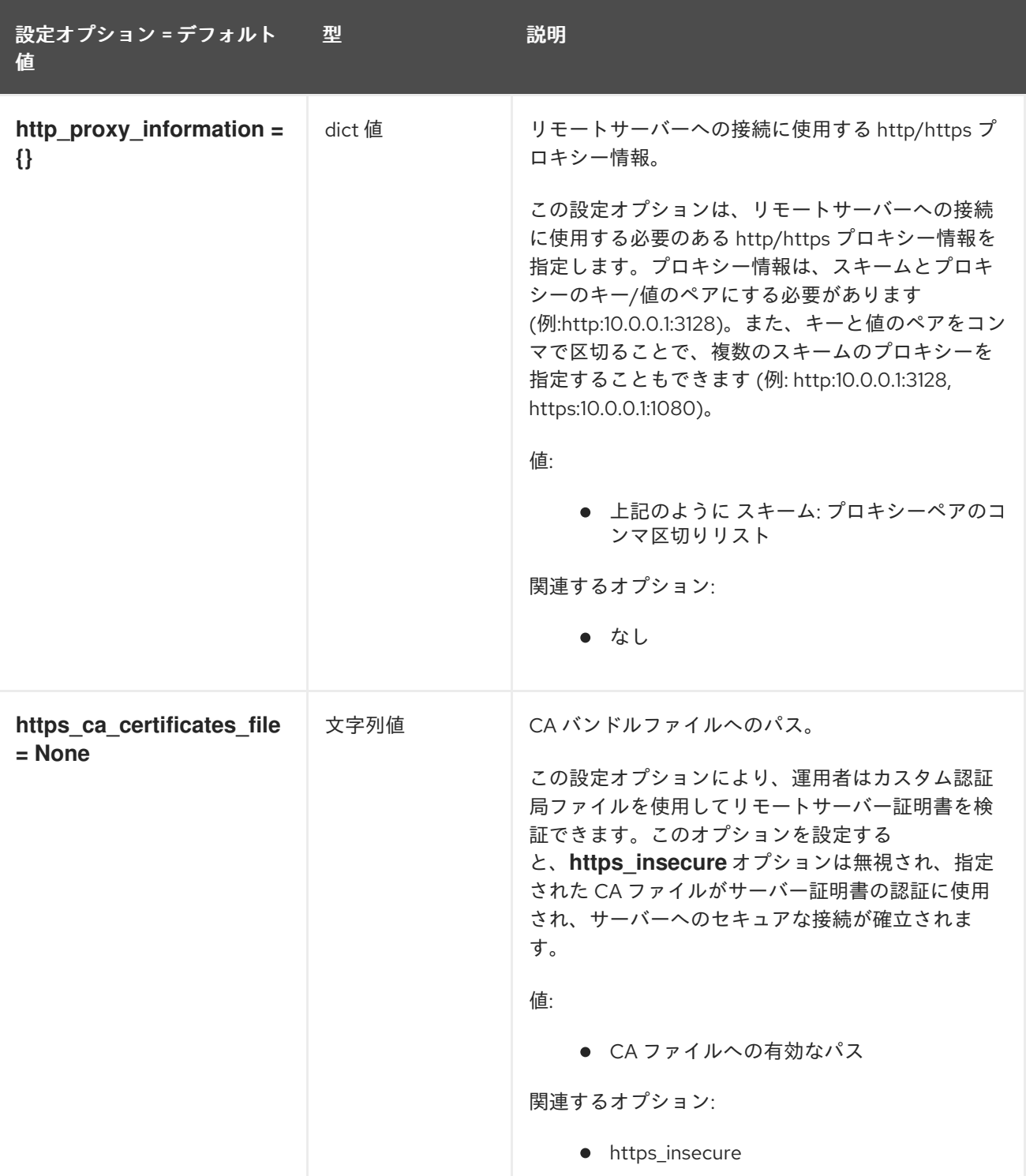

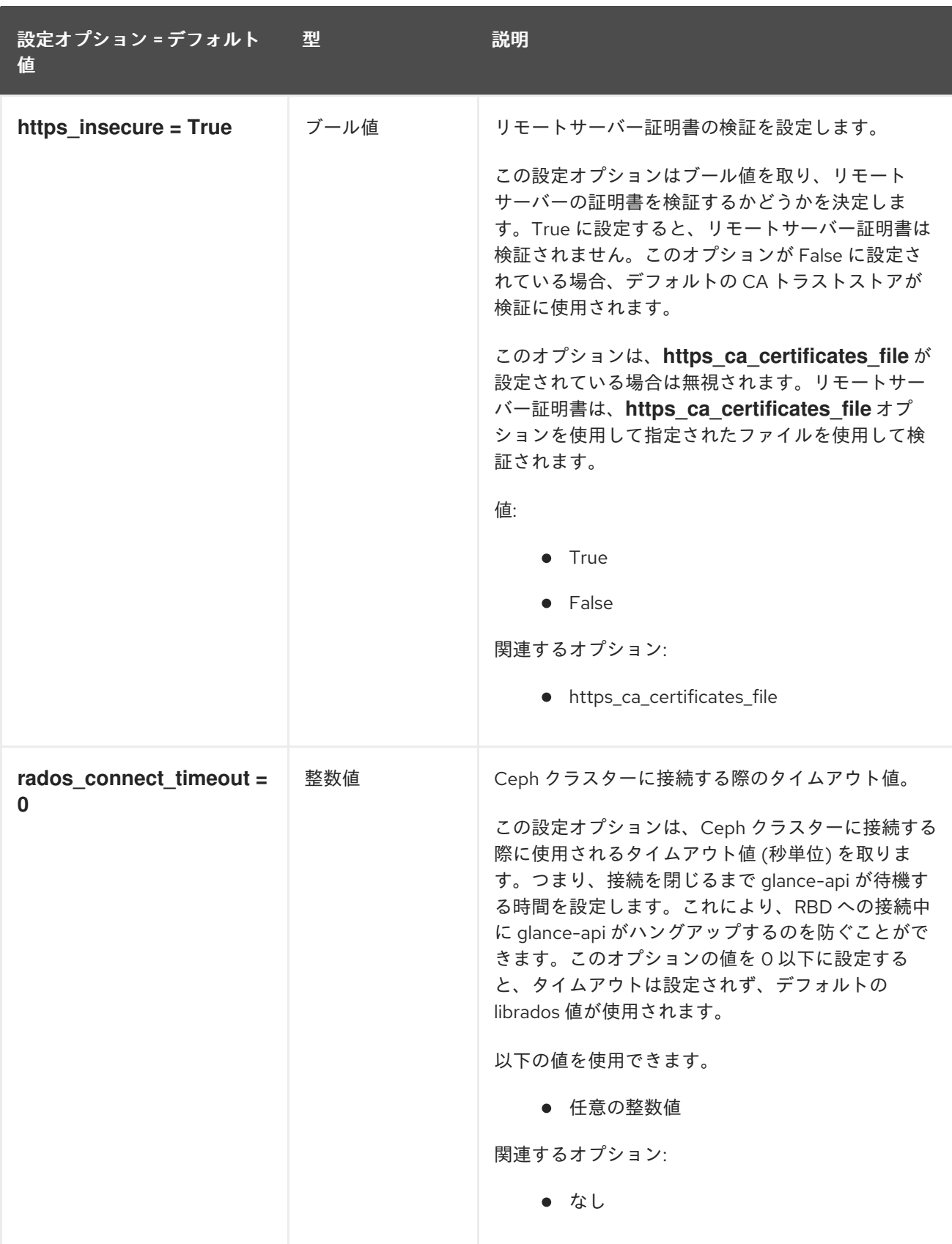

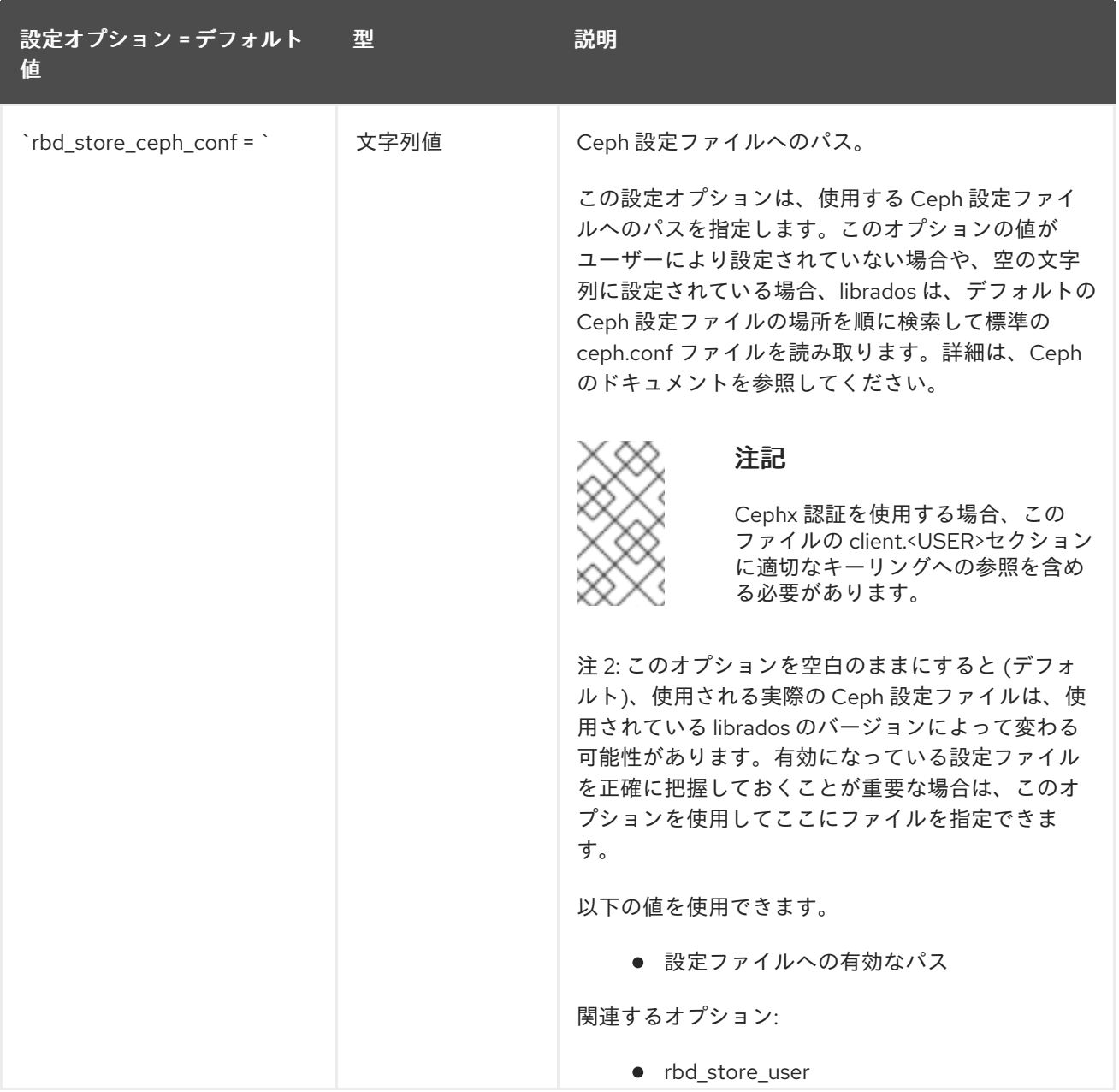

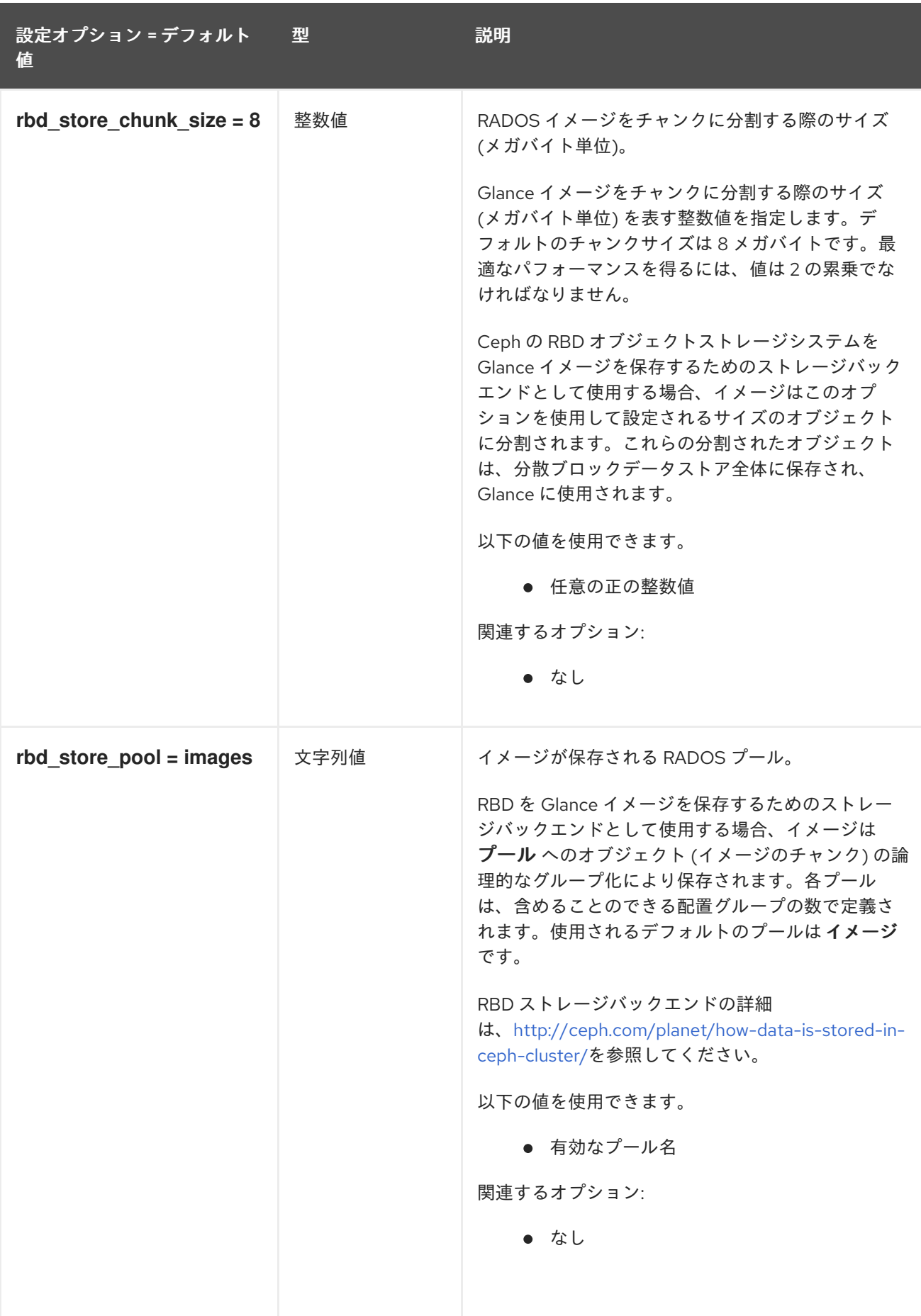
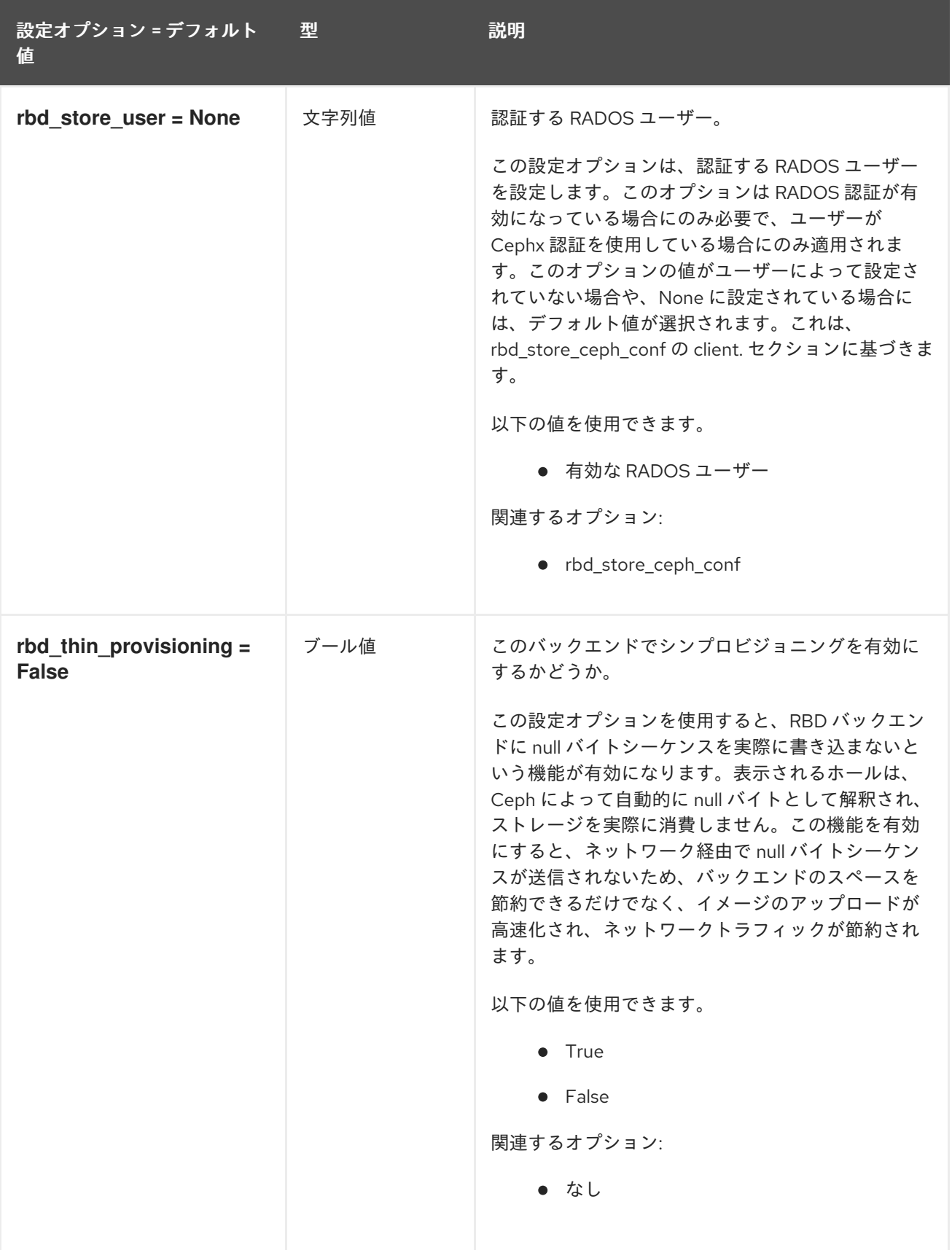

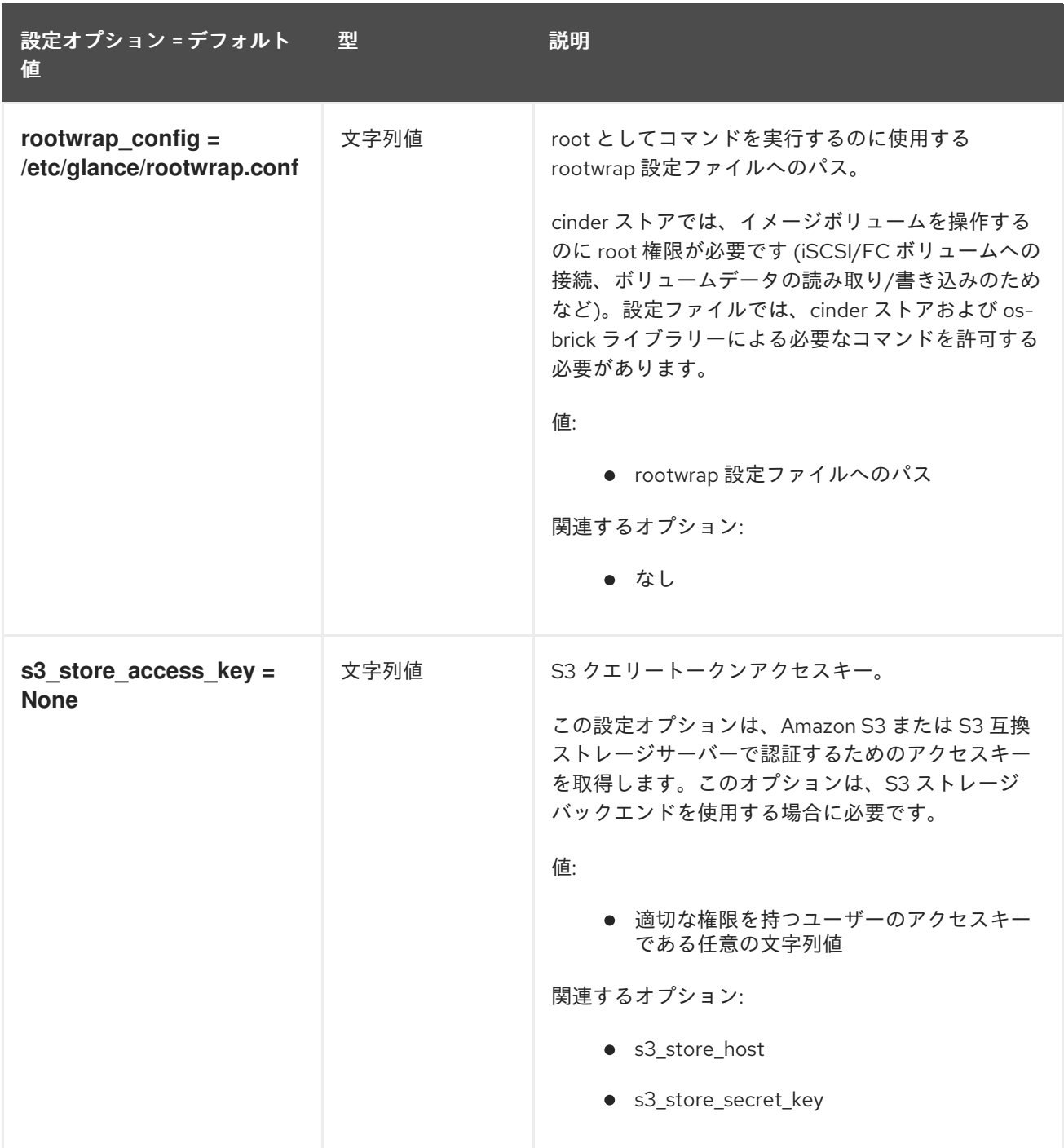

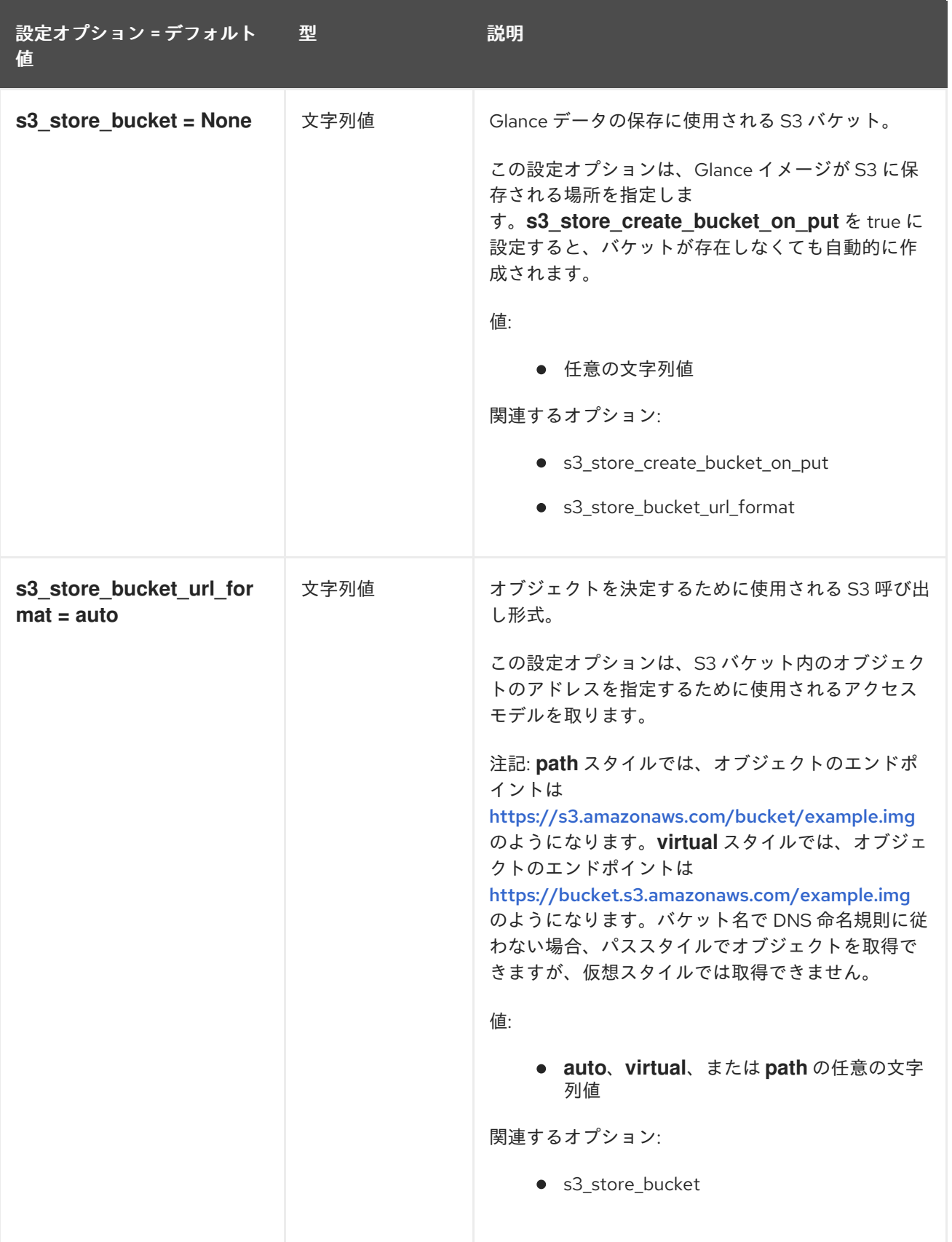

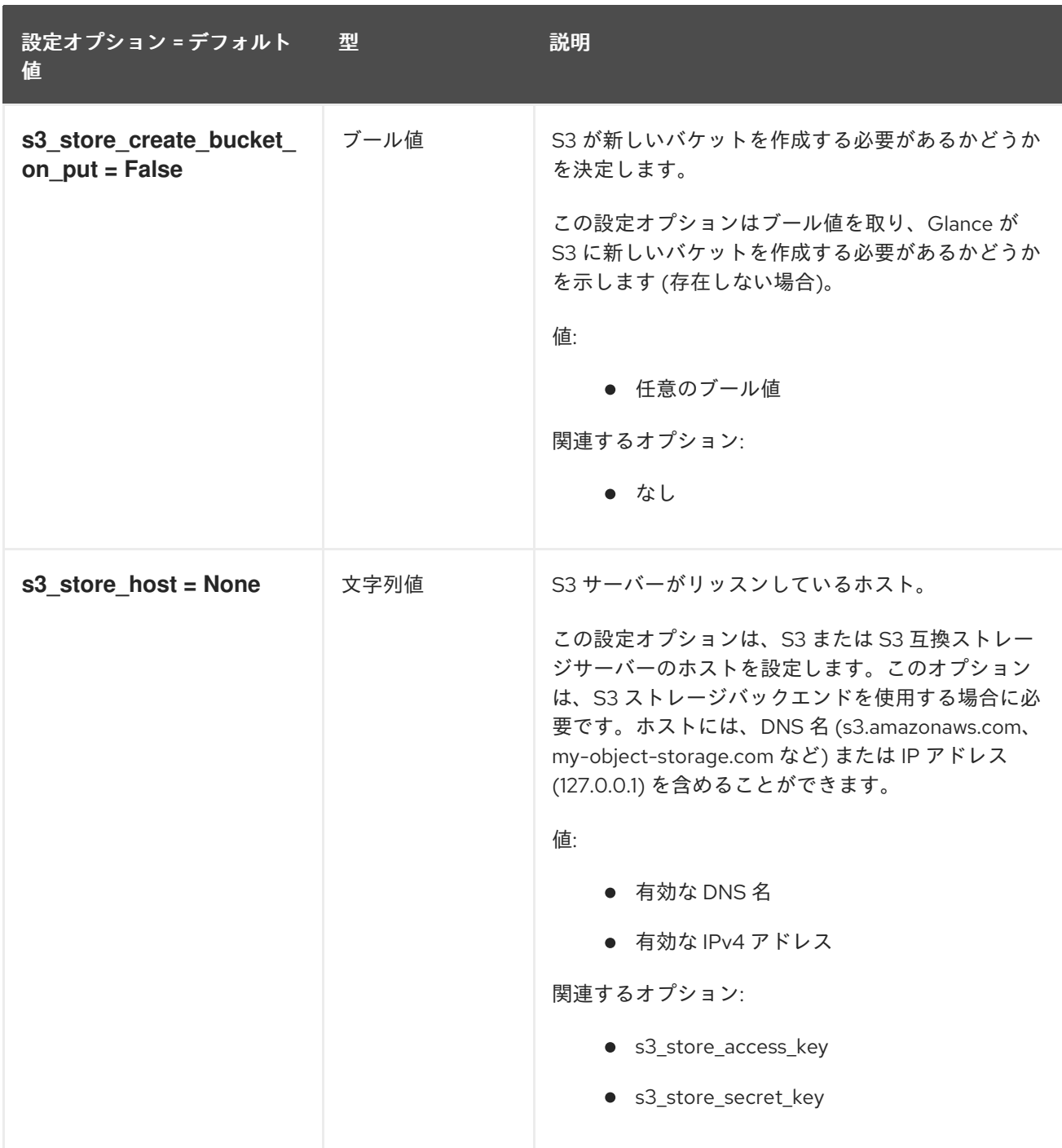

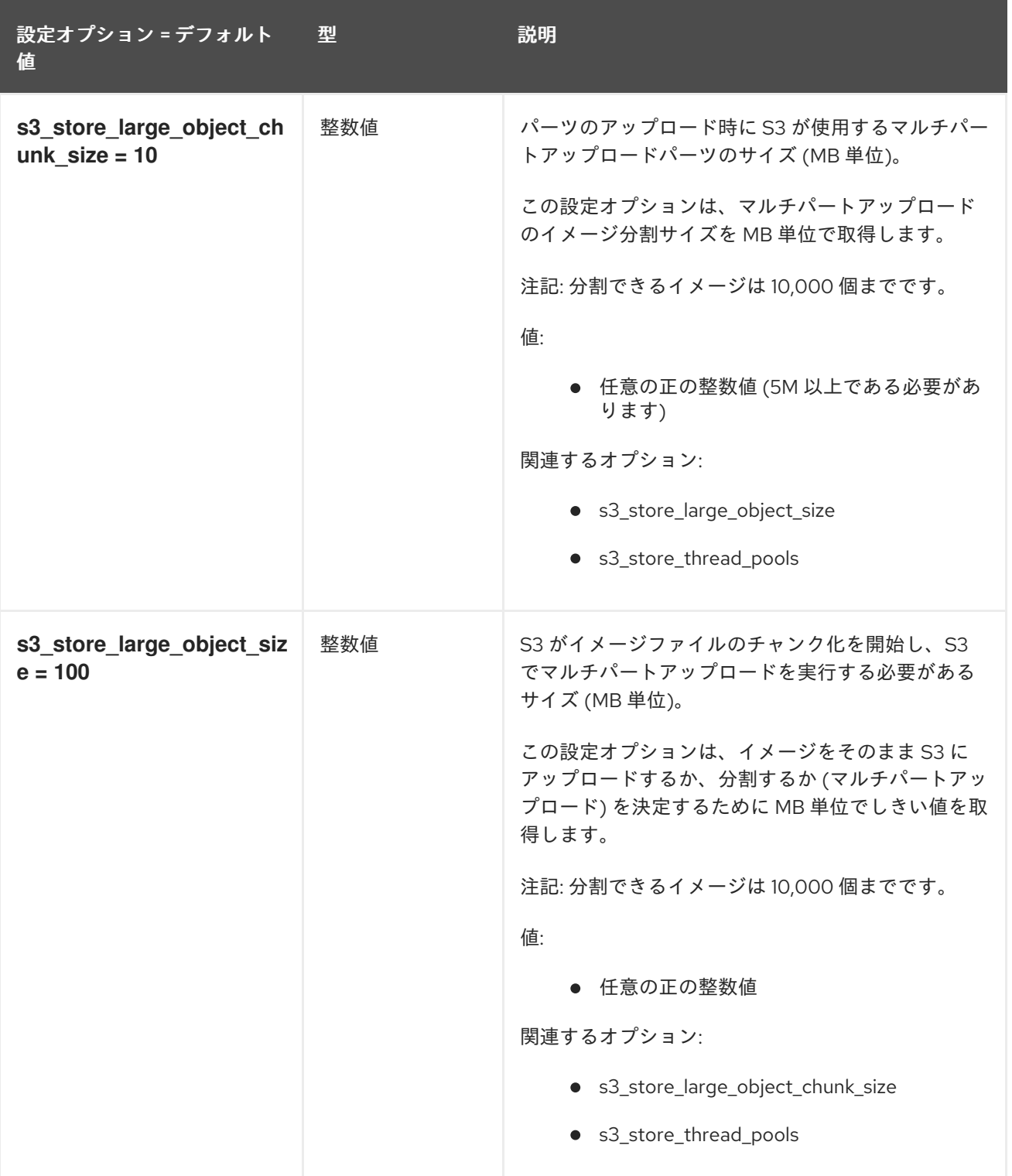

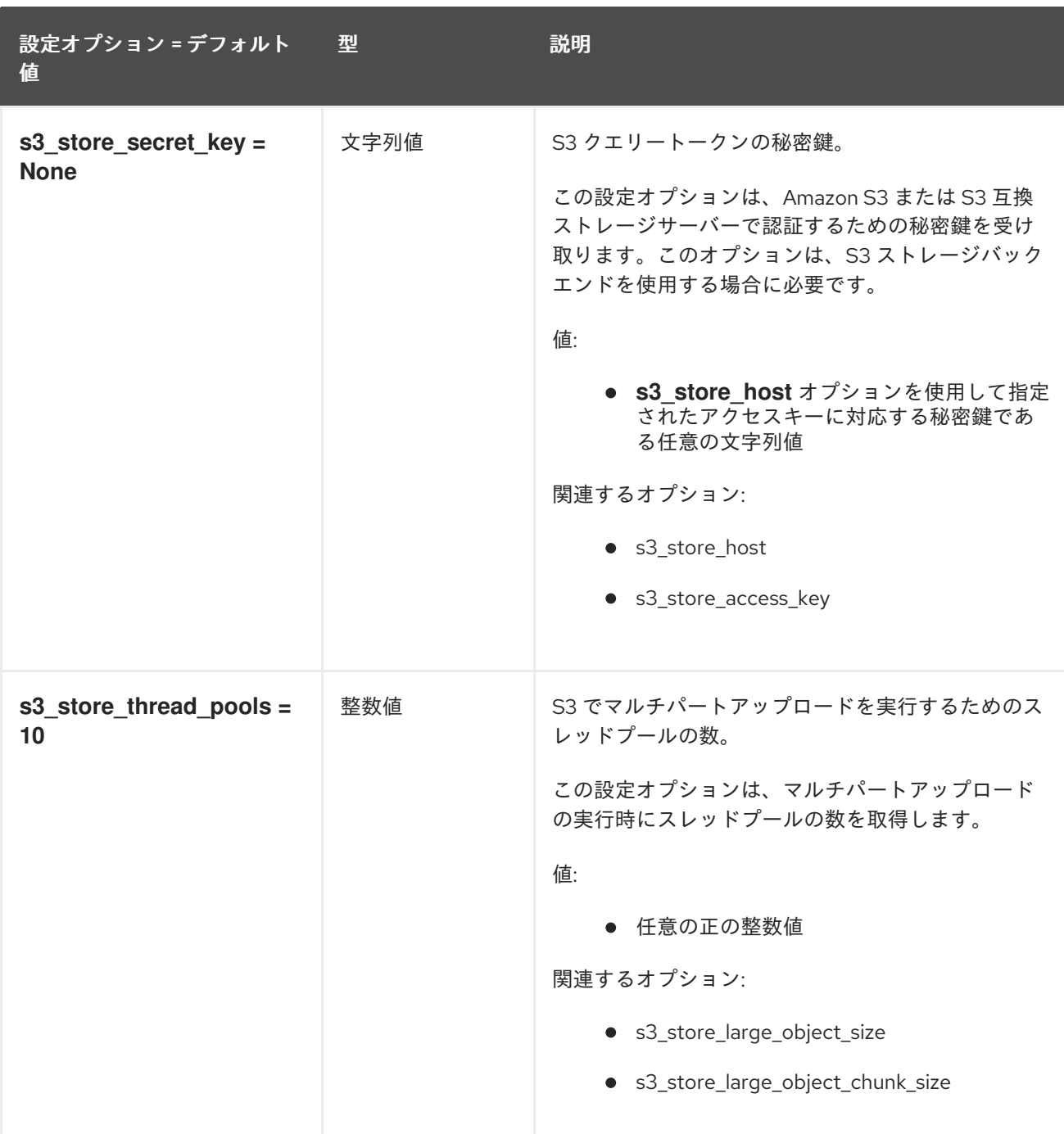

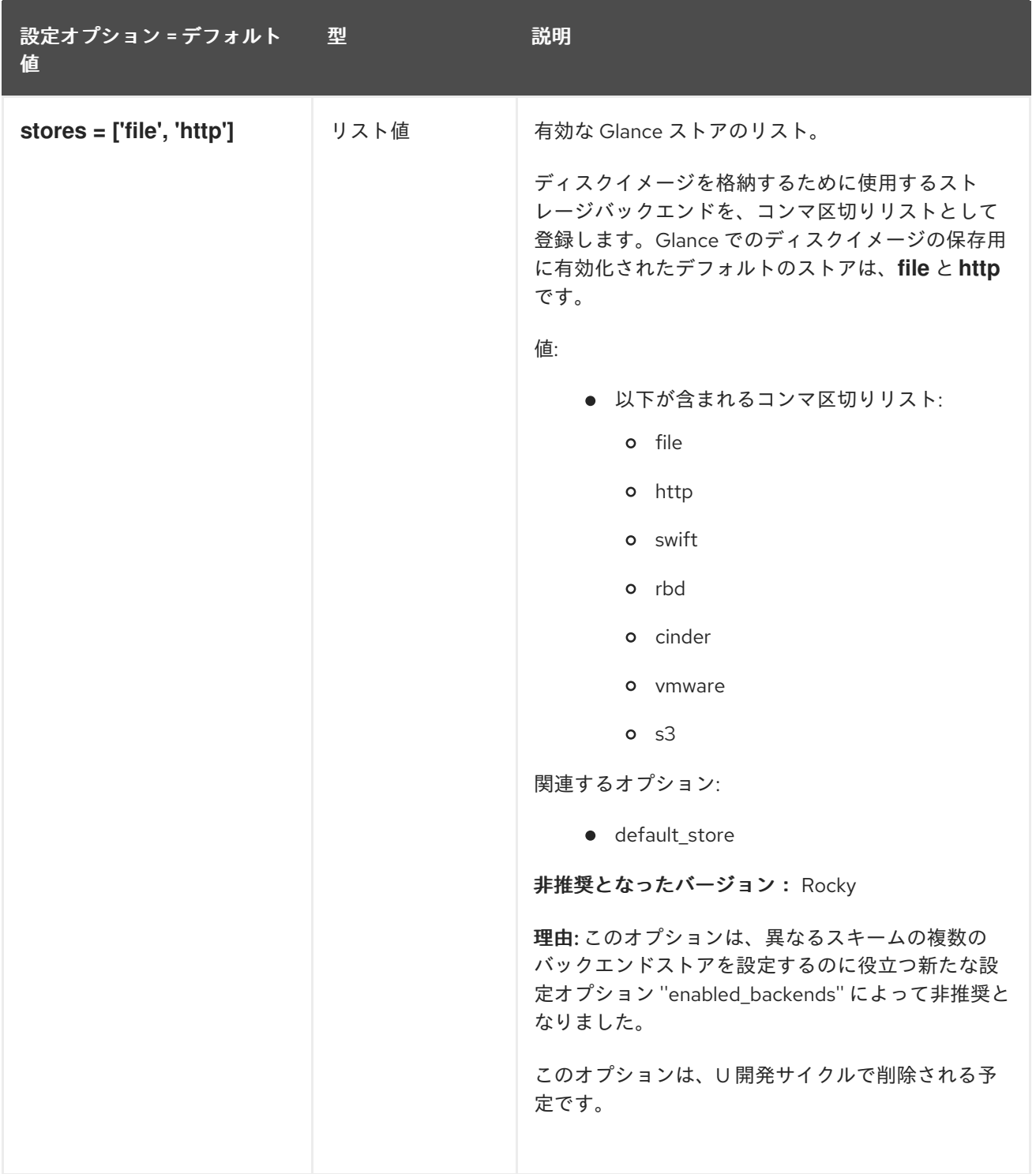

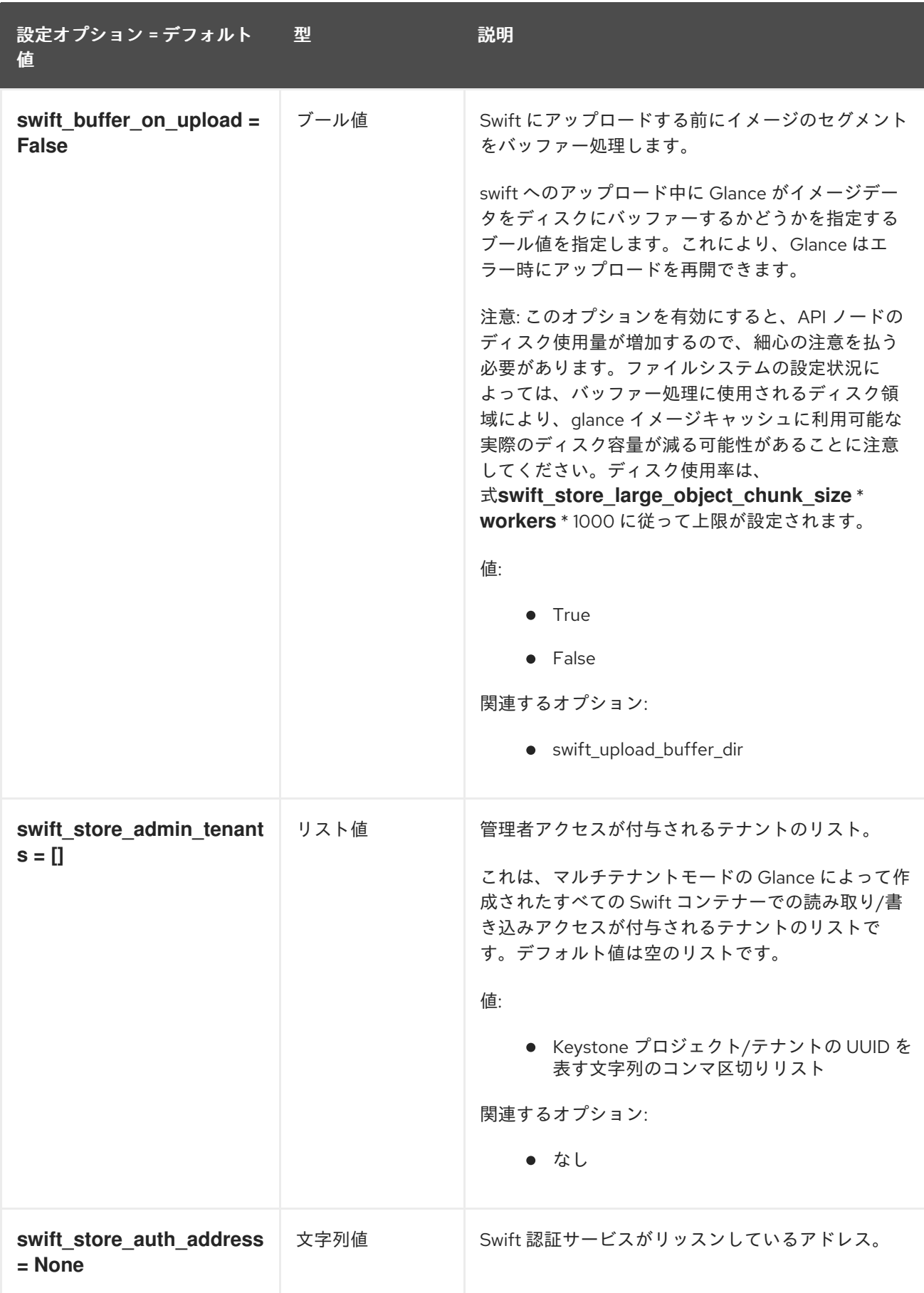

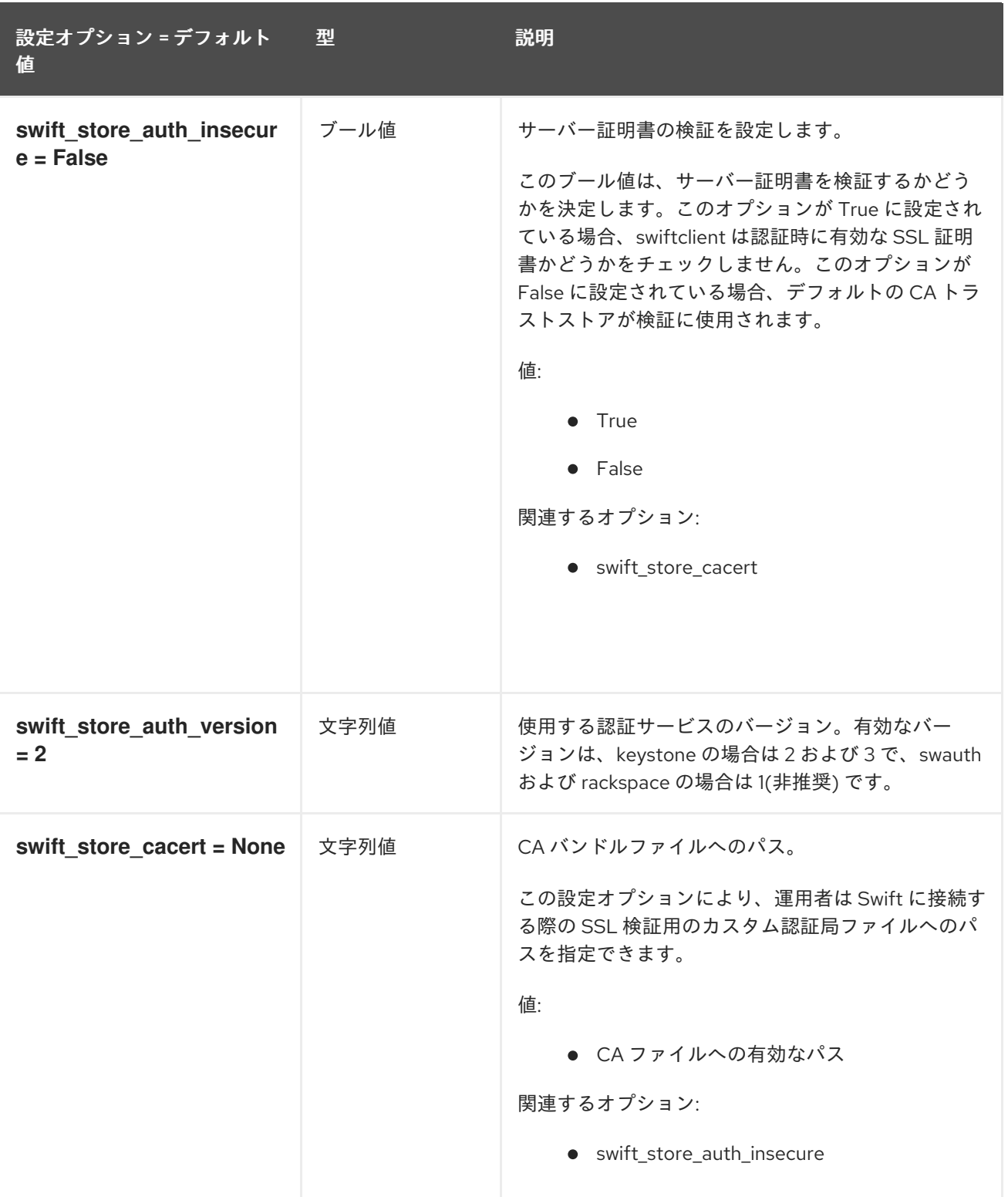

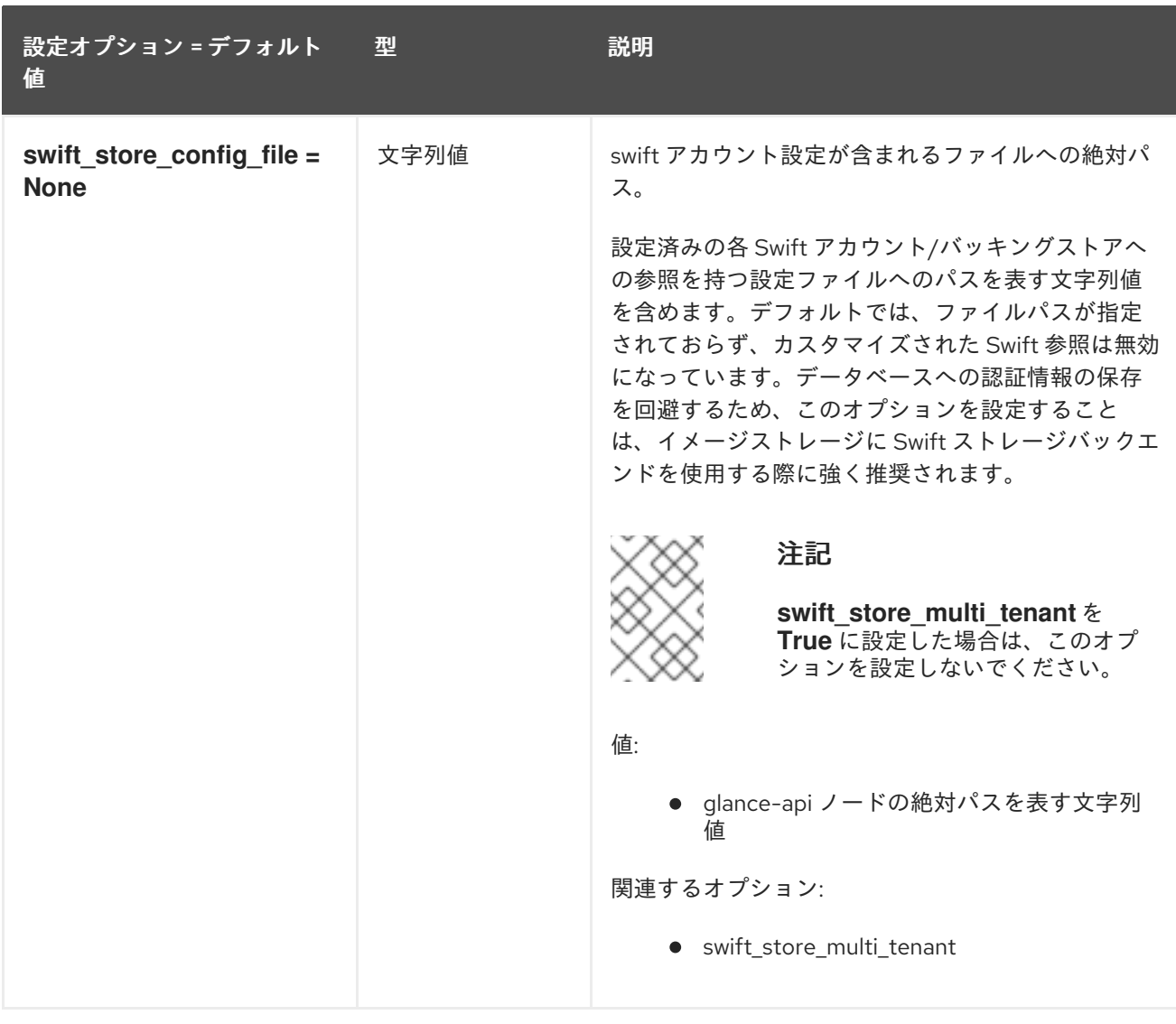

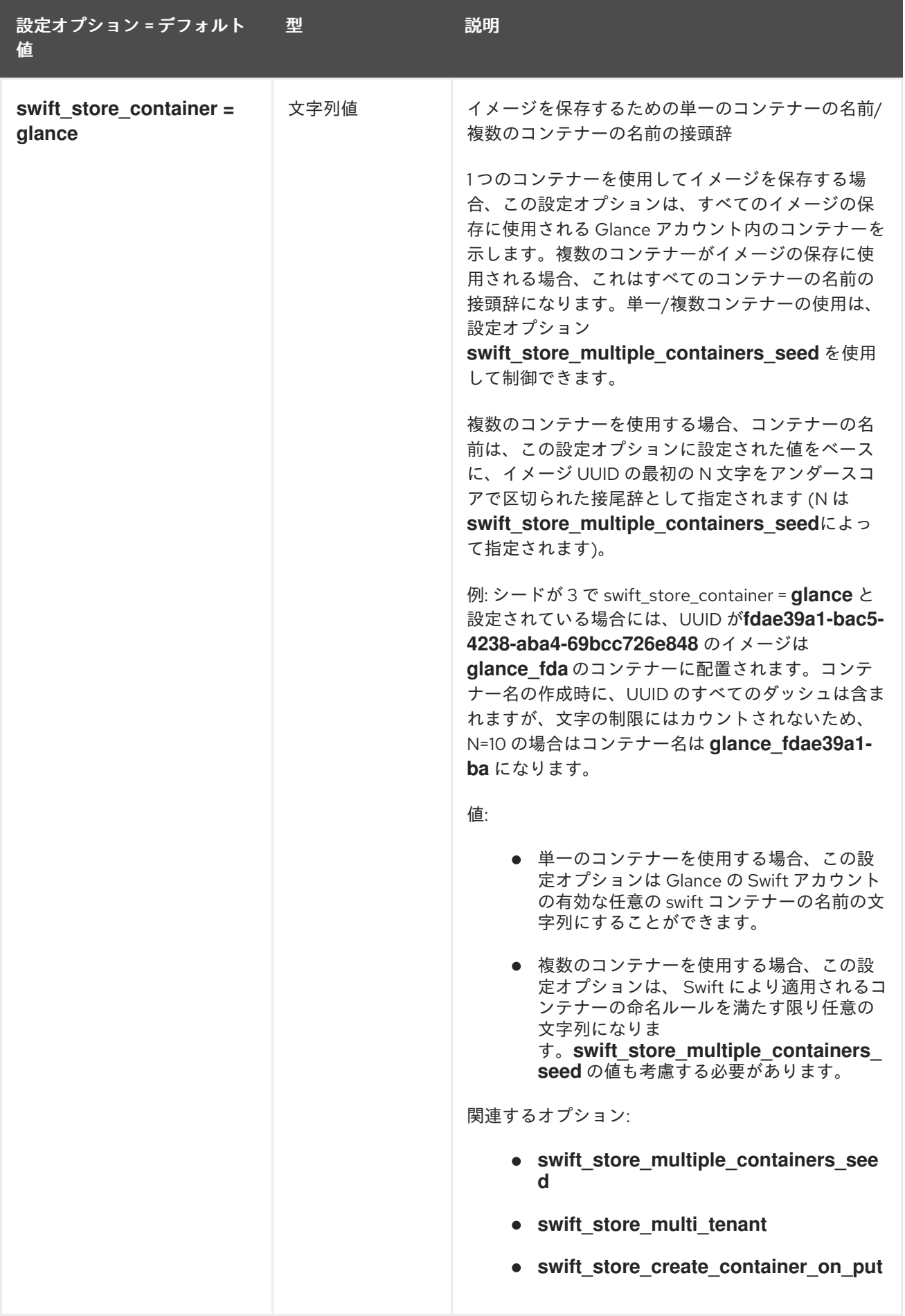

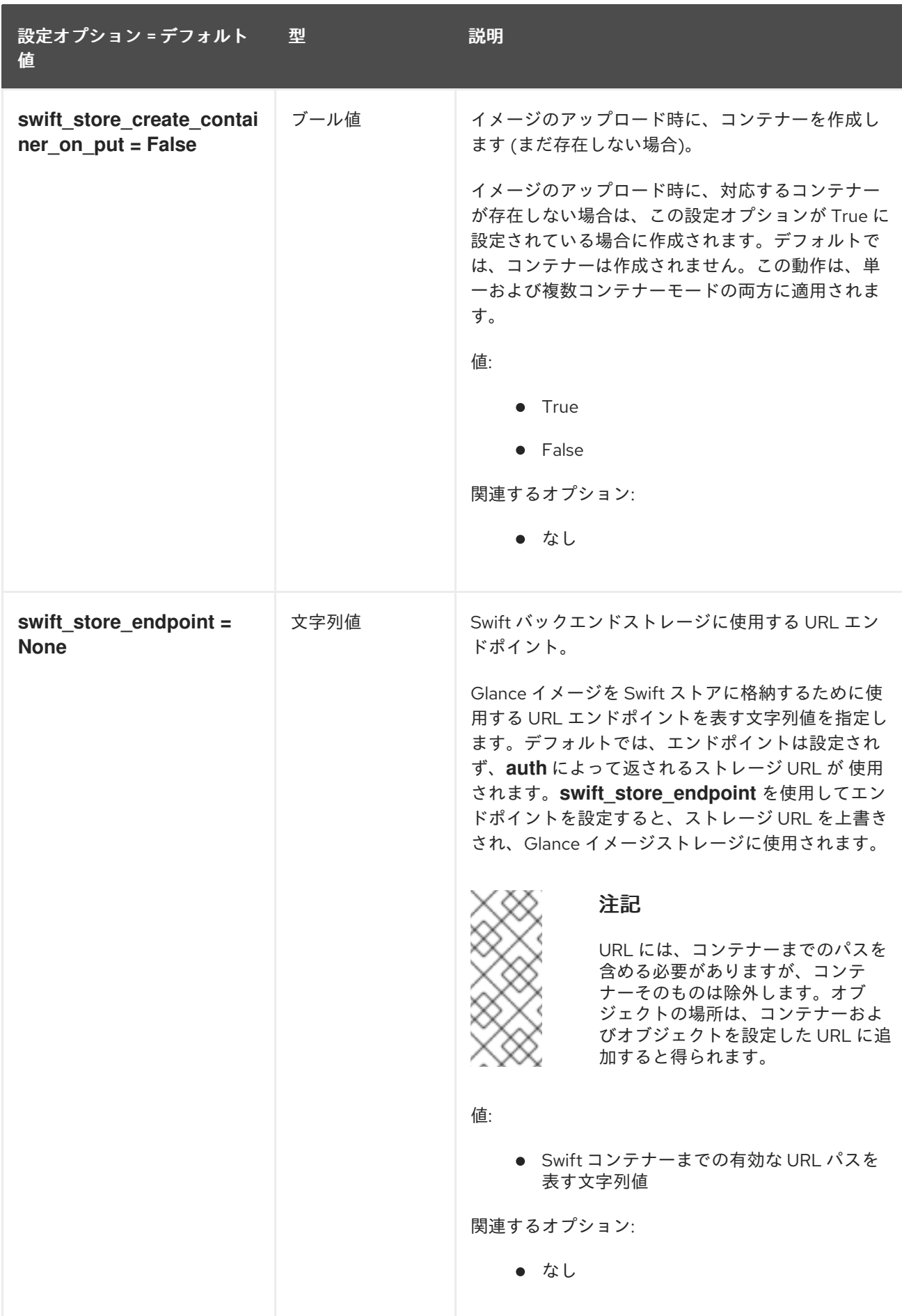

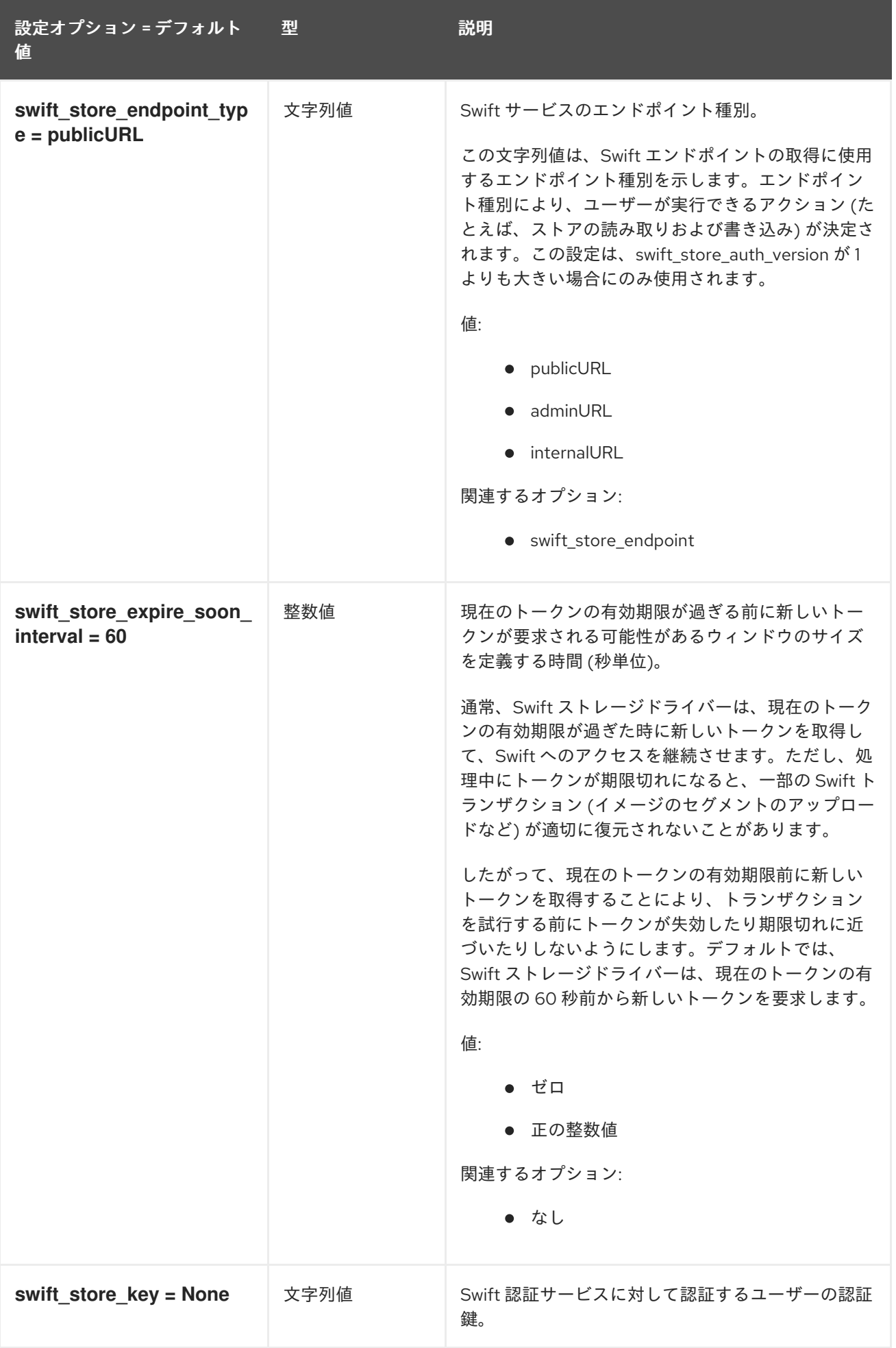

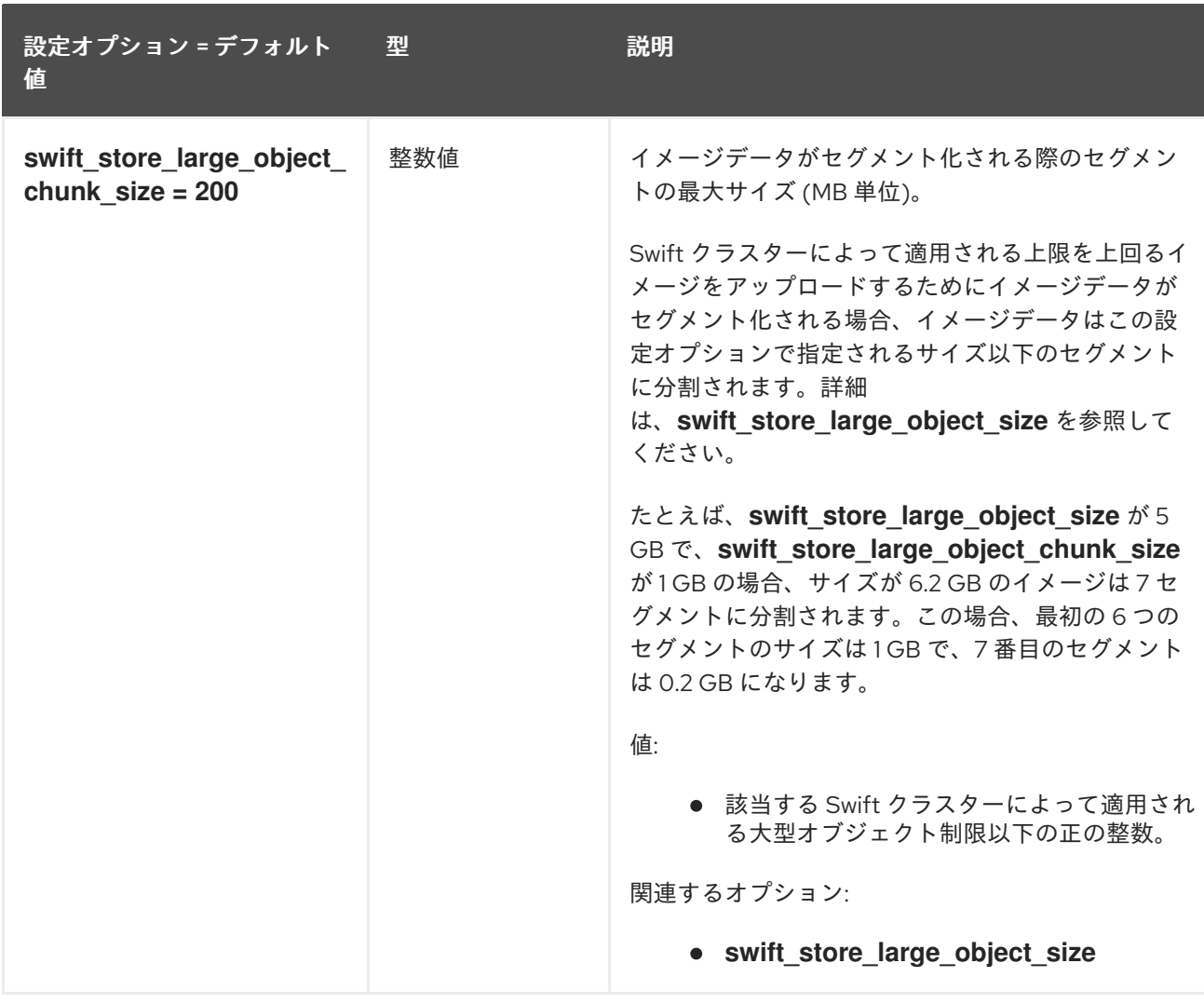

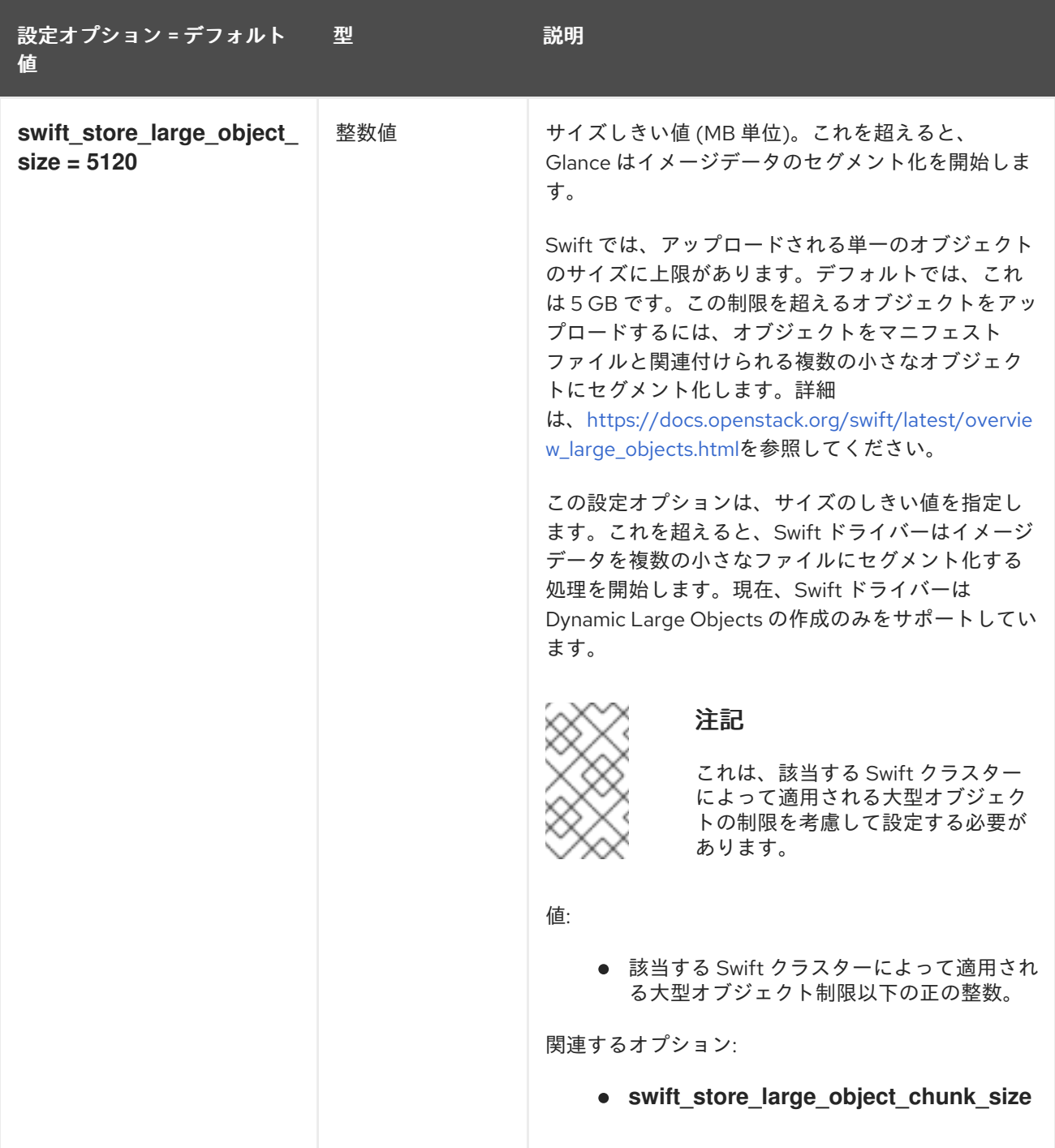

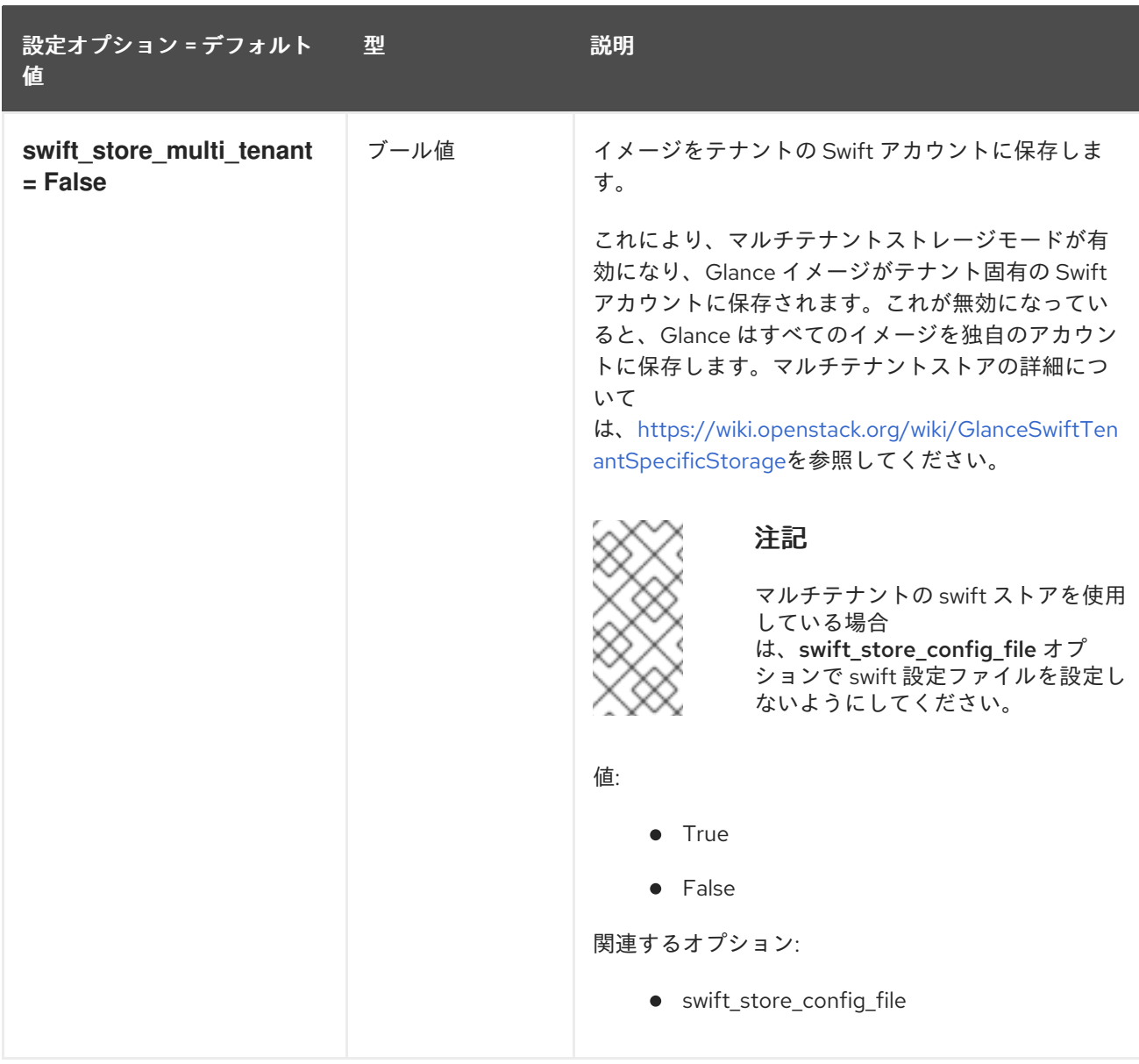

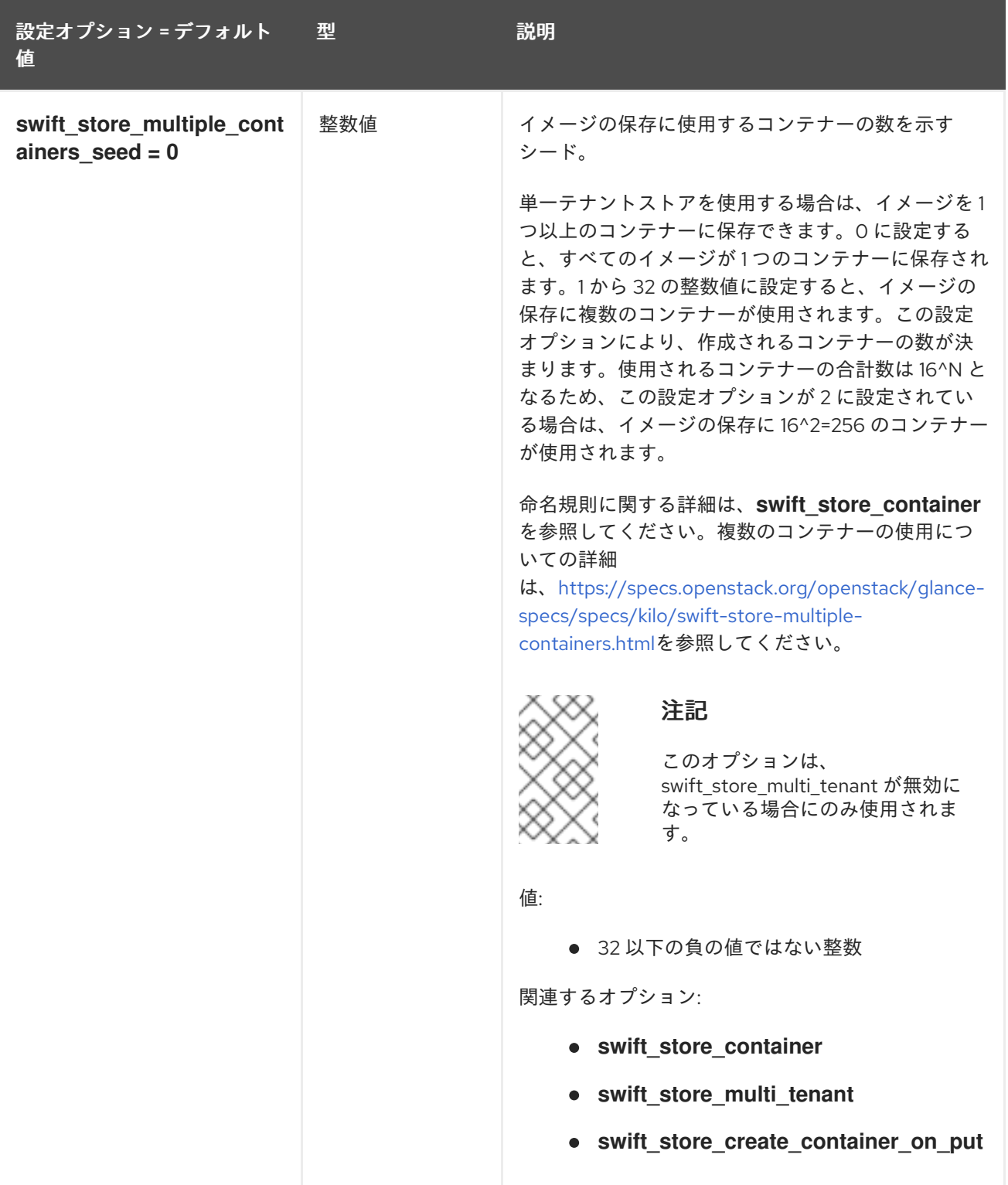

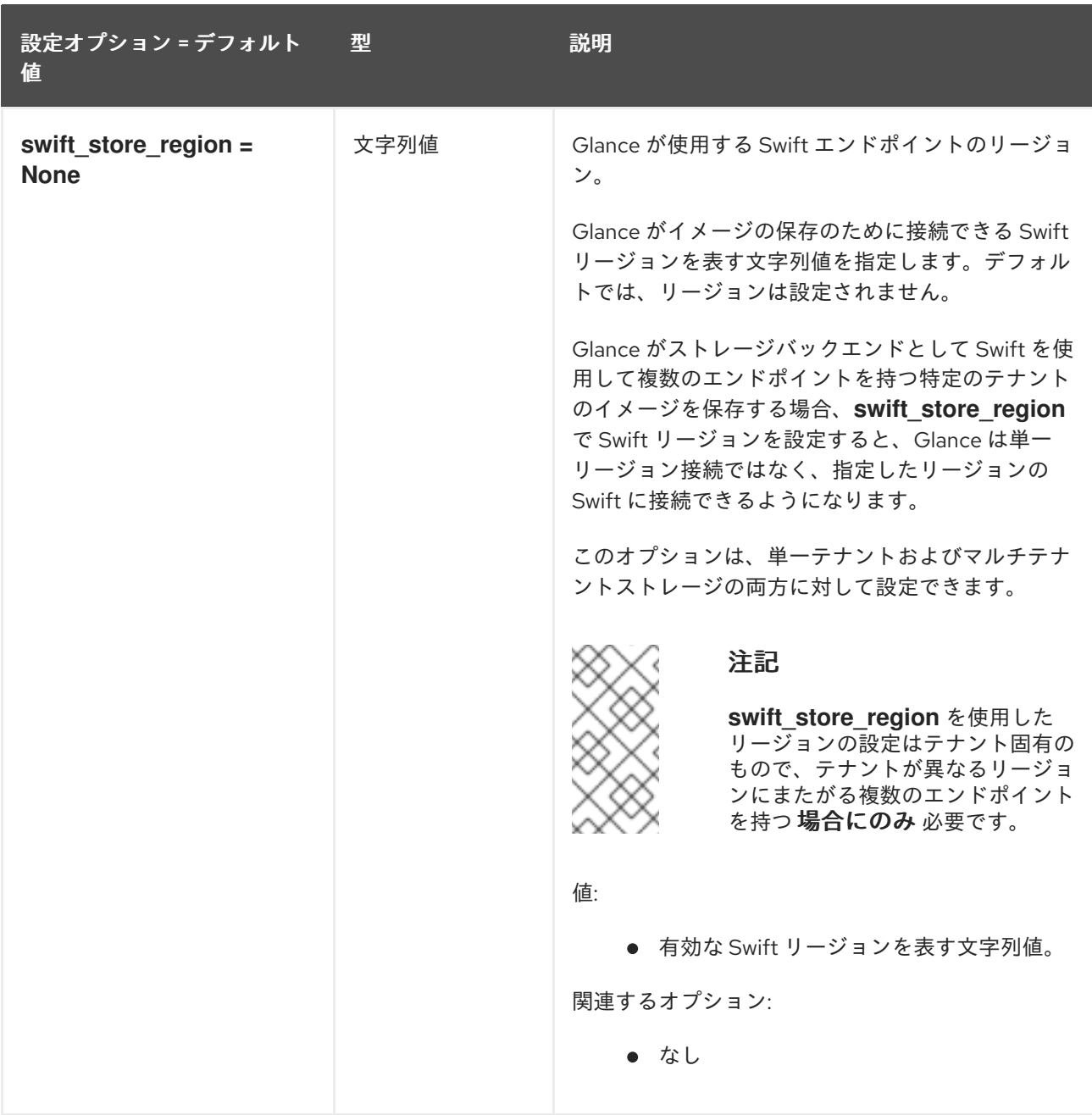

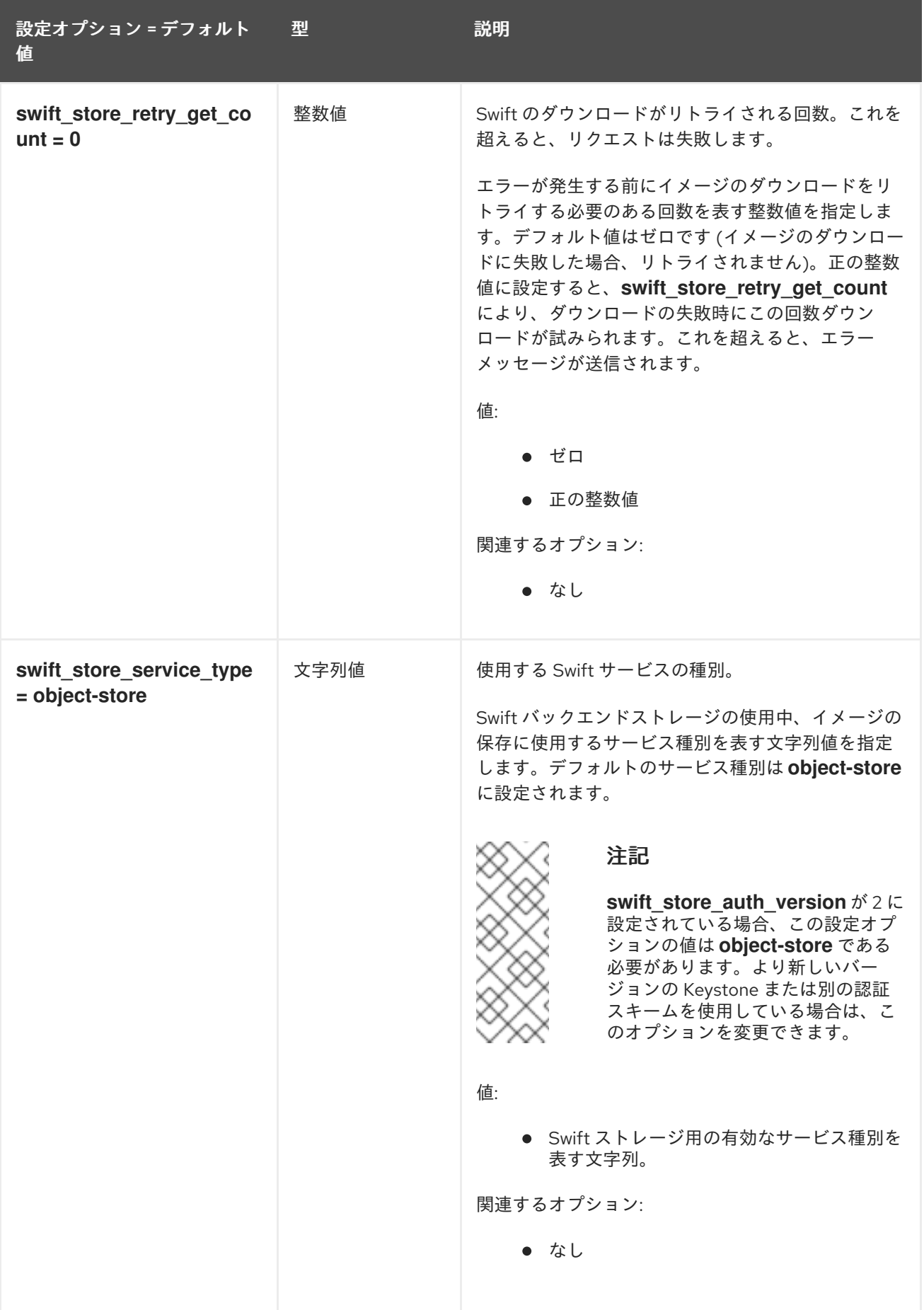

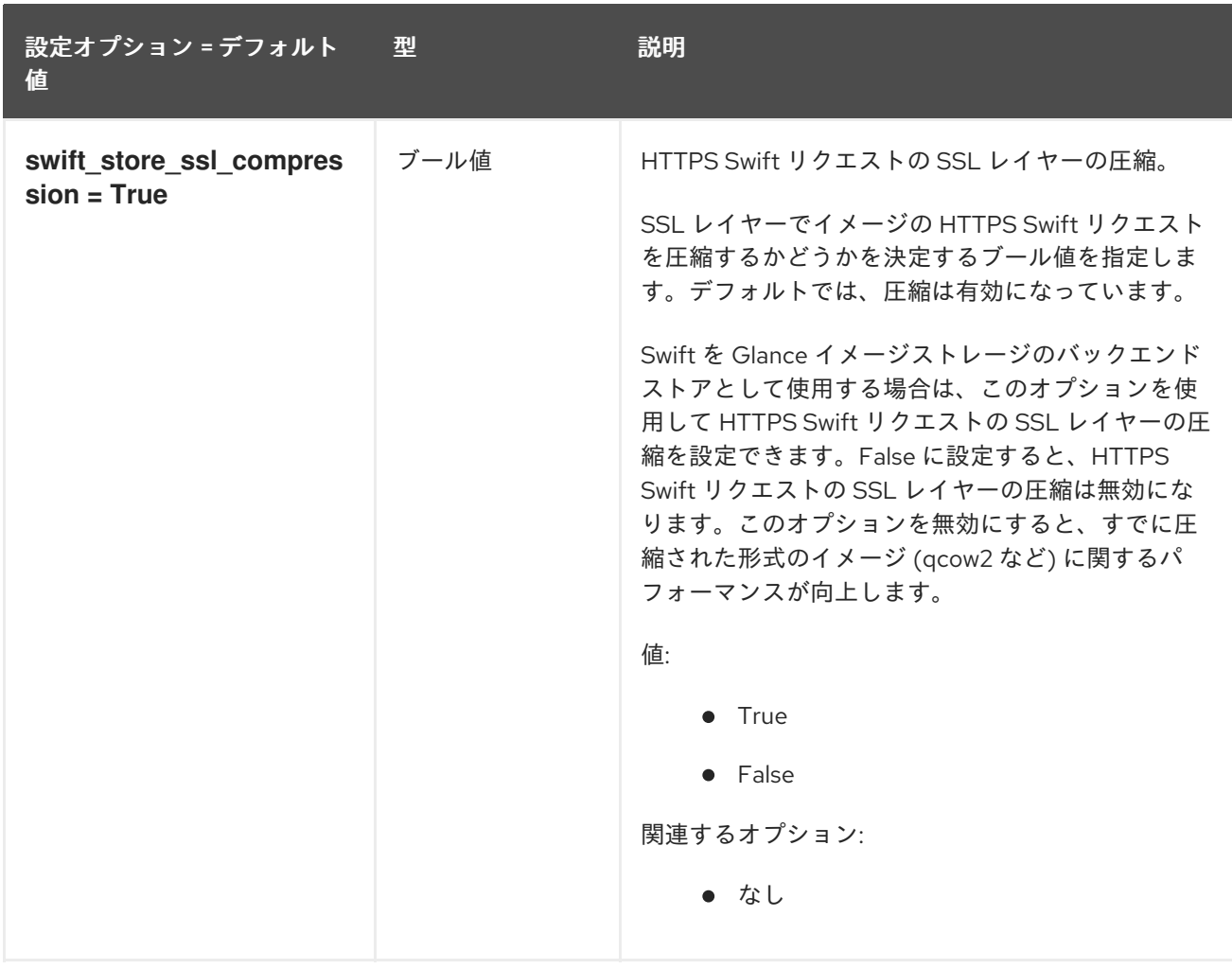

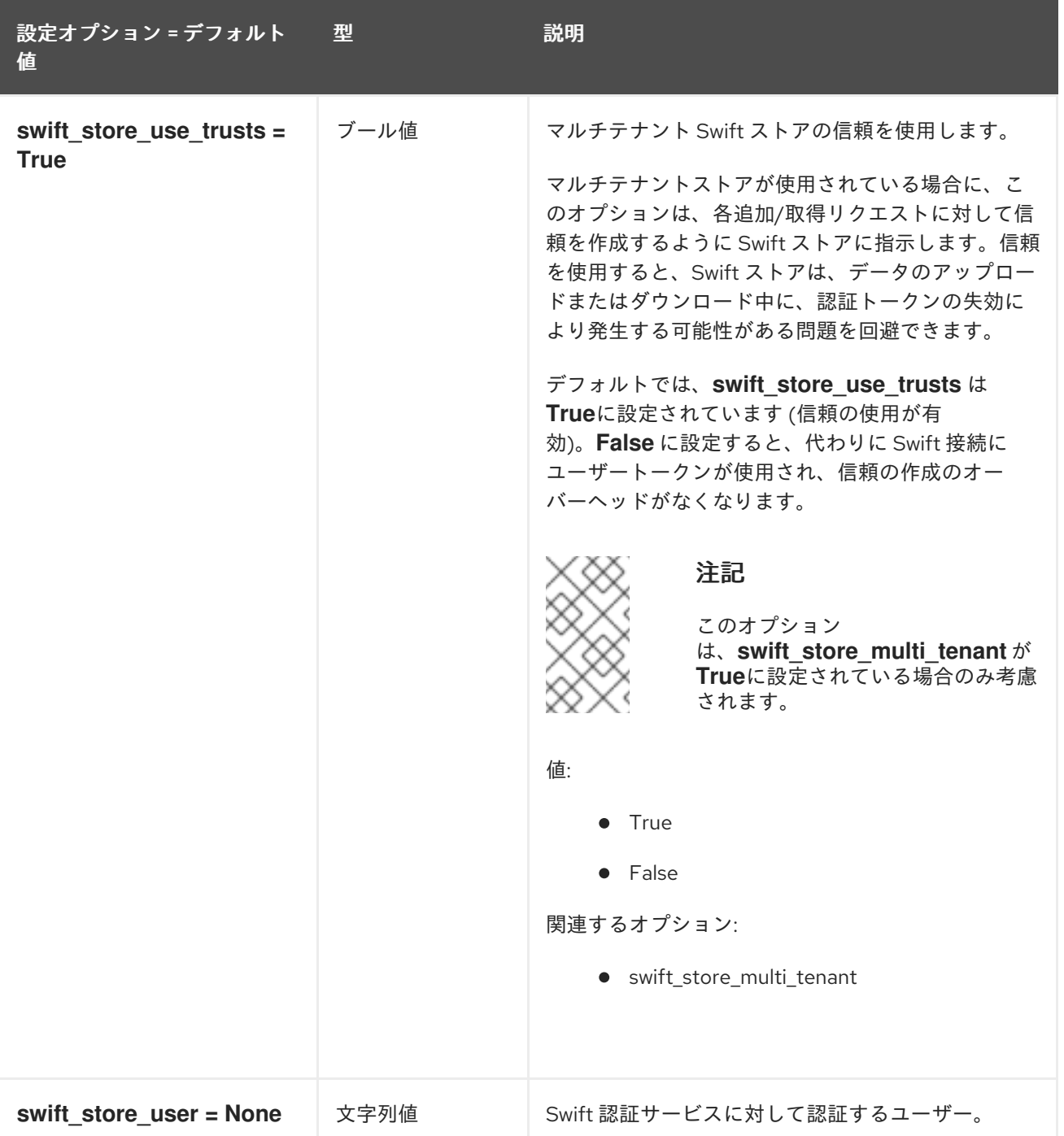

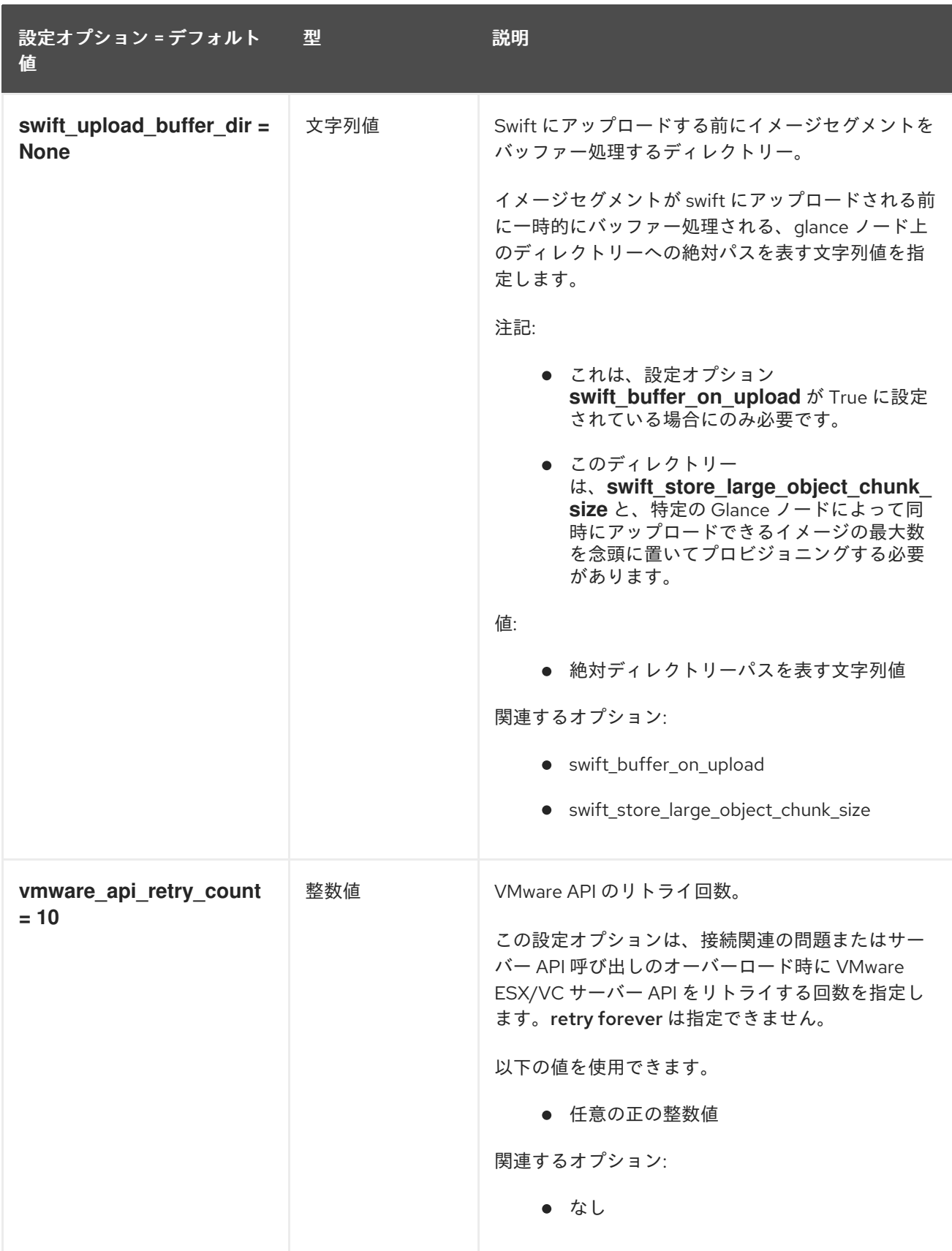

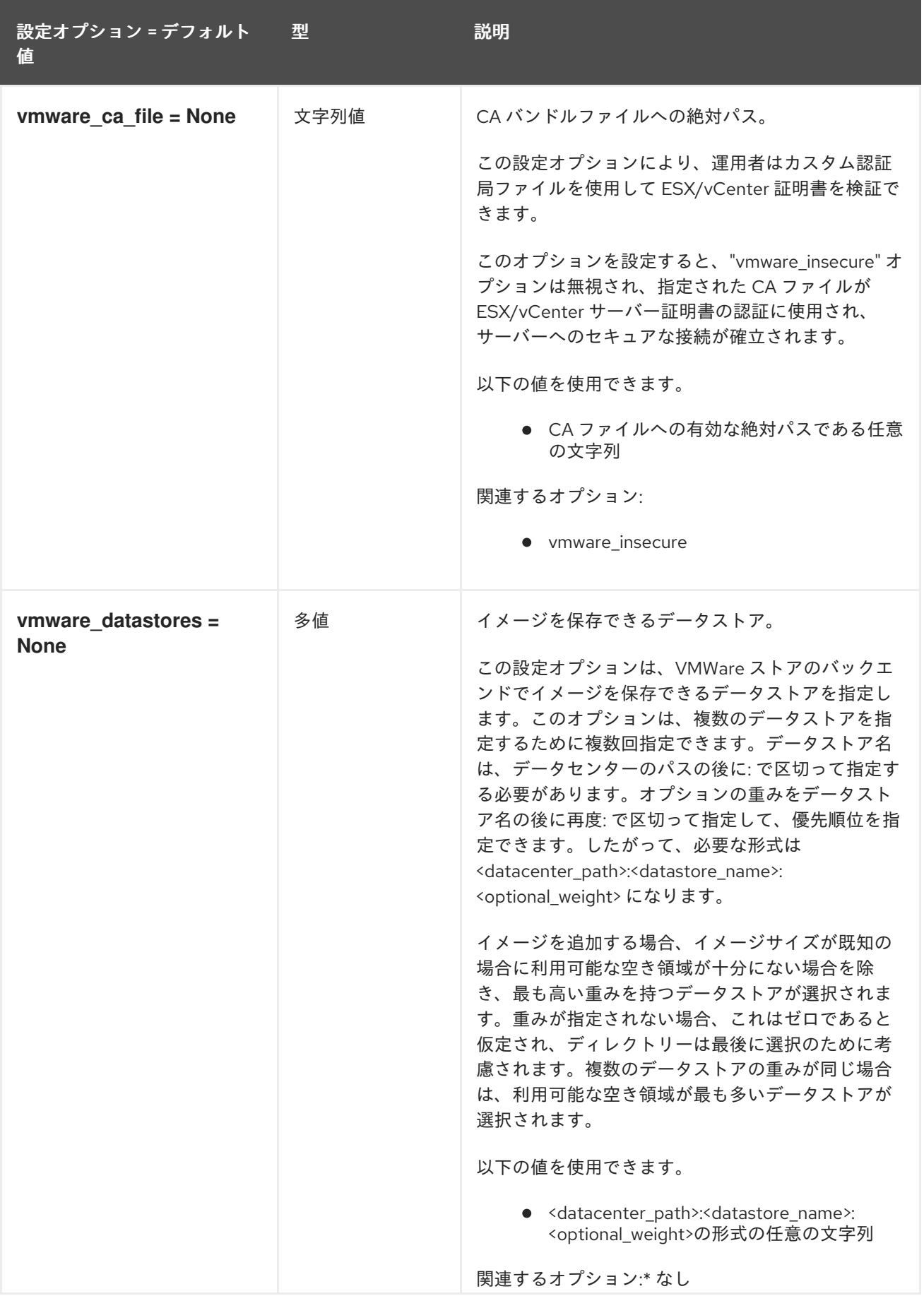

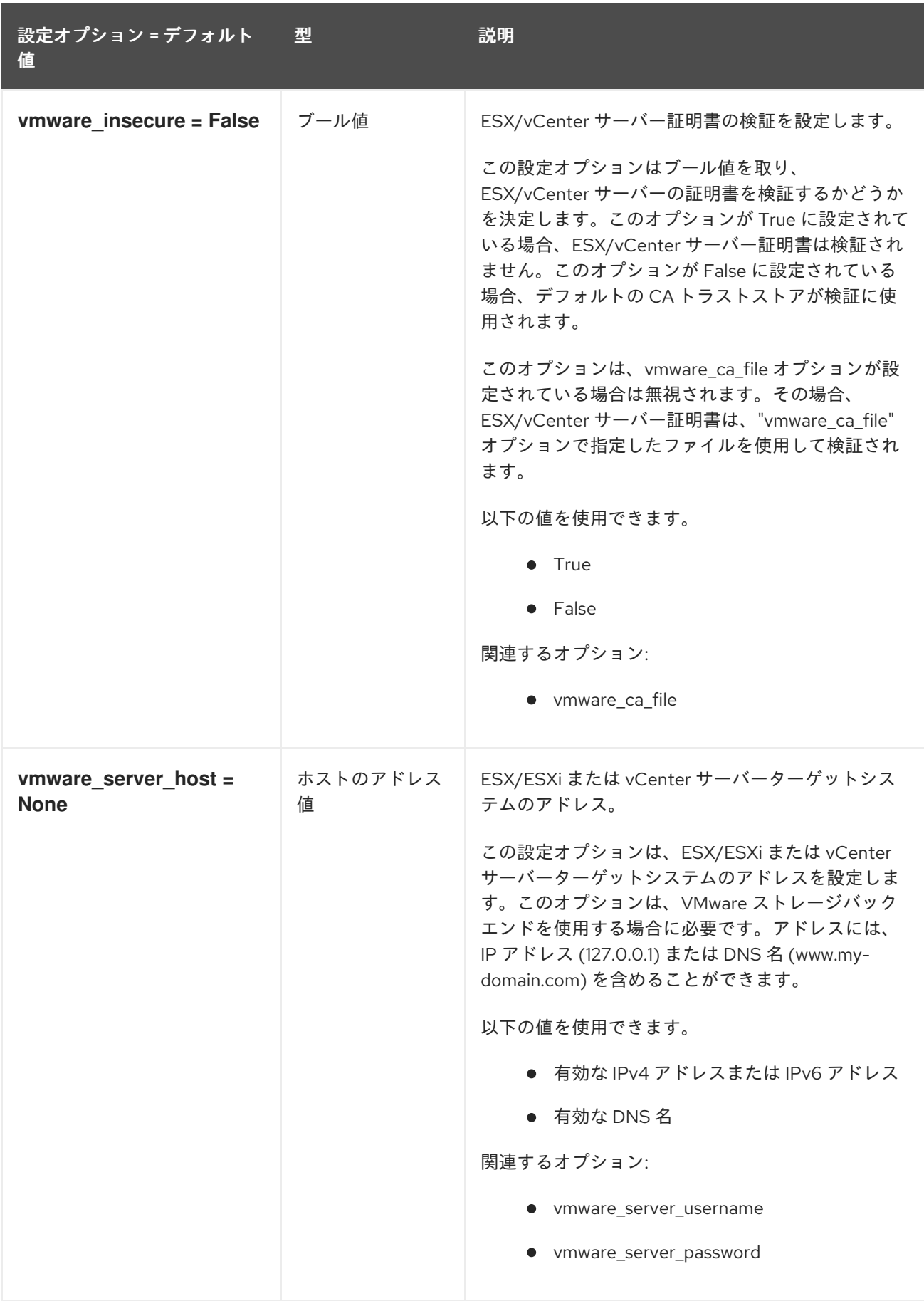

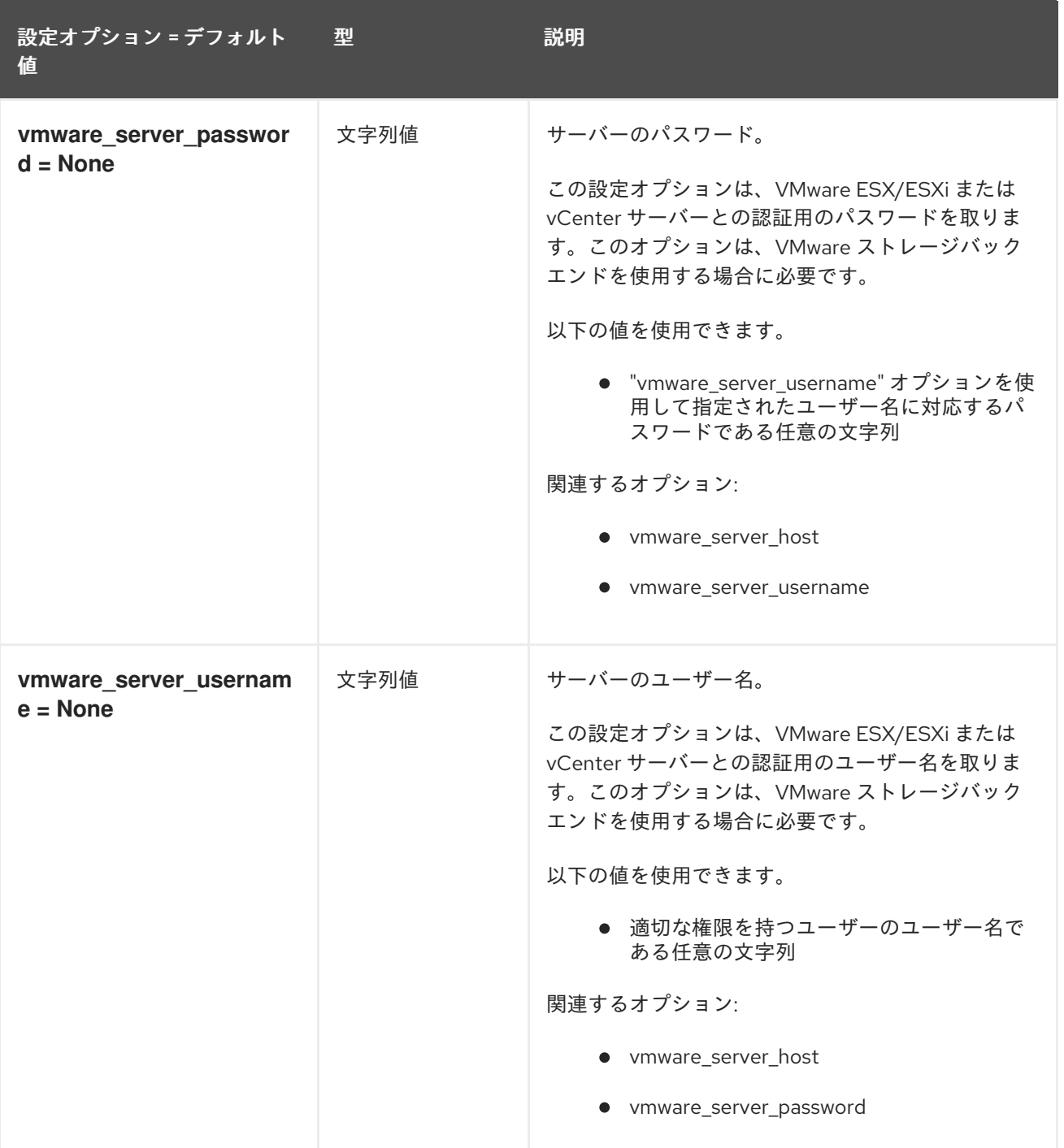

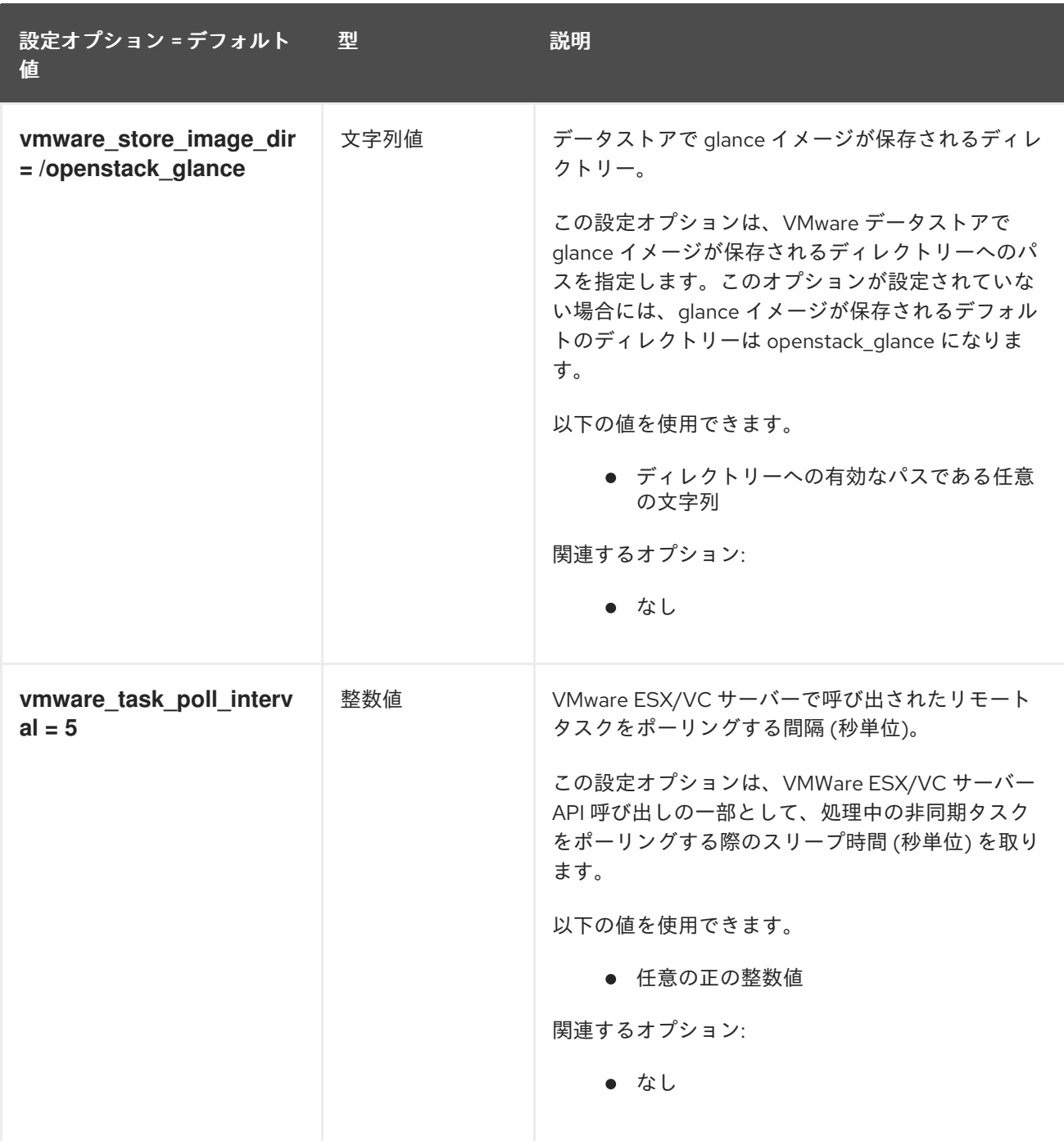

# 3.1.12. image\_format

以下の表は、**/etc/glance/glance-api.conf** ファイルの **[image\_format]** グループで利用可能なオプショ ンの概要をまとめたものです。

### 表3.11 image\_format

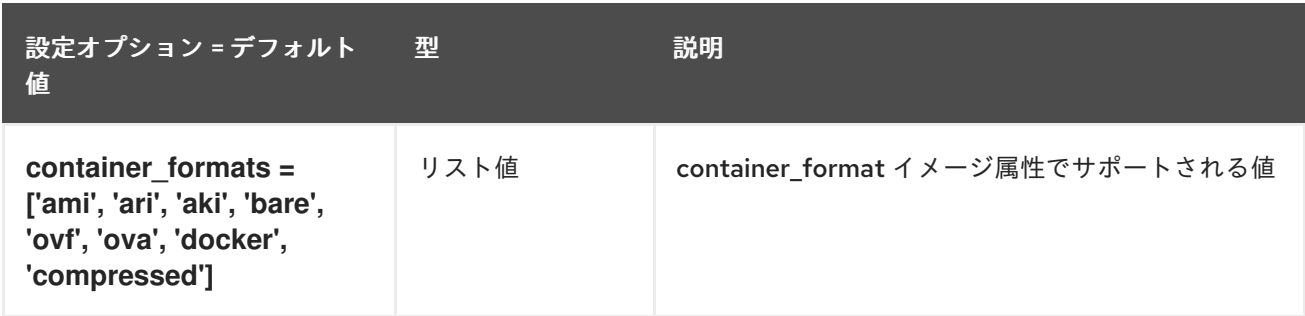

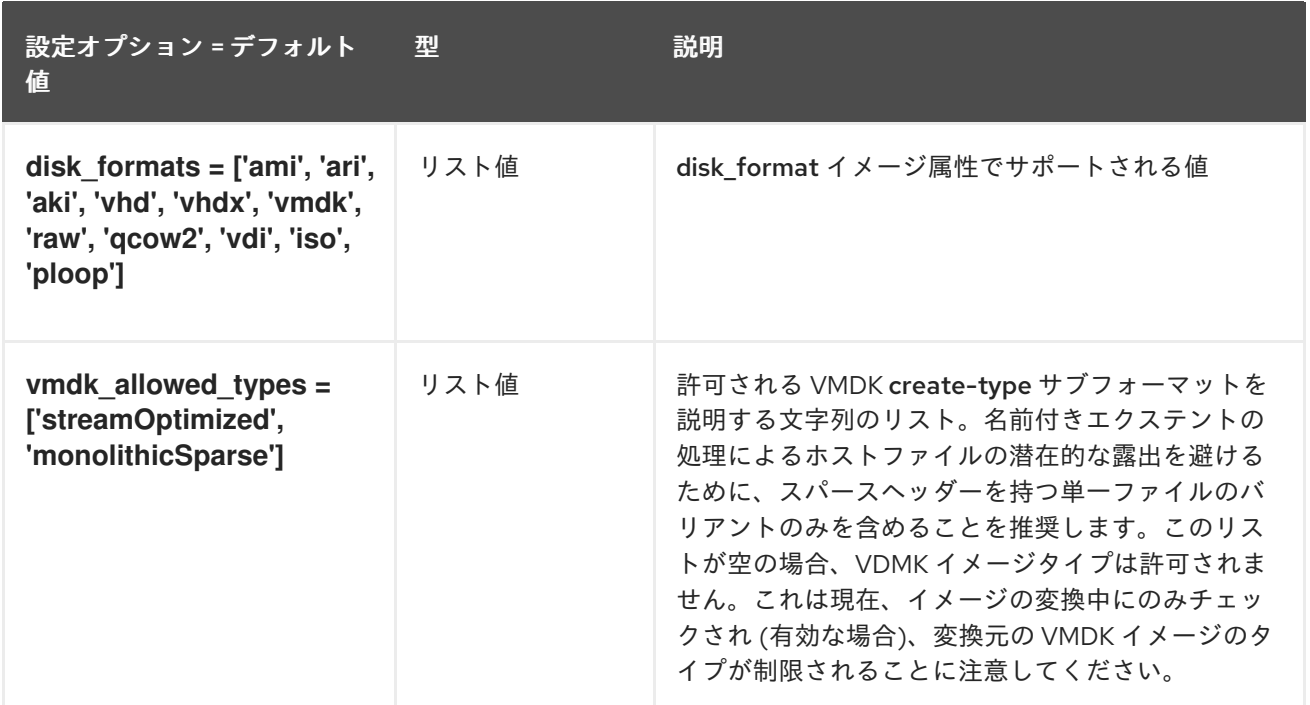

## 3.1.13. keystone\_authtoken

以下の表は、**/etc/glance/glance-api.conf** ファイルの **[keystone\_authtoken]** グループ下で使用できる オプションの概要をまとめたものです。

## 表3.12 keystone\_authtoken

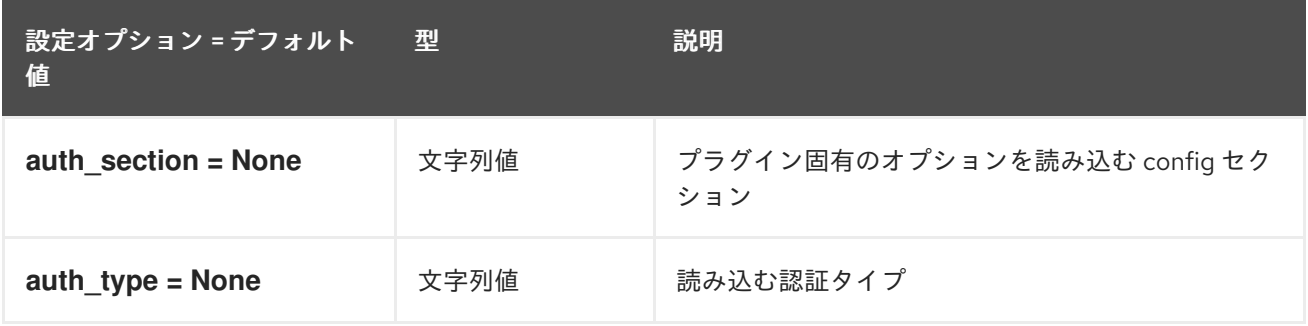

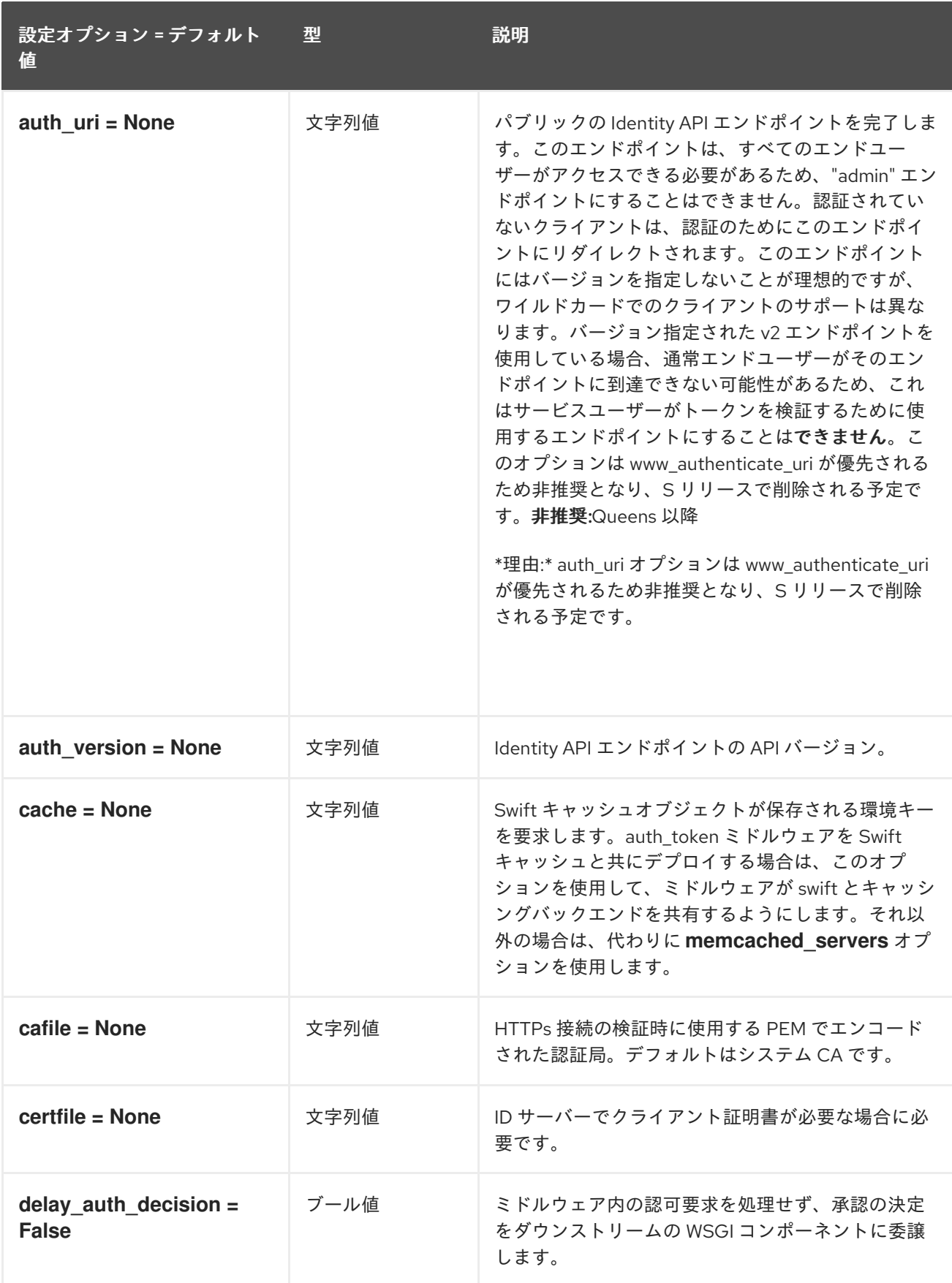

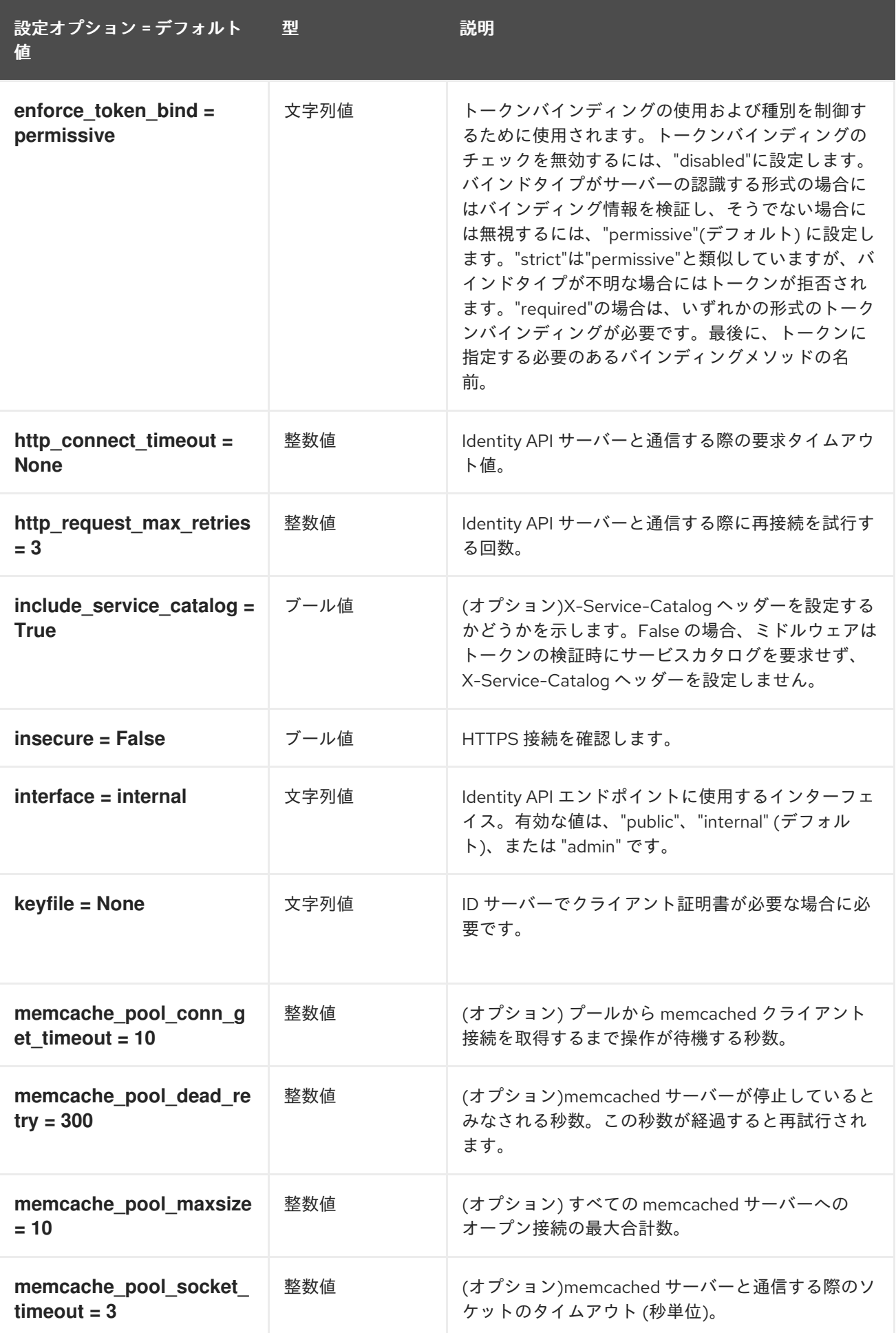

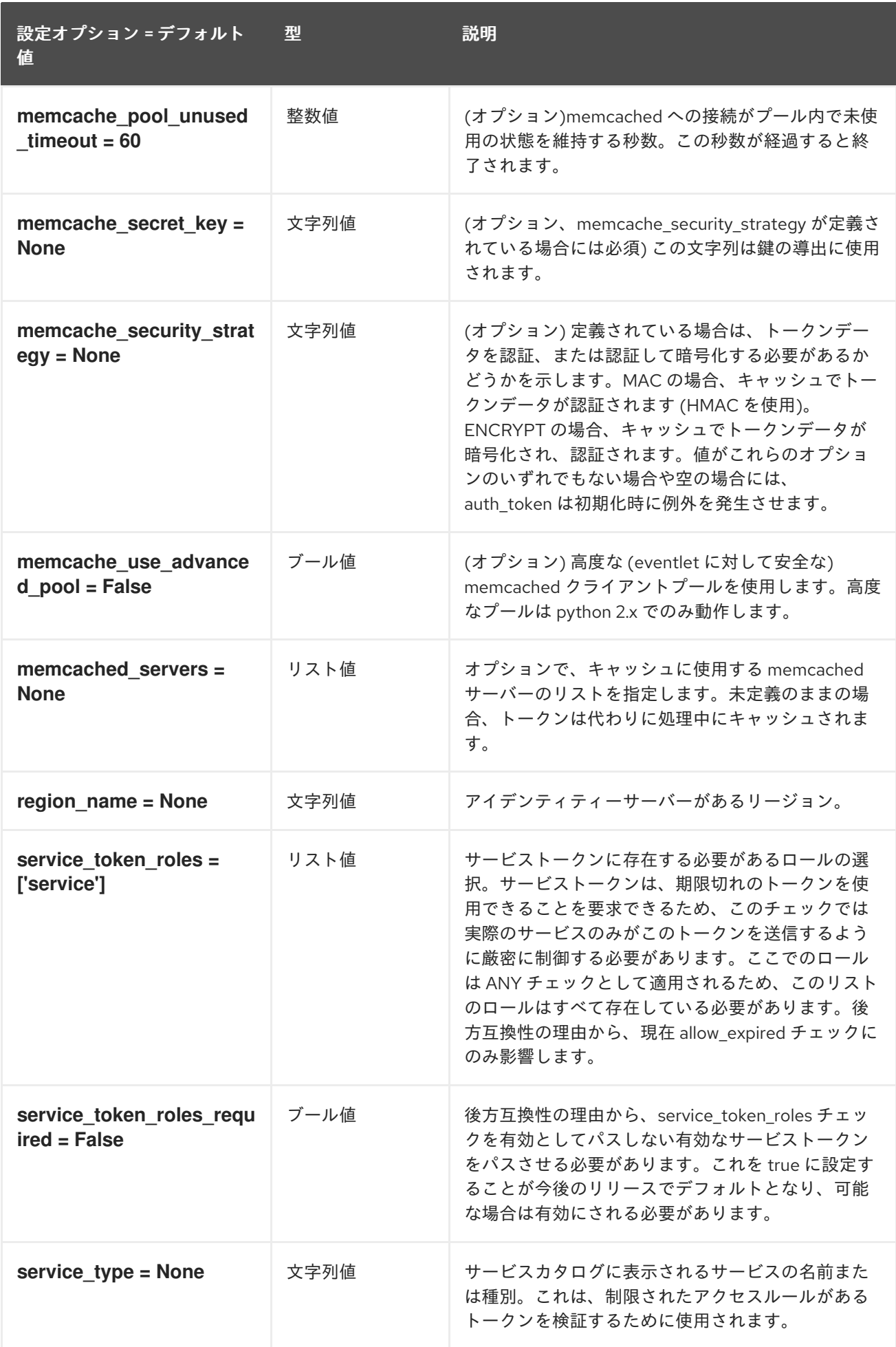

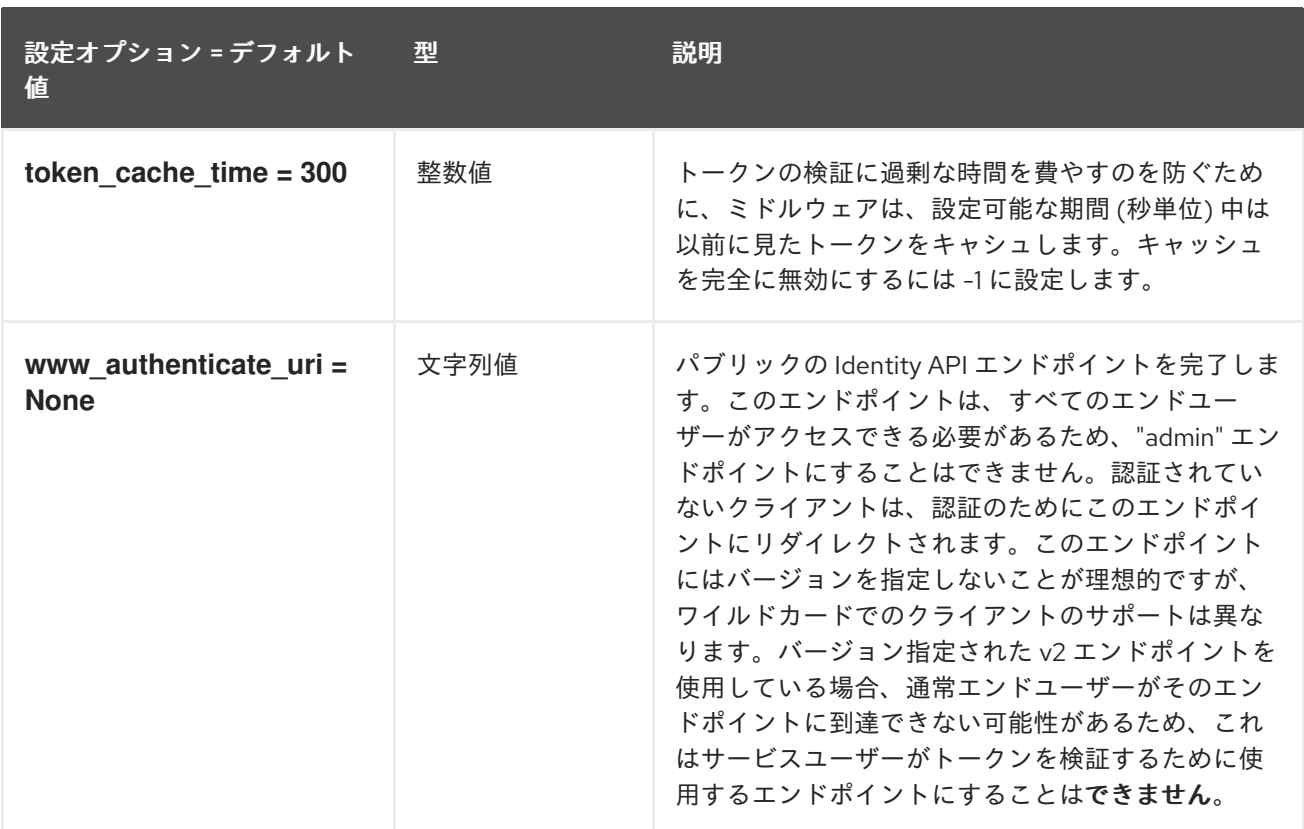

### 3.1.14. oslo\_concurrency

以下の表は、**/etc/glance/glance-api.conf** ファイルの **[oslo\_concurrency]** グループで利用可能なオプ ションの概要をまとめたものです。

#### 表3.13 oslo\_concurrency

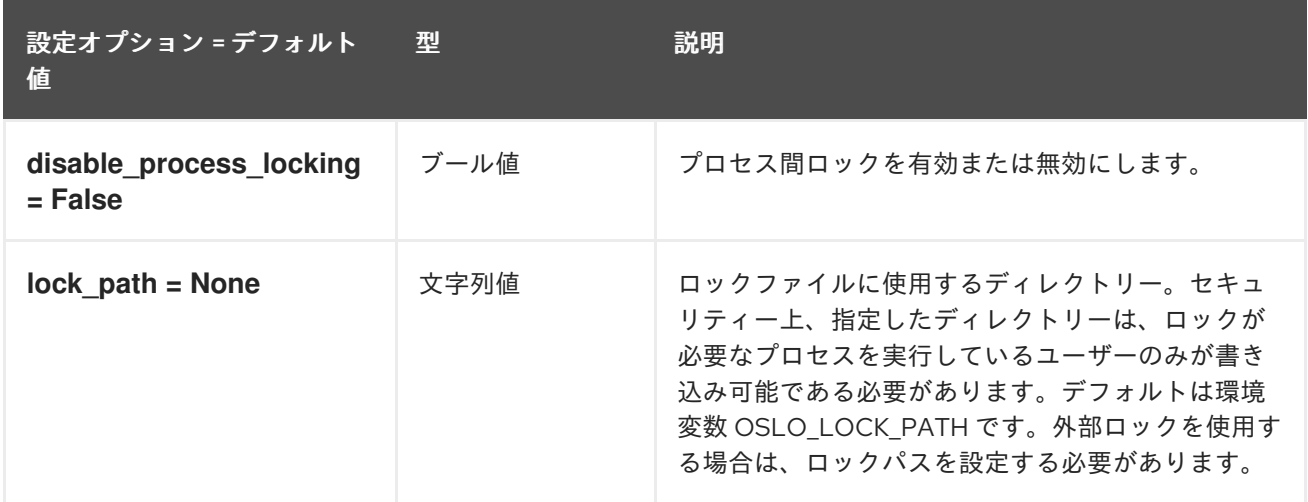

## 3.1.15. oslo\_messaging\_amqp

以下の表は、**/etc/glance/glance-api.conf** ファイルの **[oslo\_messaging\_amqp]** グループで利用可能な オプションの概要をまとめたものです。

表3.14 oslo\_messaging\_amqp

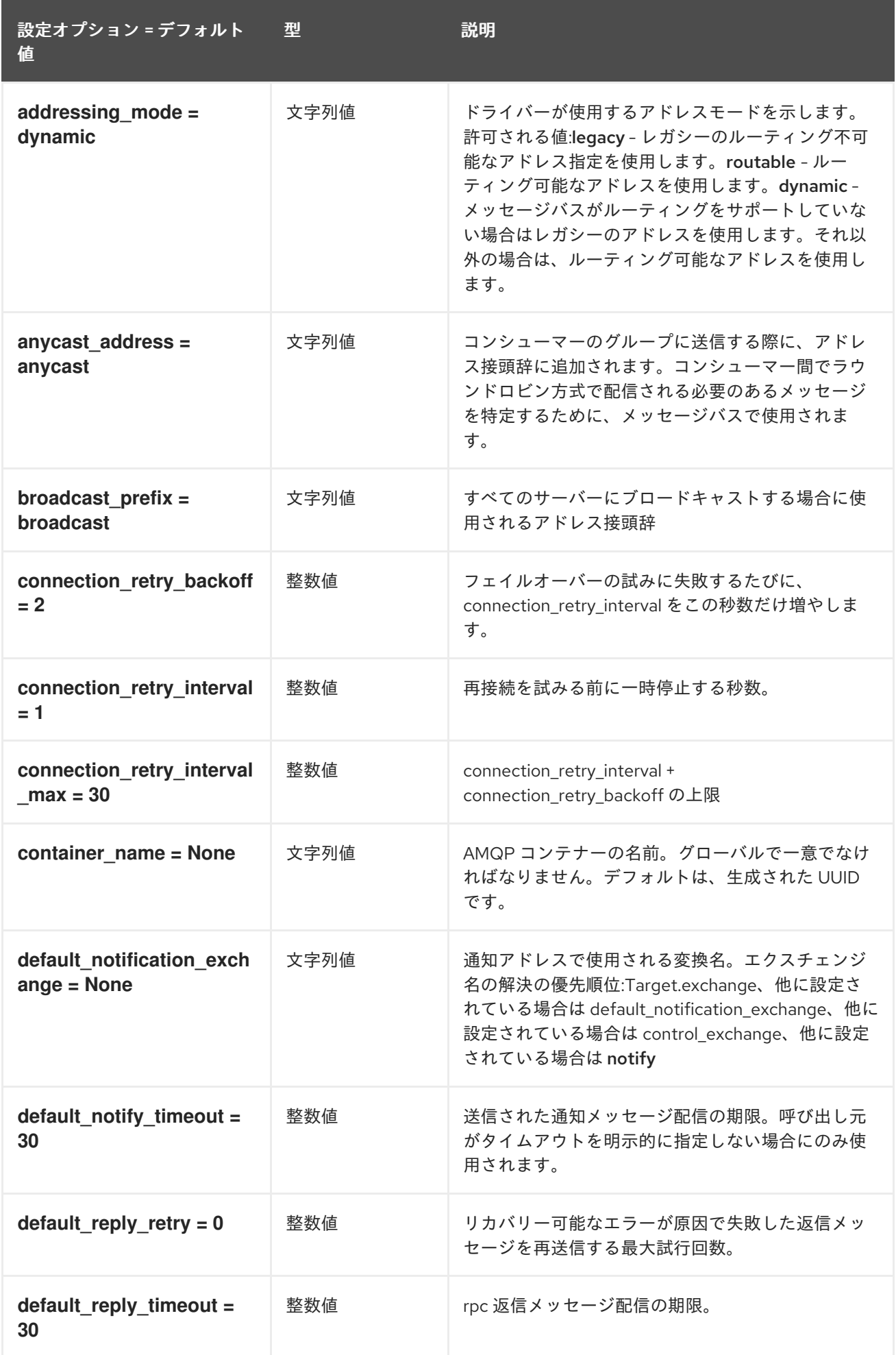

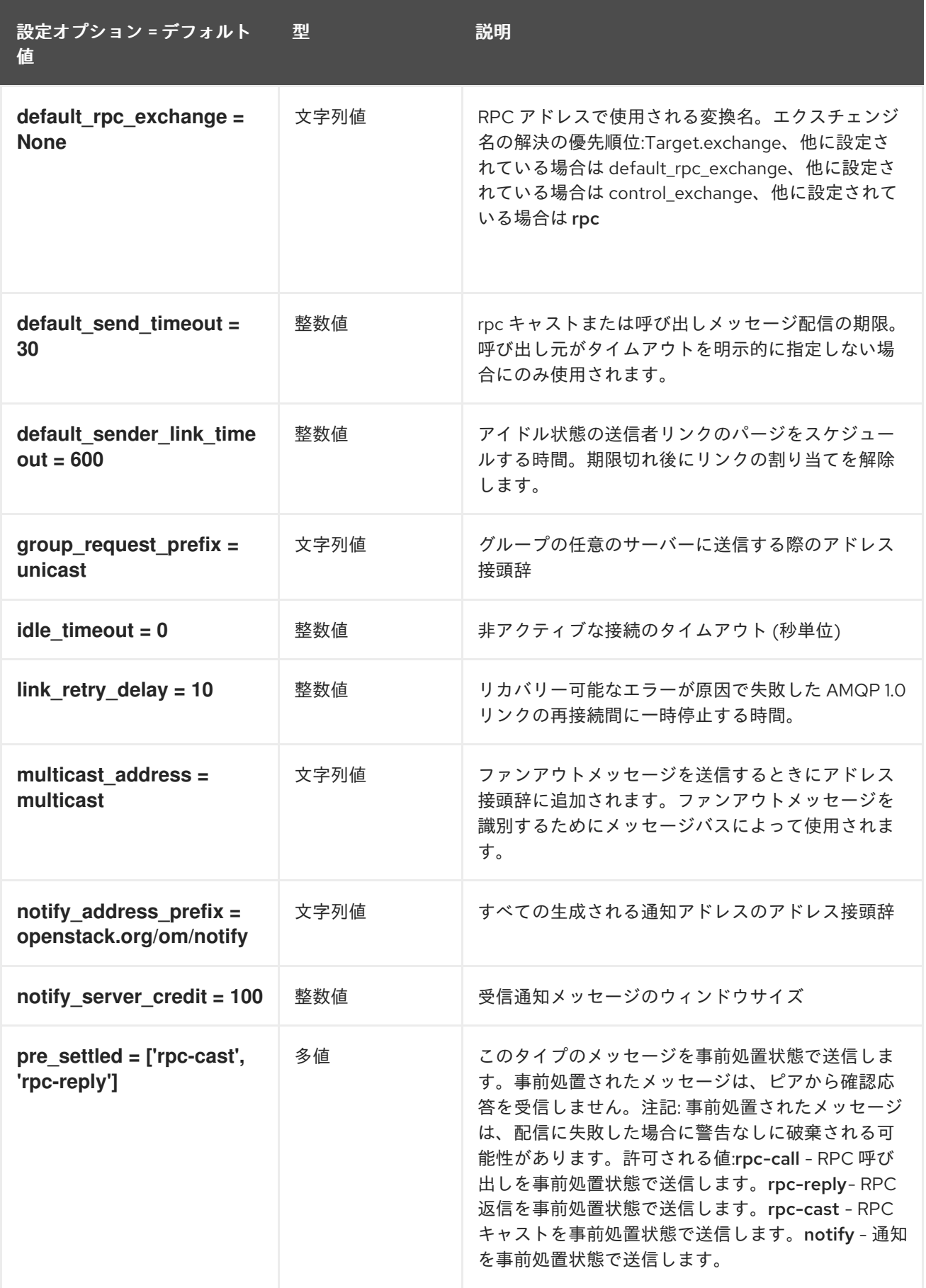

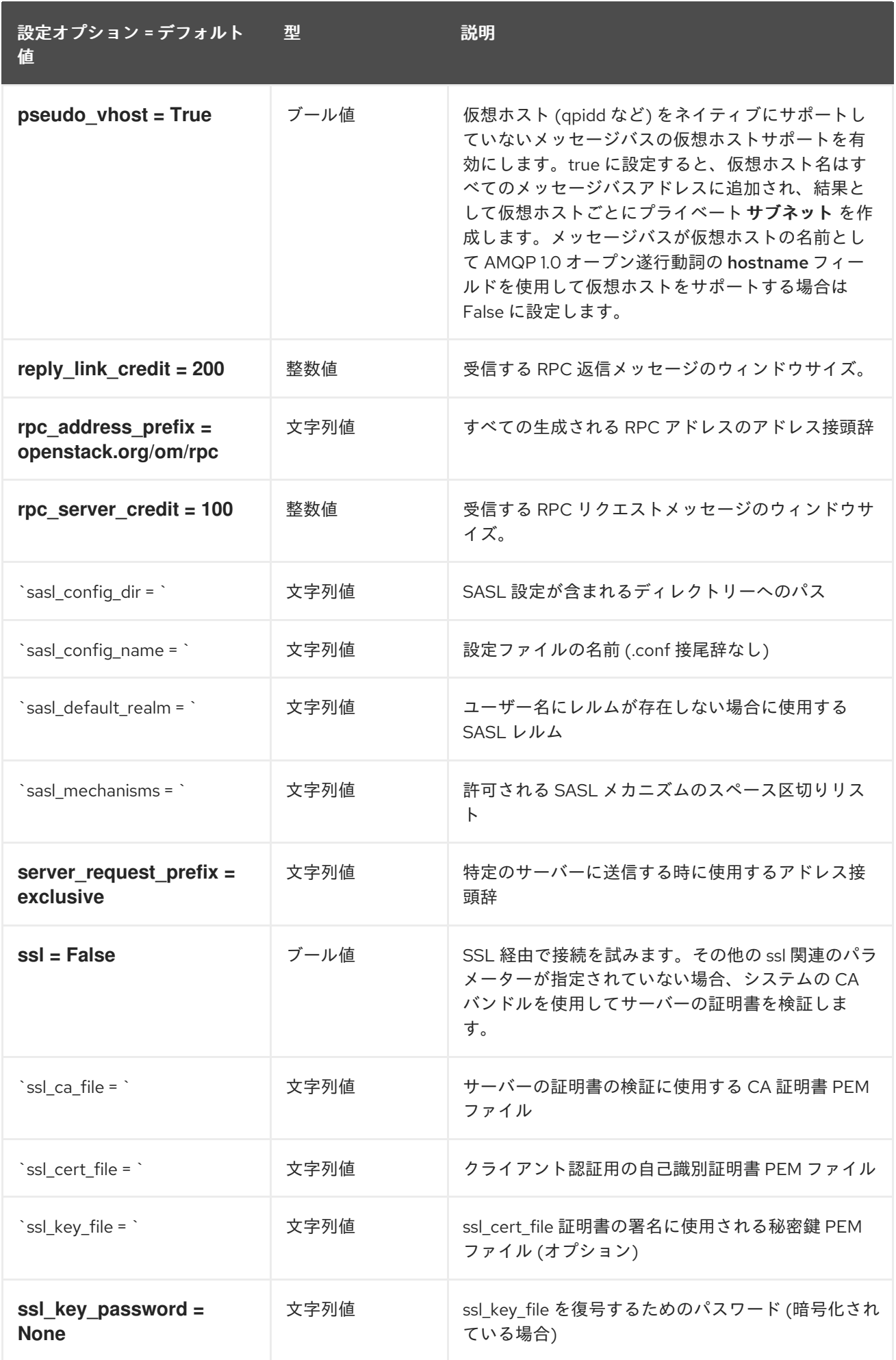

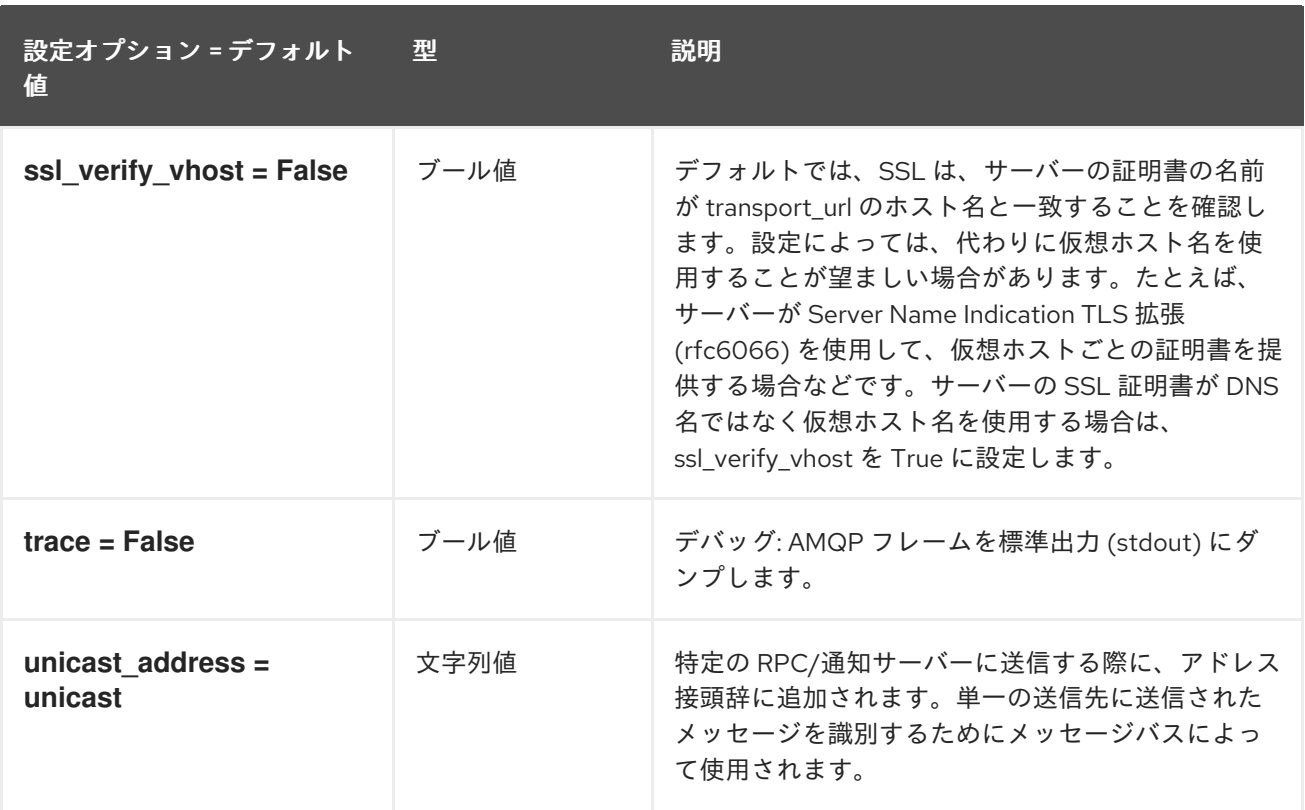

# 3.1.16. oslo\_messaging\_kafka

以下の表は、**/etc/glance/glance-api.conf** ファイルの **[oslo\_messaging\_kafka]** グループで利用可能な オプションの概要をまとめたものです。

### 表3.15 oslo\_messaging\_kafka

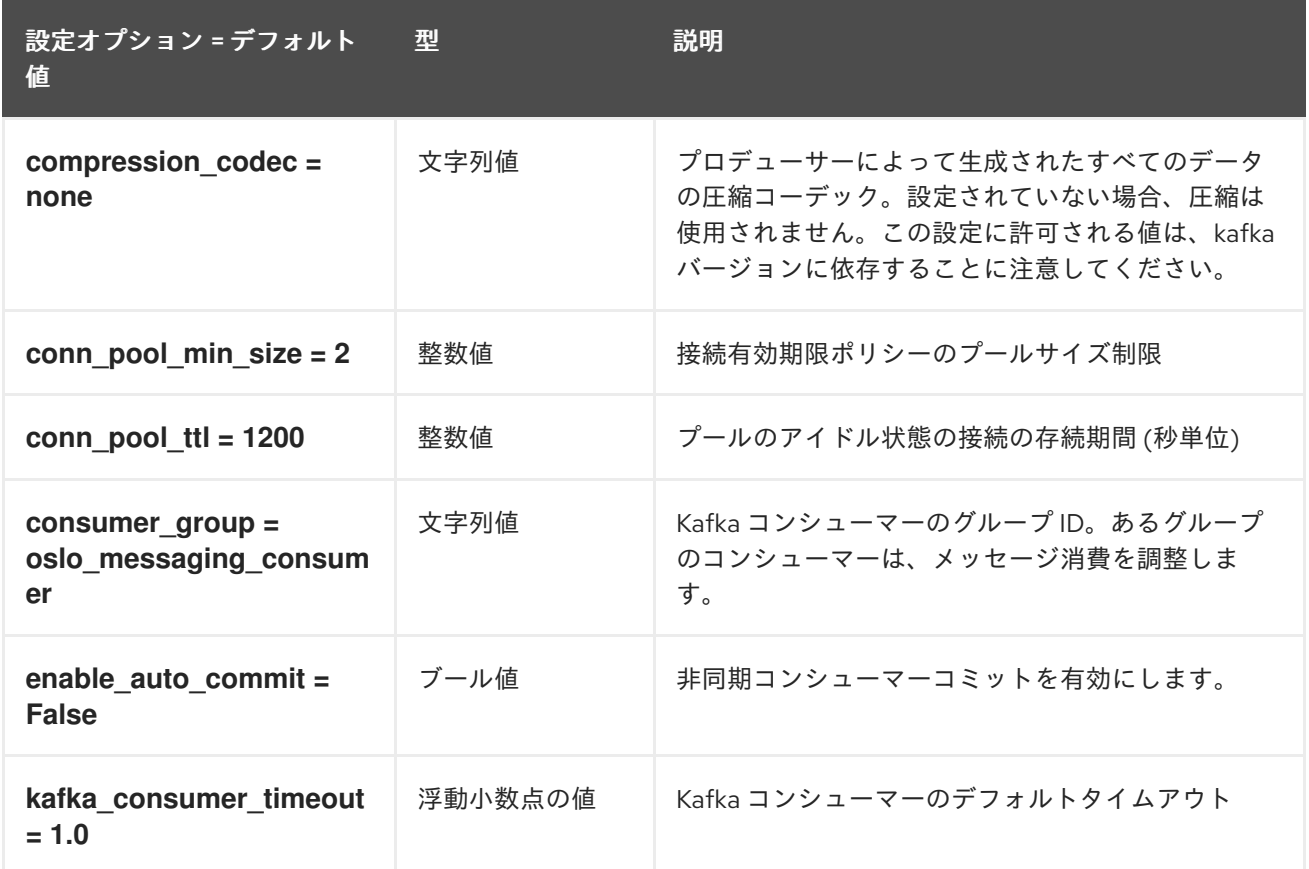

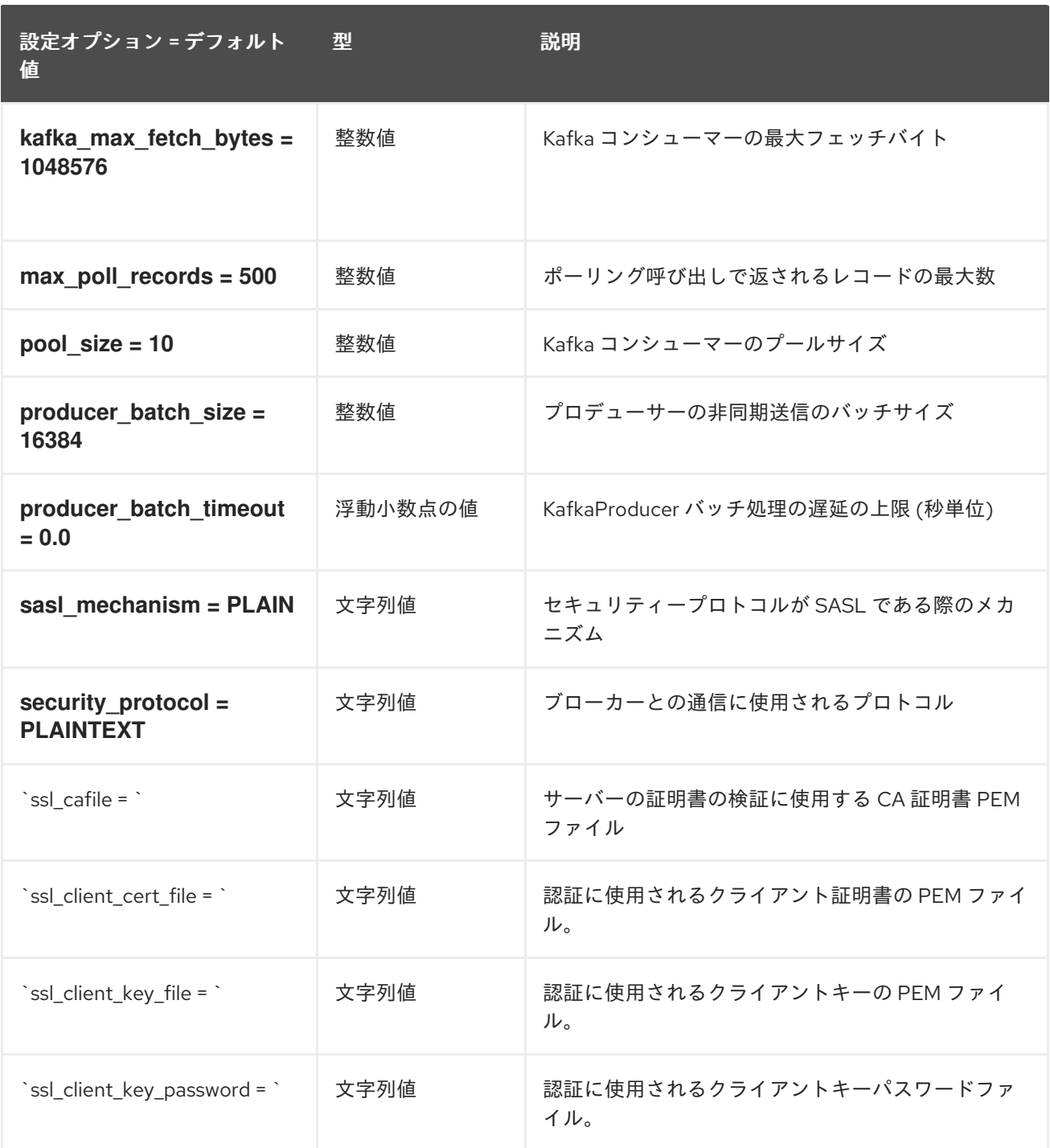

# 3.1.17. oslo\_messaging\_notifications

以下の表は、**/etc/glance/glance-api.conf** ファイルの **[oslo\_messaging\_notifications]** グループで利 用可能なオプションの概要をまとめたものです。

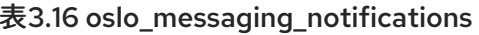

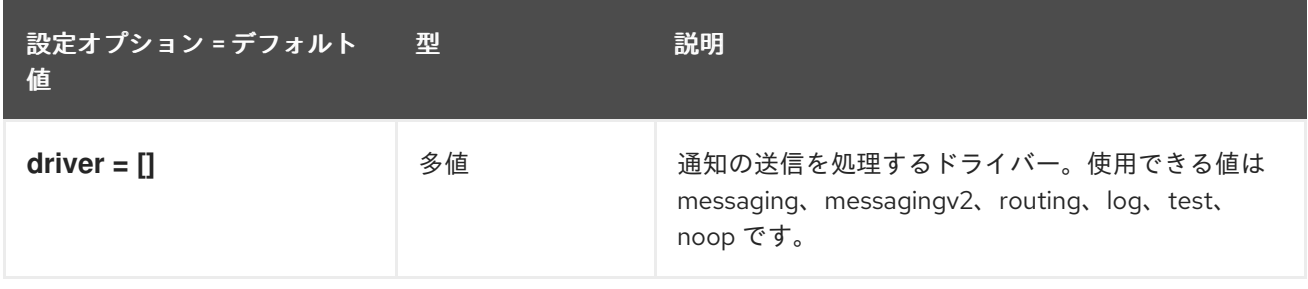
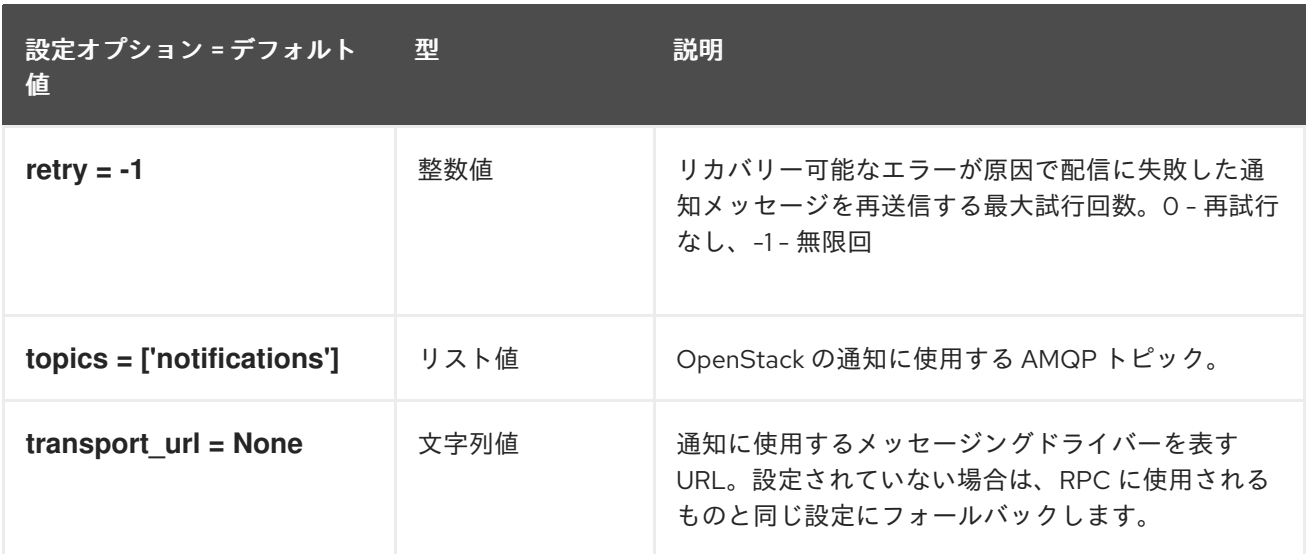

## 3.1.18. oslo\_messaging\_rabbit

以下の表は、**/etc/glance/glance-api.conf** ファイルの **[oslo\_messaging\_rabbit]** グループで利用可能 なオプションの概要をまとめたものです。

#### 表3.17 oslo\_messaging\_rabbit

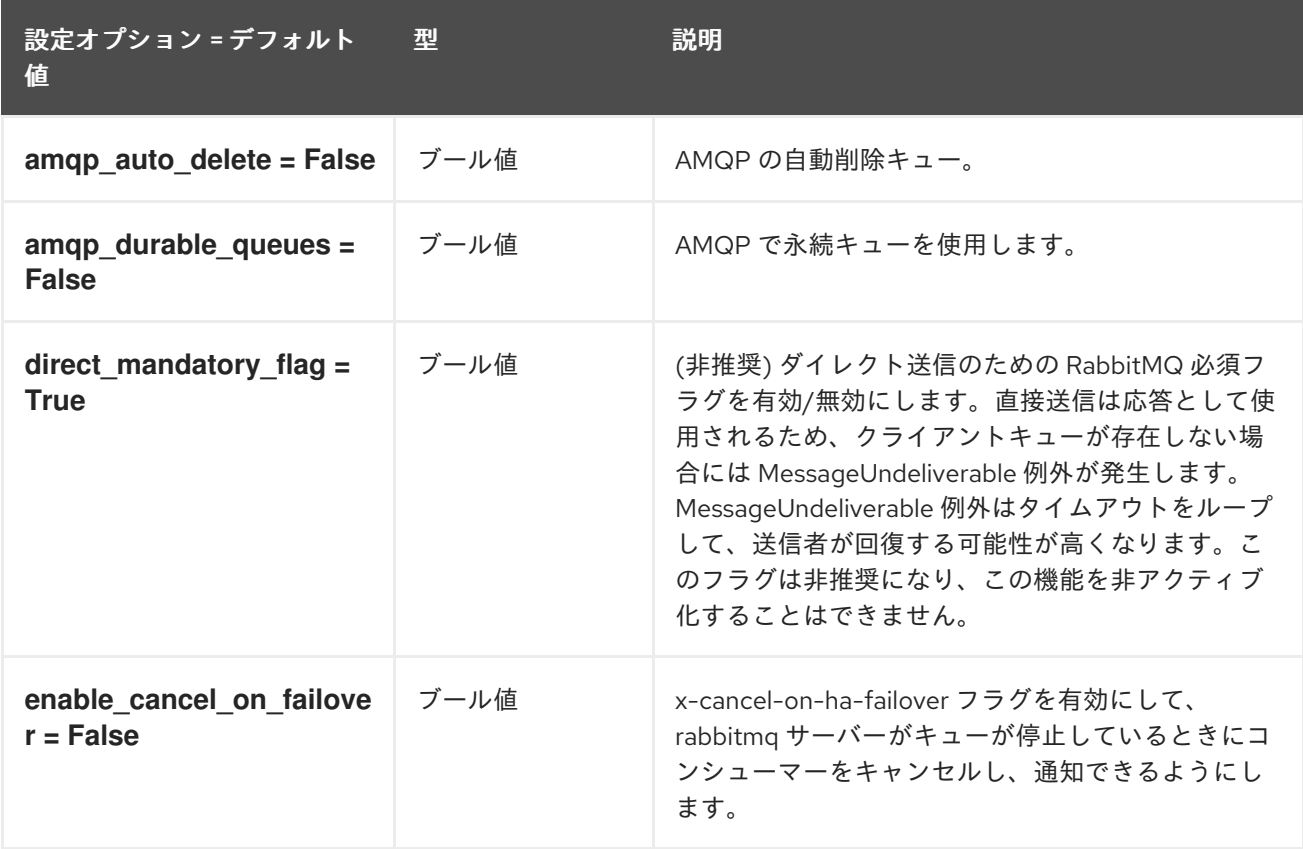

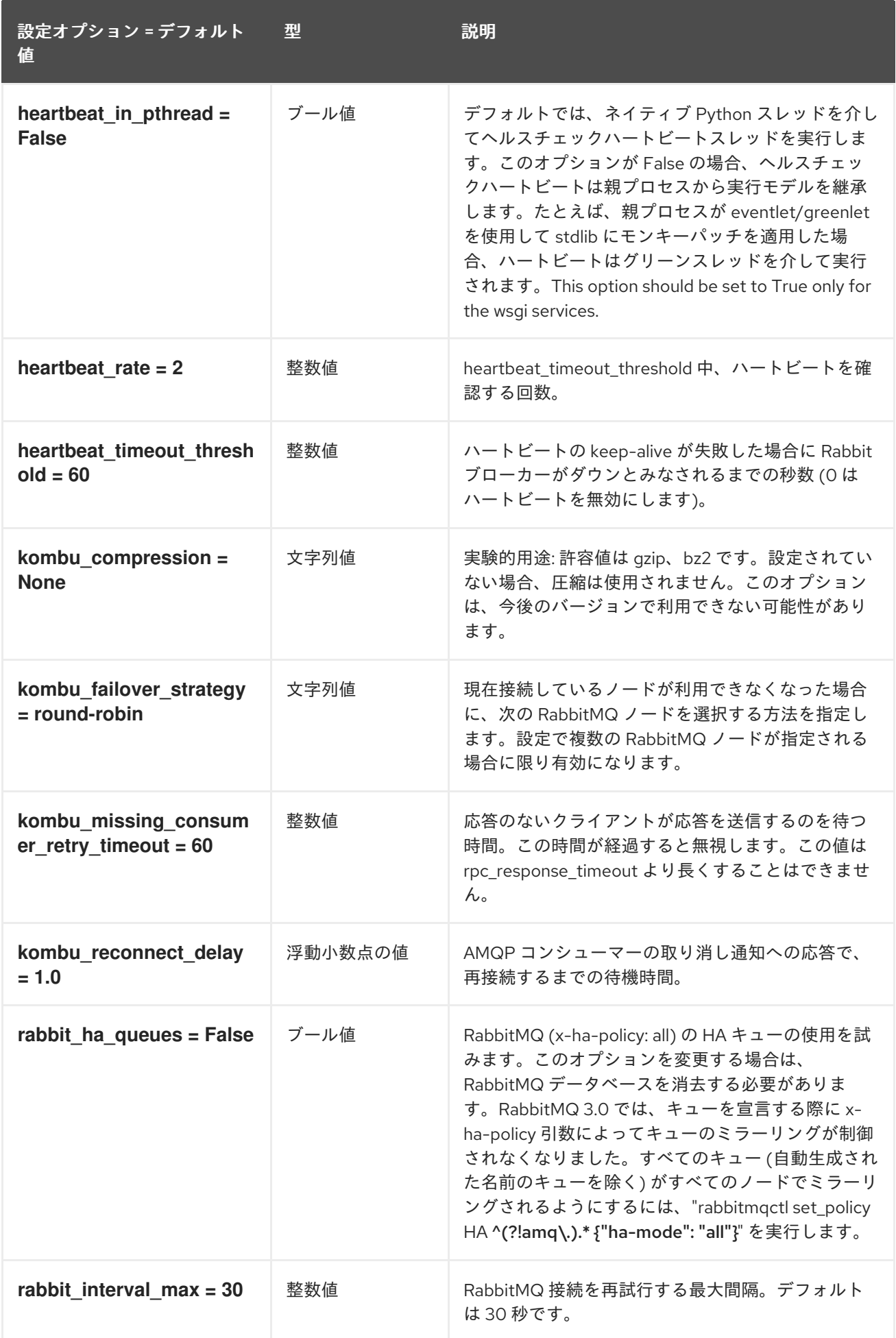

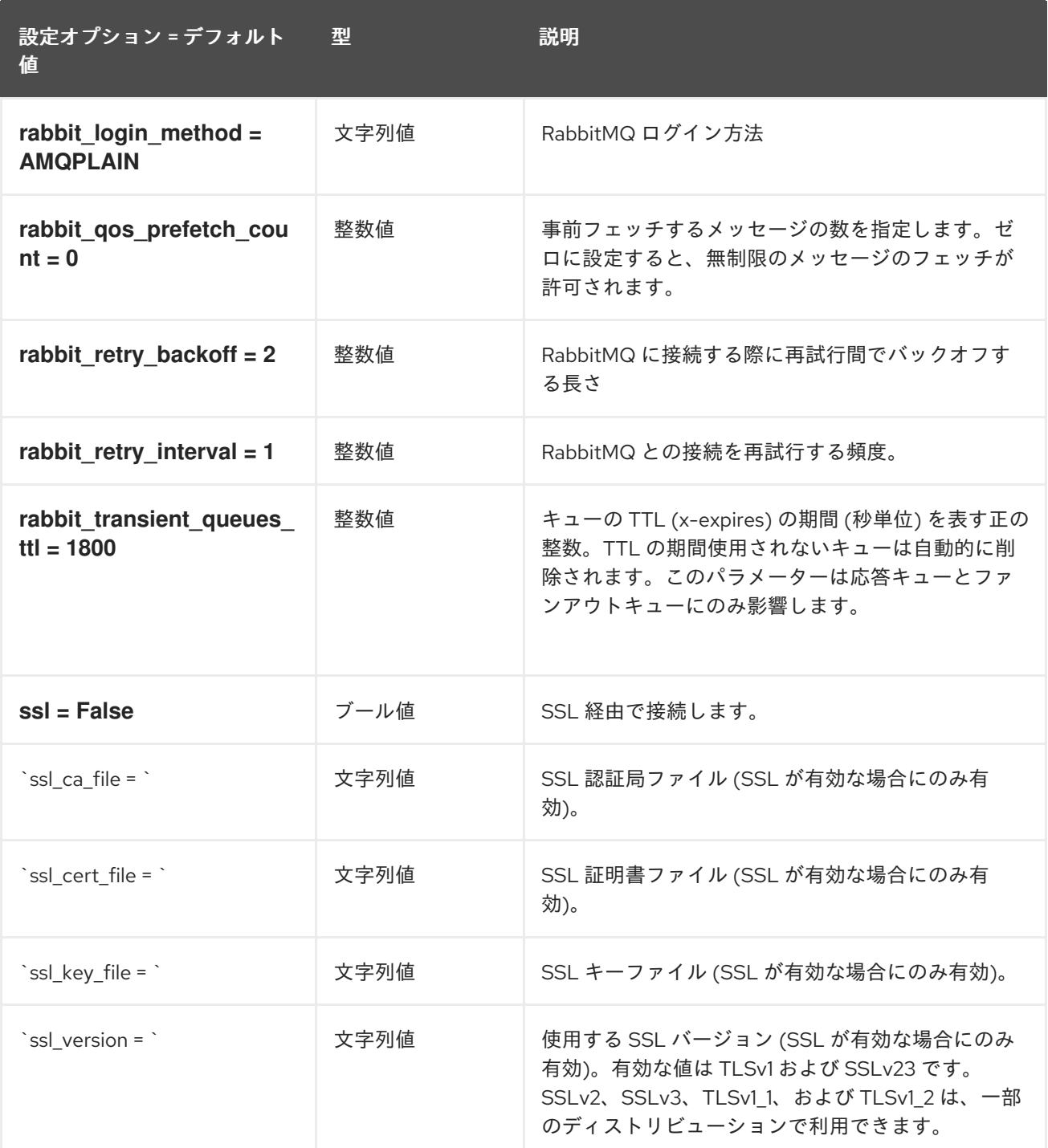

## 3.1.19. oslo\_middleware

以下の表は、**/etc/glance/glance-api.conf** ファイルの **[oslo\_middleware]** グループで利用可能なオプ ションの概要をまとめたものです。

#### 表3.18 oslo\_middleware

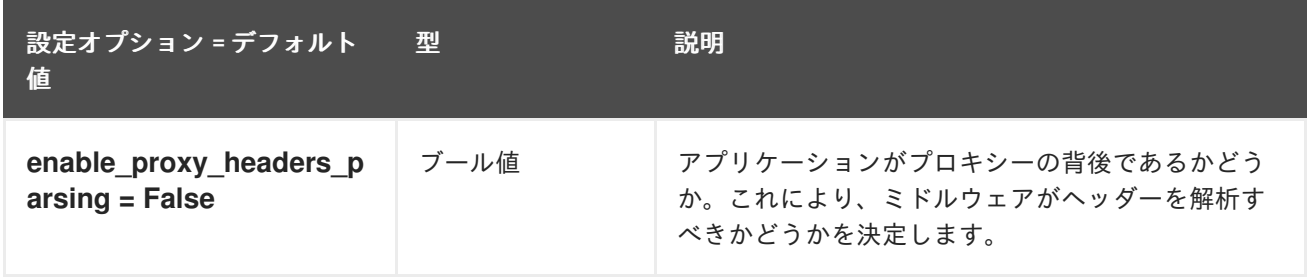

## 3.1.20. oslo\_policy

以下の表は、**/etc/glance/glance-api.conf** ファイルの **[oslo\_policy]** グループで利用可能なオプション の概要をまとめたものです。

### 表3.19 oslo\_policy

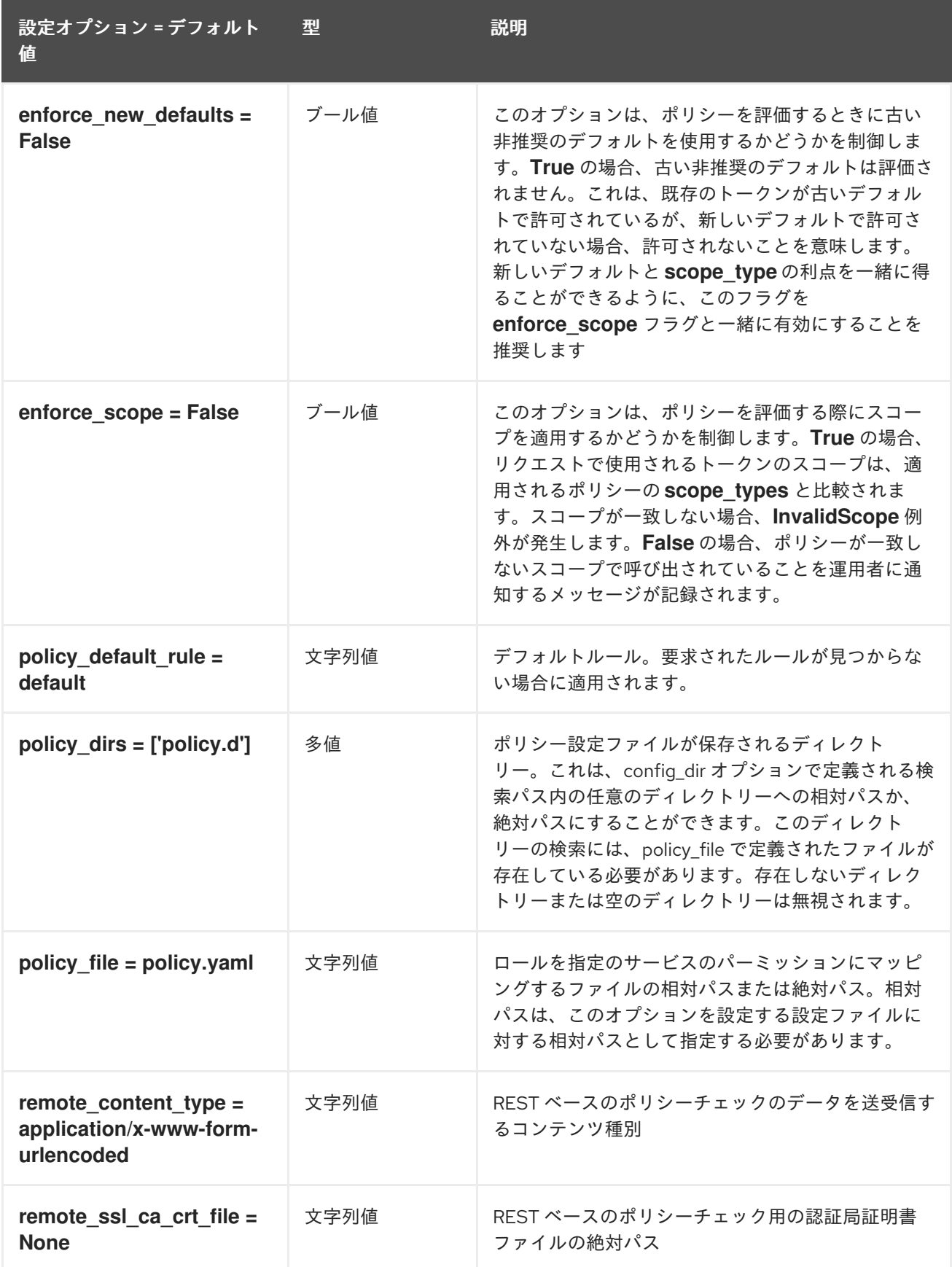

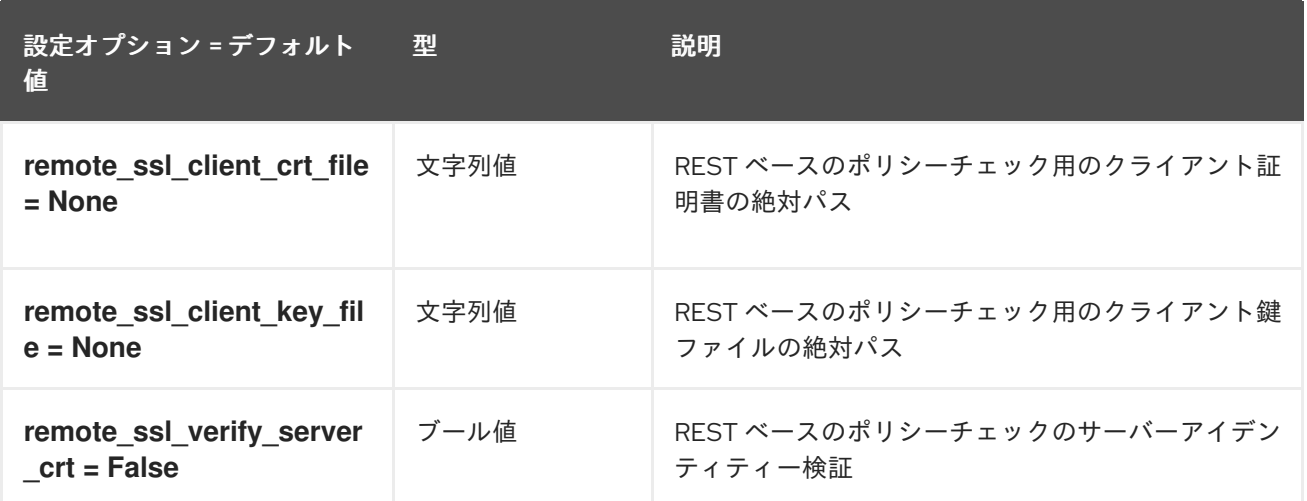

## 3.1.21. paste\_deploy

以下の表は、**/etc/glance/glance-api.conf** ファイルの **[paste\_deploy]** グループで利用可能なオプショ ンの概要をまとめたものです。

表3.20 paste\_deploy

設定オプション = デフォルト 値 型 初期 説明

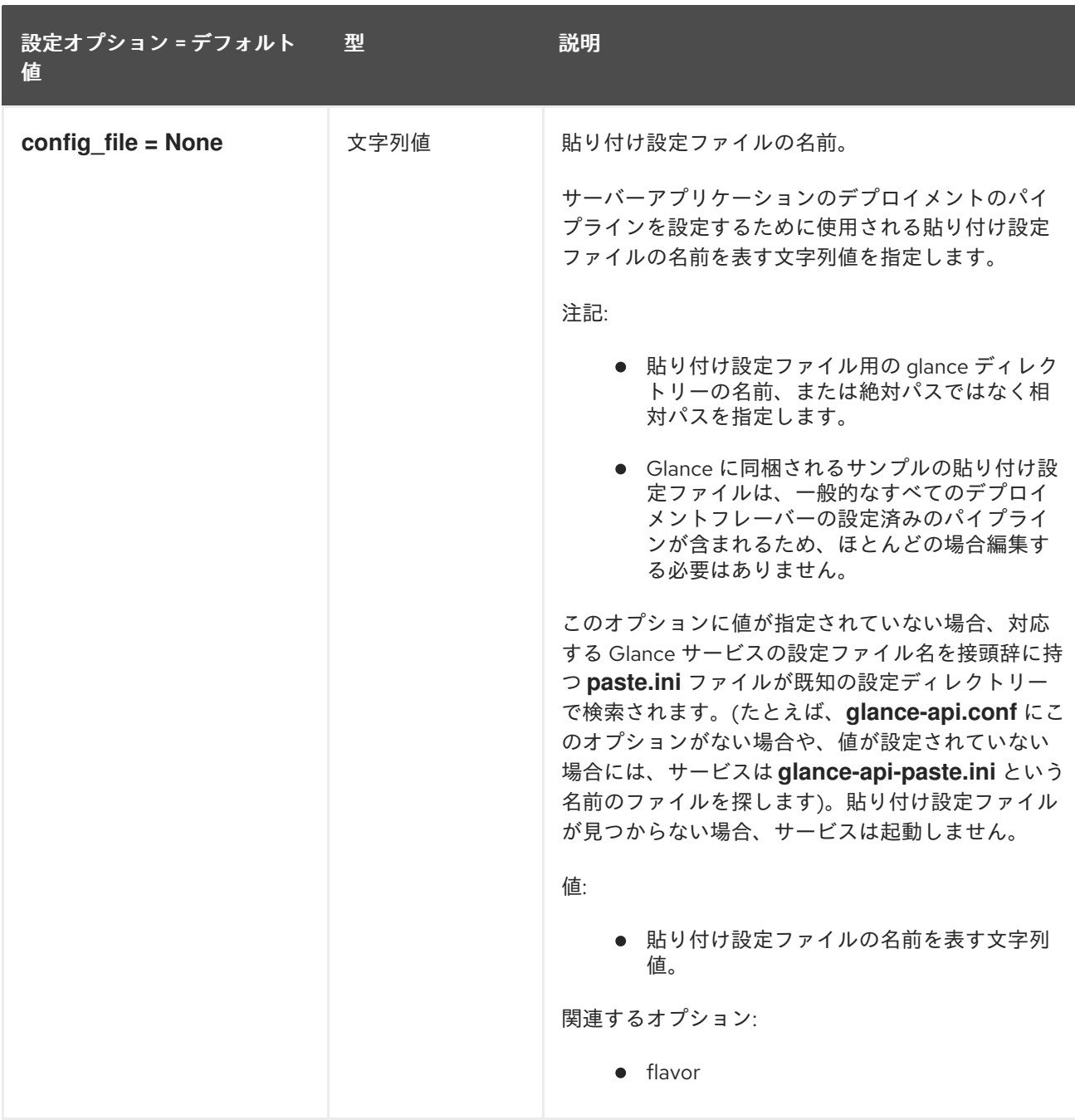

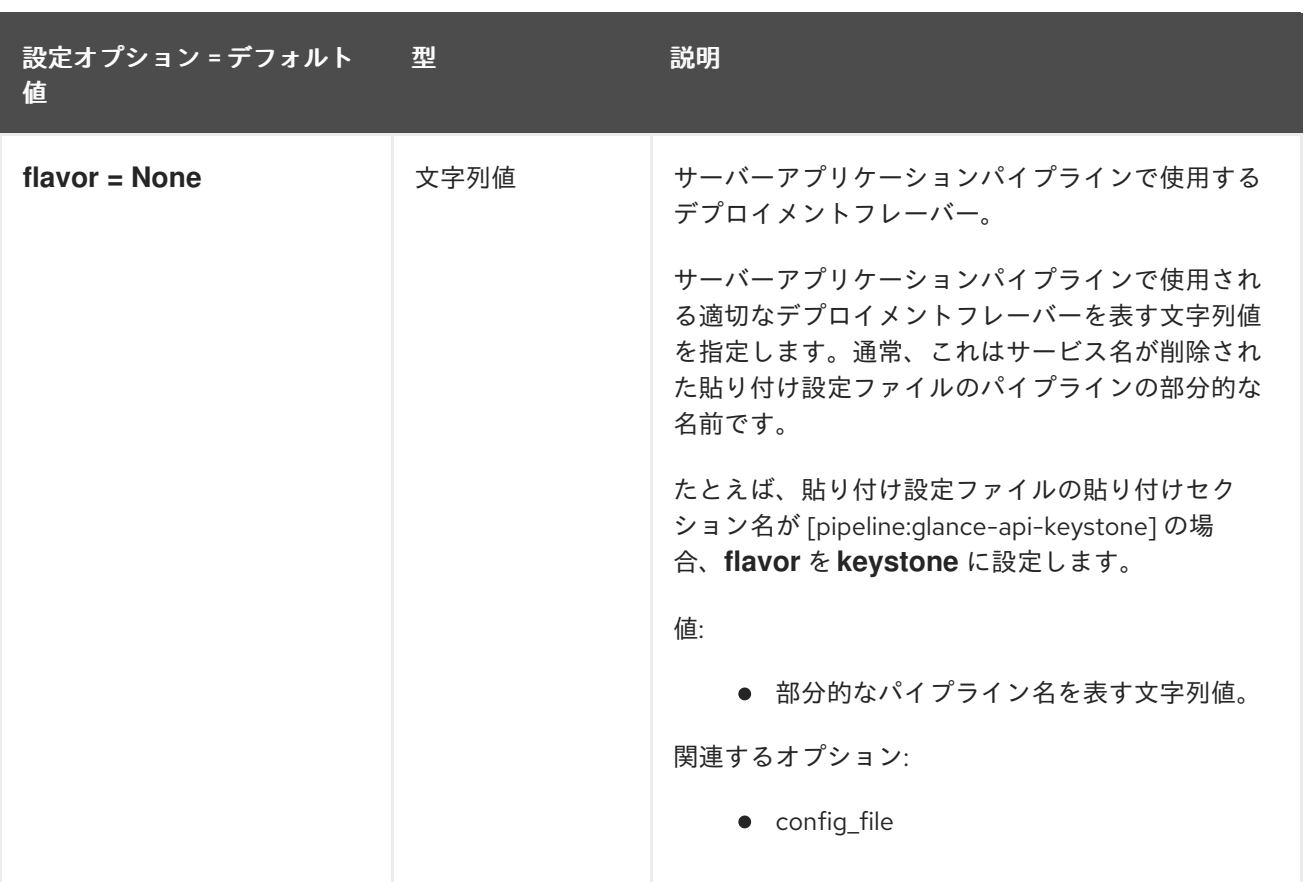

# 3.1.22. profiler

以下の表は、**/etc/glance/glance-api.conf** ファイルの **[profiler]** グループで利用可能なオプションの概 要をまとめたものです。

### 表3.21 profiler

設定オプション = デフォルト 値 型 説明

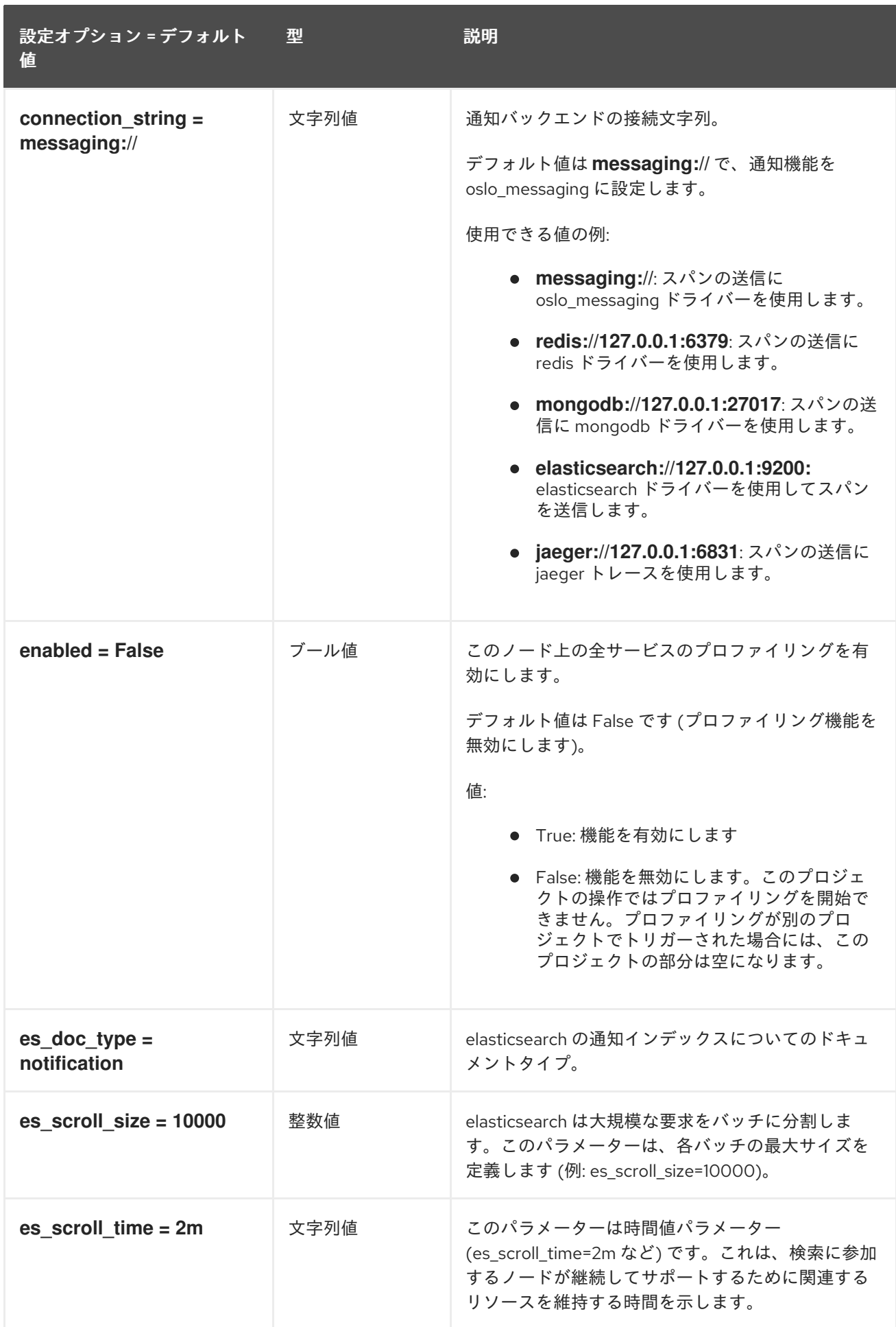

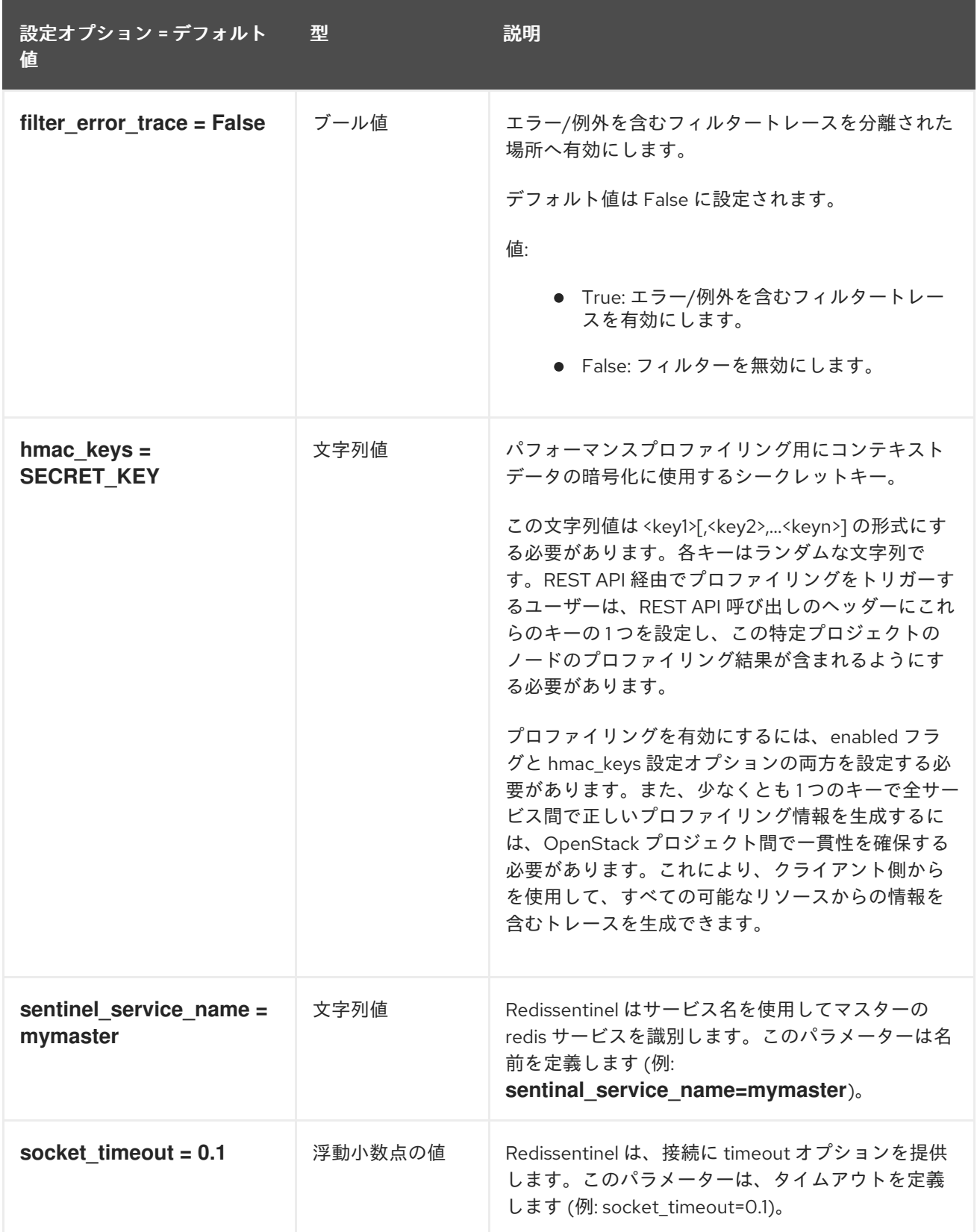

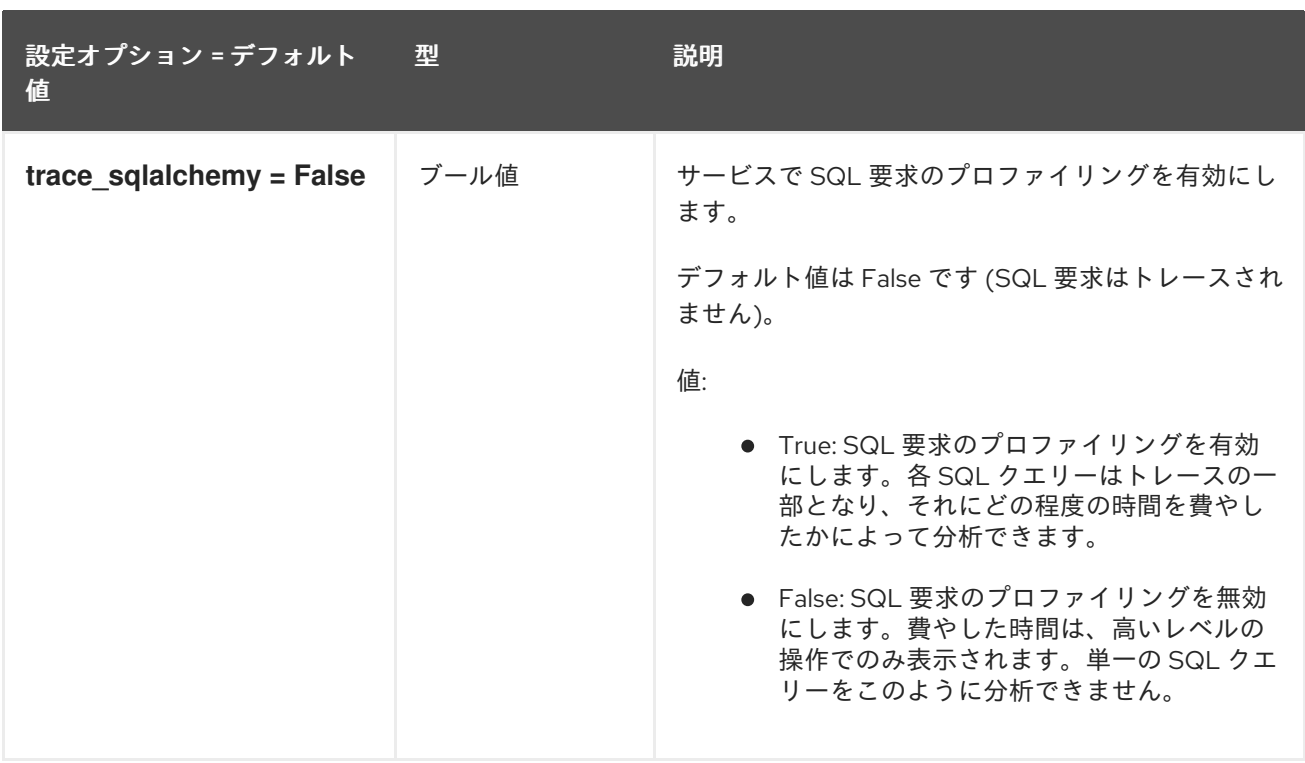

# 3.1.23. store\_type\_location\_strategy

以下の表は、**/etc/glance/glance-api.conf** ファイルの **[store\_type\_location\_strategy]** グループで利用 可能なオプションの概要をまとめたものです。

表3.22 store\_type\_location\_strategy

設定オプション = デフォルト 値 型 説明

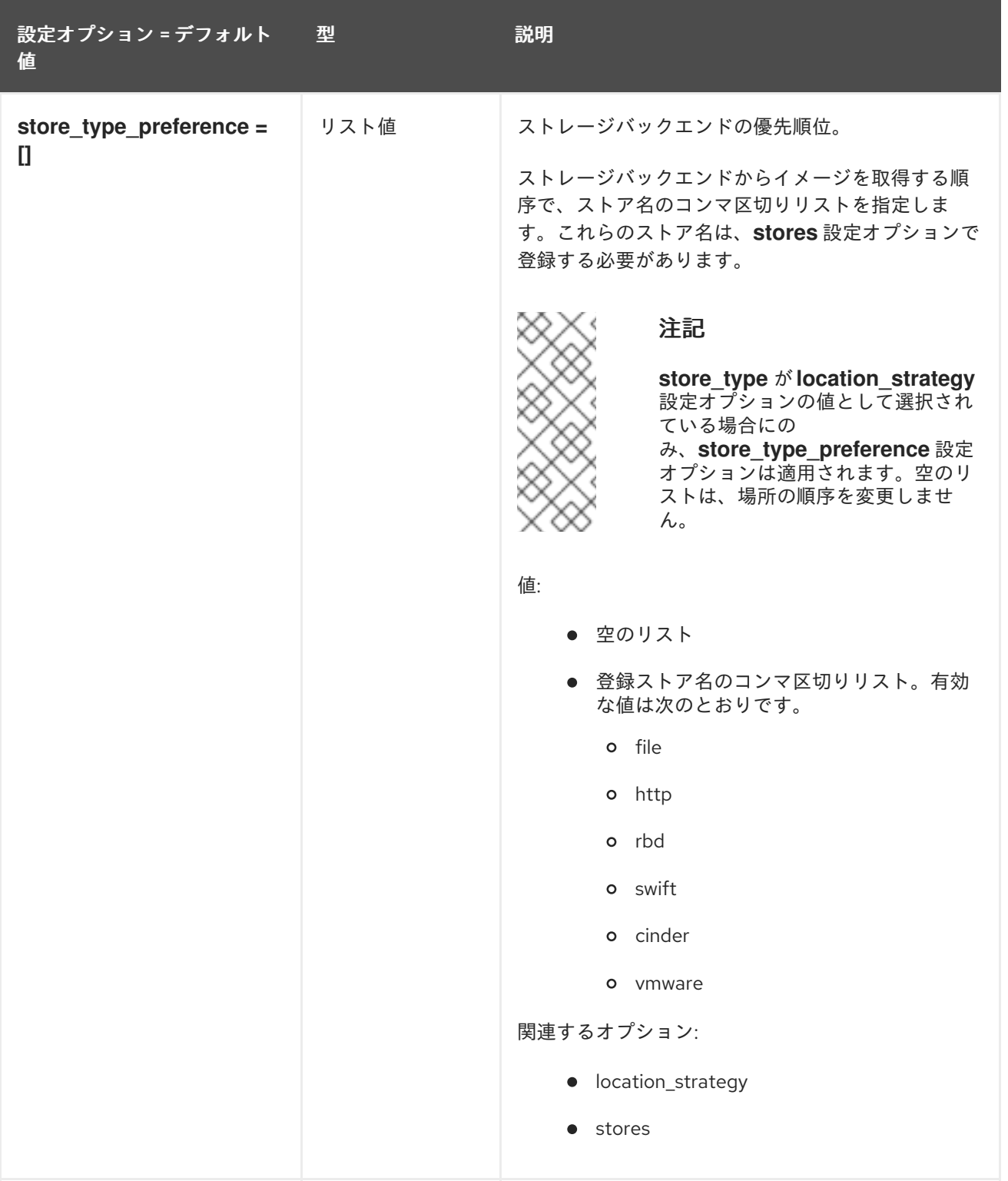

## 3.1.24. task

以下の表は、**/etc/glance/glance-api.conf** ファイルの **[task]** グループで利用可能なオプションの概要を まとめたものです。

#### 表3.23 task

設定オプション = デフォルト 値 型 説明

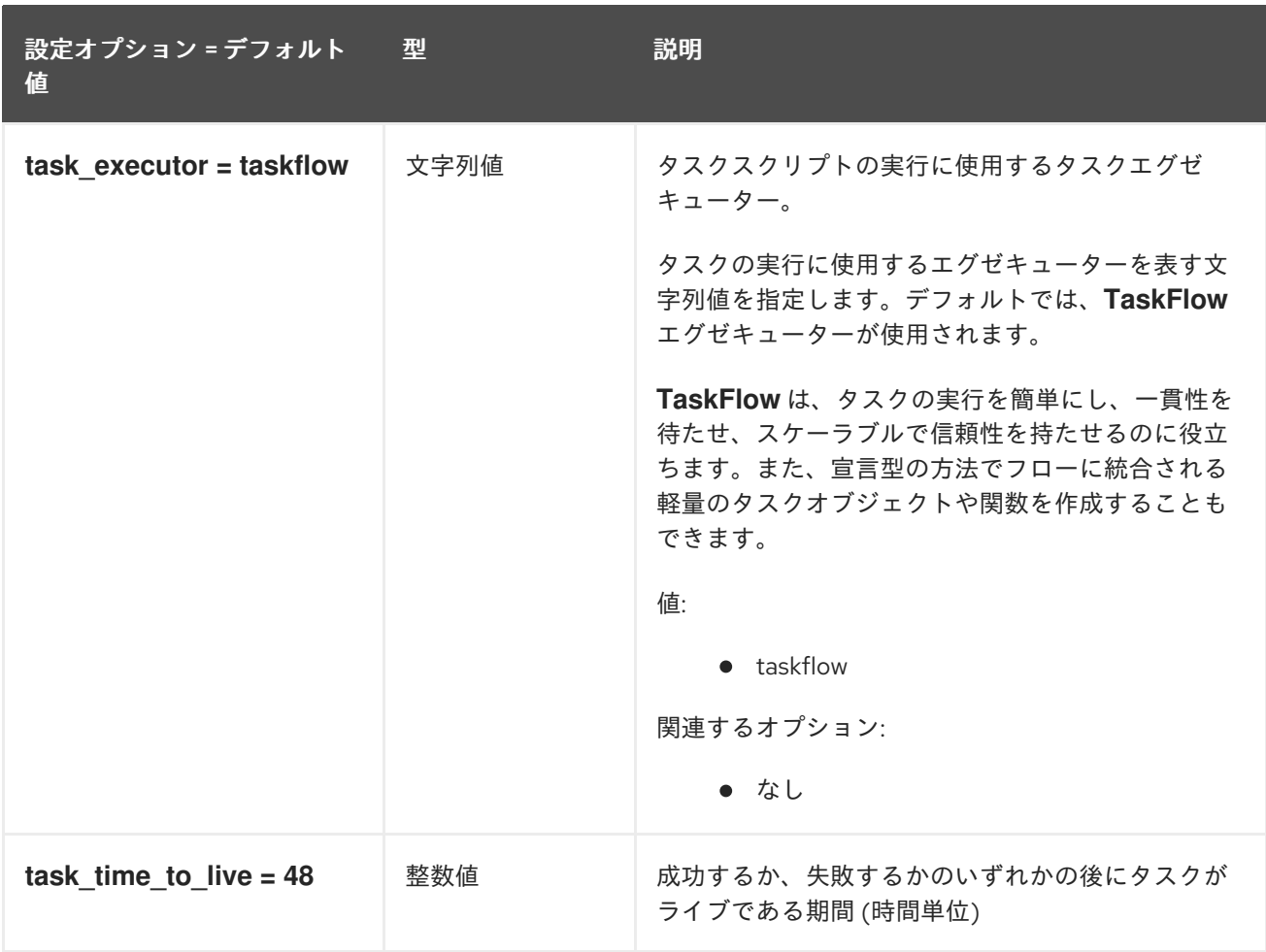

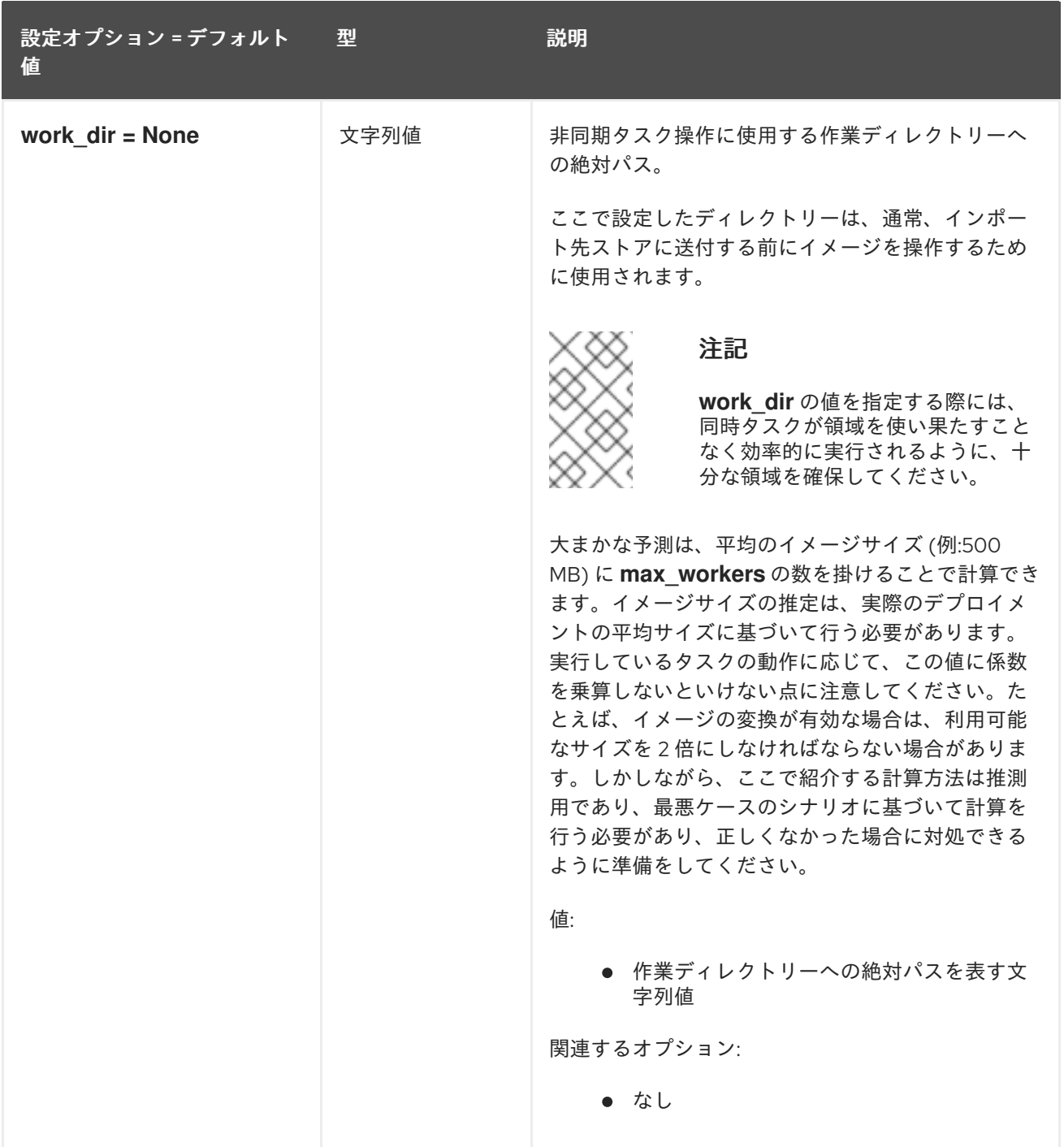

# 3.1.25. taskflow\_executor

以下の表は、**/etc/glance/glance-api.conf** ファイルの **[taskflow\_executor]** グループで利用可能なオプ ションの概要をまとめたものです。

#### 表3.24 taskflow\_executor

設定オプション = デフォルト 値 型 説明

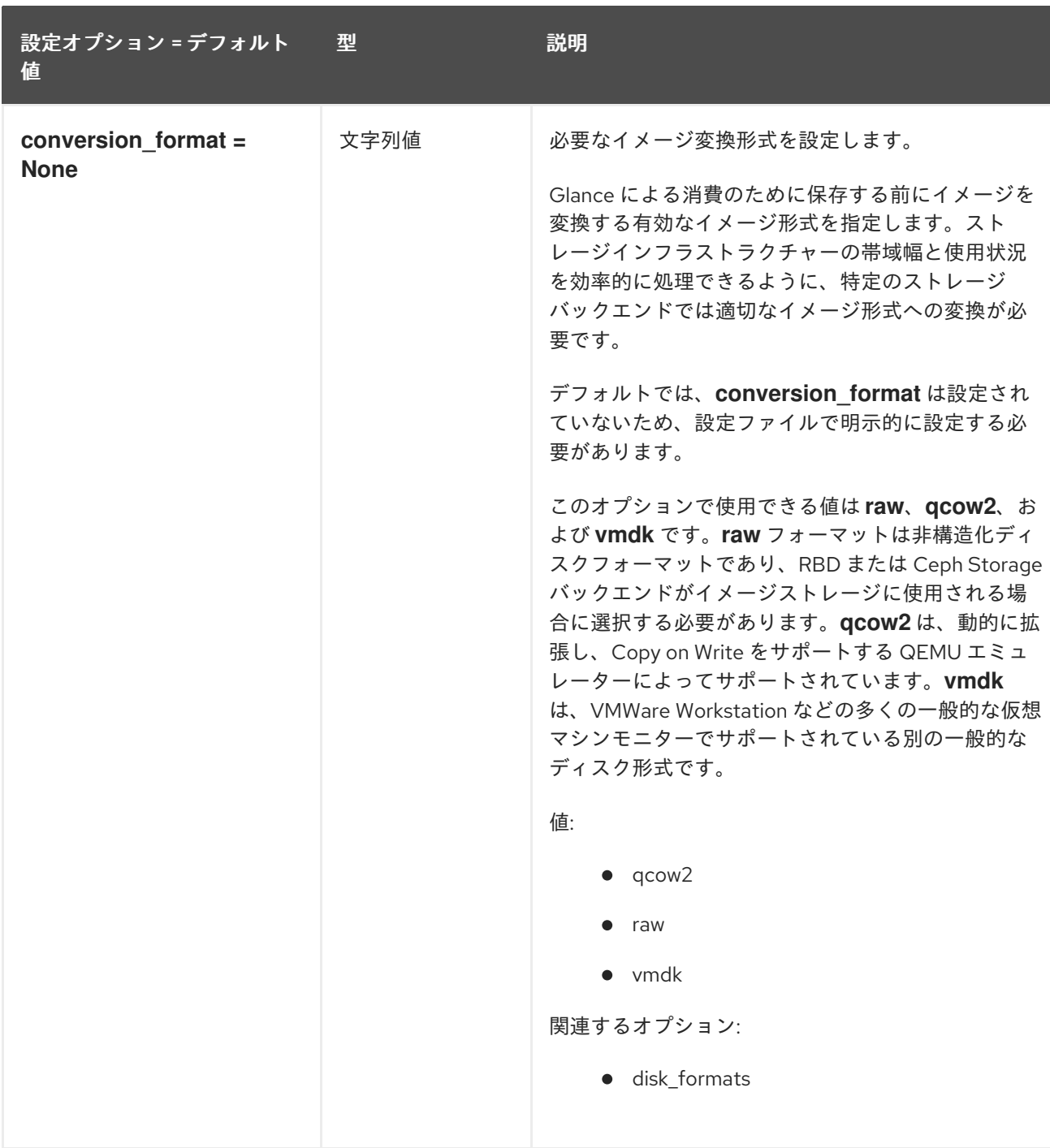

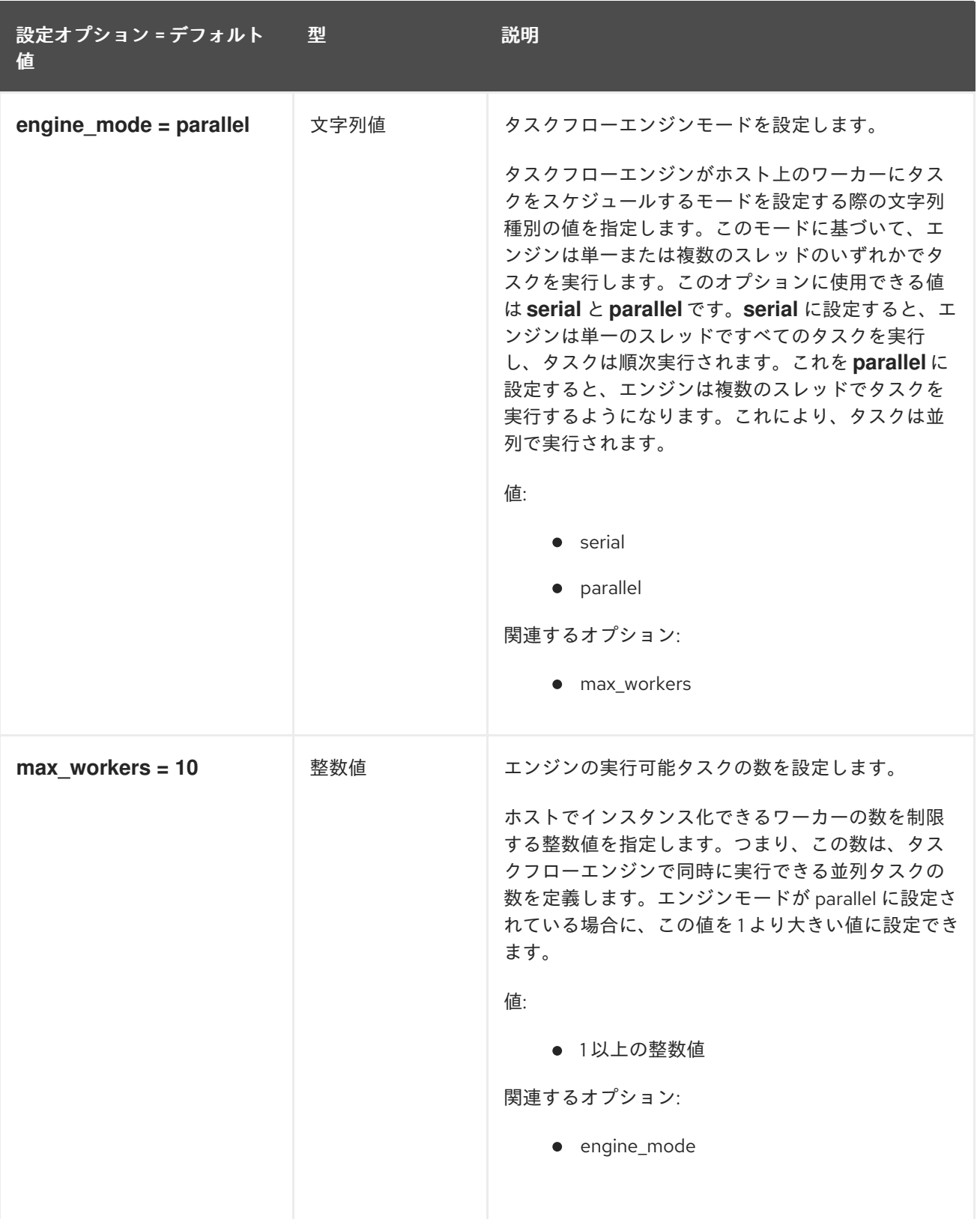

# 3.1.26. wsgi

次の表は、**/etc/glance/glance-api.conf** ファイルの **[wsgi]** グループで使用できるオプションの概要を 示しています。

表3.25 wsgi

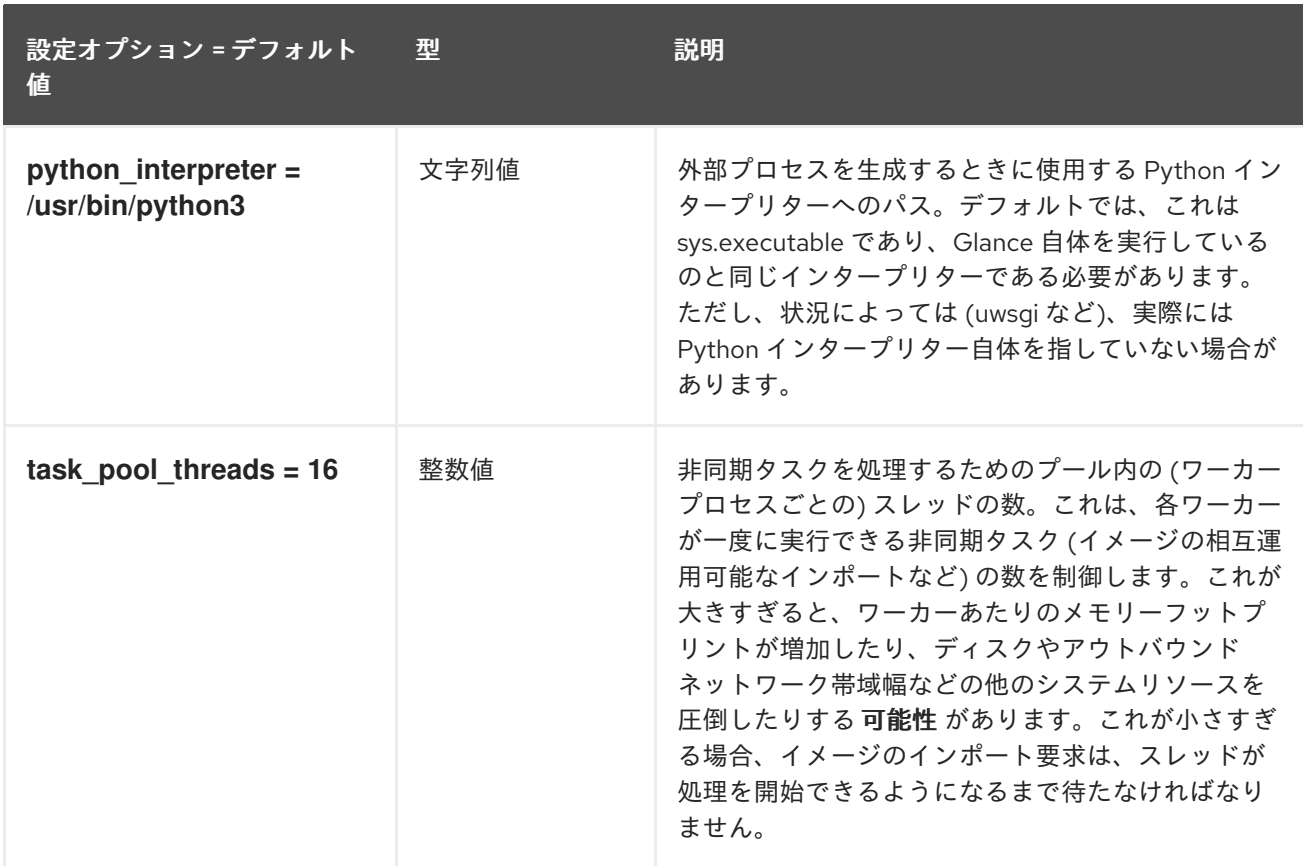

# 3.2. GLANCE-SCRUBBER.CONF

このセクションには、**/etc/glance/glance-scrubber.conf** ファイルのオプションが含まれます。

### 3.2.1. DEFAULT

.

以下の表は、**/etc/glance/glance-scrubber.conf** ファイルの **[DEFAULT]** グループで利用可能なオプ ションの概要をまとめたものです。

設定オプション = デフォルト 値 型 別の 説明

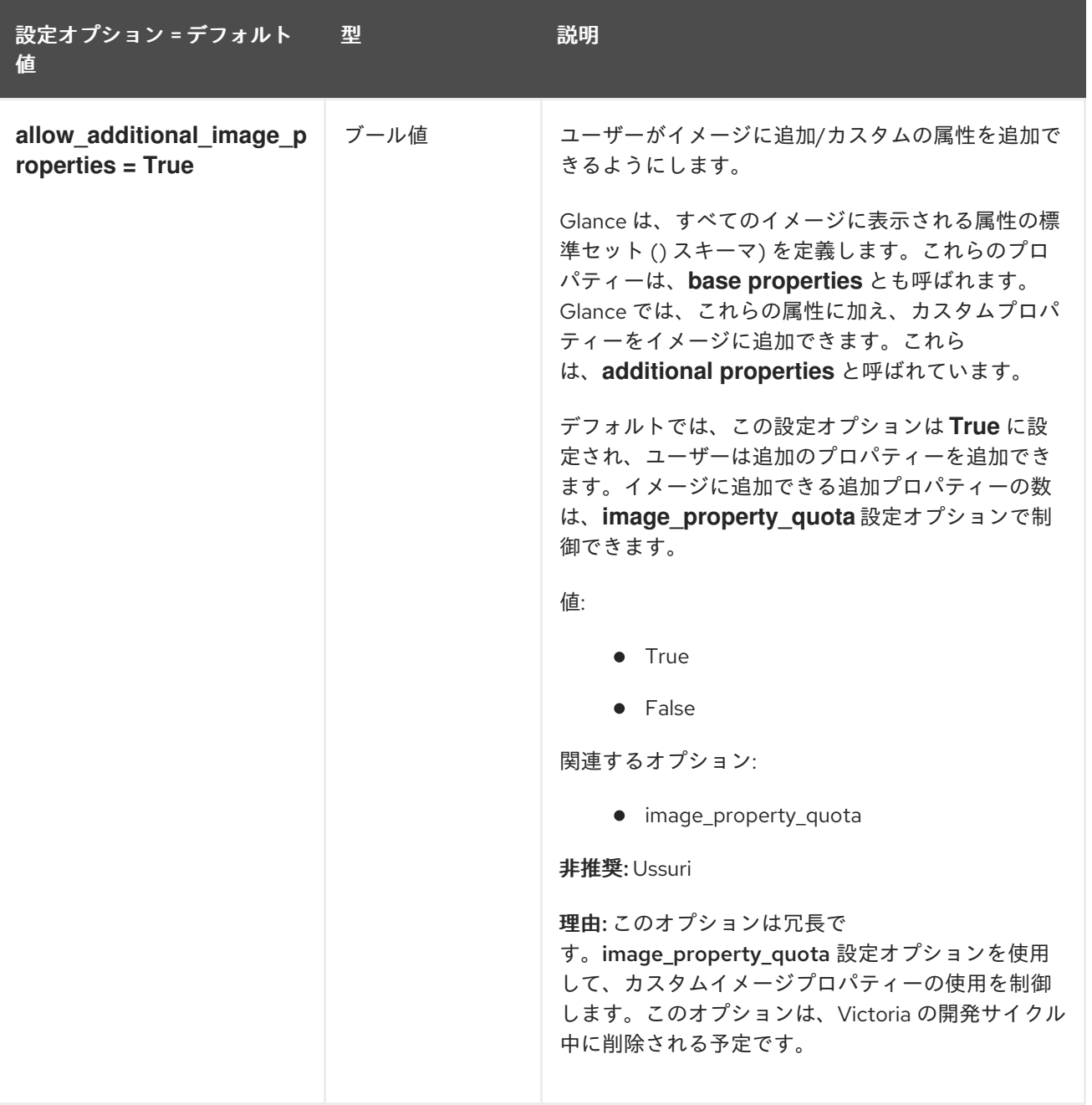

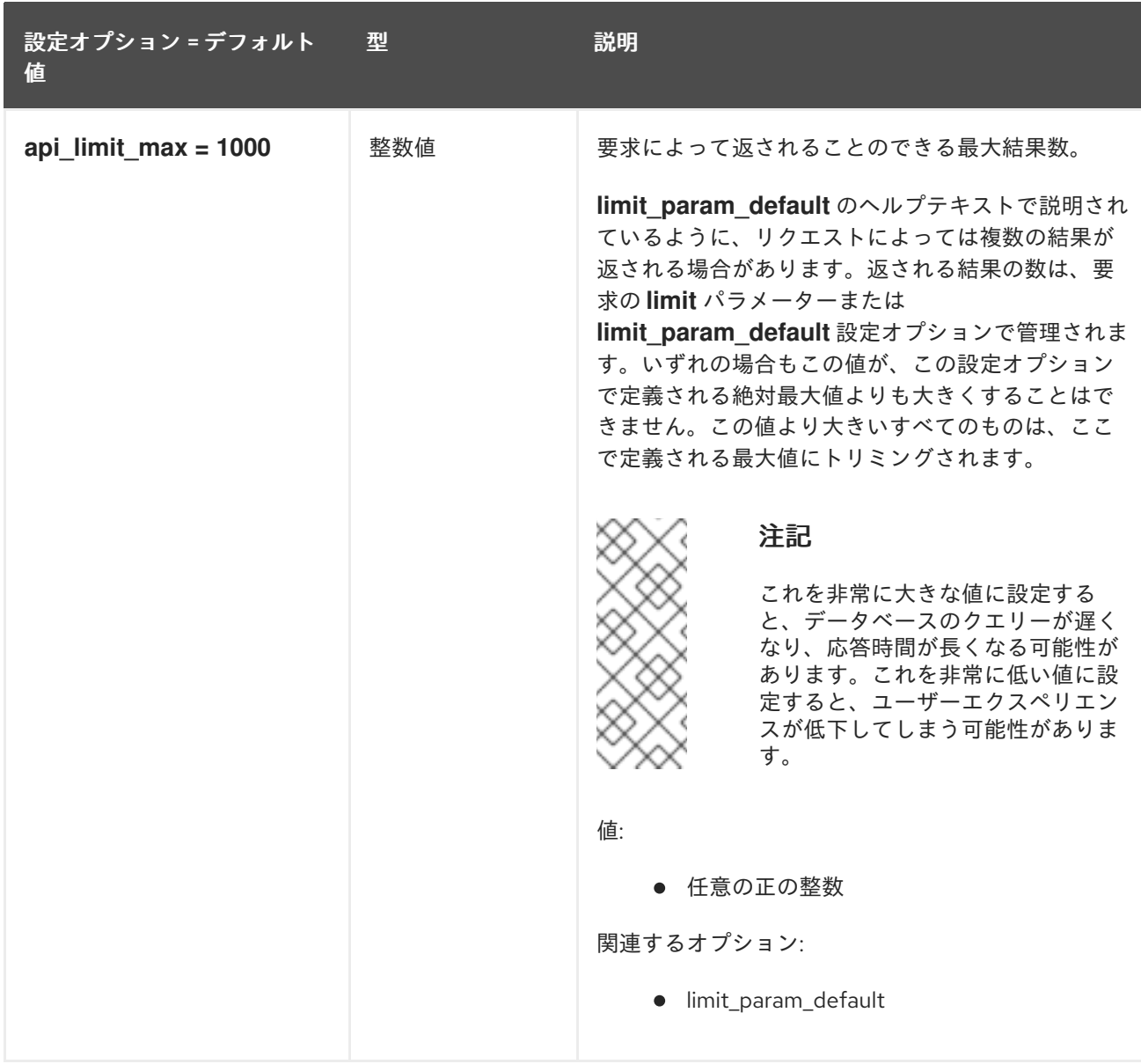

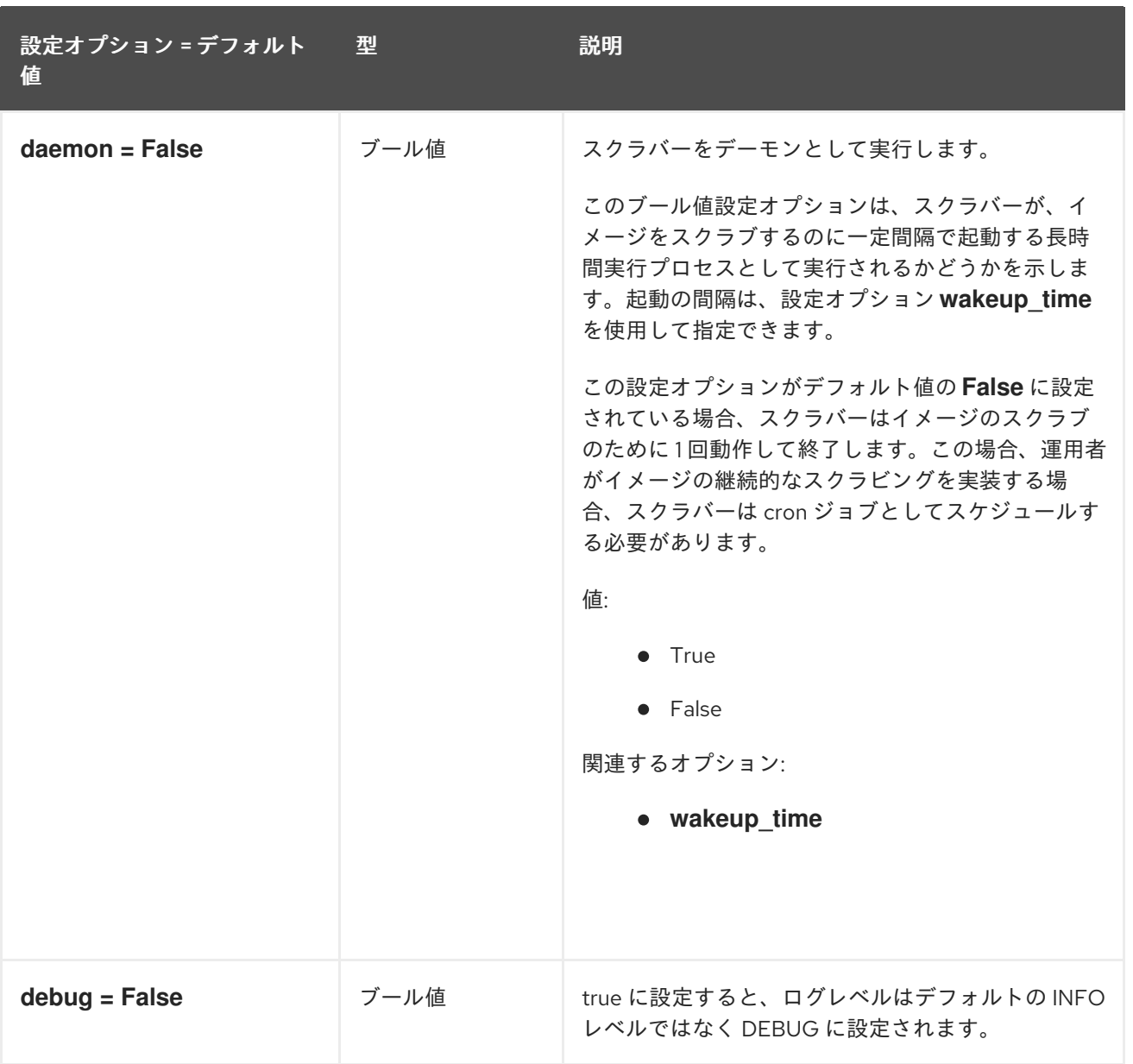

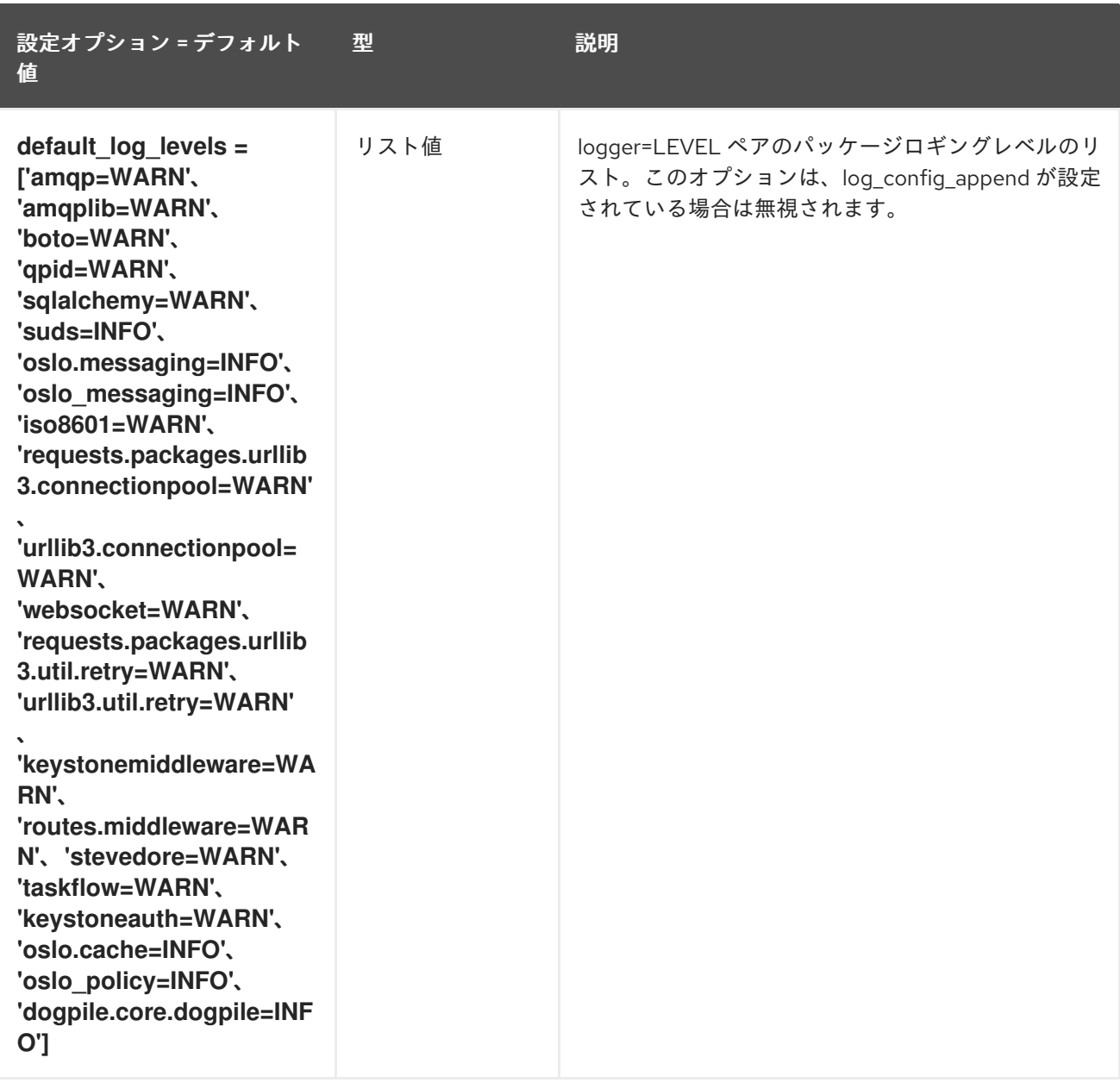

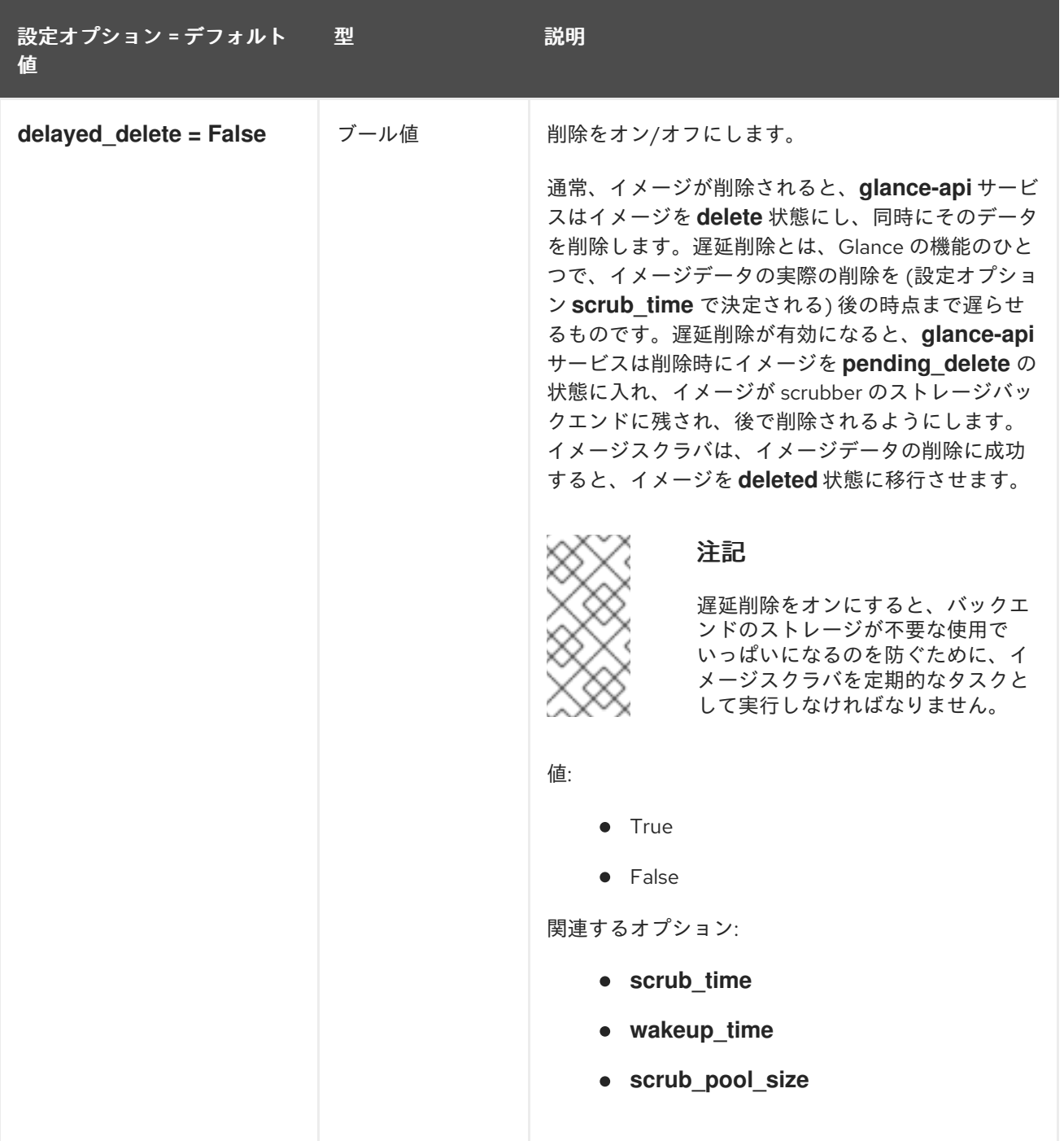

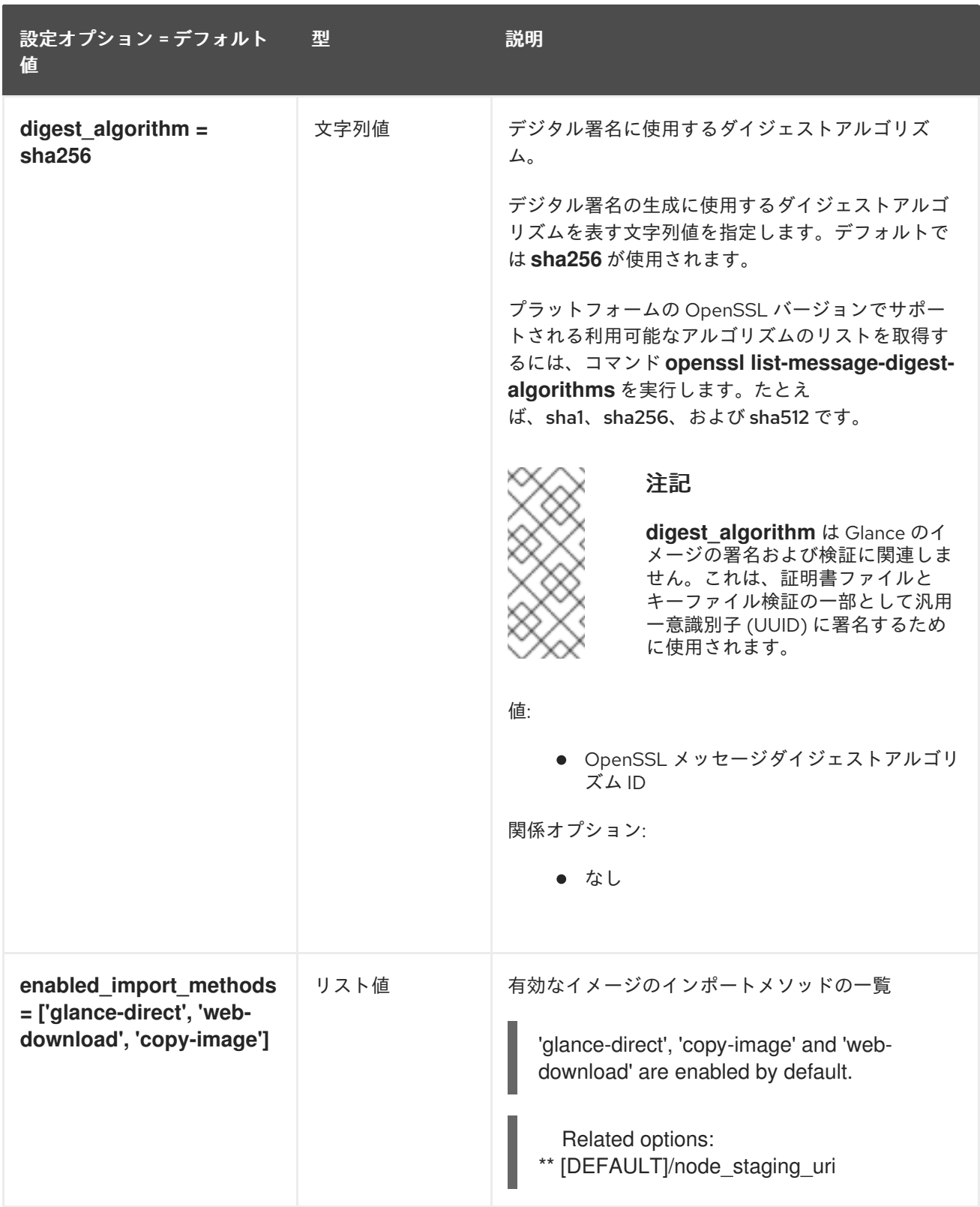

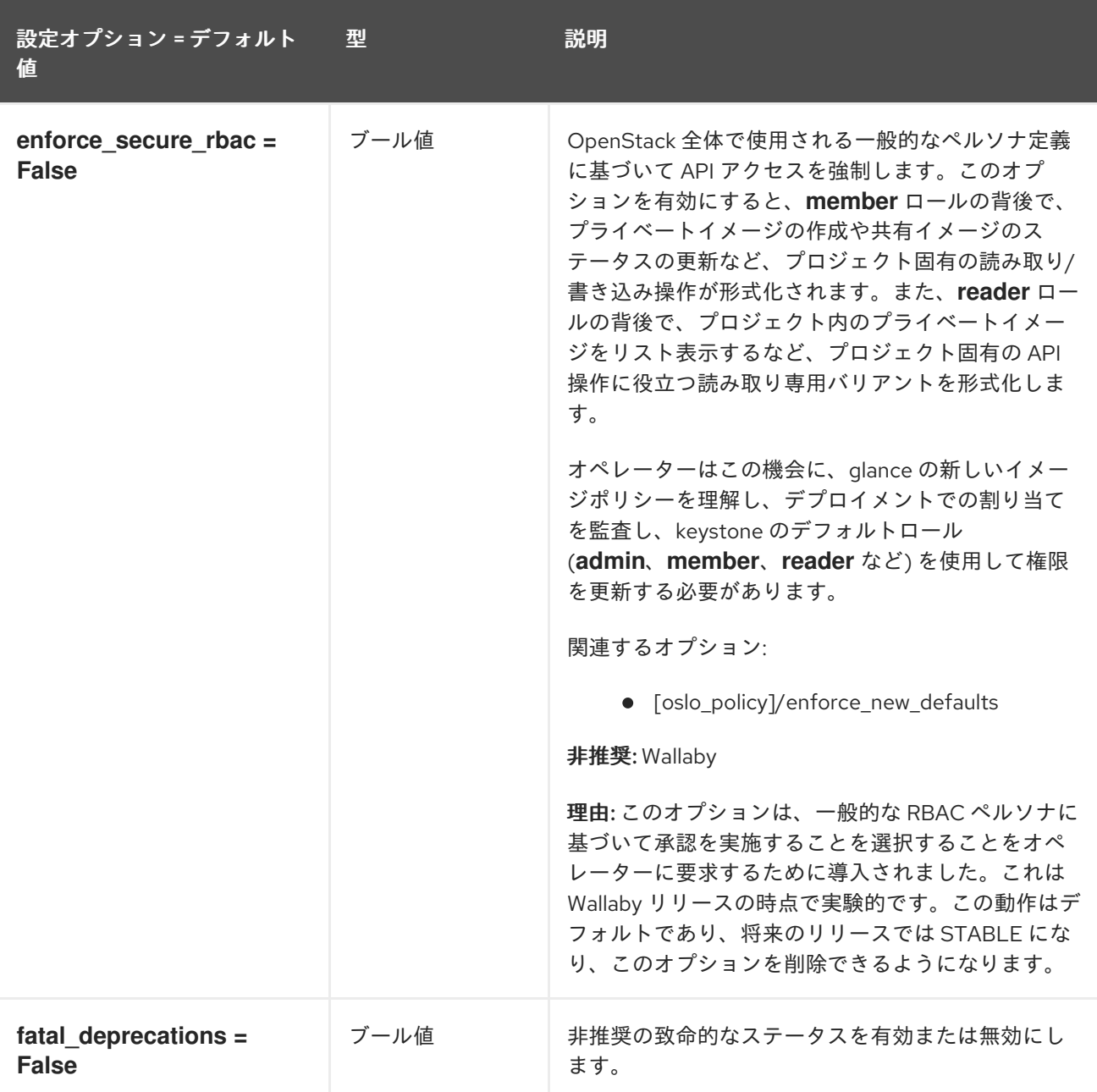

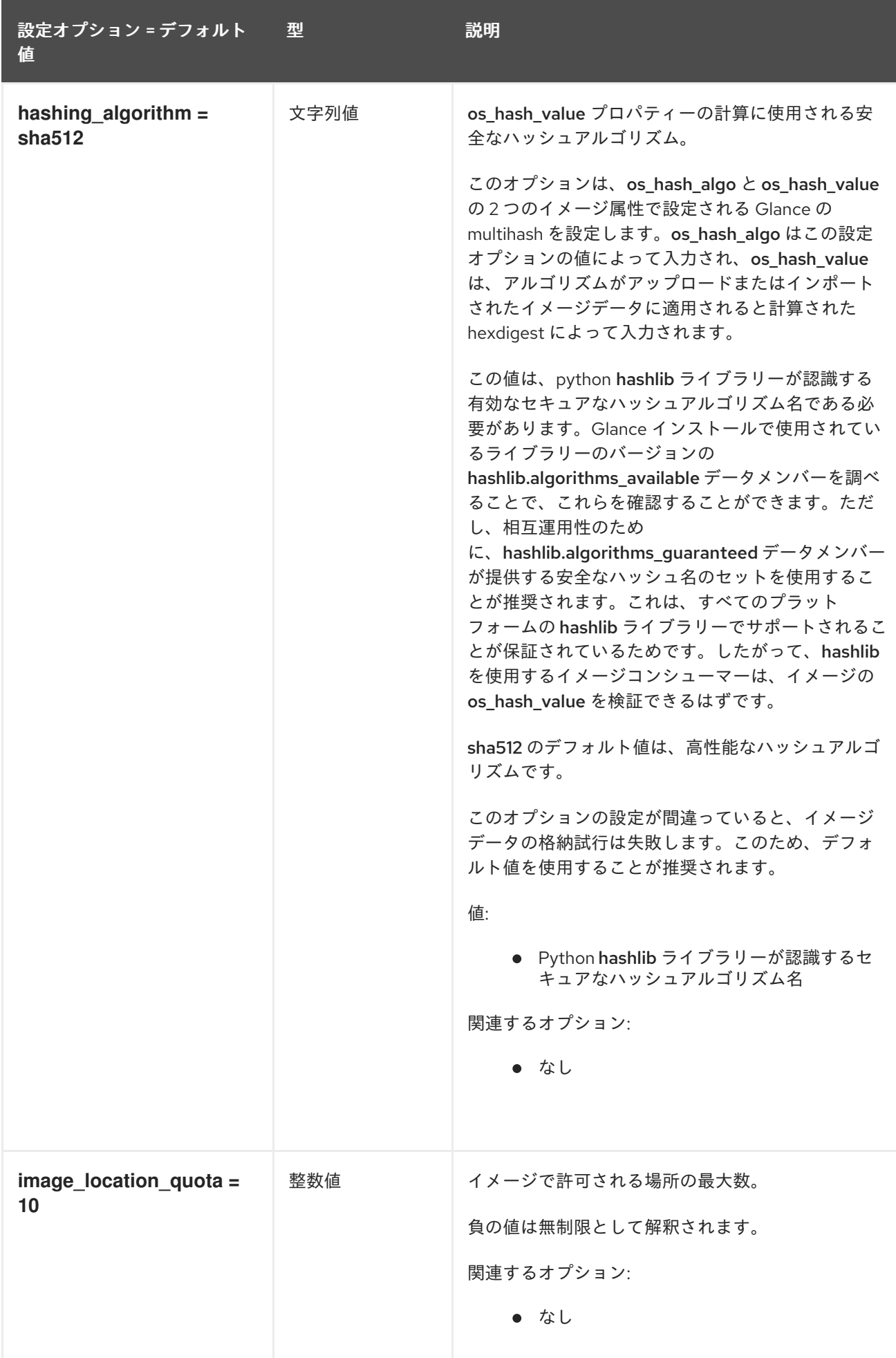

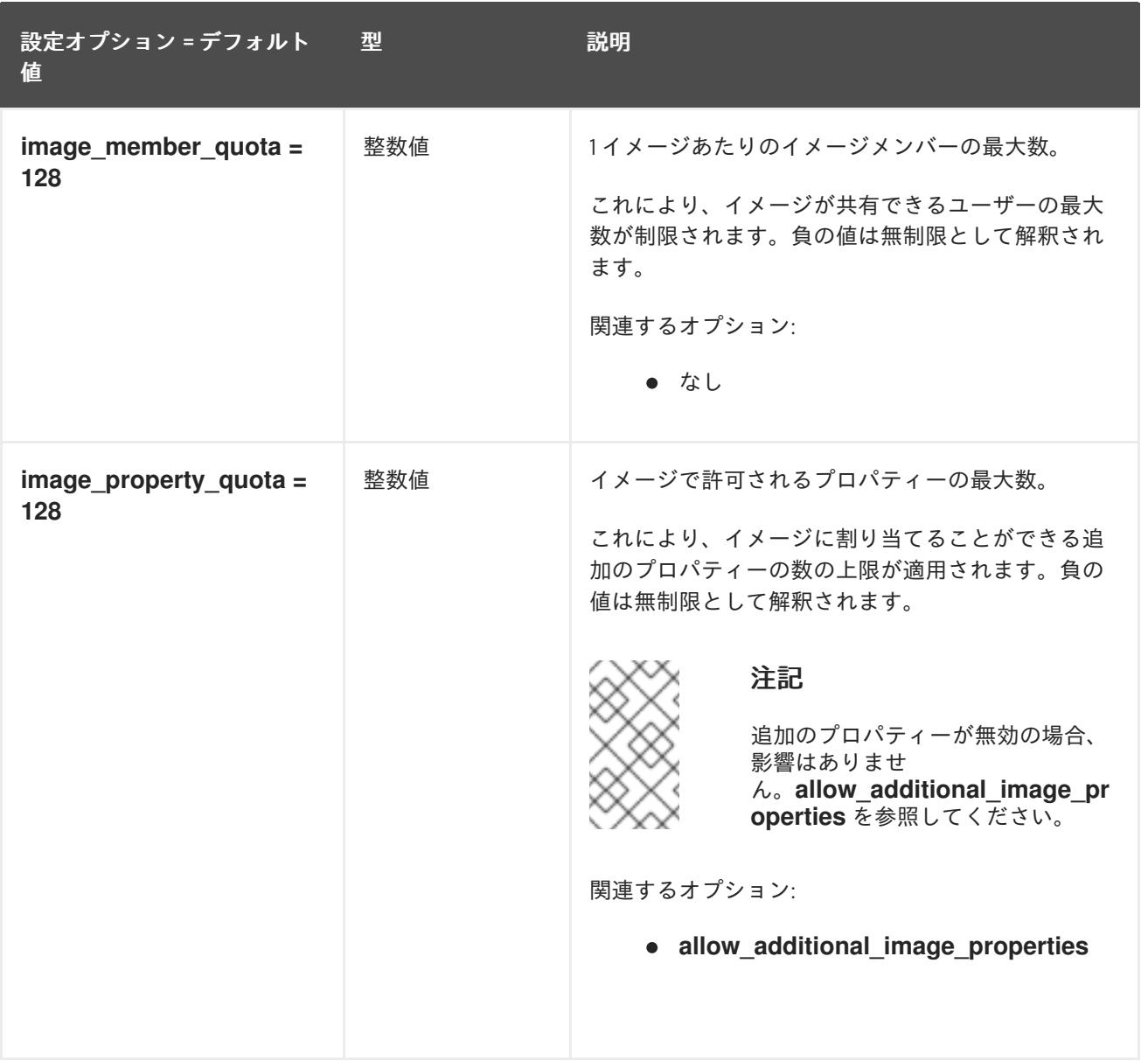

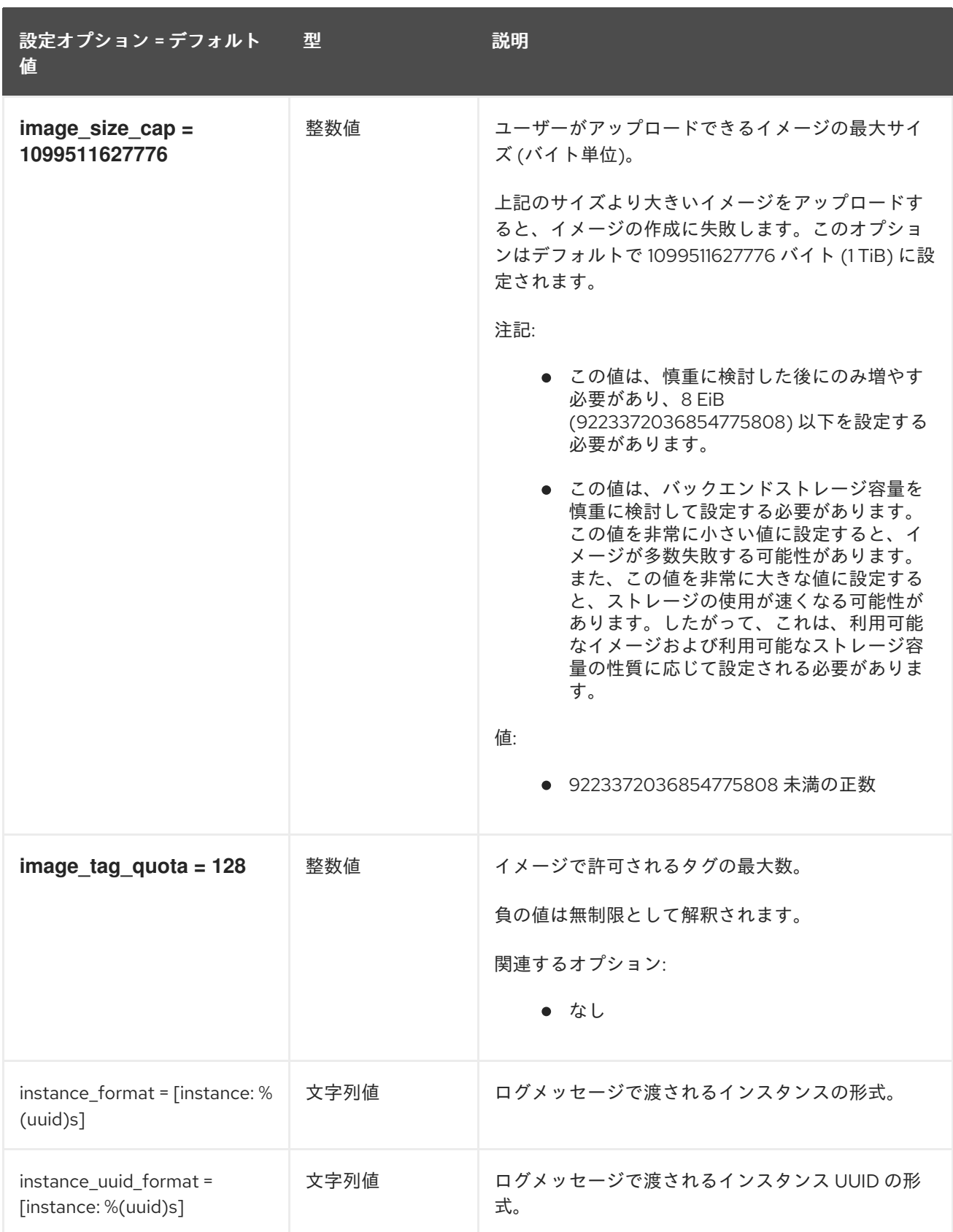

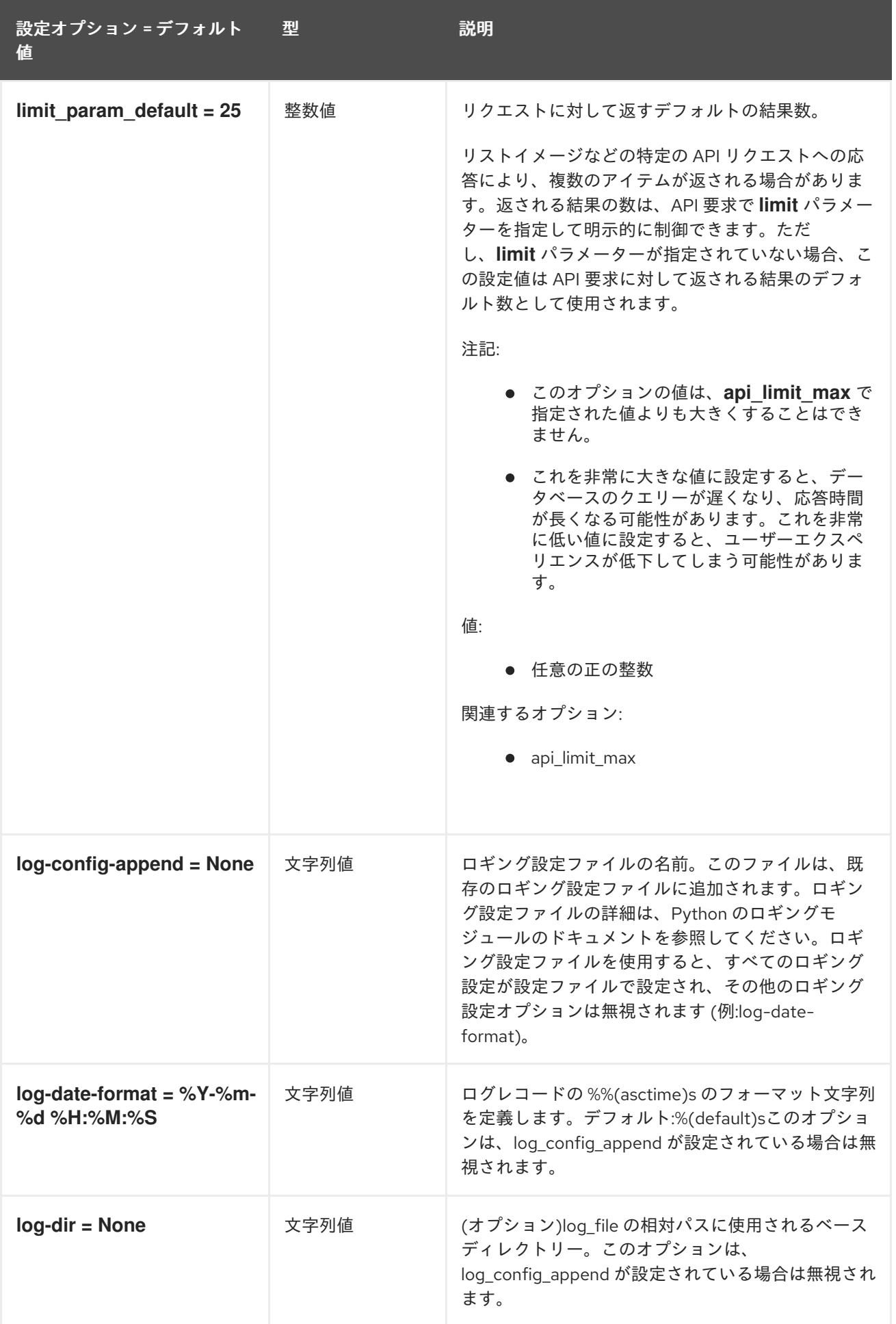

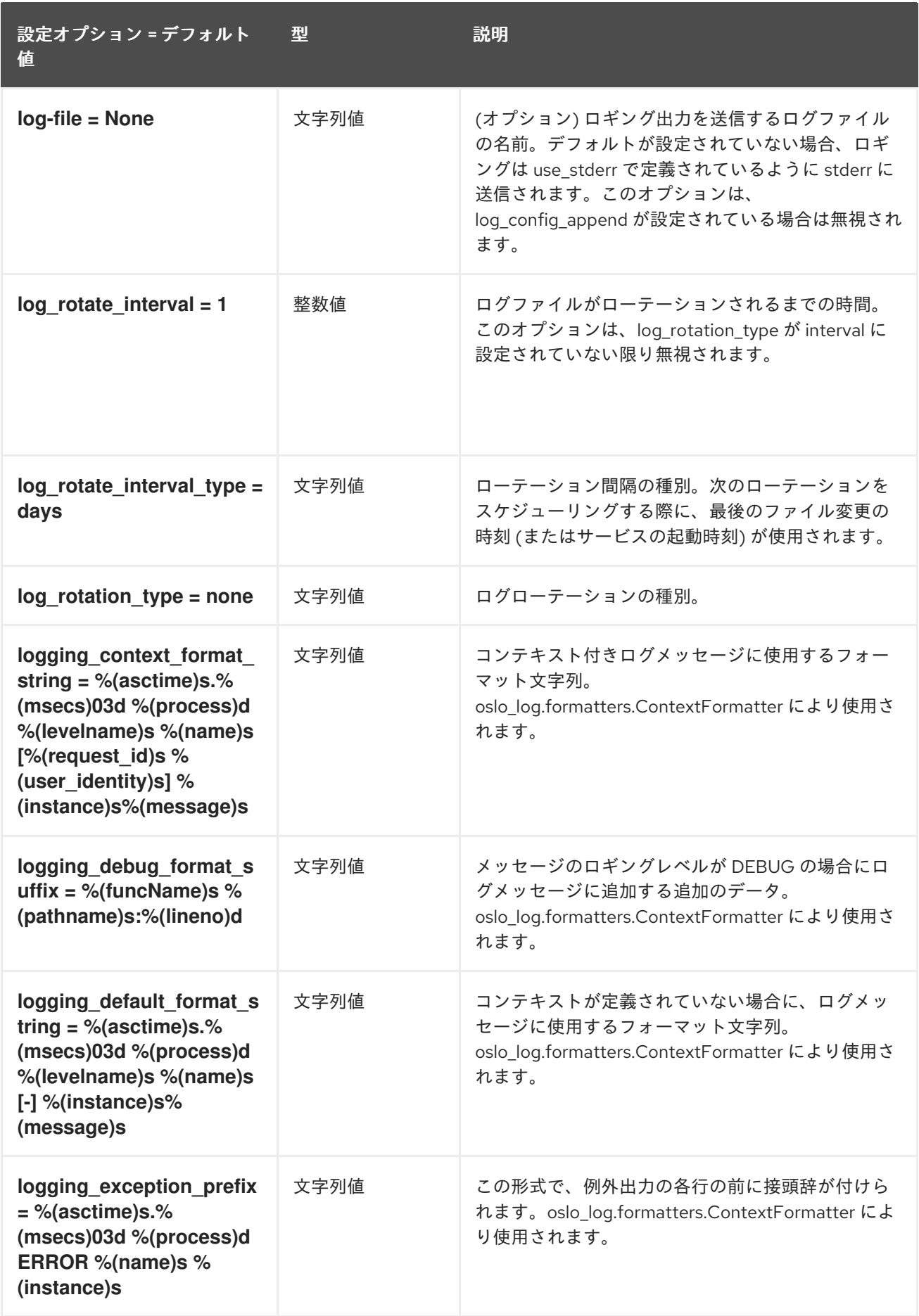

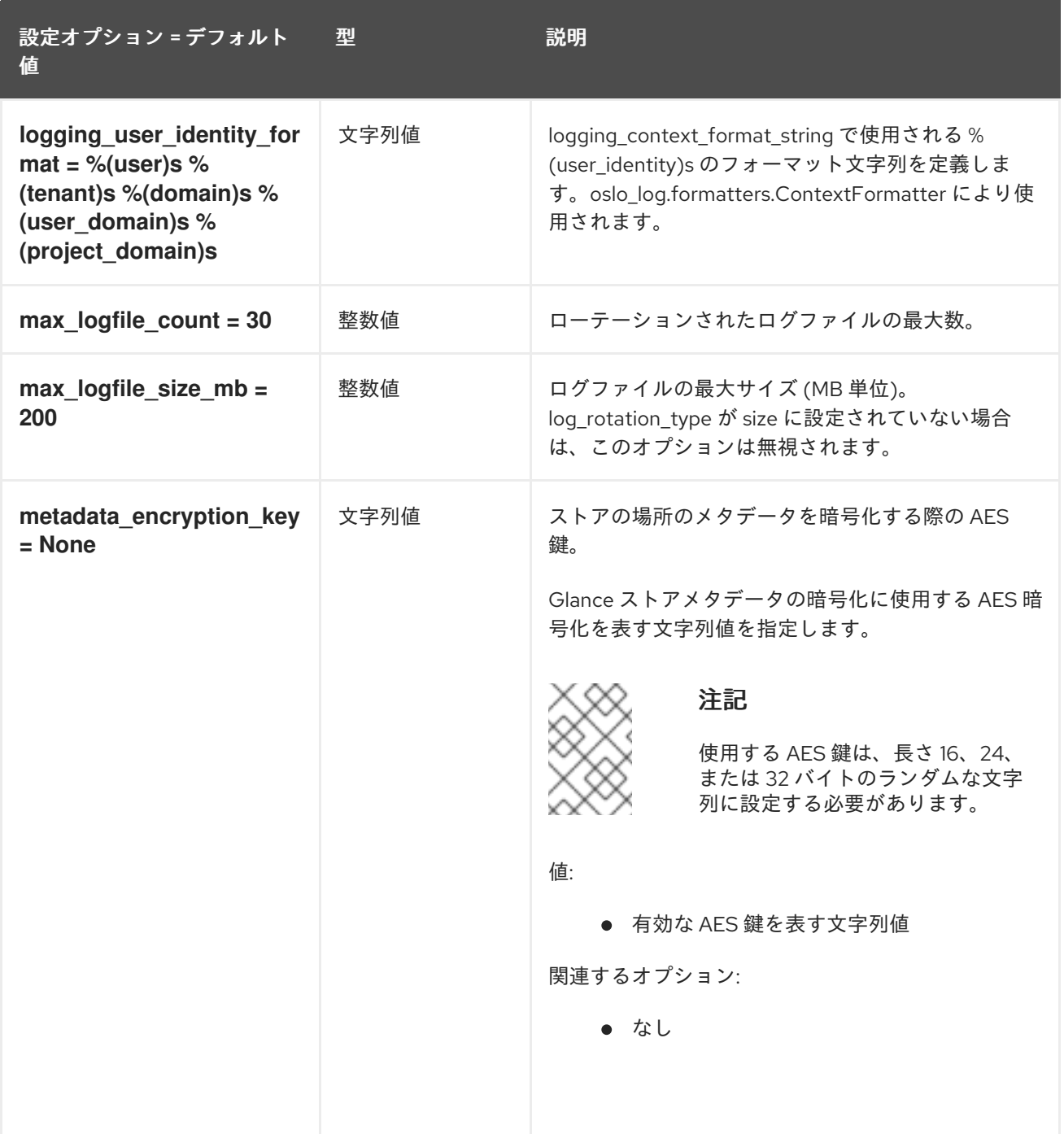

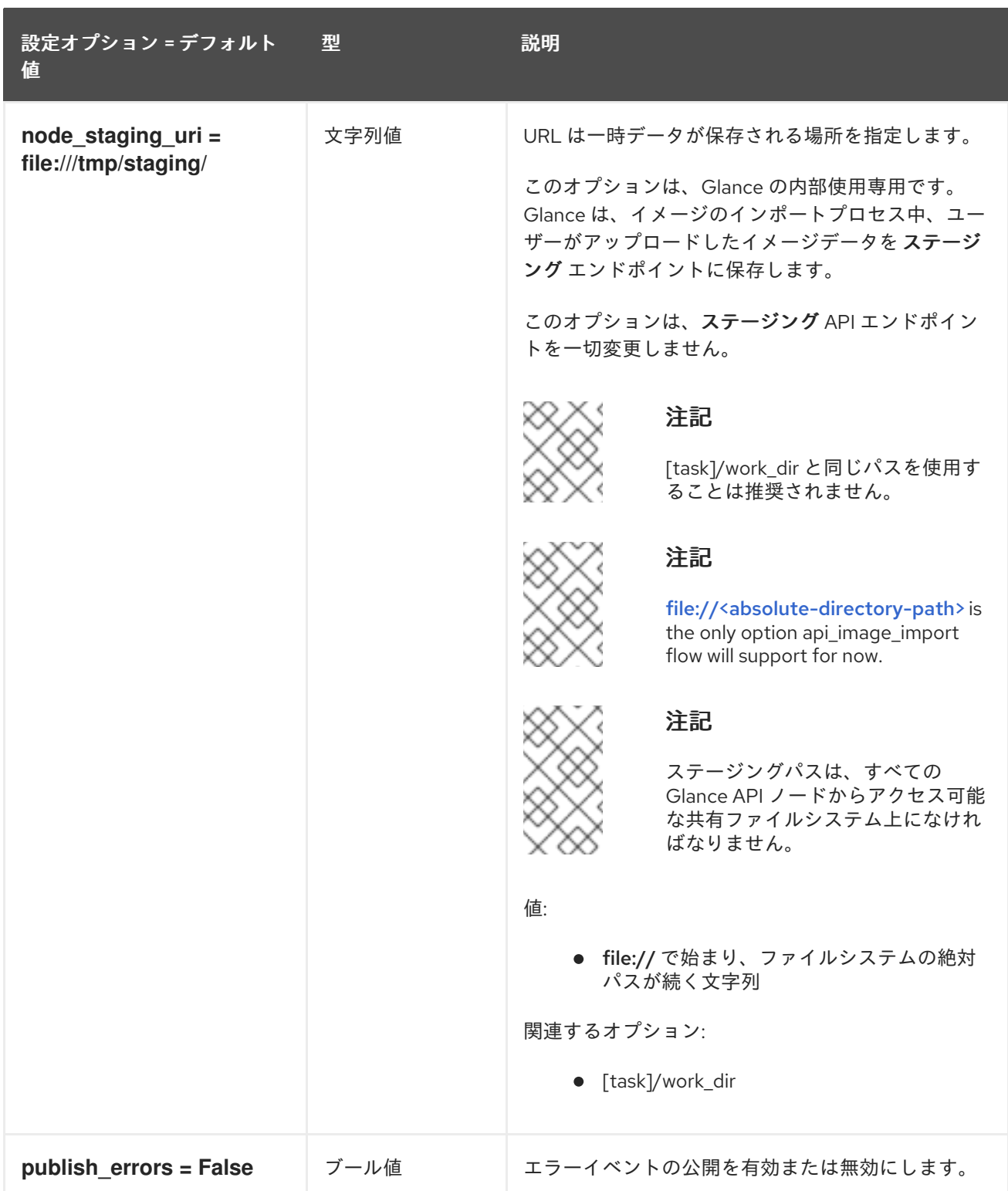

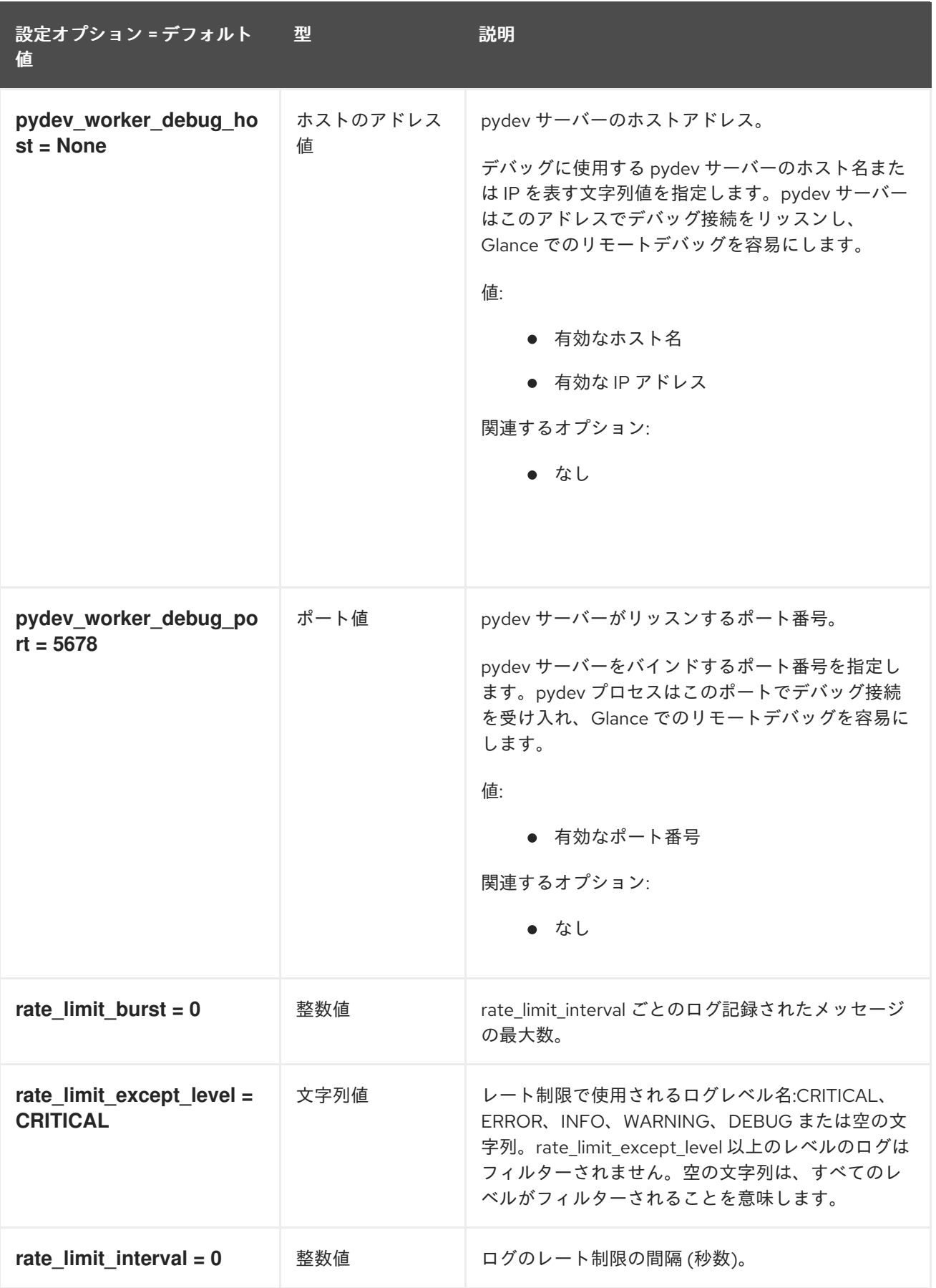

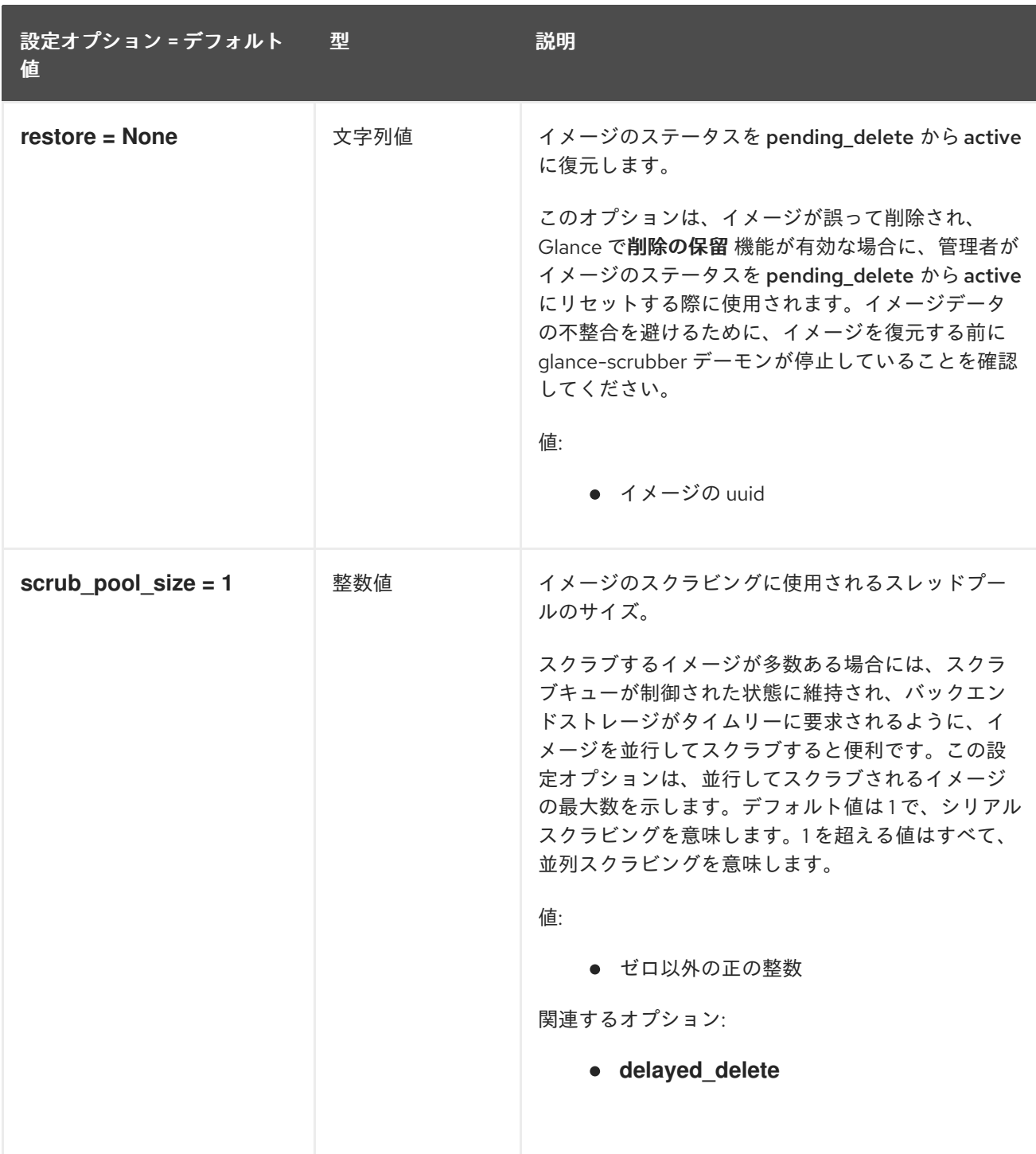

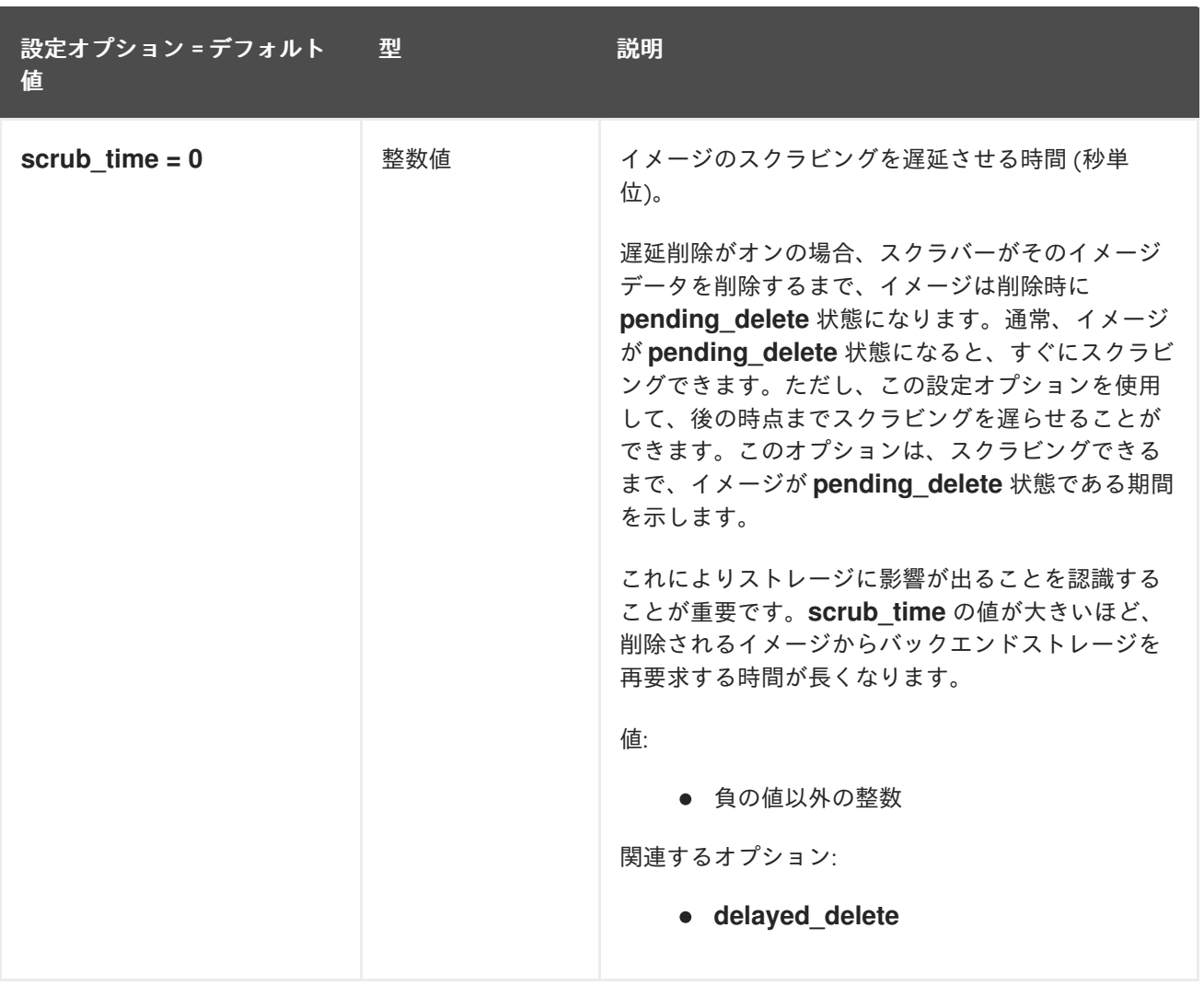

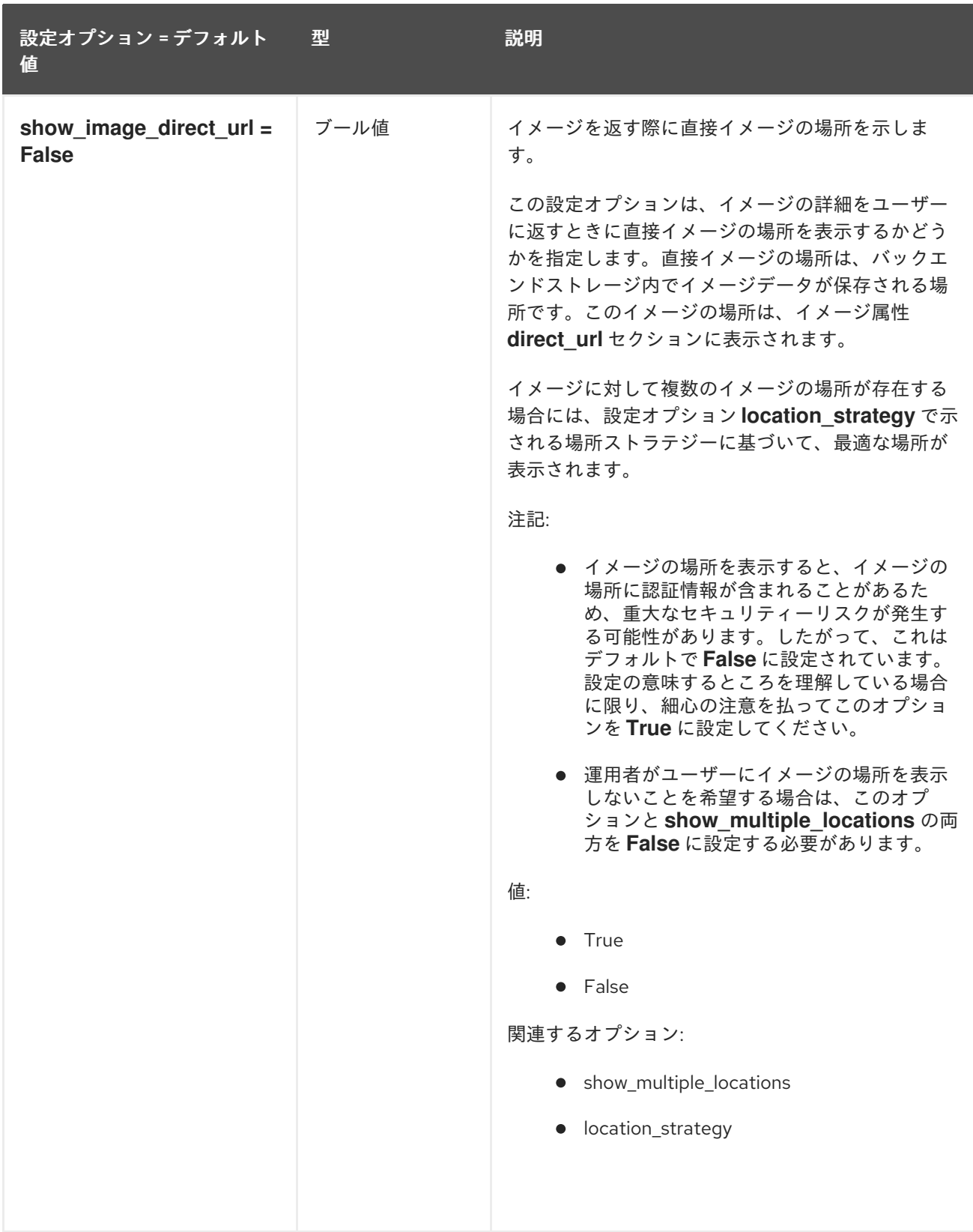

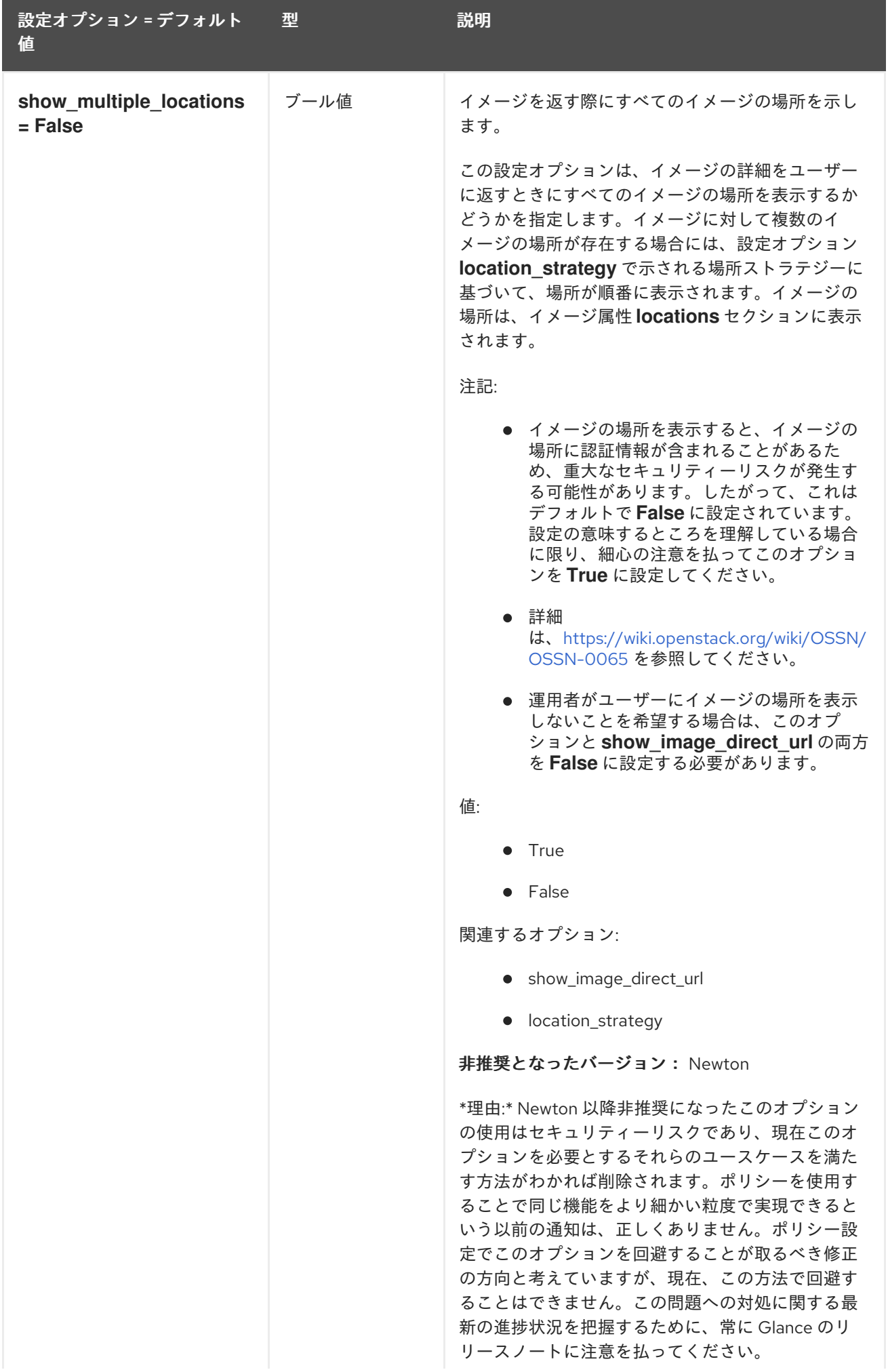

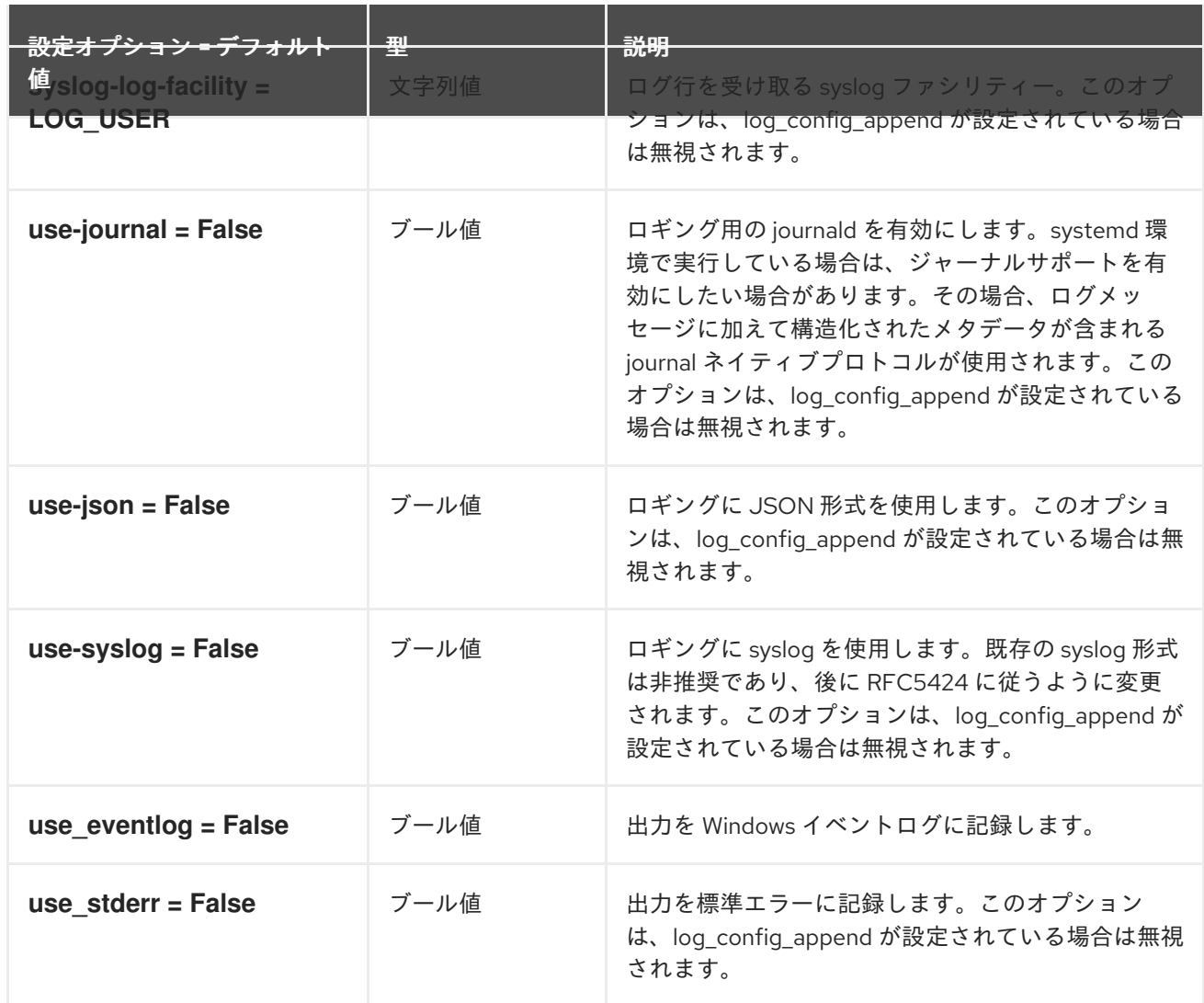
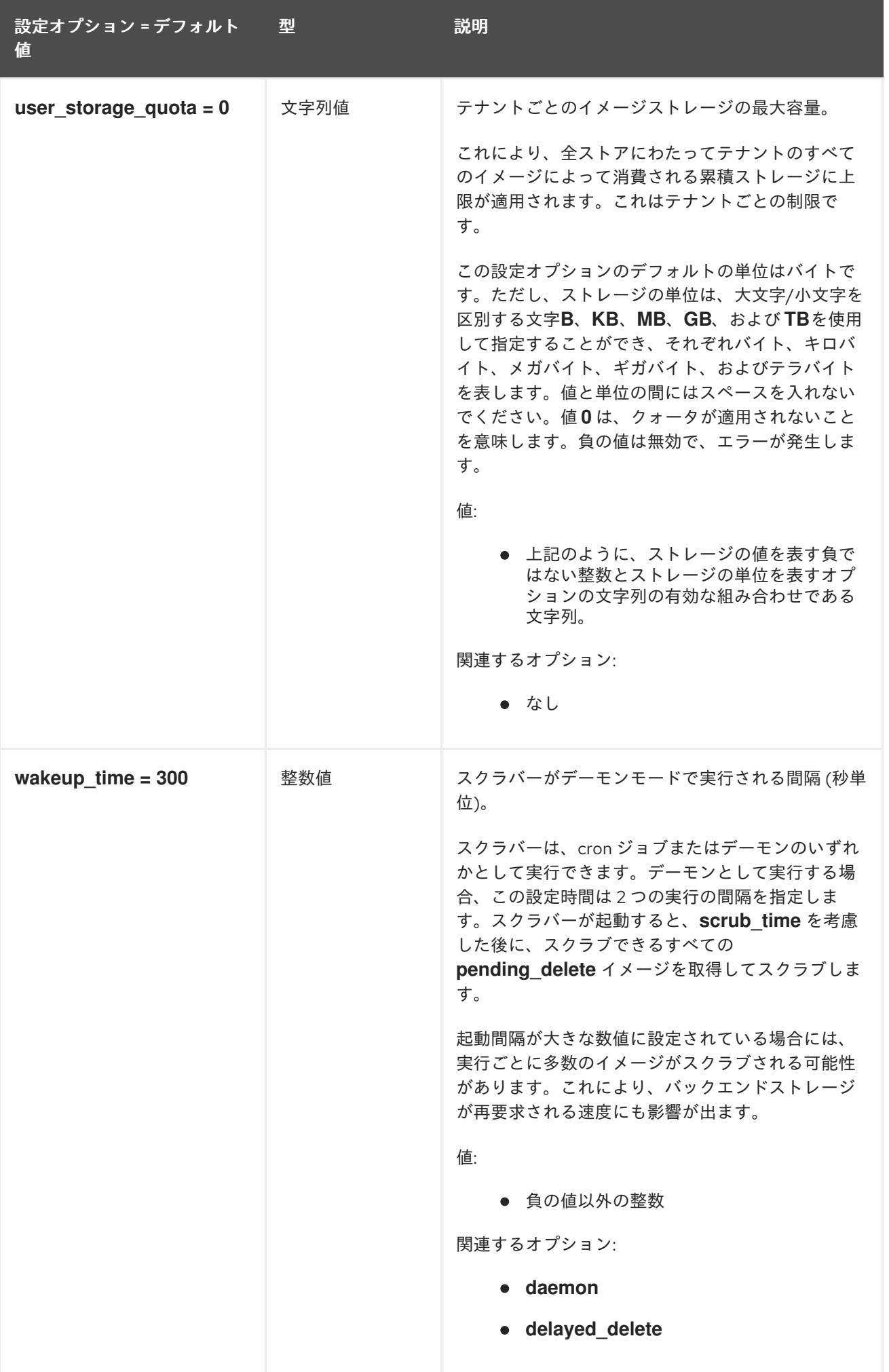

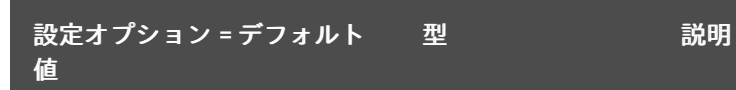

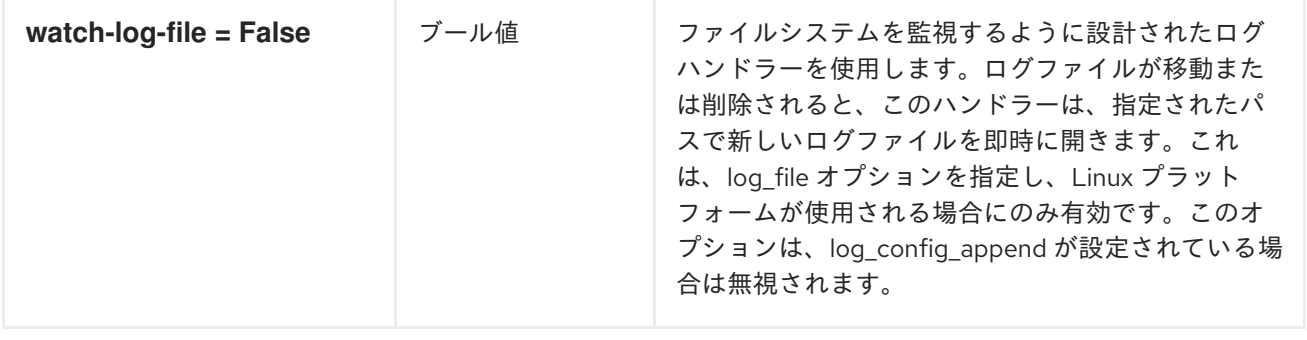

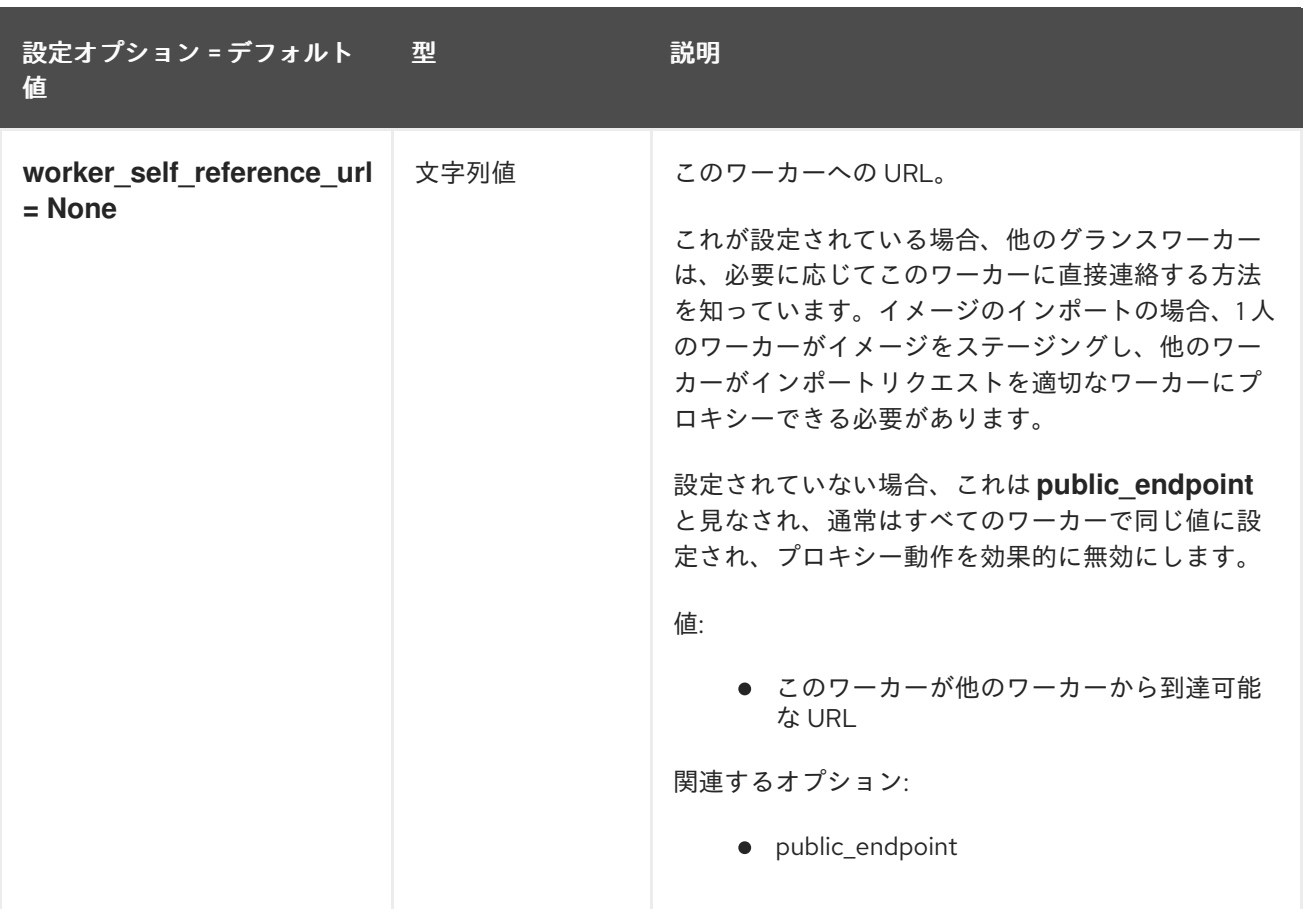

## 3.2.2. database

以下の表は、**/etc/glance/glance-scrubber.conf** ファイルの **[database]** グループで利用可能なオプ ションの概要をまとめたものです。

## 表3.26 database

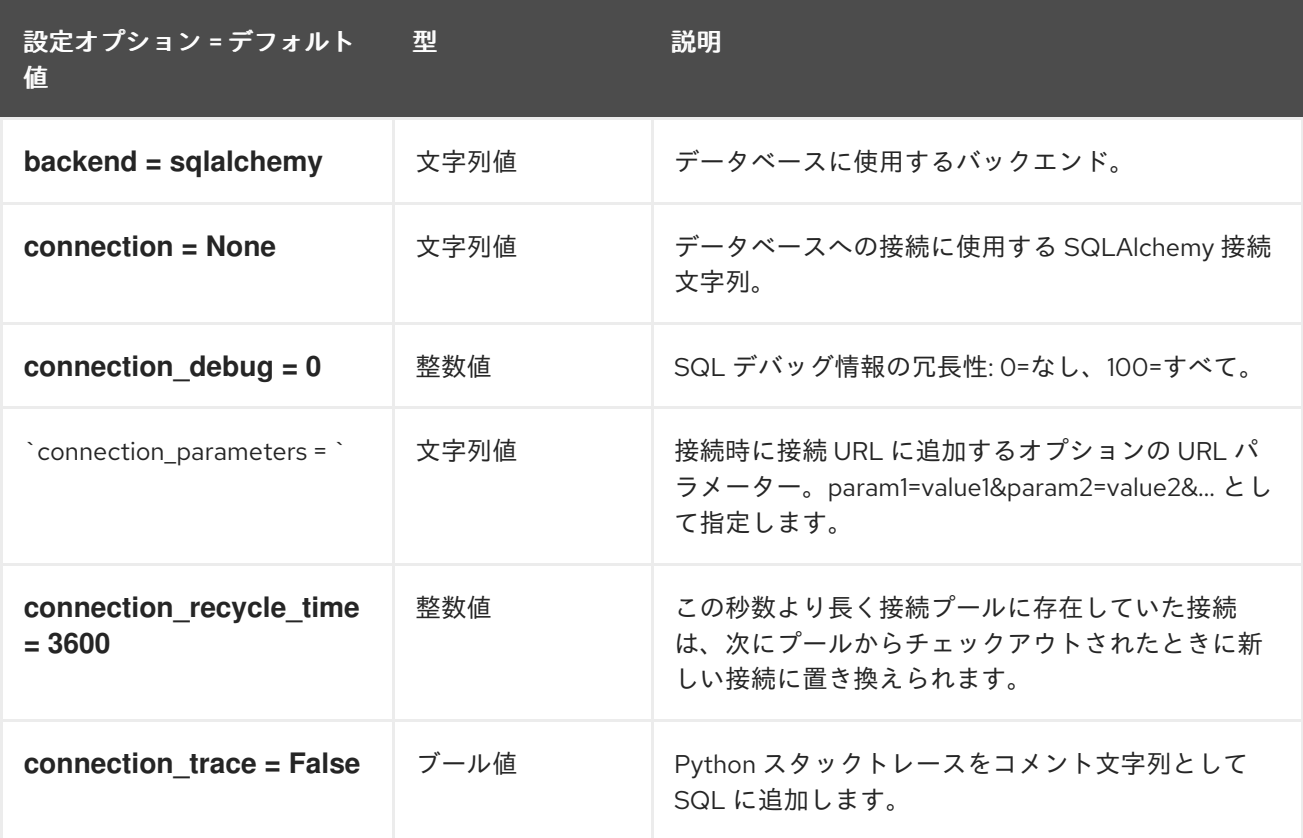

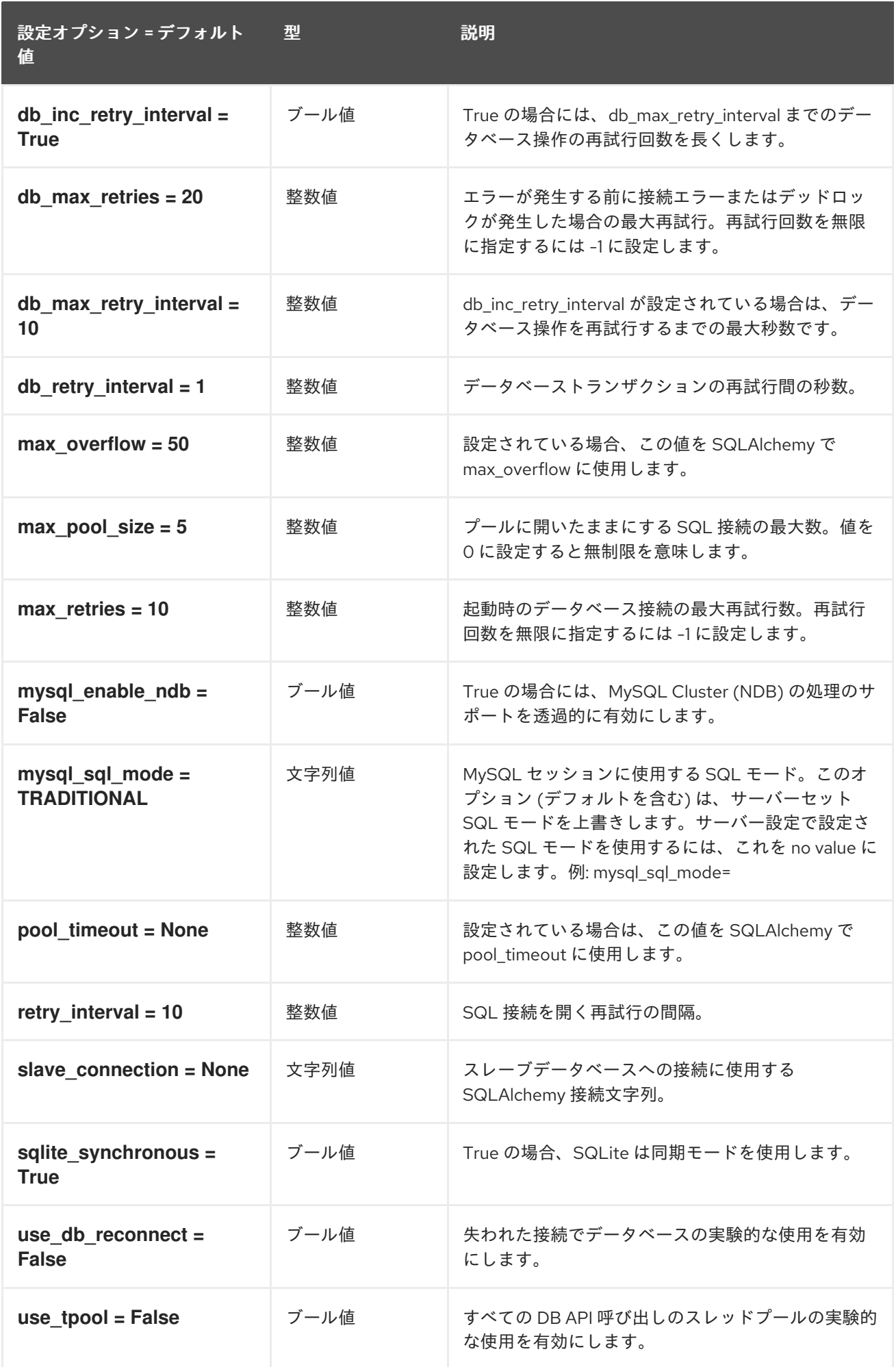

## 3.2.3. glance\_store

以下の表は、**/etc/glance/glance-scrubber.conf** ファイルの **[glance\_store]** グループで利用可能なオプ ションの概要をまとめたものです。

## 表3.27 glance\_store

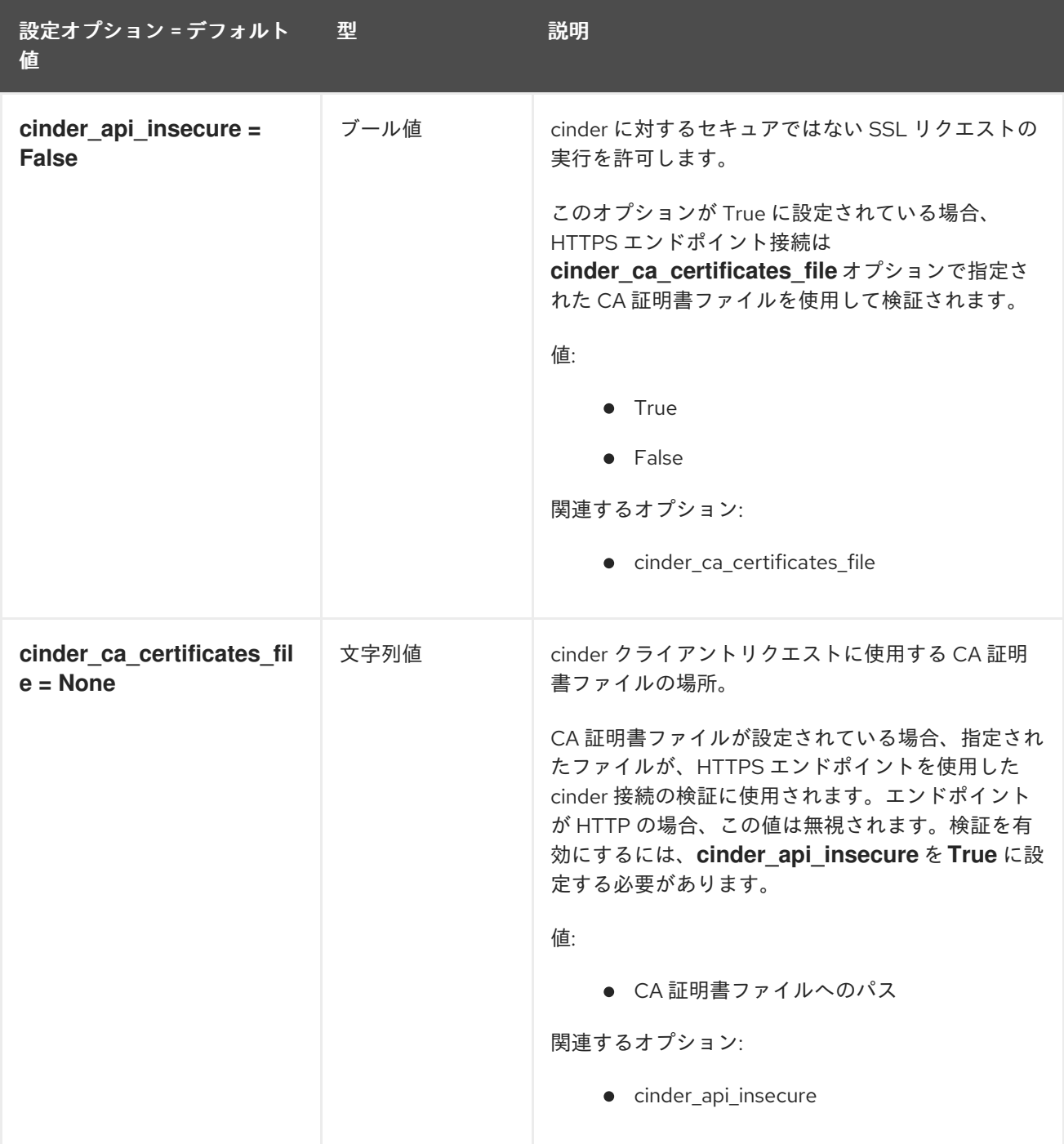

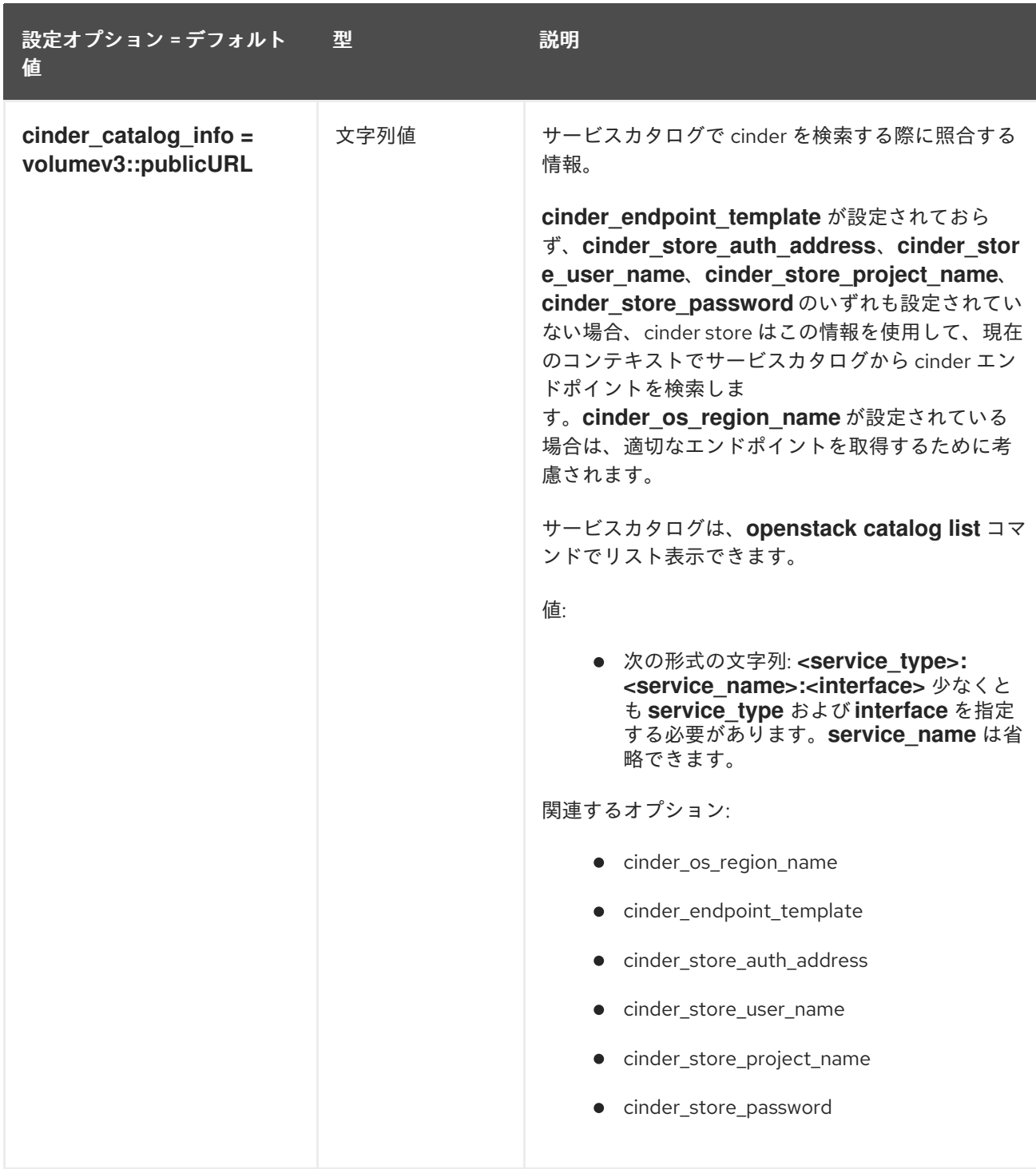

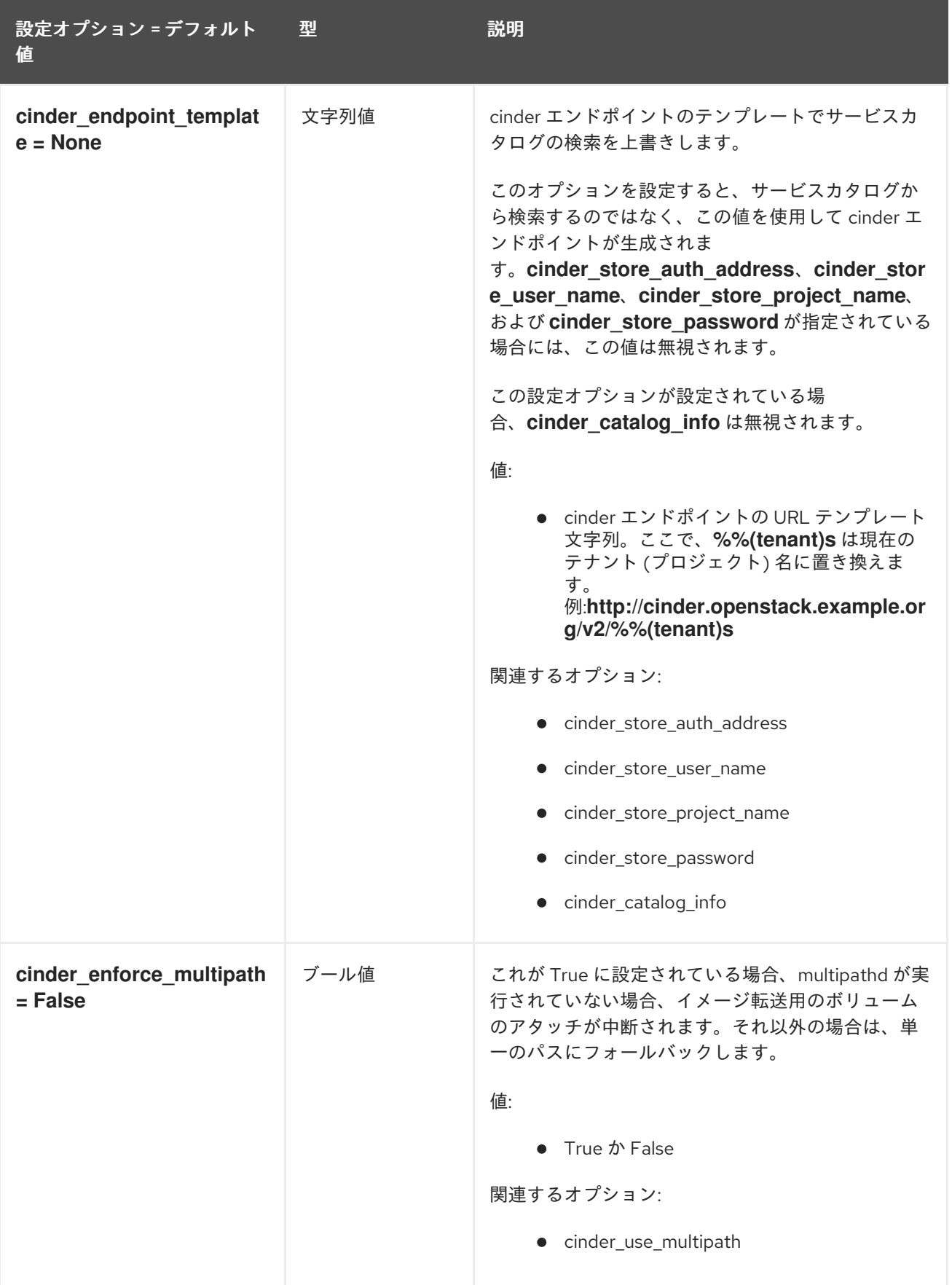

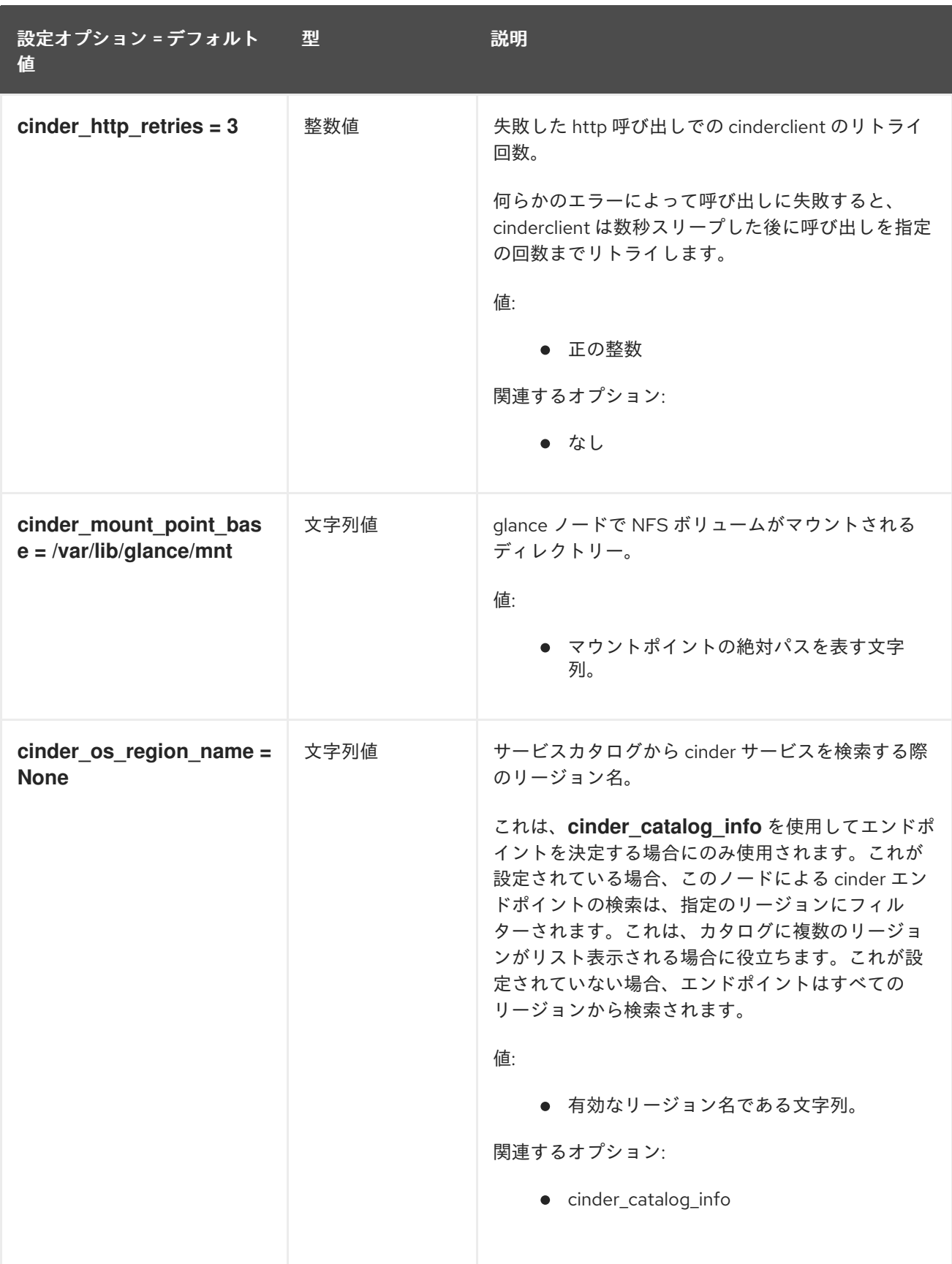

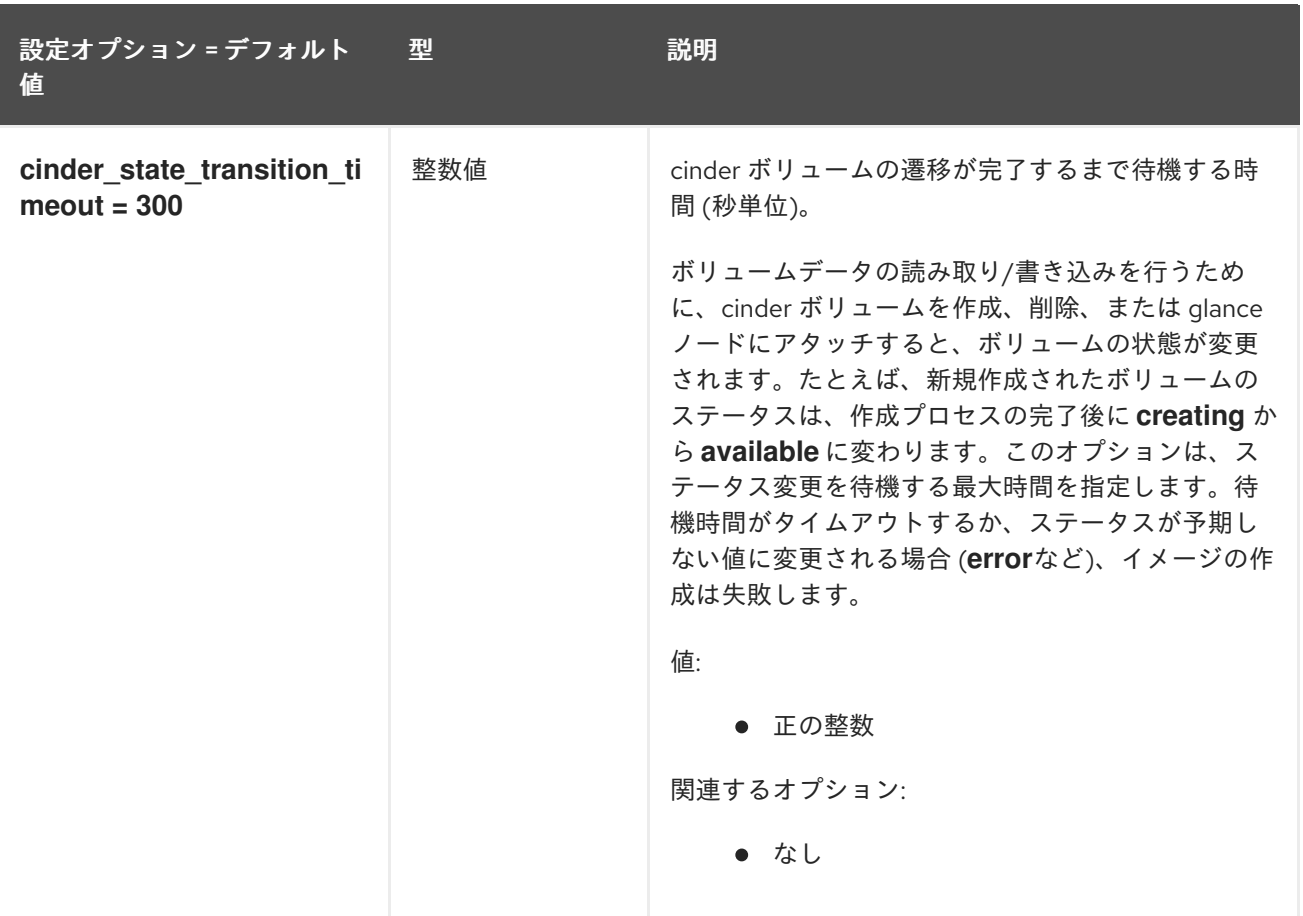

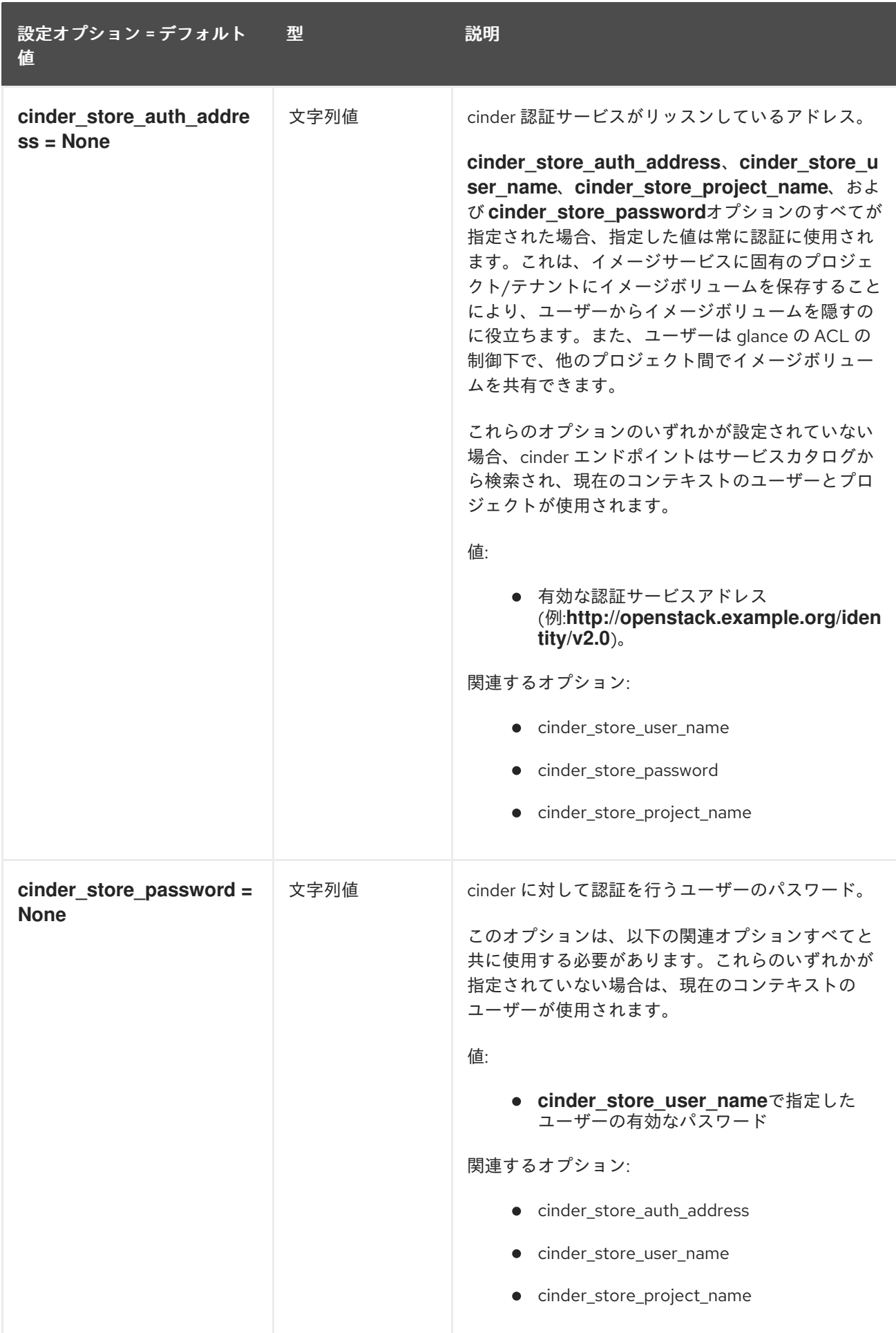

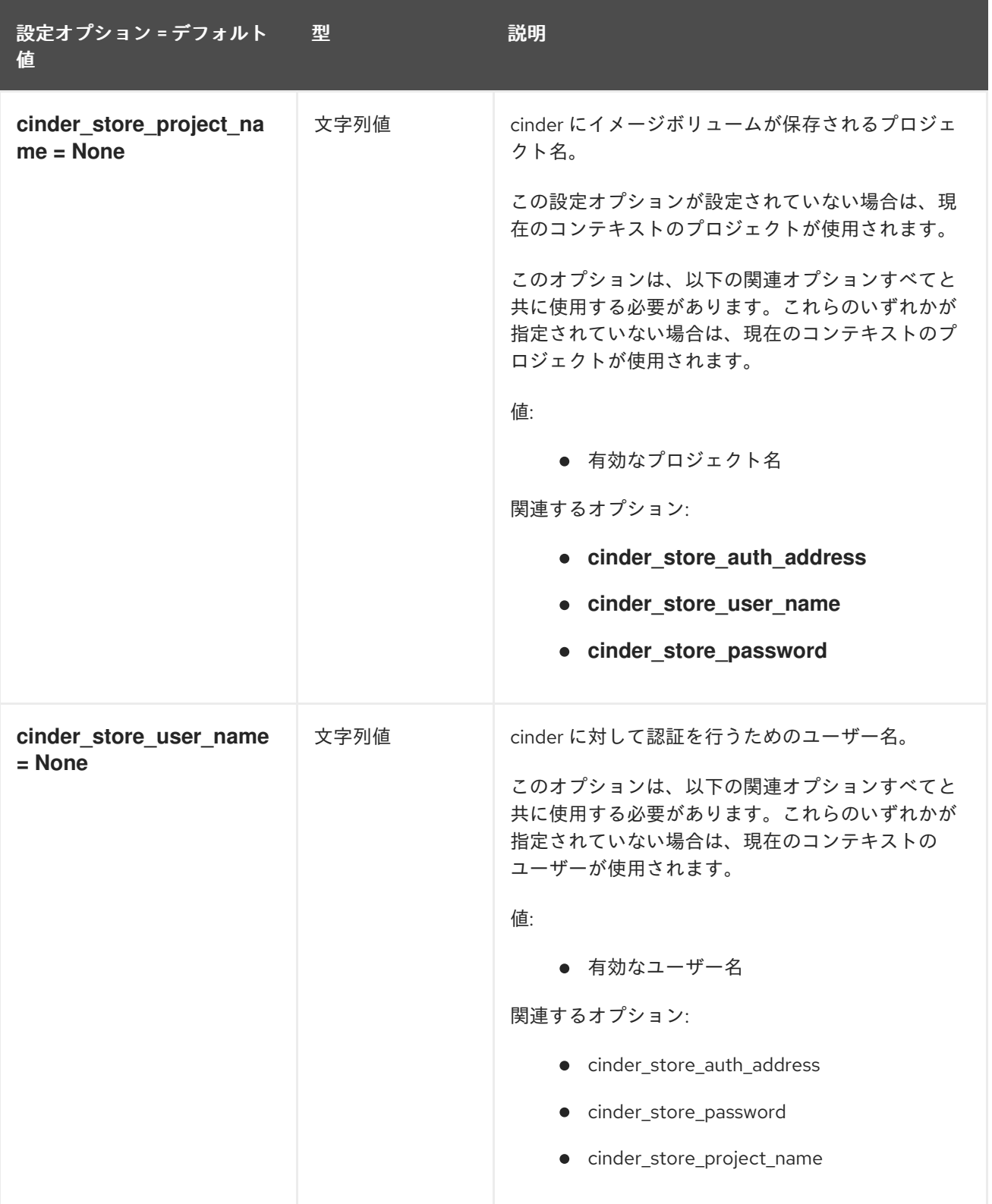

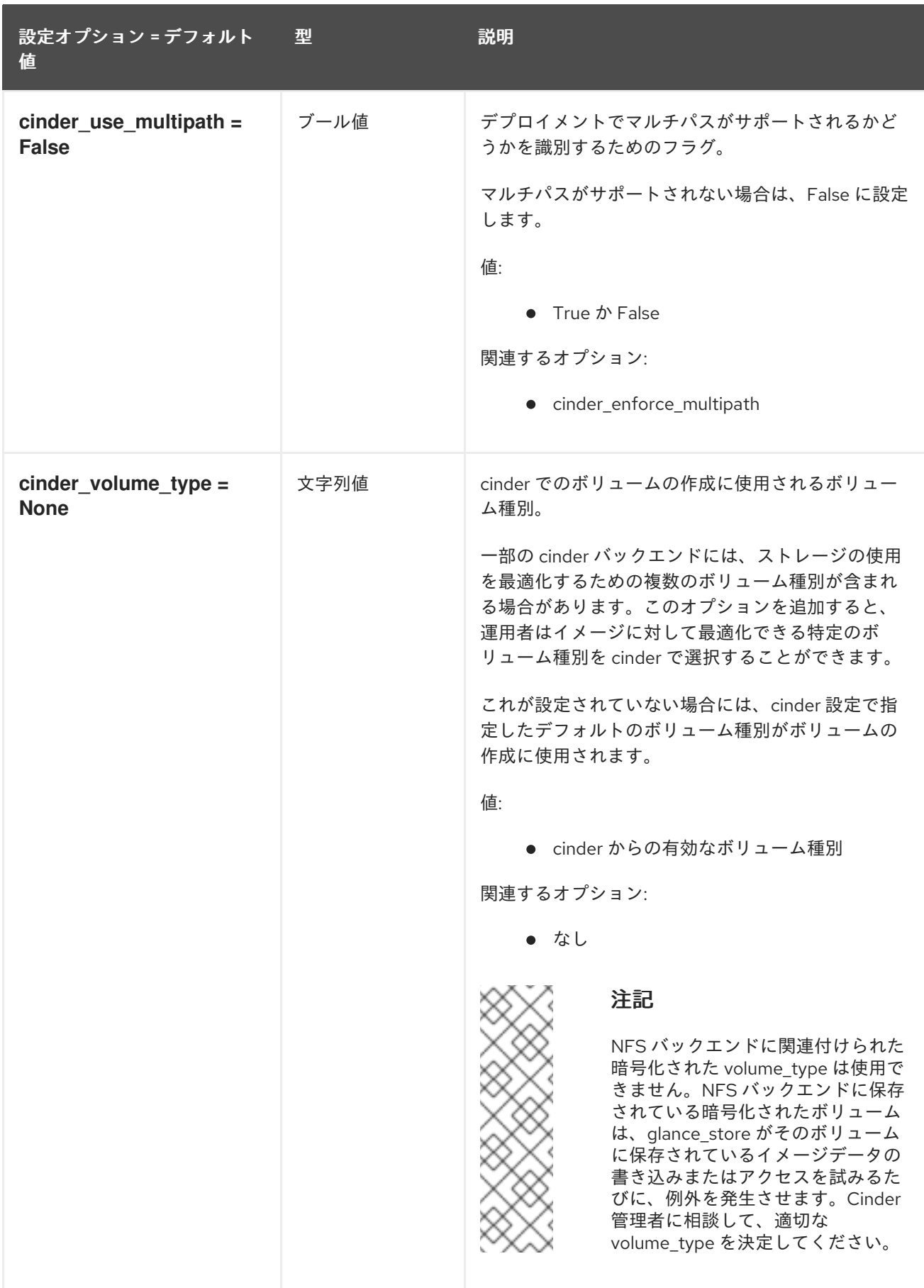

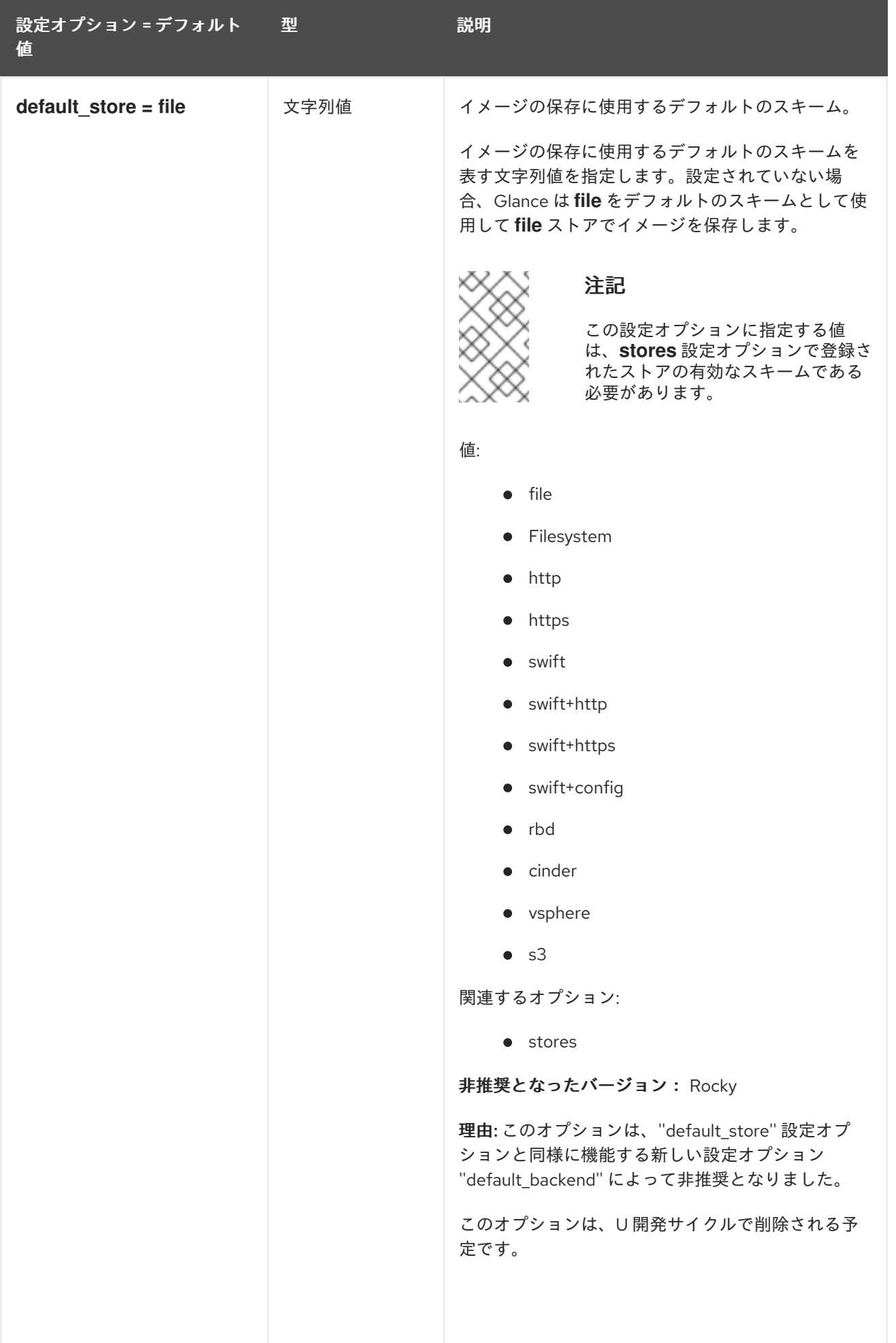

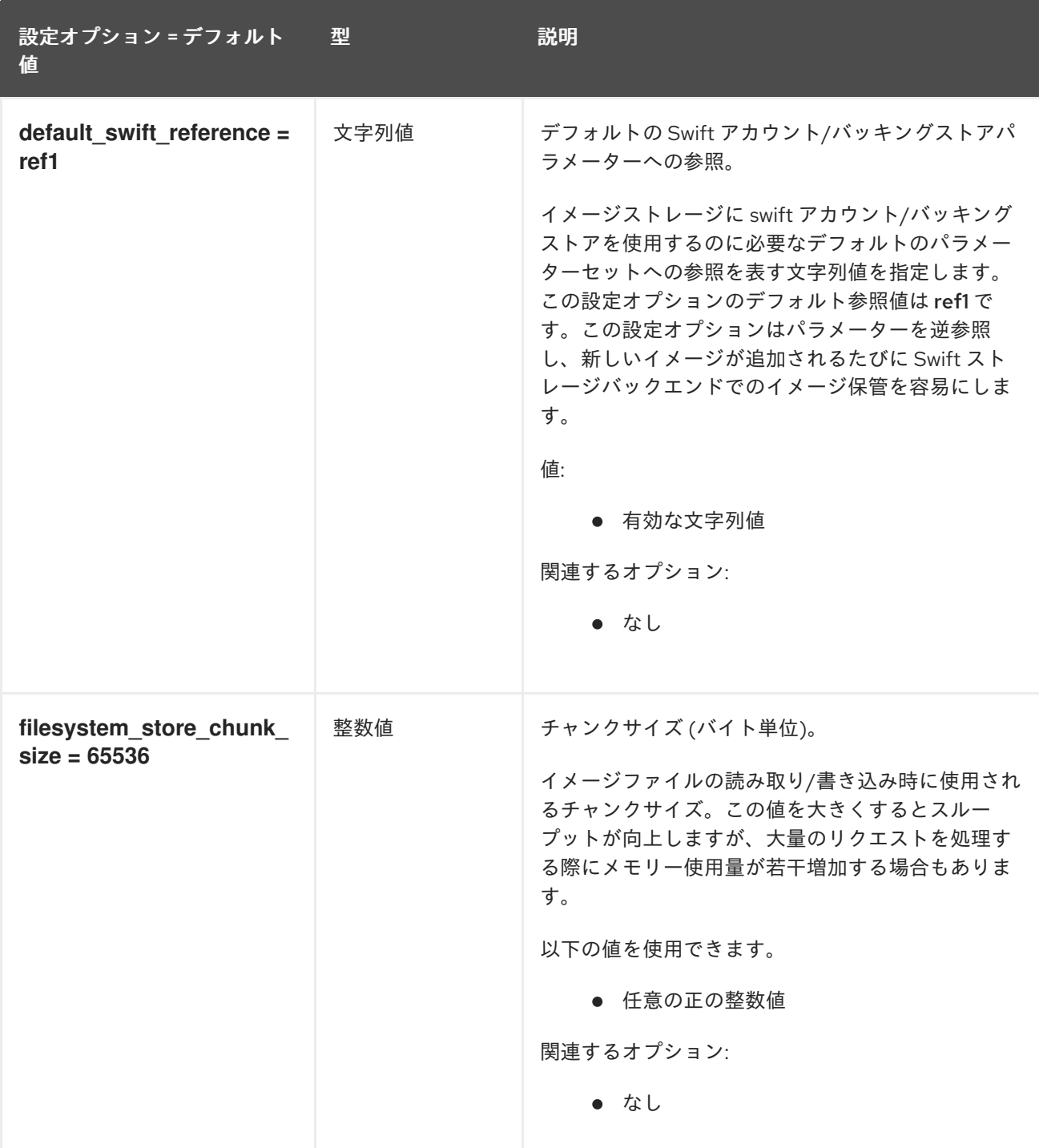

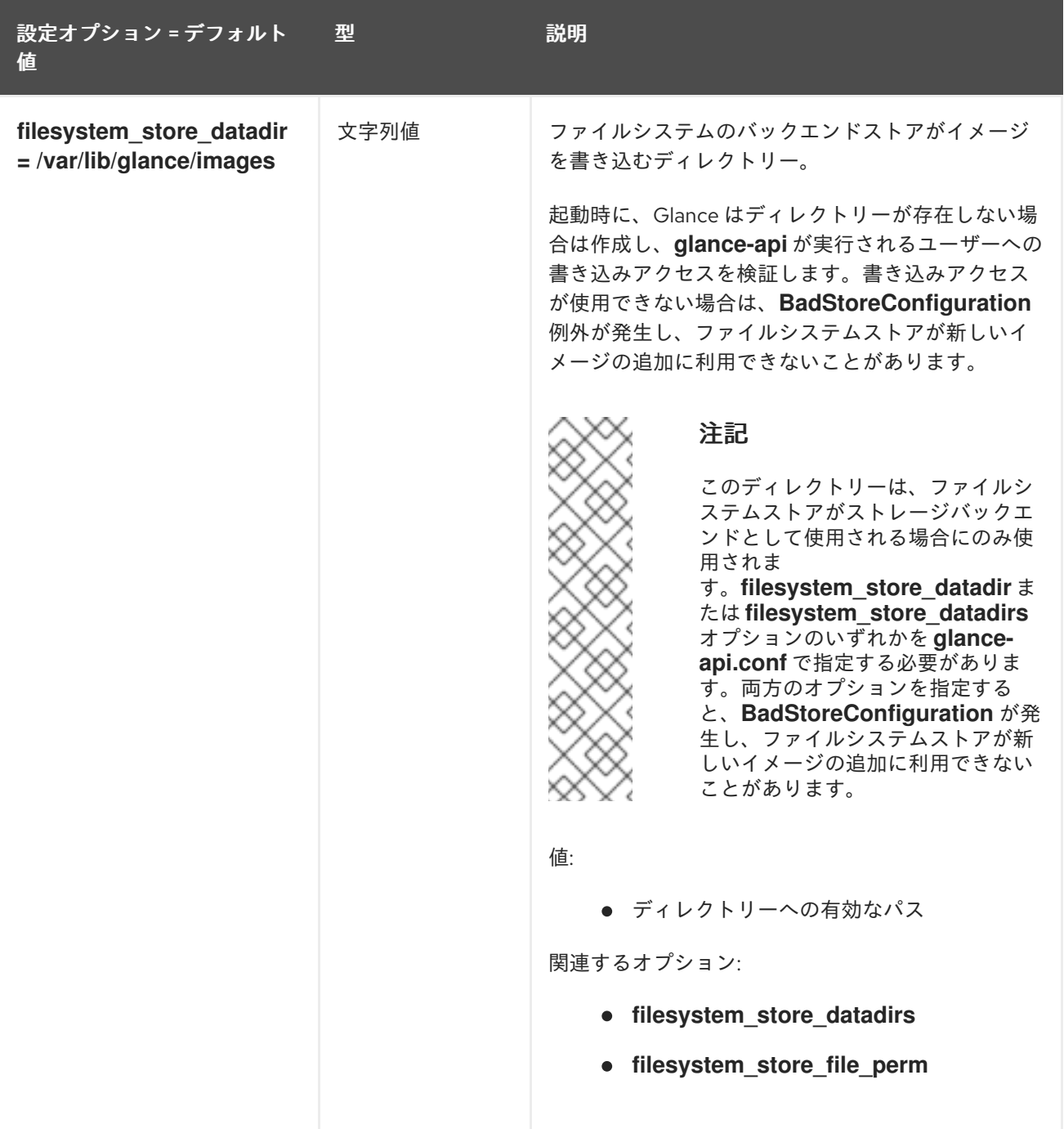

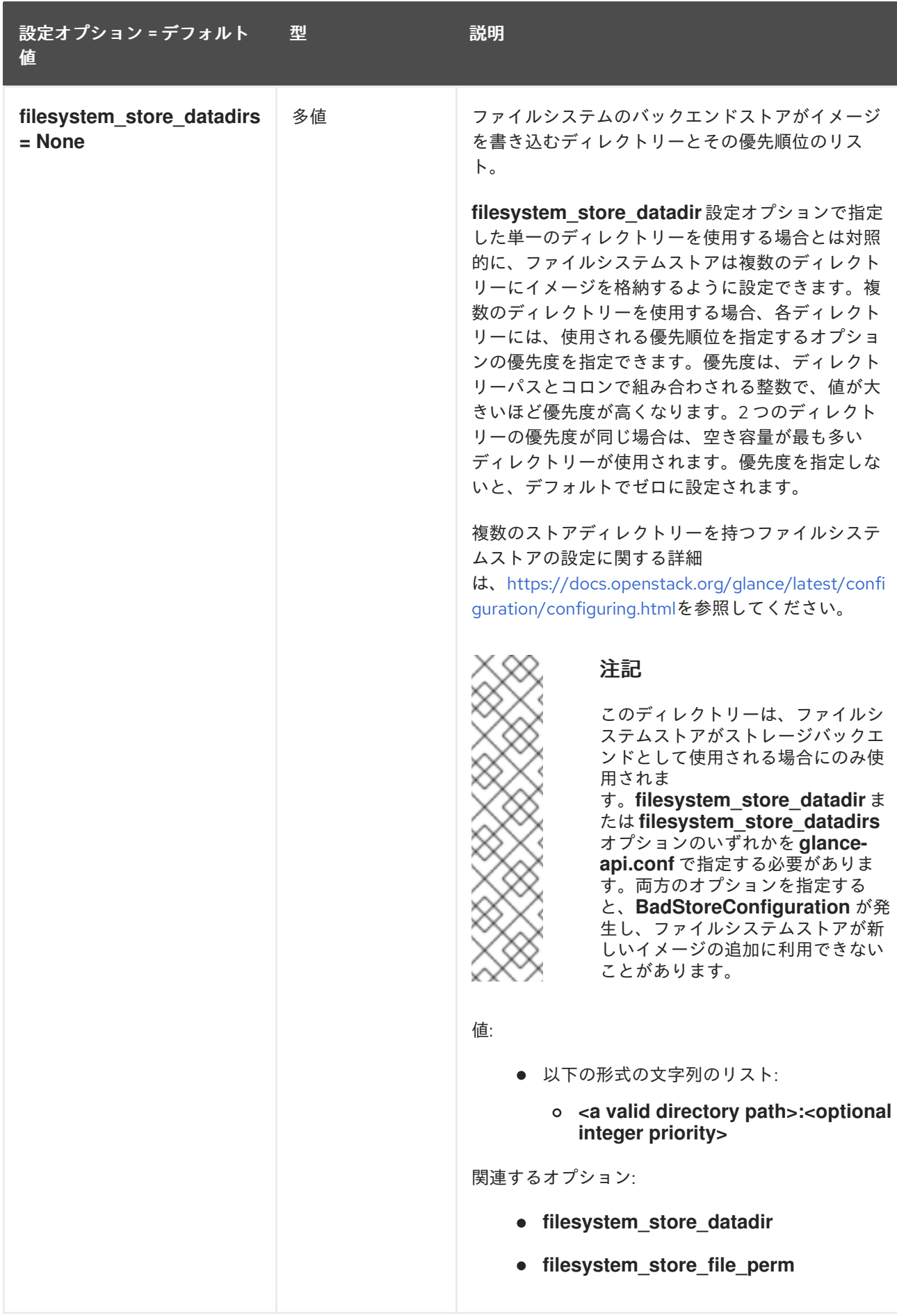

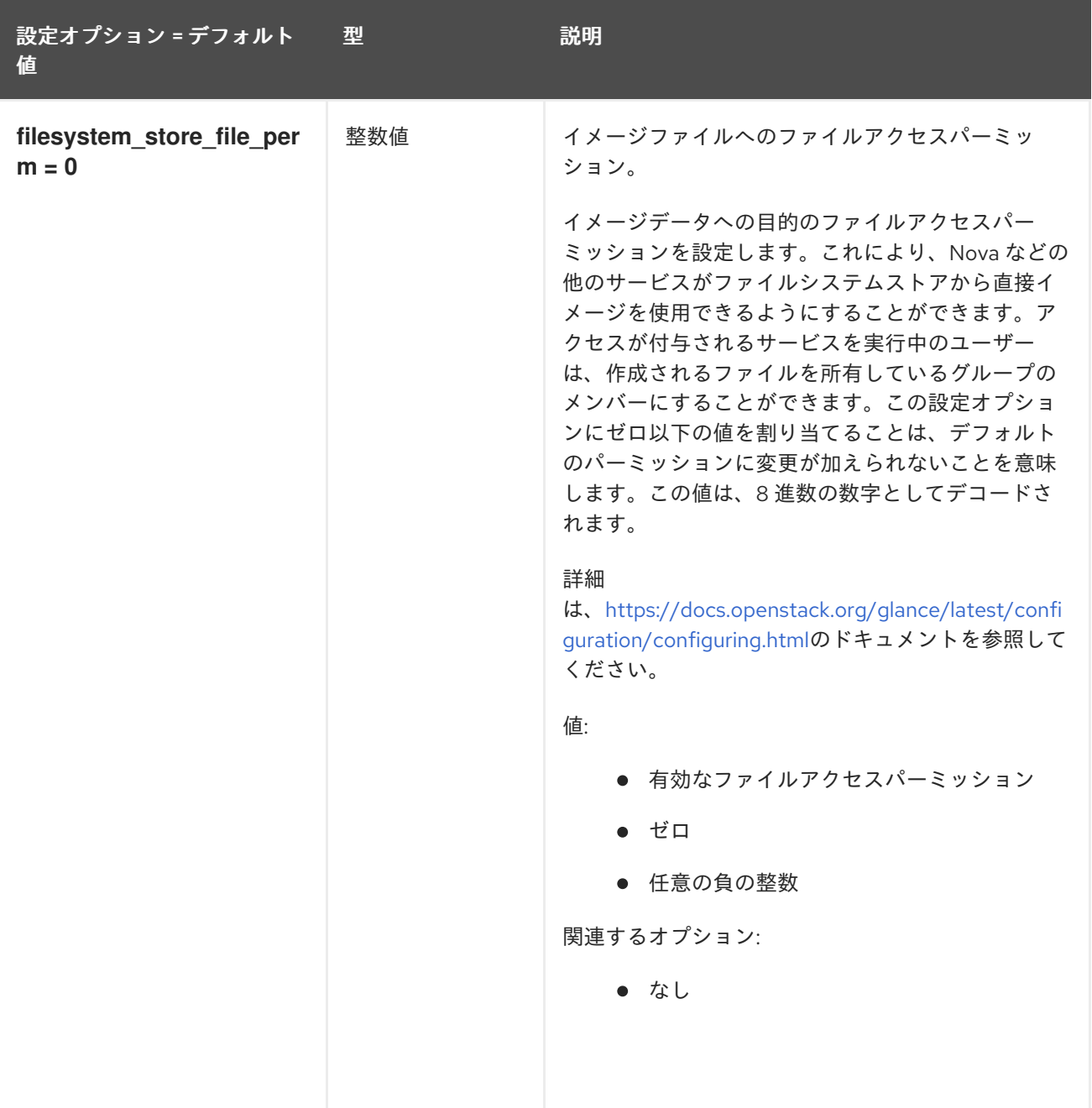

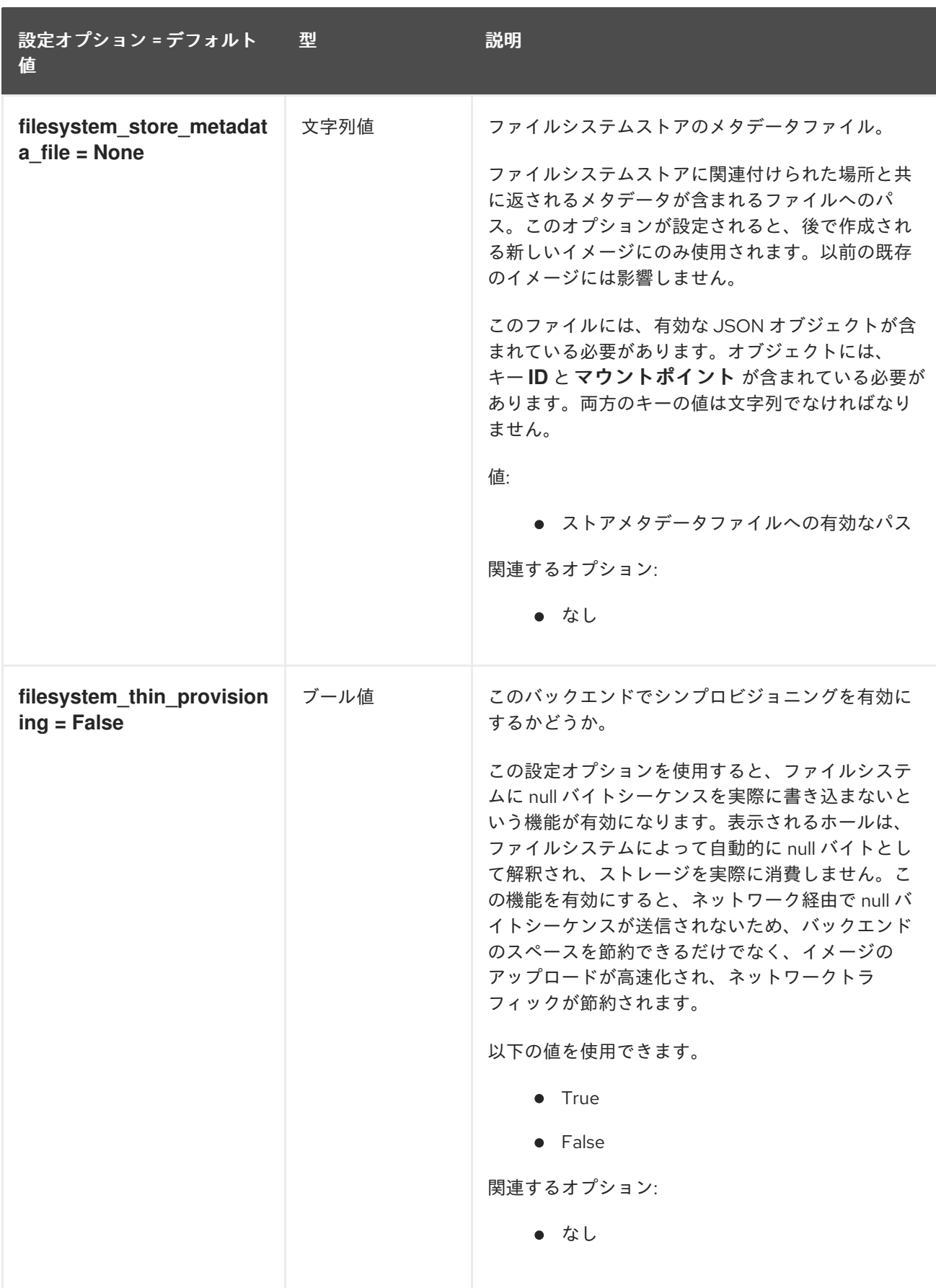

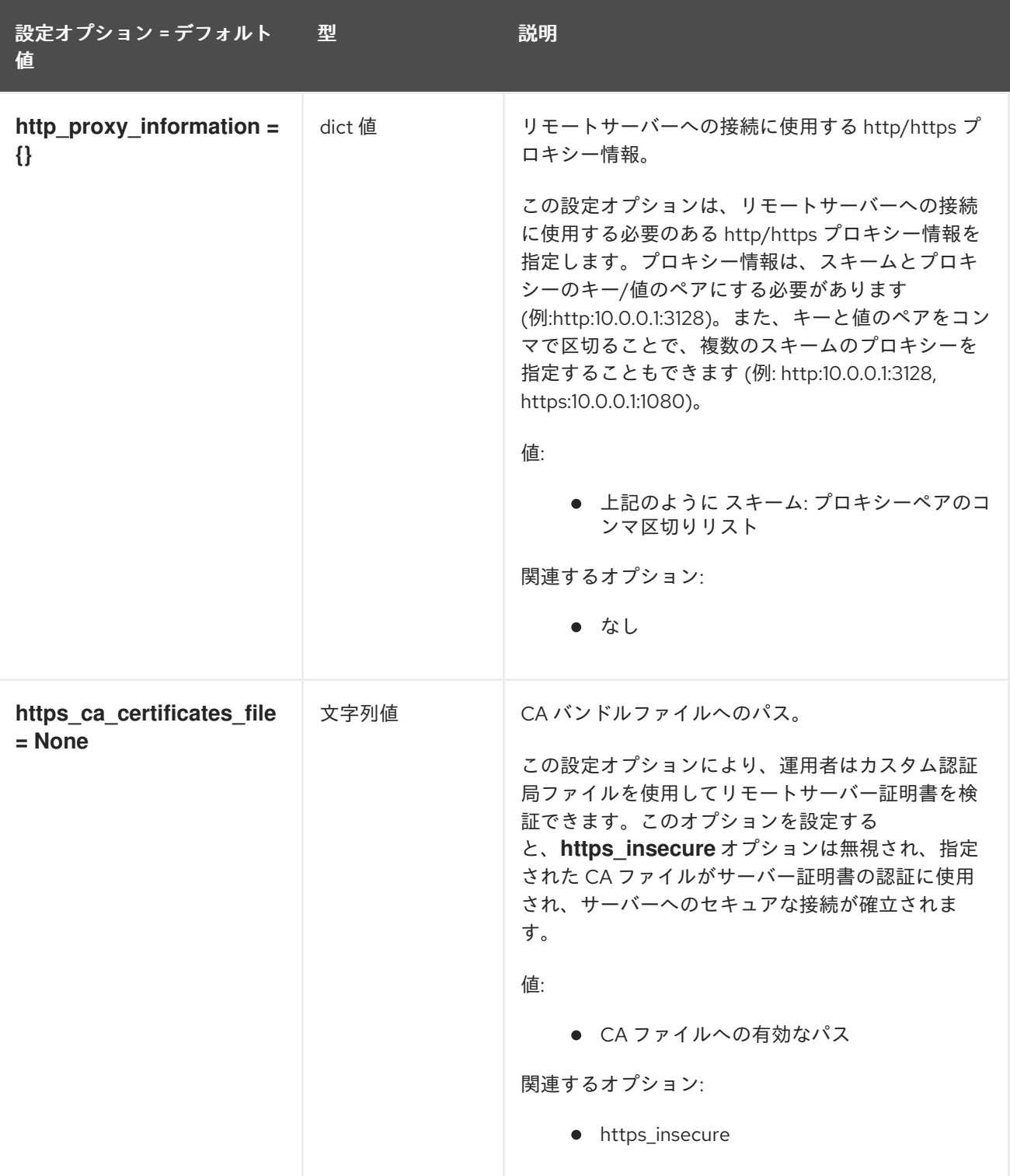

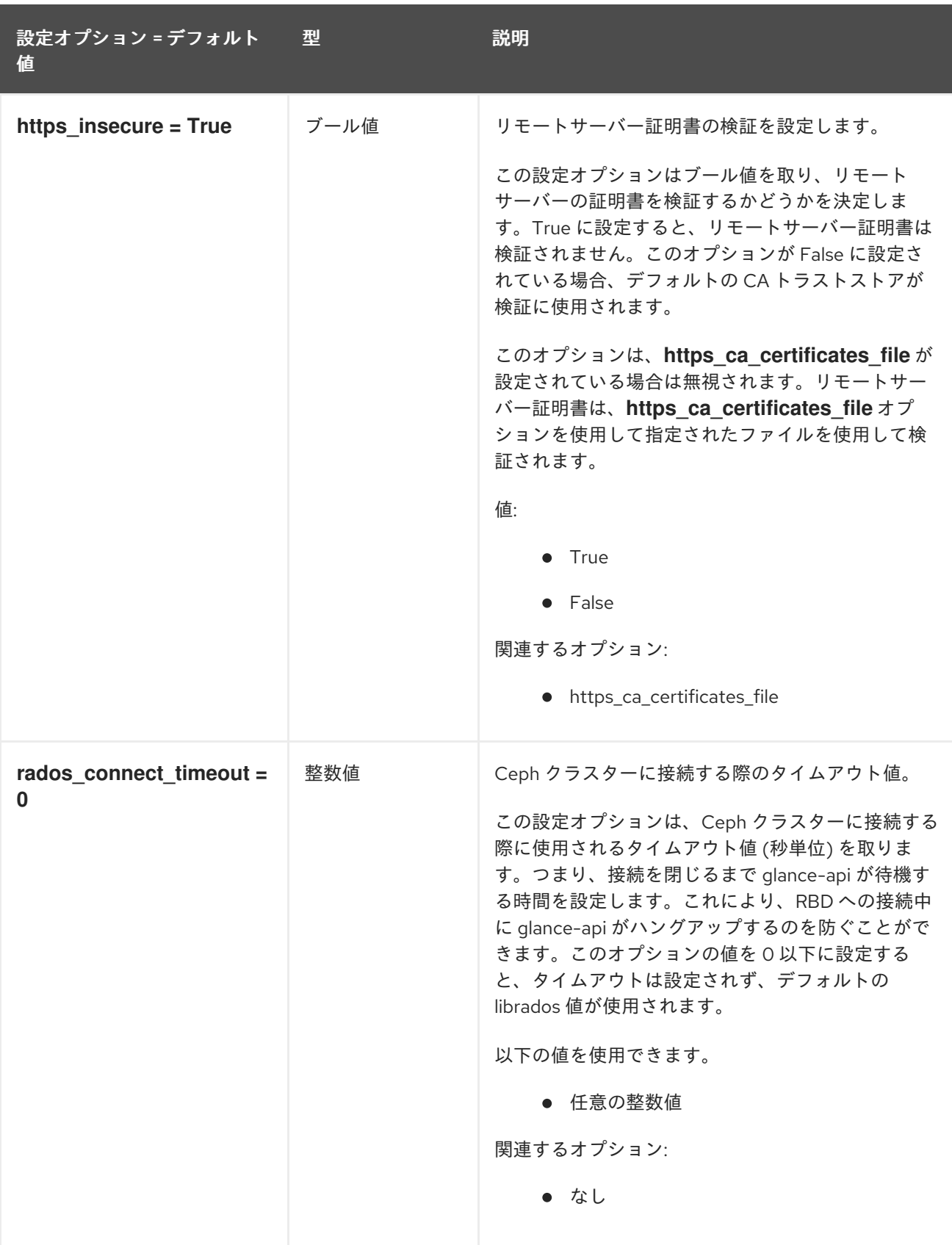

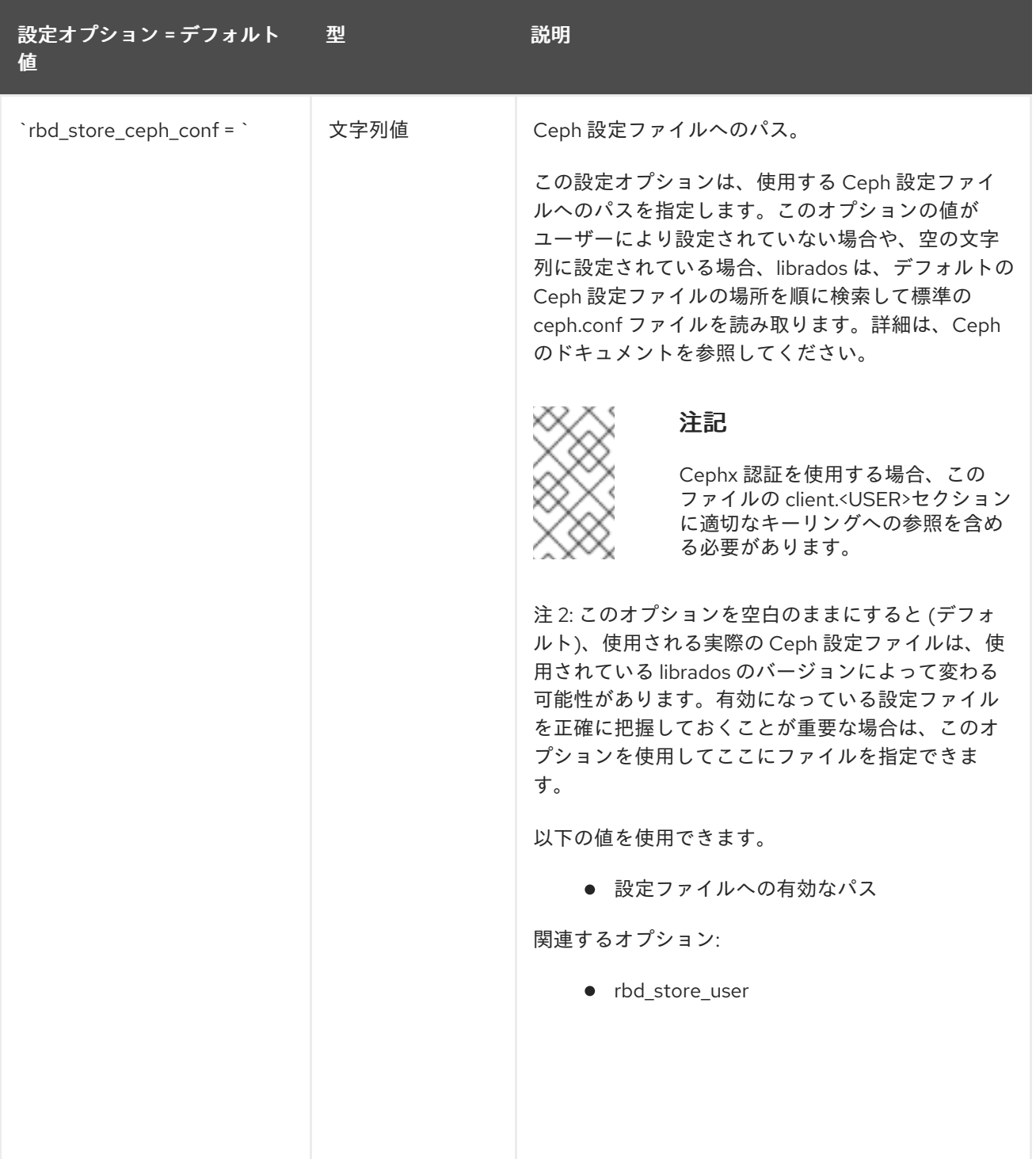

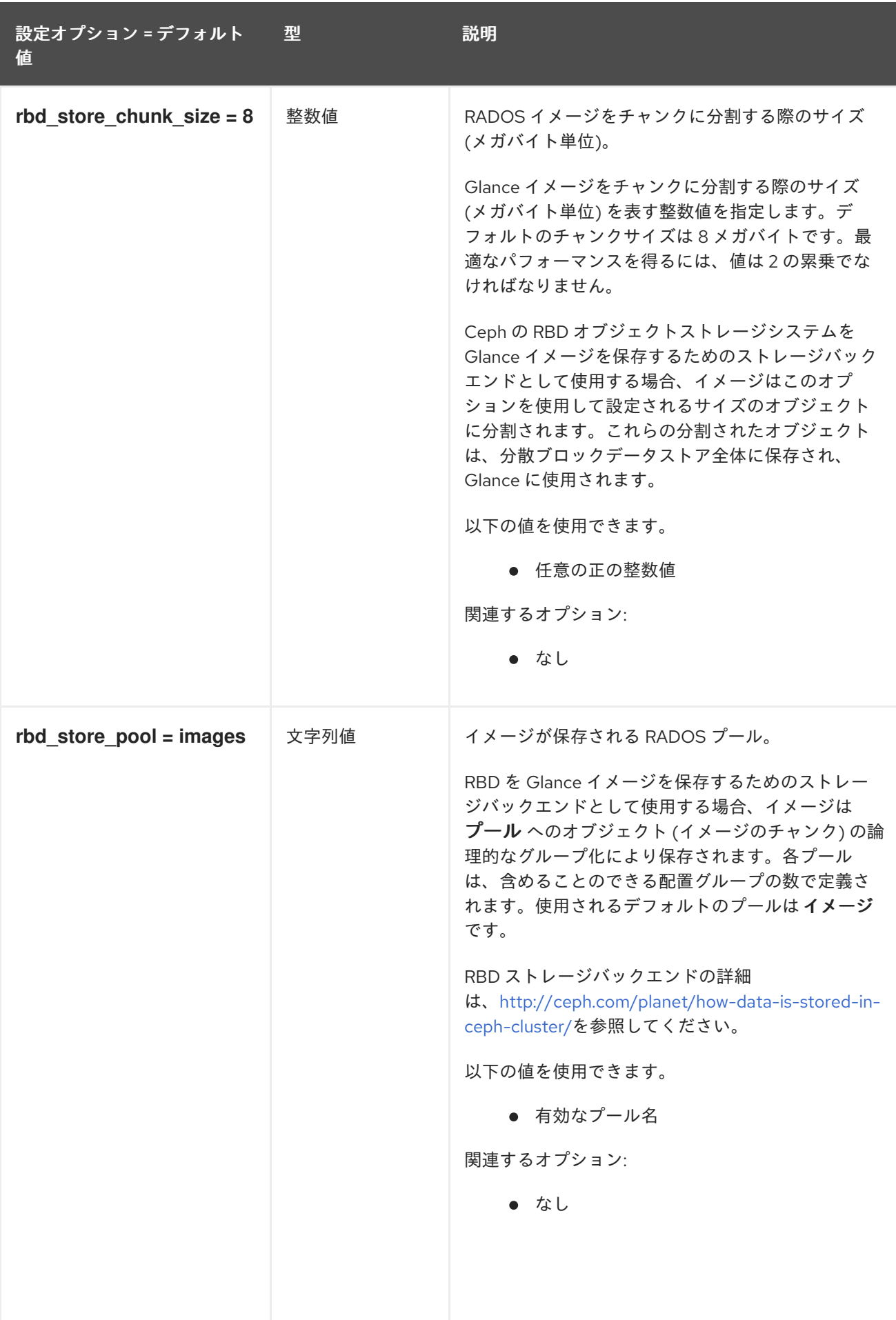

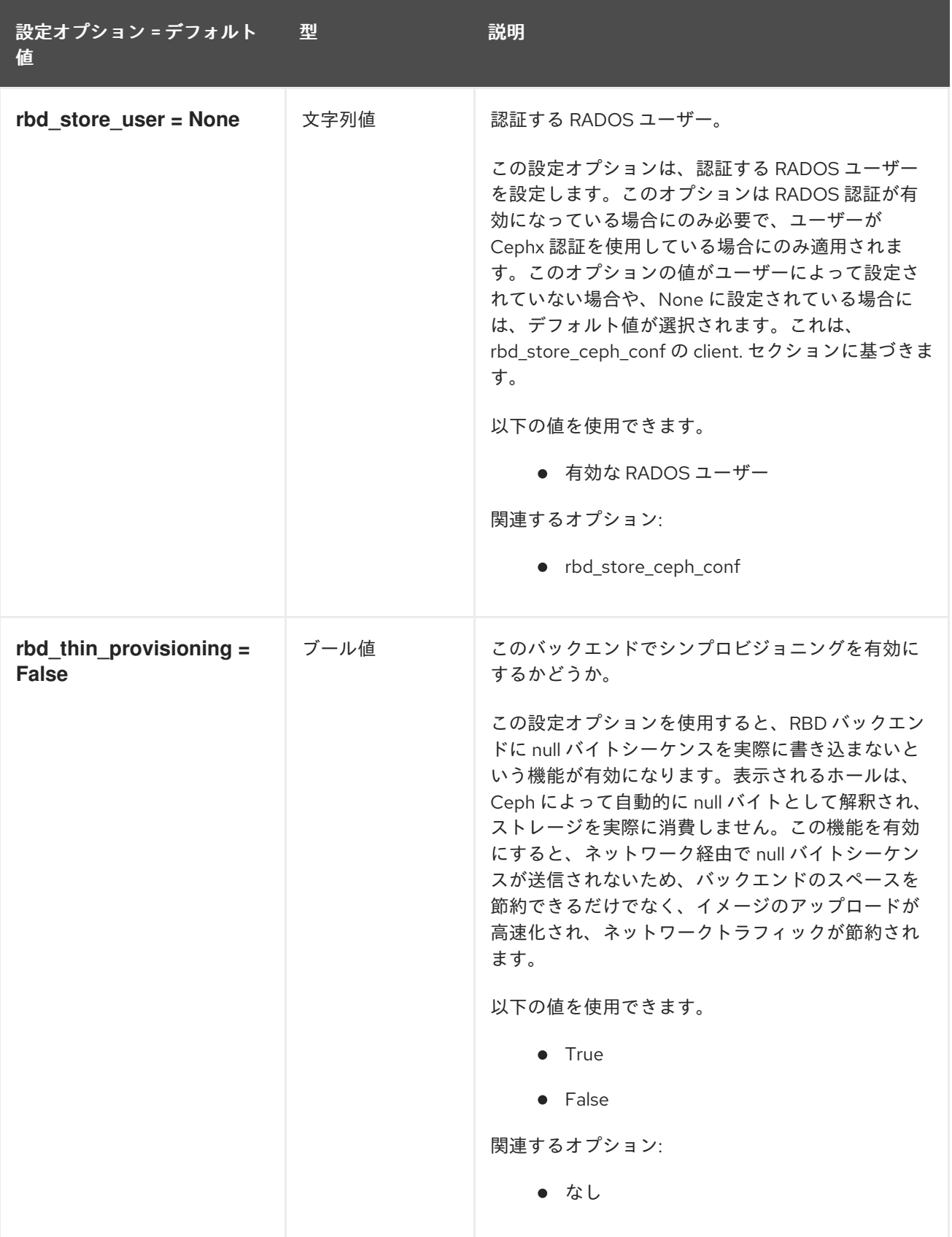

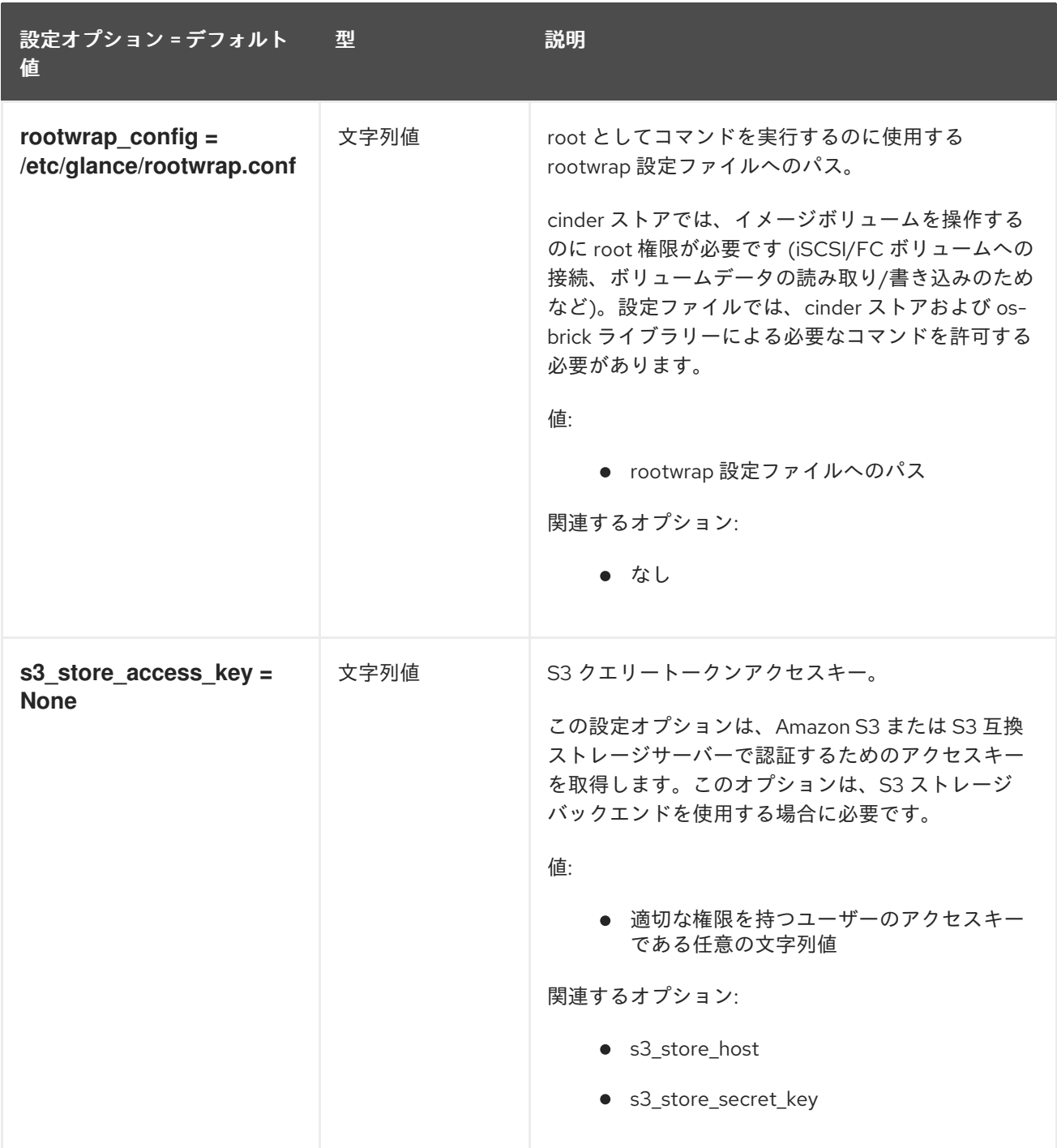

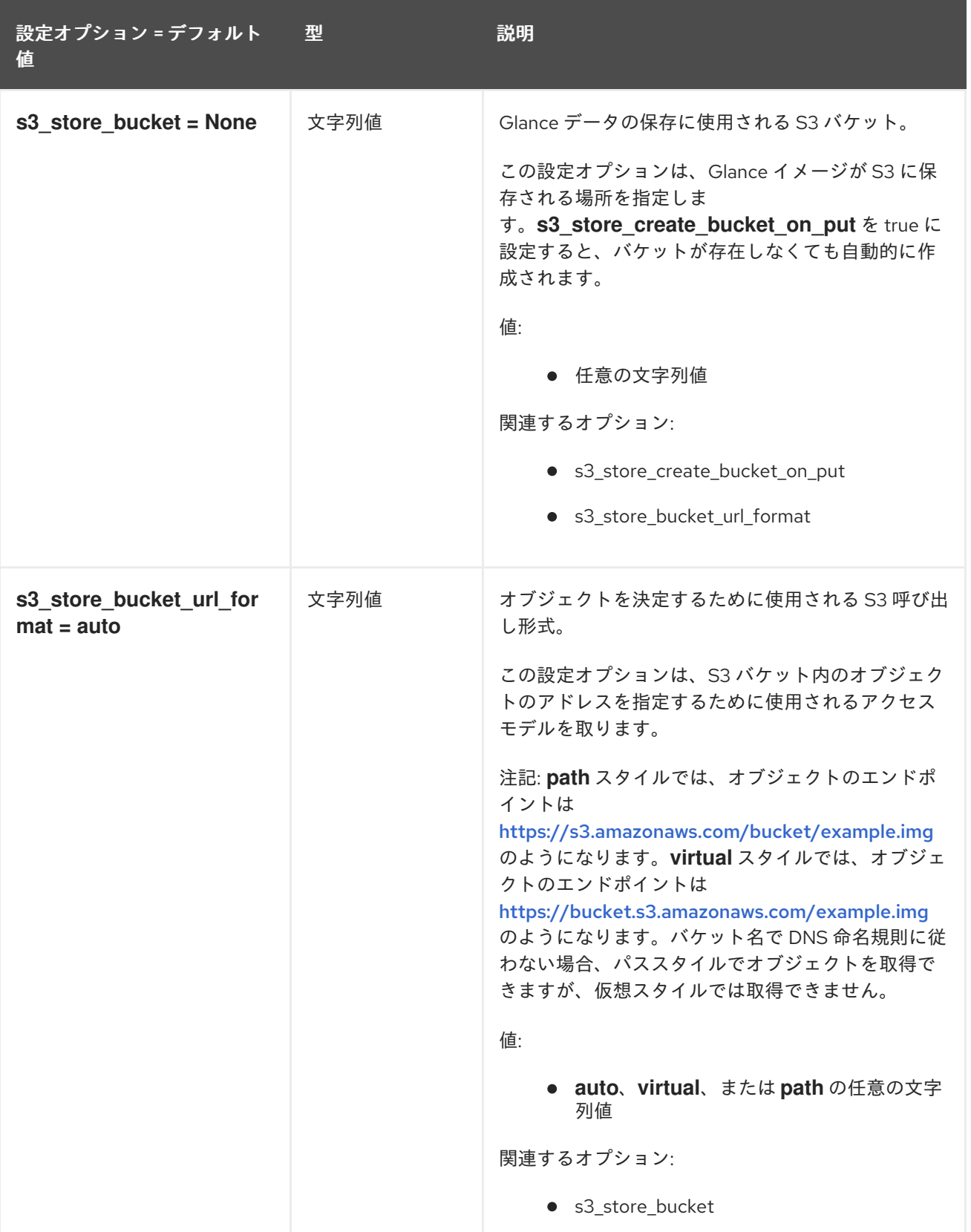

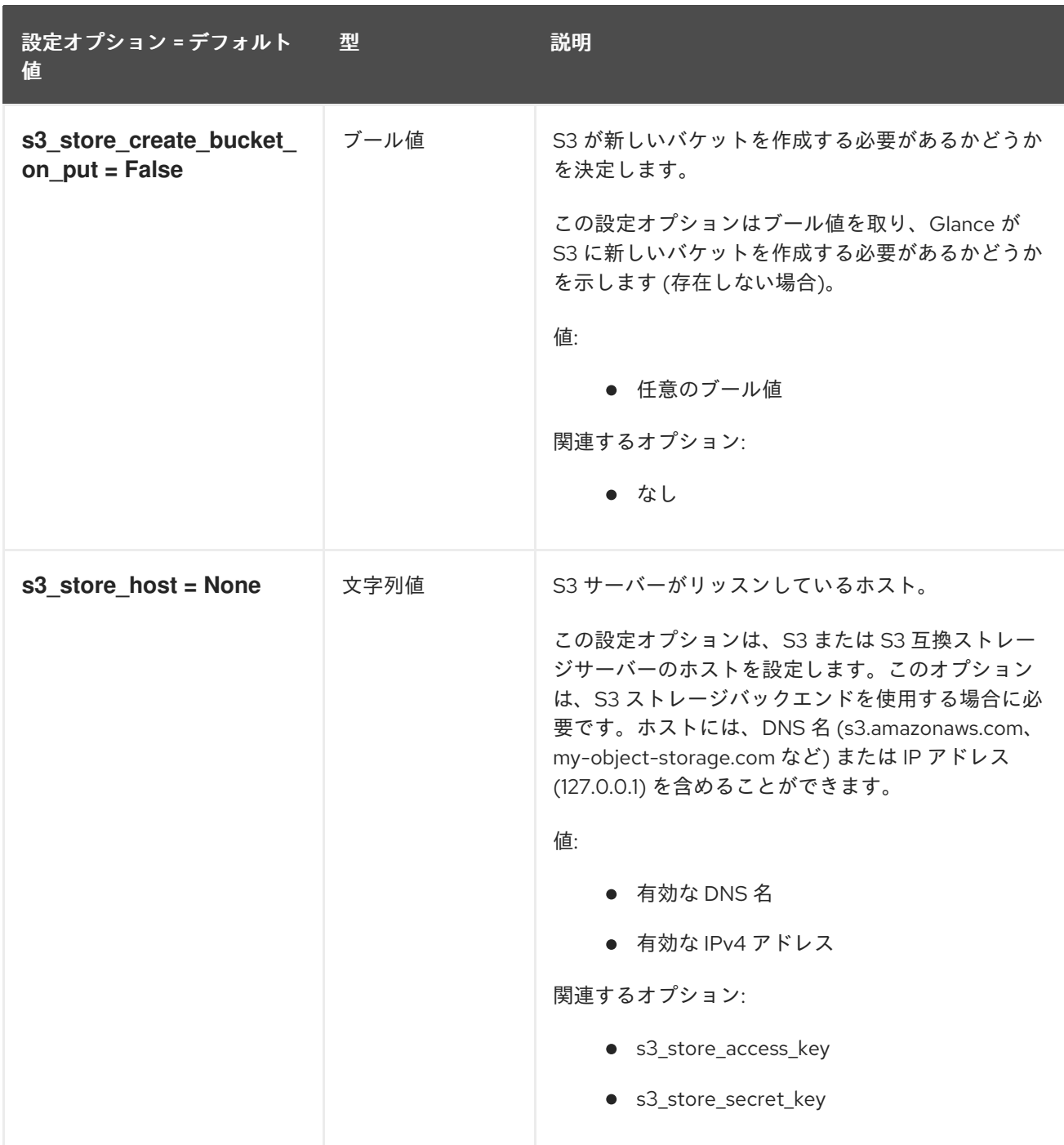

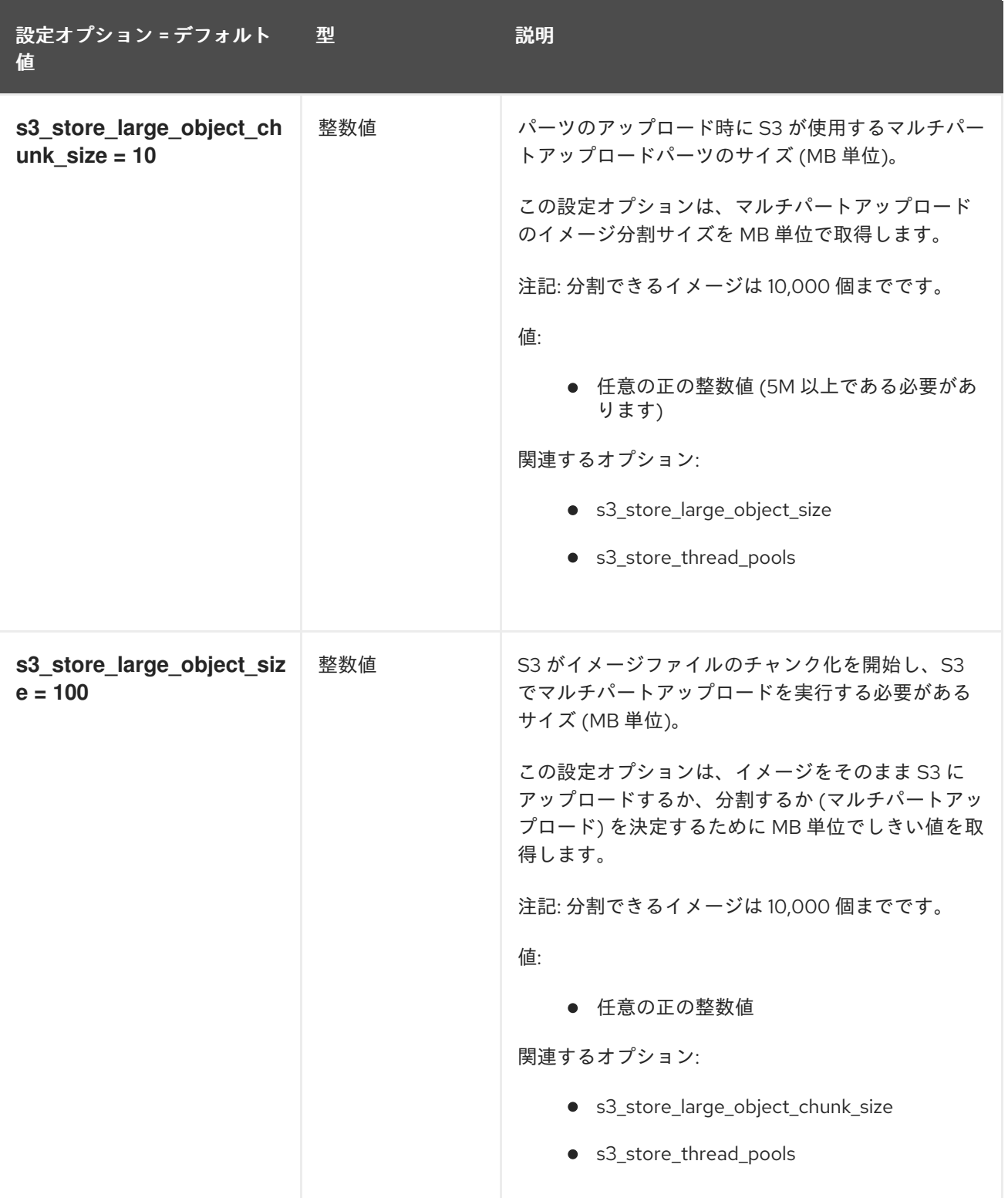

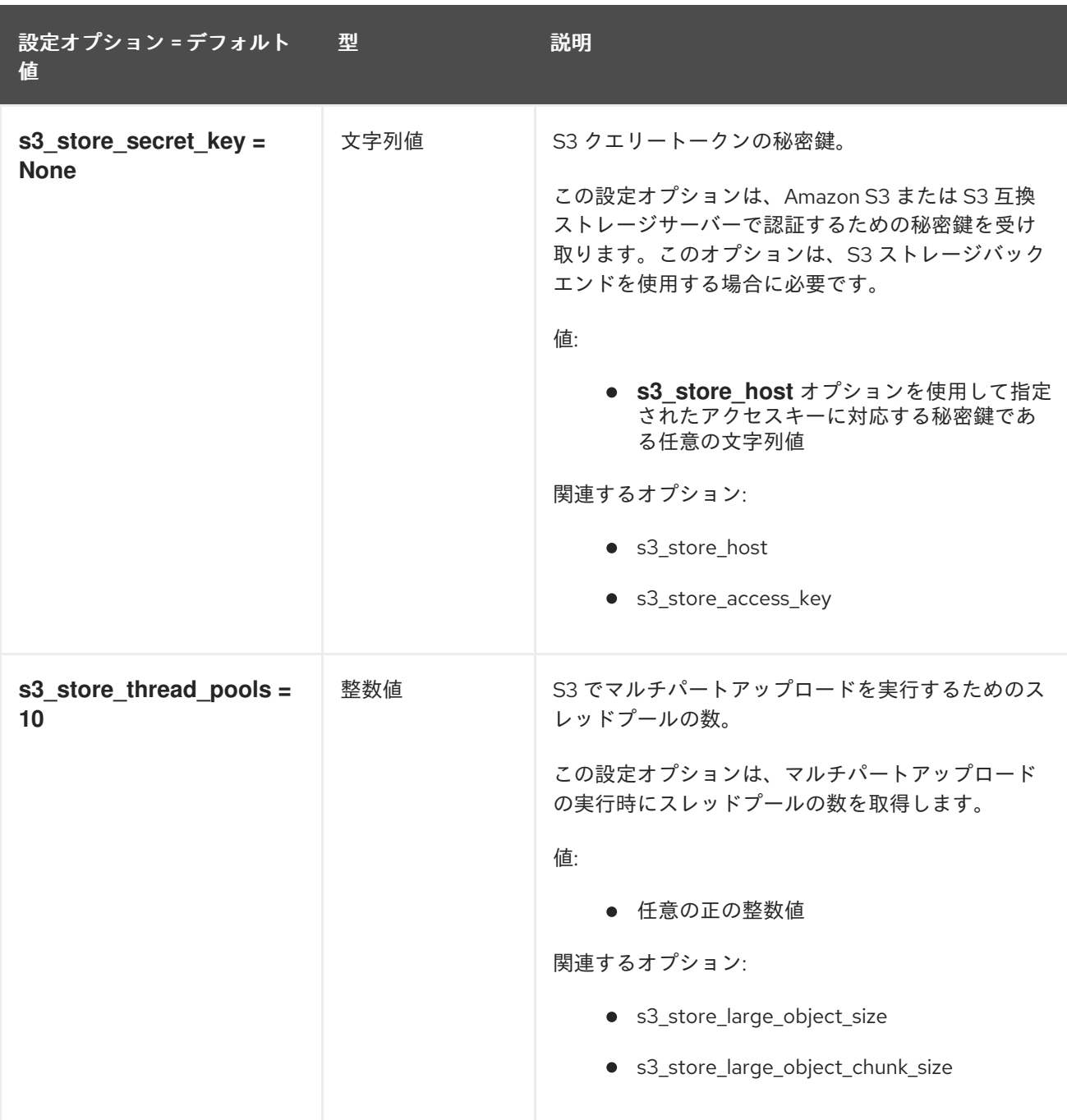

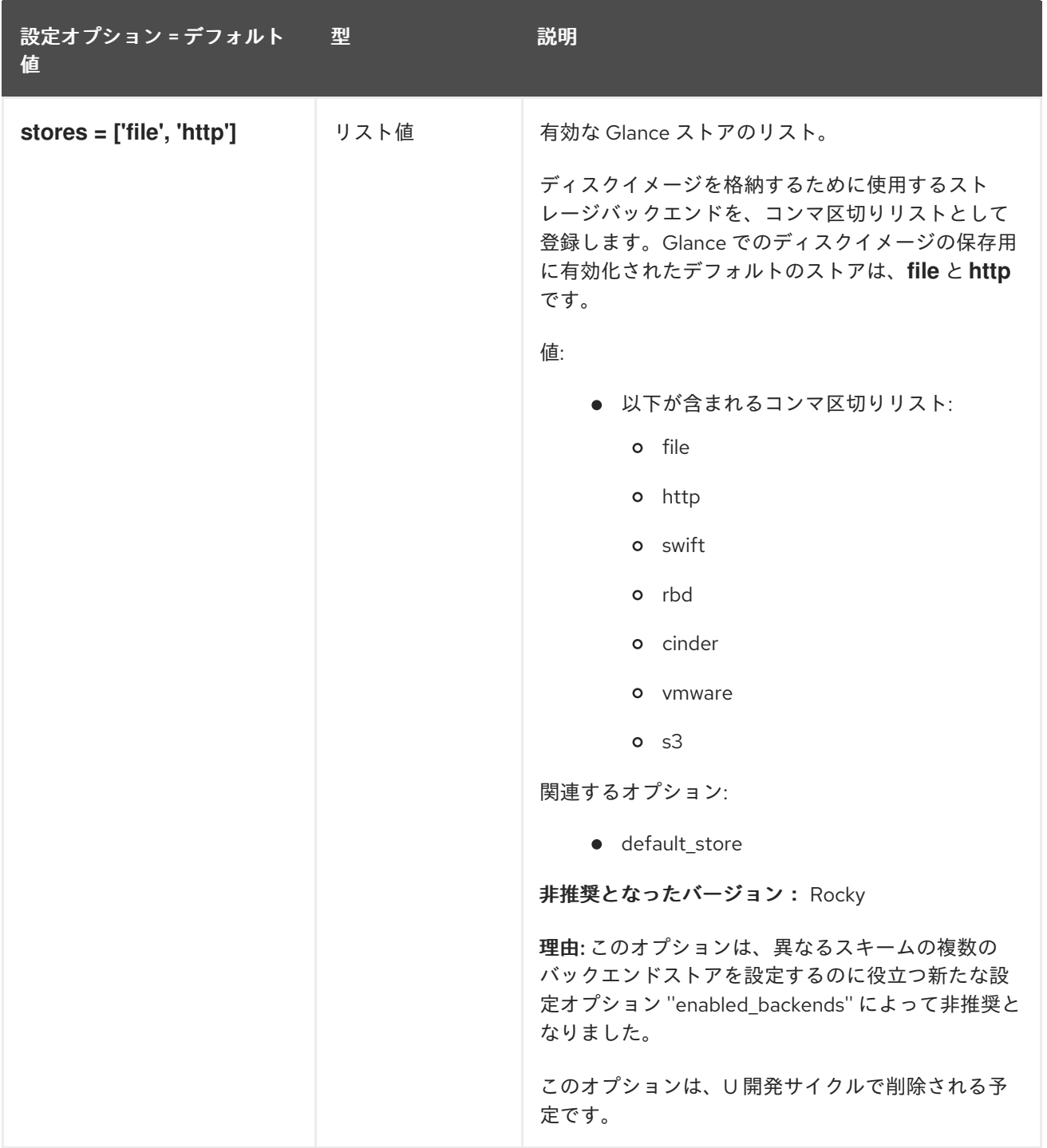

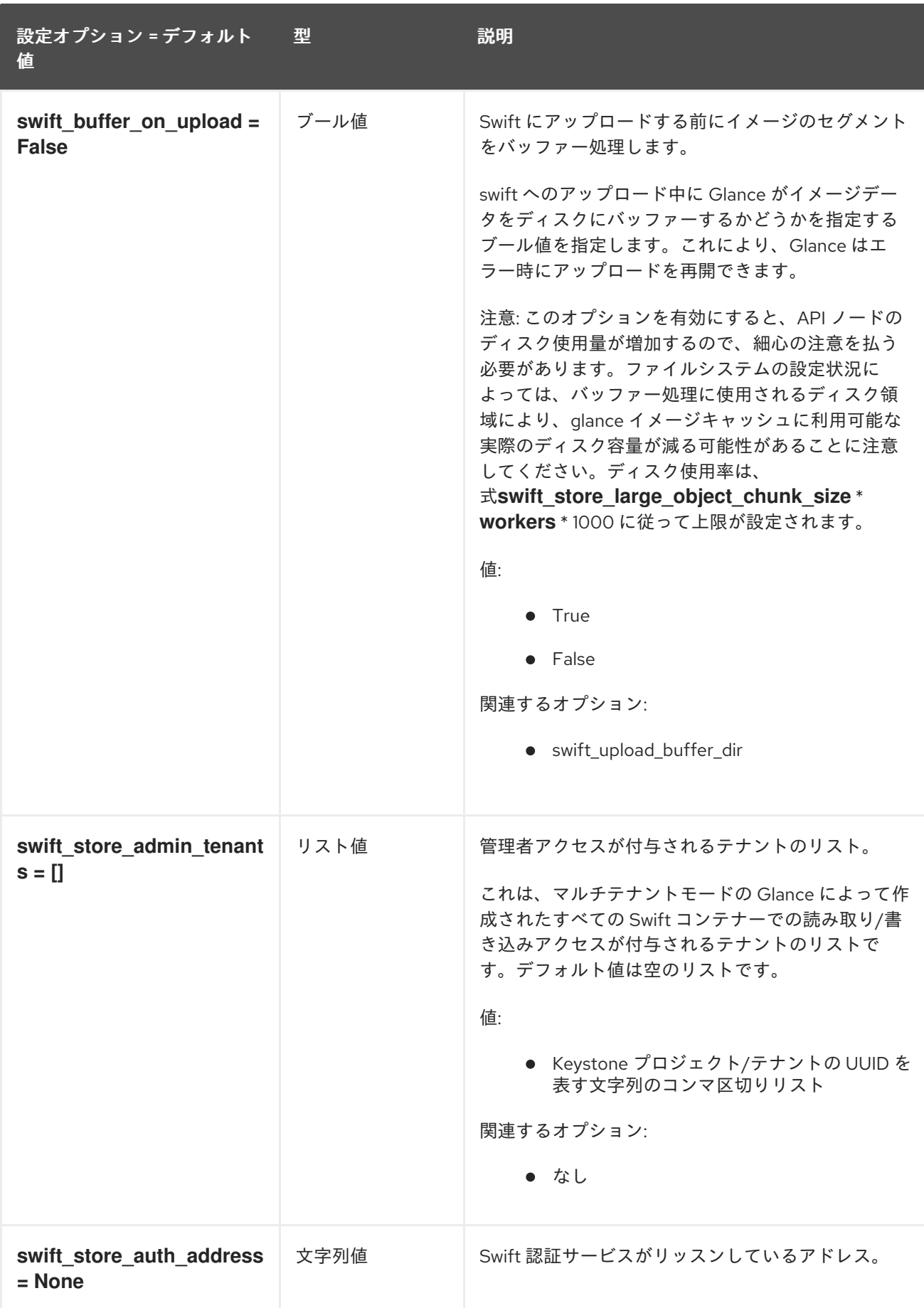

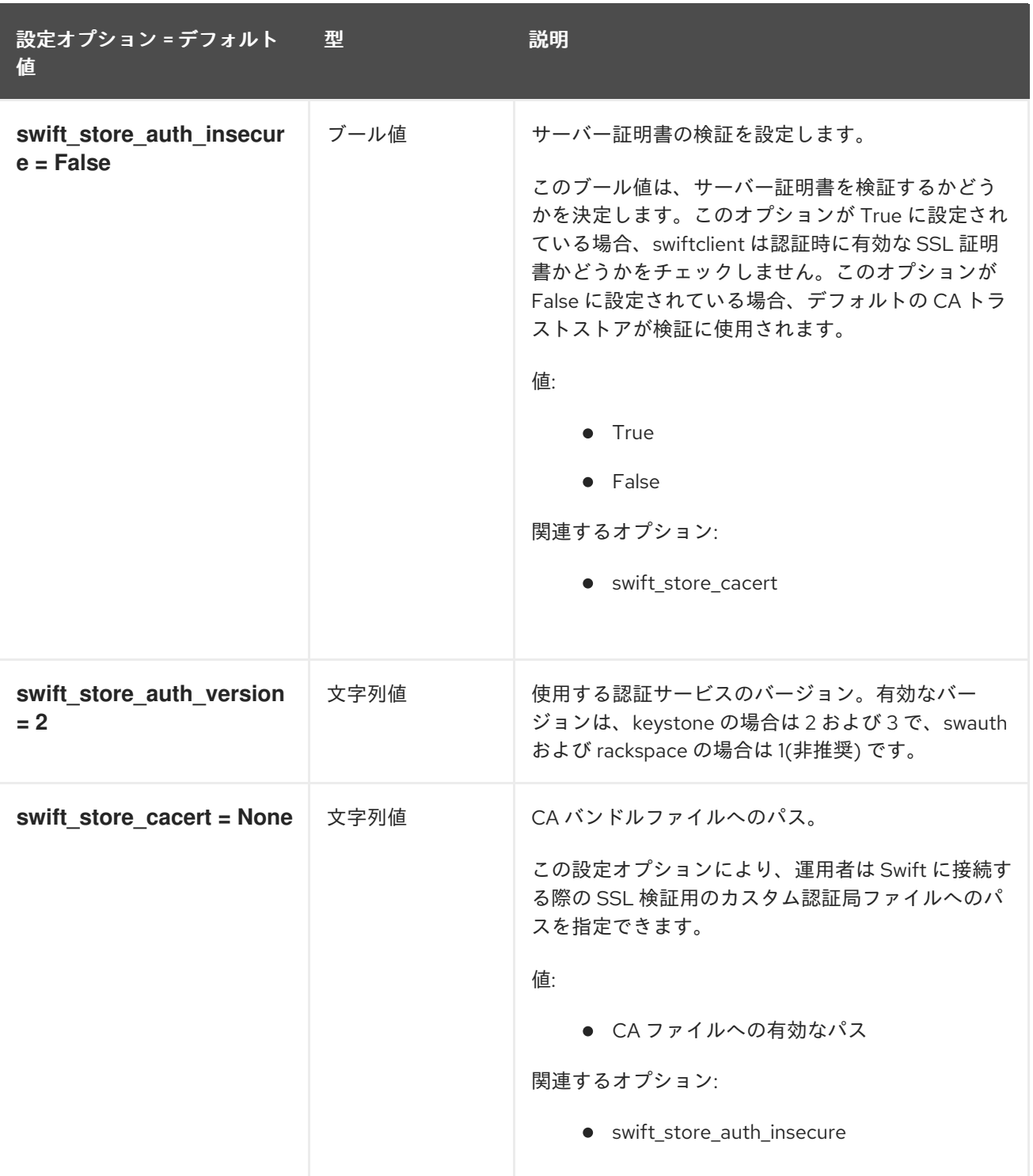

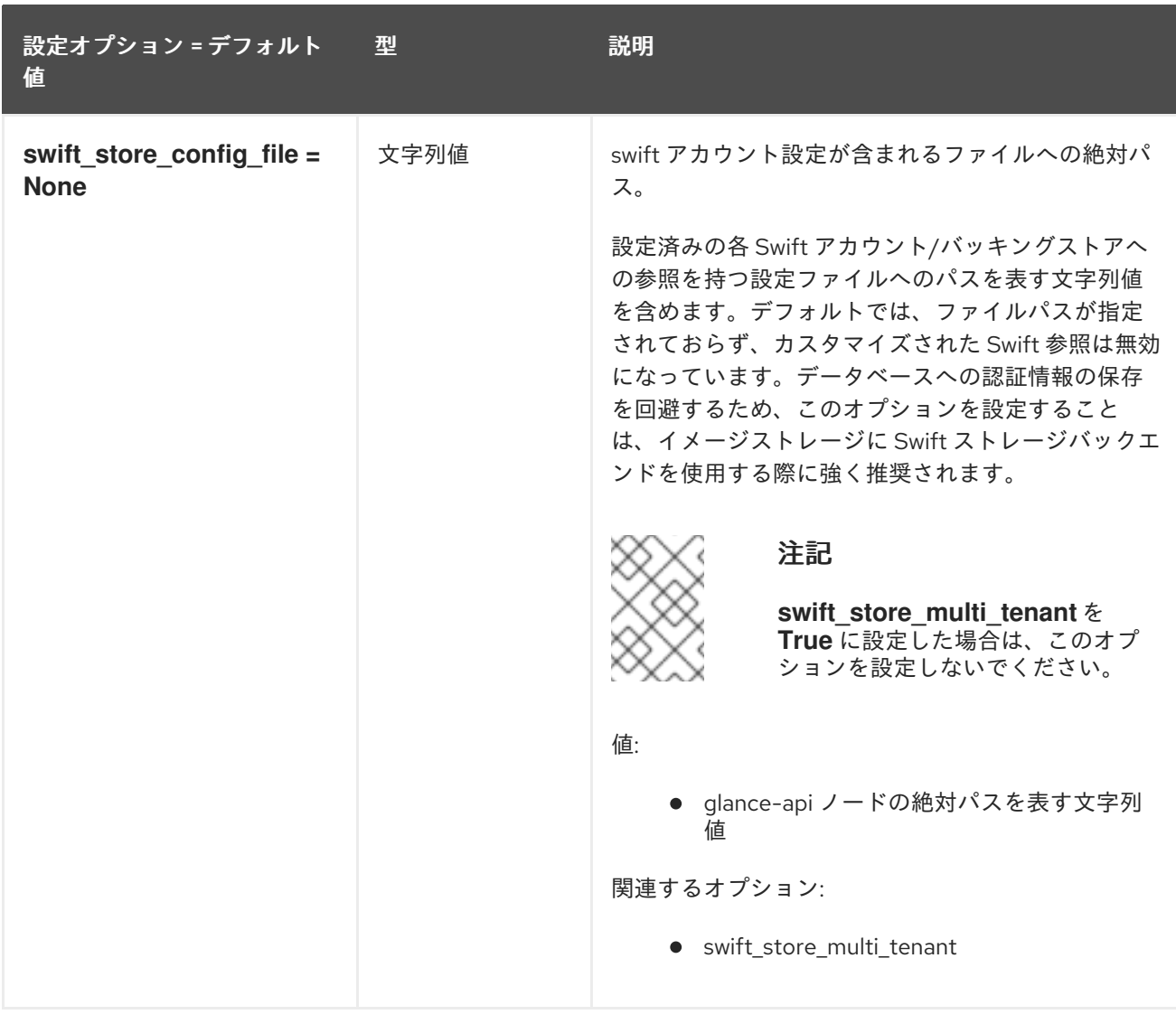

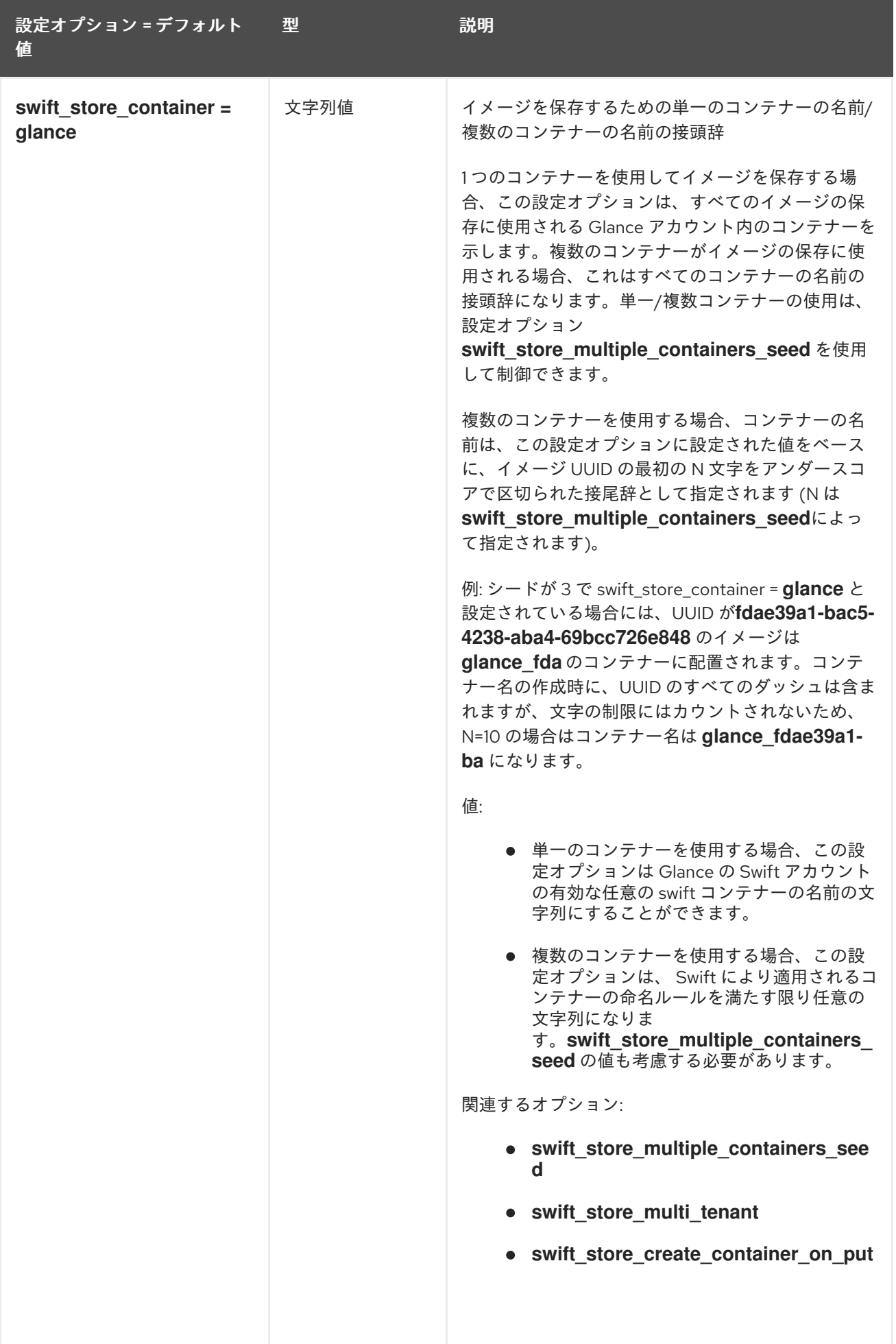

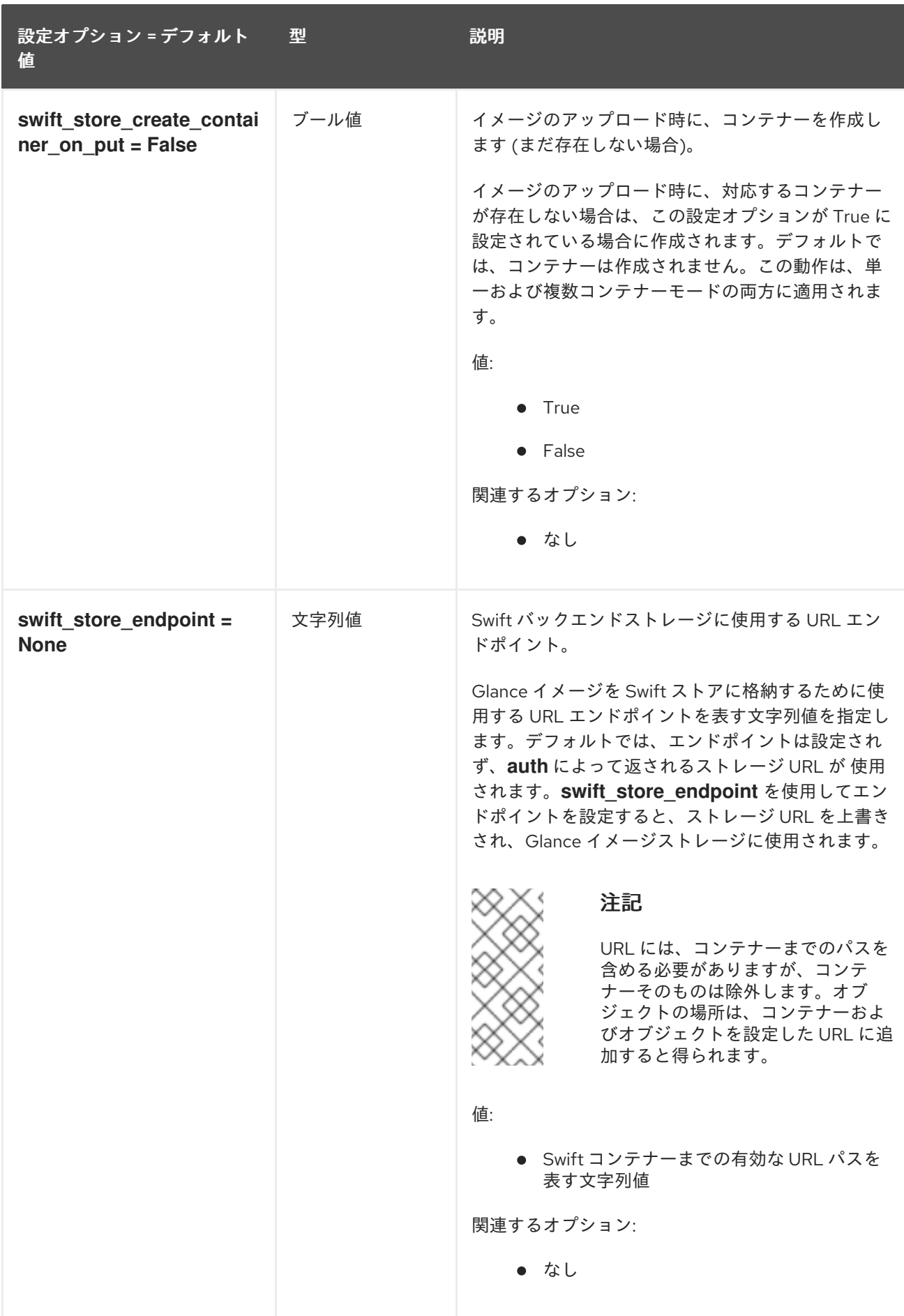

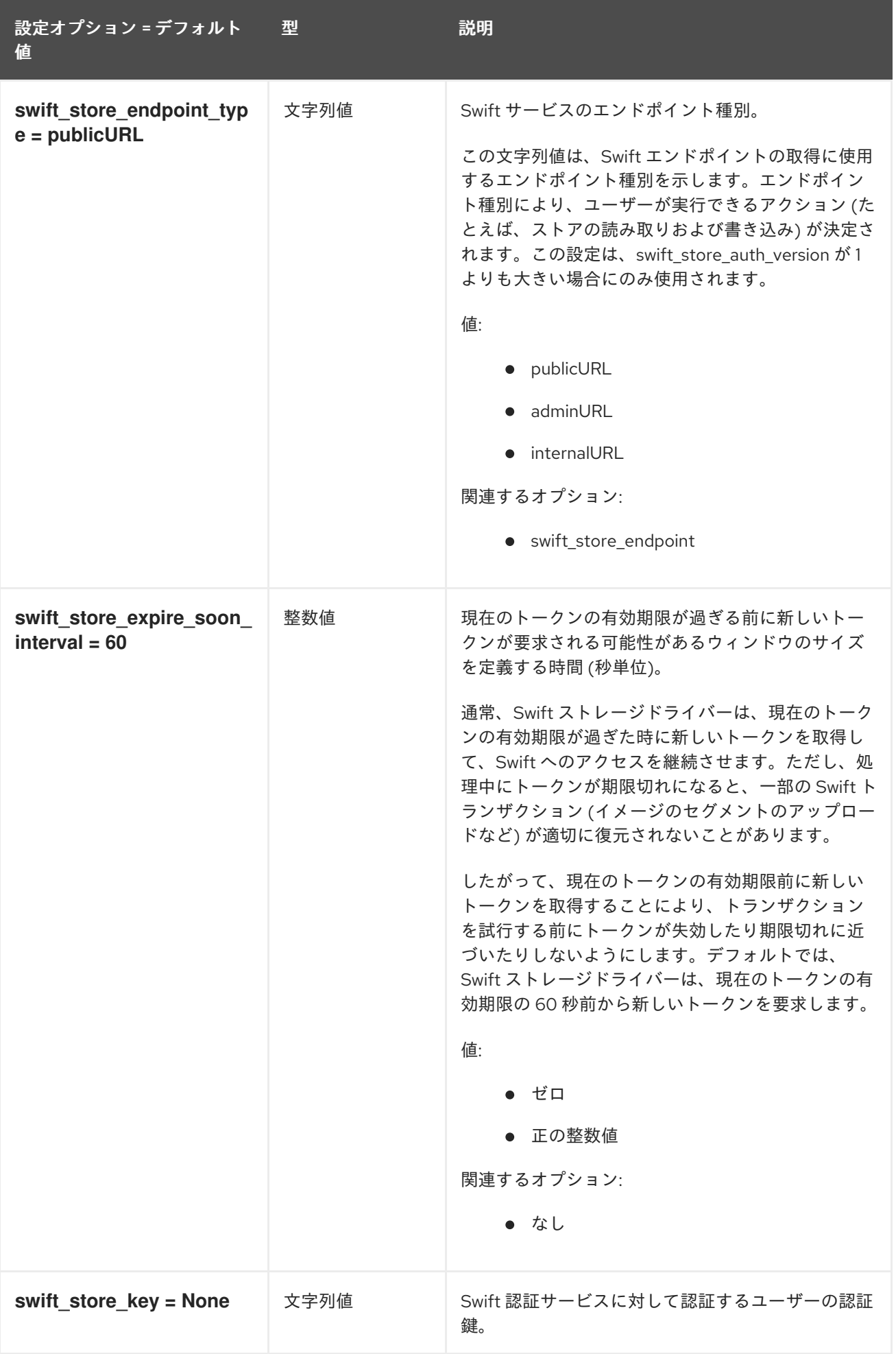

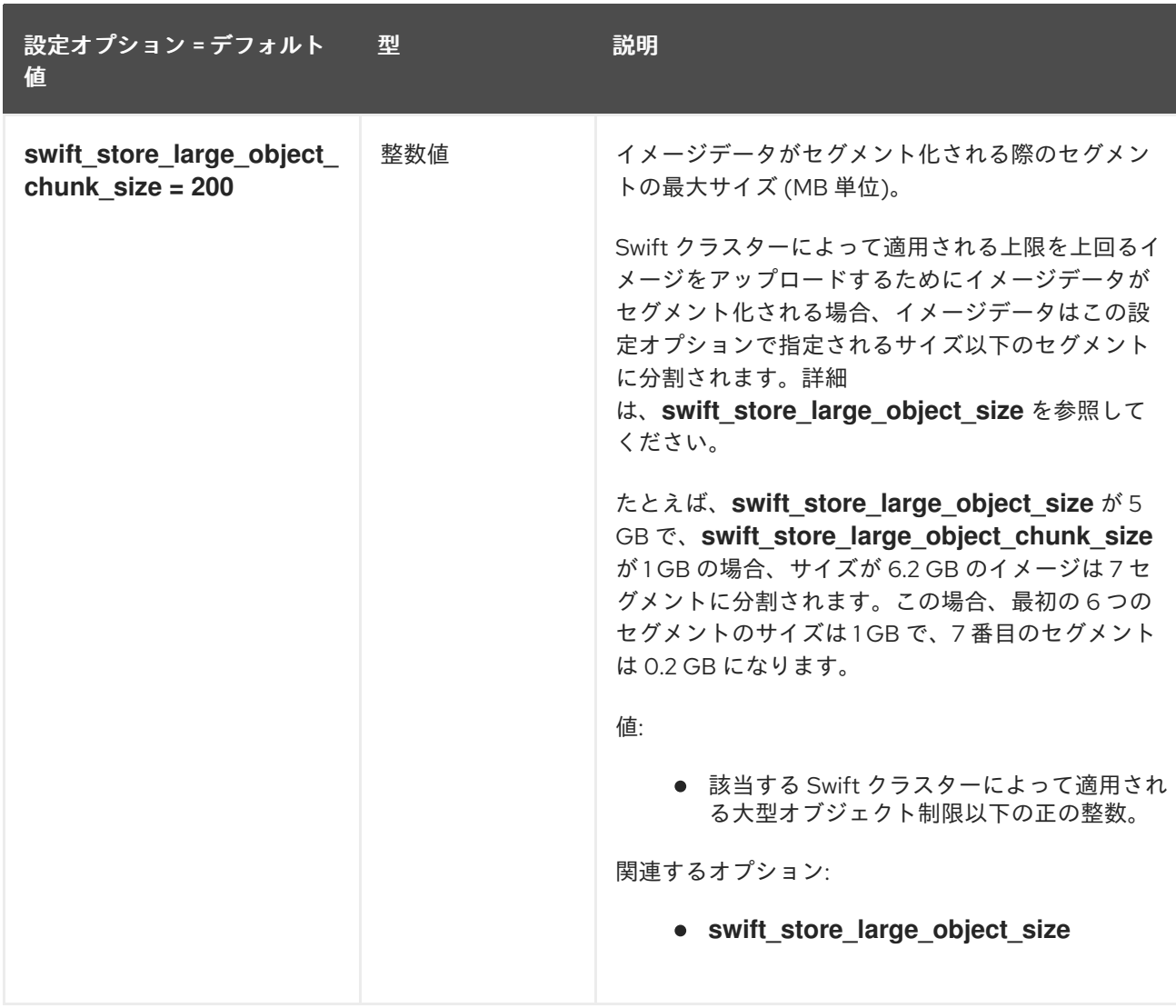
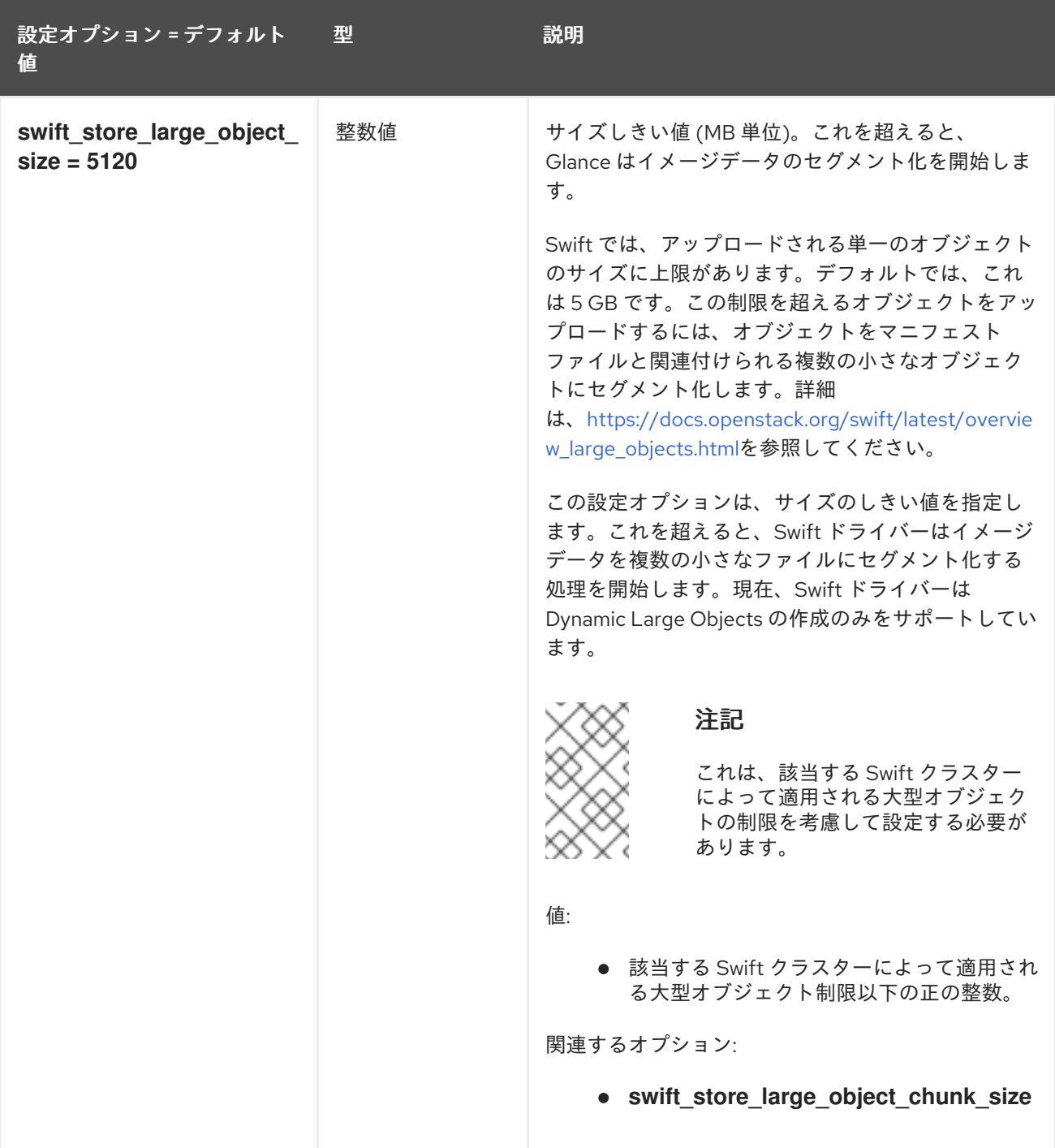

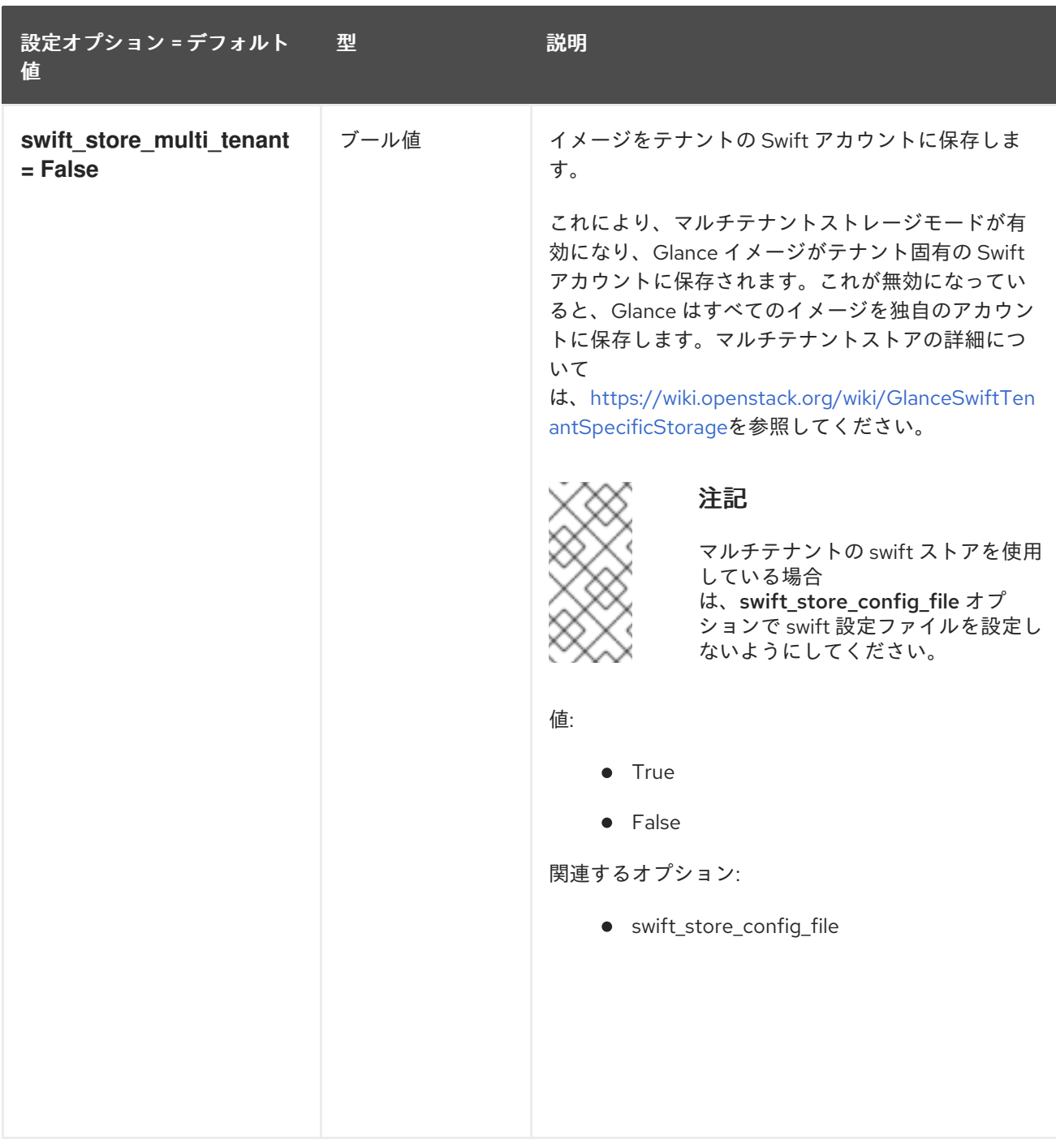

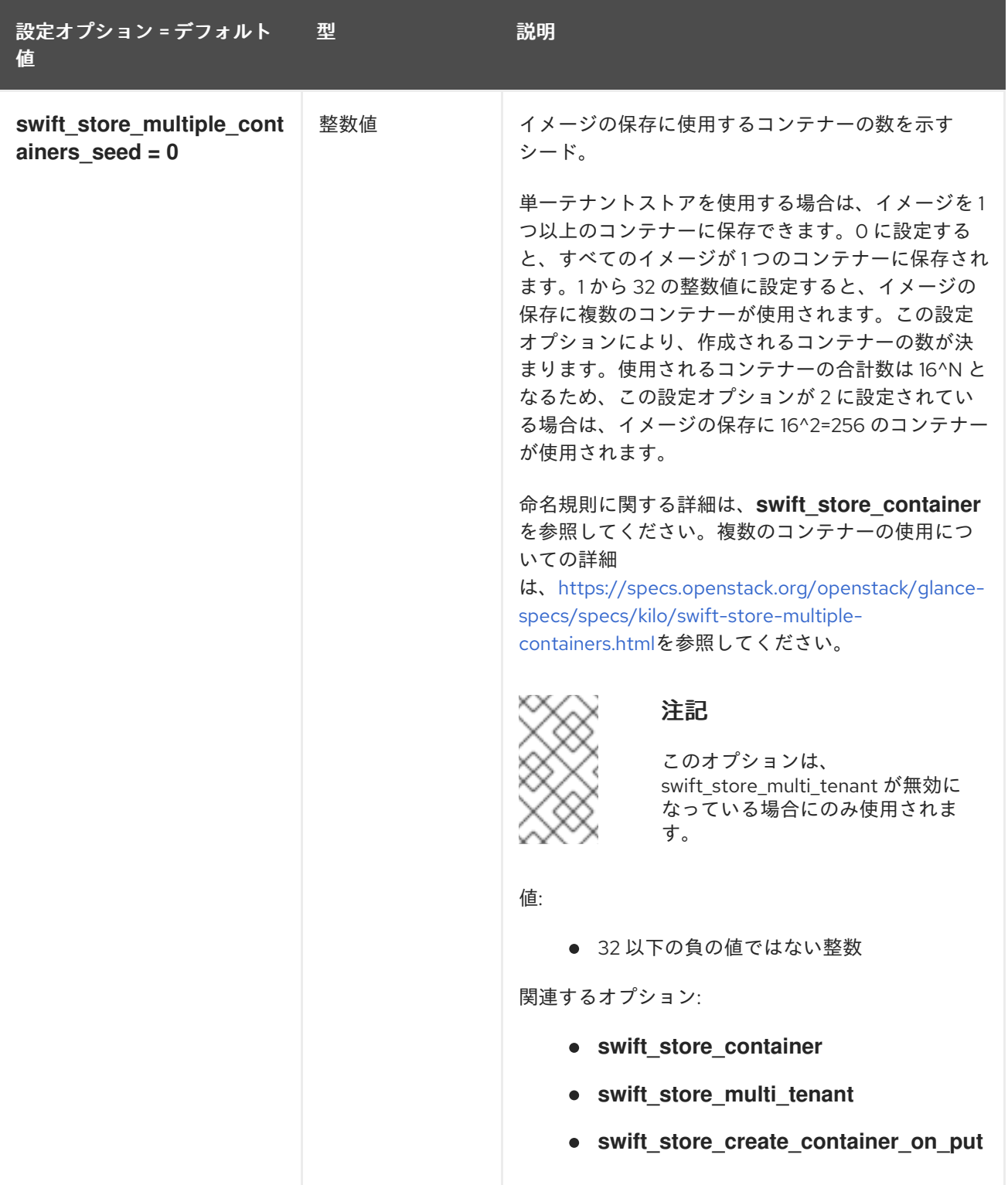

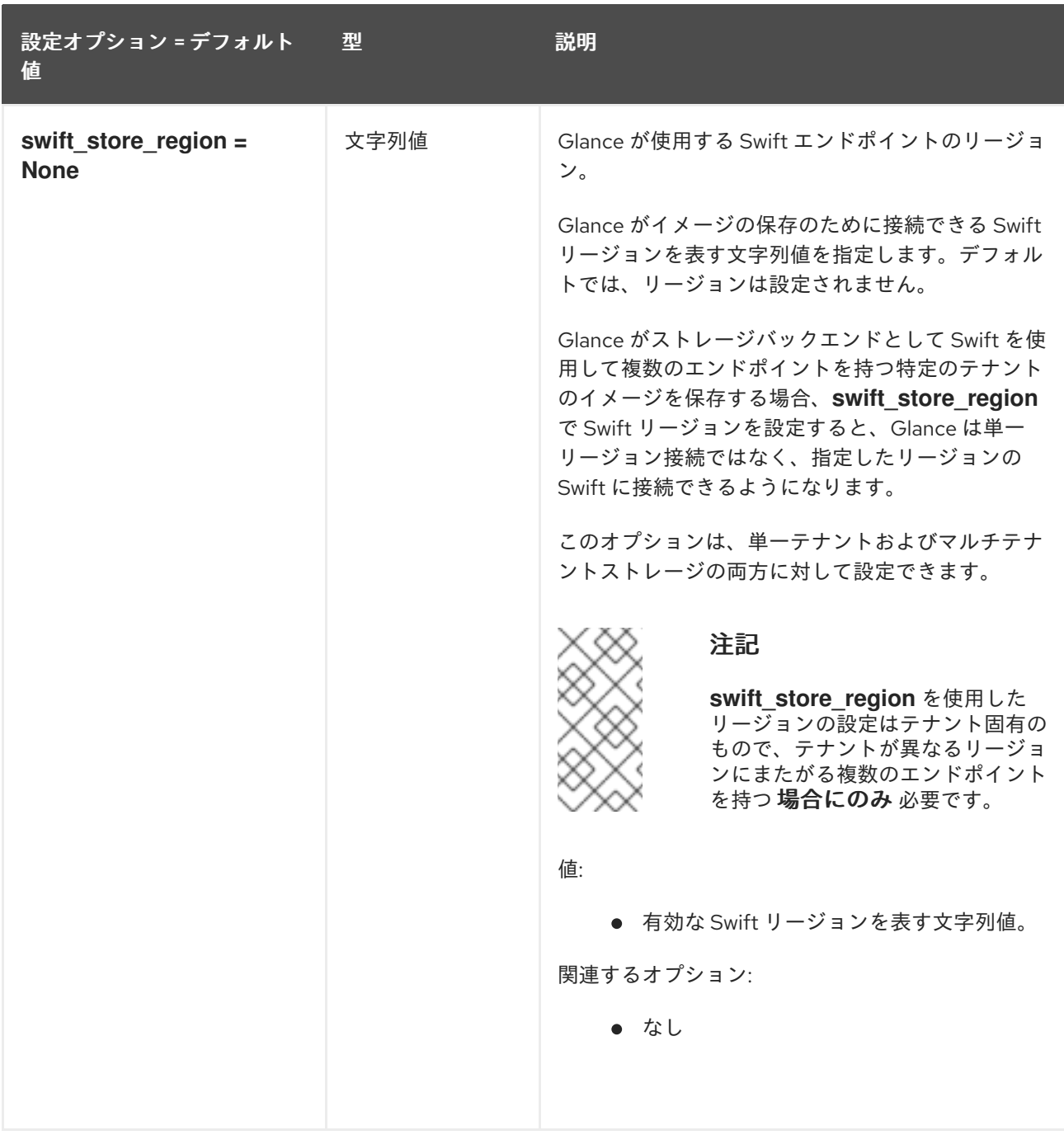

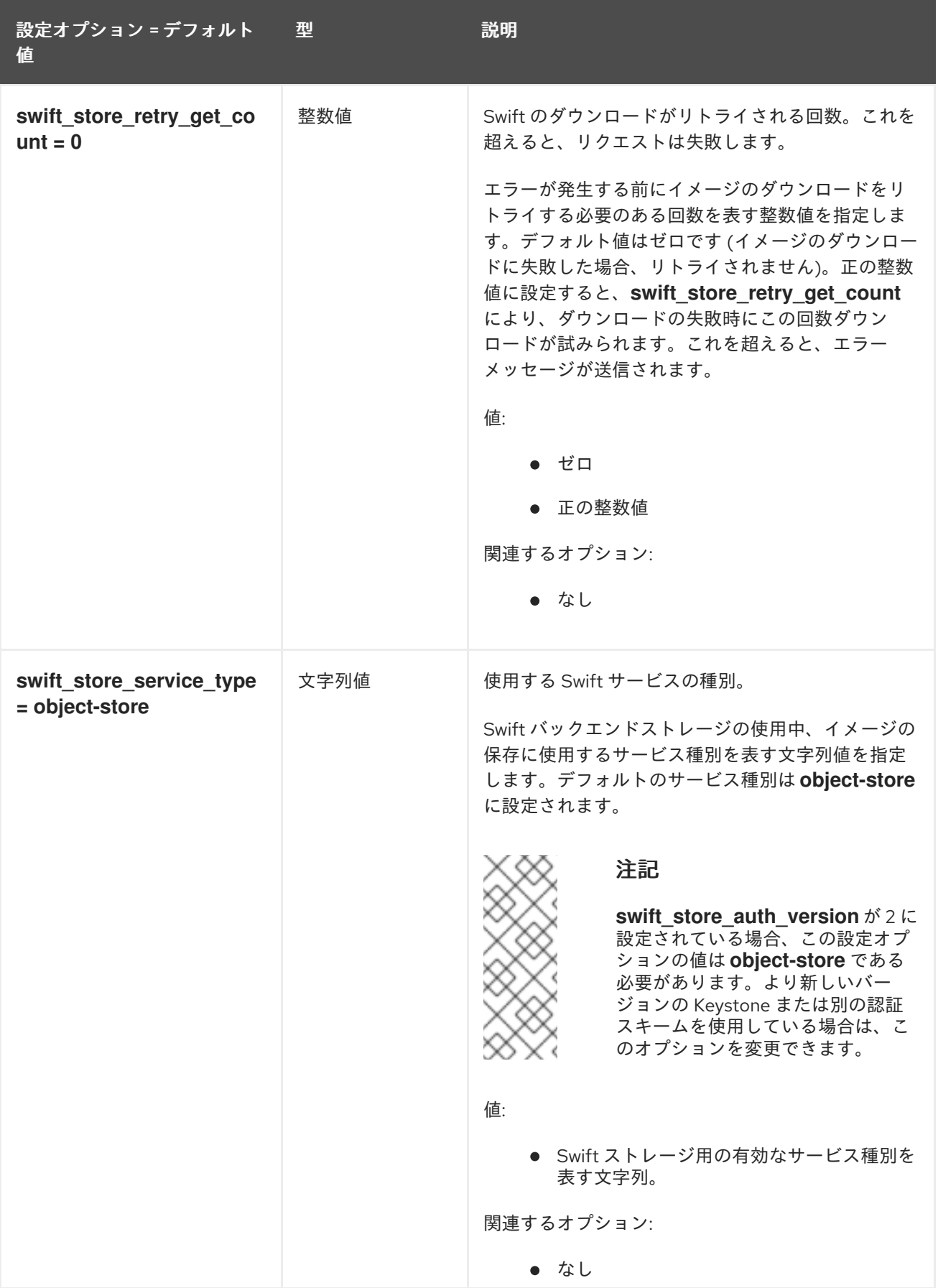

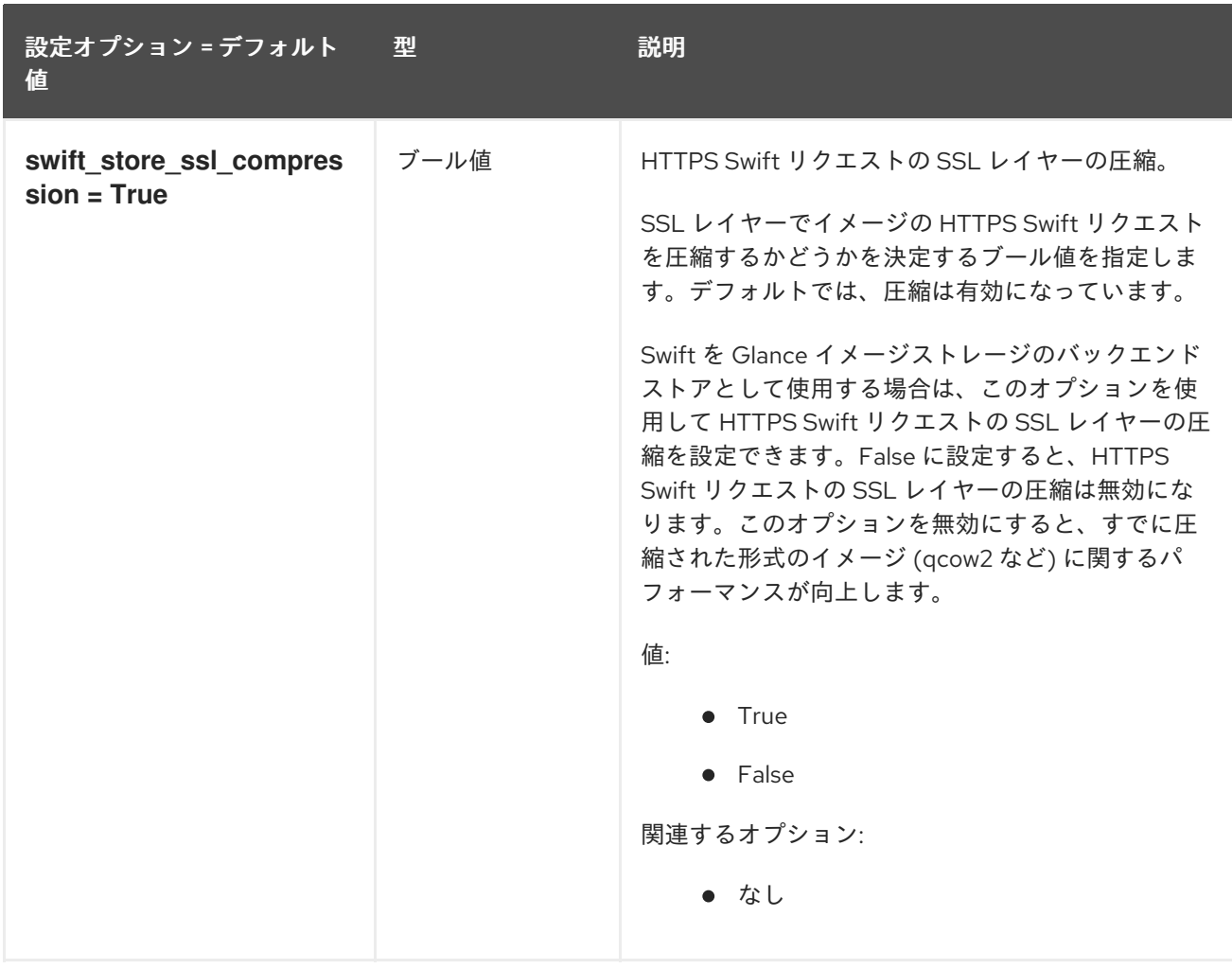

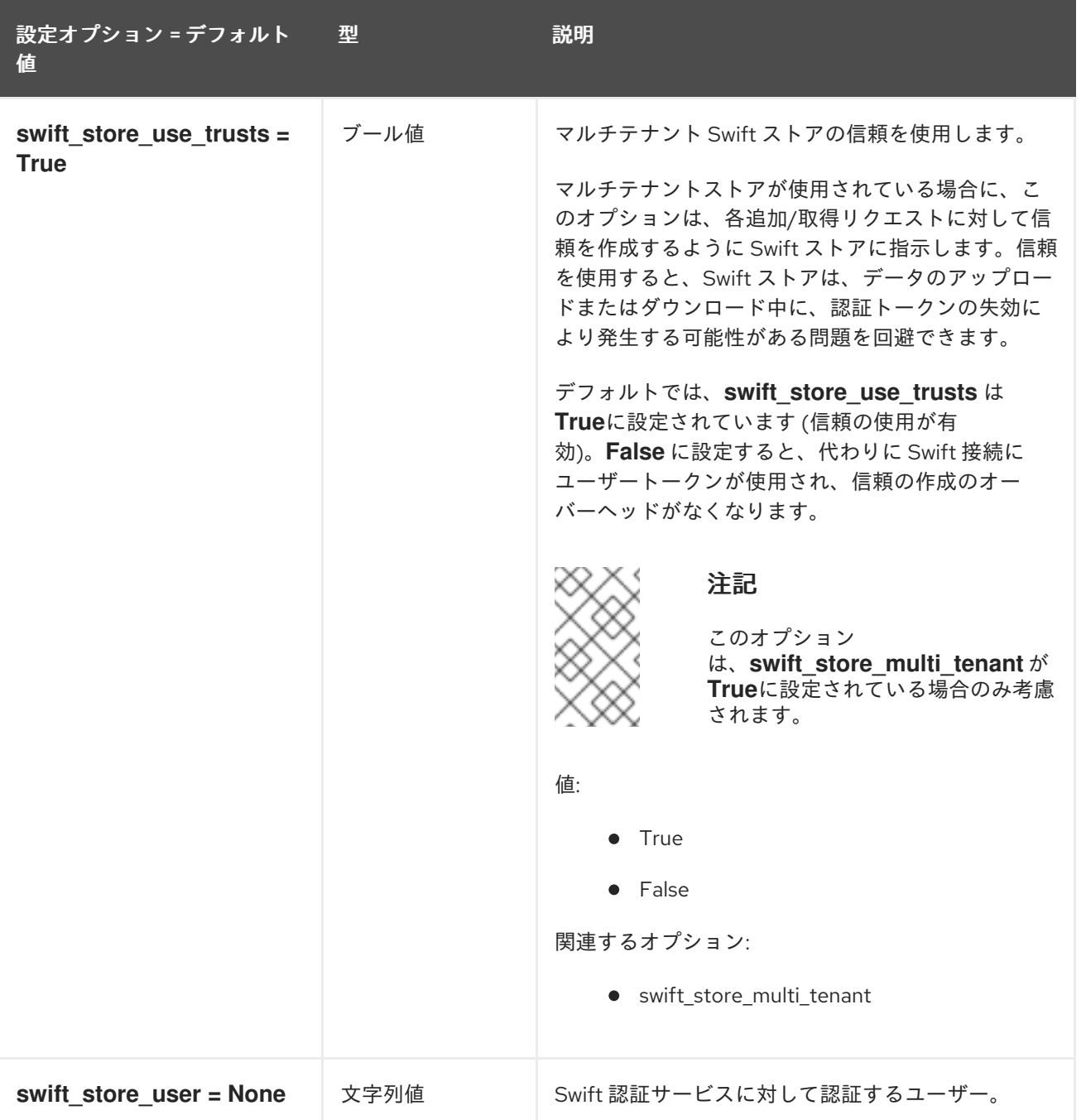

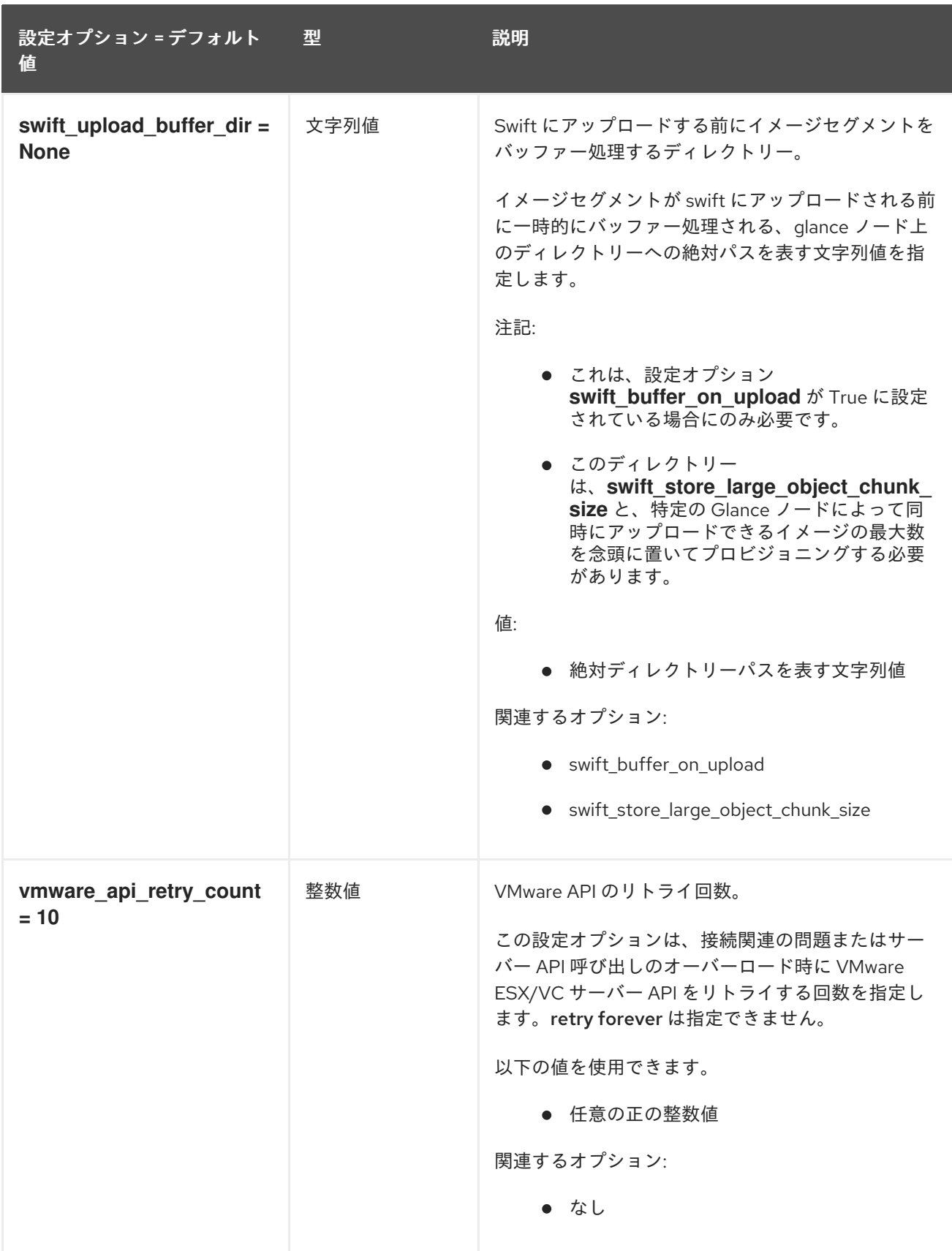

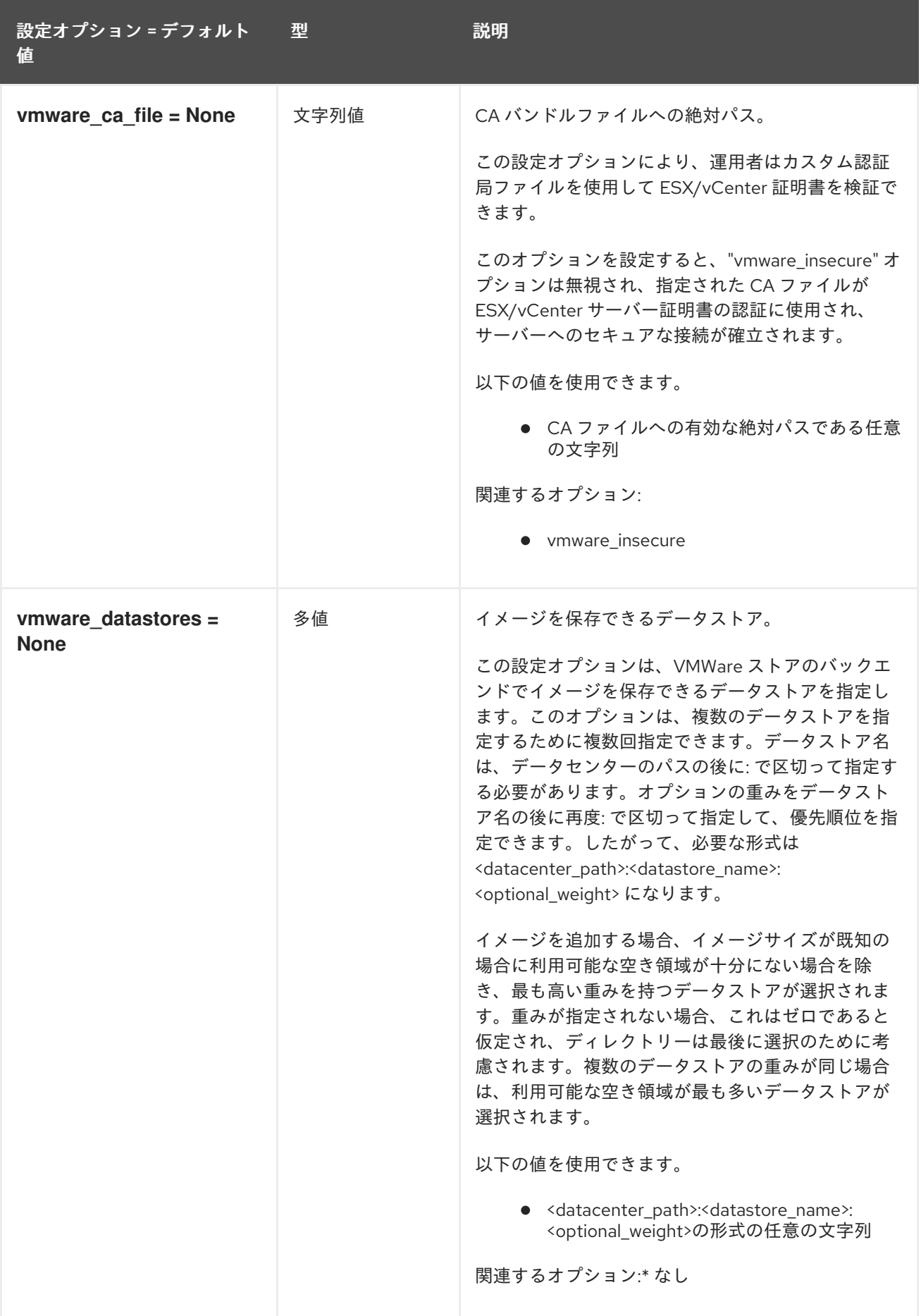

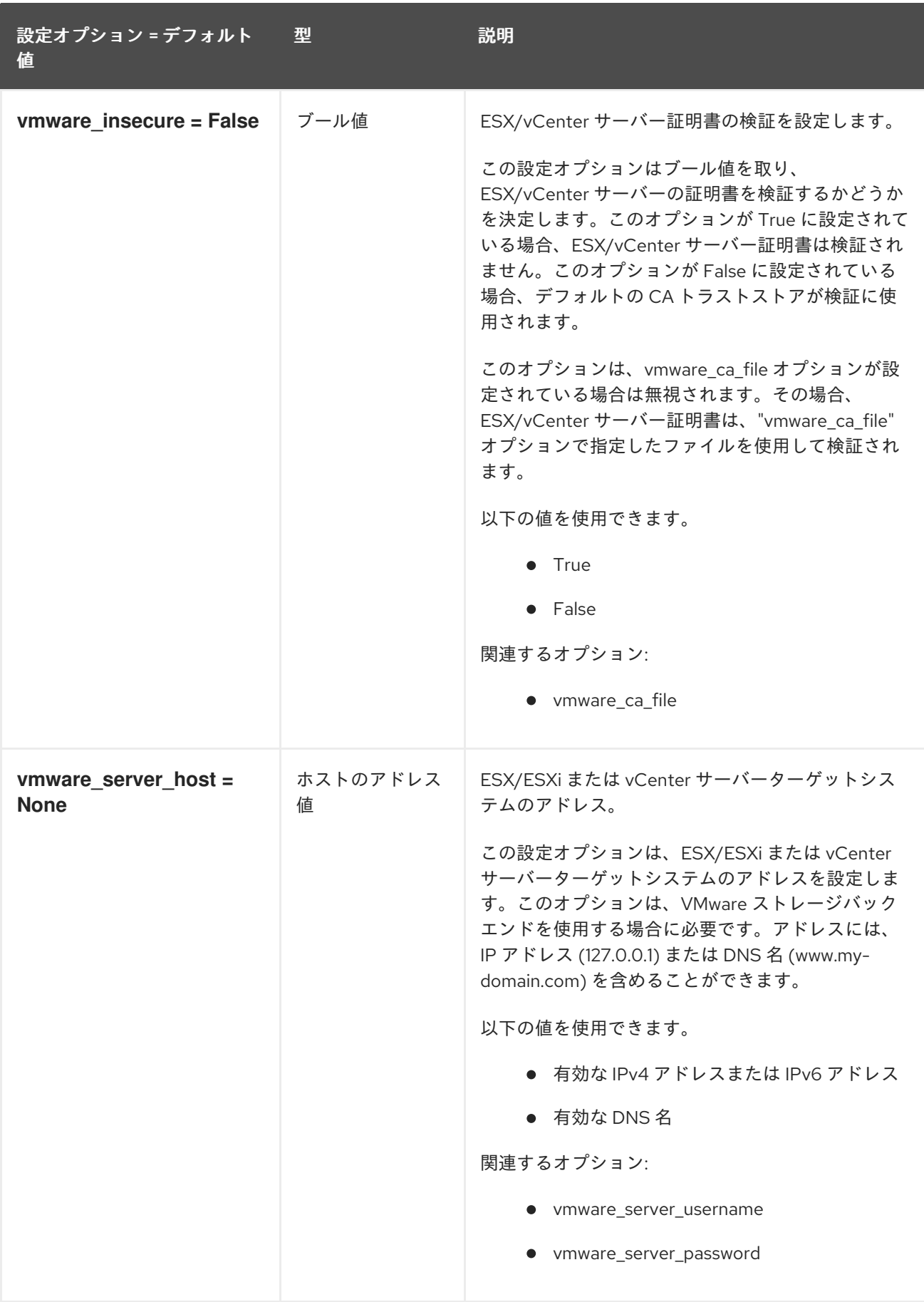

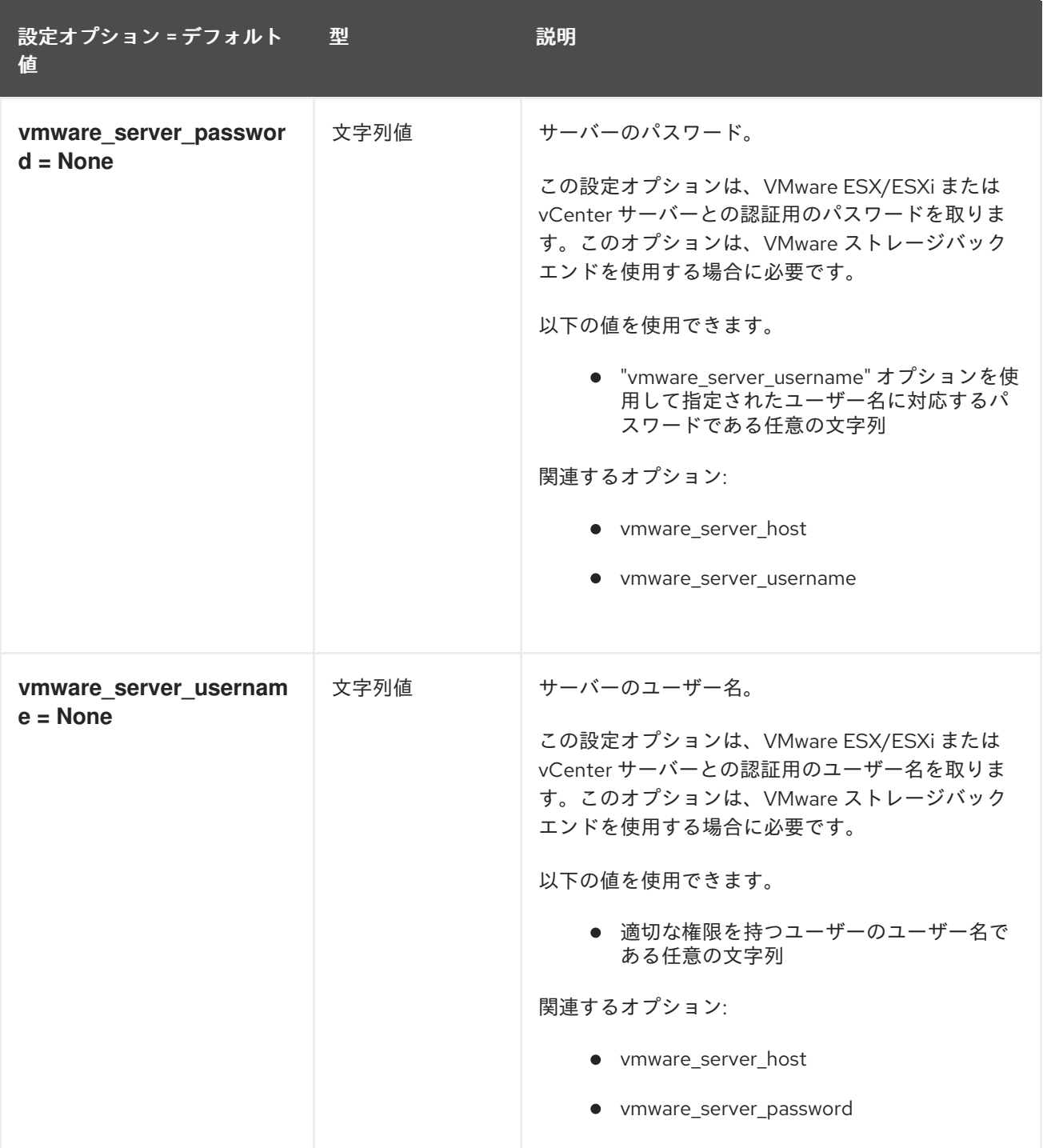

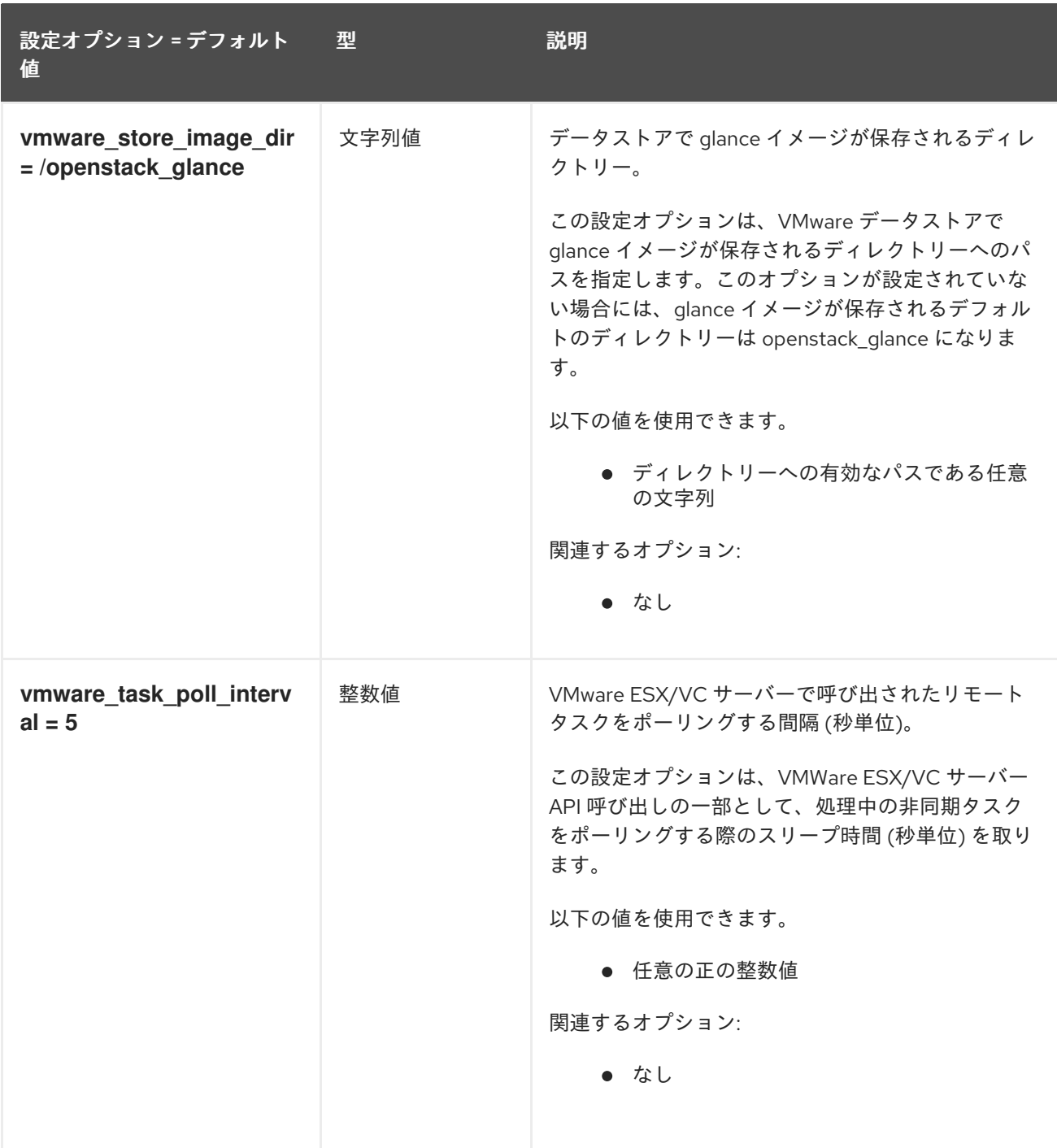

### 3.2.4. oslo\_concurrency

以下の表は、**/etc/glance/glance-scrubber.conf** ファイルの **[oslo\_concurrency]** グループで利用可能 なオプションの概要をまとめたものです。

#### 表3.28 oslo\_concurrency

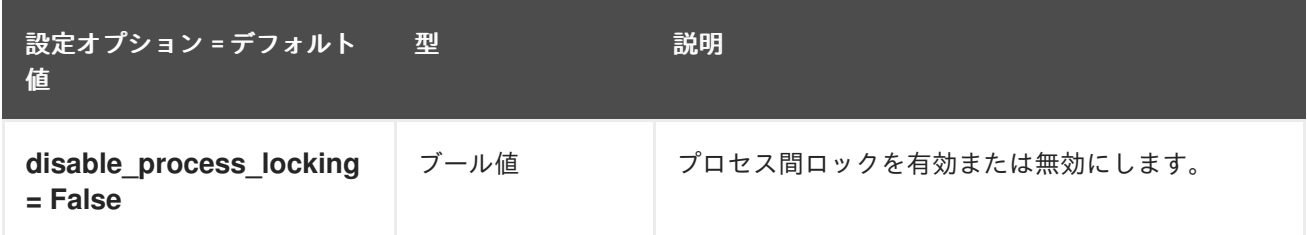

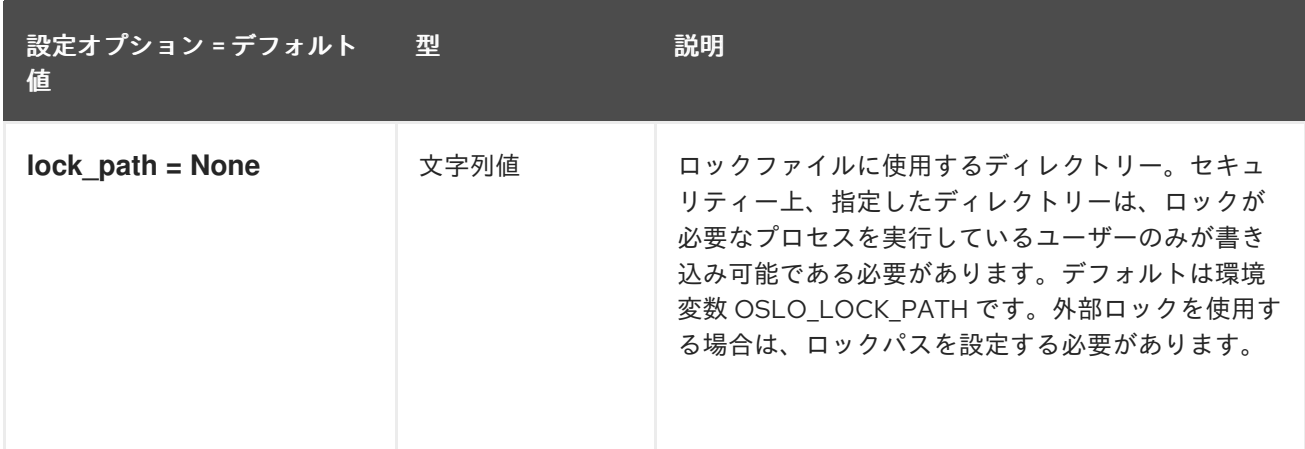

## 3.2.5. oslo\_policy

以下の表は、**/etc/glance/glance-scrubber.conf** ファイルの **[oslo\_policy]** グループで利用可能なオプ ションの概要をまとめたものです。

表3.29 oslo\_policy

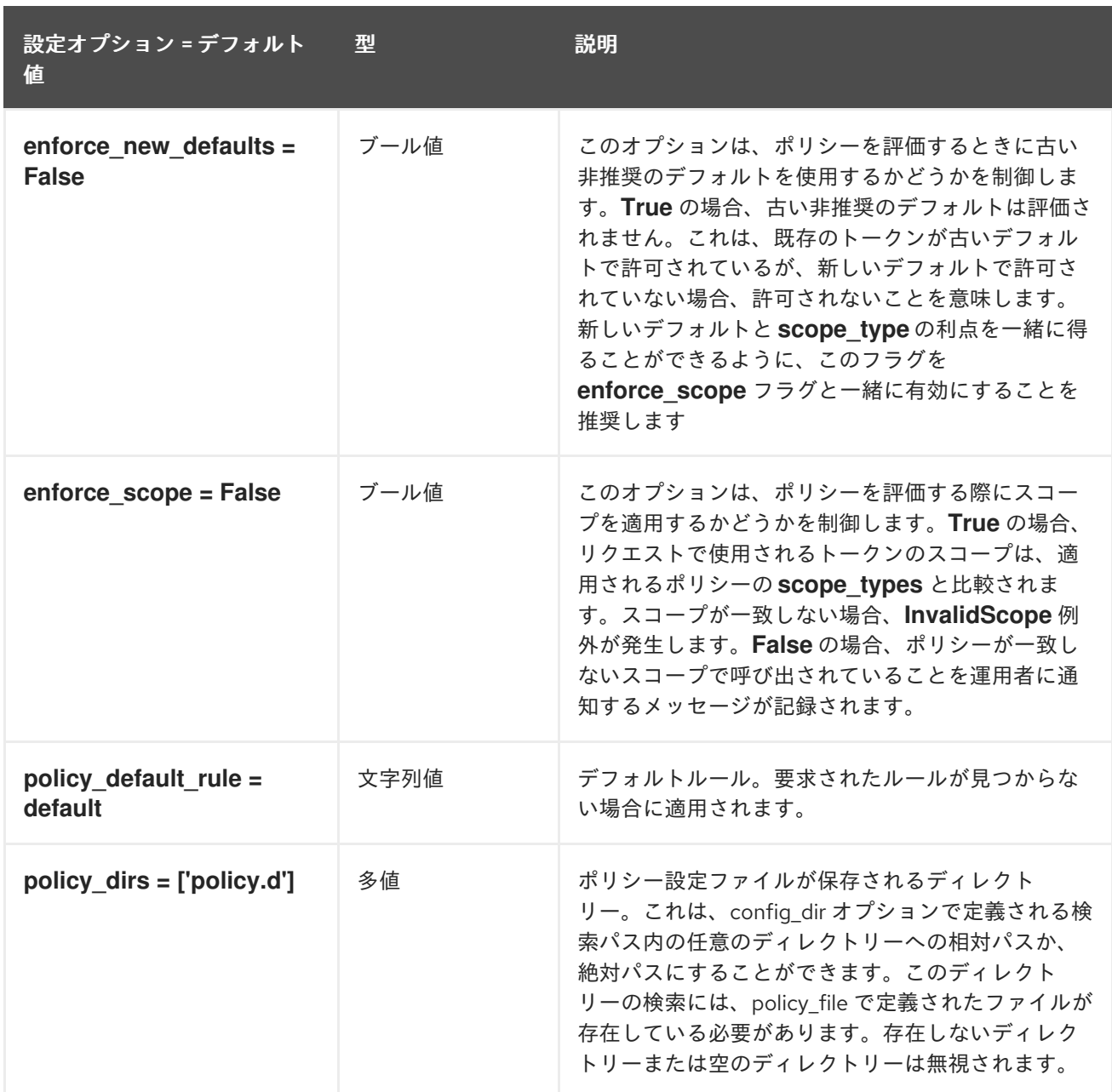

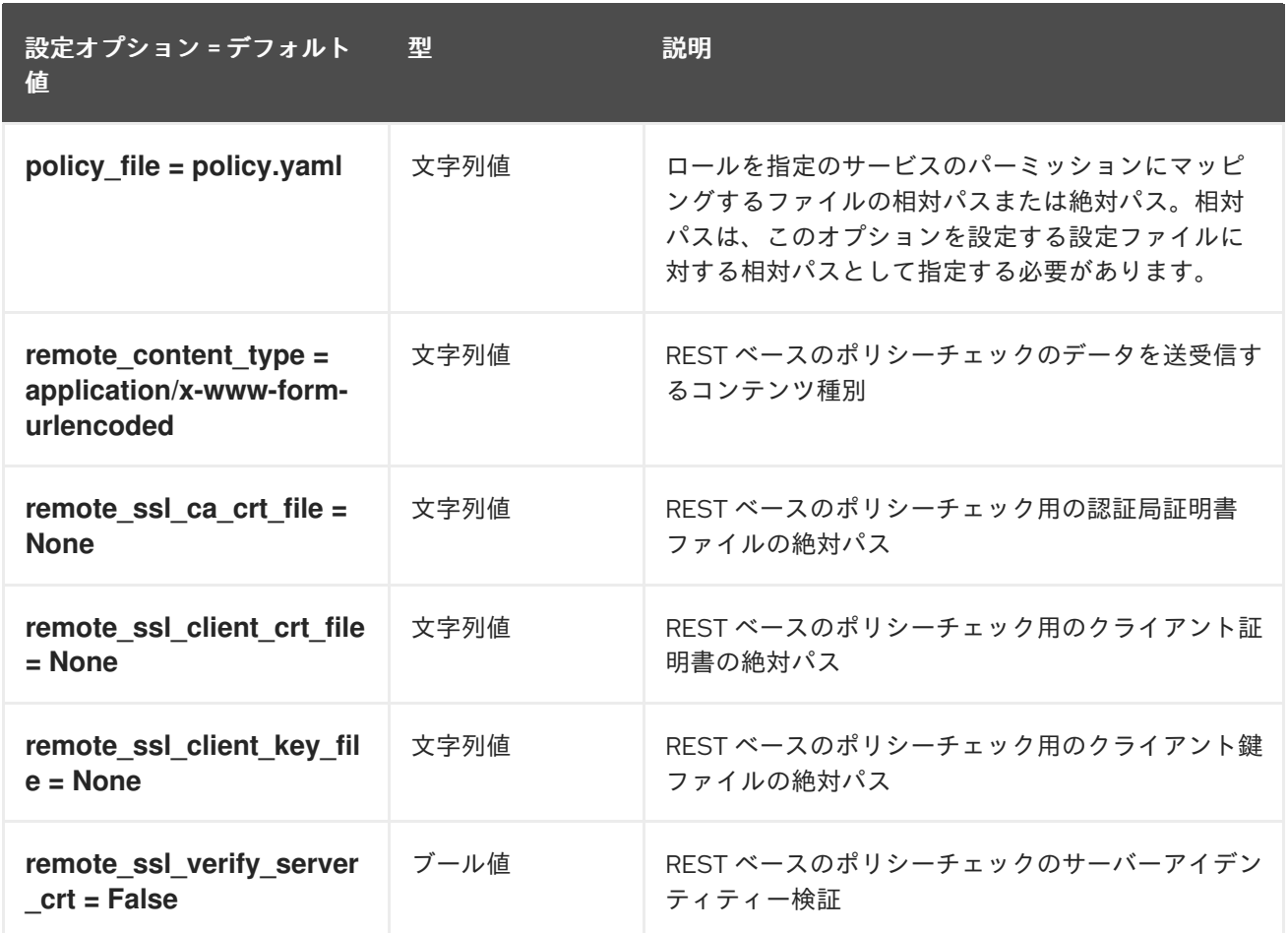

# 3.3. GLANCE-CACHE.CONF

このセクションには、**/etc/glance/glance-cache.conf** ファイルのオプションが含まれます。

## 3.3.1. DEFAULT

以下の表は、**/etc/glance/glance-cache.conf** ファイルの **[DEFAULT]** グループで利用可能なオプション の概要をまとめたものです。

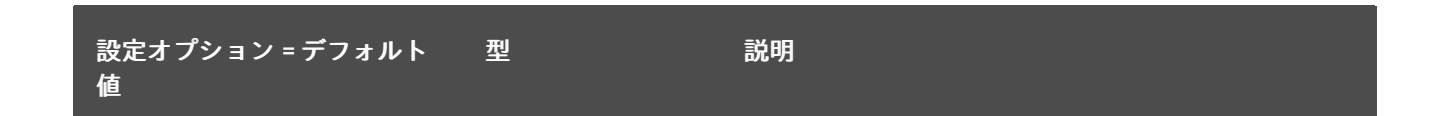

.

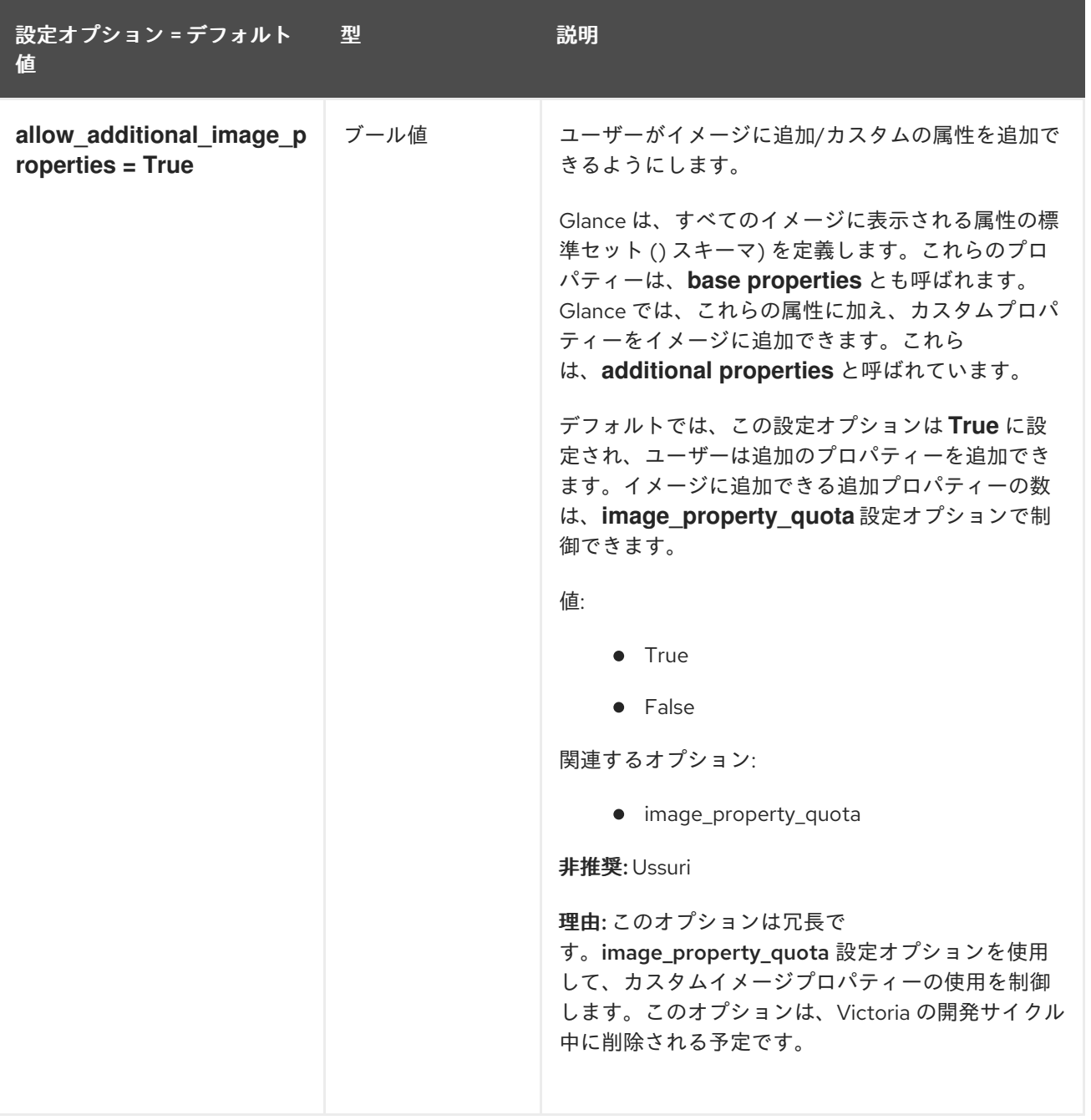

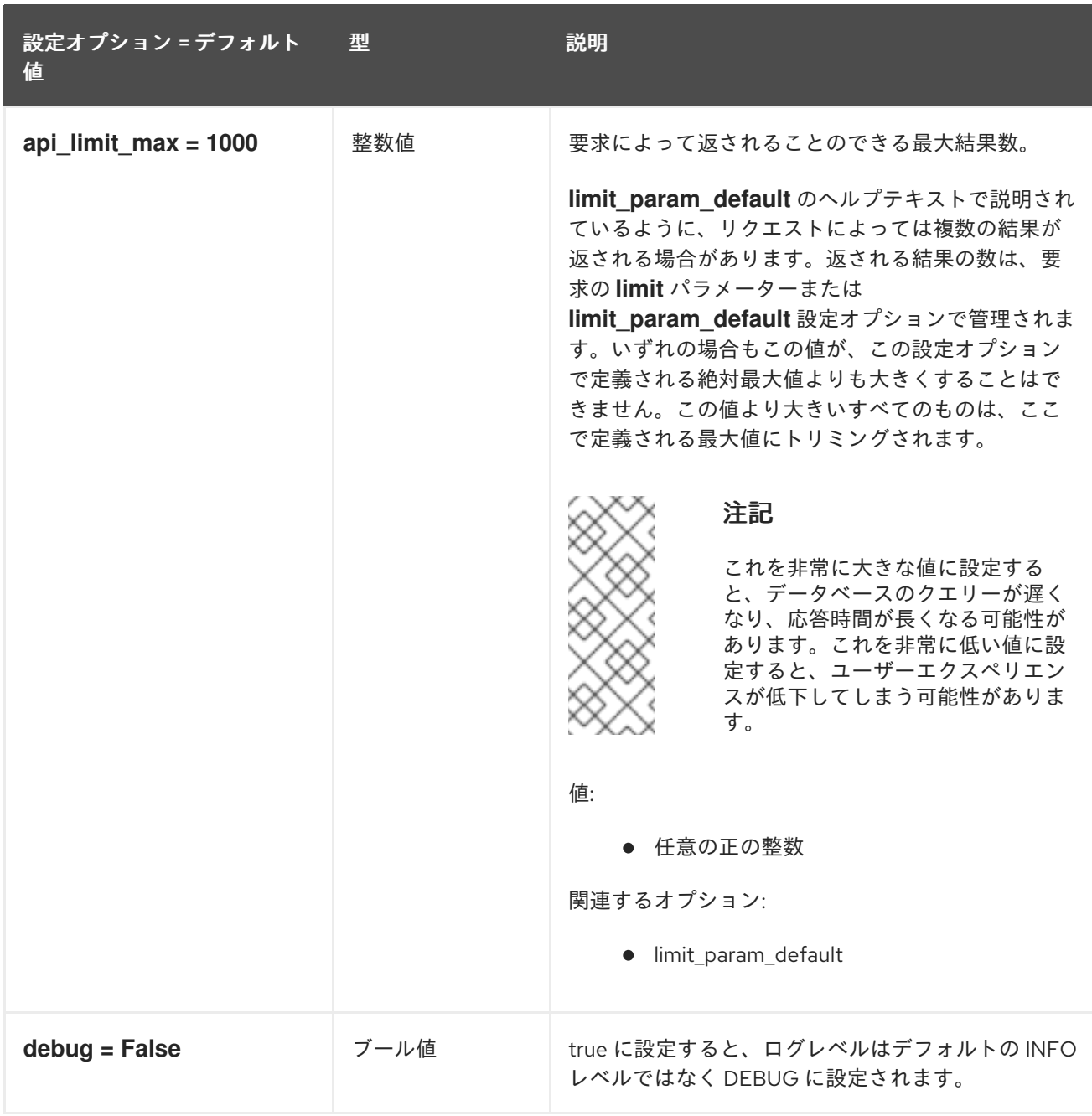

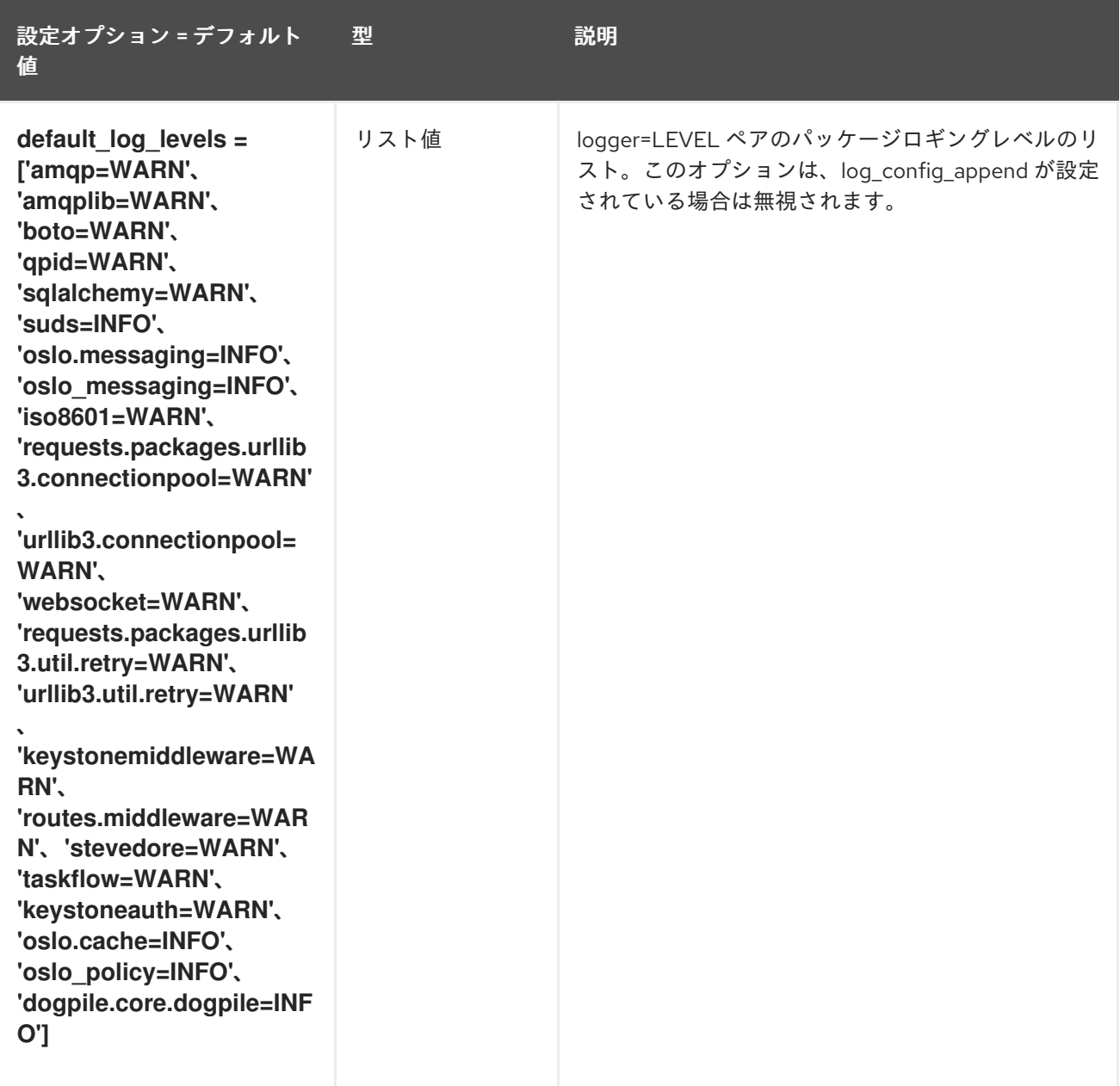

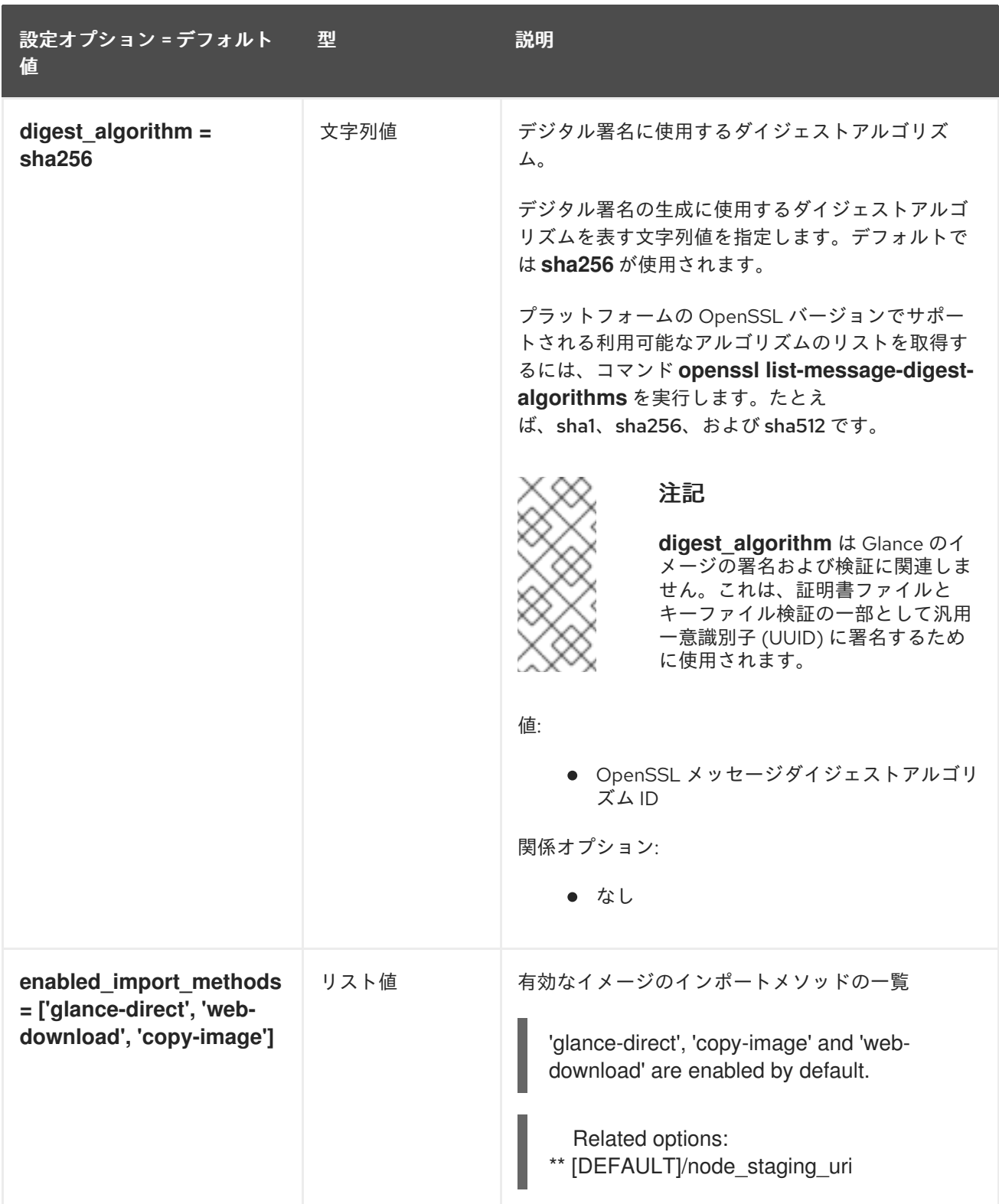

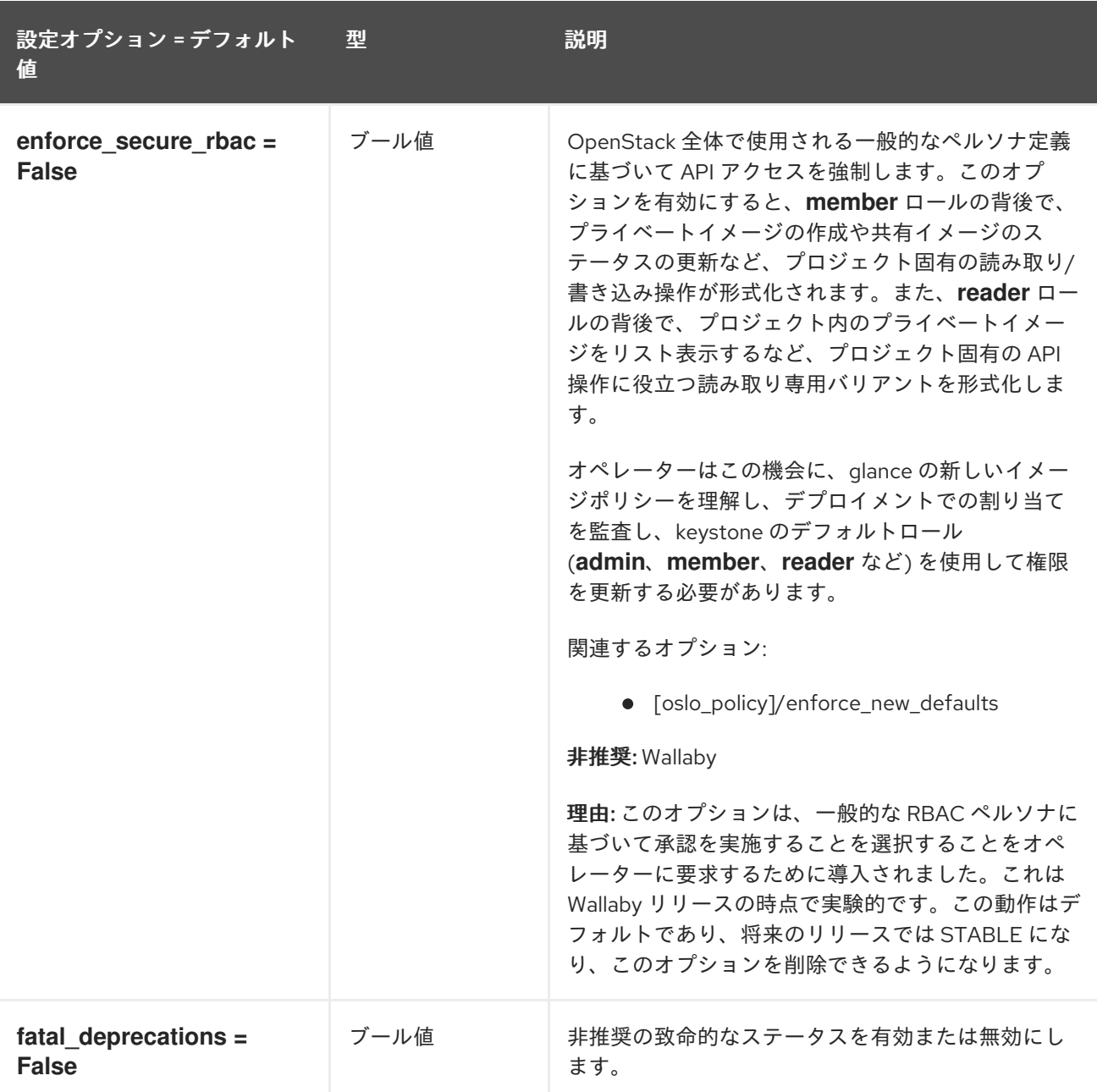

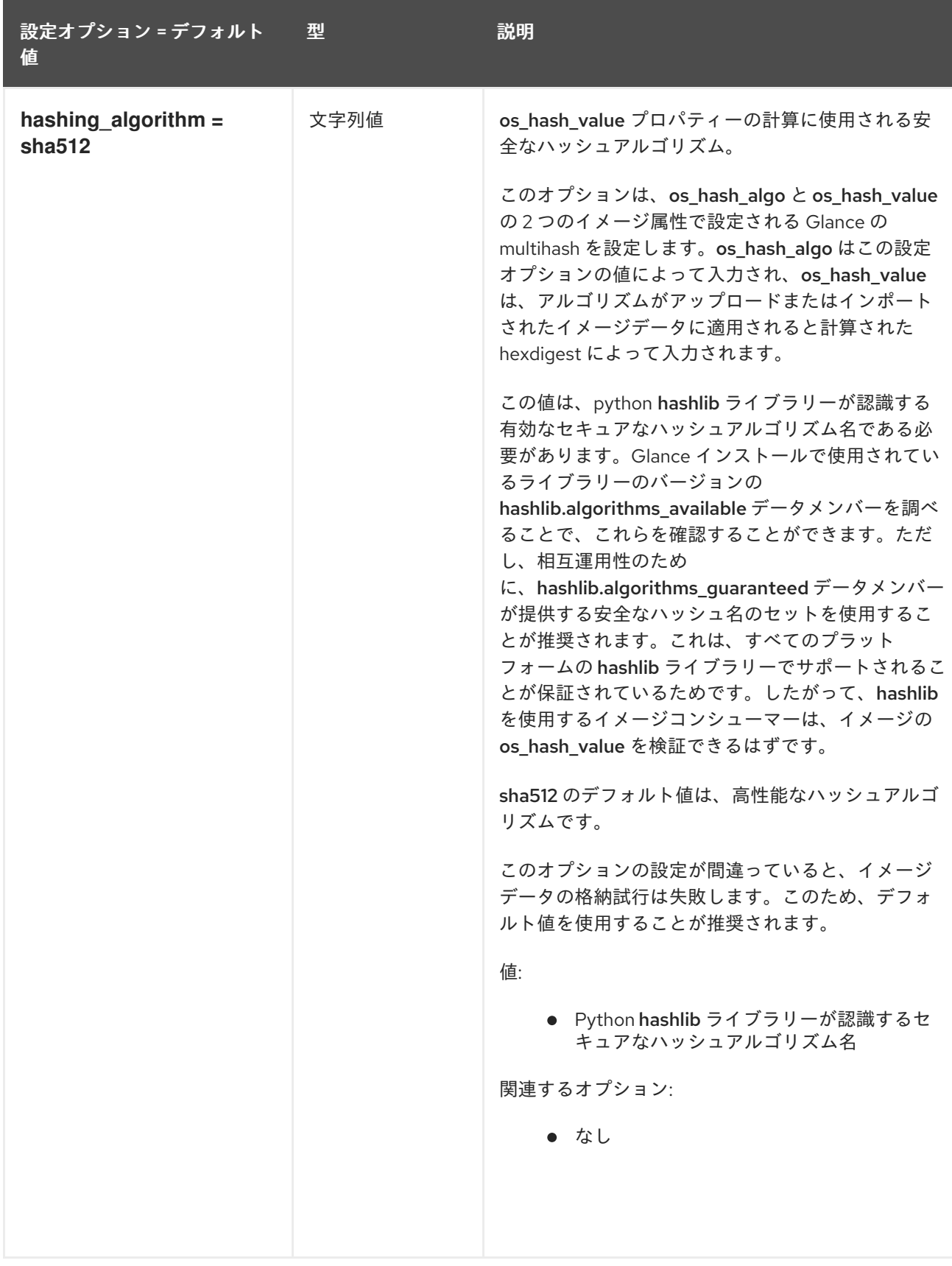

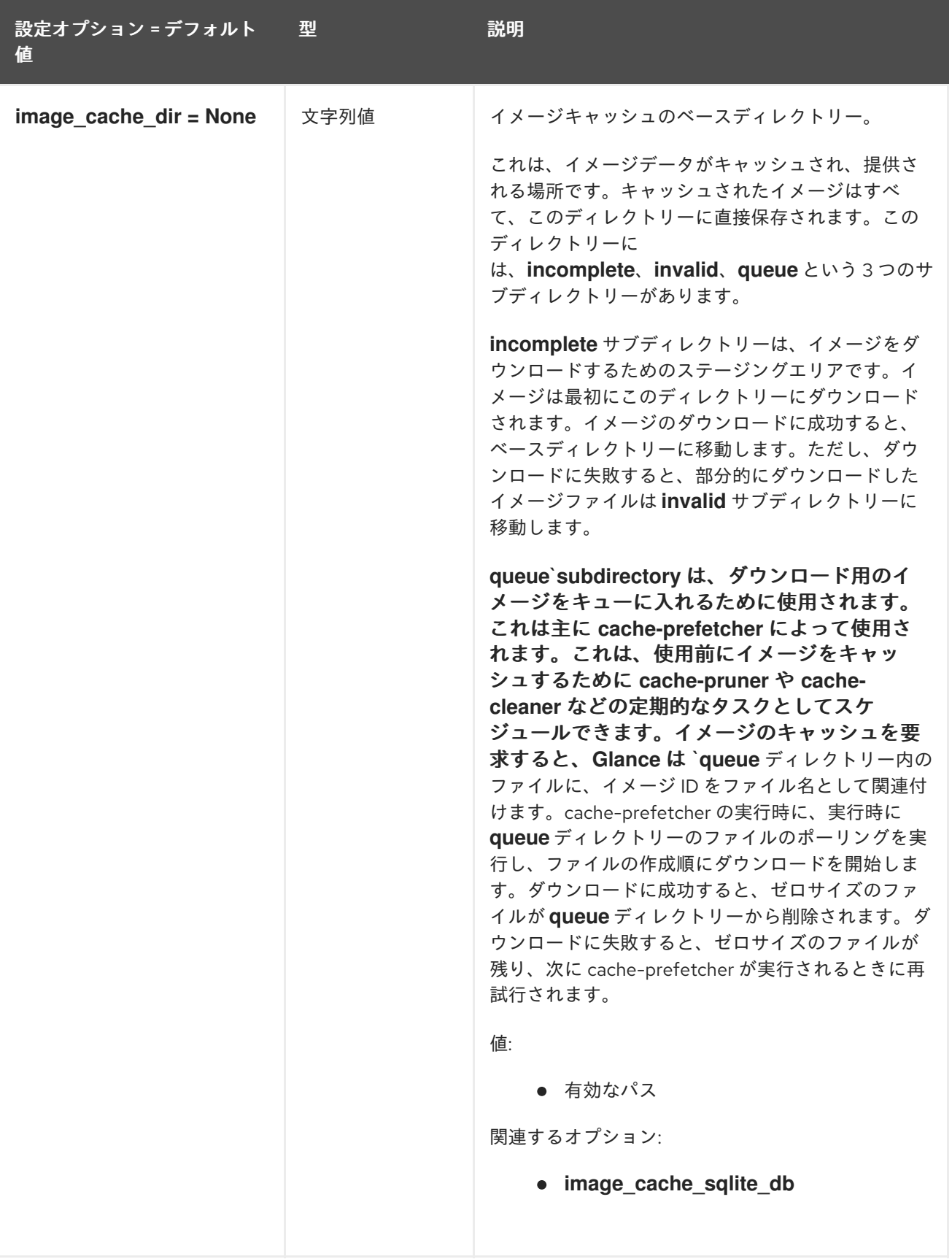

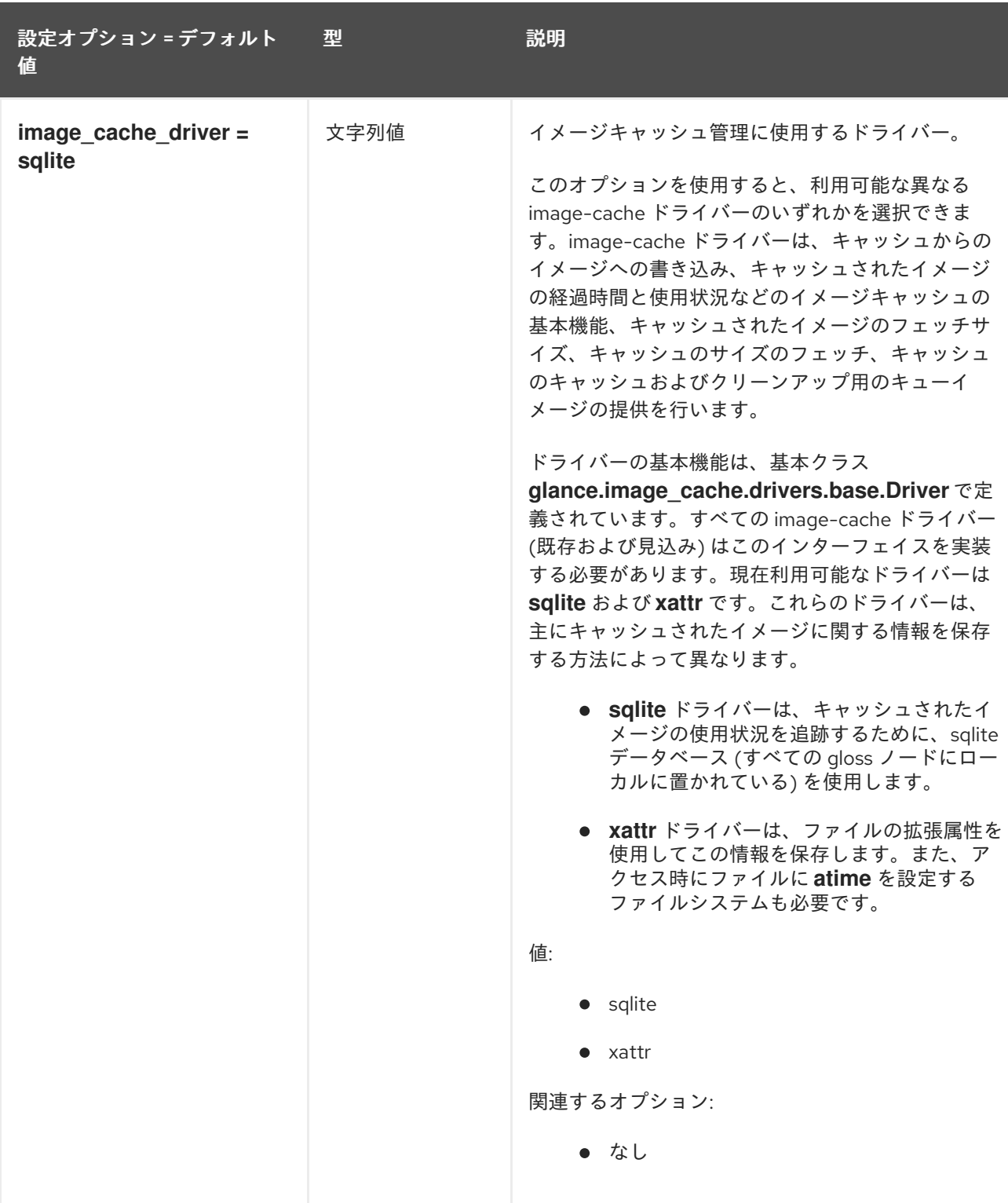

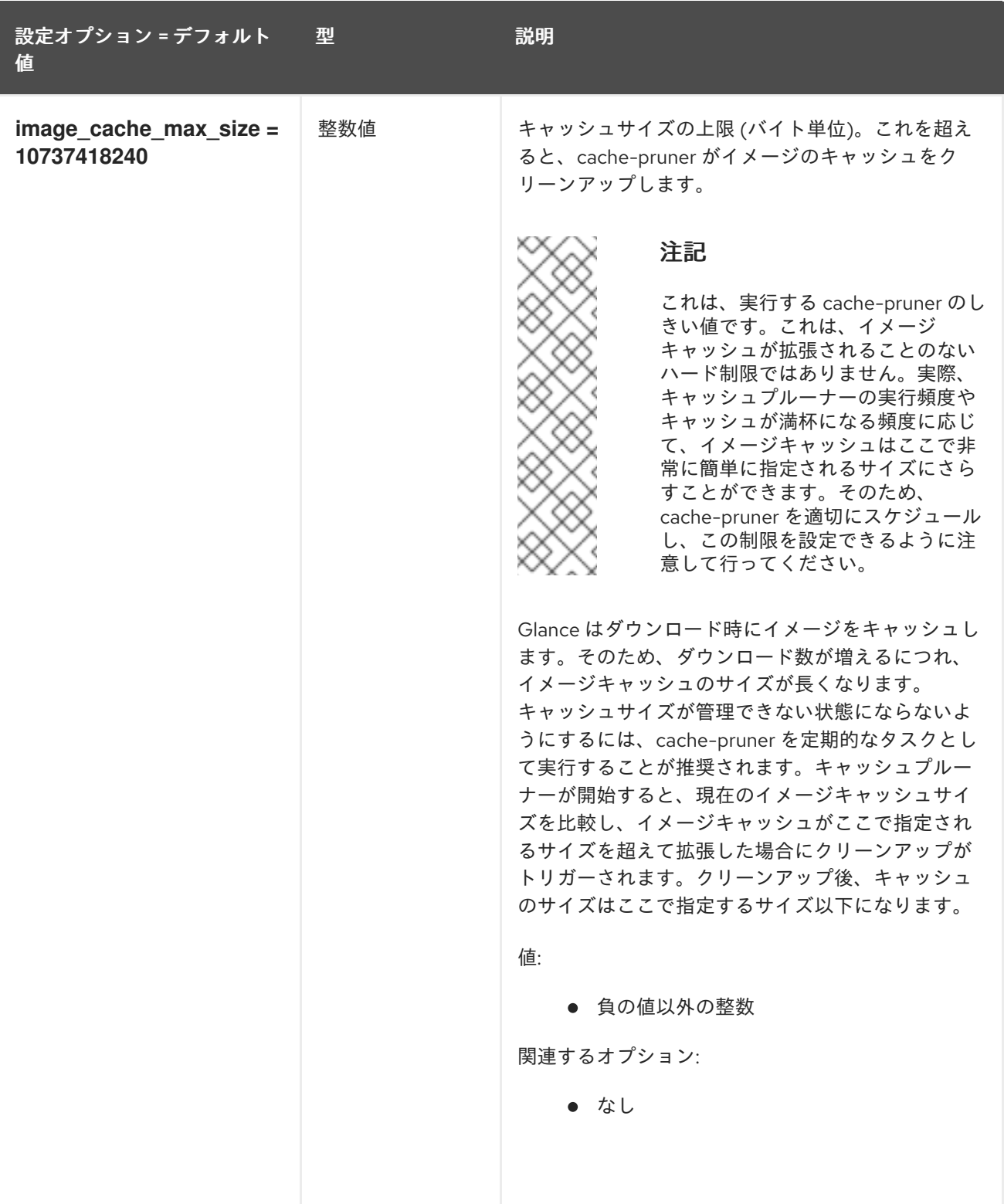

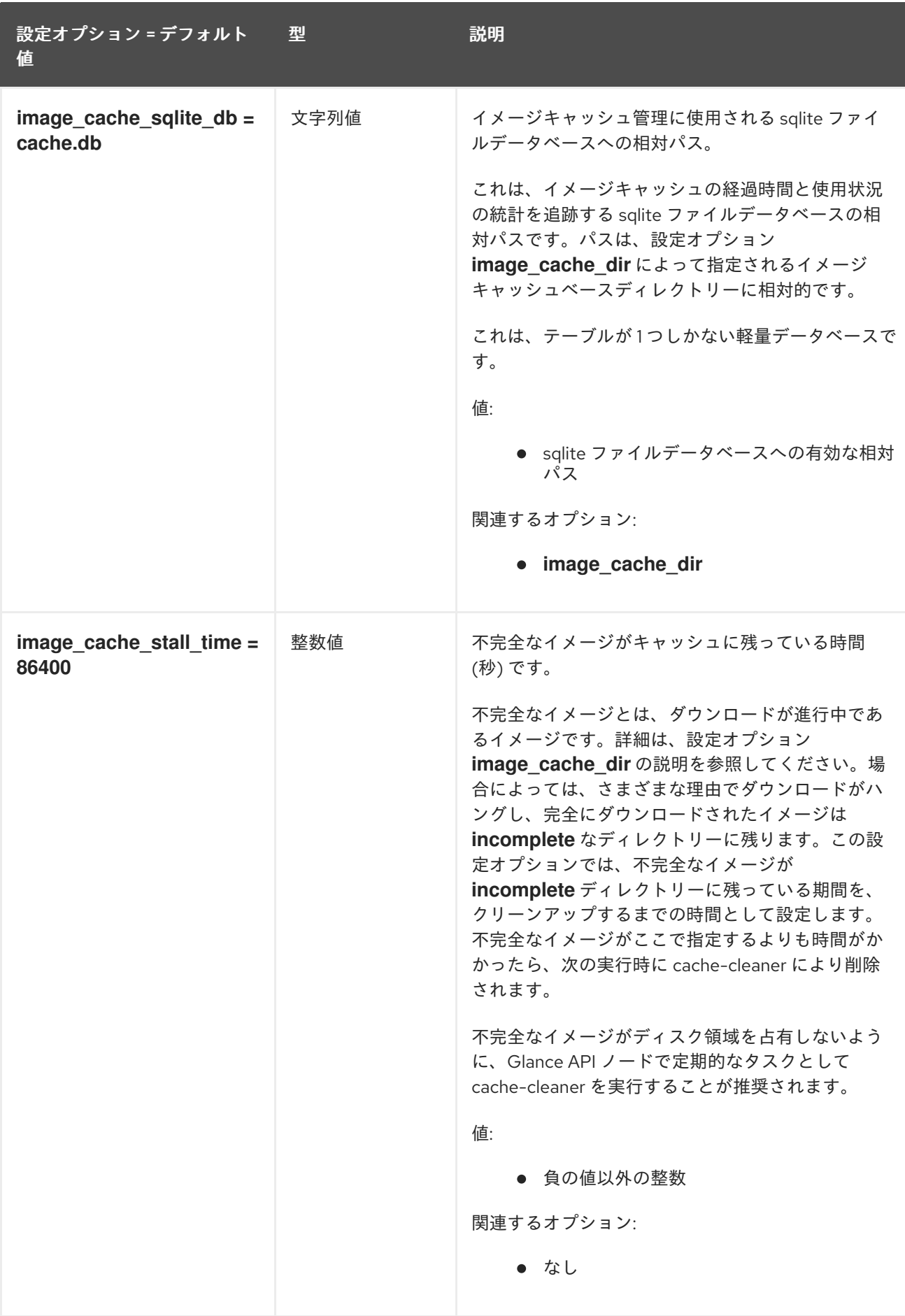

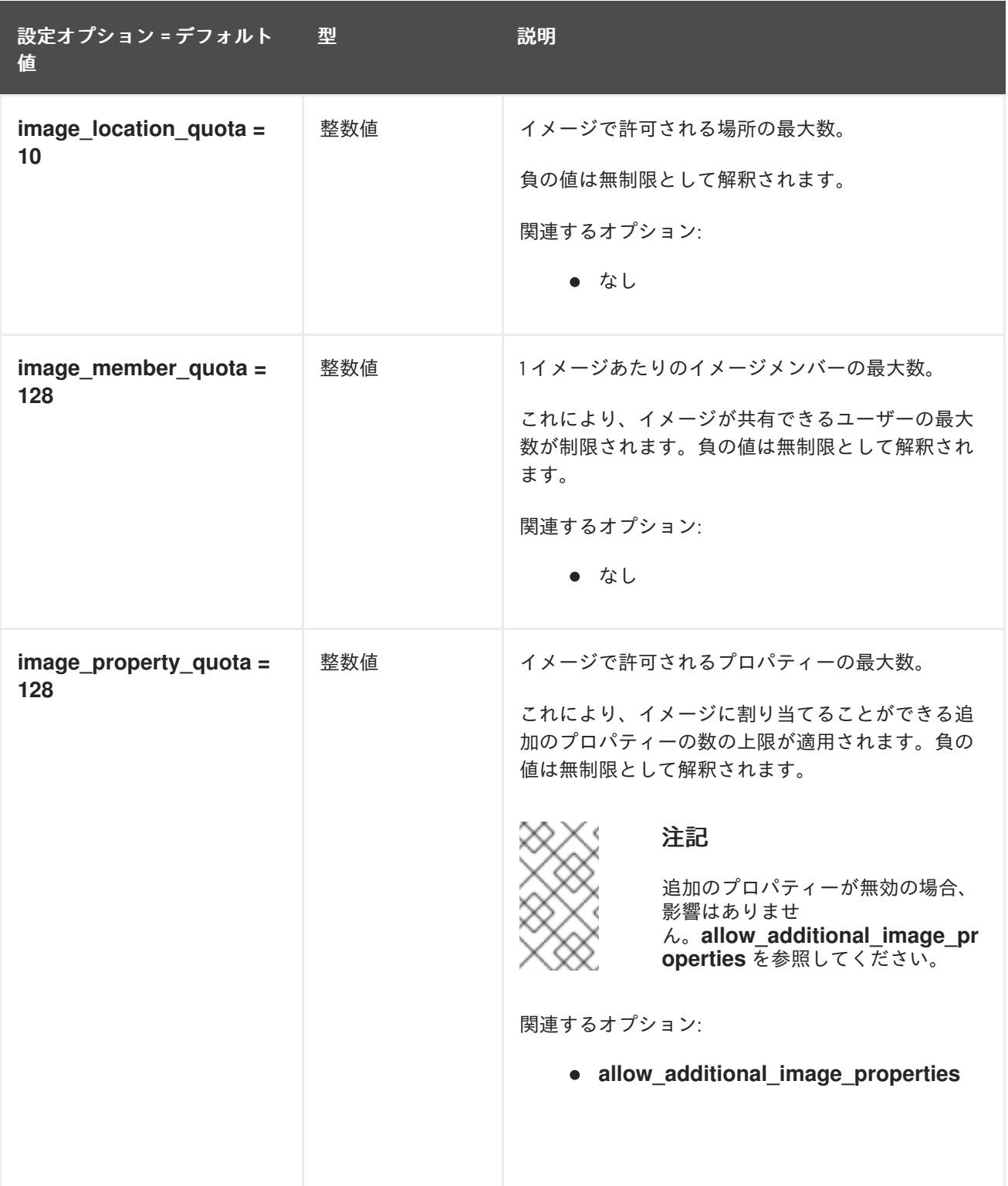

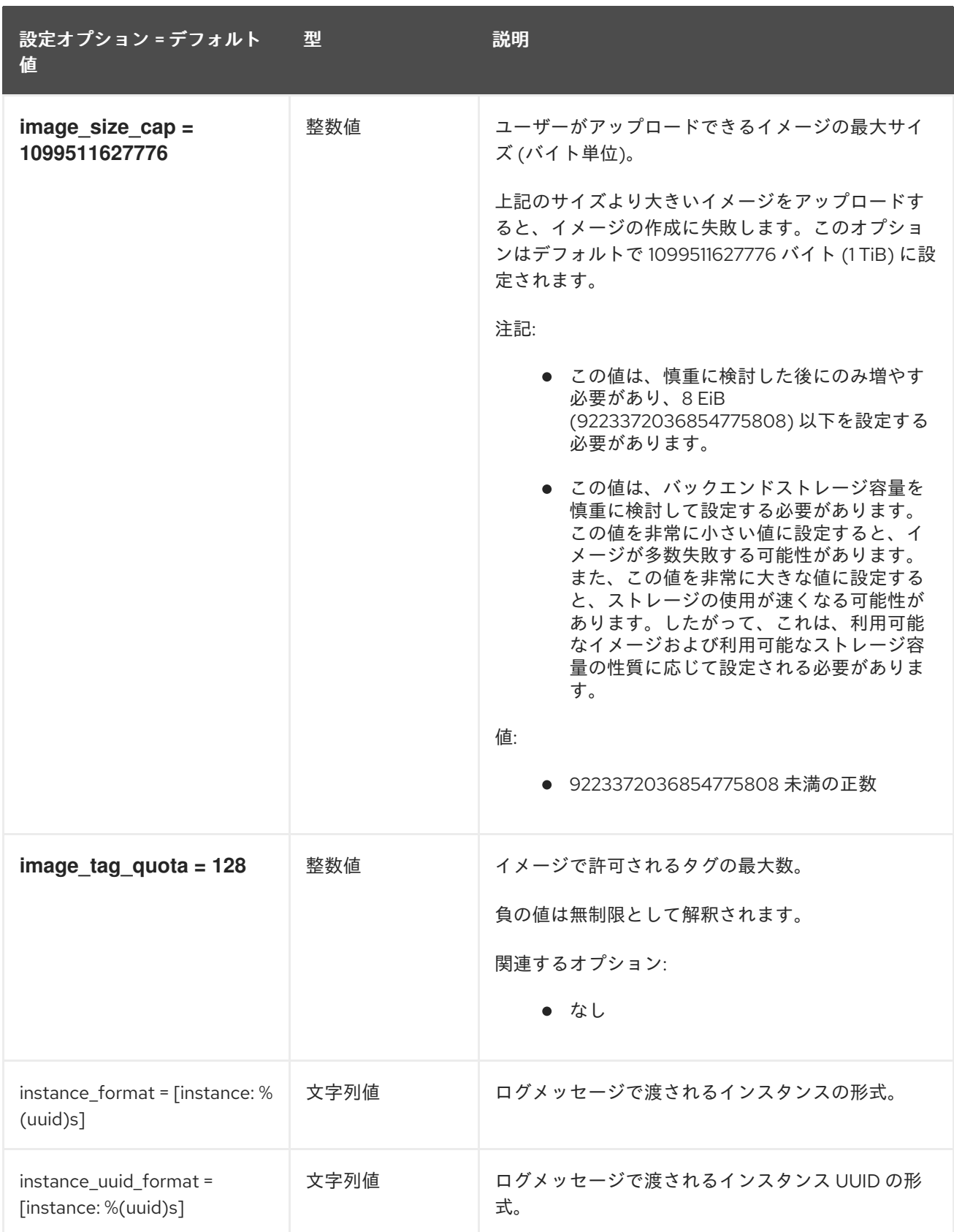

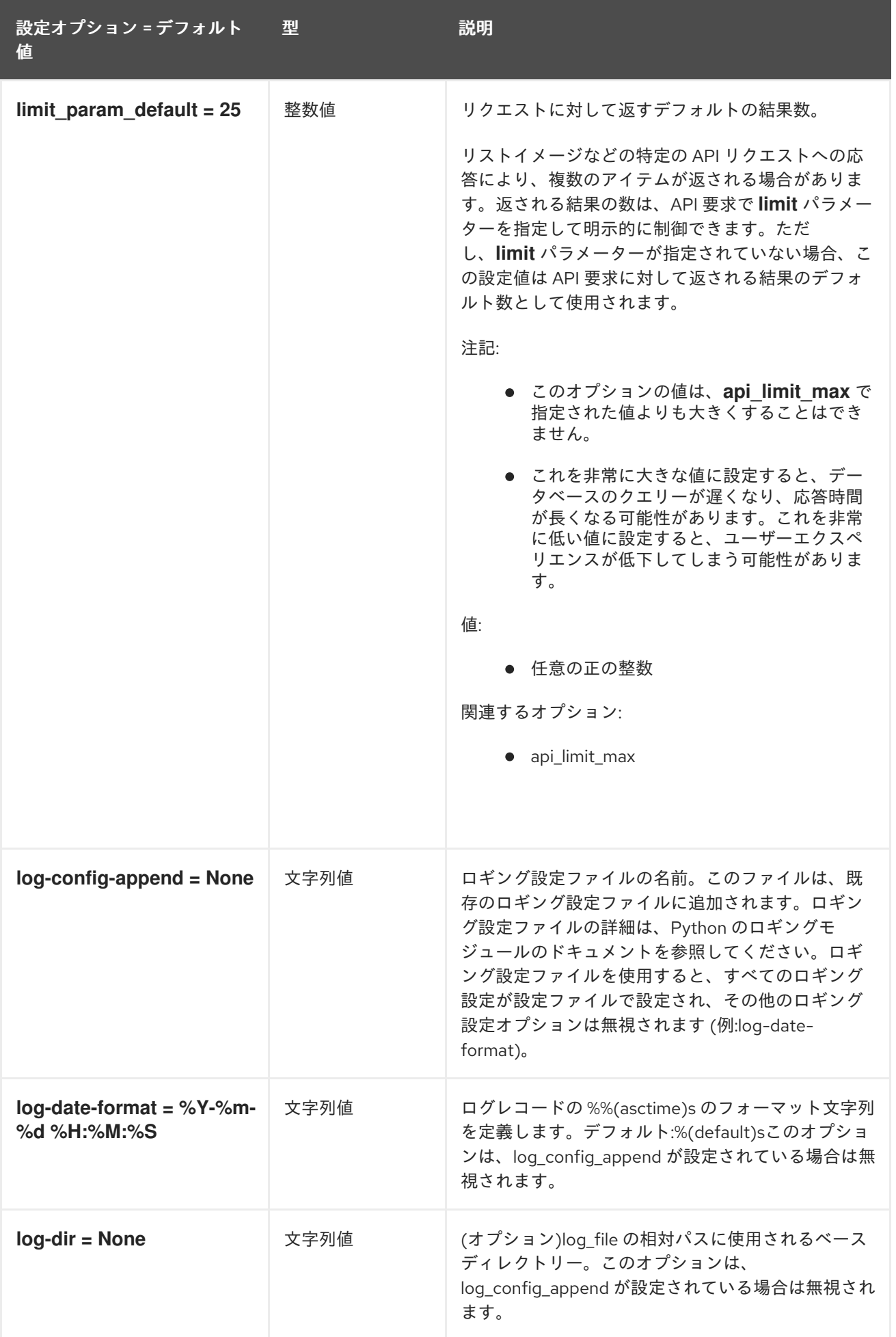

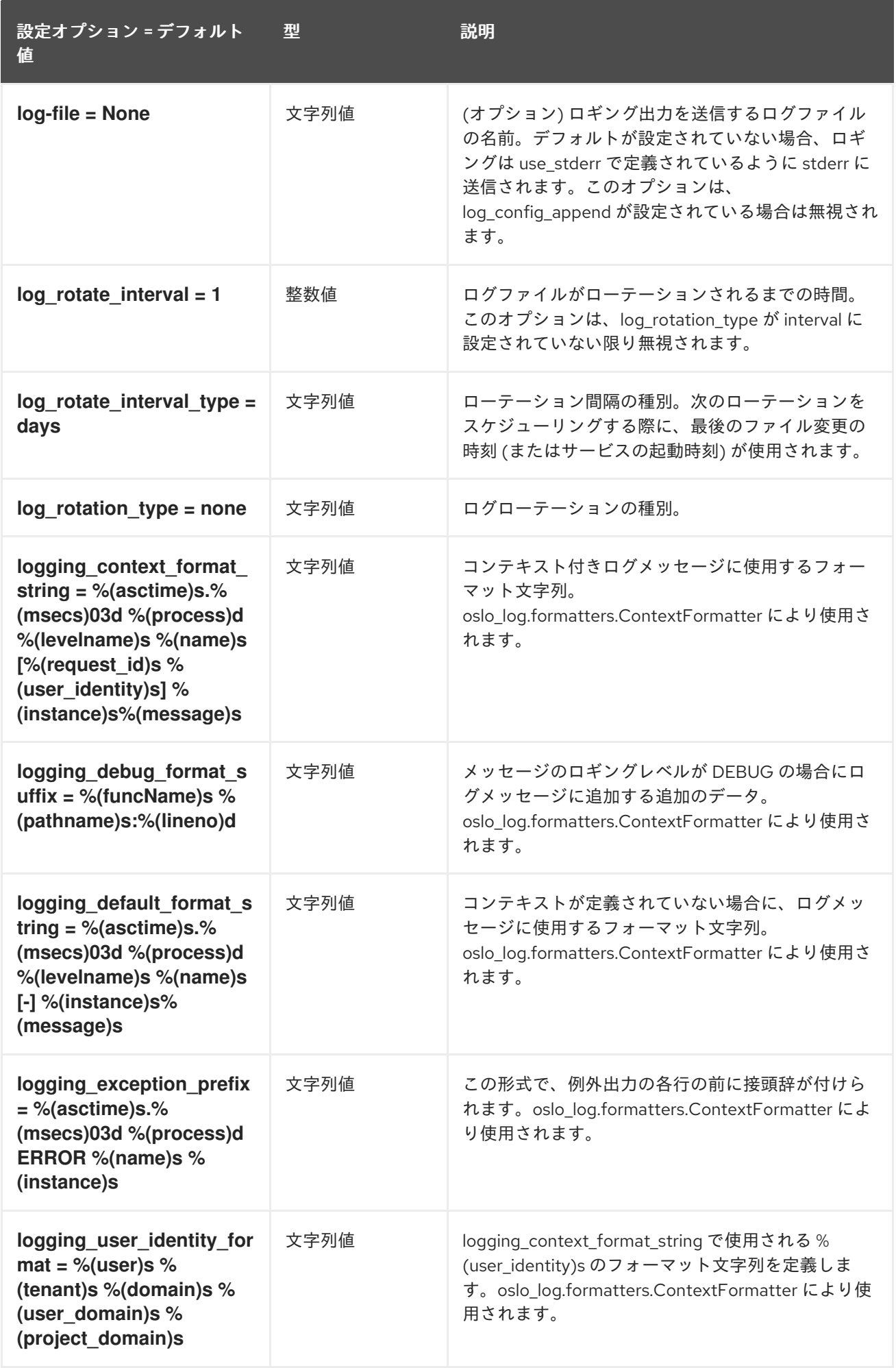

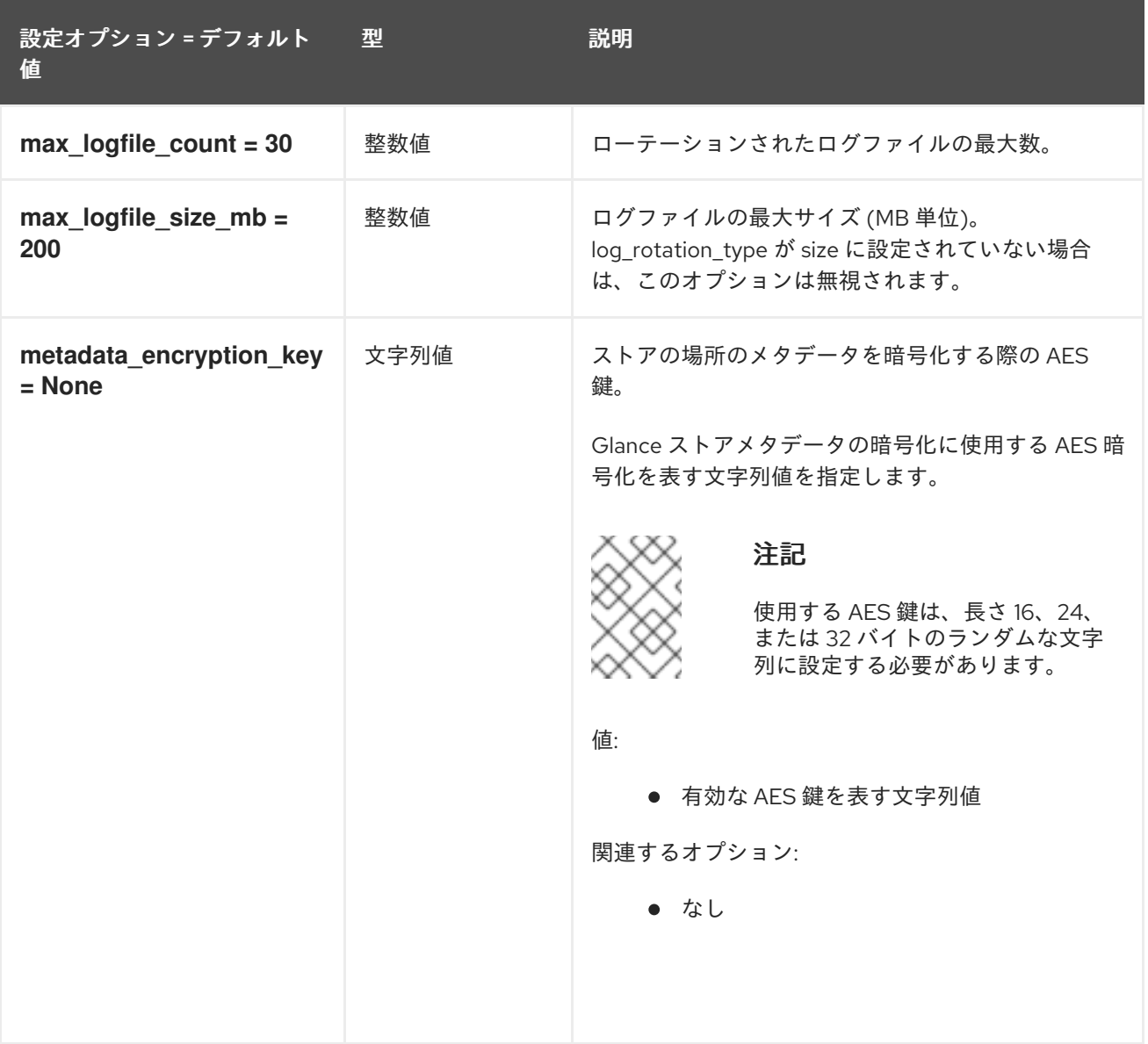

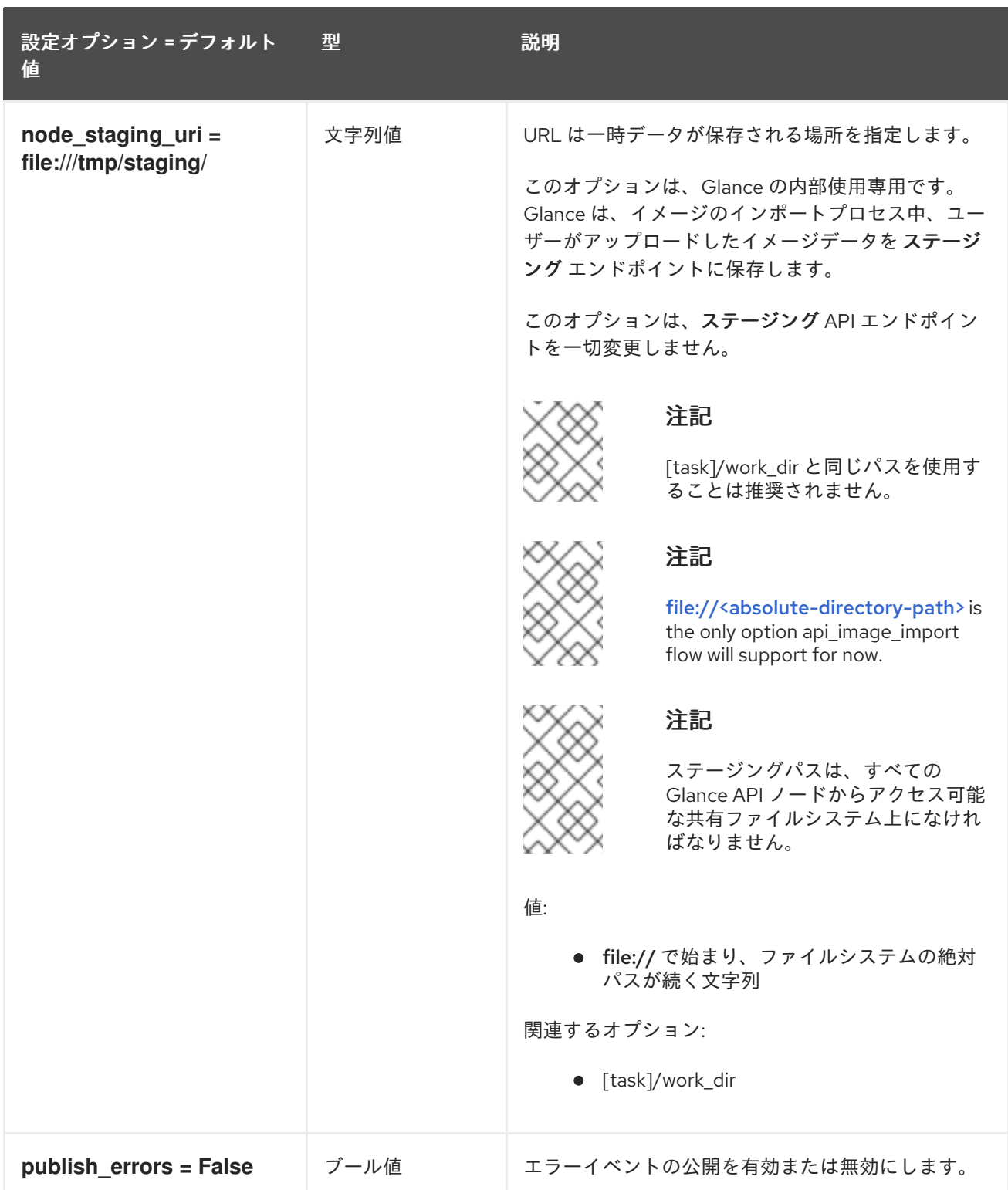

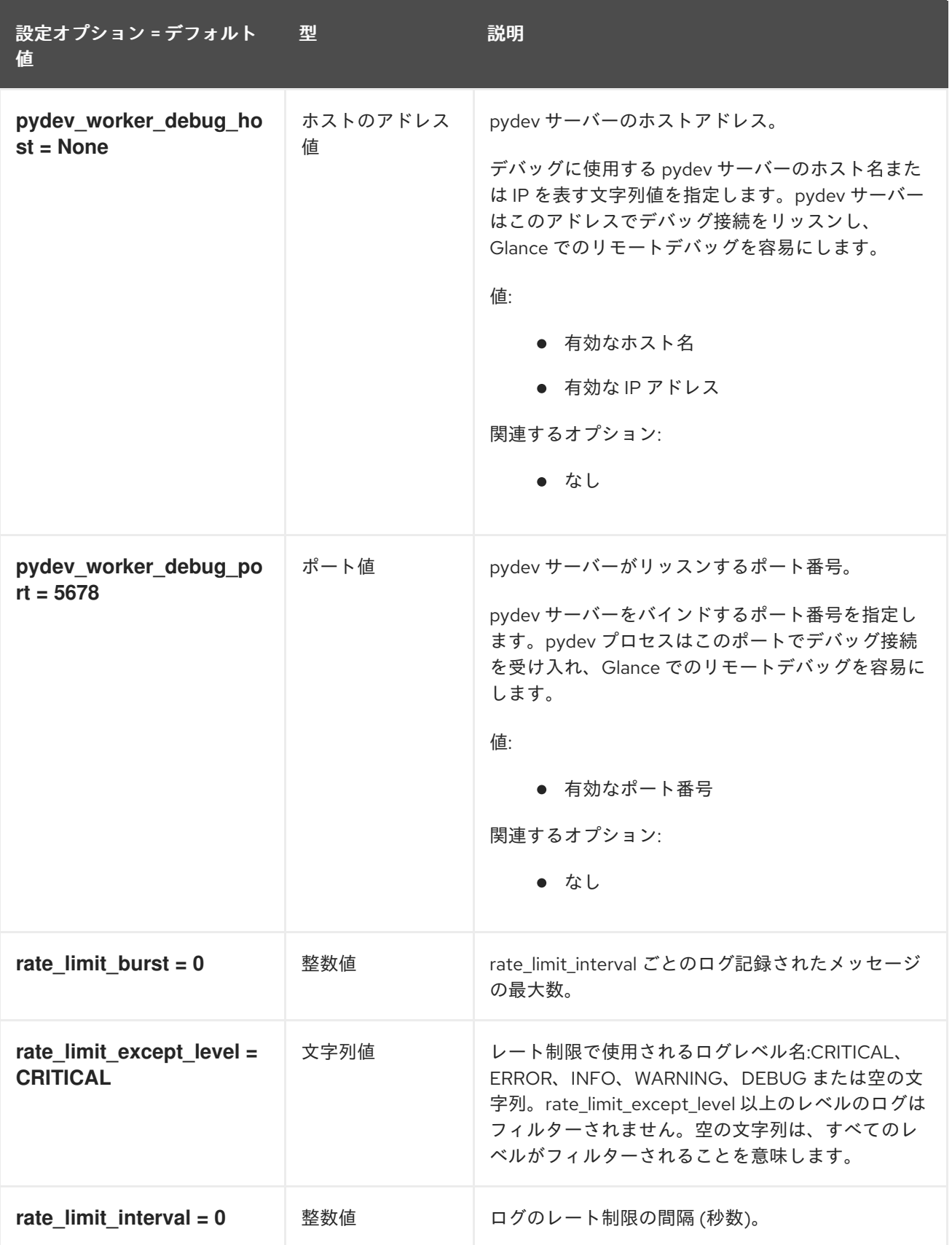

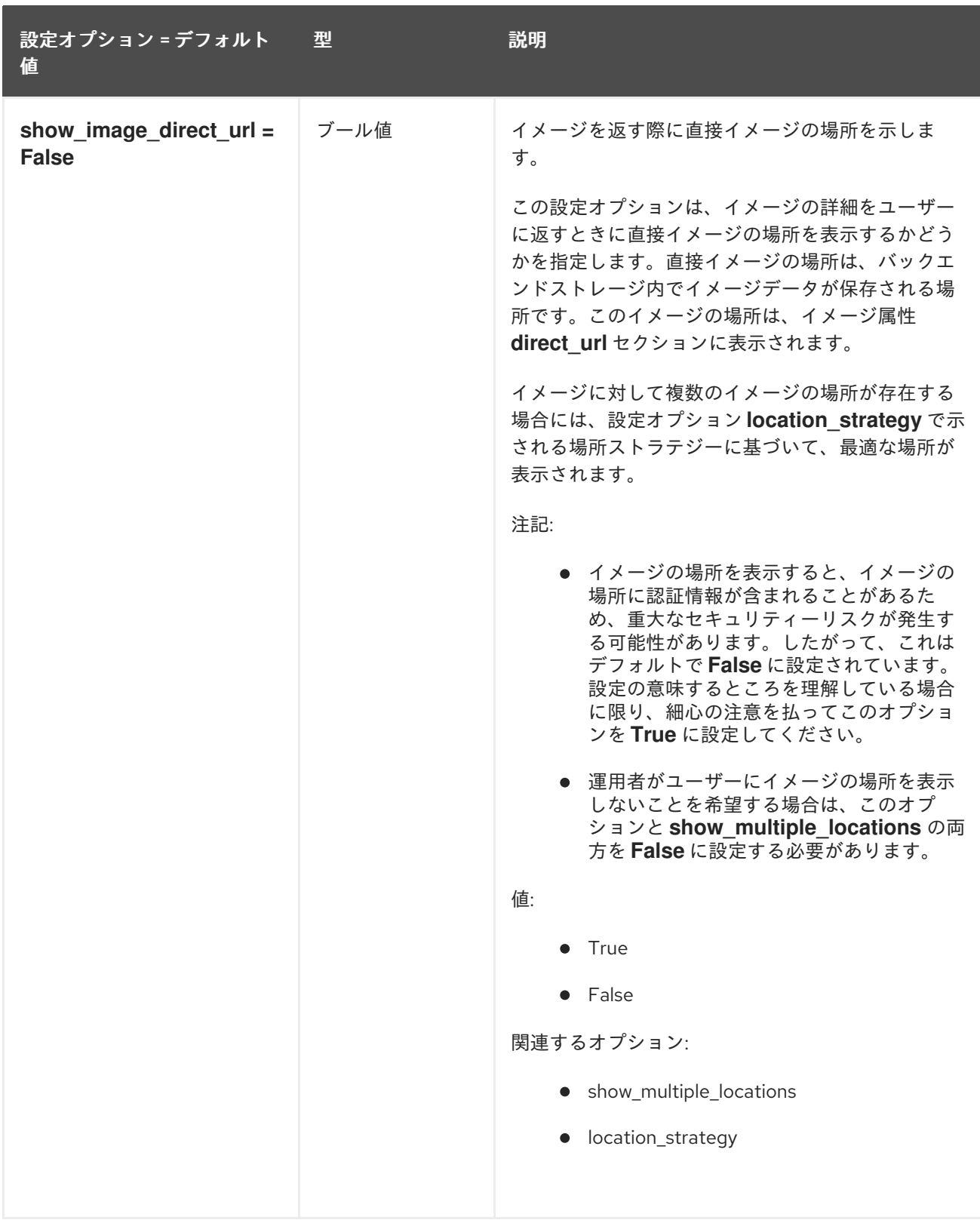

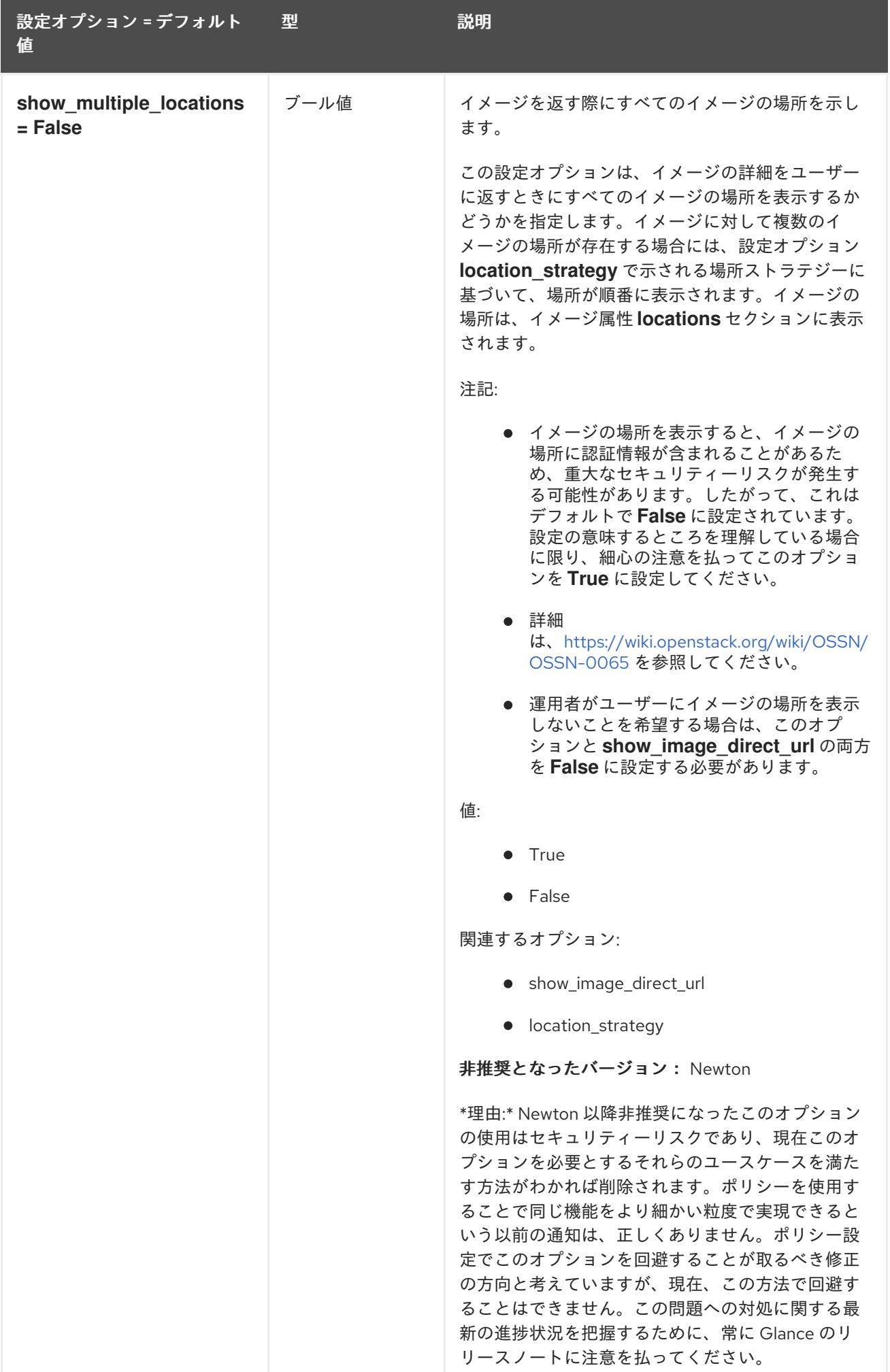

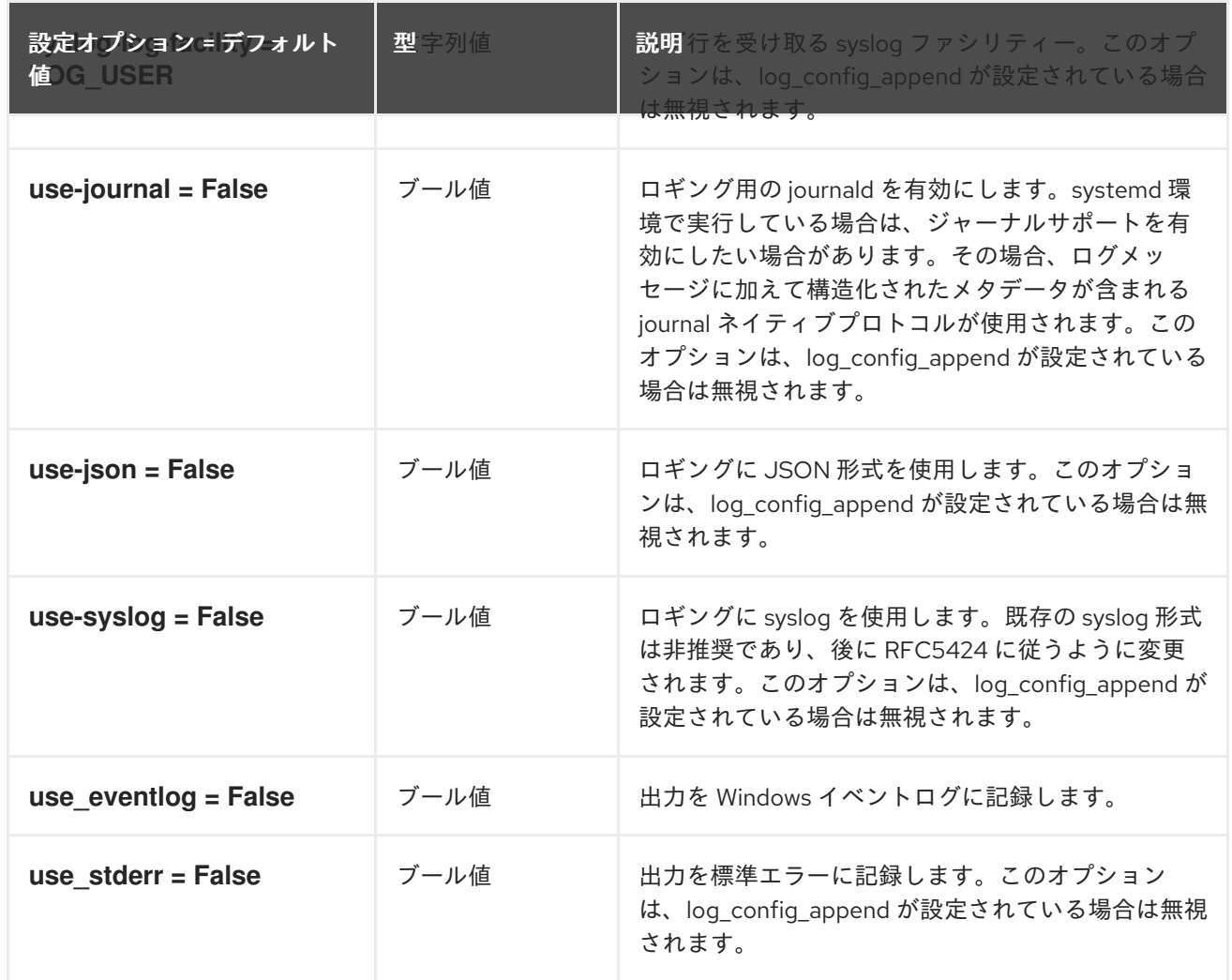

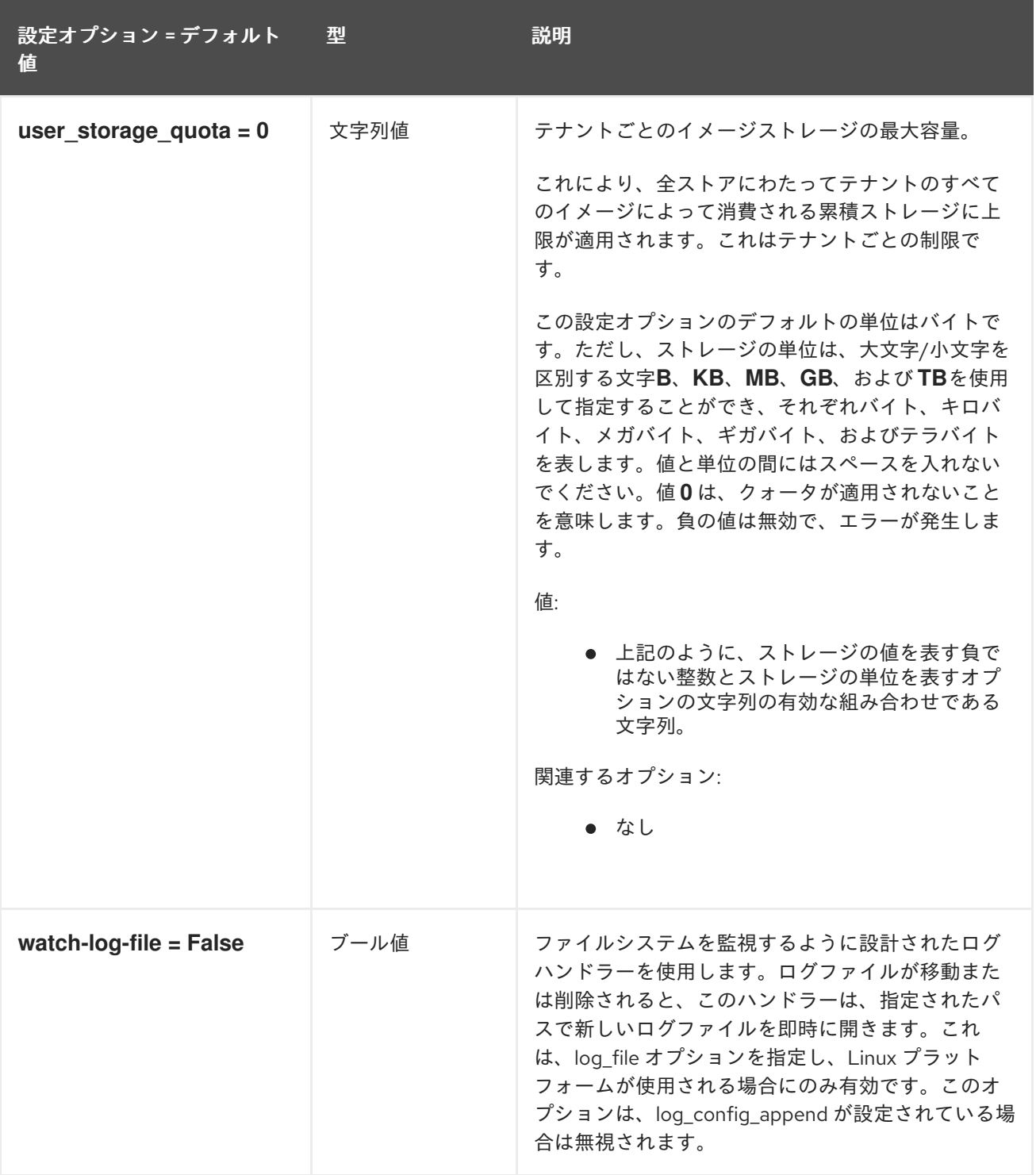

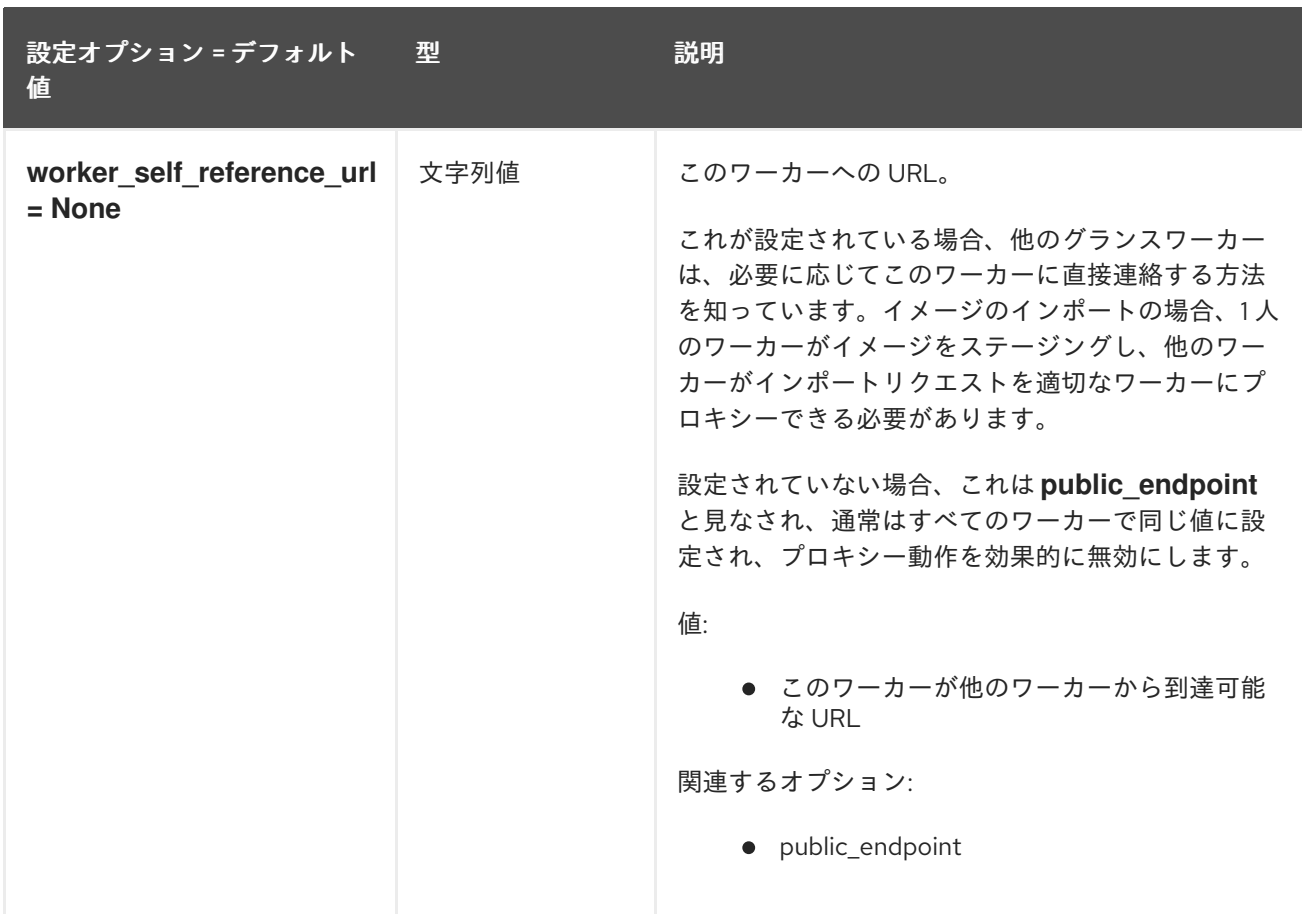

### 3.3.2. glance\_store

以下の表は、**/etc/glance/glance-cache.conf** ファイルの **[glance\_store]** グループで利用可能なオプ ションの概要をまとめたものです。

#### 表3.30 glance\_store

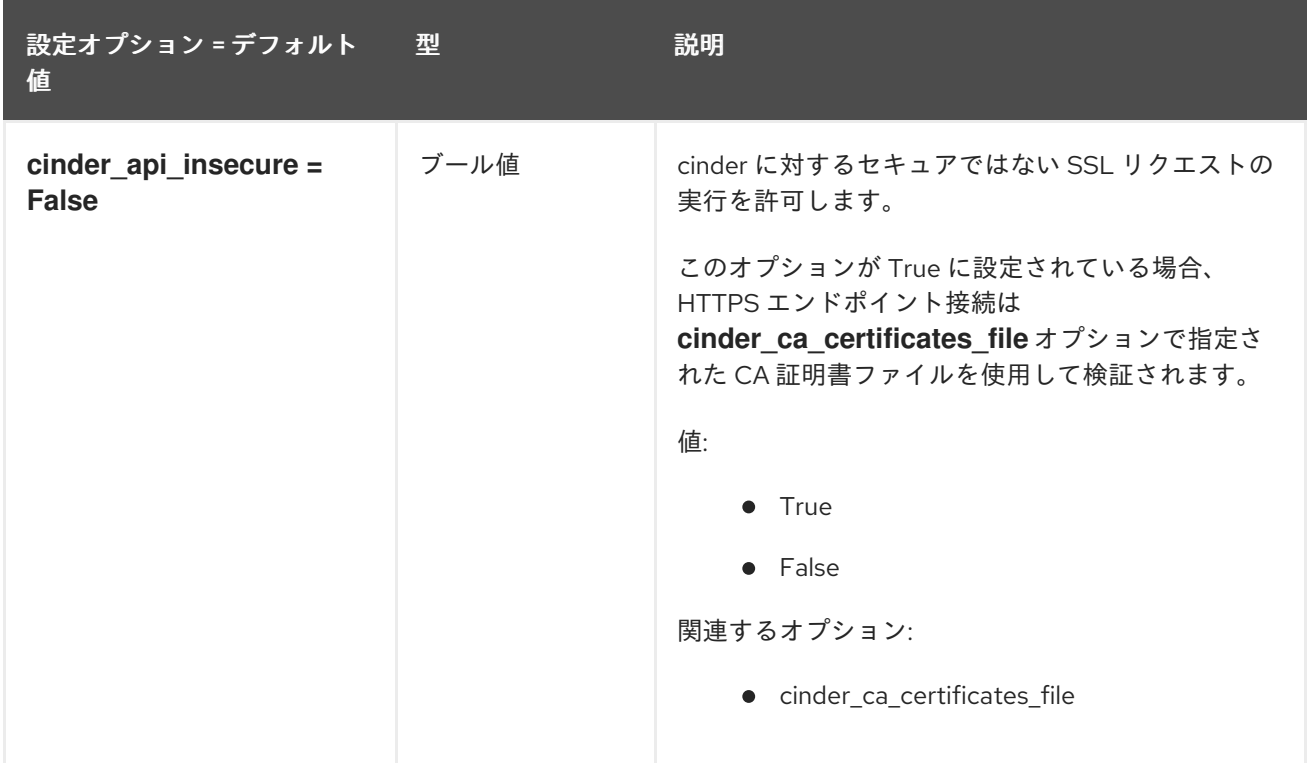
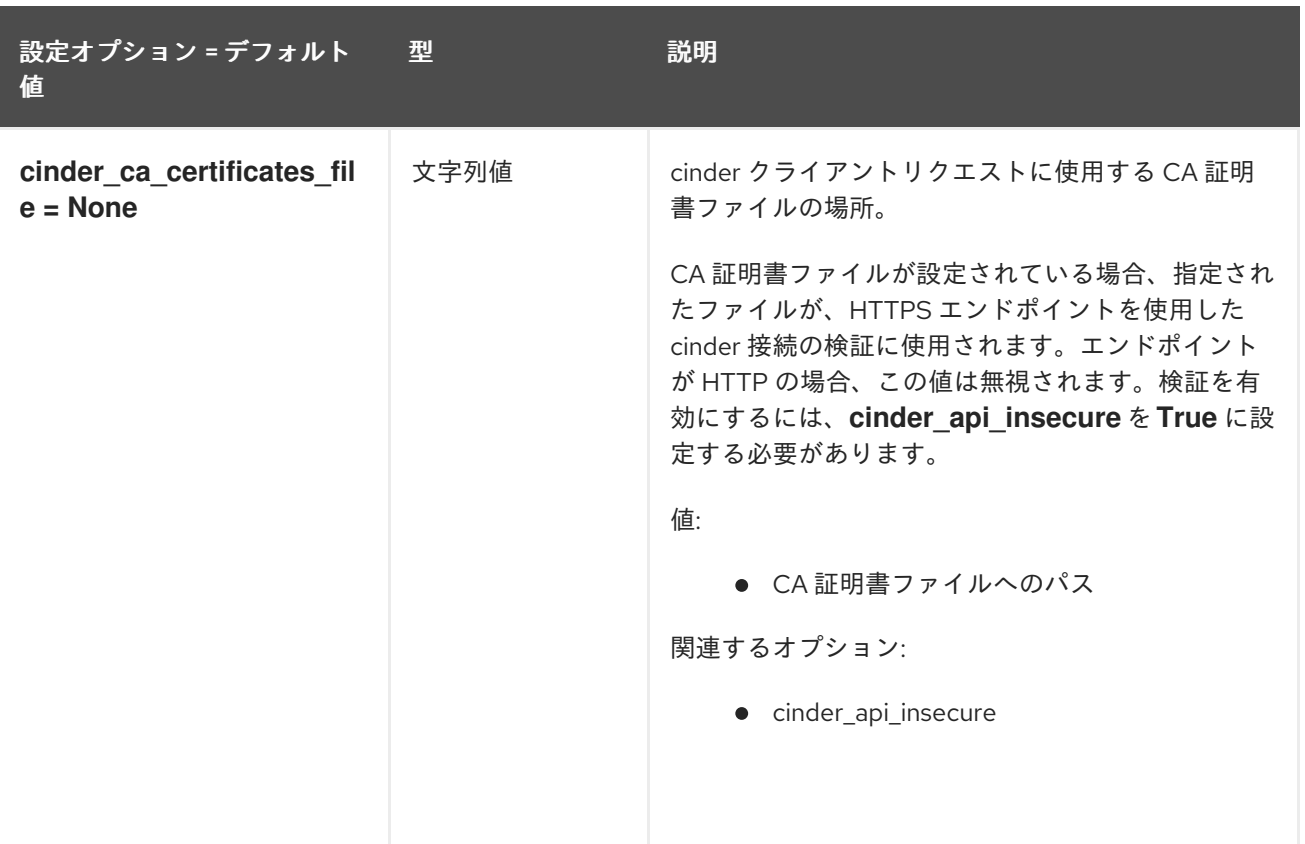

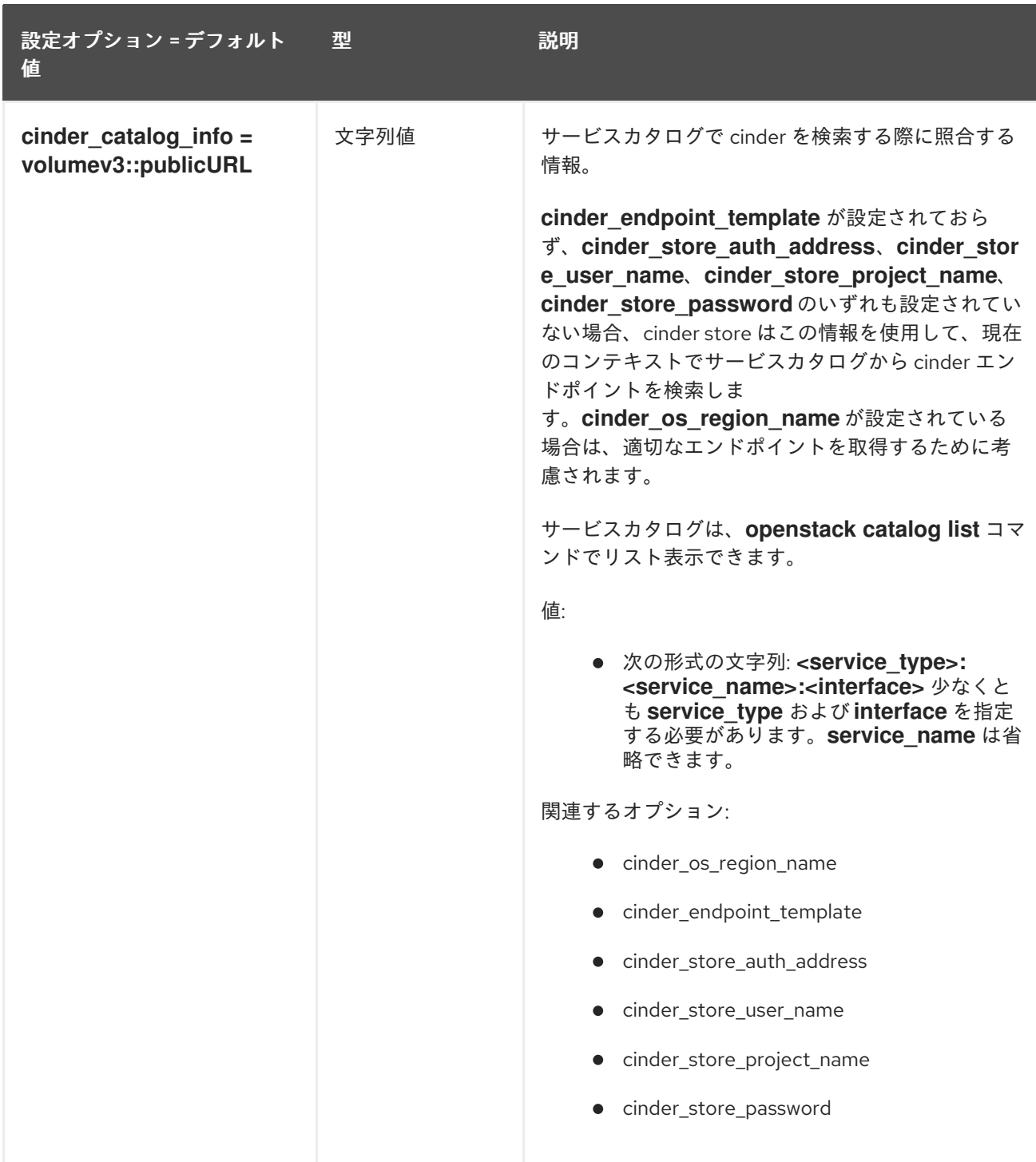

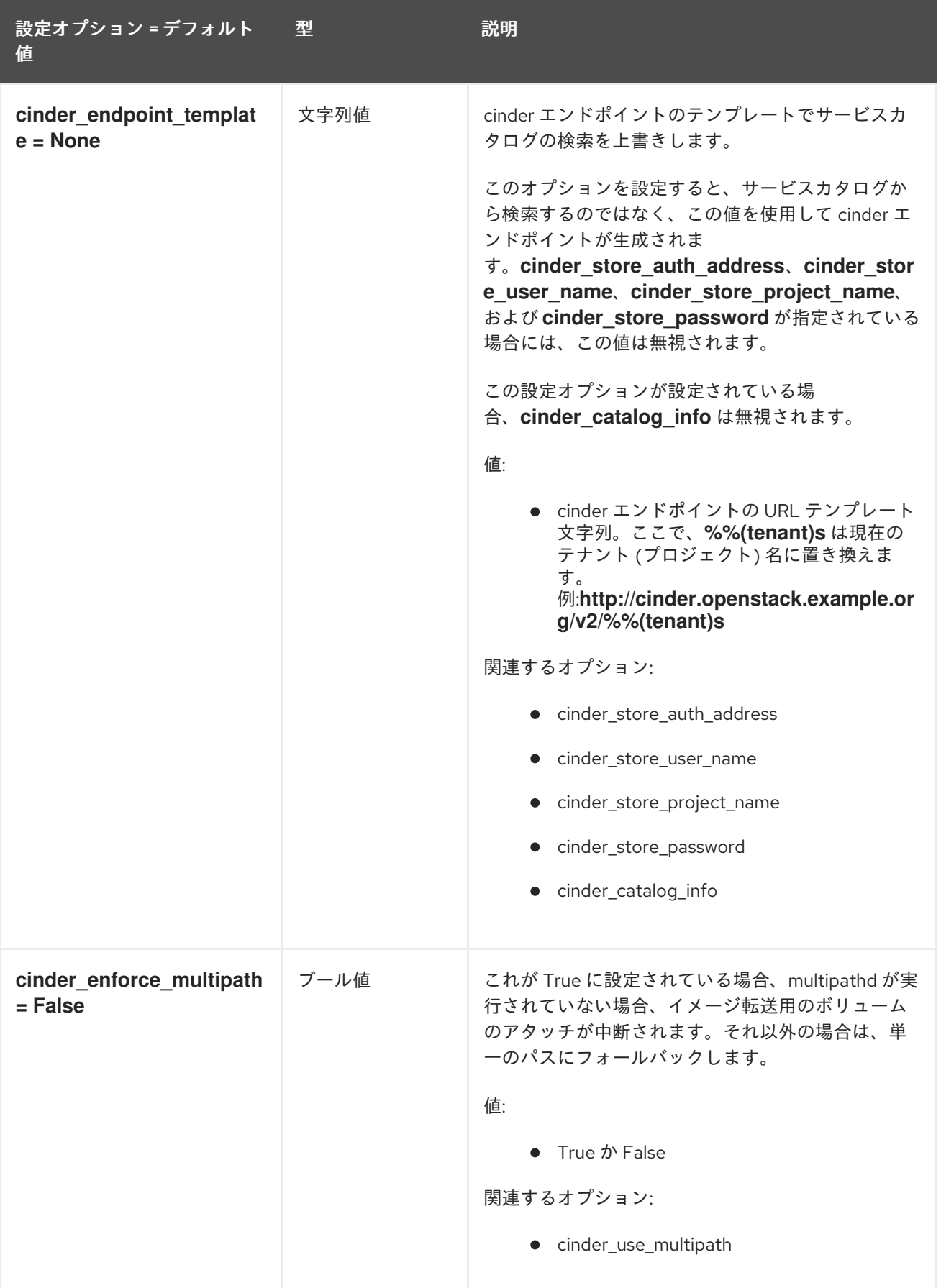

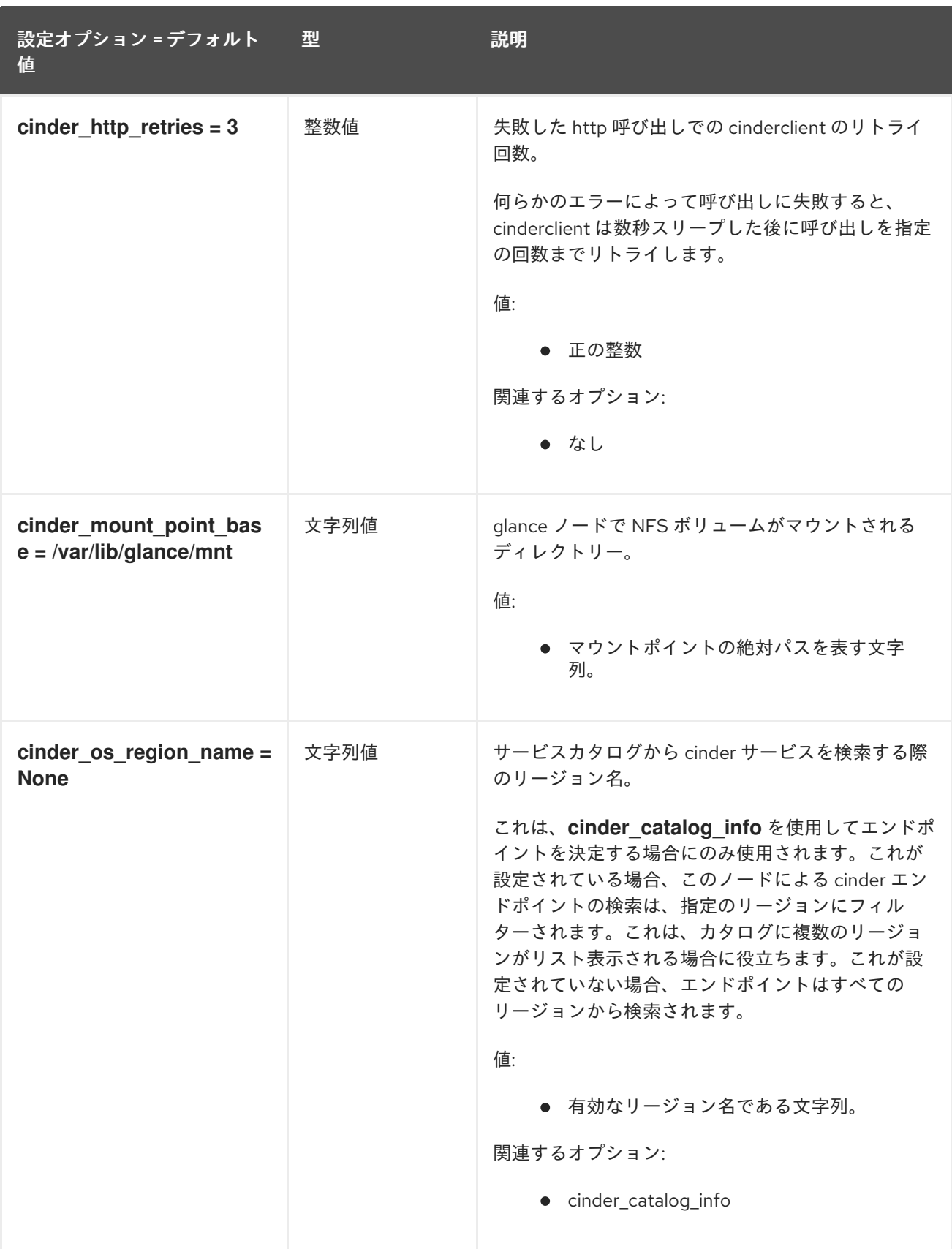

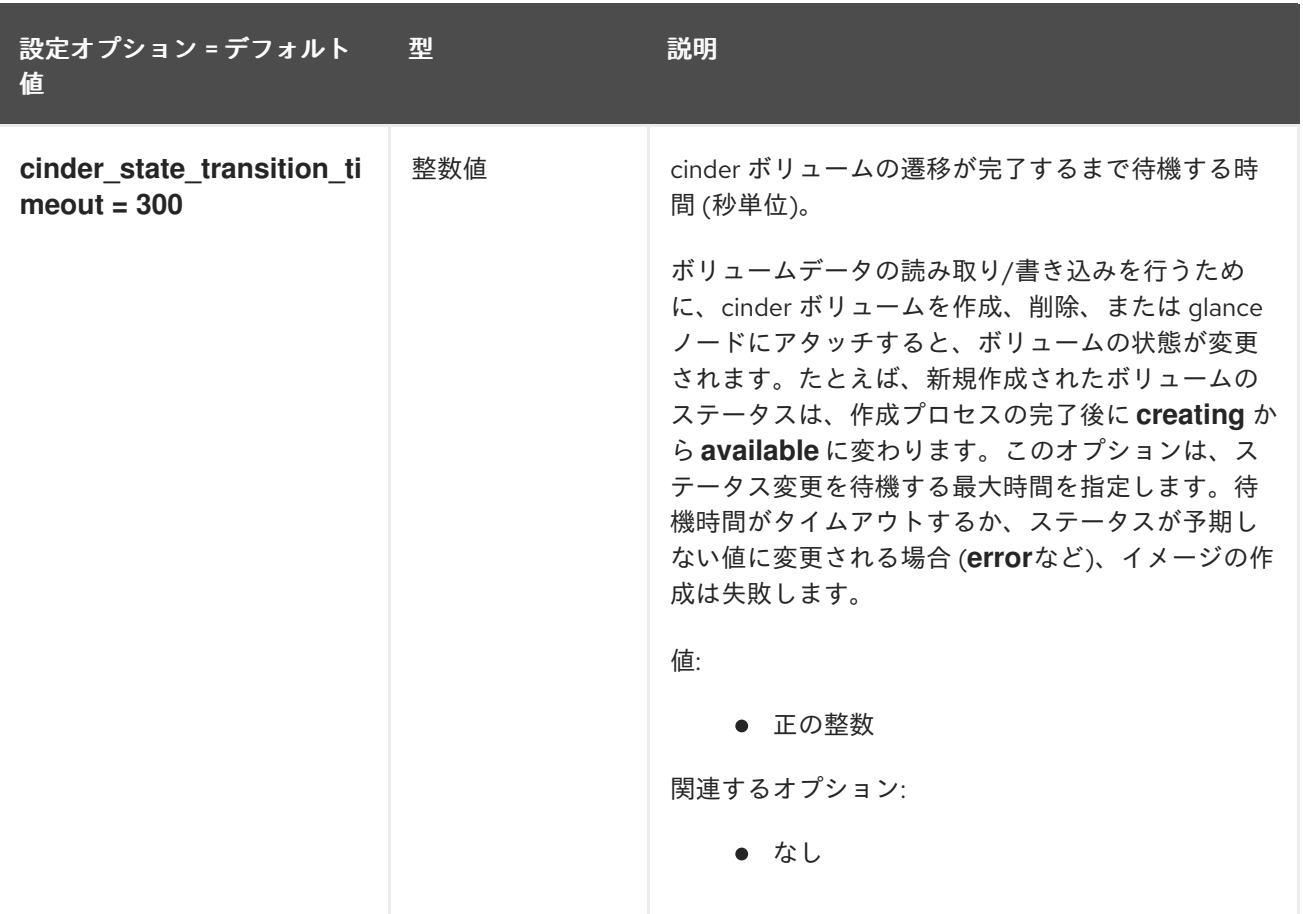

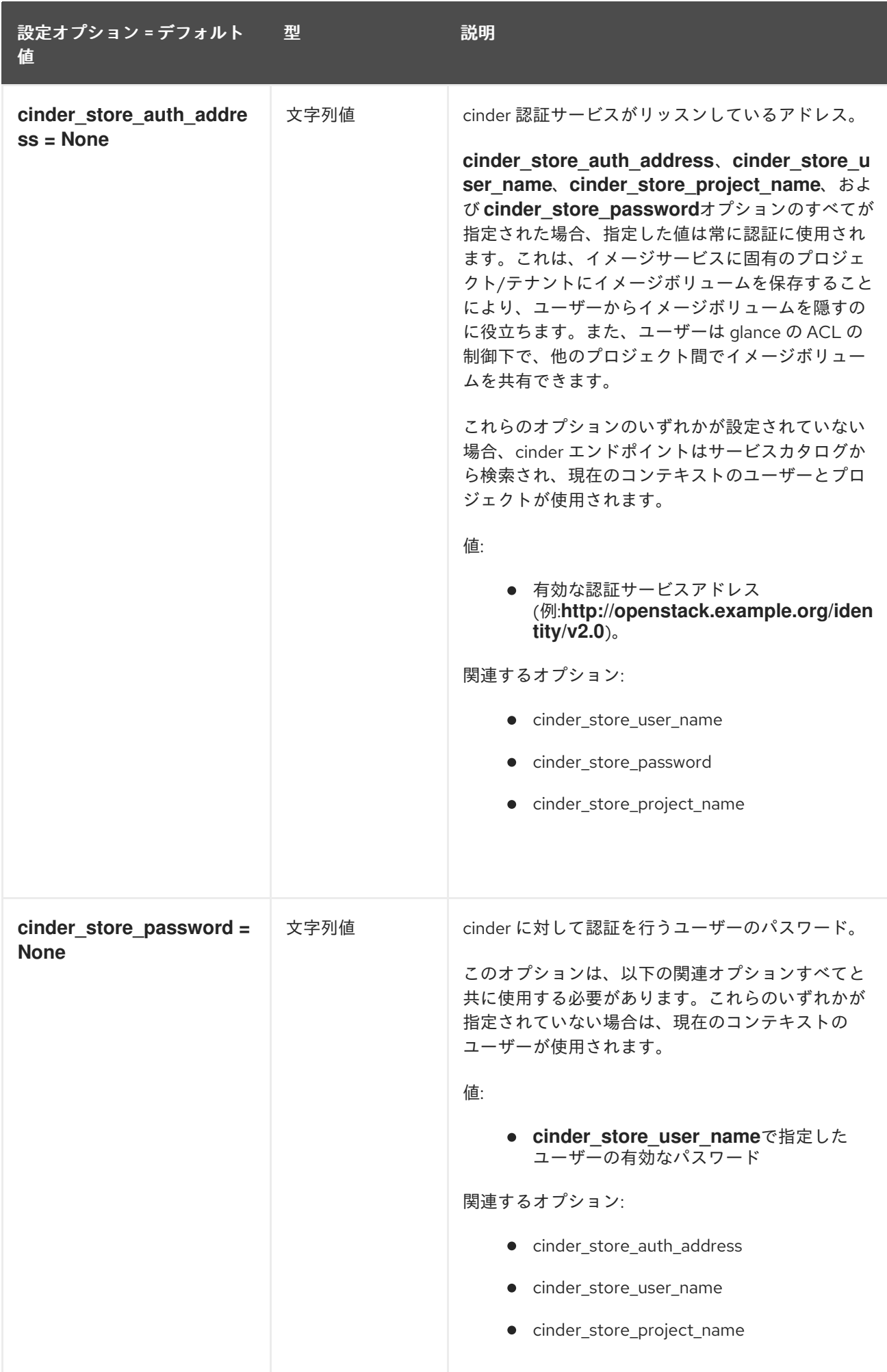

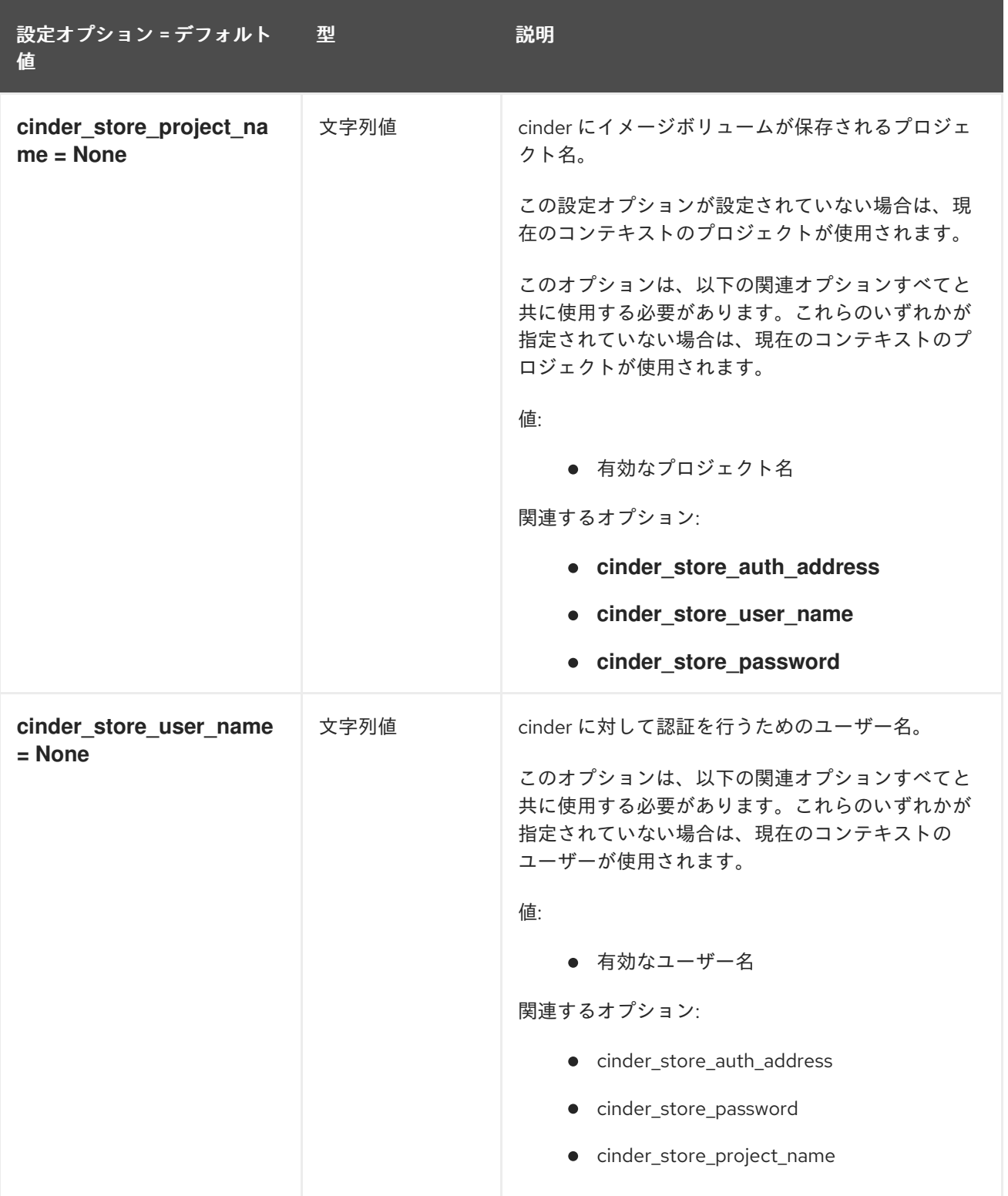

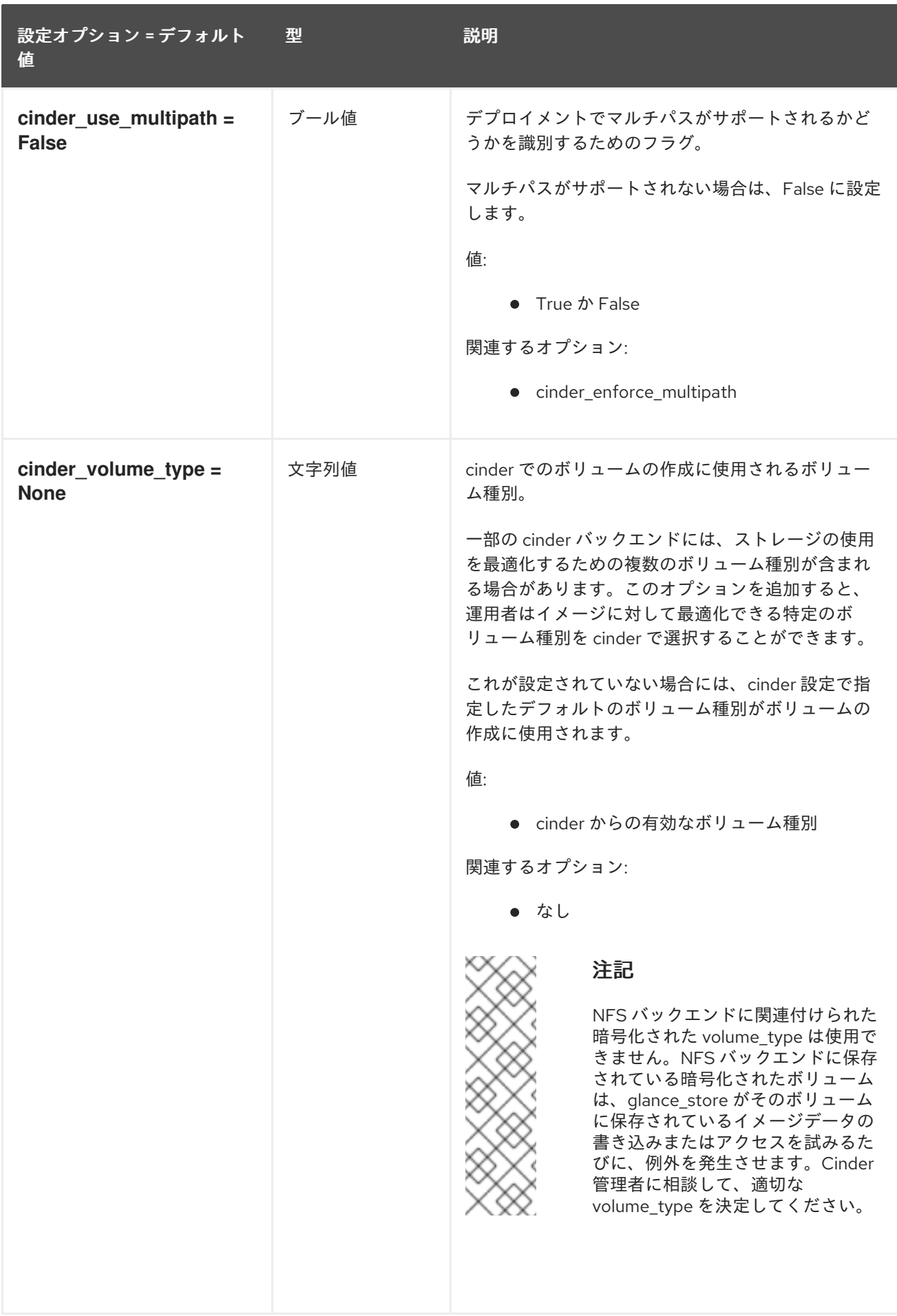

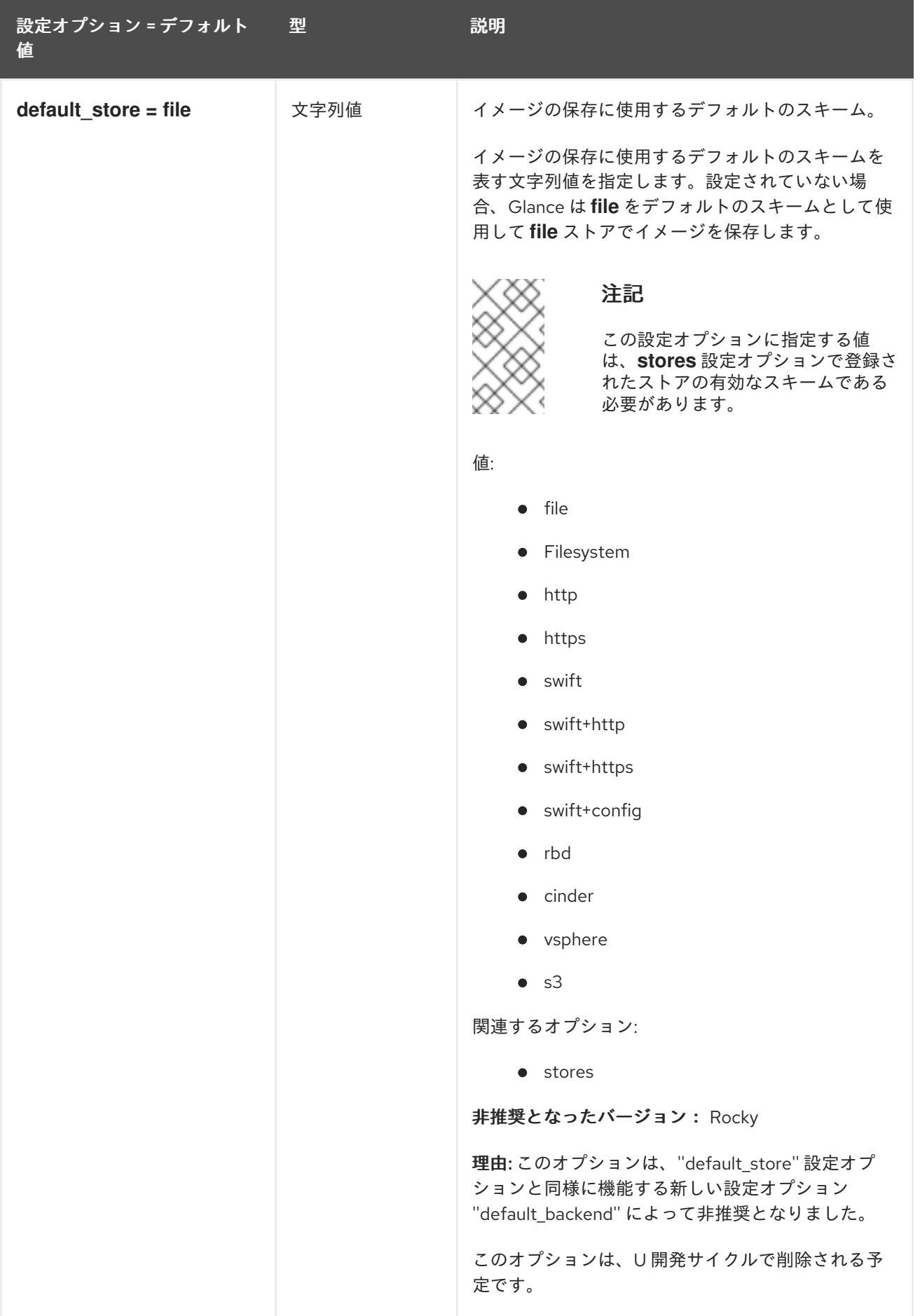

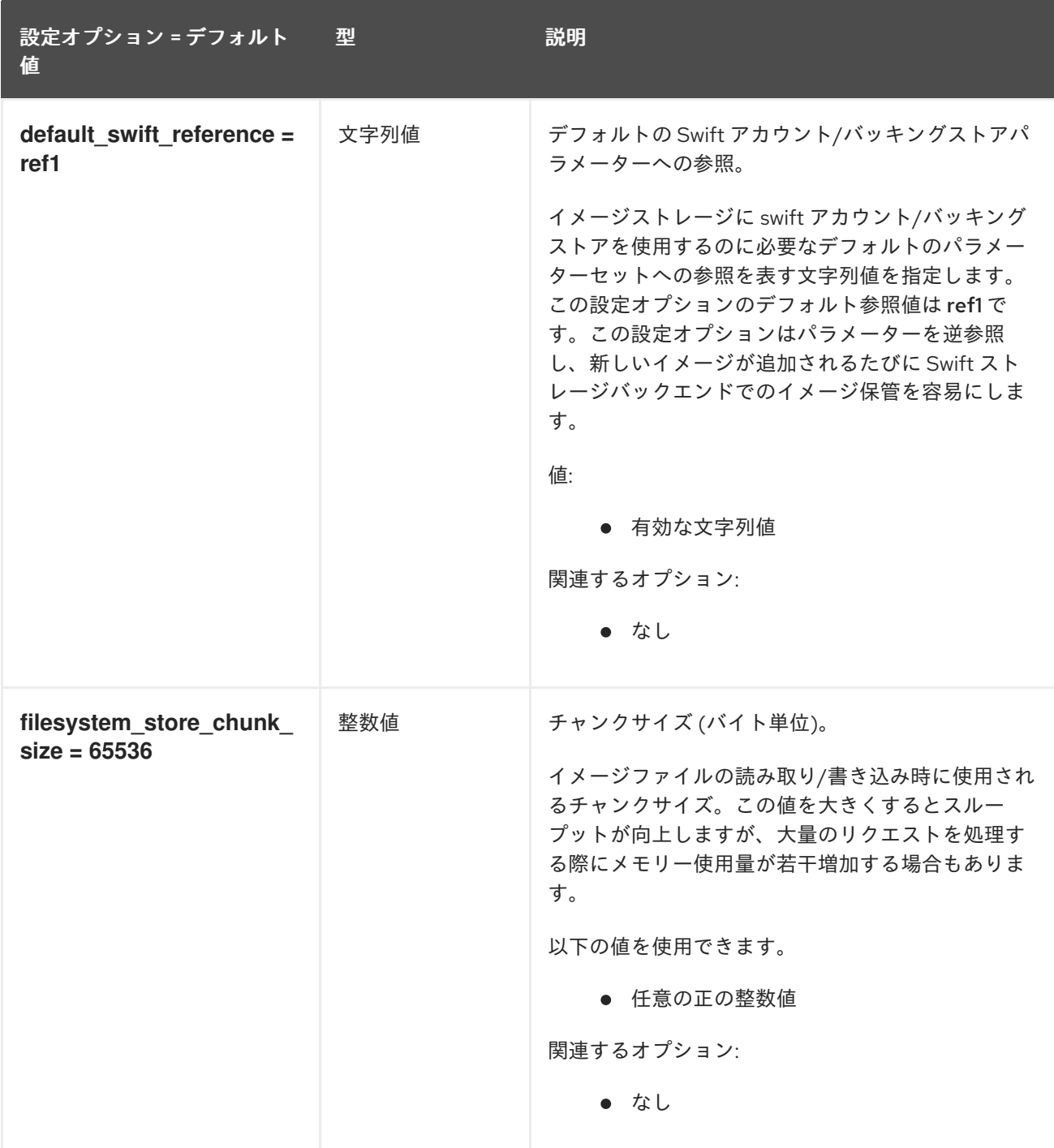

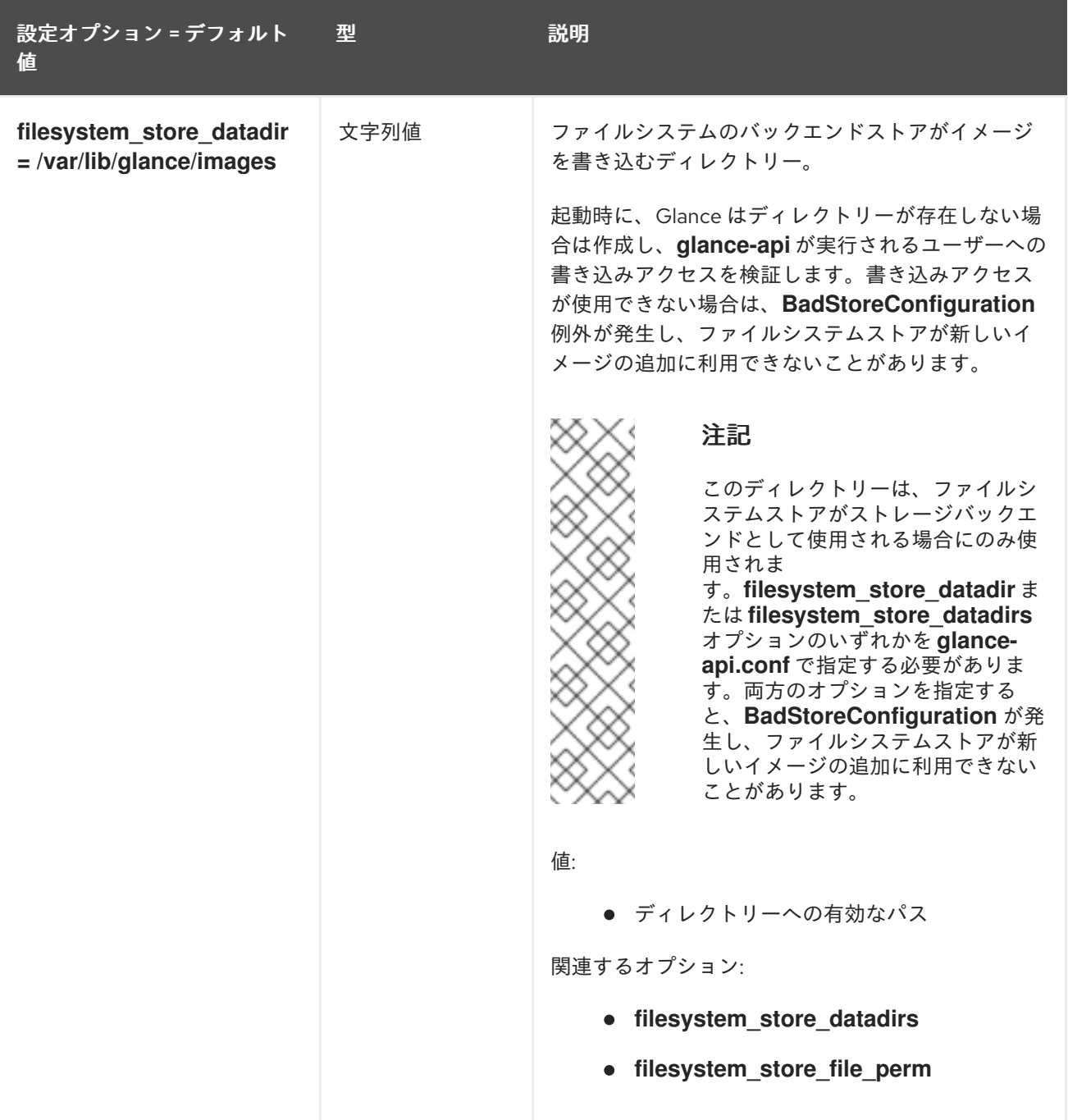

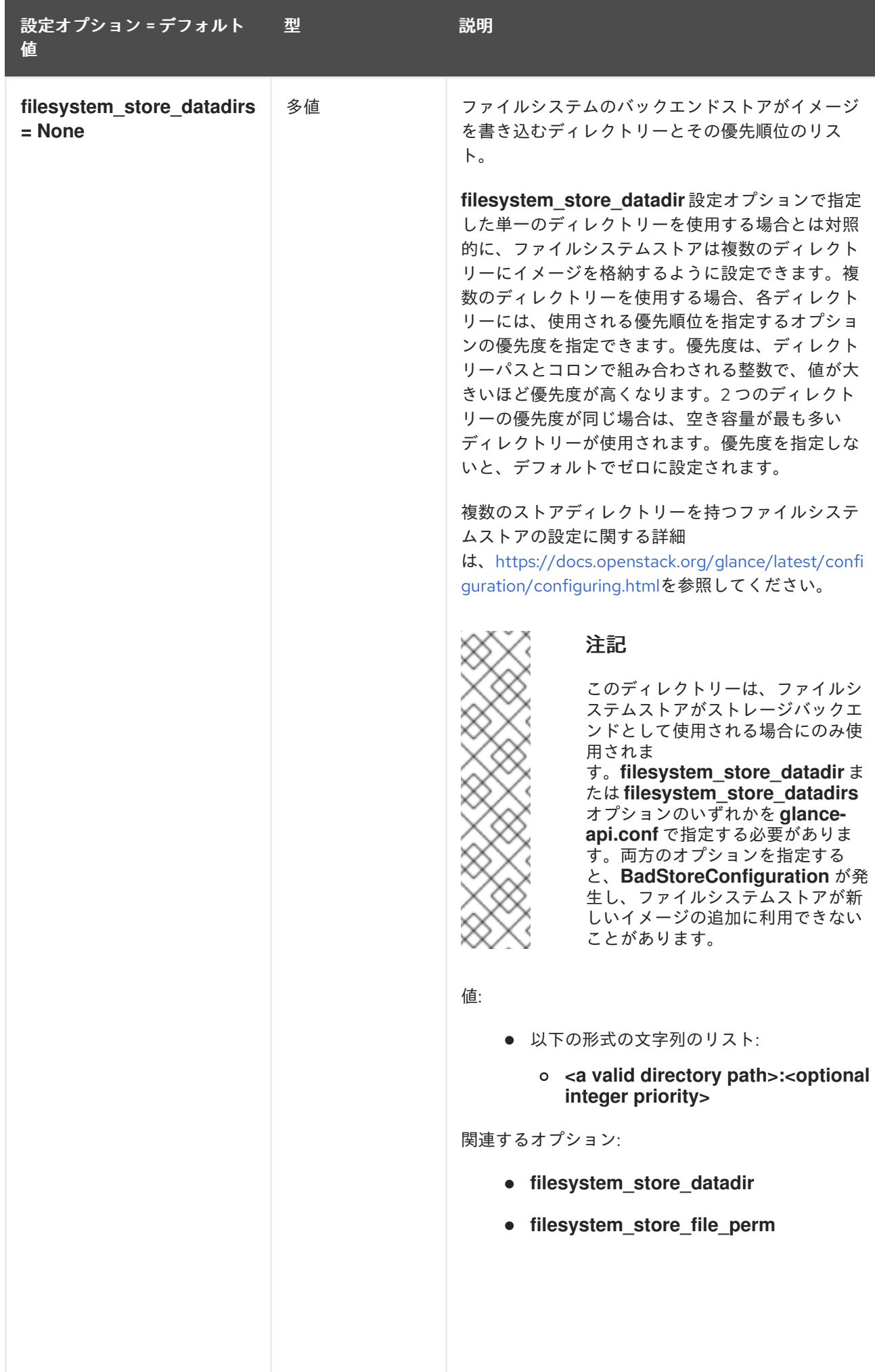

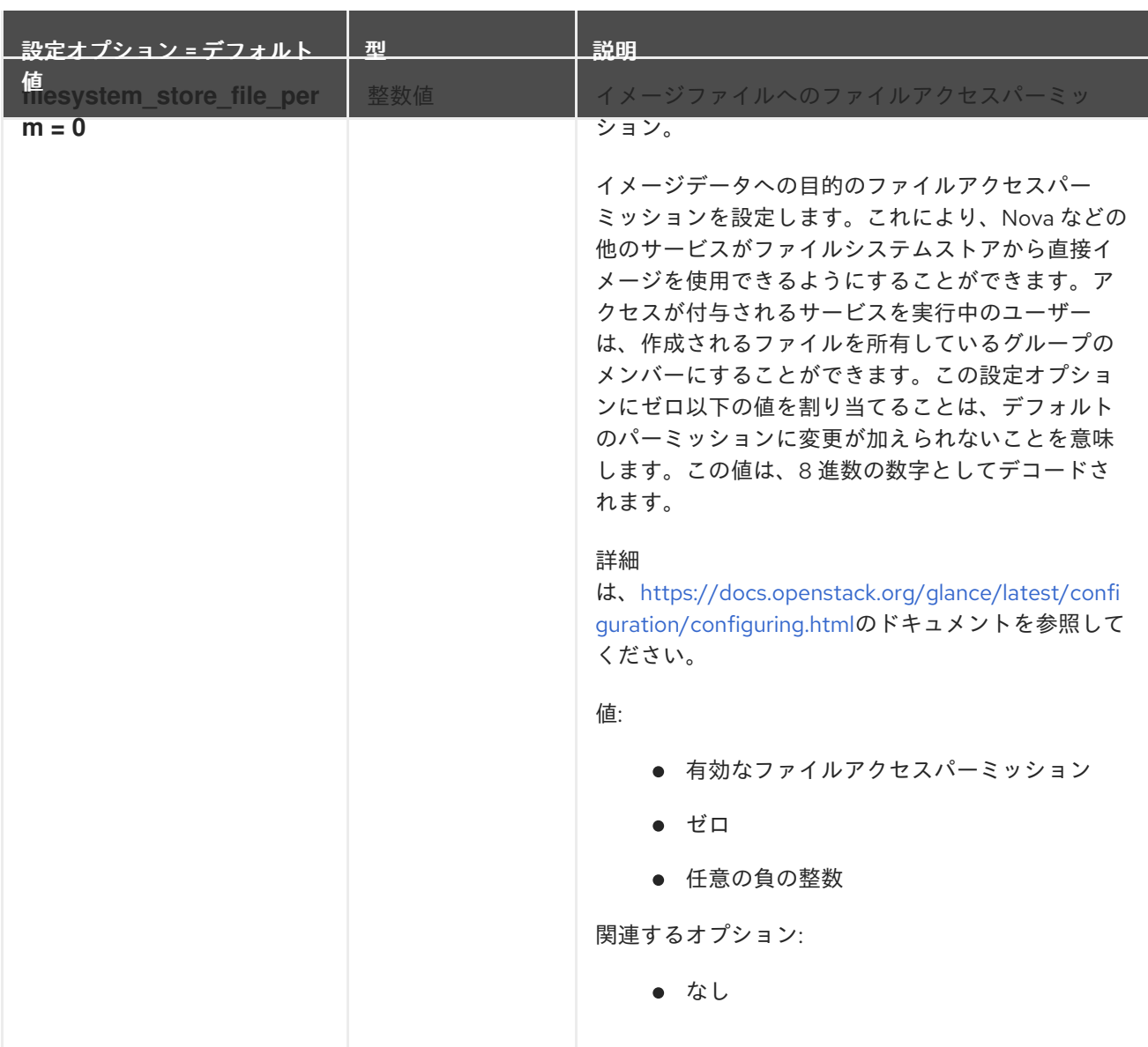

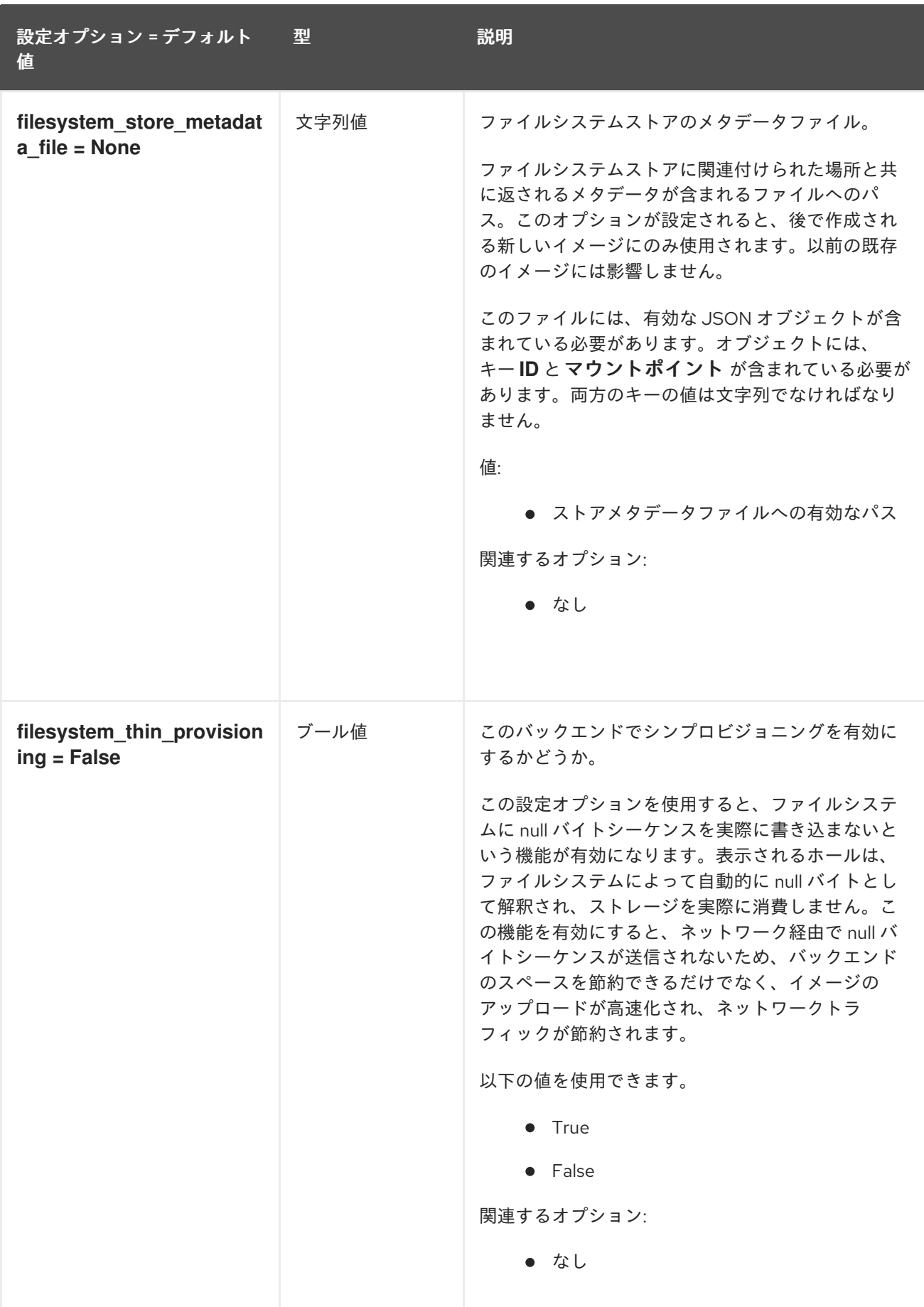

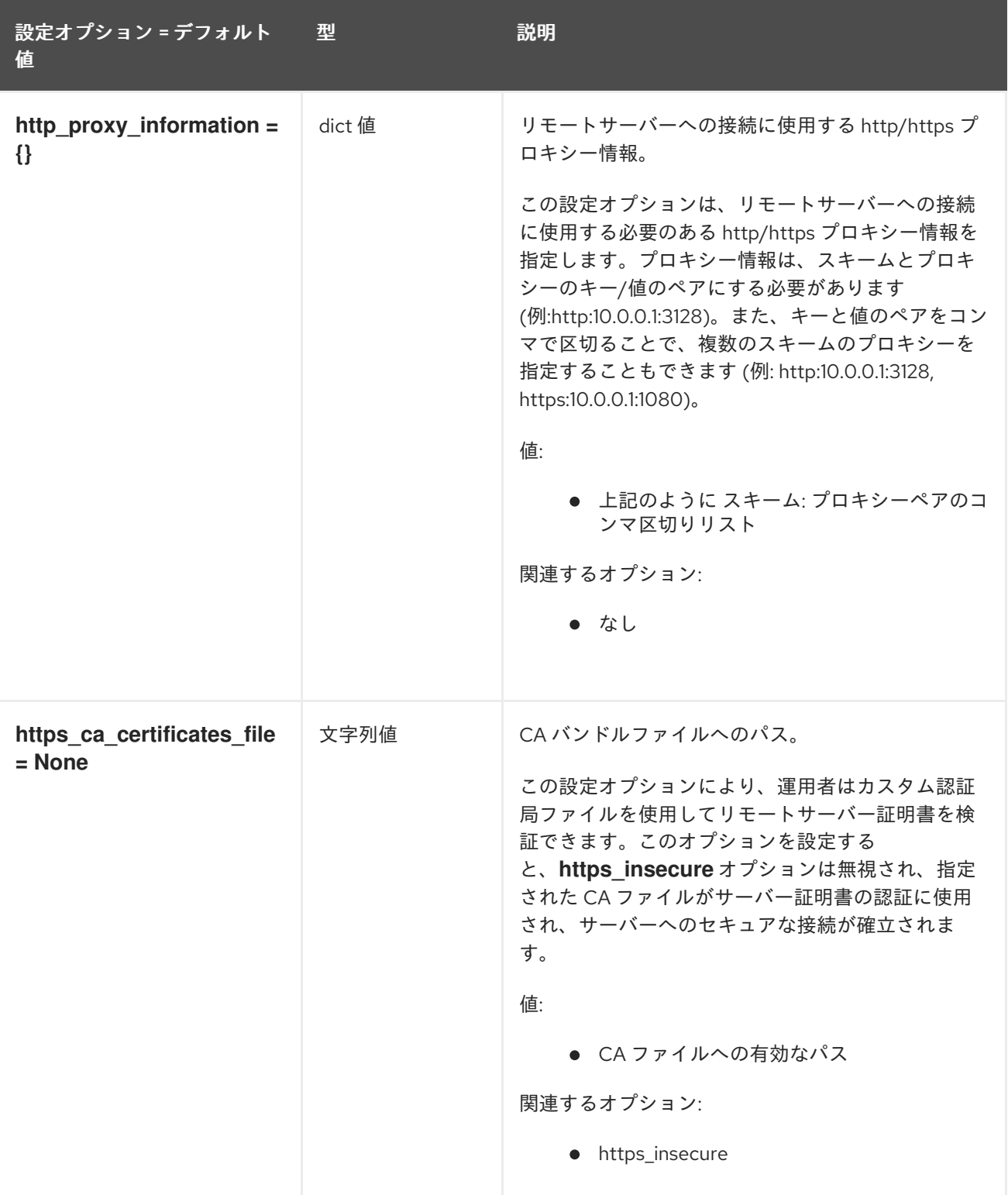

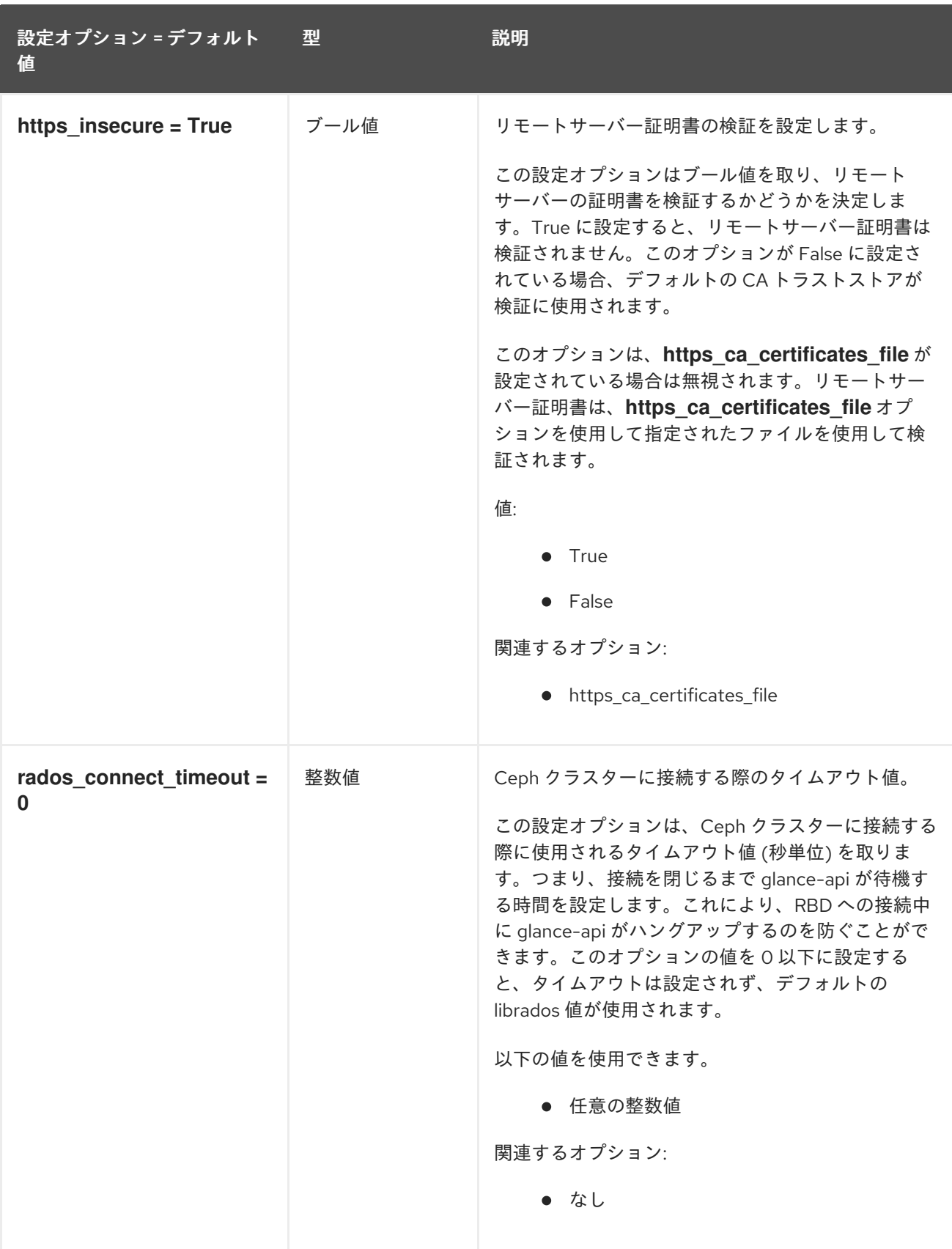

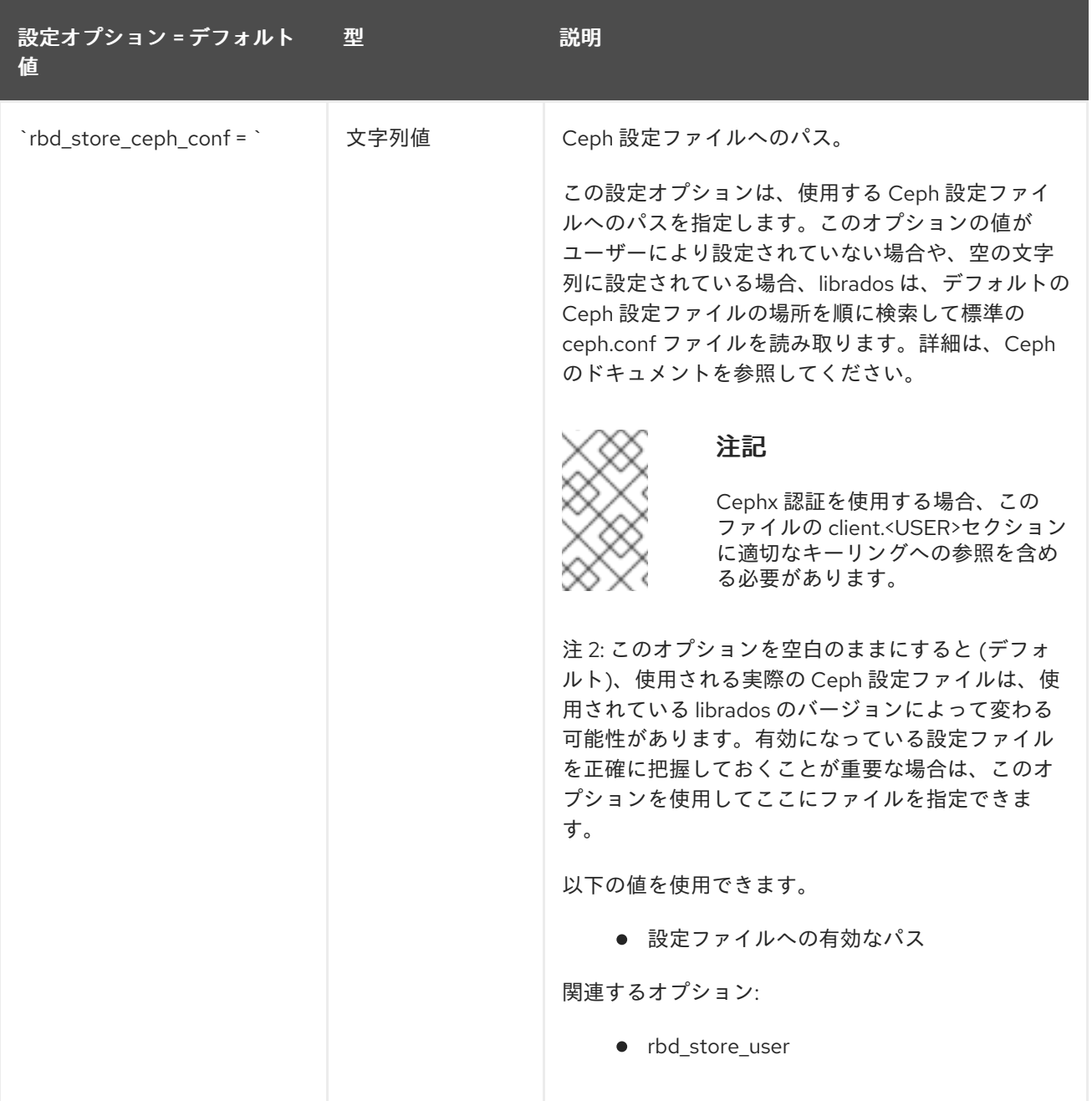

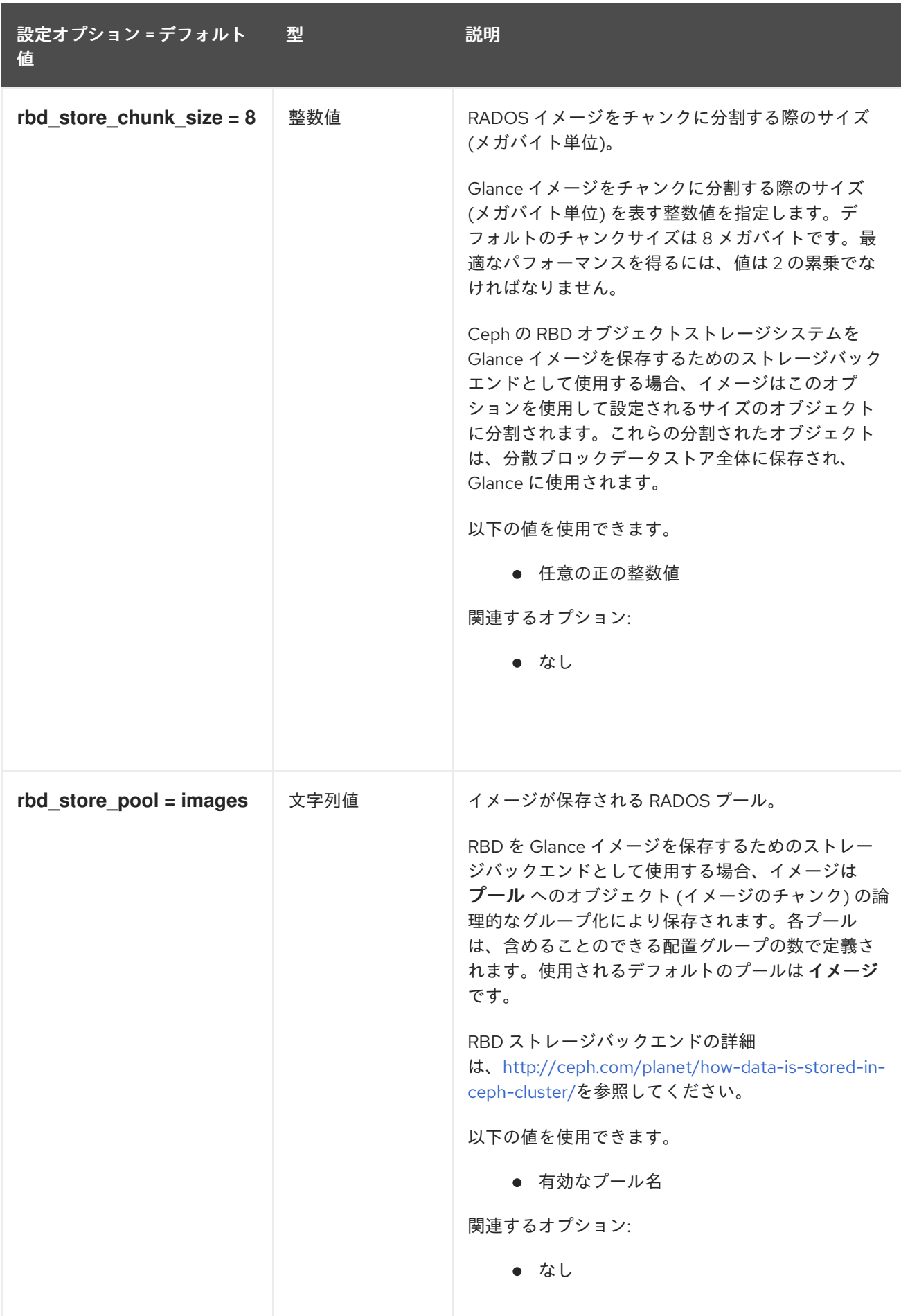

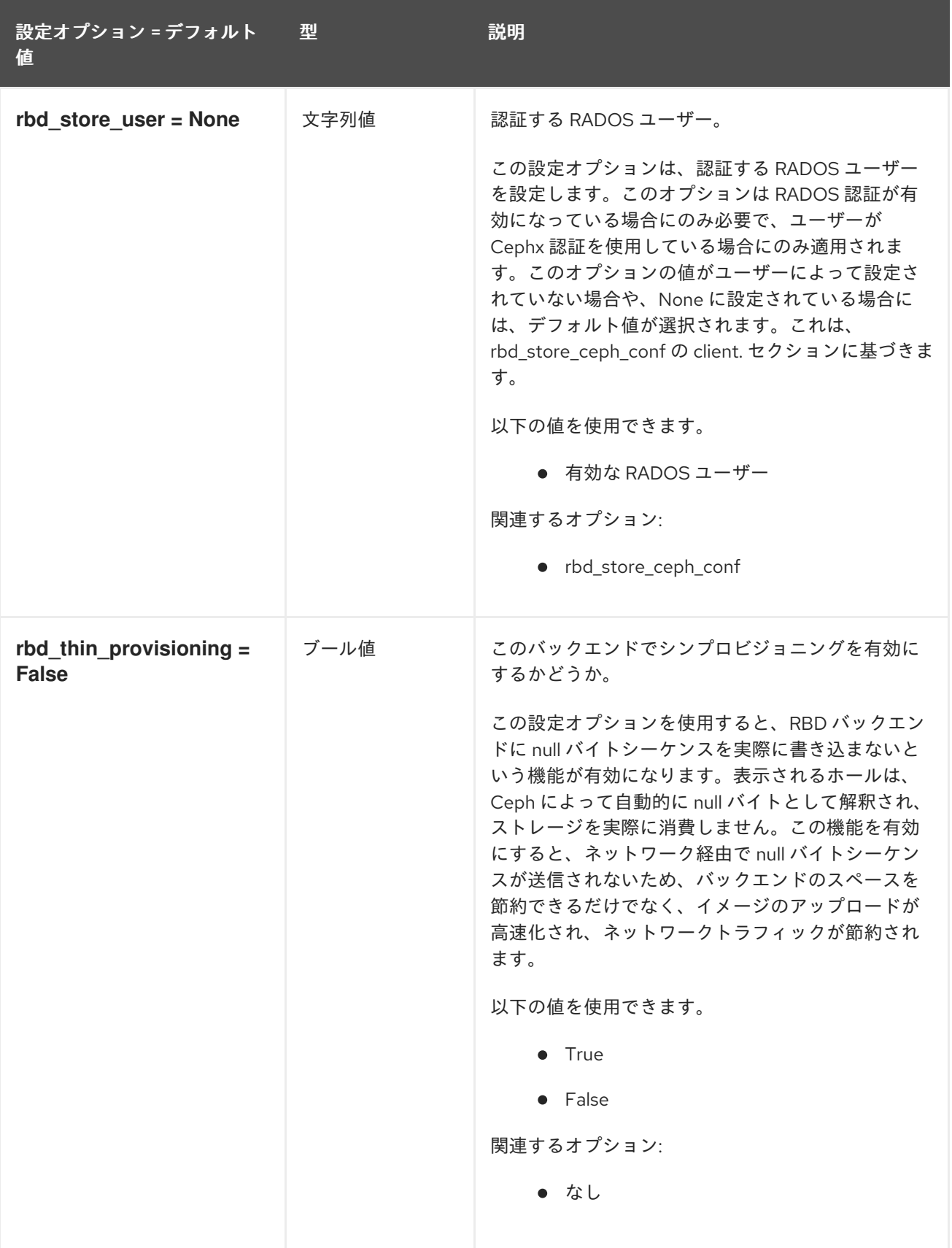

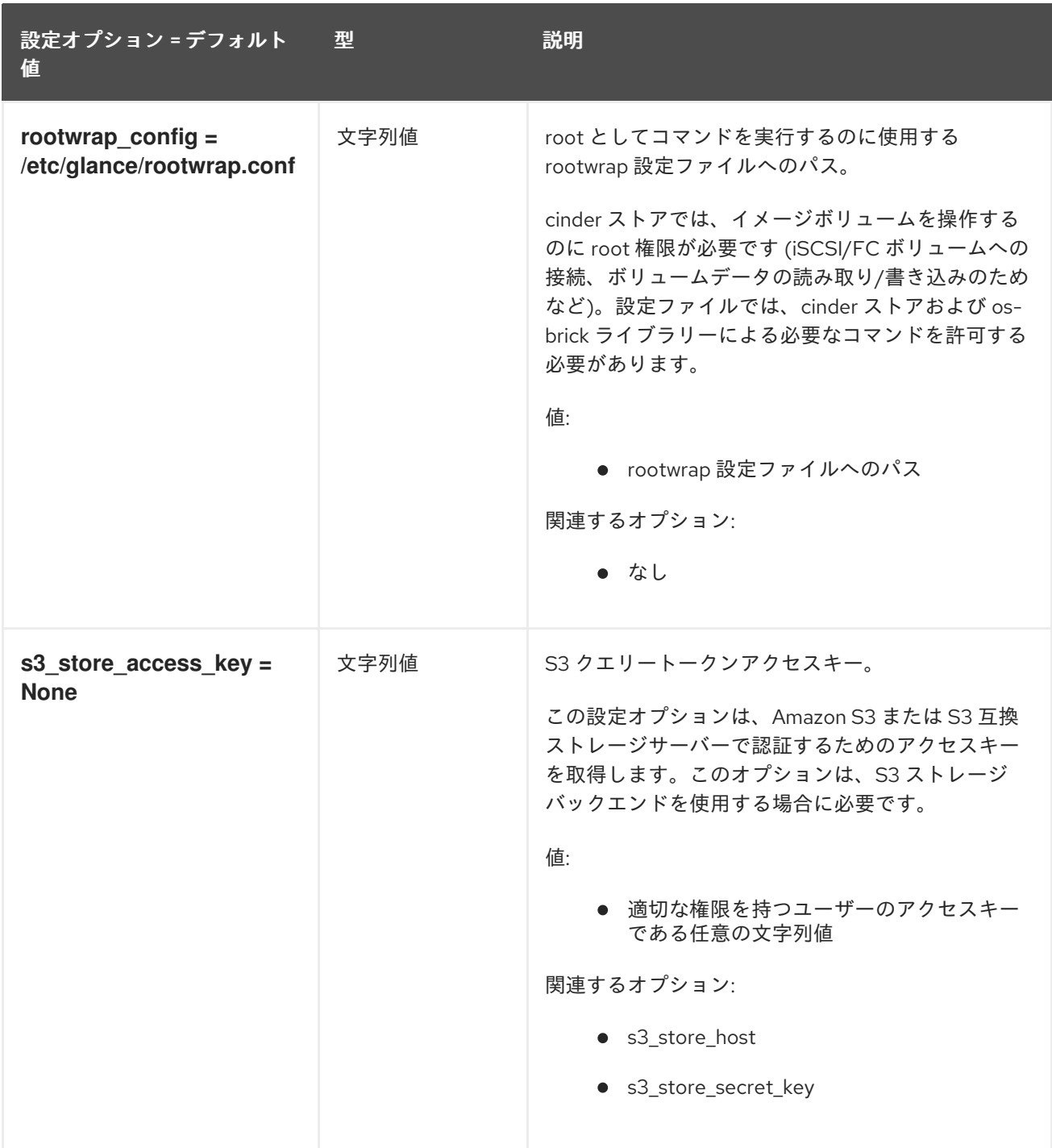

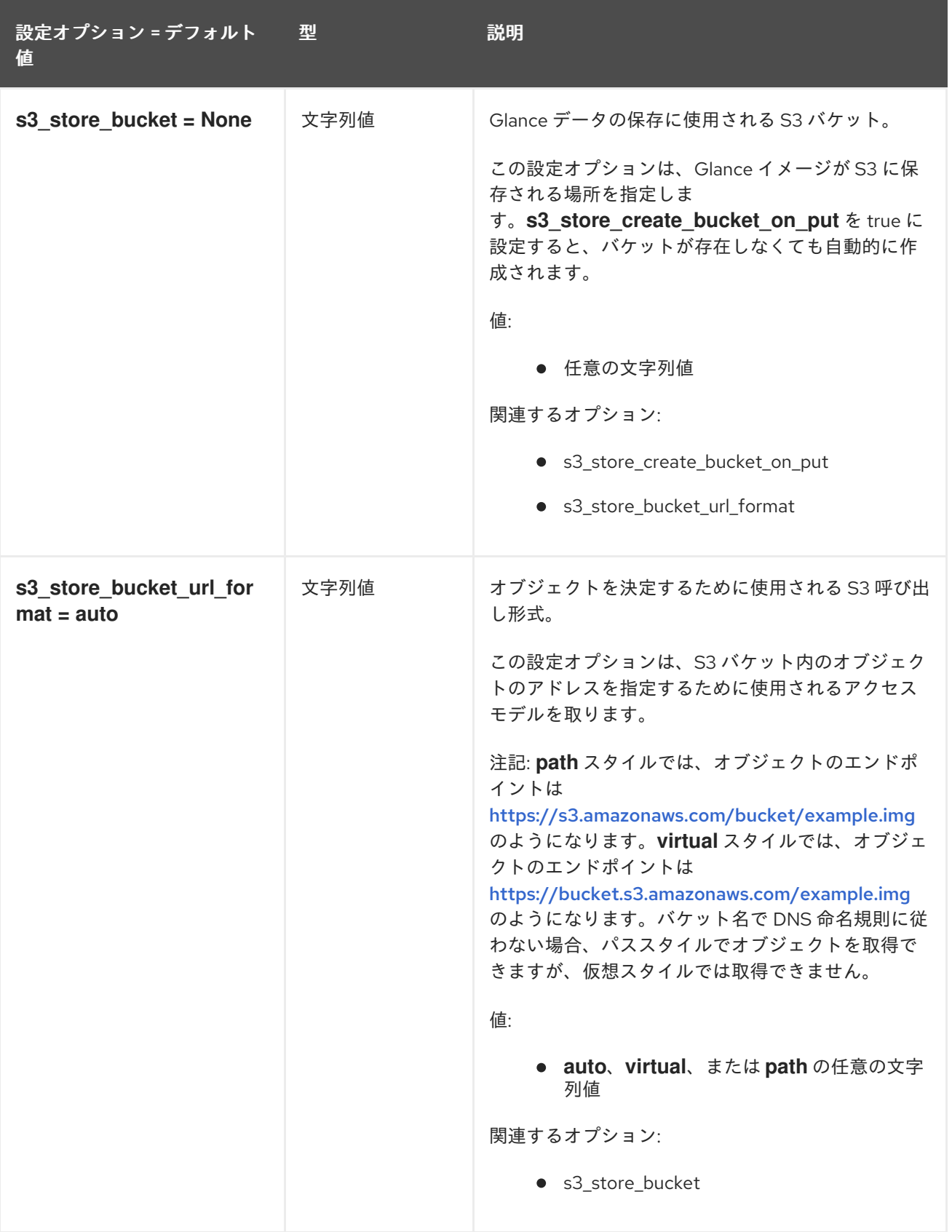

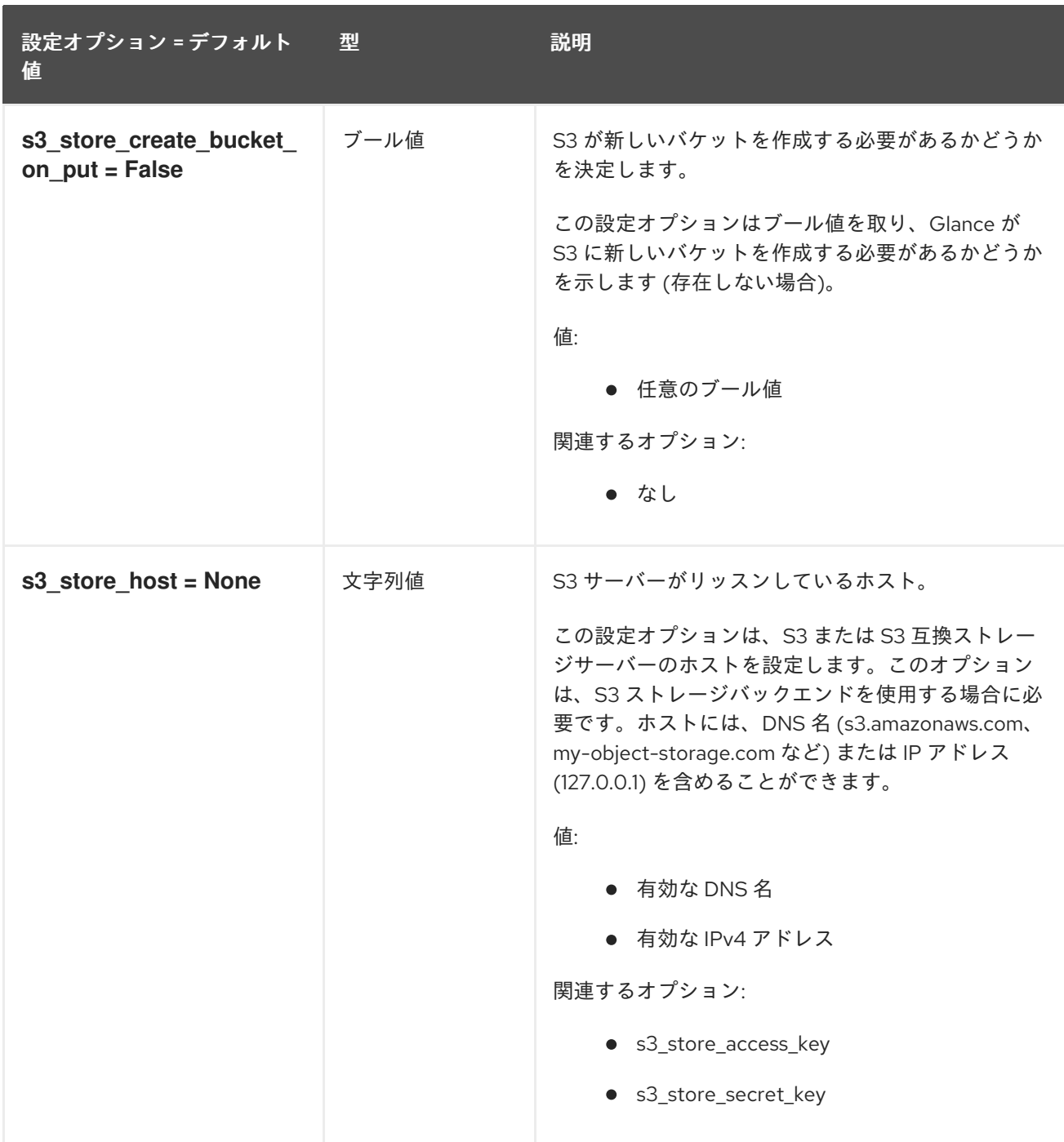

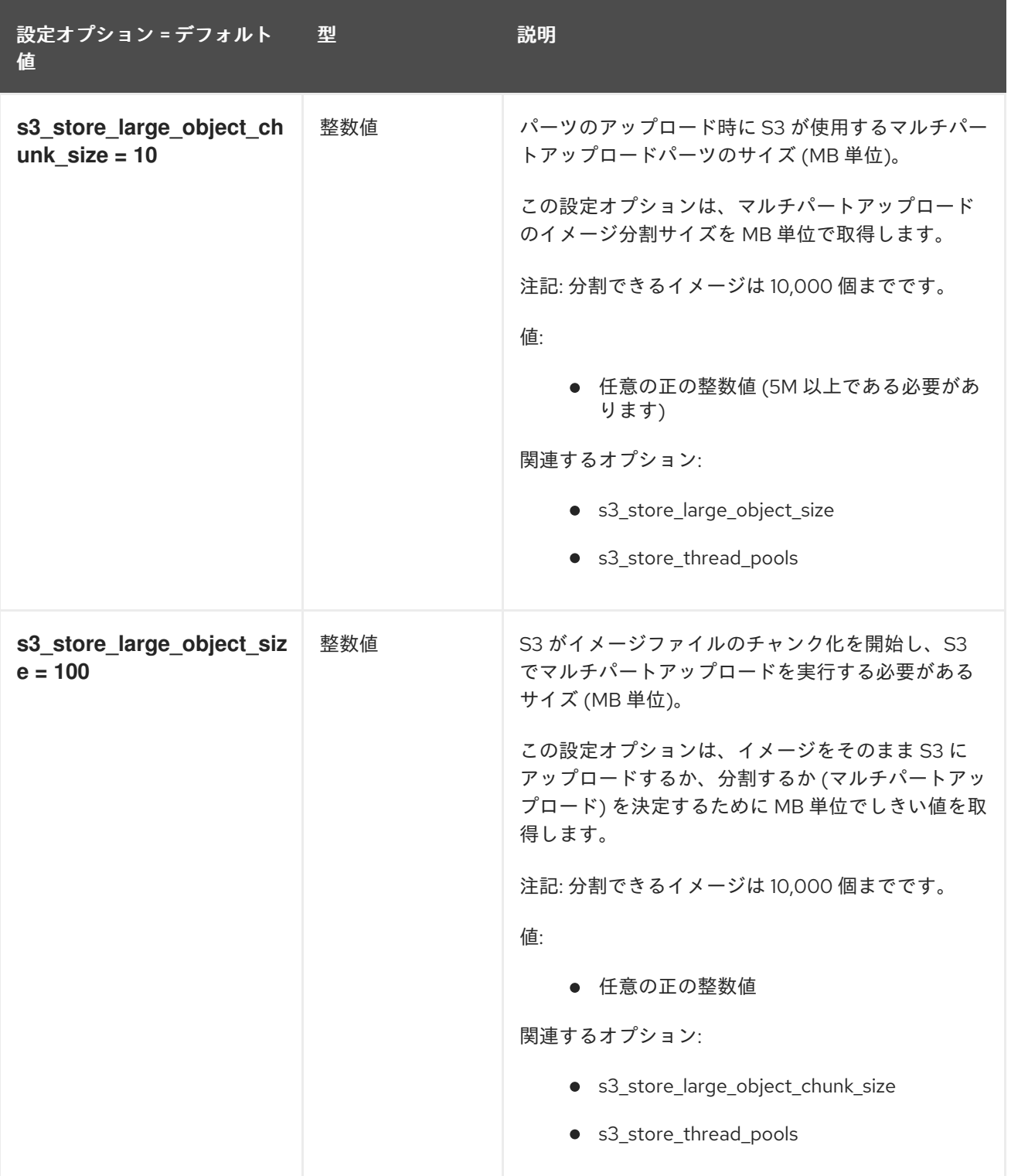

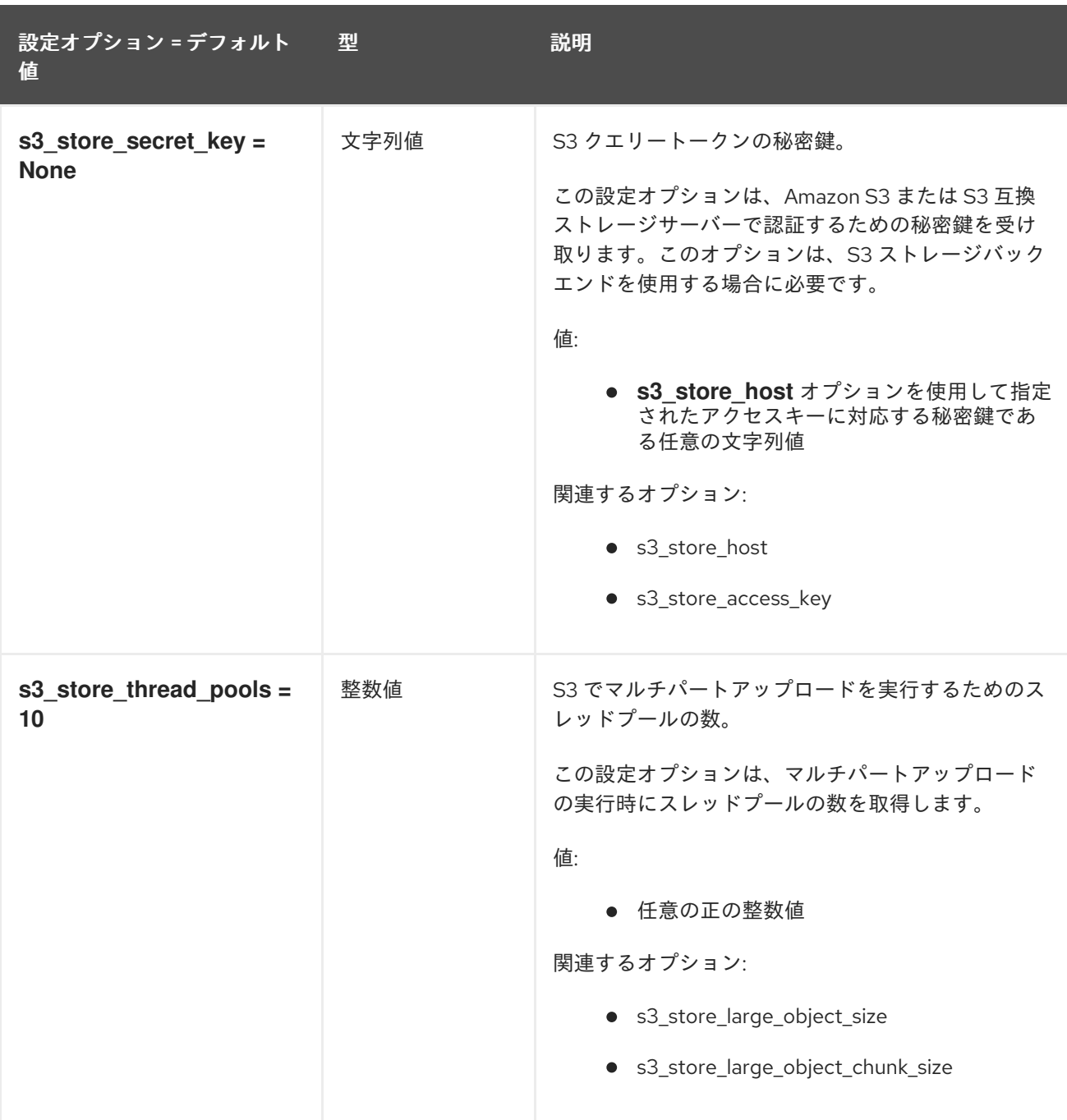

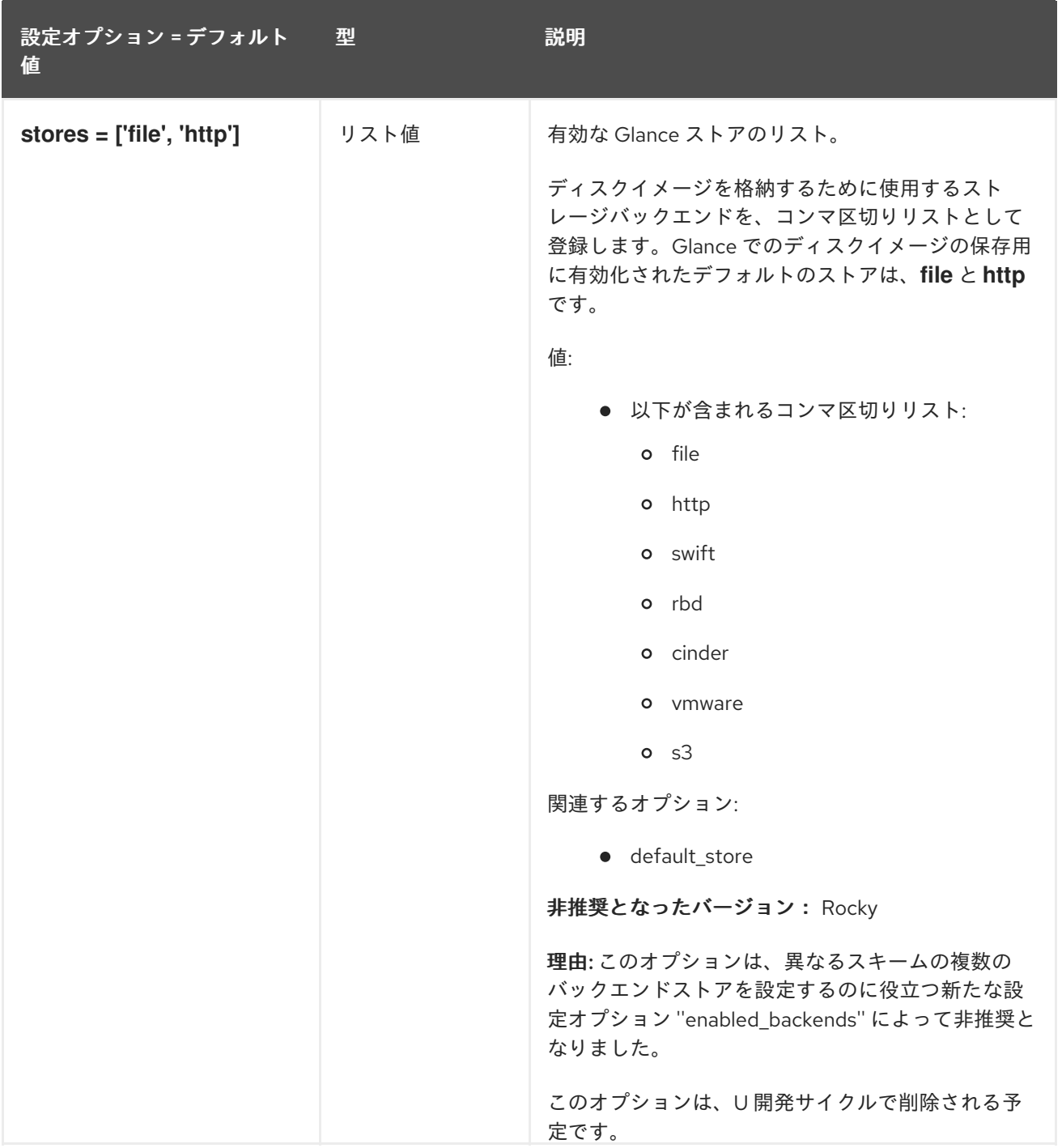

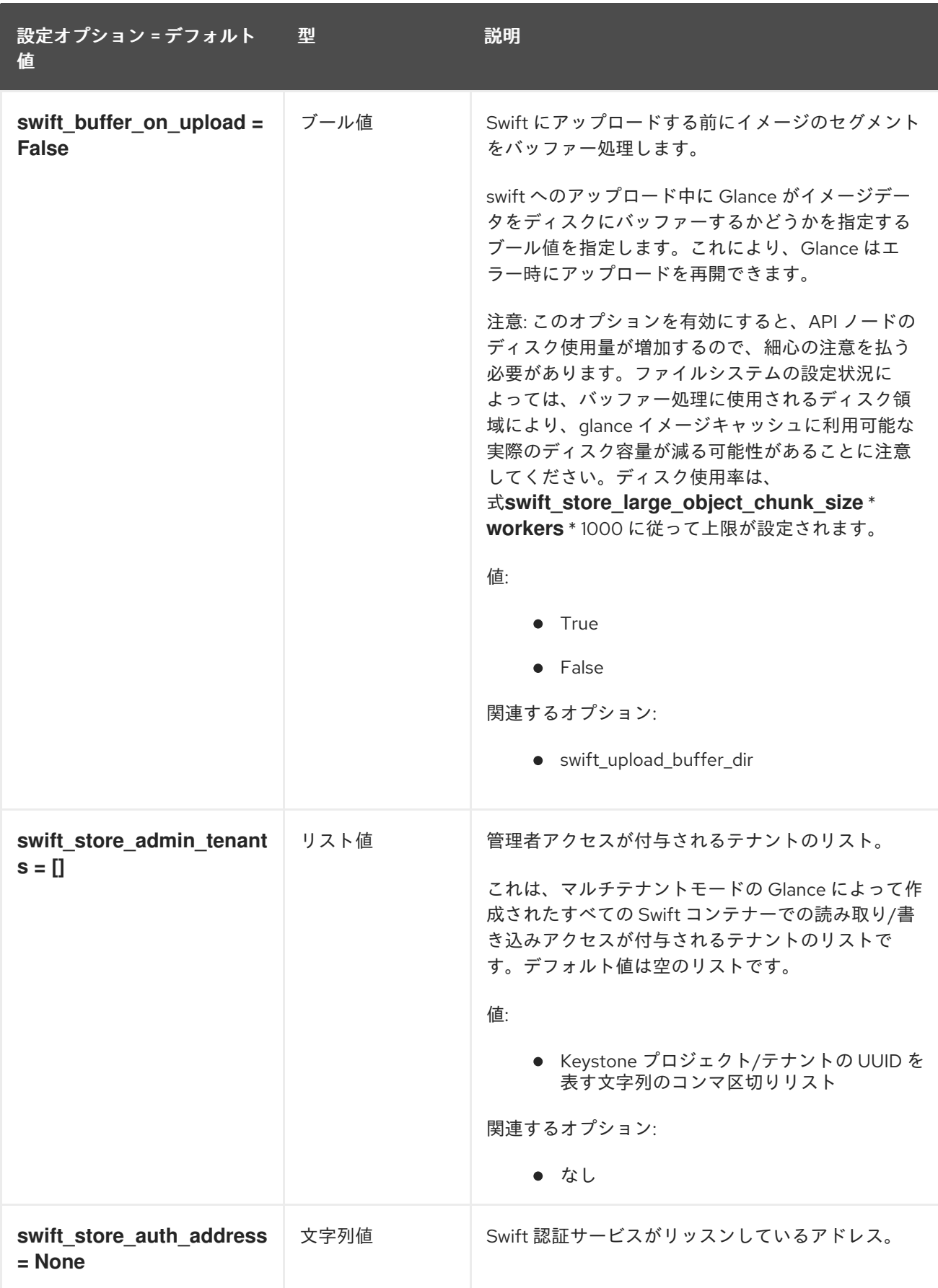

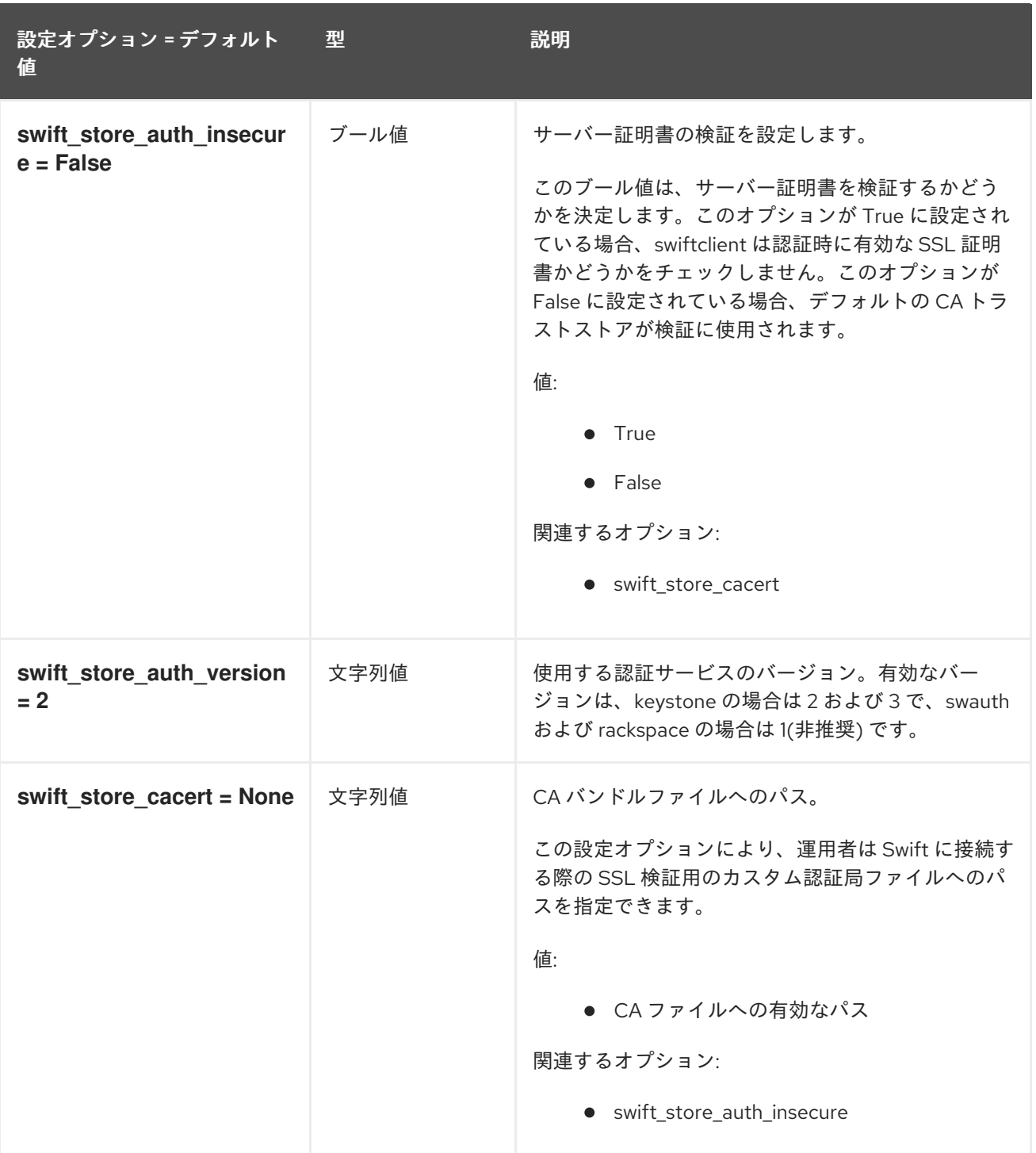

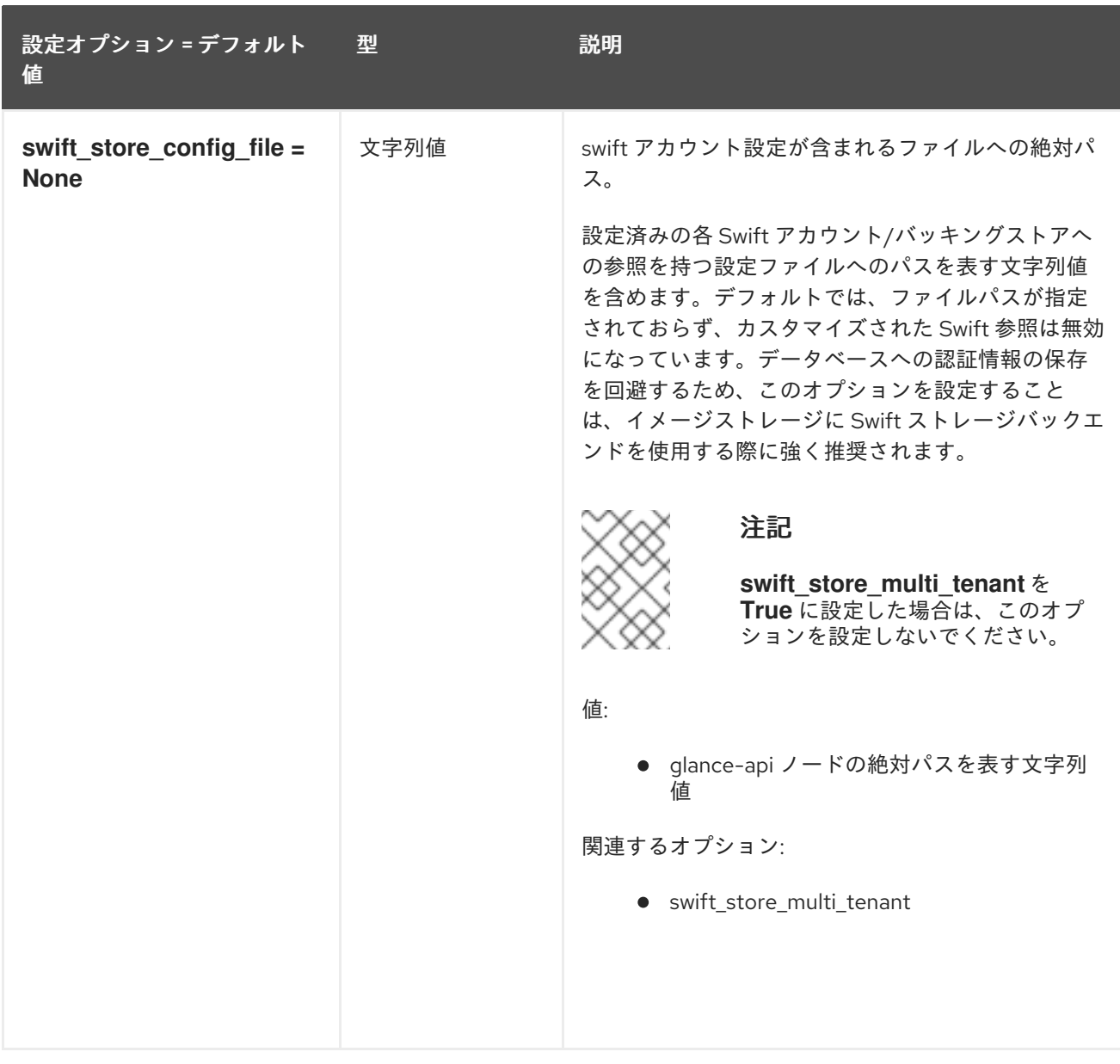

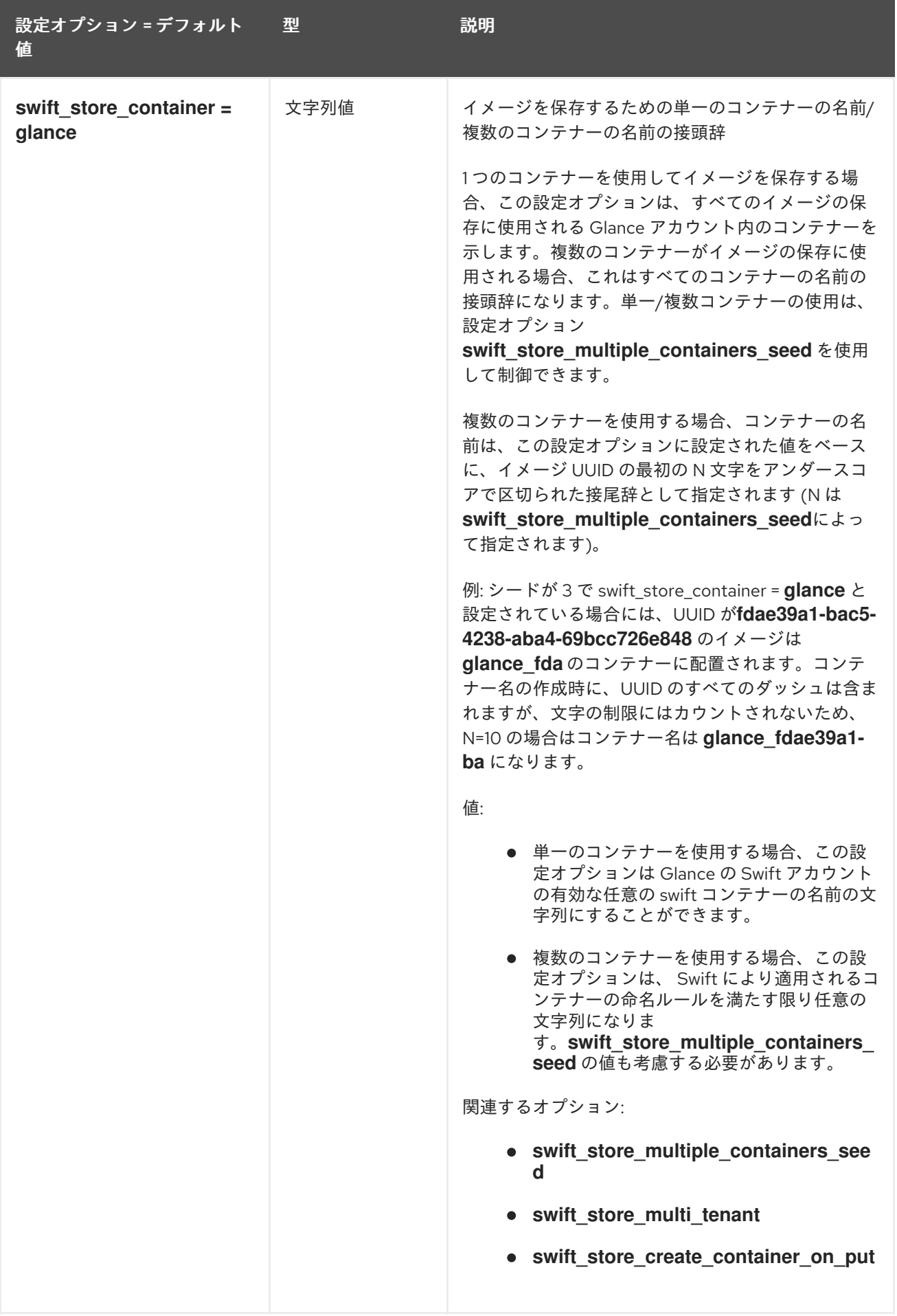

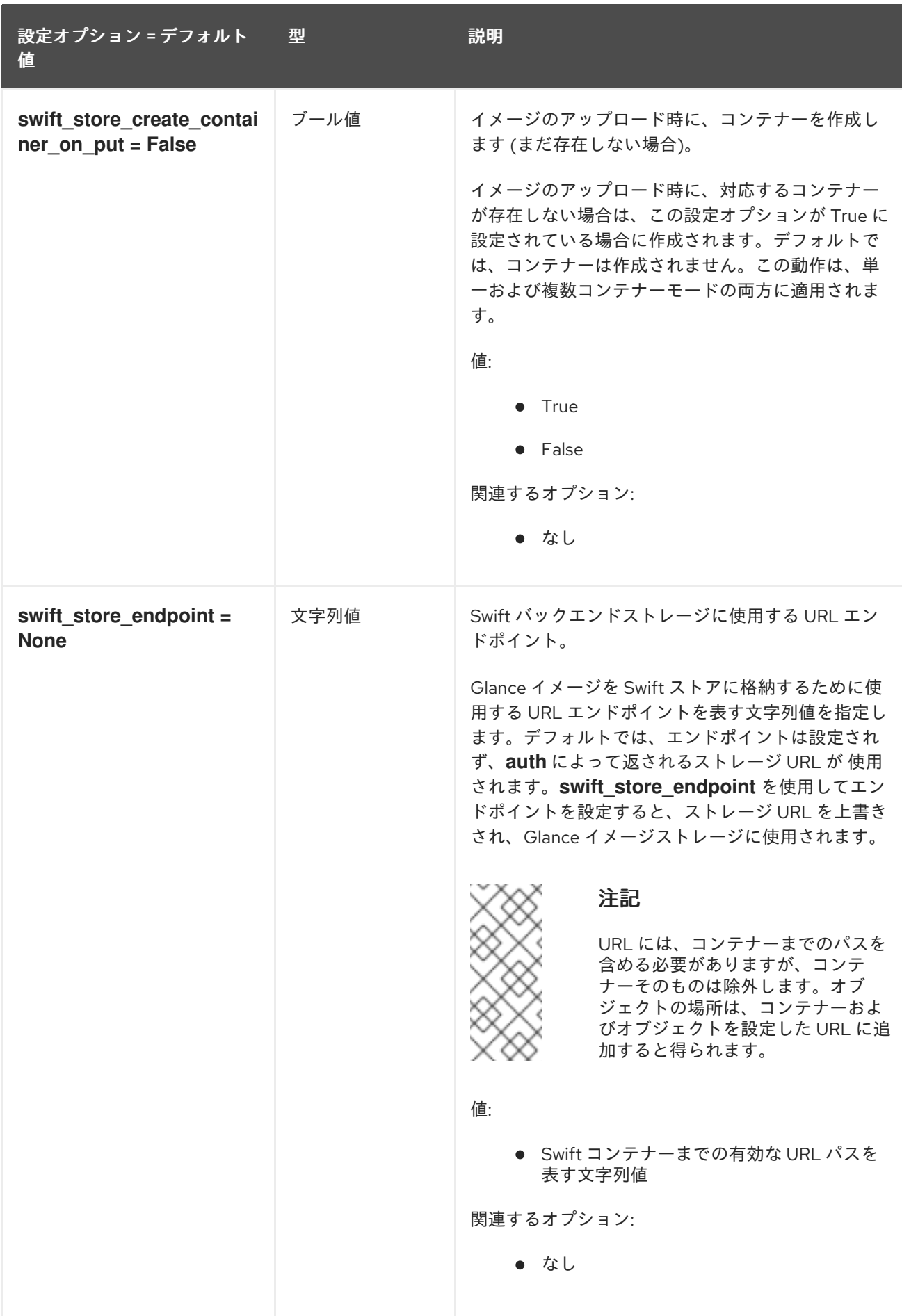

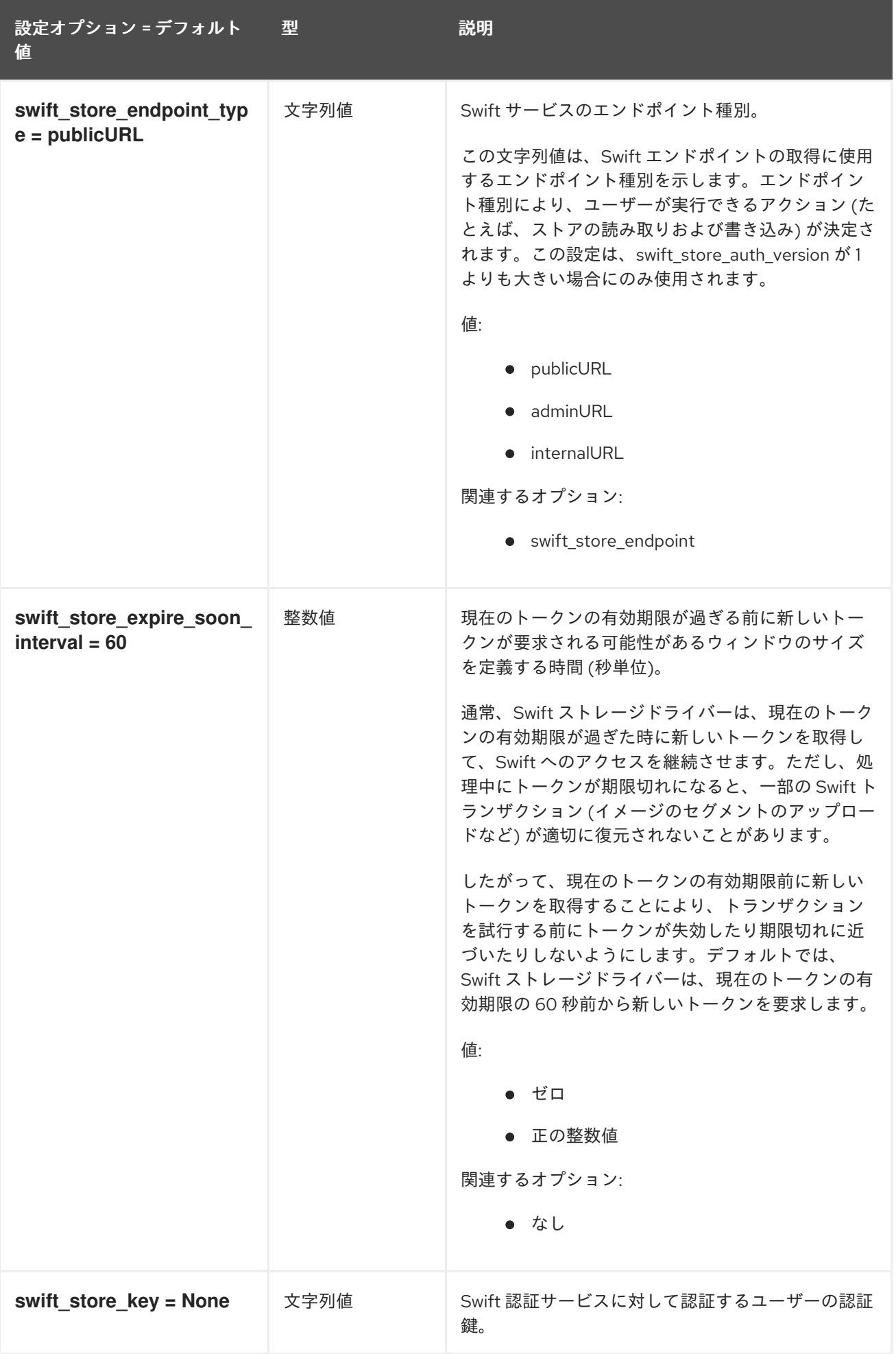

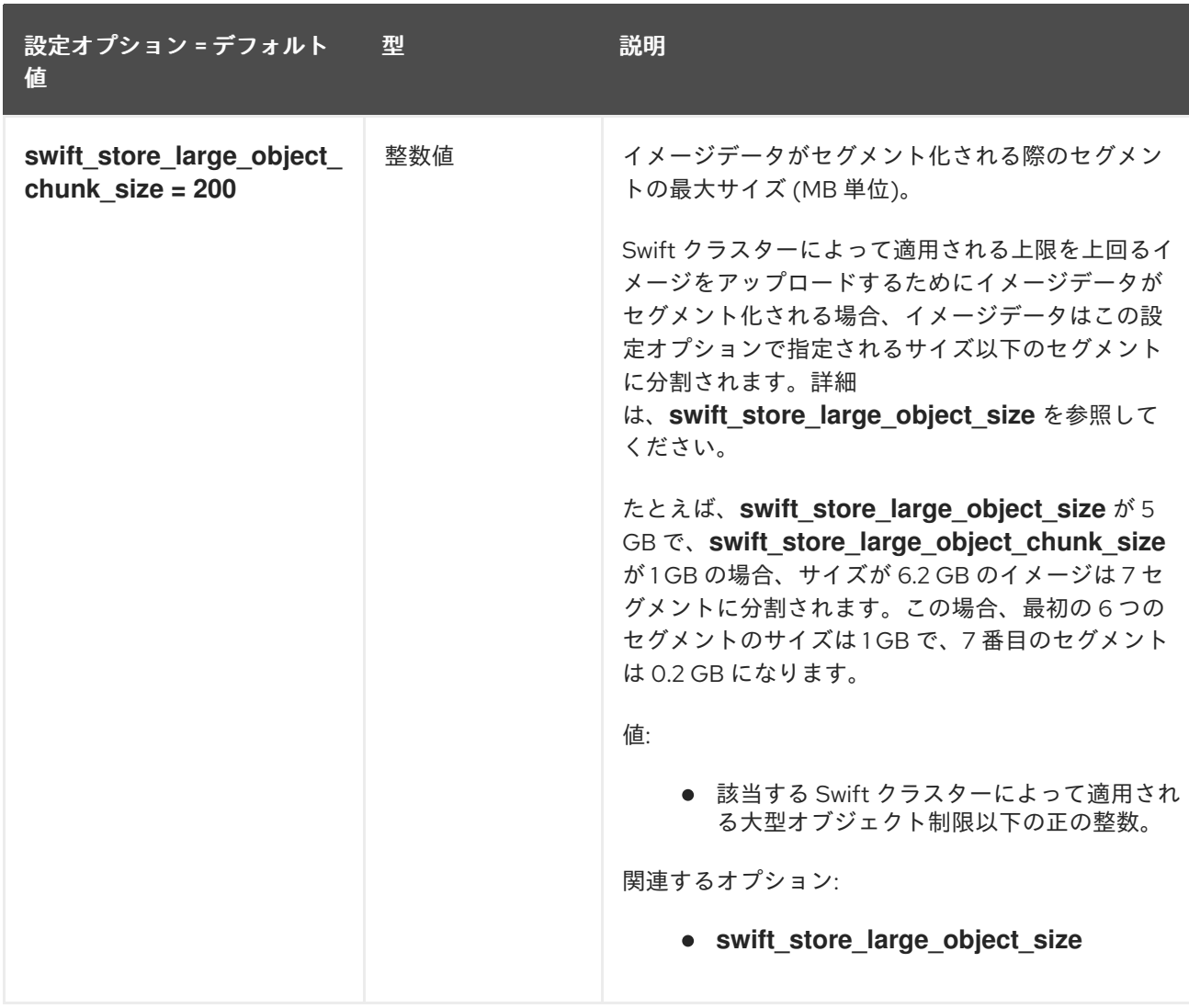

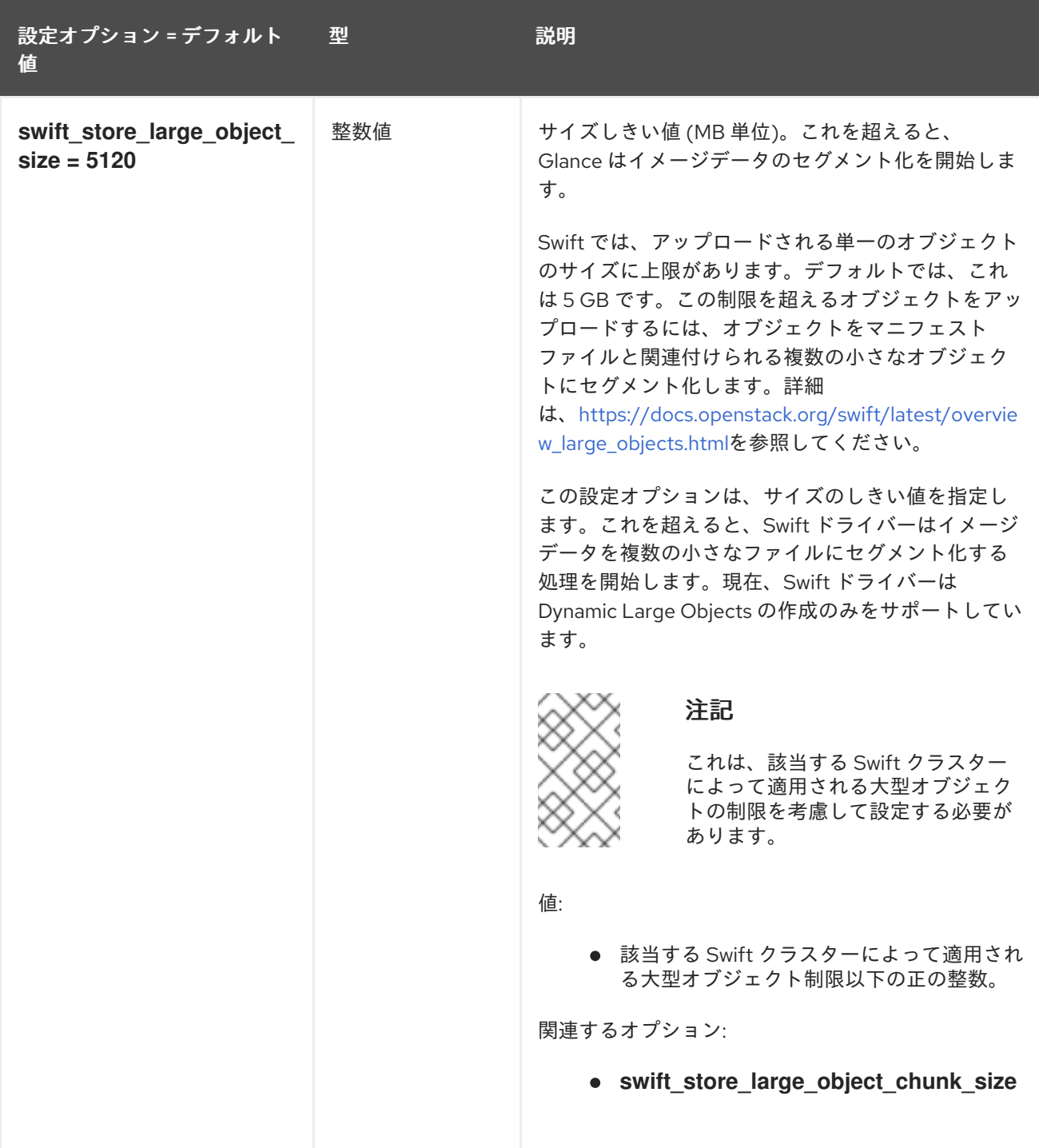

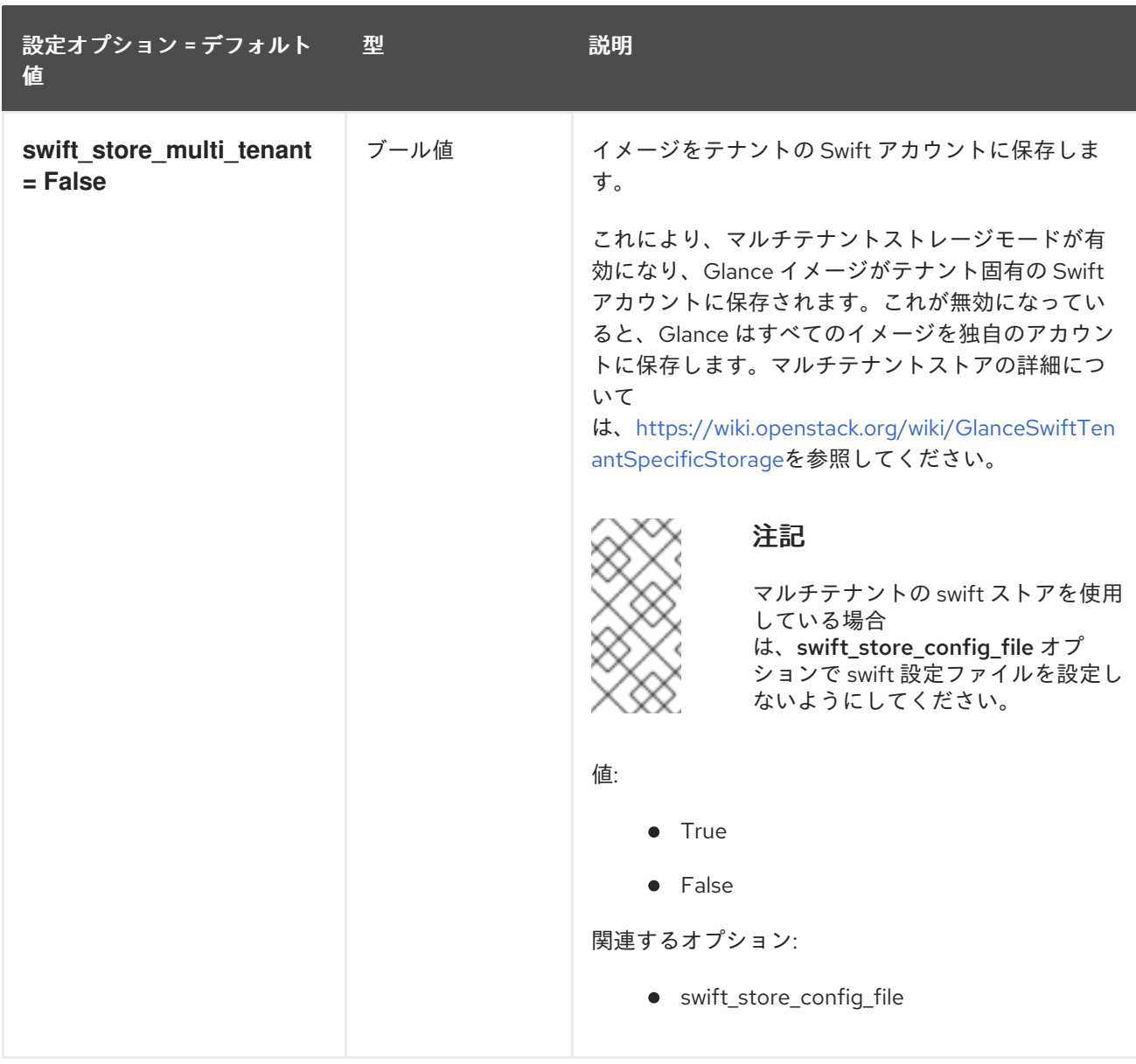

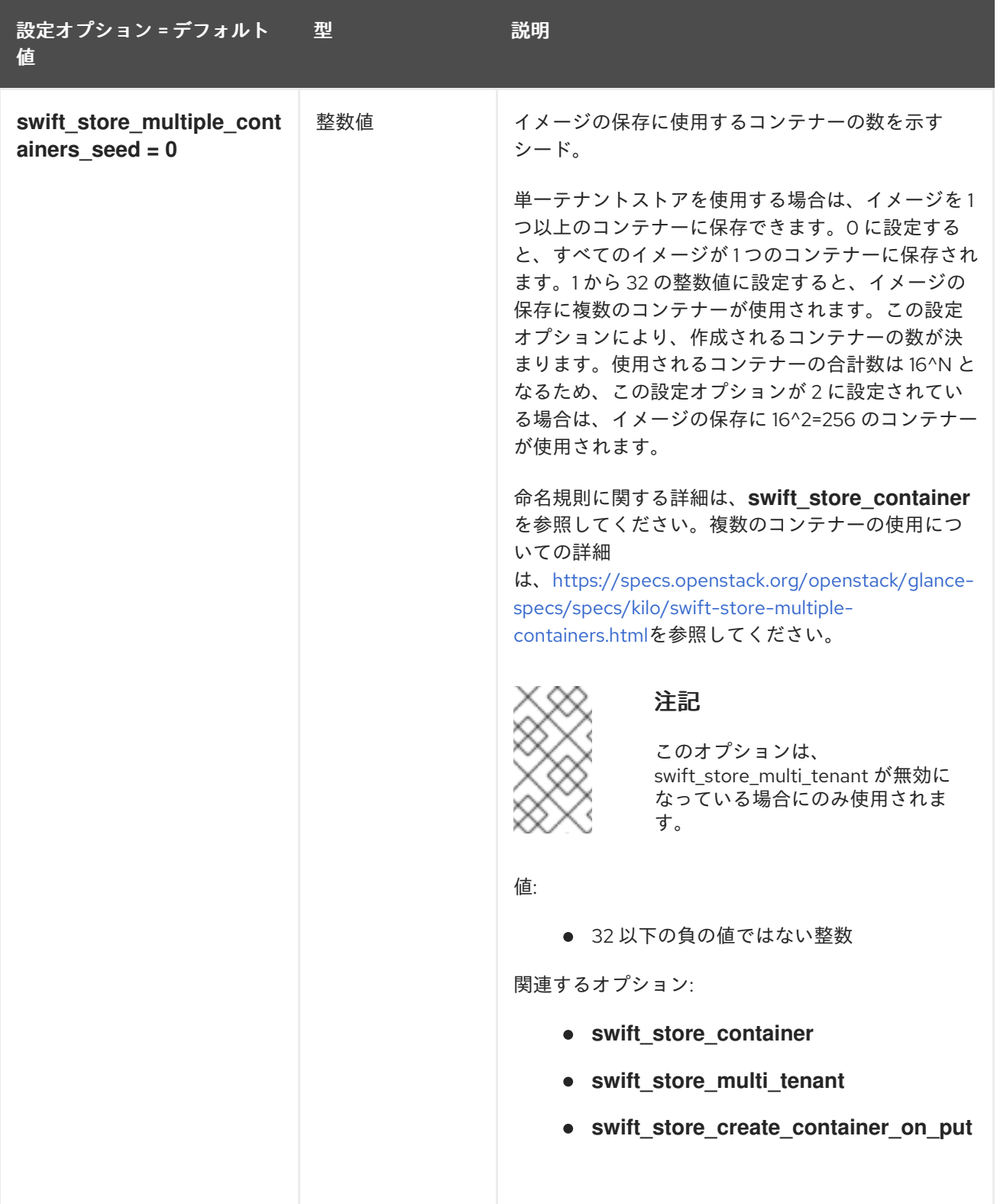

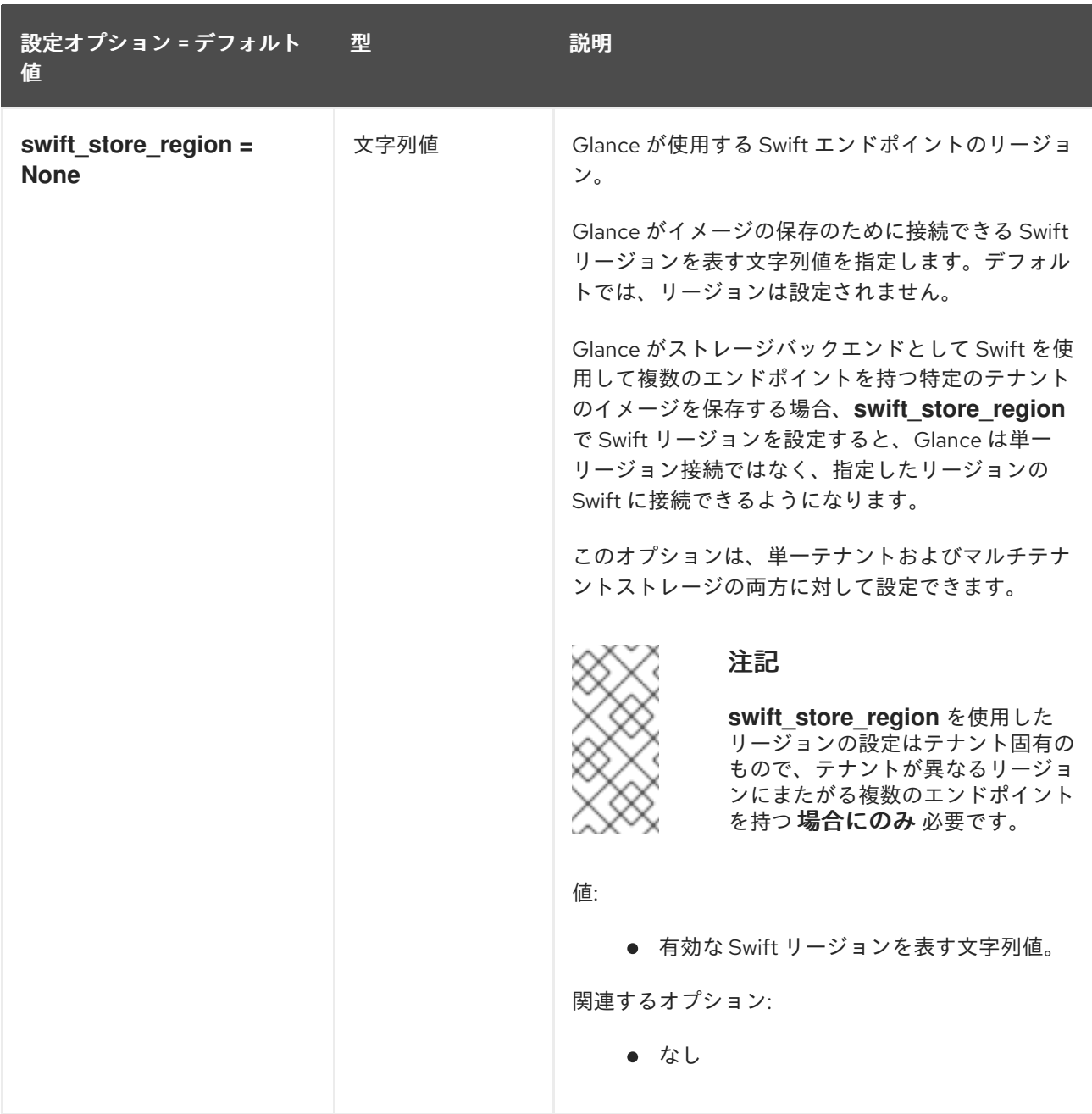
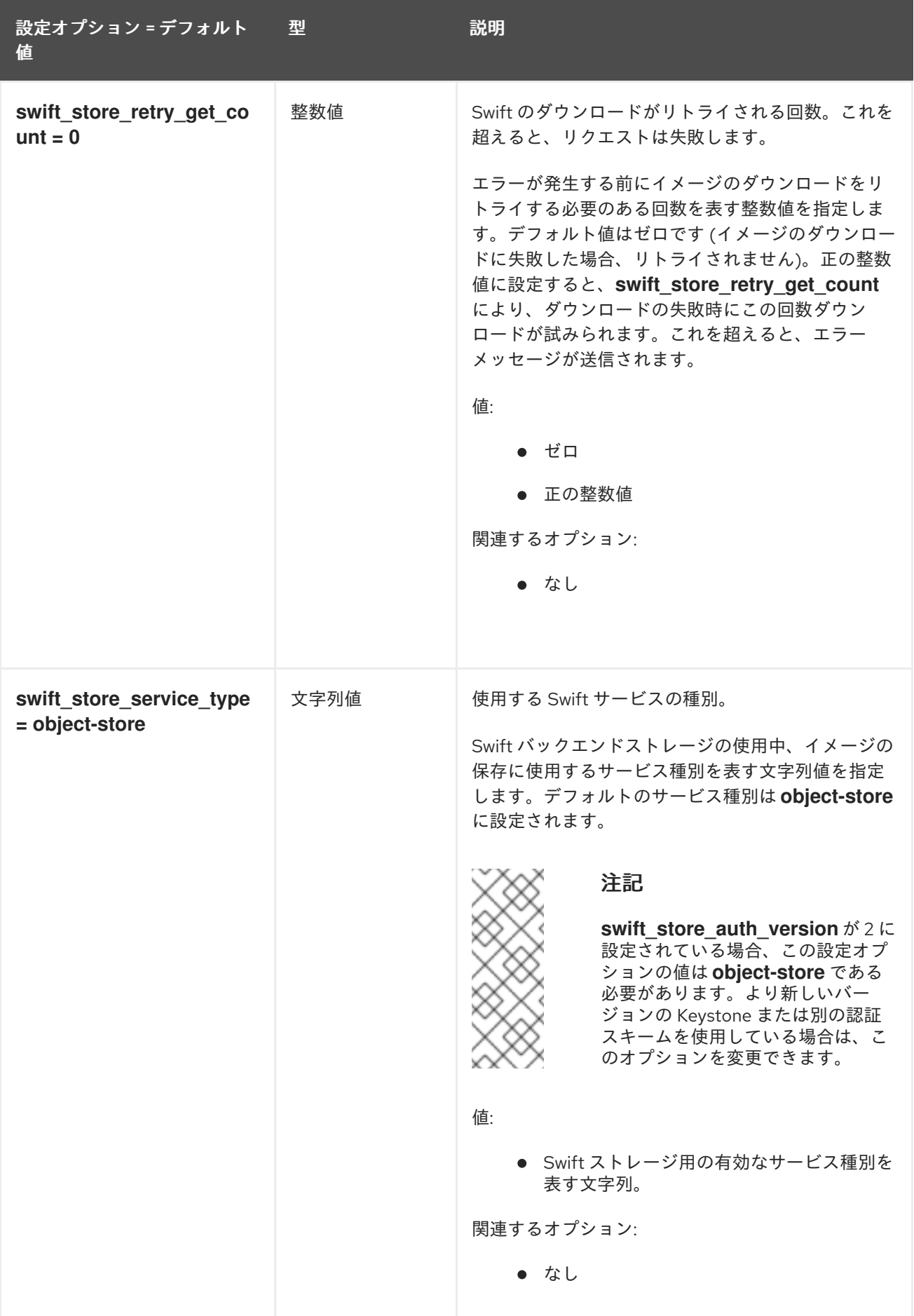

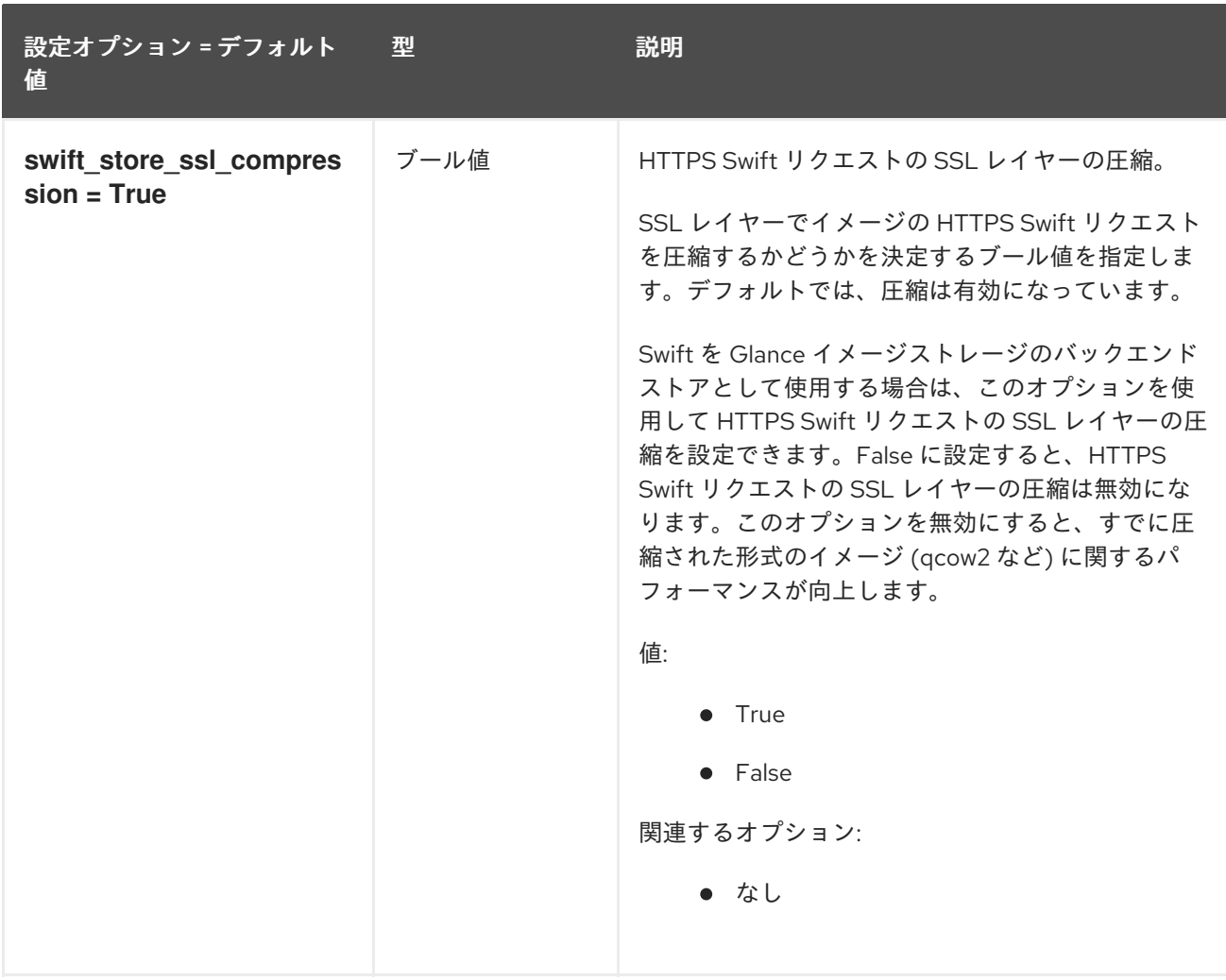

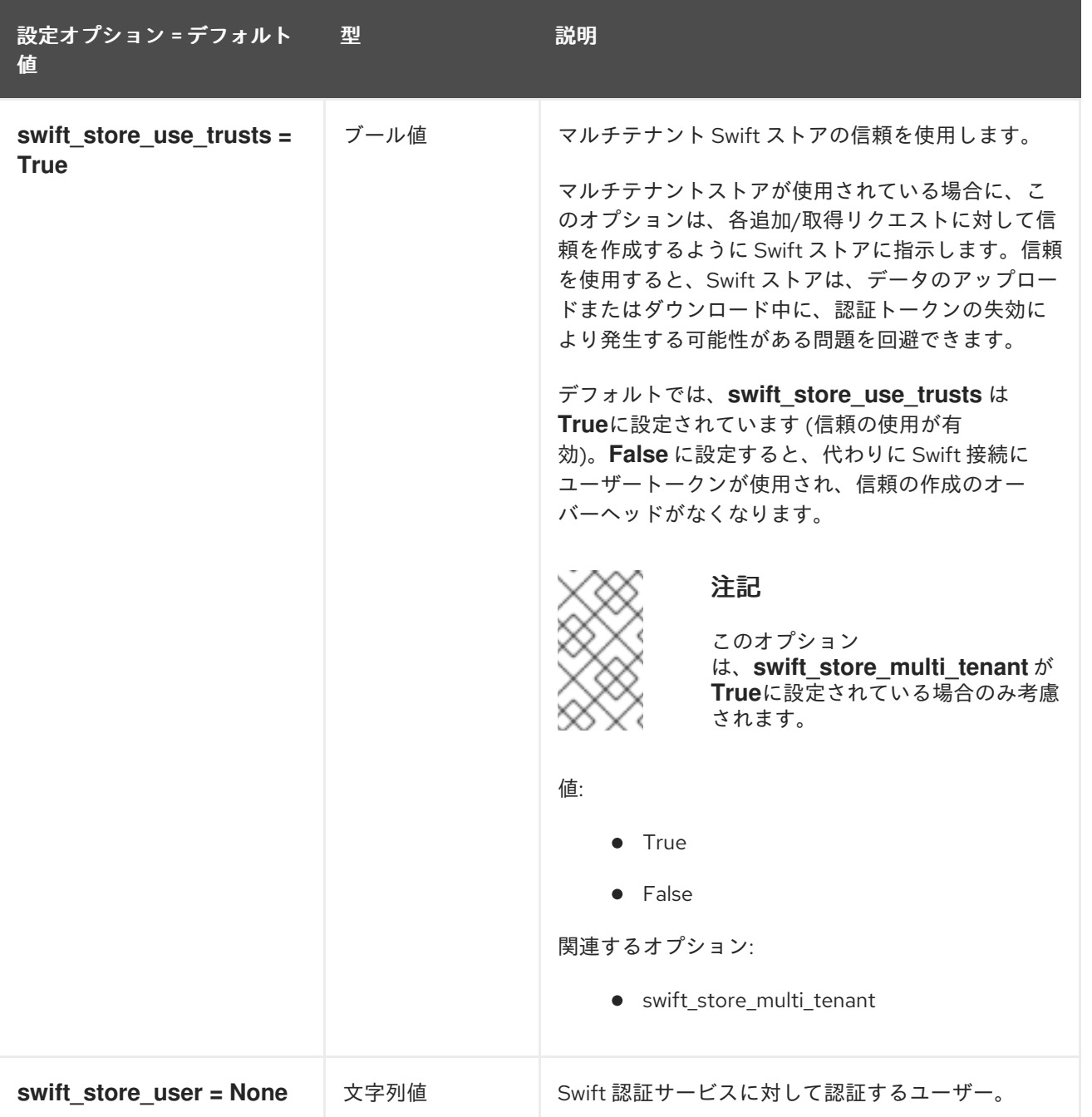

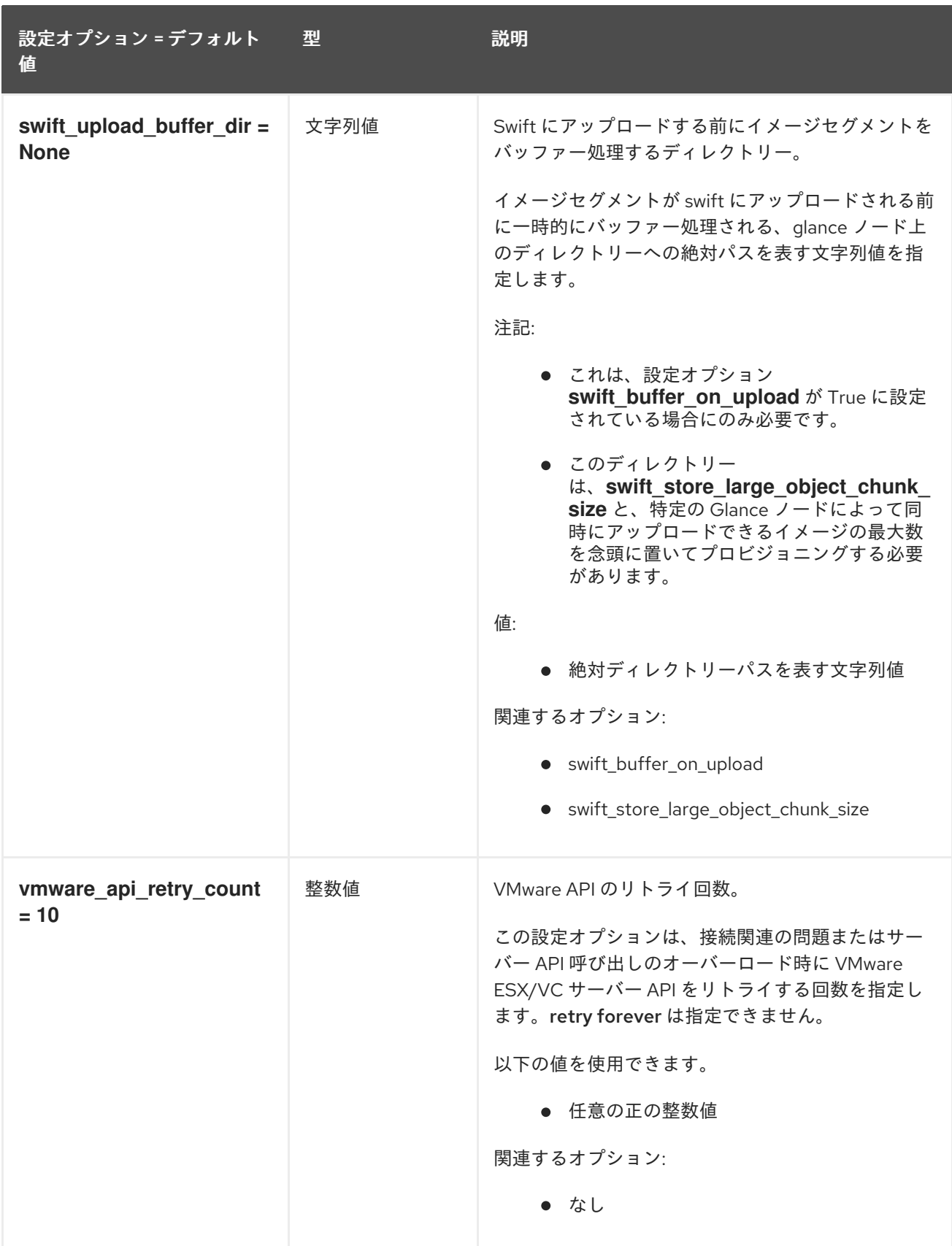

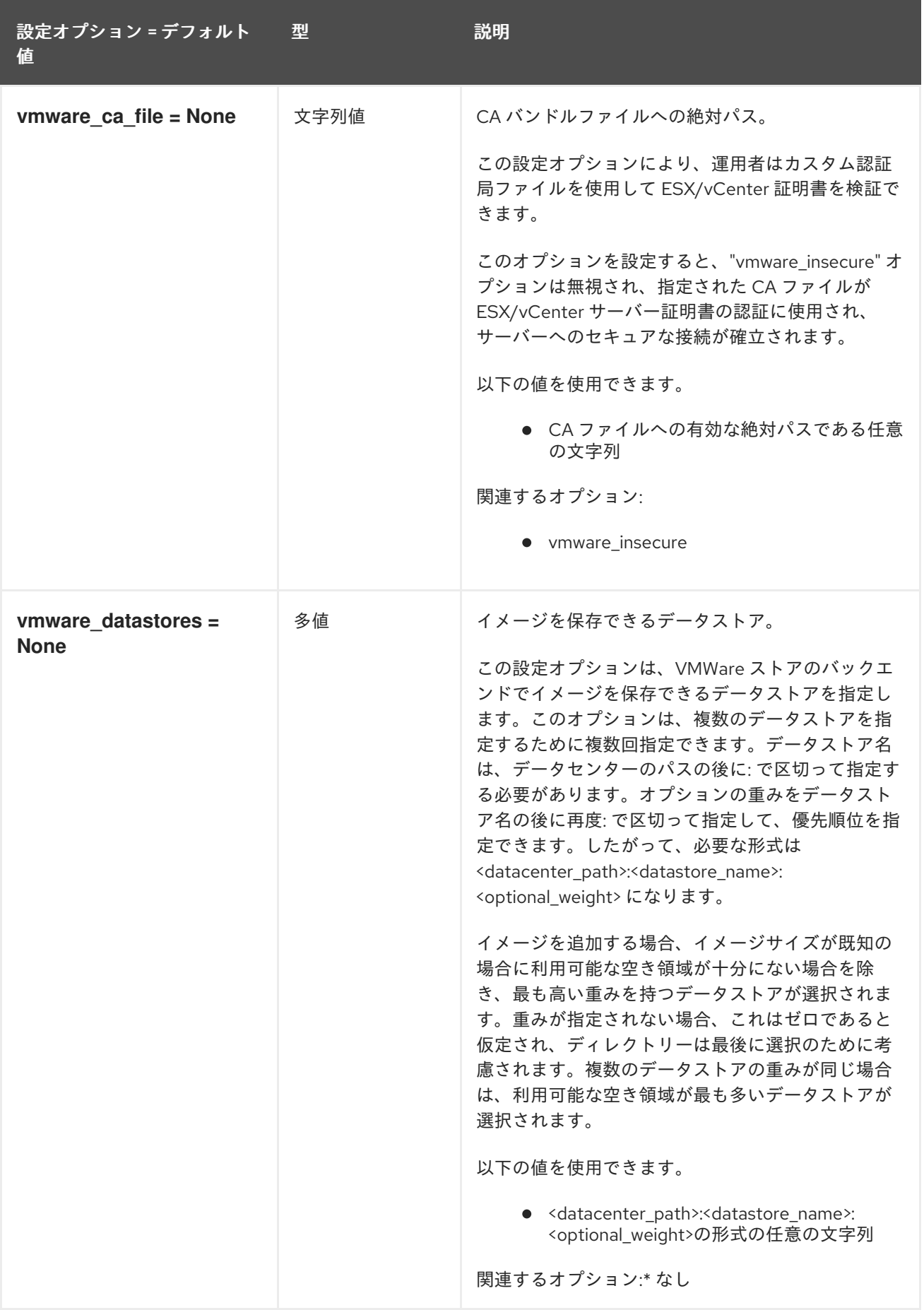

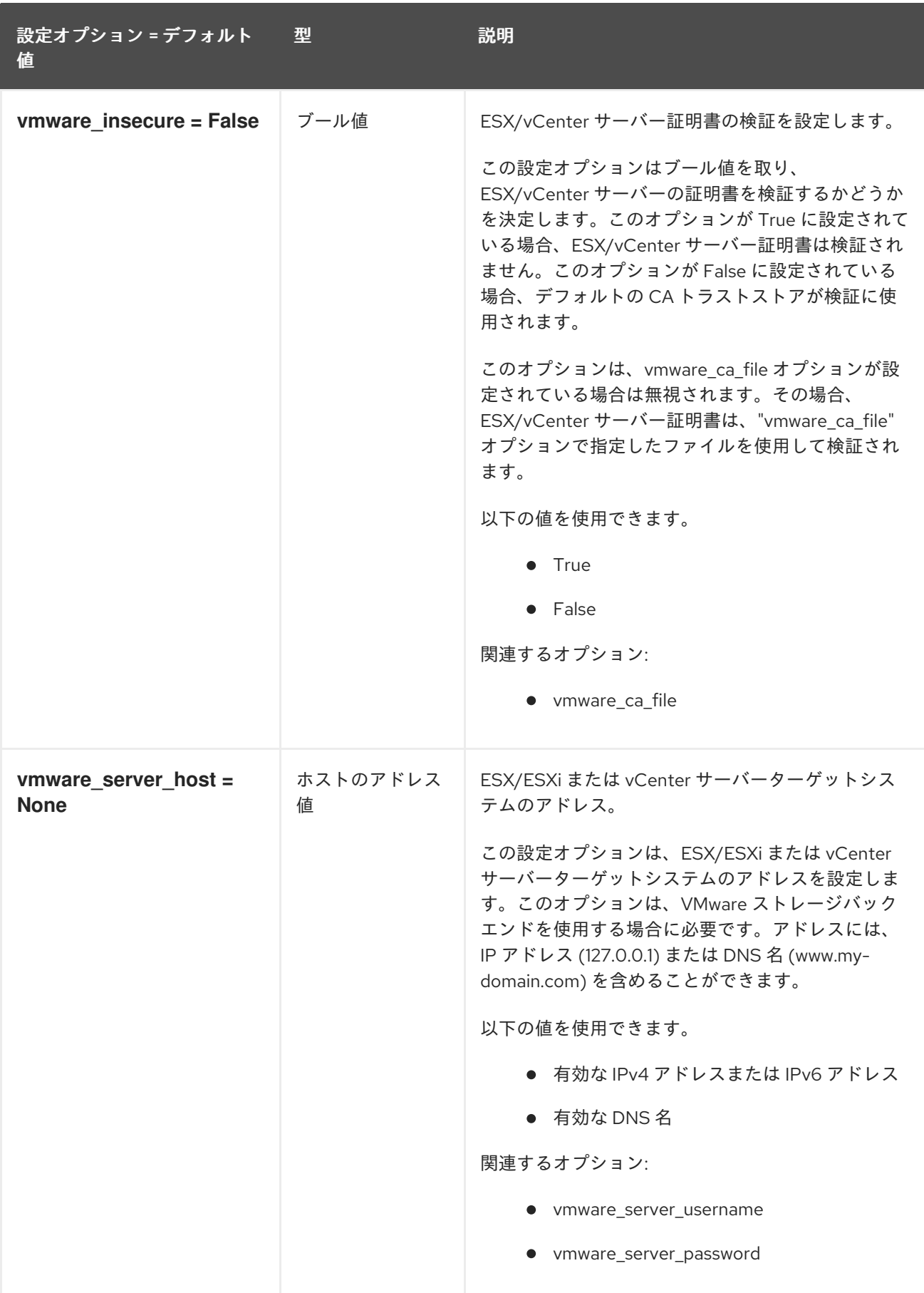

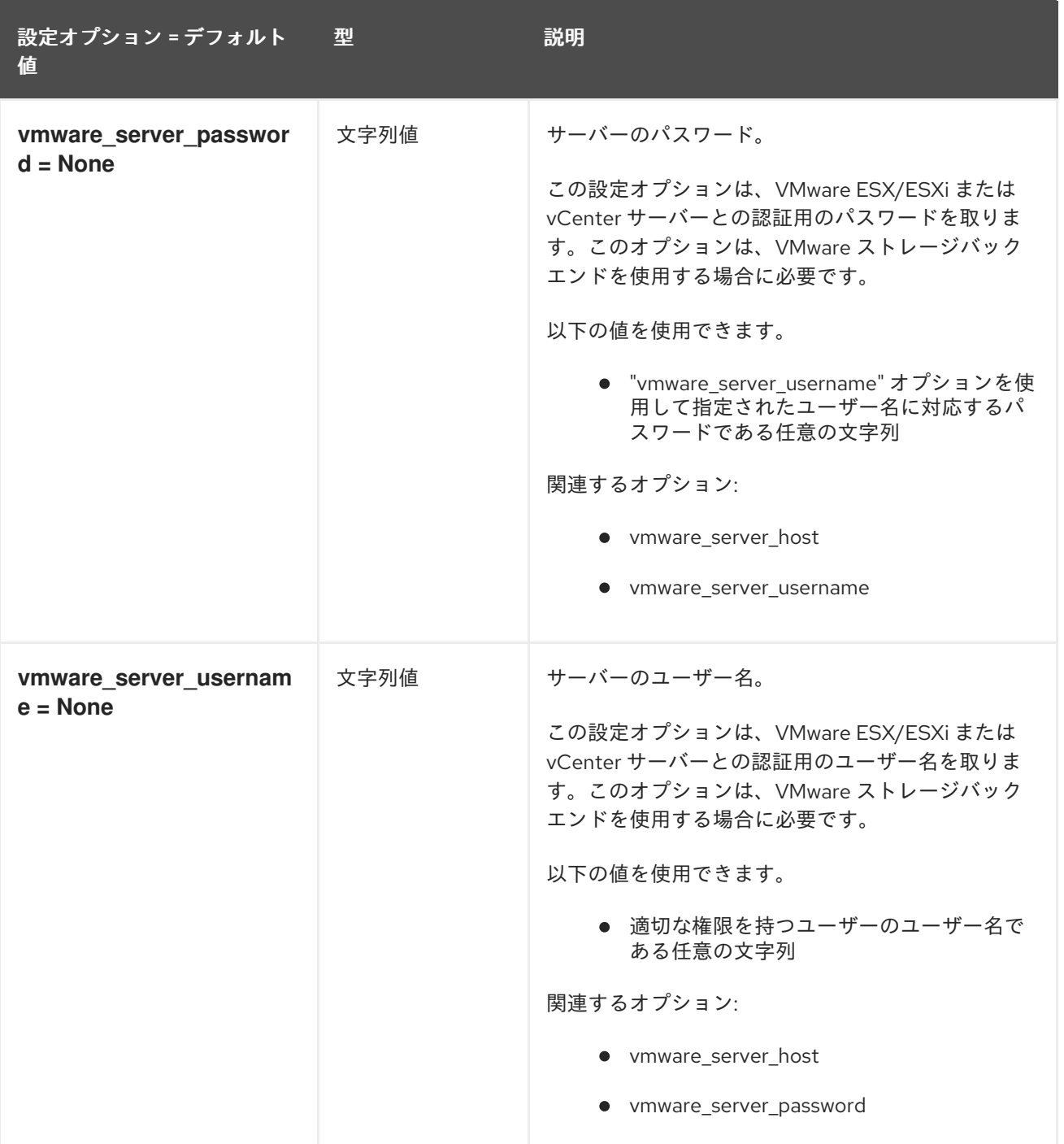

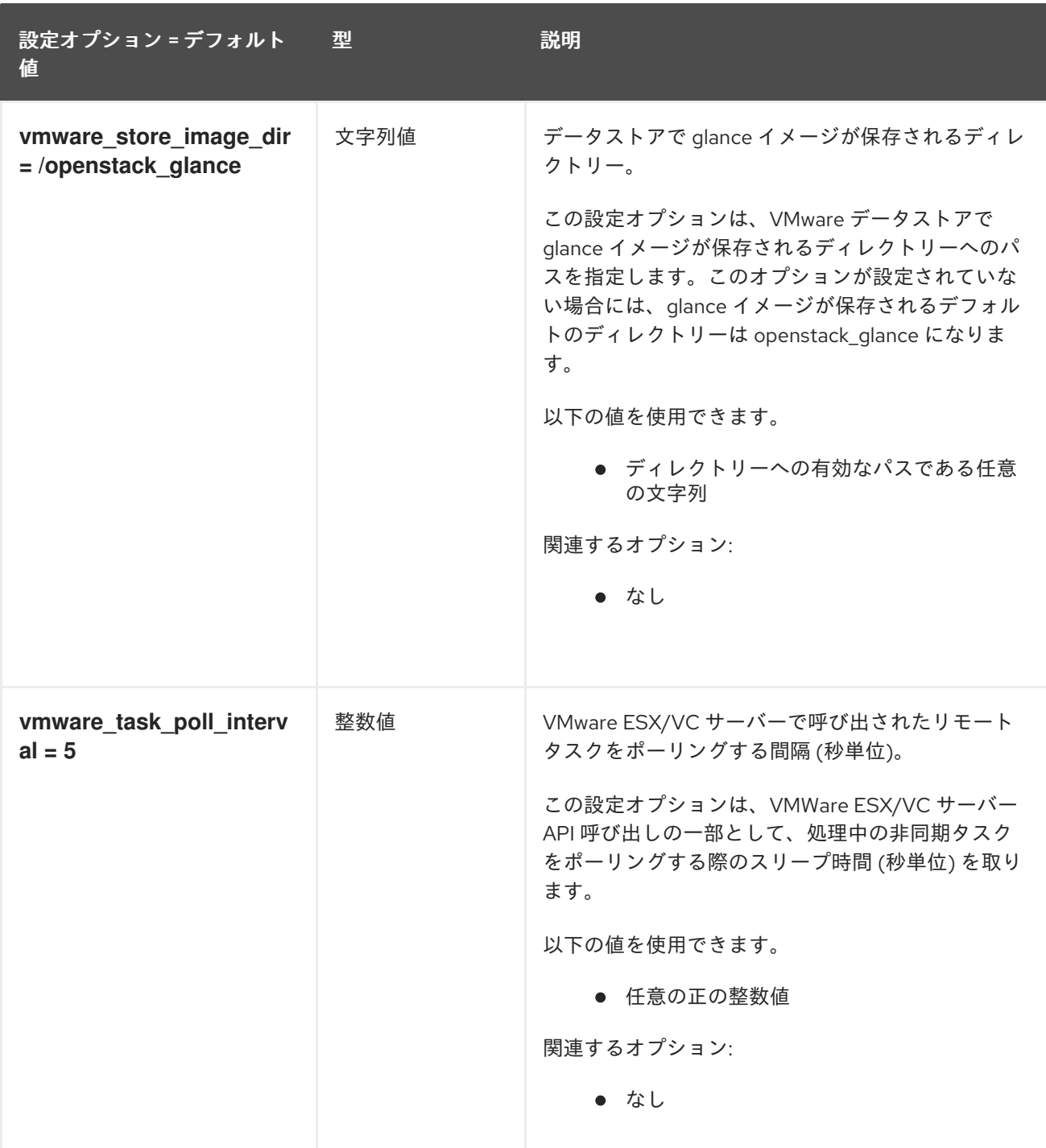

# 3.3.3. oslo\_policy

以下の表は、**/etc/glance/glance-cache.conf** ファイルの **[oslo\_policy]** グループで利用可能なオプショ ンの概要をまとめたものです。

### 表3.31 oslo\_policy

設定オプション = デフォルト 値 型 説明

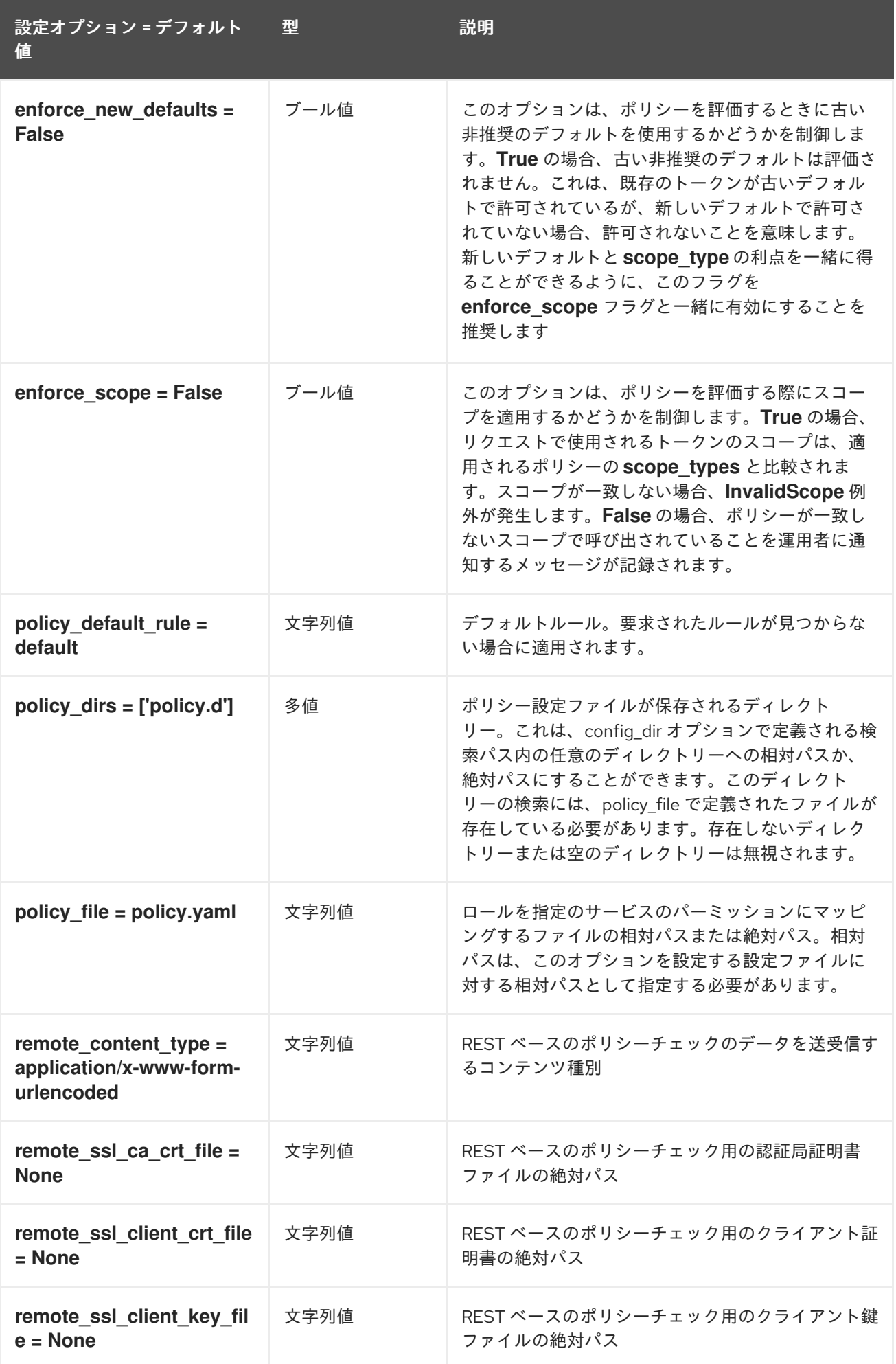

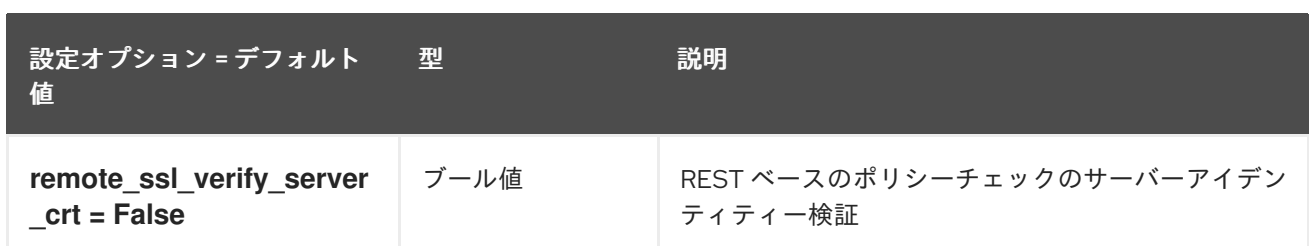

# 第4章 HEAT

以下の章では、**heat** サービスの設定オプションについて説明します。

# 4.1. HEAT.CONF

このセクションには、**/etc/heat/heat.conf** ファイルのオプションが含まれます。

#### 4.1.1. DEFAULT

.

以下の表は、**/etc/heat/heat.conf** ファイルの **[DEFAULT]** グループで利用可能なオプションの概要をま とめたものです。

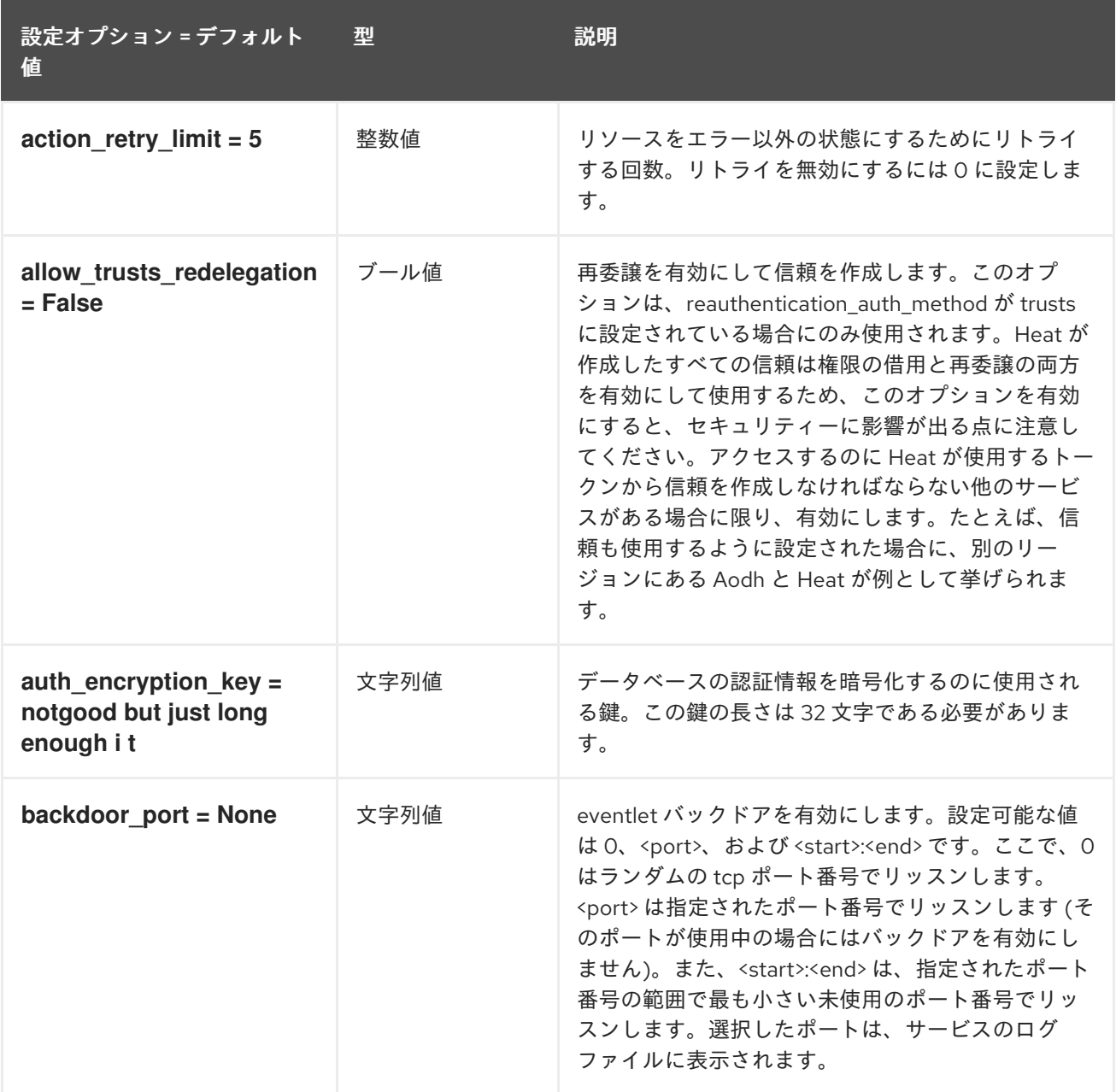

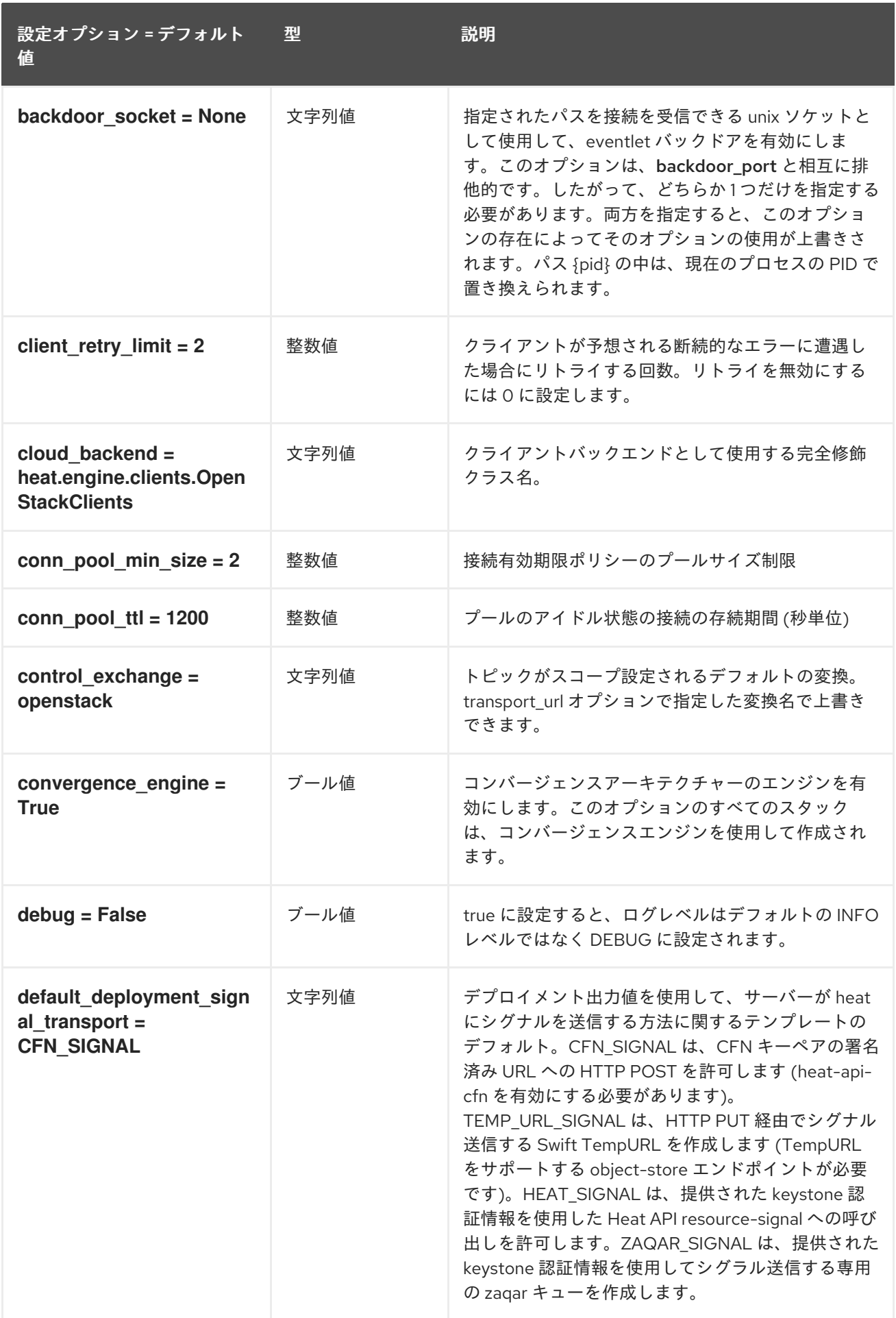

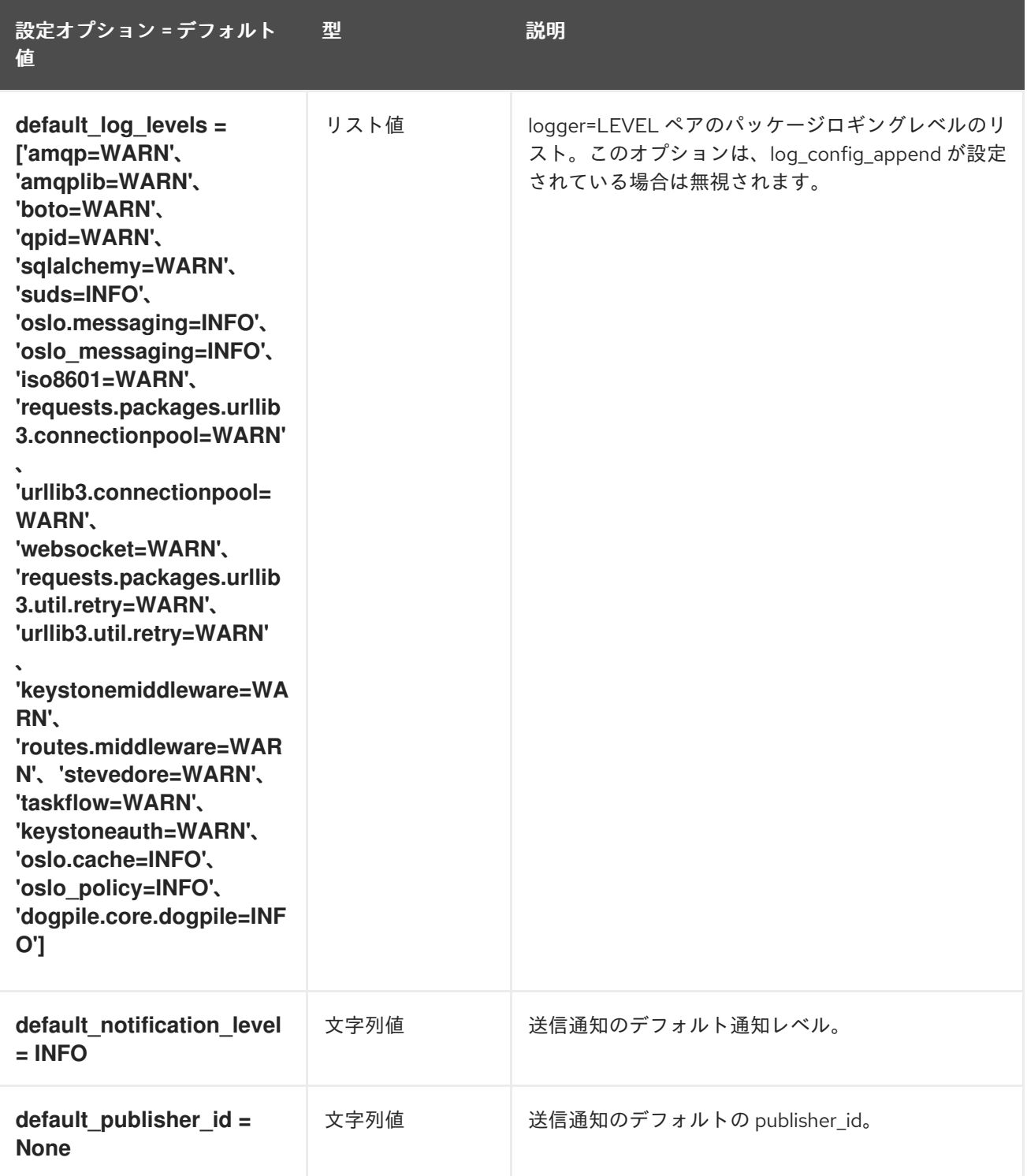

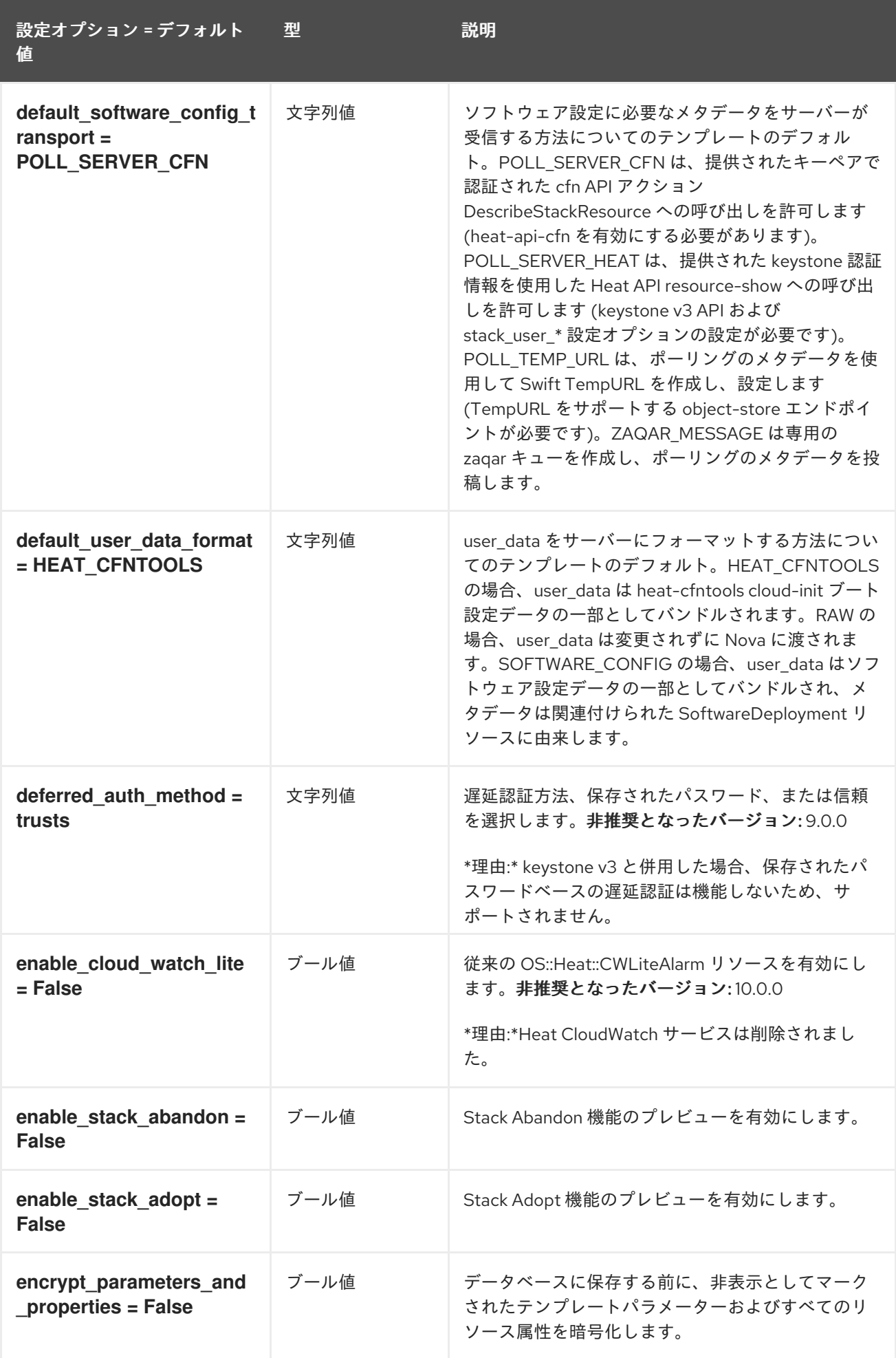

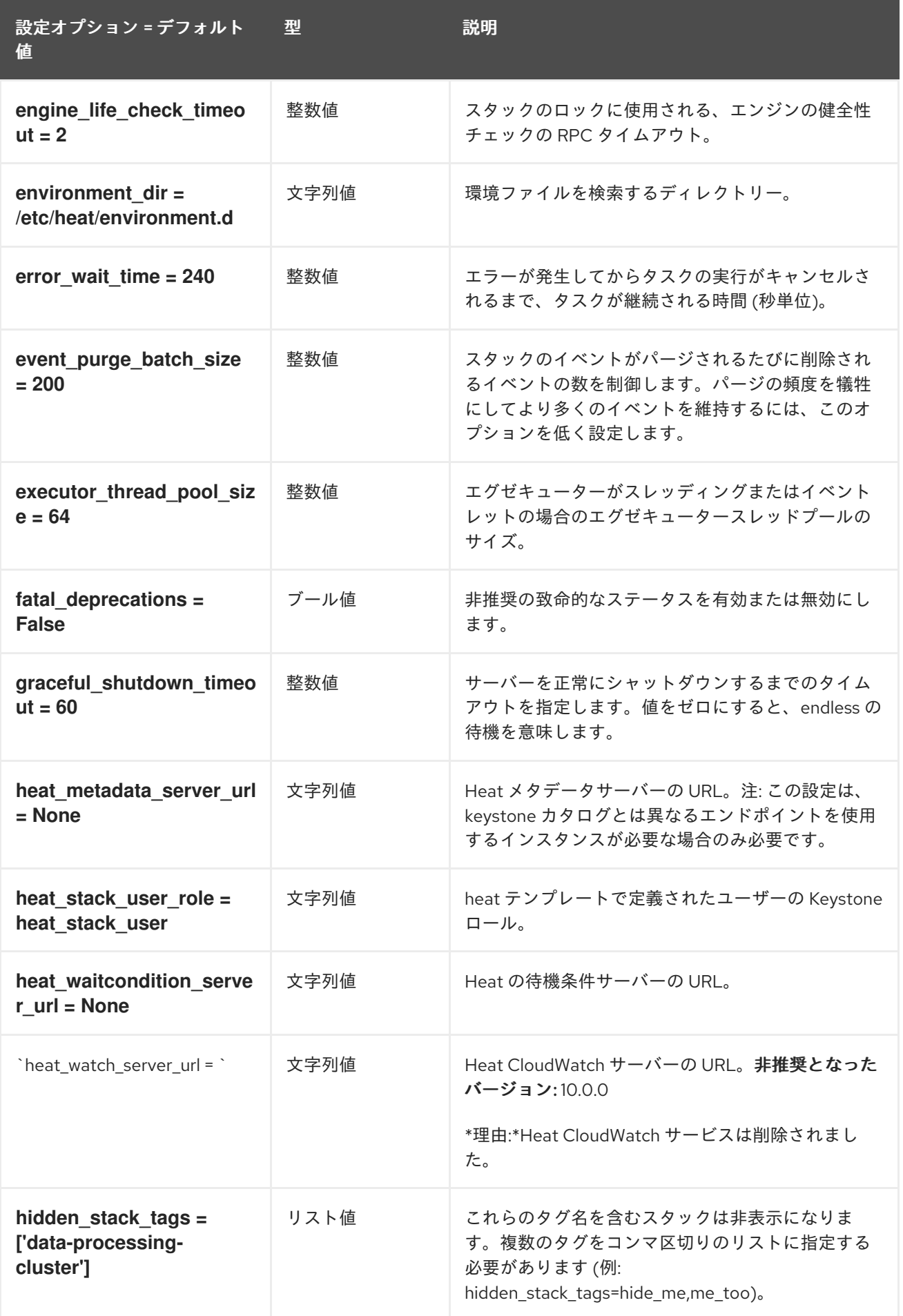

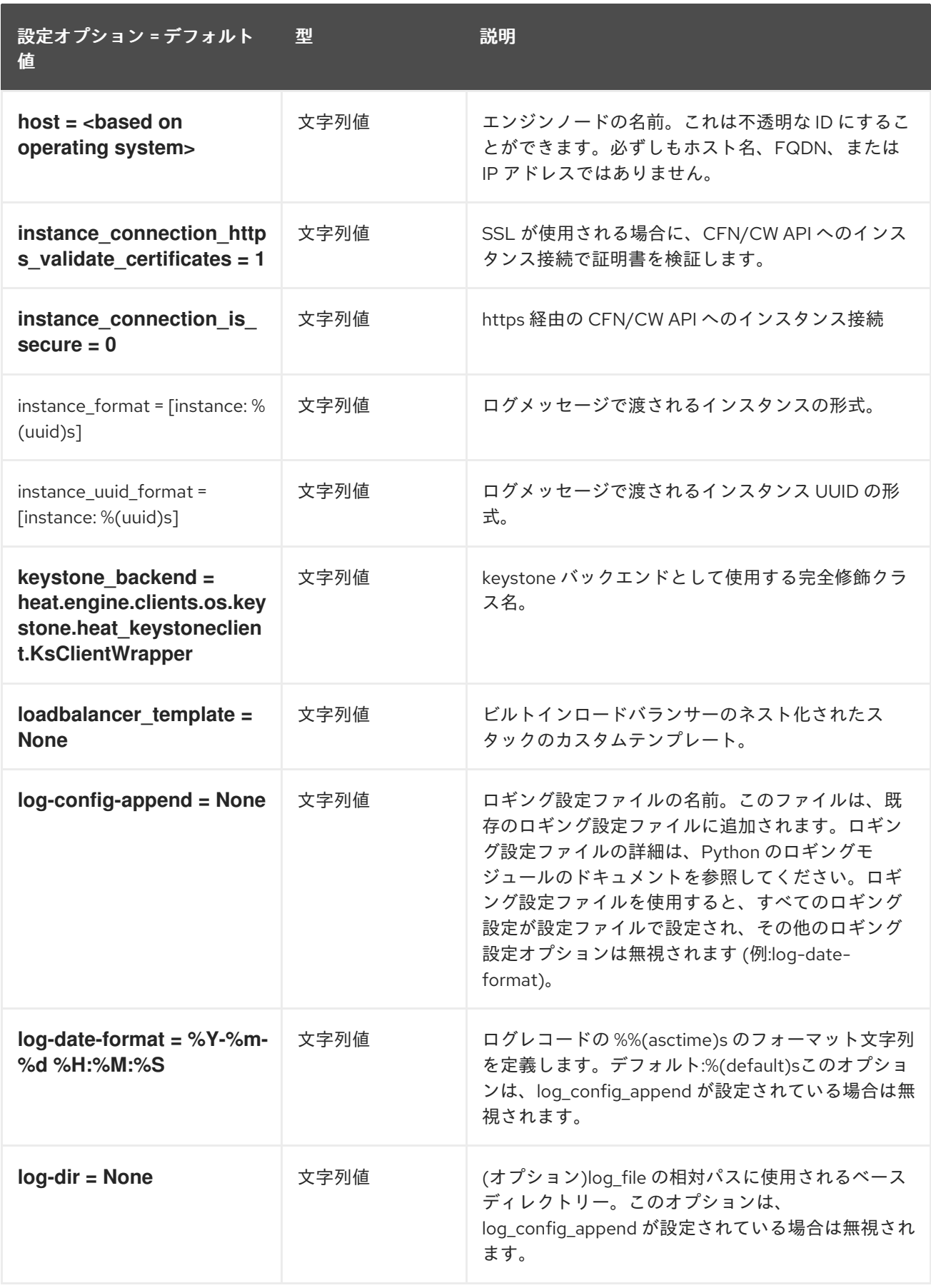

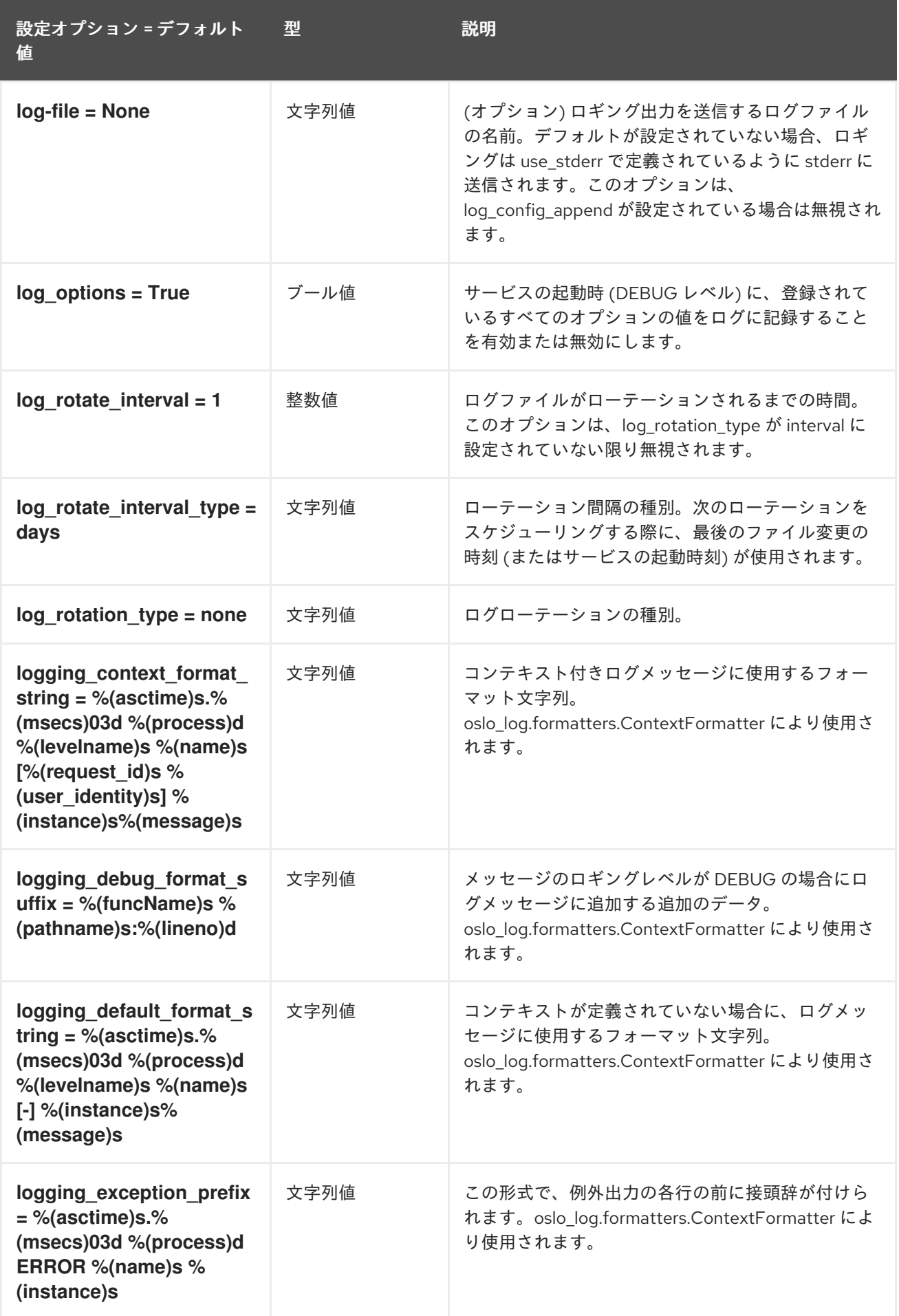

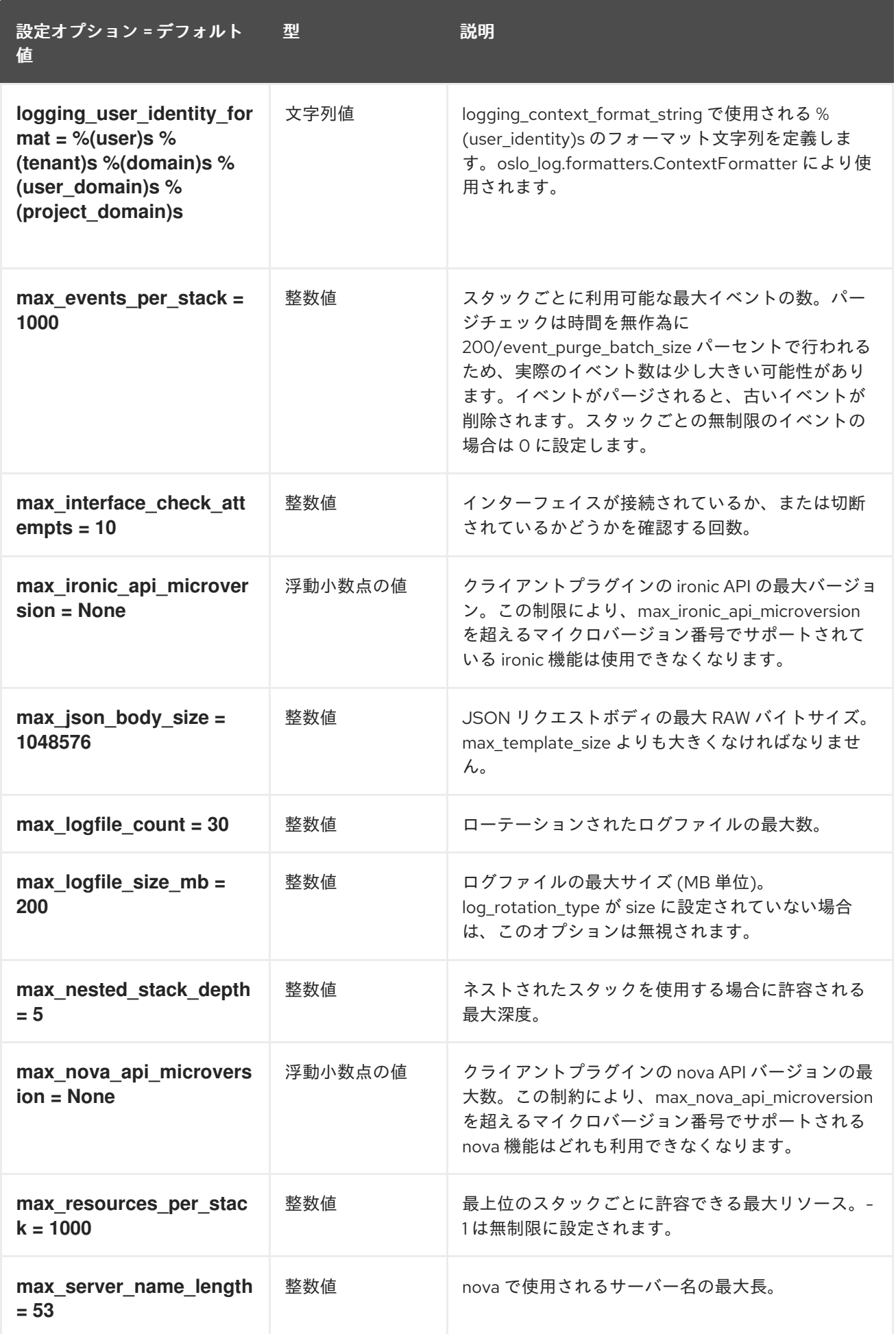

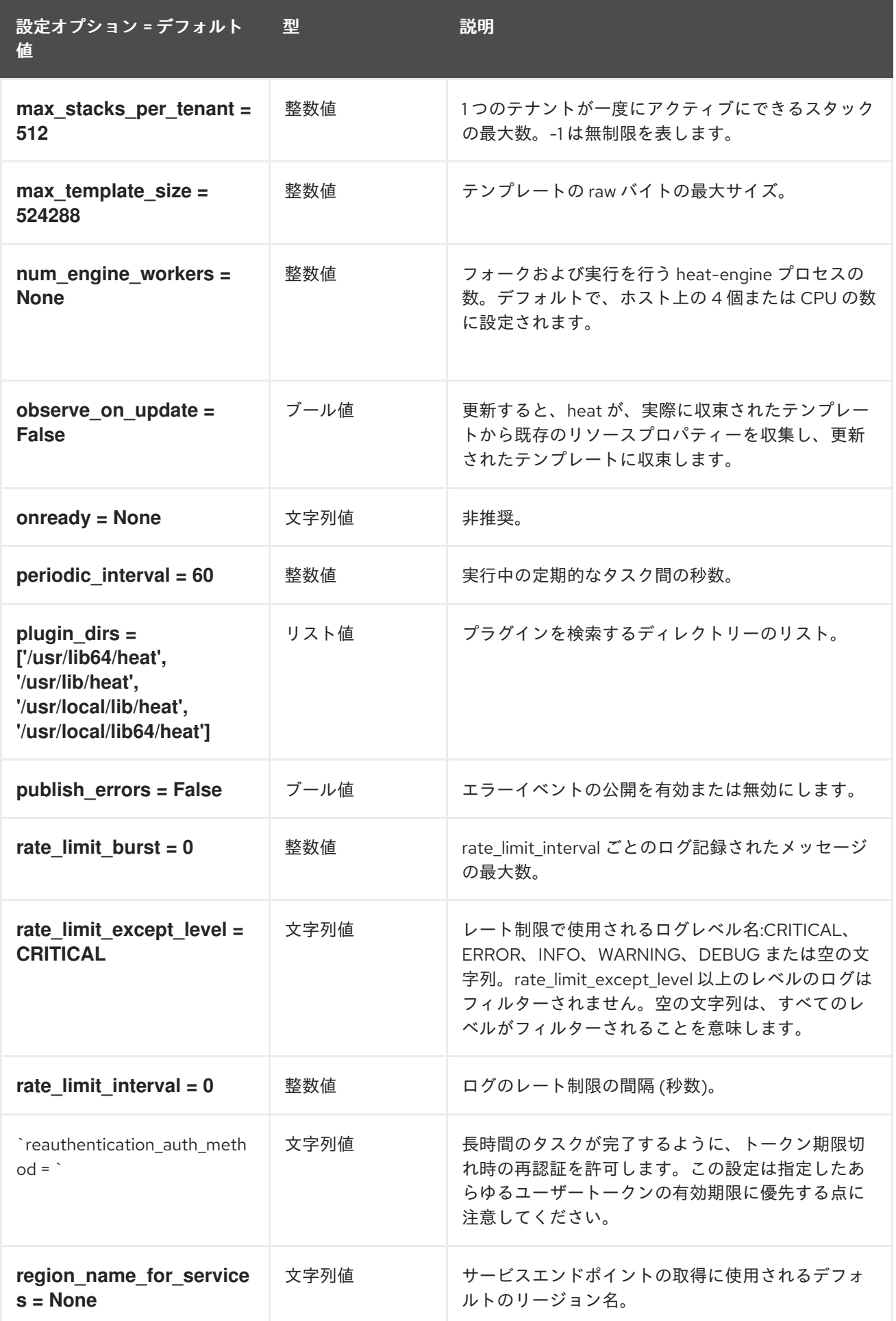

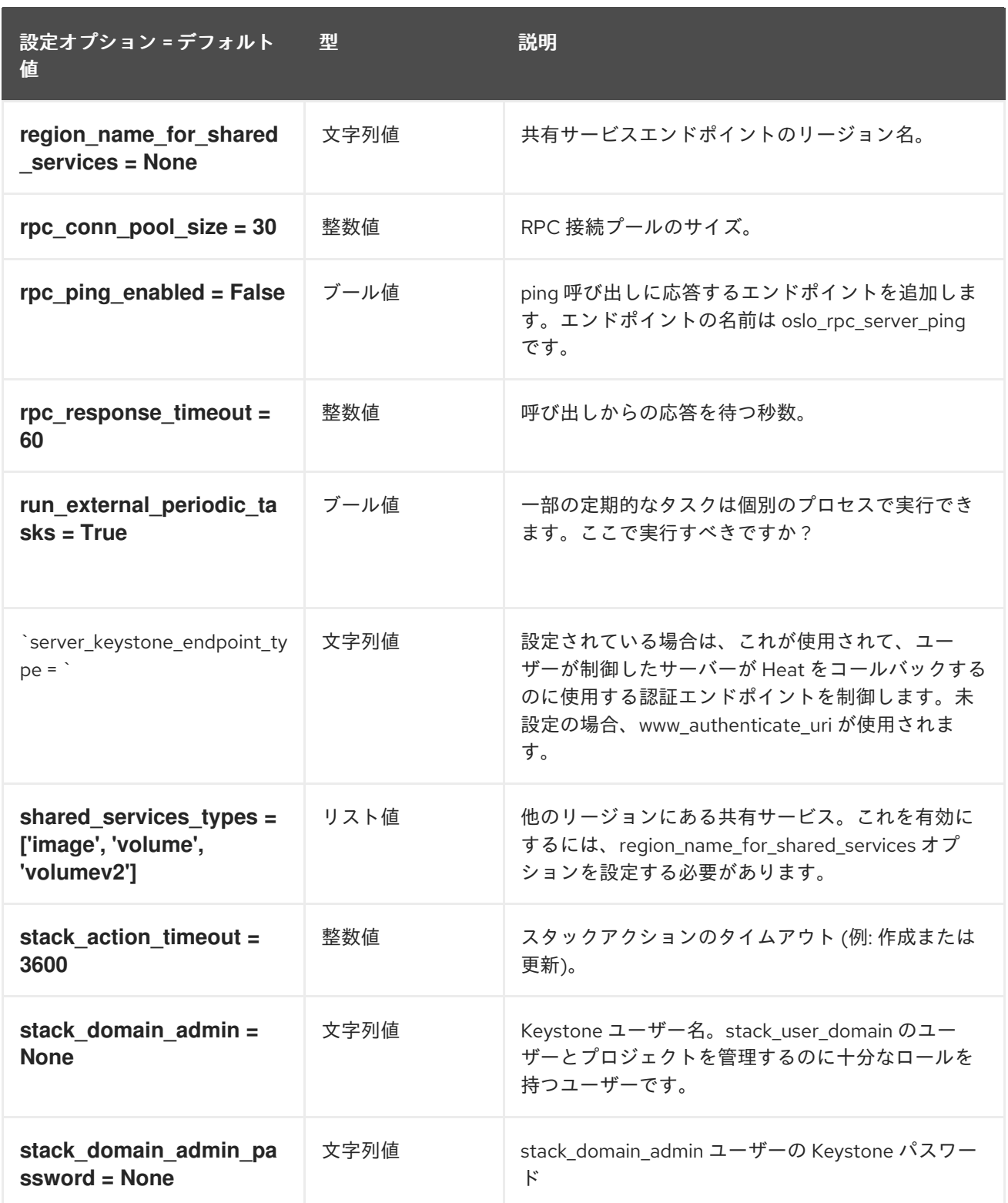

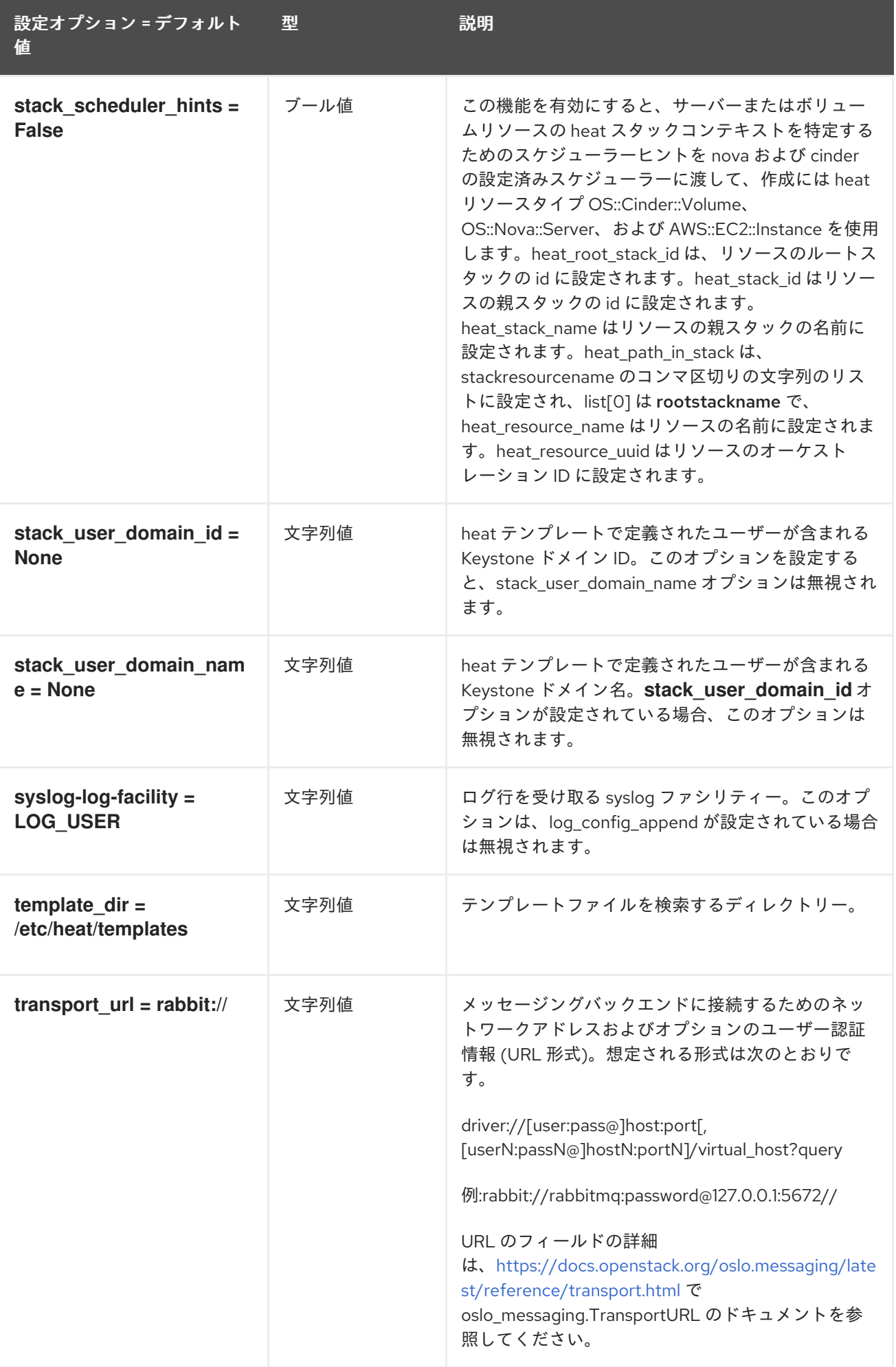

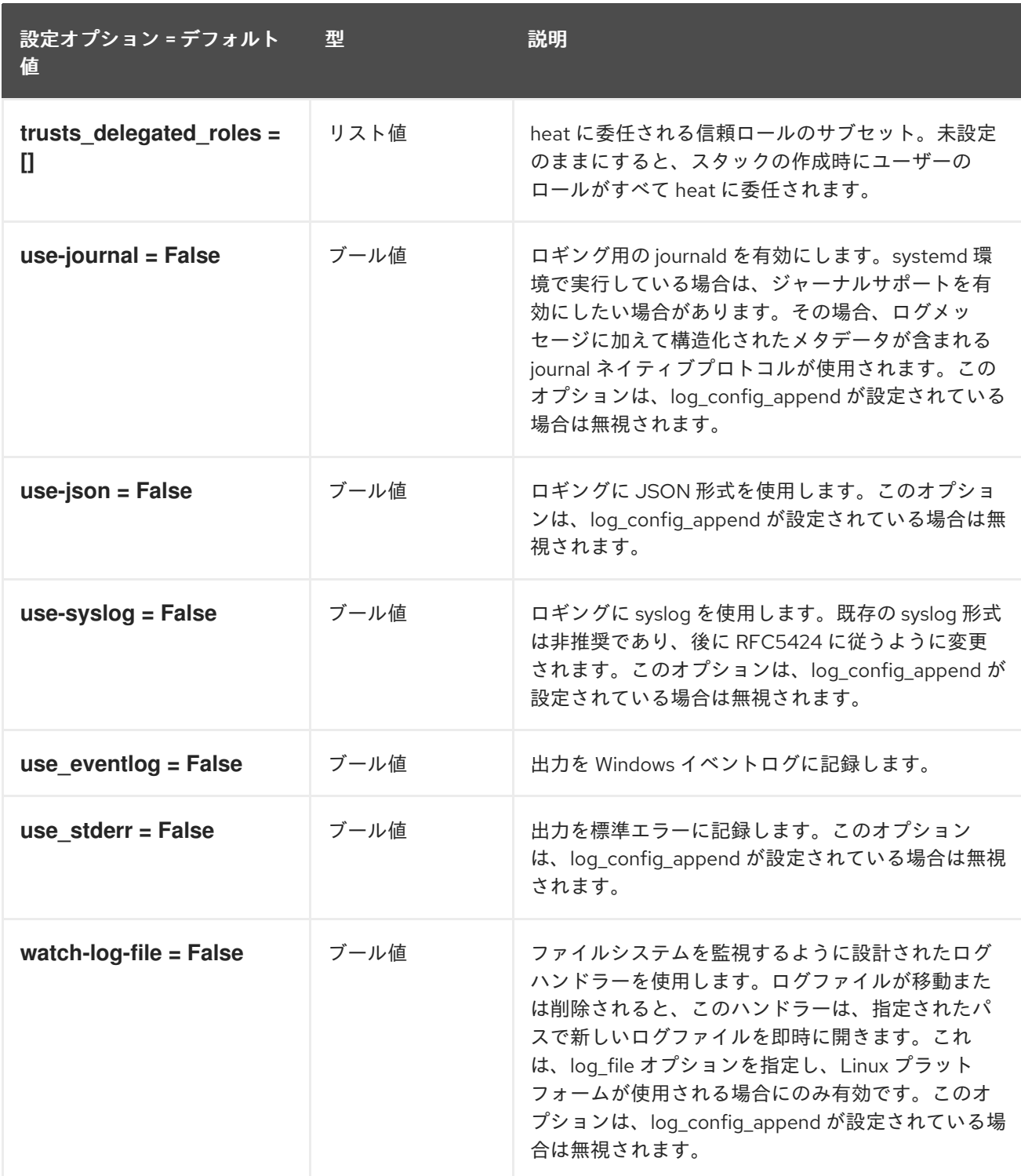

### 4.1.2. auth\_password

以下の表は、**/etc/heat/heat.conf** ファイルの **[auth\_password]** グループで使用できるオプションの概 要をまとめたものです。

表4.1 auth\_password

設定オプション = デフォルト 値 型 説明

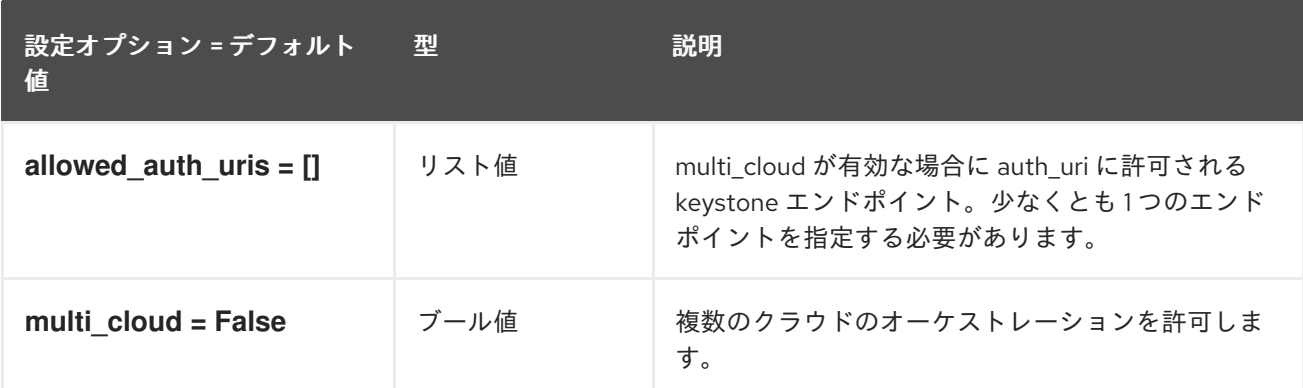

### 4.1.3. clients

以下の表は、**/etc/heat/heat.conf** ファイルの **[clients]** グループで使用できるオプションの概要をまと めたものです。

#### 表4.2 clients

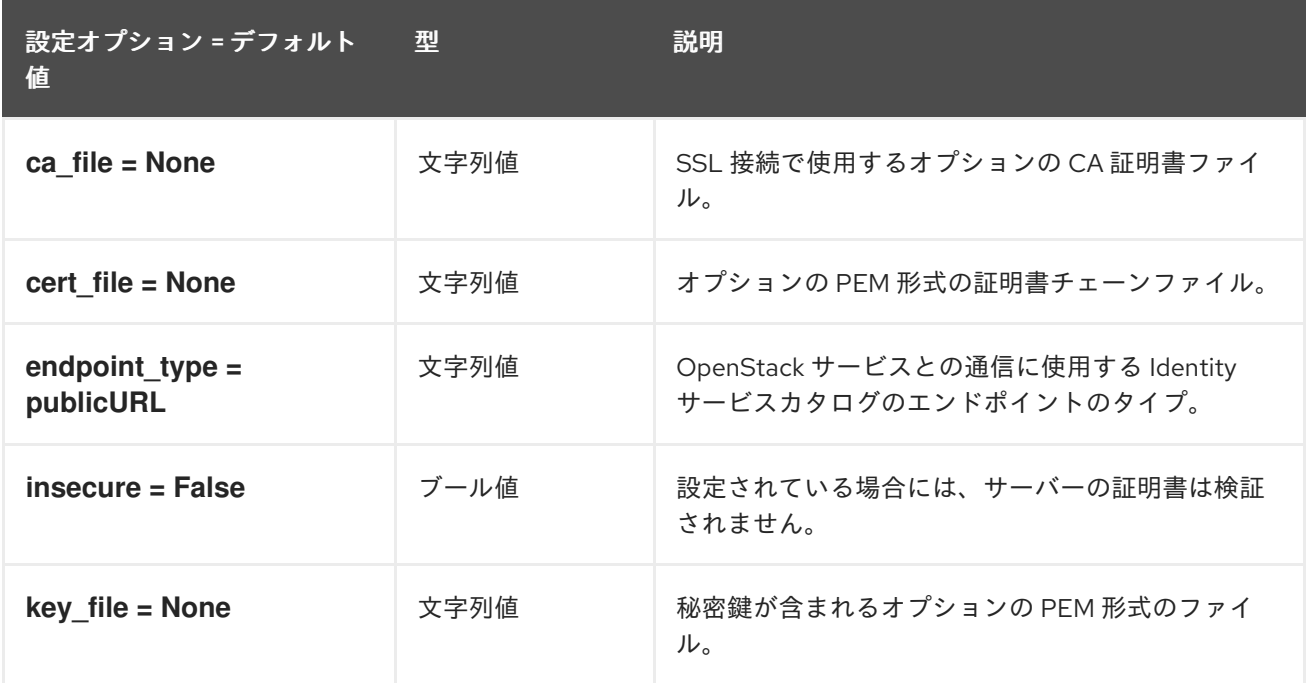

### 4.1.4. clients\_aodh

以下の表は、**/etc/heat/heat.conf** ファイルの **[clients\_aodh]** グループで使用できるオプションの概要を まとめたものです。

#### 表4.3 clients\_aodh

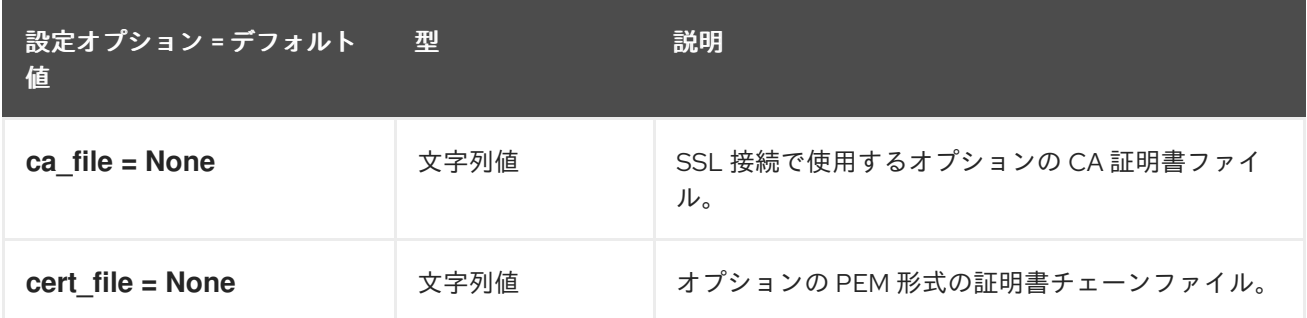

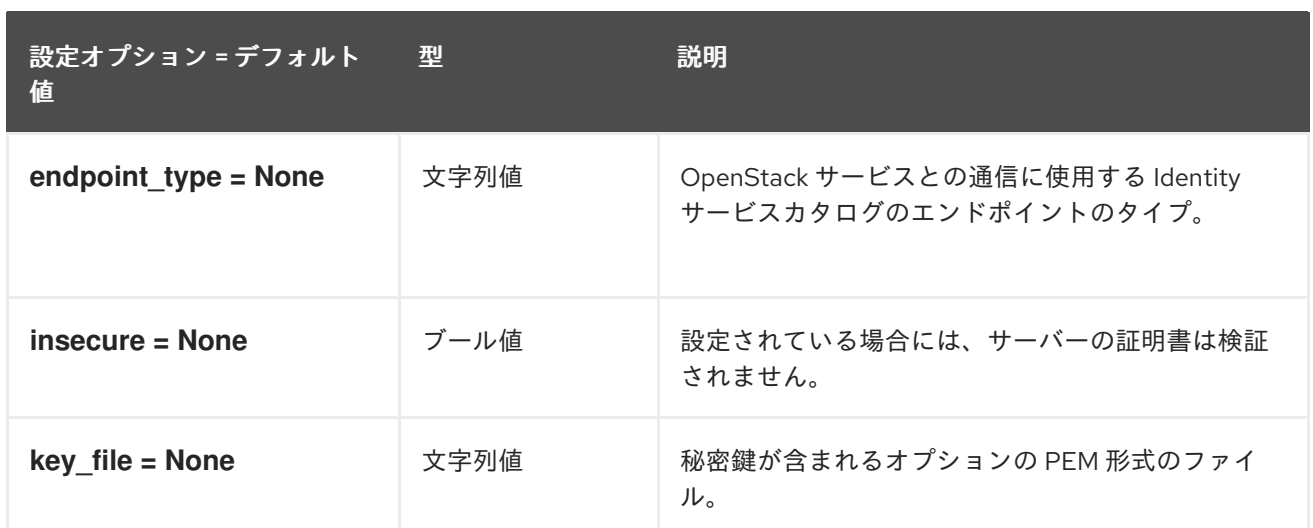

### 4.1.5. clients\_barbican

以下の表は、**/etc/heat/heat.conf** ファイルの **[clients\_barbican]** グループで使用できるオプションの概 要をまとめたものです。

#### 表4.4 clients\_barbican

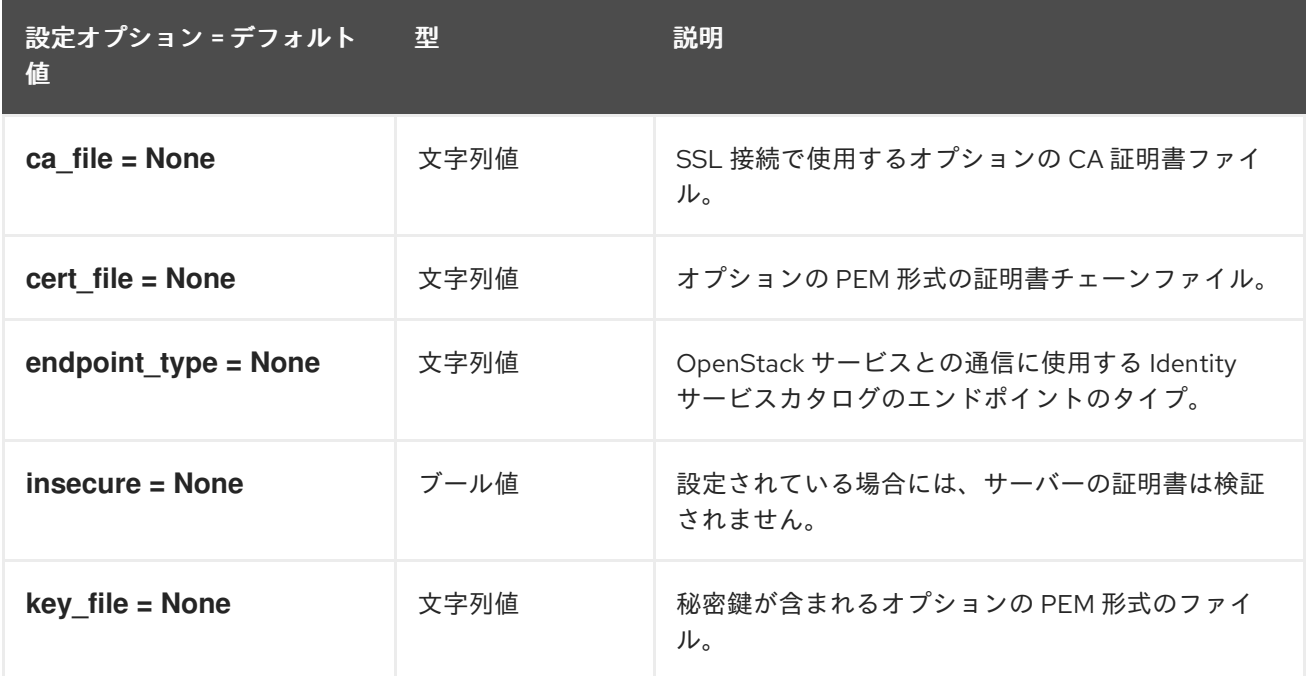

#### 4.1.6. clients\_cinder

以下の表は、**/etc/heat/heat.conf** ファイルの **[clients\_cinder]** グループで使用できるオプションの概要 をまとめたものです。

#### 表4.5 clients\_cinder

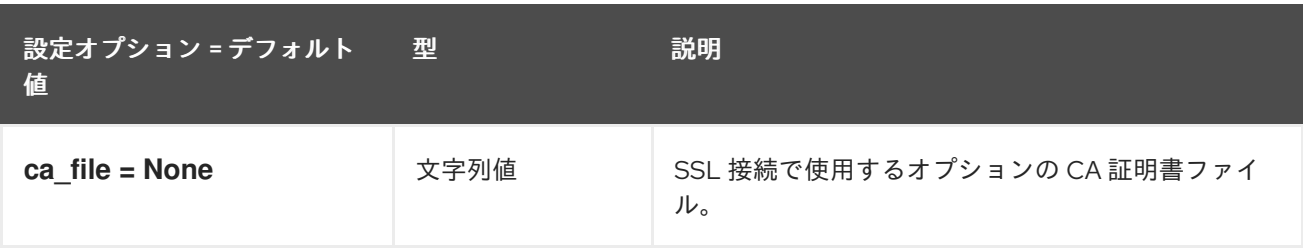

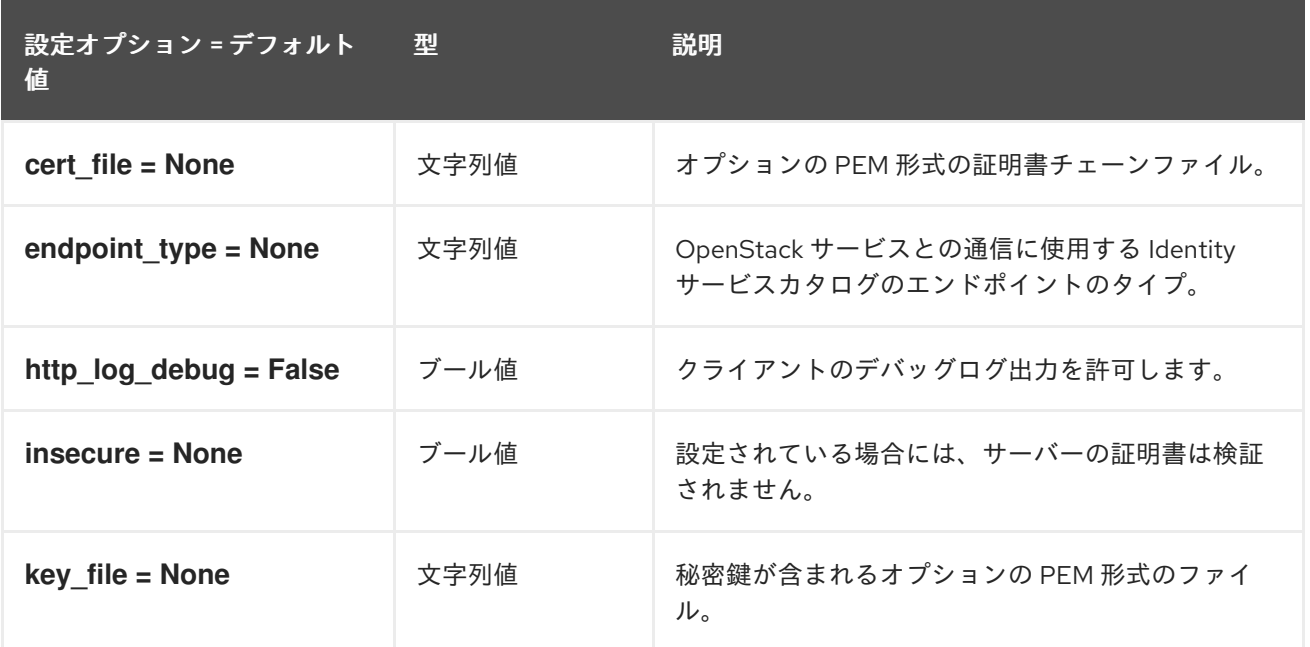

### 4.1.7. clients\_designate

以下の表は、**/etc/heat/heat.conf** ファイルの **[clients\_designate]** グループで使用できるオプションの 概要をまとめたものです。

#### 表4.6 clients\_designate

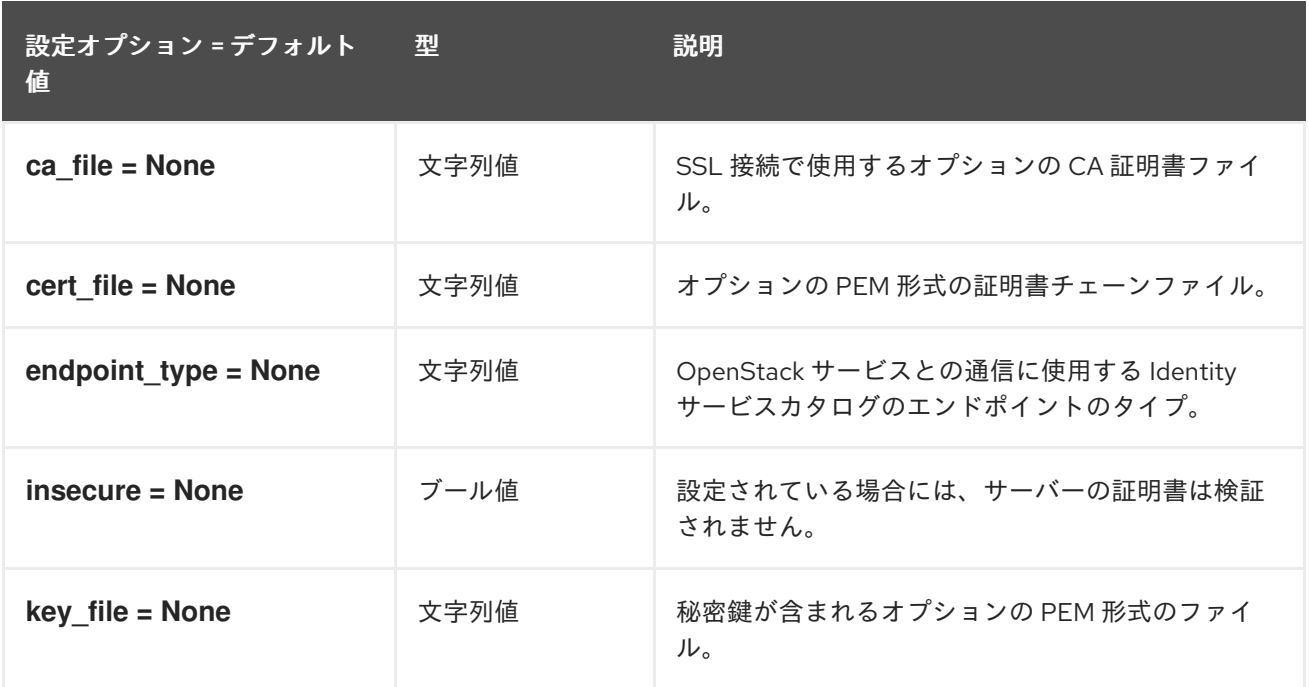

### 4.1.8. clients\_glance

以下の表は、**/etc/heat/heat.conf** ファイルの **[clients\_glance]** グループで使用できるオプションの概要 をまとめたものです。

表4.7 clients\_glance

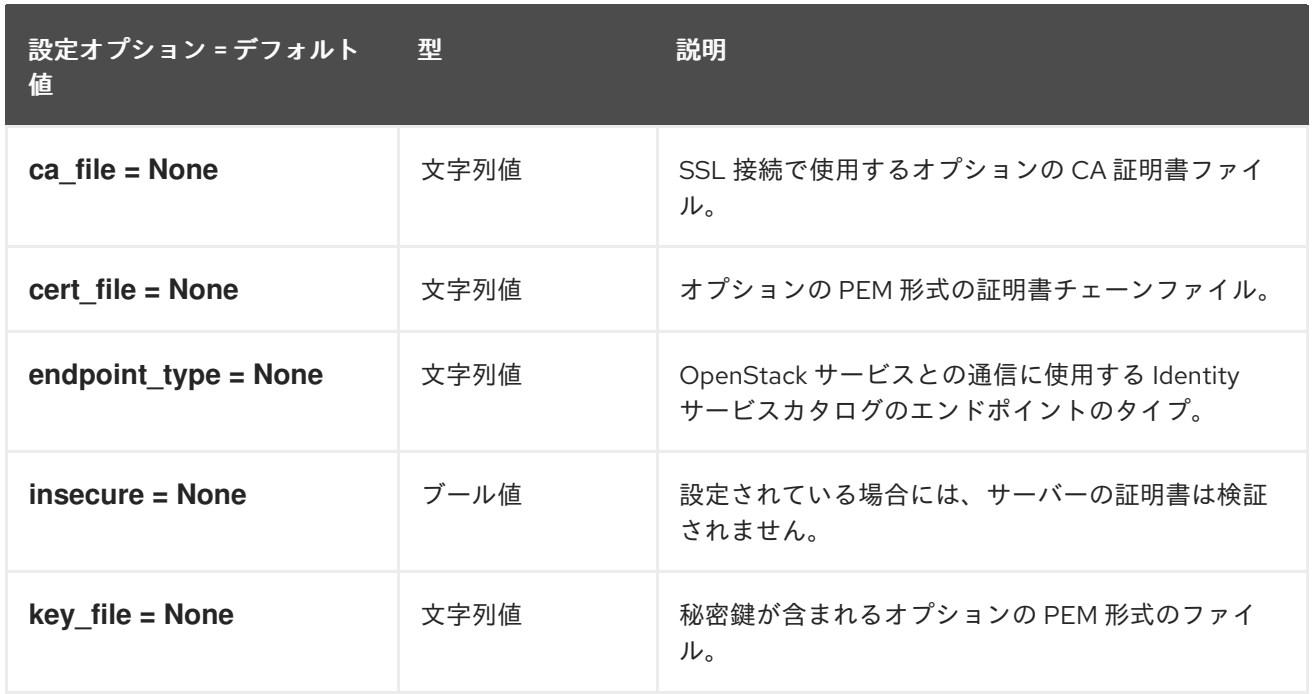

### 4.1.9. clients\_heat

以下の表は、**/etc/heat/heat.conf** ファイルの **[clients\_heat]** グループで使用できるオプションの概要を まとめたものです。

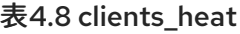

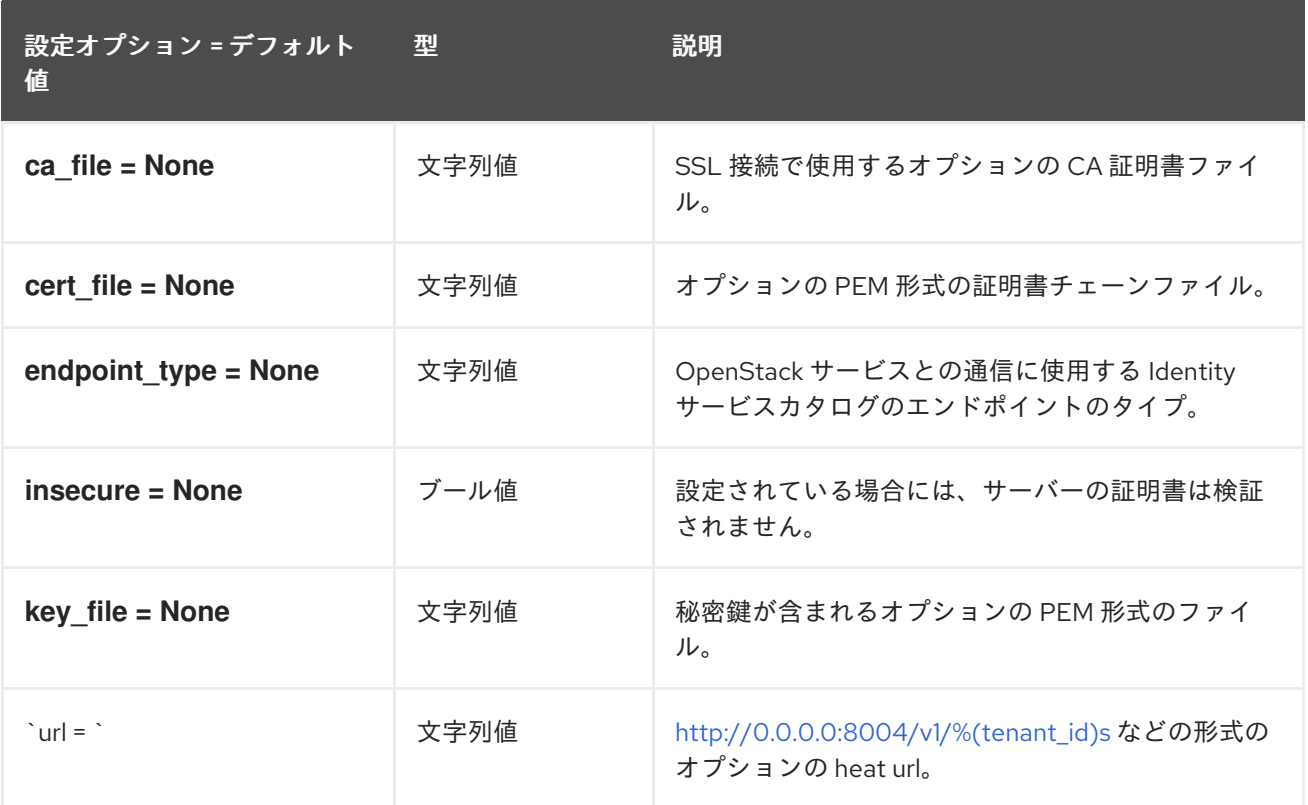

### 4.1.10. clients\_keystone

以下の表は、**/etc/heat/heat.conf** ファイルの **[clients\_keystone]** グループで使用できるオプションの概 要をまとめたものです。

#### 表4.9 clients\_keystone

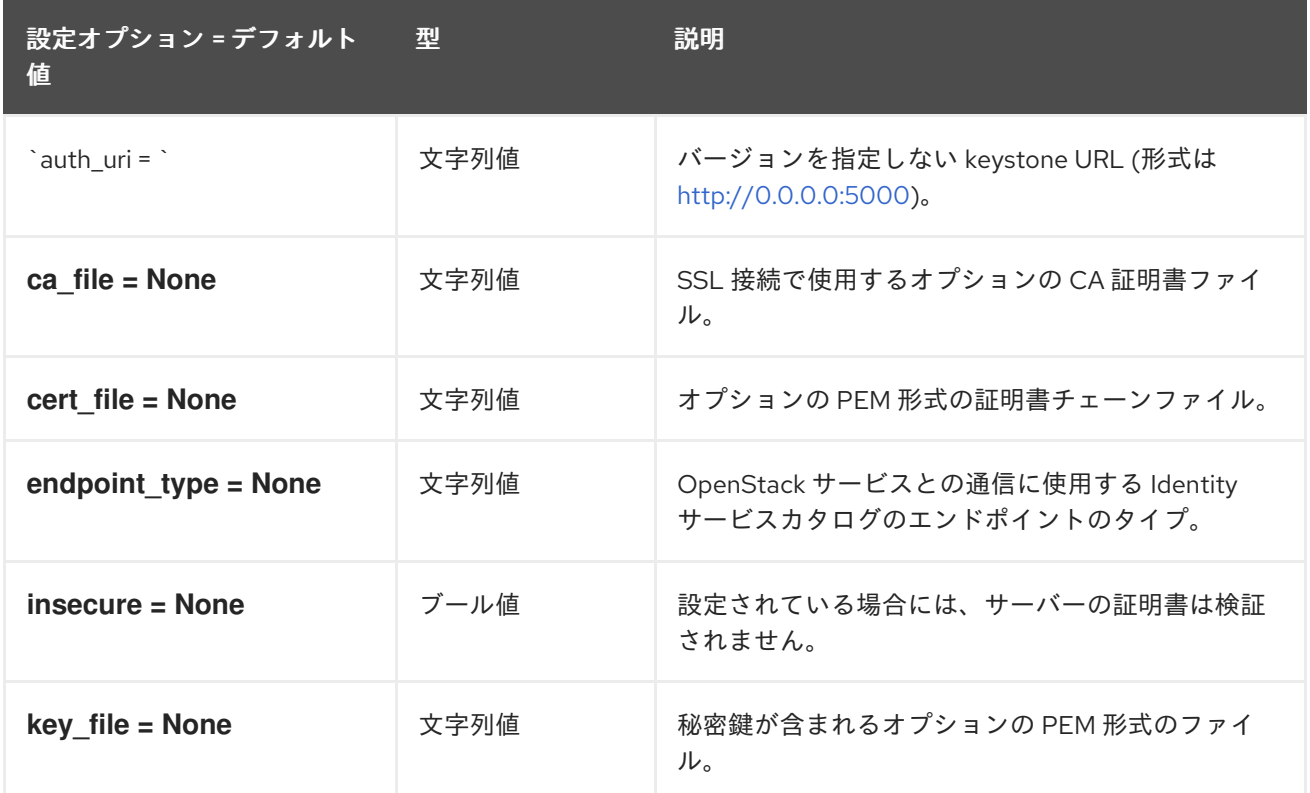

### 4.1.11. clients\_magnum

以下の表は、**/etc/heat/heat.conf** ファイルの **[clients\_magnum]** グループで使用できるオプションの概 要をまとめたものです。

#### 表4.10 clients\_magnum

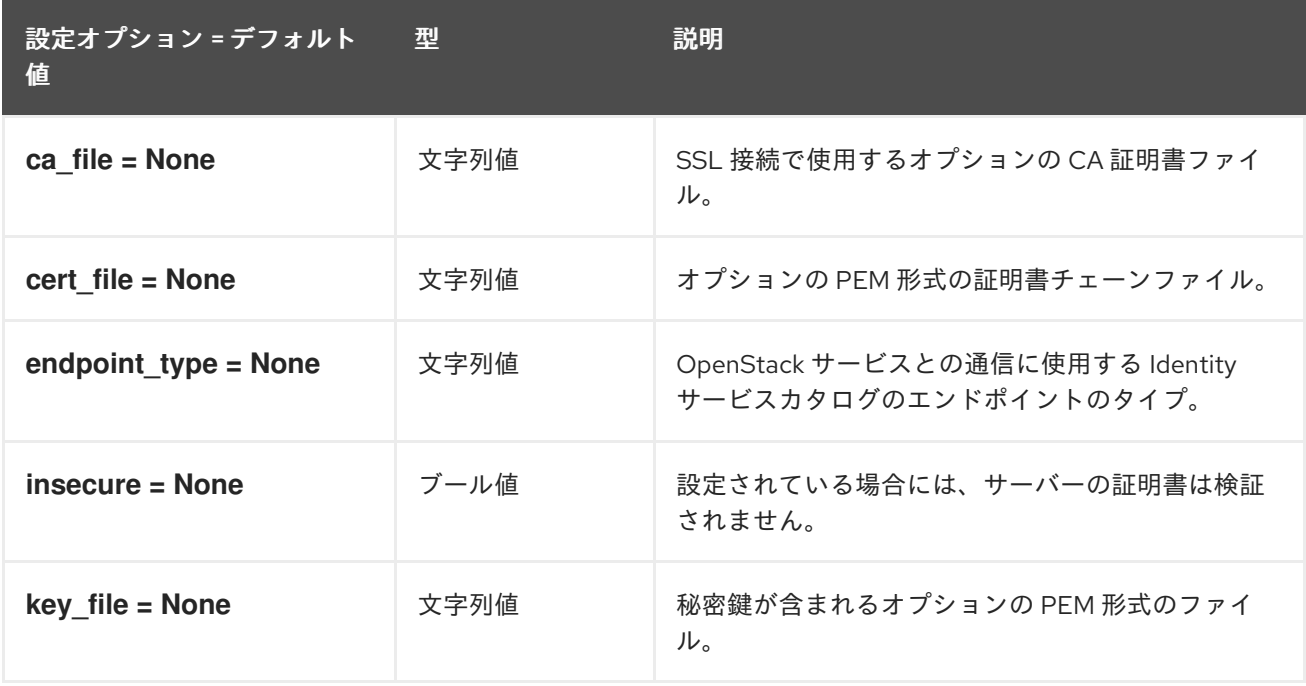

### 4.1.12. clients\_manila

以下の表は、**/etc/heat/heat.conf** ファイルの **[clients\_manila]** グループで使用できるオプションの概要 をまとめたものです。

#### 表4.11 clients\_manila

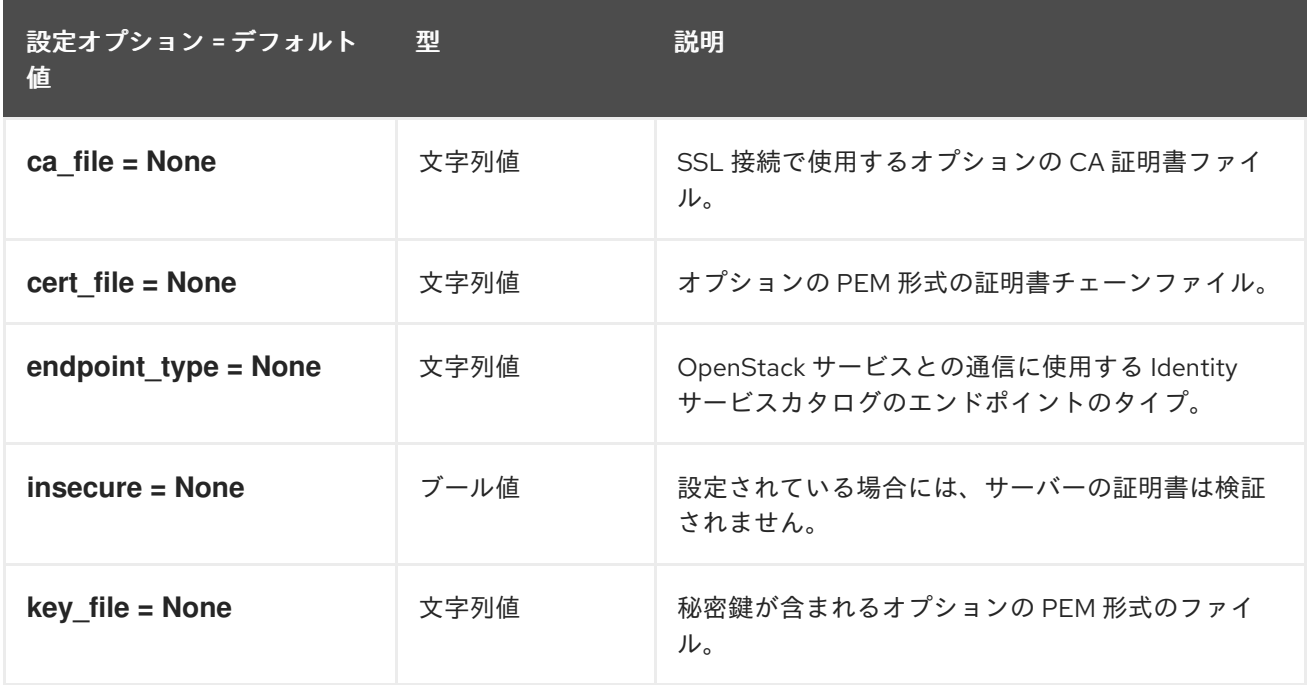

### 4.1.13. clients\_mistral

以下の表は、**/etc/heat/heat.conf** ファイルの **[clients\_mistral]** グループで使用できるオプションの概要 をまとめたものです。

#### 表4.12 clients\_mistral

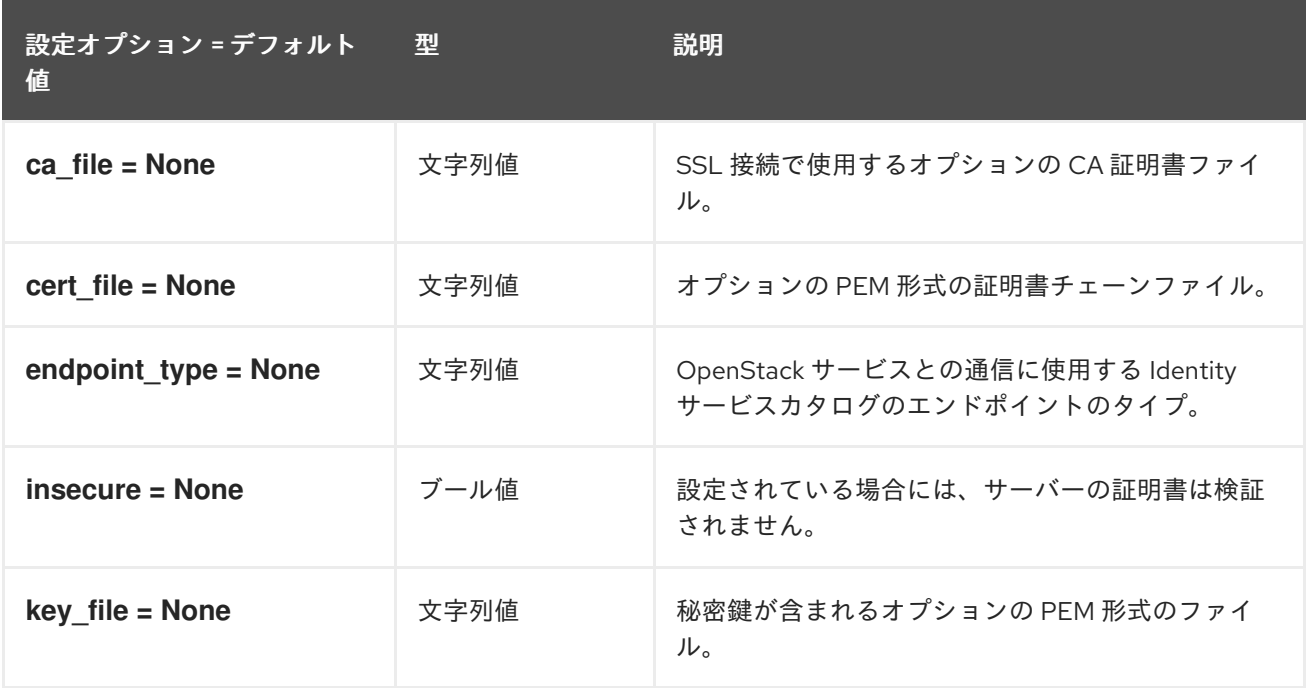

#### 4.1.14. clients\_monasca

以下の表は、**/etc/heat/heat.conf** ファイルの **[clients\_monasca]** グループで使用できるオプションの概 要をまとめたものです。

#### 表4.13 clients\_monasca

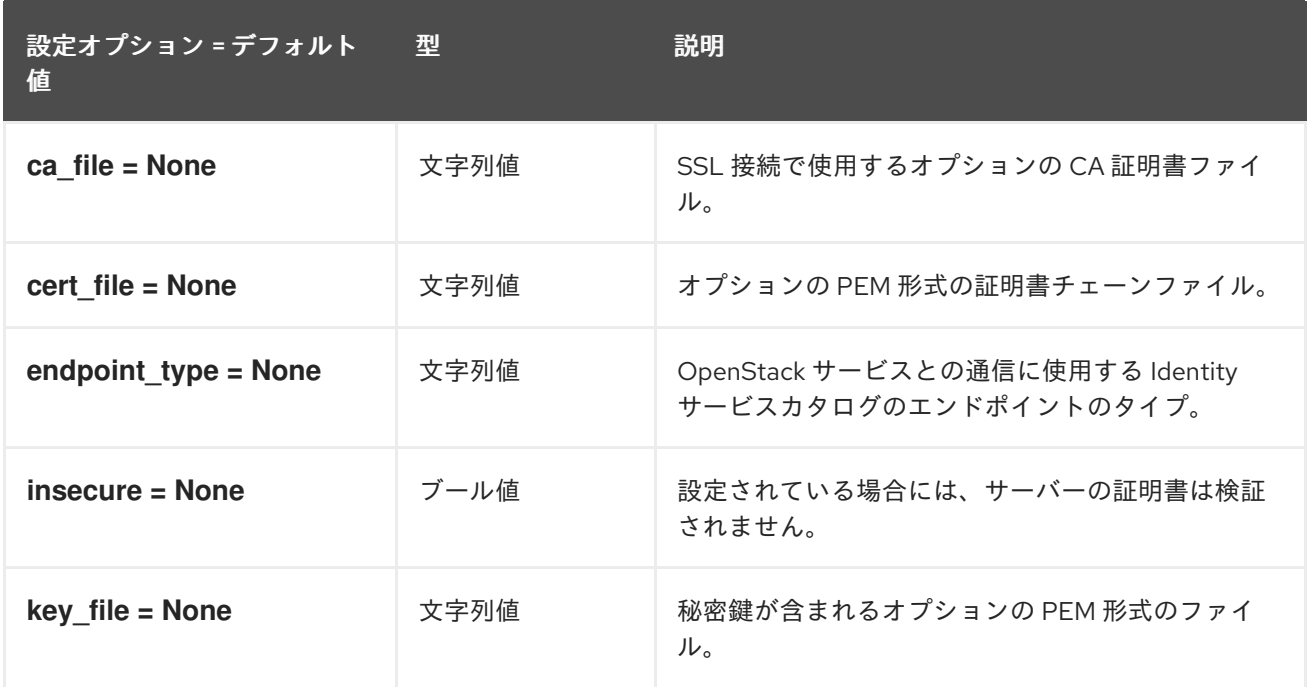

### 4.1.15. clients\_neutron

以下の表は、**/etc/heat/heat.conf** ファイルの **[clients\_neutron]** グループで使用できるオプションの概 要をまとめたものです。

#### 表4.14 clients\_neutron

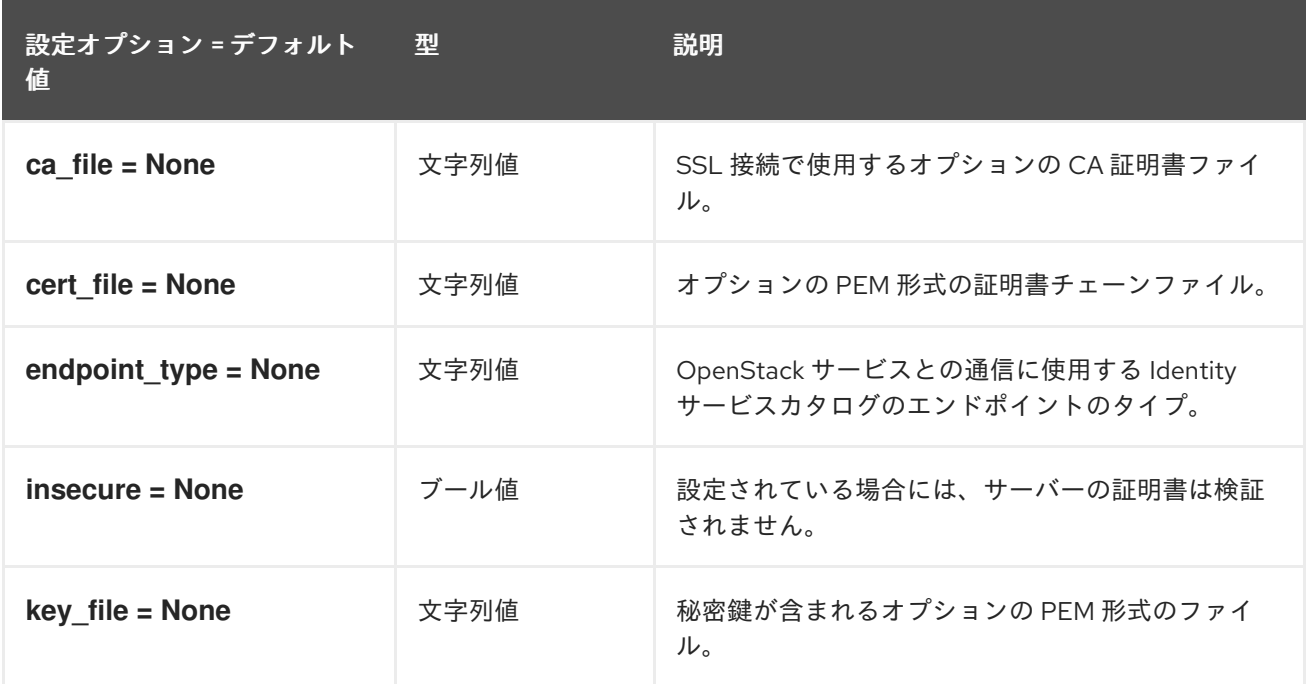

### 4.1.16. clients\_nova

以下の表は、**/etc/heat/heat.conf** ファイルの **[clients\_nova]** グループで使用できるオプションの概要を まとめたものです。

表4.15 clients\_nova

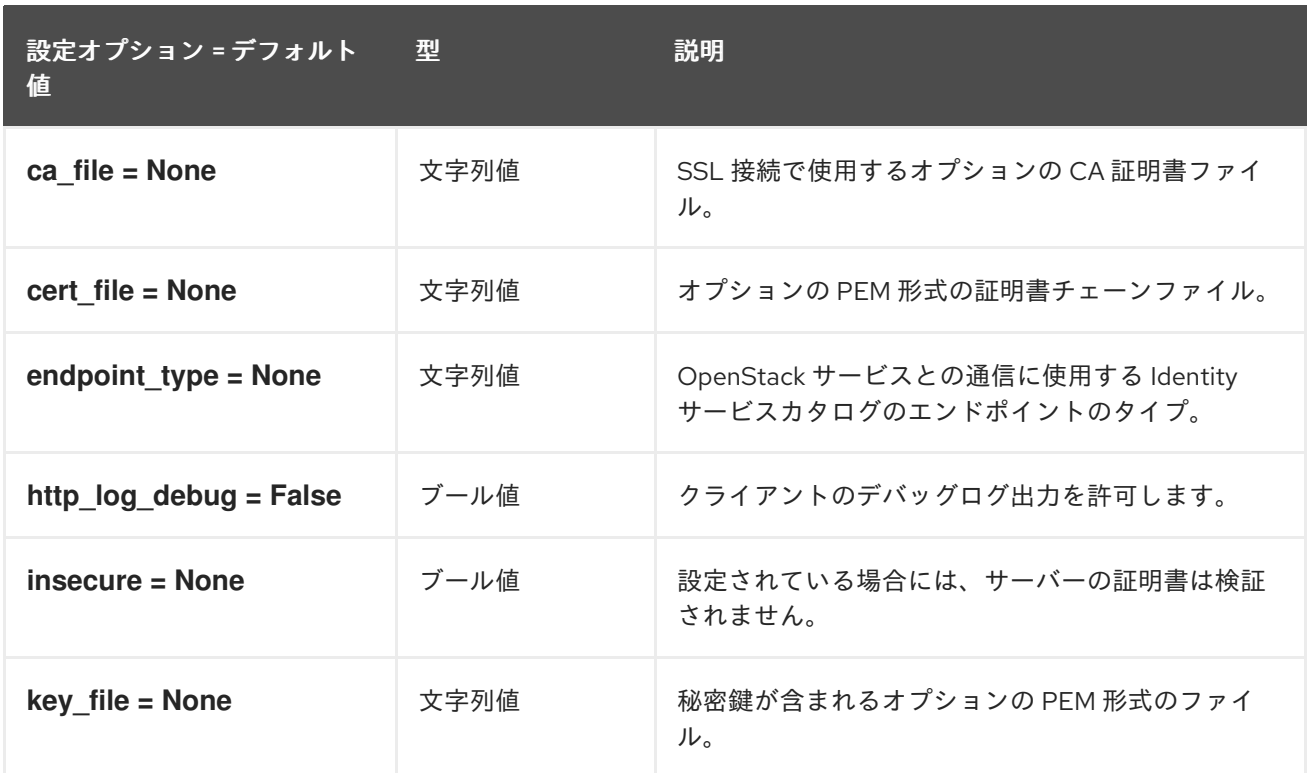

### 4.1.17. clients\_octavia

以下の表は、**/etc/heat/heat.conf** ファイルの **[clients\_octavia]** グループで使用できるオプションの概 要をまとめたものです。

#### 表4.16 clients\_octavia

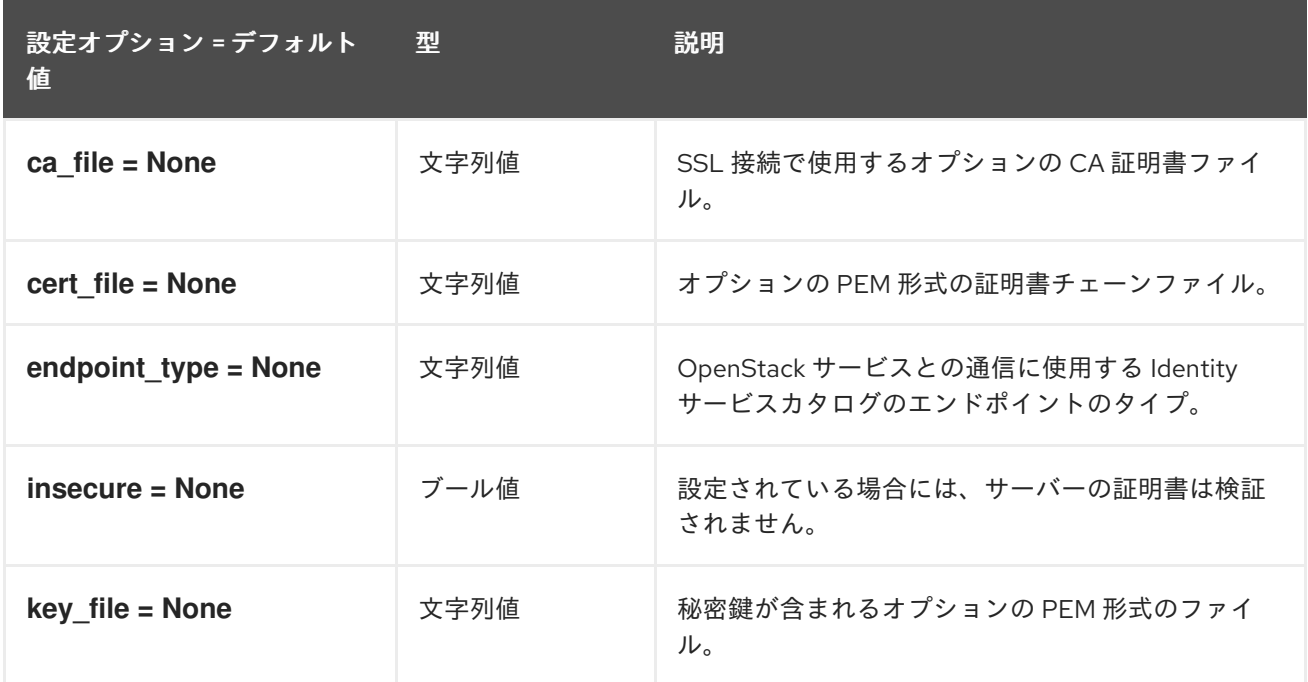

### 4.1.18. clients\_sahara

以下の表では、**/etc/heat/heat.conf** ファイルの **[clients\_sahara]** グループで利用可能なオプションの概 要を説明します。

#### 表4.17 clients\_sahara

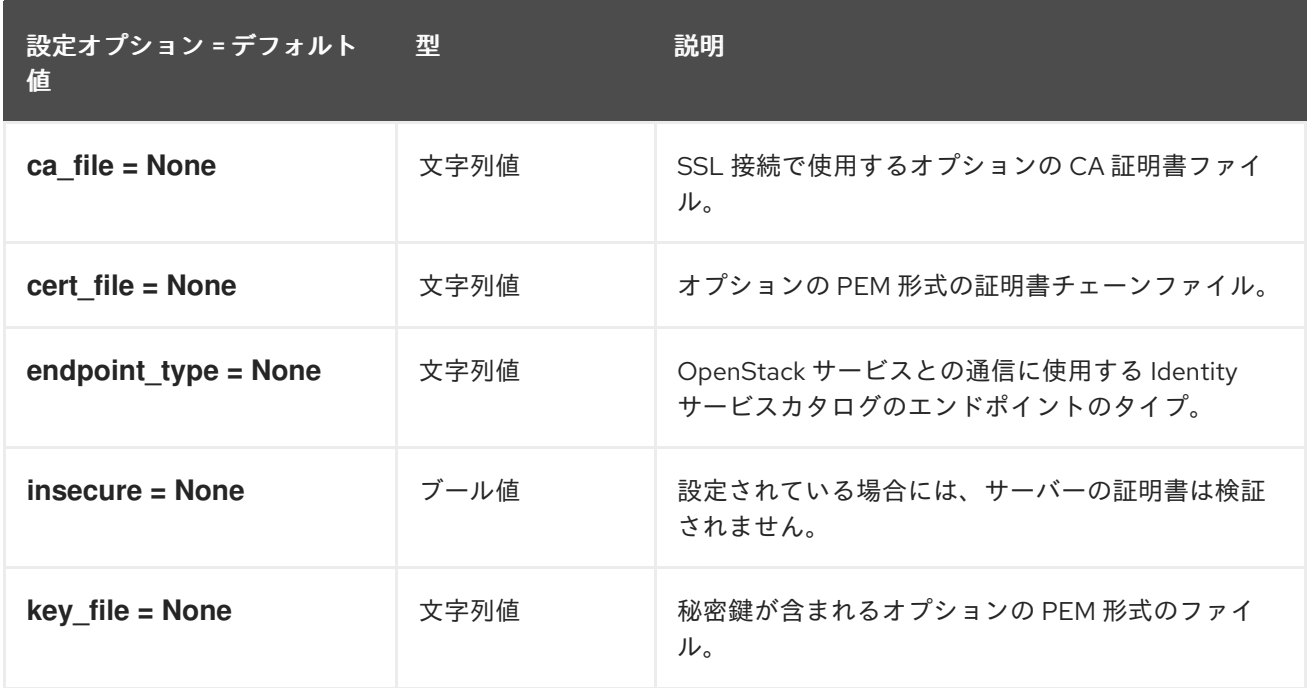

### 4.1.19. clients\_senlin

以下の表は、**/etc/heat/heat.conf** ファイルの **[clients\_senlin]** グループで使用できるオプションの概要 をまとめたものです。

#### 表4.18 clients\_senlin

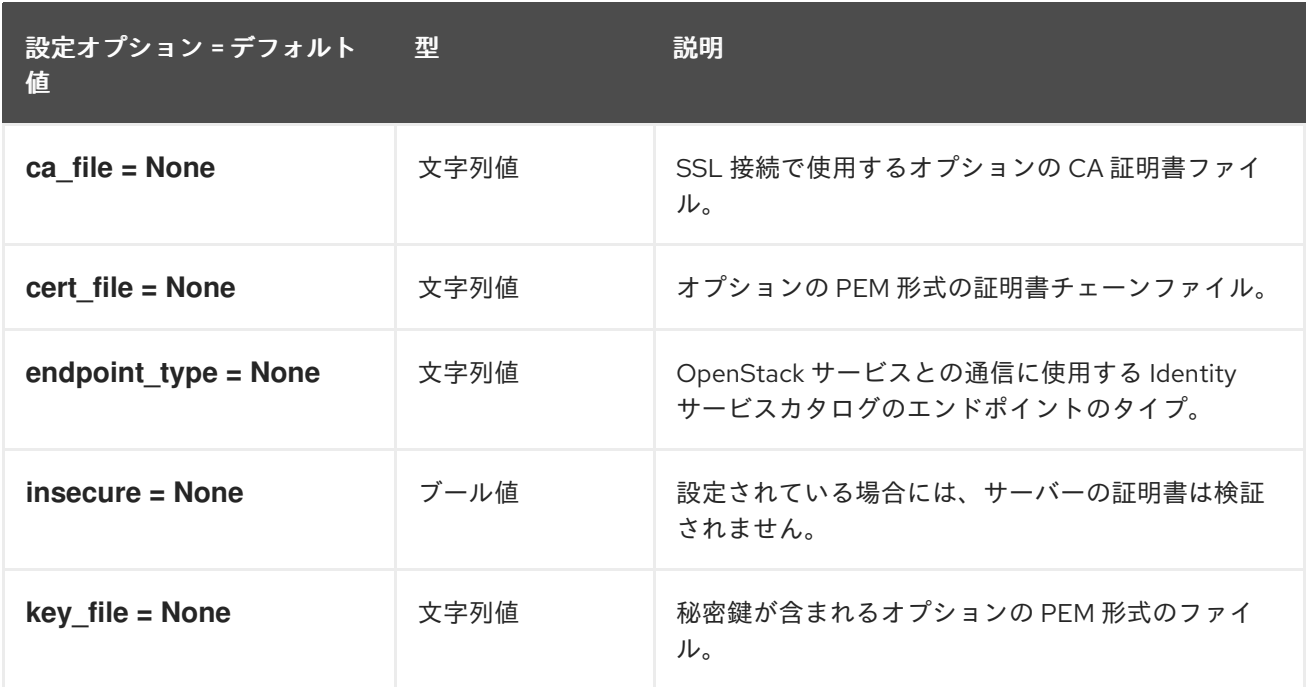

### 4.1.20. clients\_swift

以下の表は、**/etc/heat/heat.conf** ファイルの **[clients\_swift]** グループで使用できるオプションの概要を まとめたものです。

表4.19 clients\_swift

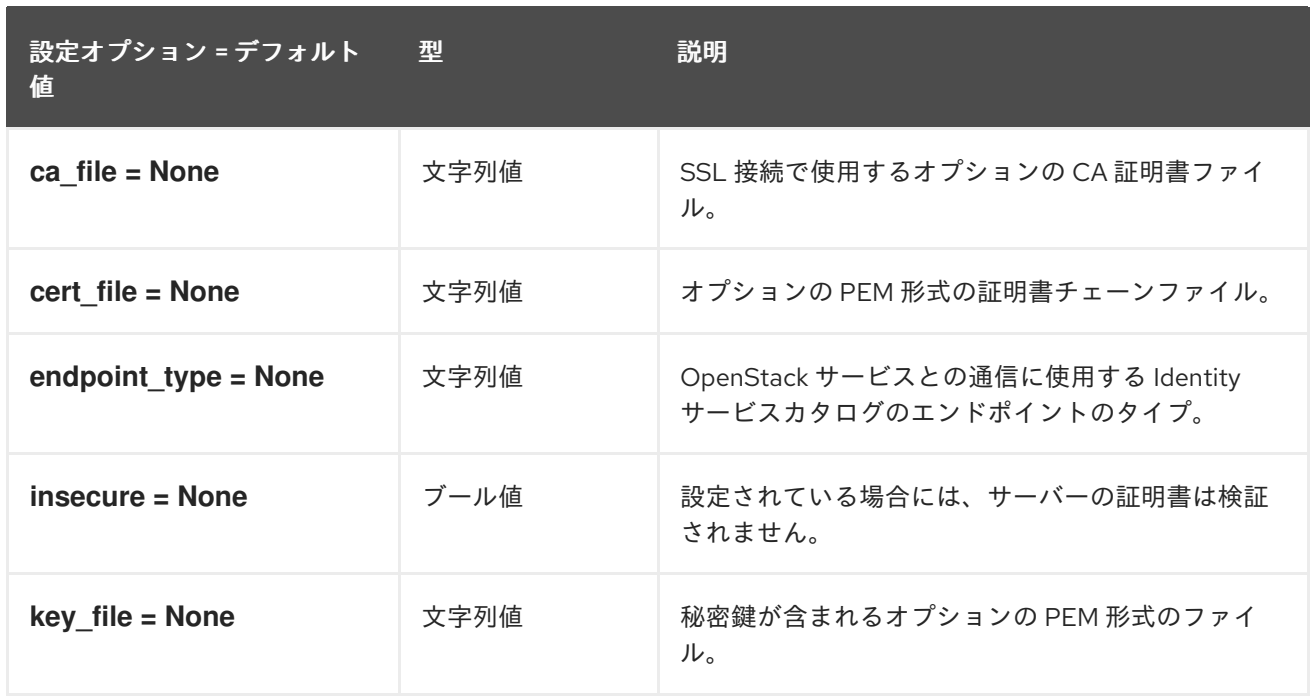

### 4.1.21. clients\_trove

以下の表は、**/etc/heat/heat.conf** ファイルの **[clients\_trove]** グループで使用できるオプションの概要 をまとめたものです。

#### 表4.20 clients\_trove

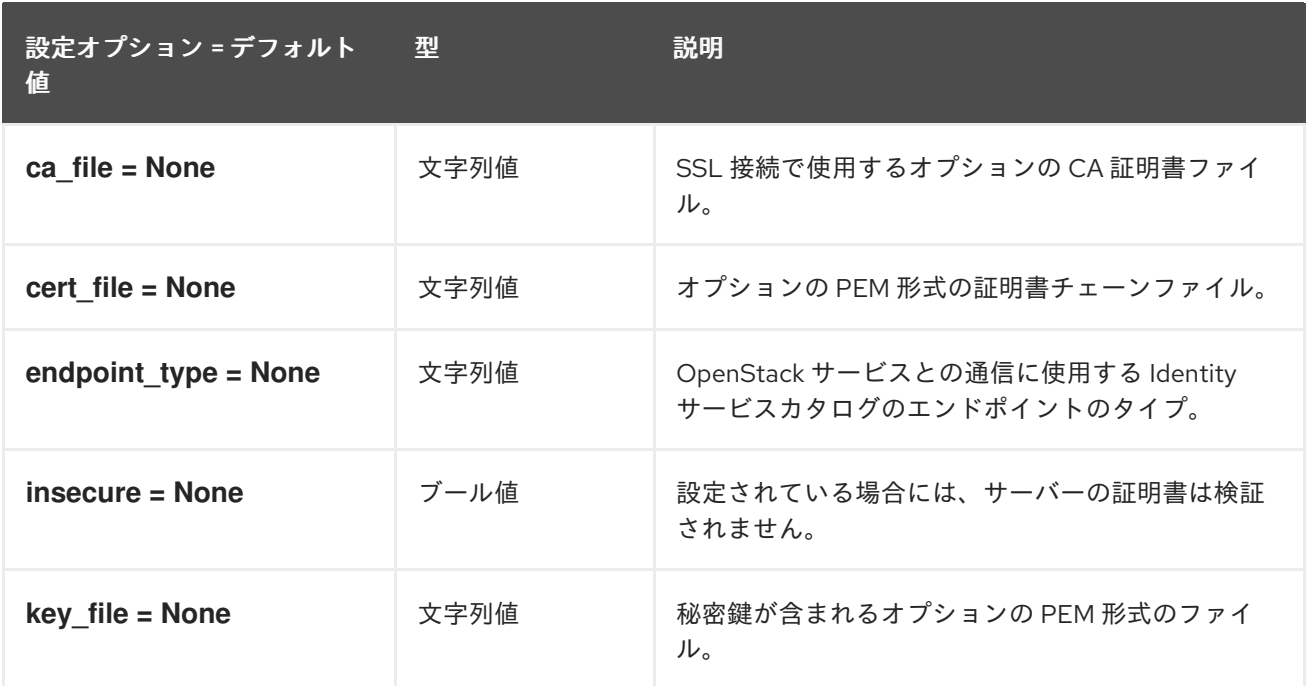

## 4.1.22. clients\_vitrage

次の表は、**/etc/heat/heat.conf** ファイルの **[clients\_vitrage]** グループで使用できるオプションの概要を 示しています。

#### 表4.21 clients\_vitrage

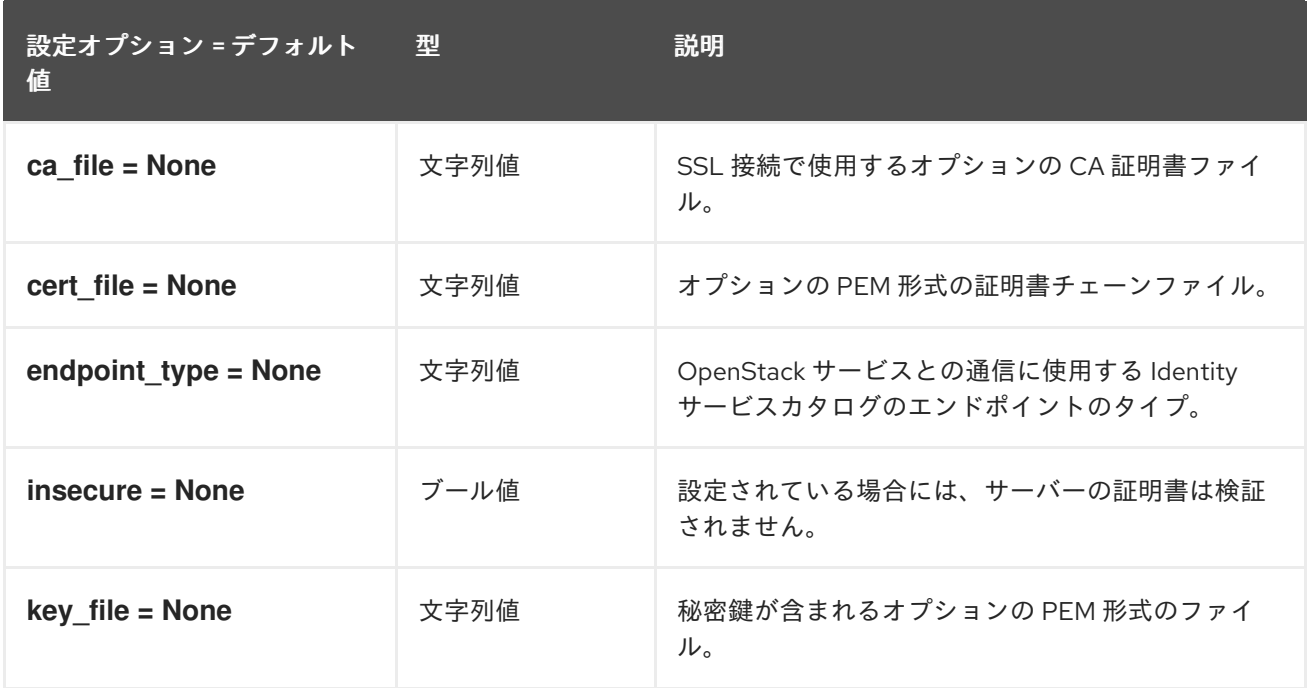

# 4.1.23. clients\_zaqar

以下の表は、**/etc/heat/heat.conf** ファイルの **[clients\_zaqar]** グループで使用できるオプションの概要 をまとめたものです。

#### 表4.22 clients\_zaqar

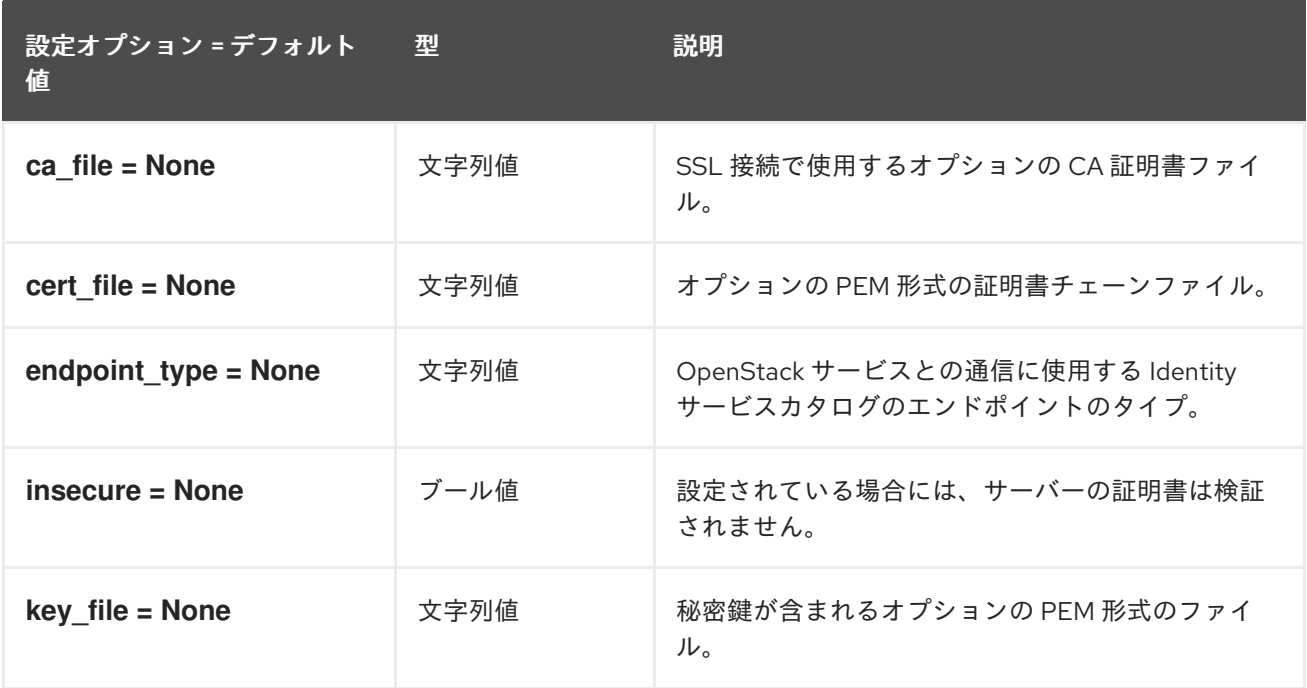

#### 4.1.24. cors

以下の表は、**/etc/heat/heat.conf** ファイルの **[cors]** グループで使用できるオプションの概要をまとめ たものです。

#### 表4.23 cors

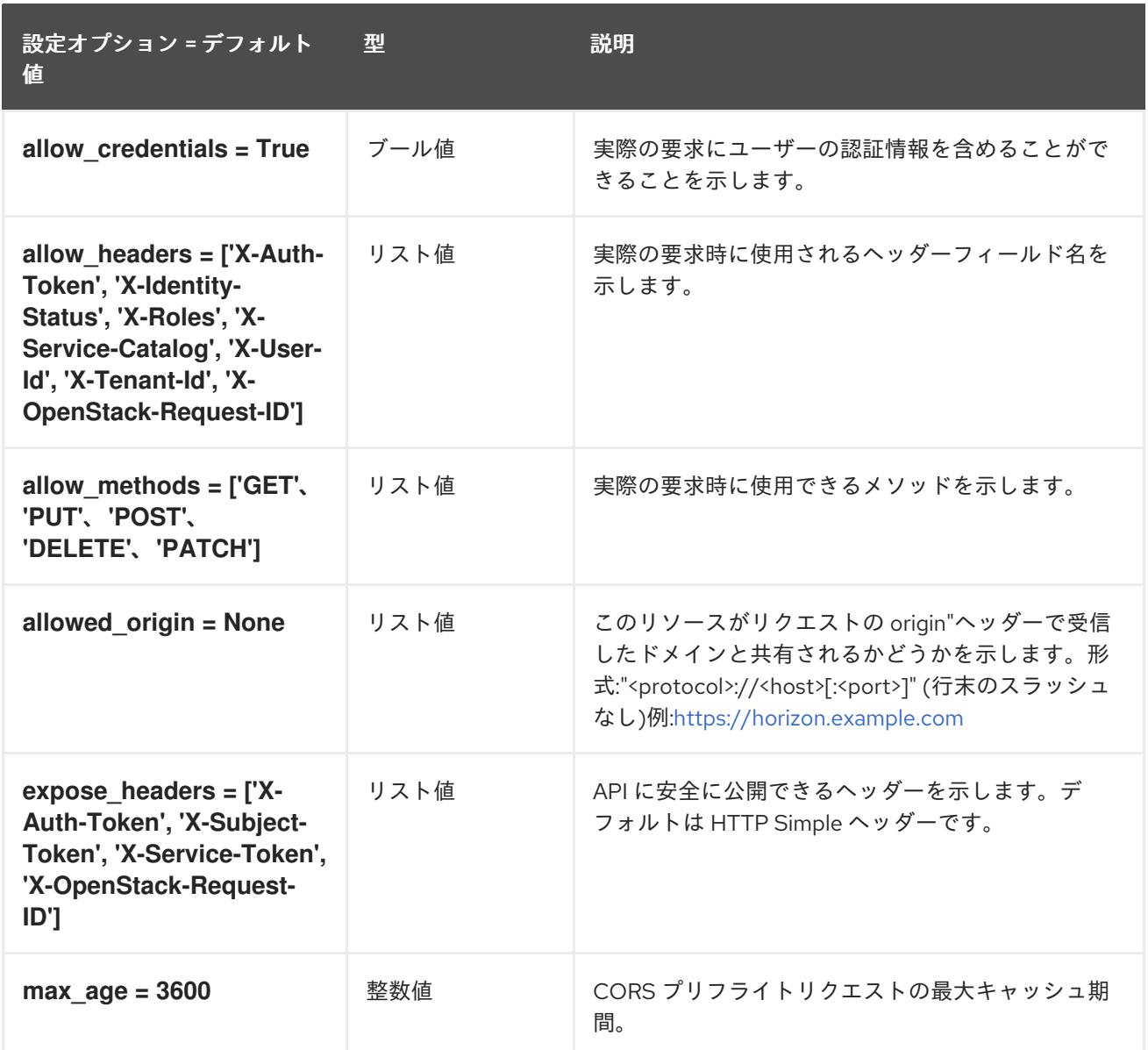

#### 4.1.25. database

以下の表は、**/etc/heat/heat.conf** ファイルの **[database]** グループで使用できるオプションの概要をま とめたものです。

#### 表4.24 database

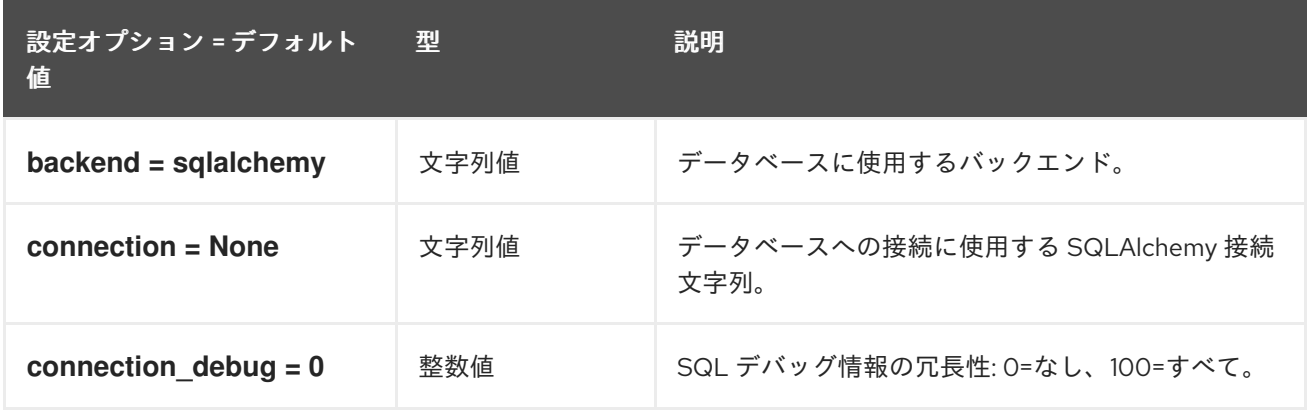

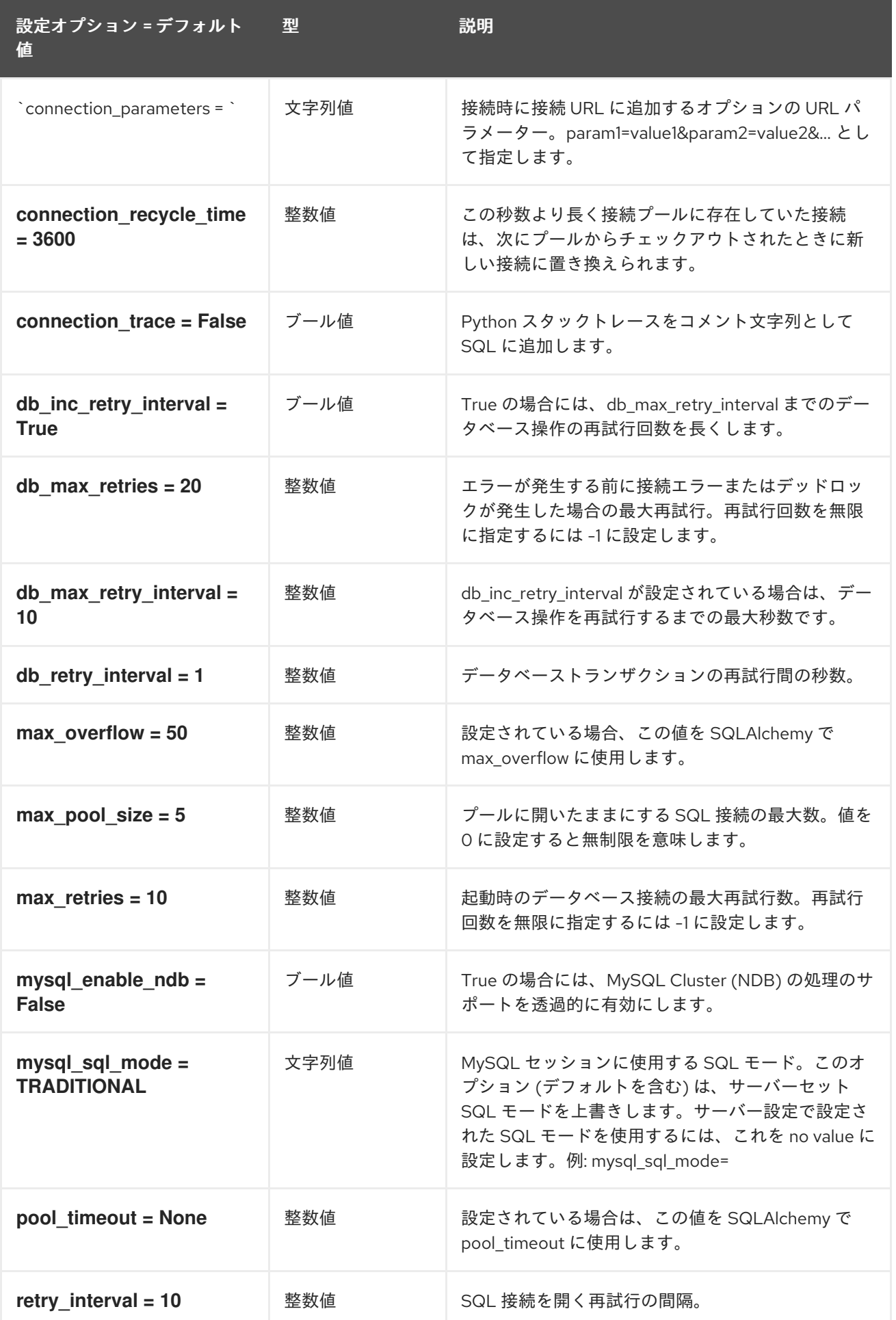

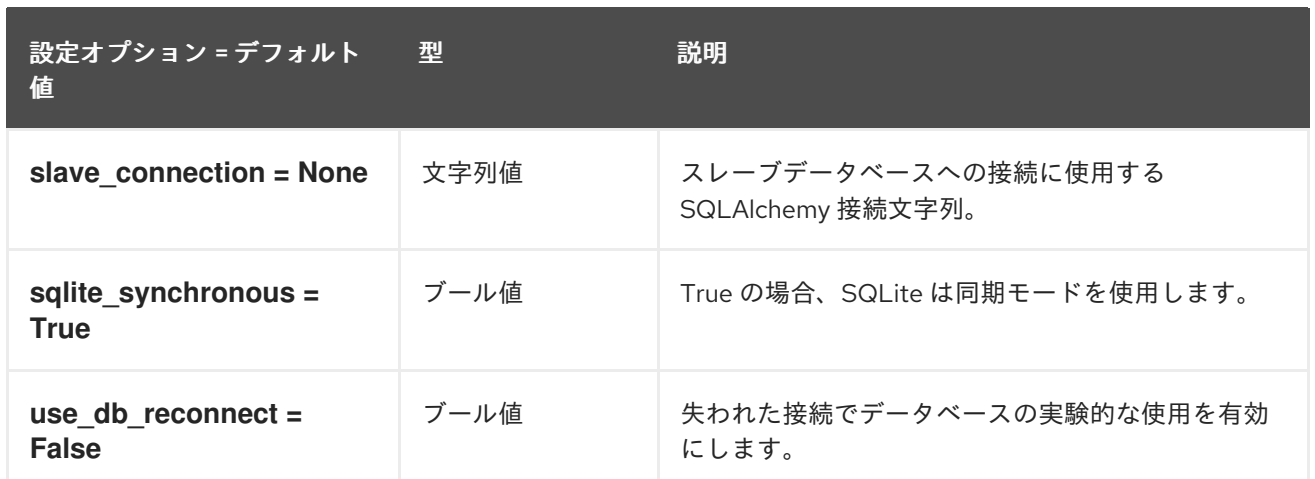

### 4.1.26. ec2authtoken

以下の表は、**/etc/heat/heat.conf** ファイルの **[ec2authtoken]** グループで使用できるオプションの概要 をまとめたものです。

#### 表4.25 ec2authtoken

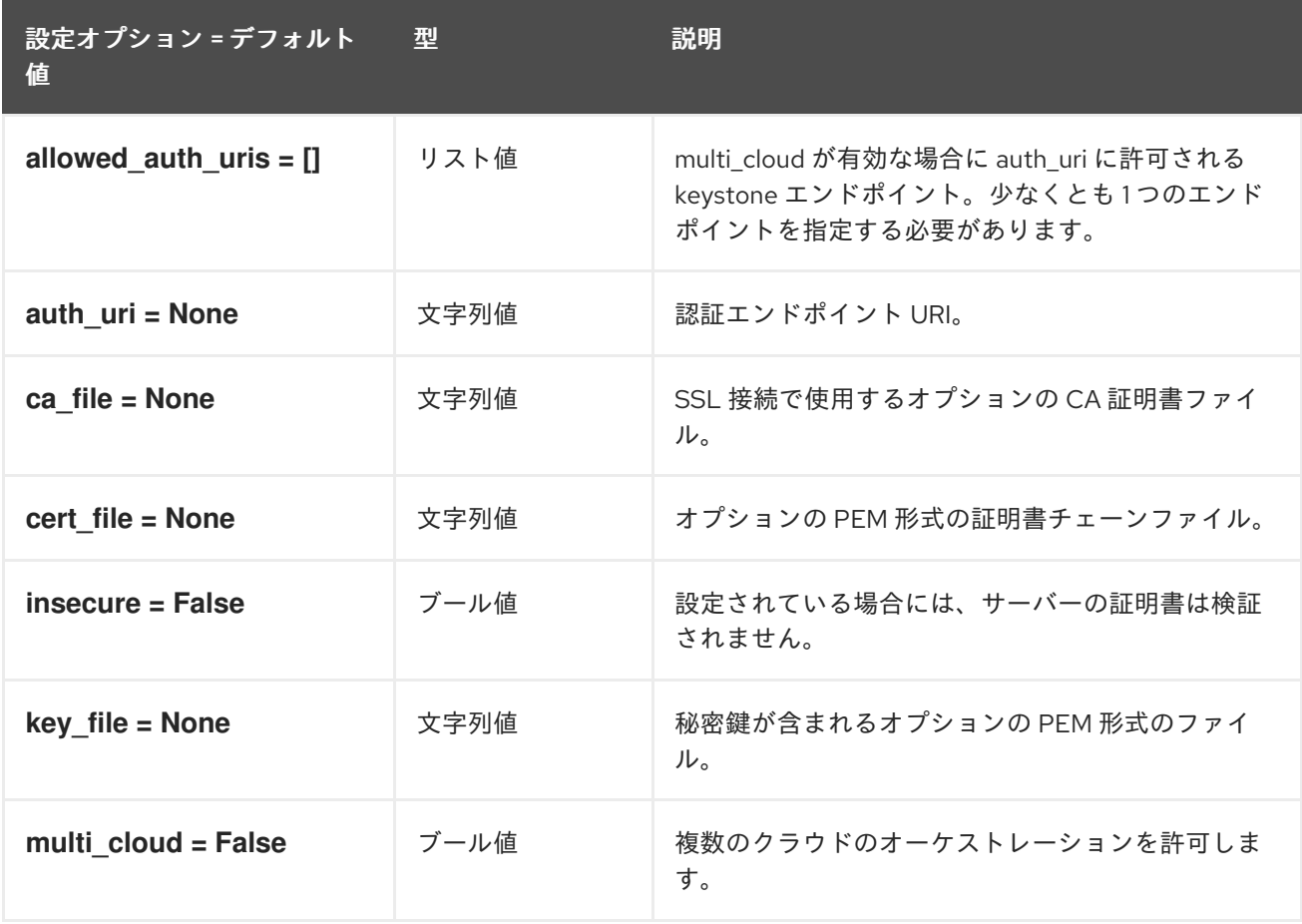

# 4.1.27. eventlet\_opts

以下の表は、**/etc/heat/heat.conf** ファイルの **[eventlet\_opts]** グループで使用できるオプションの概要 をまとめたものです。

#### 表4.26 eventlet\_opts
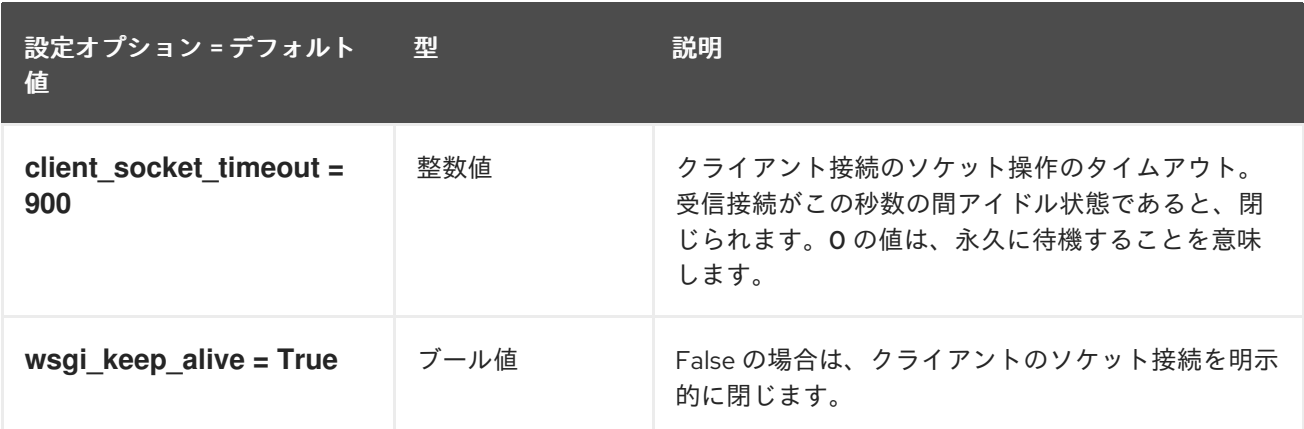

# 4.1.28. Healthcheck

以下の表は、**/etc/heat/heat.conf** ファイルの **[healthcheck]** グループで使用できるオプションの概要を まとめたものです。

表4.27 Healthcheck

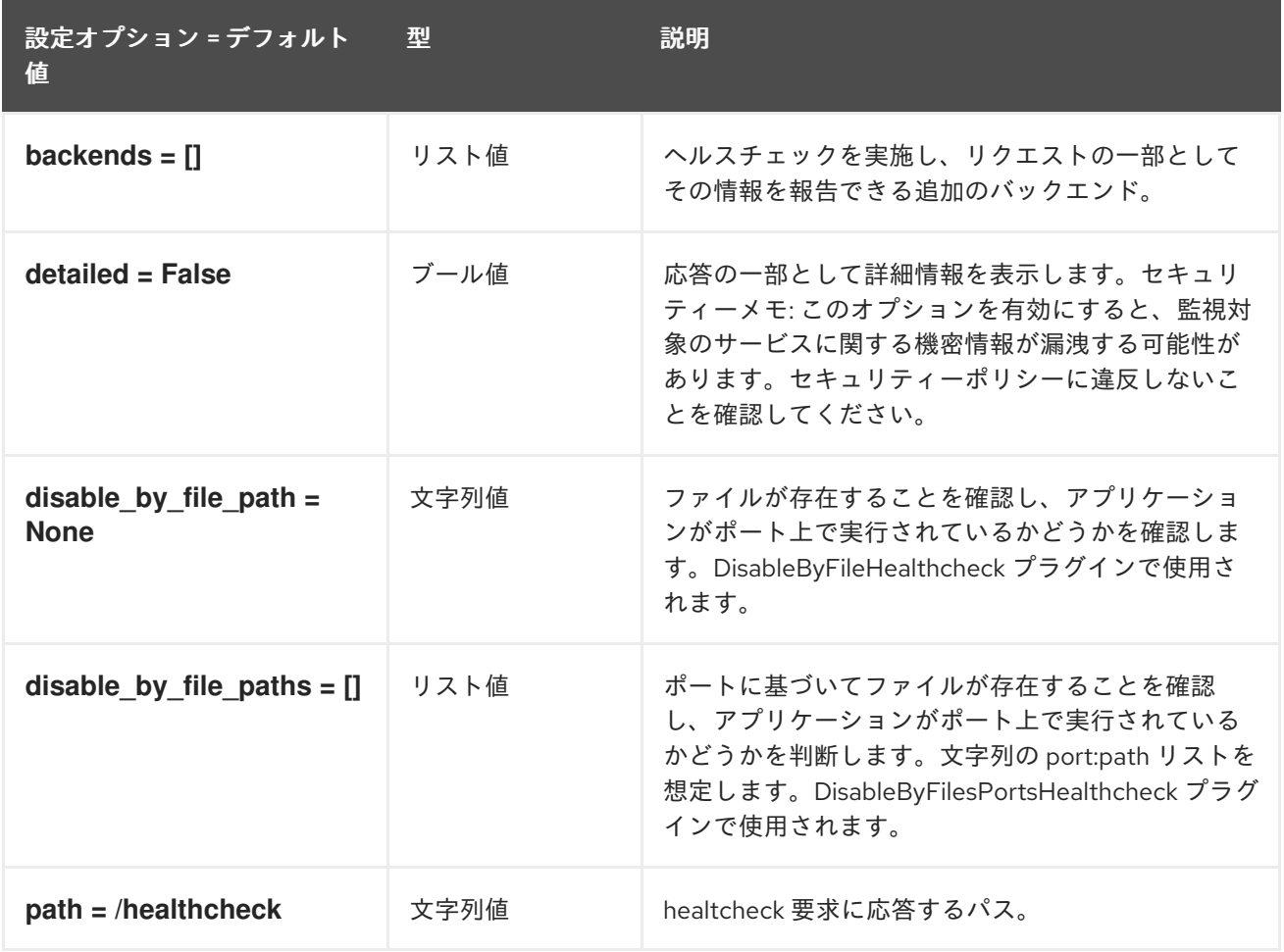

# 4.1.29. heat\_api

以下の表は、**/etc/heat/heat.conf** ファイルの **[heat\_api]** グループで使用できるオプションの概要をまと めたものです。

#### 表4.28 heat\_api

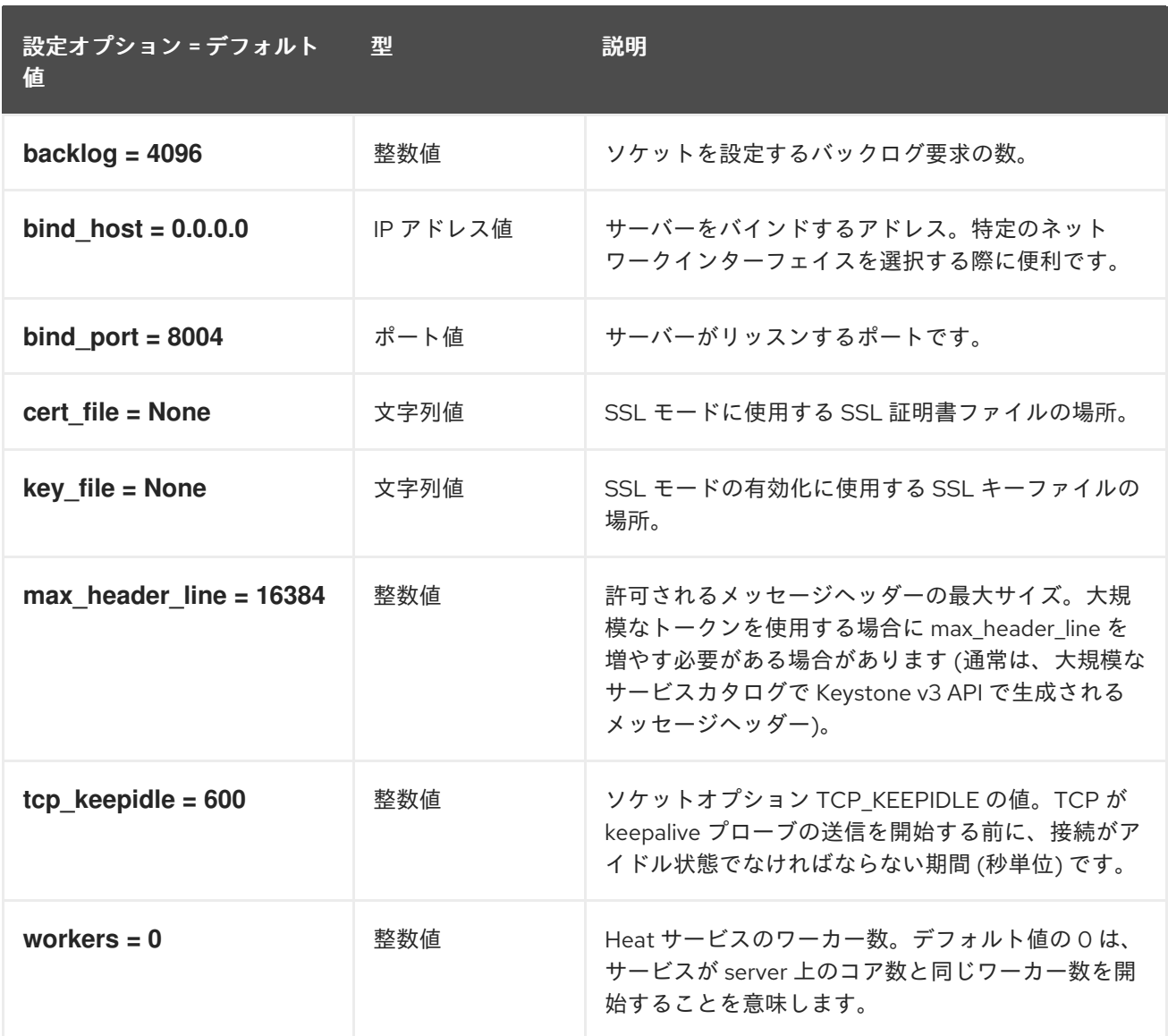

# 4.1.30. heat\_api\_cfn

以下の表は、**/etc/heat/heat.conf** ファイルの **[heat\_api\_cfn]** グループで使用できるオプションの概要を まとめたものです。

#### 表4.29 heat\_api\_cfn

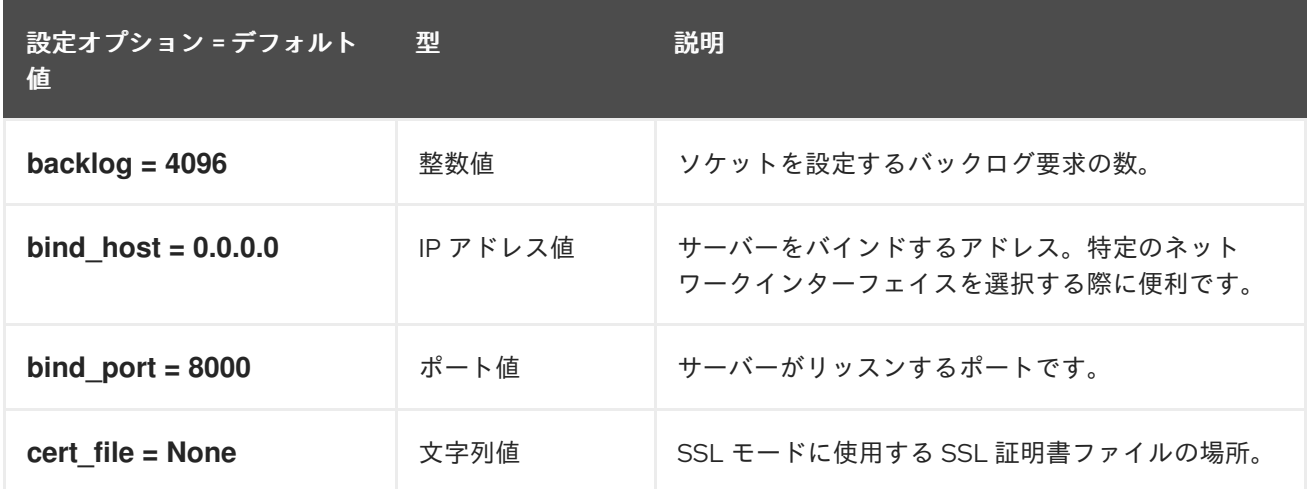

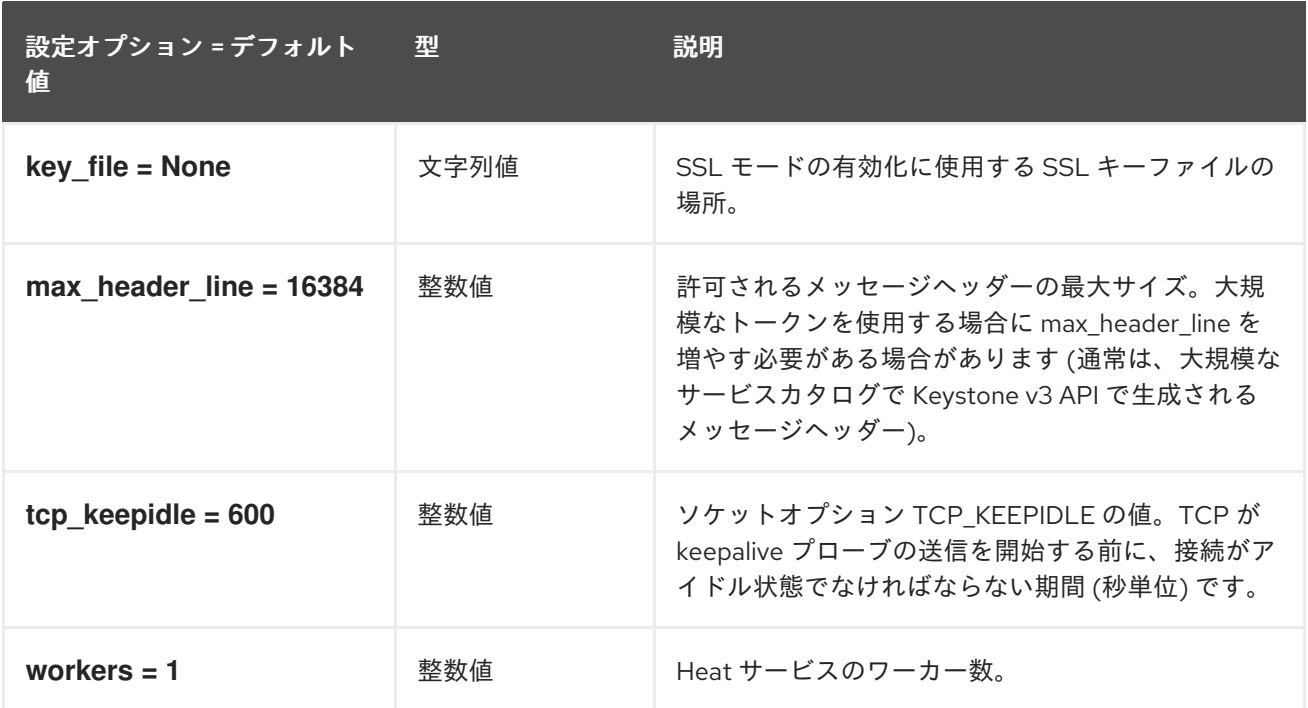

# 4.1.31. heat\_api\_cloudwatch

以下の表は、**/etc/heat/heat.conf** ファイルの **[heat\_api\_cloudwatch]** グループで利用可能なオプション の概要をまとめたものです。

#### 表4.30 heat\_api\_cloudwatch

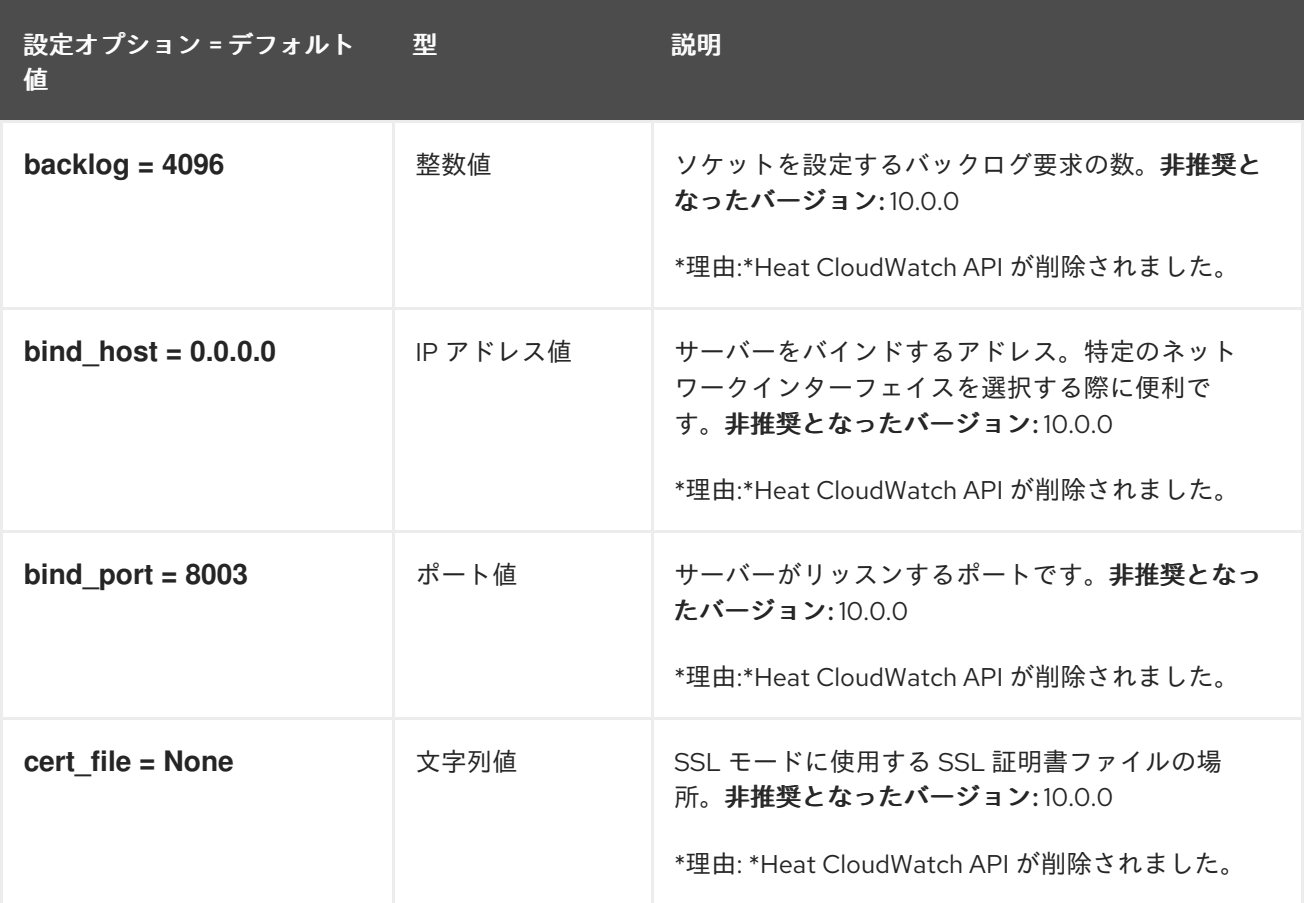

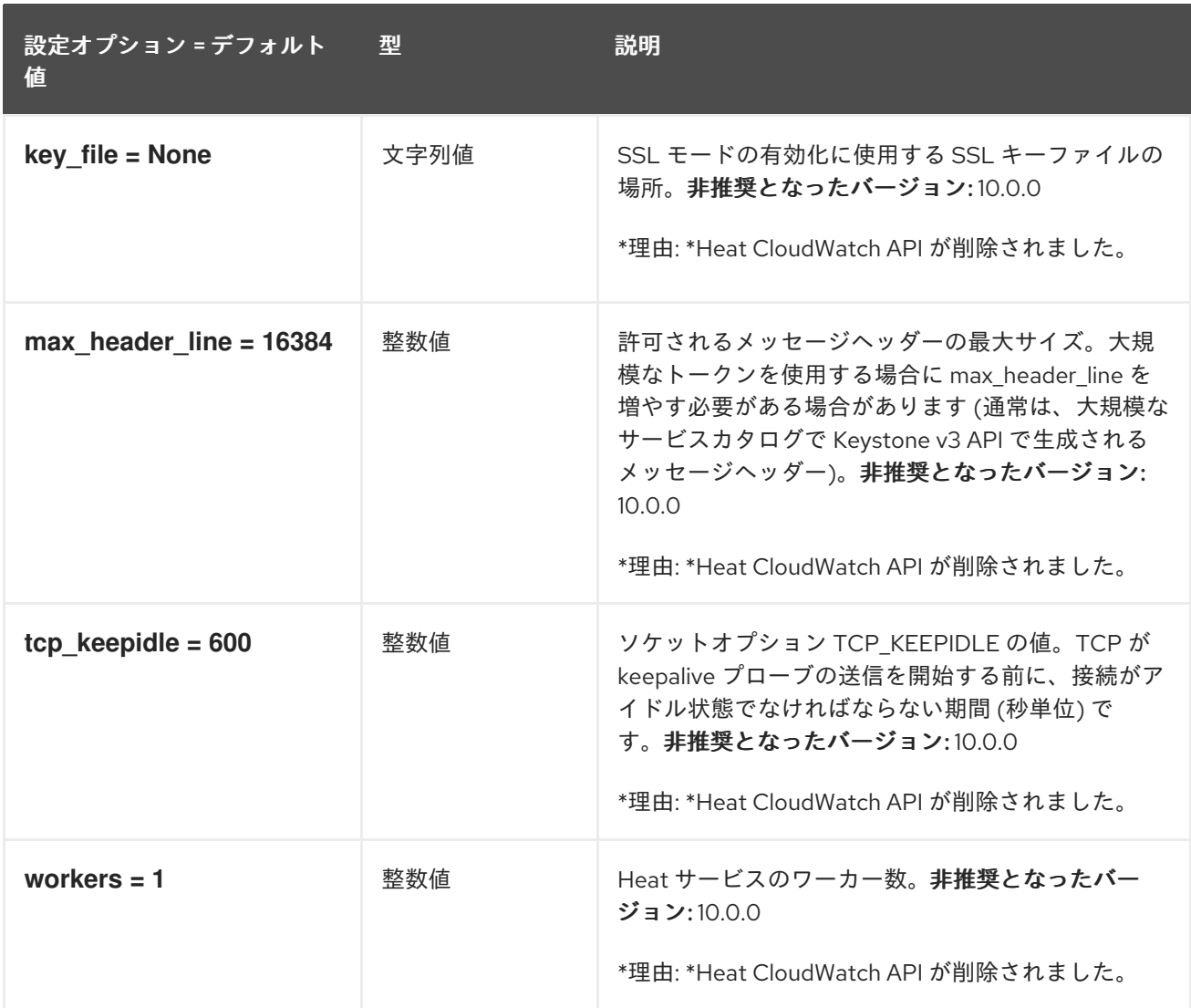

# 4.1.32. keystone\_authtoken

以下の表は、**/etc/heat/heat.conf** ファイルの **[keystone\_authtoken]** グループで使用できるオプション の概要をまとめたものです。

#### 表4.31 keystone\_authtoken

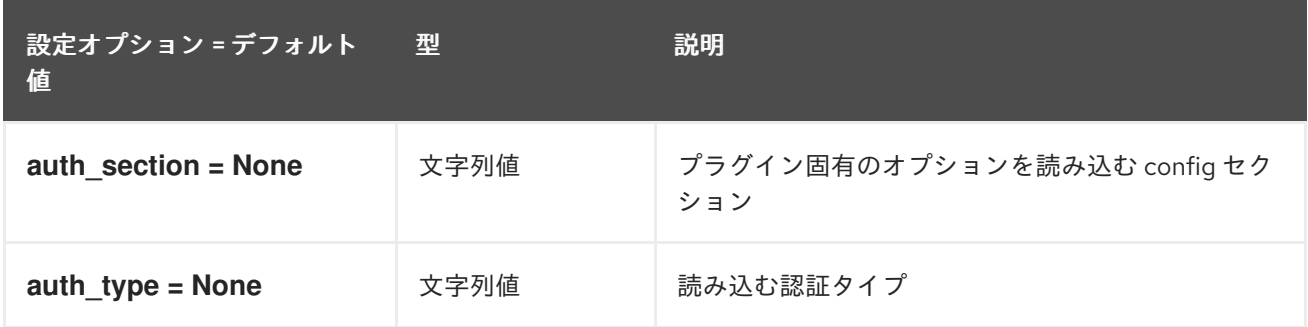

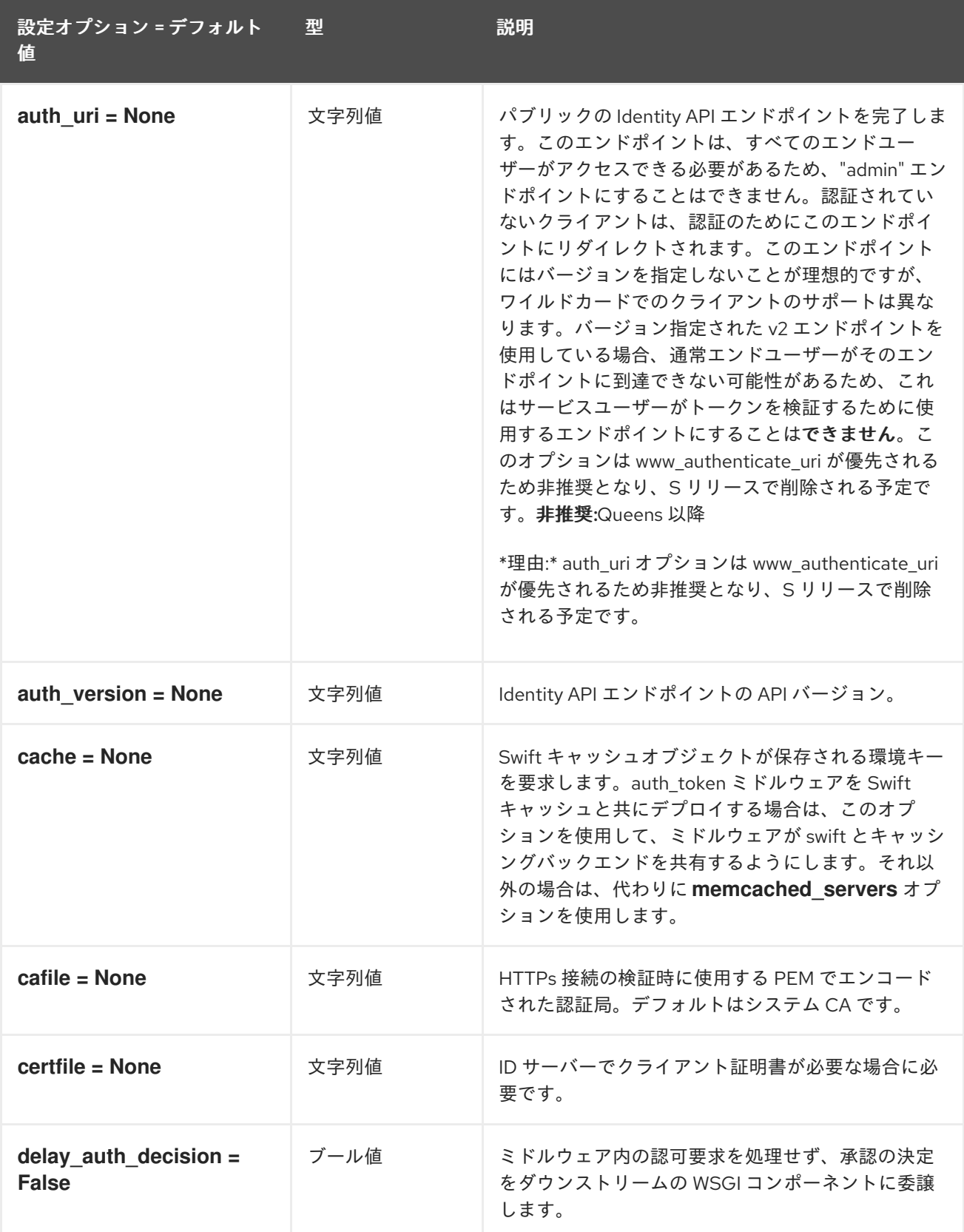

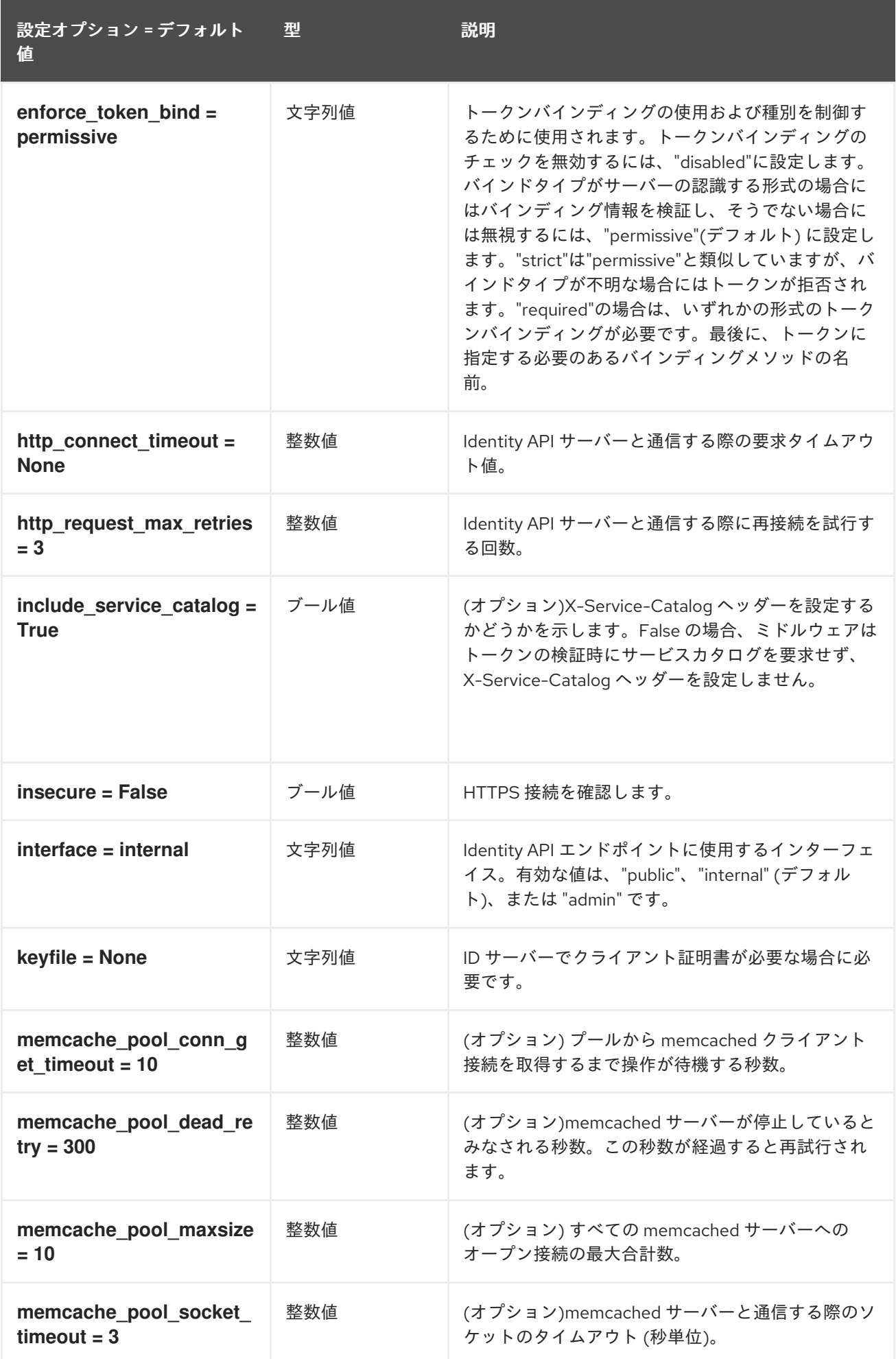

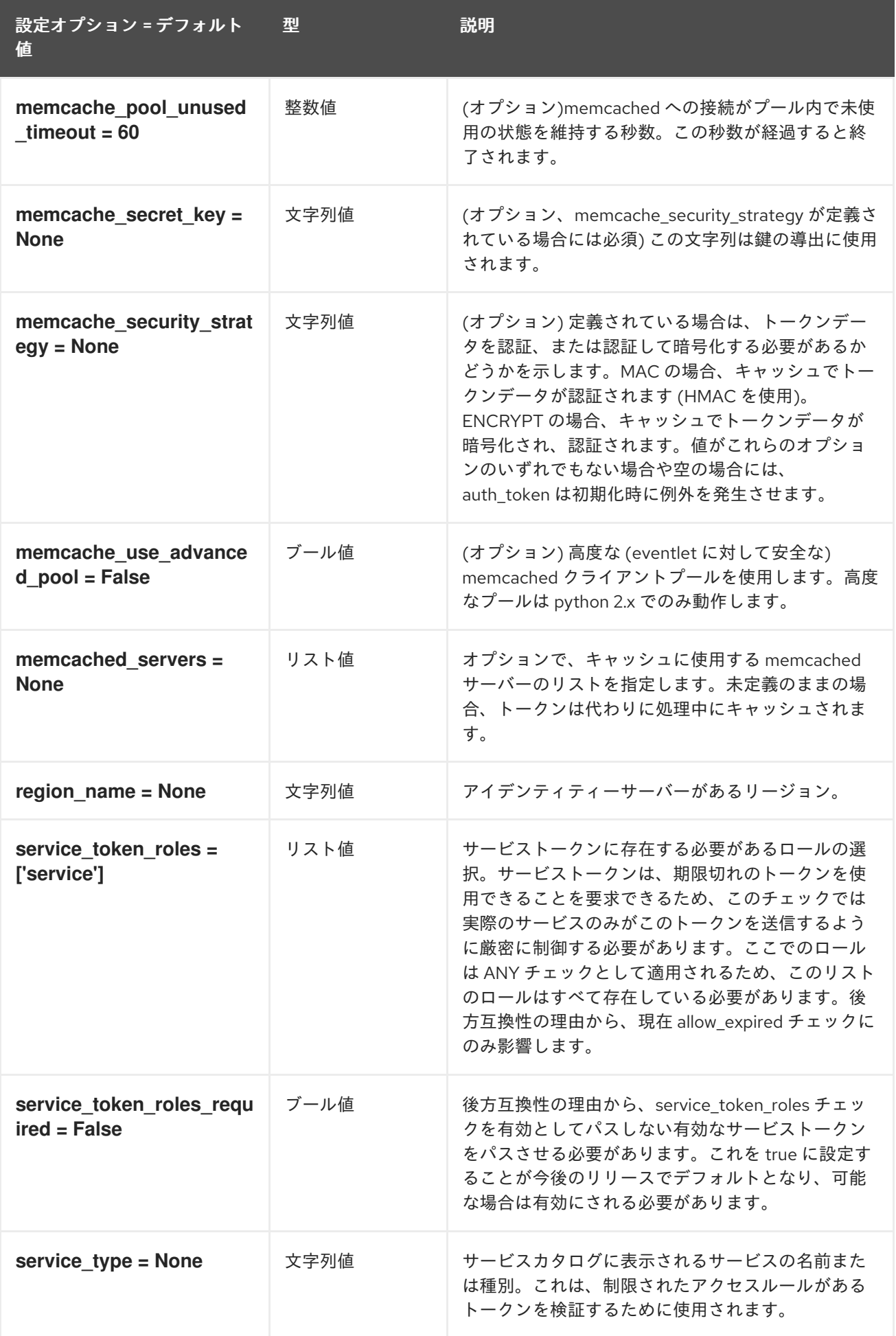

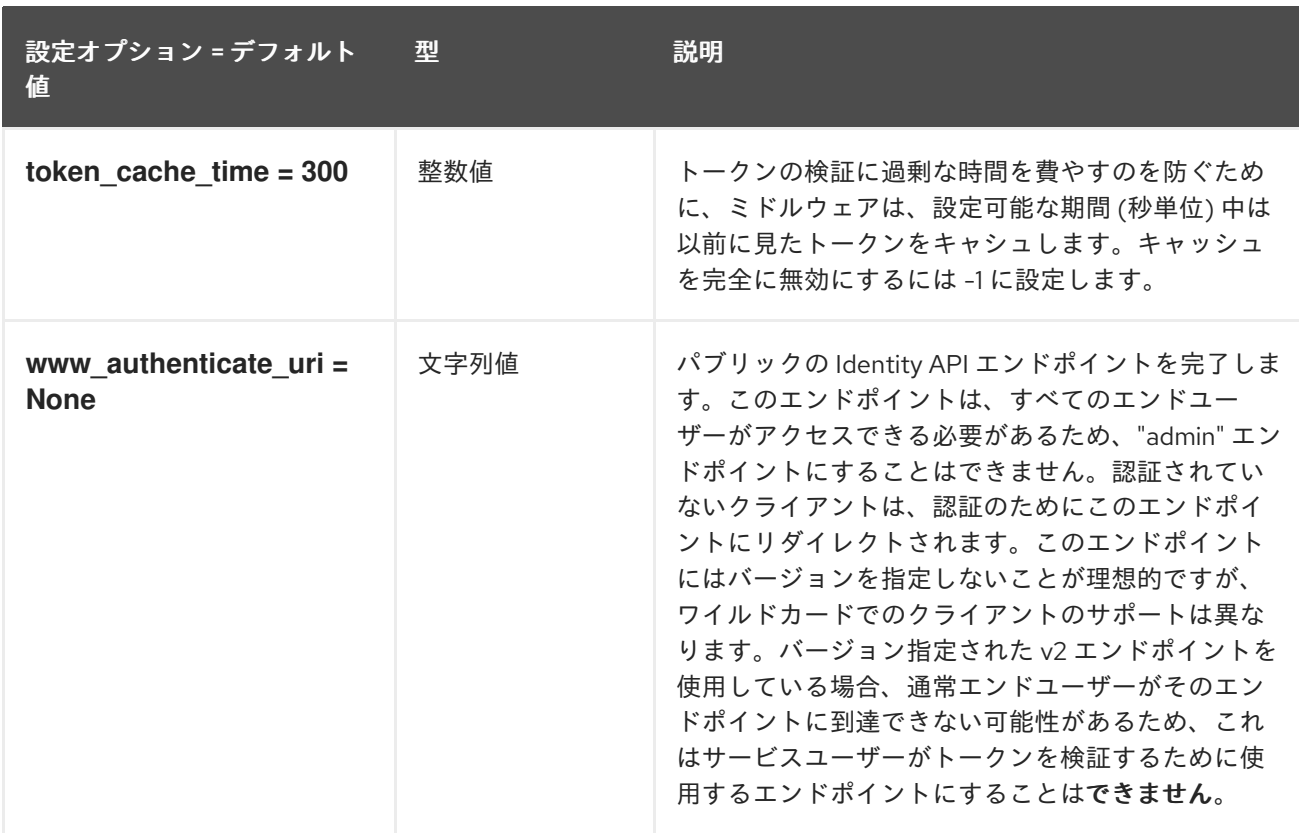

#### 4.1.33. noauth

以下の表は、**/etc/heat/heat.conf** ファイルの **[noauth]** グループで使用できるオプションの概要をまと めたものです。

#### 表4.32 noauth

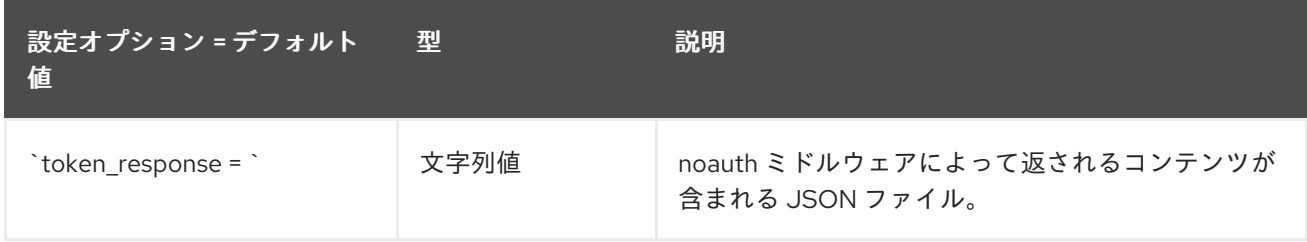

### 4.1.34. oslo\_messaging\_amqp

以下の表では、**/etc/heat/heat.conf** ファイルの **[oslo\_messaging\_amqp]** グループで利用可能なオプ ションの概要を説明します。

表4.33 oslo\_messaging\_amqp

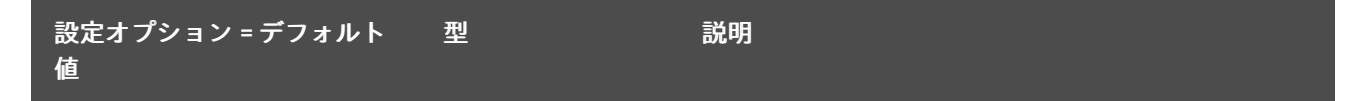

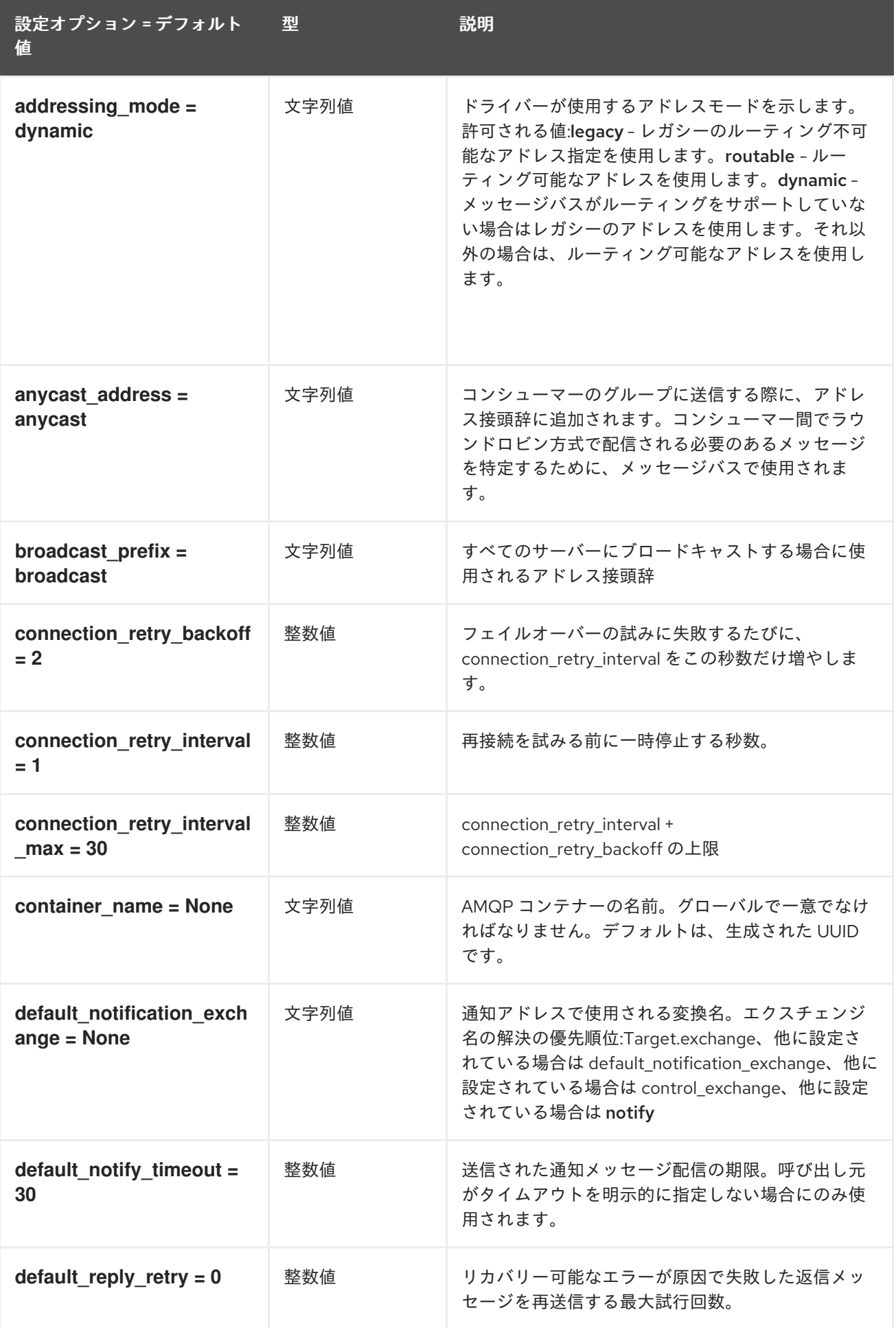

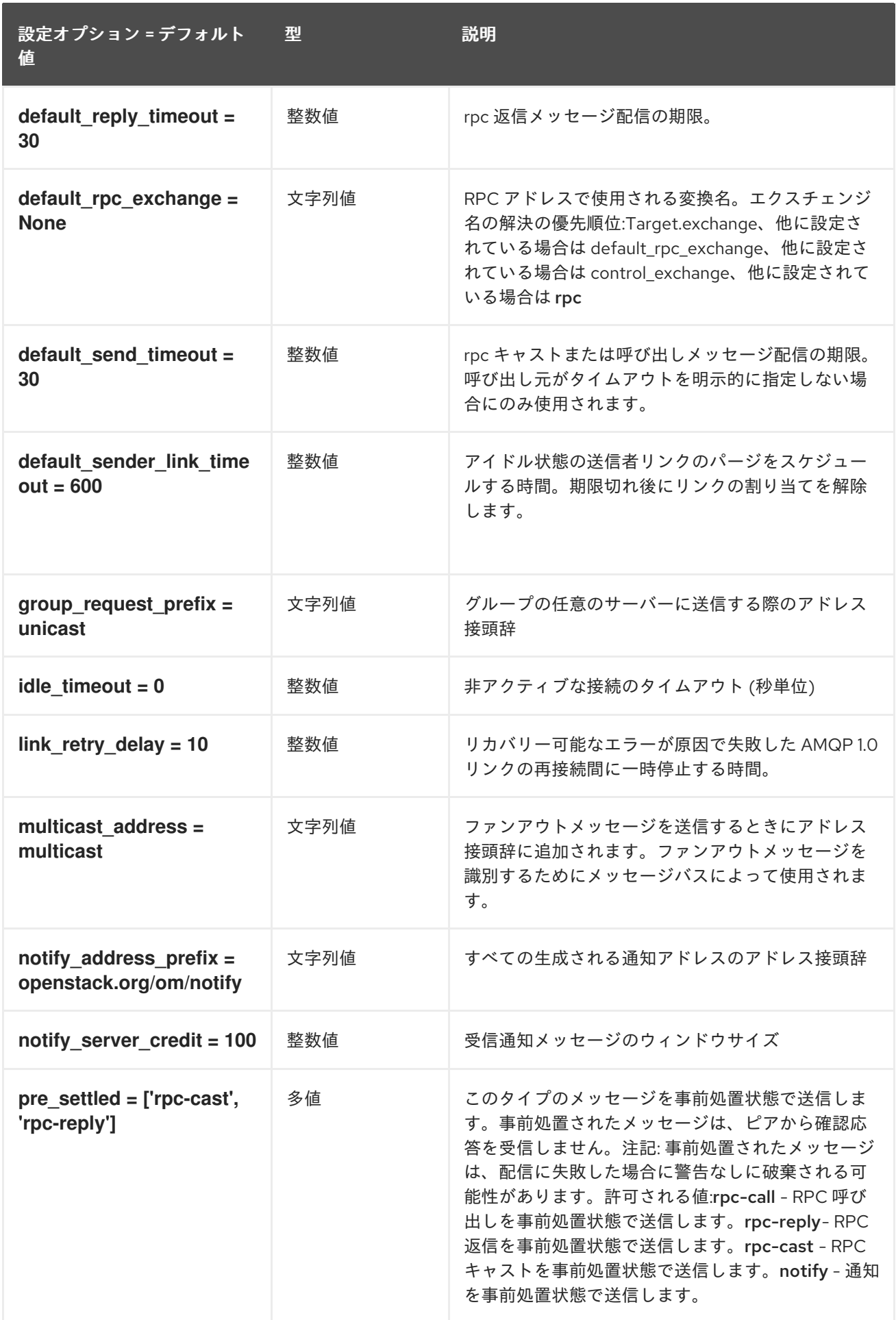

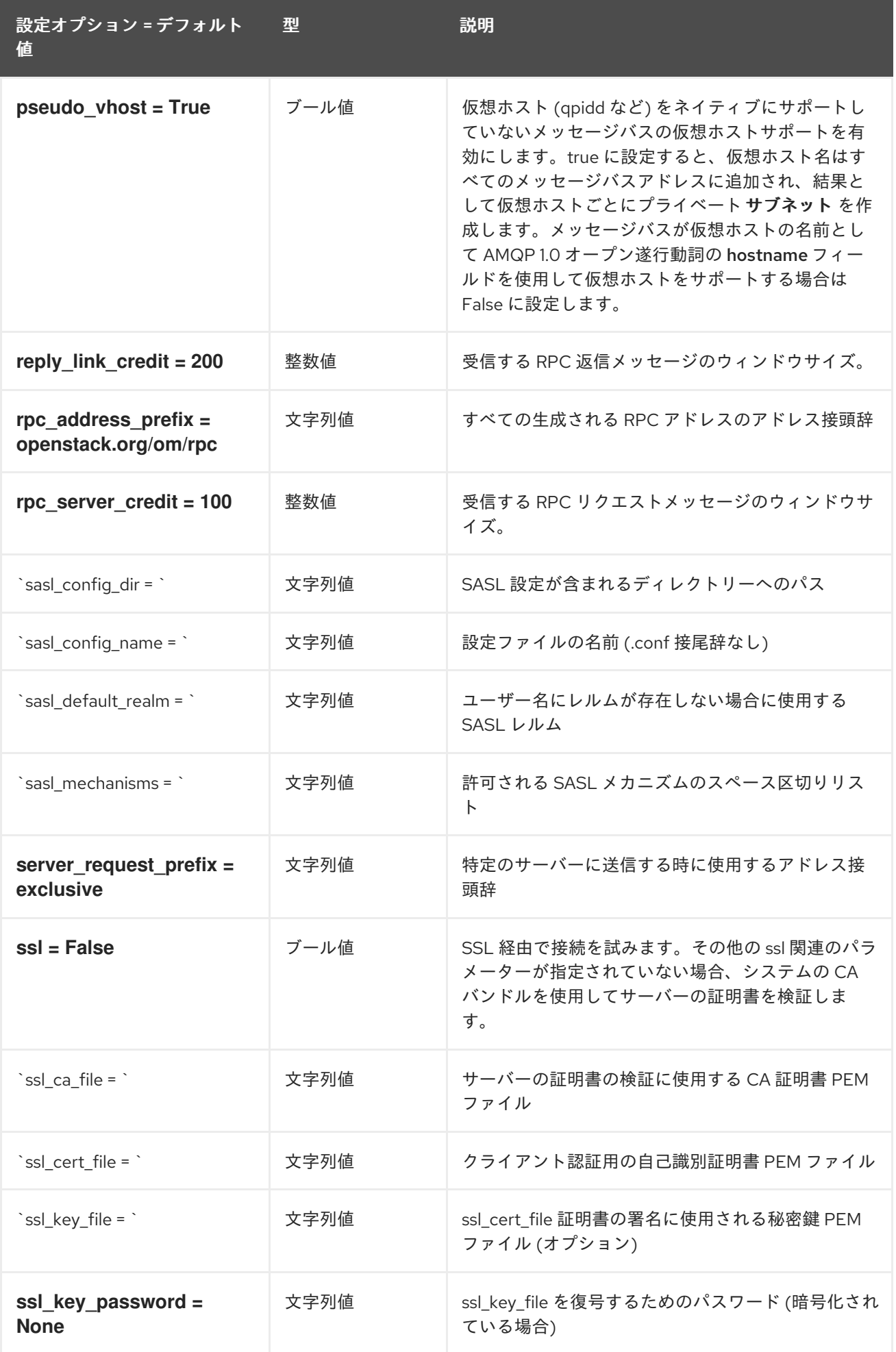

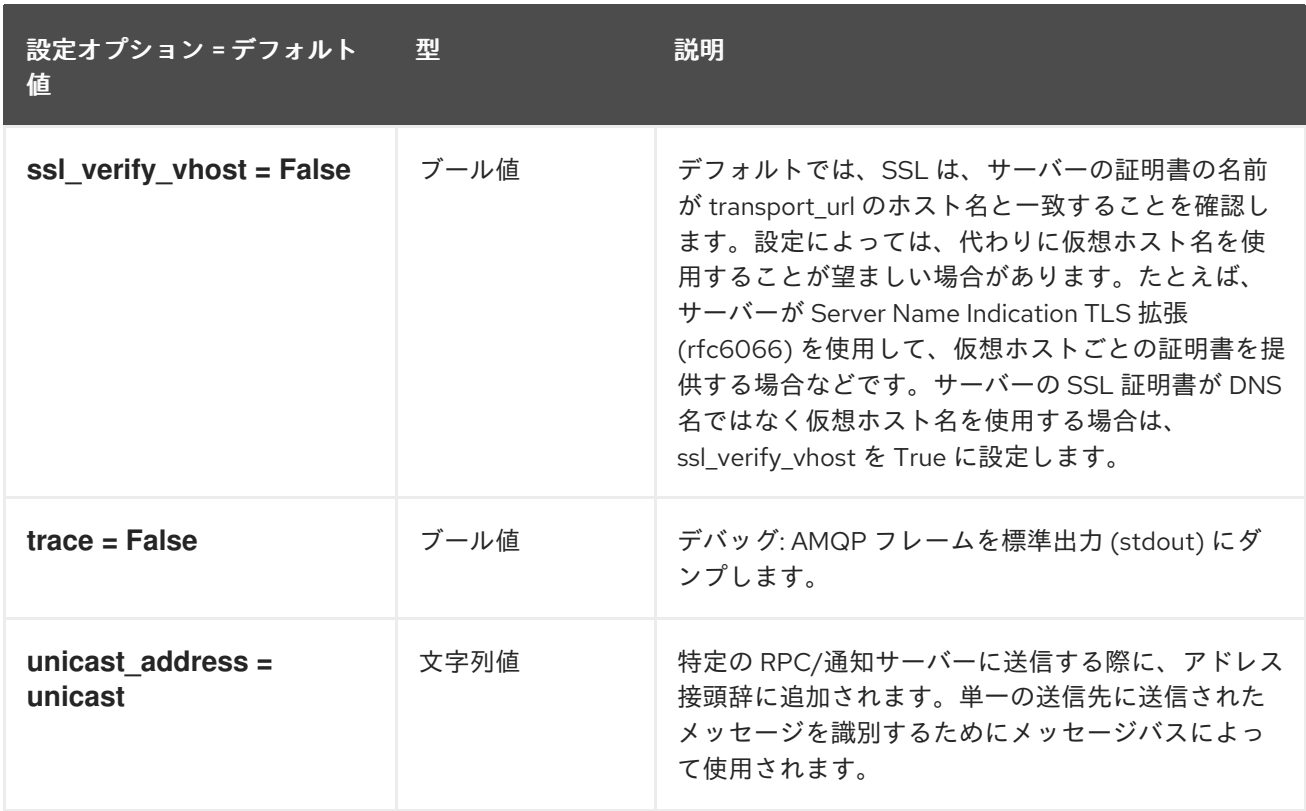

# 4.1.35. oslo\_messaging\_kafka

以下の表は、**/etc/heat/heat.conf** ファイルの **[oslo\_messaging\_kafka]** グループで使用できるオプショ ンの概要をまとめたものです。

### 表4.34 oslo\_messaging\_kafka

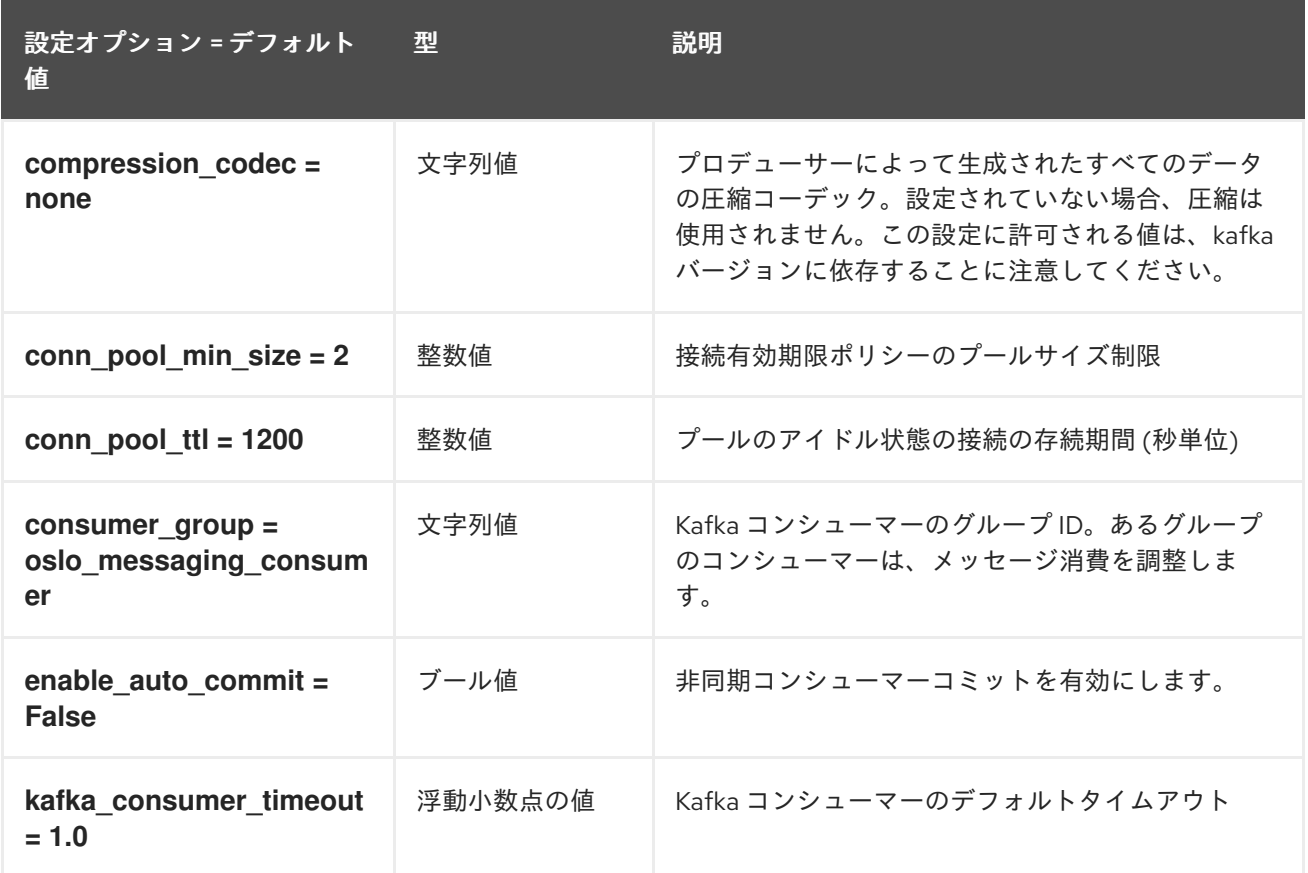

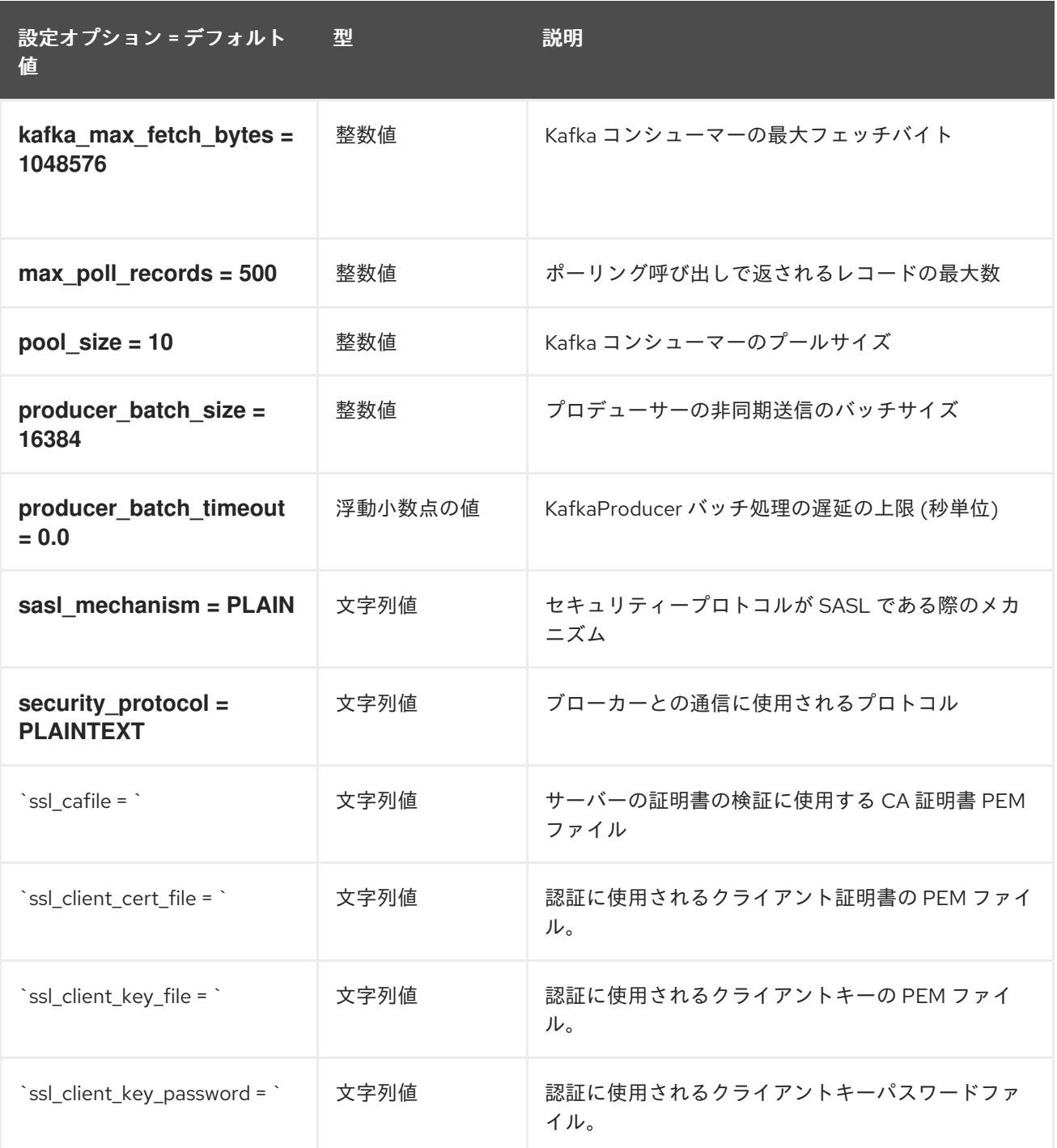

# 4.1.36. oslo\_messaging\_notifications

以下の表は、**/etc/heat/heat.conf** ファイルの **[oslo\_messaging\_notifications]** グループで使用できる オプションの概要をまとめたものです。

#### 表4.35 oslo\_messaging\_notifications

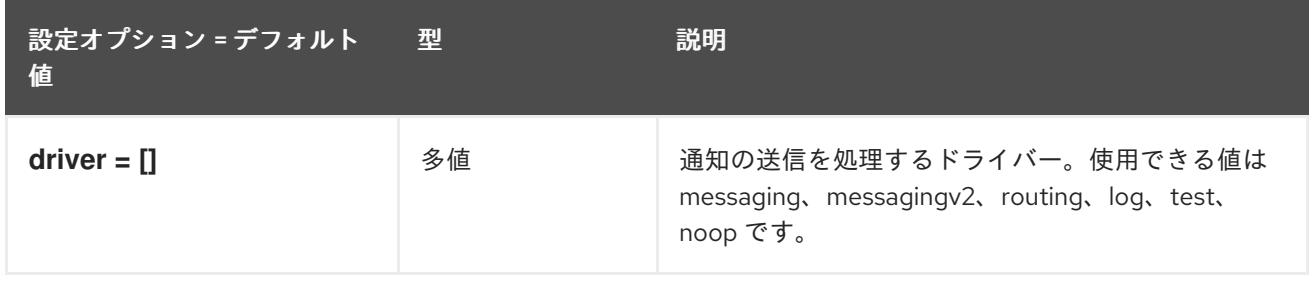

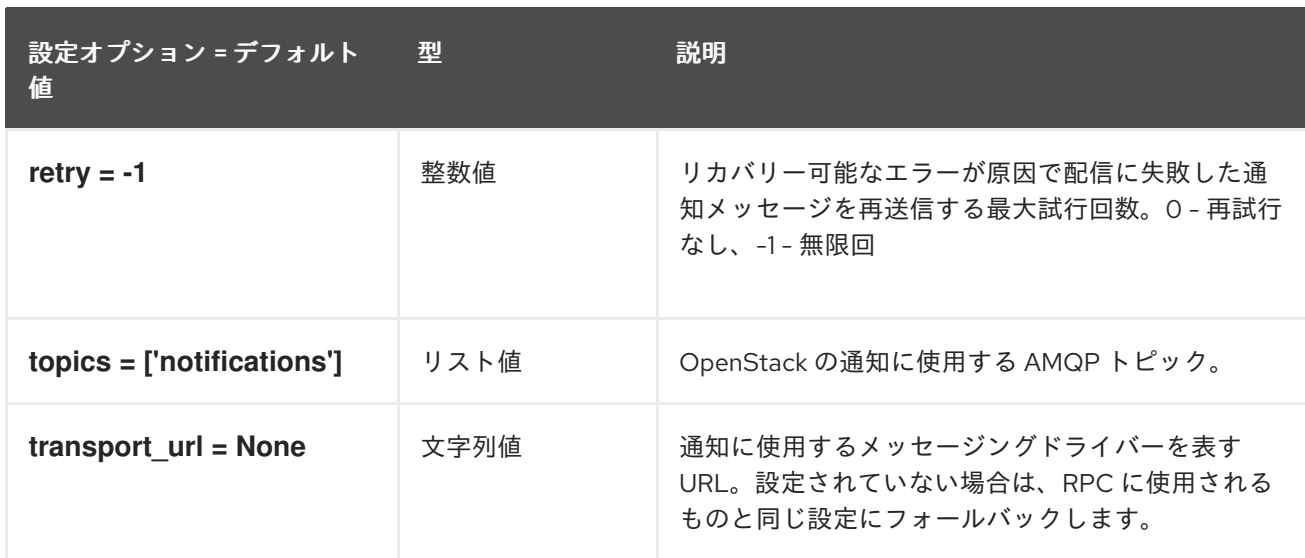

# 4.1.37. oslo\_messaging\_rabbit

以下の表は、**/etc/heat/heat.conf** ファイルの **[oslo\_messaging\_rabbit]** グループで使用できるオプ ションの概要をまとめたものです。

#### 表4.36 oslo\_messaging\_rabbit

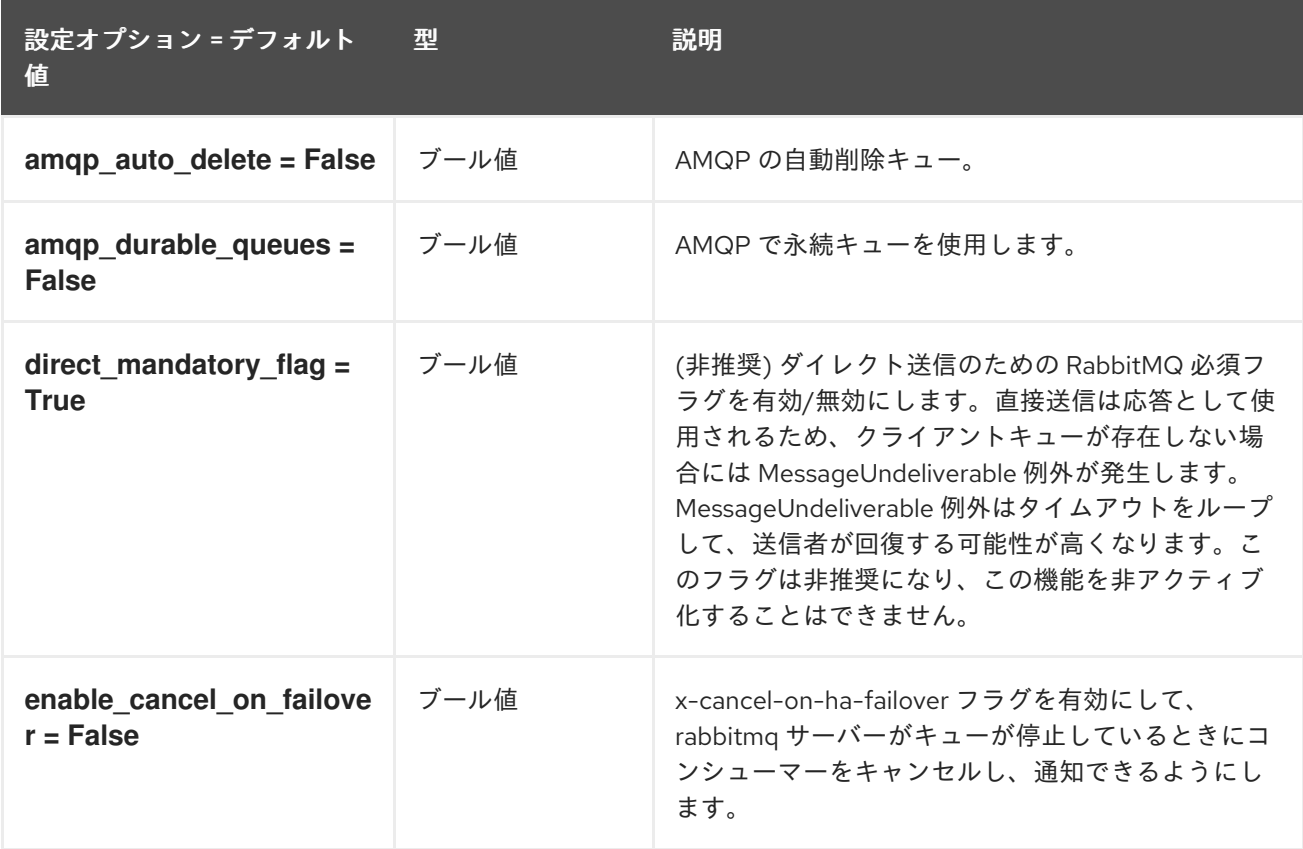

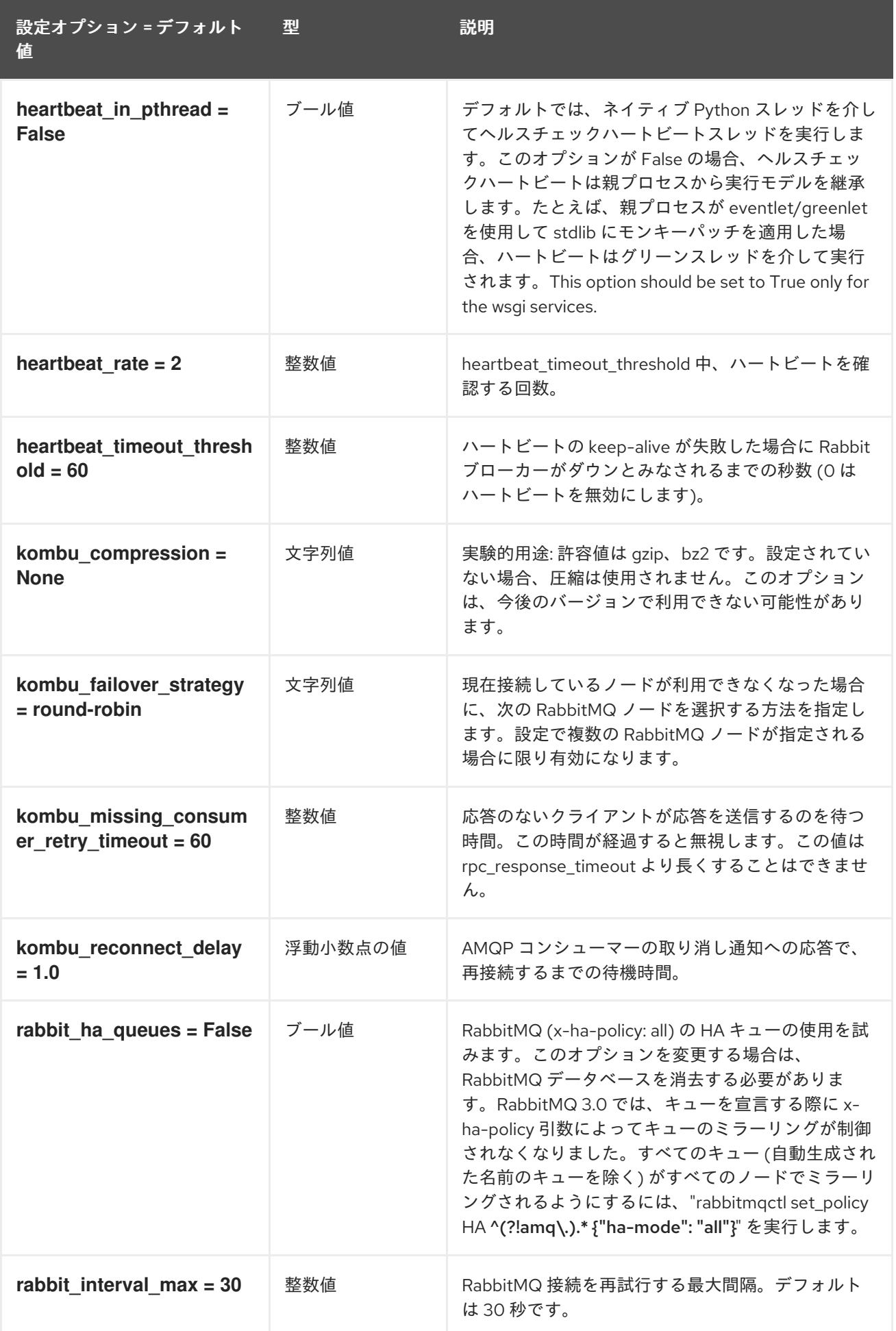

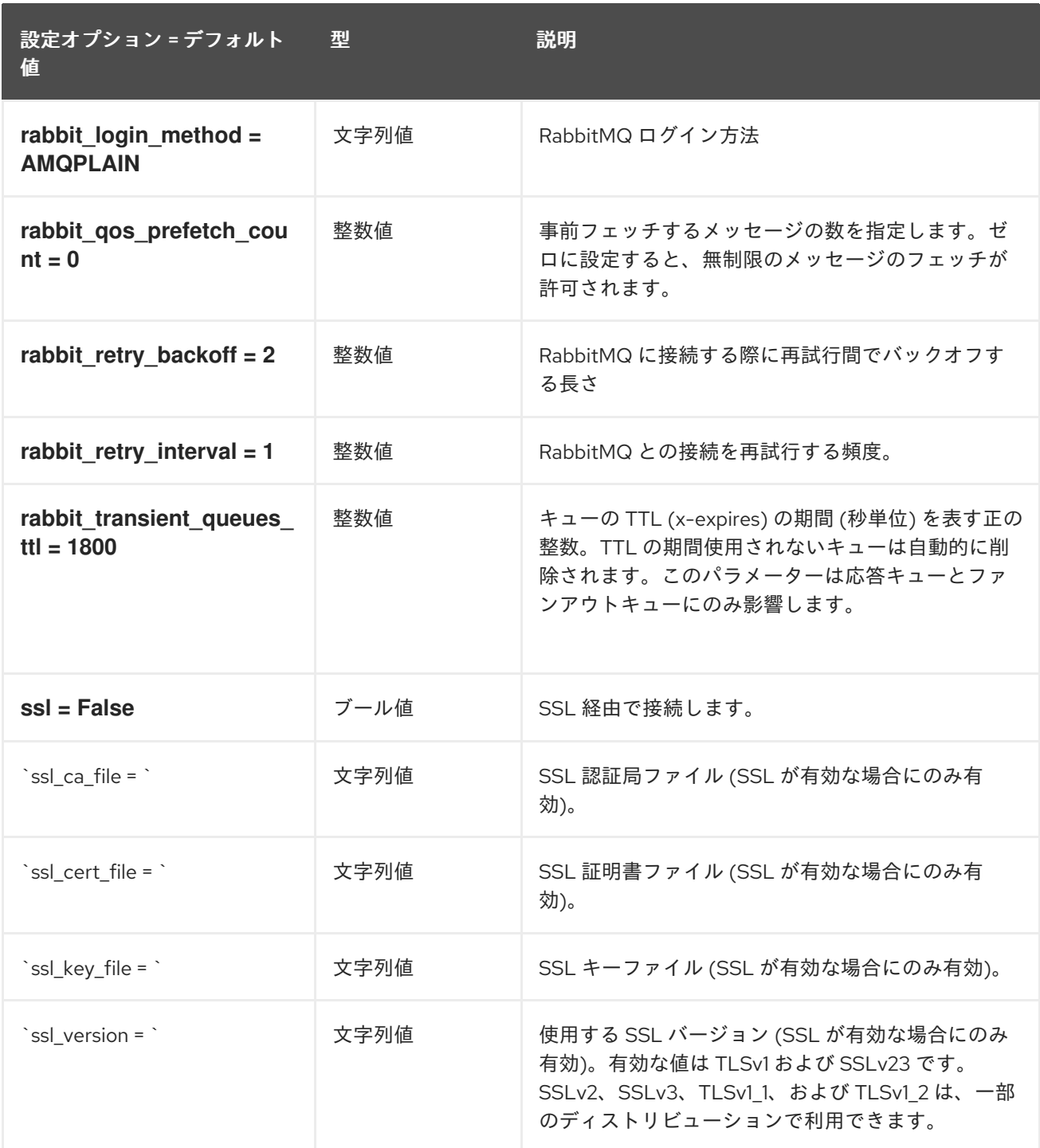

# 4.1.38. oslo\_middleware

以下の表は、**/etc/heat/heat.conf** ファイルの **[oslo\_middleware]** グループで使用できるオプションの概 要をまとめたものです。

#### 表4.37 oslo\_middleware

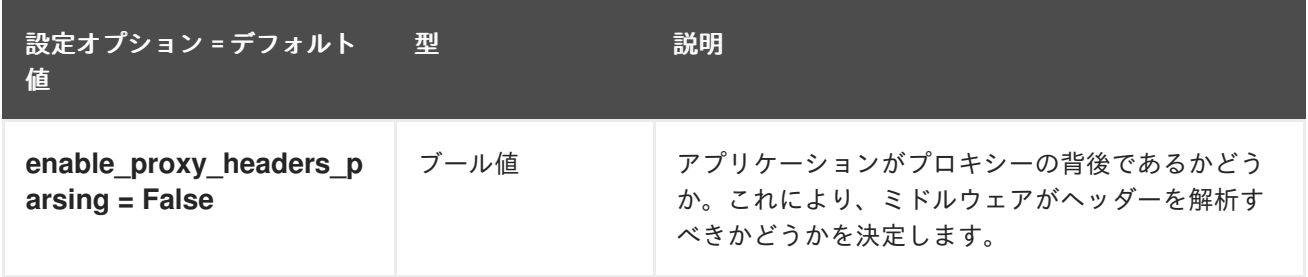

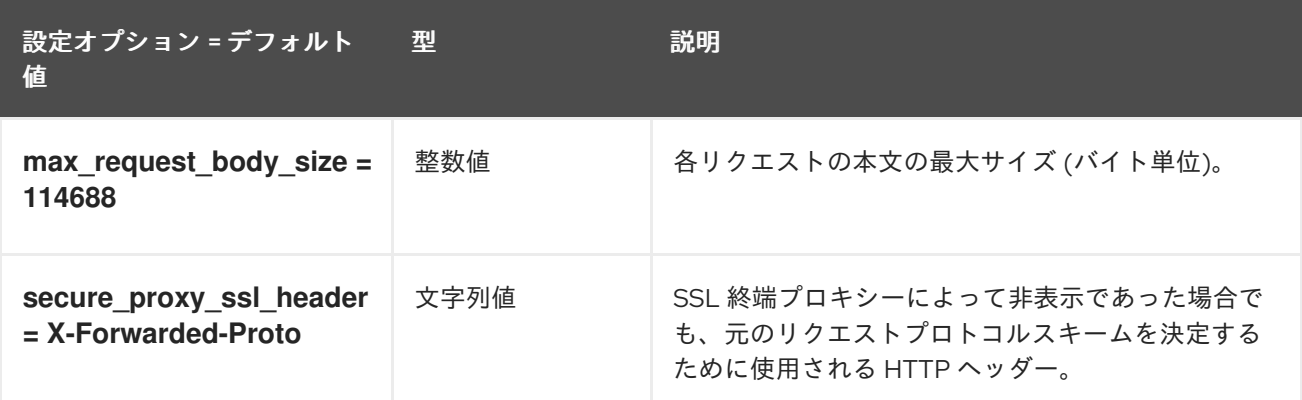

# 4.1.39. oslo\_policy

以下の表は、**/etc/heat/heat.conf** ファイルの **[oslo\_policy]** グループで使用できるオプションの概要を まとめたものです。

表4.38 oslo\_policy

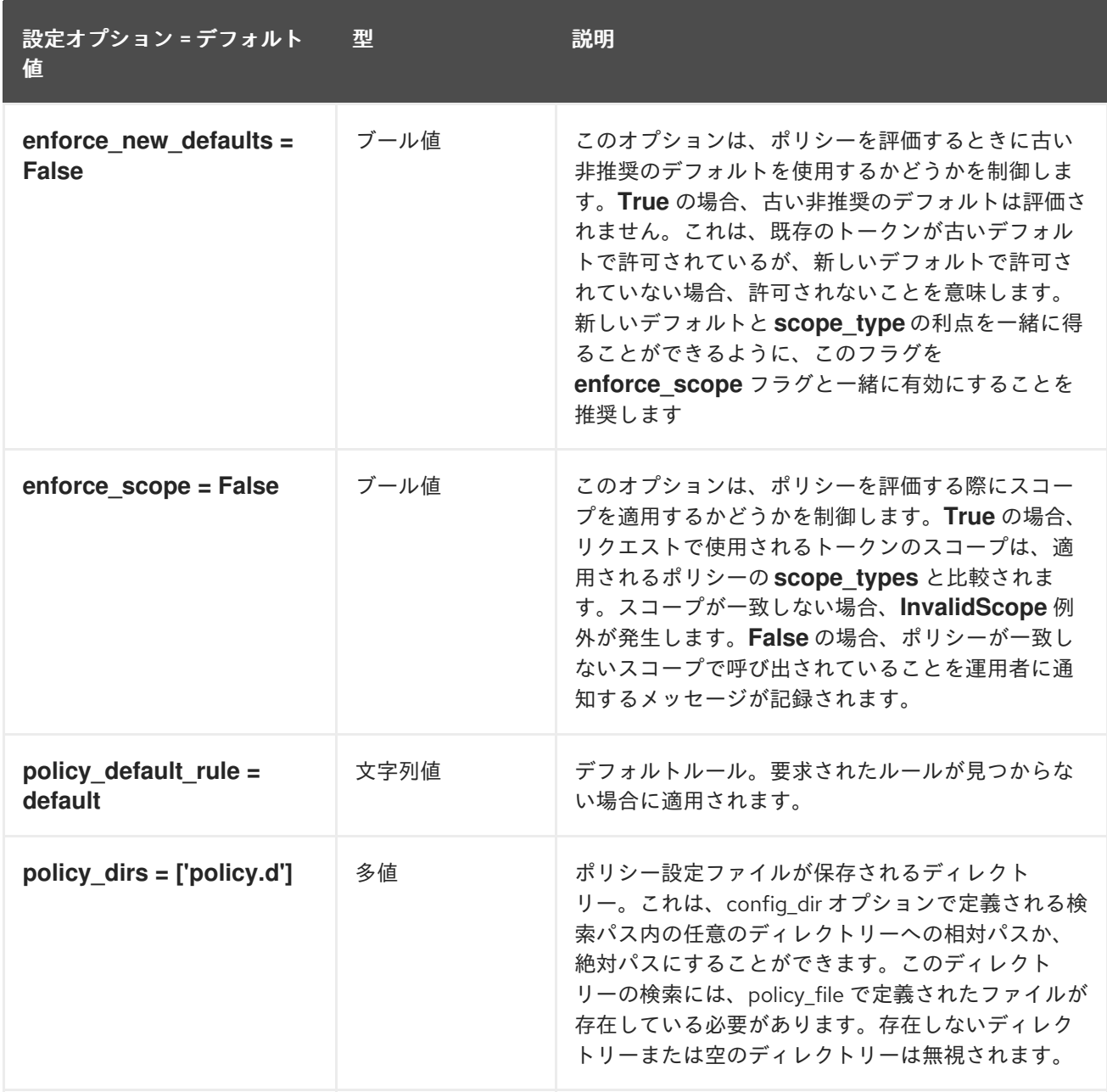

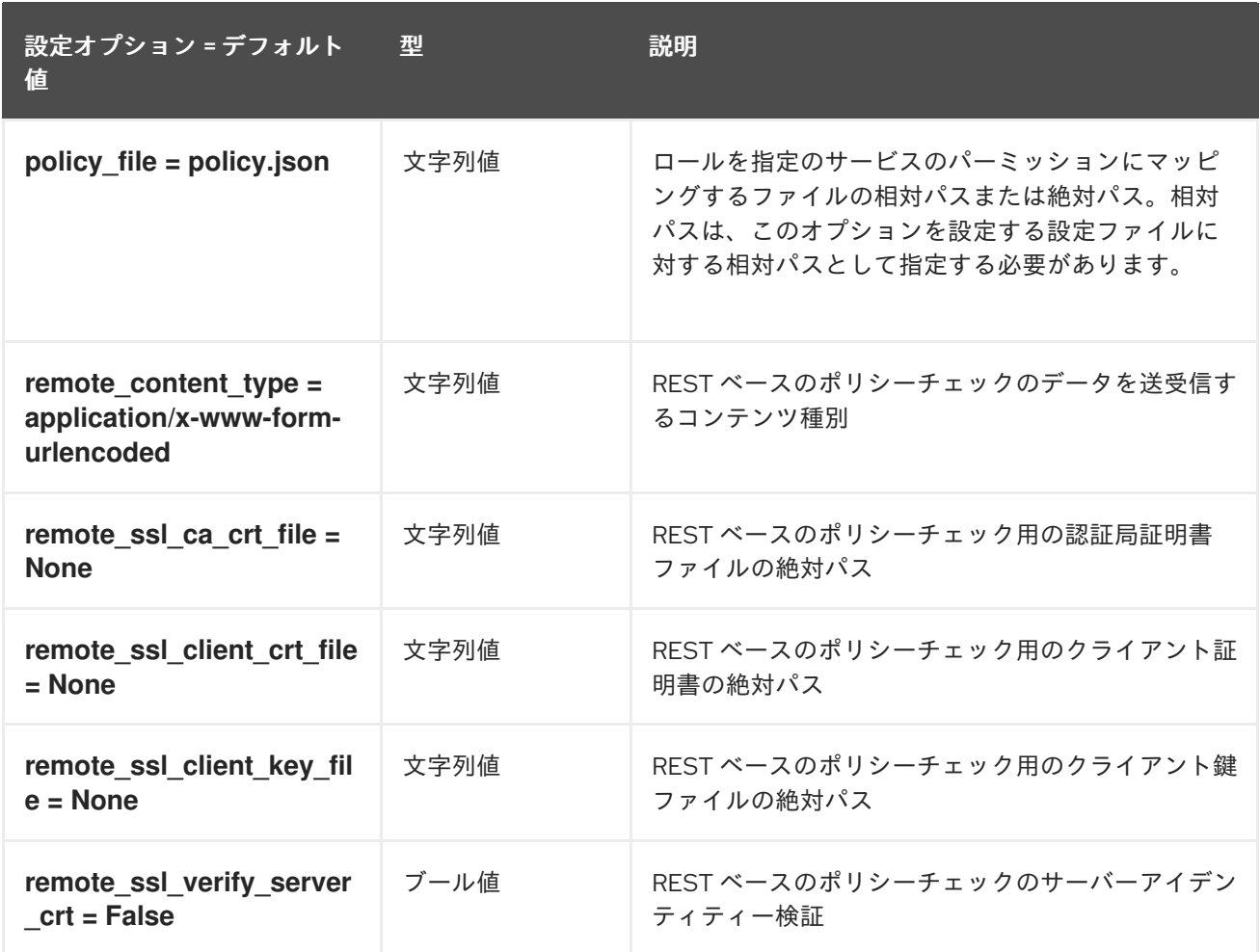

# 4.1.40. paste\_deploy

以下の表は、**/etc/heat/heat.conf** ファイルの **[paste\_deploy]** グループ下で使用できるオプションの概 要をまとめたものです。

表4.39 paste\_deploy

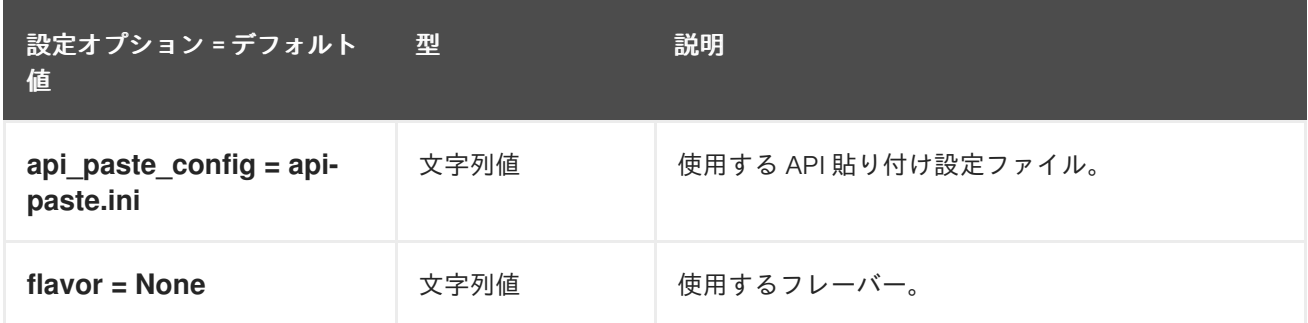

### 4.1.41. profiler

以下の表は、**/etc/heat/heat.conf** ファイルの **[profiler]** グループで使用できるオプションの概要をまと めたものです。

#### 表4.40 profiler

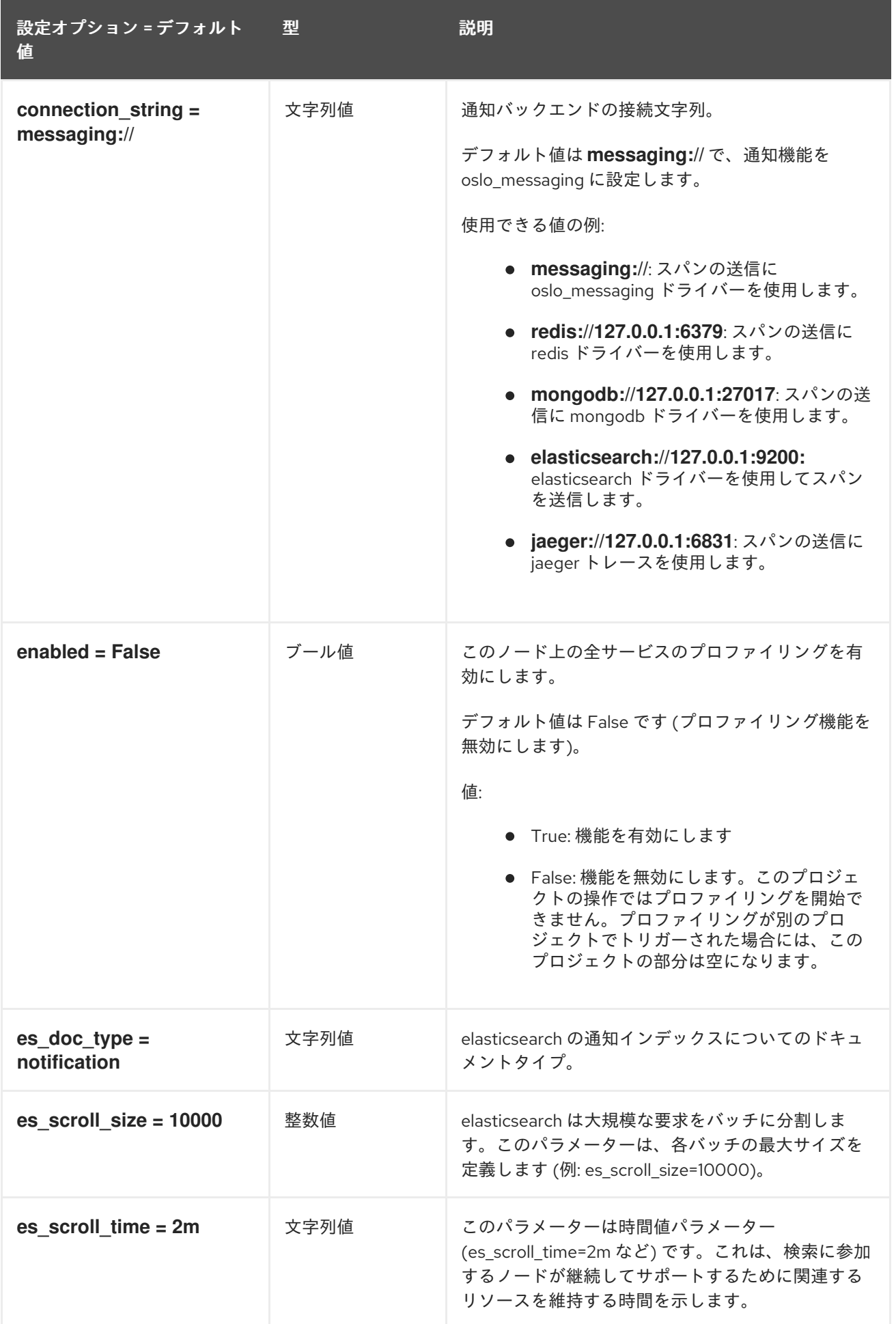

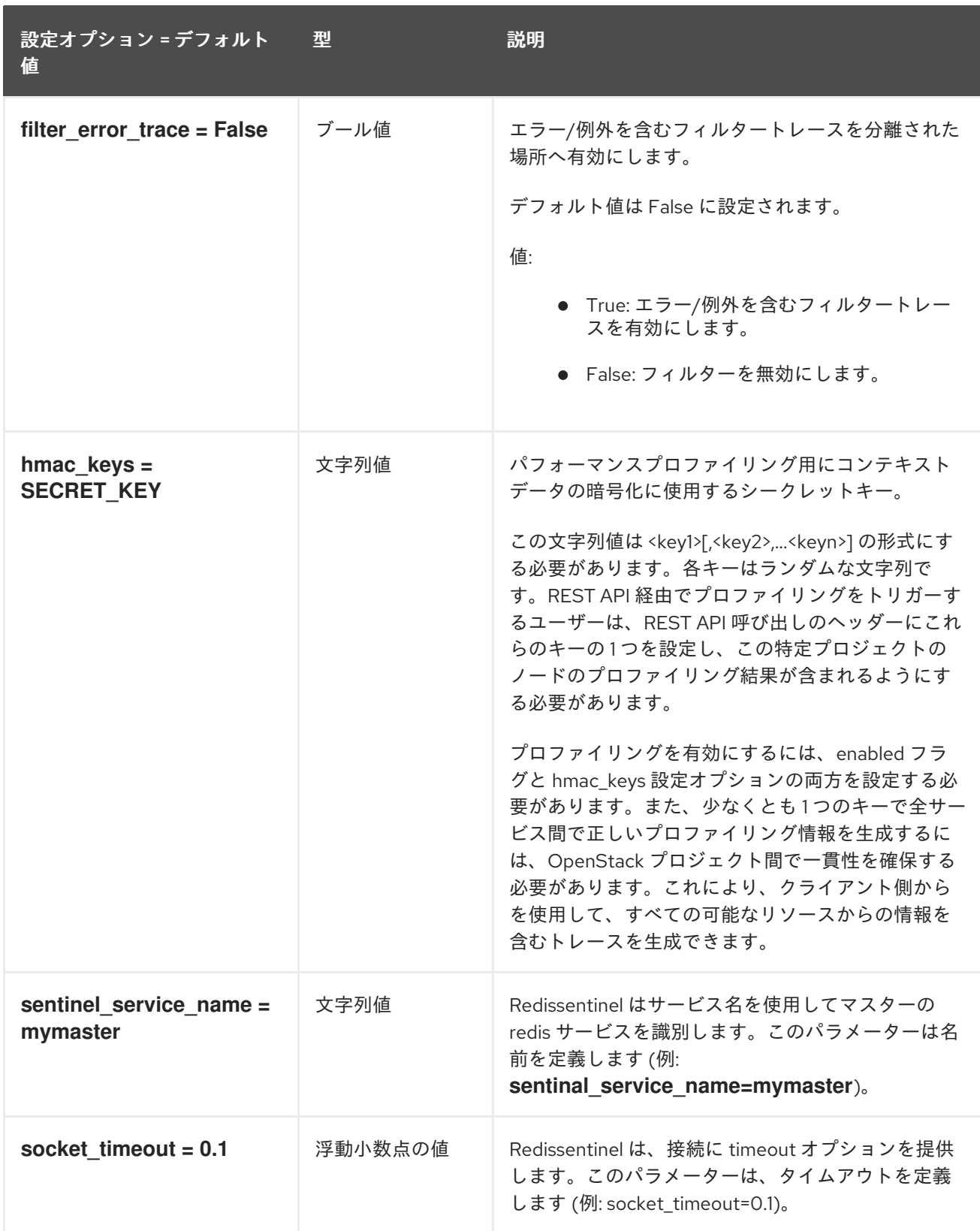

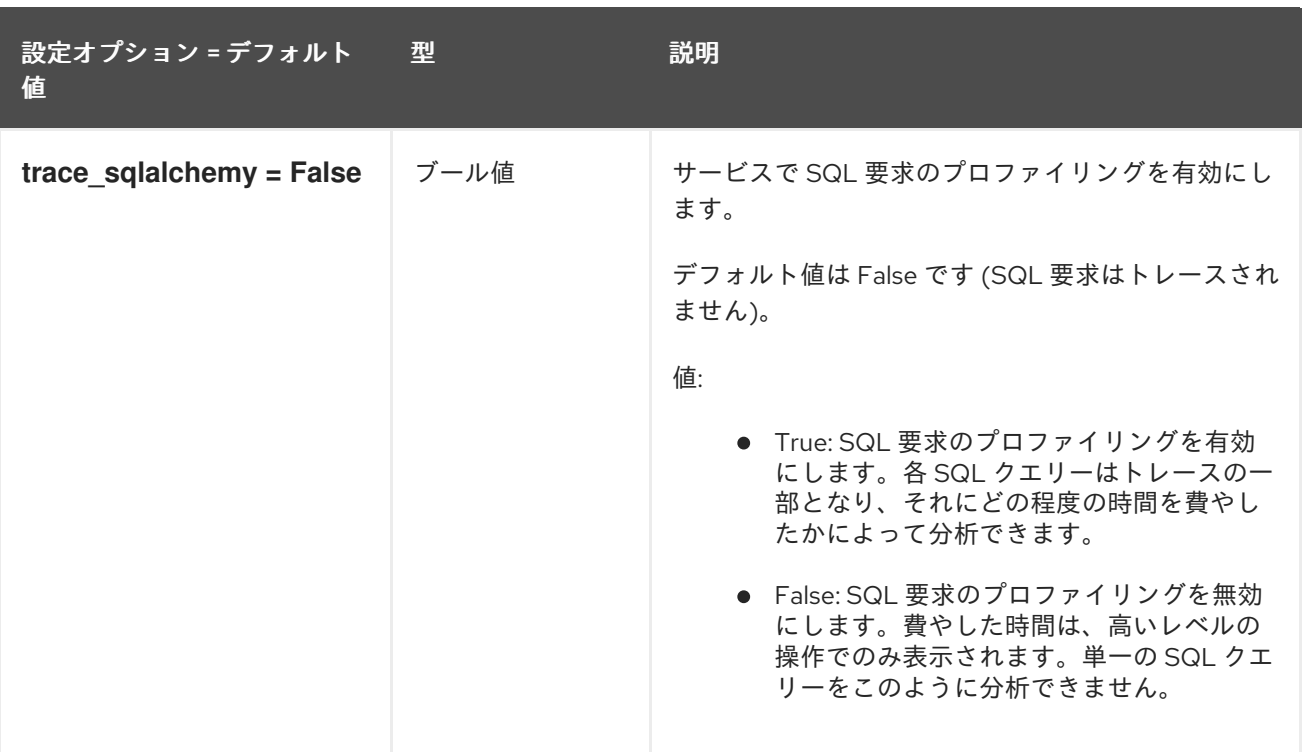

# 4.1.42. revision

以下の表は、**/etc/heat/heat.conf** ファイルの **[revision]** グループで使用できるオプションの概要をまと めたものです。

#### 表4.41 revision

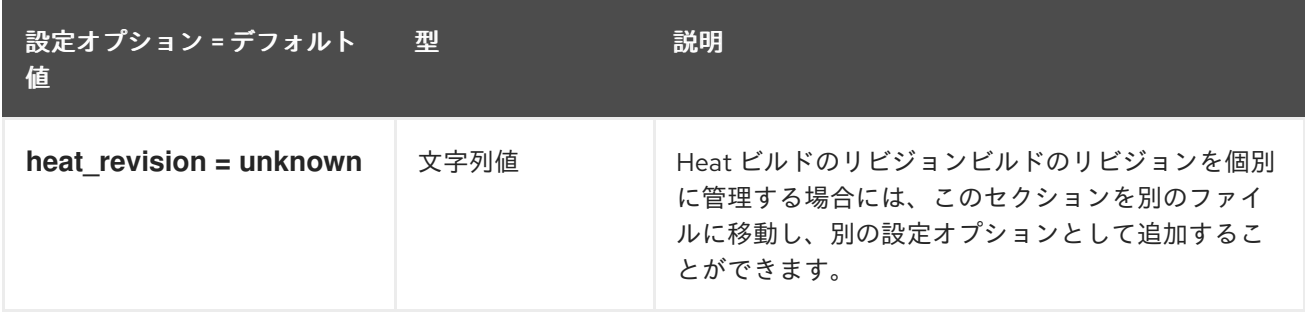

#### 4.1.43. ssl

以下の表は、**/etc/heat/heat.conf** ファイルの **[ssl]** グループで使用できるオプションの概要をまとめた ものです。

#### 表4.42 ssl

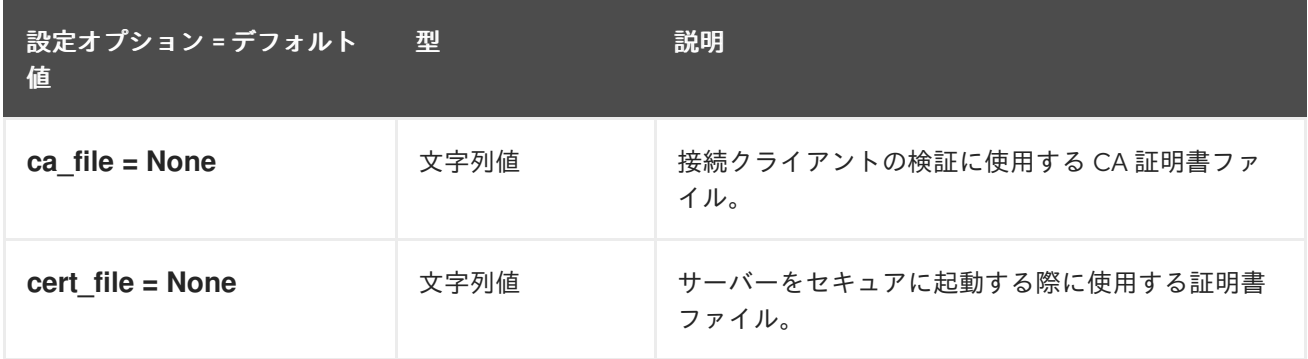

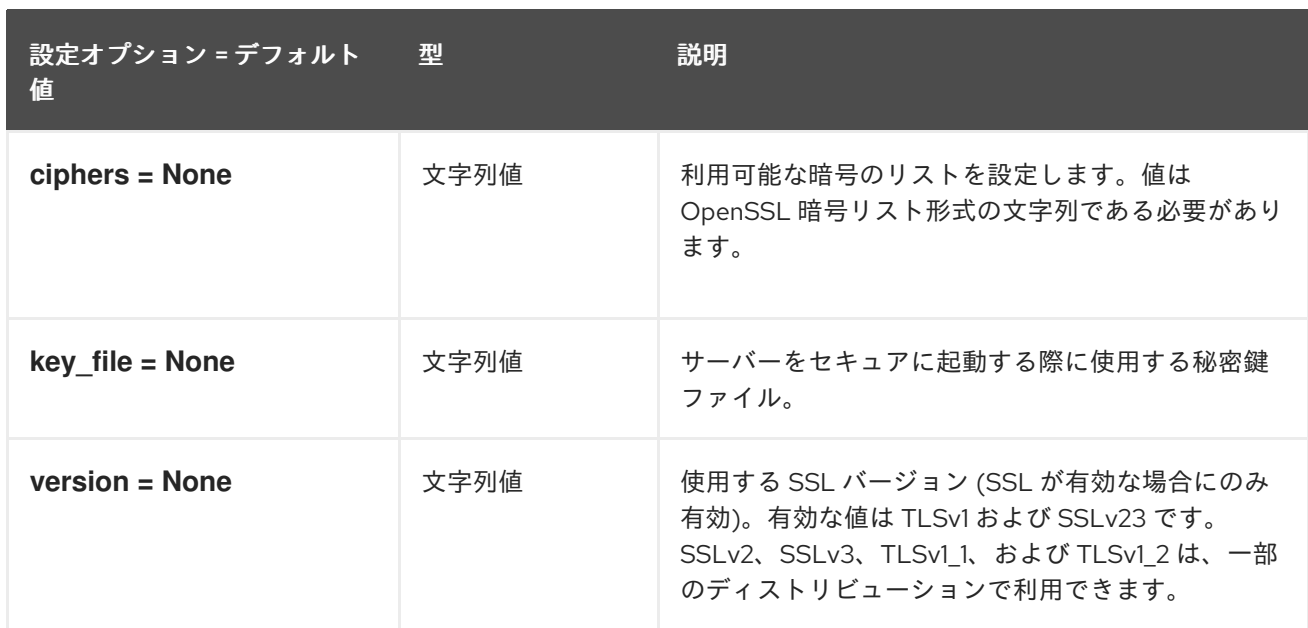

#### 4.1.44. trustee

以下の表は、**/etc/heat/heat.conf** ファイルの **[trustee]** グループで使用できるオプションの概要をまと めたものです。

#### 表4.43 trustee

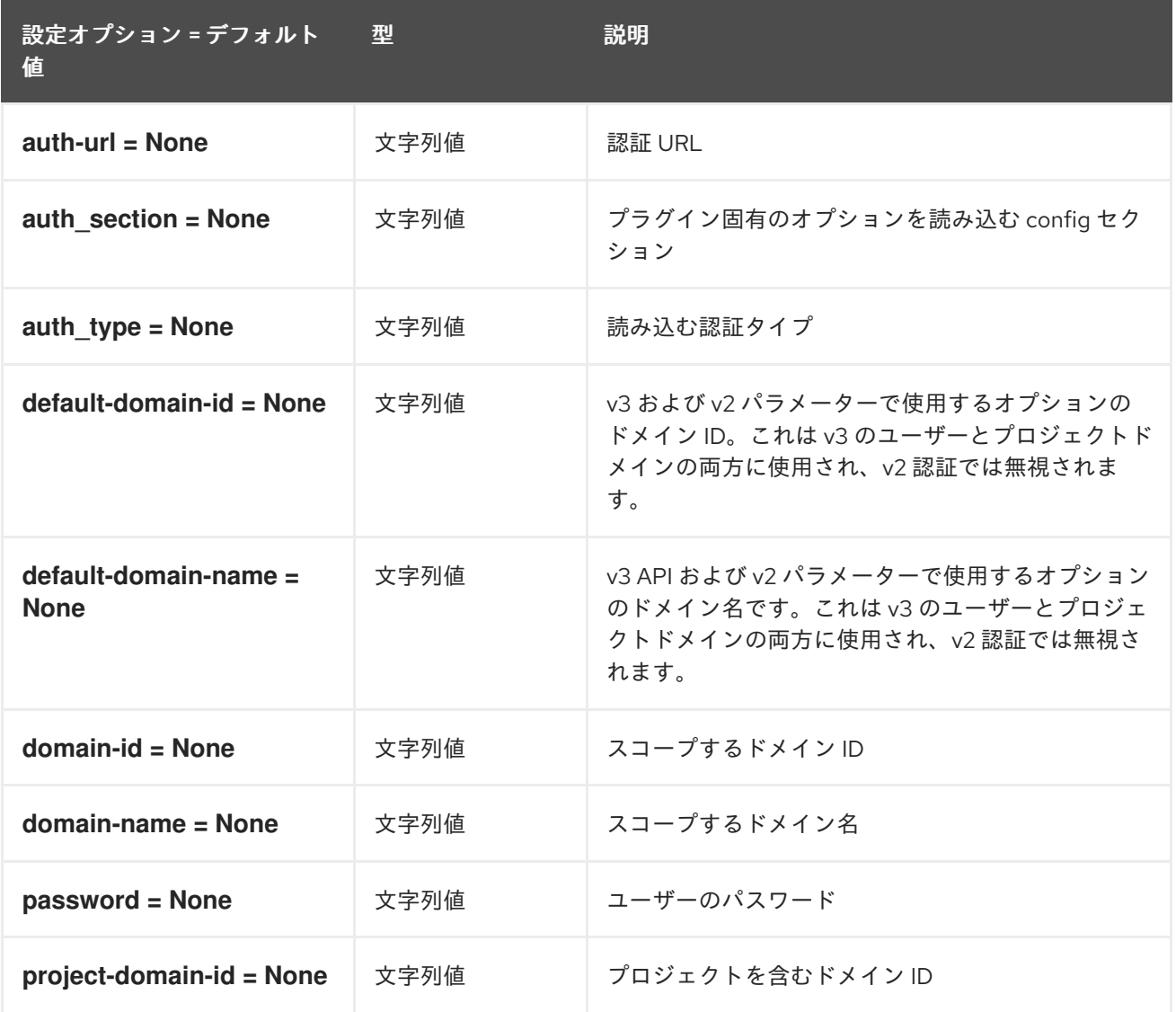

設定オプション = デフォルト 値

型 初期 説明

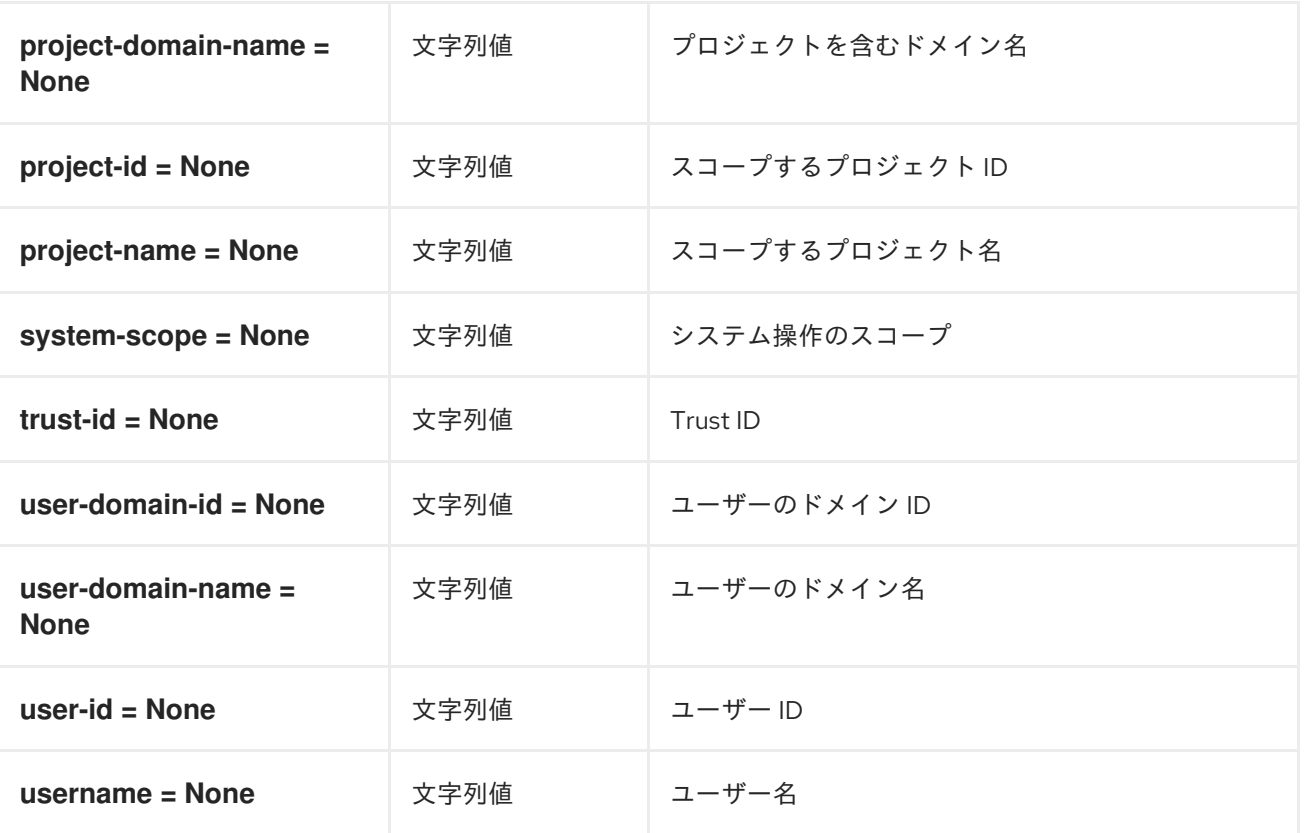

### 4.1.45. volumes

以下の表は、**/etc/heat/heat.conf** ファイルの **[volumes]** グループで使用できるオプションの概要をまと めたものです。

#### 表4.44 volumes

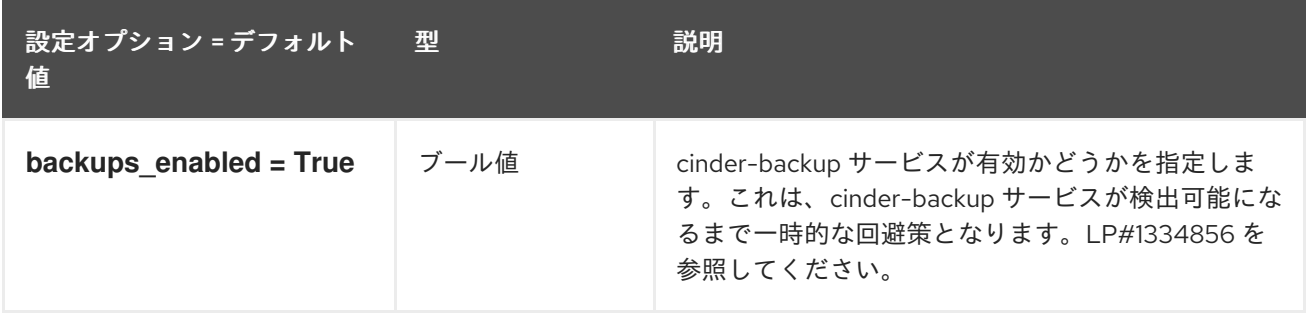

# 第5章 IRONIC

以下の章では、**ironic** サービスの設定オプションについて説明します。

# 5.1. IRONIC.CONF

本項では、**/etc/ironic/ironic.conf** ファイルのオプションについて説明します。

### 5.1.1. DEFAULT

.

以下の表は、**/etc/ironic/ironic.conf** ファイルの **[DEFAULT]** グループで使用できるオプションの概要を まとめたものです。

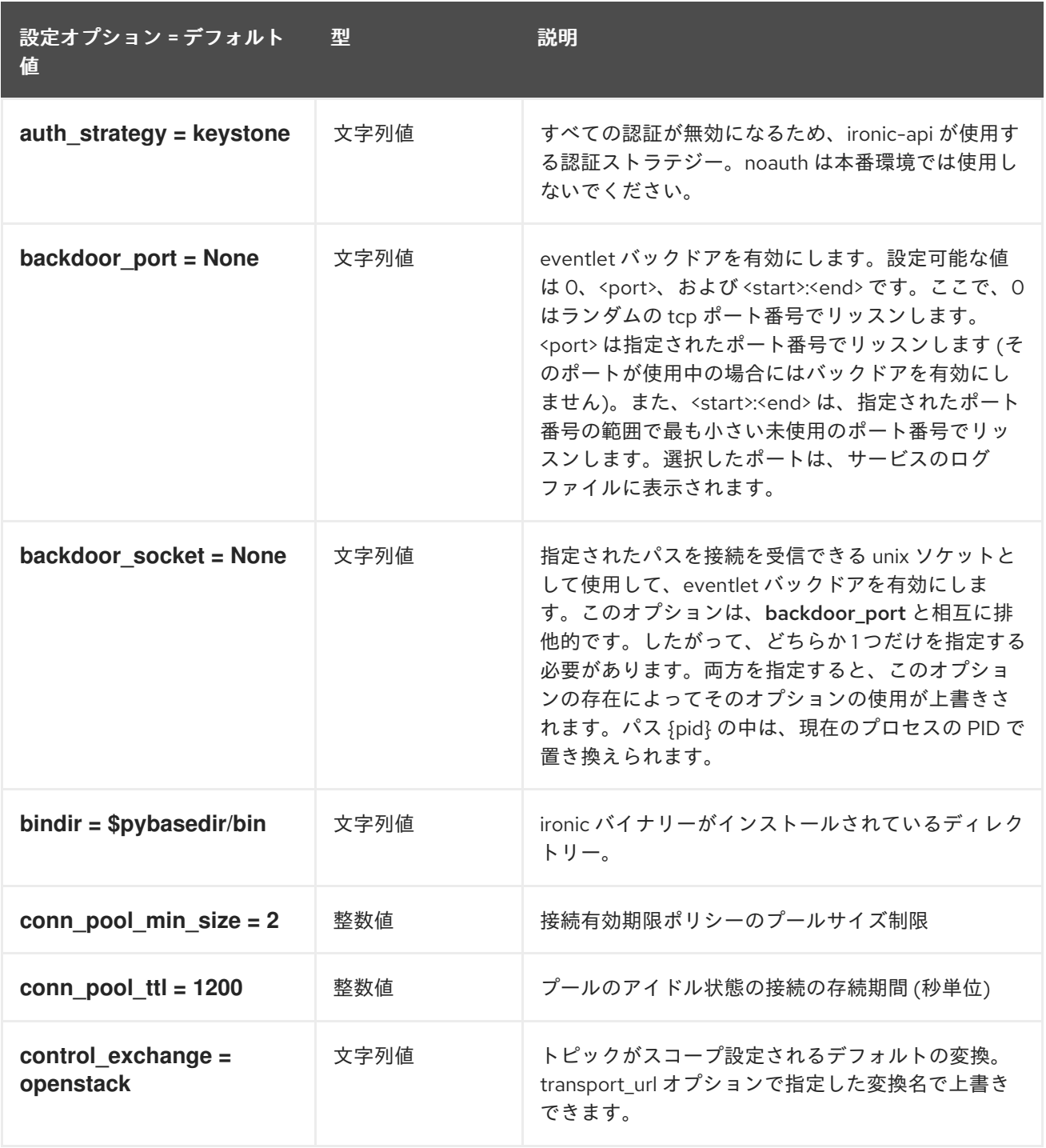

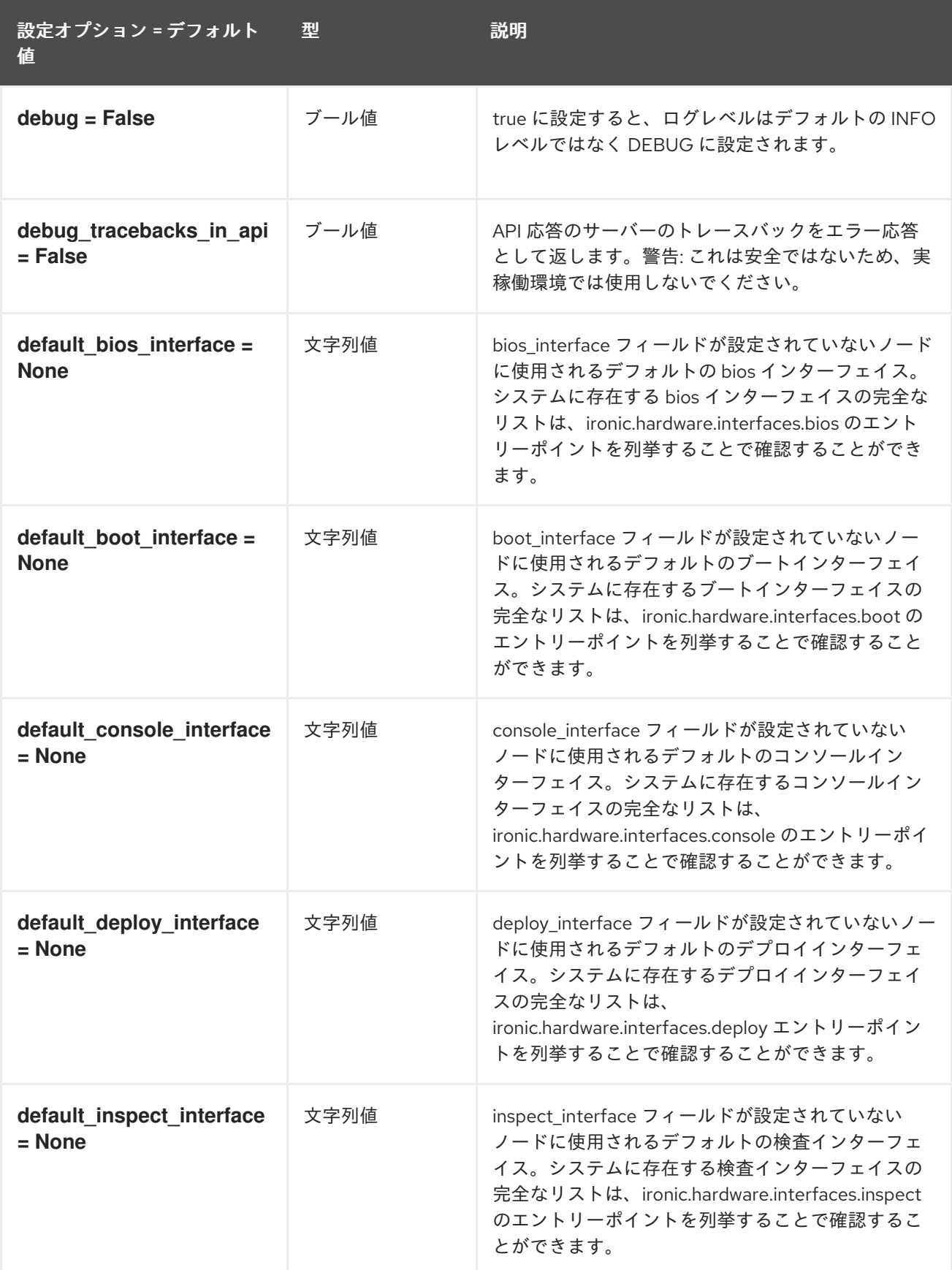

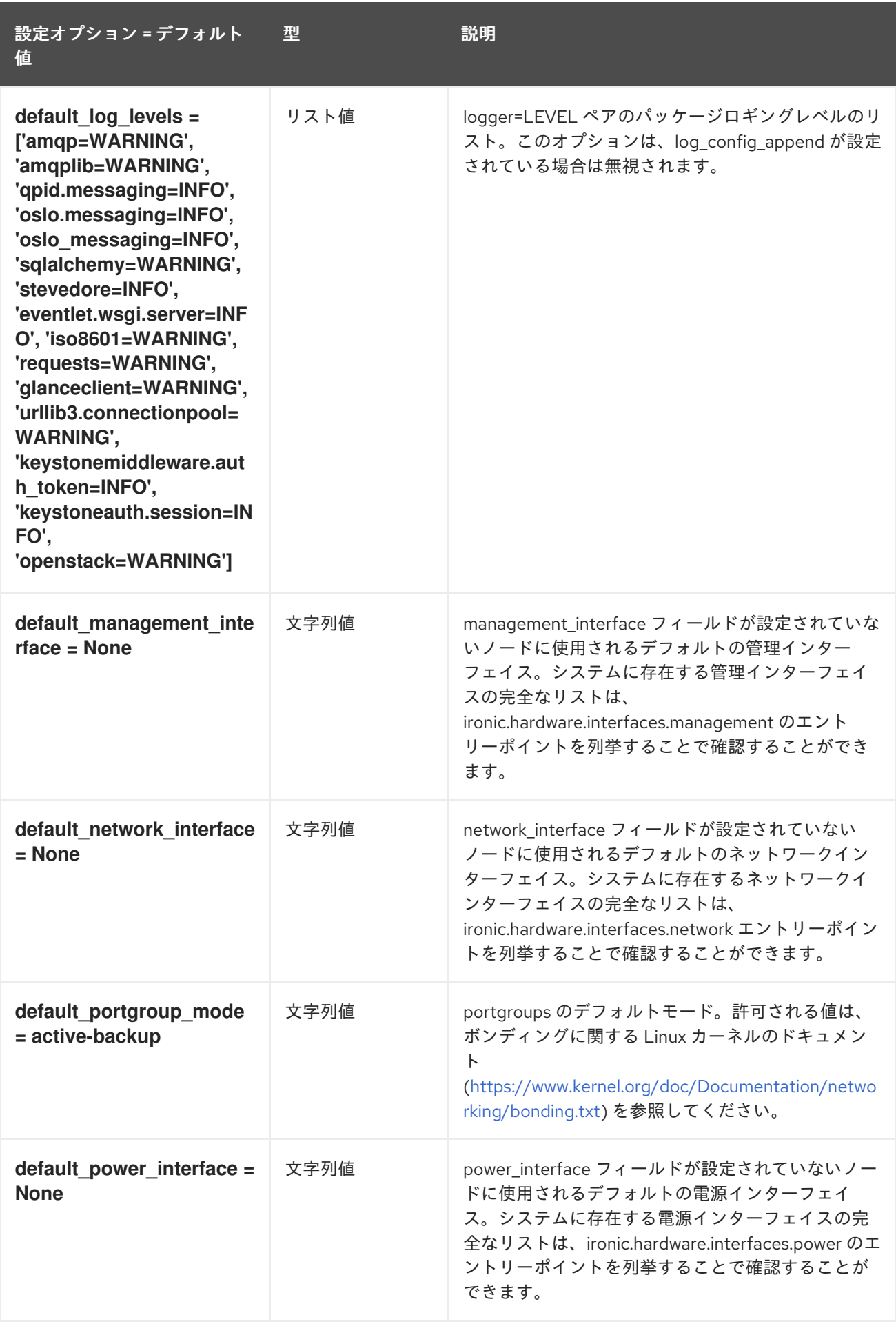

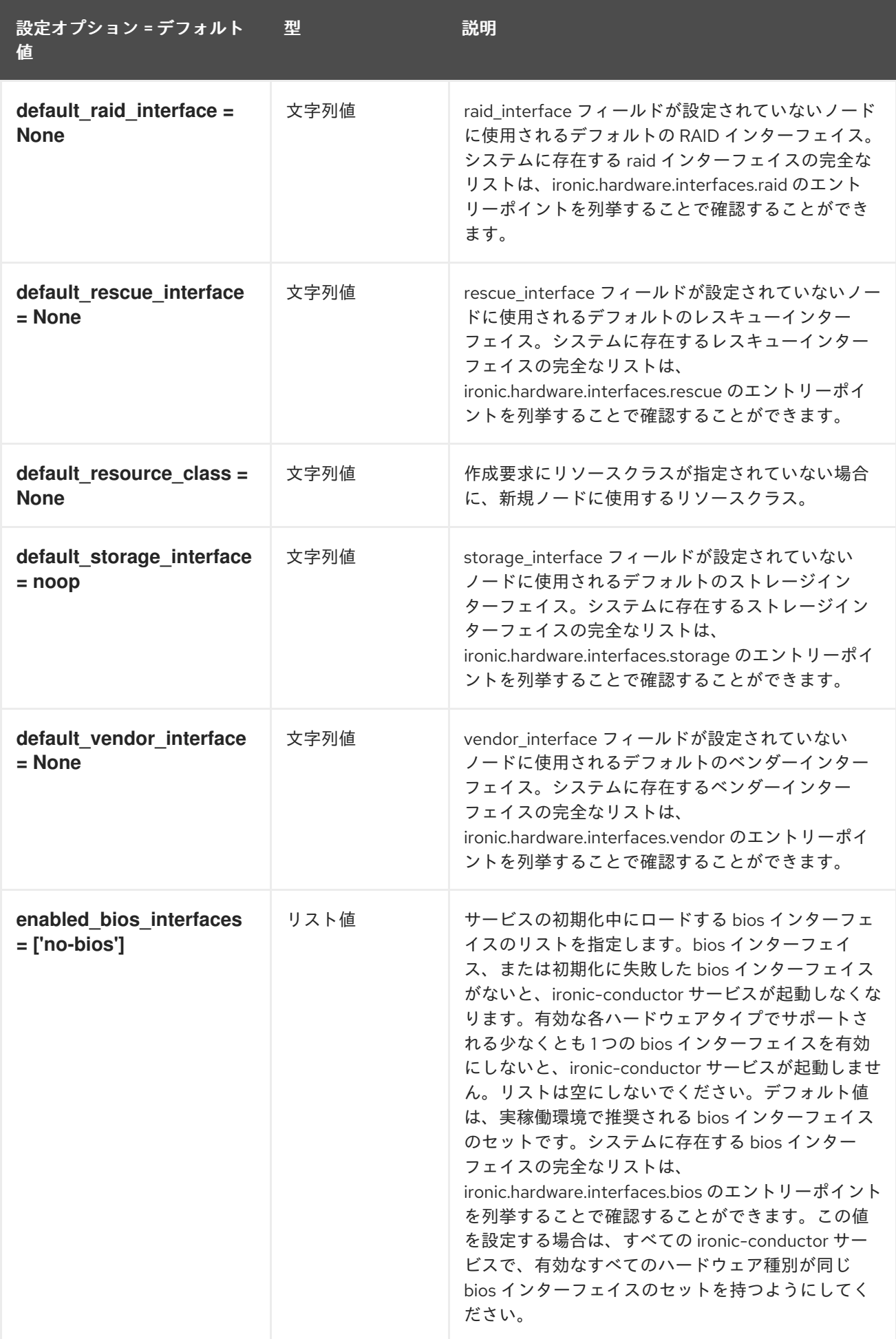

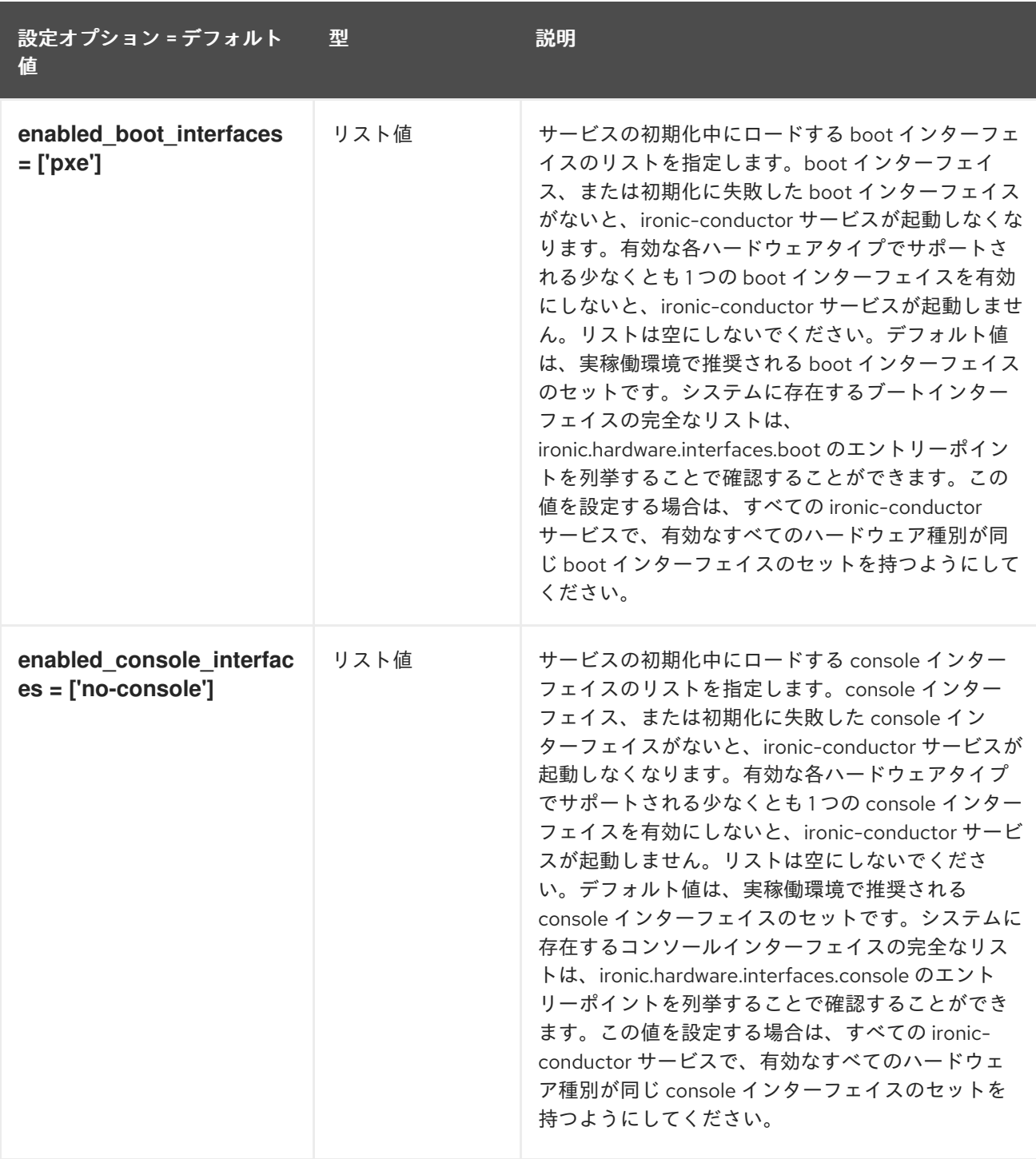

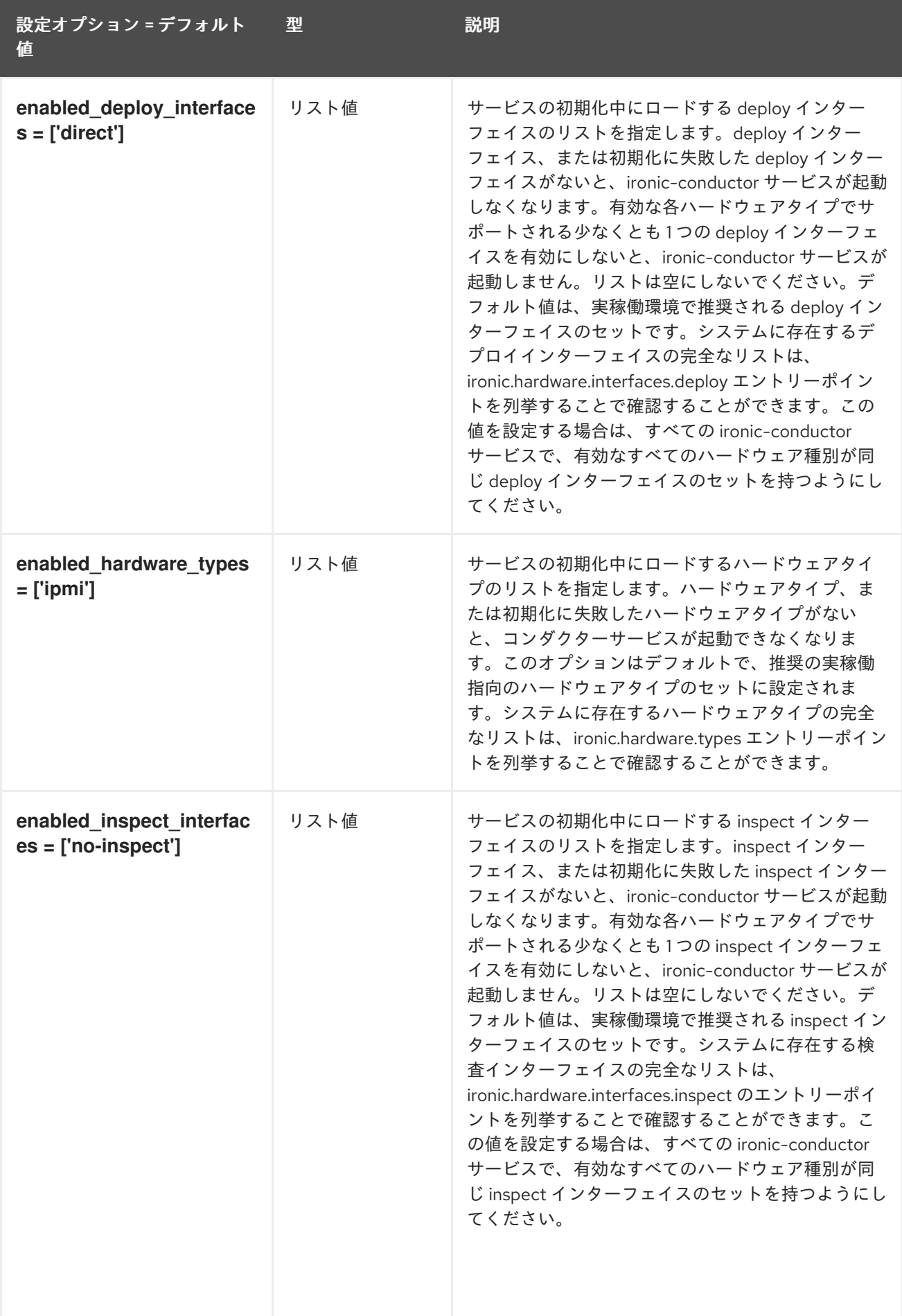

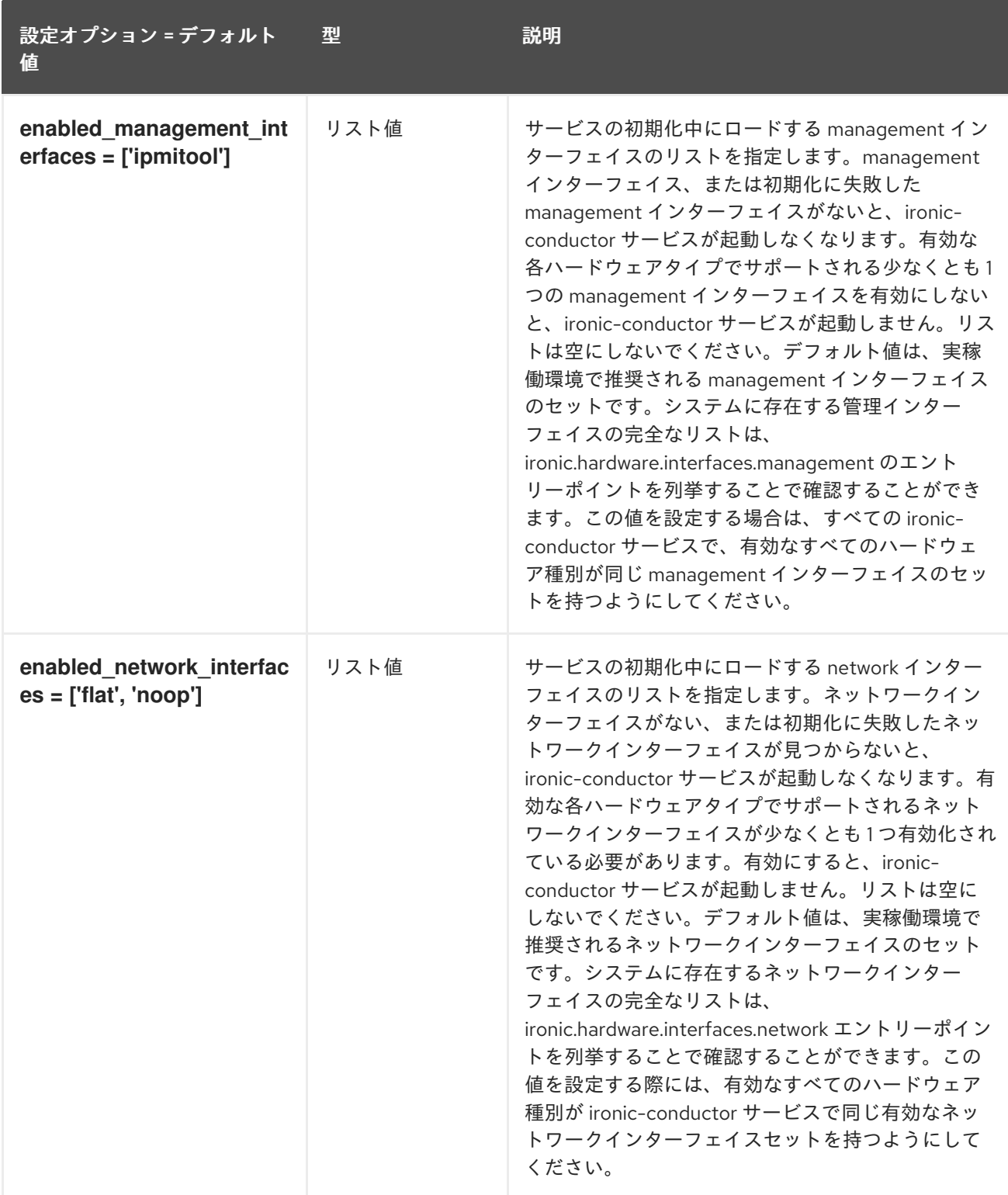

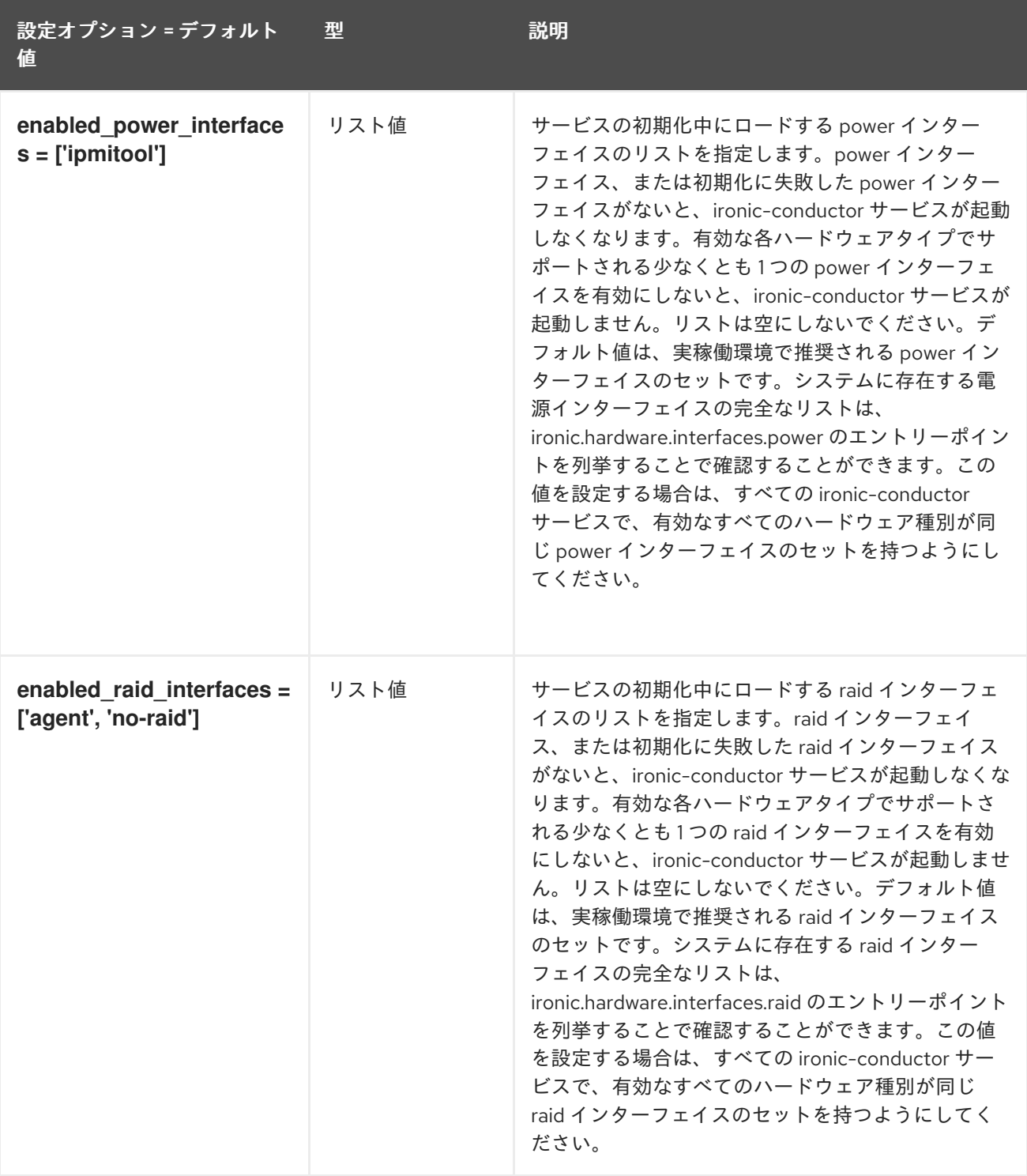

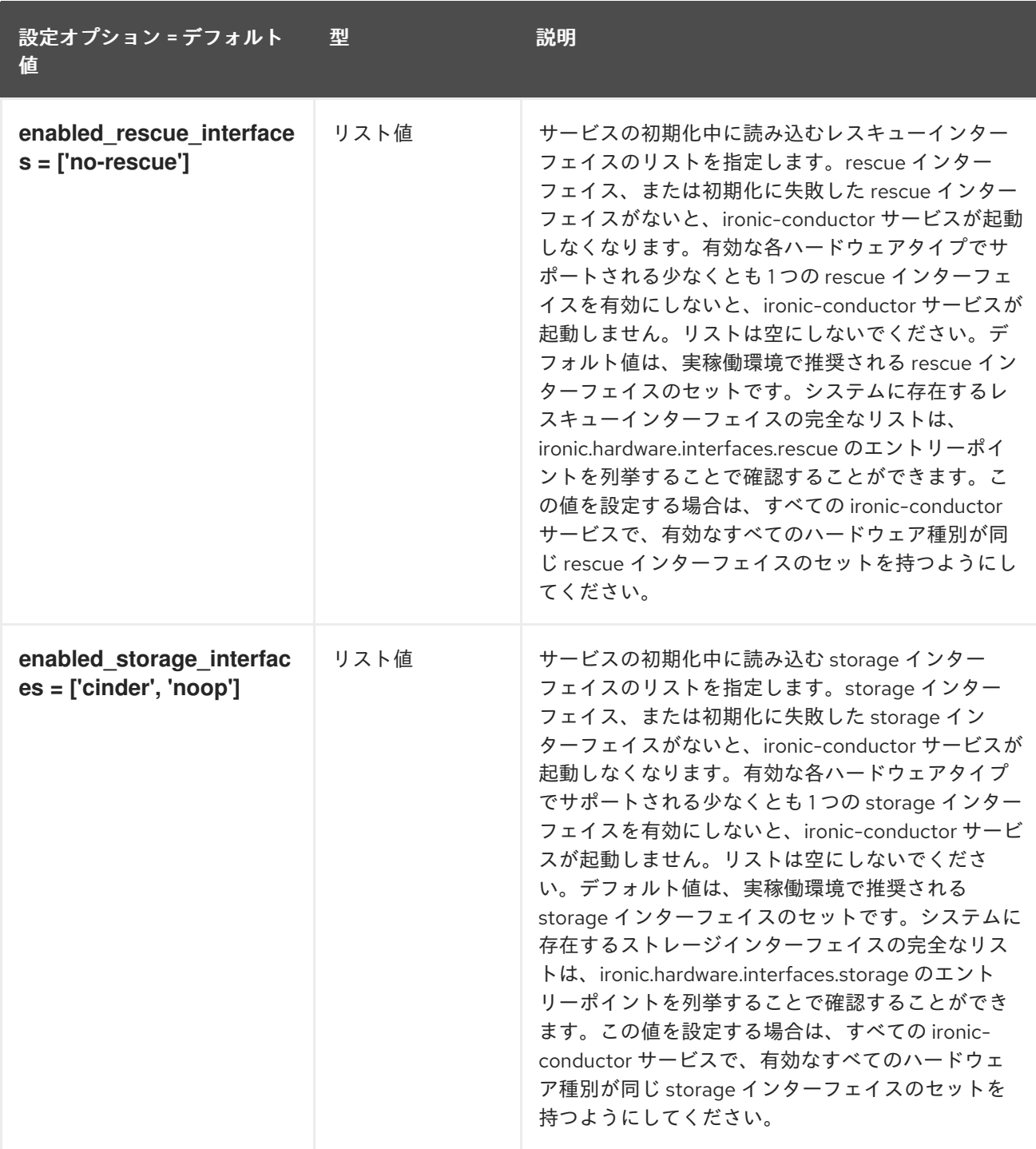

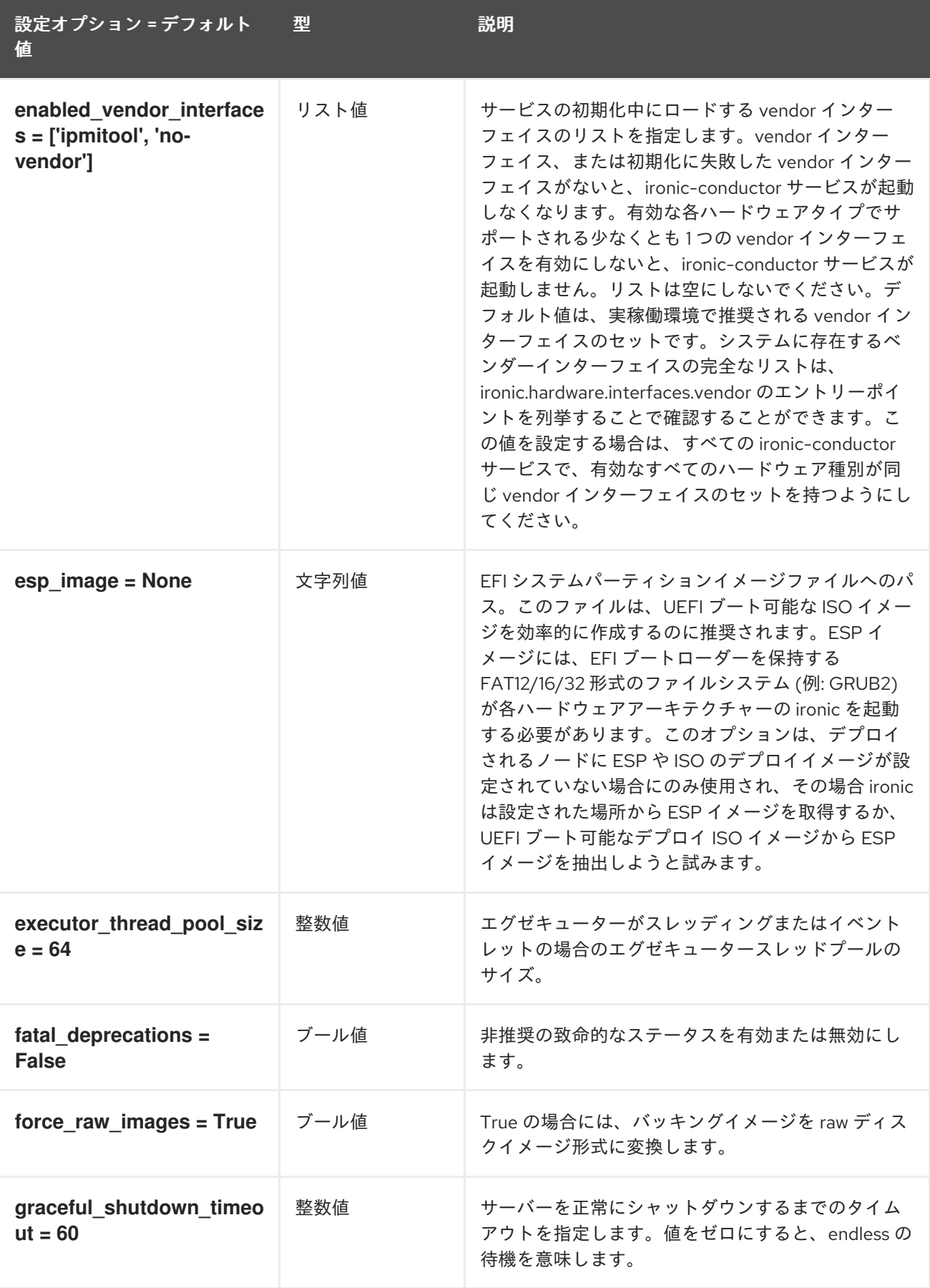

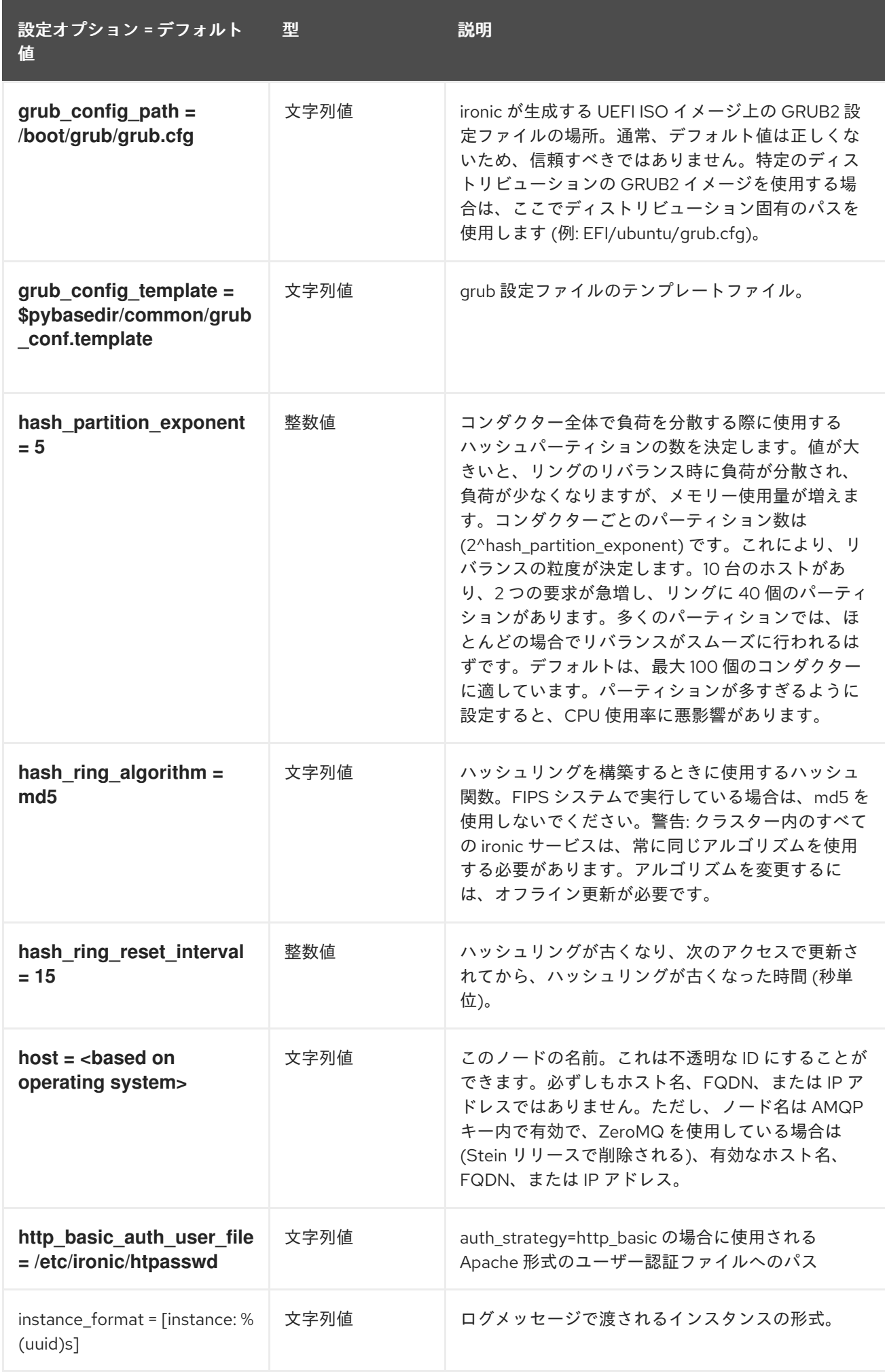

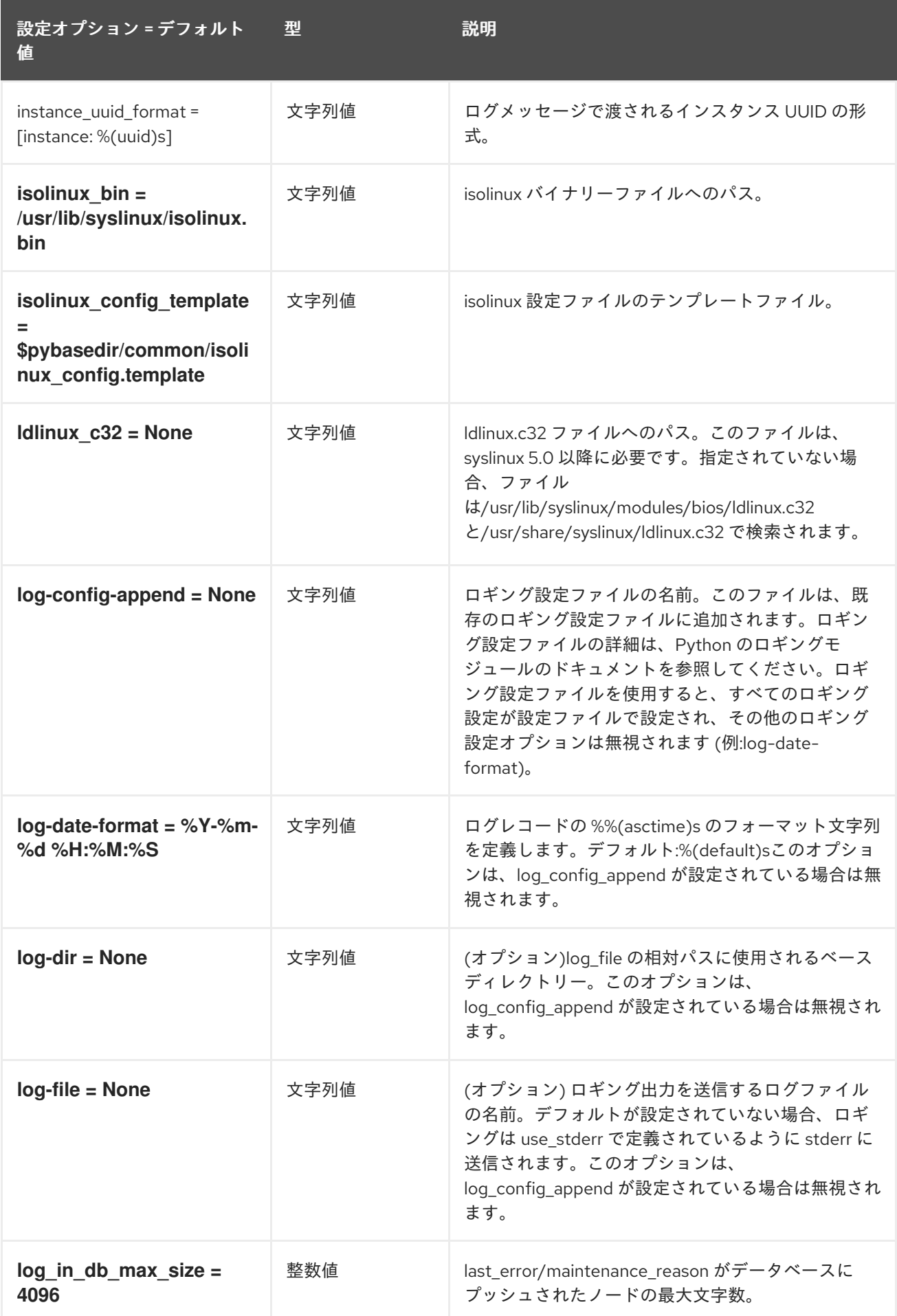

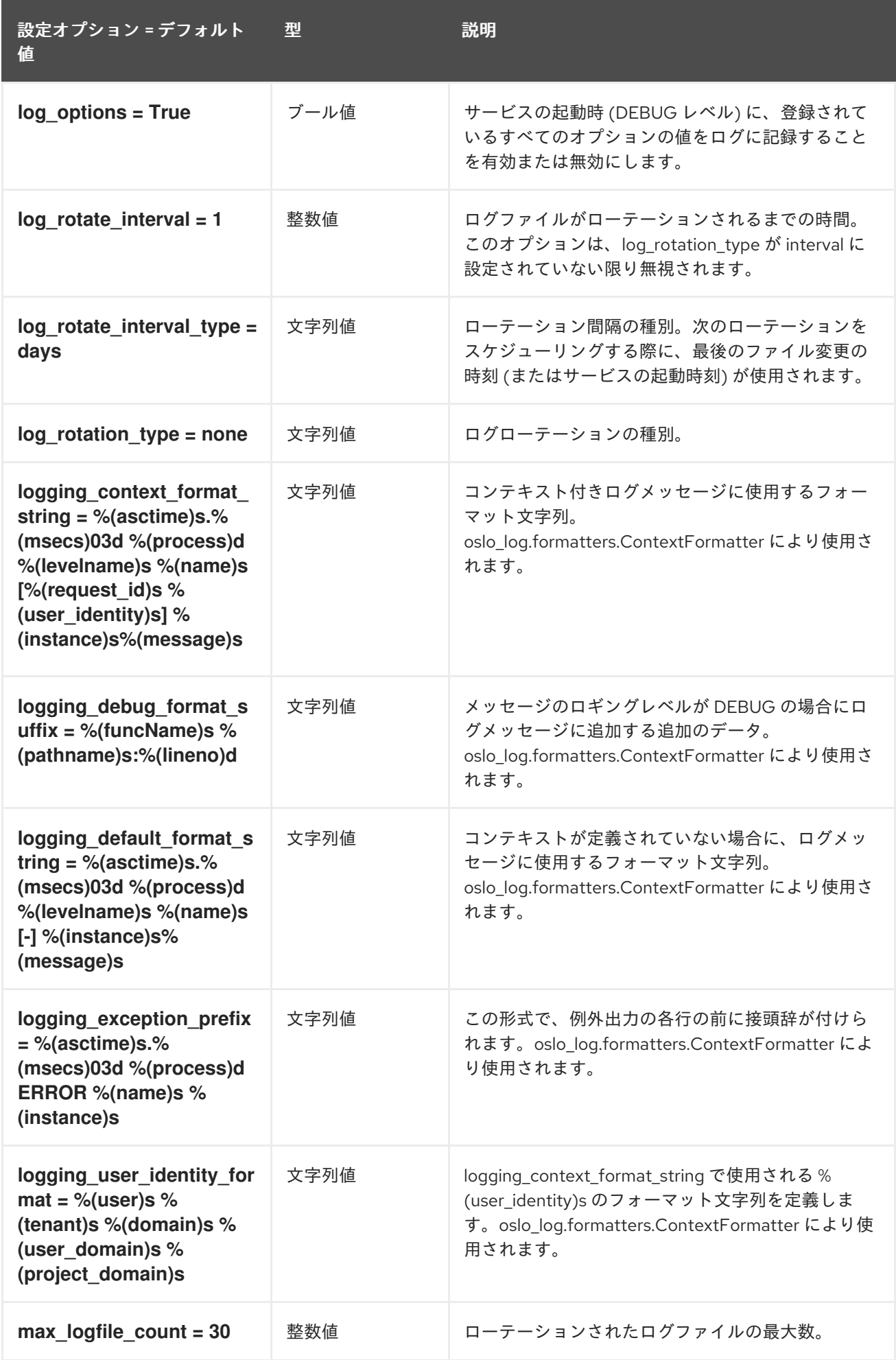
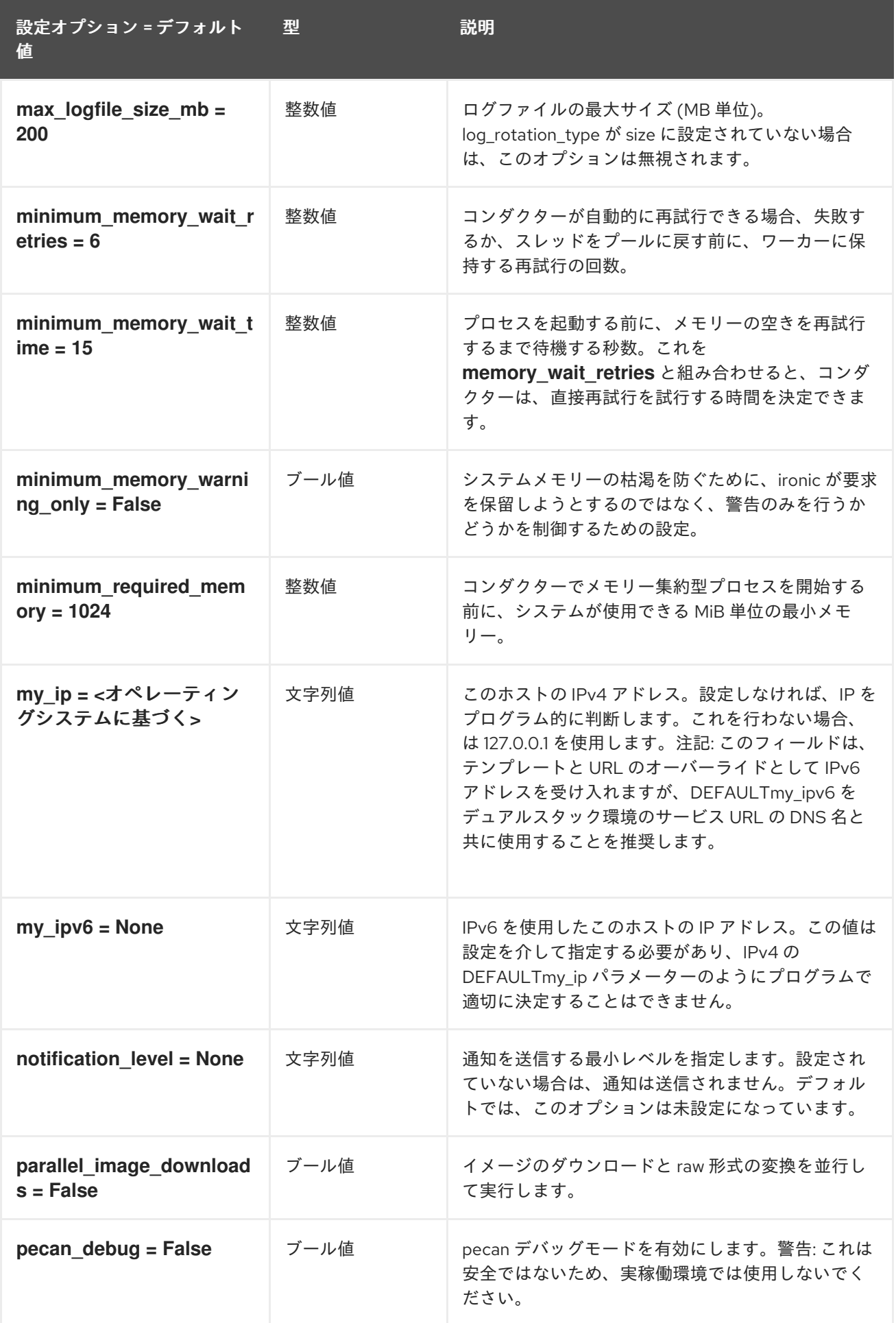

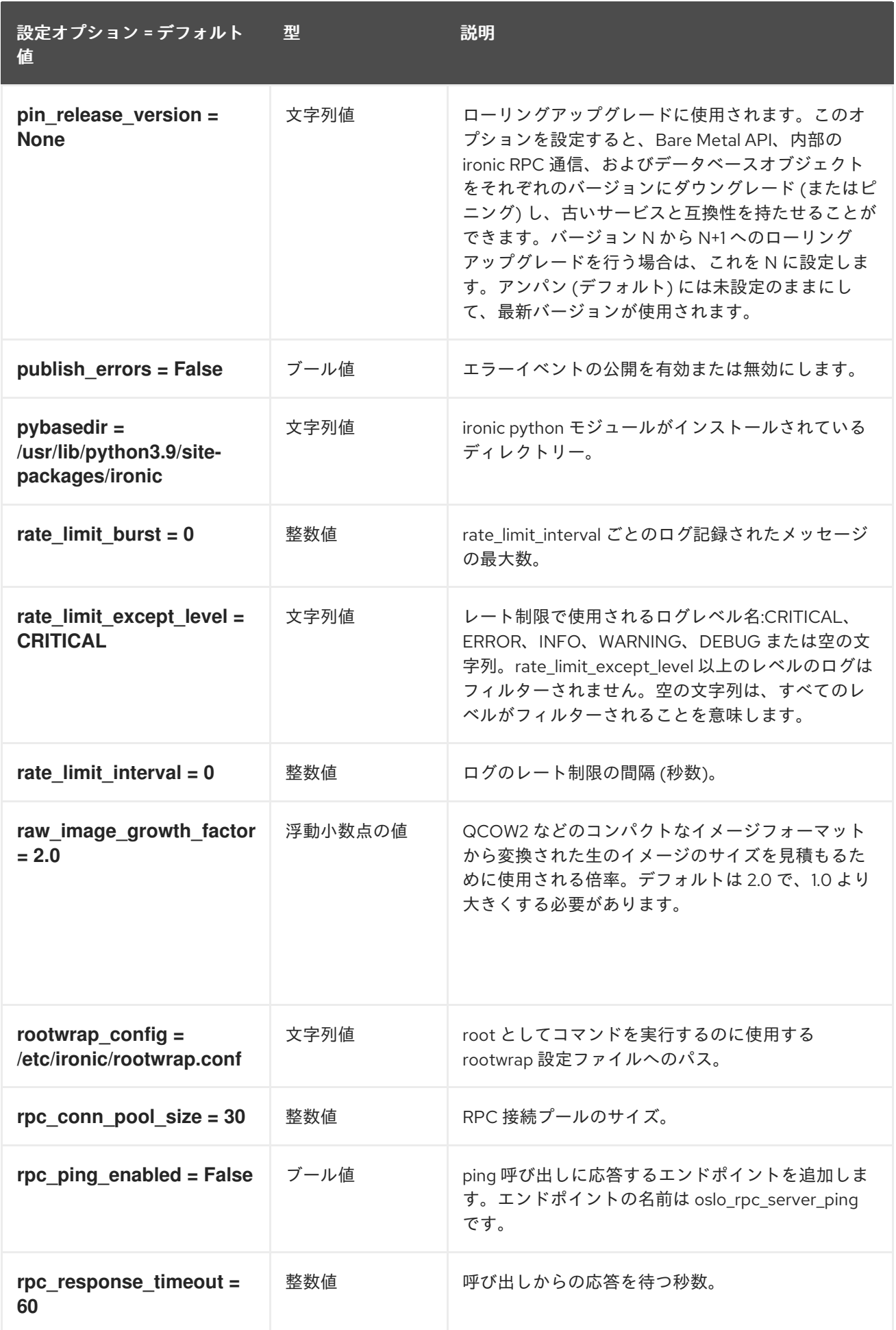

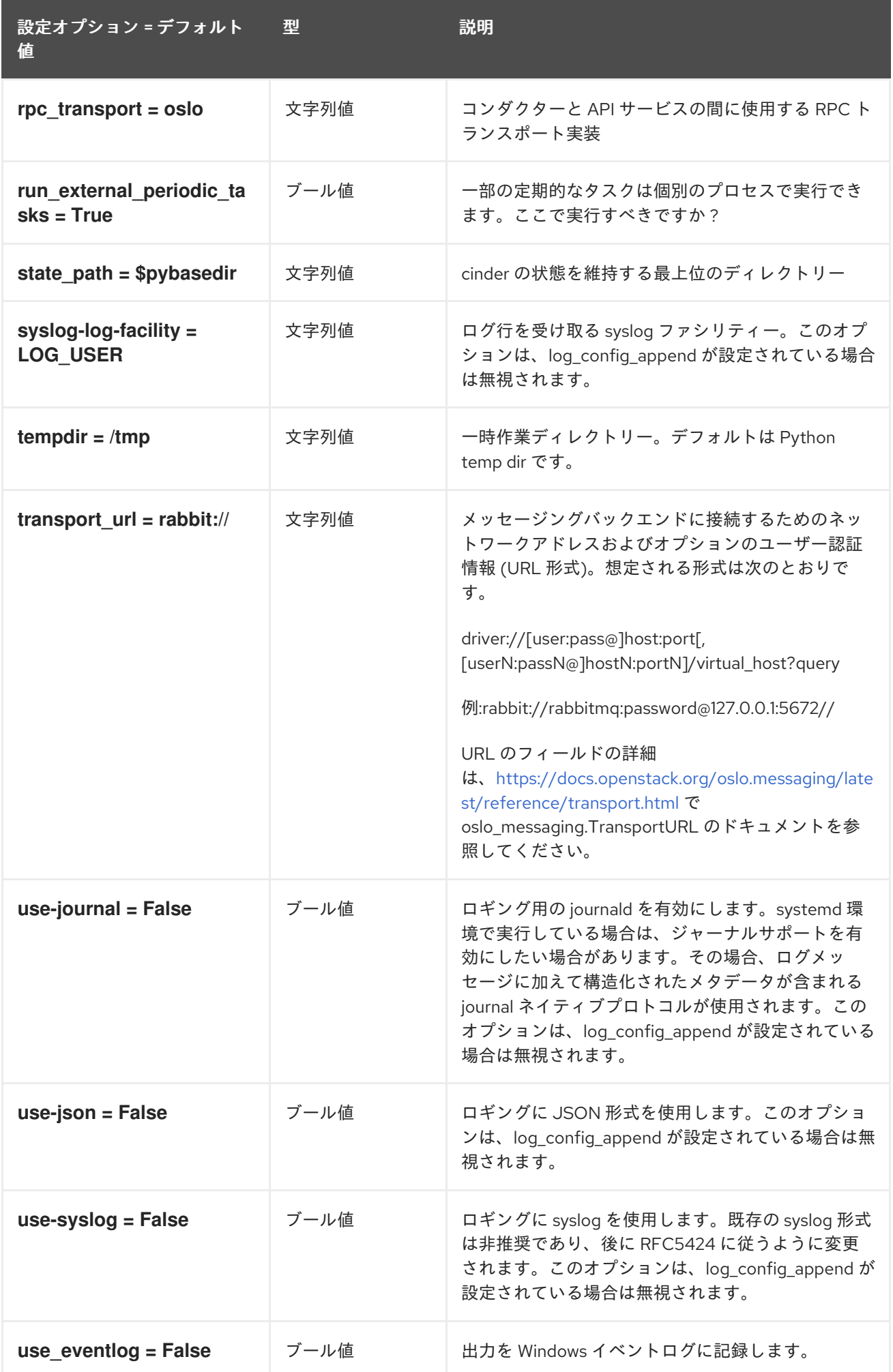

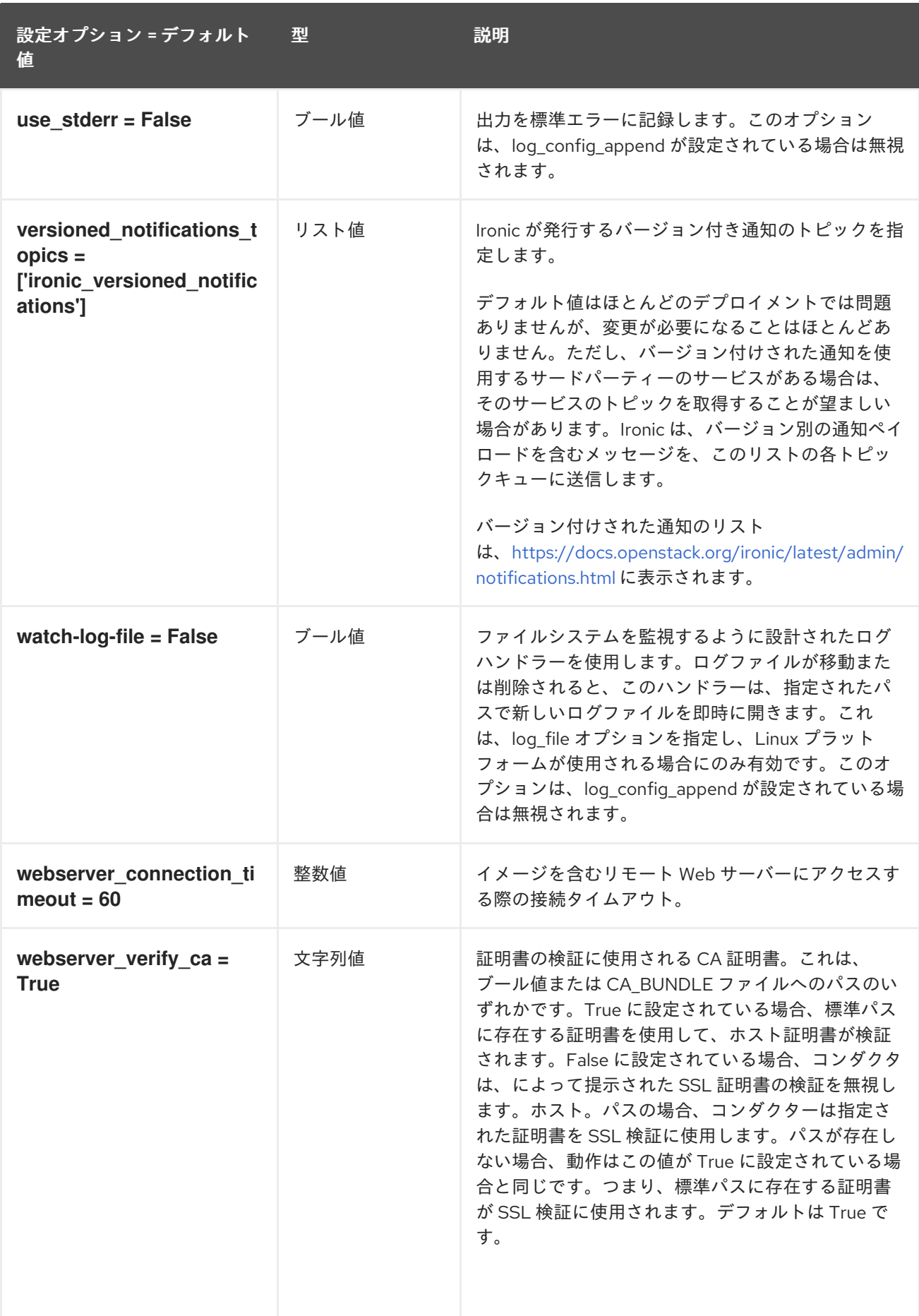

以下の表は、**/etc/ironic/ironic.conf** ファイルの **[agent]** グループで使用できるオプションの概要をまと

## 5.1.2. agent

以下の表は、**/etc/ironic/ironic.conf** ファイルの **[agent]** グループで使用できるオプションの概要をまと めたものです。

### 表5.1 agent

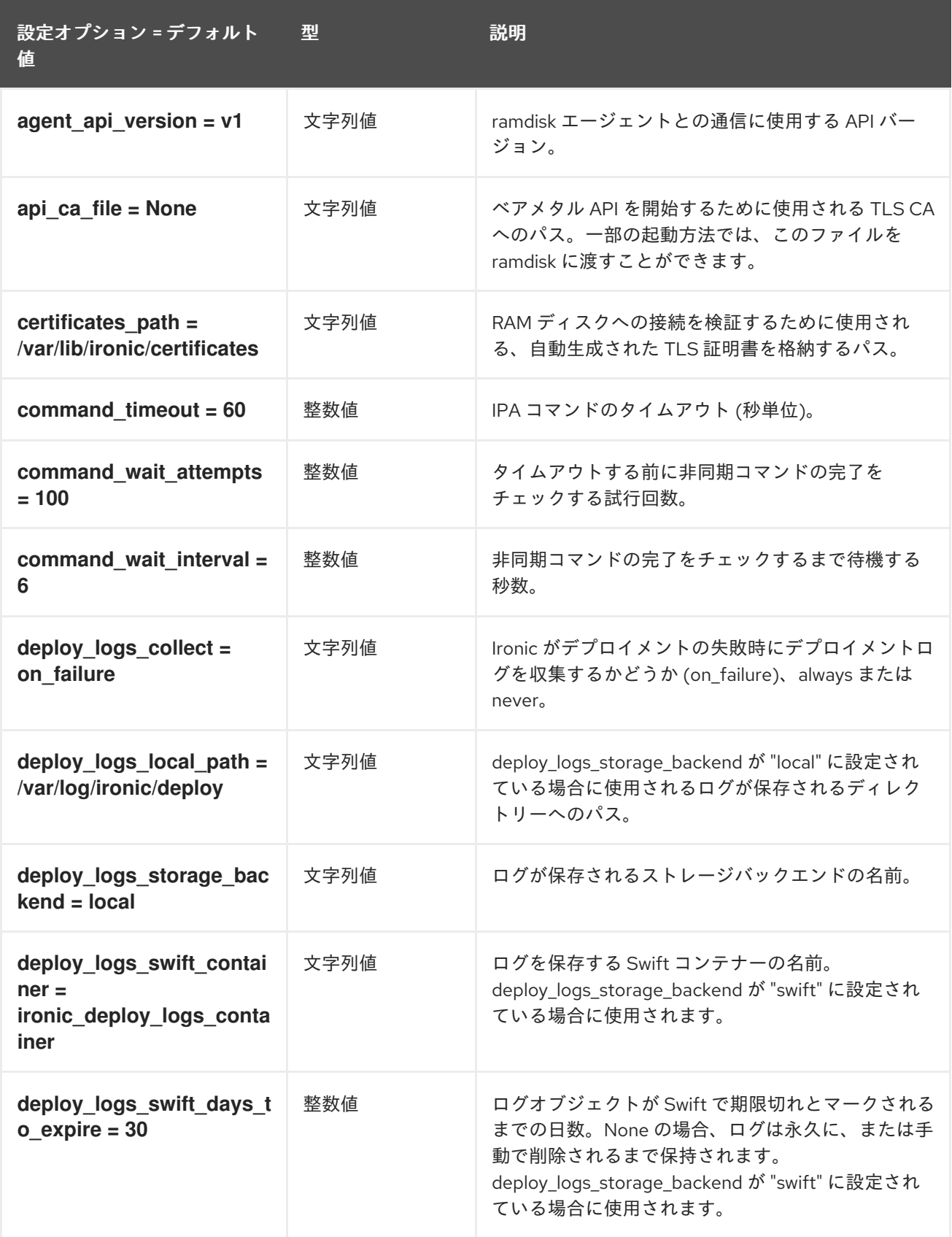

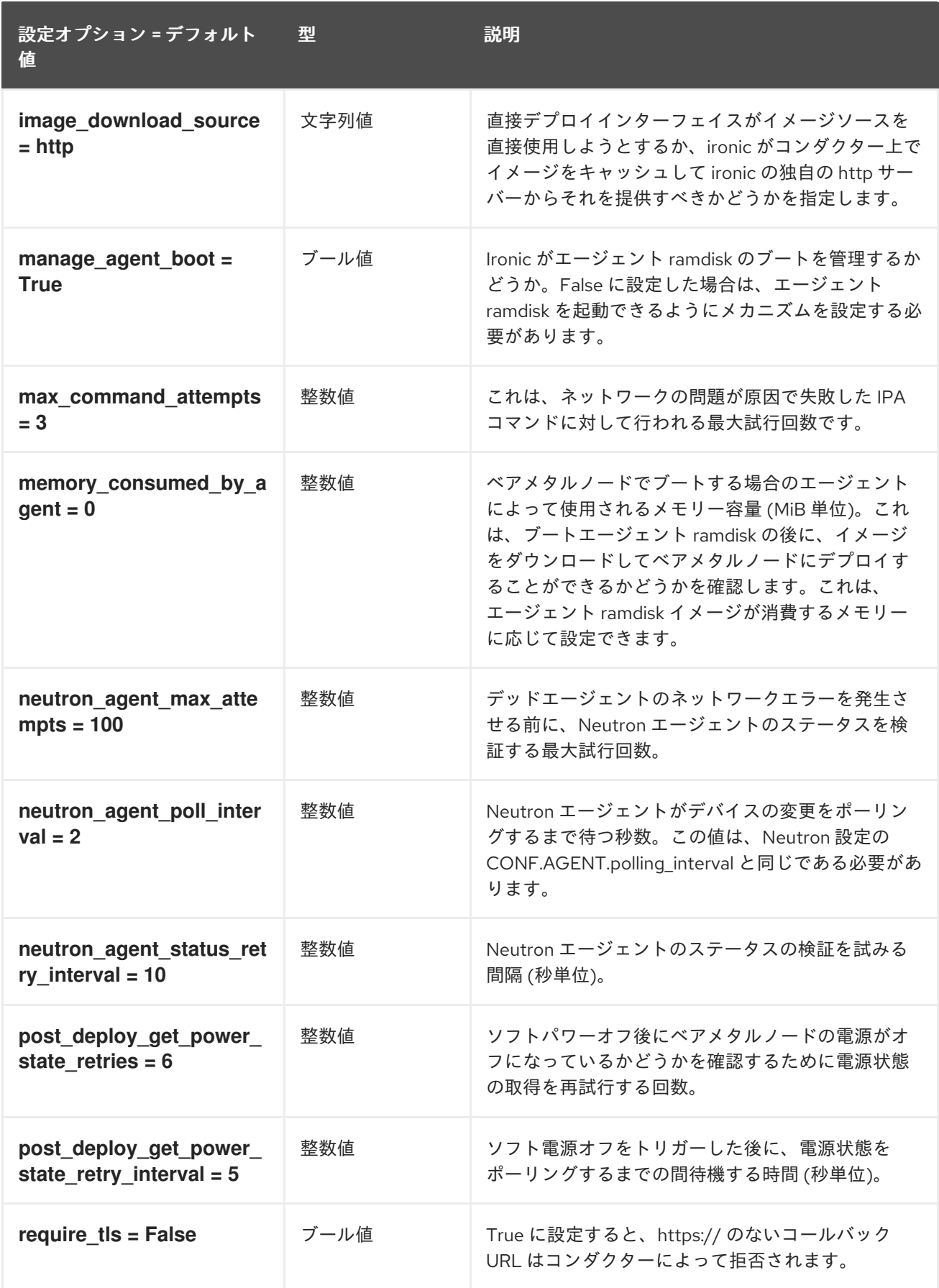

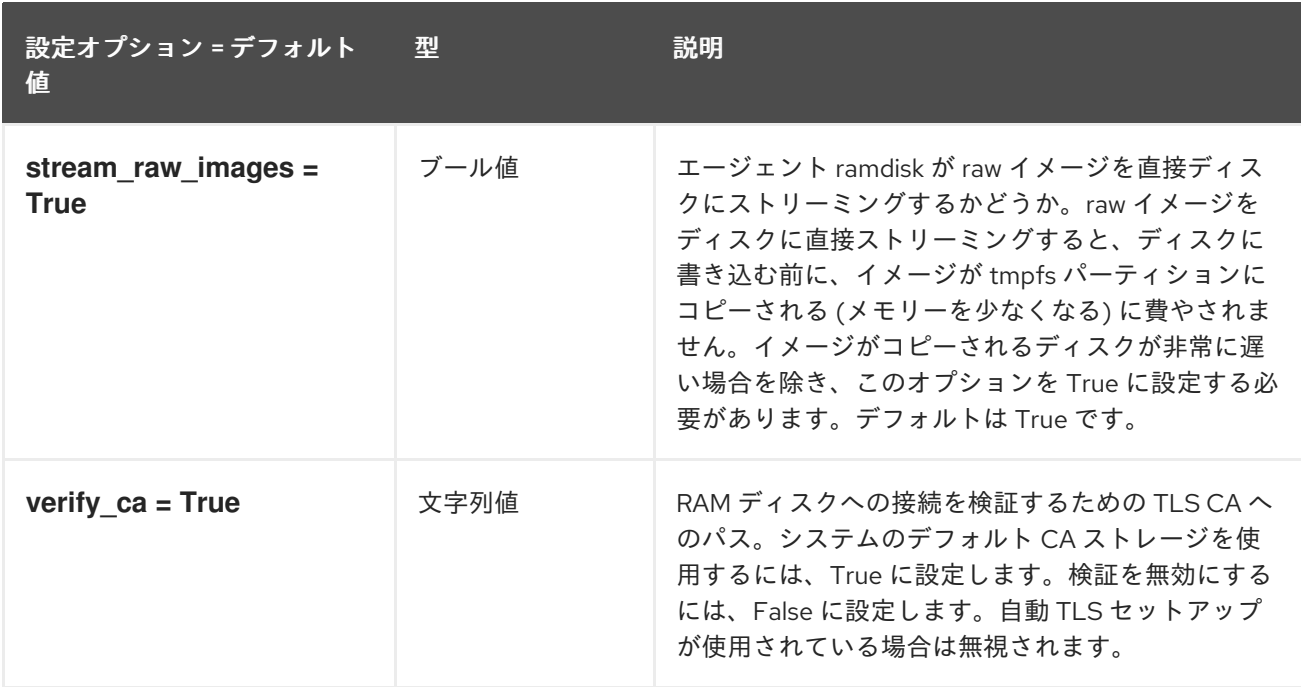

### 5.1.3. anaconda

次の表は、**/etc/ironic/ironic.conf** ファイルの **[anaconda]** グループで使用できるオプションの概要を示 しています。

#### 表5.2 anaconda

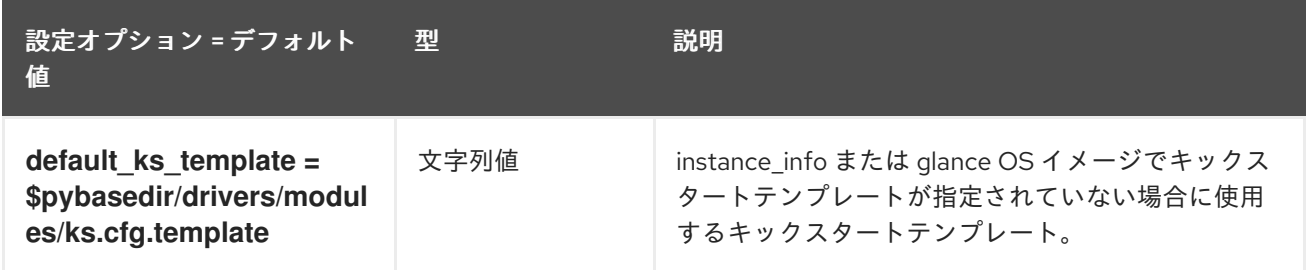

### 5.1.4. ansible

以下の表は、**/etc/ironic/ironic.conf** ファイルの **[ansible]** グループで使用できるオプションの概要をま とめたものです。

#### 表5.3 ansible

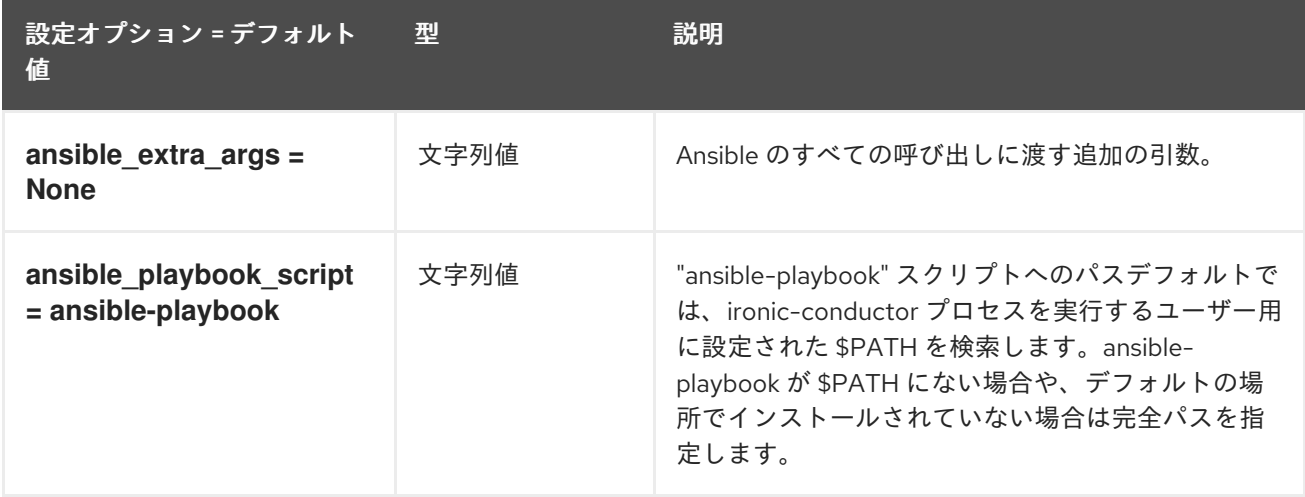

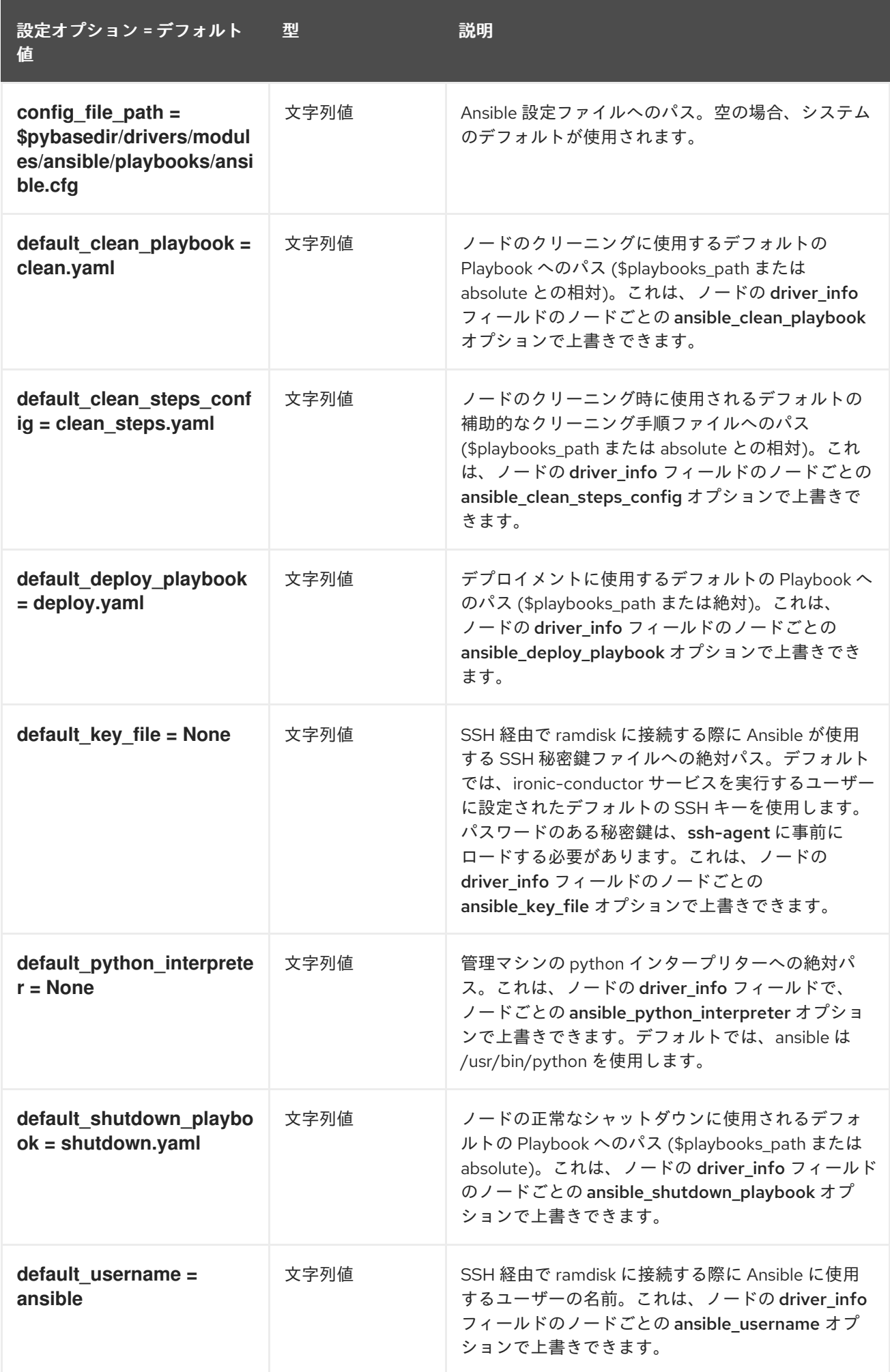

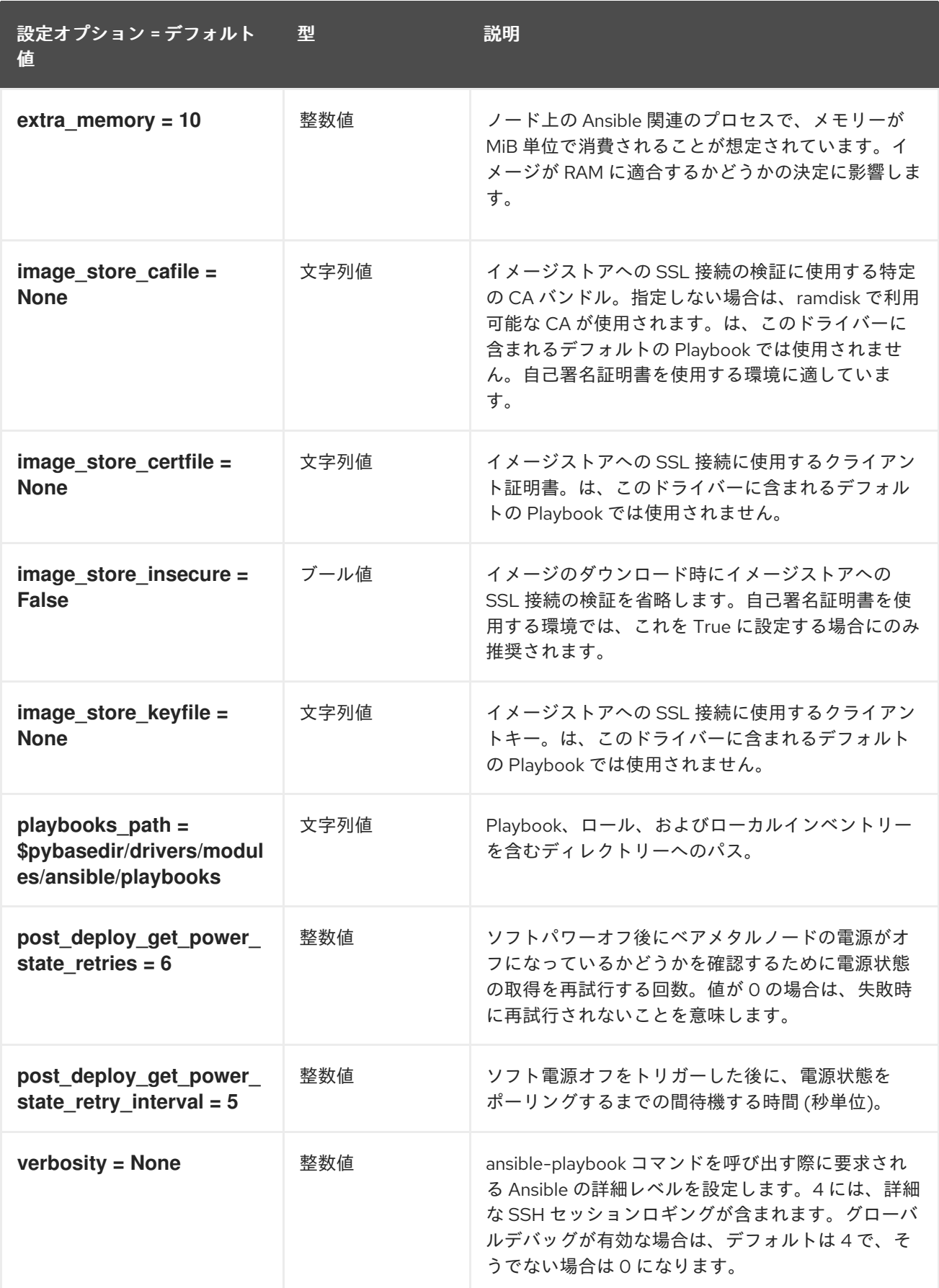

# 5.1.5. api

以下の表は、**/etc/ironic/ironic.conf** ファイルの **[api]** グループで使用できるオプションの概要をまとめ たものです。

### 表5.4 api

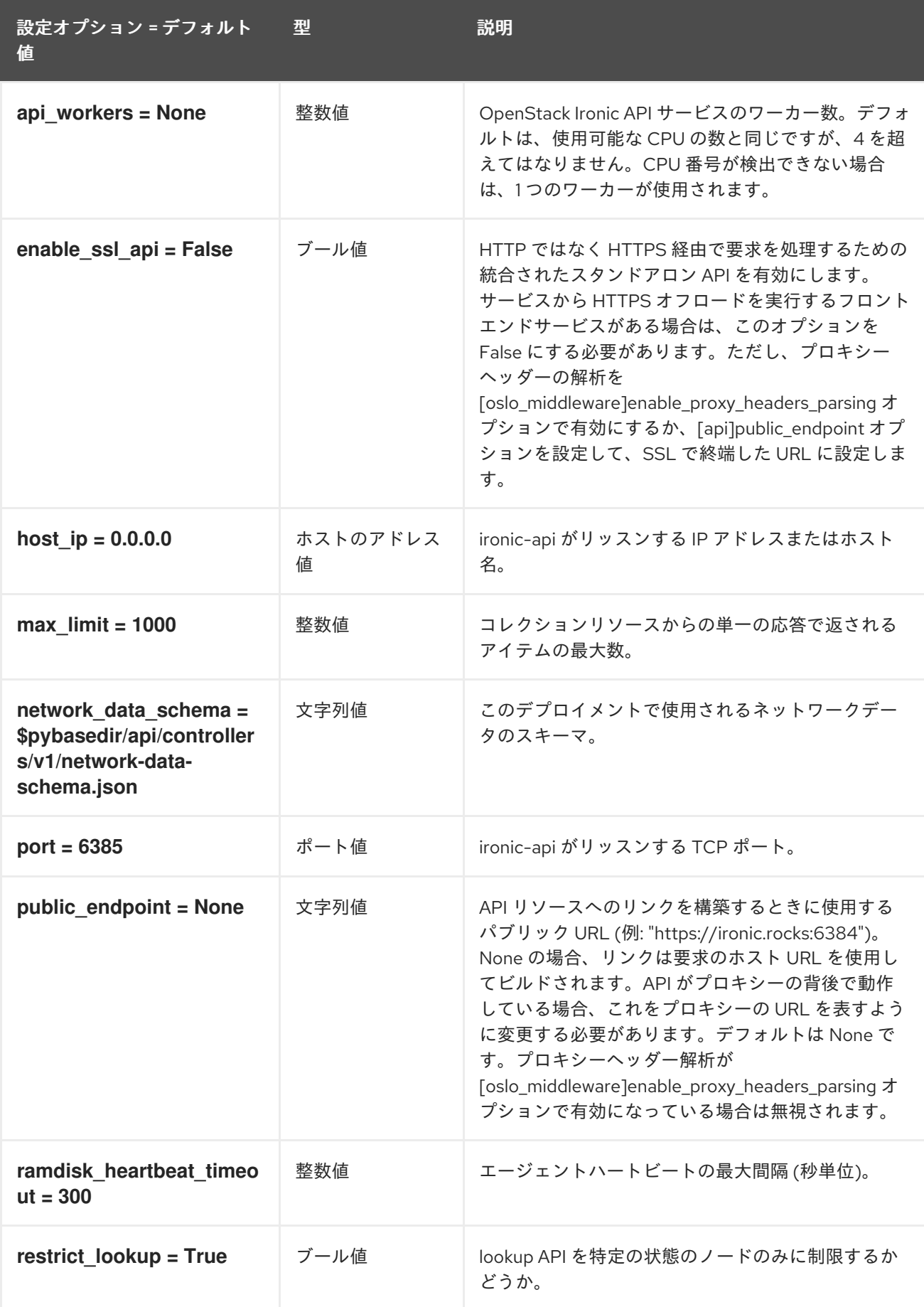

### 5.1.6. audit

以下の表は、**/etc/ironic/ironic.conf** ファイルの **[audit]** グループで使用できるオプションの概要をまと めたものです。

表5.5 audit

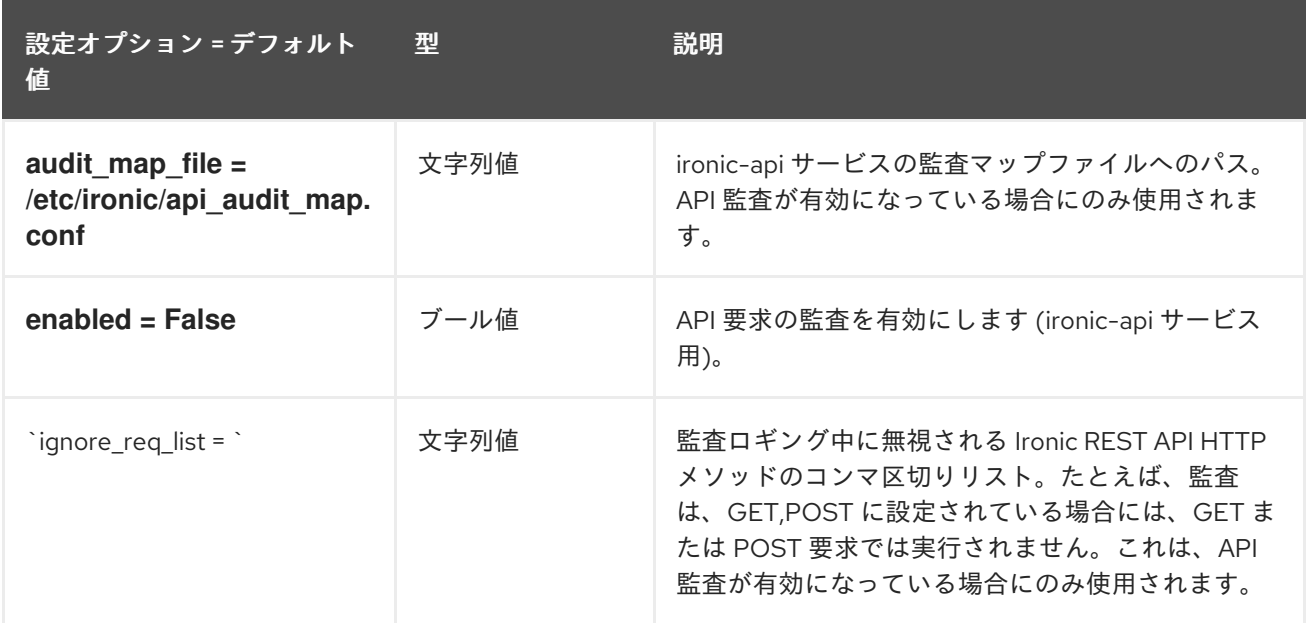

### 5.1.7. cinder

以下の表は、**/etc/ironic/ironic.conf** ファイルの **[cinder]** グループで使用できるオプションの概要をま とめたものです。

表5.6 cinder

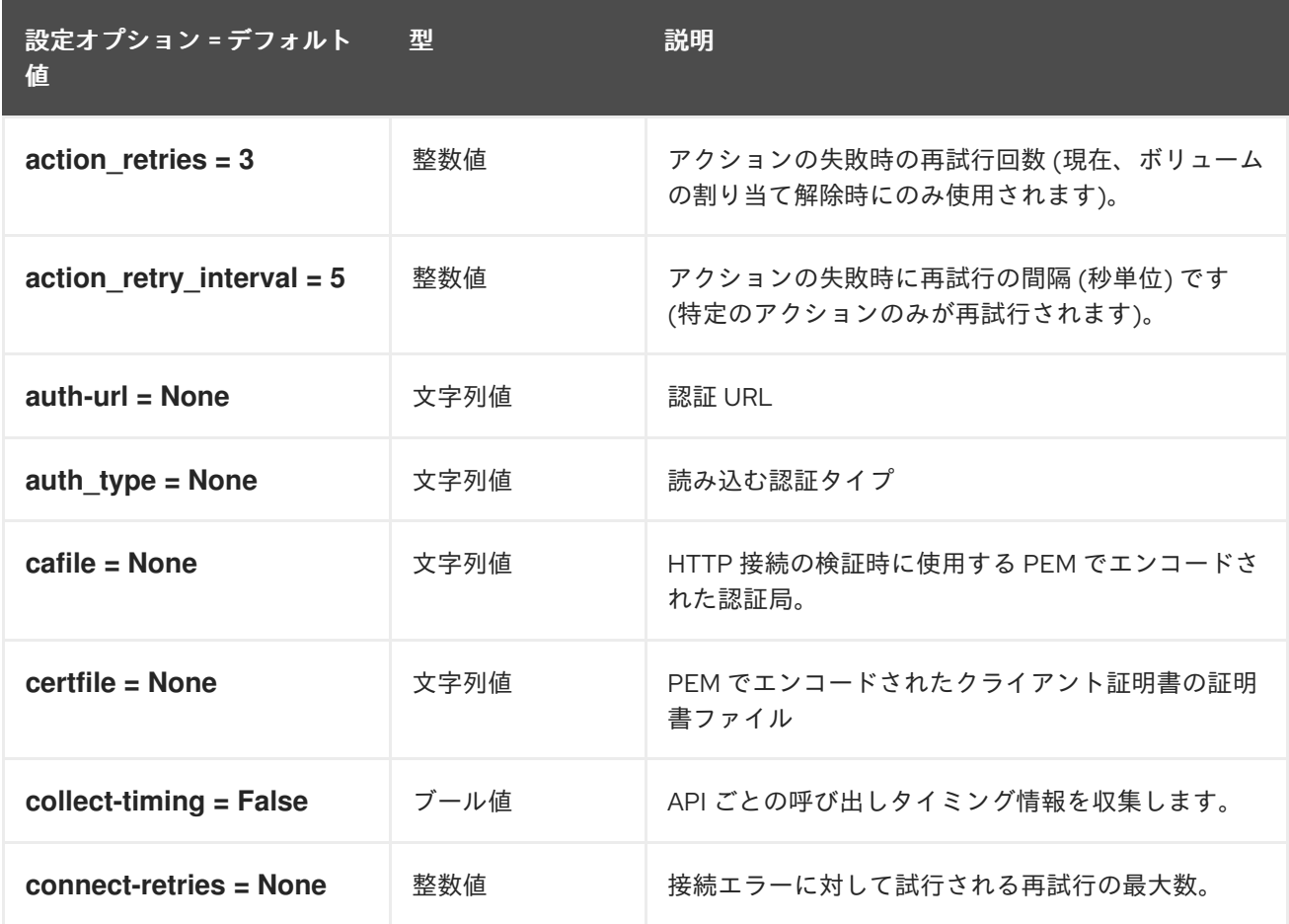

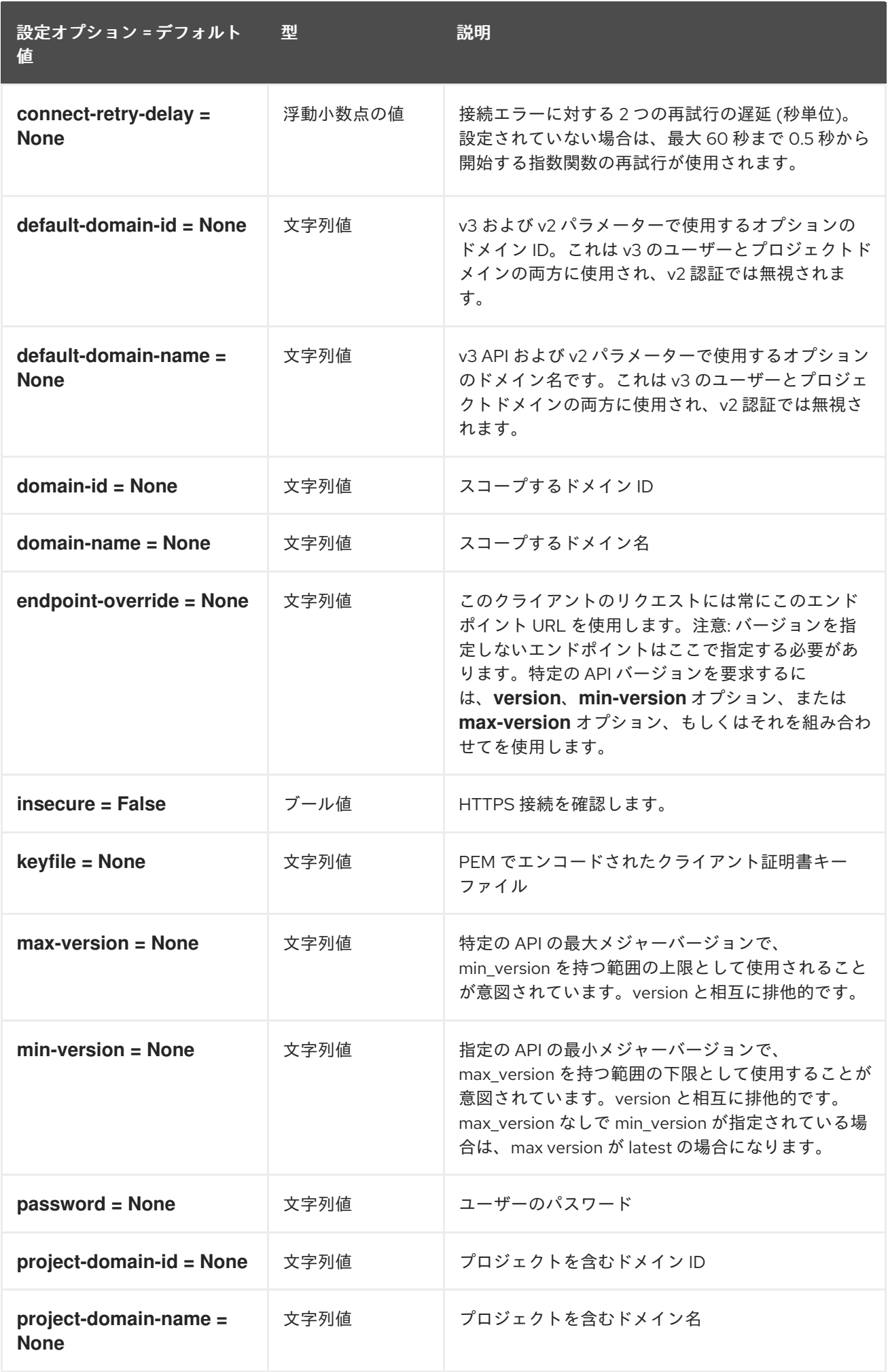

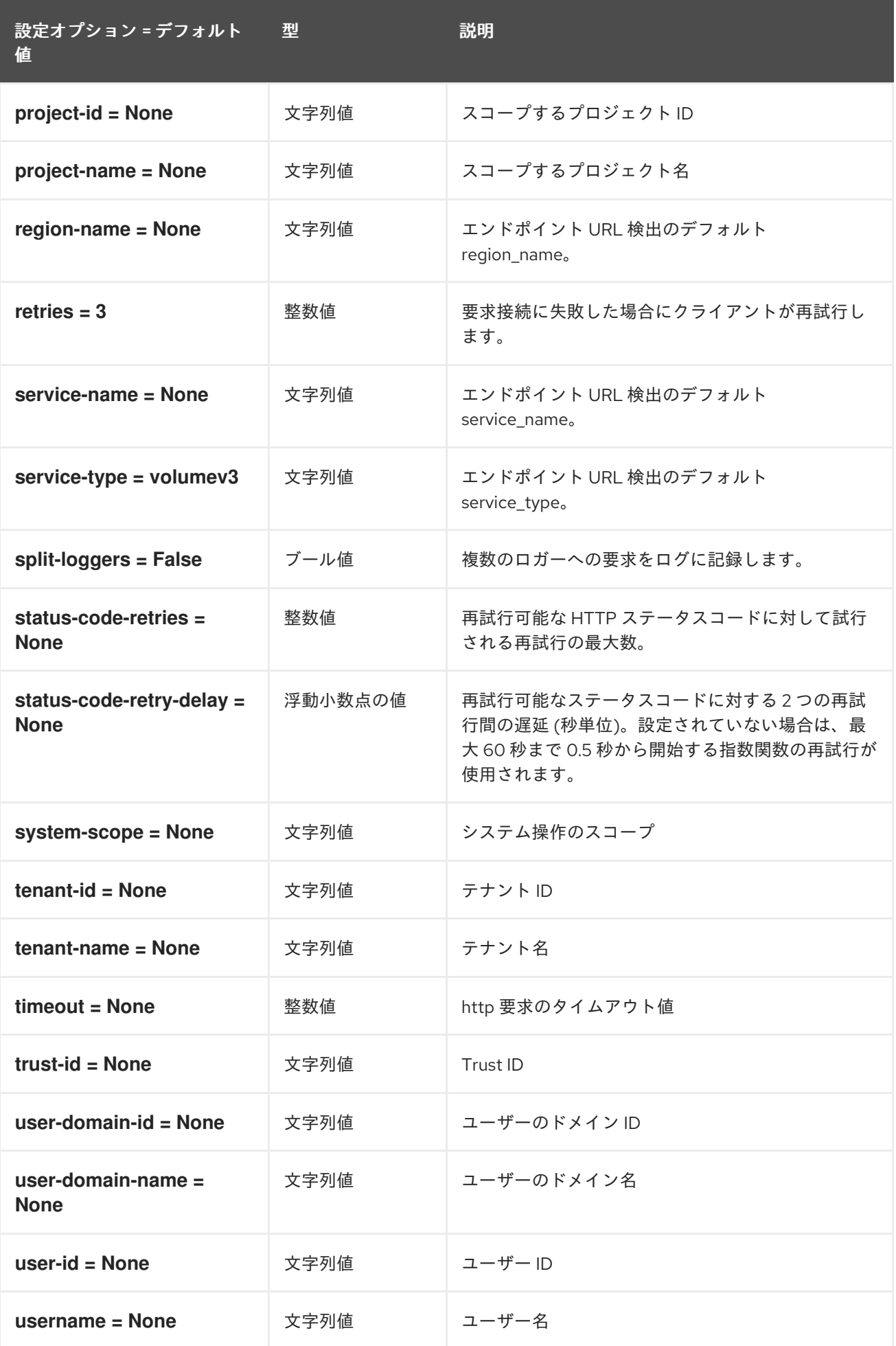

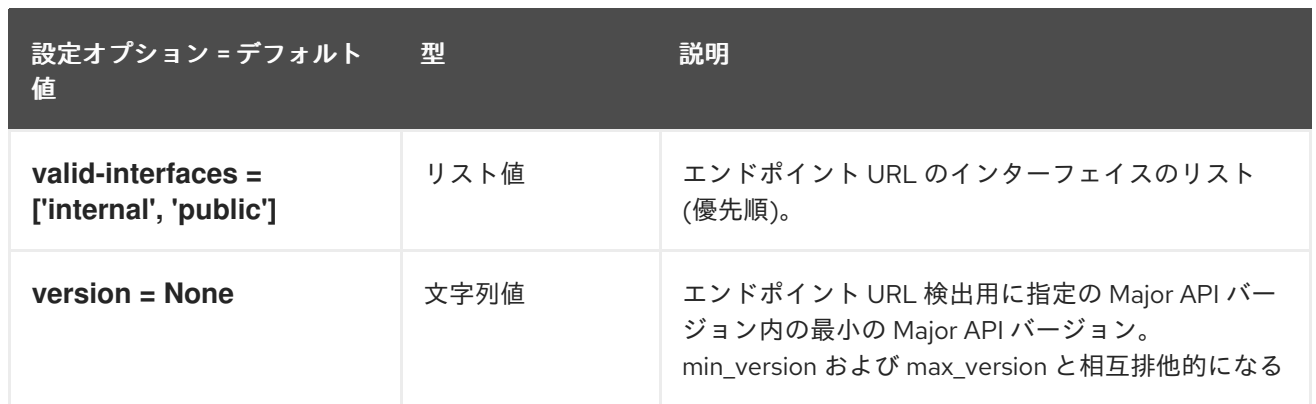

## 5.1.8. conductor

以下の表は、**/etc/ironic/ironic.conf** ファイルの **[conductor]** グループで使用できるオプションの概要 をまとめたものです。

### 表5.7 conductor

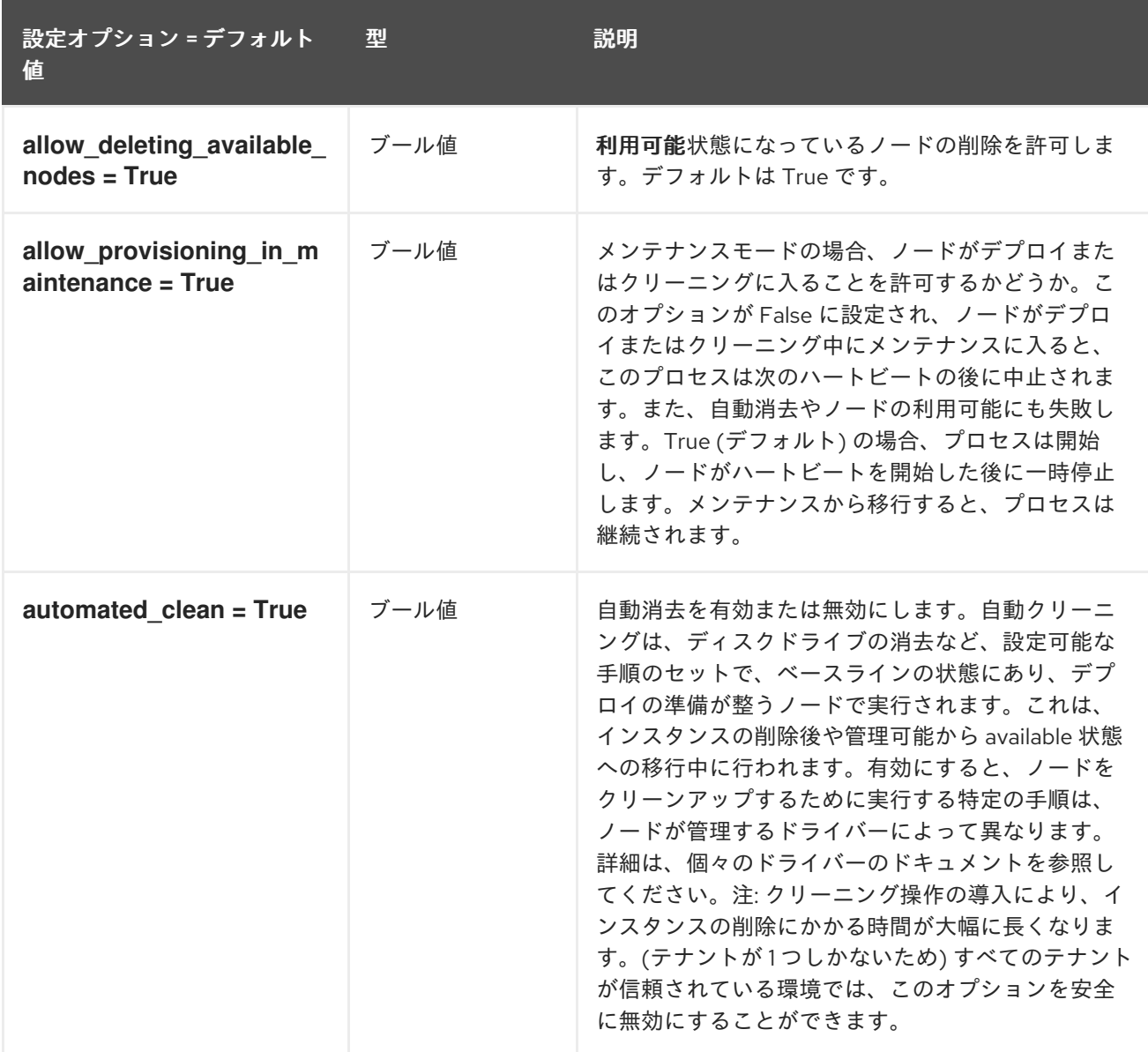

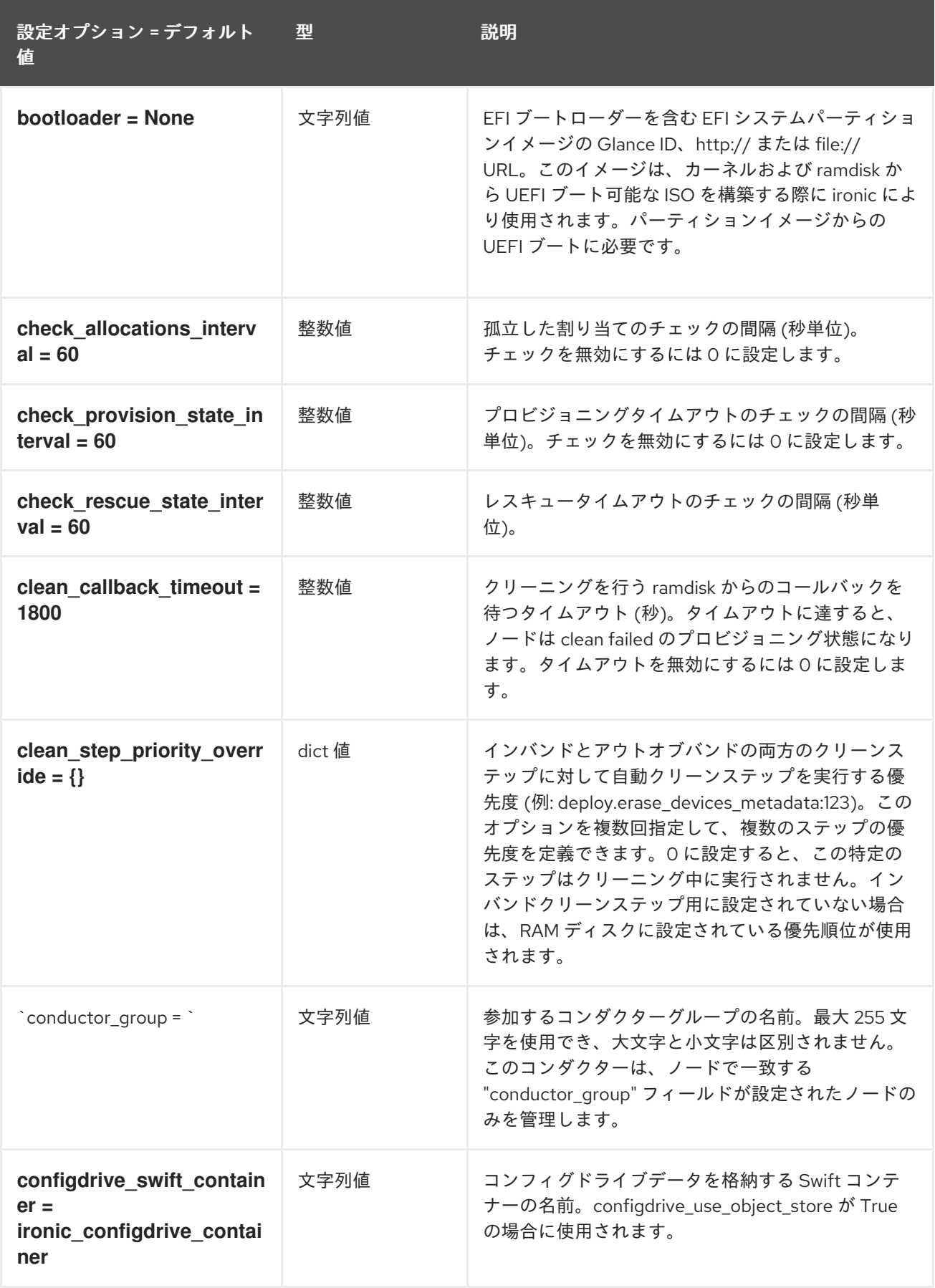

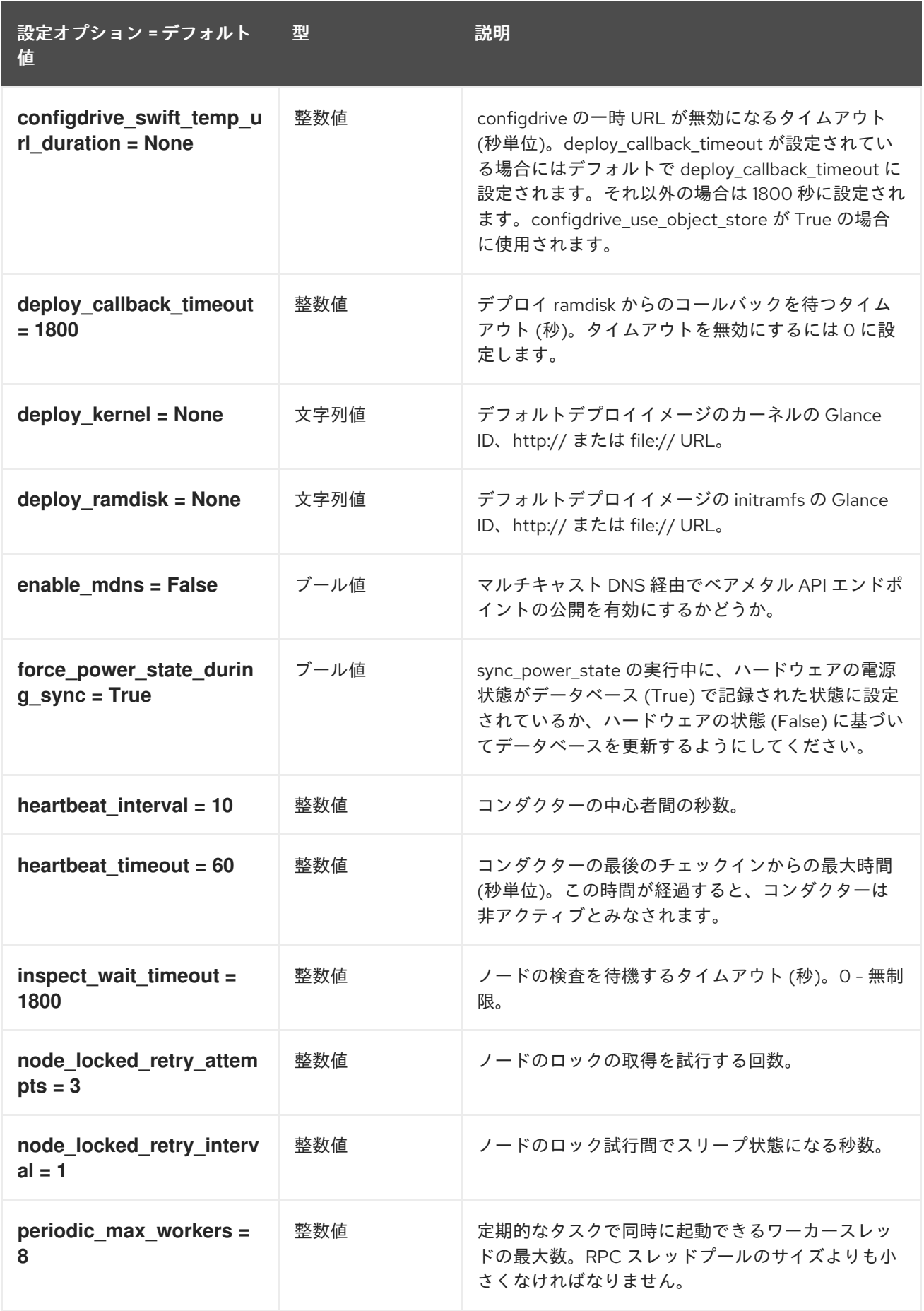

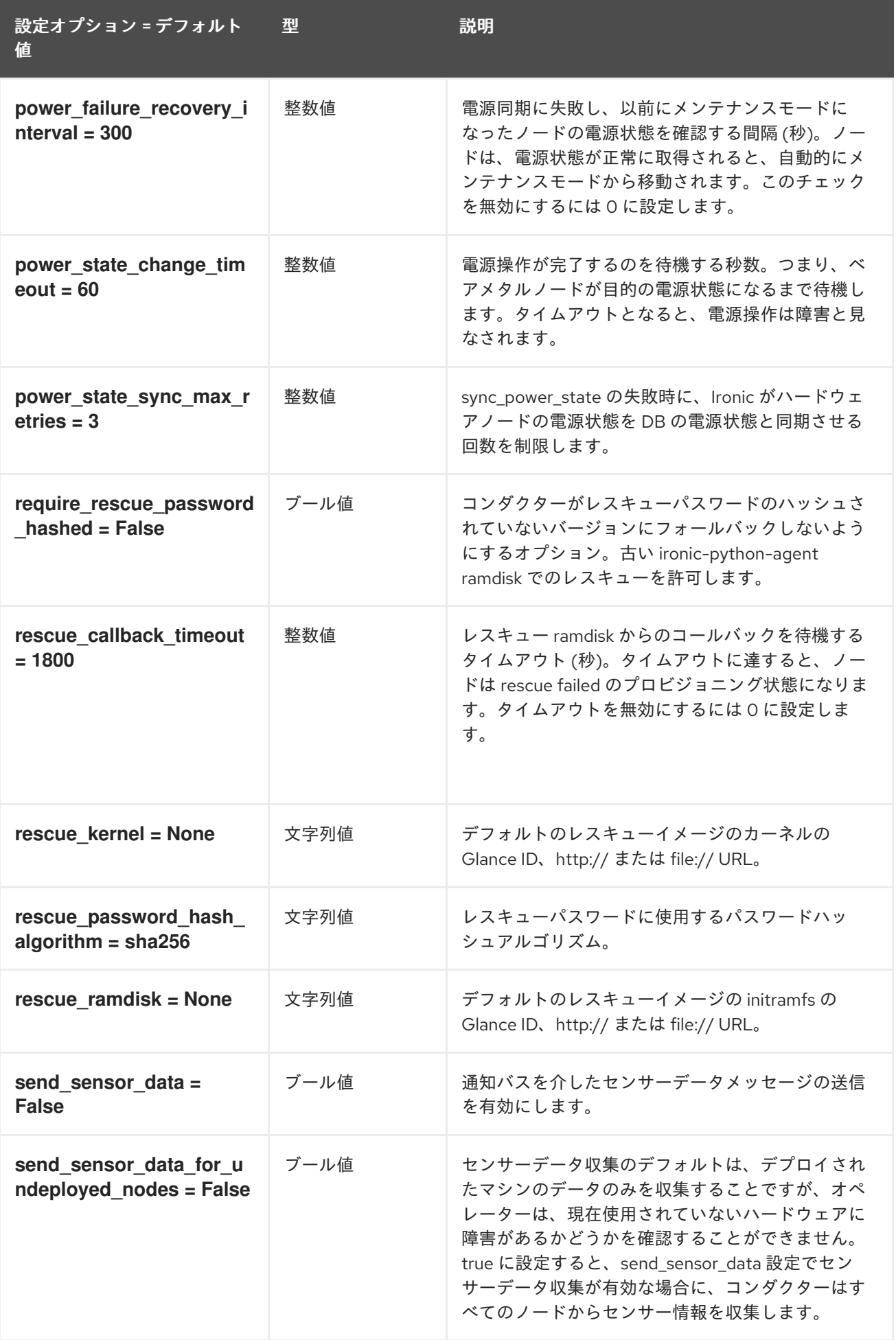

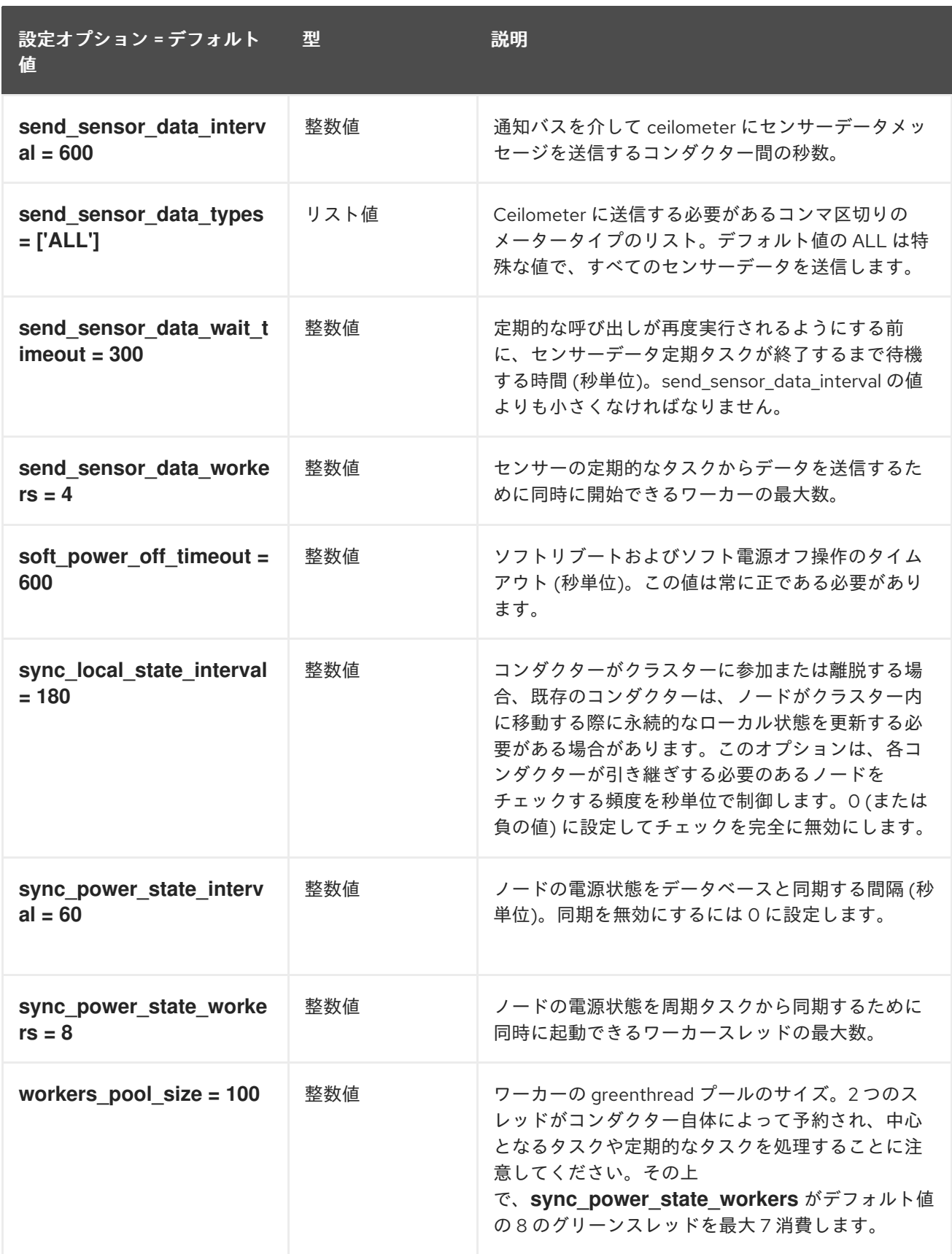

## 5.1.9. console

以下の表は、**/etc/ironic/ironic.conf** ファイルの **[console]** グループで使用できるオプションの概要を まとめたものです。

#### 表5.8 console

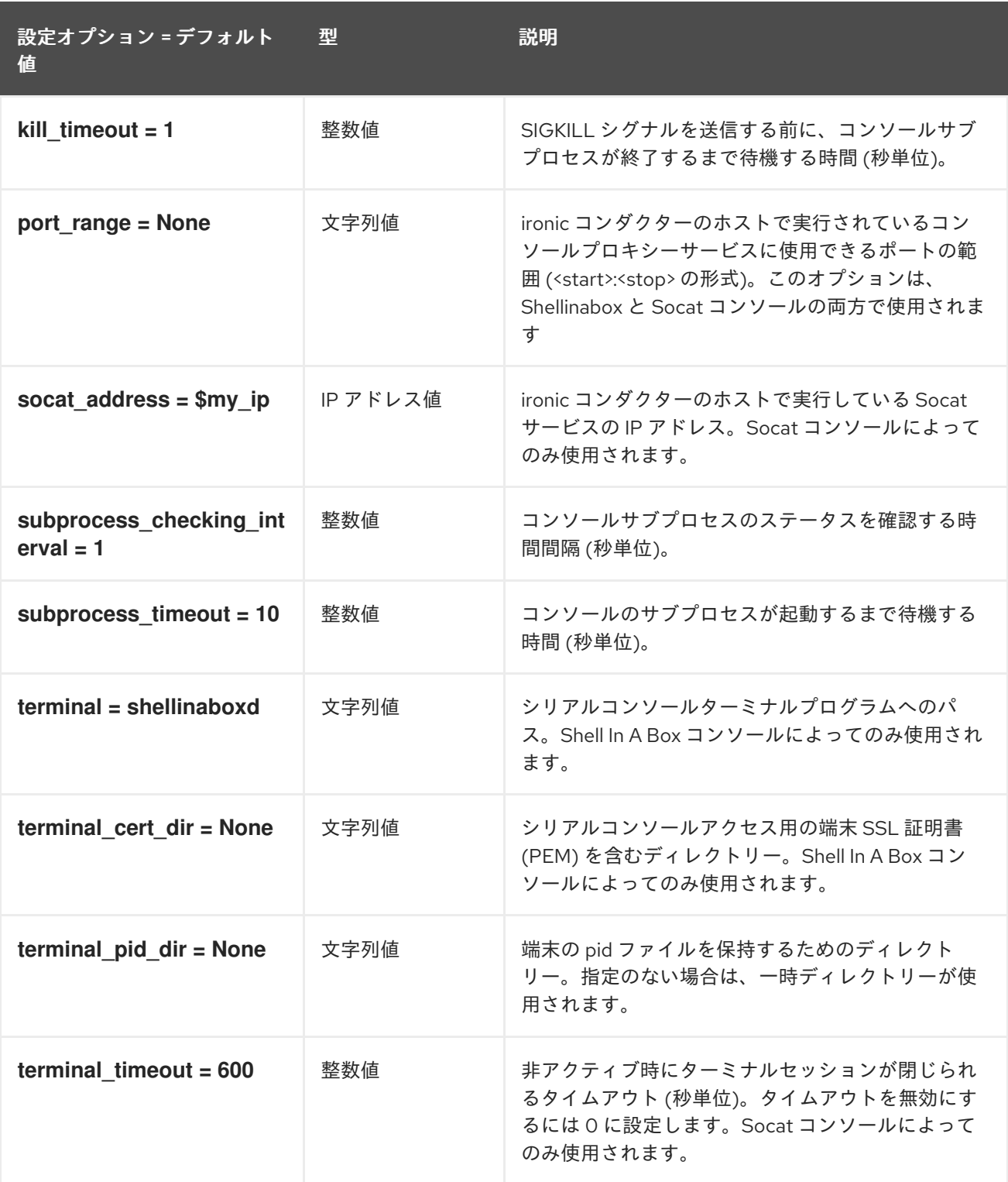

### 5.1.10. cors

以下の表は、**/etc/ironic/ironic.conf** ファイルの **[cors]**グループで使用できるオプションの概要をまと めたものです。

#### 表5.9 cors

設定オプション = デフォルト 型 値 型 説明

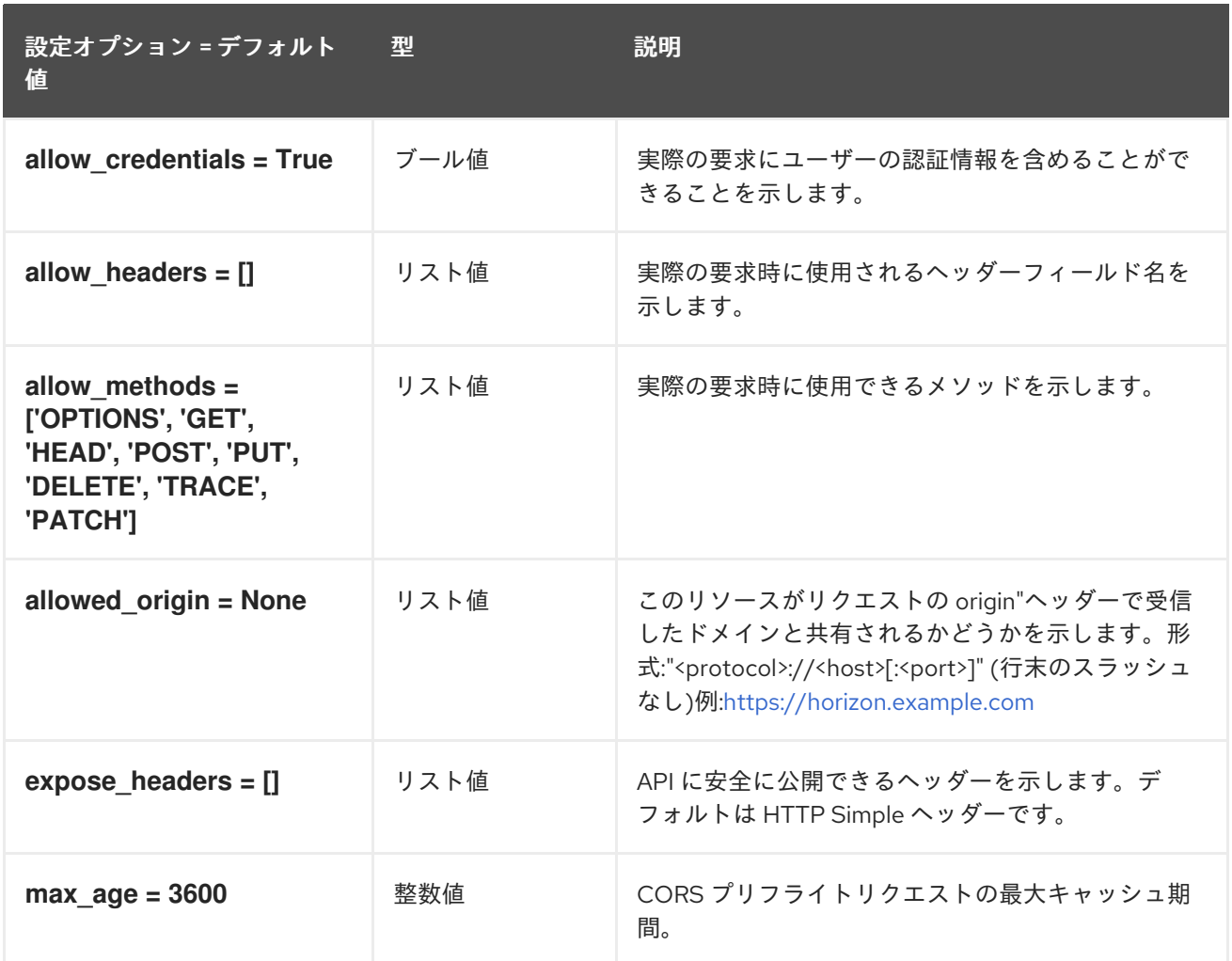

### 5.1.11. database

以下の表は、**/etc/ironic/ironic.conf** ファイルの **[database]** グループで使用できるオプションの概要を まとめたものです。

#### 表5.10 database

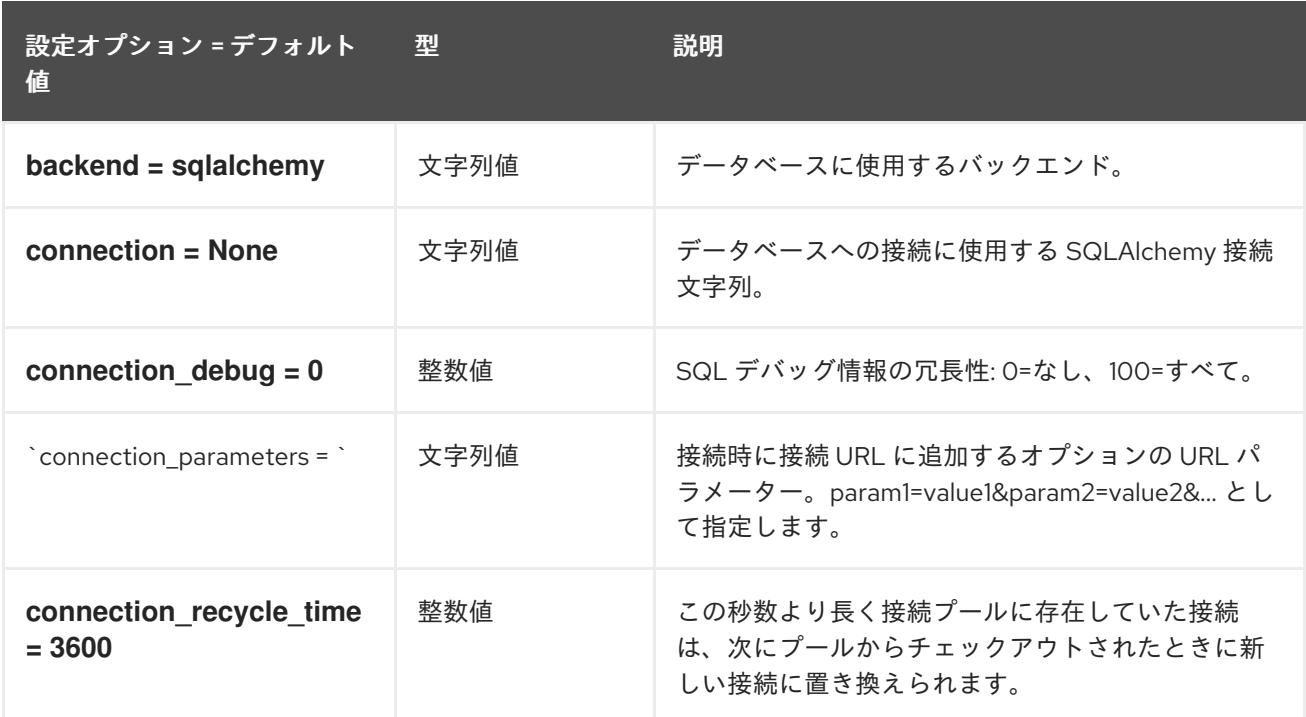

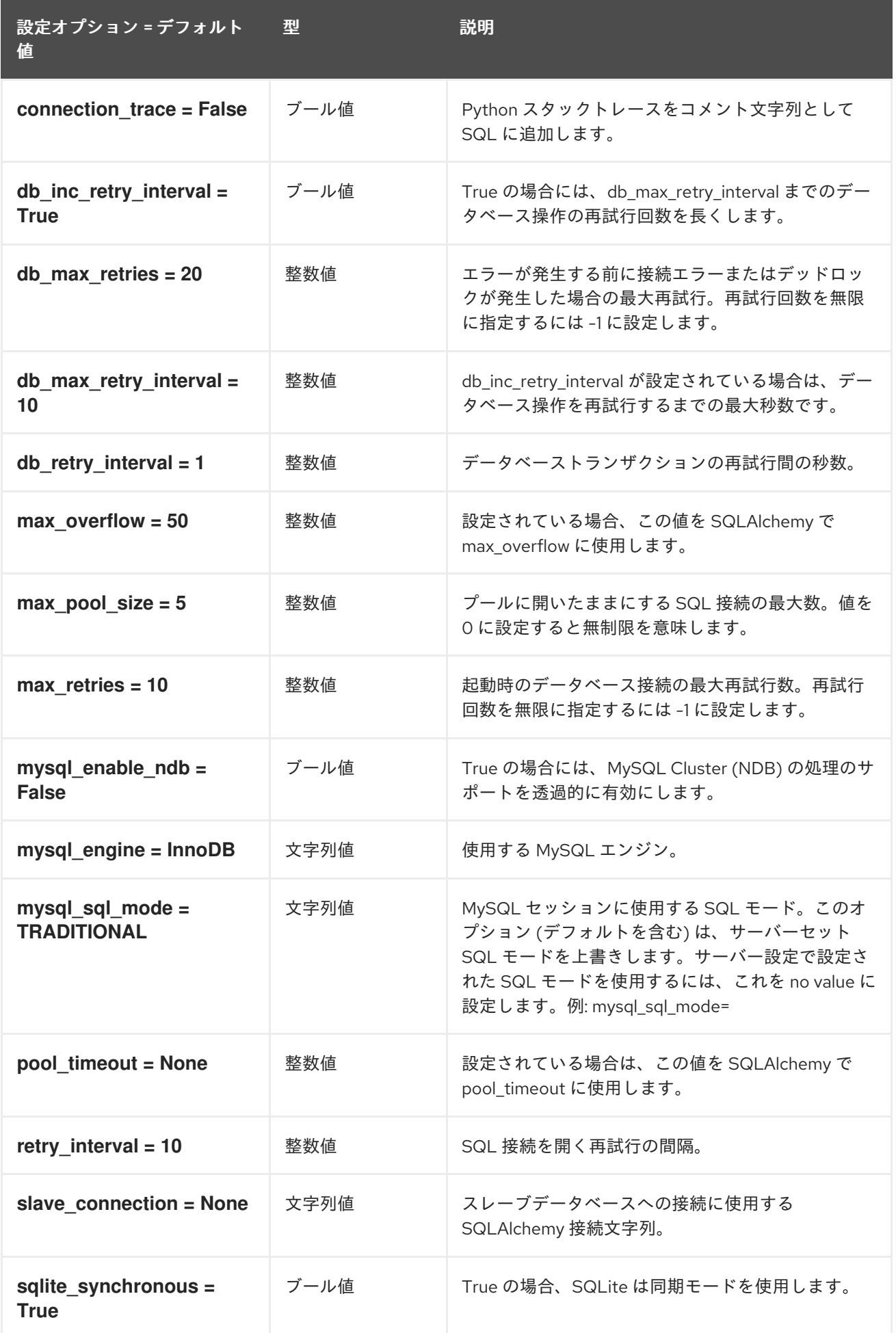

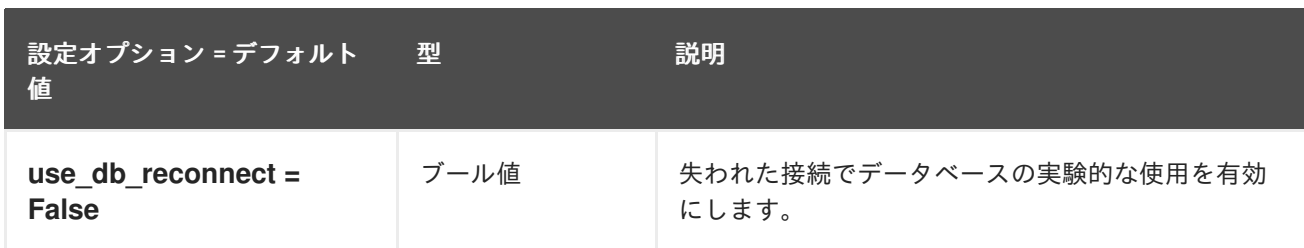

### 5.1.12. deploy

以下の表は、**/etc/ironic/ironic.conf** ファイルの **[deploy]** グループで使用できるオプションの概要をま とめたものです。

表5.11 deploy

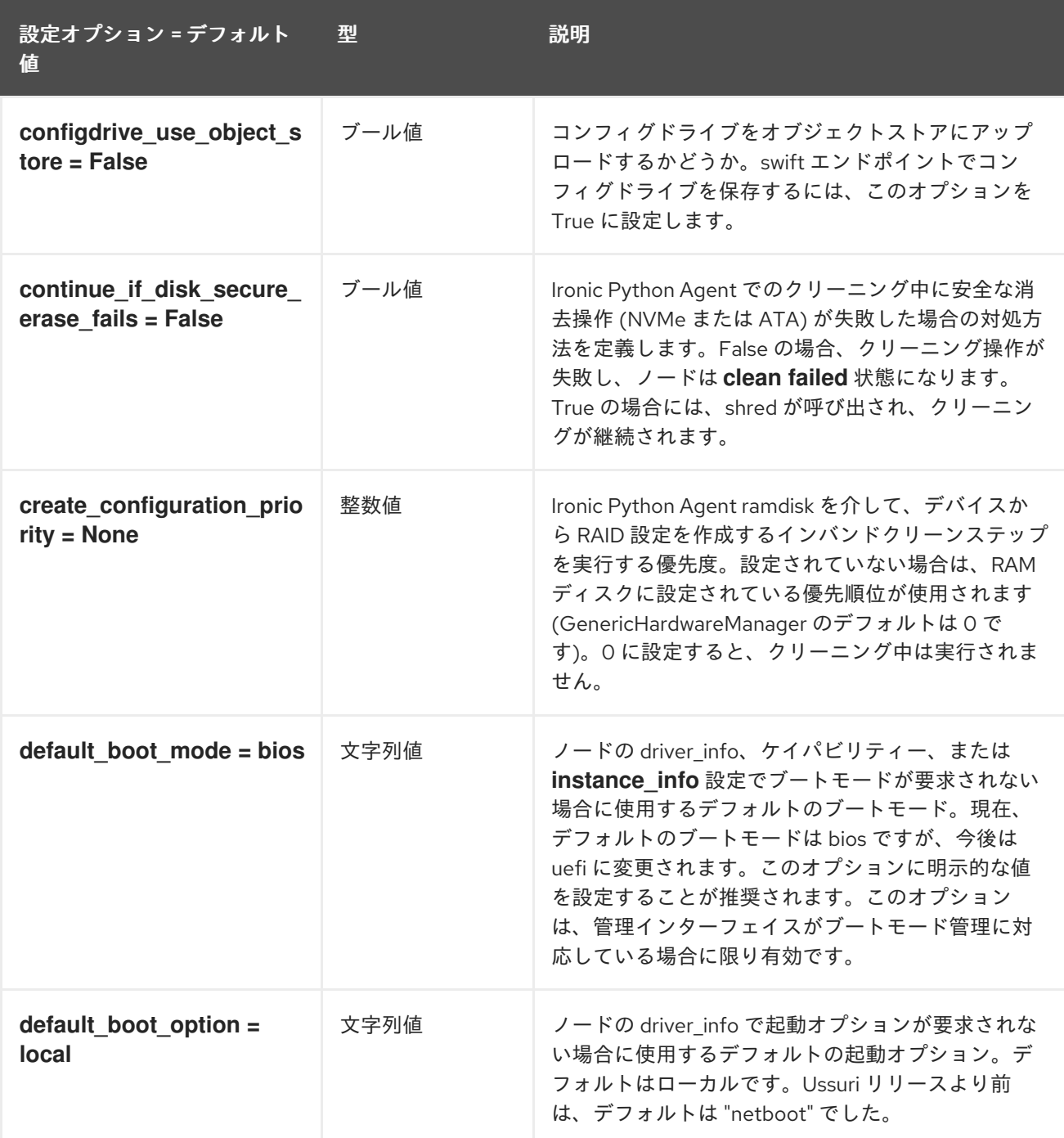

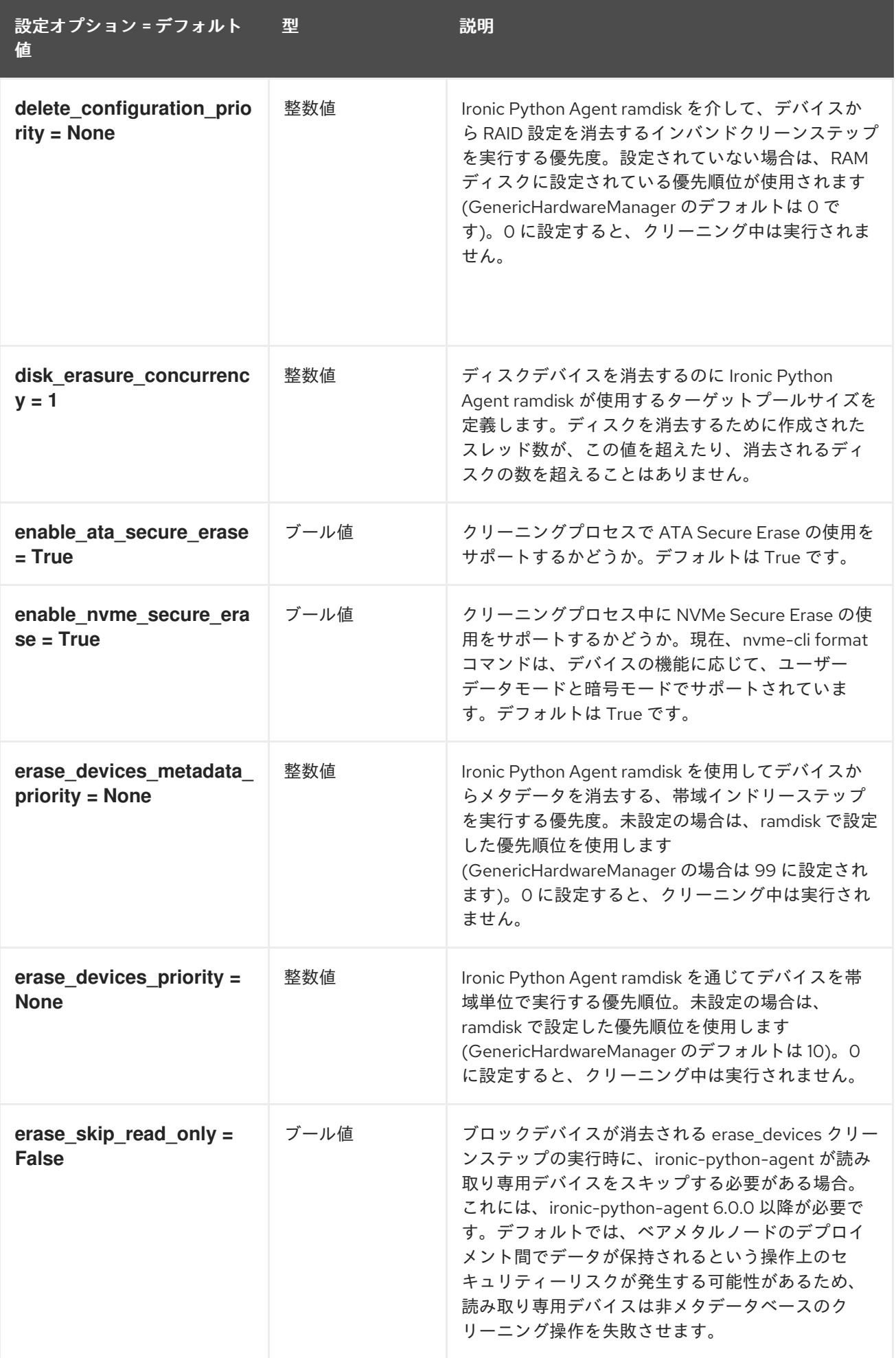

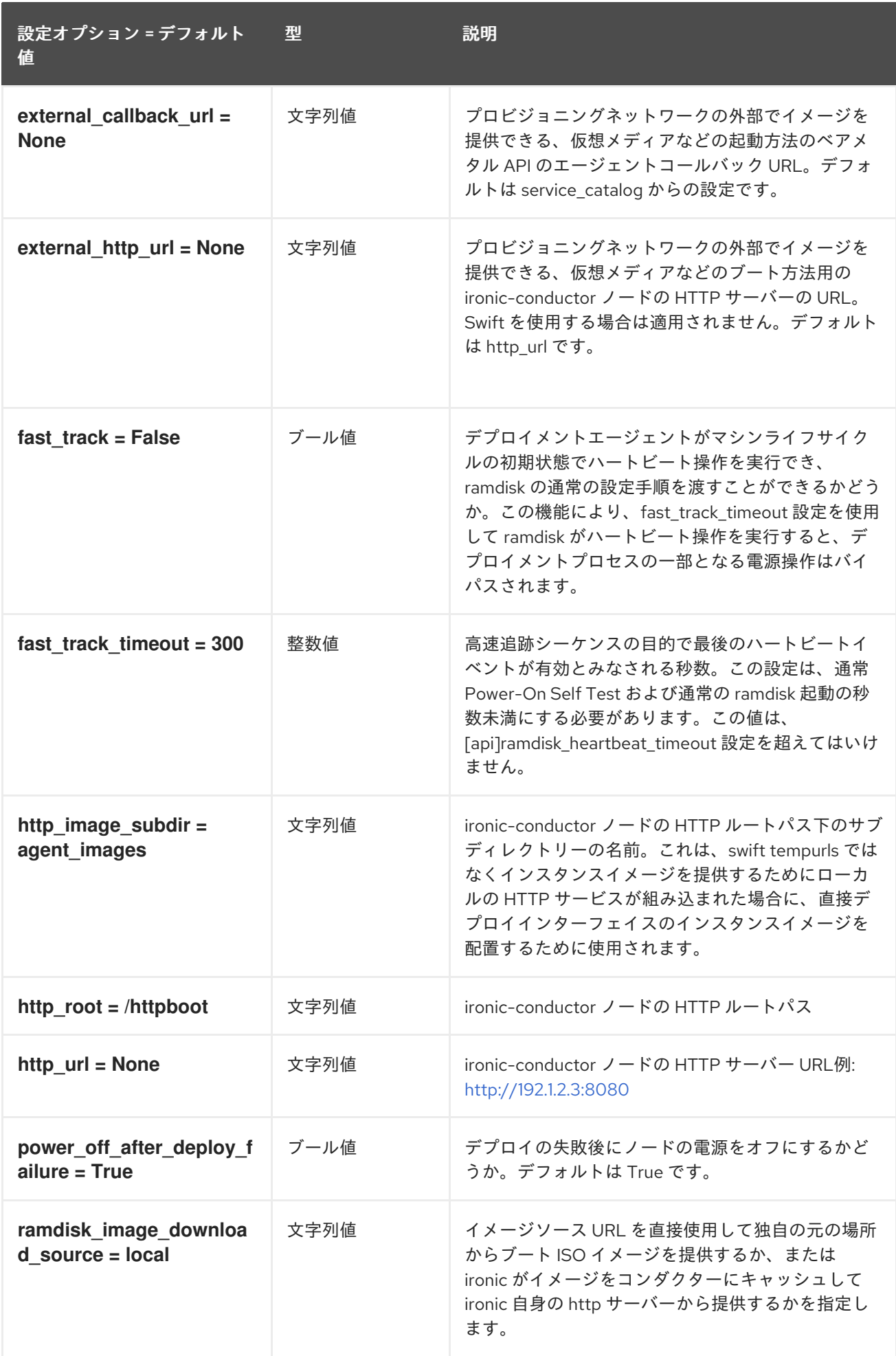

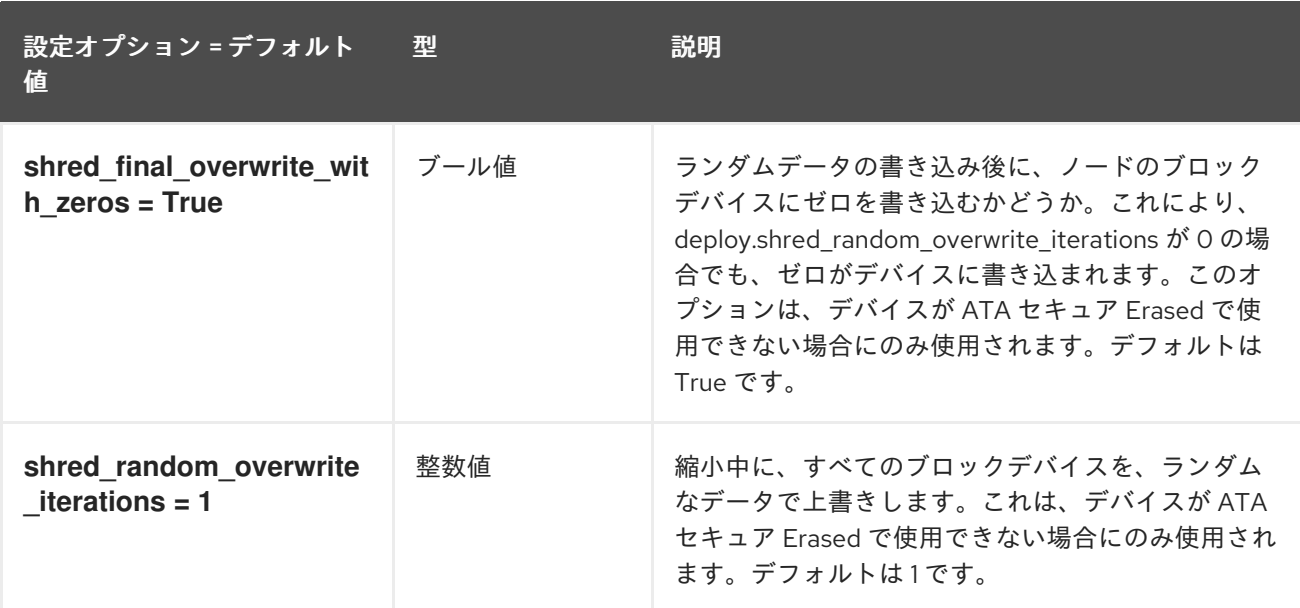

### 5.1.13. dhcp

以下の表は、**/etc/ironic/ironic.conf** ファイルの **[dhcp]** グループで使用できるオプションの概要をまと めたものです。

#### 表5.12 dhcp

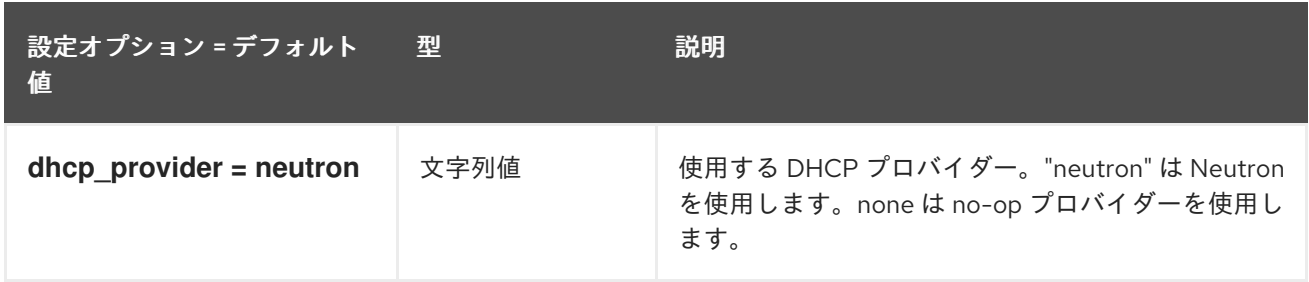

### 5.1.14. disk\_partitioner

以下の表は、**/etc/ironic/ironic.conf** ファイルの **[disk\_partitioner]** グループで使用できるオプションの 概要をまとめたものです。

#### 表5.13 disk\_partitioner

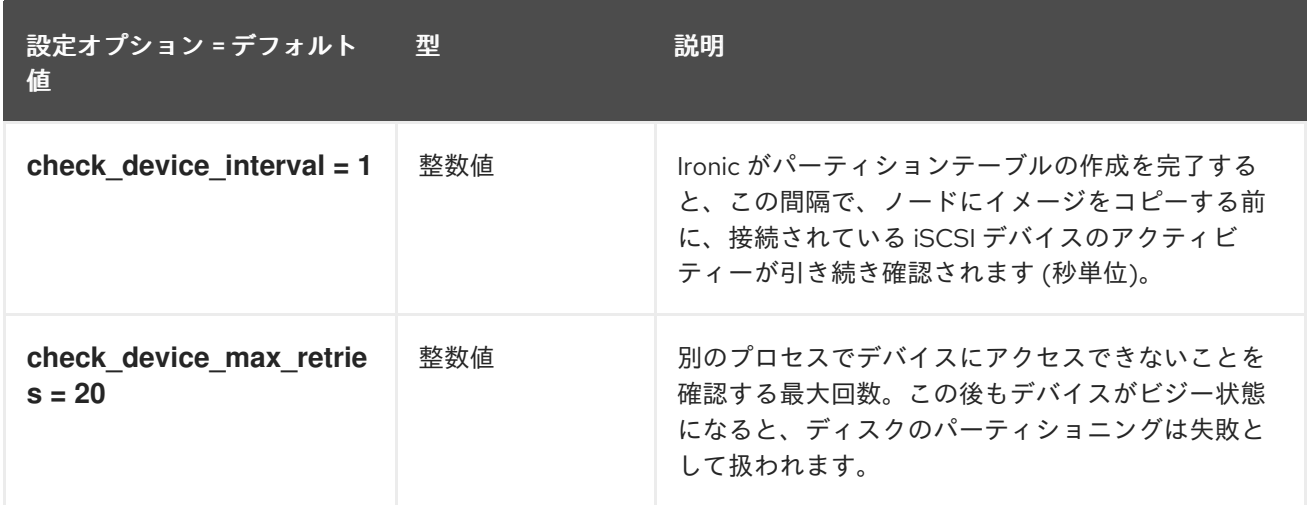

### 5.1.15. disk\_utils

以下の表は、**/etc/ironic/ironic.conf** ファイルの **[disk\_utils]** グループで使用できるオプションの概要を まとめたものです。

#### 表5.14 disk\_utils

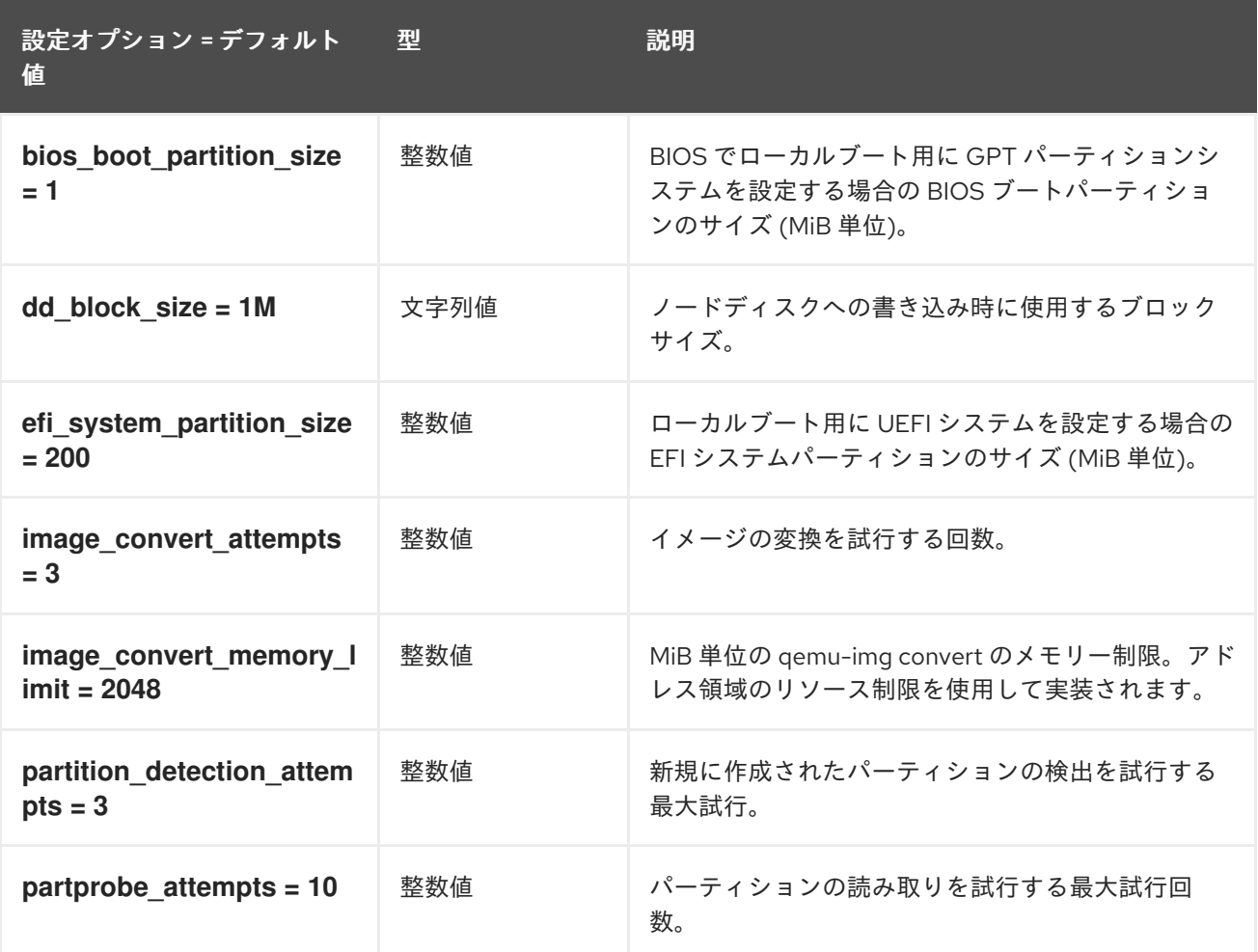

### 5.1.16. drac

以下の表は、**/etc/ironic/ironic.conf** ファイルの **[drac]** グループで使用できるオプションの概要をまと めたものです。

### 表5.15 drac

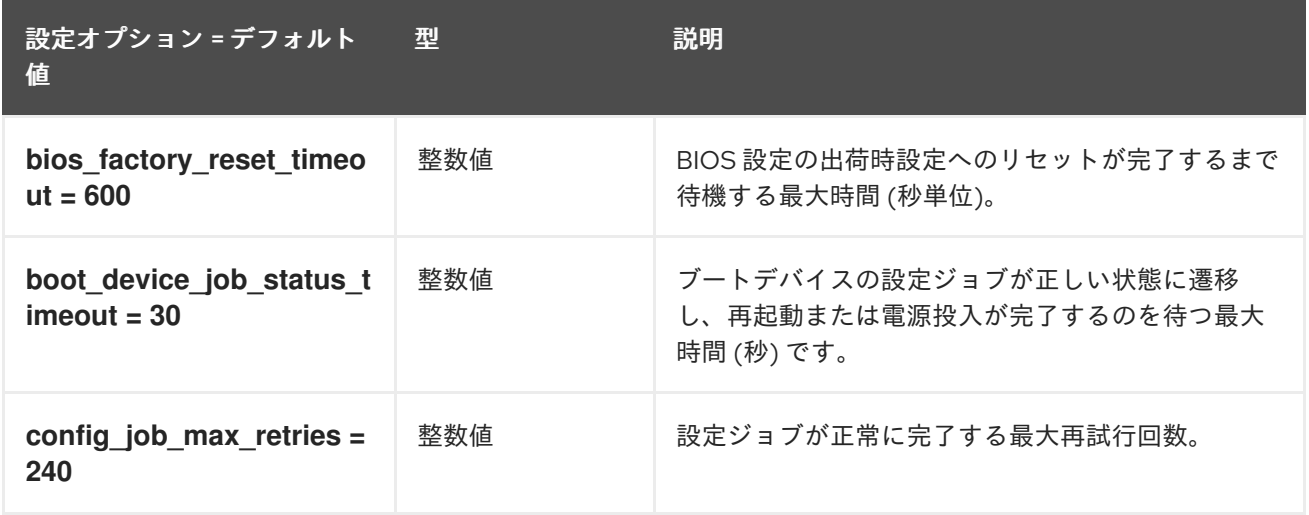

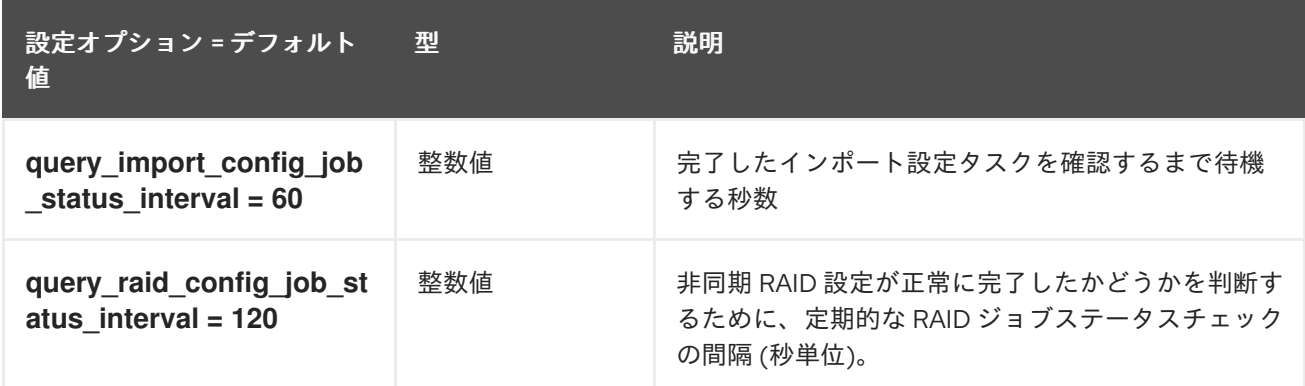

# 5.1.17. glance

以下の表は、**/etc/ironic/ironic.conf** ファイルの **[glance]** グループで使用できるオプションの概要をま とめたものです。

### 表5.16 glance

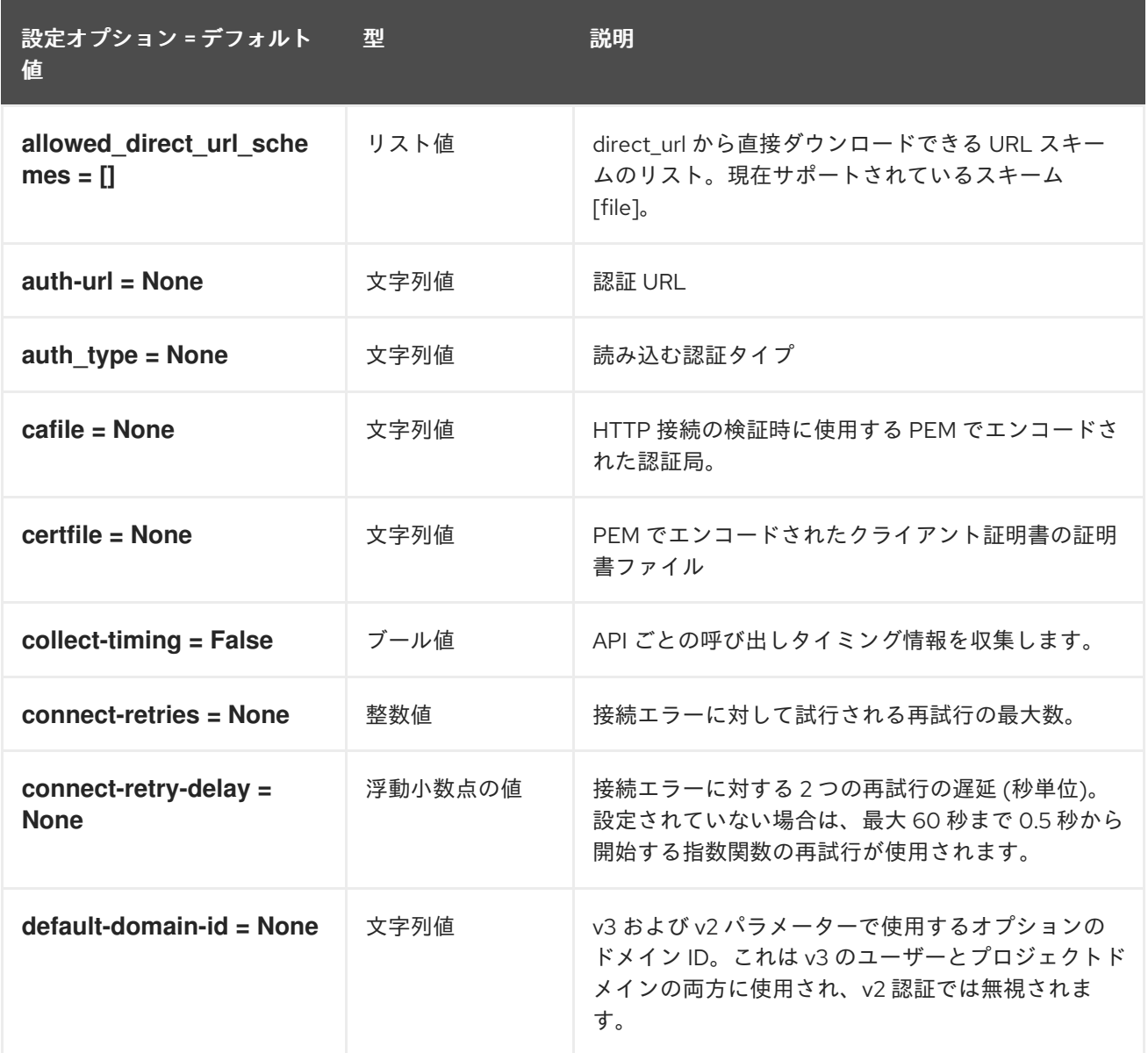

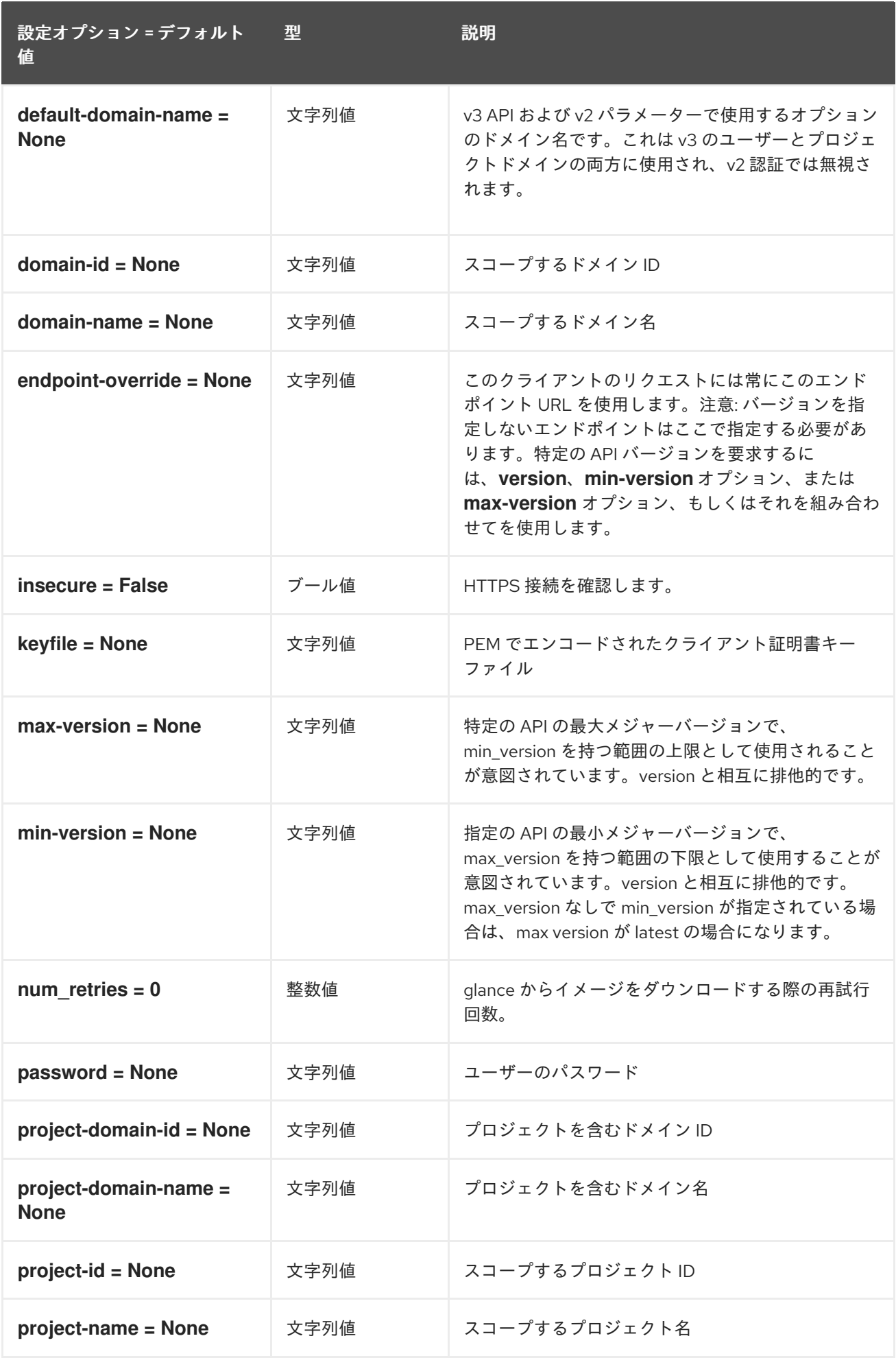

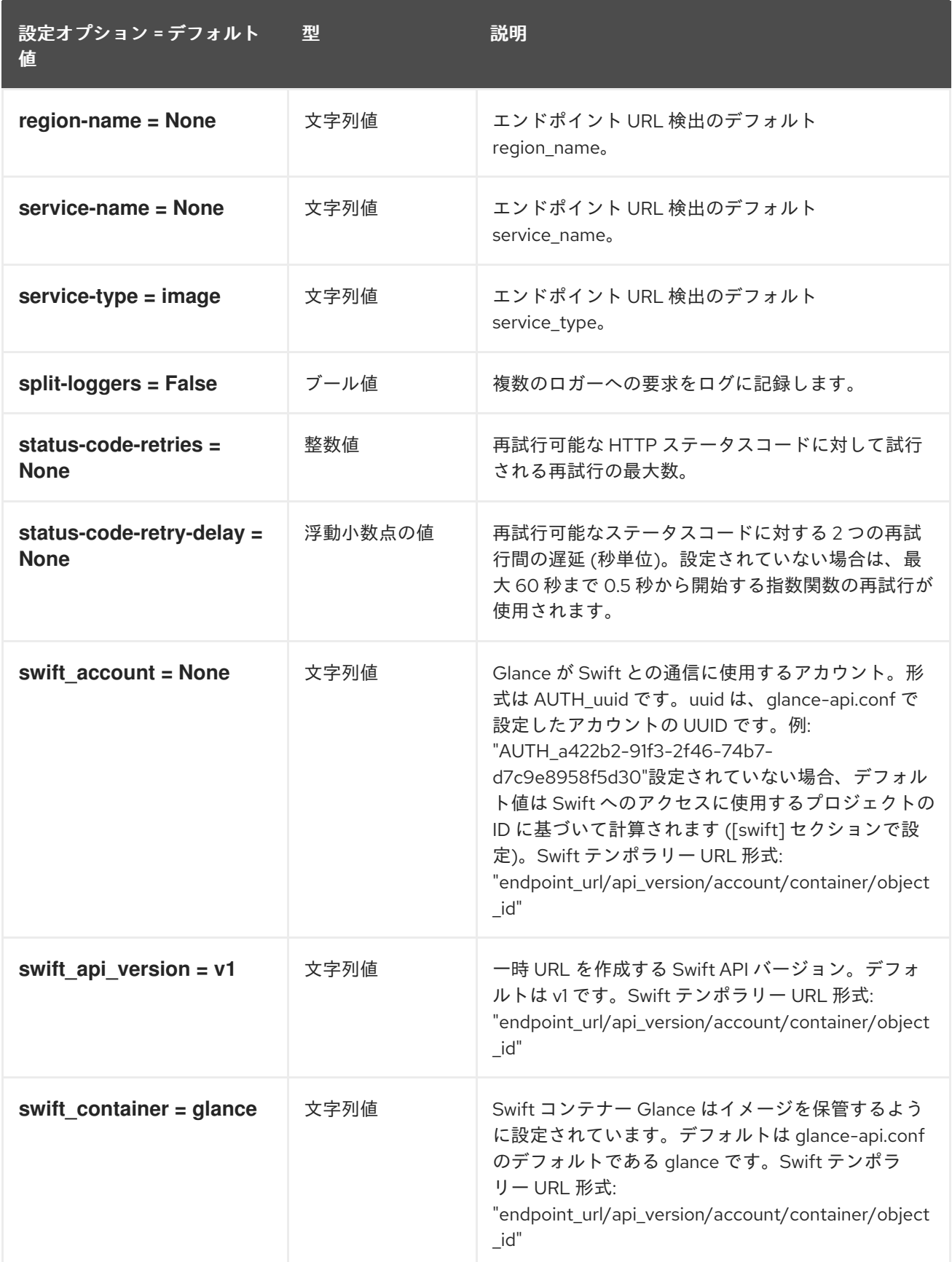

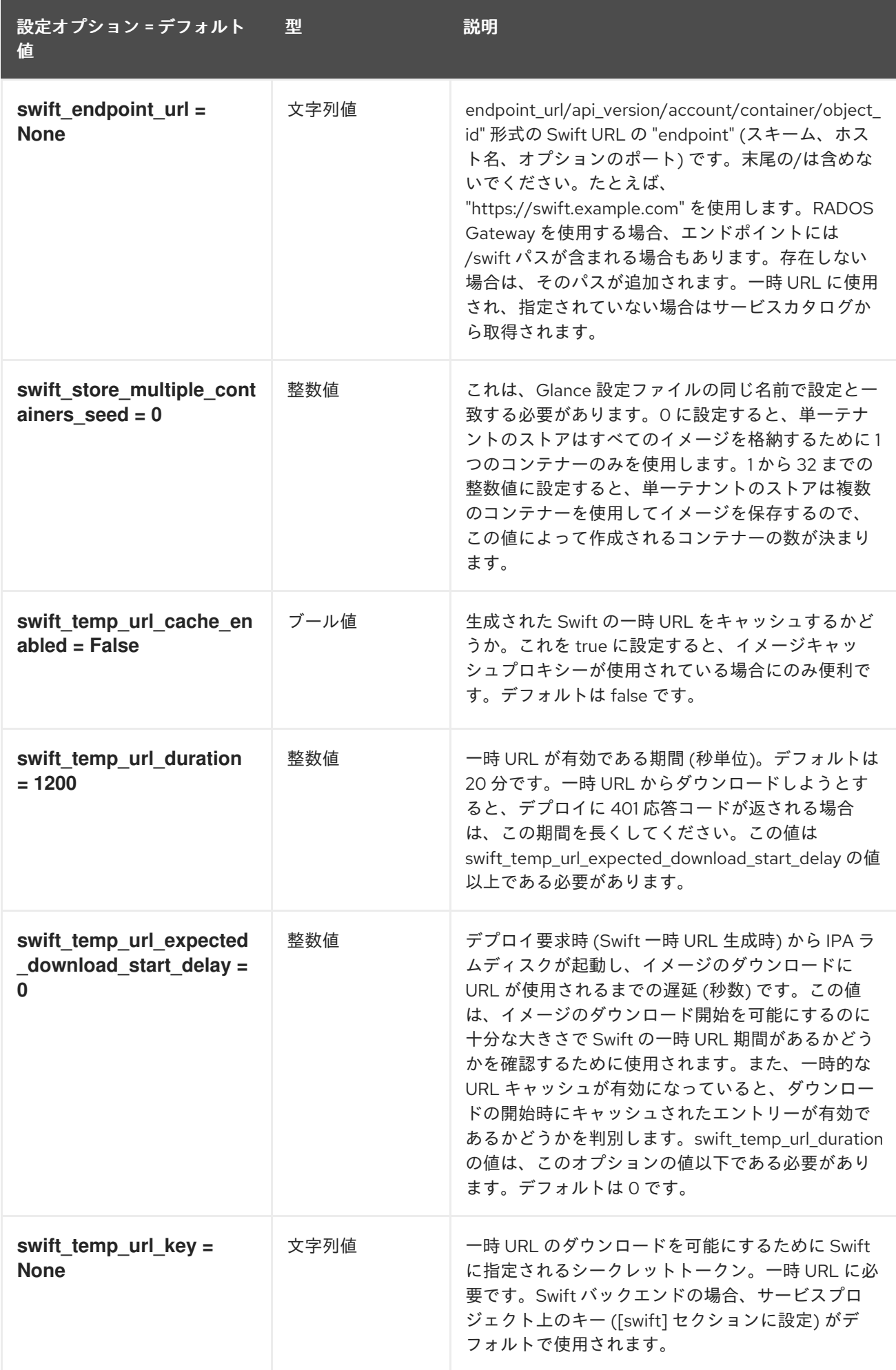

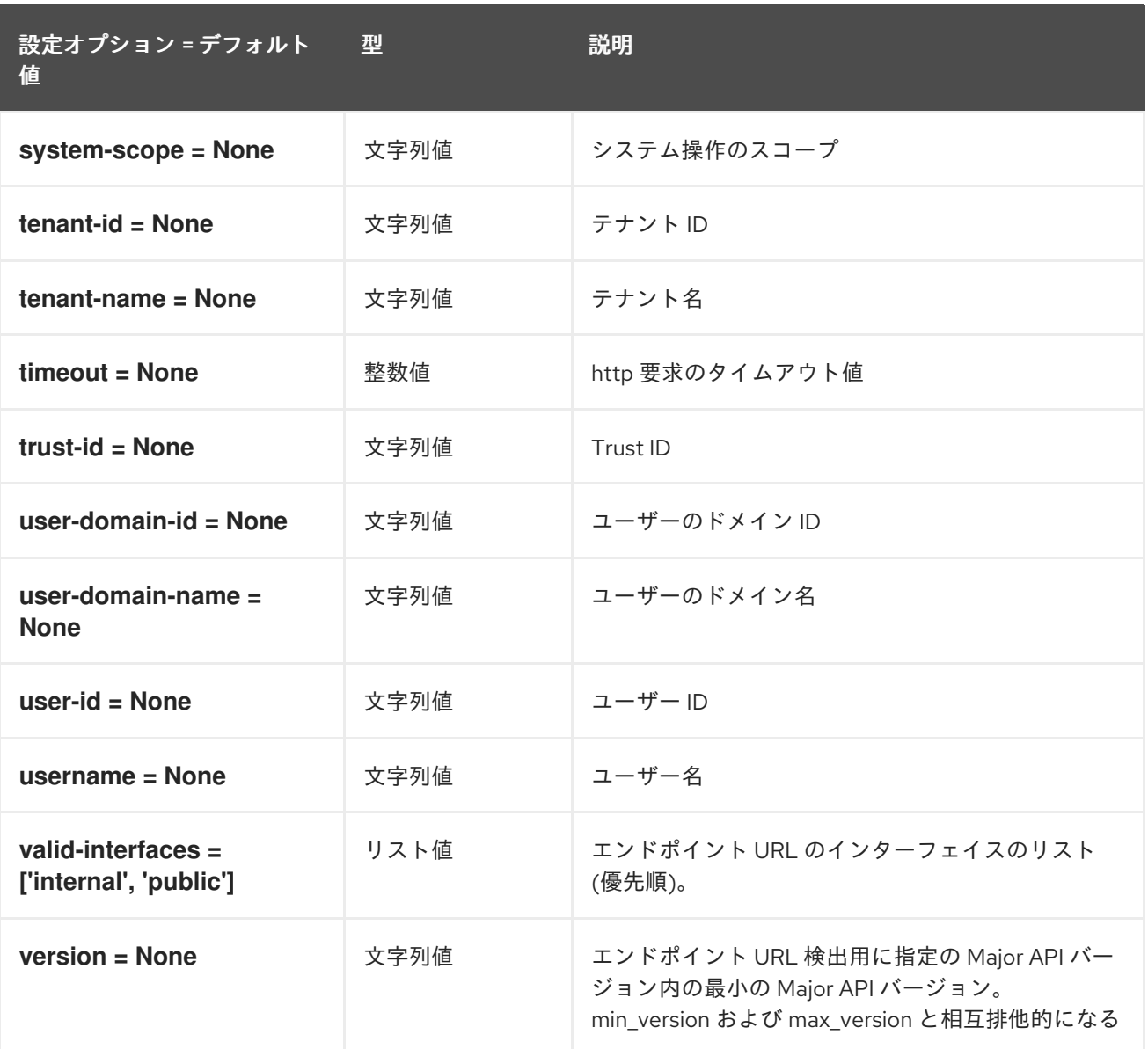

## 5.1.18. Healthcheck

以下の表は、**/etc/ironic/ironic.conf** ファイルの **[healthcheck]** グループで使用できるオプションの概 要をまとめたものです。

#### 表5.17 Healthcheck

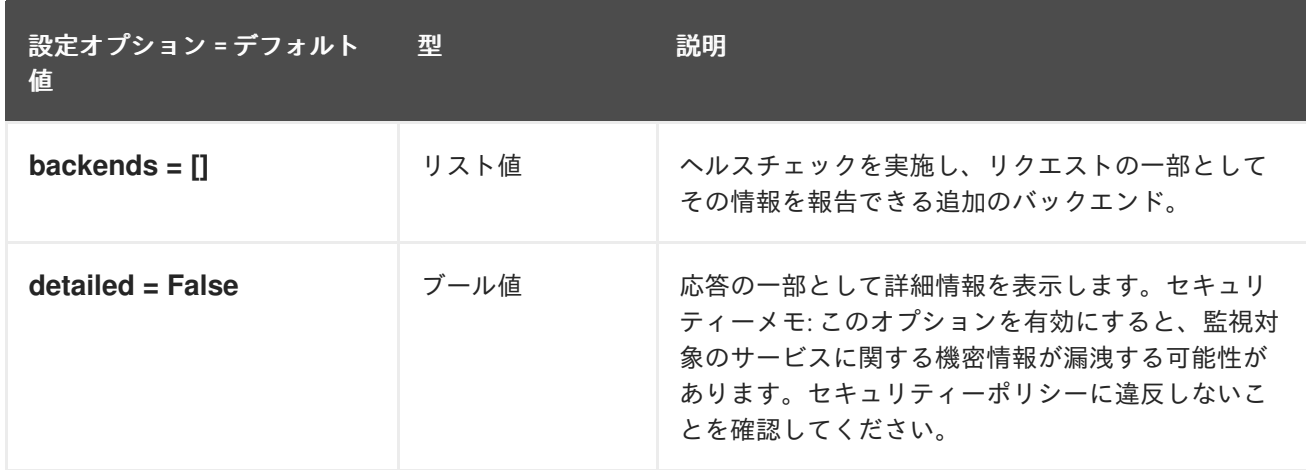

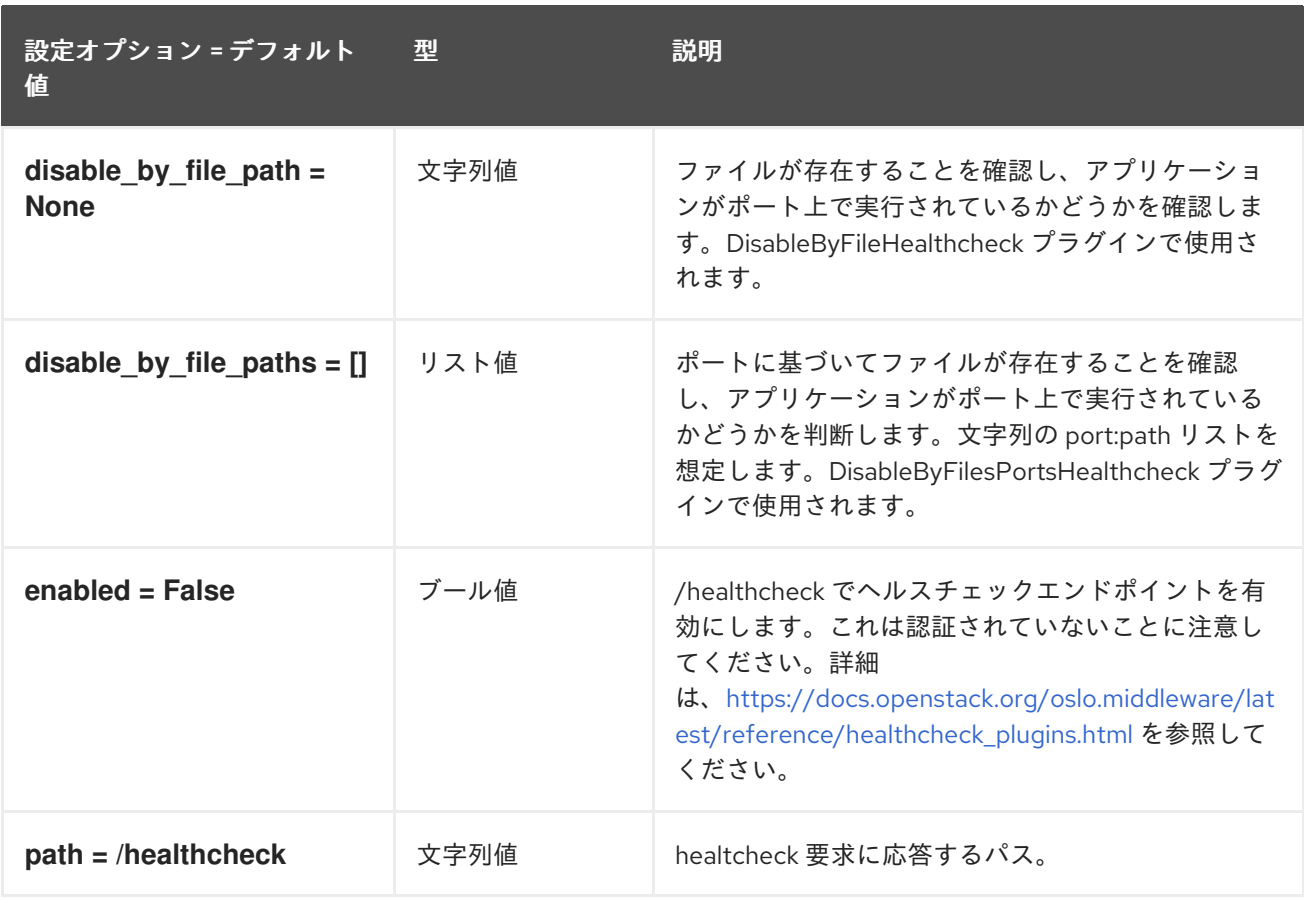

## 5.1.19. ilo

以下の表は、**/etc/ironic/ironic.conf** ファイルの **[ilo]** グループで使用できるオプションの概要をまとめ たものです。

#### 表5.18 ilo

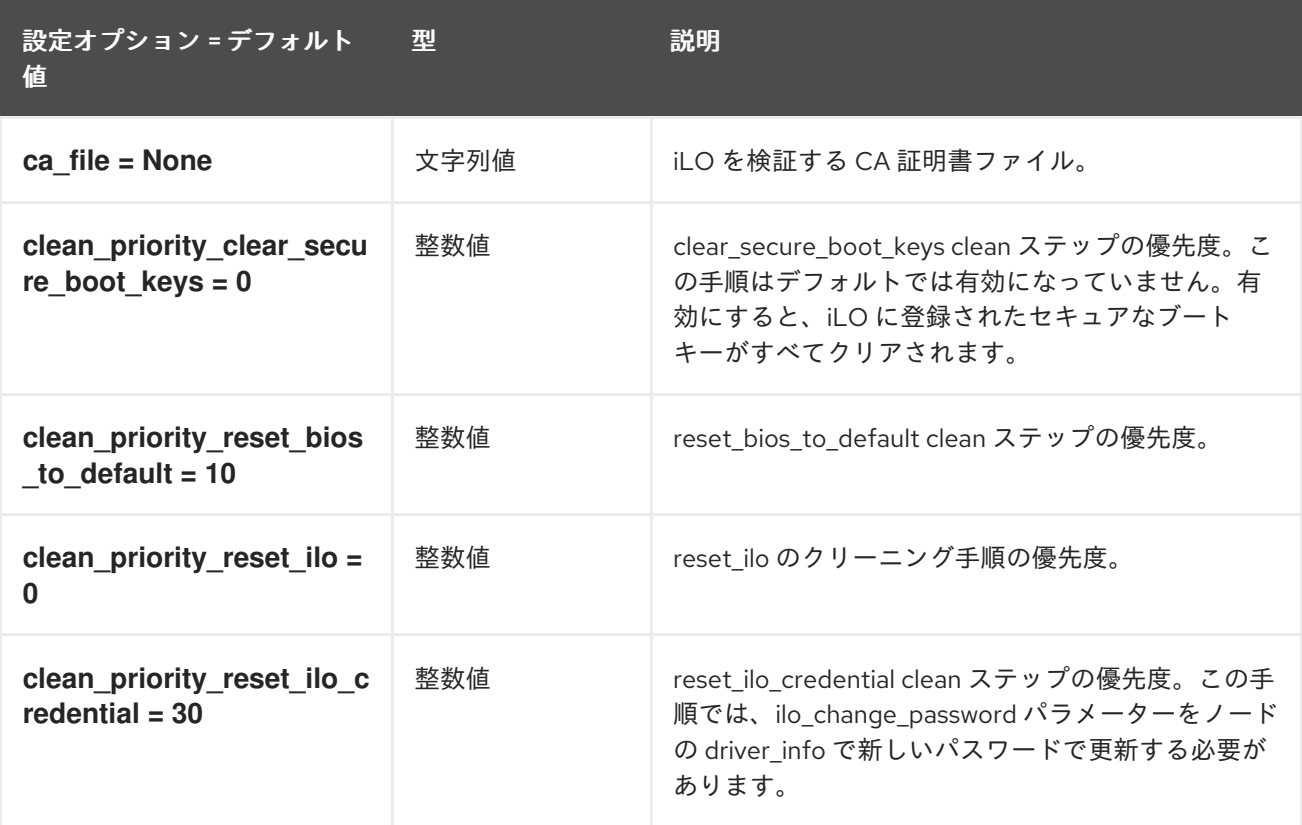

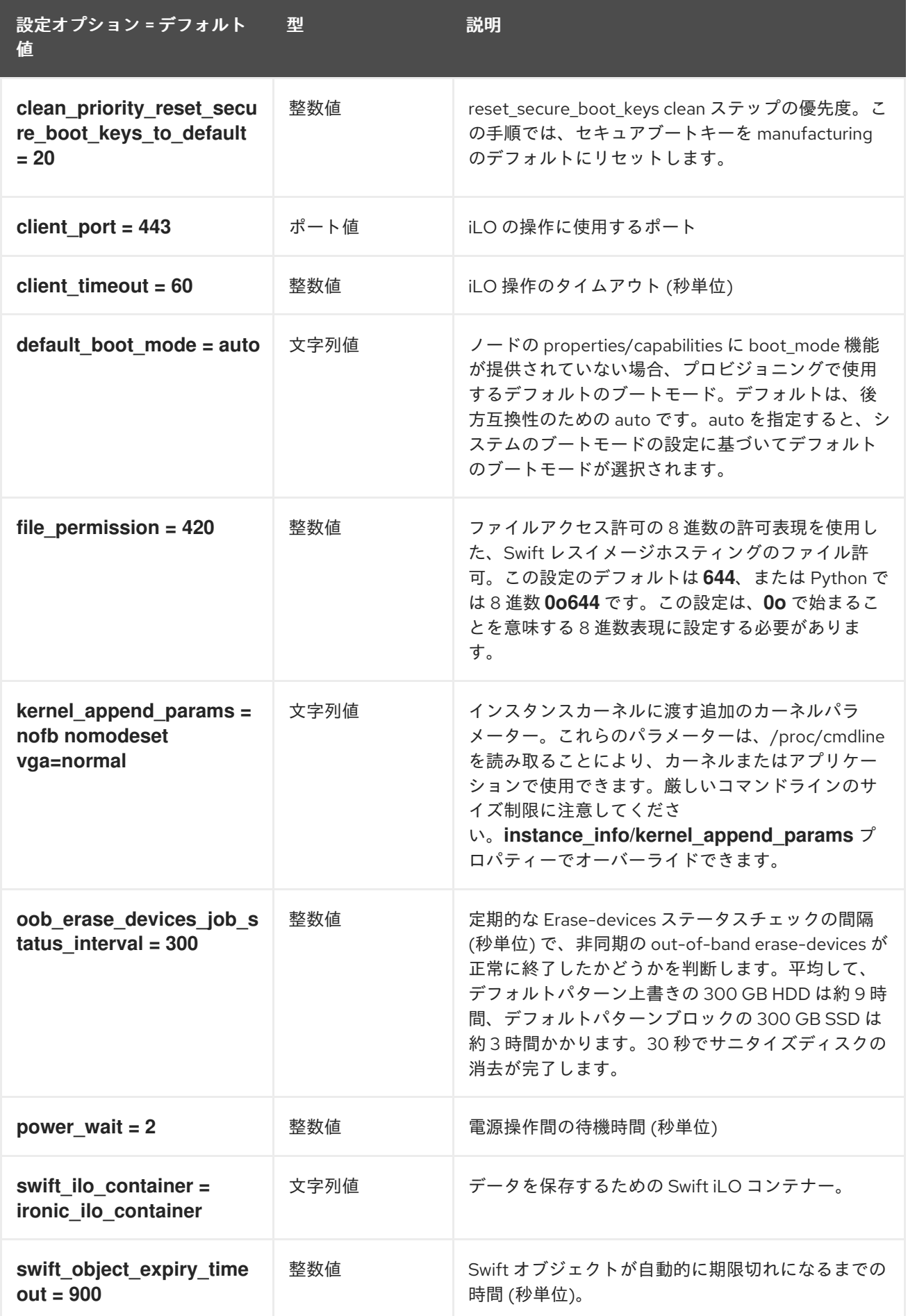

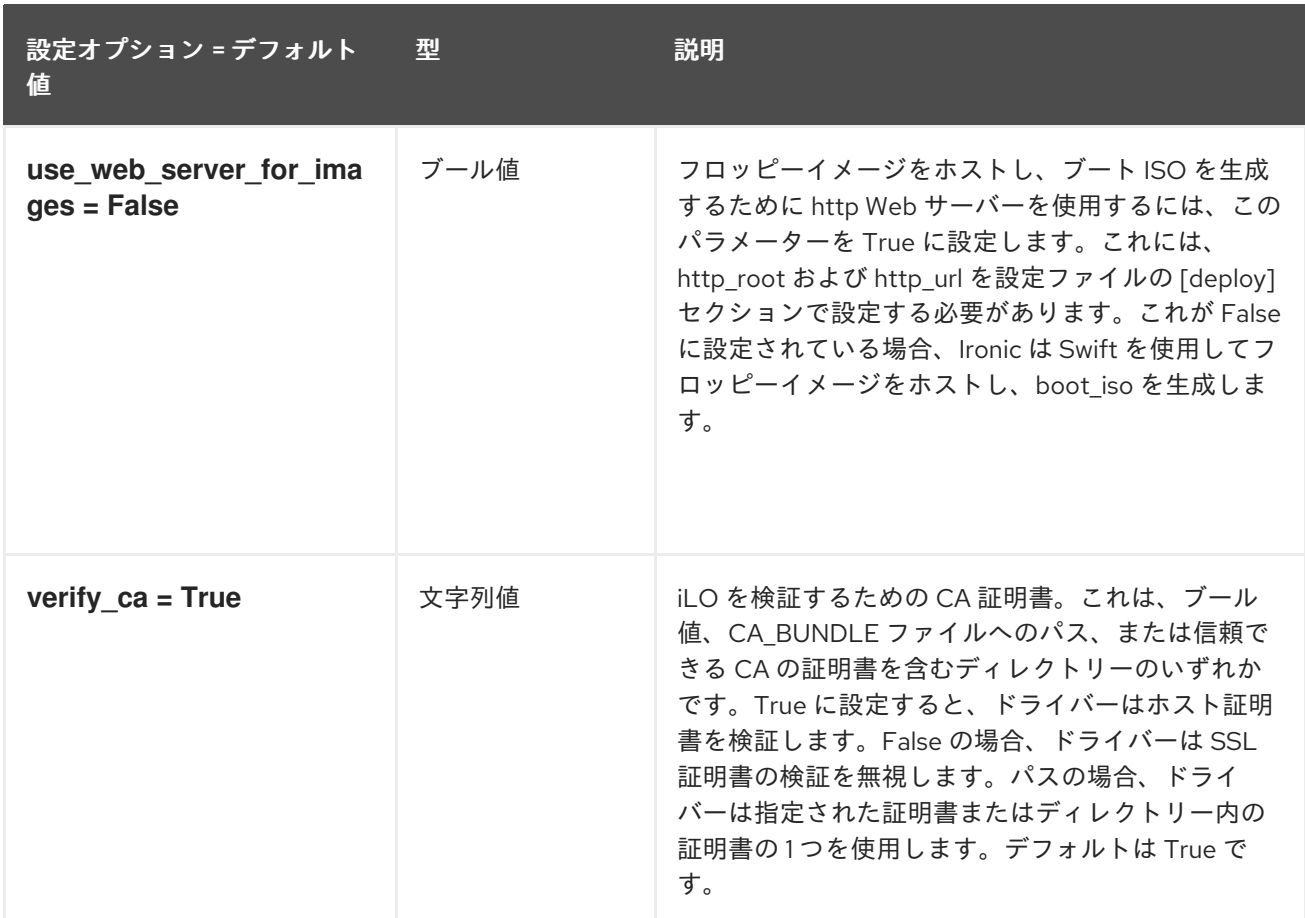

## 5.1.20. inspector

以下の表は、**/etc/ironic/ironic.conf** ファイルの **[inspector]** グループで使用できるオプションの概要を まとめたものです。

### 表5.19 inspector

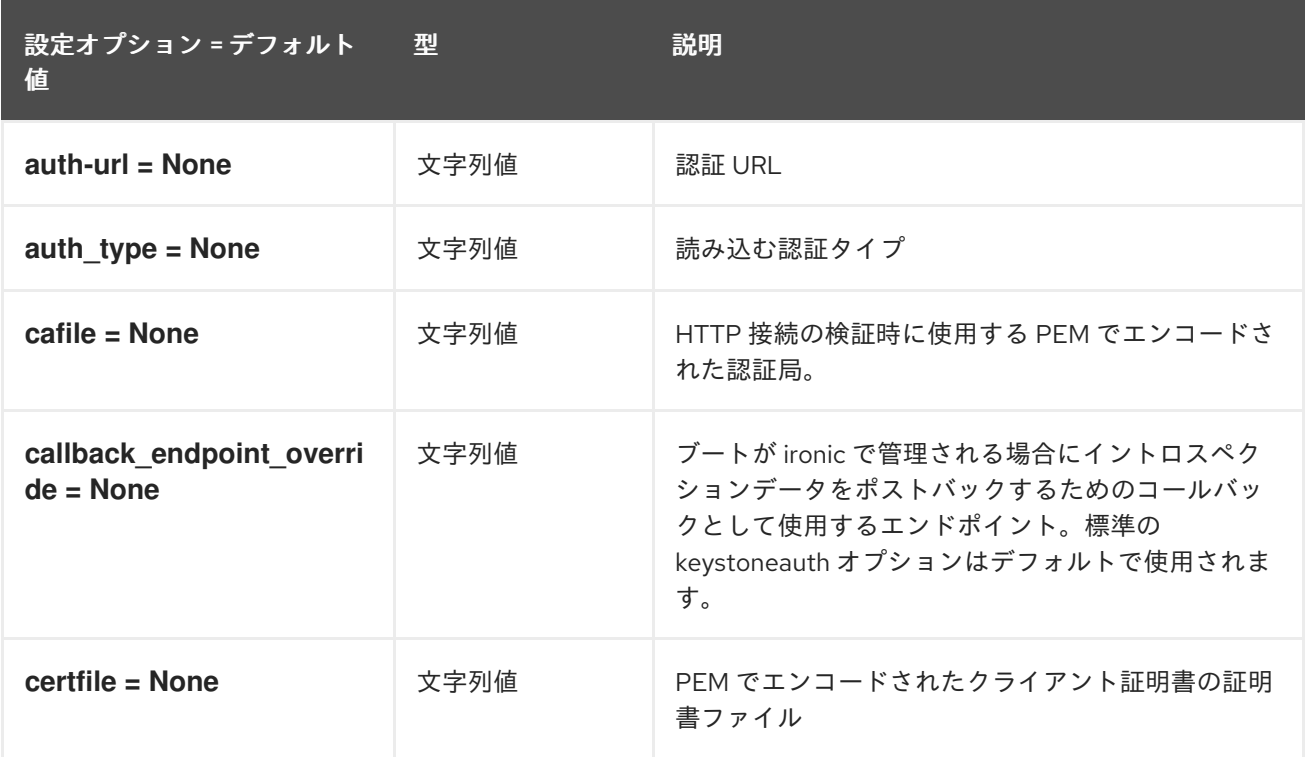

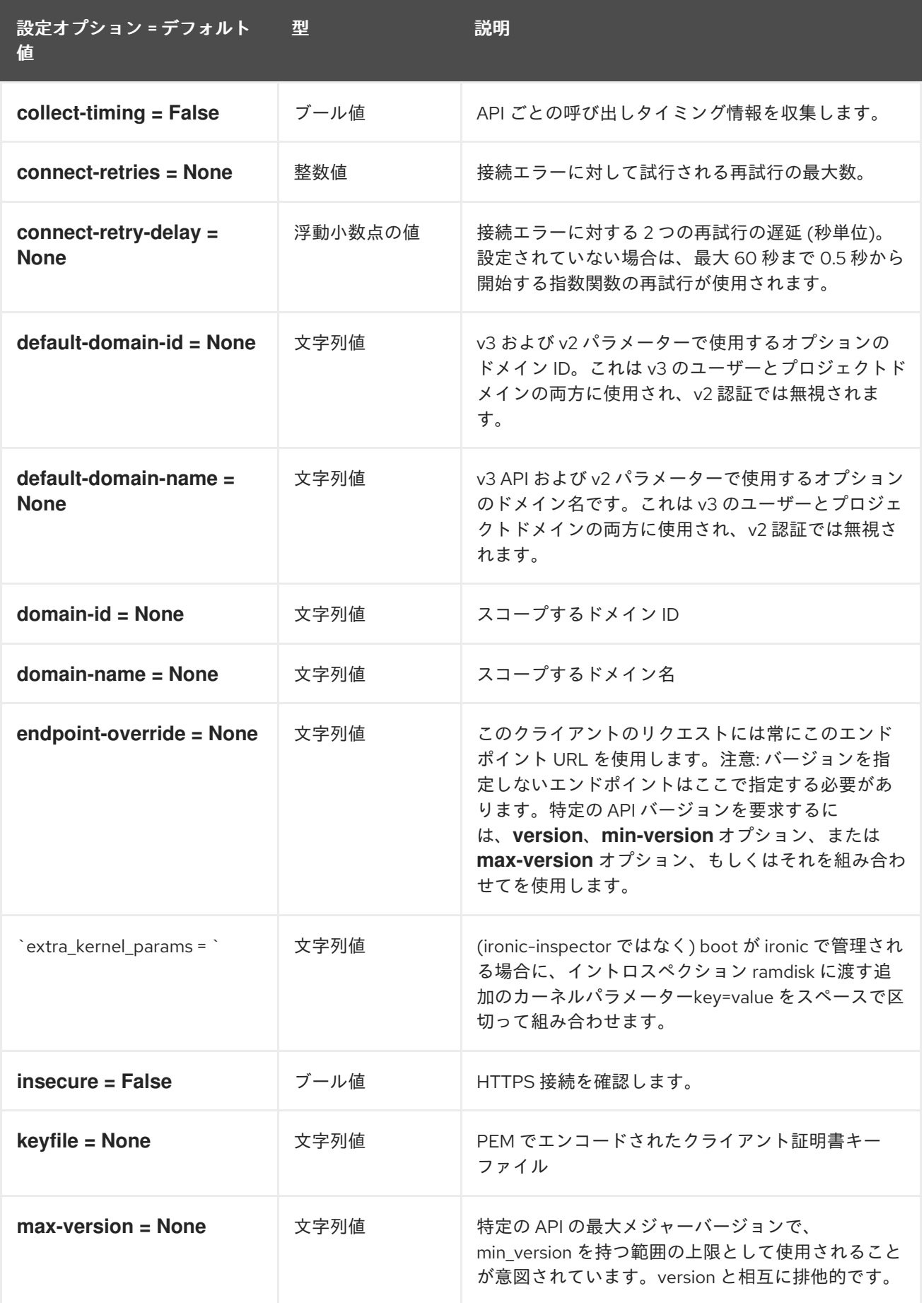

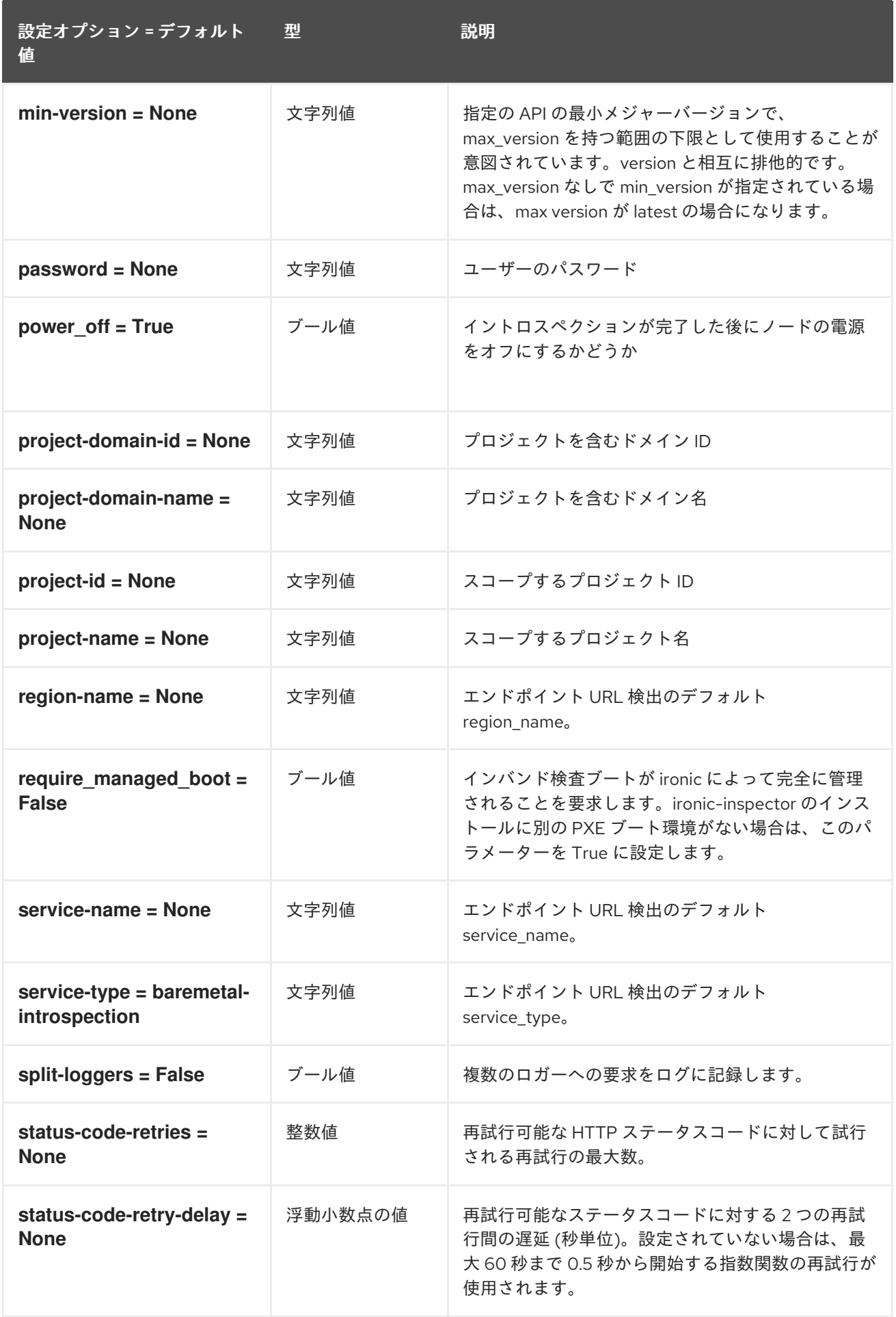
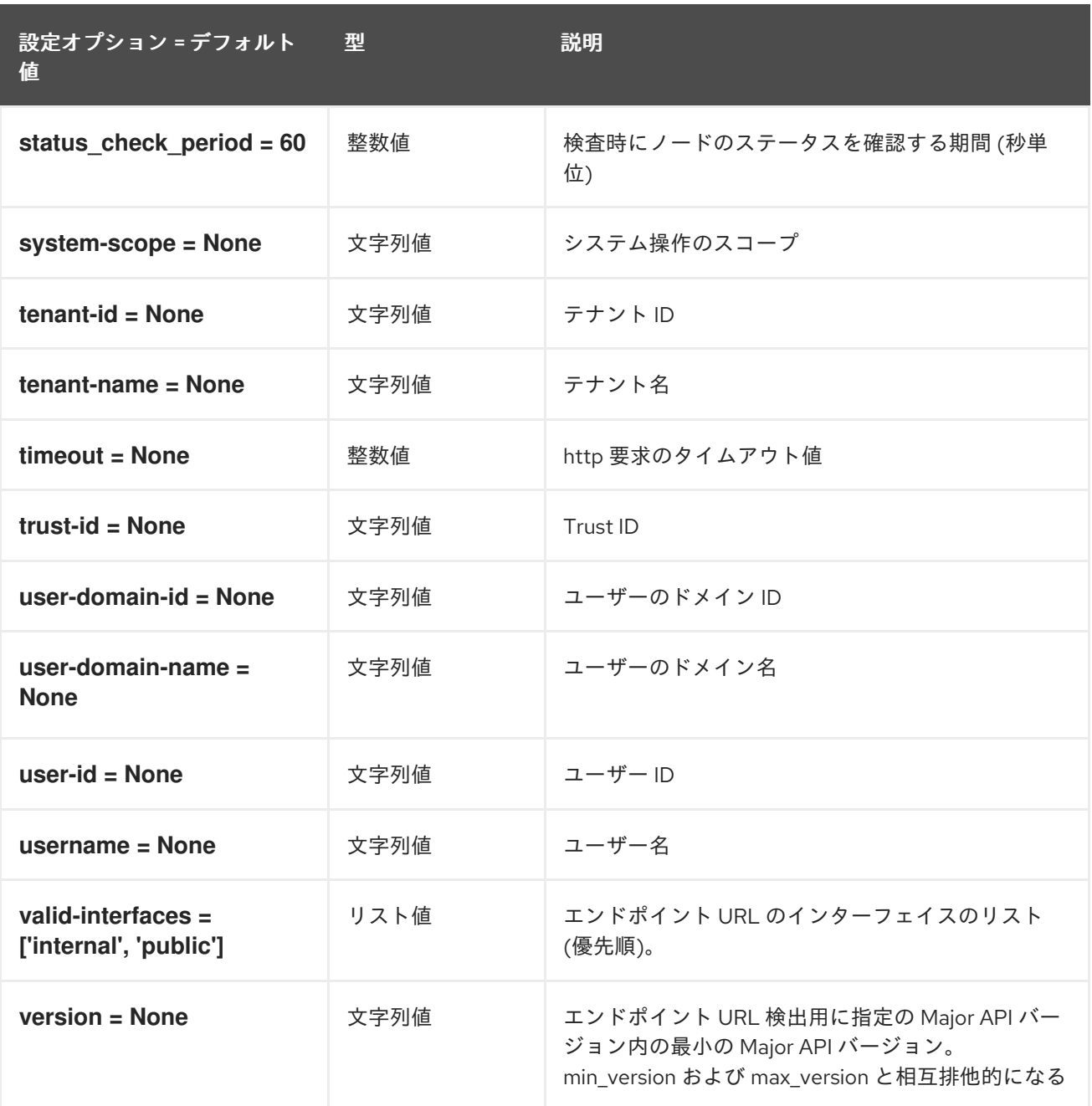

# 5.1.21. ipmi

以下の表は、**/etc/ironic/ironic.conf** ファイルの **[ipmi]** グループで使用できるオプションの概要をまと めたものです。

#### 表5.20 ipmi

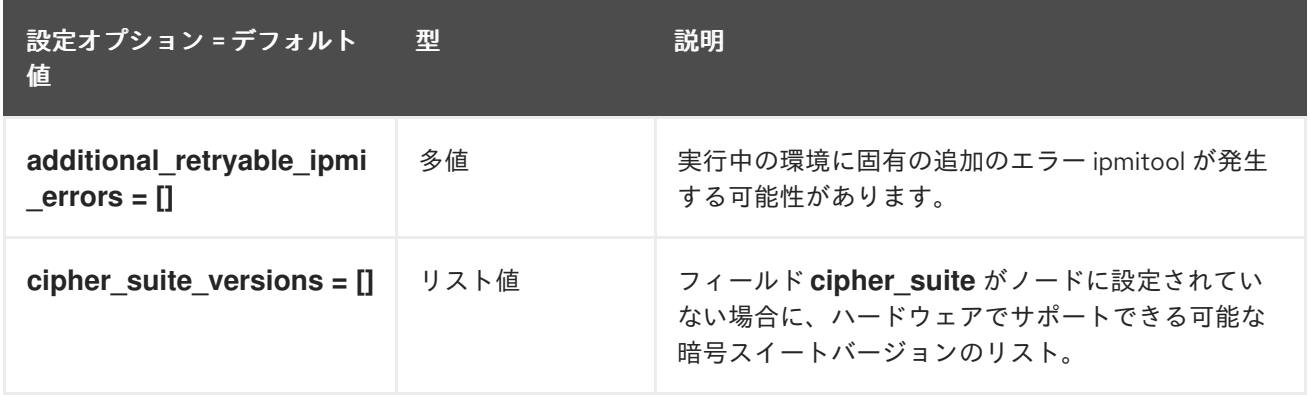

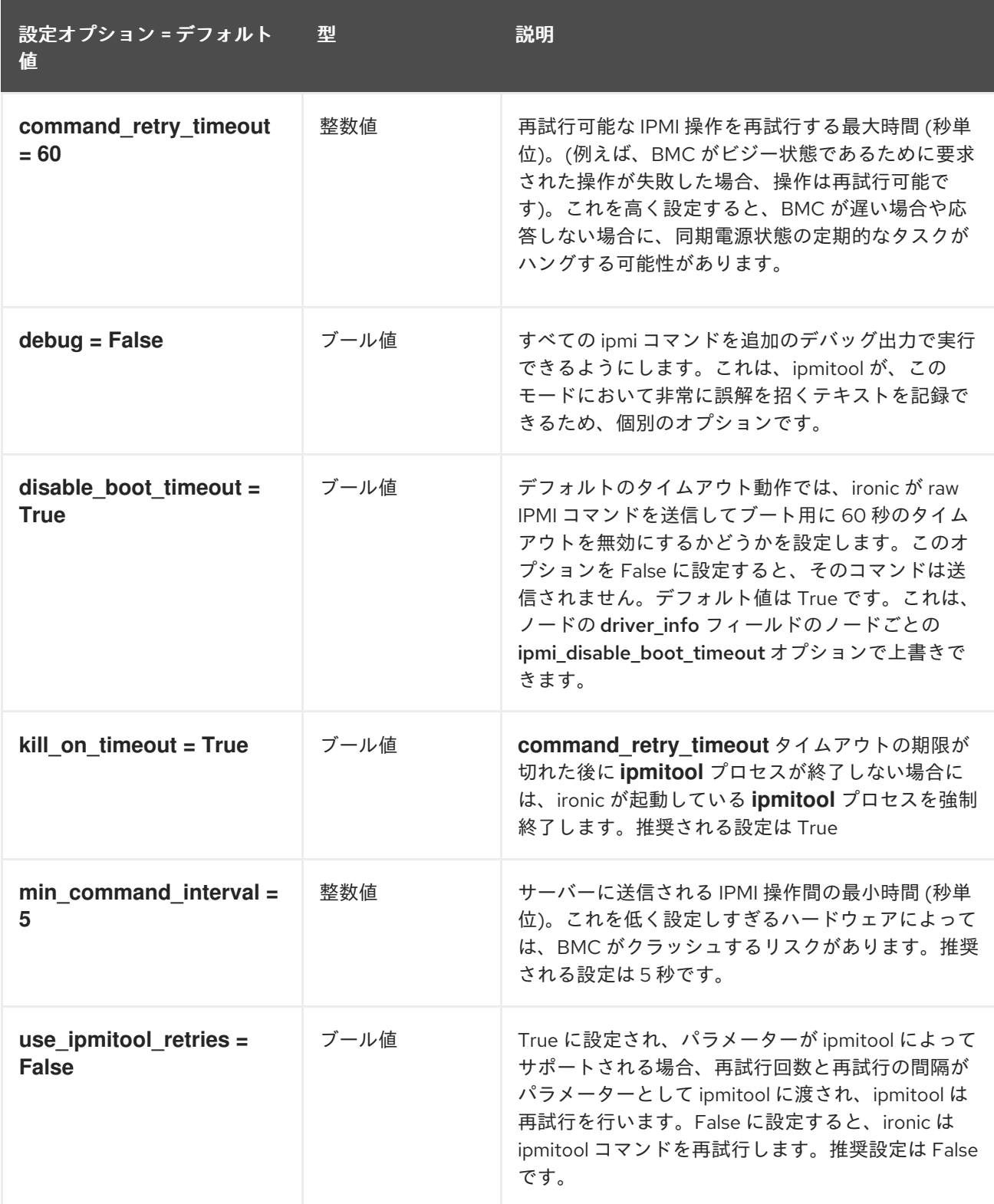

### 5.1.22. irmc

以下の表は、**/etc/ironic/ironic.conf** ファイルの **[irmc]** グループで使用できるオプションの概要をまと めたものです。

### 表5.21 irmc

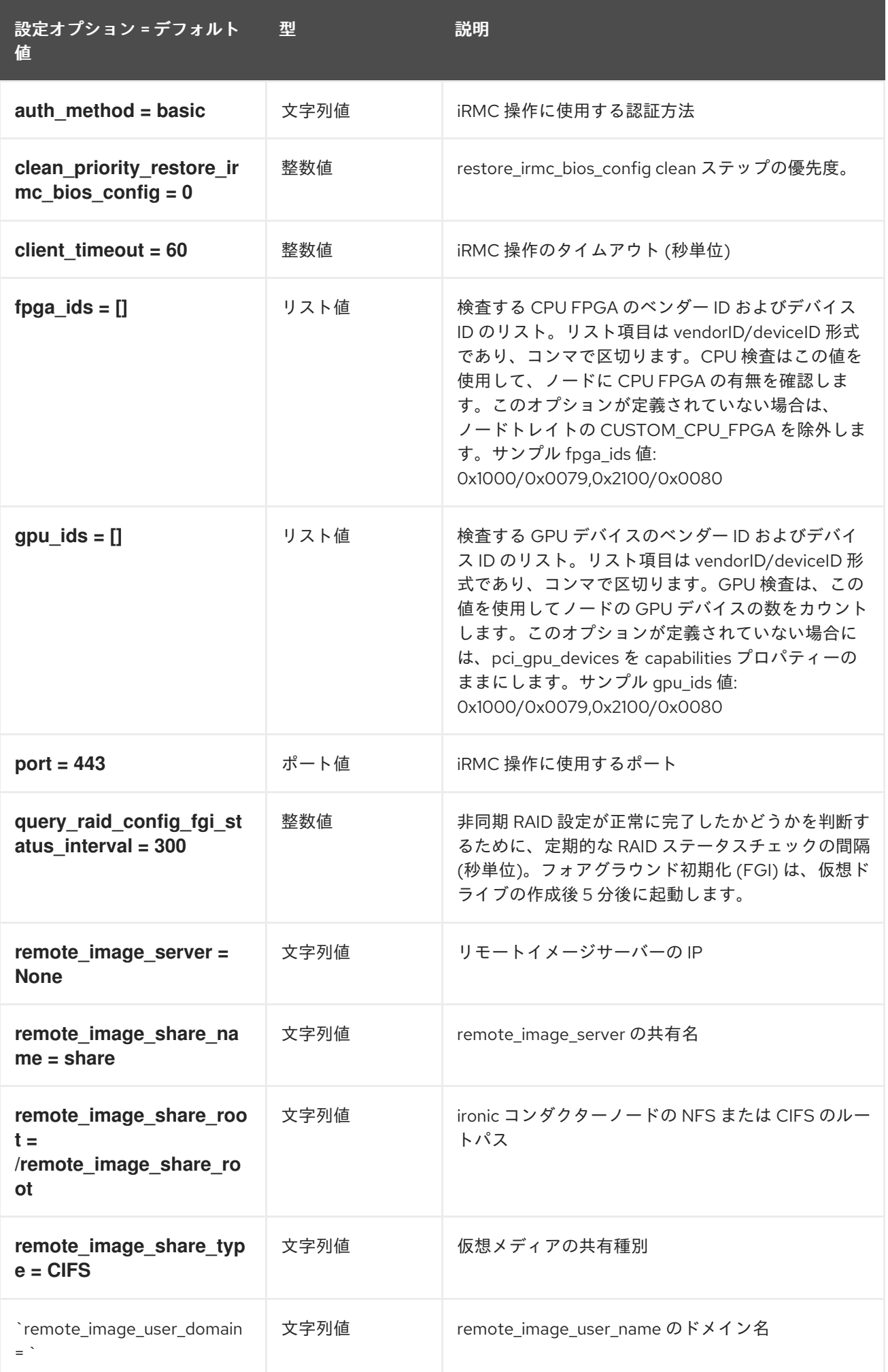

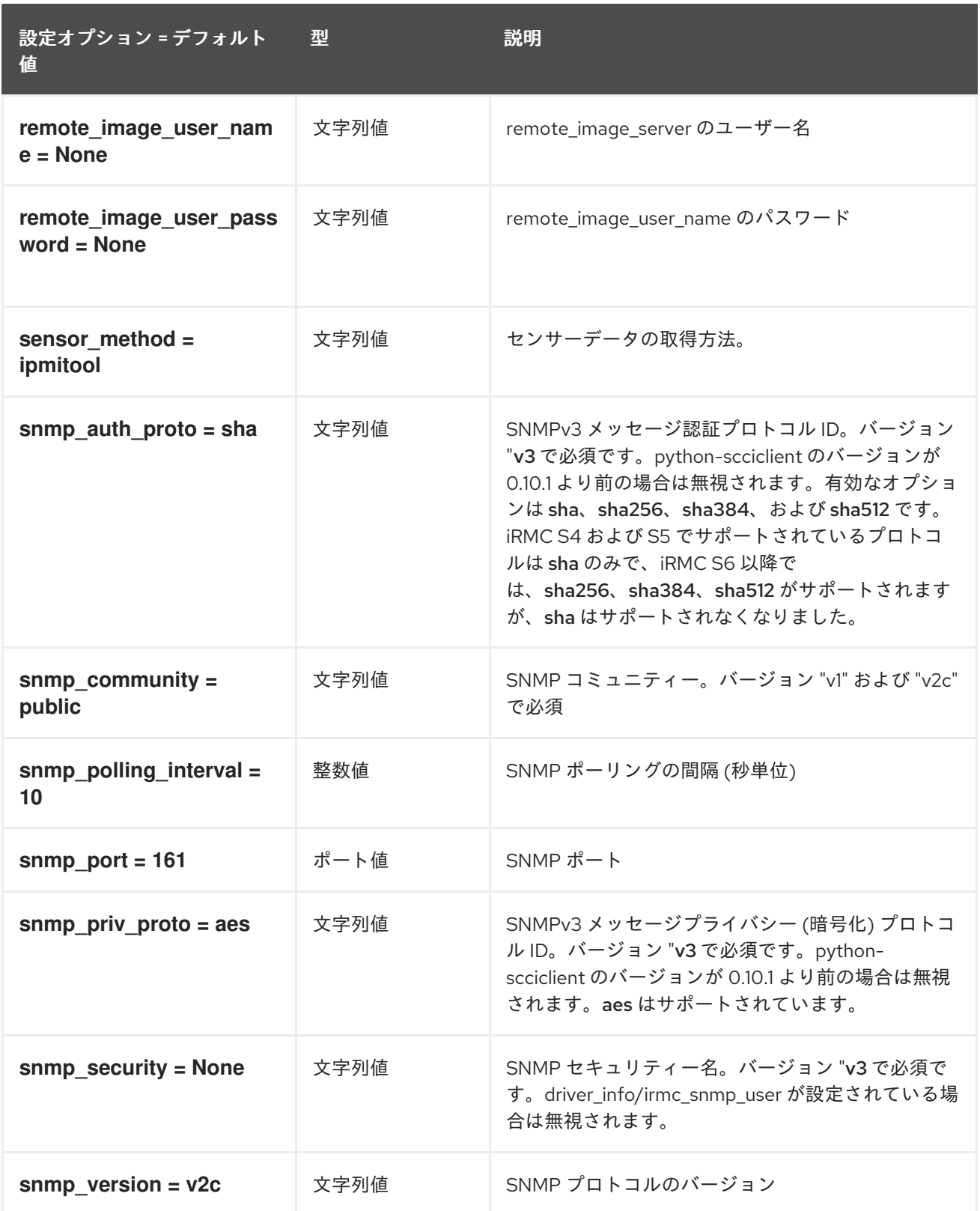

## 5.1.23. ironic\_lib

以下の表は、**/etc/ironic/ironic.conf** ファイルの **[ironic\_lib]** グループで使用できるオプションの概要を まとめたものです。

表5.22 ironic\_lib

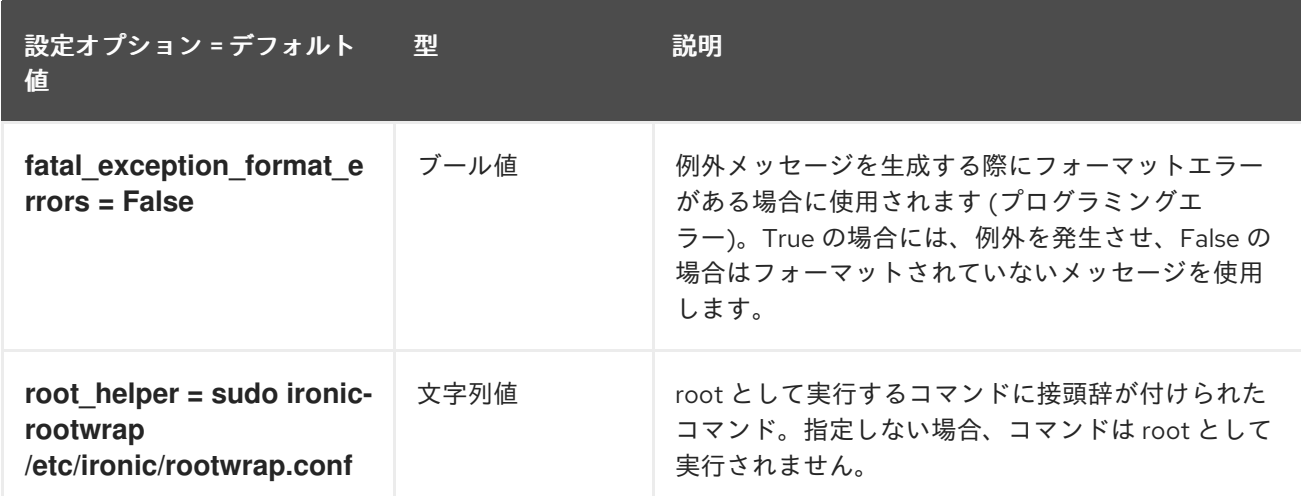

### 5.1.24. iscsi

以下の表は、**/etc/ironic/ironic.conf** ファイルの **[iscsi]** グループで使用できるオプションの概要をまと めたものです。

#### 表5.23 iscsi

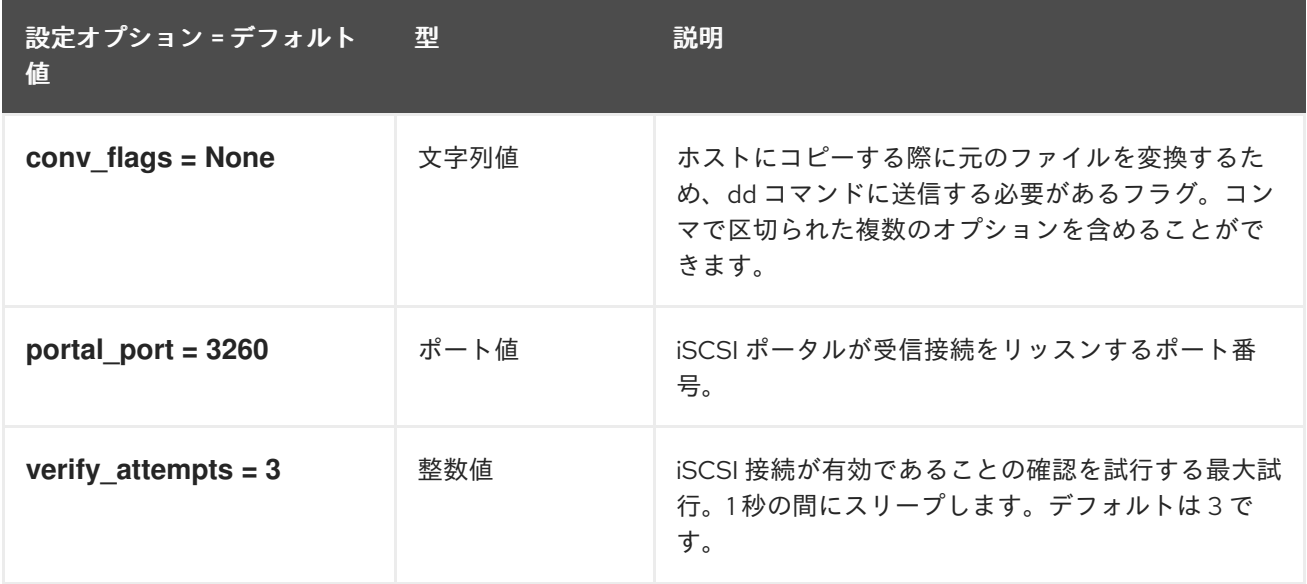

## 5.1.25. json\_rpc

以下の表は、**/etc/ironic/ironic.conf** ファイルの **[json\_rpc]** グループで使用できるオプションの概要を まとめたものです。

### 表5.24 json\_rpc

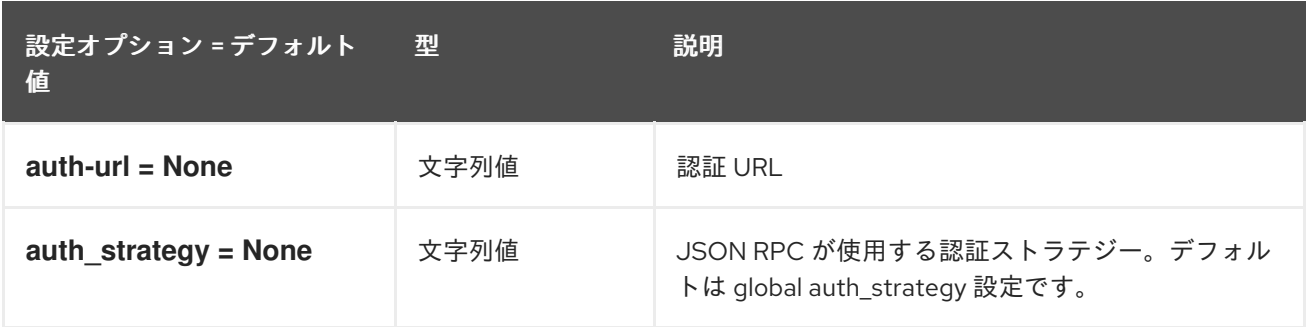

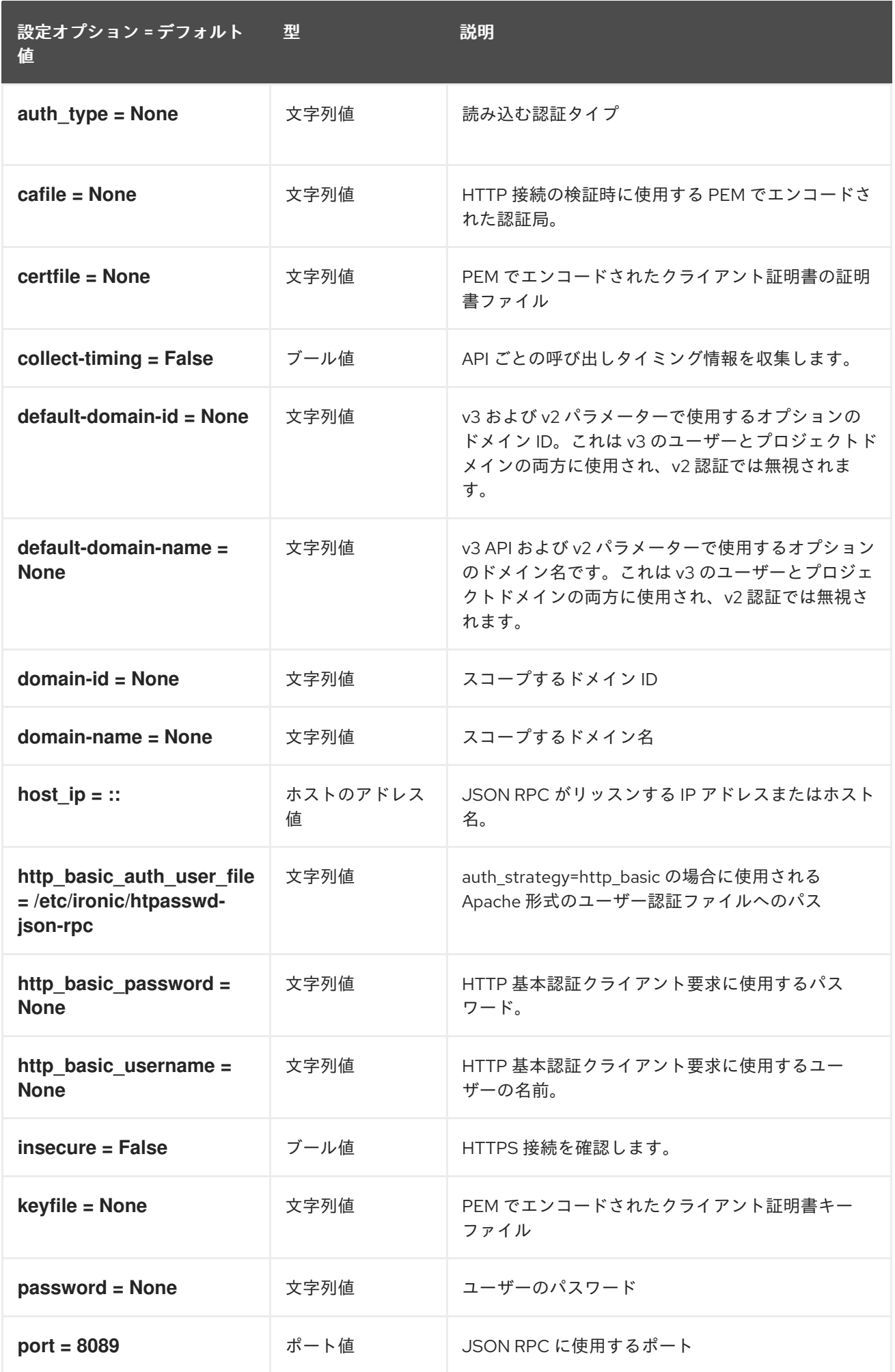

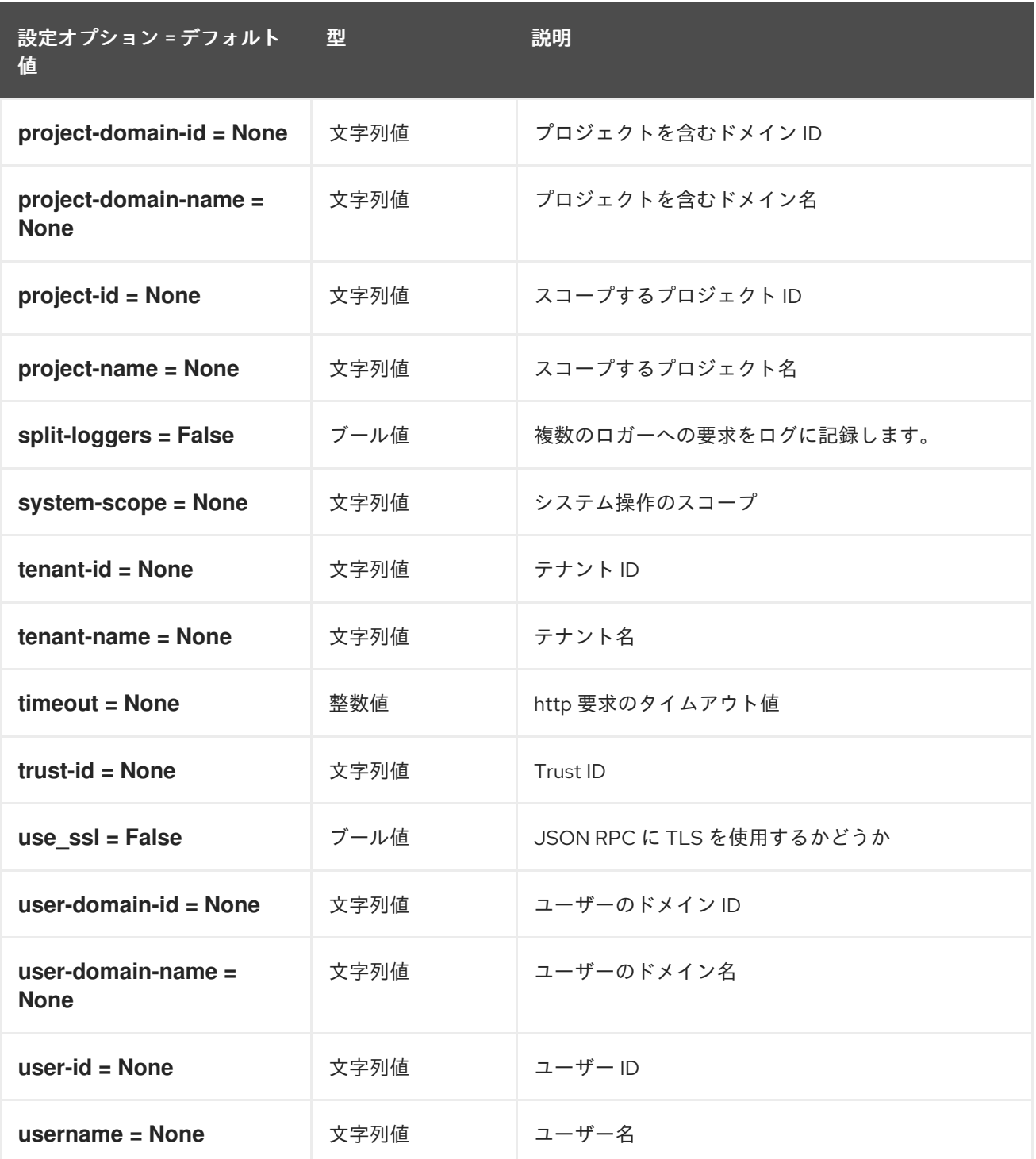

# 5.1.26. keystone\_authtoken

以下の表は、**/etc/ironic/ironic.conf** ファイルの **[keystone\_authtoken]** グループで使用できるオプショ ンの概要をまとめたものです。

#### 表5.25 keystone\_authtoken

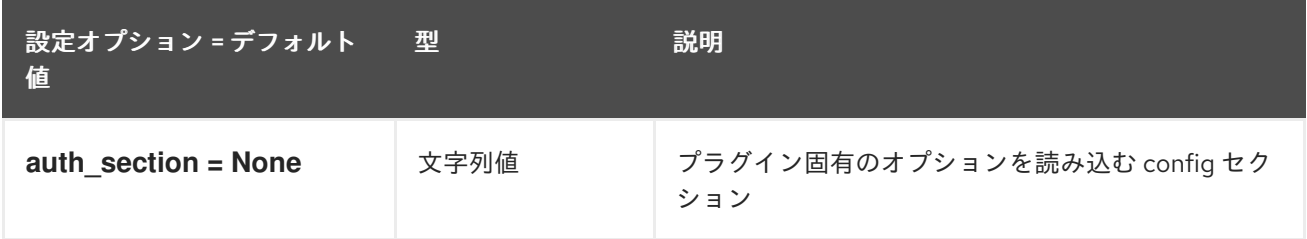

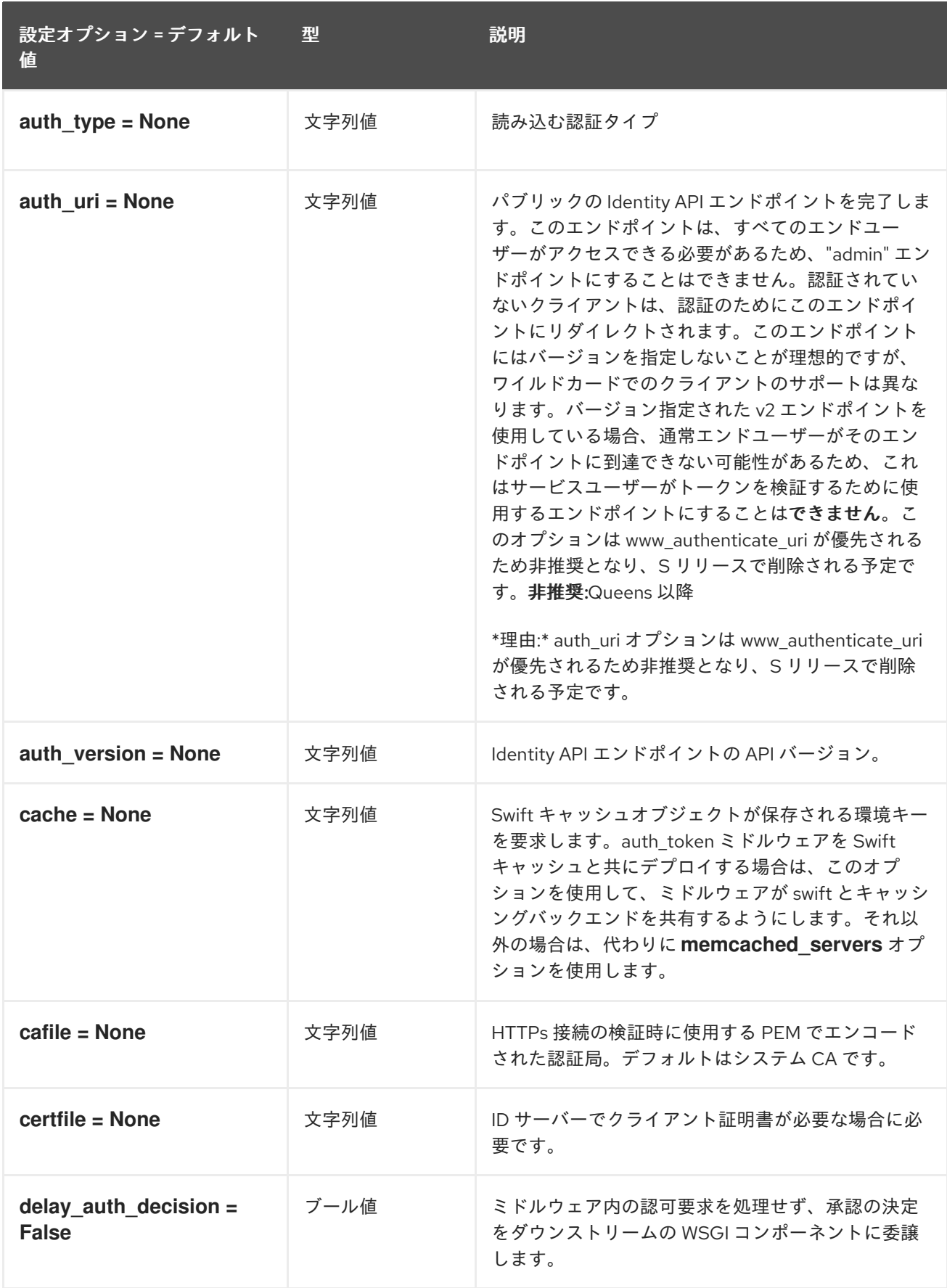

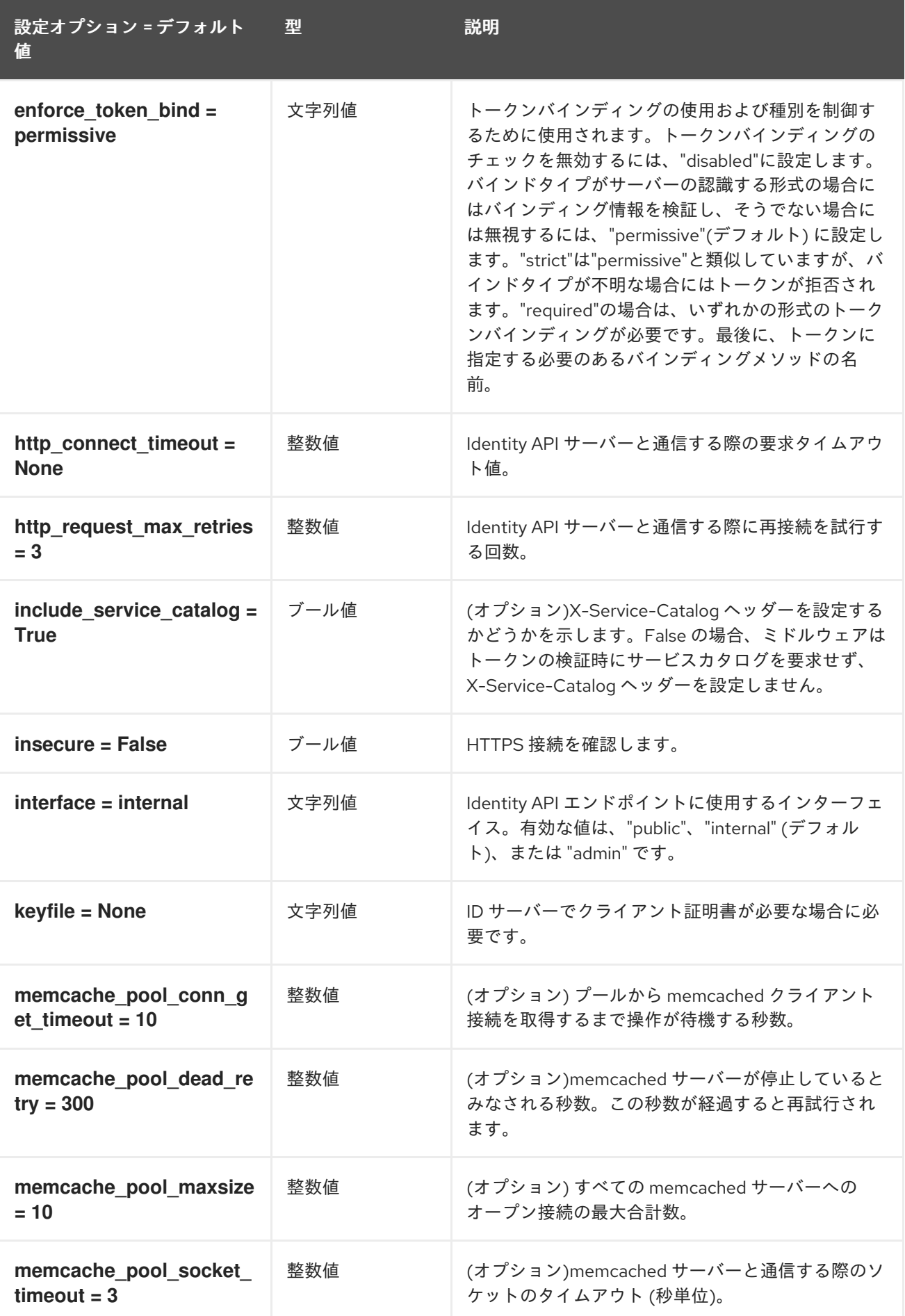

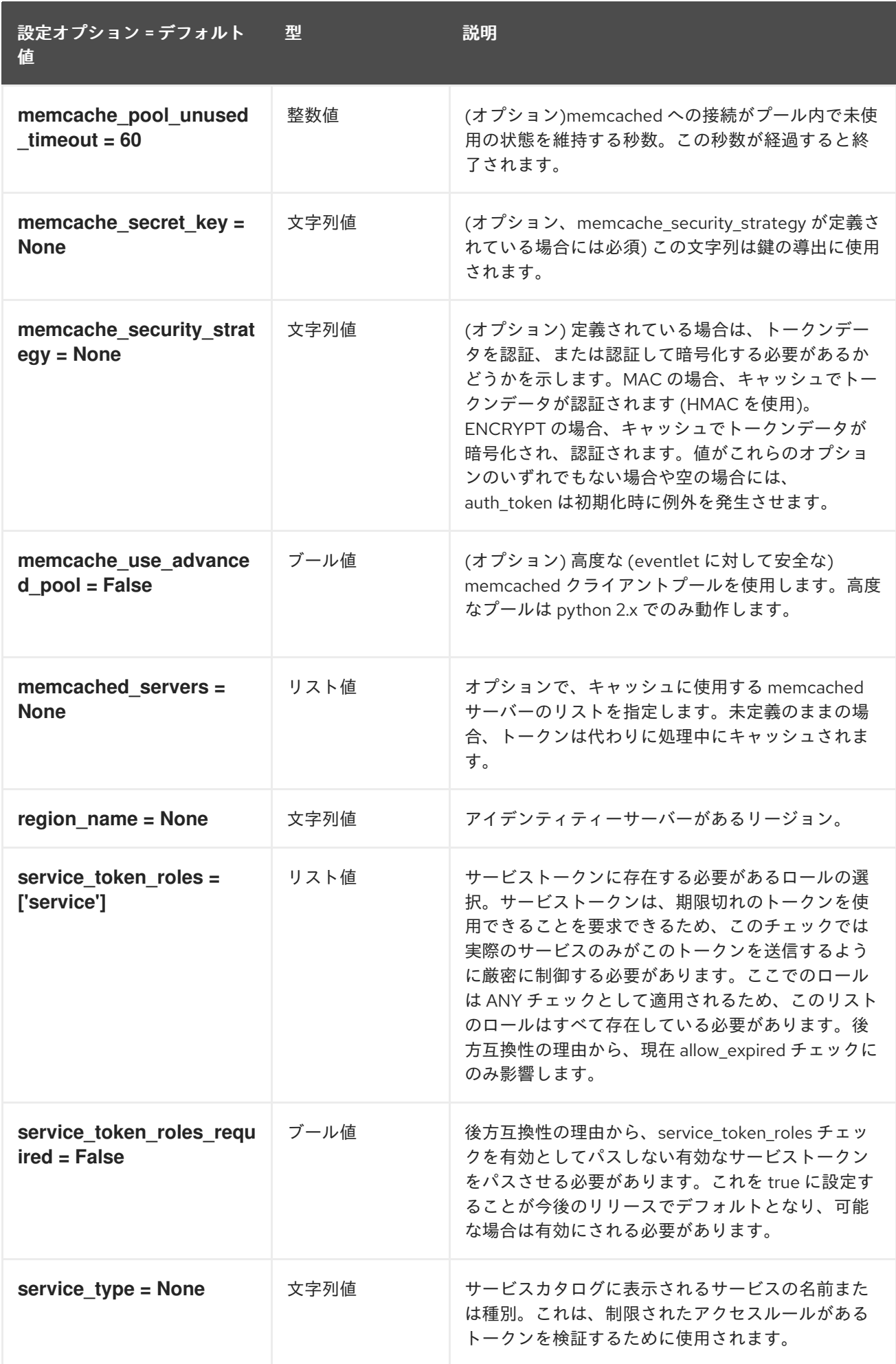

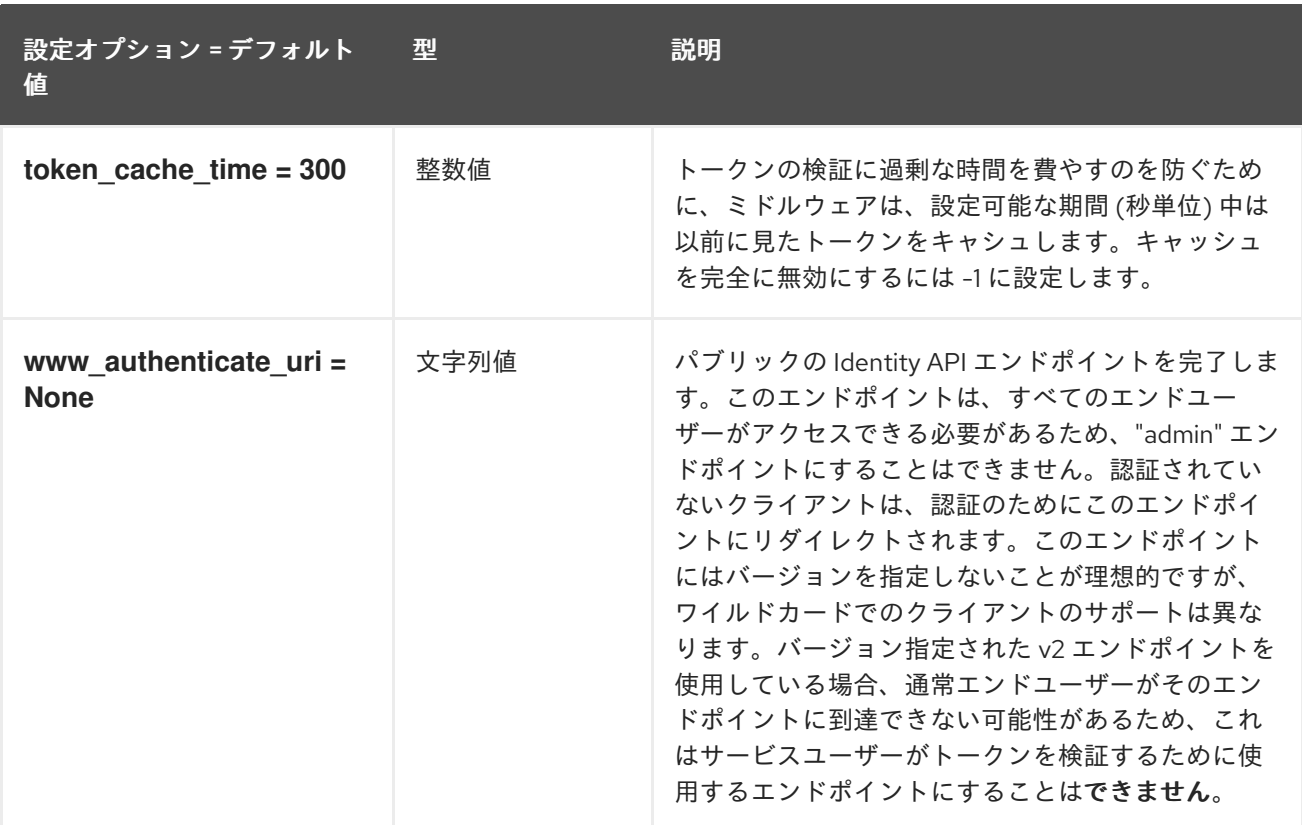

### 5.1.27. mdns

以下の表は、**/etc/ironic/ironic.conf** ファイルの **[mdns]** グループで使用できるオプションの概要をまと めたものです。

#### 表5.26 mdns

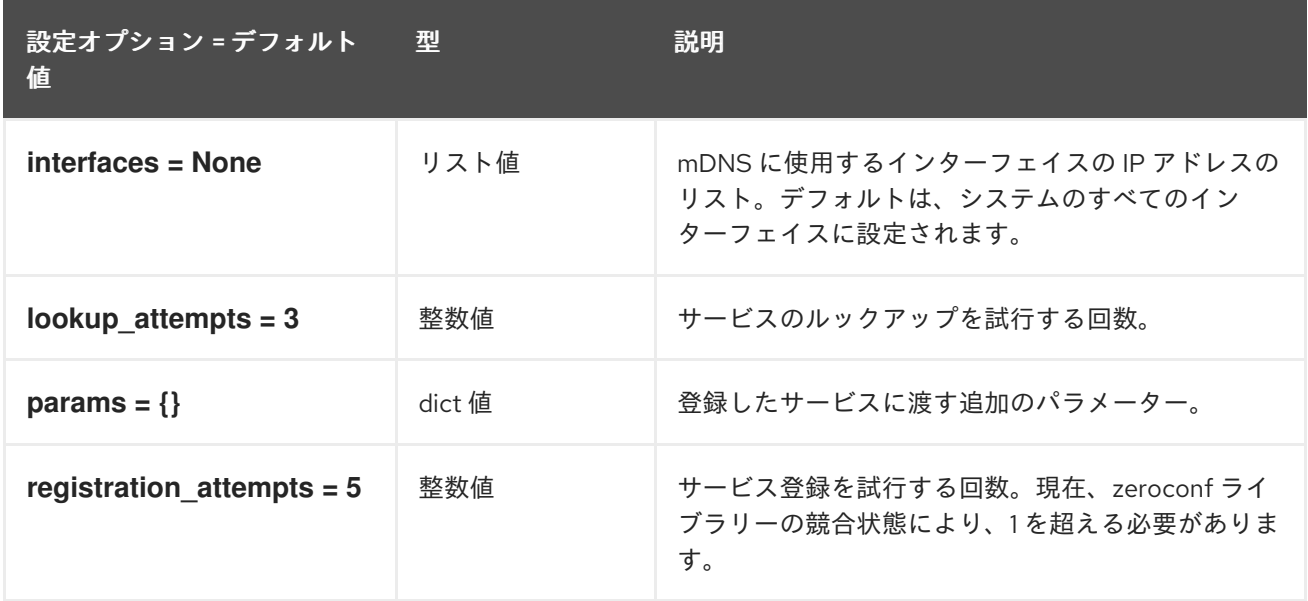

### 5.1.28. metrics

以下の表は、**/etc/ironic/ironic.conf** ファイルの **[metrics]** グループで使用できるオプションの概要をま とめたものです。

### 表5.27 metrics

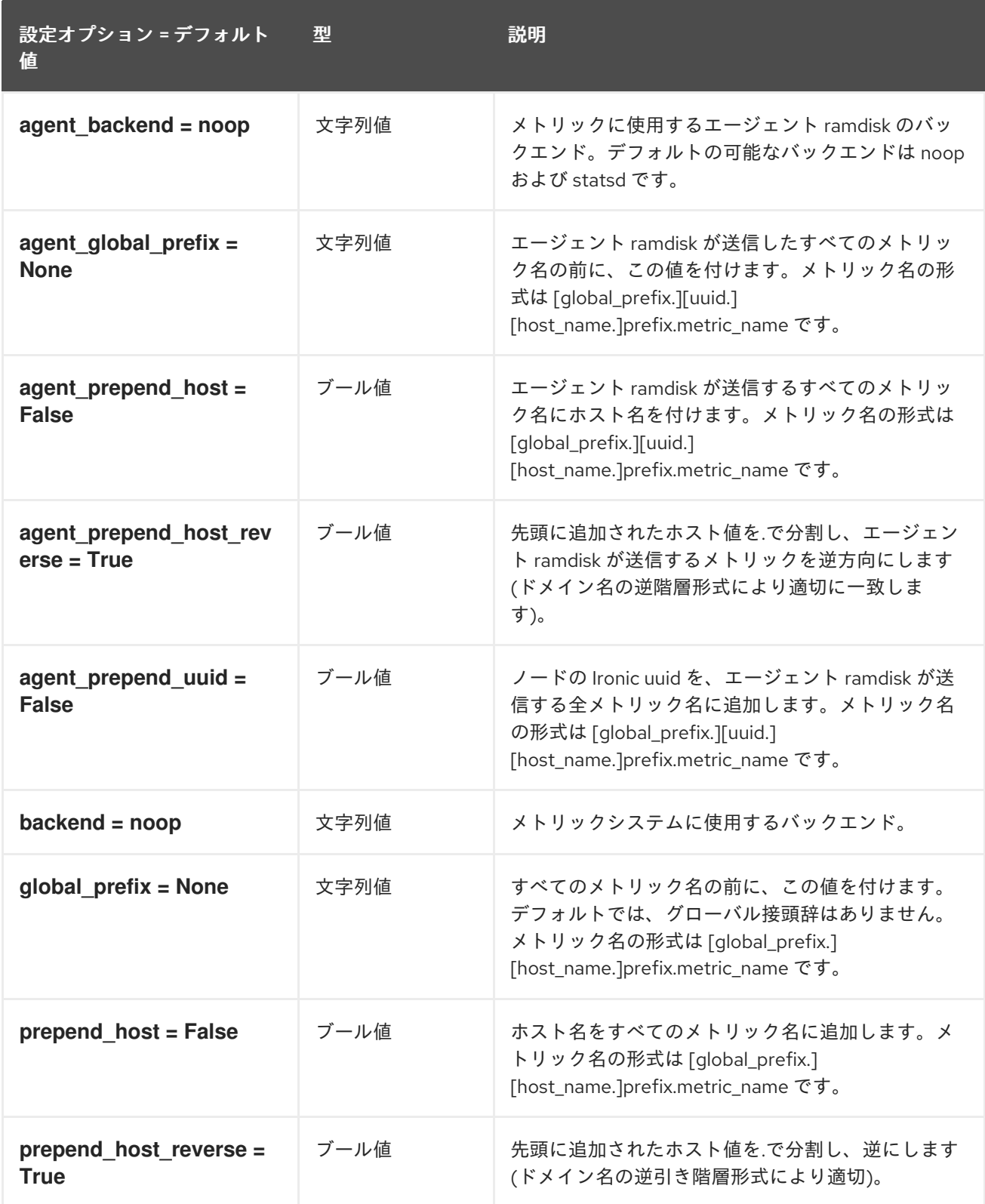

# 5.1.29. metrics\_statsd

以下の表では、**/etc/ironic/ironic.conf** ファイルの **[metrics\_statsd]** グループで利用可能なオプション の概要を説明します。

表5.28 metrics\_statsd

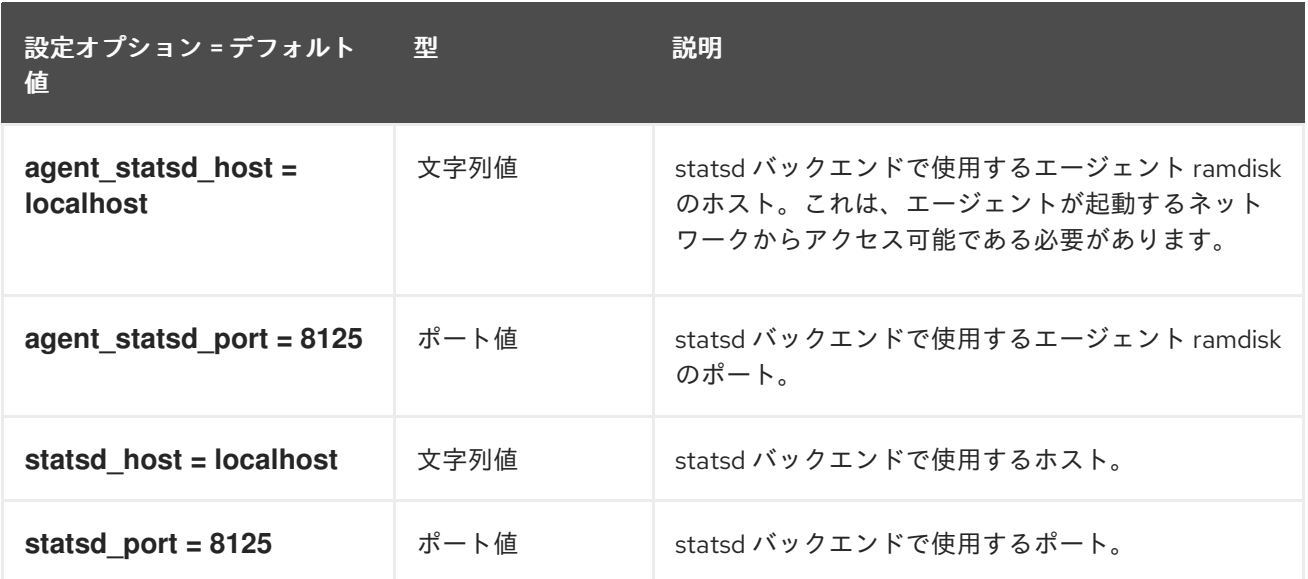

### 5.1.30. モールド

次の表は、**/etc/ironic/ironic.conf** ファイルの **[molds]** グループで使用できるオプションの概要を示し ています。

### 表5.29 モールド

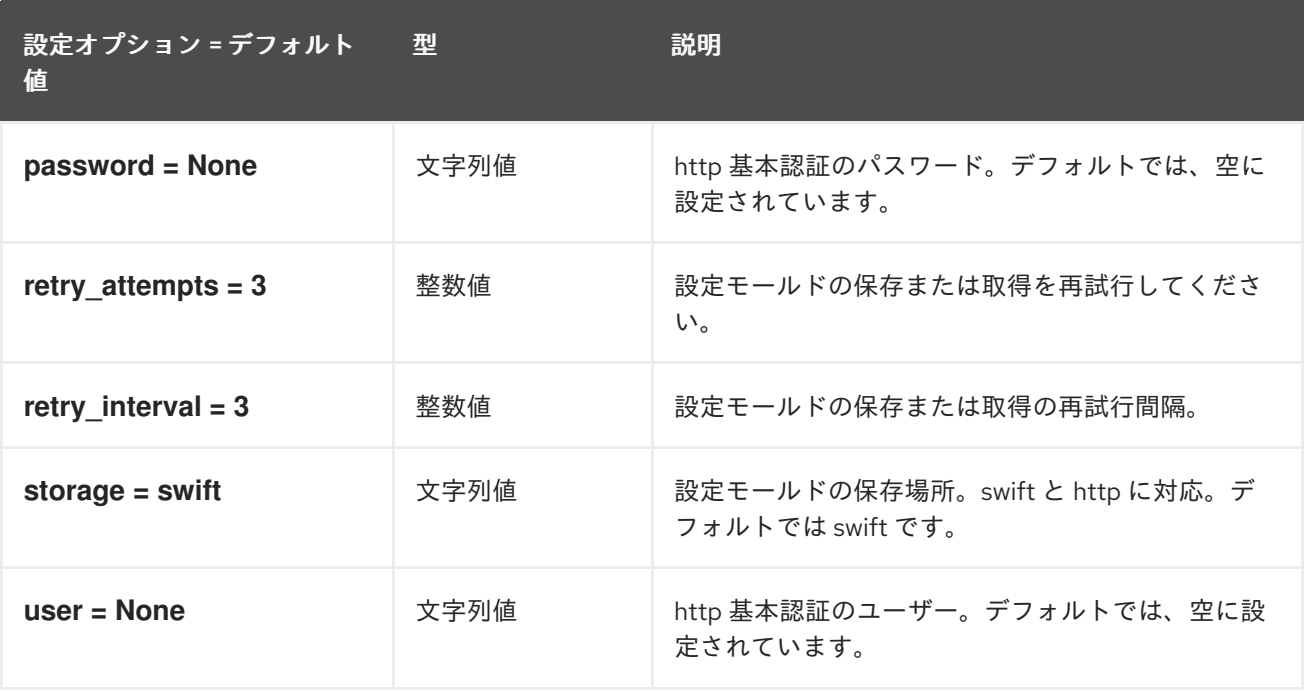

#### 5.1.31. neutron

以下の表は、**/etc/ironic/ironic.conf** ファイルの **[neutron]** グループで使用できるオプションの概要をま とめたものです。

#### 表5.30 neutron

設定オプション = デフォルト 値 型 説明

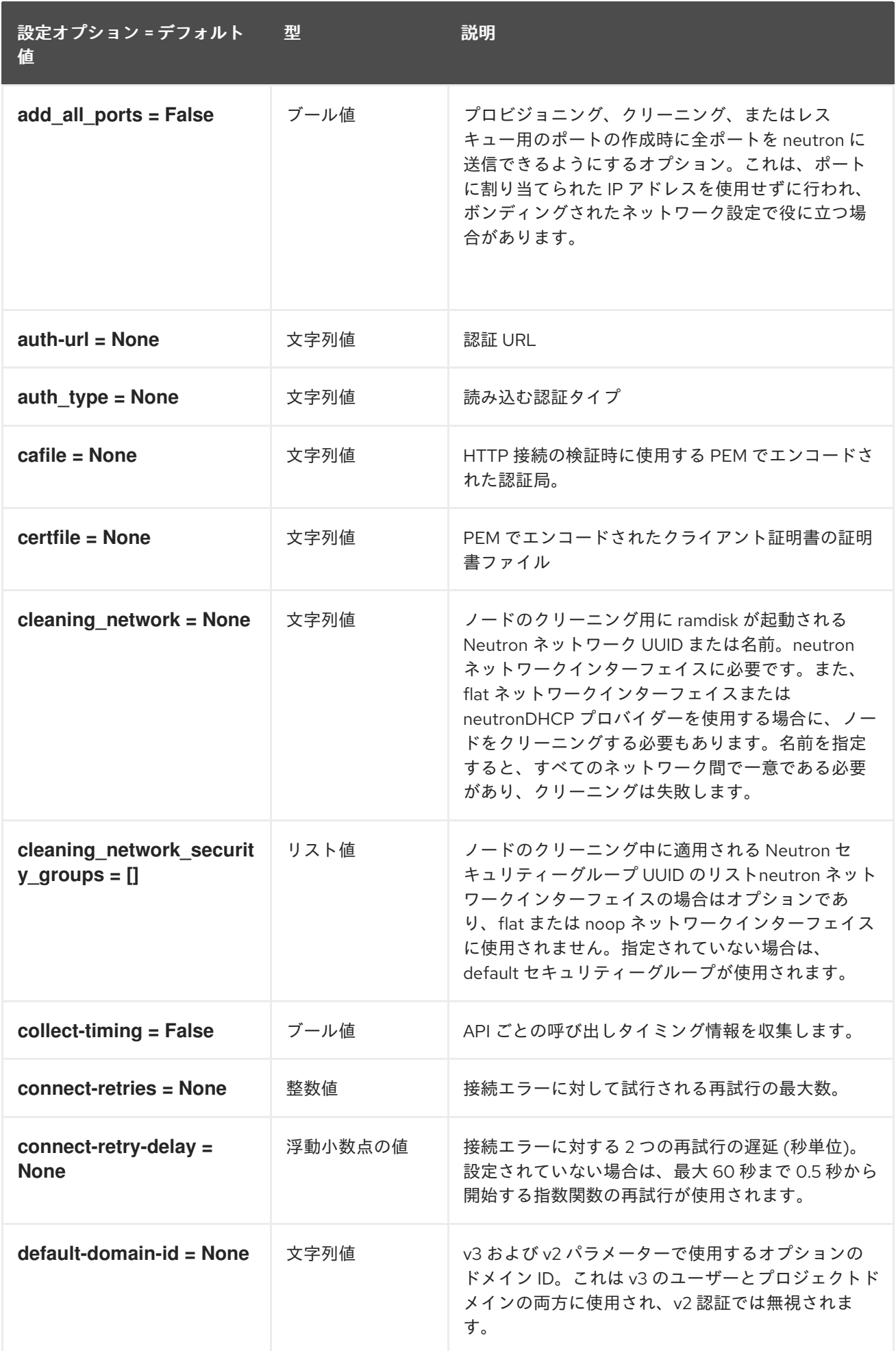

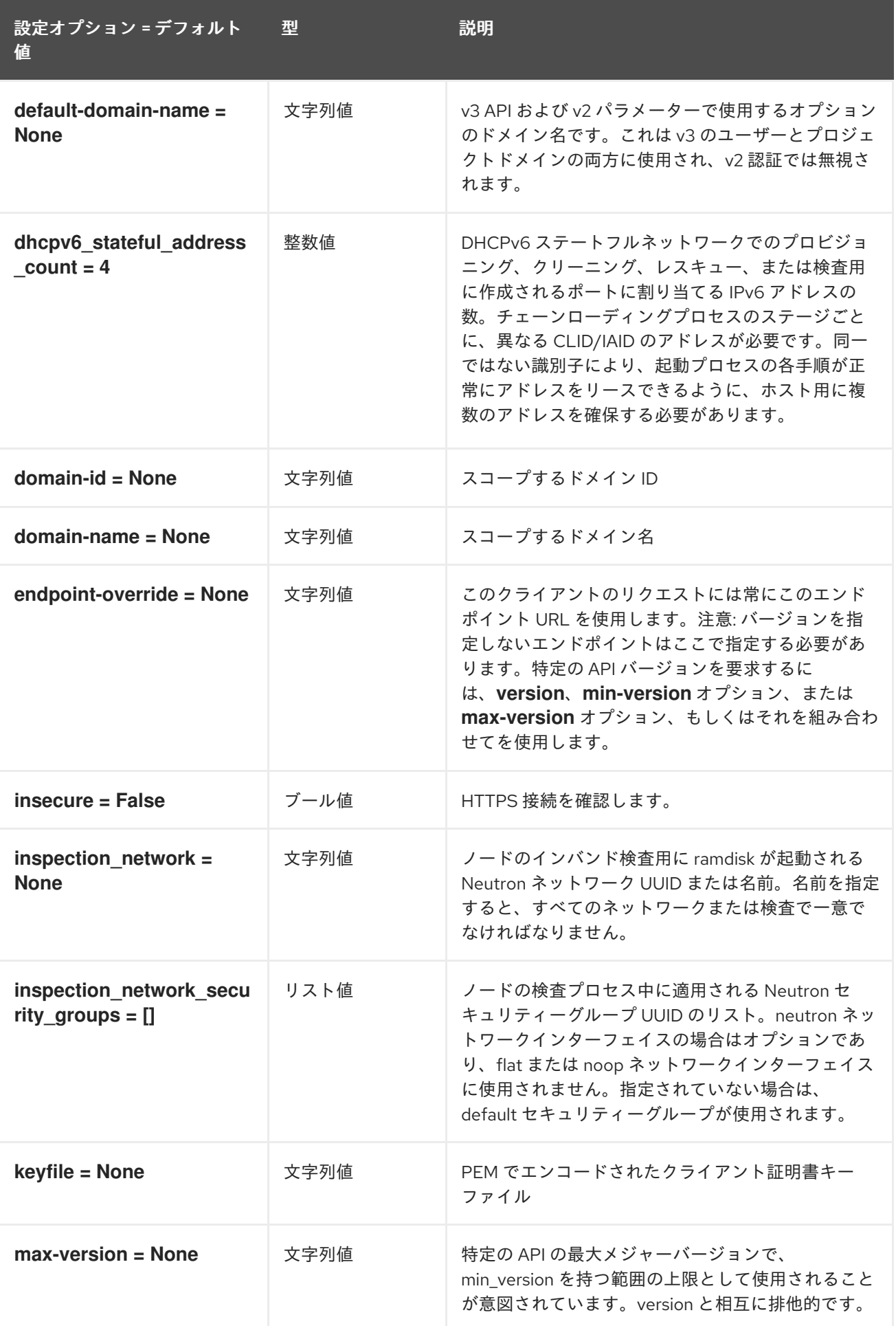

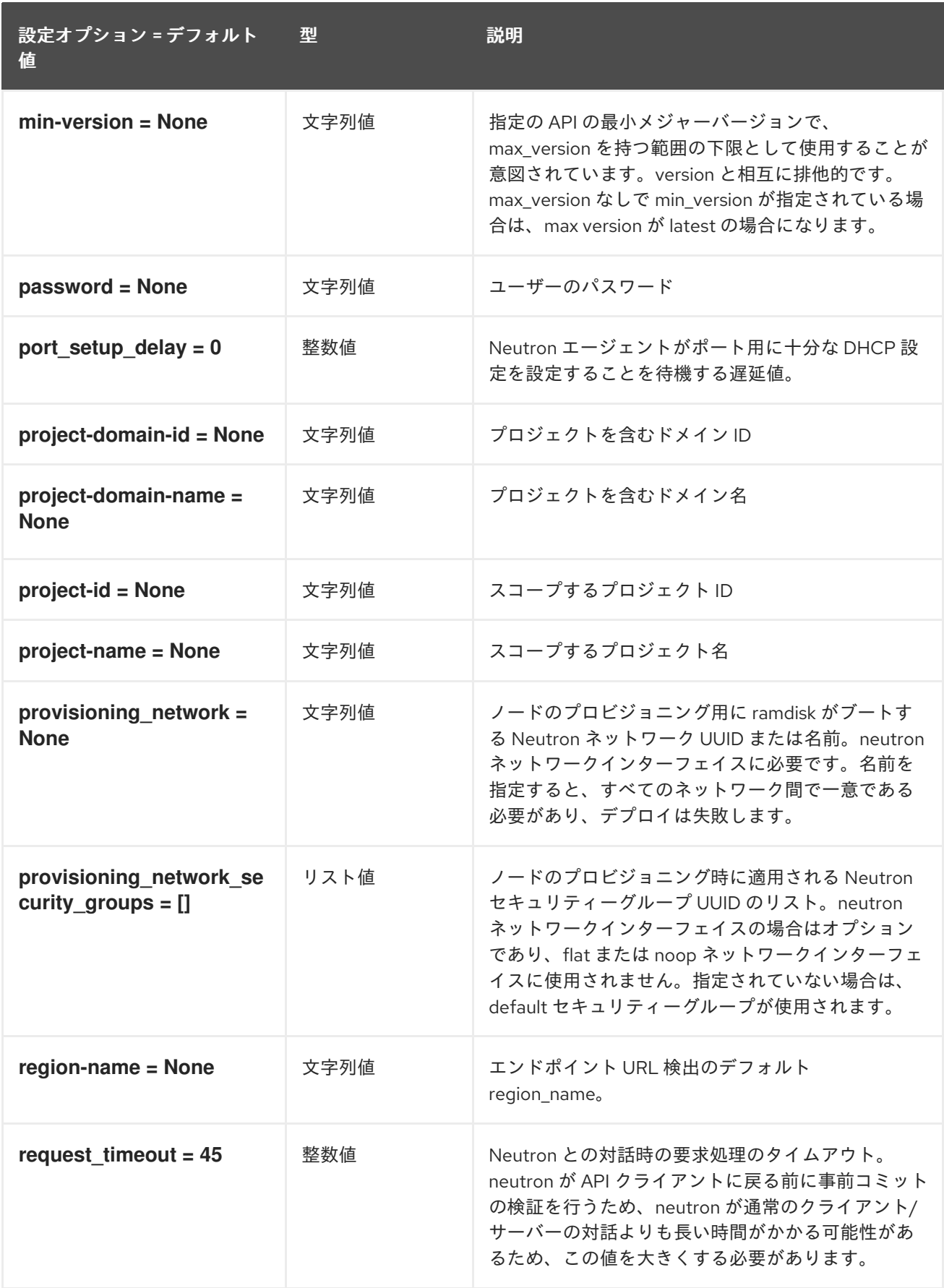

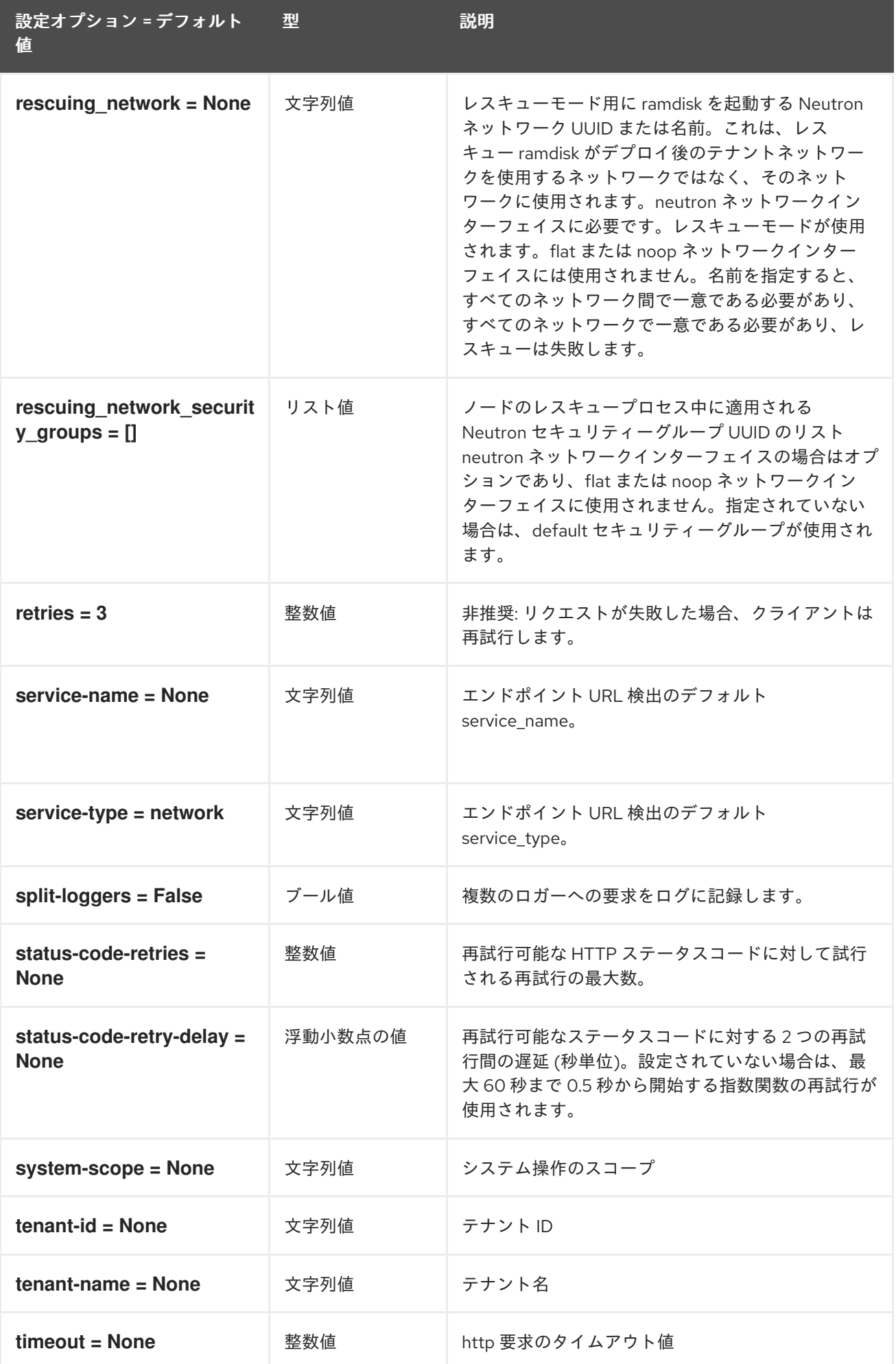

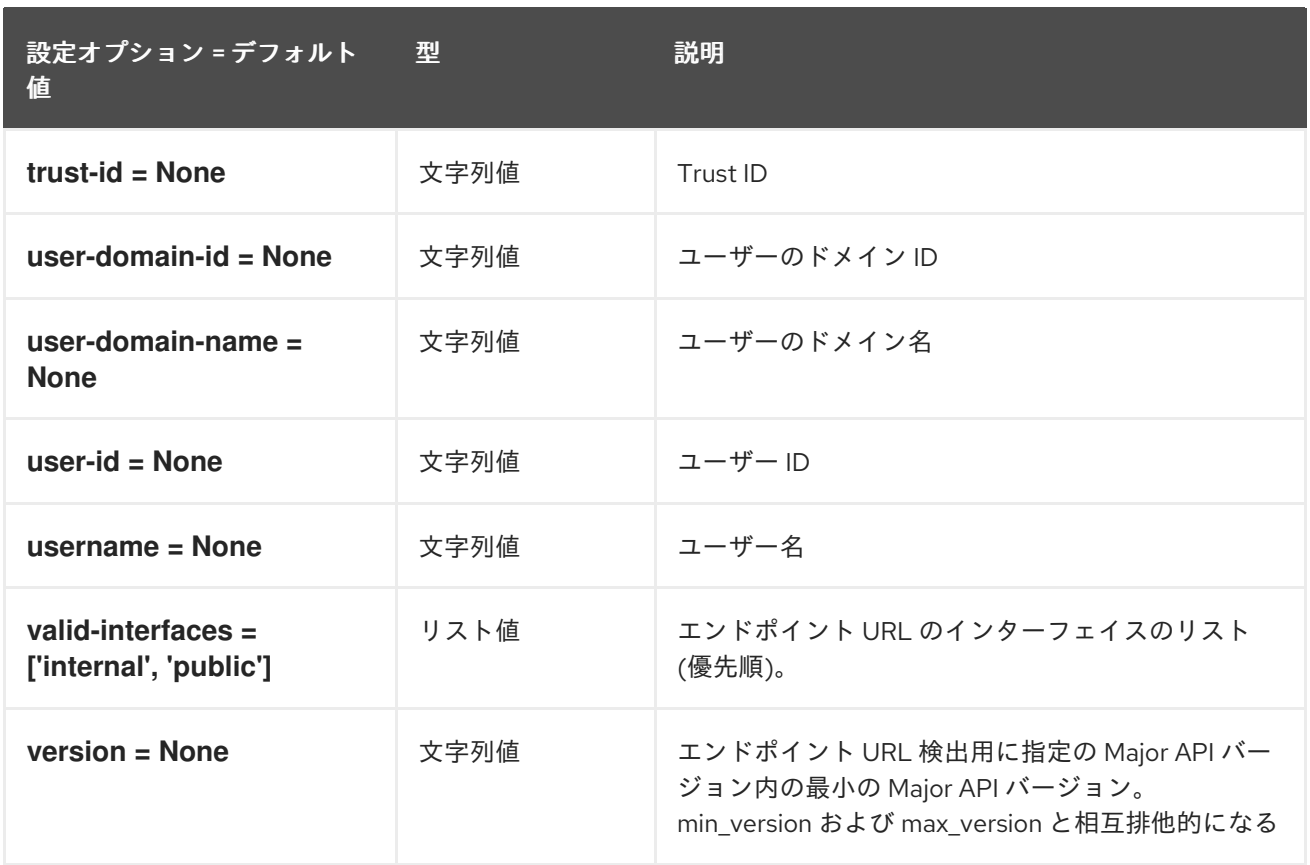

### 5.1.32. nova

以下の表は、**/etc/ironic/ironic.conf** ファイルの **[nova]** グループで使用できるオプションの概要をまと めたものです。

#### 表5.31 nova

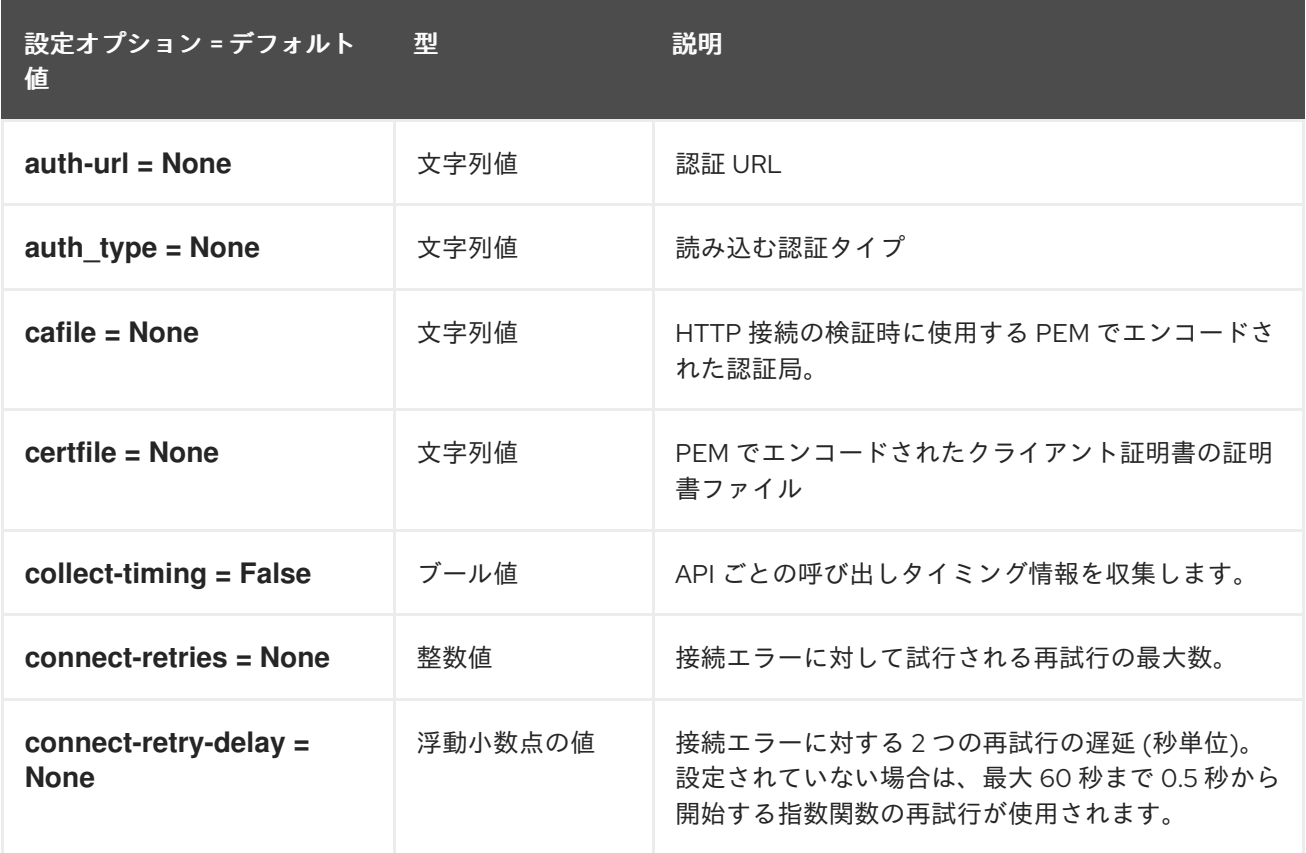

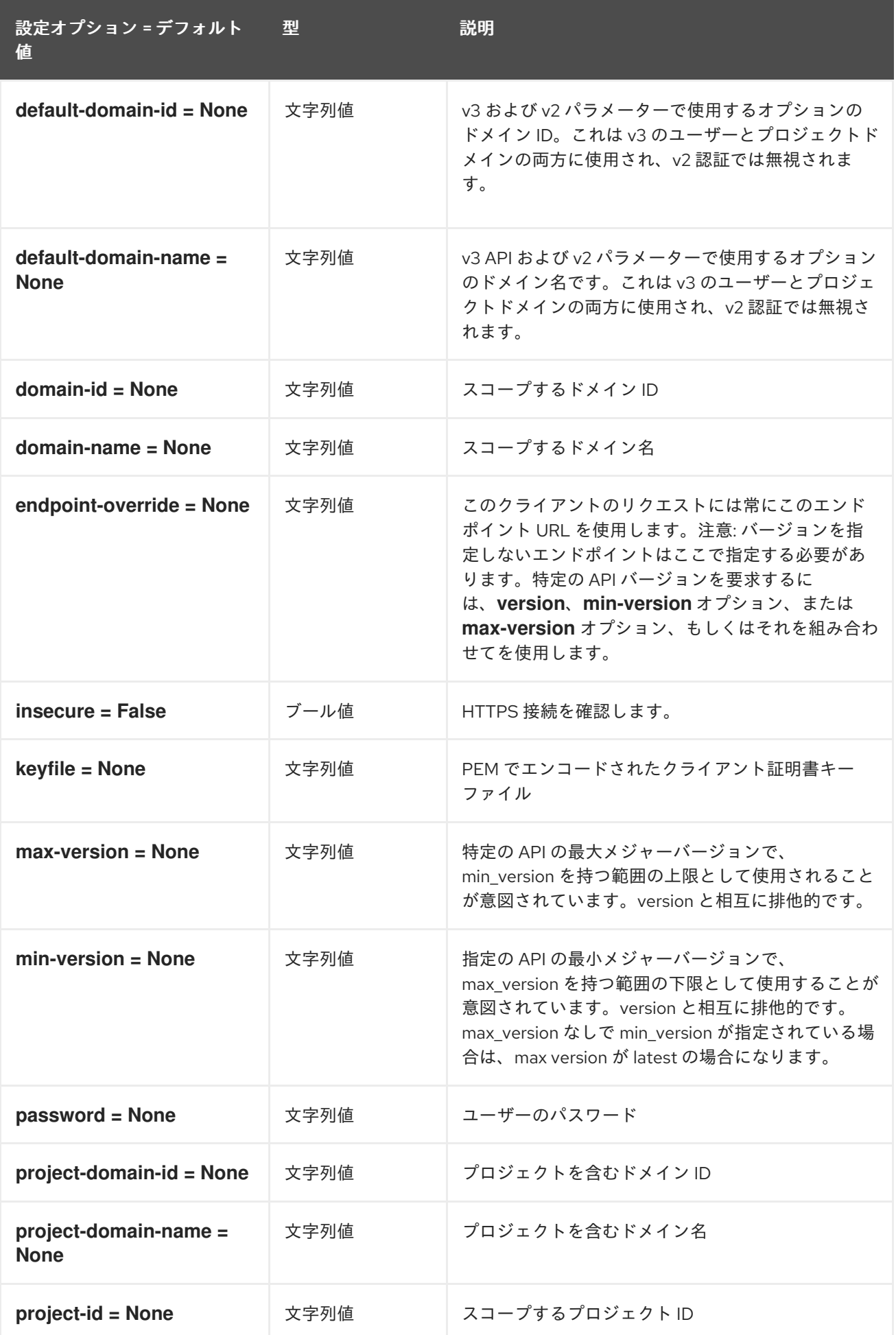

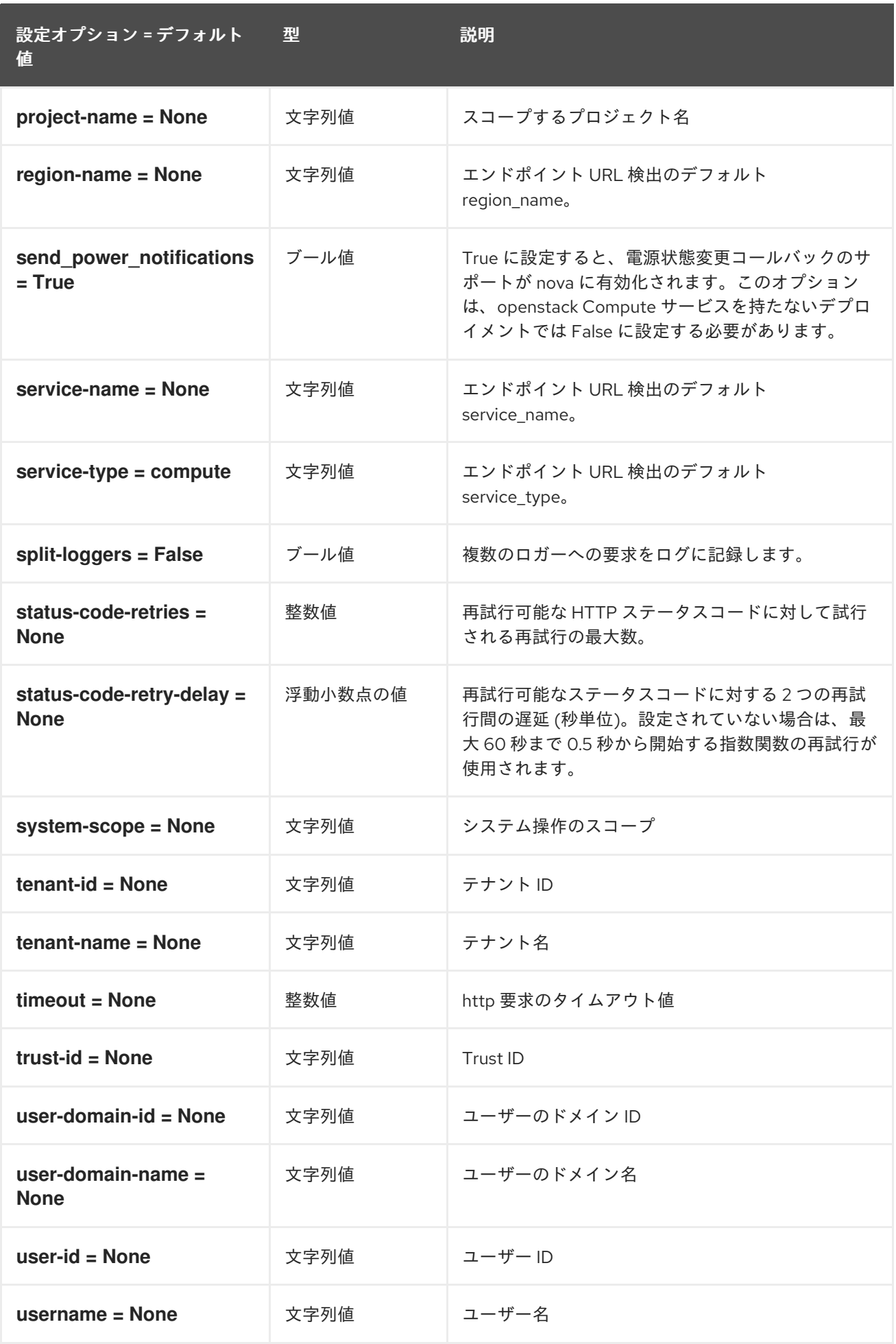

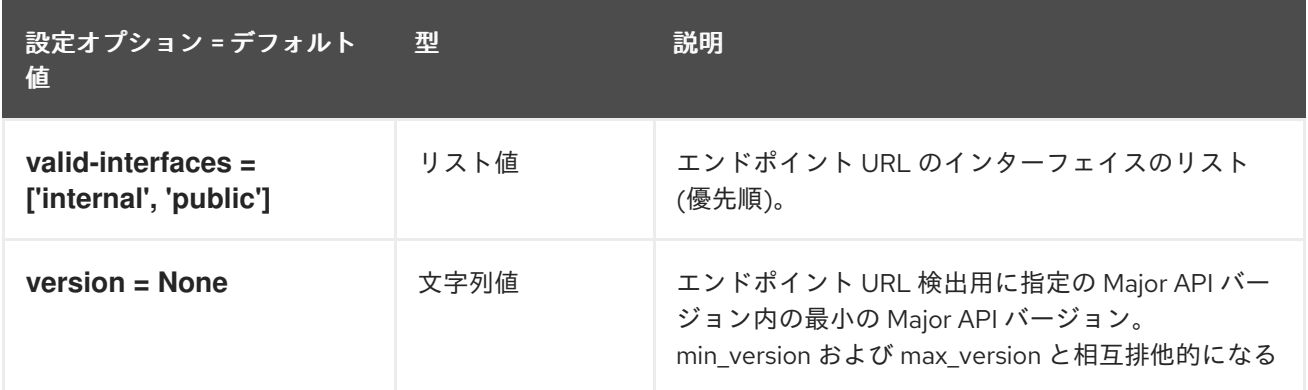

# 5.1.33. oslo\_concurrency

以下の表では、**/etc/ironic/ironic.conf** ファイルの **[oslo\_concurrency]** グループで利用可能なオプショ ンについて説明しています。

#### 表5.32 oslo\_concurrency

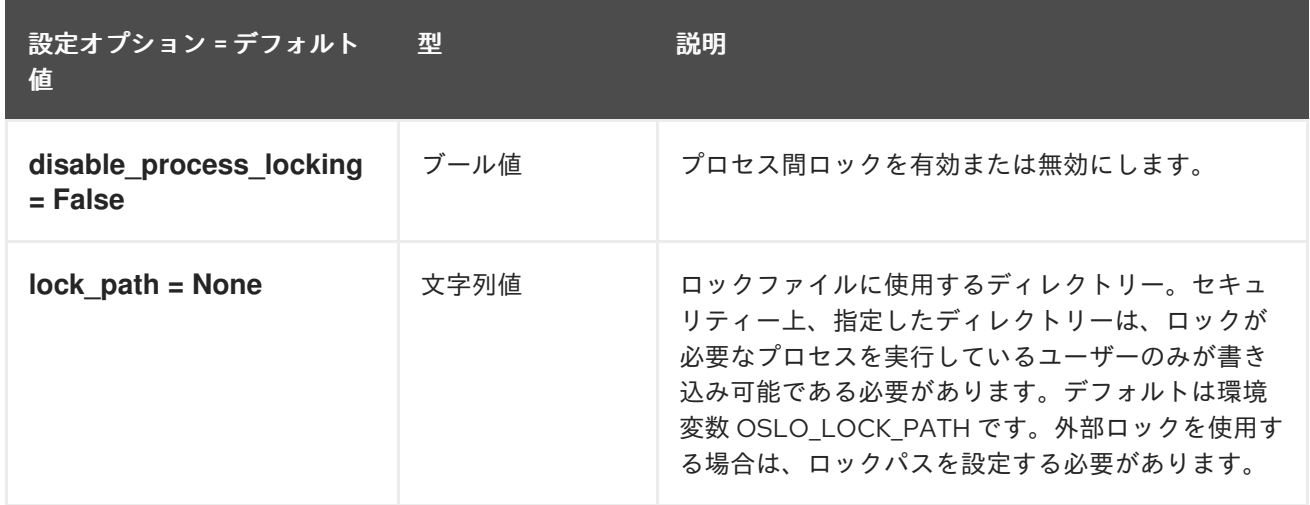

### 5.1.34. oslo\_messaging\_amqp

以下の表では、**/etc/ironic/ironic.conf** ファイルの **[oslo\_messaging\_amqp]** グループで利用可能なオ プションの概要を説明します。

#### 表5.33 oslo\_messaging\_amqp

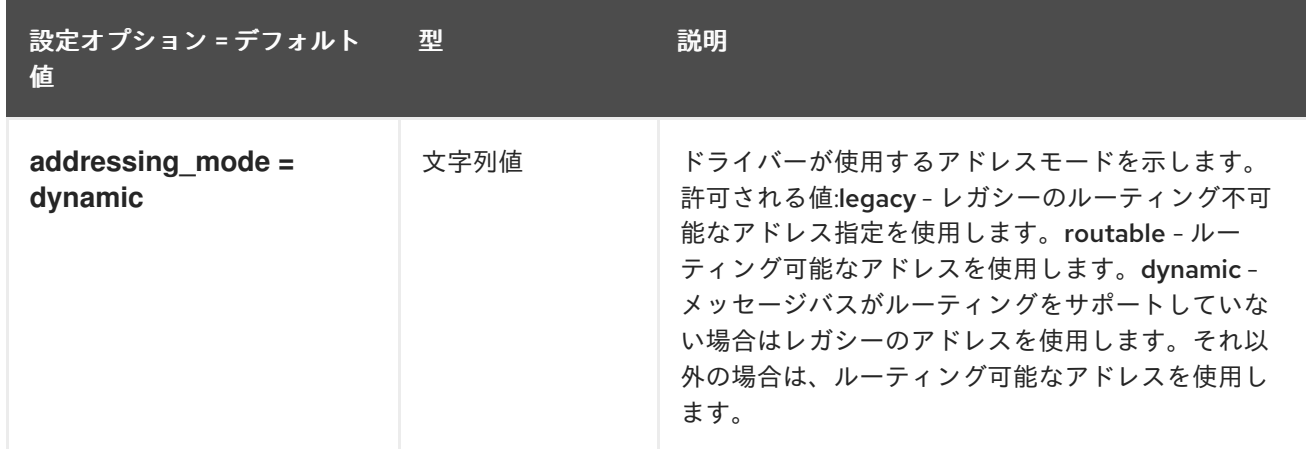

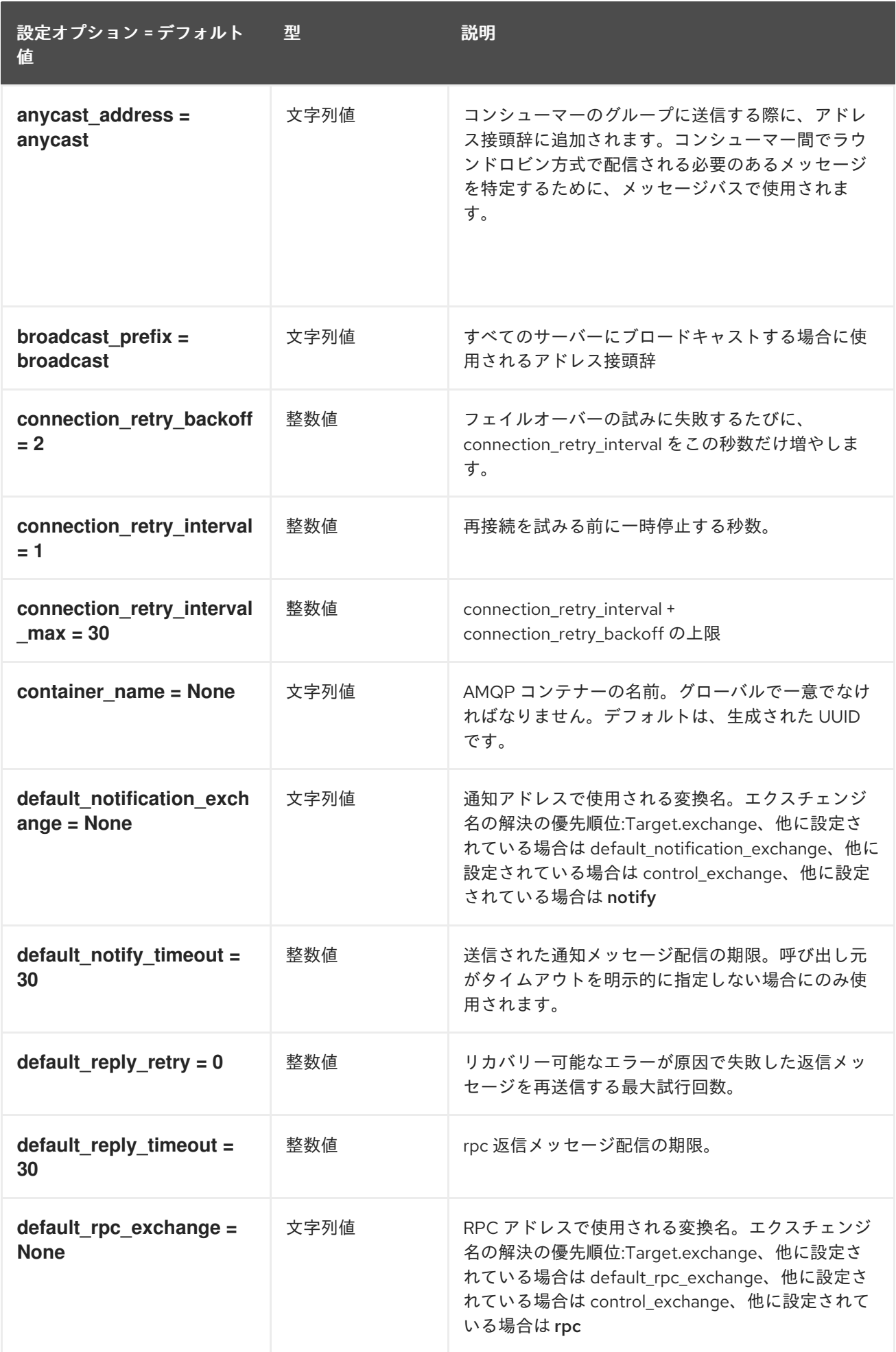

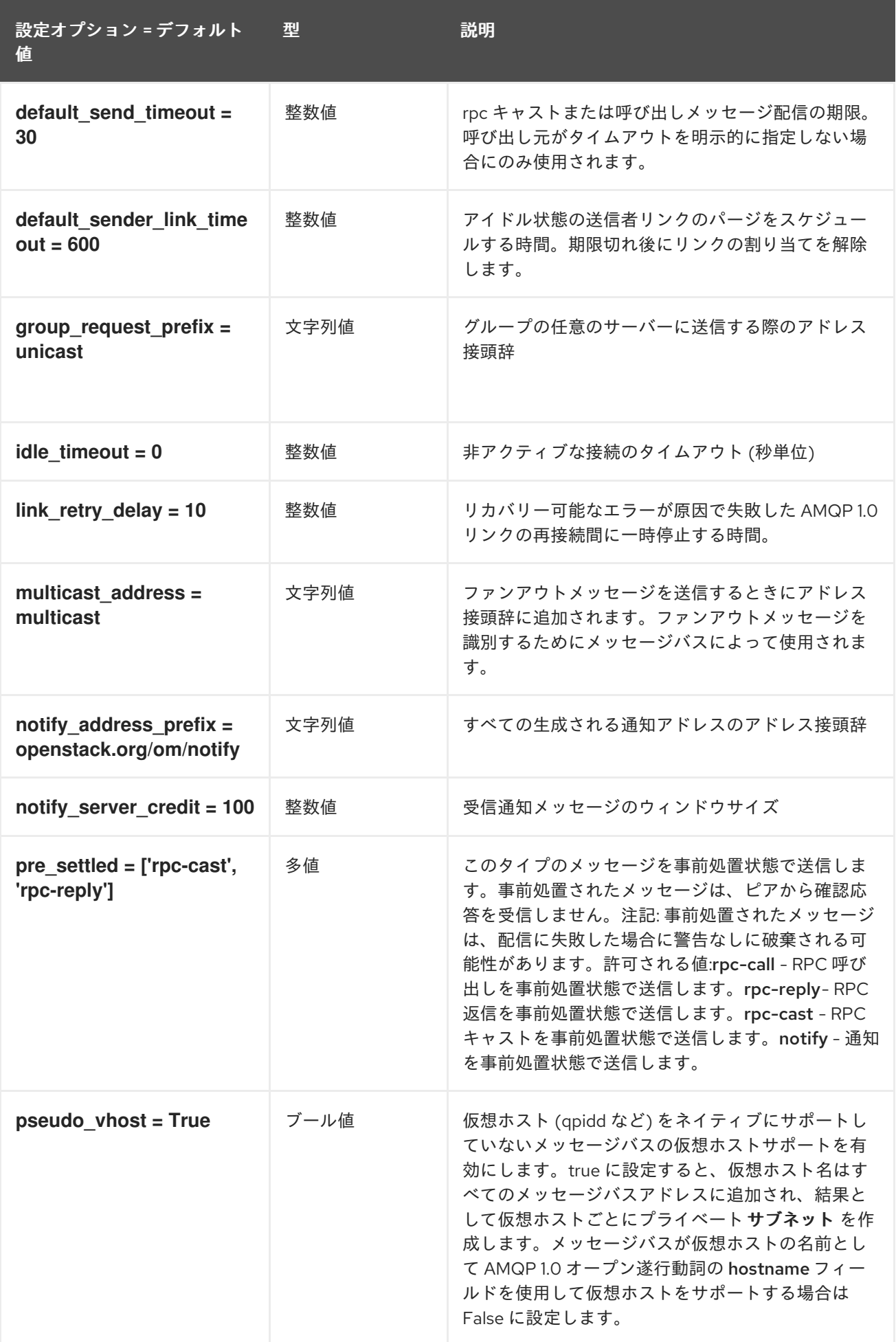

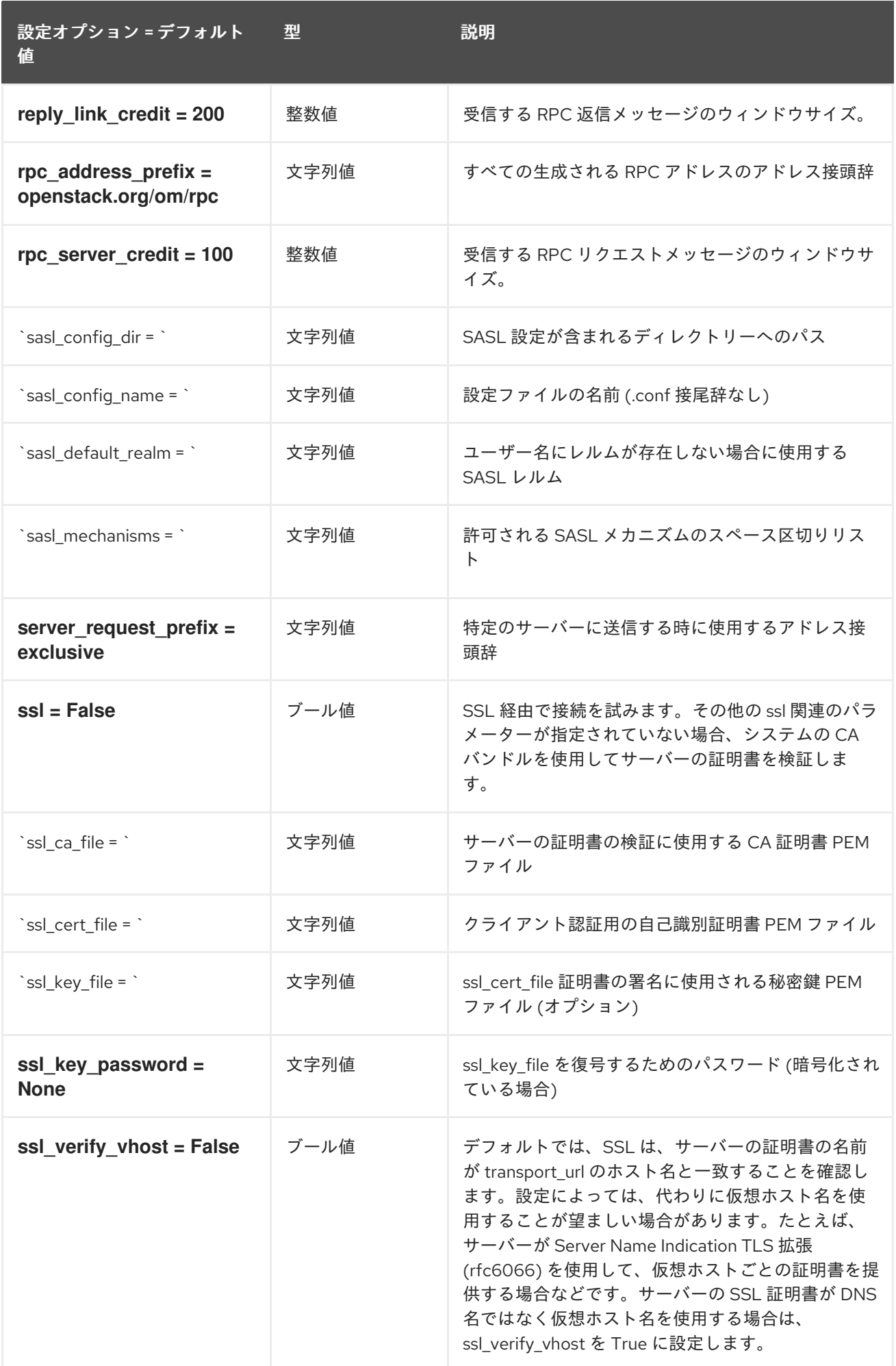

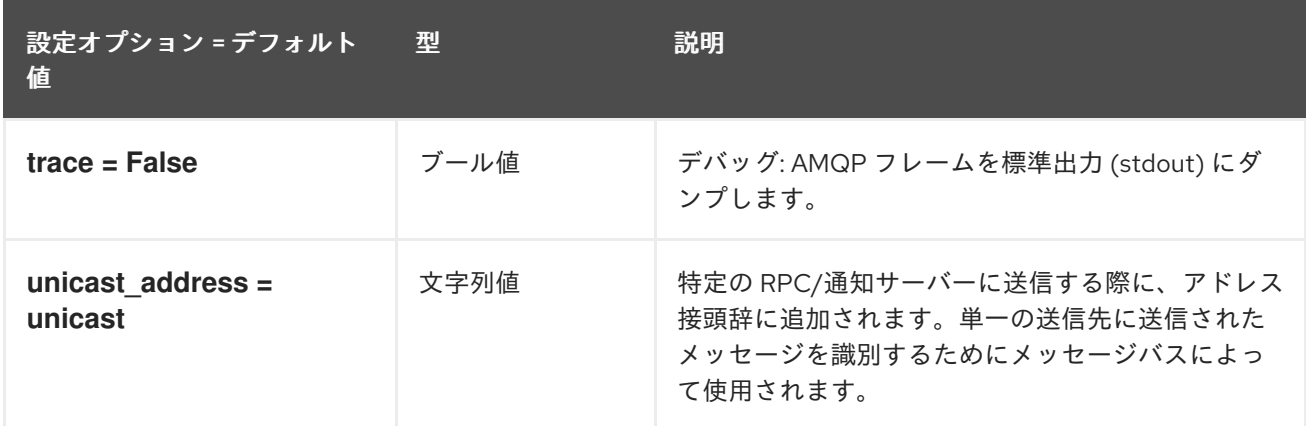

# 5.1.35. oslo\_messaging\_kafka

以下の表は、**/etc/ironic/ironic.conf** ファイルの **[oslo\_messaging\_kafka]** グループで使用できるオプ ションの概要をまとめたものです。

### 表5.34 oslo\_messaging\_kafka

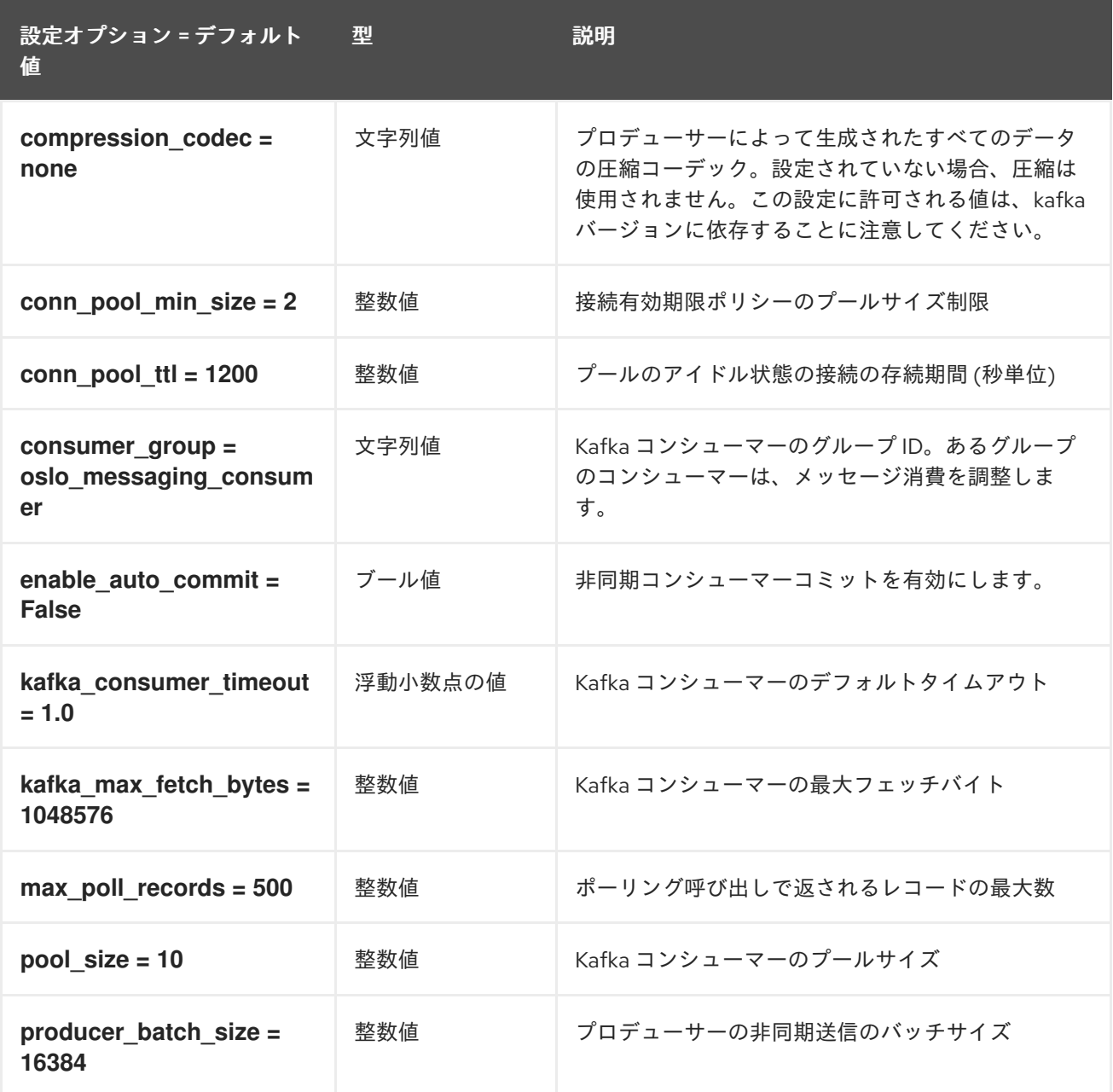

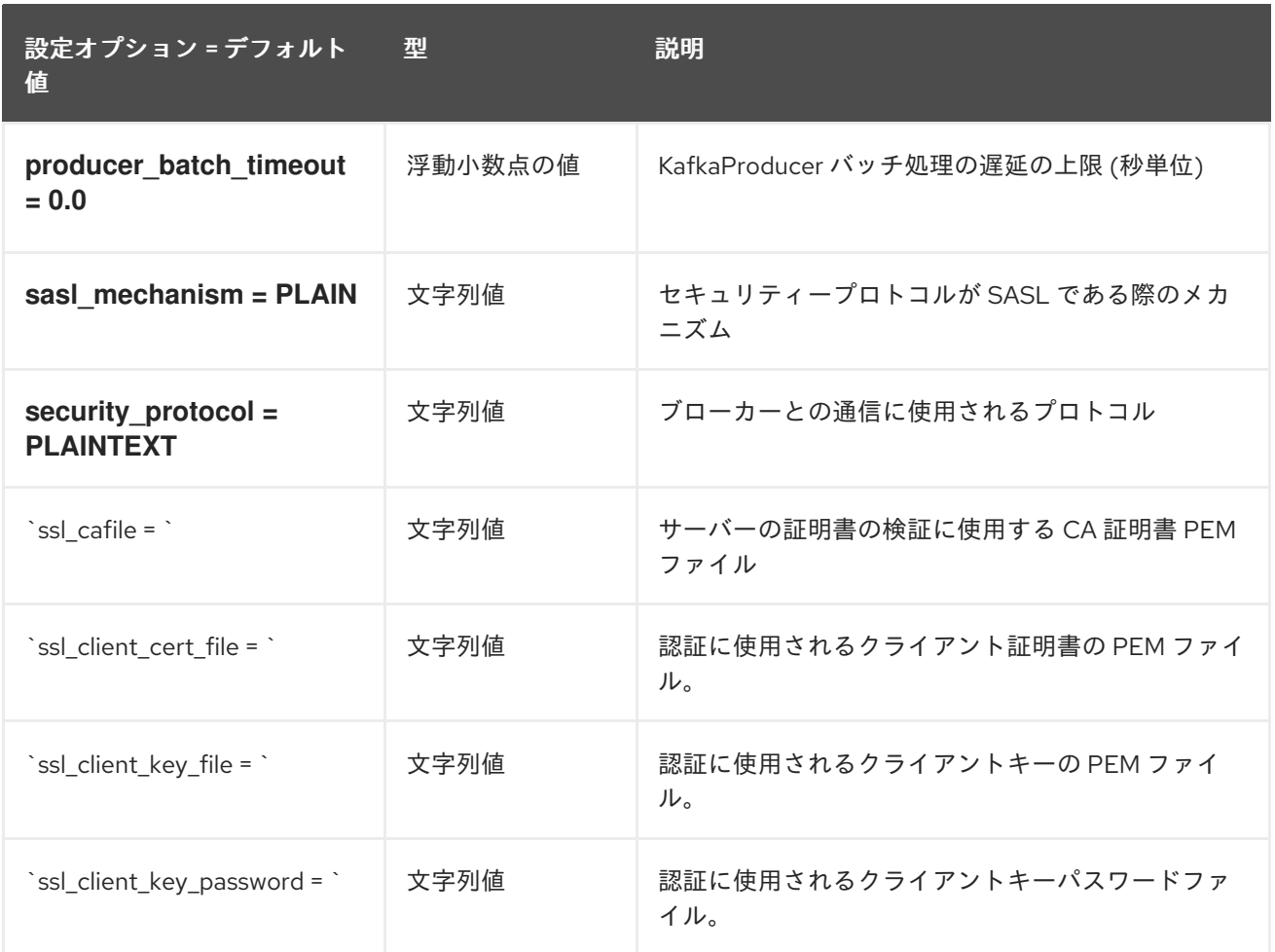

# 5.1.36. oslo\_messaging\_notifications

以下の表は、**/etc/ironic/ironic.conf** ファイルの **[oslo\_messaging\_notifications]** グループで使用でき るオプションの概要をまとめたものです。

表5.35 oslo\_messaging\_notifications

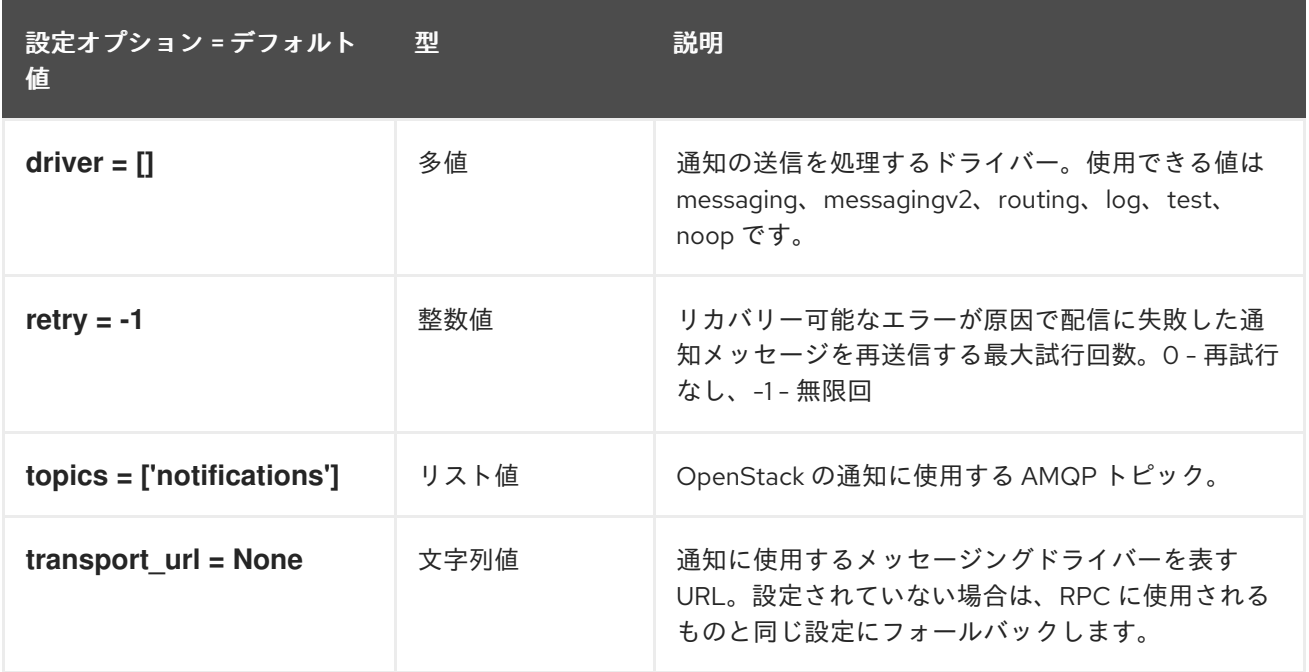

# 5.1.37. oslo\_messaging\_rabbit

以下の表は、**/etc/ironic/ironic.conf** ファイルの **[oslo\_messaging\_rabbit]** グループで使用できるオプ ションの概要をまとめたものです。

# 表5.36 oslo\_messaging\_rabbit

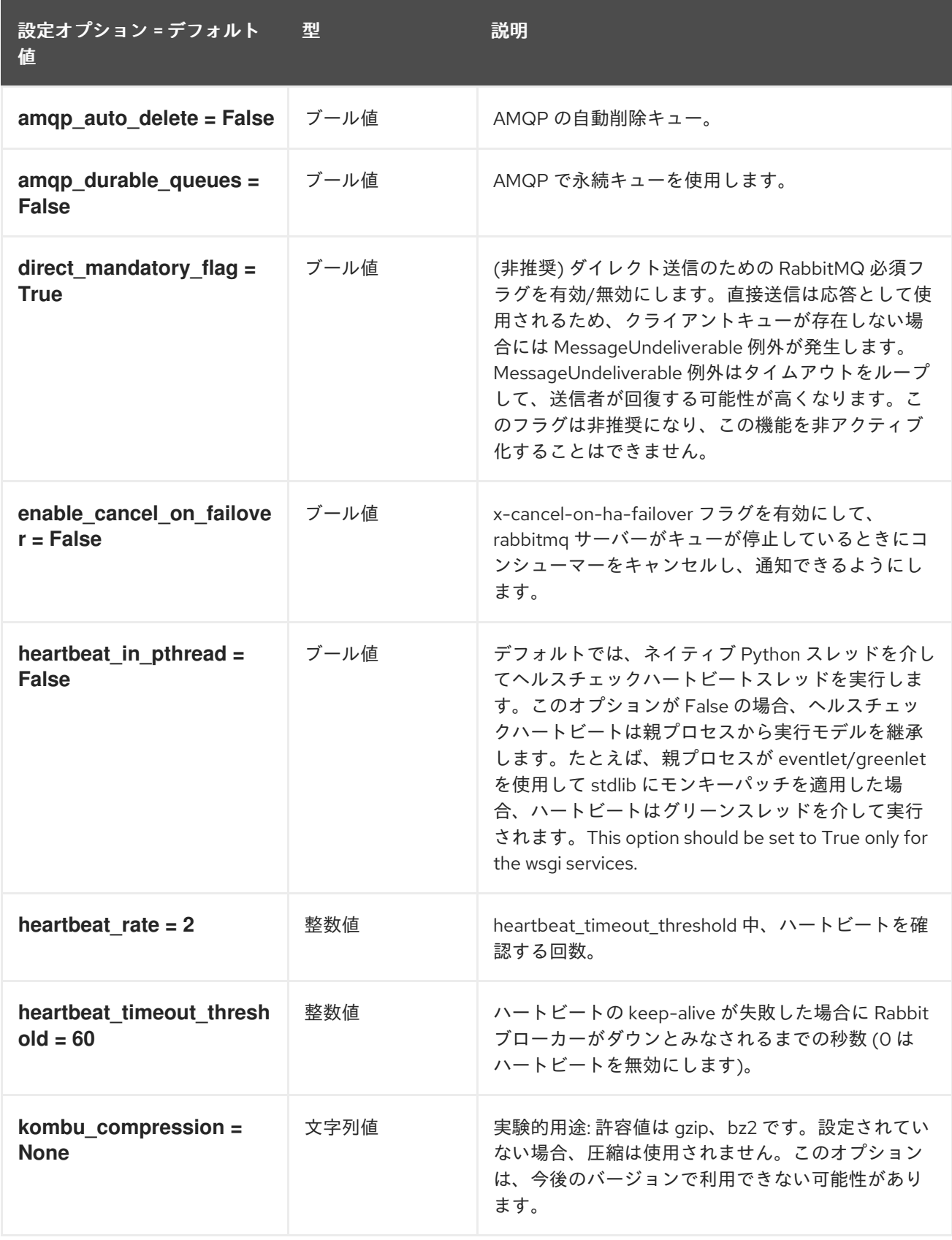

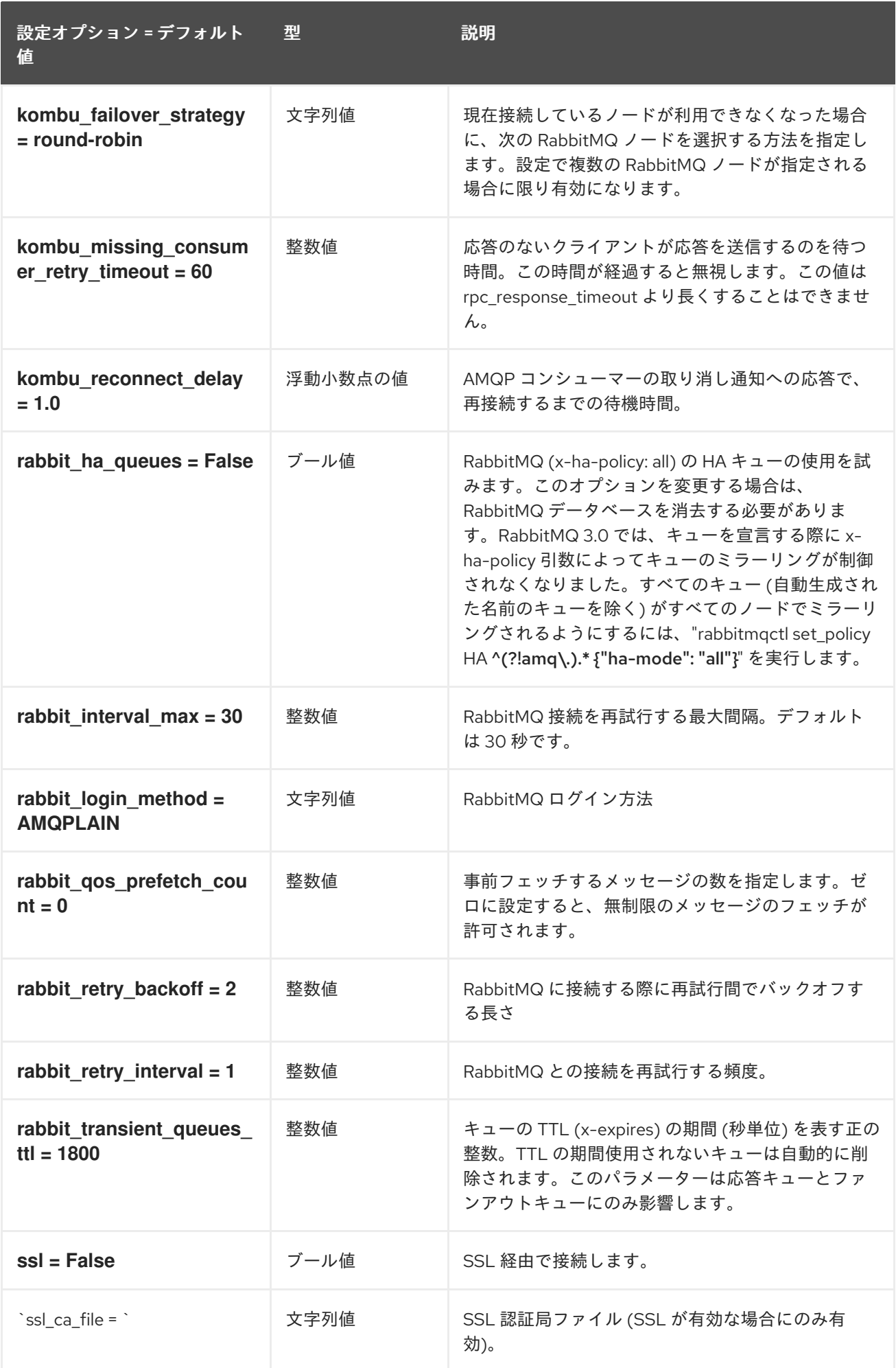

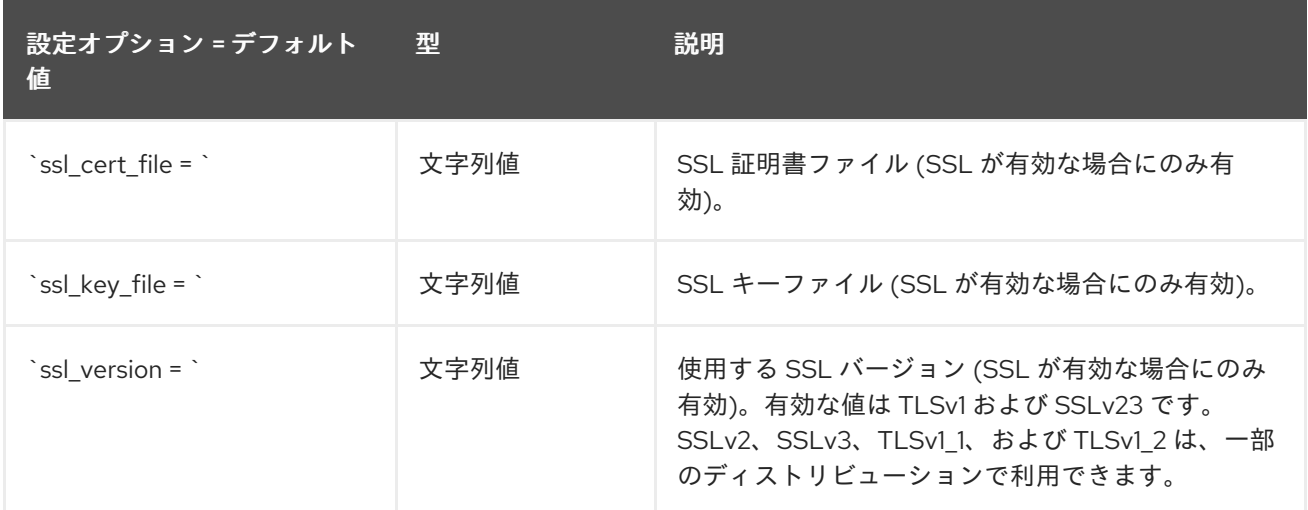

## 5.1.38. oslo\_middleware

以下の表は、**/etc/ironic/ironic.conf** ファイルの **[oslo\_middleware]** グループで使用できるオプション の概要をまとめたものです。

#### 表5.37 oslo\_middleware

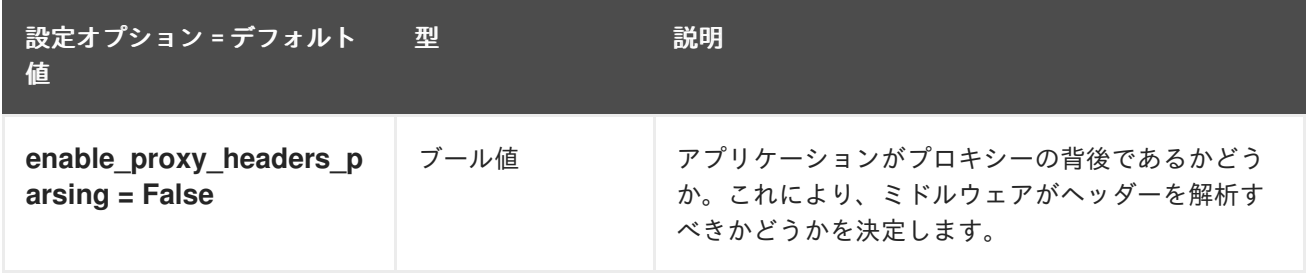

# 5.1.39. oslo\_policy

以下の表は、**/etc/ironic/ironic.conf** ファイルの **[oslo\_policy]** グループで使用できるオプションの概要 をまとめたものです。

#### 表5.38 oslo\_policy

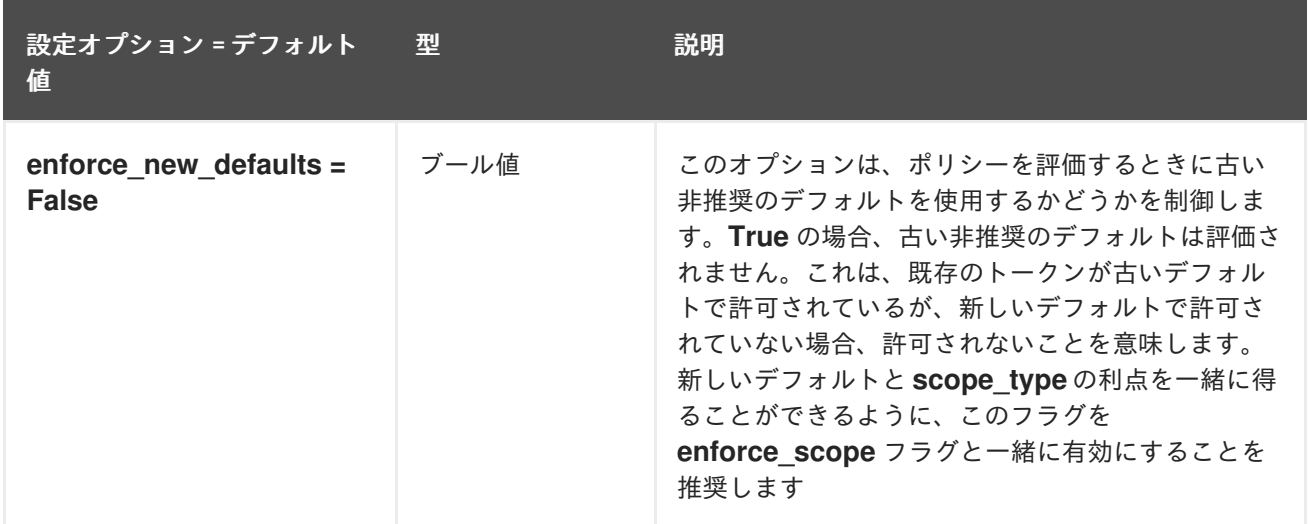

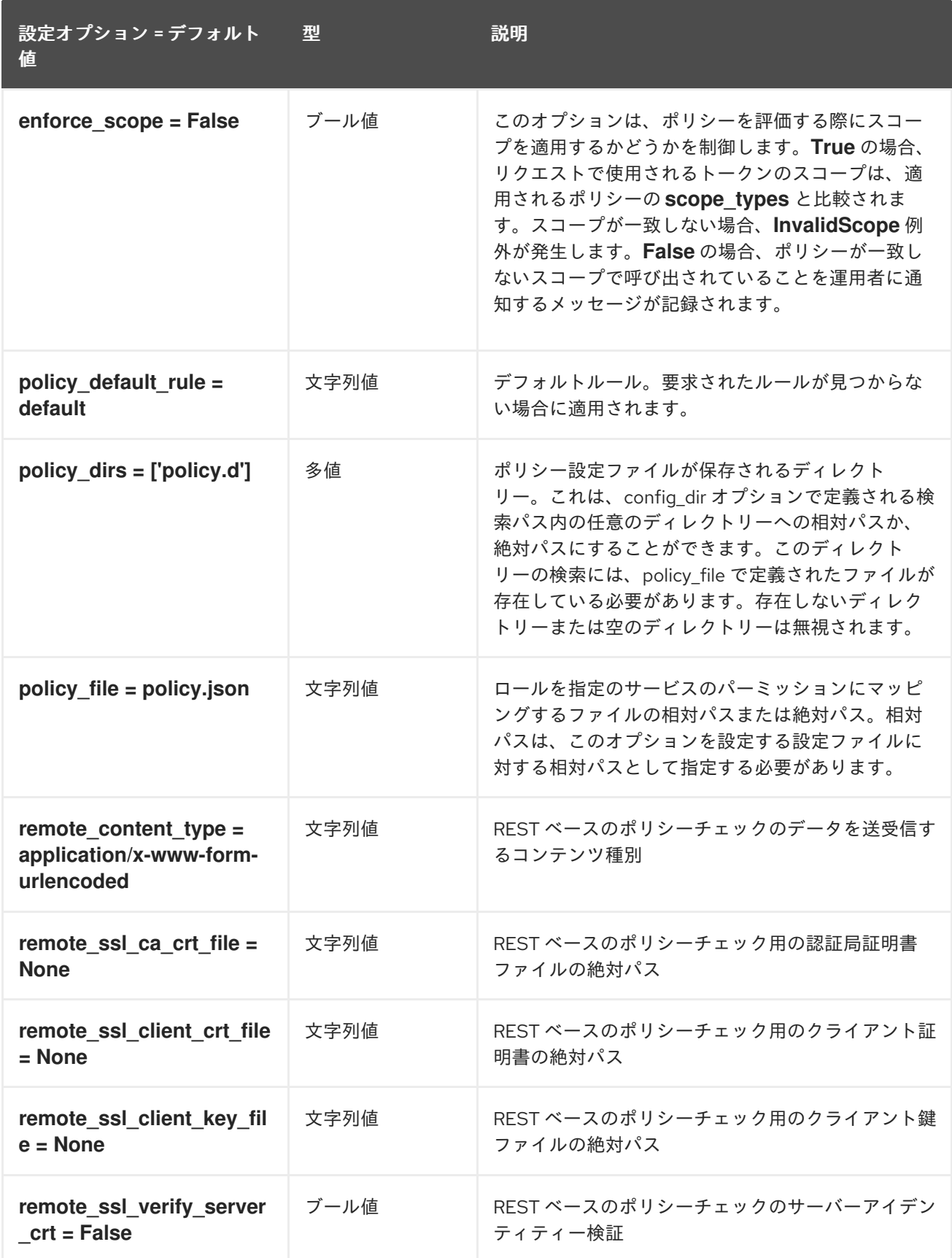

### 5.1.40. oslo\_reports

次の表は、**/etc/ironic/ironic.conf** ファイルの **[oslo\_reports]** グループで使用できるオプションの概要 を示しています。

#### 表5.39 oslo\_reports

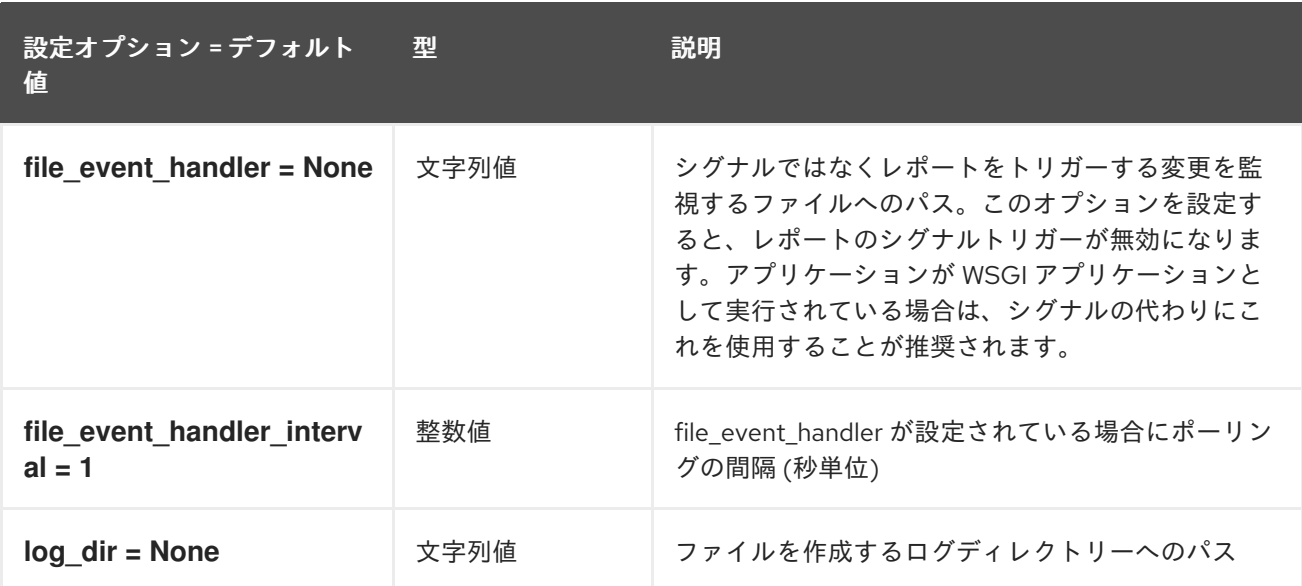

# 5.1.41. profiler

以下の表は、**/etc/ironic/ironic.conf** ファイルの **[profiler]** グループで使用できるオプションの概要をま とめたものです。

### 表5.40 profiler

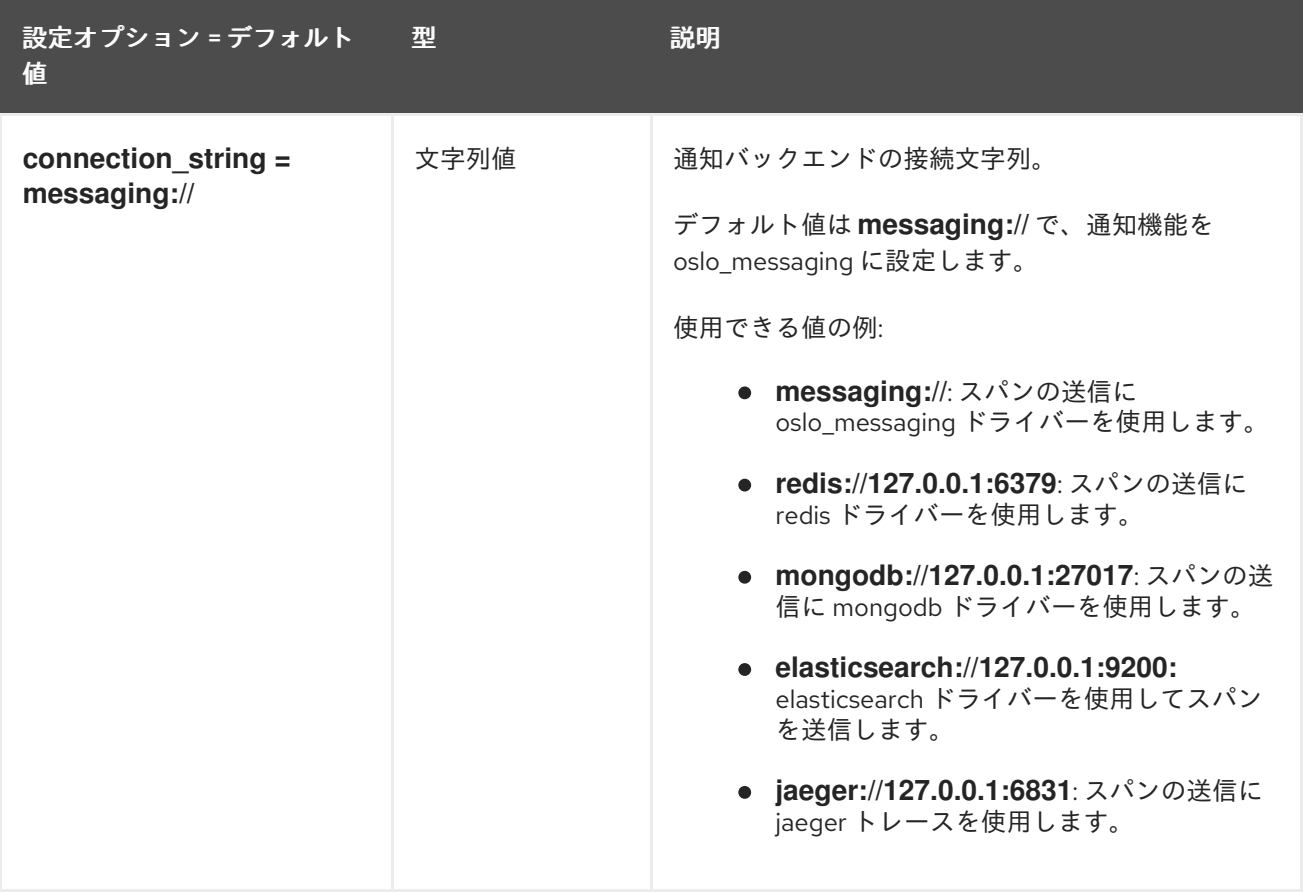

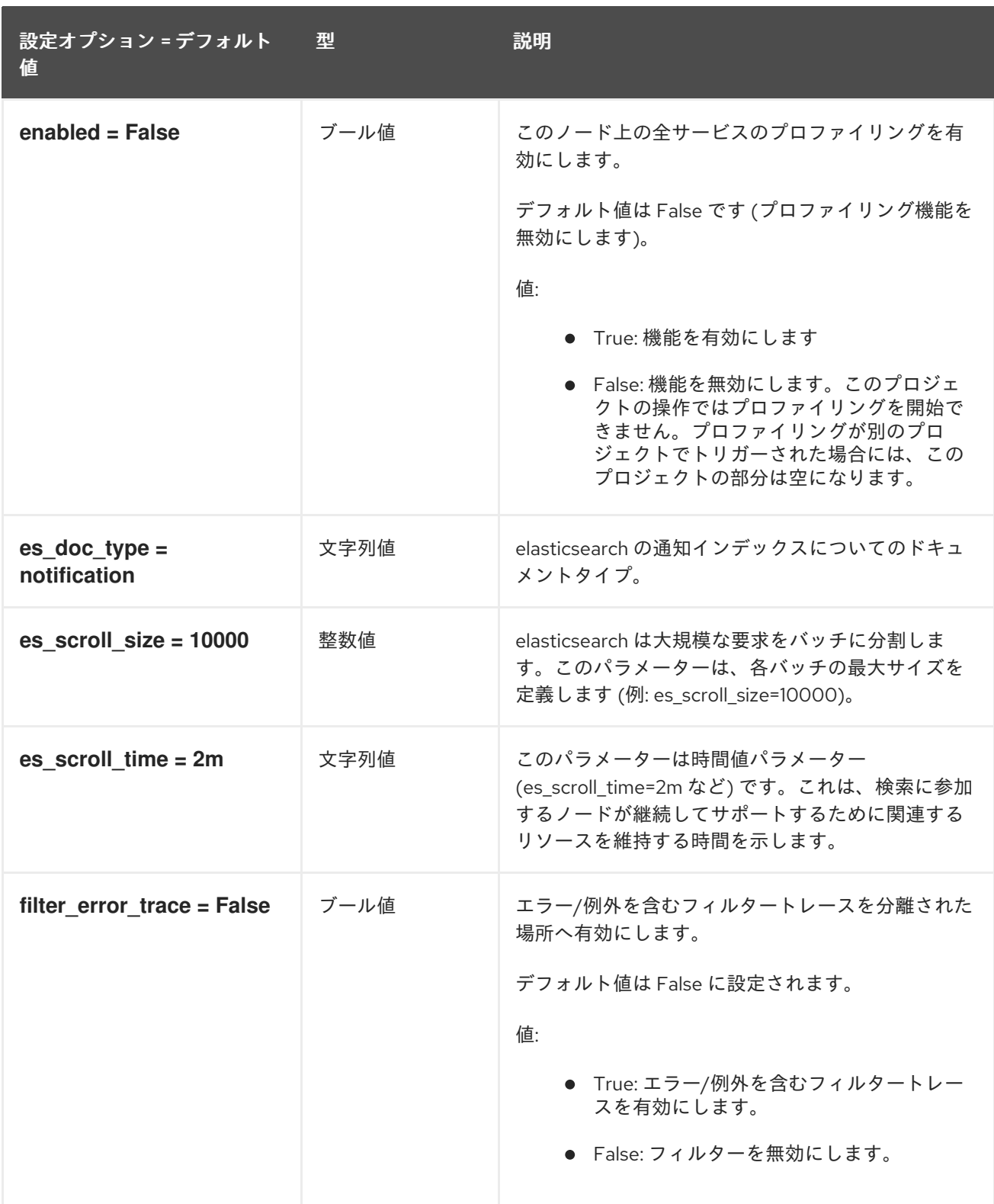

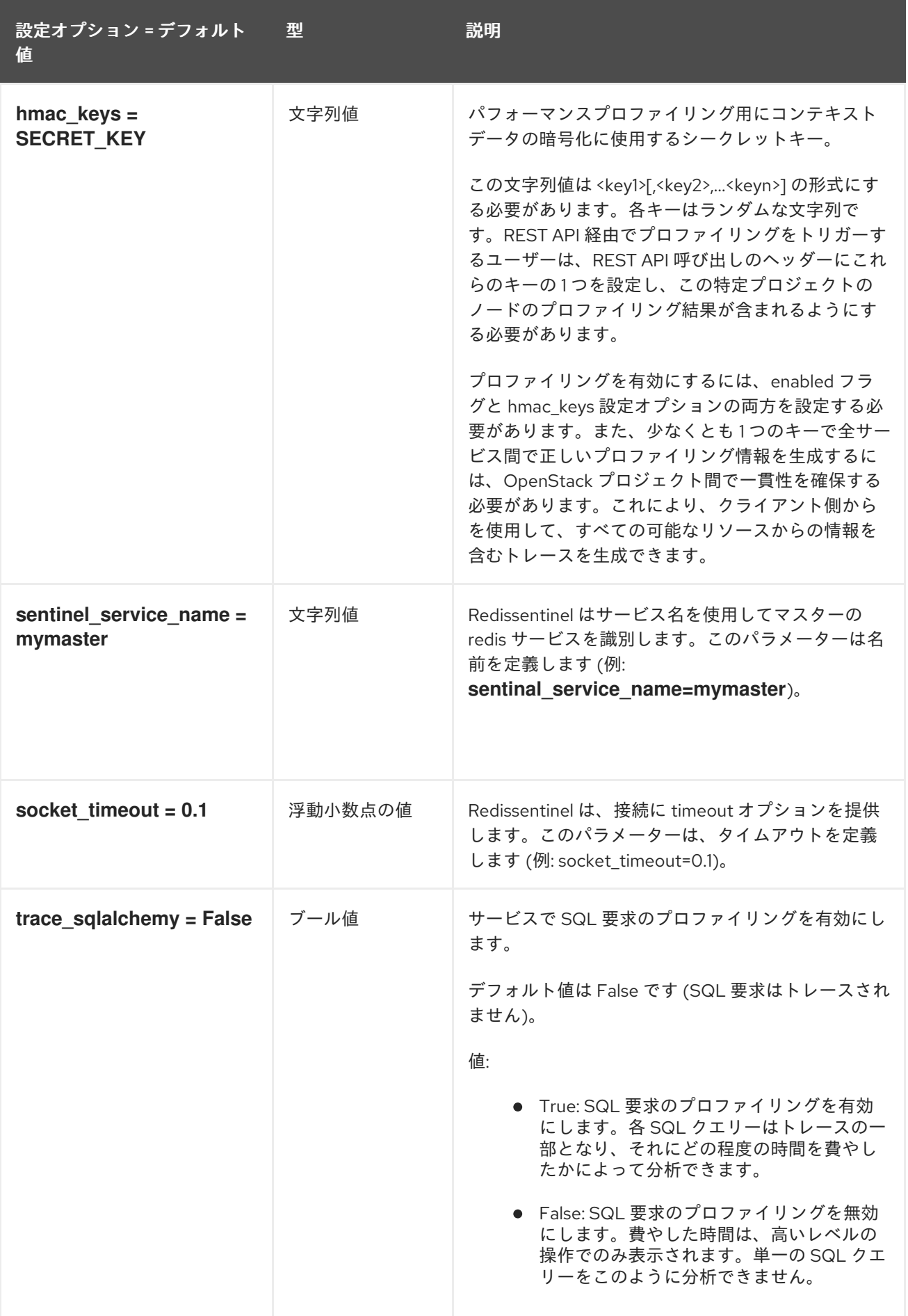

5.1.42. pxe

以下の表は、**/etc/ironic/ironic.conf** ファイルの **[pxe]** グループで使用できるオプションの概要をまとめ たものです。

表5.41 pxe

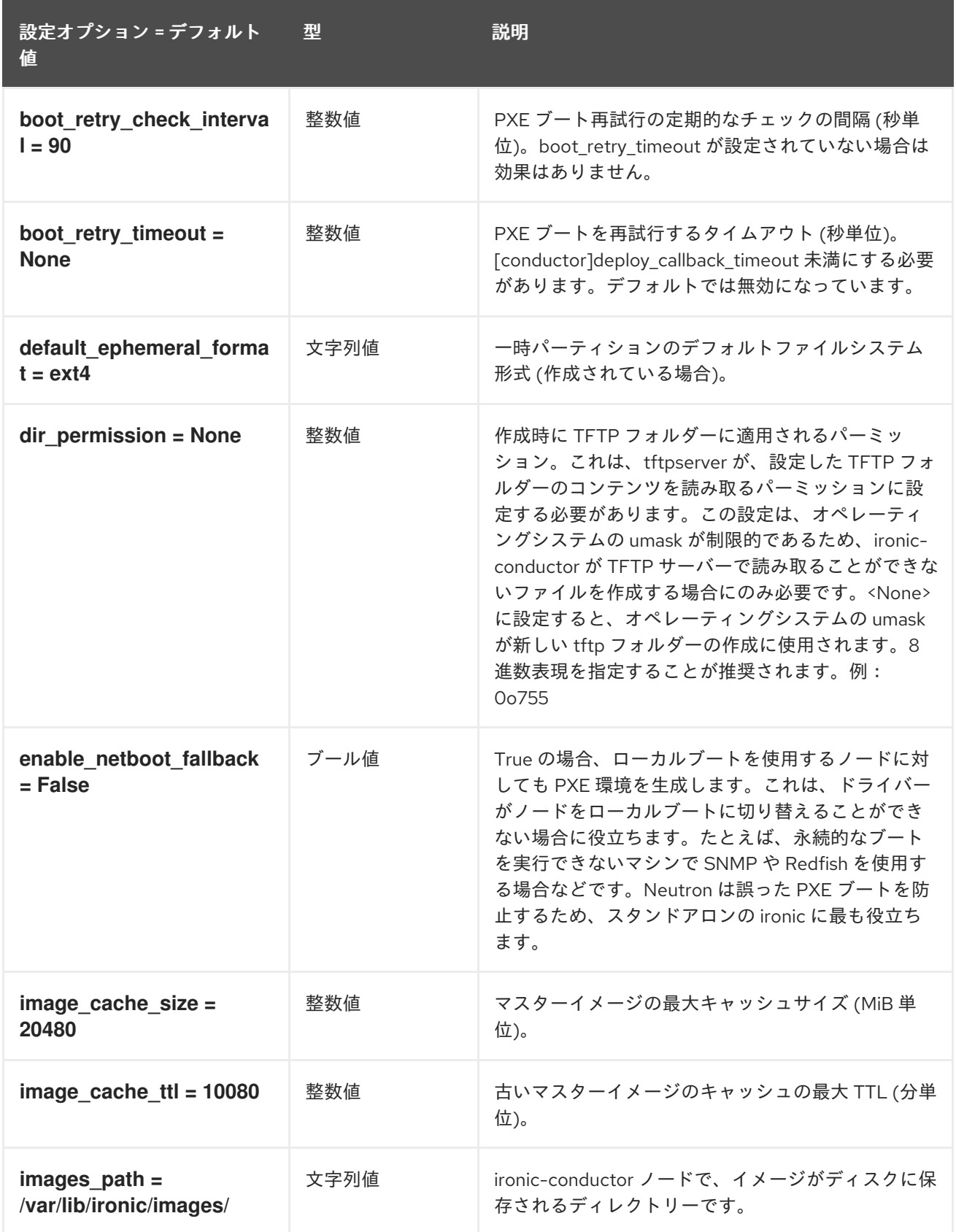

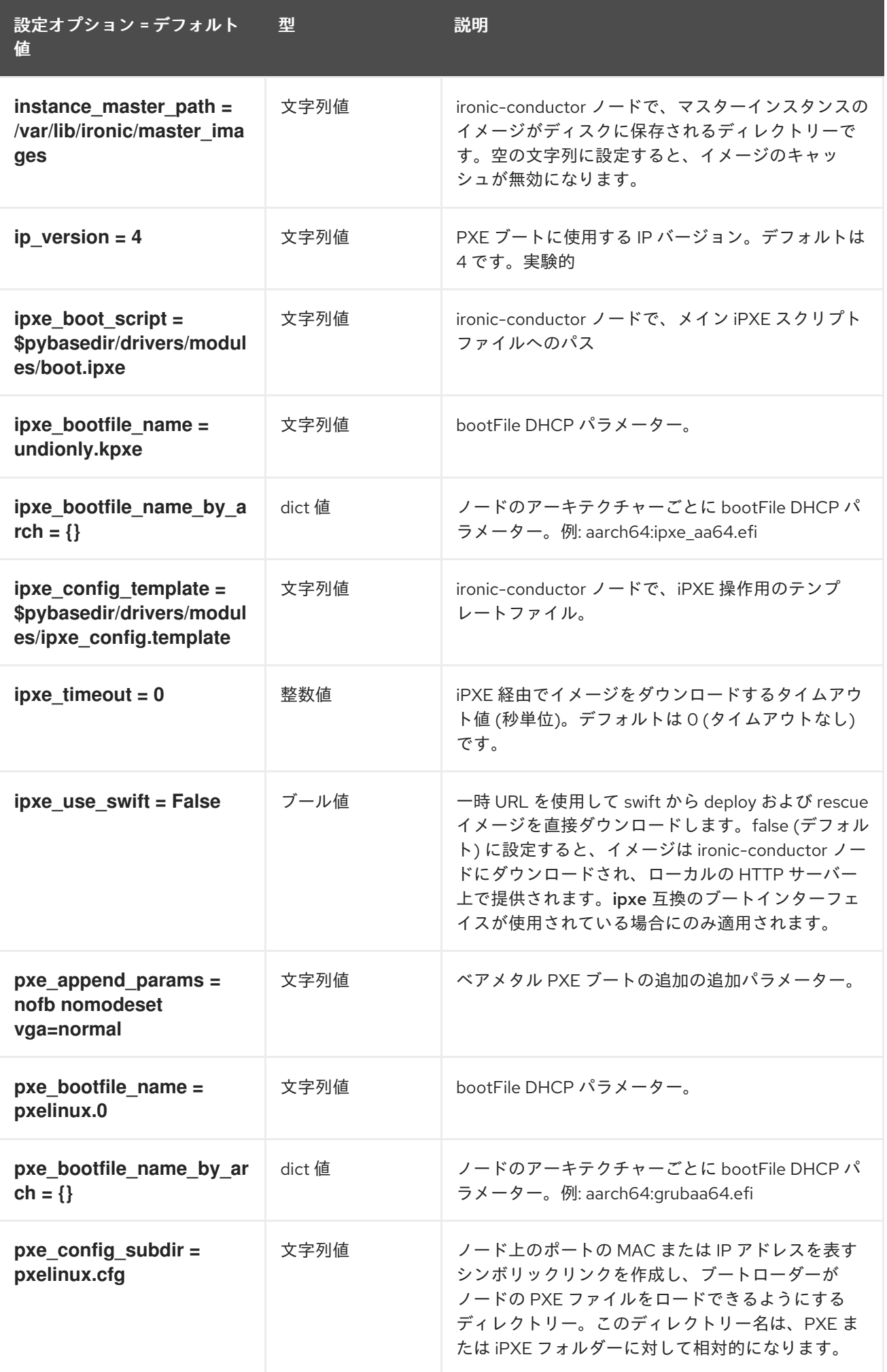

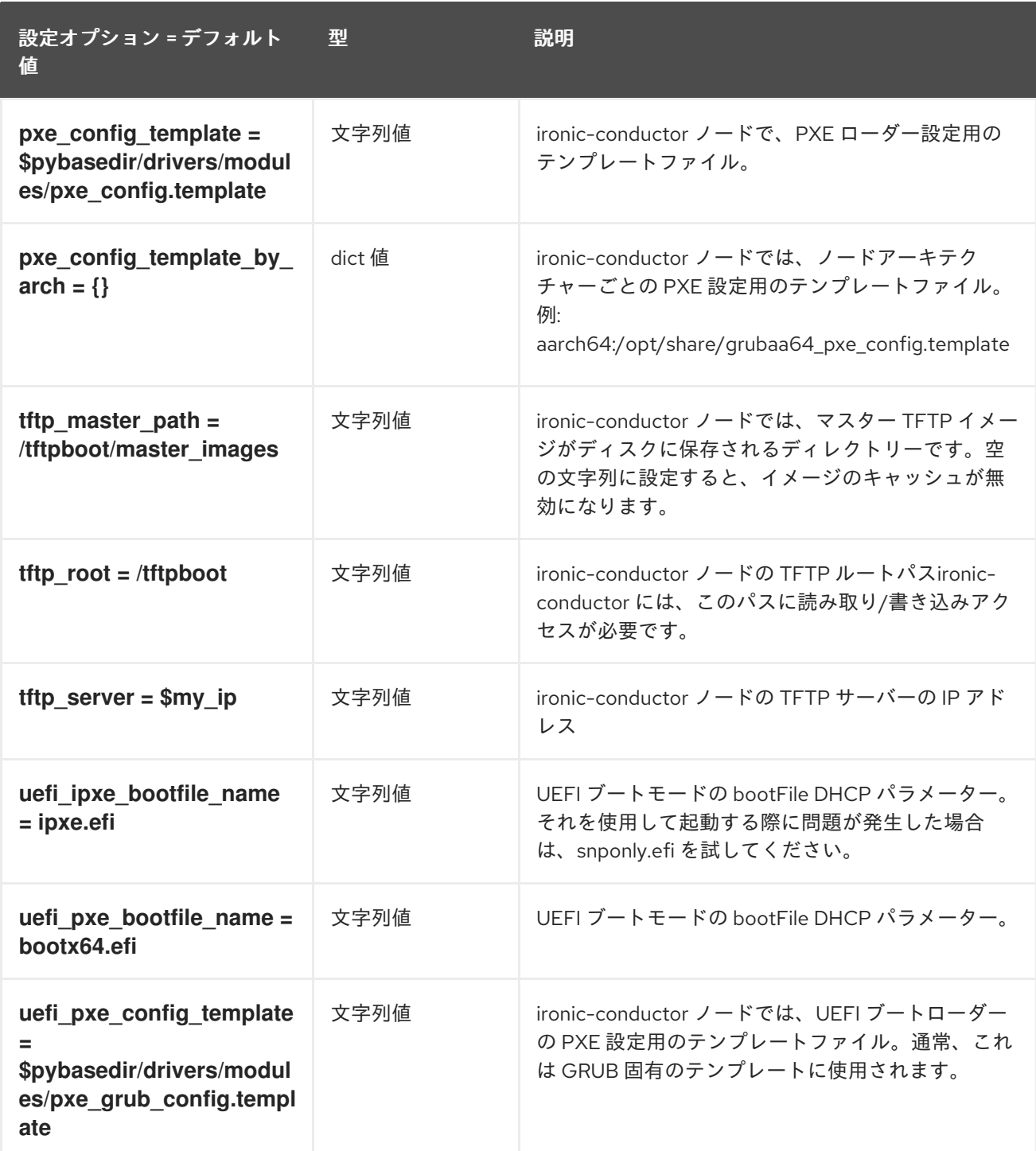

# 5.1.43. Redfish

次の表は、**/etc/ironic/ironic.conf** ファイルの **[redfish]** グループで使用できるオプションの概要を示し ています。

#### 表5.42 Redfish

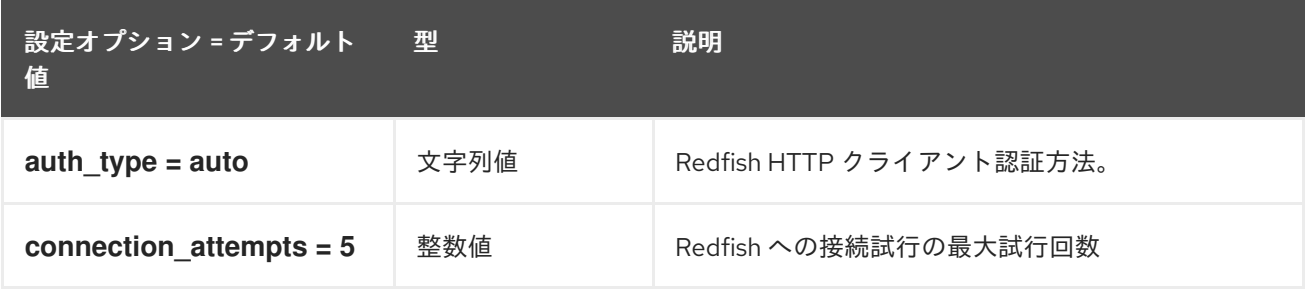
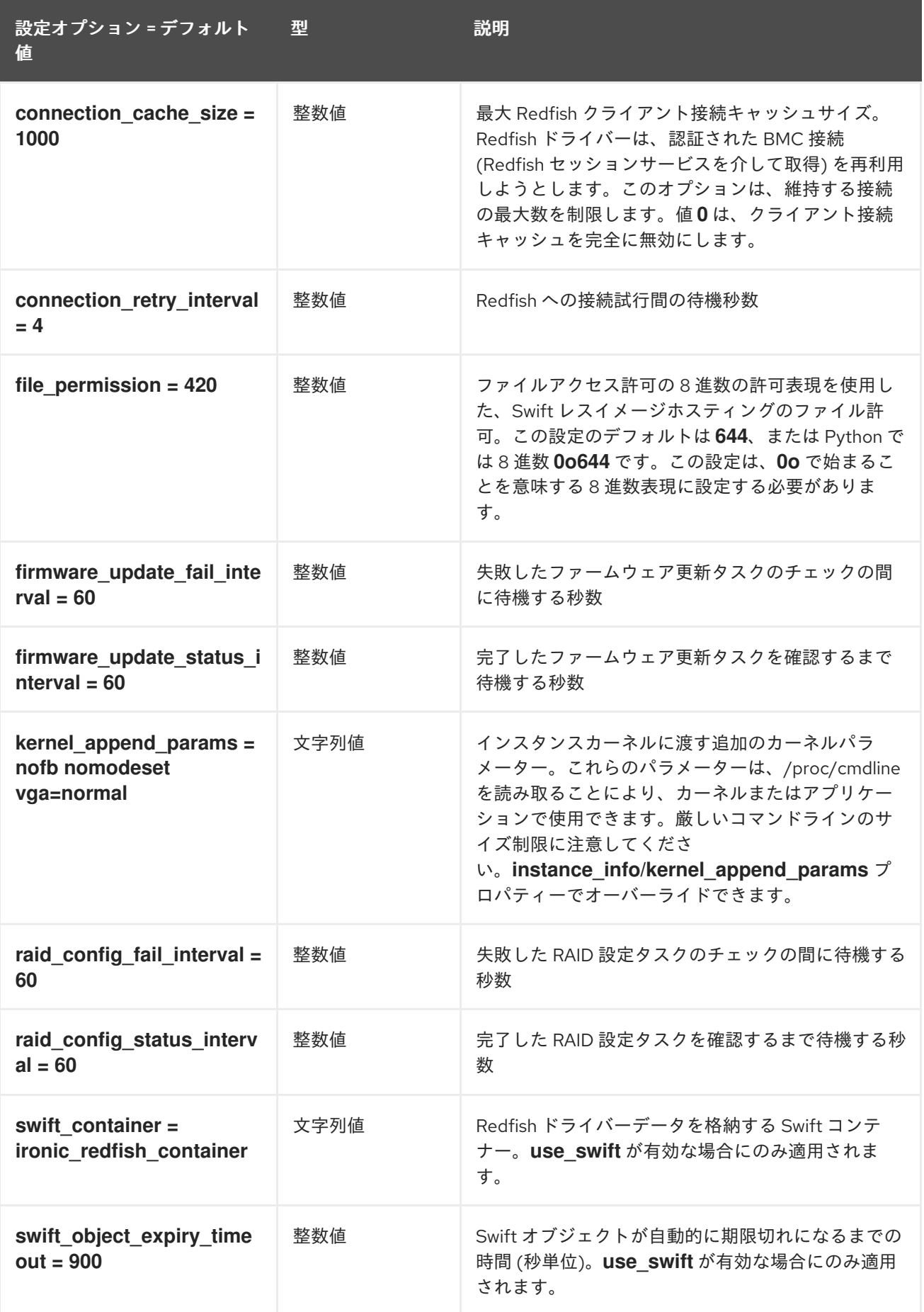

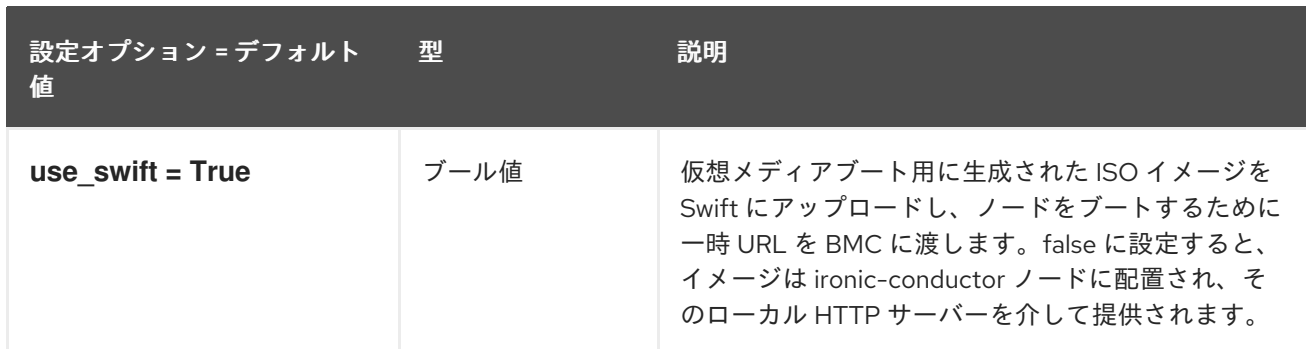

## 5.1.44. service\_catalog

以下の表は、**/etc/ironic/ironic.conf** ファイルの **[service\_catalog]** グループで使用できるオプションの 概要をまとめたものです。

## 表5.43 service\_catalog

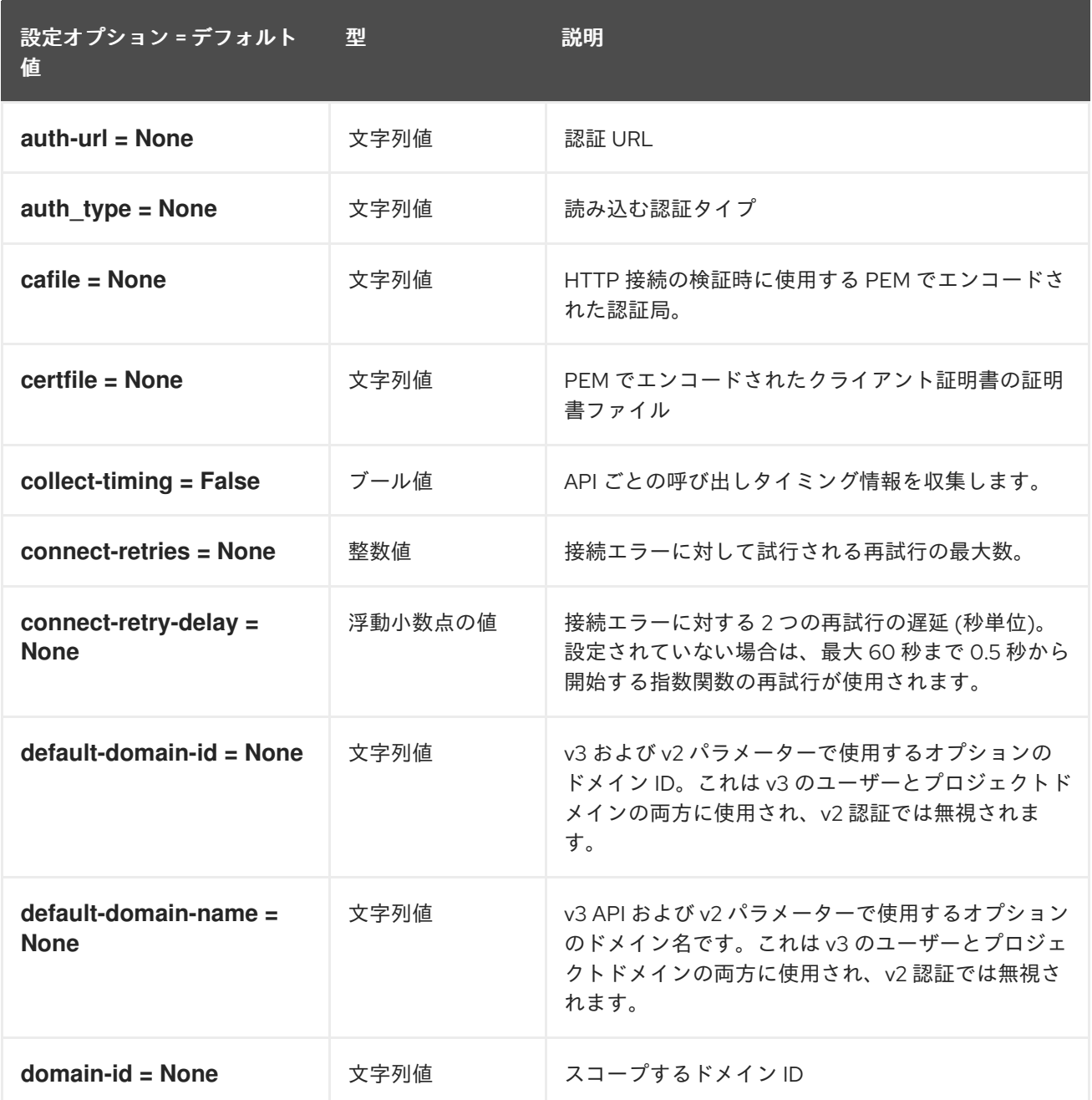

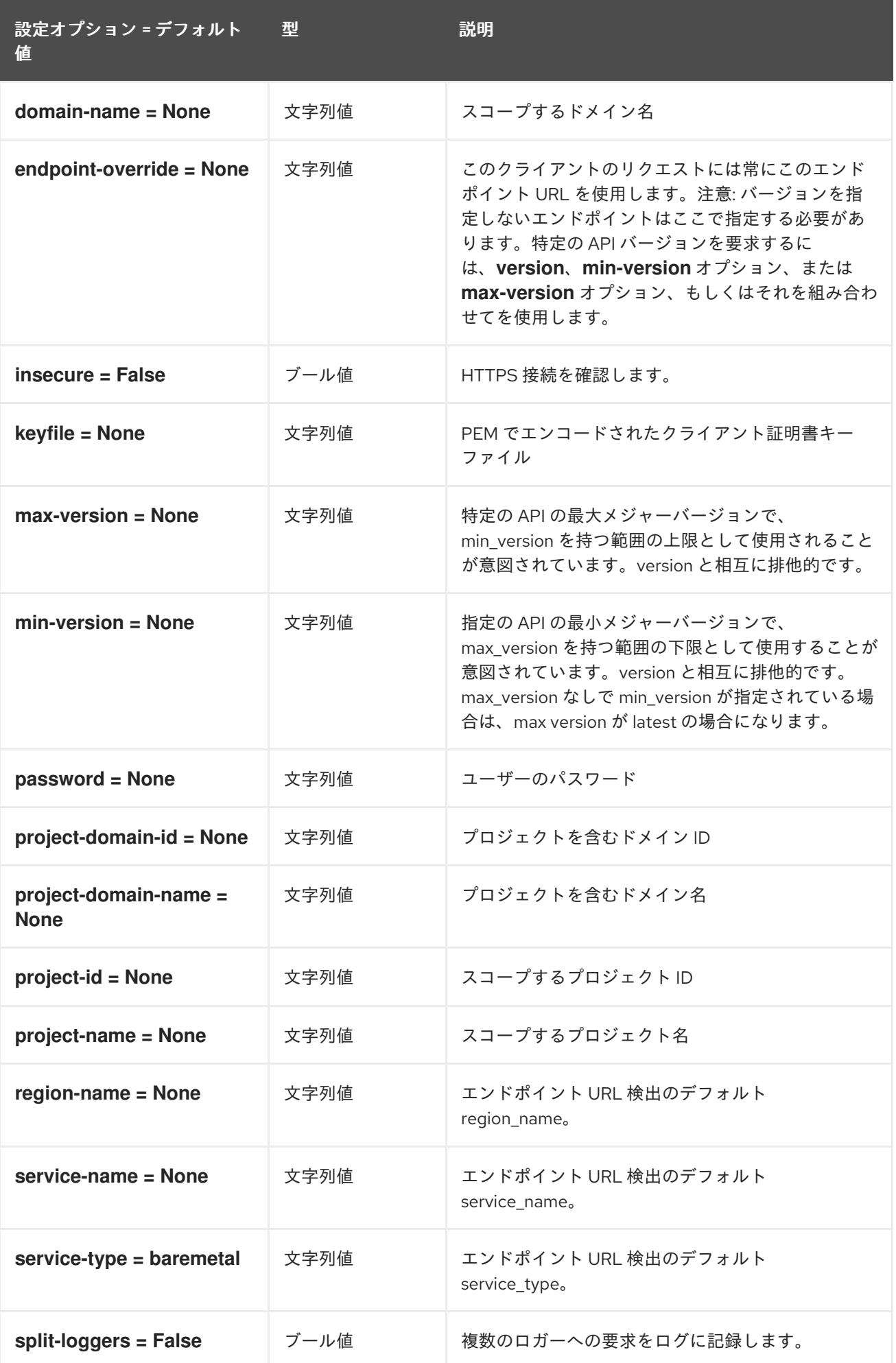

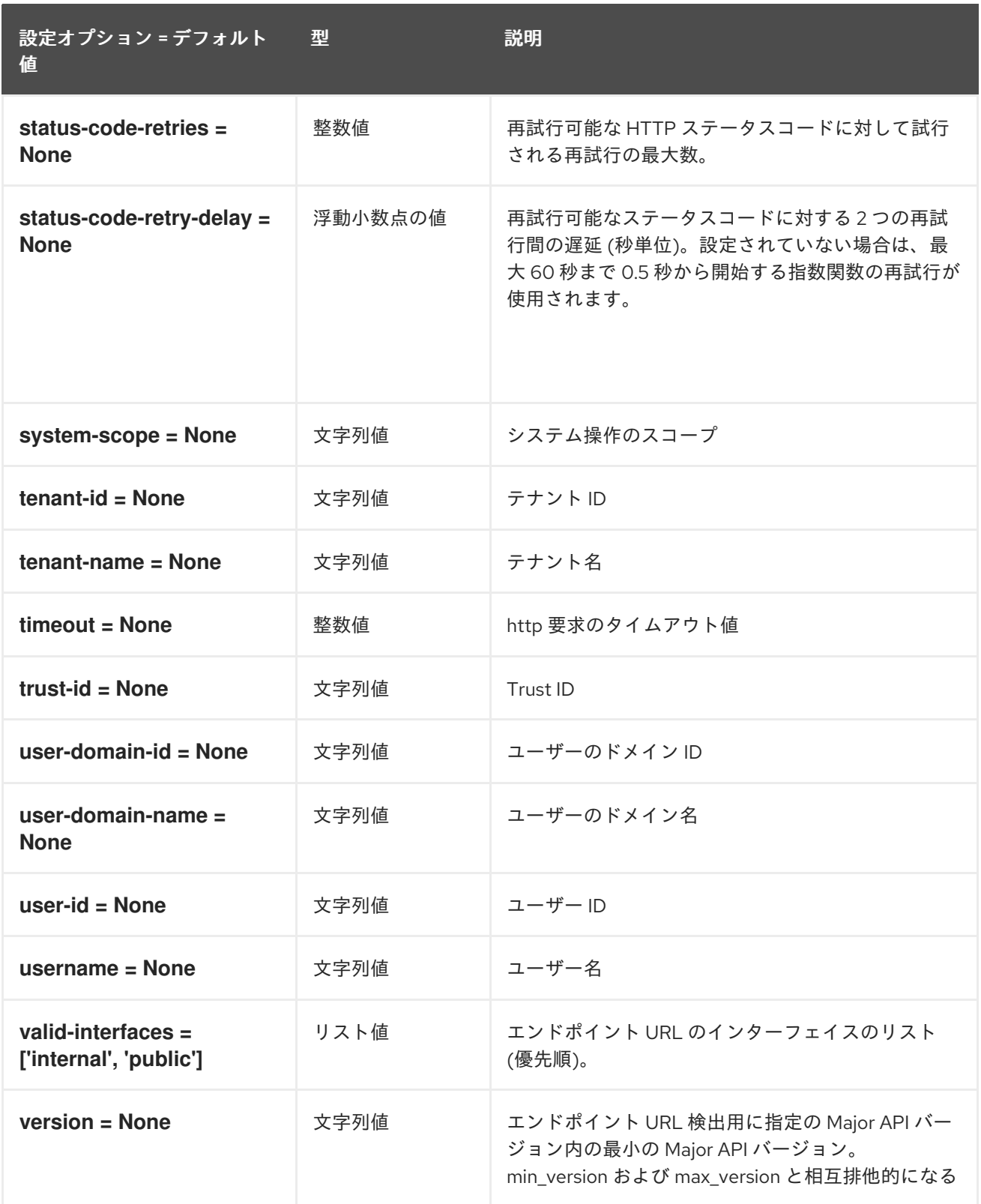

## 5.1.45. snmp

以下の表は、**/etc/ironic/ironic.conf** ファイルの **[snmp]** グループで使用できるオプションの概要をまと めたものです。

## 表5.44 snmp

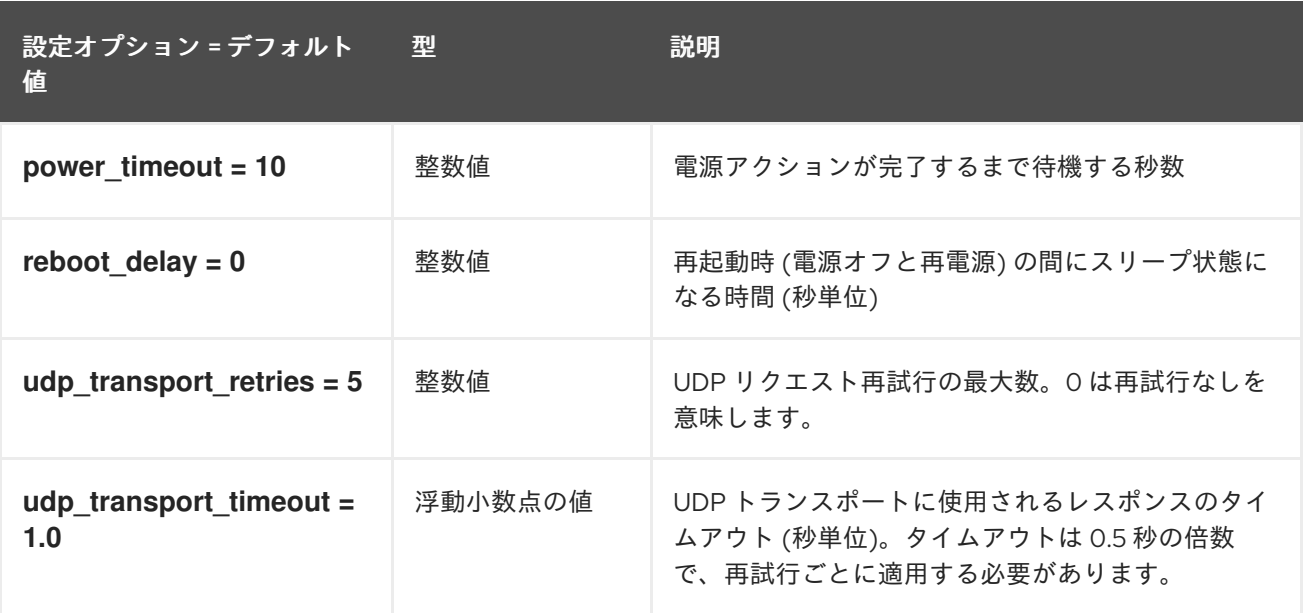

## 5.1.46. ssl

以下の表は、**/etc/ironic/ironic.conf** ファイルの **[ssl]** グループで使用できるオプションの概要をまとめ たものです。

#### 表5.45 ssl

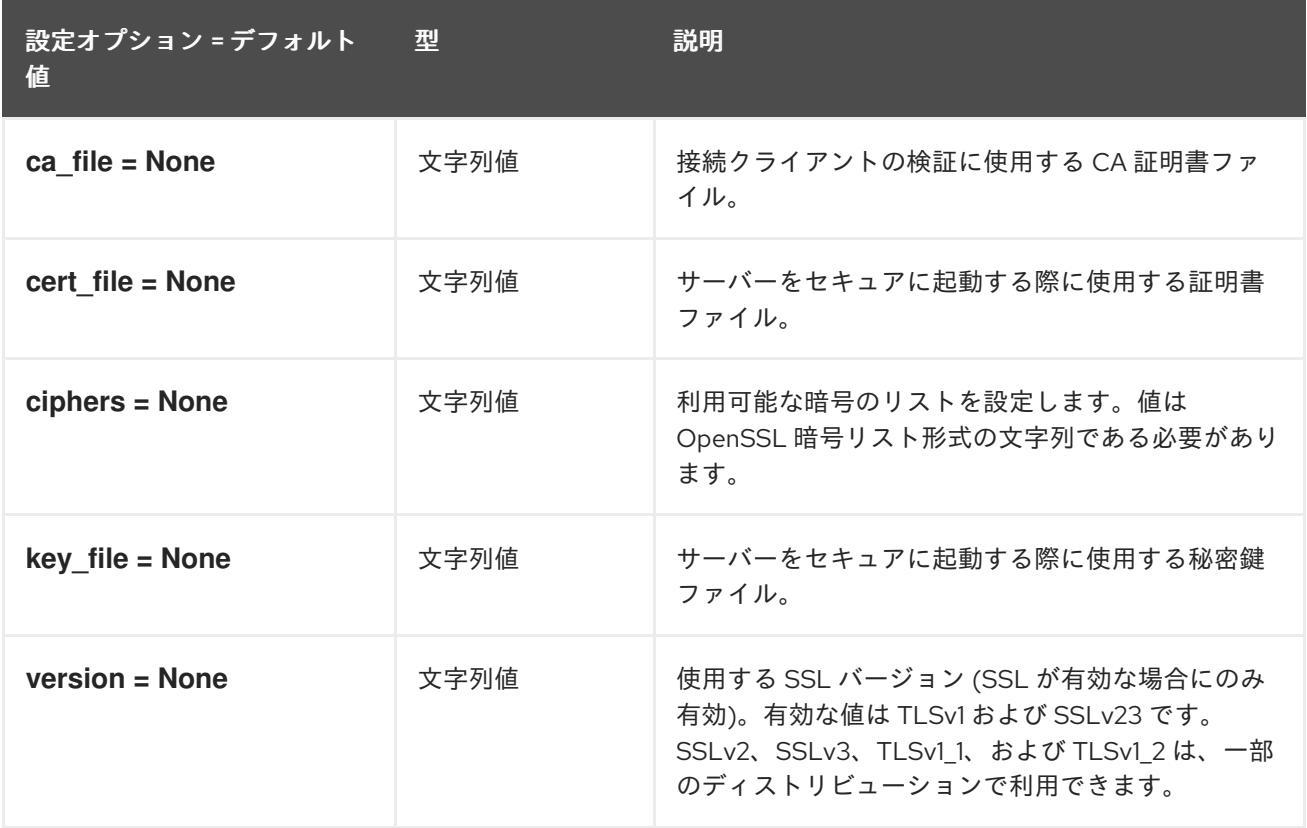

#### 5.1.47. swift

以下の表は、**/etc/ironic/ironic.conf** ファイルの **[swift]** グループで使用できるオプションの概要をまと めたものです。

#### 表5.46 swift

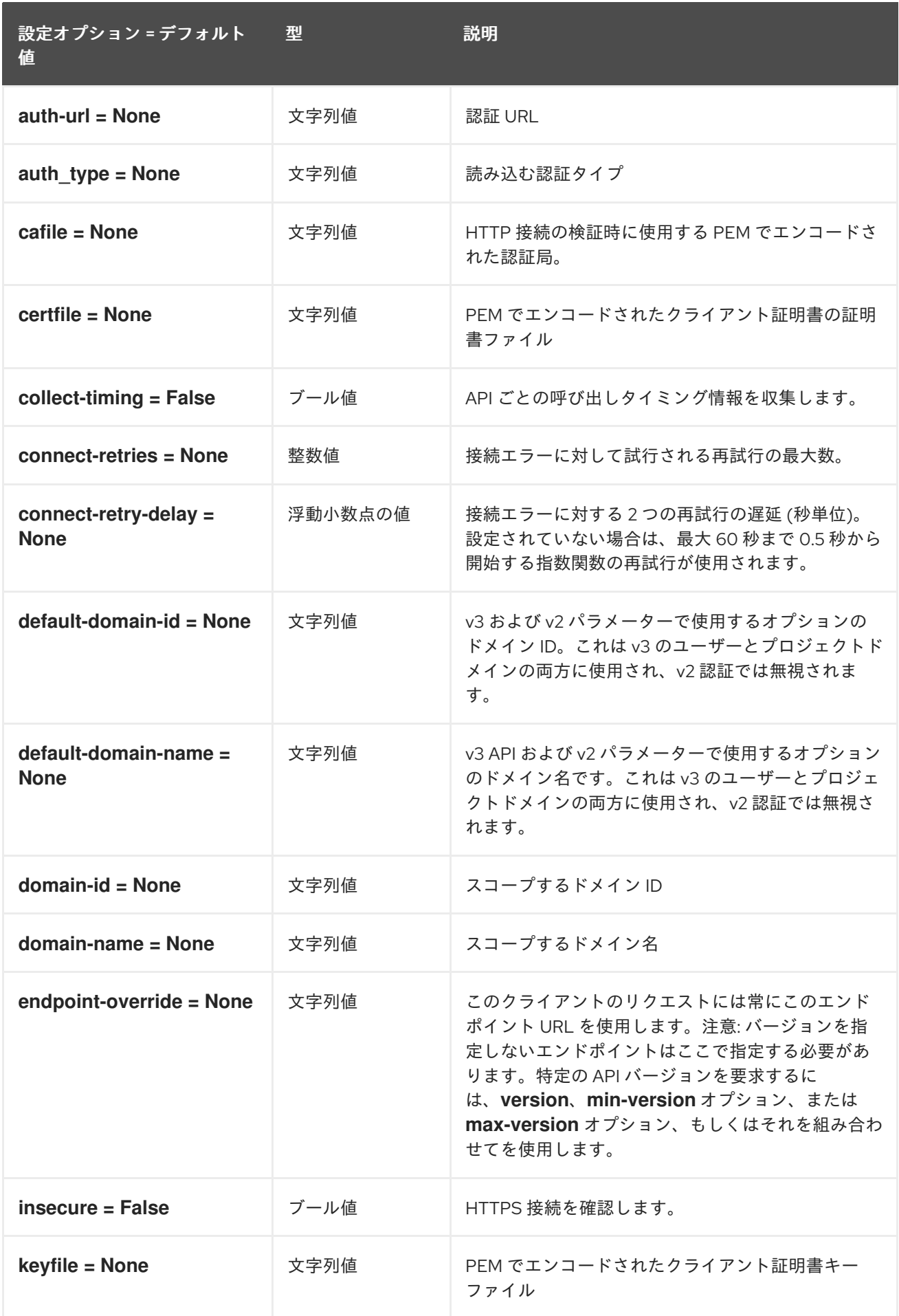

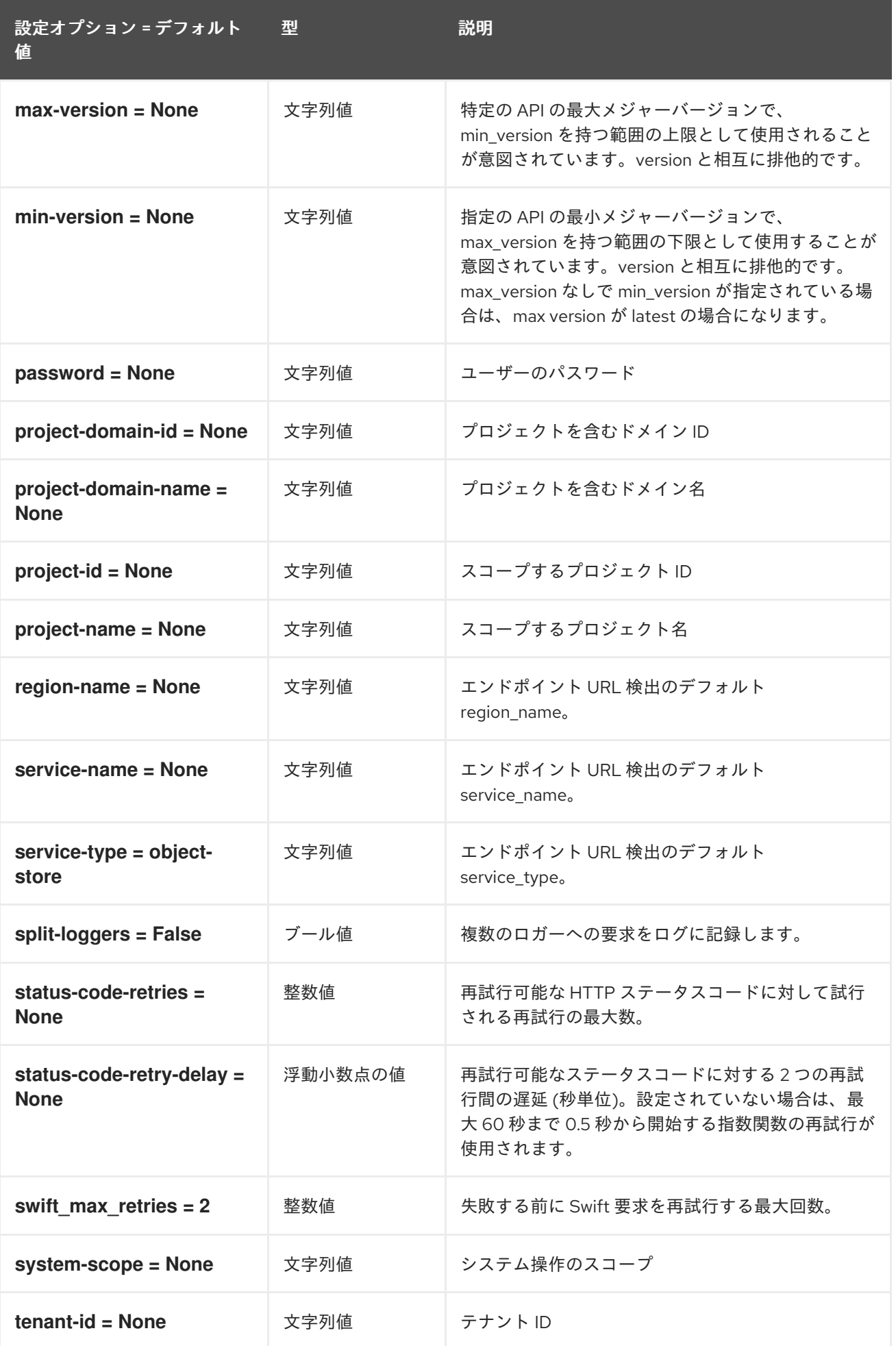

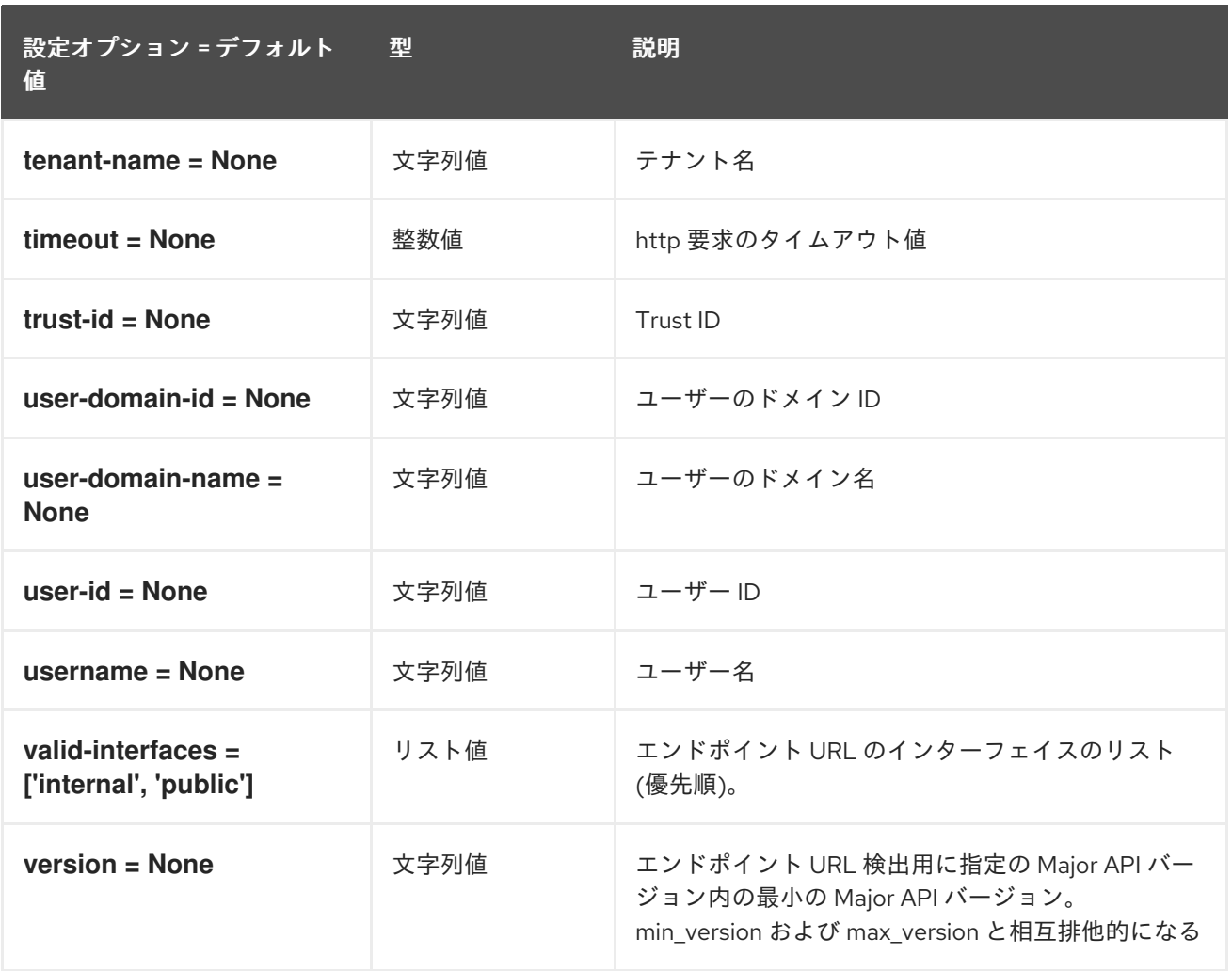

## 5.1.48. xclarity

以下の表は、**/etc/ironic/ironic.conf** ファイルの **[xclarity]** グループで使用できるオプションの概要をま とめたものです。

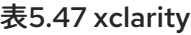

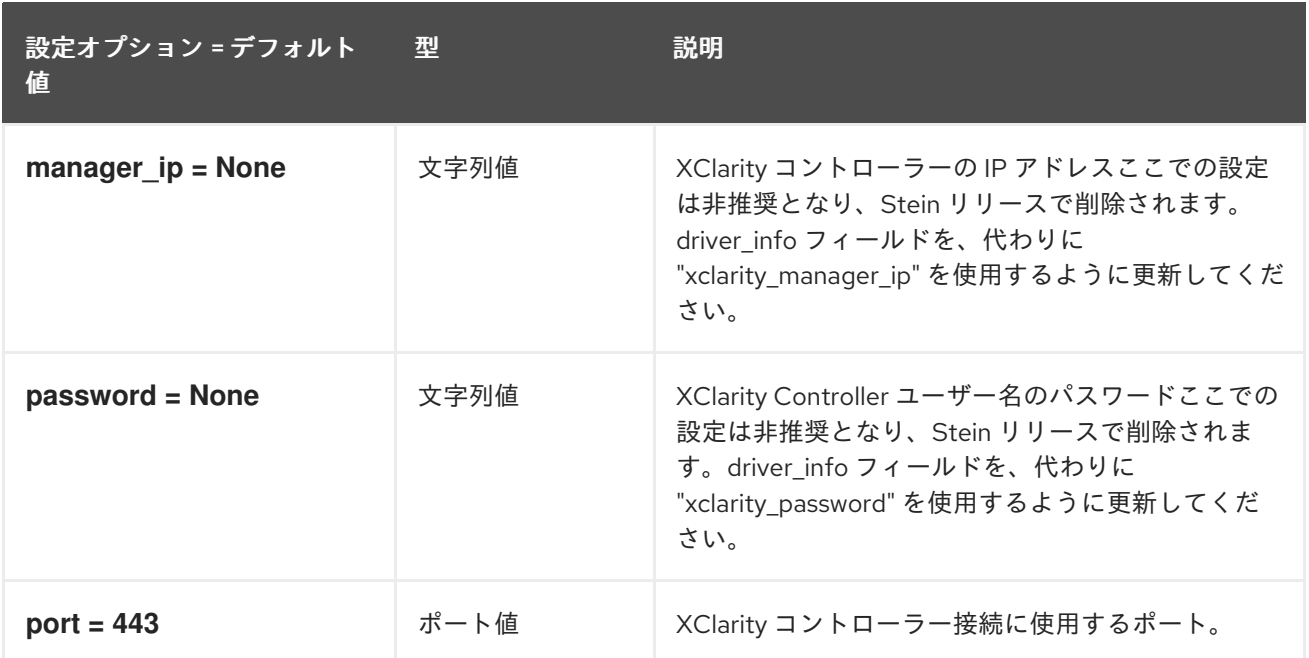

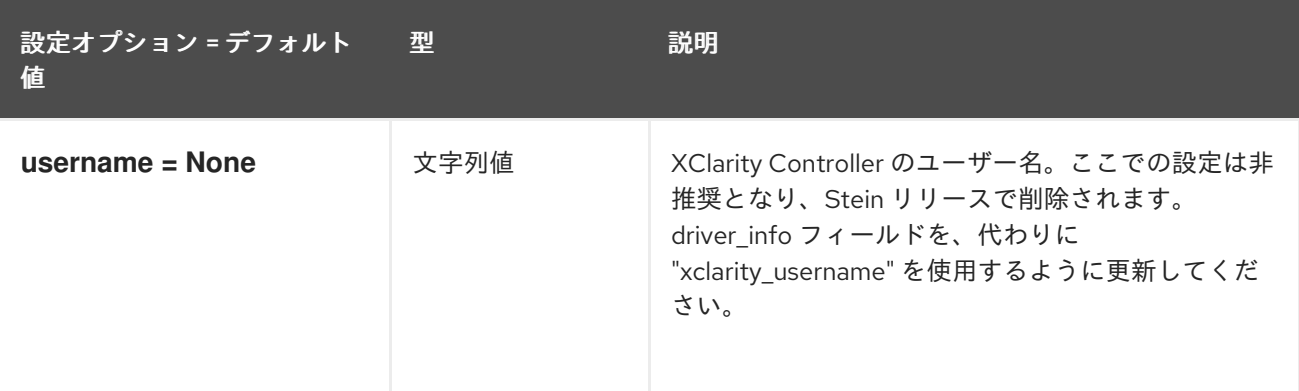

# 第6章 IRONIC-INSPECTOR

以下の章では、**ironic-inspector** サービスの設定オプションについて説明します。

## 6.1. INSPECTOR.CONF

本項では、**/etc/ironic-inspector/inspector.conf** ファイルのオプションについて説明します。

### 6.1.1. DEFAULT

.

以下の表は、**/etc/ironic-inspector/inspector.conf** ファイルの **[DEFAULT]** グループで使用できるオプ ションの概要をまとめたものです。

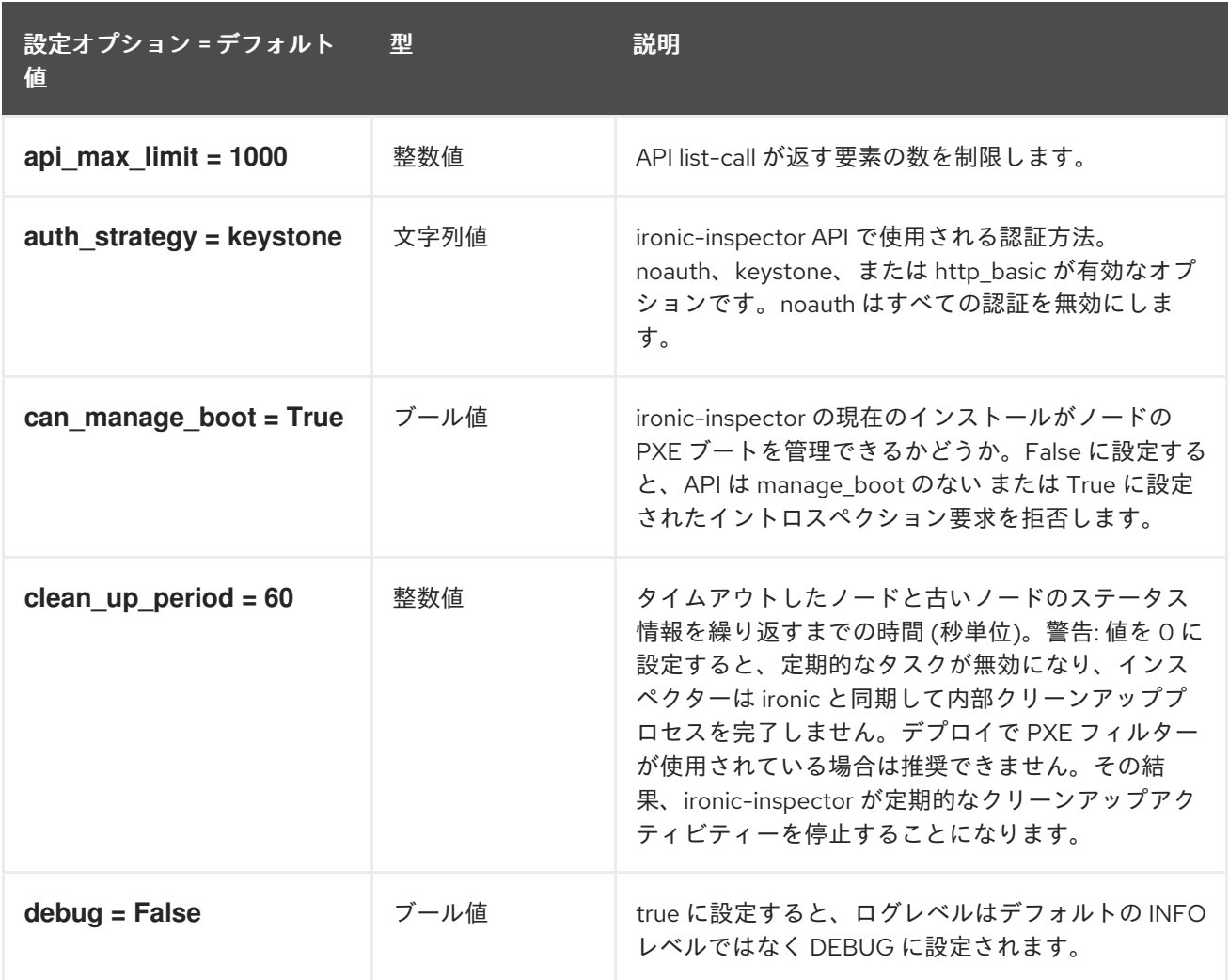

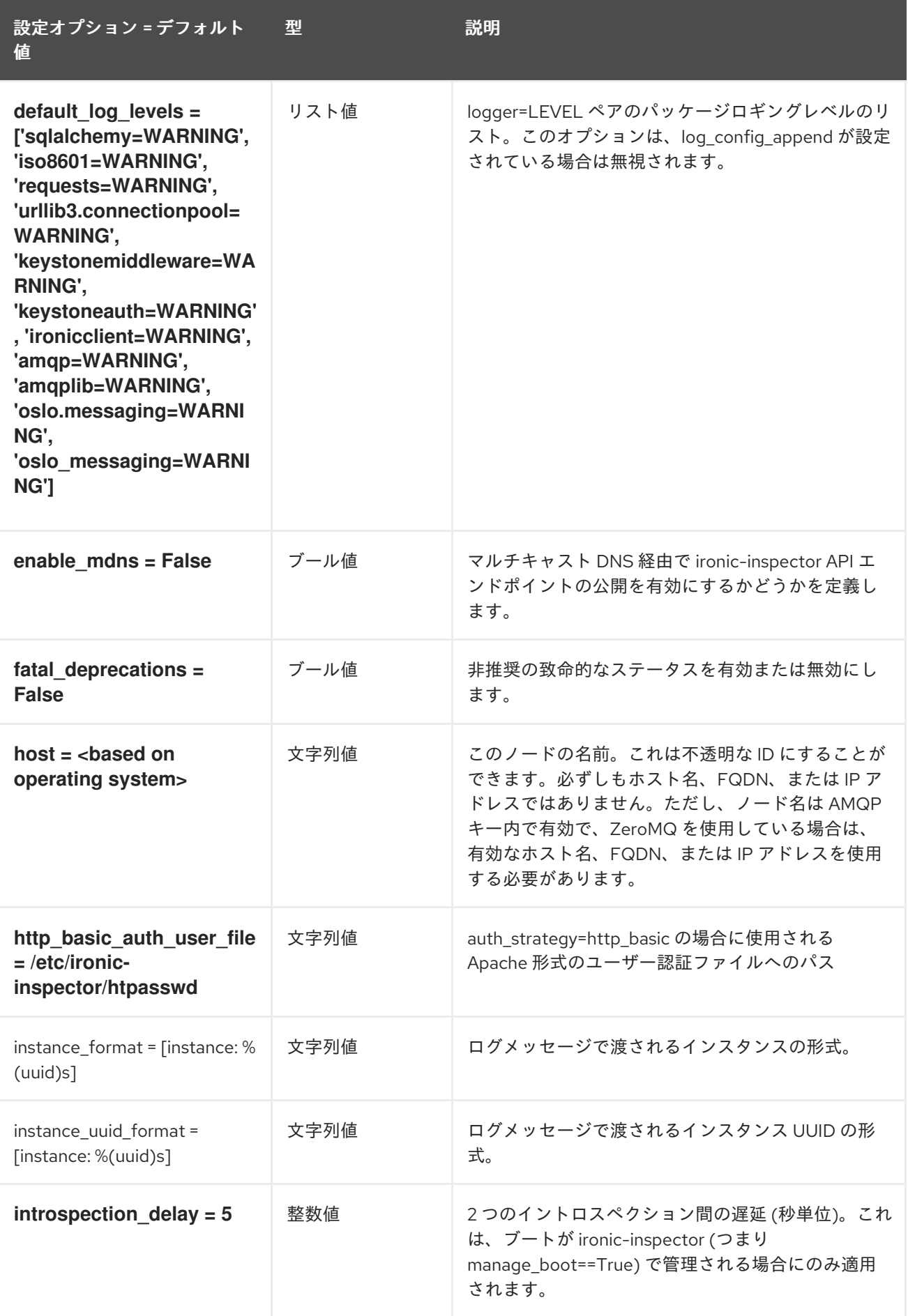

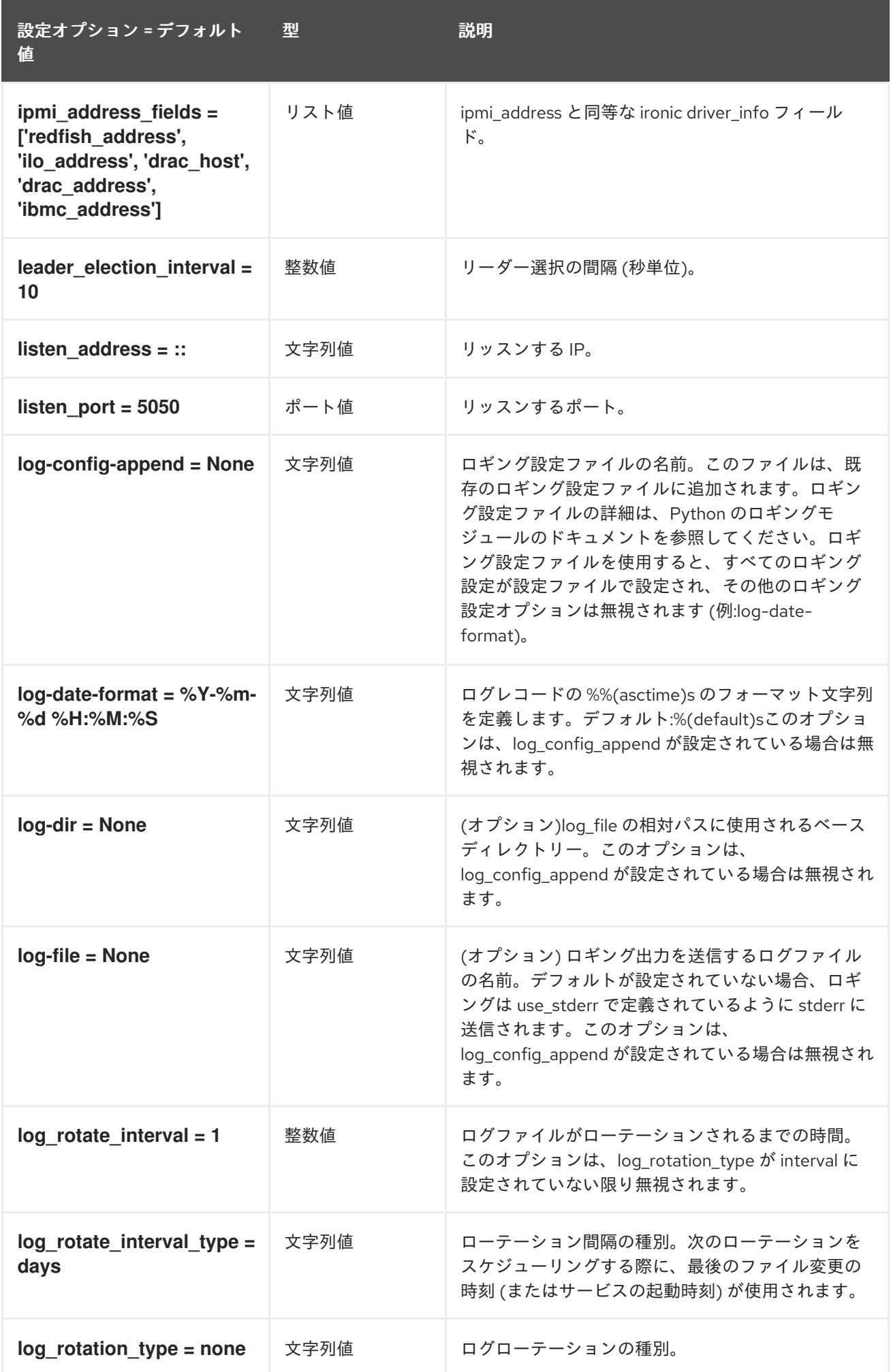

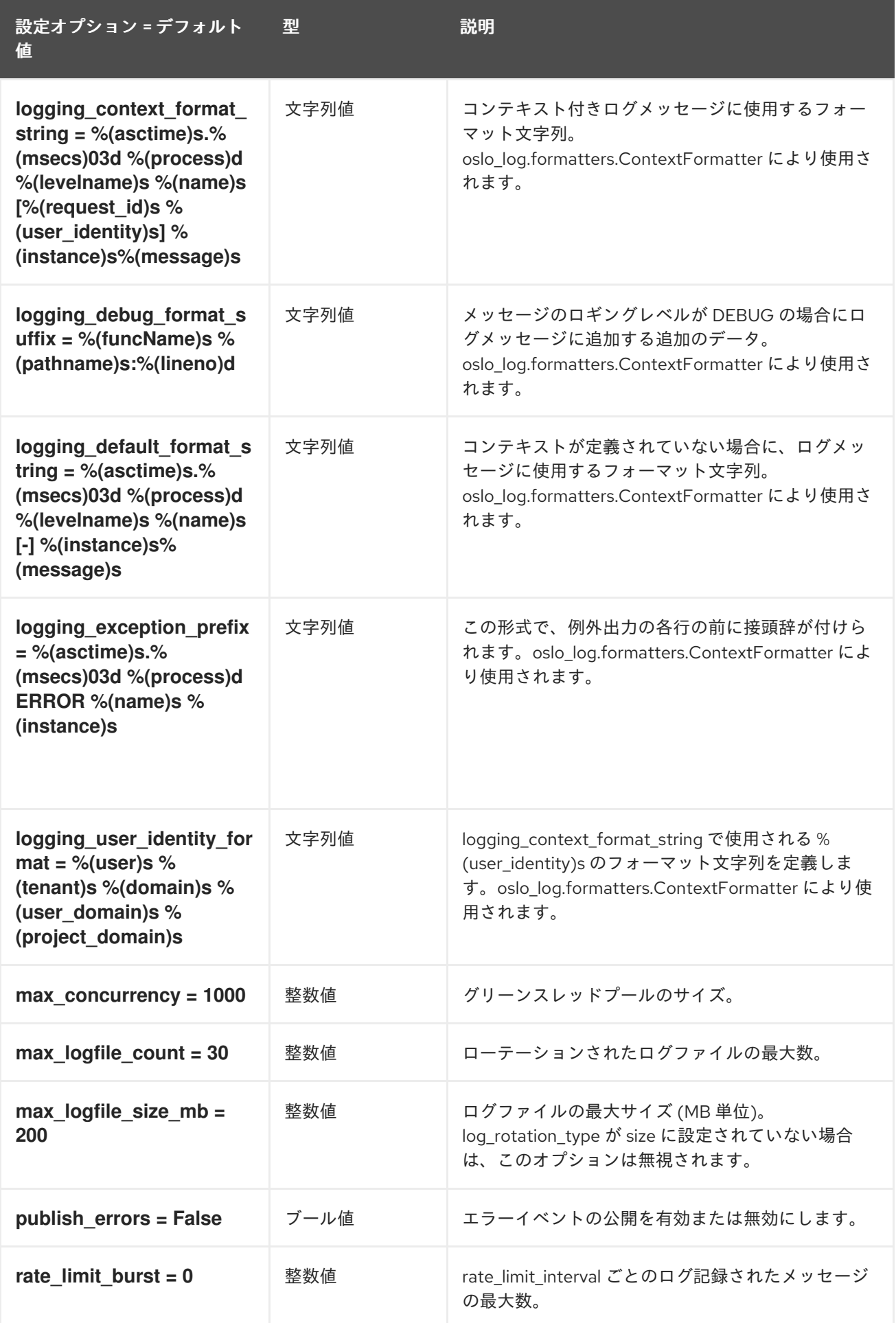

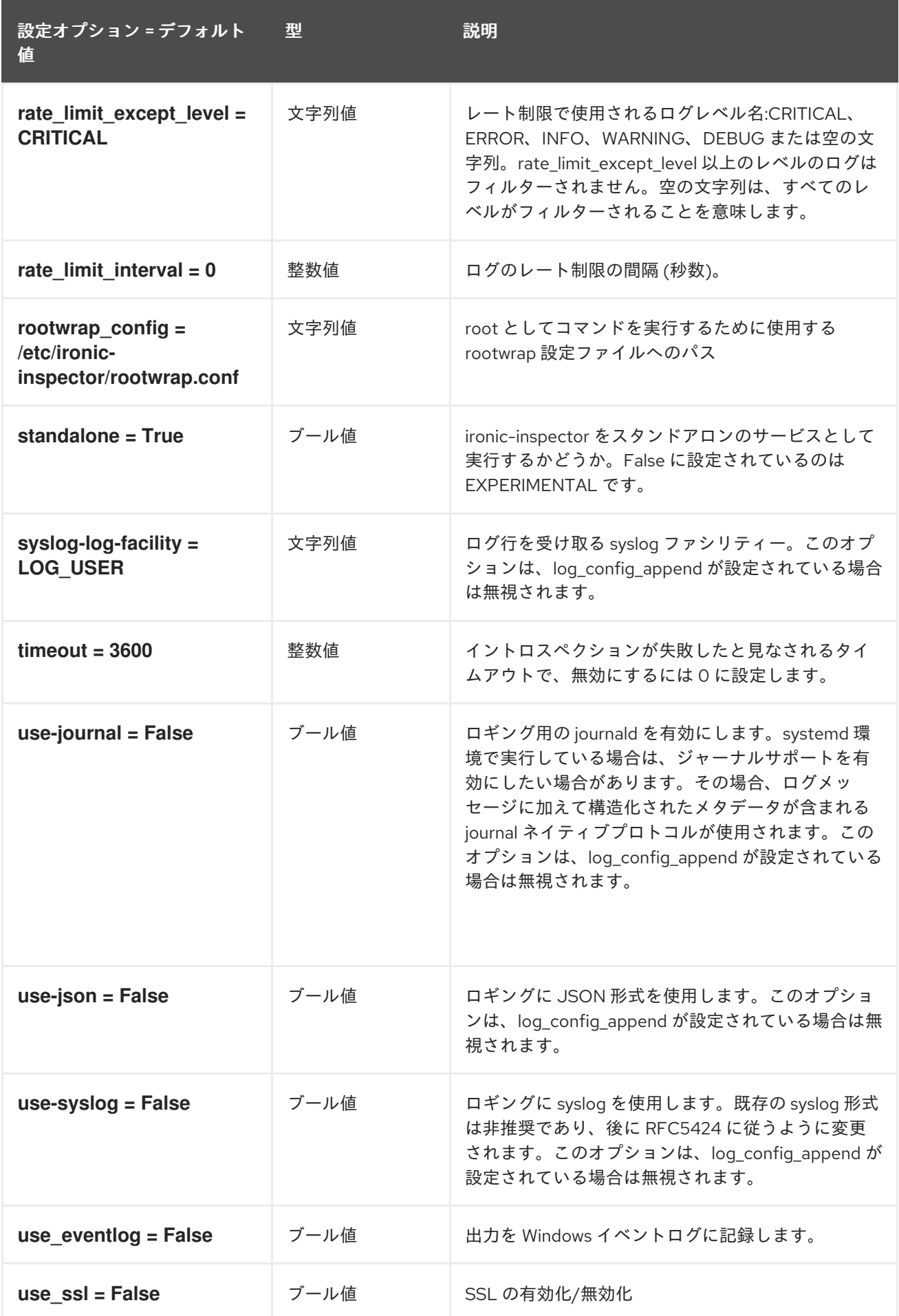

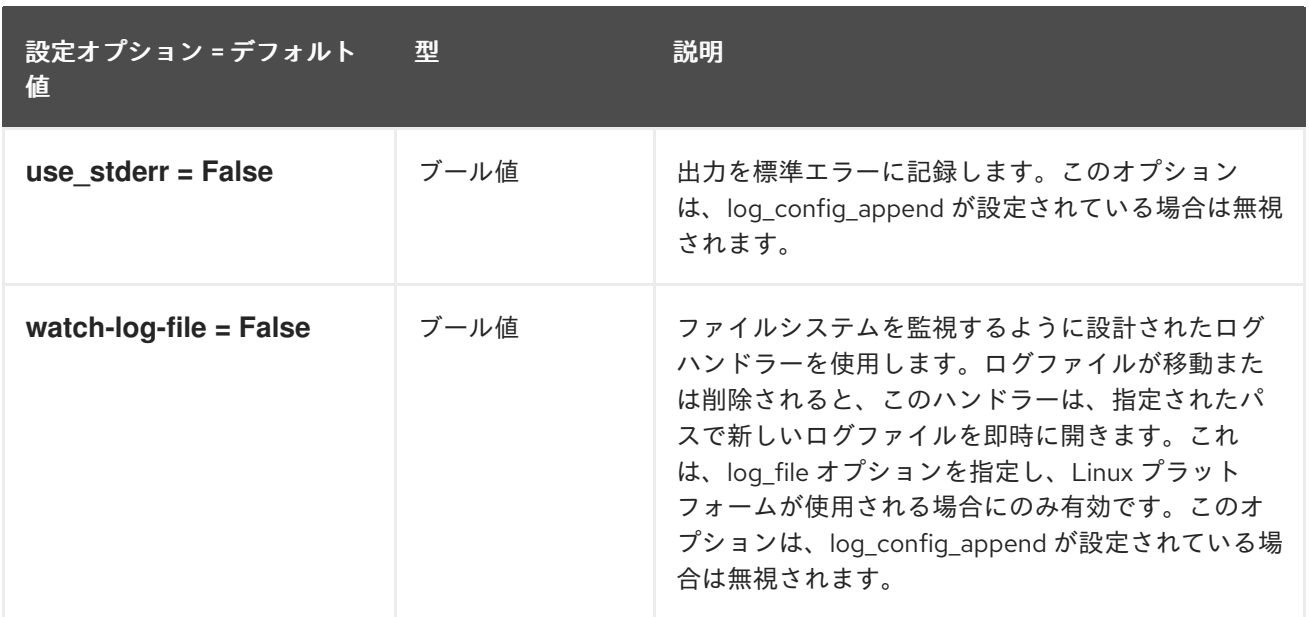

## 6.1.2. capabilities

以下の表は、**/etc/ironic-inspector/inspector.conf** ファイルの **[capabilities]** グループで使用できるオ プションの概要をまとめたものです。

#### 表6.1 capabilities

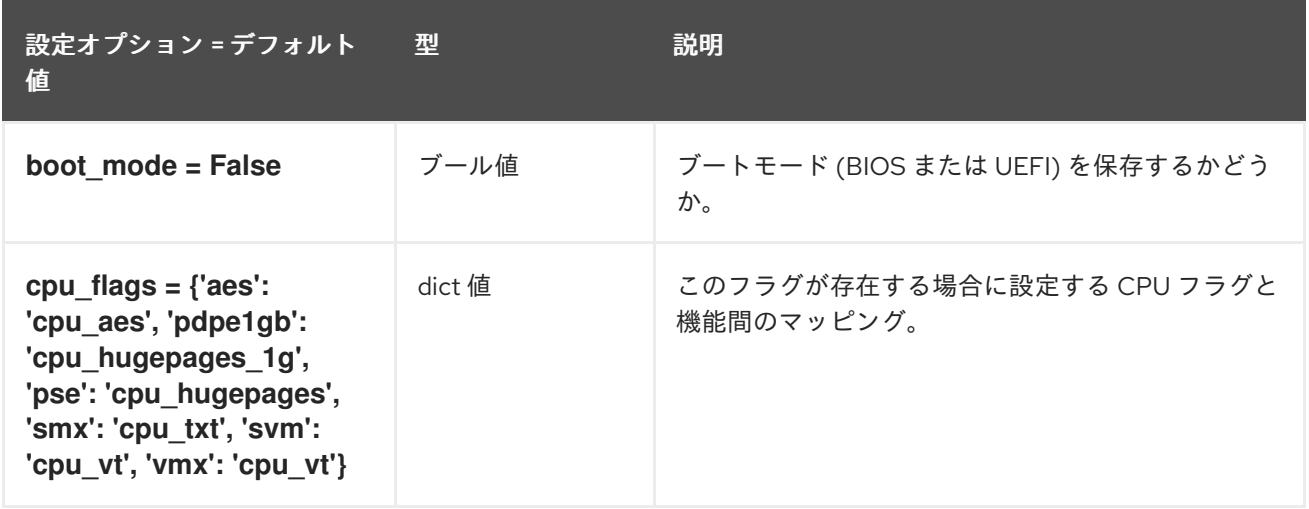

#### 6.1.3. coordination

以下の表は、**/etc/ironic-inspector/inspector.conf** ファイルの **[coordination]** グループで使用できるオ プションの概要をまとめたものです。

#### 表6.2 coordination

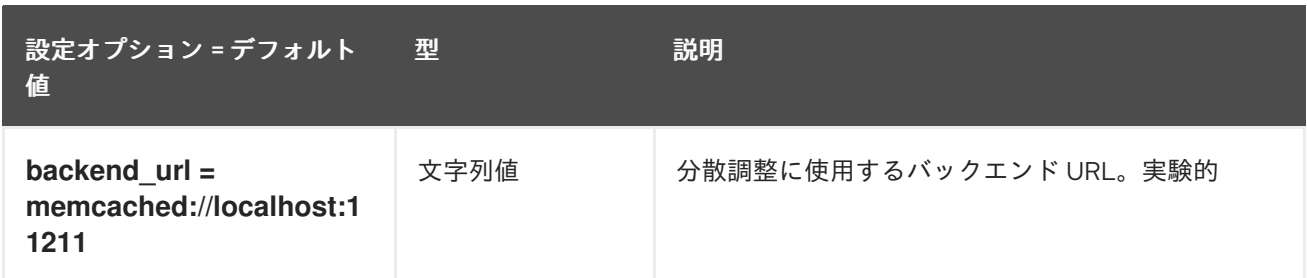

## 6.1.4. cors

以下の表は、**/etc/ironic-inspector/inspector.conf** ファイルの **[cors]** グループで使用できるオプショ ンの概要をまとめたものです。

#### 表6.3 cors

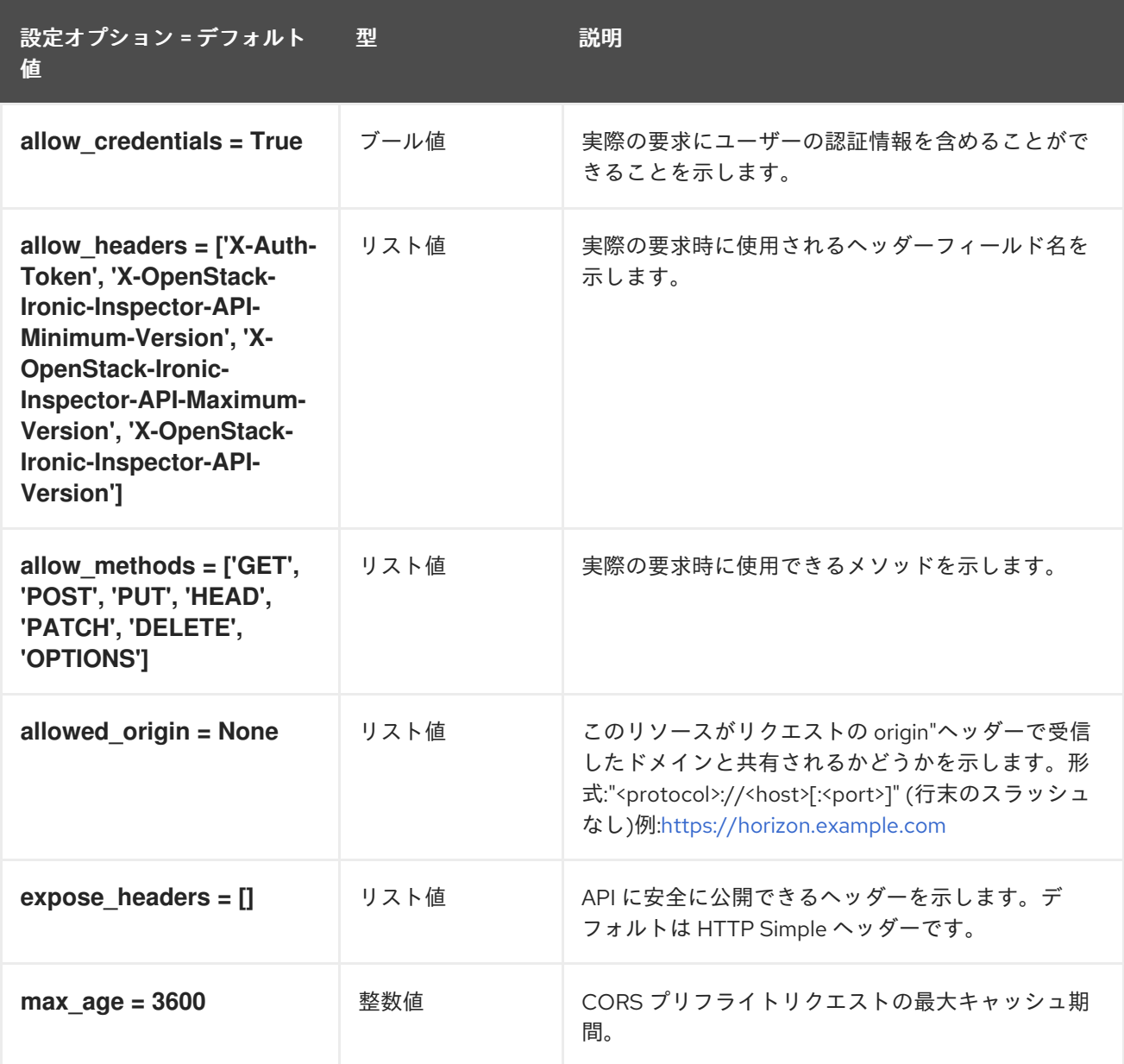

#### 6.1.5. database

以下の表は、**/etc/ironic-inspector/inspector.conf** ファイルの **[database]** グループで使用できるオプ ションの概要をまとめたものです。

#### 表6.4 database

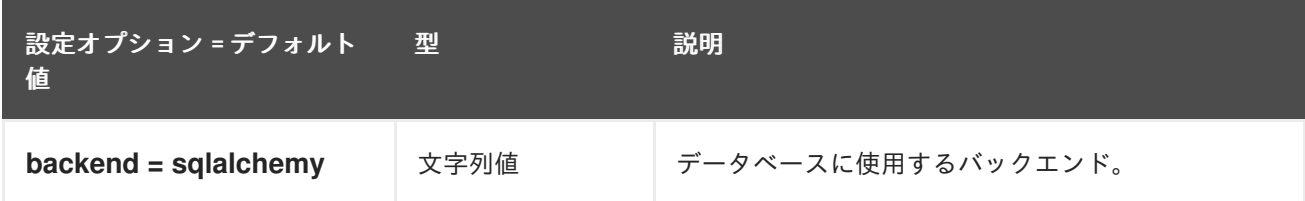

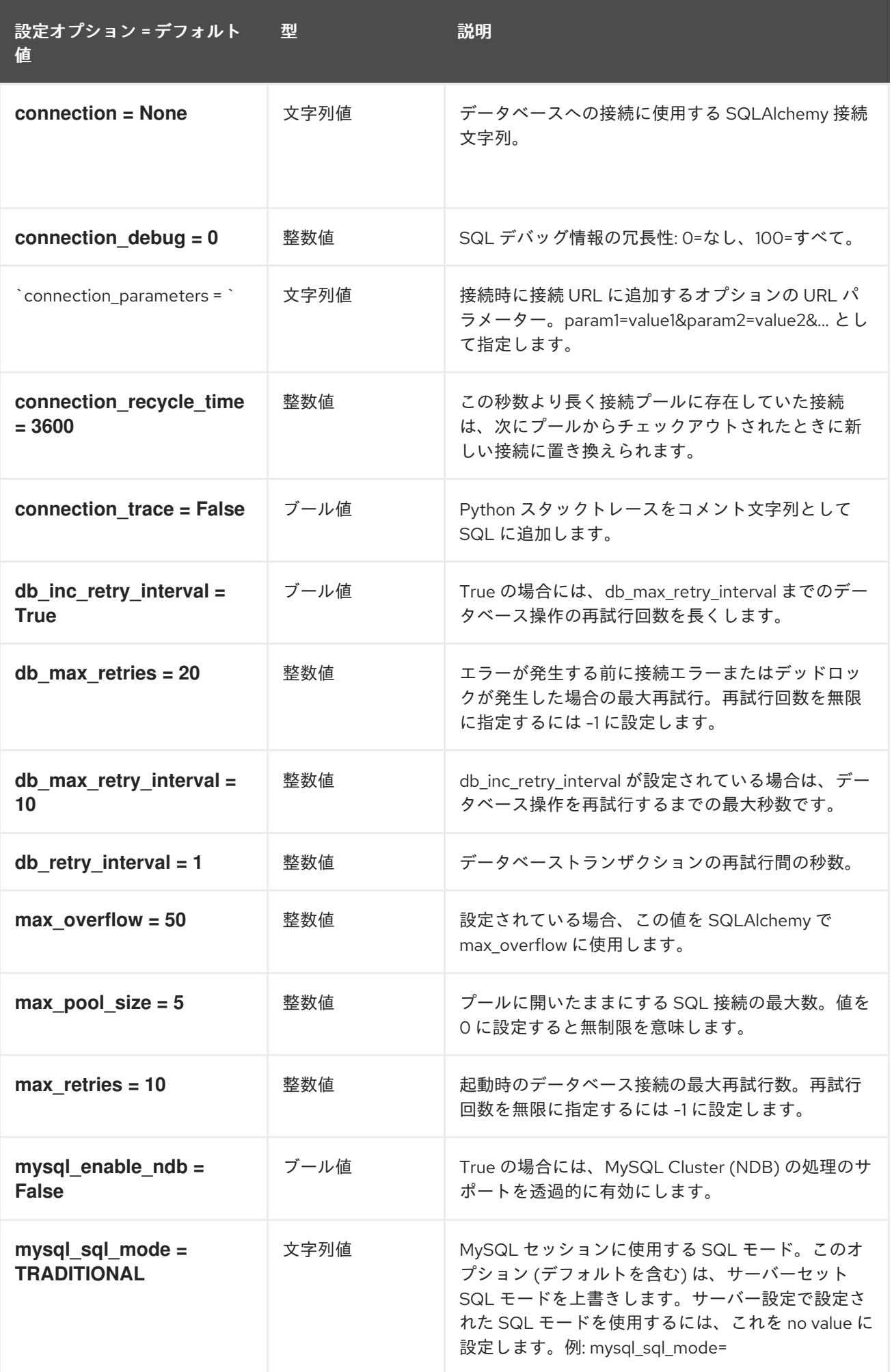

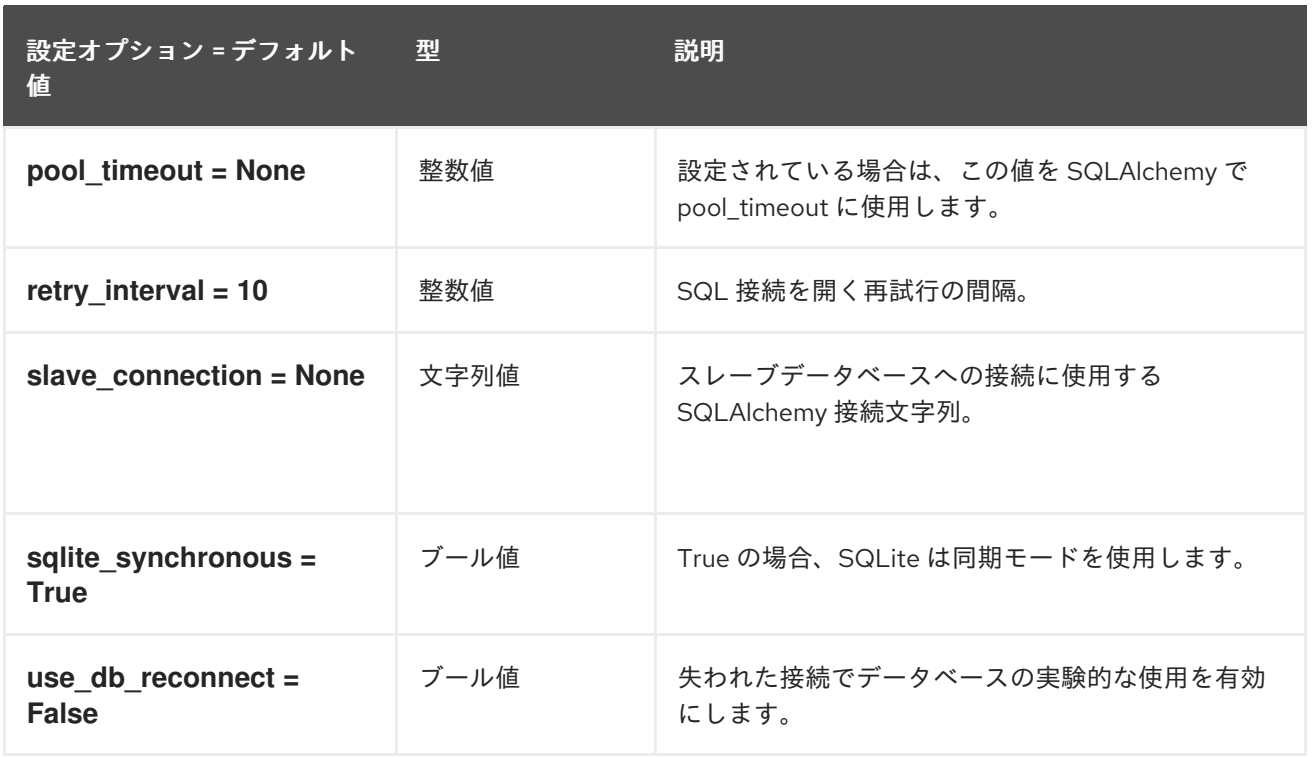

### 6.1.6. discovery

以下の表は、**/etc/ironic-inspector/inspector.conf** ファイルの **[discovery]** グループで使用できるオプ ションの概要をまとめたものです。

#### 表6.5 discovery

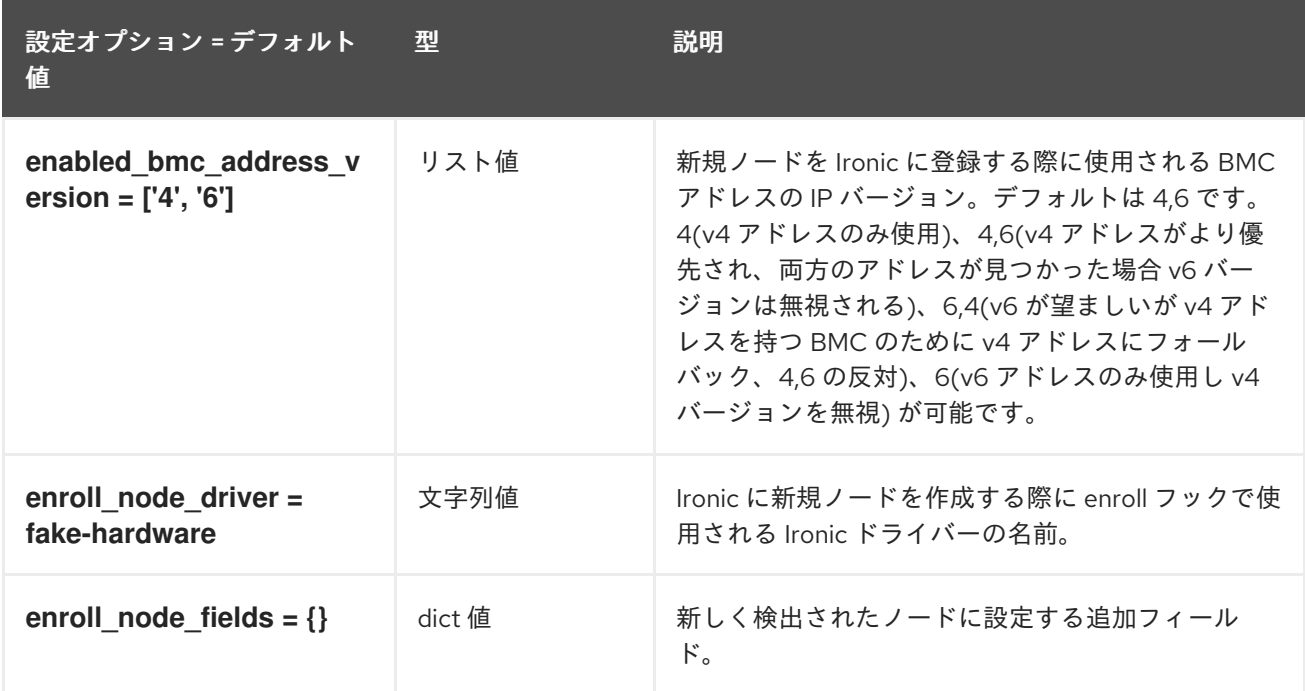

## 6.1.7. dnsmasq\_pxe\_filter

以下の表は、**/etc/ironic-inspector/inspector.conf** ファイルの **[dnsmasq\_pxe\_filter]** グループで使用 できるオプションの概要をまとめたものです。

#### 表6.6 dnsmasq\_pxe\_filter

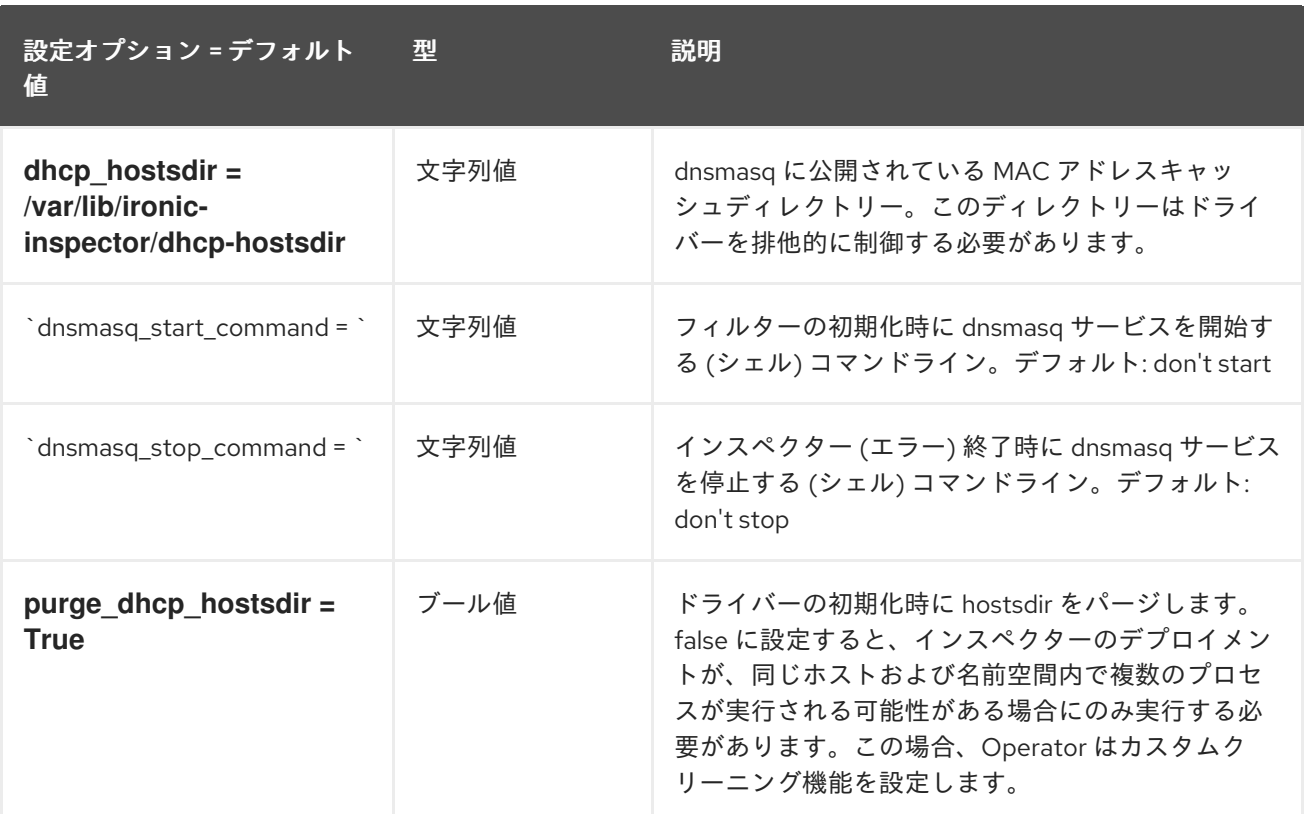

### 6.1.8. extra\_hardware

次の表は、**/etc/ironic-inspector/inspector.conf** ファイルの **[extra\_hardware]** グループで使用できる オプションの概要を示しています。

#### 表6.7 extra\_hardware

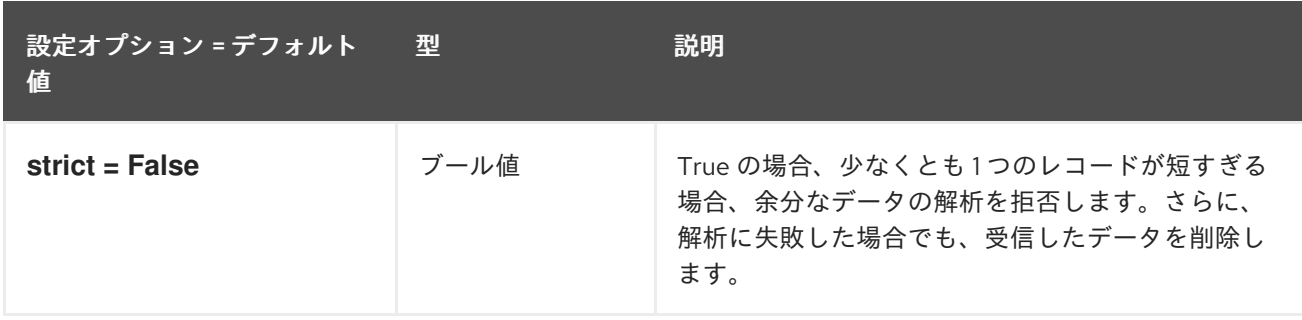

## 6.1.9. iptables

以下の表は、**/etc/ironic-inspector/inspector.conf** ファイルの **[iptables]** グループで使用できるオプ ションの概要をまとめたものです。

#### 表6.8 iptables

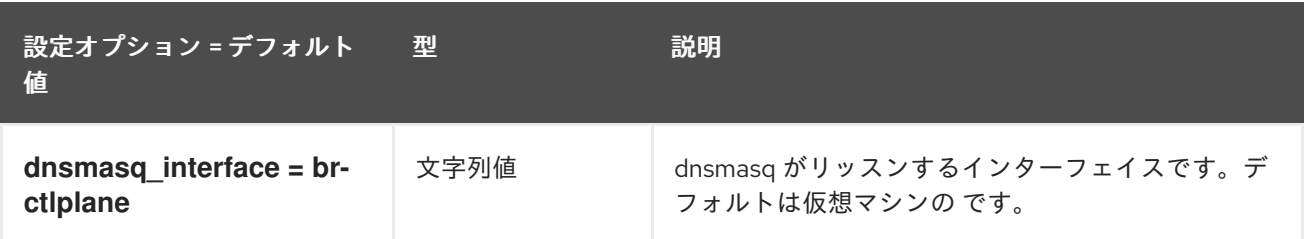

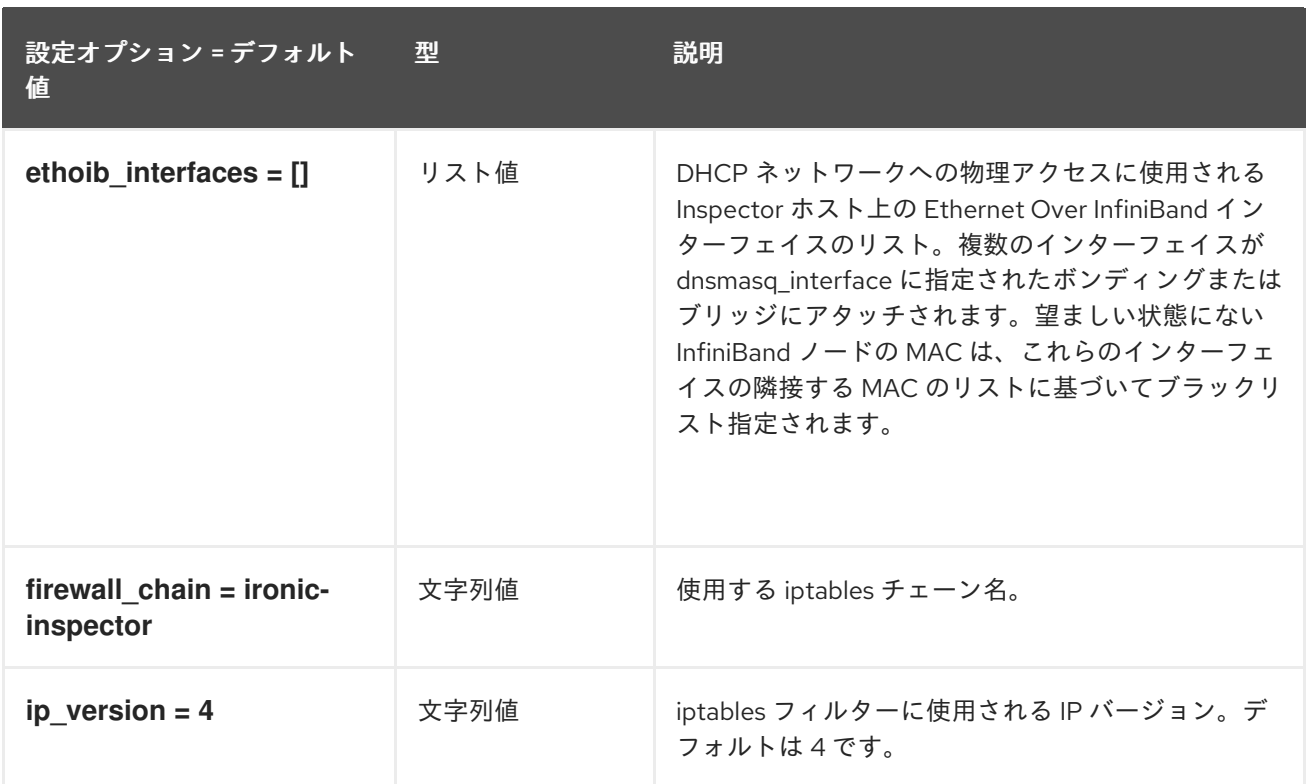

## 6.1.10. ironic

以下の表は、**/etc/ironic-inspector/inspector.conf** ファイルの **[ironic]** グループで使用できるオプショ ンの概要をまとめたものです。

#### 表6.9 ironic

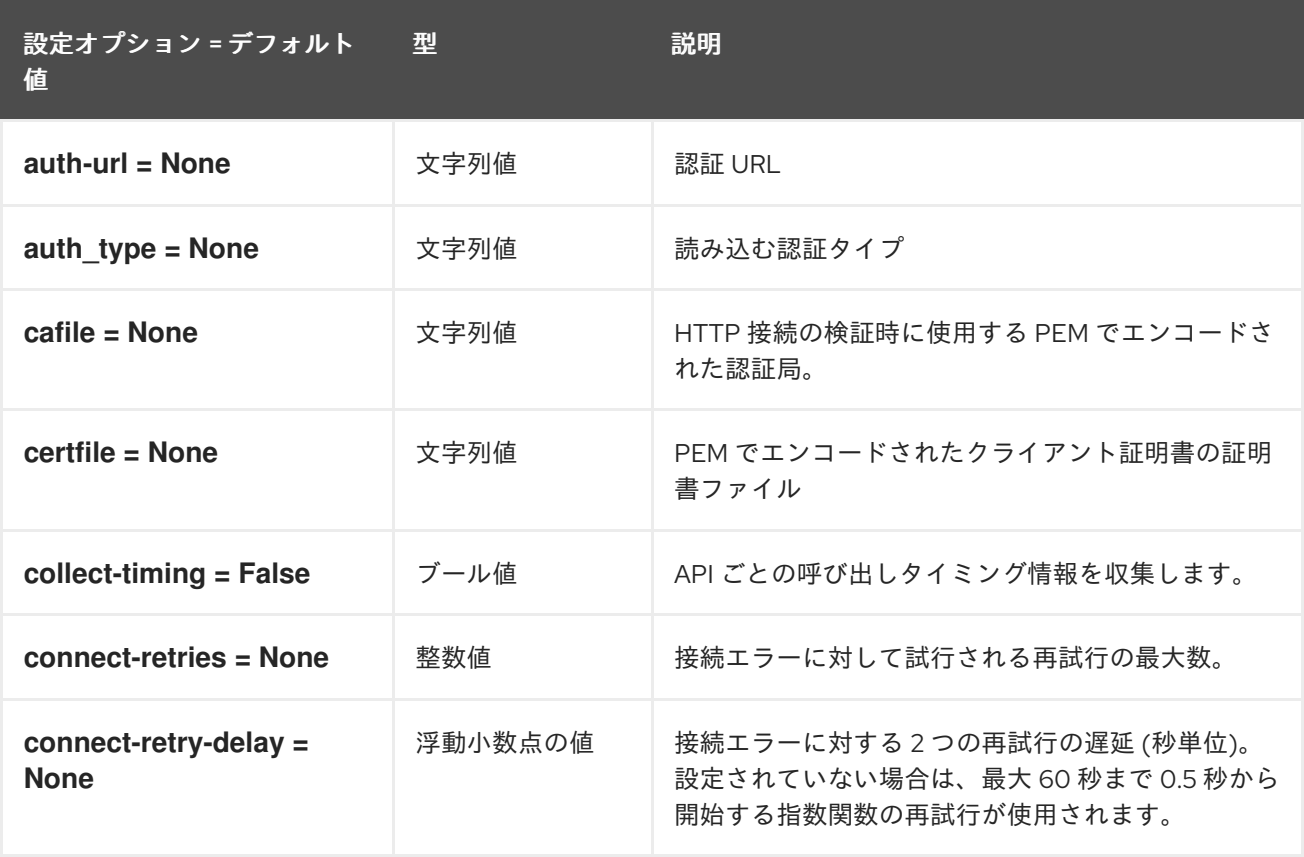

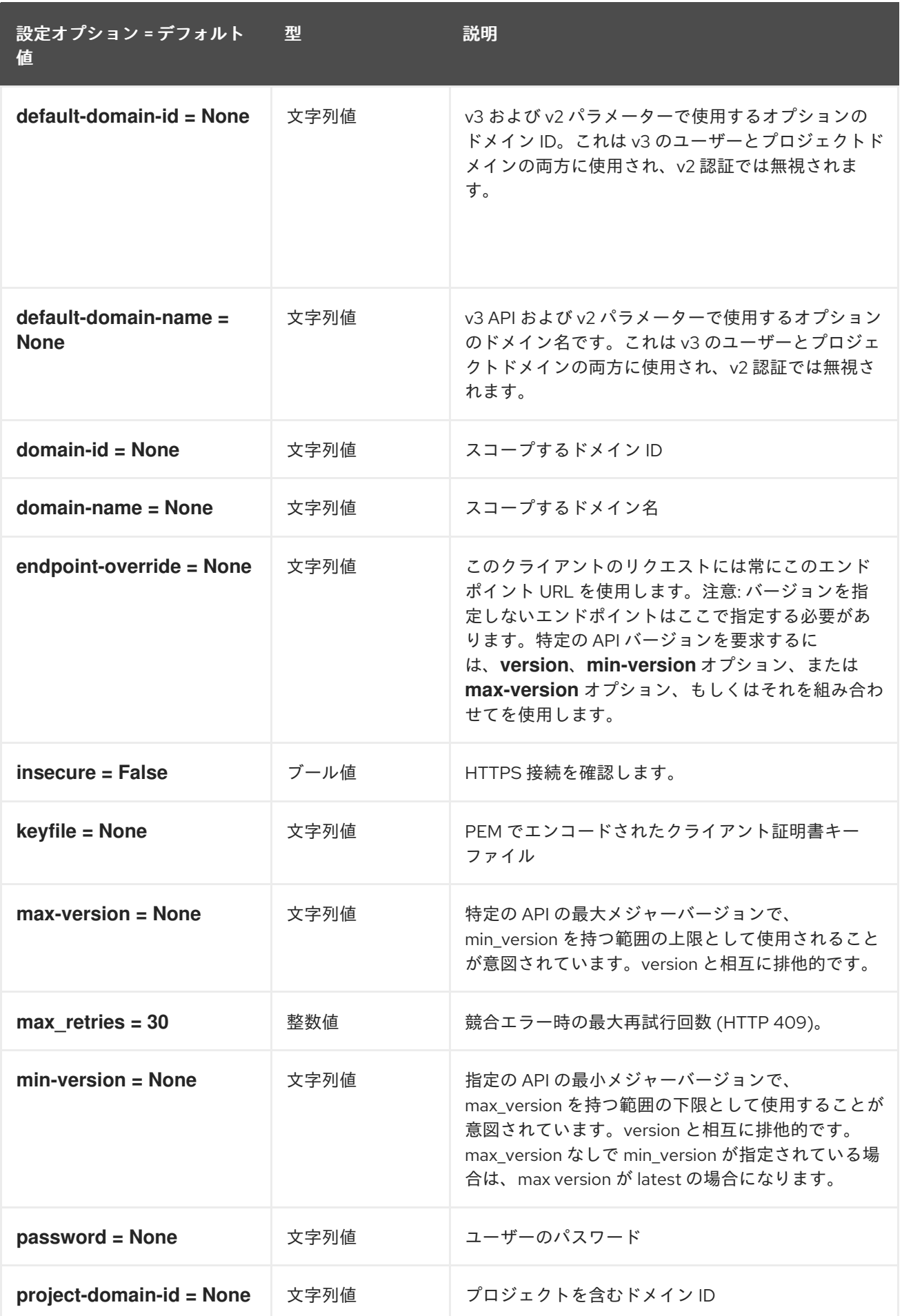

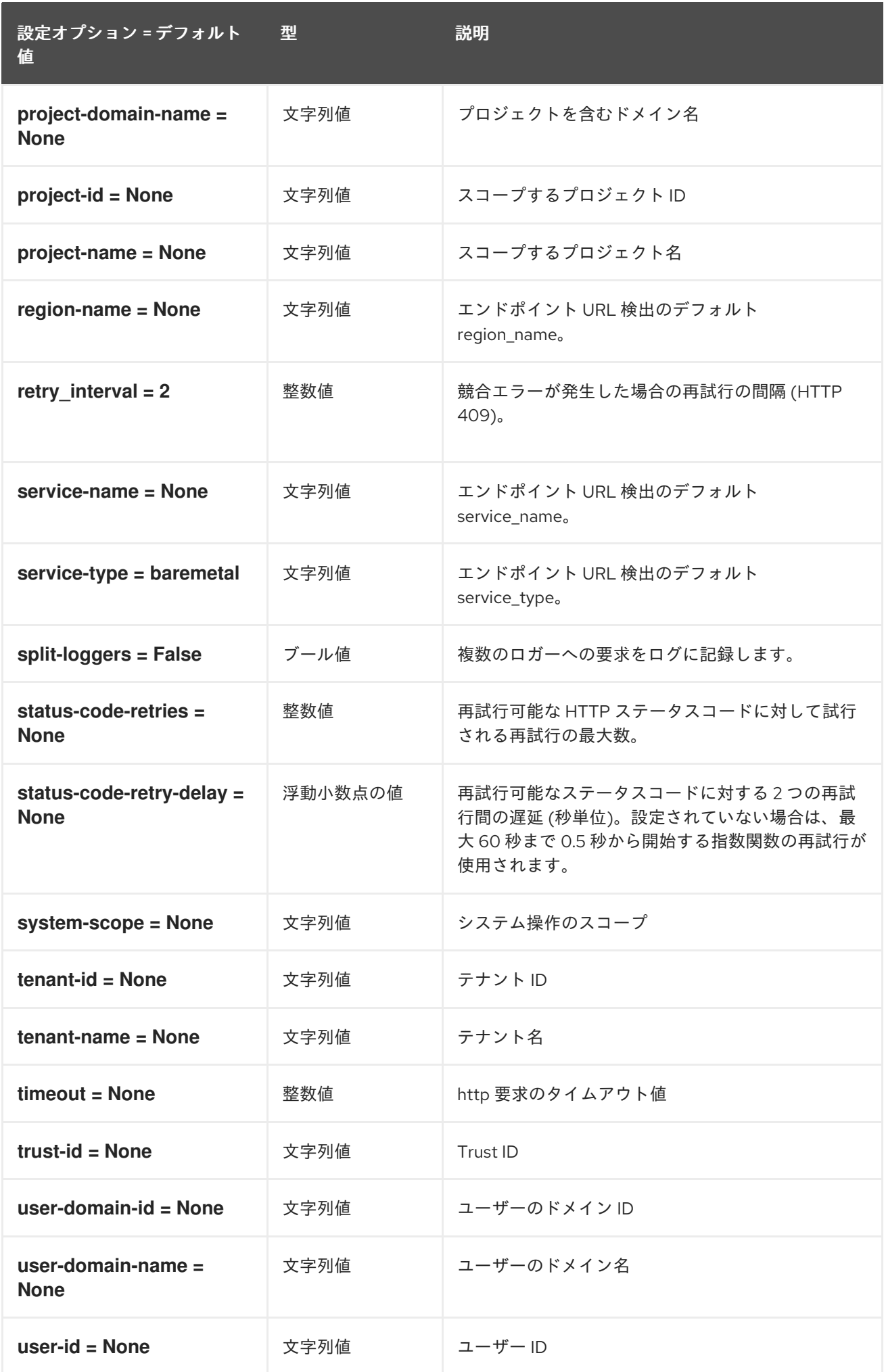

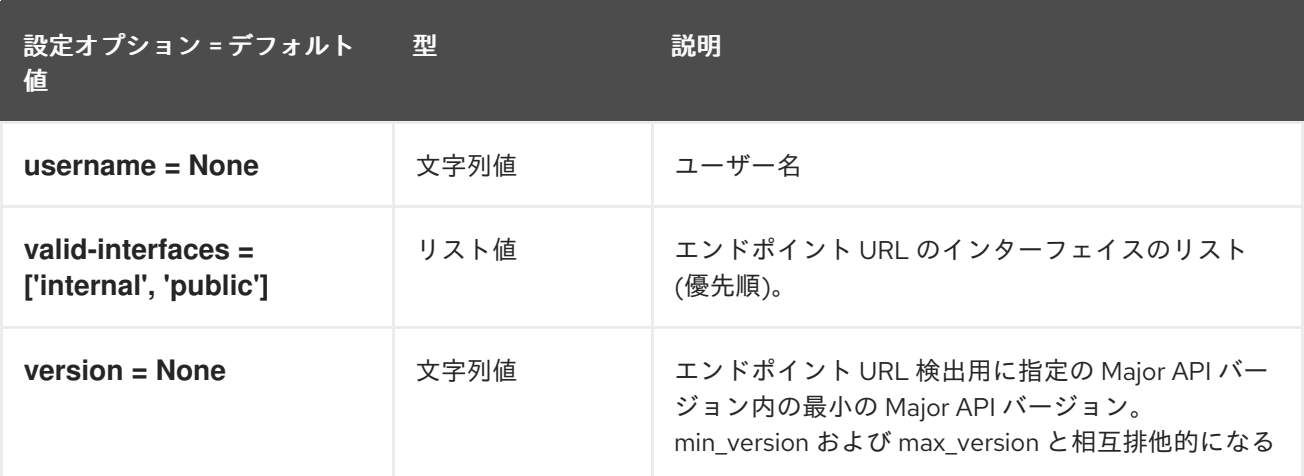

## 6.1.11. keystone\_authtoken

以下の表は、**/etc/ironic-inspector/inspector.conf** ファイルの **[keystone\_authtoken]** グループで使用 できるオプションの概要をまとめたものです。

#### 表6.10 keystone\_authtoken

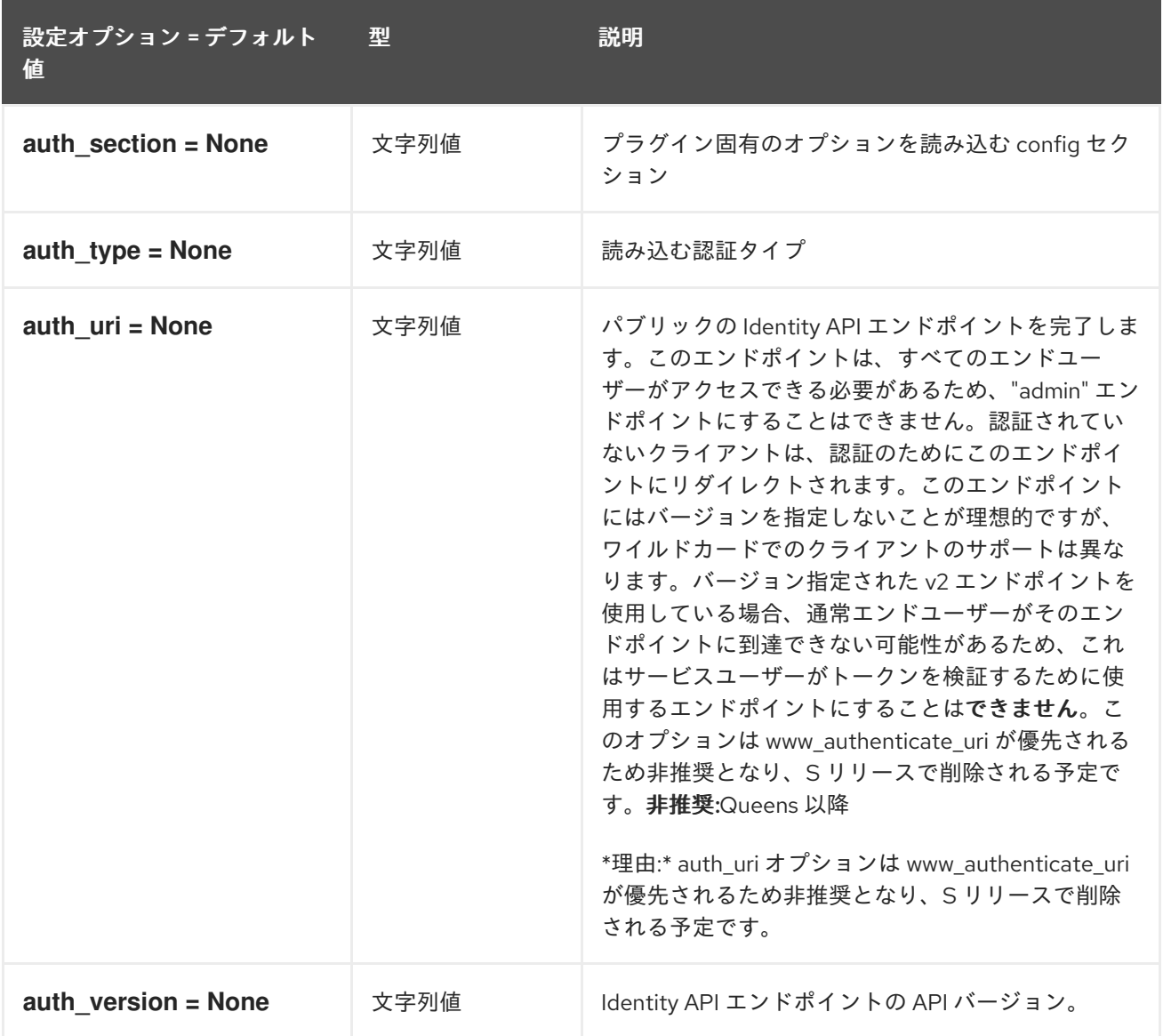

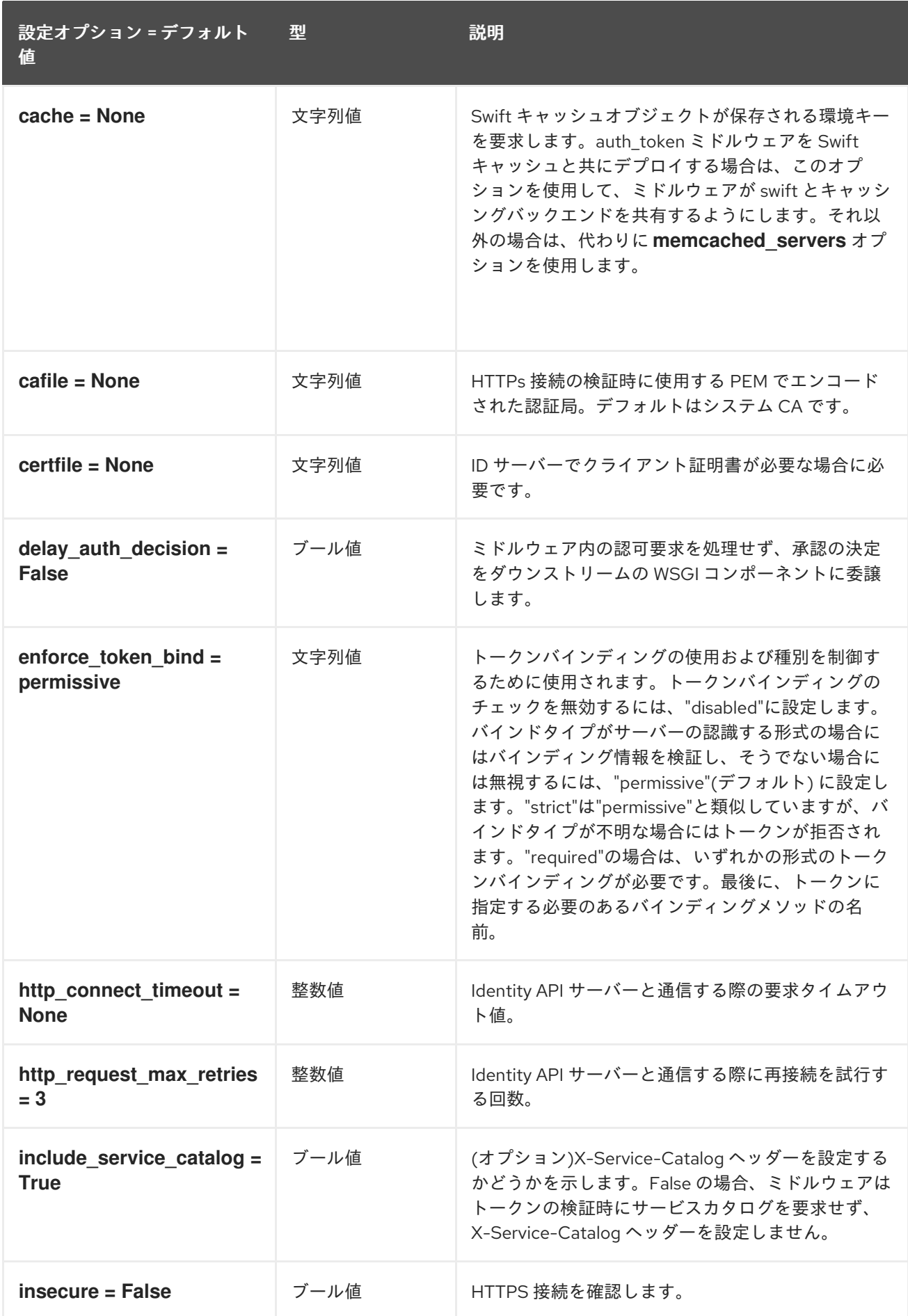

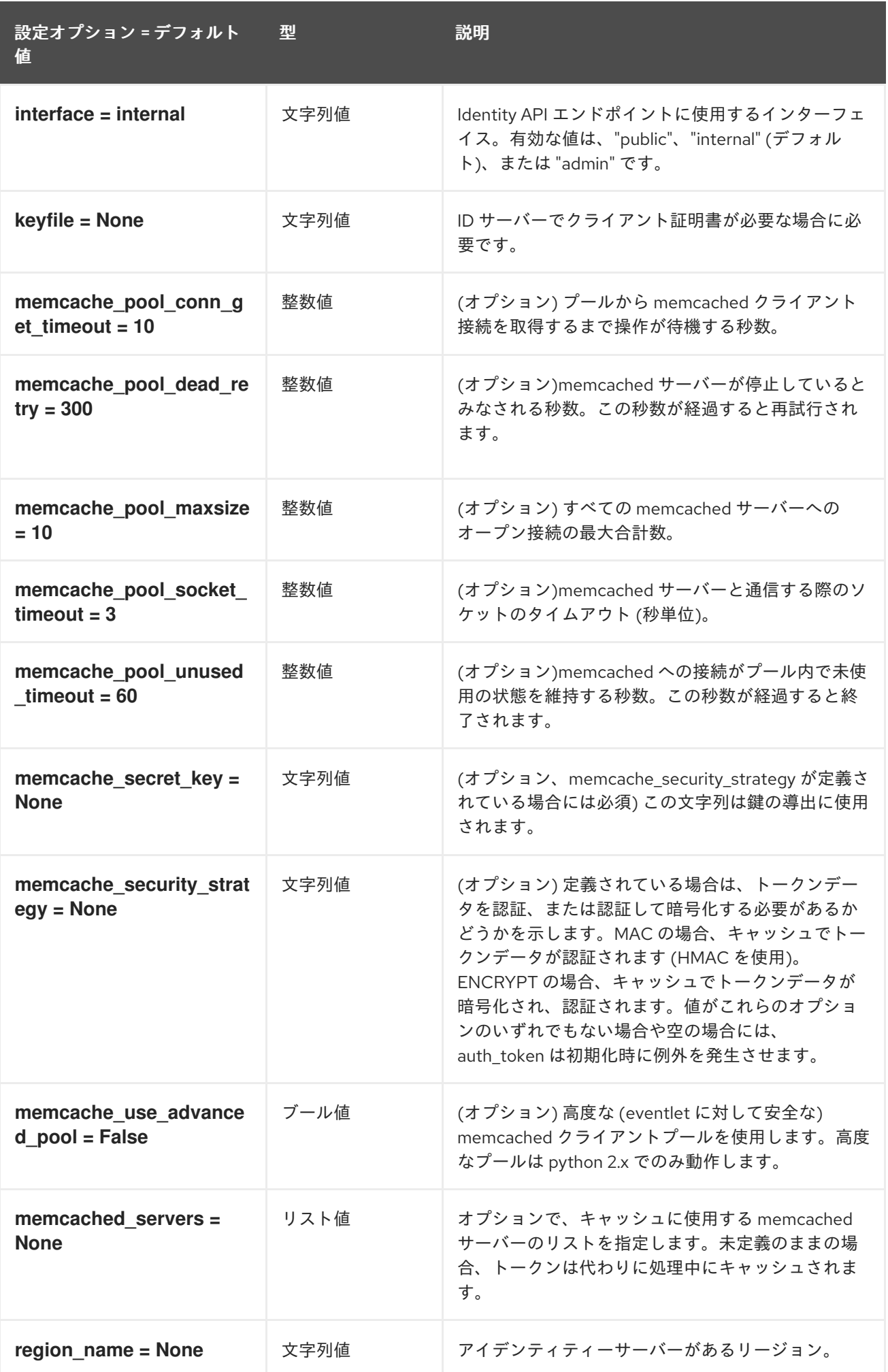

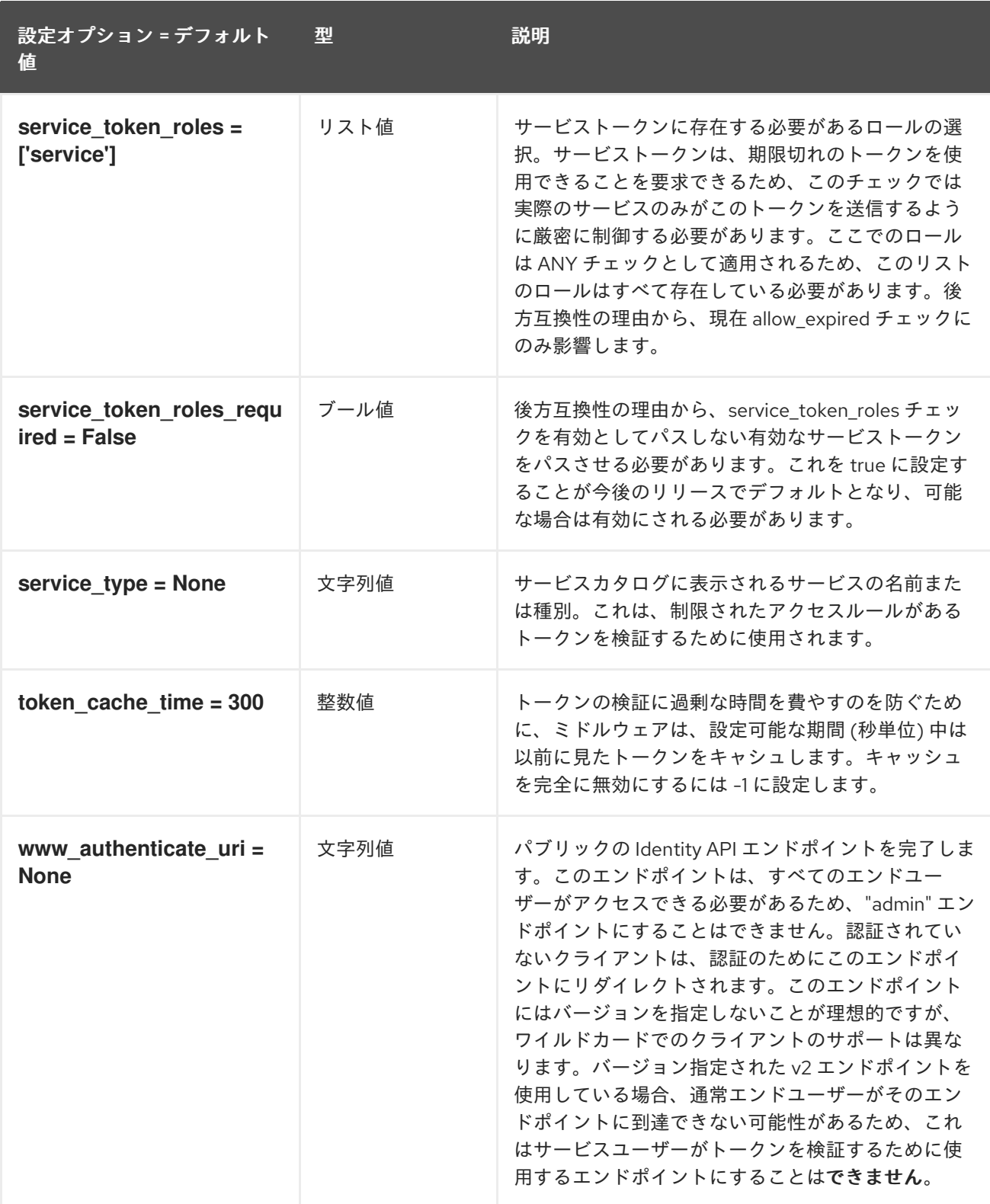

## 6.1.12. oslo\_policy

以下の表は、**/etc/ironic-inspector/inspector.conf** ファイルの **[oslo\_policy]** グループで使用できるオ プションの概要をまとめたものです。

### 表6.11 oslo\_policy

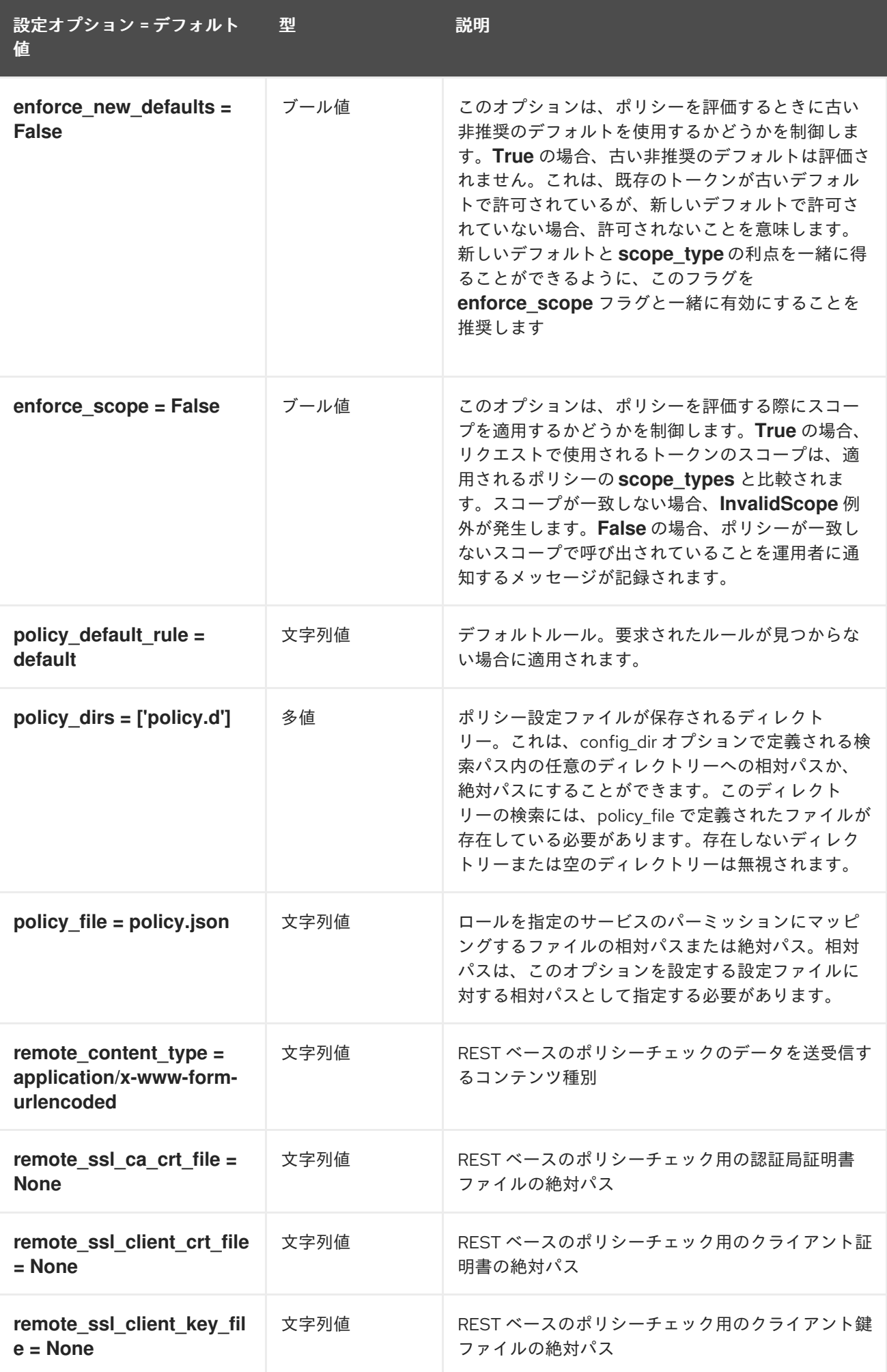

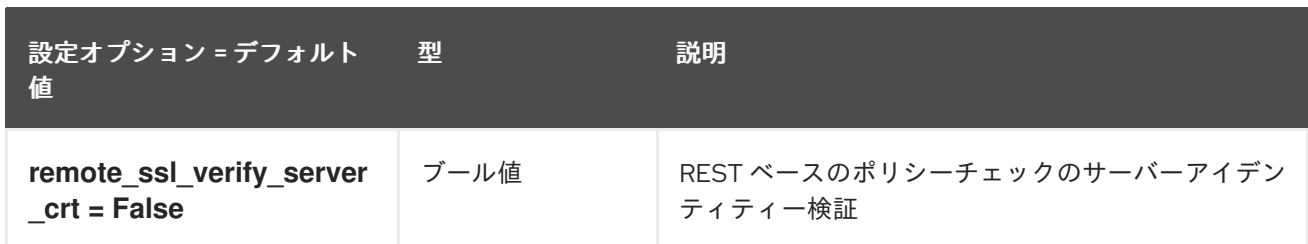

### 6.1.13. pci\_devices

以下の表は、**/etc/ironic-inspector/inspector.conf** ファイルの **[pci\_devices]** グループで使用できるオ プションの概要をまとめたものです。

#### 表6.12 pci\_devices

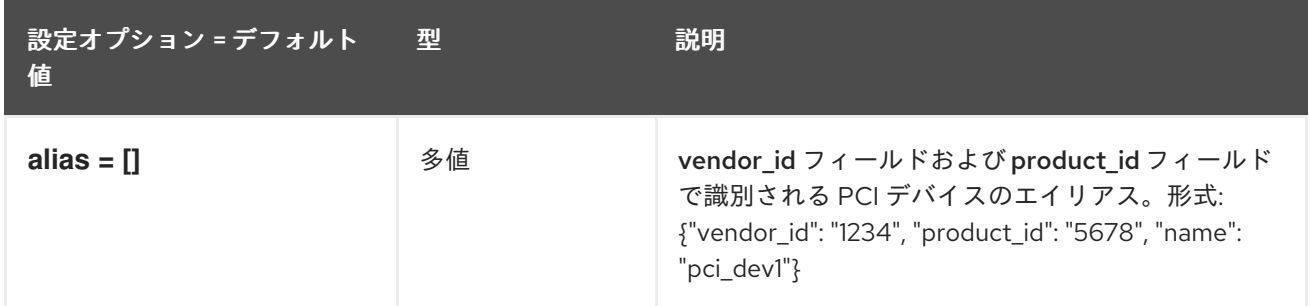

#### 6.1.14. port\_physnet

次の表は、**/etc/ironic-inspector/inspector.conf** ファイルの **[port\_physnet]** グループで使用できるオ プションの概要を示しています。

#### 表6.13 port\_physnet

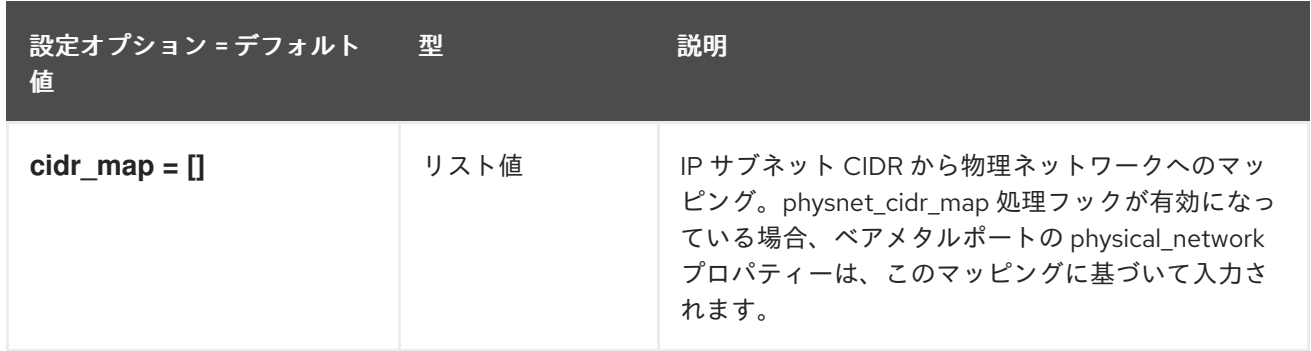

#### 6.1.15. 処理

以下の表は、**/etc/ironic-inspector/inspector.conf** ファイルの **[processing]** グループで使用できるオ プションの概要をまとめたものです。

#### 表6.14 処理

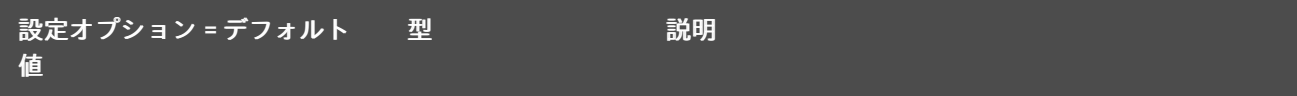

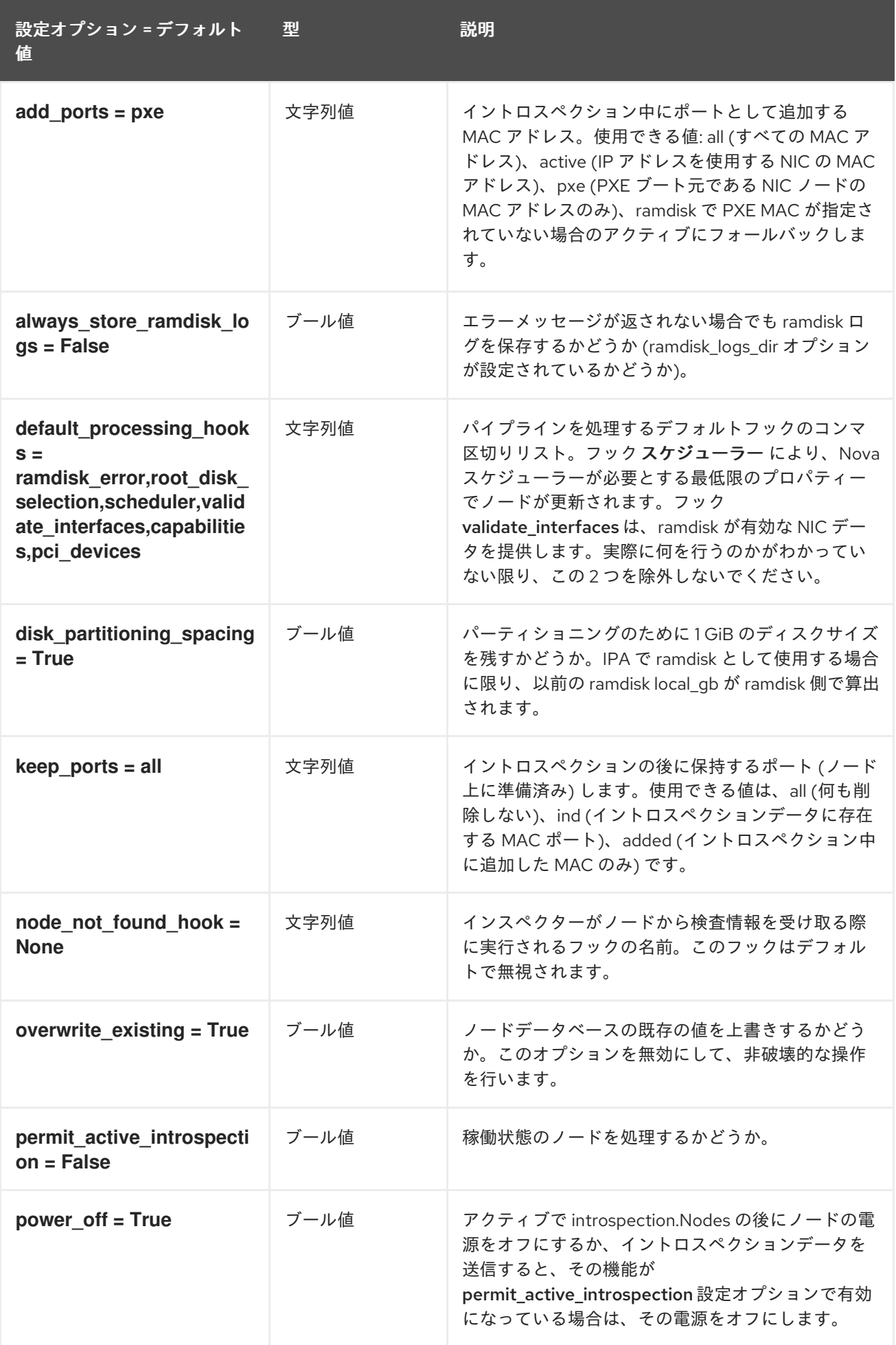

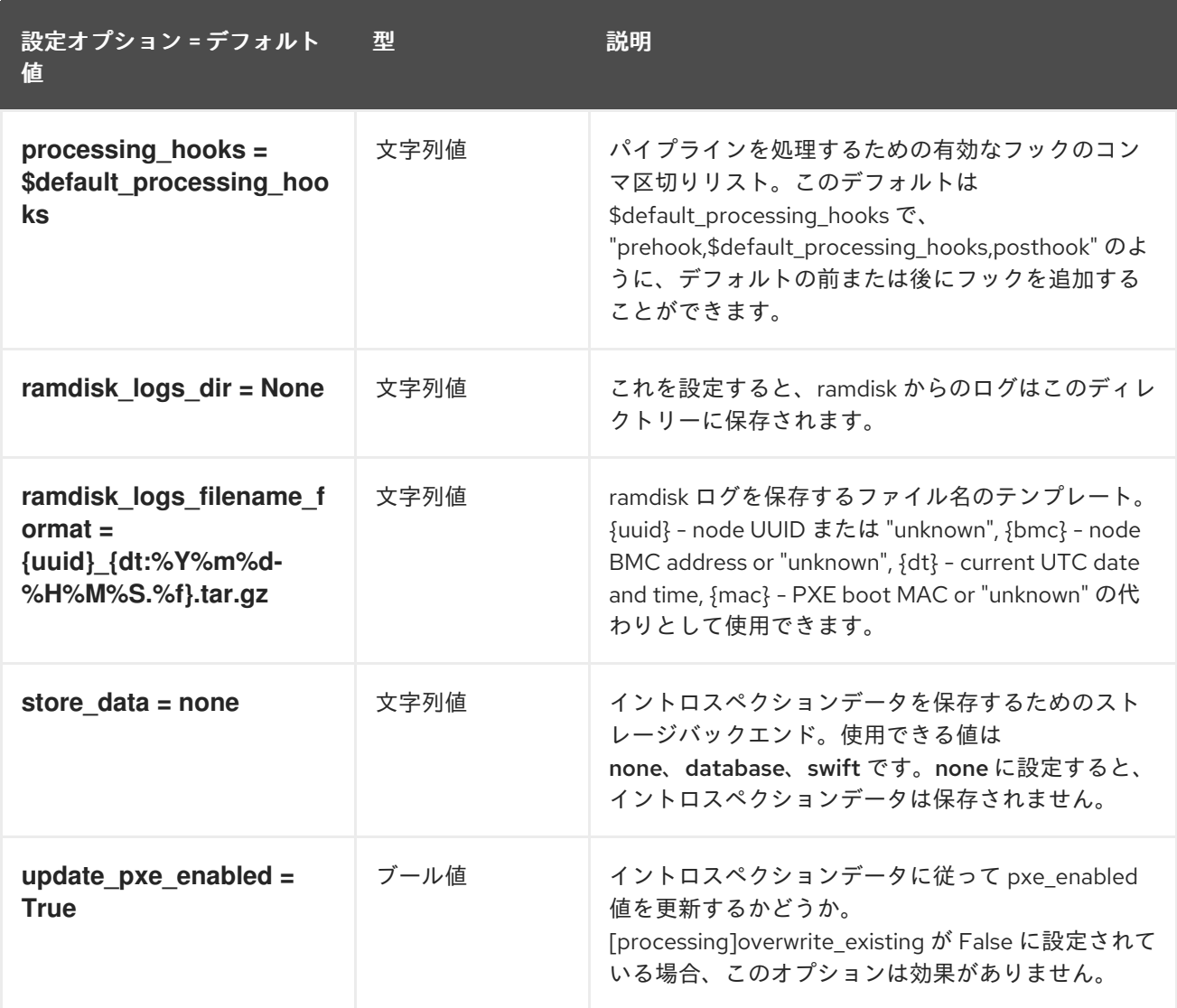

## 6.1.16. pxe\_filter

以下の表は、**/etc/ironic-inspector/inspector.conf** ファイルの **[pxe\_filter]** グループで使用できるオプ ションの概要をまとめたものです。

表6.15 pxe\_filter

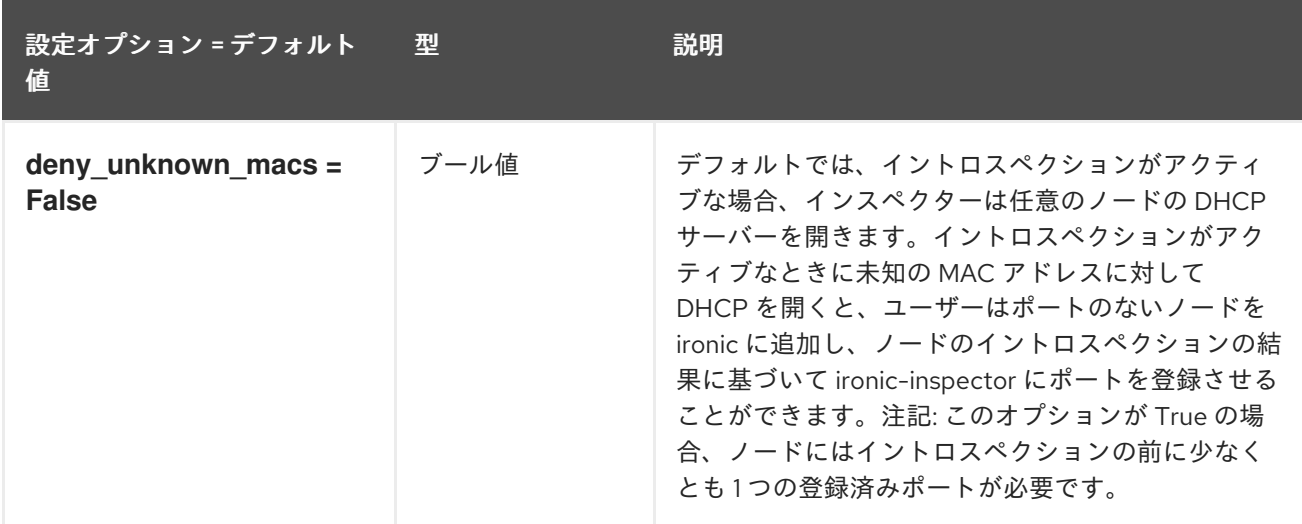

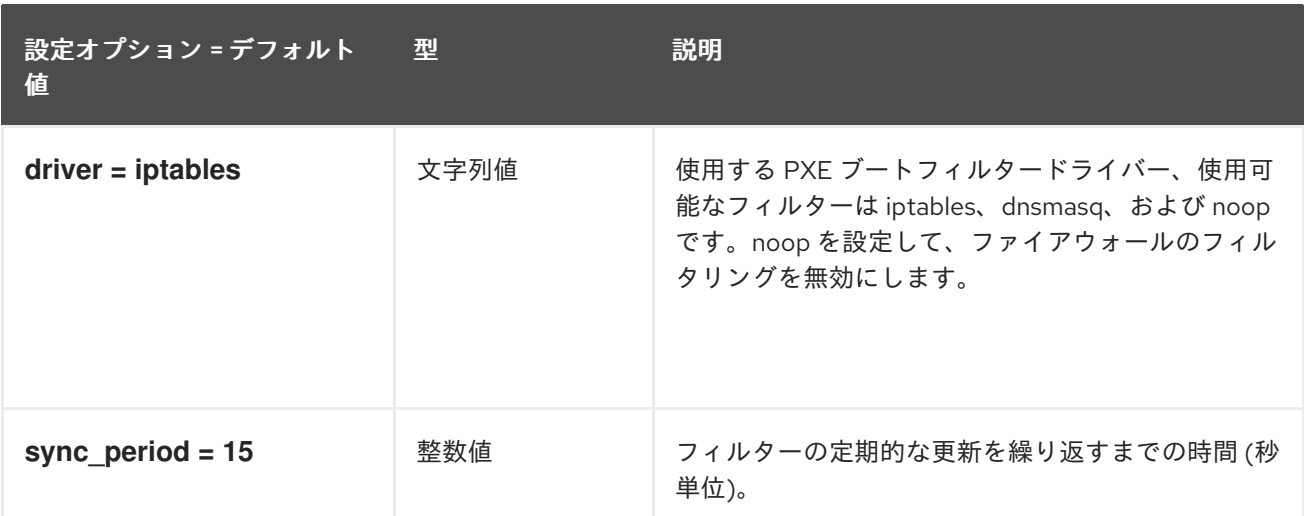

## 6.1.17. service\_catalog

以下の表は、**/etc/ironic-inspector/inspector.conf** ファイルの **[service\_catalog]** グループで使用でき るオプションの概要をまとめたものです。

#### 表6.16 service\_catalog

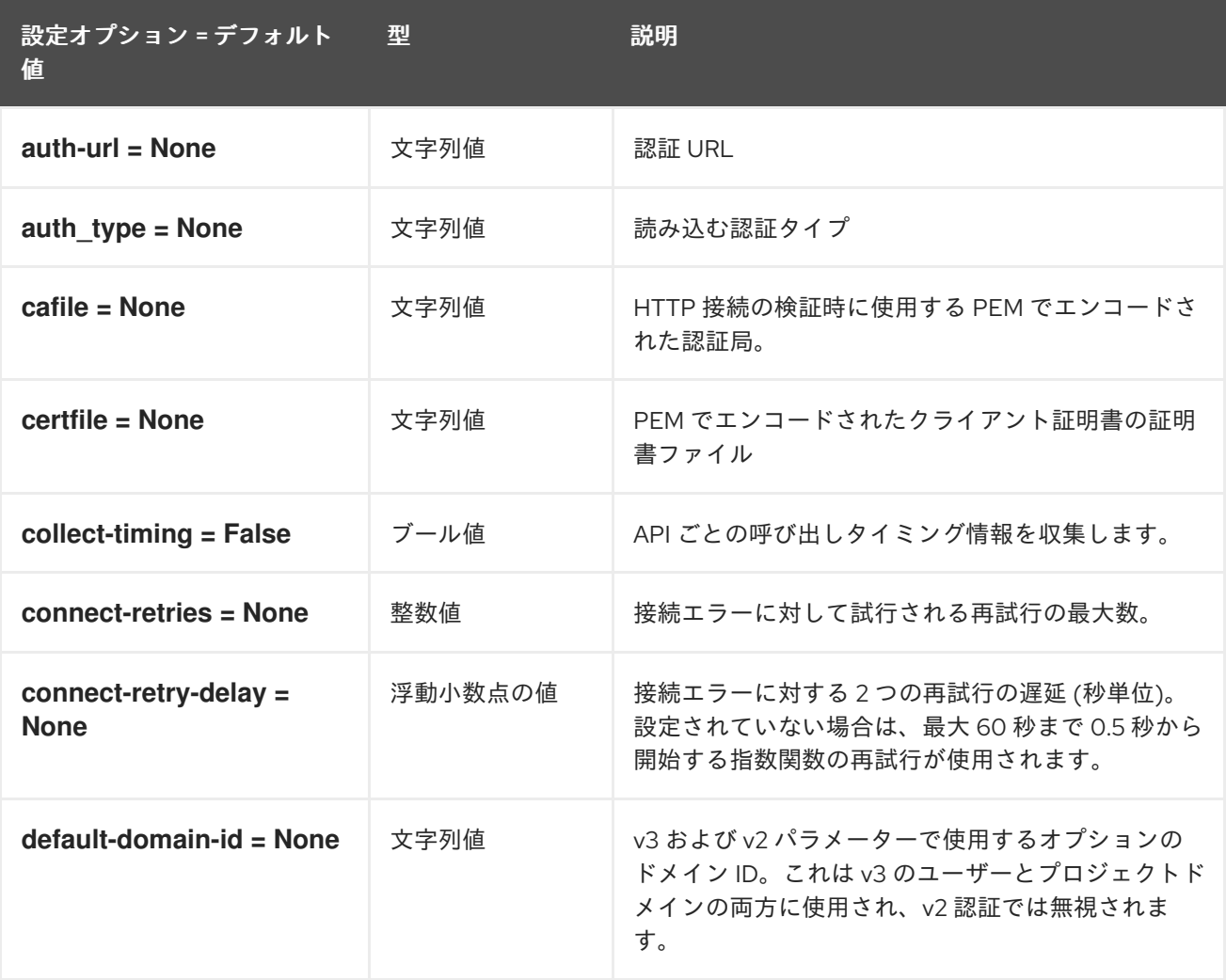

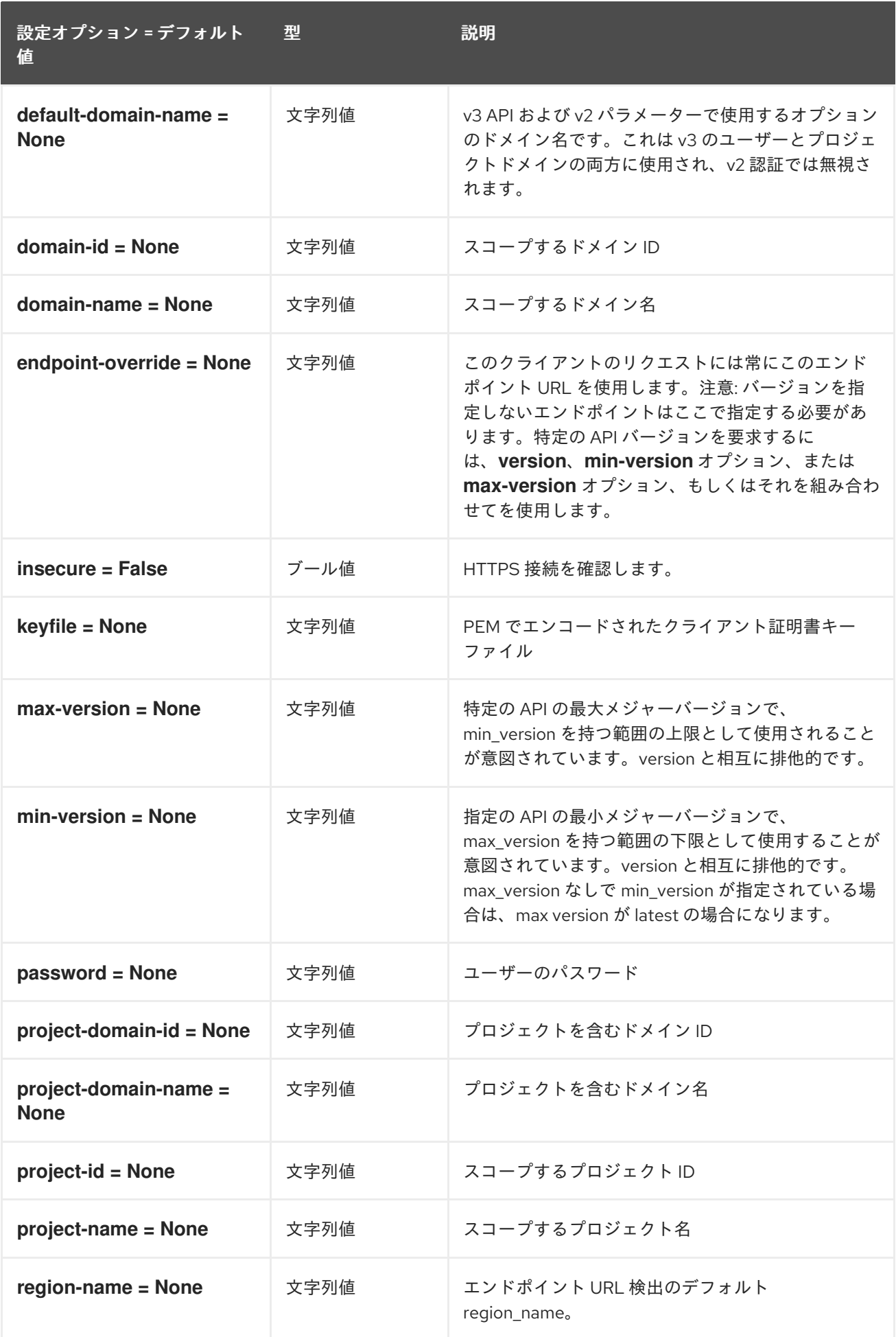

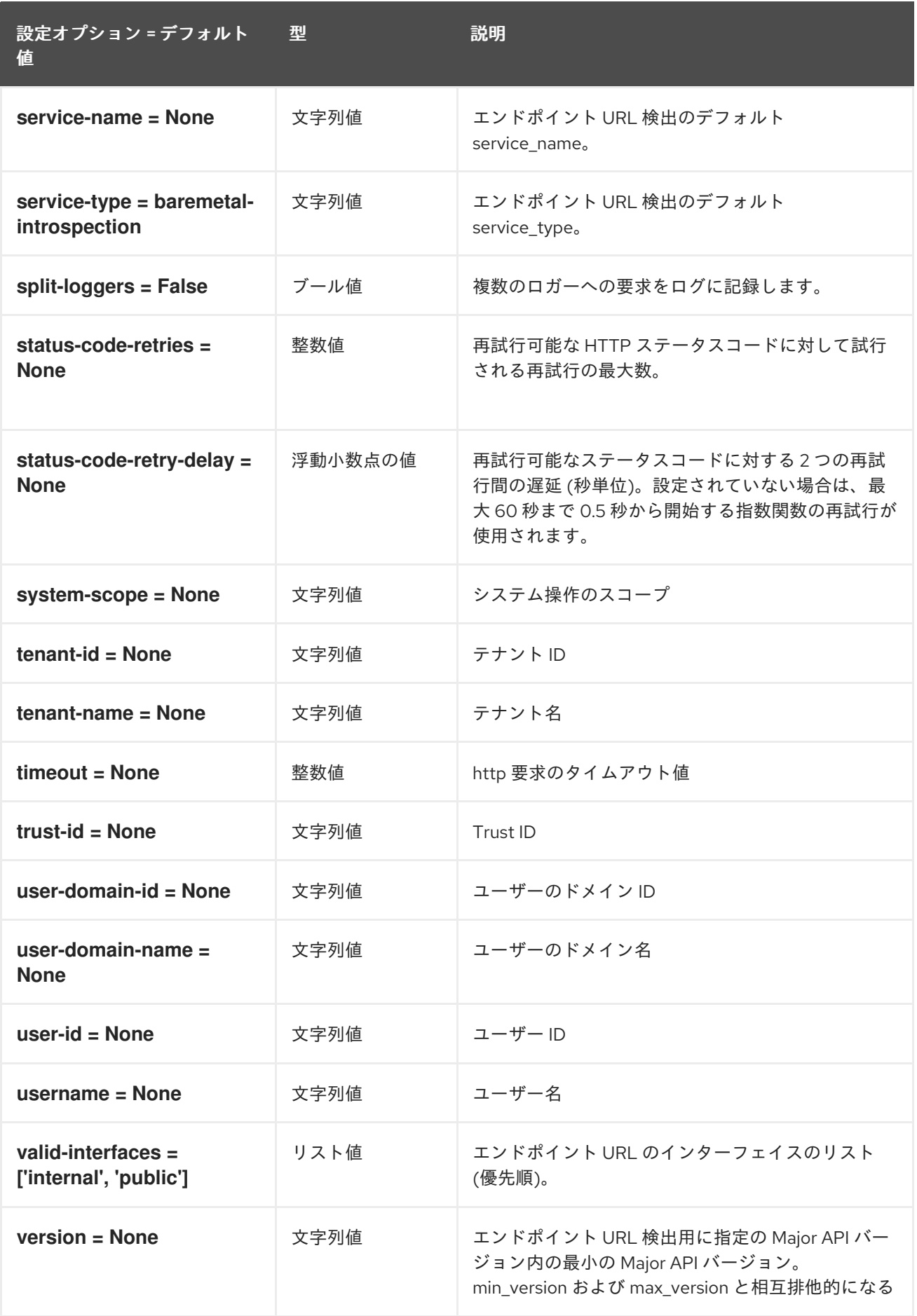

6.1.18. swift

以下の表は、**/etc/ironic-inspector/inspector.conf** ファイルの **[swift]** グループで使用できるオプショ ンの概要をまとめたものです。

#### 表6.17 swift

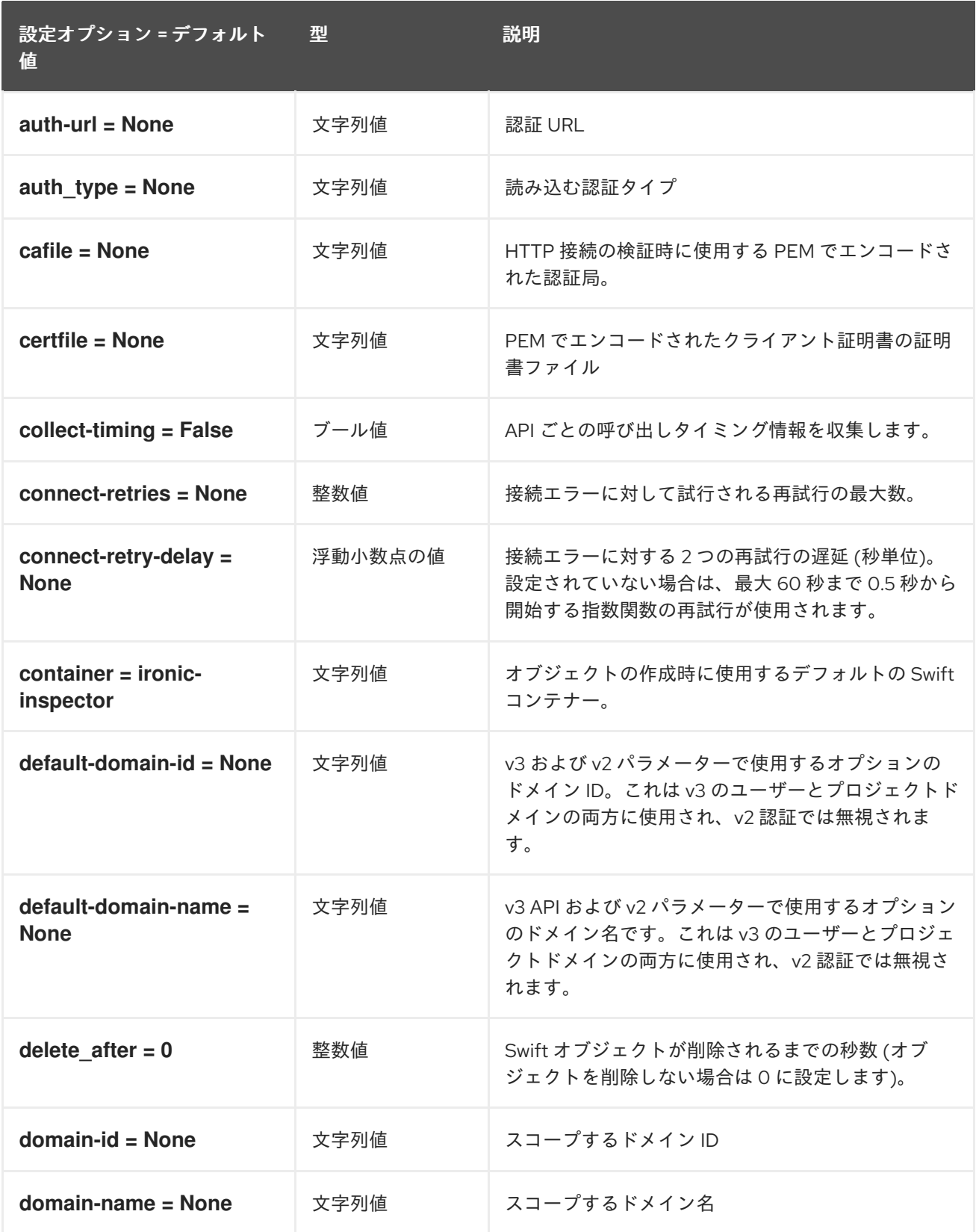

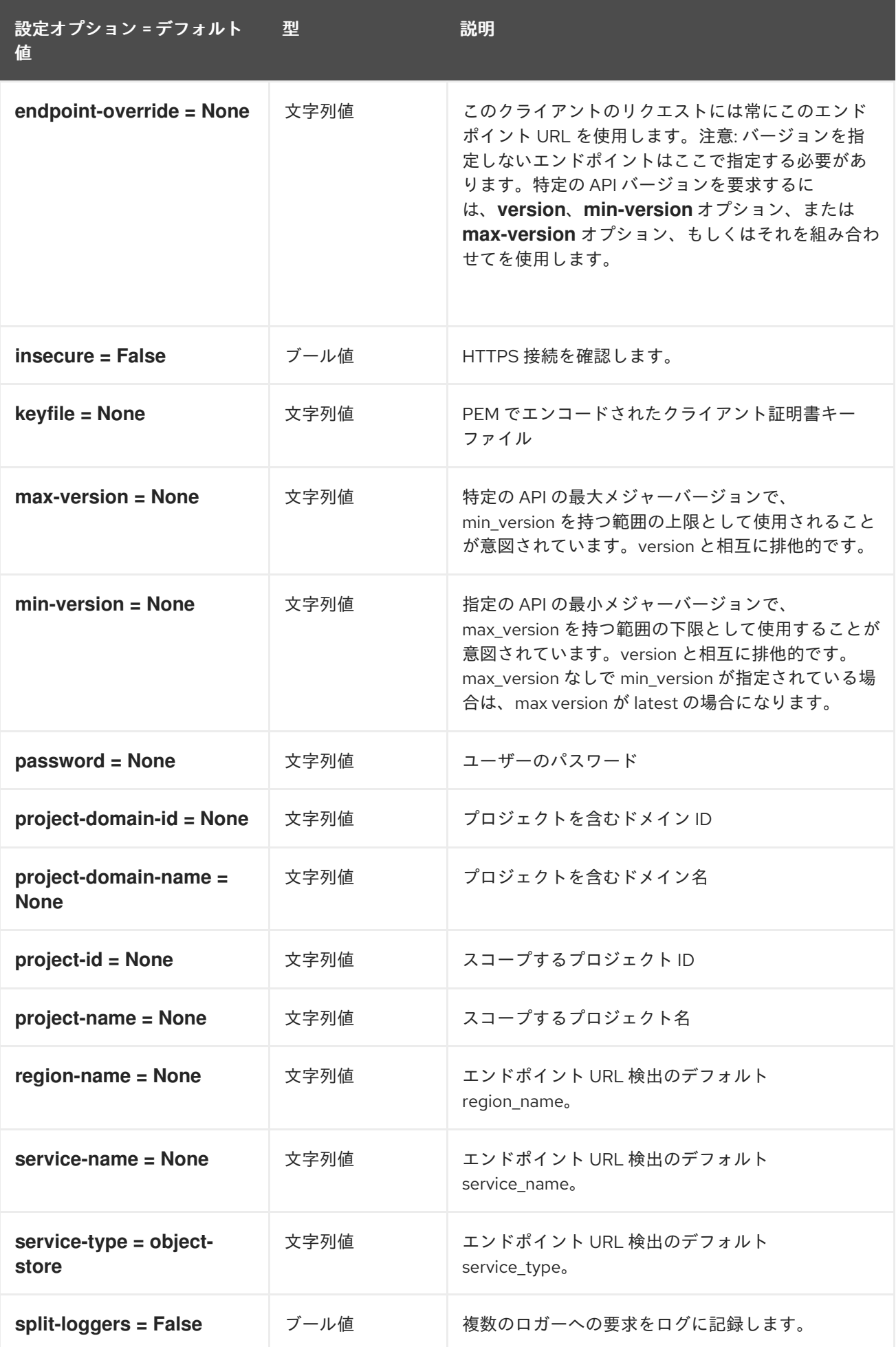

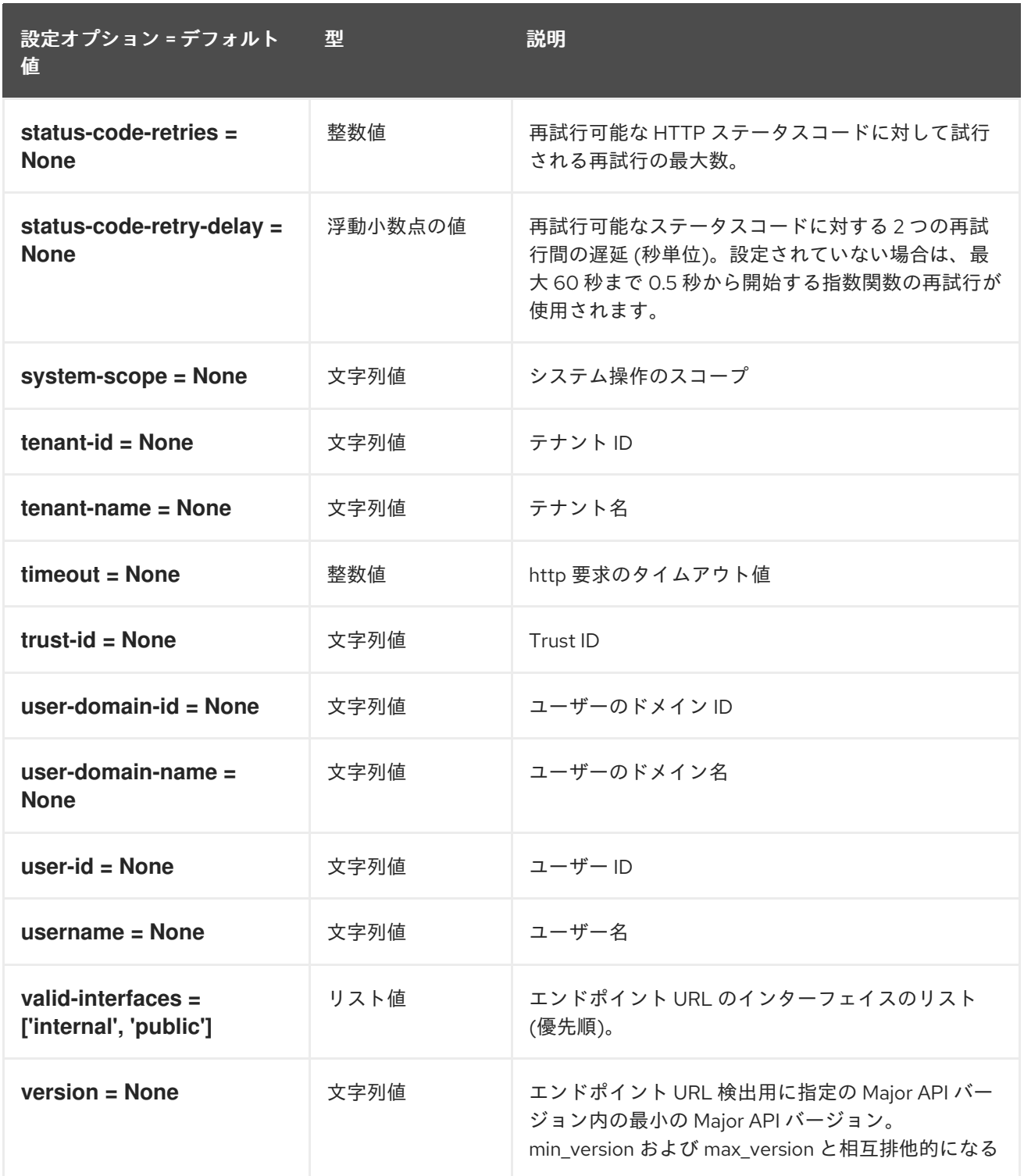
# 第7章 KEYSTONE

以下の章では、**keystone** サービスの設定オプションについて説明します。

# 7.1. KEYSTONE.CONF

本項では、**/etc/keystone/keystone.conf** ファイルのオプションについて説明します。

#### 7.1.1. DEFAULT

.

以下の表は、**/etc/keystone/keystone.conf** ファイルの **[DEFAULT]** グループで使用できるオプション の概要をまとめたものです。

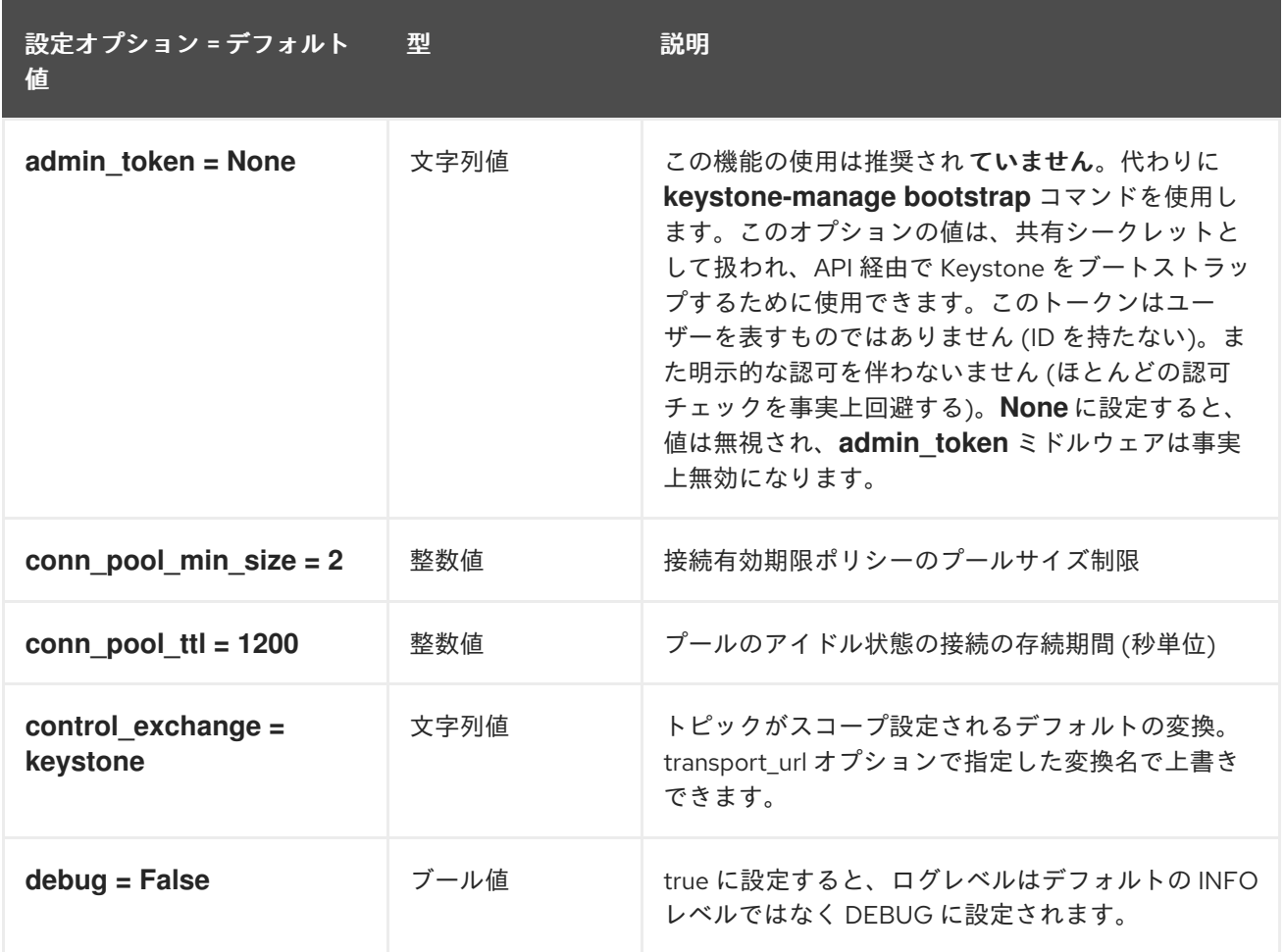

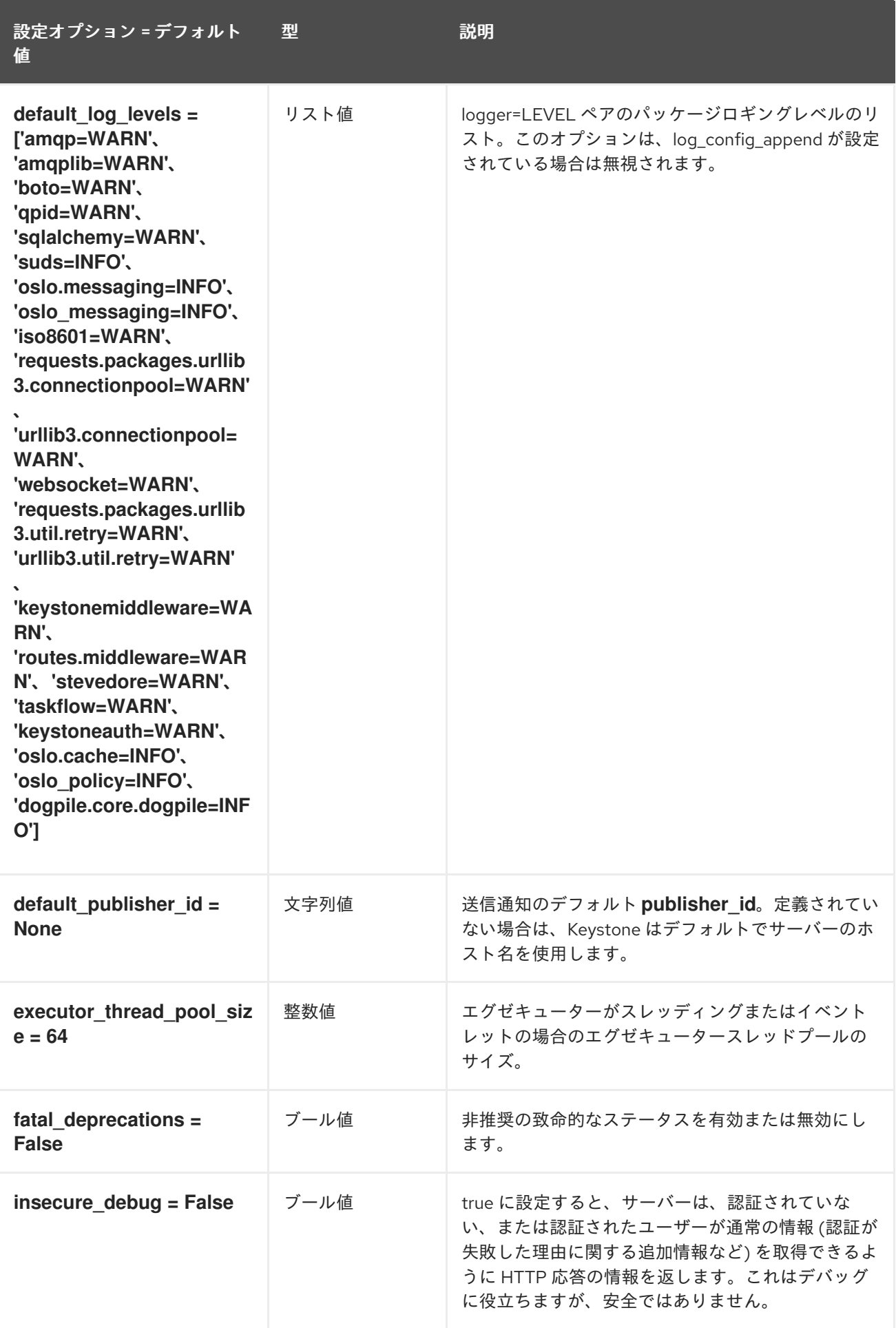

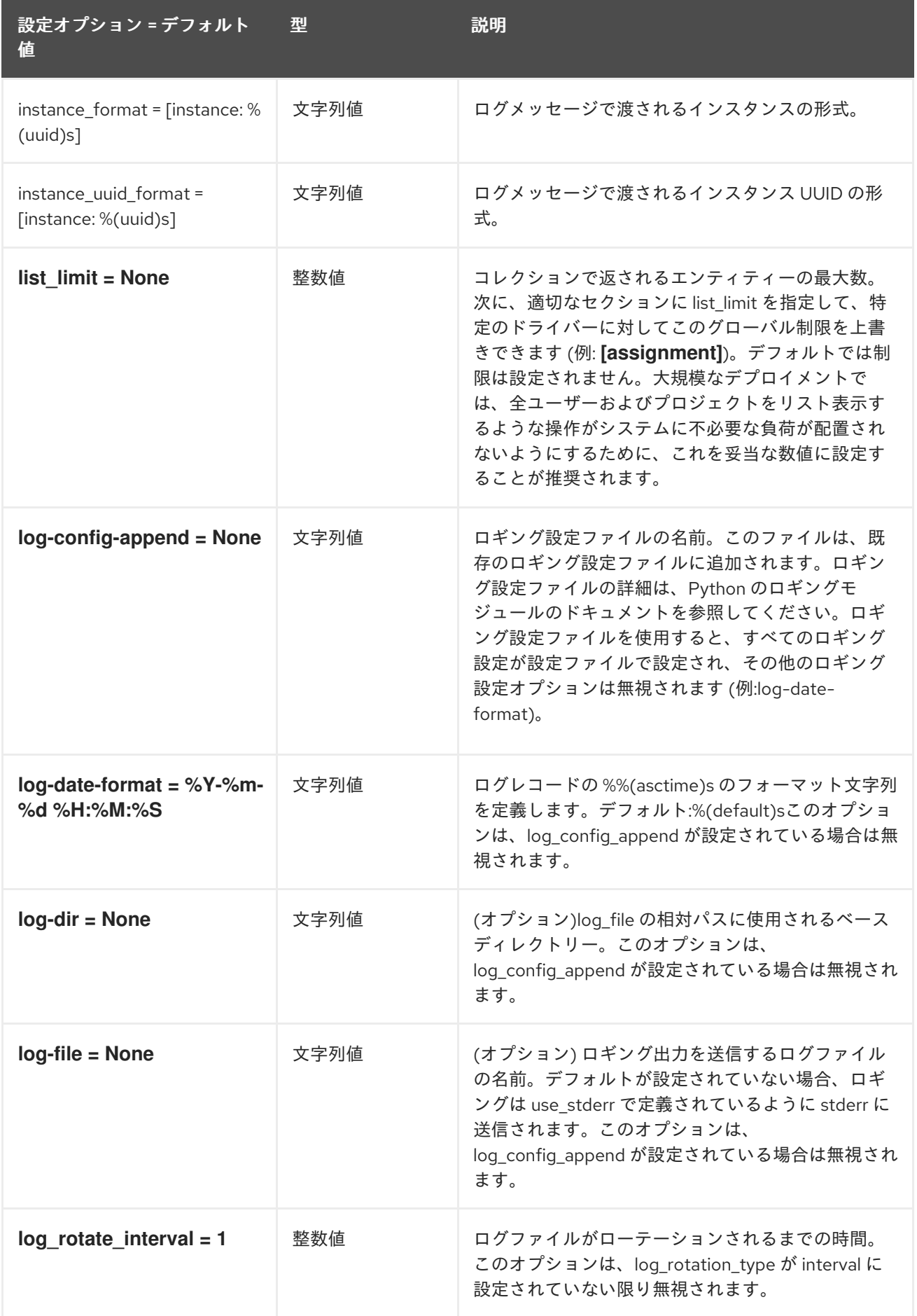

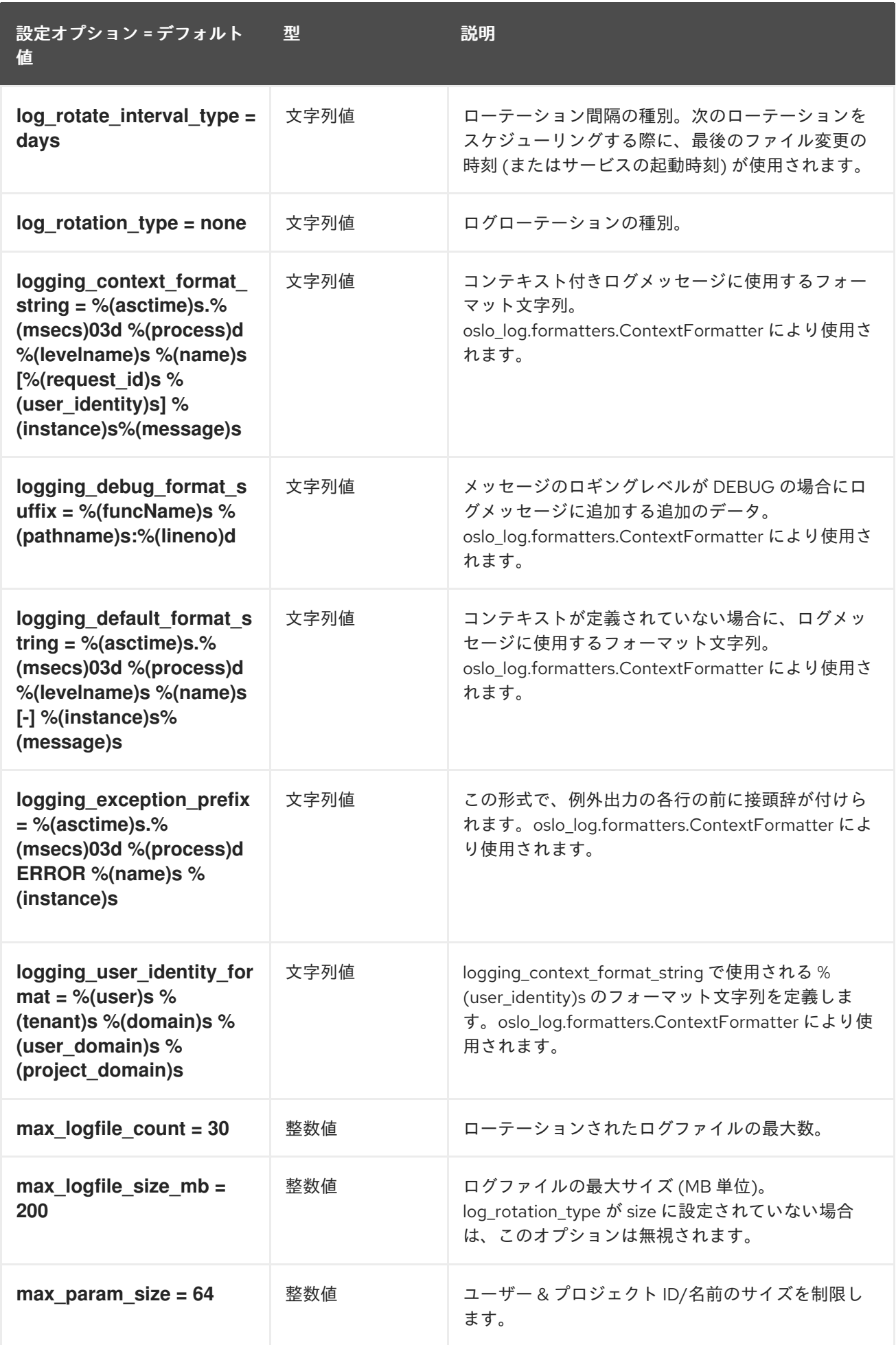

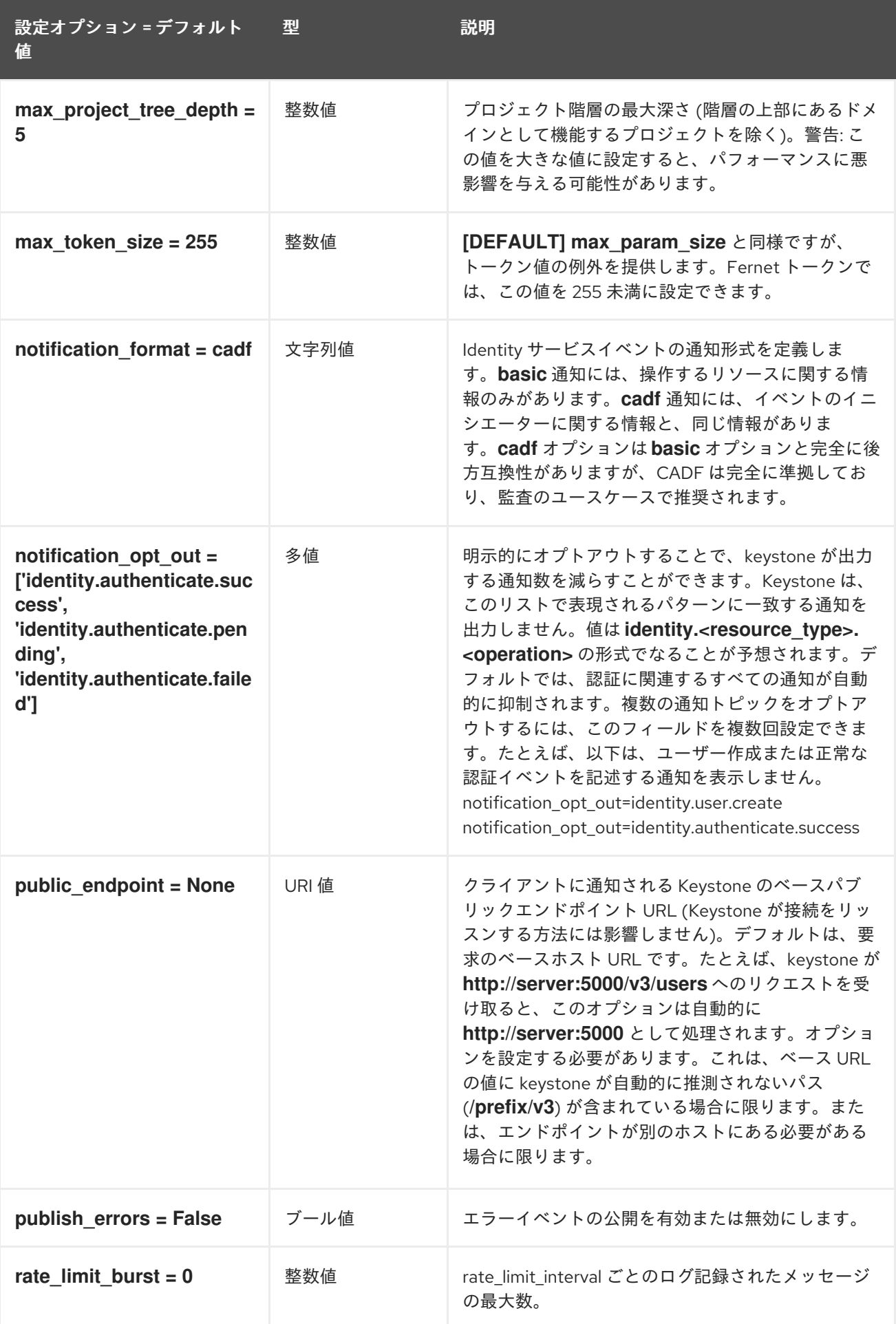

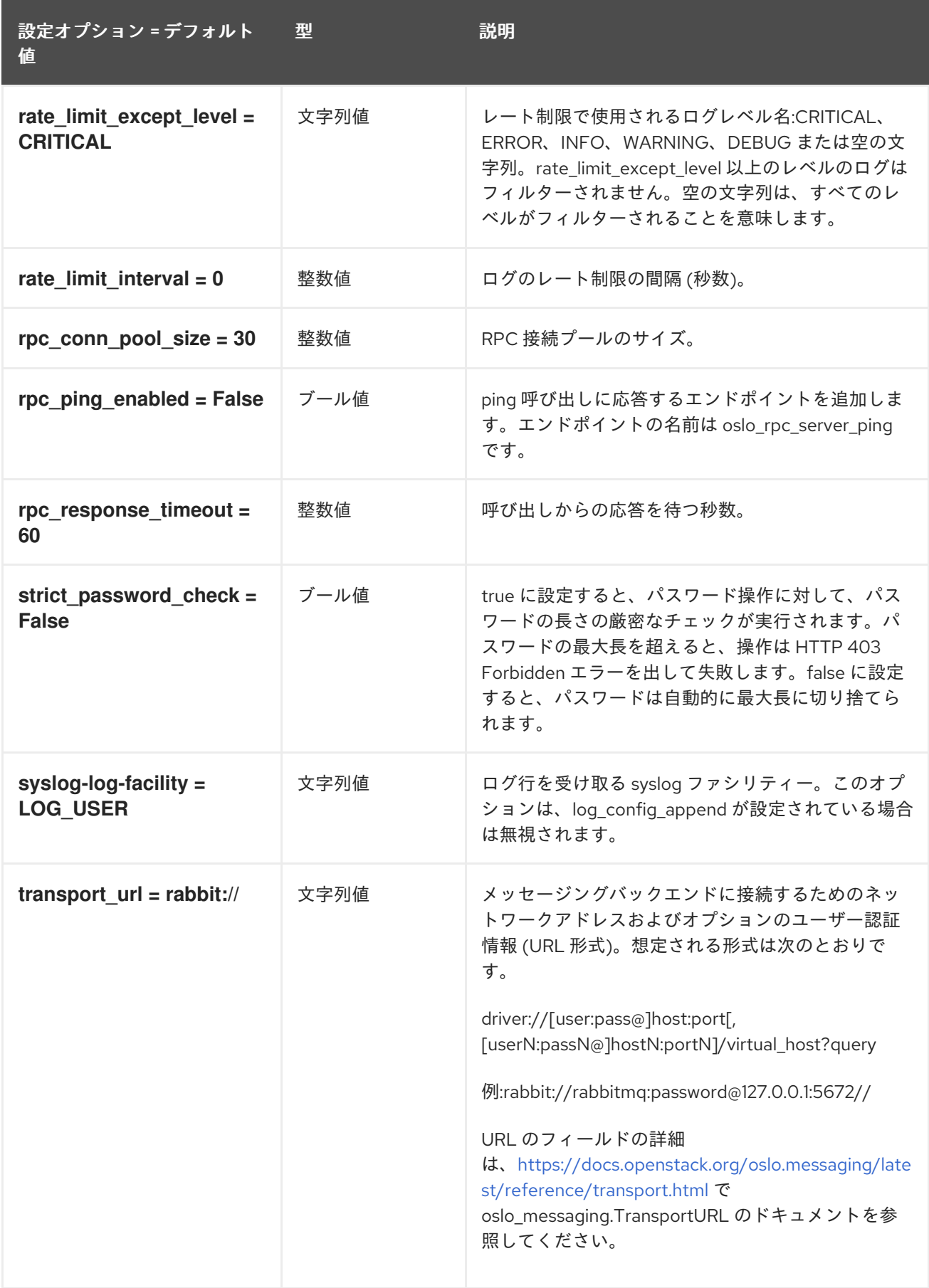

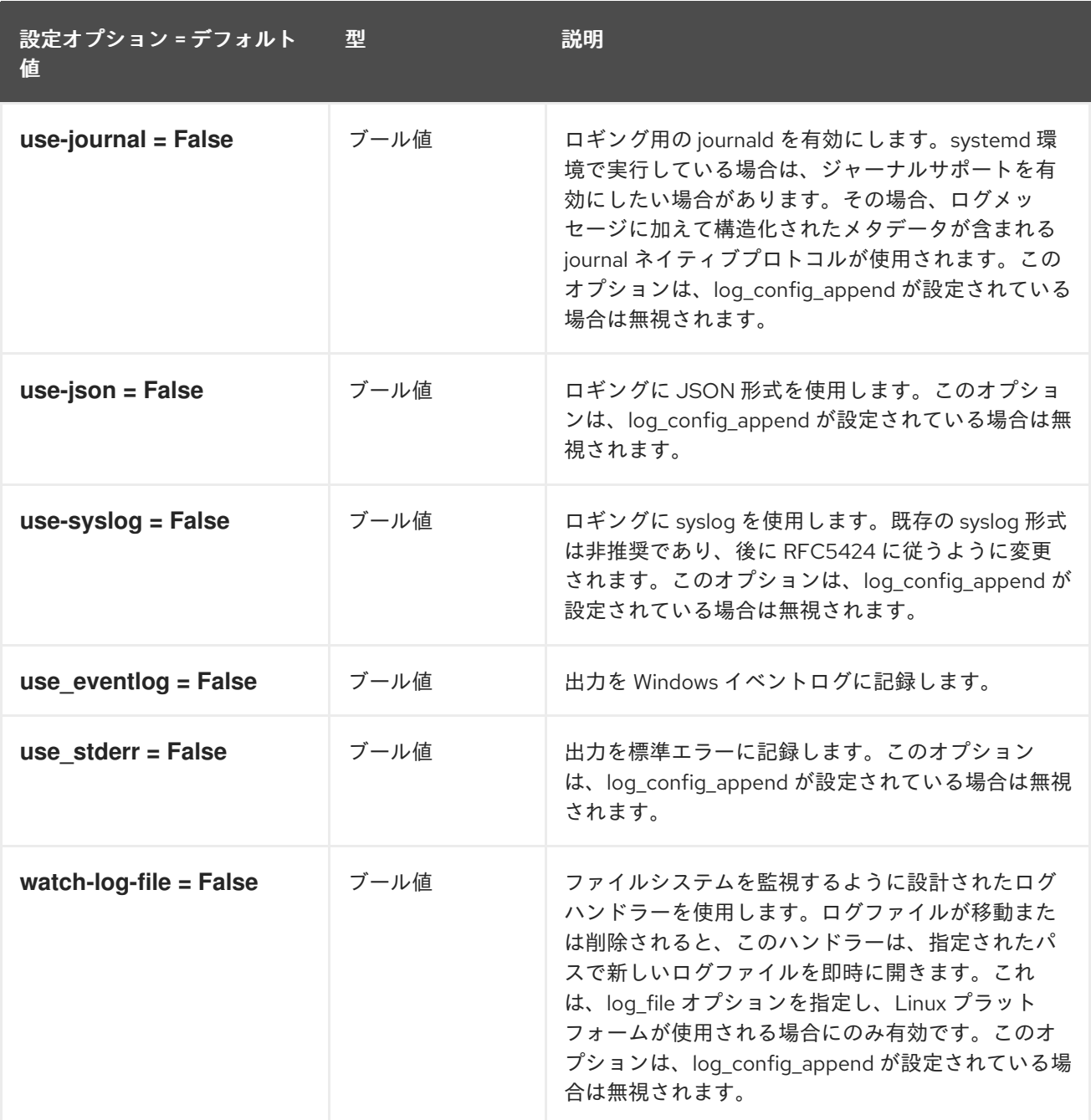

### 7.1.2. application\_credential

以下の表は、**/etc/keystone/keystone.conf** ファイルの **[application\_credential]** グループで使用でき るオプションの概要をまとめたものです。

### 表7.1 application\_credential

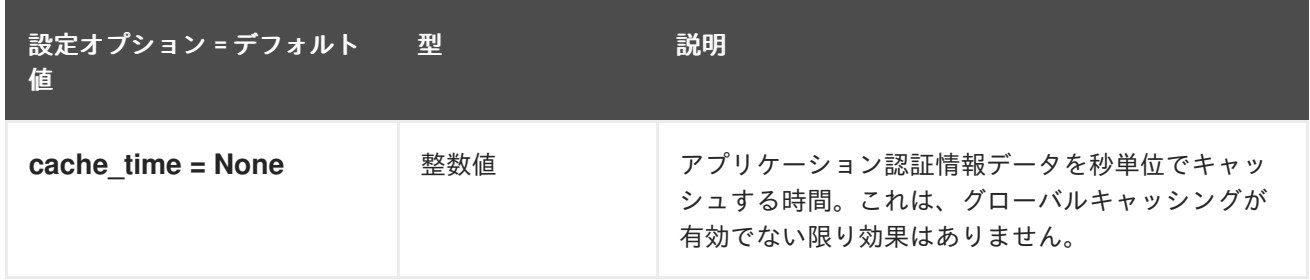

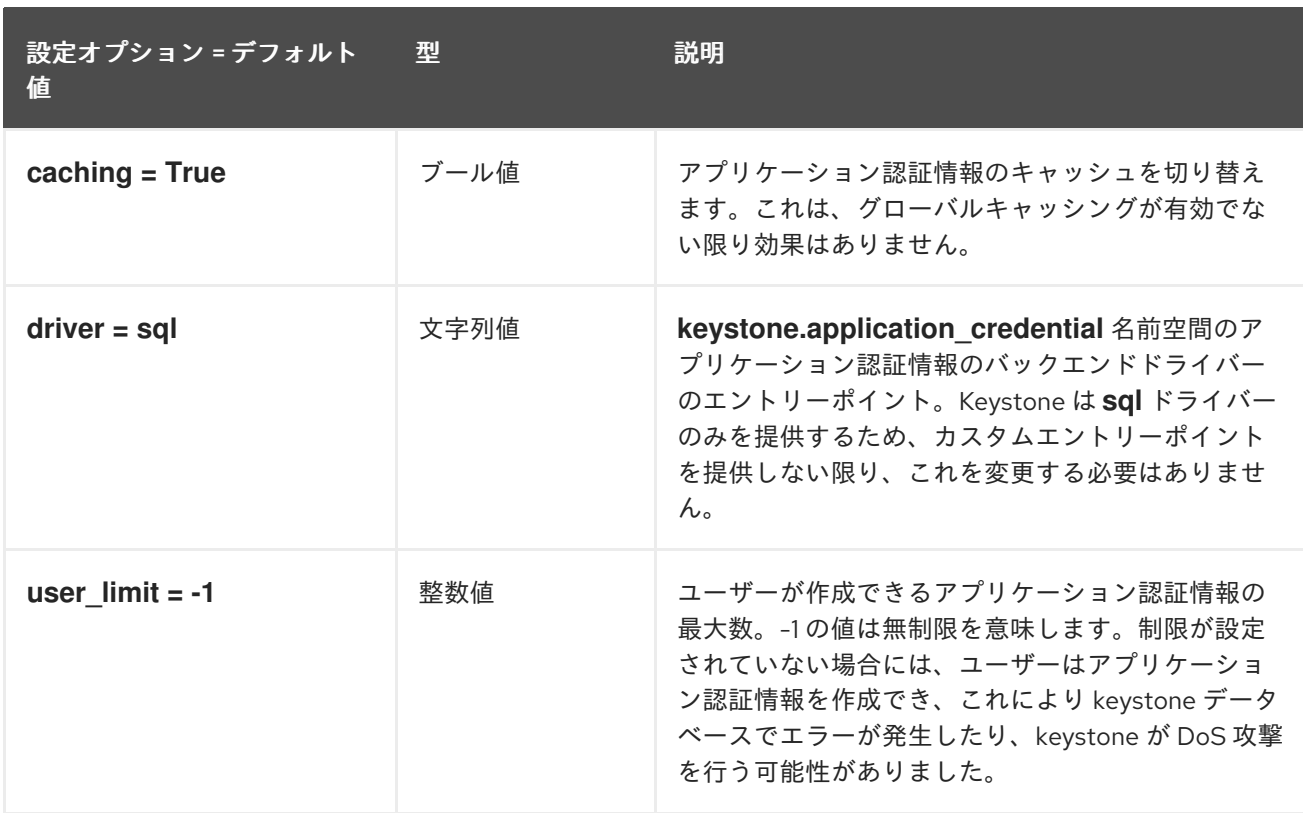

## 7.1.3. assignment

以下の表は、**/etc/keystone/keystone.conf** ファイルの **[assignment]** グループで使用できるオプショ ンの概要をまとめたものです。

#### 表7.2 assignment

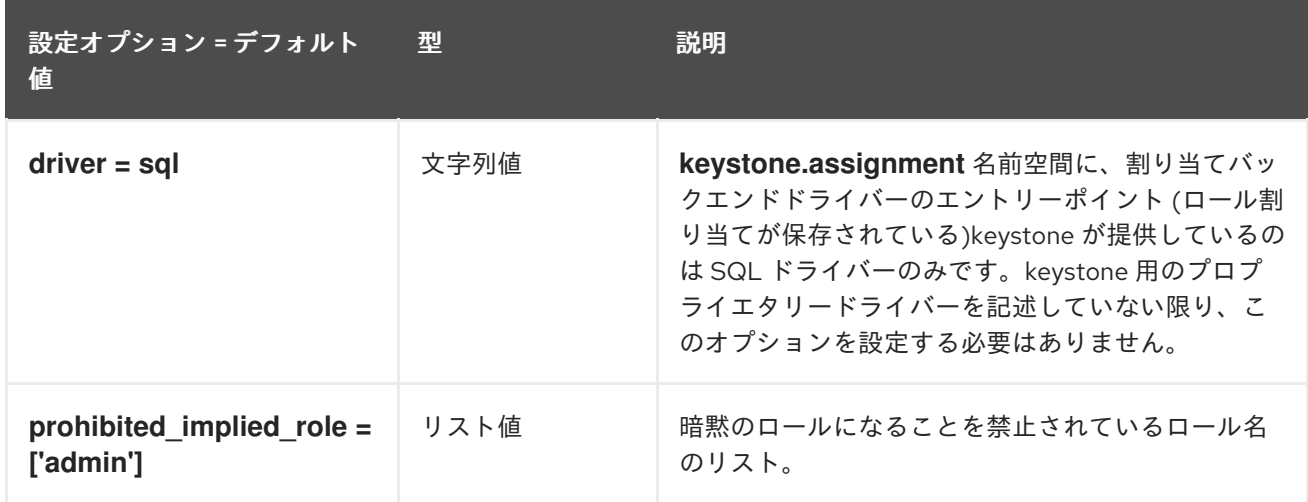

### 7.1.4. auth

以下の表は、**/etc/keystone/keystone.conf** ファイルの **[auth]** グループで使用できるオプションの概要 をまとめたものです。

### 表7.3 auth

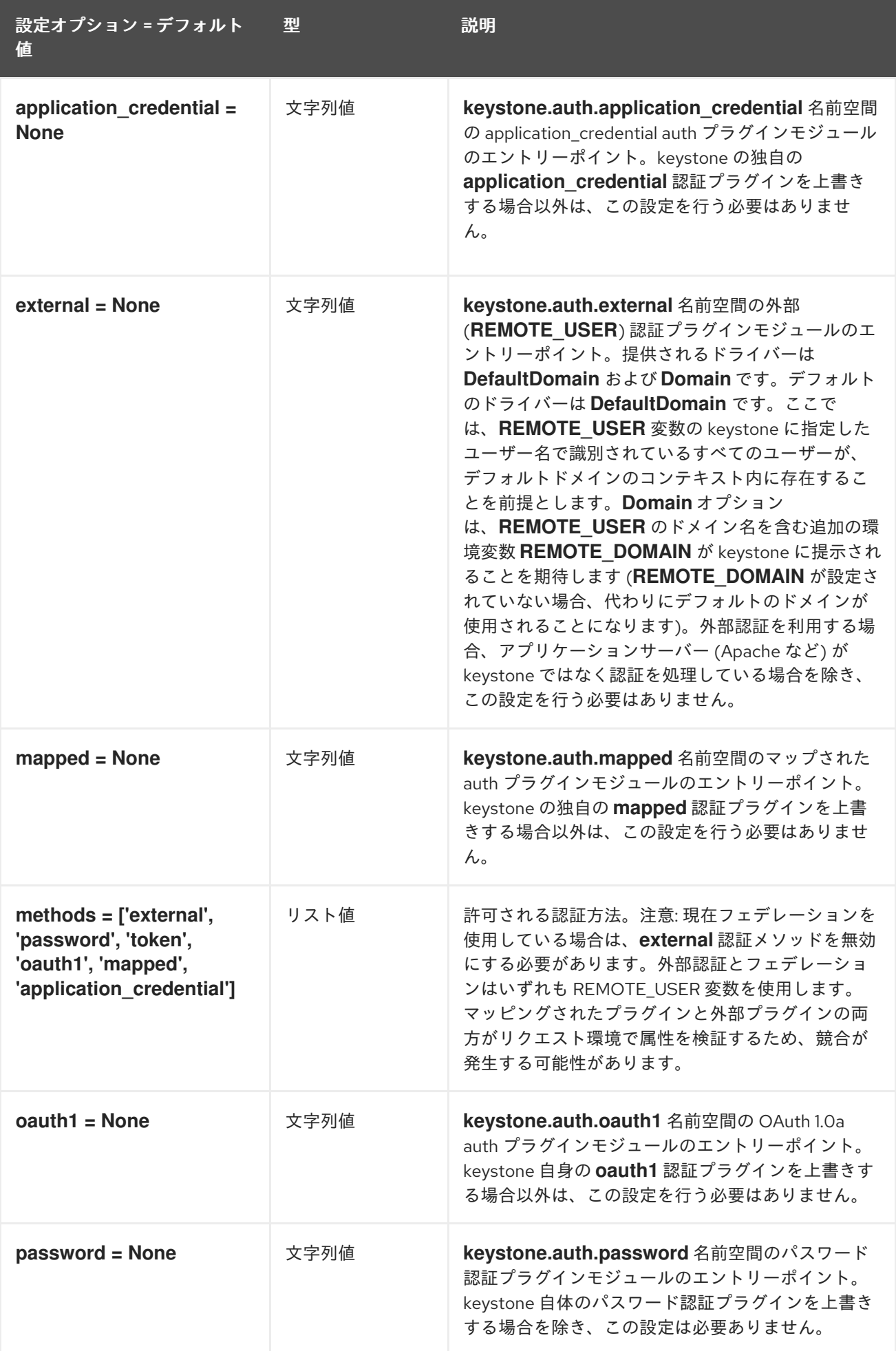

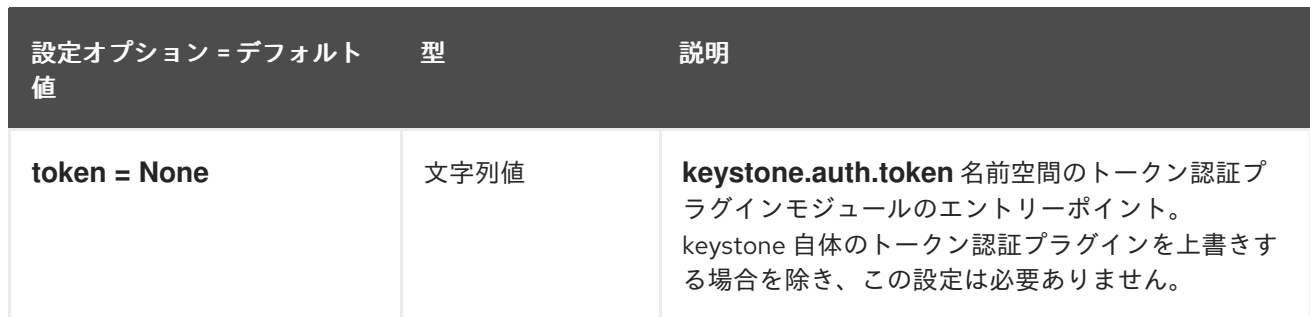

# 7.1.5. cache

以下の表は、**/etc/keystone/keystone.conf** ファイルの **[cache]** グループで使用できるオプションの概 要をまとめたものです。

### 表7.4 cache

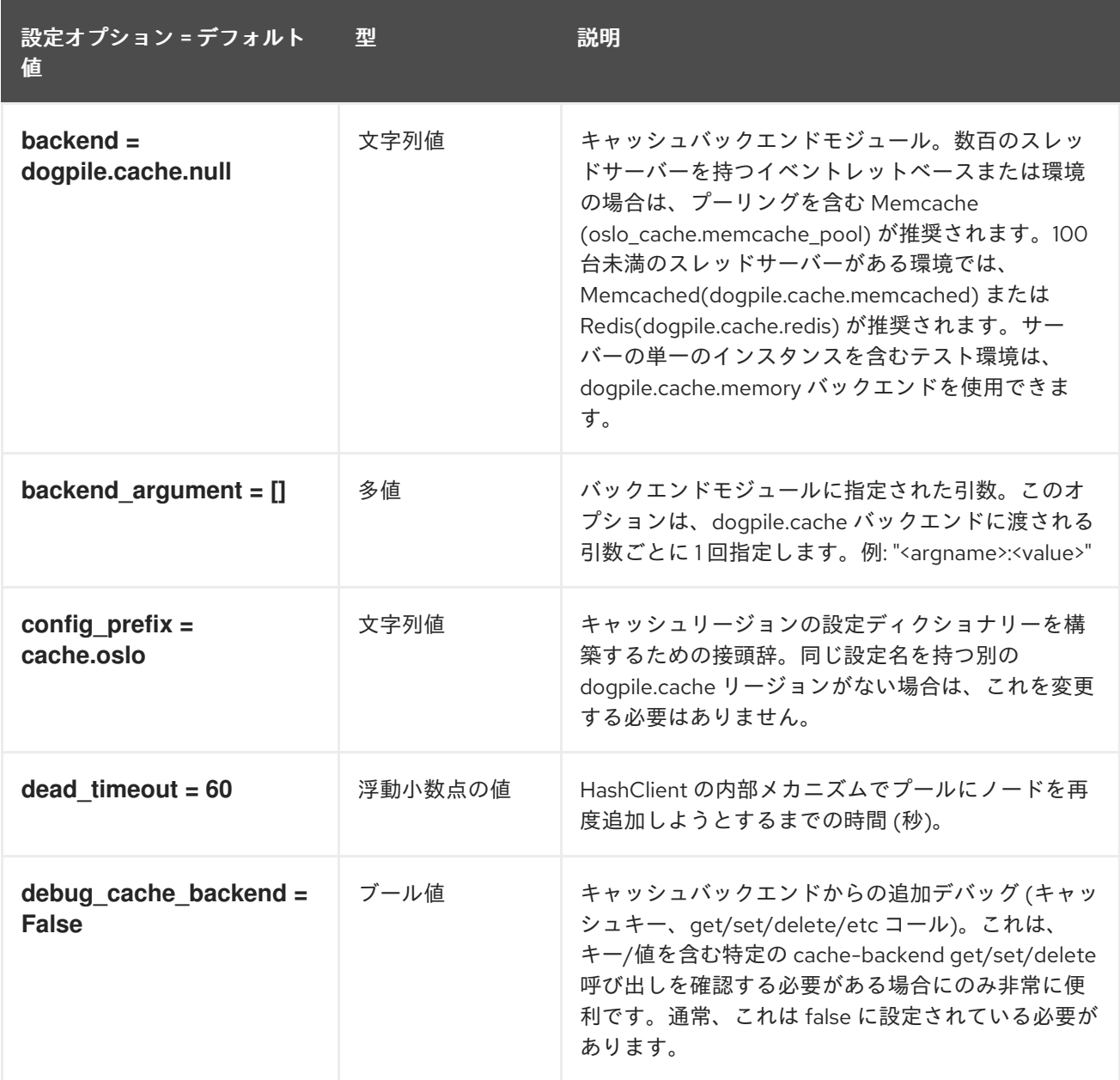

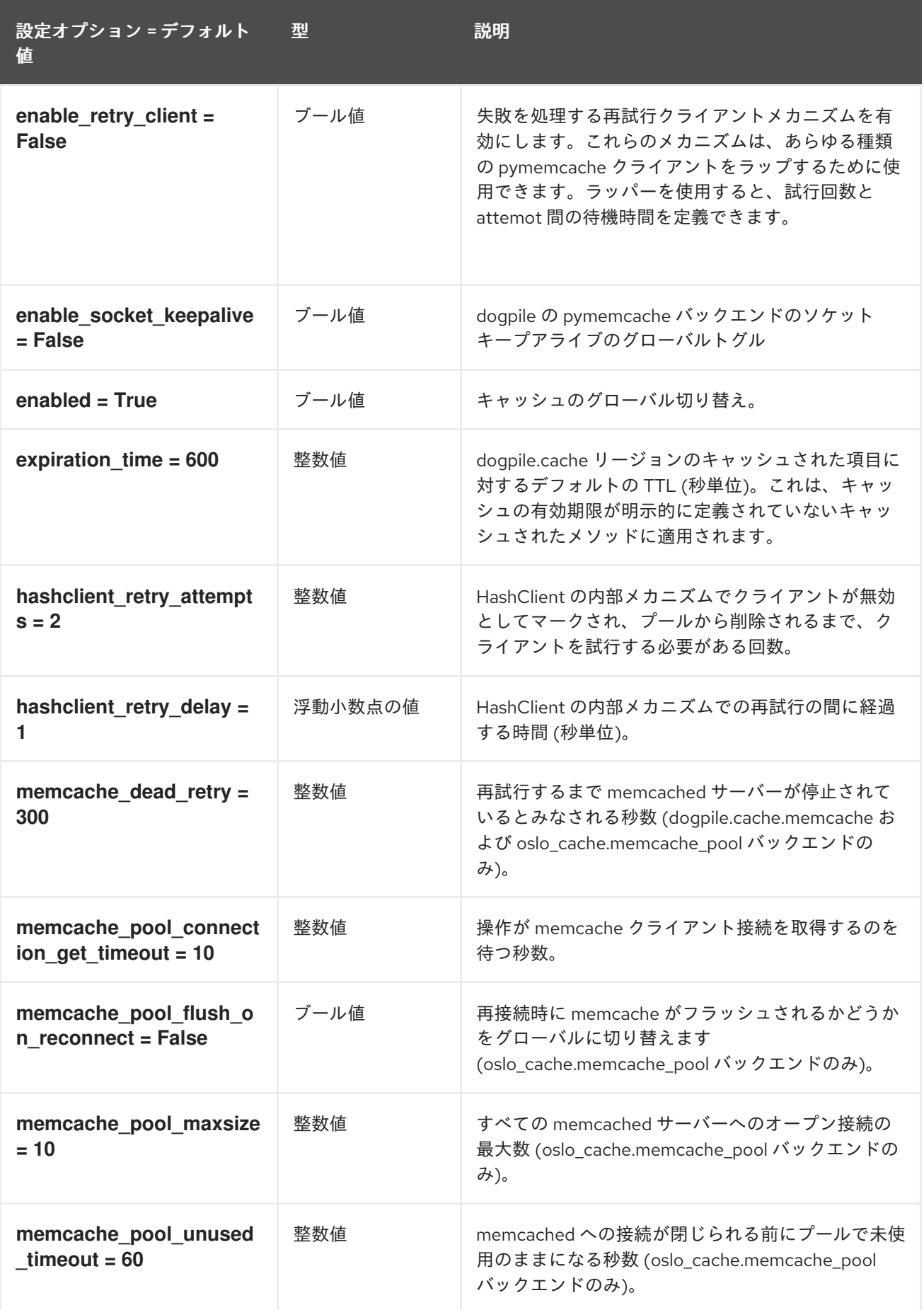

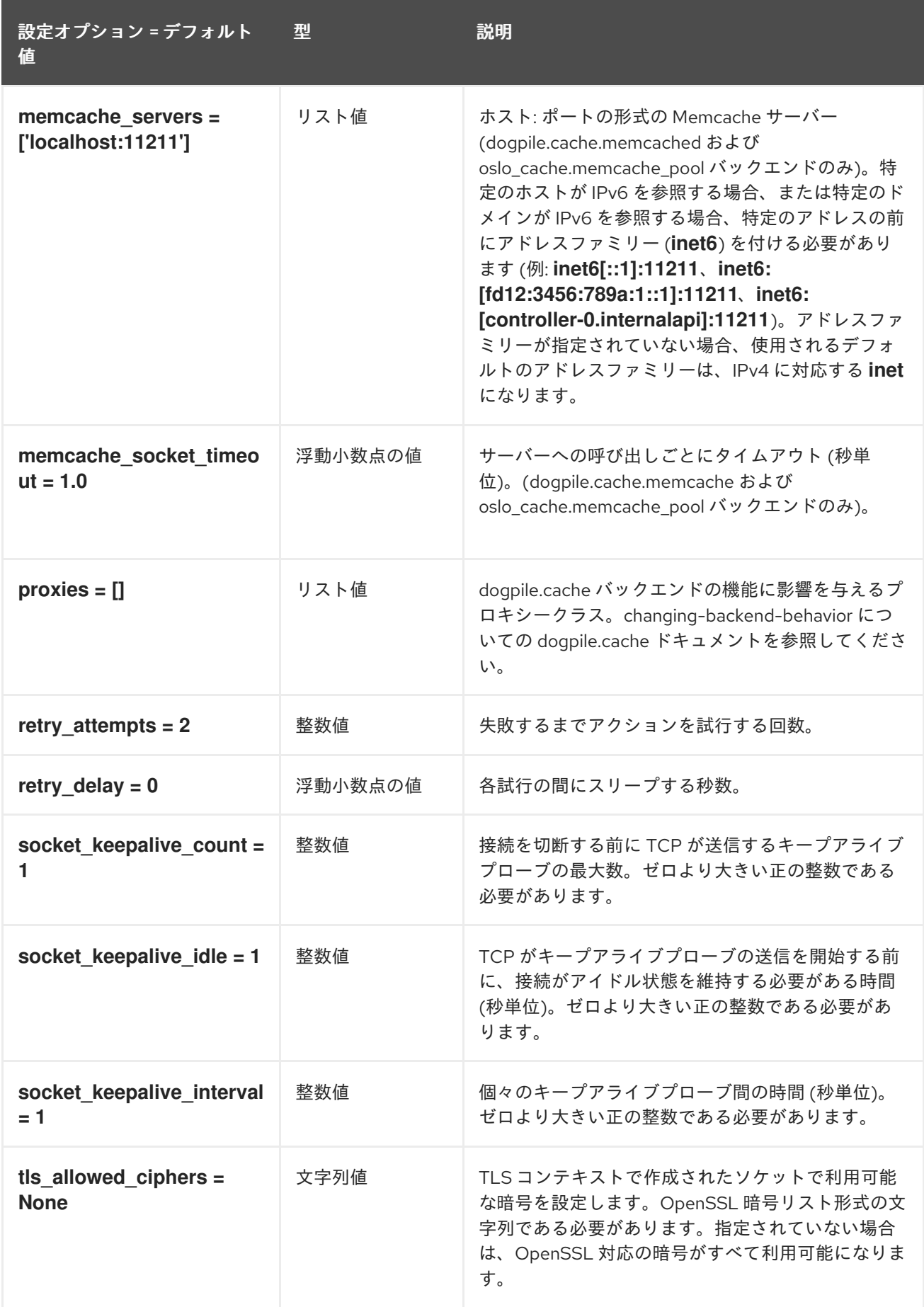

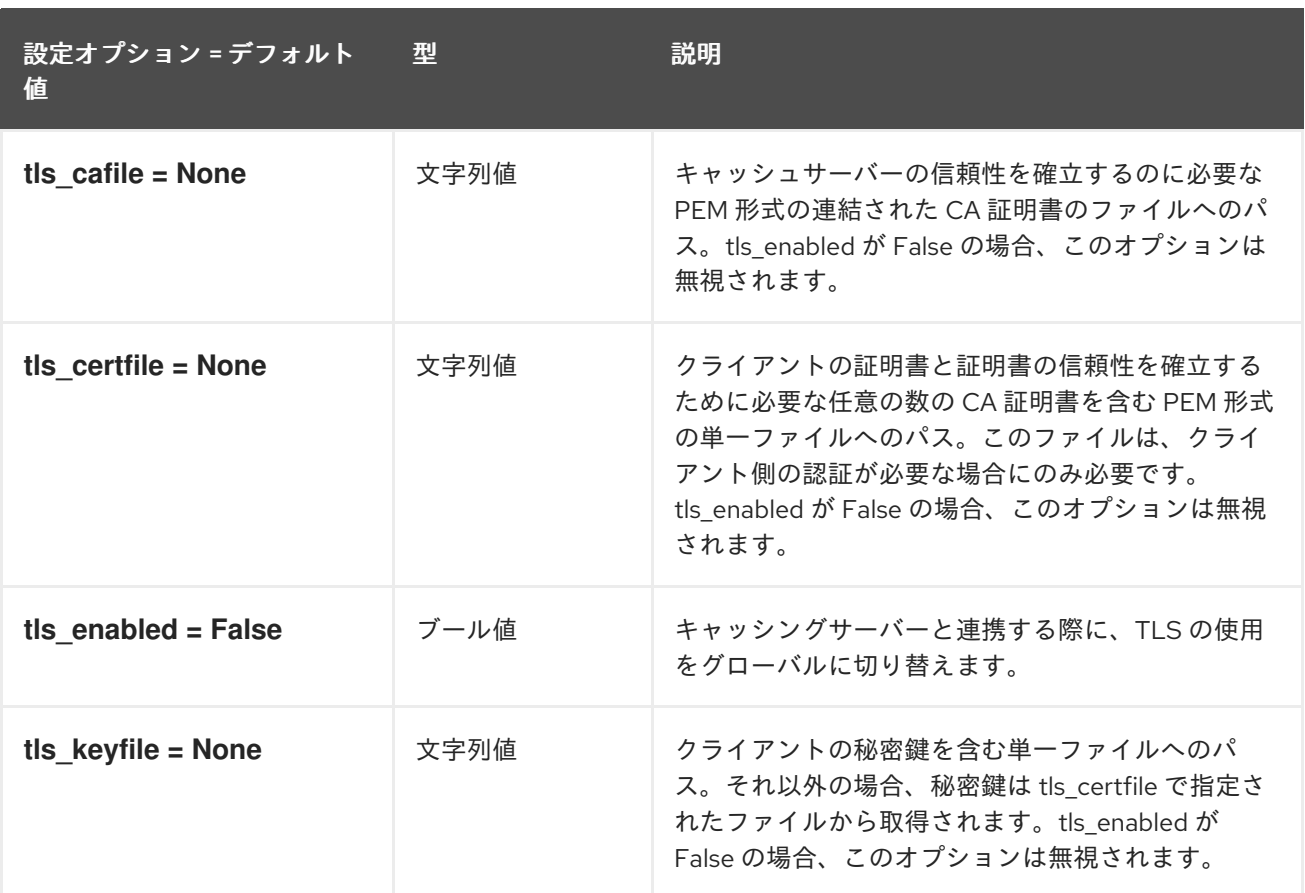

# 7.1.6. catalog

以下の表は、**/etc/keystone/keystone.conf** ファイルの **[catalog]** グループで使用できるオプションの 概要をまとめたものです。

### 表7.5 catalog

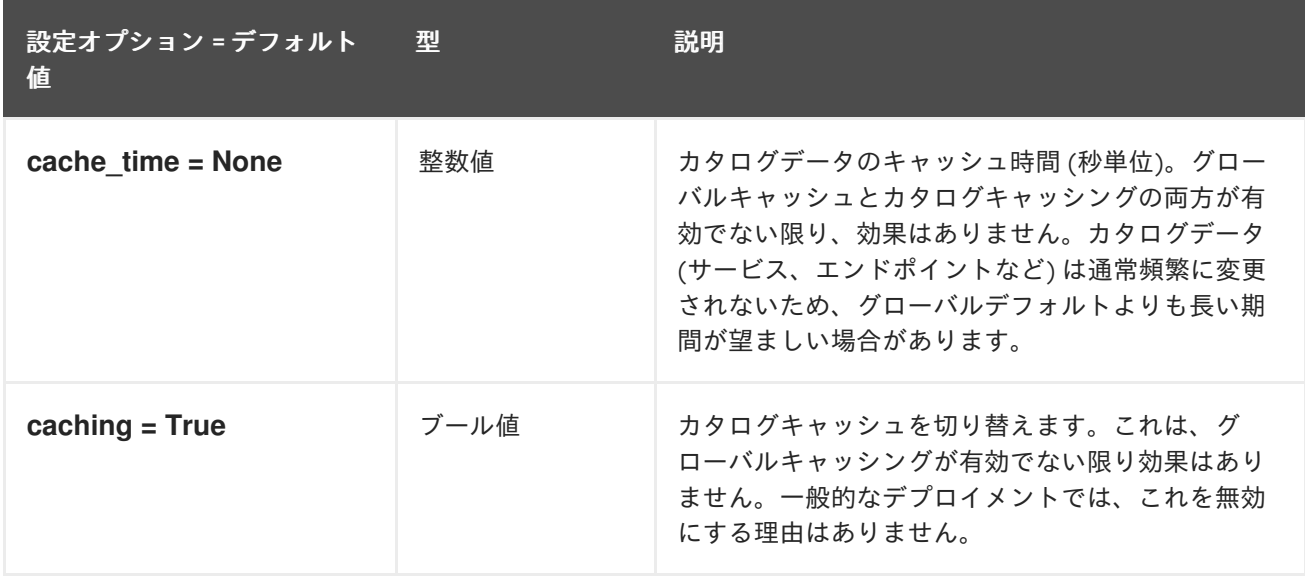

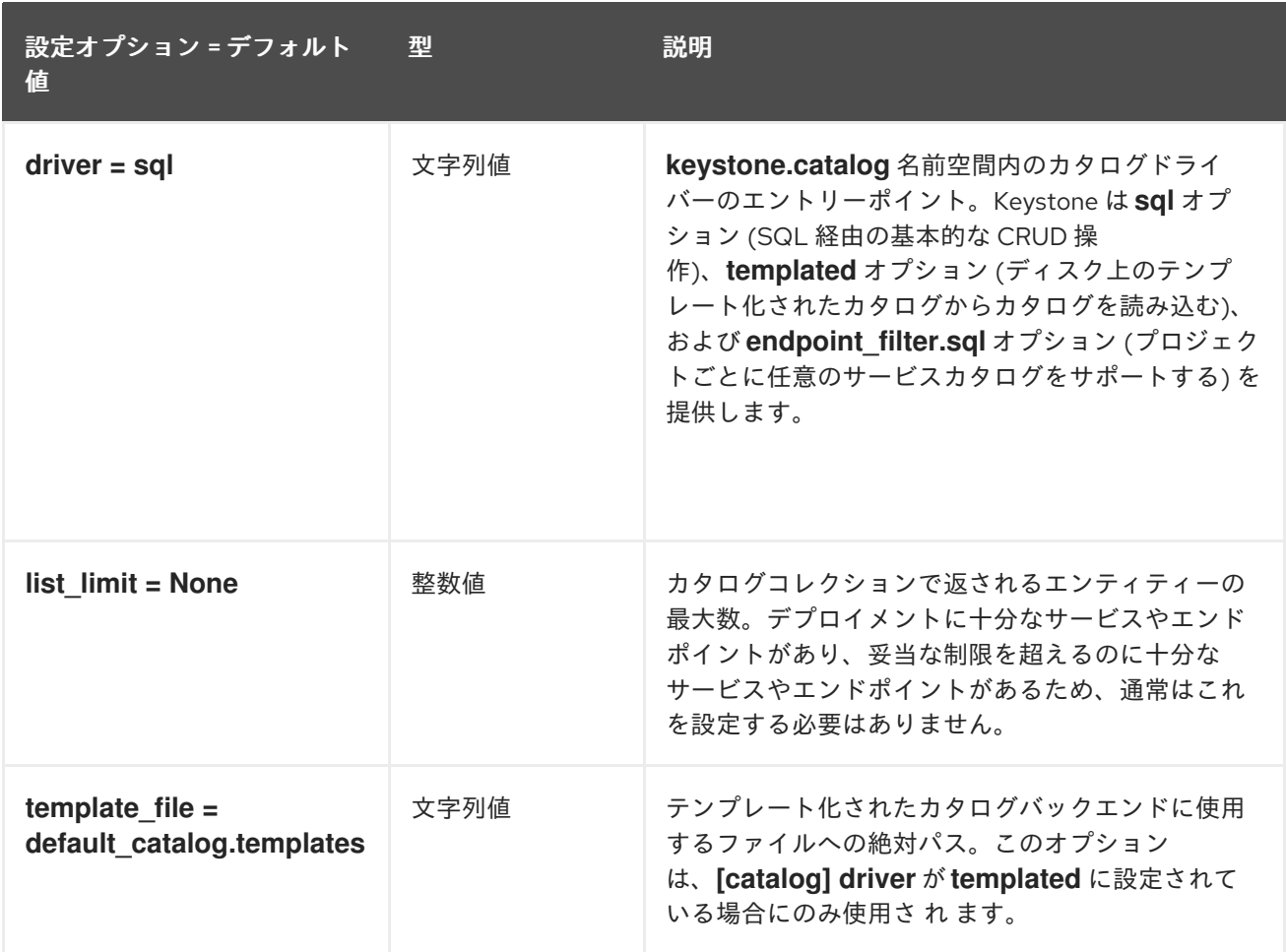

## 7.1.7. cors

以下の表は、**/etc/keystone/keystone.conf** ファイルの **[cors]** グループで使用できるオプションの概要 をまとめたものです。

### 表7.6 cors

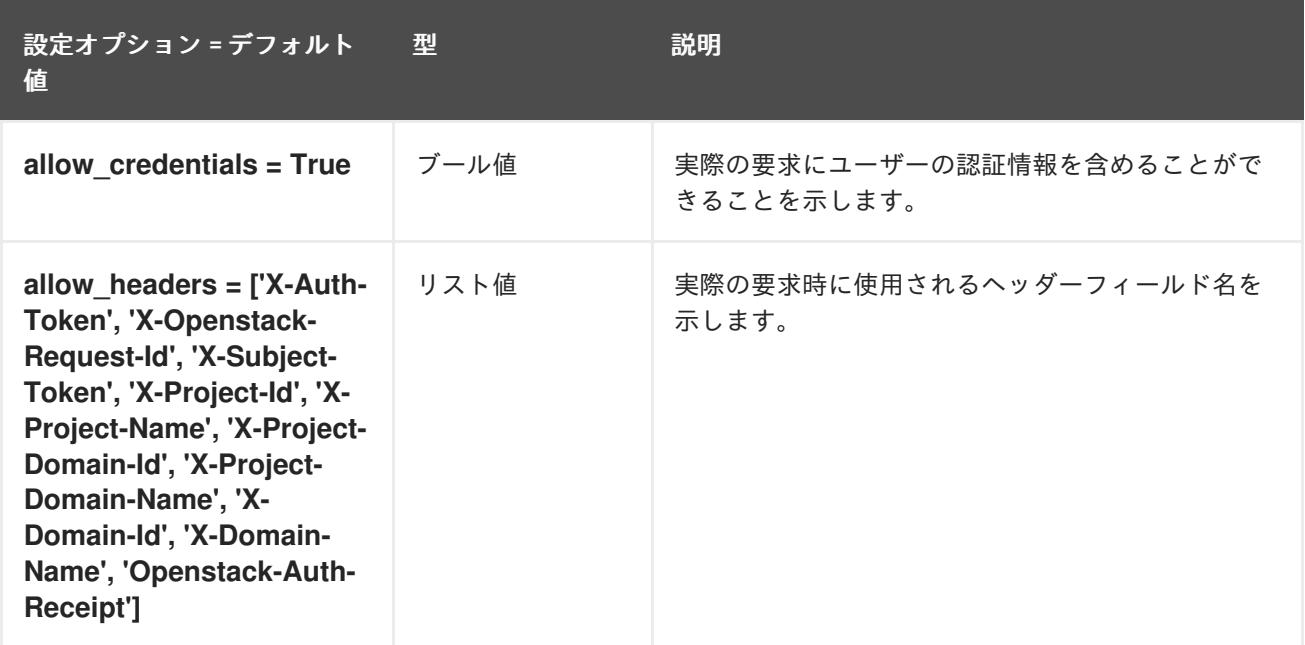

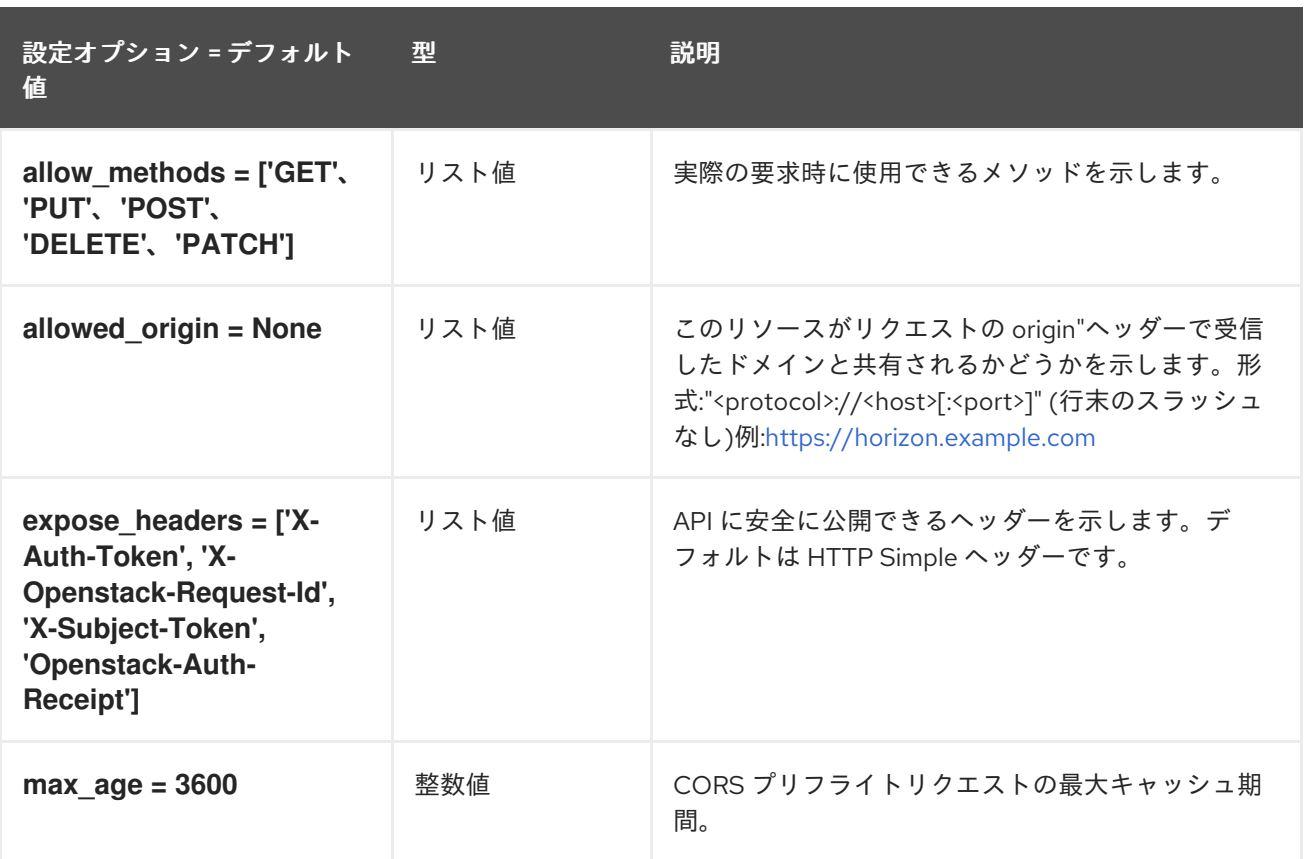

# 7.1.8. credential

以下の表は、**/etc/keystone/keystone.conf** ファイルの **[credential]** グループで使用できるオプション の概要をまとめたものです。

#### 表7.7 credential

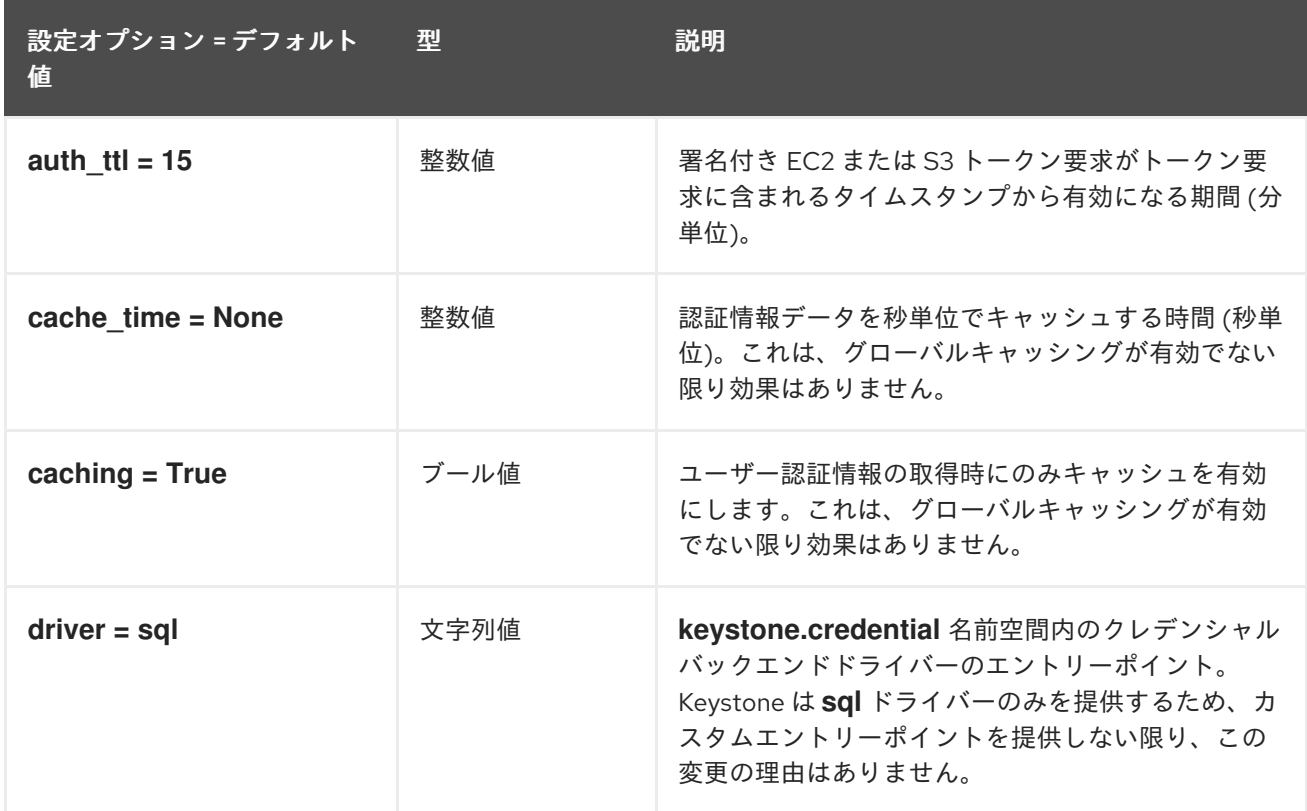

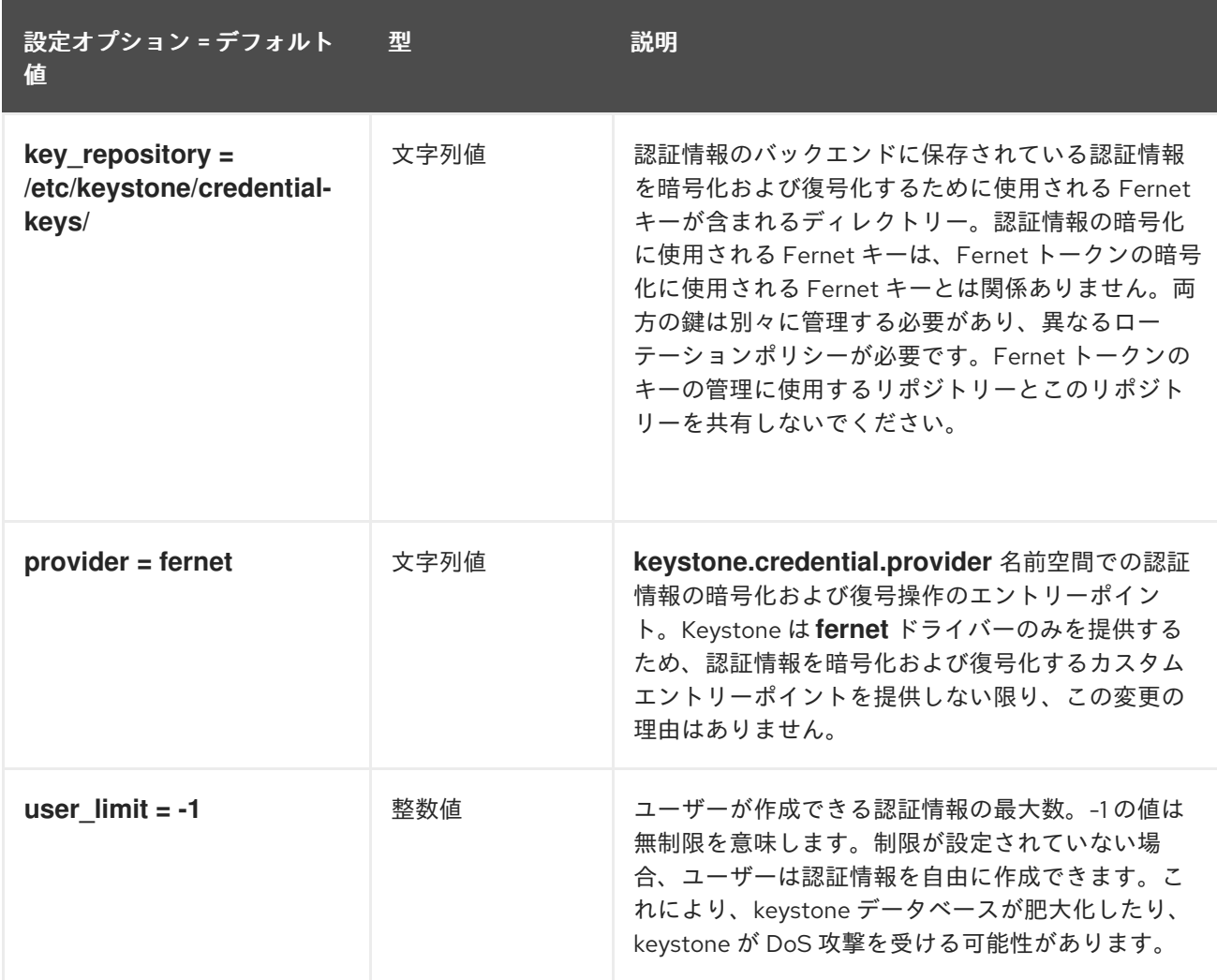

### 7.1.9. database

以下の表は、**/etc/keystone/keystone.conf** ファイルの **[database]** グループで使用できるオプションの 概要をまとめたものです。

### 表7.8 database

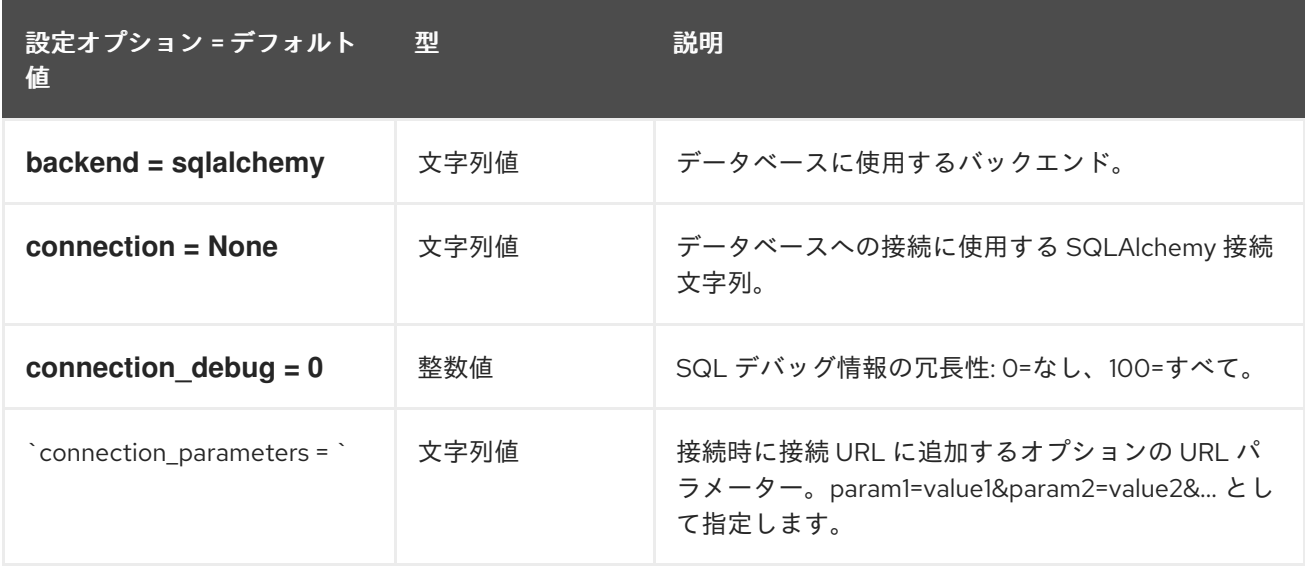

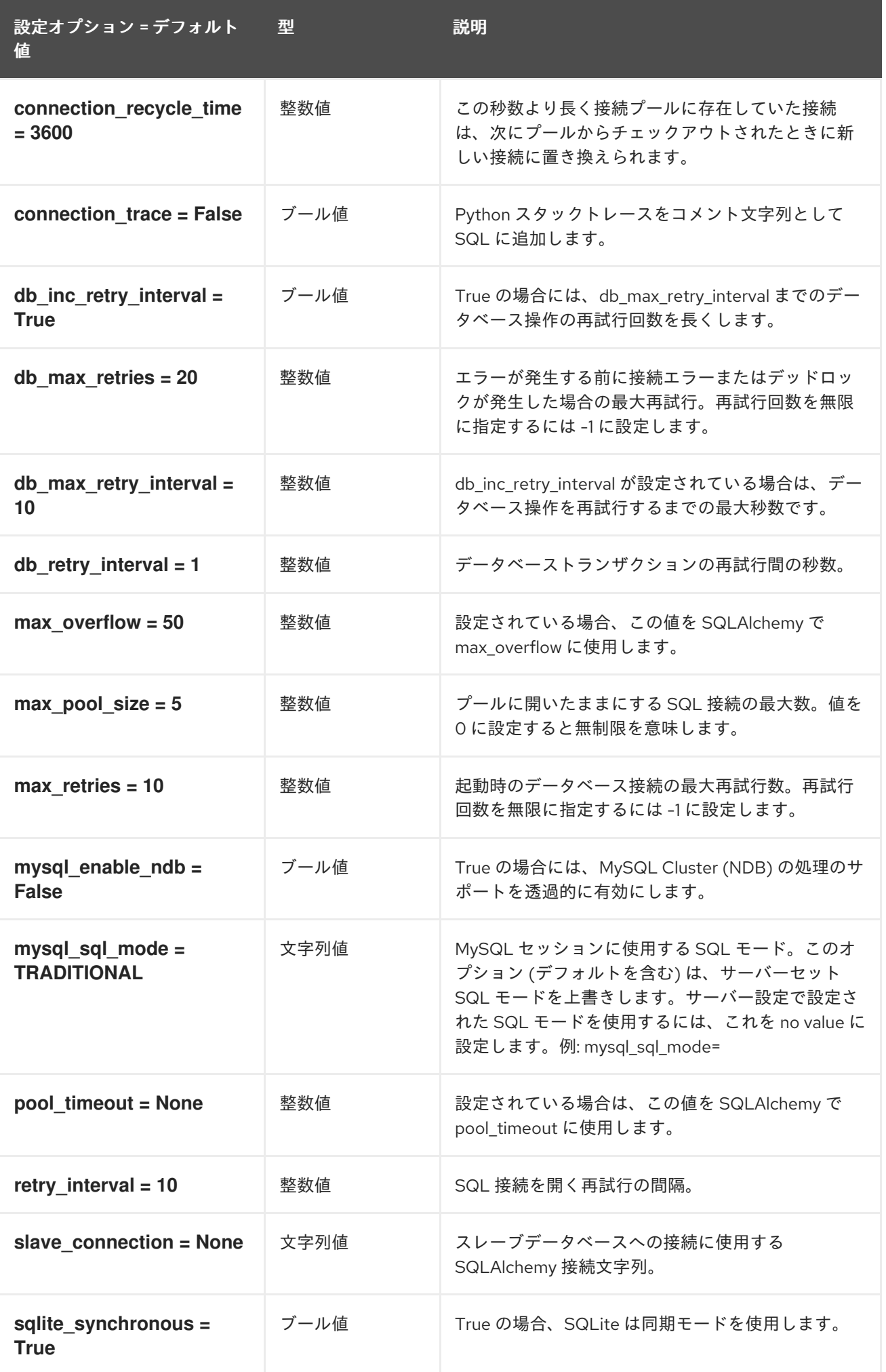

設定オプション = デフォルト 値 型 説明

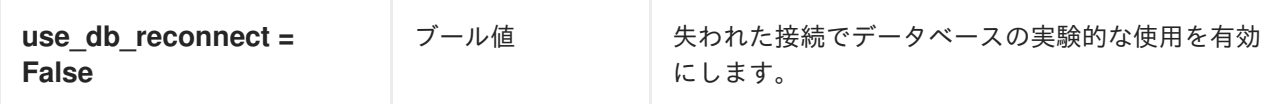

### 7.1.10. domain\_config

以下の表は、**/etc/keystone/keystone.conf** ファイルの **[domain\_config]** グループで使用できるオプ ションの概要をまとめたものです。

#### 表7.9 domain\_config

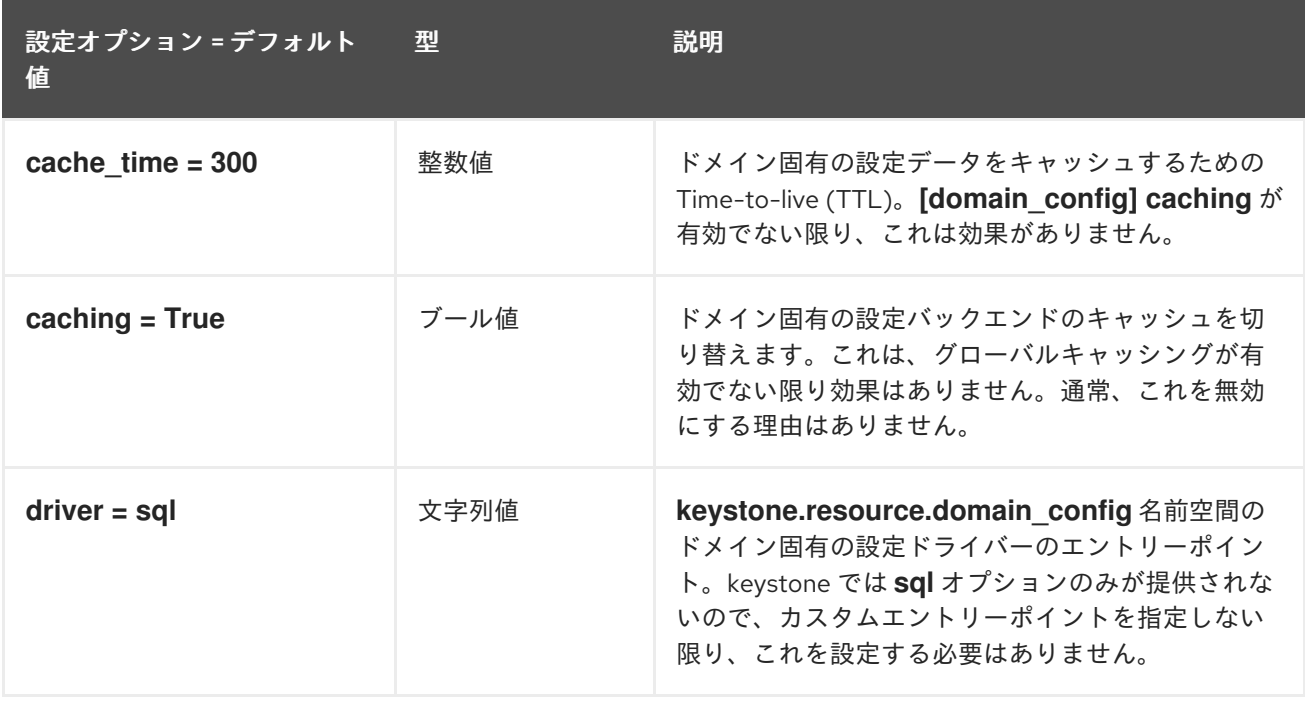

### 7.1.11. endpoint\_filter

以下の表は、**/etc/keystone/keystone.conf** ファイルの **[endpoint\_filter]** グループで使用できるオプ ションの概要をまとめたものです。

#### 表7.10 endpoint\_filter

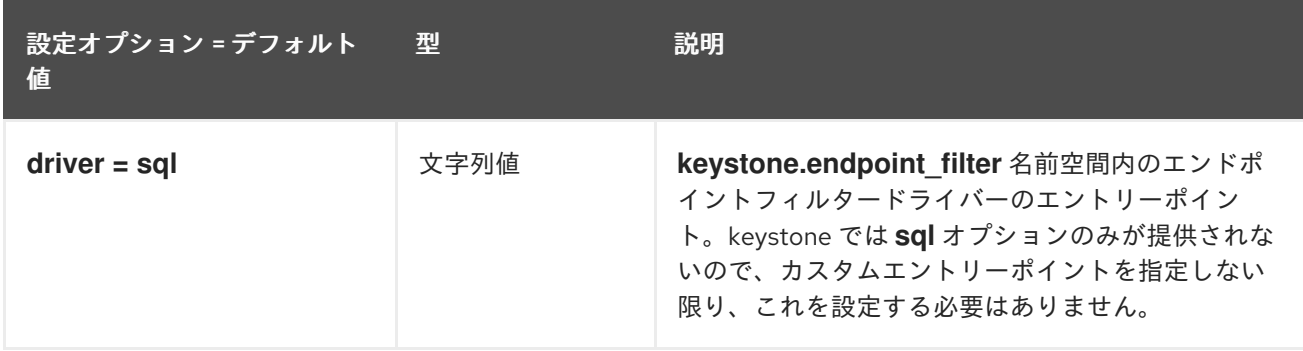

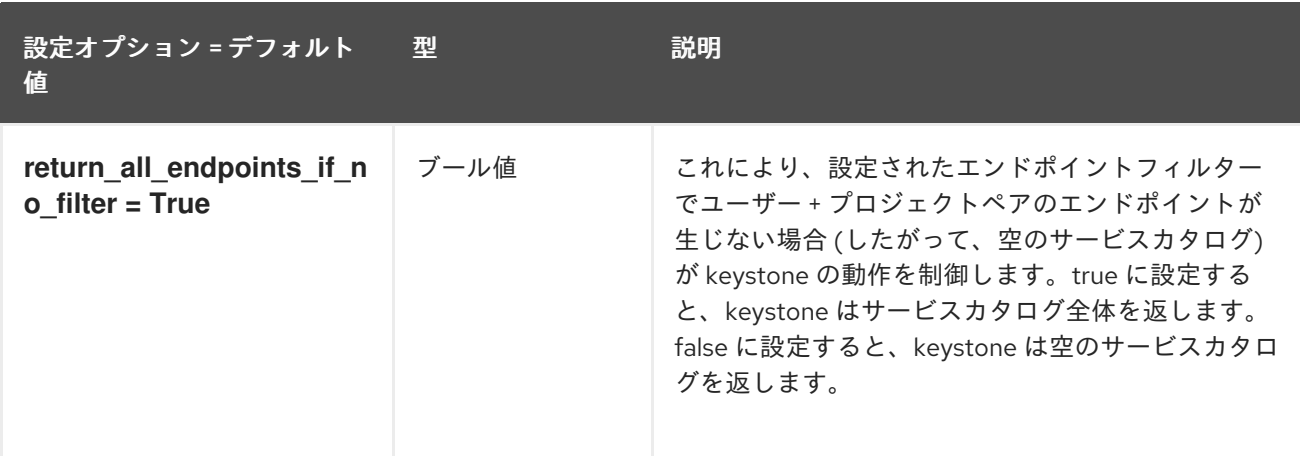

### 7.1.12. endpoint\_policy

以下の表は、**/etc/keystone/keystone.conf** ファイルの **[endpoint\_policy]** グループで使用できるオプ ションの概要をまとめたものです。

#### 表7.11 endpoint\_policy

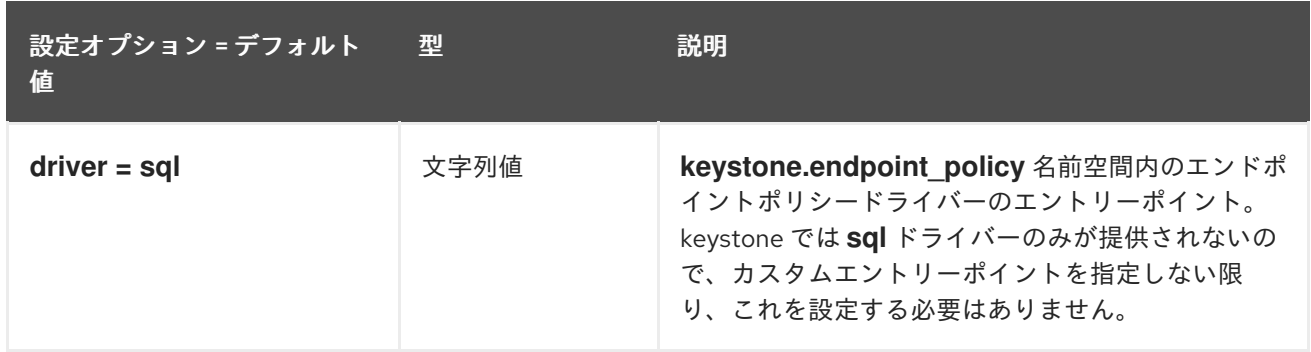

### 7.1.13. eventlet\_server

以下の表は、**/etc/keystone/keystone.conf** ファイルの **[eventlet\_server]** グループで使用できるオプ ションの概要をまとめたものです。

#### 表7.12 eventlet\_server

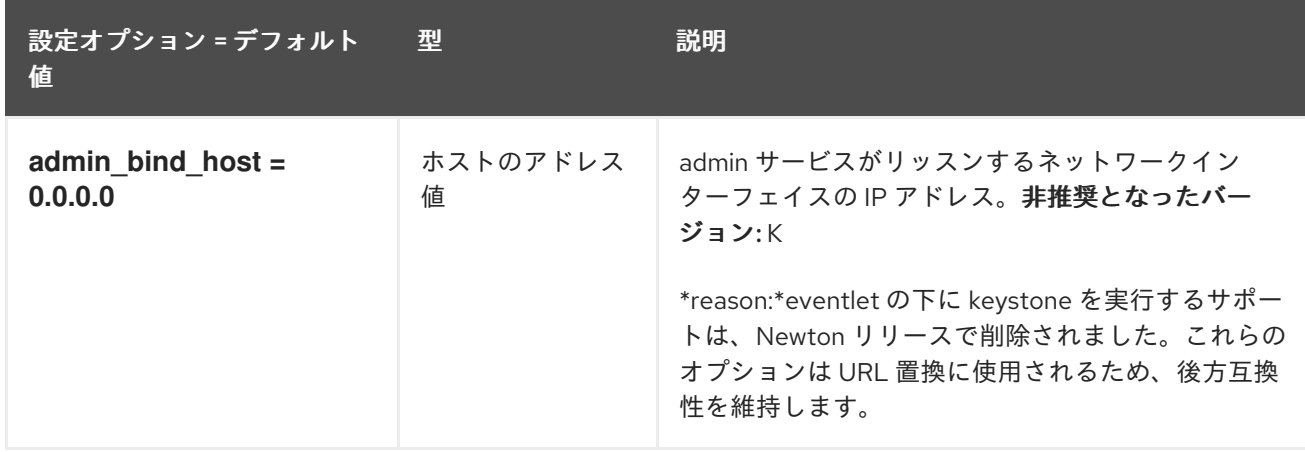

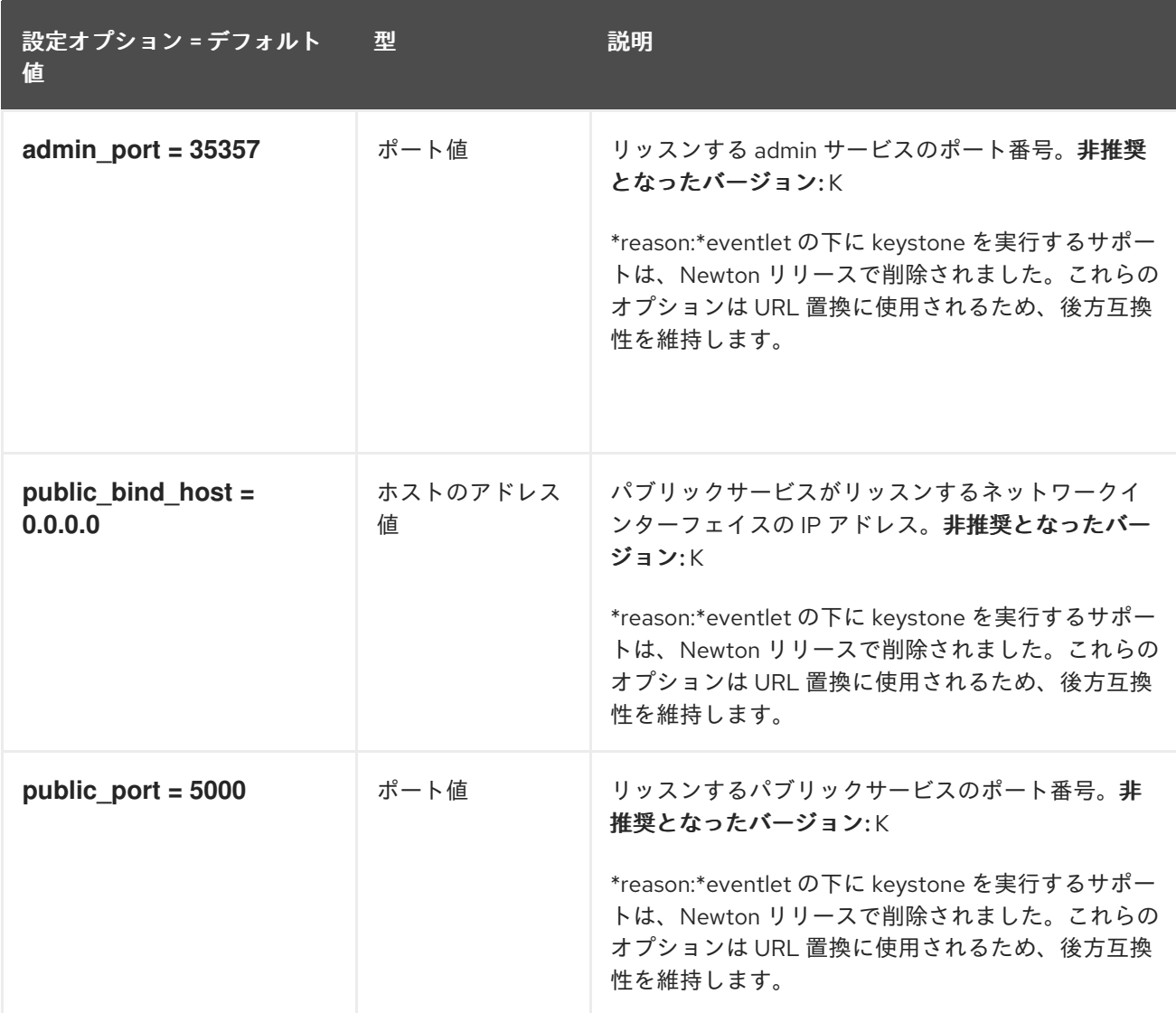

### 7.1.14. federation

以下の表は、**/etc/keystone/keystone.conf** ファイルの **[federation]** グループで使用できるオプション の概要をまとめたものです。

### 表7.13 federation

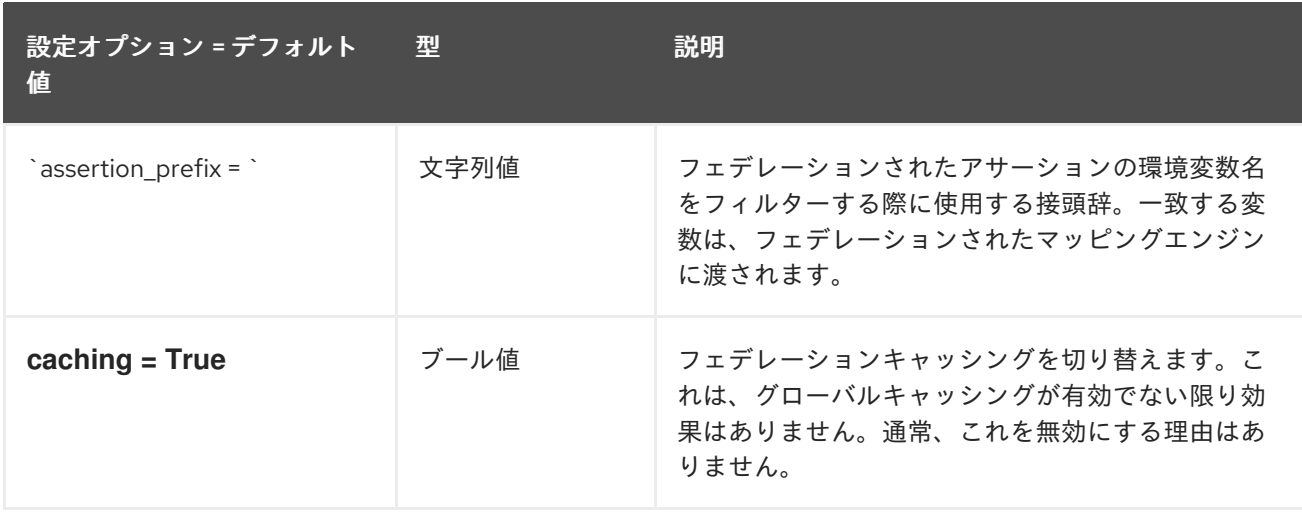

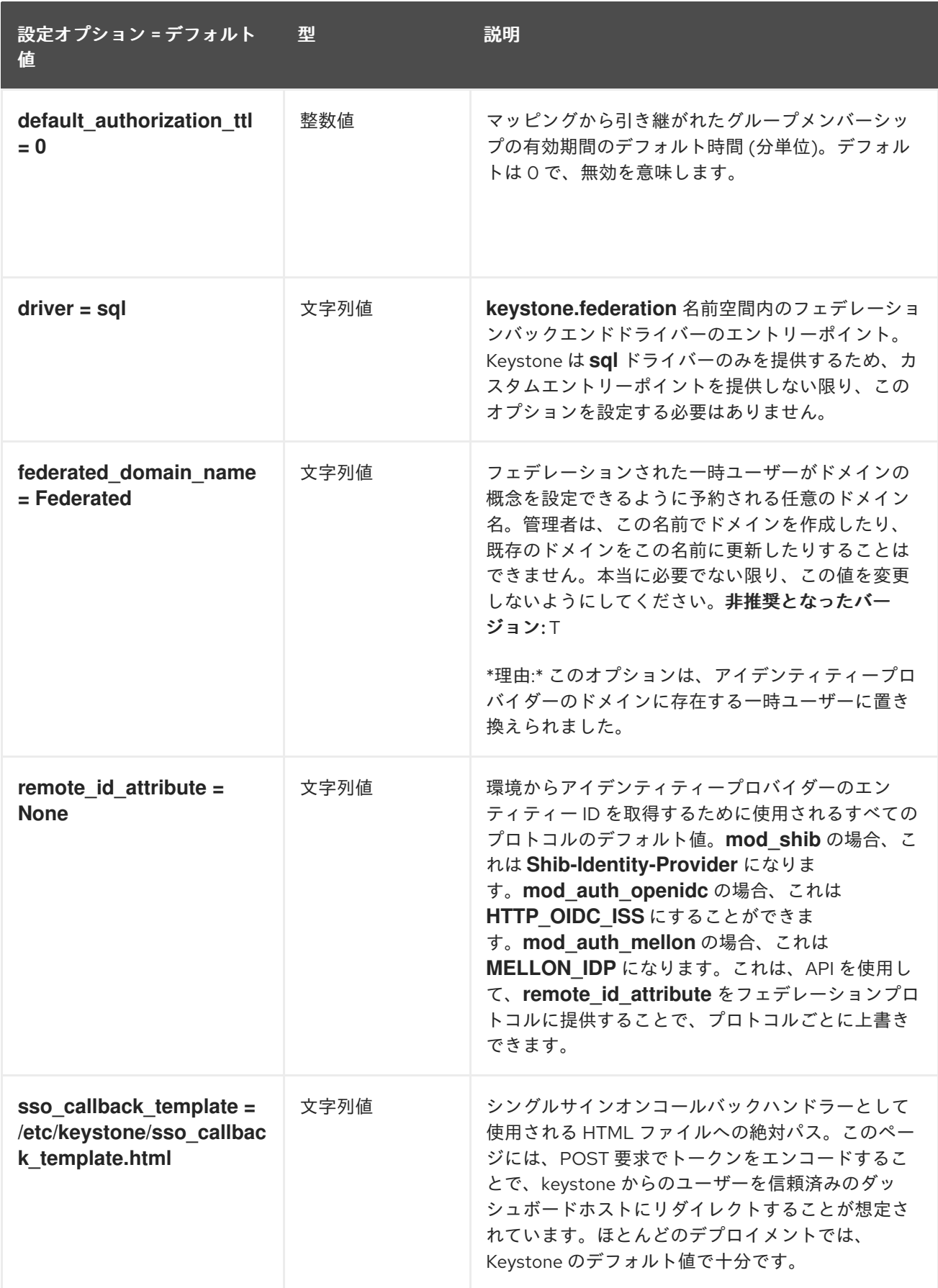

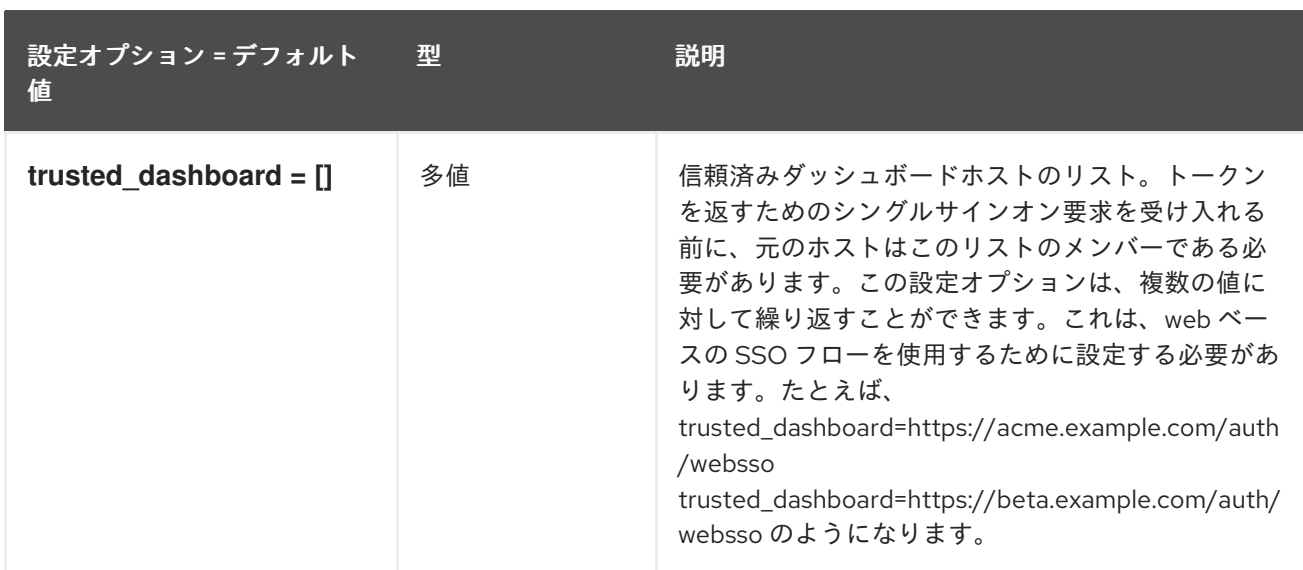

### 7.1.15. fernet\_receipts

以下の表は、**/etc/keystone/keystone.conf** ファイルの **[fernet\_receipts]** グループで使用できるオプ ションの概要をまとめたものです。

表7.14 fernet\_receipts

設定オプション = デフォルト 値 型 説明

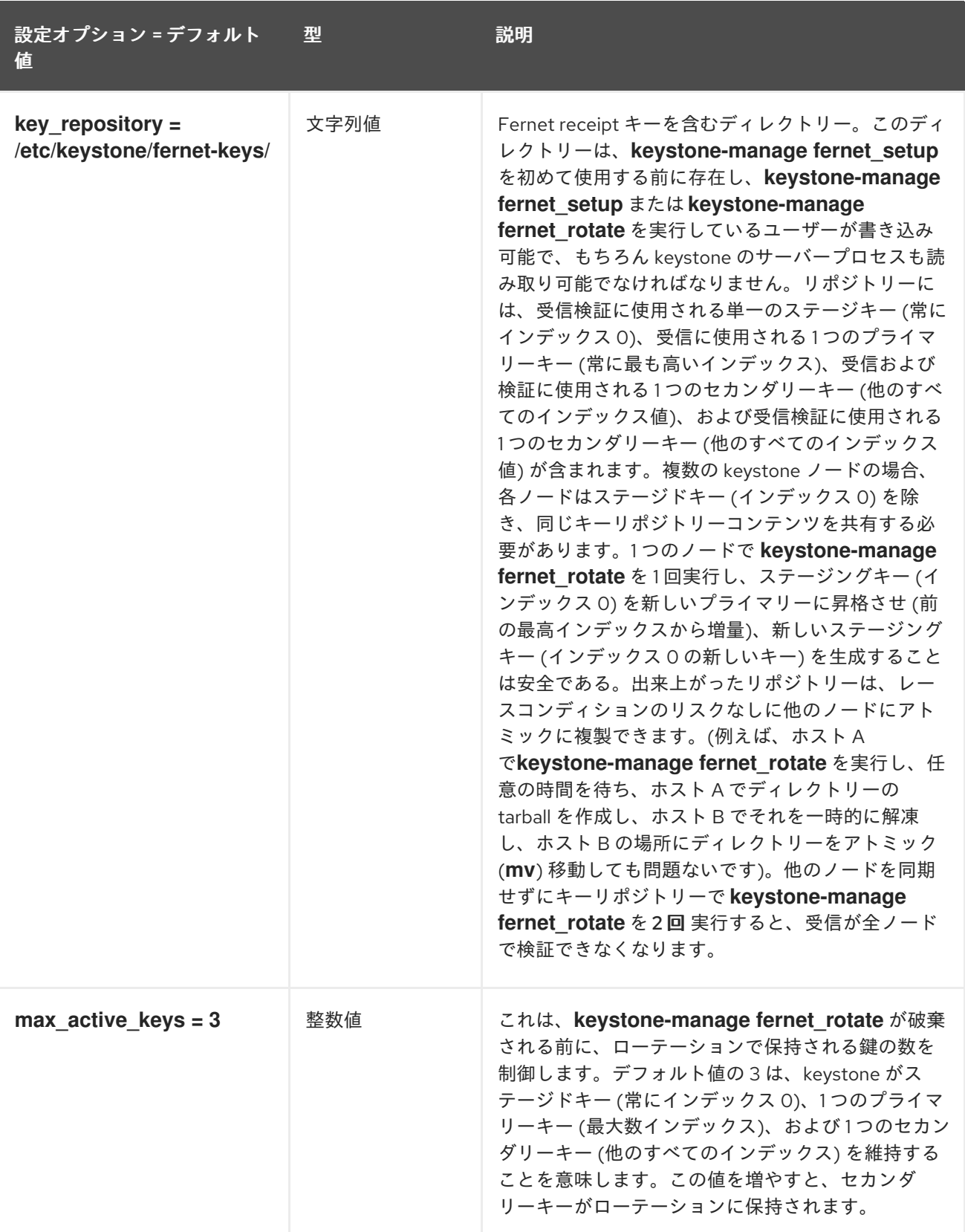

# 7.1.16. fernet\_tokens

以下の表は、**/etc/keystone/keystone.conf** ファイルの **[fernet\_tokens]** グループで使用できるオプ ションの概要をまとめたものです。

表7.15 fernet\_tokens

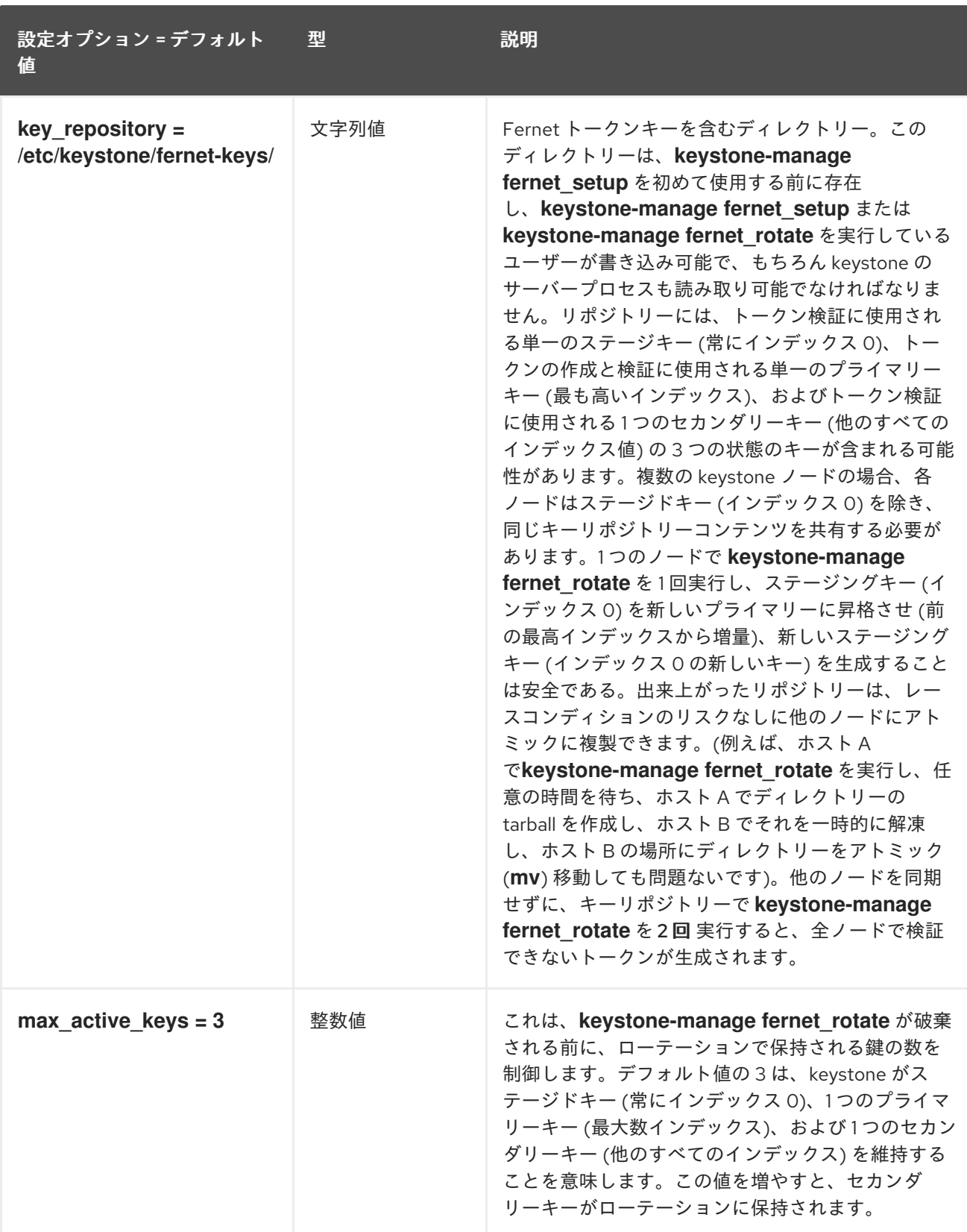

# 7.1.17. Healthcheck

以下の表は、**/etc/keystone/keystone.conf** ファイルの **[healthcheck]** グループで使用できるオプショ ンの概要をまとめたものです。

### 表7.16 Healthcheck

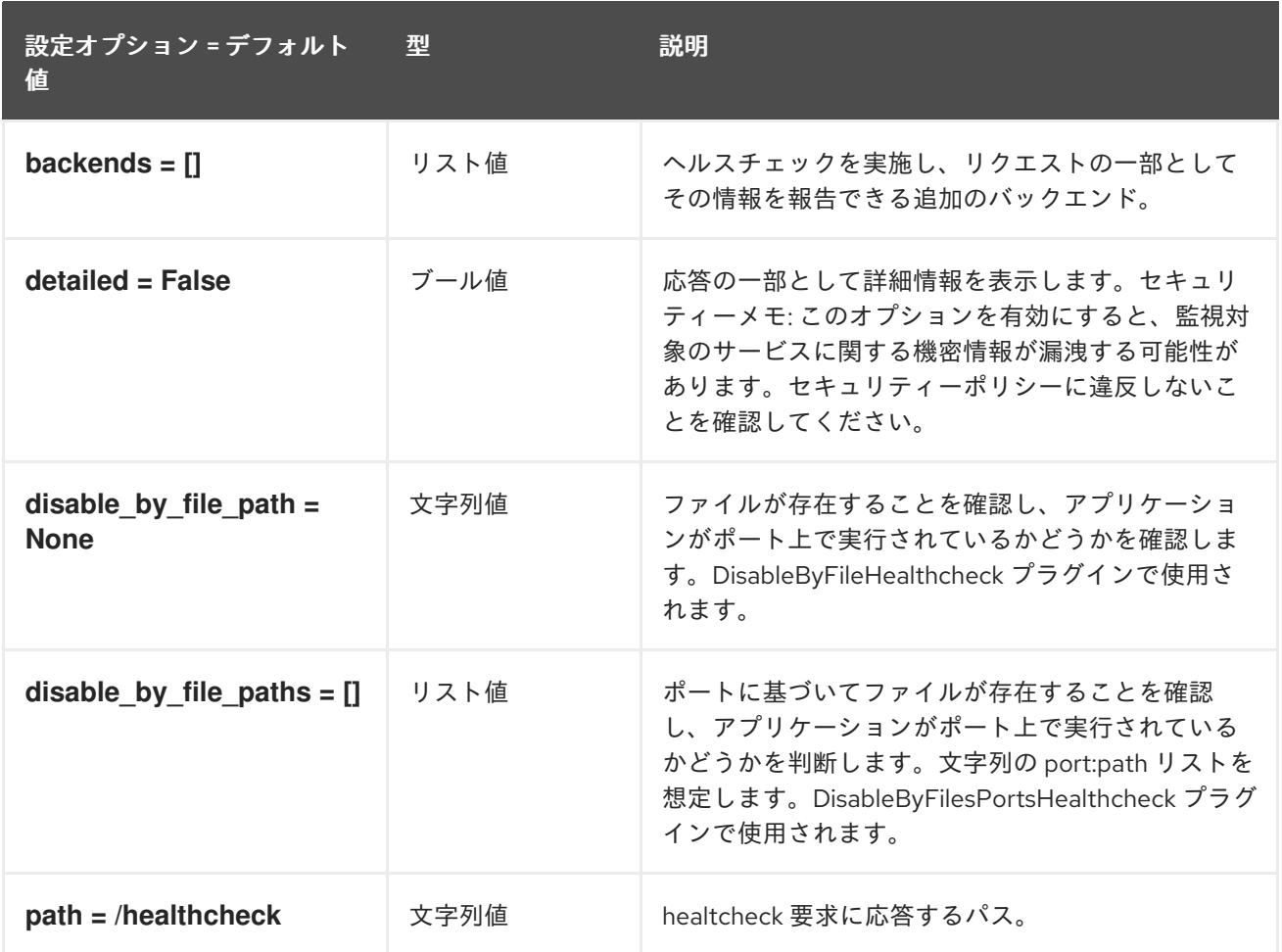

# 7.1.18. identity

以下の表は、**/etc/keystone/keystone.conf** ファイルの **[identity]** グループで使用できるオプションの 概要をまとめたものです。

### 表7.17 identity

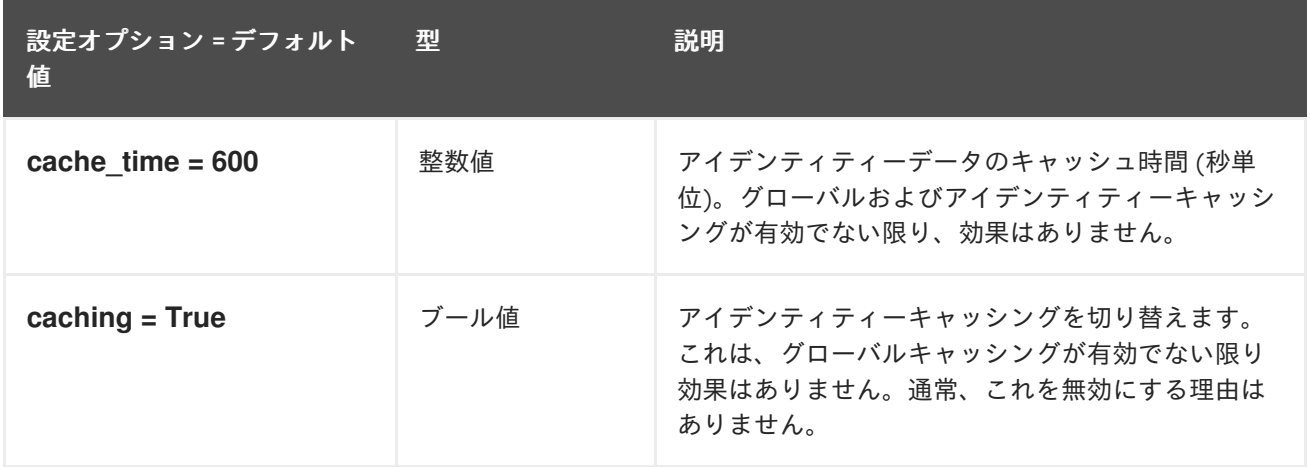

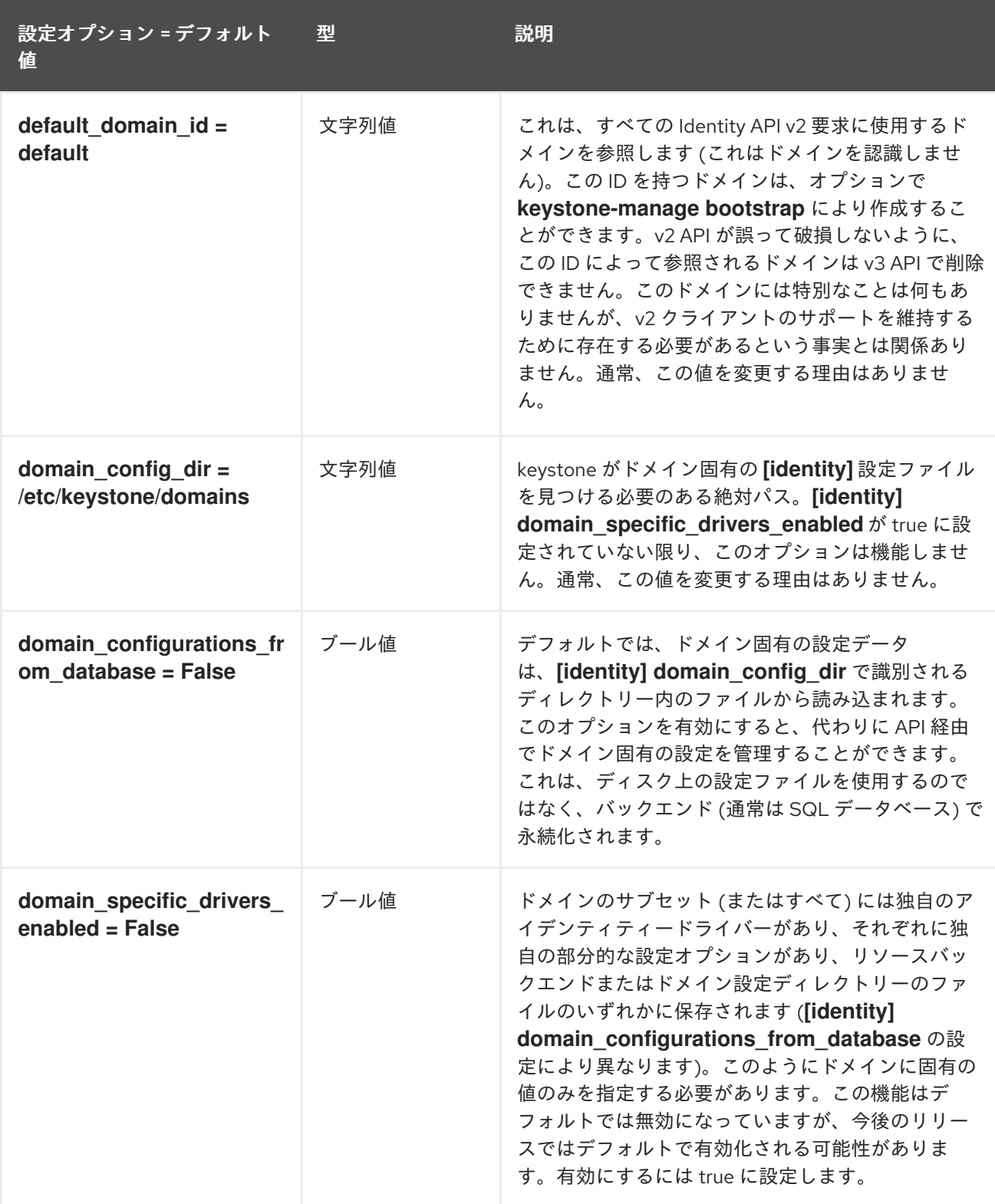

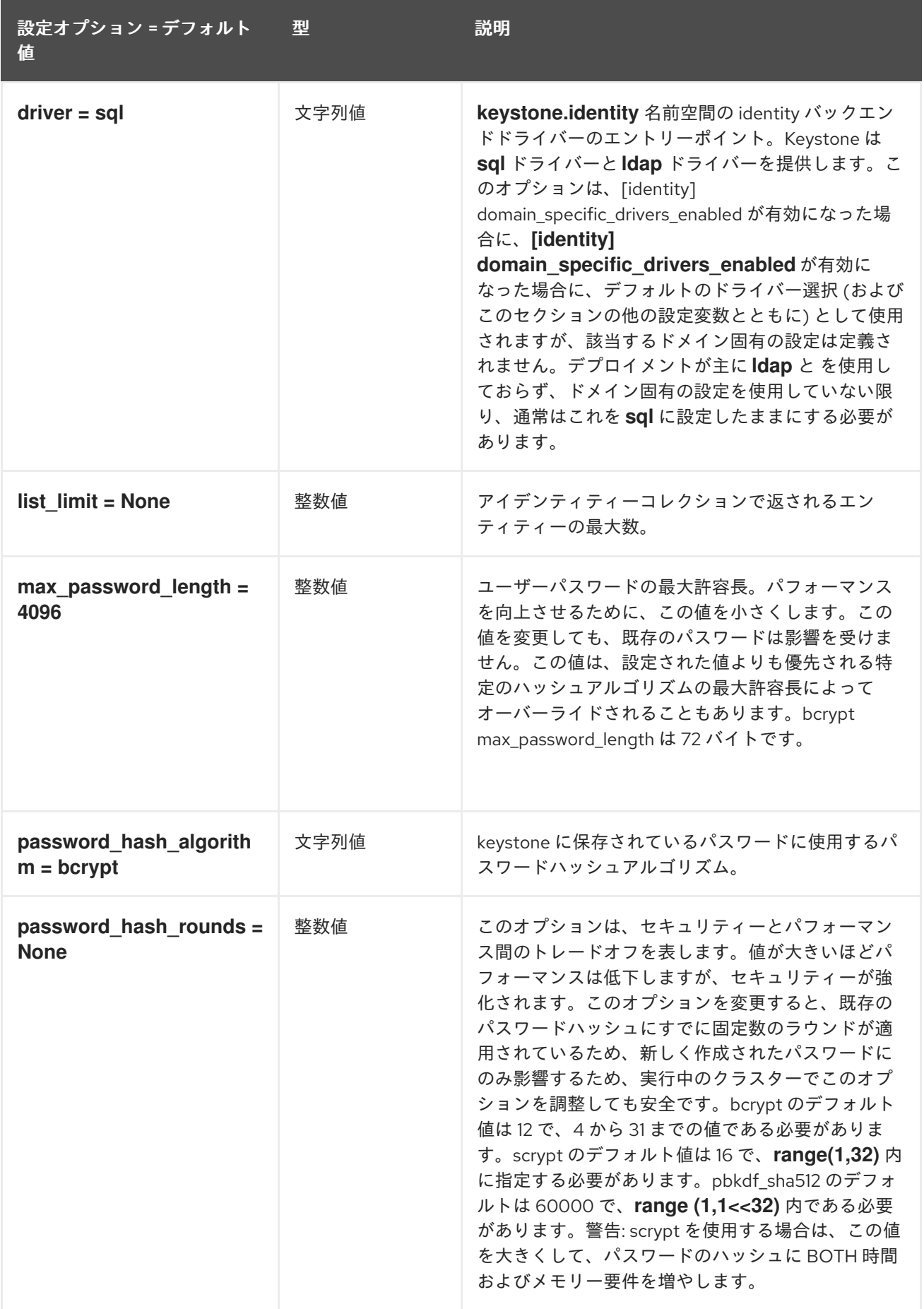

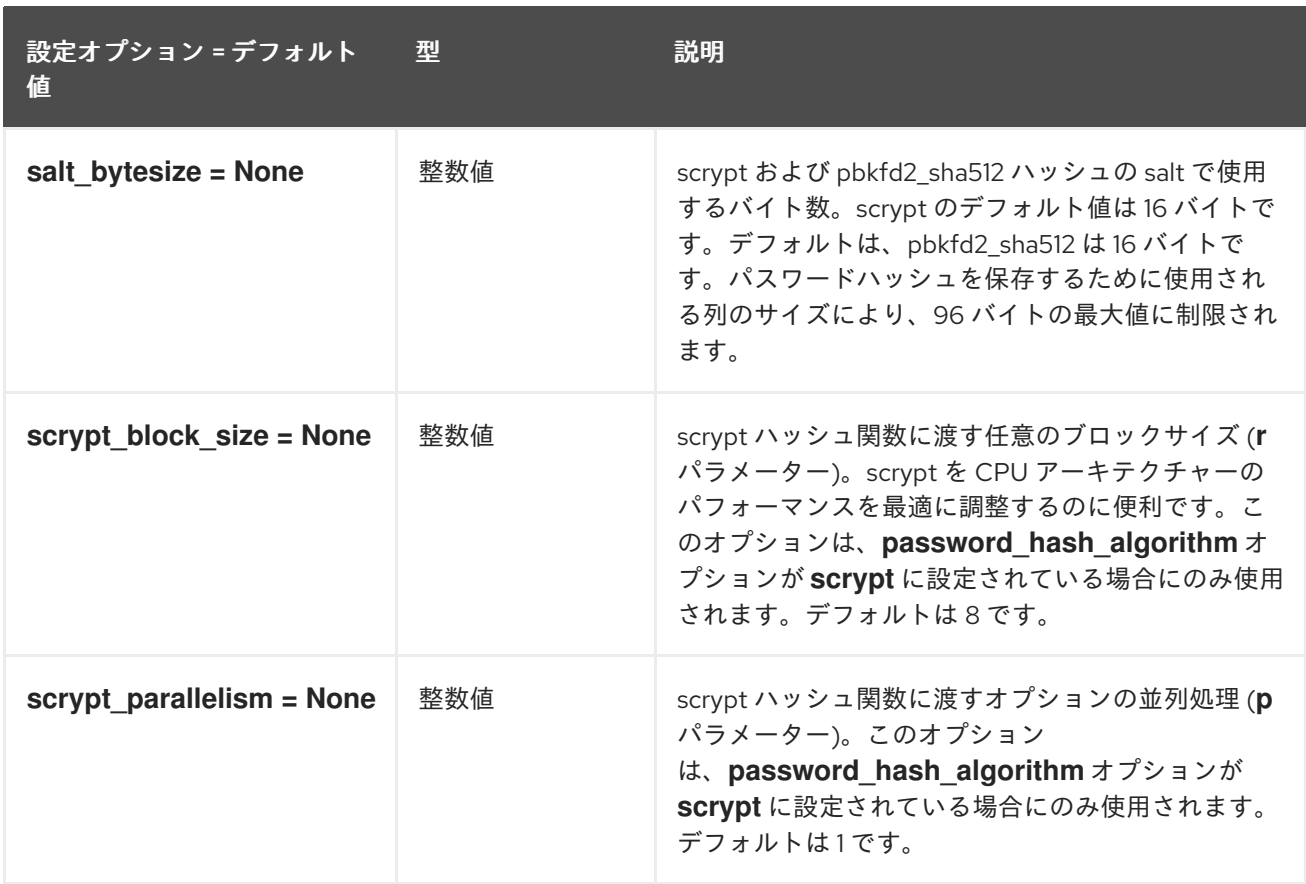

### 7.1.19. identity\_mapping

以下の表は、**/etc/keystone/keystone.conf** ファイルの **[identity\_mapping]** グループで使用できるオプ ションの概要をまとめたものです。

#### 表7.18 identity\_mapping

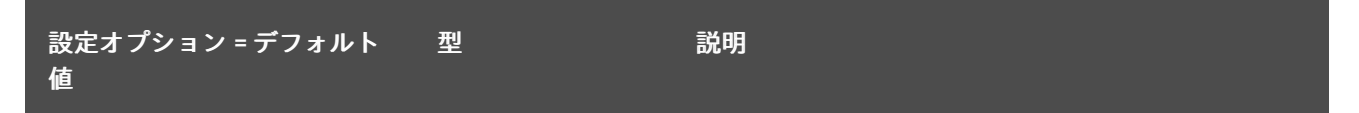

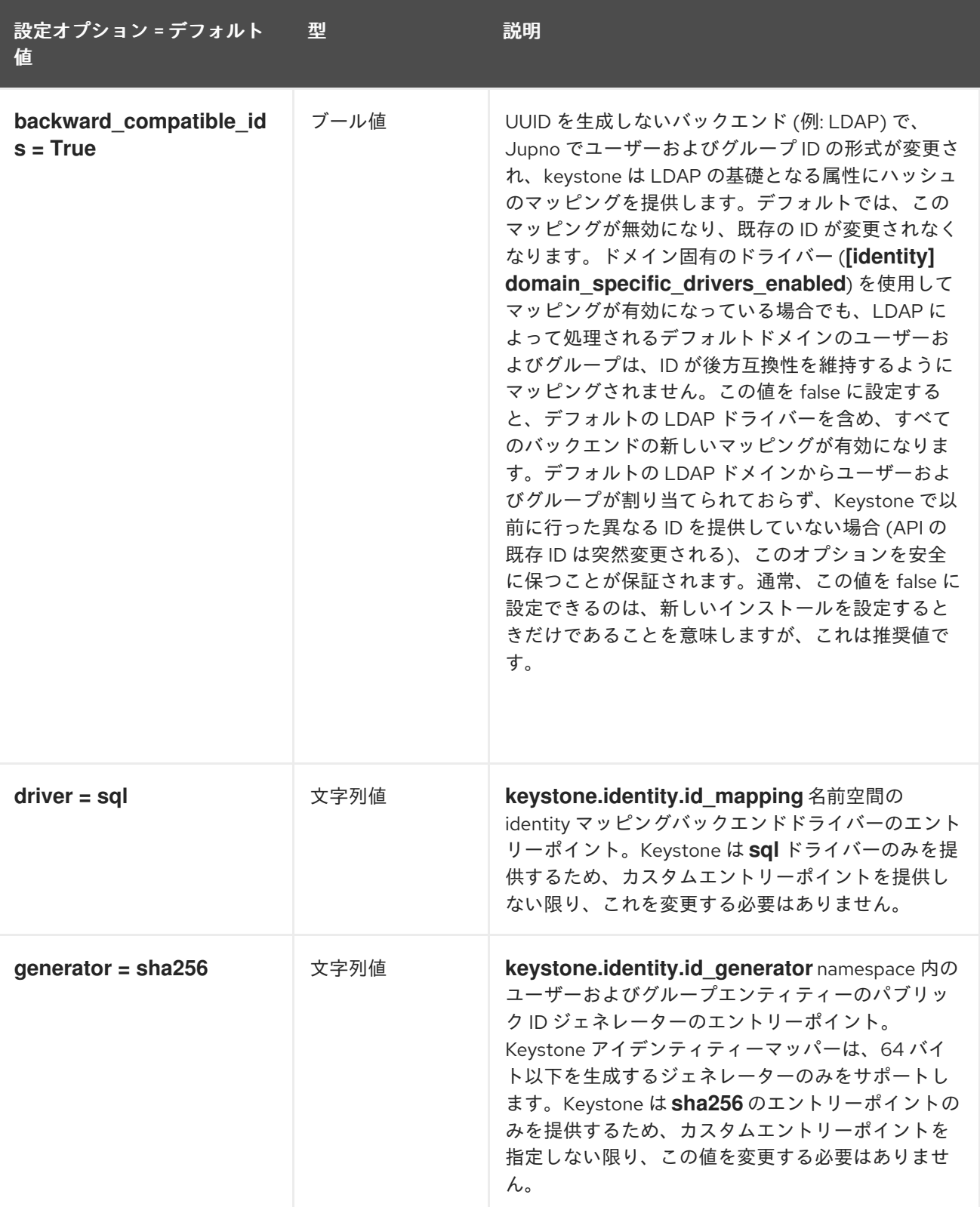

### 7.1.20. jwt\_tokens

以下の表は、**/etc/keystone/keystone.conf** ファイルの **[jwt\_tokens]** グループで使用できるオプション の概要をまとめたものです。

### 表7.19 jwt\_tokens

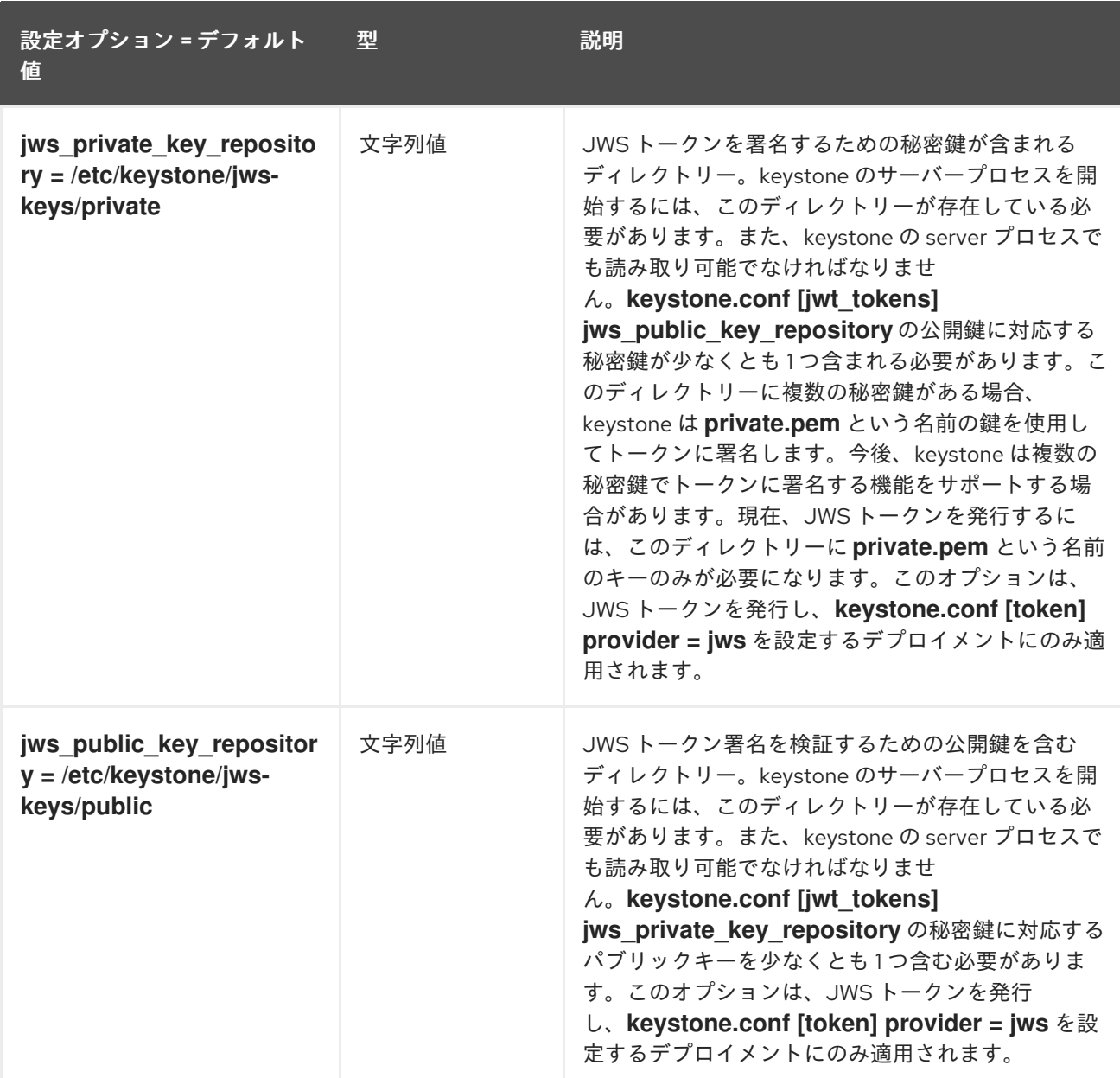

# 7.1.21. ldap

以下の表は、**/etc/keystone/keystone.conf** ファイルの **[ldap]** グループで使用できるオプションの概要 をまとめたものです。

### 表7.20 ldap

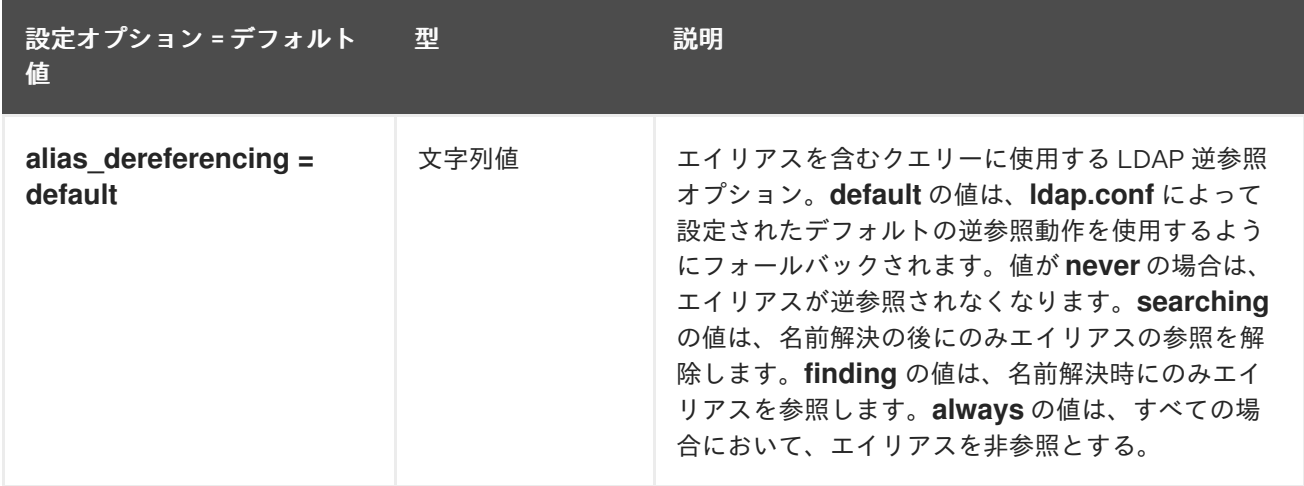

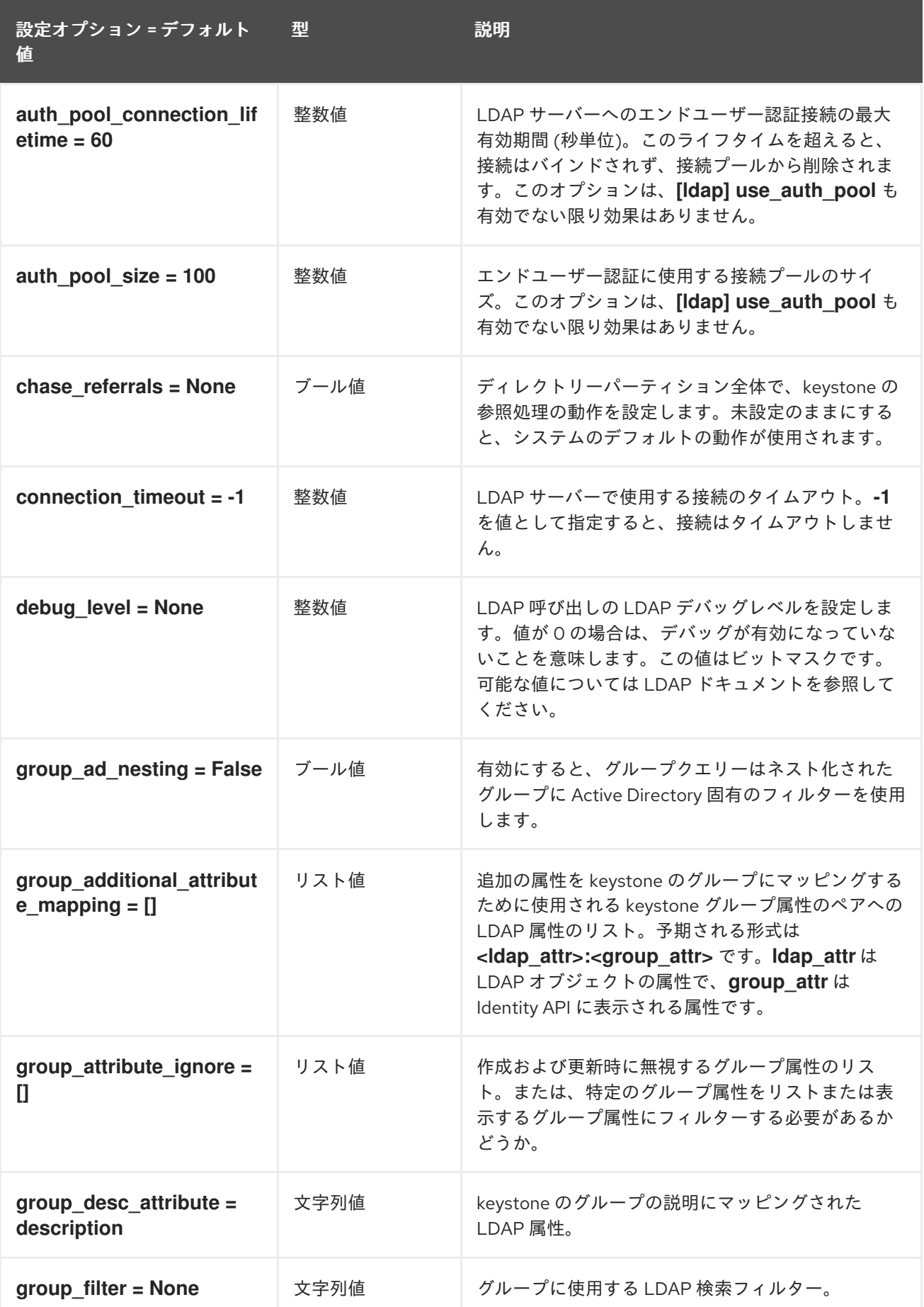

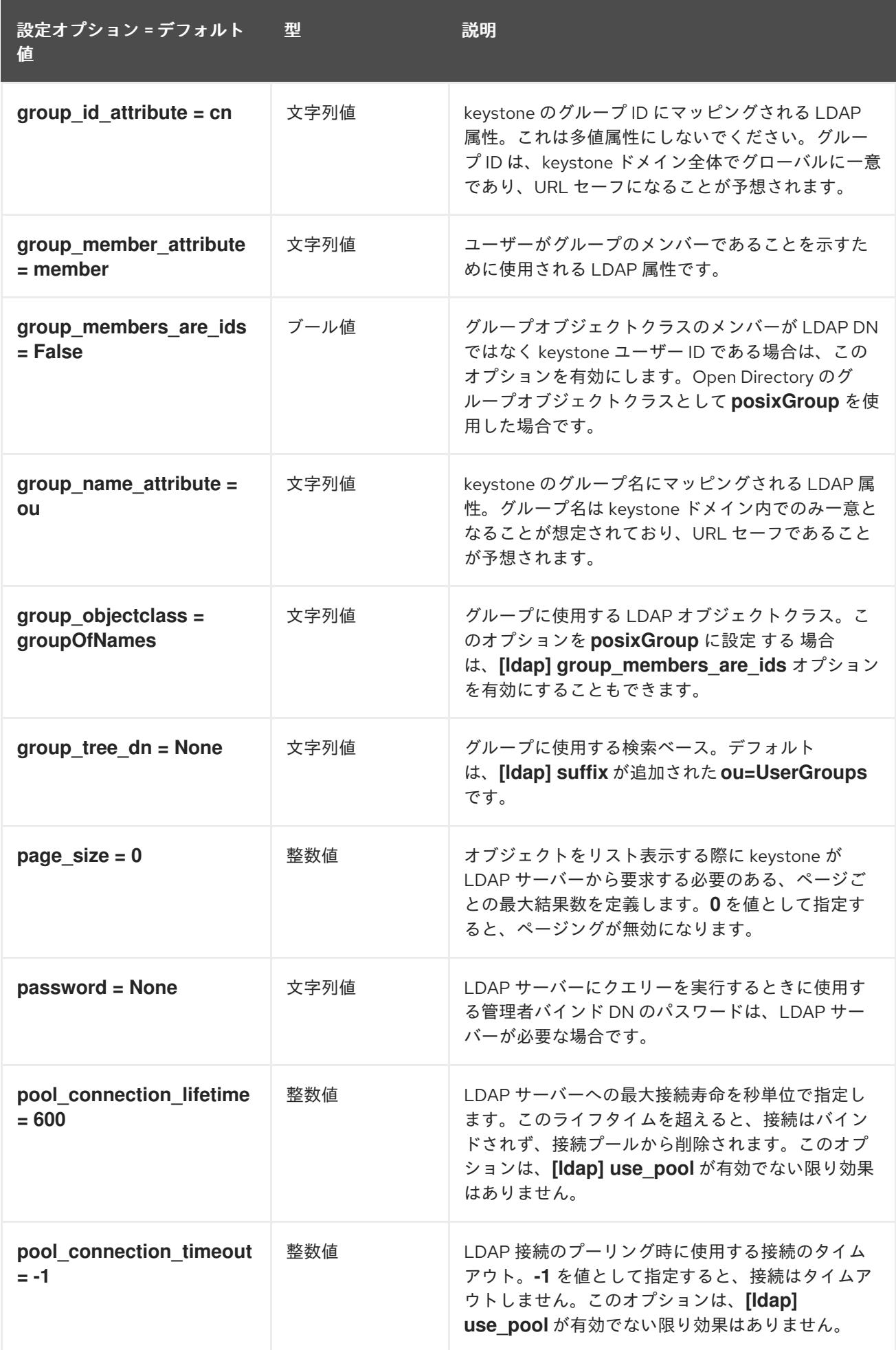

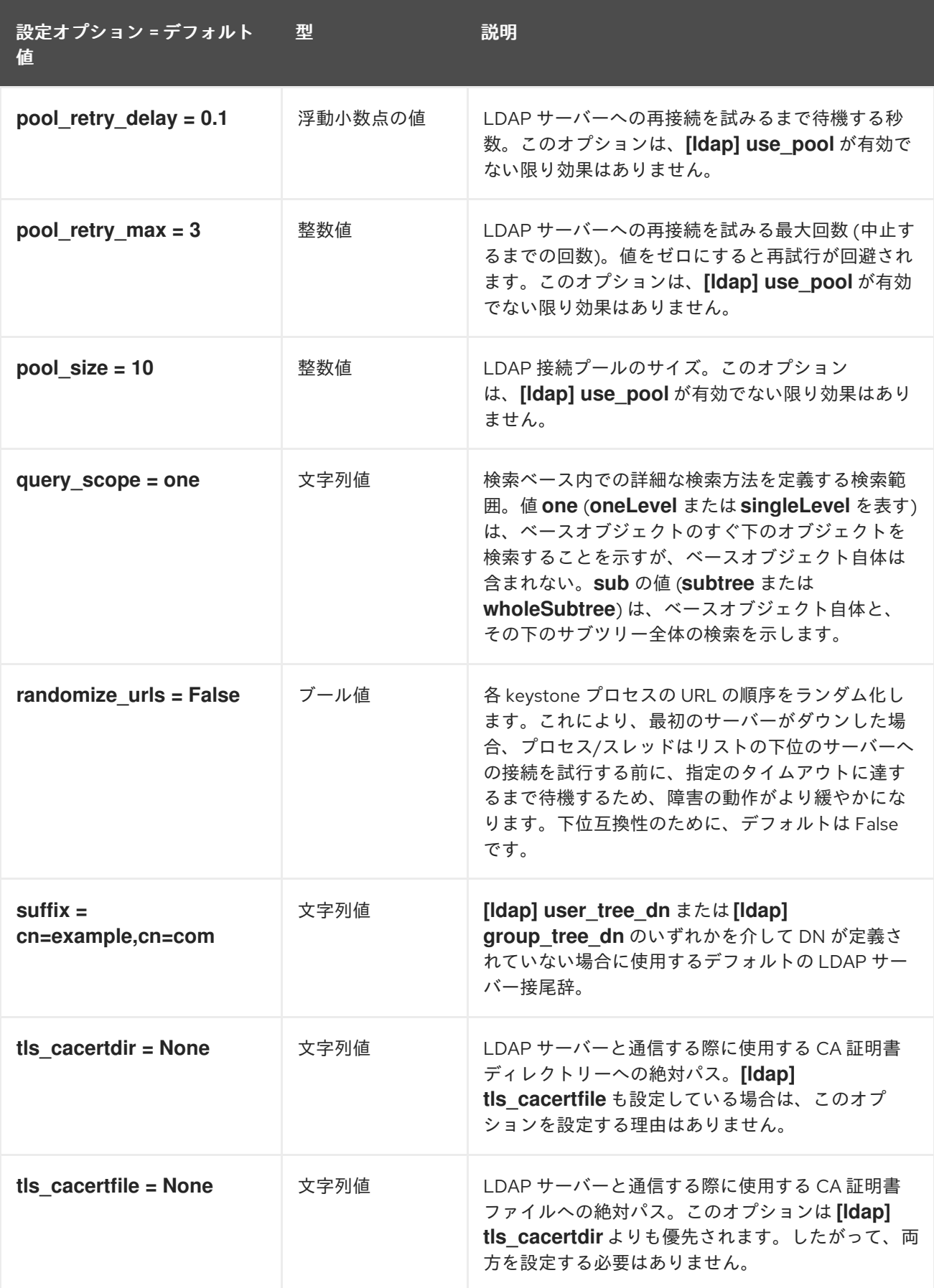

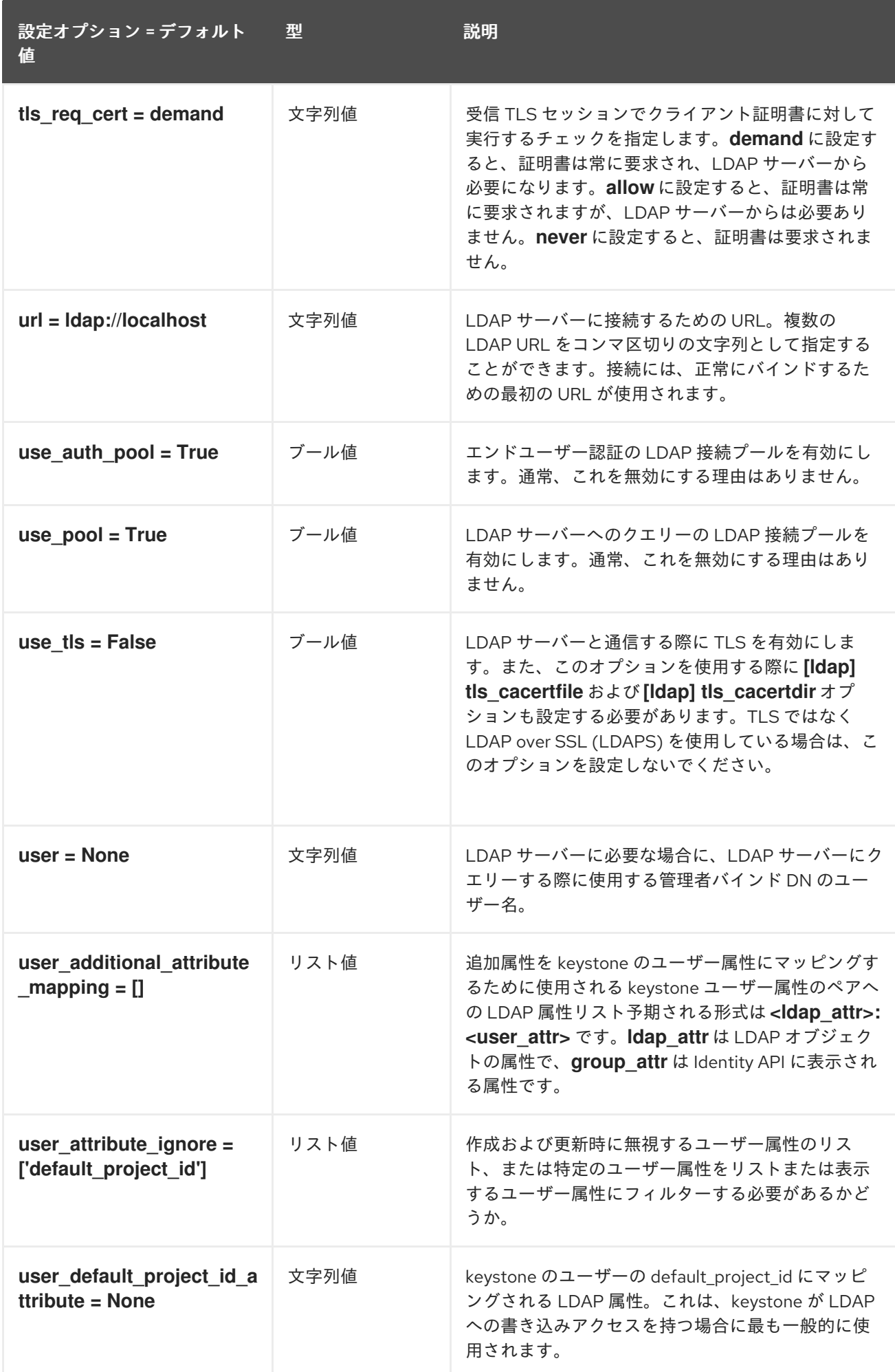

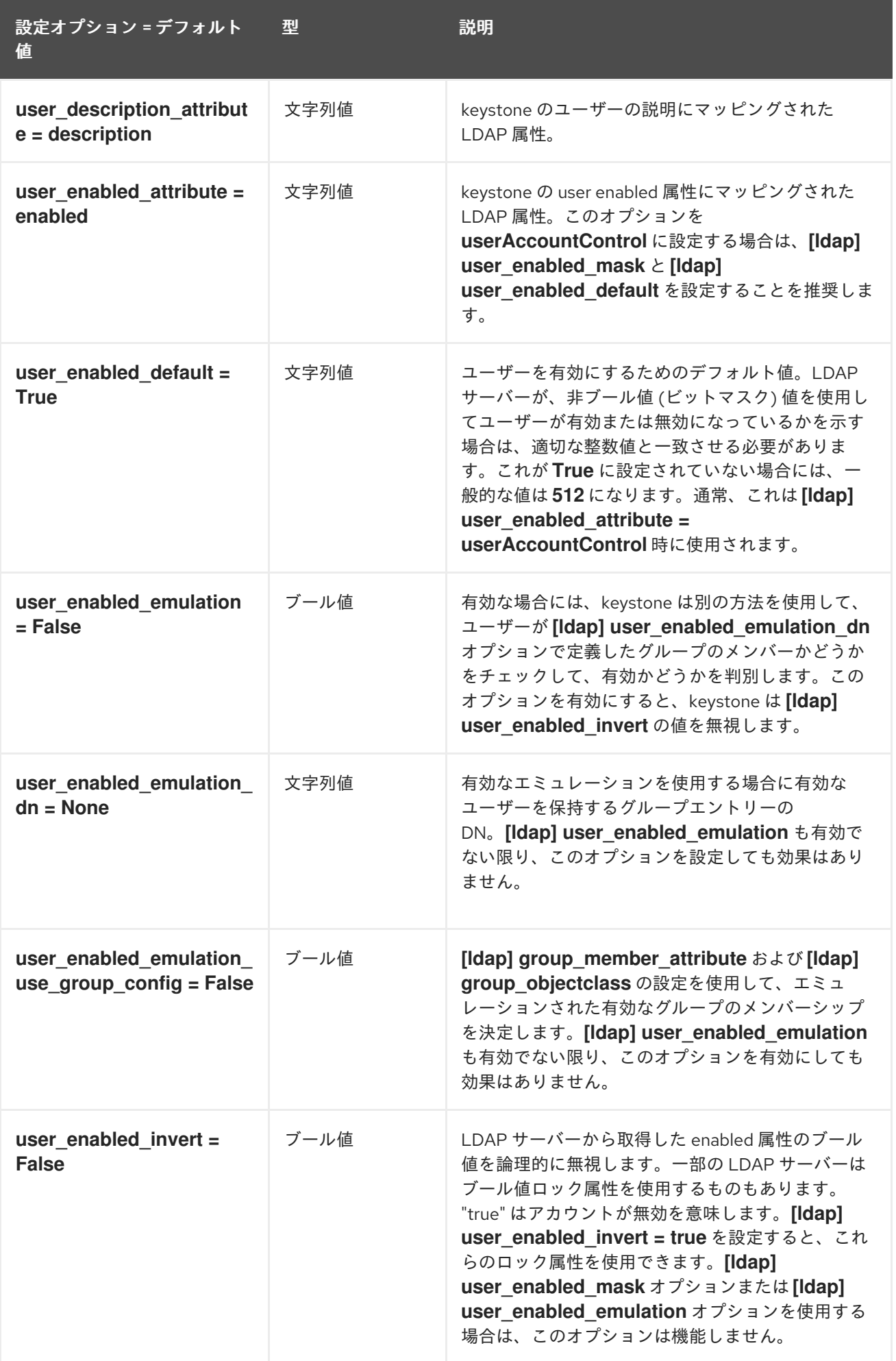

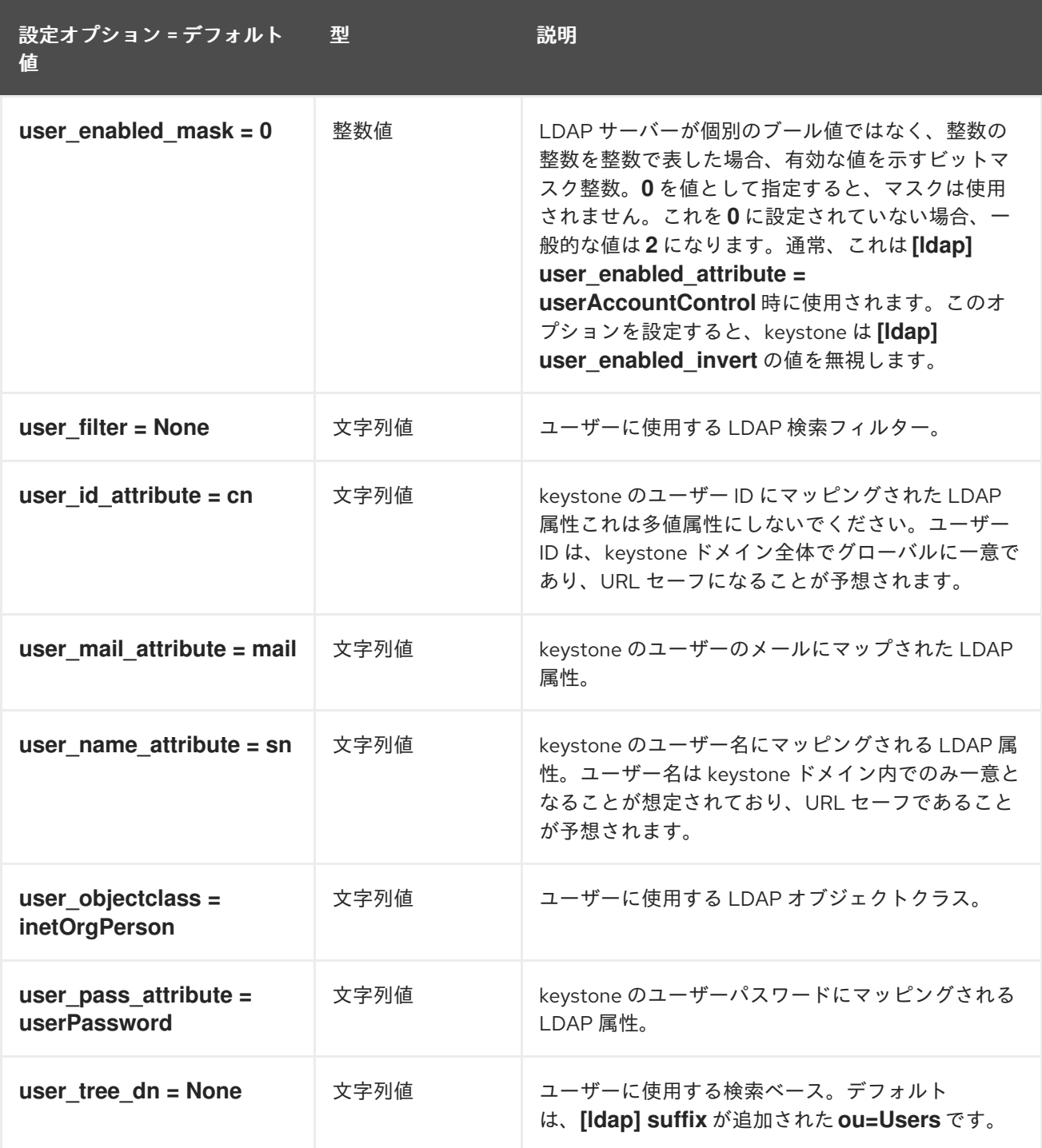

### 7.1.22. memcache

以下の表は、**/etc/keystone/keystone.conf** ファイルの **[memcache]** グループで使用できるオプション の概要をまとめたものです。

#### 表7.21 memcache

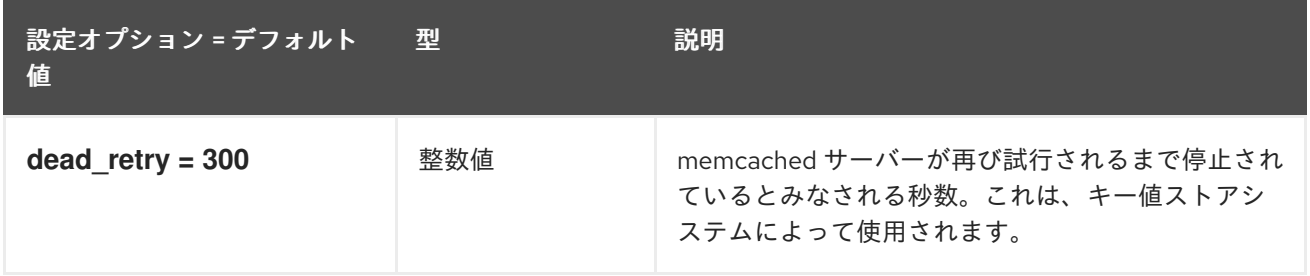
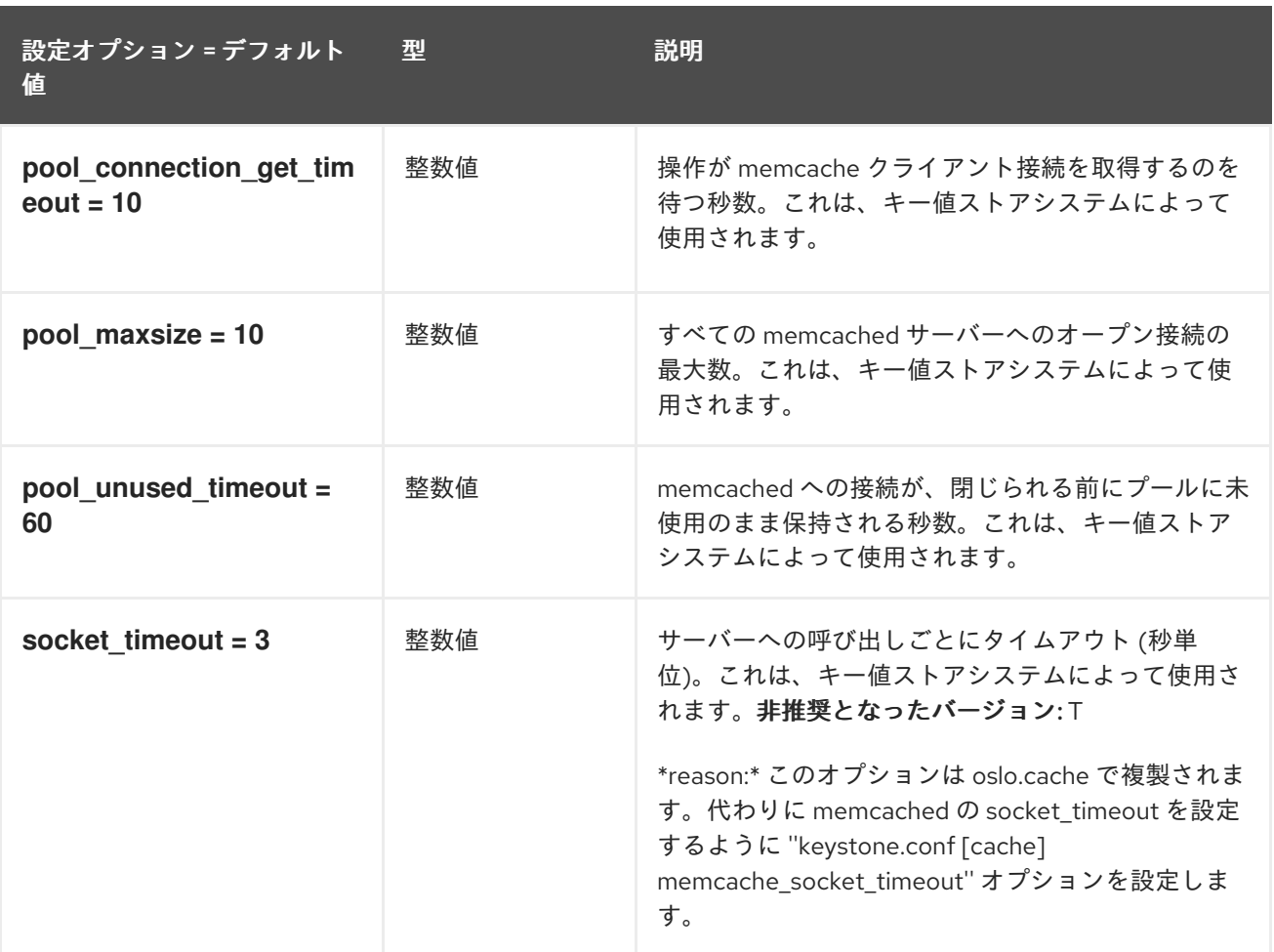

# 7.1.23. oauth1

以下の表は、**/etc/keystone/keystone.conf** ファイルの **[oauth1]** グループで使用できるオプションの概 要をまとめたものです。

### 表7.22 oauth1

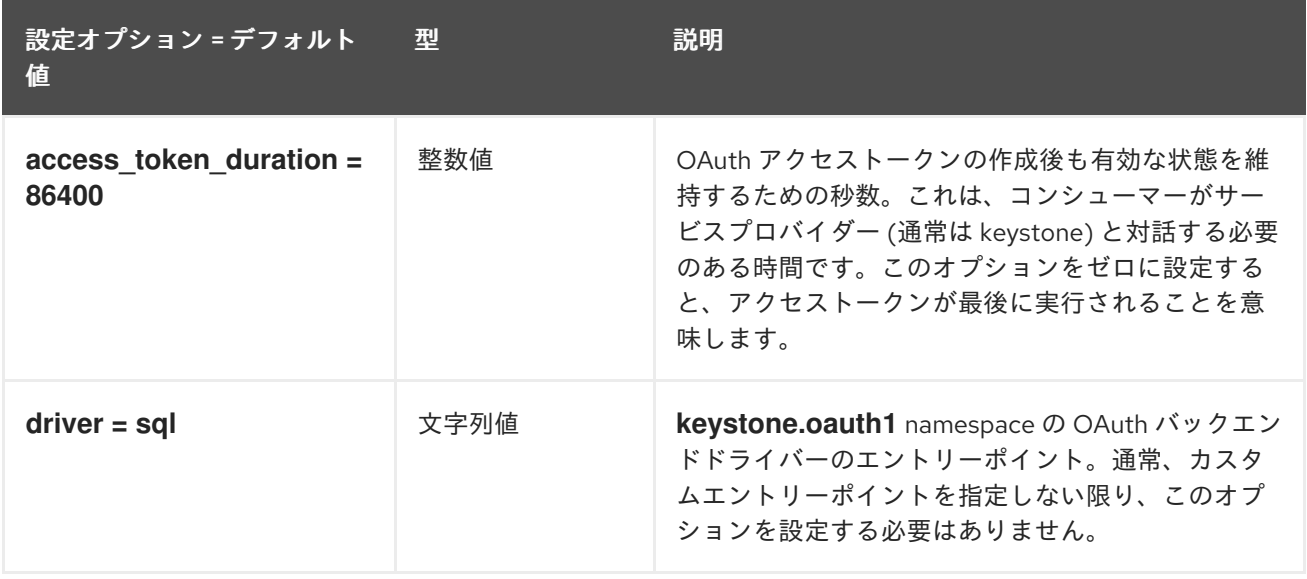

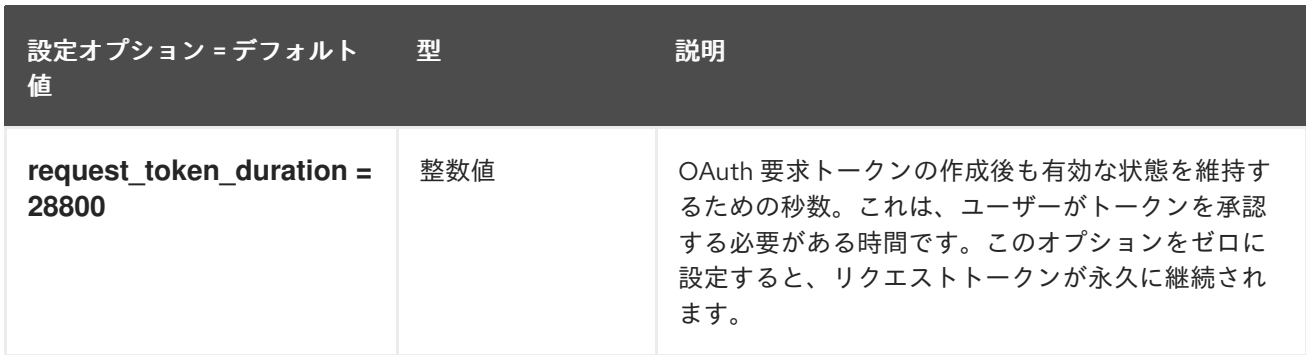

# 7.1.24. oslo\_messaging\_amqp

以下の表では、**/etc/keystone/keystone.conf** ファイルの **[oslo\_messaging\_amqp]** グループで利用可 能なオプションの概要を説明します。

### 表7.23 oslo\_messaging\_amqp

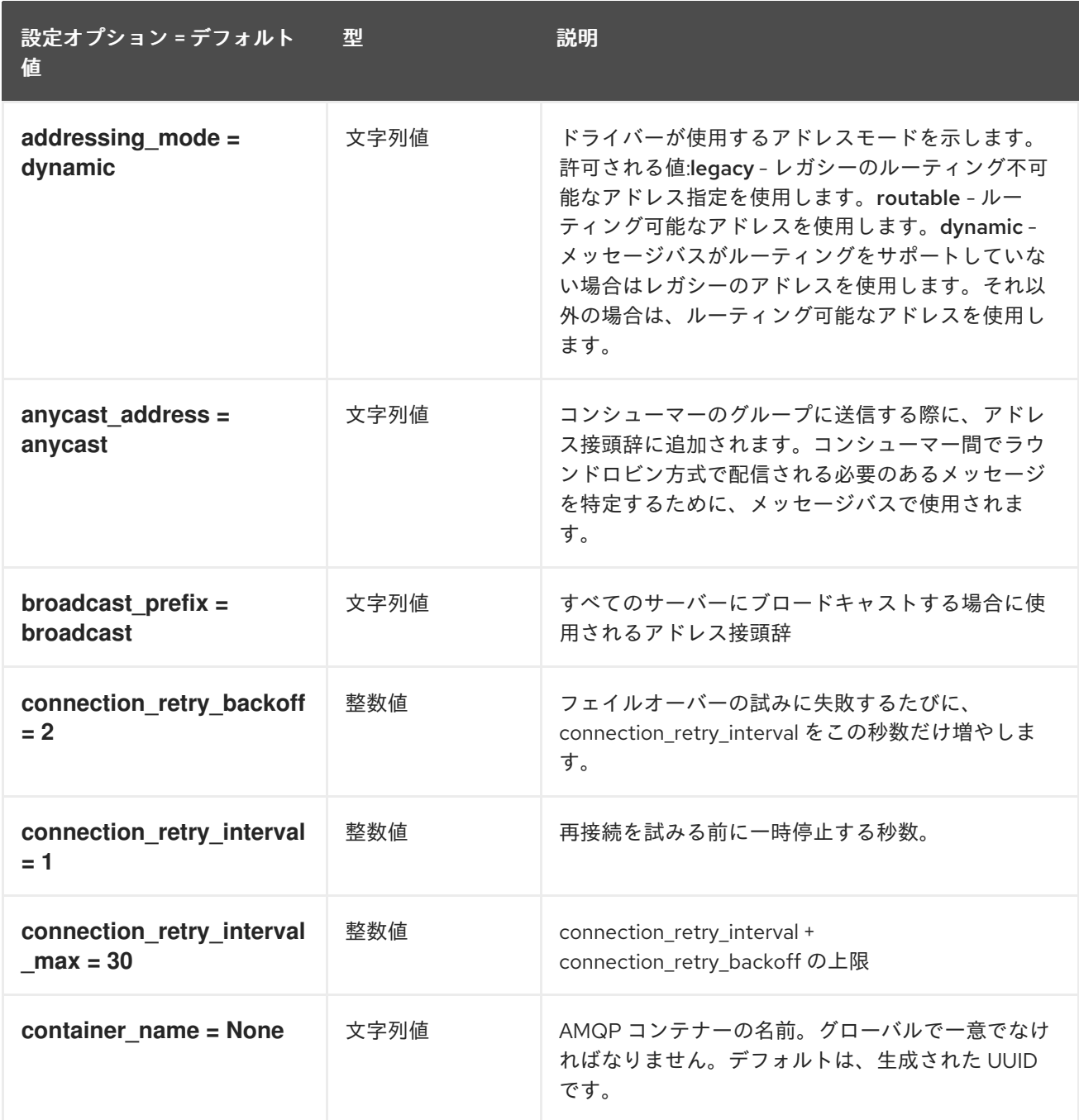

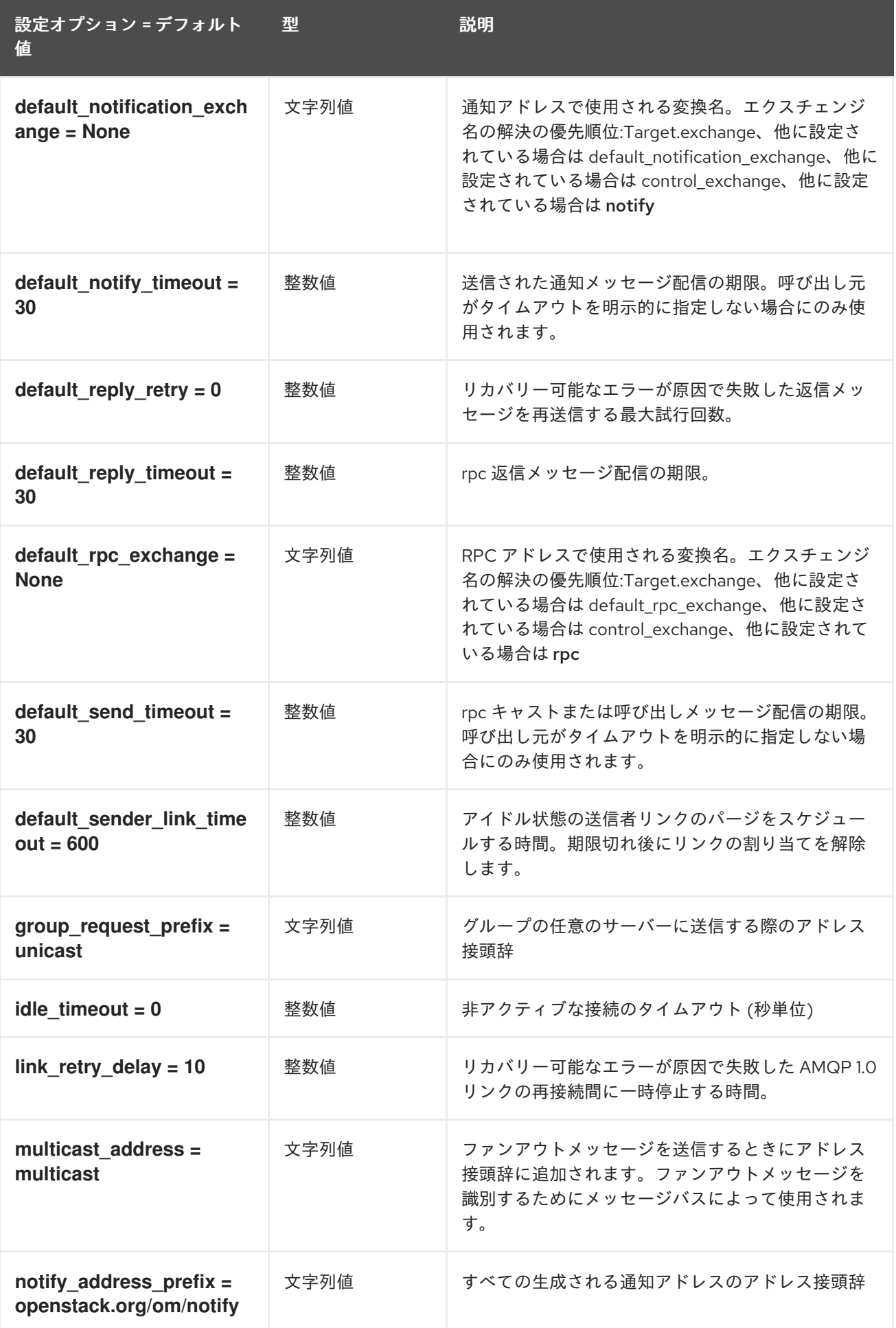

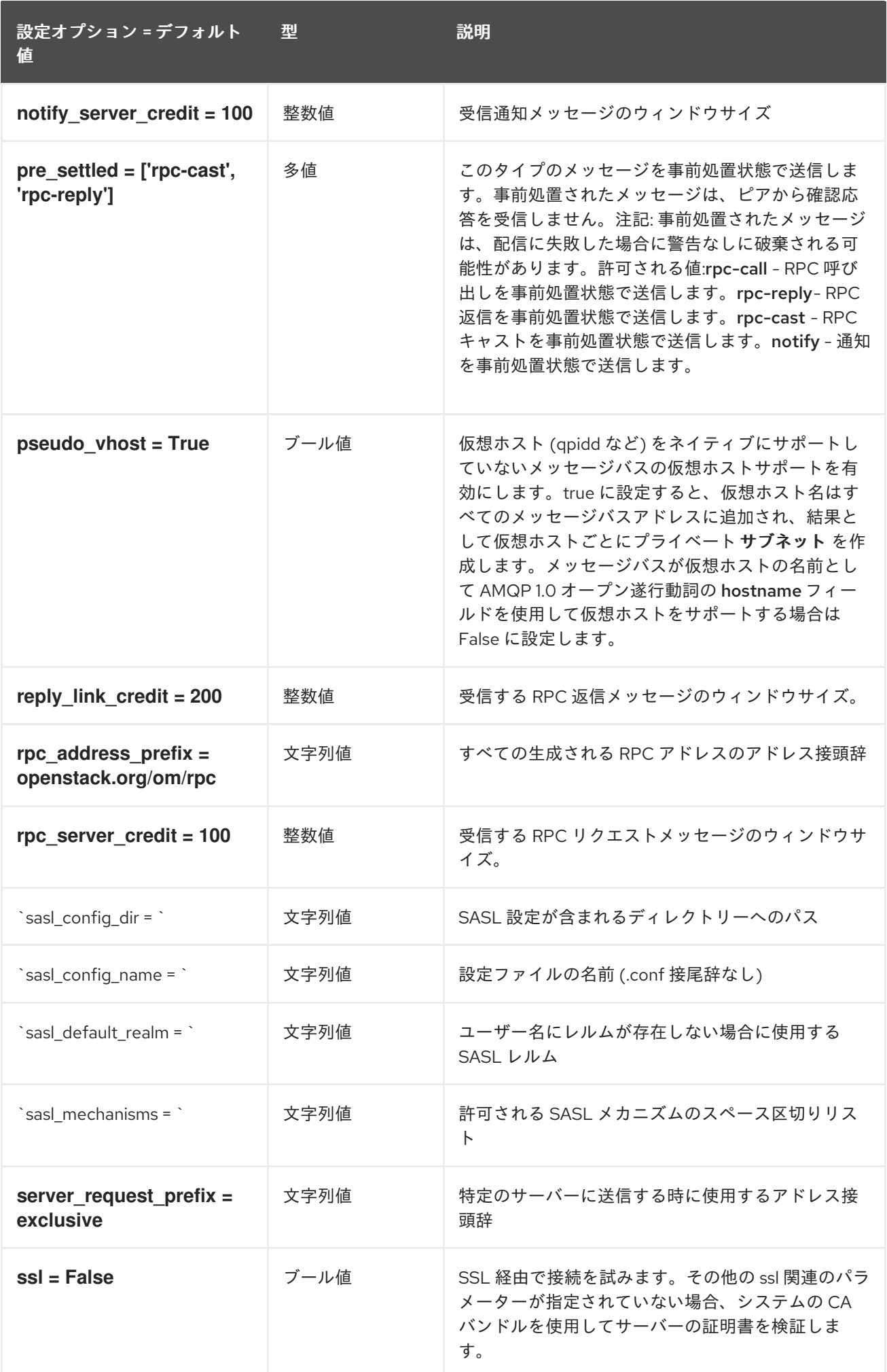

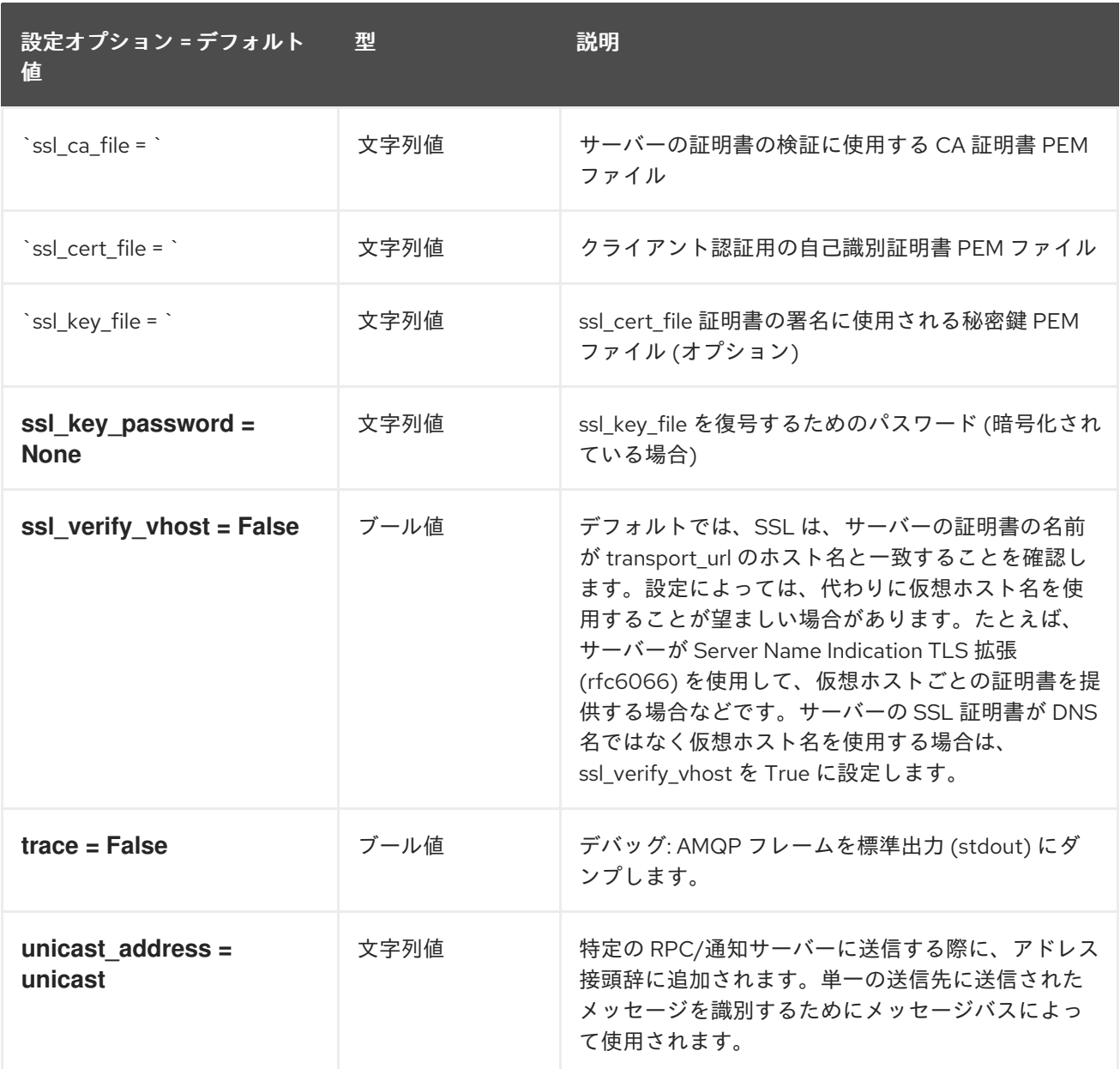

# 7.1.25. oslo\_messaging\_kafka

以下の表は、**/etc/keystone/keystone.conf** ファイルの **[oslo\_messaging\_kafka]** グループで使用でき るオプションの概要をまとめたものです。

表7.24 oslo\_messaging\_kafka

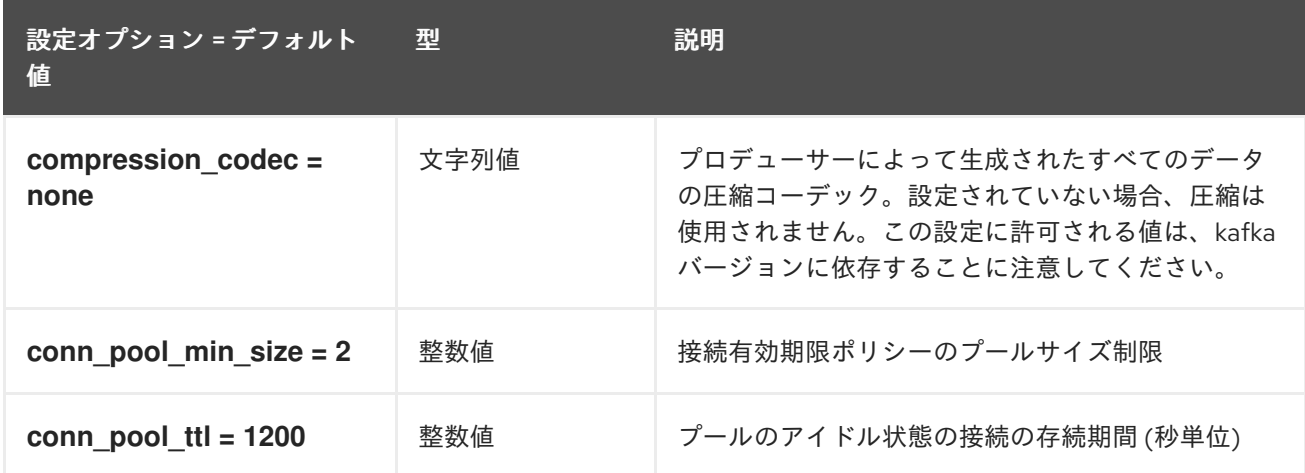

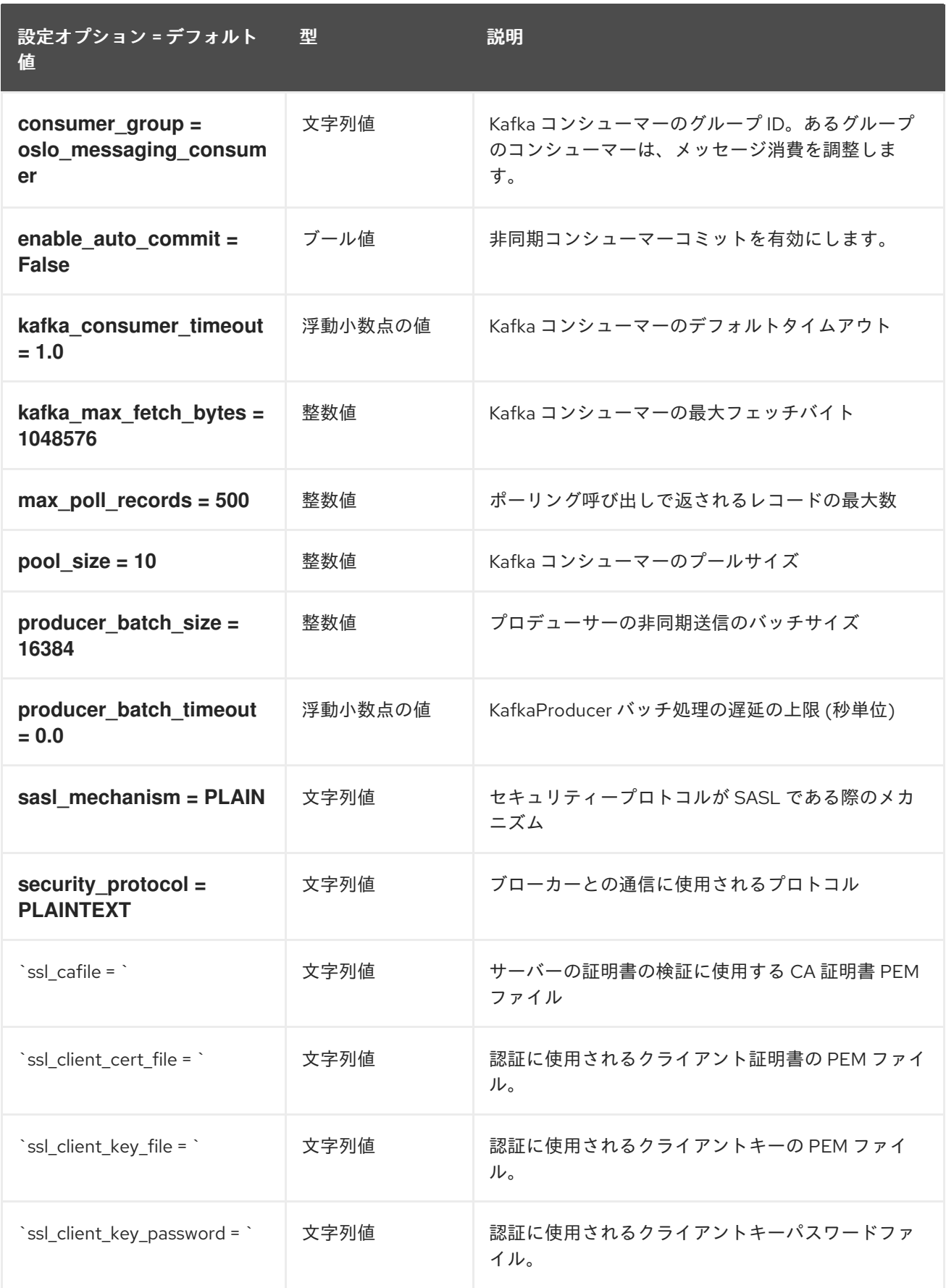

# 7.1.26. oslo\_messaging\_notifications

以下の表は、**/etc/keystone/keystone.conf** ファイルの **[oslo\_messaging\_notifications]** グループで使 用できるオプションの概要をまとめたものです。

### 表7.25 oslo\_messaging\_notifications

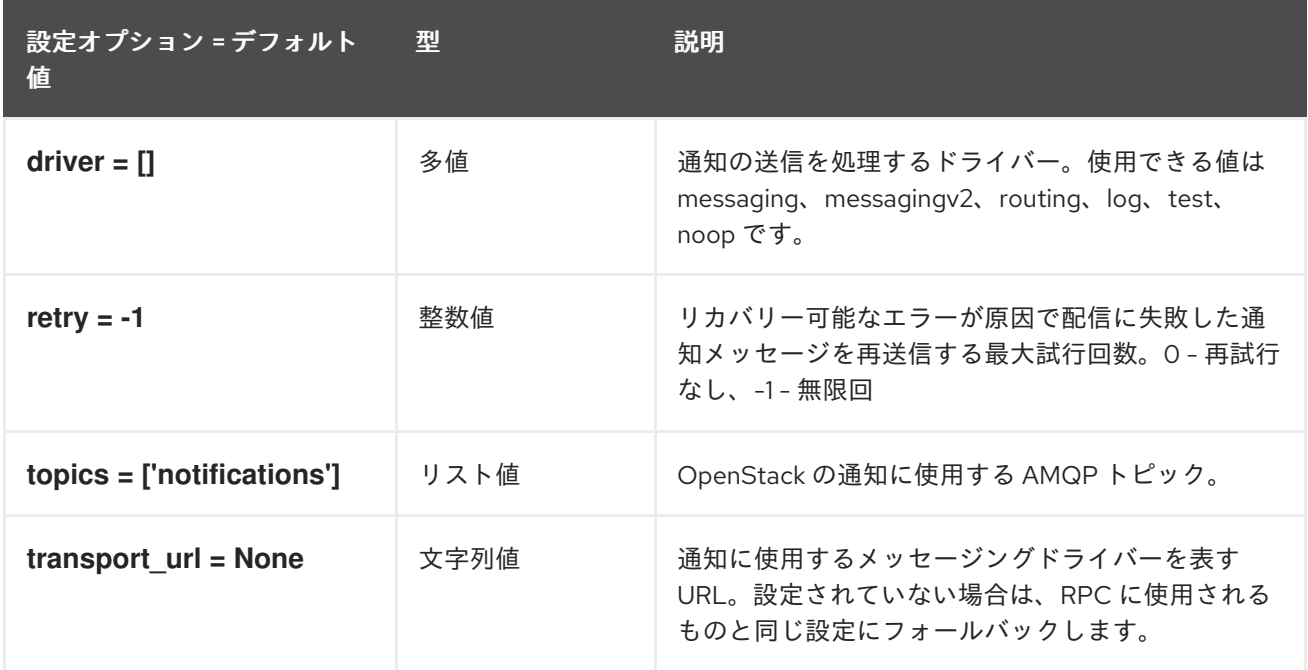

## 7.1.27. oslo\_messaging\_rabbit

以下の表は、**/etc/keystone/keystone.conf** ファイルの **[oslo\_messaging\_rabbit]** グループで使用でき **これが、 イン・・・・ ディー・・・。**<br>るオプションの概要をまとめたものです。

表7.26 oslo\_messaging\_rabbit

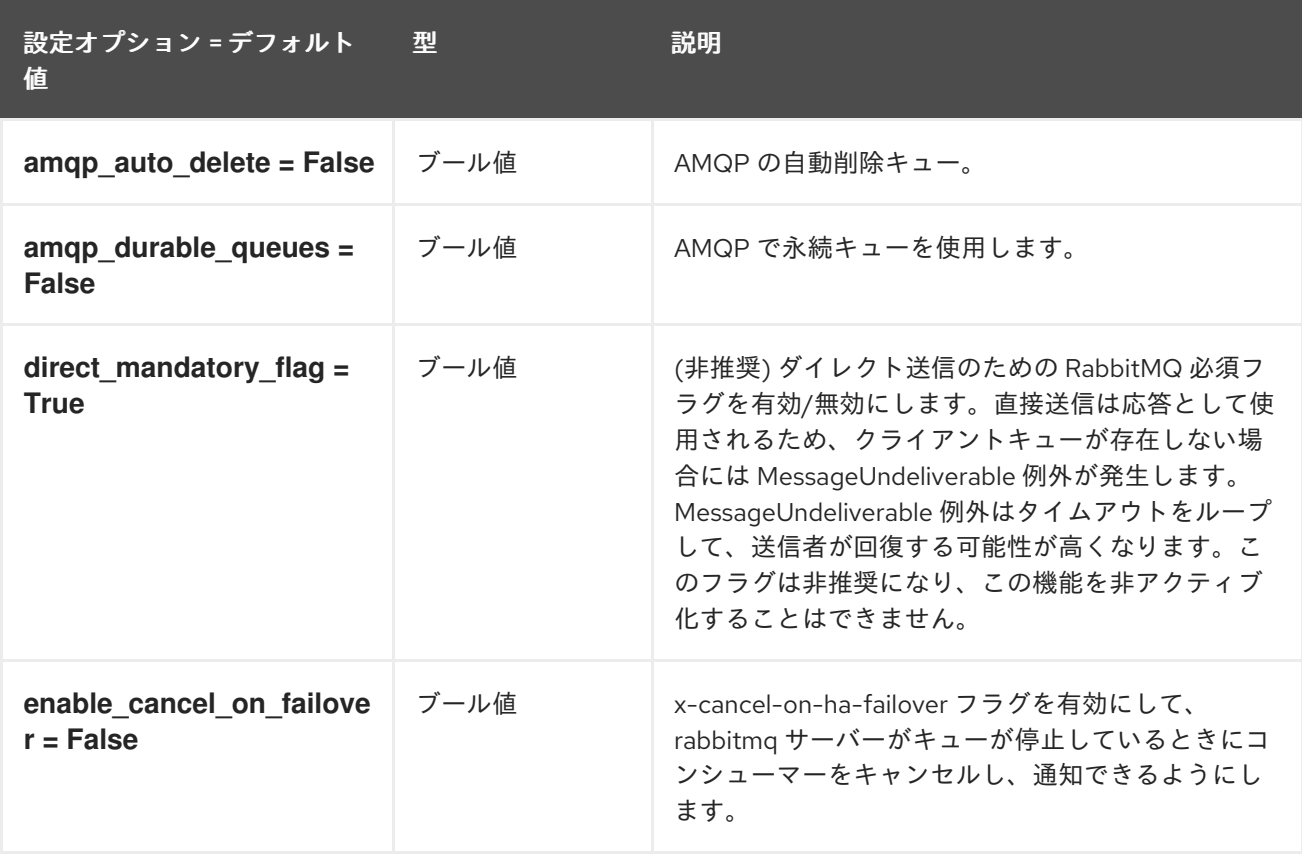

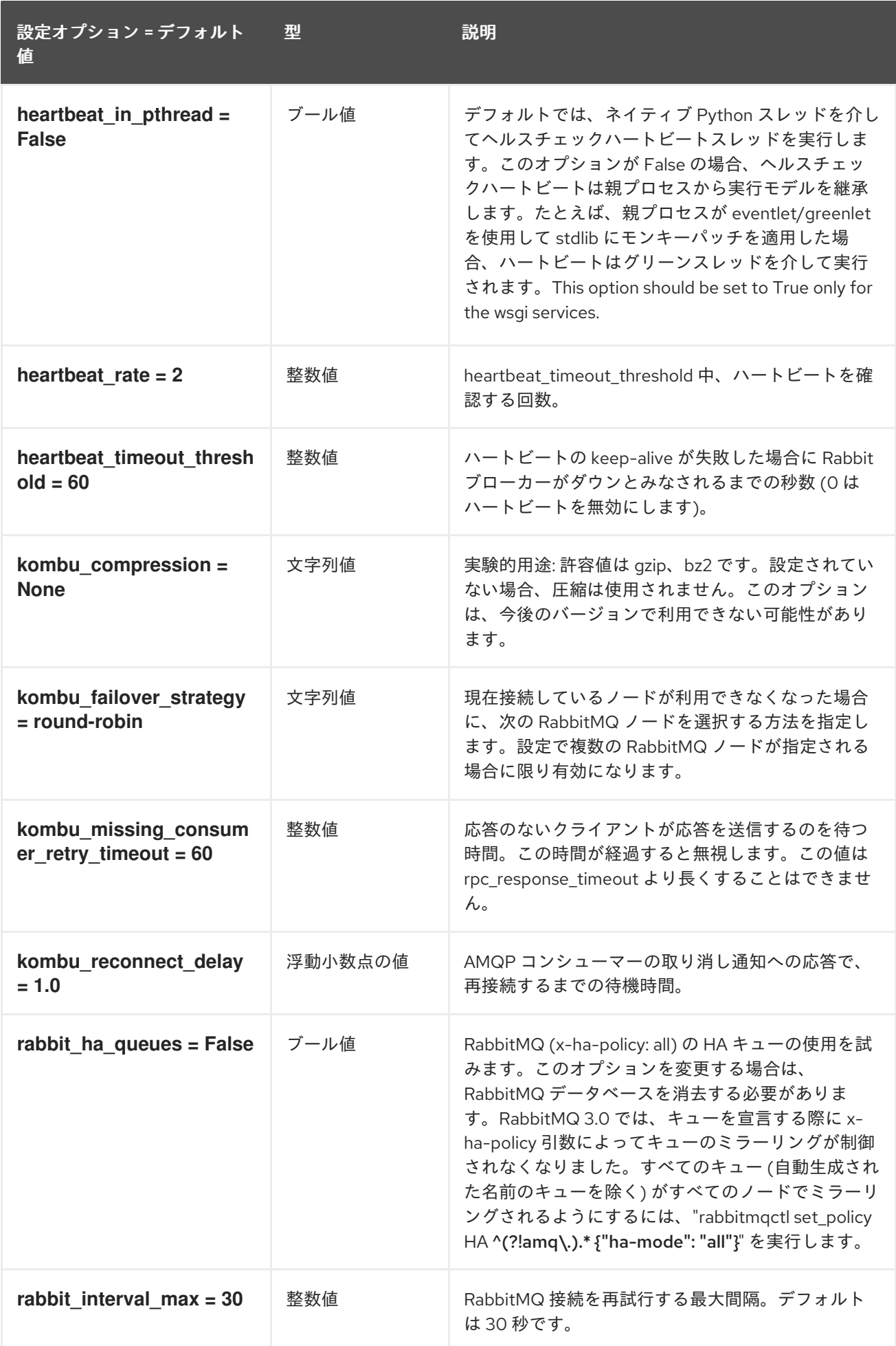

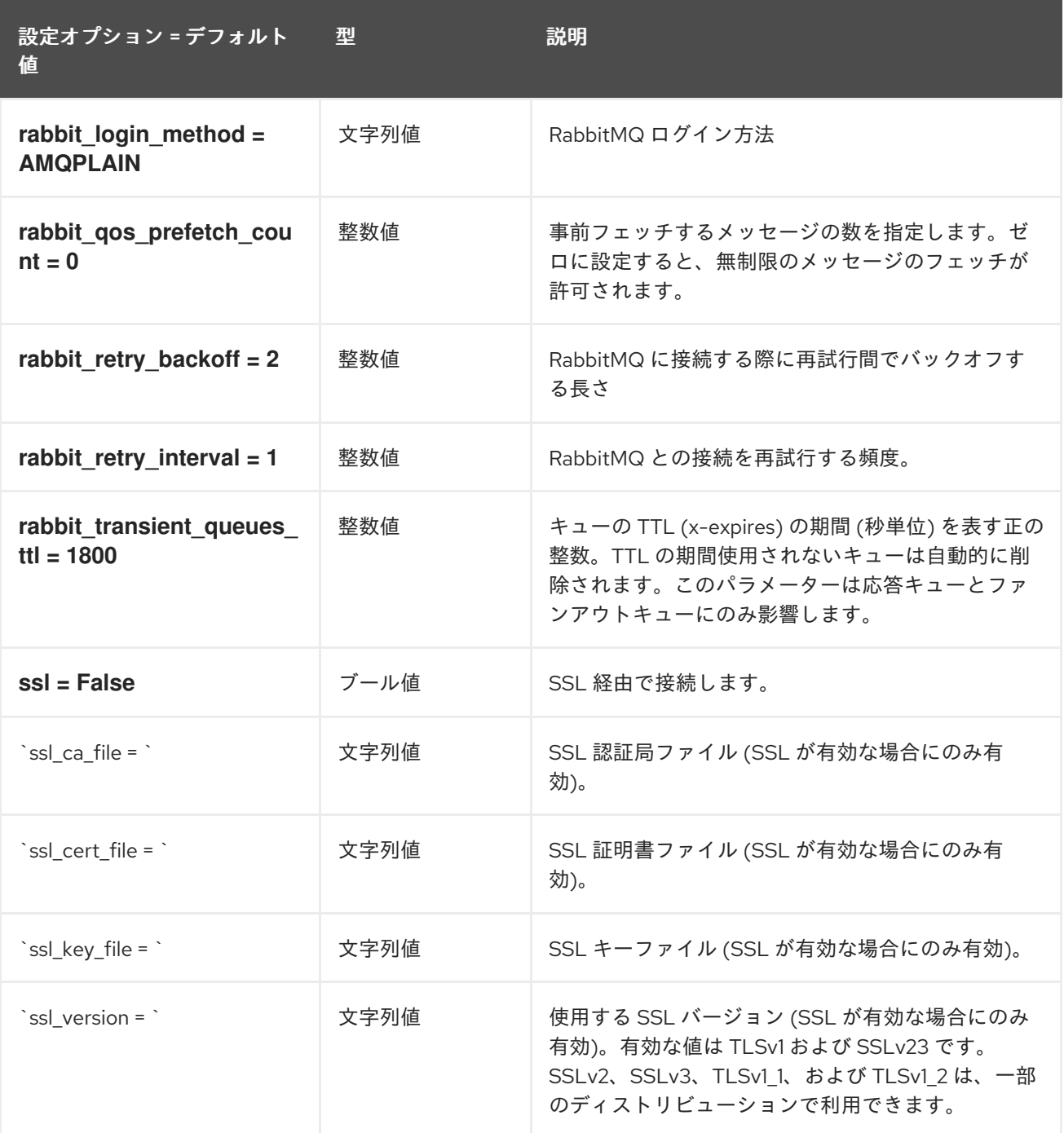

# 7.1.28. oslo\_middleware

以下の表は、**/etc/keystone/keystone.conf** ファイルの **[oslo\_middleware]** グループで使用できるオプ ションの概要をまとめたものです。

#### 表7.27 oslo\_middleware

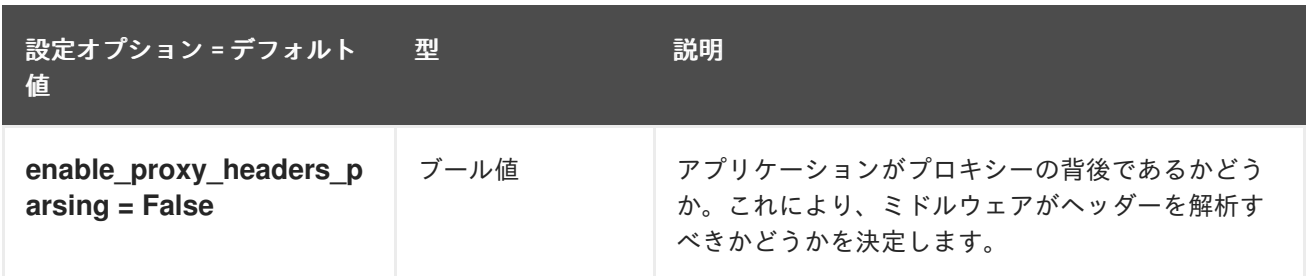

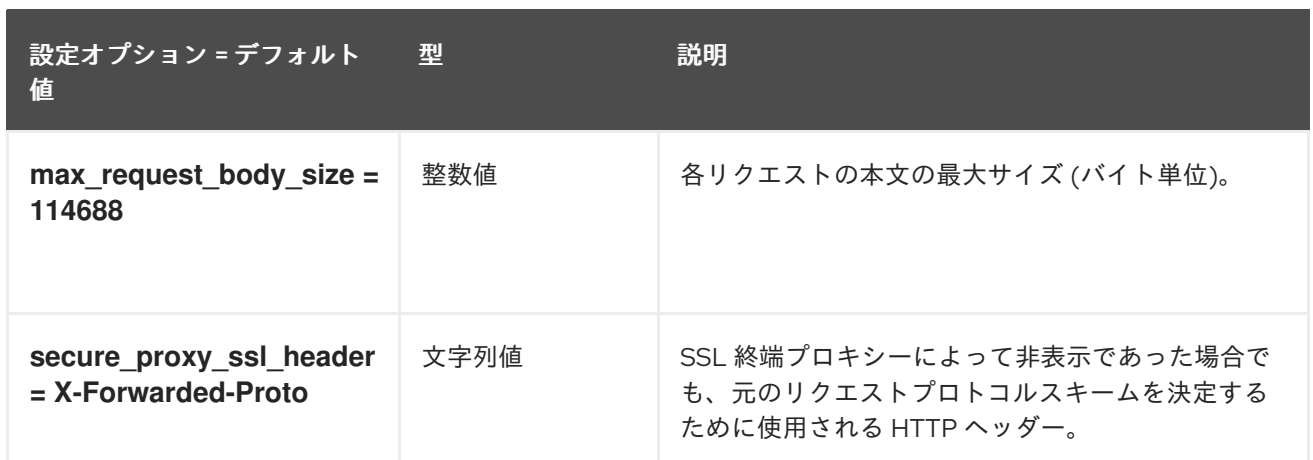

# 7.1.29. oslo\_policy

以下の表は、**/etc/keystone/keystone.conf** ファイルの **[oslo\_policy]** グループで使用できるオプショ ンの概要をまとめたものです。

### 表7.28 oslo\_policy

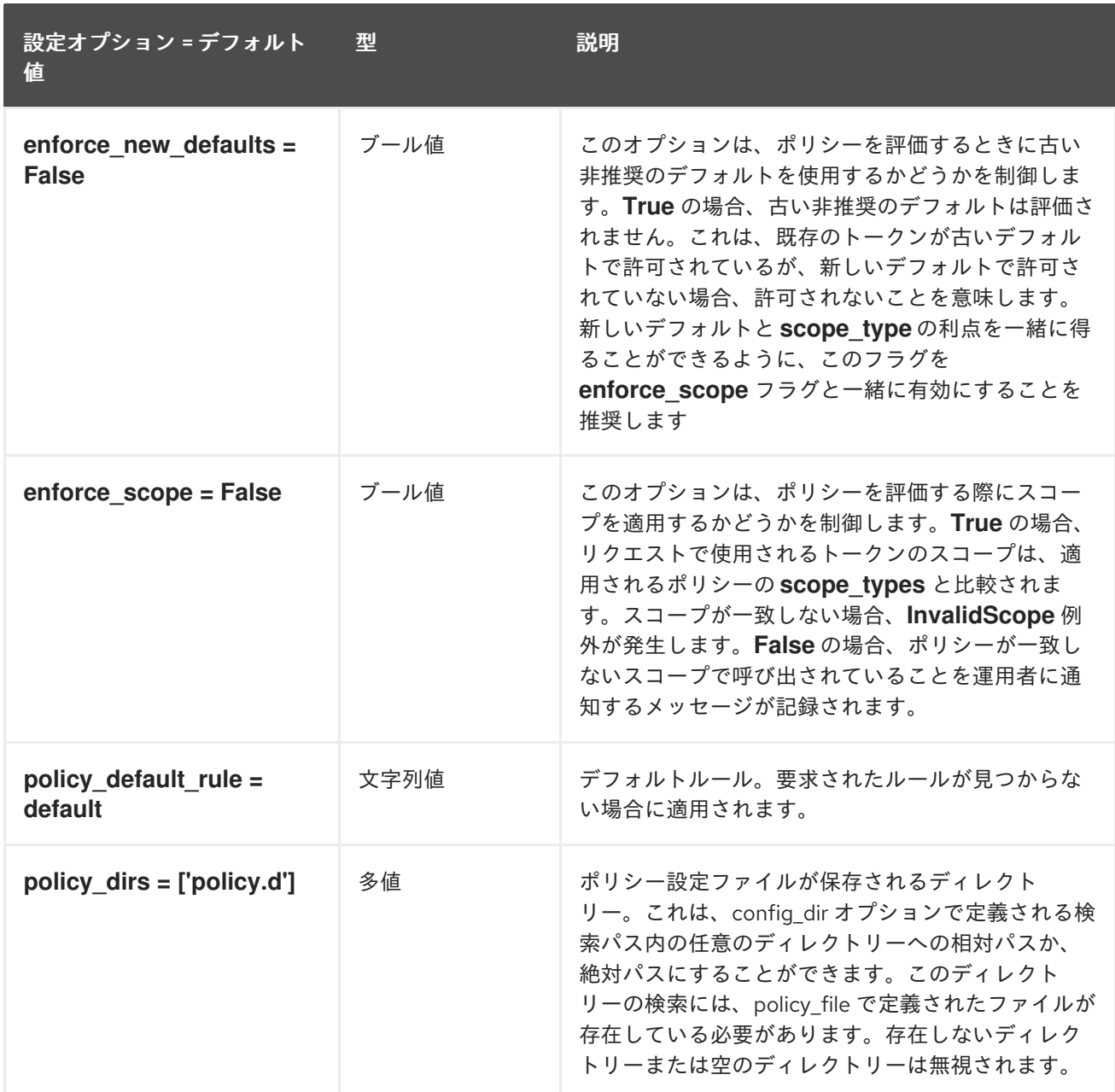

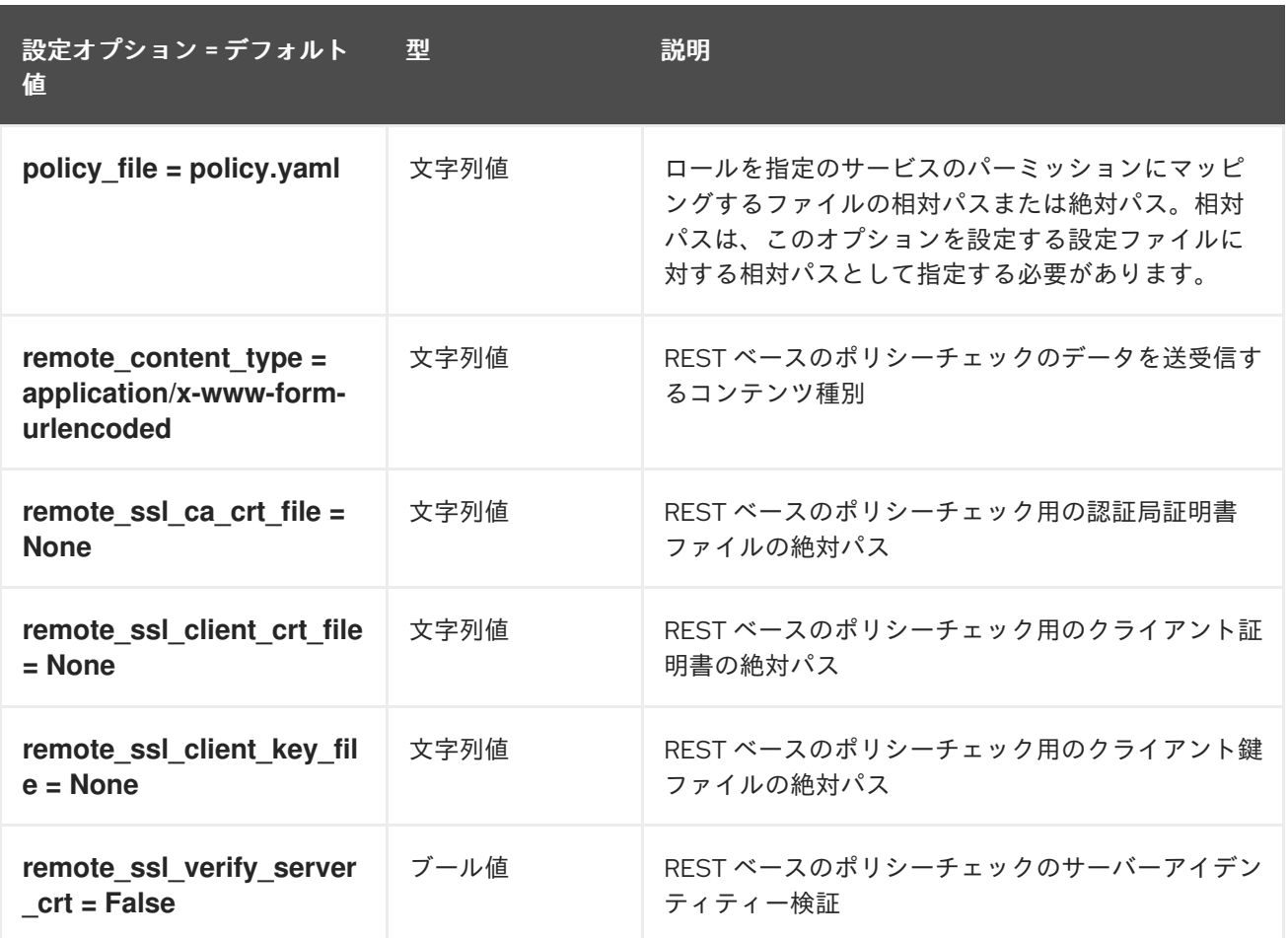

## 7.1.30. policy

以下の表は、**/etc/keystone/keystone.conf** ファイルの **[policy]** グループで使用できるオプションの概 要をまとめたものです。

#### 表7.29 policy

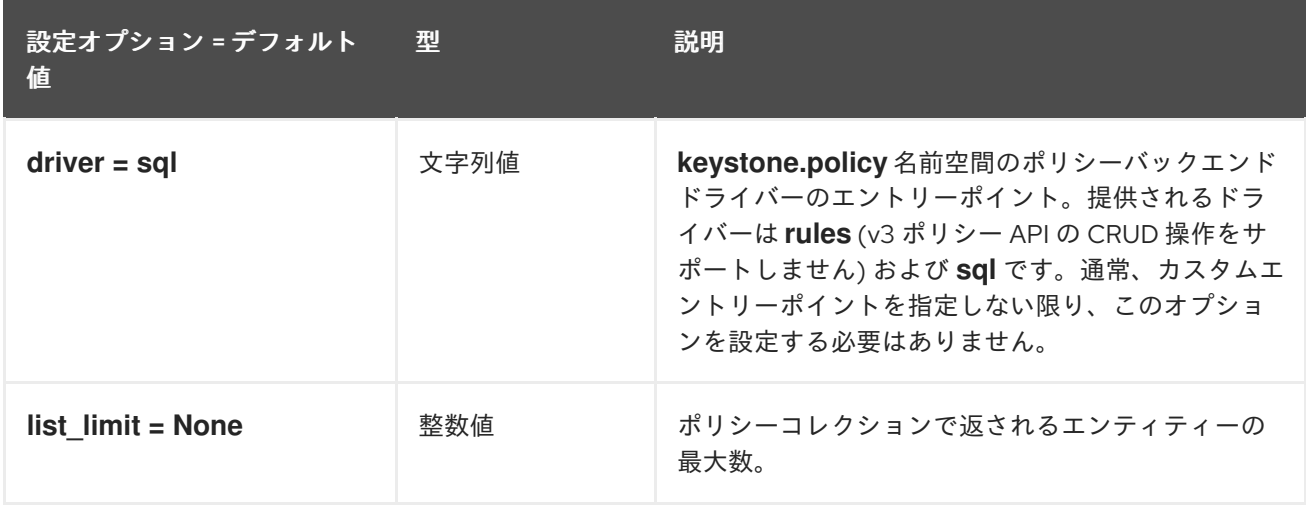

## 7.1.31. profiler

以下の表は、**/etc/keystone/keystone.conf** ファイルの **[profiler]** グループで使用できるオプションの概 要をまとめたものです。

#### 表7.30 profiler

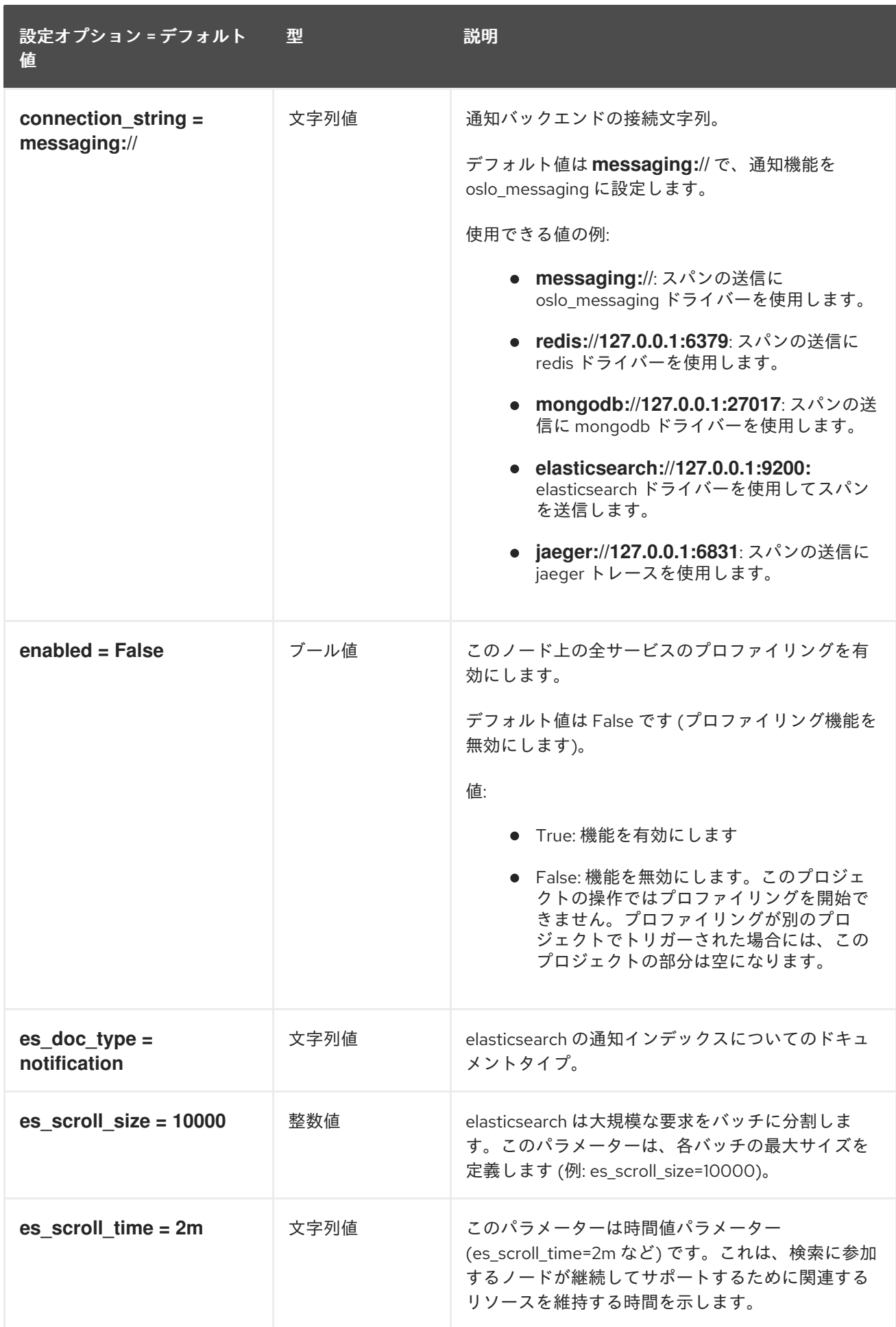

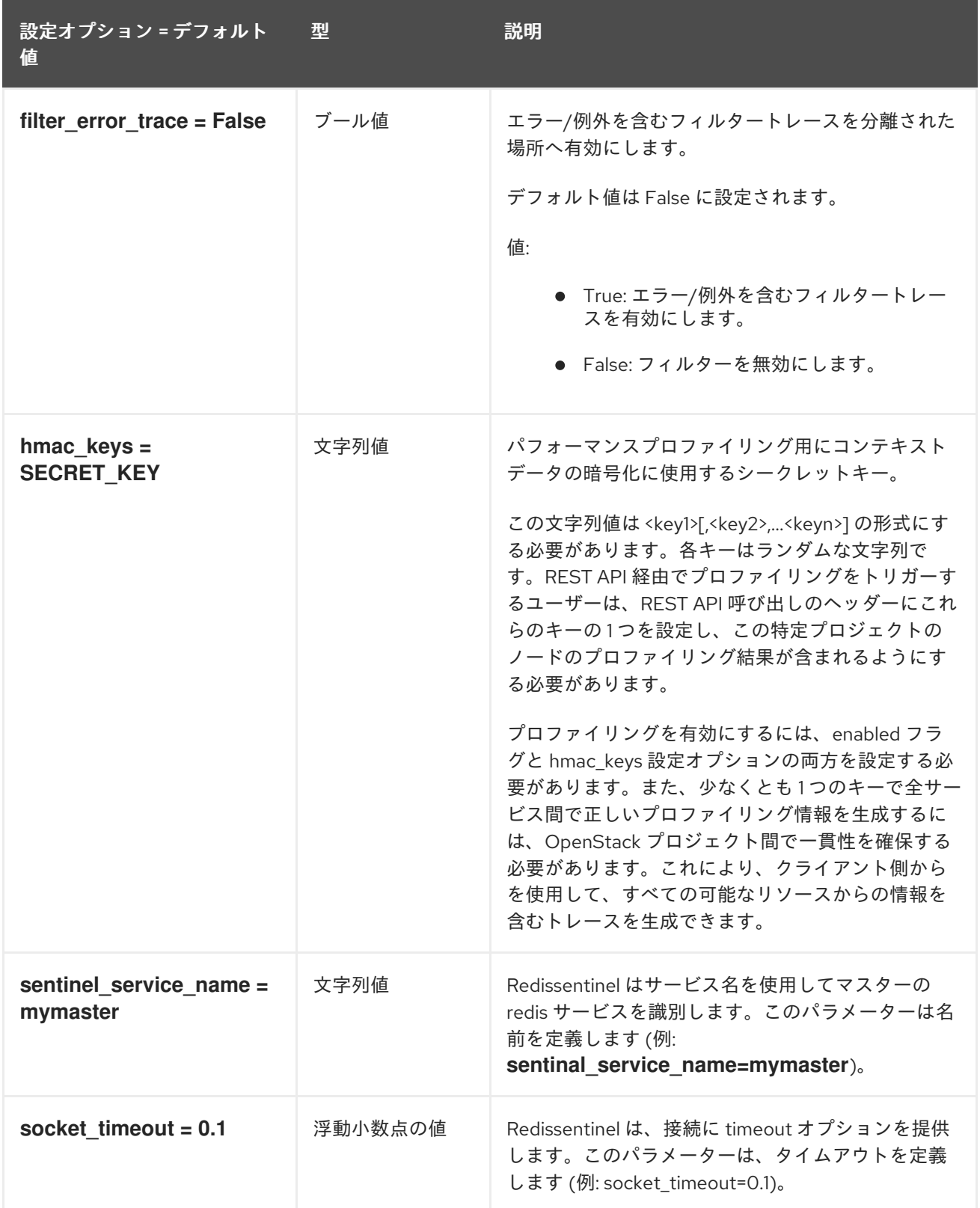

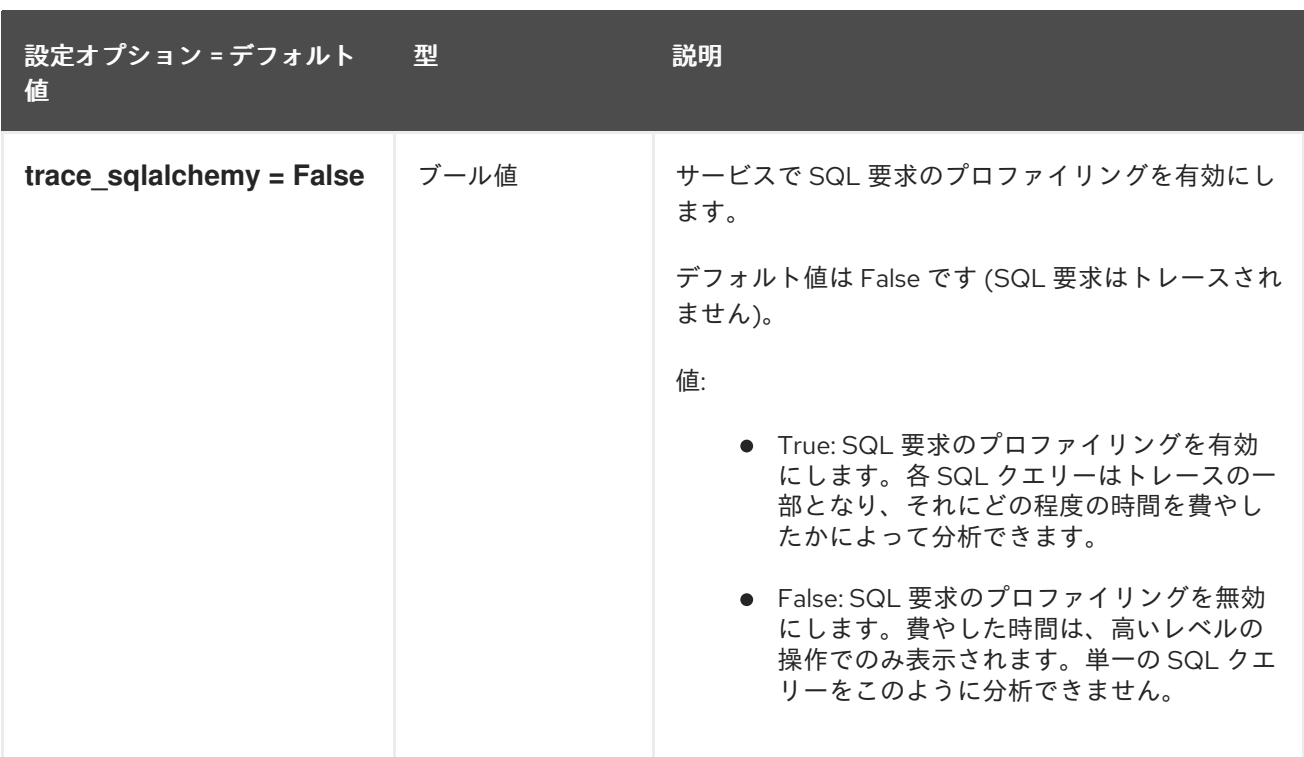

# 7.1.32. receipt

以下の表は、**/etc/keystone/keystone.conf** ファイルの **[receipt]** グループで使用できるオプションの概 要をまとめたものです。

### 表7.31 receipt

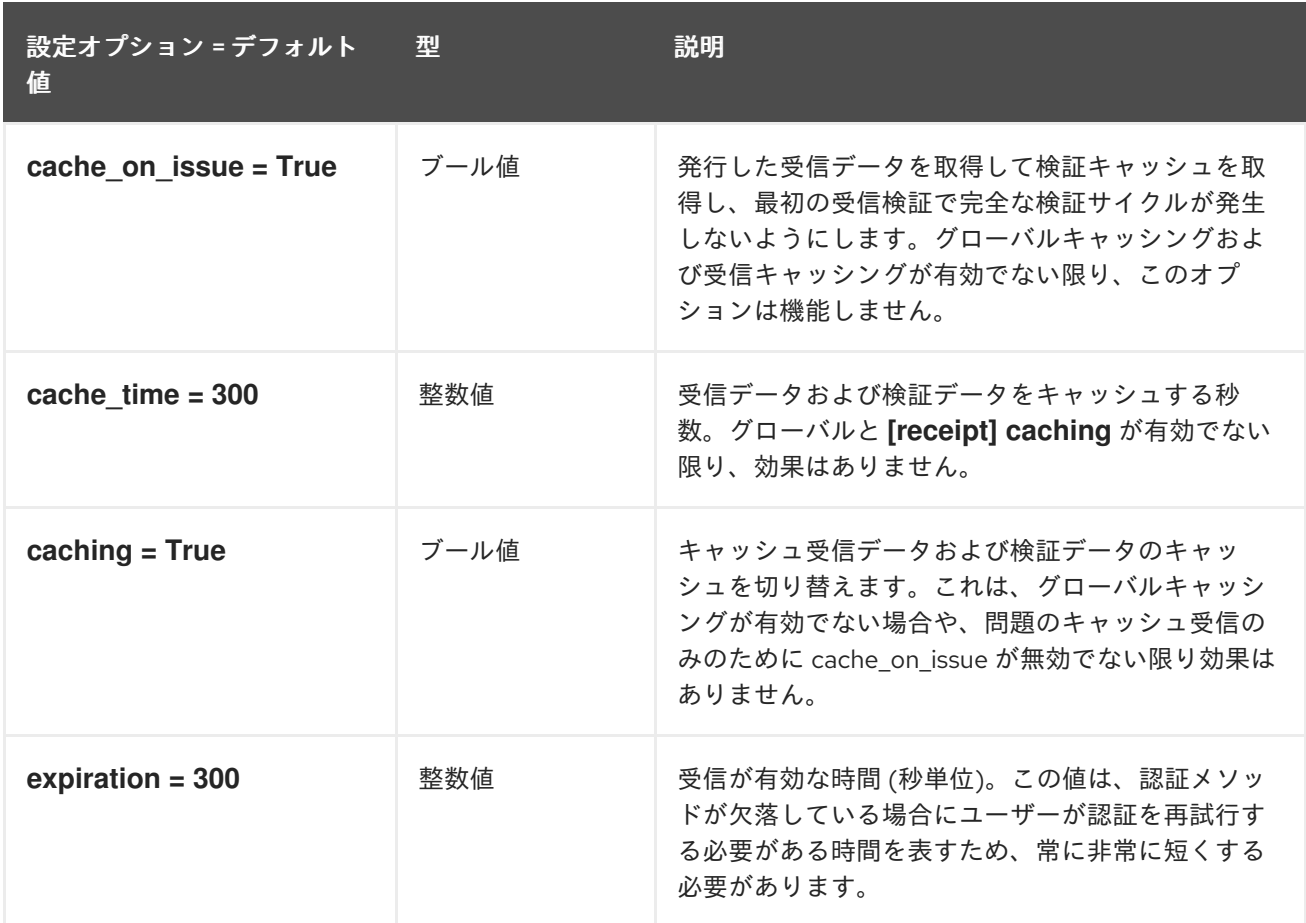

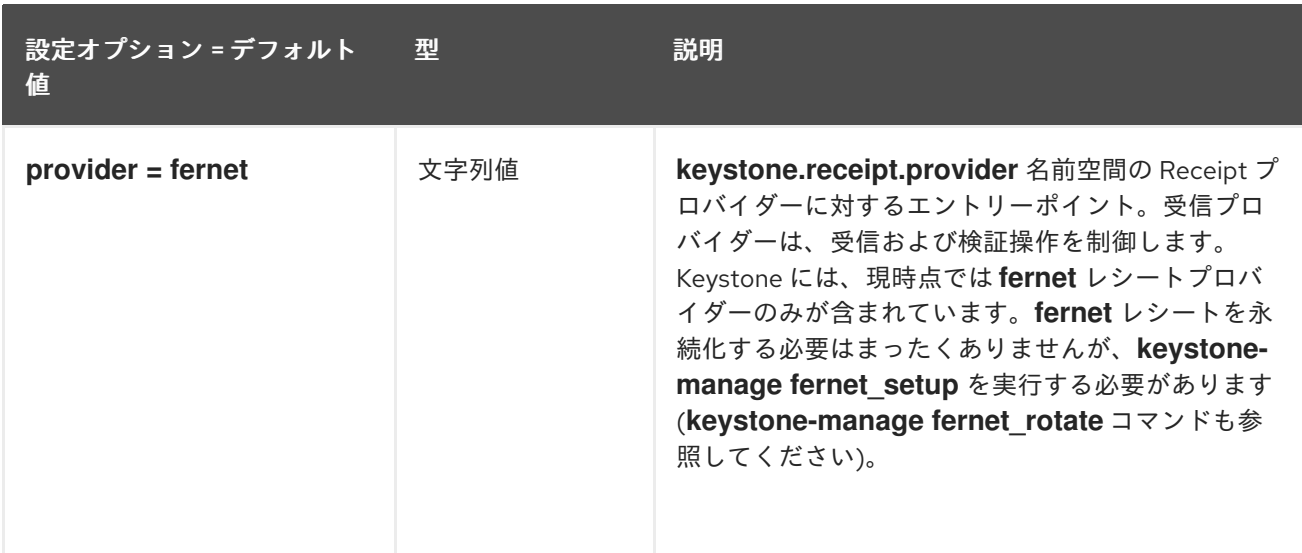

### 7.1.33. resource

以下の表は、**/etc/keystone/keystone.conf** ファイルの **[resource]** グループで使用できるオプションの 概要をまとめたものです。

#### 表7.32 resource

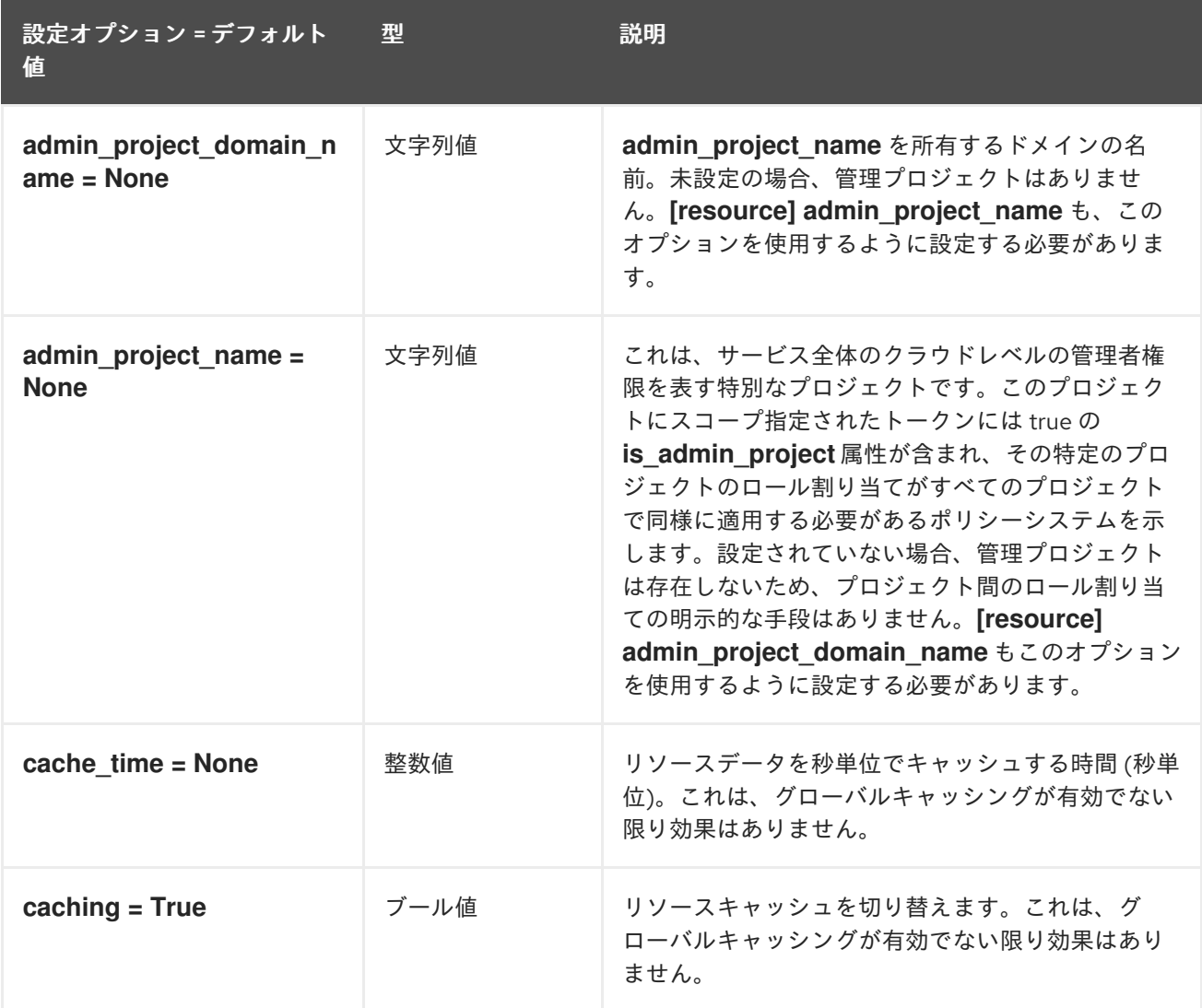

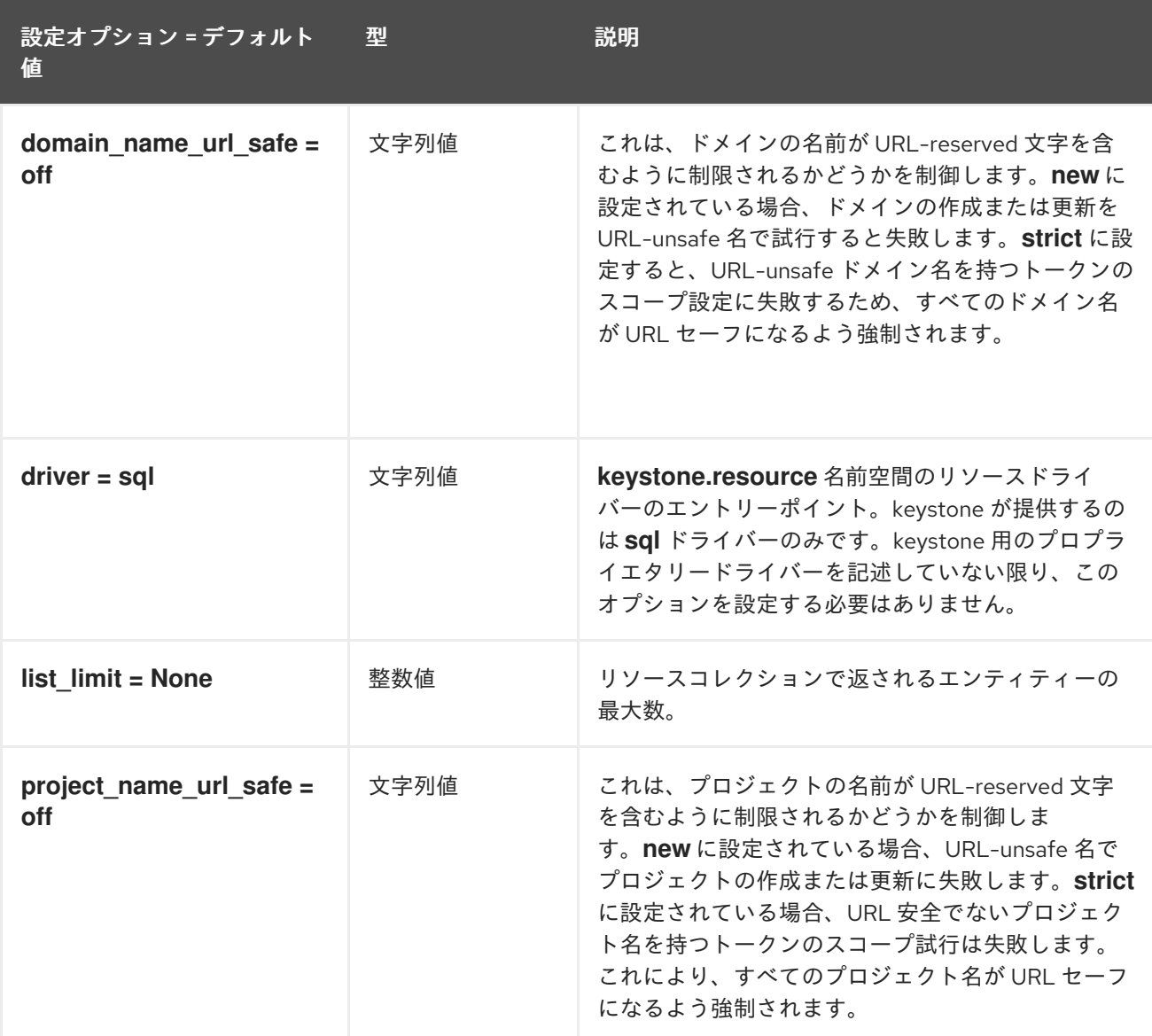

# 7.1.34. revoke

以下の表は、**/etc/keystone/keystone.conf** ファイルの **[revoke]** グループで使用できるオプションの概 要をまとめたものです。

### 表7.33 revoke

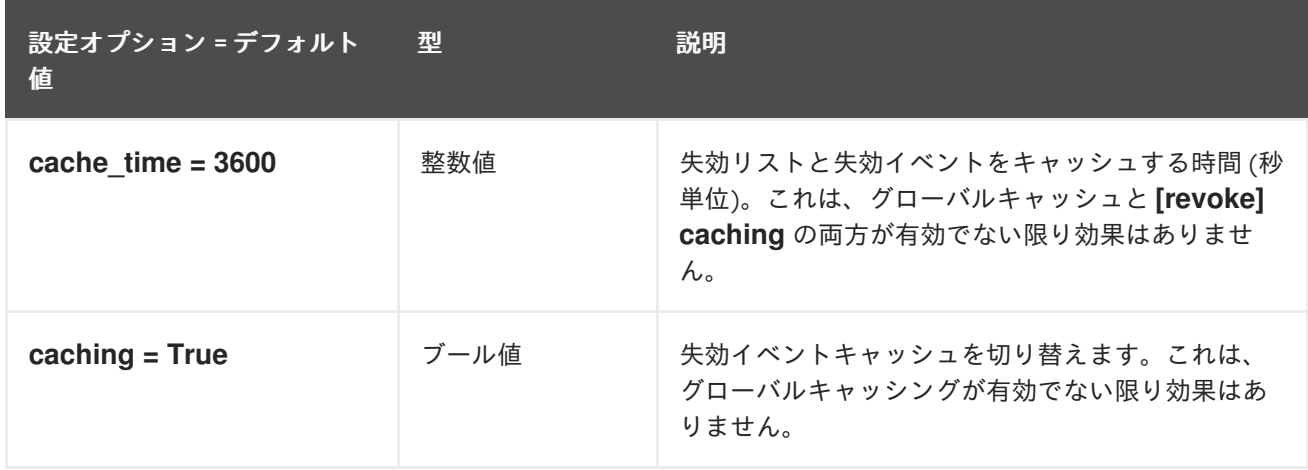

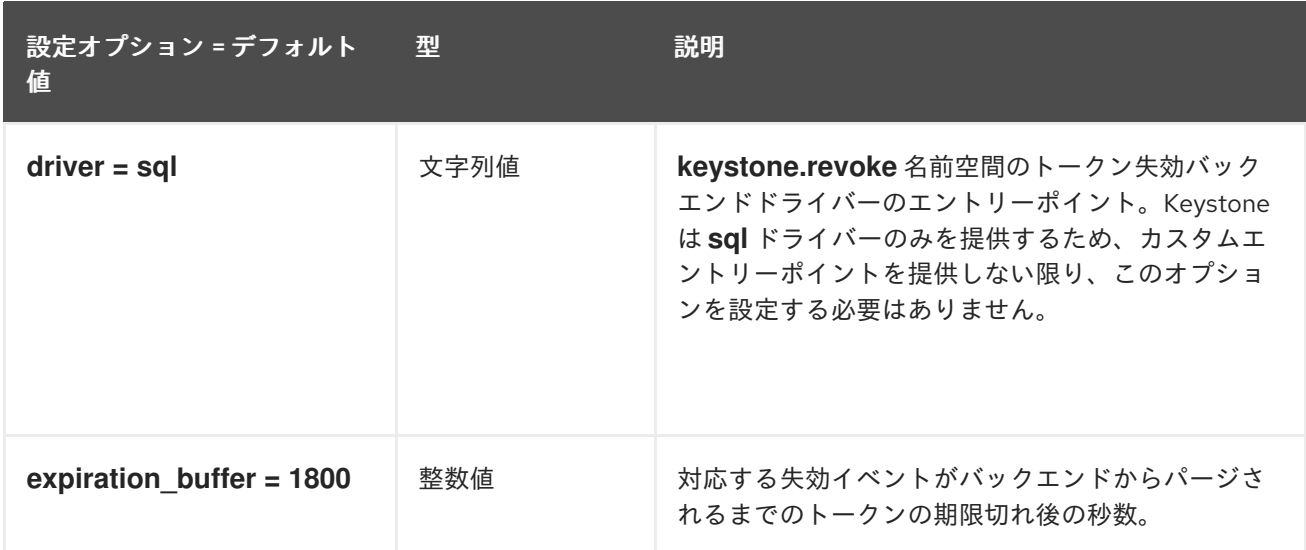

### 7.1.35. role

以下の表は、**/etc/keystone/keystone.conf** ファイルの **[role]** グループで使用できるオプションの概要 をまとめたものです。

#### 表7.34 role

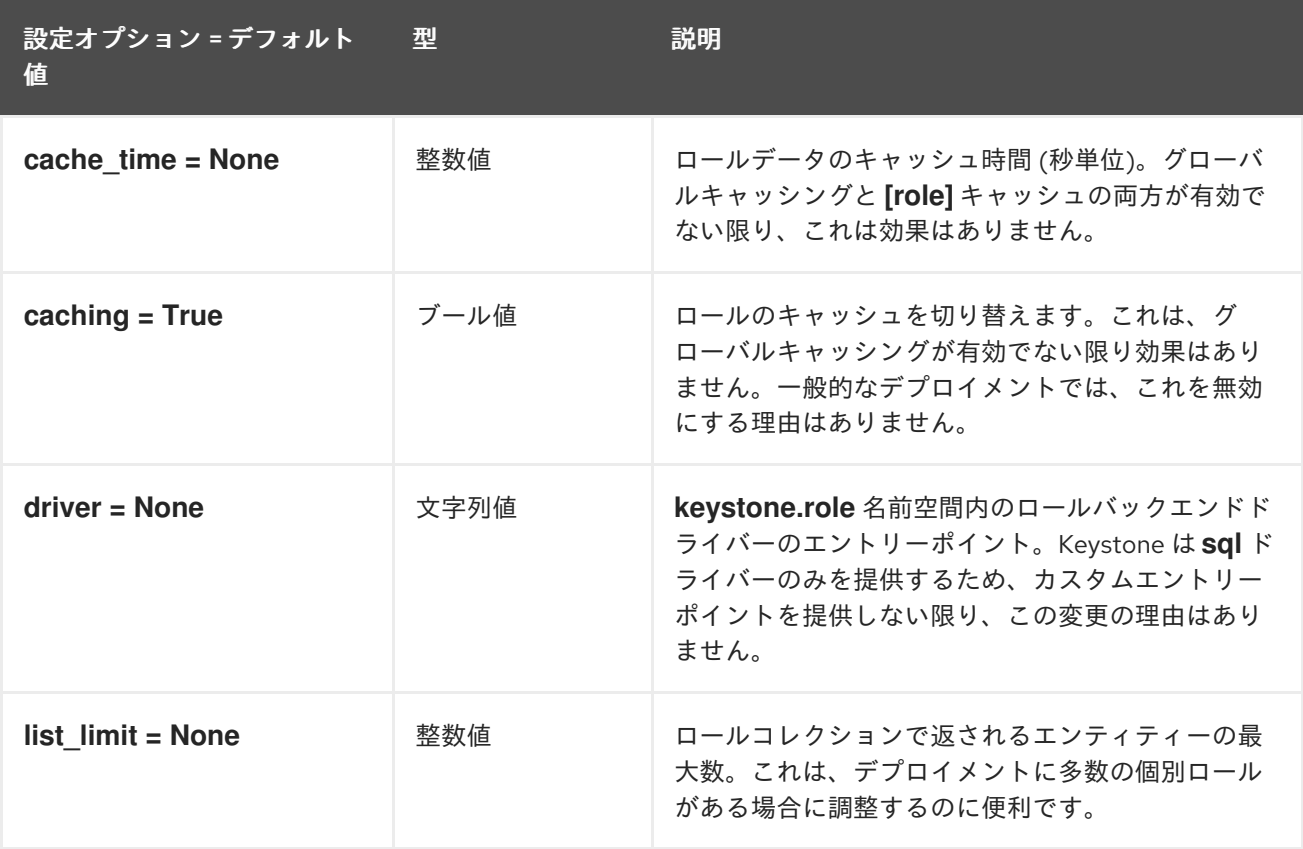

### 7.1.36. saml

以下の表は、**/etc/keystone/keystone.conf** ファイルの **[saml]** グループで使用できるオプションの概要 をまとめたものです。

#### 表7.35 saml

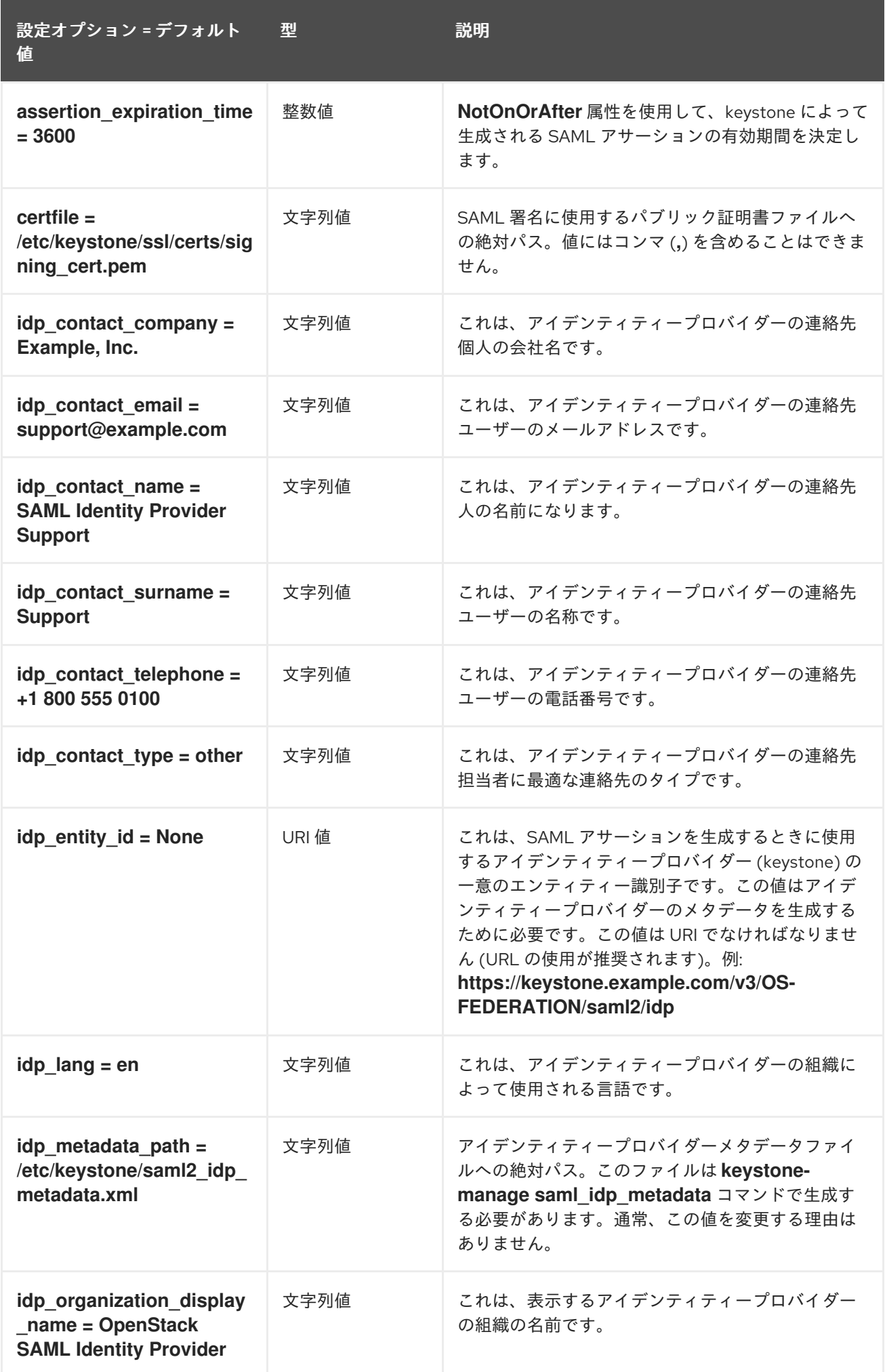

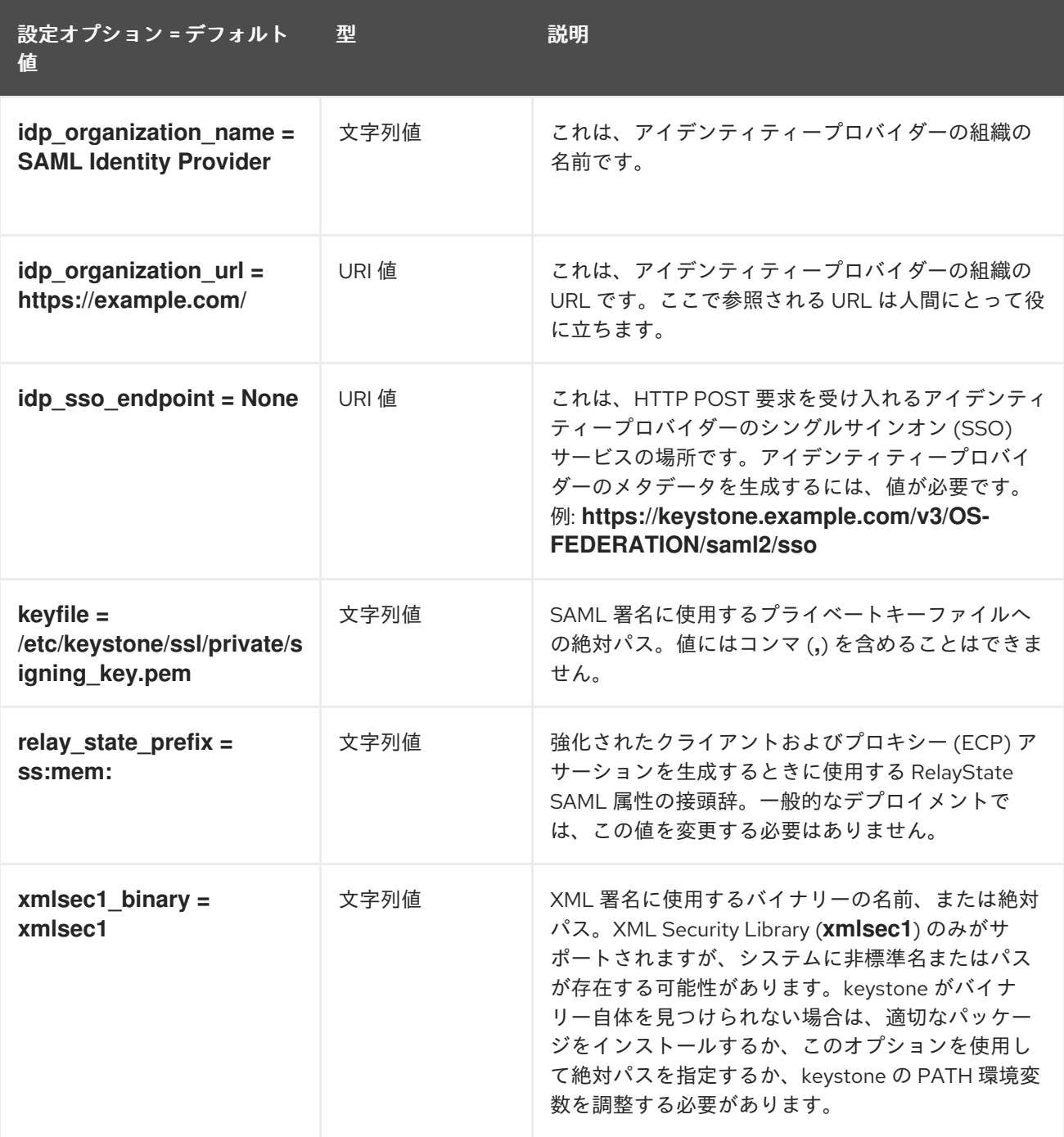

# 7.1.37. security\_compliance

以下の表は、**/etc/keystone/keystone.conf** ファイルの **[security\_compliance]** グループで使用できる オプションの概要をまとめたものです。

#### 表7.36 security\_compliance

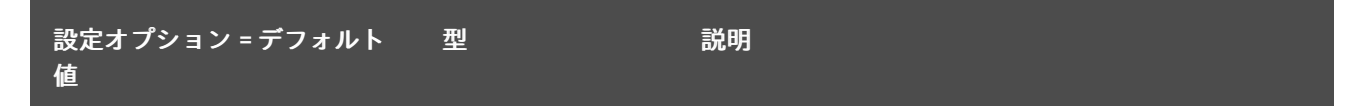

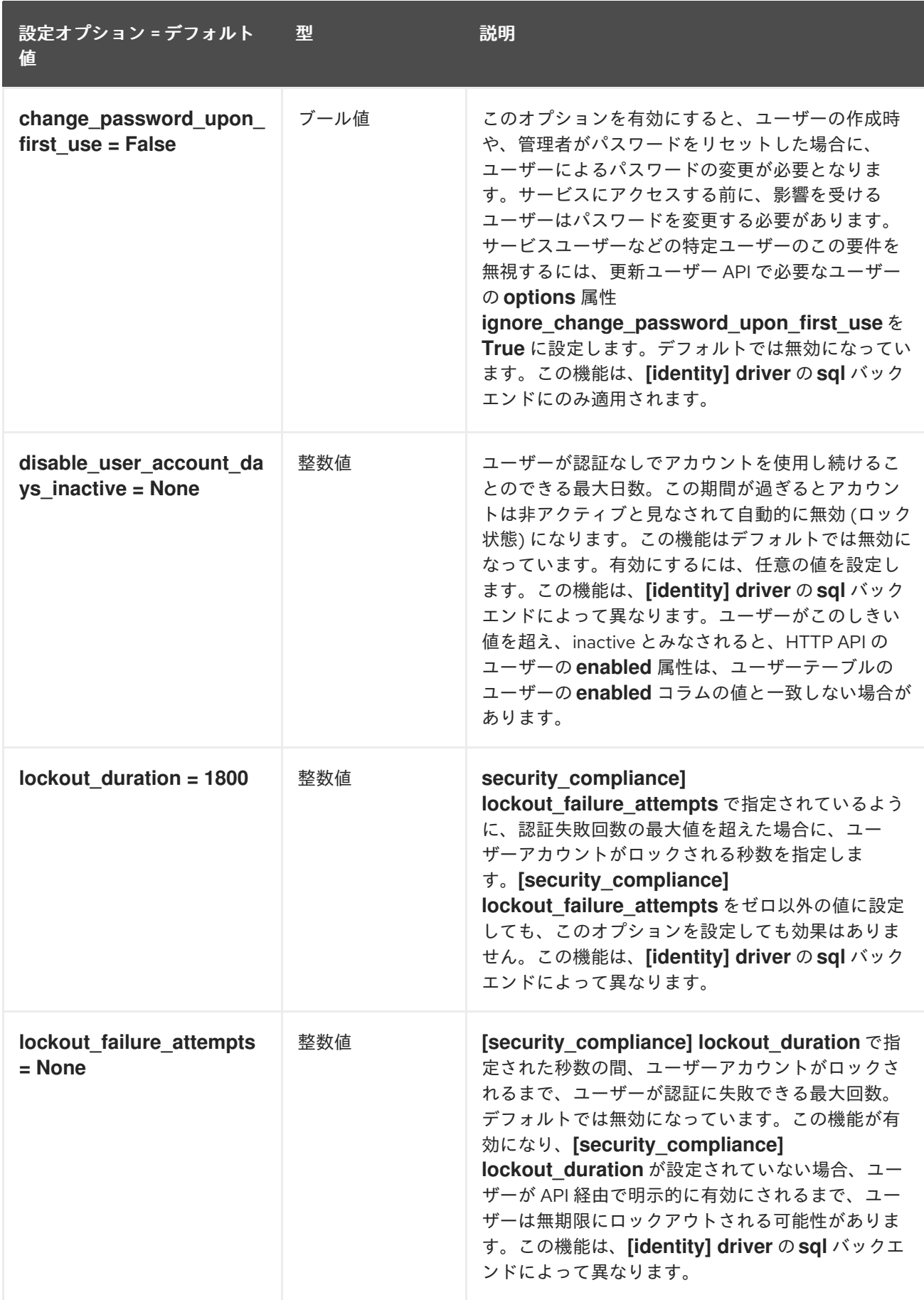

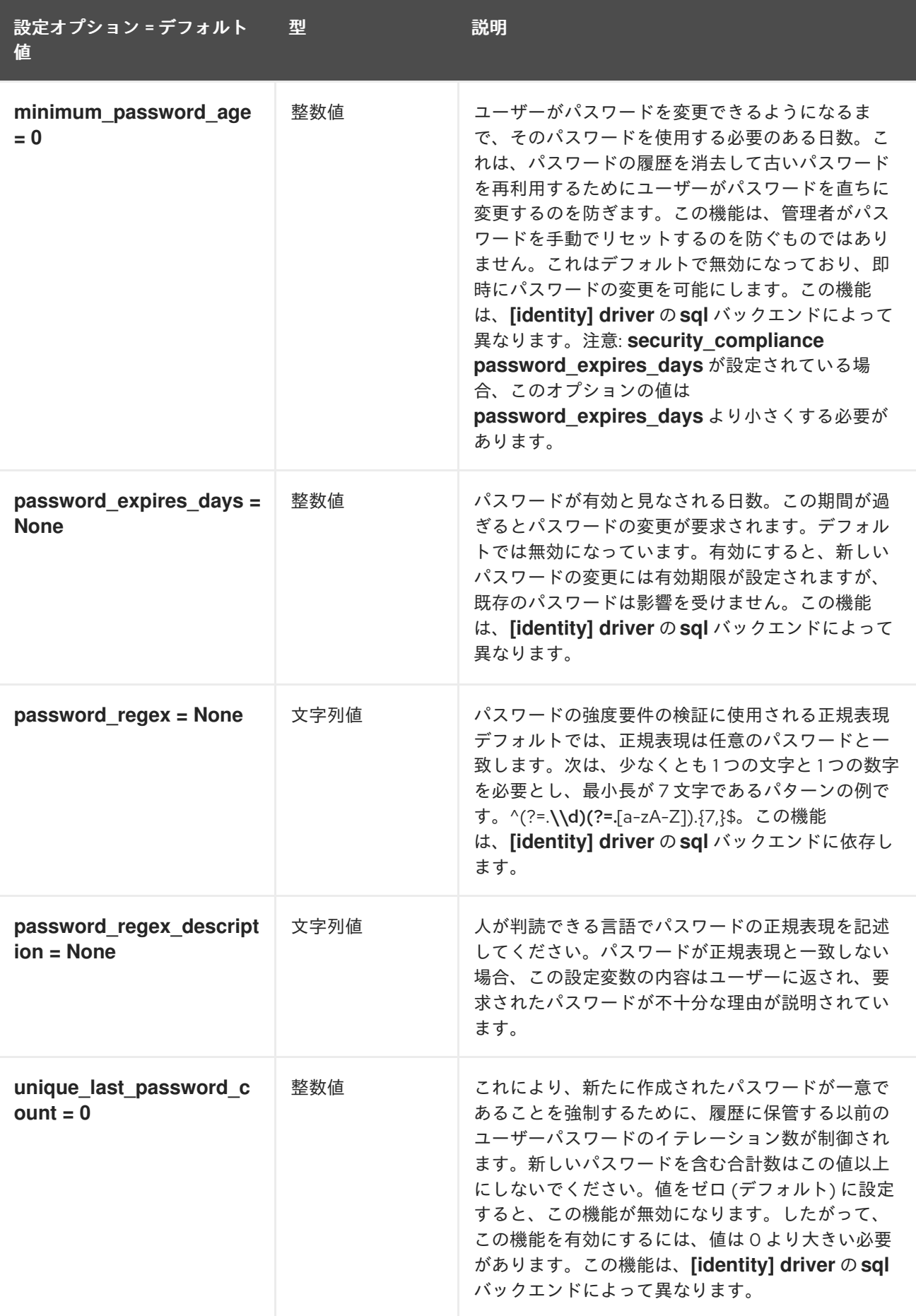

# 7.1.38. shadow\_users

以下の表は、**/etc/keystone/keystone.conf** ファイルの **[shadow\_users]** グループで使用できるオプ ションの概要をまとめたものです。

### 表7.37 shadow\_users

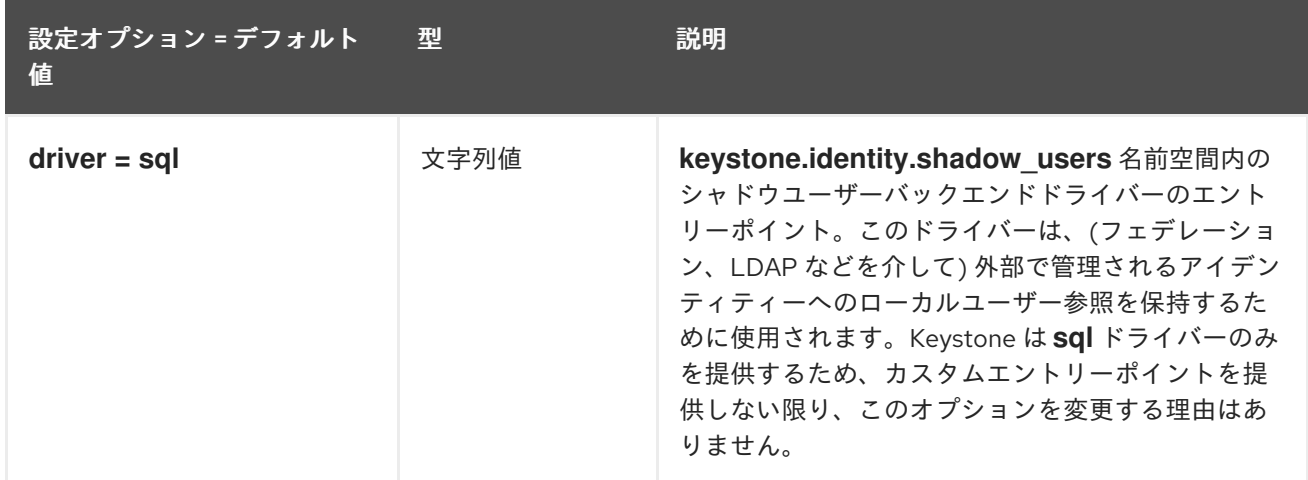

### 7.1.39. token

以下の表は、**/etc/keystone/keystone.conf** ファイルの **[token]** グループで使用できるオプションの概 要をまとめたものです。

#### 表7.38 token

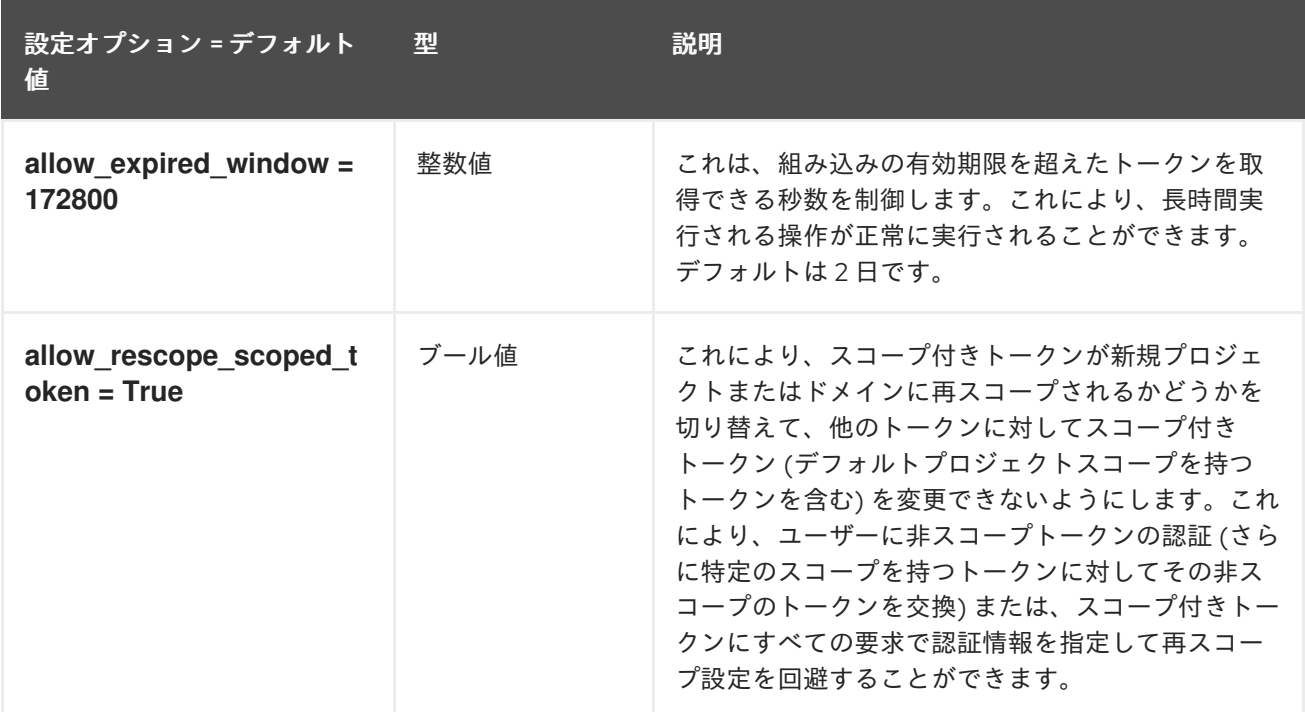

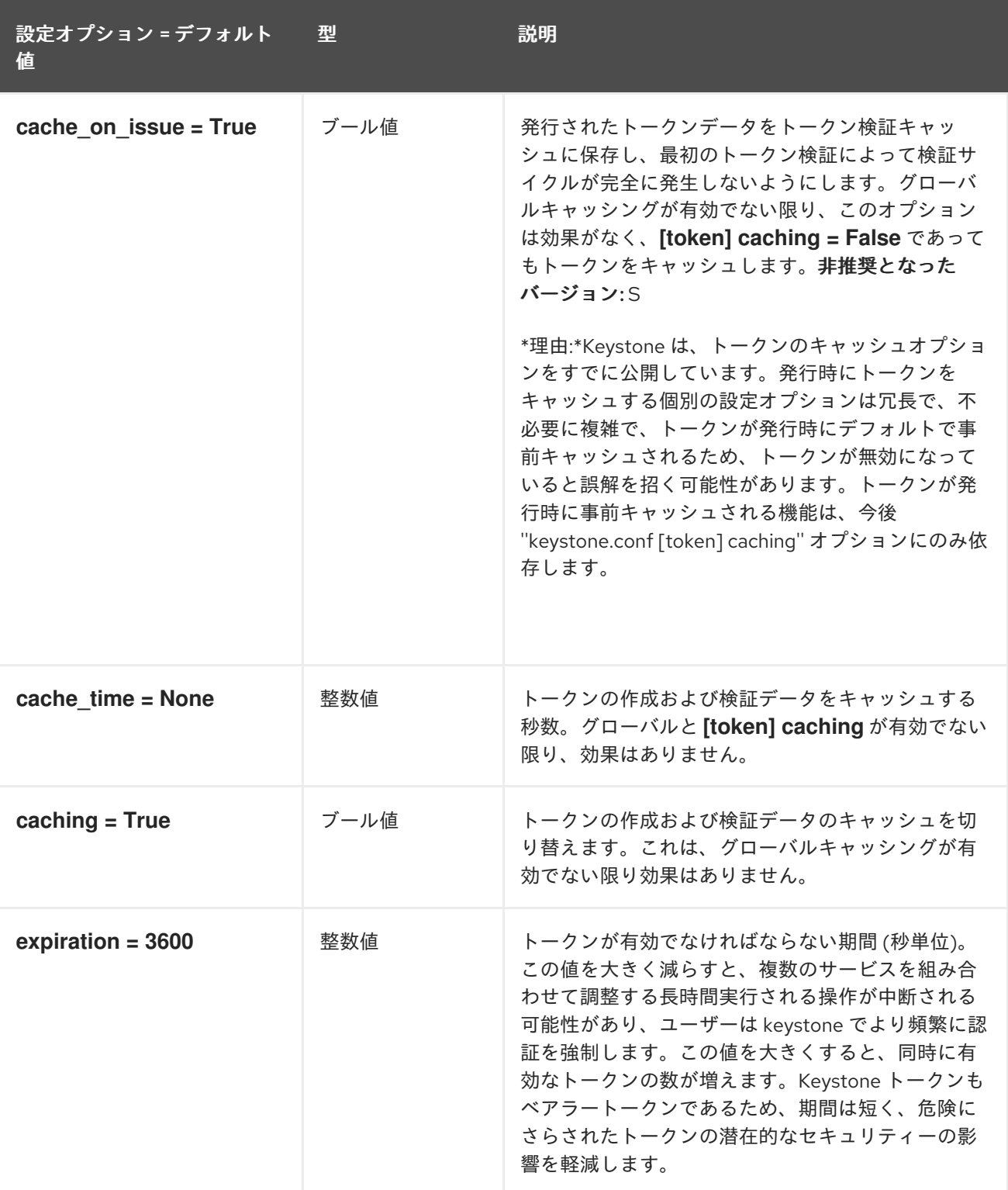

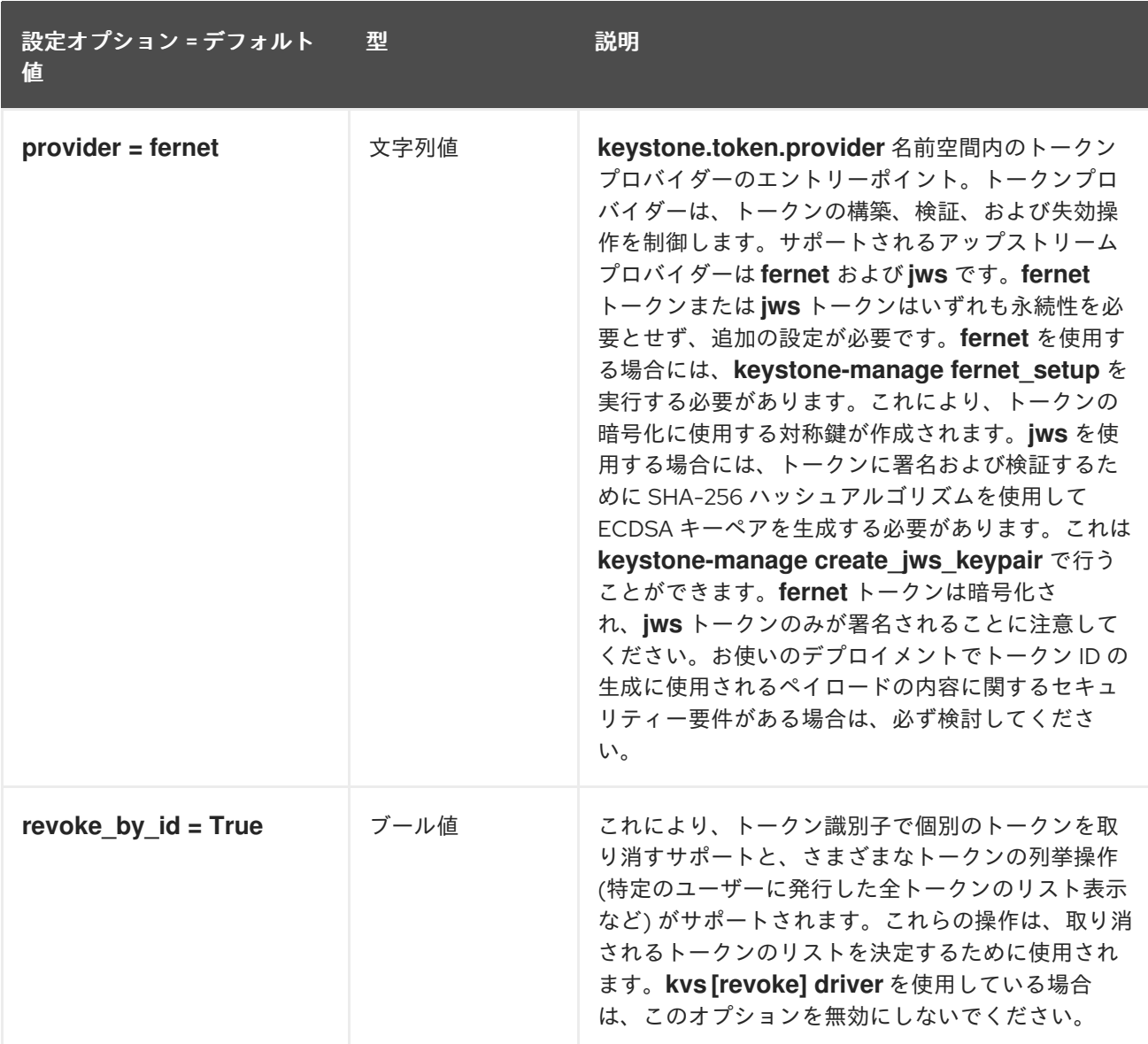

## 7.1.40. tokenless\_auth

以下の表は、**/etc/keystone/keystone.conf** ファイルの **[tokenless\_auth]** グループで使用できるオプ ションの概要をまとめたものです。

### 表7.39 tokenless\_auth

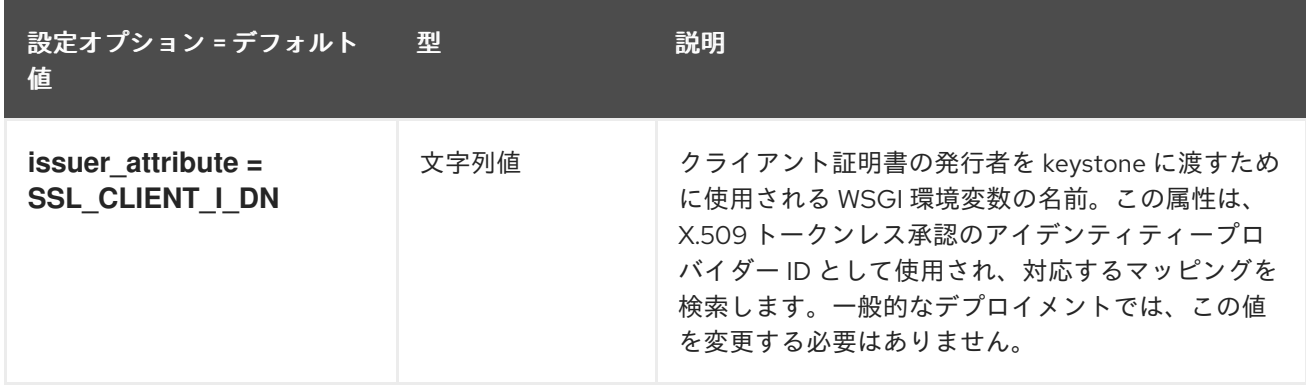

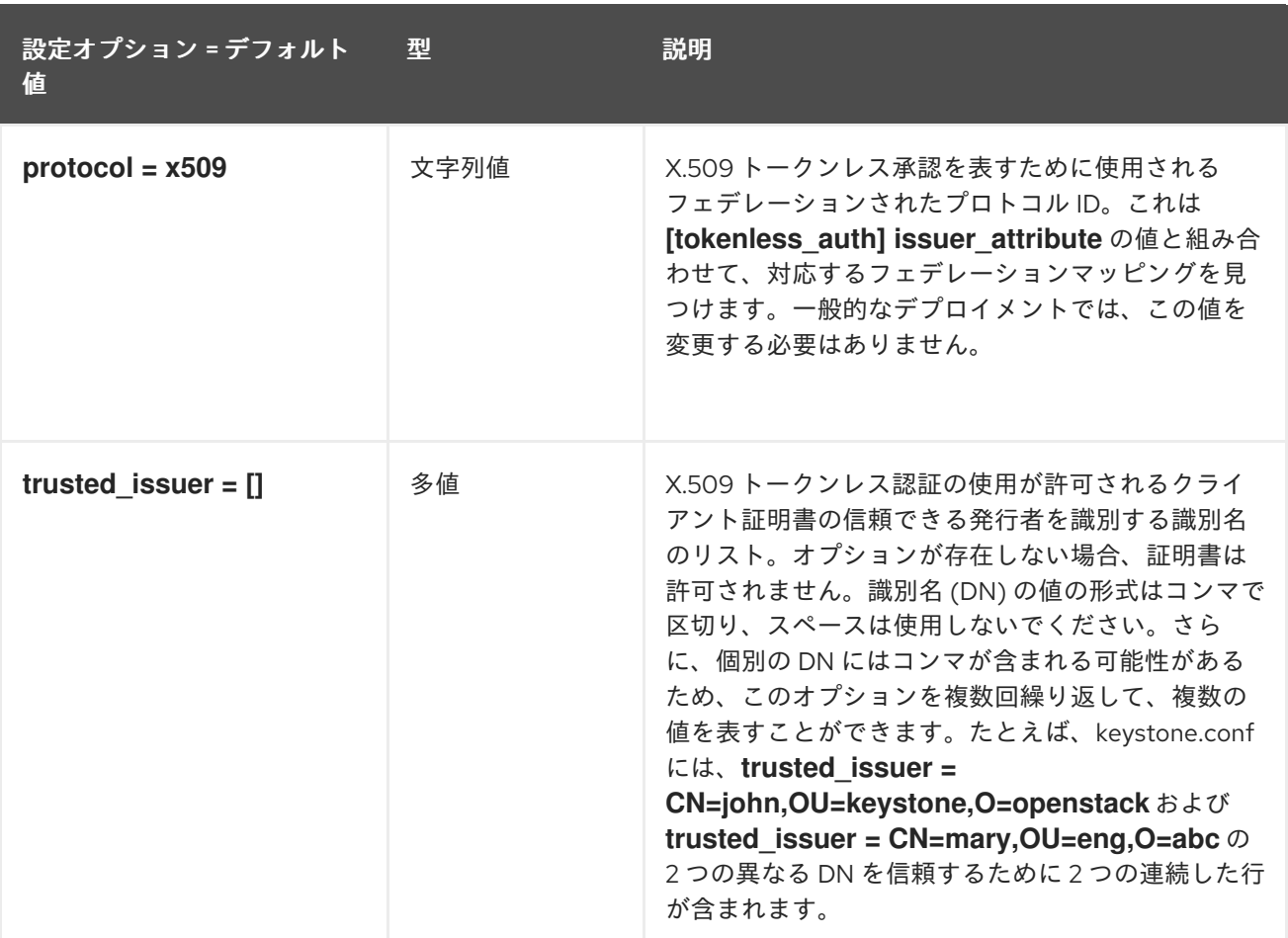

### 7.1.41. totp

以下の表は、**/etc/keystone/keystone.conf** ファイルの **[totp]** グループで使用できるオプションの概要 をまとめたものです。

### 表7.40 totp

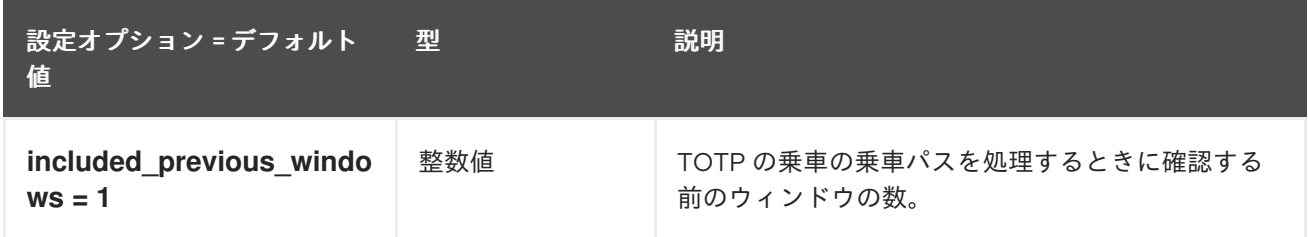

# 7.1.42. 信頼 (trust)

以下の表は、**/etc/keystone/keystone.conf** ファイルの **[trust]** グループで使用できるオプションの概要 をまとめたものです。

#### 表7.41 信頼 (trust)

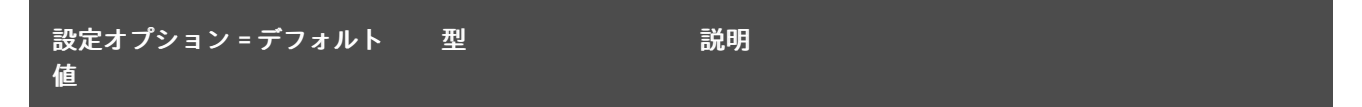

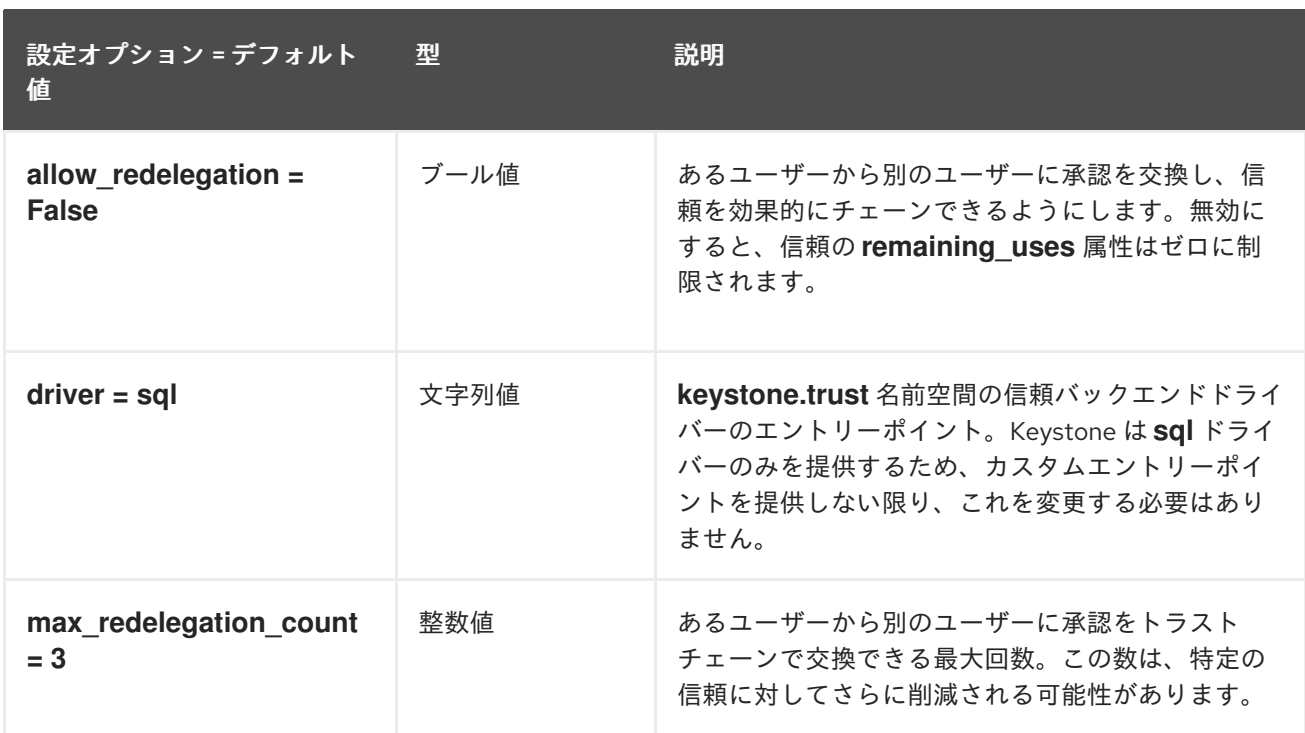

# 7.1.43. unified\_limit

以下の表は、**/etc/keystone/keystone.conf** ファイルの **[unified\_limit]** グループで使用できるオプショ ンの概要をまとめたものです。

### 表7.42 unified\_limit

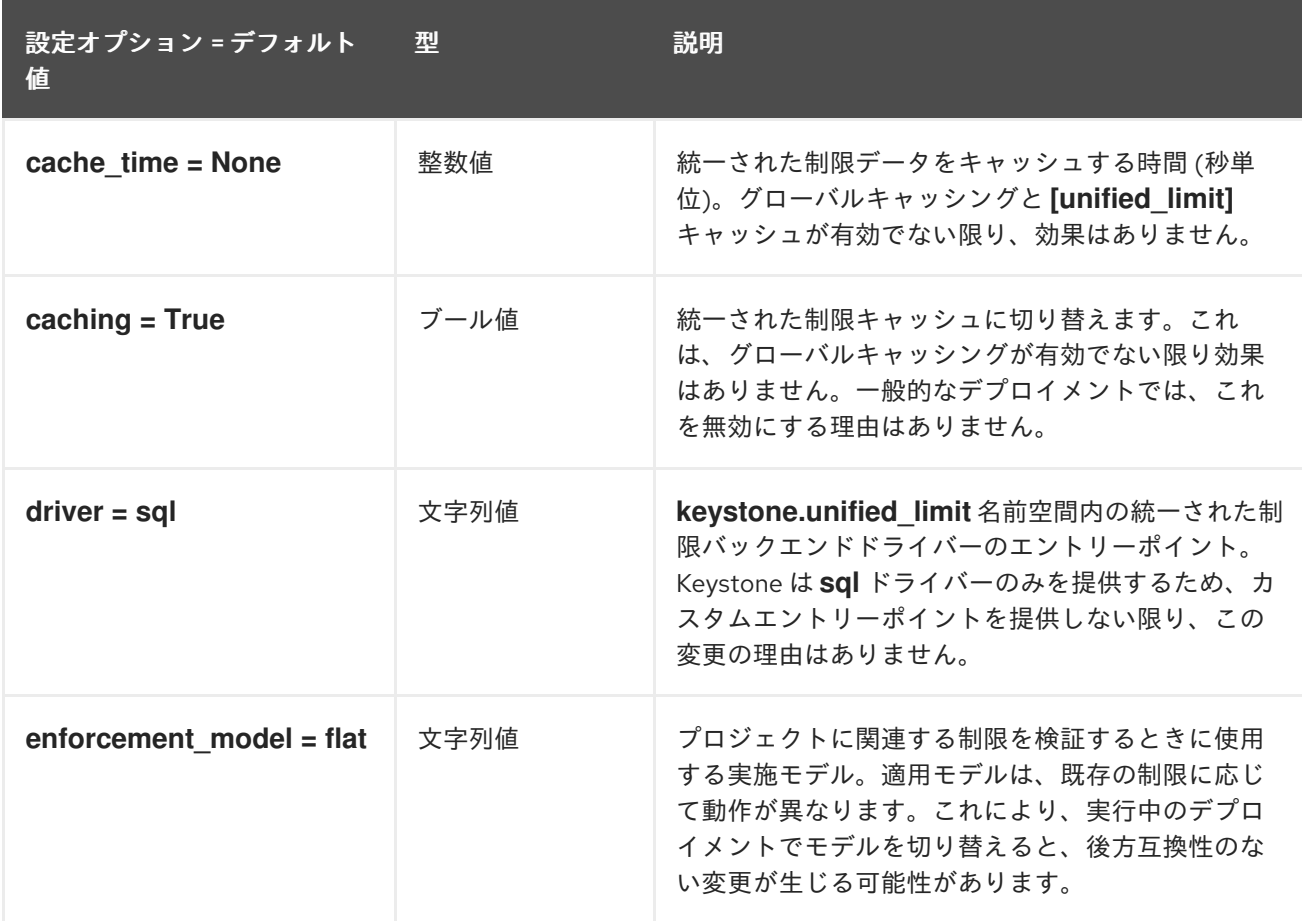

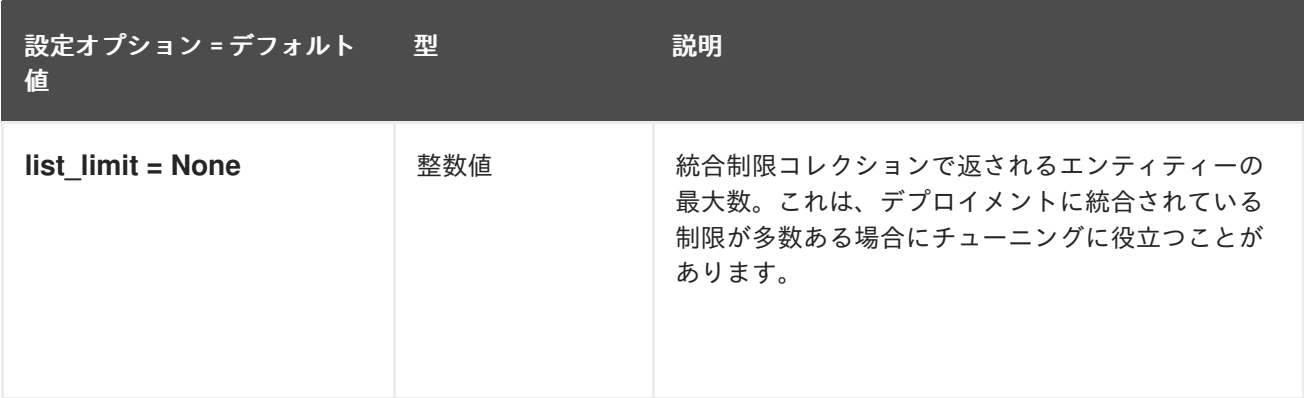

# 7.1.44. wsgi

以下の表は、**/etc/keystone/keystone.conf** ファイルの **[wsgi]** グループで使用できるオプションの概要 をまとめたものです。

### 表7.43 wsgi

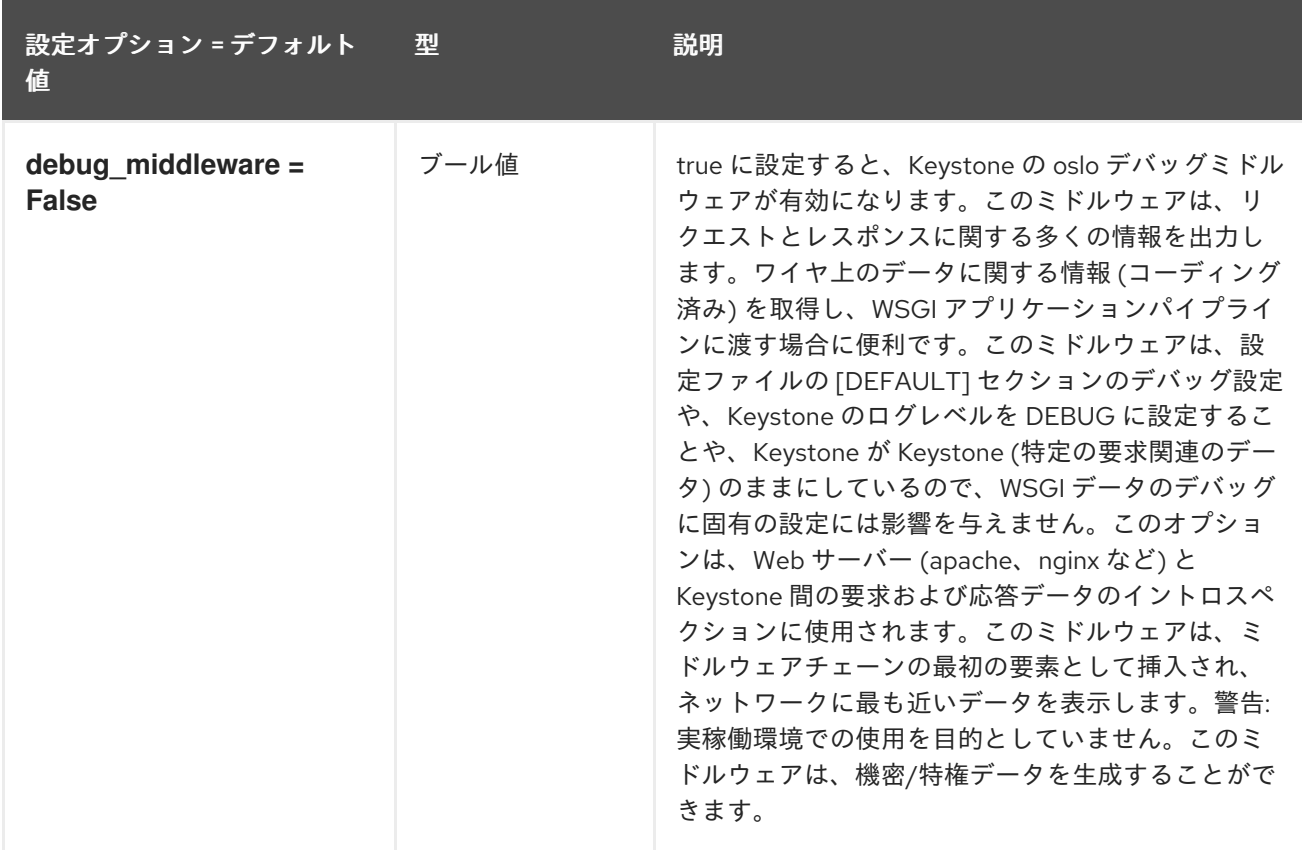

# 第8章 NEUTRON

以下の章では、**neutron** サービスの設定オプションについて説明します。

# 8.1. DHCP\_AGENT.INI

本項では、**/etc/neutron/dhcp\_agent.ini** ファイルのオプションについて説明します。

### 8.1.1. DEFAULT

.

以下の表は、**/etc/neutron/dhcp\_agent.ini** ファイルの **[DEFAULT]** グループで使用できるオプションの 概要をまとめたものです。

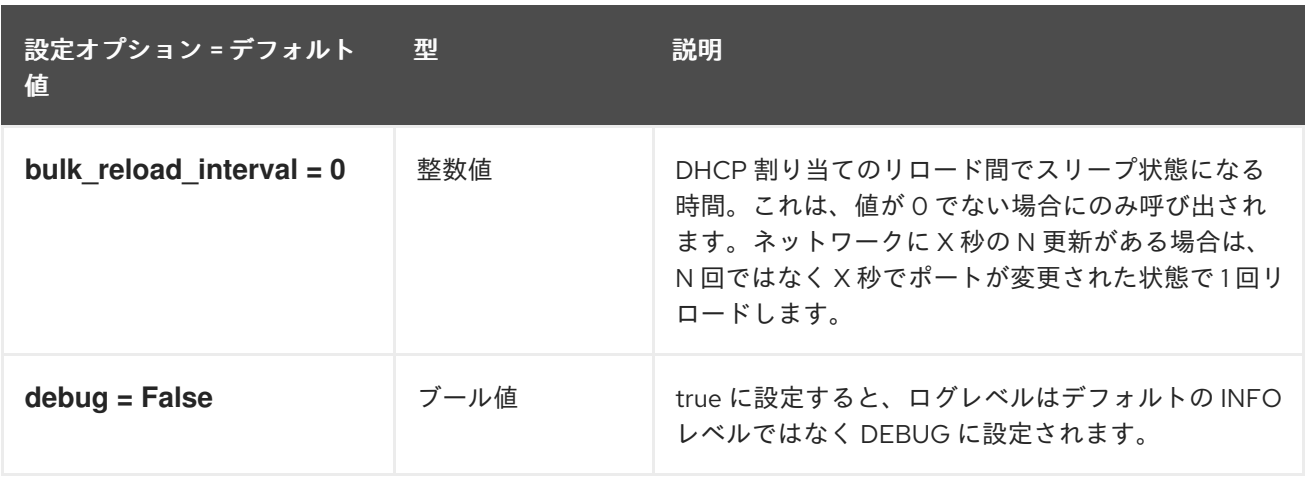

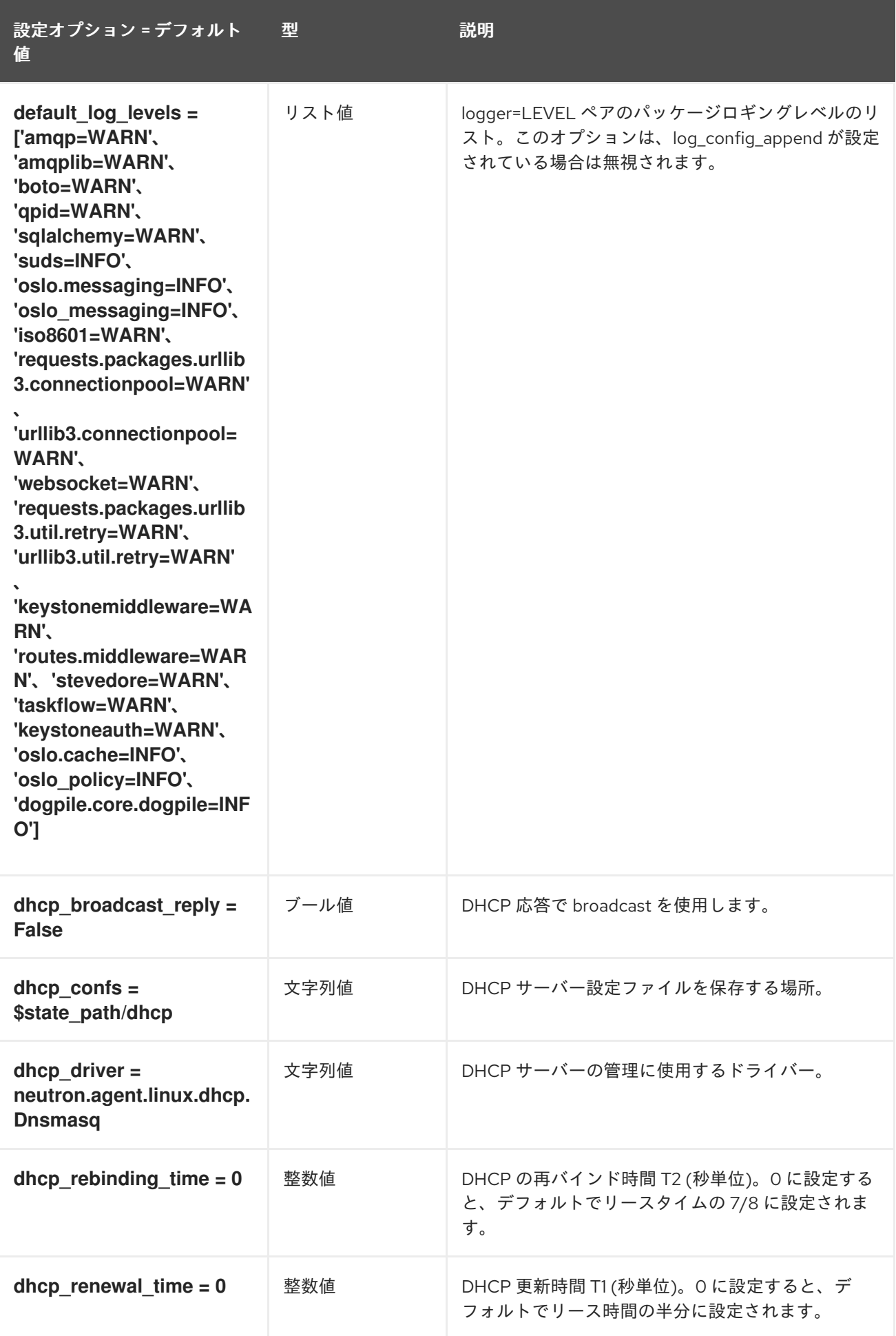

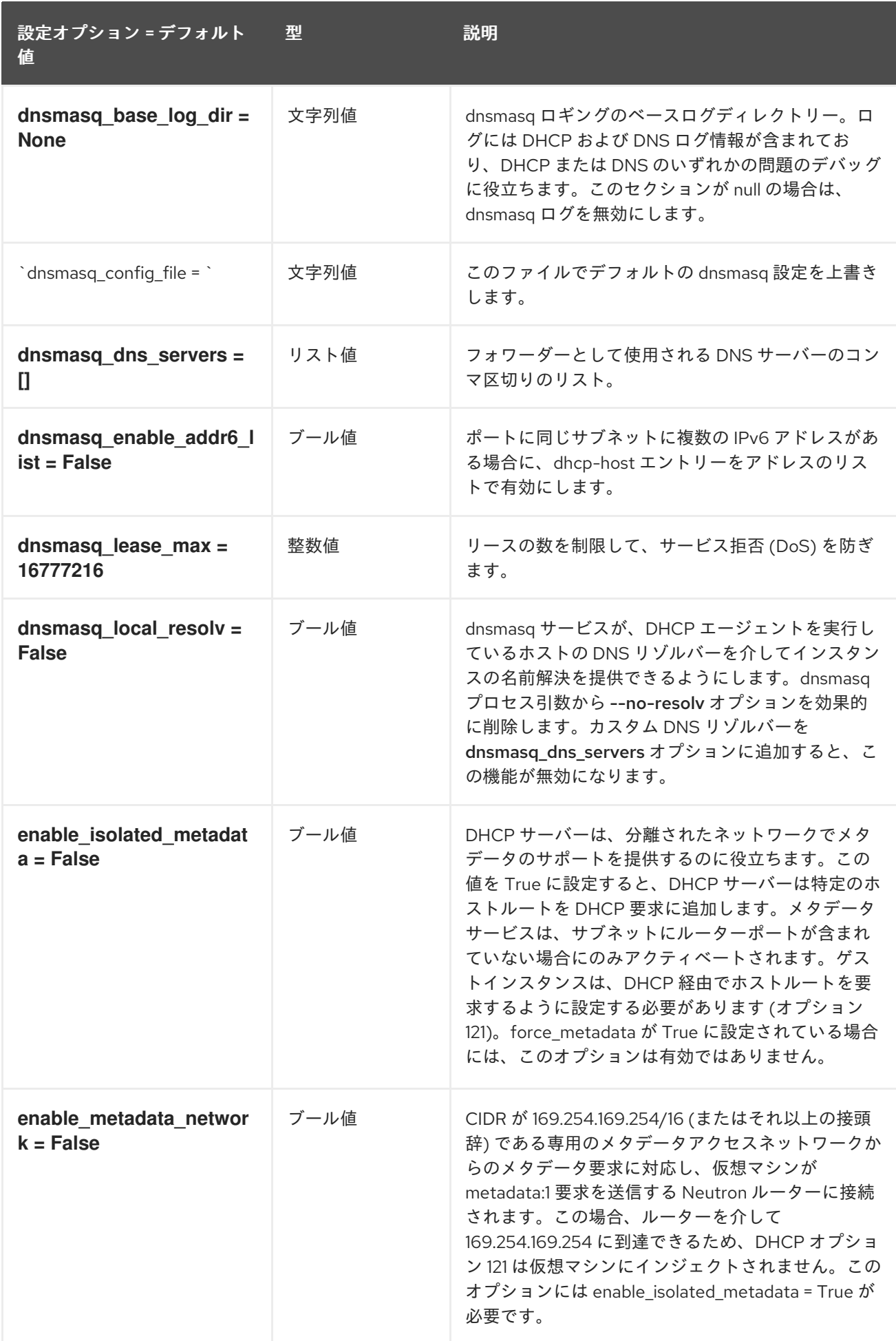

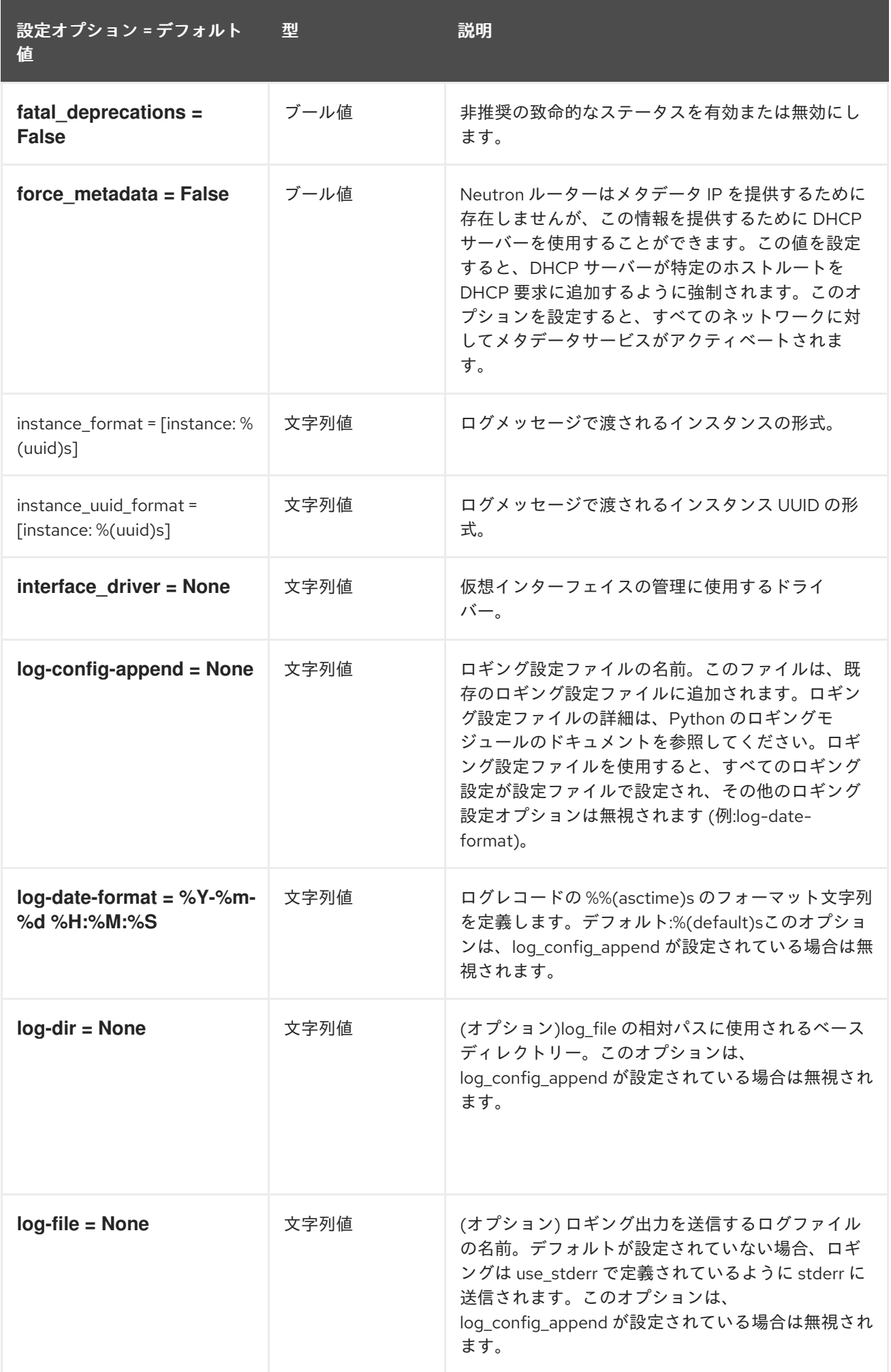

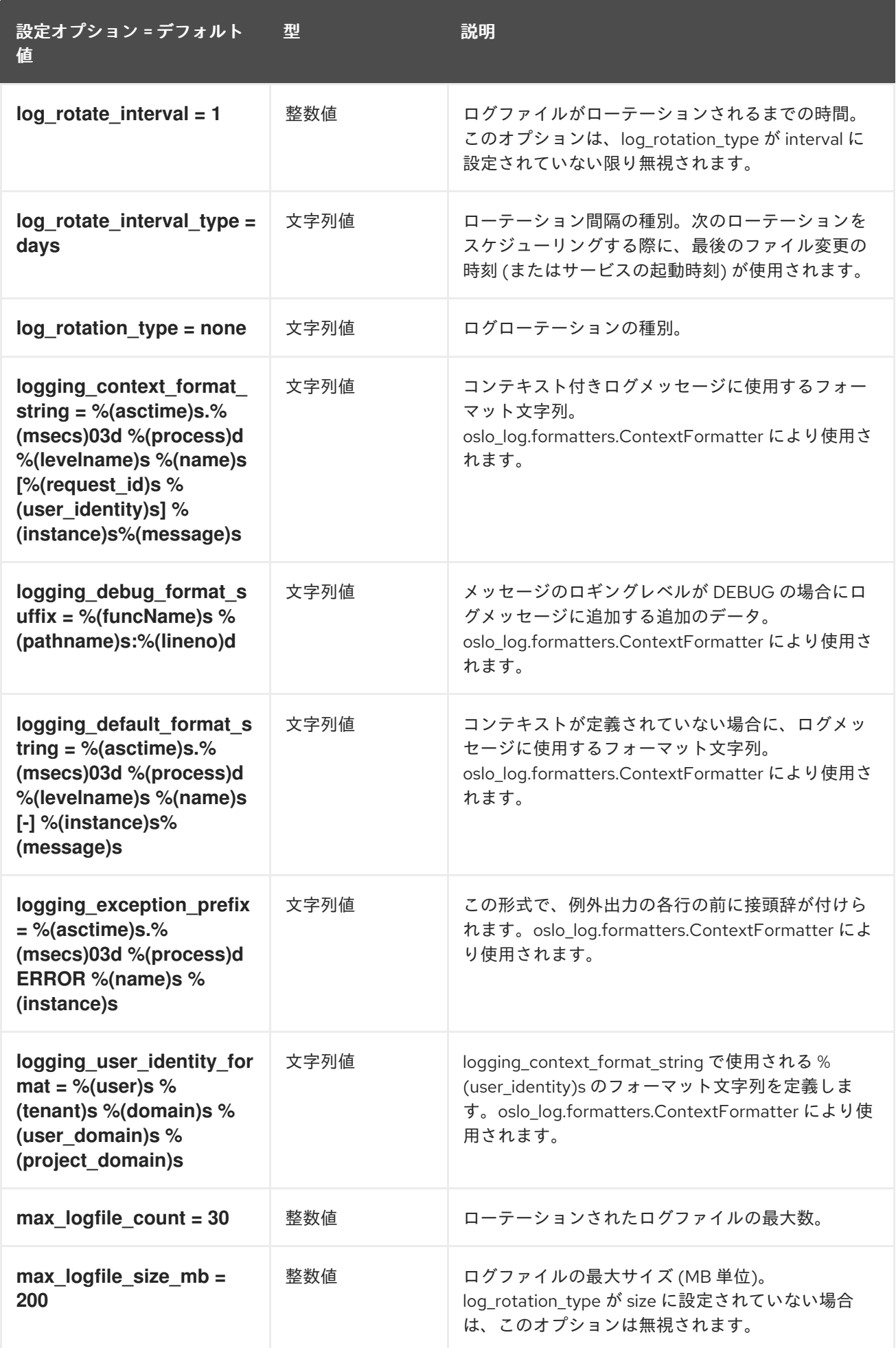

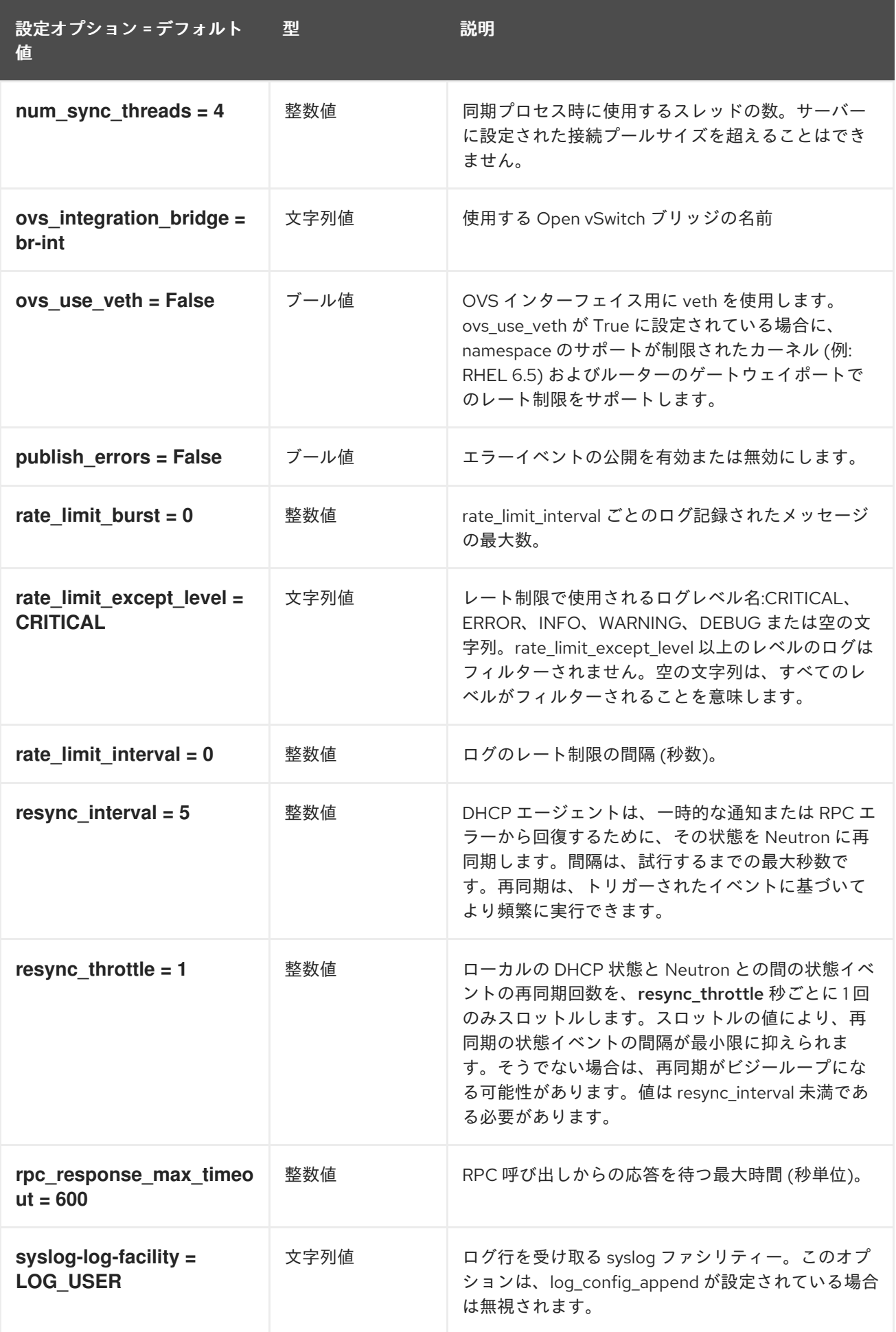

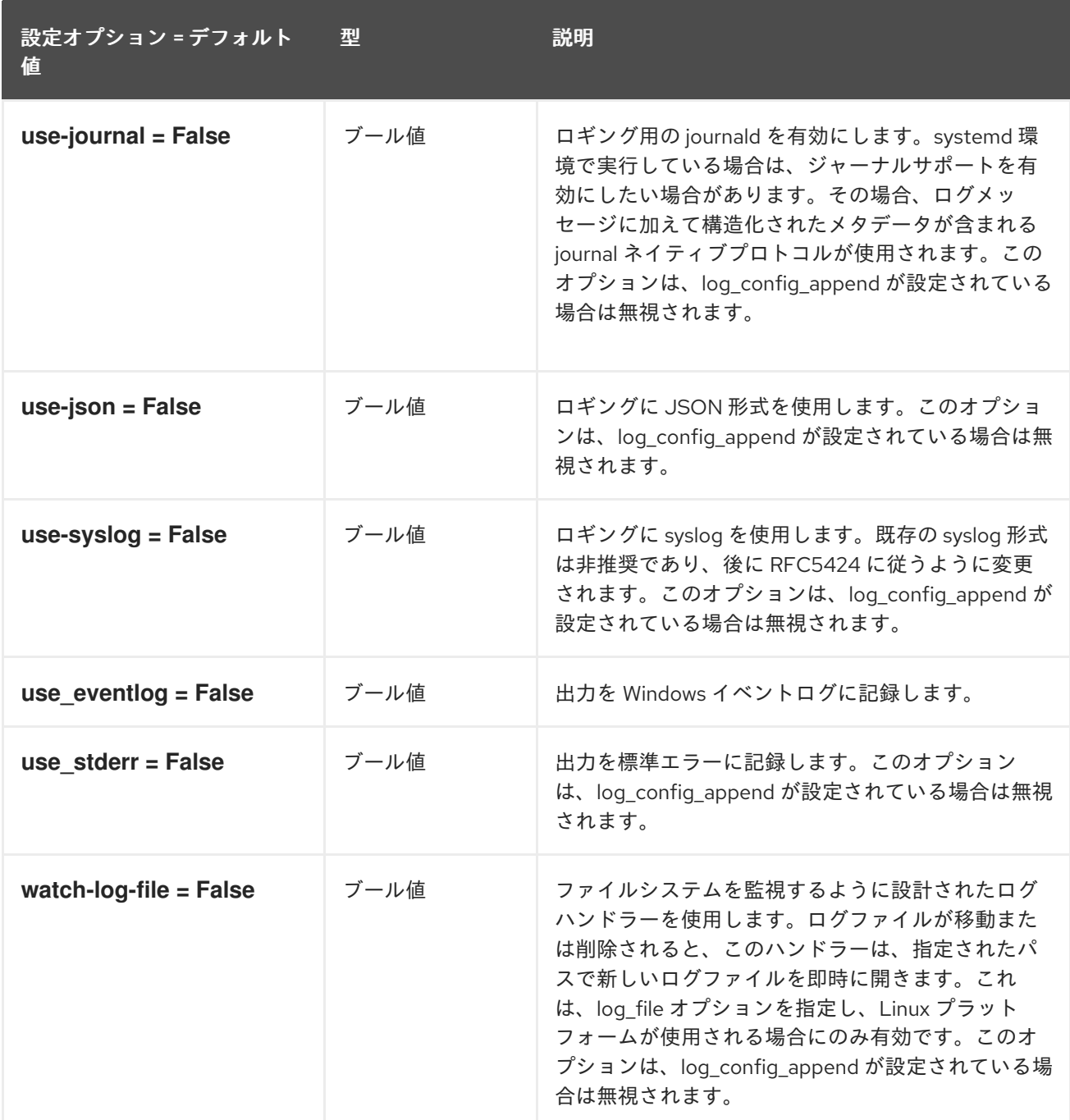

## 8.1.2. agent

以下の表は、**/etc/neutron/dhcp\_agent.ini** ファイルの **[agent]** グループで使用できるオプションの概要 をまとめたものです。

## 表8.1 agent

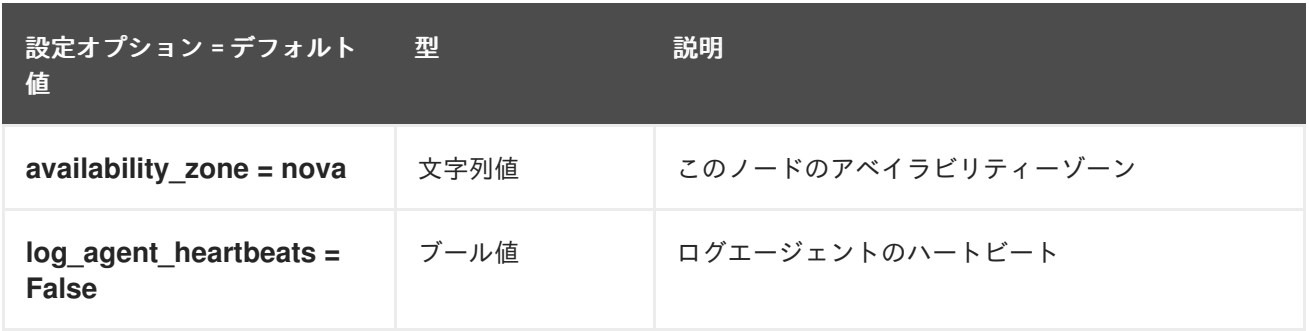

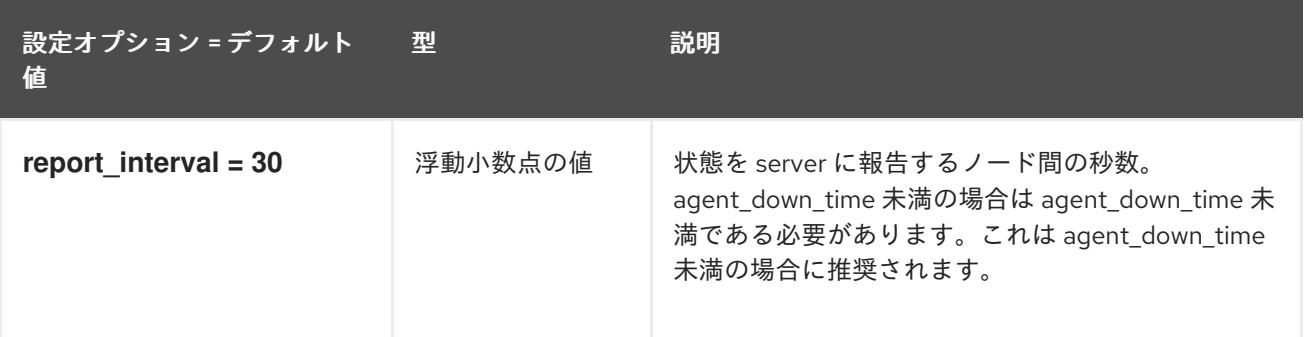

### 8.1.3. ovs

以下の表は、**/etc/neutron/dhcp\_agent.ini** ファイルの **[ovs]** グループで使用できるオプションの概要を まとめたものです。

表8.2 ovs

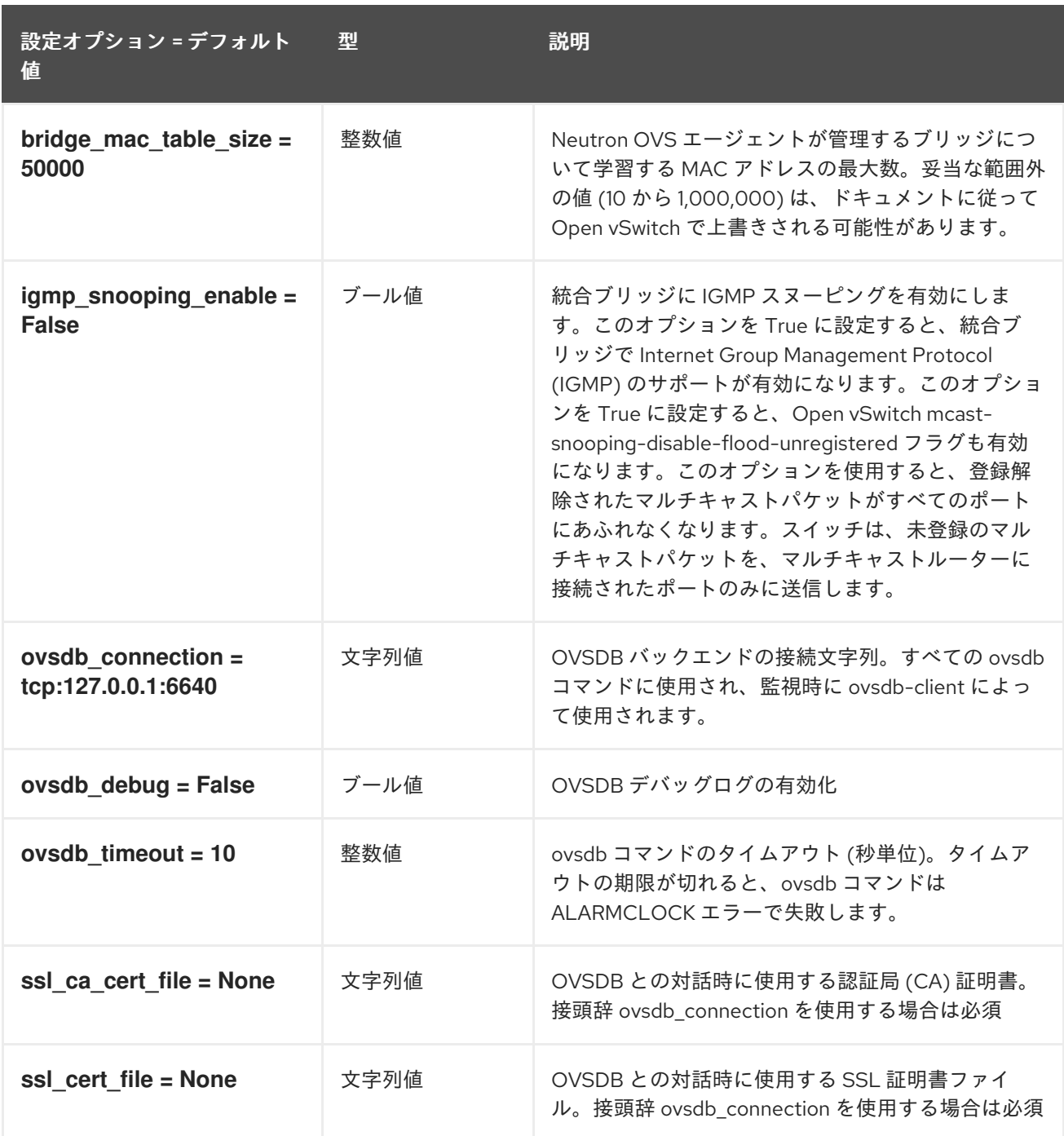

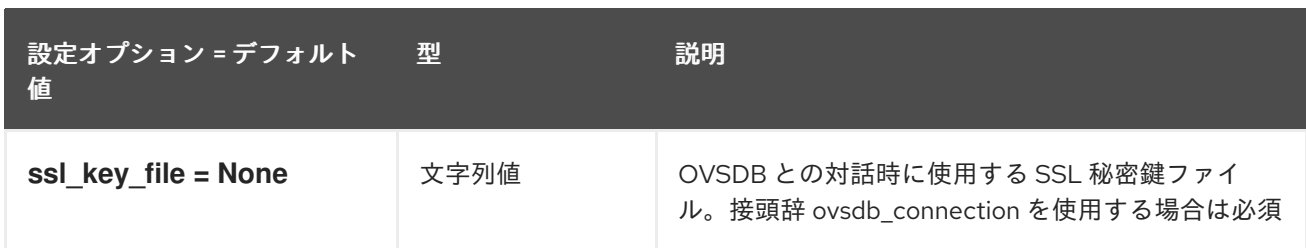

# 8.2. L3\_AGENT.INI

このセクションには、**/etc/neutron/l3\_agent.ini** ファイルのオプションが含まれます。

## 8.2.1. DEFAULT

.

以下の表は、**/etc/neutron/l3\_agent.ini** ファイルの **[DEFAULT]** グループで使用できるオプションの概 要をまとめたものです。

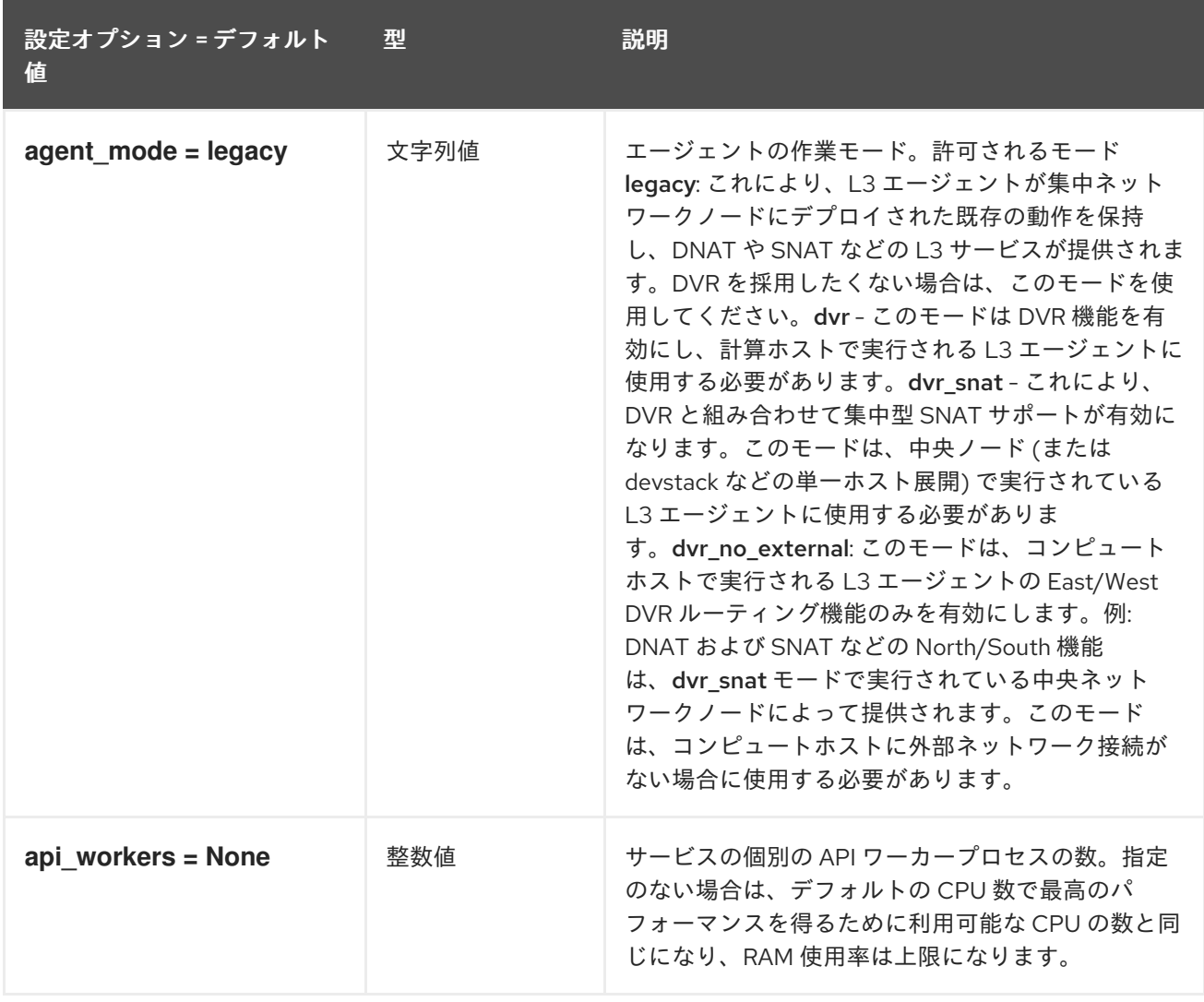
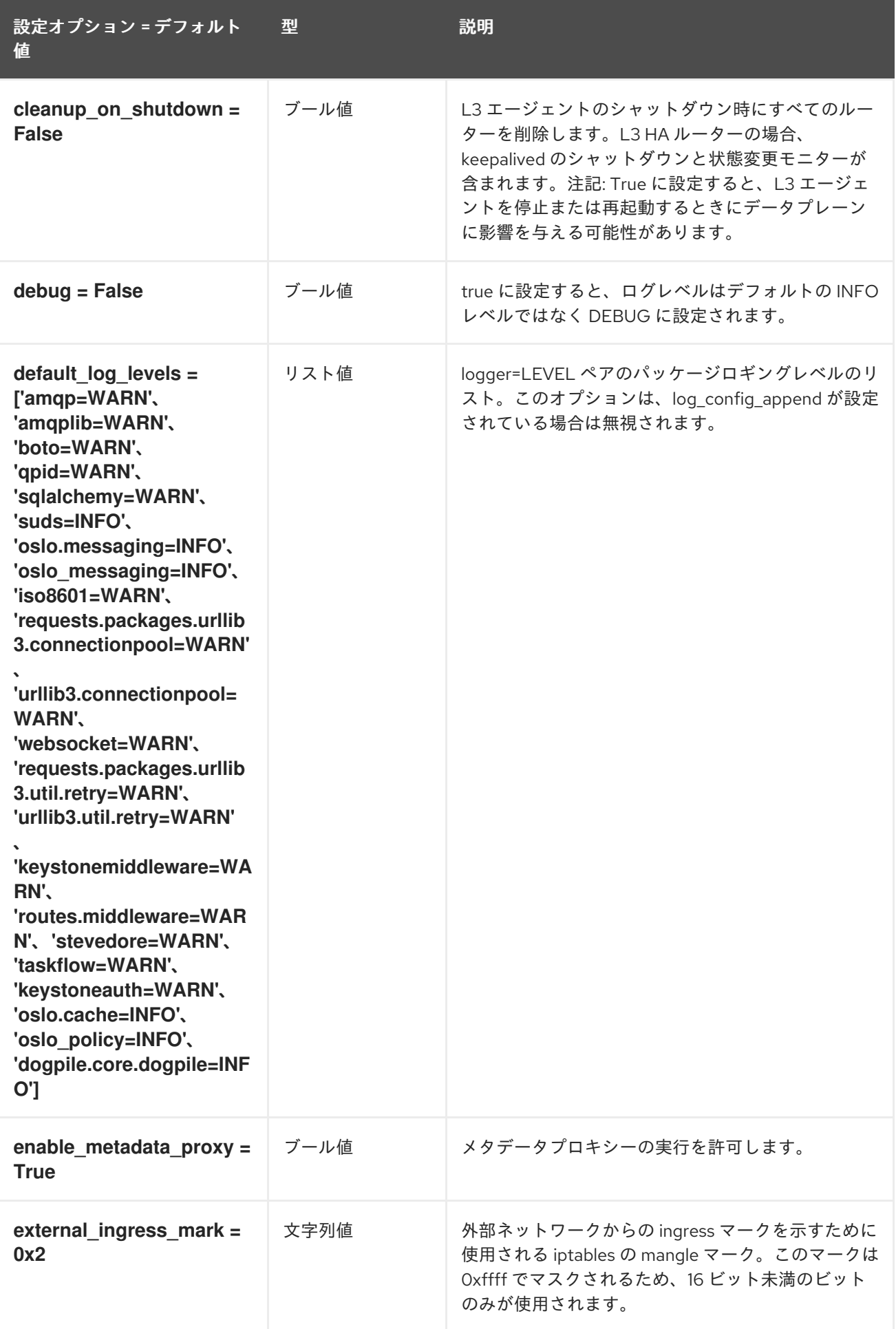

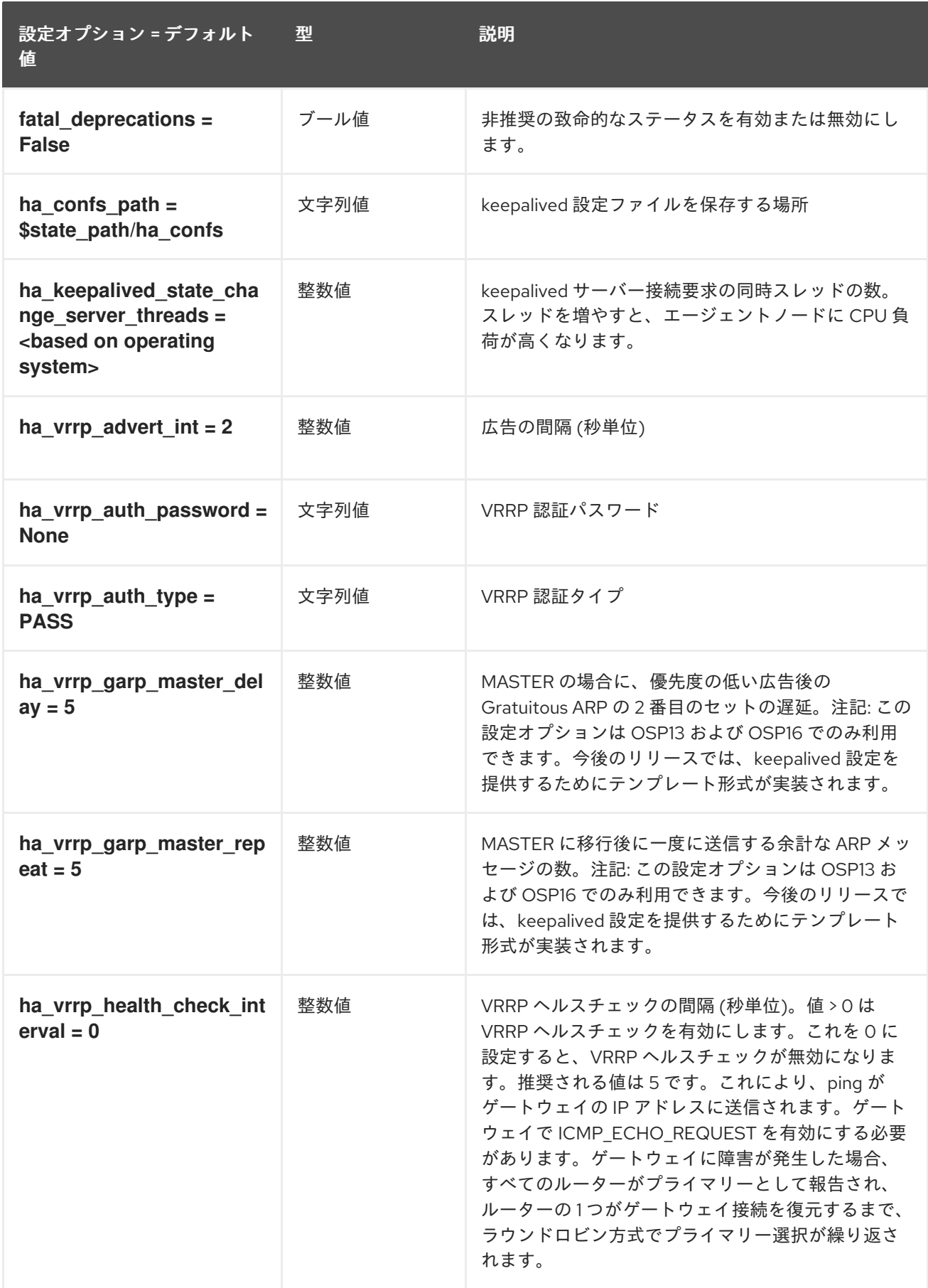

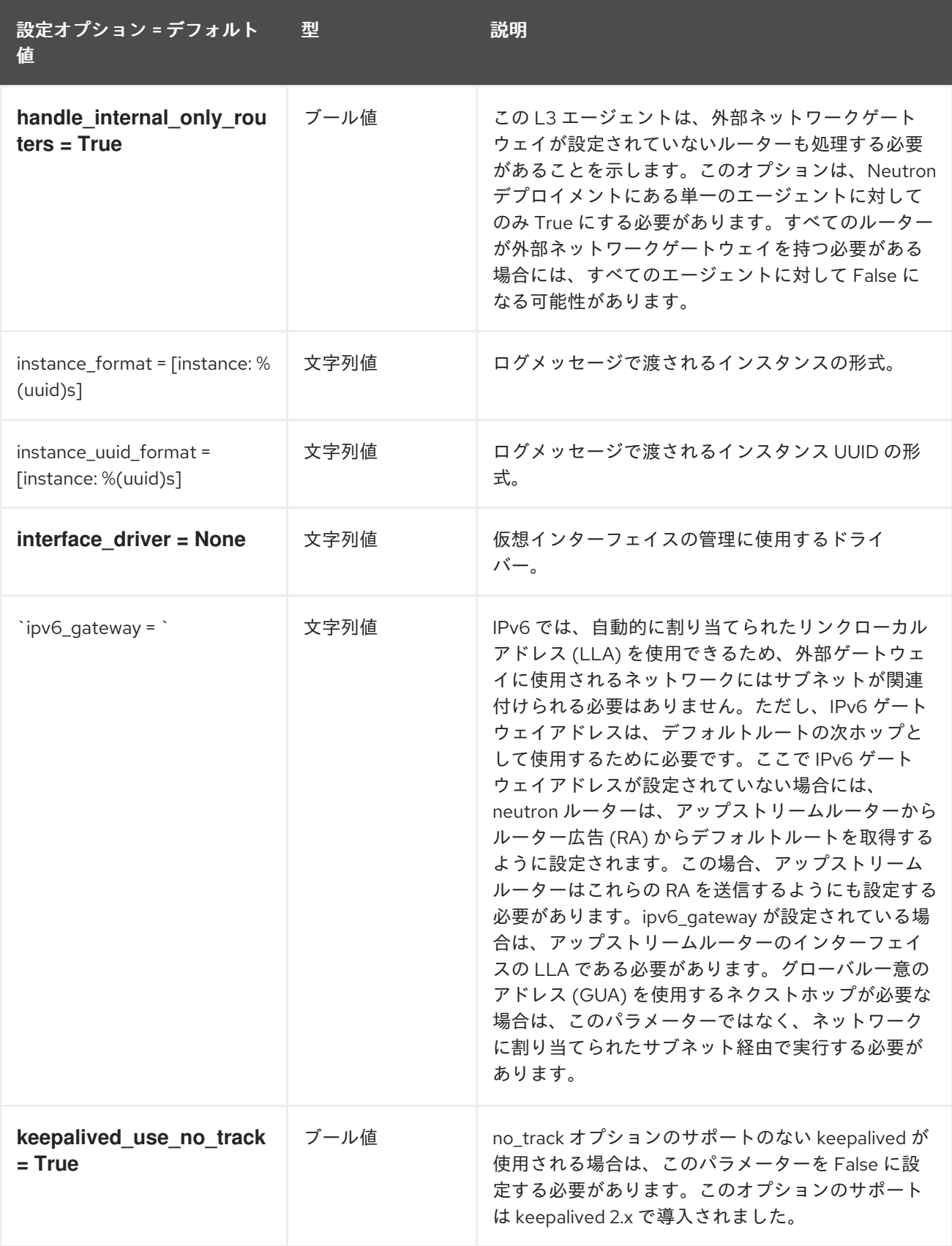

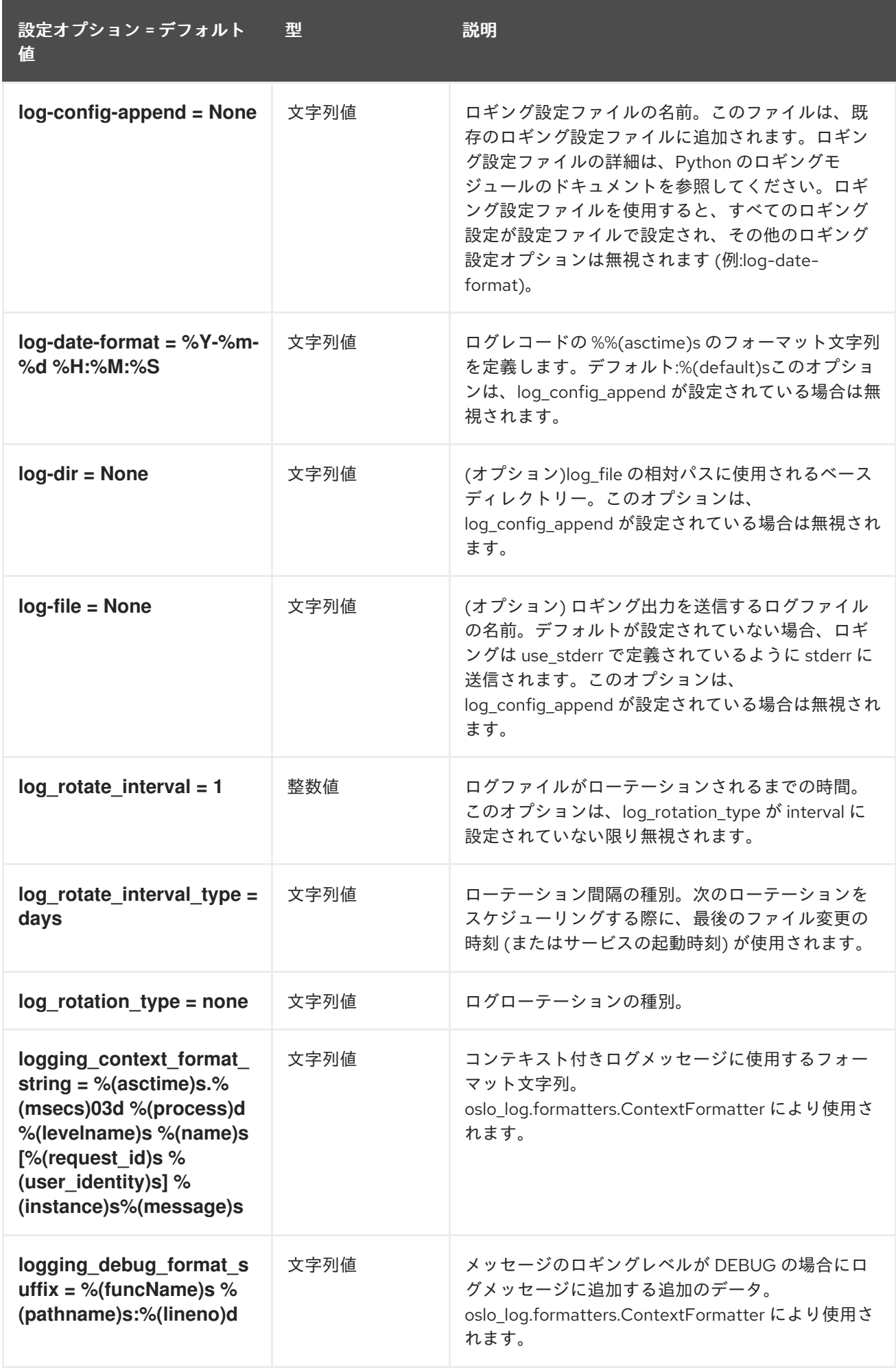

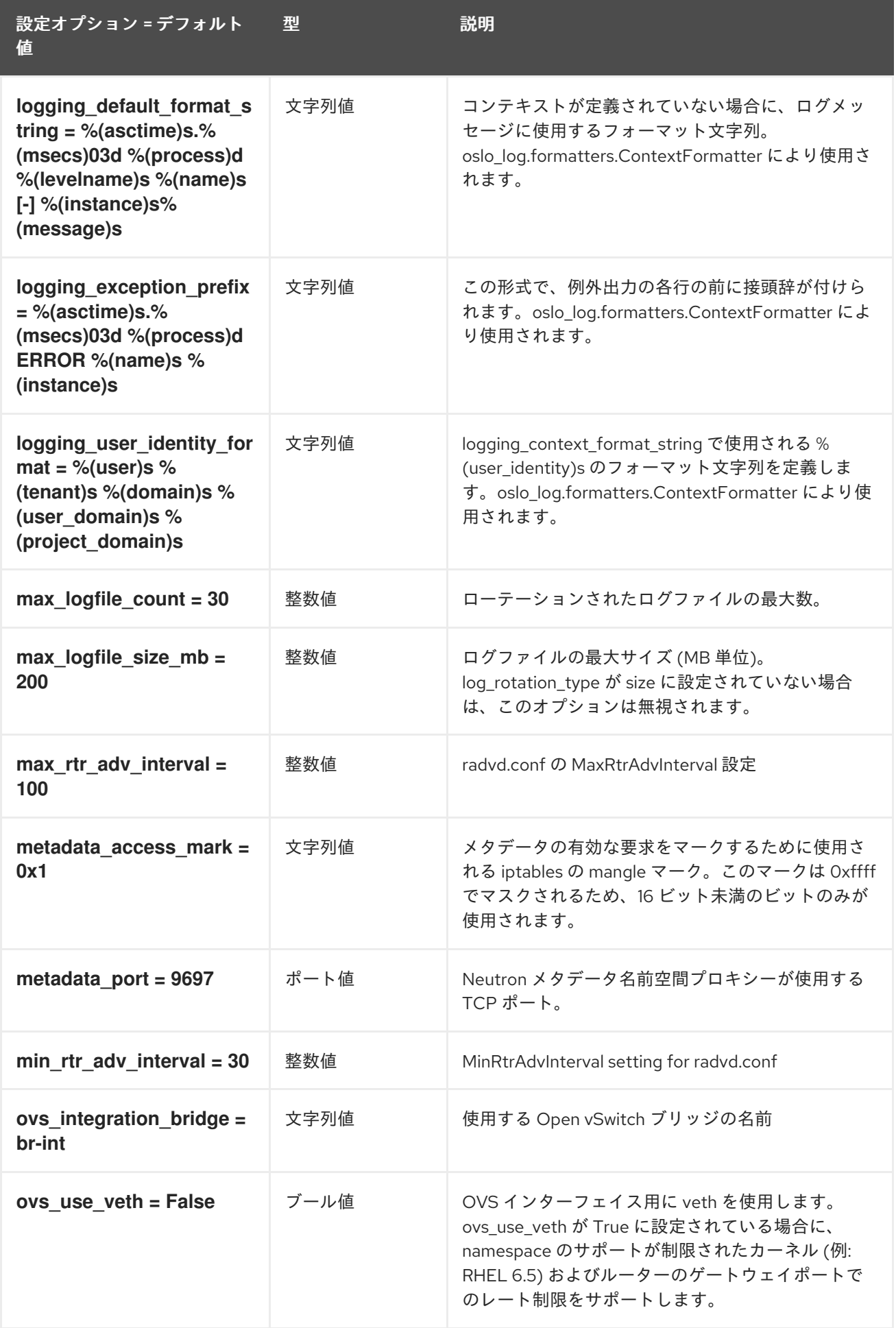

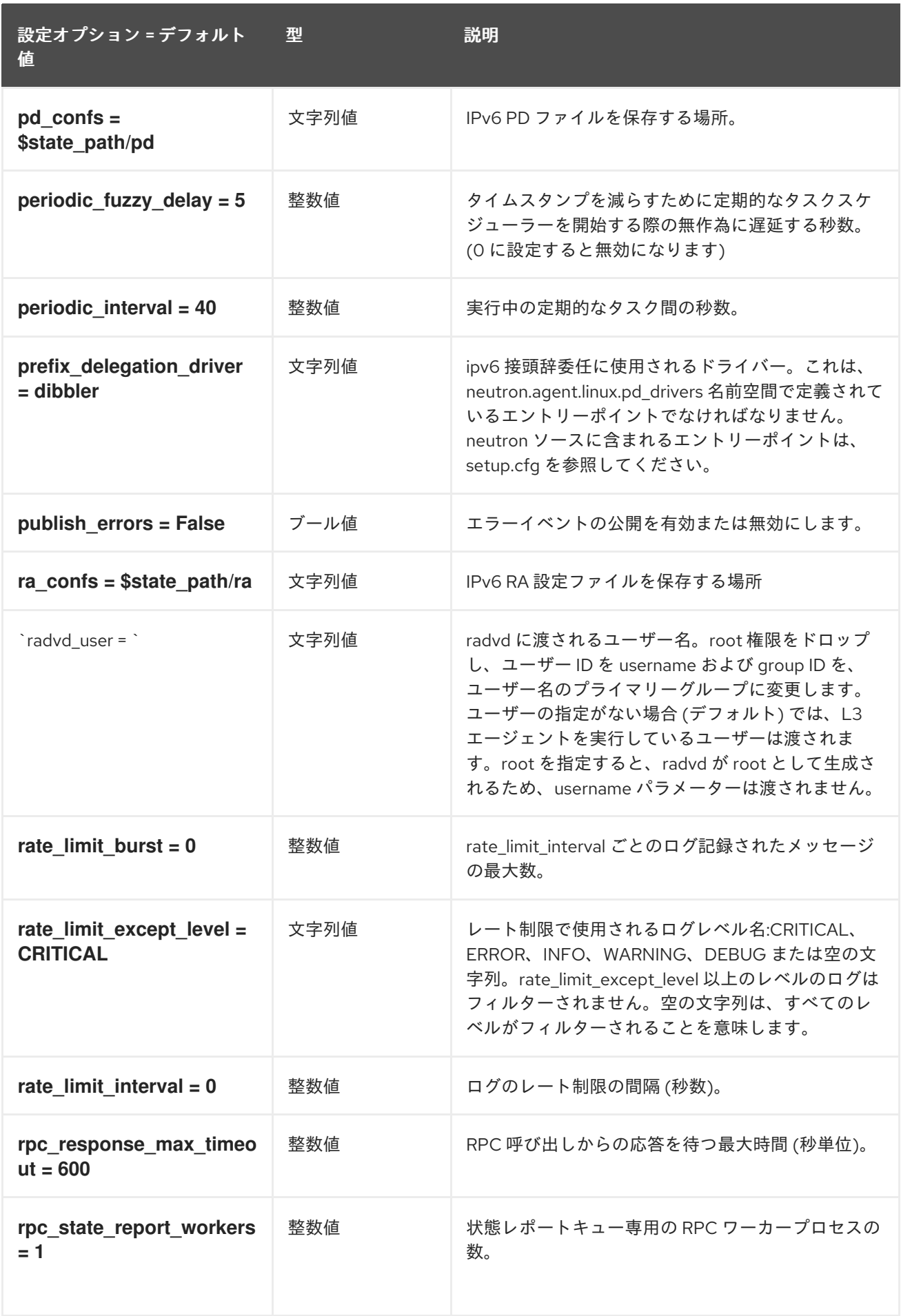

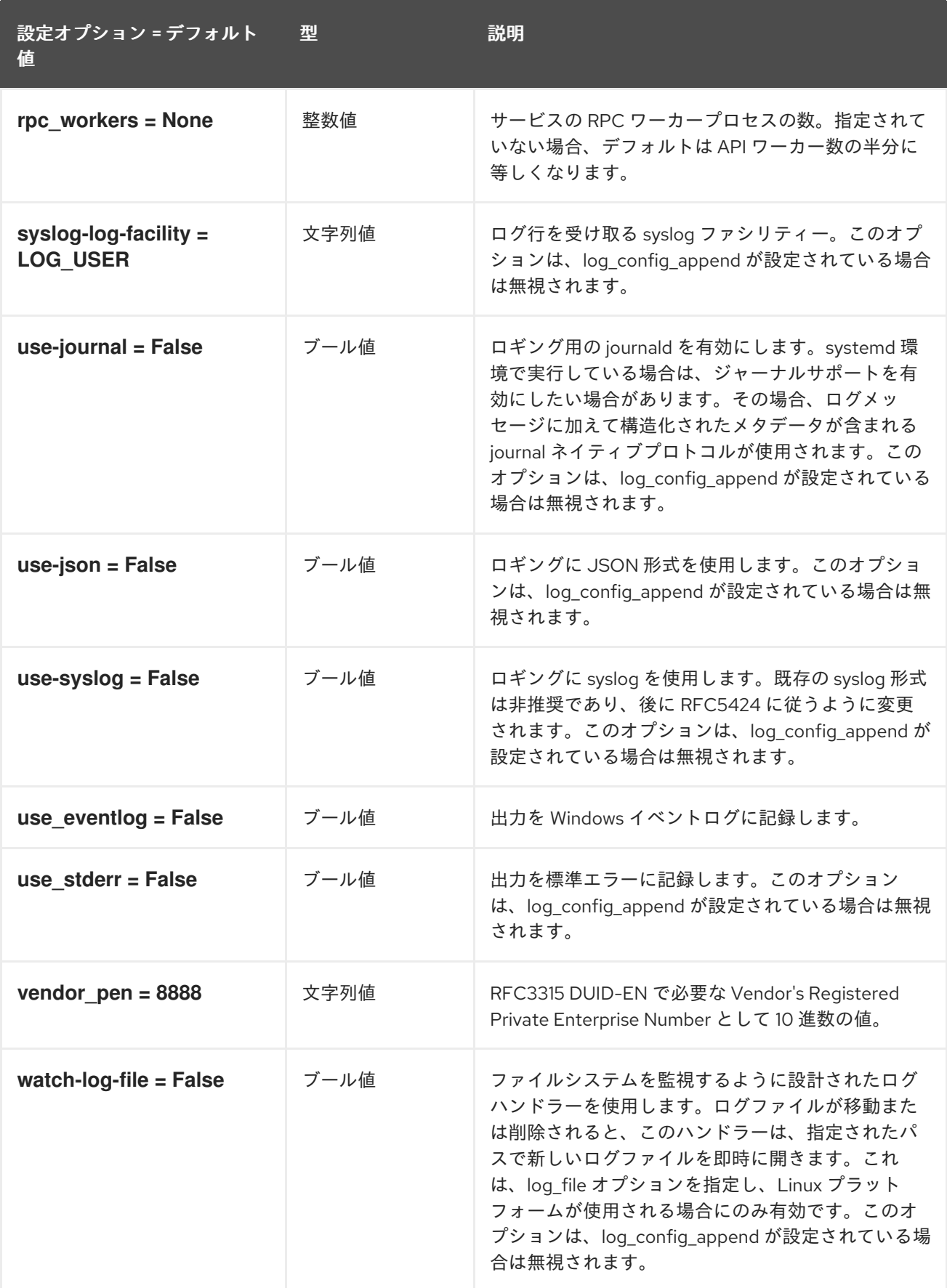

## 8.2.2. agent

以下の表は、**/etc/neutron/l3\_agent.ini** ファイルの **[agent]** グループで使用できるオプションの概要を まとめたものです。

### 表8.3 agent

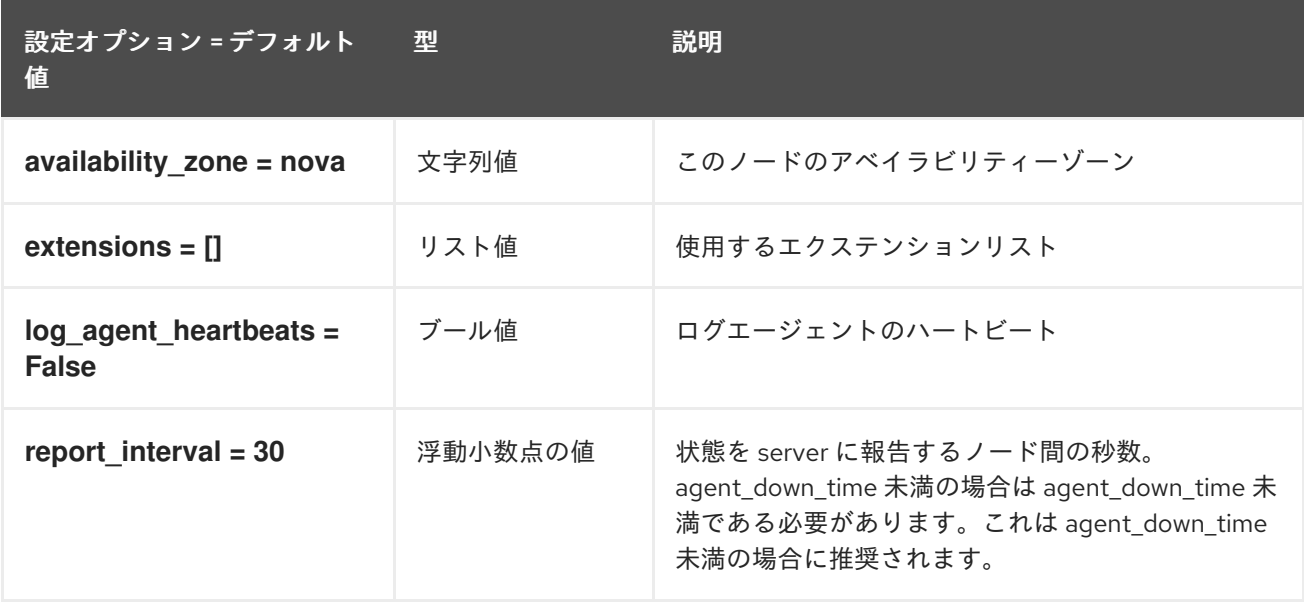

## 8.2.3. network\_log

以下の表は、**/etc/neutron/l3\_agent.ini** ファイルの **[network\_log]** グループで使用できるオプションの 概要をまとめたものです。

### 表8.4 network\_log

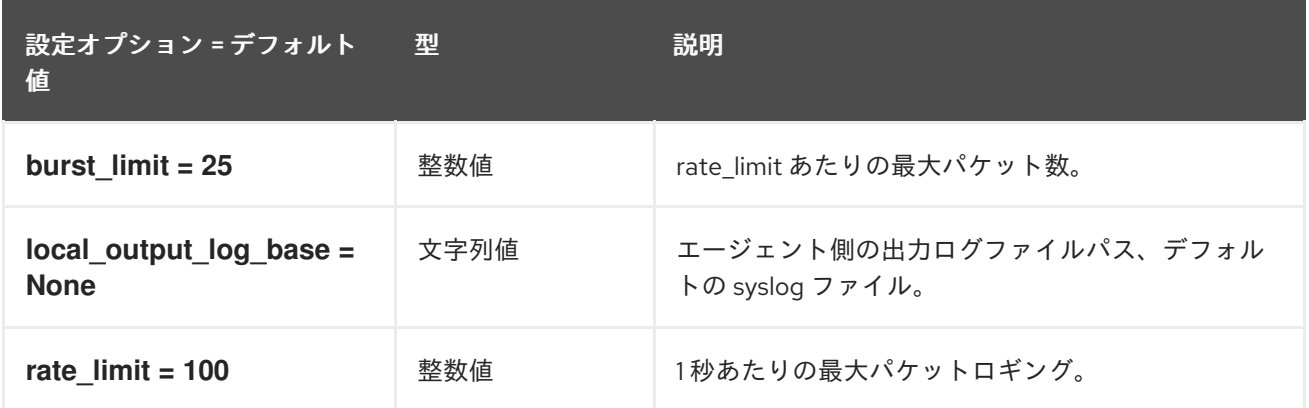

#### 8.2.4. ovs

以下の表は、**/etc/neutron/l3\_agent.ini** ファイルの **[ovs]** グループで使用できるオプションの概要をま とめたものです。

#### 表8.5 ovs

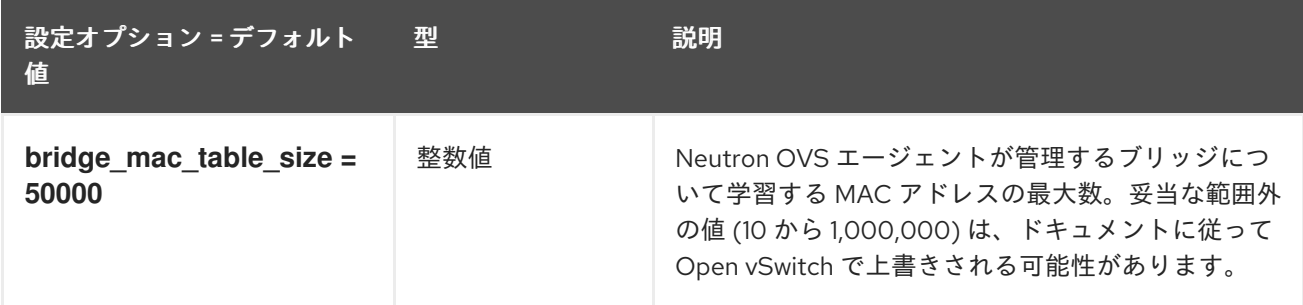

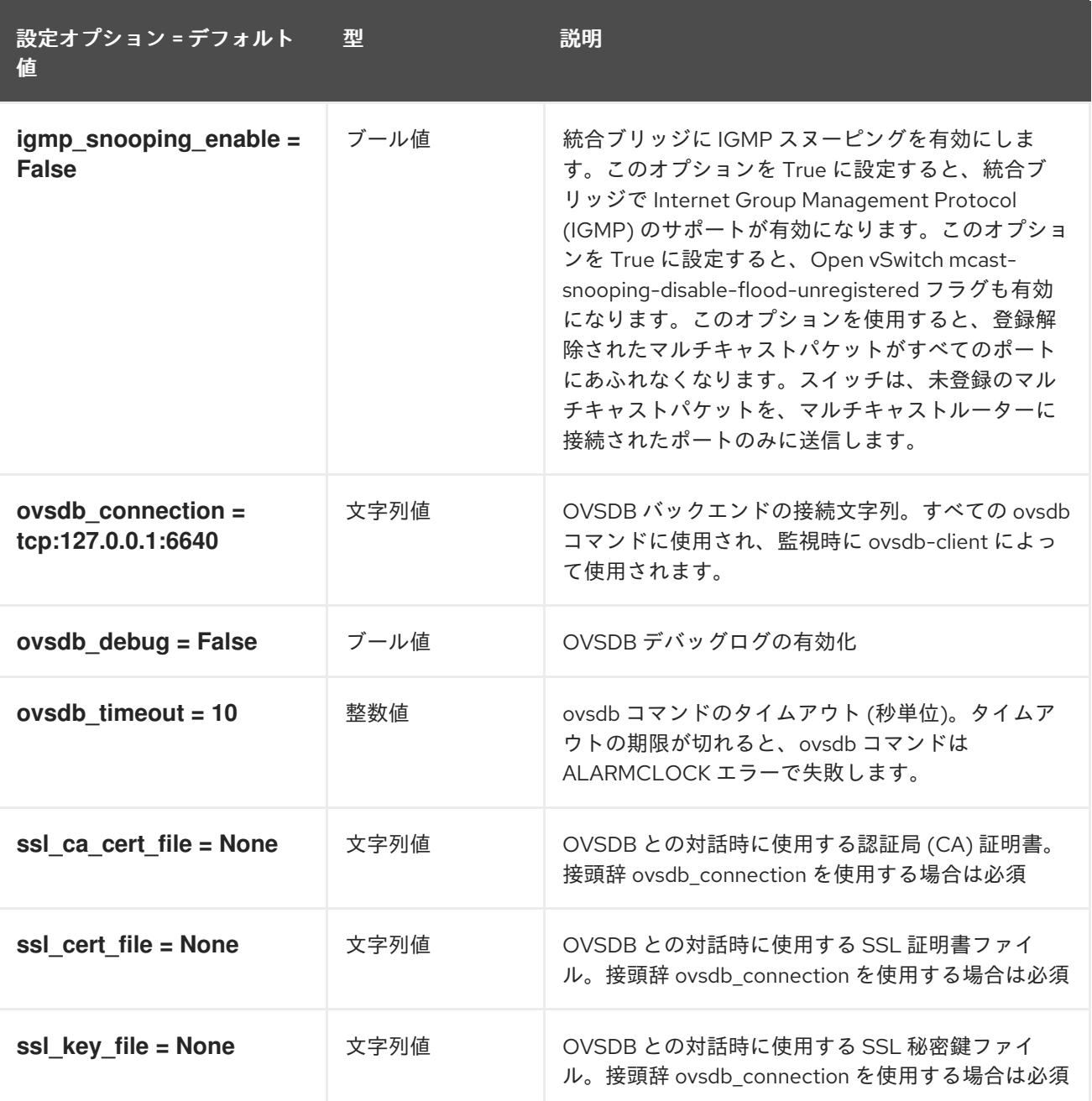

# 8.3. LINUXBRIDGE\_AGENT.INI

本項では、**/etc/neutron/plugins/ml2/linuxbridge\_agent.ini** ファイルのオプションについて説明しま す。

### 8.3.1. DEFAULT

.

以下の表は、**/etc/neutron/plugins/ml2/linuxbridge\_agent.ini** ファイルの **[DEFAULT]** グループで使用 できるオプションの概要をまとめたものです。

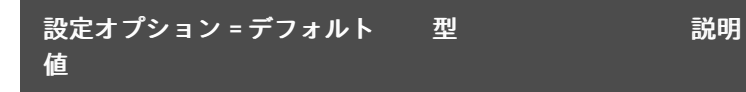

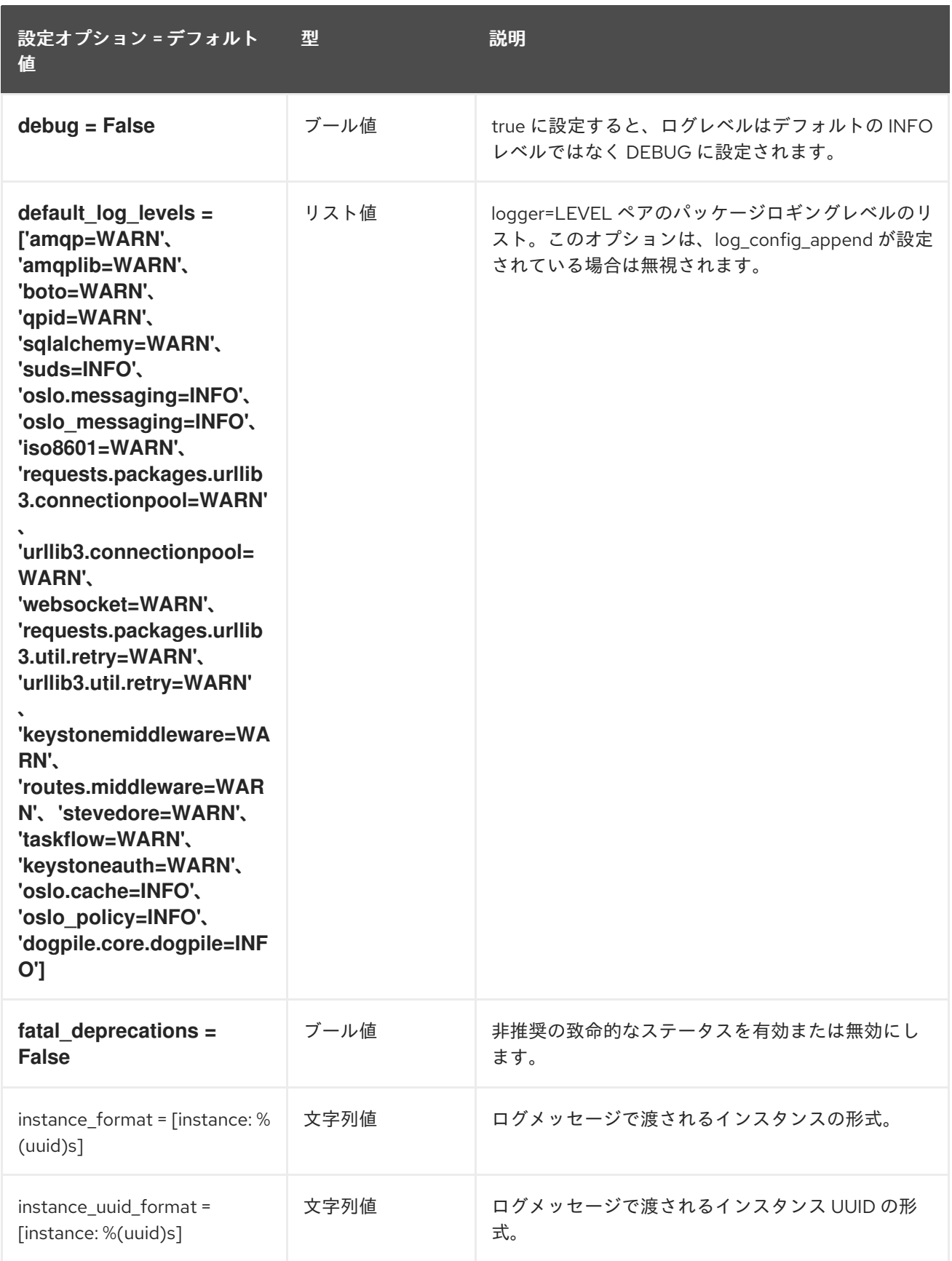

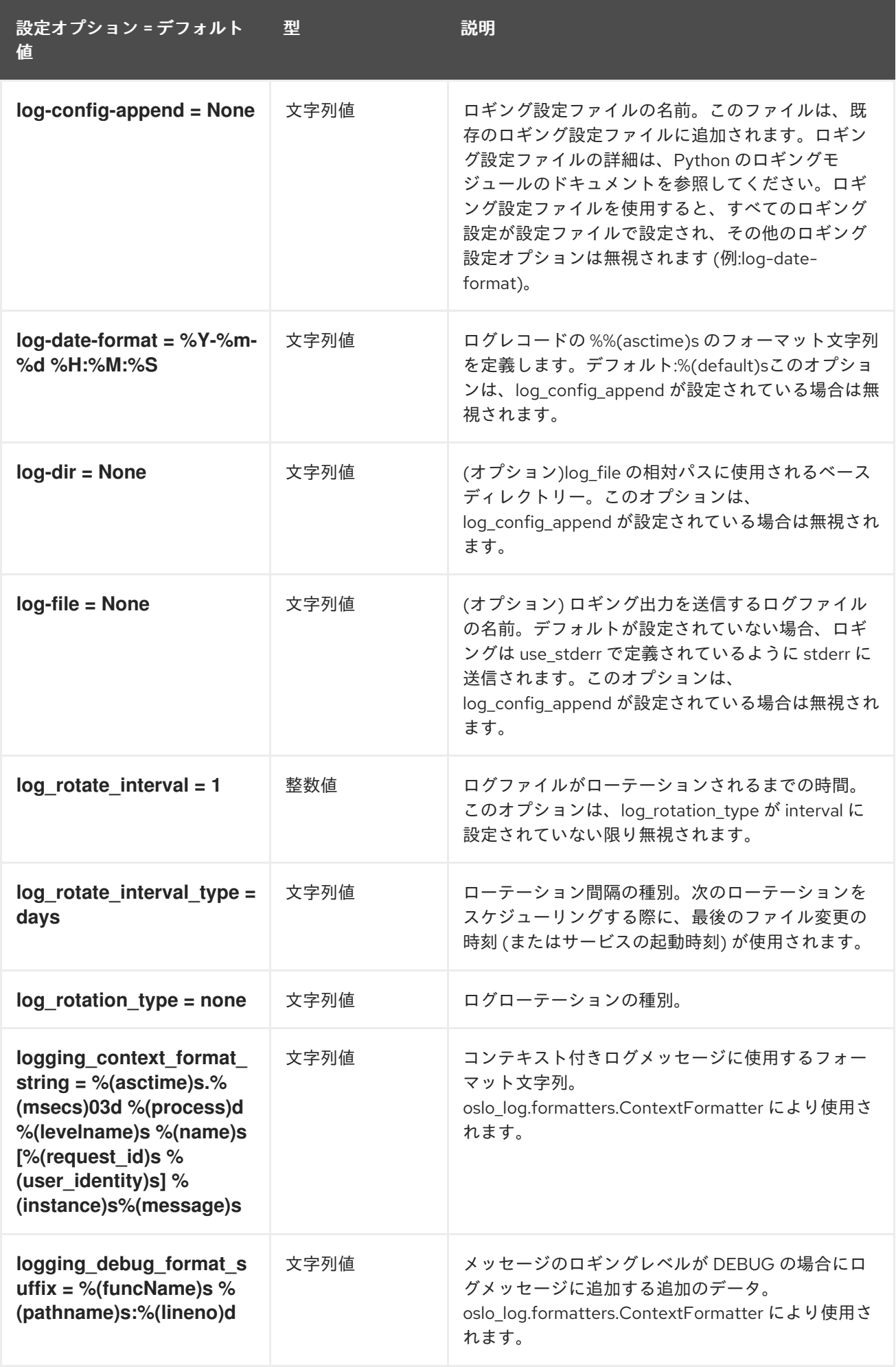

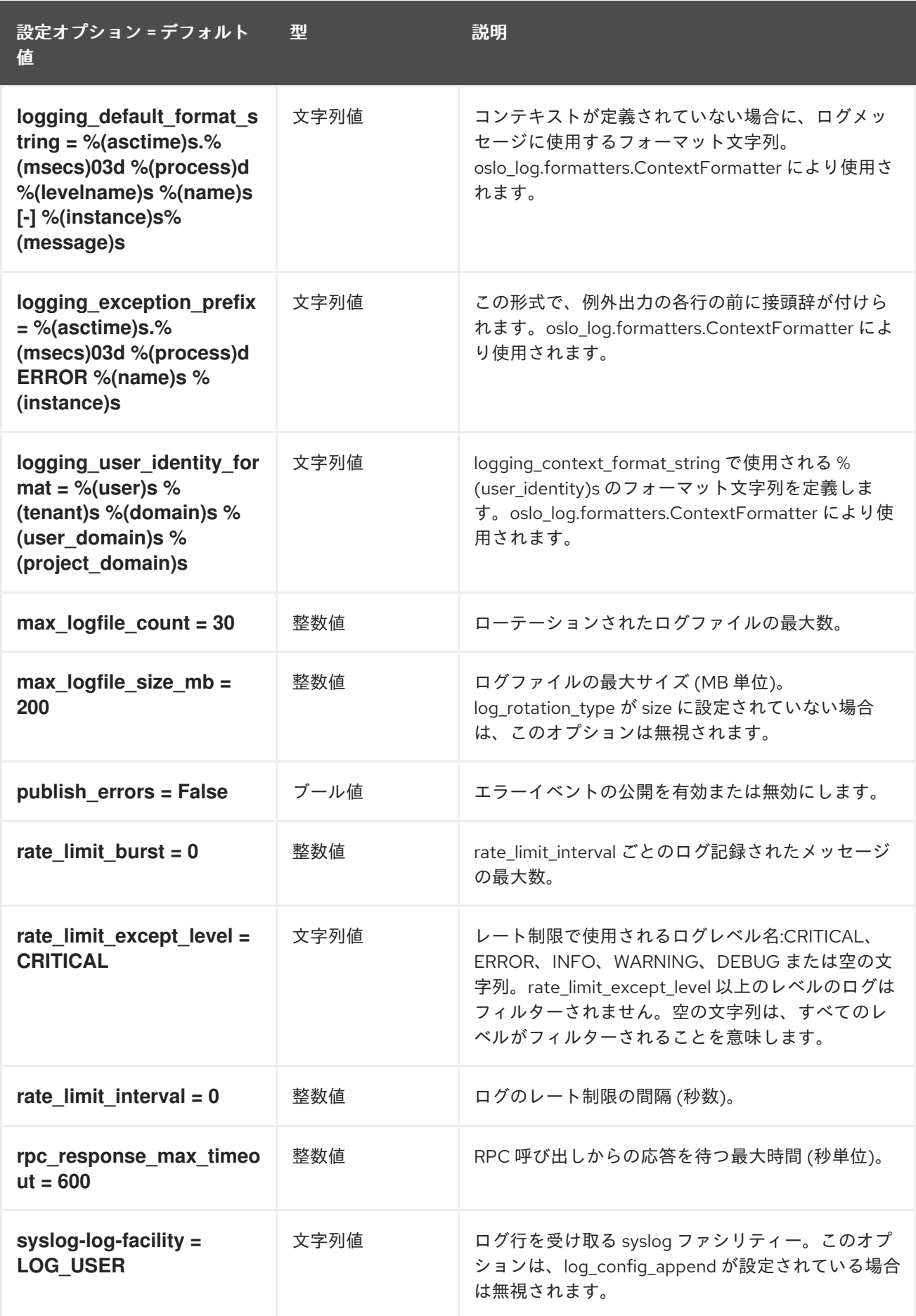

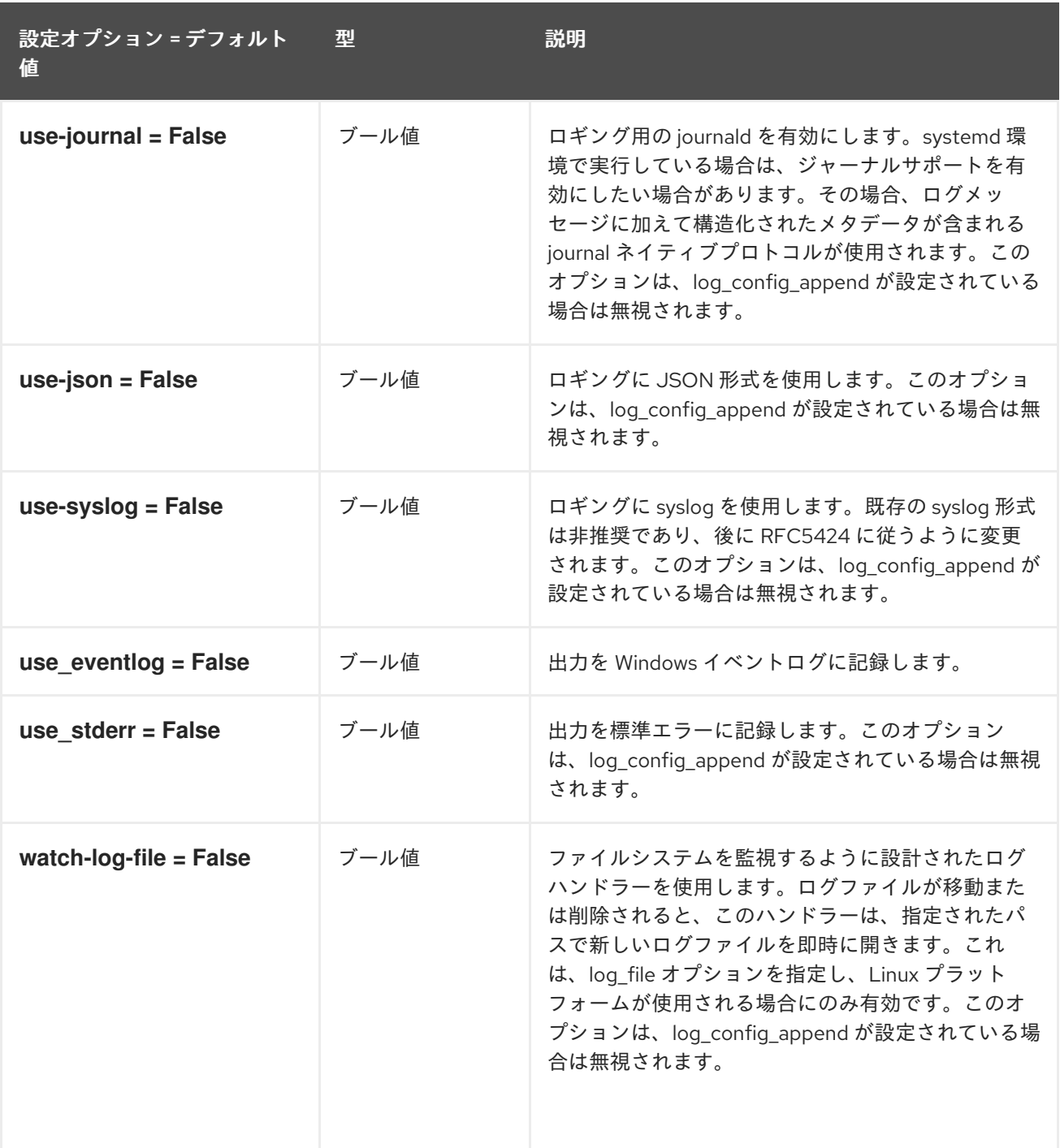

## 8.3.2. agent

以下の表は、**/etc/neutron/plugins/ml2/linuxbridge\_agent.ini** ファイルの **[agent]** グループで使用でき るオプションの概要をまとめたものです。

### 表8.6 agent

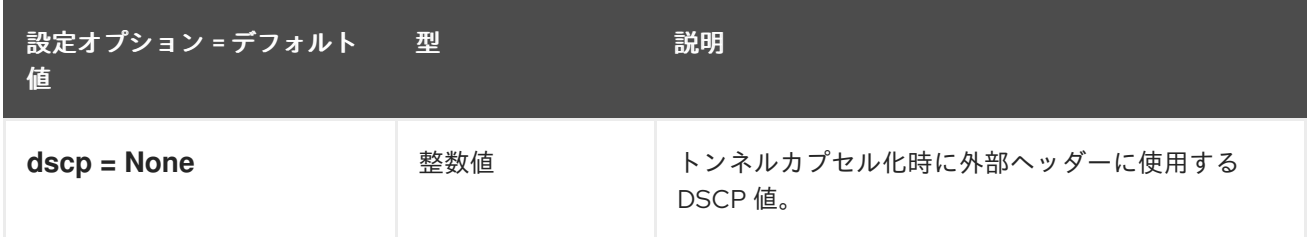

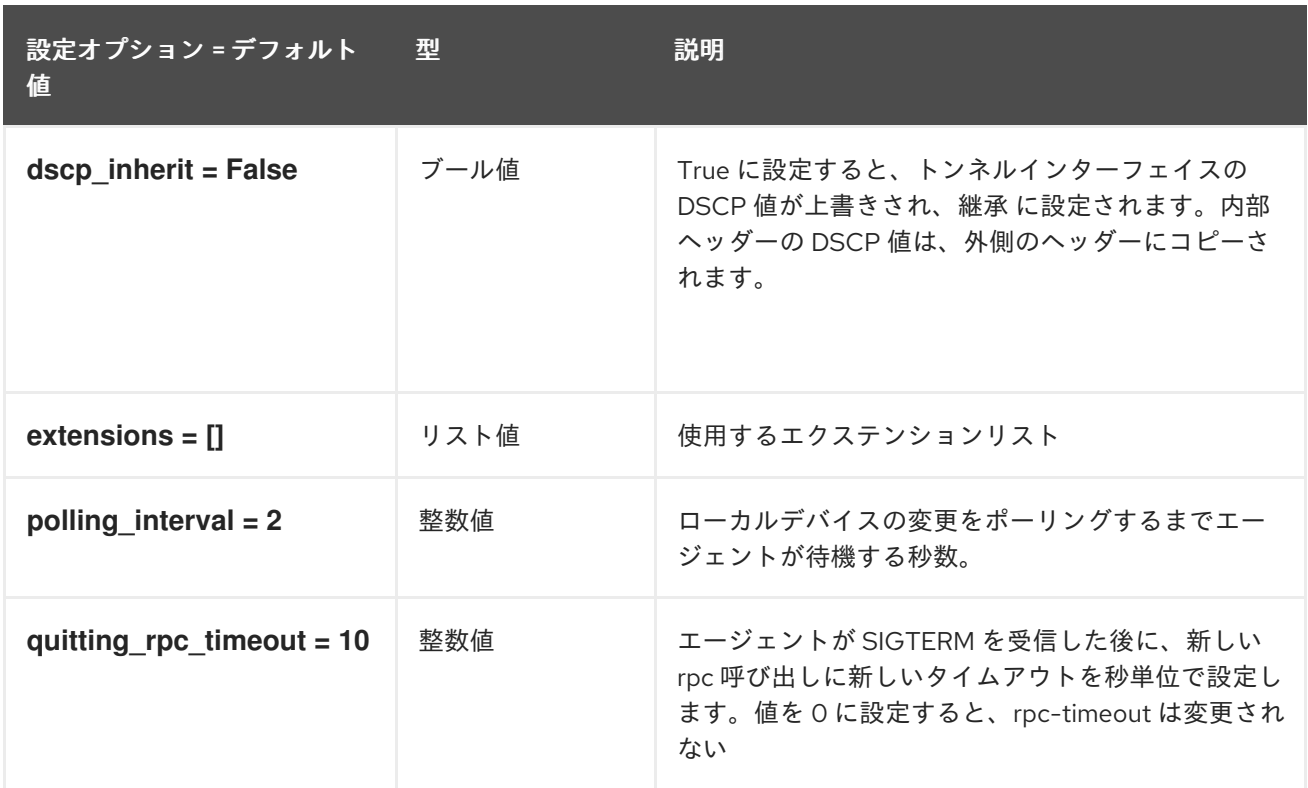

## 8.3.3. linux\_bridge

以下の表は、**/etc/neutron/plugins/ml2/linuxbridge\_agent.ini** ファイルの **[linux\_bridge]** グループで 使用できるオプションの概要をまとめたものです。

### 表8.7 linux\_bridge

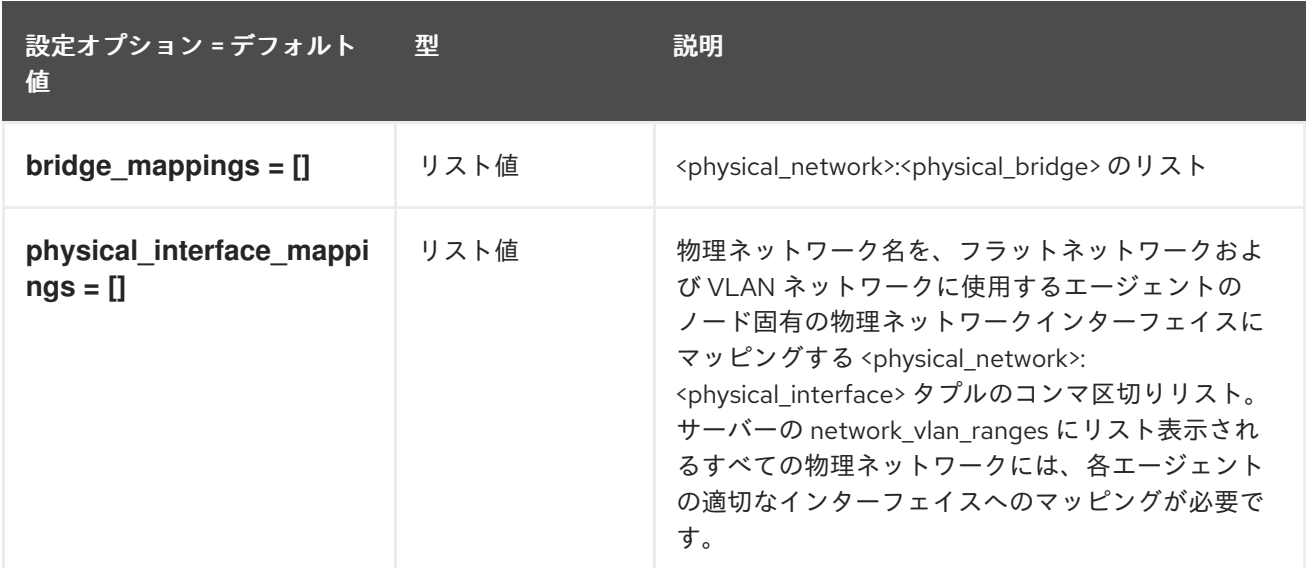

### 8.3.4. network\_log

以下の表は、**/etc/neutron/plugins/ml2/linuxbridge\_agent.ini** ファイルの **[network\_log]** グループで使 用できるオプションの概要をまとめたものです。

#### 表8.8 network\_log

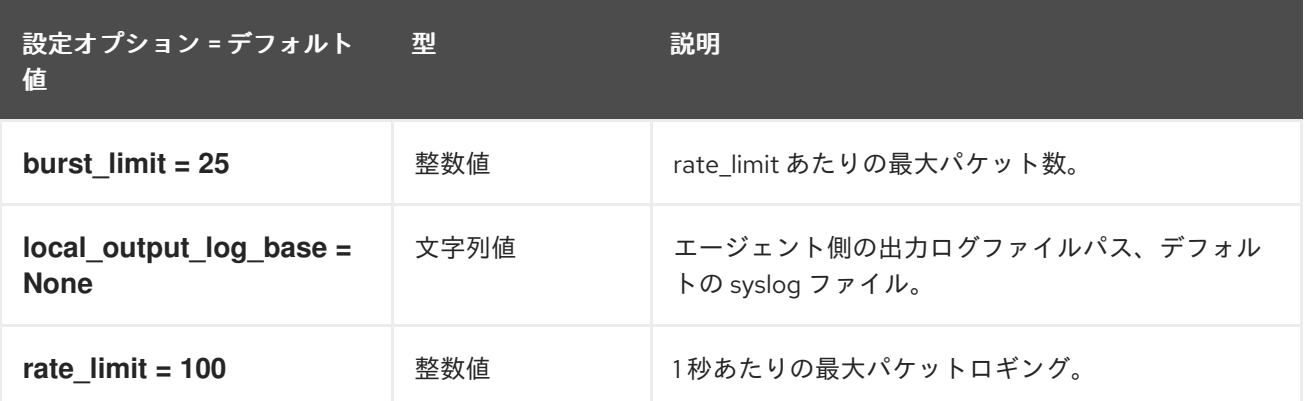

### 8.3.5. securitygroup

以下の表は、**/etc/neutron/plugins/ml2/linuxbridge\_agent.ini** ファイルの **[securitygroup]** グループで 使用できるオプションの概要をまとめたものです。

#### 表8.9 securitygroup

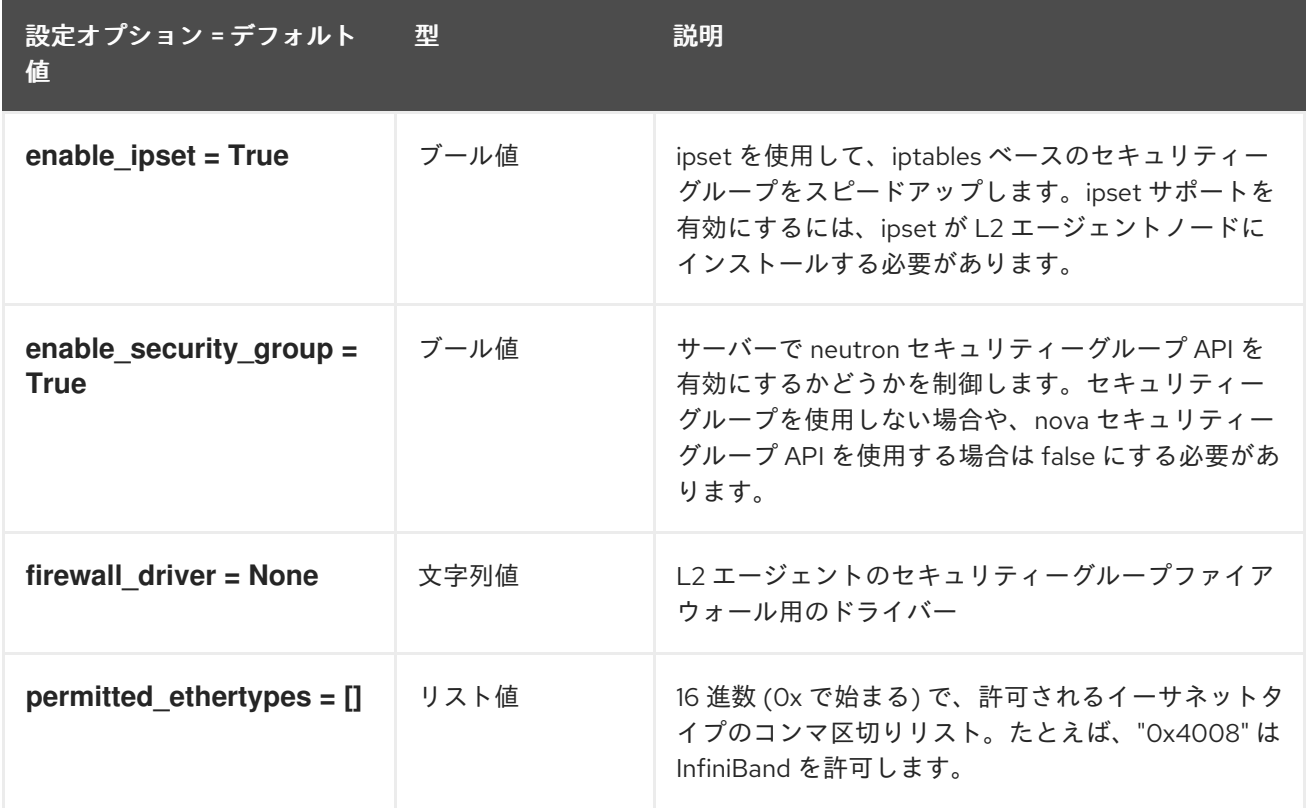

### 8.3.6. vxlan

以下の表は、**/etc/neutron/plugins/ml2/linuxbridge\_agent.ini** ファイルの **[vxlan]** グループで使用でき るオプションの概要をまとめたものです。

### 表8.10 vxlan

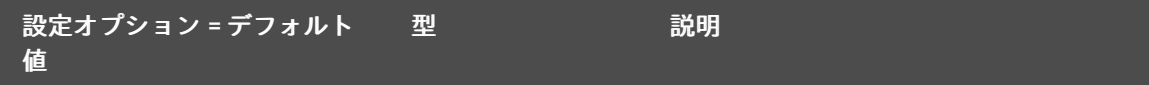

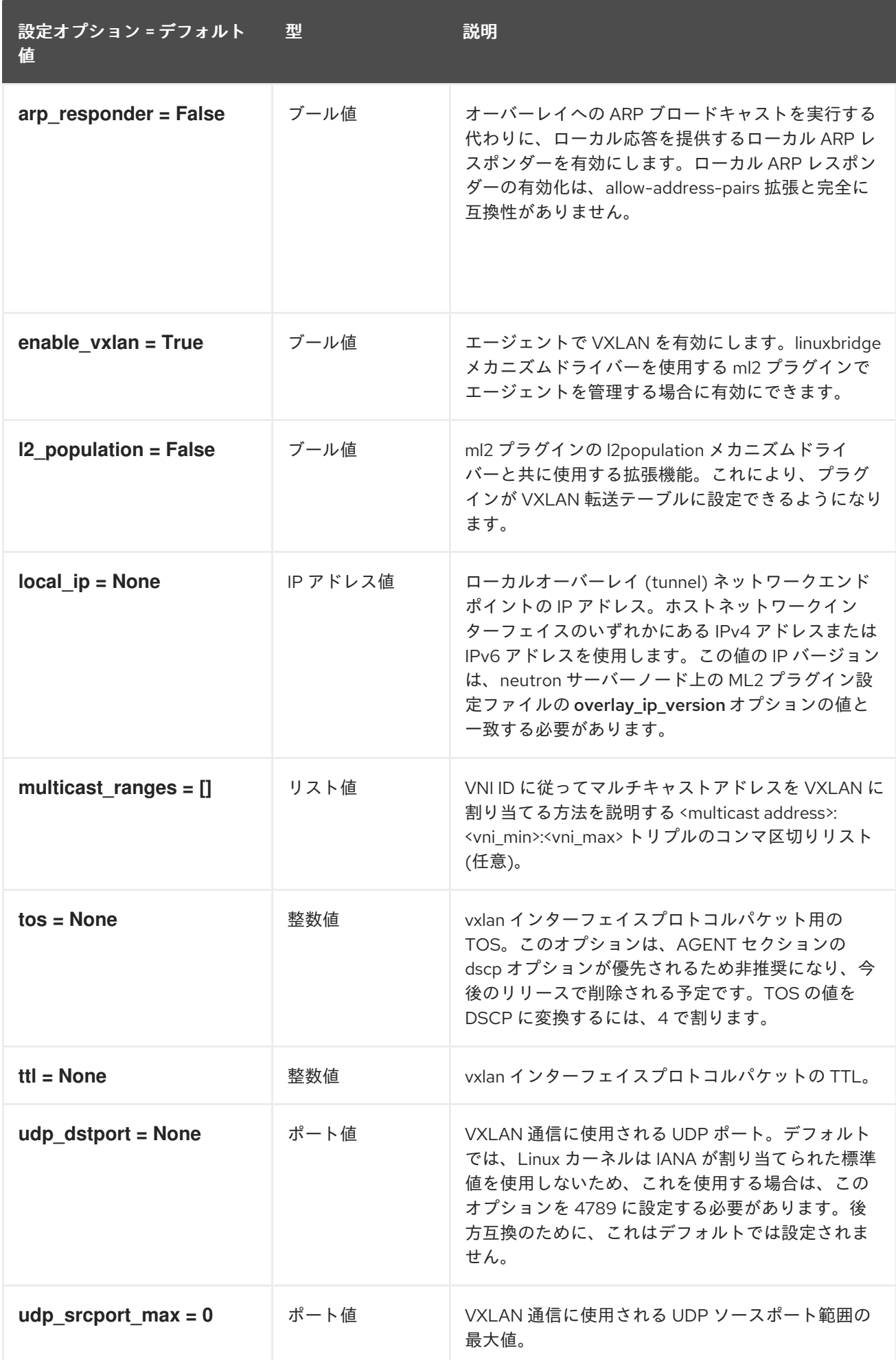

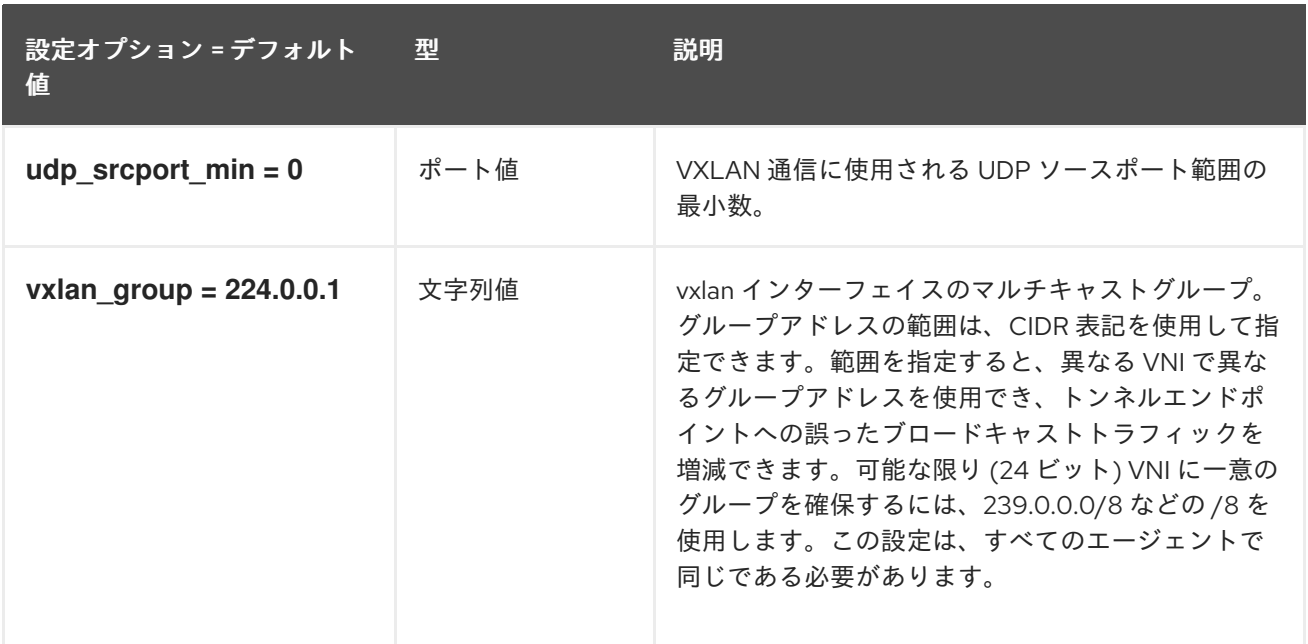

## 8.4. METADATA\_AGENT.INI

本項では、**/etc/neutron/metadata\_agent.ini** ファイルのオプションについて説明します。

## 8.4.1. DEFAULT

.

以下の表は、**/etc/neutron/metadata\_agent.ini** ファイルの **[DEFAULT]** グループで使用できるオプショ ンの概要をまとめたものです。

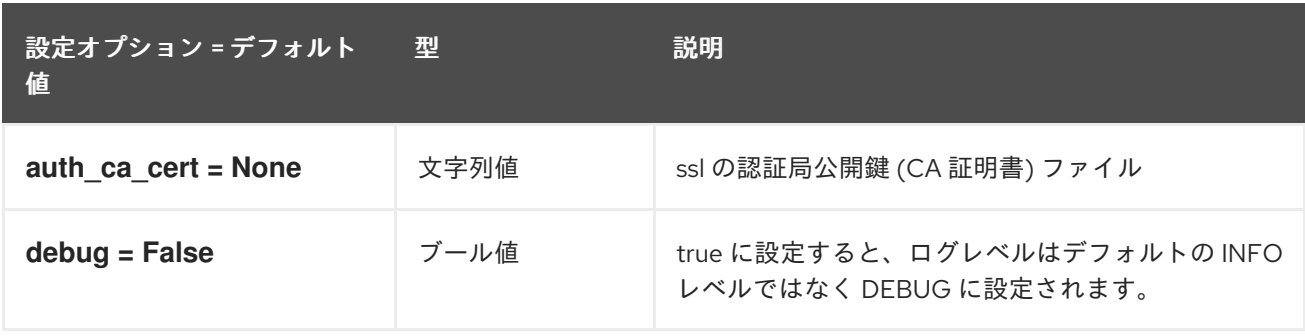

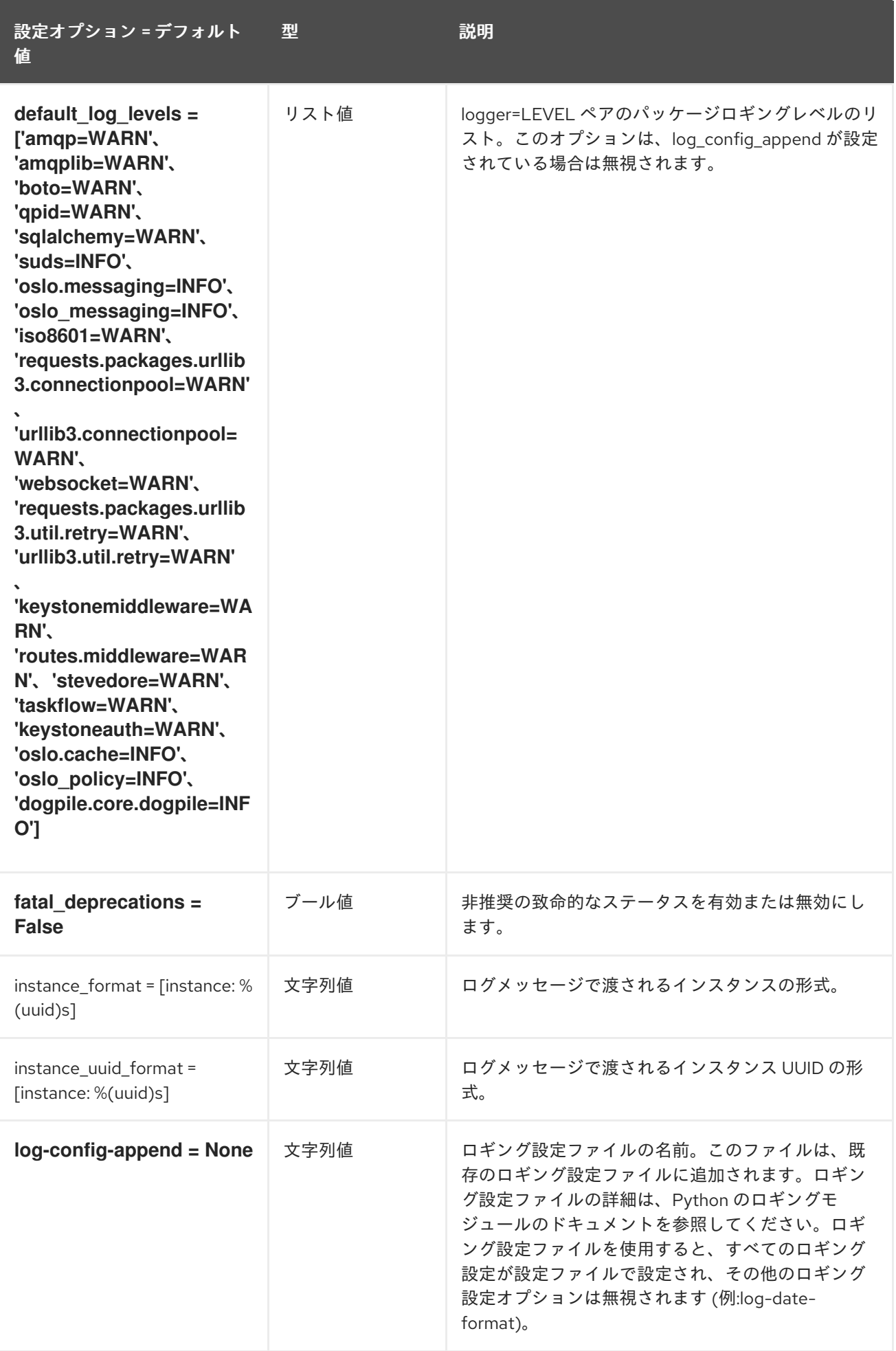

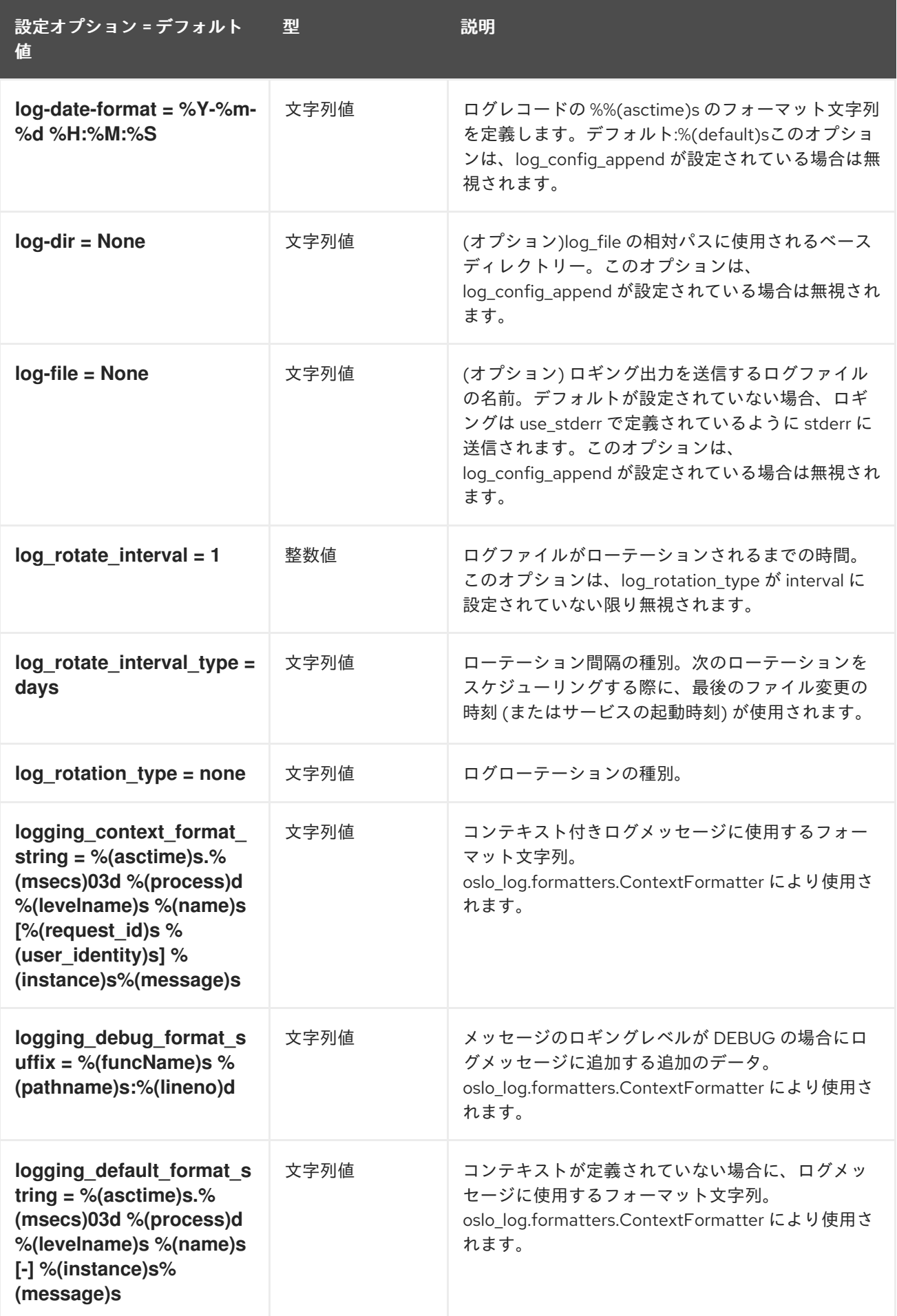

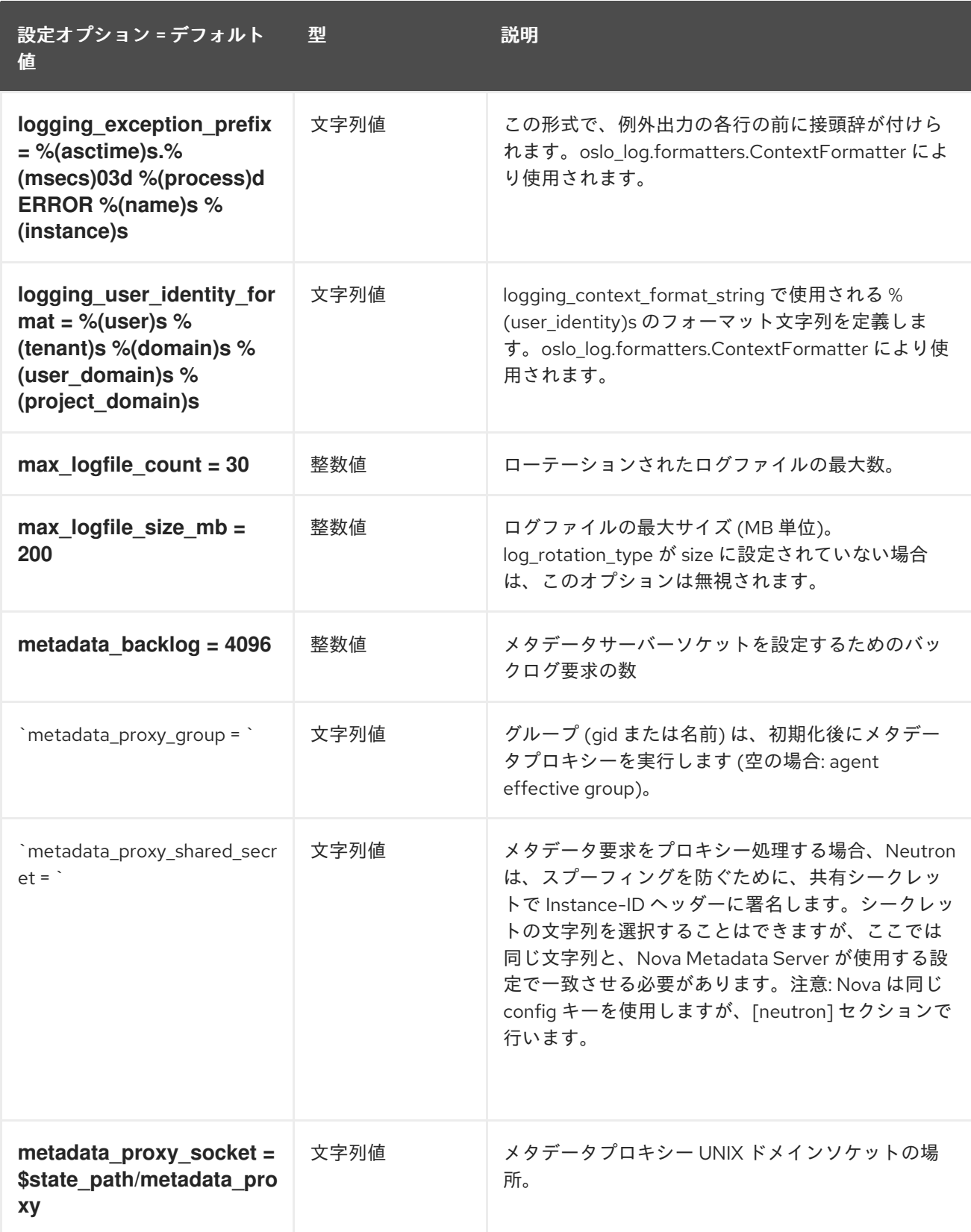

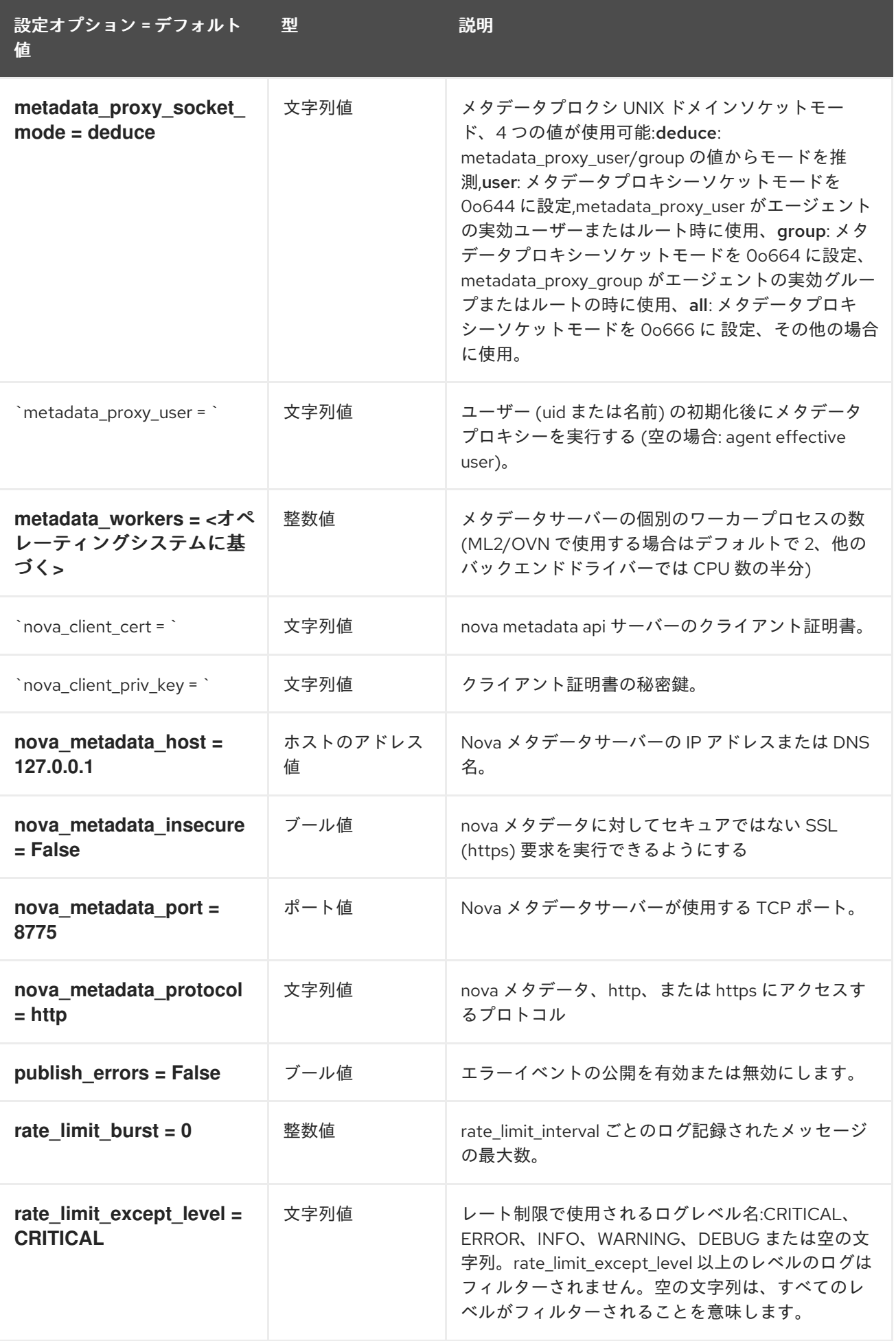

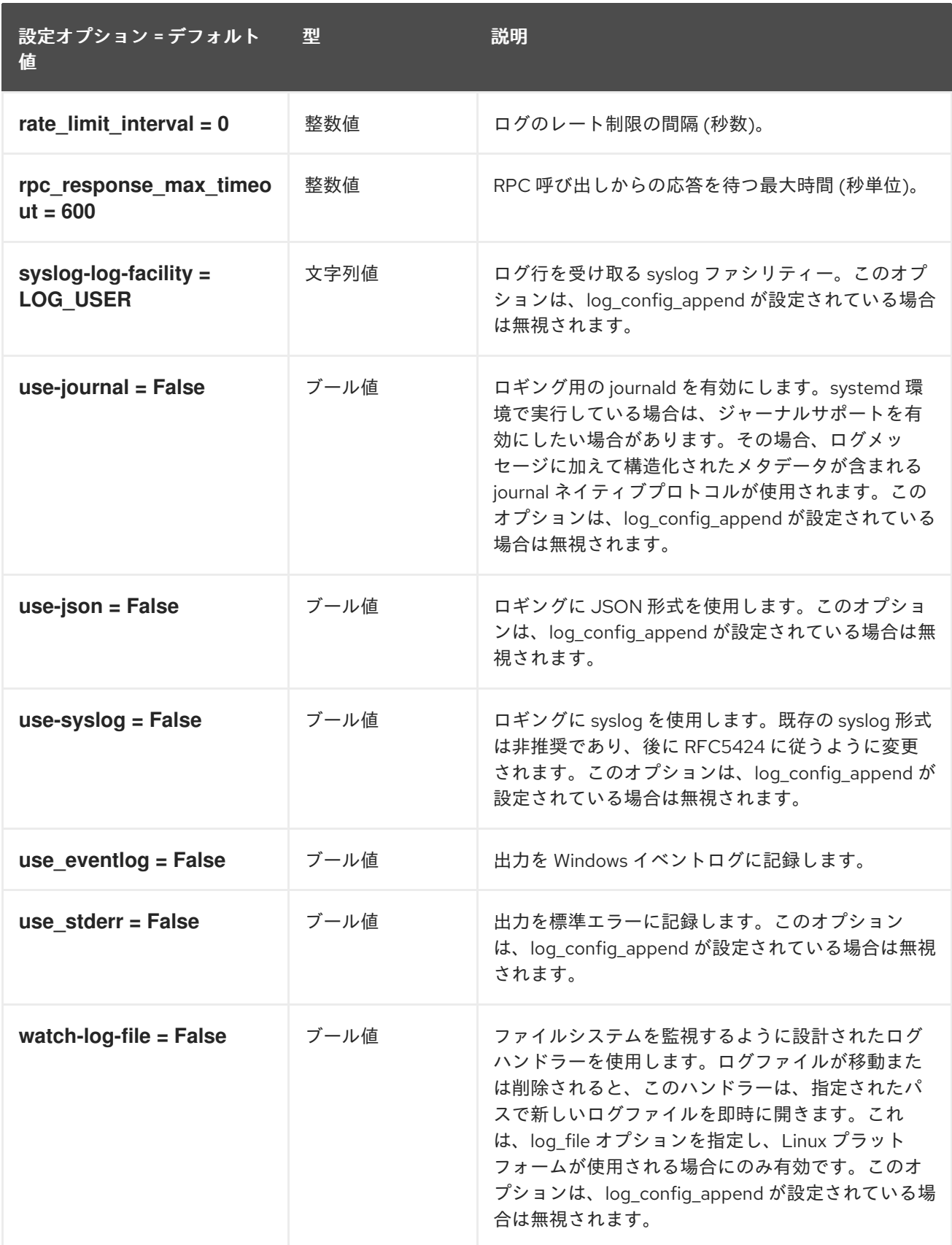

## 8.4.2. agent

以下の表は、**/etc/neutron/metadata\_agent.ini** ファイルの **[agent]** グループで使用できるオプションの 概要をまとめたものです。

### 表8.11 agent

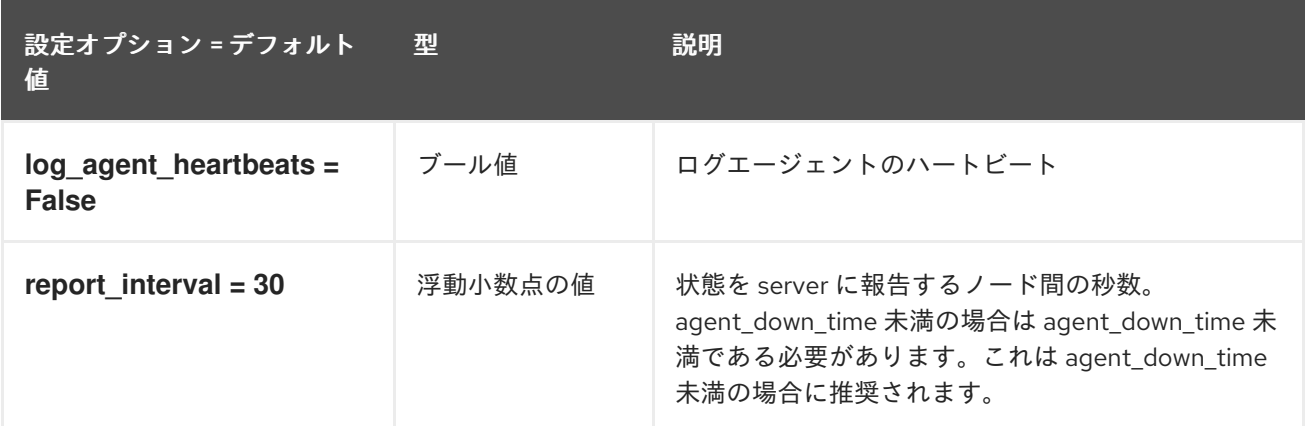

## 8.4.3. cache

以下の表は、**/etc/neutron/metadata\_agent.ini** ファイルの **[cache]** グループで使用できるオプションの 概要をまとめたものです。

表8.12 cache

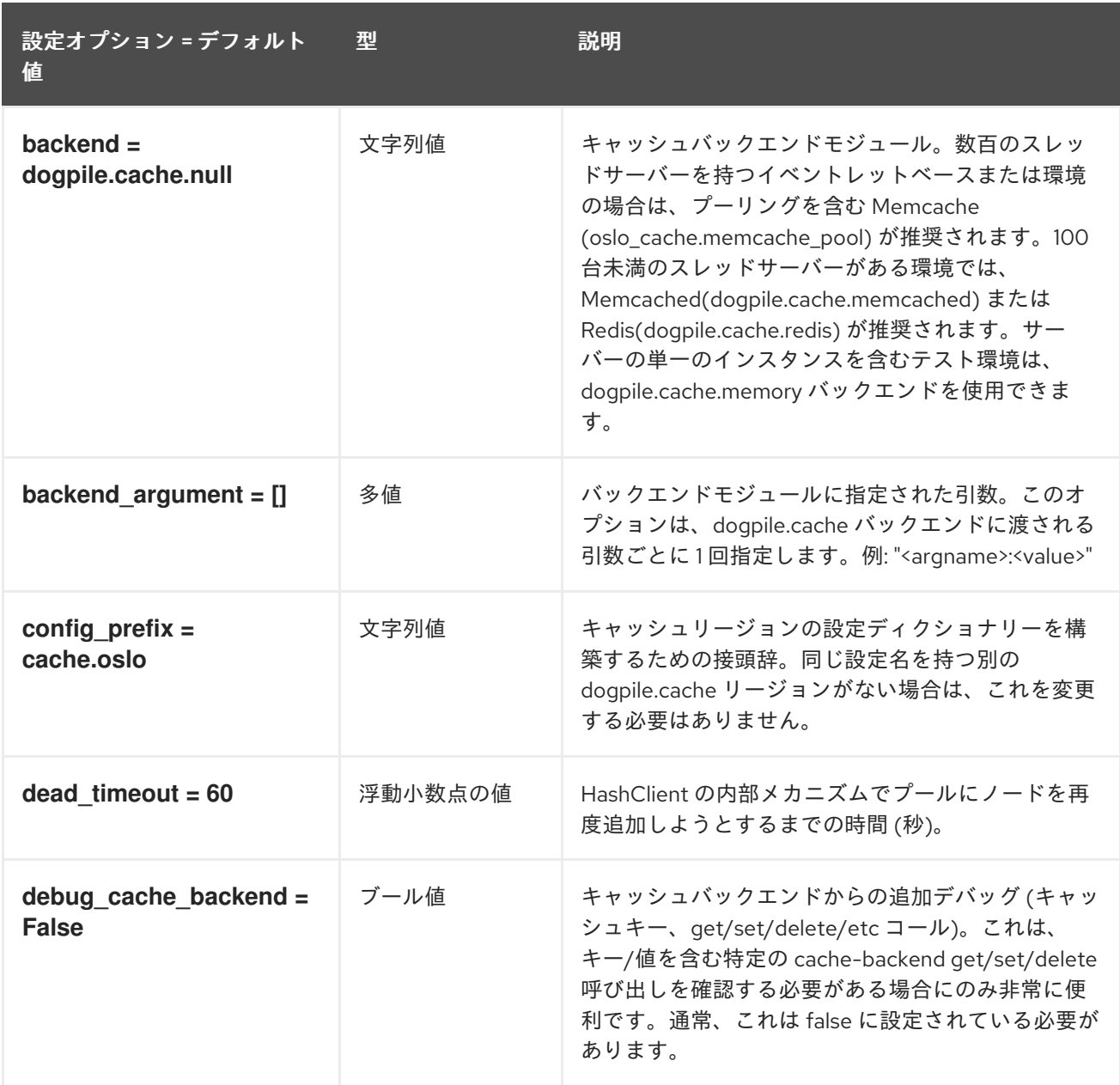

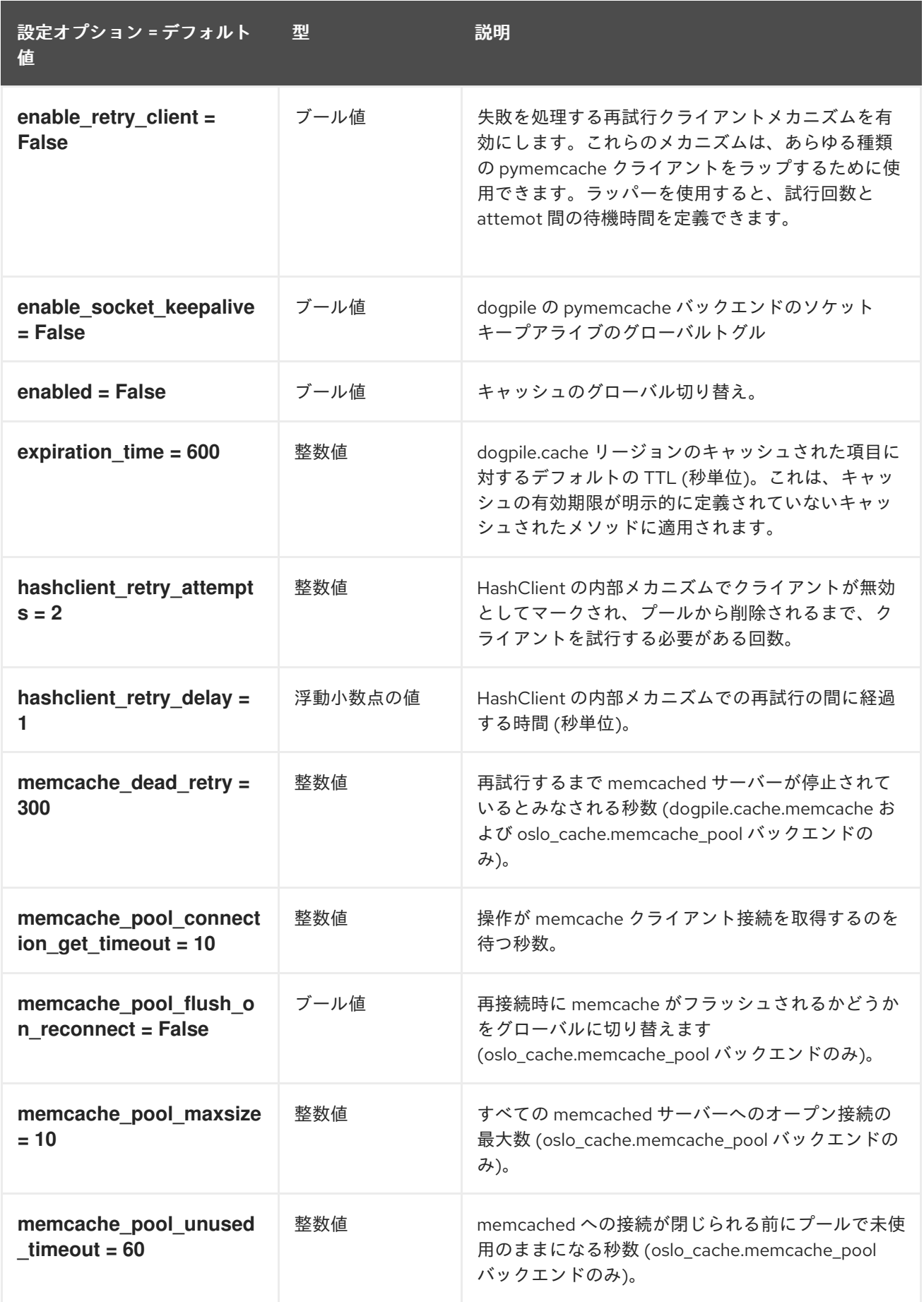

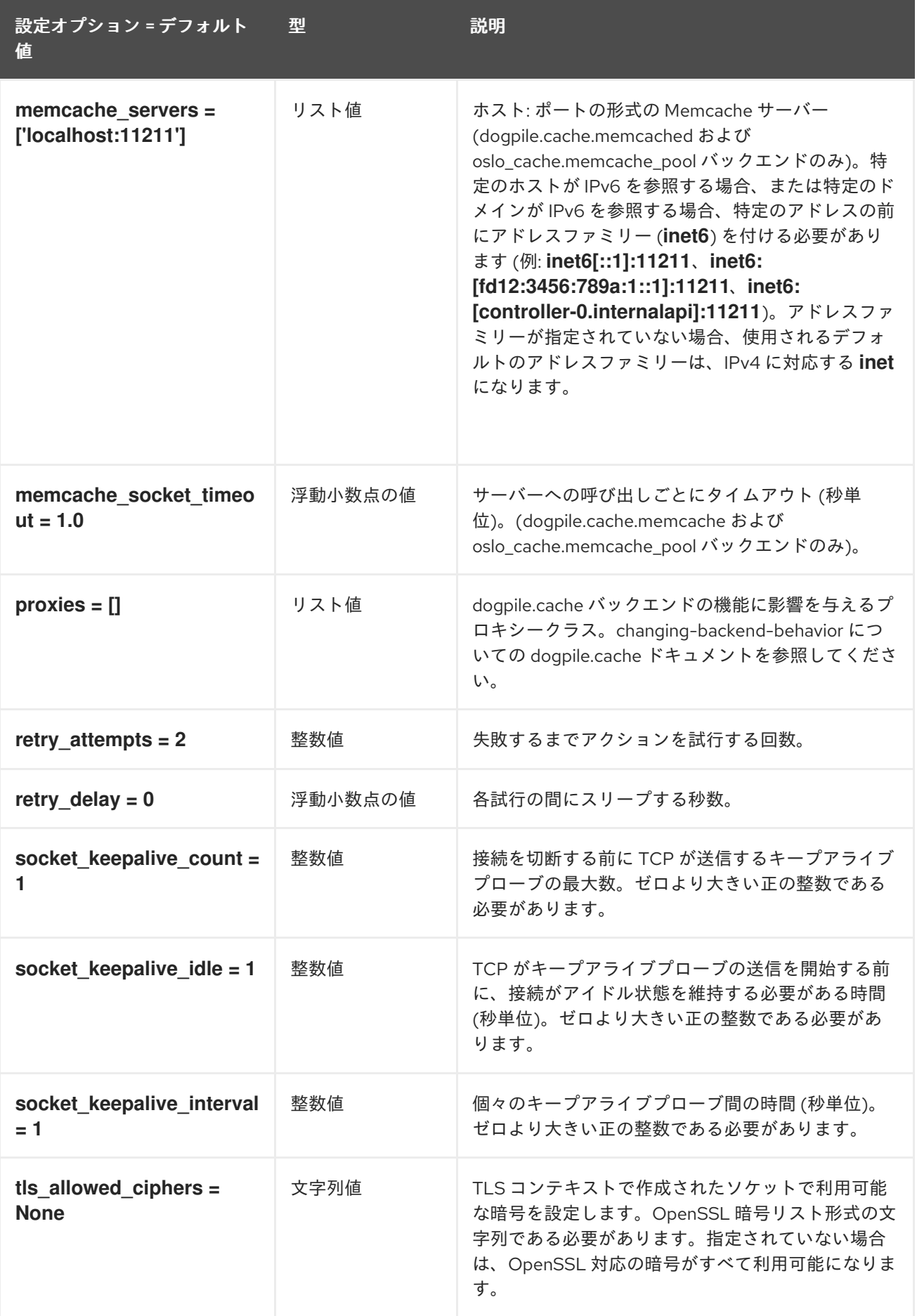

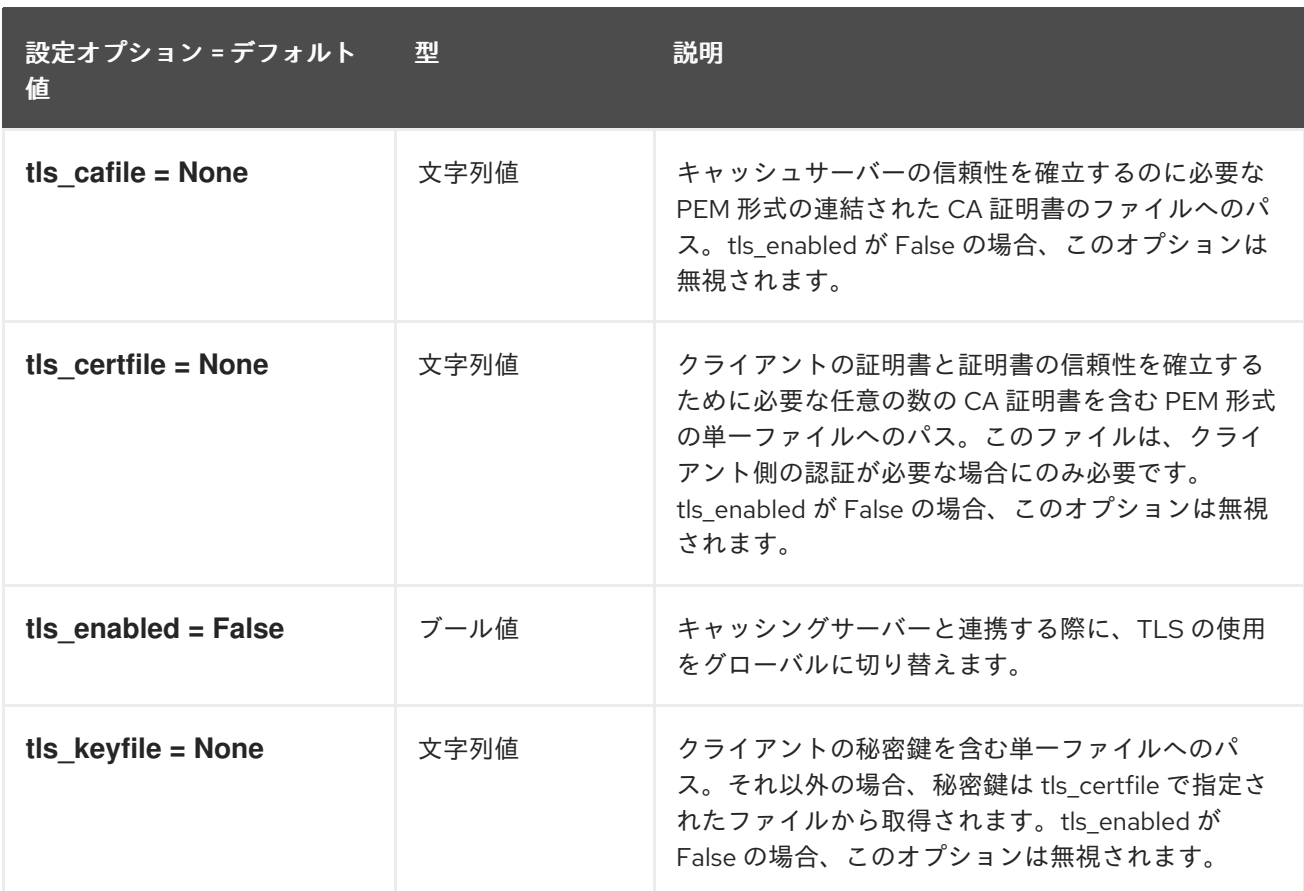

# 8.5. METERING\_AGENT.INI

このセクションには、**/etc/neutron/metering\_agent.ini** ファイルのオプションが含まれます。

### 8.5.1. DEFAULT

.

以下の表では、**/etc/neutron/metering\_agent.ini** ファイルの **[DEFAULT]** グループで利用可能なオプ ションについて説明しています。

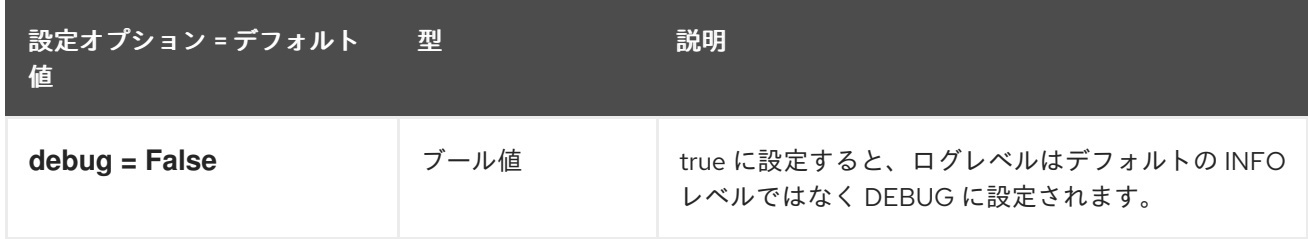

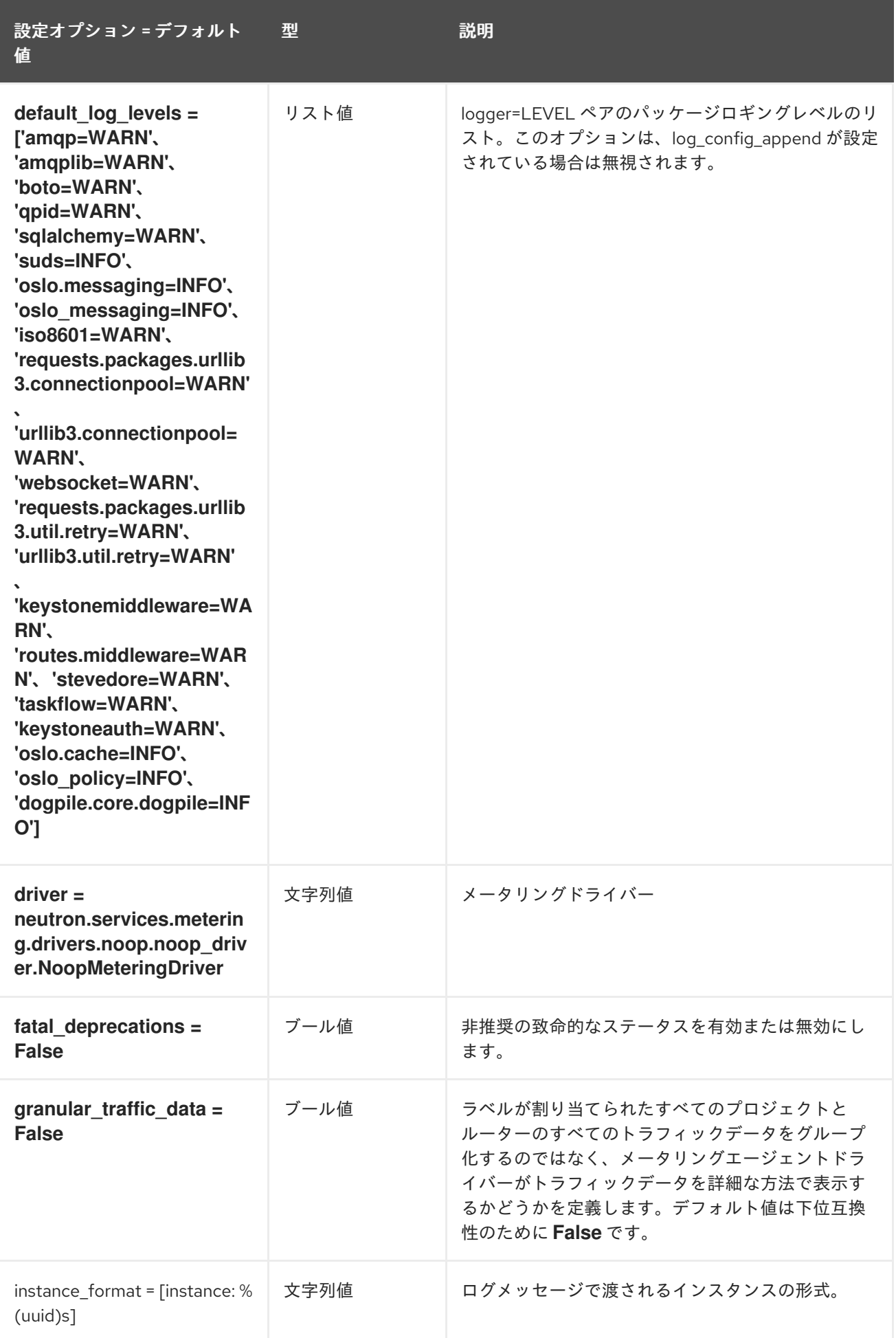

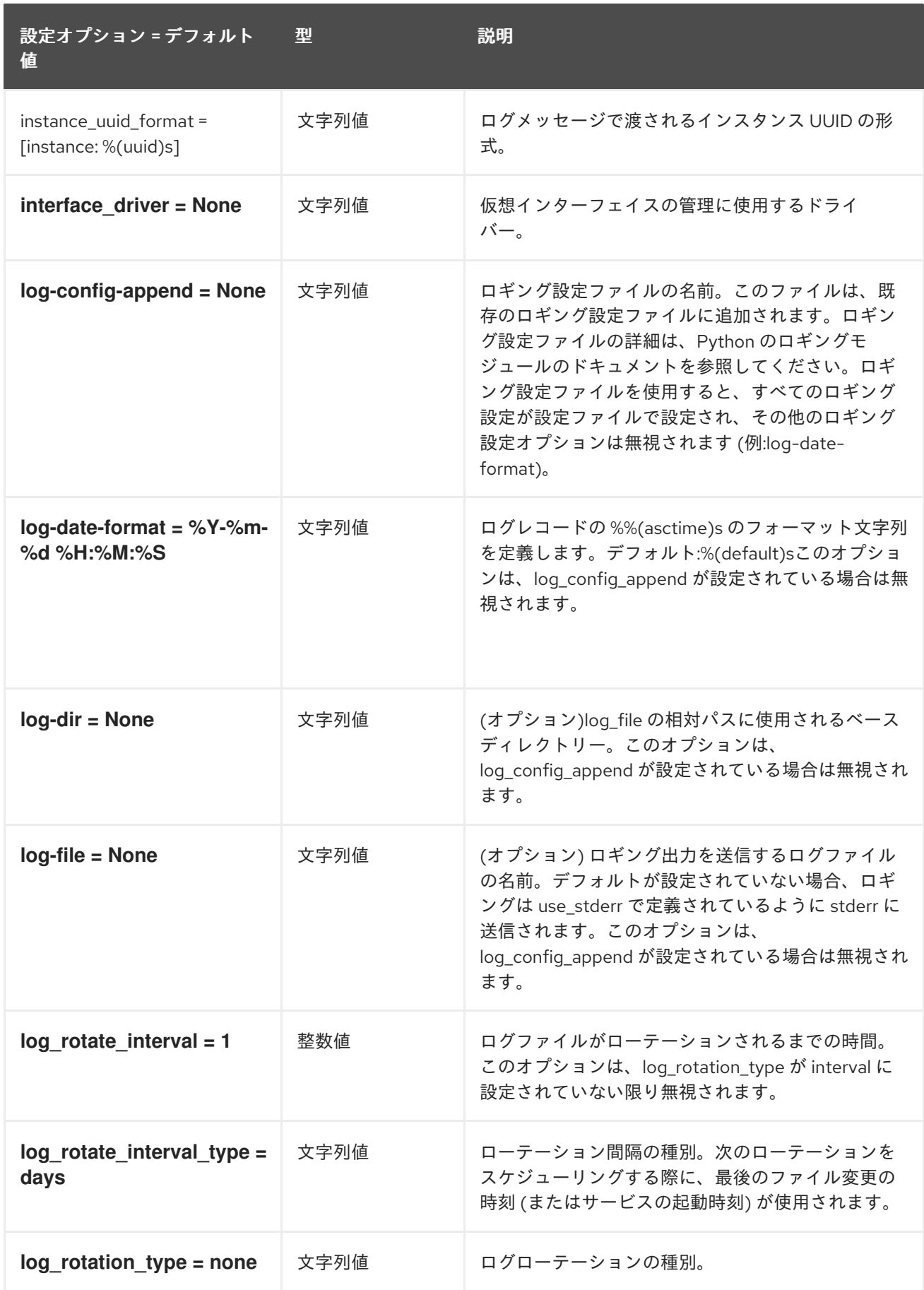

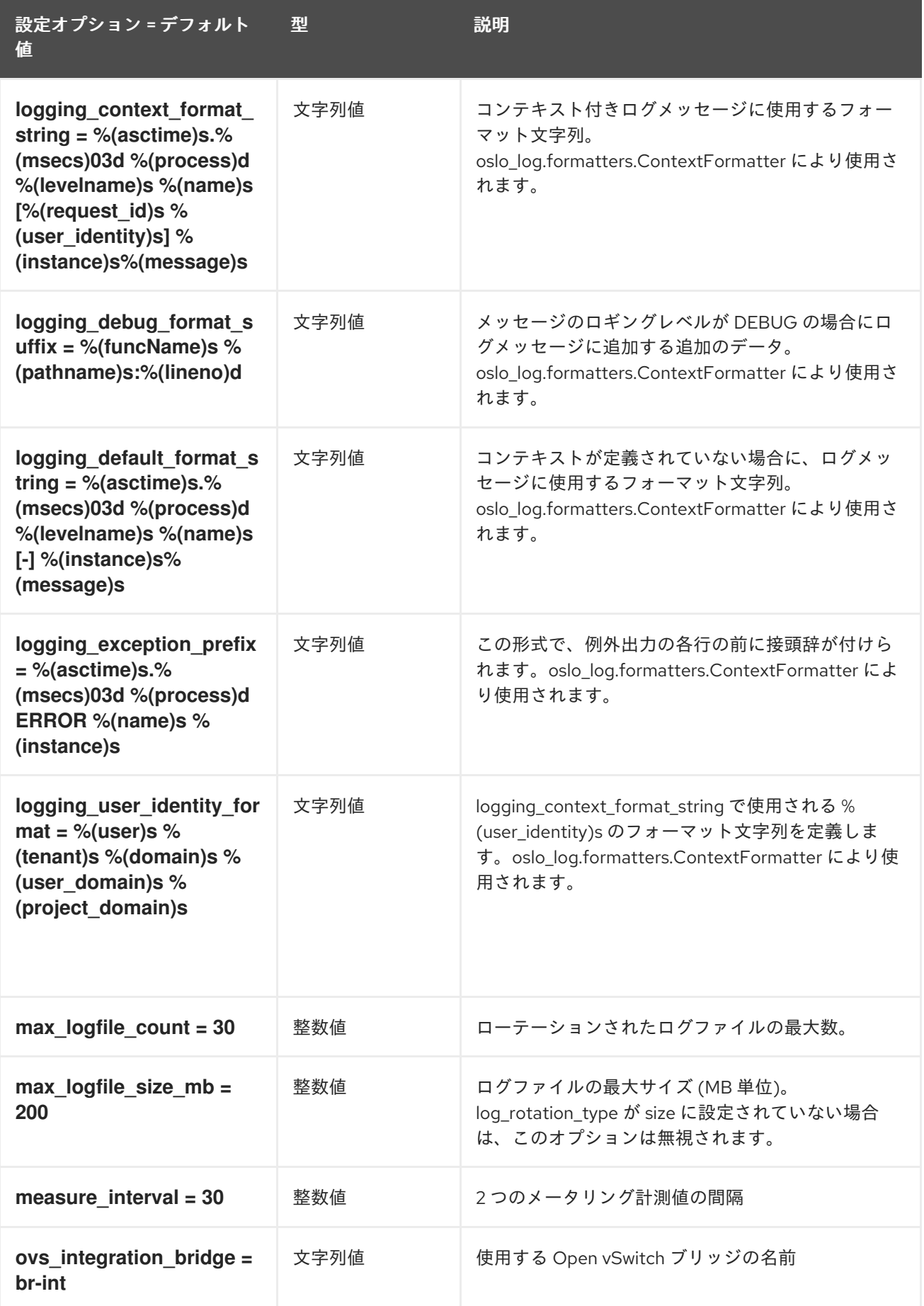

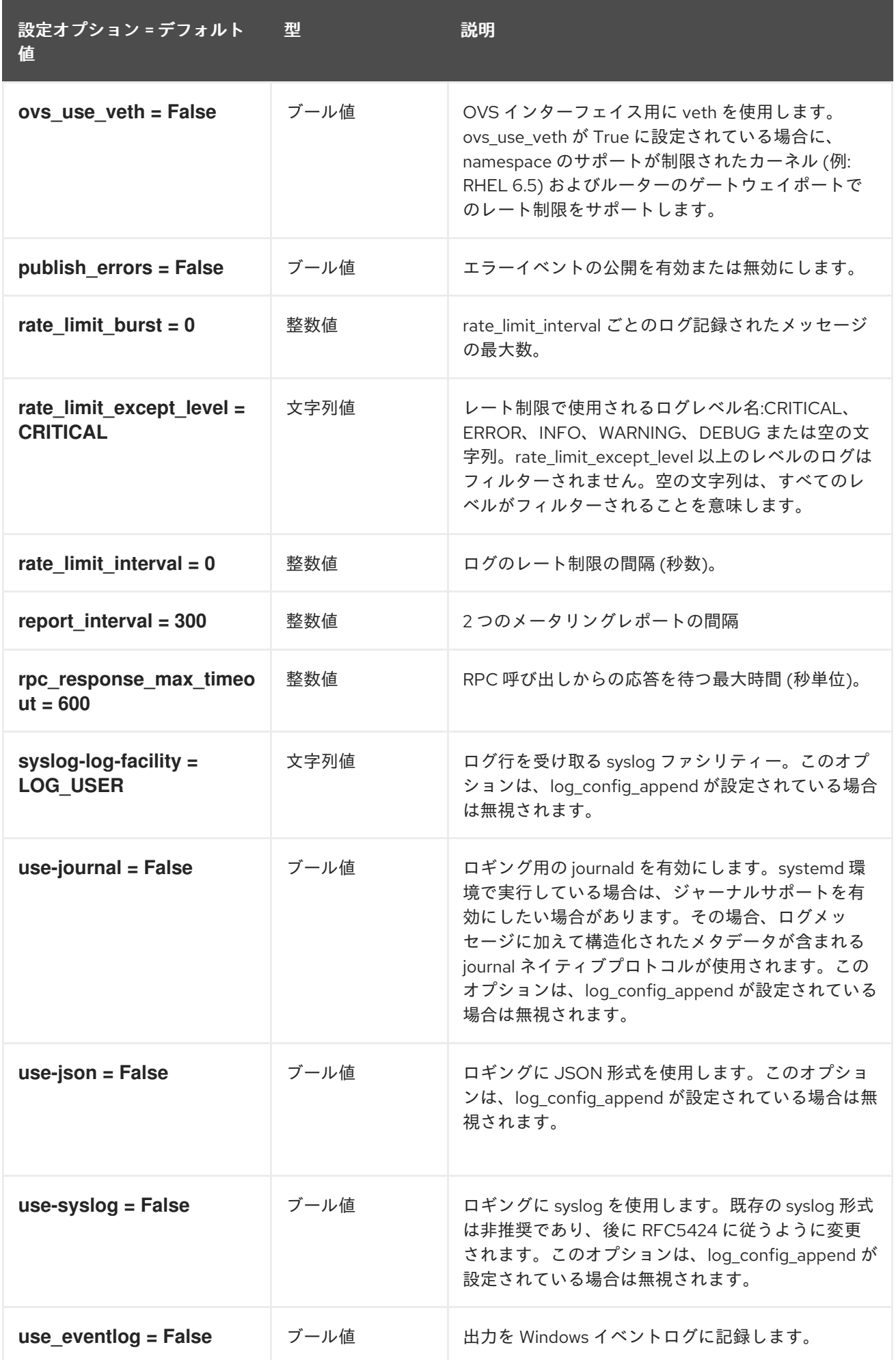

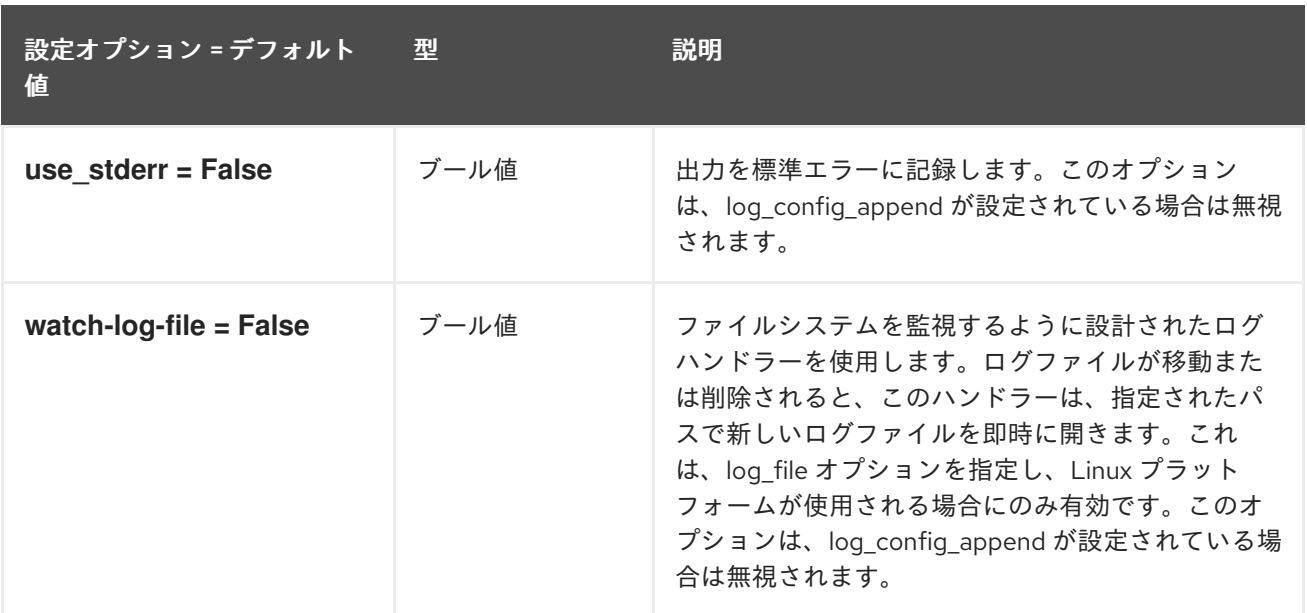

## 8.5.2. agent

以下の表では、**/etc/neutron/metering\_agent.ini** ファイルの **[agent]** グループで利用可能なオプション について説明しています。

#### 表8.13 agent

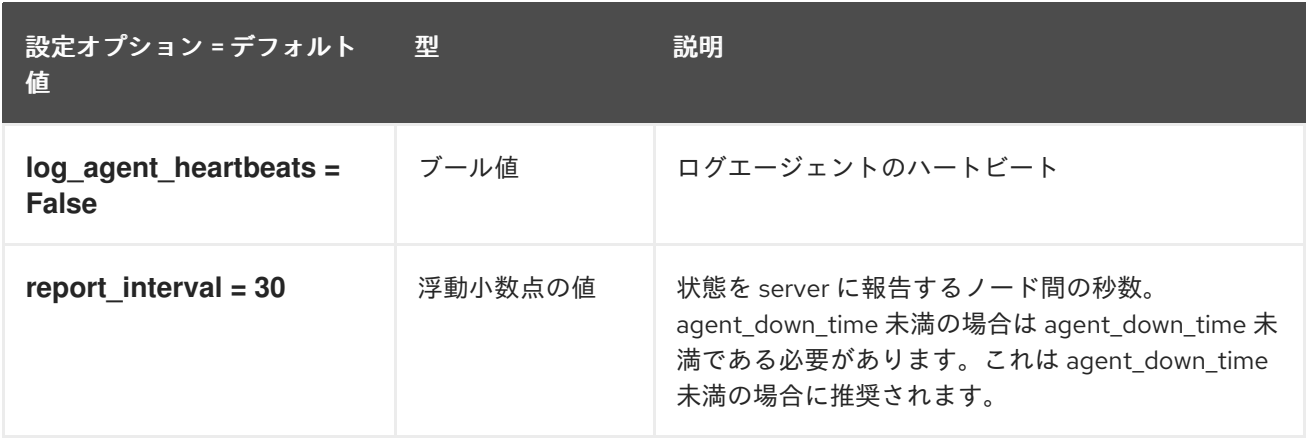

### 8.5.3. ovs

以下の表では、**/etc/neutron/metering\_agent.ini** ファイルの **[ovs]** グループで利用可能なオプションに ついて説明しています。

#### 表8.14 ovs

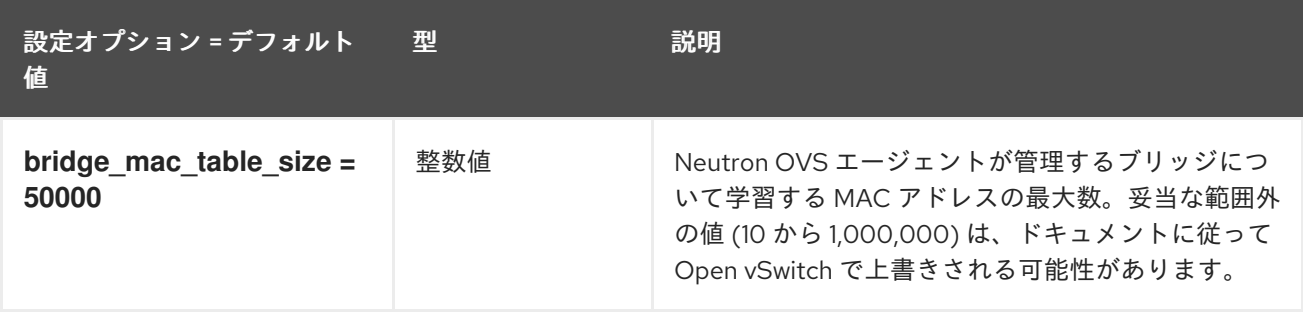

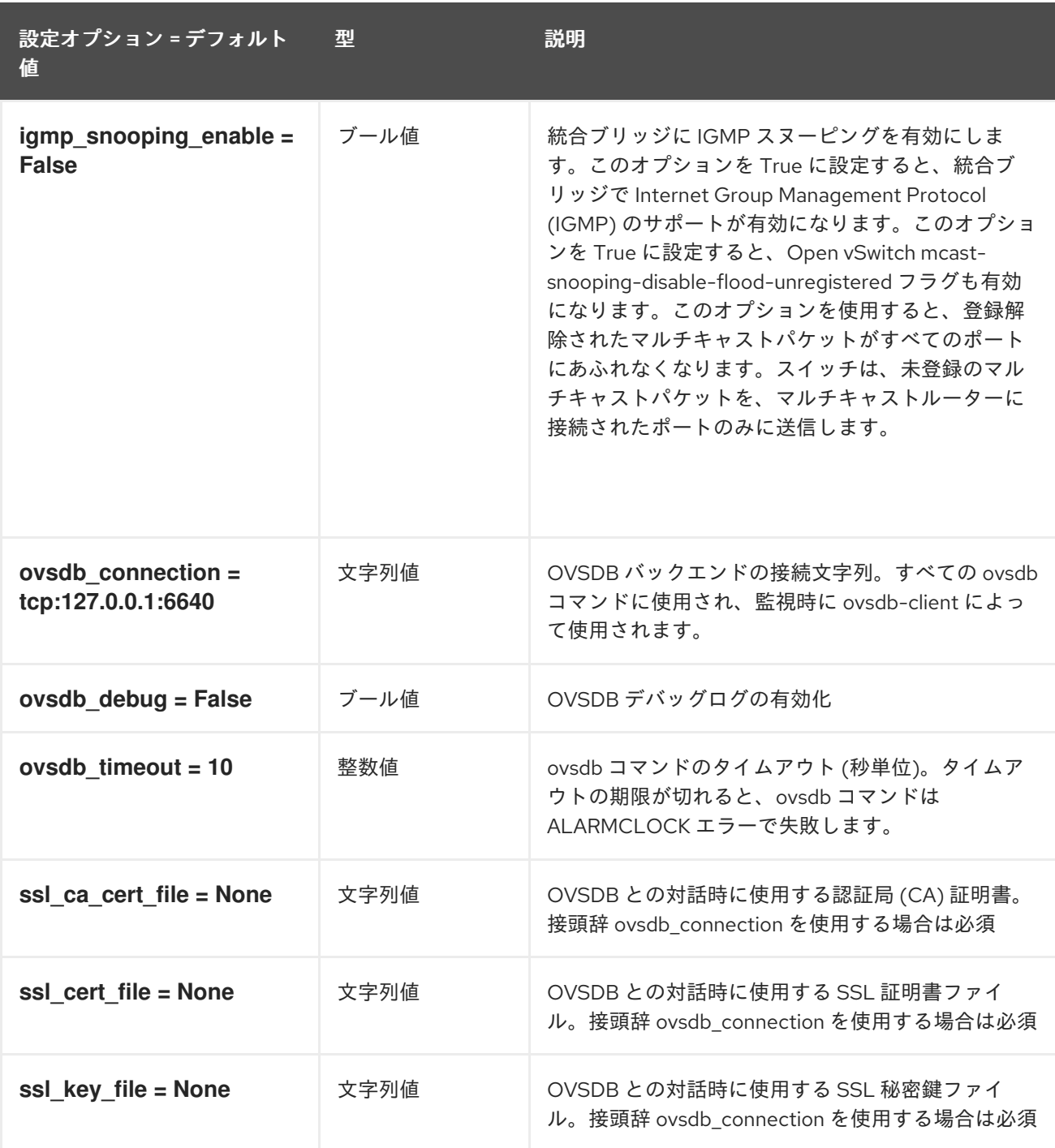

## 8.6. ML2\_CONF.INI

本項では、**/etc/neutron/plugins/ml2/ml2\_conf.ini** ファイルのオプションについて説明します。

### 8.6.1. DEFAULT

以下の表は、**/etc/neutron/plugins/ml2/ml2\_conf.ini** ファイルの **[DEFAULT]** グループで使用できるオ プションの概要をまとめたものです。

.

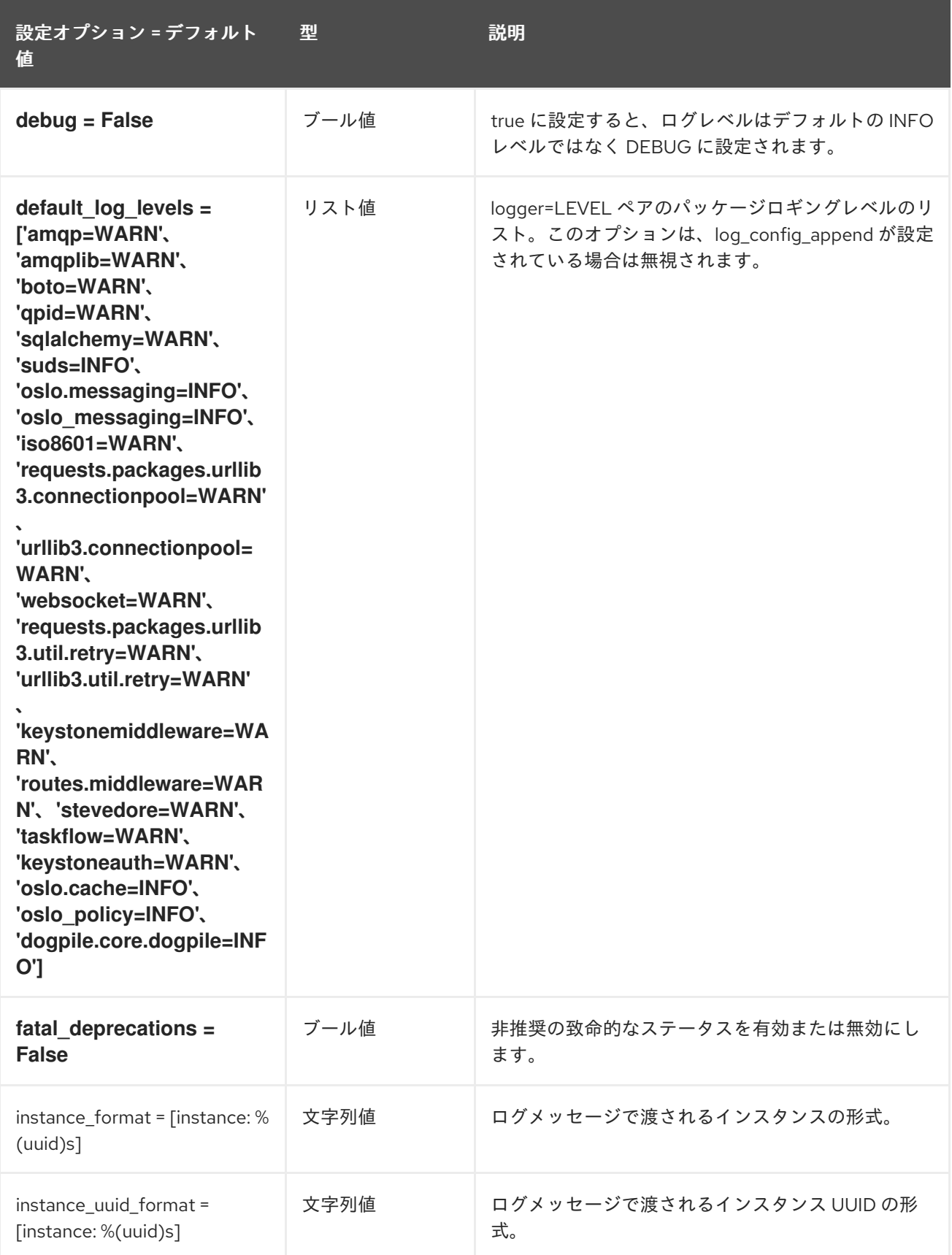

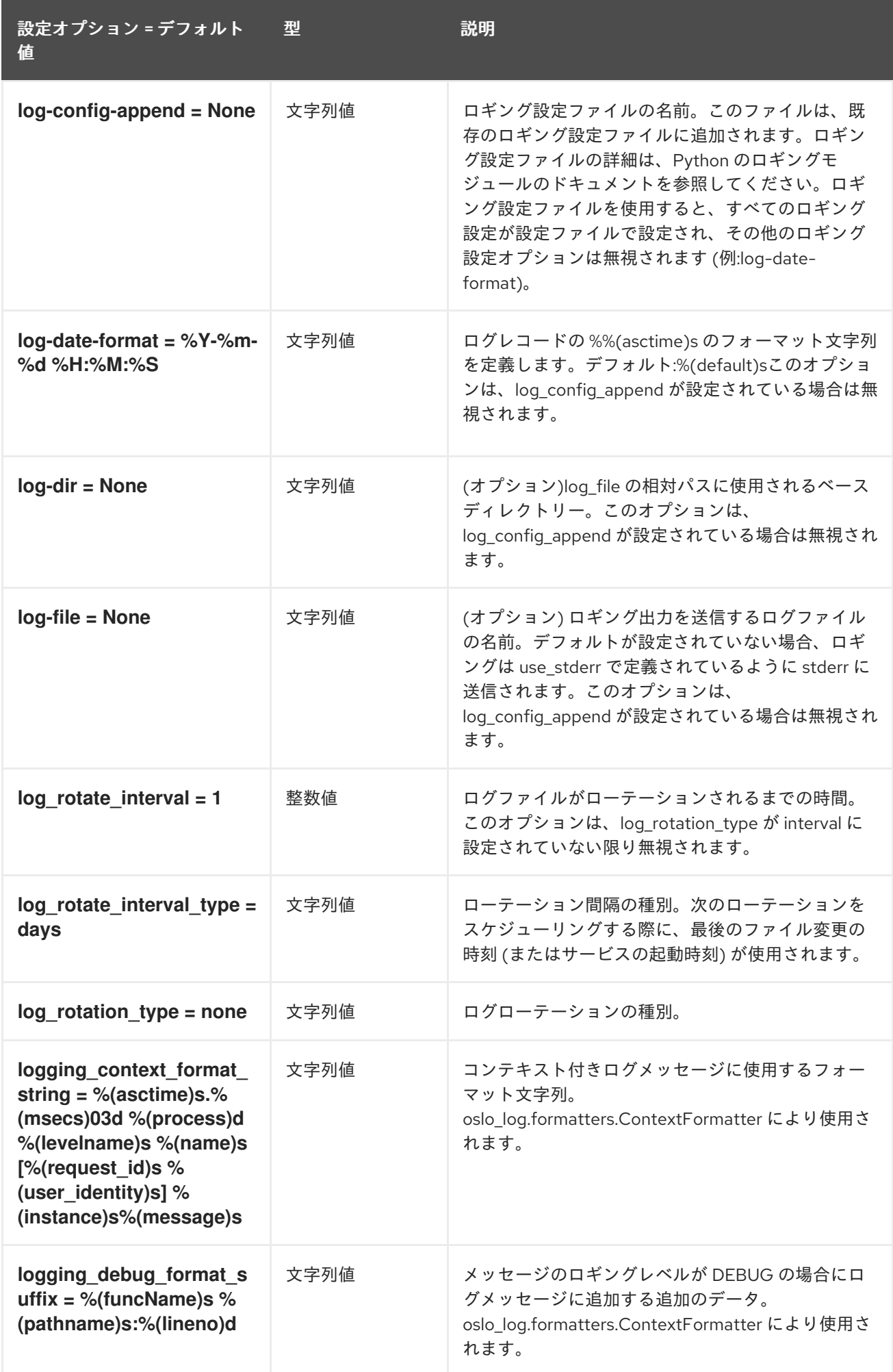

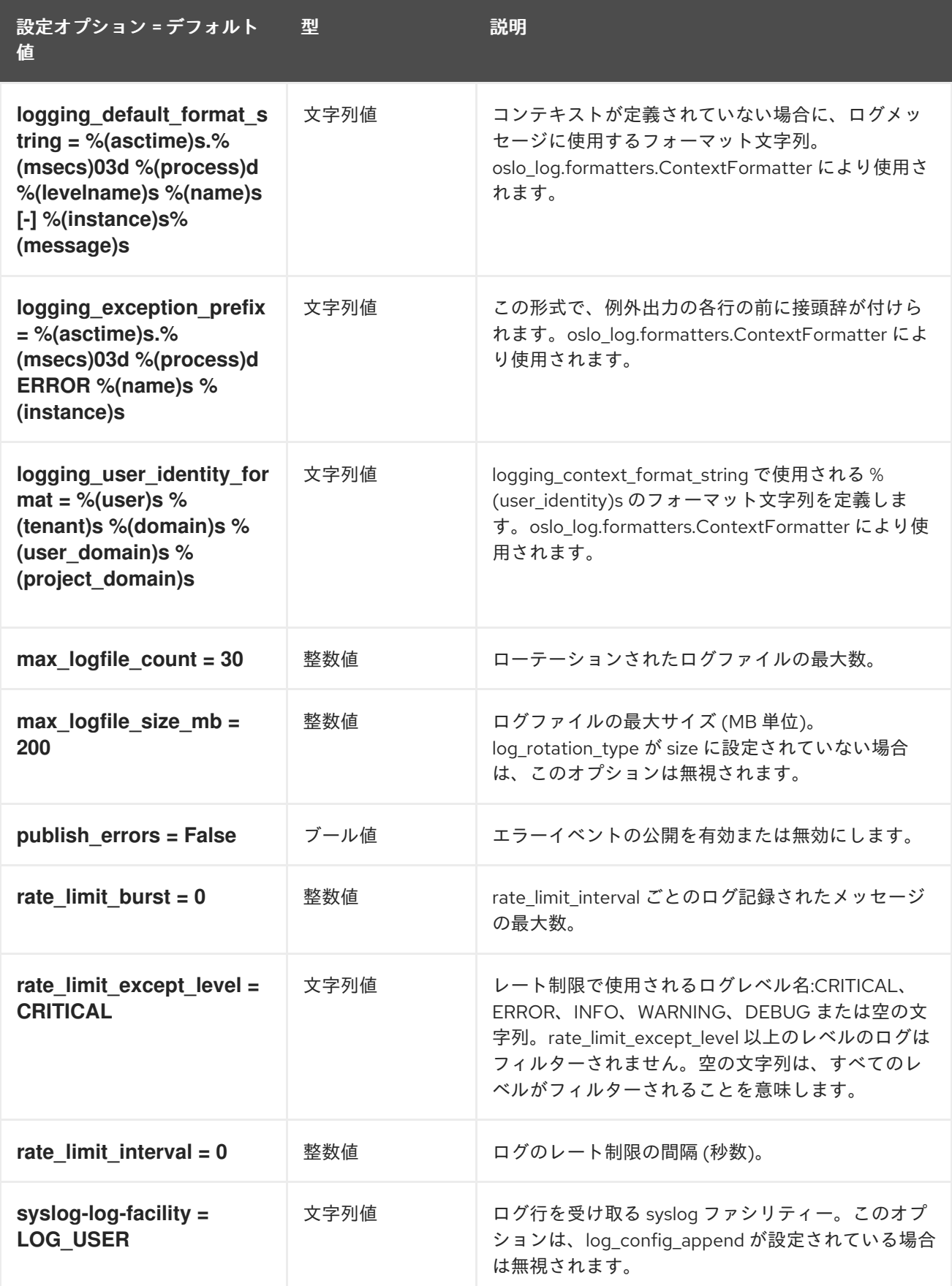

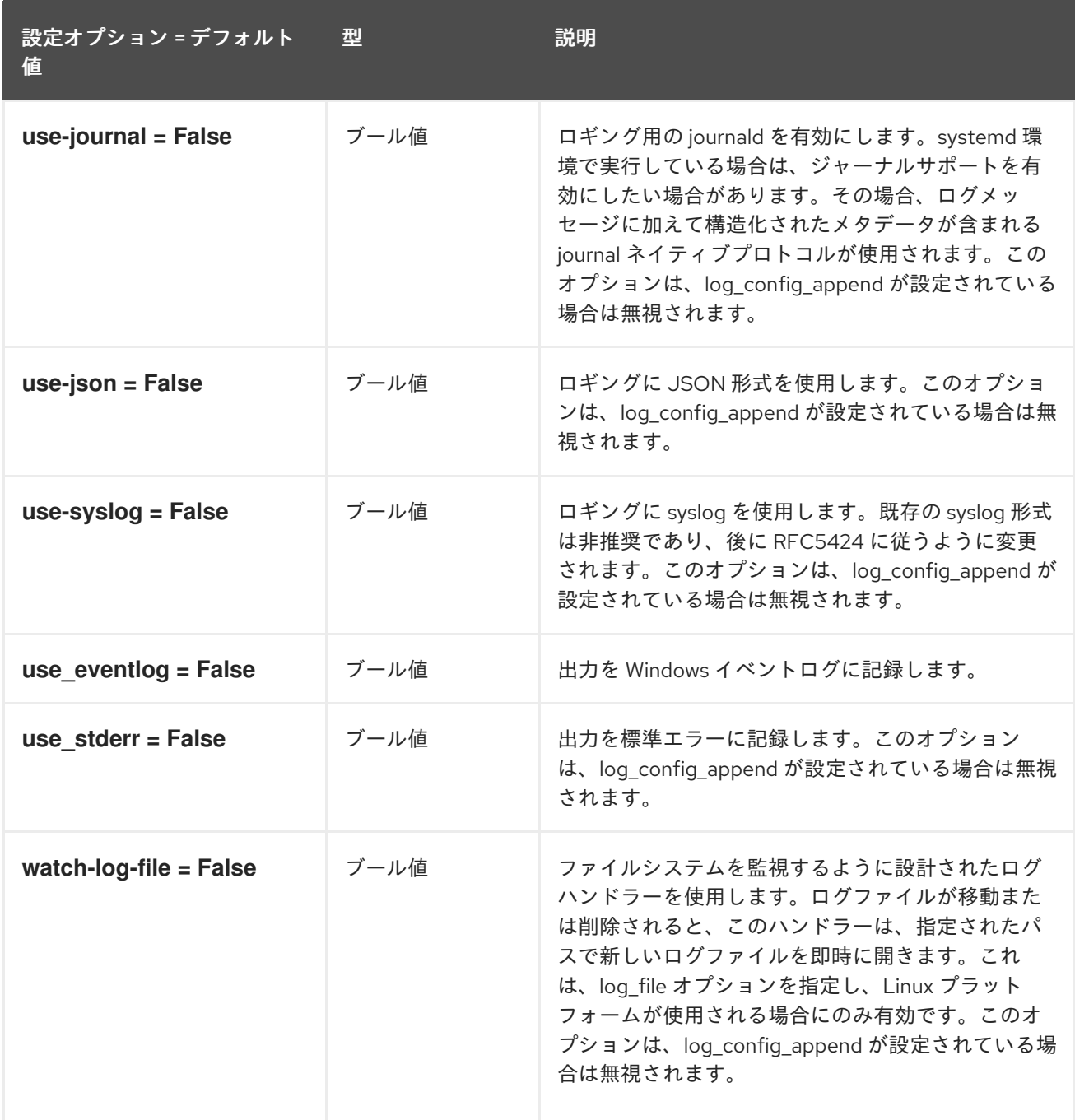

## 8.6.2. ml2

以下の表は、**/etc/neutron/plugins/ ml2/ml2\_conf.ini** ファイルの **[ml2]** グループで使用できるオプショ ンの概要をまとめたものです。

### 表8.15 ml2

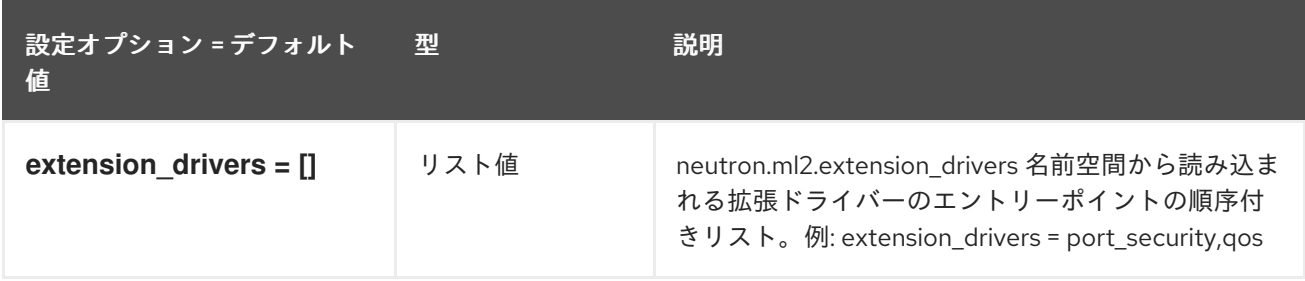
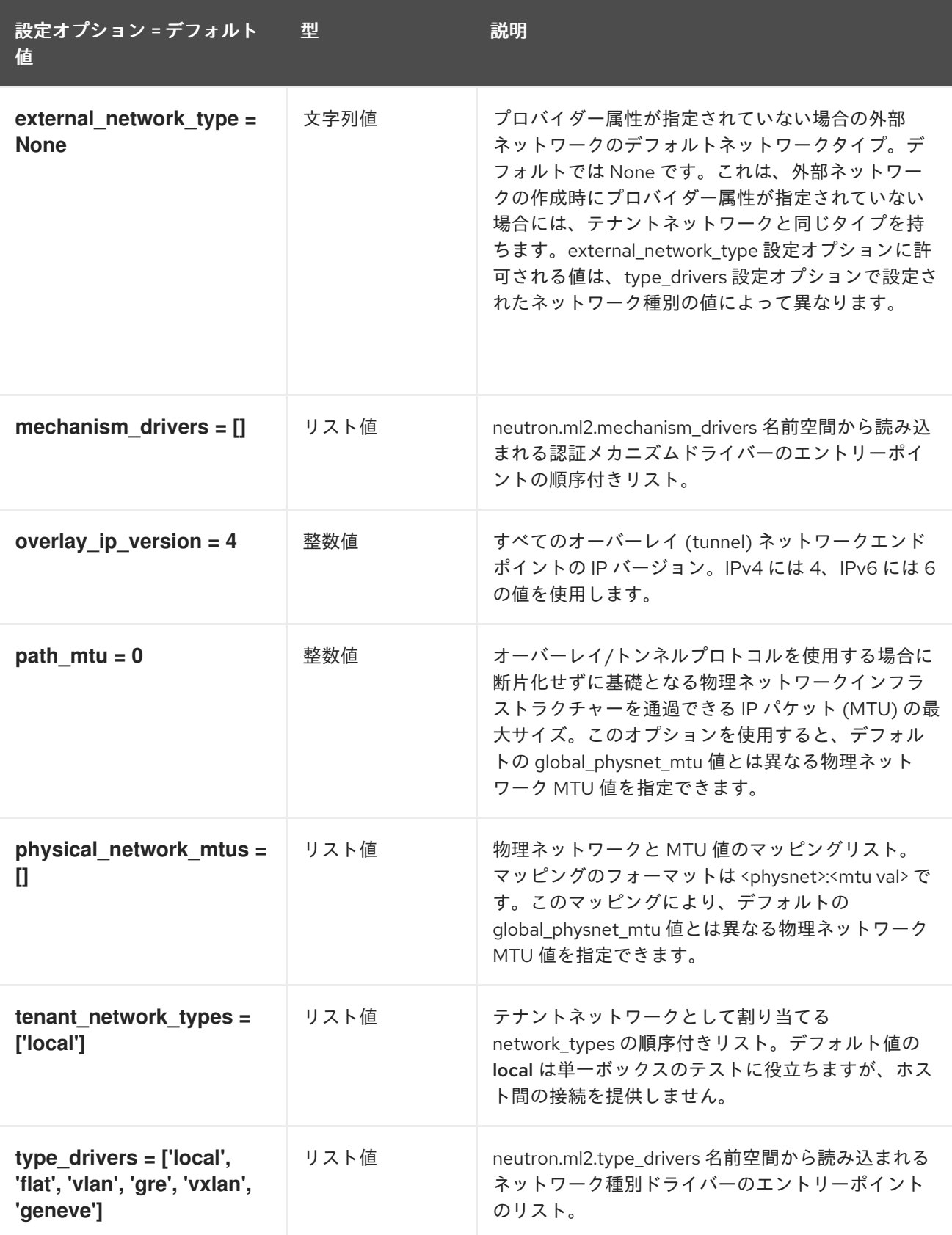

# 8.6.3. ml2\_type\_flat

以下の表は、**/etc/neutron/plugins/ml2/ml2\_conf.ini** ファイルの **[ml2\_type\_flat]** グループで使用でき るオプションの概要をまとめたものです。

表8.16 ml2\_type\_flat

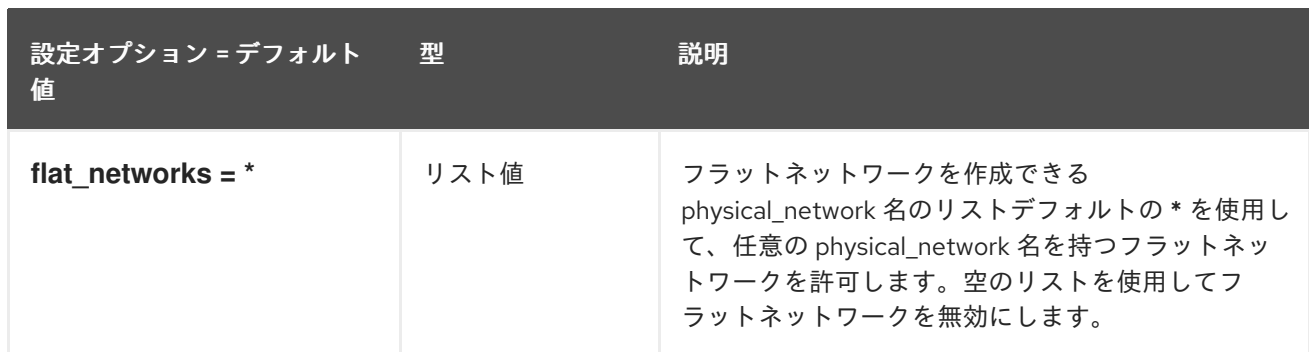

#### 8.6.4. ml2\_type\_geneve

以下の表は、**/etc/neutron/plugins/ ml2/ml2\_conf.ini** ファイルの **[ml2\_type\_geneve]** グループで使用 できるオプションの概要をまとめたものです。

#### 表8.17 ml2\_type\_geneve

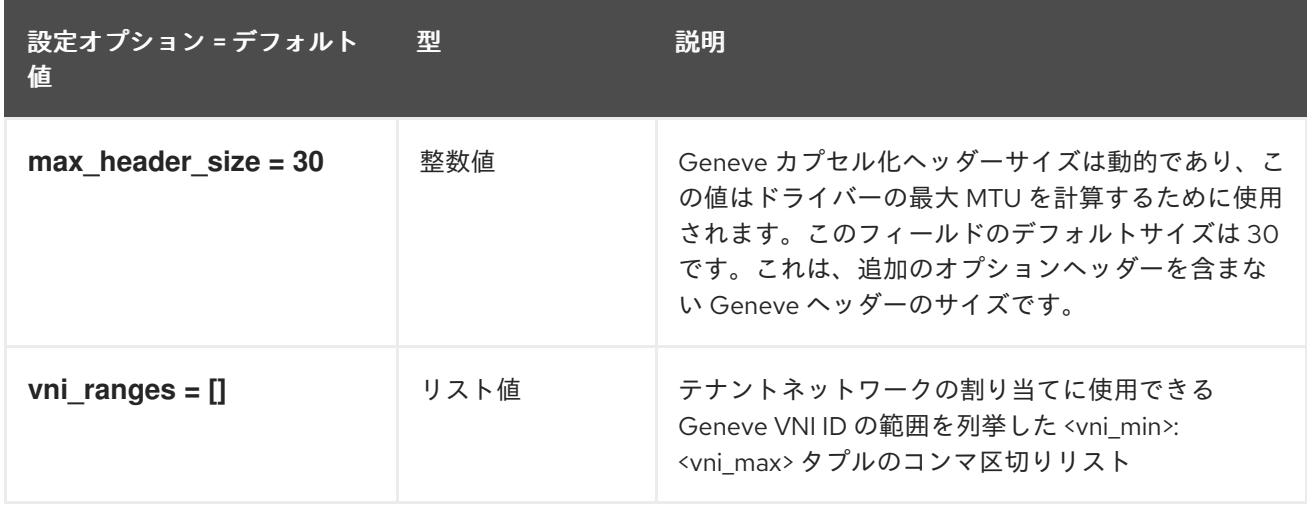

#### 8.6.5. ml2\_type\_gre

以下の表は、**/etc/neutron/plugins/ml2/ml2\_conf.ini** ファイルの **[ml2\_type\_gre]** グループで使用でき るオプションの概要をまとめたものです。

表8.18 ml2\_type\_gre

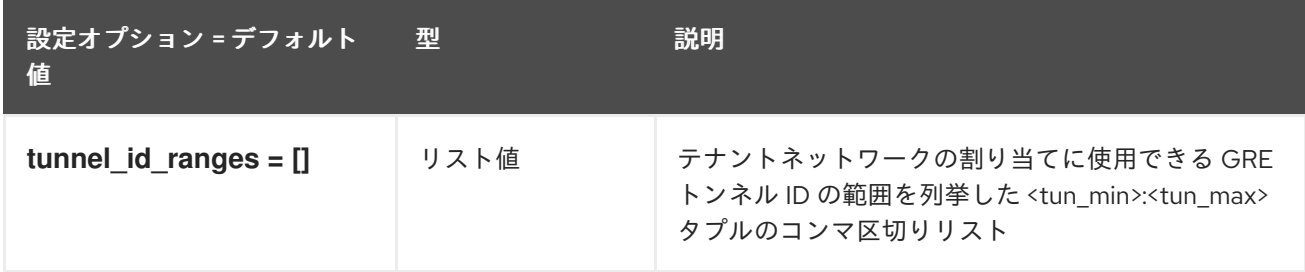

### 8.6.6. ml2\_type\_vlan

以下の表は、**/etc/neutron/plugins/ml2/ml2\_conf.ini** ファイルの **[ml2\_type\_vlan]** グループで使用でき るオプションの概要をまとめたものです。

表8.19 ml2\_type\_vlan

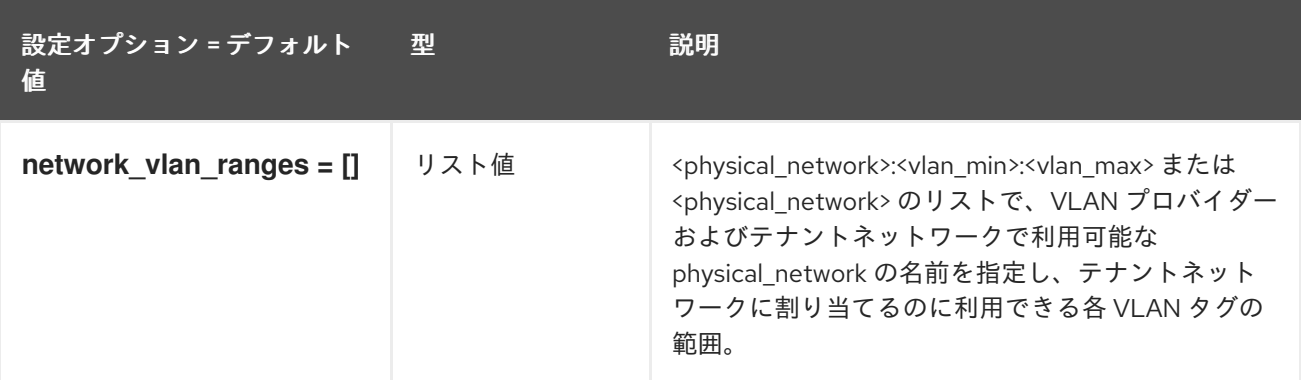

### 8.6.7. ml2\_type\_vxlan

以下の表は、**/etc/neutron/plugins/ml2/ml2\_conf.ini** ファイルの **[ml2\_type\_vxlan]** グループで使用で きるオプションの概要をまとめたものです。

表8.20 ml2\_type\_vxlan

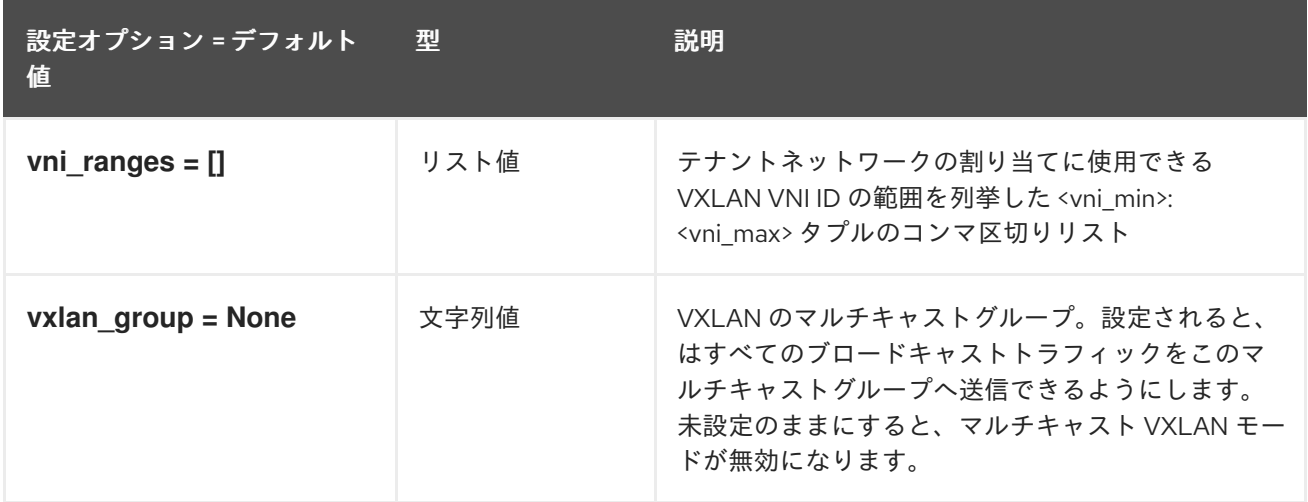

### 8.6.8. ovs\_driver

以下の表は、**/etc/neutron/plugins/ml2/ml2\_conf.ini** ファイルの **[ovs\_driver]** グループで使用できるオ プションの概要をまとめたものです。

表8.21 ovs\_driver

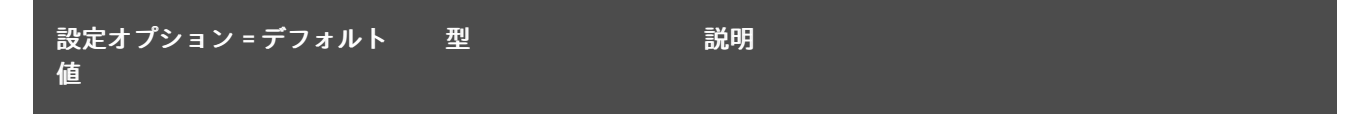

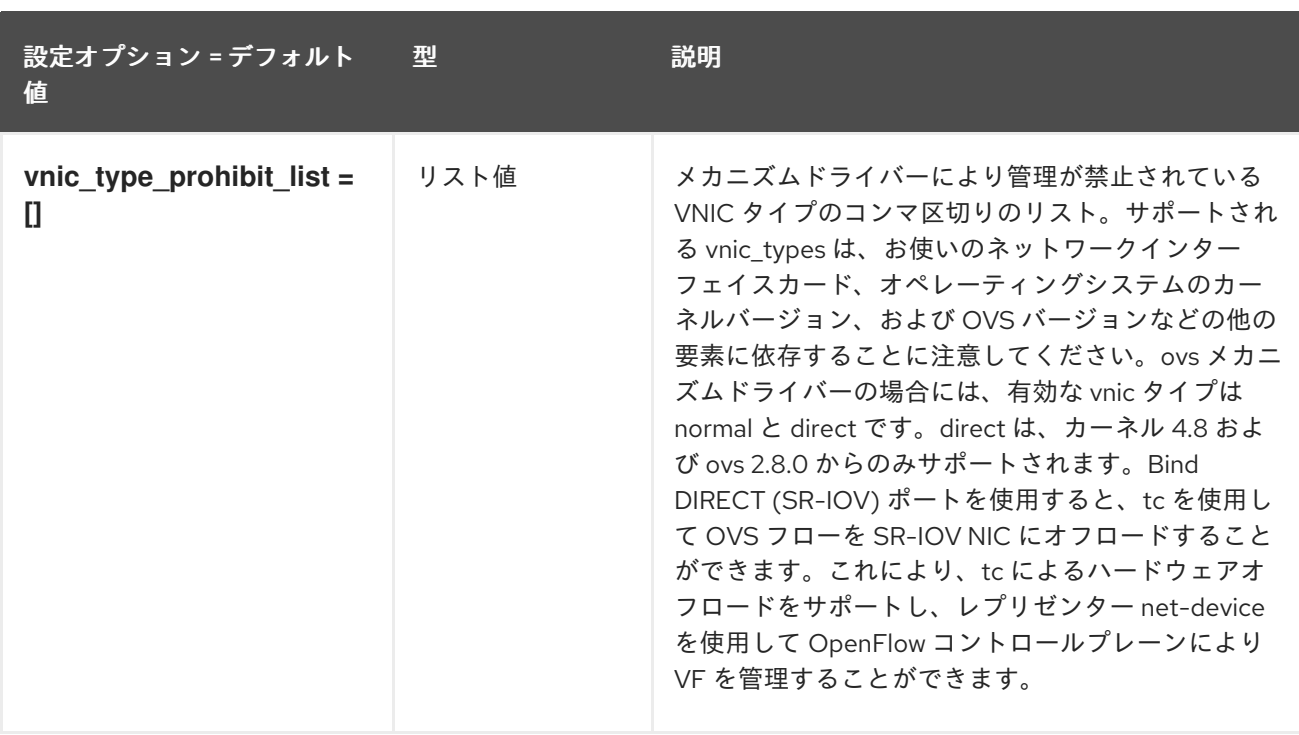

# 8.6.9. securitygroup

以下の表は、**/etc/neutron/plugins/ml2/ml2\_conf.ini** ファイルの **[securitygroup]** グループで使用でき るオプションの概要をまとめたものです。

#### 表8.22 securitygroup

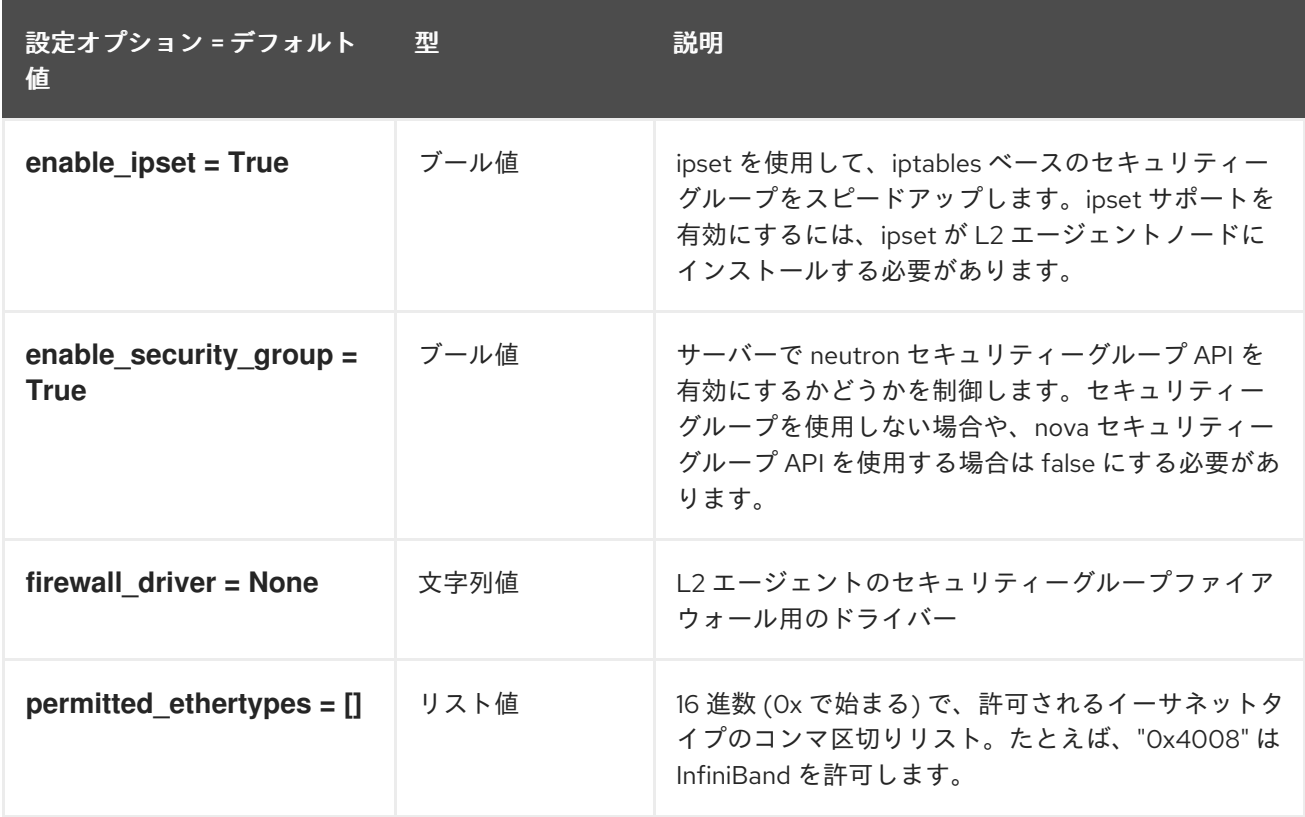

### 8.6.10. sriov\_driver

以下の表は、**/etc/neutron/plugins/ml2/ml2\_conf.ini** ファイルの **[sriov\_driver]** グループで使用できる オプションの概要をまとめたものです。

表8.23 sriov\_driver

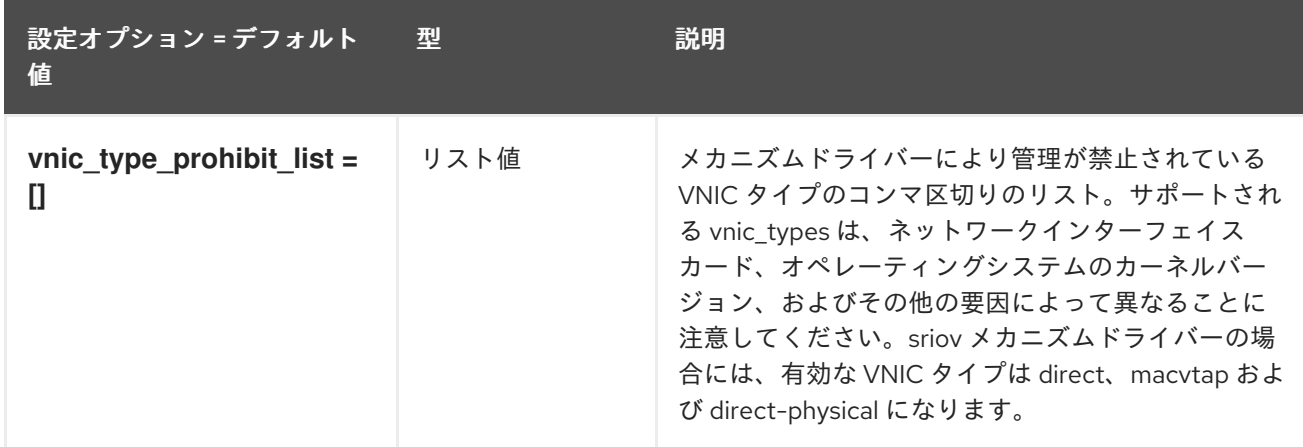

# 8.7. NEUTRON.CONF

本項では、**/etc/neutron/neutron.conf** ファイルのオプションについて説明します。

### 8.7.1. DEFAULT

.

以下の表は、**/etc/neutron/neutron.conf** ファイルの **[DEFAULT]** グループで使用できるオプションの概 要をまとめたものです。

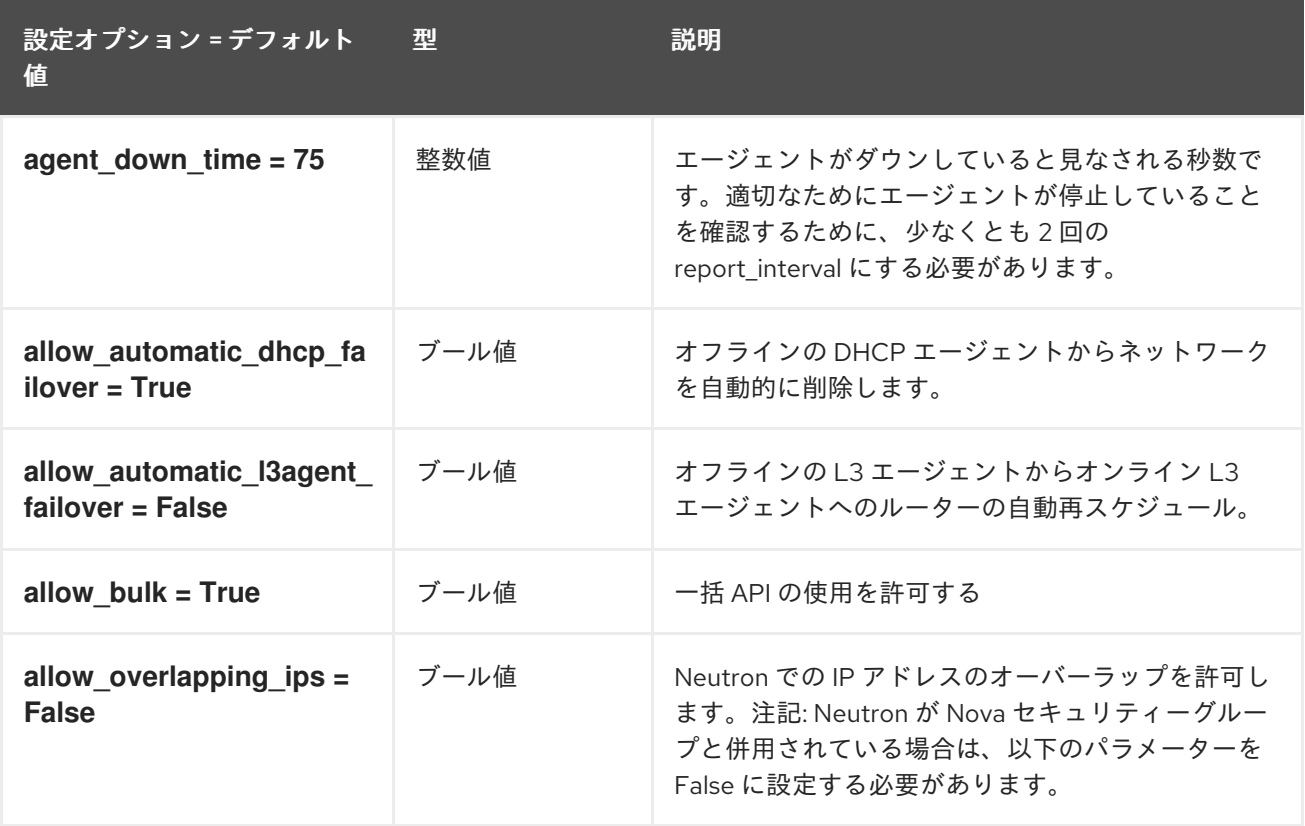

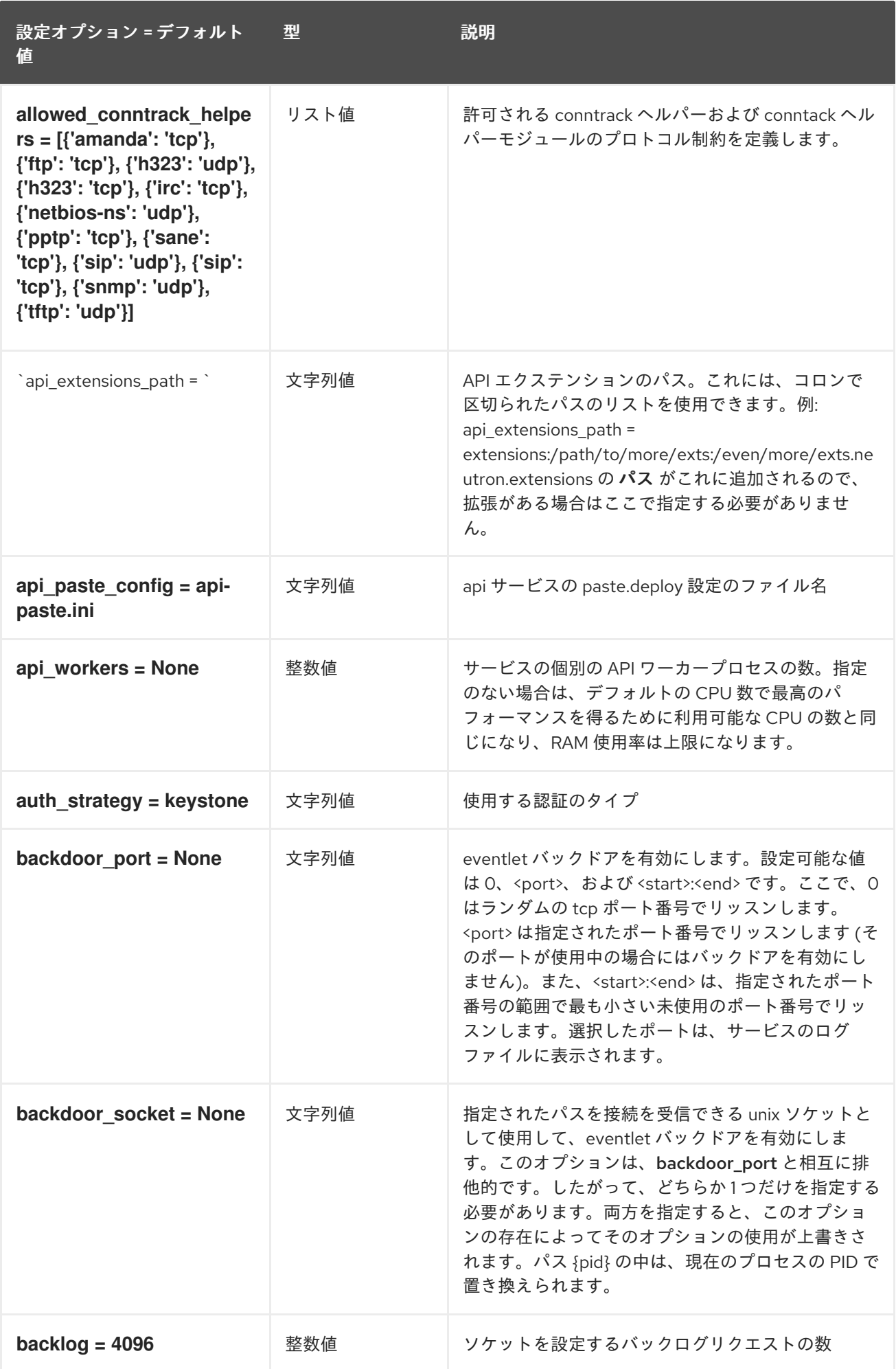

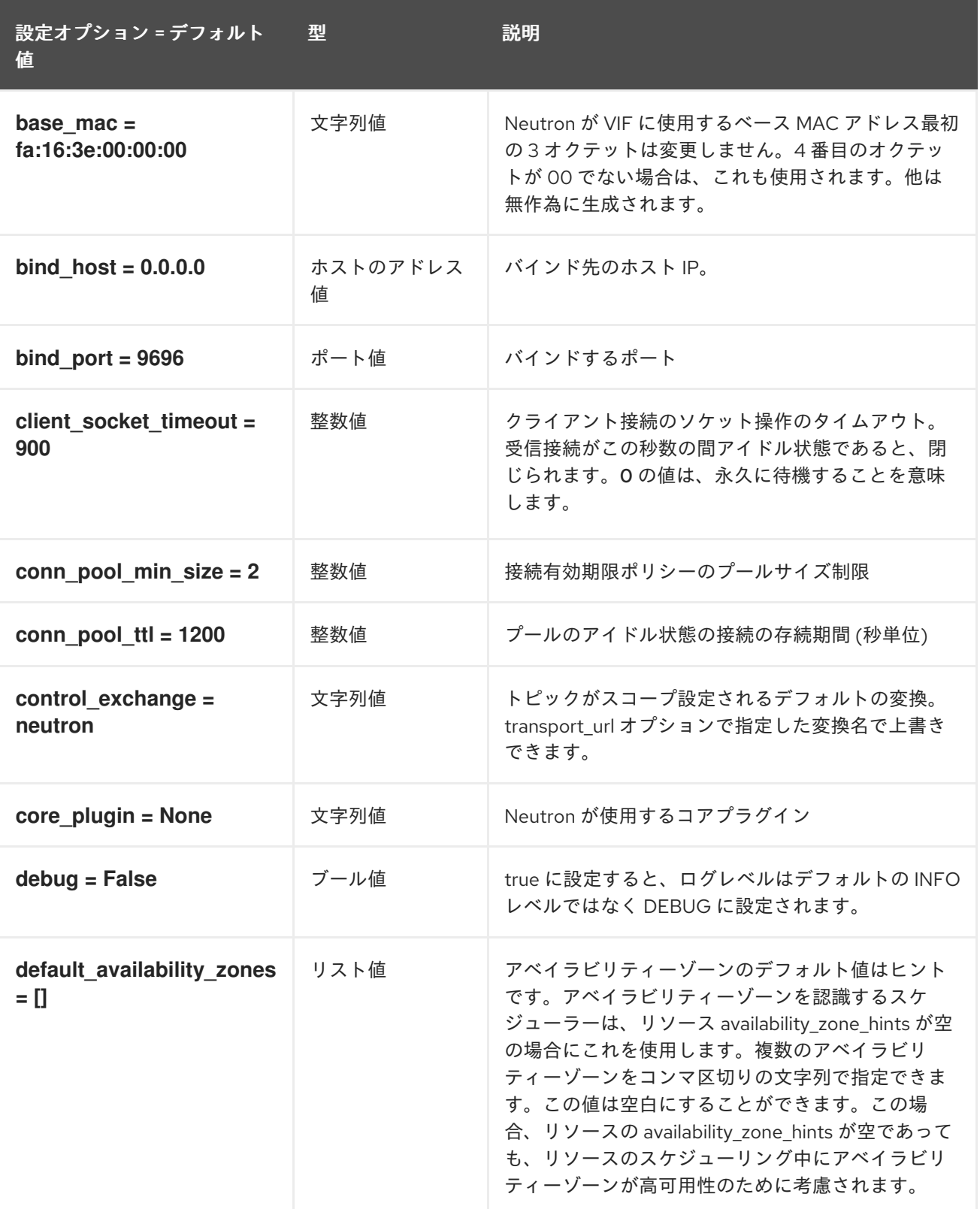

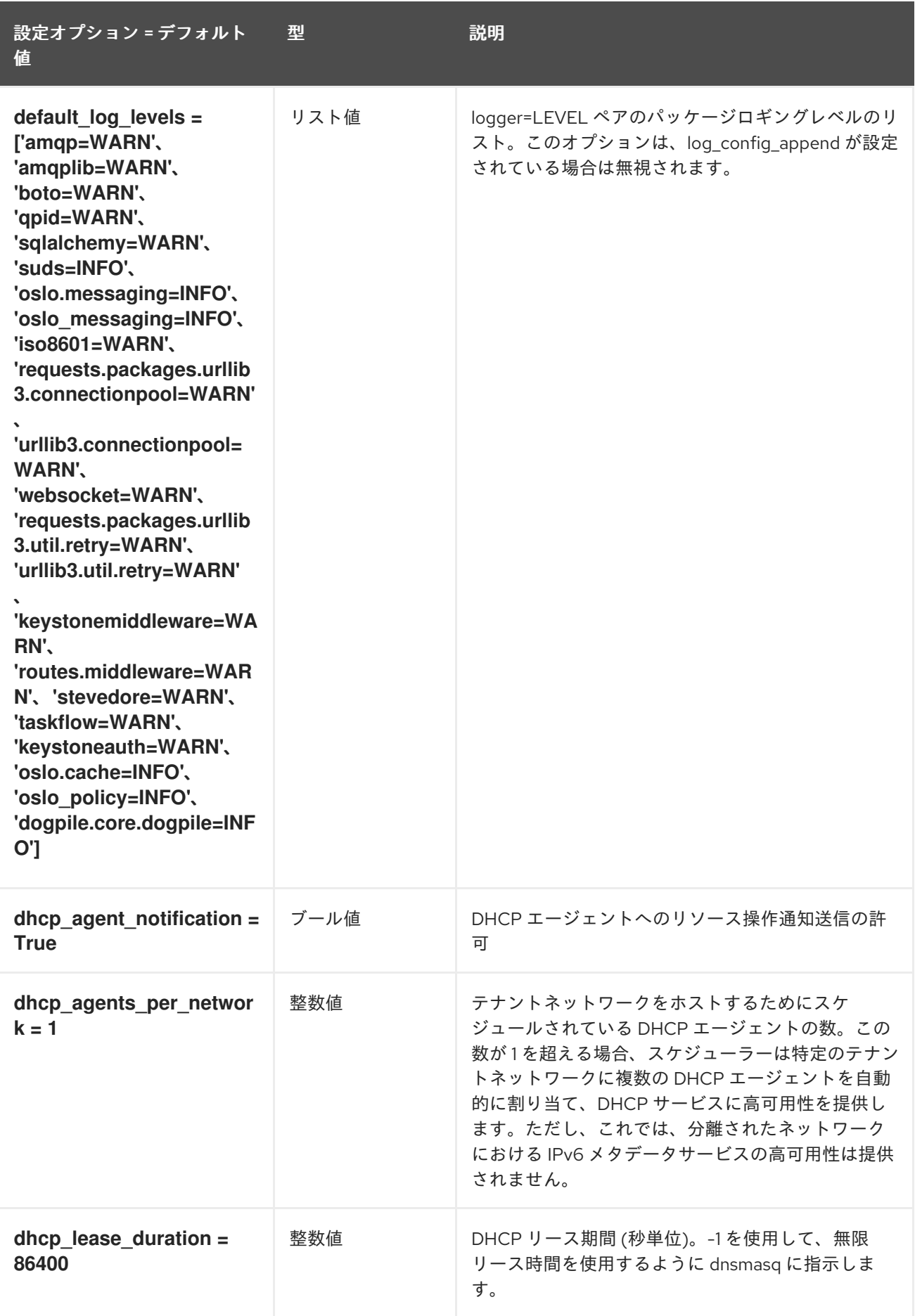

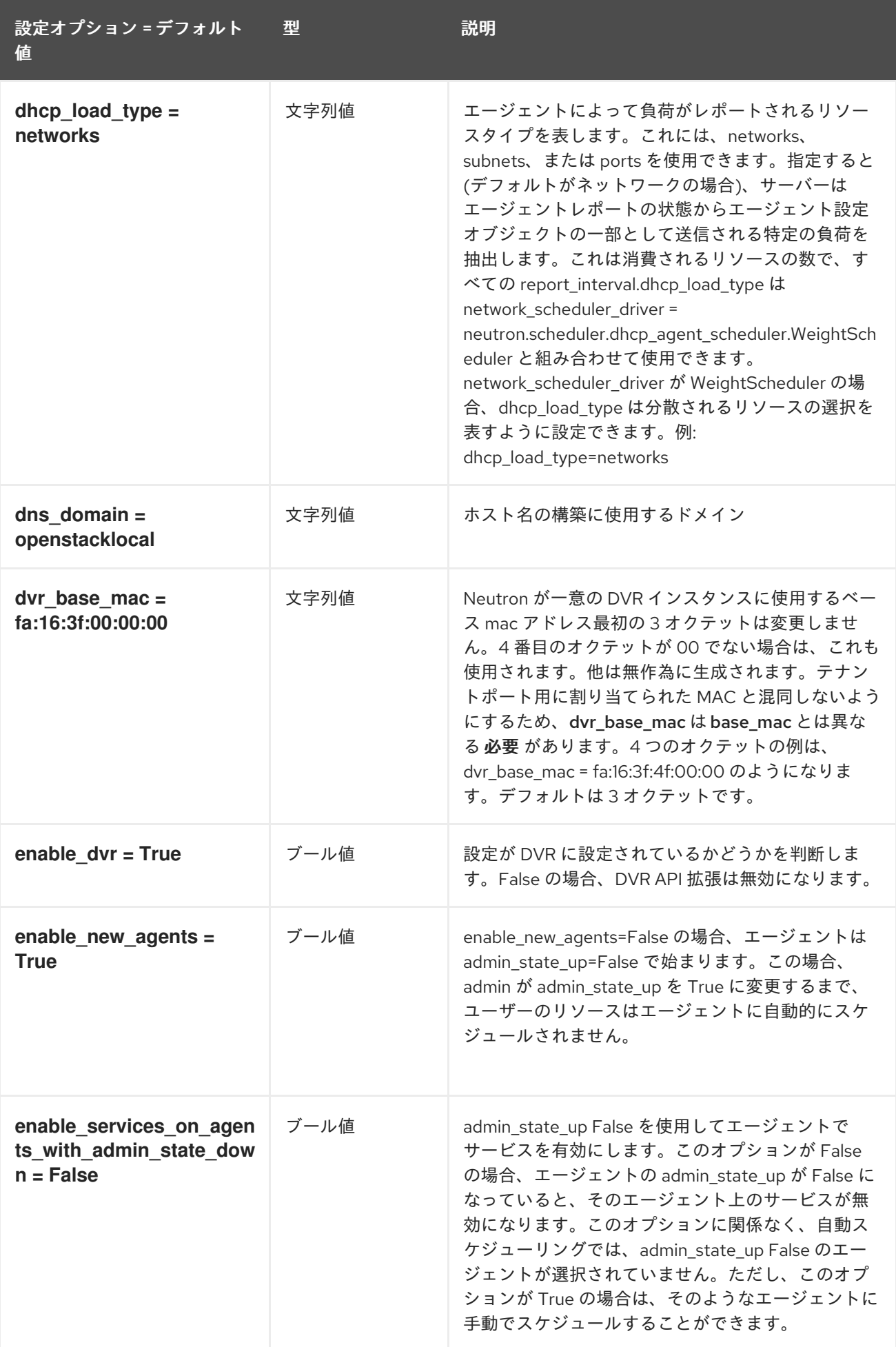

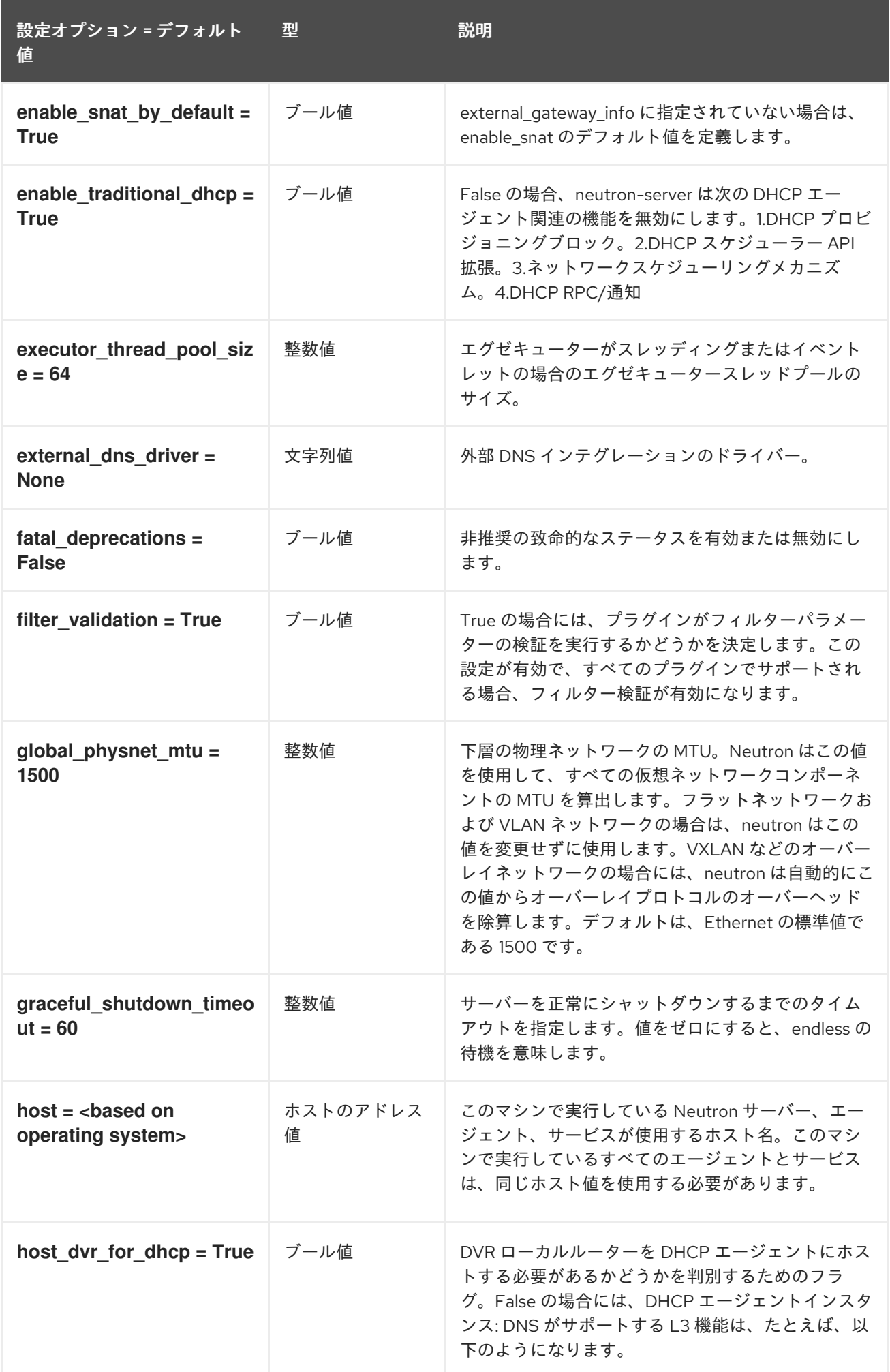

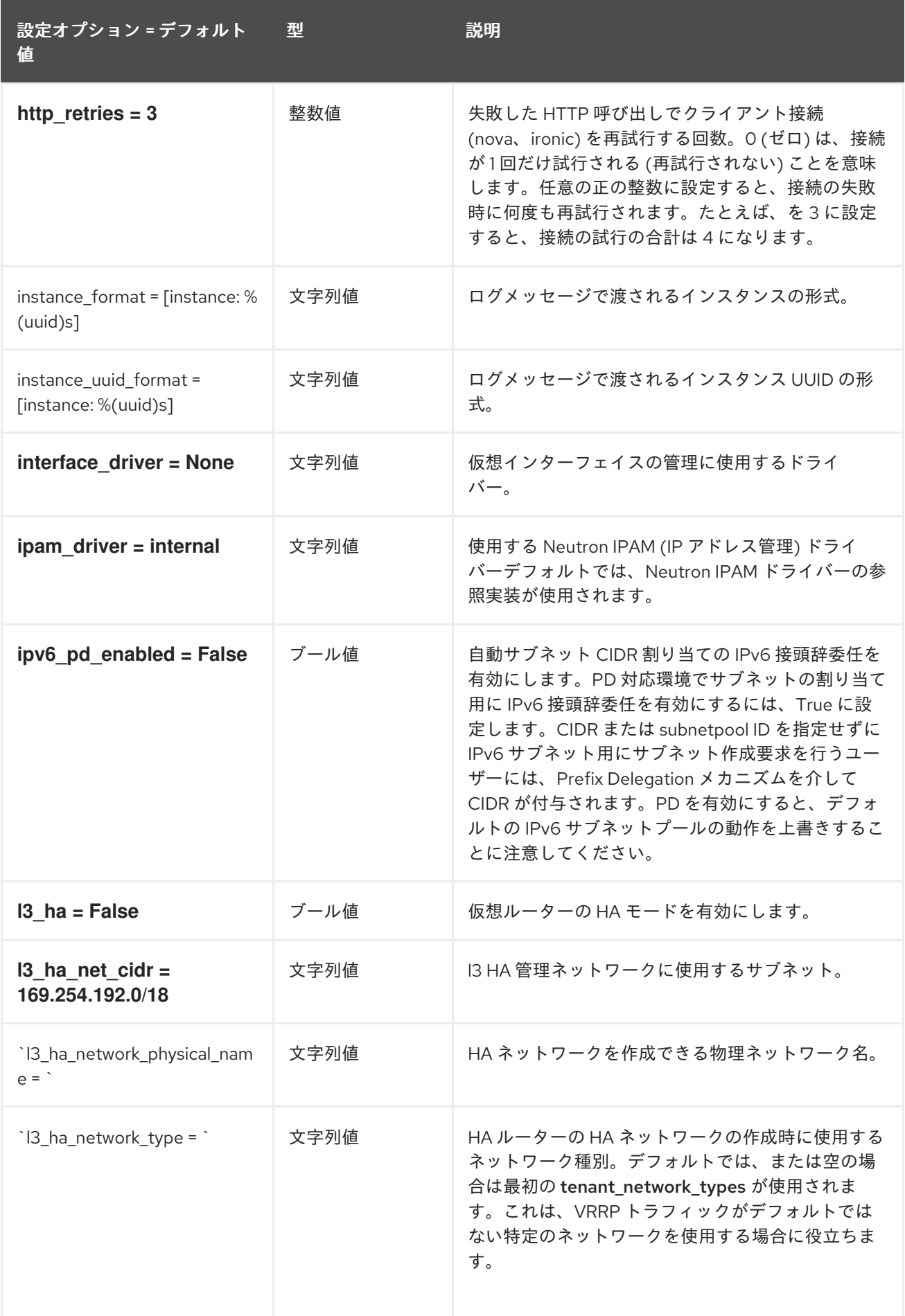

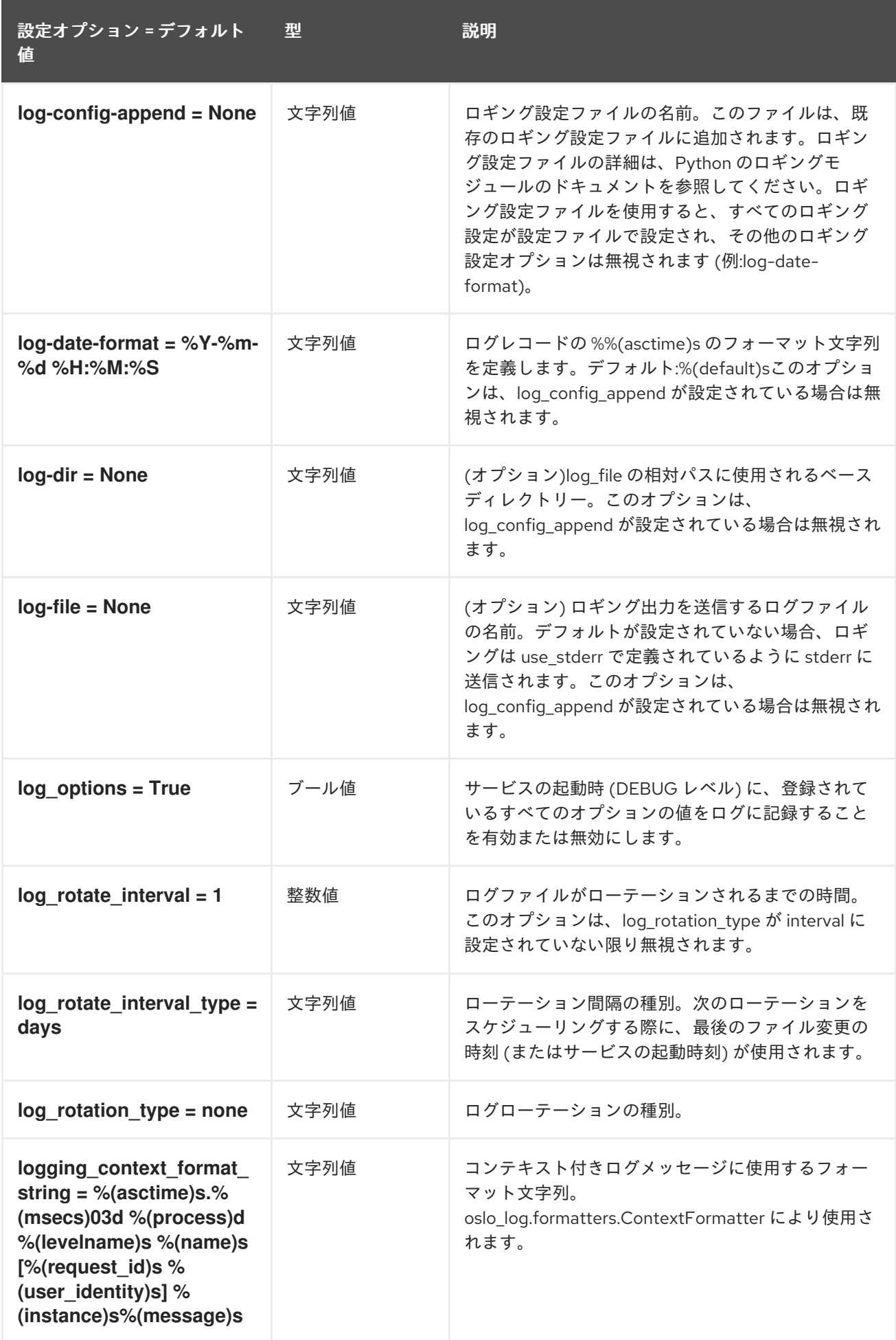

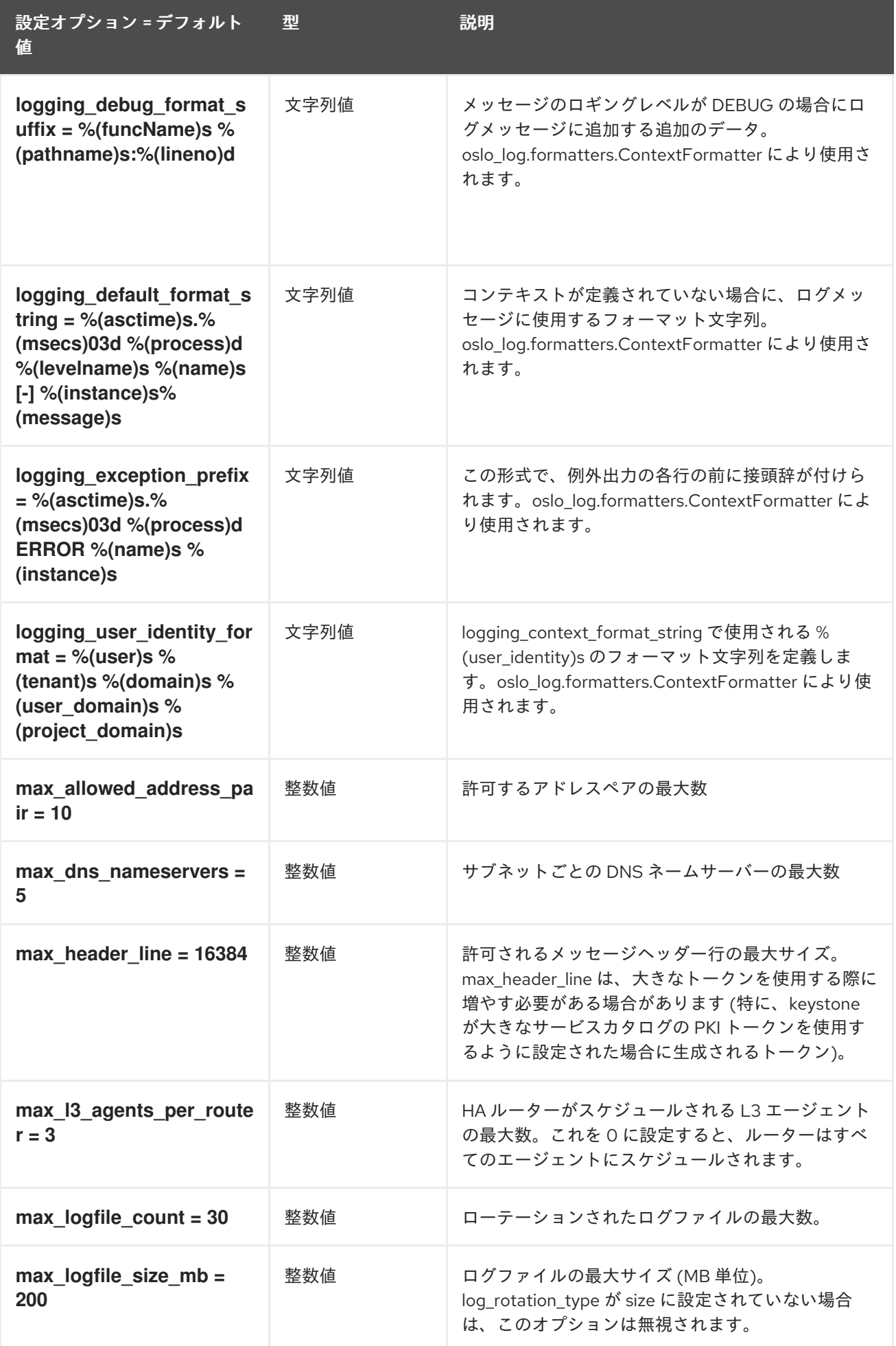

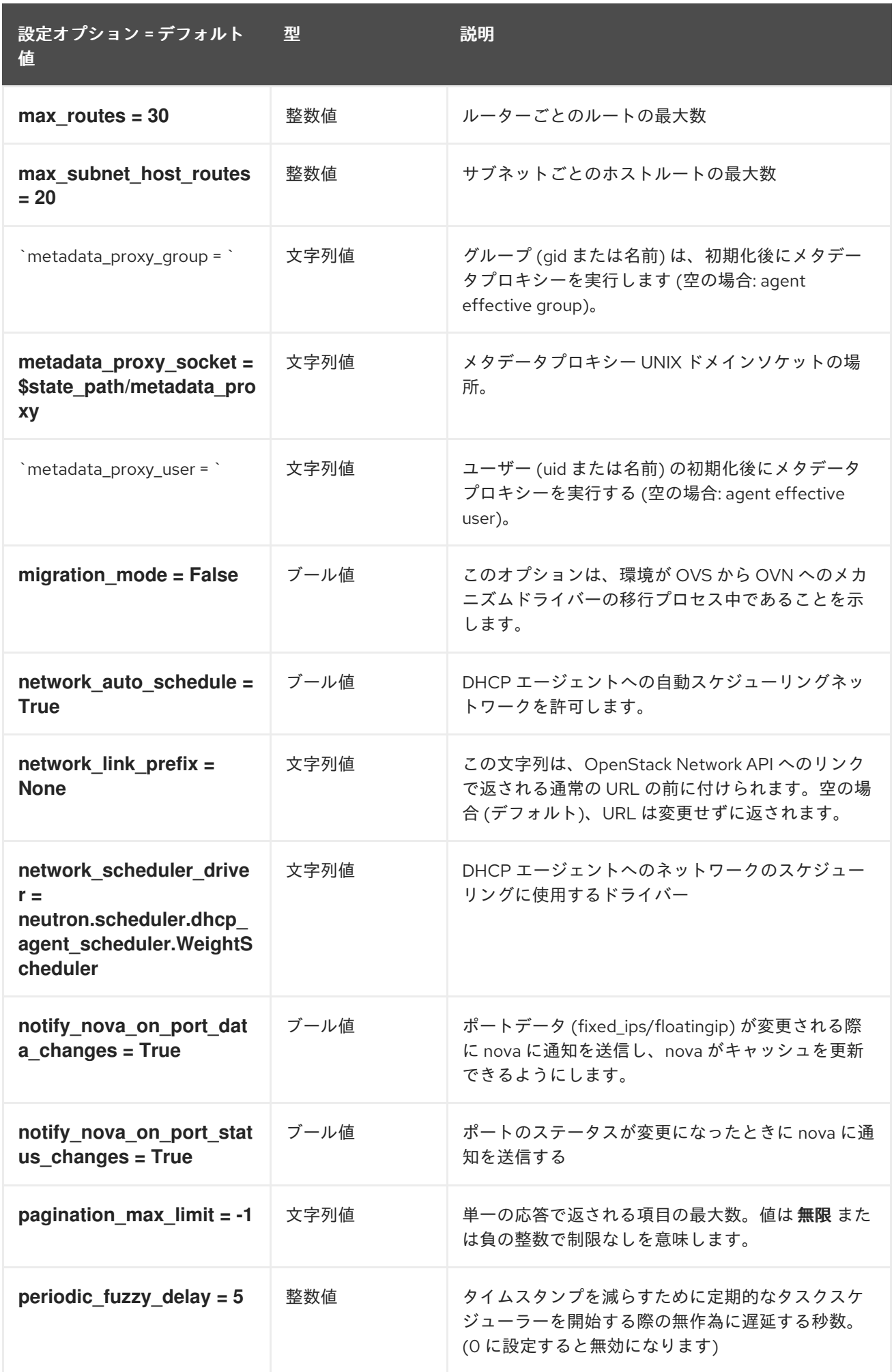

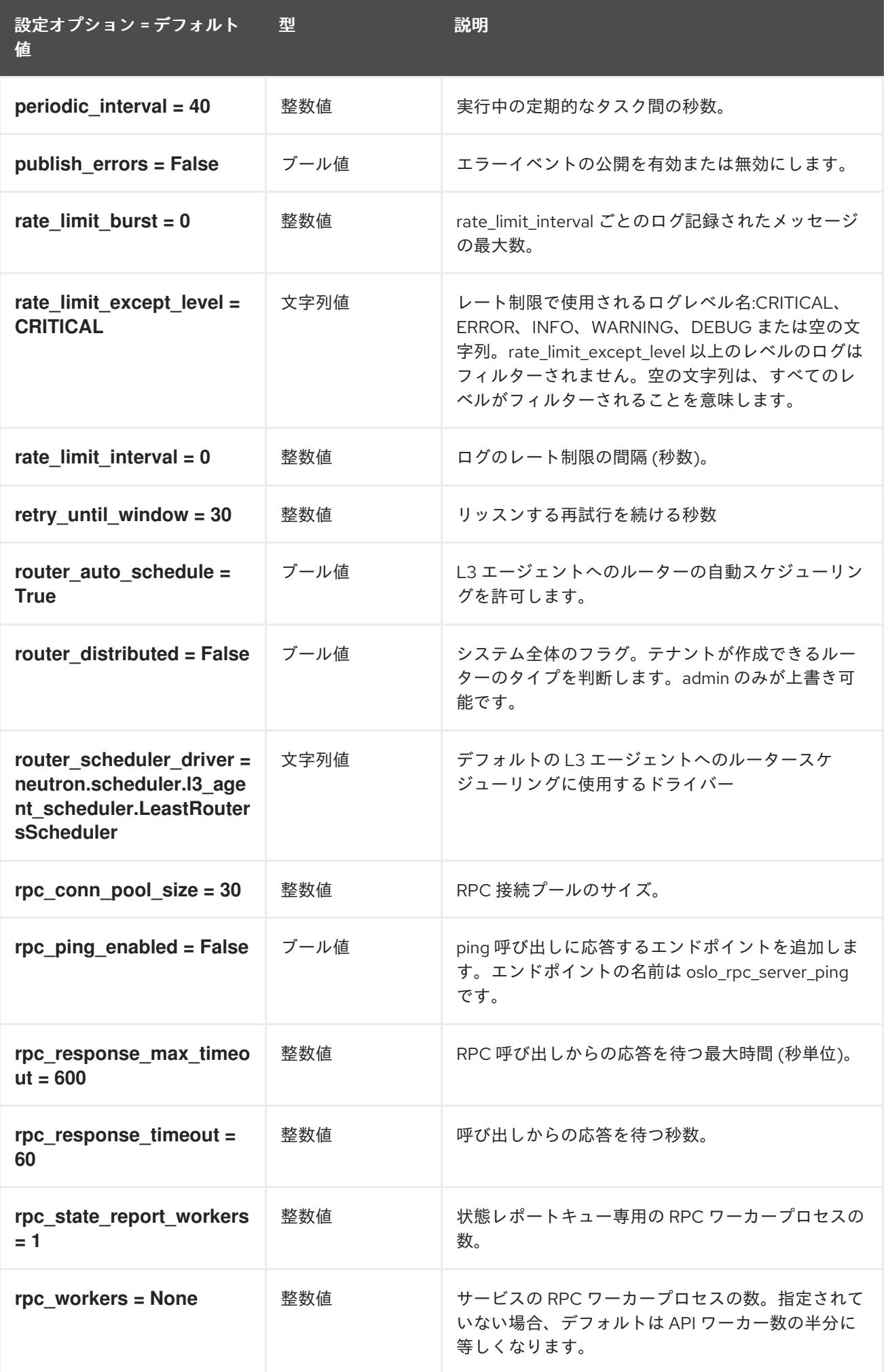

設定オプション = デフォルト 値

型 説明

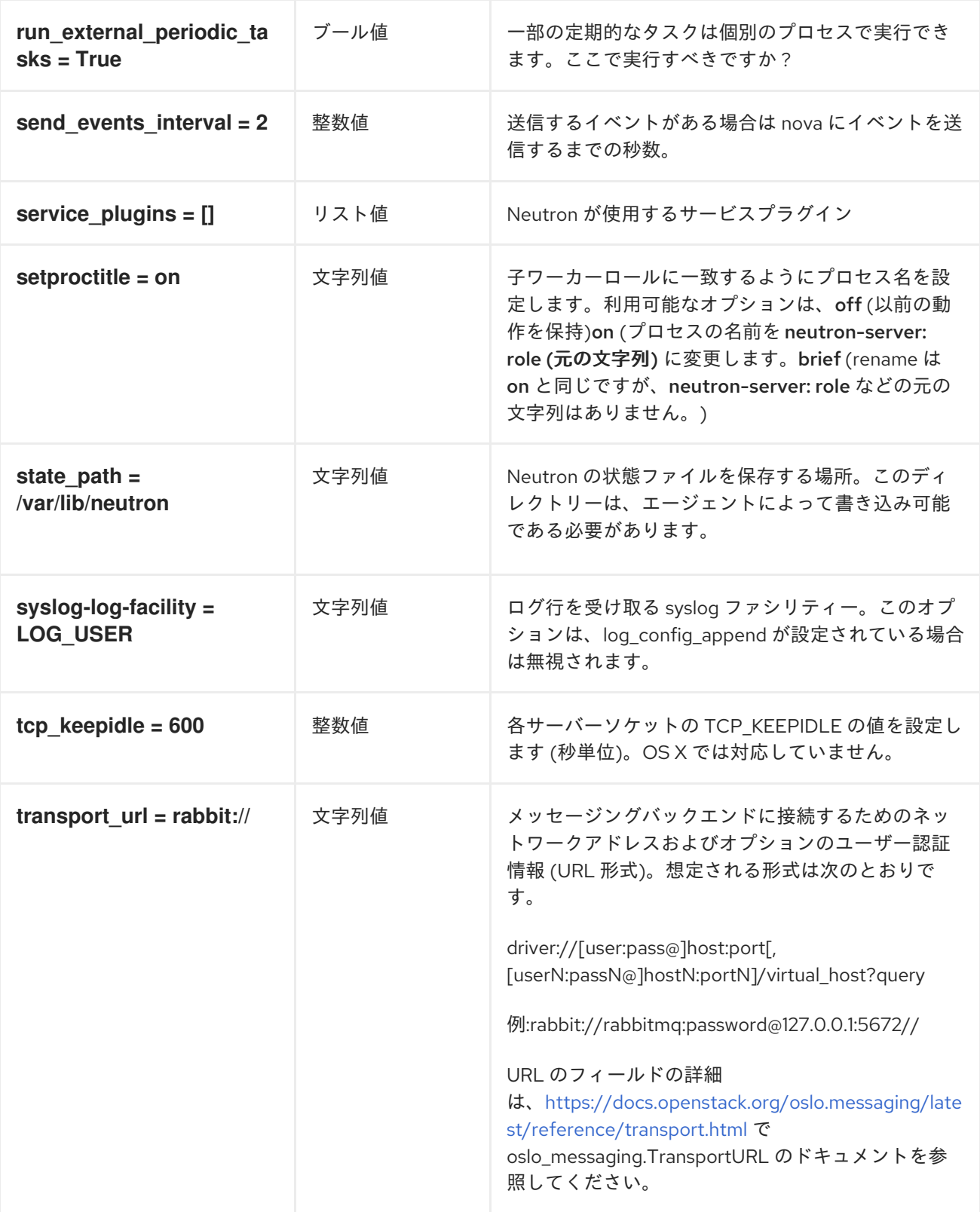

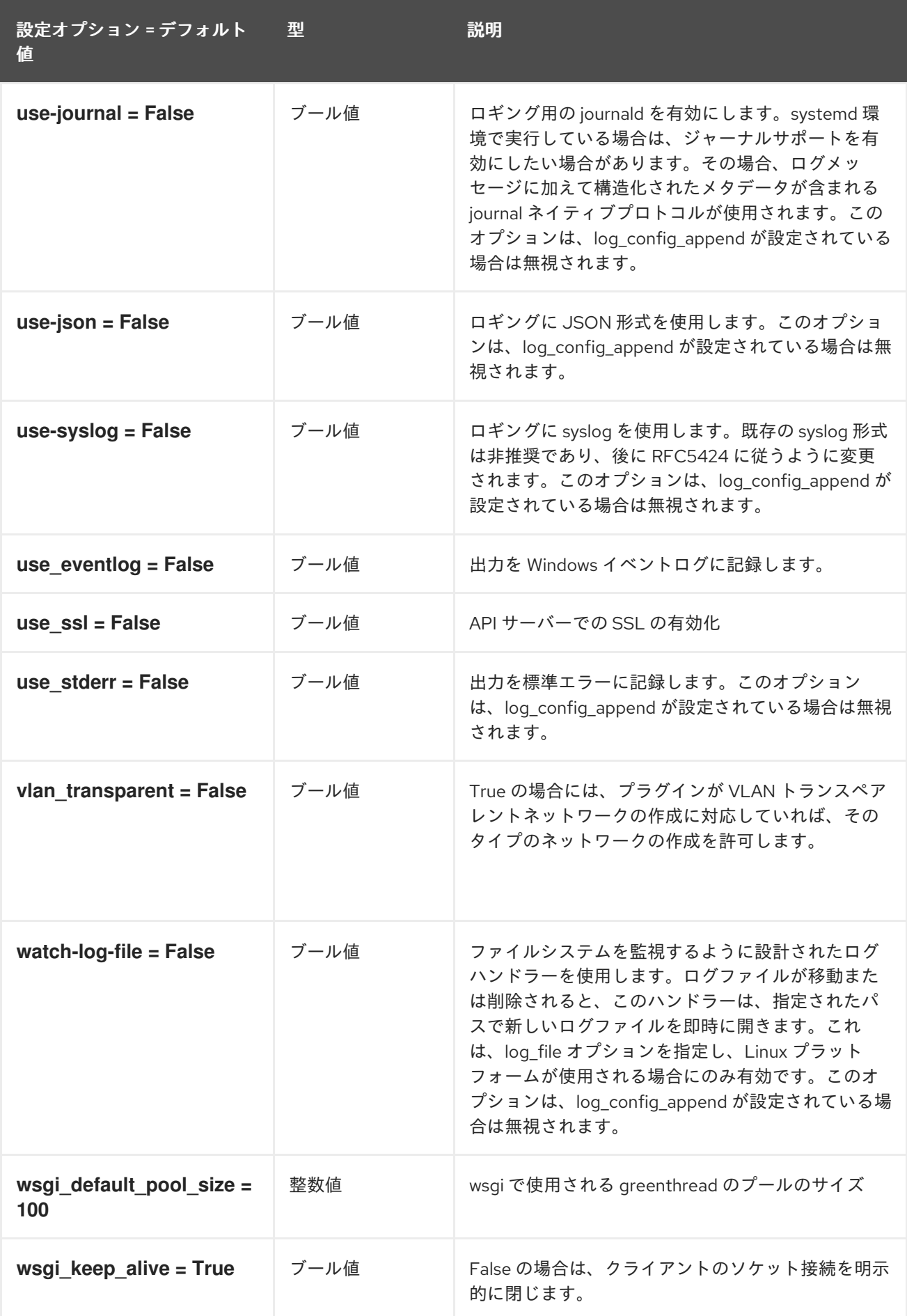

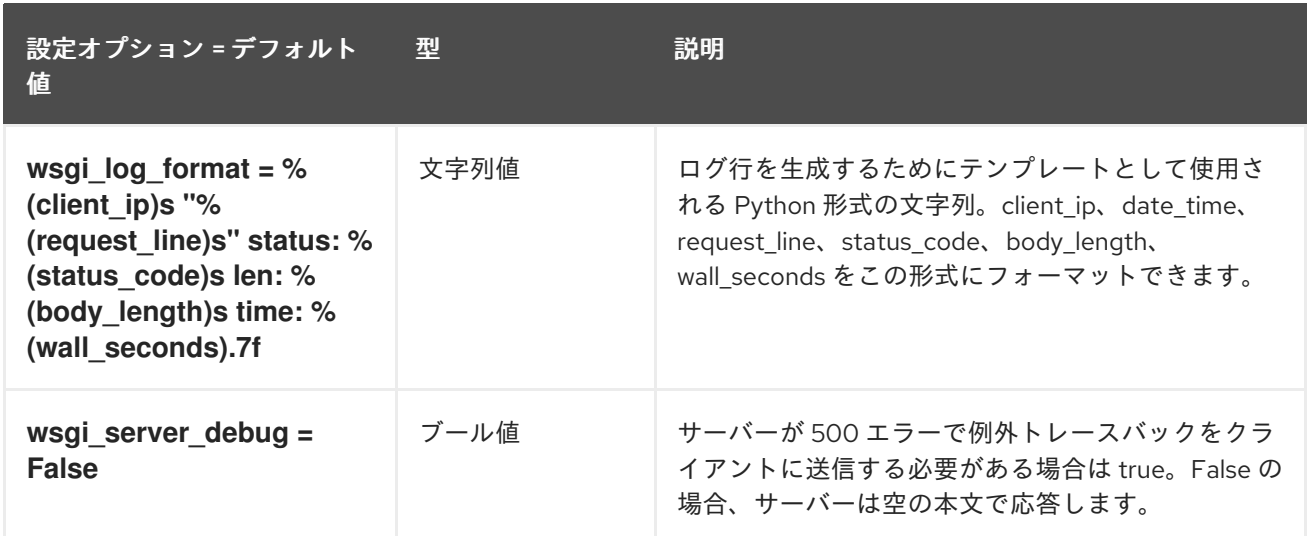

# 8.7.2. agent

以下の表は、**/etc/neutron/neutron.conf** ファイルの **[agent]** グループで使用できるオプションの概要を まとめたものです。

#### 表8.24 agent

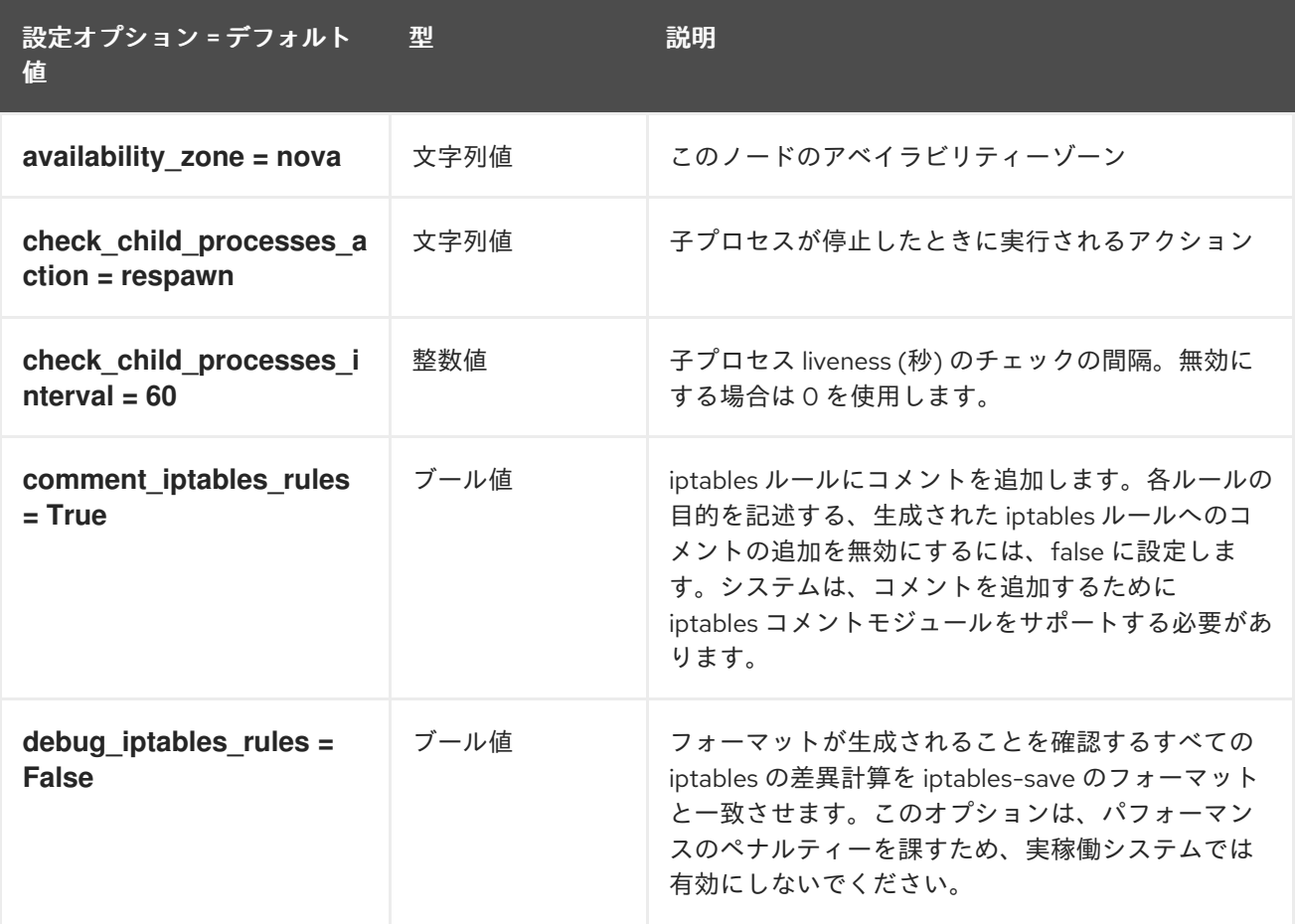

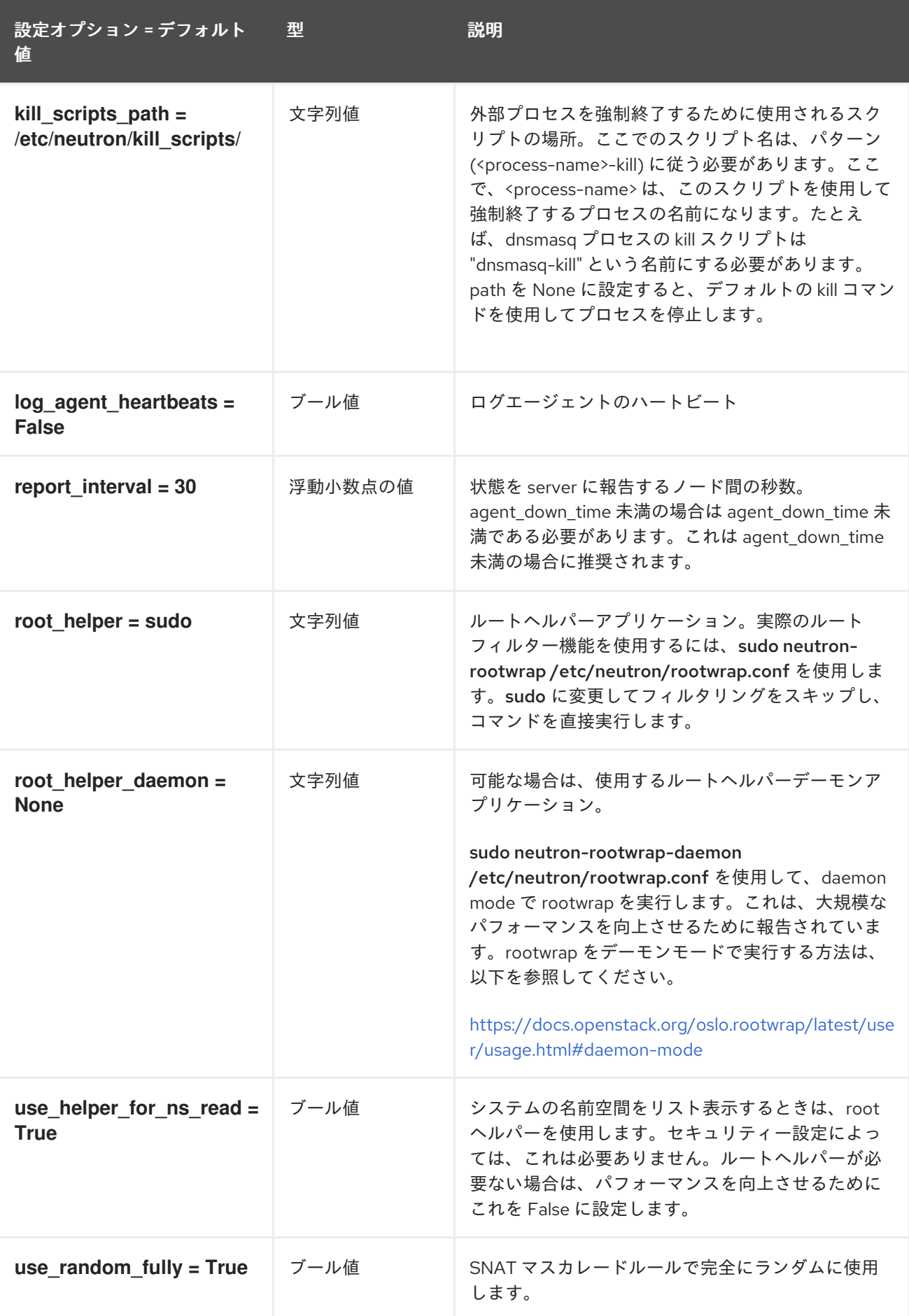

8.7.3. cors

以下の表は、**/etc/neutron/neutron.conf** ファイルの **[cors]** グループで使用できるオプションの概要を まとめたものです。

#### 表8.25 cors

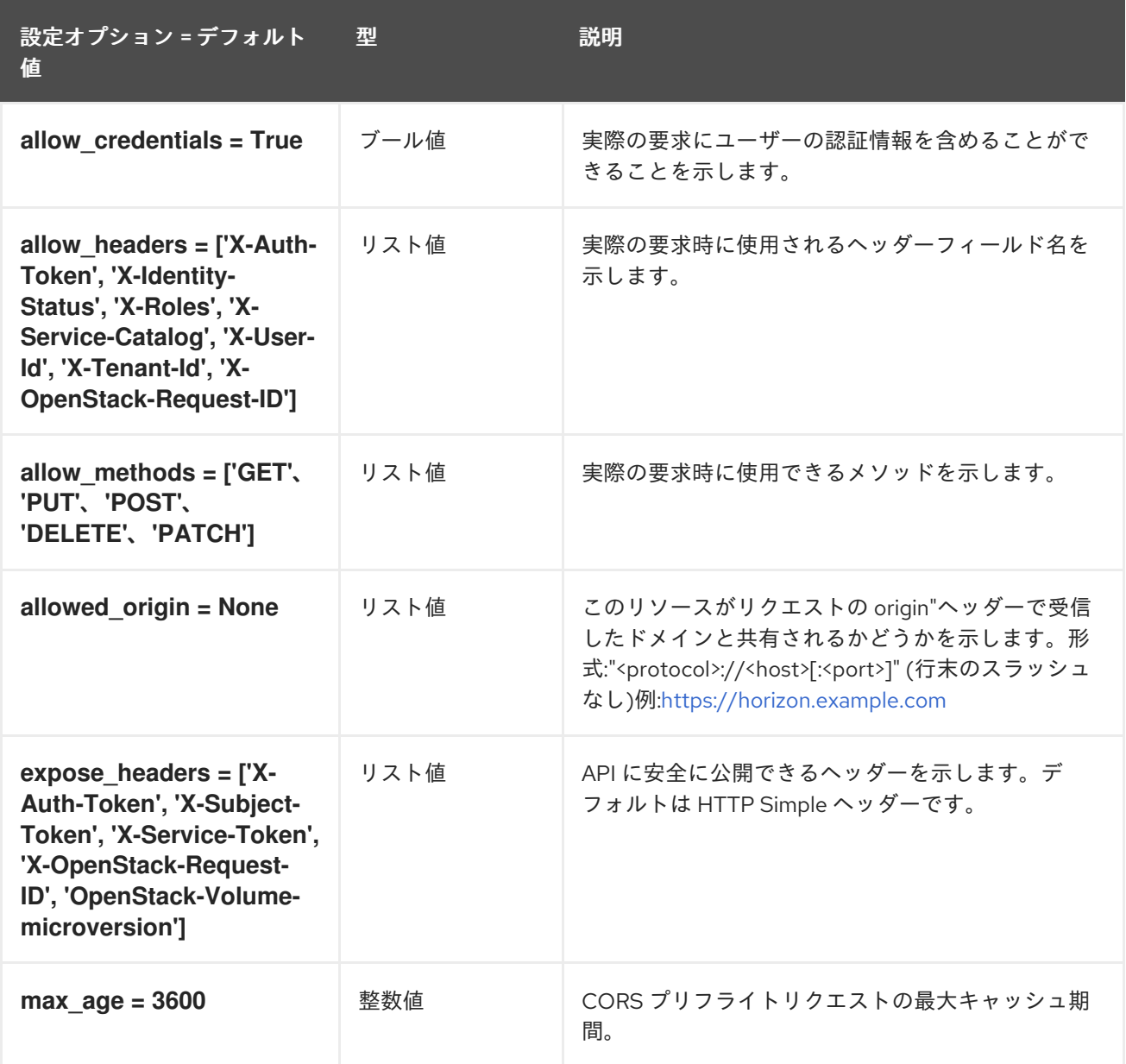

### 8.7.4. database

以下の表は、**/etc/neutron/neutron.conf** ファイルの **[database]** グループで使用できるオプションの概 要をまとめたものです。

### 表8.26 database

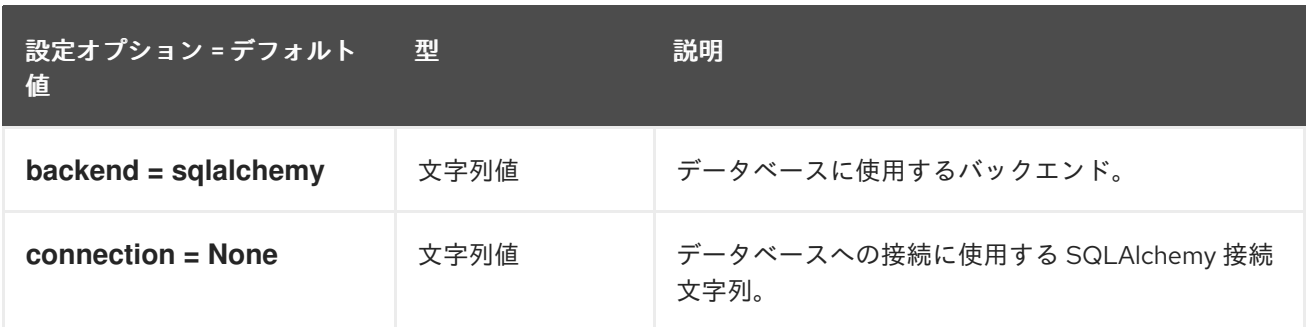

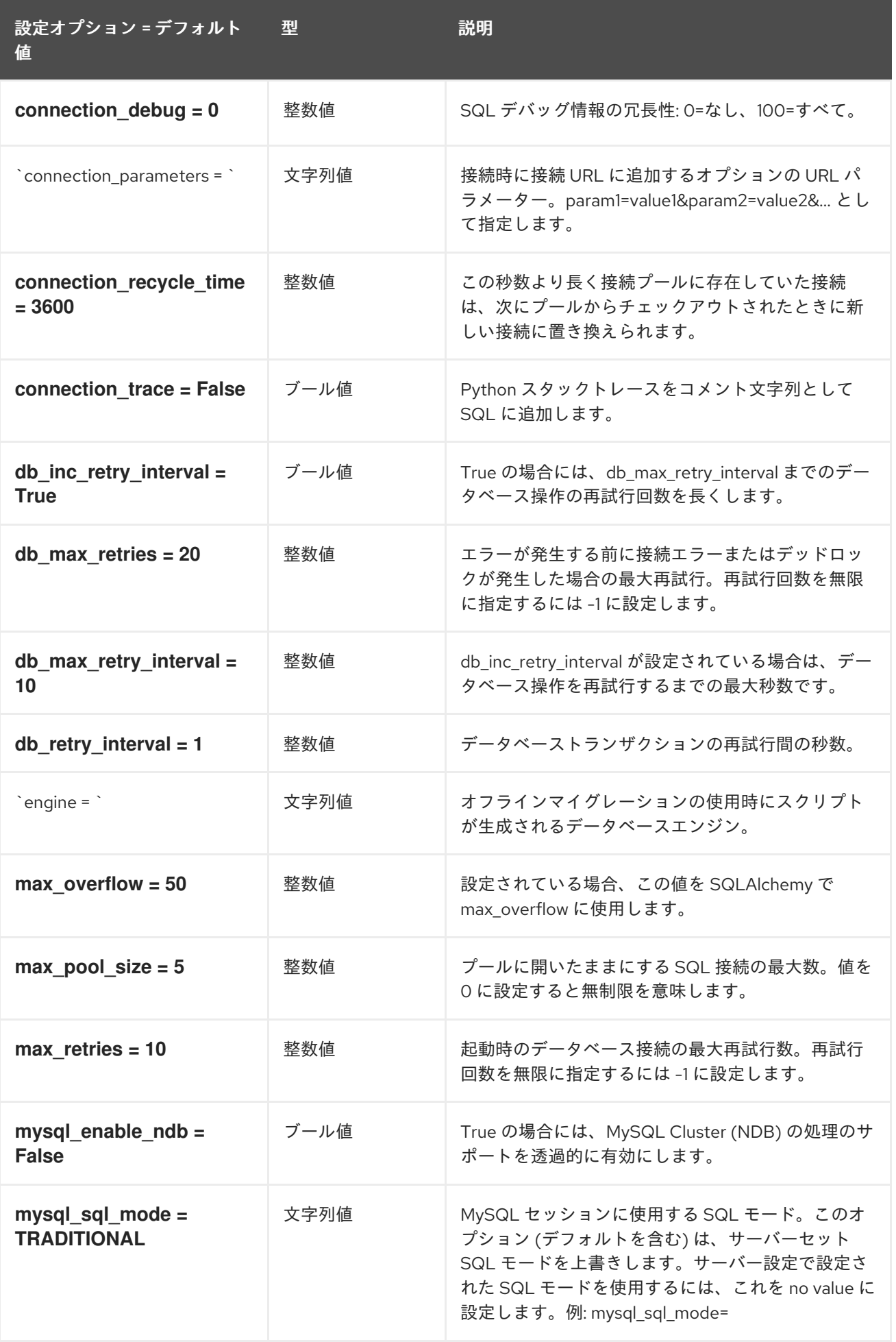

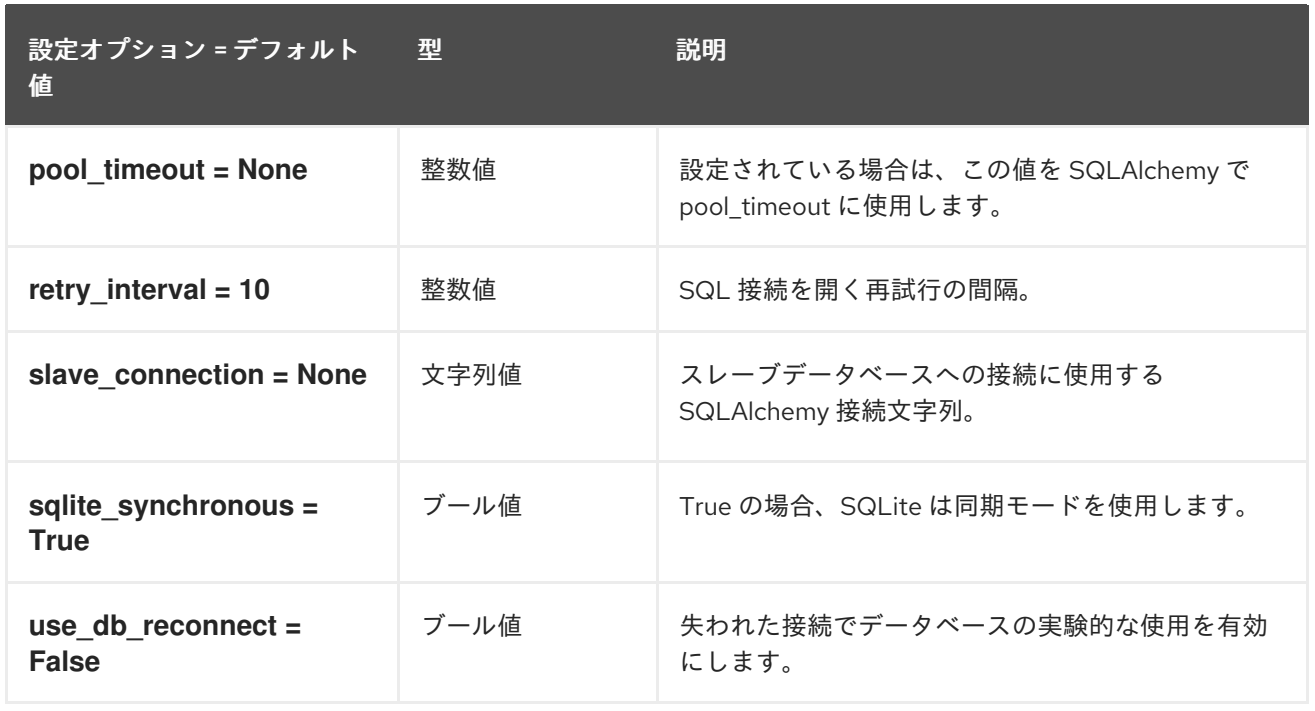

# 8.7.5. Healthcheck

次の表は、**/etc/neutron/neutron.conf** ファイルの **[healthcheck]** グループで使用できるオプションの 概要を示しています。

#### 表8.27 Healthcheck

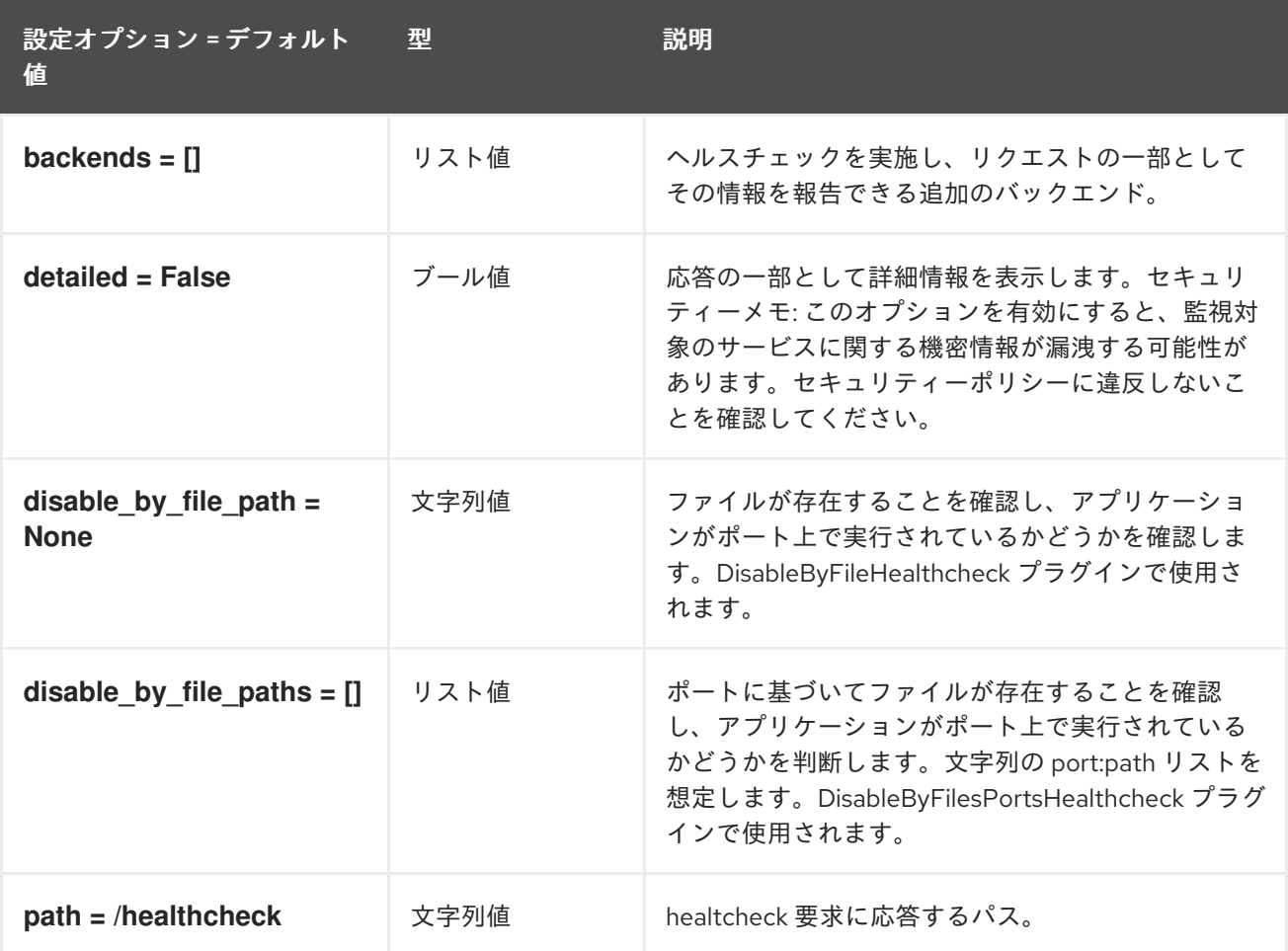

### 8.7.6. ironic

以下の表は、**/etc/neutron/neutron.conf** ファイルの **[ironic]** グループで使用できるオプションの概要を まとめたものです。

#### 表8.28 ironic

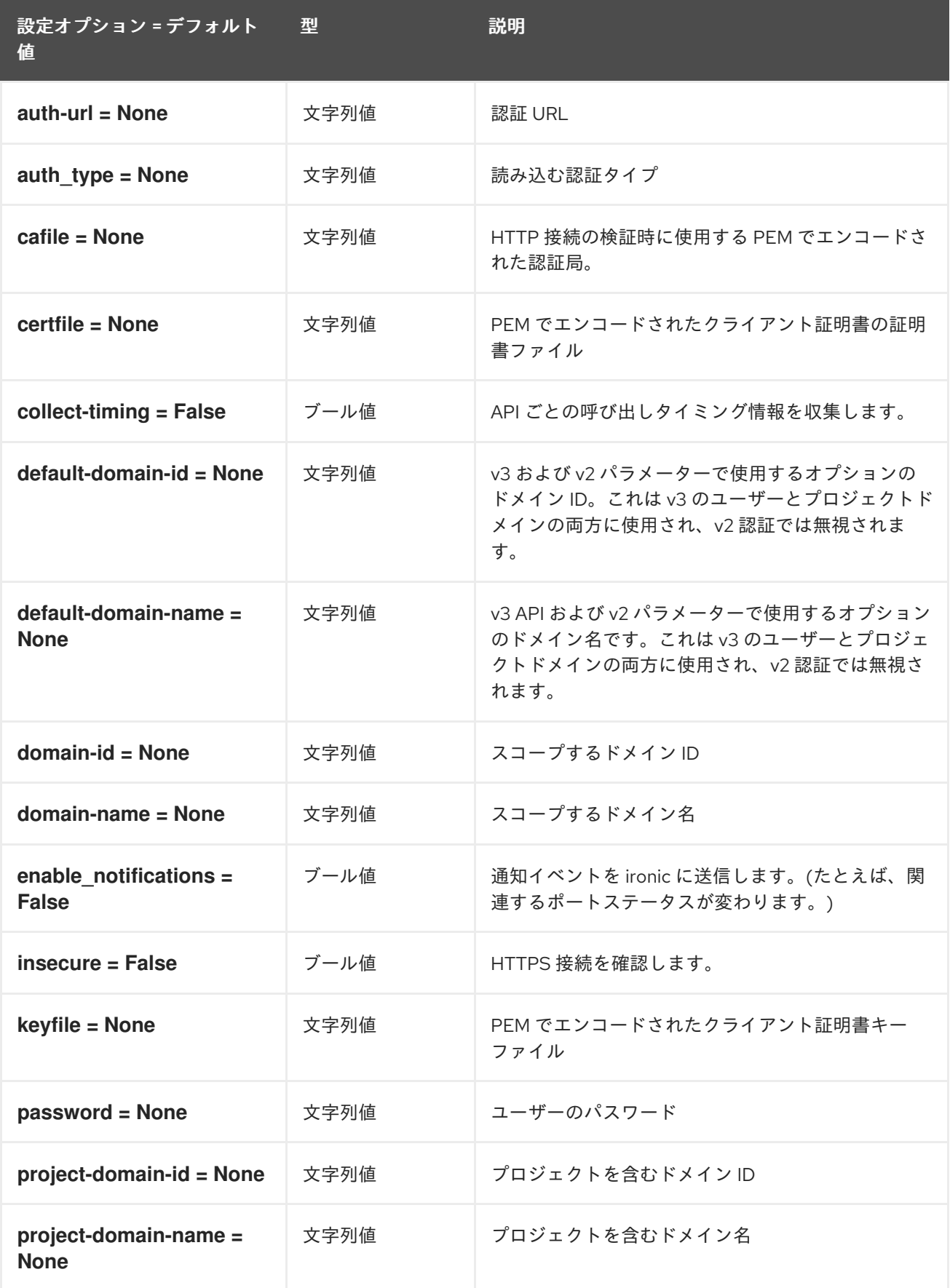

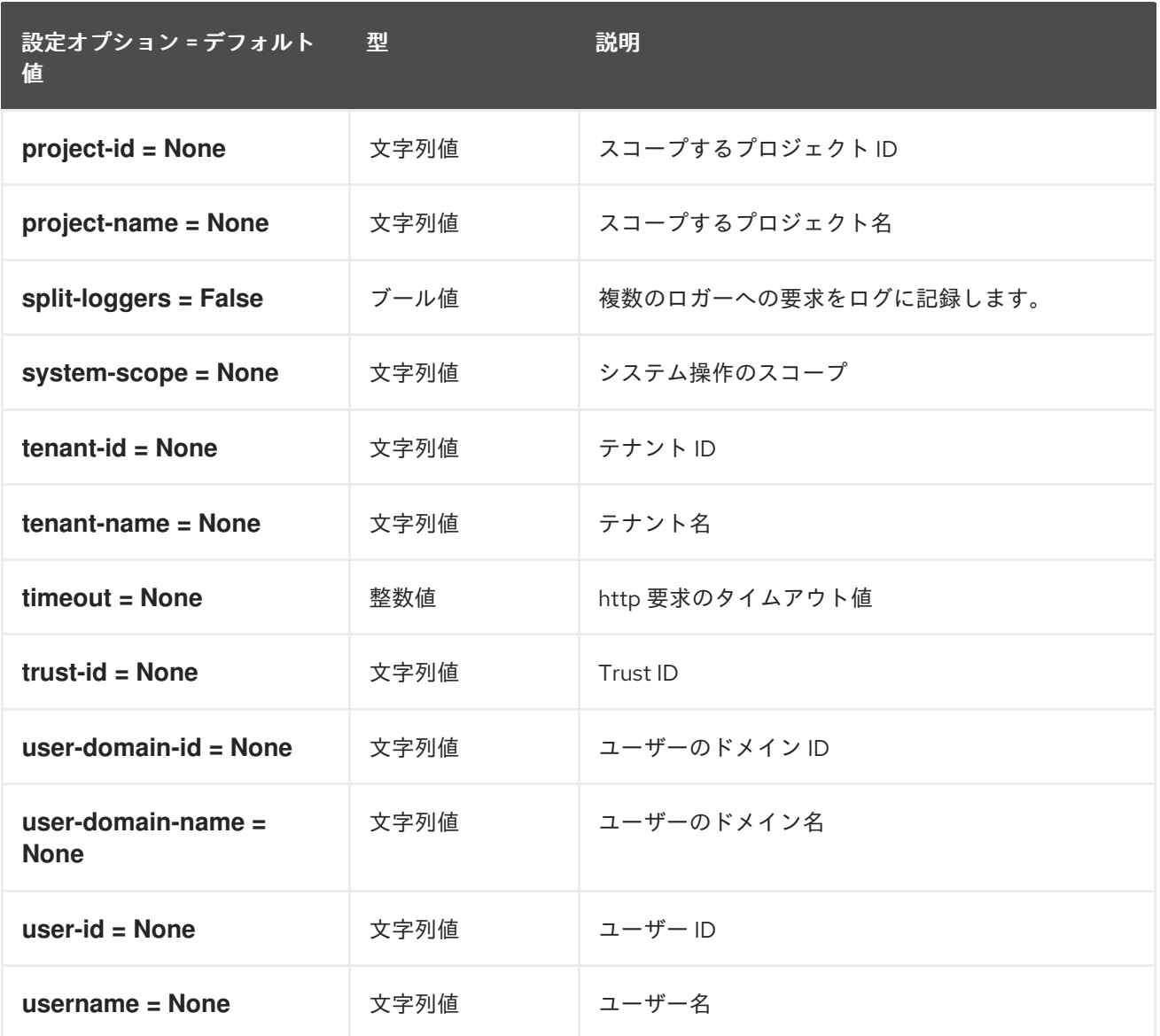

# 8.7.7. keystone\_authtoken

以下の表は、**/etc/neutron/neutron.conf** ファイルの **[keystone\_authtoken]** グループ下で使用できるオ プションの概要をまとめたものです。

### 表8.29 keystone\_authtoken

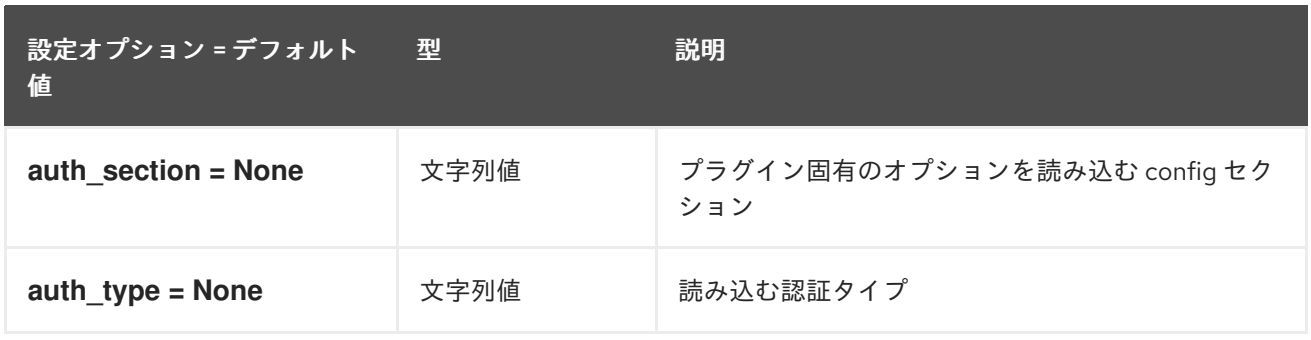

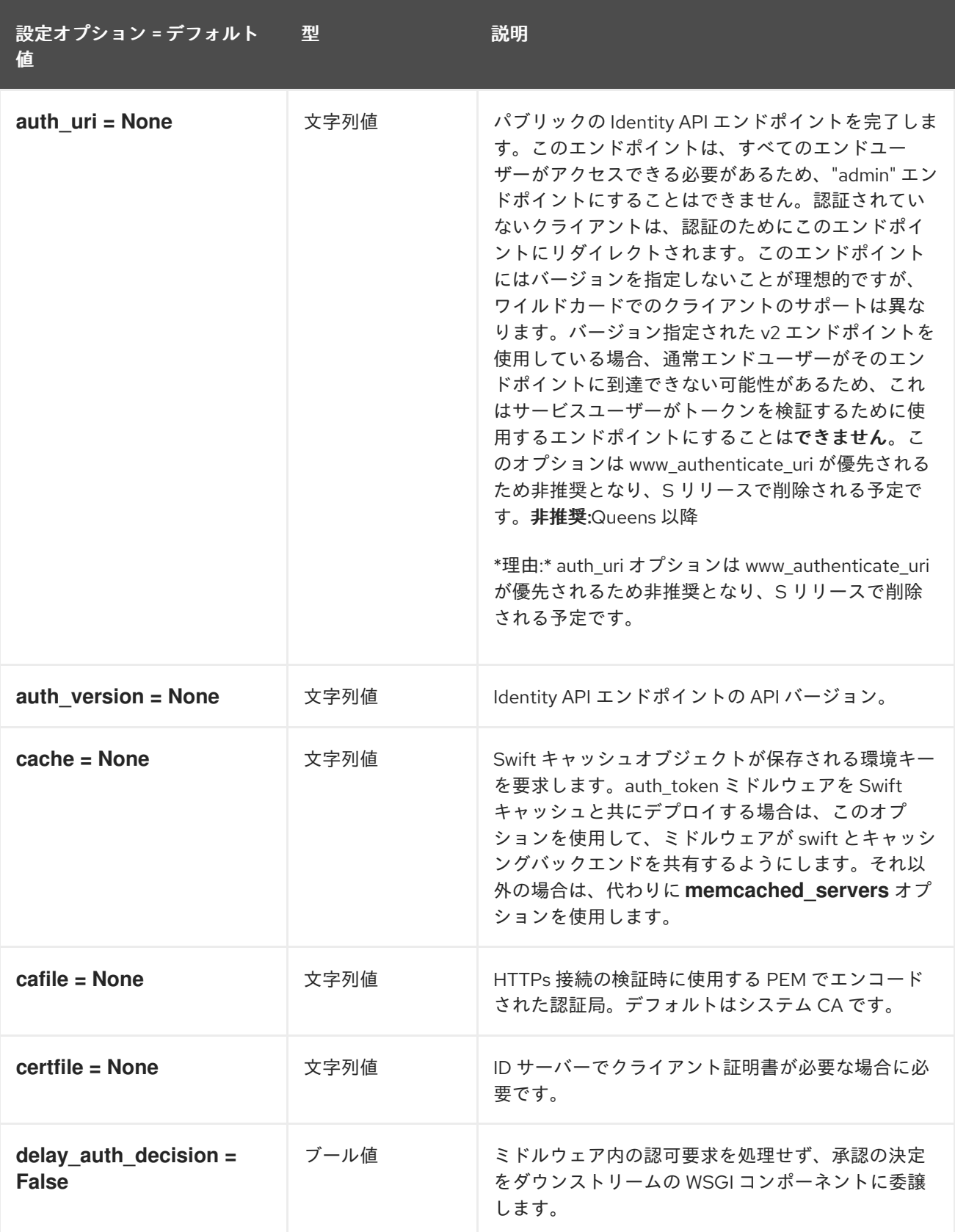

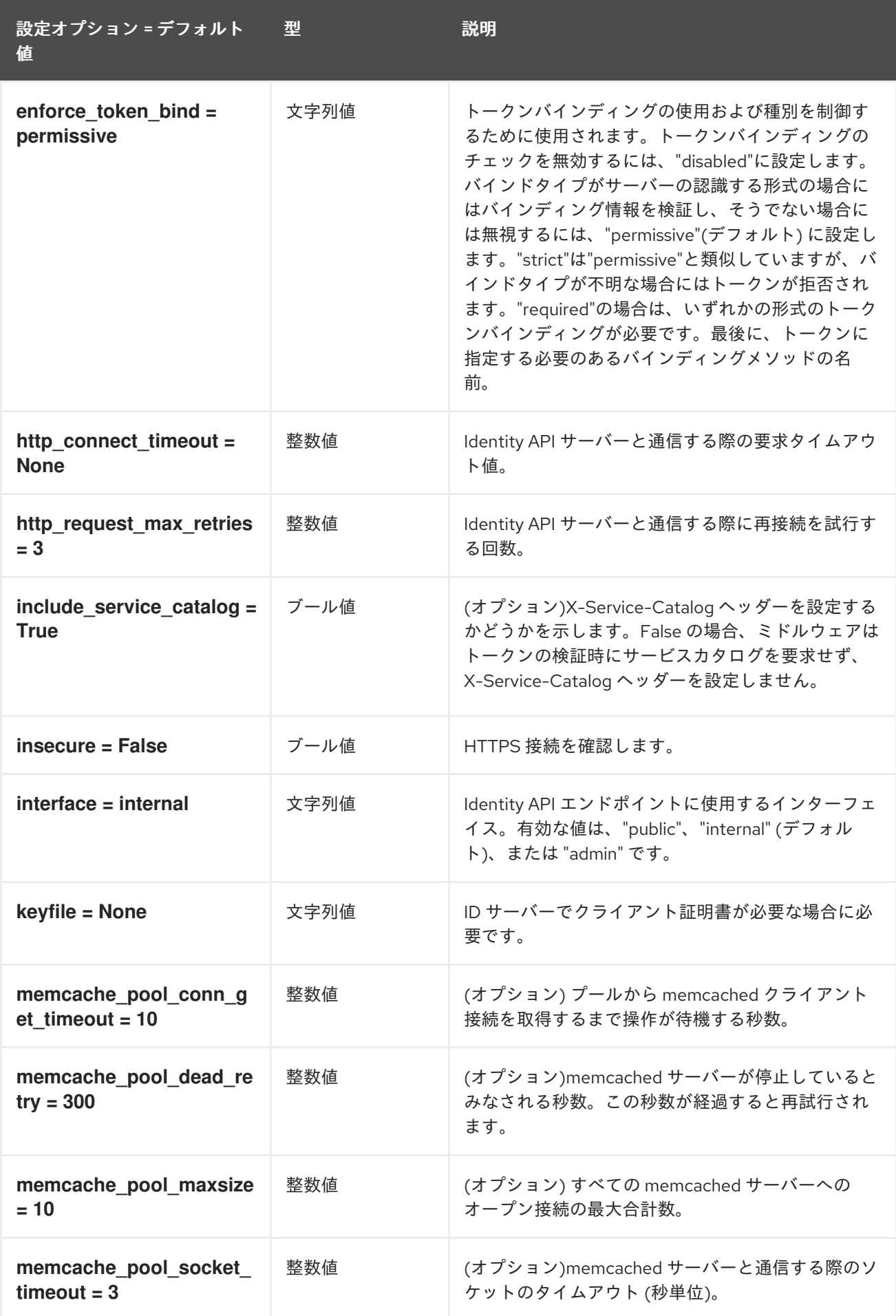

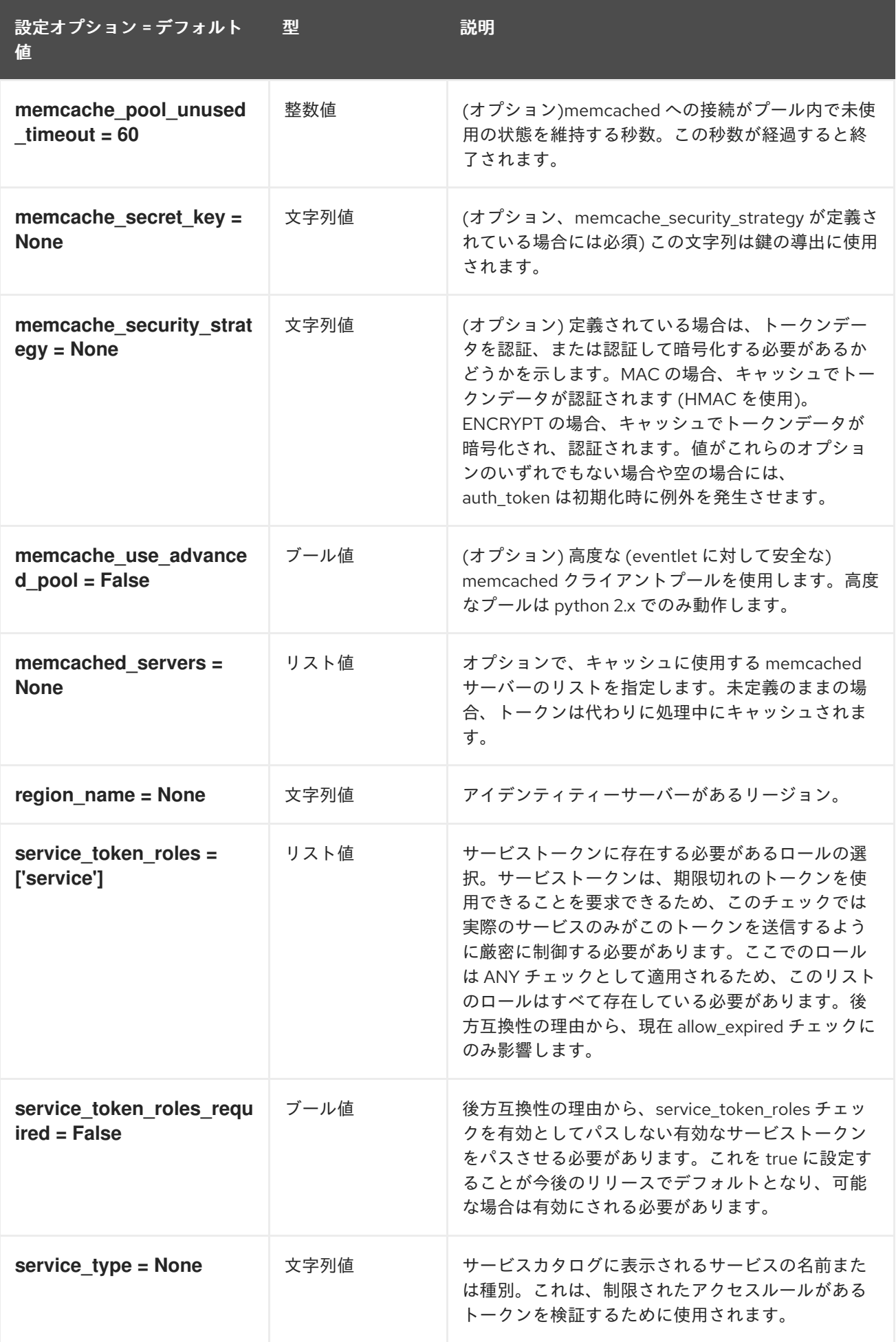

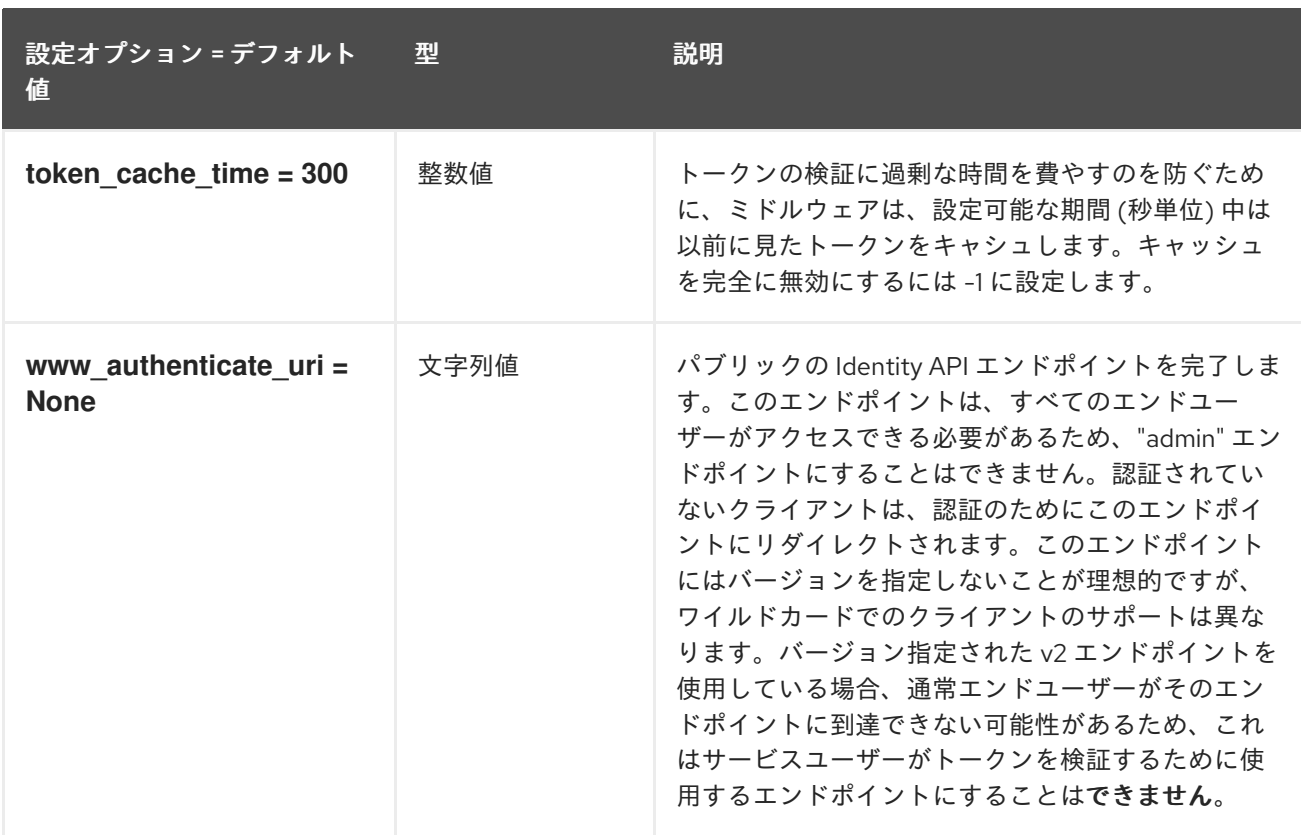

### 8.7.8. nova

以下の表は、**/etc/neutron/neutron.conf** ファイルの **[nova]** グループで使用できるオプションの概要を まとめたものです。

#### 表8.30 nova

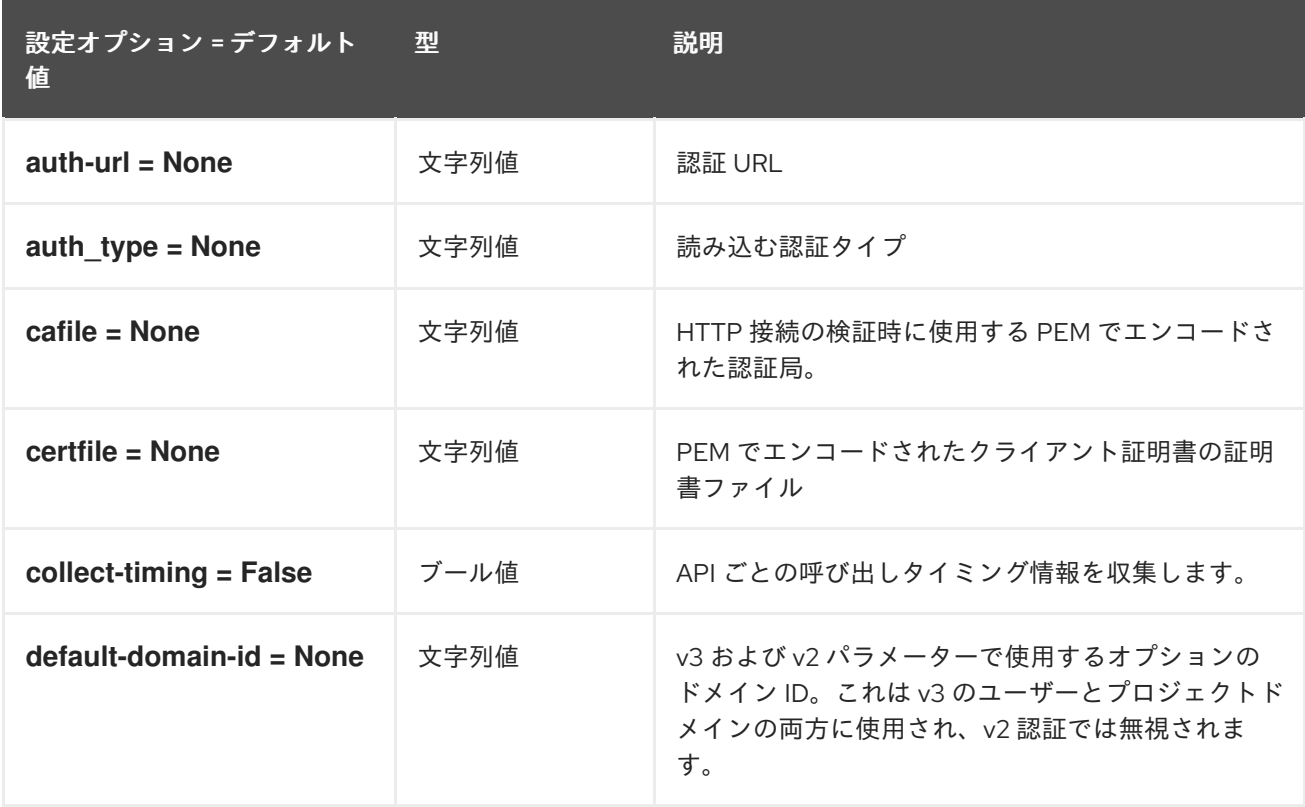

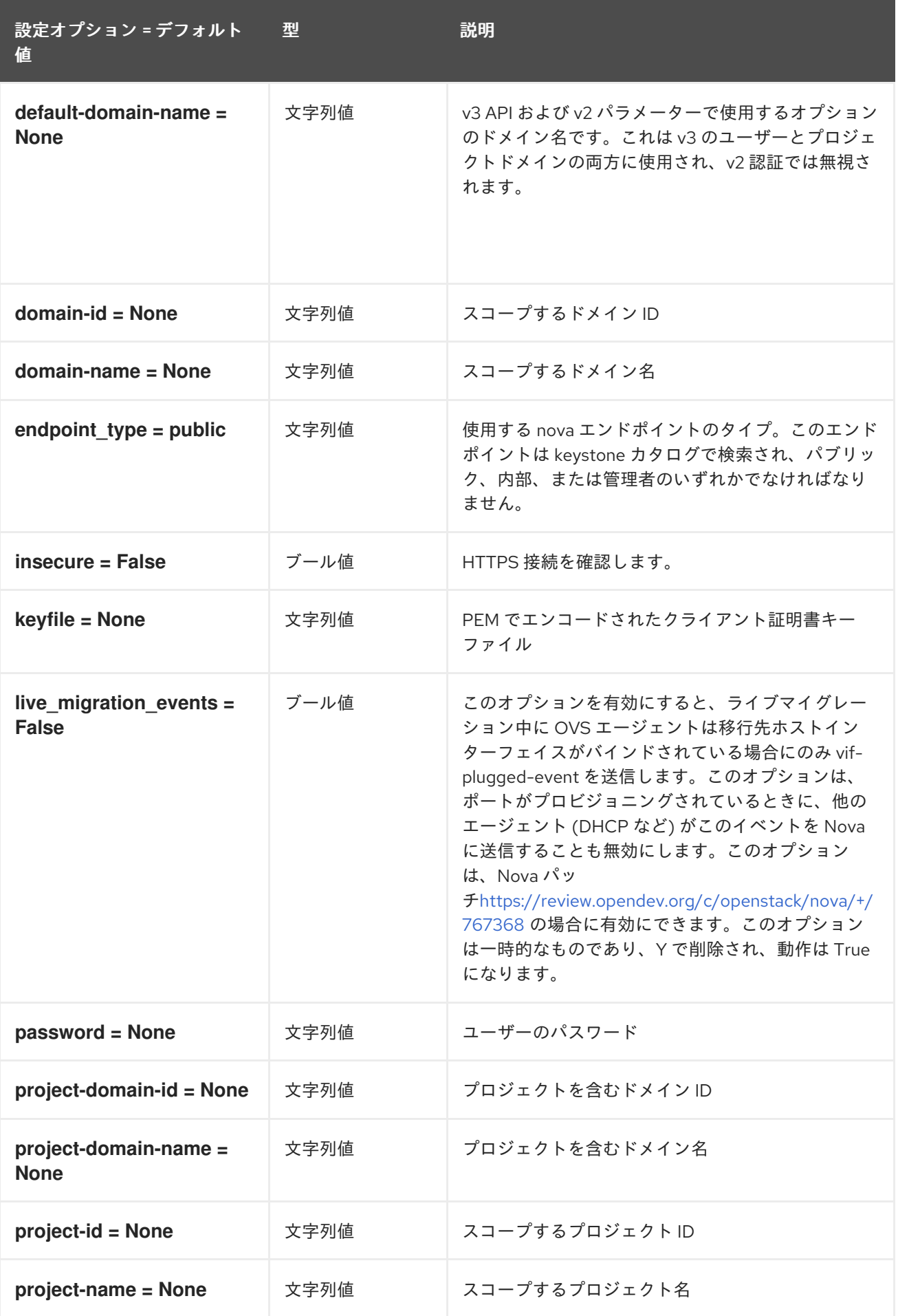

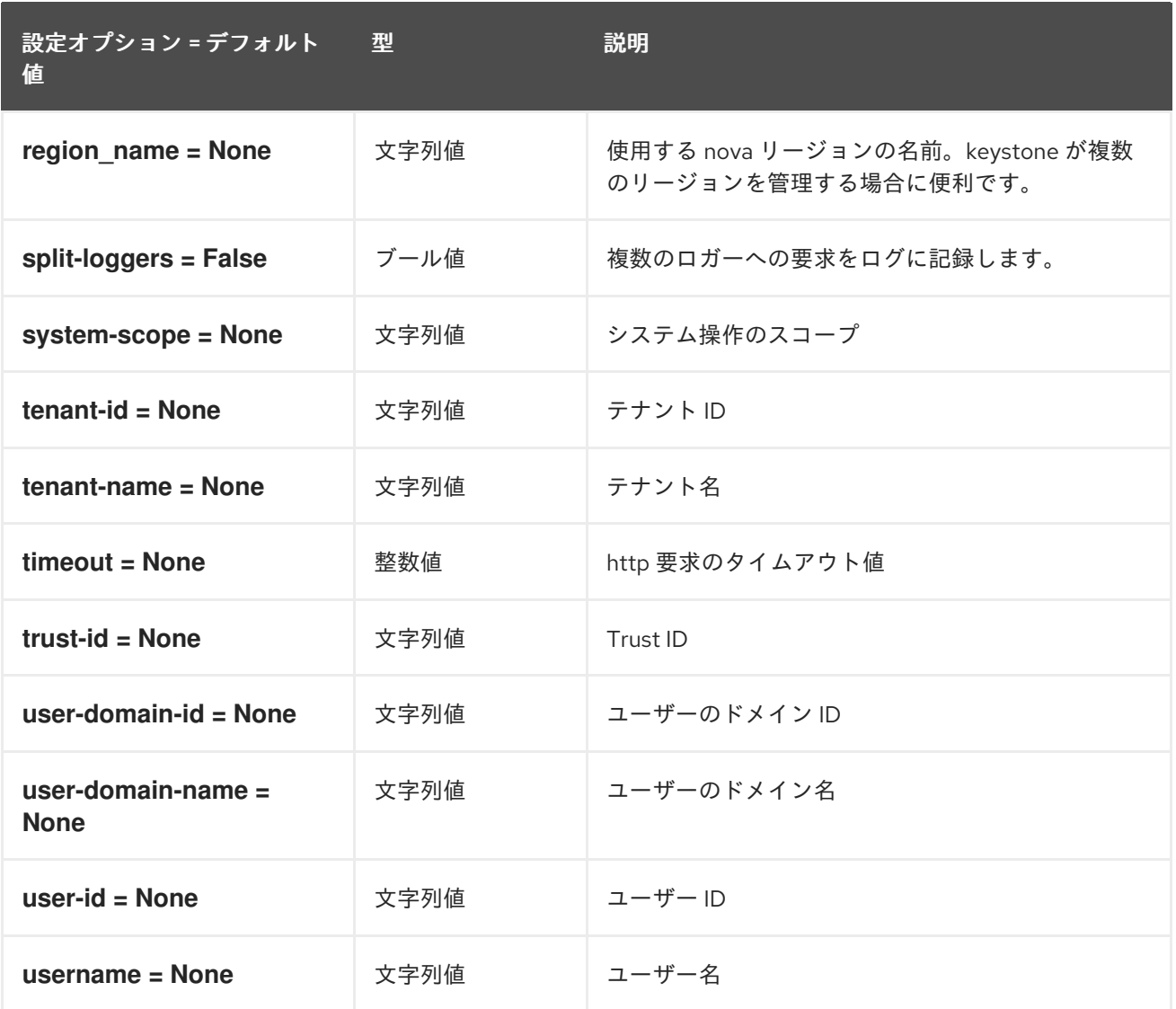

## 8.7.9. oslo\_concurrency

以下の表では、**/etc/neutron/neutron.conf** ファイルの **[oslo\_concurrency]** グループで利用可能なオプ ションについて説明しています。

#### 表8.31 oslo\_concurrency

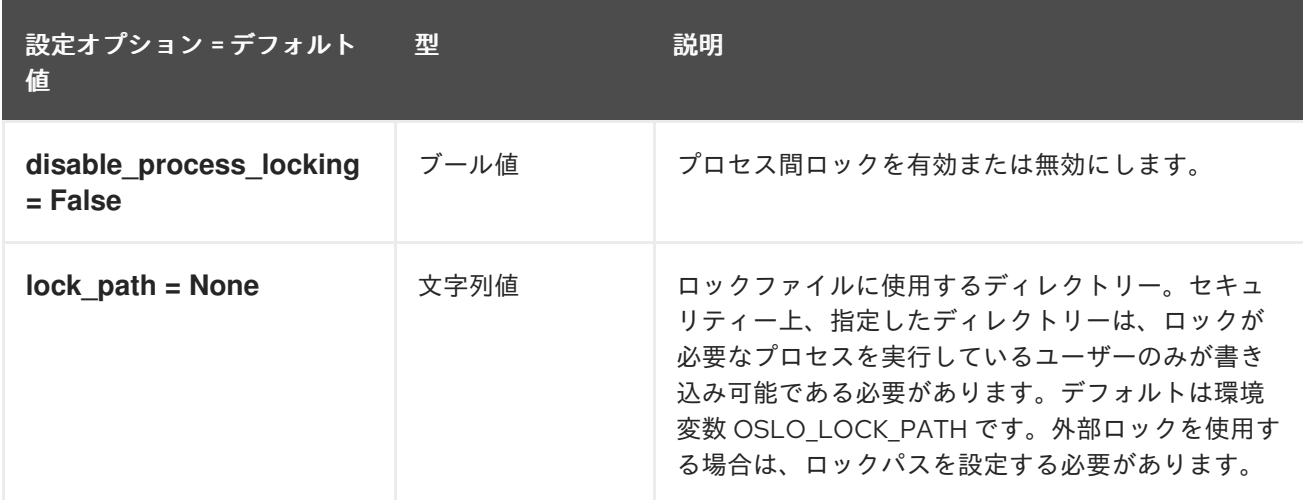

# 8.7.10. oslo\_messaging\_amqp

以下の表では、**/etc/neutron/neutron.conf** ファイルの **[oslo\_messaging\_amqp]** グループで利用可能 なオプションの概要を説明します。

### 表8.32 oslo\_messaging\_amqp

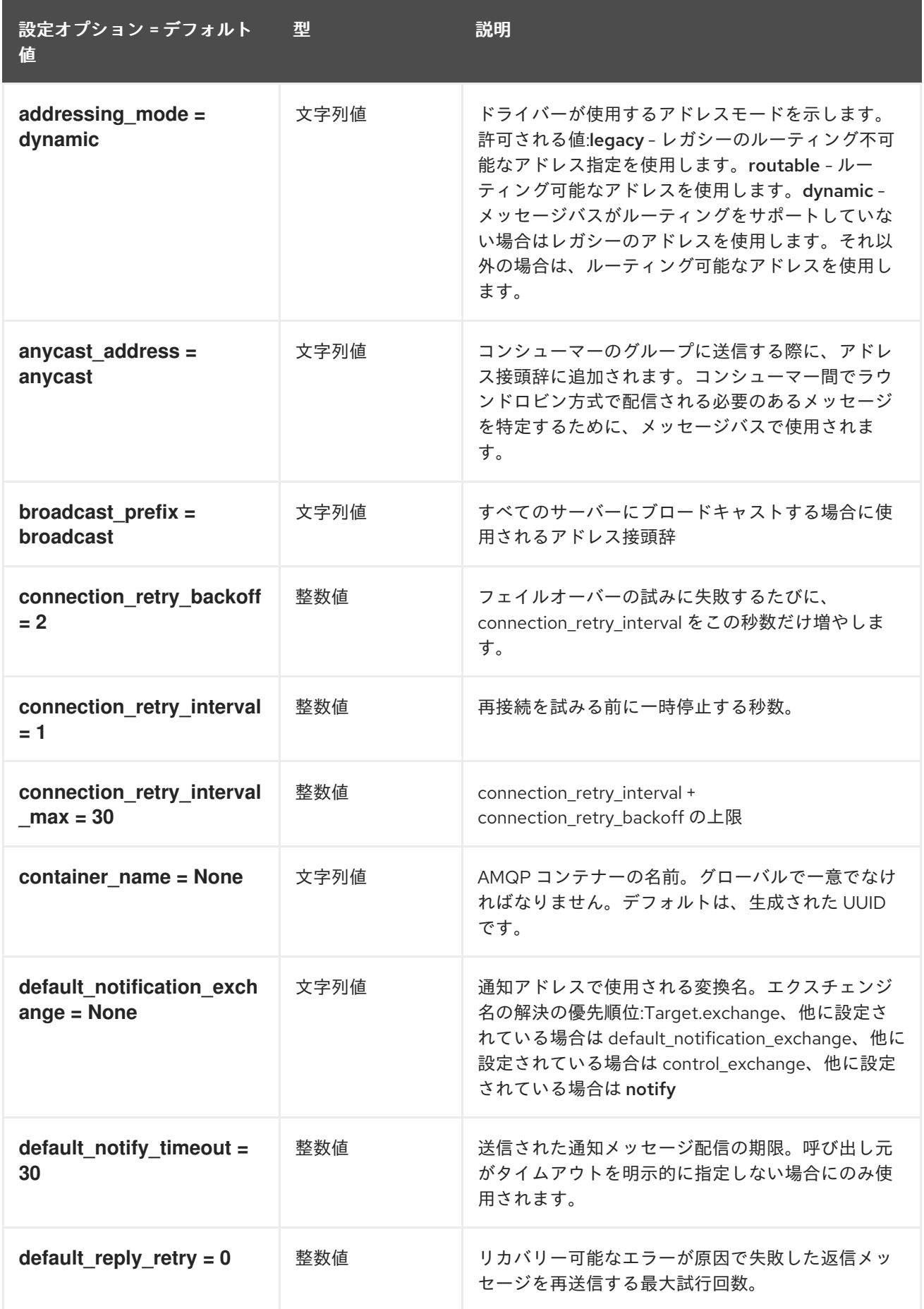

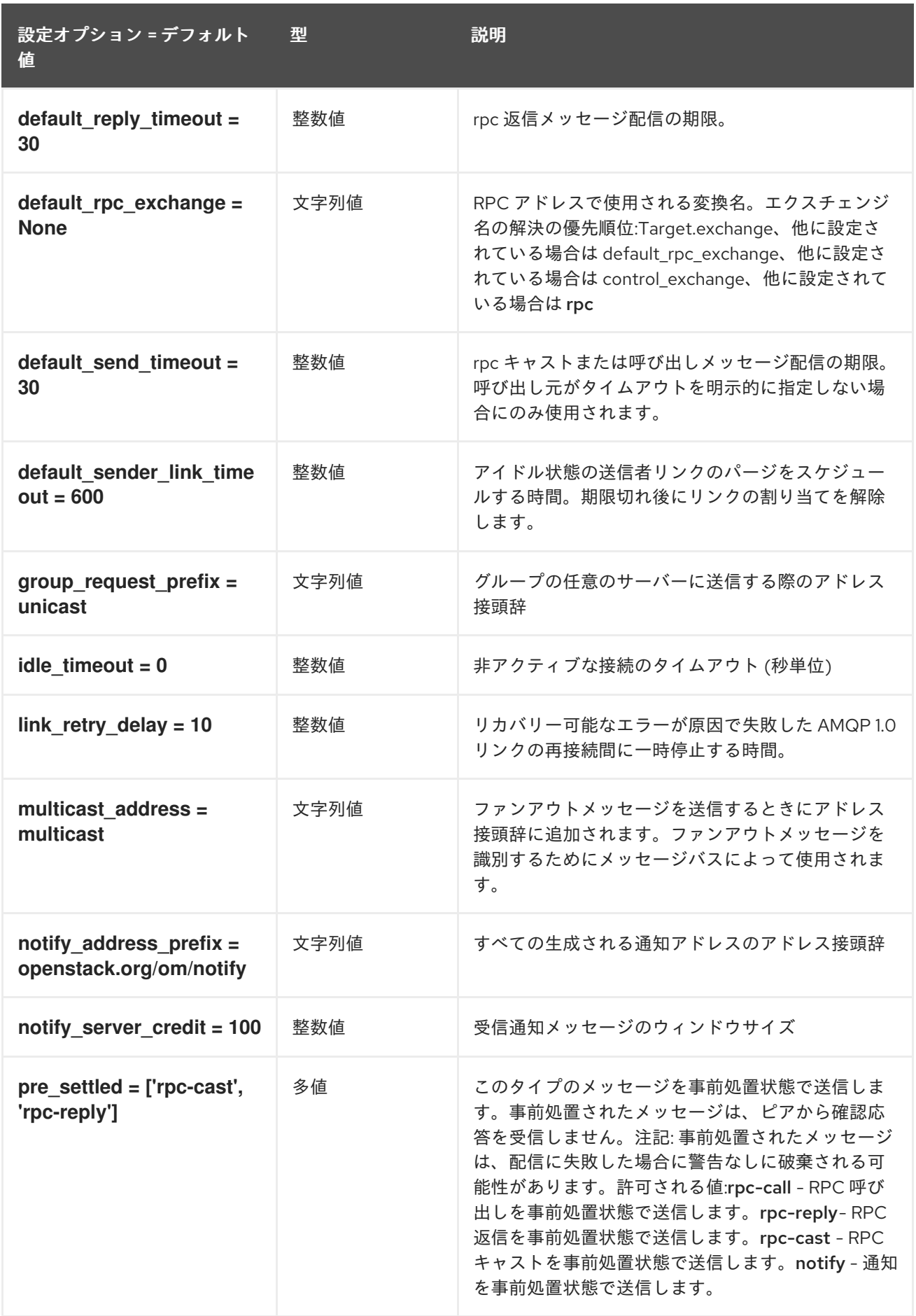

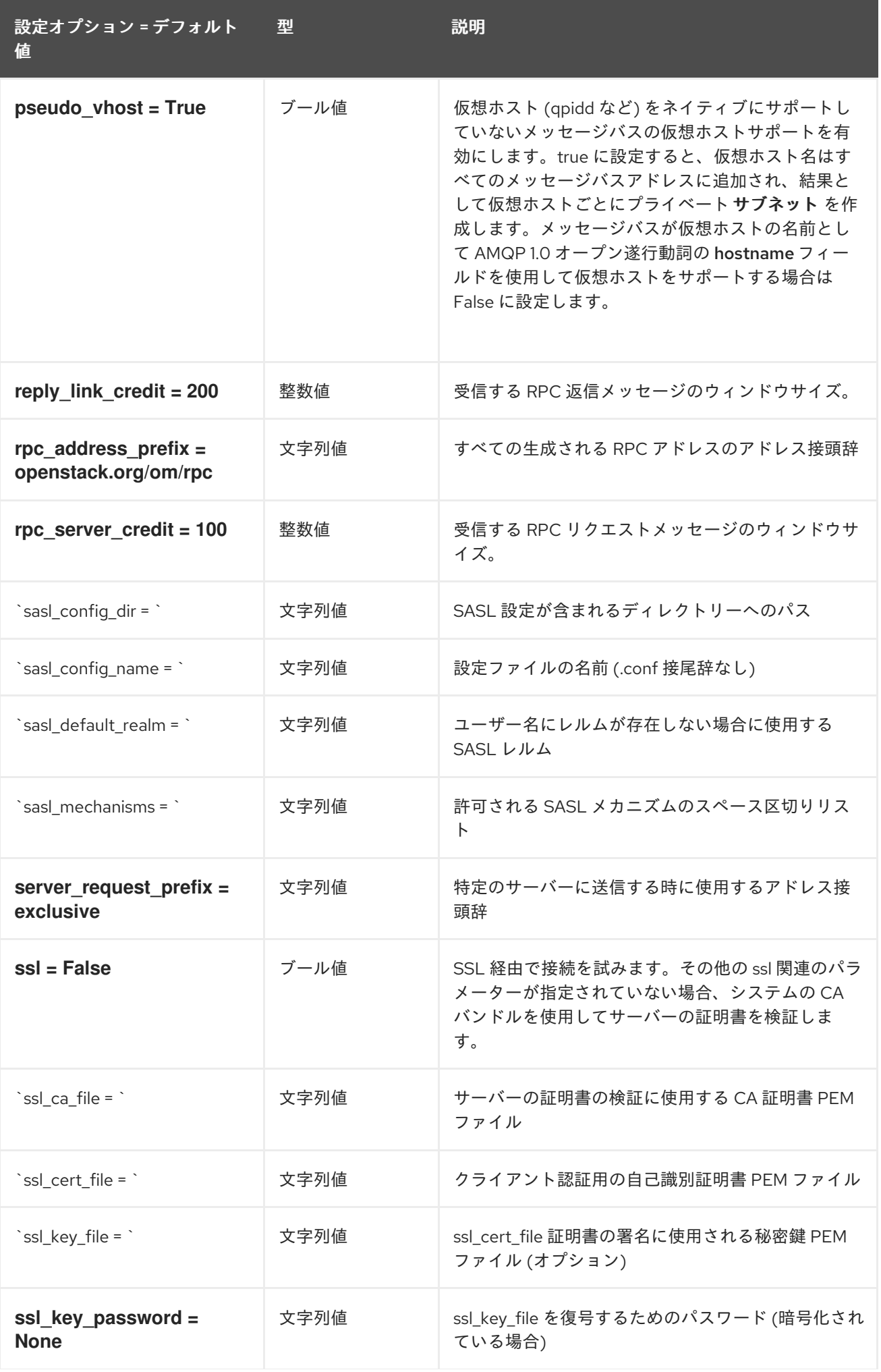

### 設定オプション = デフォルト 値

型 説明

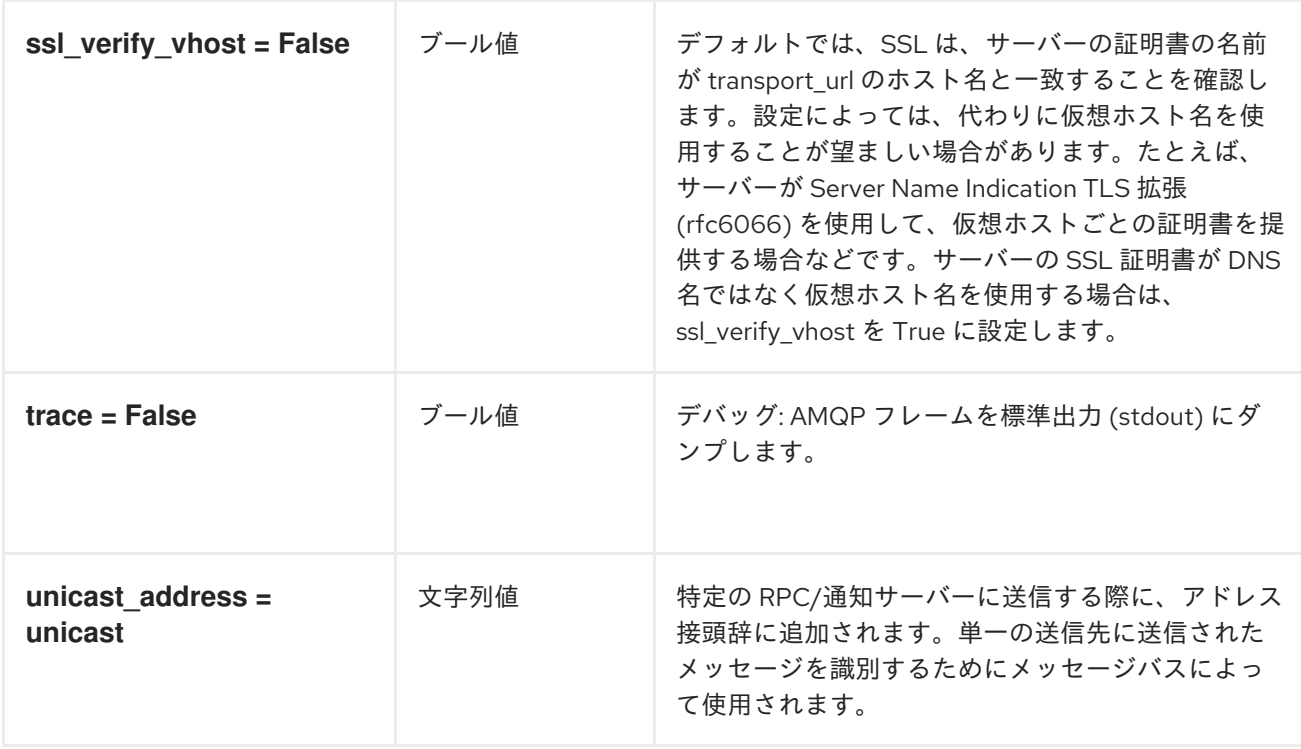

# 8.7.11. oslo\_messaging\_kafka

以下の表は、**/etc/neutron/neutron.conf** ファイルの **[oslo\_messaging\_kafka]** グループで使用できる オプションの概要をまとめたものです。

#### 表8.33 oslo\_messaging\_kafka

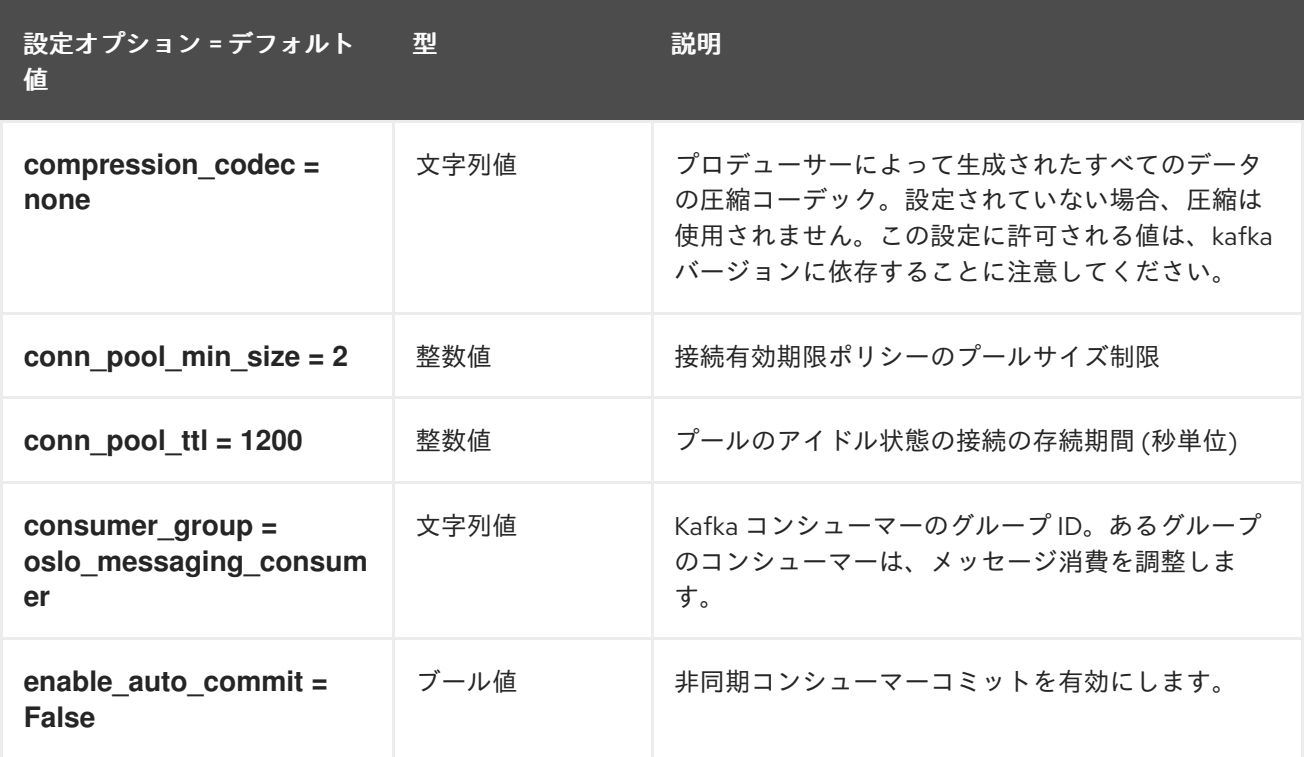

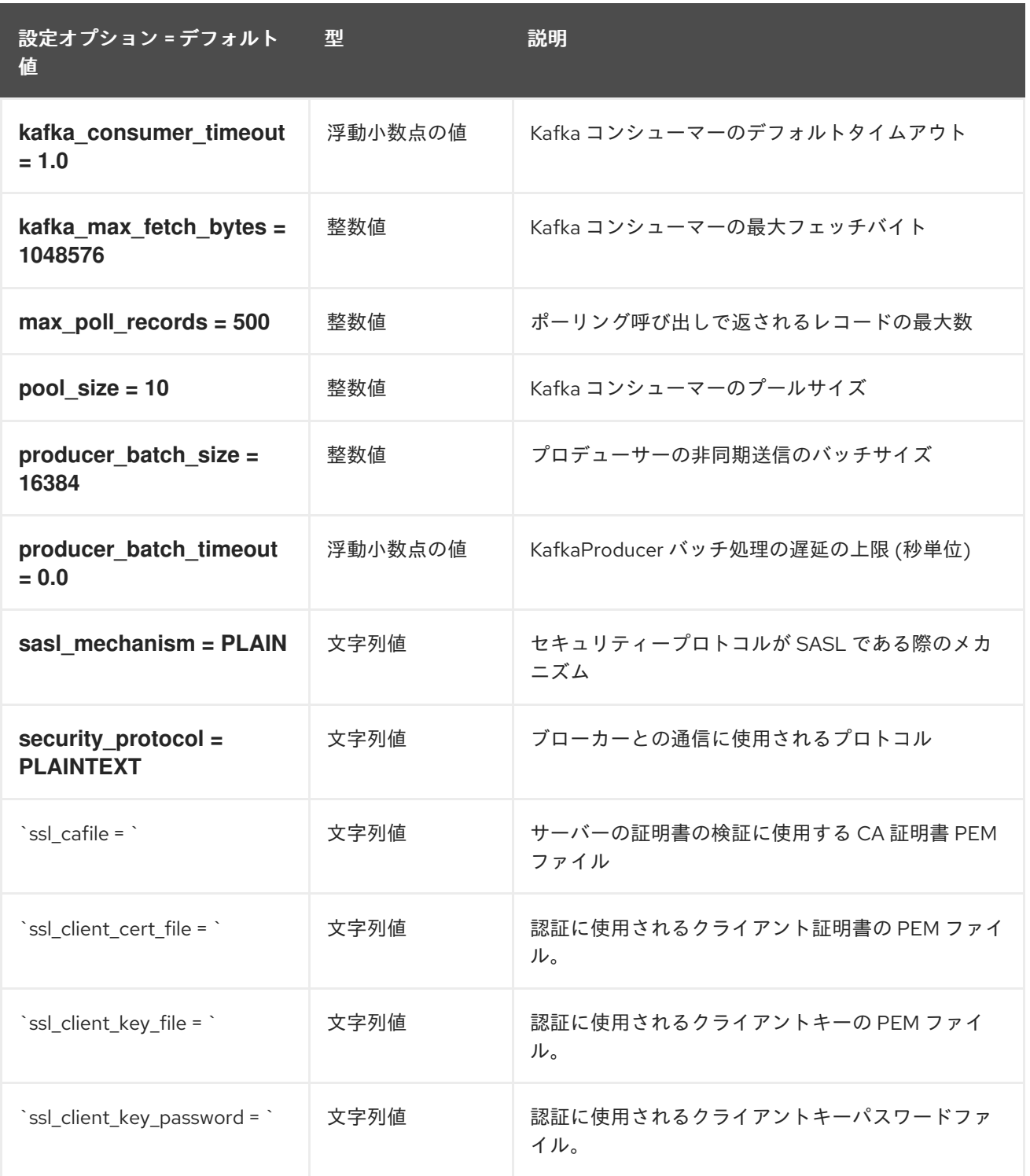

# 8.7.12. oslo\_messaging\_notifications

以下の表は、**/etc/neutron/neutron.conf** ファイルの **[oslo\_messaging\_notifications]** グループで使用 できるオプションの概要をまとめたものです。

### 表8.34 oslo\_messaging\_notifications

設定オプション = デフォルト 値 型 説明

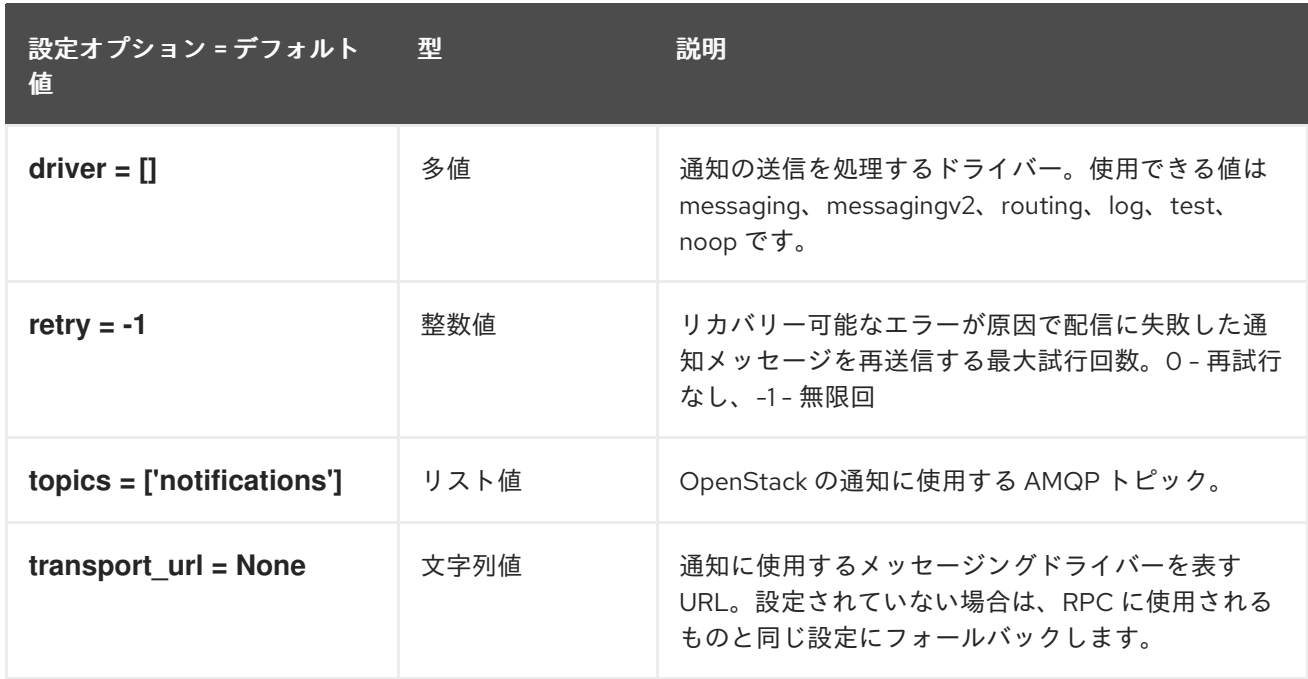

# 8.7.13. oslo\_messaging\_rabbit

以下の表は、**/etc/neutron/neutron.conf** ファイルの **[oslo\_messaging\_rabbit]** グループで使用できる オプションの概要をまとめたものです。

表8.35 oslo\_messaging\_rabbit

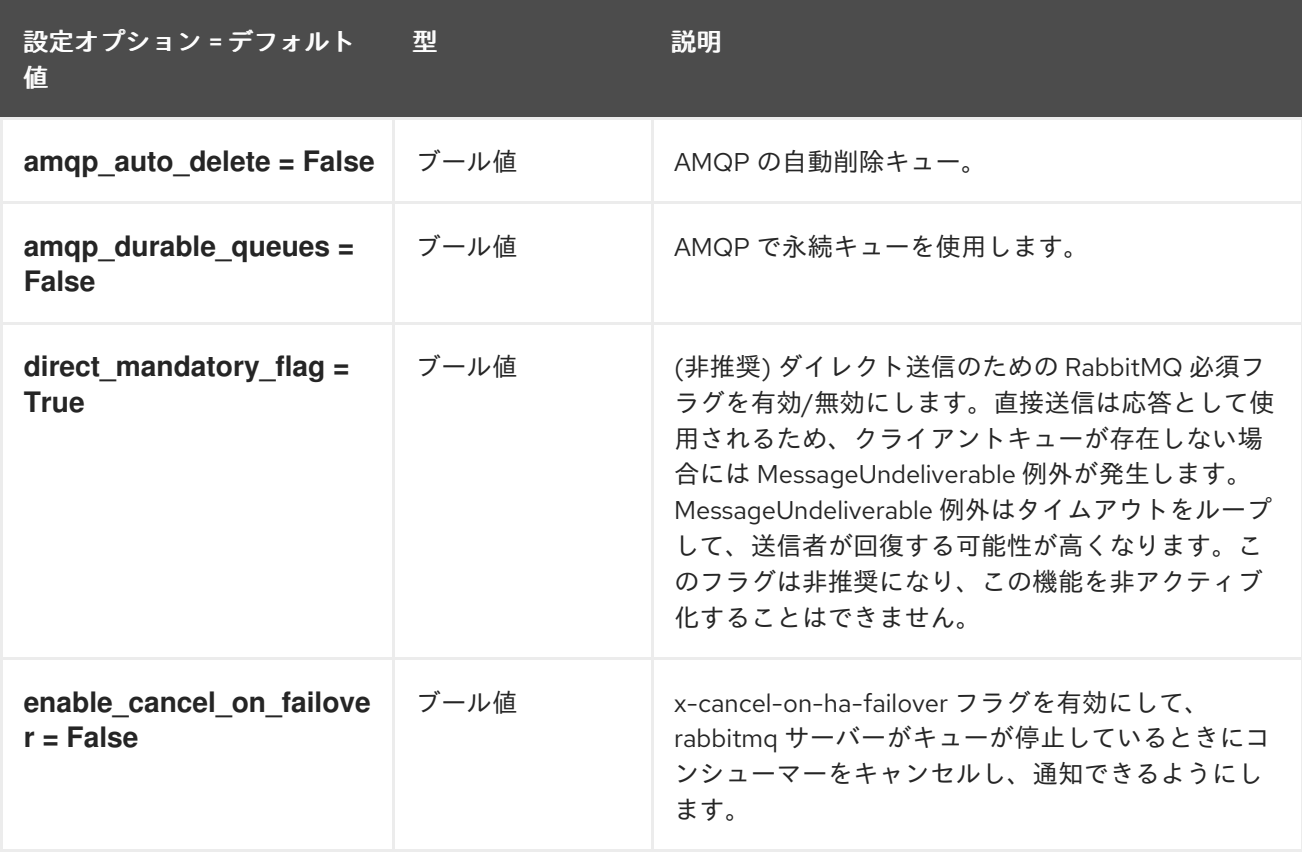
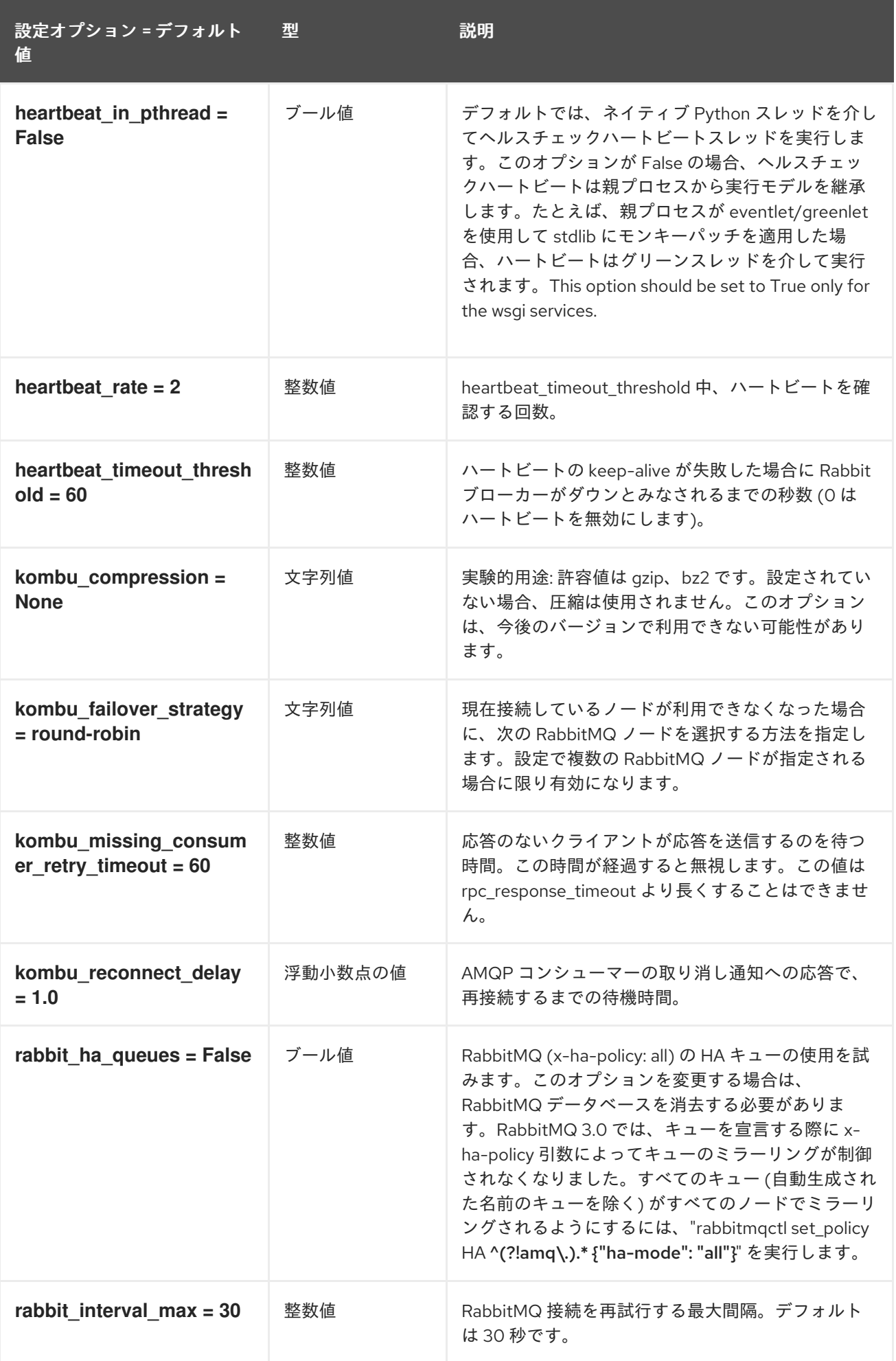

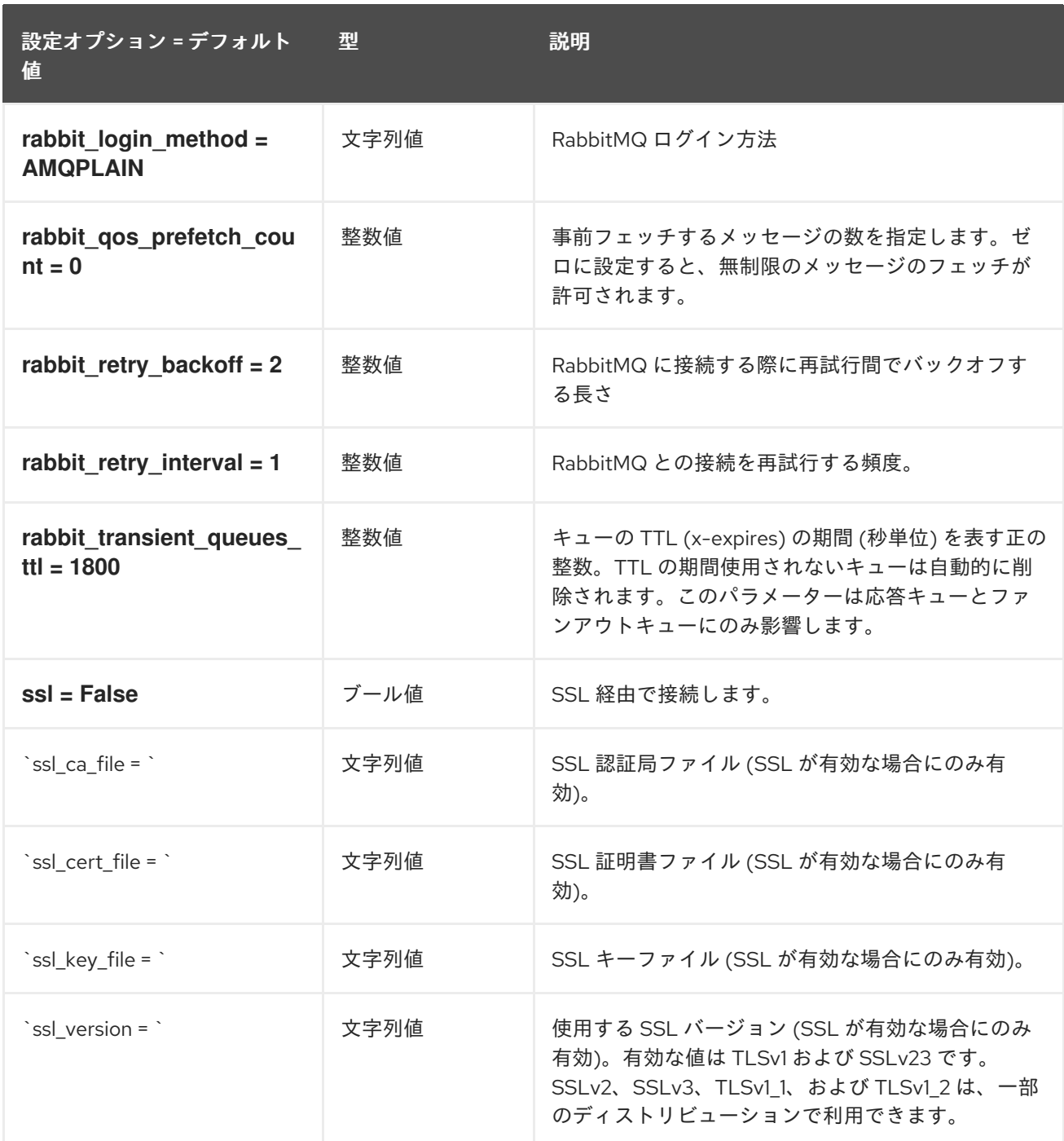

## 8.7.14. oslo\_middleware

以下の表は、**/etc/neutron/neutron.conf** ファイルの **[oslo\_middleware]** グループで使用できるオプ ションの概要をまとめたものです。

### 表8.36 oslo\_middleware

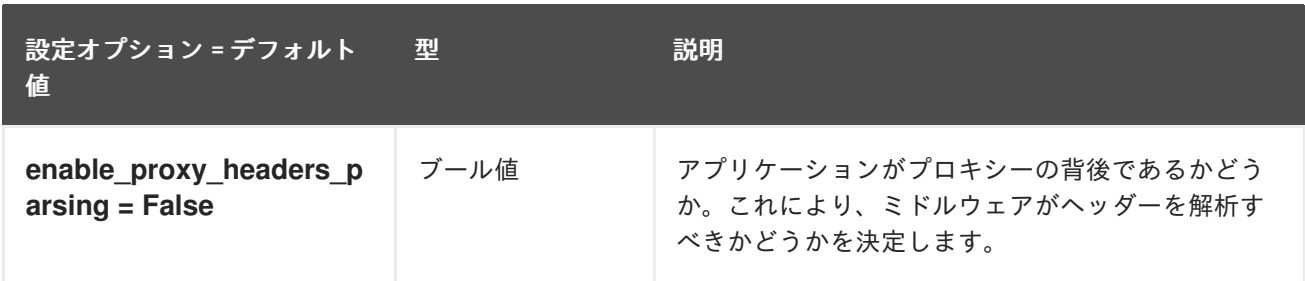

## 8.7.15. oslo\_policy

以下の表は、**/etc/neutron/neutron.conf** ファイルの **[oslo\_policy]** グループ下で使用できるオプション の概要をまとめたものです。

### 表8.37 oslo\_policy

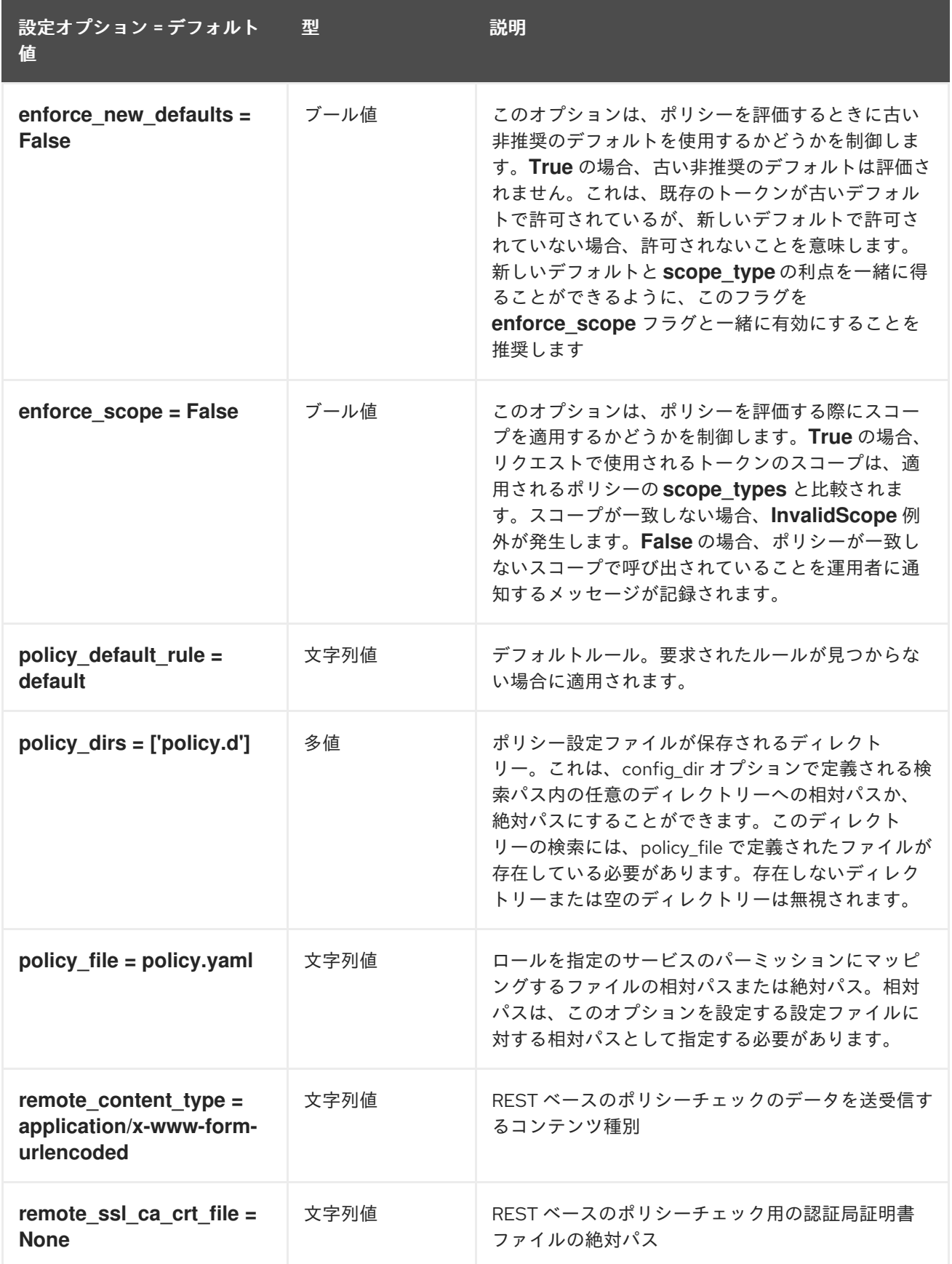

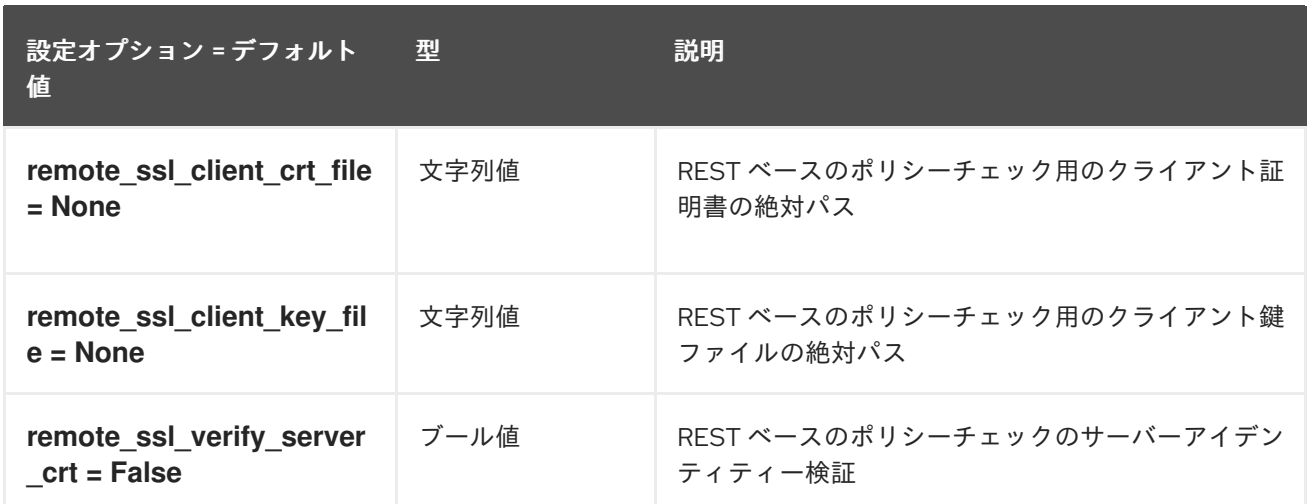

## 8.7.16. oslo\_reports

次の表は、**/etc/neutron/neutron.conf** ファイルの **[oslo\_reports]** グループで使用できるオプションの 概要を示しています。

#### 表8.38 oslo\_reports

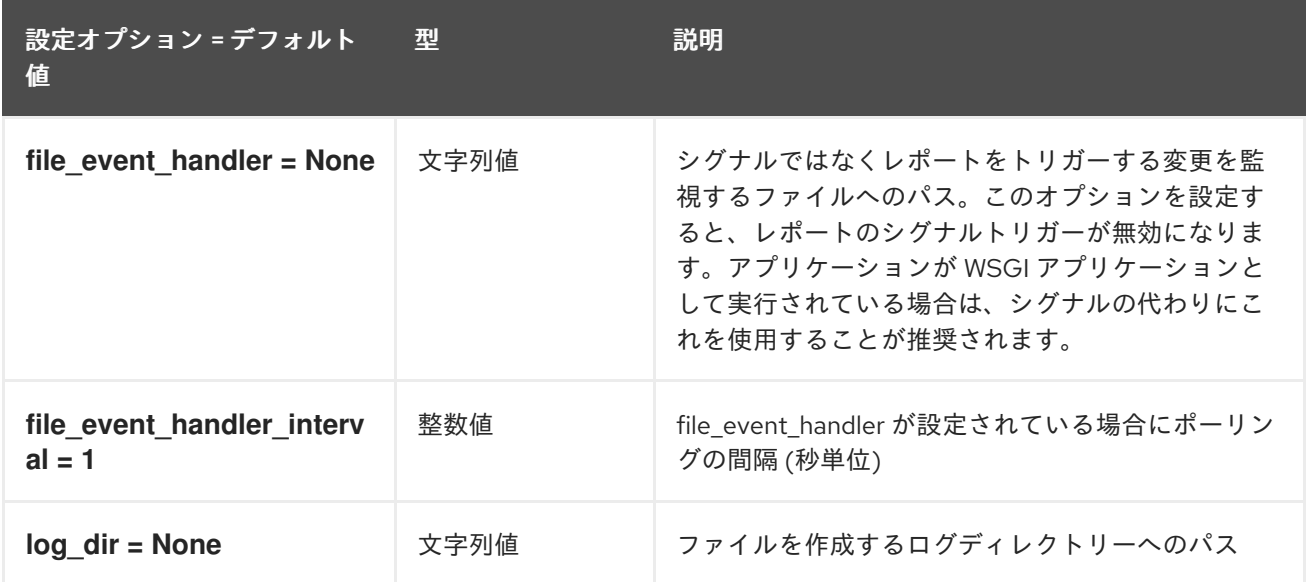

### 8.7.17. placement

以下の表は、**/etc/neutron/neutron.conf** ファイルの **[placement]** グループで使用できるオプションの 概要をまとめたものです。

#### 表8.39 placement

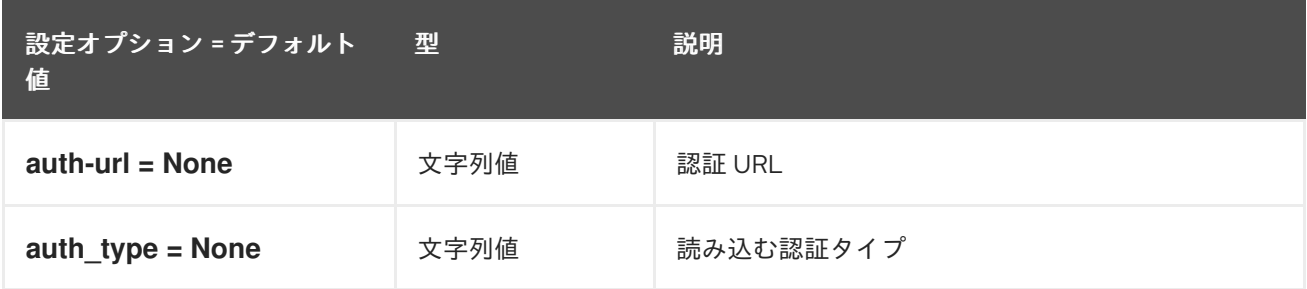

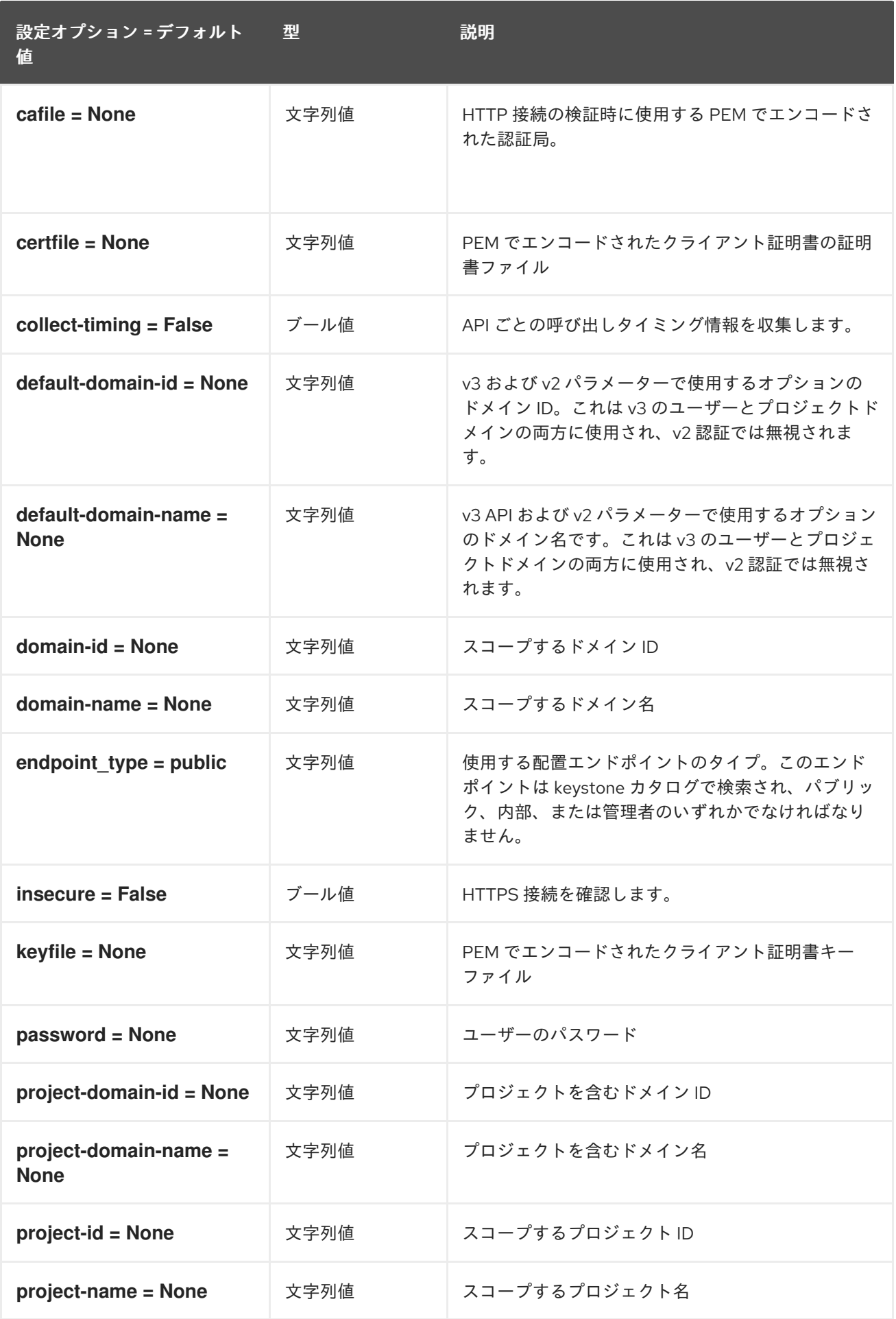

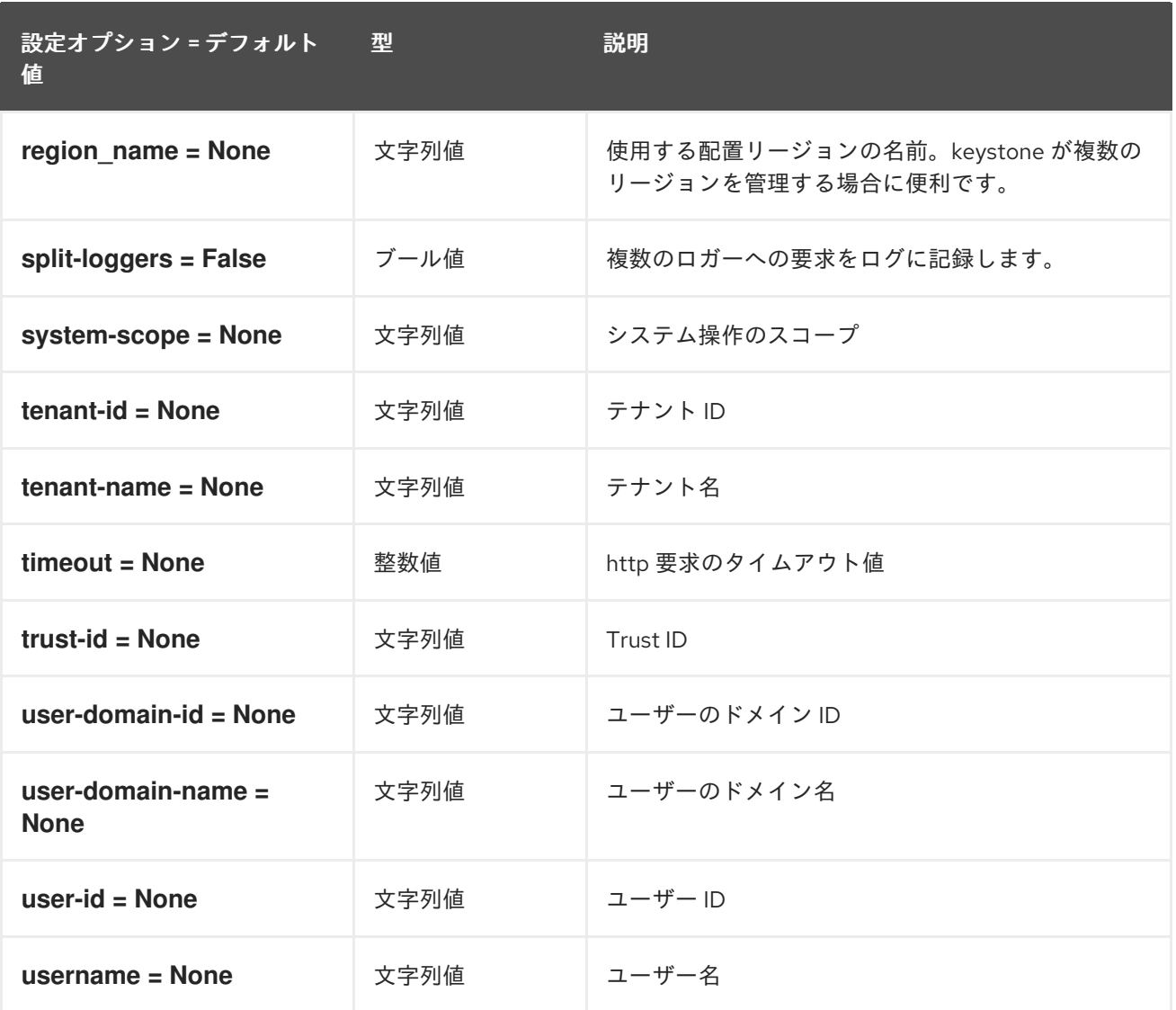

## 8.7.18. privsep

以下の表は、**/etc/neutron/neutron.conf** ファイルの **[privsep]** グループ下で使用できるオプションの概 要をまとめたものです。

### 表8.40 privsep

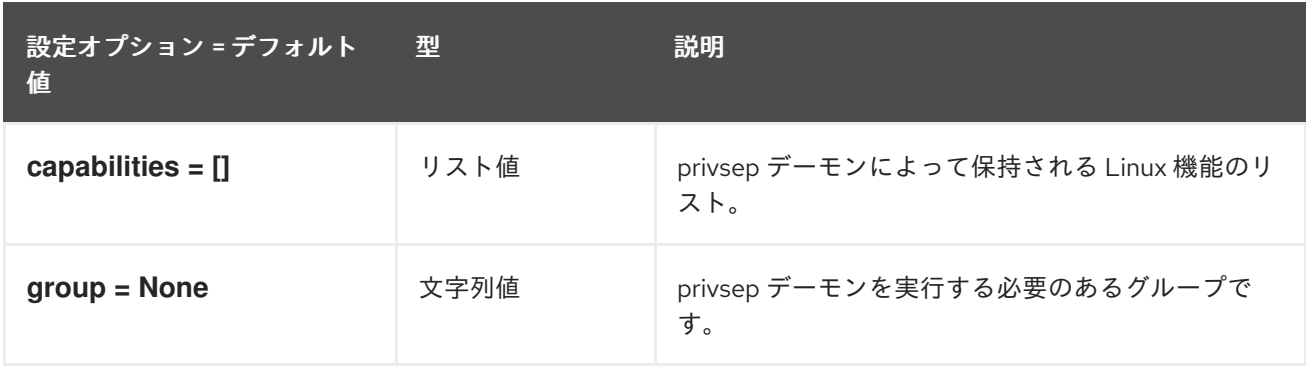

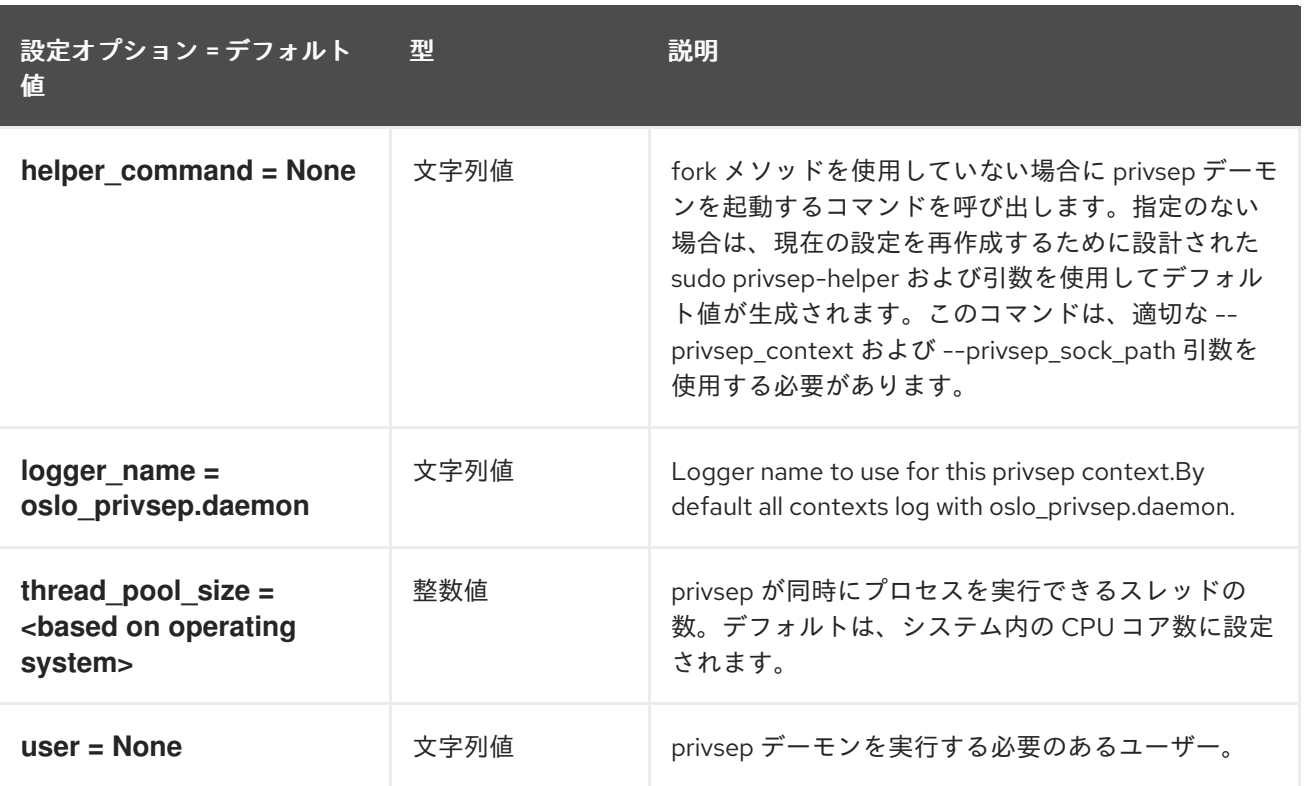

# 8.7.19. profiler

次の表は、**/etc/neutron/neutron.conf** ファイルの **[profiler]** グループ下で使用できるオプションの概要 をまとめたものです。

## 表8.41 profiler

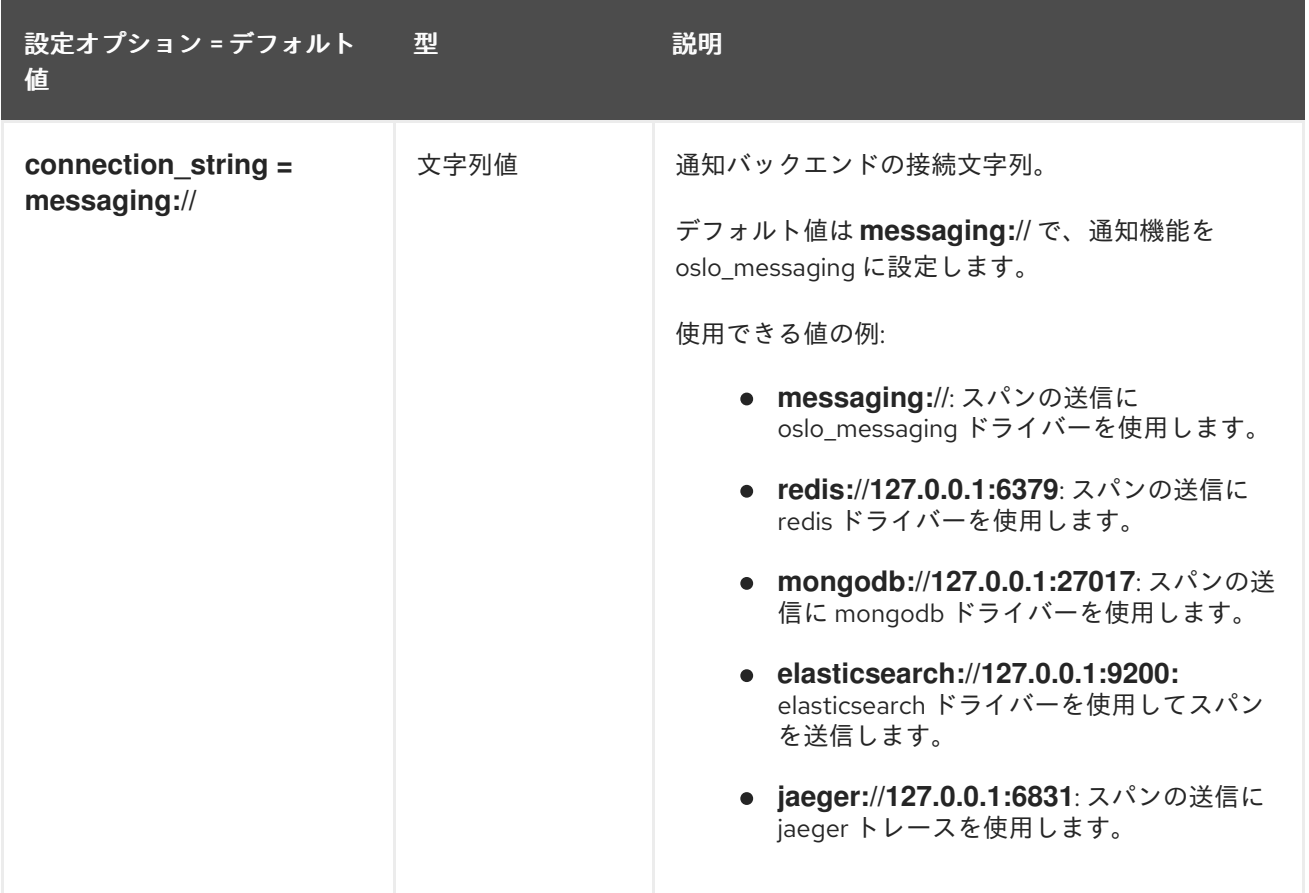

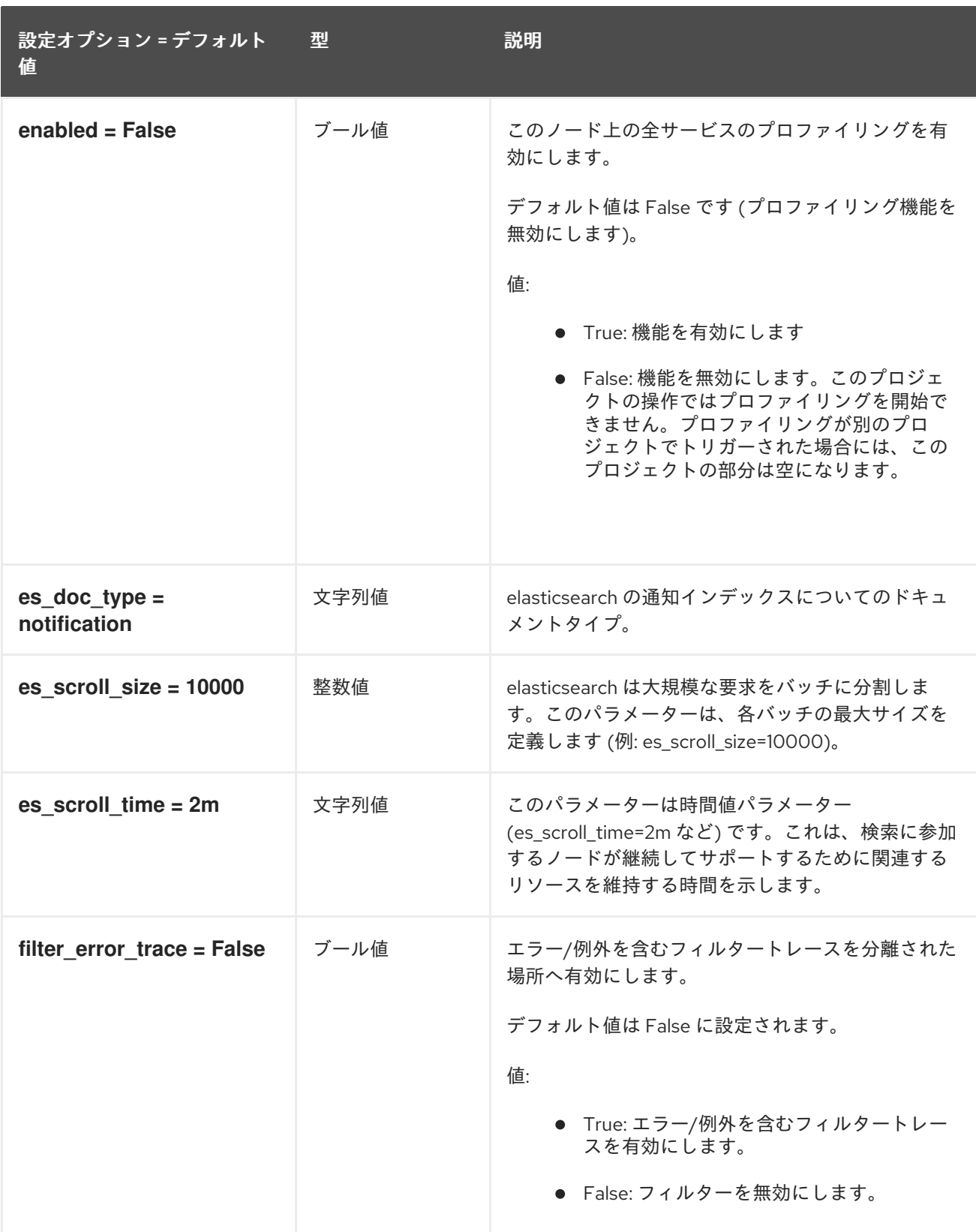

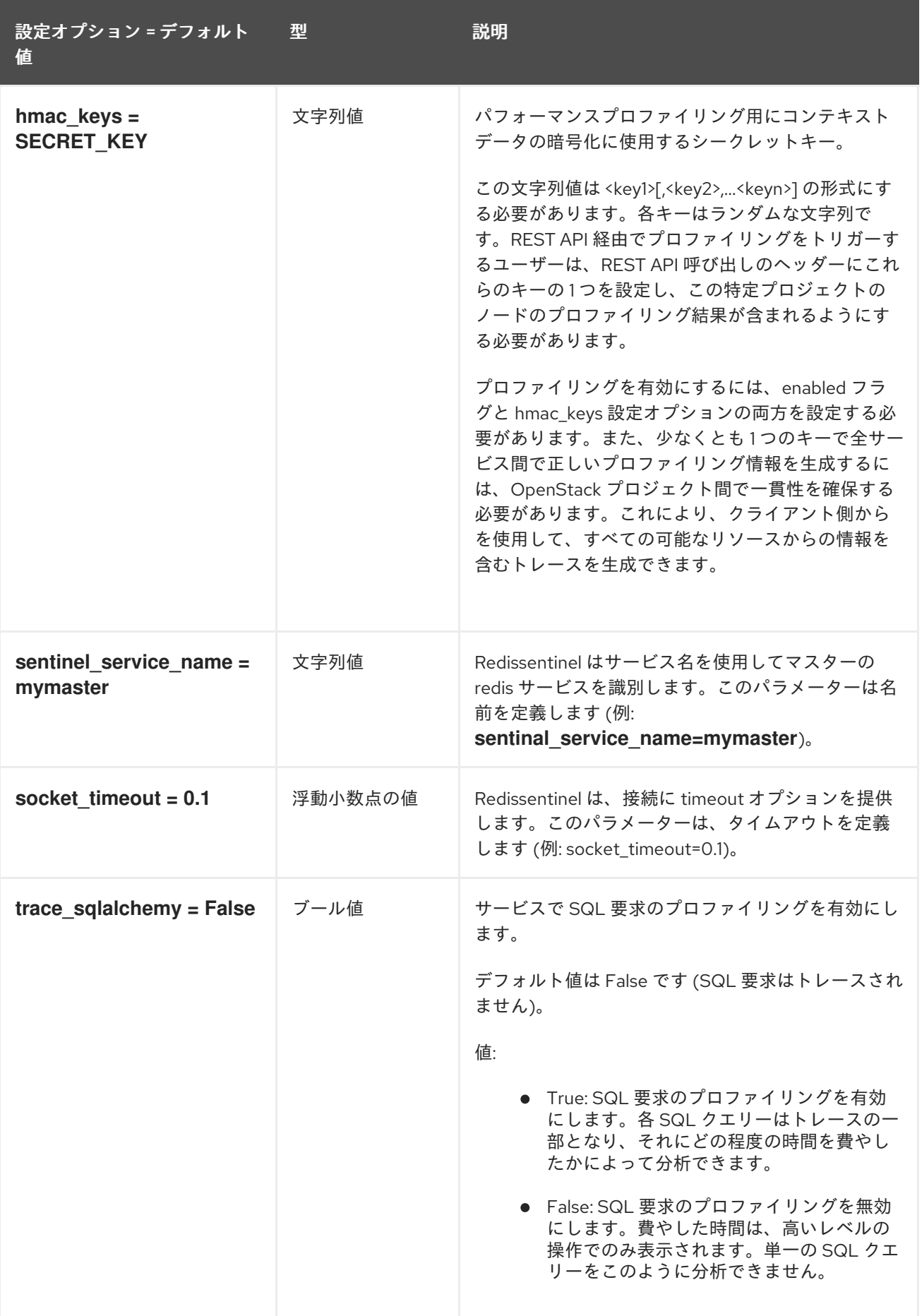

以下の表は、**/etc/neutron/neutron.conf** ファイルの **[quotas]** グループで使用できるオプションの概要

## 8.7.20. quotas

以下の表は、**/etc/neutron/neutron.conf** ファイルの **[quotas]** グループで使用できるオプションの概要 をまとめたものです。

#### 表8.42 quotas

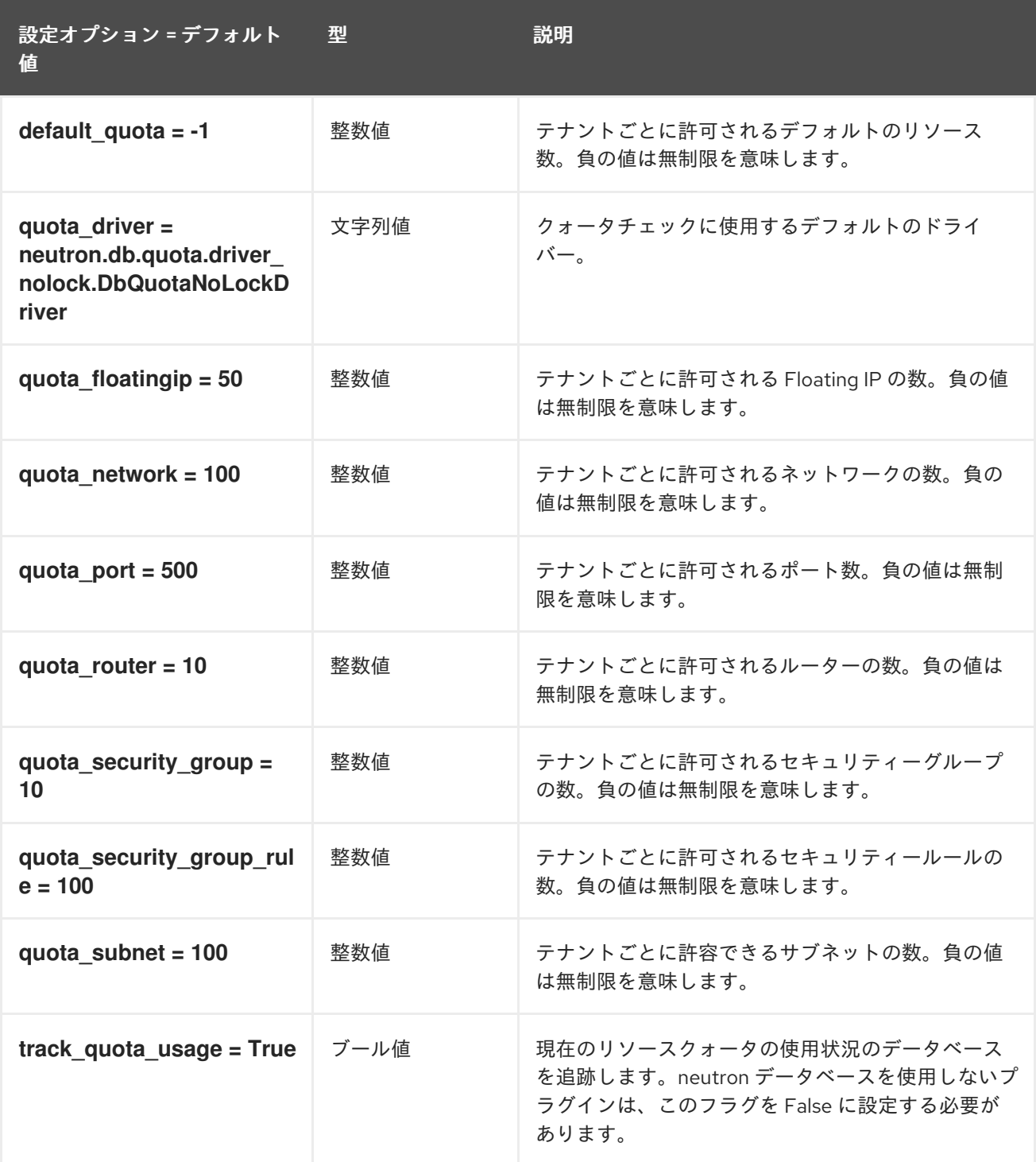

### 8.7.21. ssl

以下の表は、**/etc/neutron/neutron.conf** ファイルの **[ssl]** グループで使用できるオプションの概要をま とめたものです。

#### 表8.43 ssl

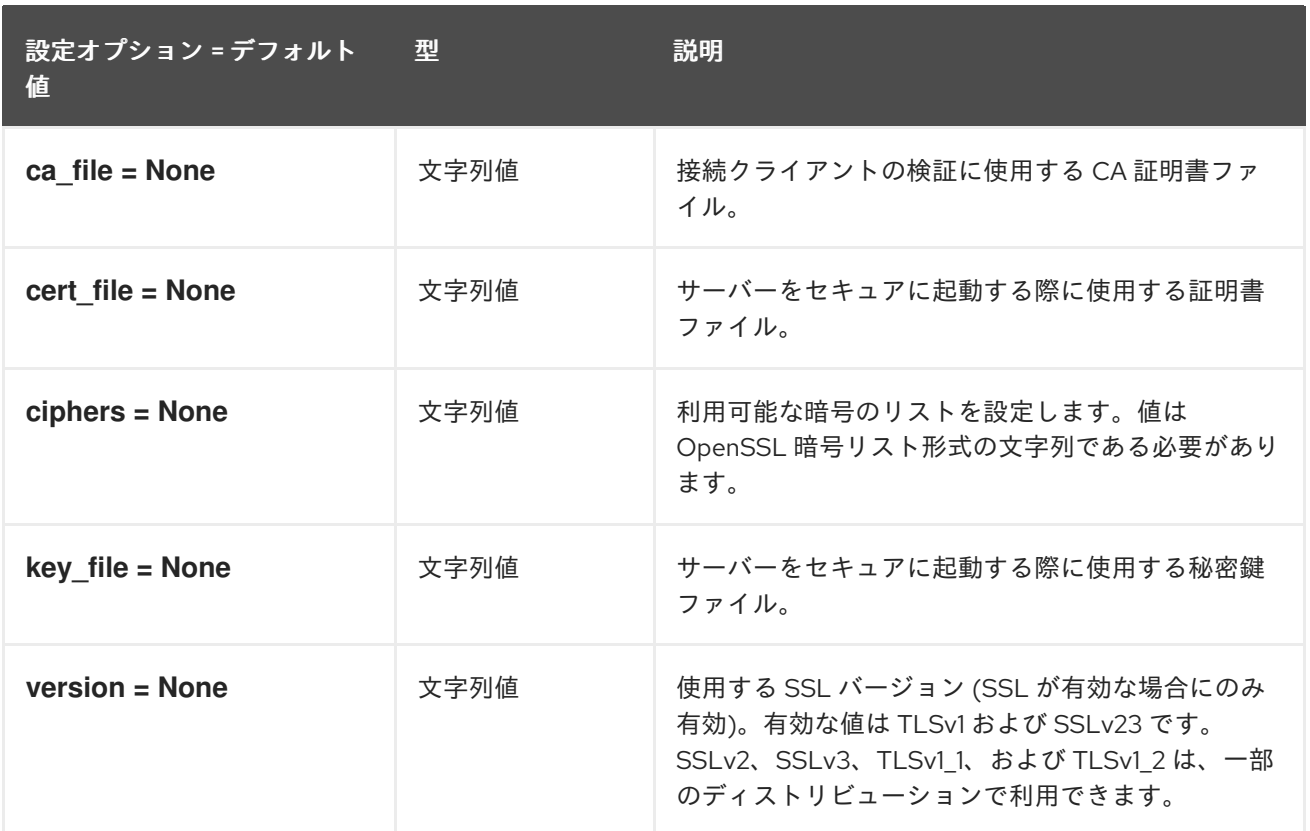

## 8.8. OPENVSWITCH\_AGENT.INI

本項では、**/etc/neutron/plugins/ml2/openvswitch\_agent.ini** ファイルのオプションについて説明しま す。

### 8.8.1. DEFAULT

.

以下の表は、**/etc/neutron/plugins/ml2/openvswitch\_agent.ini** ファイルの **[DEFAULT]** グループで使 用できるオプションの概要をまとめたものです。

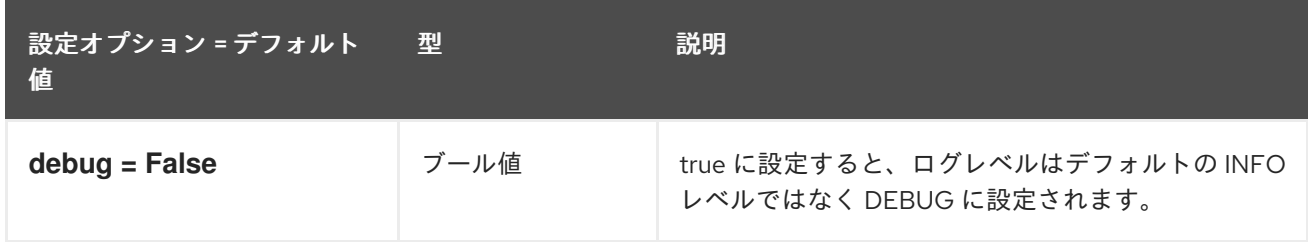

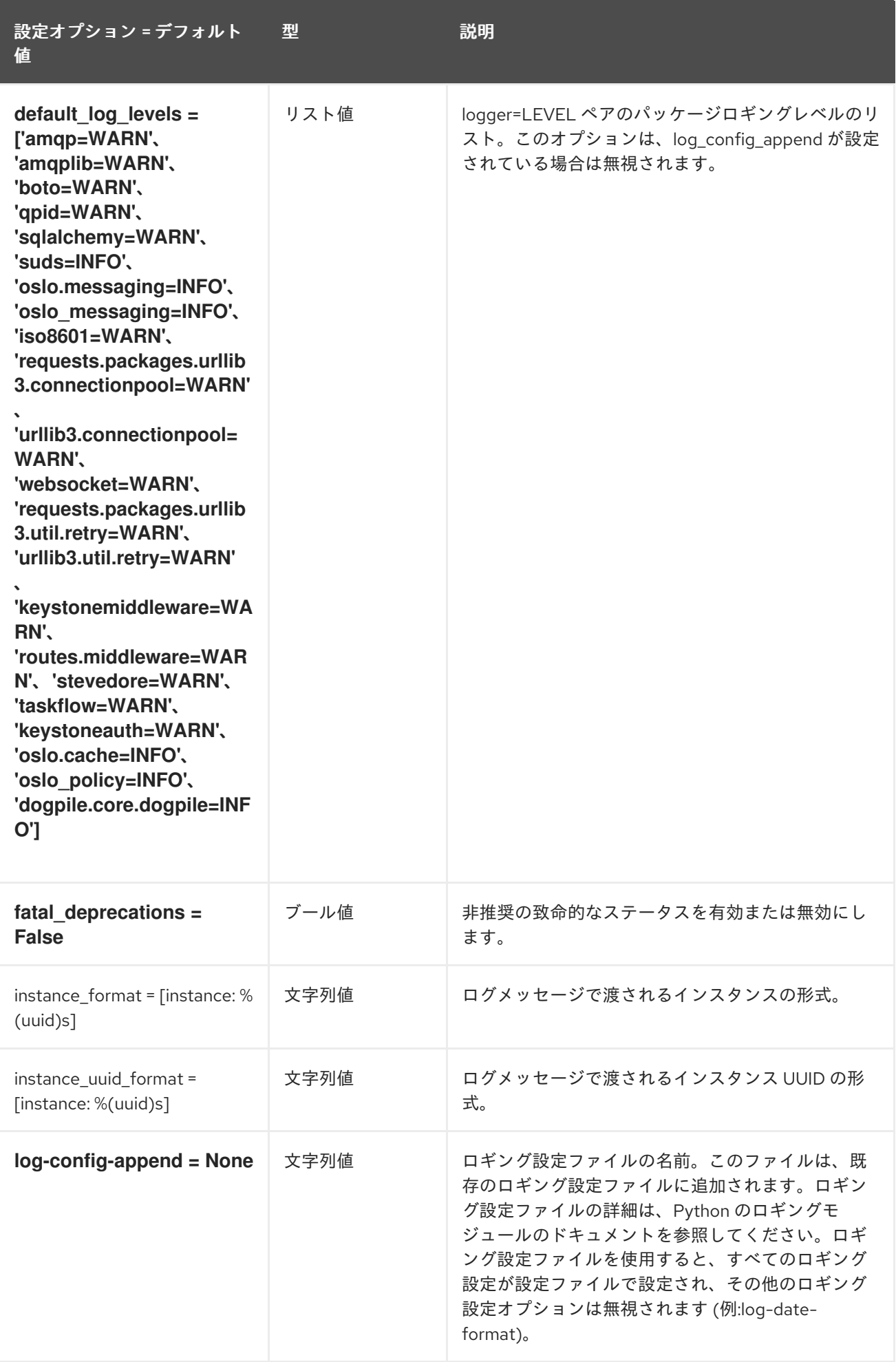

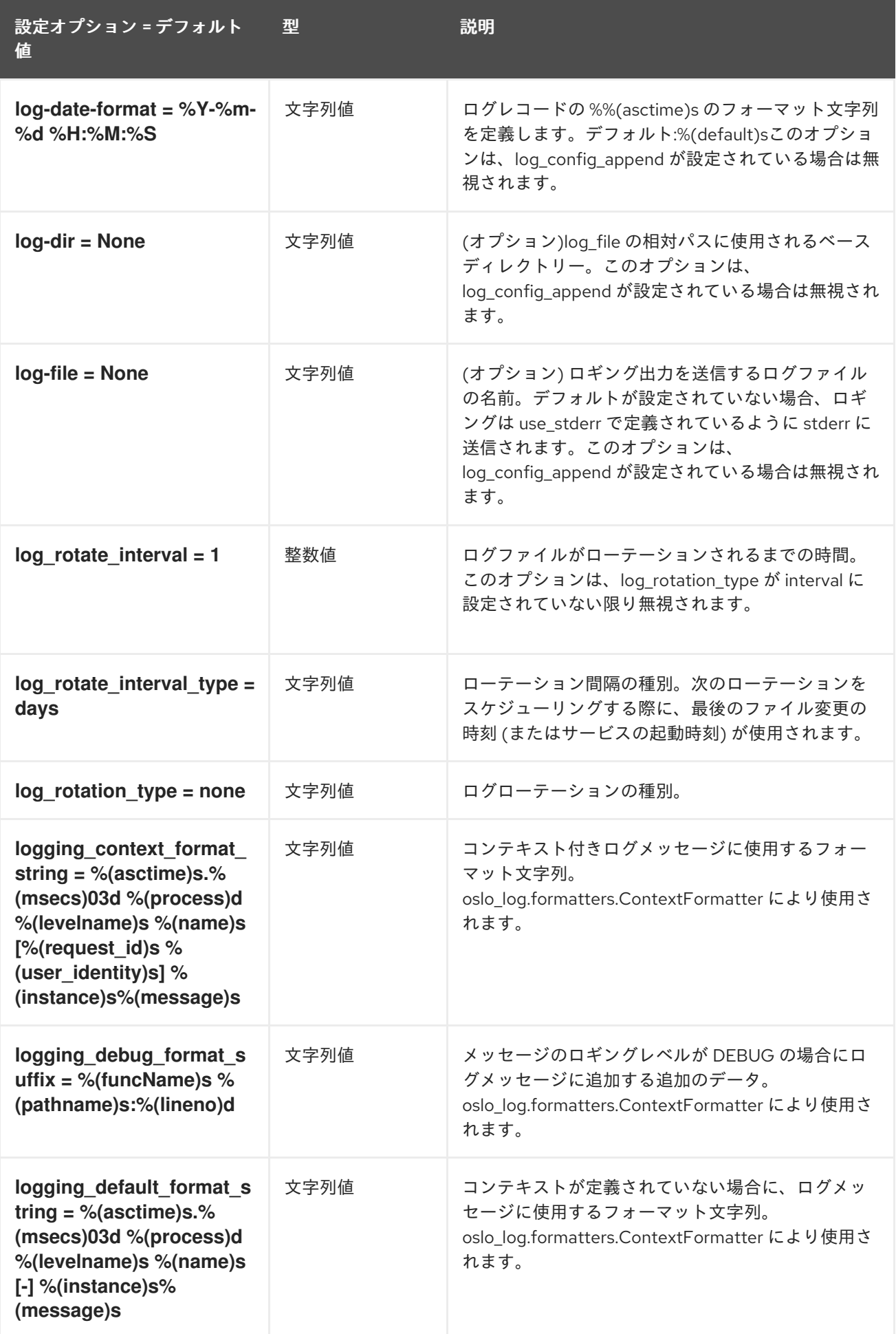

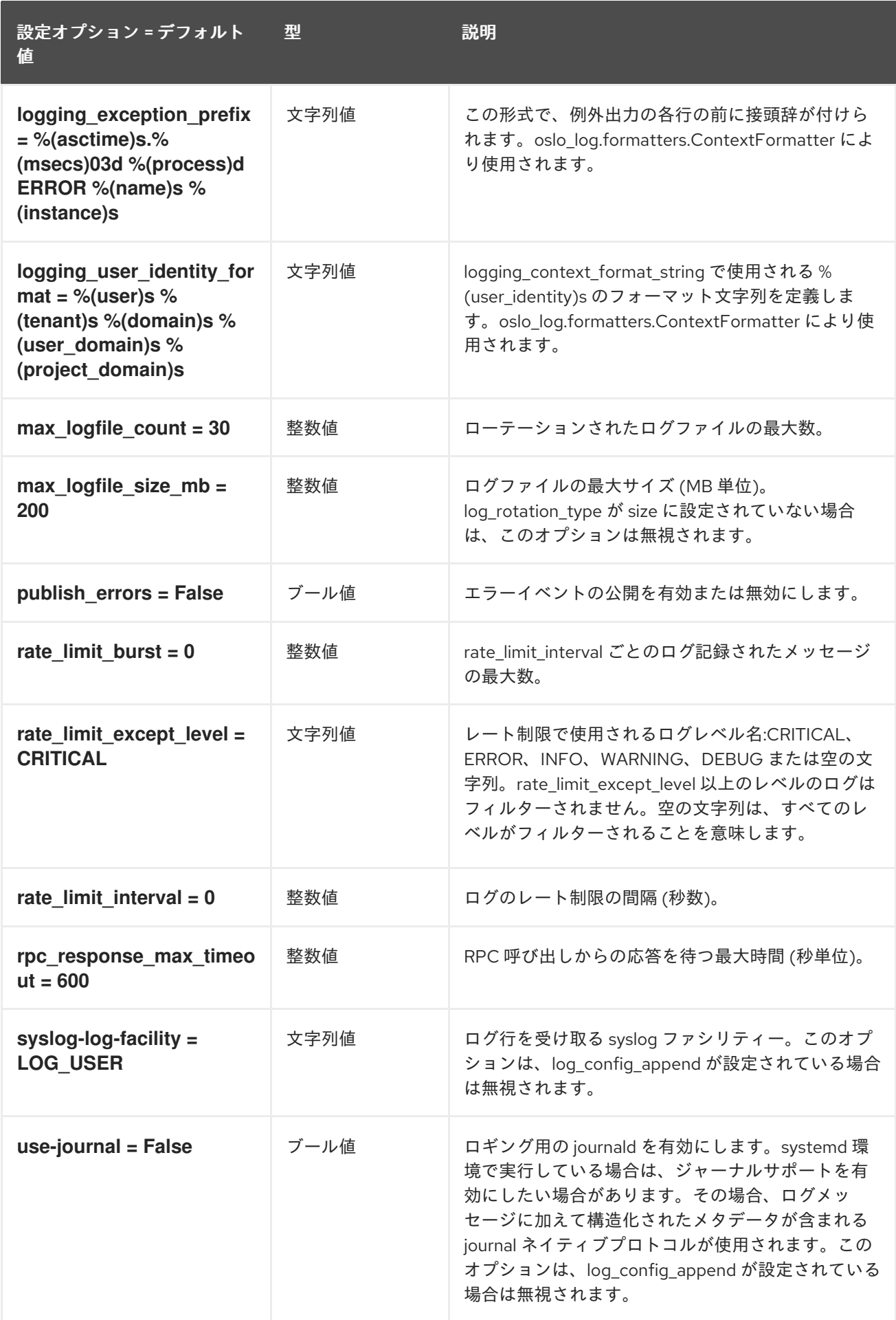

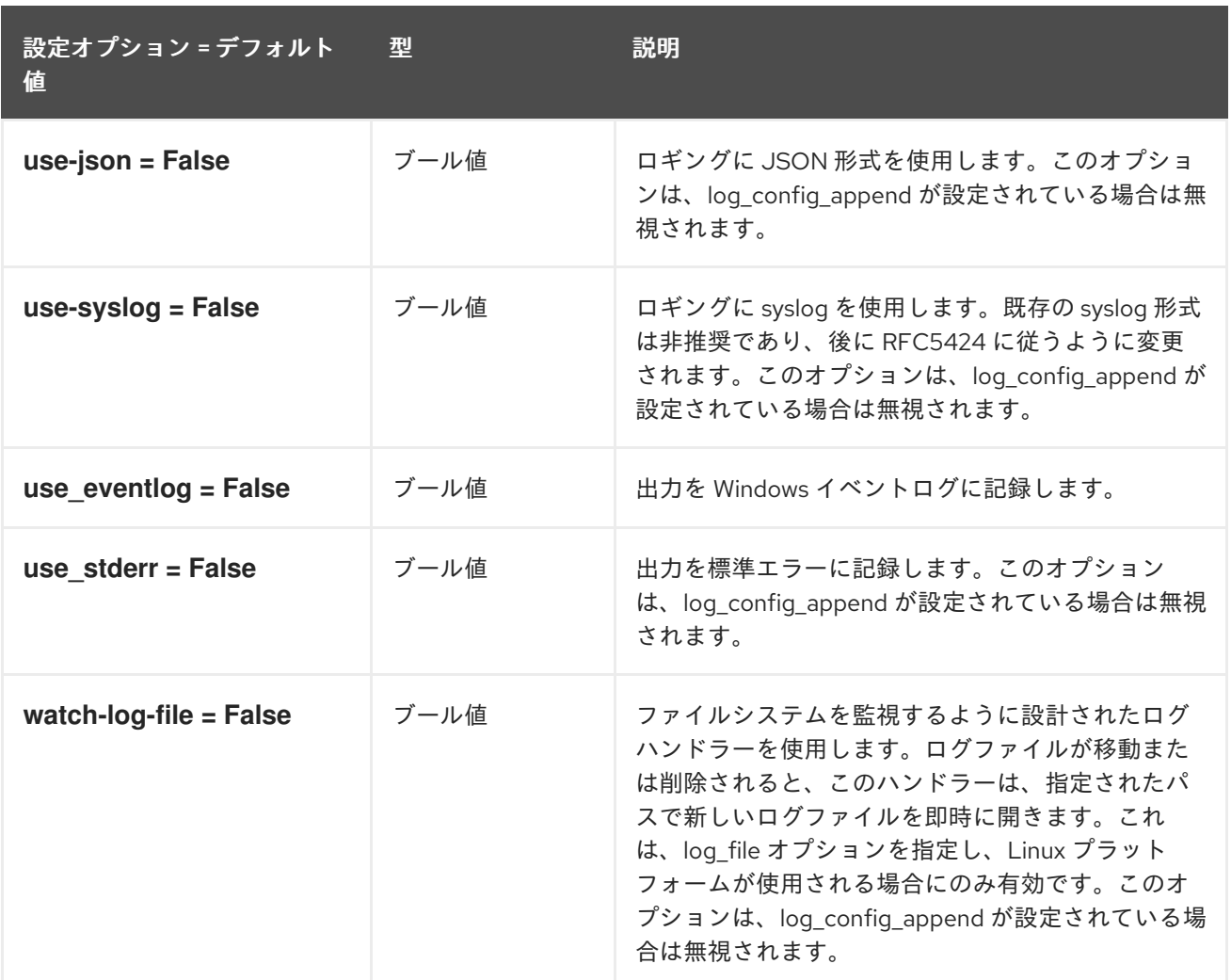

## 8.8.2. agent

以下の表は、**/etc/neutron/plugins/ml2/openvswitch\_agent.ini** ファイルの **[agent]** グループで使用で きるオプションの概要をまとめたものです。

### 表8.44 agent

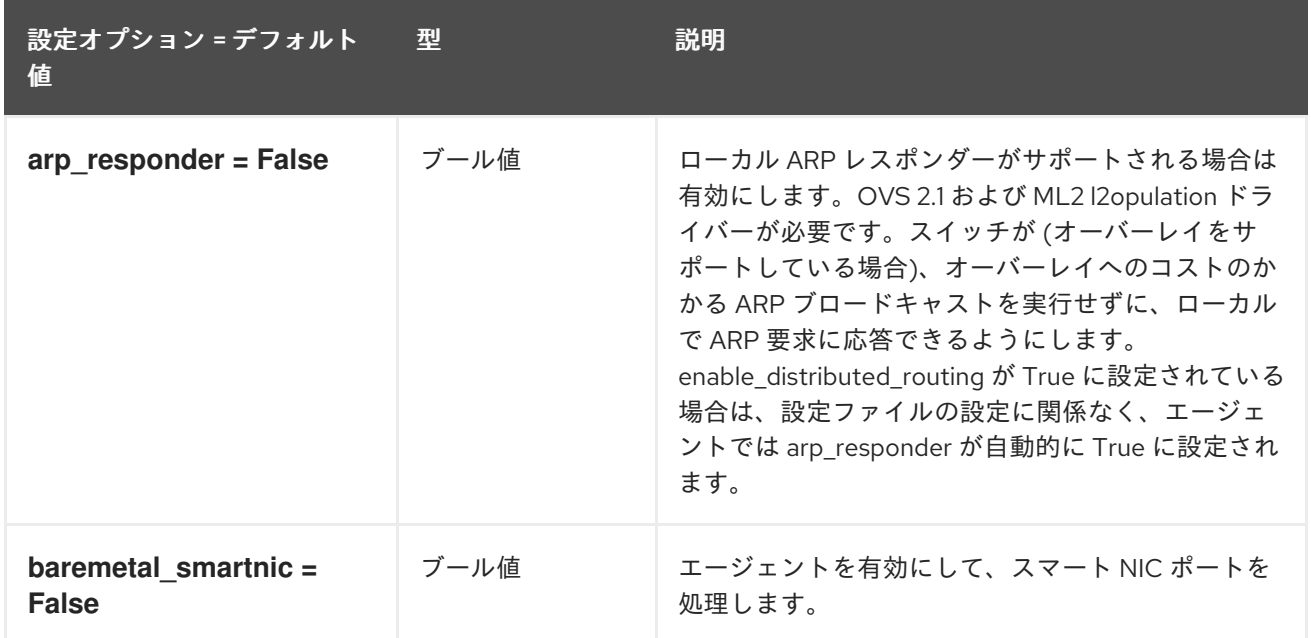

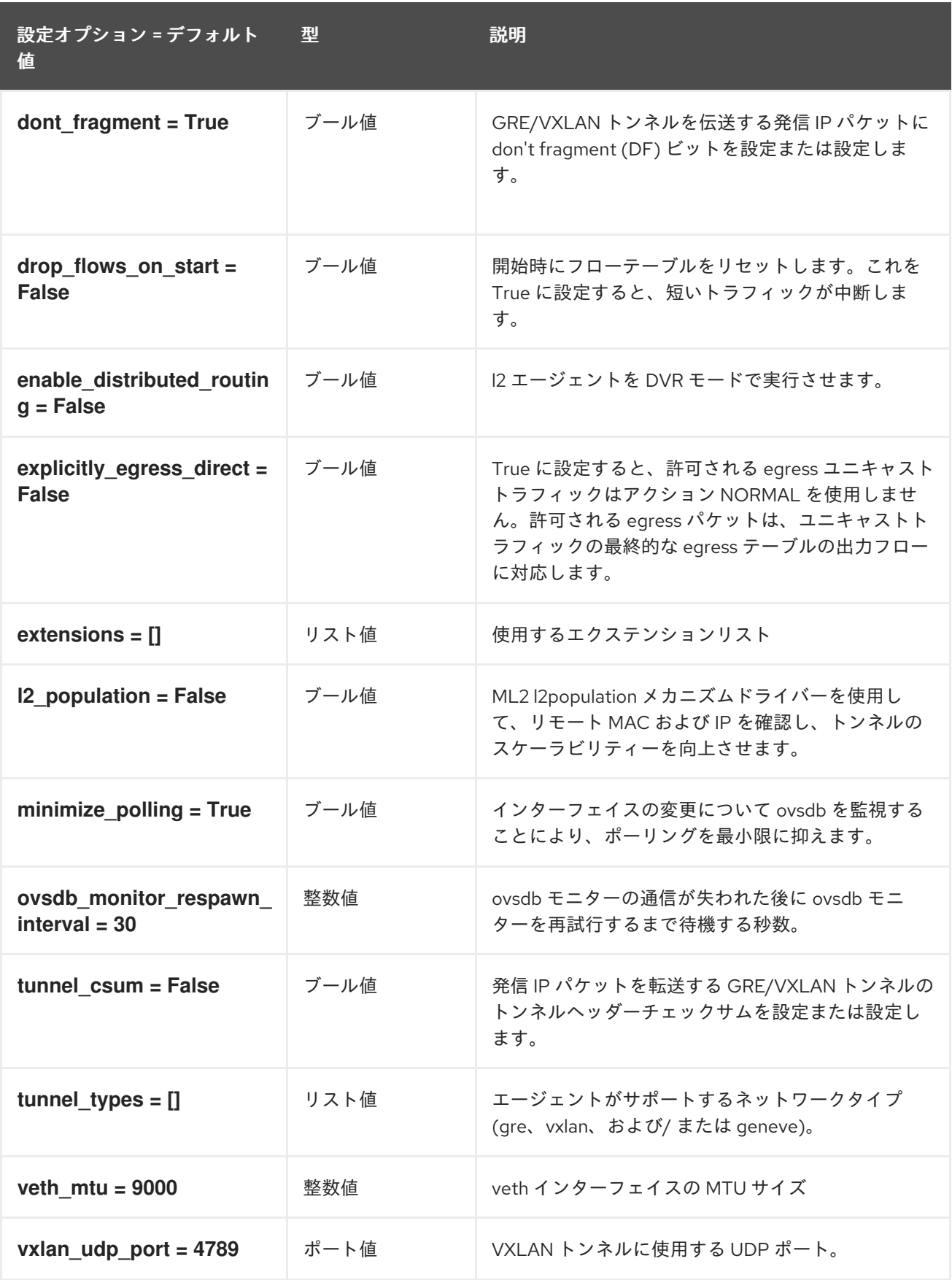

## 8.8.3. network\_log

以下の表は、**/etc/neutron/plugins/ml2/openvswitch\_agent.ini** ファイルの **[network\_log]** グループで 使用できるオプションの概要をまとめたものです。

表8.45 network\_log

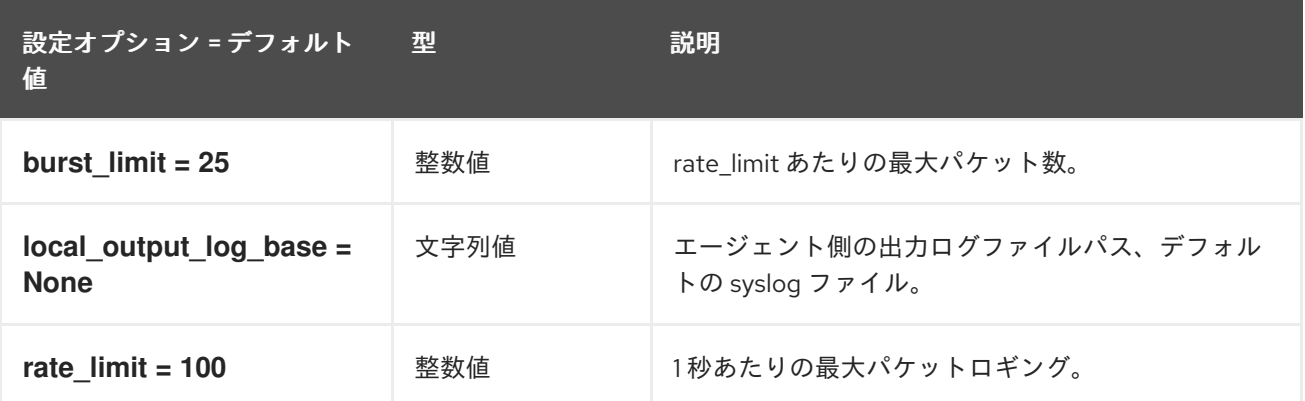

### 8.8.4. ovs

以下の表は、**/etc/neutron/plugins/ml2/openvswitch\_agent.ini** ファイルの **[ovs]** グループで使用でき るオプションの概要をまとめたものです。

#### 表8.46 ovs

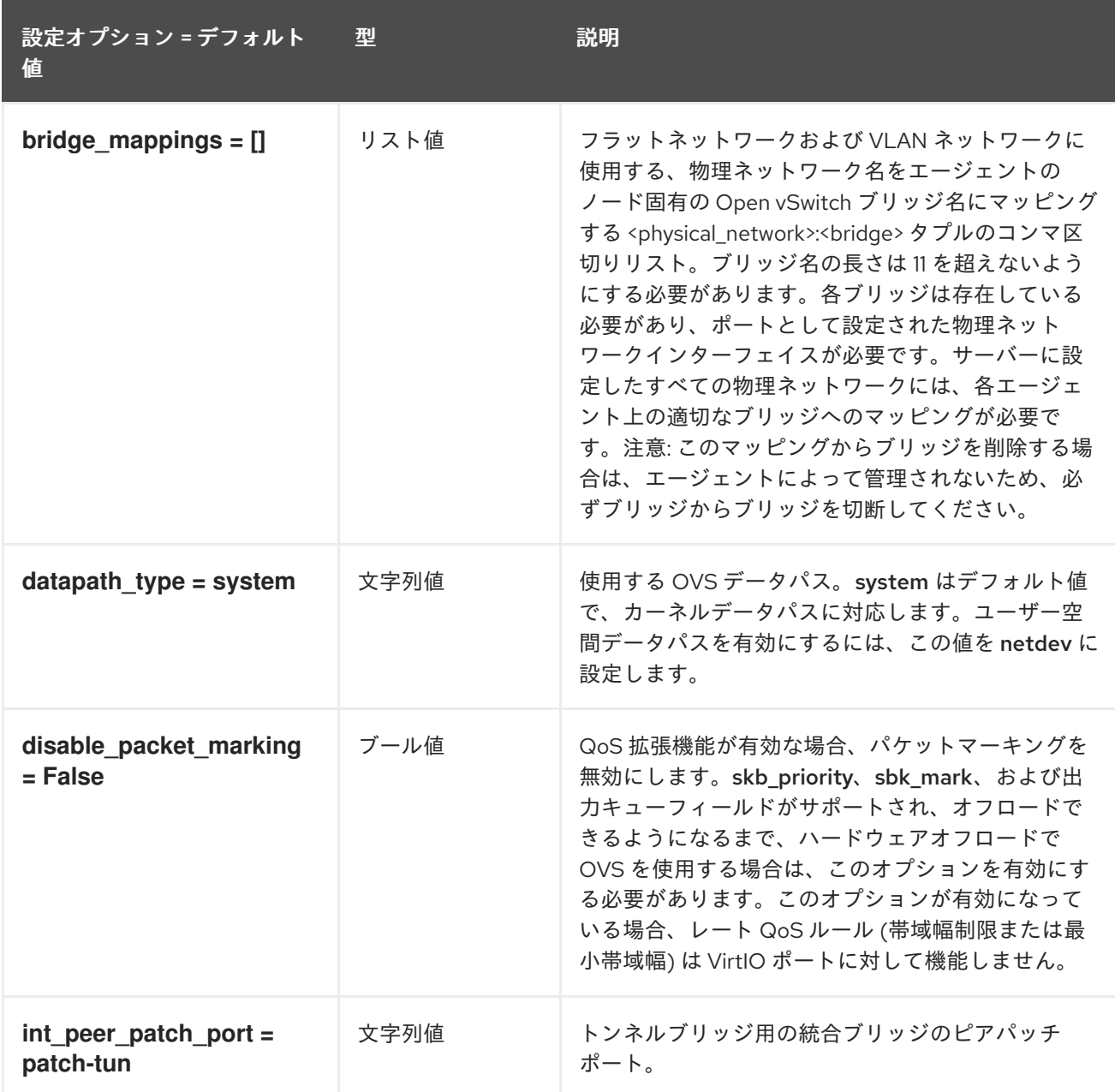

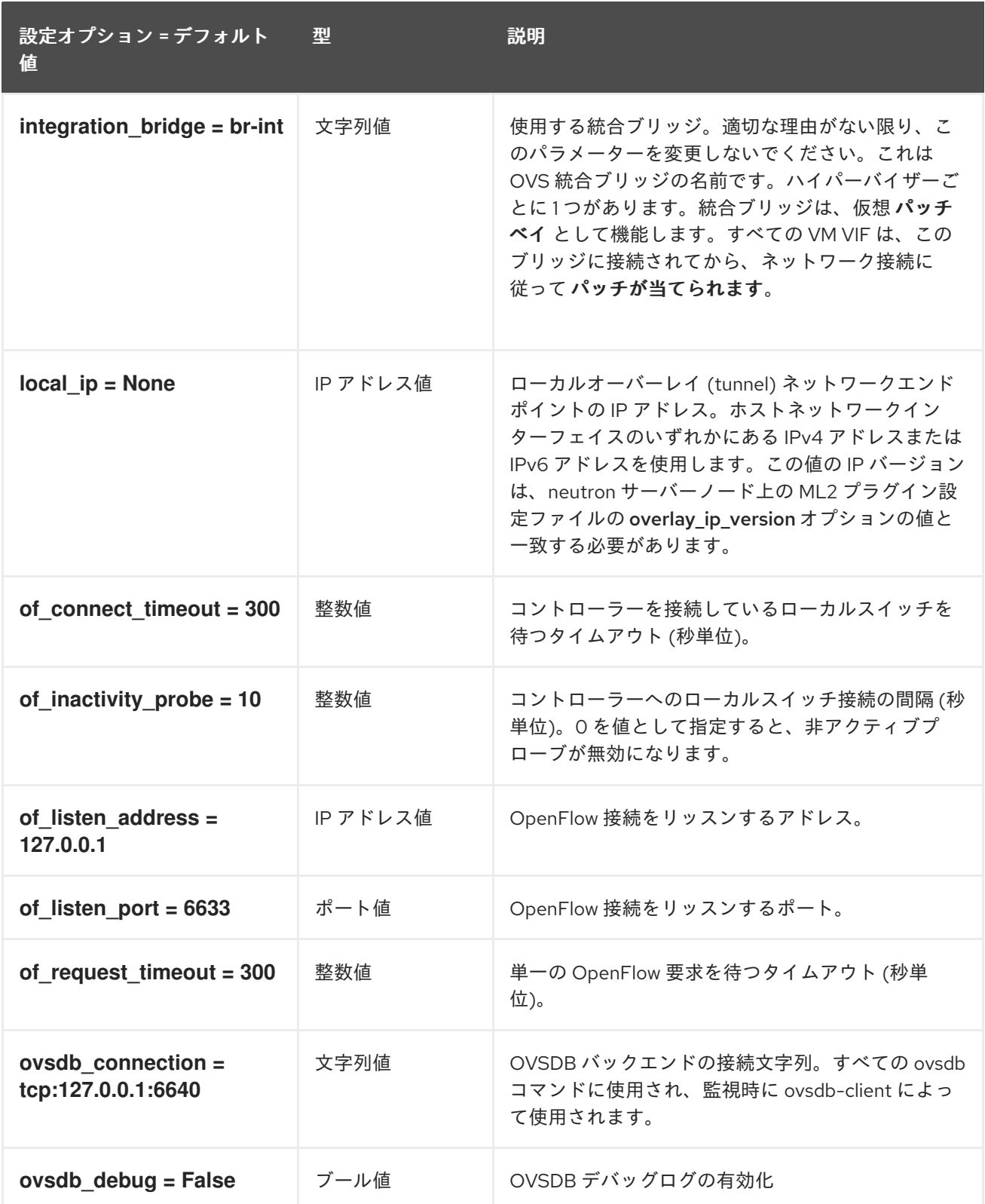

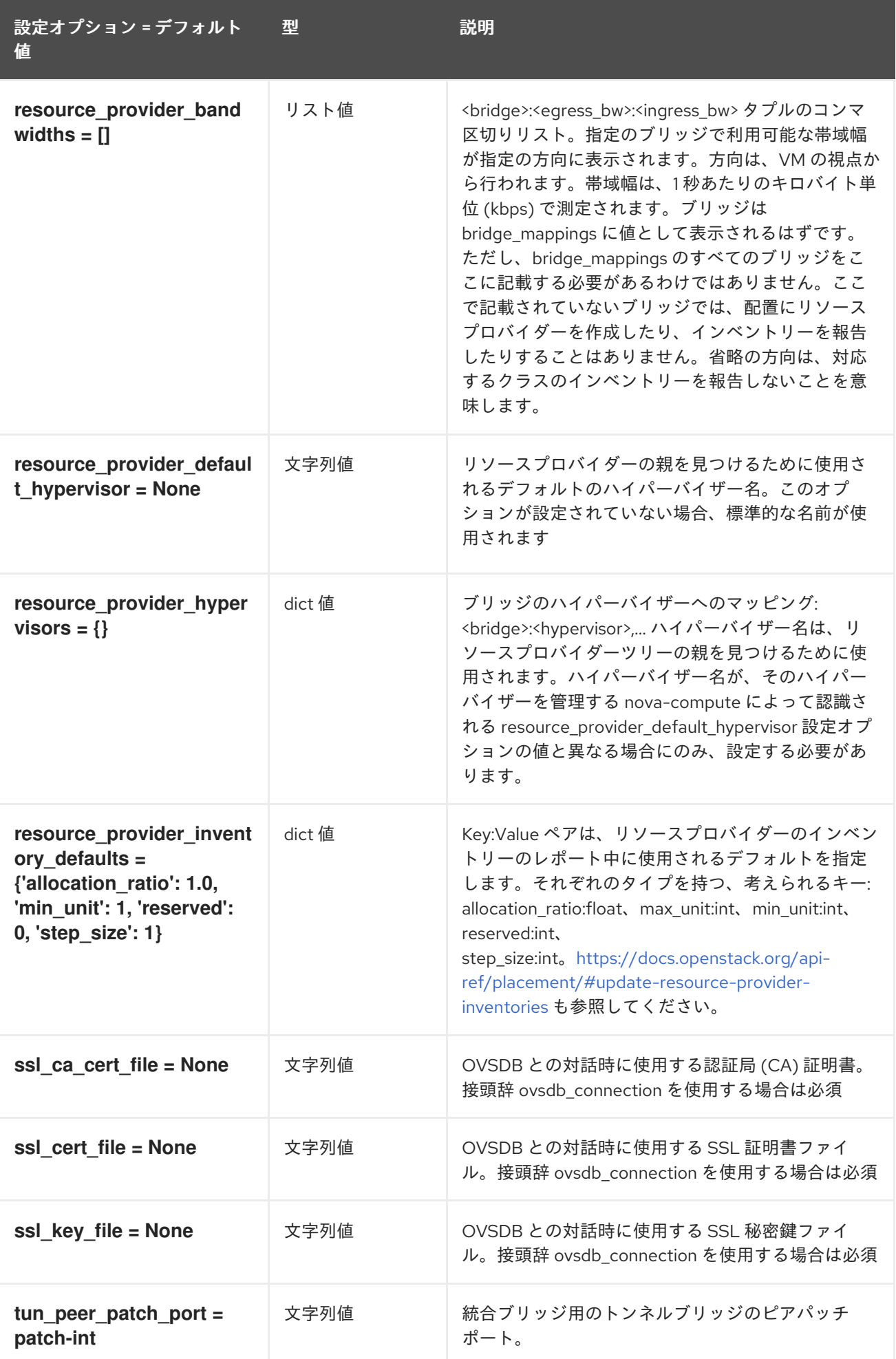

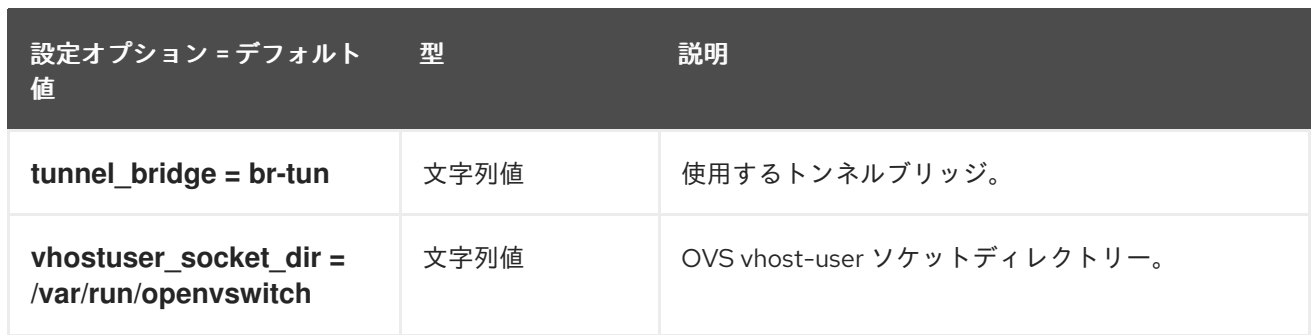

### 8.8.5. securitygroup

以下の表は、**/etc/neutron/plugins/ml2/openvswitch\_agent.ini** ファイルの **[securitygroup]** グループ で使用できるオプションの概要をまとめたものです。

#### 表8.47 securitygroup

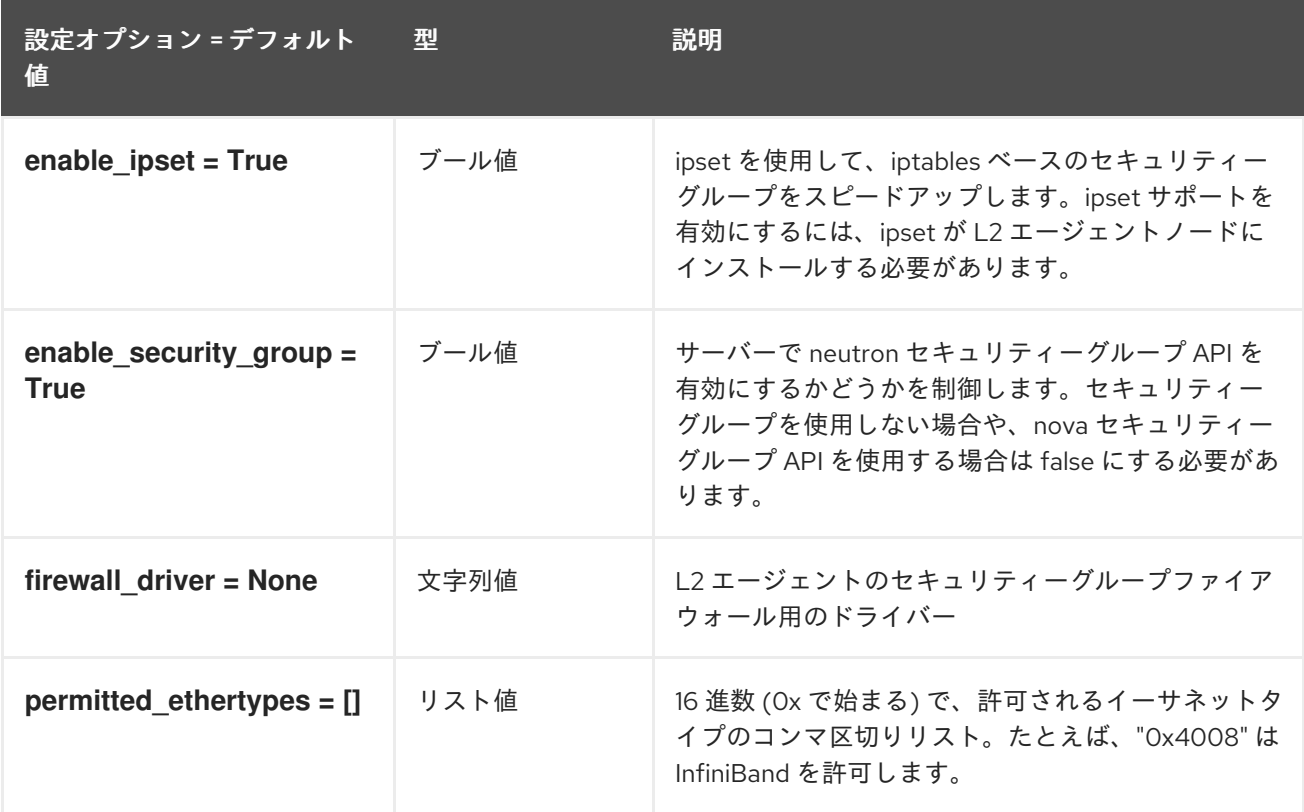

## 8.9. SRIOV\_AGENT.INI

本項では、**/etc/neutron/plugins/ml2/sriov\_agent.ini** ファイルのオプションについて説明します。

### 8.9.1. DEFAULT

以下の表は、**/etc/neutron/plugins/ml2/sriov\_agent.ini** ファイルの **[DEFAULT]** グループで使用できる オプションの概要をまとめたものです。

.

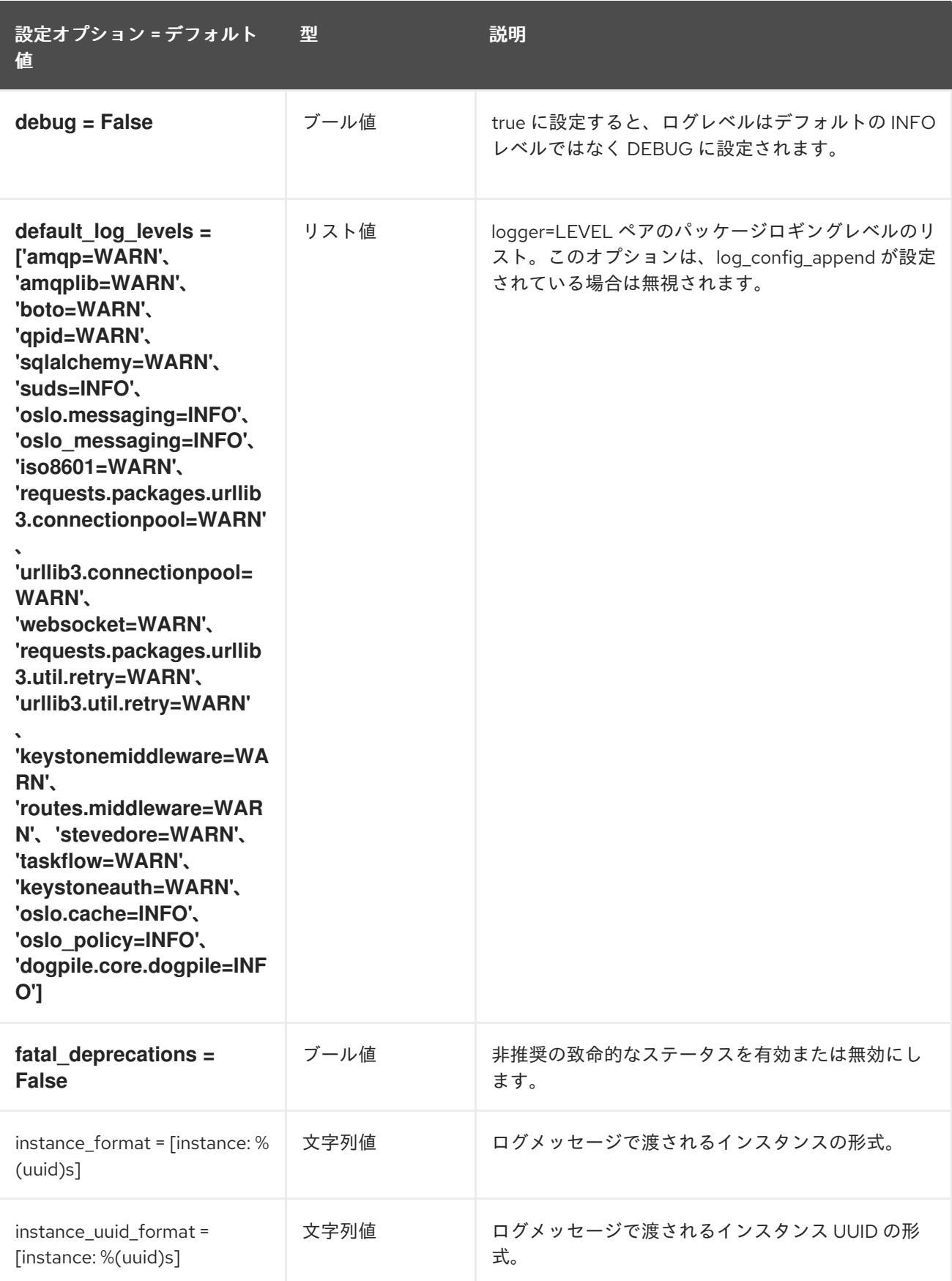

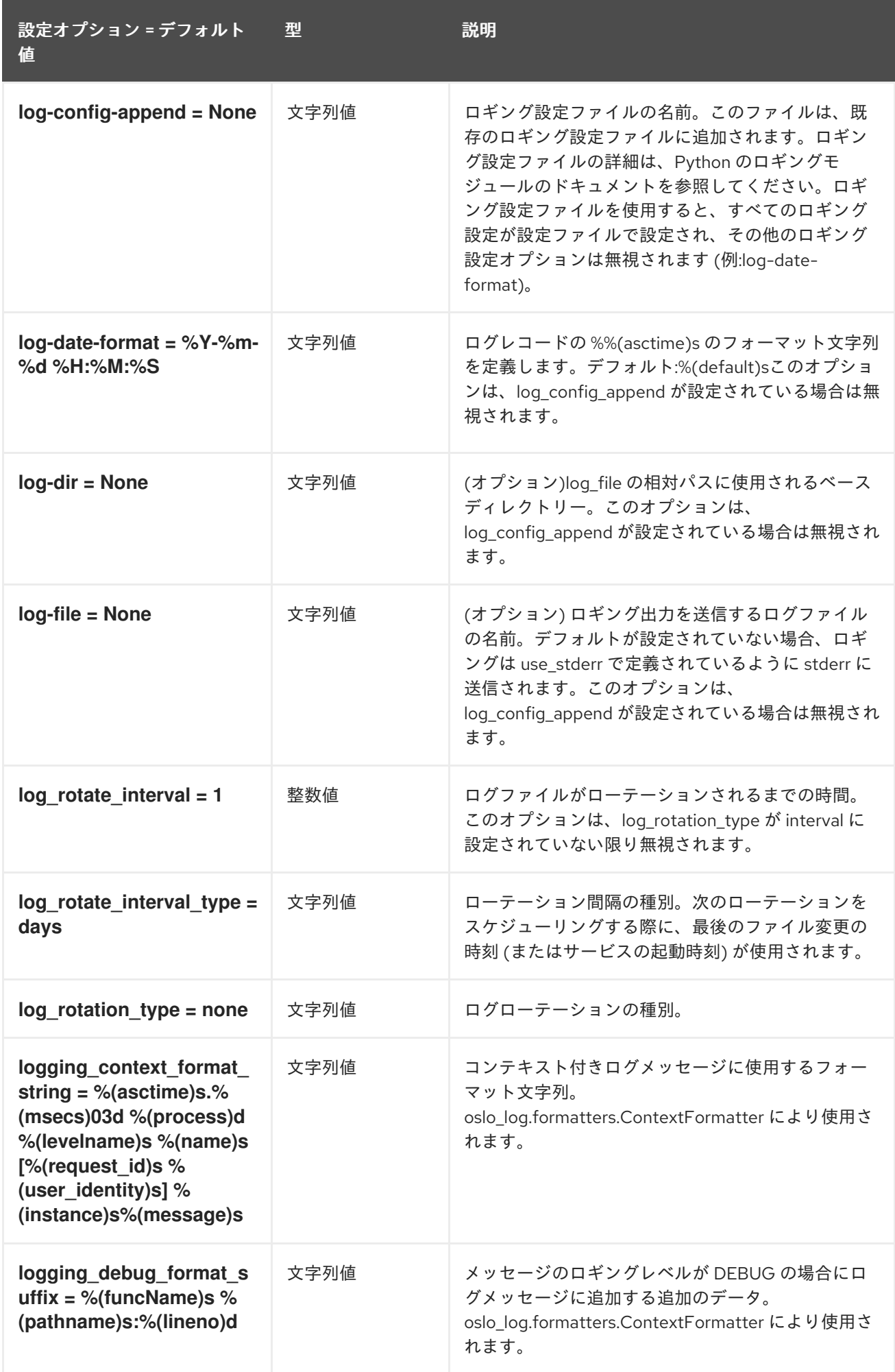

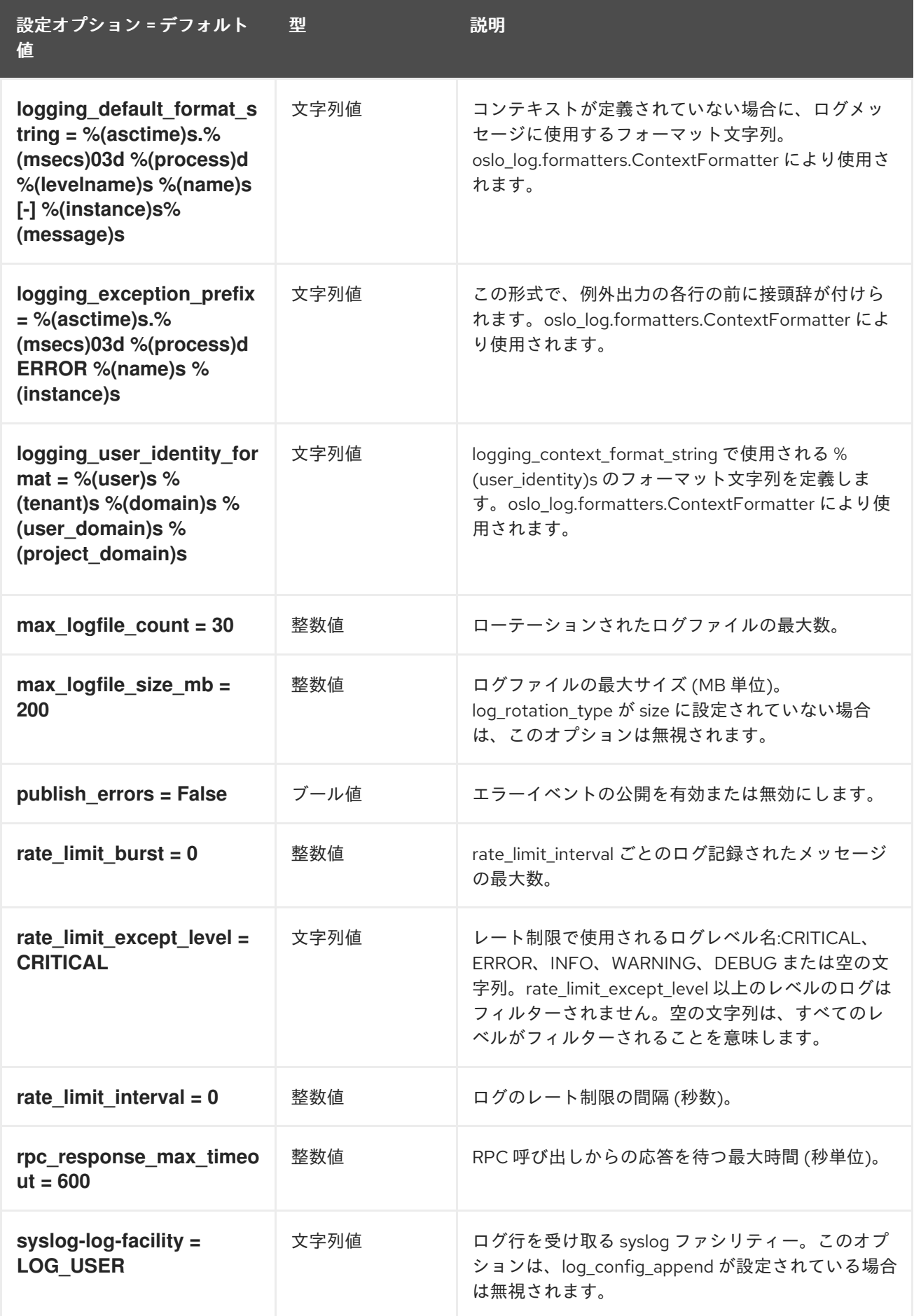

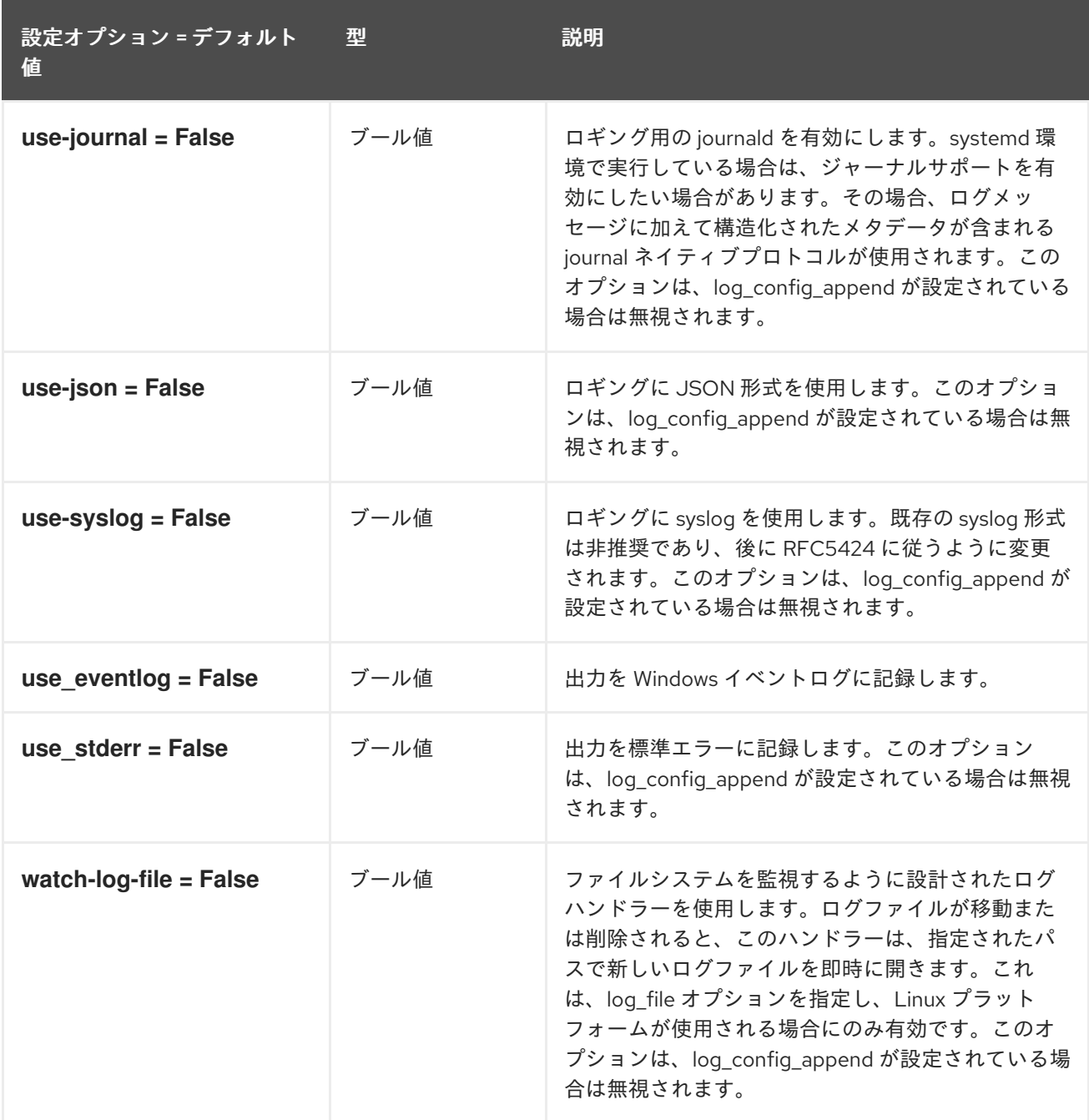

### 8.9.2. agent

以下の表は、**/etc/neutron/plugins/ml2/sriov\_agent.ini** ファイルの **[agent]** グループで使用できるオプ ン・・・<br>ションの概要をまとめたものです。

#### 表8.48 agent

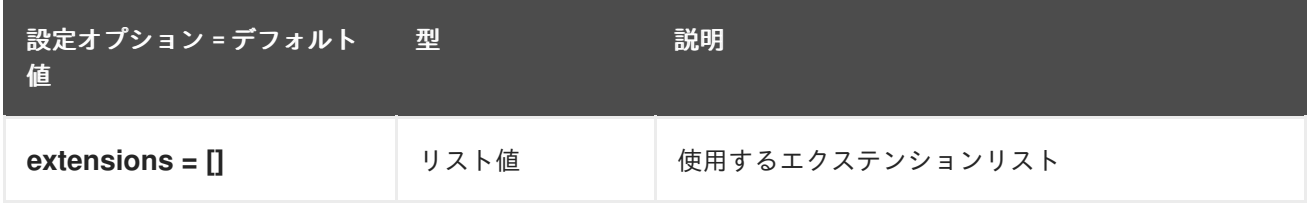

以下の表は、**/etc/neutron/plugins/ml2/sriov\_agent.ini** ファイルの **[sriov\_nic]** グループで使用できる

## 8.9.3. sriov\_nic

以下の表は、**/etc/neutron/plugins/ml2/sriov\_agent.ini** ファイルの **[sriov\_nic]** グループで使用できる オプションの概要をまとめたものです。

### 表8.49 sriov\_nic

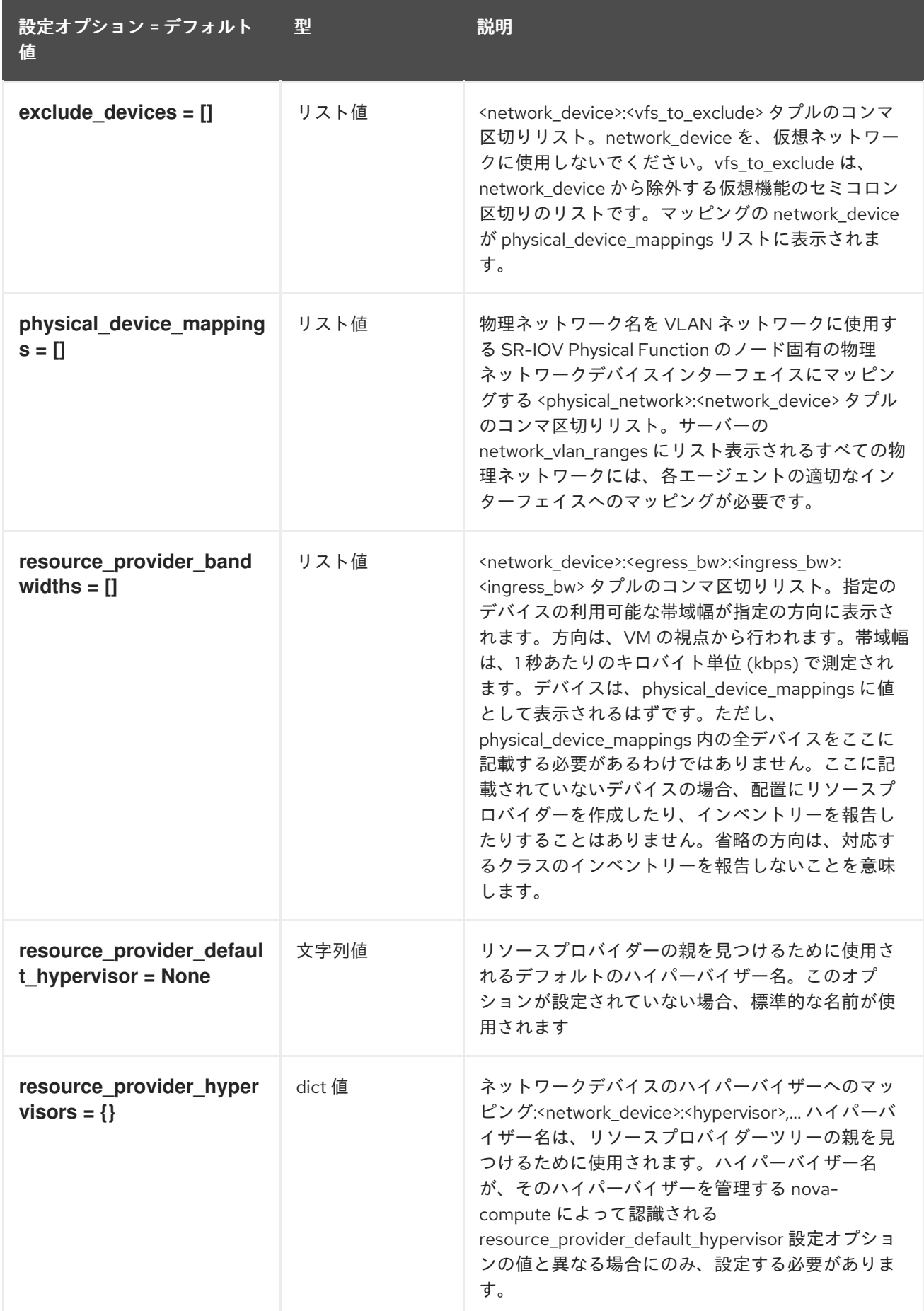

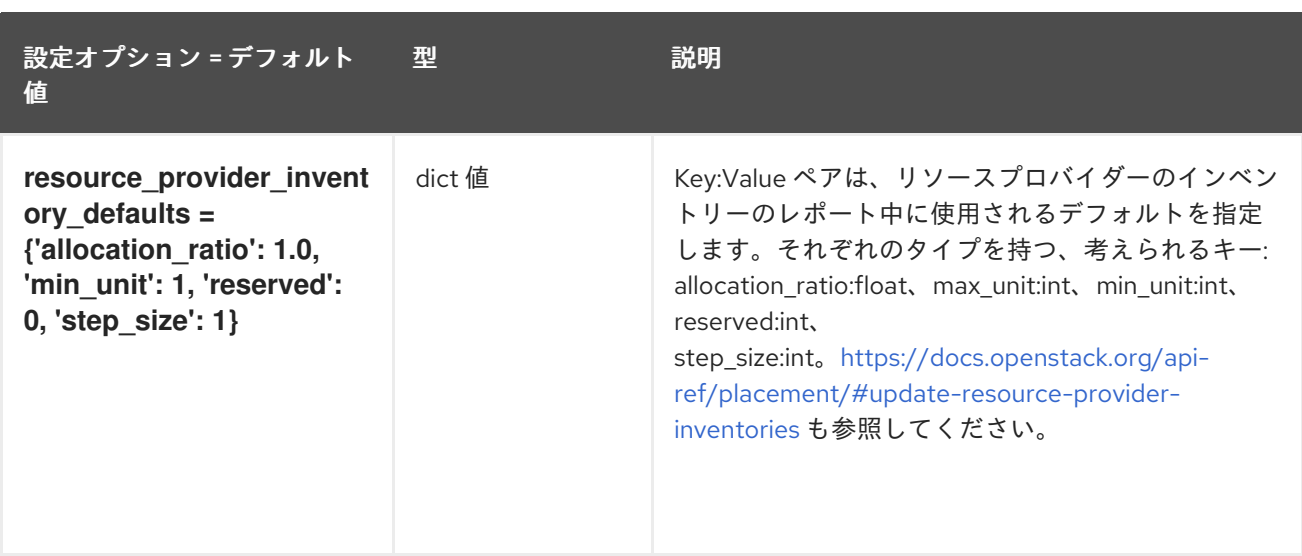

# 第9章 NOVA

以下の章では、**nova** サービスの設定オプションについて説明します。

## 9.1. NOVA.CONF

本項では、**/etc/nova/nova.conf** ファイルのオプションについて説明します。

### 9.1.1. DEFAULT

.

以下の表は、**/etc/nova/nova.conf** ファイルの **[DEFAULT]** グループで使用できるオプションの概要を まとめたものです。

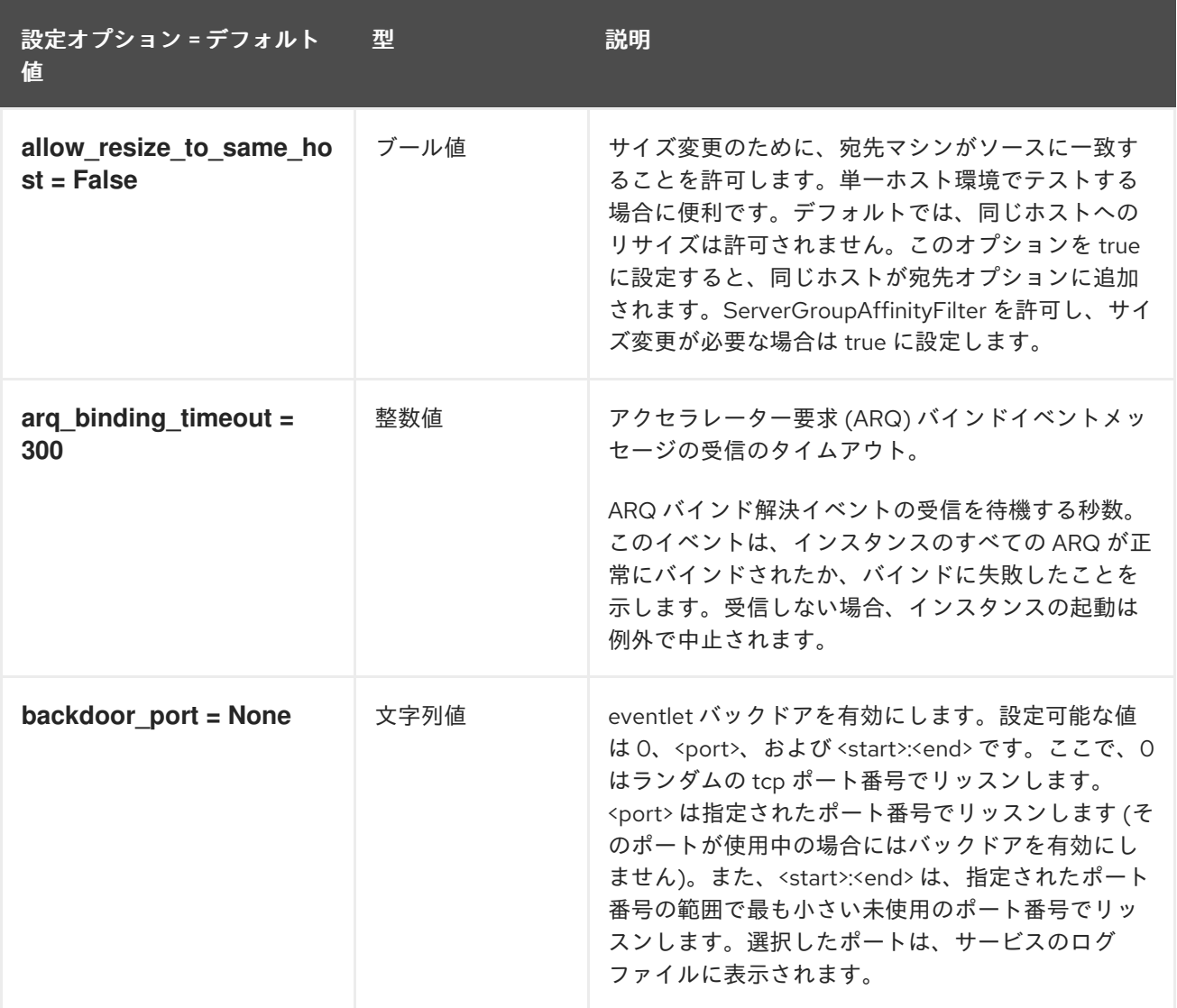

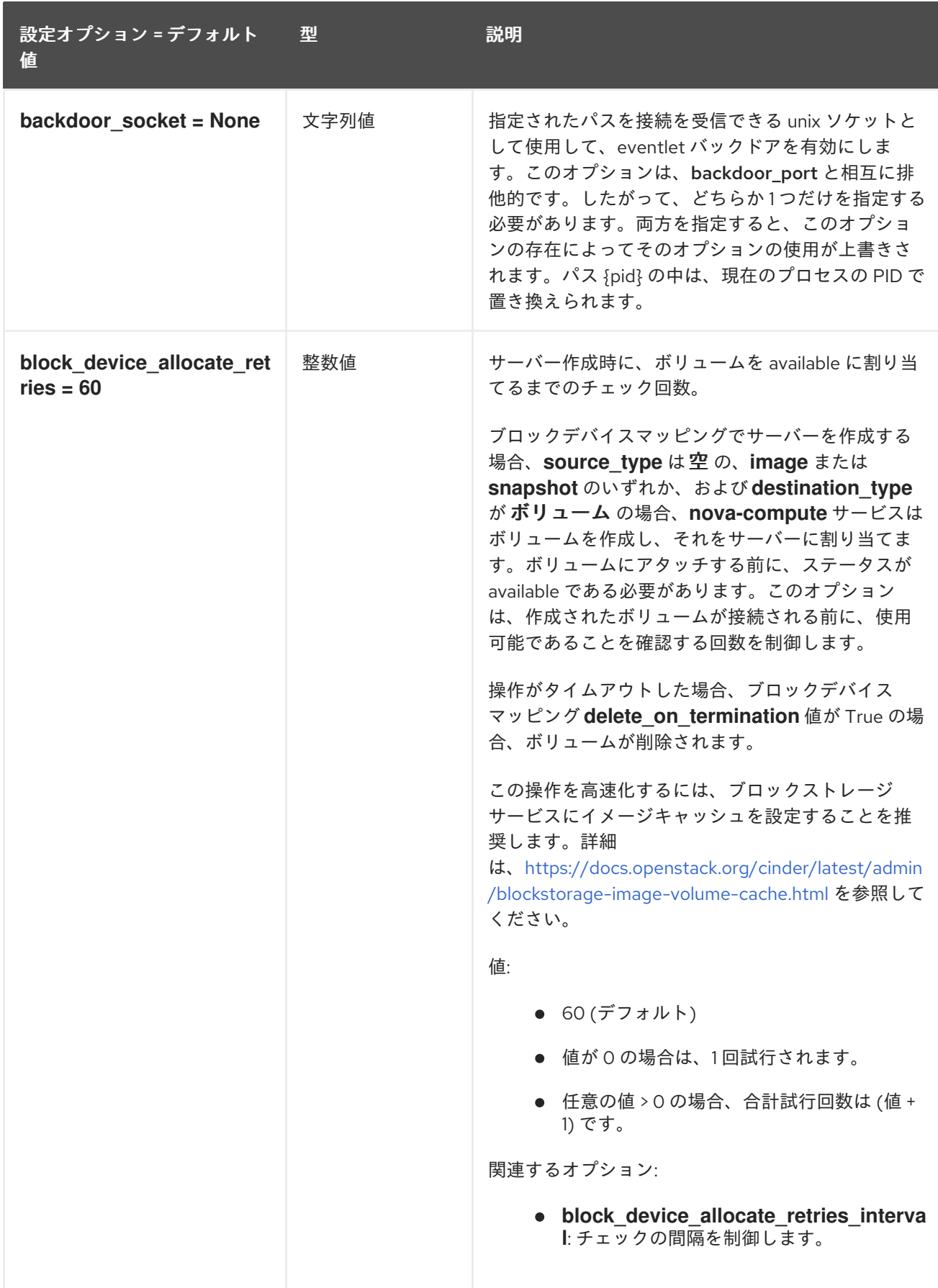

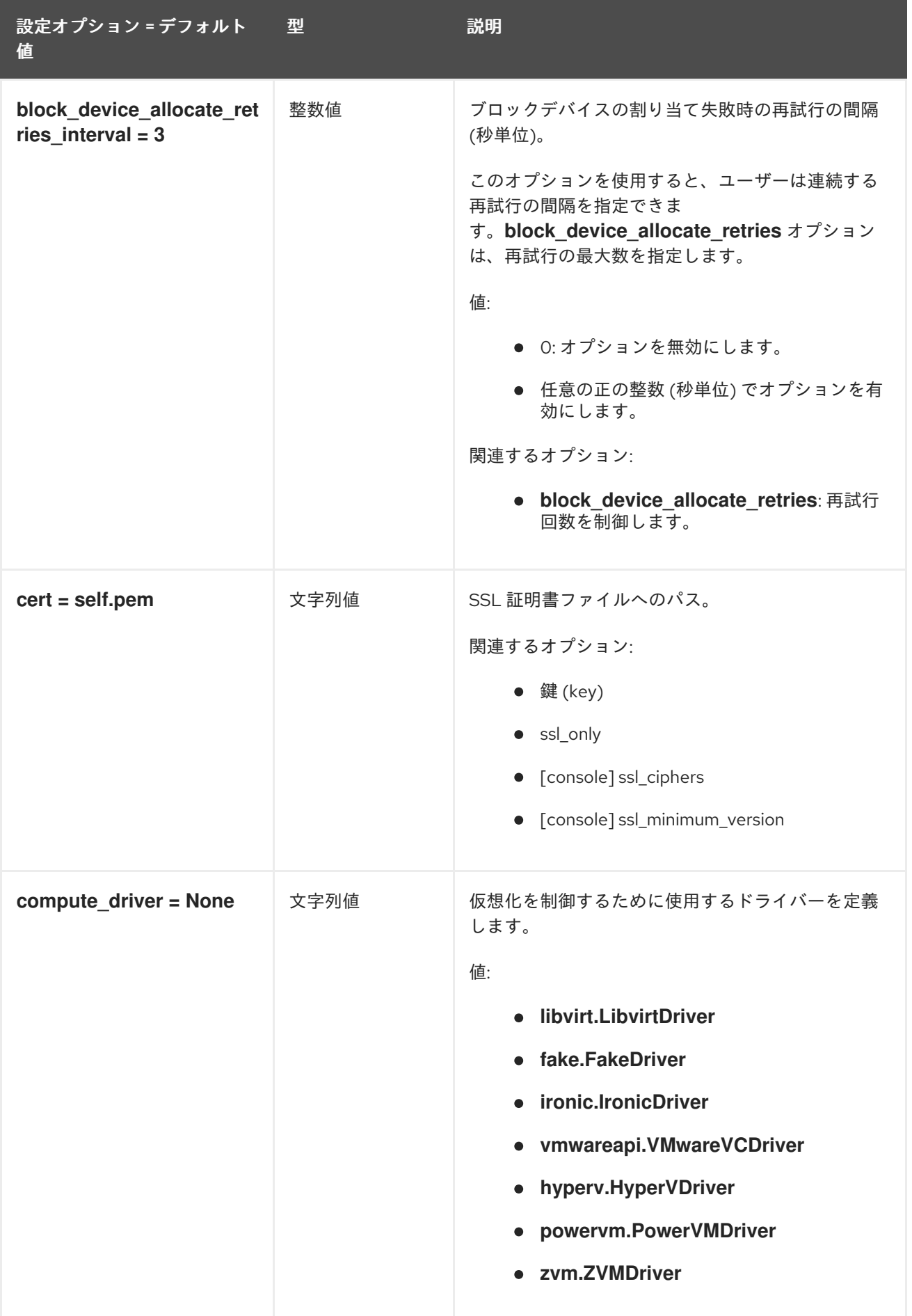

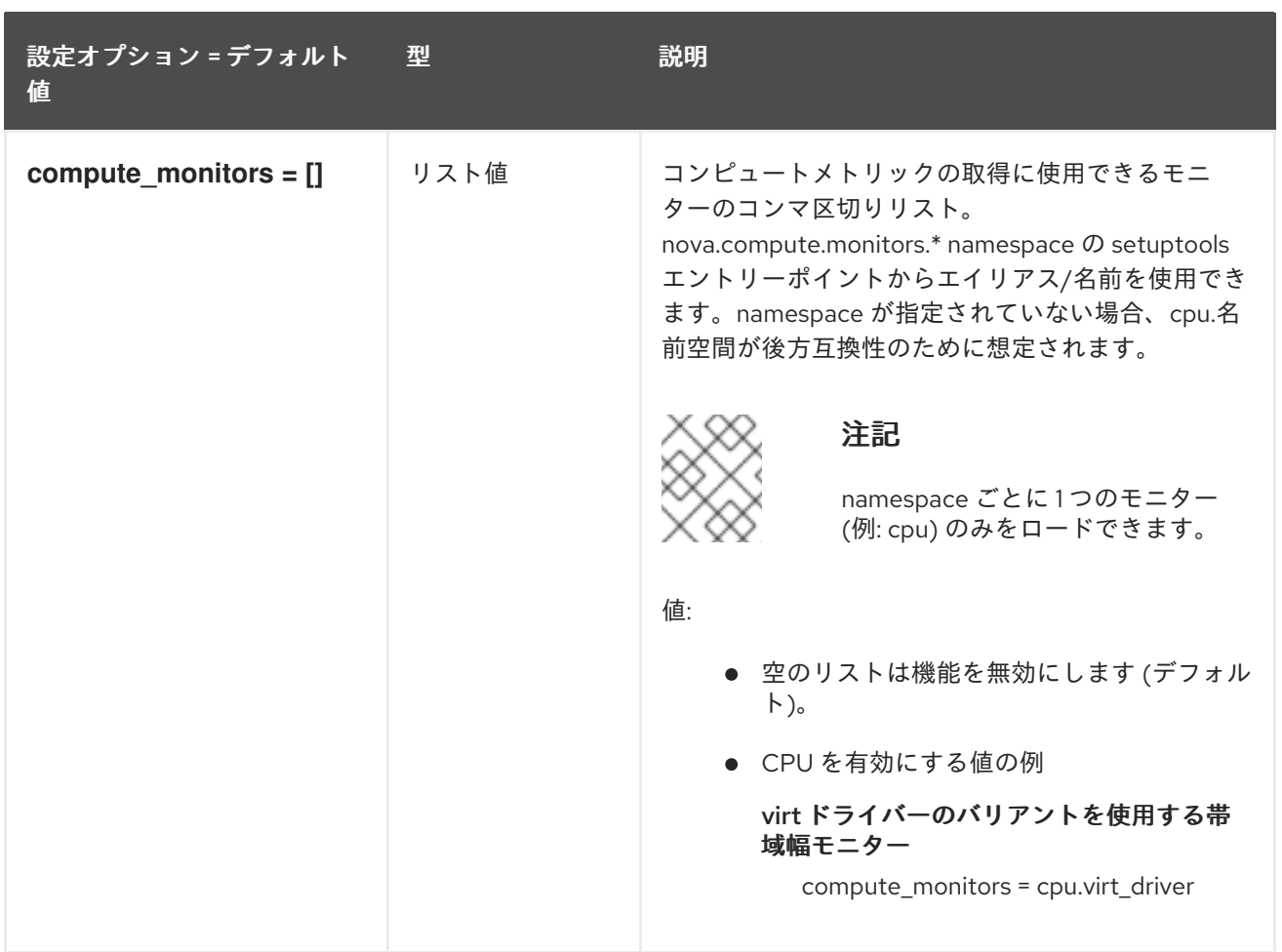

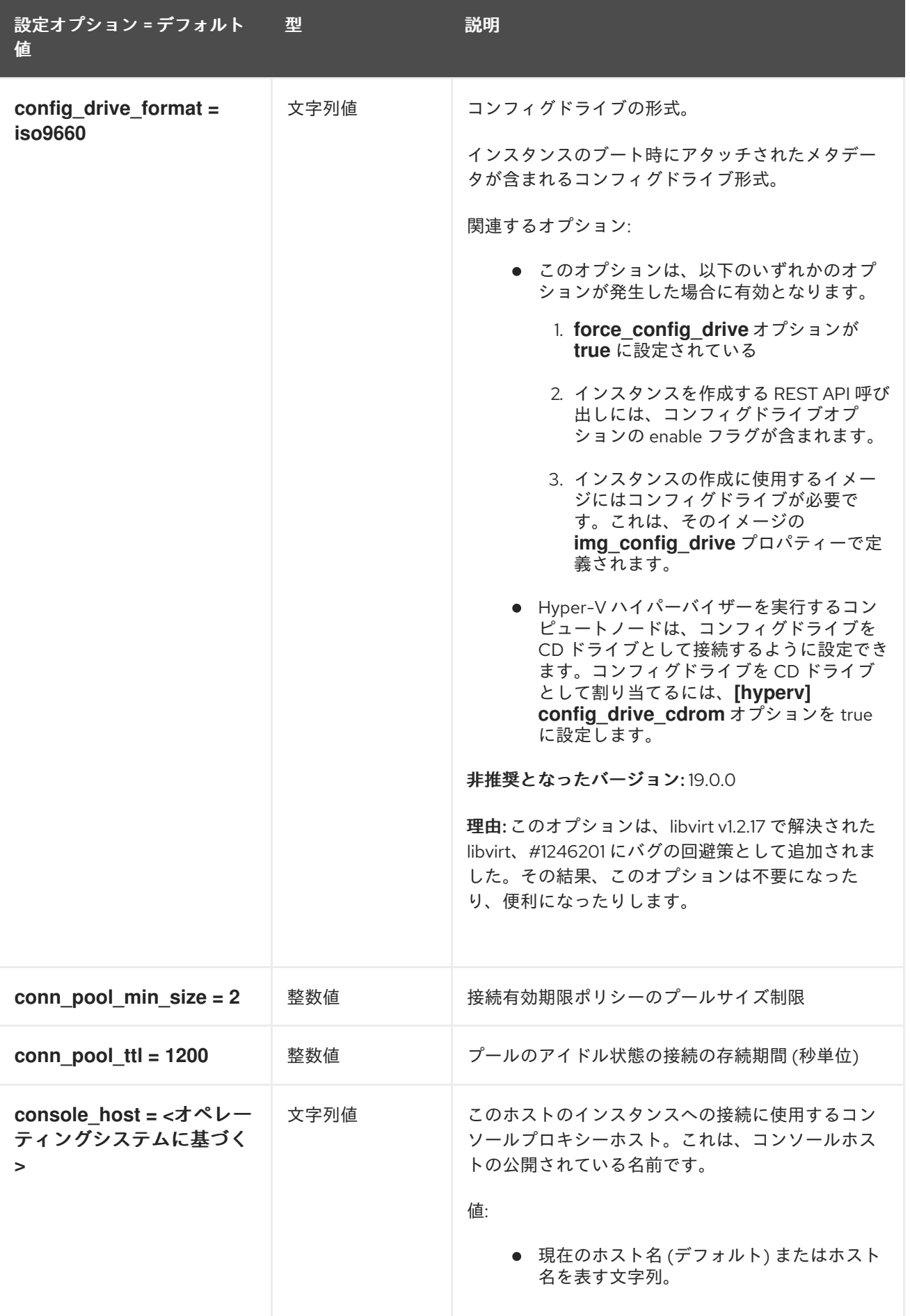

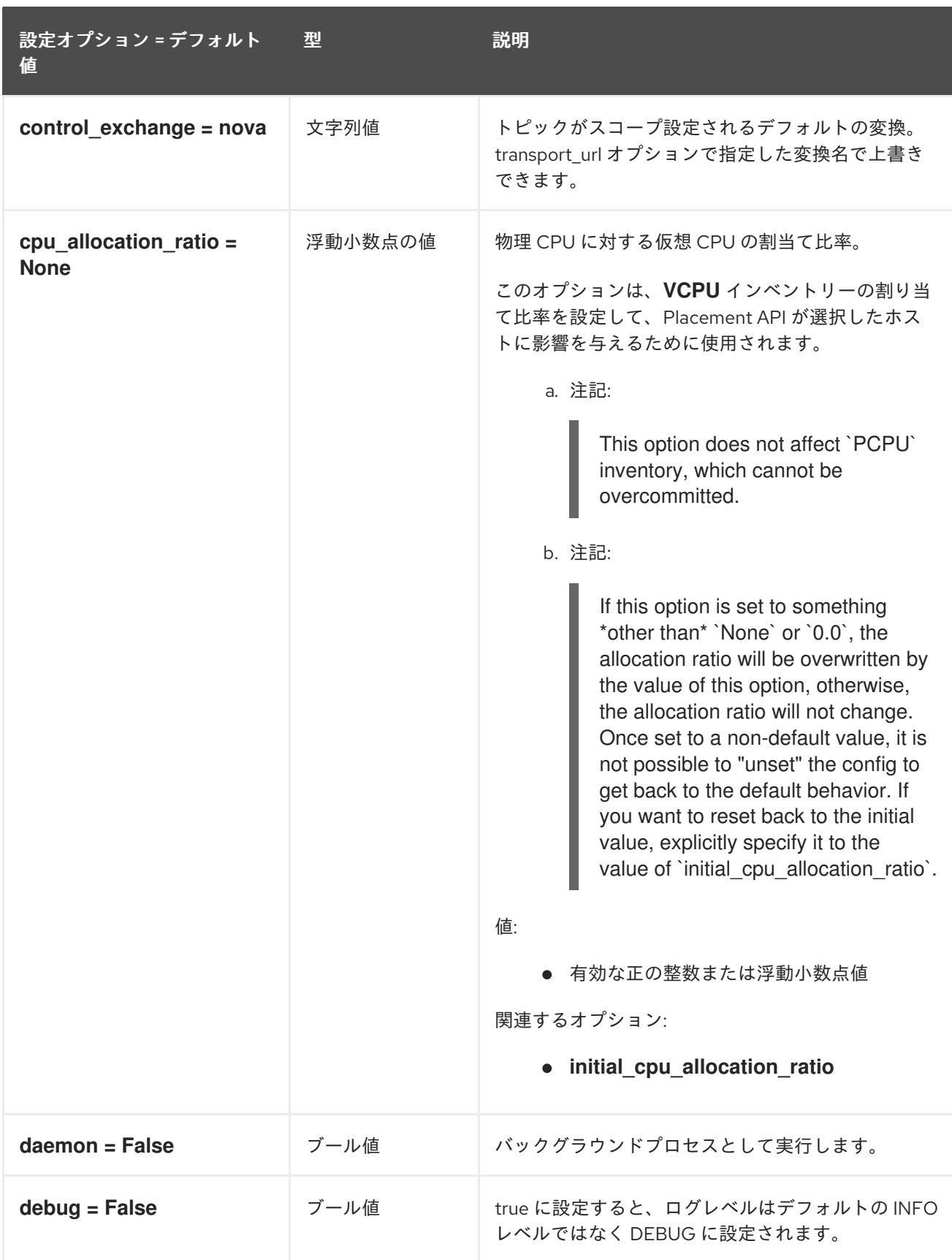

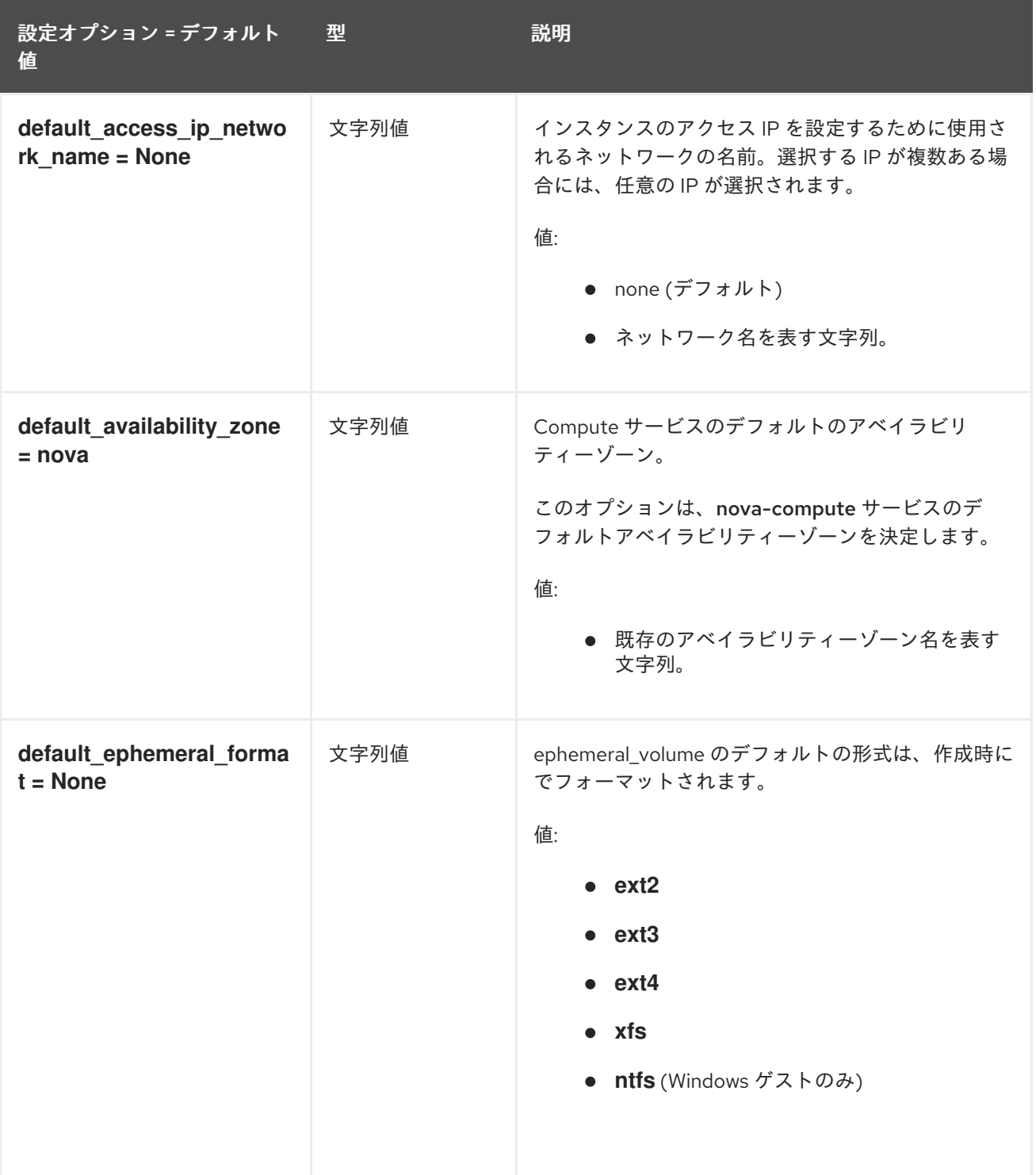

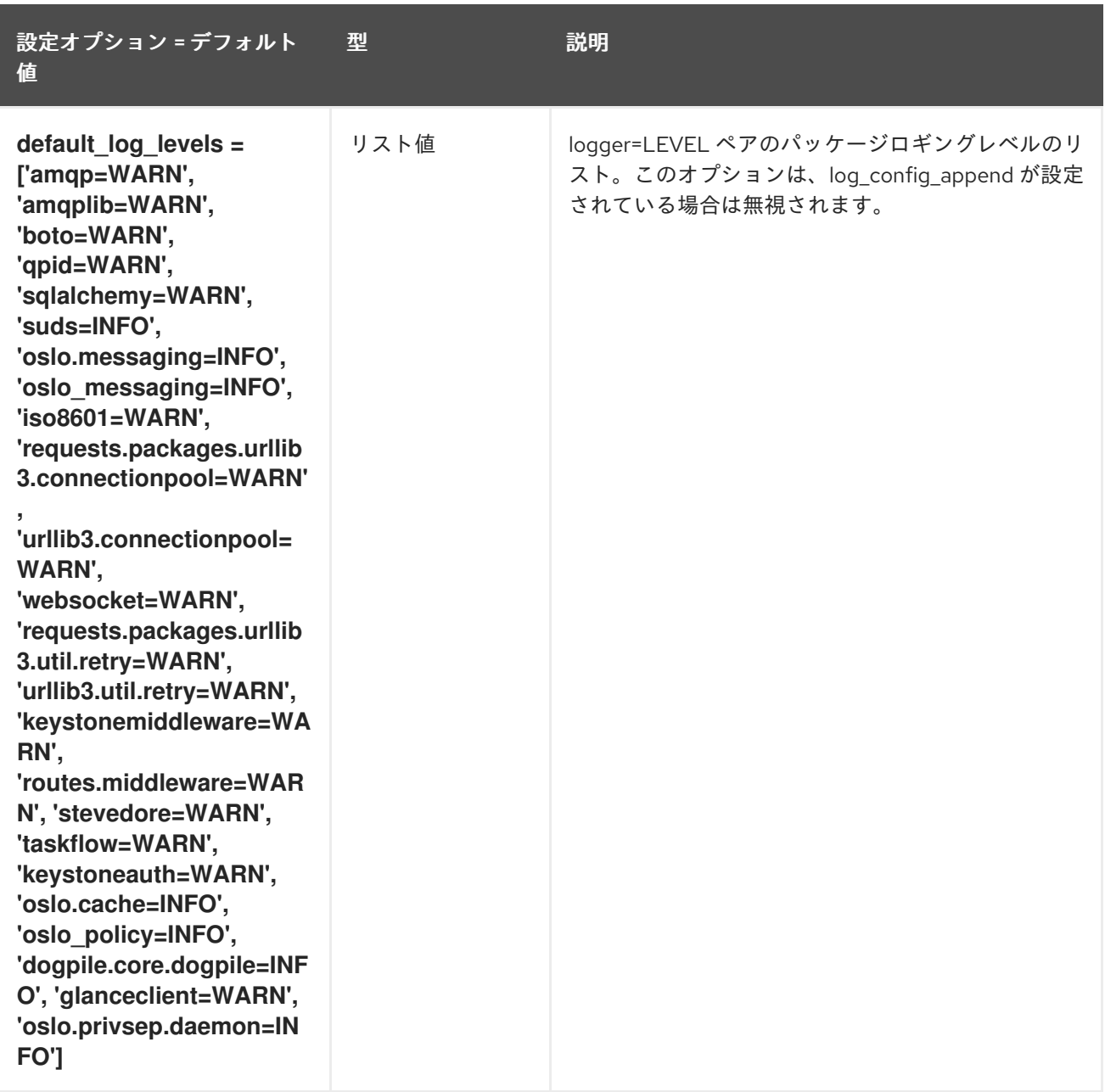

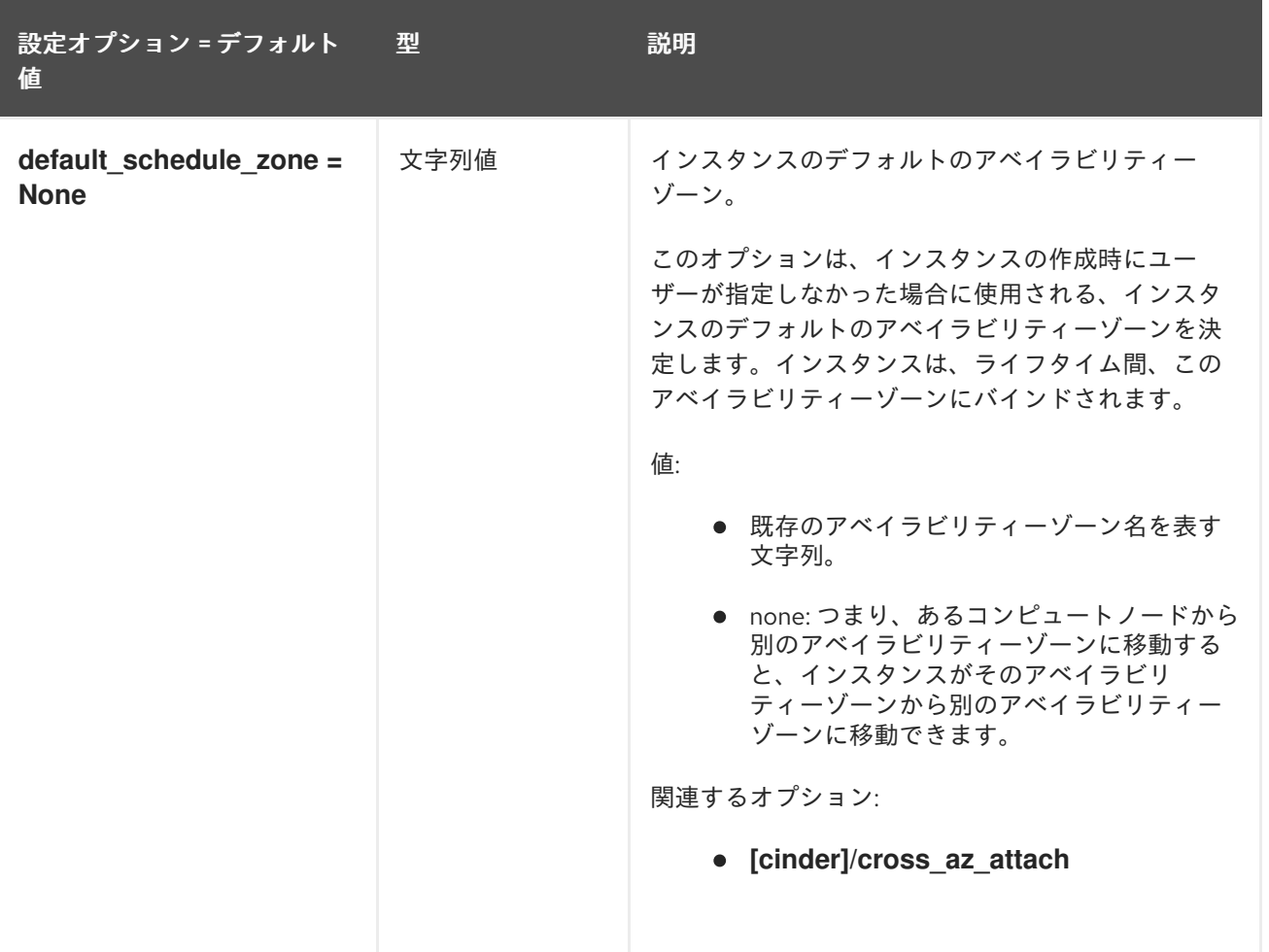

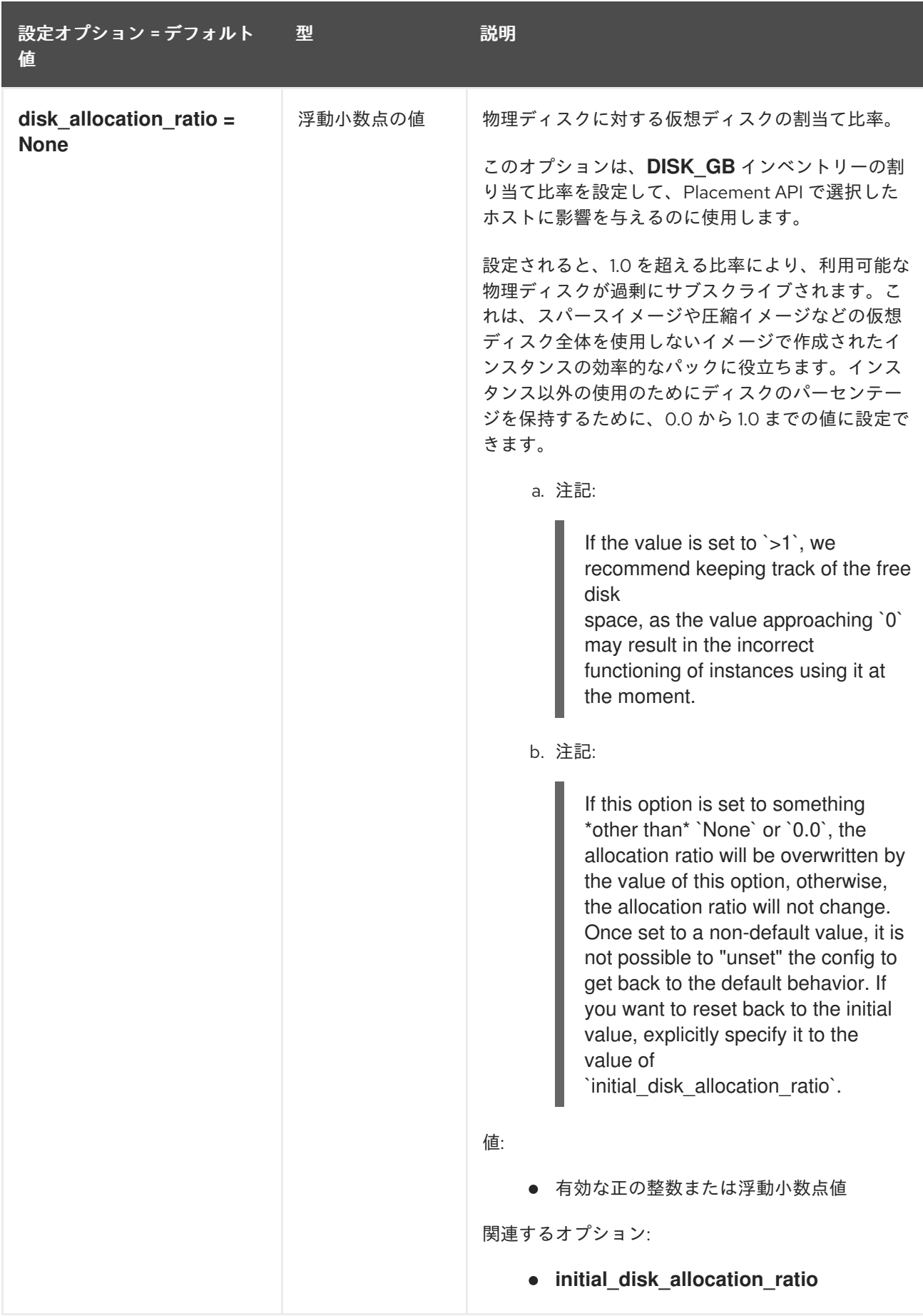
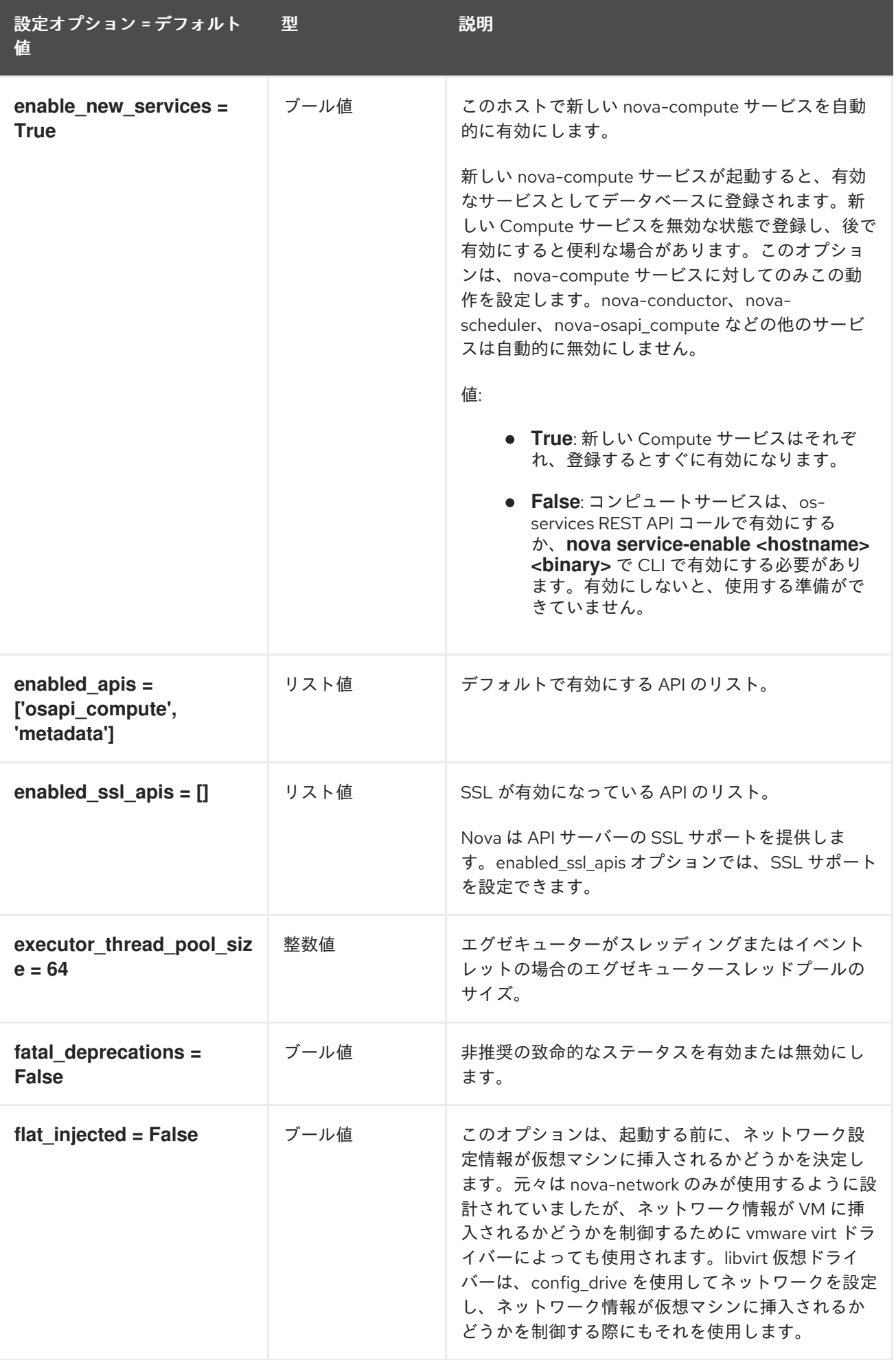

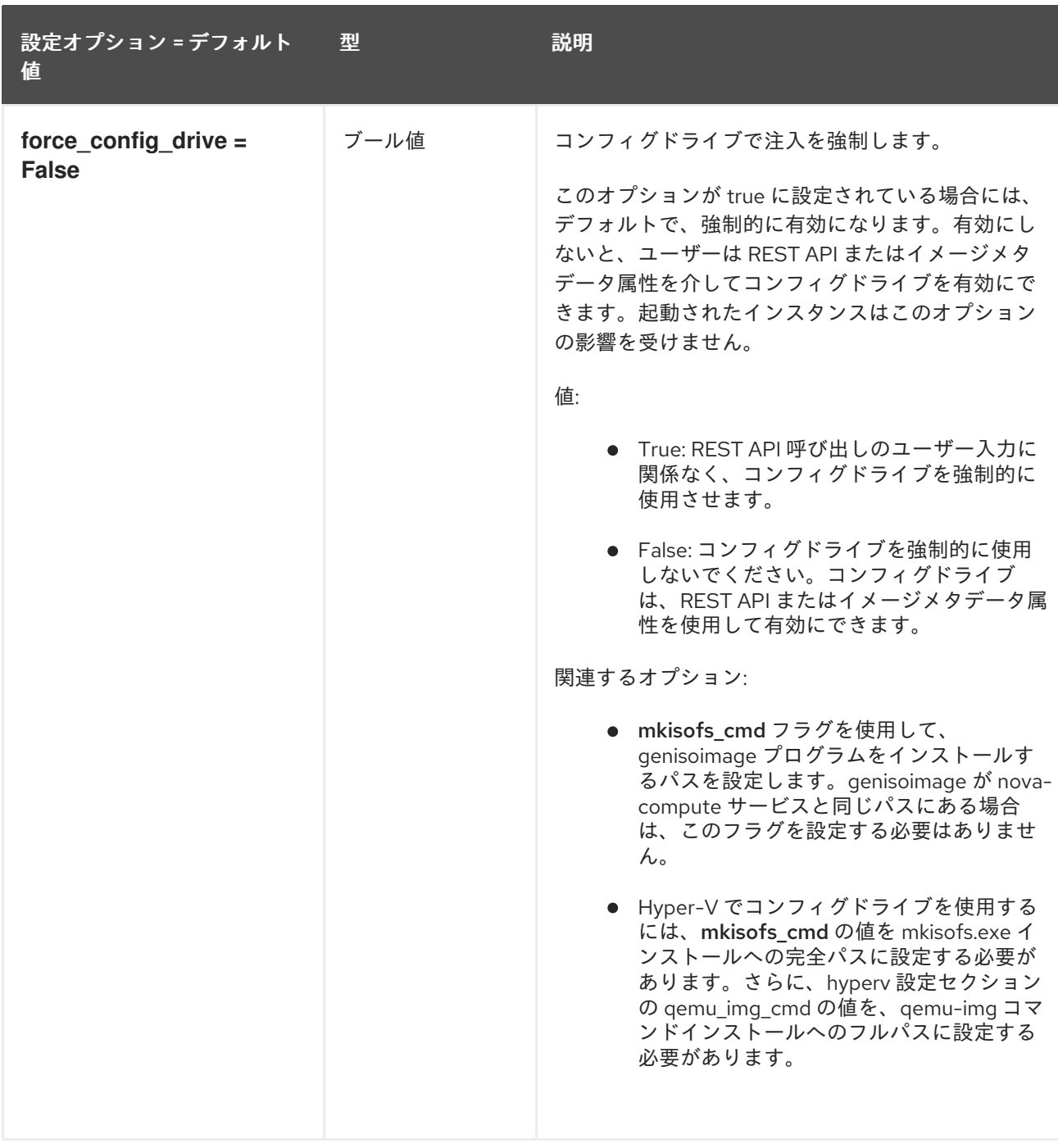

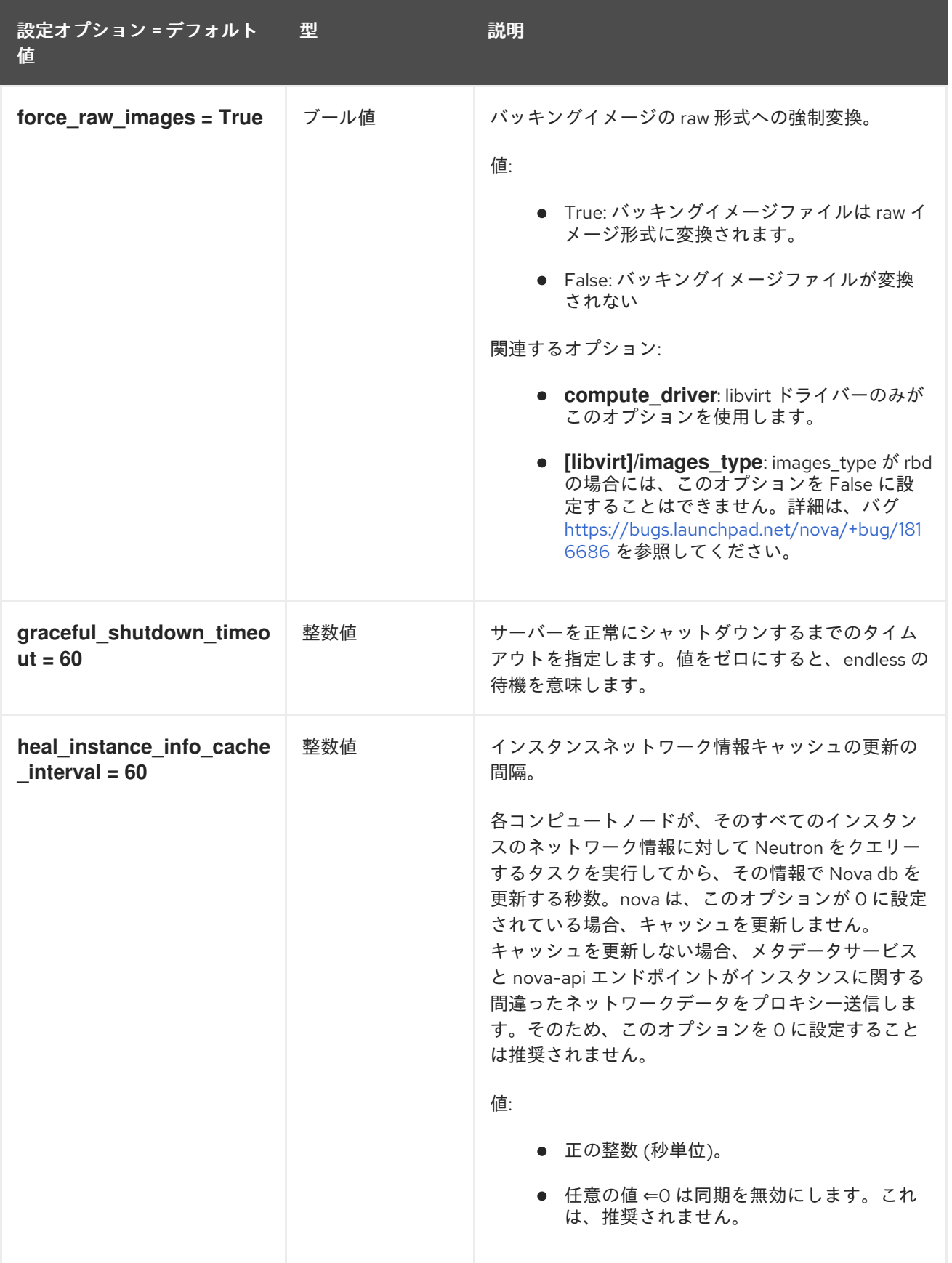

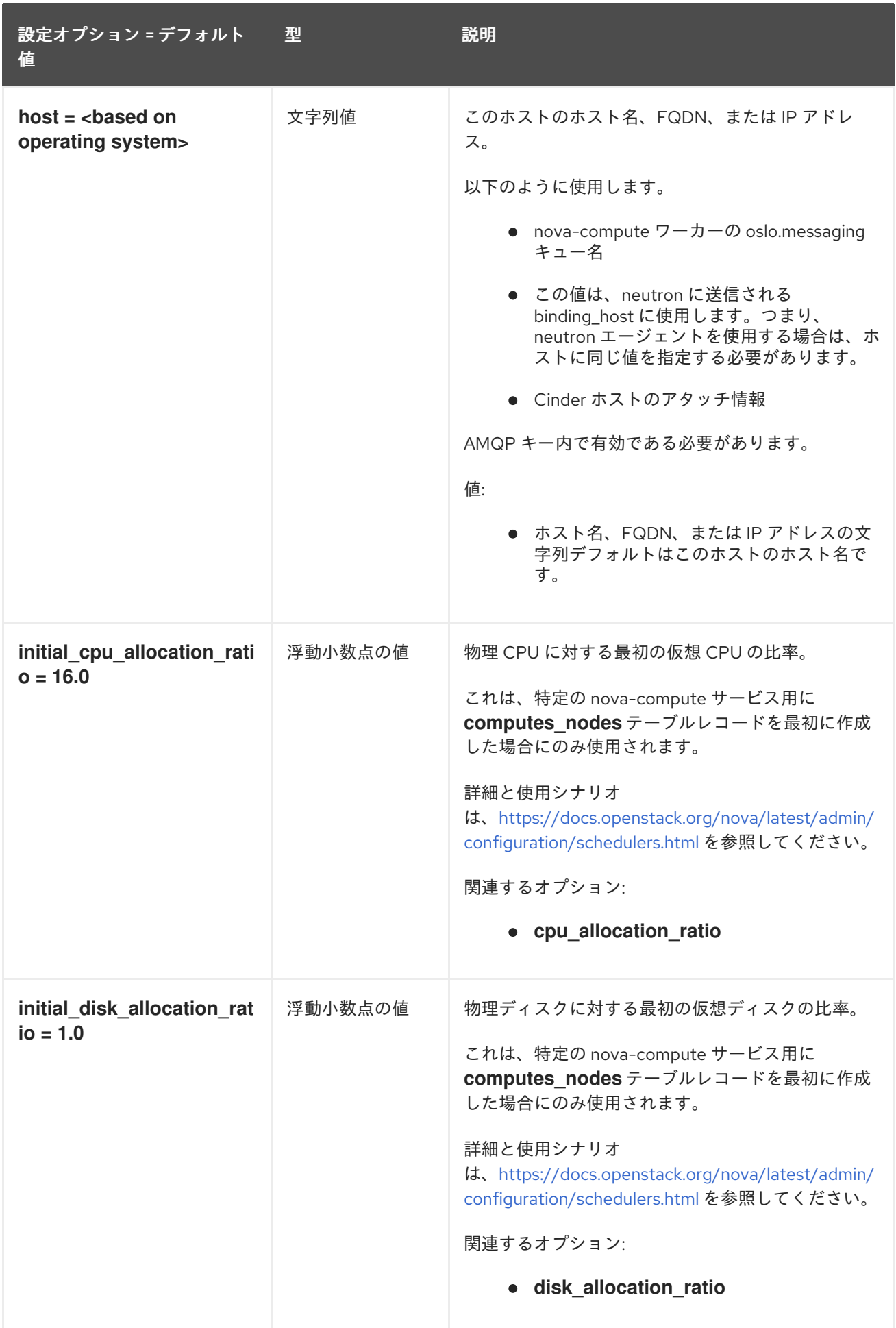

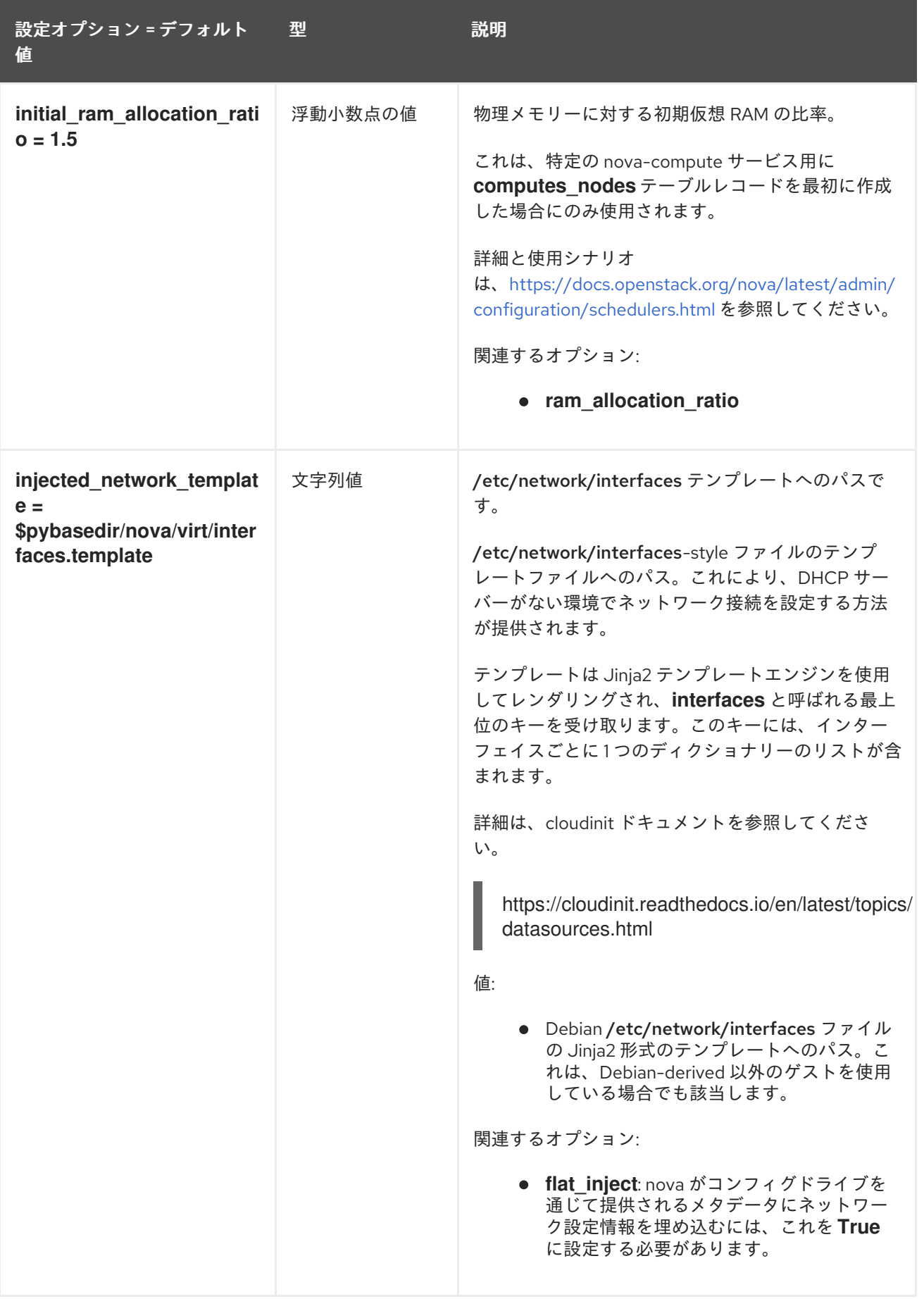

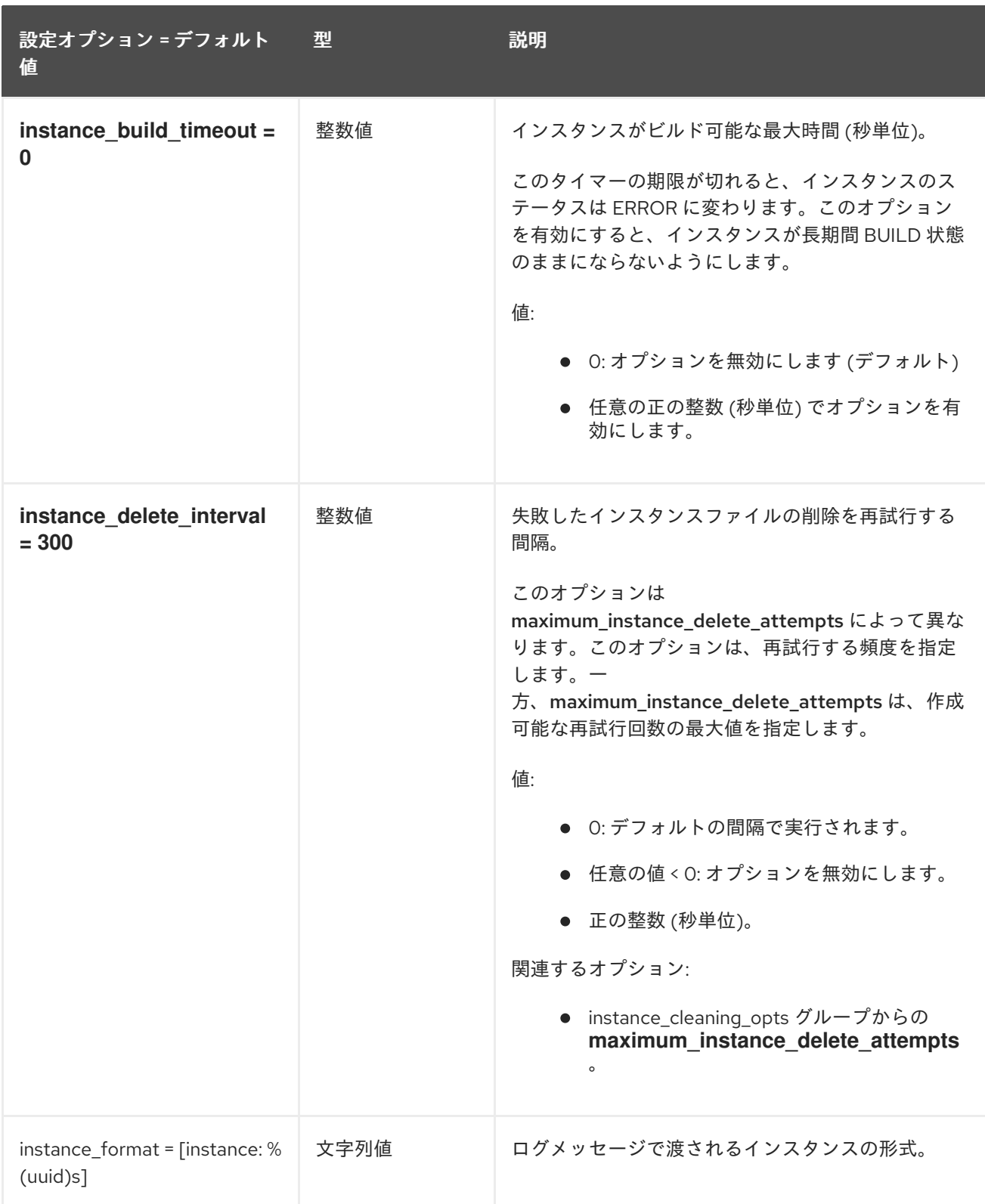

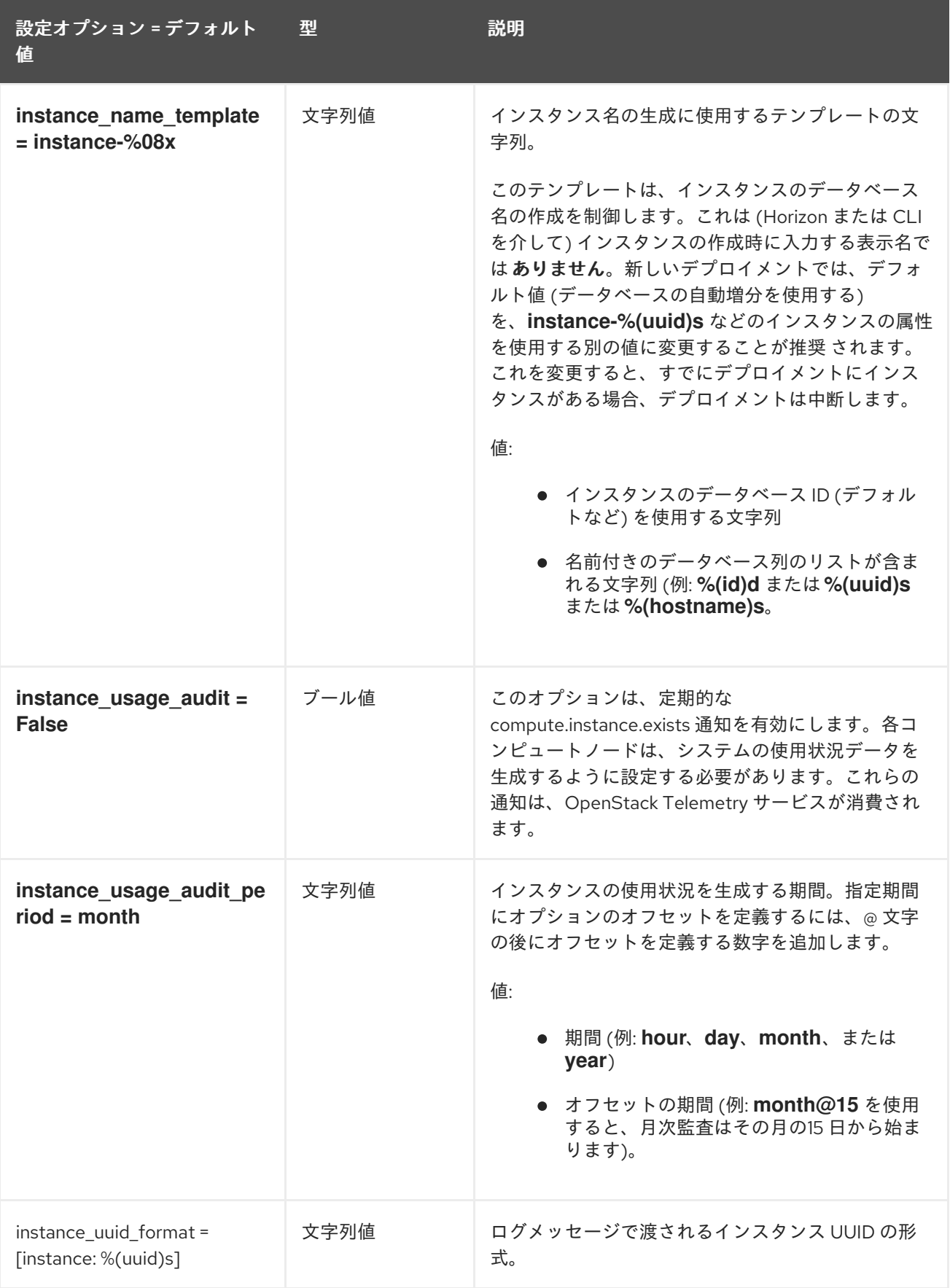

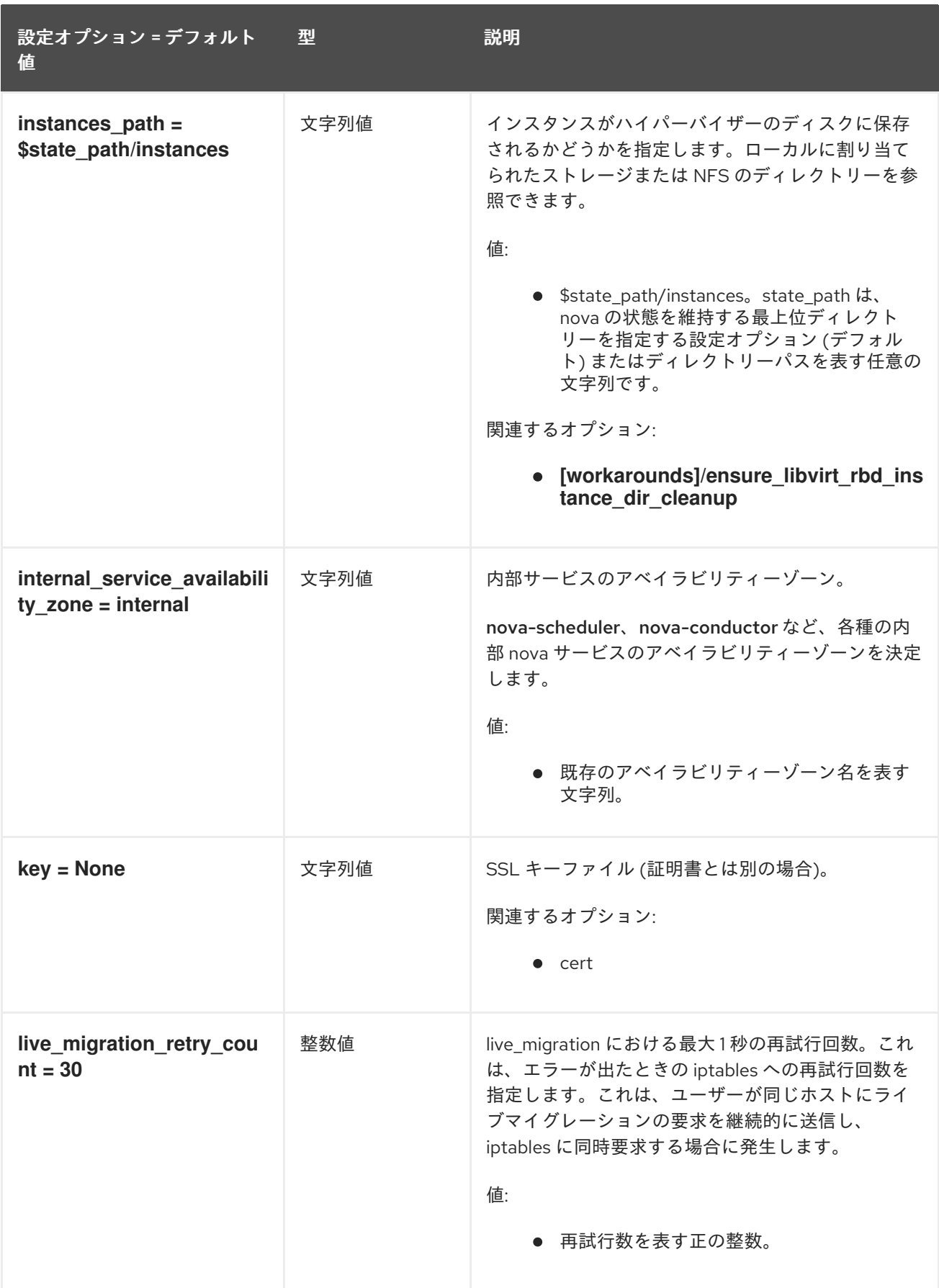

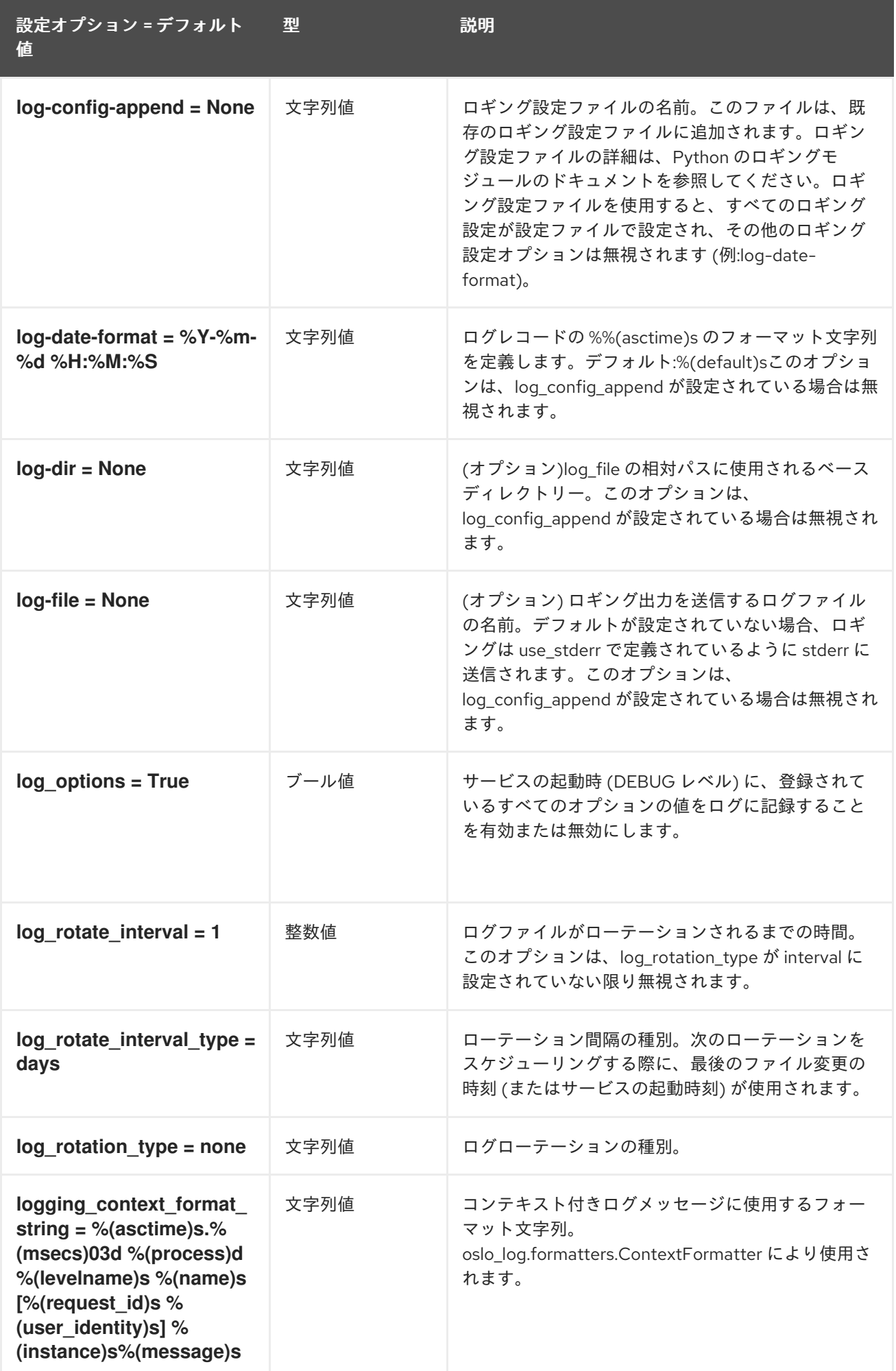

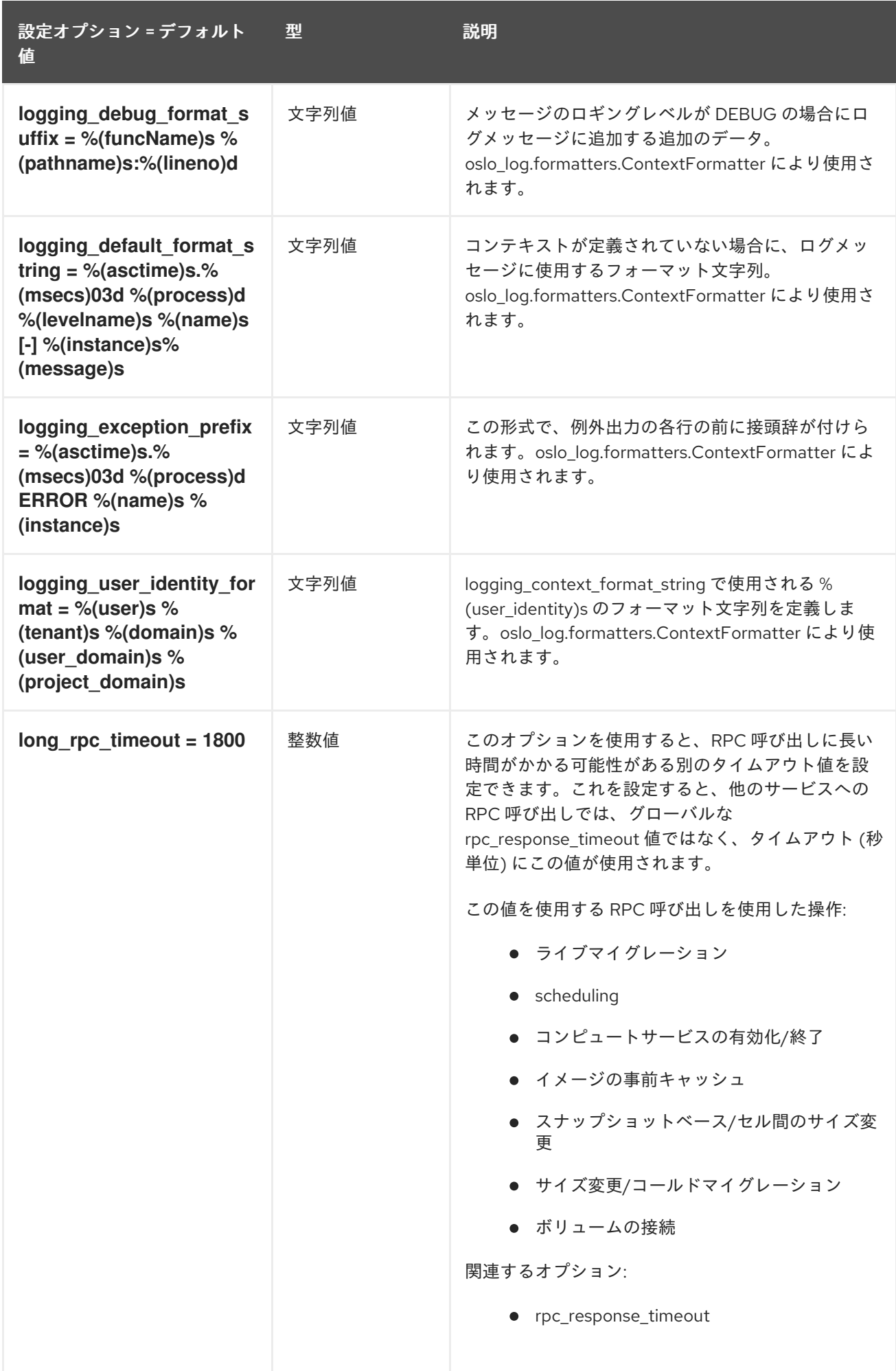

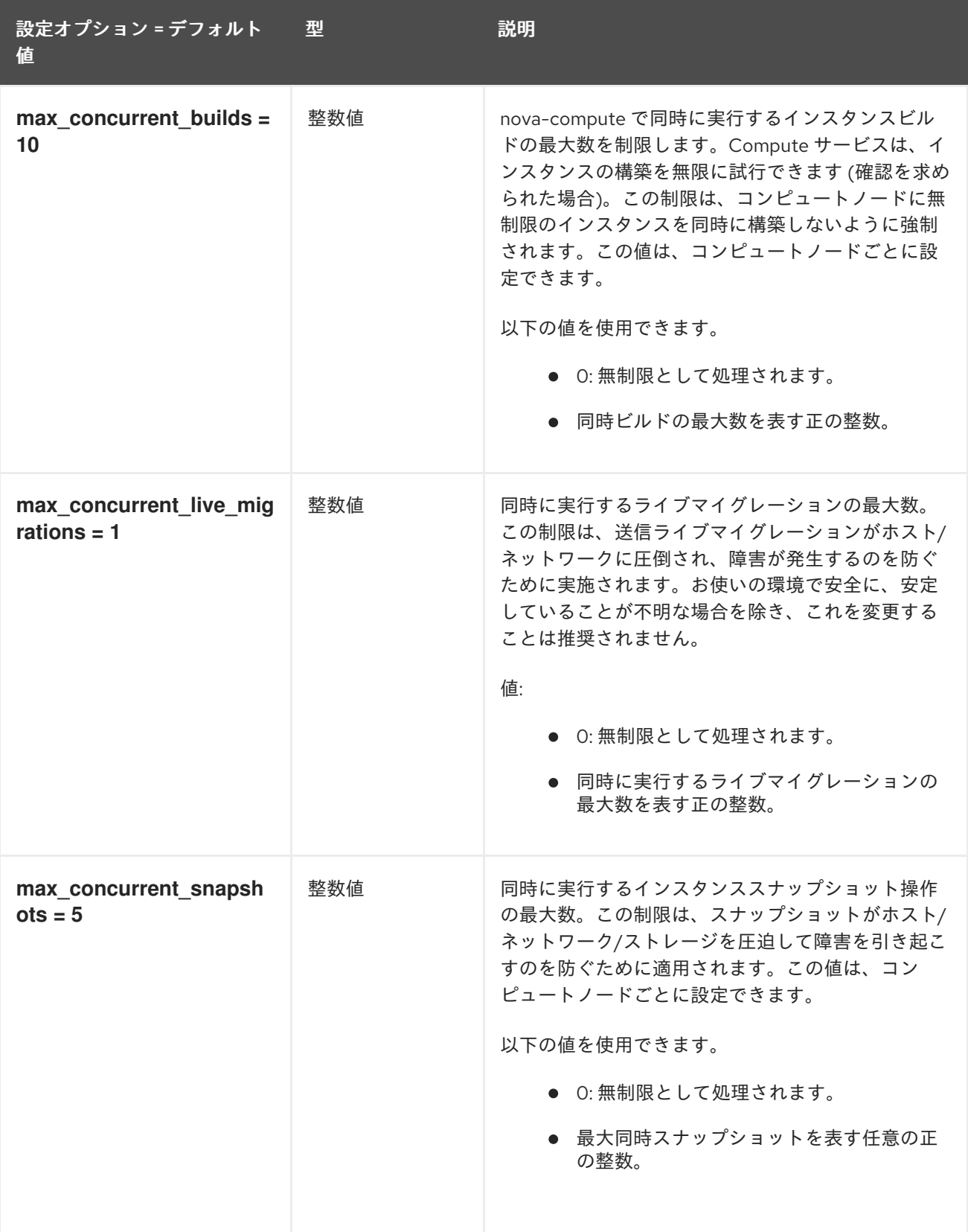

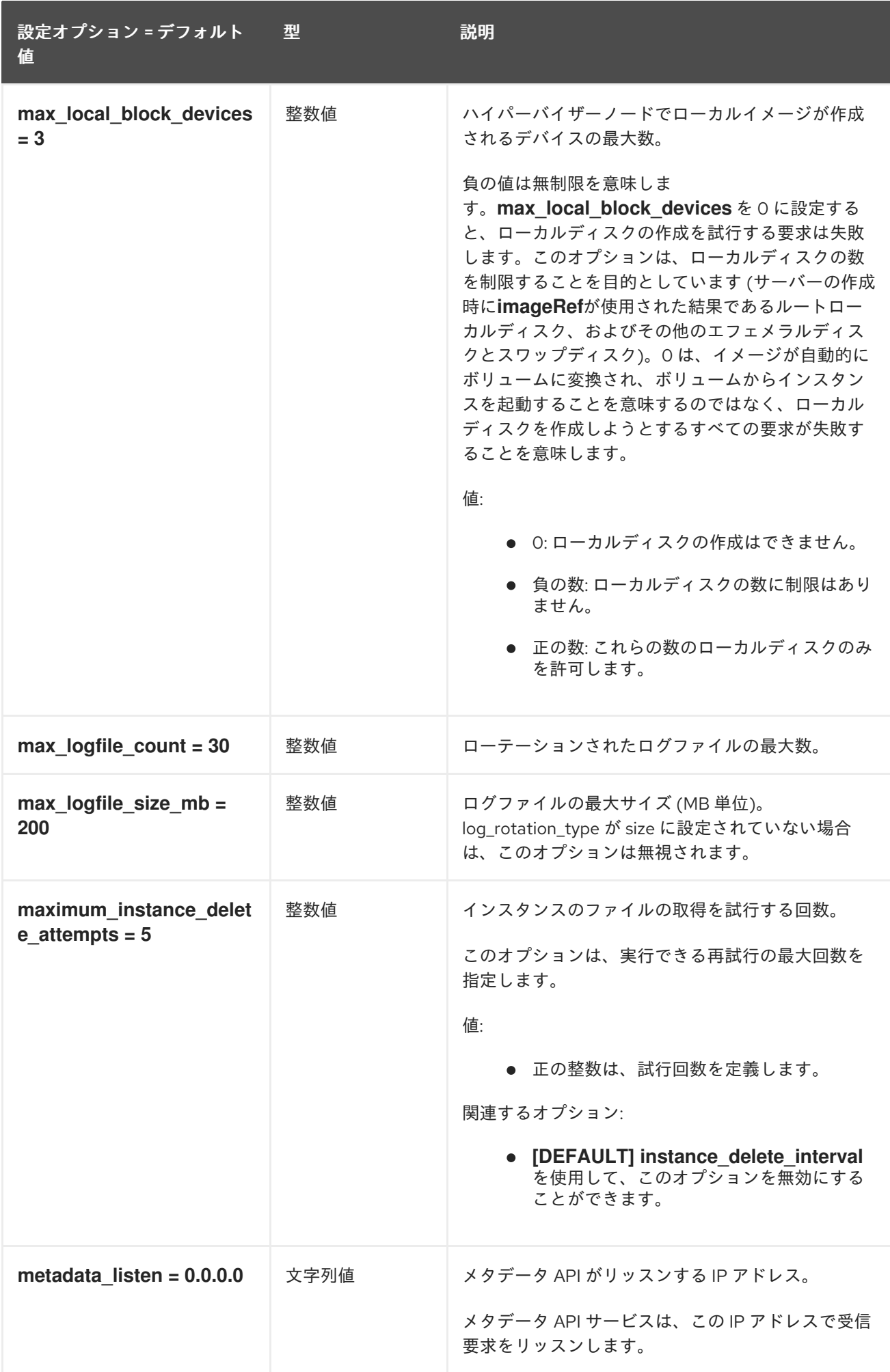

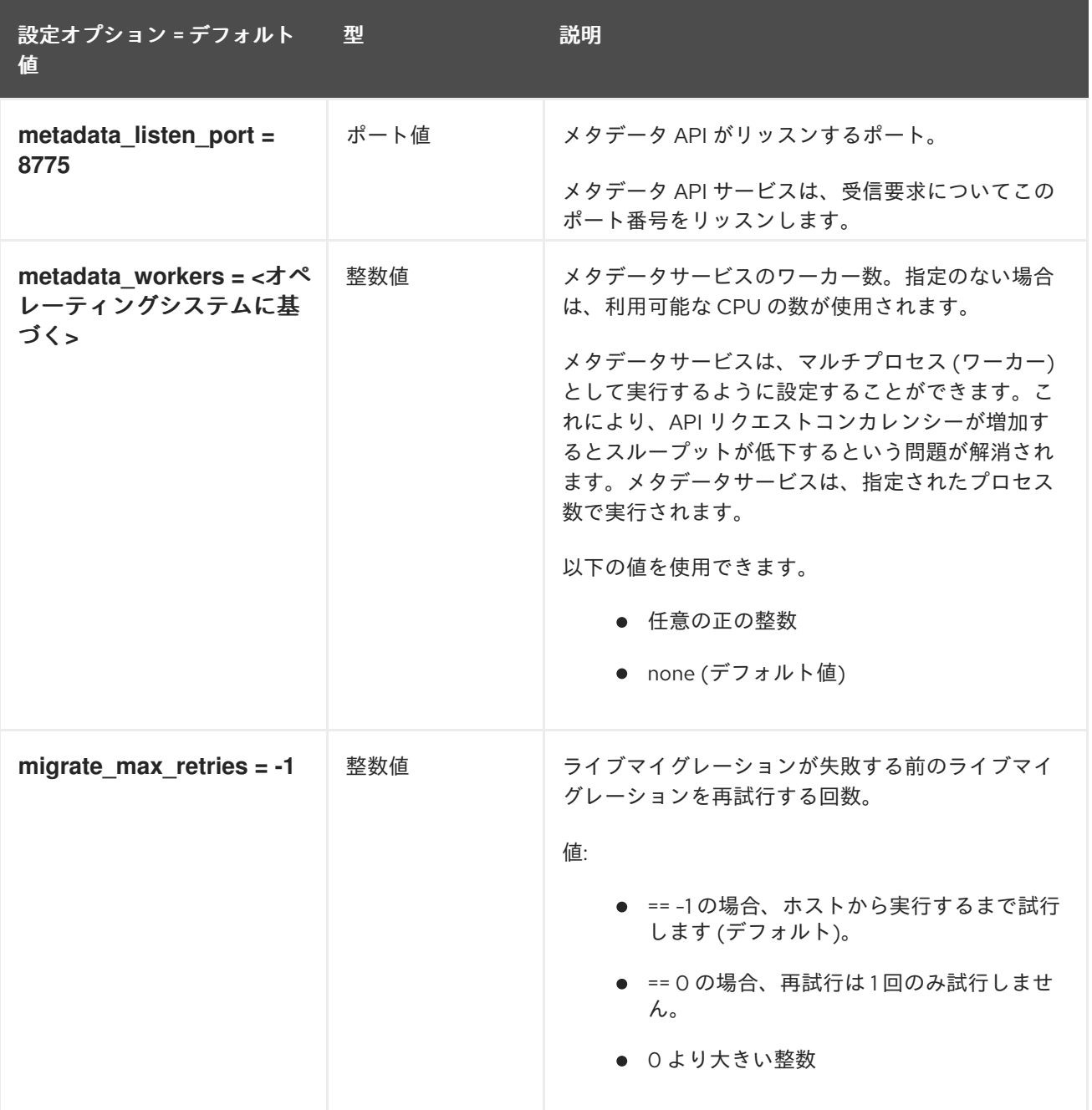

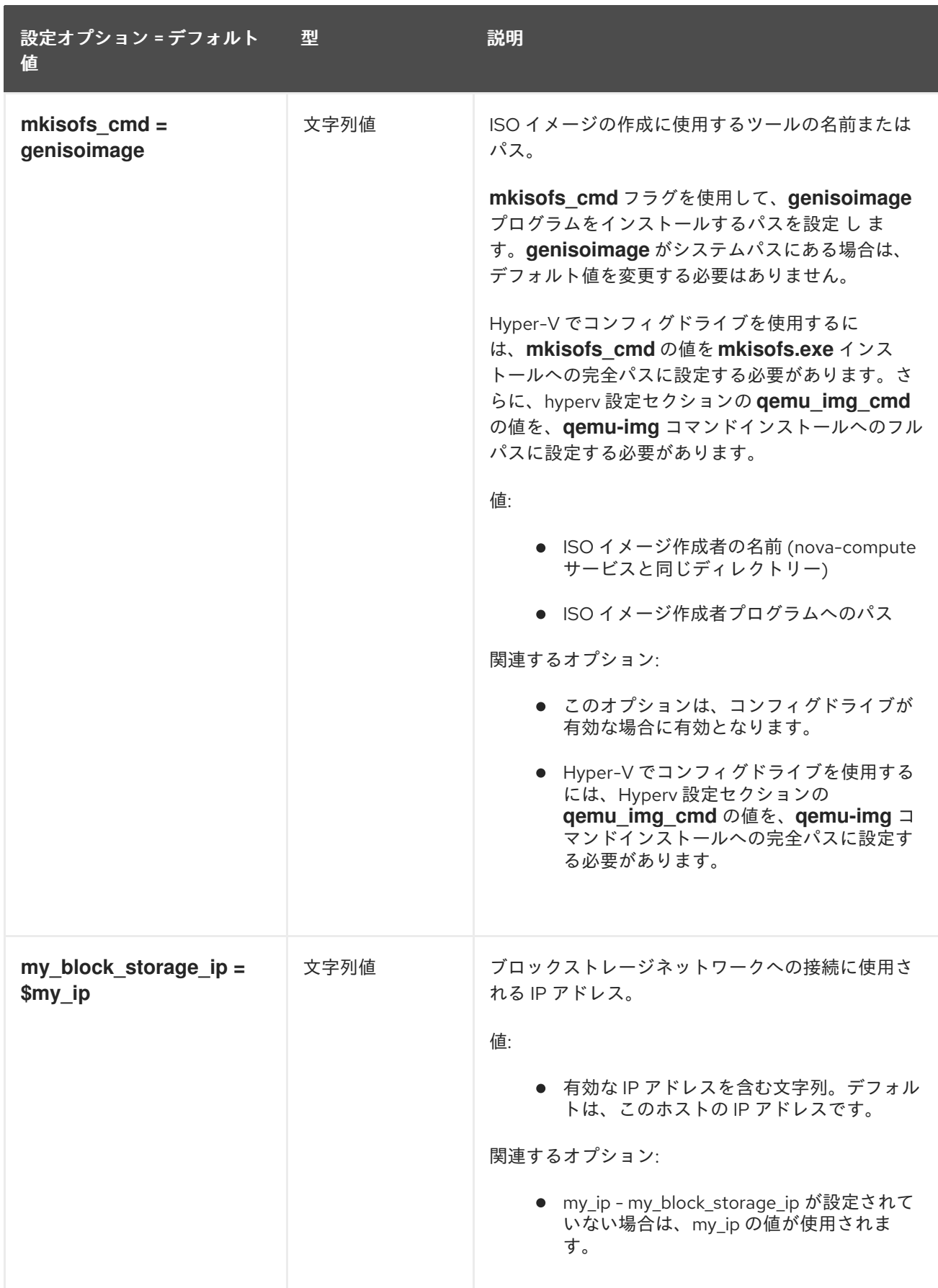

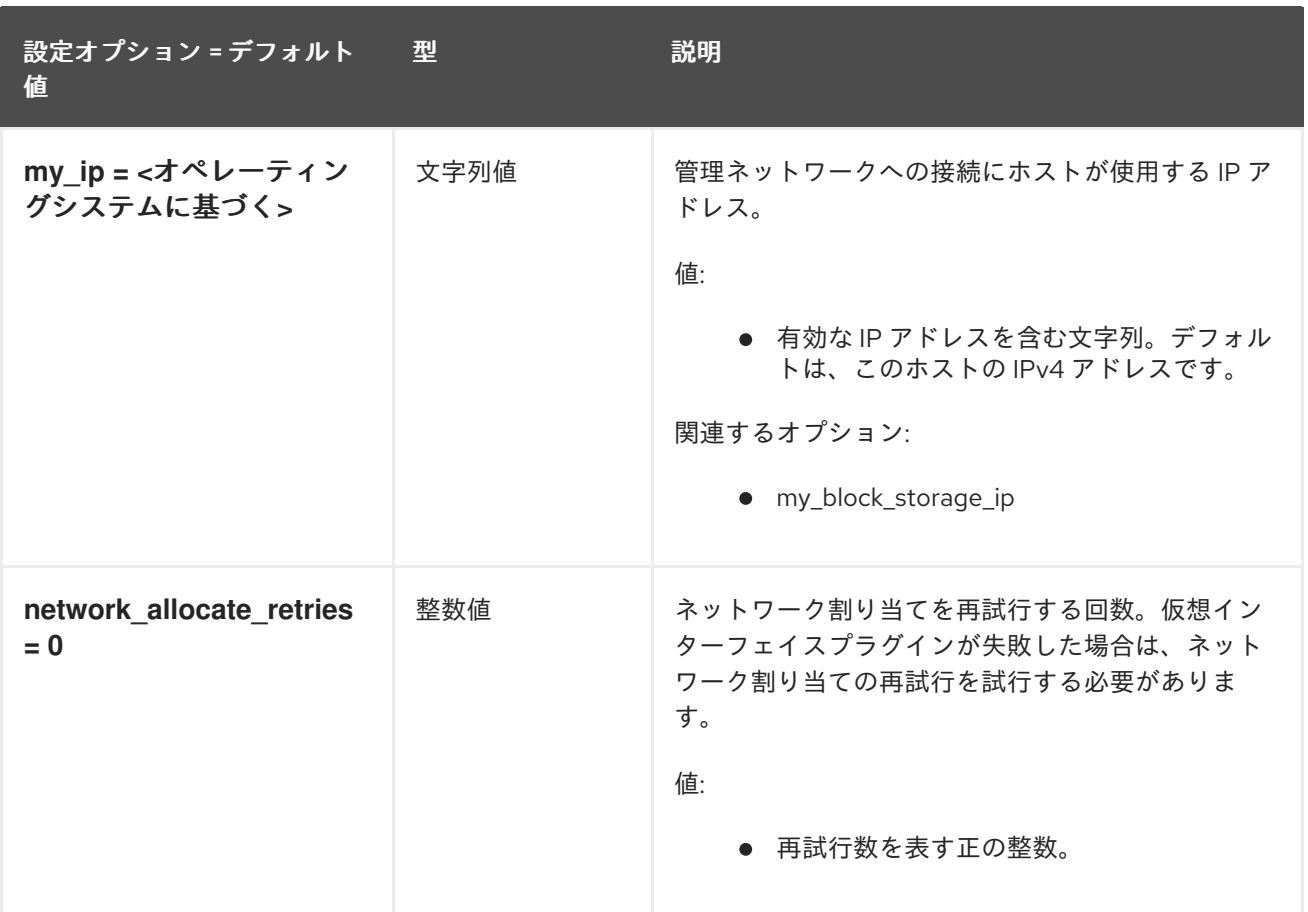

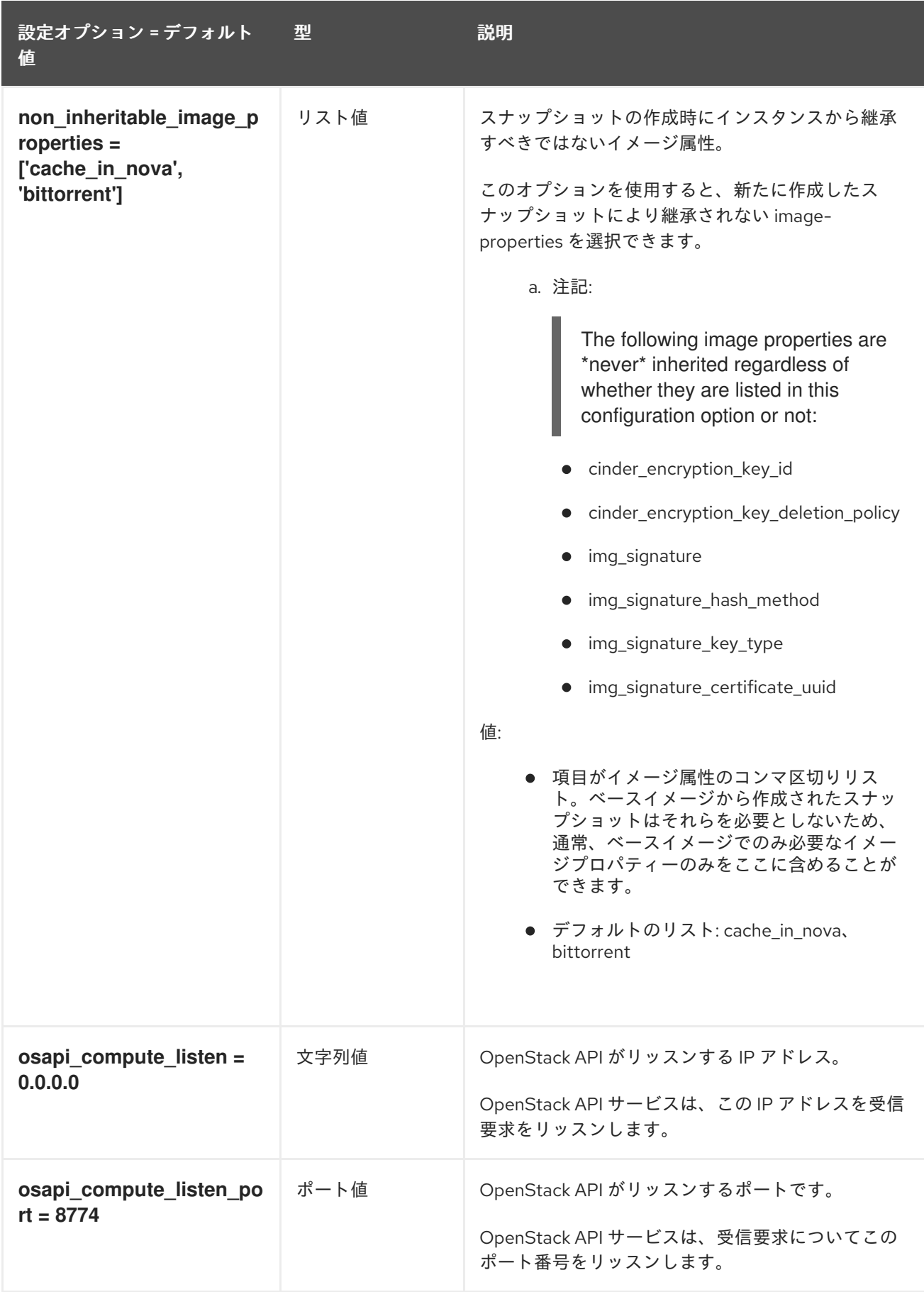

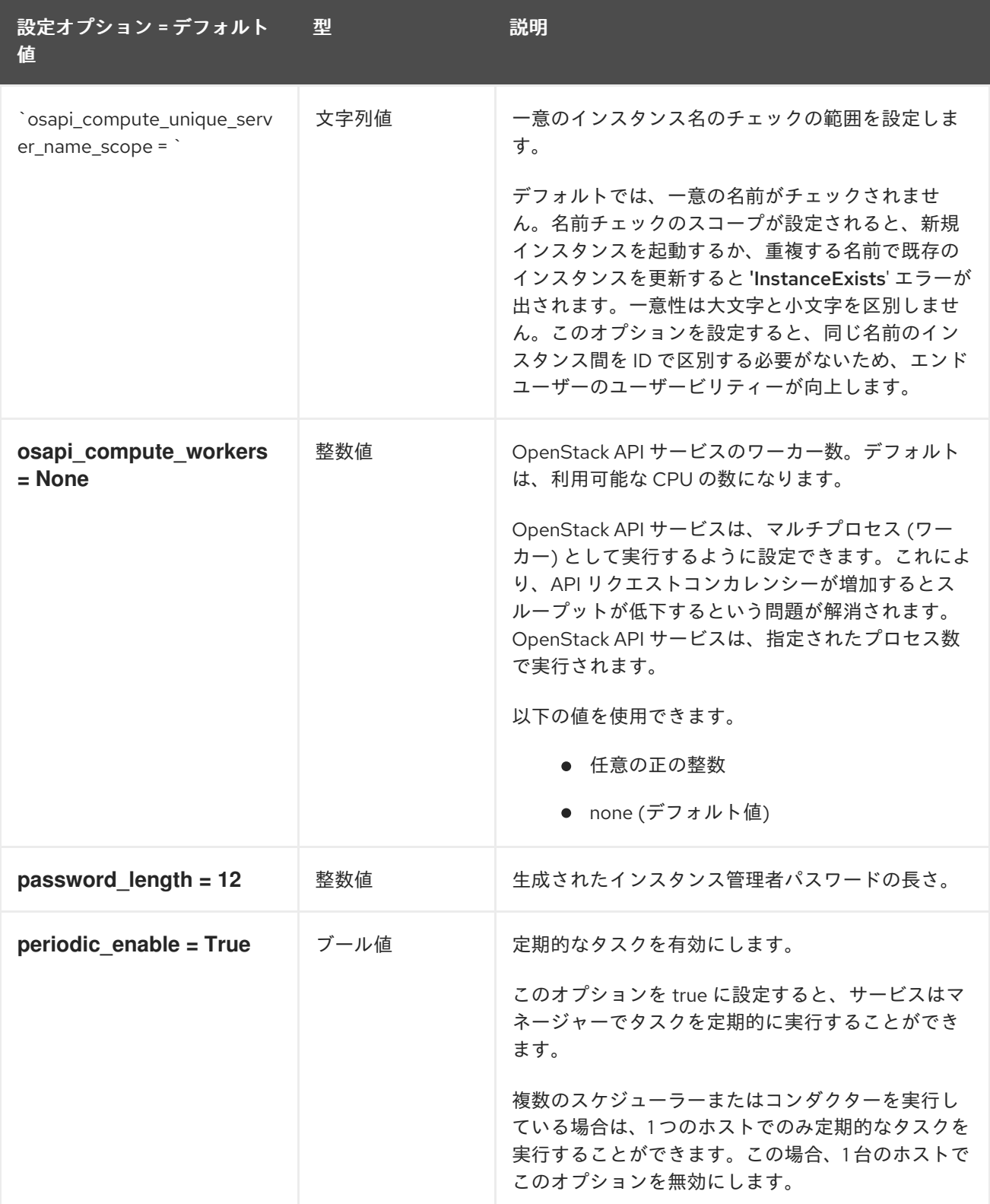

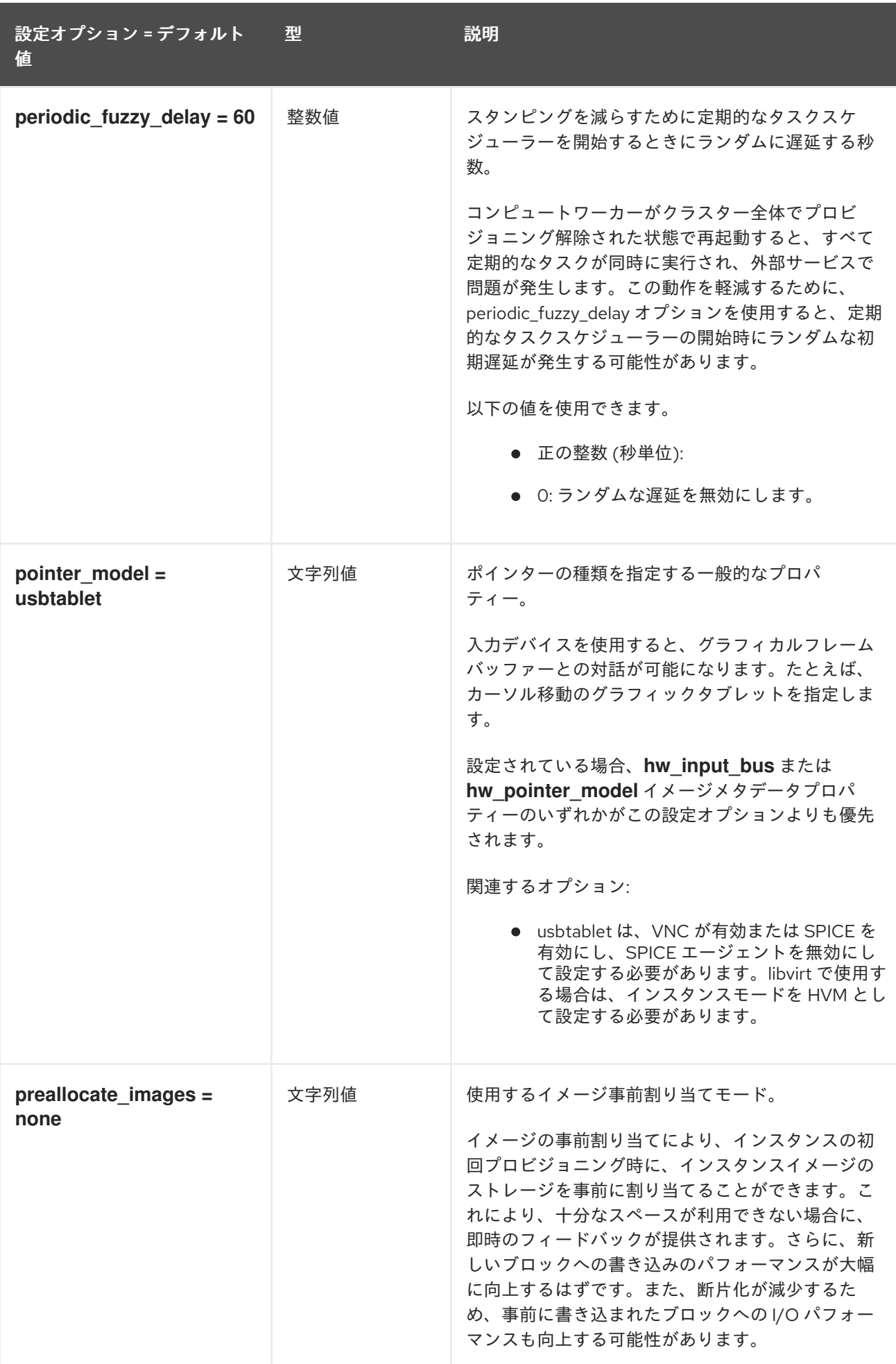

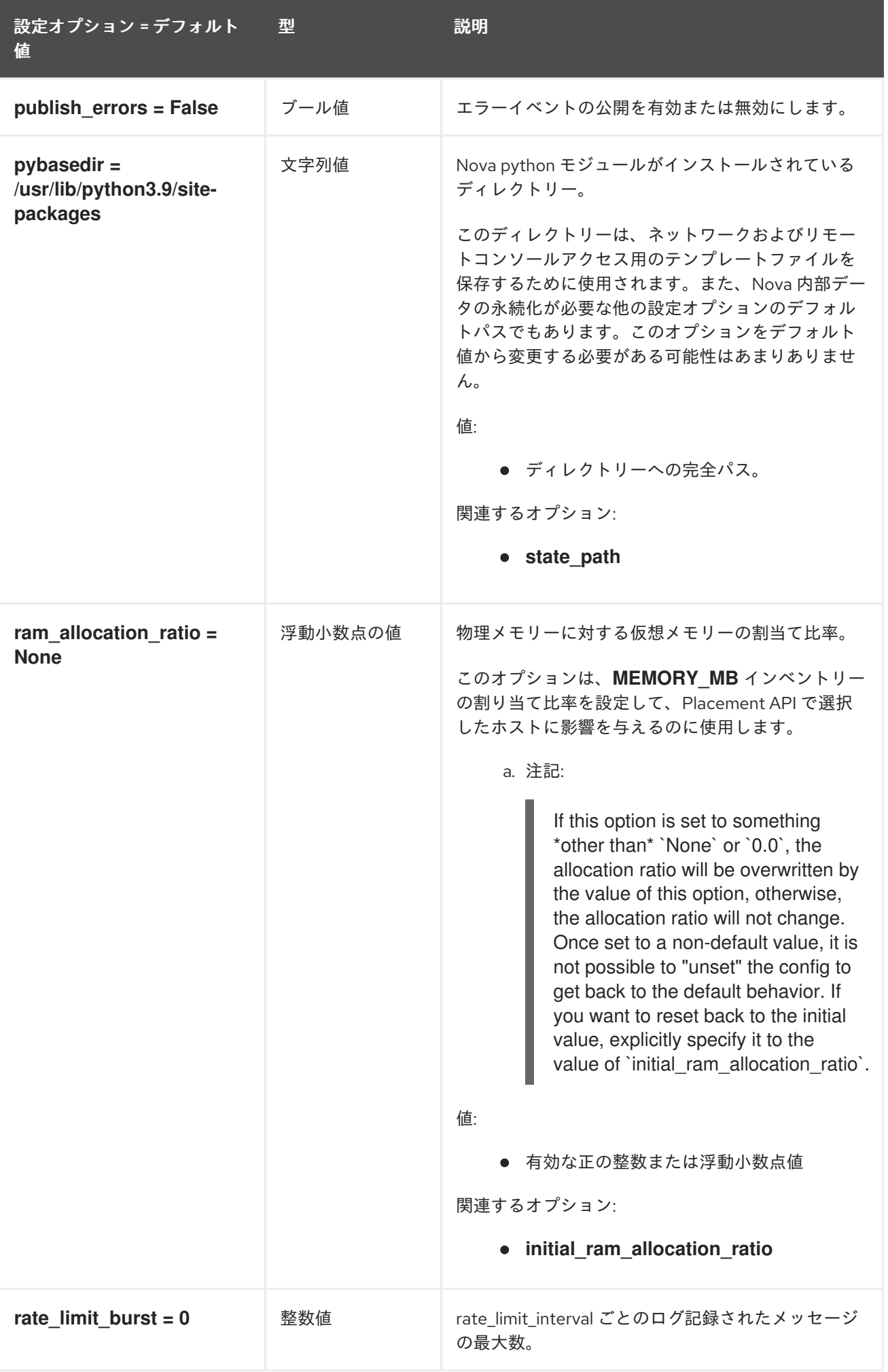

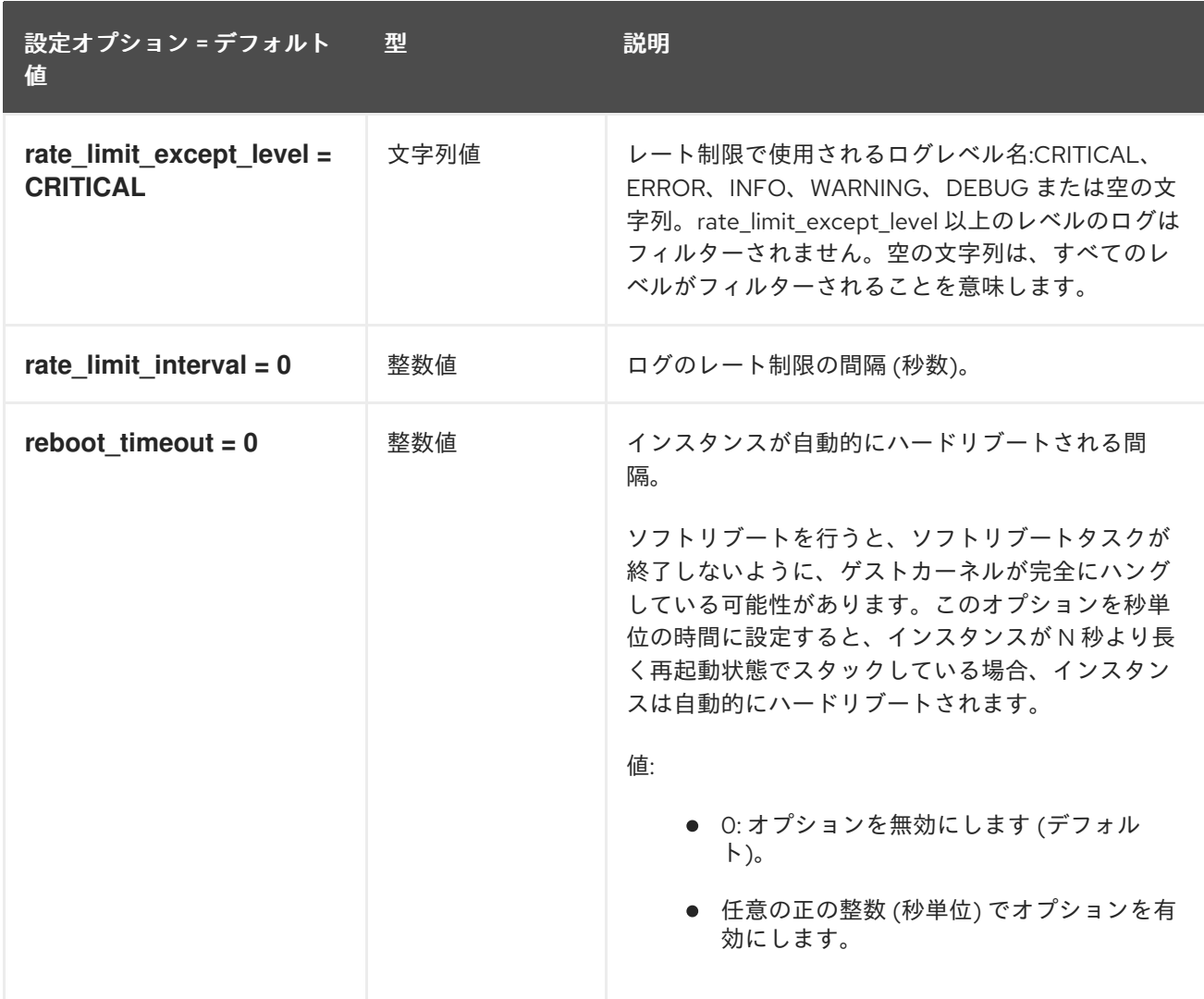

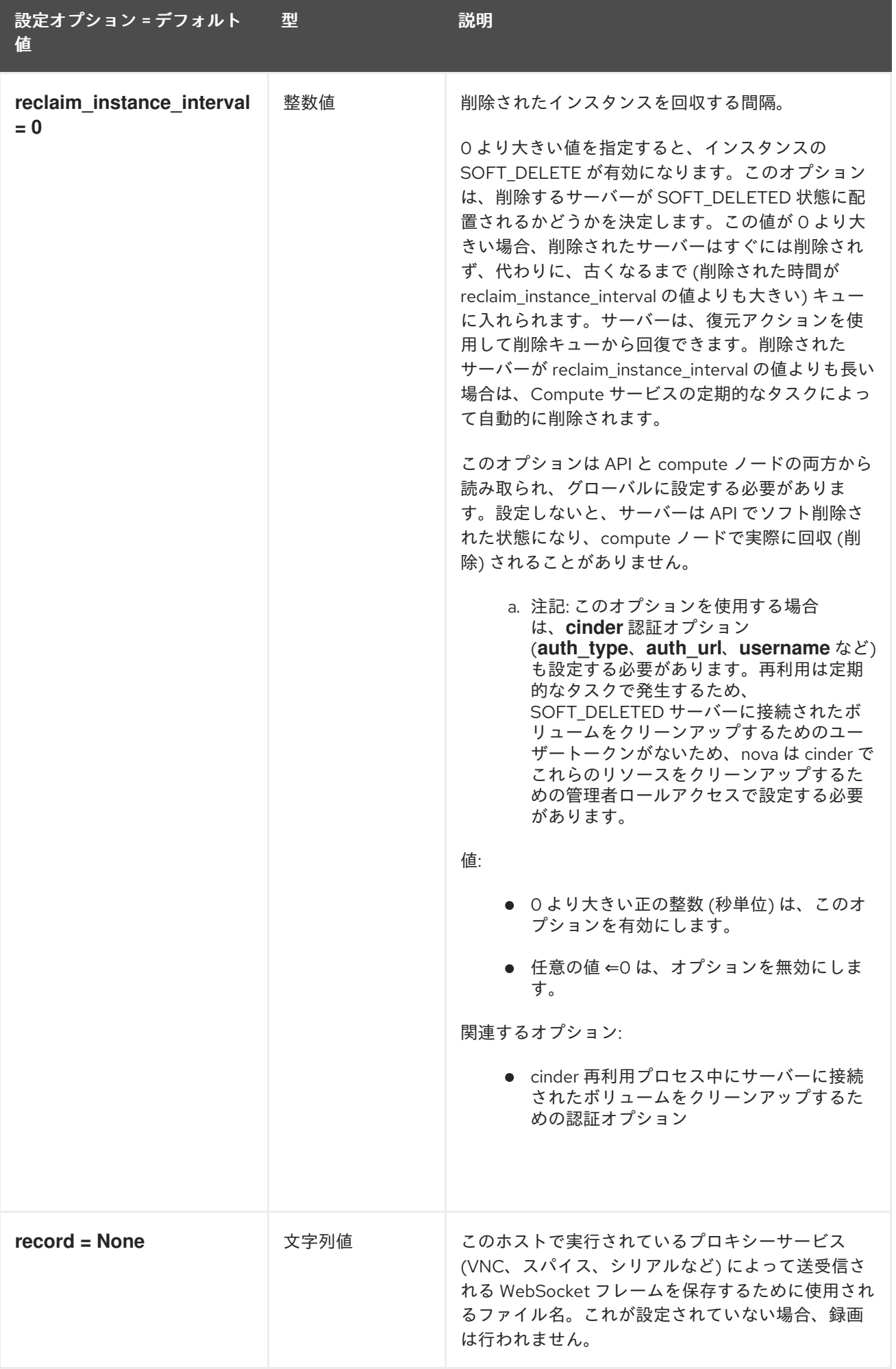

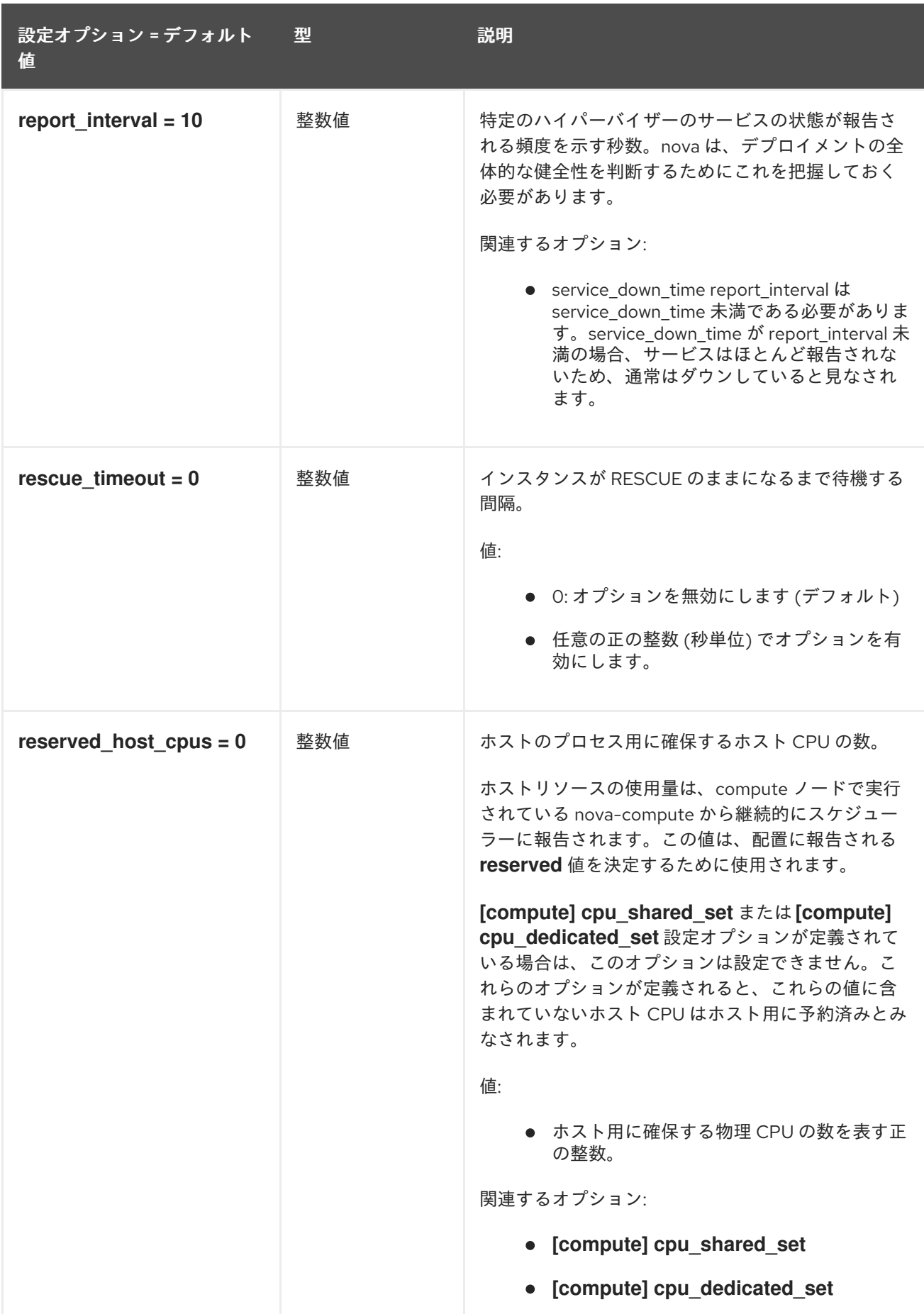

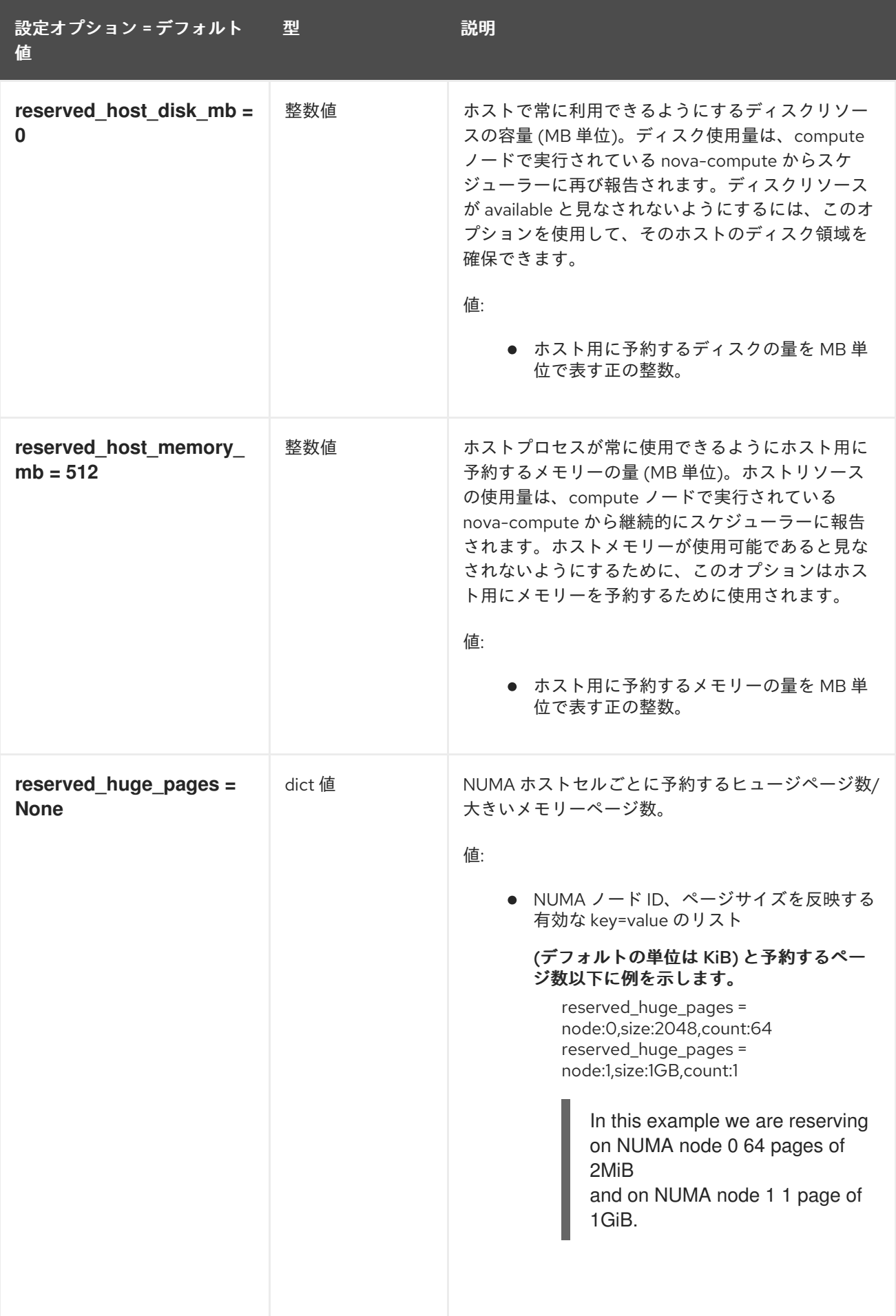

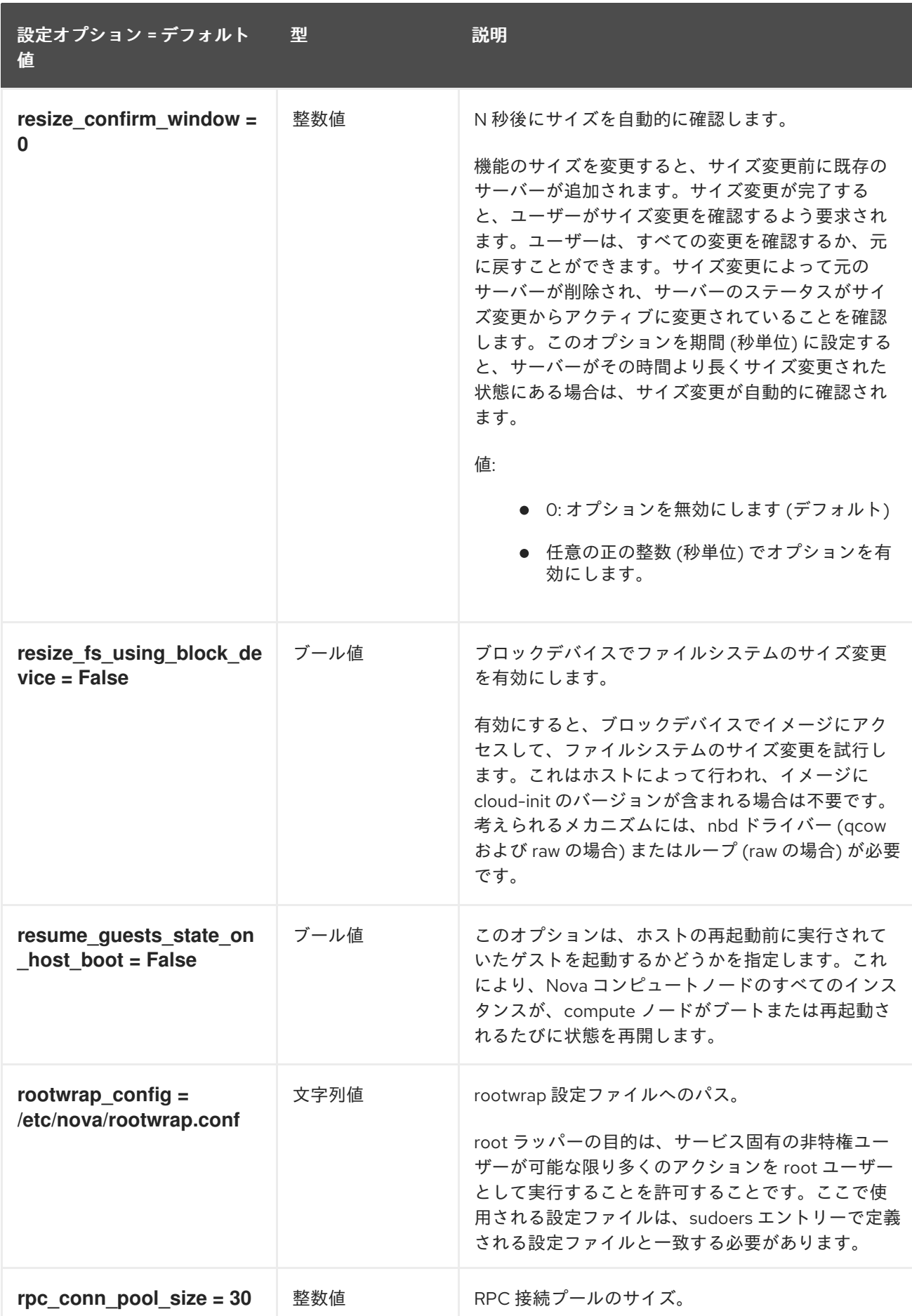

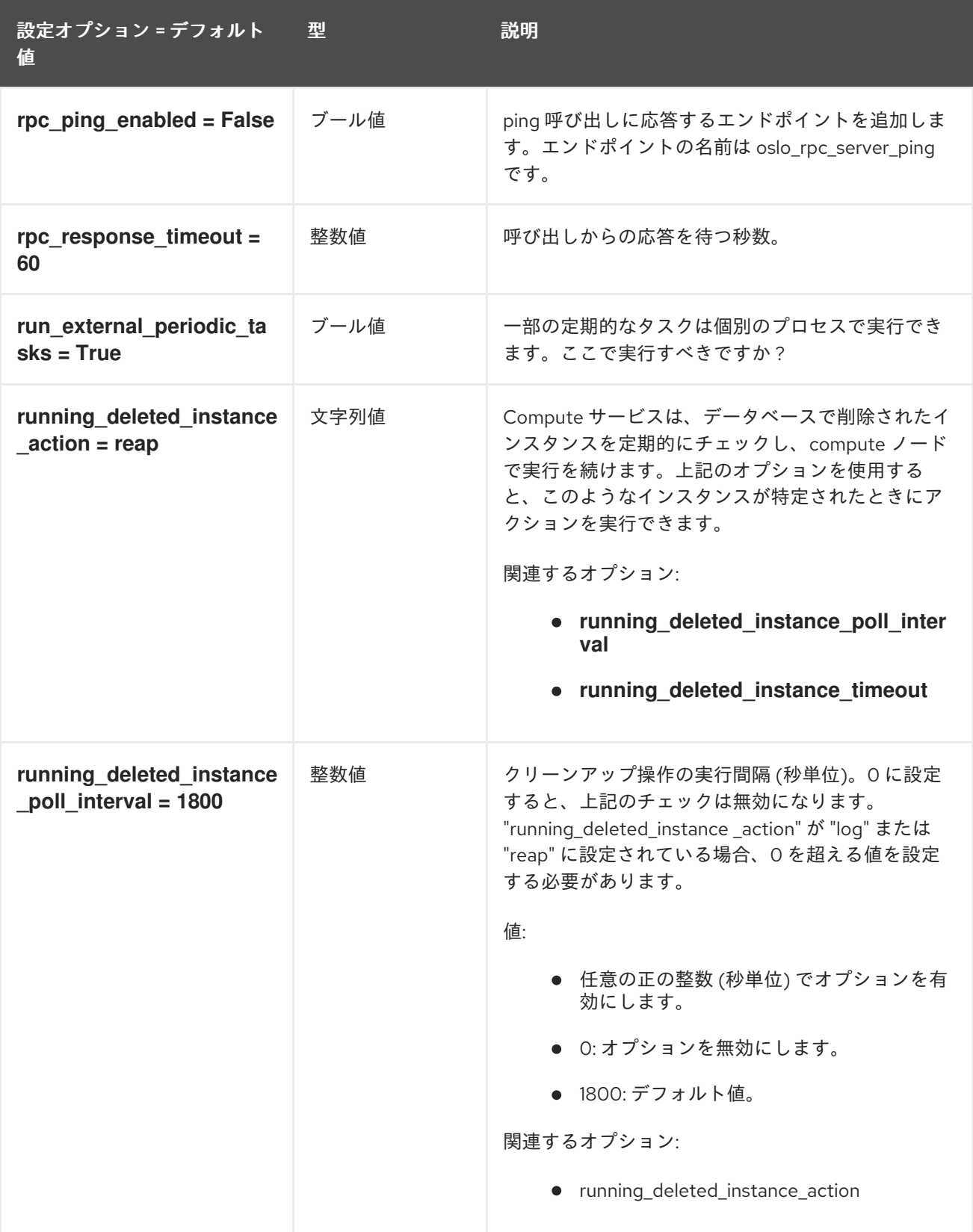

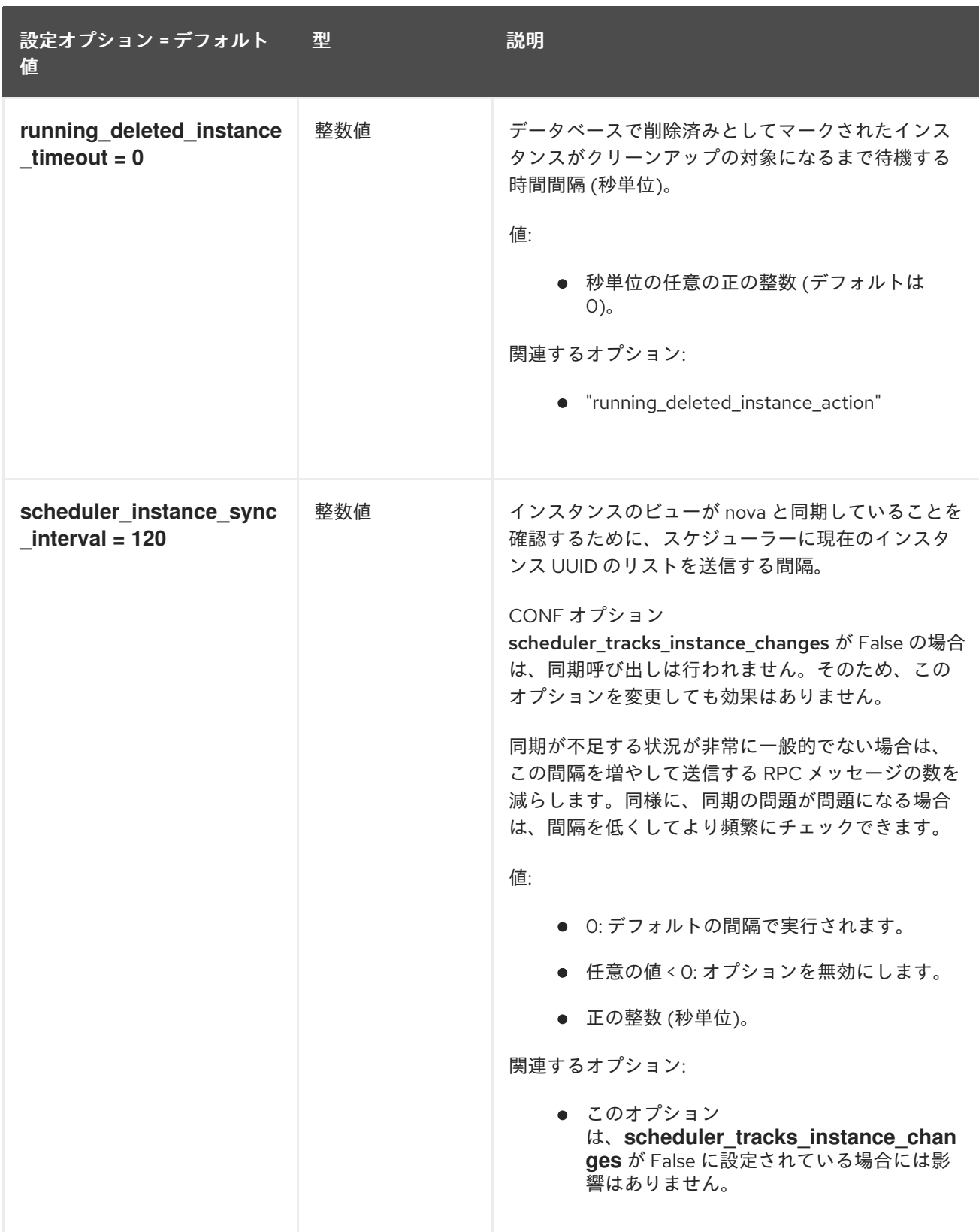

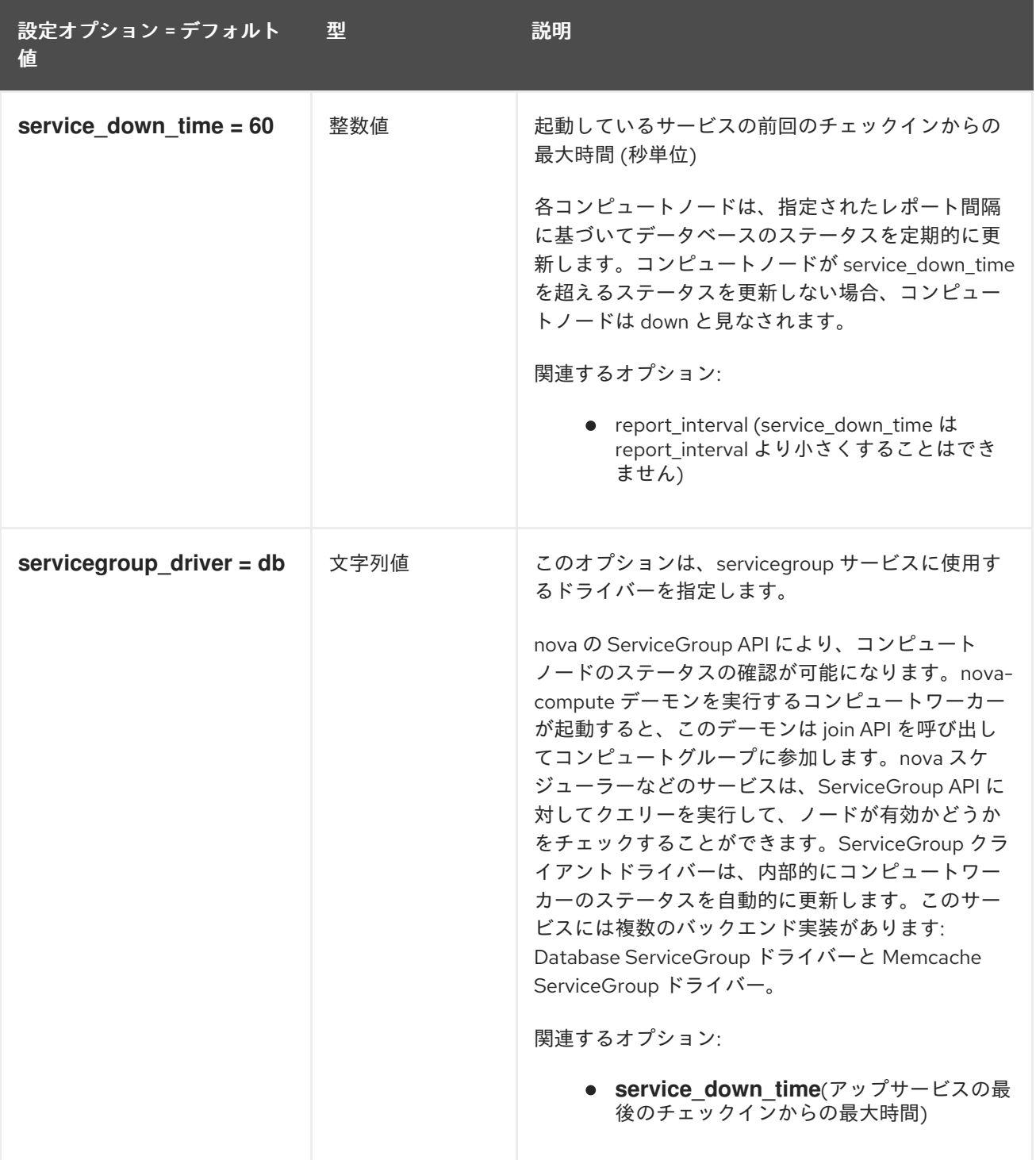

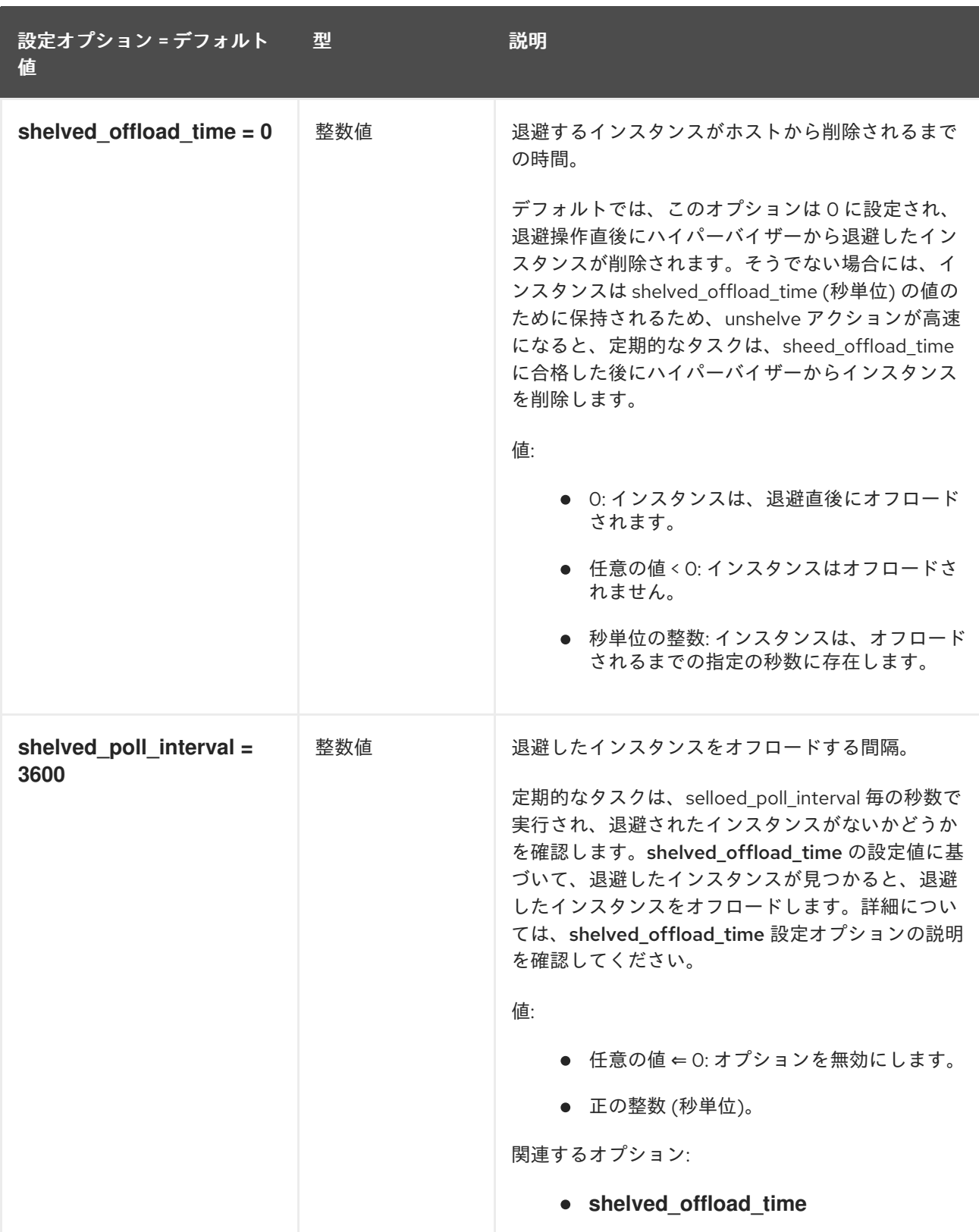

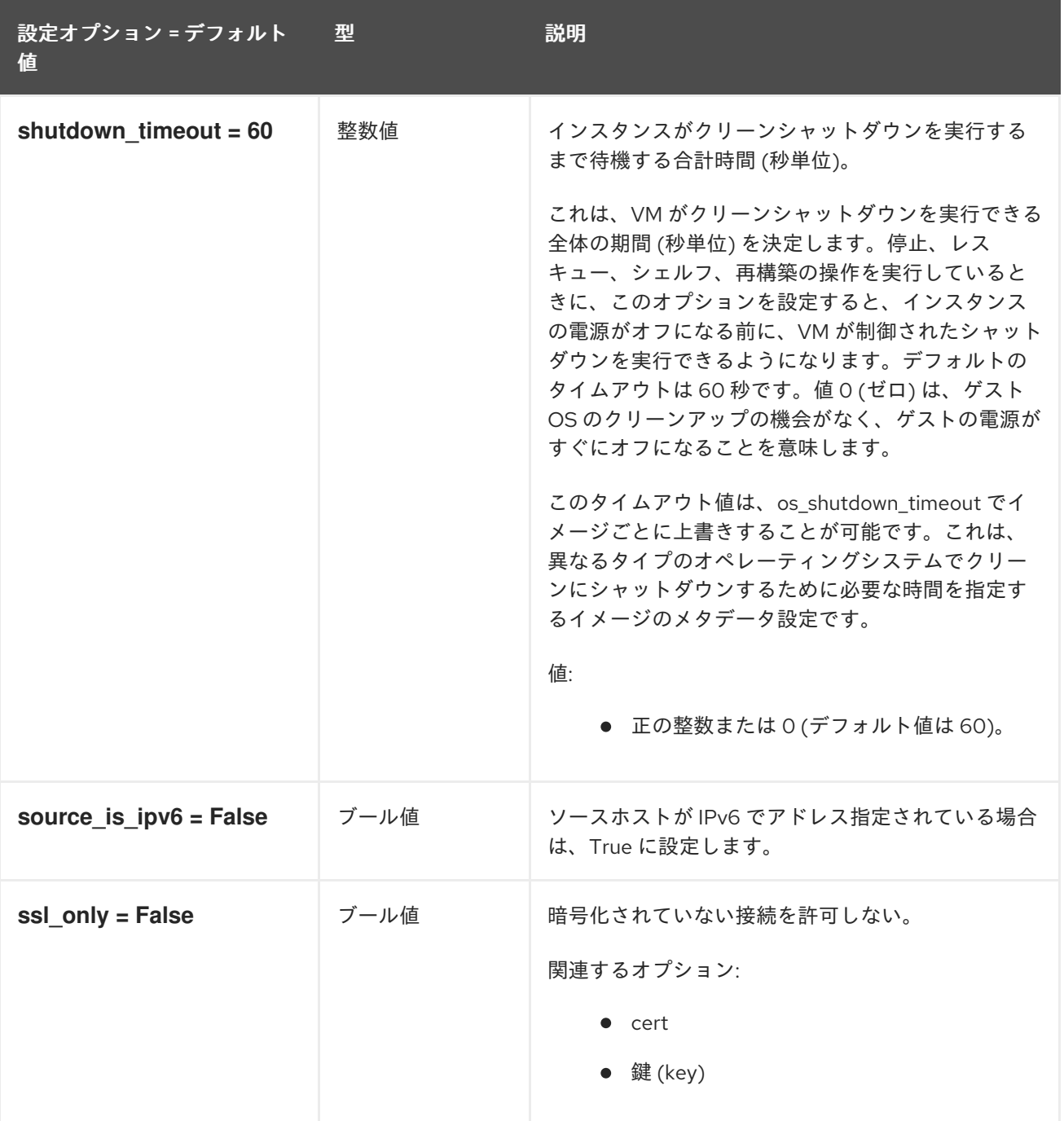

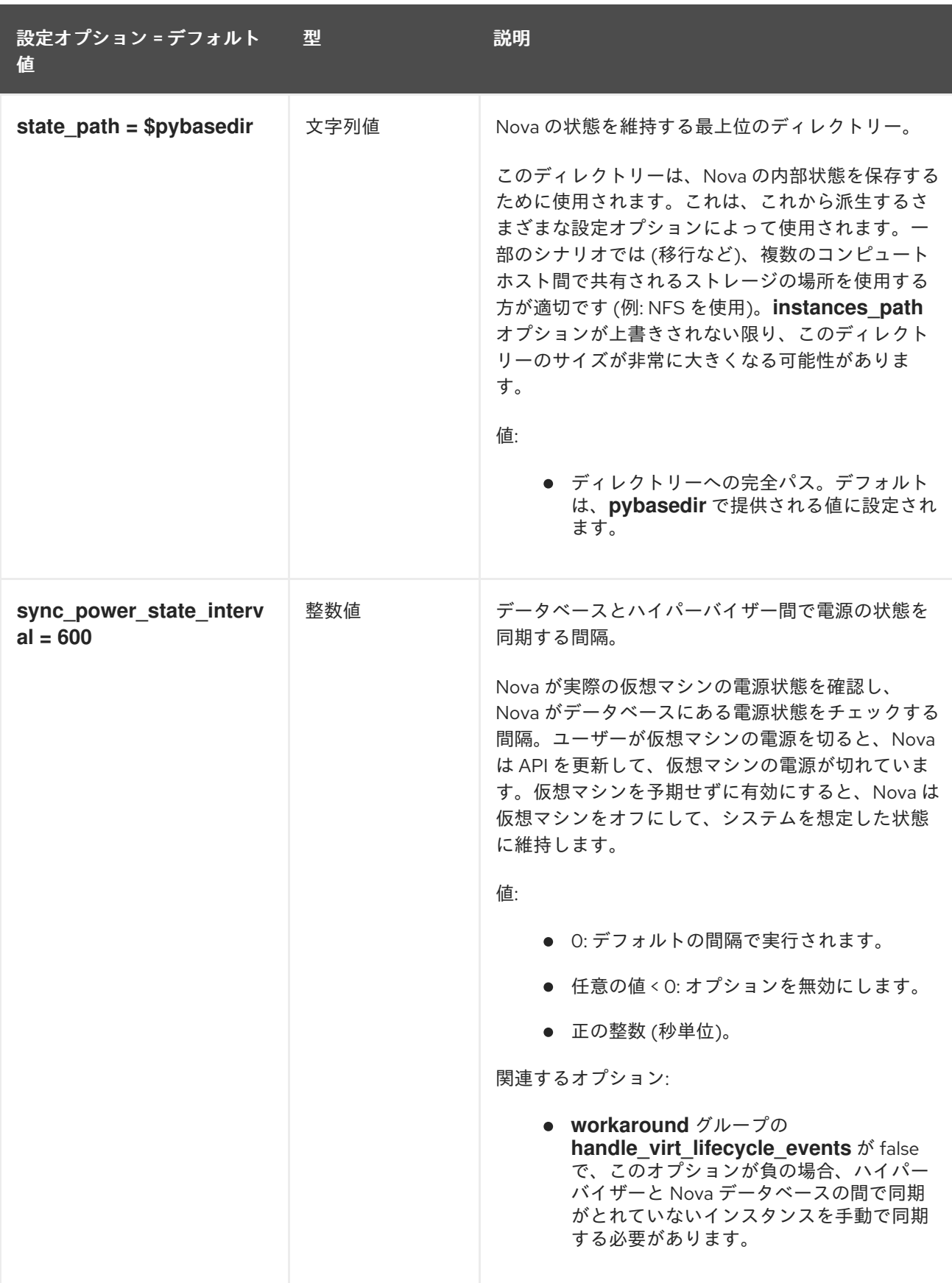

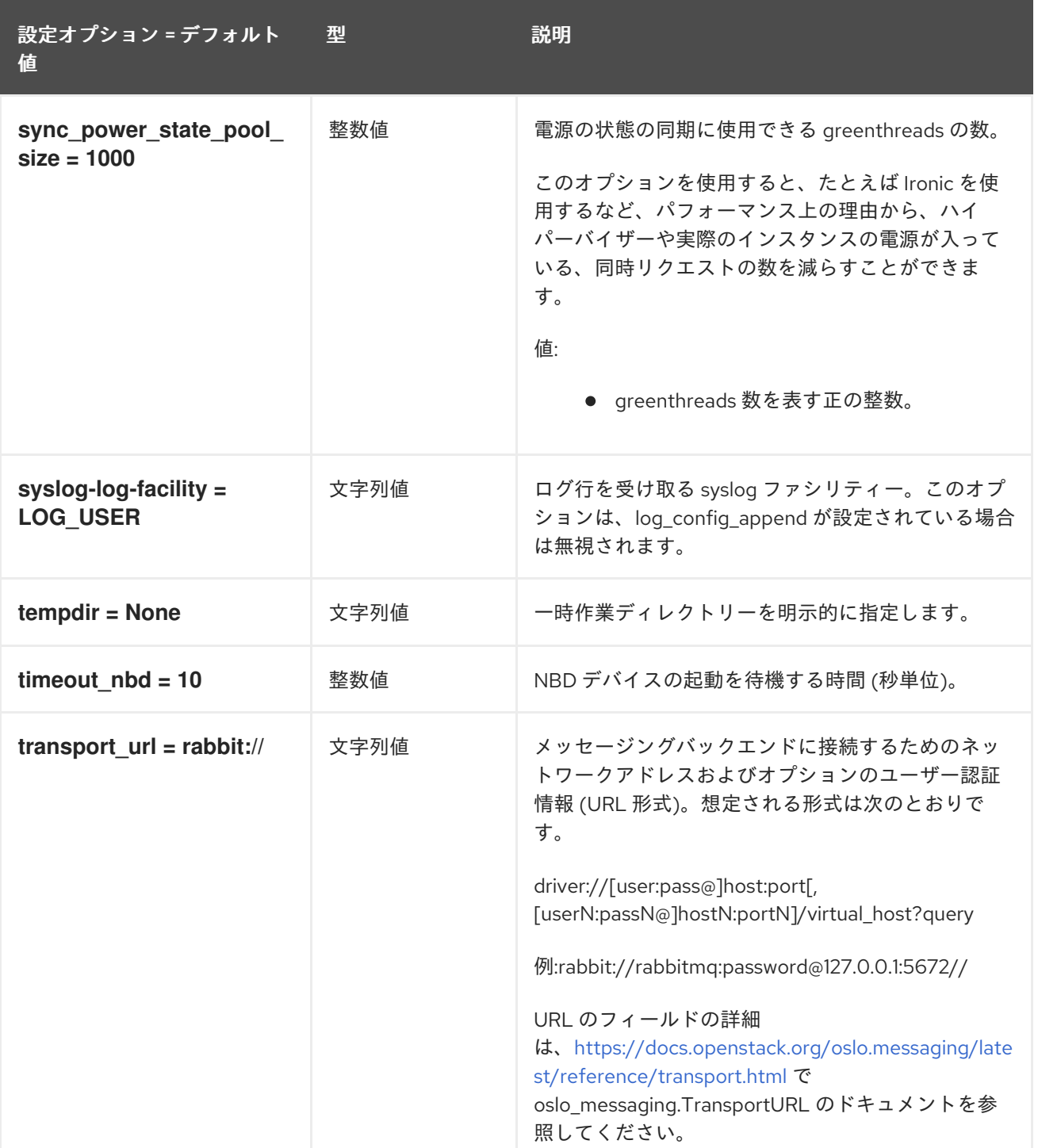

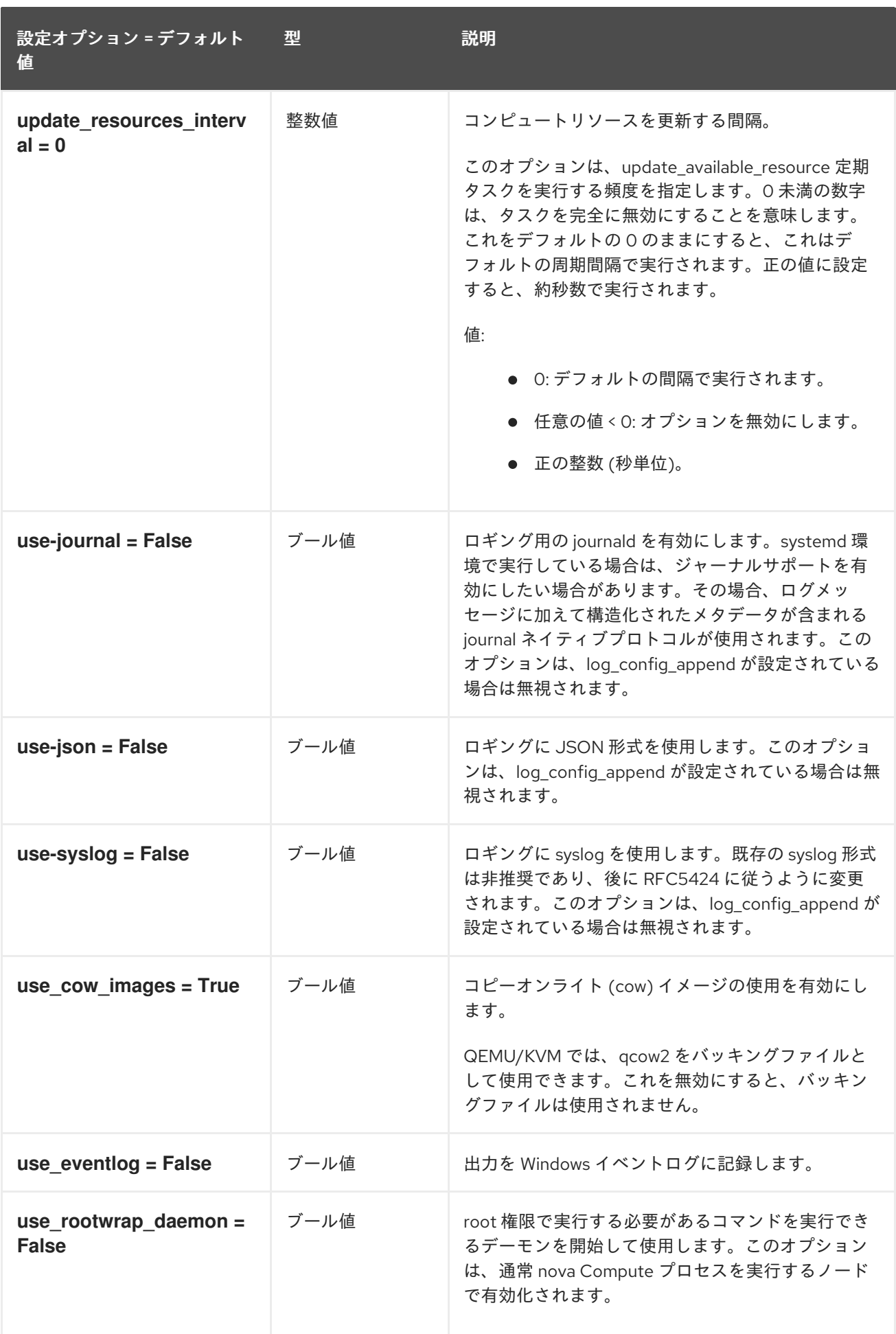

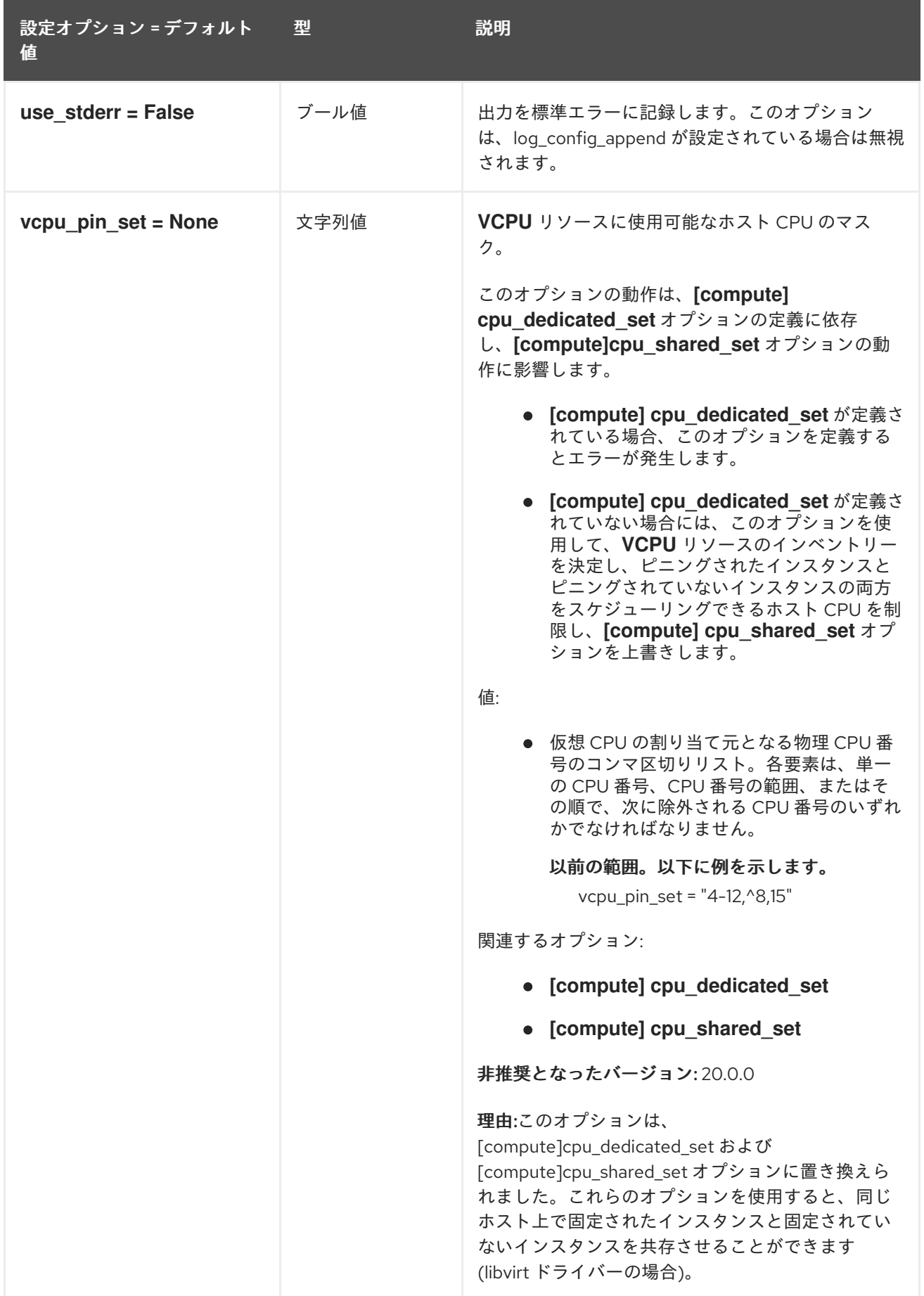

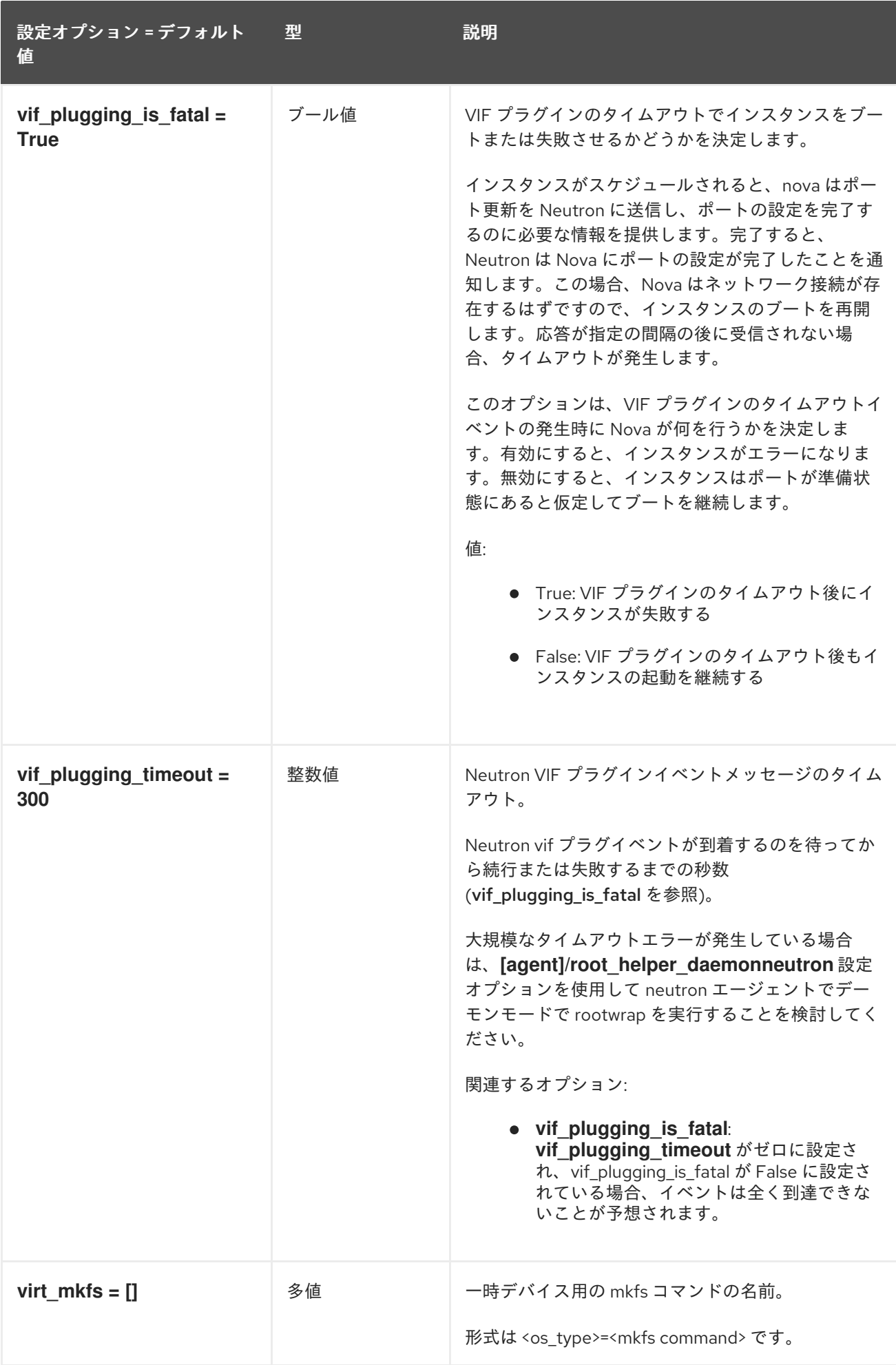

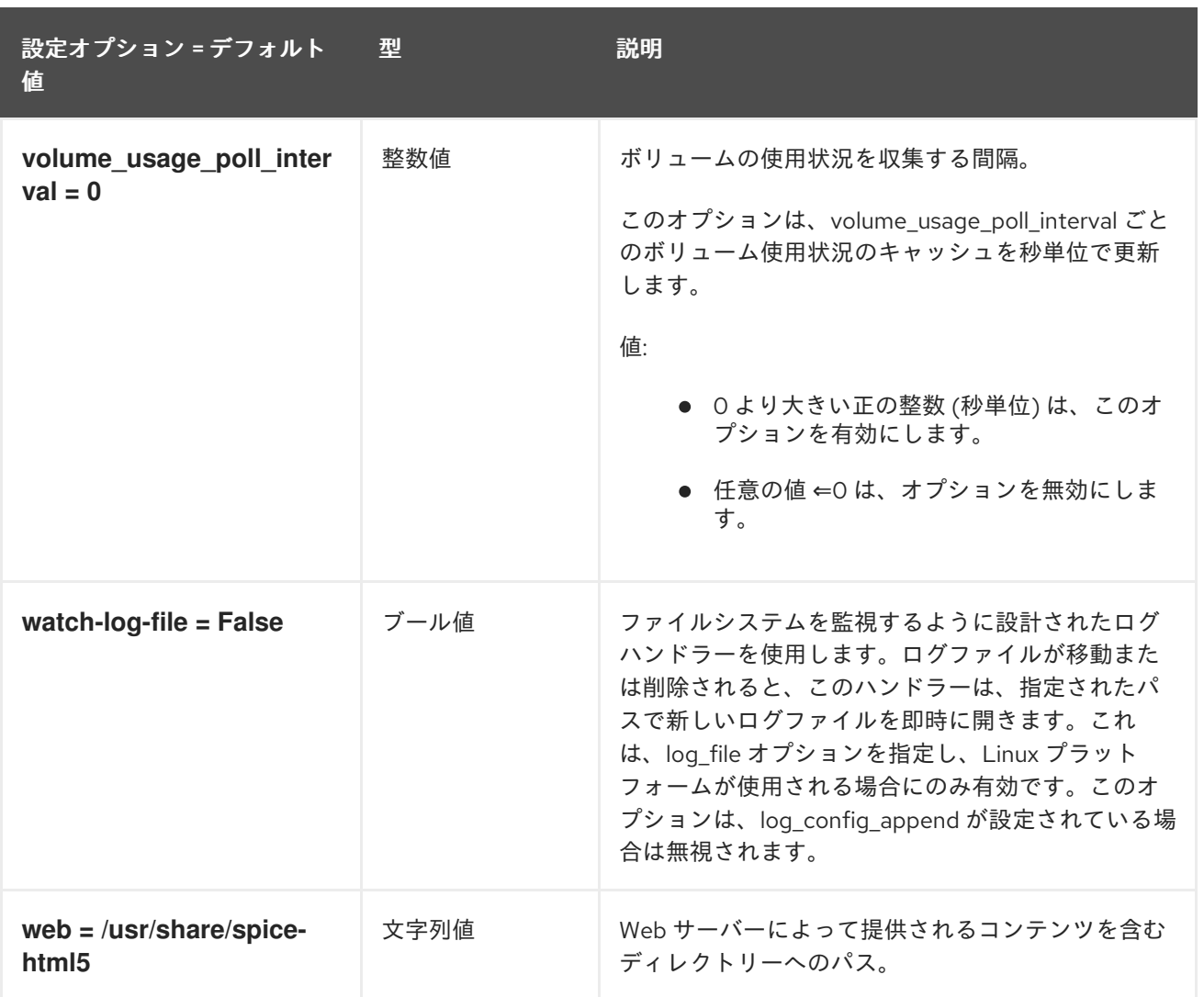

## 9.1.2. api

以下の表は、**/etc/nova/nova.conf** ファイルの **[api]** グループで使用できるオプションの概要をまとめた ものです。

## 表9.1 api

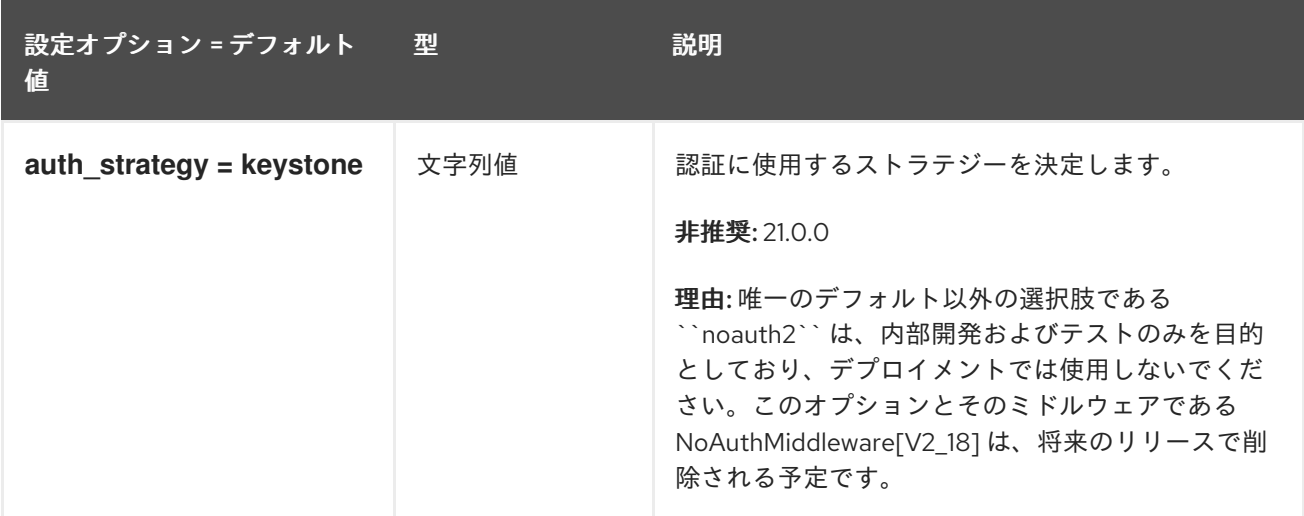

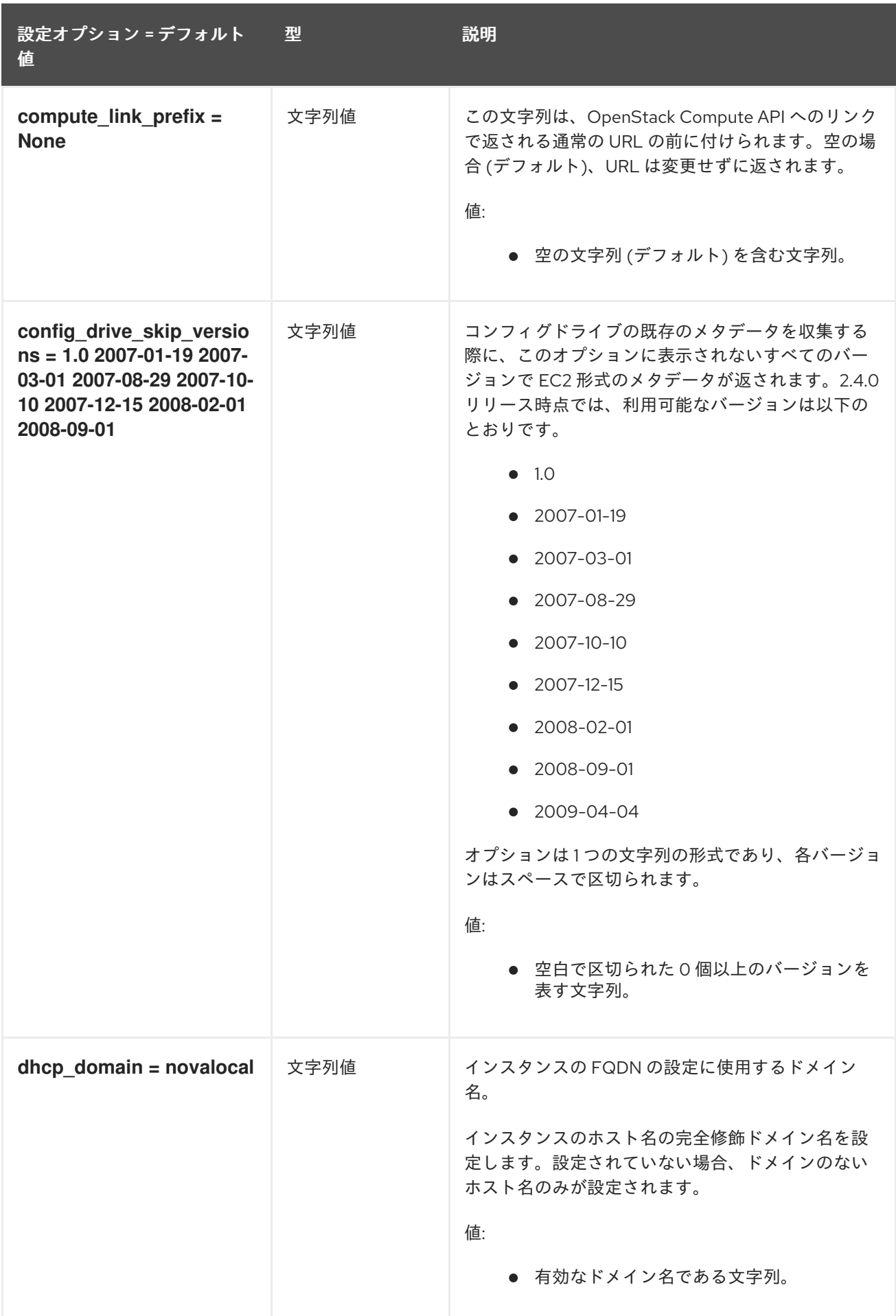
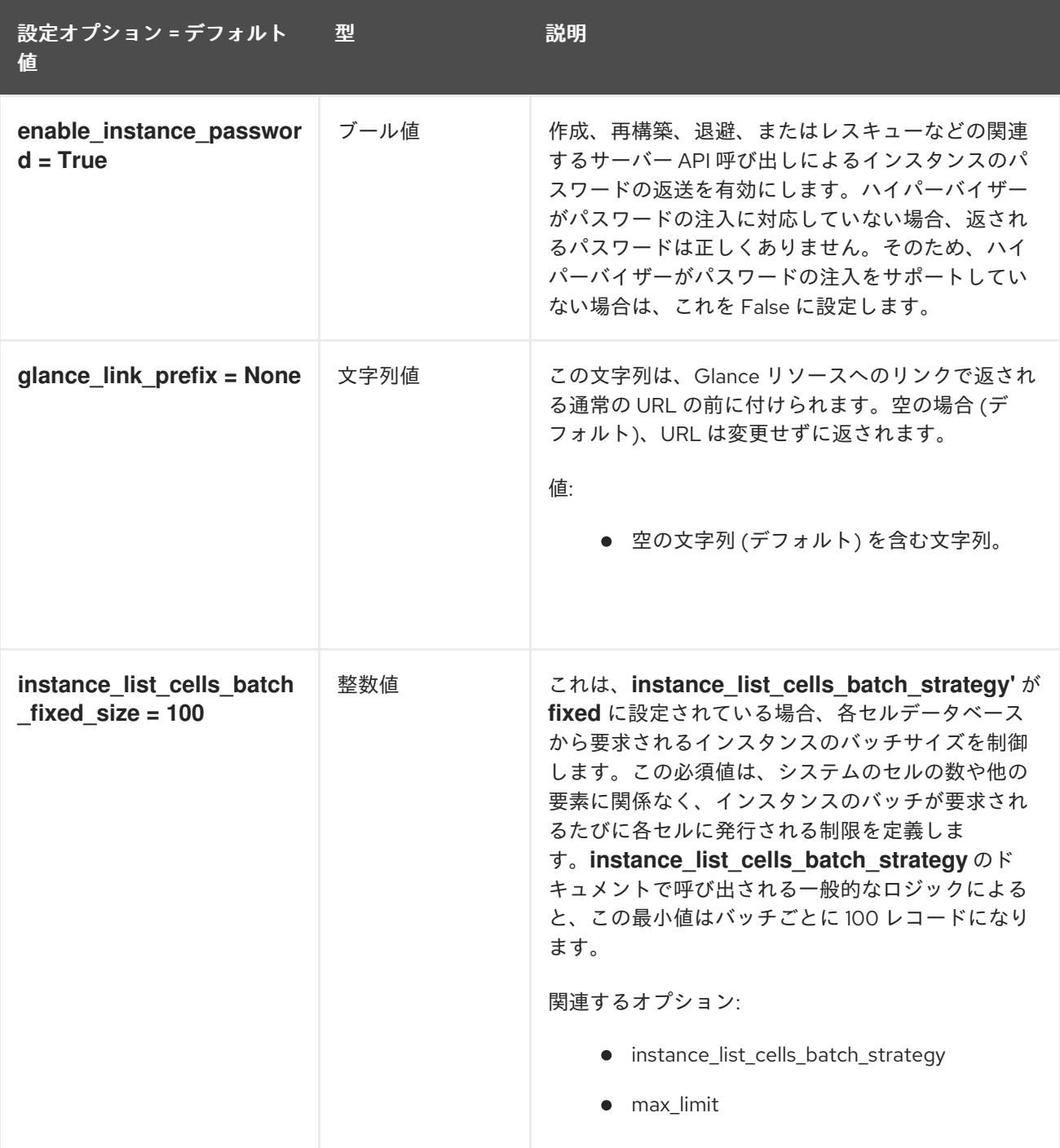

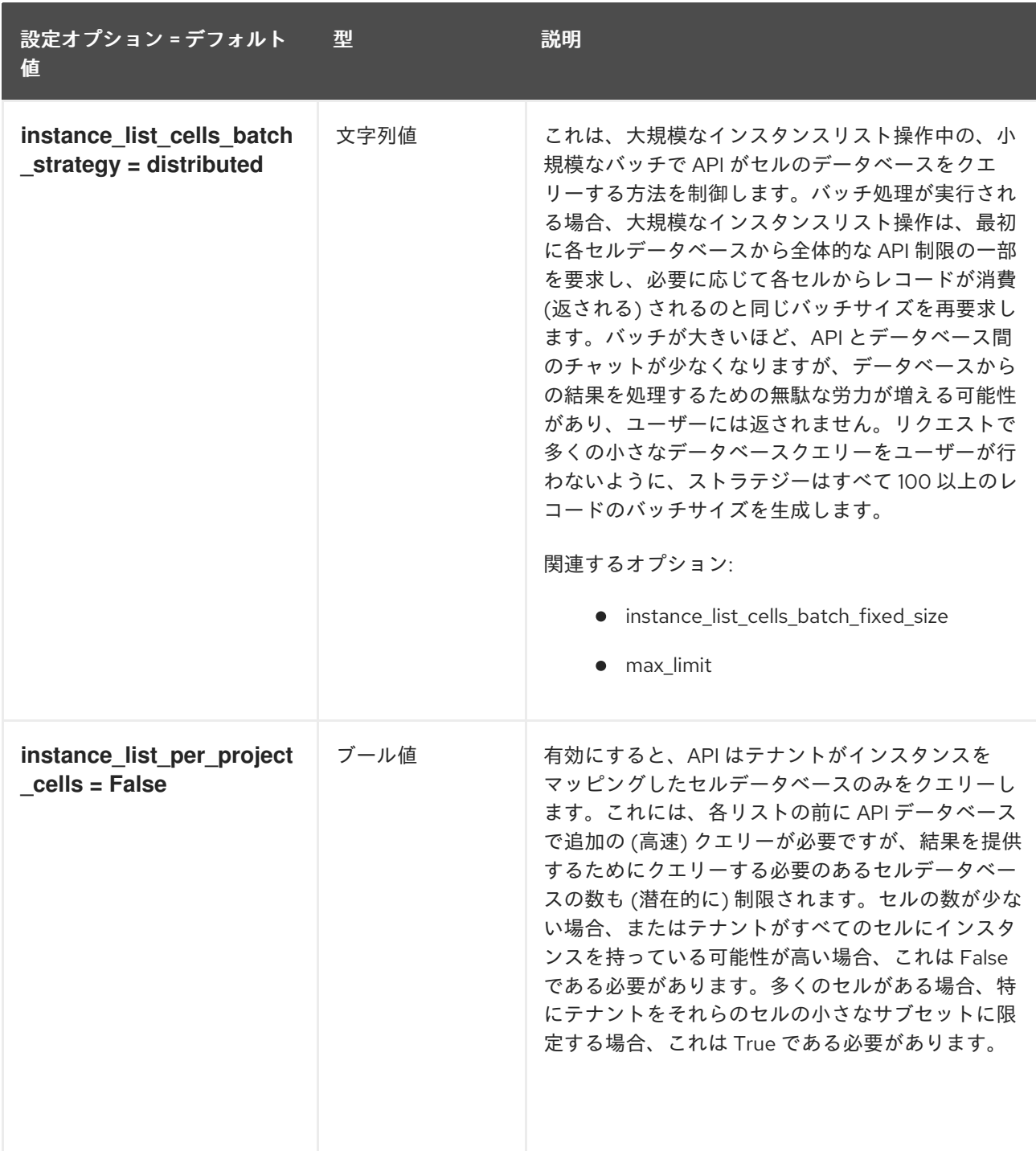

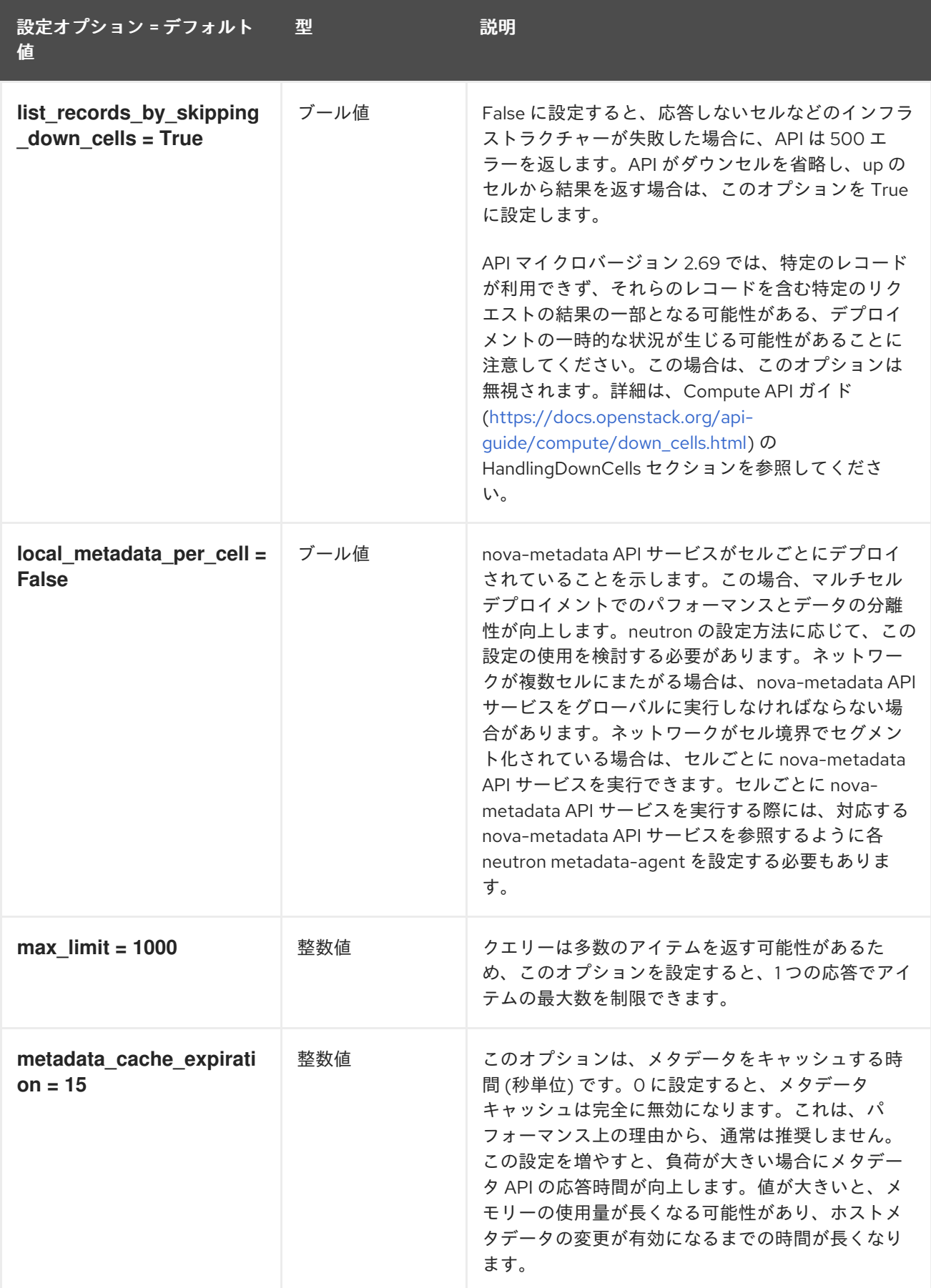

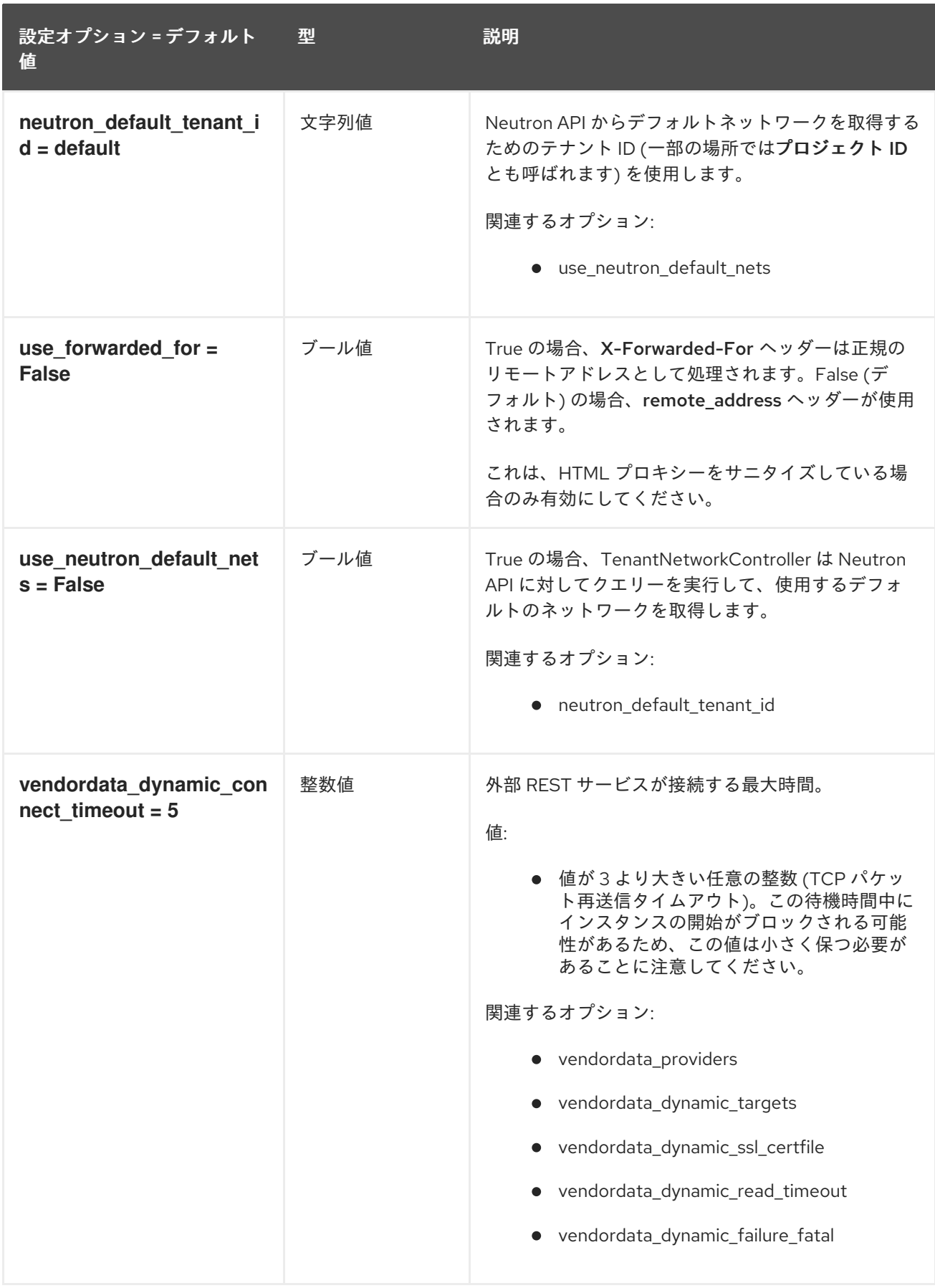

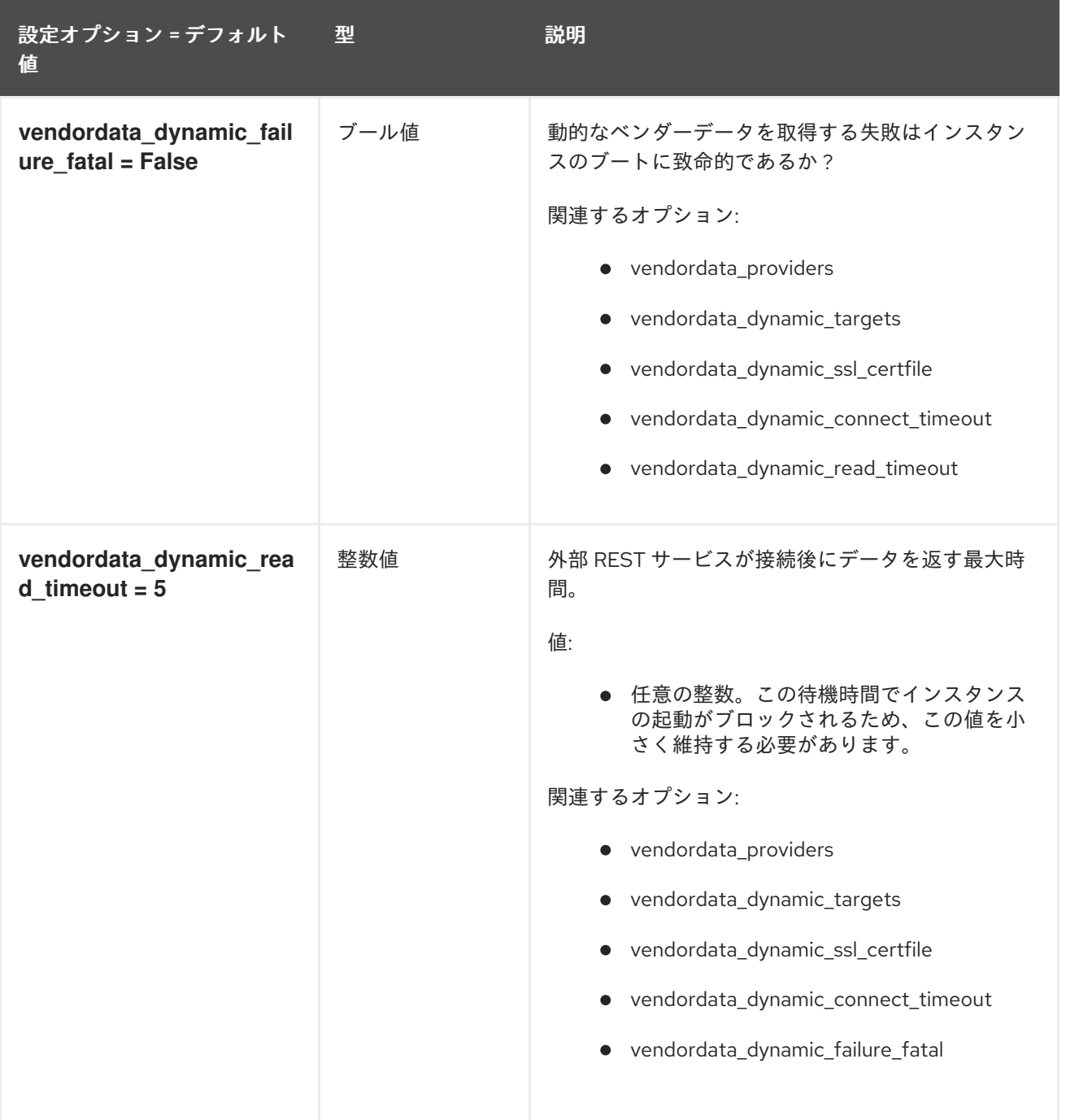

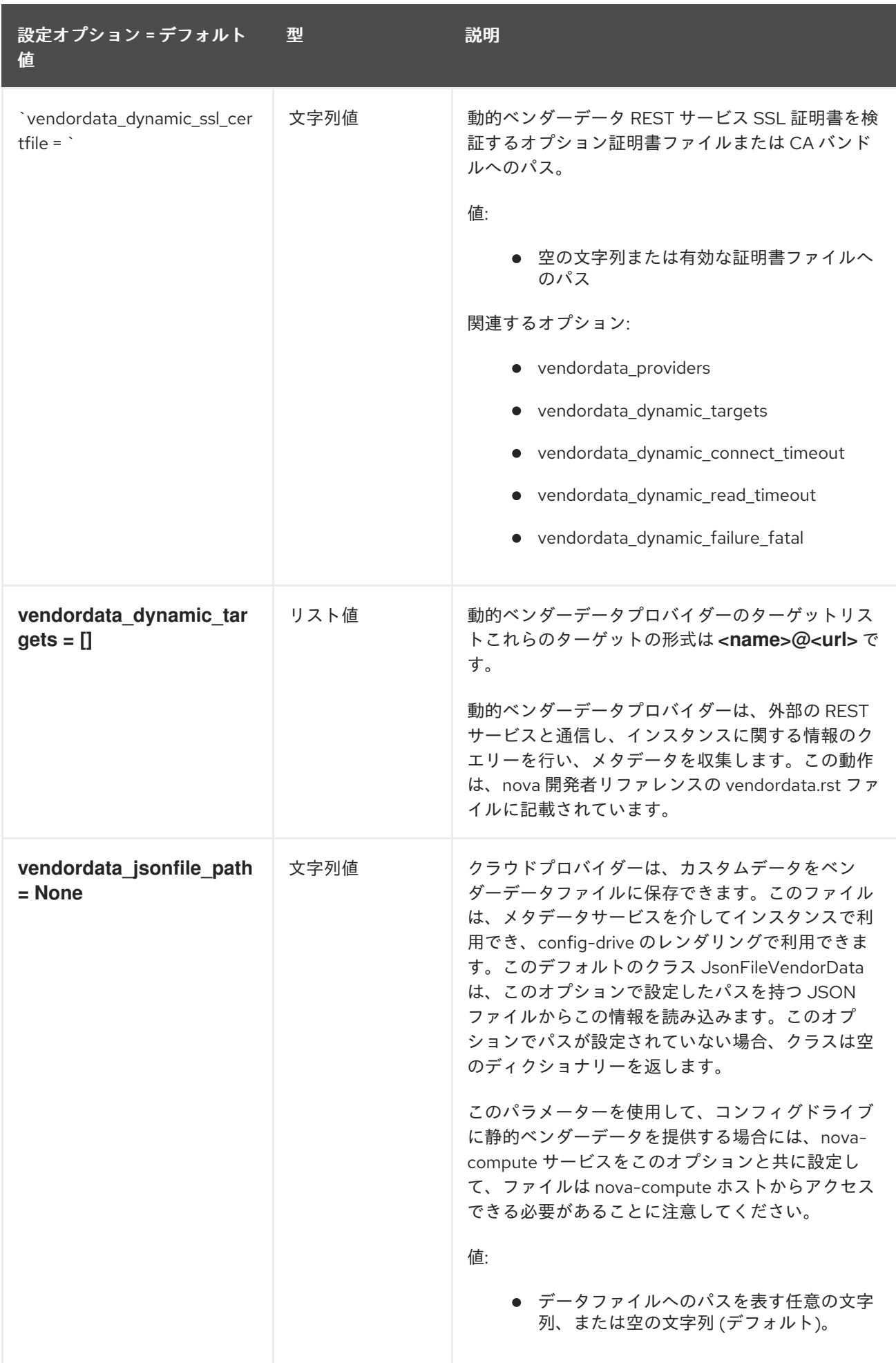

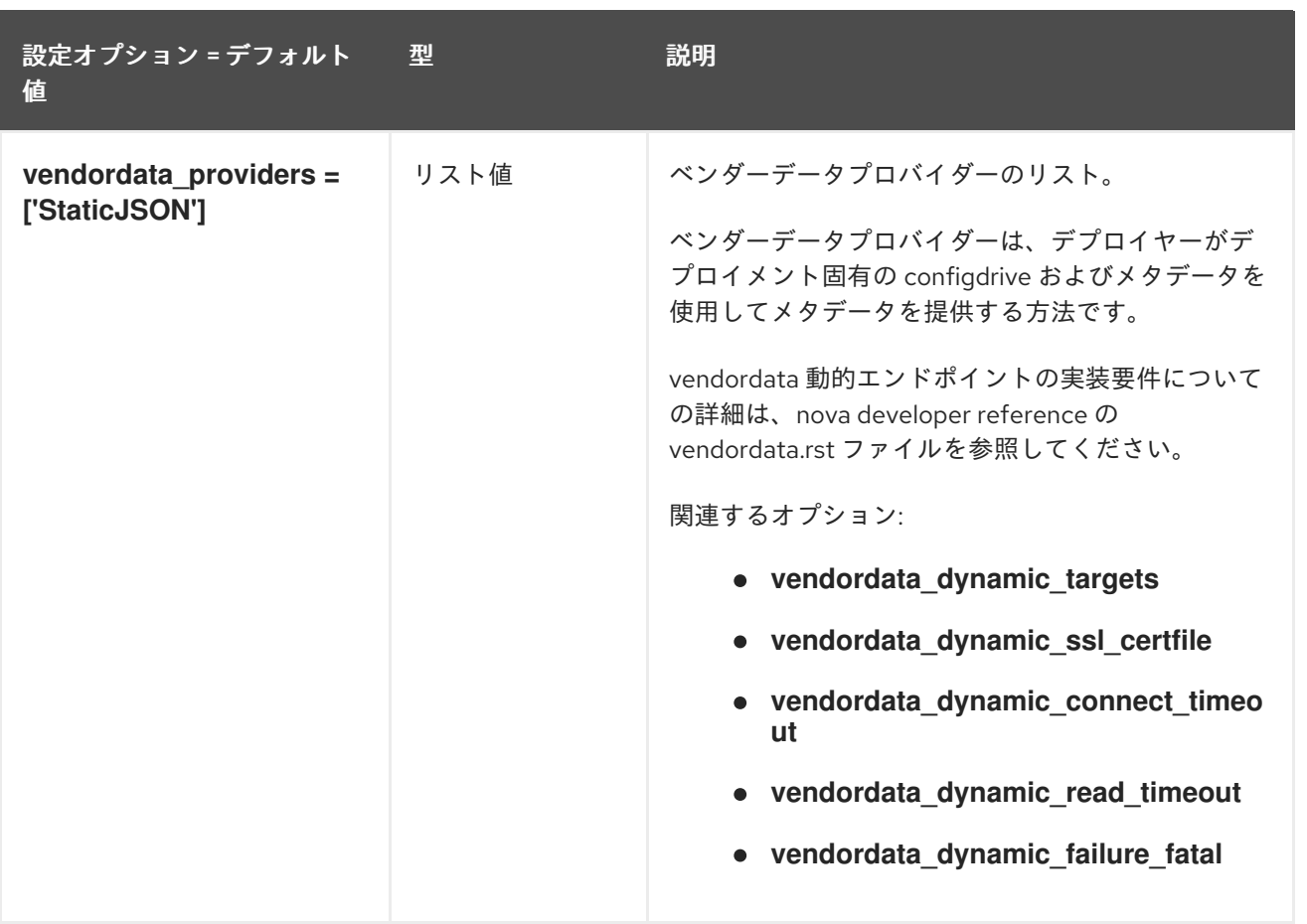

## 9.1.3. api\_database

以下の表は、**/etc/nova/nova.conf** ファイルの **[api\_database]** グループで使用できるオプションの概要 をまとめたものです。

#### 表9.2 api\_database

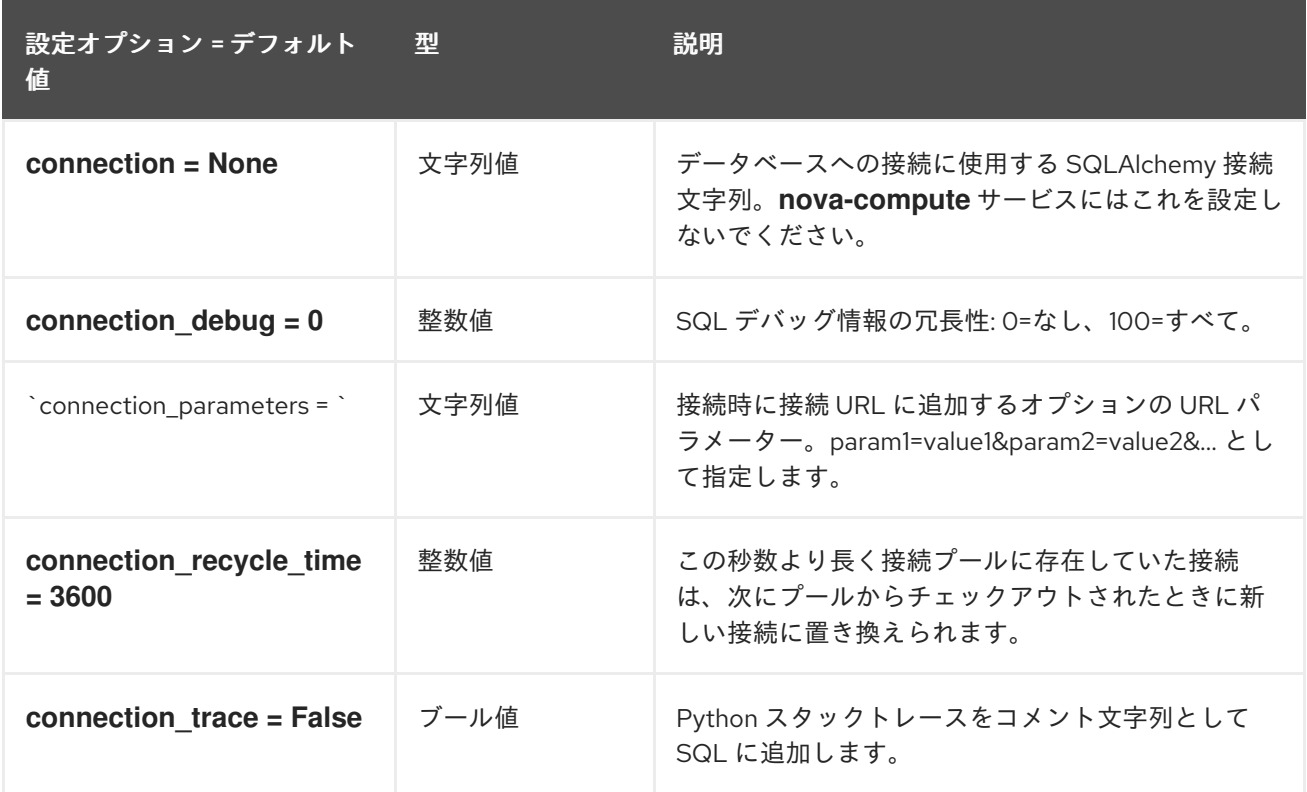

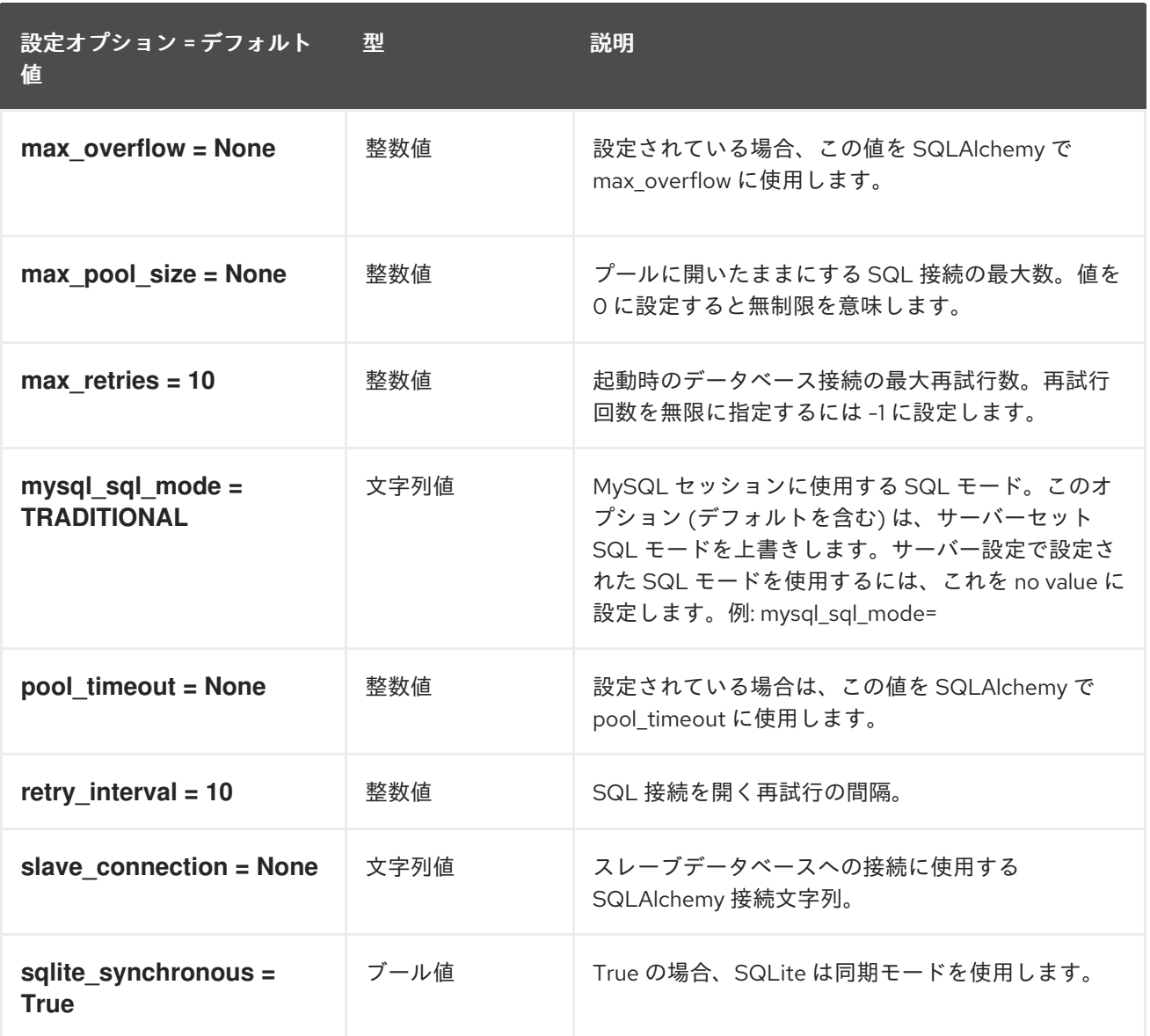

## 9.1.4. barbican

以下の表は、**/etc/nova/nova.conf** ファイルの **[barbican]** グループで使用できるオプションの概要をま とめたものです。

#### 表9.3 barbican

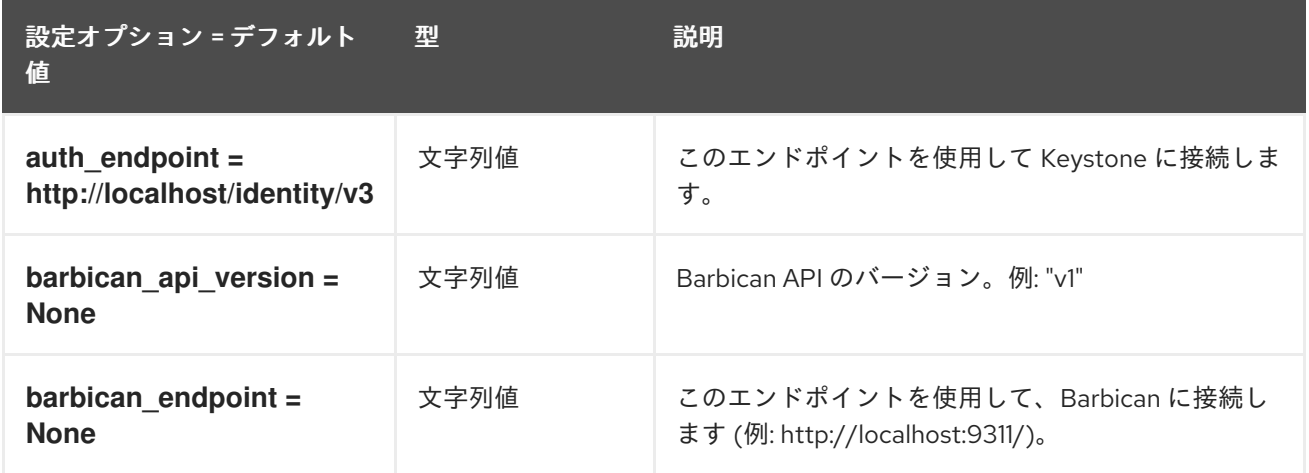

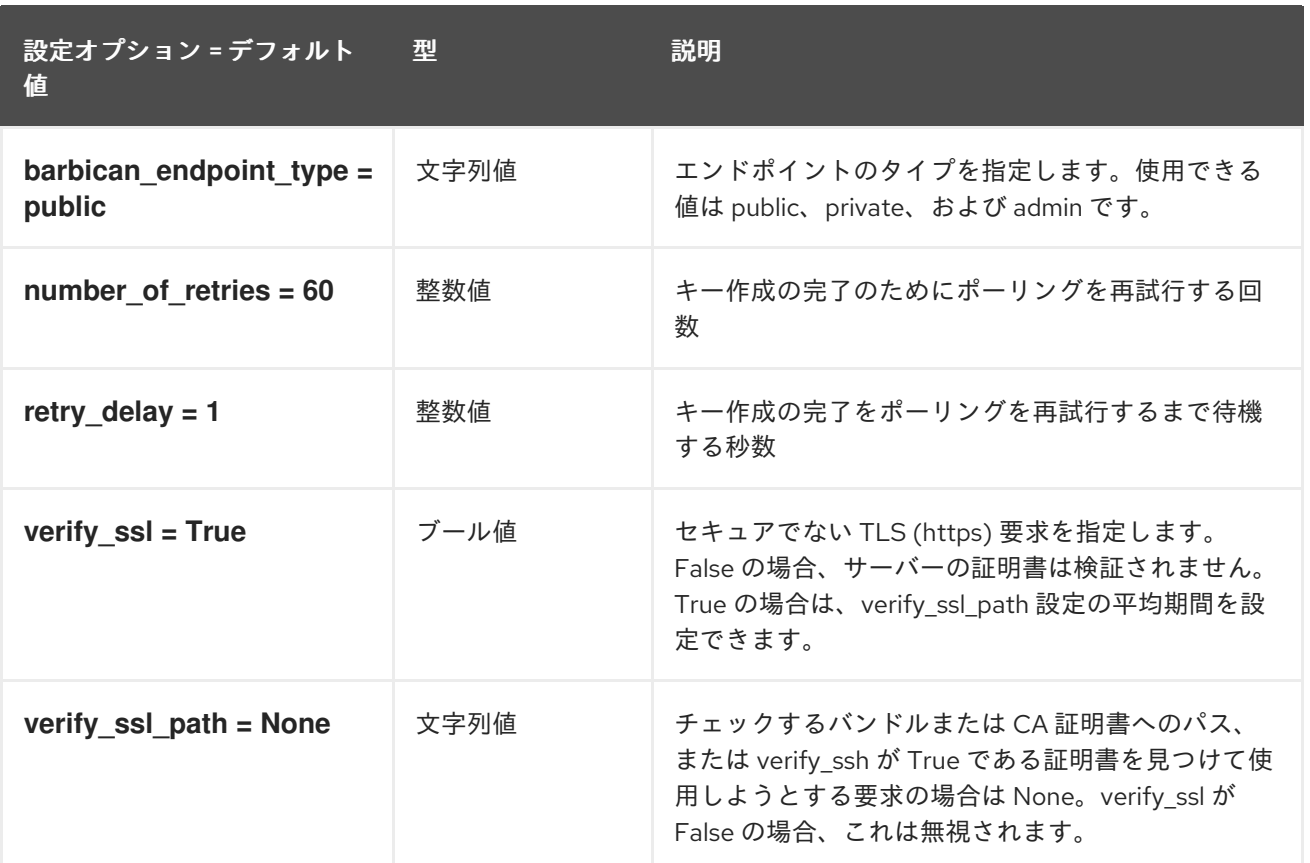

## 9.1.5. cache

以下の表は、**/etc/nova/nova.conf** ファイルの **[cache]** グループで使用できるオプションの概要をまと めたものです。

### 表9.4 cache

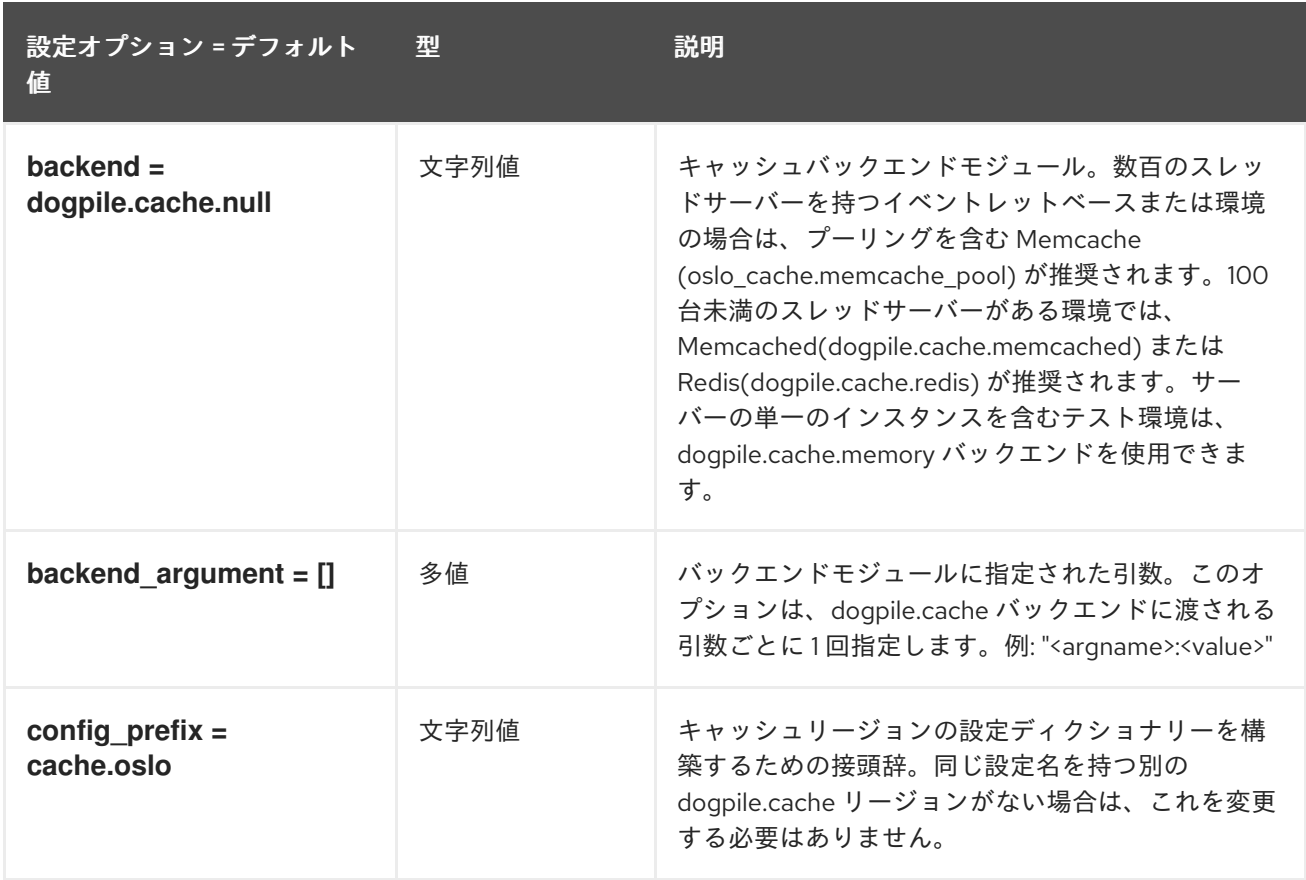

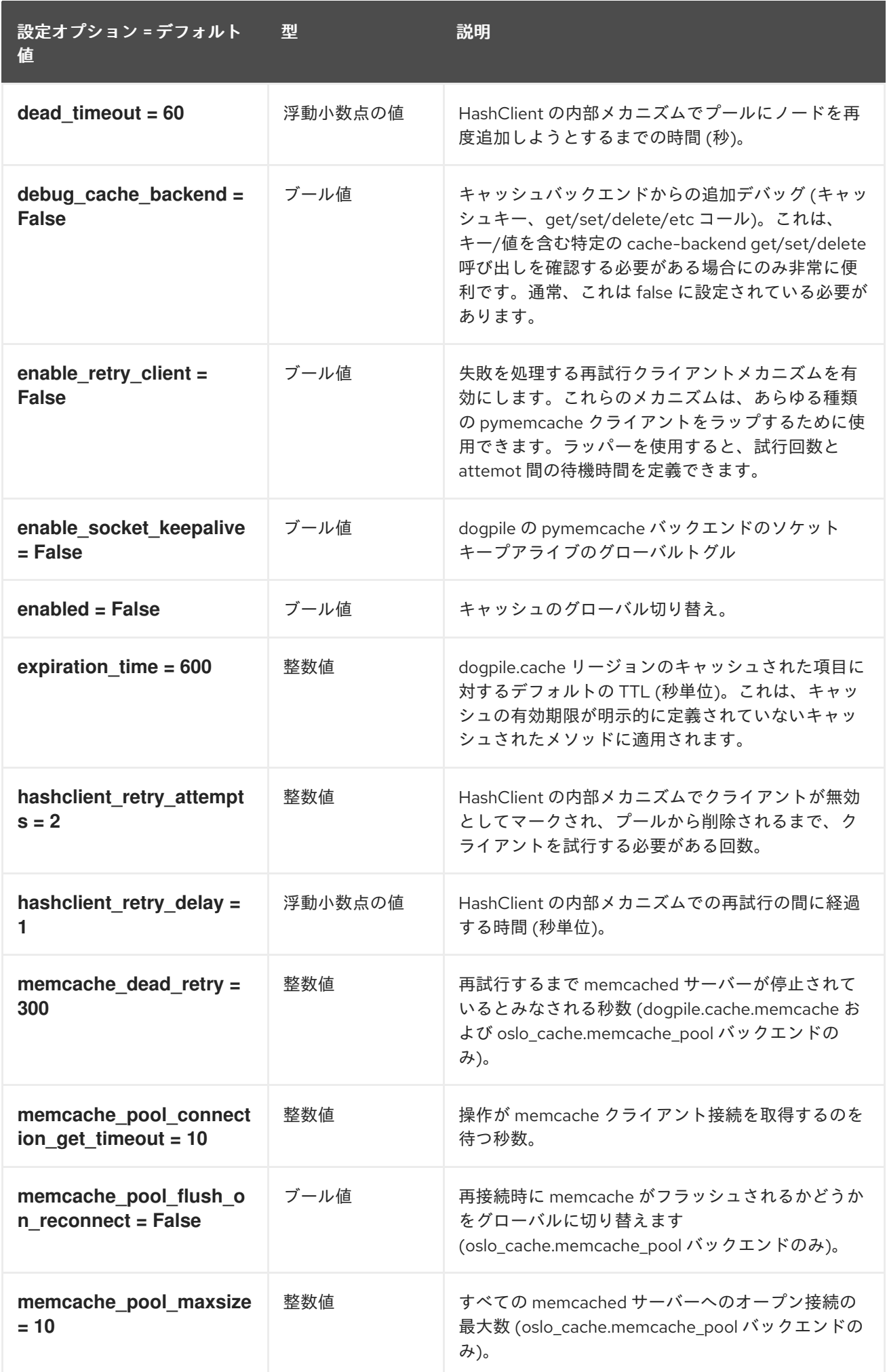

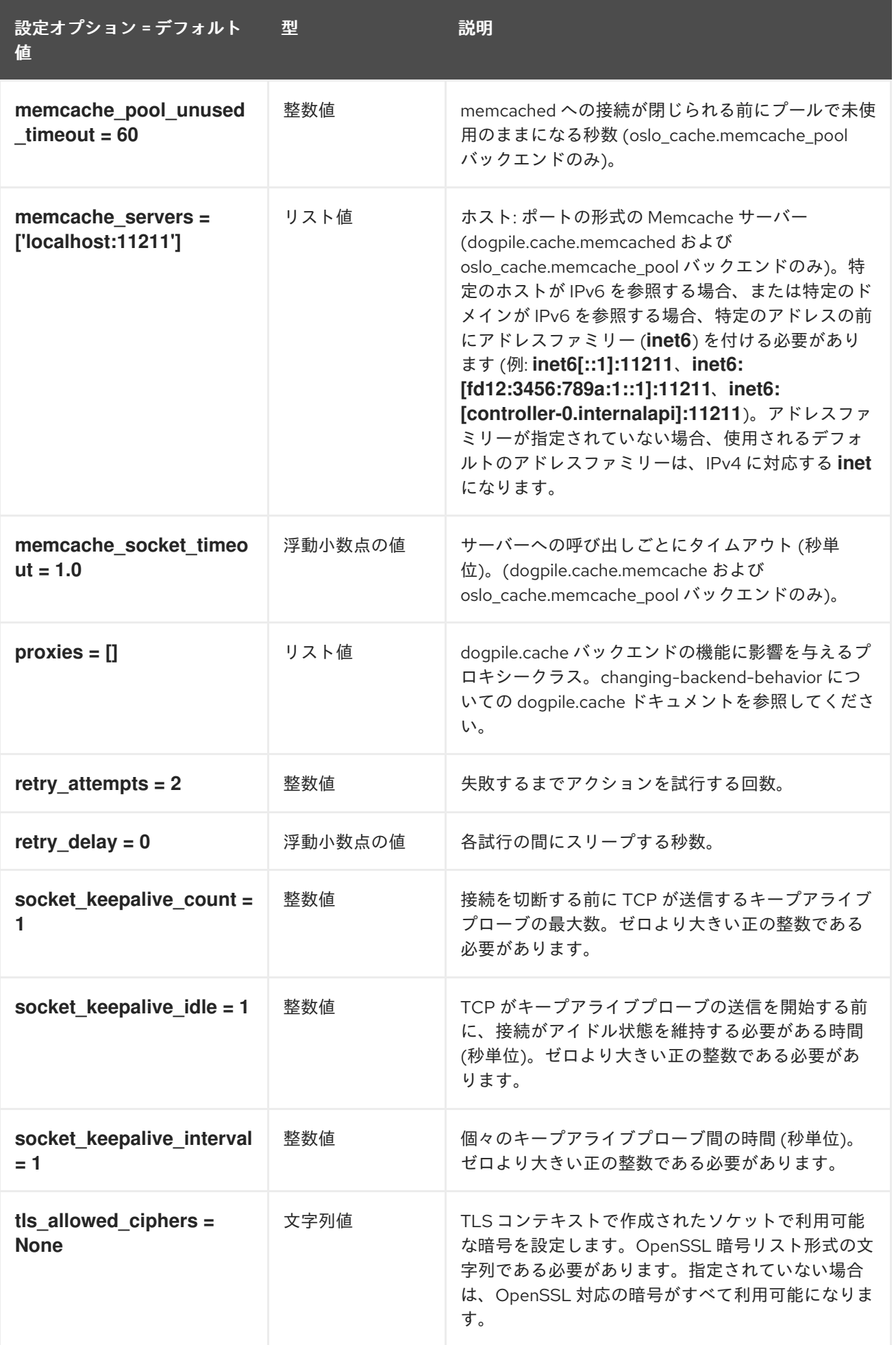

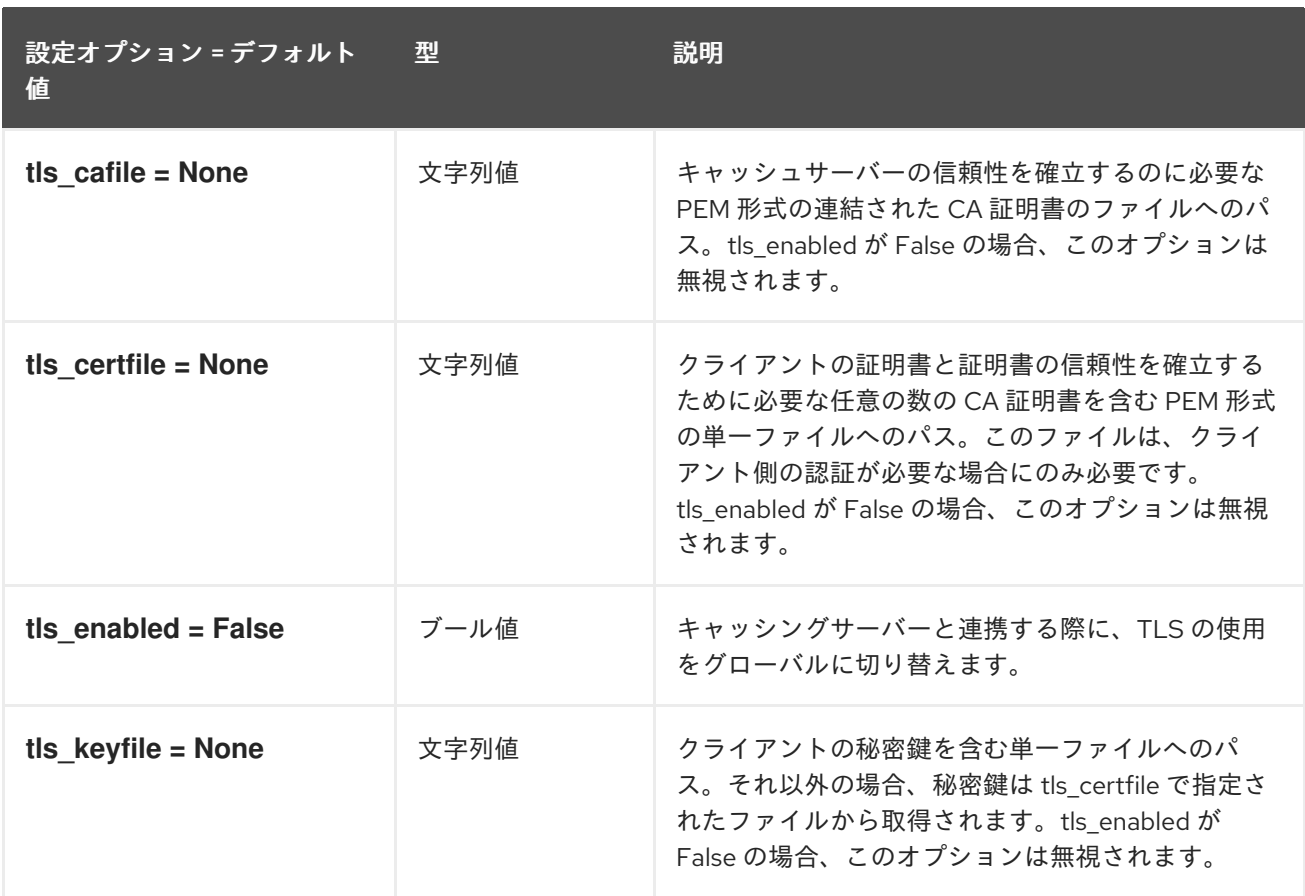

## 9.1.6. cinder

以下の表は、**/etc/nova/nova.conf** ファイルの **[cinder]** グループで使用できるオプションの概要をまと めたものです。

#### 表9.5 cinder

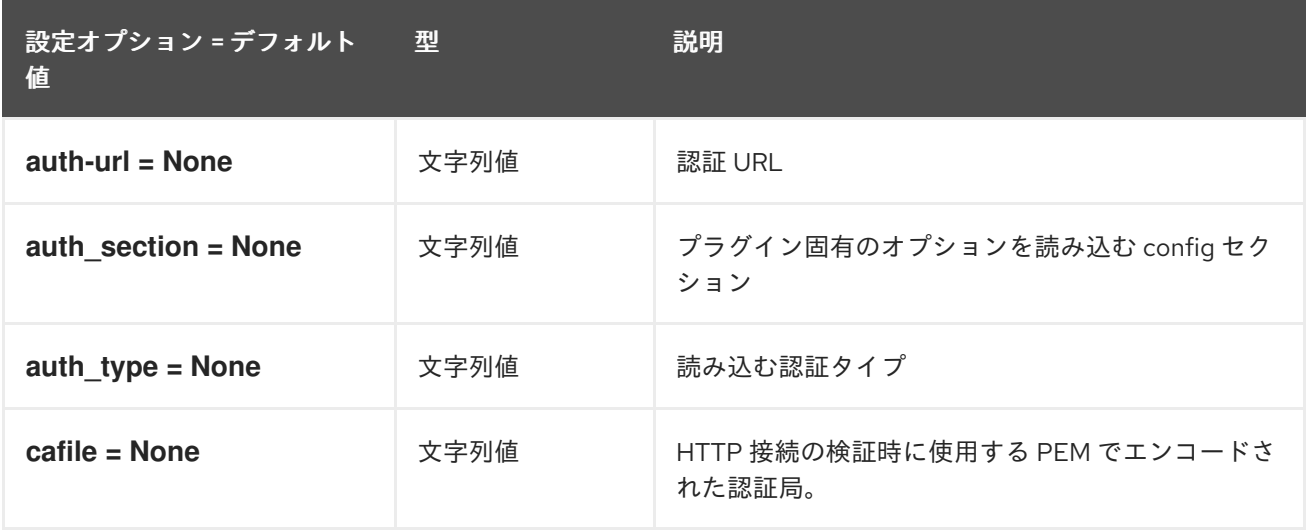

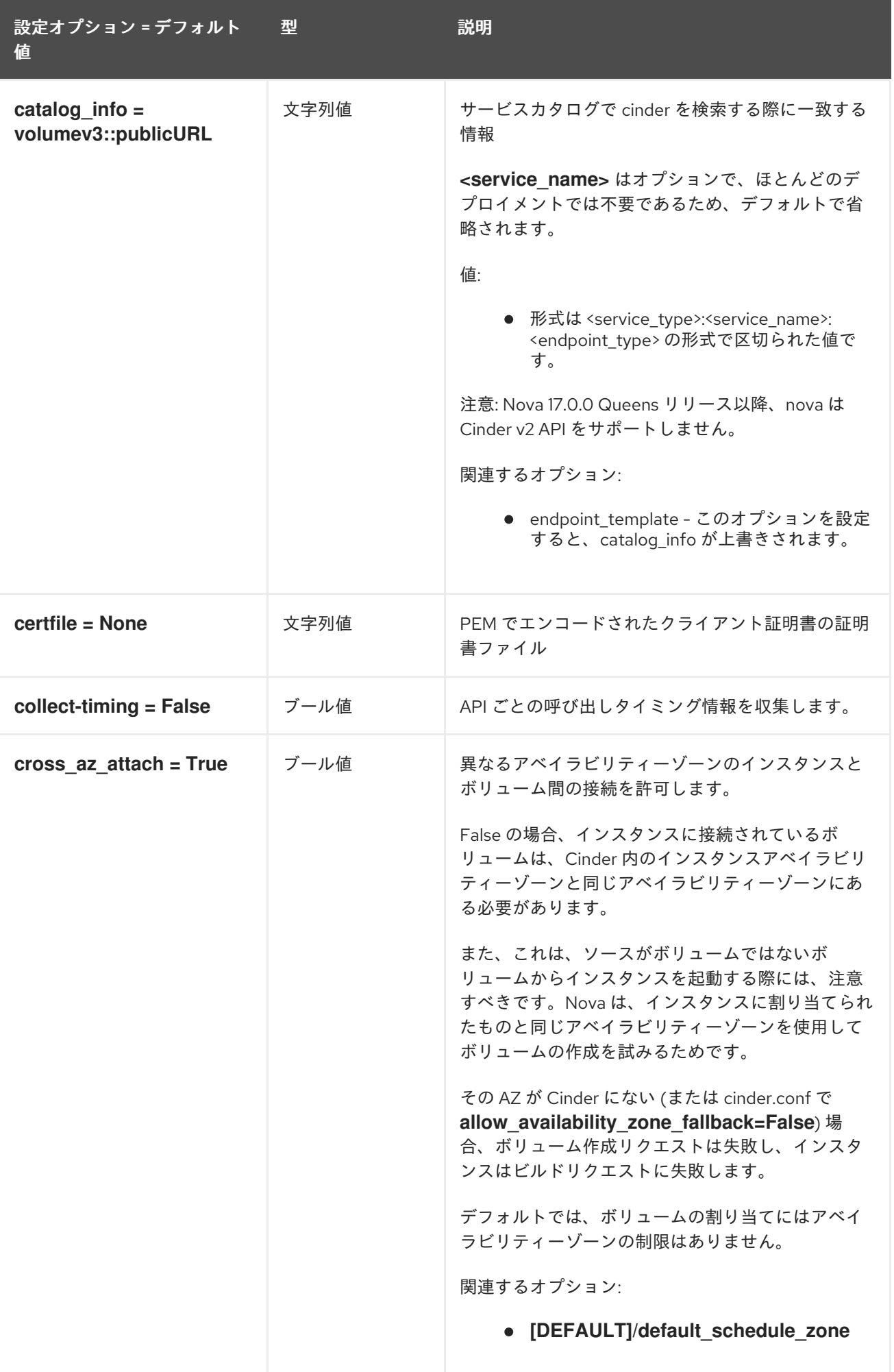

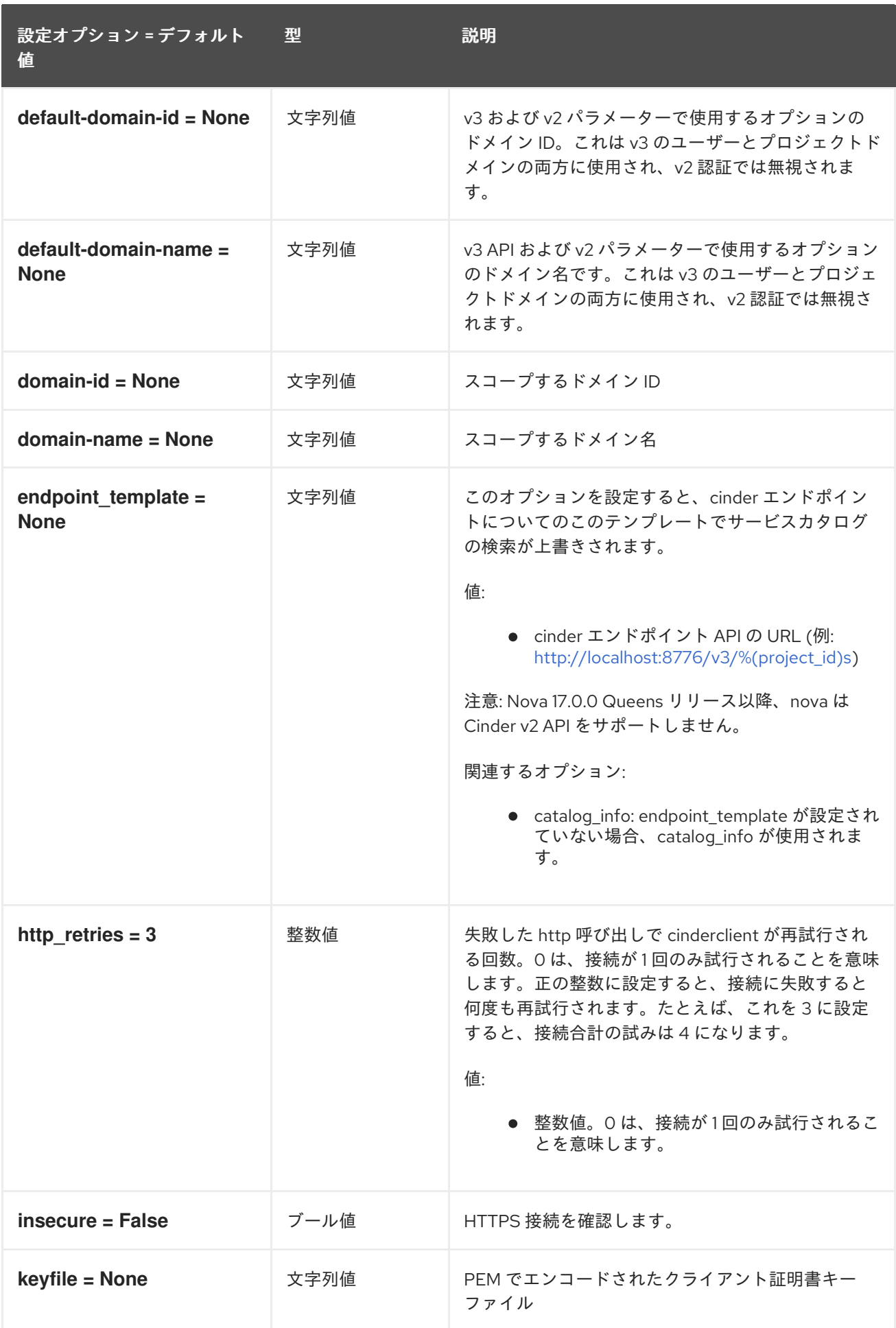

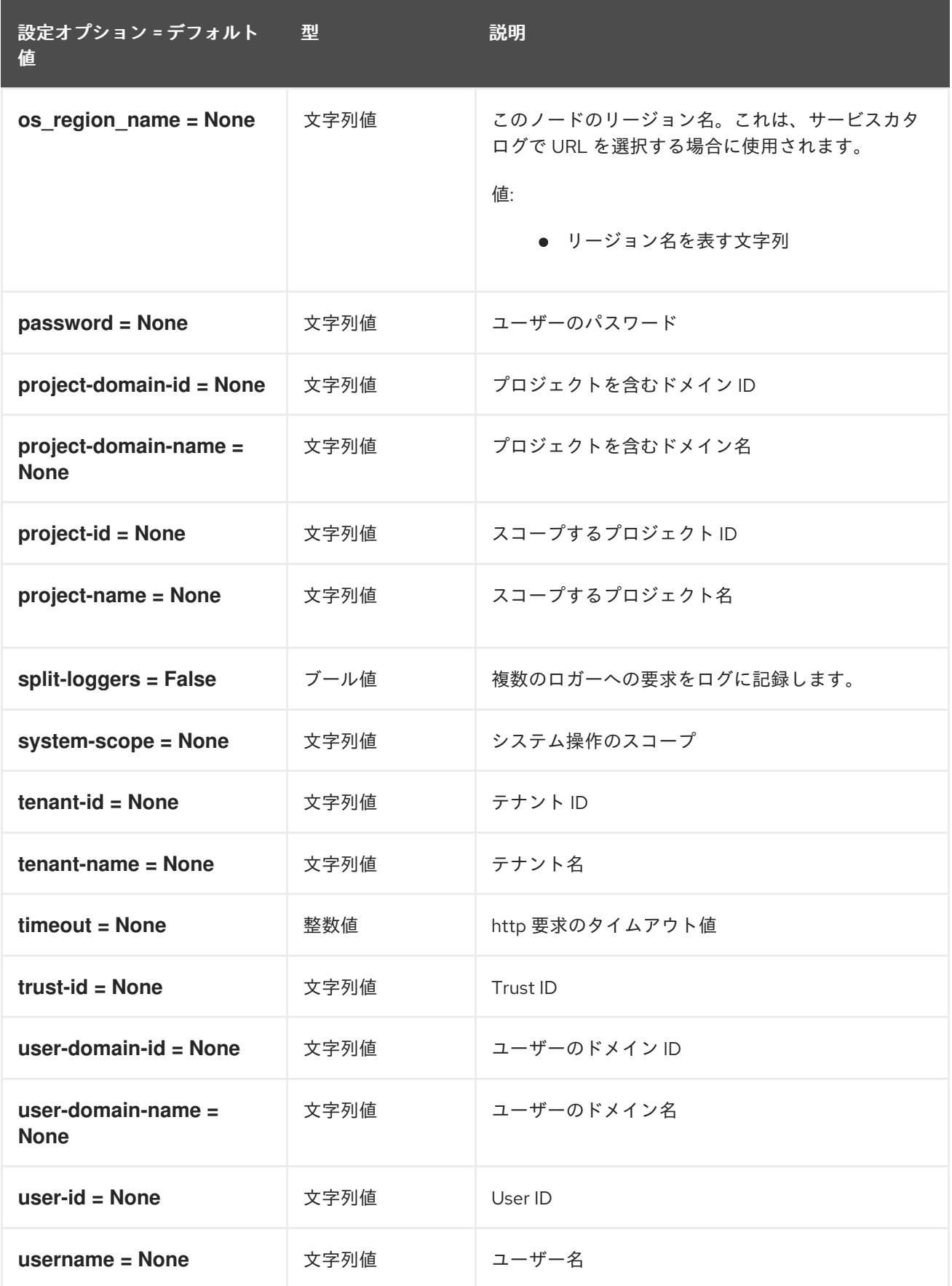

## 9.1.7. compute

以下の表は、**/etc/nova/nova.conf** ファイルの **[compute]** グループで使用できるオプションの概要をま とめたものです。

### 表9.6 compute

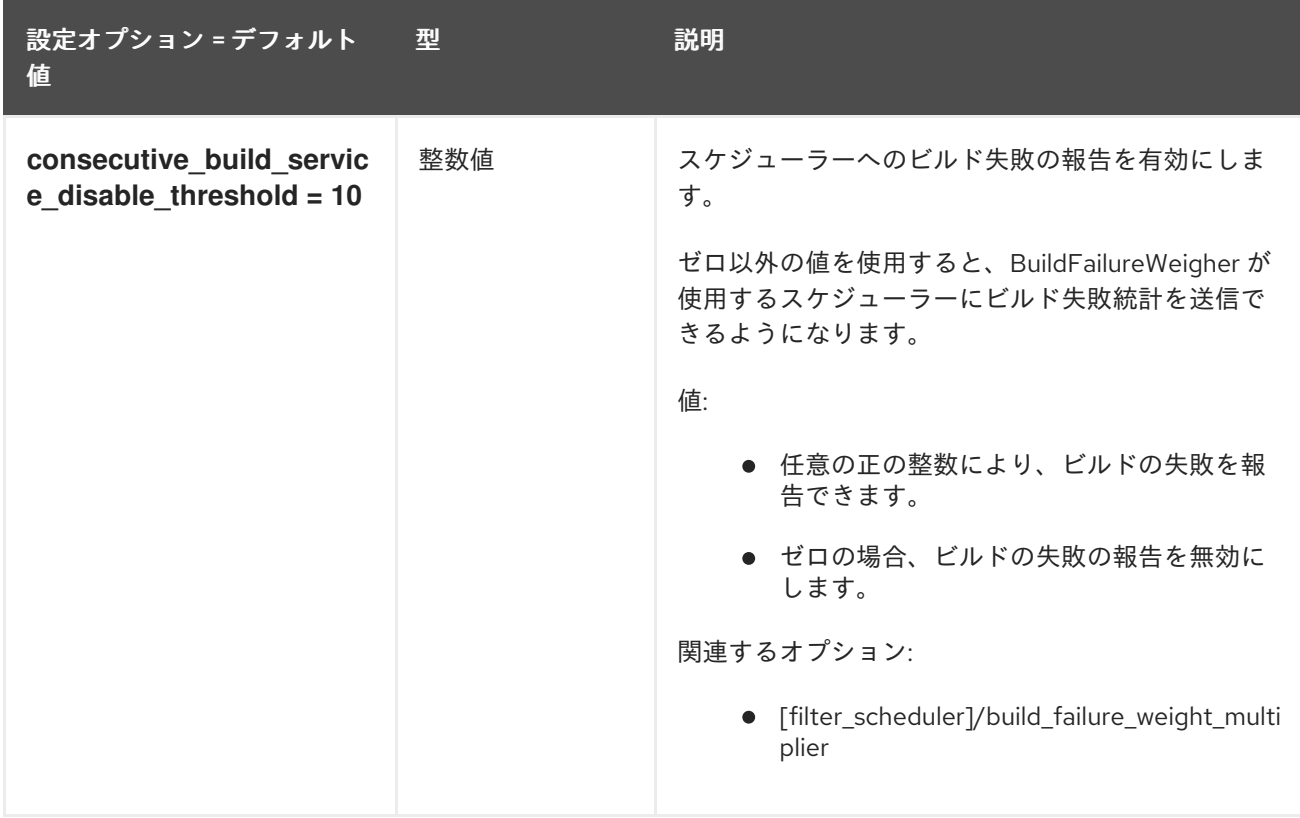

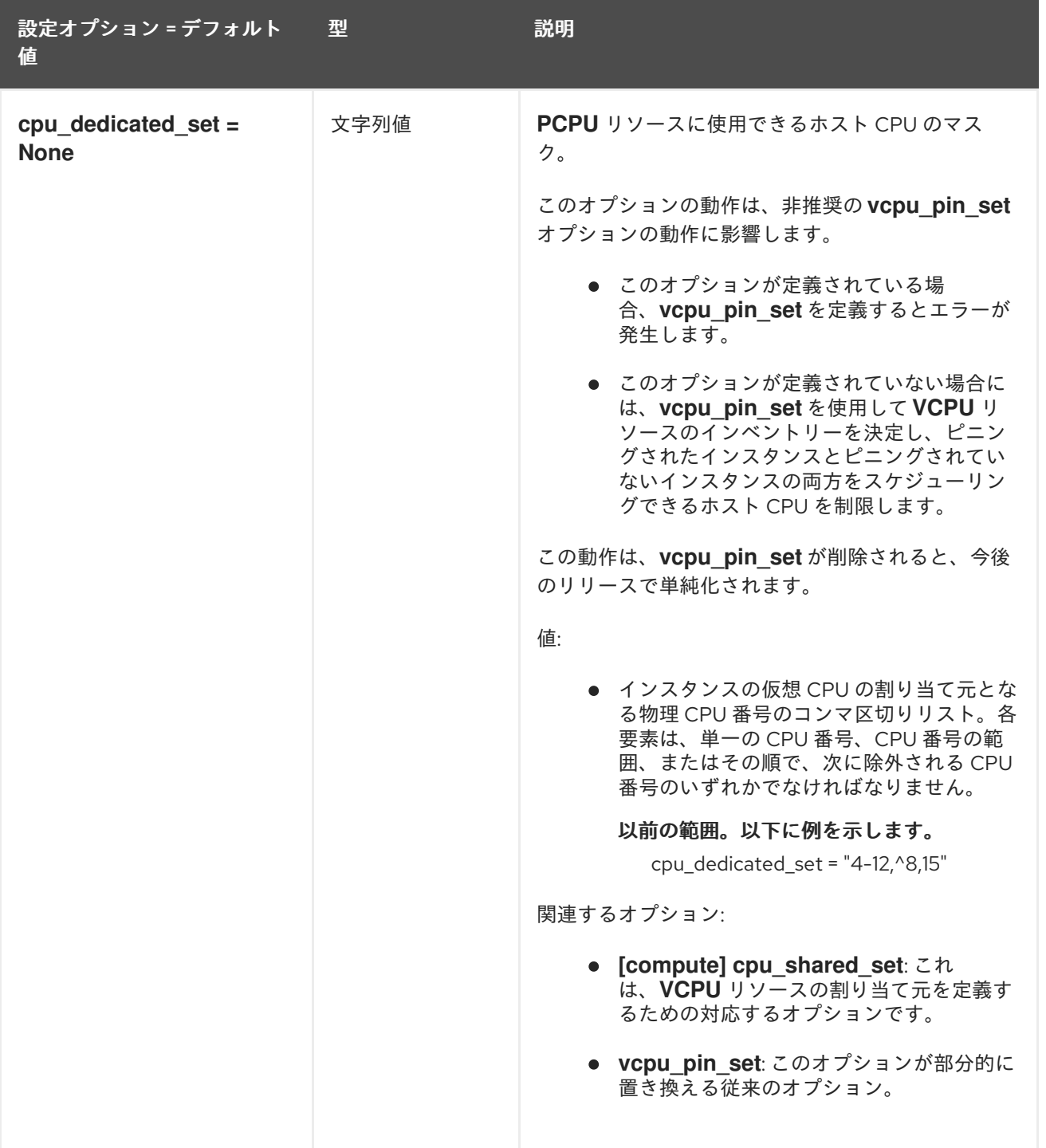

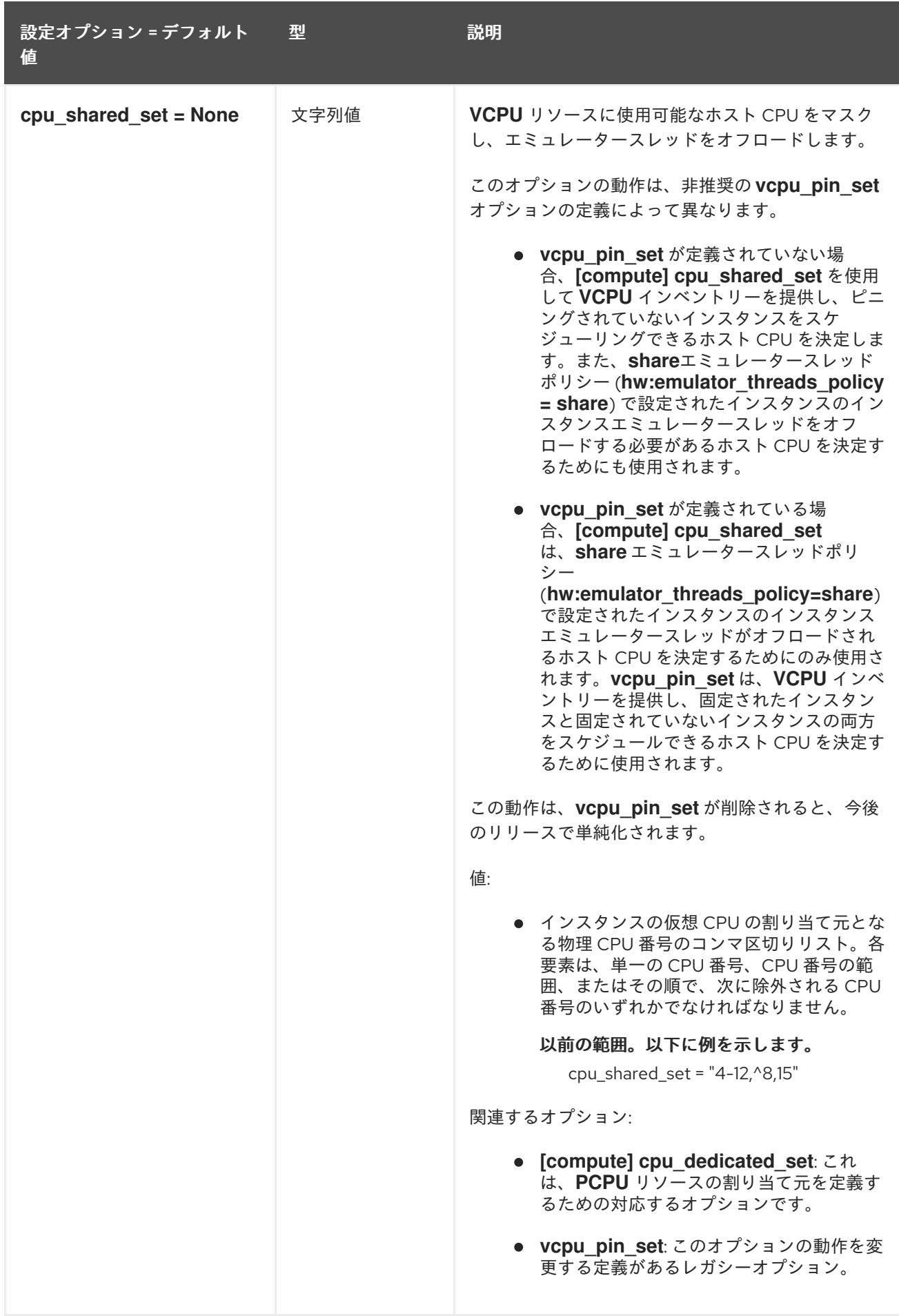

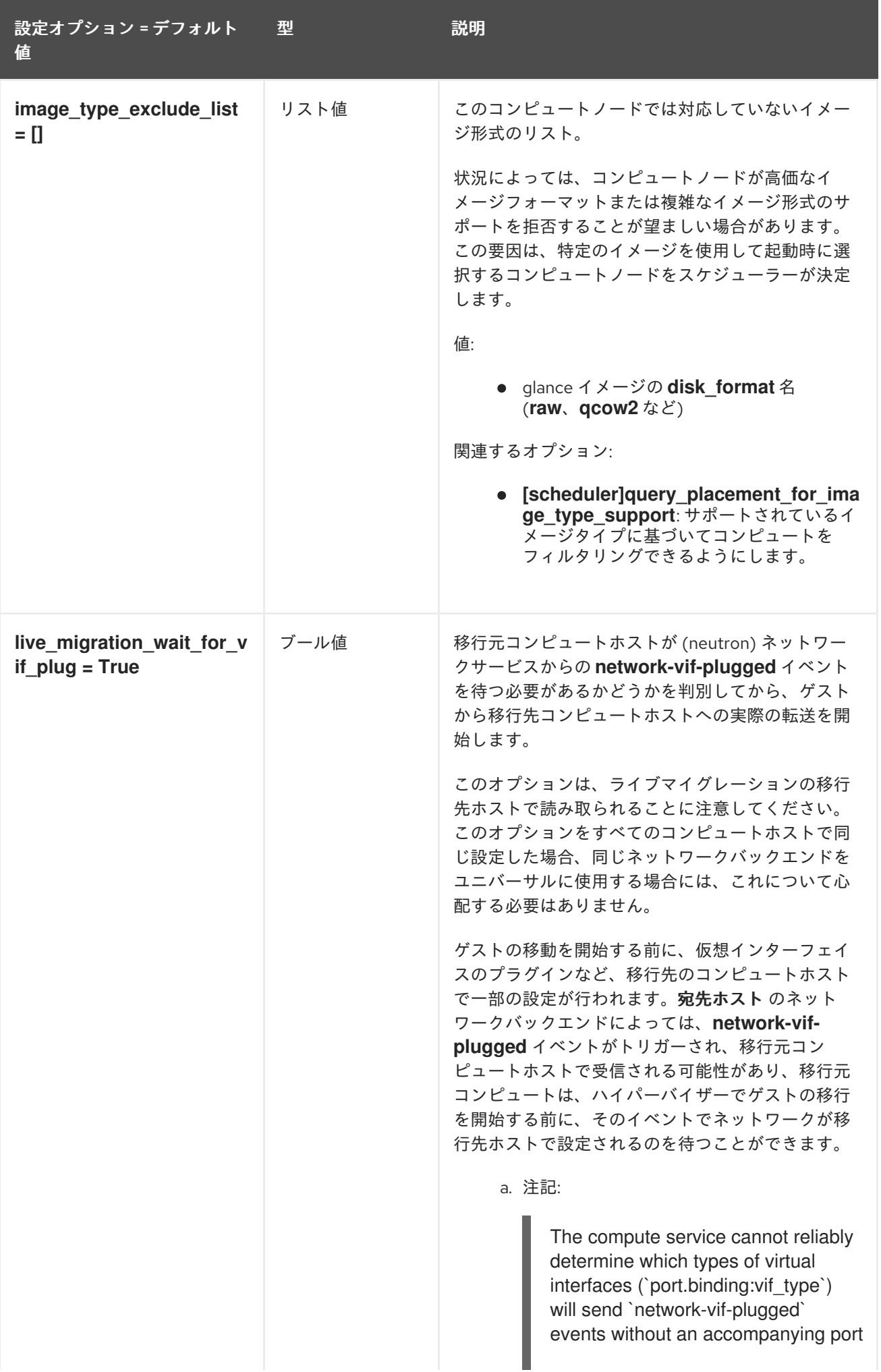

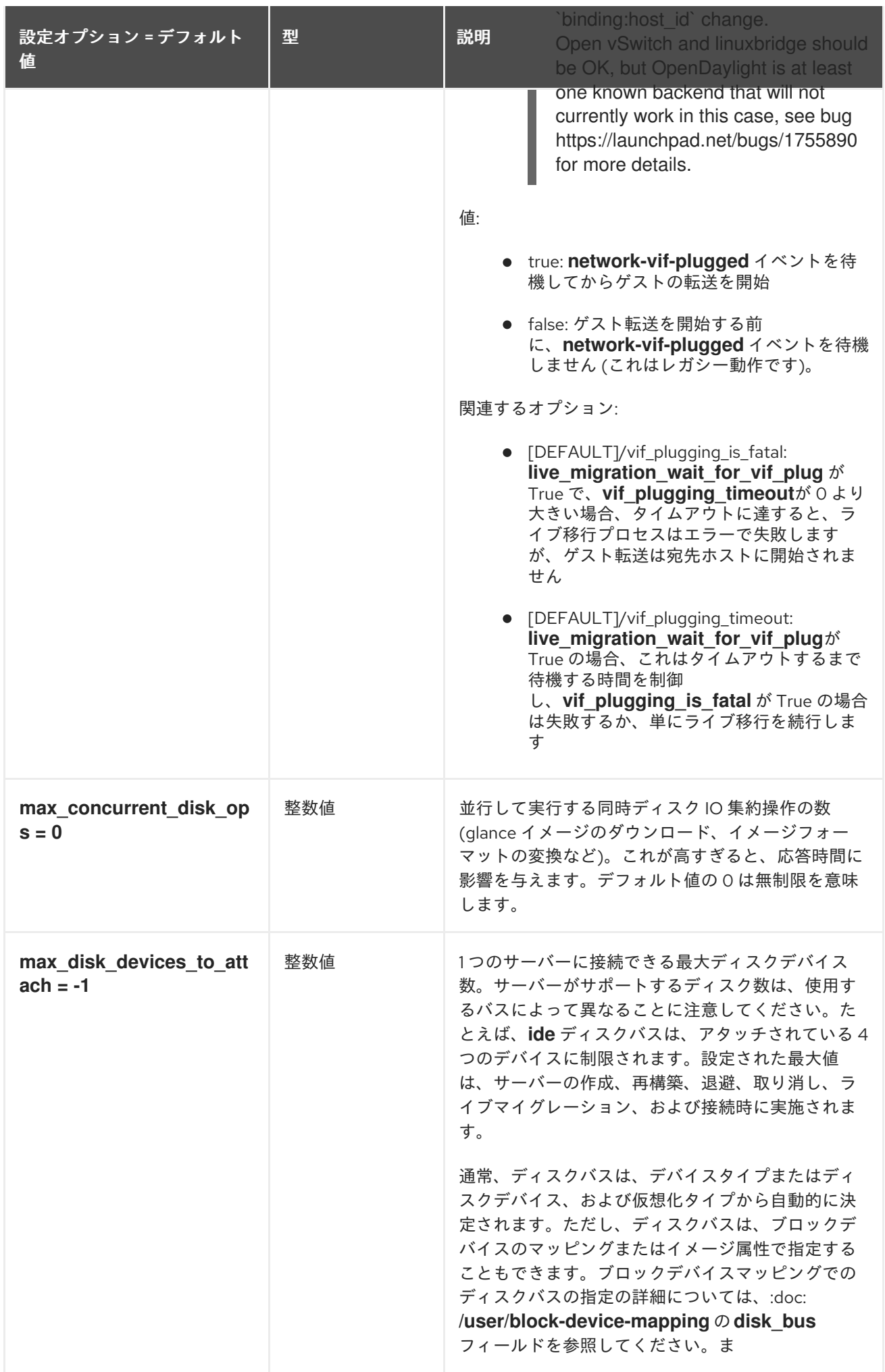

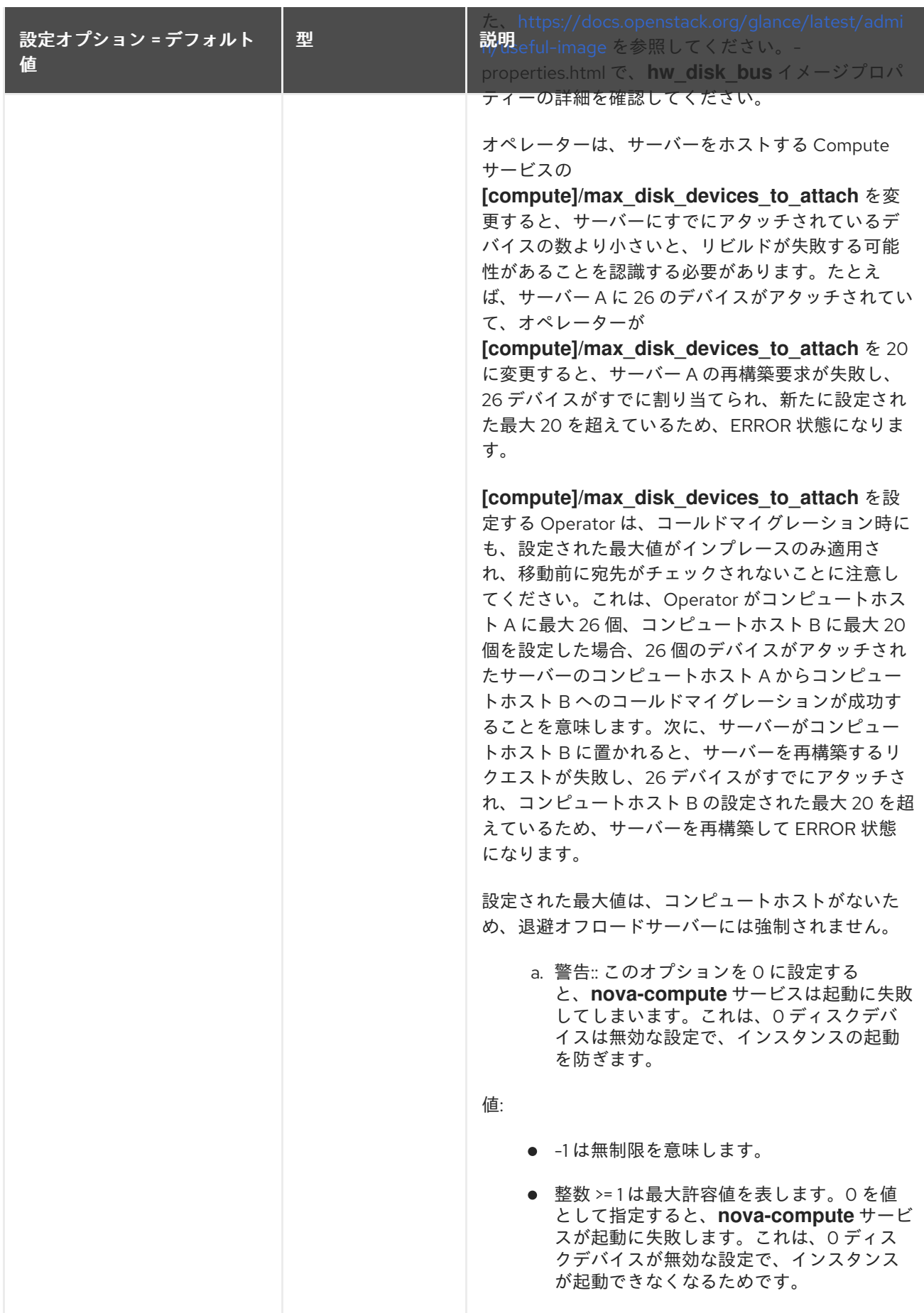

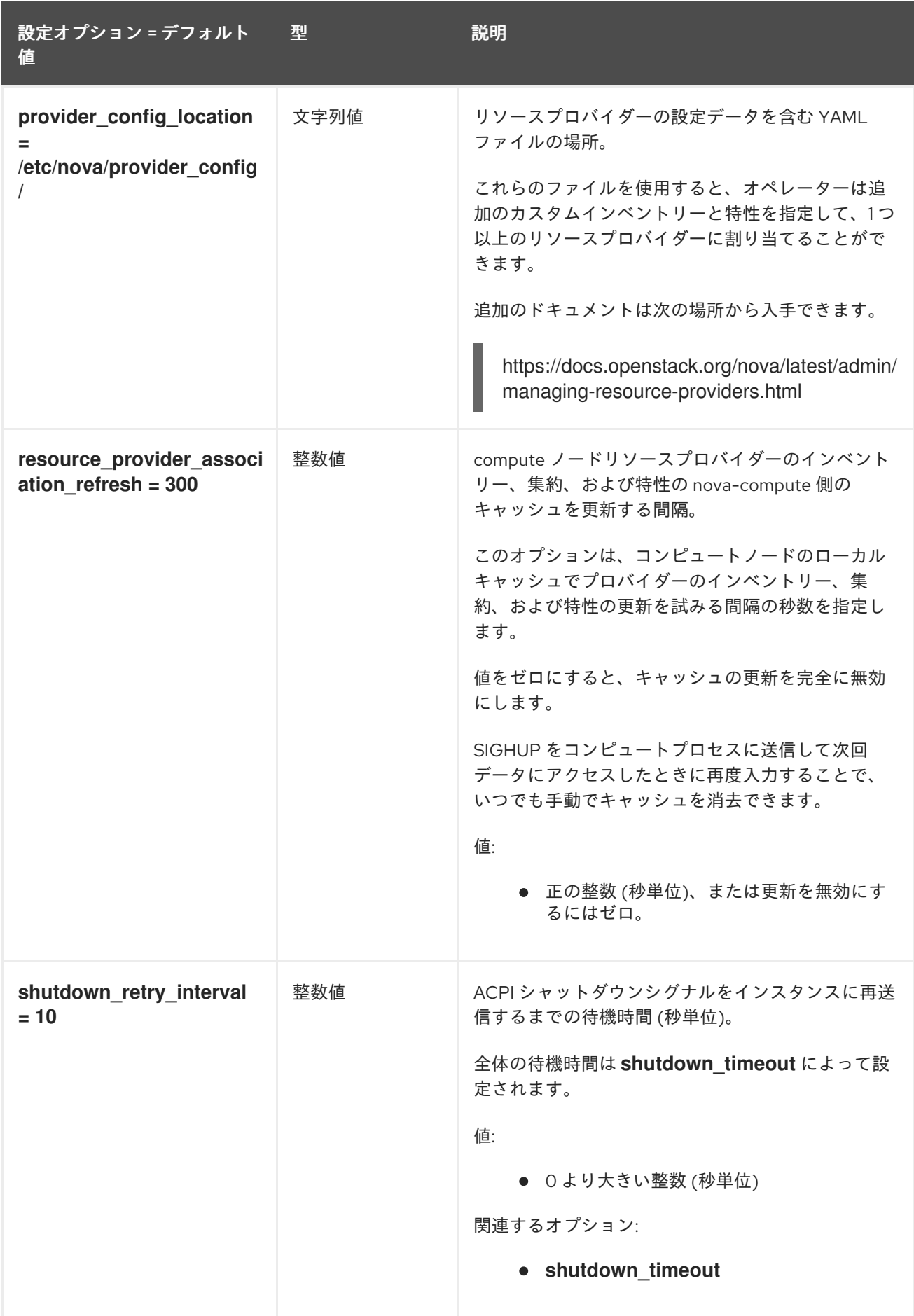

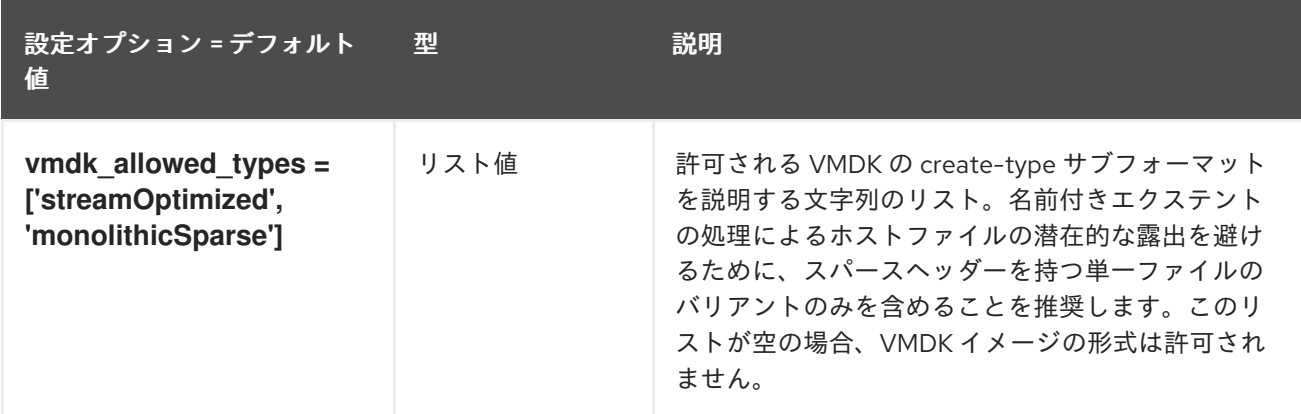

#### 9.1.8. conductor

以下の表は、**/etc/nova/nova.conf** ファイルの **[conductor]** グループで使用できるオプションの概要を まとめたものです。

#### 表9.7 conductor

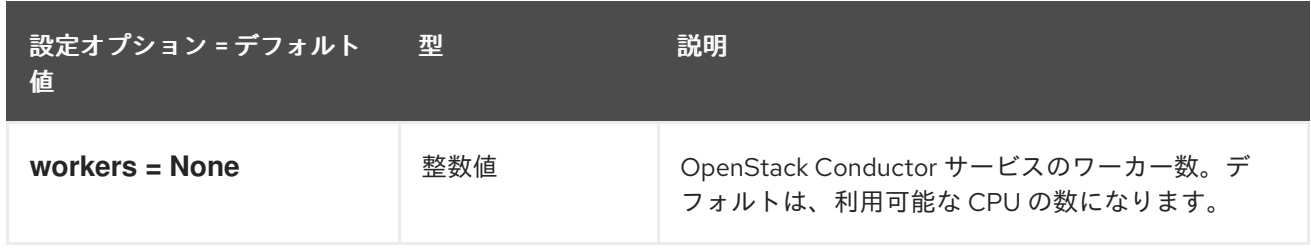

### 9.1.9. console

以下の表は、**/etc/nova/nova.conf** ファイルの **[console]** グループで使用できるオプションの概要をま とめたものです。

#### 表9.8 console

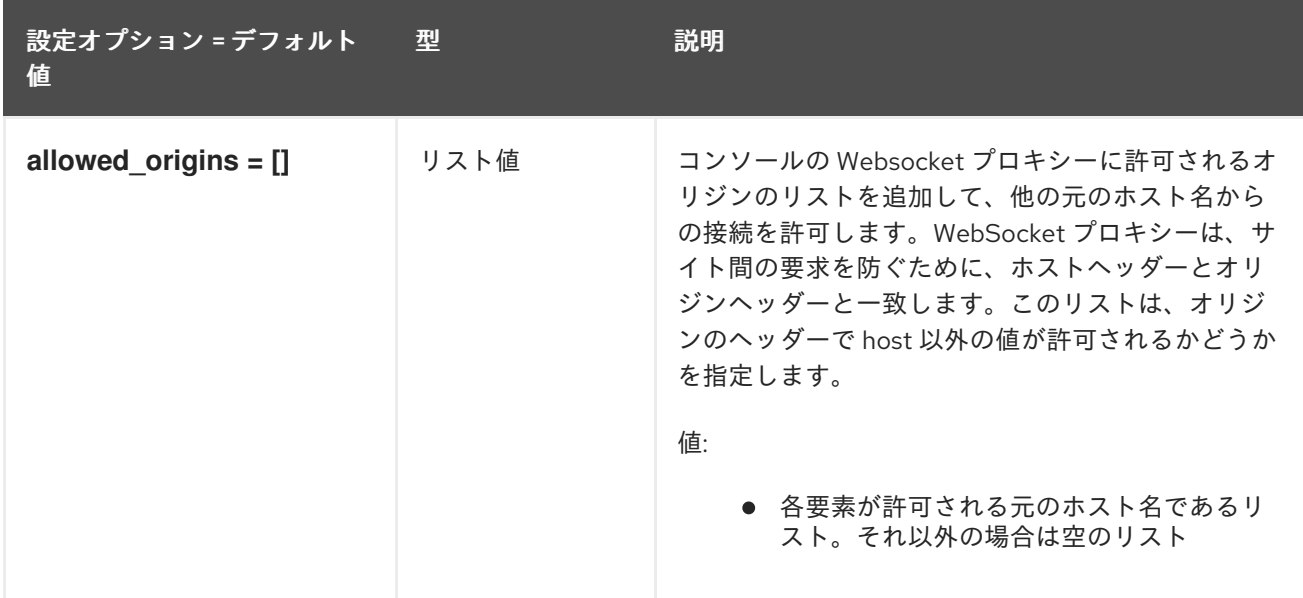

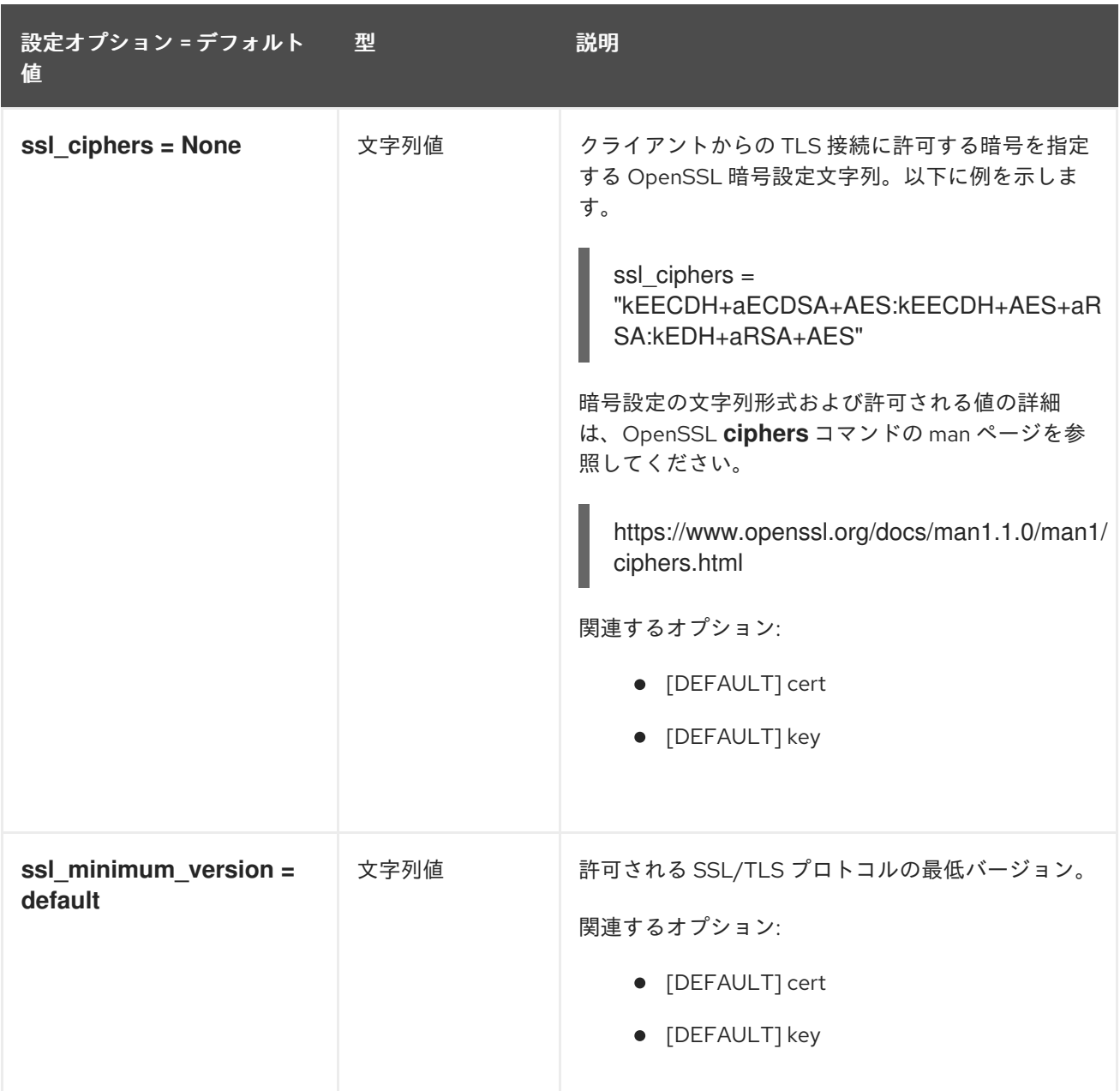

## 9.1.10. consoleauth

以下の表は、**/etc/nova/nova.conf** ファイルの **[consoleauth]** グループで使用できるオプションの概要 をまとめたものです。

#### 表9.9 consoleauth

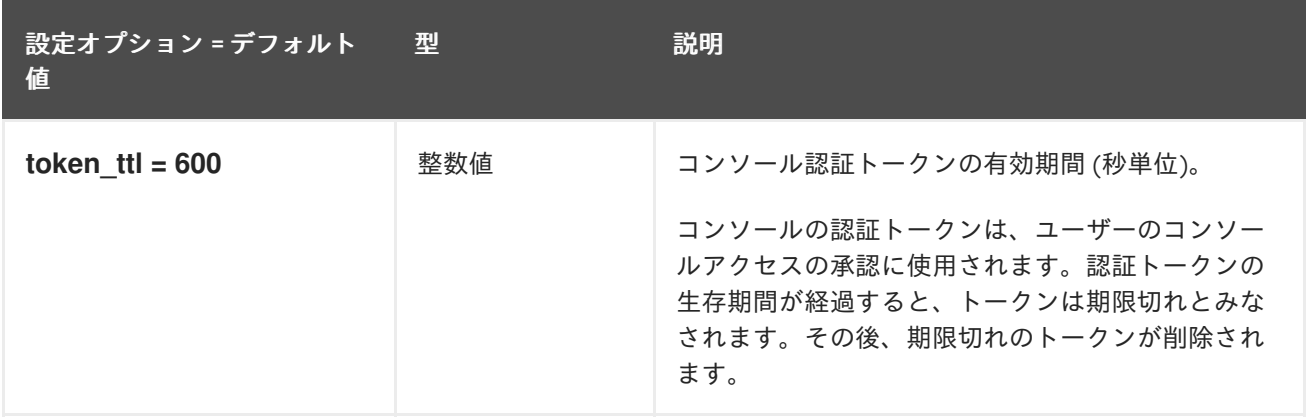

#### 9.1.11. cors

以下の表は、**/etc/nova/nova.conf** ファイルの **[cors]** グループで使用できるオプションの概要をまとめ たものです。

表9.10 cors

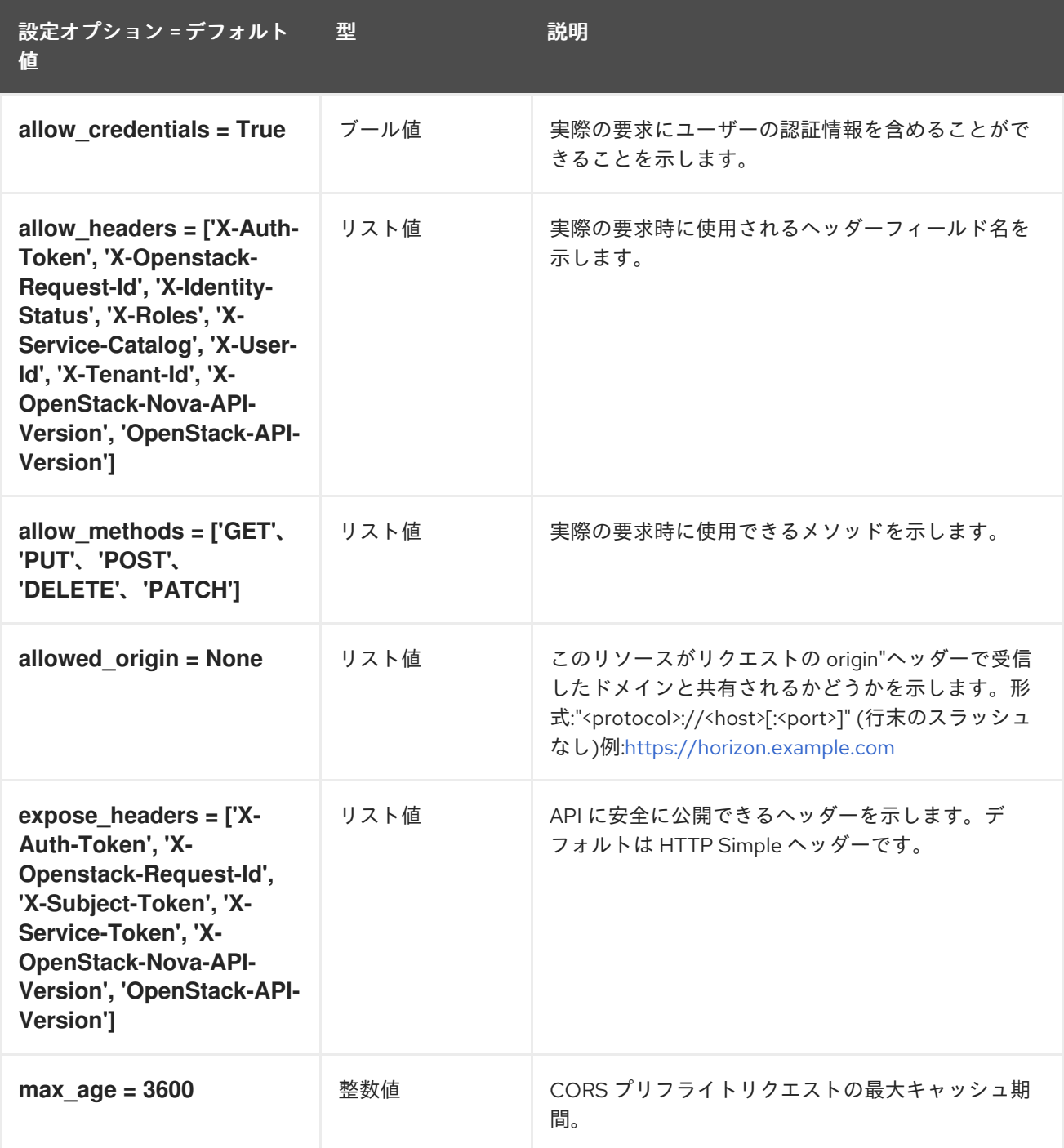

### 9.1.12. cyborg

次の表は、**/etc/nova/nova.conf** ファイルの **[cyborg]** グループで使用できるオプションの概要を示して います。

表9.11 cyborg

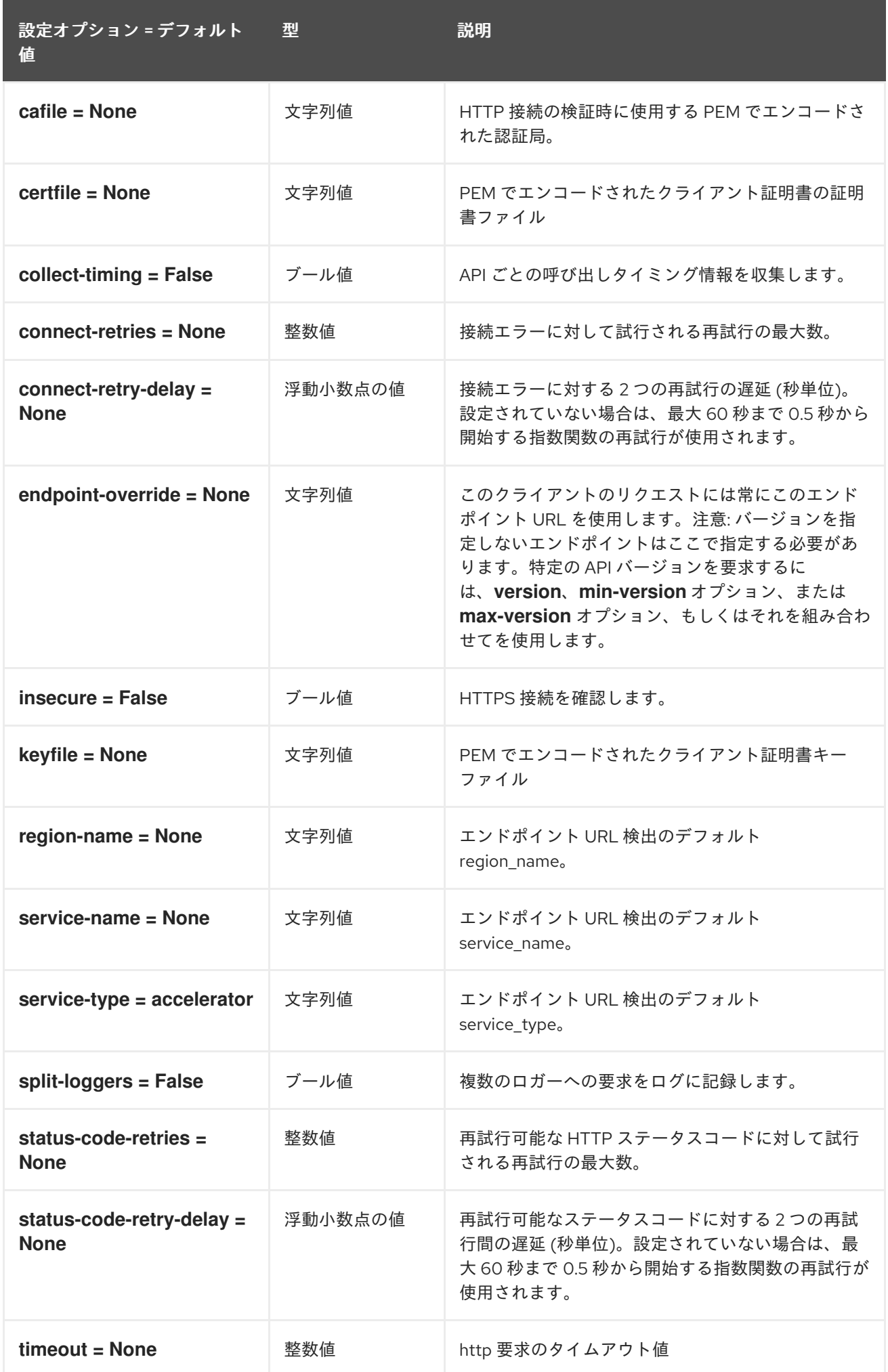

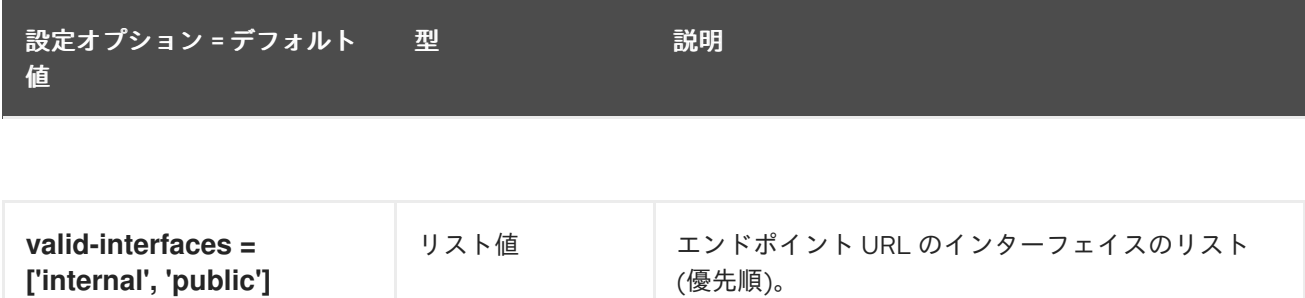

#### 9.1.13. database

以下の表は、**/etc/nova/nova.conf** ファイルの **[database]** グループで使用できるオプションの概要をま とめたものです。

#### 表9.12 database

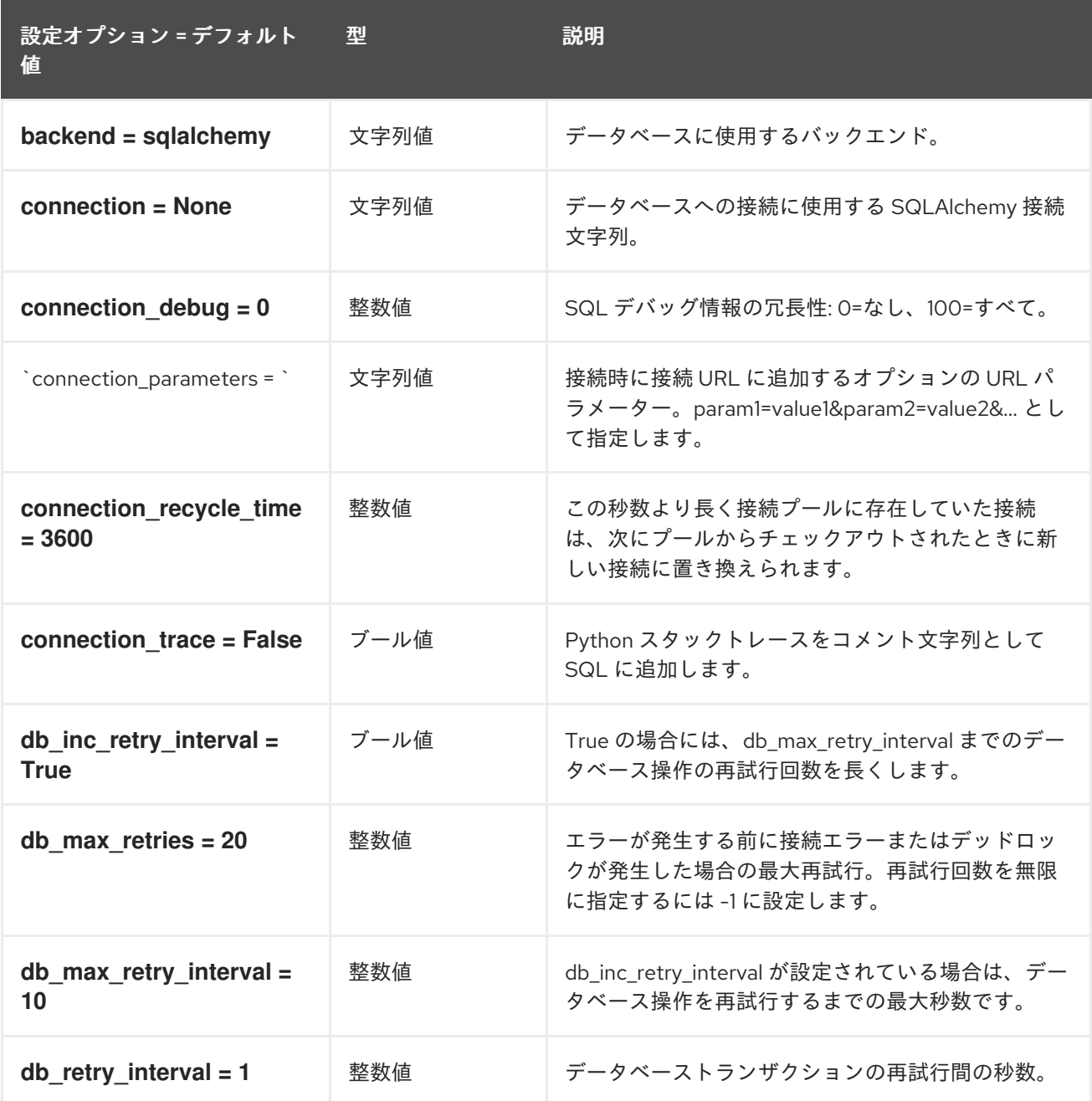

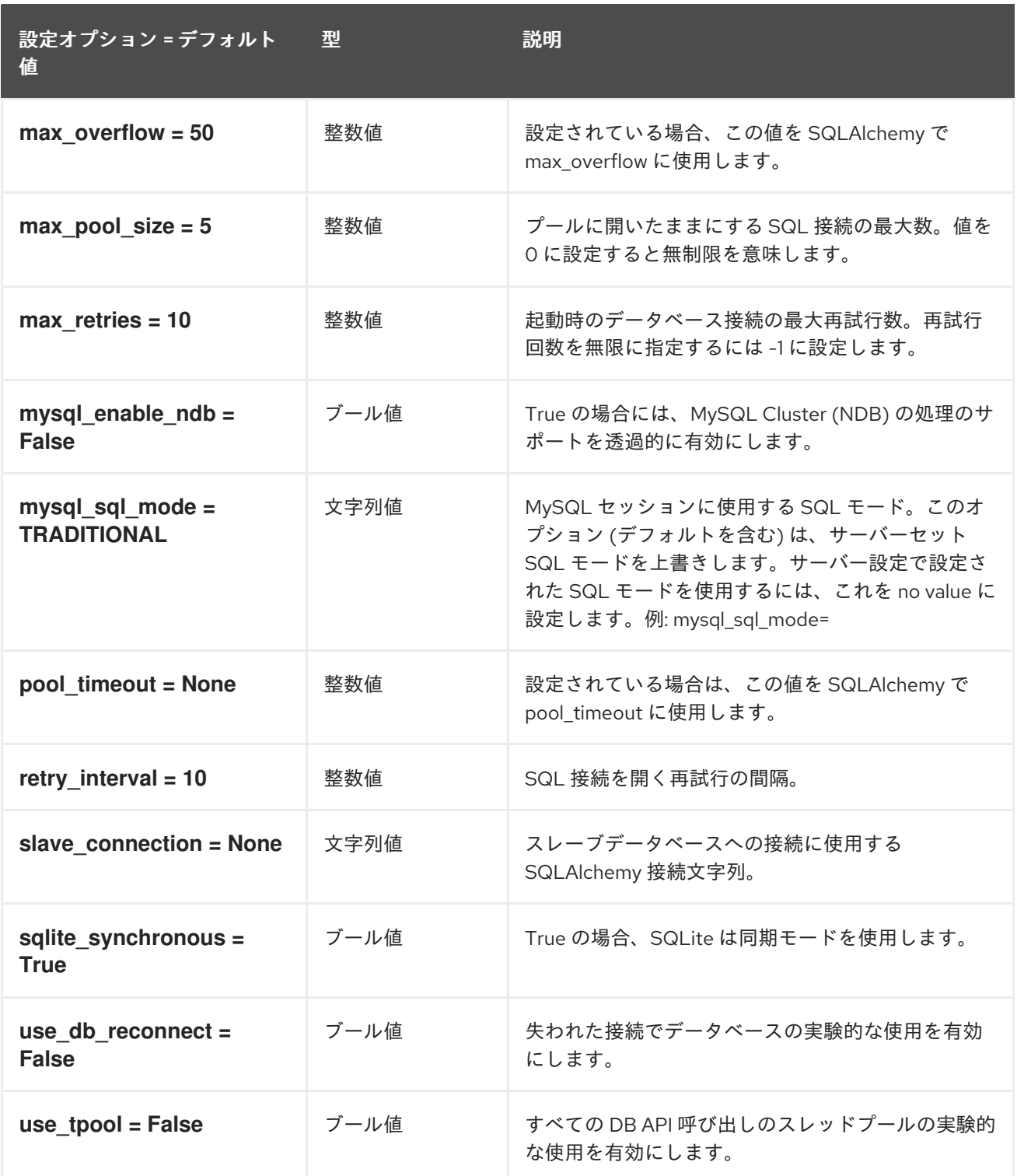

## 9.1.14. devices

以下の表は、**/etc/nova/nova.conf** ファイルの **[devices]** グループで使用できるオプションの概要をま とめたものです。

表9.13 devices

設定オプション = デフォルト 値 型 説明

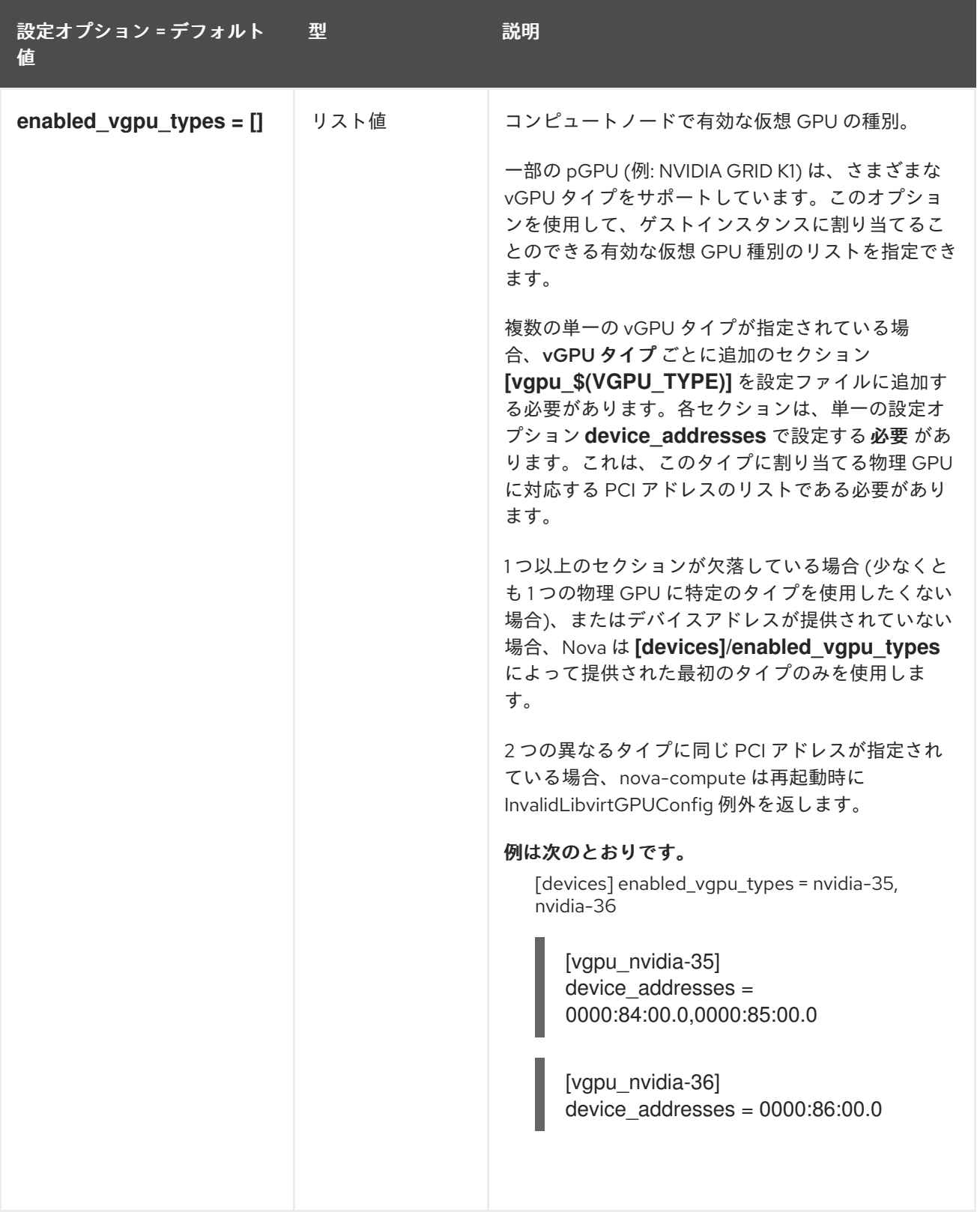

# 9.1.15. ephemeral\_storage\_encryption

以下の表は、**/etc/nova/nova.conf** ファイルの **[ephemeral\_storage\_encryption]** グループで使用でき るオプションの概要をまとめたものです。

表9.14 ephemeral\_storage\_encryption

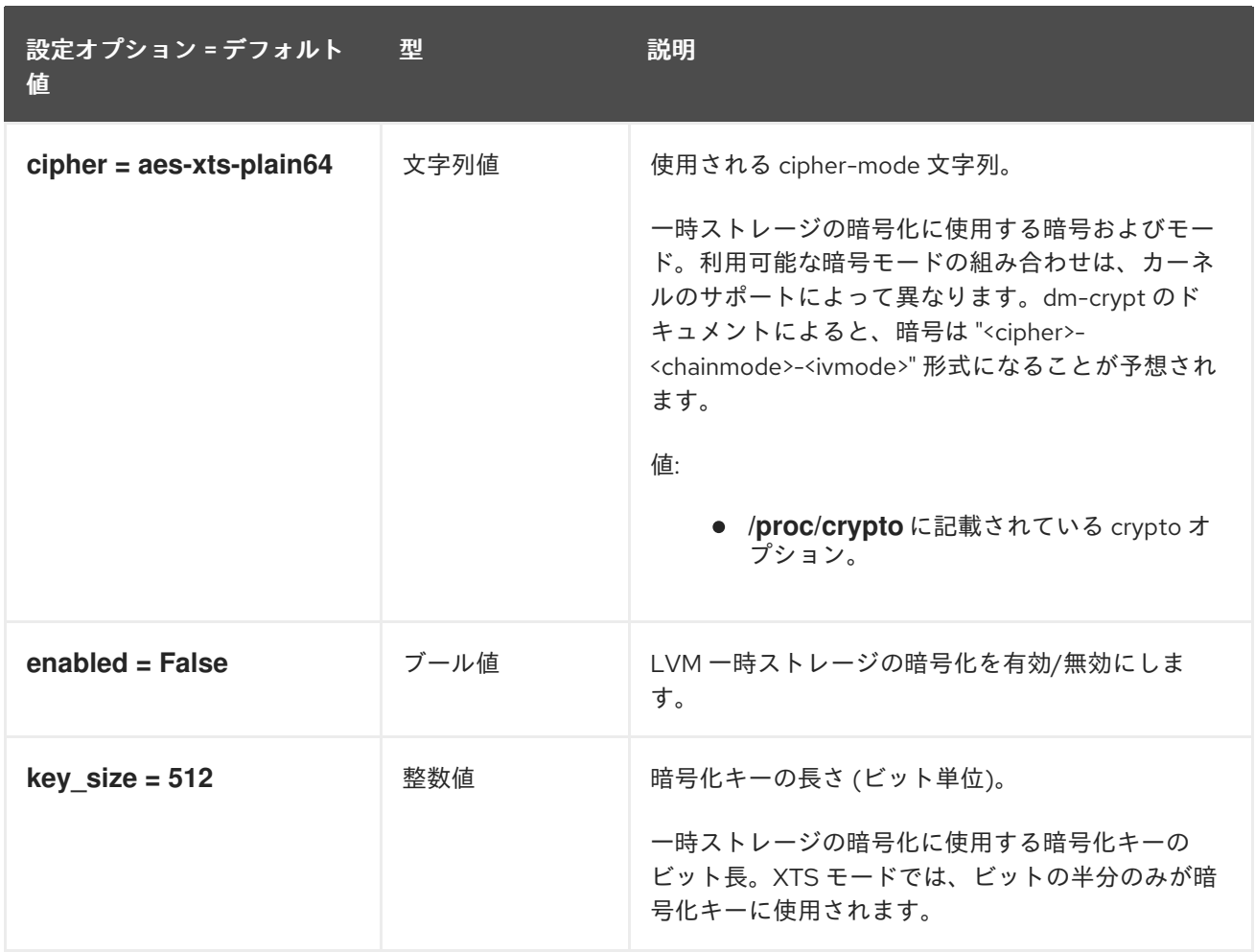

## 9.1.16. filter\_scheduler

以下の表は、**/etc/nova/nova.conf** ファイルの **[filter\_scheduler]** グループで使用できるオプションの概 要をまとめたものです。

#### 表9.15 filter\_scheduler

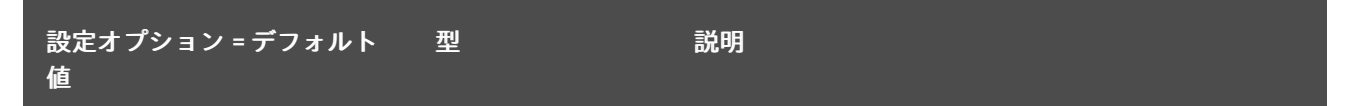

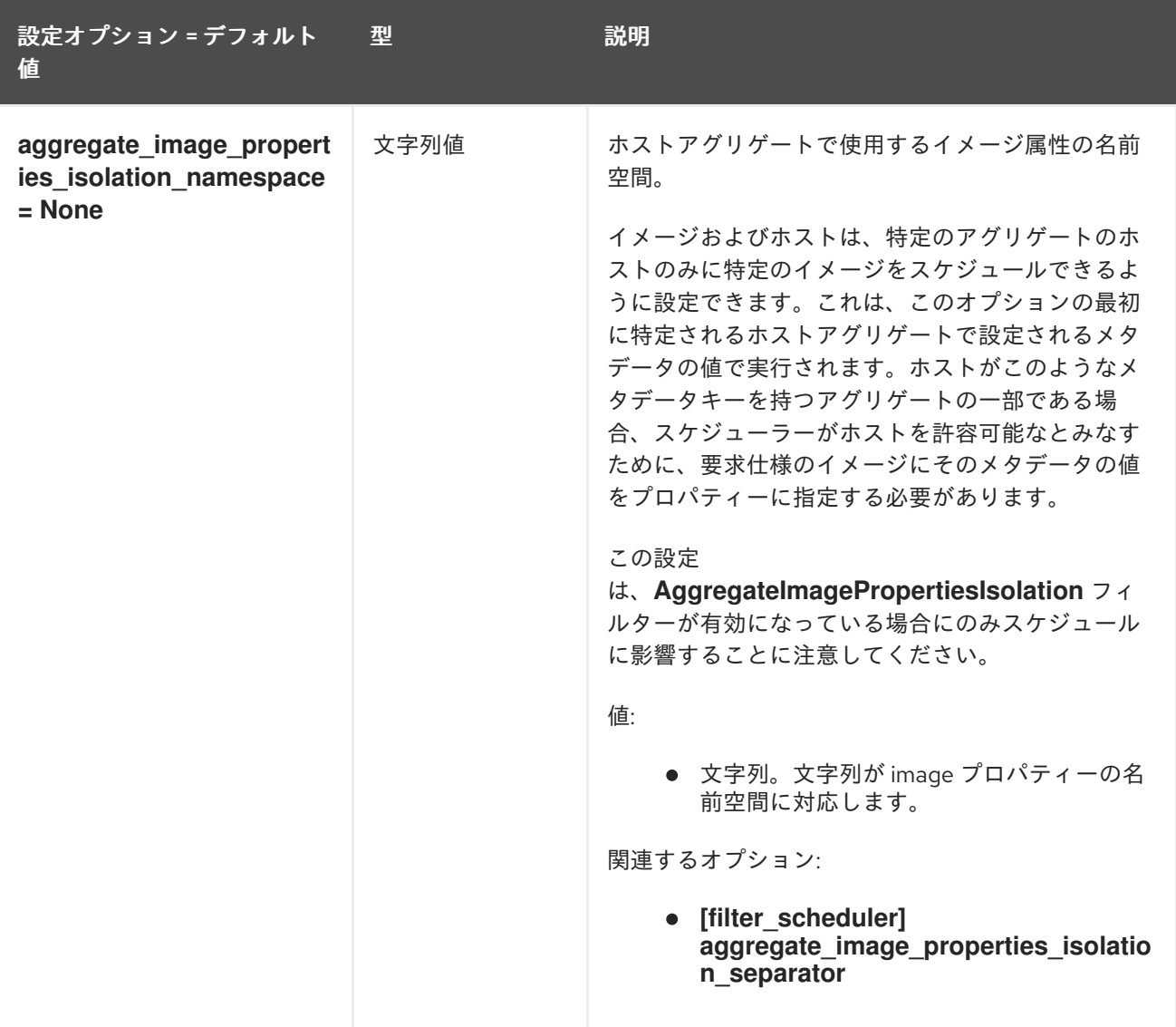

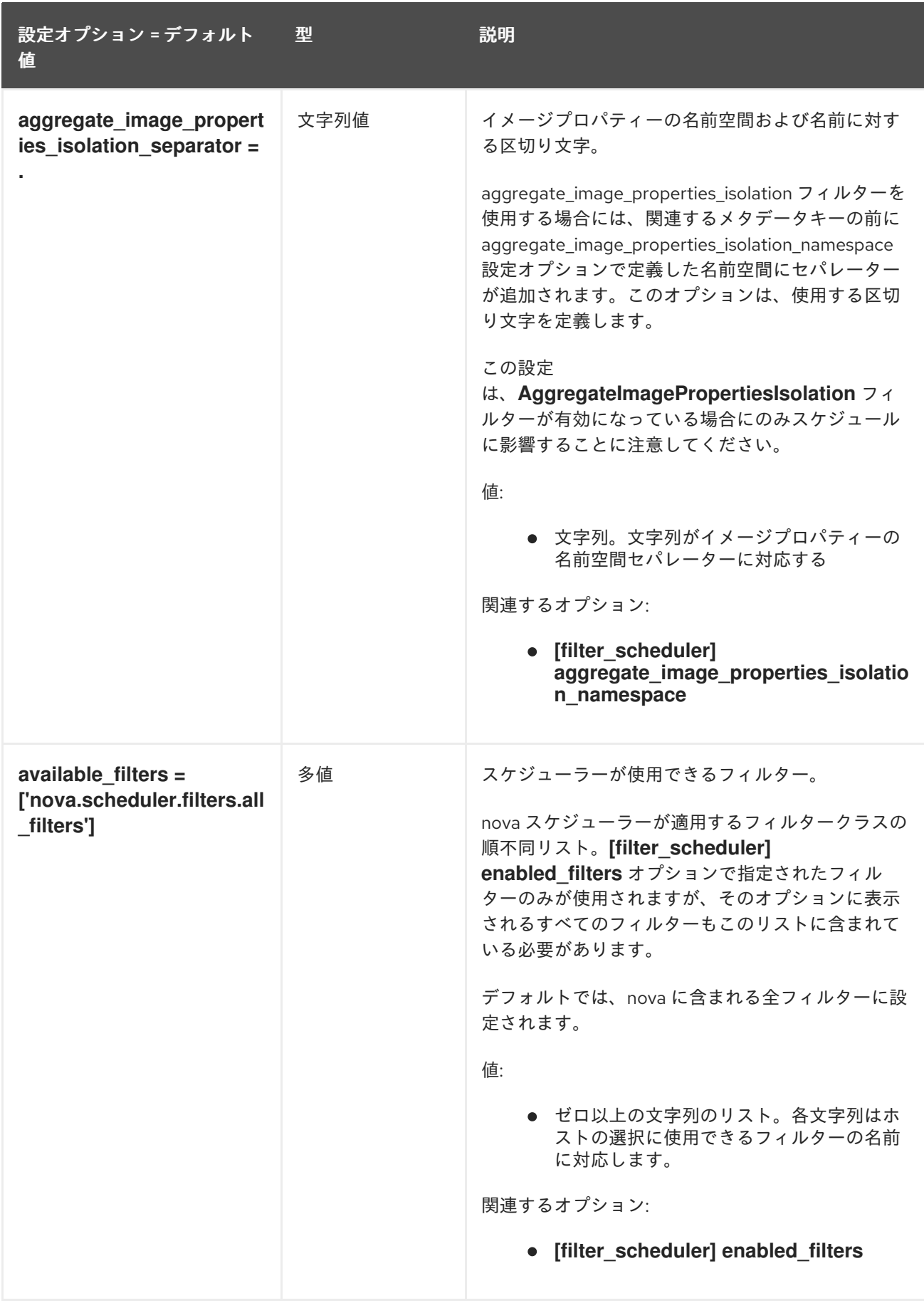

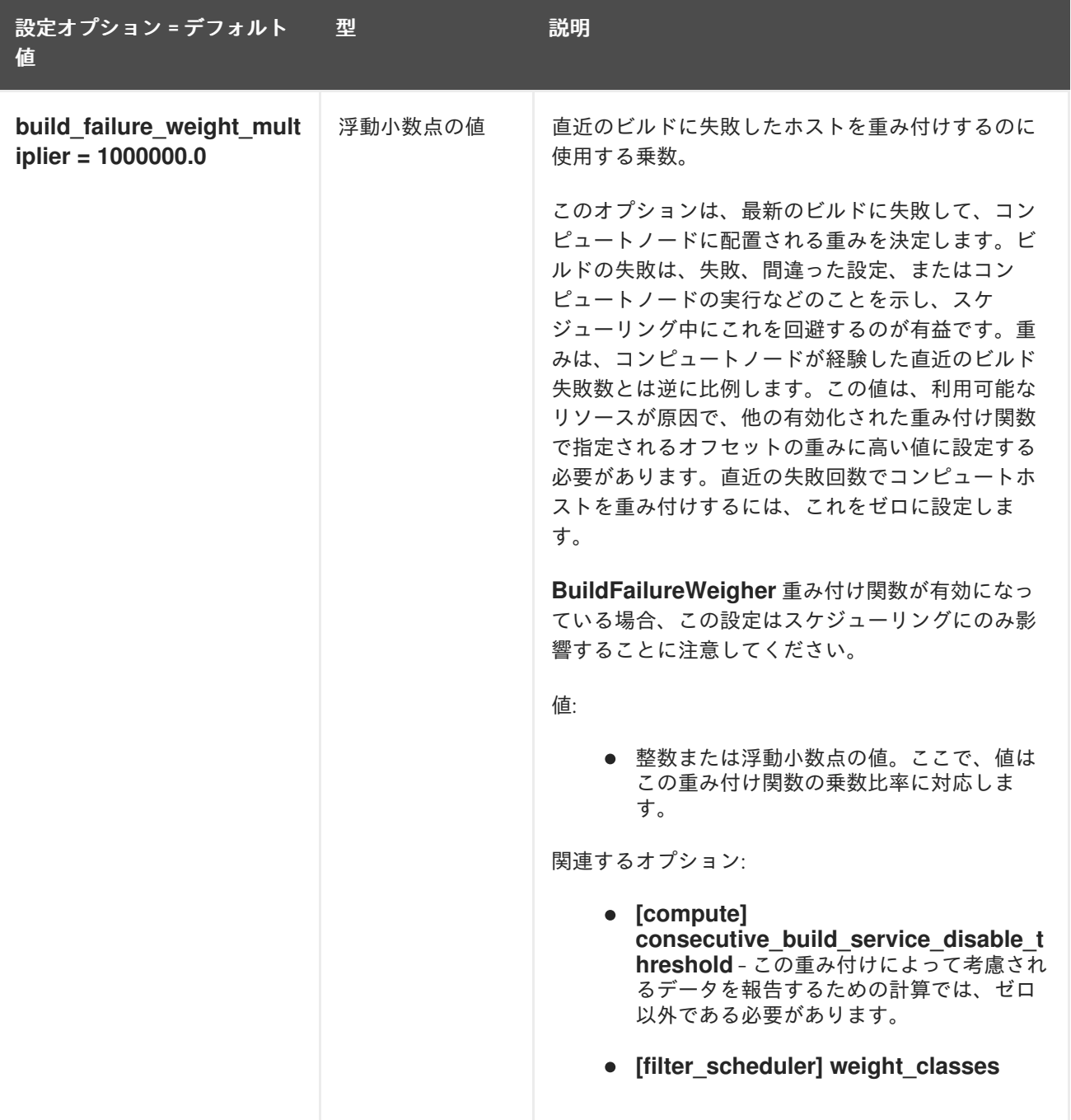

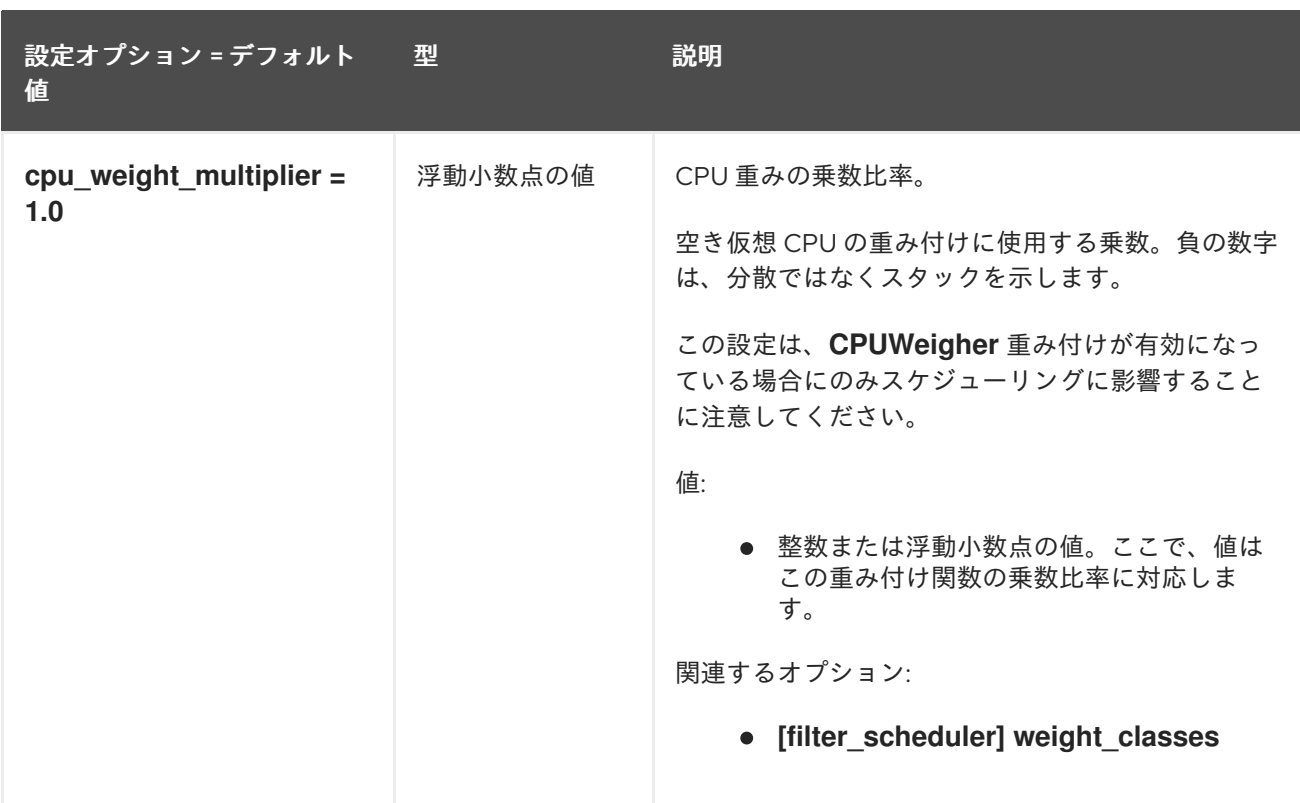

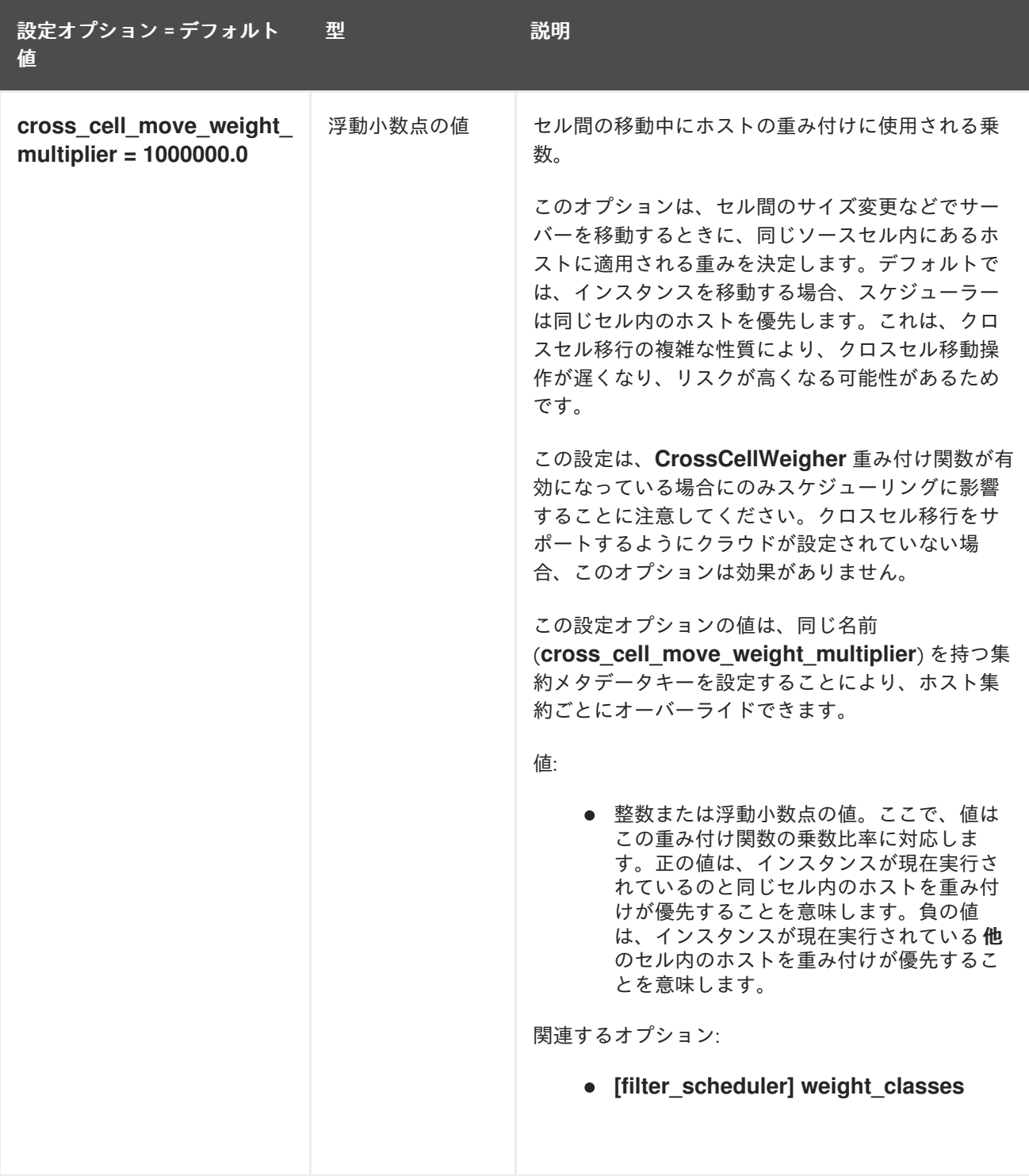

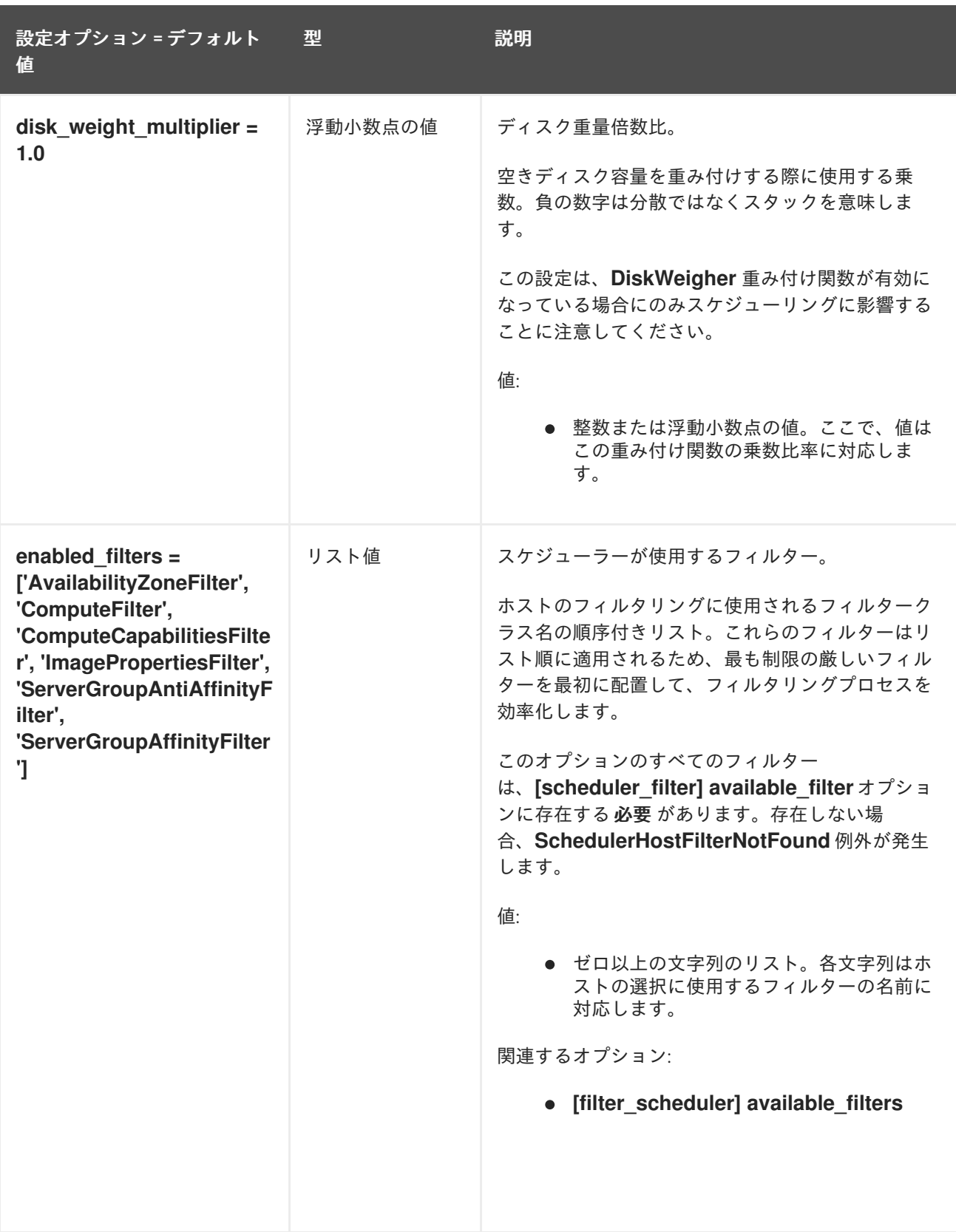
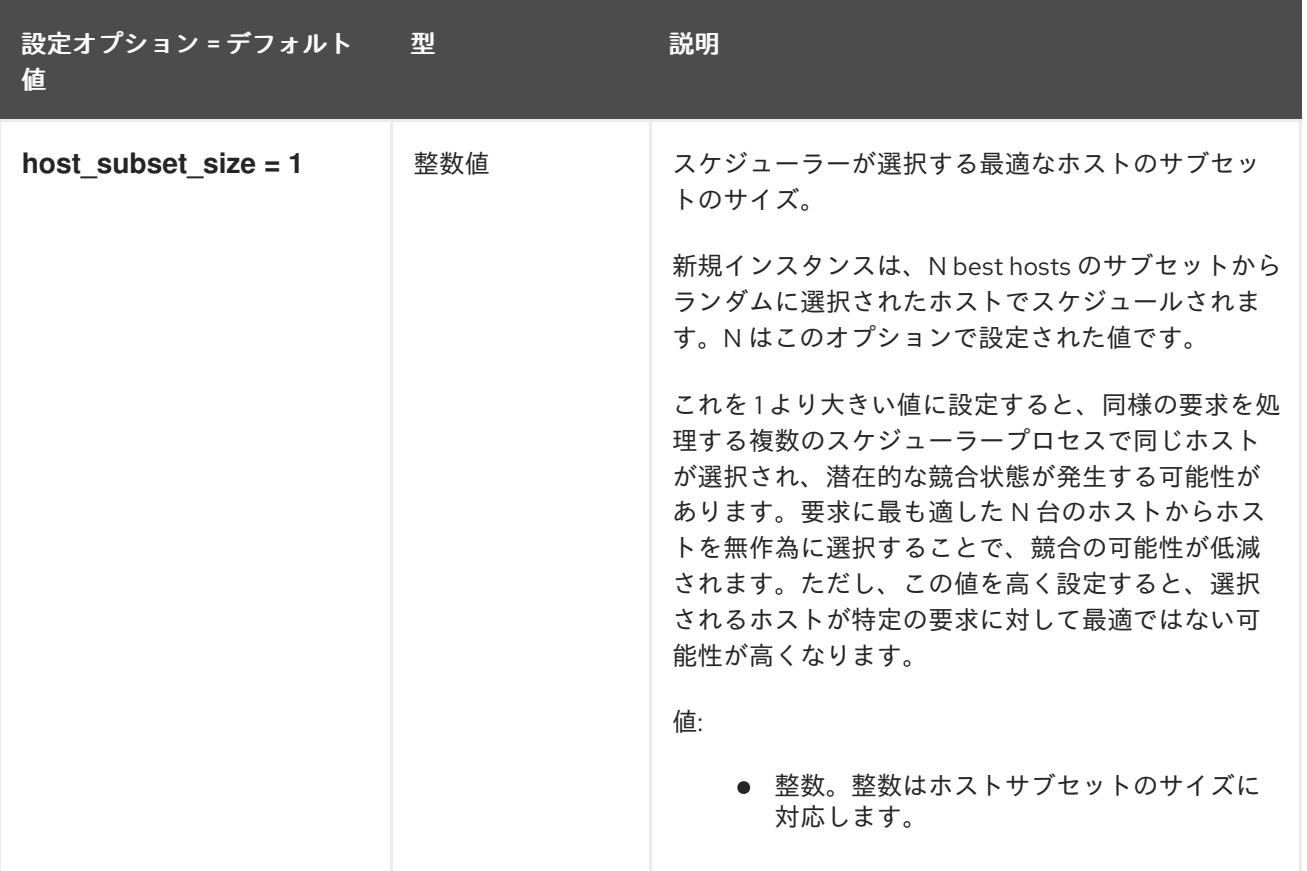

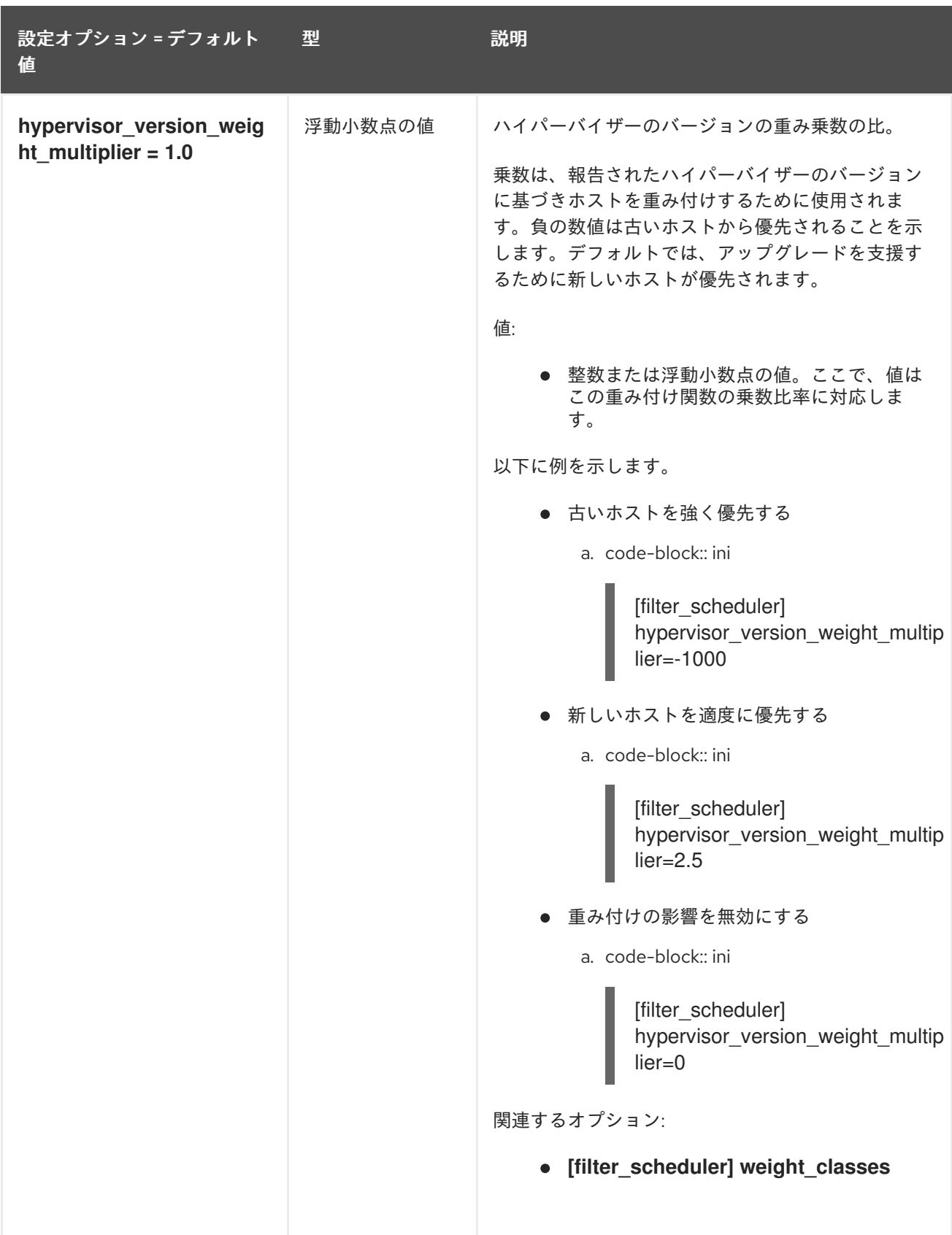

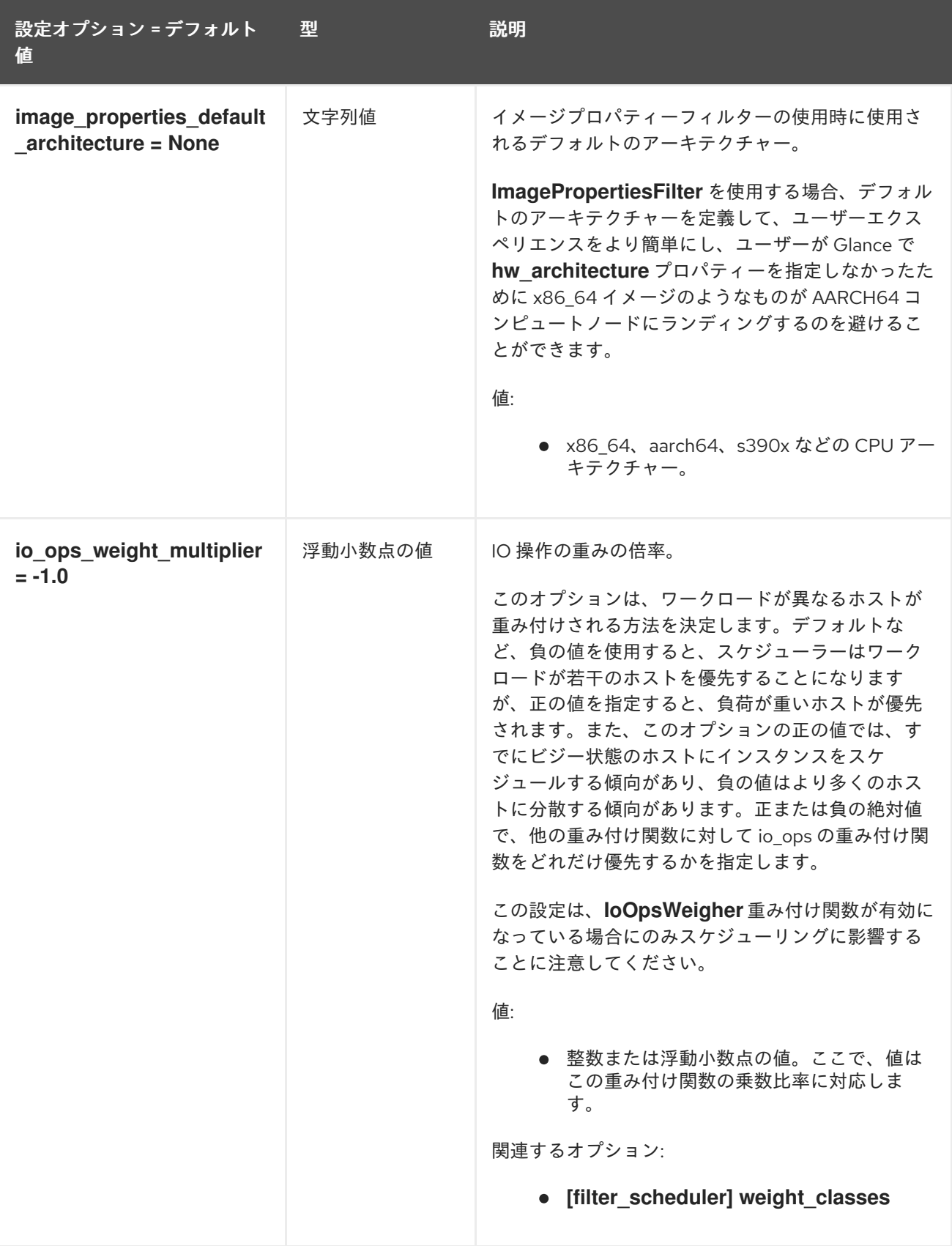

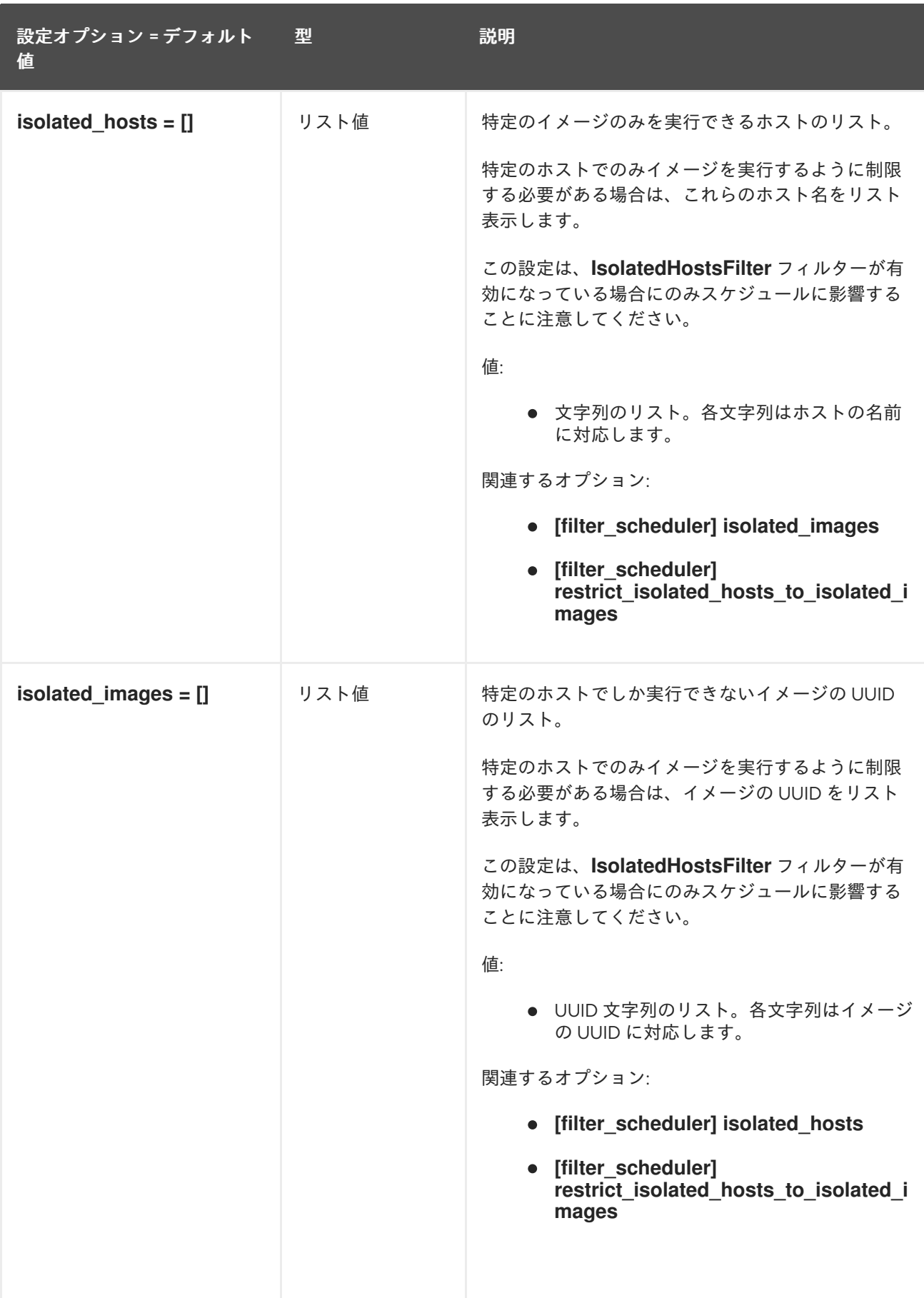

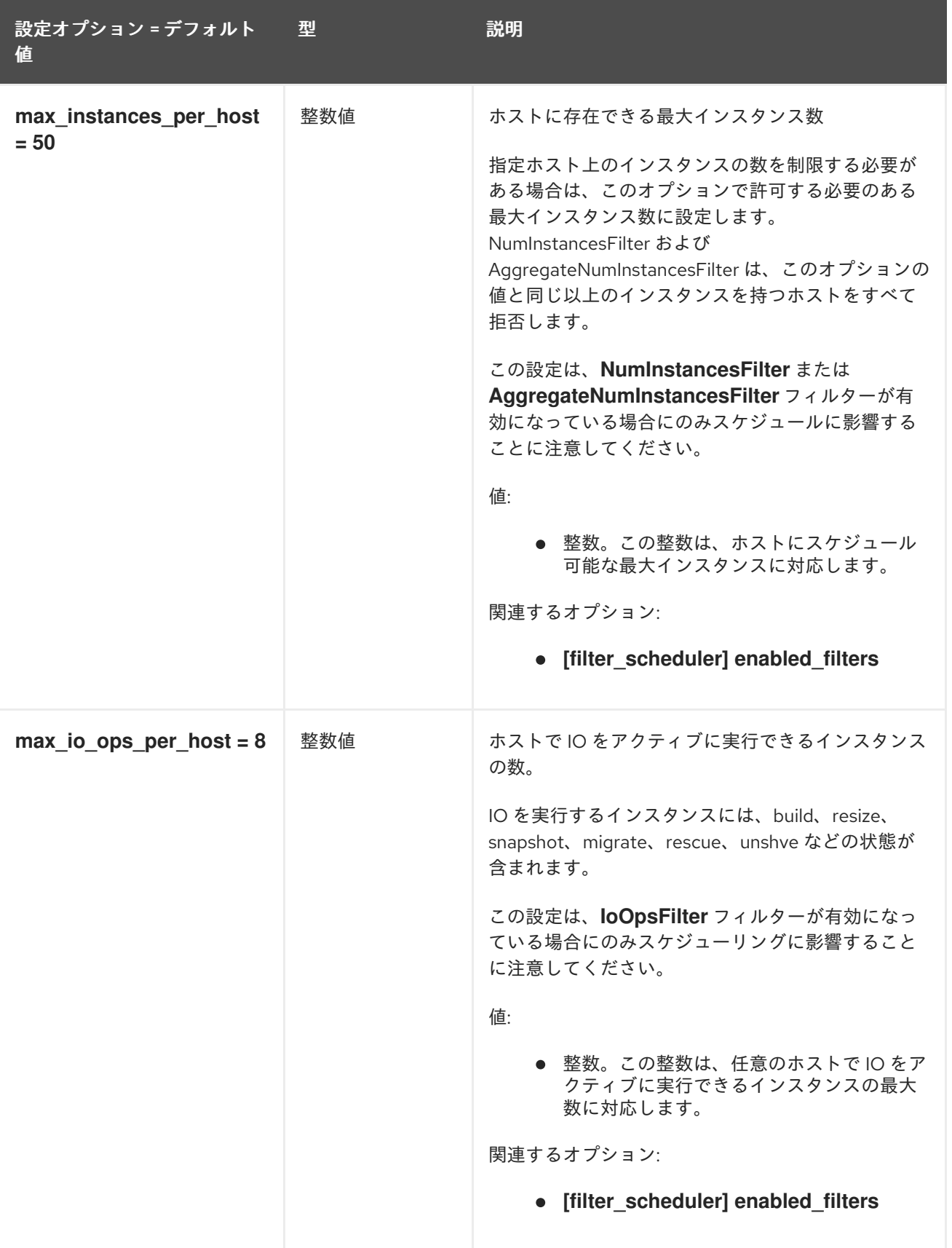

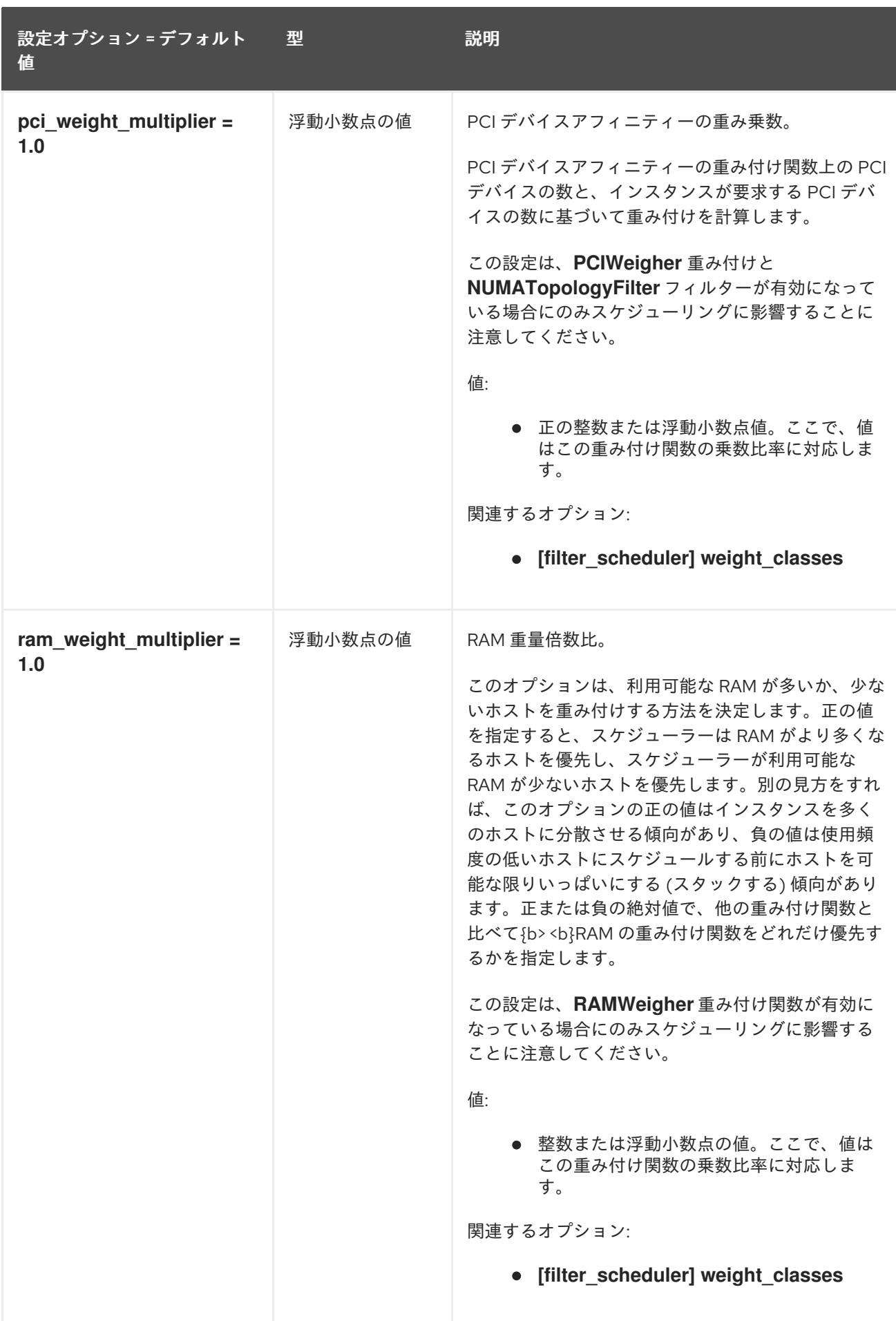

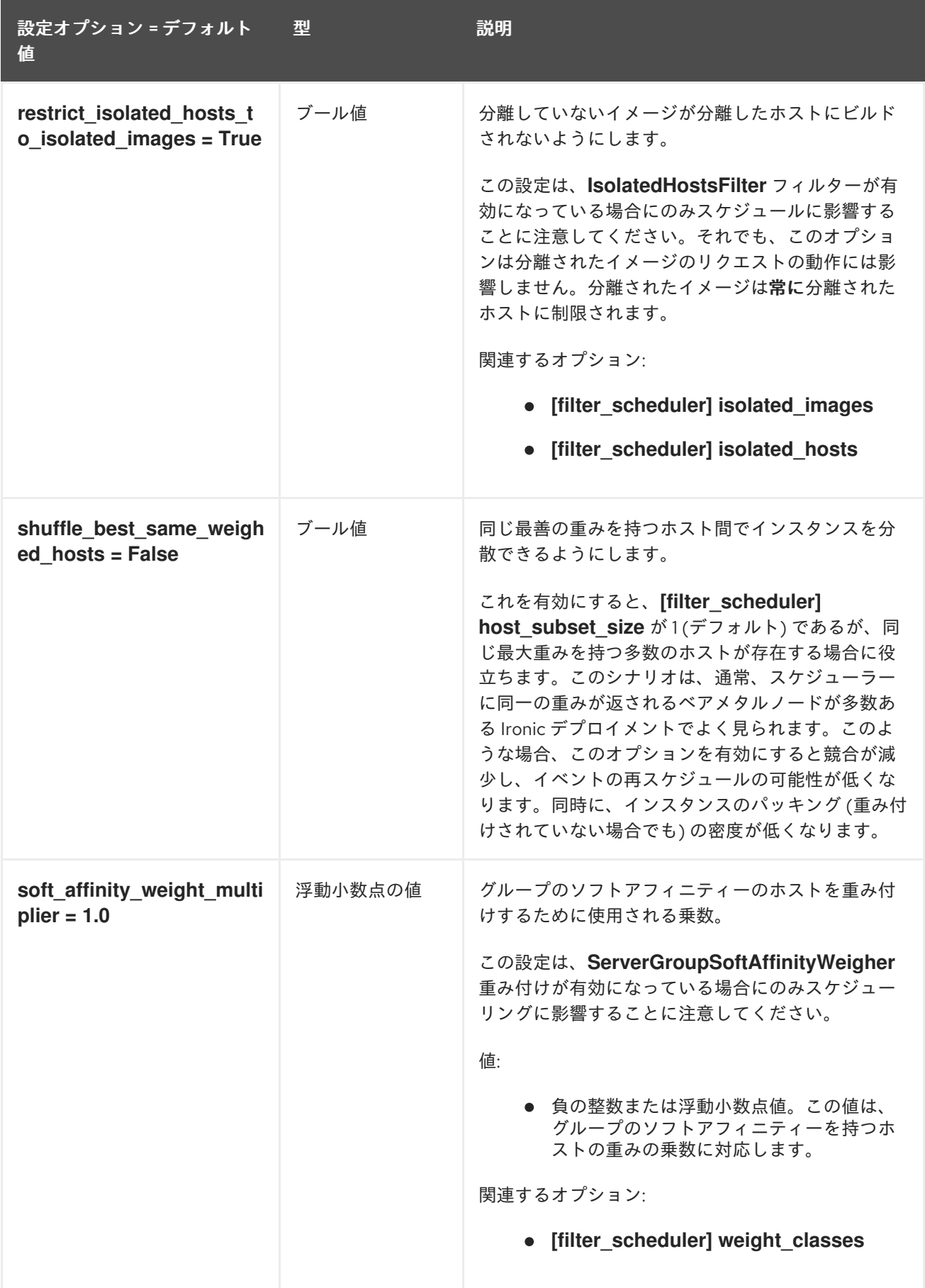

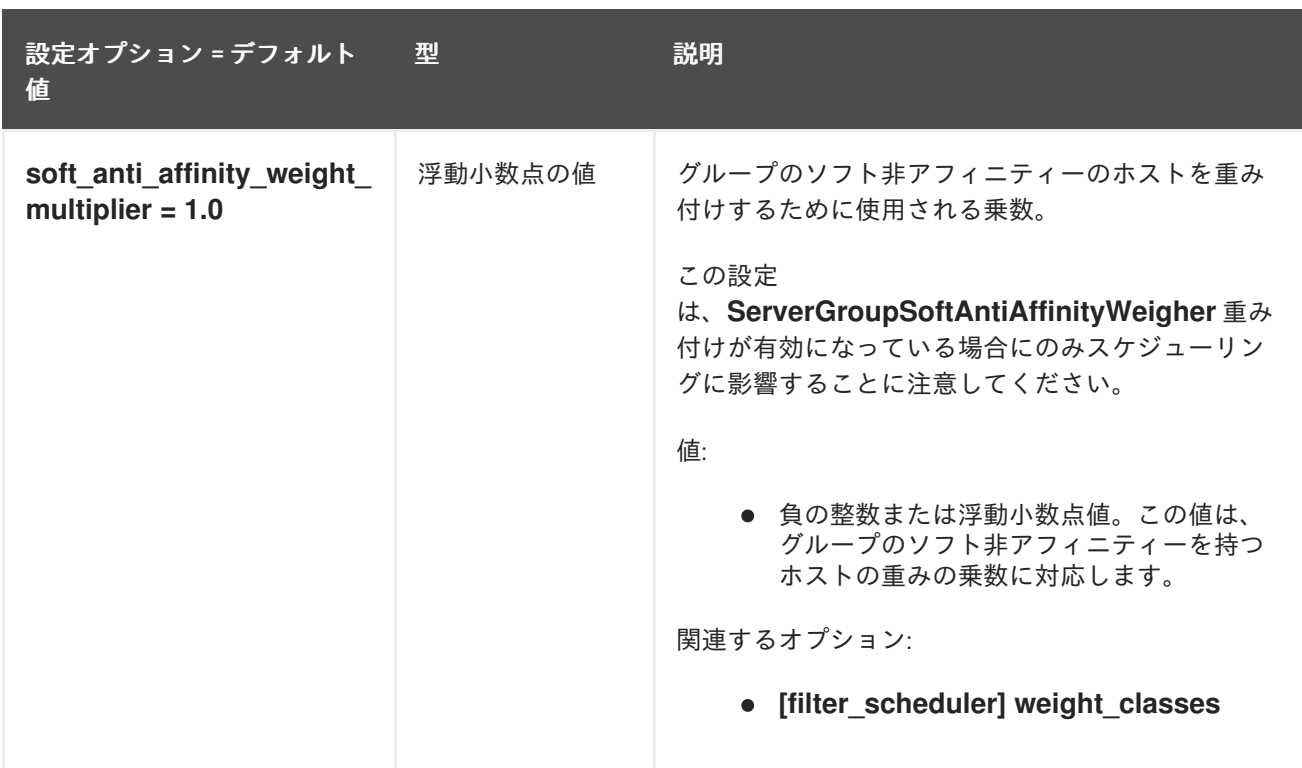

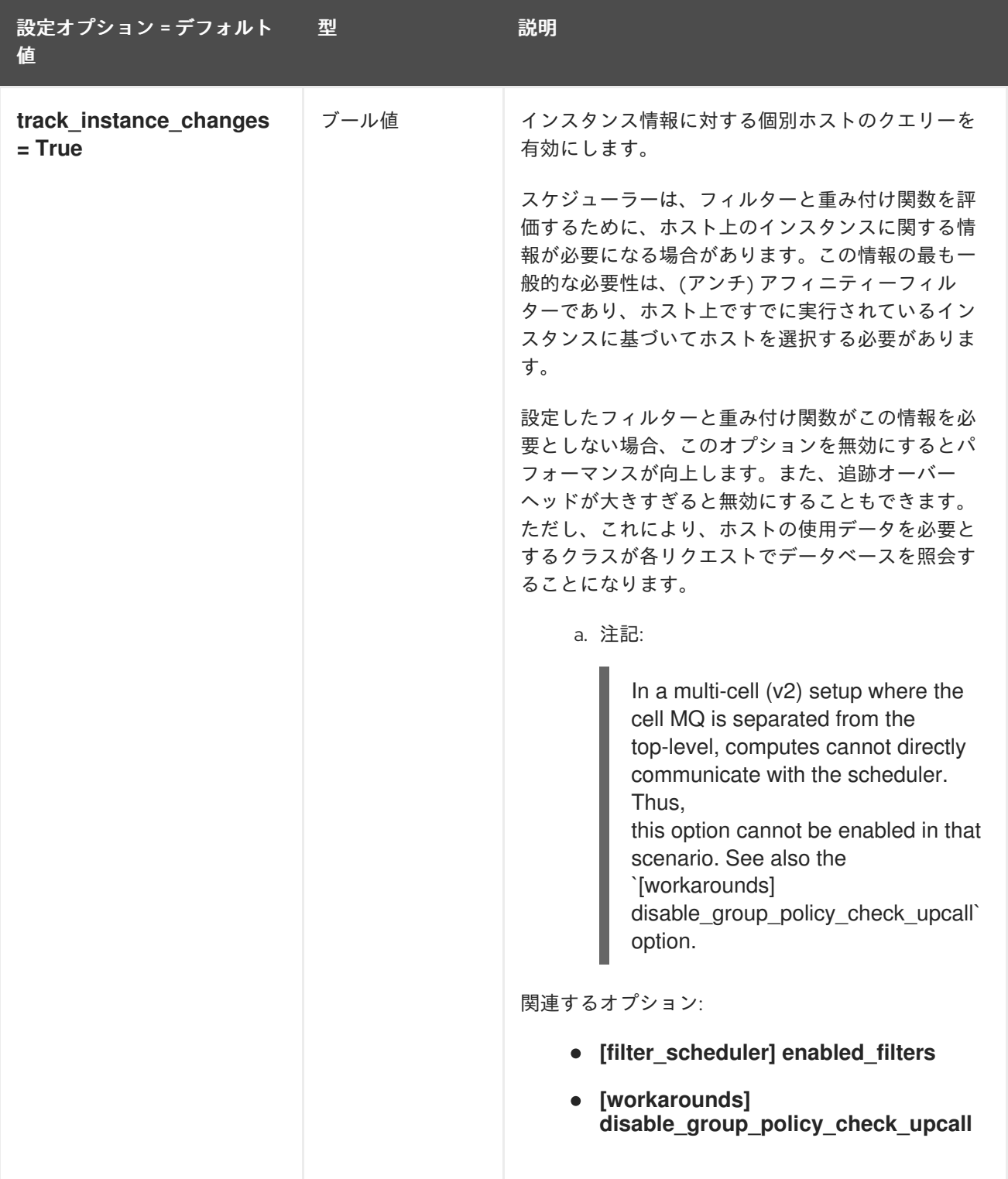

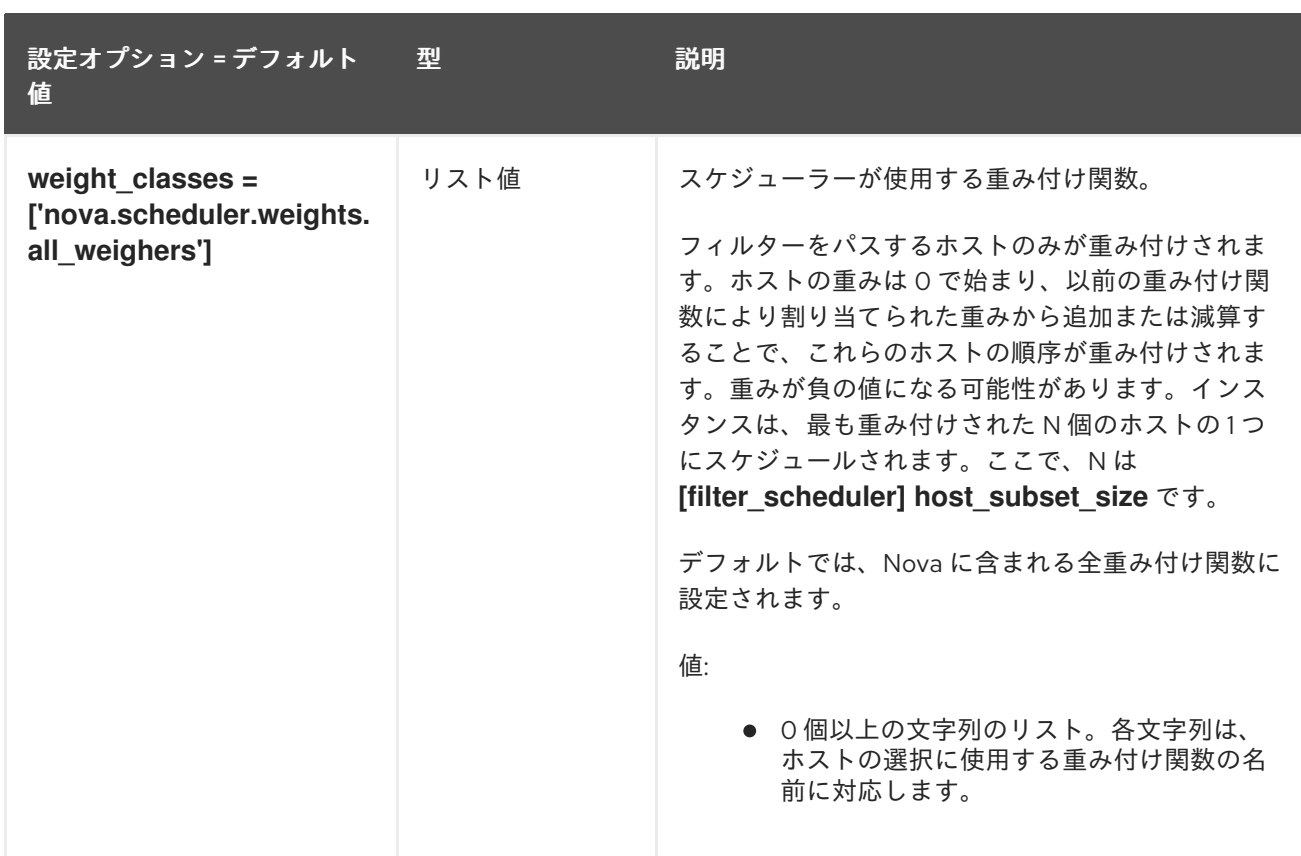

## 9.1.17. glance

以下の表は、**/etc/nova/nova.conf** ファイルの **[glance]** グループで使用できるオプションの概要をまと めたものです。

### 表9.16 glance

設定オプション = デフォルト 値 型 説明

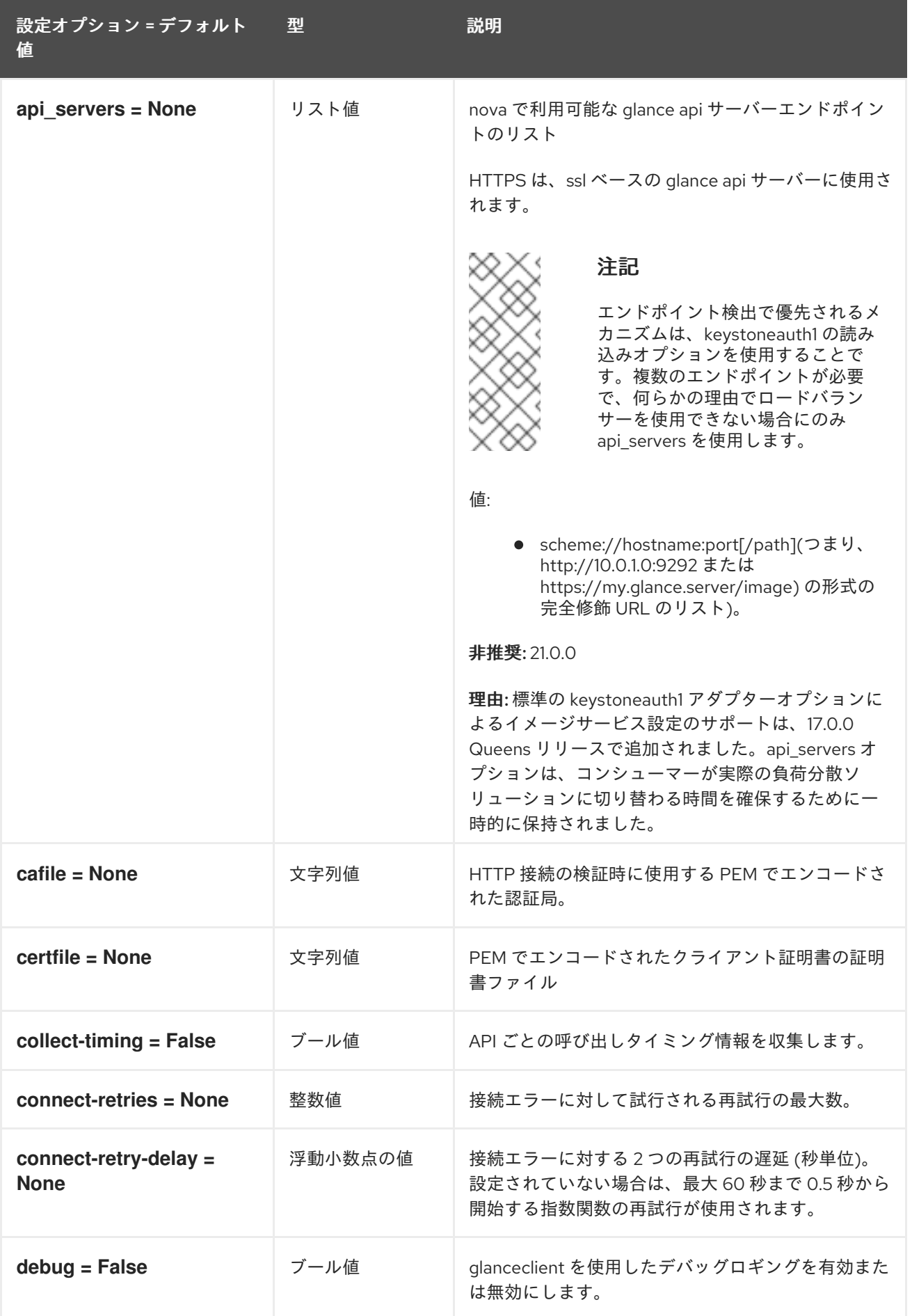

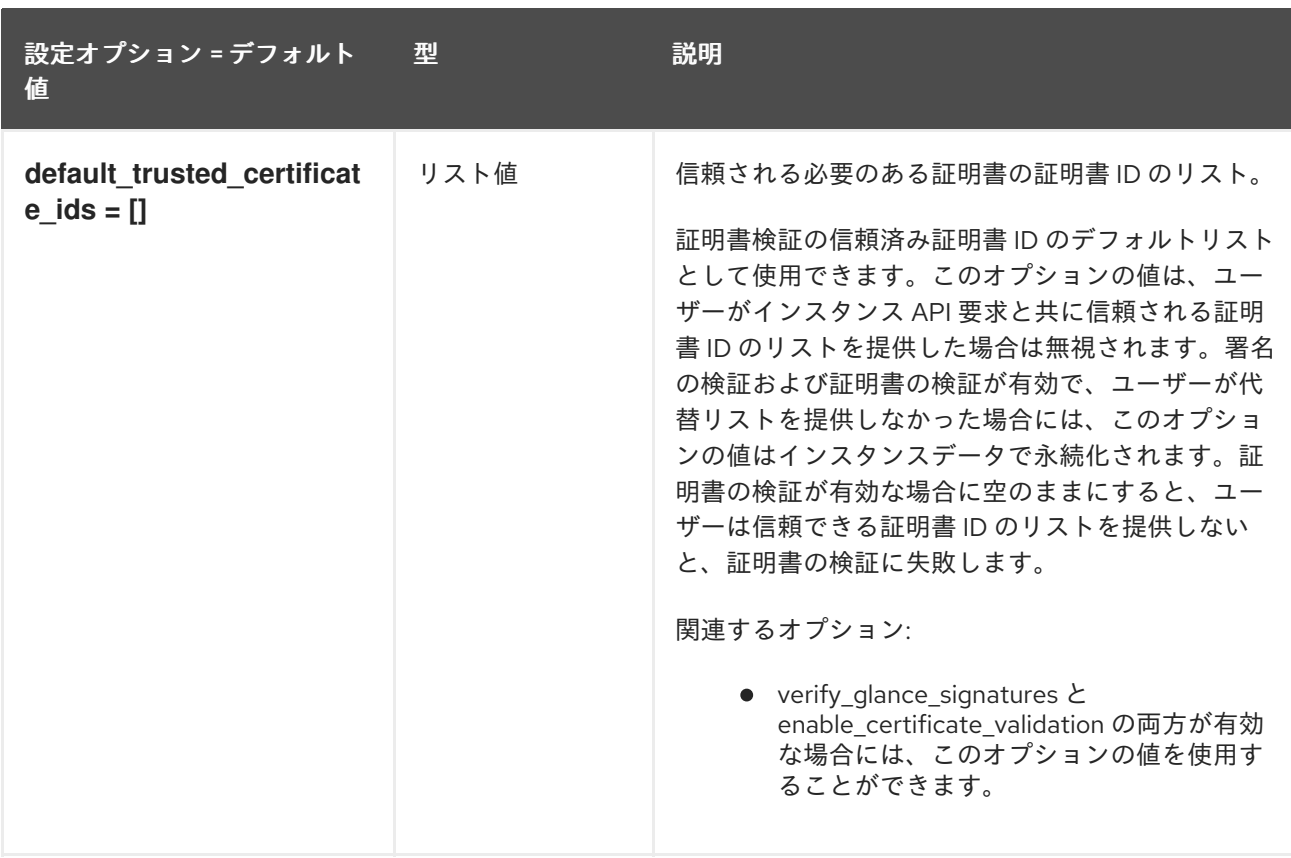

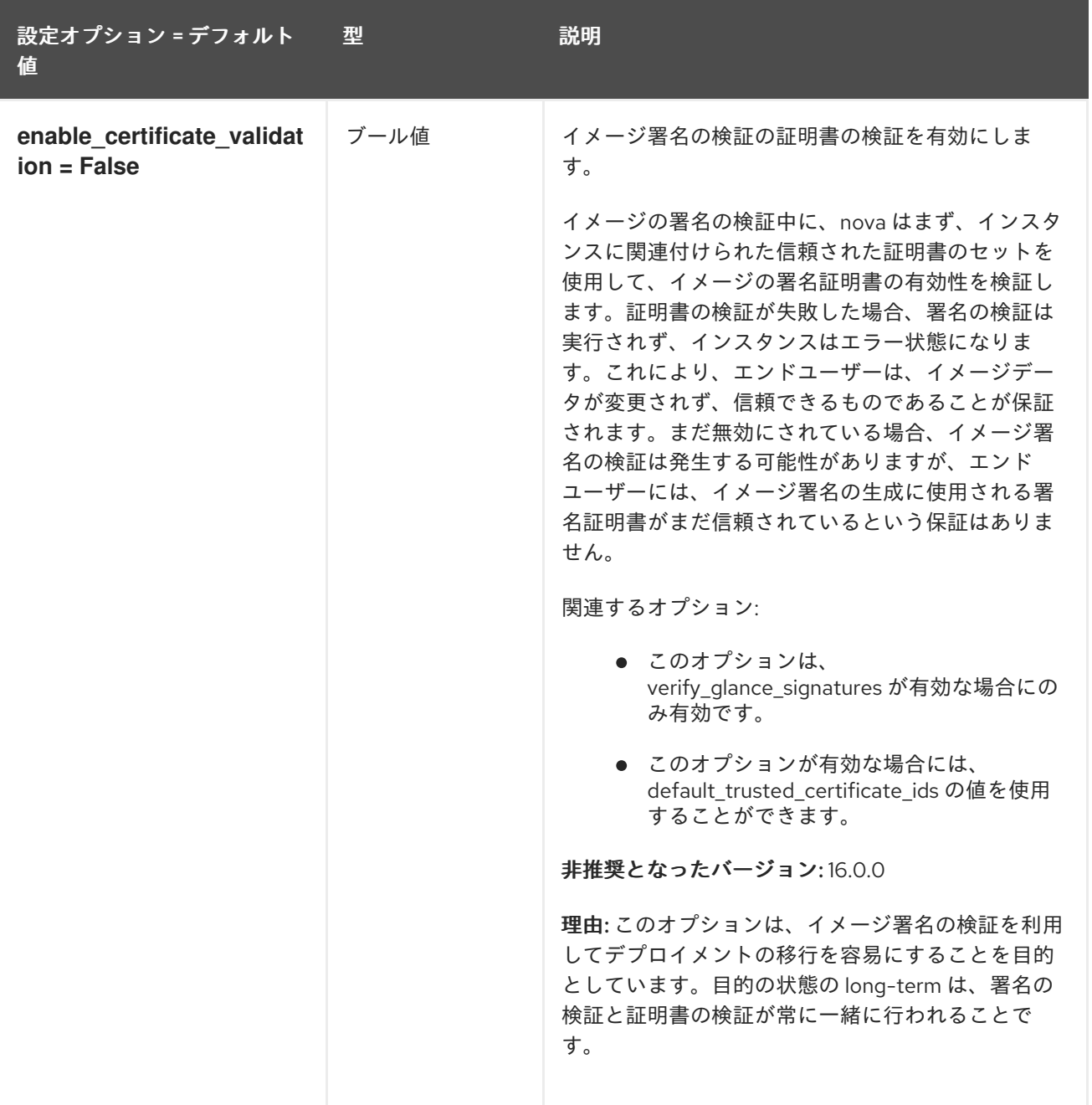

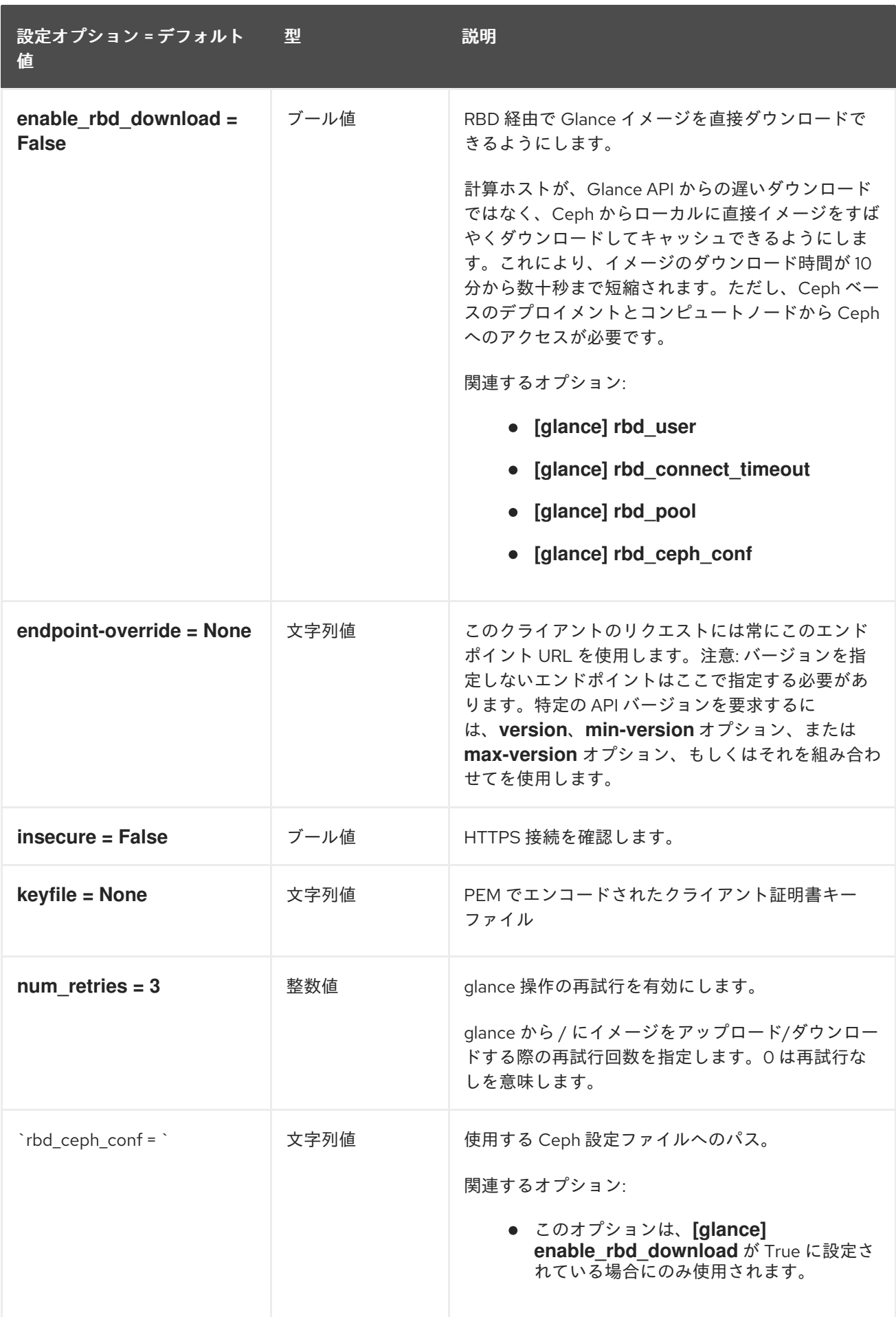

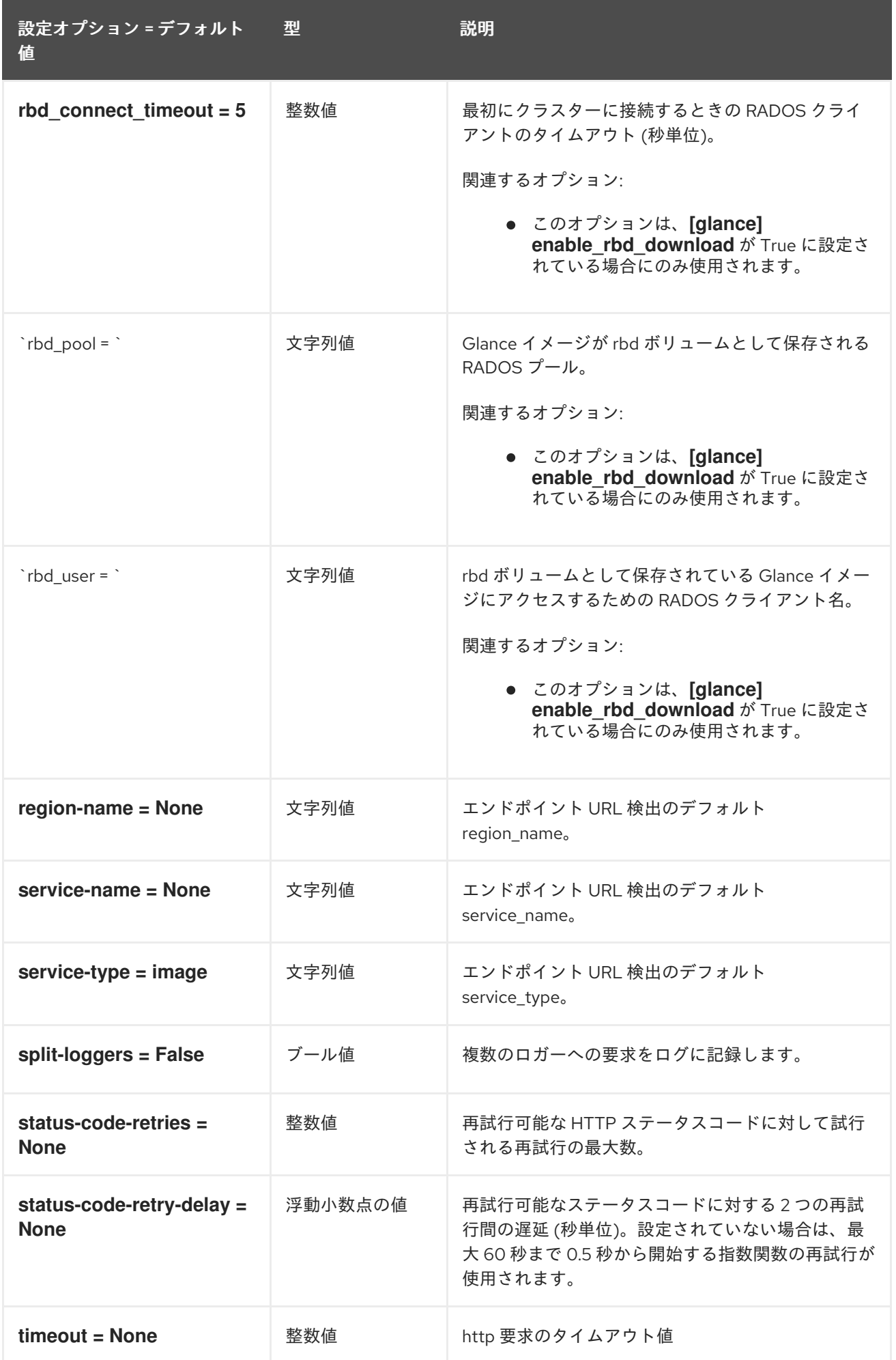

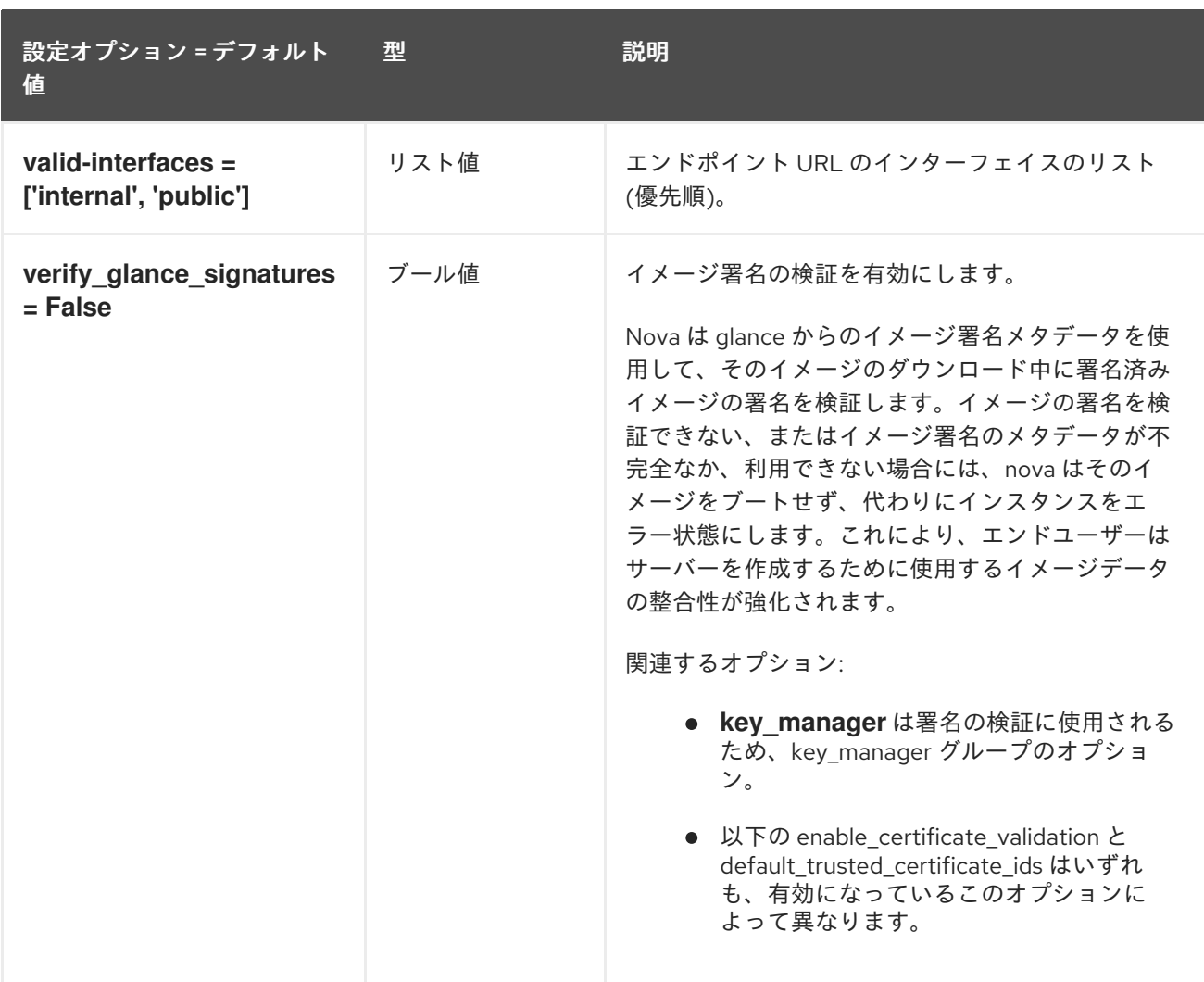

## 9.1.18. guestfs

以下の表は、**/etc/nova/nova.conf** ファイルの **[guestfs]** グループで使用できるオプションの概要をま とめたものです。

表9.17 guestfs

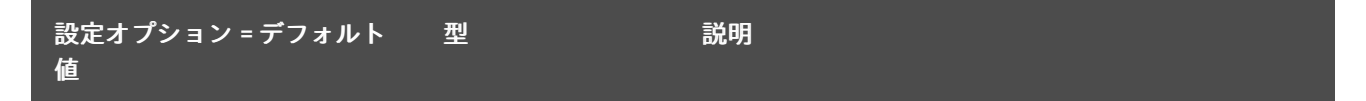

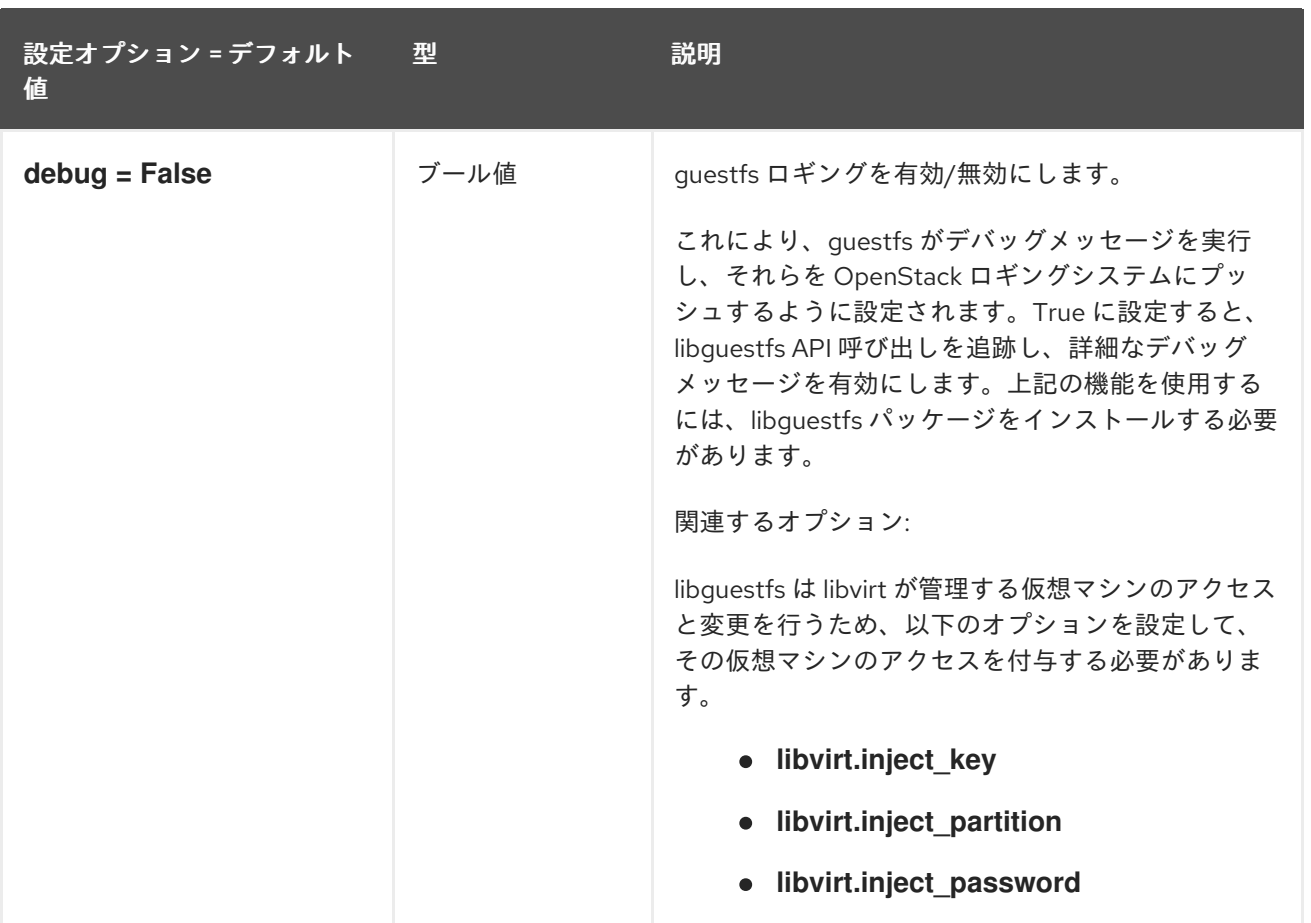

## 9.1.19. Healthcheck

以下の表は、**/etc/nova/nova.conf** ファイルの **[healthcheck]** グループで使用できるオプションの概要 をまとめたものです。

#### 表9.18 Healthcheck

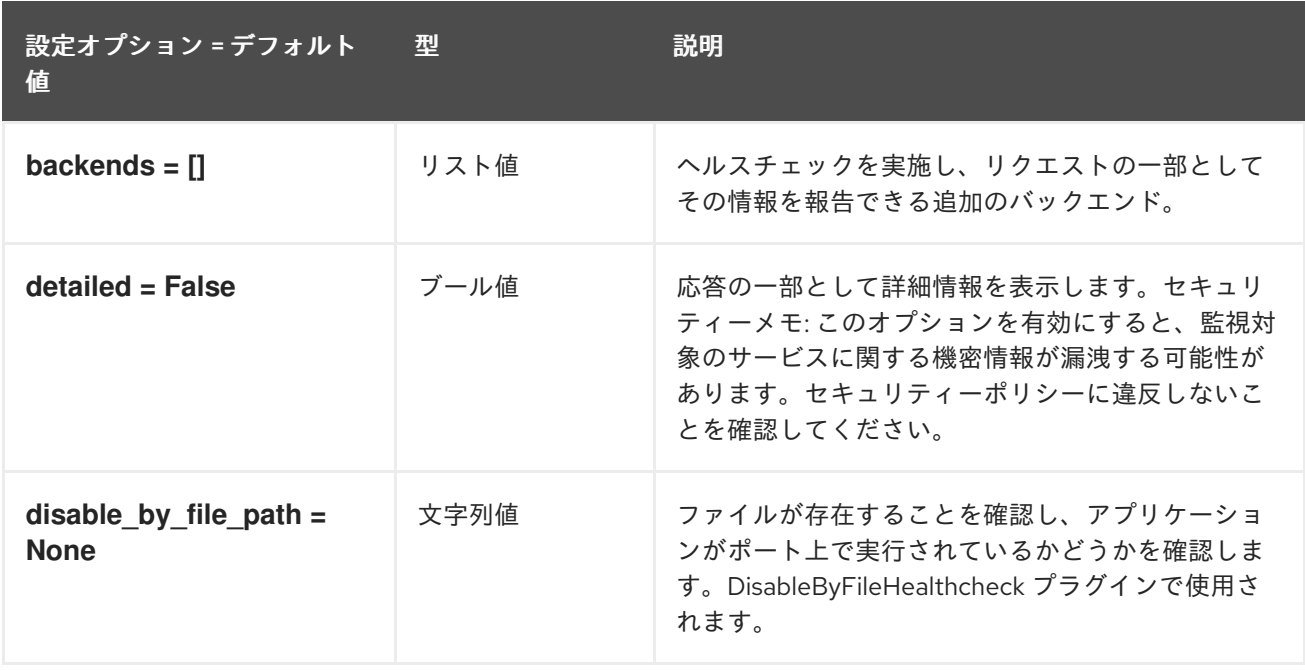

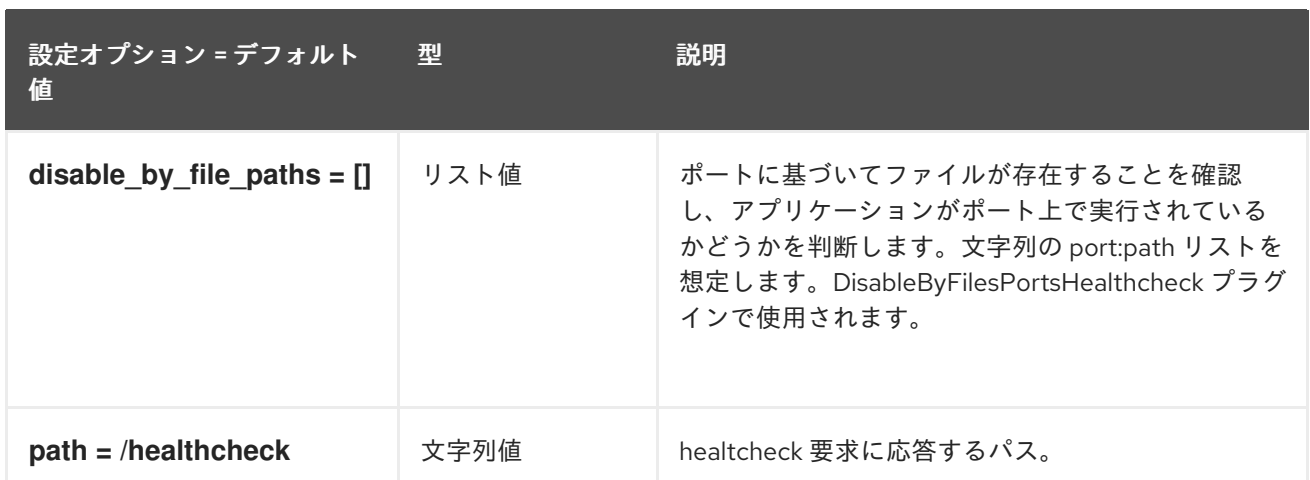

## 9.1.20. hyperv

以下の表は、**/etc/nova/nova.conf** ファイルの **[hyperv]** グループで使用できるオプションの概要をまと めたものです。

#### 表9.19 hyperv

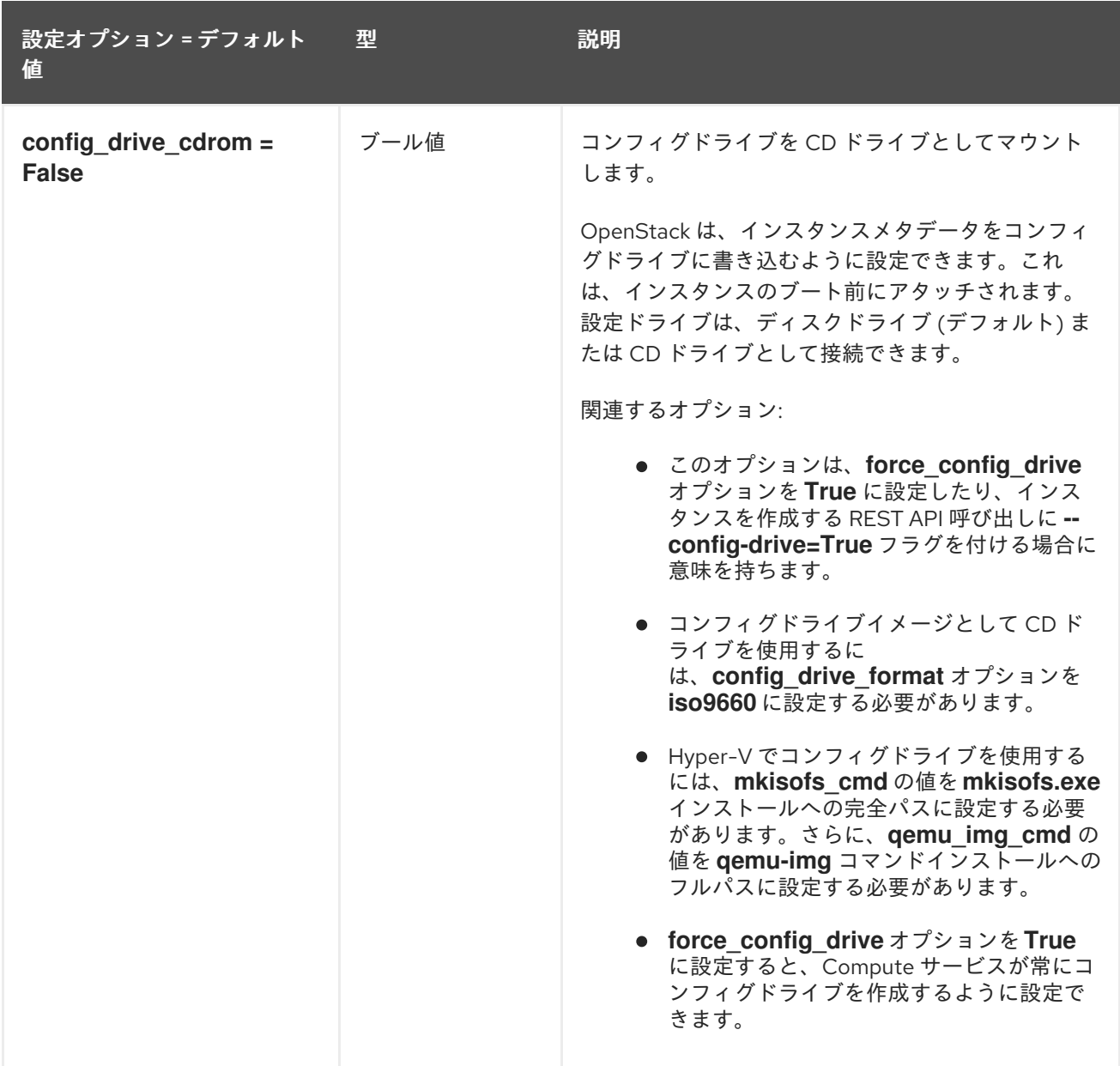

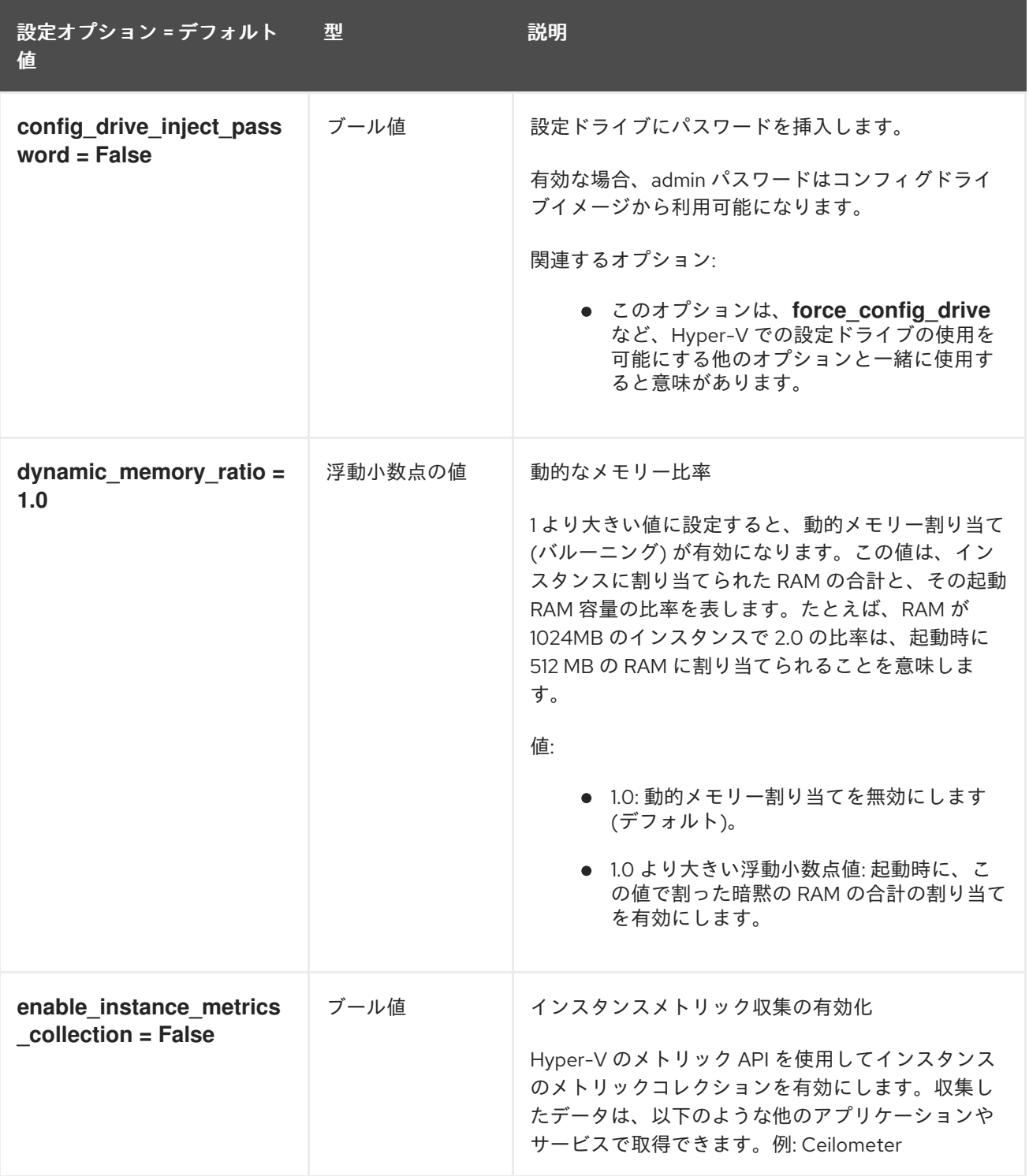

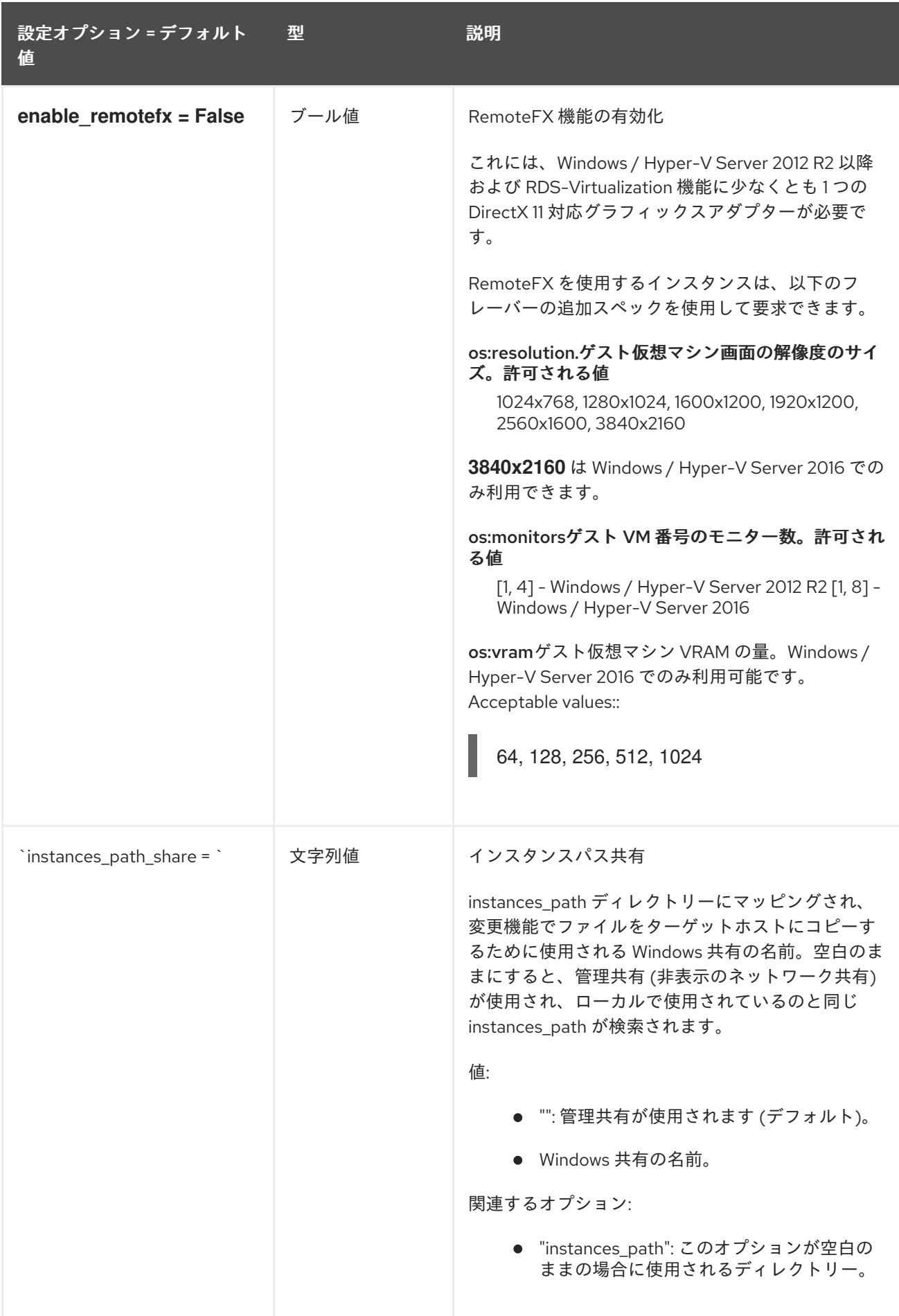

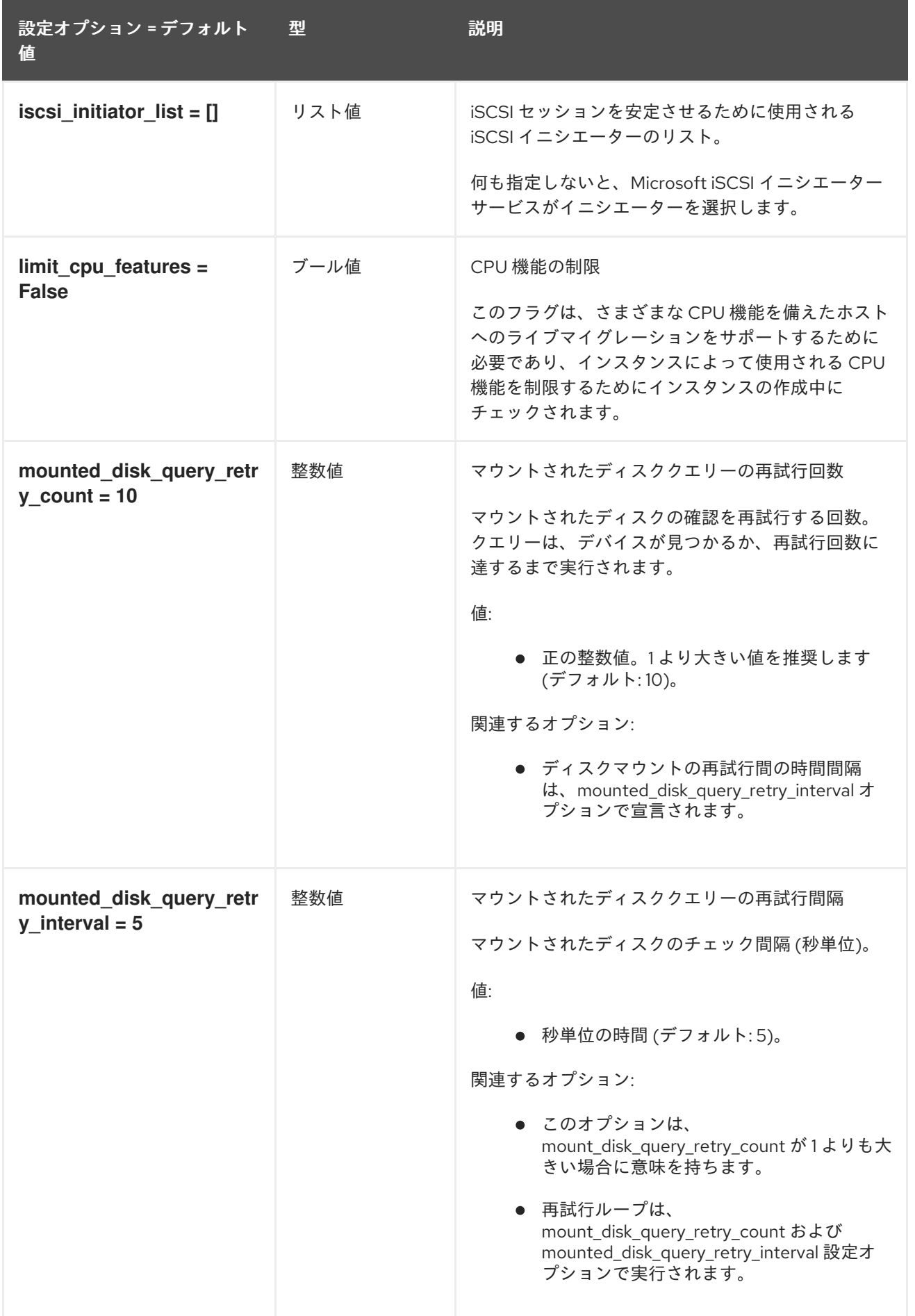

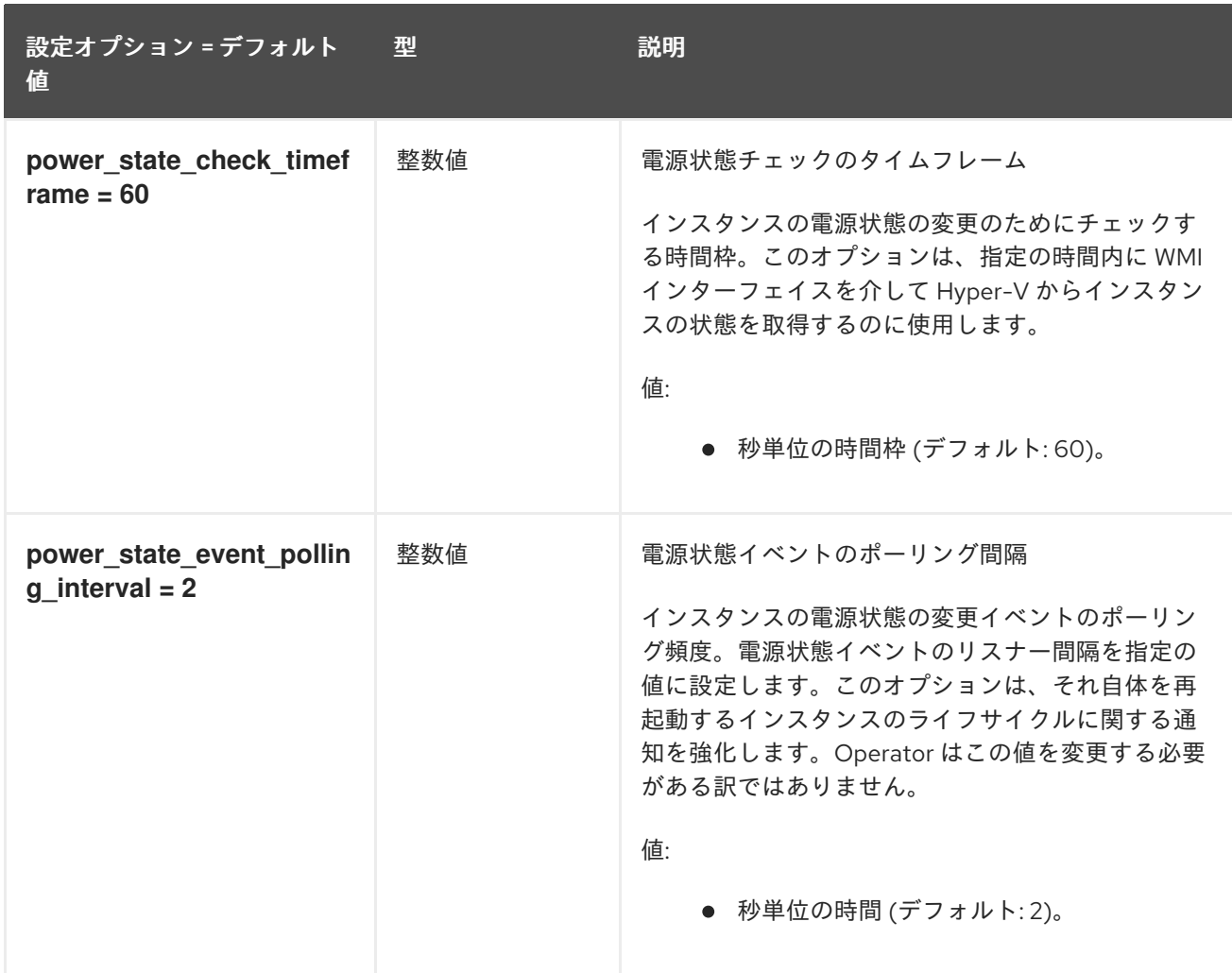

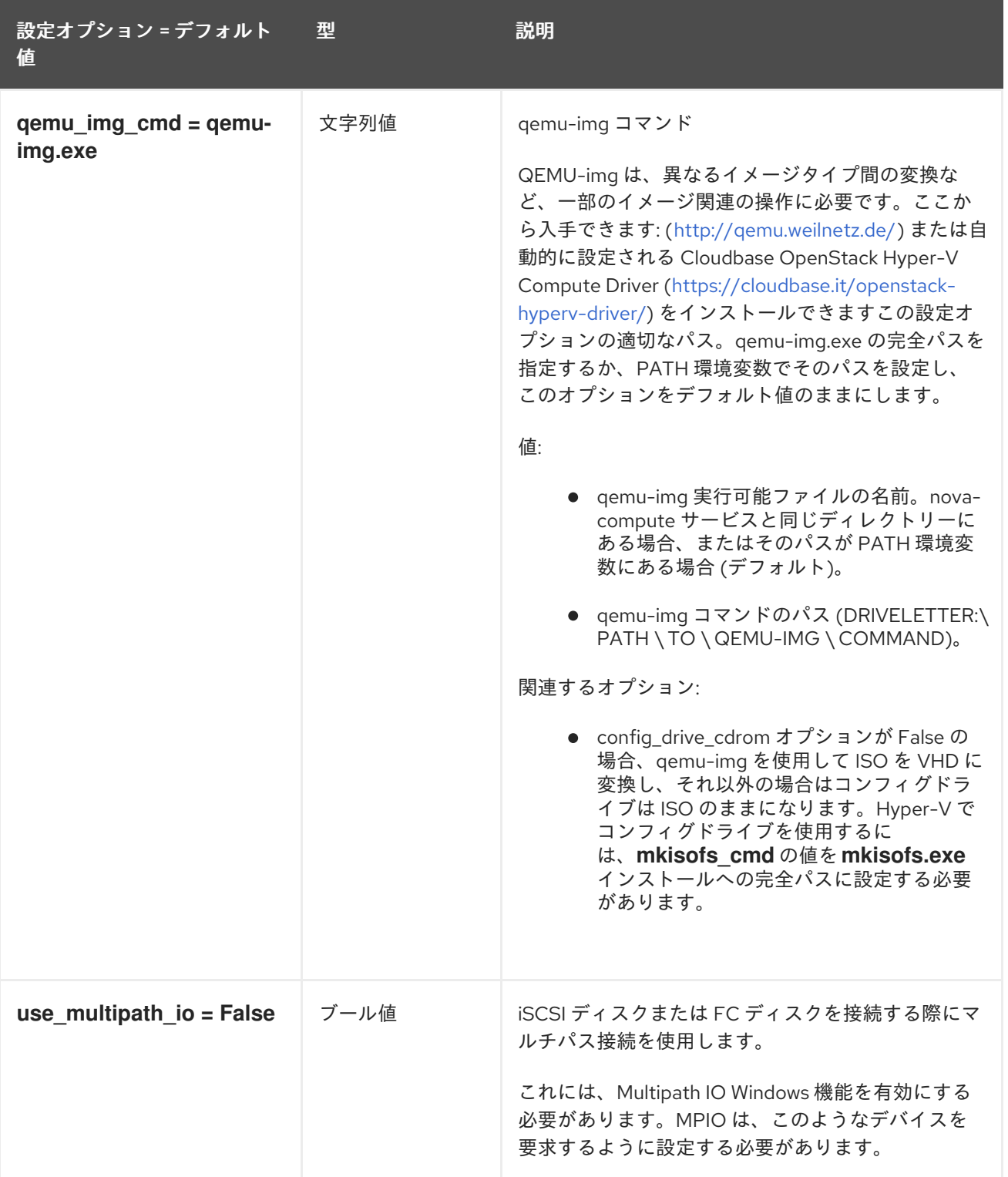

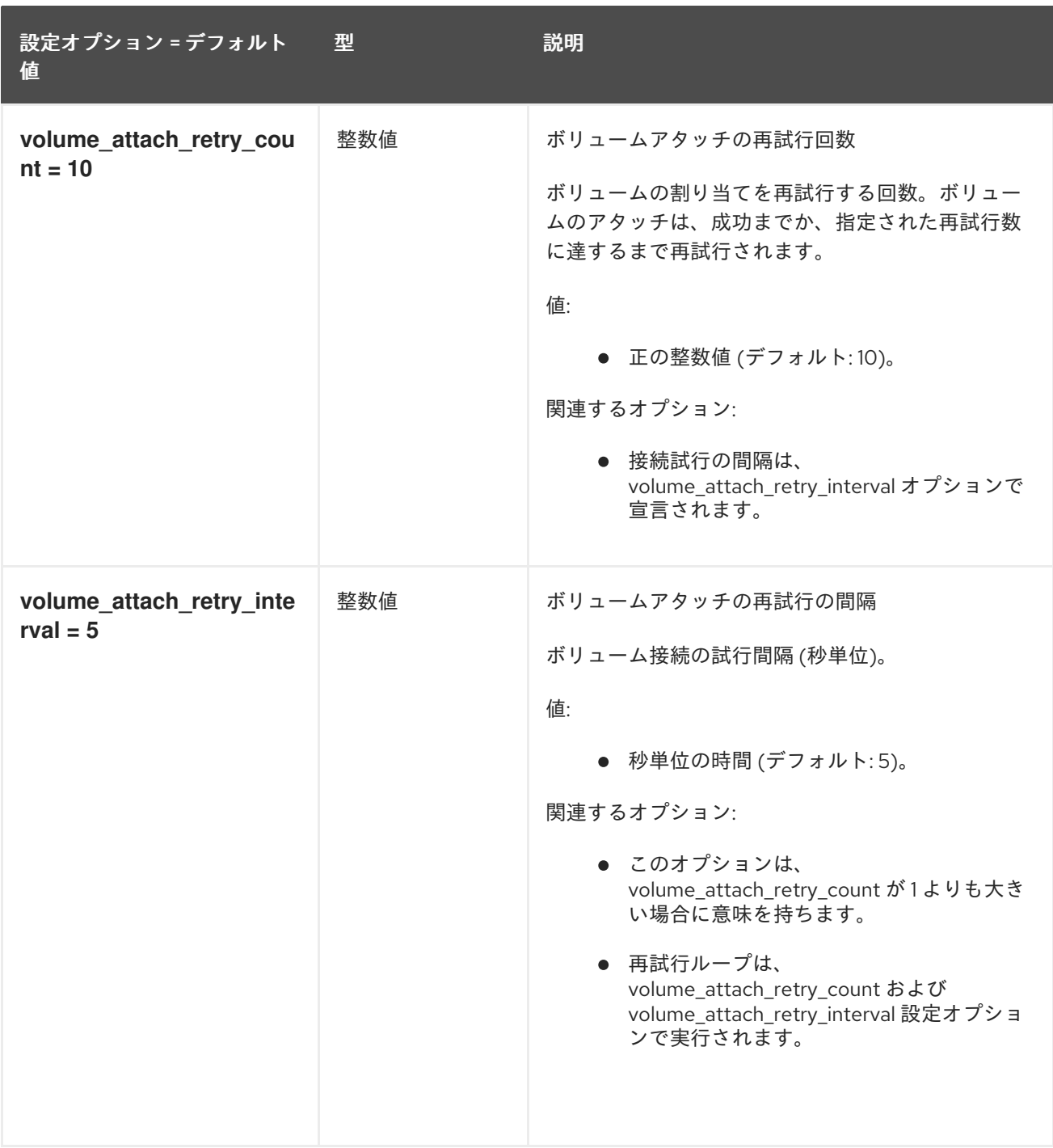

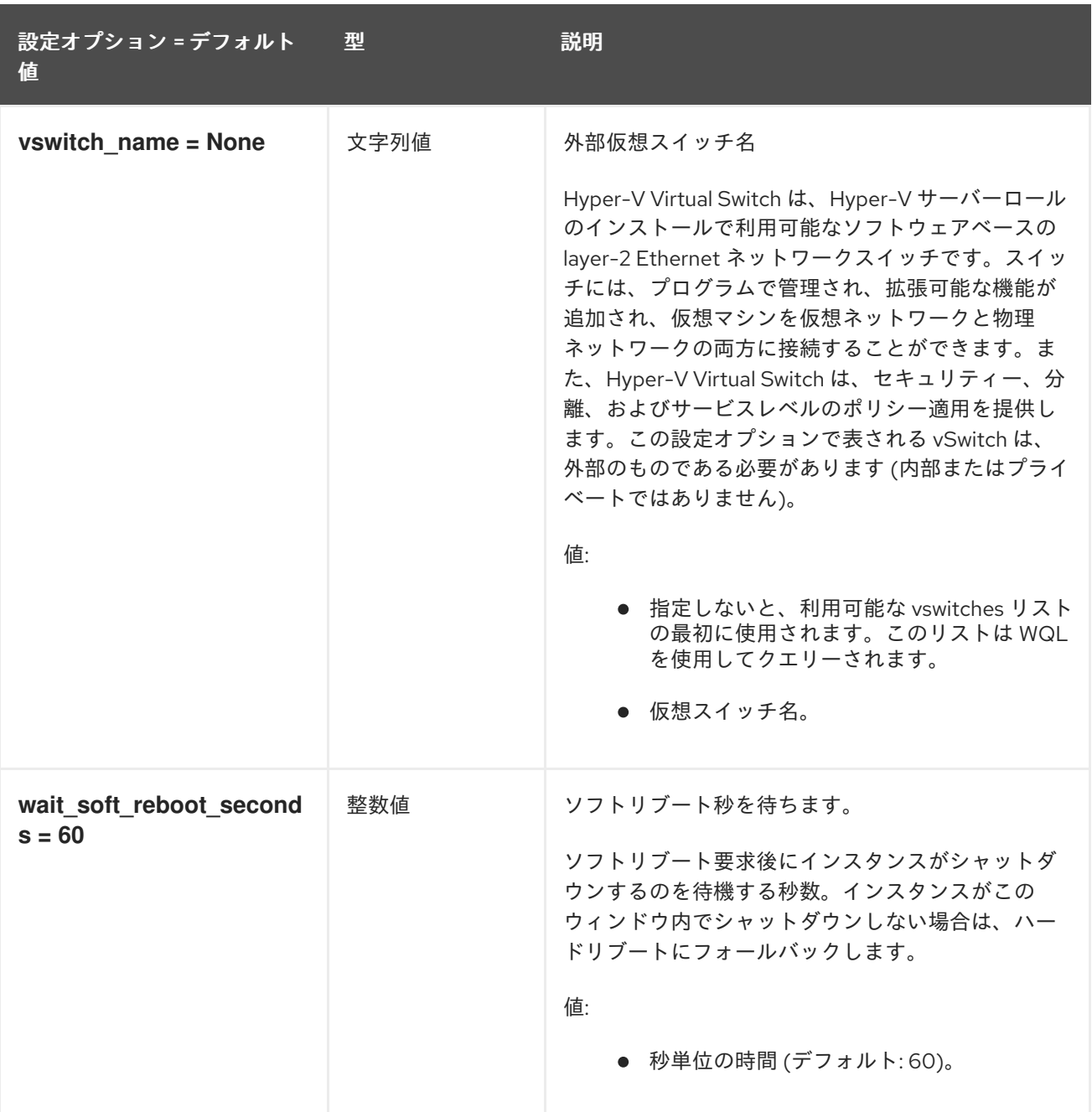

## 9.1.21. image\_cache

次の表に、**/etc/nova/nova.conf** ファイルの **[image\_cache]** グループで使用できるオプションの概要を 示します。

### 表9.20 image\_cache

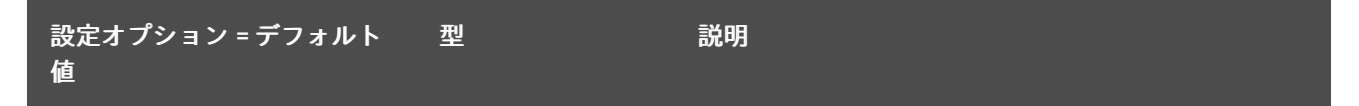

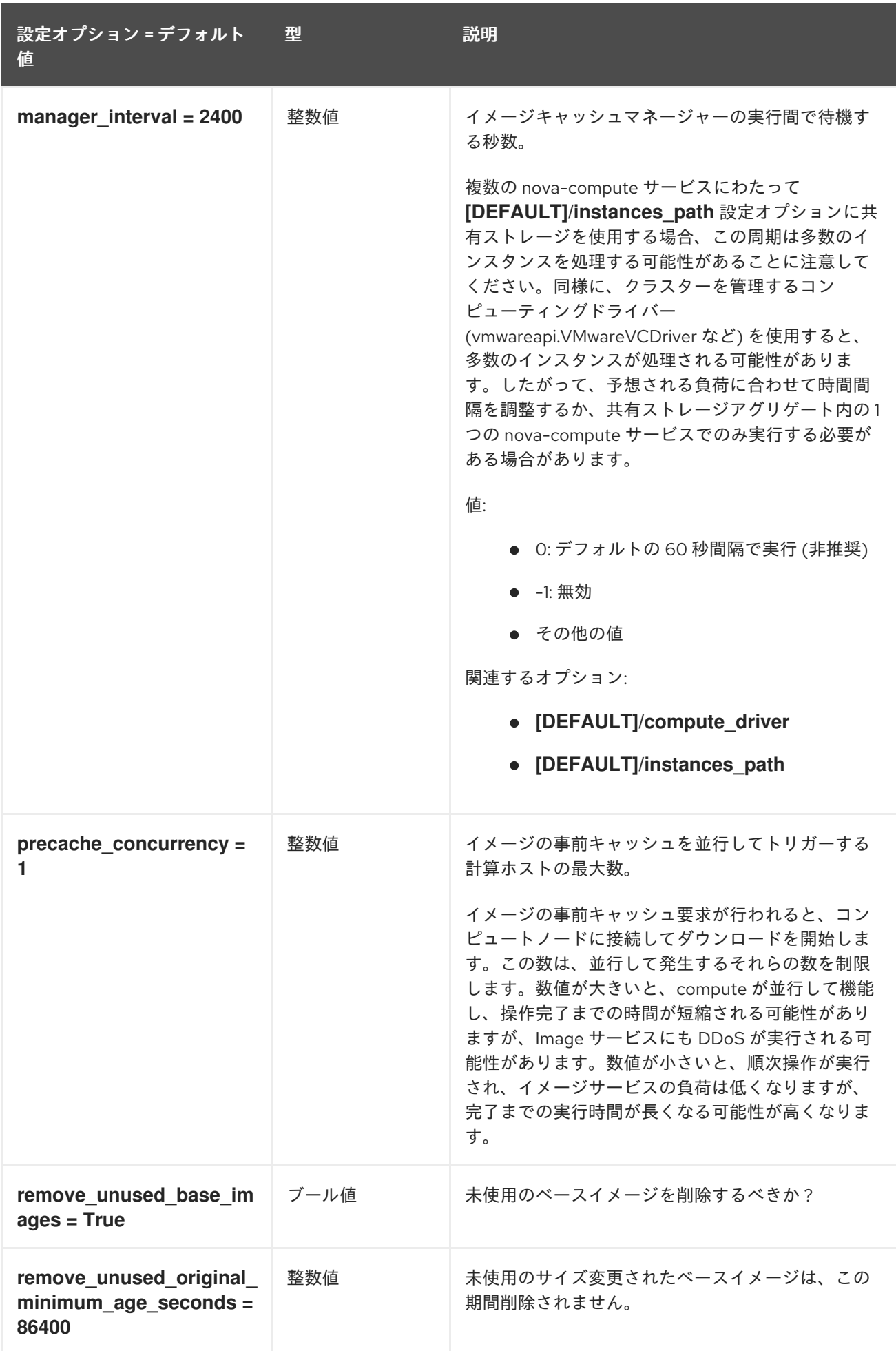

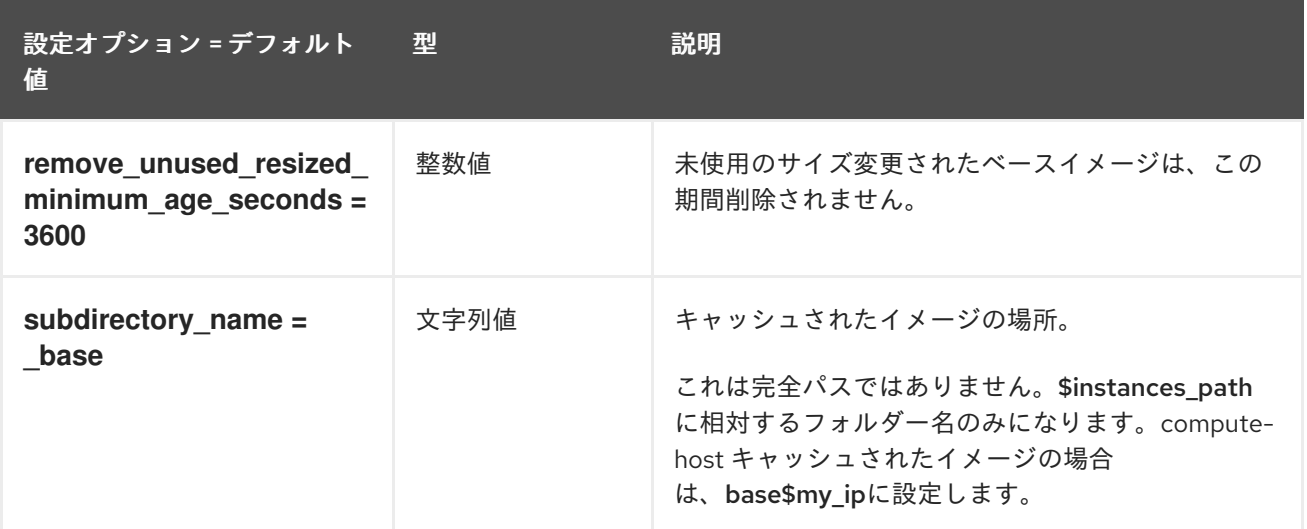

#### 9.1.22. ironic

以下の表は、**/etc/nova/nova.conf** ファイルの **[ironic]** グループで使用できるオプションの概要をまと めたものです。

#### 表9.21 ironic

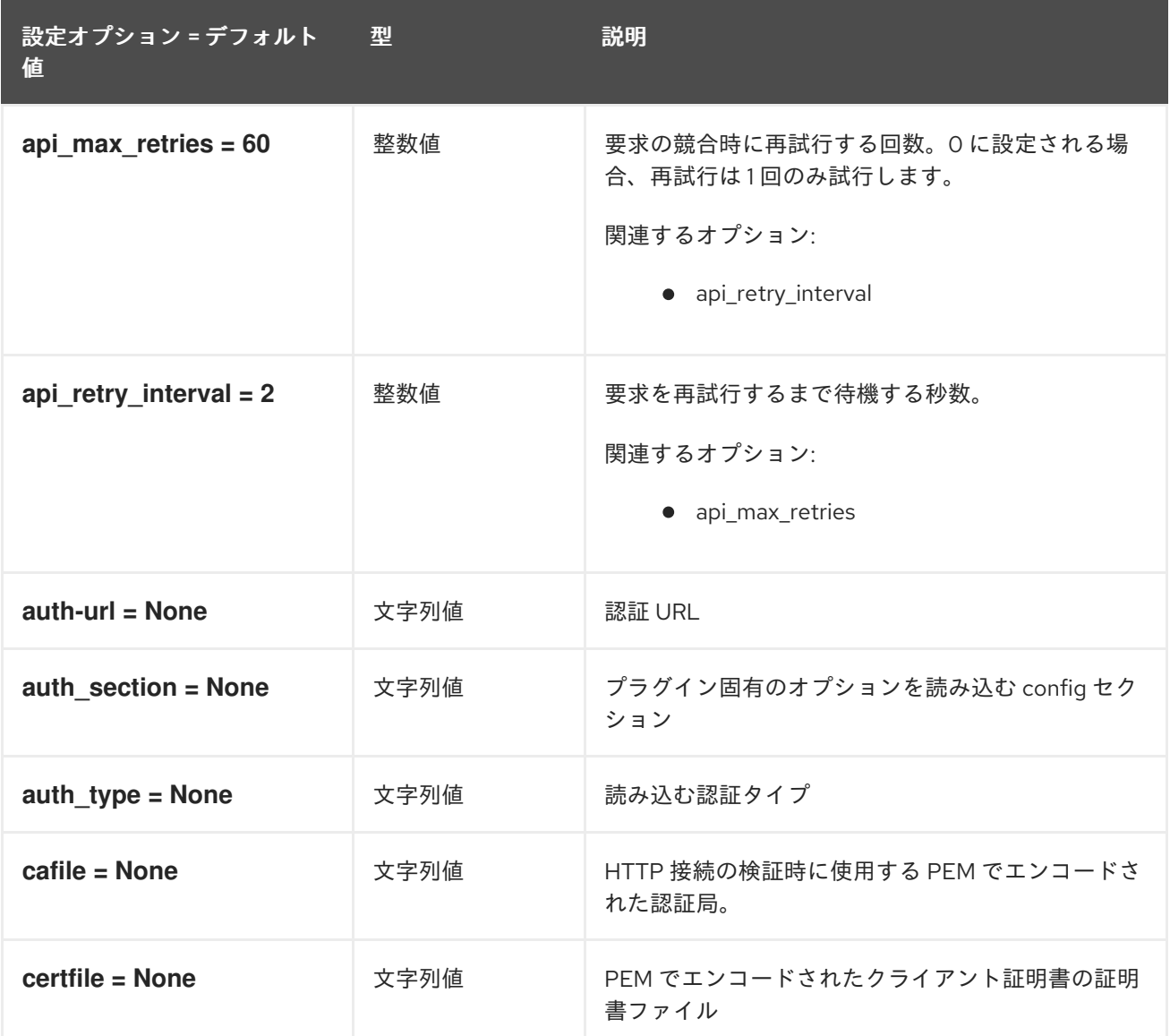

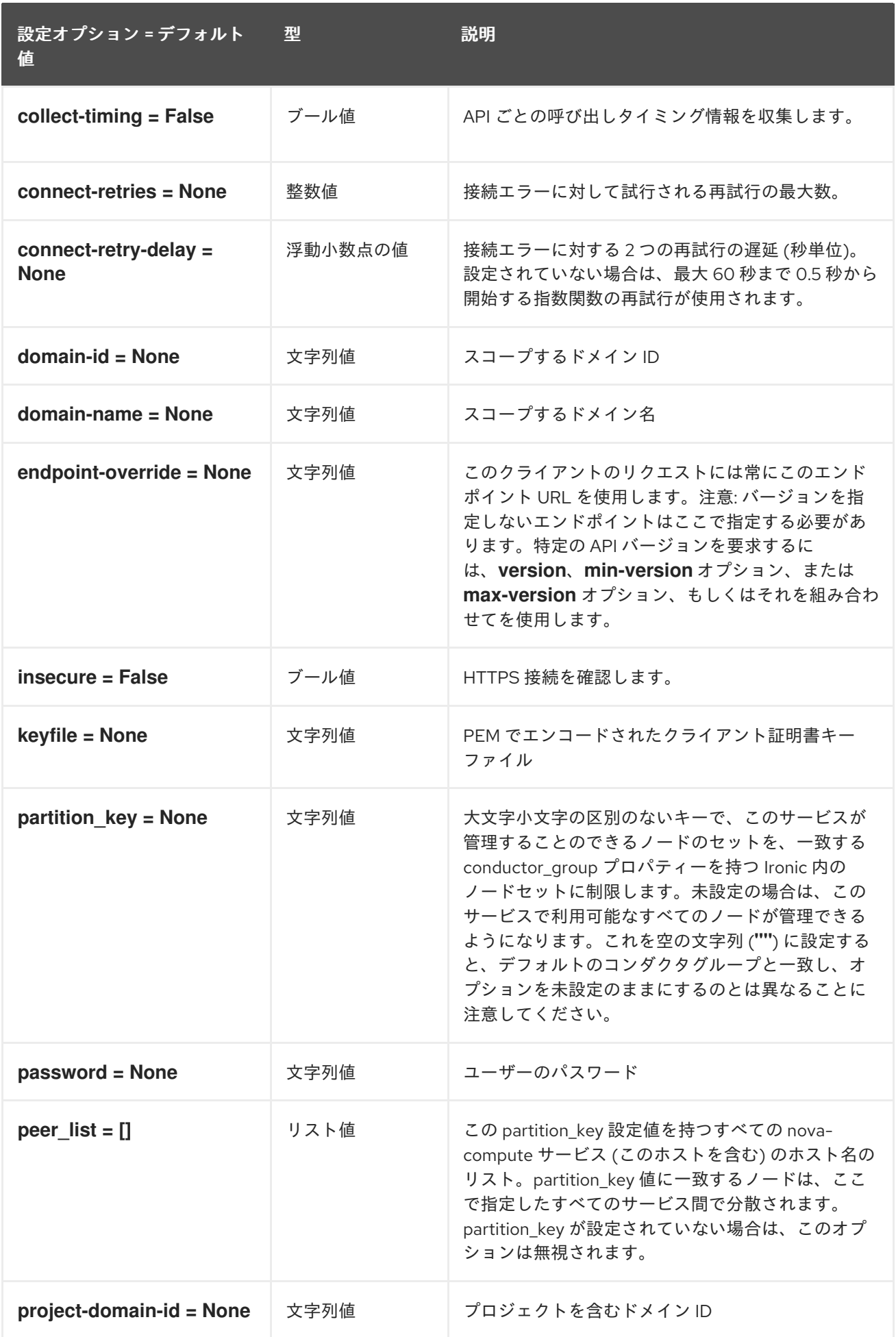

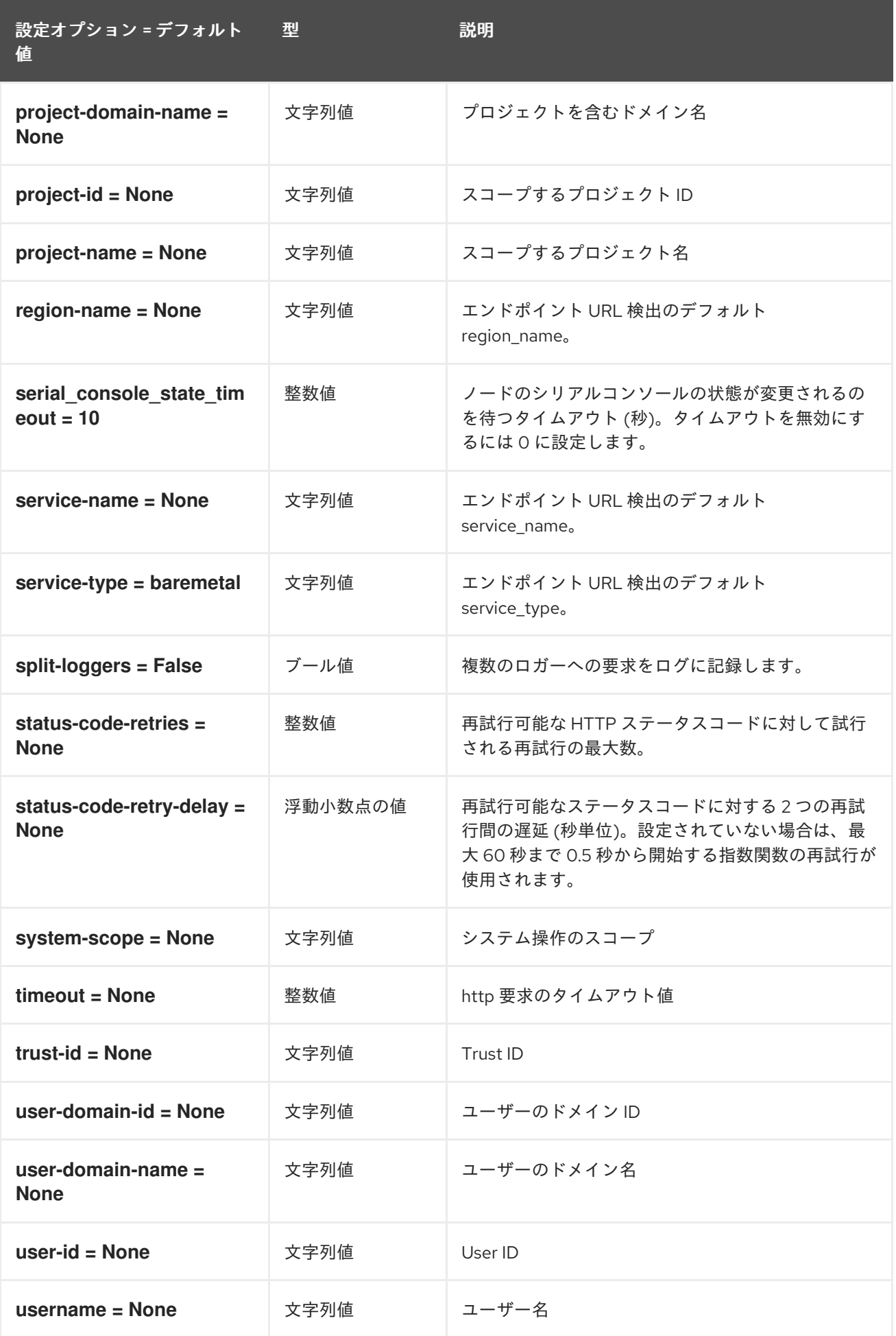

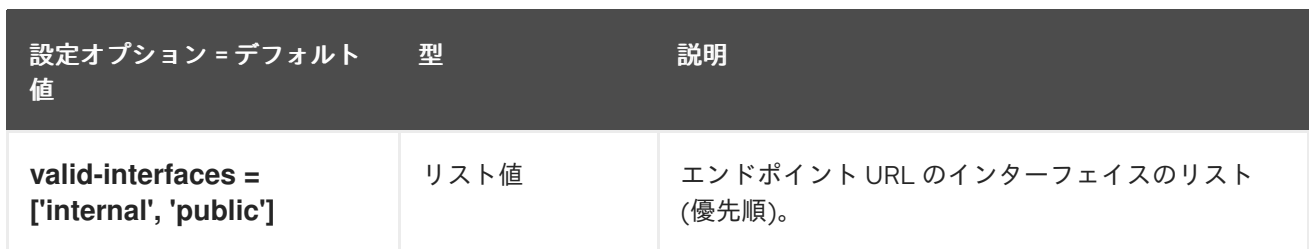

## 9.1.23. key\_manager

以下の表は、**/etc/nova/nova.conf** ファイルの **[key\_manager]** グループで使用できるオプションの概要 をまとめたものです。

#### 表9.22 key\_manager

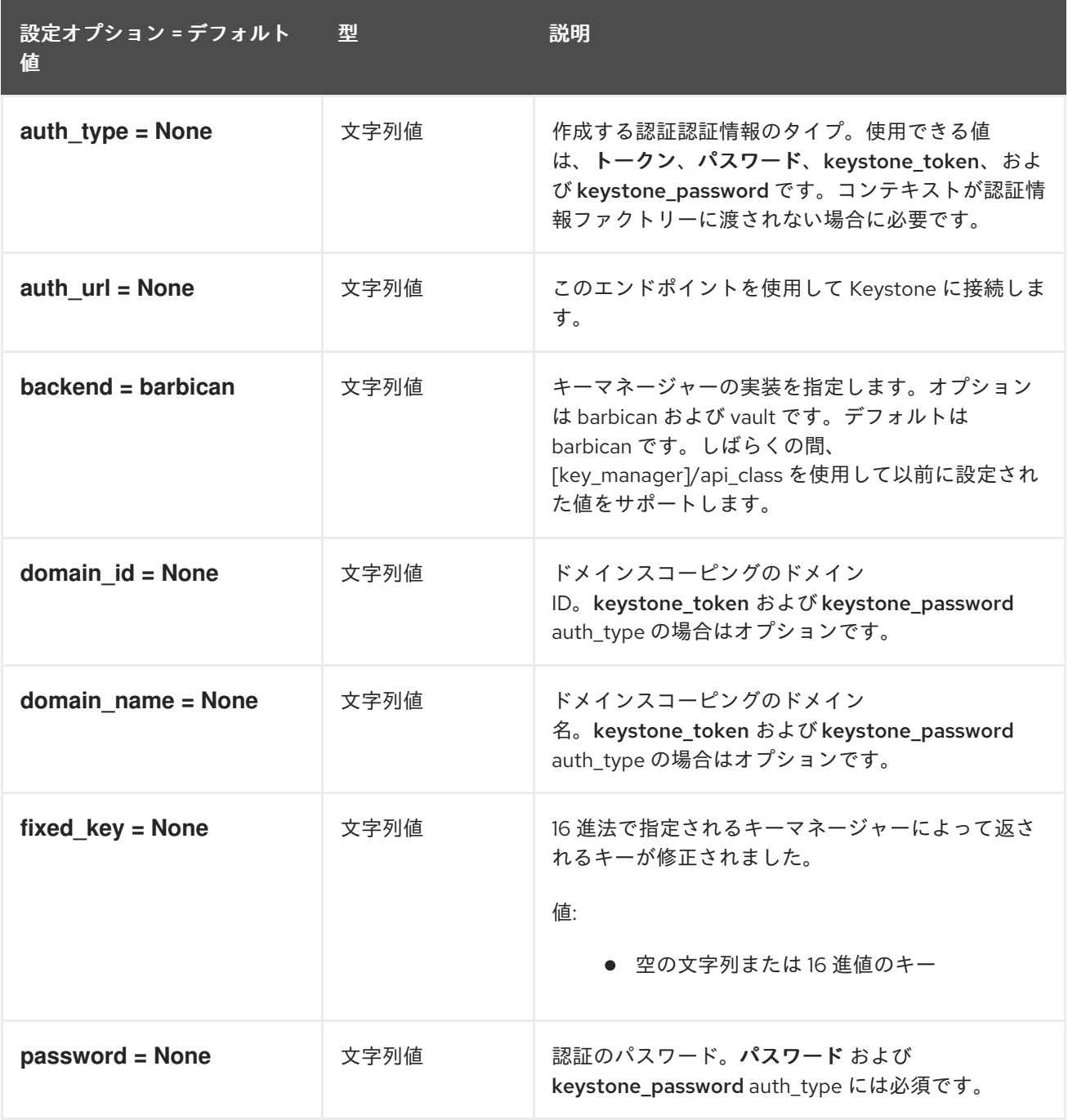

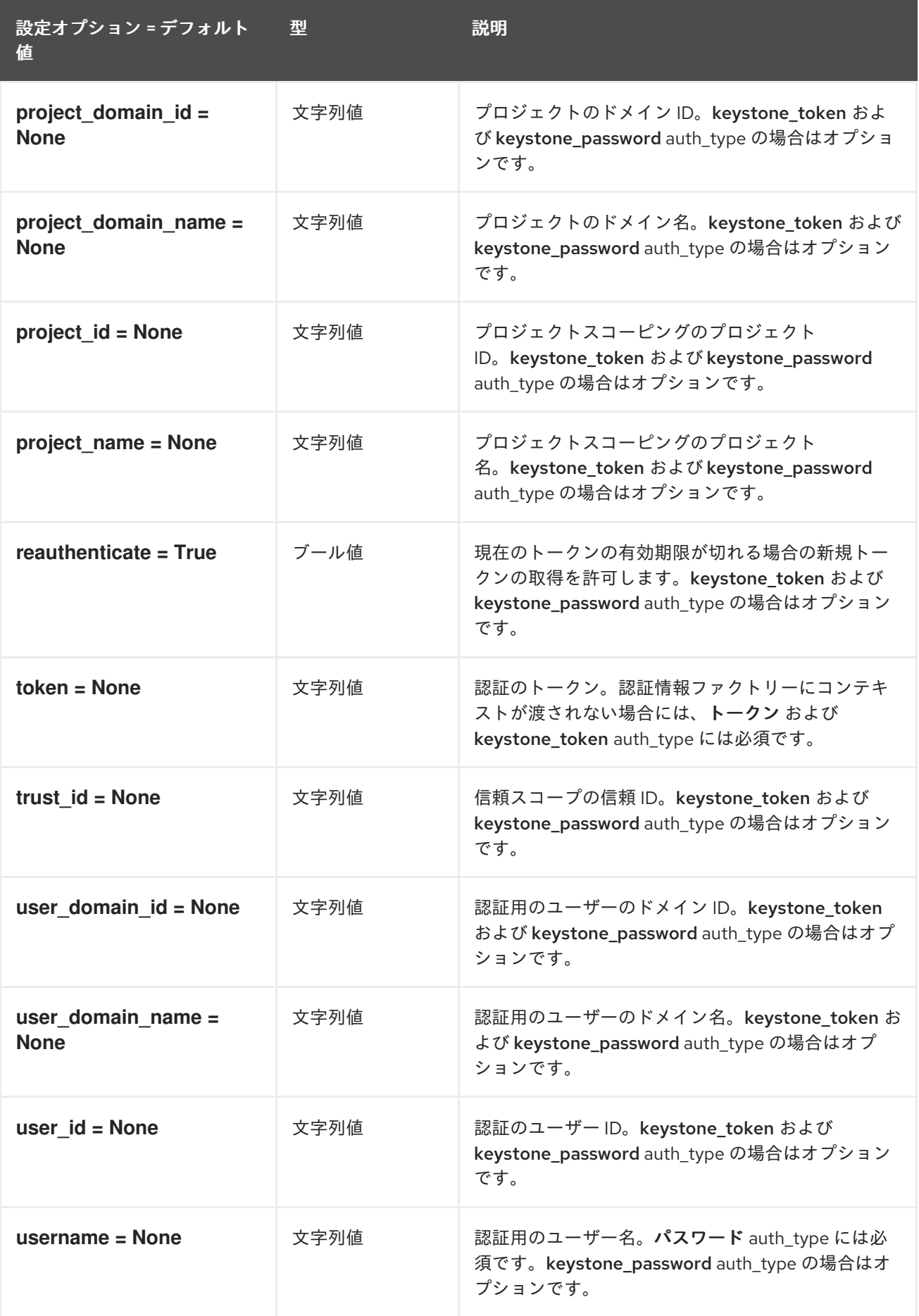

# 9.1.24. keystone

以下の表は、**/etc/nova/nova.conf** ファイルの **[keystone]** グループ下で使用できるオプションの概要を まとめたものです。

## 表9.23 keystone

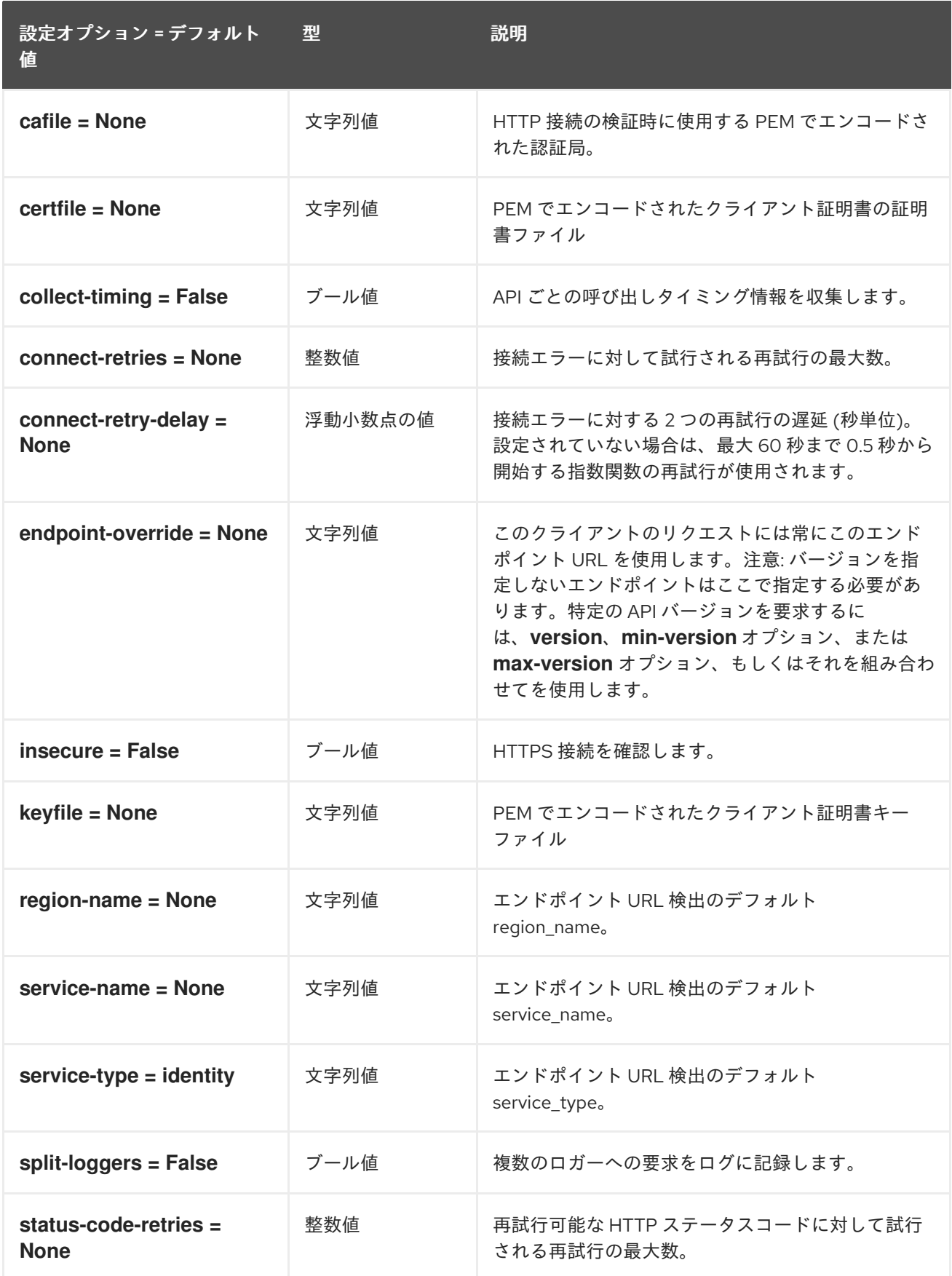

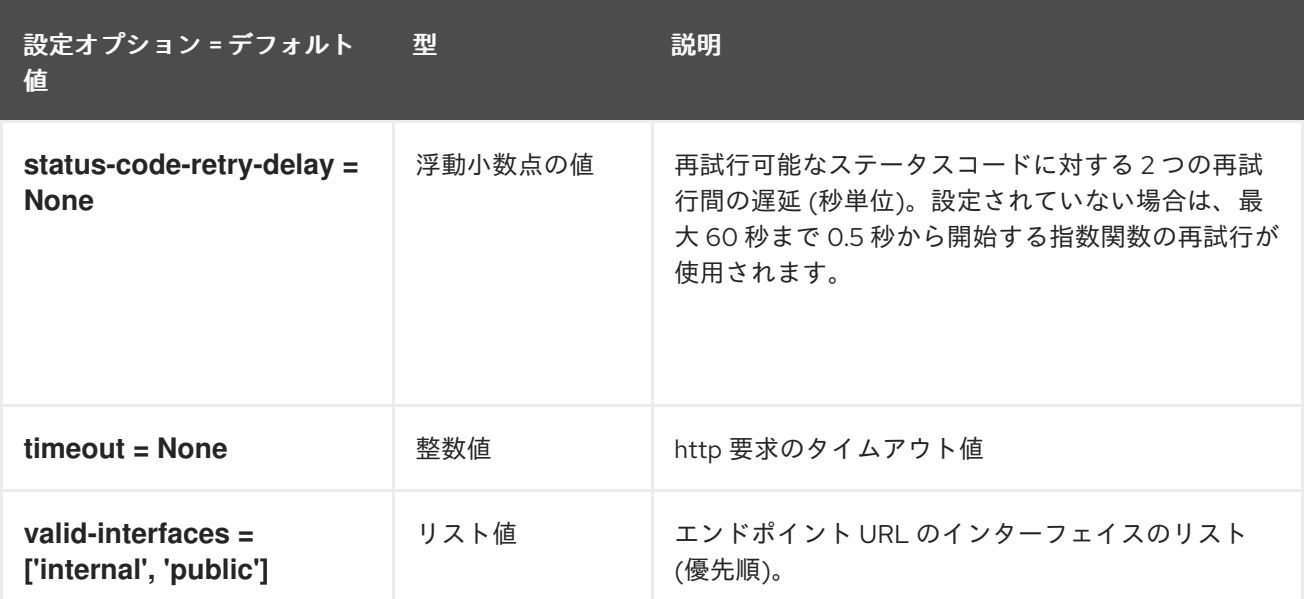

## 9.1.25. keystone\_authtoken

以下の表は、**/etc/nova/nova.conf** ファイルの **[keystone\_authtoken]** グループで使用できるオプショ ンの概要をまとめたものです。

#### 表9.24 keystone\_authtoken

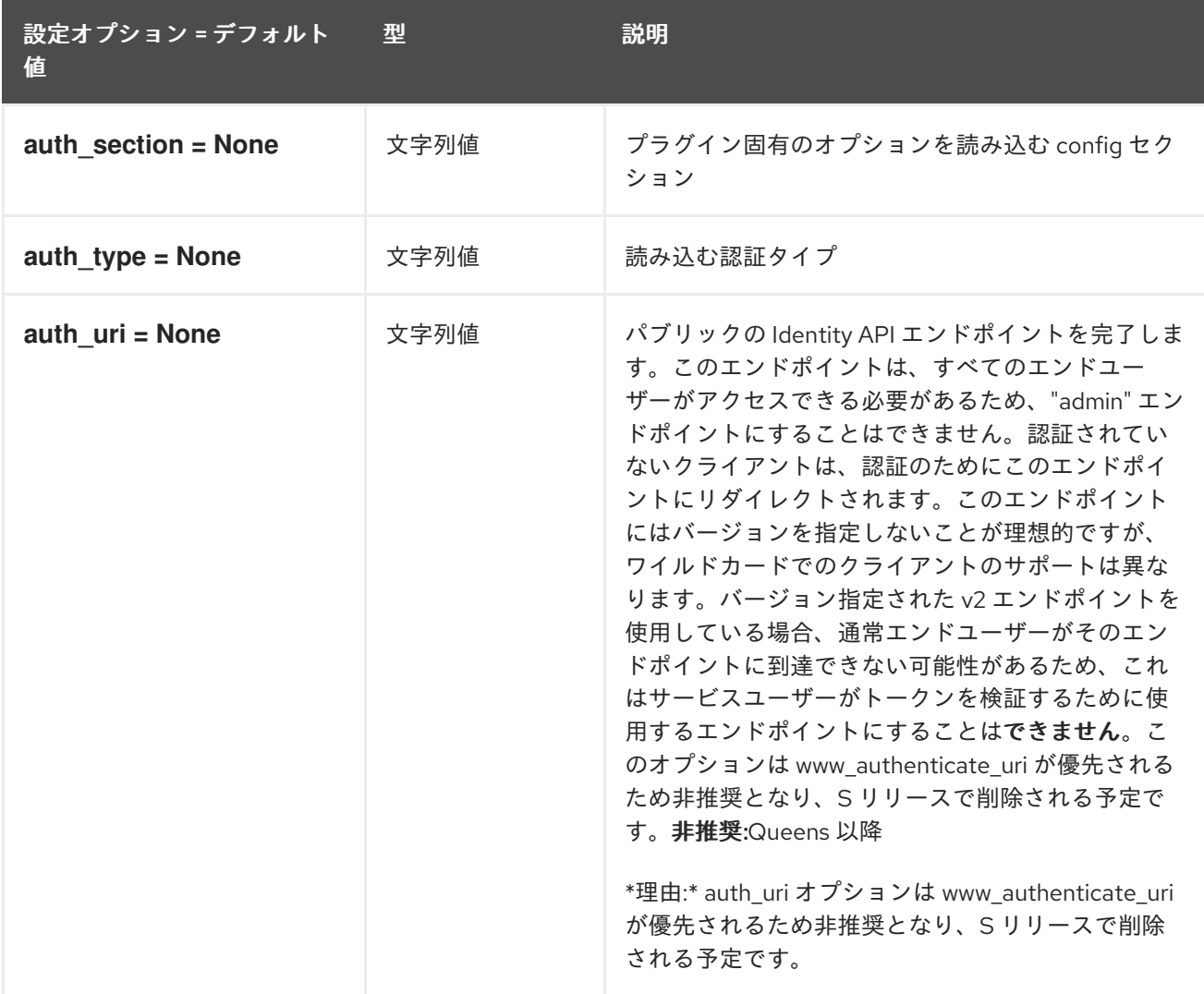

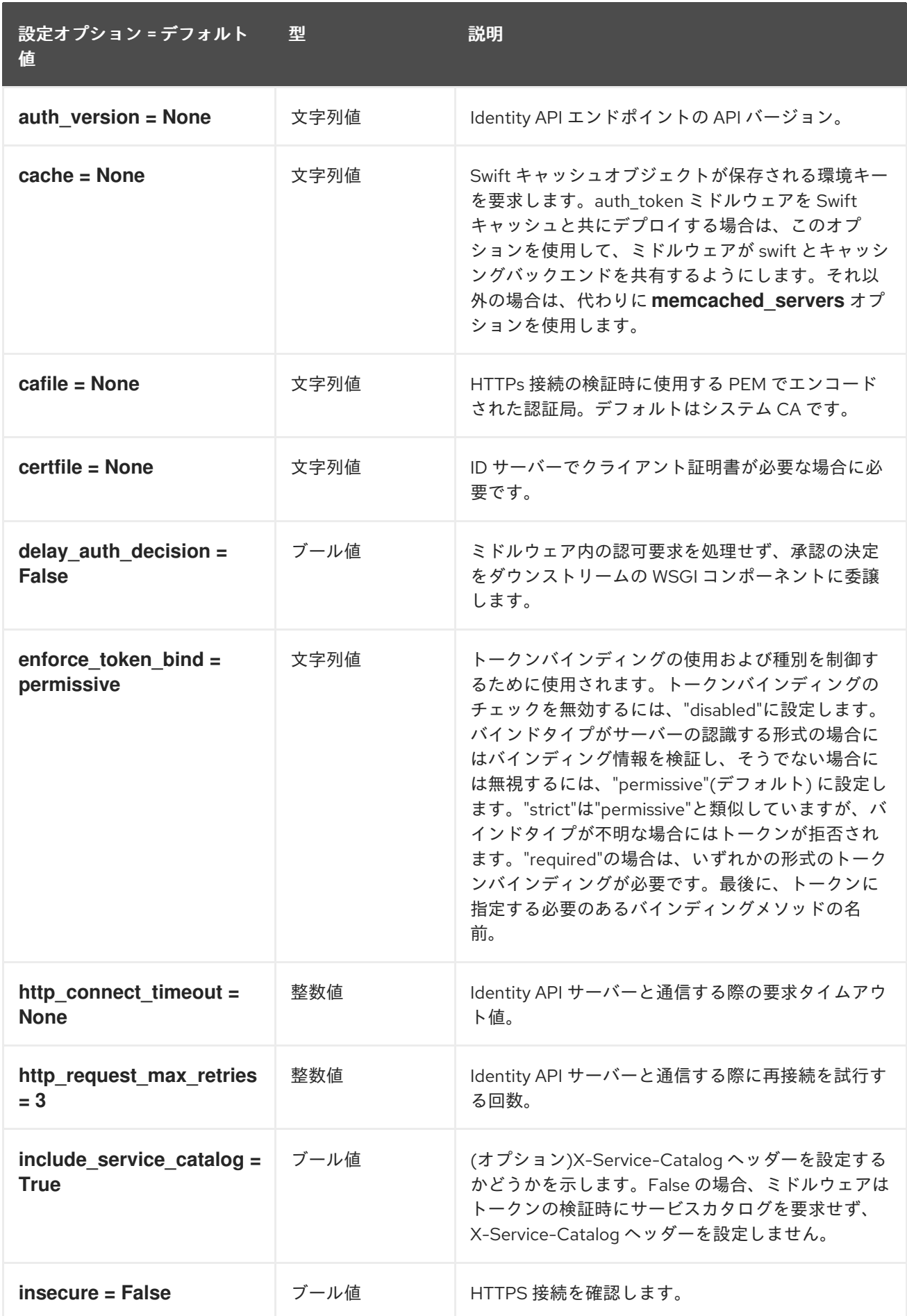

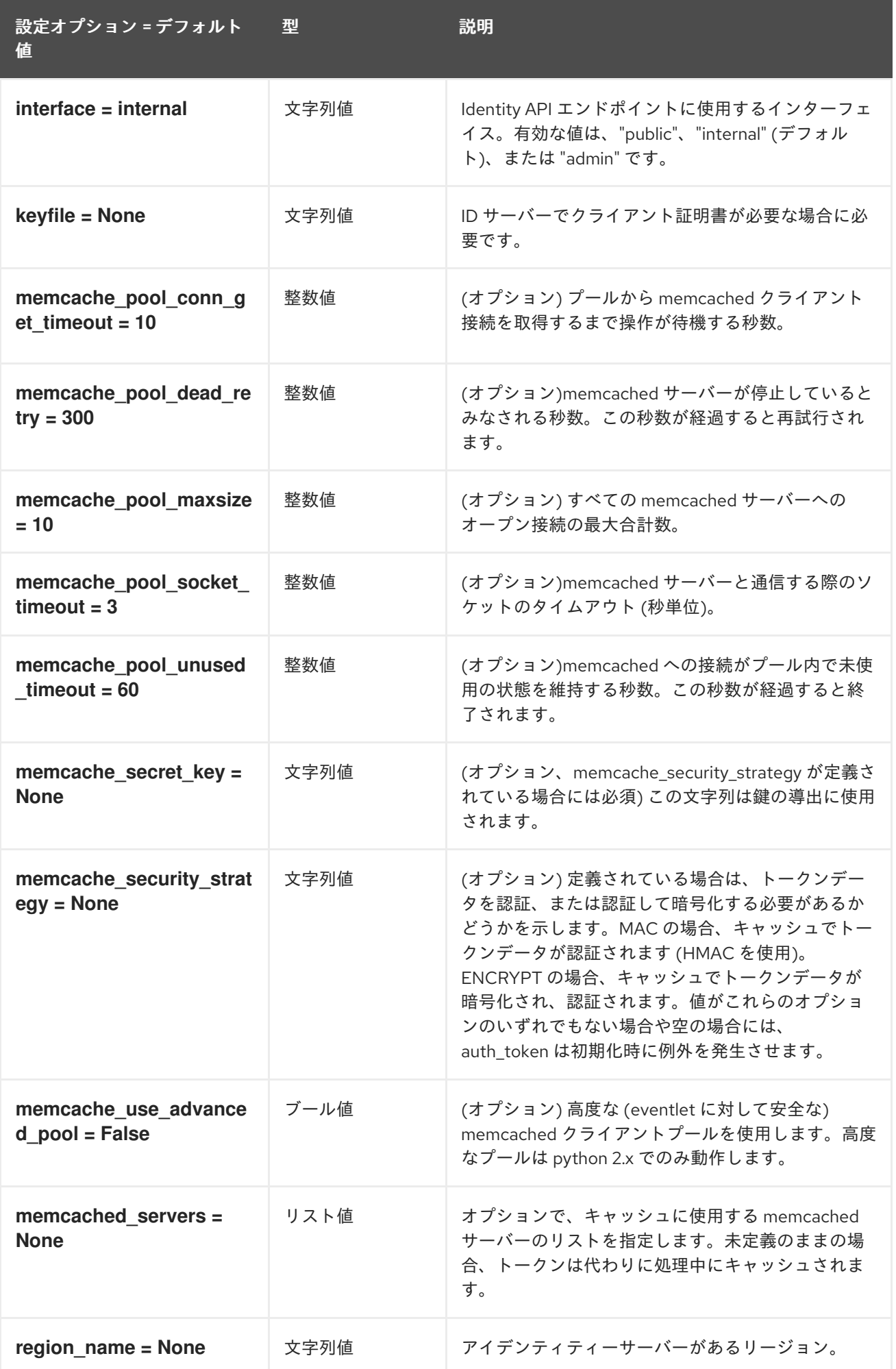

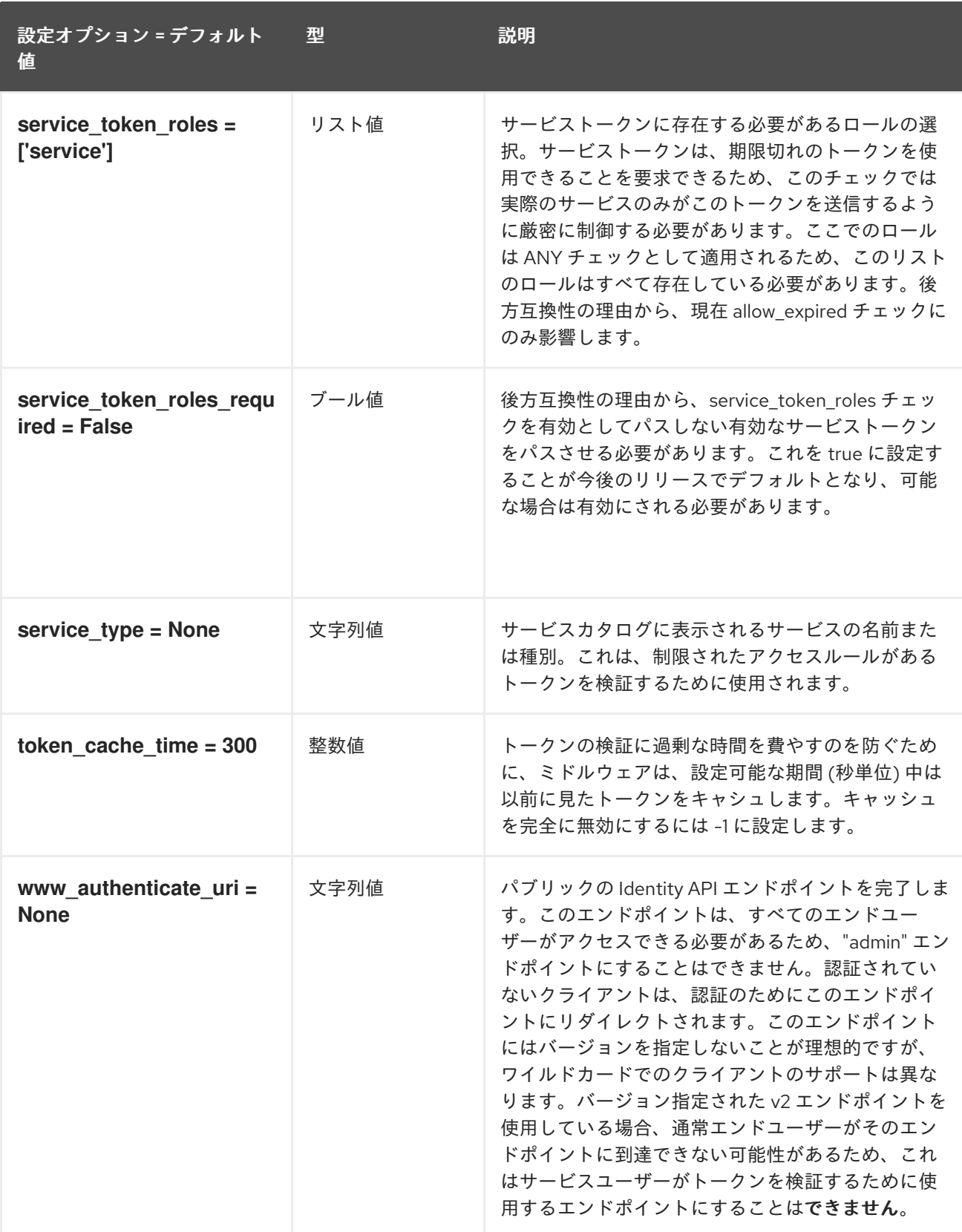

#### 9.1.26. libvirt

以下の表は、**/etc/nova/nova.conf** ファイルの **[libvirt]** グループで使用できるオプションの概要をまと めたものです。

#### 表9.25 libvirt
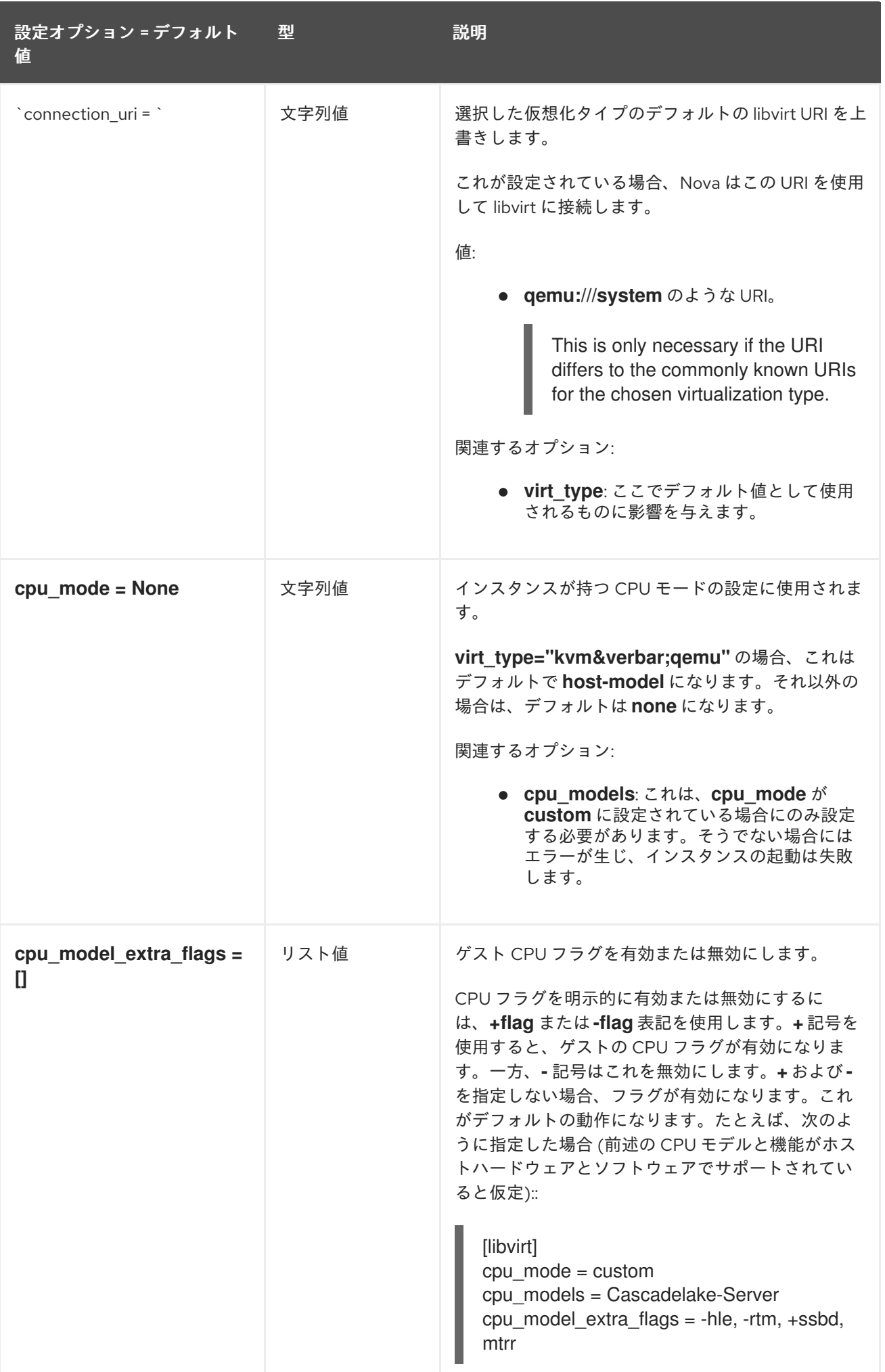

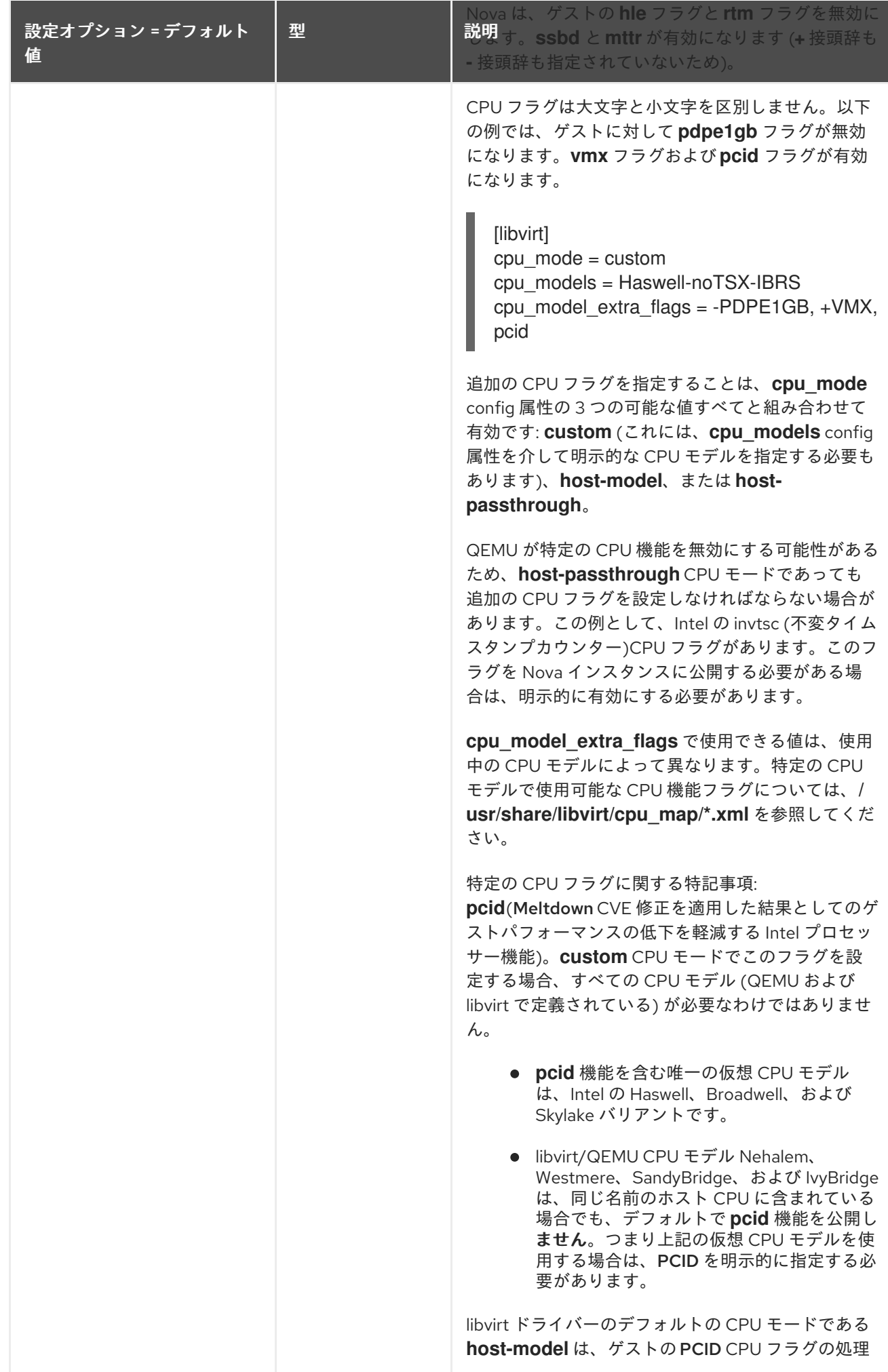

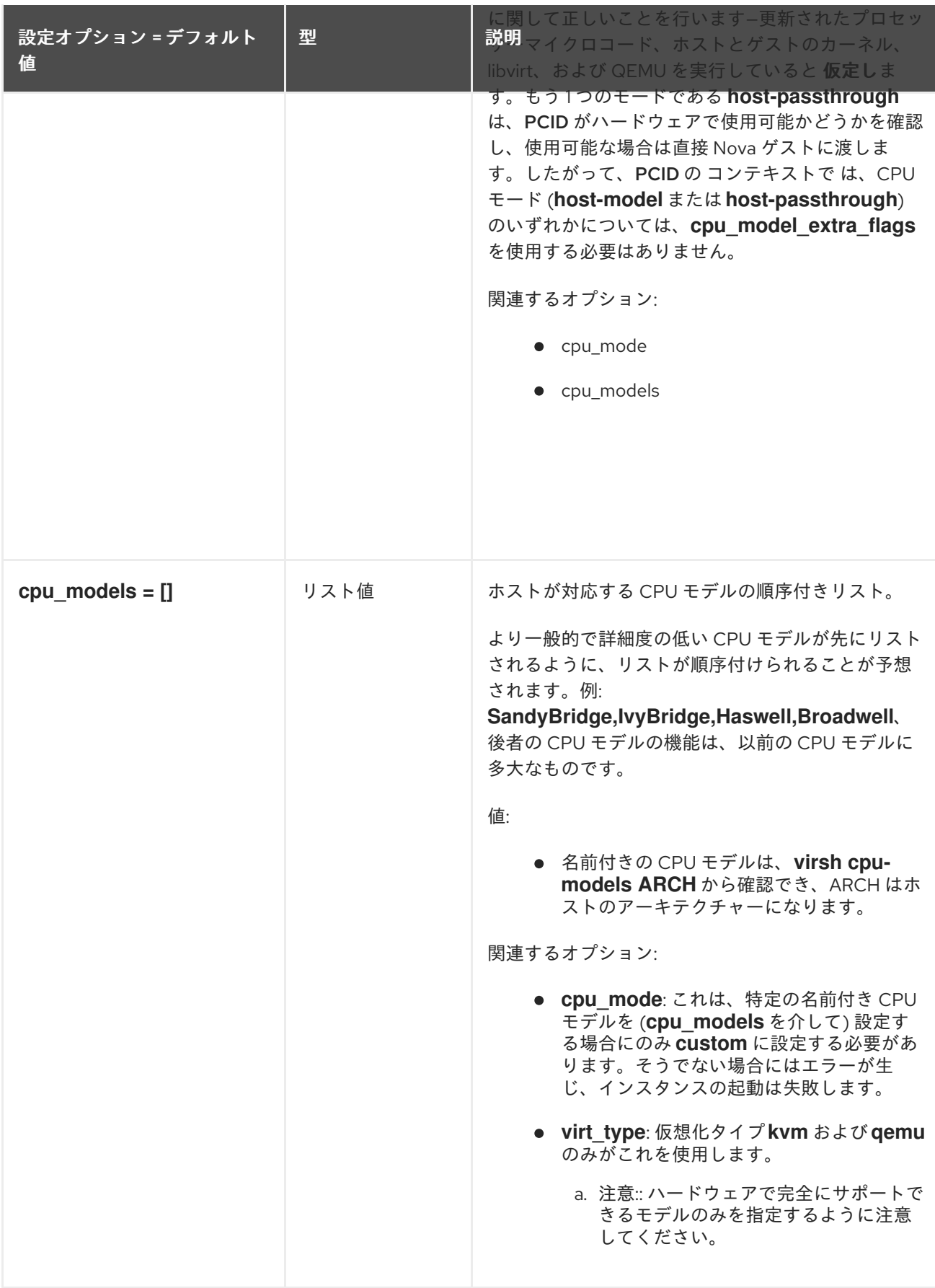

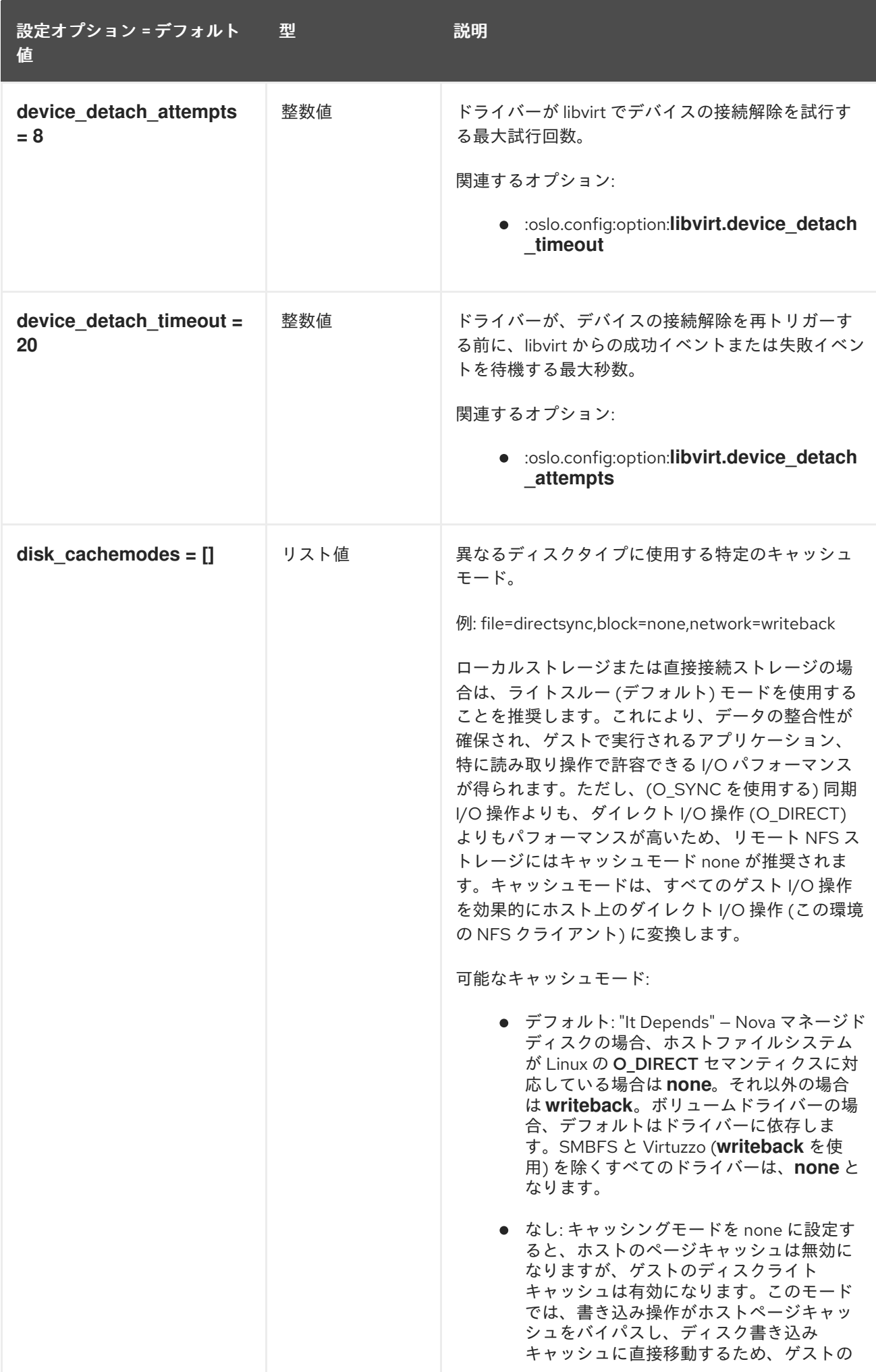

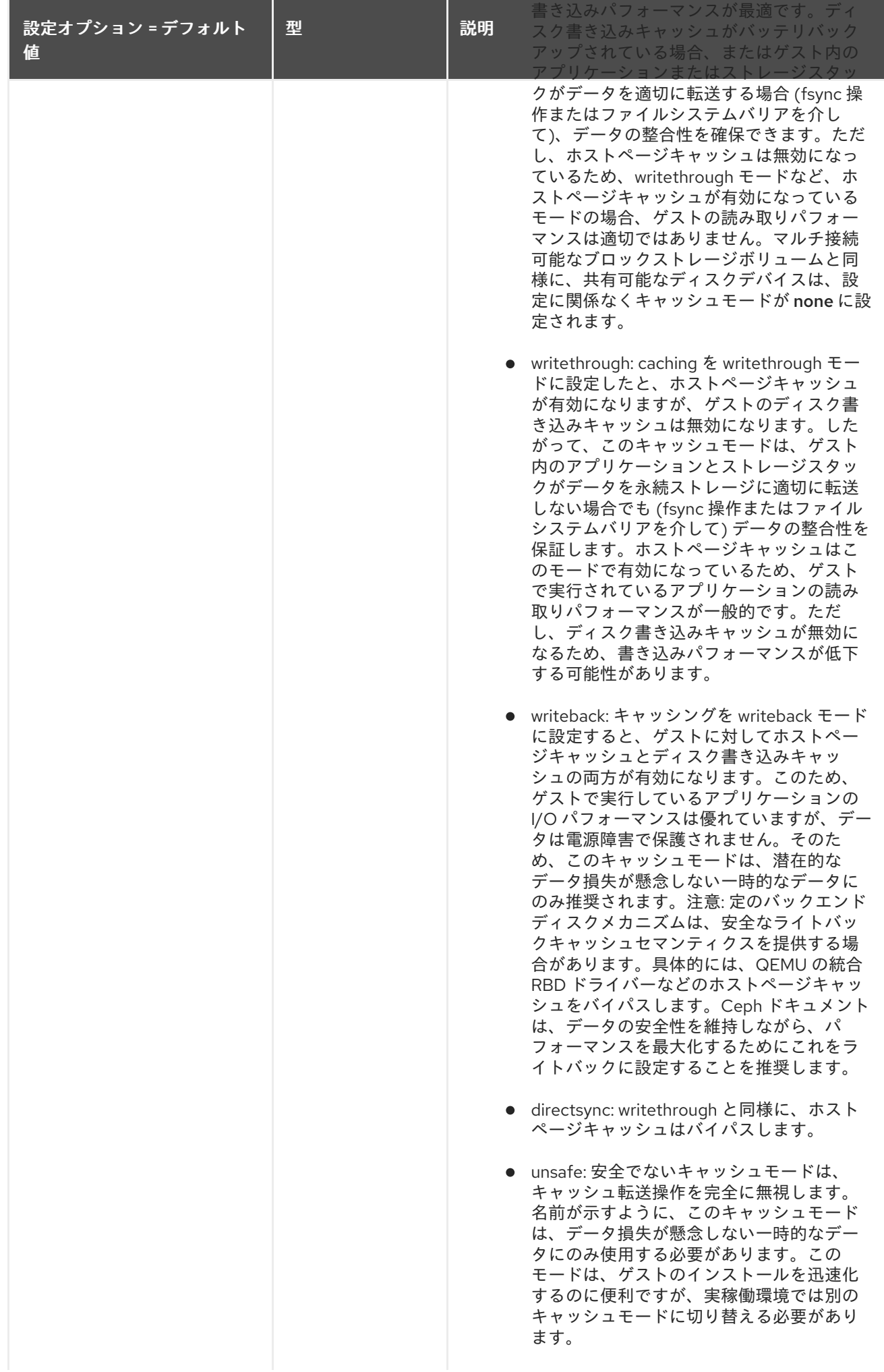

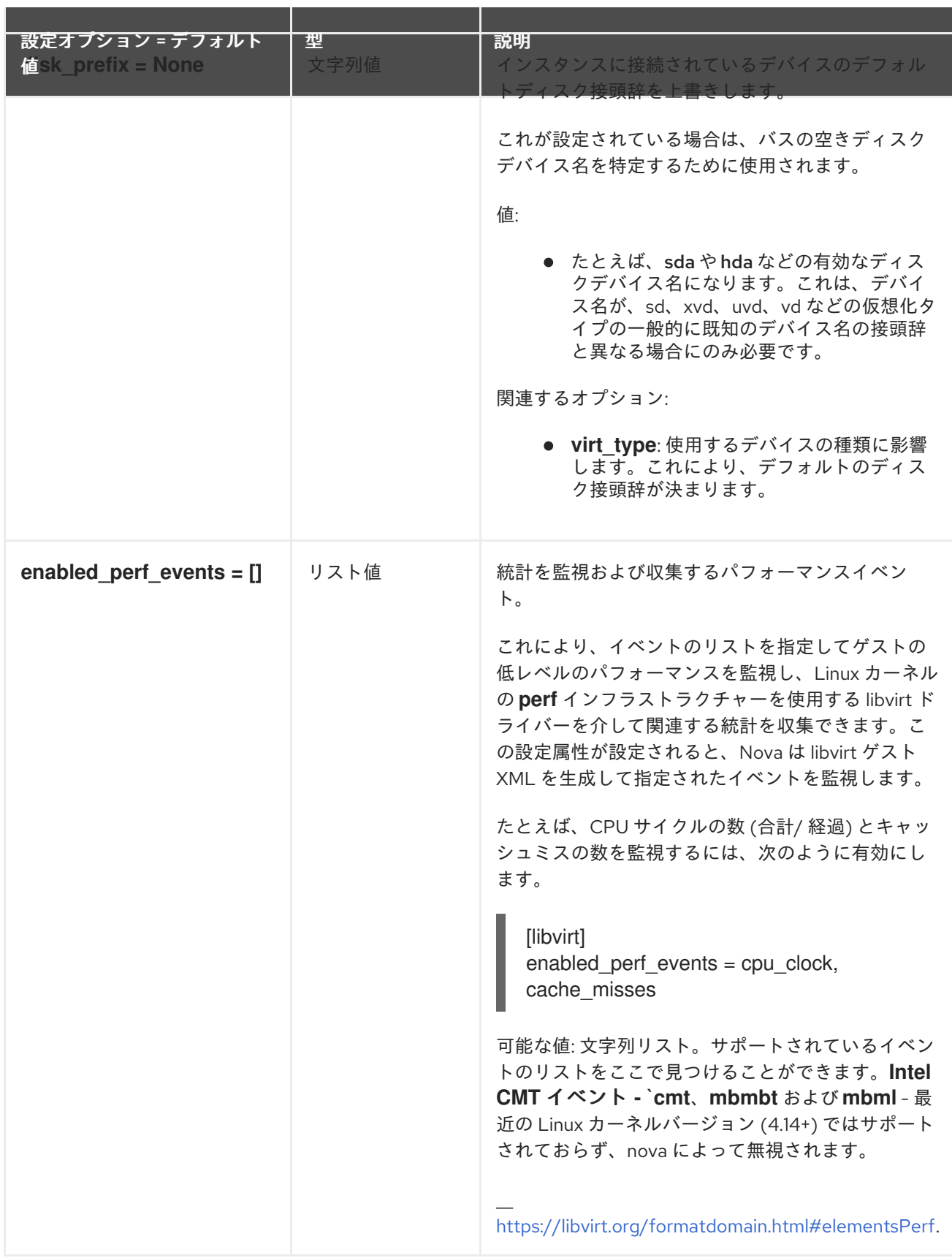

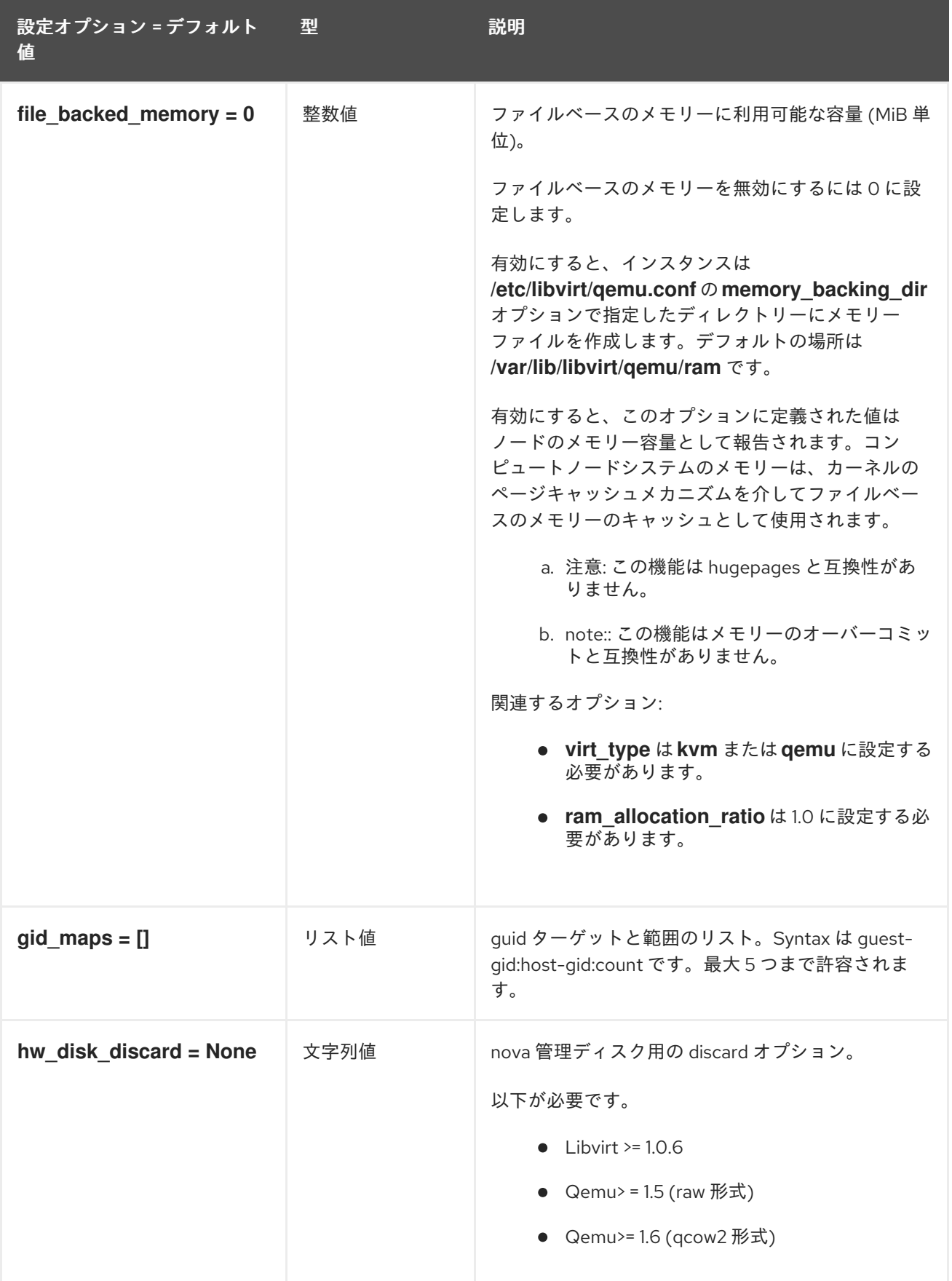

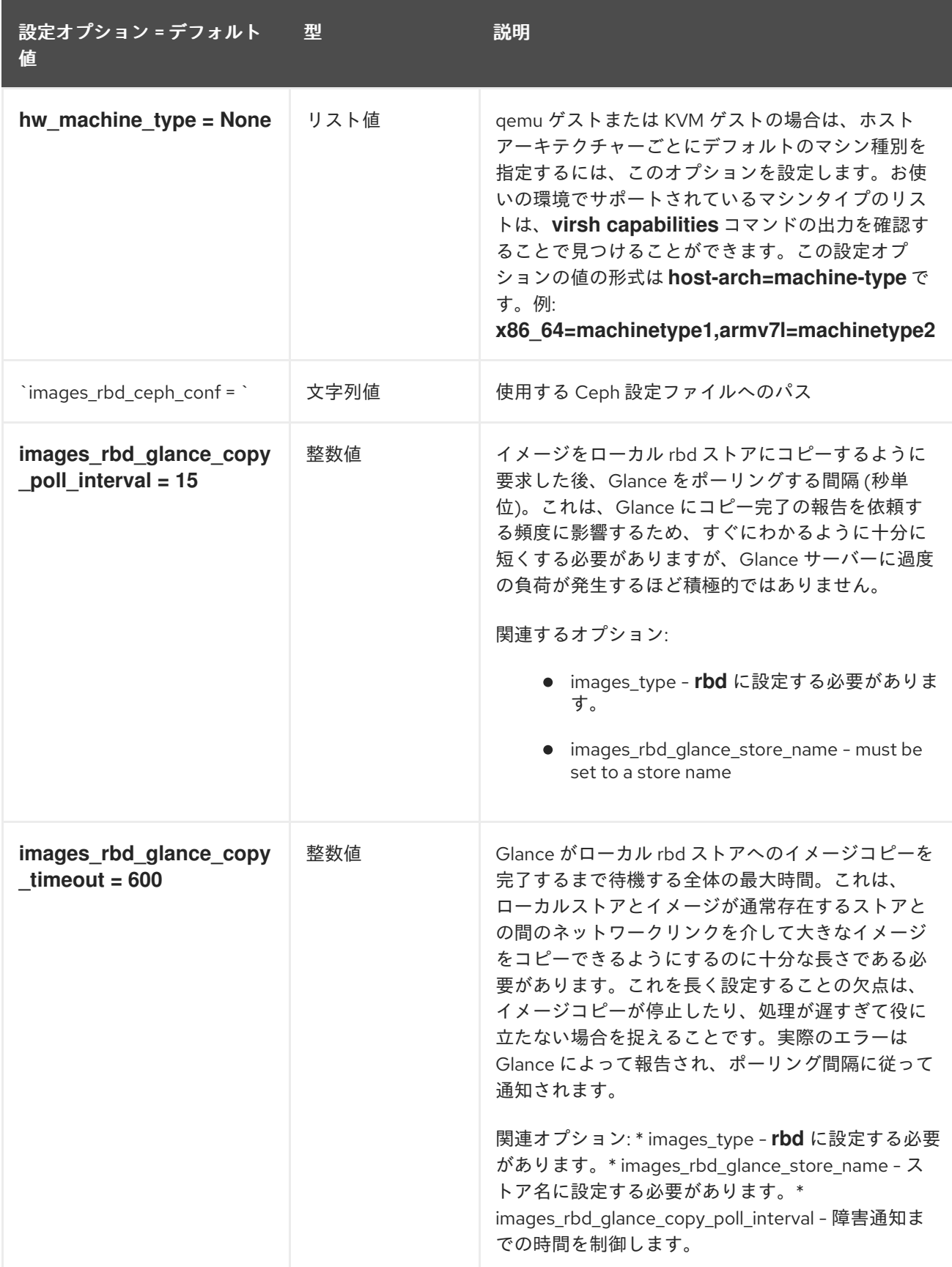

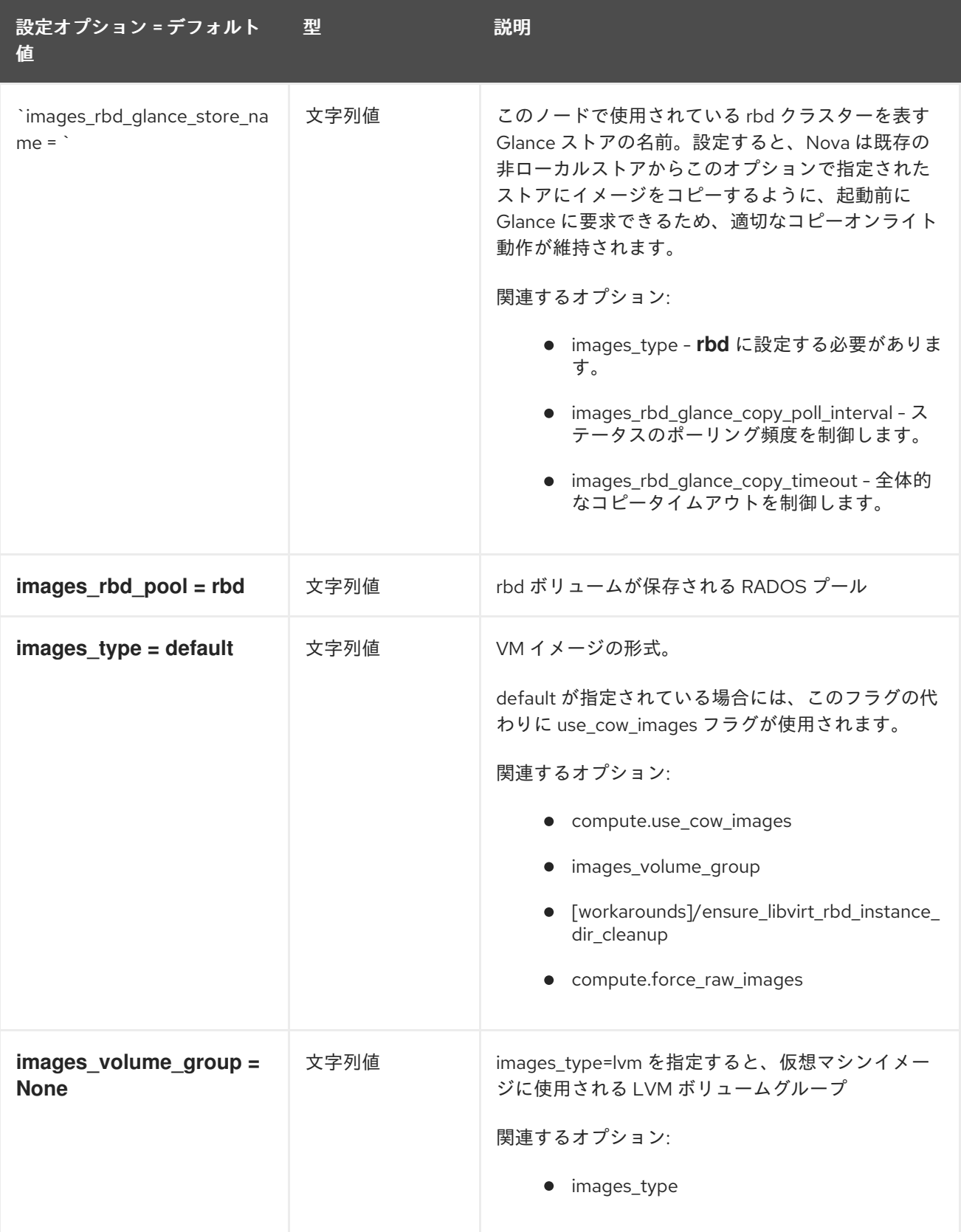

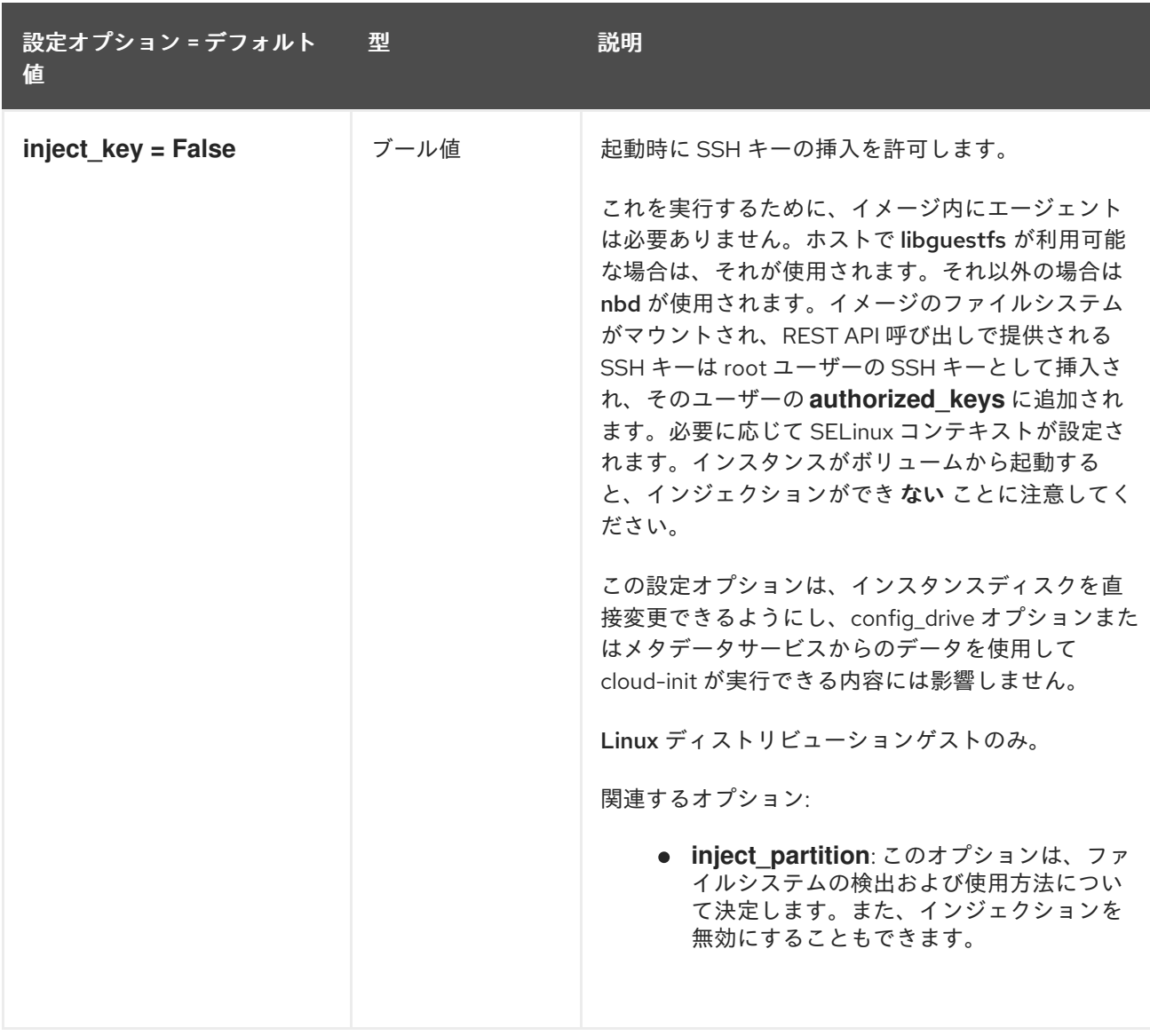

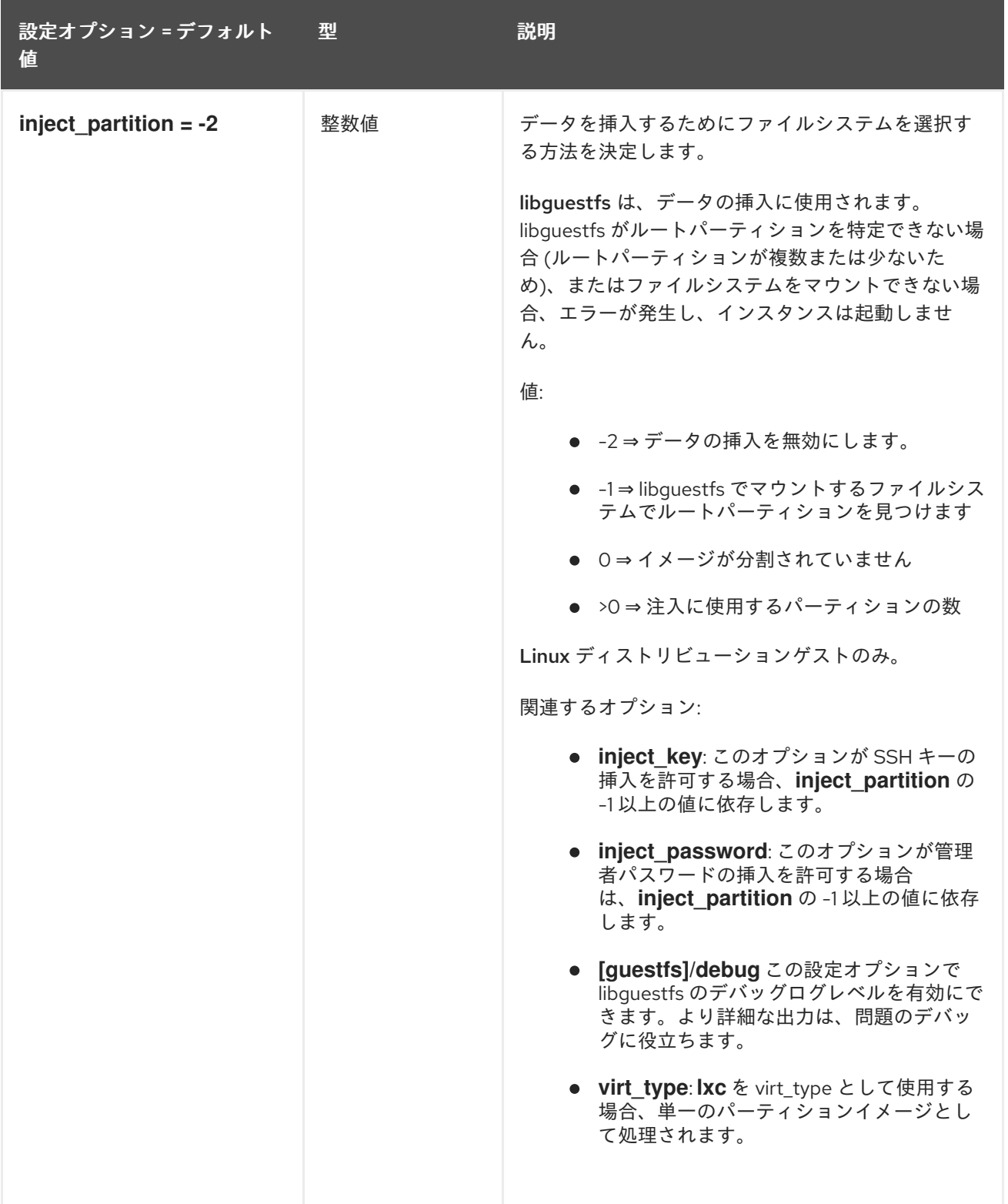

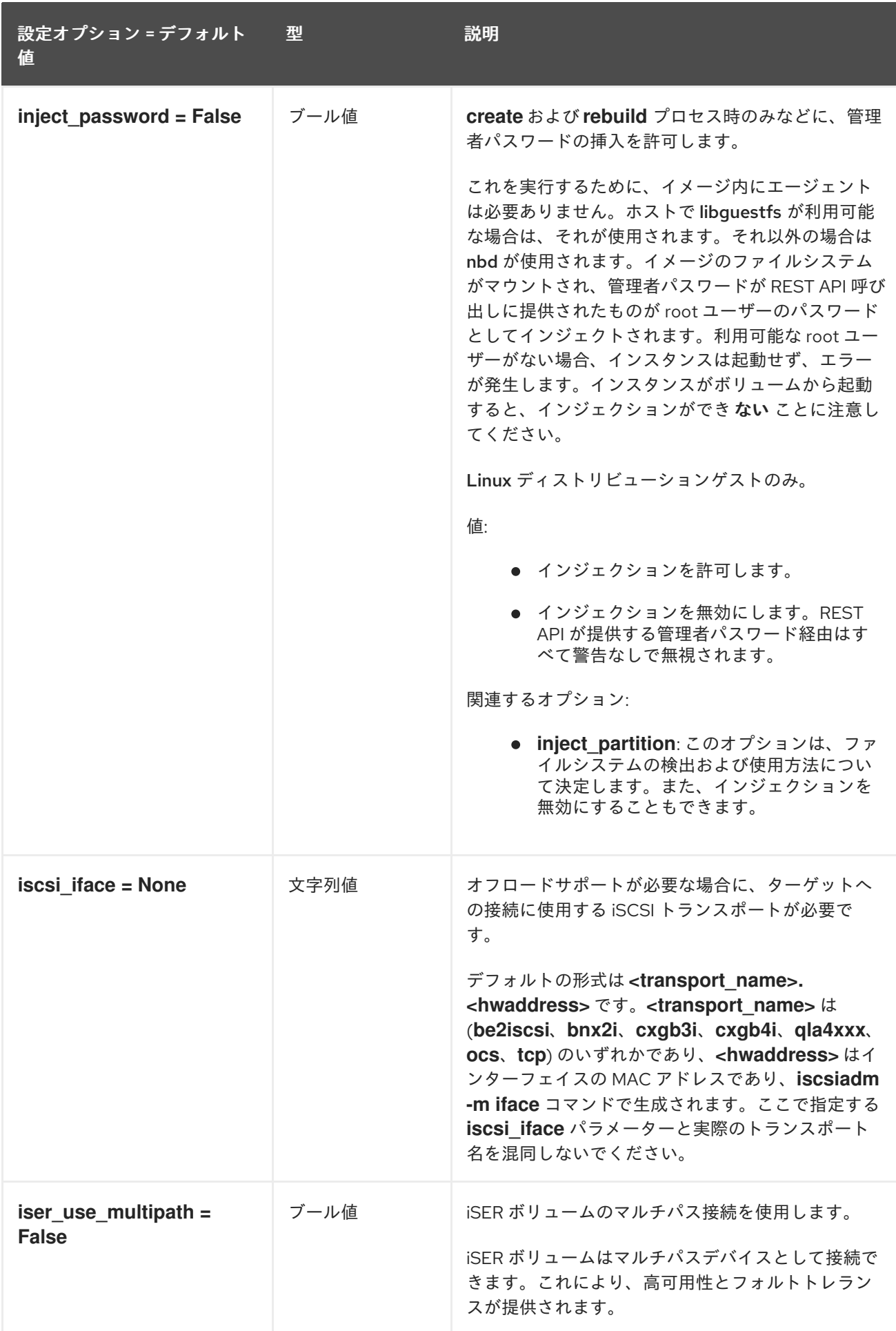

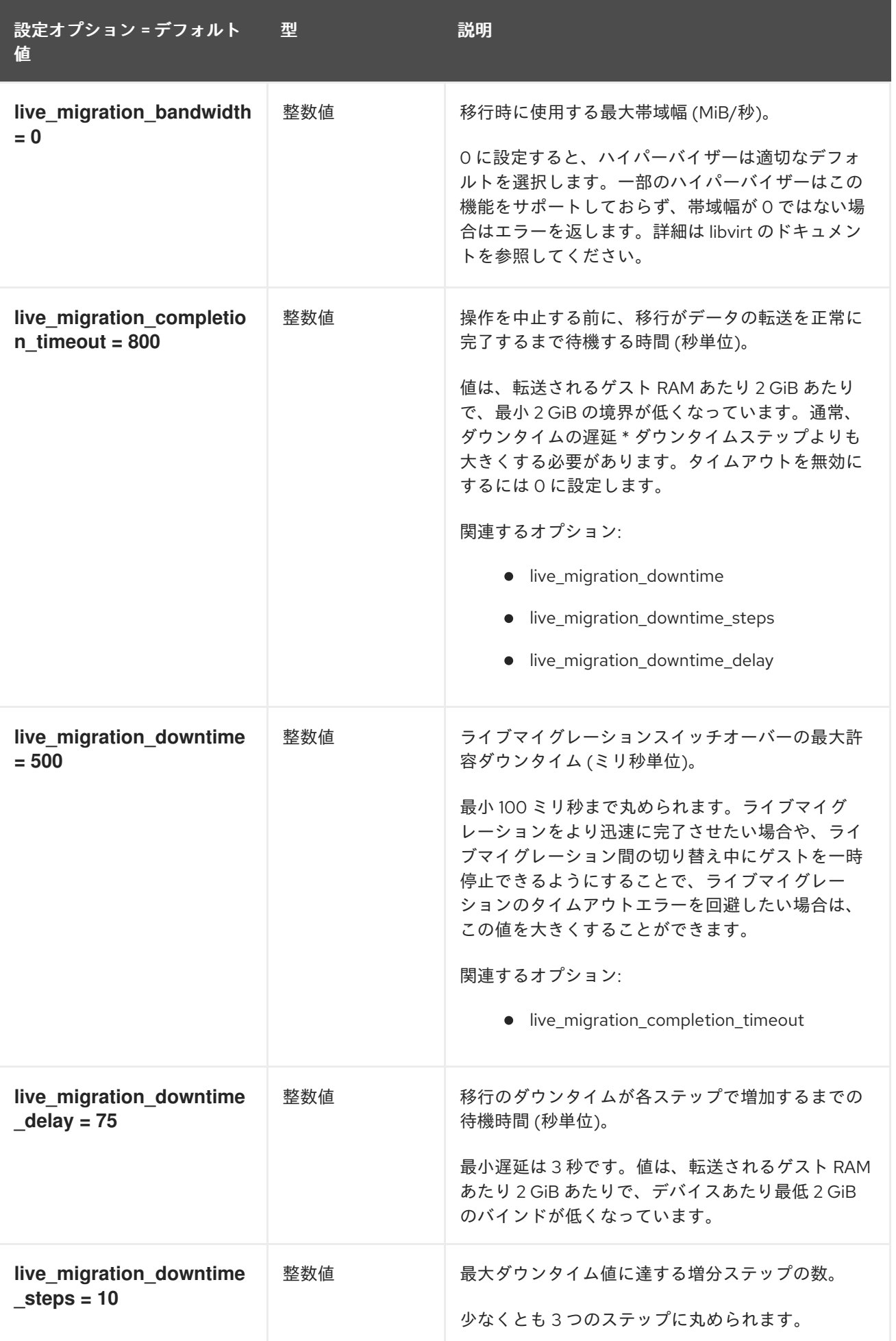

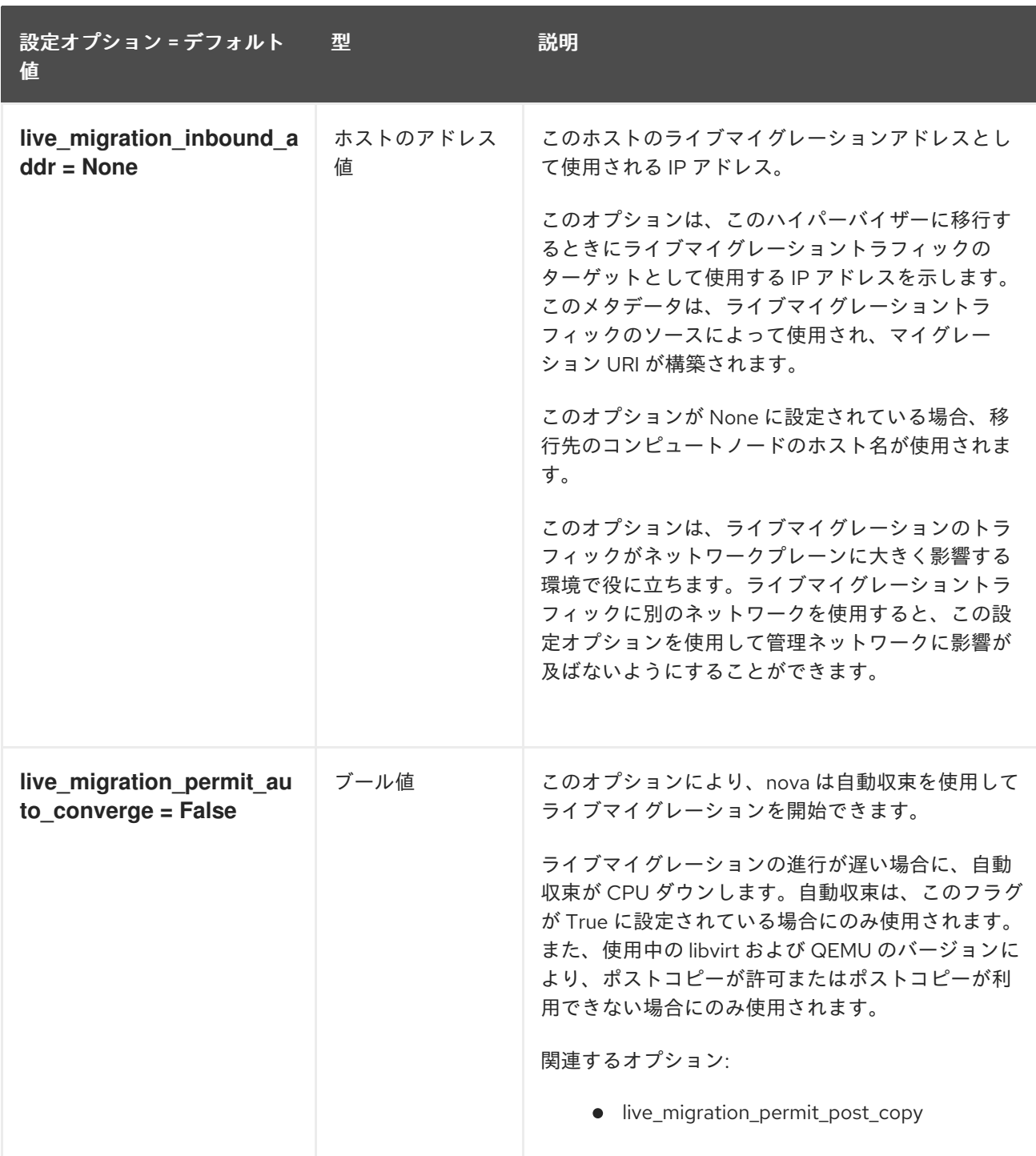

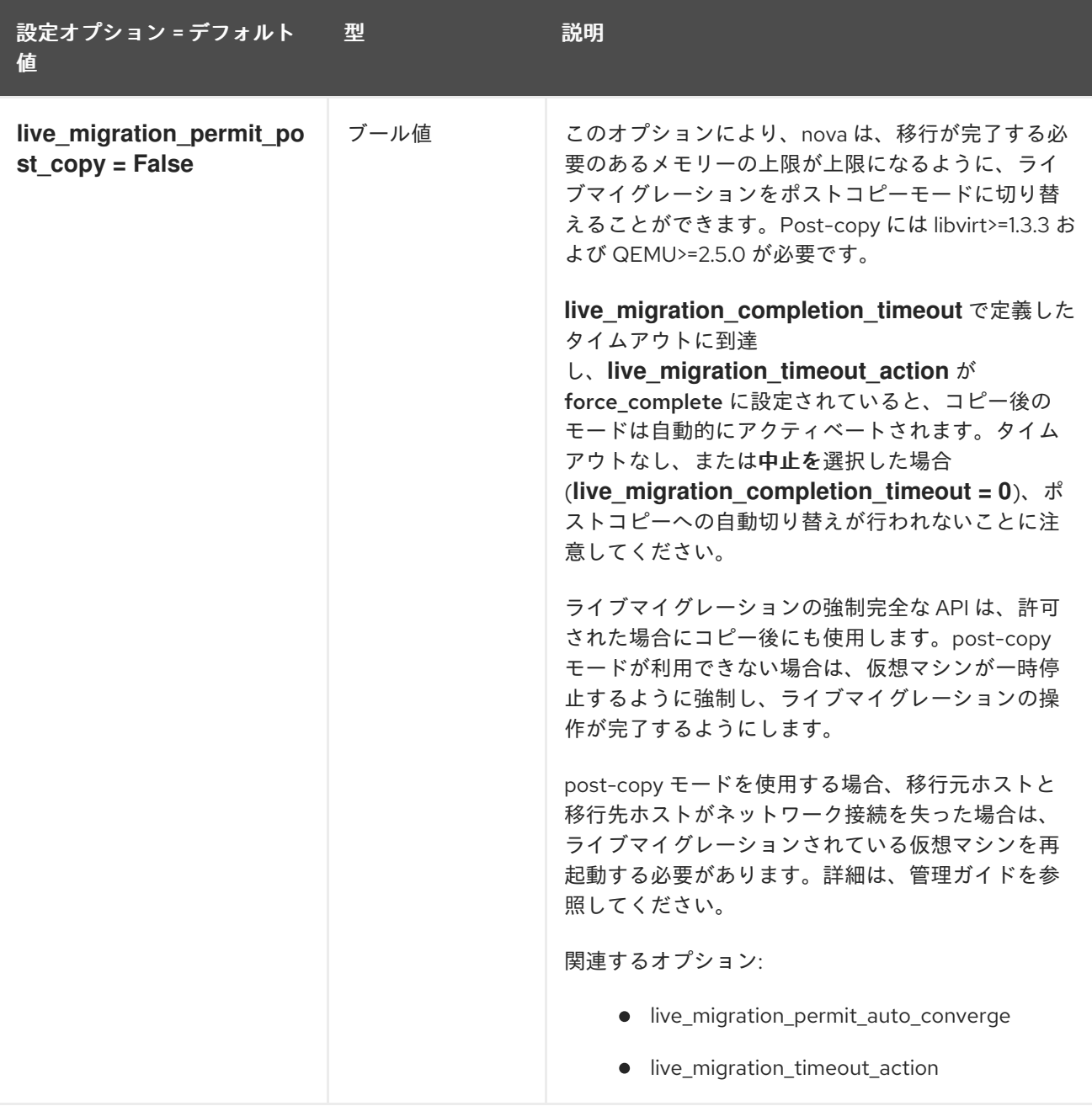

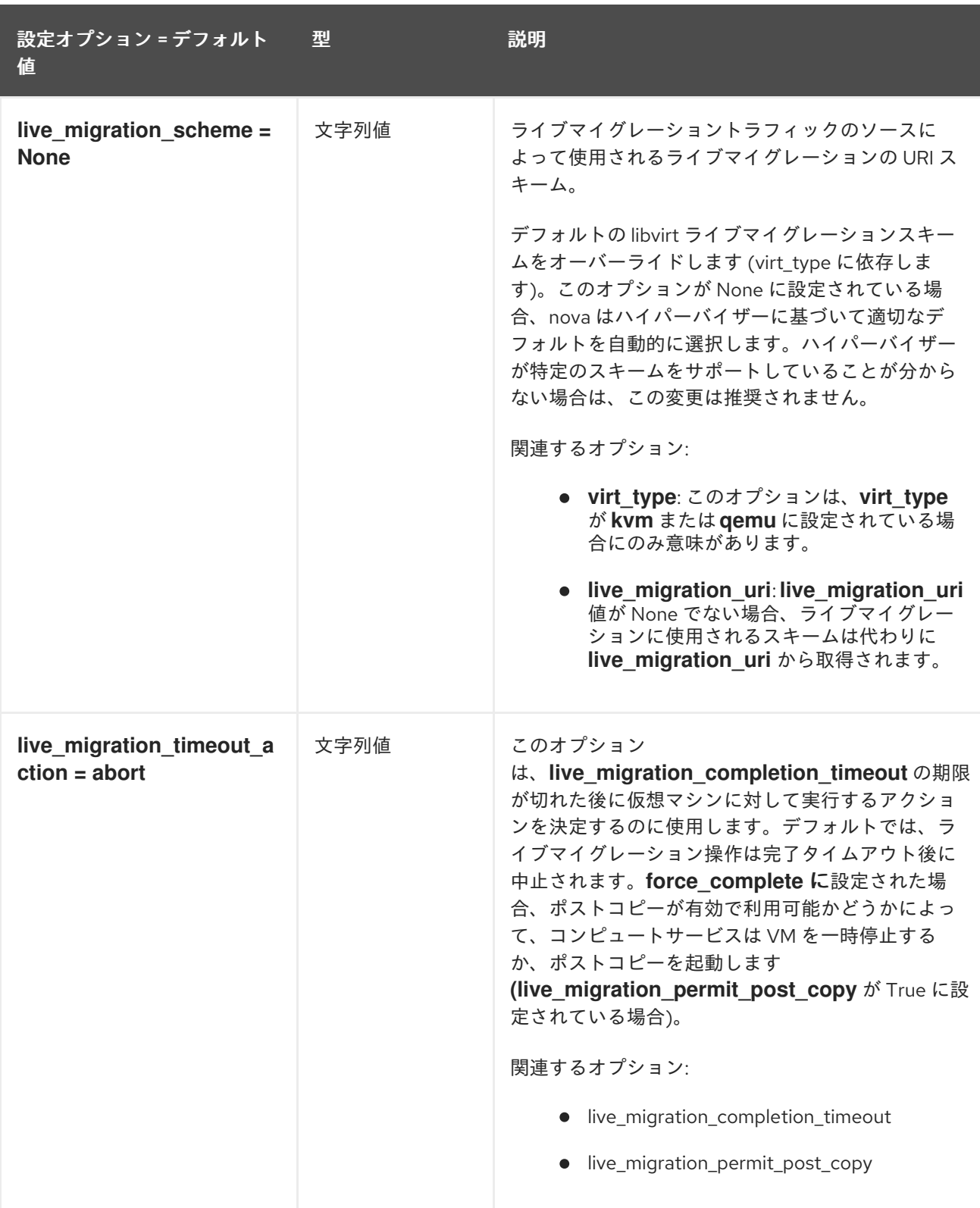

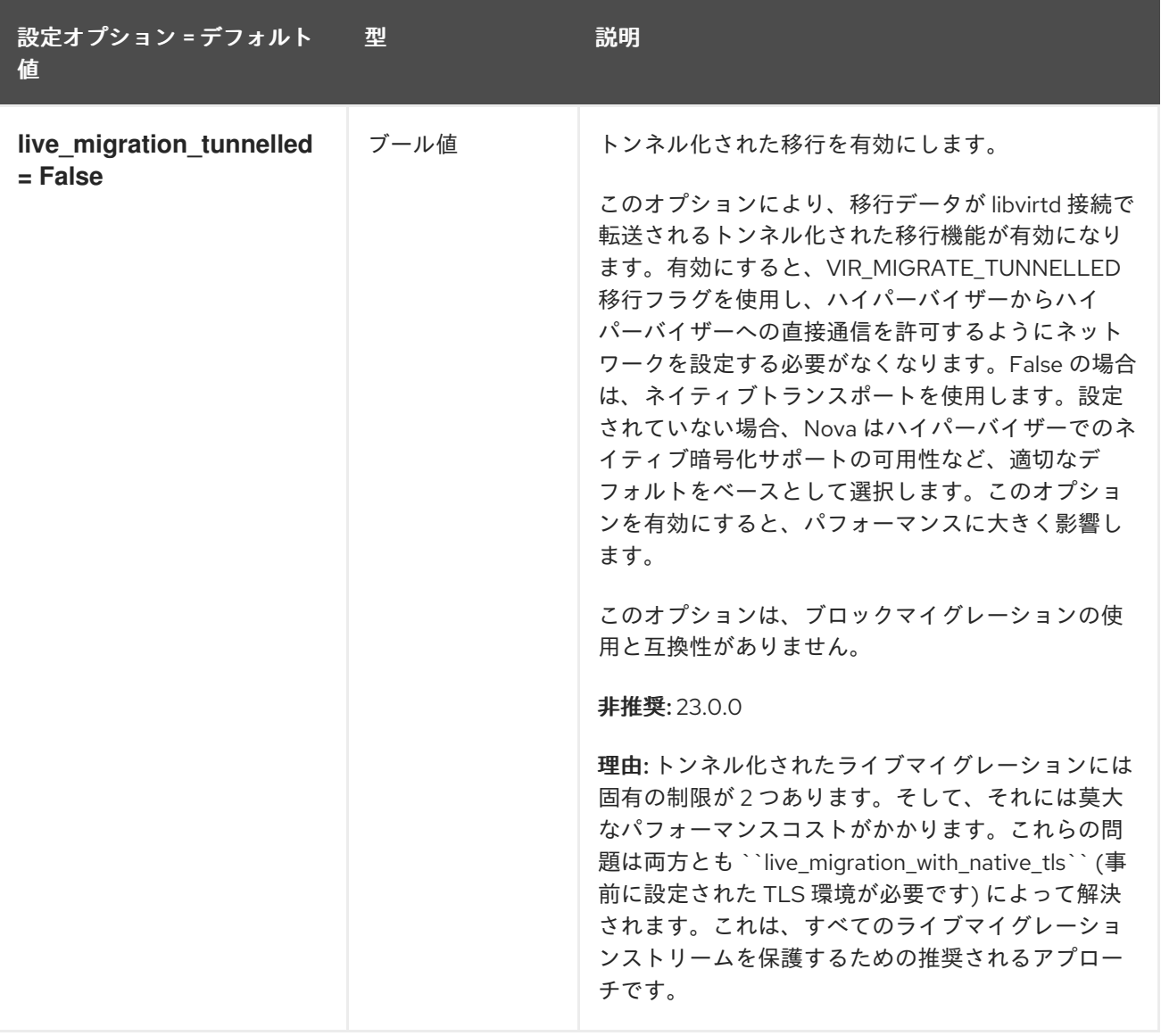

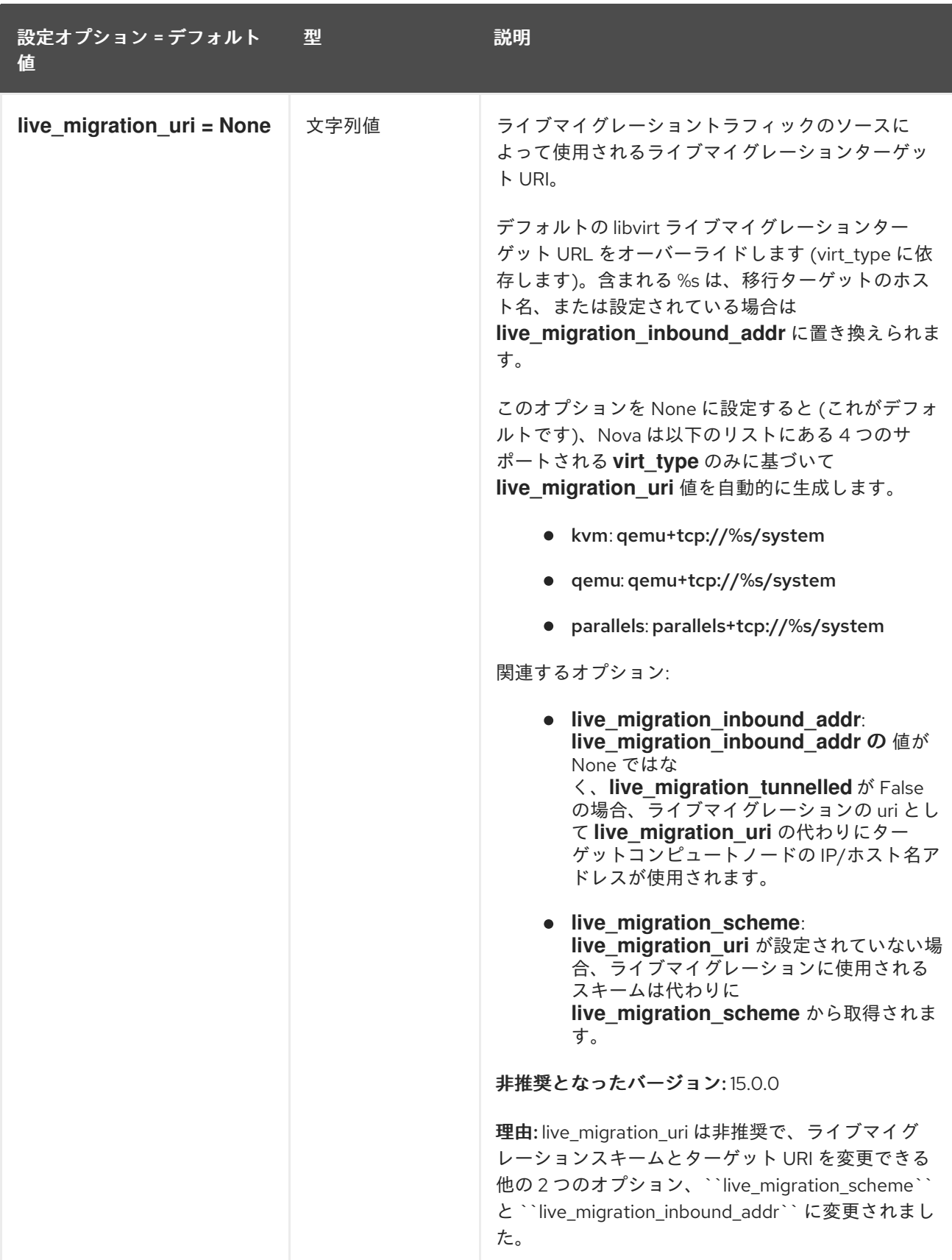

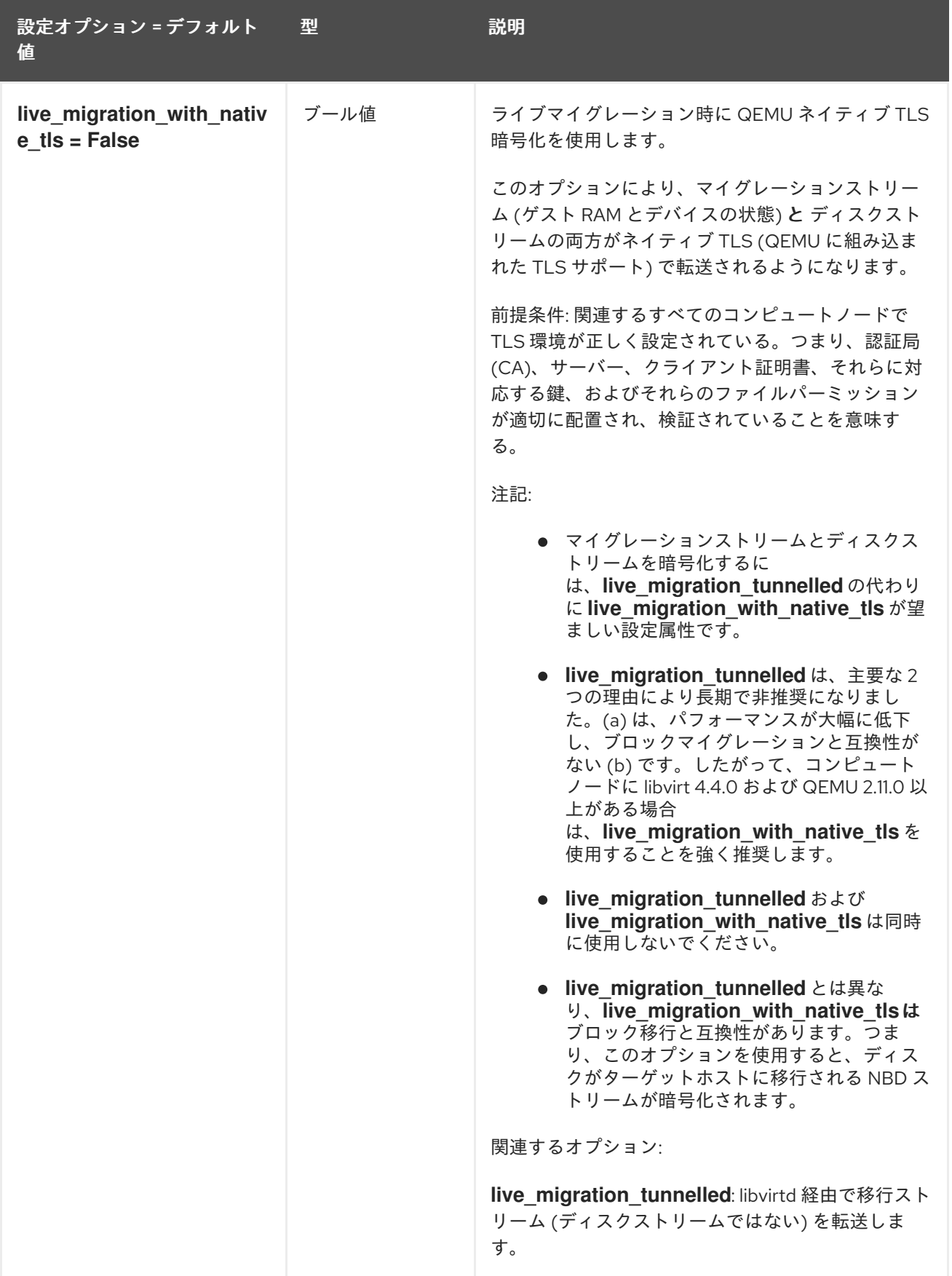

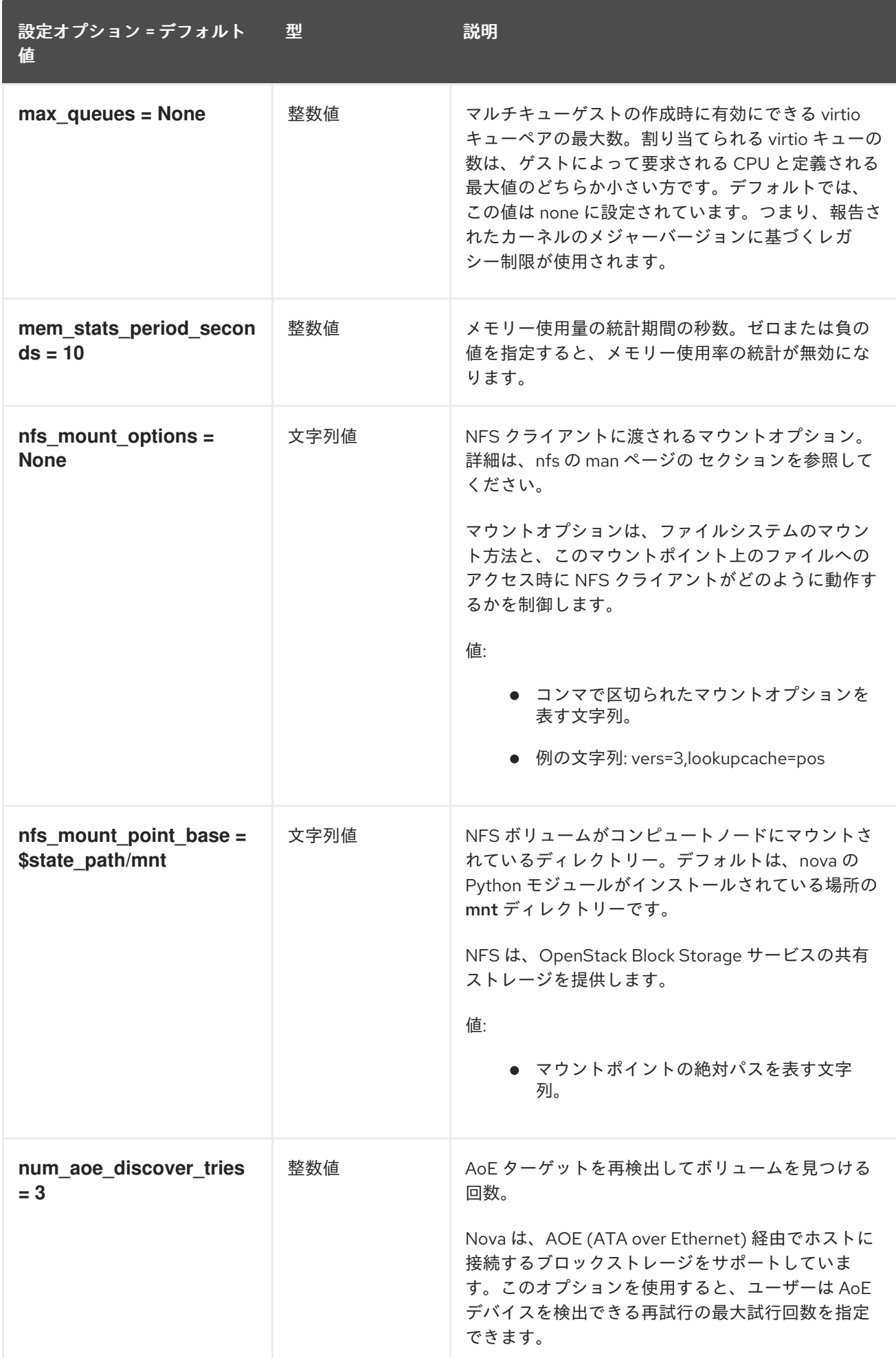

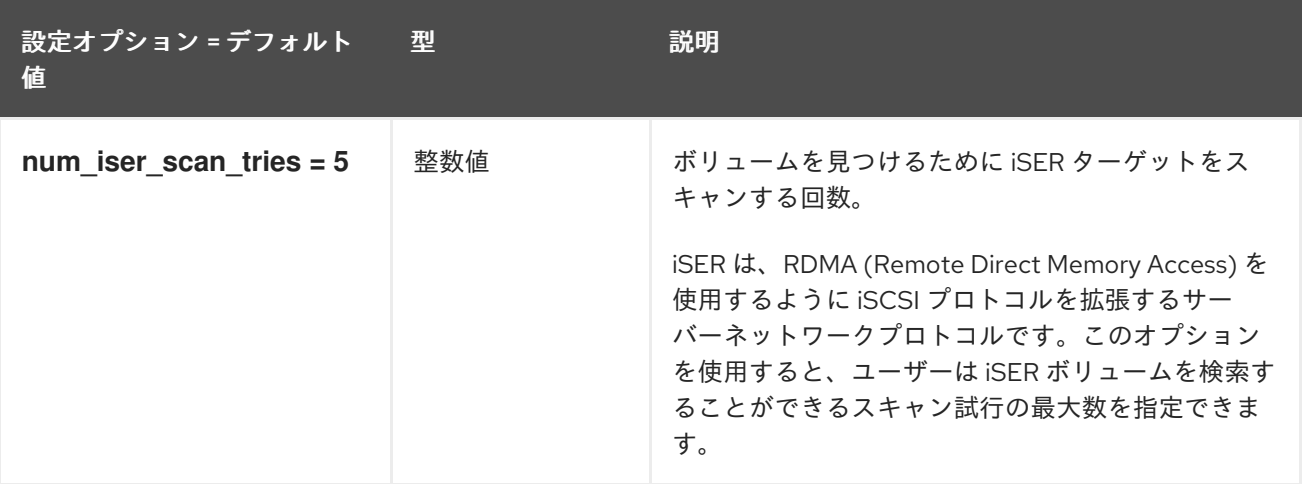

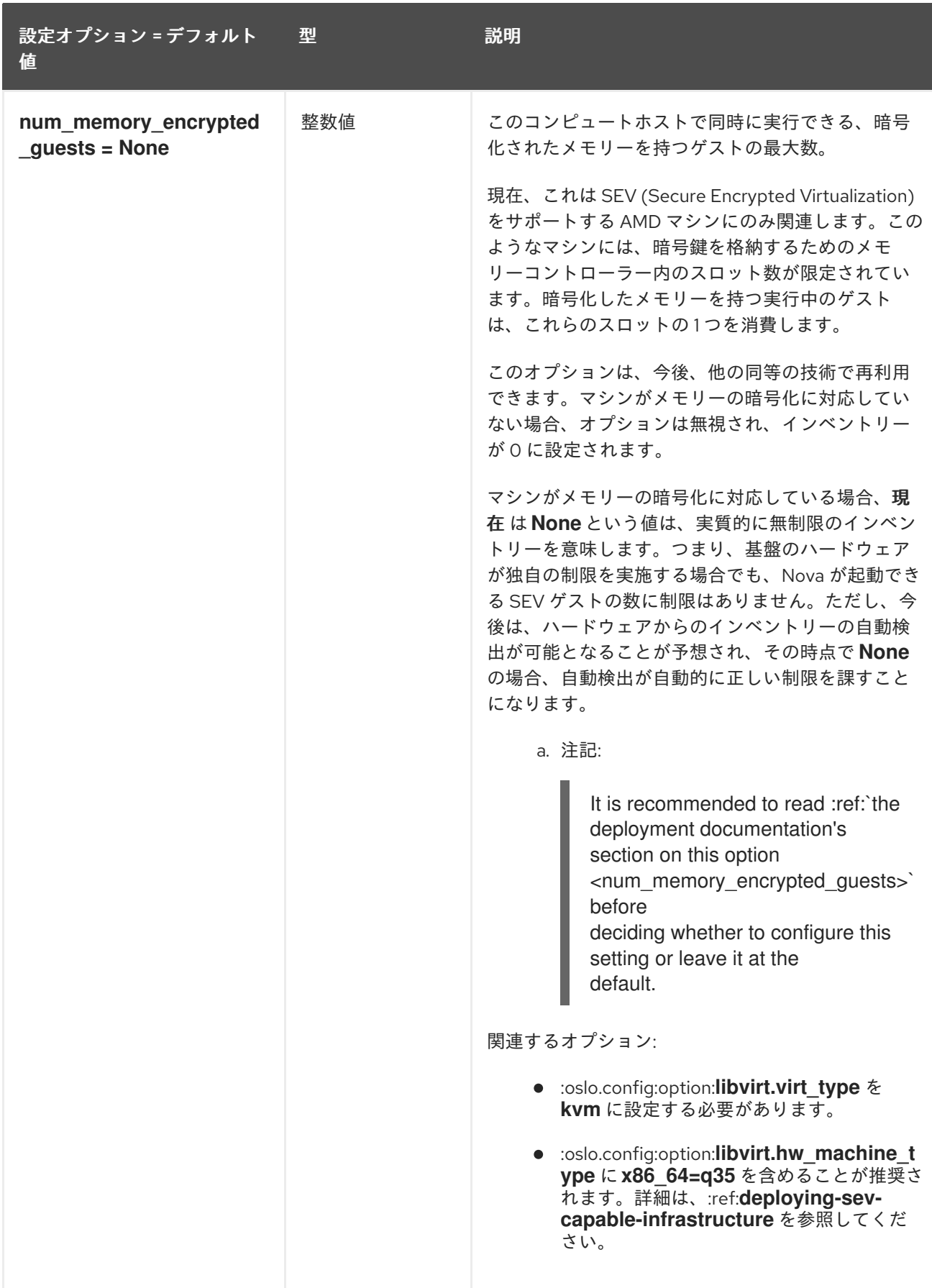

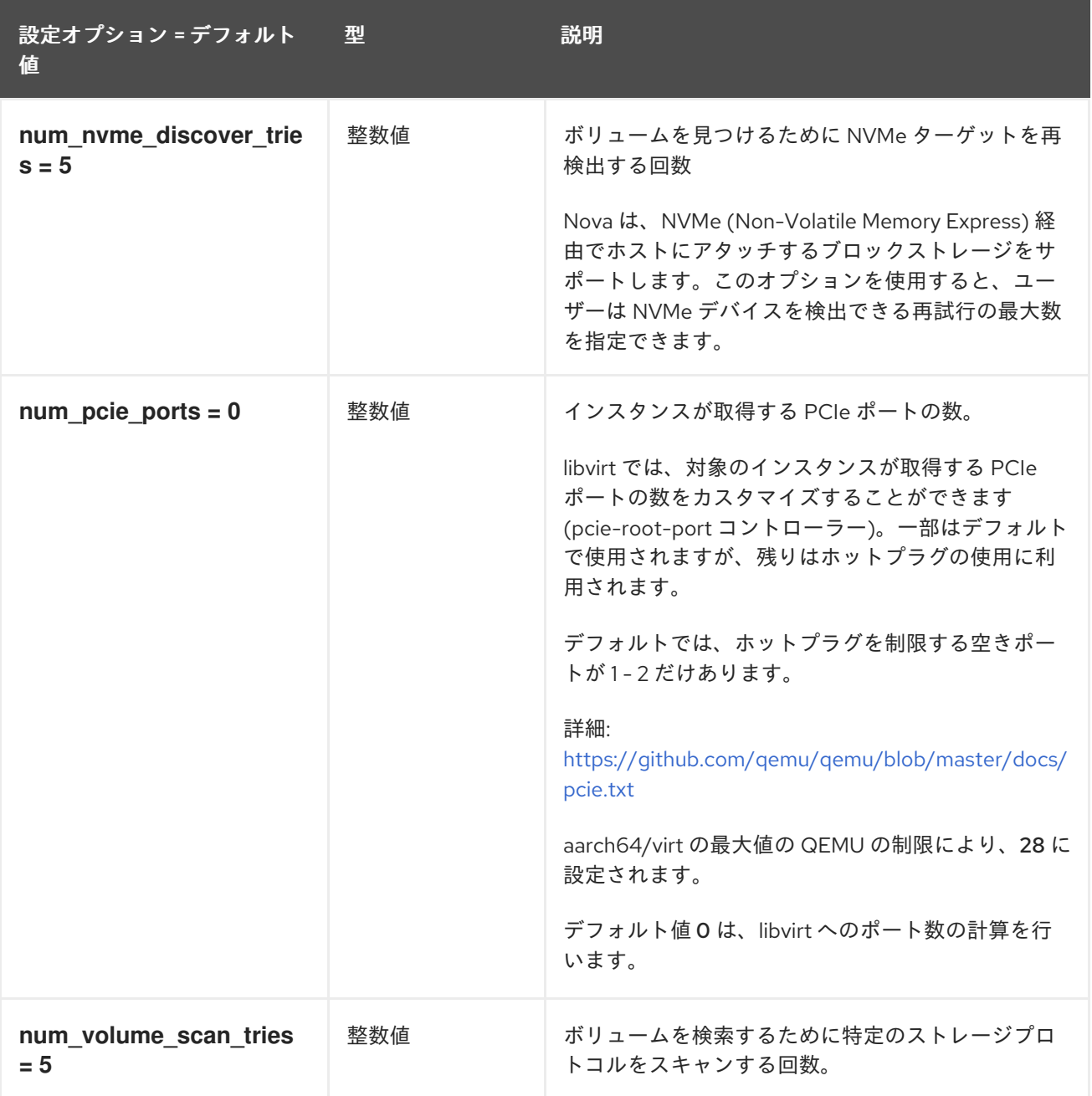

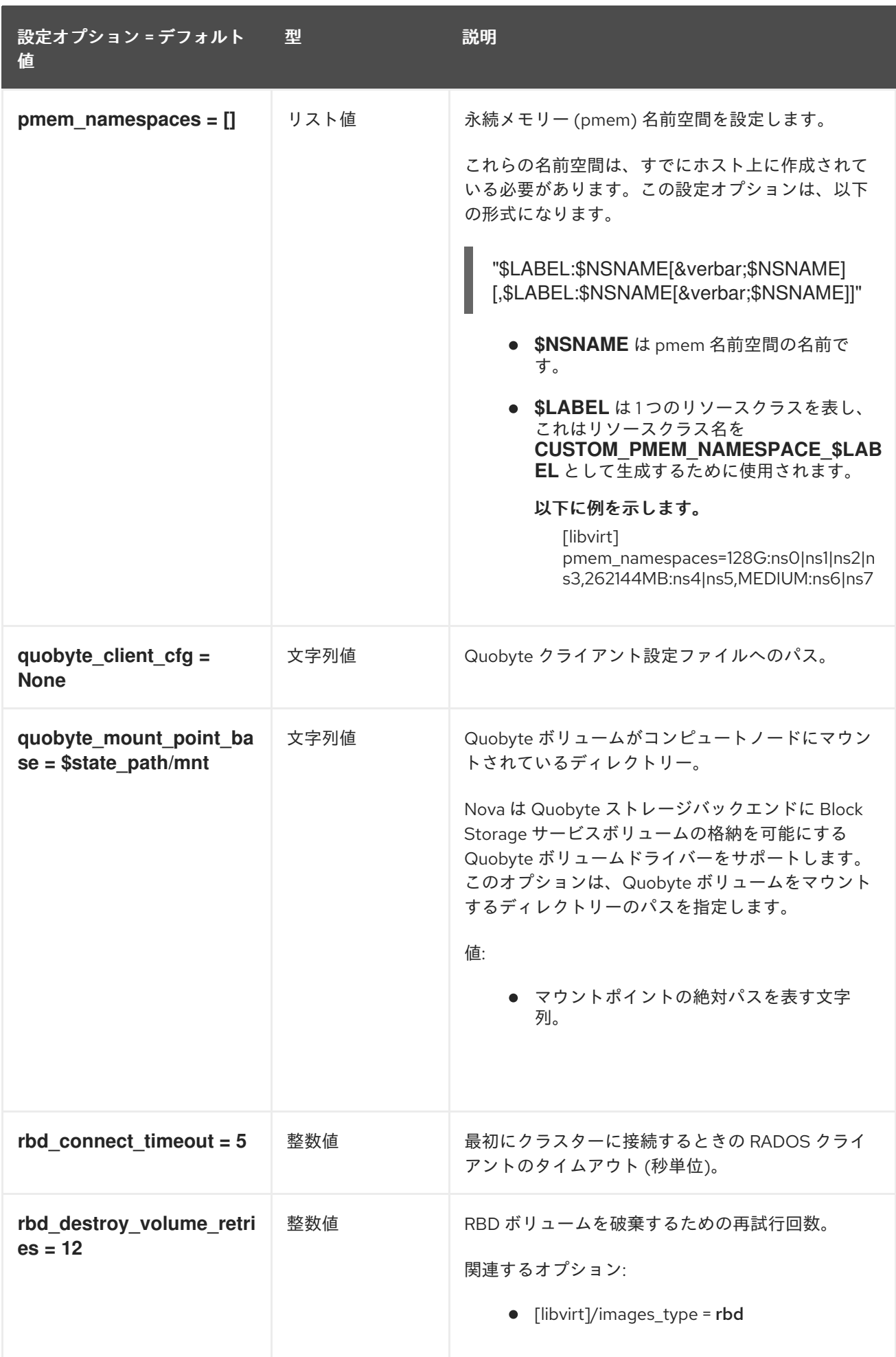

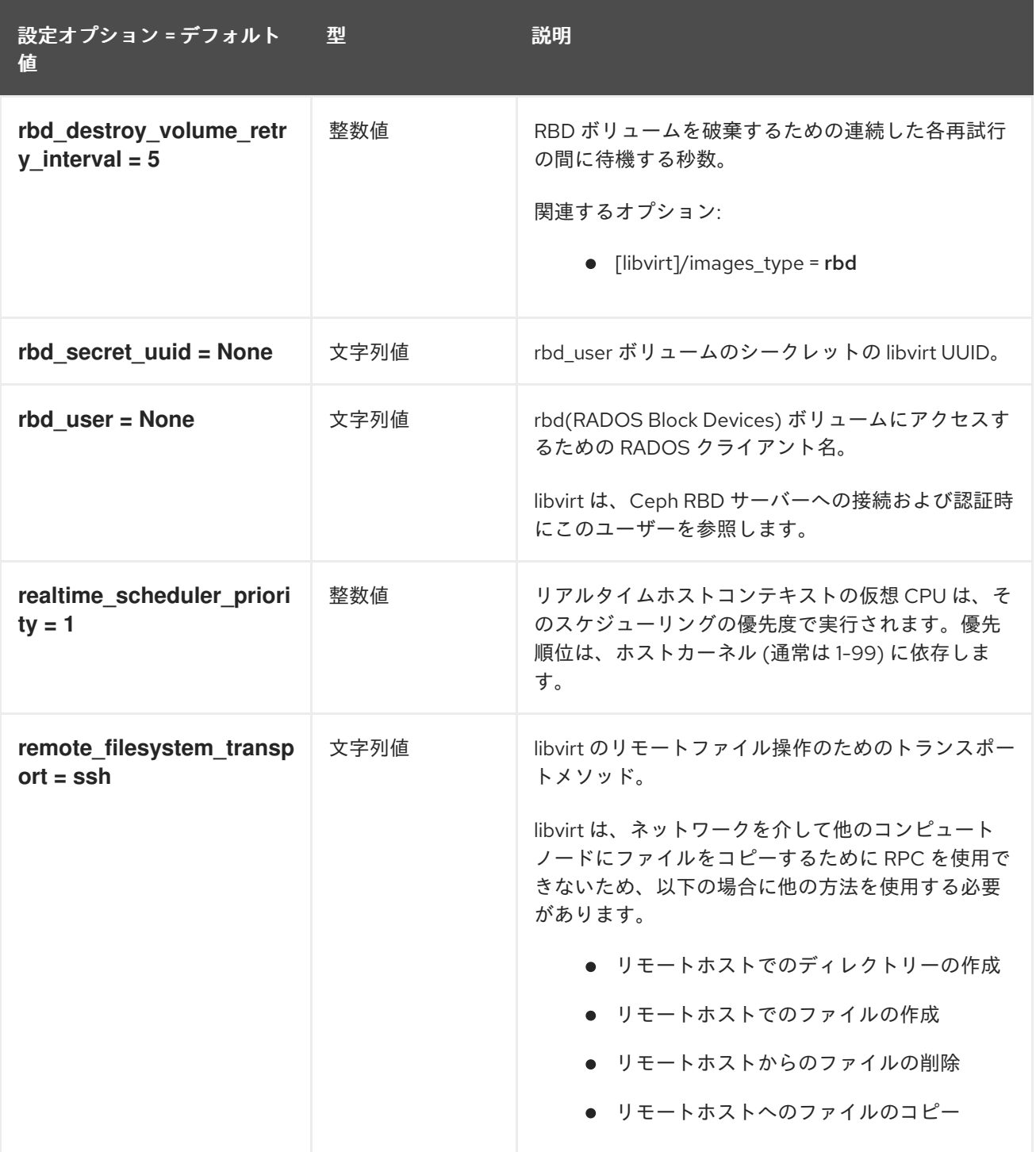

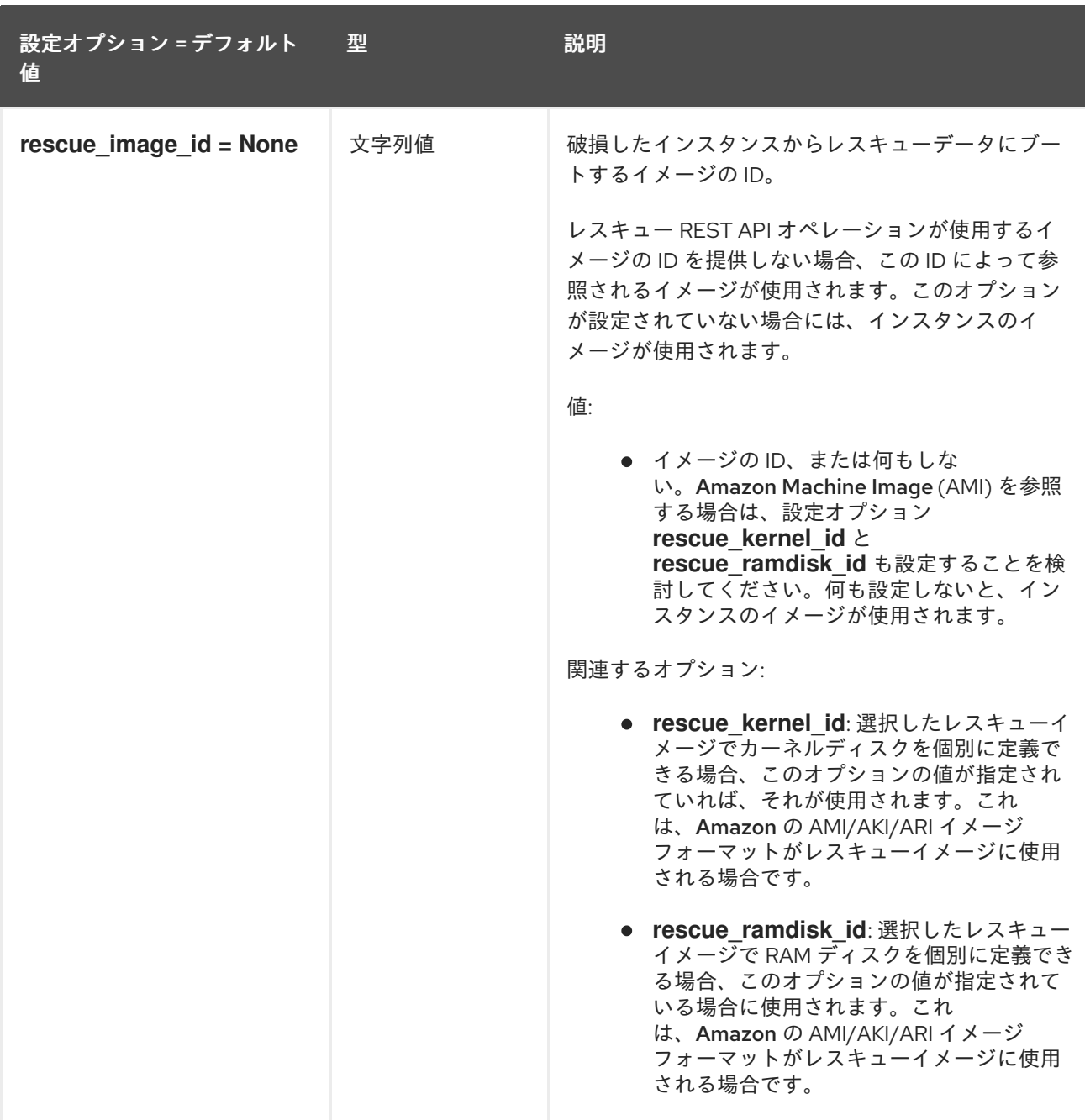

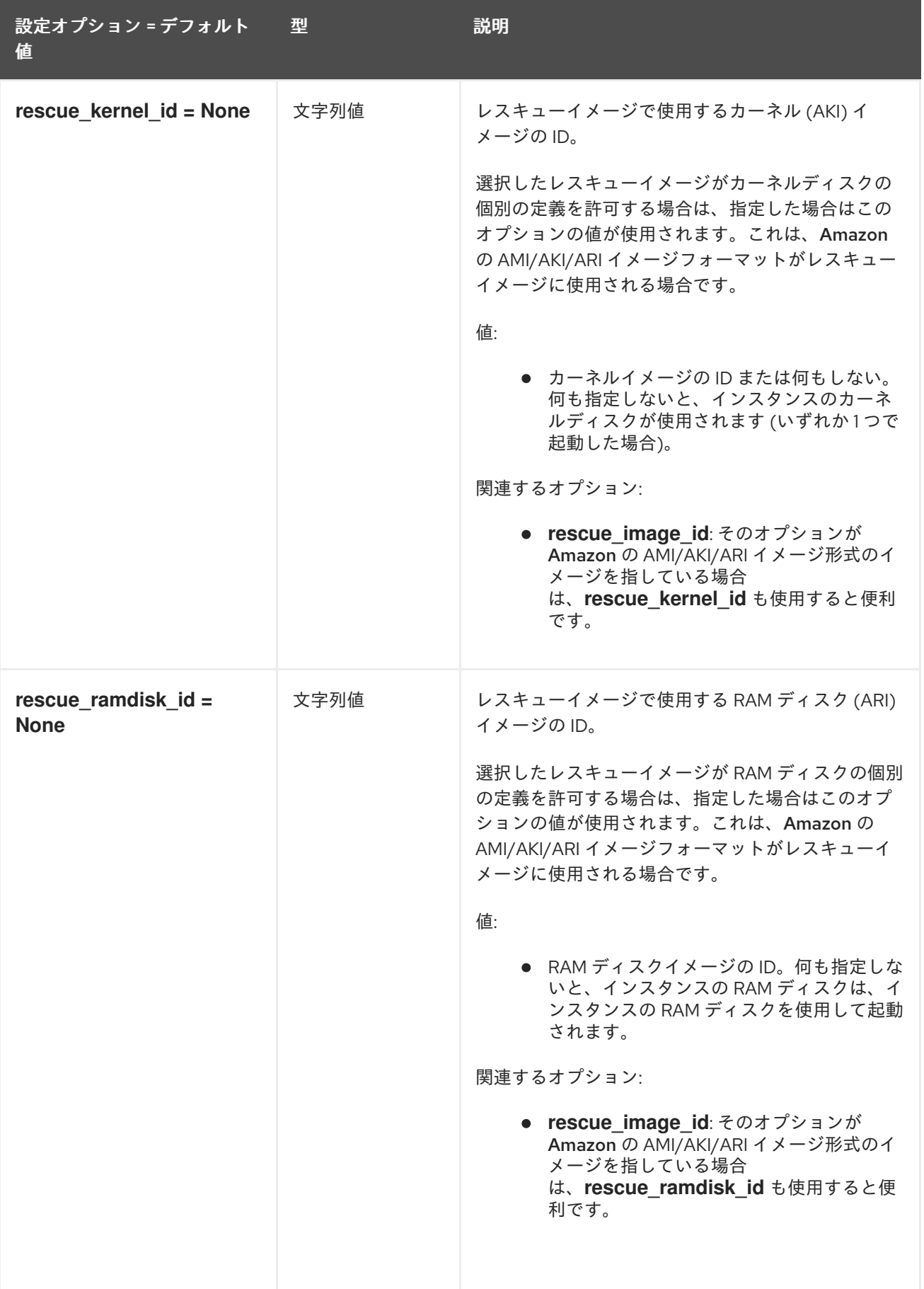

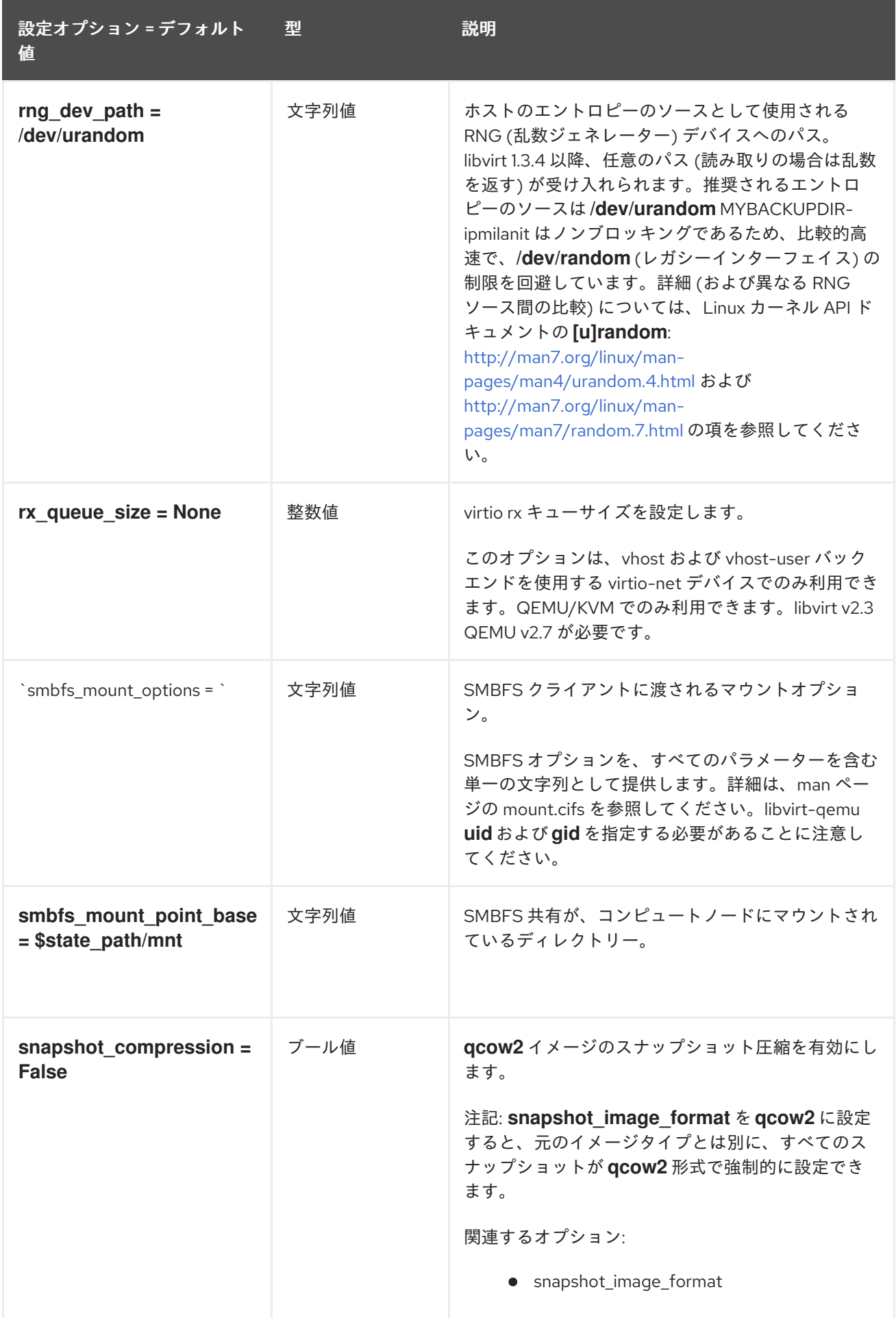

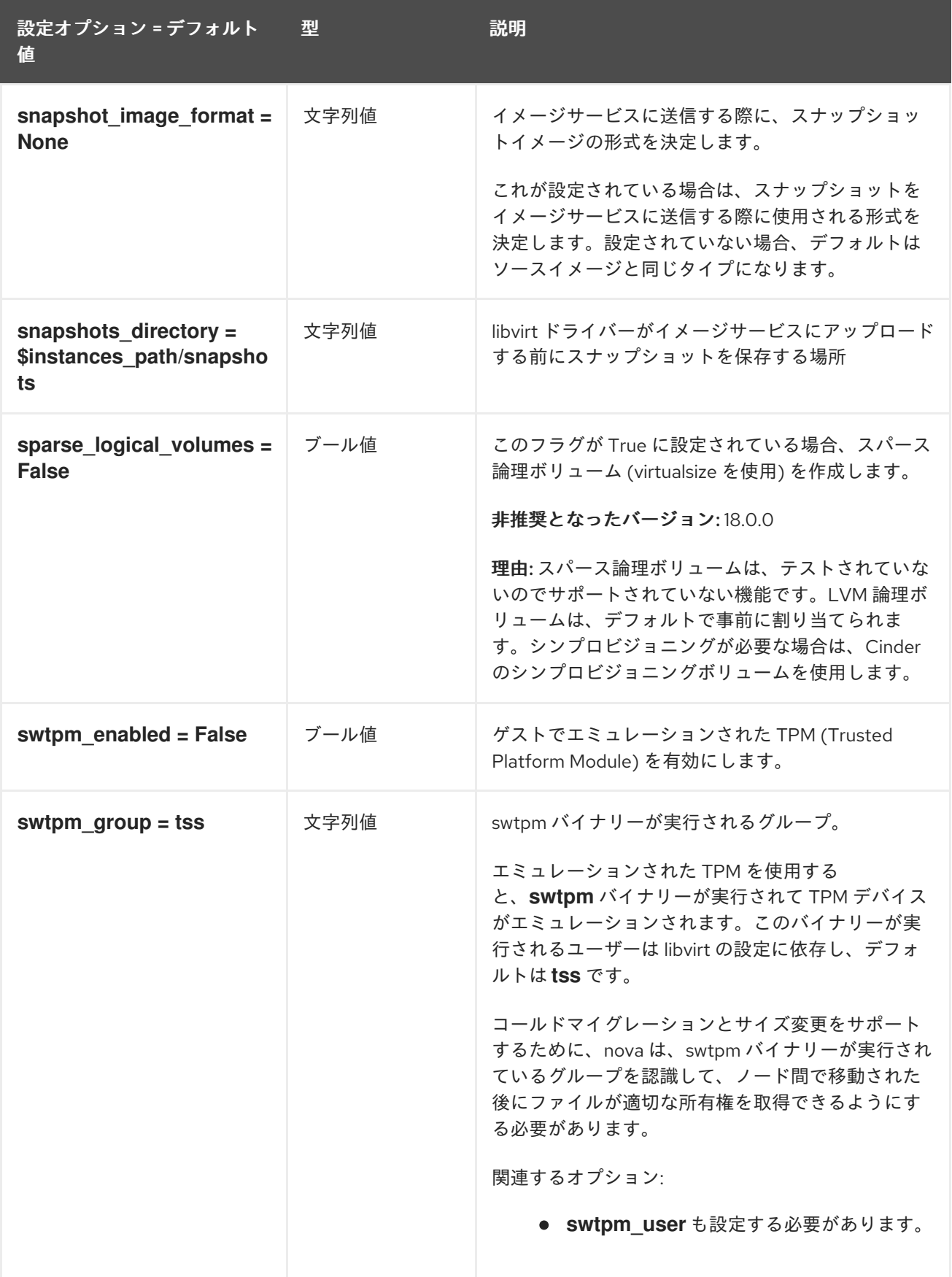

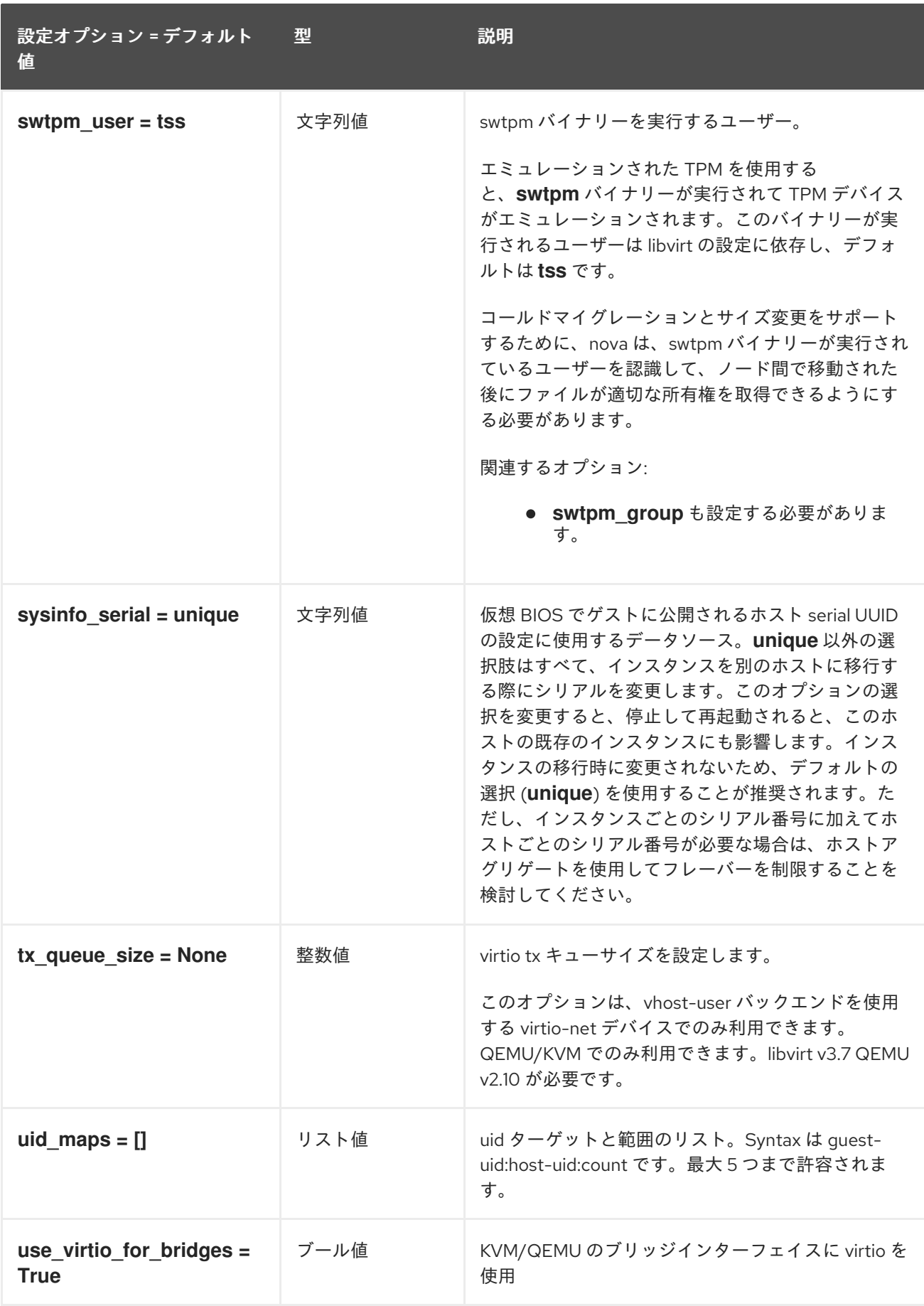

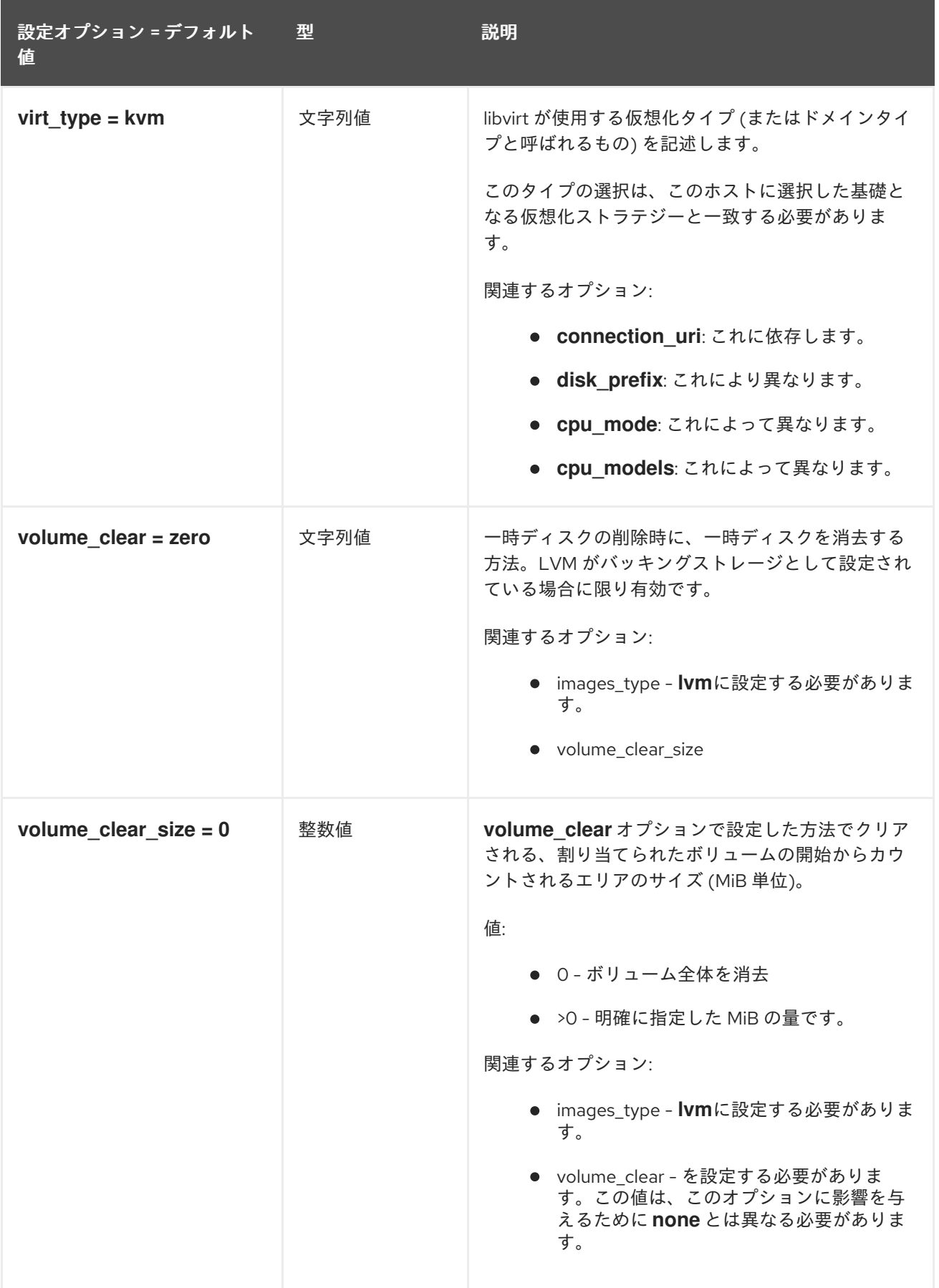

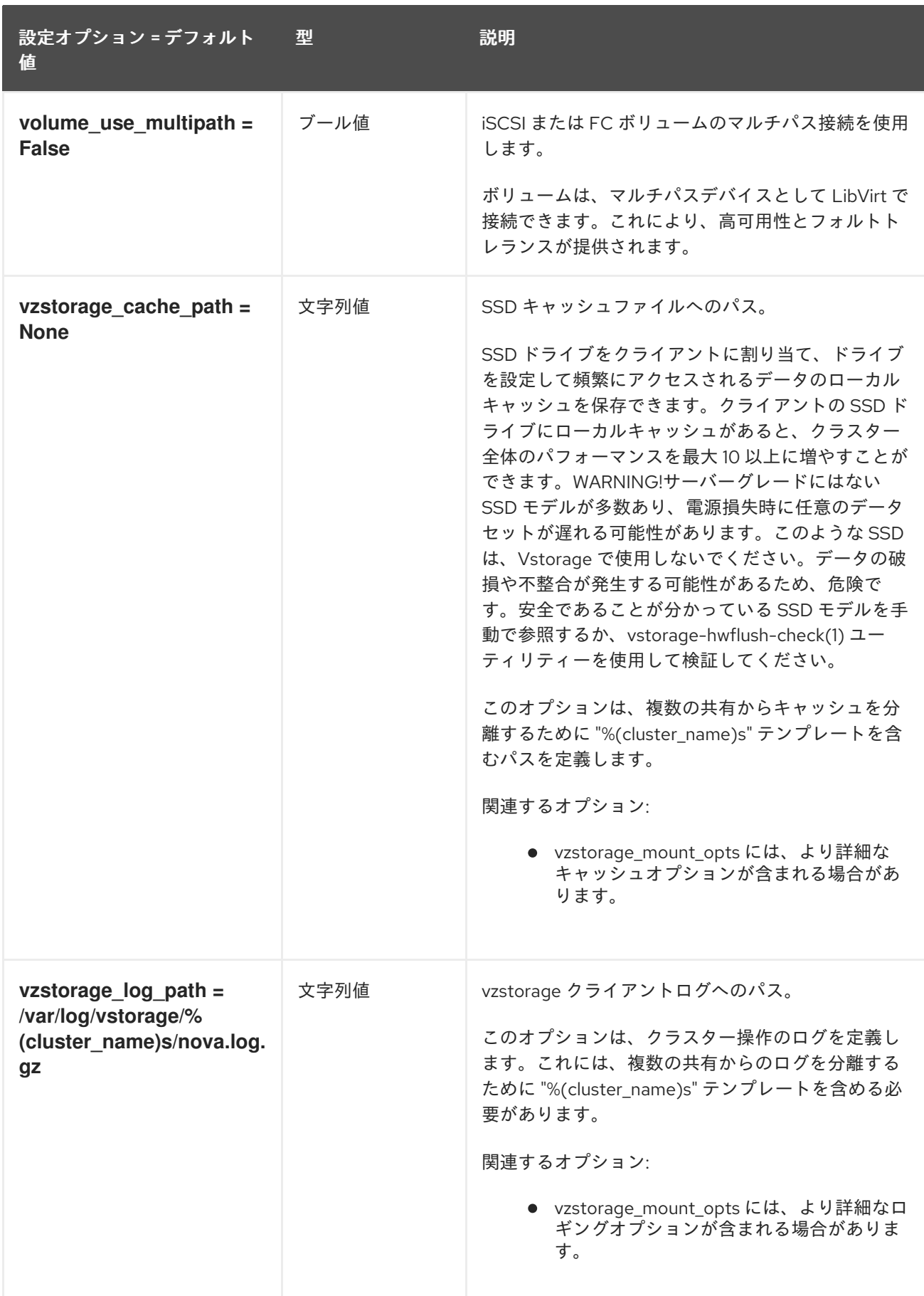

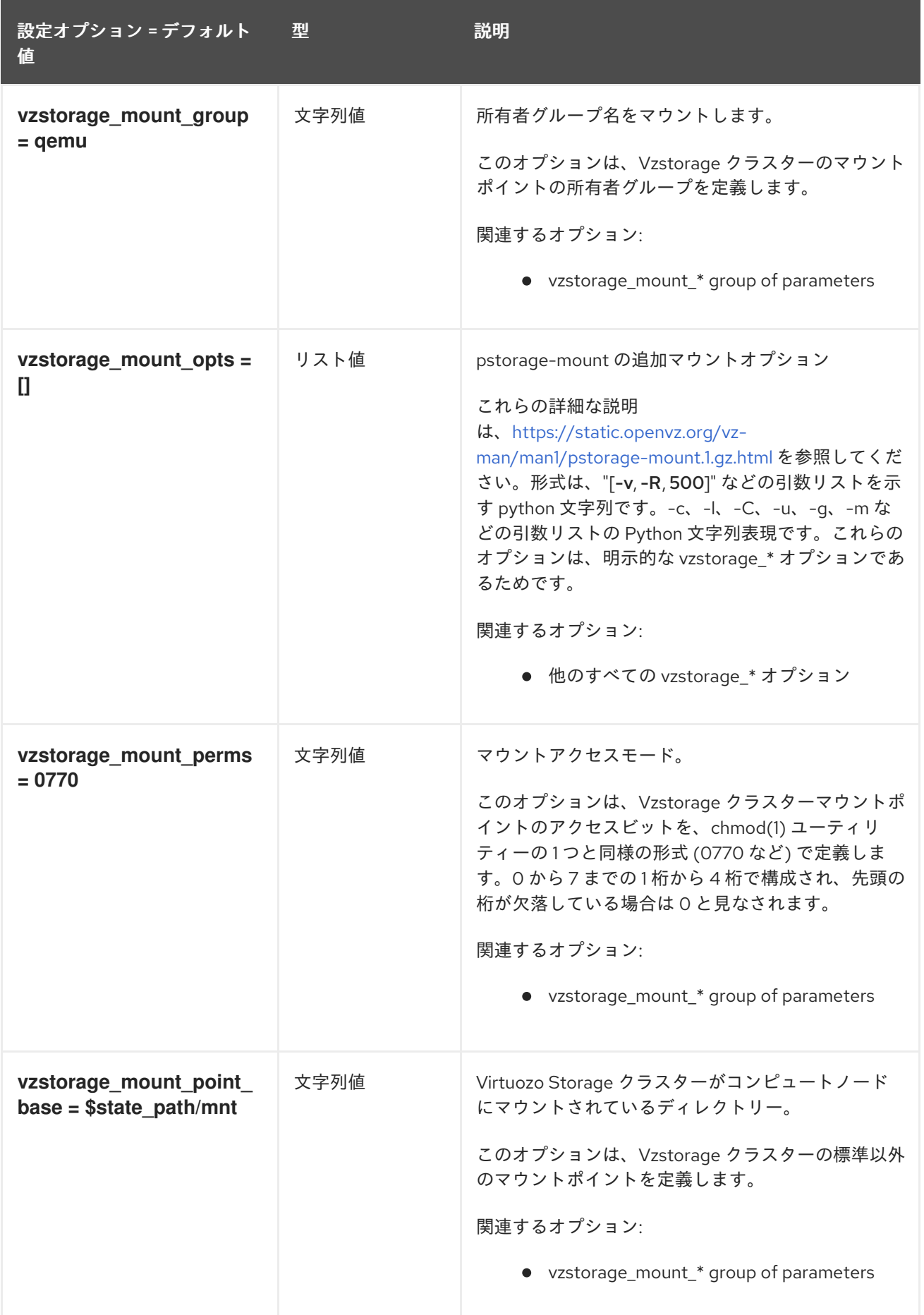

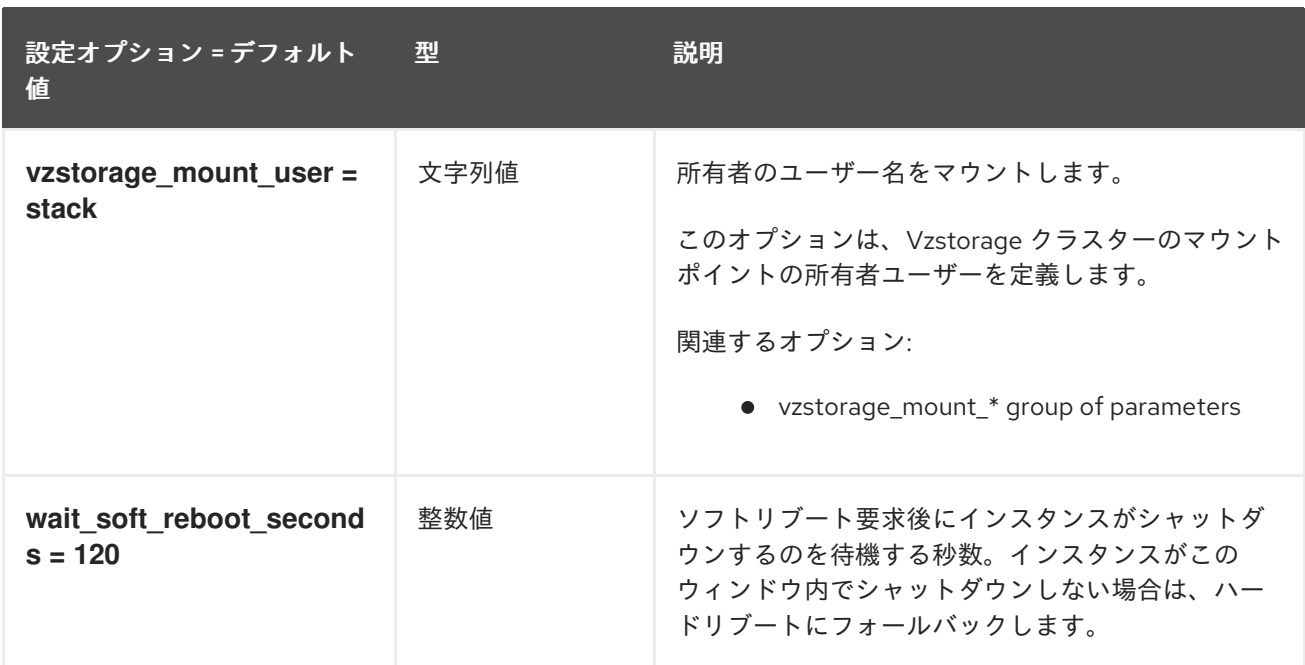

## 9.1.27. metrics

以下の表は、**/etc/nova/nova.conf** ファイルの **[metrics]** グループで使用できるオプションの概要をま とめたものです。

## 表9.26 metrics

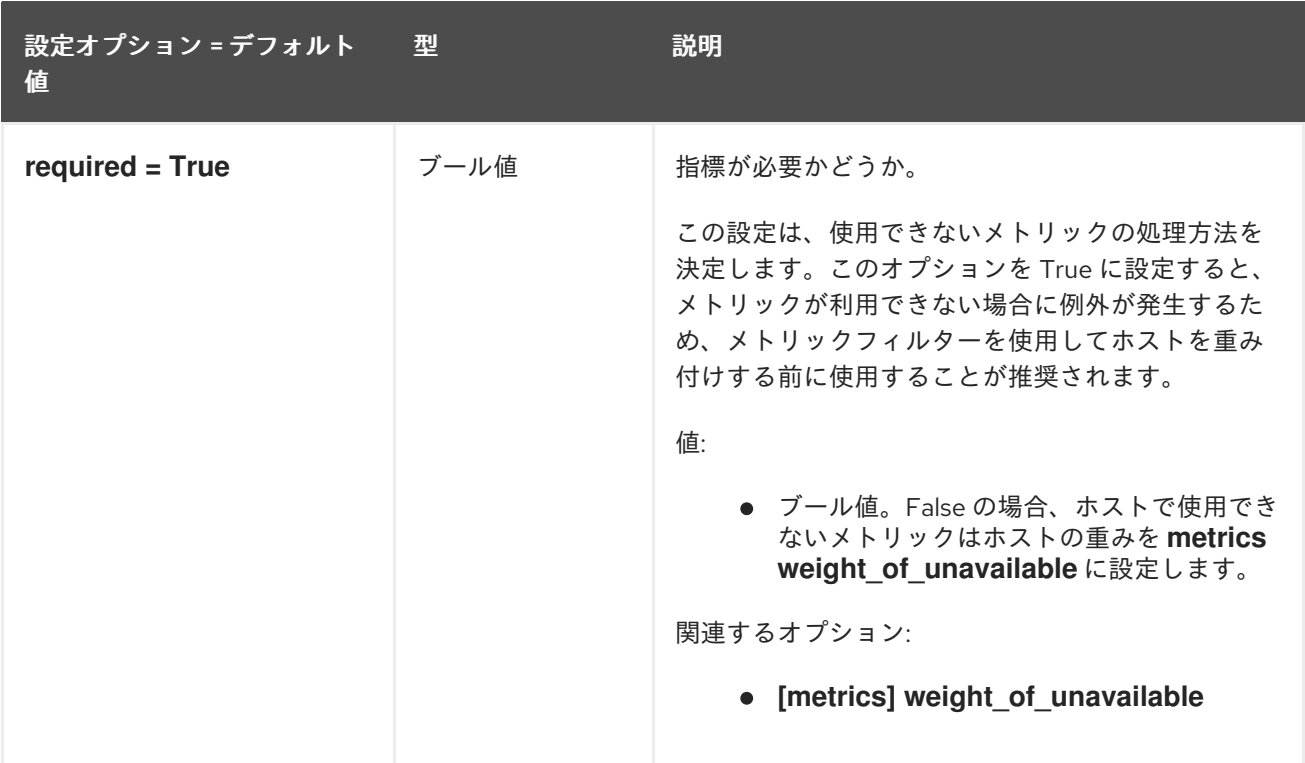

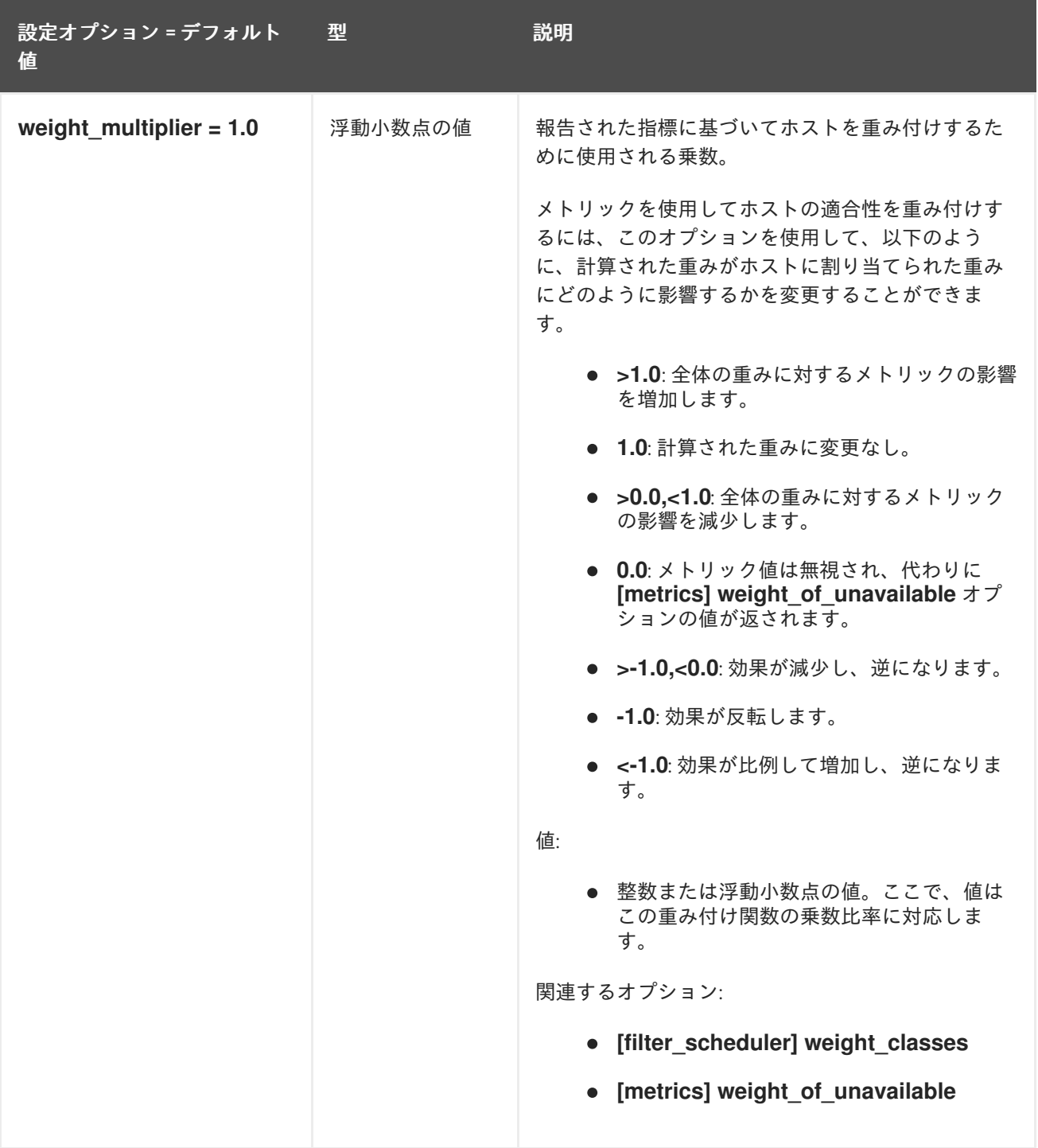

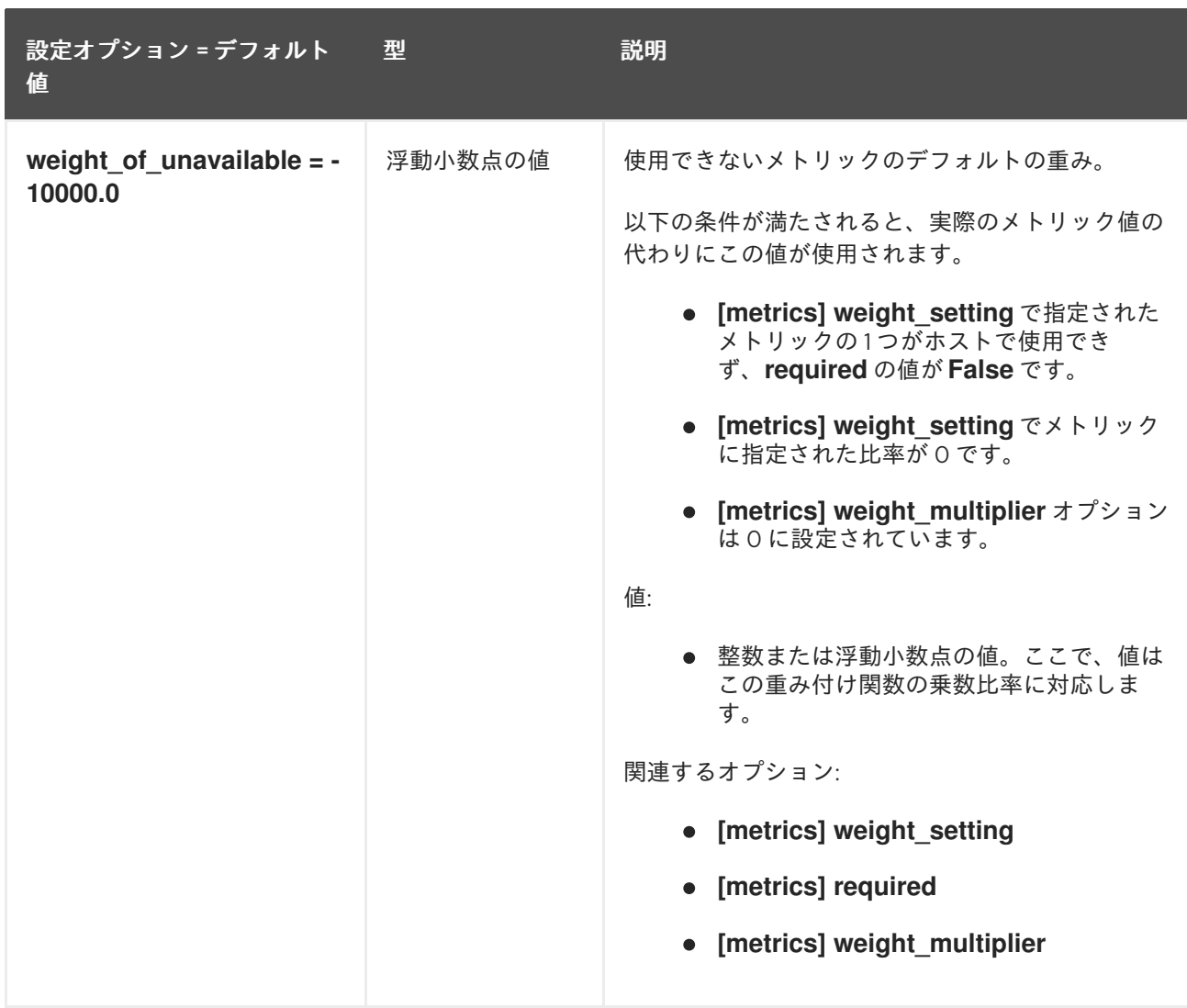
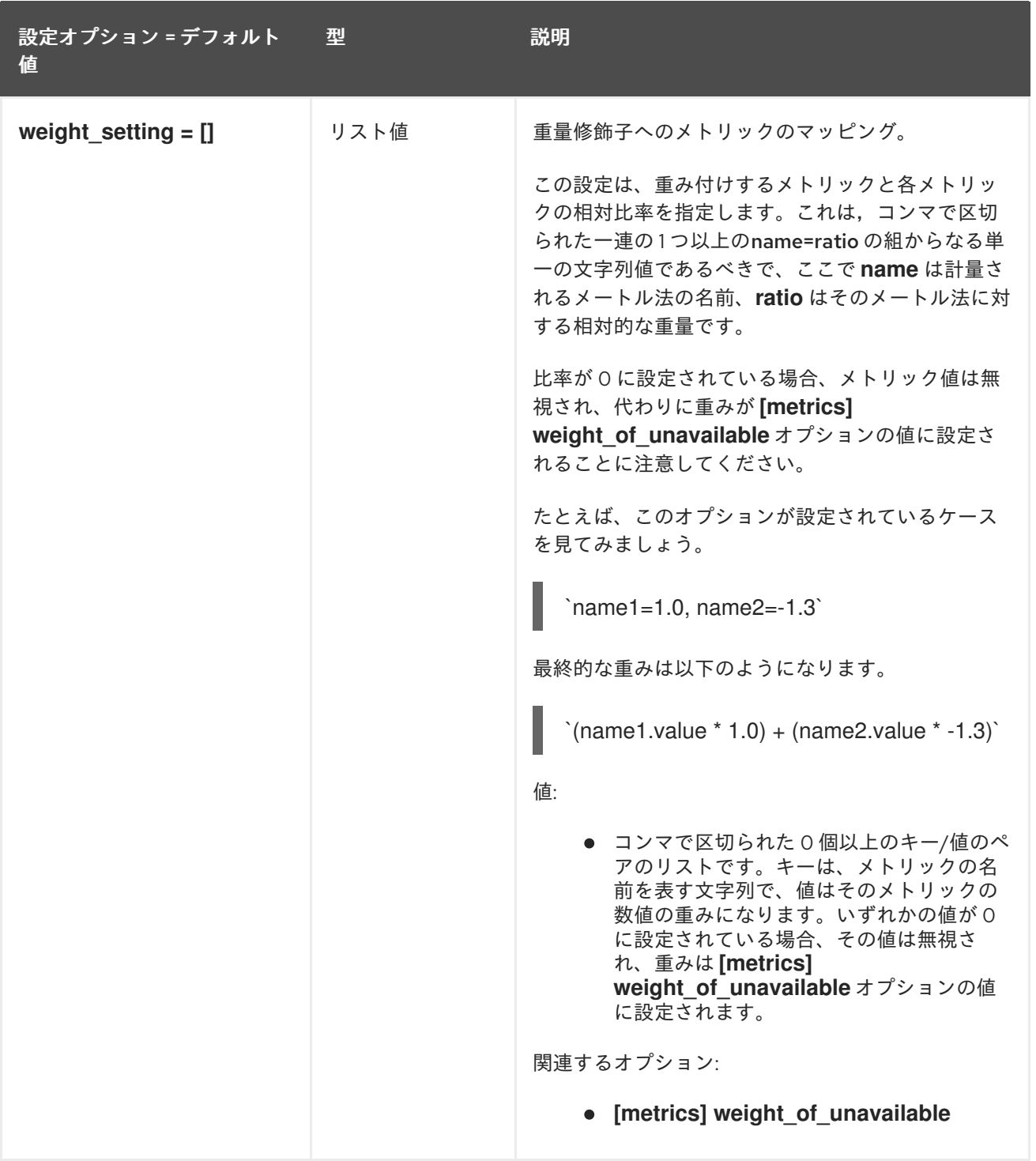

### 9.1.28. mks

以下の表は、**/etc/nova/nova.conf** ファイルの **[mks]** グループで使用できるオプションの概要をまとめ たものです。

#### 表9.27 mks

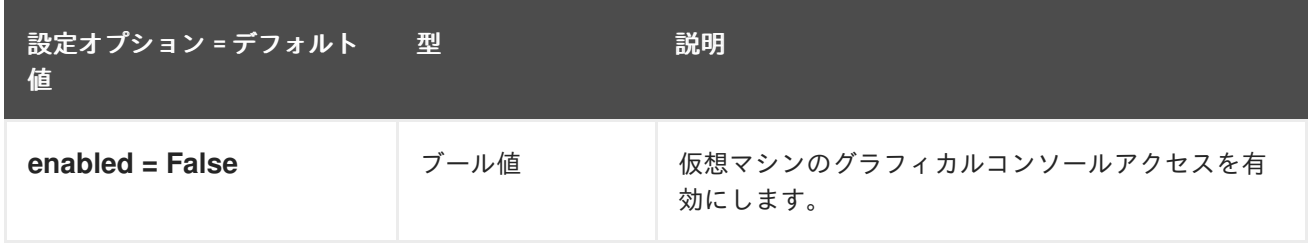

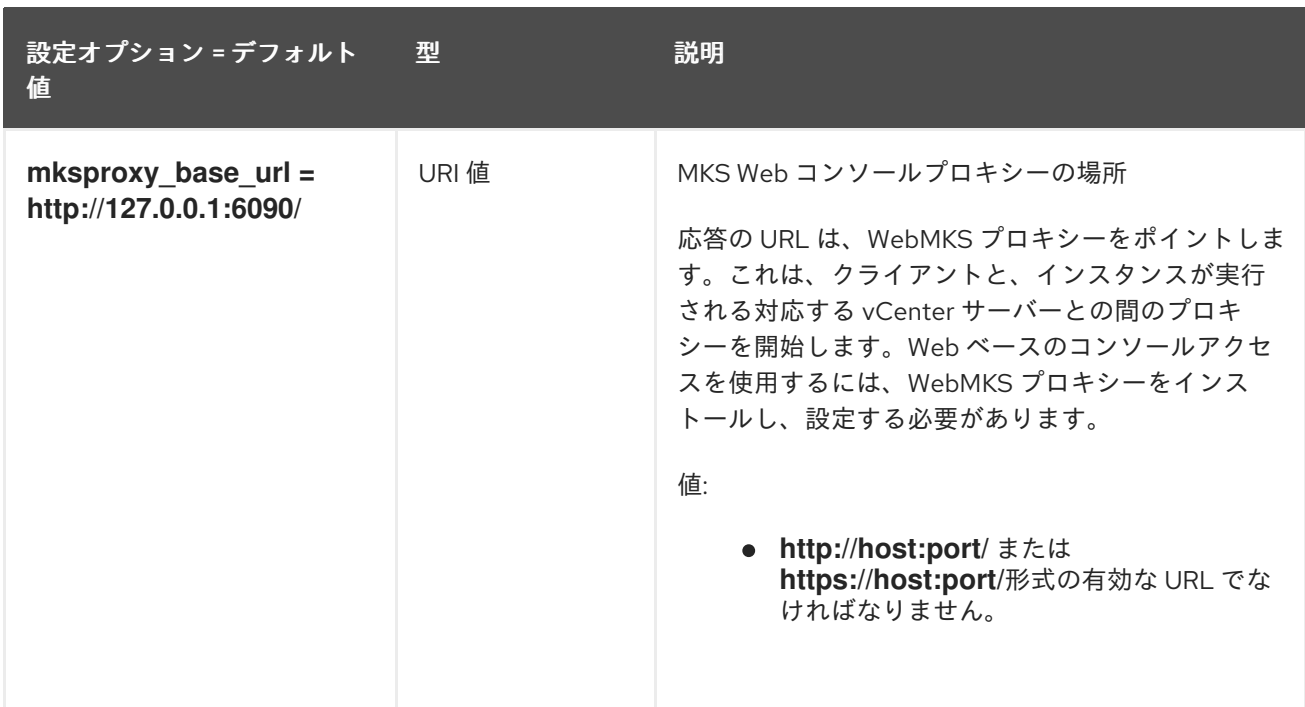

### 9.1.29. neutron

以下の表は、**/etc/nova/nova.conf** ファイルの **[neutron]** グループで使用できるオプションの概要をま とめたものです。

#### 表9.28 neutron

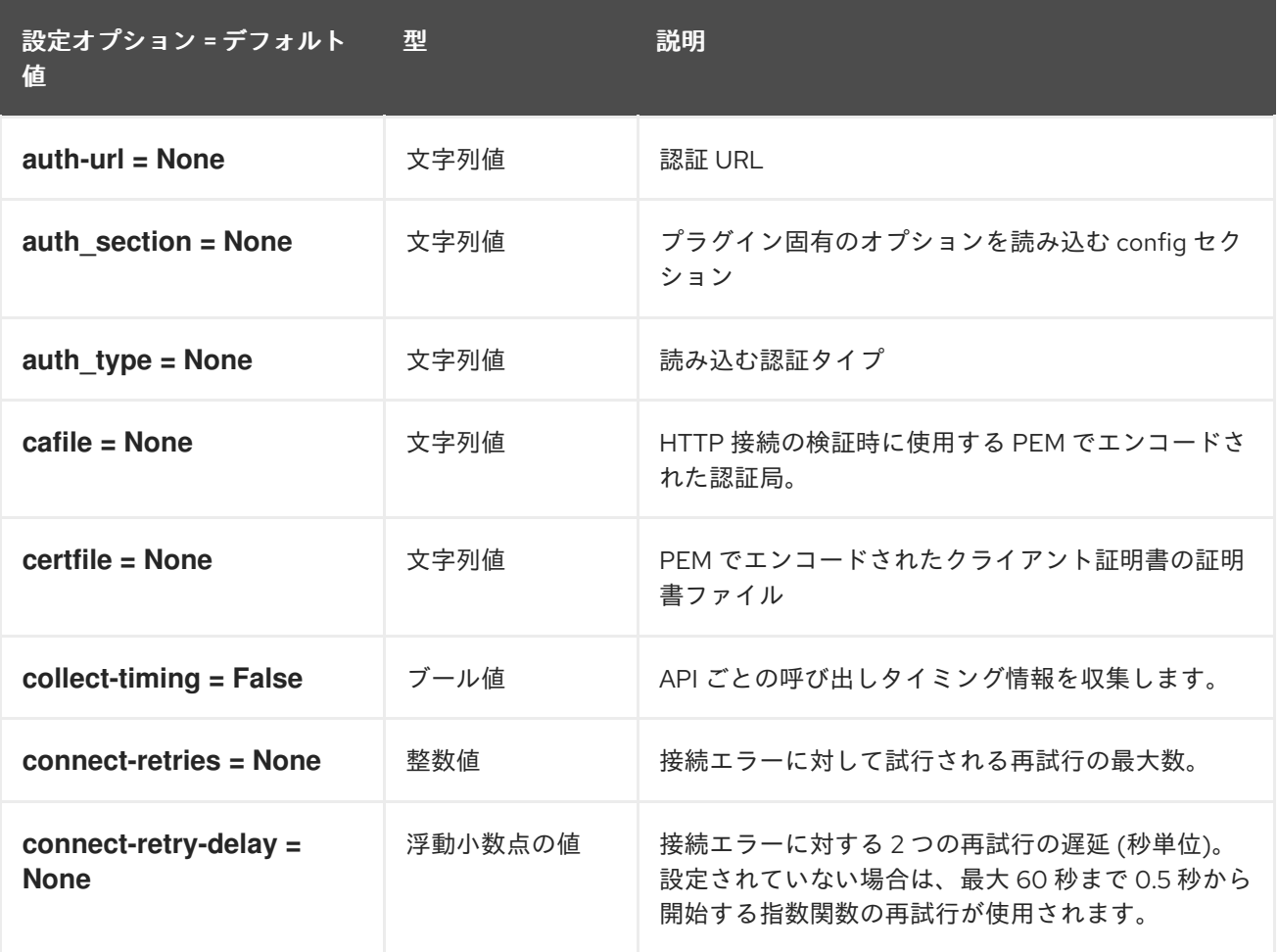

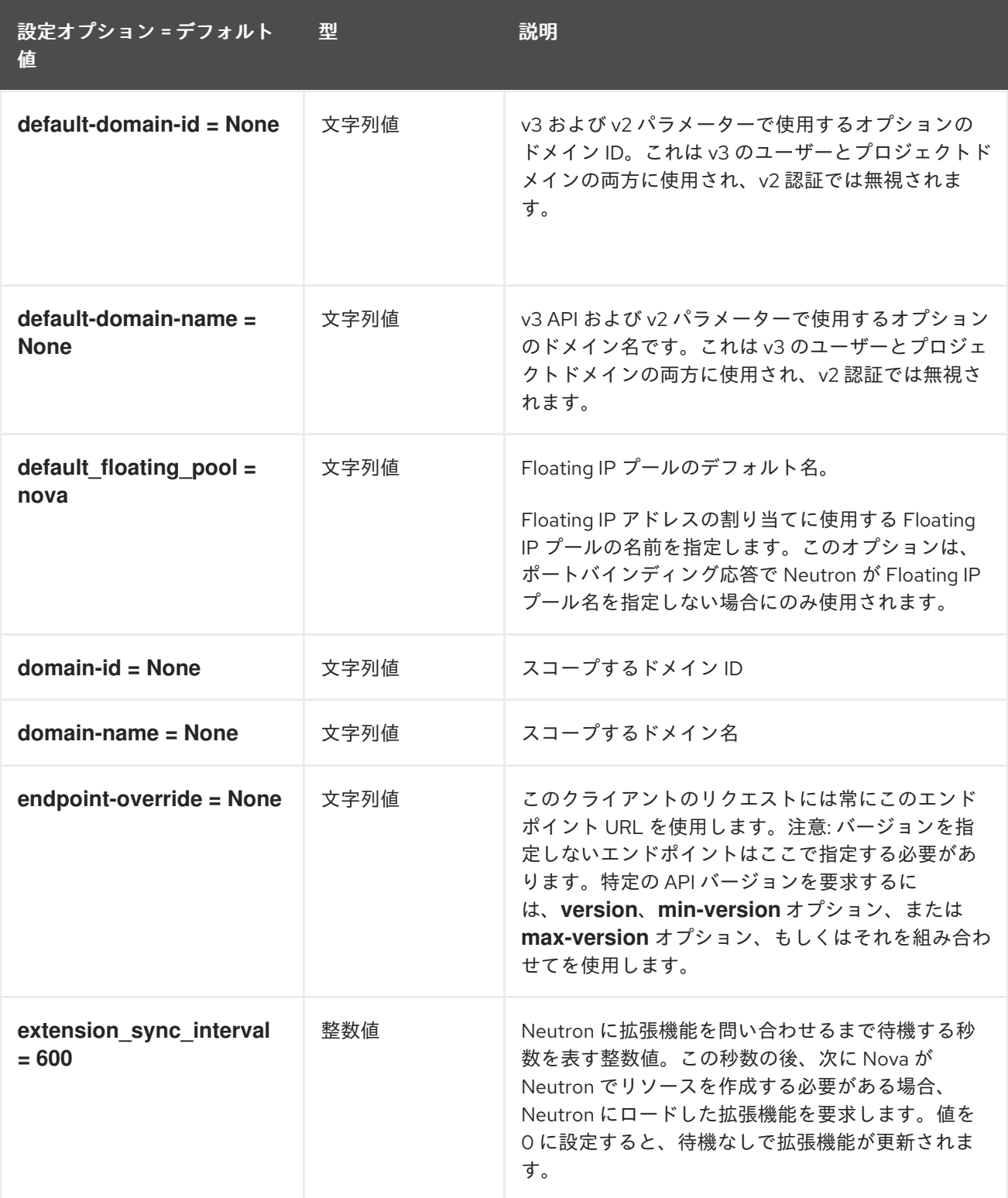

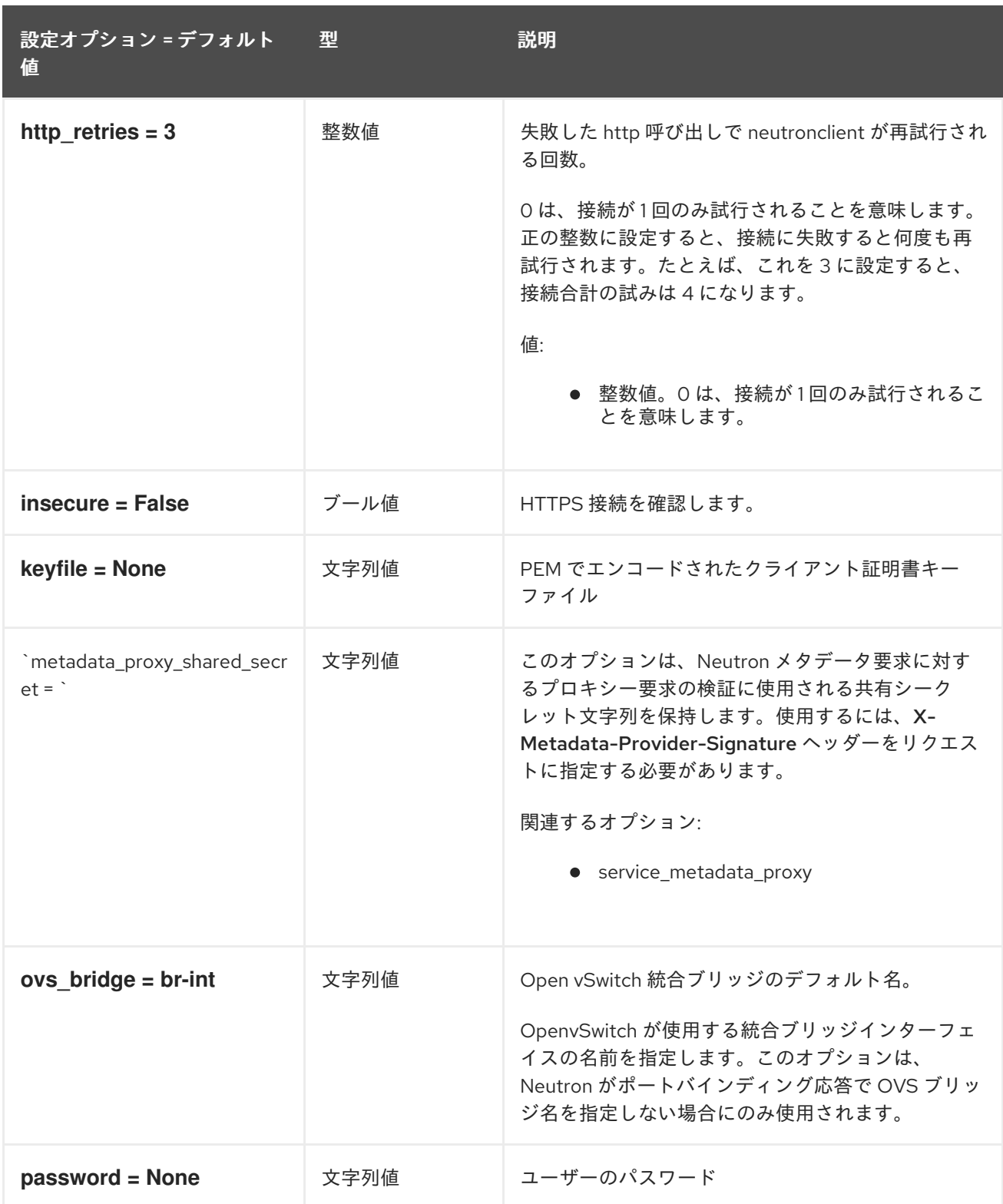

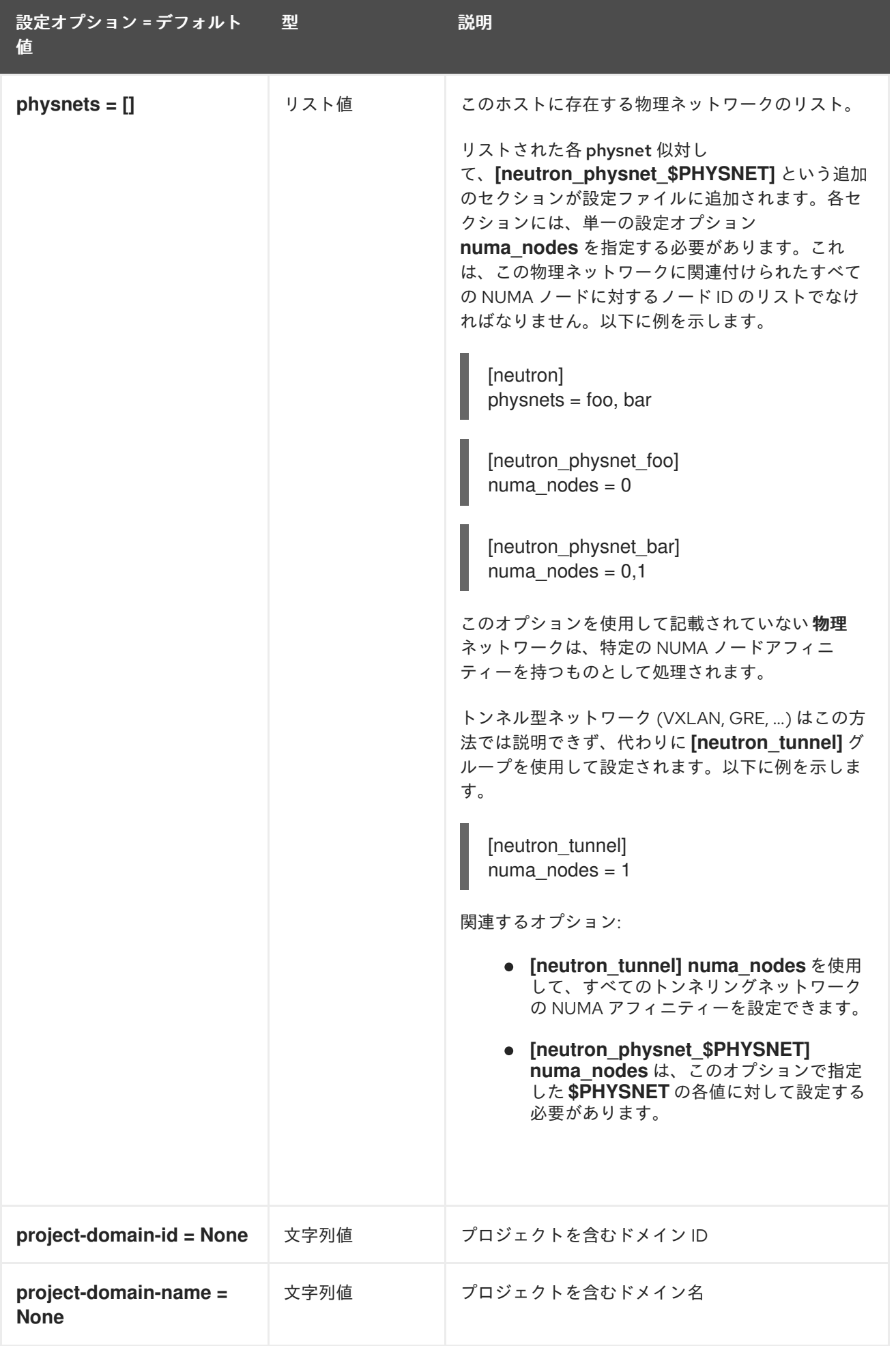

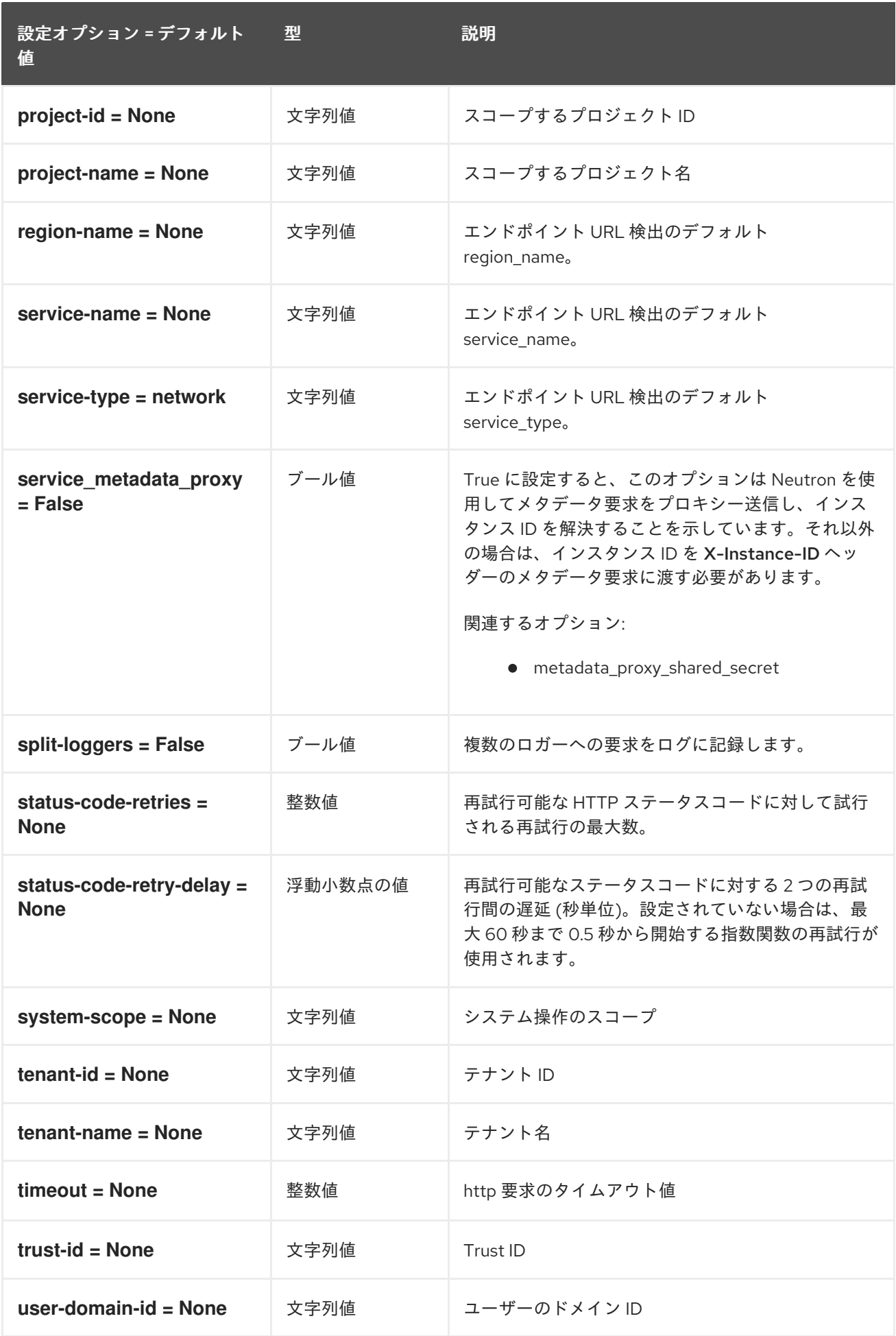

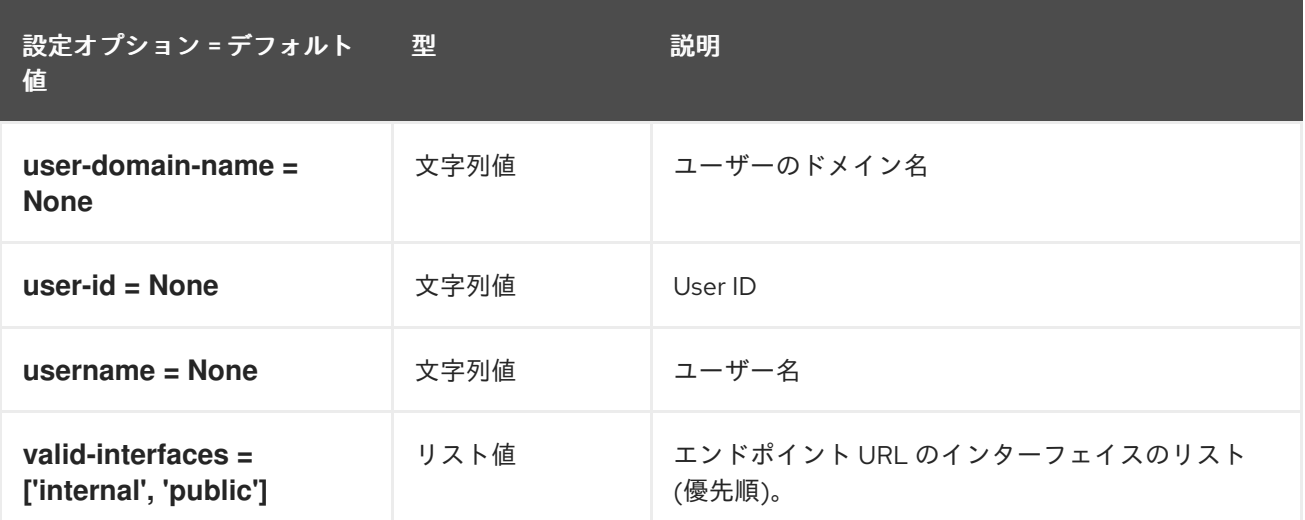

### 9.1.30. 通知

以下の表は、**/etc/nova/nova.conf** ファイルの **[notifications]** グループで使用できるオプションの概要 をまとめたものです。

#### 表9.29 通知

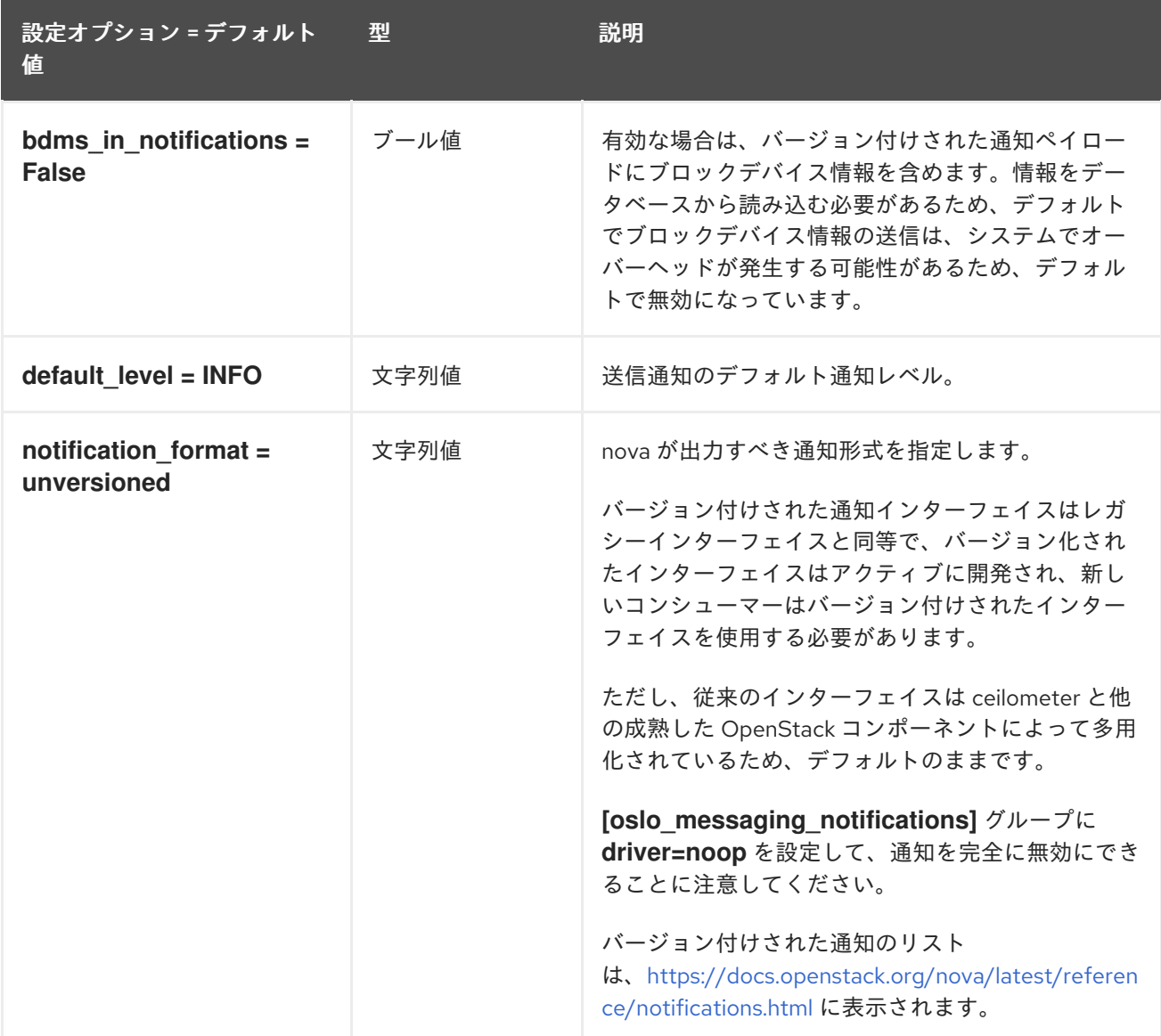

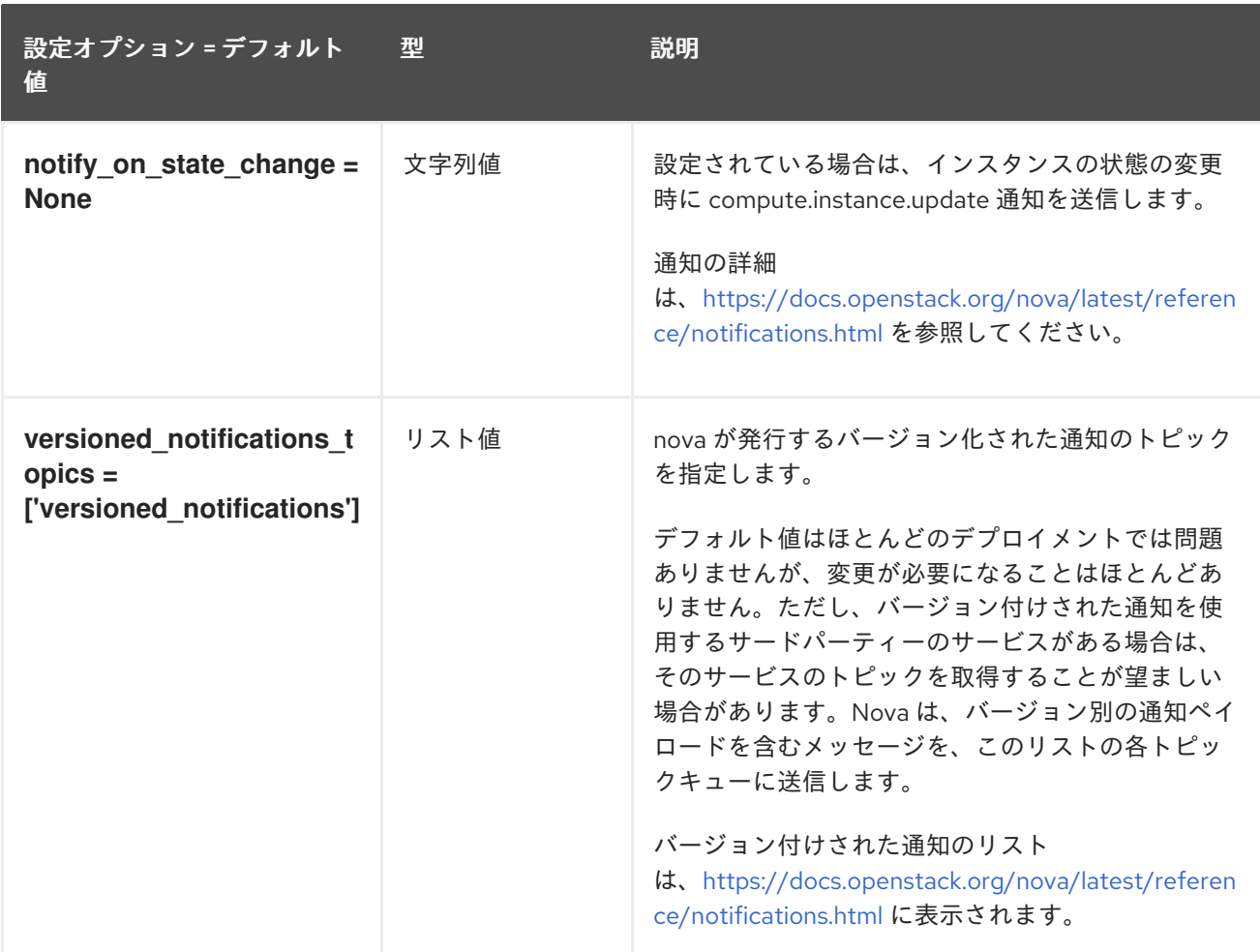

#### 9.1.31. oslo\_concurrency

以下の表では、**/etc/nova/nova.conf** ファイルの **[oslo\_concurrency]** グループで利用可能なオプショ ンについて説明しています。

#### 表9.30 oslo\_concurrency

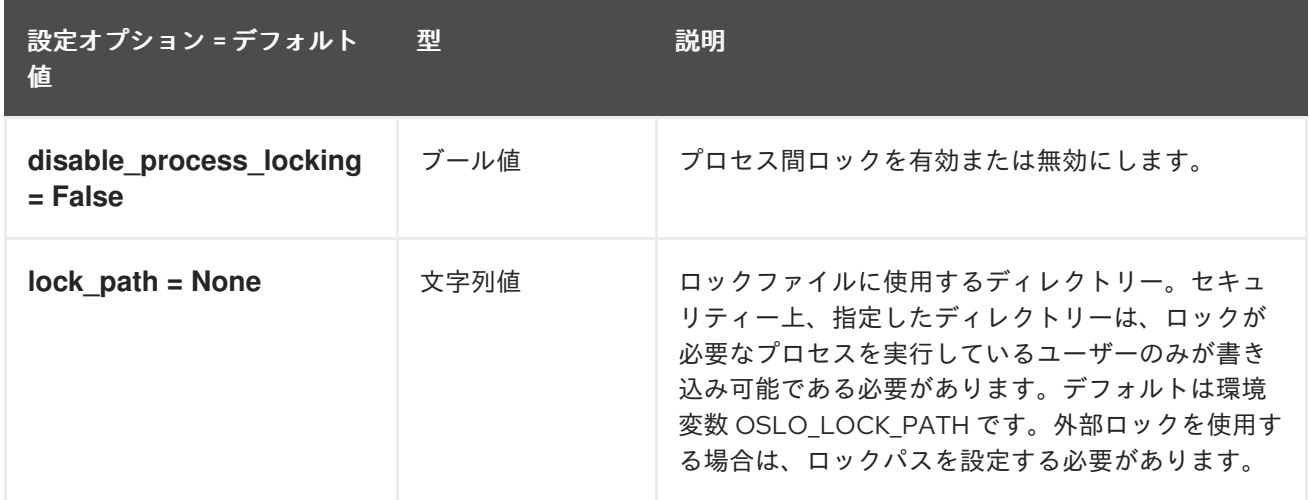

### 9.1.32. oslo\_messaging\_amqp

以下の表では、**/etc/nova/nova.conf** ファイルの **[oslo\_messaging\_amqp]** グループで利用可能なオプ ションの概要を説明します。

#### 表9.31 oslo\_messaging\_amqp

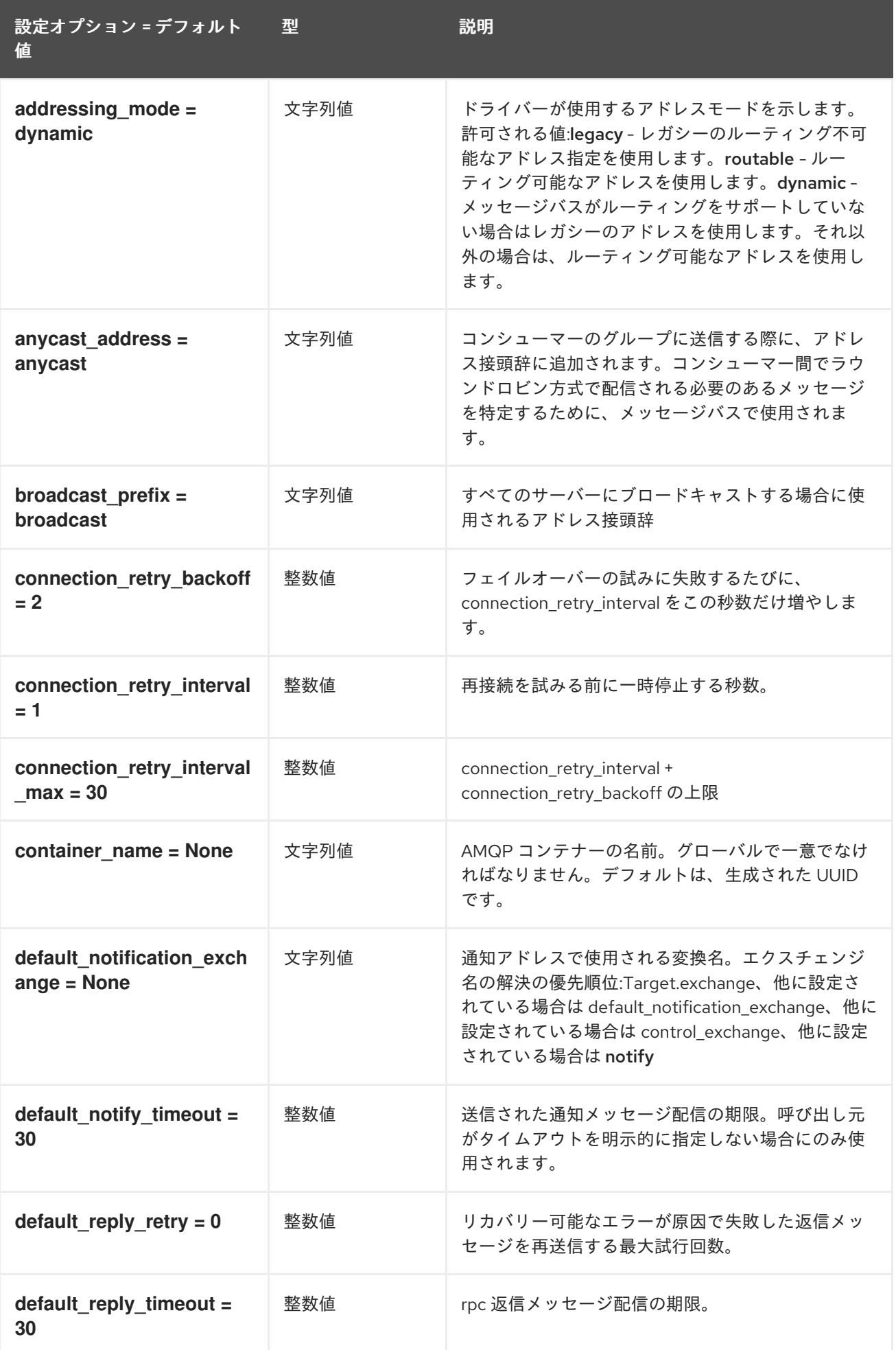

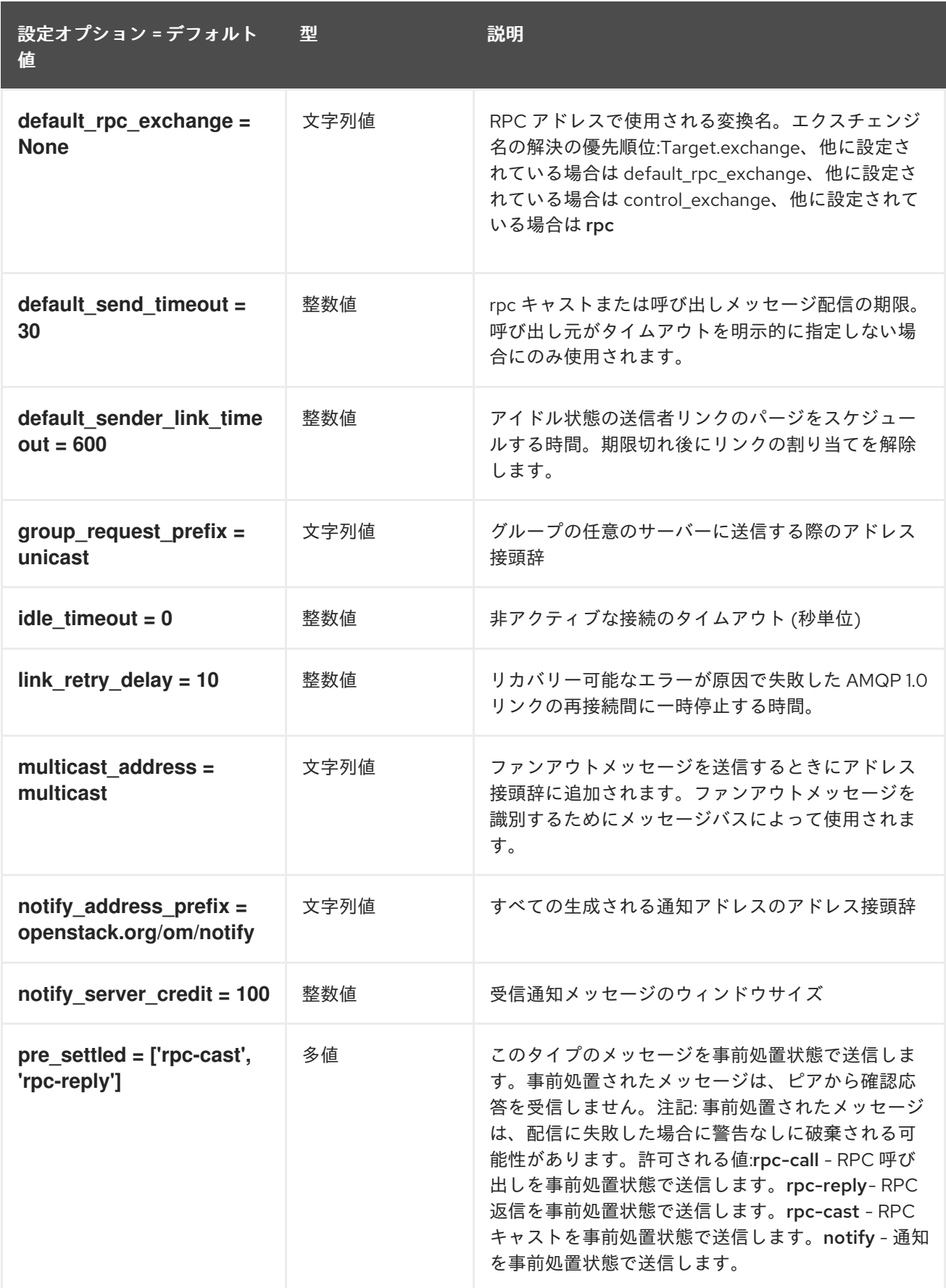

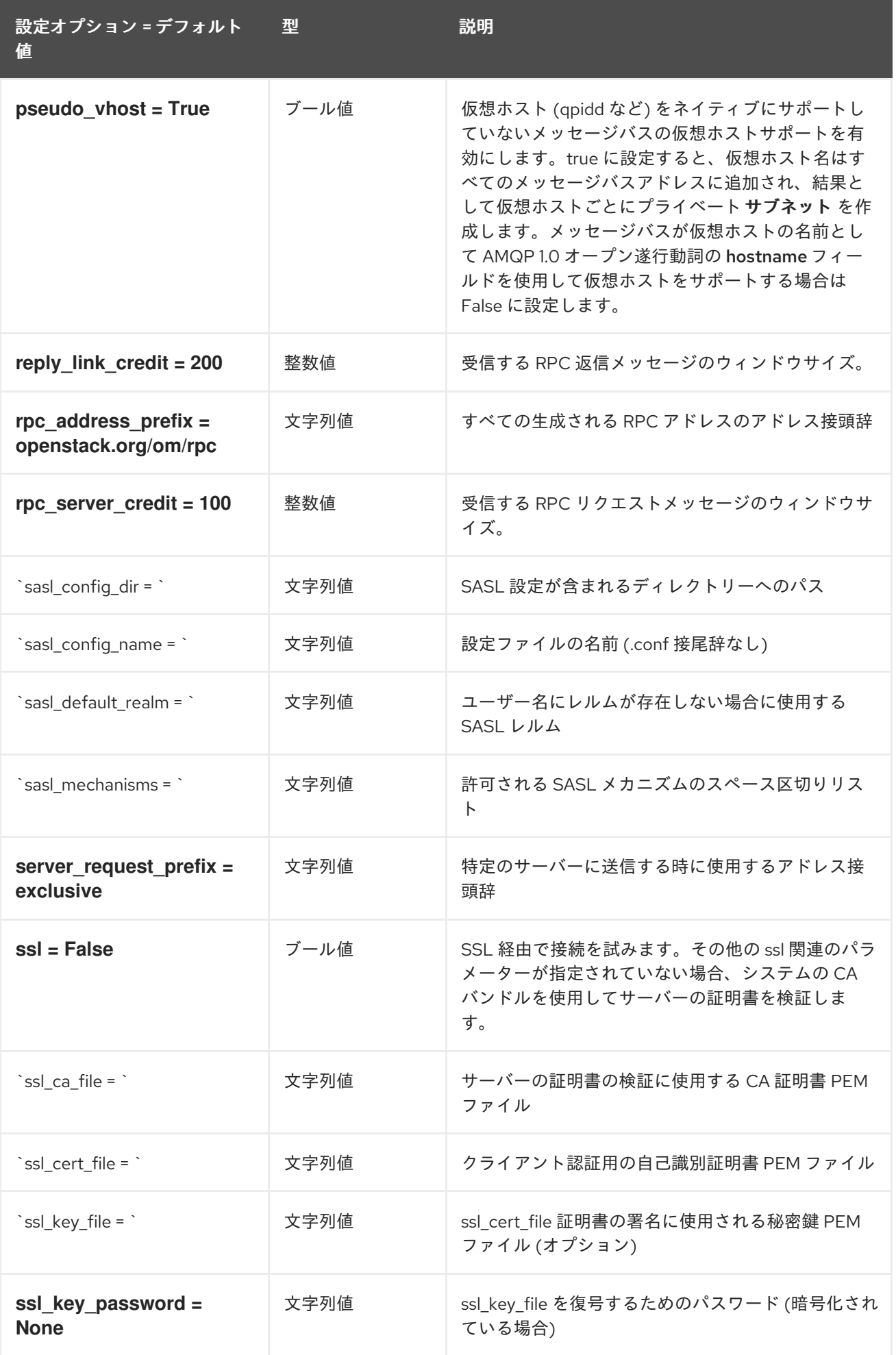

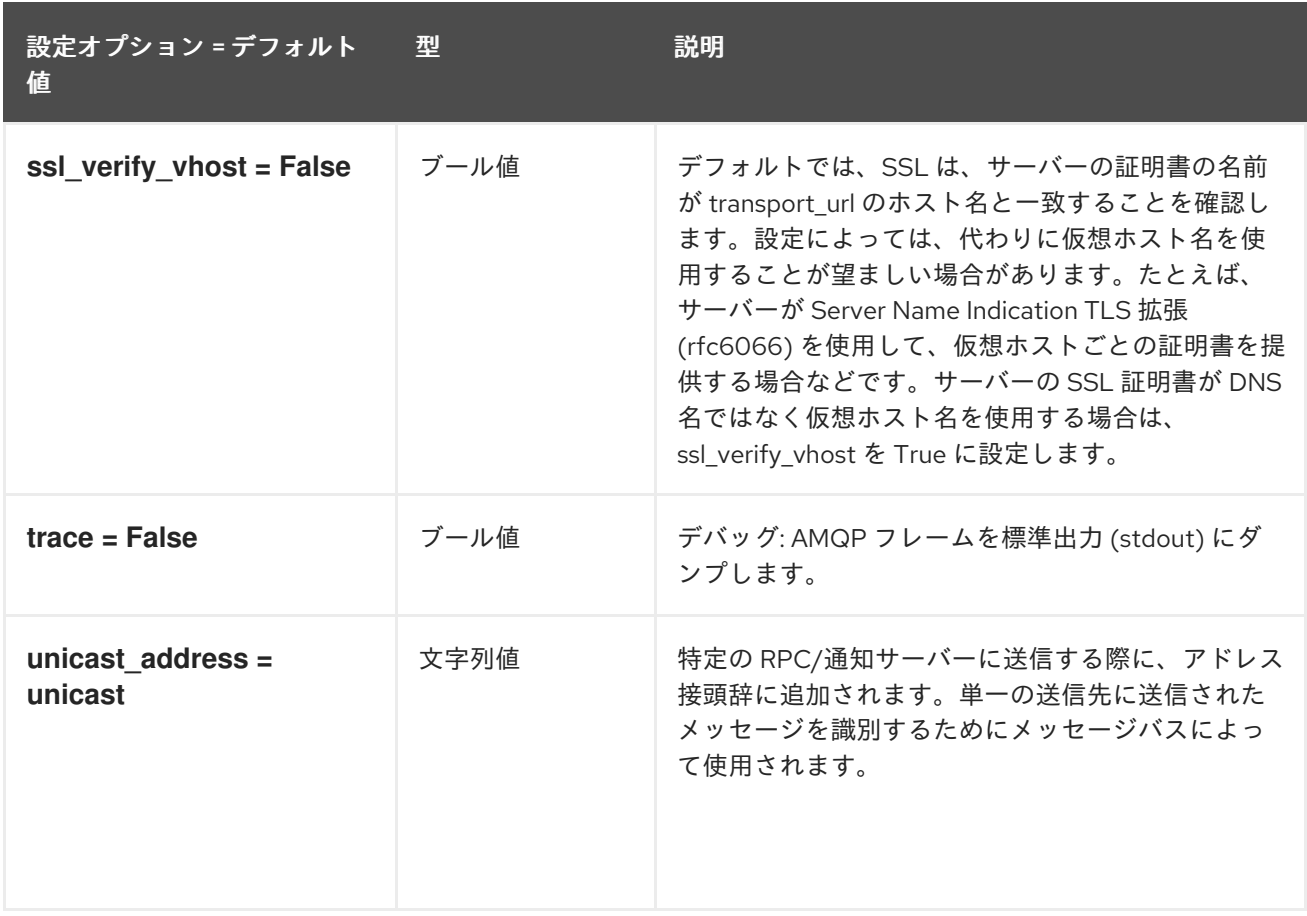

## 9.1.33. oslo\_messaging\_kafka

以下の表は、**/etc/nova/nova.conf** ファイルの **[oslo\_messaging\_kafka]** グループで使用できるオプ ションの概要をまとめたものです。

#### 表9.32 oslo\_messaging\_kafka

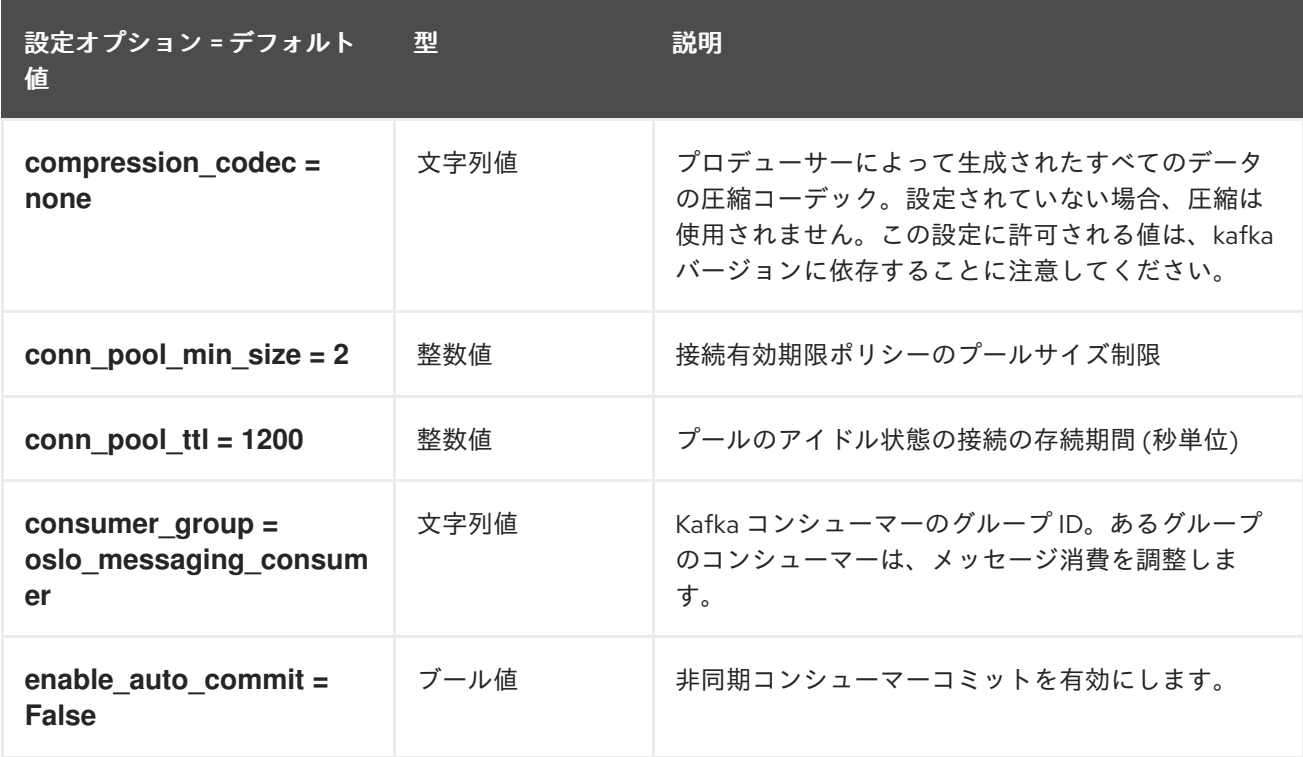

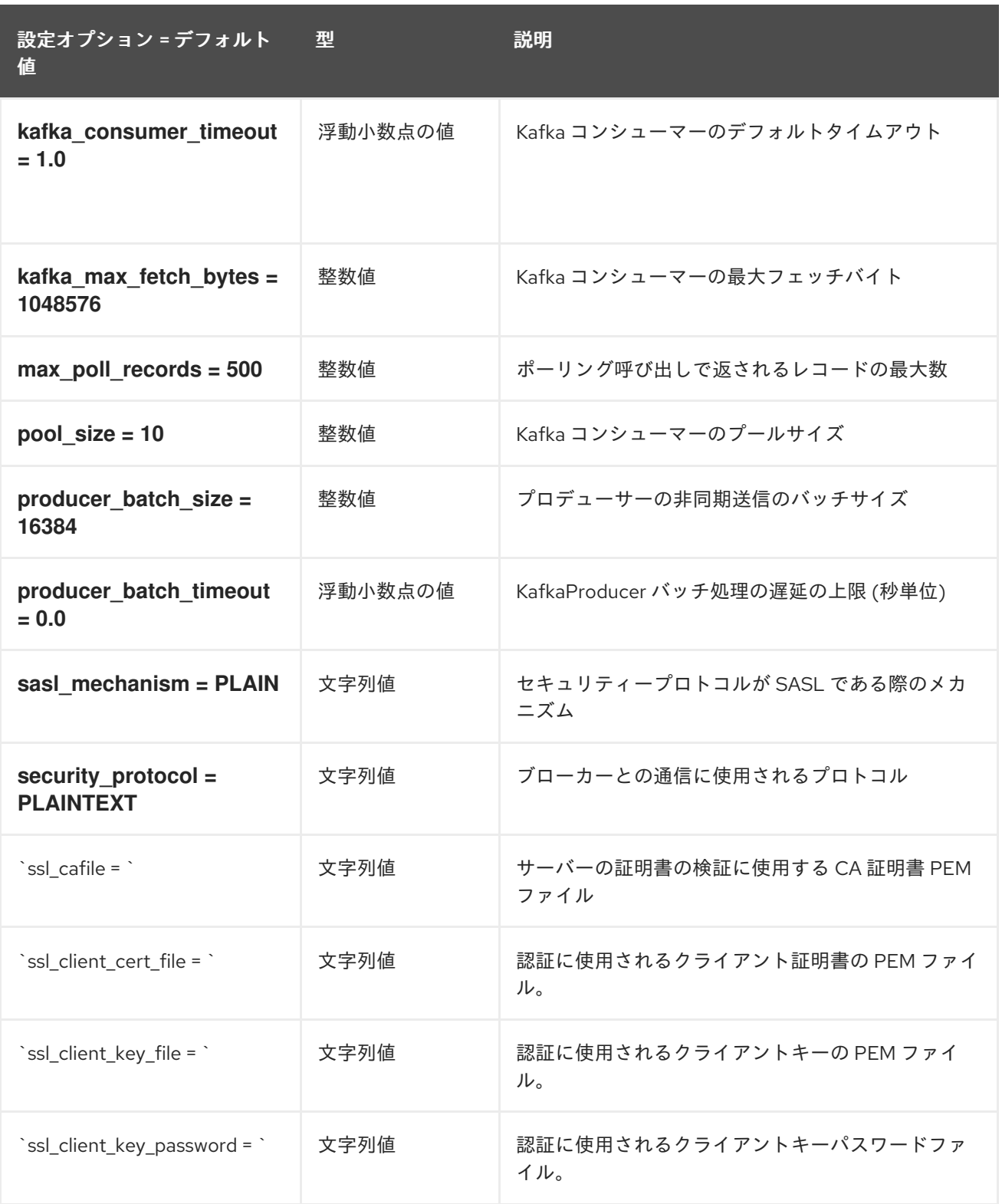

# 9.1.34. oslo\_messaging\_notifications

以下の表は、**/etc/nova/nova.conf** ファイルの **[oslo\_messaging\_notifications]** グループで使用できる オプションの概要をまとめたものです。

#### 表9.33 oslo\_messaging\_notifications

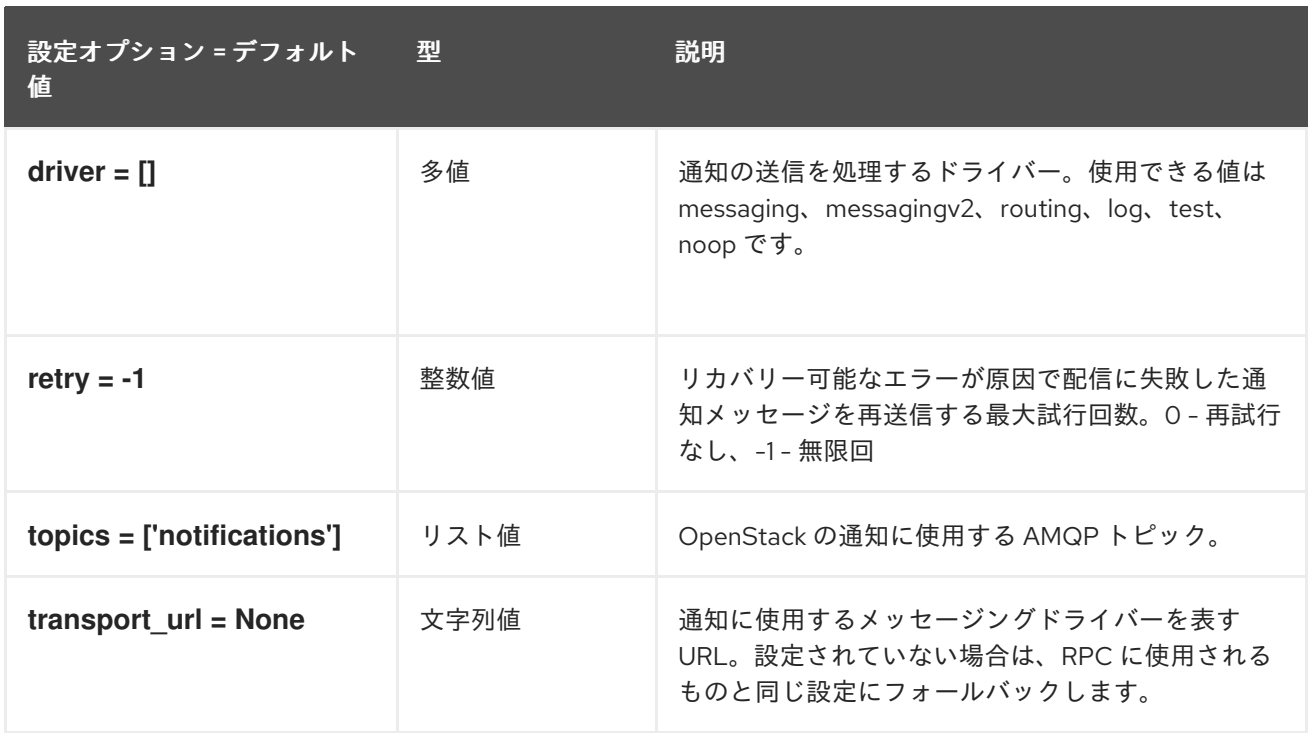

### 9.1.35. oslo\_messaging\_rabbit

以下の表は、**/etc/nova/nova.conf** ファイルの **[oslo\_messaging\_rabbit]** グループで使用できるオプ ションの概要をまとめたものです。

表9.34 oslo\_messaging\_rabbit

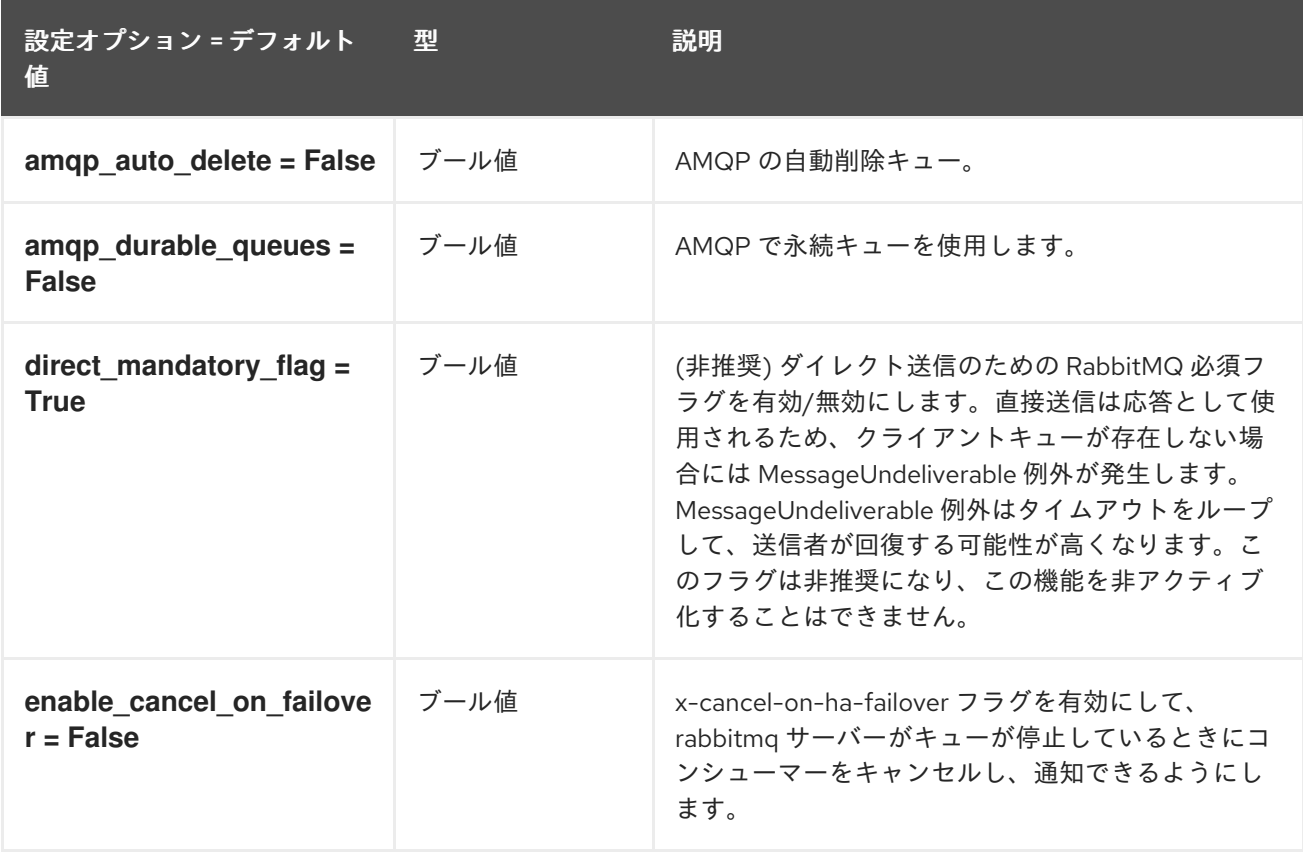

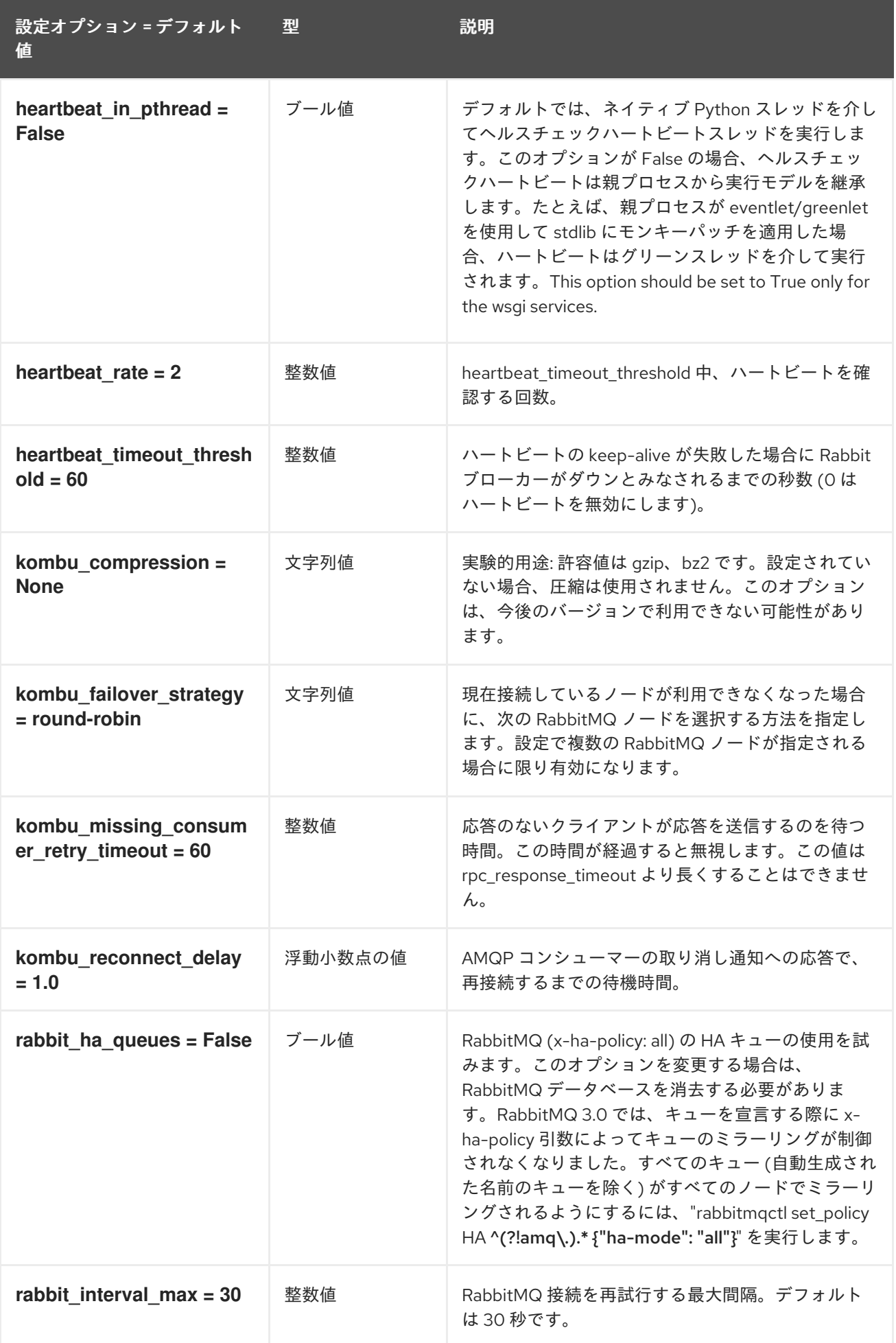

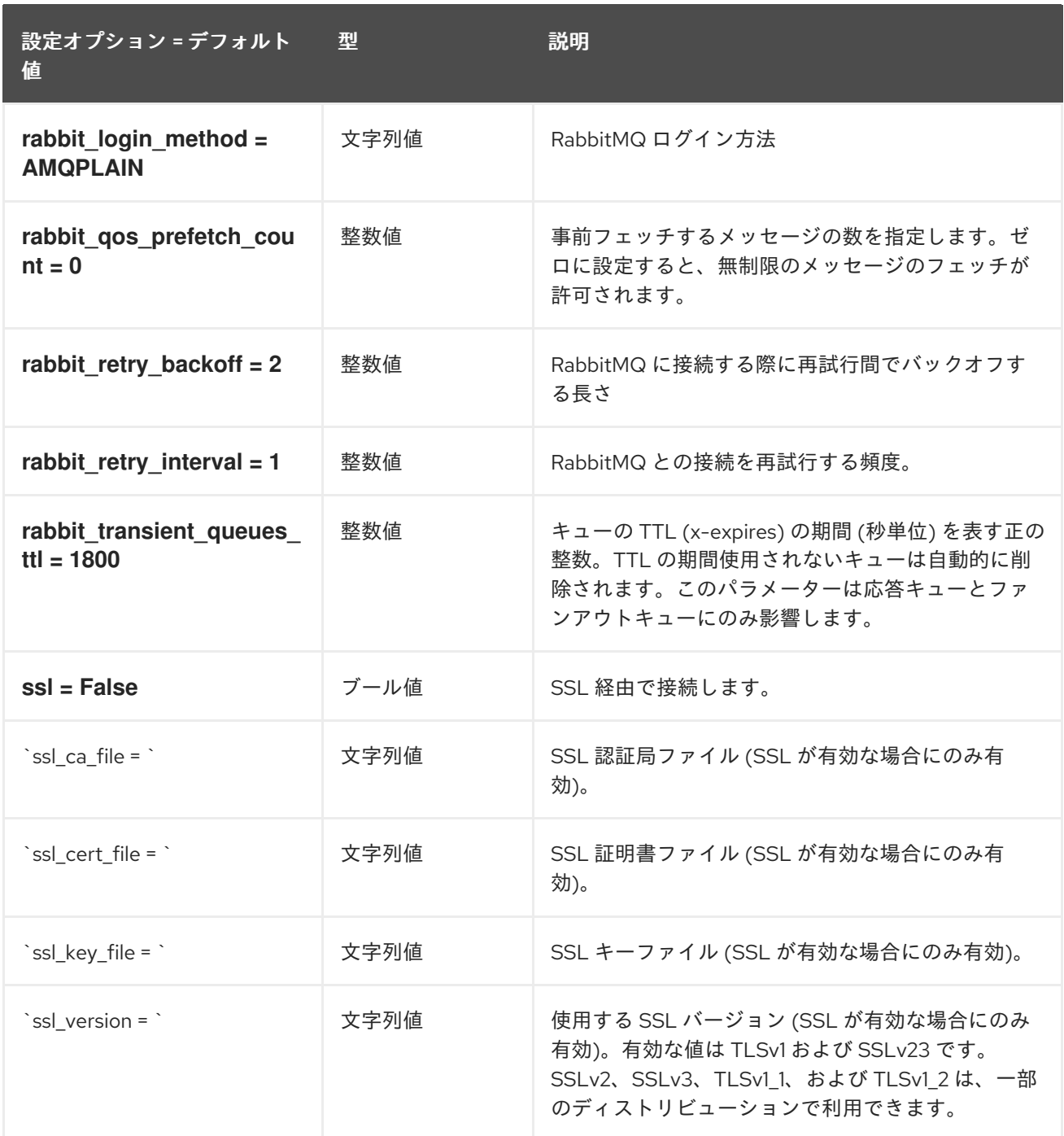

# 9.1.36. oslo\_middleware

以下の表は、**/etc/nova/nova.conf** ファイルの **[oslo\_middleware]** グループで使用できるオプションの 概要をまとめたものです。

#### 表9.35 oslo\_middleware

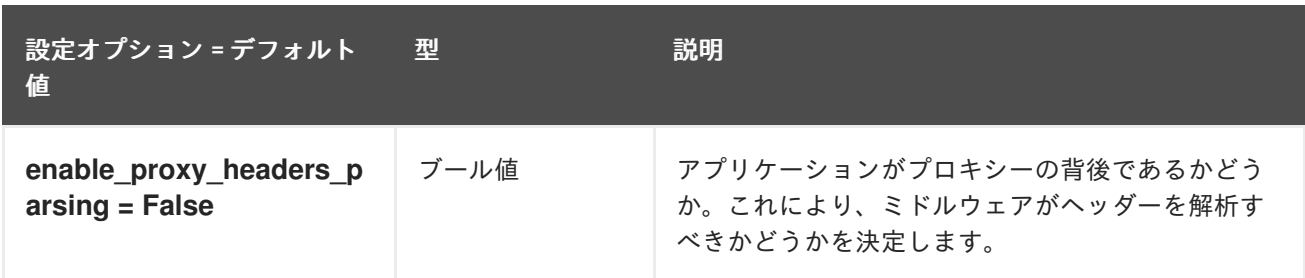

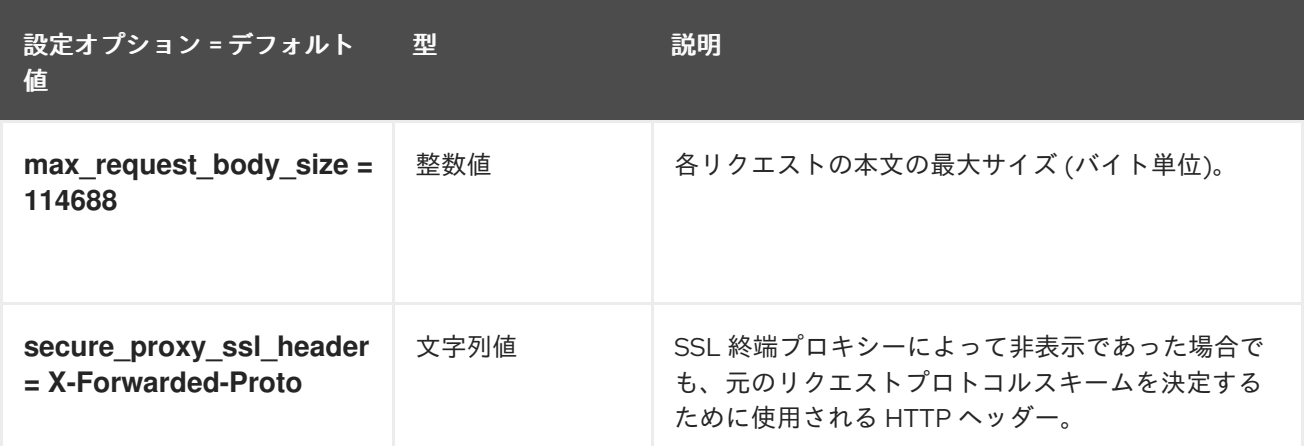

# 9.1.37. oslo\_policy

以下の表は、**/etc/nova/nova.conf** ファイルの **[oslo\_policy]** グループで使用できるオプションの概要 をまとめたものです。

表9.36 oslo\_policy

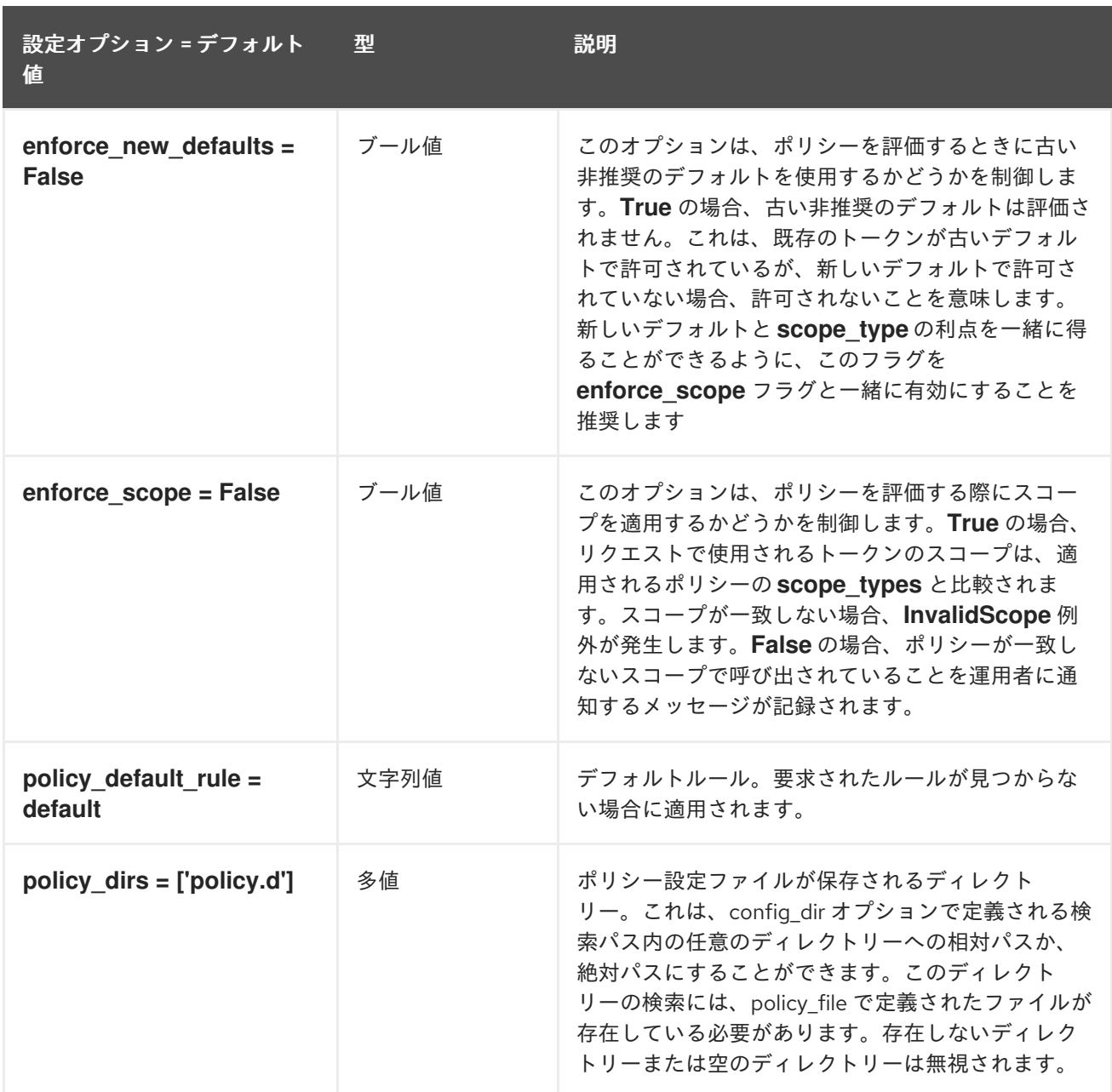

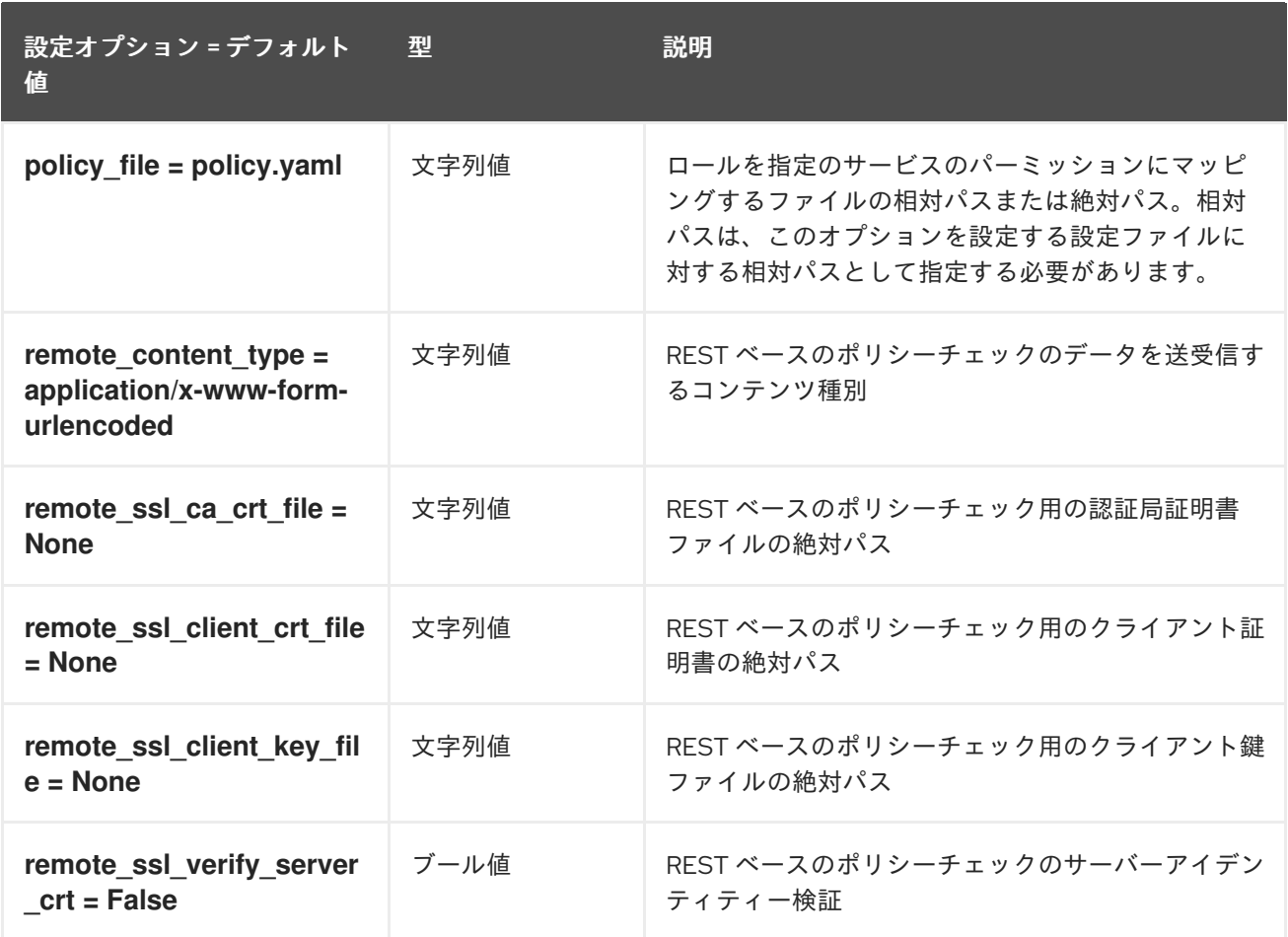

# 9.1.38. pci

以下の表は、**/etc/nova/nova.conf** ファイルの **[pci]** グループで使用できるオプションの概要をまとめた ものです。

### 表9.37 pci

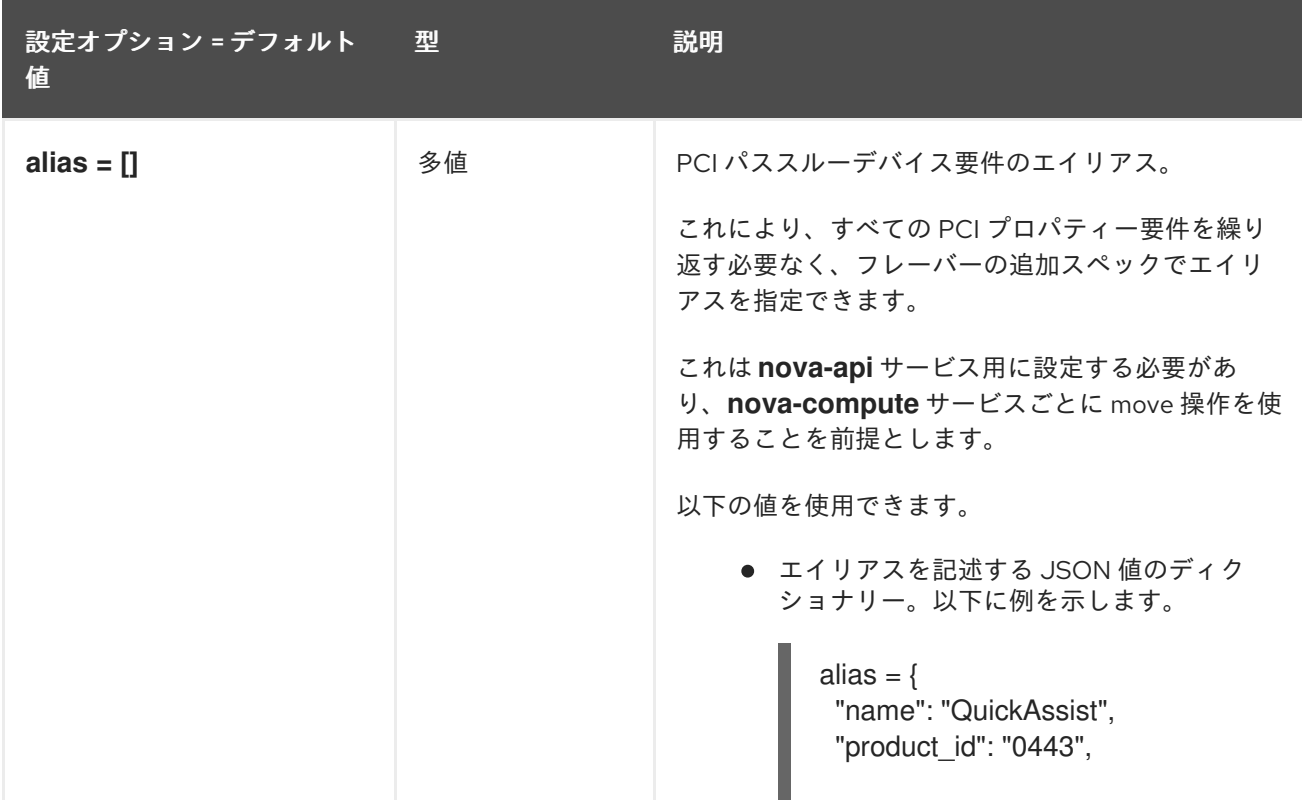

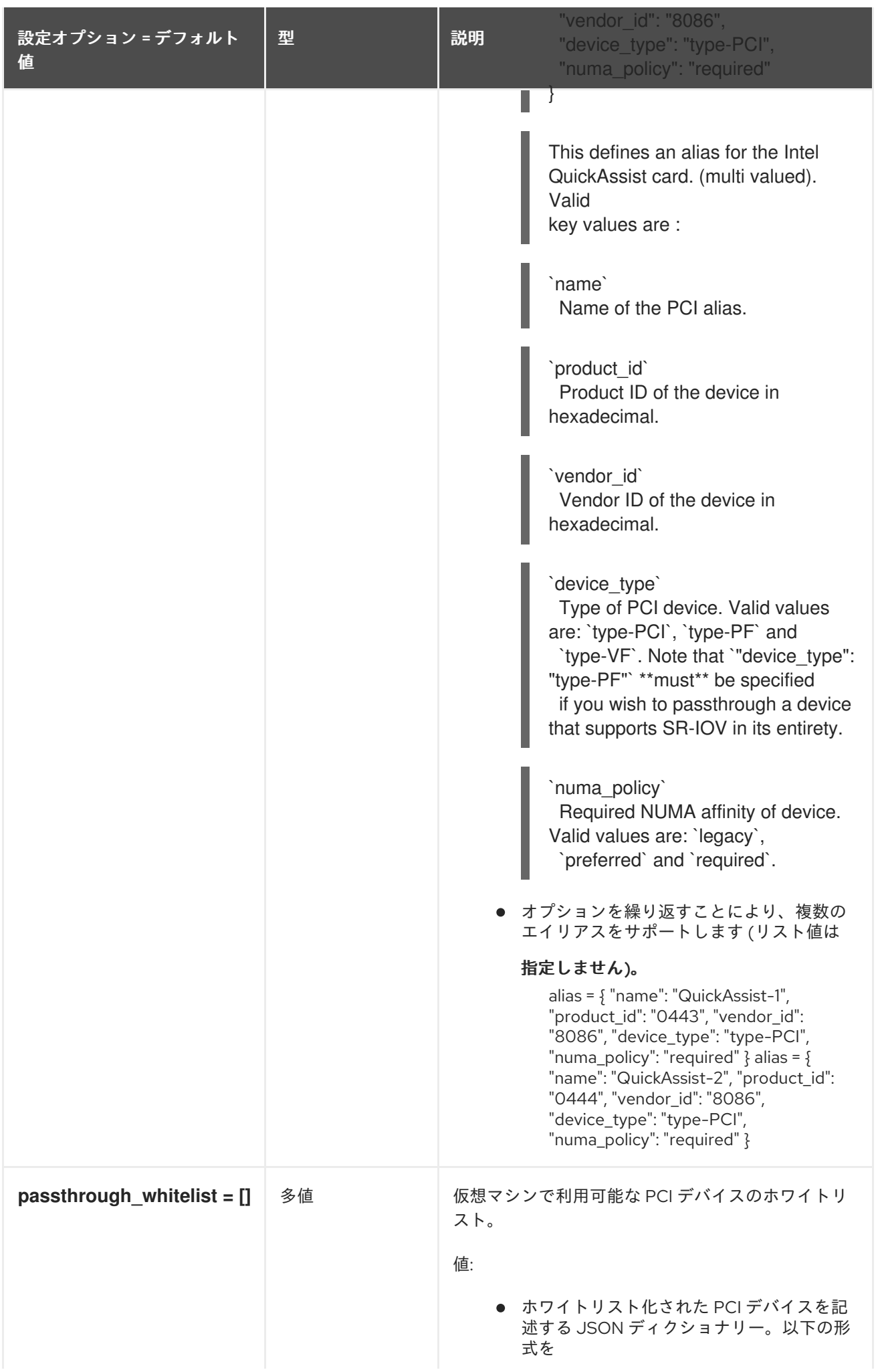

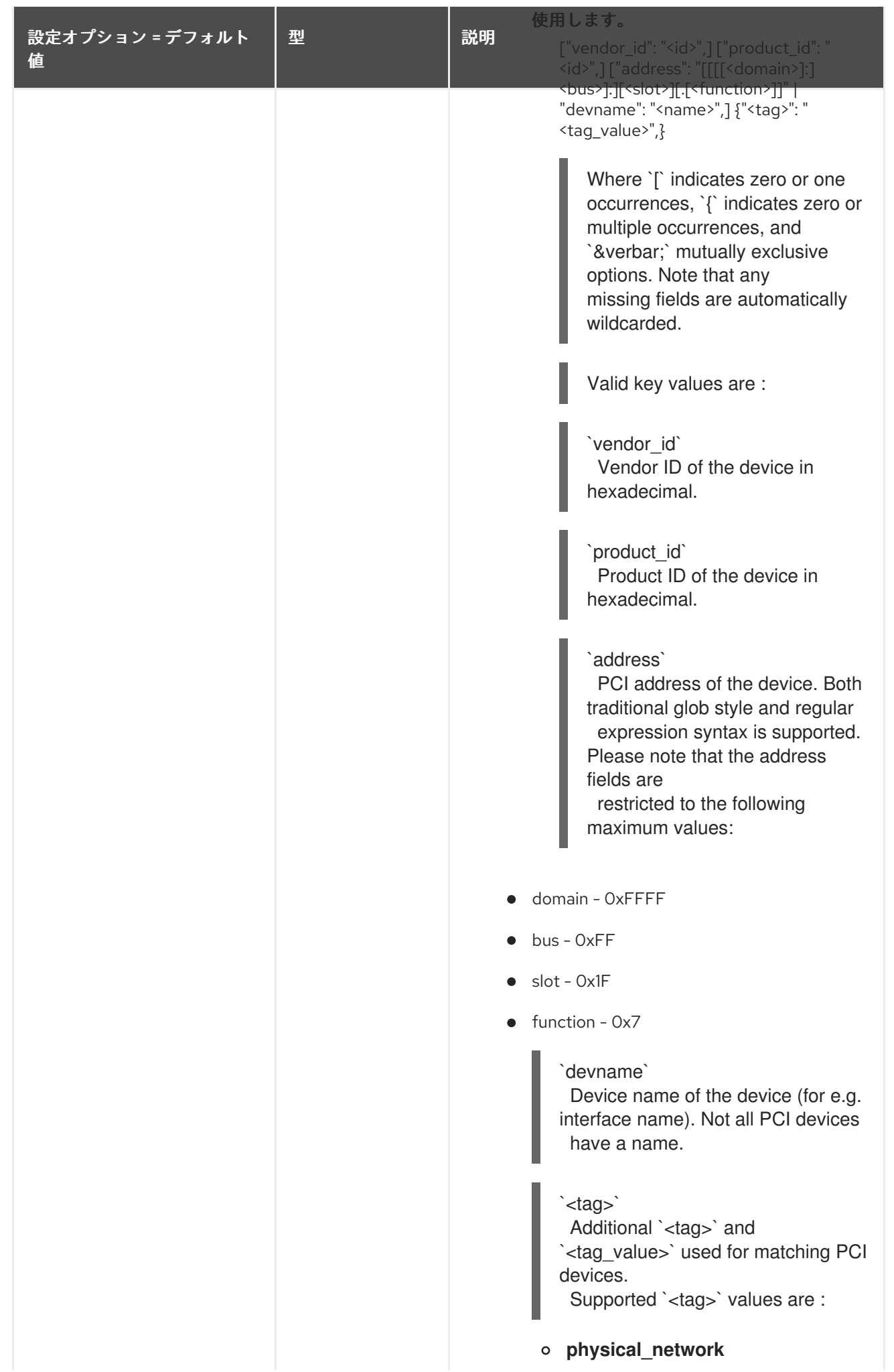

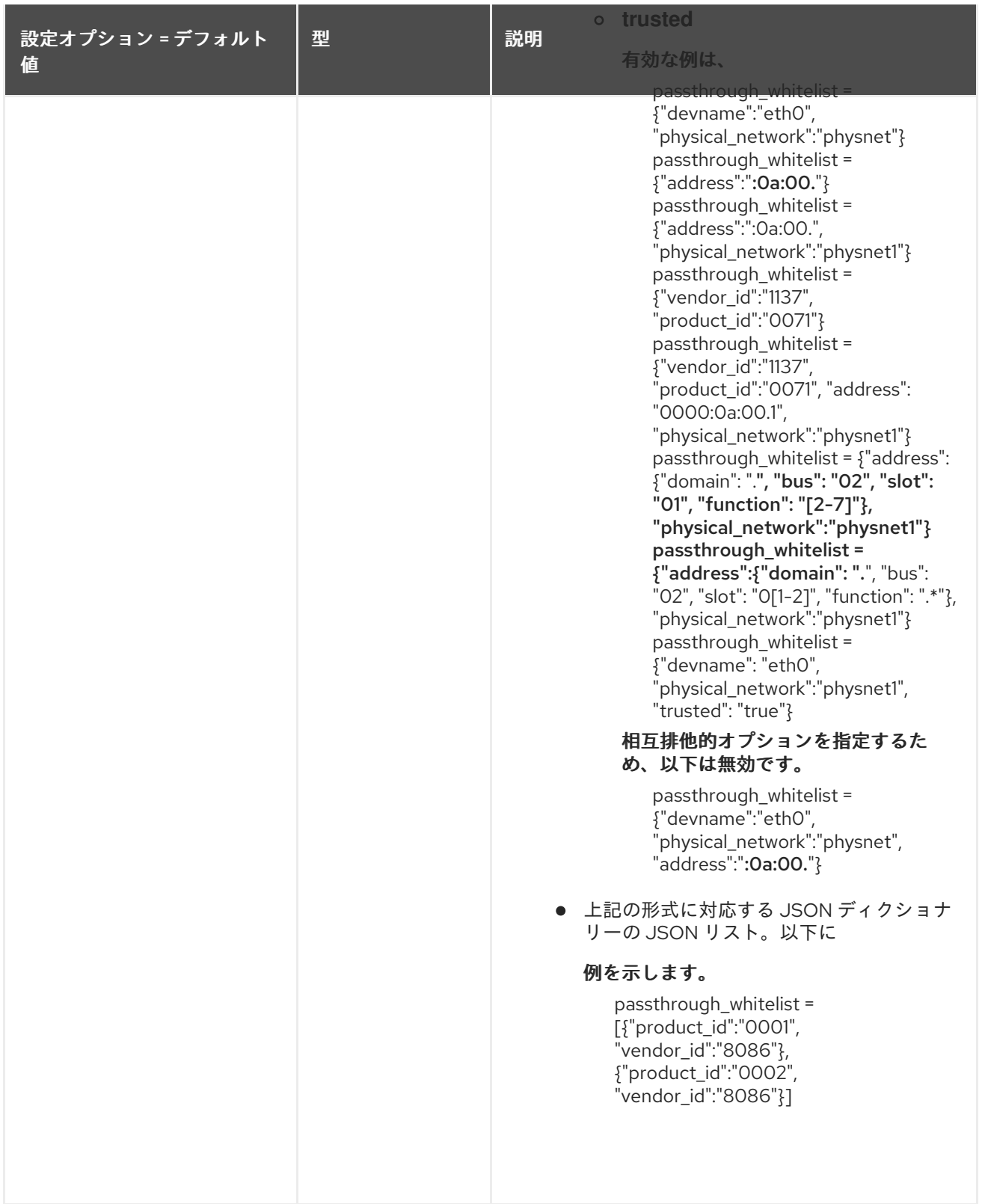

# 9.1.39. placement

以下の表は、**/etc/nova/nova.conf** ファイルの **[placement]** グループで使用できるオプションの概要を まとめたものです。

### 表9.38 placement

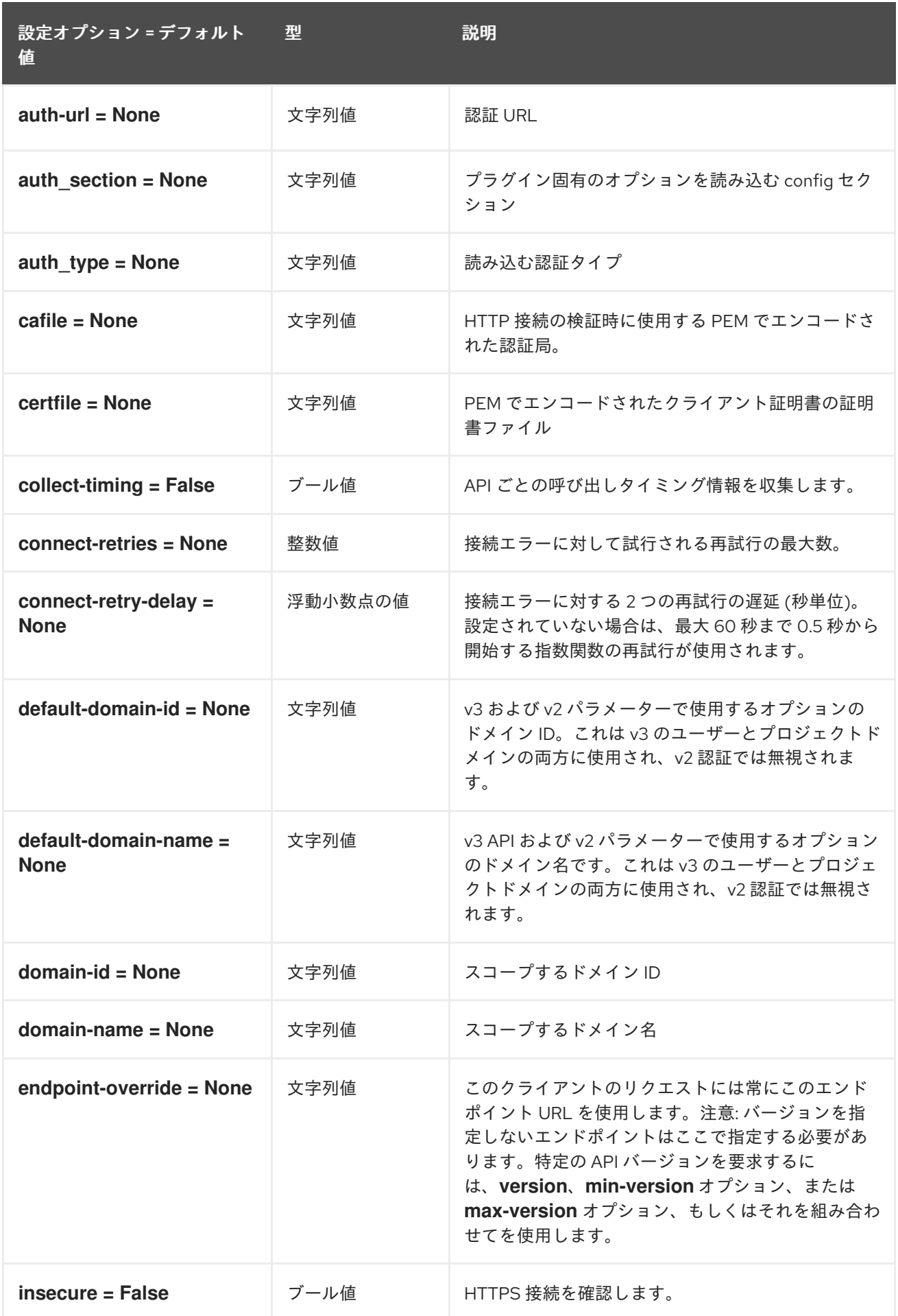

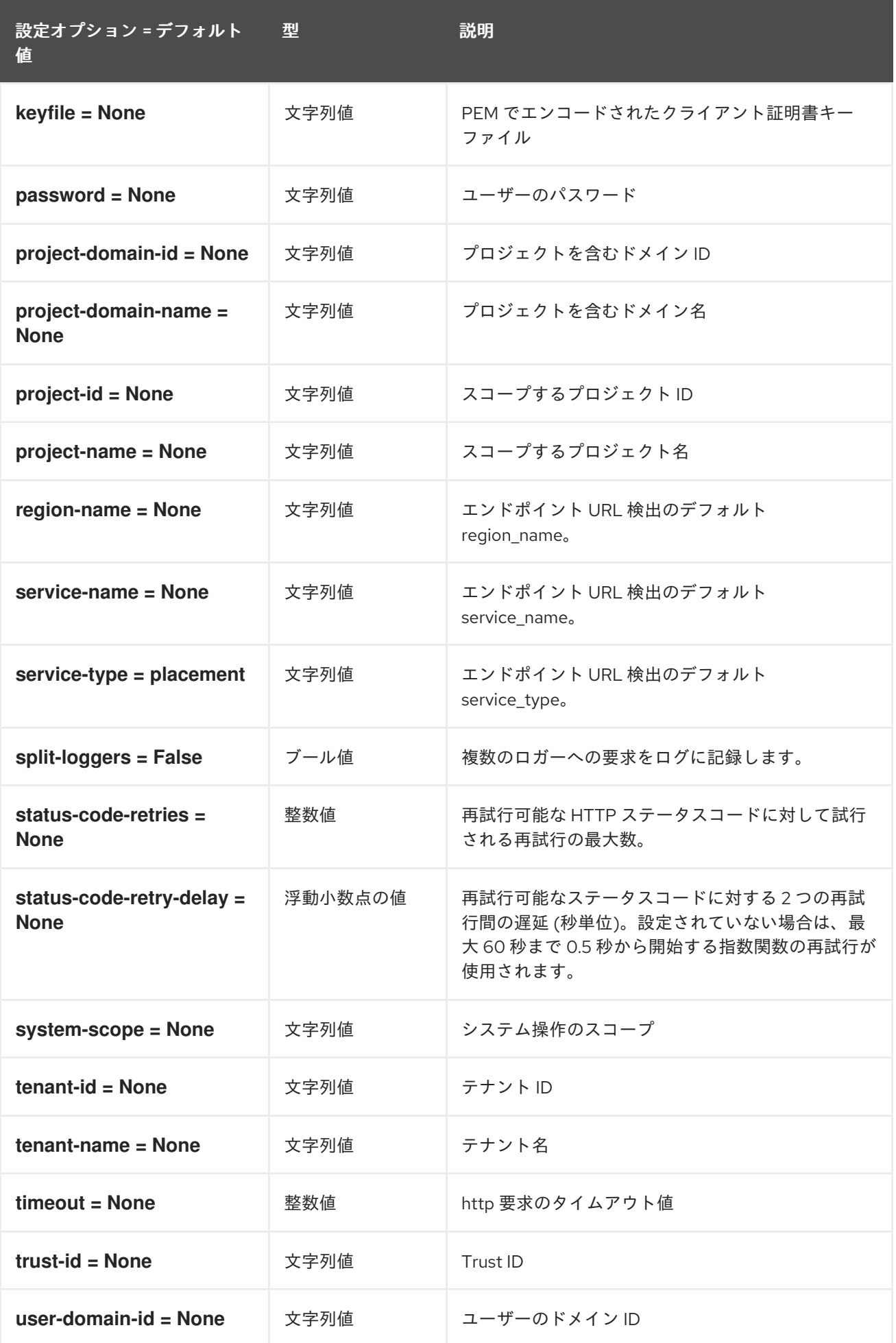

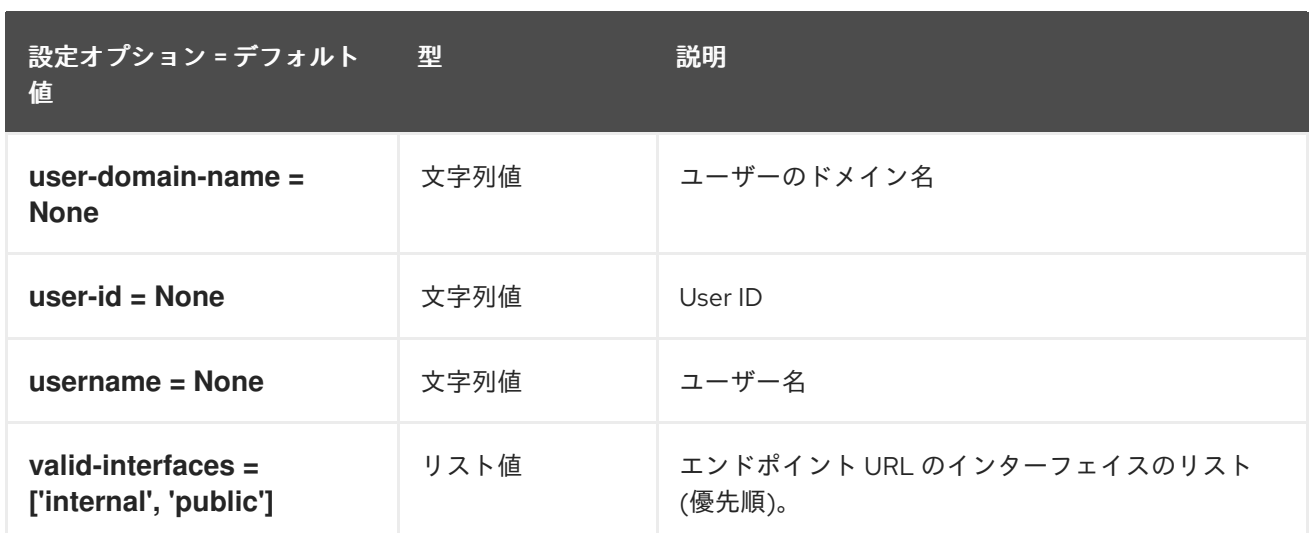

### 9.1.40. powervm

以下の表は、**/etc/nova/nova.conf** ファイルの **[powervm]** グループで使用できるオプションの概要をま とめたものです。

#### 表9.39 powervm

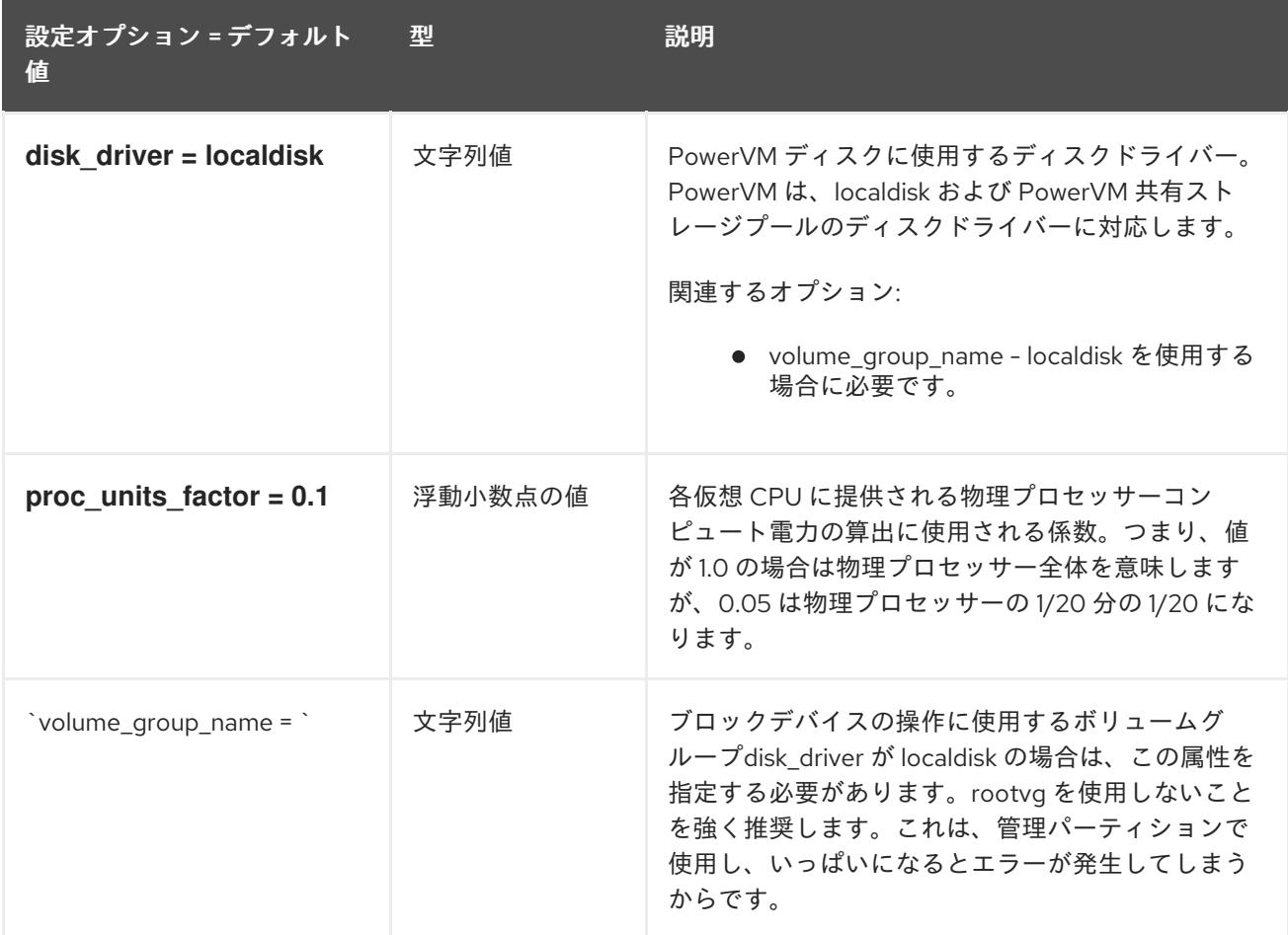

### 9.1.41. privsep

以下の表は、**/etc/nova/nova.conf** ファイルの **[privsep]** グループで使用できるオプションの概要をま とめたものです。

#### 表9.40 privsep

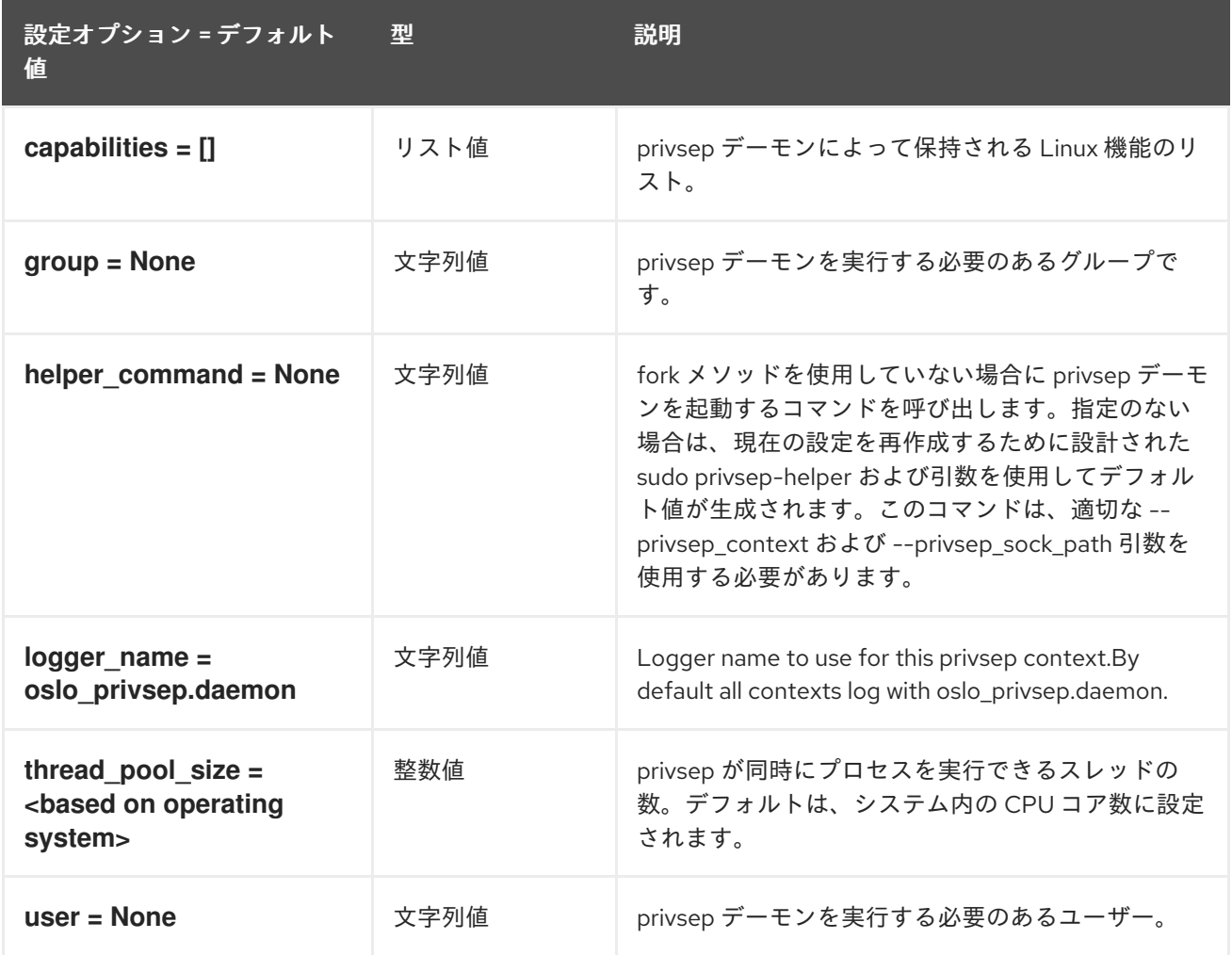

# 9.1.42. profiler

以下の表は、**/etc/nova/nova.conf** ファイルの **[profiler]** グループで使用できるオプションの概要をまと めたものです。

#### 表9.41 profiler

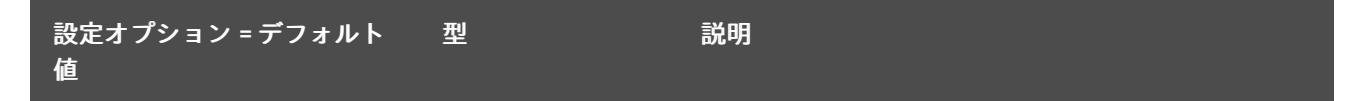

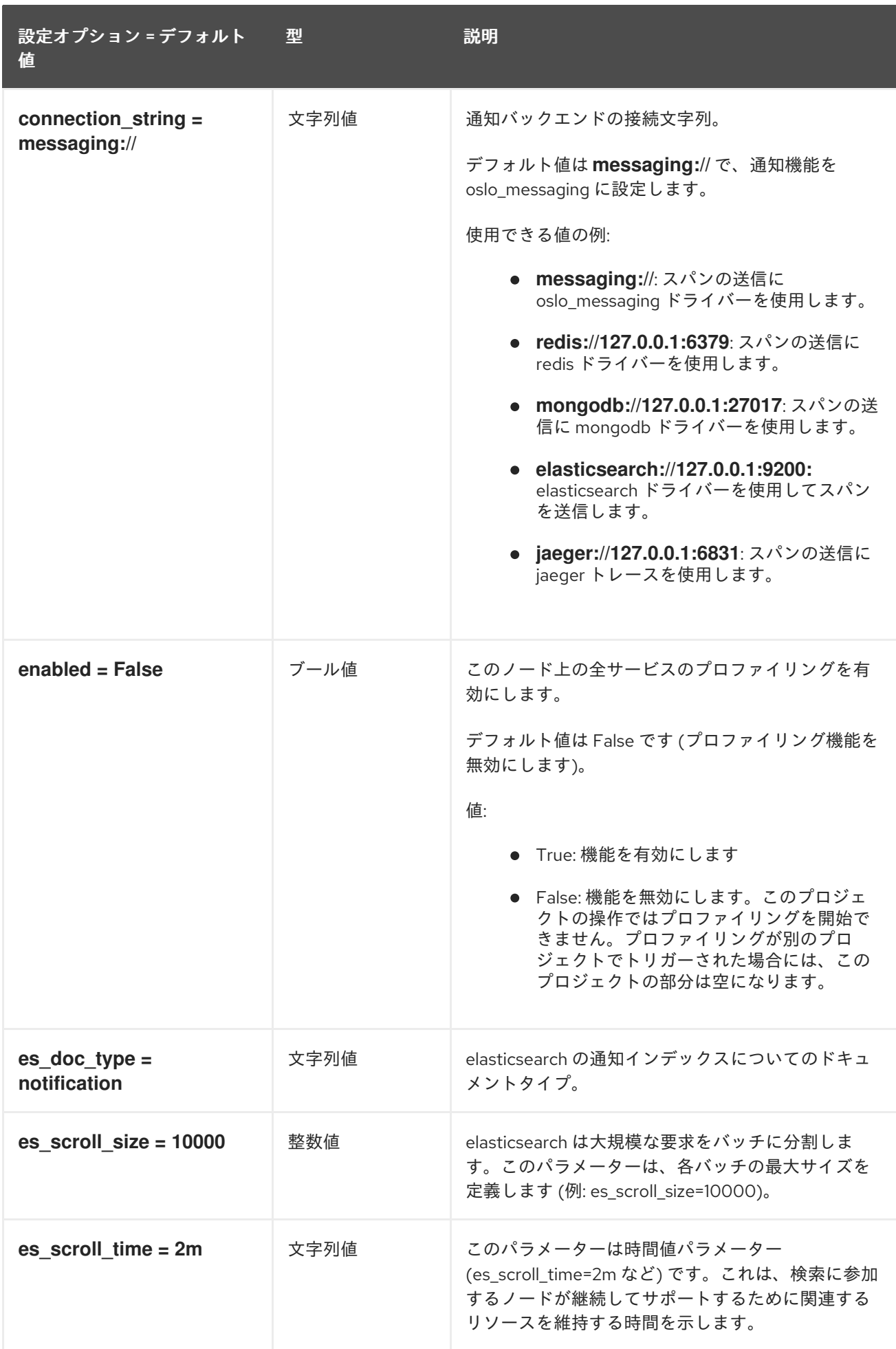

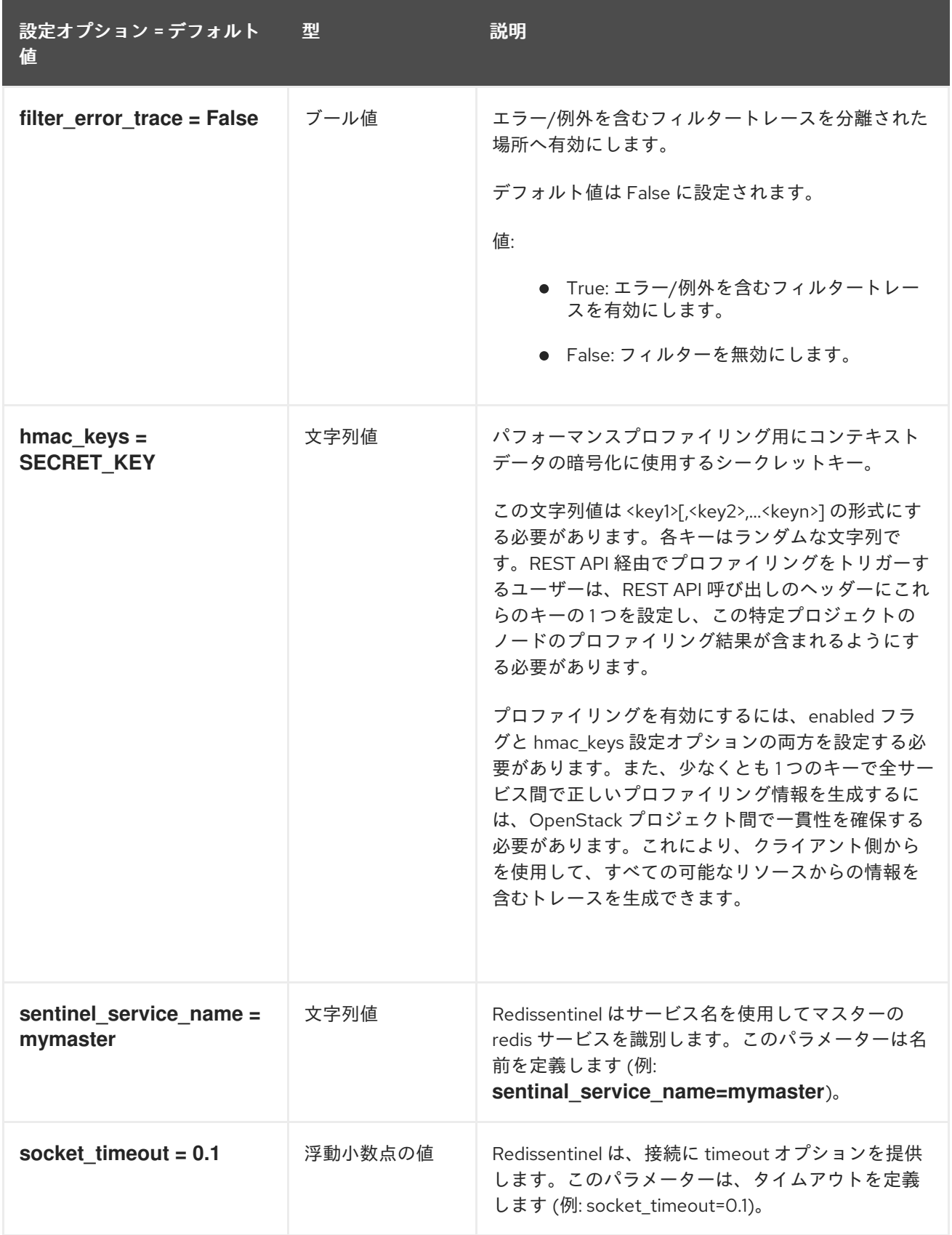

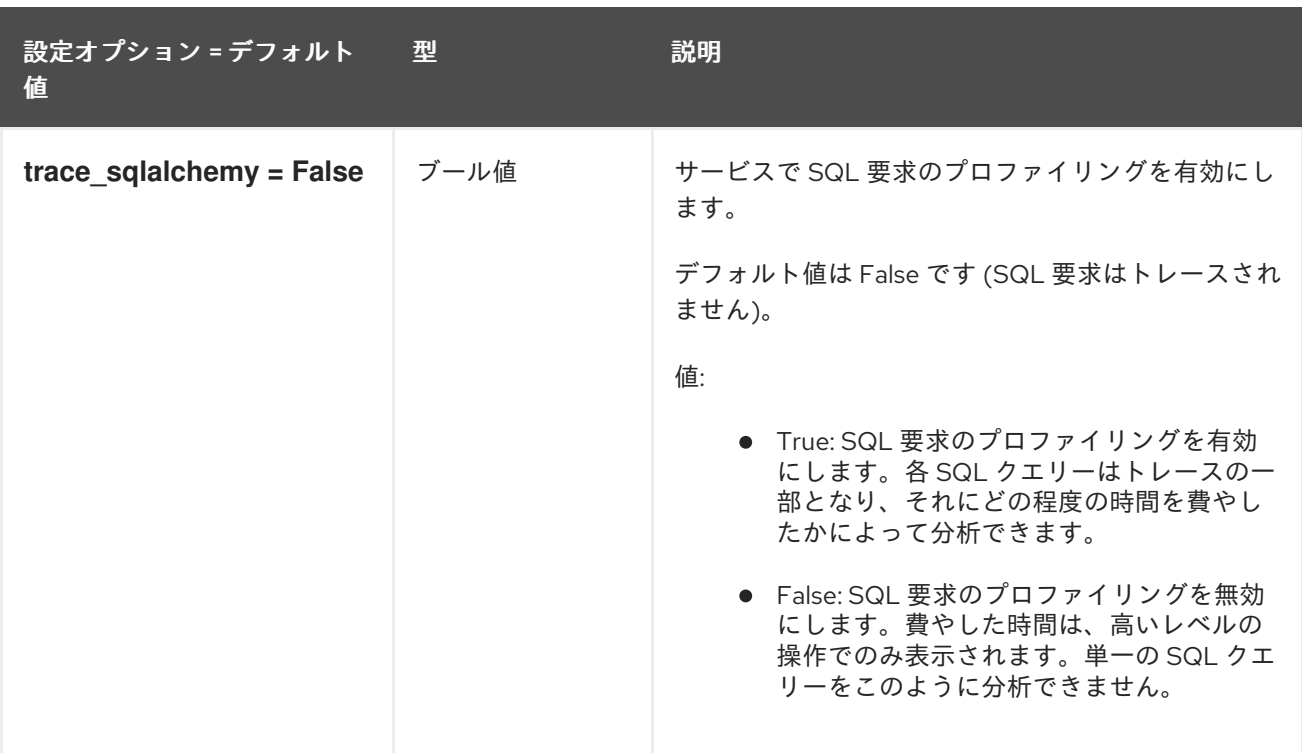

# 9.1.43. quota

以下の表は、**/etc/nova/nova.conf** ファイルの **[quota]** グループで使用できるオプションの概要をまと めたものです。

### 表9.42 quota

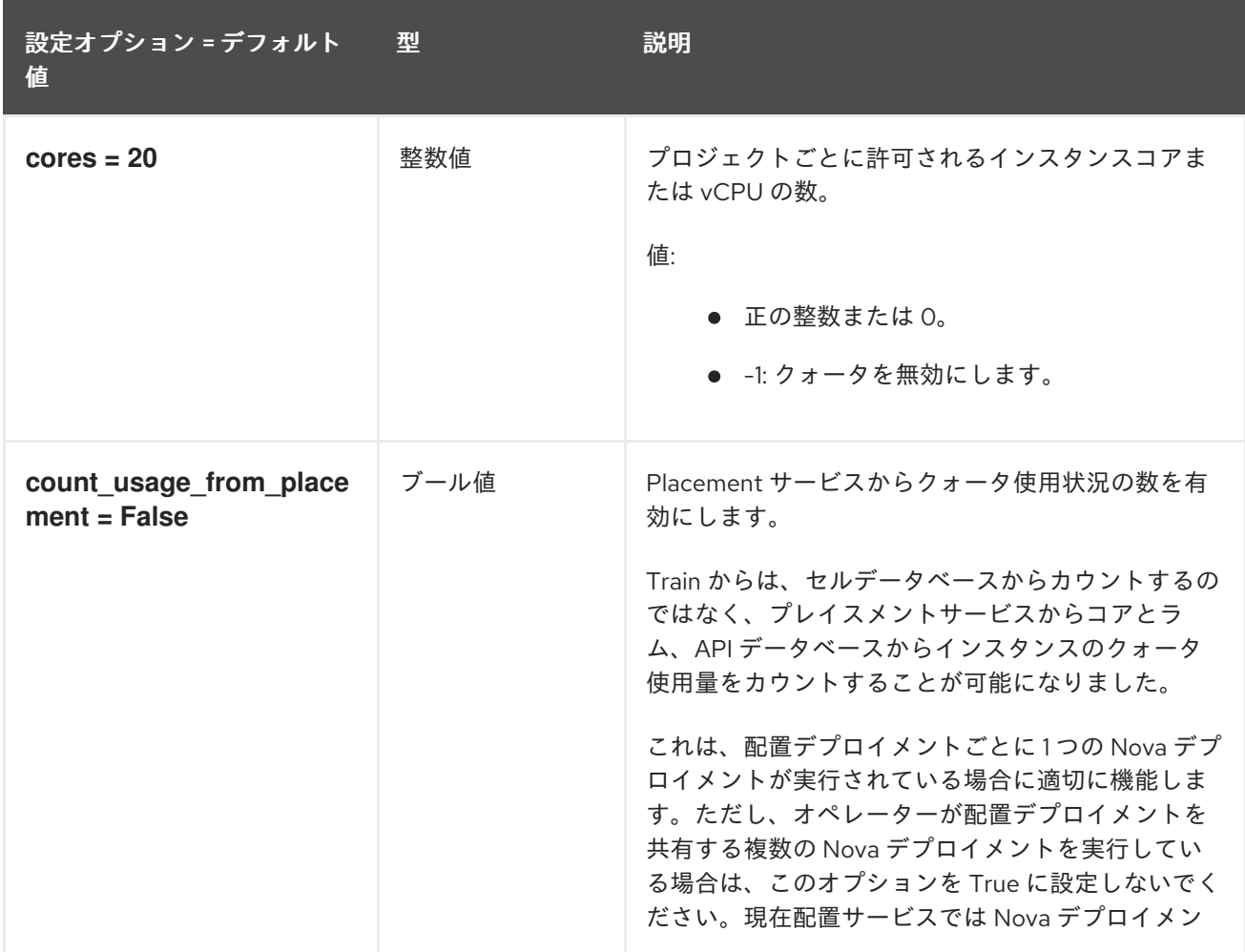

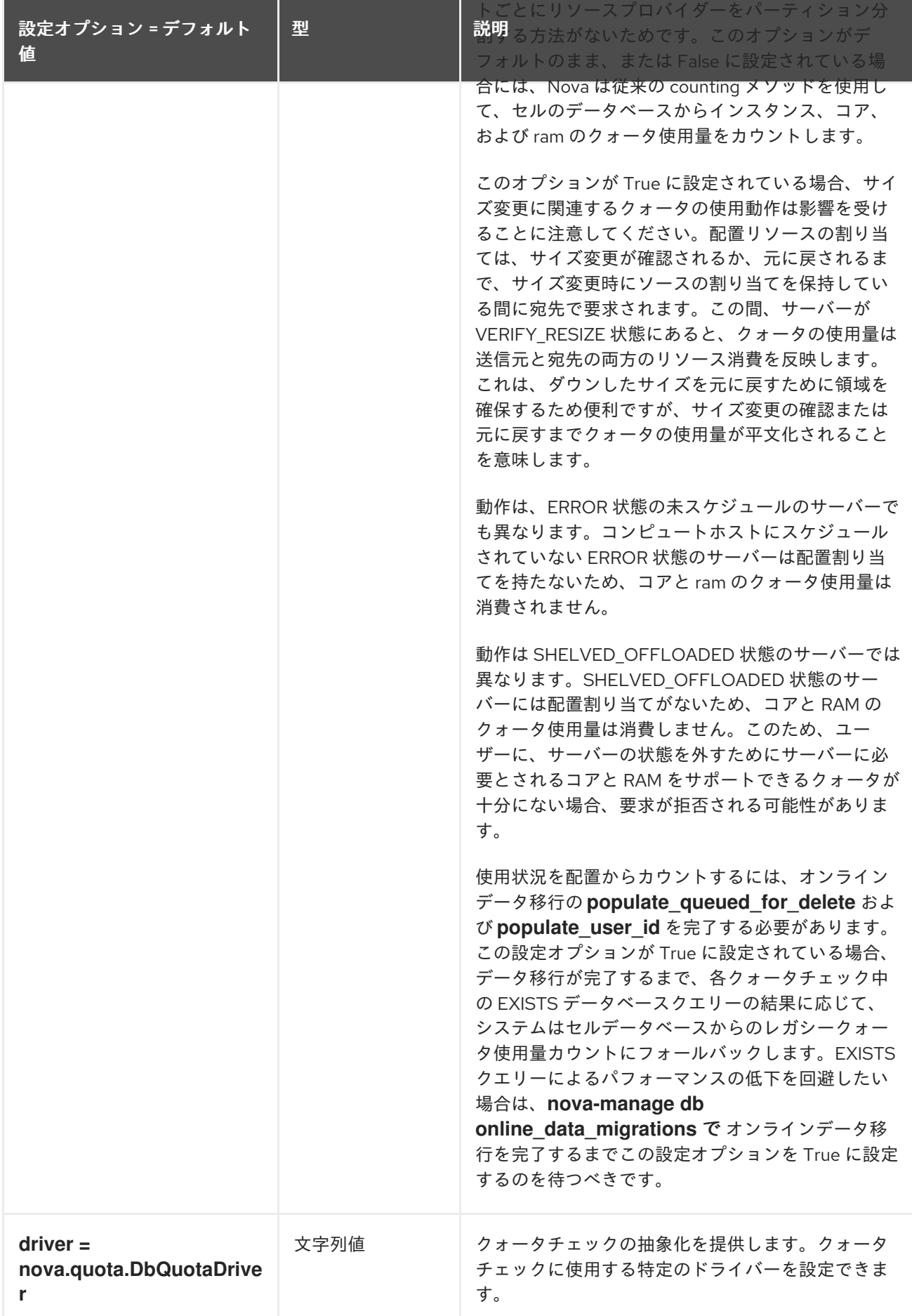

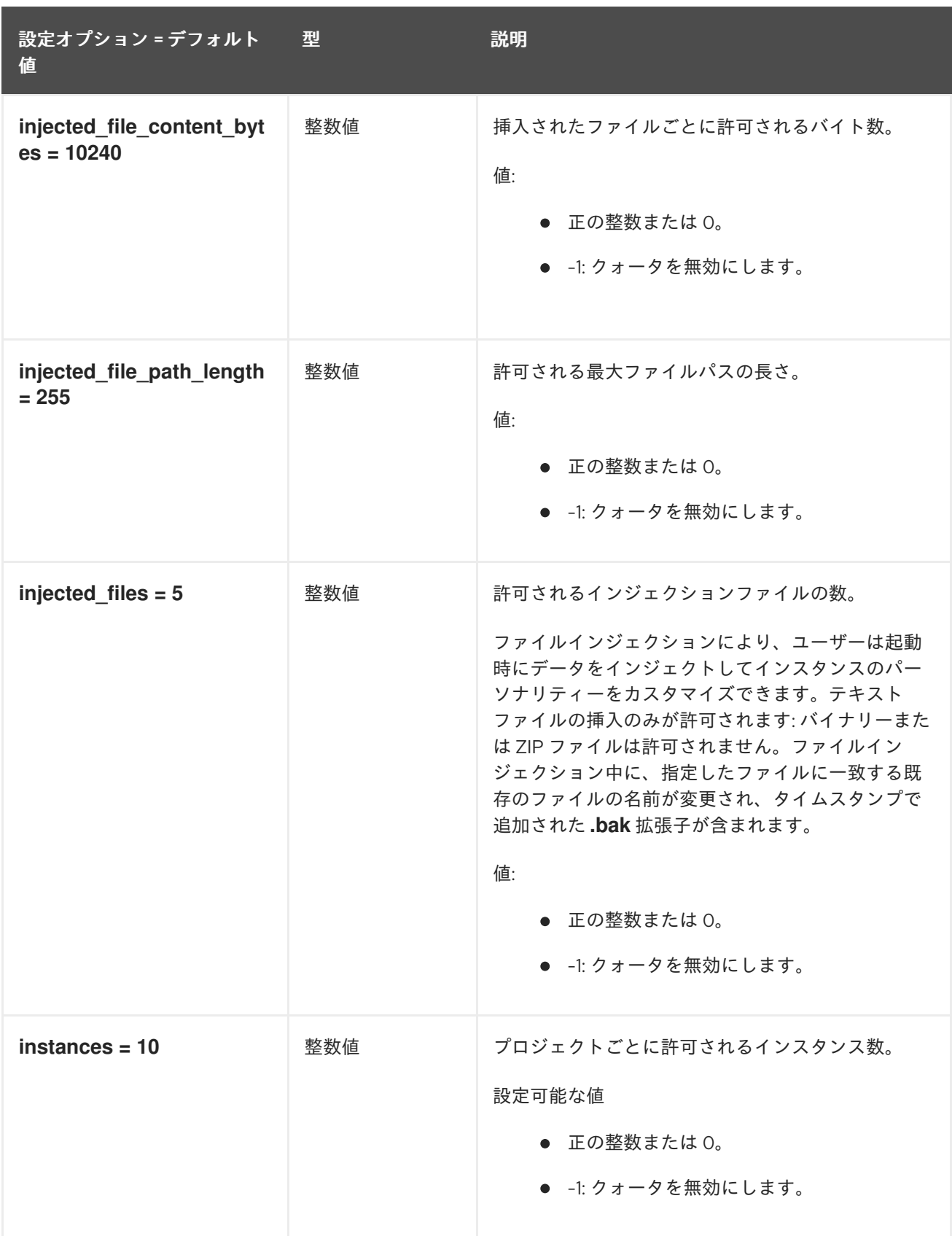

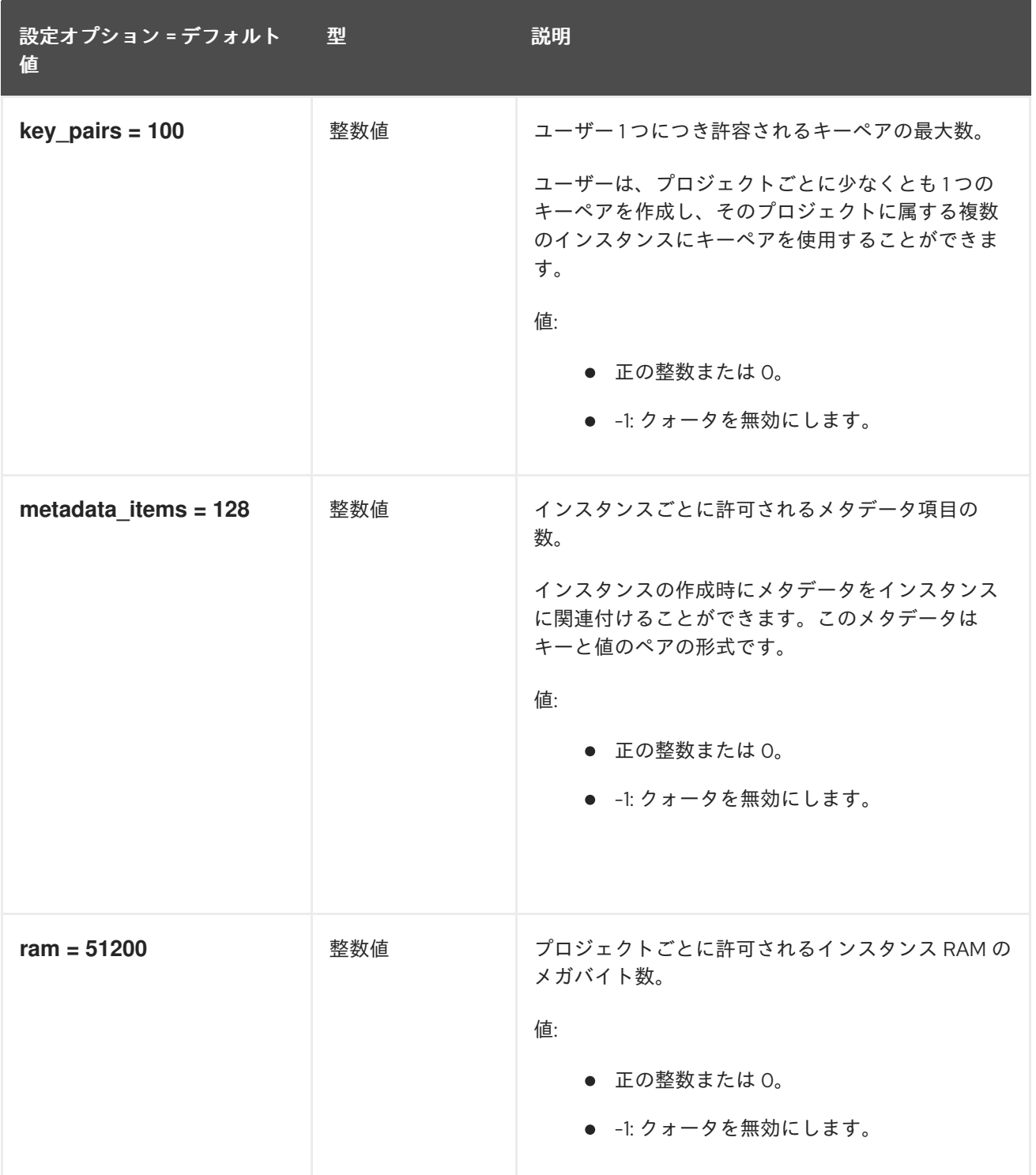

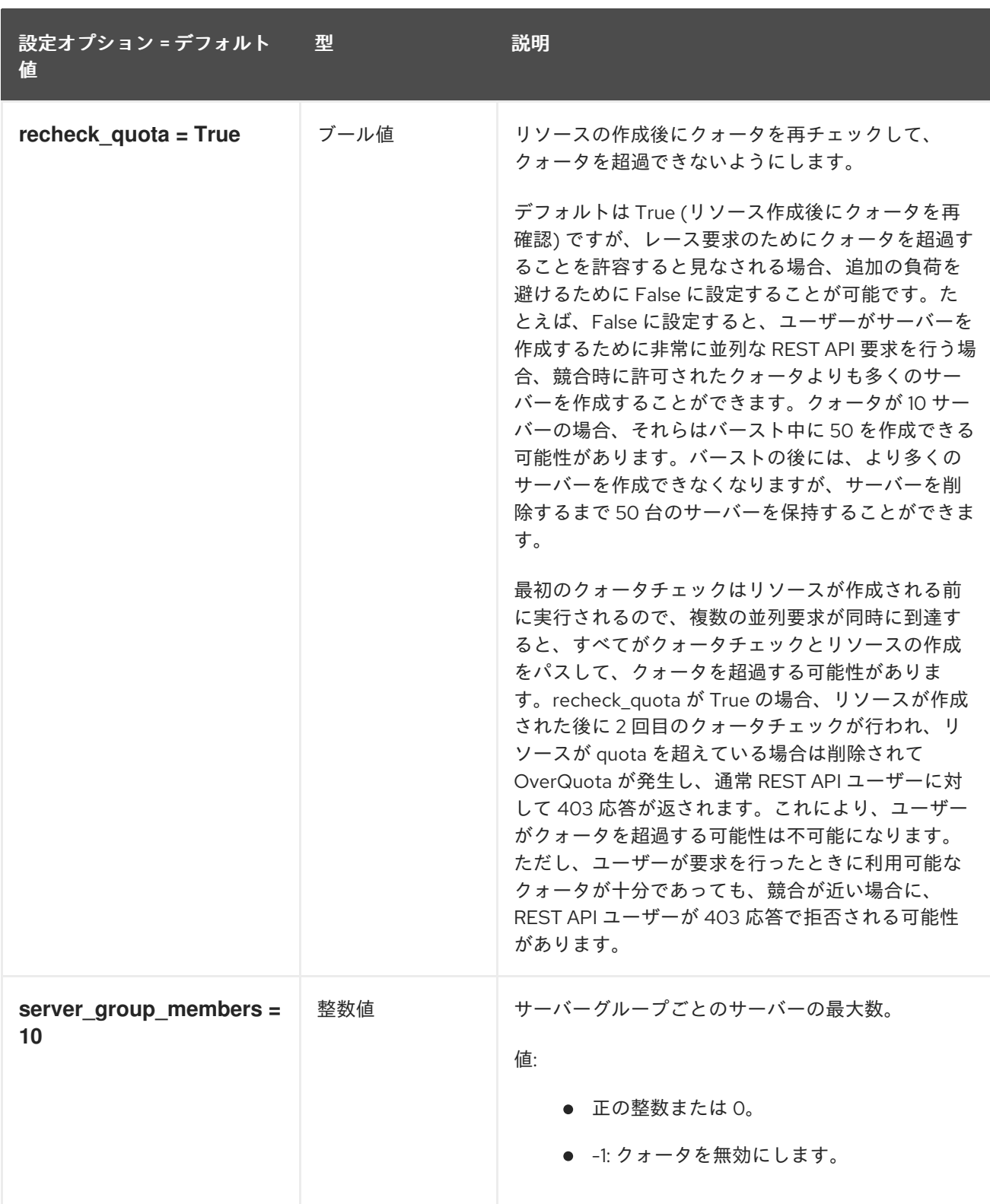

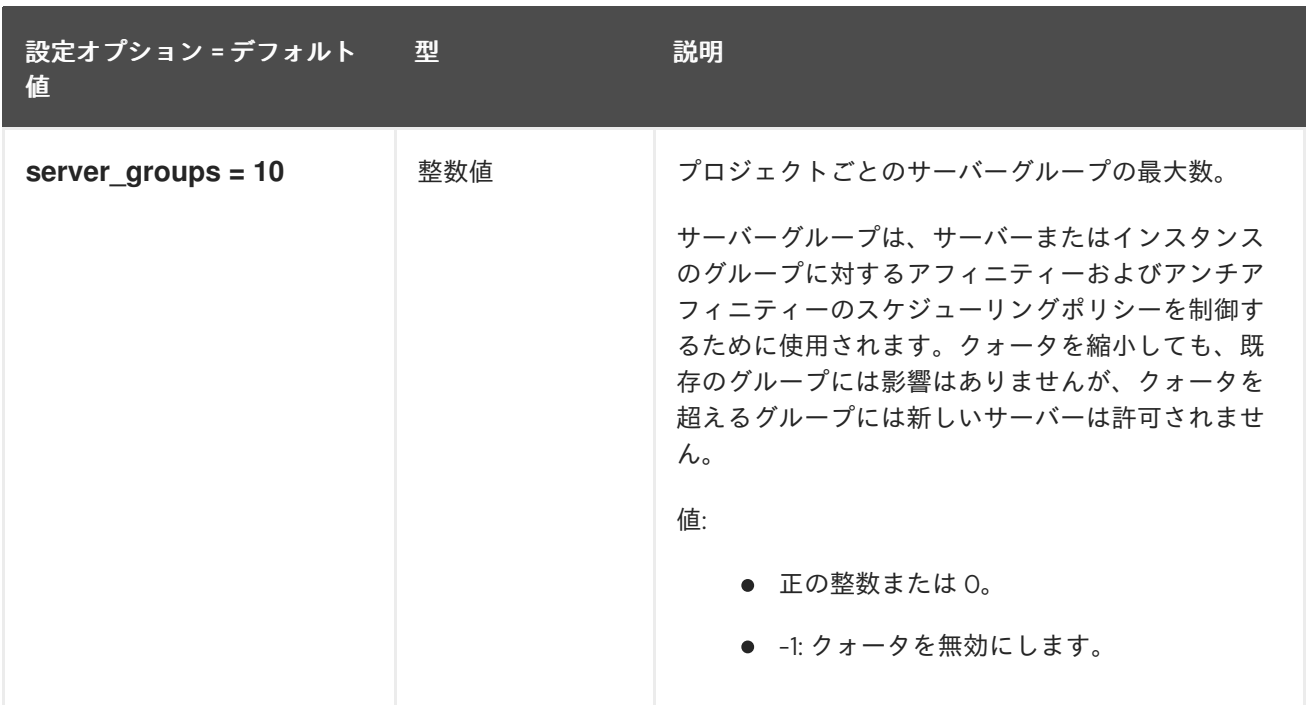

### 9.1.44. rdp

以下の表は、**/etc/nova/nova.conf** ファイルの **[rdp]** グループで使用できるオプションの概要をまとめ たものです。

#### 表9.43 rdp

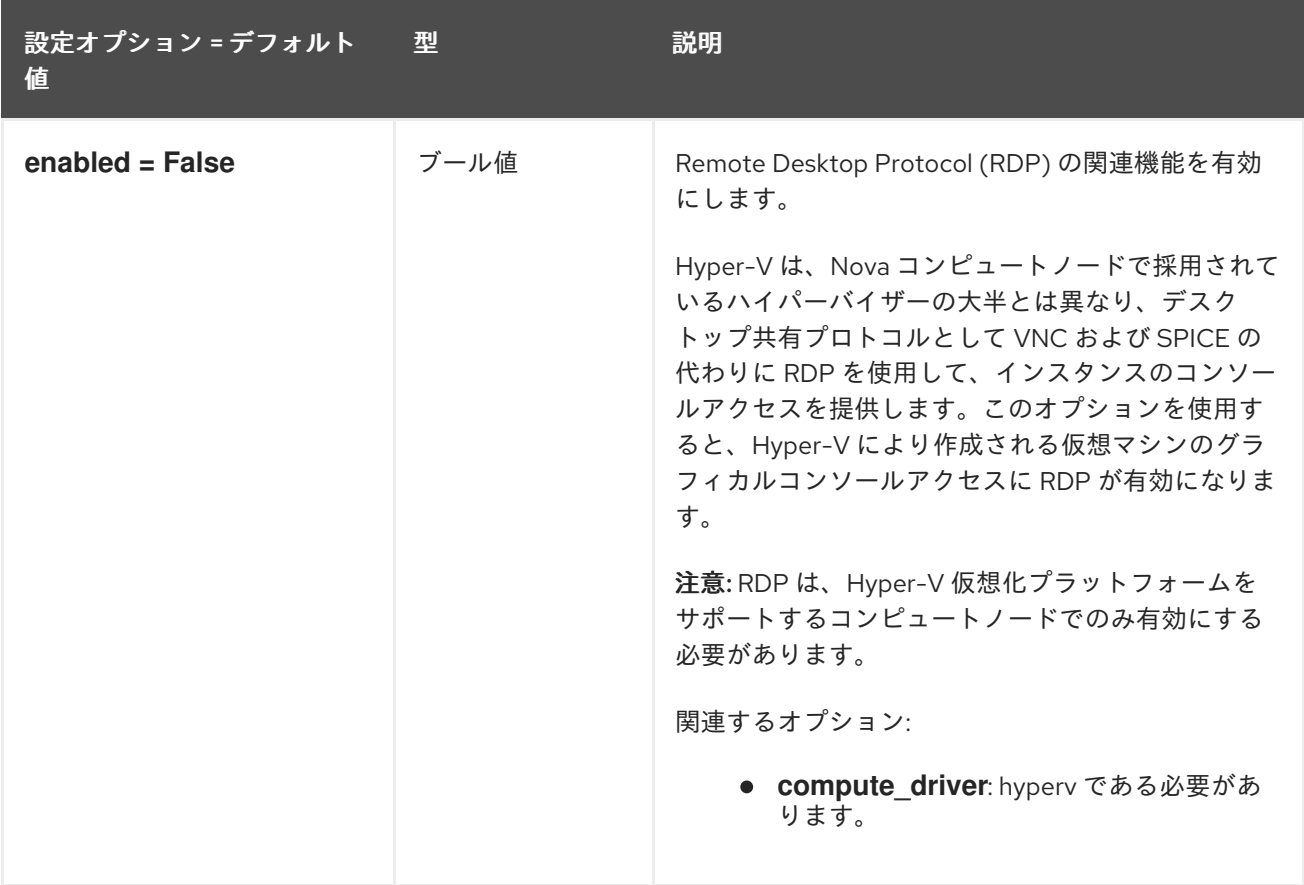

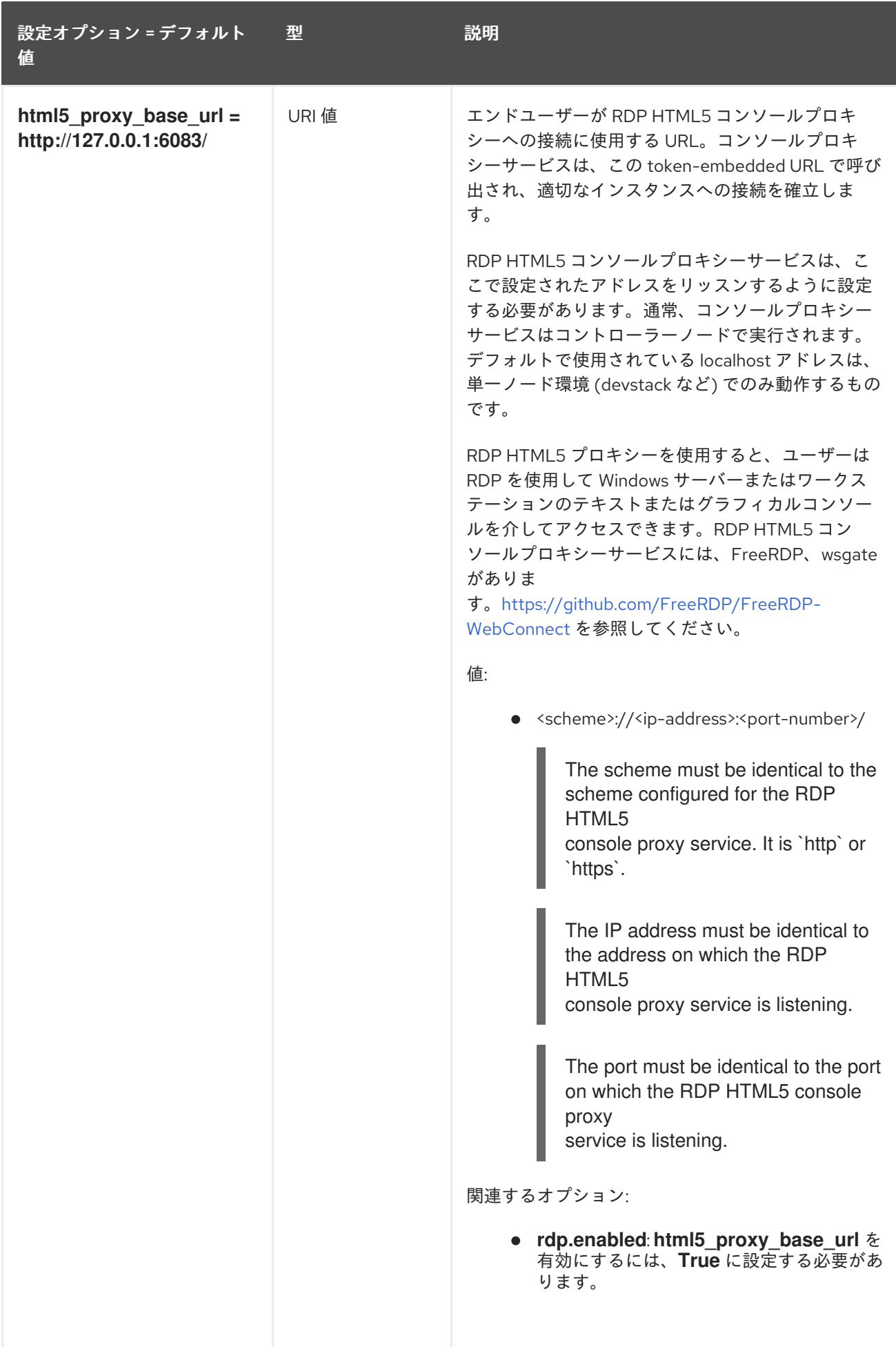

### 9.1.45. remote\_debug

以下の表は、**/etc/nova/nova.conf** ファイルの **[remote\_debug]** グループで使用できるオプションの概 要をまとめたものです。

#### 表9.44 remote\_debug

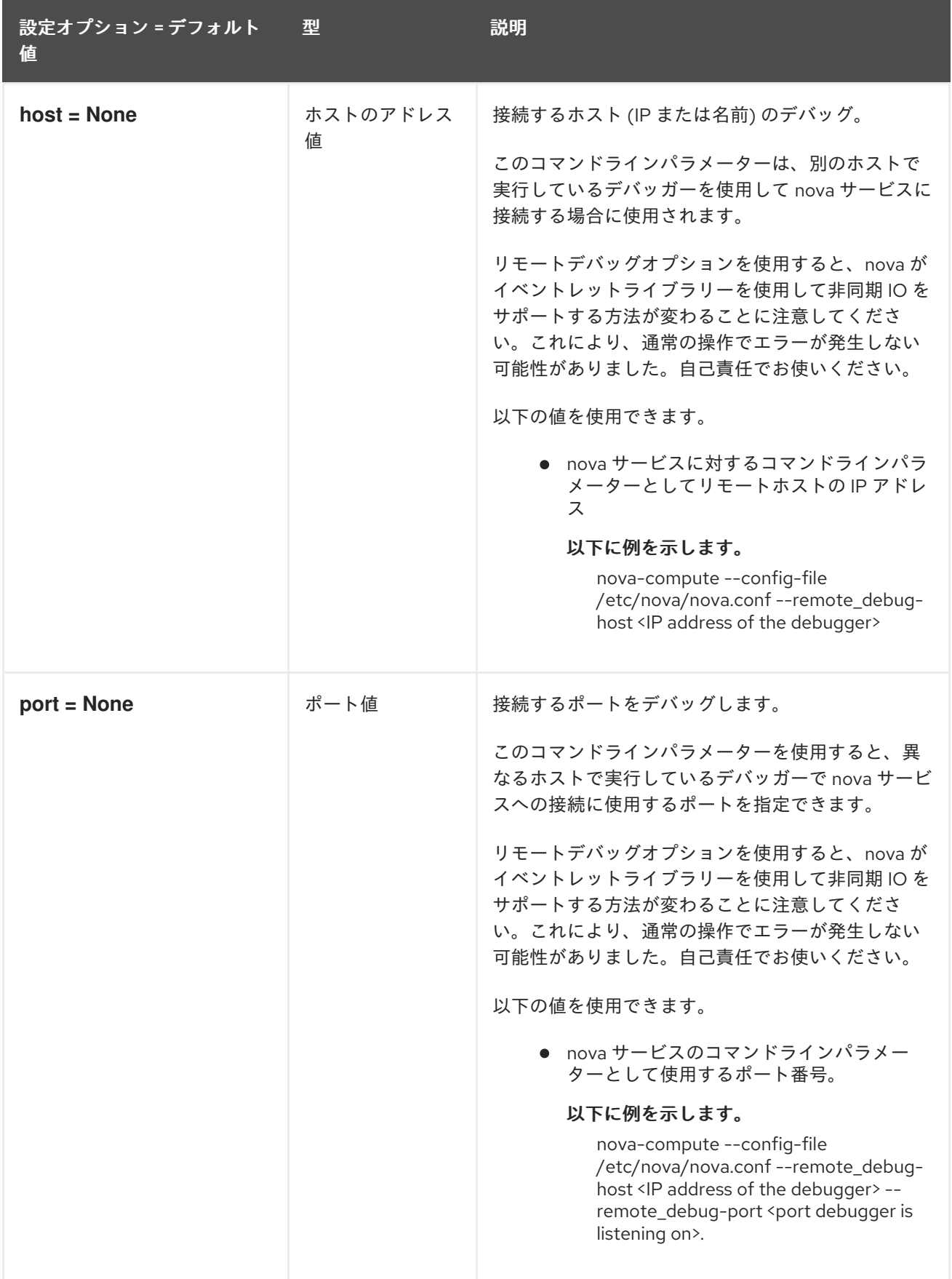

### 9.1.46. scheduler

以下の表は、**/etc/nova/nova.conf** ファイルの **[scheduler]** グループで使用できるオプションの概要を まとめたものです。

#### 表9.45 scheduler

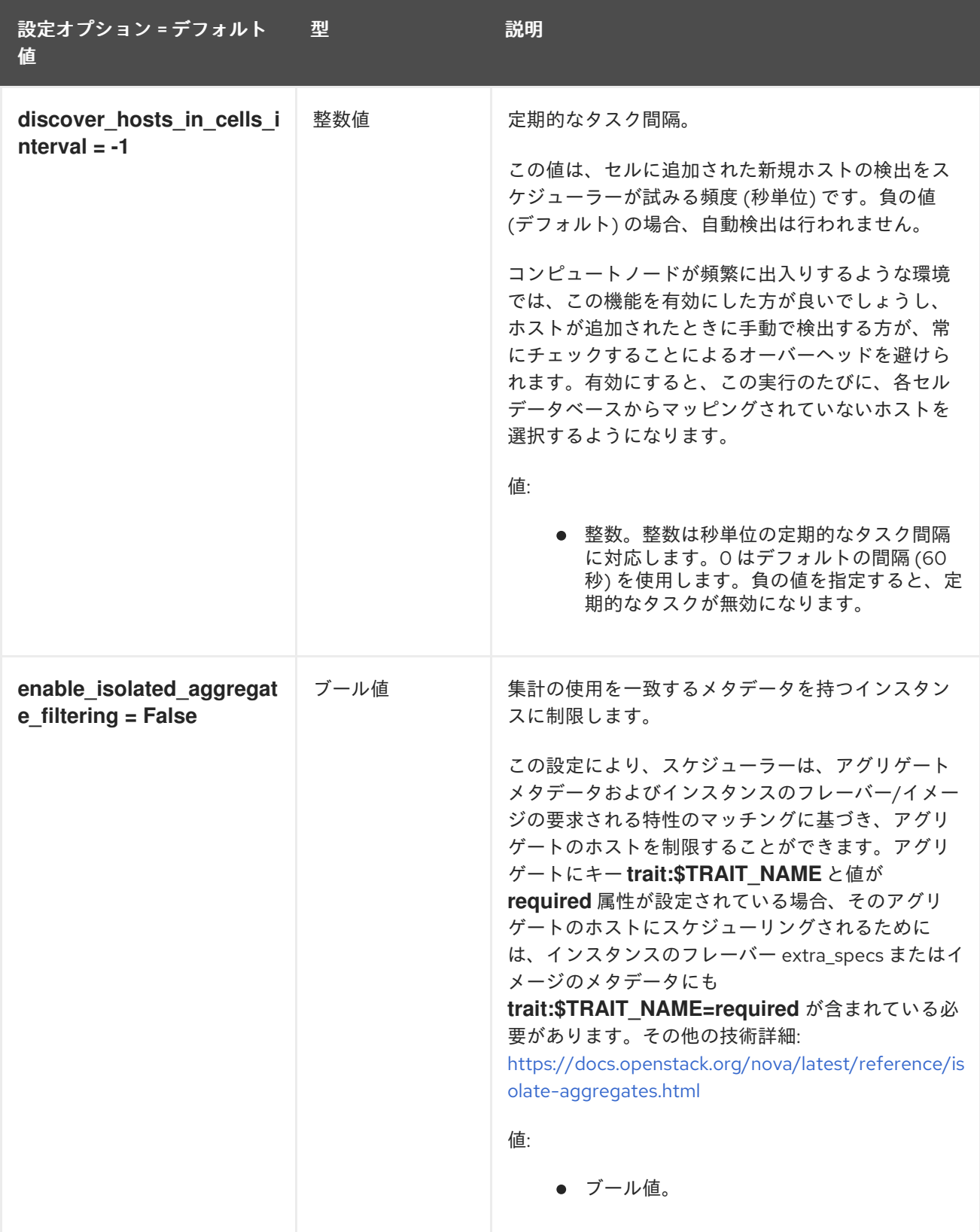
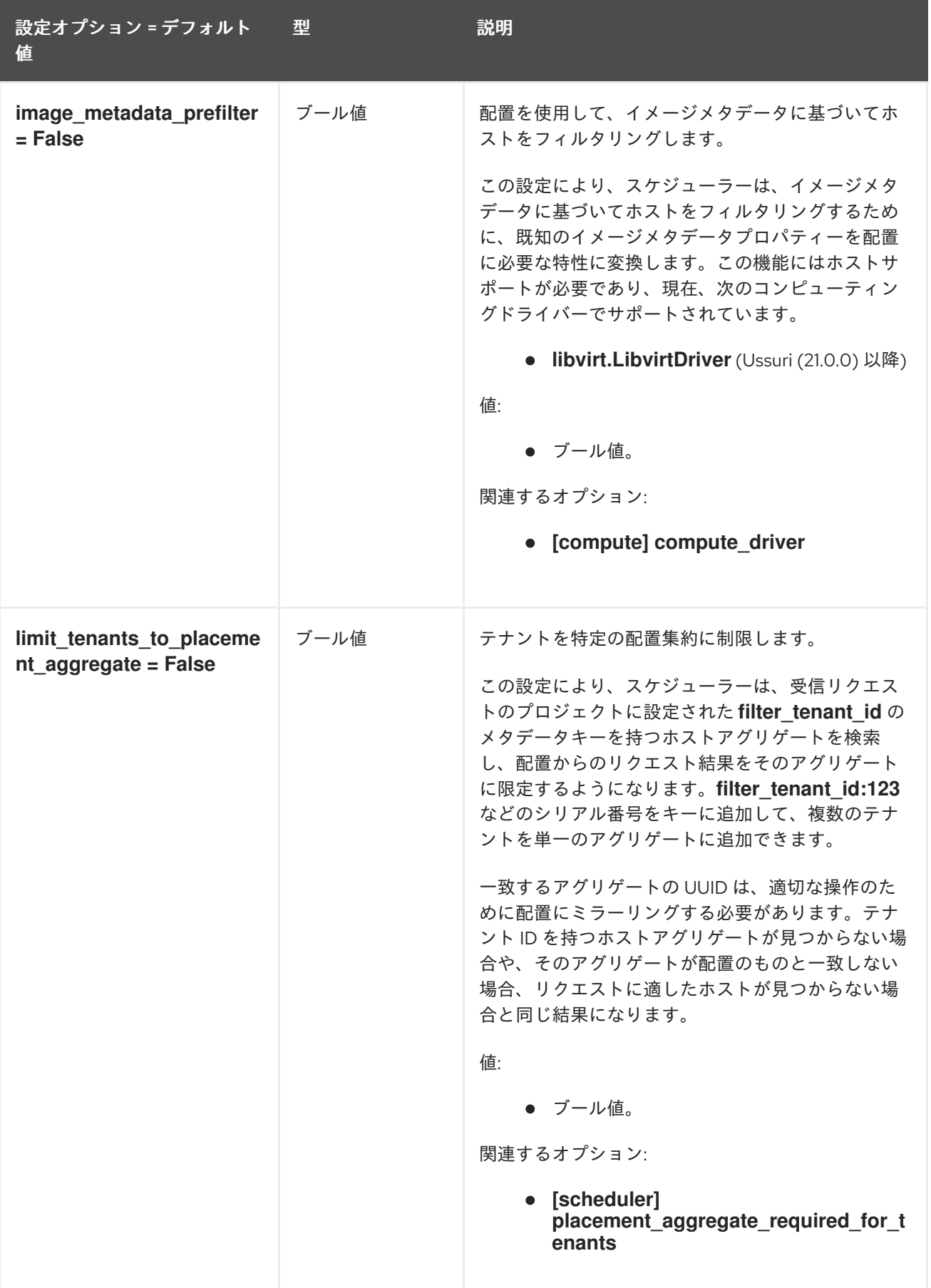

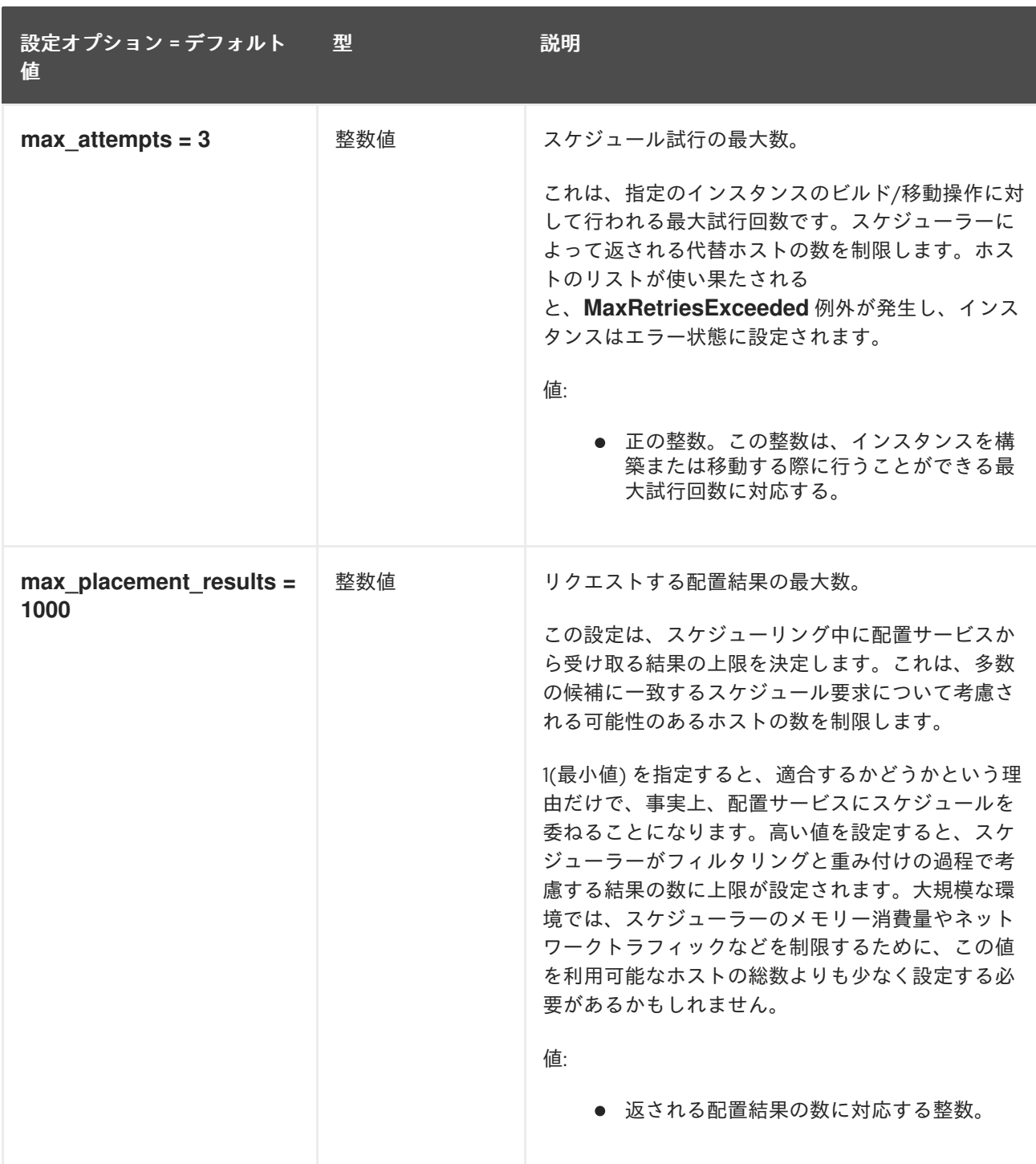

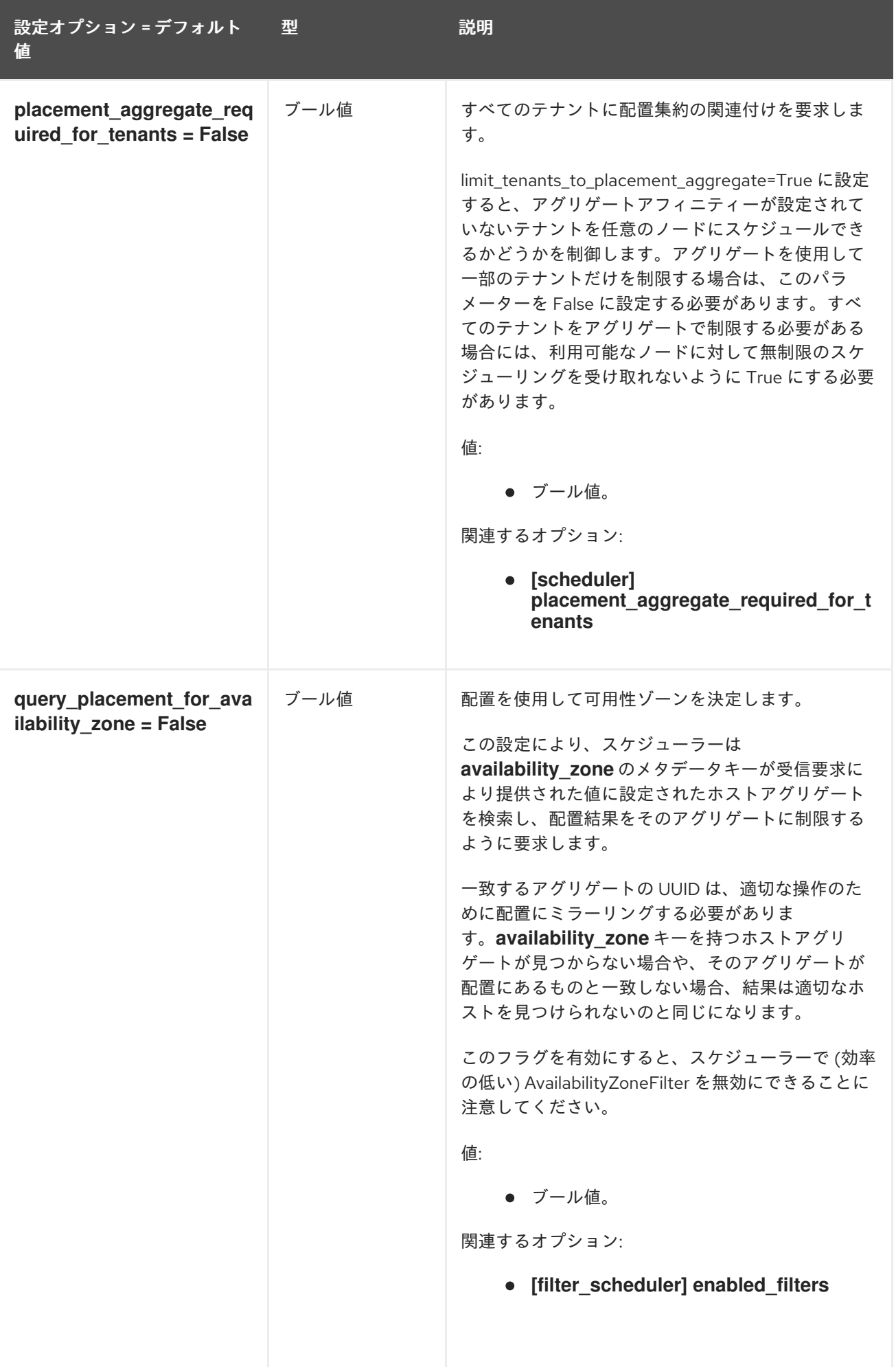

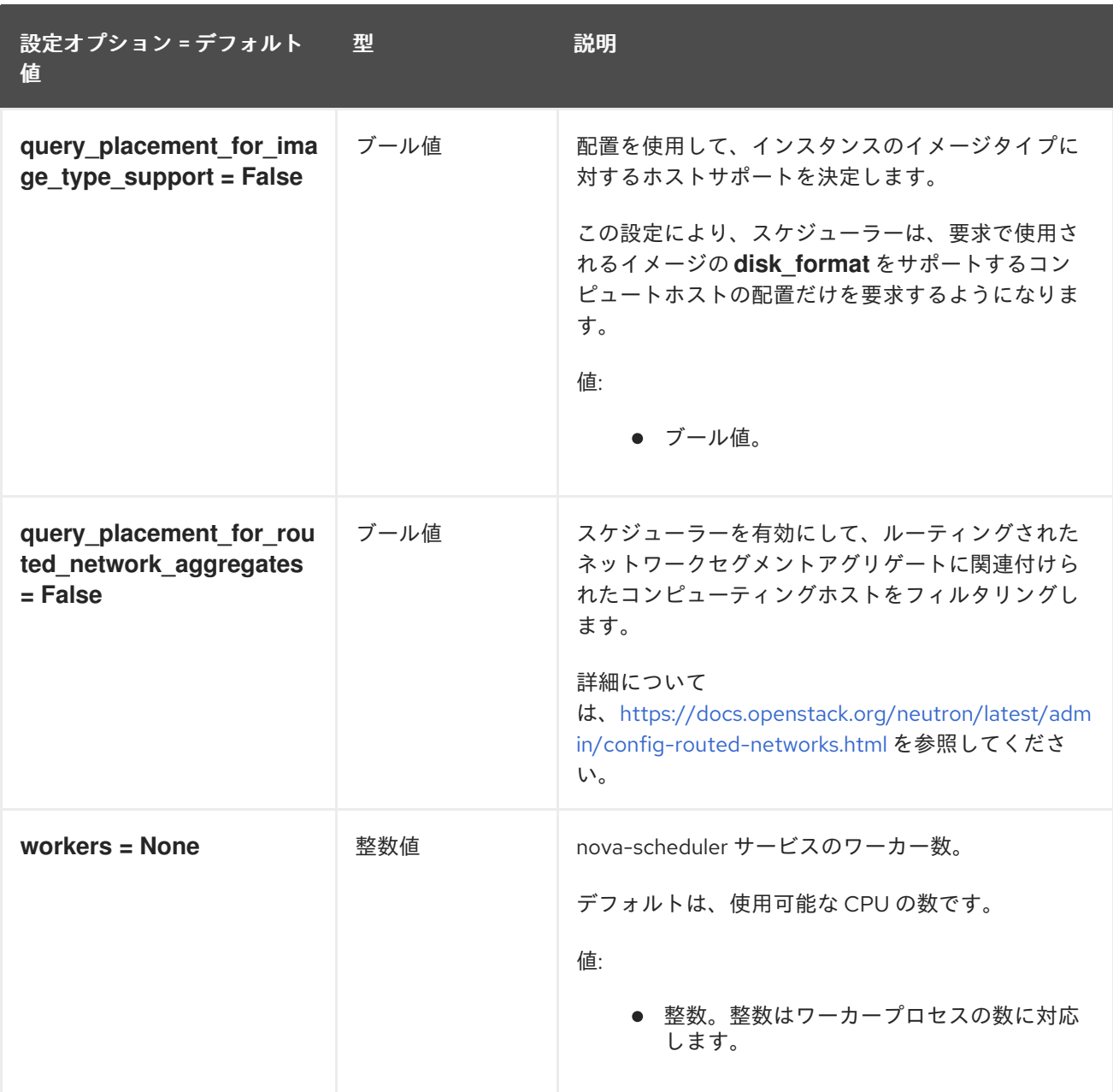

### 9.1.47. serial\_console

以下の表は、**/etc/nova/nova.conf** ファイルの **[serial\_console]** グループで使用できるオプションの概 要をまとめたものです。

表9.46 serial\_console

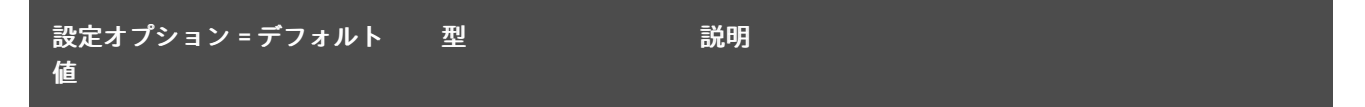

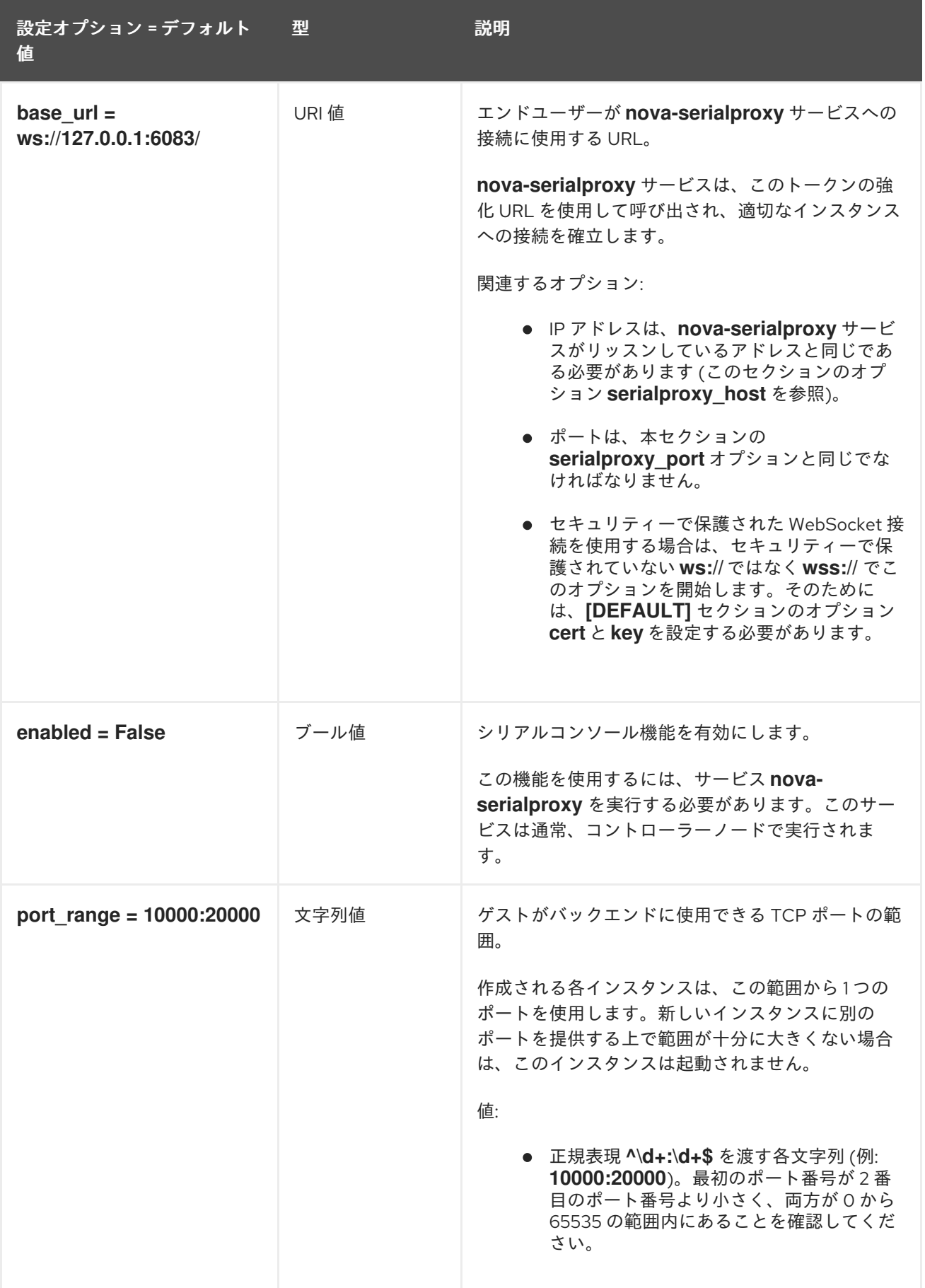

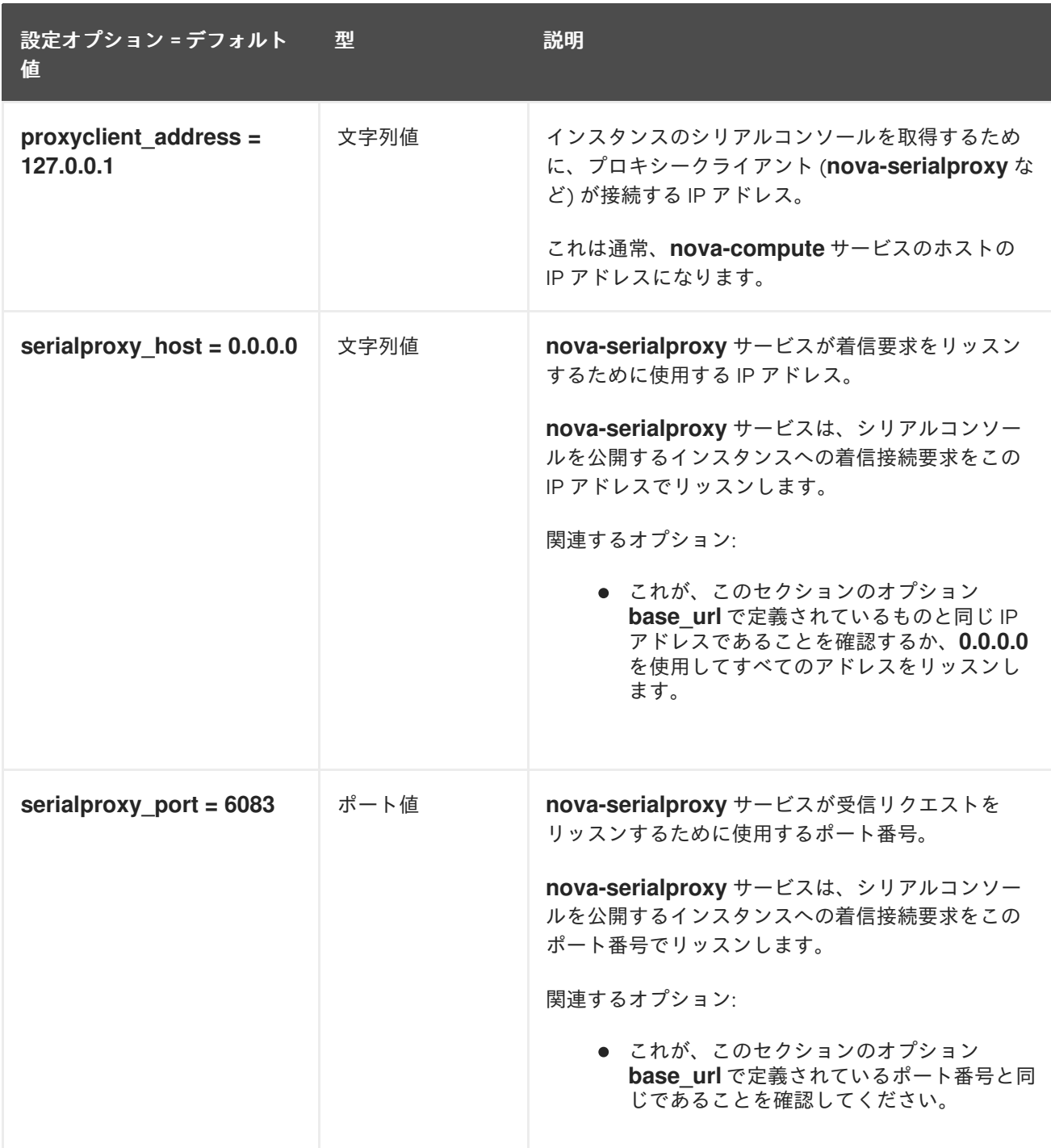

### 9.1.48. service\_user

以下の表は、**/etc/nova/nova.conf** ファイルの **[service\_user]** グループで使用できるオプションの概要 をまとめたものです。

#### 表9.47 service\_user

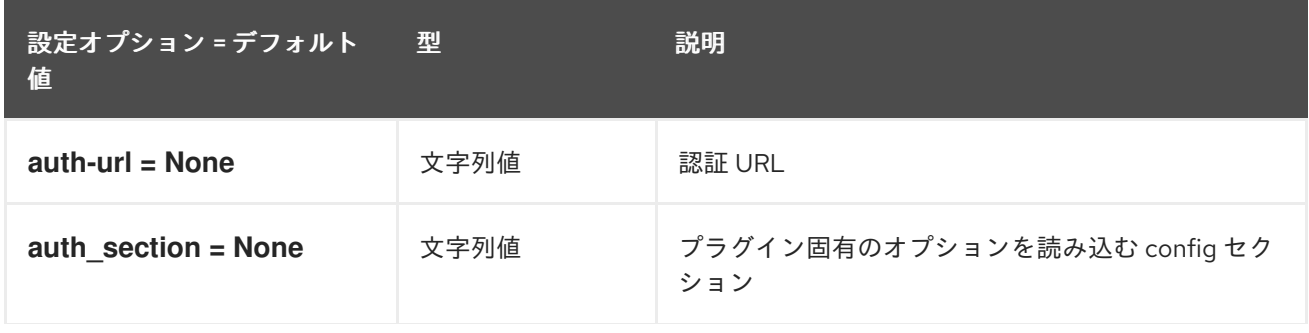

設定オプション = デフォルト 型 値

型 説明

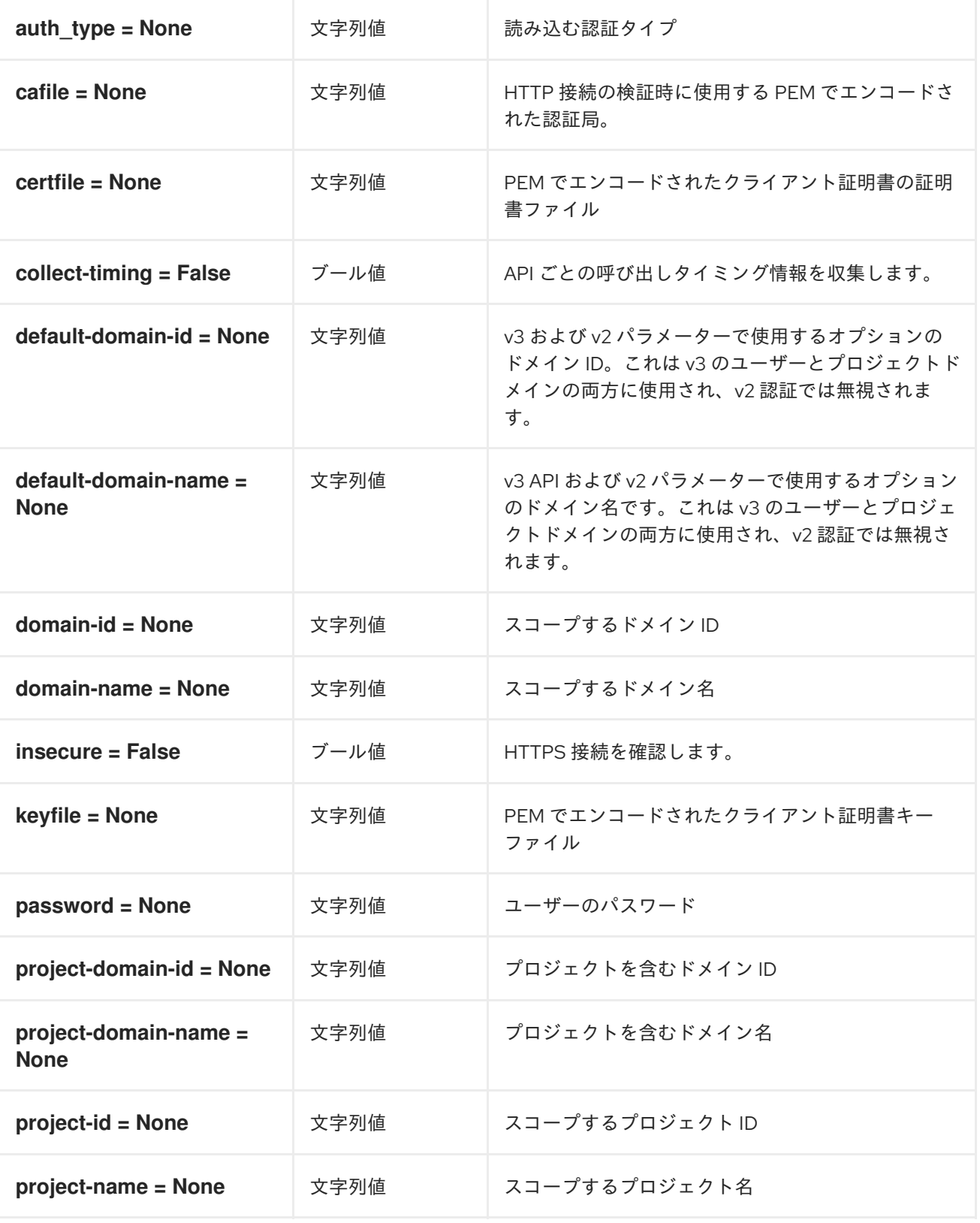

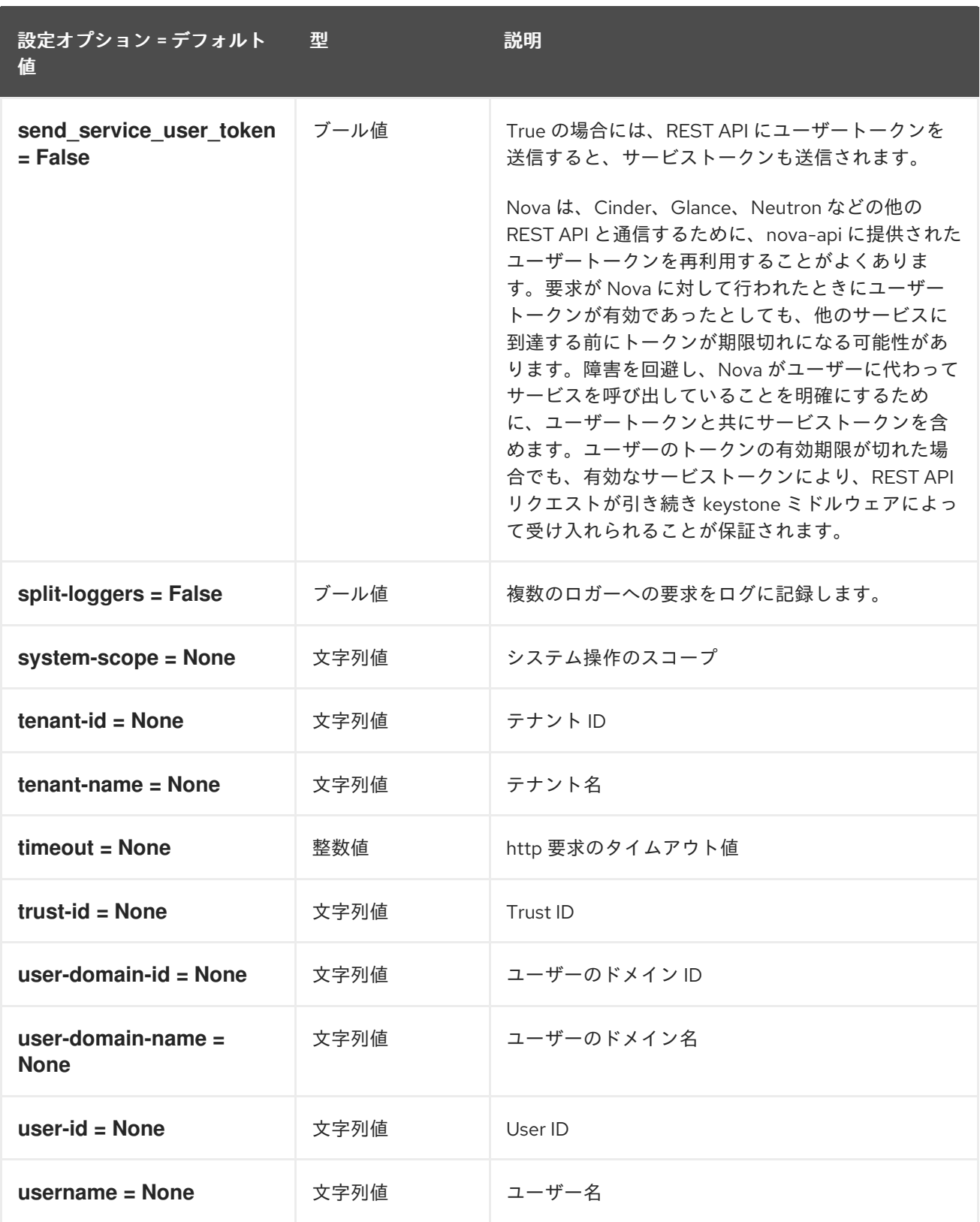

# 9.1.49. spice

以下の表は、**/etc/nova/nova.conf** ファイルの **[spice]** グループで使用できるオプションの概要をまと めたものです。

#### 表9.48 spice

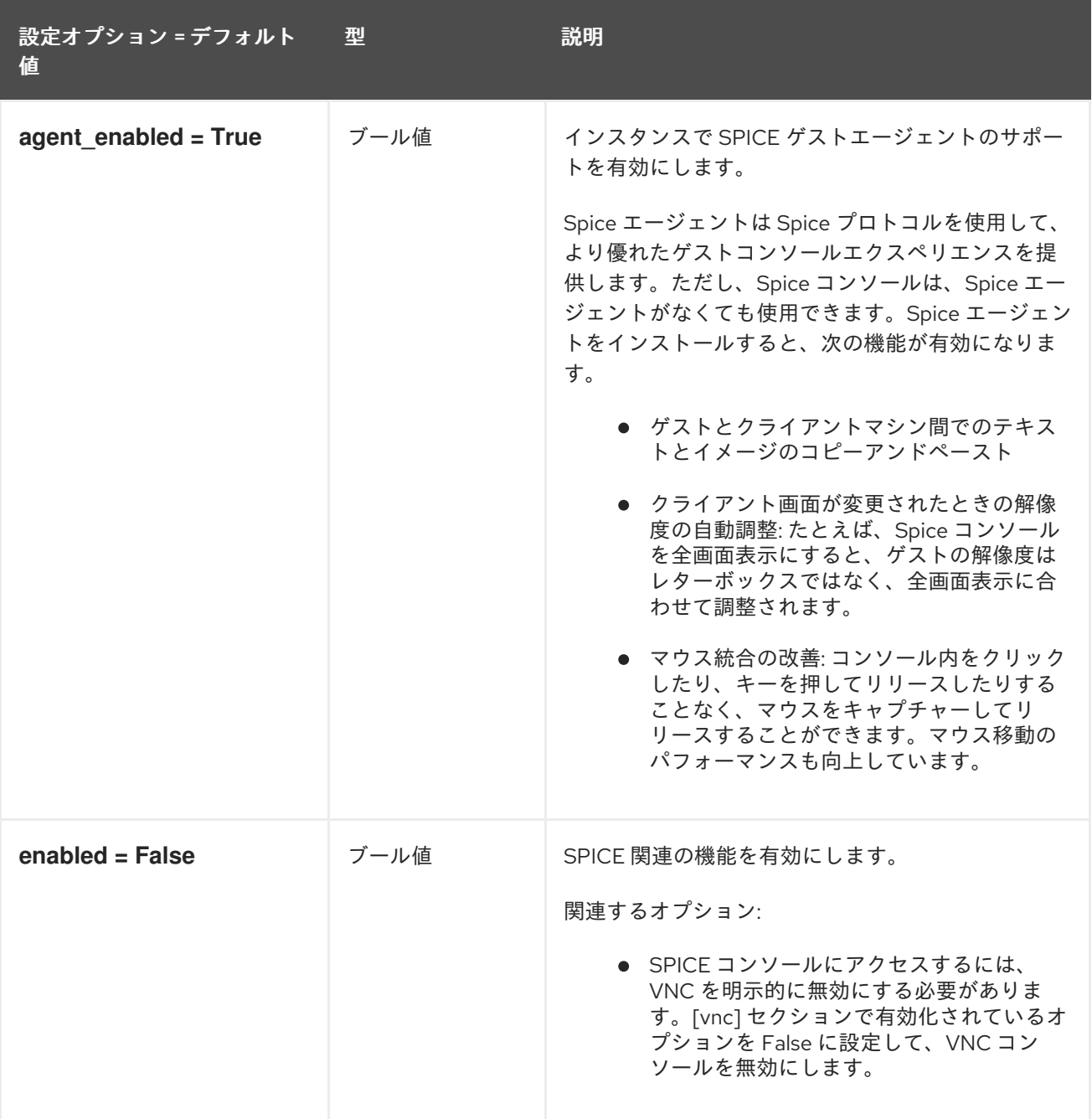

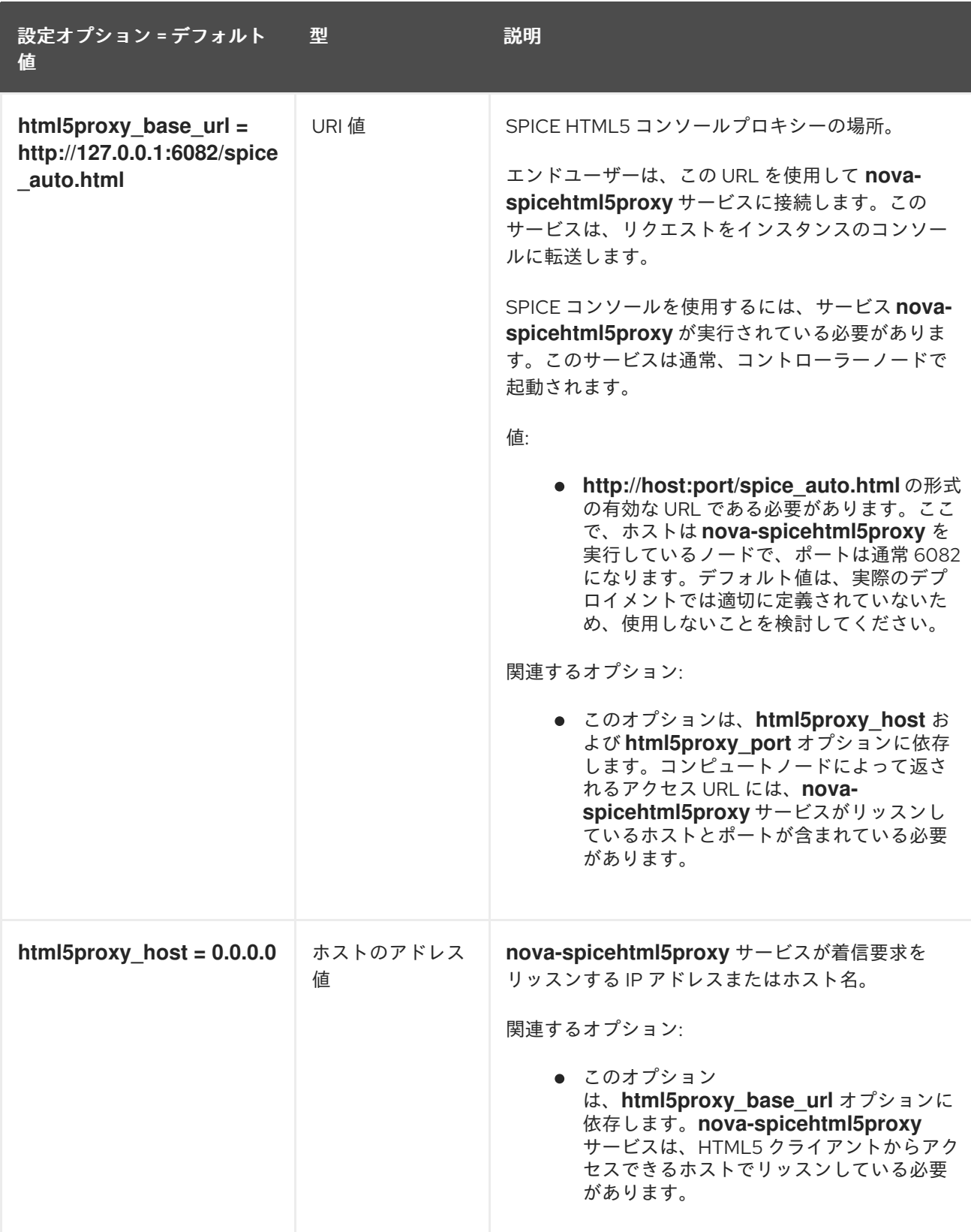

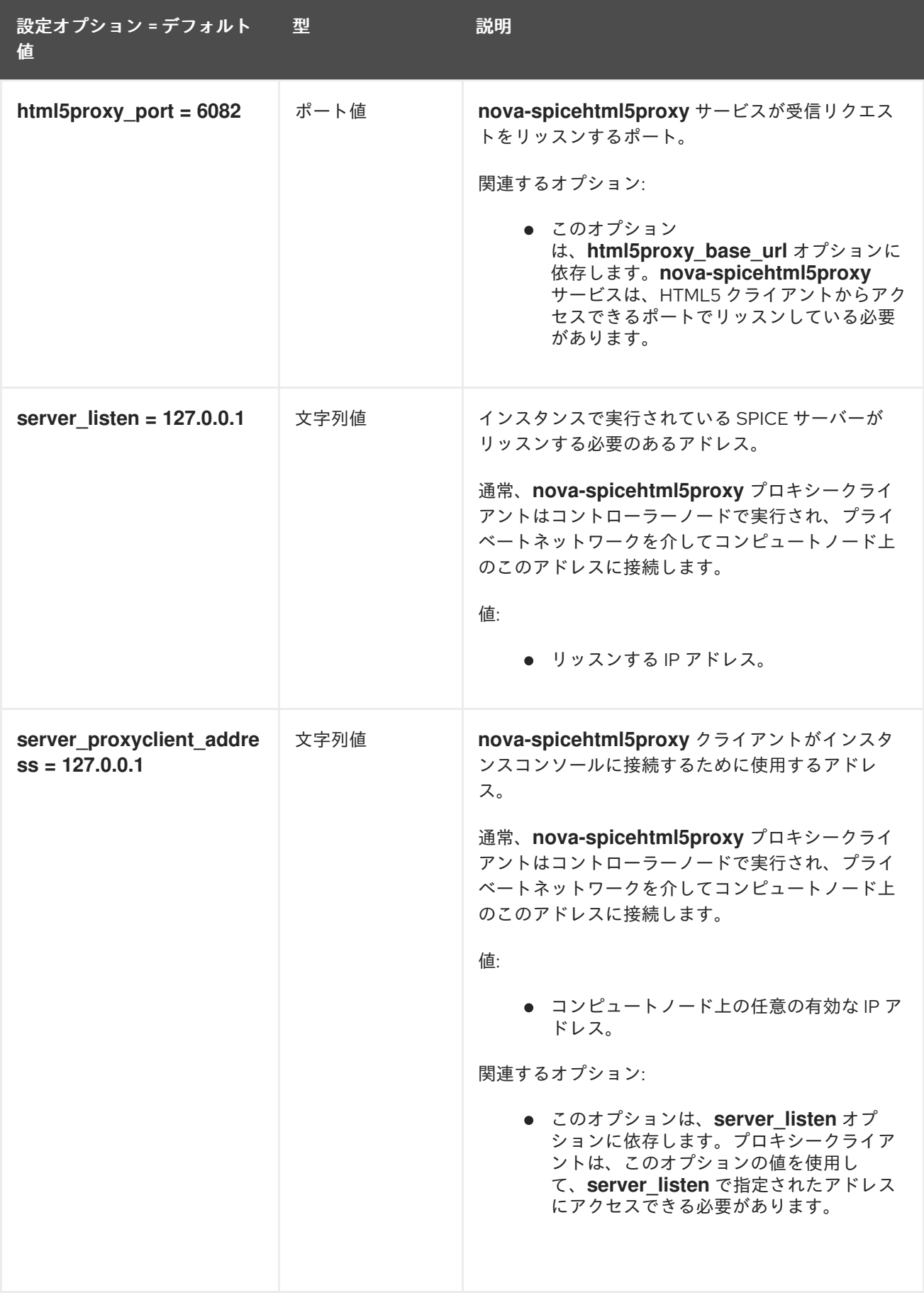

## 9.1.50. upgrade\_levels

以下の表は、**/etc/nova/nova.conf** ファイルの **[upgrade\_levels]** グループで使用できるオプションの概 要をまとめたものです。

### 表9.49 upgrade\_levels

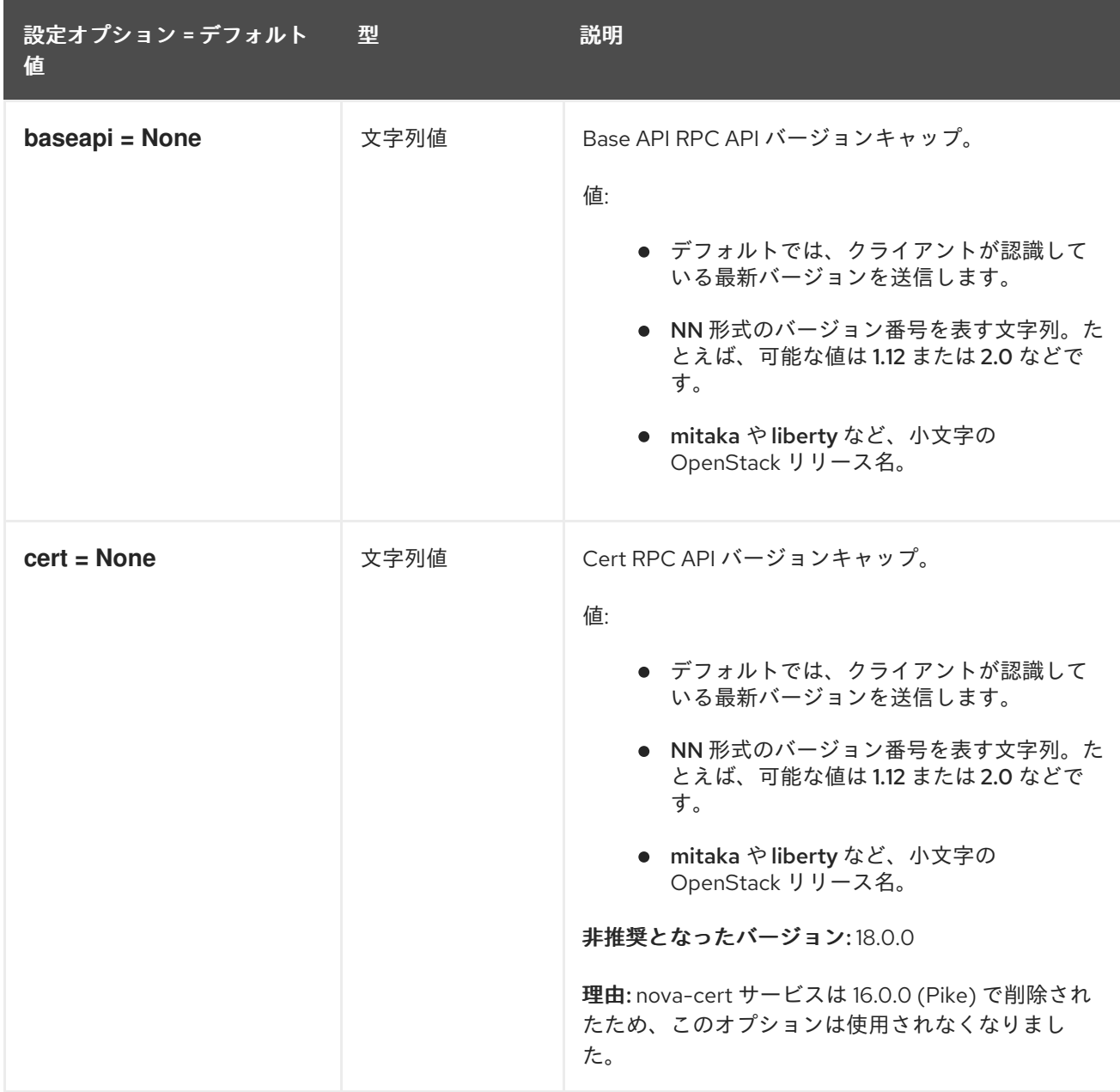

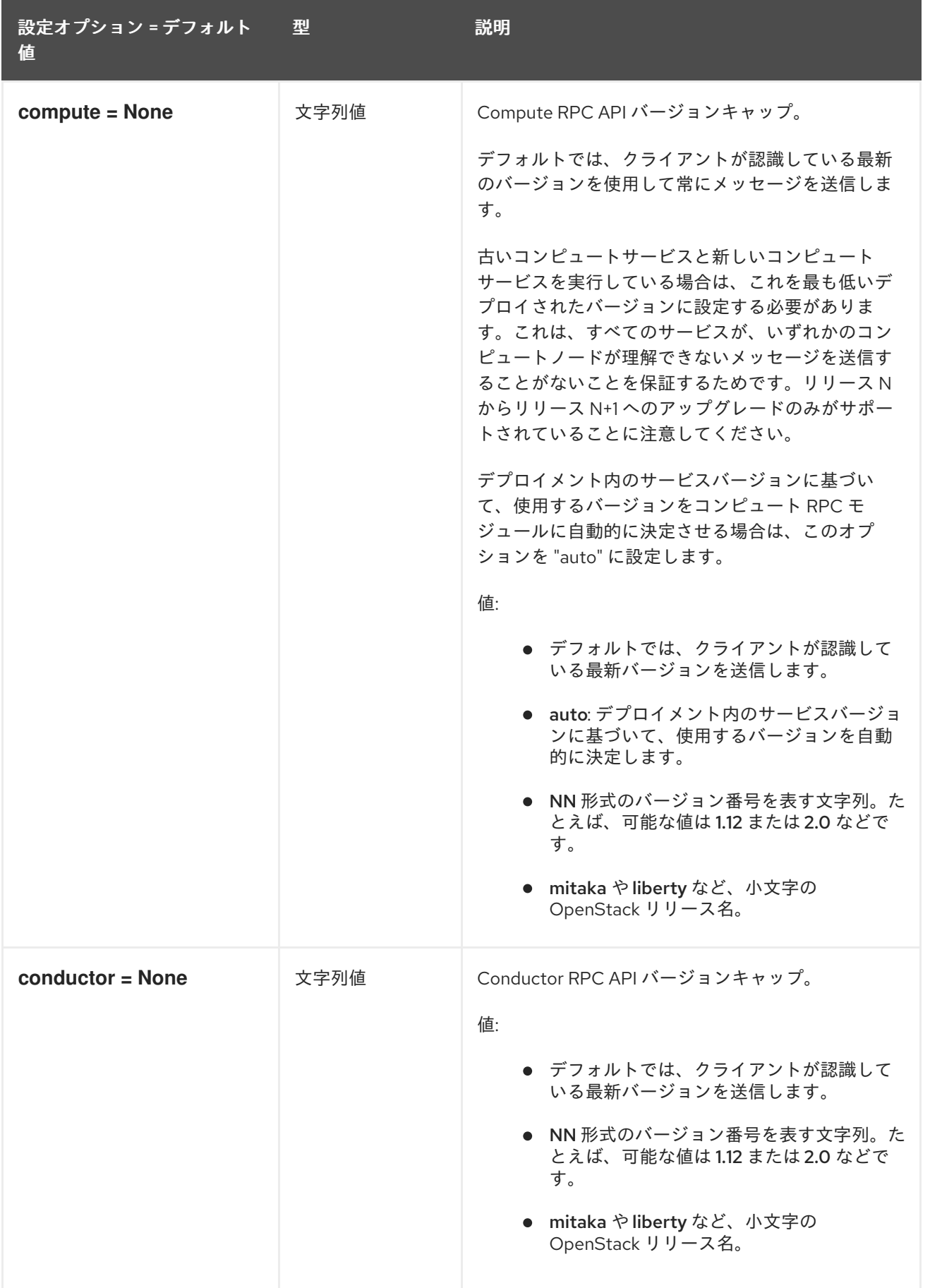

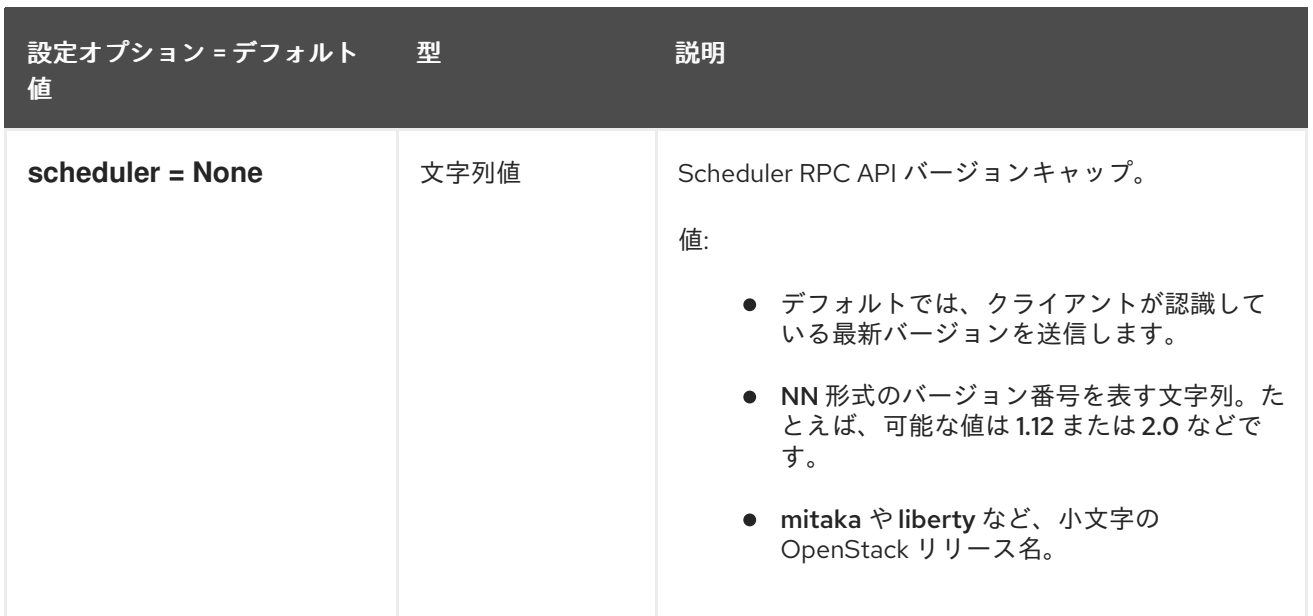

### 9.1.51. vault

以下の表は、**/etc/nova/nova.conf** ファイルの **[vault]** グループで使用できるオプションの概要をまとめ たものです。

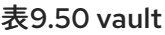

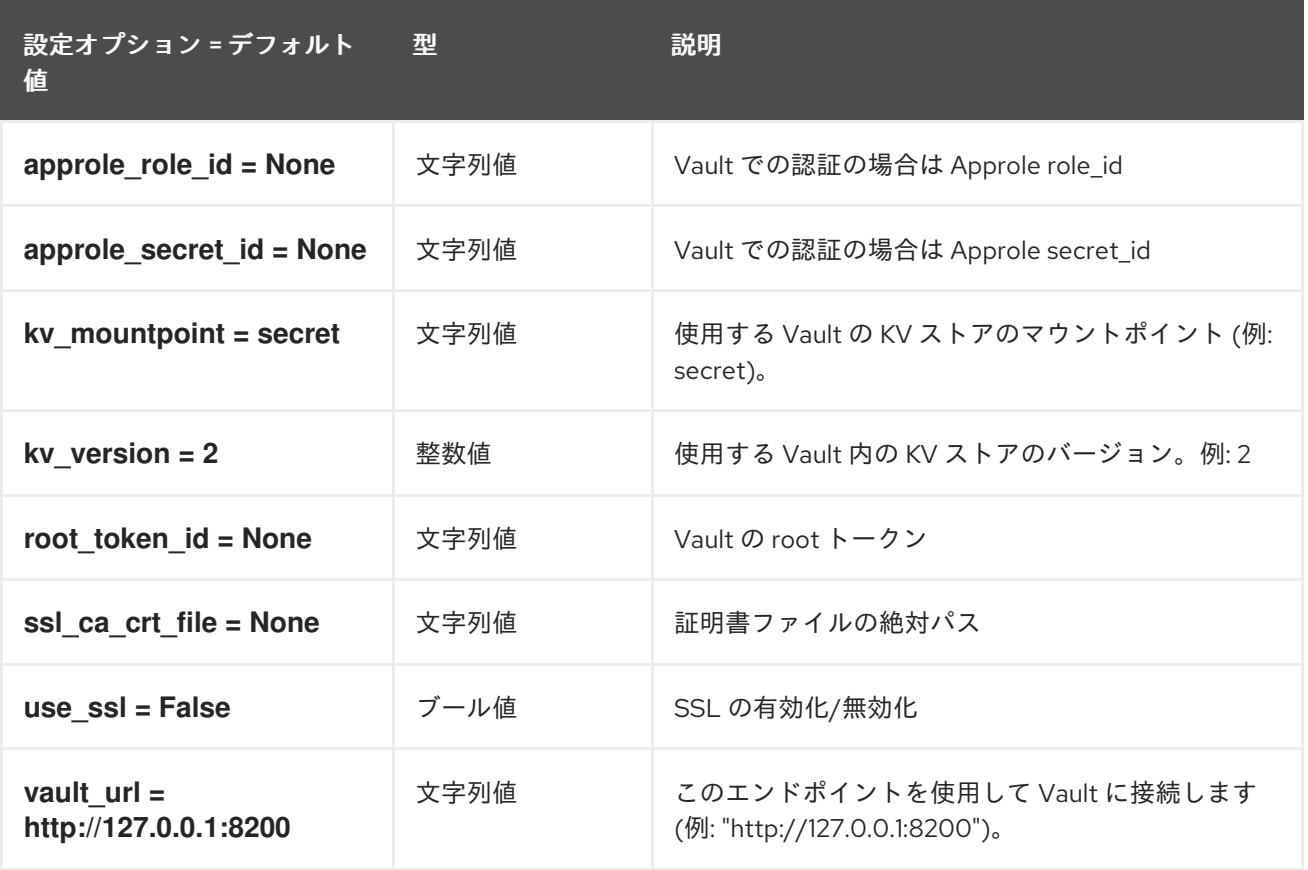

### 9.1.52. vendordata\_dynamic\_auth

以下の表は、**/etc/nova/nova.conf** ファイルの **[vendordata\_dynamic\_auth]** グループで使用できるオ プションの概要をまとめたものです。

#### 表9.51 vendordata\_dynamic\_auth

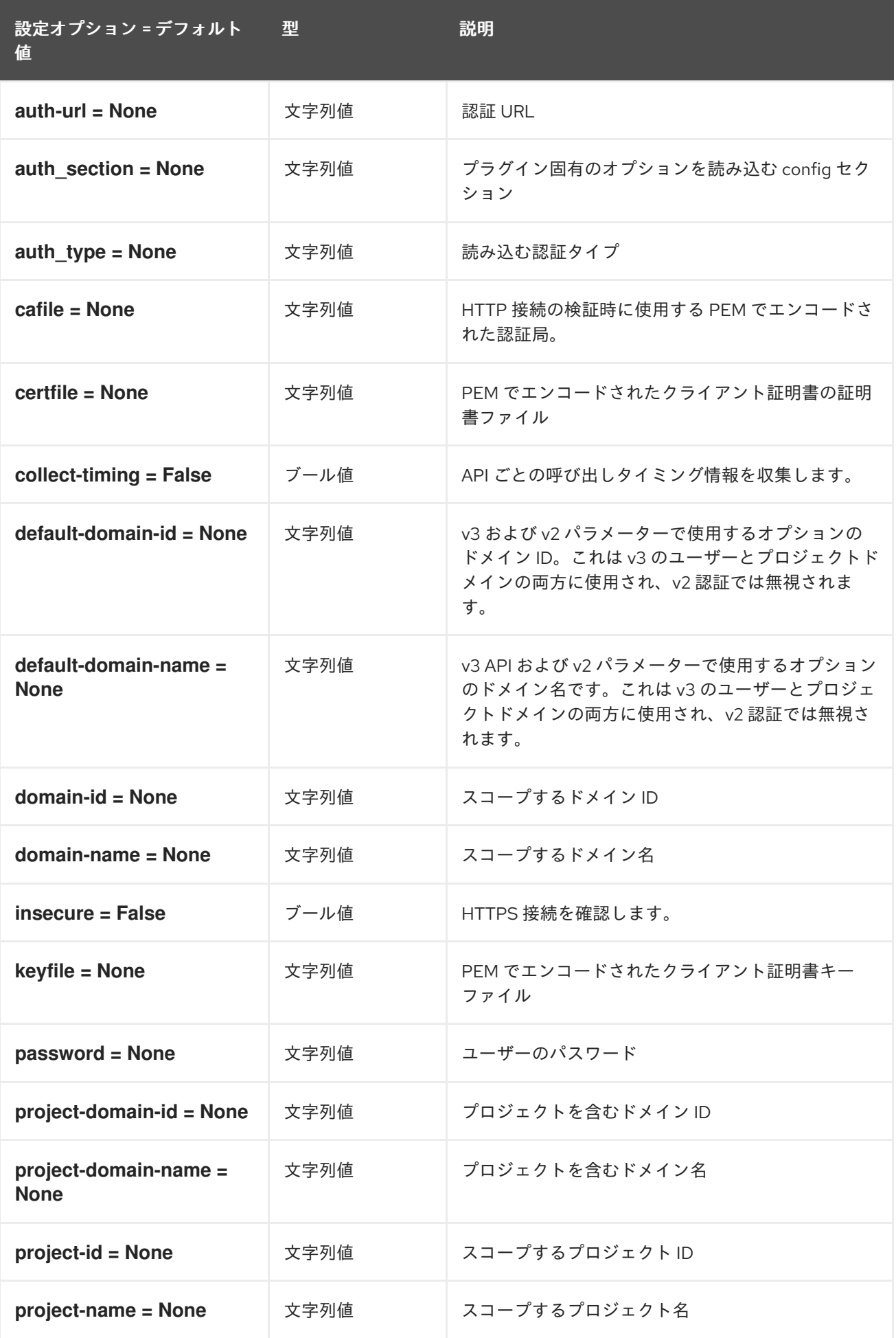

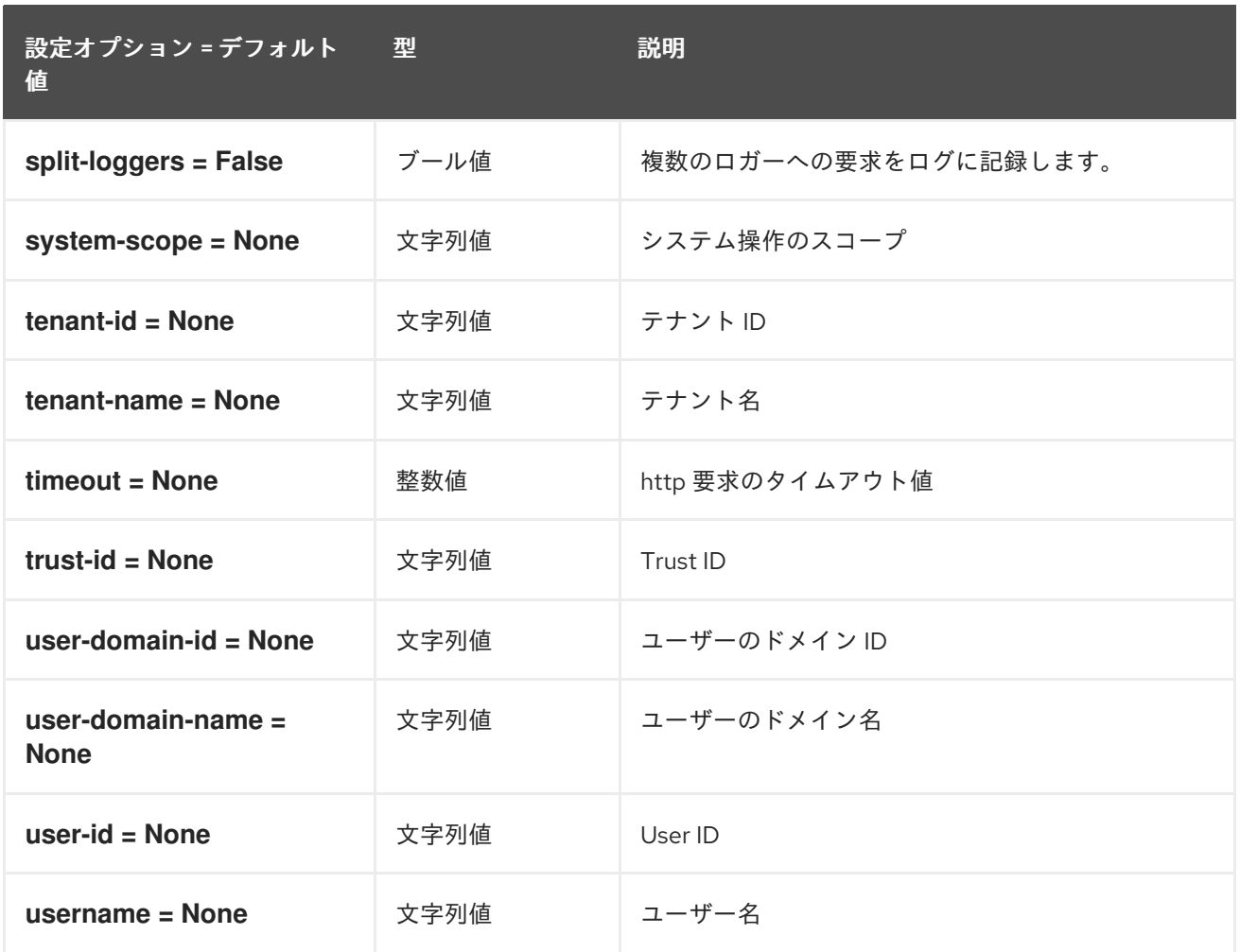

## 9.1.53. vmware

以下の表は、**/etc/nova/nova.conf** ファイルの **[vmware]** グループで使用できるオプションの概要をま とめたものです。

#### 表9.52 vmware

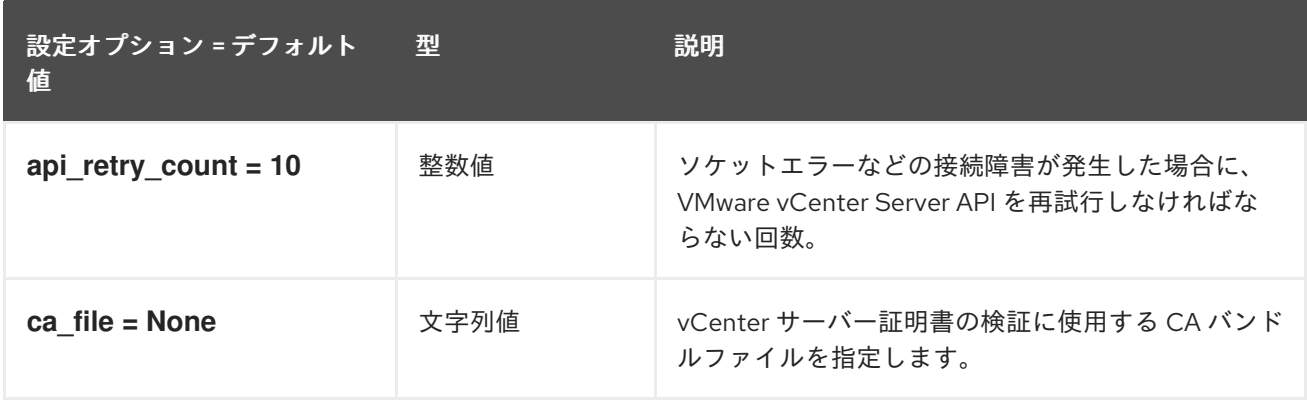

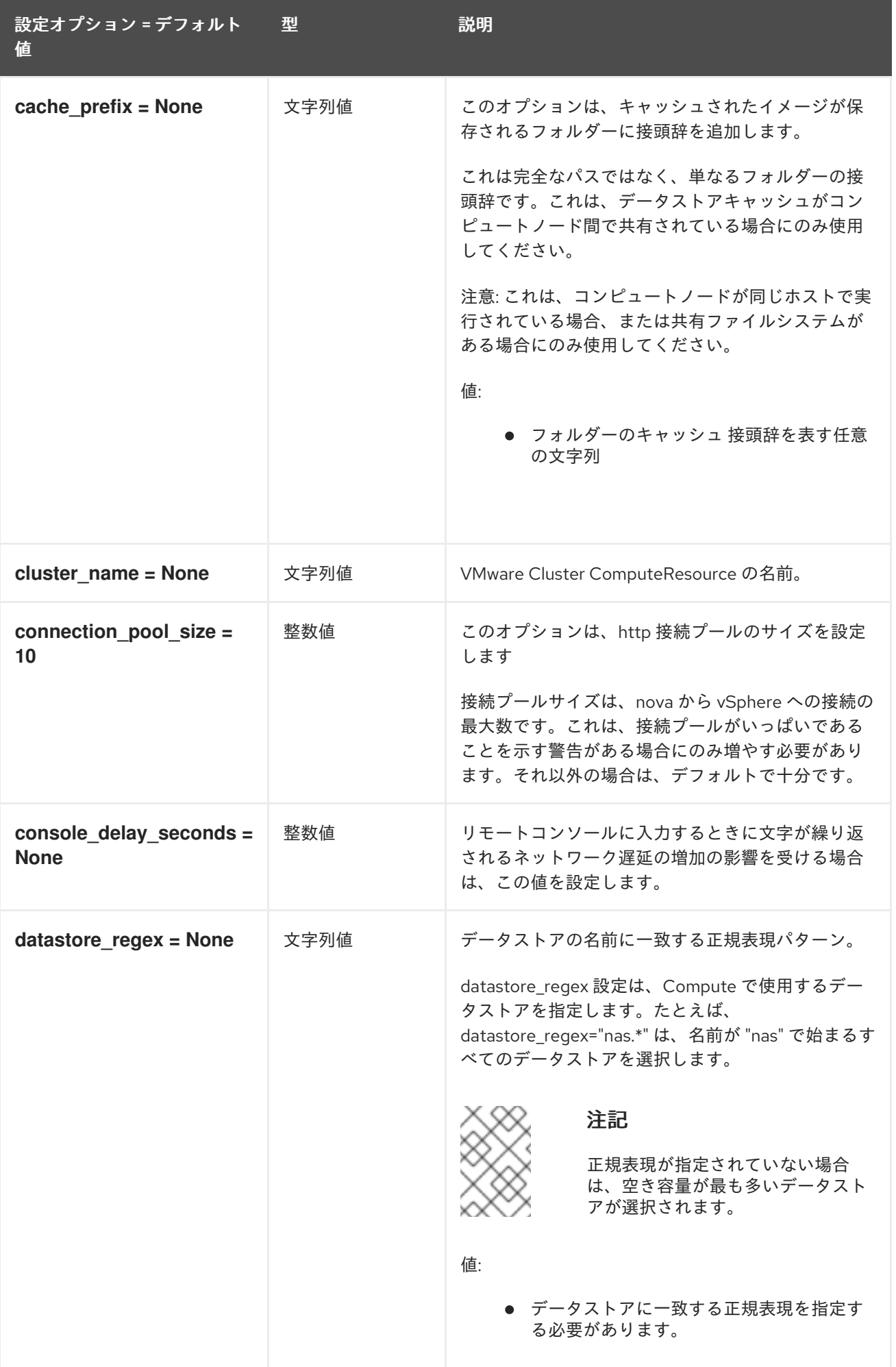

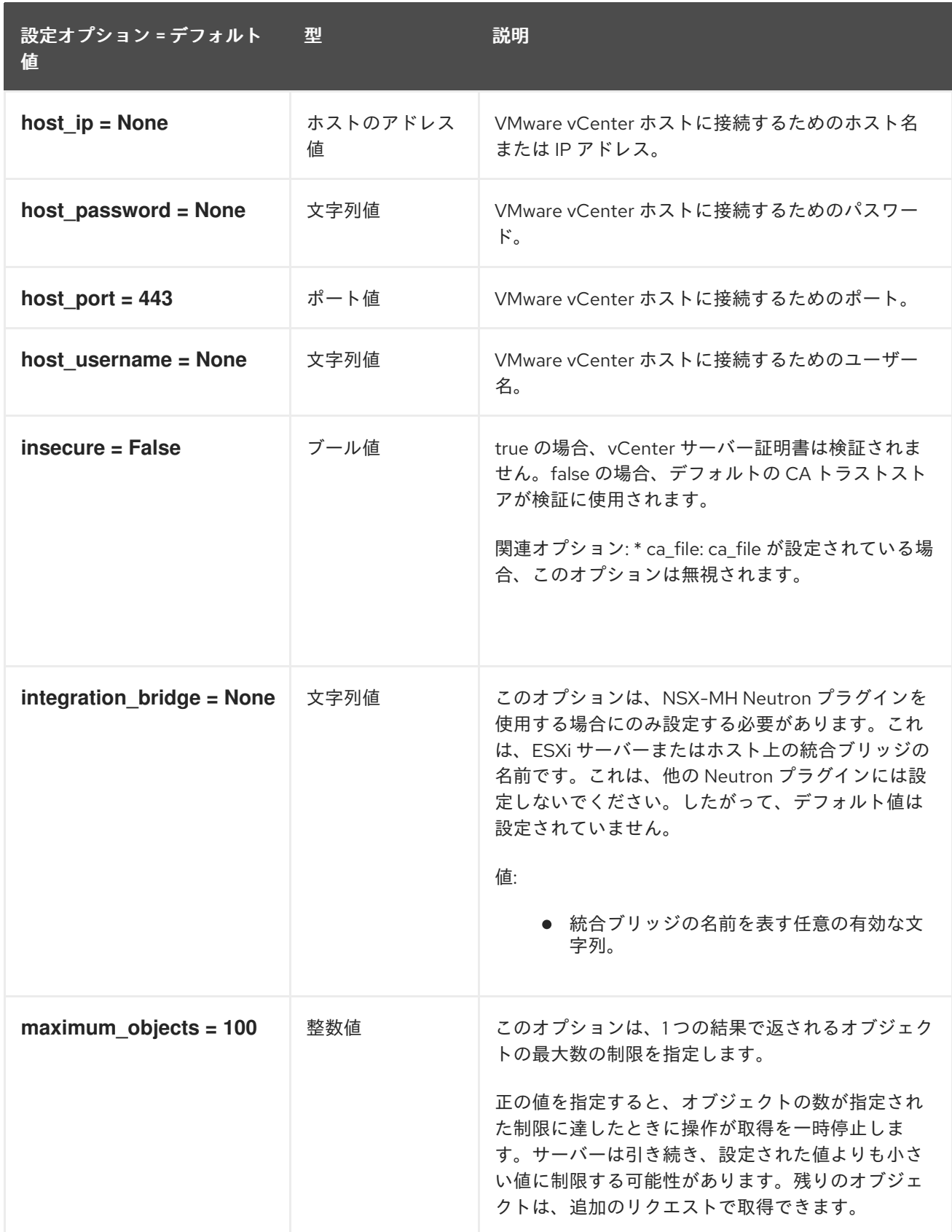

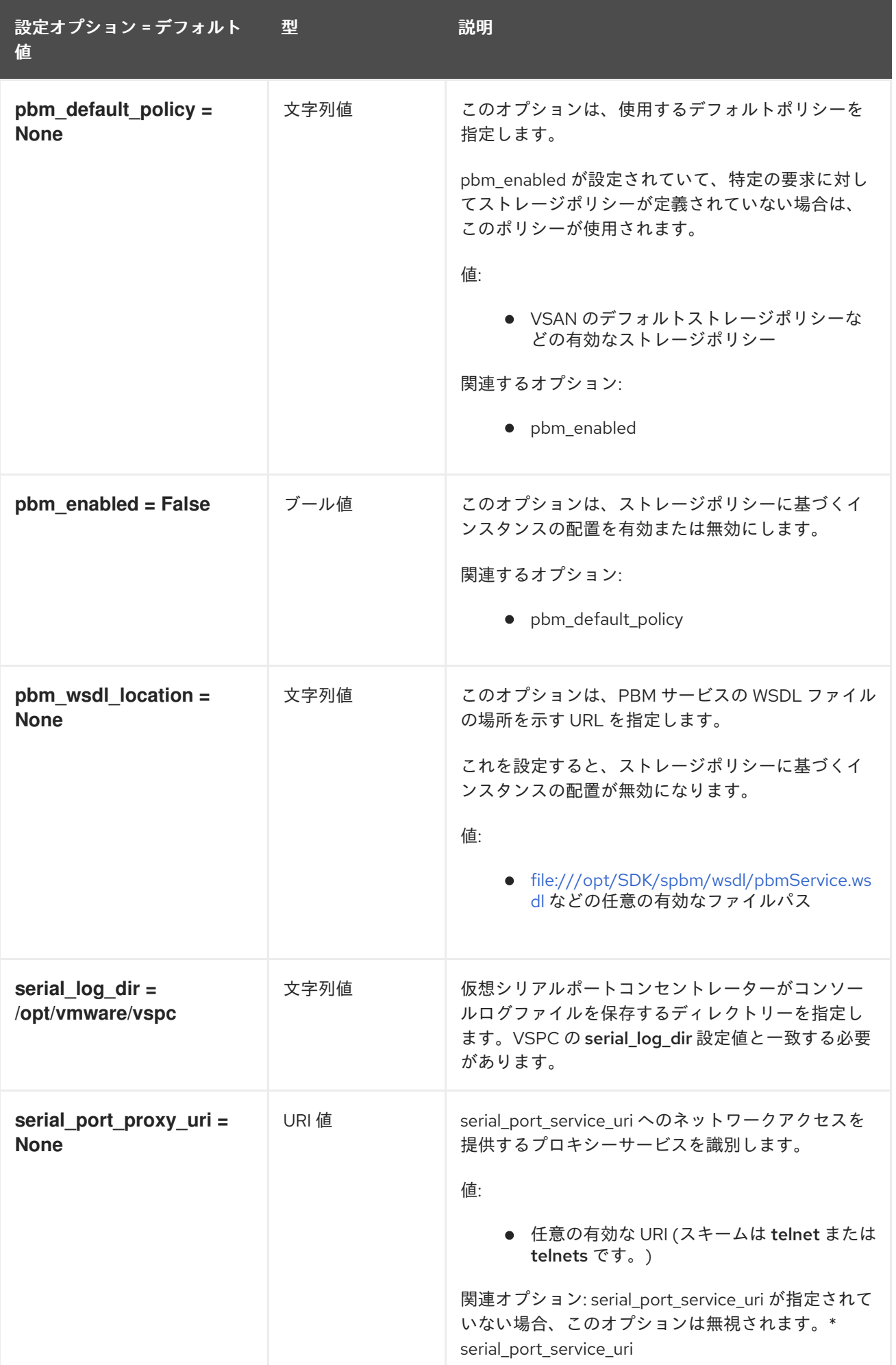

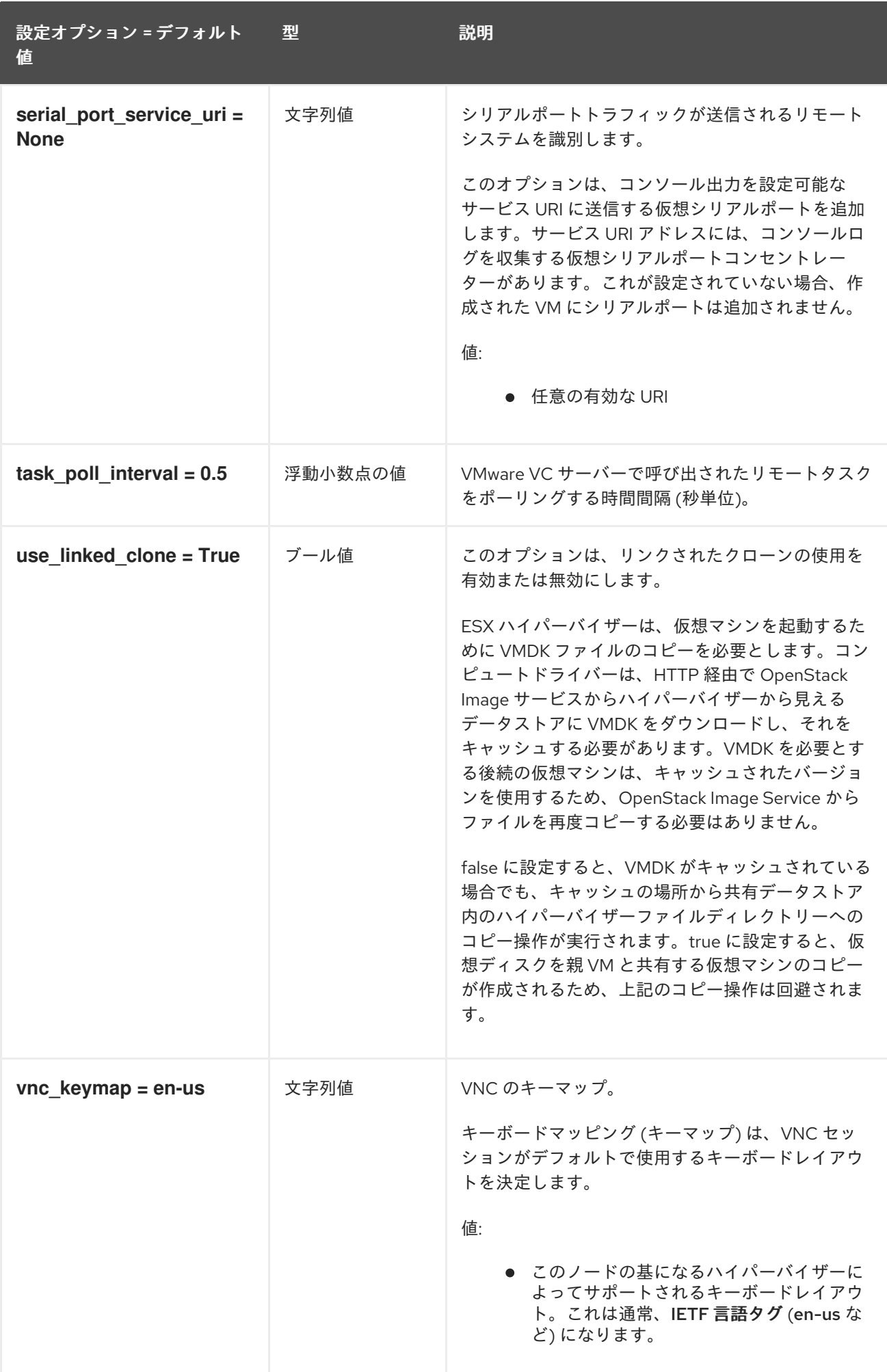

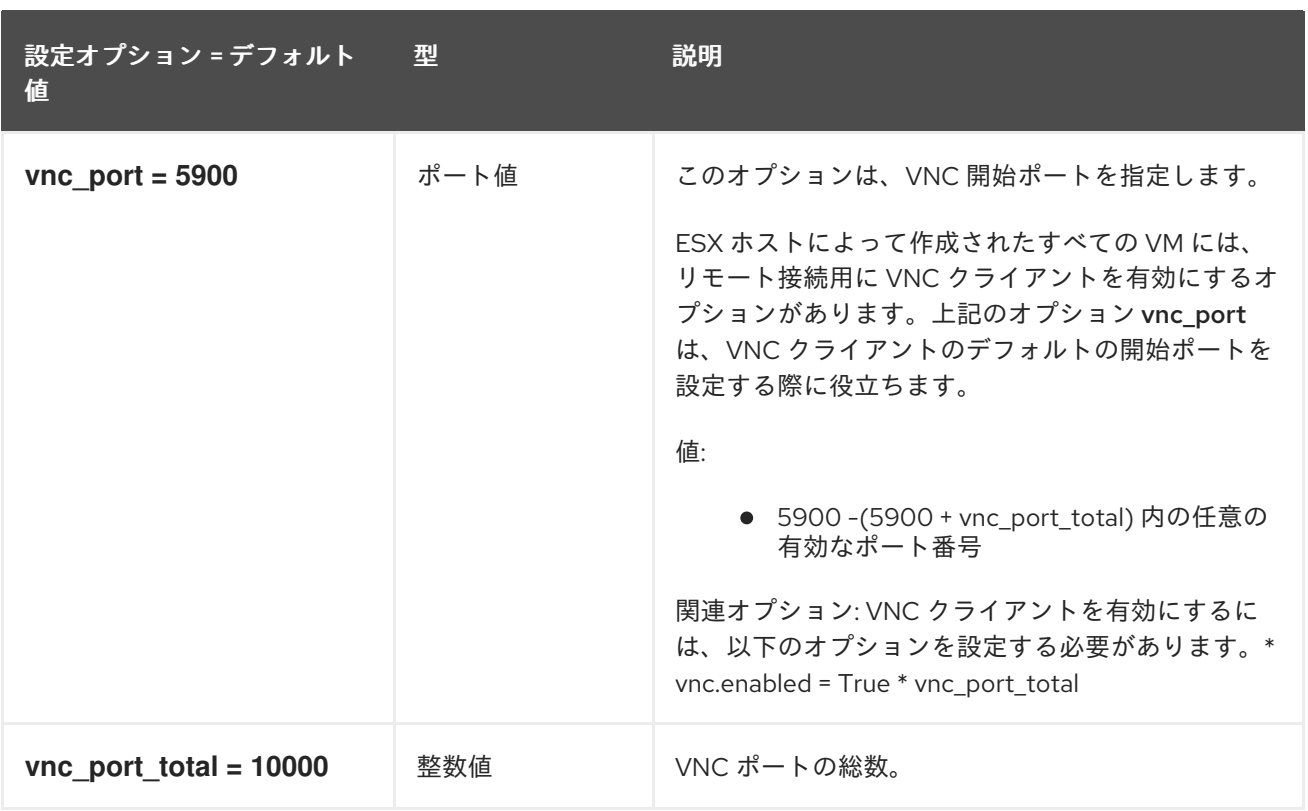

#### 9.1.54. vnc

以下の表は、**/etc/nova/nova.conf** ファイルの **[vnc]** グループで使用できるオプションの概要をまとめ たものです。

#### 表9.53 vnc

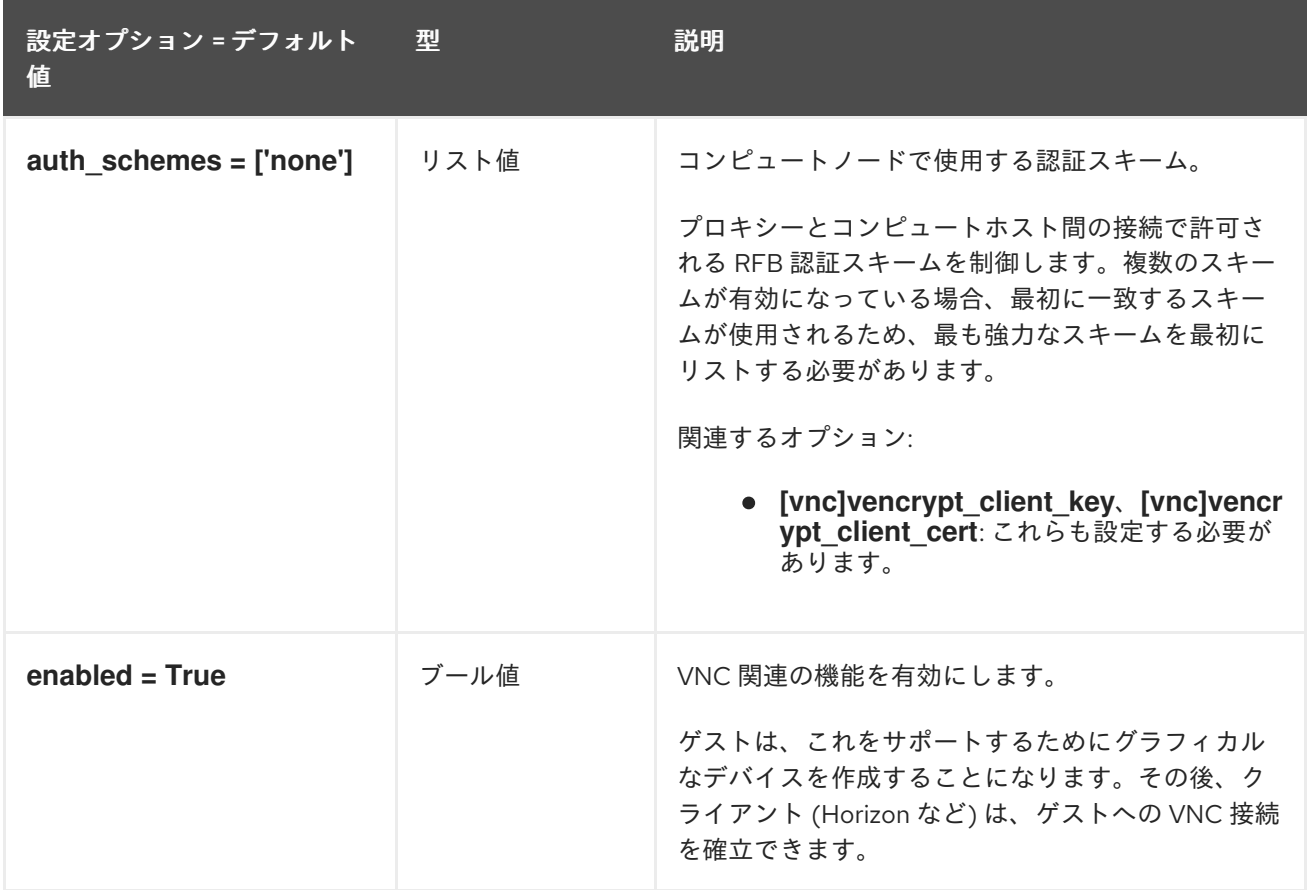

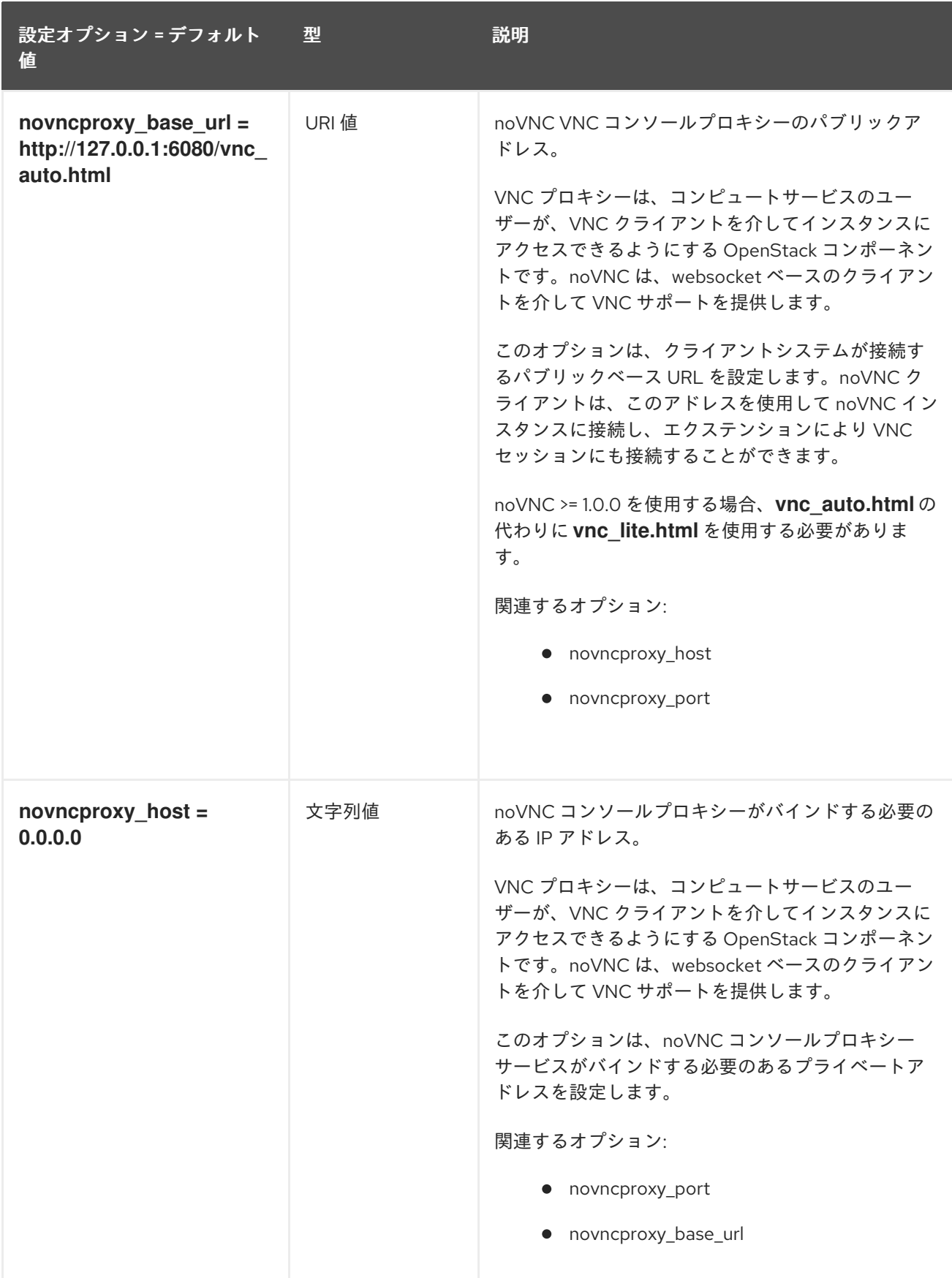

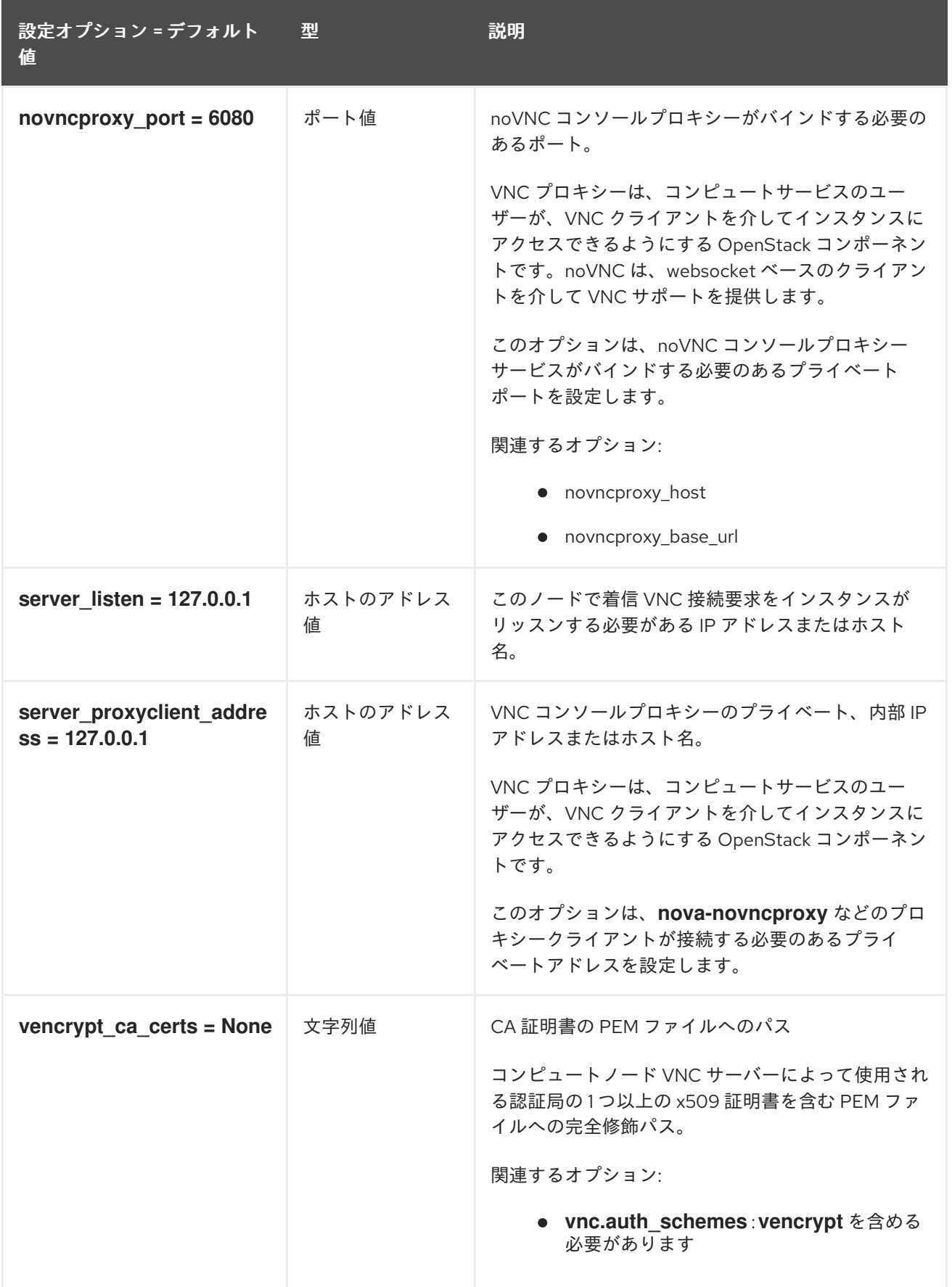

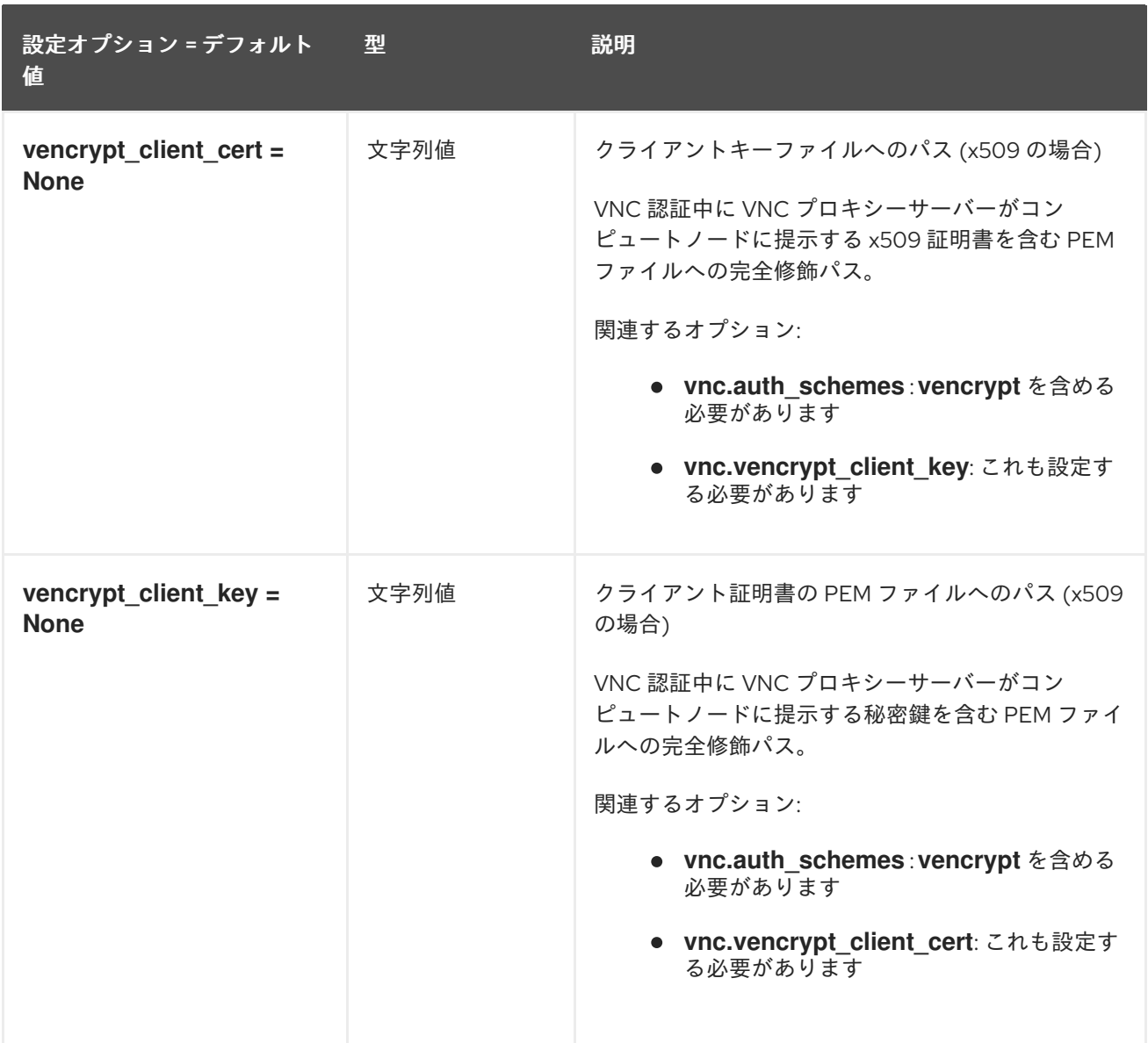

### 9.1.55. workarounds

以下の表は、**/etc/nova/nova.conf** ファイルの **[workarounds]** グループで使用できるオプションの概要 をまとめたものです。

表9.54 workarounds

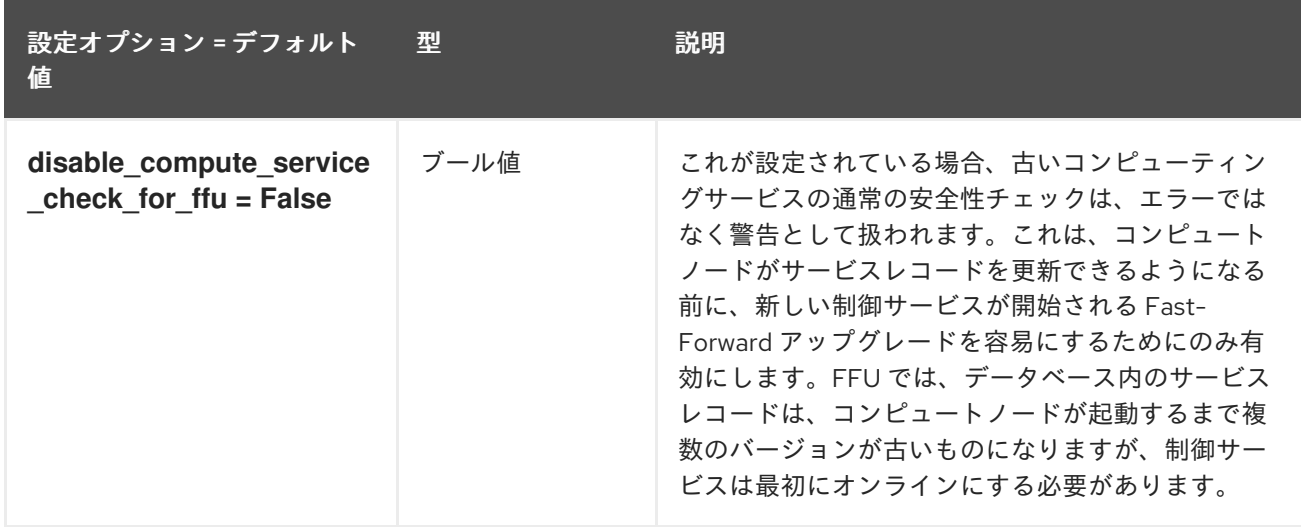

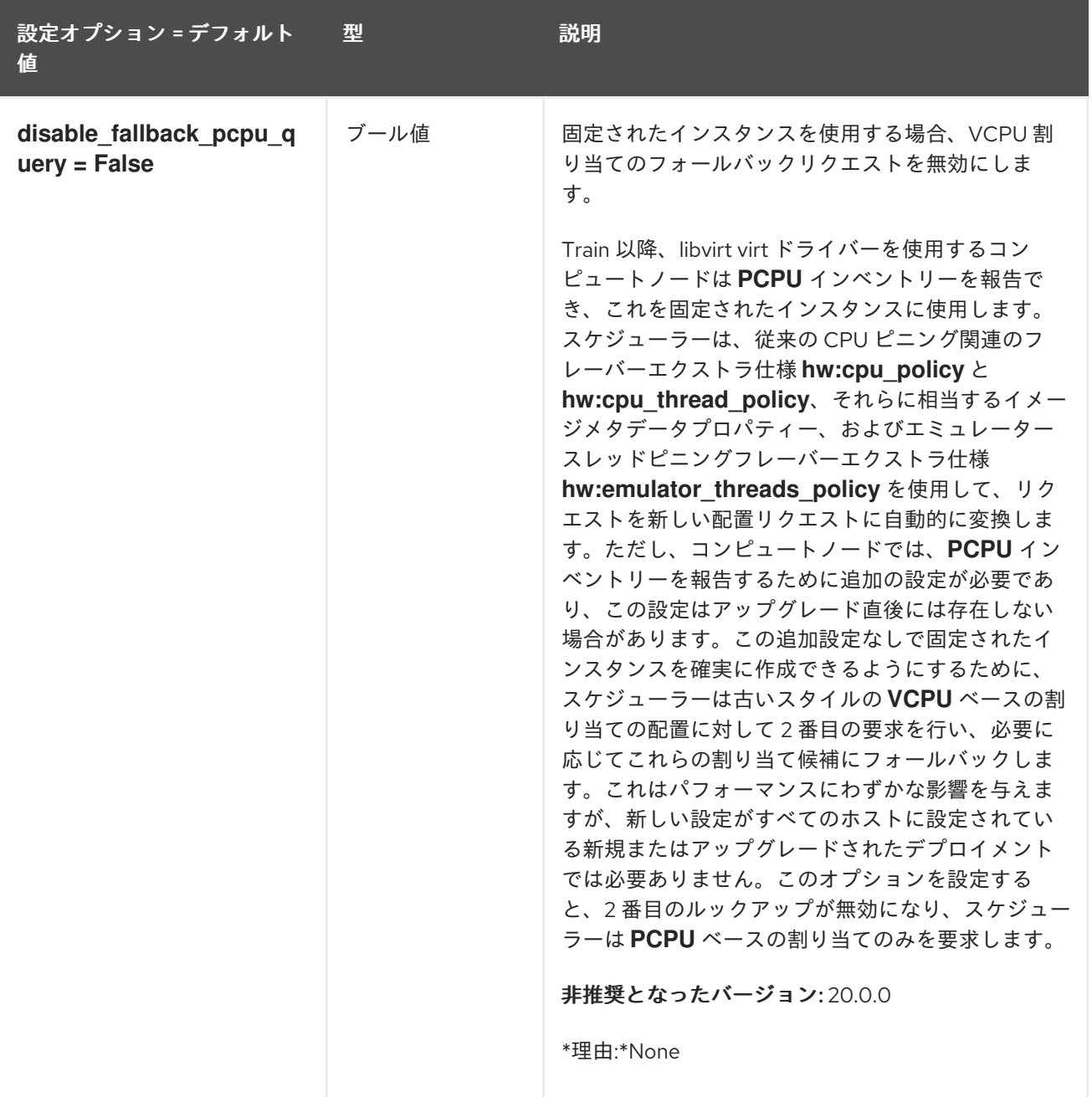

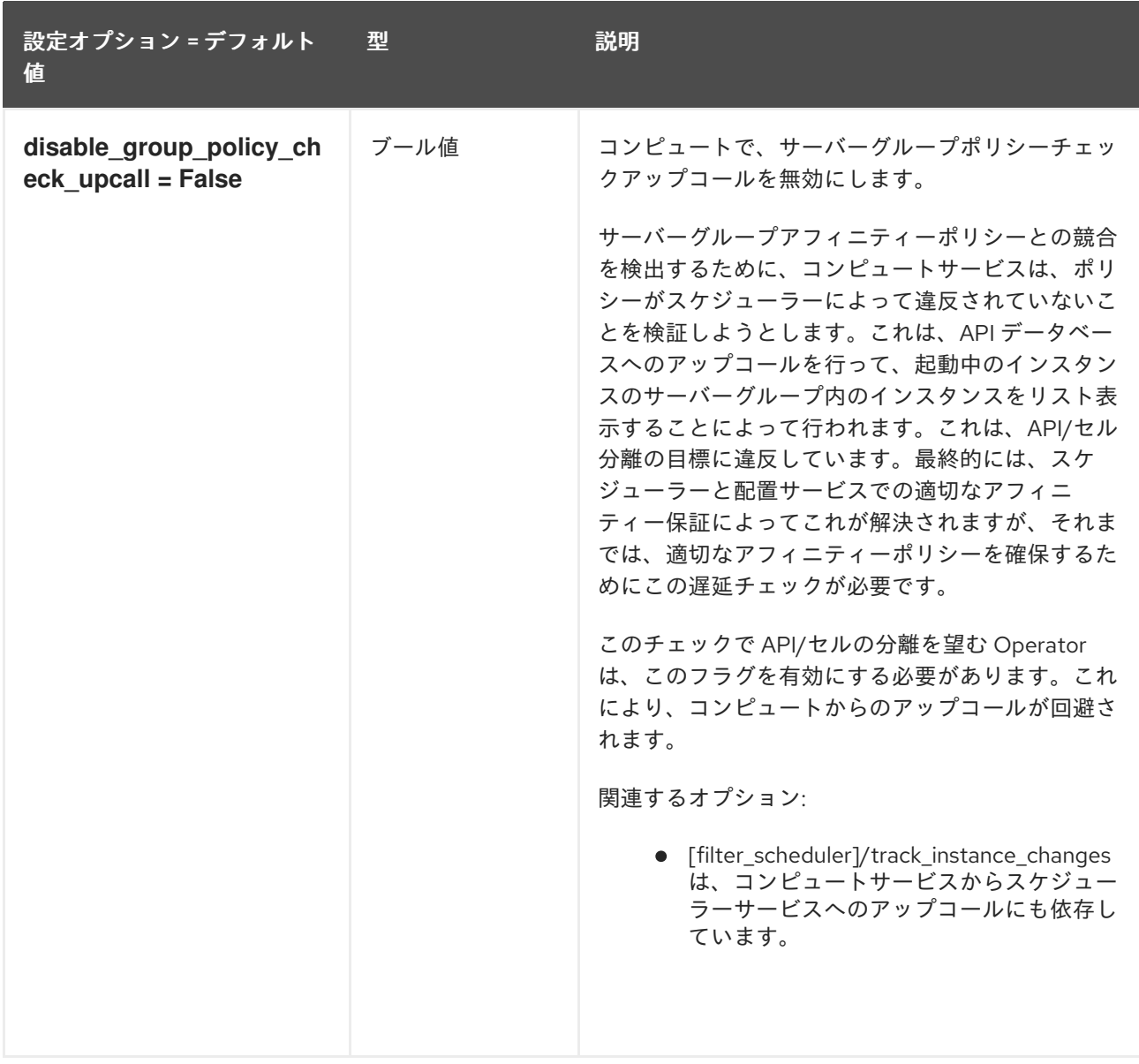

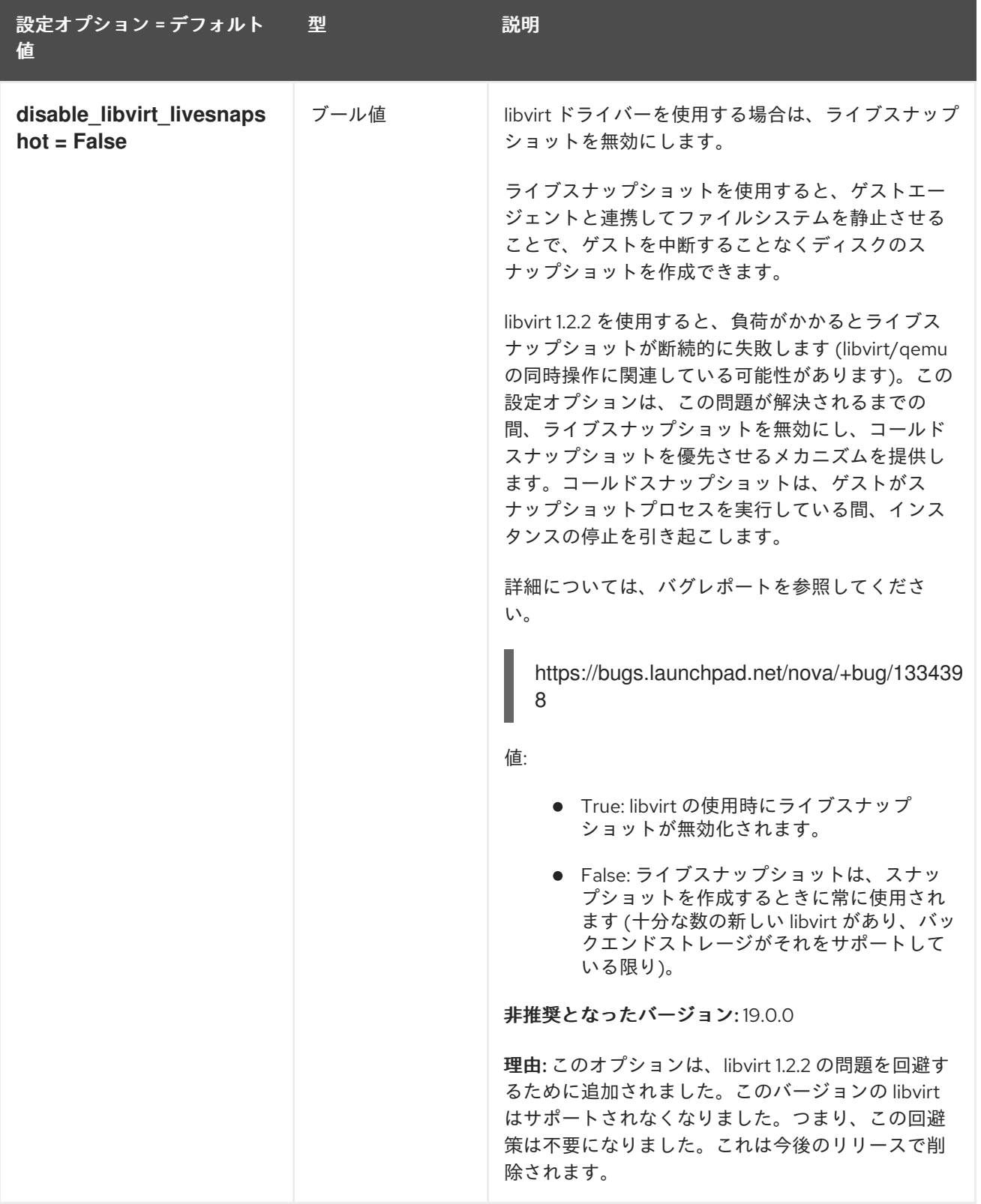

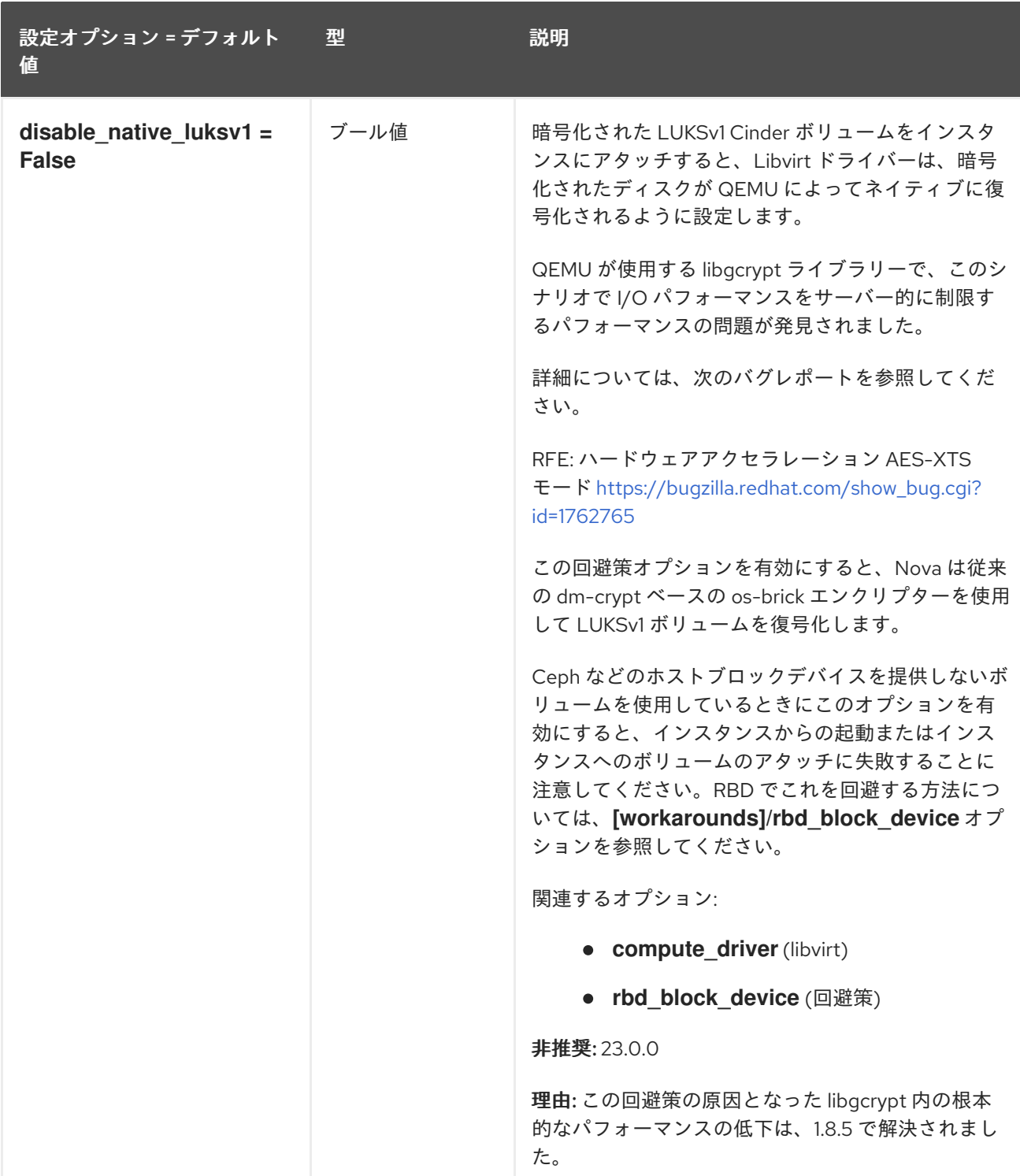

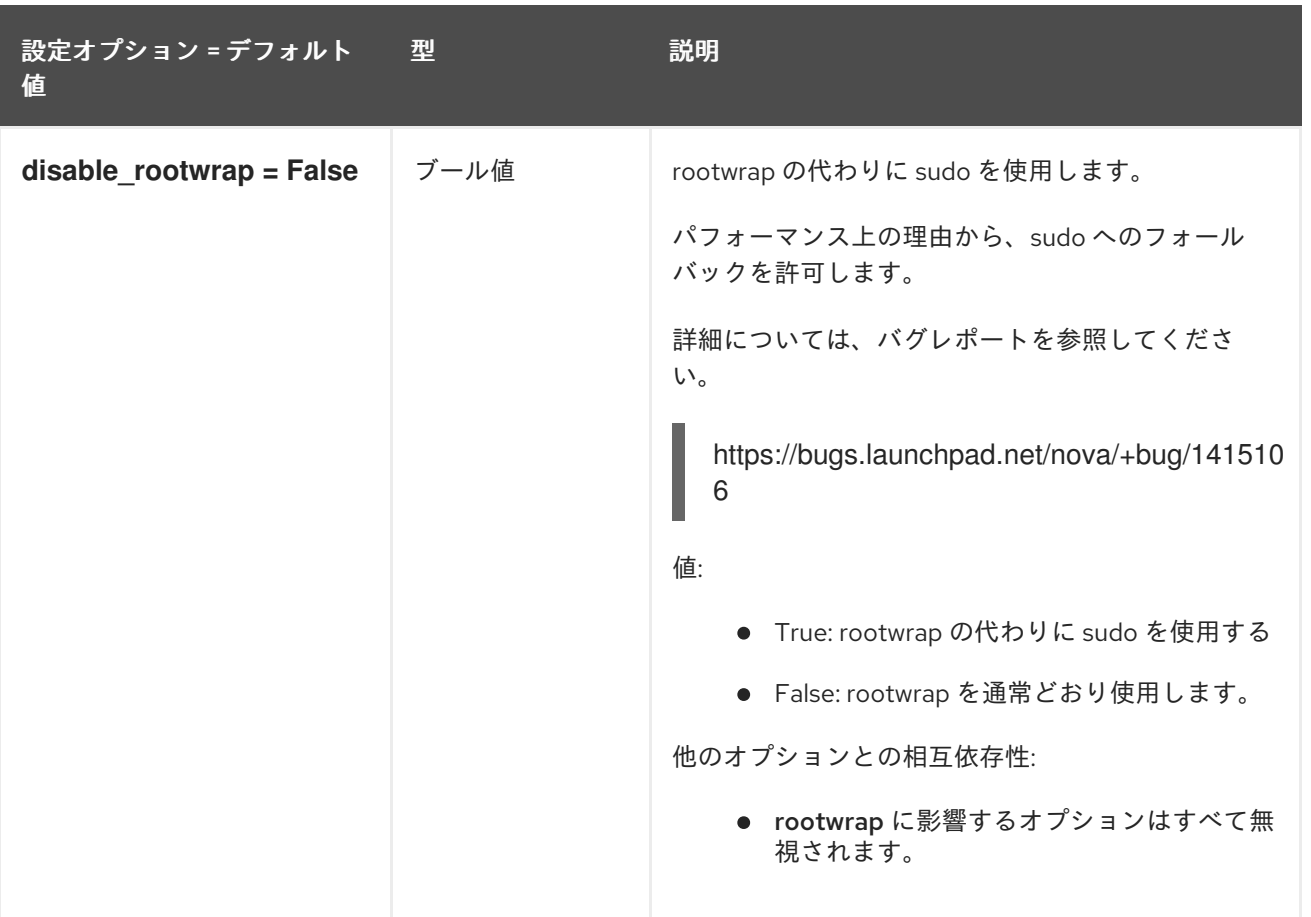

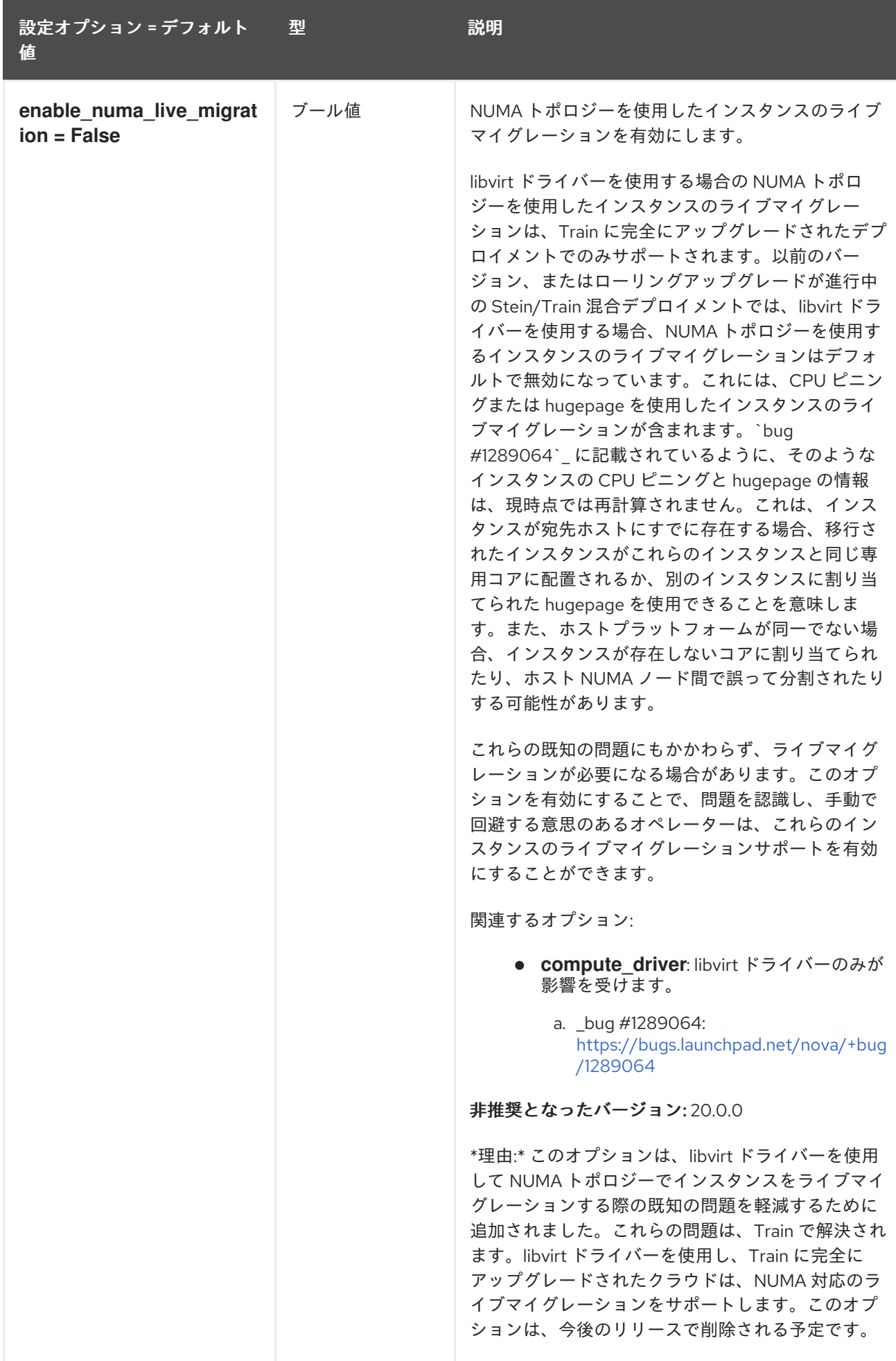

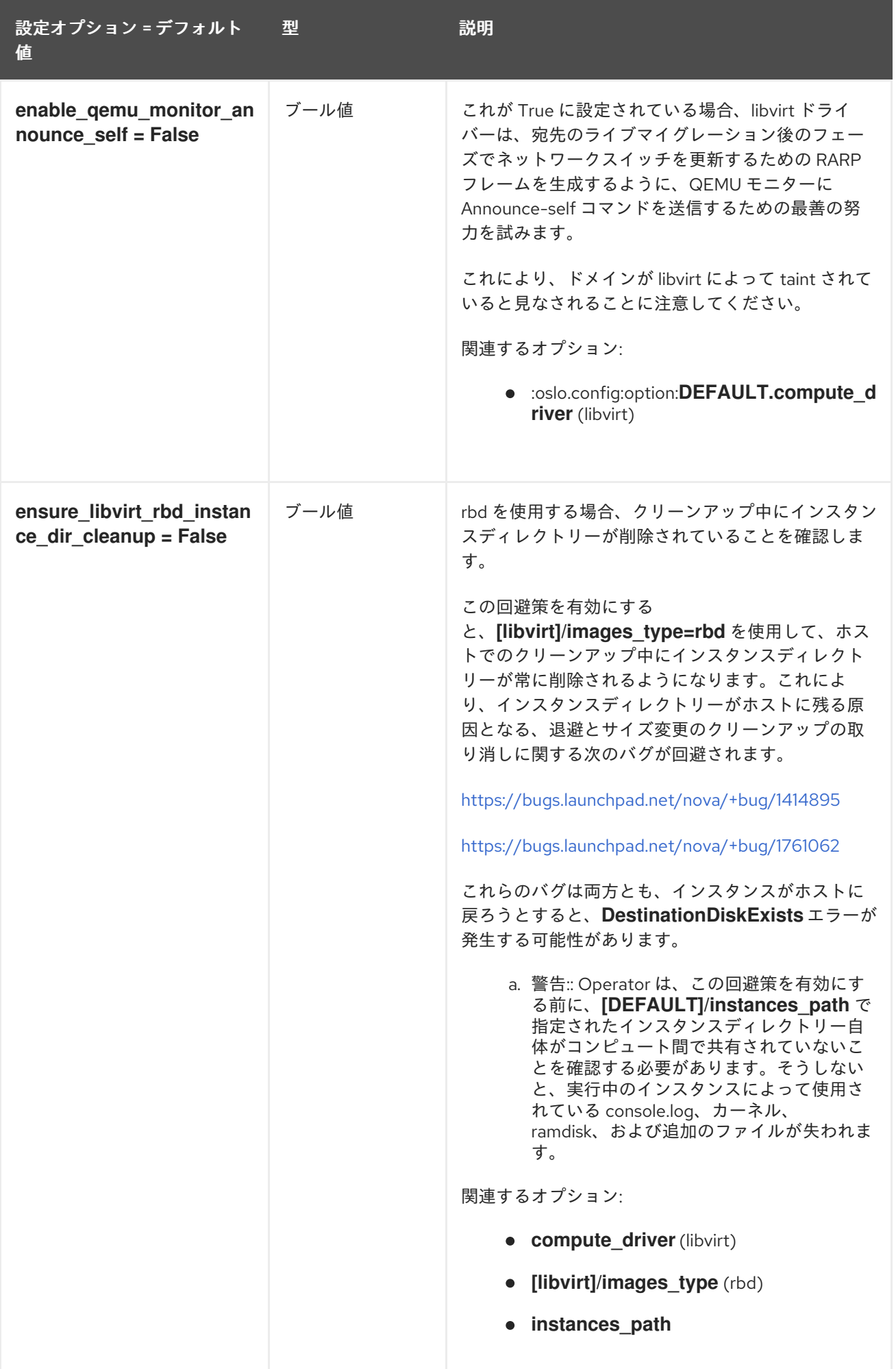

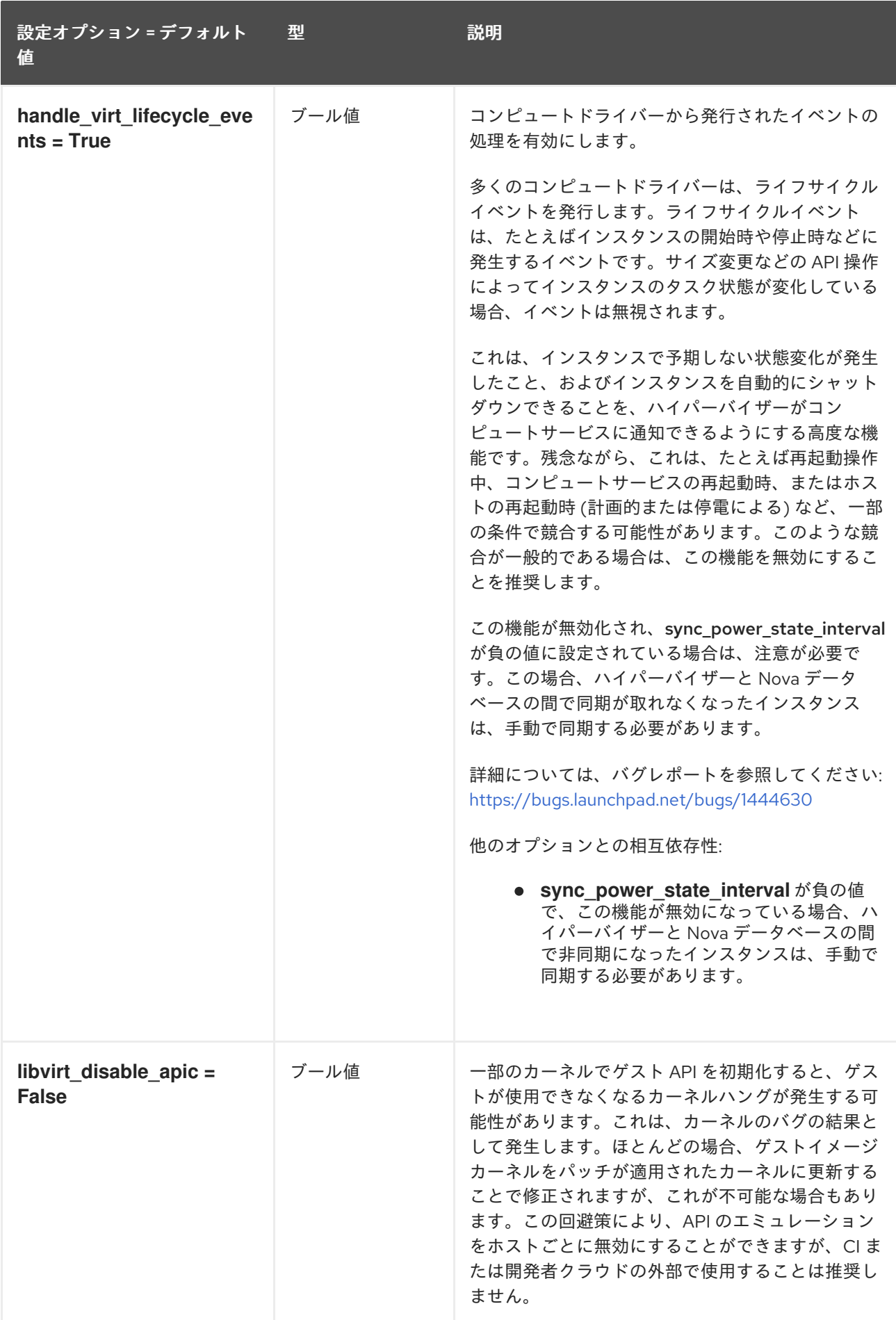

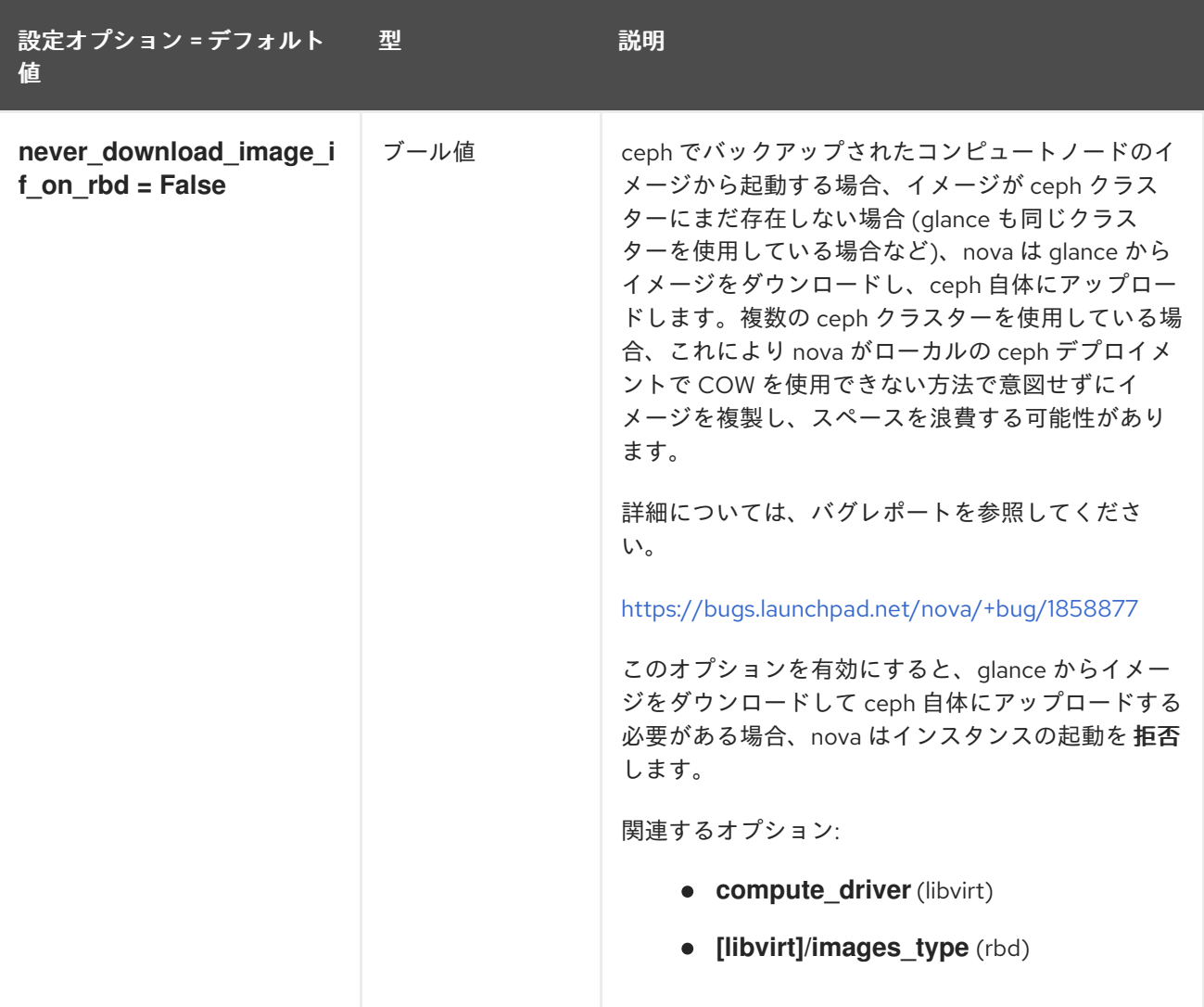

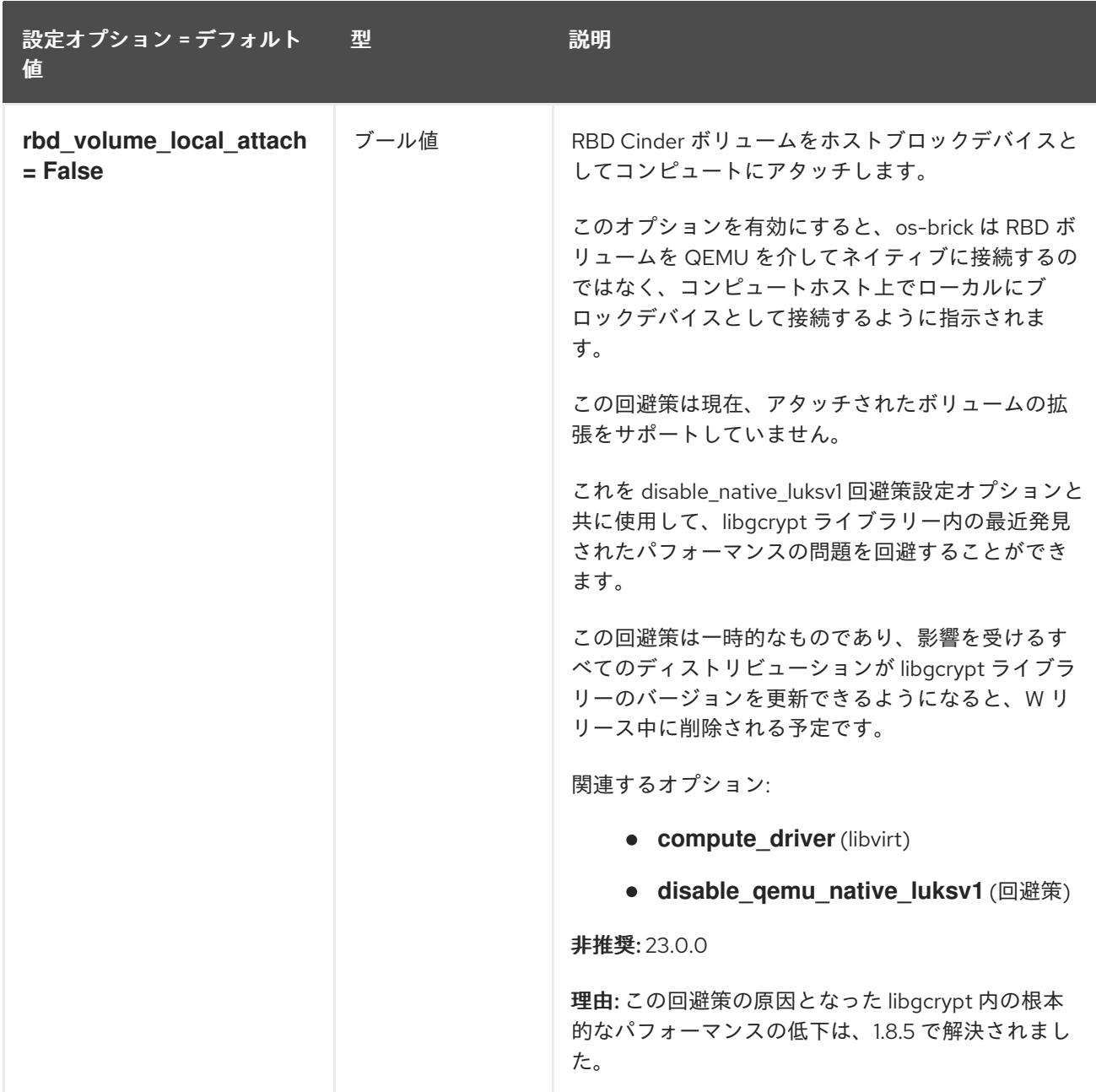

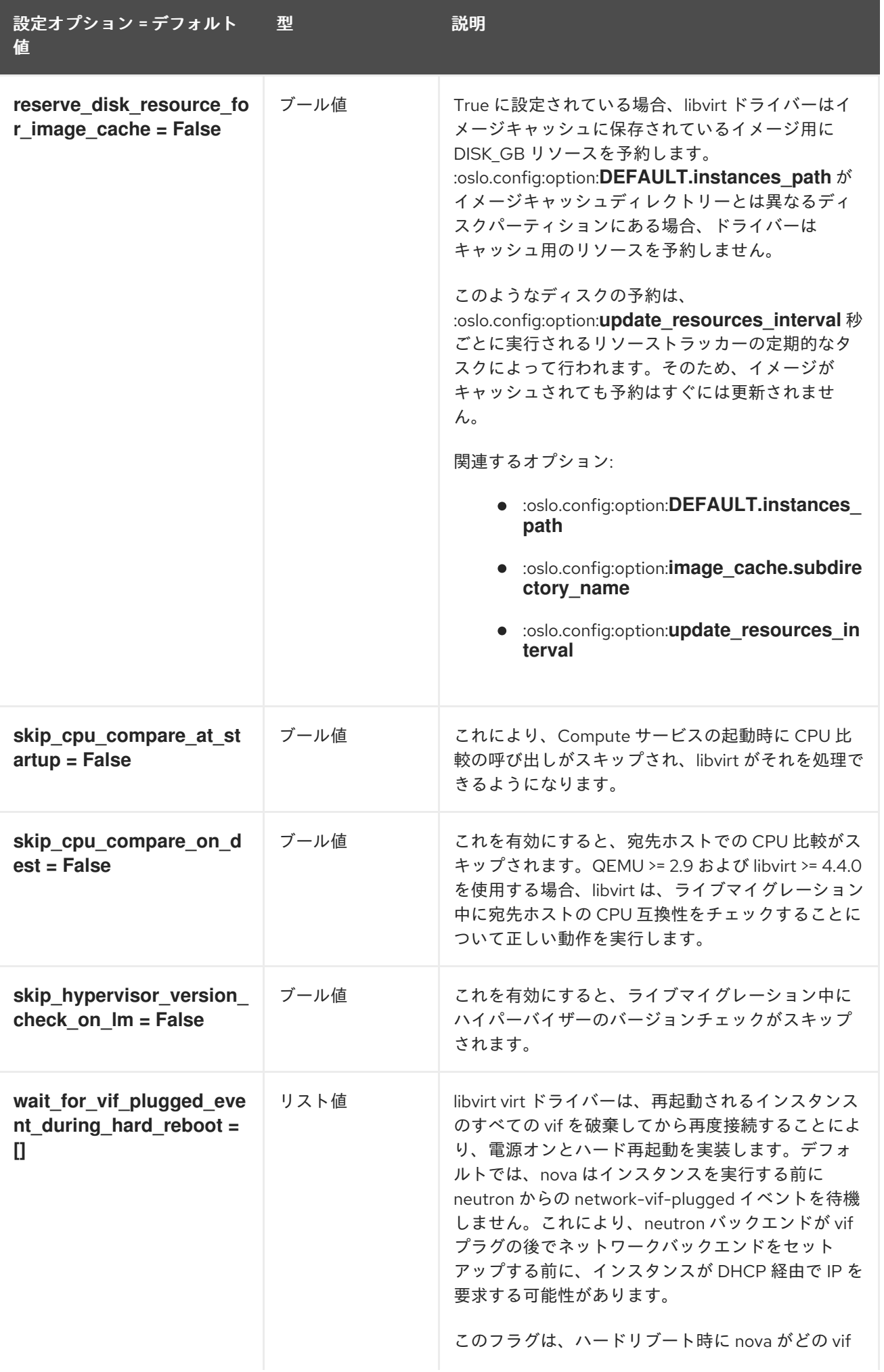

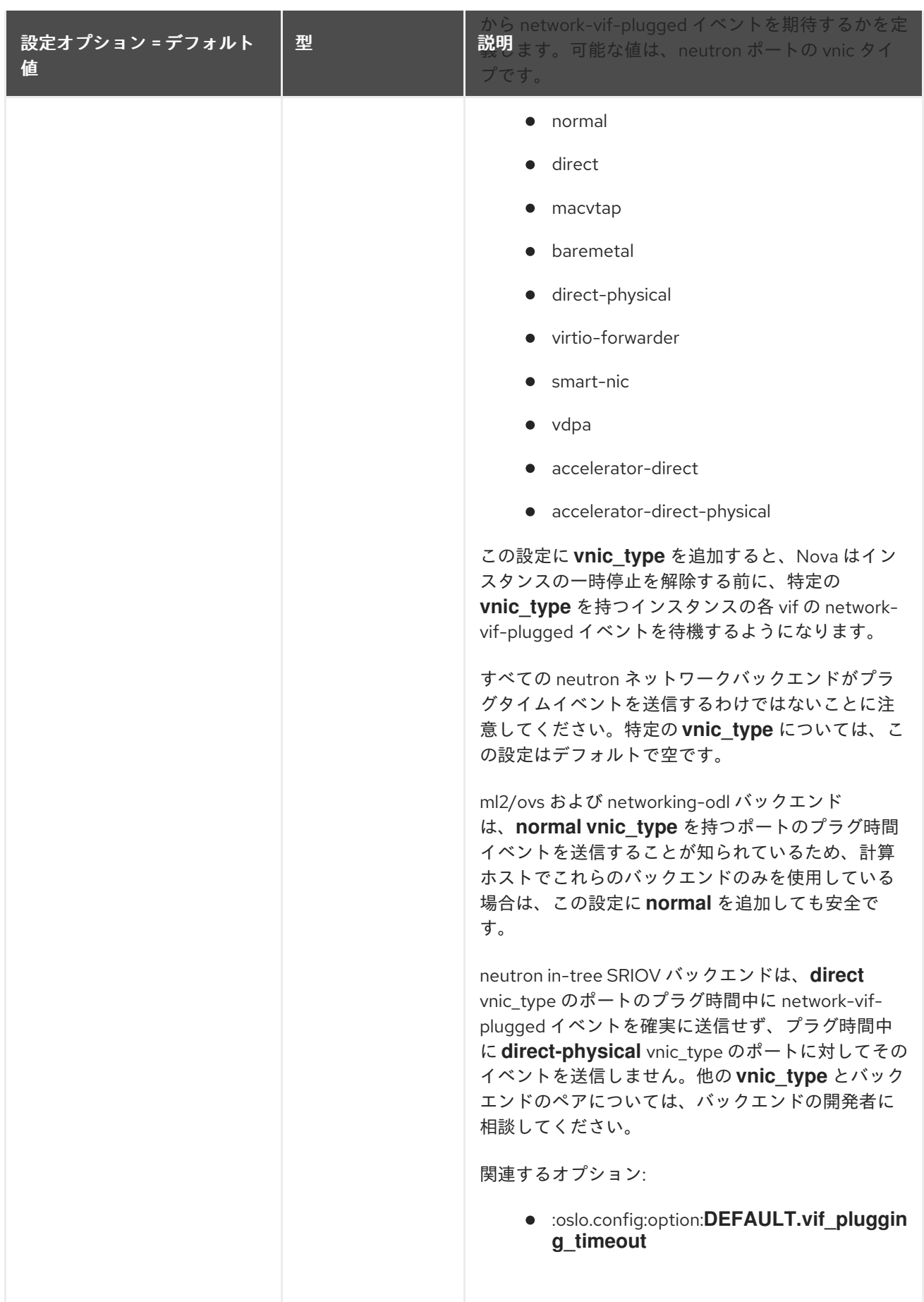

## 9.1.56. wsgi

以下の表は、**/etc/nova/nova.conf** ファイルの **[wsgi]** グループで使用できるオプションの概要をまとめ たものです。
表9.55 wsgi

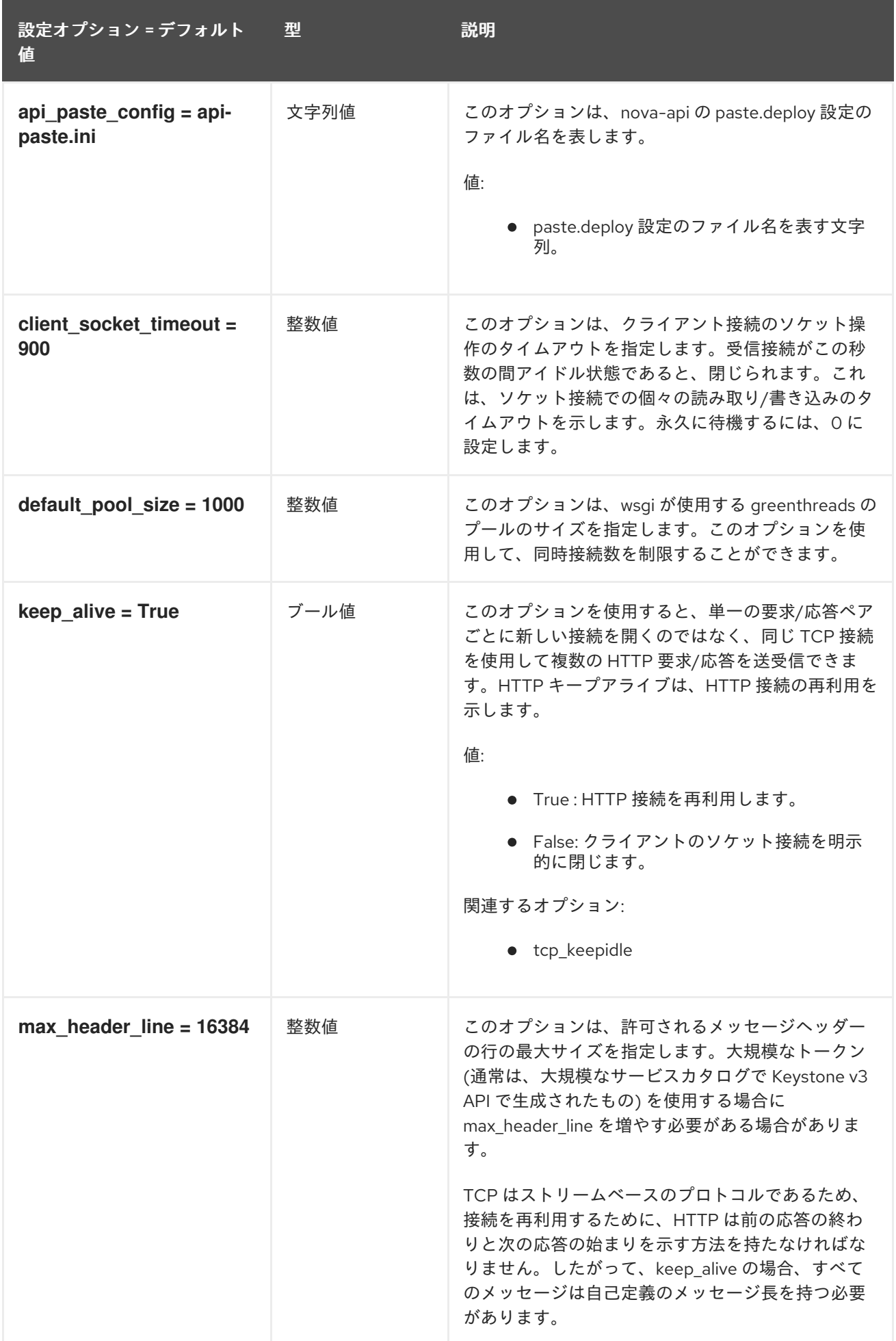

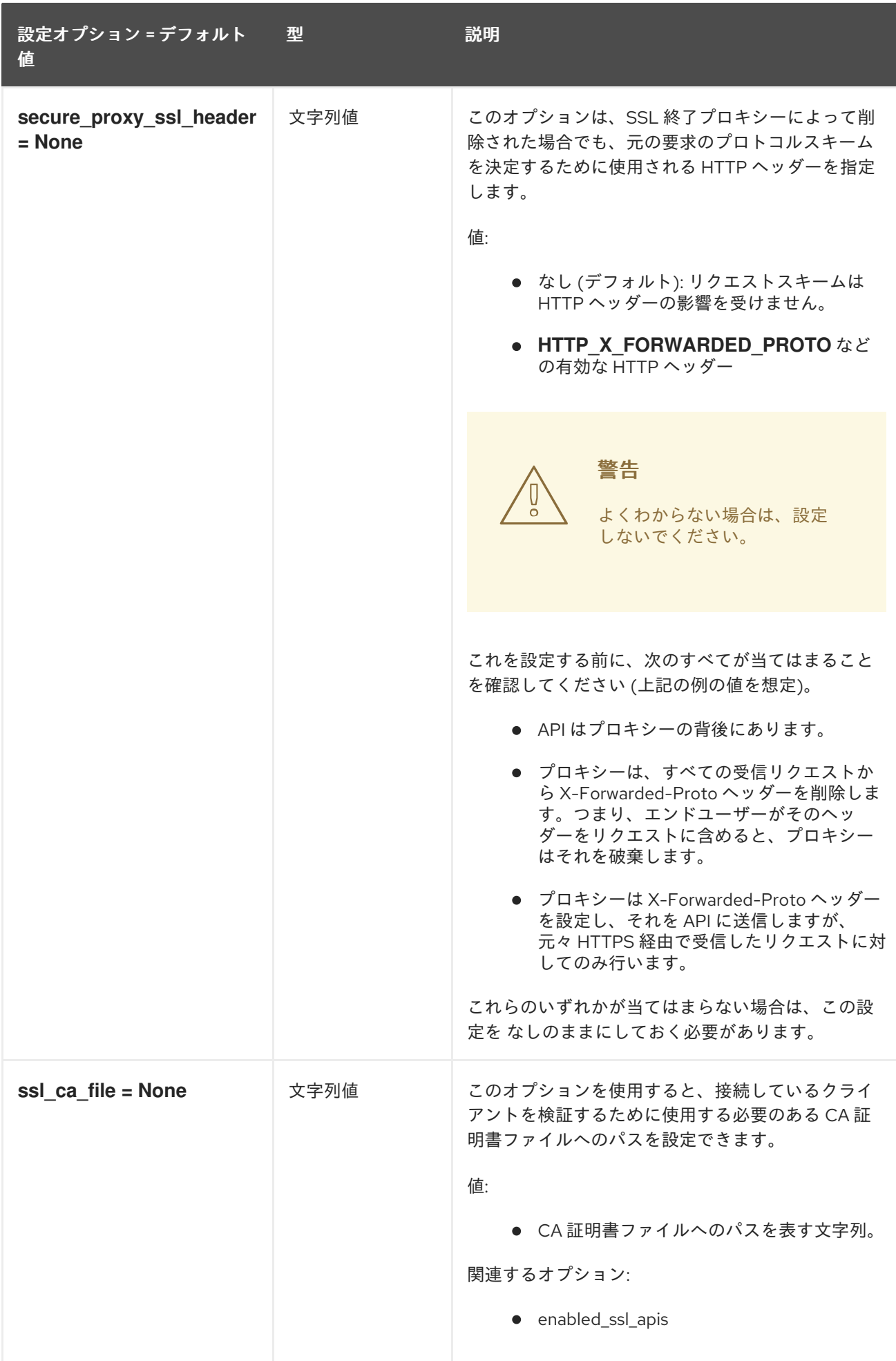

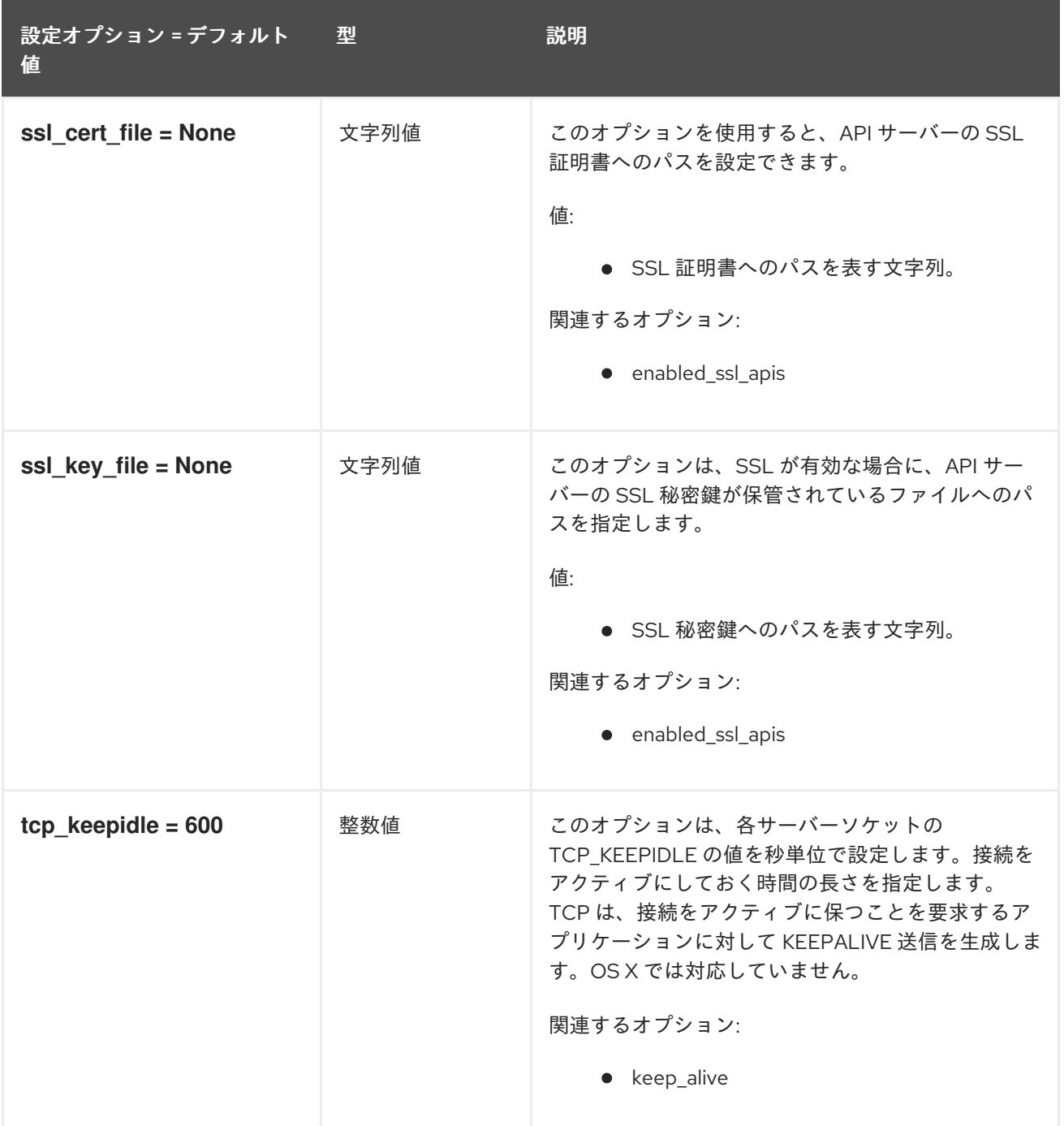

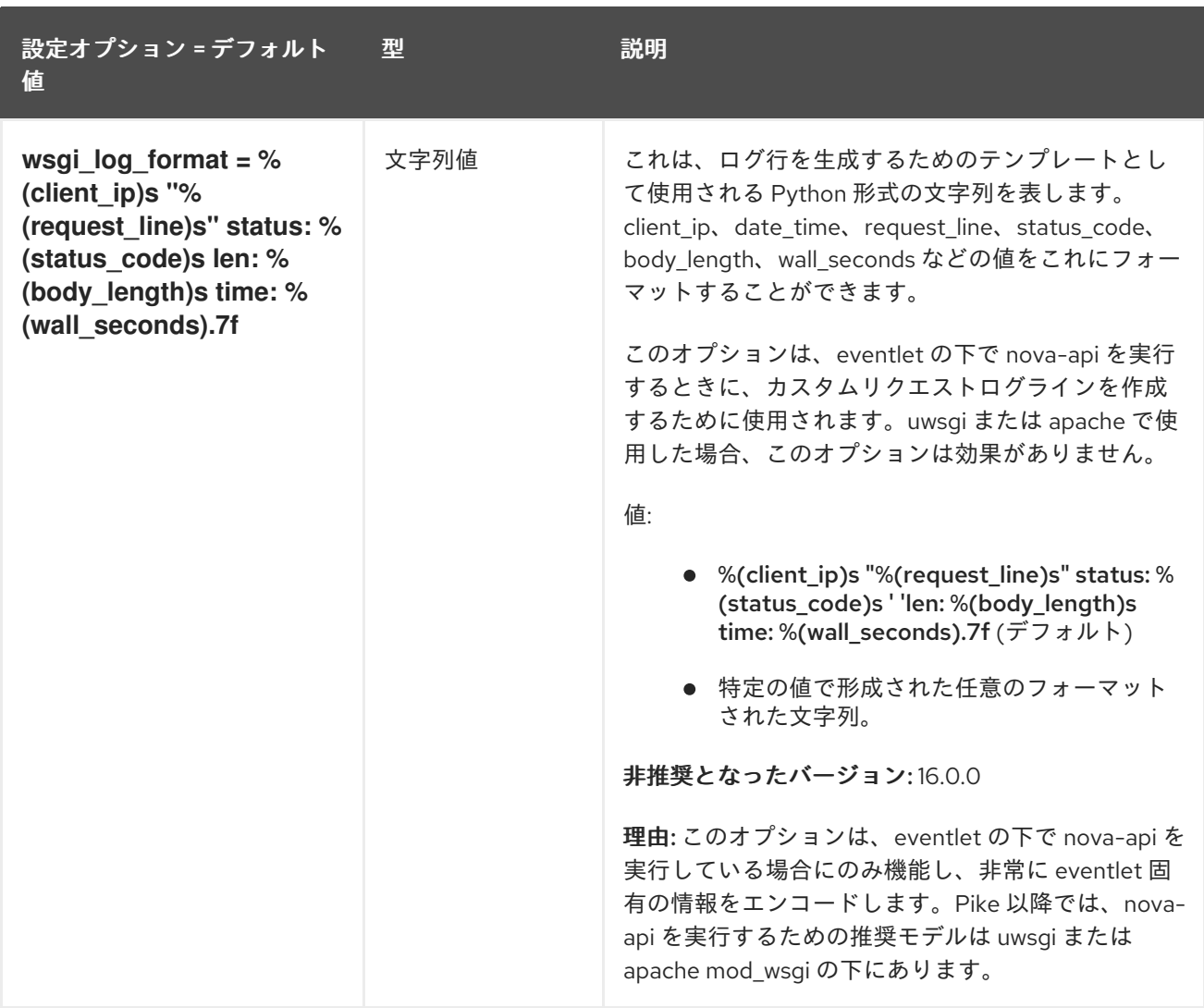

## 9.1.57. zvm

以下の表は、**/etc/nova/nova.conf** ファイルの **[zvm]** グループで使用できるオプションの概要をまとめ たものです。

## 表9.56 zvm

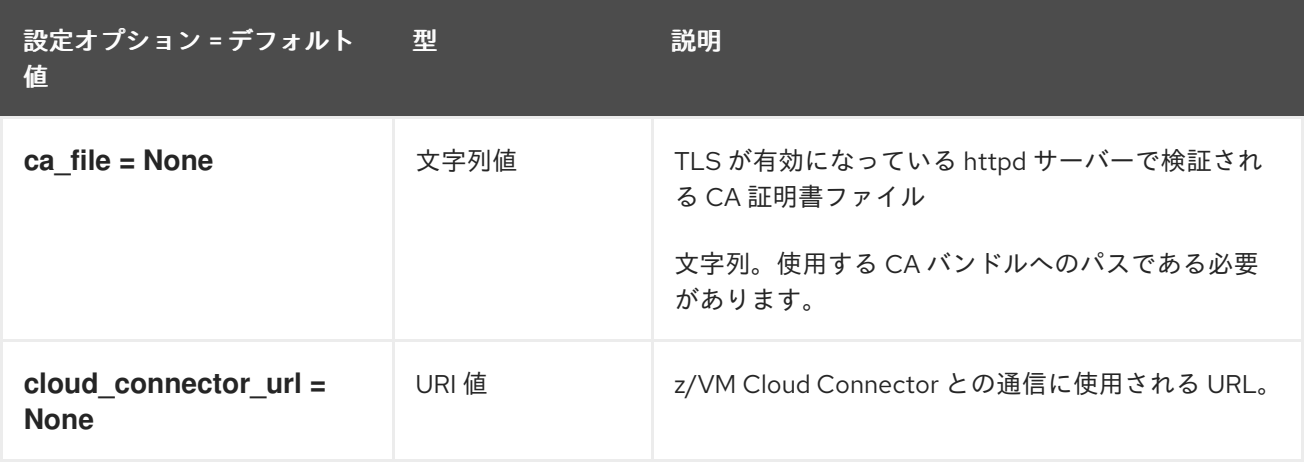

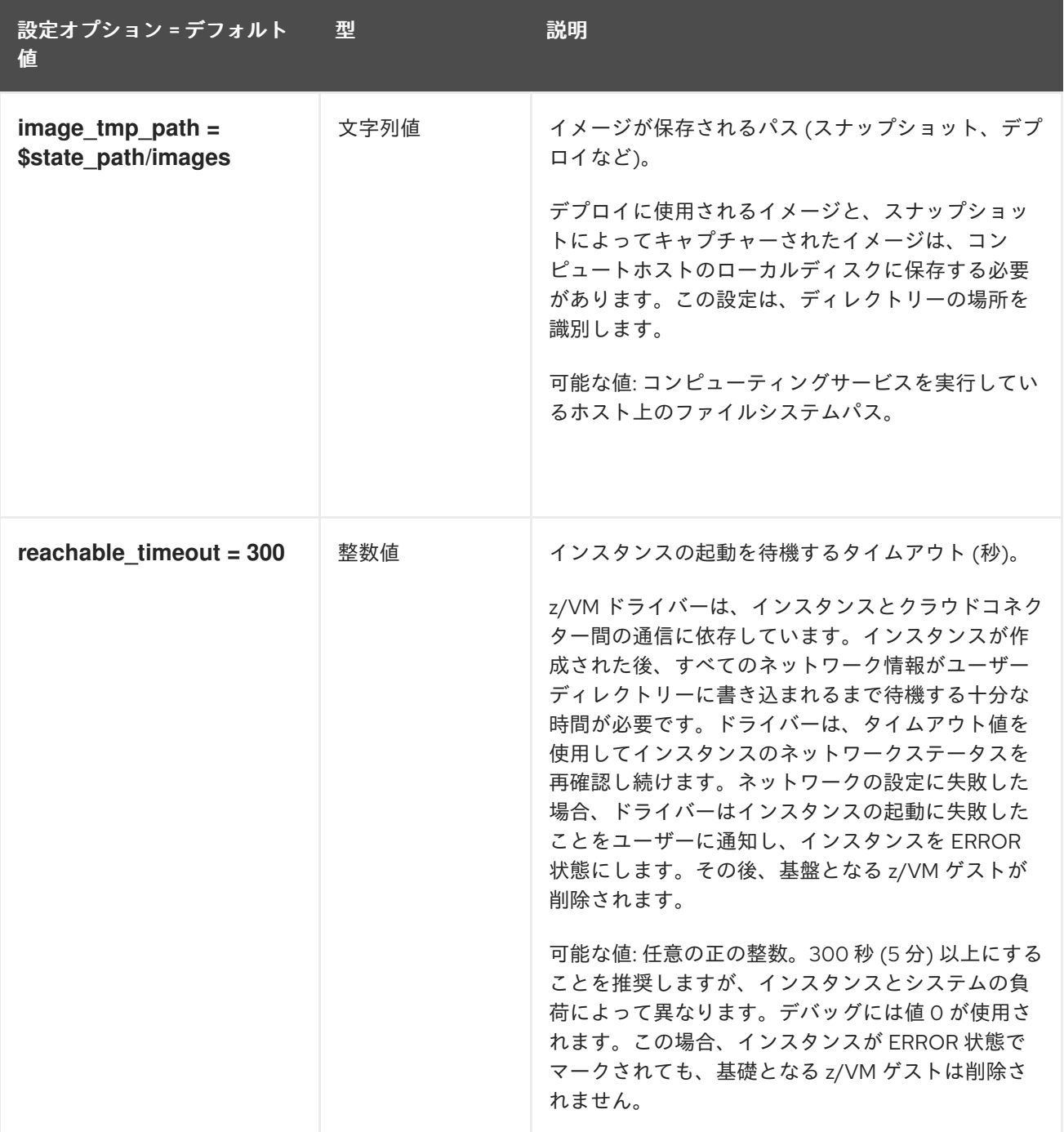